## CAS integration tests. Progress report Giac 1.9.0-11 via sagemath 9.6 vs. Giac 1.7.0 via sagemath 9.3

## [Nasser M. Abbasi](mailto:nma@12000.org)

September 22, 2022 Compiled on September 22, 2022 at 5:16am

## **Contents**

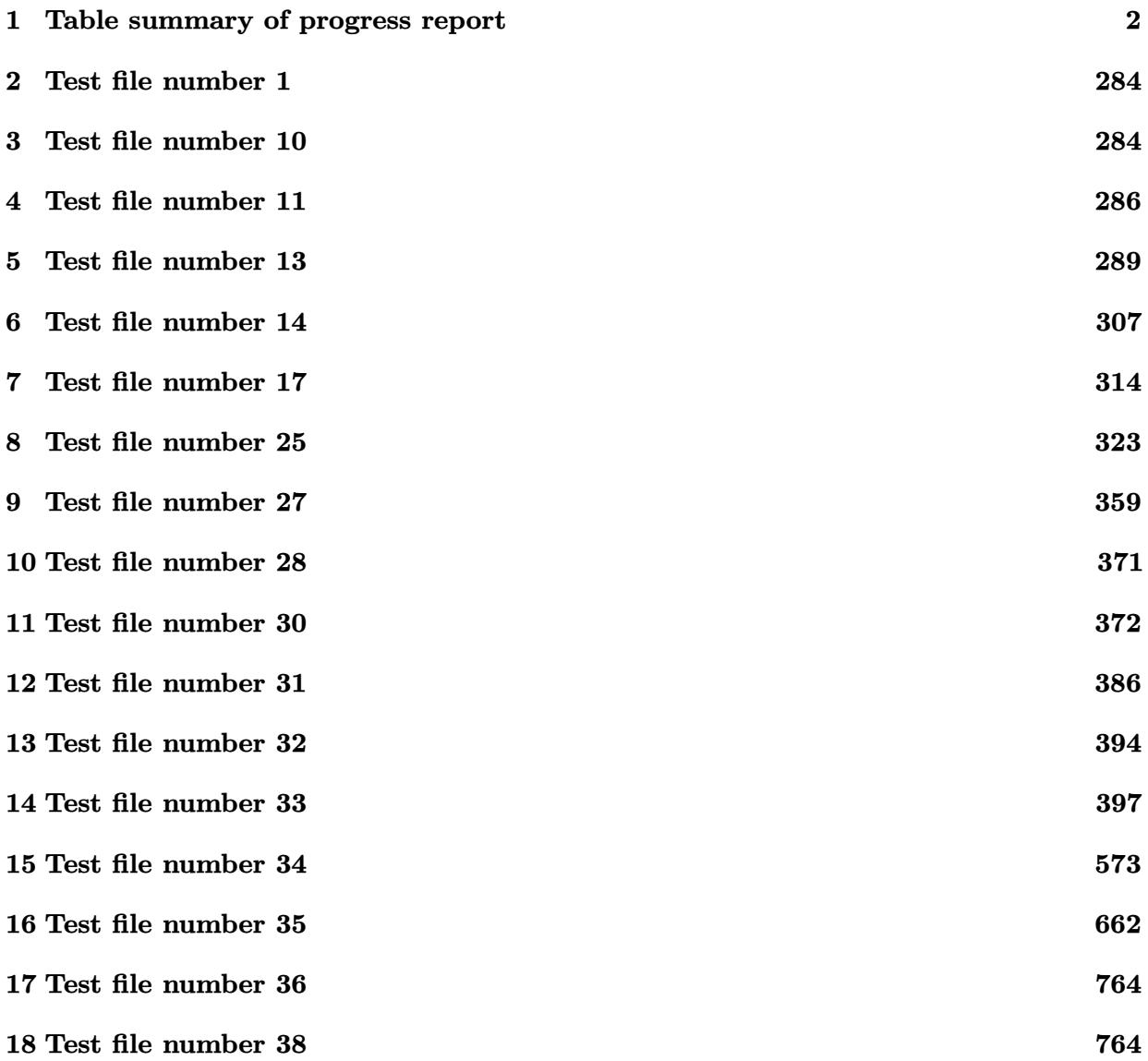

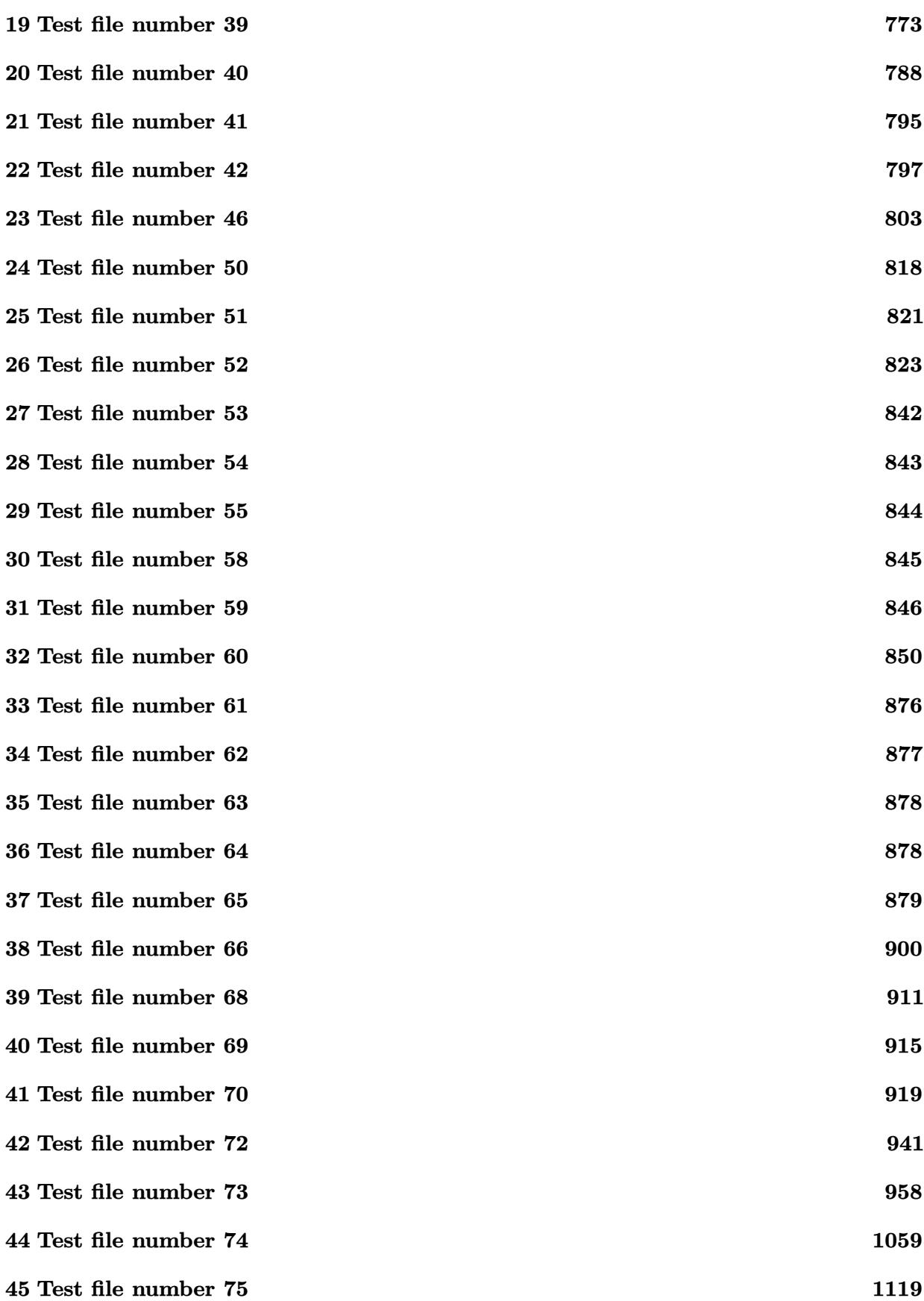

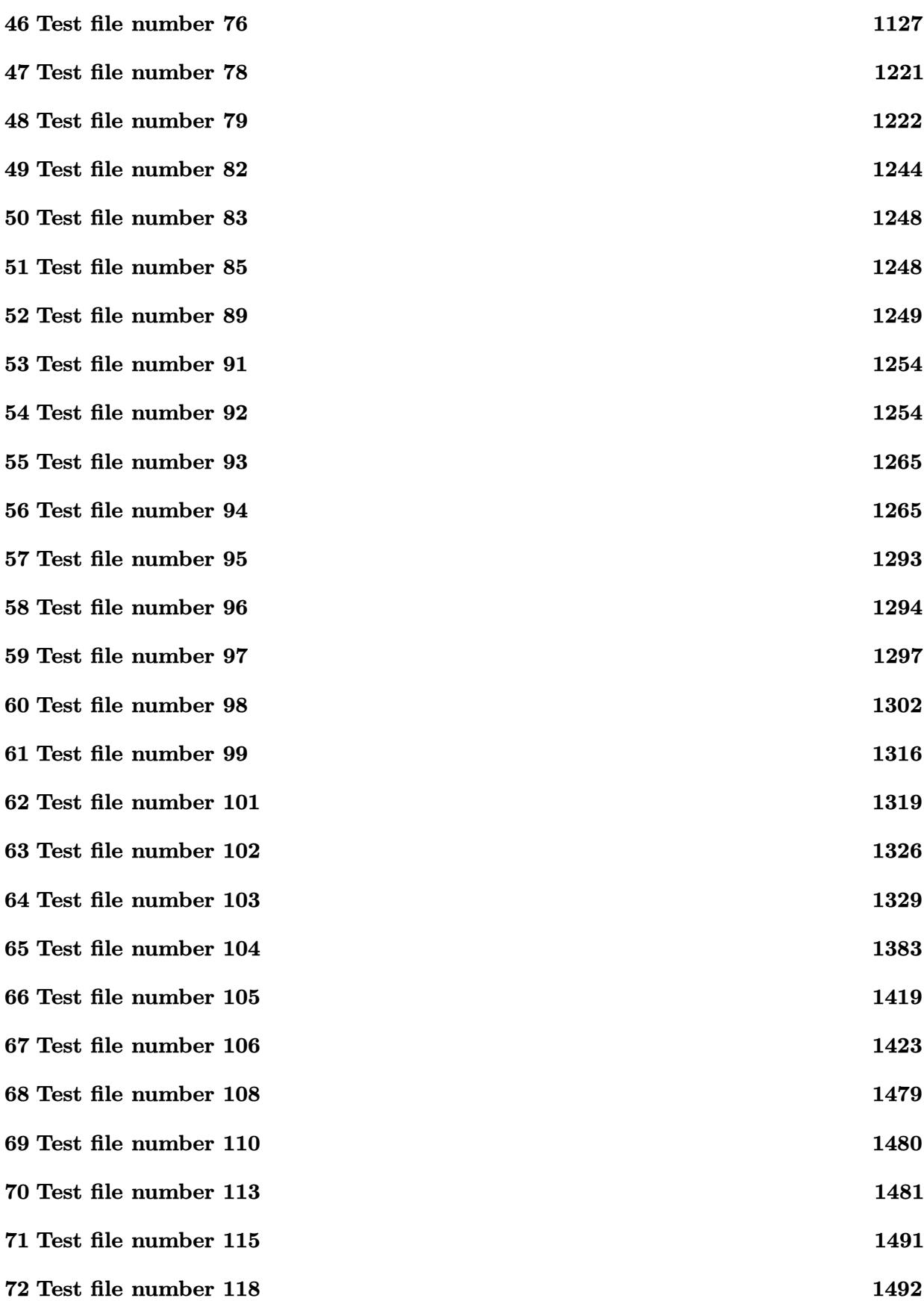

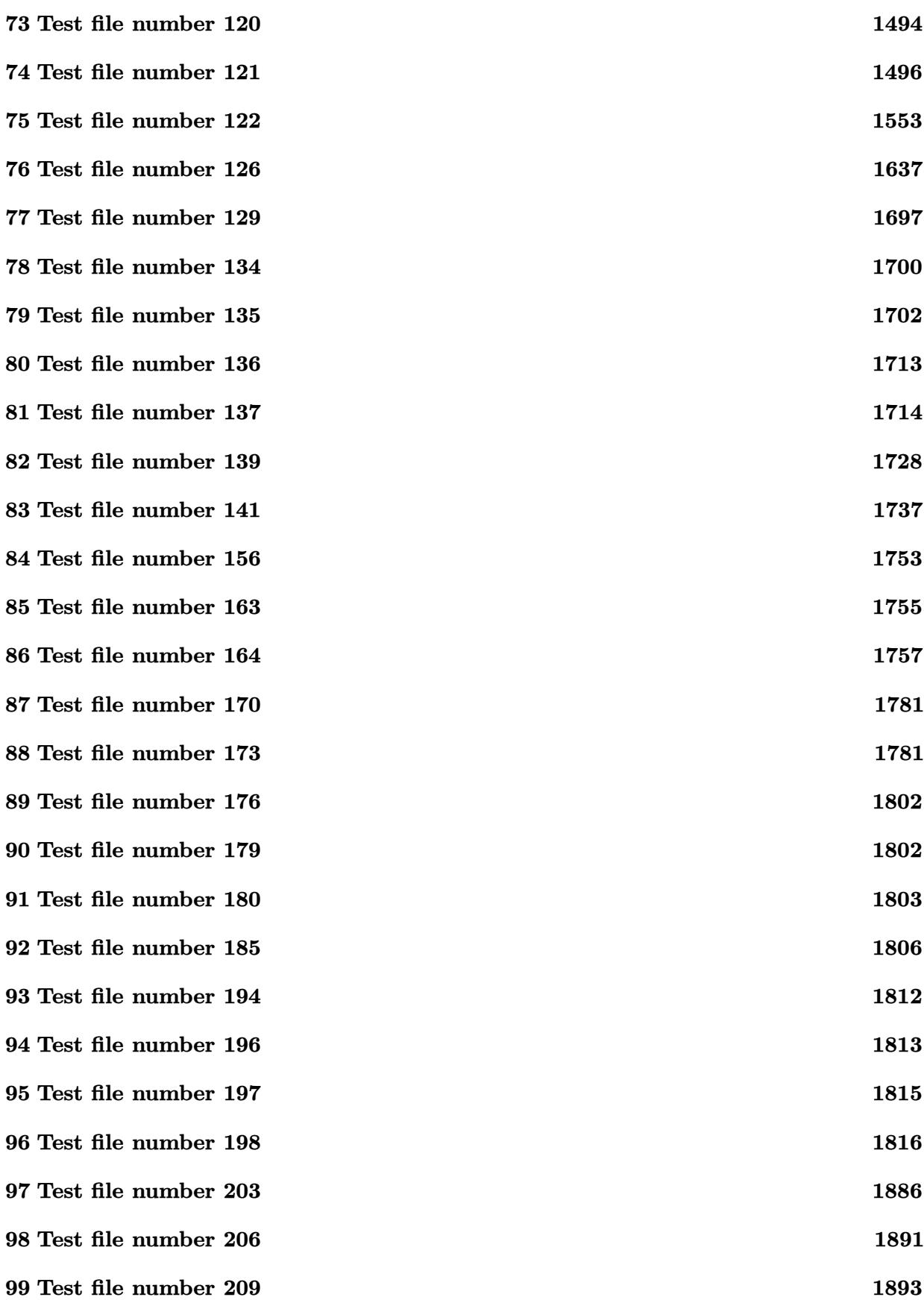

**100Test file number 210 [1920](#page-1923-0)**

## <span id="page-5-0"></span>**1 Table summary of progress report**

| #                | test<br>file $#$ | inte-<br>gral<br># | Giac $1.9.0-11$ via sage-<br>math 9.6 | Giac 1.7.0 via sagemath 9.3                                                                                              |
|------------------|------------------|--------------------|---------------------------------------|----------------------------------------------------------------------------------------------------|
| $\mathbf 1$      | $\mathbf{1}$     | 9                  | $1$ (pass)                            | -2 (exception)                                                                                                    |
|                  |                  |                    |                                       | Exception raised:<br>NotImplementedError >> Unable<br>to parse Giac output: integrate<br>$(\cos(x*2)*exp(\ln(-sin$       |
| $\boldsymbol{2}$ | 10               | 3                  | $1$ (pass)                            | -2 (exception)                                                                                                    |
|                  |                  |                    |                                       | Exception raised:<br>NotImplementedError >> Unable<br>to parse Giac output: Unable to<br>check sign: $pi/ (pi/x/2)$      |
| 3                | 10               | 231                | $1$ (pass)                            | $0$ (not solved)                                                                                                    |
| 4                | 10               | 398                | $1$ (pass)                            | $0$ (not solved)                                                                                                    |
| 5                | 10               | 592                | $1$ (pass)                            | -2 (exception)                                                                                                    |
|                  |                  |                    |                                       | Exception raised:<br>NotImplementedError >> Unable<br>to parse Giac output: $-1/2*(($<br>$i$ )*pi+sqrt $(2)$ *atan $((1$ |
| 6                | 11               | 11                 | $1$ (pass)                            | -2 (exception)                                                                                                    |
|                  |                  |                    |                                       | Exception raised: TypeError >> An<br>error occurred running a Giac<br>$command:INPUT: sage2 := int(sage0,$<br>x): O      |
| 7                | 11               | 19                 | $1$ (pass)                            | $0$ (not solved)                                                                                                    |
| 8                | $11\,$           | $20\,$             | $1$ (pass)                            | 0 (not solved)                                                                                                    |
| 9                | 11               | 30                 | $1$ (pass)                            | $0$ (not solved)                                                                                                    |
| 10               | 13               | 785                | $1$ (pass)                            | $0$ (not solved)                                                                                                    |
| 11               | 13               | 786                | $1$ (pass)                            | $0$ (not solved)                                                                                                    |
| 12               | 13               | 787                | $1$ (pass)                            | $0$ (not solved)                                                                                                    |
|                  |                  |                    |                                       | Continued on next page                                                                                                   |

Table 1: Table summary of progress report

| $^{\#}$ | test<br>file $#$ | inte-<br>gral<br># | Giac $1.9.0-11$ via sage-<br>math 9.6 | Giac 1.7.0 via sagemath 9.3 |
|---------|------------------|--------------------|---------------------------------------|-----------------------------|
| 13      | 13               | 791                | $1$ (pass)                            | $0$ (not solved)            |
| 14      | 13               | 792                | $1$ (pass)                            | $0$ (not solved)            |
| 15      | 13               | 793                | $1$ (pass)                            | $0$ (not solved)            |
| 16      | 13               | 794                | $1$ (pass)                            | $0$ (not solved)            |
| 17      | 13               | 795                | $1$ (pass)                            | $0$ (not solved)            |
| 18      | 13               | 797                | $1$ (pass)                            | $0$ (not solved)            |
| 19      | 13               | 798                | $1$ (pass)                            | $0$ (not solved)            |
| 20      | 13               | 799                | $1$ (pass)                            | $0$ (not solved)            |
| 21      | 13               | 800                | $1$ (pass)                            | $0$ (not solved)            |
| $22\,$  | 13               | 801                | $1$ (pass)                            | $0$ (not solved)            |
| 23      | 13               | 802                | $1$ (pass)                            | $0$ (not solved)            |
| 24      | 13               | 803                | $1$ (pass)                            | $0$ (not solved)            |
| 25      | 13               | 833                | $1$ (pass)                            | $0$ (not solved)            |
| 26      | 13               | 834                | $1$ (pass)                            | $0$ (not solved)            |
| 27      | 13               | 835                | $1$ (pass)                            | $0$ (not solved)            |
| 28      | 13               | 839                | $1$ (pass)                            | $0$ (not solved)            |
| 29      | 13               | 840                | $1$ (pass)                            | $0$ (not solved)            |
| 30      | 13               | 841                | $1$ (pass)                            | $0$ (not solved)            |
| 31      | 13               | 842                | $1$ (pass)                            | $0$ (not solved)            |
| 32      | 13               | 843                | $1$ (pass)                            | $0$ (not solved)            |
| 33      | 13               | 845                | $1$ (pass)                            | $0$ (not solved)            |
| 34      | 13               | 846                | $1$ (pass)                            | $0$ (not solved)            |
| 35      | 13               | 847                | $1$ (pass)                            | $0$ (not solved)            |
| 36      | 13               | 848                | $1$ (pass)                            | $0$ (not solved)            |
| 37      | 13               | 849                | $1$ (pass)                            | $0$ (not solved)            |
| 38      | 13               | 850                | $1$ (pass)                            | $0$ (not solved)            |
| 39      | 13               | 851                | $1$ (pass)                            | $0$ (not solved)            |
| 40      | 13               | 1145               | $1$ (pass)                            | $-1$ (time out)             |
| 41      | 13               | 1146               | $1$ (pass)                            | $-1$ (time out)             |
|         |                  |                    |                                       | Continued on next page      |

Table – continued from previous page  $\,$ 

| $^{\#}$ | test<br>file $#$ | inte-<br>gral | Giac $1.9.0-11$ via sage-<br>math 9.6 | Giac 1.7.0 via sagemath 9.3 |
|---------|------------------|---------------|---------------------------------------|-----------------------------|
|         |                  | #             |                                       |                             |
| 42      | 13               | 1147          | $1$ (pass)                            | $-1$ (time out)             |
| 43      | 13               | 1148          | $1$ (pass)                            | $-1$ (time out)             |
| 44      | 13               | 1169          | $1$ (pass)                            | $-1$ (time out)             |
| 45      | 14               | 556           | $1$ (pass)                            | $-1$ (time out)             |
| 46      | 14               | 565           | $1$ (pass)                            | $-1$ (time out)             |
| $47\,$  | 14               | 574           | $1$ (pass)                            | $-1$ (time out)             |
| 48      | 14               | 606           | $1$ (pass)                            | $-1$ (time out)             |
| 49      | 14               | 615           | $1$ (pass)                            | $-1$ (time out)             |
| $50\,$  | 14               | 624           | $1$ (pass)                            | $-1$ (time out)             |
| 51      | 14               | 655           | $1$ (pass)                            | $-1$ (time out)             |
| 52      | 14               | 664           | $1$ (pass)                            | $-1$ (time out)             |
| 53      | 14               | 722           | $1$ (pass)                            | $-1$ (time out)             |
| 54      | 14               | 775           | $1$ (pass)                            | $-1$ (time out)             |
| $55\,$  | 14               | 801           | $1$ (pass)                            | $-1$ (time out)             |
| 56      | 14               | 813           | $1$ (pass)                            | $-1$ (time out)             |
| $57\,$  | 17               | $20\,$        | $1$ (pass)                            | $-1$ (time out)             |
| 58      | 17               | 21            | $1$ (pass)                            | $-1$ (time out)             |
| $59\,$  | 17               | 22            | $1$ (pass)                            | $-1$ (time out)             |
| 60      | 17               | 23            | $1$ (pass)                            | $-1$ (time out)             |
| 61      | 17               | 25            | $1$ (pass)                            | $-1$ (time out)             |
| 62      | 17               | 27            | $1$ (pass)                            | $-1$ (time out)             |
| 63      | 17               | ${\bf 28}$    | $1$ (pass)                            | $-1$ (time out)             |
| 64      | 17               | 29            | $1$ (pass)                            | $-1$ (time out)             |
| 65      | 17               | $30\,$        | $1$ (pass)                            | $-1$ (time out)             |
| 66      | 17               | $32\,$        | $1$ (pass)                            | $-1$ (time out)             |
| 67      | 17               | $53\,$        | $1$ (pass)                            | $-1$ (time out)             |
| 68      | 17               | 59            | $1$ (pass)                            | $-1$ (time out)             |
| 69      | 17               | 60            | $1$ (pass)                            | $-1$ (time out)             |
| 70      | $25\,$           | 41            | $1$ (pass)                            | $0$ (not solved)            |
|         |                  |               |                                       | Continued on next page      |

Table – continued from previous page  $\,$ 

| $^{\#}$ | test<br>file $#$ | inte-<br>gral<br># | Giac $1.9.0-11$ via sage-<br>math 9.6 | Giac 1.7.0 via sagemath 9.3                                                                                      |
|---------|------------------|--------------------|---------------------------------------|----------------------------------------------------------------------------------------------------|
| 71      | 25               | 50                 | $1$ (pass)                            | $0$ (not solved)                                                                                                 |
| 72      | $25\,$           | 51                 | $1$ (pass)                            | $0$ (not solved)                                                                                                 |
| 73      | $25\,$           | 59                 | $1$ (pass)                            | $0$ (not solved)                                                                                                 |
| 74      | 25               | 60                 | $1$ (pass)                            | $0$ (not solved)                                                                                                 |
| 75      | $25\,$           | 61                 | $1$ (pass)                            | $0$ (not solved)                                                                                                 |
| 76      | $25\,$           | 95                 | $1$ (pass)                            | $0$ (not solved)                                                                                                 |
| 77      | $25\,$           | 96                 | $1$ (pass)                            | $0$ (not solved)                                                                                                 |
| 78      | $25\,$           | 100                | $1$ (pass)                            | $0$ (not solved)                                                                                                 |
| 79      | $25\,$           | 106                | $1$ (pass)                            | $0$ (not solved)                                                                                                 |
| 80      | $25\,$           | 107                | $1$ (pass)                            | $0$ (not solved)                                                                                                 |
| 81      | $25\,$           | 108                | $1$ (pass)                            | $0$ (not solved)                                                                                                 |
| 82      | 25               | 113                | $1$ (pass)                            | $0$ (not solved)                                                                                                 |
| 83      | $25\,$           | 114                | $1$ (pass)                            | $0$ (not solved)                                                                                                 |
| 84      | $25\,$           | 115                | $1$ (pass)                            | $0$ (not solved)                                                                                                 |
| 85      | $25\,$           | 117                | $1$ (pass)                            | $0$ (not solved)                                                                                                 |
| 86      | $25\,$           | 122                | $1$ (pass)                            | $0$ (not solved)                                                                                                 |
| 87      | $25\,$           | 123                | $1$ (pass)                            | $0$ (not solved)                                                                                                 |
| 88      | $25\,$           | 129                | $1$ (pass)                            | $0$ (not solved)                                                                                                 |
| 89      | $25\,$           | 130                | $1$ (pass)                            | $0$ (not solved)                                                                                                 |
| 90      | $25\,$           | 1922               | $1$ (pass)                            | -2 (exception)                                                                                                   |
|         |                  |                    |                                       | Exception raised:<br>NotImplementedError >> Unable<br>to parse Giac output: Warning,<br>choosing root of $[1,0]$ |
| 91      | 25               | 1923               | $1$ (pass)                            | -2 (exception)                                                                                                   |
|         |                  |                    |                                       | Exception raised:<br>NotImplementedError >> Unable<br>to parse Giac output: Warning,<br>choosing root of $[1,0]$ |
|         |                  |                    |                                       | Continued on next page                                                                                           |

Table  $1$  – continued from previous page  $\,$ 

| #  | test<br>file $#$ | inte-<br>gral<br># | Giac $1.9.0-11$ via sage-<br>math 9.6 | Giac 1.7.0 via sagemath 9.3                                                                                            |
|----|------------------|--------------------|---------------------------------------|----------------------------------------------------------------------------------------------------|
| 92 | 25               | 1925               | $1$ (pass)                            | -2 (exception)                                                                                                    |
|    |                  |                    |                                       | Exception raised: TypeError >> An<br>error occurred running a Giac<br>$command:INPUT: sage2 := int(sage0,$<br>x): O    |
| 93 | 25               | 1926               | $1$ (pass)                            | -2 (exception)                                                                                                    |
|    |                  |                    |                                       | Exception raised: TypeError >> An<br>error occurred running a Giac<br>$command:INPUT: sage2 := int(sage0,$<br>x): O    |
| 94 | 25               | 1928               | $1$ (pass)                            | -2 (exception)                                                                                                    |
|    |                  |                    |                                       | Exception raised: TypeError >> An<br>error occurred running a Giac<br>$command:INPUT: sage2 := int(sage0,$<br>x):O     |
| 95 | 25               | 1929               | $1$ (pass)                            | -2 (exception)                                                                                                    |
|    |                  |                    |                                       | Exception raised: TypeError $\gg$ An<br>error occurred running a Giac<br>$command:INPUT: sage2 := int(sage0,$<br>x): O |
| 96 | 25               | 1930               | $1$ (pass)                            | -2 (exception)                                                                                                    |
|    |                  |                    |                                       | Exception raised: TypeError >> An<br>error occurred running a Giac<br>$command:INPUT: sage2 := int(sage0,$<br>x): O    |
| 97 | 25               | 1931               | $1$ (pass)                            | -2 (exception)                                                                                                    |
|    |                  |                    |                                       | Exception raised: TypeError >> An<br>error occurred running a Giac<br>$command:INPUT: sage2 := int(sage0,$<br>x): O    |
|    |                  |                    |                                       | Continued on next page                                                                                                 |

Table  $1$  – continued from previous page  $\,$ 

| #   | test<br>file $#$ | inte-<br>gral<br># | Giac $1.9.0-11$ via sage-<br>math 9.6 | Giac 1.7.0 via sagemath 9.3                                                                                         |
|-----|------------------|--------------------|---------------------------------------|----------------------------------------------------------------------------------------------------|
| 98  | 25               | 1932               | $1$ (pass)                            | -2 (exception)                                                                                                    |
|     |                  |                    |                                       | Exception raised: TypeError >> An<br>error occurred running a Giac<br>$command:INPUT: sage2 := int(sage0,$<br>x):O  |
| 99  | 25               | 1935               | $1$ (pass)                            | $0$ (not solved)                                                                                                    |
| 100 | 25               | 1936               | $1$ (pass)                            | $0$ (not solved)                                                                                                    |
| 101 | 25               | 1937               | $1$ (pass)                            | -2 (exception)                                                                                                    |
|     |                  |                    |                                       | Exception raised:<br>NotImplementedError >> Unable<br>to parse Giac output: Warning,<br>choosing root of $[1,0]$    |
| 102 | 25               | 1938               | $1$ (pass)                            | -2 (exception)                                                                                                    |
|     |                  |                    |                                       | Exception raised:<br>NotImplementedError >> Unable<br>to parse Giac output: Warning,<br>choosing root of $[1,0]$    |
| 103 | 25               | 1939               | $1$ (pass)                            | -2 (exception)                                                                                                    |
|     |                  |                    |                                       | Exception raised:<br>NotImplementedError >> Unable<br>to parse Giac output: Warning,<br>choosing root of $[1,0]$    |
| 104 | 25               | 1940               | $1$ (pass)                            | -2 (exception)                                                                                                    |
|     |                  |                    |                                       | Exception raised:<br>NotImplementedError >> Unable<br>to parse Giac output: Warning,<br>choosing root of $[1,0]$    |
| 105 | 25               | 1941               | $1$ (pass)                            | -2 (exception)                                                                                                    |
|     |                  |                    |                                       | Exception raised: TypeError >> An<br>error occurred running a Giac<br>$command:INPUT: sage2 := int(sage0,$<br>x): O |
|     |                  |                    |                                       | Continued on next page                                                                                              |

Table  $1$  – continued from previous page  $\,$ 

| #   | test<br>file $#$       | inte-<br>gral<br># | Giac $1.9.0-11$ via sage-<br>math 9.6 | Giac 1.7.0 via sagemath 9.3                                                                                         |  |  |
|-----|------------------------|--------------------|---------------------------------------|----------------------------------------------------------------------------------------------------|--|--|
| 106 | 25                     | 1942               | $1$ (pass)                            | -2 (exception)                                                                                                    |  |  |
|     |                        |                    |                                       | Exception raised: TypeError >> An<br>error occurred running a Giac<br>$command:INPUT: sage2 := int(sage0,$<br>x): O |  |  |
| 107 | 25                     | 1943               | $1$ (pass)                            | -2 (exception)                                                                                                    |  |  |
|     |                        |                    |                                       | Exception raised: TypeError >> An<br>error occurred running a Giac<br>$command:INPUT: sage2 := int(sage0,$<br>x): O |  |  |
| 108 | 25                     | 1949               | $1$ (pass)                            | $0$ (not solved)                                                                                                    |  |  |
| 109 | 25                     | 1951               | $1$ (pass)                            | -2 (exception)                                                                                                    |  |  |
|     |                        |                    |                                       | Exception raised:<br>NotImplementedError >> Unable<br>to parse Giac output: Warning,<br>choosing root of $[1,0]$    |  |  |
| 110 | 25                     | 1952               | $1$ (pass)                            | -2 (exception)                                                                                                    |  |  |
|     |                        |                    |                                       | Exception raised: TypeError >> An<br>error occurred running a Giac<br>$command:INPUT: sage2 := int(sage0,$<br>x):O  |  |  |
| 111 | 25                     | 1953               | $1$ (pass)                            | -2 (exception)                                                                                                    |  |  |
|     |                        |                    |                                       | Exception raised:<br>NotImplementedError >> Unable<br>to parse Giac output: Warning,<br>choosing root of $[1,0]$    |  |  |
| 112 | 25                     | 1954               | $1$ (pass)                            | -2 (exception)                                                                                                    |  |  |
|     |                        |                    |                                       | Exception raised:<br>NotImplementedError >> Unable<br>to parse Giac output: Warning,<br>choosing root of $[1,0]$    |  |  |
|     | Continued on next page |                    |                                       |                                                                                                    |  |  |

Table  $1$  – continued from previous page  $\,$ 

| $\#$ | test<br>file $#$ | $inte-$<br>gral<br># | Giac $1.9.0-11$ via sage-<br>math 9.6 | Giac 1.7.0 via sagemath 9.3                                                                                            |
|------|------------------|----------------------|---------------------------------------|----------------------------------------------------------------------------------------------------|
| 113  | 25               | 1955                 | $1$ (pass)                            | -2 (exception)                                                                                                    |
|      |                  |                      |                                       | Exception raised: TypeError $\gg$ An<br>error occurred running a Giac<br>$command:INPUT: sage2 := int(sage0,$<br>x): O |
| 114  | 25               | 1956                 | $1$ (pass)                            | -2 (exception)                                                                                                    |
|      |                  |                      |                                       | Exception raised: TypeError >> An<br>error occurred running a Giac<br>$command:INPUT: sage2 := int(sage0,$<br>x):O     |
| 115  | 25               | 2021                 | $1$ (pass)                            | $0$ (not solved)                                                                                                    |
| 116  | 25               | 2022                 | $1$ (pass)                            | $0$ (not solved)                                                                                                    |
| 117  | 25               | 2023                 | $1$ (pass)                            | $0$ (not solved)                                                                                                    |
| 118  | 25               | 2040                 | $1$ (pass)                            | $0$ (not solved)                                                                                                    |
| 119  | $25\,$           | 2806                 | $1$ (pass)                            | $0$ (not solved)                                                                                                    |
| 120  | 25               | 2807                 | $1$ (pass)                            | $0$ (not solved)                                                                                                    |
| 121  | 25               | 2817                 | $1$ (pass)                            | $0$ (not solved)                                                                                                    |
| 122  | 25               | 2818                 | $1$ (pass)                            | $0$ (not solved)                                                                                                    |
| 123  | 25               | 2829                 | $1$ (pass)                            | $0$ (not solved)                                                                                                    |
| 124  | 25               | 2830                 | $1$ (pass)                            | $0$ (not solved)                                                                                                    |
| 125  | 25               | 2835                 | $1$ (pass)                            | $0$ (not solved)                                                                                                    |
| 126  | 25               | 2836                 | $1$ (pass)                            | $0$ (not solved)                                                                                                    |
| 127  | 25               | 2839                 | $1$ (pass)                            | $0$ (not solved)                                                                                                    |
| 128  | 25               | 2988                 | $1$ (pass)                            | $0$ (not solved)                                                                                                    |
| 129  | 25               | 2990                 | $1$ (pass)                            | $0$ (not solved)                                                                                                    |
| 130  | 25               | 3061                 | $1$ (pass)                            | -2 (exception)                                                                                                    |
|      |                  |                      |                                       | Exception raised: TypeError $\gg$ An<br>error occurred running a Giac<br>$command:INPUT: sage2 := int(sage0,$<br>x):O  |
|      |                  |                      |                                       | Continued on next page                                                                                                 |

Table  $1$  – continued from previous page  $\,$ 

| $^{\#}$ | test<br>file $#$ | inte-<br>gral<br># | Giac $1.9.0-11$ via sage-<br>math 9.6 | Giac 1.7.0 via sagemath 9.3                                                                                         |
|---------|------------------|--------------------|---------------------------------------|----------------------------------------------------------------------------------------------------|
| 131     | 25               | 3062               | $1$ (pass)                            | -2 (exception)                                                                                                    |
|         |                  |                    |                                       | Exception raised: TypeError >> An<br>error occurred running a Giac<br>$command:INPUT: sage2 := int(sage0,$<br>x):O  |
| 132     | 25               | 3064               | $1$ (pass)                            | -2 (exception)                                                                                                    |
|         |                  |                    |                                       | Exception raised: TypeError >> An<br>error occurred running a Giac<br>$command:INPUT: sage2 := int(sage0,$<br>x):O  |
| 133     | 27               | 530                | $1$ (pass)                            | -2 (exception)                                                                                                    |
|         |                  |                    |                                       | Exception raised:<br>NotImplementedError >> Unable<br>to parse Giac output: Warning,<br>choosing root of $[1,0]$    |
| 134     | 27               | 538                | $1$ (pass)                            | -2 (exception)                                                                                                    |
|         |                  |                    |                                       | Exception raised:<br>NotImplementedError >> Unable<br>to parse Giac output: Warning,<br>choosing root of $[1,0]$    |
| 135     | $27\,$           | 964                | $1$ (pass)                            | -2 (exception)                                                                                                    |
|         |                  |                    |                                       | Exception raised: TypeError >> An<br>error occurred running a Giac<br>$command:INPUT: sage2 := int(sage0,$<br>x): O |
| 136     | 27               | 968                | $1$ (pass)                            | -2 (exception)                                                                                                    |
|         |                  |                    |                                       | Exception raised: TypeError >> An<br>error occurred running a Giac<br>$command:INPUT: sage2 := int(sage0,$<br>x):O  |
|         |                  |                    |                                       | Continued on next page                                                                                              |

Table  $1$  – continued from previous page  $\,$ 

| #   | test<br>file $#$ | inte-<br>gral<br># | Giac $1.9.0-11$ via sage-<br>math 9.6 | Giac $1.7.0$ via sagemath $9.3$                                                                                     |
|-----|------------------|--------------------|---------------------------------------|----------------------------------------------------------------------------------------------------|
| 137 | 27               | 969                | $1$ (pass)                            | -2 (exception)                                                                                                    |
|     |                  |                    |                                       | Exception raised: TypeError >> An<br>error occurred running a Giac<br>$command:INPUT: sage2 := int(sage0,$<br>x):O  |
| 138 | 27               | 970                | $1$ (pass)                            | -2 (exception)                                                                                                    |
|     |                  |                    |                                       | Exception raised: TypeError >> An<br>error occurred running a Giac<br>$command:INPUT: sage2 := int(sage0,$<br>x):O  |
| 139 | 27               | 971                | $1$ (pass)                            | -2 (exception)                                                                                                    |
|     |                  |                    |                                       | Exception raised: TypeError >> An<br>error occurred running a Giac<br>$command:INPUT: sage2 := int(sage0,$<br>x):O  |
| 140 | 27               | 972                | $1$ (pass)                            | -2 (exception)                                                                                                    |
|     |                  |                    |                                       | Exception raised: TypeError >> An<br>error occurred running a Giac<br>$command:INPUT: sage2 := int(sage0,$<br>x): O |
| 141 | $27\,$           | 973                | $1$ (pass)                            | -2 (exception)                                                                                                    |
|     |                  |                    |                                       | Exception raised: TypeError >> An<br>error occurred running a Giac<br>$command:INPUT: sage2 := int(sage0,$<br>x): O |
| 142 | 27               | 974                | $1$ (pass)                            | -2 (exception)                                                                                                    |
|     |                  |                    |                                       | Exception raised: TypeError >> An<br>error occurred running a Giac<br>$command:INPUT: sage2 := int(sage0,$<br>x):O  |
|     |                  |                    |                                       | Continued on next page                                                                                              |

Table  $1$  – continued from previous page  $\,$ 

| #   | test<br>file $#$       | inte-<br>gral<br># | Giac $1.9.0-11$ via sage-<br>math 9.6 | Giac $1.7.0$ via sagemath $9.3$                                                                                     |  |
|-----|------------------------|--------------------|---------------------------------------|----------------------------------------------------------------------------------------------------|--|
| 143 | 27                     | 975                | $1$ (pass)                            | -2 (exception)                                                                                                    |  |
|     |                        |                    |                                       | Exception raised: TypeError >> An<br>error occurred running a Giac<br>$command:INPUT: sage2 := int(sage0,$<br>x):O  |  |
| 144 | 27                     | 977                | $1$ (pass)                            | $0$ (not solved)                                                                                                    |  |
| 145 | 27                     | 978                | $1$ (pass)                            | $0$ (not solved)                                                                                                    |  |
| 146 | 27                     | 979                | $1$ (pass)                            | $0$ (not solved)                                                                                                    |  |
| 147 | 27                     | 980                | $1$ (pass)                            | -2 (exception)                                                                                                    |  |
|     |                        |                    |                                       | Exception raised: TypeError >> An<br>error occurred running a Giac<br>$command:INPUT: sage2 := int(sage0,$<br>x): O |  |
| 148 | 27                     | 981                | $1$ (pass)                            | -2 (exception)                                                                                                    |  |
|     |                        |                    |                                       | Exception raised: TypeError >> An<br>error occurred running a Giac<br>$command:INPUT: sage2 := int(sage0,$<br>x): O |  |
| 149 | 27                     | 982                | $1$ (pass)                            | -2 (exception)                                                                                                    |  |
|     |                        |                    |                                       | Exception raised: TypeError >> An<br>error occurred running a Giac<br>$command:INPUT: sage2 := int(sage0,$<br>x):O  |  |
| 150 | 27                     | 983                | $1$ (pass)                            | -2 (exception)                                                                                                    |  |
|     |                        |                    |                                       | Exception raised: TypeError >> An<br>error occurred running a Giac<br>$command:INPUT: sage2 := int(sage0,$<br>x): O |  |
|     |                        |                    |                                       |                                                                                                    |  |
|     | Continued on next page |                    |                                       |                                                                                                    |  |

Table  $1$  – continued from previous page  $\,$ 

| $^{\#}$ | test<br>file $#$ | inte-<br>gral<br># | Giac $1.9.0-11$ via sage-<br>math 9.6 | Giac 1.7.0 via sagemath 9.3                                                                                              |
|---------|------------------|--------------------|---------------------------------------|----------------------------------------------------------------------------------------------------|
| 151     | 27               | 984                | $1$ (pass)                            | -2 (exception)                                                                                                    |
|         |                  |                    |                                       | Exception raised: TypeError >> An<br>error occurred running a Giac<br>$command:INPUT: sage2 := int(sage0,$<br>x):O       |
| 152     | 27               | 985                | $1$ (pass)                            | -2 (exception)                                                                                                    |
|         |                  |                    |                                       | Exception raised: TypeError >> An<br>error occurred running a Giac<br>$command:INPUT: sage2 := int(sage0,$<br>x):O       |
| 153     | 28               | 15                 | $1$ (pass)                            | $-1$ (time out)                                                                                                    |
| 154     | 30               | 98                 | $1$ (pass)                            | $0$ (not solved)                                                                                                    |
| 155     | 30               | 110                | $1$ (pass)                            | -2 (exception)                                                                                                    |
|         |                  |                    |                                       | Exception raised: TypeError >> An<br>error occurred running a Giac<br>$command:INPUT: sage2 := int(sage0,$<br>x):O       |
| 156     | 30               | 111                | $1$ (pass)                            | -2 (exception)                                                                                                    |
|         |                  |                    |                                       | Exception raised: TypeError >> An<br>error occurred running a Giac<br>$command:INPUT: \,sage2 := int(sage0 \, ,$<br>x):O |
| 157     | 30               | 124                | $1$ (pass)                            | -2 (exception)                                                                                                    |
|         |                  |                    |                                       | Exception raised: TypeError >> An<br>error occurred running a Giac<br>$command:INPUT: sage2 := int(sage0,$<br>x): O      |
| 158     | 30               | 125                | $1$ (pass)                            | -2 (exception)                                                                                                    |
|         |                  |                    |                                       | Exception raised: TypeError >> An<br>error occurred running a Giac<br>$command:INPUT: sage2 := int(sage0,$<br>x): O      |
|         |                  |                    |                                       | Continued on next page                                                                                                   |

Table  $1$  – continued from previous page  $\,$ 

| #   | test<br>file $#$ | inte-<br>gral<br># | Giac $1.9.0-11$ via sage-<br>math 9.6 | Giac $1.7.0$ via sagemath $9.3$                                                                                    |
|-----|------------------|--------------------|---------------------------------------|----------------------------------------------------------------------------------------------------|
| 159 | 30               | 252                | $1$ (pass)                            | $0$ (not solved)                                                                                                   |
| 160 | 30               | 253                | $1$ (pass)                            | $0$ (not solved)                                                                                                   |
| 161 | 30               | 254                | $1$ (pass)                            | $0$ (not solved)                                                                                                   |
| 162 | 30               | 257                | $1$ (pass)                            | -2 (exception)                                                                                                    |
|     |                  |                    |                                       | Exception raised:<br>NotImplementedError >> Unable<br>to parse Giac output: Warning,<br>choosing root of $[1,0]$   |
| 163 | 30               | 258                | $1$ (pass)                            | -2 (exception)                                                                                                    |
|     |                  |                    |                                       | Exception raised:<br>NotImplementedError >> Unable<br>to parse Giac output: Warning,<br>choosing root of $[1,0]$   |
| 164 | 30               | 259                | $1$ (pass)                            | -2 (exception)                                                                                                    |
|     |                  |                    |                                       | Exception raised:<br>NotImplementedError >> Unable<br>to parse Giac output: Warning,<br>choosing root of $[1,0]$   |
| 165 | 30               | 260                | $1$ (pass)                            | $0$ (not solved)                                                                                                   |
| 166 | 30               | 261                | $1$ (pass)                            | $0$ (not solved)                                                                                                   |
| 167 | 30               | 264                | $1$ (pass)                            | -2 (exception)                                                                                                    |
|     |                  |                    |                                       | Exception raised: TypeError >> An<br>error occurred running a Giac<br>$command:INPUT: sage2 := int(sage0,$<br>x):O |
| 168 | 30               | 265                | $1$ (pass)                            | -2 (exception)                                                                                                    |
|     |                  |                    |                                       | Exception raised:<br>NotImplementedError >> Unable<br>to parse Giac output: Warning,<br>choosing root of $[1,0]$   |
| 169 | 30               | 266                | $1$ (pass)                            | $0$ (not solved)                                                                                                   |
|     |                  |                    |                                       | Continued on next page                                                                                             |

Table  $1$  – continued from previous page  $\,$ 

| #   | test<br>file $#$ | inte-<br>gral<br># | Giac $1.9.0-11$ via sage-<br>math 9.6 | Giac 1.7.0 via sagemath 9.3                                                                                        |
|-----|------------------|--------------------|---------------------------------------|----------------------------------------------------------------------------------------------------|
| 170 | 30               | 267                | $1$ (pass)                            | $0$ (not solved)                                                                                                   |
| 171 | 30               | 268                | $1$ (pass)                            | $0$ (not solved)                                                                                                   |
| 172 | 30               | 284                | $1$ (pass)                            | $0$ (not solved)                                                                                                   |
| 173 | 30               | 285                | $1$ (pass)                            | $0$ (not solved)                                                                                                   |
| 174 | 30               | 286                | $1$ (pass)                            | $0$ (not solved)                                                                                                   |
| 175 | 30               | 310                | $1$ (pass)                            | $0$ (not solved)                                                                                                   |
| 176 | 30               | 311                | $1$ (pass)                            | $0$ (not solved)                                                                                                   |
| 177 | 31               | 139                | $1$ (pass)                            | $0$ (not solved)                                                                                                   |
| 178 | 31               | 140                | $1$ (pass)                            | $0$ (not solved)                                                                                                   |
| 179 | 31               | 141                | $1$ (pass)                            | $0$ (not solved)                                                                                                   |
| 180 | 31               | 143                | $1$ (pass)                            | -2 (exception)                                                                                                    |
|     |                  |                    |                                       | Exception raised:<br>NotImplementedError >> Unable<br>to parse Giac output: Warning,<br>choosing root of $[1,0]$   |
| 181 | 31               | 144                | $1$ (pass)                            | -2 (exception)                                                                                                    |
|     |                  |                    |                                       | Exception raised:<br>NotImplementedError >> Unable<br>to parse Giac output: Warning,<br>choosing root of $[1,0]$   |
| 182 | 31               | 148                | $1$ (pass)                            | -2 (exception)                                                                                                    |
|     |                  |                    |                                       | Exception raised: TypeError >> An<br>error occurred running a Giac<br>$command:INPUT: sage2 := int(sage0,$<br>x):O |
| 183 | 31               | 150                | $1$ (pass)                            | $0$ (not solved)                                                                                                   |
| 184 | 31               | 151                | $1$ (pass)                            | $0$ (not solved)                                                                                                   |
| 185 | 31               | 152                | $1$ (pass)                            | $0$ (not solved)                                                                                                   |
| 186 | 31               | 153                | $1$ (pass)                            | $0$ (not solved)                                                                                                   |
| 187 | 31               | 154                | $1$ (pass)                            | $0$ (not solved)                                                                                                   |
|     |                  |                    |                                       | Continued on next page                                                                                             |

Table  $1$  – continued from previous page  $\,$ 

| #   | test<br>file $#$ | inte-<br>gral<br># | Giac $1.9.0-11$ via sage-<br>math 9.6 | Giac 1.7.0 via sagemath 9.3                                                                                              |
|-----|------------------|--------------------|---------------------------------------|----------------------------------------------------------------------------------------------------|
| 188 | 31               | 156                | $1$ (pass)                            | -2 (exception)                                                                                                    |
|     |                  |                    |                                       | Exception raised:<br>NotImplementedError >> Unable<br>to parse Giac output: Warning,<br>choosing root of $[1,0]$         |
| 189 | 31               | 157                | $1$ (pass)                            | $0$ (not solved)                                                                                                    |
| 190 | 31               | 158                | $1$ (pass)                            | $0$ (not solved)                                                                                                    |
| 191 | 32               | 17                 | $1$ (pass)                            | -2 (exception)                                                                                                    |
|     |                  |                    |                                       | Exception raised: TypeError >> An<br>error occurred running a Giac<br>$command:INPUT: sage2 := int(sage0,$<br>x): O      |
| 192 | 32               | 18                 | $1$ (pass)                            | -2 (exception)                                                                                                    |
|     |                  |                    |                                       | Exception raised: TypeError >> An<br>error occurred running a Giac<br>$command:INPUT: \,sage2 := int(sage0 \, ,$<br>x):O |
| 193 | 32               | 19                 | $1$ (pass)                            | -2 (exception)                                                                                                    |
|     |                  |                    |                                       | Exception raised: TypeError >> An<br>error occurred running a Giac<br>$command:INPUT: \,sage2 := int(sage0 \, ,$<br>x):O |
| 194 | 32               | 20                 | $1$ (pass)                            | -2 (exception)                                                                                                    |
|     |                  |                    |                                       | Exception raised: TypeError >> An<br>error occurred running a Giac<br>$command:INPUT: sage2 := int(sage0,$<br>x):O       |
| 195 | 32               | 67                 | $1$ (pass)                            | $0$ (not solved)                                                                                                    |
| 196 | 33               | 190                | $1$ (pass)                            | $0$ (not solved)                                                                                                    |
| 197 | 33               | 191                | $1$ (pass)                            | $0$ (not solved)                                                                                                    |
| 198 | 33               | 192                | $1$ (pass)                            | $0$ (not solved)                                                                                                    |
|     |                  |                    |                                       | Continued on next page                                                                                                   |

Table  $1$  – continued from previous page  $\,$ 

| $\#$      | test<br>file $#$ | inte-<br>gral<br># | Giac 1.9.0-11 via sage-<br>math 9.6 | Giac 1.7.0 via sagemath 9.3                                                                                                    |
|-----------|------------------|--------------------|-------------------------------------|----------------------------------------------------------------------------------------------------|
| 199       | 33               | 193                | $1$ (pass)                          | $0$ (not solved)                                                                                                    |
| 200       | 33               | 194                | $1$ (pass)                          | $0$ (not solved)                                                                                                    |
| 201       | 33               | 195                | $1$ (pass)                          | $0$ (not solved)                                                                                                    |
| 202       | 33               | 196                | $1$ (pass)                          | $0$ (not solved)                                                                                                    |
| 203       | 33               | 197                | $1$ (pass)                          | $0$ (not solved)                                                                                                    |
| 204       | 33               | 198                | $1$ (pass)                          | $0$ (not solved)                                                                                                    |
| 205       | 33               | 199                | $1$ (pass)                          | $0$ (not solved)                                                                                                    |
| 206       | 33               | 200                | $1$ (pass)                          | $0$ (not solved)                                                                                                    |
| 207       | 33               | 201                | $1$ (pass)                          | $0$ (not solved)                                                                                                    |
| 208       | 33               | $\,202$            | $1$ (pass)                          | $0$ (not solved)                                                                                                    |
| 209       | 33               | 203                | $1$ (pass)                          | $0$ (not solved)                                                                                                    |
| 210       | 33               | 204                | $1$ (pass)                          | $0$ (not solved)                                                                                                    |
| 211       | 33               | $\,205$            | $1$ (pass)                          | $0$ (not solved)                                                                                                    |
| 212       | 33               | 206                | $1$ (pass)                          | $0$ (not solved)                                                                                                    |
| 213       | 33               | 207                | $1$ (pass)                          | $0$ (not solved)                                                                                                    |
| 214       | 33               | 212                | $1$ (pass)                          | $0$ (not solved)                                                                                                    |
| $\bf 215$ | 33               | 213                | $1$ (pass)                          | $0$ (not solved)                                                                                                    |
| 216       | 33               | 214                | $1$ (pass)                          | $0$ (not solved)                                                                                                    |
| 217       | 33               | 217                | $1$ (pass)                          | $0$ (not solved)                                                                                                    |
| 218       | 33               | 218                | $1$ (pass)                          | $0$ (not solved)                                                                                                    |
| 219       | 33               | 618                | $1$ (pass)                          | $0$ (not solved)                                                                                                    |
| 220       | 33               | 619                | $1$ (pass)                          | $-1$ (time out)                                                                                                    |
| 221       | 33               | 803                | $1$ (pass)                          | -2 (exception)                                                                                                    |
|           |                  |                    |                                     | Exception raised:<br>NotImplementedError >> Unable<br>to parse Giac output: $1/2*(16*d$<br>$\gamma$ *exp(1) $\gamma$ 6*exp(2) $\gamma$ 2- |
| 222       | 33               | 804                | $1$ (pass)                          | $0$ (not solved)                                                                                                    |
|           |                  |                    |                                     | Continued on next page                                                                                                    |

Table – continued from previous page  $\,$ 

| $^{\#}$ | test<br>file $#$       | inte-<br>gral<br># | Giac $1.9.0-11$ via sage-<br>math 9.6 | Giac 1.7.0 via sagemath 9.3                                                                                                 |  |  |
|---------|------------------------|--------------------|---------------------------------------|----------------------------------------------------------------------------------------------------|--|--|
| 223     | 33                     | 805                | $1$ (pass)                            | -2 (exception)                                                                                                    |  |  |
|         |                        |                    |                                       | Exception raised:<br>NotImplementedError >> Unable<br>to parse Giac output: $(-2*d$<br>$\gamma_{5*(-1/2*(-2*d*exp(1)-2*s)}$ |  |  |
| 224     | 33                     | 806                | $1$ (pass)                            | -2 (exception)                                                                                                    |  |  |
|         |                        |                    |                                       | Exception raised:<br>NotImplementedError >> Unable<br>to parse Giac output: (12*d<br>$\hat{1}$ +(-1/2*(-2*d*exp(1)-2*s      |  |  |
| 225     | 33                     | 807                | $1$ (pass)                            | $0$ (not solved)                                                                                                    |  |  |
| 226     | 33                     | 808                | $1$ (pass)                            | -2 (exception)                                                                                                    |  |  |
|         |                        |                    |                                       | Exception raised:<br>NotImplementedError >> Unable<br>to parse Giac output: (960*d<br>$\gamma_{2*(-1/2*(-2*d*exp(1)-2*)}$   |  |  |
| 227     | 33                     | 809                | $1$ (pass)                            | -2 (exception)                                                                                                    |  |  |
|         |                        |                    |                                       | Exception raised:<br>NotImplementedError >> Unable<br>to parse Giac output: $(-3840*d$<br>$*(-1/2*(-2*d*exp(1)-2*)$         |  |  |
| 228     | 33                     | 810                | $1$ (pass)                            | -2 (exception)                                                                                                    |  |  |
|         |                        |                    |                                       | Exception raised:<br>NotImplementedError >> Unable<br>to parse Giac output:<br>$(53760*(-1/2*(-2*d*exp(1)-2*sq$             |  |  |
| 229     | 33                     | 811                | $1$ (pass)                            | -2 (exception)                                                                                                    |  |  |
|         |                        |                    |                                       | Exception raised:<br>NotImplementedError >> Unable<br>to parse Giac output:<br>$(860160*(-1/2*(-2*d*exp(1)-2*s$             |  |  |
|         | Continued on next page |                    |                                       |                                                                                                    |  |  |

Table  $1$  – continued from previous page  $\,$ 

| #   | test<br>file $#$       | inte-<br>gral<br># | Giac $1.9.0-11$ via sage-<br>math 9.6 | Giac $1.7.0$ via sagemath $9.3$                                                                                     |  |  |
|-----|------------------------|--------------------|---------------------------------------|----------------------------------------------------------------------------------------------------|--|--|
| 230 | 33                     | 812                | $1$ (pass)                            | -2 (exception)<br>Exception raised:                                                                                 |  |  |
|     |                        |                    |                                       | NotImplementedError >> Unable<br>to parse Giac output:<br>$(-5160960*(-1/2*(-2*d*exp(1)-2$                          |  |  |
| 231 | 33                     | 813                | $1$ (pass)                            | -2 (exception)                                                                                                    |  |  |
|     |                        |                    |                                       | Exception raised:<br>NotImplementedError >> Unable<br>to parse Giac output:<br>$(-20643840*(-1/2*(-2*d*exp(1)-$     |  |  |
| 232 | 33                     | 814                | $1$ (pass)                            | -2 (exception)                                                                                                    |  |  |
|     |                        |                    |                                       | Exception raised:<br>NotImplementedError >> Unable<br>to parse Giac output:<br>$(454164480*(-1/2*(-2*d*exp(1)-$     |  |  |
| 233 | 33                     | 815                | $1$ (pass)                            | -2 (exception)                                                                                                    |  |  |
|     |                        |                    |                                       | Exception raised:<br>NotImplementedError >> Unable<br>to parse Giac output:<br>$(3633315840*(-1/2*(-2*d*exp(1))$    |  |  |
| 234 | 33                     | 831                | $1$ (pass)                            | -2 (exception)                                                                                                    |  |  |
|     |                        |                    |                                       | Exception raised:<br>NotImplementedError >> Unable<br>to parse Giac output: $-2*exp(2)$<br>*atan( $(-1/2*(-2*d*exp$ |  |  |
| 235 | 33                     | 832                | $1$ (pass)                            | -2 (exception)                                                                                                    |  |  |
|     |                        |                    |                                       | Exception raised: TypeError >> An<br>error occurred running a Giac<br>$command:INPUT: sage2 := int(sage0,$<br>x): O |  |  |
|     | Continued on next page |                    |                                       |                                                                                                    |  |  |

Table  $1$  – continued from previous page  $\,$ 

| $^{\#}$ | test<br>file $#$ | inte-<br>gral | Giac $1.9.0-11$ via sage-<br>math 9.6 | Giac 1.7.0 via sagemath 9.3                                                                                     |
|---------|------------------|---------------|---------------------------------------|----------------------------------------------------------------------------------------------------|
|         |                  | #             |                                       |                                                                                                    |
| 236     | 33               | 833           | $1$ (pass)                            | -2 (exception)                                                                                                  |
|         |                  |               |                                       | Exception raised:<br>NotImplementedError >> Unable<br>to parse Giac output:<br>$(7*(-1/2*(-2*d*exp(1)-2*sqrt(d$ |
| 237     | 33               | 834           | $1$ (pass)                            | -2 (exception)                                                                                                  |
|         |                  |               |                                       | Exception raised:<br>NotImplementedError >> Unable<br>to parse Giac output:<br>$(36*(-1/2*(-2*d*exp(1)-2*sqrt($ |
| 238     | 33               | 835           | $1$ (pass)                            | $0$ (not solved)                                                                                                |
| 239     | 33               | 843           | $1$ (pass)                            | $0$ (not solved)                                                                                                |
| 240     | 33               | 856           | $1$ (pass)                            | $0$ (not solved)                                                                                                |
| 241     | 33               | 859           | $1$ (pass)                            | $0$ (not solved)                                                                                                |
| 242     | 33               | 862           | $1$ (pass)                            | $0$ (not solved)                                                                                                |
| 243     | 33               | 863           | $1$ (pass)                            | $0$ (not solved)                                                                                                |
| 244     | 33               | 864           | $1$ (pass)                            | $0$ (not solved)                                                                                                |
| 245     | 33               | 865           | $1$ (pass)                            | $0$ (not solved)                                                                                                |
| 246     | 33               | 866           | $1$ (pass)                            | $0$ (not solved)                                                                                                |
| 247     | 33               | 867           | $1$ (pass)                            | $0$ (not solved)                                                                                                |
| 248     | 33               | 868           | $1$ (pass)                            | $0$ (not solved)                                                                                                |
| 249     | 33               | 869           | $1$ (pass)                            | $0$ (not solved)                                                                                                |
| 250     | 33               | 870           | $1$ (pass)                            | $0$ (not solved)                                                                                                |
| 251     | 33               | 871           | $1$ (pass)                            | $0$ (not solved)                                                                                                |
| 252     | 33               | $872\,$       | $1$ (pass)                            | $0$ (not solved)                                                                                                |
| 253     | 33               | 873           | $1$ (pass)                            | $0$ (not solved)                                                                                                |
|         |                  |               |                                       | Continued on next page                                                                                          |

Table  $1$  – continued from previous page  $\,$ 

| #         | test<br>file $#$ | inte-<br>gral<br># | Giac $1.9.0-11$ via sage-<br>math 9.6 | Giac 1.7.0 via sagemath 9.3                                                                                              |
|-----------|------------------|--------------------|---------------------------------------|----------------------------------------------------------------------------------------------------|
| 254       | 33               | 874                | $1$ (pass)                            | -2 (exception)                                                                                                    |
|           |                  |                    |                                       | Exception raised: TypeError >> An<br>error occurred running a Giac<br>$command:INPUT: \,sage2 := int(sage0 \, ,$<br>x):O |
| 255       | 33               | 875                | $1$ (pass)                            | $-1$ (time out)                                                                                                    |
| 256       | 33               | 876                | $1$ (pass)                            | $-1$ (time out)                                                                                                    |
| 257       | 33               | 877                | $1$ (pass)                            | $-1$ (time out)                                                                                                    |
| 258       | 33               | 878                | $1$ (pass)                            | $-1$ (time out)                                                                                                    |
| 259       | 33               | 879                | $1$ (pass)                            | $0$ (not solved)                                                                                                    |
| 260       | 33               | 880                | $1$ (pass)                            | $0$ (not solved)                                                                                                    |
| 261       | 33               | 881                | $1$ (pass)                            | $0$ (not solved)                                                                                                    |
| 262       | 33               | 882                | $1$ (pass)                            | $0$ (not solved)                                                                                                    |
| 263       | 33               | 883                | $1$ (pass)                            | $0$ (not solved)                                                                                                    |
| 264       | 33               | 884                | $1$ (pass)                            | $0$ (not solved)                                                                                                    |
| 265       | 33               | 885                | $1$ (pass)                            | $0$ (not solved)                                                                                                    |
| 266       | 33               | 886                | $1$ (pass)                            | $0$ (not solved)                                                                                                    |
| 267       | 33               | 887                | $1$ (pass)                            | $0$ (not solved)                                                                                                    |
| 268       | 33               | 888                | $1$ (pass)                            | $0$ (not solved)                                                                                                    |
| 269       | 33               | 889                | $1$ (pass)                            | $0$ (not solved)                                                                                                    |
| 270       | 33               | 890                | $1$ (pass)                            | $0$ (not solved)                                                                                                    |
| 271       | 33               | 891                | $1$ (pass)                            | $0$ (not solved)                                                                                                    |
| 272       | 33               | 892                | $1$ (pass)                            | $0$ (not solved)                                                                                                    |
| $\bf 273$ | 33               | 895                | $1$ (pass)                            | $0$ (not solved)                                                                                                    |
| 274       | 33               | 897                | $1$ (pass)                            | $0$ (not solved)                                                                                                    |
| $\bf 275$ | 33               | 899                | $1$ (pass)                            | $0$ (not solved)                                                                                                    |
| 276       | 33               | 902                | $1$ (pass)                            | $0$ (not solved)                                                                                                    |
| $277\,$   | 33               | 904                | $1$ (pass)                            | $0$ (not solved)                                                                                                    |
|           |                  |                    |                                       | Continued on next page                                                                                                   |

Table – continued from previous page  $\,$ 

| #   | test<br>file $#$ | inte-<br>gral<br># | Giac $1.9.0-11$ via sage-<br>math 9.6 | Giac 1.7.0 via sagemath 9.3                                                                                        |
|-----|------------------|--------------------|---------------------------------------|----------------------------------------------------------------------------------------------------|
| 278 | 33               | 905                | $1$ (pass)                            | -2 (exception)                                                                                                    |
|     |                  |                    |                                       | Exception raised: TypeError >> An<br>error occurred running a Giac<br>$command:INPUT: sage2 := int(sage0,$<br>x):O |
| 279 | 33               | 906                | $1$ (pass)                            | -2 (exception)                                                                                                    |
|     |                  |                    |                                       | Exception raised: RuntimeError >><br>An error occurred running a<br>Giac command: INPUT: sage2OUTPUT:<br>Warning   |
| 280 | 33               | 907                | $1$ (pass)                            | -2 (exception)                                                                                                    |
|     |                  |                    |                                       | Exception raised: TypeError >> An<br>error occurred running a Giac<br>$command:INPUT: sage2 := int(sage0,$<br>x):O |
| 281 | 33               | 908                | $1$ (pass)                            | -2 (exception)                                                                                                    |
|     |                  |                    |                                       | Exception raised: RuntimeError >><br>An error occurred running a<br>Giac command: INPUT: sage2OUTPUT:<br>Warning   |
| 282 | 33               | 909                | $1$ (pass)                            | -2 (exception)                                                                                                    |
|     |                  |                    |                                       | Exception raised: TypeError >> An<br>error occurred running a Giac<br>$command:INPUT: sage2 := int(sage0,$<br>x):O |
| 283 | 33               | 910                | $1$ (pass)                            | $-1$ (time out)                                                                                                    |
| 284 | 33               | 914                | $1$ (pass)                            | $0$ (not solved)                                                                                                   |
| 285 | 33               | 915                | $1$ (pass)                            | $0$ (not solved)                                                                                                   |
| 286 | 33               | 917                | $1$ (pass)                            | $0$ (not solved)                                                                                                   |
|     |                  |                    |                                       | Continued on next page                                                                                             |
|     |                  |                    |                                       |                                                                                                    |

Table  $1$  – continued from previous page  $\,$ 

| #   | test<br>file $#$ | inte-<br>gral<br># | Giac $1.9.0-11$ via sage-<br>math 9.6 | Giac 1.7.0 via sagemath 9.3                                                                                                    |
|-----|------------------|--------------------|---------------------------------------|----------------------------------------------------------------------------------------------------|
| 287 | 33               | 919                | $1$ (pass)                            | -2 (exception)                                                                                                    |
|     |                  |                    |                                       | Exception raised: TypeError >> An<br>error occurred running a Giac<br>$command:INPUT: sage2 := int(sage0,$<br>x):O                                         |
| 288 | 33               | 921                | $1$ (pass)                            | -2 (exception)                                                                                                    |
|     |                  |                    |                                       | Exception raised: TypeError $\gg$ An<br>error occurred running a Giac<br>$command:INPUT: sage2 := int(sage0,$<br>x):O                                      |
| 289 | 33               | 922                | $1$ (pass)                            | $0$ (not solved)                                                                                                    |
| 290 | 33               | 923                | $1$ (pass)                            | $0$ (not solved)                                                                                                    |
| 291 | 33               | 924                | $1$ (pass)                            | $0$ (not solved)                                                                                                    |
| 292 | 33               | 938                | $1$ (pass)                            | $0$ (not solved)                                                                                                    |
| 293 | 33               | 939                | $1$ (pass)                            | $0$ (not solved)                                                                                                    |
| 294 | 33               | 940                | $1$ (pass)                            | $0$ (not solved)                                                                                                    |
| 295 | 33               | 942                | $1$ (pass)                            | $0$ (not solved)                                                                                                    |
| 296 | 33               | 944                | $1$ (pass)                            | $0$ (not solved)                                                                                                    |
| 297 | 33               | 998                | $1$ (pass)                            | -2 (exception)                                                                                                    |
|     |                  |                    |                                       | Exception raised:<br>NotImplementedError >> Unable<br>to parse Giac output: $(5*exp(2))$<br>$\hat{ }$ 4*d <sup><math>\hat{ }</math></sup> 4*exp(1)-30*exp( |
| 298 | 33               | 999                | $1$ (pass)                            | -2 (exception)                                                                                                    |
|     |                  |                    |                                       | Exception raised:<br>NotImplementedError >> Unable<br>to parse Giac output: $(2*exp(2))$<br>$\hat{}3* d \hat{}3* exp(1) - 8* exp(2)$                       |
|     |                  |                    |                                       | Continued on next page                                                                                                    |

Table  $1$  – continued from previous page  $\,$ 

| #   | test<br>file $#$ | inte-<br>gral<br># | Giac $1.9.0-11$ via sage-<br>math 9.6 | Giac 1.7.0 via sagemath 9.3                                                                                                    |
|-----|------------------|--------------------|---------------------------------------|----------------------------------------------------------------------------------------------------|
| 299 | 33               | 1000               | $1$ (pass)                            | -2 (exception)                                                                                                    |
|     |                  |                    |                                       | Exception raised:<br>NotImplementedError >> Unable<br>to parse Giac output: $(3*exp(2))$<br>$\gamma_{*d} \gamma_{*exp(1)} - 7 \cdot \exp(2)$                                              |
| 300 | 33               | 1001               | $1$ (pass)                            | -2 (exception)                                                                                                    |
|     |                  |                    |                                       | Exception raised:<br>NotImplementedError >> Unable<br>to parse Giac output: $(exp(2)*d)$<br>*exp(1)-d*exp(1)^3)/c                                                                         |
| 301 | 33               | 1002               | $1$ (pass)                            | -2 (exception)                                                                                                    |
|     |                  |                    |                                       | Exception raised:<br>NotImplementedError >> Unable<br>to parse Giac output: $exp(1)$<br>* $1/2/c / \exp(2)$ *ln(x <sup>2</sup> *exp                                                       |
| 302 | 33               | 1003               | $1$ (pass)                            | -2 (exception)                                                                                                    |
|     |                  |                    |                                       | Exception raised:<br>NotImplementedError >> Unable<br>to parse Giac output: $2/c*1/2/d$<br>$\sqrt{\sqrt{3}gtt(-\exp(1))^2+\exp(2)}$                                                       |
| 303 | 33               | 1004               | $1$ (pass)                            | -2 (exception)                                                                                                    |
|     |                  |                    |                                       | Exception raised:<br>NotImplementedError >> Unable<br>to parse Giac output: $\exp(1)$<br>$\hat{c}$ /(c*exp(2)*d $\hat{c}$ *exp(1)-                                                        |
| 304 | 33               | 1005               | $1$ (pass)                            | -2 (exception)                                                                                                    |
|     |                  |                    |                                       | Exception raised:<br>NotImplementedError >> Unable<br>to parse Giac output: $\exp(1)/(c)$<br>*d <sup><math>\hat{}</math></sup> 3*exp(1) <sup><math>\hat{}</math></sup> 2-c*d $\hat{}$ 3*e |
|     |                  |                    |                                       | Continued on next page                                                                                                    |

Table  $1$  – continued from previous page  $\,$ 

| #   | test<br>file $#$ | inte-<br>gral<br># | Giac $1.9.0-11$ via sage-<br>math 9.6 | Giac 1.7.0 via sagemath 9.3                                                                                                    |
|-----|------------------|--------------------|---------------------------------------|----------------------------------------------------------------------------------------------------|
| 305 | 33               | 1006               | $1$ (pass)                            | -2 (exception)                                                                                                    |
|     |                  |                    |                                       | Exception raised:<br>NotImplementedError >> Unable<br>to parse Giac output: $(-3*exp$<br>$(2)$ * exp(1) + 4 * exp(1) $\hat{3}$ /                                    |
| 306 | 33               | 1007               | $1$ (pass)                            | -2 (exception)                                                                                                    |
|     |                  |                    |                                       | Exception raised:<br>NotImplementedError >> Unable<br>to parse Giac output: $(1/4*x^4*)$<br>$c^6*exp(2)^6*exp(1)^7$                                                 |
| 307 | 33               | 1008               | $1$ (pass)                            | -2 (exception)                                                                                                    |
|     |                  |                    |                                       | Exception raised:<br>NotImplementedError >> Unable<br>to parse Giac output: $(1/3*x^3*)$<br>$c^4*exp(2)^4*exp(1)^6$                                                 |
| 308 | 33               | 1009               | $1$ (pass)                            | -2 (exception)                                                                                                    |
|     |                  |                    |                                       | Exception raised:<br>NotImplementedError >> Unable<br>to parse Giac output: $(1/2*x^2*)$<br>$c^2*exp(2)^2*exp(1)^5$                                                 |
| 309 | 33               | 1010               | $1$ (pass)                            | -2 (exception)                                                                                                    |
|     |                  |                    |                                       | Exception raised:<br>NotImplementedError >> Unable<br>to parse Giac output: $x*exp(1)$<br>$\frac{\gamma_4}{c^2}\frac{2}{\exp(2)}$ (exp(                             |
| 310 | 33               | 1011               | $1$ (pass)                            | -2 (exception)                                                                                                    |
|     |                  |                    |                                       | Exception raised:<br>NotImplementedError >> Unable<br>to parse Giac output: $exp(1)$<br>$\frac{\gamma_{3*1}}{2}c^2\sqrt{e^2-2}$ exp(2) $\frac{\gamma_{2*}ln(x)}{2}$ |
|     |                  |                    |                                       | Continued on next page                                                                                                    |

Table  $1$  – continued from previous page  $\,$ 

| #   | test<br>file $#$ | inte-<br>gral<br># | Giac $1.9.0-11$ via sage-<br>math 9.6 | Giac 1.7.0 via sagemath 9.3                                                                                                    |
|-----|------------------|--------------------|---------------------------------------|----------------------------------------------------------------------------------------------------|
| 311 | 33               | 1012               | $1$ (pass)                            | -2 (exception)                                                                                                    |
|     |                  |                    |                                       | Exception raised:<br>NotImplementedError >> Unable<br>to parse Giac output: $-(x*exp$<br>$(2)-2$ *x*exp $(1)^2$ -d*exp $($                       |
| 312 | 33               | 1013               | $1$ (pass)                            | -2 (exception)                                                                                                    |
|     |                  |                    |                                       | Exception raised:<br>NotImplementedError >> Unable<br>to parse Giac output: $-x*1/2/c$<br>$\gamma_2/d/(-x\gamma_2*\exp(2)-2*x*)$                 |
| 313 | 33               | 1014               | $1$ (pass)                            | -2 (exception)                                                                                                    |
|     |                  |                    |                                       | Exception raised:<br>NotImplementedError >> Unable<br>to parse Giac output: $(x * exp(2))$<br>$+d*exp(1)$ ) /(-2 $+c^2*ex$                       |
| 314 | 33               | 1015               | $1$ (pass)                            | -2 (exception)                                                                                                    |
|     |                  |                    |                                       | Exception raised:<br>NotImplementedError >> Unable<br>to parse Giac output: $exp(1)$<br>$\gamma$ 4/(c $\gamma$ *exp(2) $\gamma$ *d $\gamma$ *exp |
| 315 | 33               | 1016               | $1$ (pass)                            | -2 (exception)                                                                                                    |
|     |                  |                    |                                       | Exception raised:<br>NotImplementedError >> Unable<br>to parse Giac output: $-(\exp(1) *$<br>$(x+d)^{-1/exp(1) * exp(1)}$                        |
| 316 | 33               | 1017               | $1$ (pass)                            | -2 (exception)                                                                                                    |
|     |                  |                    |                                       | Exception raised:<br>NotImplementedError >> Unable<br>to parse Giac output: $(1/4*x^4*)$<br>$c^9*exp(2)^9*exp(1)^9$                              |
|     |                  |                    |                                       | Continued on next page                                                                                                    |

Table  $1$  – continued from previous page  $\,$ 

| $^{\#}$ | test<br>file $#$ | inte-<br>gral<br># | Giac $1.9.0-11$ via sage-<br>math 9.6 | Giac 1.7.0 via sagemath 9.3                                                                                                    |
|---------|------------------|--------------------|---------------------------------------|----------------------------------------------------------------------------------------------------|
| 317     | 33               | 1018               | $1$ (pass)                            | -2 (exception)<br>Exception raised:<br>NotImplementedError >> Unable<br>to parse Giac output: $(1/3*x^3*)$<br>$c^6*exp(2)^6*exp(1)^8$                                      |
| 318     | 33               | 1019               | $1$ (pass)                            | -2 (exception)<br>Exception raised:<br>NotImplementedError >> Unable<br>to parse Giac output: $(1/2*x^2*)$<br>$c^3*exp(2)^3*exp(1)^7$                                      |
| 319     | 33               | 1020               | $1$ (pass)                            | -2 (exception)<br>Exception raised:<br>NotImplementedError >> Unable<br>to parse Giac output: $x*exp(1)$<br>$^{6}/c^3$ /exp(2) <sup>2</sup> 3+((3*ex)                      |
| 320     | 33               | 1021               | $1$ (pass)                            | -2 (exception)<br>Exception raised:<br>NotImplementedError >> Unable<br>to parse Giac output: $exp(1)$<br>$\frac{1}{2}$ + 1/2/c <sup>2</sup> 3/exp(2) <sup>2</sup> 3*ln(x) |
| 321     | 33               | 1022               | $1$ (pass)                            | -2 (exception)<br>Exception raised:<br>NotImplementedError >> Unable<br>to parse Giac output: $(3*x^3*)$<br>$\exp(2)^3 - 8*x^3*\exp(2)*e$                                  |
| 322     | 33               | 1023               | $1$ (pass)                            | -2 (exception)<br>Exception raised:<br>NotImplementedError >> Unable<br>to parse Giac output: $(3*x^3*)$<br>$\exp(2)^2+9*x^2*\exp(2)*d$                                    |
|         |                  |                    |                                       | Continued on next page                                                                                                    |

Table  $1$  – continued from previous page  $\,$ 

| $^{\#}$ | test<br>file $#$ | inte-<br>gral<br># | Giac $1.9.0-11$ via sage-<br>math 9.6 | Giac 1.7.0 via sagemath 9.3                                                                                                    |
|---------|------------------|--------------------|---------------------------------------|----------------------------------------------------------------------------------------------------|
| 323     | 33               | 1024               | $1$ (pass)                            | -2 (exception)<br>Exception raised:<br>NotImplementedError >> Unable<br>to parse Giac output: $(-3*x^3*$<br>$\exp(2)^2 + 2*x^3 \cdot \exp(2)$         |
| 324     | 33               | 1025               | $1$ (pass)                            | -2 (exception)<br>Exception raised:<br>NotImplementedError >> Unable<br>to parse Giac output: $(-3*x^3*)$<br>$\exp(2)^2 - 9*x^2*\exp(2) *$            |
| 325     | 33               | 1026               | $1$ (pass)                            | -2 (exception)<br>Exception raised:<br>NotImplementedError >> Unable<br>to parse Giac output: $(-3*x^3*$<br>$\exp(2)^3 - 9*x^2*\exp(2)$               |
| 326     | 33               | 1027               | $1$ (pass)                            | -2 (exception)<br>Exception raised:<br>NotImplementedError >> Unable<br>to parse Giac output: $exp(1)$<br>$\hat{6}/(\hat{c}^3* \exp(2))^3* d^6* \exp$ |
| 327     | 33               | 1028               | $1$ (pass)                            | -2 (exception)<br>Exception raised:<br>NotImplementedError >> Unable<br>to parse Giac output: $(exp(1) * x)$<br>$+d)^{-1/exp(1) * exp(1)^{-1}}$       |
| 328     | 33               | 1033               | $1$ (pass)                            | -2 (exception)<br>Exception raised:<br>NotImplementedError >> Unable<br>to parse Giac output: $4*1/4 / exp$<br>$(1)*sqrt(c*d^2+2*c*d*)$               |
|         |                  |                    |                                       | Continued on next page                                                                                                    |

Table  $1$  – continued from previous page  $\,$ 

| #   | test<br>file $#$ | inte-<br>gral<br># | Giac $1.9.0-11$ via sage-<br>math 9.6 | Giac 1.7.0 via sagemath 9.3                                                                                                    |
|-----|------------------|--------------------|---------------------------------------|----------------------------------------------------------------------------------------------------|
| 329 | 33               | 1035               | $1$ (pass)                            | -2 (exception)                                                                                                    |
|     |                  |                    |                                       | Exception raised:<br>NotImplementedError >> Unable<br>to parse Giac output: $2*(-(-c*(-))$<br>$sqrt(c*d^2+2*c*d*x*ex$                                      |
| 330 | 33               | 1036               | $1$ (pass)                            | -2 (exception)                                                                                                    |
|     |                  |                    |                                       | Exception raised:<br>NotImplementedError >> Unable<br>to parse Giac output: $2*((-3*c$<br>*(sqrt(c*d^2+2*c*d*x*e                                           |
| 331 | 33               | 1037               | $1$ (pass)                            | -2 (exception)                                                                                                    |
|     |                  |                    |                                       | Exception raised:<br>NotImplementedError >> Unable<br>to parse Giac output: $exp(1)$<br>$\hat{z}$ + (2* (-(exp(1)*x+d) <sup><math>\hat{-}</math></sup> -1/ |
| 332 | 33               | 1038               | $1$ (pass)                            | -2 (exception)                                                                                                    |
|     |                  |                    |                                       | Exception raised:<br>NotImplementedError >> Unable<br>to parse Giac output: $2*((105*c$<br>*(sqrt(c*d^2+2*c*d*x*                                           |
| 333 | 33               | 1043               | $1$ (pass)                            | -2 (exception)                                                                                                    |
|     |                  |                    |                                       | Exception raised:<br>NotImplementedError >> Unable<br>to parse Giac output: $2*((16*c*)$<br>$\exp(1)^{4*1/96/\exp(1)^{2}}$                                 |
| 334 | 33               | 1044               | $1$ (pass)                            | -2 (exception)                                                                                                    |
|     |                  |                    |                                       | Exception raised: TypeError >> An<br>error occurred running a Giac<br>$command:INPUT: sage2 := int(sage0,$<br>x):O                                         |
|     |                  |                    |                                       | Continued on next page                                                                                                    |

Table  $1$  – continued from previous page  $\,$ 

| #                      | test<br>file $#$ | inte-<br>gral<br># | Giac $1.9.0-11$ via sage-<br>math 9.6 | Giac 1.7.0 via sagemath 9.3                                                                                                    |
|------------------------|------------------|--------------------|---------------------------------------|----------------------------------------------------------------------------------------------------|
| 335                    | 33               | 1045               | $1$ (pass)                            | -2 (exception)                                                                                                    |
|                        |                  |                    |                                       | Exception raised:<br>NotImplementedError >> Unable<br>to parse Giac output: $4*c*1/4/$<br>$\exp(1) * \sqrt{\sec(1)}$                                       |
| 336                    | 33               | 1046               | $1$ (pass)                            | -2 (exception)                                                                                                    |
|                        |                  |                    |                                       | Exception raised:<br>NotImplementedError >> Unable<br>to parse Giac output: $2*(-c*)$<br>$sqrt(c*exp(2))/2/exp(2)*$                                        |
| 337                    | 33               | 1047               | $1$ (pass)                            | -2 (exception)                                                                                                    |
|                        |                  |                    |                                       | Exception raised:<br>NotImplementedError >> Unable<br>to parse Giac output: $exp(1)$<br>$\hat{z}$ + (2* (-(exp(1)*x+d) <sup><math>\hat{-}</math></sup> -1/ |
| 338                    | 33               | 1048               | $1$ (pass)                            | -2 (exception)                                                                                                    |
|                        |                  |                    |                                       | Exception raised:<br>NotImplementedError >> Unable<br>to parse Giac output: $2*(-(15*c))$<br>$\hat{ }$ 2*(sqrt(c*d <sup>2</sup> +2*c*d*)                   |
| 339                    | 33               | 1049               | $1$ (pass)                            | -2 (exception)                                                                                                    |
|                        |                  |                    |                                       | Exception raised:<br>NotImplementedError >> Unable<br>to parse Giac output: $2*((-105*)$<br>$c^2*(sqrt(c*d^2+2*c*d$                                        |
| 340                    | 33               | 1054               | $1$ (pass)                            | -2 (exception)                                                                                                    |
|                        |                  |                    |                                       | Exception raised:<br>NotImplementedError >> Unable<br>to parse Giac output:<br>$2*((((192*c^2*exp(1)^10*1/1920$                                            |
| 341                    | 33               | 1055               | $1$ (pass)                            | $-1$ (time out)                                                                                                    |
| Continued on next page |                  |                    |                                       |                                                                                                    |

Table  $1$  – continued from previous page  $\,$ 

| $^{\#}$ | test<br>file $#$ | inte-<br>gral<br># | Giac $1.9.0-11$ via sage-<br>math 9.6 | Giac 1.7.0 via sagemath 9.3                                                                                                    |
|---------|------------------|--------------------|---------------------------------------|----------------------------------------------------------------------------------------------------|
| 342     | 33               | 1056               | $1$ (pass)                            | -2 (exception)                                                                                                    |
|         |                  |                    |                                       | Exception raised:<br>NotImplementedError >> Unable<br>to parse Giac output: $2*((16*c$<br>$\gamma_{2*exp(1)}\gamma_{4*1/96/exp(1)}$ |
| 343     | 33               | 1057               | $1$ (pass)                            | -2 (exception)                                                                                                    |
|         |                  |                    |                                       | Exception raised:<br>NotImplementedError >> Unable<br>to parse Giac output: $2*(2*c^2*)$<br>$\exp(1) * 1/8 / \exp(1) * x + 2$       |
| 344     | 33               | 1058               | $1$ (pass)                            | -2 (exception)                                                                                                    |
|         |                  |                    |                                       | Exception raised: TypeError >> An<br>error occurred running a Giac<br>$command:INPUT: sage2 := int(sage0,$<br>x):O                  |
| 345     | 33               | 1059               | $1$ (pass)                            | -2 (exception)                                                                                                    |
|         |                  |                    |                                       | Exception raised:<br>NotImplementedError >> Unable<br>to parse Giac output: $2*(-c^2*)$<br>$sqrt(c*exp(2))/2/exp(2)$                |
| 346     | 33               | 1060               | $1$ (pass)                            | -2 (exception)                                                                                                    |
|         |                  |                    |                                       | Exception raised:<br>NotImplementedError >> Unable<br>to parse Giac output: $2*(-(-15*)$<br>$c^3*(sqrt(c*d^2+2*c*d$                 |
| 347     | 33               | 1061               | $1$ (pass)                            | -2 (exception)                                                                                                    |
|         |                  |                    |                                       | Exception raised:<br>NotImplementedError >> Unable<br>to parse Giac output: $2*((-105*)$<br>$c^3*(sqrt(c*d^2+2*c*d$                 |
|         |                  |                    |                                       | Continued on next page                                                                                                    |

Table  $1$  – continued from previous page  $\,$ 

| $^{\#}$ | test<br>file $#$ | inte-<br>gral<br># | Giac $1.9.0-11$ via sage-<br>math 9.6 | Giac 1.7.0 via sagemath 9.3                                                                                                    |
|---------|------------------|--------------------|---------------------------------------|----------------------------------------------------------------------------------------------------|
| 348     | 33               | 1067               | $1$ (pass)                            | -2 (exception)                                                                                                    |
|         |                  |                    |                                       | Exception raised:<br>NotImplementedError >> Unable<br>to parse Giac output: $2/d/sqrt$<br>$c*exp(1)^2$ - $c*exp(2)$ *                                                                                  |
| 349     | 33               | 1068               | $1$ (pass)                            | $0$ (not solved)                                                                                                    |
| 350     | 33               | 1069               | $1$ (pass)                            | -2 (exception)                                                                                                    |
|         |                  |                    |                                       | Exception raised:<br>NotImplementedError >> Unable<br>to parse Giac output: $2*((-3*($<br>$sqrt(c*exp(2)*x^2+c*dx)$                                                                                    |
| 351     | 33               | 1070               | $1$ (pass)                            | -2 (exception)                                                                                                    |
|         |                  |                    |                                       | Exception raised:<br>NotImplementedError >> Unable<br>to parse Giac output: $2*((-15*(-15))$<br>$sqrt(c*exp(2)*x^2+c*d$                                                                                |
| 352     | 33               | 1075               | $1$ (pass)                            | $0$ (not solved)                                                                                                    |
| 353     | 33               | 1076               | $1$ (pass)                            | $0$ (not solved)                                                                                                    |
| 354     | 33               | 1077               | $1$ (pass)                            | $0$ (not solved)                                                                                                    |
| 355     | 33               | 1078               | $1$ (pass)                            | -2 (exception)                                                                                                    |
|         |                  |                    |                                       | Exception raised: TypeError >> An<br>error occurred running a Giac<br>$\mathrm{command}\textrm{:} \mathrm{INPUT:}\hspace{0.5em} \mathrm{sage2:}= \mathrm{int}\left(\,\mathrm{sage0}\right.\,,$<br>x):O |
| 356     | 33               | 1085               | $1$ (pass)                            | $0$ (not solved)                                                                                                    |
| 357     | 33               | 1086               | $1$ (pass)                            | -2 (exception)                                                                                                    |
|         |                  |                    |                                       | Exception raised: TypeError >> An<br>error occurred running a Giac<br>$command:INPUT: sage2 := int(sage0,$<br>x):O                                                                                     |
| 358     | 33               | 1087               | $1$ (pass)                            | $0$ (not solved)                                                                                                    |
|         |                  |                    |                                       | Continued on next page                                                                                                    |

Table  $1$  – continued from previous page  $\,$
| #   | test<br>file $#$ | inte-<br>gral<br># | Giac $1.9.0-11$ via sage-<br>math 9.6 | Giac 1.7.0 via sagemath 9.3                                                                                           |
|-----|------------------|--------------------|---------------------------------------|----------------------------------------------------------------------------------------------------|
| 359 | 33               | 1088               | $1$ (pass)                            | -2 (exception)                                                                                                    |
|     |                  |                    |                                       | Exception raised: TypeError $\gg$ An<br>error occurred running a Giac<br>$command:INPUT: sage2 := int(sage0,$<br>x):O |
| 360 | 33               | 1094               | $1$ (pass)                            | $0$ (not solved)                                                                                                    |
| 361 | 33               | 1095               | $1$ (pass)                            | $0$ (not solved)                                                                                                    |
| 362 | 33               | 1096               | $1$ (pass)                            | $0$ (not solved)                                                                                                    |
| 363 | 33               | 1596               | $1$ (pass)                            | $0$ (not solved)                                                                                                    |
| 364 | 33               | 1597               | $1$ (pass)                            | $0$ (not solved)                                                                                                    |
| 365 | 33               | 1598               | $1$ (pass)                            | $0$ (not solved)                                                                                                    |
| 366 | 33               | 1599               | $1$ (pass)                            | $0$ (not solved)                                                                                                    |
| 367 | 33               | 1600               | $1$ (pass)                            | $0$ (not solved)                                                                                                    |
| 368 | 33               | 1601               | $1$ (pass)                            | $0$ (not solved)                                                                                                    |
| 369 | 33               | 1603               | $1$ (pass)                            | $0$ (not solved)                                                                                                    |
| 370 | 33               | 1604               | $1$ (pass)                            | $0$ (not solved)                                                                                                    |
| 371 | 33               | 1605               | $1$ (pass)                            | $0$ (not solved)                                                                                                    |
| 372 | 33               | 1606               | $1$ (pass)                            | $0$ (not solved)                                                                                                    |
| 373 | 33               | 1607               | $1$ (pass)                            | $0$ (not solved)                                                                                                    |
| 374 | 33               | 1608               | $1$ (pass)                            | $0$ (not solved)                                                                                                    |
| 375 | 33               | 1609               | $1$ (pass)                            | $0$ (not solved)                                                                                                    |
| 376 | 33               | 1610               | $1$ (pass)                            | $0$ (not solved)                                                                                                    |
| 377 | 33               | 1611               | $1$ (pass)                            | $0$ (not solved)                                                                                                    |
| 378 | 33               | 1613               | $1$ (pass)                            | $0$ (not solved)                                                                                                    |
| 379 | 33               | 1618               | $1$ (pass)                            | $0$ (not solved)                                                                                                    |
| 380 | 33               | 1619               | $1$ (pass)                            | $0$ (not solved)                                                                                                    |
| 381 | 33               | 1620               | $1$ (pass)                            | $0$ (not solved)                                                                                                    |
|     |                  |                    |                                       | Continued on next page                                                                                                |

Table – continued from previous page  $\,$ 

| #   | test<br>file $#$ | inte-<br>gral<br># | Giac $1.9.0-11$ via sage-<br>math 9.6 | Giac 1.7.0 via sagemath 9.3                                                                                                    |
|-----|------------------|--------------------|---------------------------------------|----------------------------------------------------------------------------------------------------|
| 382 | 33               | 1871               | $1$ (pass)                            | -2 (exception)                                                                                                    |
|     |                  |                    |                                       | Exception raised:<br>NotImplementedError >> Unable<br>to parse Giac output: $exp(1)$<br>$\frac{\gamma_2}{(\text{d}*\exp(1)\hat{a}*\mathbf{a}-\text{d}*\exp(1))}$ |
| 383 | 33               | 1872               | $1$ (pass)                            | -2 (exception)                                                                                                    |
|     |                  |                    |                                       | Exception raised:<br>NotImplementedError >> Unable<br>to parse Giac output: $(a*exp(2))$<br>$-d^2$ *c)/(2*a <sup>2*d^2*ex</sup> )                                |
| 384 | 33               | 1873               | $1$ (pass)                            | -2 (exception)                                                                                                    |
|     |                  |                    |                                       | Exception raised:<br>NotImplementedError >> Unable<br>to parse Giac output: $(-c^2 * d)$<br>$\hat{a}$ +c*d $\hat{c}$ *exp(1) $\hat{c}$ *a+c*d                    |
| 385 | 33               | 1883               | $1$ (pass)                            | -2 (exception)                                                                                                    |
|     |                  |                    |                                       | Exception raised:<br>NotImplementedError >> Unable<br>to parse Giac output: $exp(1)$<br>$\gamma$ /(d <sup>2*</sup> exp(1) <sup>5*a</sup> <sup>2</sup> -2*d       |
| 386 | 33               | 1884               | $1$ (pass)                            | -2 (exception)                                                                                                    |
|     |                  |                    |                                       | Exception raised:<br>NotImplementedError >> Unable<br>to parse Giac output: $-(exp(1)*$<br>$(x+d)^{-1/exp(1) * exp(1)}$                                          |
| 387 | 33               | 1895               | $1$ (pass)                            | -2 (exception)                                                                                                    |
|     |                  |                    |                                       | Exception raised:<br>NotImplementedError >> Unable<br>to parse Giac output: $exp(1)$<br>$\gamma$ 3/(d $\gamma$ 3*exp(1) $\gamma$ *a $\gamma$ 3-3*d               |
| 388 | 33               | 1896               | $1$ (pass)                            | $0$ (not solved)                                                                                                    |
| 389 | 33               | 1897               | $1$ (pass)                            | $-1$ (time out)                                                                                                    |
|     |                  |                    |                                       | Continued on next page                                                                                                    |

Table  $1$  – continued from previous page  $\,$ 

| $^{\#}$                | test<br>file $#$ | inte-<br>gral<br># | Giac $1.9.0-11$ via sage-<br>math 9.6 | Giac 1.7.0 via sagemath 9.3                                                                                             |  |
|------------------------|------------------|--------------------|---------------------------------------|----------------------------------------------------------------------------------------------------|--|
| 390                    | 33               | 1898               | $1$ (pass)                            | $0$ (not solved)                                                                                                    |  |
| 391                    | 33               | 1899               | $1$ (pass)                            | $-1$ (time out)                                                                                                    |  |
| 392                    | 33               | 1912               | $1$ (pass)                            | -2 (exception)                                                                                                    |  |
|                        |                  |                    |                                       | Exception raised: TypeError >> An<br>error occurred running a Giac<br>$command:INPUT: sage2 := int(sage0,$<br>x):O      |  |
| 393                    | 33               | 1913               | $1$ (pass)                            | -2 (exception)                                                                                                    |  |
|                        |                  |                    |                                       | Exception raised: TypeError >> An<br>error occurred running a Giac<br>$command:INPUT: sage2 := int(sage0,$<br>x):O      |  |
| 394                    | 33               | 1916               | $1$ (pass)                            | -2 (exception)                                                                                                    |  |
|                        |                  |                    |                                       | Exception raised:<br>NotImplementedError >> Unable<br>to parse Giac output: $exp(1)$<br>$*(2*(-(\exp(1)*x+d)^{-1}/ex))$ |  |
| 395                    | 33               | 1923               | $1$ (pass)                            | -2 (exception)                                                                                                    |  |
|                        |                  |                    |                                       | Exception raised: TypeError >> An<br>error occurred running a Giac<br>$command:INPUT: sage2 := int(sage0,$<br>x):O      |  |
| 396                    | 33               | 1924               | $1$ (pass)                            | $-1$ (time out)                                                                                                    |  |
| 397                    | 33               | 1925               | $1$ (pass)                            | -2 (exception)                                                                                                    |  |
|                        |                  |                    |                                       | Exception raised: TypeError >> An<br>error occurred running a Giac<br>$command:INPUT: sage2 := int(sage0,$<br>x): O     |  |
| Continued on next page |                  |                    |                                       |                                                                                                    |  |

Table  $1$  – continued from previous page  $\,$ 

| #   | test<br>file $#$ | inte-<br>gral<br># | Giac $1.9.0-11$ via sage-<br>math 9.6 | Giac 1.7.0 via sagemath 9.3                                                                                             |
|-----|------------------|--------------------|---------------------------------------|----------------------------------------------------------------------------------------------------|
| 398 | 33               | 1927               | $1$ (pass)                            | -2 (exception)                                                                                                    |
|     |                  |                    |                                       | Exception raised:<br>NotImplementedError >> Unable<br>to parse Giac output: $exp(1)$<br>$*(2*(-(\exp(1)*x+d)^{-1}/ex))$ |
| 399 | 33               | 1936               | $1$ (pass)                            | -2 (exception)                                                                                                    |
|     |                  |                    |                                       | Exception raised: TypeError >> An<br>error occurred running a Giac<br>$command:INPUT: sage2 := int(sage0,$<br>x):O      |
| 400 | 33               | 1937               | $1$ (pass)                            | $-1$ (time out)                                                                                                    |
| 401 | 33               | 1938               | $1$ (pass)                            | -2 (exception)                                                                                                    |
|     |                  |                    |                                       | Exception raised: TypeError >> An<br>error occurred running a Giac<br>$command:INPUT: sage2 := int(sage0,$<br>x):O      |
| 402 | 33               | 1939               | $1$ (pass)                            | -2 (exception)                                                                                                    |
|     |                  |                    |                                       | Exception raised: TypeError >> An<br>error occurred running a Giac<br>$command:INPUT: sage2 := int(sage0,$<br>x): O     |
| 403 | 33               | 1940               | $1$ (pass)                            | $-1$ (time out)                                                                                                    |
| 404 | 33               | 1951               | $1$ (pass)                            | -2 (exception)                                                                                                    |
|     |                  |                    |                                       | Exception raised: TypeError >> An<br>error occurred running a Giac<br>$command:INPUT: sage2 := int(sage0,$<br>x):O      |
| 405 | 33               | 1961               |                                       |                                                                                                    |
|     |                  |                    | $1$ (pass)                            | $0$ (not solved)                                                                                                    |
| 406 | 33               | 1972               | $1$ (pass)                            | $0$ (not solved)                                                                                                    |
| 407 | 33               | 2000               | $1$ (pass)                            | $-1$ (time out)                                                                                                    |
|     |                  |                    |                                       | Continued on next page                                                                                                  |

Table  $1$  – continued from previous page  $\,$ 

| #   | test<br>file $#$ | inte-<br>gral<br># | Giac $1.9.0-11$ via sage-<br>math 9.6 | Giac 1.7.0 via sagemath 9.3                                                                                                    |
|-----|------------------|--------------------|---------------------------------------|----------------------------------------------------------------------------------------------------|
| 408 | 33               | 2001               | $1$ (pass)                            | -2 (exception)                                                                                                    |
|     |                  |                    |                                       | Exception raised:<br>NotImplementedError >> Unable<br>to parse Giac output: $((4*a^T)*c)$<br>$\gamma_{*d} \gamma_{*exp(2)} \gamma_{-2*a} \gamma$    |
| 409 | 33               | 2002               | $1$ (pass)                            | -2 (exception)                                                                                                    |
|     |                  |                    |                                       | Exception raised:<br>NotImplementedError >> Unable<br>to parse Giac output: $((-4*a^6*)$<br>$c^2* d^2* exp(2)$ <sup>6+2*a</sup>                     |
| 410 | 33               | 2003               | $1$ (pass)                            | -2 (exception)                                                                                                    |
|     |                  |                    |                                       | Exception raised:<br>NotImplementedError >> Unable<br>to parse Giac output: $((4*a^5*c)$<br>$\gamma_{*d} \gamma_{*exp(2)} \gamma_{5-2*a} \gamma_5$  |
| 411 | 33               | 2005               | $1$ (pass)                            | -2 (exception)                                                                                                    |
|     |                  |                    |                                       | Exception raised:<br>NotImplementedError >> Unable<br>to parse Giac output: $2*((4*a$<br>$\hat{ }$ 4*c*d*exp(2) <sup>2</sup> 4+2*a <sup>2</sup> 4*s |
| 412 | 33               | 2006               | $1$ (pass)                            | $-1$ (time out)                                                                                                    |
| 413 | 33               | 2007               | $1$ (pass)                            | -2 (exception)                                                                                                    |
|     |                  |                    |                                       | Exception raised:<br>NotImplementedError >> Unable<br>to parse Giac output: $2*((4*a$<br>$\hat{6}$ *c*d*exp(2) $\hat{6}$ +2*a $\hat{6}$ *s          |
| 414 | 33               | 2008               | $1$ (pass)                            | $-1$ (time out)                                                                                                    |
| 415 | 33               | 2009               | $1$ (pass)                            | $-1$ (time out)                                                                                                    |
| 416 | 33               | 2010               | $1$ (pass)                            | $-1$ (time out)                                                                                                    |
| 417 | 33               | 2011               | $1$ (pass)                            | $-1$ (time out)                                                                                                    |
| 418 | 33               | 2012               | $1$ (pass)                            | $-1$ (time out)                                                                                                    |
|     |                  |                    |                                       | Continued on next page                                                                                                    |

Table  $1$  – continued from previous page  $\,$ 

| #   | test<br>file $#$ | inte-<br>gral<br># | Giac $1.9.0-11$ via sage-<br>math 9.6 | Giac 1.7.0 via sagemath 9.3                                                                                                    |
|-----|------------------|--------------------|---------------------------------------|----------------------------------------------------------------------------------------------------|
| 419 | 33               | 2013               | $1$ (pass)                            | $-1$ (time out)                                                                                                    |
| 420 | 33               | 2014               | $1$ (pass)                            | $-1$ (time out)                                                                                                    |
| 421 | 33               | 2015               | $1$ (pass)                            | $-1$ (time out)                                                                                                    |
| 422 | 33               | 2016               | $1$ (pass)                            | $-1$ (time out)                                                                                                    |
| 423 | 33               | 2017               | $1$ (pass)                            | -2 (exception)                                                                                                    |
|     |                  |                    |                                       | Exception raised:<br>NotImplementedError >> Unable<br>to parse Giac output: $2*((12*a$<br>$\gamma$ *c*d*exp(1)*exp(2)^7               |
| 424 | 33               | 2018               | $1$ (pass)                            | $-1$ (time out)                                                                                                    |
| 425 | 33               | 2019               | $1$ (pass)                            | $-1$ (time out)                                                                                                    |
| 426 | 33               | 2020               | $1$ (pass)                            | -2 (exception)                                                                                                    |
|     |                  |                    |                                       | Exception raised: TypeError $\gg$ An<br>error occurred running a Giac<br>$command:INPUT: sage2 := int(sage0,$<br>x):O                 |
| 427 | 33               | 2021               | $1$ (pass)                            | $-1$ (time out)                                                                                                    |
| 428 | 33               | 2022               | $1$ (pass)                            | $-1$ (time out)                                                                                                    |
| 429 | 33               | 2024               | $1$ (pass)                            | -2 (exception)                                                                                                    |
|     |                  |                    |                                       | Exception raised:<br>NotImplementedError >> Unable<br>to parse Giac output: $(12*a^6*c)$<br>*d*exp(1)^2*exp(2)^6+                     |
|     |                  |                    |                                       |                                                                                                    |
| 430 | 33               | 2025               | $1$ (pass)                            | $-1$ (time out)                                                                                                    |
| 431 | 33               | 2026               | $1$ (pass)                            | -2 (exception)                                                                                                    |
|     |                  |                    |                                       | Exception raised:<br>NotImplementedError >> Unable<br>to parse Giac output: $2*((-12*a$<br>$\hat{}$ 8*c*d*exp(1) <sup>2*</sup> exp(2) |
| 432 | 33               | 2027               | $1$ (pass)                            | $0$ (not solved)                                                                                                    |
| 433 | 33               | 2028               | $1$ (pass)                            | $0$ (not solved)                                                                                                    |
|     |                  |                    |                                       | Continued on next page                                                                                                    |

Table  $1$  – continued from previous page  $\,$ 

| #<br>inte-<br>test<br>Giac $1.9.0-11$ via sage-<br>Giac $1.7.0$ via sagemath $9.3$<br>file $#$<br>math 9.6<br>gral<br># |  |
|----------------------------------------------------------------------------------------------------|--|
| 434<br>2029<br>$1$ (pass)<br>$0$ (not solved)<br>33                                                                     |  |
| $0$ (not solved)<br>435<br>33<br>2030<br>$1$ (pass)                                                                     |  |
| 436<br>$0$ (not solved)<br>33<br>2031<br>$1$ (pass)                                                                     |  |
| 437<br>33<br>$0$ (not solved)<br>2032<br>$1$ (pass)                                                                     |  |
| 438<br>33<br>$0$ (not solved)<br>2033<br>$1$ (pass)                                                                     |  |
| 439<br>2034<br>$1$ (pass)<br>$0$ (not solved)<br>33                                                                     |  |
| $0$ (not solved)<br>440<br>33<br>2035<br>$1$ (pass)                                                                     |  |
| 441<br>33<br>2036<br>$1$ (pass)<br>$0$ (not solved)                                                                     |  |
| 442<br>33<br>2037<br>$1$ (pass)<br>$0$ (not solved)                                                                     |  |
| 443<br>33<br>2038<br>$1$ (pass)<br>$0$ (not solved)                                                                     |  |
| 444<br>$0$ (not solved)<br>33<br>2039<br>$1$ (pass)                                                                     |  |
| 445<br>33<br>2040<br>$1$ (pass)<br>$0$ (not solved)                                                                     |  |
| 446<br>33<br>2041<br>$1$ (pass)<br>-2 (exception)                                                                       |  |
| Exception raised: TypeError >> An<br>error occurred running a Giac<br>$command:INPUT: sage2 := int(sage0,$<br>x): O     |  |
| 447<br>33<br>2042<br>$1$ (pass)<br>-2 (exception)                                                                       |  |
| Exception raised: RuntimeError >><br>An error occurred running a<br>Giac command: INPUT: sage2OUTPUT:<br>Warning        |  |
| 33<br>$1$ (pass)<br>-2 (exception)<br>448<br>2043                                                                       |  |
| Exception raised: RuntimeError >><br>An error occurred running a<br>Giac command: INPUT: sage2OUTPUT:<br>Warning        |  |
| Continued on next page                                                                                                  |  |

Table  $1$  – continued from previous page  $\,$ 

| #   | test<br>file $#$ | inte-<br>gral<br># | Giac $1.9.0-11$ via sage-<br>math 9.6 | Giac $1.7.0$ via sagemath $9.3$                                                                                    |
|-----|------------------|--------------------|---------------------------------------|----------------------------------------------------------------------------------------------------|
| 449 | 33               | 2044               | $1$ (pass)                            | -2 (exception)                                                                                                    |
|     |                  |                    |                                       | Exception raised: RuntimeError >><br>An error occurred running a<br>Giac command: INPUT: sage2OUTPUT:<br>Warning   |
| 450 | 33               | 2045               | $1$ (pass)                            | -2 (exception)                                                                                                    |
|     |                  |                    |                                       | Exception raised: RuntimeError >><br>An error occurred running a<br>Giac command: INPUT: sage2OUTPUT:<br>Warning   |
| 451 | 33               | 2046               | $1$ (pass)                            | $-1$ (time out)                                                                                                    |
| 452 | 33               | 2047               | $1$ (pass)                            | $0$ (not solved)                                                                                                   |
| 453 | 33               | 2048               | $1$ (pass)                            | $0$ (not solved)                                                                                                   |
| 454 | 33               | 2049               | $1$ (pass)                            | $0$ (not solved)                                                                                                   |
| 455 | 33               | 2050               | $1$ (pass)                            | -2 (exception)                                                                                                    |
|     |                  |                    |                                       | Exception raised: TypeError >> An<br>error occurred running a Giac<br>$command:INPUT: sage2 := int(sage0,$<br>x):O |
|     |                  |                    |                                       |                                                                                                    |
| 456 | 33               | 2051               | $1$ (pass)                            | $-1$ (time out)                                                                                                    |
| 457 | 33               | 2052               | $1$ (pass)                            | $-1$ (time out)                                                                                                    |
| 458 | 33               | 2053               | $1$ (pass)                            | $-1$ (time out)                                                                                                    |
| 459 | 33               | 2054               | $1$ (pass)                            | $-1$ (time out)                                                                                                    |
| 460 | 33               | $\,2055$           | $1$ (pass)                            | $-1$ (time out)                                                                                                    |
| 461 | 33               | 2056               | $1$ (pass)                            | $-1$ (time out)                                                                                                    |
| 462 | 33               | 2057               | $1$ (pass)                            | $0$ (not solved)                                                                                                   |
| 463 | 33               | 2058               | $1$ (pass)                            | $0$ (not solved)                                                                                                   |
| 464 | 33               | 2059               | $1$ (pass)                            | $0$ (not solved)                                                                                                   |
| 465 | 33               | 2060               | $1$ (pass)                            | $0$ (not solved)                                                                                                   |
| 466 | 33               | 2061               | $1$ (pass)                            | $0$ (not solved)<br>Continued on next page                                                                         |

Table  $1$  – continued from previous page  $\,$ 

| #   | test<br>file $#$ | inte-<br>gral<br># | Giac $1.9.0-11$ via sage-<br>math 9.6 | Giac 1.7.0 via sagemath 9.3                                                                                                    |
|-----|------------------|--------------------|---------------------------------------|----------------------------------------------------------------------------------------------------|
| 467 | 33               | 2062               | $1$ (pass)                            | $0$ (not solved)                                                                                                    |
| 468 | 33               | 2063               | $1$ (pass)                            | $0$ (not solved)                                                                                                    |
| 469 | 33               | 2064               | $1$ (pass)                            | $0$ (not solved)                                                                                                    |
| 470 | 33               | 2065               | $1$ (pass)                            | -2 (exception)                                                                                                    |
|     |                  |                    |                                       | Exception raised: TypeError >> An<br>error occurred running a Giac<br>$command:INPUT: sage2 := int(sage0,$<br>x): O                  |
| 471 | 33               | 2066               | $1$ (pass)                            | -2 (exception)                                                                                                    |
|     |                  |                    |                                       | Exception raised: TypeError >> An<br>error occurred running a Giac<br>$command:INPUT: sage2 := int(sage0,$<br>x): O                  |
| 472 | 33               | 2067               | $1$ (pass)                            | -2 (exception)<br>Exception raised: TypeError >> An<br>error occurred running a Giac<br>$command:INPUT: sage2 := int(sage0,$<br>x):O |
|     |                  |                    |                                       |                                                                                                    |
| 473 | 33               | 2068               | $1$ (pass)                            | -2 (exception)                                                                                                    |
|     |                  |                    |                                       | Exception raised: TypeError >> An<br>error occurred running a Giac<br>$command:INPUT: sage2 := int(sage0,$<br>x):O                   |
| 474 | 33               | 2069               | $1$ (pass)                            | -2 (exception)                                                                                                    |
|     |                  |                    |                                       | Exception raised: TypeError >> An<br>error occurred running a Giac<br>$command:INPUT: sage2 := int(sage0,$<br>x):O                   |
|     |                  |                    |                                       | Continued on next page                                                                                                    |

Table  $1$  – continued from previous page  $\,$ 

| #   | test<br>file $#$ | inte-<br>gral<br># | Giac $1.9.0-11$ via sage-<br>math 9.6 | Giac 1.7.0 via sagemath 9.3                                                                                         |
|-----|------------------|--------------------|---------------------------------------|----------------------------------------------------------------------------------------------------|
| 475 | 33               | 2070               | $1$ (pass)                            | -2 (exception)                                                                                                    |
|     |                  |                    |                                       | Exception raised: TypeError >> An<br>error occurred running a Giac<br>$command:INPUT: sage2 := int(sage0,$<br>x):O  |
| 476 | 33               | 2071               | $1$ (pass)                            | $-1$ (time out)                                                                                                    |
| 477 | 33               | 2072               | $1$ (pass)                            | $-1$ (time out)                                                                                                    |
| 478 | 33               | 2073               | $1$ (pass)                            | -2 (exception)                                                                                                    |
|     |                  |                    |                                       | Exception raised: TypeError >> An<br>error occurred running a Giac<br>$command:INPUT: sage2 := int(sage0,$<br>x):O  |
| 479 | 33               | 2074               | $1$ (pass)                            | -2 (exception)                                                                                                    |
|     |                  |                    |                                       | Exception raised: TypeError >> An<br>error occurred running a Giac<br>$command:INPUT: sage2 := int(sage0,$<br>x):O  |
| 480 | 33               | 2075               | $1$ (pass)                            | -2 (exception)                                                                                                    |
|     |                  |                    |                                       | Exception raised: TypeError >> An<br>error occurred running a Giac<br>$command:INPUT: sage2 := int(sage0,$<br>x):O  |
| 481 | 33               | 2076               | $1$ (pass)                            | -2 (exception)                                                                                                    |
|     |                  |                    |                                       | Exception raised: TypeError >> An<br>error occurred running a Giac<br>$command:INPUT: sage2 := int(sage0,$<br>x): O |
| 482 | 33               | 2077               | $1$ (pass)                            | -2 (exception)                                                                                                    |
|     |                  |                    |                                       | Exception raised: TypeError >> An<br>error occurred running a Giac<br>$command:INPUT: sage2 := int(sage0,$<br>x): O |
|     |                  |                    |                                       | Continued on next page                                                                                              |

Table  $1$  – continued from previous page  $\,$ 

| #   | test<br>file $#$ | inte-<br>gral<br># | Giac $1.9.0-11$ via sage-<br>math 9.6 | Giac 1.7.0 via sagemath 9.3                                                                                                    |
|-----|------------------|--------------------|---------------------------------------|----------------------------------------------------------------------------------------------------|
| 483 | 33               | 2078               | $1$ (pass)                            | -2 (exception)                                                                                                    |
|     |                  |                    |                                       | Exception raised: TypeError >> An<br>error occurred running a Giac<br>$command:INPUT: sage2 := int(sage0,$<br>x):O              |
| 484 | 33               | 2079               | $1$ (pass)                            | -2 (exception)                                                                                                    |
|     |                  |                    |                                       | Exception raised: TypeError >> An<br>error occurred running a Giac<br>$command:INPUT: sage2 := int(sage0,$<br>x):O              |
| 485 | 33               | 2080               | $1$ (pass)                            | -2 (exception)                                                                                                    |
|     |                  |                    |                                       | Exception raised: TypeError >> An<br>error occurred running a Giac<br>$command:INPUT: sage2 := int(sage0,$<br>x): O             |
| 486 | 33               | 2081               | $1$ (pass)                            | $0$ (not solved)                                                                                                    |
| 487 | 33               | 2082               | $1$ (pass)                            | $0$ (not solved)                                                                                                    |
| 488 | 33               | 2354               | $1$ (pass)                            | $-1$ (time out)                                                                                                    |
| 489 | 33               | 2399               | $1$ (pass)                            | $-1$ (time out)                                                                                                    |
| 490 | 33               | 2407               | $1$ (pass)                            | -2 (exception)                                                                                                    |
|     |                  |                    |                                       | Exception raised: TypeError >> An<br>error occurred running a Giac<br>$command:INPUT: sage2 := int(sage0,$<br>x):O              |
| 491 | 33               | 2409               | $1$ (pass)                            | -2 (exception)                                                                                                    |
|     |                  |                    |                                       | Exception raised:<br>NotImplementedError >> Unable<br>to parse Giac output: $2*exp(2)$<br>$*2/2$ /sqrt(-c*d <sup>2</sup> *exp(2 |
|     |                  |                    |                                       |                                                                                                    |
| 492 | 33               | 2421               | $1$ (pass)                            | $0$ (not solved)                                                                                                    |
| 493 | 33               | 2422               | $1$ (pass)                            | $0$ (not solved)<br>Continued on next page                                                                                      |

Table  $1$  – continued from previous page  $\,$ 

| $^{\#}$ | test<br>file $#$ | inte-<br>gral<br>$^{\#}$ | Giac $1.9.0-11$ via sage-<br>math 9.6 | Giac $1.7.0$ via sagemath $9.3$                                                                                    |
|---------|------------------|--------------------------|---------------------------------------|----------------------------------------------------------------------------------------------------|
| 494     | 33               | 2425                     | $1$ (pass)                            | $0$ (not solved)                                                                                                   |
| 495     | 33               | 2426                     | $1$ (pass)                            | $0$ (not solved)                                                                                                   |
| 496     | 34               | 714                      | $1$ (pass)                            | $0$ (not solved)                                                                                                   |
| 497     | 34               | 715                      | $1$ (pass)                            | $0$ (not solved)                                                                                                   |
| 498     | 34               | 716                      | $1$ (pass)                            | $0$ (not solved)                                                                                                   |
| 499     | 34               | 717                      | $1$ (pass)                            | $0$ (not solved)                                                                                                   |
| 500     | 34               | 718                      | $1$ (pass)                            | $0$ (not solved)                                                                                                   |
| 501     | 34               | 719                      | $1$ (pass)                            | $0$ (not solved)                                                                                                   |
| 502     | 34               | 720                      | $1$ (pass)                            | $0$ (not solved)                                                                                                   |
| 503     | 34               | 721                      | $1$ (pass)                            | $0$ (not solved)                                                                                                   |
| 504     | 34               | 722                      | $1$ (pass)                            | $0$ (not solved)                                                                                                   |
| 505     | 34               | 723                      | $1$ (pass)                            | $0$ (not solved)                                                                                                   |
| 506     | 34               | 724                      | $1$ (pass)                            | $0$ (not solved)                                                                                                   |
| 507     | 34               | 725                      | $1$ (pass)                            | 0 (not solved)                                                                                                    |
| 508     | 34               | 726                      | $1$ (pass)                            | $0$ (not solved)                                                                                                   |
| 509     | 34               | 727                      | $1$ (pass)                            | $0$ (not solved)                                                                                                   |
| 510     | 34               | 728                      | $1$ (pass)                            | $0$ (not solved)                                                                                                   |
| 511     | 34               | 1458                     | $1$ (pass)                            | $0$ (not solved)                                                                                                   |
| 512     | 34               | 1462                     | $1$ (pass)                            | -2 (exception)                                                                                                    |
|         |                  |                          |                                       | Exception raised: TypeError >> An<br>error occurred running a Giac<br>$command:INPUT: sage2 := int(sage0,$<br>x):O |
| 513     | 34               | 1767                     | $1$ (pass)                            | $0$ (not solved)                                                                                                   |
| 514     | 34               | 1768                     | $1$ (pass)                            | $0$ (not solved)                                                                                                   |
| 515     | 34               | 1769                     | $1$ (pass)                            | $0$ (not solved)                                                                                                   |
| 516     | 34               | 1770                     | $1$ (pass)                            | 0 (not solved)                                                                                                    |
| 517     | 34               | 1771                     | $1$ (pass)                            | $0$ (not solved)                                                                                                   |
| 518     | 34               | 1772                     | $1$ (pass)                            | $0$ (not solved)                                                                                                   |
|         |                  |                          |                                       | Continued on next page                                                                                             |

Table – continued from previous page  $\,$ 

| #   | test<br>file $#$ | inte-<br>gral<br># | Giac $1.9.0-11$ via sage-<br>math 9.6 | Giac 1.7.0 via sagemath 9.3                                                                                          |
|-----|------------------|--------------------|---------------------------------------|----------------------------------------------------------------------------------------------------|
| 519 | 34               | 1774               | $1$ (pass)                            | $0$ (not solved)                                                                                                    |
| 520 | 34               | 1775               | $1$ (pass)                            | $0$ (not solved)                                                                                                    |
| 521 | 34               | 1776               | $1$ (pass)                            | $0$ (not solved)                                                                                                    |
| 522 | 34               | 1777               | $1$ (pass)                            | $0$ (not solved)                                                                                                    |
| 523 | 34               | 1778               | $1$ (pass)                            | $0$ (not solved)                                                                                                    |
| 524 | 34               | 1779               | $1$ (pass)                            | $0$ (not solved)                                                                                                    |
| 525 | 34               | 1780               | $1$ (pass)                            | $0$ (not solved)                                                                                                    |
| 526 | 34               | 1781               | $1$ (pass)                            | $0$ (not solved)                                                                                                    |
| 527 | 34               | 1783               | $1$ (pass)                            | $0$ (not solved)                                                                                                    |
| 528 | 34               | 2029               | $1$ (pass)                            | $0$ (not solved)                                                                                                    |
| 529 | 34               | 2033               | $1$ (pass)                            | $0$ (not solved)                                                                                                    |
| 530 | 34               | 2034               | $1$ (pass)                            | $0$ (not solved)                                                                                                    |
| 531 | 34               | 2035               | $1$ (pass)                            | $0$ (not solved)                                                                                                    |
| 532 | 34               | 2036               | $1$ (pass)                            | $0$ (not solved)                                                                                                    |
| 533 | 34               | 2037               | $1$ (pass)                            | $0$ (not solved)                                                                                                    |
| 534 | 34               | 2039               | $1$ (pass)                            | $0$ (not solved)                                                                                                    |
| 535 | 34               | 2041               | $1$ (pass)                            | $0$ (not solved)                                                                                                    |
| 536 | 34               | 2175               | $1$ (pass)                            | -2 (exception)                                                                                                    |
|     |                  |                    |                                       | Exception raised: TypeError >> An<br>error occurred running a Giac<br>$command:INPUT: sage2 := int(sage0,$<br>x): O  |
| 537 | 34               | 2176               | $1$ (pass)                            | $-1$ (time out)                                                                                                    |
| 538 | 34               | 2177               | $1$ (pass)                            | -2 (exception)                                                                                                    |
|     |                  |                    |                                       | Exception raised:<br>NotImplementedError >> Unable<br>to parse Giac output: $2*(-c*)$<br>$sqrt(-c*exp(2))*g/2/c/ex)$ |
|     |                  |                    |                                       | Continued on next page                                                                                               |

Table  $1$  – continued from previous page  $\,$ 

| #   | test<br>file $#$ | inte-<br>gral<br># | Giac $1.9.0-11$ via sage-<br>math 9.6 | Giac $1.7.0$ via sagemath $9.3$                                                                                                 |
|-----|------------------|--------------------|---------------------------------------|----------------------------------------------------------------------------------------------------|
| 539 | 34               | 2178               | $1$ (pass)                            | -2 (exception)                                                                                                    |
|     |                  |                    |                                       | Exception raised:<br>NotImplementedError >> Unable<br>to parse Giac output:<br>$2*((100663296*exp(2)^2*(sqrt(-$                 |
| 540 | 34               | 2179               | $1$ (pass)                            | -2 (exception)                                                                                                    |
|     |                  |                    |                                       | Exception raised:<br>NotImplementedError >> Unable<br>to parse Giac output: Warning,<br>choosing root of $[1,0]$                |
| 541 | 34               | 2180               | $1$ (pass)                            | $-1$ (time out)                                                                                                    |
| 542 | 34               | 2181               | $1$ (pass)                            | $-1$ (time out)                                                                                                    |
| 543 | 34               | 2182               | $1$ (pass)                            | $-1$ (time out)                                                                                                    |
| 544 | 34               | 2186               | $1$ (pass)                            | -2 (exception)                                                                                                    |
|     |                  |                    |                                       | Exception raised: TypeError >> An<br>error occurred running a Giac<br>$command:INPUT: sage2 := int(sage0,$<br>x):O              |
| 545 | 34               | 2187               | $1$ (pass)                            | $-1$ (time out)                                                                                                    |
| 546 | 34               | 2188               | $1$ (pass)                            | -2 (exception)                                                                                                    |
|     |                  |                    |                                       | Exception raised:<br>NotImplementedError >> Unable<br>to parse Giac output: $2*(-4*exp$<br>$(1)^3$ *c <sup>2</sup> *g*1/16/exp( |
| 547 | 34               | 2189               | $1$ (pass)                            | -2 (exception)                                                                                                    |
|     |                  |                    |                                       | Exception raised:<br>NotImplementedError >> Unable<br>to parse Giac output: $-4*exp(1)$<br>$*c*s*1/4/\exp(1)^3*sqr$             |
| 548 | 34               | 2191               | $1$ (pass)                            | $-1$ (time out)                                                                                                    |
| 549 | 34               | 2192               | $1$ (pass)                            | $-1$ (time out)                                                                                                    |
|     |                  |                    |                                       | Continued on next page                                                                                                    |

Table  $1$  – continued from previous page  $\,$ 

| #   | test<br>file $#$ | inte-<br>gral<br># | Giac $1.9.0-11$ via sage-<br>math 9.6 | Giac 1.7.0 via sagemath 9.3                                                                                                    |
|-----|------------------|--------------------|---------------------------------------|----------------------------------------------------------------------------------------------------|
| 550 | 34               | 2193               | $1$ (pass)                            | $-1$ (time out)                                                                                                    |
| 551 | 34               | 2194               | $1$ (pass)                            | $-1$ (time out)                                                                                                    |
| 552 | 34               | 2198               | $1$ (pass)                            | -2 (exception)                                                                                                    |
|     |                  |                    |                                       | Exception raised: TypeError >> An<br>error occurred running a Giac<br>$command:INPUT: sage2 := int(sage0,$<br>x):O                        |
| 553 | 34               | 2199               | $1$ (pass)                            | $-1$ (time out)                                                                                                    |
| 554 | 34               | 2200               | $1$ (pass)                            | -2 (exception)                                                                                                    |
|     |                  |                    |                                       | Exception raised:<br>NotImplementedError >> Unable<br>to parse Giac output: $2*((196*$<br>$\exp(1)^{5*}e^{5*}g*1/768/e$                   |
| 555 | 34               | 2201               | $1$ (pass)                            | -2 (exception)                                                                                                    |
|     |                  |                    |                                       | Exception raised:<br>NotImplementedError >> Unable<br>to parse Giac output: $2*((16*)$<br>$\exp(1)^{4}e^{-4}$ + $c^4$ + $g*1/96$ / $\exp$ |
| 556 | 34               | 2202               | $1$ (pass)                            | $-1$ (time out)                                                                                                    |
| 557 | 34               | 2203               | $1$ (pass)                            | $-1$ (time out)                                                                                                    |
| 558 | 34               | 2204               | $1$ (pass)                            | $-1$ (time out)                                                                                                    |
| 559 | 34               | 2205               | $1$ (pass)                            | $-1$ (time out)                                                                                                    |
| 560 | 34               | 2206               | $1$ (pass)                            | $-1$ (time out)                                                                                                    |
| 561 | 34               | 2207               | $1$ (pass)                            | $-1$ (time out)                                                                                                    |
| 562 | 34               | 2208               | $1$ (pass)                            | $-1$ (time out)                                                                                                    |
| 563 | 34               | 2212               | $1$ (pass)                            | -2 (exception)                                                                                                    |
|     |                  |                    |                                       | Exception raised: TypeError >> An<br>error occurred running a Giac<br>$command:INPUT: sage2 := int(sage0,$<br>x):O                        |
| 564 | 34               | 2213               | $1$ (pass)                            | $0$ (not solved)                                                                                                    |
|     |                  |                    |                                       | Continued on next page                                                                                                    |

Table  $1$  – continued from previous page  $\,$ 

| #   | test<br>file $#$ | inte-<br>gral<br># | Giac $1.9.0-11$ via sage-<br>math 9.6 | Giac 1.7.0 via sagemath 9.3                                                                                                  |
|-----|------------------|--------------------|---------------------------------------|----------------------------------------------------------------------------------------------------|
| 565 | 34               | 2214               | $1$ (pass)                            | -2 (exception)                                                                                                    |
|     |                  |                    |                                       | Exception raised:<br>NotImplementedError >> Unable<br>to parse Giac output:<br>$2*((-1024*exp(2)*(sqrt(-c*exp($              |
| 566 | 34               | 2215               | $1$ (pass)                            | -2 (exception)                                                                                                    |
|     |                  |                    |                                       | Exception raised:<br>NotImplementedError >> Unable<br>to parse Giac output:<br>$2*((-73728*exp(2)^2*(sqrt(1-12)*cos(12)^2))$ |
| 567 | 34               | 2216               | $1$ (pass)                            | $0$ (not solved)                                                                                                    |
| 568 | 34               | 2221               | $1$ (pass)                            | $0$ (not solved)                                                                                                    |
| 569 | 34               | 2229               | $1$ (pass)                            | $0$ (not solved)                                                                                                    |
| 570 | 34               | 2231               | $1$ (pass)                            | $0$ (not solved)                                                                                                    |
| 571 | 34               | 2232               | $1$ (pass)                            | $0$ (not solved)                                                                                                    |
| 572 | 34               | 2233               | $1$ (pass)                            | $-1$ (time out)                                                                                                    |
| 573 | 34               | 2234               | $1$ (pass)                            | $0$ (not solved)                                                                                                    |
| 574 | 34               | 2235               | $1$ (pass)                            | $0$ (not solved)                                                                                                    |
| 575 | 34               | 2236               | $1$ (pass)                            | -2 (exception)                                                                                                    |
|     |                  |                    |                                       | Exception raised: AttributeError >><br>type                                                                                  |
| 576 | 34               | 2237               | $1$ (pass)                            | $0$ (not solved)                                                                                                    |
| 577 | 34               | 2238               | $1$ (pass)                            | $0$ (not solved)                                                                                                    |
| 578 | 34               | 2239               | $1$ (pass)                            | $0$ (not solved)                                                                                                    |
| 579 | 34               | 2240               | $1$ (pass)                            | $-1$ (time out)                                                                                                    |
| 580 | 34               | 2241               | $1$ (pass)                            | $0$ (not solved)                                                                                                    |
| 581 | 34               | 2242               | $1$ (pass)                            | $0$ (not solved)                                                                                                    |
| 582 | 34               | 2243               | $1$ (pass)                            | $0$ (not solved)                                                                                                    |
| 583 | 34               | 2244               | $1$ (pass)                            | $0$ (not solved)                                                                                                    |
|     |                  |                    |                                       | Continued on next page                                                                                                    |

Table  $1$  – continued from previous page  $\,$ 

| #   | test<br>file $#$ | inte-<br>gral<br># | Giac $1.9.0-11$ via sage-<br>math 9.6 | Giac 1.7.0 via sagemath 9.3                                                                                         |
|-----|------------------|--------------------|---------------------------------------|----------------------------------------------------------------------------------------------------|
| 584 | 34               | 2245               | $1$ (pass)                            | -2 (exception)                                                                                                    |
|     |                  |                    |                                       | Exception raised: TypeError >> An<br>error occurred running a Giac<br>$command:INPUT: sage2 := int(sage0,$<br>x): O |
| 585 | 34               | 2246               | $1$ (pass)                            | $-1$ (time out)                                                                                                    |
| 586 | 34               | 2247               | $1$ (pass)                            | -2 (exception)                                                                                                    |
|     |                  |                    |                                       | Exception raised: RuntimeError >><br>An error occurred running a<br>Giac command: INPUT: sage2OUTPUT:<br>Warning    |
| 587 | 34               | 2248               | $1$ (pass)                            | $-1$ (time out)                                                                                                    |
| 588 | 34               | 2249               | $1$ (pass)                            | $-1$ (time out)                                                                                                    |
| 589 | 34               | 2250               | $1$ (pass)                            | $0$ (not solved)                                                                                                    |
| 590 | 34               | 2251               | $1$ (pass)                            | $0$ (not solved)                                                                                                    |
| 591 | 34               | 2252               | $1$ (pass)                            | $0$ (not solved)                                                                                                    |
| 592 | 34               | 2253               | $1$ (pass)                            | $0$ (not solved)                                                                                                    |
| 593 | 34               | 2254               | $1$ (pass)                            | $0$ (not solved)                                                                                                    |
| 594 | 34               | 2255               | $1$ (pass)                            | -2 (exception)                                                                                                    |
|     |                  |                    |                                       | Exception raised: TypeError >> An<br>error occurred running a Giac<br>$command:INPUT: sage2 := int(sage0,$<br>x):O  |
| 595 | 34               | 2256               | $1$ (pass)                            | $-1$ (time out)                                                                                                    |
| 596 | 34               | 2257               |                                       | $-1$ (time out)                                                                                                    |
| 597 | 34               | 2258               | $1$ (pass)<br>$1$ (pass)              |                                                                                                    |
|     | 34               |                    |                                       | $-1$ (time out)                                                                                                    |
| 598 |                  | 2259               | $1$ (pass)                            | $-1$ (time out)                                                                                                    |
| 599 | 34               | 2260               | $1$ (pass)                            | $-1$ (time out)                                                                                                    |
| 600 | 34               | 2261               | $1$ (pass)                            | $-1$ (time out)                                                                                                    |
| 601 | 34               | 2262               | $1$ (pass)                            | $-1$ (time out)<br>Continued on next page                                                                           |

Table  $1$  – continued from previous page  $\,$ 

| #   | test<br>file $#$ | inte-<br>gral | Giac $1.9.0-11$ via sage-<br>math 9.6 | Giac 1.7.0 via sagemath 9.3                                                                                            |
|-----|------------------|---------------|---------------------------------------|----------------------------------------------------------------------------------------------------|
|     |                  | #             |                                       |                                                                                                    |
| 602 | 34               | 2263          | $1$ (pass)                            | $-1$ (time out)                                                                                                    |
| 603 | 34               | 2264          | $1$ (pass)                            | $-1$ (time out)                                                                                                    |
| 604 | 34               | 2265          | $1$ (pass)                            | $0$ (not solved)                                                                                                    |
| 605 | 34               | 2266          | $1$ (pass)                            | $0$ (not solved)                                                                                                    |
| 606 | 34               | 2267          | $1$ (pass)                            | $0$ (not solved)                                                                                                    |
| 607 | 34               | 2268          | $1$ (pass)                            | -2 (exception)                                                                                                    |
|     |                  |               |                                       | Exception raised: TypeError $\gg$ An<br>error occurred running a Giac<br>$command:INPUT: sage2 := int(sage0,$<br>x): O |
| 608 | 34               | 2269          | $1$ (pass)                            | -2 (exception)                                                                                                    |
|     |                  |               |                                       | Exception raised: TypeError >> An<br>error occurred running a Giac<br>$command:INPUT: sage2 := int(sage0,$<br>x): O    |
| 609 | 34               | 2270          | $1$ (pass)                            | $-1$ (time out)                                                                                                    |
| 610 | 34               | 2271          | $1$ (pass)                            | $-1$ (time out)                                                                                                    |
| 611 | 34               | 2272          | $1$ (pass)                            | -2 (exception)                                                                                                    |
|     |                  |               |                                       | Exception raised: TypeError >> An<br>error occurred running a Giac<br>$command:INPUT: sage2 := int(sage0,$<br>x):O     |
| 612 | 34               | 2273          | $1$ (pass)                            | -2 (exception)                                                                                                    |
|     |                  |               |                                       | Exception raised: TypeError >> An<br>error occurred running a Giac<br>$command:INPUT: sage2 := int(sage0,$<br>x): O    |
|     |                  |               |                                       | Continued on next page                                                                                                 |

Table  $1$  – continued from previous page  $\,$ 

| $^{\#}$ | test<br>file $#$ | inte-<br>gral<br># | Giac $1.9.0-11$ via sage-<br>math 9.6 | Giac 1.7.0 via sagemath 9.3                                                                                          |
|---------|------------------|--------------------|---------------------------------------|----------------------------------------------------------------------------------------------------|
| 613     | 34               | 2274               | $1$ (pass)                            | -2 (exception)                                                                                                    |
|         |                  |                    |                                       | Exception raised: TypeError >> An<br>error occurred running a Giac<br>$command:INPUT: sage2 := int(sage0,$<br>x):O   |
| 614     | 34               | 2275               | $1$ (pass)                            | -2 (exception)                                                                                                    |
|         |                  |                    |                                       | Exception raised: TypeError >> An<br>error occurred running a Giac<br>$command:INPUT: sage2 := int(sage0,$<br>x): O  |
| 615     | 34               | 2276               | $1$ (pass)                            | $-1$ (time out)                                                                                                    |
| 616     | 34               | 2277               | $1$ (pass)                            | $-1$ (time out)                                                                                                    |
| 617     | 34               | 2278               | $1$ (pass)                            | $-1$ (time out)                                                                                                    |
| 618     | 34               | 2279               | $1$ (pass)                            | $-1$ (time out)                                                                                                    |
| 619     | 34               | 2280               | $1$ (pass)                            | $-1$ (time out)                                                                                                    |
| 620     | 34               | 2281               | $1$ (pass)                            | $-1$ (time out)                                                                                                    |
| 621     | 34               | 2282               | $1$ (pass)                            | $-1$ (time out)                                                                                                    |
| 622     | 34               | 2283               | $1$ (pass)                            | $-1$ (time out)                                                                                                    |
| 623     | 34               | 2284               | $1$ (pass)                            | $-1$ (time out)                                                                                                    |
| 624     | 34               | 2494               | $1$ (pass)                            | $-1$ (time out)                                                                                                    |
| 625     | 35               | 99                 | $1$ (pass)                            | -2 (exception)                                                                                                    |
|         |                  |                    |                                       | Exception raised:<br>NotImplementedError >> Unable<br>to parse Giac output: $1/8*(\exp$<br>$(2)^3+2*(-2*d*exp(1)-2)$ |
| 626     | 35               | 100                | $1$ (pass)                            | -2 (exception)                                                                                                    |
|         |                  |                    |                                       | Exception raised:<br>NotImplementedError >> Unable<br>to parse Giac output:<br>$1/24*((-1/2*(-2*d*exp(1)-2*sqr$      |
|         |                  |                    |                                       | Continued on next page                                                                                               |

Table  $1$  – continued from previous page  $\,$ 

| #   | test<br>file $#$ | inte-<br>gral<br># | Giac $1.9.0-11$ via sage-<br>math 9.6 | Giac 1.7.0 via sagemath 9.3                                                                                                    |
|-----|------------------|--------------------|---------------------------------------|----------------------------------------------------------------------------------------------------|
| 627 | 35               | 101                | $1$ (pass)                            | -2 (exception)                                                                                                    |
|     |                  |                    |                                       | Exception raised:<br>NotImplementedError >> Unable<br>to parse Giac output:<br>$1/192*((-1/2*(-2*d*exp(1)-2*sq$                                |
| 628 | 35               | 102                | $1$ (pass)                            | -2 (exception)                                                                                                    |
|     |                  |                    |                                       | Exception raised:<br>NotImplementedError >> Unable<br>to parse Giac output: $1/2*(4*d$<br>$\gamma_{5*exp(2)} \gamma_{3-4*d} \gamma_{5*exp(1)}$ |
| 629 | 35               | 103                | $1$ (pass)                            | -2 (exception)                                                                                                    |
|     |                  |                    |                                       | Exception raised:<br>NotImplementedError >> Unable<br>to parse Giac output: $1/2*(12*d$<br>$\gamma_{*exp(1)}\gamma_{*exp(2)}\gamma_{-$         |
| 630 | 35               | 104                | $1$ (pass)                            | -2 (exception)                                                                                                    |
|     |                  |                    |                                       | Exception raised:<br>NotImplementedError >> Unable<br>to parse Giac output: $1/2*(-12*)$<br>$d^8*exp(1)^4*exp(2)^2$                            |
| 631 | 35               | 105                | $1$ (pass)                            | -2 (exception)                                                                                                    |
|     |                  |                    |                                       | Exception raised:<br>NotImplementedError >> Unable<br>to parse Giac output: $1/2*(12*d$<br>$\gamma$ *exp(1) $\gamma$ 4*exp(2) $\gamma$ 2-      |
| 632 | 35               | 106                | $1$ (pass)                            | -2 (exception)                                                                                                    |
|     |                  |                    |                                       | Exception raised:<br>NotImplementedError >> Unable<br>to parse Giac output: $1/2*(-12*)$<br>$d^6*exp(1)^4*exp(2)^2$                            |
|     |                  |                    |                                       | Continued on next page                                                                                                    |

Table  $1$  – continued from previous page  $\,$ 

| #   | test<br>file $#$ | inte-<br>gral<br># | Giac $1.9.0-11$ via sage-<br>math 9.6 | Giac 1.7.0 via sagemath 9.3                                                                                                    |
|-----|------------------|--------------------|---------------------------------------|----------------------------------------------------------------------------------------------------|
| 633 | 35               | 107                | $1$ (pass)                            | -2 (exception)                                                                                                    |
|     |                  |                    |                                       | Exception raised:<br>NotImplementedError >> Unable<br>to parse Giac output: $1/2*(12*d$<br>$\hat{c}_5$ *exp(1) $\hat{c}_4$ *exp(2) $\hat{c}_2$ - |
| 634 | 35               | 108                | $1$ (pass)                            | -2 (exception)                                                                                                    |
|     |                  |                    |                                       | Exception raised:<br>NotImplementedError >> Unable<br>to parse Giac output: $-3/8*d$ <sup>2</sup> 4*<br>$sign(d)*asin(x*exp(2)$                  |
| 635 | 35               | 109                | $1$ (pass)                            | -2 (exception)                                                                                                    |
|     |                  |                    |                                       | Exception raised:<br>NotImplementedError >> Unable<br>to parse Giac output: $1/2*(12*d$<br>$\hat{ }$ 3*exp(1) $\hat{ }$ 4*exp(2) $\hat{ }$ 2-    |
| 636 | 35               | 110                | $1$ (pass)                            | -2 (exception)                                                                                                    |
|     |                  |                    |                                       | Exception raised:<br>NotImplementedError >> Unable<br>to parse Giac output: $1/8*(d^2*)$<br>$\exp(2)^{3+2*d^2*(-2*d^*)}$                         |
| 637 | 35               | 111                | $1$ (pass)                            | -2 (exception)                                                                                                    |
|     |                  |                    |                                       | Exception raised:<br>NotImplementedError >> Unable<br>to parse Giac output:<br>$1/24*((-1/2*(-2*d*exp(1)-2*sqrt$                                 |
| 638 | 35               | 112                | $1$ (pass)                            | -2 (exception)                                                                                                    |
|     |                  |                    |                                       | Exception raised:<br>NotImplementedError >> Unable<br>to parse Giac output:<br>$1/192*((-1/2*(-2*d*exp(1)-2*sq$                                  |
|     |                  |                    |                                       | Continued on next page                                                                                                    |

Table  $1$  – continued from previous page  $\,$ 

| #   | test<br>file $#$ | inte-<br>gral<br># | Giac $1.9.0-11$ via sage-<br>math 9.6 | Giac $1.7.0$ via sagemath $9.3$                                                                                                |
|-----|------------------|--------------------|---------------------------------------|----------------------------------------------------------------------------------------------------|
| 639 | 35               | 113                | $1$ (pass)                            | -2 (exception)                                                                                                    |
|     |                  |                    |                                       | Exception raised:<br>NotImplementedError >> Unable<br>to parse Giac output:<br>$1/960*((-1/2*(-2*d*exp(1)-2*sq$                |
| 640 | 35               | 114                | $1$ (pass)                            | -2 (exception)                                                                                                    |
|     |                  |                    |                                       | Exception raised:<br>NotImplementedError >> Unable<br>to parse Giac output:<br>$1/1920*((-1/2*(-2*d*exp(1)-2*s$                |
| 641 | 35               | 115                | $1$ (pass)                            | -2 (exception)                                                                                                    |
|     |                  |                    |                                       | Exception raised:<br>NotImplementedError >> Unable<br>to parse Giac output:<br>$1/13440*((-1/2*(-2*d*exp(1)-2*$                |
| 642 | 35               | 116                | $1$ (pass)                            | -2 (exception)                                                                                                    |
|     |                  |                    |                                       | Exception raised:<br>NotImplementedError >> Unable<br>to parse Giac output:<br>$1/215040*((-1/2*(-2*d*exp(1)-2$                |
| 643 | 35               | 119                | $1$ (pass)                            | -2 (exception)                                                                                                    |
|     |                  |                    |                                       | Exception raised:<br>NotImplementedError >> Unable<br>to parse Giac output: $-3/2*d$ <sup>2*</sup><br>$sign(d)*asin(x*exp(2)$  |
| 644 | 35               | 120                | $1$ (pass)                            | -2 (exception)                                                                                                    |
|     |                  |                    |                                       | Exception raised:<br>NotImplementedError >> Unable<br>to parse Giac output: $3/2*d$ <sup>2*</sup><br>$sign(d)*asin(x*exp(2) /$ |
|     |                  |                    |                                       | Continued on next page                                                                                                    |

Table  $1$  – continued from previous page  $\,$ 

| #   | test<br>file $#$ | inte-<br>gral<br># | Giac $1.9.0-11$ via sage-<br>math 9.6 | Giac $1.7.0$ via sagemath $9.3$                                                                                                    |
|-----|------------------|--------------------|---------------------------------------|----------------------------------------------------------------------------------------------------|
| 645 | 35               | 121                | $1$ (pass)                            | -2 (exception)                                                                                                    |
|     |                  |                    |                                       | Exception raised:<br>NotImplementedError >> Unable<br>to parse Giac output: $-d*sign(d)$<br>$*\sin(x*\exp(2)/d/\exp$                             |
| 646 | 35               | 122                | $1$ (pass)                            | -2 (exception)                                                                                                    |
|     |                  |                    |                                       | Exception raised:<br>NotImplementedError >> Unable<br>to parse Giac output: $sign(d)*$<br>$asin(x*exp(2)/d/exp(1))$                              |
| 647 | 35               | 123                | $1$ (pass)                            | -2 (exception)                                                                                                    |
|     |                  |                    |                                       | Exception raised:<br>NotImplementedError >> Unable<br>to parse Giac output: $-2*exp(2)$<br>*atan( $(-1/2*(-2*d*exp$                              |
| 648 | 35               | 124                | $1$ (pass)                            | -2 (exception)                                                                                                    |
|     |                  |                    |                                       | Exception raised:<br>NotImplementedError >> Unable<br>to parse Giac output: $-\exp(2)*$<br>$\ln(1/2 * abs(-2 * d * exp(1))$                      |
| 649 | 35               | 125                | $1$ (pass)                            | -2 (exception)                                                                                                    |
|     |                  |                    |                                       | Exception raised:<br>NotImplementedError >> Unable<br>to parse Giac output: $-x*exp(2)$<br>$\frac{\gamma_3}{d}$ /d <sup>2</sup> 3/(-2*d*exp(1)-2 |
| 650 | 35               | 126                | $1$ (pass)                            | -2 (exception)                                                                                                    |
|     |                  |                    |                                       | Exception raised:<br>NotImplementedError >> Unable<br>to parse Giac output: $1/8*(\exp$<br>$(2)^3+2*(-2*d*exp(1)-2)$                             |
| 651 | 35               | 157                | $1$ (pass)                            | $0$ (not solved)                                                                                                    |
| 652 | 35               | 158                | $1$ (pass)                            | $0$ (not solved)                                                                                                    |
|     |                  |                    |                                       | Continued on next page                                                                                                    |

Table  $1$  – continued from previous page  $\,$ 

| #   | test<br>file $#$ | inte-<br>gral<br># | Giac $1.9.0-11$ via sage-<br>math 9.6 | Giac 1.7.0 via sagemath 9.3                                                                                         |
|-----|------------------|--------------------|---------------------------------------|----------------------------------------------------------------------------------------------------|
| 653 | 35               | 159                | $1$ (pass)                            | $0$ (not solved)                                                                                                    |
| 654 | 35               | 160                | $1$ (pass)                            | $0$ (not solved)                                                                                                    |
| 655 | 35               | 161                | $1$ (pass)                            | $0$ (not solved)                                                                                                    |
| 656 | 35               | 162                | $1$ (pass)                            | $0$ (not solved)                                                                                                    |
| 657 | 35               | 167                | $1$ (pass)                            | -2 (exception)                                                                                                    |
|     |                  |                    |                                       | Exception raised: TypeError >> An<br>error occurred running a Giac<br>$command:INPUT: sage2 := int(sage0,$<br>x):O  |
| 658 | 35               | 168                | $1$ (pass)                            | -2 (exception)                                                                                                    |
|     |                  |                    |                                       | Exception raised: TypeError >> An<br>error occurred running a Giac<br>$command:INPUT: sage2 := int(sage0,$<br>x):O  |
| 659 | 35               | 169                | $1$ (pass)                            | -2 (exception)                                                                                                    |
|     |                  |                    |                                       | Exception raised: TypeError >> An<br>error occurred running a Giac<br>$command:INPUT: sage2 := int(sage0,$<br>x): O |
| 660 | 35               | 170                | $1$ (pass)                            | -2 (exception)                                                                                                    |
|     |                  |                    |                                       | Exception raised: TypeError >> An<br>error occurred running a Giac<br>$command:INPUT: sage2 := int(sage0,$<br>x): O |
| 661 | 35               | 172                | $1$ (pass)                            | $0$ (not solved)                                                                                                    |
| 662 | 35               | 173                | $1$ (pass)                            | $0$ (not solved)                                                                                                    |
| 663 | 35               | 174                | $1$ (pass)                            | $0$ (not solved)                                                                                                    |
| 664 | 35               | 175                | $1$ (pass)                            | $0$ (not solved)                                                                                                    |
| 665 | 35               | 176                | $1$ (pass)                            | $0$ (not solved)                                                                                                    |
| 666 | 35               | 177                | $1$ (pass)                            | $0$ (not solved)                                                                                                    |
| 667 | 35               | 178                | $1$ (pass)                            | $0$ (not solved)                                                                                                    |
|     |                  |                    |                                       | Continued on next page                                                                                              |

Table  $1$  – continued from previous page  $\,$ 

| #   | test<br>file $#$ | inte-<br>gral<br># | Giac $1.9.0-11$ via sage-<br>math 9.6 | Giac $1.7.0$ via sagemath $9.3$                                                                                      |
|-----|------------------|--------------------|---------------------------------------|----------------------------------------------------------------------------------------------------|
| 668 | 35               | 179                | $1$ (pass)                            | -2 (exception)<br>Exception raised:                                                                                  |
|     |                  |                    |                                       | NotImplementedError >> Unable<br>to parse Giac output: (3*d<br>$\gamma_{2*(-1/2*(-2*d*exp(1)-2*sq))}$                |
| 669 | 35               | 180                | $1$ (pass)                            | -2 (exception)                                                                                                    |
|     |                  |                    |                                       | Exception raised:<br>NotImplementedError >> Unable<br>to parse Giac output: $(-d)$<br>$*(-1/2*(-2*d*exp(1)-2*sqrt($  |
| 670 | 35               | 181                | $1$ (pass)                            | -2 (exception)                                                                                                    |
|     |                  |                    |                                       | Exception raised:<br>NotImplementedError >> Unable<br>to parse Giac output:<br>$(-(-1/2*(-2*d*exp(1)-2*sqrt(d^2))))$ |
| 671 | 35               | 182                | $1$ (pass)                            | -2 (exception)                                                                                                    |
|     |                  |                    |                                       | Exception raised:<br>NotImplementedError >> Unable<br>to parse Giac output:<br>$(3*(-1/2*(-2*d*exp(1)-2*sqrt(d$      |
| 672 | 35               | 183                | $1$ (pass)                            | -2 (exception)                                                                                                    |
|     |                  |                    |                                       | Exception raised:<br>NotImplementedError >> Unable<br>to parse Giac output: $(2*exp(1))$<br>*exp(2)^5+5*(-1/2*(-2)   |
| 673 | 35               | 184                | $1$ (pass)                            | -2 (exception)                                                                                                    |
|     |                  |                    |                                       | Exception raised:<br>NotImplementedError >> Unable<br>to parse Giac output:<br>$(7*(-1/2*(-2*d*exp(1)-2*sqrt(d$      |
|     |                  |                    |                                       | Continued on next page                                                                                               |

Table  $1$  – continued from previous page  $\,$ 

| #   | test<br>file $#$ | inte-<br>gral<br># | Giac $1.9.0-11$ via sage-<br>math 9.6 | Giac $1.7.0$ via sagemath $9.3$                                                                                              |
|-----|------------------|--------------------|---------------------------------------|----------------------------------------------------------------------------------------------------|
| 674 | 35               | 185                | $1$ (pass)                            | -2 (exception)                                                                                                    |
|     |                  |                    |                                       | Exception raised:<br>NotImplementedError >> Unable<br>to parse Giac output:<br>$(-9*(-1/2*(-2*d*exp(1)-2*sqrt($              |
| 675 | 35               | 188                | $1$ (pass)                            | -2 (exception)                                                                                                    |
|     |                  |                    |                                       | Exception raised:<br>NotImplementedError >> Unable<br>to parse Giac output: $(-162*d$<br>$\gamma_{3*(-1/2*(-2*d*exp(1)-2)))$ |
| 676 | 35               | 189                | $1$ (pass)                            | -2 (exception)                                                                                                    |
|     |                  |                    |                                       | Exception raised:<br>NotImplementedError >> Unable<br>to parse Giac output: (84*d<br>$\gamma_{2*(-1/2*(-2*d*exp(1)-2*s))}$   |
| 677 | 35               | 190                | $1$ (pass)                            | -2 (exception)                                                                                                    |
|     |                  |                    |                                       | Exception raised:<br>NotImplementedError >> Unable<br>to parse Giac output: $(-30*d$<br>$*(-1/2*(-2*d*exp(1)-2*sq$           |
| 678 | 35               | 191                | $1$ (pass)                            | -2 (exception)                                                                                                    |
|     |                  |                    |                                       | Exception raised:<br>NotImplementedError >> Unable<br>to parse Giac output:<br>$(-96*(-1/2*(-2*d*exp(1)-2*sqrt$              |
| 679 | 35               | 192                | $1$ (pass)                            | -2 (exception)                                                                                                    |
|     |                  |                    |                                       | Exception raised:<br>NotImplementedError >> Unable<br>to parse Giac output: $(6*exp(1))$<br>*exp(2)^7+12*(-1/2*(-            |
|     |                  |                    |                                       | Continued on next page                                                                                                    |

Table  $1$  – continued from previous page  $\,$ 

| #   | test<br>file $#$ | inte-<br>gral<br># | Giac $1.9.0-11$ via sage-<br>math 9.6 | Giac $1.7.0$ via sagemath $9.3$                                                                                                |
|-----|------------------|--------------------|---------------------------------------|----------------------------------------------------------------------------------------------------|
| 680 | 35               | 193                | $1$ (pass)                            | -2 (exception)                                                                                                    |
|     |                  |                    |                                       | Exception raised:<br>NotImplementedError >> Unable<br>to parse Giac output:<br>$(12*(-1/2*(-2*d*exp(1)-2*sqrt($                |
| 681 | 35               | 194                | $1$ (pass)                            | -2 (exception)                                                                                                    |
|     |                  |                    |                                       | Exception raised:<br>NotImplementedError >> Unable<br>to parse Giac output: $(6*exp(1))$<br>*exp(2)^8+12*(-1/2*(-              |
| 682 | 35               | 198                | $1$ (pass)                            | -2 (exception)                                                                                                    |
|     |                  |                    |                                       | Exception raised:<br>NotImplementedError >> Unable<br>to parse Giac output: $(-162*d$<br>$\gamma_{*}(-1/2*(-2*d*exp(1)-2))$    |
| 683 | 35               | 199                | $1$ (pass)                            | -2 (exception)                                                                                                    |
|     |                  |                    |                                       | Exception raised:<br>NotImplementedError >> Unable<br>to parse Giac output: (84*d<br>$\hat{c}$ + $(-1/2*(-2*d*exp(1)-2*s))$    |
| 684 | 35               | 200                | $1$ (pass)                            | -2 (exception)                                                                                                    |
|     |                  |                    |                                       | Exception raised:<br>NotImplementedError >> Unable<br>to parse Giac output: $(-30*d)$<br>$\gamma_{5*(-1/2*(-2*d*exp(1)-2*)}$   |
| 685 | 35               | 201                | $1$ (pass)                            | -2 (exception)                                                                                                    |
|     |                  |                    |                                       | Exception raised:<br>NotImplementedError >> Unable<br>to parse Giac output: $(-288*d)$<br>$\hat{1}$ +(-1/2 +(-2 + d + exp(1)-2 |
|     |                  |                    |                                       | Continued on next page                                                                                                    |

Table  $1$  – continued from previous page  $\,$ 

| $^{\#}$ | test<br>file $#$       | inte-<br>gral<br># | Giac $1.9.0-11$ via sage-<br>math 9.6 | Giac $1.7.0$ via sagemath $9.3$                                                                                            |  |  |
|---------|------------------------|--------------------|---------------------------------------|----------------------------------------------------------------------------------------------------|--|--|
| 686     | 35                     | 202                | $1$ (pass)                            | -2 (exception)                                                                                                    |  |  |
|         |                        |                    |                                       | Exception raised:<br>NotImplementedError >> Unable<br>to parse Giac output: (6*d<br>$\gamma_{3*(-1/2*(-2*d*exp(1)-2*sq))}$ |  |  |
| 687     | 35                     | 203                | $1$ (pass)                            | -2 (exception)                                                                                                    |  |  |
|         |                        |                    |                                       | Exception raised:<br>NotImplementedError >> Unable<br>to parse Giac output: (12*d<br>$\gamma_{2*(-1/2*(-2*d*exp(1)-2*s)}$  |  |  |
| 688     | 35                     | 204                | $1$ (pass)                            | -2 (exception)                                                                                                    |  |  |
|         |                        |                    |                                       | Exception raised:<br>NotImplementedError >> Unable<br>to parse Giac output: $(-54*d)$<br>$*(-1/2*(-2*d*exp(1)-2*sq$        |  |  |
| 689     | 35                     | 205                | $1$ (pass)                            | -2 (exception)                                                                                                    |  |  |
|         |                        |                    |                                       | Exception raised:<br>NotImplementedError >> Unable<br>to parse Giac output: $1/4*(-2*d$<br>*exp(1)-2*sqrt(d^2-x^           |  |  |
| 690     | 35                     | 206                | $1$ (pass)                            | -2 (exception)                                                                                                    |  |  |
|         |                        |                    |                                       | Exception raised:<br>NotImplementedError >> Unable<br>to parse Giac output: $1/16*(-2*)$<br>$d*(-1/2*(-2*d*exp(1)-$        |  |  |
| 691     | 35                     | 207                | $1$ (pass)                            | -2 (exception)                                                                                                    |  |  |
|         |                        |                    |                                       | Exception raised:<br>NotImplementedError >> Unable<br>to parse Giac output:<br>$1/512*(256*d^4*(-1/2*(-2*d*exp$            |  |  |
|         | Continued on next page |                    |                                       |                                                                                                    |  |  |

Table  $1$  – continued from previous page  $\,$ 

| #   | test<br>file $#$ | inte-<br>gral<br># | Giac $1.9.0-11$ via sage-<br>math 9.6 | Giac 1.7.0 via sagemath 9.3                                                                                           |
|-----|------------------|--------------------|---------------------------------------|----------------------------------------------------------------------------------------------------|
| 692 | 35               | 208                | $1$ (pass)                            | -2 (exception)                                                                                                    |
|     |                  |                    |                                       | Exception raised:<br>NotImplementedError >> Unable<br>to parse Giac output:<br>$1/65536*(-81920*d^9*(-1/2*(-2*)$      |
| 693 | 35               | 209                | $1$ (pass)                            | -2 (exception)                                                                                                    |
|     |                  |                    |                                       | Exception raised:<br>NotImplementedError >> Unable<br>to parse Giac output:<br>$1/480*((-1/2*(-2*d*exp(1)-2*sq$       |
| 694 | 35               | 437                | $1$ (pass)                            | -2 (exception)                                                                                                    |
|     |                  |                    |                                       | Exception raised: TypeError >> An<br>error occurred running a Giac<br>$command:INPUT: sage2 := int(sage0,$<br>x):O    |
| 695 | 35               | 438                | $1$ (pass)                            | -2 (exception)                                                                                                    |
|     |                  |                    |                                       | Exception raised: TypeError >> An<br>error occurred running a Giac<br>$command:INPUT: sage2 := int(sage0,$<br>x):O    |
| 696 | 35               | 439                | $1$ (pass)                            | -2 (exception)                                                                                                    |
|     |                  |                    |                                       | Exception raised: TypeError >> An<br>error occurred running a Giac<br>$command:INPUT: \,sage2 := int(sage0,$<br>x): O |
| 697 | 35               | 440                | $1$ (pass)                            | -2 (exception)                                                                                                    |
|     |                  |                    |                                       | Exception raised: TypeError >> An<br>error occurred running a Giac<br>$command:INPUT: sage2 := int(sage0,$<br>x): O   |
|     |                  |                    |                                       | Continued on next page                                                                                                |

Table  $1$  – continued from previous page  $\,$ 

| #   | test<br>file $#$ | inte-<br>gral<br># | Giac $1.9.0-11$ via sage-<br>math 9.6 | Giac 1.7.0 via sagemath 9.3                                                                                                    |
|-----|------------------|--------------------|---------------------------------------|----------------------------------------------------------------------------------------------------|
| 698 | 35               | 442                | $1$ (pass)                            | -2 (exception)                                                                                                    |
|     |                  |                    |                                       | Exception raised:<br>NotImplementedError >> Unable<br>to parse Giac output: $2*((-2*)$<br>$\exp(1) * a * \exp(2) + 2 * \exp(1$ |
| 699 | 35               | 443                | $1$ (pass)                            | -2 (exception)                                                                                                    |
|     |                  |                    |                                       | Exception raised:<br>NotImplementedError >> Unable<br>to parse Giac output: $2*((2*exp$<br>$(1)^2$ *a*exp $(2)-2$ *exp $($     |
| 700 | 35               | 444                | $1$ (pass)                            | -2 (exception)                                                                                                    |
|     |                  |                    |                                       | Exception raised:<br>NotImplementedError >> Unable<br>to parse Giac output: $2*((-2*)$<br>$\exp(1)^{3*a*exp(2)+2*exp}$         |
| 701 | 35               | 445                | $1$ (pass)                            | -2 (exception)                                                                                                    |
|     |                  |                    |                                       | Exception raised:<br>NotImplementedError >> Unable<br>to parse Giac output: $2*((2*exp$<br>$(1)^{4*a*exp(2)-2*exp($            |
| 702 | 35               | 446                | $1$ (pass)                            | -2 (exception)                                                                                                    |
|     |                  |                    |                                       | Exception raised: TypeError >> An<br>error occurred running a Giac<br>$command:INPUT: \,sage2 := int(sage0,$<br>x):O           |
| 703 | 35               | 447                | $1$ (pass)                            | -2 (exception)                                                                                                    |
|     |                  |                    |                                       | Exception raised: TypeError >> An<br>error occurred running a Giac<br>$command:INPUT: sage2 := int(sage0,$<br>x):O             |
|     |                  |                    |                                       | Continued on next page                                                                                                    |

Table  $1$  – continued from previous page  $\,$ 

| $^{\#}$ | test<br>file $#$       | inte-<br>gral<br># | Giac $1.9.0-11$ via sage-<br>math 9.6 | Giac 1.7.0 via sagemath 9.3                                                                                                    |  |  |
|---------|------------------------|--------------------|---------------------------------------|----------------------------------------------------------------------------------------------------|--|--|
| 704     | 35                     | 448                | $1$ (pass)                            | -2 (exception)                                                                                                    |  |  |
|         |                        |                    |                                       | Exception raised: TypeError >> An<br>error occurred running a Giac<br>$command:INPUT: sage2 := int(sage0,$<br>x): O                         |  |  |
| 705     | 35                     | 449                | $1$ (pass)                            | -2 (exception)                                                                                                    |  |  |
|         |                        |                    |                                       | Exception raised: TypeError >> An<br>error occurred running a Giac<br>$command:INPUT: sage2 := int(sage0,$<br>x):O                          |  |  |
| 706     | 35                     | 451                | $1$ (pass)                            | -2 (exception)                                                                                                    |  |  |
|         |                        |                    |                                       | Exception raised: TypeError >> An<br>error occurred running a Giac<br>$command:INPUT: sage2 := int(sage0,$<br>x):O                          |  |  |
| 707     | 35                     | 452                | $1$ (pass)                            | -2 (exception)                                                                                                    |  |  |
|         |                        |                    |                                       | Exception raised: TypeError >> An<br>error occurred running a Giac<br>$command:INPUT: sage2 := int(sage0,$<br>x):O                          |  |  |
| 708     | 35                     | 453                | $1$ (pass)                            | -2 (exception)                                                                                                    |  |  |
|         |                        |                    |                                       | Exception raised:<br>NotImplementedError >> Unable<br>to parse Giac output: $2*((2*exp$<br>$(1)^2$ *a <sup>2</sup> *exp(2) <sup>2</sup> -4* |  |  |
| 709     | 35                     | 454                | $1$ (pass)                            | -2 (exception)                                                                                                    |  |  |
|         |                        |                    |                                       | Exception raised:<br>NotImplementedError >> Unable<br>to parse Giac output: $2*((-2*)$<br>$\exp(1)^{3*a^2*\exp(2)^2+4}$                     |  |  |
|         | Continued on next page |                    |                                       |                                                                                                    |  |  |

Table  $1$  – continued from previous page  $\,$ 

| #   | test<br>file $#$ | inte-<br>gral<br># | Giac $1.9.0-11$ via sage-<br>math 9.6 | Giac 1.7.0 via sagemath 9.3                                                                                               |
|-----|------------------|--------------------|---------------------------------------|----------------------------------------------------------------------------------------------------|
| 710 | 35               | 455                | $1$ (pass)                            | -2 (exception)                                                                                                    |
|     |                  |                    |                                       | Exception raised:<br>NotImplementedError >> Unable<br>to parse Giac output: $2*((2*exp$<br>$(1)^{4*a^2*\exp(2)^{2}-4*}$   |
| 711 | 35               | 456                | $1$ (pass)                            | -2 (exception)                                                                                                    |
|     |                  |                    |                                       | Exception raised:<br>NotImplementedError >> Unable<br>to parse Giac output: $2*((-2*)$<br>$\exp(1)^{5* a^2*\exp(2)^2+4}$  |
| 712 | 35               | 457                | $1$ (pass)                            | -2 (exception)                                                                                                    |
|     |                  |                    |                                       | Exception raised: TypeError >> An<br>error occurred running a Giac<br>$command:INPUT: sage2 := int(sage0,$<br>x):O        |
| 713 | 35               | 458                | $1$ (pass)                            | -2 (exception)                                                                                                    |
|     |                  |                    |                                       | Exception raised: TypeError >> An<br>error occurred running a Giac<br>$command:INPUT: \,sage2 := int(sage0 \, ,$<br>x): O |
| 714 | 35               | 459                | $1$ (pass)                            | -2 (exception)                                                                                                    |
|     |                  |                    |                                       | Exception raised: TypeError >> An<br>error occurred running a Giac<br>$command:INPUT: \,sage2 := int(sage0,$<br>x): O     |
| 715 | 35               | 460                | $1$ (pass)                            | -2 (exception)                                                                                                    |
|     |                  |                    |                                       | Exception raised: TypeError >> An<br>error occurred running a Giac<br>$command:INPUT: sage2 := int(sage0,$<br>x):O        |
|     |                  |                    |                                       | Continued on next page                                                                                                    |

Table  $1$  – continued from previous page  $\,$ 

| #   | test<br>file $#$ | inte-<br>gral<br># | Giac $1.9.0-11$ via sage-<br>math 9.6 | Giac 1.7.0 via sagemath 9.3                                                                                              |
|-----|------------------|--------------------|---------------------------------------|----------------------------------------------------------------------------------------------------|
| 716 | 35               | 462                | $1$ (pass)                            | -2 (exception)                                                                                                    |
|     |                  |                    |                                       | Exception raised: TypeError >> An<br>error occurred running a Giac<br>$command:INPUT: sage2 := int(sage0,$<br>x):O       |
| 717 | 35               | 463                | $1$ (pass)                            | -2 (exception)                                                                                                    |
|     |                  |                    |                                       | Exception raised: TypeError >> An<br>error occurred running a Giac<br>$command:INPUT: \,sage2 := int(sage0 \, ,$<br>x):O |
| 718 | 35               | 464                | $1$ (pass)                            | -2 (exception)                                                                                                    |
|     |                  |                    |                                       | Exception raised: TypeError >> An<br>error occurred running a Giac<br>$command:INPUT: sage2 := int(sage0,$<br>x):O       |
| 719 | 35               | 465                | $1$ (pass)                            | -2 (exception)                                                                                                    |
|     |                  |                    |                                       | Exception raised: TypeError >> An<br>error occurred running a Giac<br>$command:INPUT: sage2 := int(sage0,$<br>x): O      |
| 720 | 35               | 466                | $1$ (pass)                            | -2 (exception)                                                                                                    |
|     |                  |                    |                                       | Exception raised:<br>NotImplementedError >> Unable<br>to parse Giac output: $2*((-2*)$<br>$\exp(1)^3* a^3* \exp(2)^3+6$  |
| 721 | 35               | 467                | $1$ (pass)                            | $-1$ (time out)                                                                                                    |
|     |                  |                    |                                       |                                                                                                    |
| 722 | 35               | 468                | $1$ (pass)                            | $-1$ (time out)                                                                                                    |
| 723 | $35\,$           | 469                | $1$ (pass)                            | $-1$ (time out)                                                                                                    |
|     |                  |                    |                                       | Continued on next page                                                                                                   |

Table  $1$  – continued from previous page  $\,$ 

| #   | test<br>file $#$ | inte-<br>gral<br># | Giac $1.9.0-11$ via sage-<br>math 9.6 | Giac 1.7.0 via sagemath 9.3                                                                                                    |
|-----|------------------|--------------------|---------------------------------------|----------------------------------------------------------------------------------------------------|
| 724 | 35               | 470                | $1$ (pass)                            | -2 (exception)                                                                                                    |
|     |                  |                    |                                       | Exception raised: TypeError >> An<br>error occurred running a Giac<br>$command:INPUT: \,sage2 := int(sage0 \, ,$<br>x):O       |
| 725 | 35               | 471                | $1$ (pass)                            | -2 (exception)                                                                                                    |
|     |                  |                    |                                       | Exception raised: TypeError >> An<br>error occurred running a Giac<br>$command:INPUT: sage2 := int(sage0,$<br>x):O             |
| 726 | 35               | 553                | $1$ (pass)                            | -2 (exception)                                                                                                    |
|     |                  |                    |                                       | Exception raised:<br>NotImplementedError >> Unable<br>to parse Giac output: $-(d^2*g)$<br>$\gamma_{2-2*d*exp(1)*g*f+exp(1)}$   |
| 727 | 35               | 554                | $1$ (pass)                            | -2 (exception)                                                                                                    |
|     |                  |                    |                                       | Exception raised:<br>NotImplementedError >> Unable<br>to parse Giac output: $-(-g^2 * d)$<br>$\gamma_{2*exp(1)+g*dxexp(1)}$    |
| 728 | 35               | 555                | $1$ (pass)                            | -2 (exception)                                                                                                    |
|     |                  |                    |                                       | Exception raised:<br>NotImplementedError >> Unable<br>to parse Giac output: $-(2*exp$<br>$(2)^2*4*g*f-3*exp(2)^2*$             |
| 729 | 35               | 556                | $1$ (pass)                            | -2 (exception)                                                                                                    |
|     |                  |                    |                                       | Exception raised:<br>NotImplementedError >> Unable<br>to parse Giac output: $-(\exp(2))$<br>$\hat{}3*d*g*f-2*exp(2)\hat{}3*ex$ |
|     |                  |                    |                                       | Continued on next page                                                                                                    |

Table  $1$  – continued from previous page  $\,$ 

| #   | test<br>file $#$ | inte-<br>gral<br># | Giac $1.9.0-11$ via sage-<br>math 9.6 | Giac 1.7.0 via sagemath 9.3                                                                                                    |
|-----|------------------|--------------------|---------------------------------------|----------------------------------------------------------------------------------------------------|
| 730 | 35               | 565                | $1$ (pass)                            | -2 (exception)                                                                                                    |
|     |                  |                    |                                       | Exception raised:<br>NotImplementedError >> Unable<br>to parse Giac output: (d^2*exp<br>$(1)^2$ *g <sup>2</sup> -2*d*exp(1) <sup>3</sup> |
| 731 | 35               | 566                | $1$ (pass)                            | -2 (exception)                                                                                                    |
|     |                  |                    |                                       | Exception raised:<br>NotImplementedError >> Unable<br>to parse Giac output: $(-(\exp(1))$<br>*x+d)^-1/exp(1)*g^2*d                       |
| 732 | 35               | 567                | $1$ (pass)                            | -2 (exception)                                                                                                    |
|     |                  |                    |                                       | Exception raised:<br>NotImplementedError >> Unable<br>to parse Giac output: $(-3*exp$<br>$(2)^2*d^2*exp(1)*g^2+12$                       |
| 733 | 35               | 568                | $1$ (pass)                            | -2 (exception)                                                                                                    |
|     |                  |                    |                                       | Exception raised:<br>NotImplementedError >> Unable<br>to parse Giac output: $(-2*exp$<br>$(2)^3*d^2*exp(1)*g^2+10$                       |
| 734 | 35               | 577                | $1$ (pass)                            | -2 (exception)                                                                                                    |
|     |                  |                    |                                       | Exception raised:<br>NotImplementedError >> Unable<br>to parse Giac output: $-(d^2)*exp$<br>$(1)^{4*}g^2-2*d*exp(1)^{2}$                 |
| 735 | 35               | 578                | $1$ (pass)                            | -2 (exception)                                                                                                    |
|     |                  |                    |                                       | Exception raised:<br>NotImplementedError >> Unable<br>to parse Giac output: $-((exp(1))$<br>*x+d)^-1/exp(1)*g^2*d                        |
| 736 | 35               | 618                | $1$ (pass)                            | $-1$ (time out)                                                                                                    |
| 737 | 35               | 657                | $1$ (pass)                            | $0$ (not solved)                                                                                                    |
|     |                  |                    |                                       | Continued on next page                                                                                                    |

Table  $1$  – continued from previous page  $\,$ 

| #   | test<br>file $#$ | inte-<br>gral<br># | Giac $1.9.0-11$ via sage-<br>math 9.6 | Giac 1.7.0 via sagemath 9.3                                                                                         |
|-----|------------------|--------------------|---------------------------------------|----------------------------------------------------------------------------------------------------|
| 738 | 35               | 658                | $1$ (pass)                            | $0$ (not solved)                                                                                                    |
| 739 | 35               | 659                | $1$ (pass)                            | $0$ (not solved)                                                                                                    |
| 740 | 35               | 660                | $1$ (pass)                            | $0$ (not solved)                                                                                                    |
| 741 | 35               | 661                | $1$ (pass)                            | $0$ (not solved)                                                                                                    |
| 742 | 35               | 665                | $1$ (pass)                            | -2 (exception)                                                                                                    |
|     |                  |                    |                                       | Exception raised: TypeError >> An<br>error occurred running a Giac<br>$command:INPUT: sage2 := int(sage0,$<br>x): O |
| 743 | 35               | 666                | $1$ (pass)                            | -2 (exception)                                                                                                    |
|     |                  |                    |                                       | Exception raised: TypeError >> An<br>error occurred running a Giac<br>$command:INPUT: sage2 := int(sage0,$<br>x):O  |
| 744 | 35               | 667                | $1$ (pass)                            | -2 (exception)                                                                                                    |
|     |                  |                    |                                       | Exception raised: TypeError >> An<br>error occurred running a Giac<br>$command:INPUT: sage2 := int(sage0,$<br>x):O  |
| 745 | 35               | 668                | $1$ (pass)                            | -2 (exception)                                                                                                    |
|     |                  |                    |                                       | Exception raised: TypeError >> An<br>error occurred running a Giac<br>$command:INPUT: sage2 := int(sage0,$<br>x):O  |
| 746 | 35               | 669                | $1$ (pass)                            | -2 (exception)                                                                                                    |
|     |                  |                    |                                       | Exception raised: TypeError >> An<br>error occurred running a Giac<br>$command:INPUT: sage2 := int(sage0,$<br>x): O |
|     |                  |                    |                                       | Continued on next page                                                                                              |

Table  $1$  – continued from previous page  $\,$
| $^{\#}$ | test<br>file $#$ | inte-<br>gral<br># | Giac $1.9.0-11$ via sage-<br>math 9.6 | Giac $1.7.0$ via sagemath $9.3$                                                                                       |
|---------|------------------|--------------------|---------------------------------------|----------------------------------------------------------------------------------------------------|
| 747     | 35               | 672                | $1$ (pass)                            | -2 (exception)                                                                                                    |
|         |                  |                    |                                       | Exception raised: TypeError >> An<br>error occurred running a Giac<br>$command:INPUT: sage2 := int(sage0,$<br>x):O    |
| 748     | 35               | 673                | $1$ (pass)                            | -2 (exception)                                                                                                    |
|         |                  |                    |                                       | Exception raised: TypeError >> An<br>error occurred running a Giac<br>$command:INPUT: sage2 := int(sage0,$<br>x):O    |
| 749     | 35               | 674                | $1$ (pass)                            | -2 (exception)                                                                                                    |
|         |                  |                    |                                       | Exception raised: TypeError >> An<br>error occurred running a Giac<br>$command:INPUT: sage2 := int(sage0,$<br>x):O    |
| 750     | 35               | 675                | $1$ (pass)                            | -2 (exception)                                                                                                    |
|         |                  |                    |                                       | Exception raised: TypeError $\gg$ An<br>error occurred running a Giac<br>$command:INPUT: sage2 := int(sage0,$<br>x):O |
| 751     | 35               | 676                | $1$ (pass)                            | -2 (exception)                                                                                                    |
|         |                  |                    |                                       | Exception raised: TypeError >> An<br>error occurred running a Giac<br>$command:INPUT: sage2 := int(sage0,$<br>x):O    |
| 752     | 35               | 679                | $1$ (pass)                            | $0$ (not solved)                                                                                                    |
| 753     | 35               | 680                | $1$ (pass)                            | $0$ (not solved)                                                                                                    |
| 754     | 35               | 681                | $1$ (pass)                            | $0$ (not solved)                                                                                                    |
| 755     | 35               | 682                | $1$ (pass)                            | $0$ (not solved)                                                                                                    |
| 756     | 35               | 683                | $1$ (pass)                            | $0$ (not solved)                                                                                                    |
| 757     | 35               | 689                | $1$ (pass)                            | $0$ (not solved)                                                                                                    |
|         |                  |                    |                                       | Continued on next page                                                                                                |

Table  $1$  – continued from previous page  $\,$ 

| #   | test<br>file $#$ | inte-<br>gral<br># | Giac $1.9.0-11$ via sage-<br>math 9.6 | Giac 1.7.0 via sagemath 9.3                                                                                         |
|-----|------------------|--------------------|---------------------------------------|----------------------------------------------------------------------------------------------------|
| 758 | 35               | 690                | $1$ (pass)                            | $0$ (not solved)                                                                                                    |
| 759 | 35               | 691                | $1$ (pass)                            | $0$ (not solved)                                                                                                    |
| 760 | 35               | 692                | $1$ (pass)                            | $-1$ (time out)                                                                                                    |
| 761 | 35               | 693                | $1$ (pass)                            | $0$ (not solved)                                                                                                    |
| 762 | 35               | 700                | $1$ (pass)                            | -2 (exception)                                                                                                    |
|     |                  |                    |                                       | Exception raised: TypeError >> An<br>error occurred running a Giac<br>$command:INPUT: sage2 := int(sage0,$<br>x): O |
| 763 | 35               | 701                | $1$ (pass)                            | -2 (exception)                                                                                                    |
|     |                  |                    |                                       | Exception raised: TypeError >> An<br>error occurred running a Giac<br>$command:INPUT: sage2 := int(sage0,$<br>x):O  |
| 764 | 35               | 702                | $1$ (pass)                            | -2 (exception)                                                                                                    |
|     |                  |                    |                                       | Exception raised: TypeError >> An<br>error occurred running a Giac<br>$command:INPUT: sage2 := int(sage0,$<br>x):O  |
| 765 | 35               | 703                | $1$ (pass)                            | -2 (exception)                                                                                                    |
|     |                  |                    |                                       | Exception raised: TypeError >> An<br>error occurred running a Giac<br>$command:INPUT: sage2 := int(sage0,$<br>x):O  |
| 766 | 35               | 704                | $1$ (pass)                            | -2 (exception)                                                                                                    |
|     |                  |                    |                                       | Exception raised: TypeError >> An<br>error occurred running a Giac<br>$command:INPUT: sage2 := int(sage0,$<br>x):O  |
| 767 | 35               | 783                | $1$ (pass)                            | $0$ (not solved)                                                                                                    |
| 768 | 35               | 784                | $1$ (pass)                            | $0$ (not solved)                                                                                                    |
|     |                  |                    |                                       | Continued on next page                                                                                              |

Table  $1$  – continued from previous page  $\,$ 

| #   | test<br>file $#$       | inte-<br>gral<br>#      | Giac $1.9.0-11$ via sage-<br>math 9.6 | Giac 1.7.0 via sagemath 9.3                                                                                            |  |
|-----|------------------------|-------------------------|---------------------------------------|----------------------------------------------------------------------------------------------------|--|
| 769 | 35                     | 785                     | $1$ (pass)                            | $0$ (not solved)                                                                                                    |  |
| 770 | 35                     | 786                     | $1$ (pass)                            | $0$ (not solved)                                                                                                    |  |
| 771 | 35                     | 787                     | $1$ (pass)                            | $0$ (not solved)                                                                                                    |  |
| 772 | 35                     | 847                     | $1$ (pass)                            | $-1$ (time out)                                                                                                    |  |
| 773 | 35                     | 848                     | $1$ (pass)                            | $-1$ (time out)                                                                                                    |  |
| 774 | 35                     | 849                     | $1$ (pass)                            | $-1$ (time out)                                                                                                    |  |
| 775 | 35                     | 861                     | $1$ (pass)                            | $-1$ (time out)                                                                                                    |  |
| 776 | 36                     | 6                       | $1$ (pass)                            | $-1$ (time out)                                                                                                    |  |
| 777 | 38                     | $\overline{\mathbf{4}}$ | $1$ (pass)                            | -2 (exception)                                                                                                    |  |
|     |                        |                         |                                       | Exception raised:<br>NotImplementedError >> Unable<br>to parse Giac output: $1/2*(4*A*)$<br>$d*exp(2)^3-4*A*d*exp($    |  |
| 778 | 38                     | $\overline{5}$          | $1$ (pass)                            | $0$ (not solved)                                                                                                    |  |
| 779 | 38                     | $6\phantom{1}6$         | $1$ (pass)                            | -2 (exception)                                                                                                    |  |
|     |                        |                         |                                       | Exception raised:<br>NotImplementedError >> Unable<br>to parse Giac output: $(-8*A)$<br>* $(-1/2*(-2*d*exp(1)-2*sqr))$ |  |
| 780 | 38                     | 7                       | $1$ (pass)                            | -2 (exception)                                                                                                    |  |
|     |                        |                         |                                       | Exception raised:<br>NotImplementedError >> Unable<br>to parse Giac output: (8*A<br>$*(-1/2*(-2*d*exp(1)-2*sqrt$       |  |
| 781 | 38                     | 8                       | $1$ (pass)                            | -2 (exception)                                                                                                    |  |
|     |                        |                         |                                       | Exception raised: TypeError >> An<br>error occurred running a Giac<br>$command:INPUT: sage2 := int(sage0,$<br>x): O    |  |
|     | Continued on next page |                         |                                       |                                                                                                    |  |

Table  $1$  – continued from previous page  $\,$ 

| $^{\#}$ | test<br>file $#$ | inte-<br>gral<br>$^{\#}$ | Giac $1.9.0-11$ via sage-<br>math 9.6 | Giac $1.7.0$ via sagemath $9.3$                                                                                           |
|---------|------------------|--------------------------|---------------------------------------|----------------------------------------------------------------------------------------------------|
| 782     | 38               | 9                        | $1$ (pass)                            | -2 (exception)                                                                                                    |
|         |                  |                          |                                       | Exception raised:<br>NotImplementedError >> Unable<br>to parse Giac output: $(-960*A)$<br>$*(-1/2*(-2*d*exp(1)-2*s$       |
| 783     | 38               | 14                       | $1$ (pass)                            | -2 (exception)                                                                                                    |
|         |                  |                          |                                       | Exception raised:<br>NotImplementedError >> Unable<br>to parse Giac output: $1/2*(-4*A)$<br>*exp(2)^2-4*C*d^2*exp         |
| 784     | 38               | 16                       | $1$ (pass)                            | -2 (exception)                                                                                                    |
|         |                  |                          |                                       | Exception raised:<br>NotImplementedError >> Unable<br>to parse Giac output: $(-2*A)$<br>* $(-1/2*(-2*d*exp(1)-2*sqr))$    |
| 785     | 38               | 17                       | $1$ (pass)                            | -2 (exception)                                                                                                    |
|         |                  |                          |                                       | Exception raised:<br>NotImplementedError >> Unable<br>to parse Giac output: (64*C*d<br>$\gamma_{2*(-1/2*(-2*d*exp(1)-2)}$ |
| 786     | 38               | 195                      | $1$ (pass)                            | $-1$ (time out)                                                                                                    |
| 787     | 38               | 206                      | $1$ (pass)                            | $-1$ (time out)                                                                                                    |
| 788     | 38               | 207                      | $1$ (pass)                            | $-1$ (time out)                                                                                                    |
| 789     | 39               | 268                      | $1$ (pass)                            | $0$ (not solved)                                                                                                    |
| 790     | 39               | 271                      | $1$ (pass)                            | -2 (exception)                                                                                                    |
|         |                  |                          |                                       | Exception raised:<br>NotImplementedError >> Unable<br>to parse Giac output: Warning,<br>choosing root of $[1,0]$          |
|         |                  |                          |                                       | Continued on next page                                                                                                    |

Table  $1$  – continued from previous page  $\,$ 

| #   | test<br>file $#$ | inte-<br>gral<br># | Giac $1.9.0-11$ via sage-<br>math 9.6 | Giac $1.7.0$ via sagemath $9.3$                                                                                    |
|-----|------------------|--------------------|---------------------------------------|----------------------------------------------------------------------------------------------------|
| 791 | 39               | 272                | $1$ (pass)                            | -2 (exception)                                                                                                    |
|     |                  |                    |                                       | Exception raised:<br>NotImplementedError >> Unable<br>to parse Giac output: Warning,<br>choosing root of $[1,0]$   |
| 792 | 39               | 275                | $1$ (pass)                            | -2 (exception)                                                                                                    |
|     |                  |                    |                                       | Exception raised: TypeError >> An<br>error occurred running a Giac<br>$command:INPUT: sage2 := int(sage0,$<br>x):O |
| 793 | 39               | 278                | $1$ (pass)                            | $0$ (not solved)                                                                                                   |
| 794 | 39               | 279                | $1$ (pass)                            | $0$ (not solved)                                                                                                   |
| 795 | 39               | 280                | $1$ (pass)                            | $0$ (not solved)                                                                                                   |
| 796 | 39               | 283                | $1$ (pass)                            | -2 (exception)                                                                                                    |
|     |                  |                    |                                       | Exception raised:<br>NotImplementedError >> Unable<br>to parse Giac output: Warning,<br>choosing root of $[1,0]$   |
| 797 | 39               | 284                | $1$ (pass)                            | $0$ (not solved)                                                                                                   |
| 798 | 39               | 285                | $1$ (pass)                            | $0$ (not solved)                                                                                                   |
| 799 | 39               | 640                | $1$ (pass)                            | $0$ (not solved)                                                                                                   |
| 800 | 39               | 641                | $1$ (pass)                            | 0 (not solved)                                                                                                    |
| 801 | 39               | 642                | $1$ (pass)                            | 0 (not solved)                                                                                                    |
| 802 | 39               | 643                | $1$ (pass)                            | $0$ (not solved)                                                                                                   |
| 803 | 39               | 644                | $1$ (pass)                            | $0$ (not solved)                                                                                                   |
| 804 | 39               | 653                | $1$ (pass)                            | $0$ (not solved)                                                                                                   |
| 805 | 39               | 654                | $1$ (pass)                            | $0$ (not solved)                                                                                                   |
| 806 | 39               | 655                | $1$ (pass)                            | $0$ (not solved)                                                                                                   |
| 807 | 39               | 656                | $1$ (pass)                            | $0$ (not solved)                                                                                                   |
| 808 | 39               | 657                | $1$ (pass)                            | $0$ (not solved)                                                                                                   |
|     |                  |                    |                                       | Continued on next page                                                                                             |

Table  $1$  – continued from previous page  $\,$ 

| #   | test<br>file $#$ | inte-<br>gral<br># | Giac $1.9.0-11$ via sage-<br>math 9.6 | Giac 1.7.0 via sagemath 9.3                                                                                                    |
|-----|------------------|--------------------|---------------------------------------|----------------------------------------------------------------------------------------------------|
| 809 | 39               | 658                | $1$ (pass)                            | $0$ (not solved)                                                                                                    |
| 810 | 39               | 994                | $1$ (pass)                            | $0$ (not solved)                                                                                                    |
| 811 | 39               | 1000               | $1$ (pass)                            | -2 (exception)                                                                                                    |
|     |                  |                    |                                       | Exception raised:<br>NotImplementedError >> Unable<br>to parse Giac output: Warning,<br>choosing root of $[1,0]$                                   |
| 812 | 39               | 1002               | $1$ (pass)                            | -2 (exception)                                                                                                    |
|     |                  |                    |                                       | Exception raised:<br>NotImplementedError >> Unable<br>to parse Giac output: Warning,<br>choosing root of $[1,0]$                                   |
| 813 | 40               | 193                | $1$ (pass)                            | -2 (exception)                                                                                                    |
|     |                  |                    |                                       | Exception raised:<br>NotImplementedError >> Unable<br>to parse Giac output: $-((d^2)*$<br>$\exp(2)^{2}$ (1/4) * abs (d) *                          |
| 814 | 40               | 194                | $1$ (pass)                            | -2 (exception)                                                                                                    |
|     |                  |                    |                                       | Exception raised:<br>NotImplementedError >> Unable<br>to parse Giac output: $-(-2*(d$<br>$\gamma_{\rm \ast exp(2)}\gamma_{3})\gamma_{1/4}$ + abs ( |
| 815 | 40               | 198                | $1$ (pass)                            | -2 (exception)                                                                                                    |
|     |                  |                    |                                       | Exception raised: TypeError >> An<br>error occurred running a Giac<br>$command:INPUT: sage2 := int(sage0,$<br>x):O                                 |
| 816 | 40               | 218                | $1$ (pass)                            | -2 (exception)                                                                                                    |
|     |                  |                    |                                       | Exception raised: TypeError >> An<br>error occurred running a Giac<br>$command:INPUT: sage2 := int(sage0,$<br>x):O                                 |
|     |                  |                    |                                       | Continued on next page                                                                                                    |

Table  $1$  – continued from previous page  $\,$ 

| #       | test<br>file $#$ | inte-<br>gral<br># | Giac $1.9.0-11$ via sage-<br>math 9.6 | Giac 1.7.0 via sagemath 9.3                                                                                             |
|---------|------------------|--------------------|---------------------------------------|----------------------------------------------------------------------------------------------------|
| 817     | 40               | 219                | $1$ (pass)                            | -2 (exception)                                                                                                    |
|         |                  |                    |                                       | Exception raised:<br>NotImplementedError >> Unable<br>to parse Giac output: $(4*b^5 sc*$<br>$\exp(1)*\exp(2)^{5+2*b^5}$ |
| 818     | 40               | 222                | $1$ (pass)                            | $-1$ (time out)                                                                                                    |
| 819     | 40               | 223                | $1$ (pass)                            | $-1$ (time out)                                                                                                    |
| 820     | 40               | 224                | $1$ (pass)                            | -2 (exception)                                                                                                    |
|         |                  |                    |                                       | Exception raised: TypeError >> An<br>error occurred running a Giac<br>$command:INPUT: sage2 := int(sage0,$<br>x):O      |
| 821     | 40               | 274                | $1$ (pass)                            | $-1$ (time out)                                                                                                    |
| 822     | 40               | 275                | $1$ (pass)                            | $-1$ (time out)                                                                                                    |
| 823     | 41               | 81                 | $1$ (pass)                            | $0$ (not solved)                                                                                                    |
| 824     | 41               | 83                 | $1$ (pass)                            | $0$ (not solved)                                                                                                    |
| 825     | 41               | 85                 | $1$ (pass)                            | $0$ (not solved)                                                                                                    |
| 826     | 42               | 40                 | $1$ (pass)                            | $-1$ (time out)                                                                                                    |
| 827     | 42               | 41                 | $1$ (pass)                            | $-1$ (time out)                                                                                                    |
| 828     | 42               | 56                 | $1$ (pass)                            | $-1$ (time out)                                                                                                    |
| 829     | 42               | 57                 | $1$ (pass)                            | $-1$ (time out)                                                                                                    |
| 830     | 42               | 58                 | $1$ (pass)                            | $-1$ (time out)                                                                                                    |
| 831     | 42               | 59                 | $1$ (pass)                            | $-1$ (time out)                                                                                                    |
| 832     | 46               | 98                 | $1$ (pass)                            | $0$ (not solved)                                                                                                    |
| 833     | 46               | 99                 | $1$ (pass)                            | $0$ (not solved)                                                                                                    |
| 834     | 46               | 100                | $1$ (pass)                            | $0$ (not solved)                                                                                                    |
| $835\,$ | 46               | 101                | $1$ (pass)                            | $0$ (not solved)                                                                                                    |
| 836     | 46               | 102                | $1$ (pass)                            | $0$ (not solved)                                                                                                    |
| 837     | 46               | 103                | $1$ (pass)                            | $0$ (not solved)                                                                                                    |
| 838     | 46               | 104                | $1$ (pass)                            | $0$ (not solved)                                                                                                    |
|         |                  |                    |                                       | Continued on next page                                                                                                  |

Table  $1$  – continued from previous page  $\,$ 

| #   | test<br>file $#$ | inte-<br>gral<br># | Giac $1.9.0-11$ via sage-<br>math $9.6$ | Giac 1.7.0 via sagemath 9.3                                                                                         |
|-----|------------------|--------------------|-----------------------------------------|----------------------------------------------------------------------------------------------------|
| 839 | 46               | 105                | $1$ (pass)                              | $0$ (not solved)                                                                                                    |
| 840 | 46               | 106                | $1$ (pass)                              | $0$ (not solved)                                                                                                    |
| 841 | 46               | 107                | $1$ (pass)                              | $0$ (not solved)                                                                                                    |
| 842 | 46               | 108                | $1$ (pass)                              | $0$ (not solved)                                                                                                    |
| 843 | 46               | 109                | $1$ (pass)                              | $0$ (not solved)                                                                                                    |
| 844 | 46               | 110                | $1$ (pass)                              | $0$ (not solved)                                                                                                    |
| 845 | 46               | 111                | $1$ (pass)                              | $0$ (not solved)                                                                                                    |
| 846 | 46               | 112                | $1$ (pass)                              | $0$ (not solved)                                                                                                    |
| 847 | 46               | 113                | $1$ (pass)                              | $0$ (not solved)                                                                                                    |
| 848 | 46               | 114                | $1$ (pass)                              | $0$ (not solved)                                                                                                    |
| 849 | 46               | 115                | $1$ (pass)                              | $0$ (not solved)                                                                                                    |
| 850 | 46               | 116                | $1$ (pass)                              | $0$ (not solved)                                                                                                    |
| 851 | 46               | 117                | $1$ (pass)                              | $0$ (not solved)                                                                                                    |
| 852 | 46               | 453                | $1$ (pass)                              | -2 (exception)                                                                                                    |
|     |                  |                    |                                         | Exception raised: TypeError >> An<br>error occurred running a Giac<br>$command:INPUT: sage2 := int(sage0,$<br>x):O  |
| 853 | 46               | 454                | $1$ (pass)                              | -2 (exception)                                                                                                    |
|     |                  |                    |                                         | Exception raised: TypeError >> An<br>error occurred running a Giac<br>$command:INPUT: sage2 := int(sage0,$<br>x):;O |
| 854 | 46               | 596                | $1$ (pass)                              | $-1$ (time out)                                                                                                    |
| 855 | $50\,$           | 49                 | $1$ (pass)                              | $0$ (not solved)                                                                                                    |
| 856 | $50\,$           | 55                 | $1$ (pass)                              | $0$ (not solved)                                                                                                    |
|     |                  |                    |                                         | Continued on next page                                                                                              |

Table  $1$  – continued from previous page  $\,$ 

| $^{\#}$ | test<br>file $#$       | inte-<br>gral<br># | Giac $1.9.0-11$ via sage-<br>math 9.6 | Giac 1.7.0 via sagemath 9.3                                                                                                    |  |
|---------|------------------------|--------------------|---------------------------------------|----------------------------------------------------------------------------------------------------|--|
| 857     | 50                     | 60                 | $1$ (pass)                            | -2 (exception)                                                                                                    |  |
|         |                        |                    |                                       | Exception raised:<br>NotImplementedError >> Unable<br>to parse Giac output: Warning,<br>choosing root of $[1,0]$                           |  |
| 858     | 51                     | 43                 | $1$ (pass)                            | $0$ (not solved)                                                                                                    |  |
| 859     | 51                     | 44                 | $1$ (pass)                            | $-1$ (time out)                                                                                                    |  |
| 860     | 51                     | 413                | $1$ (pass)                            | $-1$ (time out)                                                                                                    |  |
| 861     | 52                     | 276                | $1$ (pass)                            | -2 (exception)                                                                                                    |  |
|         |                        |                    |                                       | Exception raised: TypeError >> An<br>error occurred running a Giac<br>$command:INPUT: sage2 := int(sage0,$<br>x):O                         |  |
| 862     | 52                     | 277                | $1$ (pass)                            | -2 (exception)<br>Exception raised: TypeError >> An<br>error occurred running a Giac<br>$command:INPUT: sage2 := int(sage0,$<br>x):O       |  |
| 863     | 52                     | 278                | $1$ (pass)                            | -2 (exception)<br>Exception raised: TypeError >> An<br>error occurred running a Giac<br>$command:INPUT: \,sage2 := int(sage0 \, ,$<br>x):O |  |
| 864     | 52                     | 296                | $1$ (pass)                            | -2 (exception)<br>Exception raised: TypeError >> An<br>error occurred running a Giac<br>$command:INPUT: sage2 := int(sage0,$<br>x): O      |  |
|         | Continued on next page |                    |                                       |                                                                                                    |  |

Table  $1$  – continued from previous page  $\,$ 

| #   | test<br>file $#$ | inte-<br>gral<br># | Giac $1.9.0-11$ via sage-<br>math 9.6 | Giac $1.7.0$ via sagemath $9.3$                                                                                        |
|-----|------------------|--------------------|---------------------------------------|----------------------------------------------------------------------------------------------------|
| 865 | 52               | 297                | $1$ (pass)                            | -2 (exception)                                                                                                    |
|     |                  |                    |                                       | Exception raised: TypeError >> An<br>error occurred running a Giac<br>$command:INPUT: sage2 := int(sage0,$<br>x): O    |
| 866 | 52               | 298                | $1$ (pass)                            | -2 (exception)                                                                                                    |
|     |                  |                    |                                       | Exception raised: TypeError $\gg$ An<br>error occurred running a Giac<br>$command:INPUT: sage2 := int(sage0,$<br>x): O |
| 867 | 52               | 300                | $1$ (pass)                            | -2 (exception)                                                                                                    |
|     |                  |                    |                                       | Exception raised: TypeError >> An<br>error occurred running a Giac<br>$command:INPUT: sage2 := int(sage0,$<br>x): O    |
| 868 | 52               | 301                | $1$ (pass)                            | -2 (exception)                                                                                                    |
|     |                  |                    |                                       | Exception raised: TypeError $\gg$ An<br>error occurred running a Giac<br>$command:INPUT: sage2 := int(sage0,$<br>x):O  |
| 869 | 52               | 442                | $1$ (pass)                            | $-1$ (time out)                                                                                                    |
| 870 | 52               | 457                | $1$ (pass)                            | $0$ (not solved)                                                                                                    |
| 871 | $52\,$           | 458                | $1$ (pass)                            | $-1$ (time out)                                                                                                    |
| 872 | $52\,$           | 459                | $1$ (pass)                            | $-1$ (time out)                                                                                                    |
| 873 | $52\,$           | 476                | $1$ (pass)                            | $0$ (not solved)                                                                                                    |
| 874 | $52\,$           | 477                | $1$ (pass)                            | $-1$ (time out)                                                                                                    |
| 875 | $52\,$           | 478                | $1$ (pass)                            | $-1$ (time out)                                                                                                    |
| 876 | $52\,$           | 498                | $1$ (pass)                            | $0$ (not solved)                                                                                                    |
| 877 | $52\,$           | 504                | $1$ (pass)                            | $0$ (not solved)                                                                                                    |
| 878 | $52\,$           | 526                | $1$ (pass)                            | $0$ (not solved)                                                                                                    |
| 879 | 52               | 527                | $1$ (pass)                            | $0$ (not solved)                                                                                                    |
|     |                  |                    |                                       | Continued on next page                                                                                                 |

Table  $1$  – continued from previous page  $\,$ 

| #   | test<br>file $#$ | inte-<br>gral<br># | Giac $1.9.0-11$ via sage-<br>math 9.6 | Giac 1.7.0 via sagemath 9.3                                                                                        |
|-----|------------------|--------------------|---------------------------------------|----------------------------------------------------------------------------------------------------|
| 880 | 52               | 532                | $1$ (pass)                            | $0$ (not solved)                                                                                                   |
| 881 | 52               | 533                | $1$ (pass)                            | $0$ (not solved)                                                                                                   |
| 882 | 52               | 536                | $1$ (pass)                            | $0$ (not solved)                                                                                                   |
| 883 | 52               | 537                | $1$ (pass)                            | $0$ (not solved)                                                                                                   |
| 884 | 52               | 717                | $1$ (pass)                            | $-1$ (time out)                                                                                                    |
| 885 | 52               | 811                | $1$ (pass)                            | -2 (exception)                                                                                                    |
|     |                  |                    |                                       | Exception raised: TypeError >> An<br>error occurred running a Giac<br>$command:INPUT: sage2 := int(sage0,$<br>x):O |
| 886 | 52               | 812                | $1$ (pass)                            | -2 (exception)                                                                                                    |
|     |                  |                    |                                       | Exception raised: TypeError >> An<br>error occurred running a Giac<br>$command:INPUT: sage2 := int(sage0,$<br>x):O |
| 887 | 52               | 891                | $1$ (pass)                            | -2 (exception)                                                                                                    |
|     |                  |                    |                                       | Exception raised: TypeError >> An<br>error occurred running a Giac<br>$command:INPUT: sage2 := int(sage0,$<br>x):O |
| 888 | 52               | 899                | $1$ (pass)                            | $0$ (not solved)                                                                                                   |
| 889 | 53               | 82                 | $1$ (pass)                            | $-1$ (time out)                                                                                                    |
| 890 | $54\,$           | 32                 | $1$ (pass)                            | $-1$ (time out)                                                                                                    |
| 891 | $54\,$           | 39                 | $1$ (pass)                            | $-1$ (time out)                                                                                                    |
| 892 | 55               | 624                | $1$ (pass)                            | $0$ (not solved)                                                                                                   |
| 893 | 58               | 186                | $1$ (pass)                            | $-1$ (time out)                                                                                                    |
| 894 | 58               | 187                | $1$ (pass)                            | $-1$ (time out)                                                                                                    |
| 895 | 59               | 33                 | $1$ (pass)                            | $-1$ (time out)                                                                                                    |
| 896 | 59               | 66                 | $1$ (pass)                            | $-1$ (time out)                                                                                                    |
| 897 | 59               | 106                | $1$ (pass)                            | $-1$ (time out)                                                                                                    |
|     |                  |                    |                                       | Continued on next page                                                                                             |

Table  $1$  – continued from previous page  $\,$ 

| $\#$ | test<br>file $#$ | $\operatorname{inte}\text{-}$<br>gral | Giac $1.9.0-11$ via sage-<br>math 9.6 | Giac 1.7.0 via sagemath 9.3 |
|------|------------------|---------------------------------------|---------------------------------------|-----------------------------|
|      |                  | #                                     |                                       |                             |
| 898  | 59               | 177                                   | $1$ (pass)                            | $-1$ (time out)             |
| 899  | 59               | 230                                   | $1$ (pass)                            | $-1$ (time out)             |
| 900  | 59               | 238                                   | $1$ (pass)                            | $-1$ (time out)             |
| 901  | 59               | 239                                   | $1$ (pass)                            | $-1$ (time out)             |
| 902  | 60               | 31                                    | $1$ (pass)                            | $-1$ (time out)             |
| 903  | 60               | $32\,$                                | $1$ (pass)                            | $-1$ (time out)             |
| 904  | 60               | 33                                    | $1$ (pass)                            | $-1$ (time out)             |
| 905  | 60               | 34                                    | $1$ (pass)                            | $-1$ (time out)             |
| 906  | 60               | 37                                    | $1$ (pass)                            | $-1$ (time out)             |
| 907  | 60               | 38                                    | $1$ (pass)                            | $-1$ (time out)             |
| 908  | 60               | 39                                    | $1$ (pass)                            | $-1$ (time out)             |
| 909  | 60               | 40                                    | $1$ (pass)                            | $-1$ (time out)             |
| 910  | 60               | 41                                    | $1$ (pass)                            | $-1$ (time out)             |
| 911  | 60               | 44                                    | $1$ (pass)                            | $-1$ (time out)             |
| 912  | 60               | 45                                    | $1$ (pass)                            | $-1$ (time out)             |
| 913  | 60               | 46                                    | $1$ (pass)                            | $-1$ (time out)             |
| 914  | 60               | $90\,$                                | $1$ (pass)                            | $-1$ (time out)             |
| 915  | 60               | 91                                    | $1$ (pass)                            | $-1$ (time out)             |
| 916  | 60               | 97                                    | $1$ (pass)                            | $-1$ (time out)             |
| 917  | 60               | 98                                    | $1$ (pass)                            | $-1$ (time out)             |
| 918  | 60               | 99                                    | $1$ (pass)                            | $-1$ (time out)             |
| 919  | 60               | 135                                   | $1$ (pass)                            | $-1$ (time out)             |
| 920  | 60               | 136                                   | $1$ (pass)                            | $-1$ (time out)             |
| 921  | 60               | 137                                   | $1$ (pass)                            | $-1$ (time out)             |
| 922  | 60               | 138                                   | $1$ (pass)                            | $-1$ (time out)             |
| 923  | 60               | 141                                   | $1$ (pass)                            | $-1$ (time out)             |
| 924  | 60               | 142                                   | $1$ (pass)                            | $-1$ (time out)             |
| 925  | 60               | 143                                   | $1$ (pass)                            | $-1$ (time out)             |
| 926  | 60               | 144                                   | $1$ (pass)                            | $-1$ (time out)             |
|      |                  |                                       |                                       | Continued on next page      |

Table – continued from previous page  $\,$ 

| #                      | test<br>file $#$ | inte-<br>gral<br># | Giac $1.9.0-11$ via sage-<br>math 9.6 | Giac 1.7.0 via sagemath 9.3                                                                                      |
|------------------------|------------------|--------------------|---------------------------------------|----------------------------------------------------------------------------------------------------|
| 927                    | 60               | 145                | $1$ (pass)                            | $-1$ (time out)                                                                                                  |
| 928                    | 60               | 148                | $1$ (pass)                            | $-1$ (time out)                                                                                                  |
| 929                    | 60               | 149                | $1$ (pass)                            | $-1$ (time out)                                                                                                  |
| 930                    | 60               | 150                | $1$ (pass)                            | $-1$ (time out)                                                                                                  |
| 931                    | 60               | 177                | $1$ (pass)                            | $-1$ (time out)                                                                                                  |
| 932                    | 60               | 192                | $1$ (pass)                            | $-1$ (time out)                                                                                                  |
| 933                    | 60               | 199                | $1$ (pass)                            | $-1$ (time out)                                                                                                  |
| 934                    | 60               | 224                | $1$ (pass)                            | $0$ (not solved)                                                                                                 |
| 935                    | 60               | $225\,$            | $1$ (pass)                            | $0$ (not solved)                                                                                                 |
| 936                    | 60               | 234                | $1$ (pass)                            | $0$ (not solved)                                                                                                 |
| 937                    | 60               | 235                | $1$ (pass)                            | $0$ (not solved)                                                                                                 |
| 938                    | 60               | 236                | $1$ (pass)                            | $0$ (not solved)                                                                                                 |
| 939                    | 61               | 28                 | $1$ (pass)                            | $-1$ (time out)                                                                                                  |
| 940                    | 61               | 43                 | $1$ (pass)                            | $0$ (not solved)                                                                                                 |
| 941                    | 62               | 455                | $1$ (pass)                            | $-1$ (time out)                                                                                                  |
| 942                    | 63               | 634                | $1$ (pass)                            | $-1$ (time out)                                                                                                  |
| 943                    | 64               | 271                | $1$ (pass)                            | -2 (exception)                                                                                                   |
|                        |                  |                    |                                       | Exception raised: RuntimeError >><br>An error occurred running a<br>Giac command: INPUT: sage2OUTPUT:<br>Evaluat |
| 944                    | 65               | 340                | $1$ (pass)                            | $-1$ (time out)                                                                                                  |
| 945                    | 65               | 355                | $1$ (pass)                            | $-1$ (time out)                                                                                                  |
| 946                    | 65               | 371                | $1$ (pass)                            | -2 (exception)                                                                                                   |
|                        |                  |                    |                                       | Exception raised:<br>NotImplementedError >> Unable<br>to parse Giac output: Unable to<br>check sign: $(2*pi/x)$  |
|                        |                  |                    |                                       |                                                                                                    |
| Continued on next page |                  |                    |                                       |                                                                                                    |

Table  $1$  – continued from previous page  $\,$ 

| #   | test<br>file $#$       | inte-<br>gral<br># | Giac $1.9.0-11$ via sage-<br>math 9.6 | Giac $1.7.0$ via sagemath $9.3$                                                                                 |  |
|-----|------------------------|--------------------|---------------------------------------|----------------------------------------------------------------------------------------------------|--|
| 947 | 65                     | 372                | $1$ (pass)                            | -2 (exception)                                                                                                  |  |
|     |                        |                    |                                       | Exception raised:<br>NotImplementedError >> Unable<br>to parse Giac output: Unable to<br>check sign: $(2*pi/x)$ |  |
| 948 | 65                     | 373                | $1$ (pass)                            | -2 (exception)                                                                                                  |  |
|     |                        |                    |                                       | Exception raised:<br>NotImplementedError >> Unable<br>to parse Giac output: Unable to<br>check sign: $(2*pi/x)$ |  |
| 949 | 65                     | 374                | $1$ (pass)                            | -2 (exception)                                                                                                  |  |
|     |                        |                    |                                       | Exception raised:<br>NotImplementedError >> Unable<br>to parse Giac output: Unable to<br>check sign: $(2*pi/x)$ |  |
| 950 | 65                     | 375                | $1$ (pass)                            | -2 (exception)                                                                                                  |  |
|     |                        |                    |                                       | Exception raised:<br>NotImplementedError >> Unable<br>to parse Giac output: Unable to<br>check sign: $(4*pi/x)$ |  |
| 951 | 65                     | 376                | $1$ (pass)                            | -2 (exception)                                                                                                  |  |
|     |                        |                    |                                       | Exception raised:<br>NotImplementedError >> Unable<br>to parse Giac output: Unable to<br>check sign: $(4*pi/x)$ |  |
| 952 | 65                     | 377                | $1$ (pass)                            | -2 (exception)                                                                                                  |  |
|     |                        |                    |                                       | Exception raised:<br>NotImplementedError >> Unable<br>to parse Giac output: Unable to<br>check sign: $(4*pi/x)$ |  |
| 953 | 65                     | 385                | $1$ (pass)                            | $0$ (not solved)                                                                                                |  |
| 954 | 65                     | 386                | $1$ (pass)                            | $0$ (not solved)                                                                                                |  |
|     | Continued on next page |                    |                                       |                                                                                                    |  |

Table  $1$  – continued from previous page  $\,$ 

| #   | test<br>file $#$ | inte-<br>gral<br># | Giac $1.9.0-11$ via sage-<br>math 9.6 | Giac 1.7.0 via sagemath 9.3                                                                                     |  |
|-----|------------------|--------------------|---------------------------------------|----------------------------------------------------------------------------------------------------|--|
| 955 | 65               | 387                | $1$ (pass)                            | $0$ (not solved)                                                                                                |  |
| 956 | 65               | 388                | $1$ (pass)                            | -2 (exception)                                                                                                  |  |
|     |                  |                    |                                       | Exception raised:<br>NotImplementedError >> Unable<br>to parse Giac output: Unable to<br>check sign: $(2*pi/x)$ |  |
| 957 | 65               | 389                | $1$ (pass)                            | -2 (exception)                                                                                                  |  |
|     |                  |                    |                                       | Exception raised:<br>NotImplementedError >> Unable<br>to parse Giac output: Unable to<br>check sign: $(4*pi/x)$ |  |
| 958 | 65               | 390                | $1$ (pass)                            | -2 (exception)                                                                                                  |  |
|     |                  |                    |                                       | Exception raised:<br>NotImplementedError >> Unable<br>to parse Giac output: Unable to<br>check sign: $(4*pi/x)$ |  |
| 959 | 65               | 397                | $1$ (pass)                            | $0$ (not solved)                                                                                                |  |
| 960 | 65               | 398                | $1$ (pass)                            | $0$ (not solved)                                                                                                |  |
| 961 | 65               | 399                | $1$ (pass)                            | $0$ (not solved)                                                                                                |  |
| 962 | 65               | 400                | $1$ (pass)                            | -2 (exception)                                                                                                  |  |
|     |                  |                    |                                       | Exception raised:<br>NotImplementedError >> Unable<br>to parse Giac output: Unable to<br>check sign: $(2*pi/x)$ |  |
| 963 | 65               | 401                | $1$ (pass)                            | -2 (exception)                                                                                                  |  |
|     |                  |                    |                                       | Exception raised:<br>NotImplementedError >> Unable<br>to parse Giac output: Unable to<br>check sign: $(4*pi/x)$ |  |
|     |                  |                    |                                       | Continued on next page                                                                                          |  |
|     |                  |                    |                                       |                                                                                                    |  |

Table  $1$  – continued from previous page  $\,$ 

| #   | test<br>file $#$ | inte-<br>gral<br># | Giac $1.9.0-11$ via sage-<br>math 9.6 | Giac $1.7.0$ via sagemath $9.3$                                                                                 |
|-----|------------------|--------------------|---------------------------------------|----------------------------------------------------------------------------------------------------|
| 964 | 65               | 402                | $1$ (pass)                            | -2 (exception)                                                                                                  |
|     |                  |                    |                                       | Exception raised:<br>NotImplementedError >> Unable<br>to parse Giac output: Unable to<br>check sign: $(4*pi/x)$ |
| 965 | 65               | 403                | $1$ (pass)                            | -2 (exception)                                                                                                  |
|     |                  |                    |                                       | Exception raised:<br>NotImplementedError >> Unable<br>to parse Giac output: Unable to<br>check sign: $(4*pi/x)$ |
| 966 | 65               | 410                | $1$ (pass)                            | -2 (exception)                                                                                                  |
|     |                  |                    |                                       | Exception raised:<br>NotImplementedError >> Unable<br>to parse Giac output: Unable to<br>check sign: $(4*pi/x)$ |
| 967 | 65               | 411                | $1$ (pass)                            | -2 (exception)                                                                                                  |
|     |                  |                    |                                       | Exception raised:<br>NotImplementedError >> Unable<br>to parse Giac output: Unable to<br>check sign: $(4*pi/x)$ |
| 968 | 65               | 413                | $1$ (pass)                            | -2 (exception)                                                                                                  |
|     |                  |                    |                                       | Exception raised:<br>NotImplementedError >> Unable<br>to parse Giac output: Unable to<br>check sign: $(2*pi/x)$ |
| 969 | 65               | 414                | $1$ (pass)                            | -2 (exception)                                                                                                  |
|     |                  |                    |                                       | Exception raised:<br>NotImplementedError >> Unable<br>to parse Giac output: Unable to<br>check sign: $(4*pi/x)$ |
|     |                  |                    |                                       | Continued on next page                                                                                          |

Table  $1$  – continued from previous page  $\,$ 

| #   | test<br>file $#$ | inte-<br>gral<br># | Giac $1.9.0-11$ via sage-<br>math 9.6 | Giac $1.7.0$ via sagemath $9.3$                                                                                 |
|-----|------------------|--------------------|---------------------------------------|----------------------------------------------------------------------------------------------------|
| 970 | 65               | 415                | $1$ (pass)                            | -2 (exception)                                                                                                  |
|     |                  |                    |                                       | Exception raised:<br>NotImplementedError >> Unable<br>to parse Giac output: Unable to<br>check sign: $(4*pi/x)$ |
| 971 | 65               | 416                | $1$ (pass)                            | -2 (exception)                                                                                                  |
|     |                  |                    |                                       | Exception raised:<br>NotImplementedError >> Unable<br>to parse Giac output: Unable to<br>check sign: $(4*pi/x)$ |
| 972 | 65               | 424                | $1$ (pass)                            | -2 (exception)                                                                                                  |
|     |                  |                    |                                       | Exception raised:<br>NotImplementedError >> Unable<br>to parse Giac output: Unable to<br>check sign: $(4*pi/x)$ |
| 973 | 65               | 425                | $1$ (pass)                            | -2 (exception)                                                                                                  |
|     |                  |                    |                                       | Exception raised:<br>NotImplementedError >> Unable<br>to parse Giac output: Unable to<br>check sign: $(4*pi/x)$ |
| 974 | 65               | 428                | $1$ (pass)                            | -2 (exception)                                                                                                  |
|     |                  |                    |                                       | Exception raised:<br>NotImplementedError >> Unable<br>to parse Giac output: Unable to<br>check sign: $(4*pi/x)$ |
| 975 | 65               | 429                | $1$ (pass)                            | -2 (exception)                                                                                                  |
|     |                  |                    |                                       | Exception raised:<br>NotImplementedError >> Unable<br>to parse Giac output: Unable to<br>check sign: $(4*pi/x)$ |
|     |                  |                    |                                       | Continued on next page                                                                                          |

Table  $1$  – continued from previous page  $\,$ 

| #   | test<br>file $#$ | inte-<br>gral<br># | Giac $1.9.0-11$ via sage-<br>math 9.6 | Giac 1.7.0 via sagemath 9.3                                                                                     |
|-----|------------------|--------------------|---------------------------------------|----------------------------------------------------------------------------------------------------|
| 976 | 65               | 430                | $1$ (pass)                            | -2 (exception)                                                                                                  |
|     |                  |                    |                                       | Exception raised:<br>NotImplementedError >> Unable<br>to parse Giac output: Unable to<br>check sign: $(4*pi/x)$ |
| 977 | 65               | 437                | $1$ (pass)                            | -2 (exception)                                                                                                  |
|     |                  |                    |                                       | Exception raised:<br>NotImplementedError >> Unable<br>to parse Giac output: Unable to<br>check sign: $(4*pi/x)$ |
| 978 | 65               | 438                | $1$ (pass)                            | -2 (exception)                                                                                                  |
|     |                  |                    |                                       | Exception raised:<br>NotImplementedError >> Unable<br>to parse Giac output: Unable to<br>check sign: $(4*pi/x)$ |
| 979 | 65               | 441                | $1$ (pass)                            | -2 (exception)                                                                                                  |
|     |                  |                    |                                       | Exception raised:<br>NotImplementedError >> Unable<br>to parse Giac output: Unable to<br>check sign: $(4*pi/x)$ |
| 980 | 65               | 442                | $1$ (pass)                            | -2 (exception)                                                                                                  |
|     |                  |                    |                                       | Exception raised:<br>NotImplementedError >> Unable<br>to parse Giac output: Unable to<br>check sign: $(4*pi/x)$ |
| 981 | 65               | 443                | $1$ (pass)                            | -2 (exception)                                                                                                  |
|     |                  |                    |                                       | Exception raised:<br>NotImplementedError >> Unable<br>to parse Giac output: Unable to<br>check sign: $(4*pi/x)$ |
| 982 | 66               | 22                 | $1$ (pass)                            | $-1$ (time out)                                                                                                 |
| 983 | 66               | 106                | $1$ (pass)                            | $-1$ (time out)                                                                                                 |
|     |                  |                    |                                       | Continued on next page                                                                                          |

Table  $1$  – continued from previous page  $\,$ 

| #   | test<br>file $#$ | inte-<br>gral<br># | Giac $1.9.0-11$ via sage-<br>math 9.6 | Giac 1.7.0 via sagemath 9.3                                                                                     |
|-----|------------------|--------------------|---------------------------------------|----------------------------------------------------------------------------------------------------|
| 984 | 66               | 128                | $1$ (pass)                            | -2 (exception)                                                                                                  |
|     |                  |                    |                                       | Exception raised:<br>NotImplementedError >> Unable<br>to parse Giac output: Unable to<br>check sign: $(4*pi/x)$ |
| 985 | 66               | 129                | $1$ (pass)                            | -2 (exception)                                                                                                  |
|     |                  |                    |                                       | Exception raised:<br>NotImplementedError >> Unable<br>to parse Giac output: Unable to<br>check sign: $(4*pi/x)$ |
| 986 | 66               | 130                | $1$ (pass)                            | -2 (exception)                                                                                                  |
|     |                  |                    |                                       | Exception raised:<br>NotImplementedError >> Unable<br>to parse Giac output: Unable to<br>check sign: $(4*pi/x)$ |
| 987 | 66               | 131                | $1$ (pass)                            | -2 (exception)                                                                                                  |
|     |                  |                    |                                       | Exception raised:<br>NotImplementedError >> Unable<br>to parse Giac output: Unable to<br>check sign: $(4*pi/x)$ |
| 988 | 66               | 132                | $1$ (pass)                            | -2 (exception)                                                                                                  |
|     |                  |                    |                                       | Exception raised:<br>NotImplementedError >> Unable<br>to parse Giac output: Unable to<br>check sign: $(4*pi/x)$ |
| 989 | 66               | 133                | $1$ (pass)                            | -2 (exception)                                                                                                  |
|     |                  |                    |                                       | Exception raised:<br>NotImplementedError >> Unable<br>to parse Giac output: Unable to<br>check sign: $(4*pi/x)$ |
| 990 | 66               | 162                | $1$ (pass)                            | $-1$ (time out)                                                                                                 |
| 991 | 66               | 187                | $1$ (pass)                            | $-1$ (time out)                                                                                                 |
|     |                  |                    |                                       | Continued on next page                                                                                          |

Table  $1$  – continued from previous page  $\,$ 

| #    | test<br>file $#$ | inte-<br>gral<br># | Giac $1.9.0-11$ via sage-<br>math 9.6 | Giac 1.7.0 via sagemath 9.3                                                                                     |
|------|------------------|--------------------|---------------------------------------|----------------------------------------------------------------------------------------------------|
| 992  | 66               | 193                | $1$ (pass)                            | $-1$ (time out)                                                                                                 |
| 993  | 66               | 257                | $1$ (pass)                            | $-1$ (time out)                                                                                                 |
| 994  | 66               | 258                | $1$ (pass)                            | $-1$ (time out)                                                                                                 |
| 995  | 66               | 259                | $1$ (pass)                            | $-1$ (time out)                                                                                                 |
| 996  | 66               | 263                | $1$ (pass)                            | $-1$ (time out)                                                                                                 |
| 997  | 66               | 264                | $1$ (pass)                            | $-1$ (time out)                                                                                                 |
| 998  | 66               | 265                | $1$ (pass)                            | $-1$ (time out)                                                                                                 |
| 999  | 66               | 268                | $1$ (pass)                            | $-1$ (time out)                                                                                                 |
| 1000 | 68               | 33                 | $1$ (pass)                            | $-1$ (time out)                                                                                                 |
| 1001 | 68               | 34                 | $1$ (pass)                            | $-1$ (time out)                                                                                                 |
| 1002 | 68               | 35                 | $1$ (pass)                            | $-1$ (time out)                                                                                                 |
| 1003 | 68               | 37                 | $1$ (pass)                            | $-1$ (time out)                                                                                                 |
| 1004 | 68               | 38                 | $1$ (pass)                            | $-1$ (time out)                                                                                                 |
| 1005 | 68               | 39                 | $1$ (pass)                            | $-1$ (time out)                                                                                                 |
| 1006 | 69               | 122                | $1$ (pass)                            | $0$ (not solved)                                                                                                |
| 1007 | 69               | 217                | $1$ (pass)                            | $-1$ (time out)                                                                                                 |
| 1008 | 70               | 108                | $1$ (pass)                            | -2 (exception)                                                                                                  |
|      |                  |                    |                                       | Exception raised:<br>NotImplementedError >> Unable<br>to parse Giac output: Unable to<br>check sign: $(8*pi/x/$ |
| 1009 | 70               | 123                | $1$ (pass)                            | $-1$ (time out)                                                                                                 |
| 1010 | 70               | 124                | $1$ (pass)                            | $-1$ (time out)                                                                                                 |
| 1011 | 70               | 125                | $1$ (pass)                            | $-1$ (time out)                                                                                                 |
| 1012 | 70               | 126                | $1$ (pass)                            | $-1$ (time out)                                                                                                 |
| 1013 | 70               | 132                | $1$ (pass)                            | $-1$ (time out)                                                                                                 |
| 1014 | 70               | 134                | $1$ (pass)                            | $-1$ (time out)                                                                                                 |
| 1015 | 70               | 135                | $1$ (pass)                            | $-1$ (time out)                                                                                                 |
| 1016 | 70               | 136                | $1$ (pass)                            | $-1$ (time out)                                                                                                 |
|      |                  |                    |                                       | Continued on next page                                                                                          |

Table – continued from previous page  $\,$ 

| #    | test<br>file $#$       | inte-<br>gral<br># | Giac $1.9.0-11$ via sage-<br>math 9.6 | Giac 1.7.0 via sagemath 9.3                                                                                         |  |  |
|------|------------------------|--------------------|---------------------------------------|----------------------------------------------------------------------------------------------------|--|--|
| 1017 | 70                     | 137                | $1$ (pass)                            | $-1$ (time out)                                                                                                    |  |  |
| 1018 | 70                     | 138                | $1$ (pass)                            | $-1$ (time out)                                                                                                    |  |  |
| 1019 | 70                     | 146                | $1$ (pass)                            | $-1$ (time out)                                                                                                    |  |  |
| 1020 | 70                     | 147                | $1$ (pass)                            | $-1$ (time out)                                                                                                    |  |  |
| 1021 | 70                     | 148                | $1$ (pass)                            | $-1$ (time out)                                                                                                    |  |  |
| 1022 | 70                     | 149                | $1$ (pass)                            | $-1$ (time out)                                                                                                    |  |  |
| 1023 | 70                     | 150                | $1$ (pass)                            | $-1$ (time out)                                                                                                    |  |  |
| 1024 | 70                     | 151                | $1$ (pass)                            | $-1$ (time out)                                                                                                    |  |  |
| 1025 | 70                     | 152                | $1$ (pass)                            | $-1$ (time out)                                                                                                    |  |  |
| 1026 | 70                     | 153                | $1$ (pass)                            | $-1$ (time out)                                                                                                    |  |  |
| 1027 | 70                     | 154                | $1$ (pass)                            | $-1$ (time out)                                                                                                    |  |  |
| 1028 | 70                     | 155                | $1$ (pass)                            | $-1$ (time out)                                                                                                    |  |  |
| 1029 | 70                     | 167                | $1$ (pass)                            | -2 (exception)                                                                                                    |  |  |
|      |                        |                    |                                       | Exception raised: TypeError >> An<br>error occurred running a Giac<br>$command:INPUT: sage2 := int(sage0,$<br>x): O |  |  |
| 1030 | 70                     | 168                | $1$ (pass)                            | -2 (exception)                                                                                                    |  |  |
|      |                        |                    |                                       | Exception raised: TypeError >> An<br>error occurred running a Giac<br>$command:INPUT: sage2 := int(sage0,$<br>x): O |  |  |
| 1031 | 70                     | 178                | $1$ (pass)                            | -2 (exception)                                                                                                    |  |  |
|      |                        |                    |                                       | Exception raised: TypeError >> An<br>error occurred running a Giac<br>$command:INPUT: sage2 := int(sage0,$<br>x):O  |  |  |
|      | Continued on next page |                    |                                       |                                                                                                    |  |  |

Table  $1$  – continued from previous page  $\,$ 

| $^{\#}$  | test<br>file $#$ | inte-<br>gral<br># | Giac $1.9.0-11$ via sage-<br>math $9.6$ | Giac 1.7.0 via sagemath 9.3                                                                                         |
|----------|------------------|--------------------|-----------------------------------------|----------------------------------------------------------------------------------------------------|
| 1032     | 70               | 181                | $1$ (pass)                              | -2 (exception)                                                                                                    |
|          |                  |                    |                                         | Exception raised: TypeError >> An<br>error occurred running a Giac<br>$command:INPUT: sage2 := int(sage0,$<br>x): O |
| 1033     | 70               | 192                | $1$ (pass)                              | -2 (exception)                                                                                                    |
|          |                  |                    |                                         | Exception raised: TypeError >> An<br>error occurred running a Giac<br>$command:INPUT: sage2 := int(sage0,$<br>x): O |
| 1034     | 70               | 343                | $1$ (pass)                              | $-1$ (time out)                                                                                                    |
| 1035     | 70               | 344                | $1$ (pass)                              | $-1$ (time out)                                                                                                    |
| 1036     | 70               | 473                | $1$ (pass)                              | $0$ (not solved)                                                                                                    |
| 1037     | 70               | 476                | $1$ (pass)                              | $0$ (not solved)                                                                                                    |
| 1038     | 70               | 477                | $1$ (pass)                              | $0$ (not solved)                                                                                                    |
| 1039     | 70               | 478                | $1$ (pass)                              | $0$ (not solved)                                                                                                    |
| 1040     | 70               | 506                | $1$ (pass)                              | $0$ (not solved)                                                                                                    |
| 1041     | 70               | 509                | $1$ (pass)                              | $0$ (not solved)                                                                                                    |
| 1042     | 70               | 510                | $1$ (pass)                              | $0$ (not solved)                                                                                                    |
| 1043     | 70               | 511                | $1$ (pass)                              | $0$ (not solved)                                                                                                    |
| 1044     | 70               | 630                | $1$ (pass)                              | $-1$ (time out)                                                                                                    |
| 1045     | 70               | 631                | $1$ (pass)                              | $-1$ (time out)                                                                                                    |
| 1046     | 72               | $\sqrt{2}$         | $1$ (pass)                              | $-1$ (time out)                                                                                                    |
| 1047     | 72               | $\sqrt{27}$        | $1$ (pass)                              | $-1$ (time out)                                                                                                    |
| 1048     | $\bf 72$         | 36                 | $1$ (pass)                              | $-1$ (time out)                                                                                                    |
| 1049     | 72               | $\boldsymbol{92}$  | $1$ (pass)                              | $0$ (not solved)                                                                                                    |
| 1050     | 72               | 93                 | $1$ (pass)                              | $-1$ (time out)                                                                                                    |
| $1051\,$ | $\bf 72$         | 94                 | $1$ (pass)                              | $-1$ (time out)                                                                                                    |
| 1052     | $\bf 72$         | 95                 | $1$ (pass)                              | $-1$ (time out)                                                                                                    |
|          |                  |                    |                                         | Continued on next page                                                                                              |

Table  $1$  – continued from previous page  $\,$ 

| #                      | test<br>file $#$ | inte-<br>gral<br># | Giac $1.9.0-11$ via sage-<br>math 9.6 | Giac $1.7.0$ via sagemath $9.3$                                                                                 |  |
|------------------------|------------------|--------------------|---------------------------------------|----------------------------------------------------------------------------------------------------|--|
| 1053                   | 72               | 96                 | $1$ (pass)                            | -2 (exception)                                                                                                  |  |
|                        |                  |                    |                                       | Exception raised:<br>NotImplementedError >> Unable<br>to parse Giac output: Unable to<br>check sign: $(4*pi/x)$ |  |
| 1054                   | 72               | 97                 | $1$ (pass)                            | $-1$ (time out)                                                                                                 |  |
| 1055                   | 72               | 98                 | $1$ (pass)                            | $-1$ (time out)                                                                                                 |  |
| 1056                   | 72               | 99                 | $1$ (pass)                            | $-1$ (time out)                                                                                                 |  |
| 1057                   | 72               | 100                | $1$ (pass)                            | $-1$ (time out)                                                                                                 |  |
| 1058                   | 72               | 101                | $1$ (pass)                            | $-1$ (time out)                                                                                                 |  |
| 1059                   | 72               | 102                | $1$ (pass)                            | $-1$ (time out)                                                                                                 |  |
| 1060                   | 72               | 103                | $1$ (pass)                            | -2 (exception)                                                                                                  |  |
|                        |                  |                    |                                       | Exception raised:<br>NotImplementedError >> Unable<br>to parse Giac output: Unable to<br>check sign: $(4*pi/x)$ |  |
| 1061                   | 72               | 104                | $1$ (pass)                            | -2 (exception)                                                                                                  |  |
|                        |                  |                    |                                       | Exception raised:<br>NotImplementedError >> Unable<br>to parse Giac output: Unable to<br>check sign: $(4*pi/x)$ |  |
| 1062                   | 72               | 105                | $1$ (pass)                            | -2 (exception)                                                                                                  |  |
|                        |                  |                    |                                       | Exception raised:<br>NotImplementedError >> Unable<br>to parse Giac output: Unable to<br>check sign: $(4*pi/x)$ |  |
| 1063                   | 72               | 107                | $1$ (pass)                            | -2 (exception)                                                                                                  |  |
|                        |                  |                    |                                       | Exception raised:<br>NotImplementedError >> Unable<br>to parse Giac output: Unable to<br>check sign: $(4*pi/x)$ |  |
| Continued on next page |                  |                    |                                       |                                                                                                    |  |

Table  $1$  – continued from previous page  $\,$ 

| #    | test<br>file $#$ | inte-<br>gral<br># | Giac $1.9.0-11$ via sage-<br>math 9.6 | Giac $1.7.0$ via sagemath $9.3$                                                                                 |
|------|------------------|--------------------|---------------------------------------|----------------------------------------------------------------------------------------------------|
| 1064 | 72               | 108                | $1$ (pass)                            | -2 (exception)                                                                                                  |
|      |                  |                    |                                       | Exception raised:<br>NotImplementedError >> Unable<br>to parse Giac output: Unable to<br>check sign: $(4*pi/x)$ |
| 1065 | 72               | 109                | $1$ (pass)                            | -2 (exception)                                                                                                  |
|      |                  |                    |                                       | Exception raised:<br>NotImplementedError >> Unable<br>to parse Giac output: Unable to<br>check sign: $(4*pi/x)$ |
| 1066 | 72               | 110                | $1$ (pass)                            | -2 (exception)                                                                                                  |
|      |                  |                    |                                       | Exception raised:<br>NotImplementedError >> Unable<br>to parse Giac output: Unable to<br>check sign: $(4*pi/x)$ |
| 1067 | 72               | 111                | $1$ (pass)                            | -2 (exception)                                                                                                  |
|      |                  |                    |                                       | Exception raised:<br>NotImplementedError >> Unable<br>to parse Giac output: Unable to<br>check sign: $(4*pi/x)$ |
| 1068 | 72               | 112                | $1$ (pass)                            | -2 (exception)                                                                                                  |
|      |                  |                    |                                       | Exception raised:<br>NotImplementedError >> Unable<br>to parse Giac output: Unable to<br>check sign: $(4*pi/x)$ |
| 1069 | 72               | 113                | $1$ (pass)                            | -2 (exception)                                                                                                  |
|      |                  |                    |                                       | Exception raised:<br>NotImplementedError >> Unable<br>to parse Giac output: Unable to<br>check sign: $(4*pi/x)$ |
|      |                  |                    |                                       | Continued on next page                                                                                          |

Table  $1$  – continued from previous page  $\,$ 

| $^{\#}$ | test<br>file $#$       | inte-<br>gral<br># | Giac $1.9.0-11$ via sage-<br>math 9.6 | Giac 1.7.0 via sagemath 9.3                                                                                                    |
|---------|------------------------|--------------------|---------------------------------------|----------------------------------------------------------------------------------------------------|
| 1070    | 72                     | 114                | $1$ (pass)                            | -2 (exception)                                                                                                    |
|         |                        |                    |                                       | Exception raised:<br>$\text{NotImplementedError} \gg \text{Unable}$<br>to parse Giac output: Unable to<br>check sign: $(4*pi/x)$ |
| 1071    | 72                     | 140                | $1$ (pass)                            | $-1$ (time out)                                                                                                    |
| 1072    | 72                     | 161                | $1$ (pass)                            | $-1$ (time out)                                                                                                    |
| 1073    | 73                     | 49                 | $1$ (pass)                            | $-1$ (time out)                                                                                                    |
| 1074    | 73                     | 50                 | $1$ (pass)                            | $-1$ (time out)                                                                                                    |
| 1075    | 73                     | 51                 | $1$ (pass)                            | $-1$ (time out)                                                                                                    |
| 1076    | 73                     | 56                 | $1$ (pass)                            | $-1$ (time out)                                                                                                    |
| 1077    | 73                     | 57                 | $1$ (pass)                            | $-1$ (time out)                                                                                                    |
| 1078    | 73                     | 58                 | $1$ (pass)                            | $-1$ (time out)                                                                                                    |
| 1079    | 73                     | 59                 | $1$ (pass)                            | $-1$ (time out)                                                                                                    |
| 1080    | 73                     | 60                 | $1$ (pass)                            | $-1$ (time out)                                                                                                    |
| 1081    | 73                     | 65                 | $1$ (pass)                            | -2 (exception)                                                                                                    |
|         |                        |                    |                                       | Exception raised: TypeError >> An<br>error occurred running a Giac<br>$command:INPUT: sage2 := int(sage0,$<br>x): O              |
| 1082    | 73                     | 75                 | $1$ (pass)                            | -2 (exception)                                                                                                    |
|         |                        |                    |                                       | Exception raised: TypeError >><br>error occurred running a Giac<br>$command:INPUT: sage2 := int(sage0,$<br>x):O                  |
| 1083    | 73                     | 86                 | $1$ (pass)                            | -2 (exception)                                                                                                    |
|         |                        |                    |                                       | Exception raised:<br>NotImplementedError >> Unable<br>to parse Giac output: Unable to<br>check sign: $(4*pi/x)$                  |
| 1084    | 73                     | 89                 | $1$ (pass)                            | $0$ (not solved)                                                                                                    |
|         | Continued on next page |                    |                                       |                                                                                                    |

Table  $1$  – continued from previous page  $\,$ 

| #    | test<br>file $#$ | inte-<br>gral<br># | Giac $1.9.0-11$ via sage-<br>math 9.6 | Giac 1.7.0 via sagemath 9.3                                                                                     |
|------|------------------|--------------------|---------------------------------------|----------------------------------------------------------------------------------------------------|
| 1085 | 73               | 90                 | $1$ (pass)                            | $0$ (not solved)                                                                                                |
| 1086 | 73               | 153                | $1$ (pass)                            | -2 (exception)                                                                                                  |
|      |                  |                    |                                       | Exception raised:<br>NotImplementedError >> Unable<br>to parse Giac output: Unable to<br>check sign: $(4*pi/x)$ |
| 1087 | 73               | 154                | $1$ (pass)                            | -2 (exception)                                                                                                  |
|      |                  |                    |                                       | Exception raised:<br>NotImplementedError >> Unable<br>to parse Giac output: Unable to<br>check sign: $(4*pi/x)$ |
| 1088 | 73               | 155                | $1$ (pass)                            | -2 (exception)                                                                                                  |
|      |                  |                    |                                       | Exception raised:<br>NotImplementedError >> Unable<br>to parse Giac output: Unable to<br>check sign: $(4*pi/x)$ |
| 1089 | 73               | 156                | $1$ (pass)                            | -2 (exception)                                                                                                  |
|      |                  |                    |                                       | Exception raised:<br>NotImplementedError >> Unable<br>to parse Giac output: Unable to<br>check sign: $(4*pi/x)$ |
| 1090 | 73               | 161                | $1$ (pass)                            | -2 (exception)                                                                                                  |
|      |                  |                    |                                       | Exception raised:<br>NotImplementedError >> Unable<br>to parse Giac output: Unable to<br>check sign: $(4*pi/x)$ |
| 1091 | 73               | 162                | $1$ (pass)                            | -2 (exception)                                                                                                  |
|      |                  |                    |                                       | Exception raised:<br>NotImplementedError >> Unable<br>to parse Giac output: Unable to<br>check sign: $(4*pi/x)$ |
|      |                  |                    |                                       | Continued on next page                                                                                          |

Table  $1$  – continued from previous page  $\,$ 

| #    | test<br>file $#$ | inte-<br>gral<br># | Giac $1.9.0-11$ via sage-<br>math 9.6 | Giac $1.7.0$ via sagemath $9.3$                                                                                 |
|------|------------------|--------------------|---------------------------------------|----------------------------------------------------------------------------------------------------|
| 1092 | 73               | 163                | $1$ (pass)                            | -2 (exception)                                                                                                  |
|      |                  |                    |                                       | Exception raised:<br>NotImplementedError >> Unable<br>to parse Giac output: Unable to<br>check sign: $(4*pi/x)$ |
| 1093 | 73               | 164                | $1$ (pass)                            | -2 (exception)                                                                                                  |
|      |                  |                    |                                       | Exception raised:<br>NotImplementedError >> Unable<br>to parse Giac output: Unable to<br>check sign: $(4*pi/x)$ |
| 1094 | 73               | 165                | $1$ (pass)                            | -2 (exception)                                                                                                  |
|      |                  |                    |                                       | Exception raised:<br>NotImplementedError >> Unable<br>to parse Giac output: Unable to<br>check sign: $(4*pi/x)$ |
| 1095 | 73               | 170                | $1$ (pass)                            | -2 (exception)                                                                                                  |
|      |                  |                    |                                       | Exception raised:<br>NotImplementedError >> Unable<br>to parse Giac output: Unable to<br>check sign: $(4*pi/x)$ |
| 1096 | 73               | 171                | $1$ (pass)                            | -2 (exception)                                                                                                  |
|      |                  |                    |                                       | Exception raised:<br>NotImplementedError >> Unable<br>to parse Giac output: Unable to<br>check sign: $(4*pi/x)$ |
| 1097 | 73               | 172                | $1$ (pass)                            | -2 (exception)                                                                                                  |
|      |                  |                    |                                       | Exception raised:<br>NotImplementedError >> Unable<br>to parse Giac output: Unable to<br>check sign: $(4*pi/x)$ |
|      |                  |                    |                                       | Continued on next page                                                                                          |

Table  $1$  – continued from previous page  $\,$ 

| 1098<br>73<br>173<br>$1$ (pass)<br>-2 (exception)<br>Exception raised:<br>NotImplementedError >> Unable<br>to parse Giac output: Unable to<br>check sign: $(4*pi/x)$<br>73<br>$1$ (pass)<br>-2 (exception)<br>1099<br>174<br>Exception raised:<br>NotImplementedError >> Unable<br>to parse Giac output: Unable to<br>check sign: $(4*pi/x)$<br>73<br>290<br>$1$ (pass)<br>-2 (exception)<br>1100<br>Exception raised:<br>NotImplementedError >> Unable<br>to parse Giac output: Unable to<br>check sign: $(4*pi/x)$<br>-2 (exception)<br>1101<br>73<br>291<br>$1$ (pass)<br>Exception raised:<br>NotImplementedError >> Unable<br>to parse Giac output: Unable to<br>check sign: $(4*pi/x)$<br>73<br>-2 (exception)<br>1102<br>292<br>$1$ (pass)<br>Exception raised:<br>NotImplementedError >> Unable<br>to parse Giac output: Unable to<br>check sign: $(4*pi/x)$<br>1103<br>73<br>293<br>$1$ (pass)<br>-2 (exception)<br>Exception raised:<br>NotImplementedError >> Unable<br>to parse Giac output: Unable to<br>check sign: $(4*pi/x)$ | # | test<br>file $#$ | inte-<br>gral<br># | Giac $1.9.0-11$ via sage-<br>math 9.6 | Giac $1.7.0$ via sagemath $9.3$ |
|----------------------------------------------------------------------------------------------------|---|------------------|--------------------|---------------------------------------|---------------------------------|
|                                                                                                    |   |                  |                    |                                       |                                 |
|                                                                                                    |   |                  |                    |                                       |                                 |
|                                                                                                    |   |                  |                    |                                       |                                 |
|                                                                                                    |   |                  |                    |                                       |                                 |
|                                                                                                    |   |                  |                    |                                       |                                 |
|                                                                                                    |   |                  |                    |                                       |                                 |
|                                                                                                    |   |                  |                    |                                       |                                 |
|                                                                                                    |   |                  |                    |                                       |                                 |
|                                                                                                    |   |                  |                    |                                       |                                 |
|                                                                                                    |   |                  |                    |                                       |                                 |
|                                                                                                    |   |                  |                    |                                       |                                 |
|                                                                                                    |   |                  |                    |                                       |                                 |
|                                                                                                    |   |                  |                    |                                       | Continued on next page          |

Table  $1$  – continued from previous page  $\,$ 

| #    | test<br>file $#$ | inte-<br>gral<br># | Giac $1.9.0-11$ via sage-<br>math 9.6 | Giac $1.7.0$ via sagemath $9.3$                                                                                       |
|------|------------------|--------------------|---------------------------------------|----------------------------------------------------------------------------------------------------|
| 1104 | 73               | 294                | $1$ (pass)                            | -2 (exception)                                                                                                    |
|      |                  |                    |                                       | Exception raised:<br>NotImplementedError >> Unable<br>to parse Giac output: Unable to<br>check sign: $(4*pi/x)$       |
| 1105 | 73               | 295                | $1$ (pass)                            | -2 (exception)                                                                                                    |
|      |                  |                    |                                       | Exception raised:<br>NotImplementedError >> Unable<br>to parse Giac output: Unable to<br>check sign: $(4*pi/x)$       |
| 1106 | 73               | 296                | $1$ (pass)                            | -2 (exception)                                                                                                    |
|      |                  |                    |                                       | Exception raised:<br>NotImplementedError >> Unable<br>to parse Giac output: Unable to<br>check sign: $(4*pi/x)$       |
| 1107 | 73               | 297                | $1$ (pass)                            | -2 (exception)                                                                                                    |
|      |                  |                    |                                       | Exception raised: TypeError $\gg$ An<br>error occurred running a Giac<br>$command:INPUT: sage2 := int(sage0,$<br>x):O |
| 1108 | 73               | 298                | $1$ (pass)                            | -2 (exception)                                                                                                    |
|      |                  |                    |                                       | Exception raised:<br>NotImplementedError >> Unable<br>to parse Giac output: Unable to<br>check sign: $(4*pi/x)$       |
| 1109 | 73               | 299                | $1$ (pass)                            | -2 (exception)                                                                                                    |
|      |                  |                    |                                       | Exception raised:<br>NotImplementedError >> Unable<br>to parse Giac output: Unable to<br>check sign: $(4*pi/x)$       |
|      |                  |                    |                                       | Continued on next page                                                                                                |

Table  $1$  – continued from previous page  $\,$ 

| #    | test<br>file $#$ | inte-<br>gral<br># | Giac $1.9.0-11$ via sage-<br>math 9.6 | Giac 1.7.0 via sagemath 9.3                                                                                         |
|------|------------------|--------------------|---------------------------------------|----------------------------------------------------------------------------------------------------|
| 1110 | 73               | 300                | $1$ (pass)                            | -2 (exception)                                                                                                    |
|      |                  |                    |                                       | Exception raised:<br>NotImplementedError >> Unable<br>to parse Giac output: Unable to<br>check sign: $(4*pi/x)$     |
| 1111 | 73               | 301                | $1$ (pass)                            | -2 (exception)                                                                                                    |
|      |                  |                    |                                       | Exception raised:<br>NotImplementedError >> Unable<br>to parse Giac output: Unable to<br>check sign: $(4*pi/x)$     |
| 1112 | 73               | 302                | $1$ (pass)                            | -2 (exception)                                                                                                    |
|      |                  |                    |                                       | Exception raised:<br>NotImplementedError >> Unable<br>to parse Giac output: Unable to<br>check sign: $(4*pi/x)$     |
| 1113 | 73               | 303                | $1$ (pass)                            | -2 (exception)                                                                                                    |
|      |                  |                    |                                       | Exception raised:<br>NotImplementedError >> Unable<br>to parse Giac output: Unable to<br>check sign: $(4*pi/x)$     |
| 1114 | 73               | 304                | $1$ (pass)                            | -2 (exception)                                                                                                    |
|      |                  |                    |                                       | Exception raised:<br>NotImplementedError >> Unable<br>to parse Giac output: Unable to<br>check sign: $(4*pi/x)$     |
| 1115 | 73               | 305                | $1$ (pass)                            | -2 (exception)                                                                                                    |
|      |                  |                    |                                       | Exception raised: TypeError >> An<br>error occurred running a Giac<br>$command:INPUT: sage2 := int(sage0,$<br>x): O |
|      |                  |                    |                                       | Continued on next page                                                                                              |

Table  $1$  – continued from previous page  $\,$ 

| #    | test<br>file $#$ | inte-<br>gral<br># | Giac $1.9.0-11$ via sage-<br>math 9.6 | Giac 1.7.0 via sagemath 9.3                                                                                     |  |
|------|------------------|--------------------|---------------------------------------|----------------------------------------------------------------------------------------------------|--|
| 1116 | 73               | 306                | $1$ (pass)                            | -2 (exception)                                                                                                  |  |
|      |                  |                    |                                       | Exception raised:<br>NotImplementedError >> Unable<br>to parse Giac output: Unable to<br>check sign: $(4*pi/x)$ |  |
| 1117 | 73               | 307                | $1$ (pass)                            | -2 (exception)                                                                                                  |  |
|      |                  |                    |                                       | Exception raised:<br>NotImplementedError >> Unable<br>to parse Giac output: Unable to<br>check sign: $(4*pi/x)$ |  |
| 1118 | 73               | 308                | $1$ (pass)                            | -2 (exception)                                                                                                  |  |
|      |                  |                    |                                       | Exception raised:<br>NotImplementedError >> Unable<br>to parse Giac output: Unable to<br>check sign: $(4*pi/x)$ |  |
| 1119 | 73               | 309                | $1$ (pass)                            | -2 (exception)                                                                                                  |  |
|      |                  |                    |                                       | Exception raised:<br>NotImplementedError >> Unable<br>to parse Giac output: Unable to<br>check sign: $(4*pi/x)$ |  |
| 1120 | 73               | 310                | $1$ (pass)                            | -2 (exception)                                                                                                  |  |
|      |                  |                    |                                       | Exception raised:<br>NotImplementedError >> Unable<br>to parse Giac output: Unable to<br>check sign: $(4*pi/x)$ |  |
| 1121 | 73               | 311                | $1$ (pass)                            | -2 (exception)                                                                                                  |  |
|      |                  |                    |                                       | Exception raised:<br>NotImplementedError >> Unable<br>to parse Giac output: Unable to<br>check sign: $(4*pi/x)$ |  |
|      |                  |                    |                                       | Continued on next page                                                                                          |  |
|      |                  |                    |                                       |                                                                                                    |  |

Table  $1$  – continued from previous page  $\,$ 

| #    | test<br>file $#$       | inte-<br>gral<br># | Giac $1.9.0-11$ via sage-<br>math 9.6 | Giac 1.7.0 via sagemath 9.3                                                                                     |  |  |
|------|------------------------|--------------------|---------------------------------------|----------------------------------------------------------------------------------------------------|--|--|
| 1122 | 73                     | 312                | $1$ (pass)                            | -2 (exception)                                                                                                  |  |  |
|      |                        |                    |                                       | Exception raised:<br>NotImplementedError >> Unable<br>to parse Giac output: Unable to<br>check sign: $(4*pi/x)$ |  |  |
| 1123 | 73                     | 313                | $1$ (pass)                            | -2 (exception)                                                                                                  |  |  |
|      |                        |                    |                                       | Exception raised:<br>NotImplementedError >> Unable<br>to parse Giac output: Unable to<br>check sign: $(4*pi/x)$ |  |  |
| 1124 | 73                     | 315                | $1$ (pass)                            | -2 (exception)                                                                                                  |  |  |
|      |                        |                    |                                       | Exception raised:<br>NotImplementedError >> Unable<br>to parse Giac output: Unable to<br>check sign: $(4*pi/x)$ |  |  |
| 1125 | 73                     | 317                | $1$ (pass)                            | $-1$ (time out)                                                                                                 |  |  |
| 1126 | 73                     | 318                | $1$ (pass)                            | $-1$ (time out)                                                                                                 |  |  |
| 1127 | 73                     | 319                | $1$ (pass)                            | -2 (exception)                                                                                                  |  |  |
|      |                        |                    |                                       | Exception raised:<br>NotImplementedError >> Unable<br>to parse Giac output: Unable to<br>check sign: $(4*pi/x)$ |  |  |
| 1128 | 73                     | 320                | $1$ (pass)                            | -2 (exception)                                                                                                  |  |  |
|      |                        |                    |                                       | Exception raised:<br>NotImplementedError >> Unable<br>to parse Giac output: Unable to<br>check sign: $(4*pi/x)$ |  |  |
| 1129 | 73                     | 321                | $1$ (pass)                            | -2 (exception)                                                                                                  |  |  |
|      |                        |                    |                                       | Exception raised:<br>NotImplementedError >> Unable<br>to parse Giac output: Unable to<br>check sign: $(4*pi/x)$ |  |  |
|      | Continued on next page |                    |                                       |                                                                                                    |  |  |

Table  $1$  – continued from previous page  $\,$ 

| $^{\#}$ | test<br>file $#$       | inte-<br>gral<br># | Giac $1.9.0-11$ via sage-<br>math 9.6 | Giac 1.7.0 via sagemath 9.3                                                                                     |  |
|---------|------------------------|--------------------|---------------------------------------|----------------------------------------------------------------------------------------------------|--|
| 1130    | 73                     | 322                | $1$ (pass)                            | -2 (exception)                                                                                                  |  |
|         |                        |                    |                                       | Exception raised:<br>NotImplementedError >> Unable<br>to parse Giac output: Unable to<br>check sign: $(4*pi/x)$ |  |
| 1131    | 73                     | 323                | $1$ (pass)                            | -2 (exception)                                                                                                  |  |
|         |                        |                    |                                       | Exception raised:<br>NotImplementedError >> Unable<br>to parse Giac output: Unable to<br>check sign: $(4*pi/x)$ |  |
| 1132    | 73                     | 324                | $1$ (pass)                            | $-1$ (time out)                                                                                                 |  |
| 1133    | 73                     | 325                | $1$ (pass)                            | $-1$ (time out)                                                                                                 |  |
| 1134    | 73                     | 326                | $1$ (pass)                            | $-1$ (time out)                                                                                                 |  |
| 1135    | 73                     | 327                | $1$ (pass)                            | $-1$ (time out)                                                                                                 |  |
| 1136    | 73                     | 328                | $1$ (pass)                            | -2 (exception)                                                                                                  |  |
|         |                        |                    |                                       | Exception raised:<br>NotImplementedError >> Unable<br>to parse Giac output: Unable to<br>check sign: $(4*pi/x)$ |  |
| 1137    | 73                     | 329                | $1$ (pass)                            | -2 (exception)                                                                                                  |  |
|         |                        |                    |                                       | Exception raised:<br>NotImplementedError >> Unable<br>to parse Giac output: Unable to<br>check sign: $(4*pi/x)$ |  |
| 1138    | 73                     | 330                | $1$ (pass)                            | -2 (exception)                                                                                                  |  |
|         |                        |                    |                                       | Exception raised:<br>NotImplementedError >> Unable<br>to parse Giac output: Unable to<br>check sign: $(4*pi/x)$ |  |
|         |                        |                    |                                       |                                                                                                    |  |
|         | Continued on next page |                    |                                       |                                                                                                    |  |

Table  $1$  – continued from previous page  $\,$ 

| #    | test<br>file $#$ | inte-<br>gral<br># | Giac $1.9.0-11$ via sage-<br>math 9.6 | Giac 1.7.0 via sagemath 9.3                                                                                        |
|------|------------------|--------------------|---------------------------------------|----------------------------------------------------------------------------------------------------|
| 1139 | 73               | 331                | $1$ (pass)                            | -2 (exception)                                                                                                    |
|      |                  |                    |                                       | Exception raised:<br>NotImplementedError >> Unable<br>to parse Giac output: Unable to<br>check sign: $(4*pi/x)$    |
| 1140 | 73               | 332                | $1$ (pass)                            | $-1$ (time out)                                                                                                    |
| 1141 | 73               | 333                | $1$ (pass)                            | $-1$ (time out)                                                                                                    |
| 1142 | 73               | 334                | $1$ (pass)                            | $-1$ (time out)                                                                                                    |
| 1143 | 73               | 335                | $1$ (pass)                            | $-1$ (time out)                                                                                                    |
| 1144 | 73               | 336                | $1$ (pass)                            | -2 (exception)                                                                                                    |
|      |                  |                    |                                       | Exception raised:<br>NotImplementedError >> Unable<br>to parse Giac output: Unable to<br>check sign: $(4*pi/x)$    |
| 1145 | 73               | 337                | $1$ (pass)                            | -2 (exception)                                                                                                    |
|      |                  |                    |                                       | Exception raised:<br>NotImplementedError >> Unable<br>to parse Giac output: Unable to<br>check sign: $(4*pi/x)$    |
| 1146 | 73               | 338                | $1$ (pass)                            | -2 (exception)                                                                                                    |
|      |                  |                    |                                       | Exception raised: TypeError >> An<br>error occurred running a Giac<br>$command:INPUT: sage2 := int(sage0,$<br>x):O |
| 1147 | 73               | 339                | $1$ (pass)                            | -2 (exception)                                                                                                    |
|      |                  |                    |                                       | Exception raised: TypeError >> An<br>error occurred running a Giac<br>$command:INPUT: sage2 := int(sage0,$<br>x):O |
|      |                  |                    |                                       | Continued on next page                                                                                             |

Table  $1$  – continued from previous page  $\,$ 

| #    | test<br>file $#$ | inte-<br>gral<br># | Giac $1.9.0-11$ via sage-<br>math 9.6 | Giac $1.7.0$ via sagemath $9.3$                                                                                 |
|------|------------------|--------------------|---------------------------------------|----------------------------------------------------------------------------------------------------|
| 1148 | 73               | 340                | $1$ (pass)                            | -2 (exception)                                                                                                  |
|      |                  |                    |                                       | Exception raised:<br>NotImplementedError >> Unable<br>to parse Giac output: Unable to<br>check sign: $(4*pi/x)$ |
| 1149 | 73               | 341                | $1$ (pass)                            | -2 (exception)                                                                                                  |
|      |                  |                    |                                       | Exception raised:<br>NotImplementedError >> Unable<br>to parse Giac output: Unable to<br>check sign: $(4*pi/x)$ |
| 1150 | 73               | 342                | $1$ (pass)                            | -2 (exception)                                                                                                  |
|      |                  |                    |                                       | Exception raised:<br>NotImplementedError >> Unable<br>to parse Giac output: Unable to<br>check sign: $(4*pi/x)$ |
| 1151 | 73               | 343                | $1$ (pass)                            | -2 (exception)                                                                                                  |
|      |                  |                    |                                       | Exception raised:<br>NotImplementedError >> Unable<br>to parse Giac output: Unable to<br>check sign: $(4*pi/x/$ |
| 1152 | 73               | 344                | $1$ (pass)                            | -2 (exception)                                                                                                  |
|      |                  |                    |                                       | Exception raised:<br>NotImplementedError >> Unable<br>to parse Giac output: Unable to<br>check sign: $(8*pi/x)$ |
| 1153 | 73               | 345                | $1$ (pass)                            | -2 (exception)                                                                                                  |
|      |                  |                    |                                       | Exception raised:<br>NotImplementedError >> Unable<br>to parse Giac output: Unable to<br>check sign: $(4*pi/x)$ |
| 1154 | 73               | 346                | $1$ (pass)                            | $-1$ (time out)                                                                                                 |
| 1155 | 73               | 347                | $1$ (pass)                            | $-1$ (time out)                                                                                                 |
|      |                  |                    |                                       | Continued on next page                                                                                          |

Table  $1$  – continued from previous page  $\,$ 

| #    | test<br>file $#$ | inte-<br>gral<br># | Giac $1.9.0-11$ via sage-<br>math 9.6 | Giac $1.7.0$ via sagemath $9.3$                                                                                   |
|------|------------------|--------------------|---------------------------------------|----------------------------------------------------------------------------------------------------|
| 1156 | 73               | 348                | $1$ (pass)                            | -2 (exception)                                                                                                    |
|      |                  |                    |                                       | Exception raised:<br>NotImplementedError >> Unable<br>to parse Giac output: Unable to<br>check sign: $(4*pi/x)$   |
| 1157 | 73               | 349                | $1$ (pass)                            | -2 (exception)                                                                                                    |
|      |                  |                    |                                       | Exception raised:<br>NotImplementedError >> Unable<br>to parse Giac output: Unable to<br>check sign: $(4*pi/x)$   |
| 1158 | 73               | 350                | $1$ (pass)                            | -2 (exception)                                                                                                    |
|      |                  |                    |                                       | Exception raised:<br>NotImplementedError >> Unable<br>to parse Giac output: Unable to<br>check sign: $(4*pi/x)$   |
| 1159 | 73               | 351                | $1$ (pass)                            | -2 (exception)                                                                                                    |
|      |                  |                    |                                       | Exception raised:<br>NotImplementedError >> Unable<br>to parse Giac output: Unable to<br>check sign: $(4*pi/x)$   |
| 1160 | 73               | 352                | $1$ (pass)                            | -2 (exception)                                                                                                    |
|      |                  |                    |                                       | Exception raised:<br>NotImplementedError >> Unable<br>to parse Giac output: Unable to<br>check sign: $(8 * pi/x)$ |
|      |                  |                    |                                       |                                                                                                    |
| 1161 | 73               | 353                | $1$ (pass)                            | $-1$ (time out)                                                                                                   |
| 1162 | 73               | 354                | $1$ (pass)                            | $-1$ (time out)                                                                                                   |
| 1163 | 73               | 355                | $1$ (pass)                            | $-1$ (time out)                                                                                                   |
| 1164 | 73               | 356                | $1$ (pass)                            | $-1$ (time out)                                                                                                   |
| 1165 | 73               | 357                | $1$ (pass)                            | $-1$ (time out)                                                                                                   |
|      |                  |                    |                                       | Continued on next page                                                                                            |

Table  $1$  – continued from previous page  $\,$
| #    | test<br>file $#$ | inte-<br>gral<br># | Giac $1.9.0-11$ via sage-<br>math 9.6 | Giac $1.7.0$ via sagemath $9.3$                                                                                 |
|------|------------------|--------------------|---------------------------------------|----------------------------------------------------------------------------------------------------|
| 1166 | 73               | 358                | $1$ (pass)                            | -2 (exception)                                                                                                  |
|      |                  |                    |                                       | Exception raised:<br>NotImplementedError >> Unable<br>to parse Giac output: Unable to<br>check sign: $(4*pi/x)$ |
| 1167 | 73               | 359                | $1$ (pass)                            | -2 (exception)                                                                                                  |
|      |                  |                    |                                       | Exception raised:<br>NotImplementedError >> Unable<br>to parse Giac output: Unable to<br>check sign: $(4*pi/x)$ |
| 1168 | 73               | 360                | $1$ (pass)                            | -2 (exception)                                                                                                  |
|      |                  |                    |                                       | Exception raised:<br>NotImplementedError >> Unable<br>to parse Giac output: Unable to<br>check sign: $(4*pi/x)$ |
| 1169 | 73               | 361                | $1$ (pass)                            | -2 (exception)                                                                                                  |
|      |                  |                    |                                       | Exception raised:<br>NotImplementedError >> Unable<br>to parse Giac output: Unable to<br>check sign: $(4*pi/x)$ |
| 1170 | 73               | 362                | $1$ (pass)                            | $-1$ (time out)                                                                                                 |
| 1171 | 73               | 363                | $1$ (pass)                            | $-1$ (time out)                                                                                                 |
| 1172 | 73               | 364                | $1$ (pass)                            | $-1$ (time out)                                                                                                 |
| 1173 | 73               | 365                | $1$ (pass)                            | $-1$ (time out)                                                                                                 |
| 1174 | 73               | 366                | $1$ (pass)                            | $-1$ (time out)                                                                                                 |
| 1175 | 73               | 367                | $1$ (pass)                            | $-1$ (time out)                                                                                                 |
| 1176 | 73               | 368                | $1$ (pass)                            | $-1$ (time out)                                                                                                 |
|      |                  |                    |                                       | Continued on next page                                                                                          |

Table  $1$  – continued from previous page  $\,$ 

| #    | test<br>file $#$ | inte-<br>gral<br># | Giac $1.9.0-11$ via sage-<br>math 9.6 | Giac $1.7.0$ via sagemath $9.3$                                                                                 |
|------|------------------|--------------------|---------------------------------------|----------------------------------------------------------------------------------------------------|
| 1177 | 73               | 369                | $1$ (pass)                            | -2 (exception)                                                                                                  |
|      |                  |                    |                                       | Exception raised:<br>NotImplementedError >> Unable<br>to parse Giac output: Unable to<br>check sign: $(4*pi/x)$ |
| 1178 | 73               | 370                | $1$ (pass)                            | -2 (exception)                                                                                                  |
|      |                  |                    |                                       | Exception raised:<br>NotImplementedError >> Unable<br>to parse Giac output: Unable to<br>check sign: $(4*pi/x)$ |
| 1179 | 73               | 371                | $1$ (pass)                            | -2 (exception)                                                                                                  |
|      |                  |                    |                                       | Exception raised:<br>NotImplementedError >> Unable<br>to parse Giac output: Unable to<br>check sign: $(4*pi/x)$ |
| 1180 | 73               | 372                | $1$ (pass)                            | -2 (exception)                                                                                                  |
|      |                  |                    |                                       | Exception raised:<br>NotImplementedError >> Unable<br>to parse Giac output: Unable to<br>check sign: $(4*pi/x)$ |
| 1181 | 73               | 373                | $1$ (pass)                            | -2 (exception)                                                                                                  |
|      |                  |                    |                                       | Exception raised:<br>NotImplementedError >> Unable<br>to parse Giac output: Unable to<br>check sign: $(4*pi/x)$ |
| 1182 | 73               | 374                | $1$ (pass)                            | $-1$ (time out)                                                                                                 |
| 1183 | 73               | 375                | $1$ (pass)                            | $-1$ (time out)                                                                                                 |
| 1184 | 73               | 376                | $1$ (pass)                            | $-1$ (time out)                                                                                                 |
| 1185 | 73               | 377                | $1$ (pass)                            | $-1$ (time out)                                                                                                 |
| 1186 | 73               | 378                | $1$ (pass)                            | $-1$ (time out)                                                                                                 |
| 1187 | 73               | 379                | $1$ (pass)                            | $-1$ (time out)                                                                                                 |
|      |                  |                    |                                       | Continued on next page                                                                                          |

Table  $1$  – continued from previous page  $\,$ 

| #    | test<br>file $#$ | inte-<br>gral<br># | Giac $1.9.0-11$ via sage-<br>math 9.6 | Giac 1.7.0 via sagemath 9.3                                                                                     |
|------|------------------|--------------------|---------------------------------------|----------------------------------------------------------------------------------------------------|
| 1188 | 73               | 380                | $1$ (pass)                            | $-1$ (time out)                                                                                                 |
| 1189 | 73               | 381                | $1$ (pass)                            | $-1$ (time out)                                                                                                 |
| 1190 | 73               | 382                | $1$ (pass)                            | $-1$ (time out)                                                                                                 |
| 1191 | 73               | 383                | $1$ (pass)                            | -2 (exception)                                                                                                  |
|      |                  |                    |                                       | Exception raised:<br>NotImplementedError >> Unable<br>to parse Giac output: Unable to<br>check sign: $(8*pi/x)$ |
| 1192 | 73               | 384                | $1$ (pass)                            | -2 (exception)                                                                                                  |
|      |                  |                    |                                       | Exception raised:<br>NotImplementedError >> Unable<br>to parse Giac output: Unable to<br>check sign: $(8*pi/x)$ |
| 1193 | 73               | 385                | $1$ (pass)                            | -2 (exception)                                                                                                  |
|      |                  |                    |                                       | Exception raised:<br>NotImplementedError >> Unable<br>to parse Giac output: Unable to<br>check sign: $(8*pi/x)$ |
| 1194 | 73               | 387                | $1$ (pass)                            | $0$ (not solved)                                                                                                |
| 1195 | 73               | 388                | $1$ (pass)                            | $0$ (not solved)                                                                                                |
| 1196 | 73               | 389                | $1$ (pass)                            | $-1$ (time out)                                                                                                 |
| 1197 | 73               | 390                | $1$ (pass)                            | $-1$ (time out)                                                                                                 |
| 1198 | 73               | 391                | $1$ (pass)                            | $-1$ (time out)                                                                                                 |
| 1199 | 73               | 392                | $1$ (pass)                            | -2 (exception)                                                                                                  |
|      |                  |                    |                                       | Exception raised:<br>NotImplementedError >> Unable<br>to parse Giac output: Unable to<br>check sign: $(4*pi/x)$ |
| 1200 | 73               | 393                | $1$ (pass)                            | $0$ (not solved)                                                                                                |
| 1201 | 73               | 395                | $1$ (pass)                            | $0$ (not solved)                                                                                                |
| 1202 | 73               | 396                | $1$ (pass)                            | $-1$ (time out)                                                                                                 |
|      |                  |                    |                                       | Continued on next page                                                                                          |

Table  $1$  – continued from previous page  $\,$ 

| #    | test<br>file $#$ | inte-<br>gral<br># | Giac $1.9.0-11$ via sage-<br>math 9.6 | Giac 1.7.0 via sagemath 9.3                                                                                     |
|------|------------------|--------------------|---------------------------------------|----------------------------------------------------------------------------------------------------|
| 1203 | 73               | 397                | $1$ (pass)                            | $-1$ (time out)                                                                                                 |
| 1204 | 73               | 398                | $1$ (pass)                            | $-1$ (time out)                                                                                                 |
| 1205 | 73               | 399                | $1$ (pass)                            | $-1$ (time out)                                                                                                 |
| 1206 | 73               | 400                | $1$ (pass)                            | $-1$ (time out)                                                                                                 |
| 1207 | 73               | 401                | $1$ (pass)                            | $0$ (not solved)                                                                                                |
| 1208 | 73               | 402                | $1$ (pass)                            | $0$ (not solved)                                                                                                |
| 1209 | 73               | 522                | $1$ (pass)                            | -2 (exception)                                                                                                  |
|      |                  |                    |                                       | Exception raised:<br>NotImplementedError >> Unable<br>to parse Giac output: Unable to<br>check sign: $(4*pi/x)$ |
| 1210 | 73               | 523                | $1$ (pass)                            | -2 (exception)                                                                                                  |
|      |                  |                    |                                       | Exception raised:<br>NotImplementedError >> Unable<br>to parse Giac output: Unable to<br>check sign: $(4*pi/x)$ |
| 1211 | 73               | 524                | $1$ (pass)                            | -2 (exception)                                                                                                  |
|      |                  |                    |                                       | Exception raised:<br>NotImplementedError >> Unable<br>to parse Giac output: Unable to<br>check sign: $(4*pi/x)$ |
| 1212 | 73               | 525                | $1$ (pass)                            | -2 (exception)                                                                                                  |
|      |                  |                    |                                       | Exception raised:<br>NotImplementedError >> Unable<br>to parse Giac output: Unable to<br>check sign: $(4*pi/x)$ |
| 1213 | 73               | 526                | $1$ (pass)                            | -2 (exception)                                                                                                  |
|      |                  |                    |                                       | Exception raised:<br>NotImplementedError >> Unable<br>to parse Giac output: Unable to<br>check sign: $(4*pi/x)$ |
|      |                  |                    |                                       | Continued on next page                                                                                          |

Table  $1$  – continued from previous page  $\,$ 

| #    | test<br>file $#$ | inte-<br>gral<br># | Giac $1.9.0-11$ via sage-<br>math 9.6 | Giac 1.7.0 via sagemath $9.3$                                                                                   |
|------|------------------|--------------------|---------------------------------------|----------------------------------------------------------------------------------------------------|
| 1214 | 73               | 527                | $1$ (pass)                            | -2 (exception)                                                                                                  |
|      |                  |                    |                                       | Exception raised:<br>NotImplementedError >> Unable<br>to parse Giac output: Unable to<br>check sign: $(4*pi/x)$ |
| 1215 | 73               | 528                | $1$ (pass)                            | -2 (exception)                                                                                                  |
|      |                  |                    |                                       | Exception raised:<br>NotImplementedError >> Unable<br>to parse Giac output: Unable to<br>check sign: $(4*pi/x)$ |
| 1216 | 73               | 529                | $1$ (pass)                            | -2 (exception)                                                                                                  |
|      |                  |                    |                                       | Exception raised:<br>NotImplementedError >> Unable<br>to parse Giac output: Unable to<br>check sign: $(4*pi/x)$ |
| 1217 | 73               | 530                | $1$ (pass)                            | -2 (exception)                                                                                                  |
|      |                  |                    |                                       | Exception raised:<br>NotImplementedError >> Unable<br>to parse Giac output: Unable to<br>check sign: $(4*pi/x)$ |
| 1218 | 73               | 531                | $1$ (pass)                            | -2 (exception)                                                                                                  |
|      |                  |                    |                                       | Exception raised:<br>NotImplementedError >> Unable<br>to parse Giac output: Unable to<br>check sign: $(4*pi/x)$ |
| 1219 | 73               | 532                | $1$ (pass)                            | -2 (exception)                                                                                                  |
|      |                  |                    |                                       | Exception raised:<br>NotImplementedError >> Unable<br>to parse Giac output: Unable to<br>check sign: $(4*pi/x)$ |
|      |                  |                    |                                       | Continued on next page                                                                                          |

Table  $1$  – continued from previous page  $\,$ 

| $^{\#}$ | test<br>file $#$ | inte-<br>gral<br># | Giac $1.9.0-11$ via sage-<br>math 9.6 | Giac $1.7.0$ via sagemath $9.3$                                                                                     |
|---------|------------------|--------------------|---------------------------------------|----------------------------------------------------------------------------------------------------|
| 1220    | 73               | 533                | $1$ (pass)                            | -2 (exception)                                                                                                    |
|         |                  |                    |                                       | Exception raised: TypeError >> An<br>error occurred running a Giac<br>$command:INPUT: sage2 := int(sage0,$<br>x):O  |
| 1221    | 73               | 534                | $1$ (pass)                            | $-1$ (time out)                                                                                                    |
| 1222    | 73               | 535                | $1$ (pass)                            | $-1$ (time out)                                                                                                    |
| 1223    | 73               | 536                | $1$ (pass)                            | -2 (exception)                                                                                                    |
|         |                  |                    |                                       | Exception raised:<br>NotImplementedError >> Unable<br>to parse Giac output: Unable to<br>check sign: $(4*pi/x)$     |
| 1224    | 73               | 537                | $1$ (pass)                            | -2 (exception)                                                                                                    |
|         |                  |                    |                                       | Exception raised:<br>NotImplementedError >> Unable<br>to parse Giac output: Unable to<br>check sign: $(4*pi/x)$     |
| 1225    | 73               | 538                | $1$ (pass)                            | -2 (exception)                                                                                                    |
|         |                  |                    |                                       | Exception raised:<br>NotImplementedError >> Unable<br>to parse Giac output: Unable to<br>check sign: $(4*pi/x)$     |
| 1226    | 73               | 539                | $1$ (pass)                            | -2 (exception)                                                                                                    |
|         |                  |                    |                                       | Exception raised:<br>NotImplementedError >> Unable<br>to parse Giac output: Unable to<br>check sign: $(4*pi/x)$     |
| 1227    | 73               | 540                | $1$ (pass)                            | -2 (exception)                                                                                                    |
|         |                  |                    |                                       | Exception raised: TypeError >> An<br>error occurred running a Giac<br>$command:INPUT: sage2 := int(sage0,$<br>x): O |
|         |                  |                    |                                       | Continued on next page                                                                                              |

Table  $1$  – continued from previous page  $\,$ 

| $^{\#}$ | test<br>file $#$ | inte-<br>gral<br># | Giac $1.9.0-11$ via sage-<br>math 9.6 | Giac 1.7.0 via sagemath 9.3                                                                                        |
|---------|------------------|--------------------|---------------------------------------|----------------------------------------------------------------------------------------------------|
| 1228    | 73               | 541                | $1$ (pass)                            | $-1$ (time out)                                                                                                    |
| 1229    | 73               | 542                | $1$ (pass)                            | $-1$ (time out)                                                                                                    |
| 1230    | 73               | 543                | $1$ (pass)                            | -2 (exception)                                                                                                    |
|         |                  |                    |                                       | Exception raised:<br>NotImplementedError >> Unable<br>to parse Giac output: Unable to<br>check sign: $(4*pi/x)$    |
| 1231    | 73               | 544                | $1$ (pass)                            | -2 (exception)                                                                                                    |
|         |                  |                    |                                       | Exception raised:<br>NotImplementedError >> Unable<br>to parse Giac output: Unable to<br>check sign: $(4*pi/x)$    |
| 1232    | 73               | 545                | $1$ (pass)                            | -2 (exception)                                                                                                    |
|         |                  |                    |                                       | Exception raised:<br>NotImplementedError >> Unable<br>to parse Giac output: Unable to<br>check sign: $(4*pi/x)$    |
| 1233    | 73               | 546                | $1$ (pass)                            | -2 (exception)                                                                                                    |
|         |                  |                    |                                       | Exception raised:<br>NotImplementedError >> Unable<br>to parse Giac output: Unable to<br>check sign: $(4*pi/x)$    |
| 1234    | 73               | 547                | $1\ {\rm (pass)}$                     | -2 (exception)                                                                                                    |
|         |                  |                    |                                       | Exception raised: TypeError >> An<br>error occurred running a Giac<br>$command:INPUT: sage2 := int(sage0,$<br>x):O |
| 1235    | 73               | 548                | $1$ (pass)                            | $-1$ (time out)                                                                                                    |
|         |                  |                    |                                       | Continued on next page                                                                                             |

Table  $1$  – continued from previous page  $\,$ 

| #    | test<br>file $#$ | inte-<br>gral<br># | Giac $1.9.0-11$ via sage-<br>math 9.6 | Giac 1.7.0 via sagemath 9.3                                                                                        |
|------|------------------|--------------------|---------------------------------------|----------------------------------------------------------------------------------------------------|
| 1236 | 73               | 549                | $1$ (pass)                            | -2 (exception)                                                                                                    |
|      |                  |                    |                                       | Exception raised: TypeError >> An<br>error occurred running a Giac<br>$command:INPUT: sage2 := int(sage0,$<br>x):O |
| 1237 | 73               | 550                | $1$ (pass)                            | -2 (exception)                                                                                                    |
|      |                  |                    |                                       | Exception raised:<br>NotImplementedError >> Unable<br>to parse Giac output: Unable to<br>check sign: $(4*pi/x)$    |
| 1238 | 73               | 551                | $1$ (pass)                            | -2 (exception)                                                                                                    |
|      |                  |                    |                                       | Exception raised:<br>NotImplementedError >> Unable<br>to parse Giac output: Unable to<br>check sign: $(4*pi/x)$    |
| 1239 | 73               | 552                | $1$ (pass)                            | -2 (exception)                                                                                                    |
|      |                  |                    |                                       | Exception raised:<br>NotImplementedError >> Unable<br>to parse Giac output: Unable to<br>check sign: $(4*pi/x)$    |
| 1240 | 73               | 553                | $1$ (pass)                            | -2 (exception)                                                                                                    |
|      |                  |                    |                                       | Exception raised:<br>NotImplementedError >> Unable<br>to parse Giac output: Unable to<br>check sign: $(4*pi/x)$    |
| 1241 | 73               | 554                | $1$ (pass)                            | -2 (exception)                                                                                                    |
|      |                  |                    |                                       | Exception raised: TypeError >> An<br>error occurred running a Giac<br>$command:INPUT: sage2 := int(sage0,$<br>x):O |
|      |                  |                    |                                       | Continued on next page                                                                                             |

Table  $1$  – continued from previous page  $\,$ 

| #    | test<br>file $#$ | inte-<br>gral<br># | Giac $1.9.0-11$ via sage-<br>math 9.6 | Giac 1.7.0 via sagemath 9.3                                                                                        |
|------|------------------|--------------------|---------------------------------------|----------------------------------------------------------------------------------------------------|
| 1242 | 73               | 556                | $1$ (pass)                            | -2 (exception)                                                                                                    |
|      |                  |                    |                                       | Exception raised: TypeError >> An<br>error occurred running a Giac<br>$command:INPUT: sage2 := int(sage0,$<br>x):O |
| 1243 | 73               | 557                | $1$ (pass)                            | -2 (exception)                                                                                                    |
|      |                  |                    |                                       | Exception raised:<br>NotImplementedError >> Unable<br>to parse Giac output: Unable to<br>check sign: $(4*pi/x)$    |
| 1244 | 73               | 558                | $1$ (pass)                            | -2 (exception)                                                                                                    |
|      |                  |                    |                                       | Exception raised:<br>NotImplementedError >> Unable<br>to parse Giac output: Unable to<br>check sign: $(4*pi/x)$    |
| 1245 | 73               | 559                | $1$ (pass)                            | -2 (exception)                                                                                                    |
|      |                  |                    |                                       | Exception raised:<br>NotImplementedError >> Unable<br>to parse Giac output: Unable to<br>check sign: $(4*pi/x)$    |
| 1246 | 73               | 560                | $1$ (pass)                            | -2 (exception)                                                                                                    |
|      |                  |                    |                                       | Exception raised:<br>NotImplementedError >> Unable<br>to parse Giac output: Unable to<br>check sign: $(4*pi/x/$    |
| 1247 | 73               | 561                | $1$ (pass)                            | -2 (exception)                                                                                                    |
|      |                  |                    |                                       | Exception raised: TypeError >> An<br>error occurred running a Giac<br>$command:INPUT: sage2 := int(sage0,$<br>x):O |
|      |                  |                    |                                       | Continued on next page                                                                                             |

Table  $1$  – continued from previous page  $\,$ 

| #    | test<br>file $#$ | inte-<br>gral<br># | Giac $1.9.0-11$ via sage-<br>math 9.6 | Giac 1.7.0 via sagemath 9.3                                                                                        |
|------|------------------|--------------------|---------------------------------------|----------------------------------------------------------------------------------------------------|
| 1248 | 73               | 562                | $1$ (pass)                            | -2 (exception)                                                                                                    |
|      |                  |                    |                                       | Exception raised: TypeError >> An<br>error occurred running a Giac<br>$command:INPUT: sage2 := int(sage0,$<br>x):O |
| 1249 | 73               | 563                | $1$ (pass)                            | -2 (exception)                                                                                                    |
|      |                  |                    |                                       | Exception raised: TypeError >> An<br>error occurred running a Giac<br>$command:INPUT: sage2 := int(sage0,$<br>x):O |
| 1250 | 73               | 568                | $1$ (pass)                            | -2 (exception)                                                                                                    |
|      |                  |                    |                                       | Exception raised:<br>NotImplementedError >> Unable<br>to parse Giac output: Unable to<br>check sign: $(4*pi/x)$    |
| 1251 | 73               | 569                | $1$ (pass)                            | -2 (exception)                                                                                                    |
|      |                  |                    |                                       | Exception raised:<br>NotImplementedError >> Unable<br>to parse Giac output: Unable to<br>check sign: $(4*pi/x)$    |
| 1252 | 73               | 570                | $1$ (pass)                            | -2 (exception)                                                                                                    |
|      |                  |                    |                                       | Exception raised:<br>NotImplementedError >> Unable<br>to parse Giac output: Unable to<br>check sign: $(4*pi/x)$    |
| 1253 | 74               | $\mathbf 1$        | $1$ (pass)                            | -2 (exception)                                                                                                    |
|      |                  |                    |                                       | Exception raised:<br>NotImplementedError >> Unable<br>to parse Giac output: Unable to<br>check sign: $(4*pi/x)$    |
|      |                  |                    |                                       | Continued on next page                                                                                             |

Table  $1$  – continued from previous page  $\,$ 

| $^{\#}$ | test<br>file $#$ | inte-<br>gral<br># | Giac $1.9.0-11$ via sage-<br>math 9.6 | Giac $1.7.0$ via sagemath $9.3$                                                                                   |
|---------|------------------|--------------------|---------------------------------------|----------------------------------------------------------------------------------------------------|
| 1254    | 74               | $\overline{2}$     | $1$ (pass)                            | -2 (exception)                                                                                                    |
|         |                  |                    |                                       | Exception raised:<br>NotImplementedError >> Unable<br>to parse Giac output: Unable to<br>check sign: $(4*pi/x)$   |
| 1255    | 74               | 3                  | $1$ (pass)                            | -2 (exception)                                                                                                    |
|         |                  |                    |                                       | Exception raised:<br>NotImplementedError >> Unable<br>to parse Giac output: Unable to<br>check sign: $(4*pi/x)$   |
| 1256    | 74               | $\overline{4}$     | $1$ (pass)                            | -2 (exception)                                                                                                    |
|         |                  |                    |                                       | Exception raised:<br>NotImplementedError >> Unable<br>to parse Giac output: Unable to<br>check sign: $(4*pi/x)$   |
| 1257    | 74               | $\overline{5}$     | $1$ (pass)                            | -2 (exception)                                                                                                    |
|         |                  |                    |                                       | Exception raised:<br>NotImplementedError >> Unable<br>to parse Giac output: Unable to<br>check sign: $(8 * pi/x)$ |
| 1258    | 74               | 6                  | $1$ (pass)                            | $-1$ (time out)                                                                                                   |
| 1259    | 74               | 7                  | $1$ (pass)                            | $-1$ (time out)                                                                                                   |
| 1260    | 74               | 8                  | $1$ (pass)                            | $-1$ (time out)                                                                                                   |
| 1261    | 74               | 9                  | $1$ (pass)                            | -2 (exception)                                                                                                    |
|         |                  |                    |                                       | Exception raised:<br>NotImplementedError >> Unable<br>to parse Giac output: Unable to<br>check sign: $(4*pi/x)$   |
|         |                  |                    |                                       | Continued on next page                                                                                            |

Table  $1$  – continued from previous page  $\,$ 

| $^{\#}$ | test<br>file $#$ | inte-<br>gral<br># | Giac $1.9.0-11$ via sage-<br>math 9.6 | Giac 1.7.0 via sagemath 9.3                                                                                     |
|---------|------------------|--------------------|---------------------------------------|----------------------------------------------------------------------------------------------------|
| 1262    | 74               | 10                 | $1$ (pass)                            | -2 (exception)                                                                                                  |
|         |                  |                    |                                       | Exception raised:<br>NotImplementedError >> Unable<br>to parse Giac output: Unable to<br>check sign: $(4*pi/x)$ |
| 1263    | 74               | 11                 | $1$ (pass)                            | -2 (exception)                                                                                                  |
|         |                  |                    |                                       | Exception raised:<br>NotImplementedError >> Unable<br>to parse Giac output: Unable to<br>check sign: $(4*pi/x)$ |
| 1264    | 74               | 12                 | $1$ (pass)                            | -2 (exception)                                                                                                  |
|         |                  |                    |                                       | Exception raised:<br>NotImplementedError >> Unable<br>to parse Giac output: Unable to<br>check sign: $(4*pi/x)$ |
| 1265    | 74               | 13                 | $1$ (pass)                            | $-1$ (time out)                                                                                                 |
| 1266    | 74               | 14                 | $1$ (pass)                            | $-1$ (time out)                                                                                                 |
| 1267    | 74               | 15                 | $1$ (pass)                            | $-1$ (time out)                                                                                                 |
| 1268    | 74               | 16                 | $1$ (pass)                            | $-1$ (time out)                                                                                                 |
| 1269    | 74               | 17                 | $1$ (pass)                            | $-1$ (time out)                                                                                                 |
| 1270    | 74               | 18                 | $1$ (pass)                            | $-1$ (time out)                                                                                                 |
| 1271    | 74               | 19                 | $1$ (pass)                            | -2 (exception)                                                                                                  |
|         |                  |                    |                                       | Exception raised:<br>NotImplementedError >> Unable<br>to parse Giac output: Unable to<br>check sign: $(4*pi/x)$ |
| 1272    | 74               | 20                 | $1$ (pass)                            | -2 (exception)                                                                                                  |
|         |                  |                    |                                       | Exception raised:<br>NotImplementedError >> Unable<br>to parse Giac output: Unable to<br>check sign: $(4*pi/x)$ |
|         |                  |                    |                                       | Continued on next page                                                                                          |

Table  $1$  – continued from previous page  $\,$ 

| $^{\#}$                | test<br>file $#$ | inte-<br>gral<br># | Giac $1.9.0-11$ via sage-<br>math 9.6 | Giac 1.7.0 via sagemath 9.3                                                                                     |  |
|------------------------|------------------|--------------------|---------------------------------------|----------------------------------------------------------------------------------------------------|--|
| 1273                   | 74               | 21                 | $1$ (pass)                            | -2 (exception)                                                                                                  |  |
|                        |                  |                    |                                       | Exception raised:<br>NotImplementedError >> Unable<br>to parse Giac output: Unable to<br>check sign: $(4*pi/x)$ |  |
| 1274                   | 74               | 22                 | $1$ (pass)                            | -2 (exception)                                                                                                  |  |
|                        |                  |                    |                                       | Exception raised:<br>NotImplementedError >> Unable<br>to parse Giac output: Unable to<br>check sign: $(4*pi/x)$ |  |
| 1275                   | 74               | 23                 | $1$ (pass)                            | $-1$ (time out)                                                                                                 |  |
| 1276                   | 74               | 24                 | $1$ (pass)                            | $-1$ (time out)                                                                                                 |  |
| 1277                   | 74               | 25                 | $1$ (pass)                            | $-1$ (time out)                                                                                                 |  |
| 1278                   | 74               | 26                 | $1$ (pass)                            | $-1$ (time out)                                                                                                 |  |
| 1279                   | 74               | 27                 | $1$ (pass)                            | $-1$ (time out)                                                                                                 |  |
| 1280                   | 74               | 28                 | $1$ (pass)                            | $-1$ (time out)                                                                                                 |  |
| 1281                   | 74               | 29                 | $1$ (pass)                            | $-1$ (time out)                                                                                                 |  |
| 1282                   | 74               | 30                 | $1$ (pass)                            | -2 (exception)                                                                                                  |  |
|                        |                  |                    |                                       | Exception raised:<br>NotImplementedError >> Unable<br>to parse Giac output: Unable to<br>check sign: $(4*pi/x)$ |  |
| 1283                   | 74               | 31                 | $1$ (pass)                            | -2 (exception)                                                                                                  |  |
|                        |                  |                    |                                       | Exception raised:<br>NotImplementedError >> Unable<br>to parse Giac output: Unable to<br>check sign: $(4*pi/x)$ |  |
|                        |                  |                    |                                       |                                                                                                    |  |
| Continued on next page |                  |                    |                                       |                                                                                                    |  |

Table  $1$  – continued from previous page  $\,$ 

| #    | test<br>file $#$ | inte-<br>gral<br># | Giac $1.9.0-11$ via sage-<br>math 9.6 | Giac $1.7.0$ via sagemath $9.3$                                                                                 |
|------|------------------|--------------------|---------------------------------------|----------------------------------------------------------------------------------------------------|
| 1284 | 74               | 32                 | $1$ (pass)                            | -2 (exception)                                                                                                  |
|      |                  |                    |                                       | Exception raised:<br>NotImplementedError >> Unable<br>to parse Giac output: Unable to<br>check sign: $(4*pi/x)$ |
| 1285 | 74               | 33                 | $1$ (pass)                            | -2 (exception)                                                                                                  |
|      |                  |                    |                                       | Exception raised:<br>NotImplementedError >> Unable<br>to parse Giac output: Unable to<br>check sign: $(4*pi/x)$ |
| 1286 | 74               | 34                 | $1$ (pass)                            | -2 (exception)                                                                                                  |
|      |                  |                    |                                       | Exception raised:<br>NotImplementedError >> Unable<br>to parse Giac output: Unable to<br>check sign: $(4*pi/x)$ |
| 1287 | 74               | 35                 | $1$ (pass)                            | $-1$ (time out)                                                                                                 |
| 1288 | 74               | 36                 | $1$ (pass)                            | $-1$ (time out)                                                                                                 |
| 1289 | 74               | 37                 | $1$ (pass)                            | $-1$ (time out)                                                                                                 |
| 1290 | 74               | 38                 | $1$ (pass)                            | $-1$ (time out)                                                                                                 |
| 1291 | 74               | 39                 | $1$ (pass)                            | $-1$ (time out)                                                                                                 |
| 1292 | 74               | 40                 | $1$ (pass)                            | $-1$ (time out)                                                                                                 |
| 1293 | 74               | 41                 | $1$ (pass)                            | $-1$ (time out)                                                                                                 |
| 1294 | 74               | 42                 | $1$ (pass)                            | $-1$ (time out)                                                                                                 |
| 1295 | 74               | 43                 | $1$ (pass)                            | $-1$ (time out)                                                                                                 |
| 1296 | 74               | 44                 | $1$ (pass)                            | $-1$ (time out)                                                                                                 |
| 1297 | 74               | 45                 | $1$ (pass)                            | $-1$ (time out)                                                                                                 |
| 1298 | 74               | 46                 | $1$ (pass)                            | -2 (exception)                                                                                                  |
|      |                  |                    |                                       | Exception raised:<br>NotImplementedError >> Unable<br>to parse Giac output: Unable to<br>check sign: $(4*pi/x)$ |
|      |                  |                    |                                       | Continued on next page                                                                                          |

Table  $1$  – continued from previous page  $\,$ 

| #    | test<br>file $#$ | inte-<br>gral<br># | Giac 1.9.0-11 via sage-<br>math $9.6$ | Giac 1.7.0 via sagemath 9.3                                                                                     |
|------|------------------|--------------------|---------------------------------------|----------------------------------------------------------------------------------------------------|
| 1299 | 74               | 47                 | $1$ (pass)                            | $0$ (not solved)                                                                                                |
| 1300 | 74               | 48                 | $1$ (pass)                            | $0$ (not solved)                                                                                                |
| 1301 | 74               | 49                 | $1$ (pass)                            | $0$ (not solved)                                                                                                |
| 1302 | 74               | 50                 | $1$ (pass)                            | $-1$ (time out)                                                                                                 |
| 1303 | 74               | 51                 | $1$ (pass)                            | $-1$ (time out)                                                                                                 |
| 1304 | 74               | 52                 | $1$ (pass)                            | $-1$ (time out)                                                                                                 |
| 1305 | 74               | 53                 | $1$ (pass)                            | -2 (exception)                                                                                                  |
|      |                  |                    |                                       | Exception raised:<br>NotImplementedError >> Unable<br>to parse Giac output: Unable to<br>check sign: $(8*pi/x)$ |
| 1306 | 74               | 54                 | $1$ (pass)                            | $0$ (not solved)                                                                                                |
| 1307 | 74               | 55                 | $1$ (pass)                            | $0$ (not solved)                                                                                                |
| 1308 | 74               | 56                 | $1$ (pass)                            | $0$ (not solved)                                                                                                |
| 1309 | 74               | 57                 | $1$ (pass)                            | $-1$ (time out)                                                                                                 |
| 1310 | 74               | 58                 | $1$ (pass)                            | $-1$ (time out)                                                                                                 |
| 1311 | 74               | 59                 | $1$ (pass)                            | $-1$ (time out)                                                                                                 |
| 1312 | 74               | 60                 | $1$ (pass)                            | $-1$ (time out)                                                                                                 |
| 1313 | 74               | 61                 | $1$ (pass)                            | $-1$ (time out)                                                                                                 |
| 1314 | 74               | 62                 | $1$ (pass)                            | $0$ (not solved)                                                                                                |
| 1315 | 74               | 63                 | $1$ (pass)                            | $0$ (not solved)                                                                                                |
| 1316 | 74               | 174                | $1$ (pass)                            | -2 (exception)                                                                                                  |
|      |                  |                    |                                       | Exception raised:<br>NotImplementedError >> Unable<br>to parse Giac output: Unable to<br>check sign: $(4*pi/x)$ |
| 1317 | 74               | 175                | $1$ (pass)                            | $-1$ (time out)                                                                                                 |
| 1318 | 74               | 176                | $1$ (pass)                            | $-1$ (time out)                                                                                                 |
|      |                  |                    |                                       | Continued on next page                                                                                          |

Table  $1$  – continued from previous page  $\,$ 

| #    | test<br>file $#$ | inte-<br>gral<br># | Giac $1.9.0-11$ via sage-<br>math 9.6 | Giac 1.7.0 via sagemath 9.3                                                                                        |
|------|------------------|--------------------|---------------------------------------|----------------------------------------------------------------------------------------------------|
| 1319 | 74               | 177                | $1$ (pass)                            | -2 (exception)                                                                                                    |
|      |                  |                    |                                       | Exception raised:<br>NotImplementedError >> Unable<br>to parse Giac output: Unable to<br>check sign: $(8*pi/x)$    |
| 1320 | 74               | 325                | $1$ (pass)                            | $-1$ (time out)                                                                                                    |
| 1321 | 74               | 326                | $1$ (pass)                            | $-1$ (time out)                                                                                                    |
| 1322 | 74               | 327                | $1$ (pass)                            | $-1$ (time out)                                                                                                    |
| 1323 | 74               | 328                | $1$ (pass)                            | $-1$ (time out)                                                                                                    |
| 1324 | 74               | 332                | $1$ (pass)                            | $-1$ (time out)                                                                                                    |
| 1325 | 74               | 333                | $1$ (pass)                            | $-1$ (time out)                                                                                                    |
| 1326 | 74               | 334                | $1$ (pass)                            | $-1$ (time out)                                                                                                    |
| 1327 | 74               | 335                | $1$ (pass)                            | $-1$ (time out)                                                                                                    |
| 1328 | 74               | 346                | $1$ (pass)                            | -2 (exception)                                                                                                    |
|      |                  |                    |                                       | Exception raised: TypeError >> An<br>error occurred running a Giac<br>$command:INPUT: sage2 := int(sage0,$<br>x):O |
| 1329 | 74               | 445                | $1$ (pass)                            | $-1$ (time out)                                                                                                    |
| 1330 | 74               | 446                | $1$ (pass)                            | $-1$ (time out)                                                                                                    |
| 1331 | 74               | 447                | $1$ (pass)                            | $-1$ (time out)                                                                                                    |
| 1332 | 74               | 448                | $1$ (pass)                            | $-1$ (time out)                                                                                                    |
| 1333 | 74               | 449                | $1$ (pass)                            | $-1$ (time out)                                                                                                    |
| 1334 | $74\,$           | 450                | $1$ (pass)                            | $-1$ (time out)                                                                                                    |
| 1335 | 74               | 451                | $1$ (pass)                            | $-1$ (time out)                                                                                                    |
| 1336 | 74               | 452                | $1$ (pass)                            | $-1$ (time out)                                                                                                    |
| 1337 | 74               | 455                | $1$ (pass)                            | $-1$ (time out)                                                                                                    |
| 1338 | $74\,$           | 456                | $1$ (pass)                            | $-1$ (time out)                                                                                                    |
| 1339 | 74               | 457                | $1$ (pass)                            | $-1$ (time out)                                                                                                    |
| 1340 | 74               | 458                | $1$ (pass)                            | $-1$ (time out)                                                                                                    |
|      |                  |                    |                                       | Continued on next page                                                                                             |

Table  $1$  – continued from previous page  $\,$ 

| #    | test<br>file $#$ | inte-<br>gral<br># | Giac $1.9.0-11$ via sage-<br>math 9.6 | Giac 1.7.0 via sagemath 9.3                                                                                           |
|------|------------------|--------------------|---------------------------------------|----------------------------------------------------------------------------------------------------|
| 1341 | 74               | 459                | $1$ (pass)                            | $-1$ (time out)                                                                                                    |
| 1342 | 74               | 460                | $1$ (pass)                            | $-1$ (time out)                                                                                                    |
| 1343 | 74               | 461                | $1$ (pass)                            | $-1$ (time out)                                                                                                    |
| 1344 | 74               | 462                | $1$ (pass)                            | $-1$ (time out)                                                                                                    |
| 1345 | 74               | 463                | $1$ (pass)                            | $-1$ (time out)                                                                                                    |
| 1346 | 74               | 485                | $1$ (pass)                            | -2 (exception)                                                                                                    |
|      |                  |                    |                                       | Exception raised: TypeError $\gg$ An<br>error occurred running a Giac<br>$command:INPUT: sage2 := int(sage0,$<br>x):O |
| 1347 | 74               | 565                | $1$ (pass)                            | $-1$ (time out)                                                                                                    |
| 1348 | 74               | 566                | $1$ (pass)                            | $-1$ (time out)                                                                                                    |
| 1349 | 74               | 567                | $1$ (pass)                            | $-1$ (time out)                                                                                                    |
| 1350 | 74               | 697                | $1$ (pass)                            | -2 (exception)                                                                                                    |
|      |                  |                    |                                       | Exception raised: TypeError >> An<br>error occurred running a Giac<br>$command:INPUT: sage2 := int(sage0,$<br>x): O   |
| 1351 | 74               | 698                | $1$ (pass)                            | $-1$ (time out)                                                                                                    |
| 1352 | 74               | 699                | $1$ (pass)                            | $-1$ (time out)                                                                                                    |
| 1353 | 74               | 936                | $1$ (pass)                            | -2 (exception)                                                                                                    |
|      |                  |                    |                                       | Exception raised: TypeError >> An<br>error occurred running a Giac<br>$command:INPUT: sage2 := int(sage0,$<br>x):O    |
| 1354 | 74               | 1040               | $1$ (pass)                            | -2 (exception)                                                                                                    |
|      |                  |                    |                                       | Exception raised:<br>NotImplementedError >> Unable<br>to parse Giac output: Unable to<br>check sign: $(8 * pi/x)$     |
|      |                  |                    |                                       | Continued on next page                                                                                                |

Table  $1$  – continued from previous page  $\,$ 

| #    | test<br>file $#$ | inte-<br>gral<br># | Giac $1.9.0-11$ via sage-<br>math 9.6 | Giac 1.7.0 via sagemath 9.3                                                                                       |
|------|------------------|--------------------|---------------------------------------|----------------------------------------------------------------------------------------------------|
| 1355 | 74               | 1041               | $1$ (pass)                            | -2 (exception)                                                                                                    |
|      |                  |                    |                                       | Exception raised:<br>NotImplementedError >> Unable<br>to parse Giac output: Unable to<br>check sign: $(8 * pi/x)$ |
| 1356 | 74               | 1235               | $1$ (pass)                            | $-1$ (time out)                                                                                                   |
| 1357 | 74               | 1236               | $1$ (pass)                            | $-1$ (time out)                                                                                                   |
| 1358 | 75               | $\overline{5}$     | $1$ (pass)                            | -2 (exception)                                                                                                    |
|      |                  |                    |                                       | Exception raised:<br>NotImplementedError >> Unable<br>to parse Giac output: Unable to<br>check sign: $(4*pi/x)$   |
| 1359 | 75               | 6                  | $1$ (pass)                            | -2 (exception)                                                                                                    |
|      |                  |                    |                                       | Exception raised:<br>NotImplementedError >> Unable<br>to parse Giac output: Unable to<br>check sign: $(4*pi/x)$   |
| 1360 | 75               | $\overline{7}$     | $1$ (pass)                            | -2 (exception)                                                                                                    |
|      |                  |                    |                                       | Exception raised:<br>NotImplementedError >> Unable<br>to parse Giac output: Unable to<br>check sign: $(4*pi/x)$   |
| 1361 | 75               | 8                  | $1$ (pass)                            | -2 (exception)                                                                                                    |
|      |                  |                    |                                       | Exception raised:<br>NotImplementedError >> Unable<br>to parse Giac output: Unable to<br>check sign: $(4*pi/x)$   |
| 1362 | 75               | 9                  | $1$ (pass)                            | -2 (exception)                                                                                                    |
|      |                  |                    |                                       | Exception raised:<br>NotImplementedError >> Unable<br>to parse Giac output: Unable to<br>check sign: $(4*pi/x)$   |
|      |                  |                    |                                       | Continued on next page                                                                                            |

Table  $1$  – continued from previous page  $\,$ 

| #                      | test<br>file $#$ | inte-<br>gral<br># | Giac $1.9.0-11$ via sage-<br>math 9.6 | Giac $1.7.0$ via sagemath $9.3$                                                                                       |
|------------------------|------------------|--------------------|---------------------------------------|----------------------------------------------------------------------------------------------------|
| 1363                   | 75               | 10                 | $1$ (pass)                            | -2 (exception)                                                                                                    |
|                        |                  |                    |                                       | Exception raised:<br>NotImplementedError >> Unable<br>to parse Giac output: Unable to<br>check sign: $(4*pi/x)$       |
| 1364                   | 75               | 11                 | $1$ (pass)                            | -2 (exception)                                                                                                    |
|                        |                  |                    |                                       | Exception raised:<br>NotImplementedError >> Unable<br>to parse Giac output: Unable to<br>check sign: $(4*pi/x)$       |
| 1365                   | 75               | 13                 | $1$ (pass)                            | -2 (exception)                                                                                                    |
|                        |                  |                    |                                       | Exception raised:<br>NotImplementedError >> Unable<br>to parse Giac output: Unable to<br>check sign: $(4*pi/x)$       |
| 1366                   | 75               | 14                 | $1$ (pass)                            | -2 (exception)                                                                                                    |
|                        |                  |                    |                                       | Exception raised: TypeError $\gg$ An<br>error occurred running a Giac<br>$command:INPUT: sage2 := int(sage0,$<br>x):O |
| 1367                   | 75               | 19                 | $1$ (pass)                            | -2 (exception)                                                                                                    |
|                        |                  |                    |                                       | Exception raised:<br>NotImplementedError >> Unable<br>to parse Giac output: Unable to<br>check sign: $(4*pi/x)$       |
| 1368                   | 75               | 20                 | $1$ (pass)                            | -2 (exception)                                                                                                    |
|                        |                  |                    |                                       | Exception raised:<br>NotImplementedError >> Unable<br>to parse Giac output: Unable to<br>check sign: $(4*pi/x)$       |
| 1369                   | 75               | 21                 | $1$ (pass)                            | $0$ (not solved)                                                                                                    |
| Continued on next page |                  |                    |                                       |                                                                                                    |

Table  $1$  – continued from previous page  $\,$ 

| #    | test<br>file $#$ | inte-<br>gral<br># | Giac $1.9.0-11$ via sage-<br>math 9.6 | Giac 1.7.0 via sagemath 9.3                                                                                              |
|------|------------------|--------------------|---------------------------------------|----------------------------------------------------------------------------------------------------|
| 1370 | 75               | 22                 | $1$ (pass)                            | -2 (exception)                                                                                                    |
|      |                  |                    |                                       | Exception raised: TypeError >> An<br>error occurred running a Giac<br>$command:INPUT: \,sage2 := int(sage0 \, ,$<br>x):O |
| 1371 | 75               | 23                 | $1$ (pass)                            | -2 (exception)                                                                                                    |
|      |                  |                    |                                       | Exception raised:<br>NotImplementedError >> Unable<br>to parse Giac output: Unable to<br>check sign: $(4*pi/x)$          |
| 1372 | 75               | 24                 | $1$ (pass)                            | -2 (exception)                                                                                                    |
|      |                  |                    |                                       | Exception raised: TypeError >> An<br>error occurred running a Giac<br>$command:INPUT: sage2 := int(sage0,$<br>x):O       |
| 1373 | 76               | 14                 | $1$ (pass)                            | $-1$ (time out)                                                                                                    |
| 1374 | 76               | 81                 | $1$ (pass)                            | -2 (exception)                                                                                                    |
|      |                  |                    |                                       | Exception raised:<br>NotImplementedError >> Unable<br>to parse Giac output: Unable to<br>check sign: $(4*pi/x)$          |
| 1375 | 76               | 82                 | $1$ (pass)                            | -2 (exception)                                                                                                    |
|      |                  |                    |                                       | Exception raised:<br>NotImplementedError >> Unable<br>to parse Giac output: Unable to<br>check sign: $(4*pi/x)$          |
| 1376 | 76               | 83                 | $1$ (pass)                            | -2 (exception)                                                                                                    |
|      |                  |                    |                                       | Exception raised:<br>NotImplementedError >> Unable<br>to parse Giac output: Unable to<br>check sign: $(4*pi/x)$          |
|      |                  |                    |                                       | Continued on next page                                                                                                   |

Table  $1$  – continued from previous page  $\,$ 

| #    | test<br>file $#$ | inte-<br>gral<br># | Giac $1.9.0-11$ via sage-<br>math 9.6 | Giac 1.7.0 via sagemath 9.3                                                                                     |
|------|------------------|--------------------|---------------------------------------|----------------------------------------------------------------------------------------------------|
| 1377 | 76               | 84                 | $1$ (pass)                            | -2 (exception)                                                                                                  |
|      |                  |                    |                                       | Exception raised:<br>NotImplementedError >> Unable<br>to parse Giac output: Unable to<br>check sign: $(4*pi/x)$ |
| 1378 | 76               | 85                 | $1$ (pass)                            | -2 (exception)                                                                                                  |
|      |                  |                    |                                       | Exception raised:<br>NotImplementedError >> Unable<br>to parse Giac output: Unable to<br>check sign: $(4*pi/x)$ |
| 1379 | 76               | 86                 | $1$ (pass)                            | -2 (exception)                                                                                                  |
|      |                  |                    |                                       | Exception raised:<br>NotImplementedError >> Unable<br>to parse Giac output: Unable to<br>check sign: $(4*pi/x)$ |
| 1380 | 76               | 87                 | $1$ (pass)                            | -2 (exception)                                                                                                  |
|      |                  |                    |                                       | Exception raised:<br>NotImplementedError >> Unable<br>to parse Giac output: Unable to<br>check sign: $(4*pi/x)$ |
| 1381 | 76               | 88                 | $1$ (pass)                            | -2 (exception)                                                                                                  |
|      |                  |                    |                                       | Exception raised:<br>NotImplementedError >> Unable<br>to parse Giac output: Unable to<br>check sign: $(4*pi/x)$ |
| 1382 | 76               | 89                 | $1$ (pass)                            | -2 (exception)                                                                                                  |
|      |                  |                    |                                       | Exception raised:<br>NotImplementedError >> Unable<br>to parse Giac output: Unable to<br>check sign: $(4*pi/x)$ |
|      |                  |                    |                                       | Continued on next page                                                                                          |

Table  $1$  – continued from previous page  $\,$ 

| #    | test<br>file $#$ | inte-<br>gral<br># | Giac $1.9.0-11$ via sage-<br>math 9.6 | Giac 1.7.0 via sagemath 9.3                                                                                     |
|------|------------------|--------------------|---------------------------------------|----------------------------------------------------------------------------------------------------|
| 1383 | 76               | 90                 | $1$ (pass)                            | -2 (exception)                                                                                                  |
|      |                  |                    |                                       | Exception raised:<br>NotImplementedError >> Unable<br>to parse Giac output: Unable to<br>check sign: $(4*pi/x)$ |
| 1384 | 76               | 91                 | $1$ (pass)                            | -2 (exception)                                                                                                  |
|      |                  |                    |                                       | Exception raised:<br>NotImplementedError >> Unable<br>to parse Giac output: Unable to<br>check sign: $(4*pi/x)$ |
| 1385 | 76               | 92                 | $1$ (pass)                            | -2 (exception)                                                                                                  |
|      |                  |                    |                                       | Exception raised:<br>NotImplementedError >> Unable<br>to parse Giac output: Unable to<br>check sign: $(4*pi/x)$ |
| 1386 | 76               | 93                 | $1$ (pass)                            | -2 (exception)                                                                                                  |
|      |                  |                    |                                       | Exception raised:<br>NotImplementedError >> Unable<br>to parse Giac output: Unable to<br>check sign: $(4*pi/x)$ |
| 1387 | 76               | 94                 | $1$ (pass)                            | -2 (exception)                                                                                                  |
|      |                  |                    |                                       | Exception raised:<br>NotImplementedError >> Unable<br>to parse Giac output: Unable to<br>check sign: $(4*pi/x)$ |
| 1388 | 76               | 95                 | $1$ (pass)                            | -2 (exception)                                                                                                  |
|      |                  |                    |                                       | Exception raised:<br>NotImplementedError >> Unable<br>to parse Giac output: Unable to<br>check sign: $(4*pi/x)$ |
|      |                  |                    |                                       | Continued on next page                                                                                          |

Table  $1$  – continued from previous page  $\,$ 

| 1389<br>76<br>96<br>-2 (exception)<br>$1$ (pass)<br>Exception raised:<br>NotImplementedError >> Unable<br>to parse Giac output: Unable to<br>check sign: $(4*pi/x)$<br>-2 (exception)<br>1390<br>76<br>97<br>$1$ (pass)<br>Exception raised:<br>NotImplementedError >> Unable<br>to parse Giac output: Unable to<br>check sign: $(4*pi/x)$<br>-2 (exception)<br>1391<br>76<br>98<br>$1$ (pass)<br>Exception raised:<br>NotImplementedError >> Unable<br>to parse Giac output: Unable to<br>check sign: $(4*pi/x)$<br>-2 (exception)<br>1392<br>76<br>$1$ (pass)<br>99<br>Exception raised:<br>NotImplementedError >> Unable<br>to parse Giac output: Unable to<br>check sign: $(4*pi/x)$<br>-2 (exception)<br>1393<br>76<br>100<br>$1$ (pass)<br>Exception raised:<br>NotImplementedError >> Unable<br>to parse Giac output: Unable to<br>check sign: $(4*pi/x)$<br>1394<br>76<br>101<br>$1$ (pass)<br>-2 (exception)<br>Exception raised:<br>NotImplementedError >> Unable<br>to parse Giac output: Unable to<br>check sign: $(4*pi/x)$ | # | test<br>file $#$ | inte-<br>gral<br># | Giac $1.9.0-11$ via sage-<br>math 9.6 | Giac 1.7.0 via sagemath 9.3 |
|----------------------------------------------------------------------------------------------------|---|------------------|--------------------|---------------------------------------|-----------------------------|
|                                                                                                    |   |                  |                    |                                       |                             |
|                                                                                                    |   |                  |                    |                                       |                             |
|                                                                                                    |   |                  |                    |                                       |                             |
|                                                                                                    |   |                  |                    |                                       |                             |
|                                                                                                    |   |                  |                    |                                       |                             |
|                                                                                                    |   |                  |                    |                                       |                             |
|                                                                                                    |   |                  |                    |                                       |                             |
|                                                                                                    |   |                  |                    |                                       |                             |
|                                                                                                    |   |                  |                    |                                       |                             |
|                                                                                                    |   |                  |                    |                                       |                             |
|                                                                                                    |   |                  |                    |                                       |                             |
|                                                                                                    |   |                  |                    |                                       |                             |
|                                                                                                    |   |                  |                    |                                       | Continued on next page      |

Table  $1$  – continued from previous page  $\,$ 

| #    | test<br>file $#$ | inte-<br>gral<br># | Giac $1.9.0-11$ via sage-<br>math 9.6 | Giac $1.7.0$ via sagemath $9.3$                                                                                       |
|------|------------------|--------------------|---------------------------------------|----------------------------------------------------------------------------------------------------|
| 1395 | 76               | 102                | $1$ (pass)                            | -2 (exception)                                                                                                    |
|      |                  |                    |                                       | Exception raised:<br>NotImplementedError >> Unable<br>to parse Giac output: Unable to<br>check sign: $(4*pi/x)$       |
| 1396 | 76               | 103                | $1$ (pass)                            | -2 (exception)                                                                                                    |
|      |                  |                    |                                       | Exception raised:<br>NotImplementedError >> Unable<br>to parse Giac output: Unable to<br>check sign: $(4*pi/x)$       |
| 1397 | 76               | 104                | $1$ (pass)                            | -2 (exception)                                                                                                    |
|      |                  |                    |                                       | Exception raised:<br>NotImplementedError >> Unable<br>to parse Giac output: Unable to<br>check sign: $(4*pi/x)$       |
| 1398 | 76               | 105                | $1$ (pass)                            | -2 (exception)                                                                                                    |
|      |                  |                    |                                       | Exception raised: TypeError $\gg$ An<br>error occurred running a Giac<br>$command:INPUT: sage2 := int(sage0,$<br>x):O |
| 1399 | 76               | 106                | $1$ (pass)                            | -2 (exception)                                                                                                    |
|      |                  |                    |                                       | Exception raised:<br>NotImplementedError >> Unable<br>to parse Giac output: Unable to<br>check sign: $(4*pi/x)$       |
| 1400 | 76               | 107                | $1$ (pass)                            | -2 (exception)                                                                                                    |
|      |                  |                    |                                       | Exception raised:<br>NotImplementedError >> Unable<br>to parse Giac output: Unable to<br>check sign: $(4*pi/x)$       |
| 1401 | 76               | 108                | $1$ (pass)                            | $-1$ (time out)                                                                                                    |
| 1402 | 76               | 109                | $1$ (pass)                            | $-1$ (time out)                                                                                                    |
|      |                  |                    |                                       | Continued on next page                                                                                                |

Table  $1$  – continued from previous page  $\,$ 

| #    | test<br>file $#$ | inte-<br>gral<br># | Giac $1.9.0-11$ via sage-<br>math 9.6 | Giac 1.7.0 via sagemath 9.3                                                                                         |
|------|------------------|--------------------|---------------------------------------|----------------------------------------------------------------------------------------------------|
| 1403 | 76               | 110                | $1$ (pass)                            | $-1$ (time out)                                                                                                    |
| 1404 | 76               | 111                | $1$ (pass)                            | -2 (exception)                                                                                                    |
|      |                  |                    |                                       | Exception raised:<br>NotImplementedError >> Unable<br>to parse Giac output: Unable to<br>check sign: $(4*pi/x)$     |
| 1405 | 76               | 112                | $1$ (pass)                            | -2 (exception)                                                                                                    |
|      |                  |                    |                                       | Exception raised: TypeError >> An<br>error occurred running a Giac<br>$command:INPUT: sage2 := int(sage0,$<br>x): O |
| 1406 | 76               | 113                | $1$ (pass)                            | -2 (exception)                                                                                                    |
|      |                  |                    |                                       | Exception raised:<br>NotImplementedError >> Unable<br>to parse Giac output: Unable to<br>check sign: $(4*pi/x)$     |
| 1407 | 76               | 114                | $1$ (pass)                            | -2 (exception)                                                                                                    |
|      |                  |                    |                                       | Exception raised:<br>NotImplementedError >> Unable<br>to parse Giac output: Unable to<br>check sign: $(4*pi/x)$     |
| 1408 | 76               | 115                | $1$ (pass)                            | $-1$ (time out)                                                                                                    |
| 1409 | 76               | 116                | $1$ (pass)                            | $-1$ (time out)                                                                                                    |
| 1410 | 76               | 117                | $1$ (pass)                            | $-1$ (time out)                                                                                                    |
| 1411 | 76               | 118                | $1$ (pass)                            | $-1$ (time out)                                                                                                    |
| 1412 | 76               | 119                | $1$ (pass)                            | $-1$ (time out)                                                                                                    |
| 1413 | 76               | 120                | $1$ (pass)                            | -2 (exception)                                                                                                    |
|      |                  |                    |                                       | Exception raised: TypeError >> An<br>error occurred running a Giac<br>$command:INPUT: sage2 := int(sage0,$<br>x): O |
|      |                  |                    |                                       | Continued on next page                                                                                              |

Table  $1$  – continued from previous page  $\,$ 

| #    | test<br>file $#$ | inte-<br>gral<br># | Giac $1.9.0-11$ via sage-<br>math 9.6 | Giac 1.7.0 via sagemath 9.3                                                                                        |  |
|------|------------------|--------------------|---------------------------------------|----------------------------------------------------------------------------------------------------|--|
| 1414 | 76               | 121                | $1$ (pass)                            | -2 (exception)                                                                                                    |  |
|      |                  |                    |                                       | Exception raised:<br>NotImplementedError >> Unable<br>to parse Giac output: Unable to<br>check sign: $(4*pi/x)$    |  |
| 1415 | 76               | 122                | $1$ (pass)                            | -2 (exception)                                                                                                    |  |
|      |                  |                    |                                       | Exception raised:<br>NotImplementedError >> Unable<br>to parse Giac output: Unable to<br>check sign: $(4*pi/x)$    |  |
| 1416 | 76               | 123                | $1$ (pass)                            | $-1$ (time out)                                                                                                    |  |
| 1417 | 76               | 124                | $1$ (pass)                            | $-1$ (time out)                                                                                                    |  |
| 1418 | 76               | 125                | $1$ (pass)                            | $-1$ (time out)                                                                                                    |  |
| 1419 | 76               | 126                | $1$ (pass)                            | $-1$ (time out)                                                                                                    |  |
| 1420 | 76               | 127                | $1$ (pass)                            | $-1$ (time out)                                                                                                    |  |
| 1421 | 76               | 128                | $1$ (pass)                            | -2 (exception)                                                                                                    |  |
|      |                  |                    |                                       | Exception raised: TypeError >> An<br>error occurred running a Giac<br>$command:INPUT: sage2 := int(sage0,$<br>x):O |  |
| 1422 | 76               | 129                | $1$ (pass)                            | -2 (exception)                                                                                                    |  |
|      |                  |                    |                                       | Exception raised:<br>NotImplementedError >> Unable<br>to parse Giac output: Unable to<br>check sign: $(4*pi/x)$    |  |
| 1423 | 76               | 130                | $1$ (pass)                            | -2 (exception)                                                                                                    |  |
|      |                  |                    |                                       | Exception raised:<br>NotImplementedError >> Unable<br>to parse Giac output: Unable to<br>check sign: $(4*pi/x)$    |  |
|      |                  |                    |                                       | Continued on next page                                                                                             |  |
|      |                  |                    |                                       |                                                                                                    |  |

Table  $1$  – continued from previous page  $\,$ 

| #    | test<br>file $#$ | inte-<br>gral<br># | Giac $1.9.0-11$ via sage-<br>math 9.6 | Giac 1.7.0 via sagemath 9.3                                                                                     |
|------|------------------|--------------------|---------------------------------------|----------------------------------------------------------------------------------------------------|
| 1424 | 76               | 131                | $1$ (pass)                            | -2 (exception)                                                                                                  |
|      |                  |                    |                                       | Exception raised:<br>NotImplementedError >> Unable<br>to parse Giac output: Unable to<br>check sign: $(4*pi/x)$ |
| 1425 | 76               | 132                | $1$ (pass)                            | -2 (exception)                                                                                                  |
|      |                  |                    |                                       | Exception raised:<br>NotImplementedError >> Unable<br>to parse Giac output: Unable to<br>check sign: $(4*pi/x)$ |
| 1426 | 76               | 133                | $1$ (pass)                            | -2 (exception)                                                                                                  |
|      |                  |                    |                                       | Exception raised:<br>NotImplementedError >> Unable<br>to parse Giac output: Unable to<br>check sign: $(4*pi/x)$ |
| 1427 | 76               | 134                | $1$ (pass)                            | -2 (exception)                                                                                                  |
|      |                  |                    |                                       | Exception raised:<br>NotImplementedError >> Unable<br>to parse Giac output: Unable to<br>check sign: $(4*pi/x)$ |
| 1428 | 76               | 135                | $1$ (pass)                            | -2 (exception)                                                                                                  |
|      |                  |                    |                                       | Exception raised:<br>NotImplementedError >> Unable<br>to parse Giac output: Unable to<br>check sign: $(8*pi/x/$ |
| 1429 | 76               | 136                | $1$ (pass)                            | $-1$ (time out)                                                                                                 |
|      |                  |                    |                                       |                                                                                                    |
| 1430 | 76               | 137                | $1$ (pass)                            | $-1$ (time out)                                                                                                 |
| 1431 | 76               | 138                | $1$ (pass)                            | $-1$ (time out)                                                                                                 |
|      |                  |                    |                                       | Continued on next page                                                                                          |

Table  $1$  – continued from previous page  $\,$ 

| #    | test<br>file $#$ | inte-<br>gral<br># | Giac $1.9.0-11$ via sage-<br>math 9.6 | Giac 1.7.0 via sagemath 9.3                                                                                       |
|------|------------------|--------------------|---------------------------------------|----------------------------------------------------------------------------------------------------|
| 1432 | 76               | 139                | $1$ (pass)                            | -2 (exception)                                                                                                    |
|      |                  |                    |                                       | Exception raised:<br>NotImplementedError >> Unable<br>to parse Giac output: Unable to<br>check sign: $(4*pi/x)$   |
| 1433 | 76               | 140                | $1$ (pass)                            | -2 (exception)                                                                                                    |
|      |                  |                    |                                       | Exception raised:<br>NotImplementedError >> Unable<br>to parse Giac output: Unable to<br>check sign: $(4*pi/x)$   |
| 1434 | 76               | 141                | $1$ (pass)                            | -2 (exception)                                                                                                    |
|      |                  |                    |                                       | Exception raised:<br>NotImplementedError >> Unable<br>to parse Giac output: Unable to<br>check sign: $(4*pi/x)$   |
| 1435 | 76               | 142                | $1$ (pass)                            | -2 (exception)                                                                                                    |
|      |                  |                    |                                       | Exception raised:<br>NotImplementedError >> Unable<br>to parse Giac output: Unable to<br>check sign: $(4*pi/x)$   |
| 1436 | 76               | 143                | $1$ (pass)                            | -2 (exception)                                                                                                    |
|      |                  |                    |                                       | Exception raised:<br>NotImplementedError >> Unable<br>to parse Giac output: Unable to<br>check sign: $(8 * pi/x)$ |
|      |                  |                    |                                       |                                                                                                    |
| 1437 | 76               | 144                | $1$ (pass)                            | $-1$ (time out)                                                                                                   |
| 1438 | 76               | 145                | $1$ (pass)                            | $-1$ (time out)                                                                                                   |
| 1439 | 76               | 146                | $1$ (pass)                            | $-1$ (time out)                                                                                                   |
| 1440 | 76               | 147                | $1$ (pass)                            | $-1$ (time out)                                                                                                   |
| 1441 | 76               | 148                | $1$ (pass)                            | $-1$ (time out)                                                                                                   |
|      |                  |                    |                                       | Continued on next page                                                                                            |

Table  $1$  – continued from previous page  $\,$ 

| $^{\#}$ | test<br>file $#$ | inte-<br>gral<br># | Giac $1.9.0-11$ via sage-<br>math 9.6 | Giac 1.7.0 via sagemath 9.3                                                                                     |
|---------|------------------|--------------------|---------------------------------------|----------------------------------------------------------------------------------------------------|
| 1442    | 76               | 149                | $1$ (pass)                            | -2 (exception)                                                                                                  |
|         |                  |                    |                                       | Exception raised:<br>NotImplementedError >> Unable<br>to parse Giac output: Unable to<br>check sign: $(4*pi/x)$ |
| 1443    | 76               | 150                | $1$ (pass)                            | -2 (exception)                                                                                                  |
|         |                  |                    |                                       | Exception raised:<br>NotImplementedError >> Unable<br>to parse Giac output: Unable to<br>check sign: $(4*pi/x)$ |
| 1444    | 76               | 151                | $1$ (pass)                            | -2 (exception)                                                                                                  |
|         |                  |                    |                                       | Exception raised:<br>NotImplementedError >> Unable<br>to parse Giac output: Unable to<br>check sign: $(4*pi/x)$ |
| 1445    | 76               | 152                | $1$ (pass)                            | -2 (exception)                                                                                                  |
|         |                  |                    |                                       | Exception raised:<br>NotImplementedError >> Unable<br>to parse Giac output: Unable to<br>check sign: $(4*pi/x)$ |
| 1446    | 76               | 153                | $1$ (pass)                            | $-1$ (time out)                                                                                                 |
| 1447    | 76               | 155                | $1$ (pass)                            | $-1$ (time out)                                                                                                 |
| 1448    | 76               | 156                | $1$ (pass)                            | $-1$ (time out)                                                                                                 |
| 1449    | 76               | 157                | $1$ (pass)                            | $-1$ (time out)                                                                                                 |
| 1450    | 76               | 158                | $1$ (pass)                            | $-1$ (time out)                                                                                                 |
| 1451    | 76               | 159                | $1$ (pass)                            | $-1$ (time out)                                                                                                 |
| 1452    | 76               | 160                | $1$ (pass)                            | -2 (exception)                                                                                                  |
|         |                  |                    |                                       | Exception raised:<br>NotImplementedError >> Unable<br>to parse Giac output: Unable to<br>check sign: $(4*pi/x)$ |
|         |                  |                    |                                       | Continued on next page                                                                                          |

Table  $1$  – continued from previous page  $\,$ 

| $^{\#}$ | test<br>file $#$ | inte-<br>gral<br># | Giac $1.9.0-11$ via sage-<br>math 9.6 | Giac 1.7.0 via sagemath 9.3                                                                                     |
|---------|------------------|--------------------|---------------------------------------|----------------------------------------------------------------------------------------------------|
| 1453    | 76               | 161                | $1$ (pass)                            | -2 (exception)                                                                                                  |
|         |                  |                    |                                       | Exception raised:<br>NotImplementedError >> Unable<br>to parse Giac output: Unable to<br>check sign: $(4*pi/x)$ |
| 1454    | 76               | 162                | $1$ (pass)                            | -2 (exception)                                                                                                  |
|         |                  |                    |                                       | Exception raised:<br>NotImplementedError >> Unable<br>to parse Giac output: Unable to<br>check sign: $(4*pi/x)$ |
| 1455    | 76               | 163                | $1$ (pass)                            | -2 (exception)                                                                                                  |
|         |                  |                    |                                       | Exception raised:<br>NotImplementedError >> Unable<br>to parse Giac output: Unable to<br>check sign: $(4*pi/x)$ |
| 1456    | 76               | 164                | $1$ (pass)                            | -2 (exception)                                                                                                  |
|         |                  |                    |                                       | Exception raised:<br>NotImplementedError >> Unable<br>to parse Giac output: Unable to<br>check sign: $(4*pi/x)$ |
|         |                  |                    |                                       |                                                                                                    |
| 1457    | 76               | 165                | $1$ (pass)                            | $-1$ (time out)                                                                                                 |
| 1458    | 76               | 166                | $1$ (pass)                            | $-1$ (time out)                                                                                                 |
| 1459    | 76               | 167                | $1$ (pass)                            | $-1$ (time out)                                                                                                 |
| 1460    | 76               | 168                | $1$ (pass)                            | $-1$ (time out)                                                                                                 |
| 1461    | 76               | 169                | $1$ (pass)                            | $-1$ (time out)                                                                                                 |
| 1462    | 76               | 170                | $1$ (pass)                            | $-1$ (time out)                                                                                                 |
| 1463    | 76               | 171                | $1$ (pass)                            | $-1$ (time out)                                                                                                 |
| 1464    | 76               | 172                | $1$ (pass)                            | $-1$ (time out)                                                                                                 |
| 1465    | 76               | 173                | $1$ (pass)                            | $-1$ (time out)                                                                                                 |
| 1466    | 76               | 174                | $1$ (pass)                            | $-1$ (time out)                                                                                                 |
|         |                  |                    |                                       | Continued on next page                                                                                          |

Table  $1$  – continued from previous page  $\,$ 

| #    | test<br>file $#$ | inte-<br>gral<br># | Giac $1.9.0-11$ via sage-<br>math 9.6 | Giac 1.7.0 via sagemath 9.3                                                                                       |
|------|------------------|--------------------|---------------------------------------|----------------------------------------------------------------------------------------------------|
| 1467 | 76               | 175                | $1$ (pass)                            | -2 (exception)                                                                                                    |
|      |                  |                    |                                       | Exception raised:<br>NotImplementedError >> Unable<br>to parse Giac output: Unable to<br>check sign: $(8 * pi/x)$ |
| 1468 | 76               | 176                | $1$ (pass)                            | -2 (exception)                                                                                                    |
|      |                  |                    |                                       | Exception raised:<br>NotImplementedError >> Unable<br>to parse Giac output: Unable to<br>check sign: $(8 * pi/x)$ |
| 1469 | 76               | 177                | $1$ (pass)                            | $0$ (not solved)                                                                                                  |
| 1470 | 76               | 178                | $1$ (pass)                            | $0$ (not solved)                                                                                                  |
| 1471 | 76               | 179                | $1$ (pass)                            | $0$ (not solved)                                                                                                  |
| 1472 | 76               | 180                | $1$ (pass)                            | $-1$ (time out)                                                                                                   |
| 1473 | 76               | 181                | $1$ (pass)                            | $-1$ (time out)                                                                                                   |
| 1474 | 76               | 182                | $1$ (pass)                            | $-1$ (time out)                                                                                                   |
| 1475 | 76               | 183                | $1$ (pass)                            | $-1$ (time out)                                                                                                   |
| 1476 | 76               | 184                | $1$ (pass)                            | $0$ (not solved)                                                                                                  |
| 1477 | 76               | 185                | $1$ (pass)                            | $0$ (not solved)                                                                                                  |
| 1478 | 76               | 186                | $1$ (pass)                            | $0$ (not solved)                                                                                                  |
| 1479 | 76               | 187                | $1$ (pass)                            | $-1$ (time out)                                                                                                   |
| 1480 | 76               | 188                | $1$ (pass)                            | $-1$ (time out)                                                                                                   |
| 1481 | 76               | 189                | $1$ (pass)                            | $-1$ (time out)                                                                                                   |
| 1482 | 76               | 190                | $1$ (pass)                            | $-1$ (time out)                                                                                                   |
| 1483 | 76               | 191                | $1$ (pass)                            | $-1$ (time out)                                                                                                   |
| 1484 | 76               | 192                | $1$ (pass)                            | $0$ (not solved)                                                                                                  |
| 1485 | 76               | 193                | $1$ (pass)                            | $0$ (not solved)                                                                                                  |
| 1486 | 76               | 194                | $1$ (pass)                            | $0$ (not solved)                                                                                                  |
| 1487 | 76               | 222                | $1$ (pass)                            | $-1$ (time out)                                                                                                   |
| 1488 | 76               | 223                | $1$ (pass)                            | $-1$ (time out)                                                                                                   |
|      |                  |                    |                                       | Continued on next page                                                                                            |

Table  $1$  – continued from previous page  $\,$ 

| #    | test<br>file $#$       | inte-<br>gral<br># | Giac $1.9.0-11$ via sage-<br>math 9.6 | Giac $1.7.0$ via sagemath $9.3$                                                                                 |  |  |
|------|------------------------|--------------------|---------------------------------------|----------------------------------------------------------------------------------------------------|--|--|
| 1489 | 76                     | 286                | $1$ (pass)                            | -2 (exception)                                                                                                  |  |  |
|      |                        |                    |                                       | Exception raised:<br>NotImplementedError >> Unable<br>to parse Giac output: Unable to<br>check sign: $(4*pi/x)$ |  |  |
| 1490 | 76                     | 287                | $1$ (pass)                            | -2 (exception)                                                                                                  |  |  |
|      |                        |                    |                                       | Exception raised:<br>NotImplementedError >> Unable<br>to parse Giac output: Unable to<br>check sign: $(4*pi/x)$ |  |  |
| 1491 | 76                     | 288                | $1$ (pass)                            | -2 (exception)                                                                                                  |  |  |
|      |                        |                    |                                       | Exception raised:<br>NotImplementedError >> Unable<br>to parse Giac output: Unable to<br>check sign: $(4*pi/x)$ |  |  |
| 1492 | 76                     | 289                | $1$ (pass)                            | -2 (exception)                                                                                                  |  |  |
|      |                        |                    |                                       | Exception raised:<br>NotImplementedError >> Unable<br>to parse Giac output: Unable to<br>check sign: $(4*pi/x)$ |  |  |
| 1493 | 76                     | 290                | $1$ (pass)                            | $-1$ (time out)                                                                                                 |  |  |
| 1494 | 76                     | 291                | $1$ (pass)                            | $-1$ (time out)                                                                                                 |  |  |
| 1495 | 76                     | 292                | $1$ (pass)                            | $-1$ (time out)                                                                                                 |  |  |
| 1496 | 76                     | 293                | $1$ (pass)                            | -2 (exception)                                                                                                  |  |  |
|      |                        |                    |                                       | Exception raised:<br>NotImplementedError >> Unable<br>to parse Giac output: Unable to<br>check sign: $(4*pi/x)$ |  |  |
|      | Continued on next page |                    |                                       |                                                                                                    |  |  |

Table  $1$  – continued from previous page  $\,$ 

| $^{\#}$ | test<br>file $#$       | inte-<br>gral<br># | Giac $1.9.0-11$ via sage-<br>math 9.6 | Giac $1.7.0$ via sagemath $9.3$                                                                                 |  |
|---------|------------------------|--------------------|---------------------------------------|----------------------------------------------------------------------------------------------------|--|
| 1497    | 76                     | 294                | $1$ (pass)                            | -2 (exception)                                                                                                  |  |
|         |                        |                    |                                       | Exception raised:<br>NotImplementedError >> Unable<br>to parse Giac output: Unable to<br>check sign: $(4*pi/x)$ |  |
| 1498    | 76                     | 295                | $1$ (pass)                            | -2 (exception)                                                                                                  |  |
|         |                        |                    |                                       | Exception raised:<br>NotImplementedError >> Unable<br>to parse Giac output: Unable to<br>check sign: $(4*pi/x)$ |  |
| 1499    | 76                     | 296                | $1$ (pass)                            | -2 (exception)                                                                                                  |  |
|         |                        |                    |                                       | Exception raised:<br>NotImplementedError >> Unable<br>to parse Giac output: Unable to<br>check sign: $(4*pi/x)$ |  |
| 1500    | 76                     | 297                | $1$ (pass)                            | $-1$ (time out)                                                                                                 |  |
| 1501    | 76                     | 298                | $1$ (pass)                            | $-1$ (time out)                                                                                                 |  |
| 1502    | 76                     | 299                | $1$ (pass)                            | $-1$ (time out)                                                                                                 |  |
| 1503    | 76                     | 300                | $1$ (pass)                            | -2 (exception)                                                                                                  |  |
|         |                        |                    |                                       | Exception raised:<br>NotImplementedError >> Unable<br>to parse Giac output: Unable to<br>check sign: $(4*pi/x)$ |  |
| 1504    | 76                     | 301                | $1$ (pass)                            | -2 (exception)                                                                                                  |  |
|         |                        |                    |                                       | Exception raised:<br>NotImplementedError >> Unable<br>to parse Giac output: Unable to<br>check sign: $(4*pi/x)$ |  |
|         |                        |                    |                                       |                                                                                                    |  |
|         | Continued on next page |                    |                                       |                                                                                                    |  |

Table  $1$  – continued from previous page  $\,$ 

| #    | test<br>file $#$       | inte-<br>gral<br># | Giac $1.9.0-11$ via sage-<br>math 9.6 | Giac $1.7.0$ via sagemath $9.3$                                                                                 |  |
|------|------------------------|--------------------|---------------------------------------|----------------------------------------------------------------------------------------------------|--|
| 1505 | 76                     | 302                | $1$ (pass)                            | -2 (exception)                                                                                                  |  |
|      |                        |                    |                                       | Exception raised:<br>NotImplementedError >> Unable<br>to parse Giac output: Unable to<br>check sign: $(4*pi/x)$ |  |
| 1506 | 76                     | 303                | $1$ (pass)                            | -2 (exception)                                                                                                  |  |
|      |                        |                    |                                       | Exception raised:<br>NotImplementedError >> Unable<br>to parse Giac output: Unable to<br>check sign: $(4*pi/x)$ |  |
| 1507 | 76                     | 304                | $1$ (pass)                            | $-1$ (time out)                                                                                                 |  |
| 1508 | 76                     | 305                | $1$ (pass)                            | $-1$ (time out)                                                                                                 |  |
| 1509 | 76                     | 306                | $1$ (pass)                            | $-1$ (time out)                                                                                                 |  |
| 1510 | 76                     | 307                | $1$ (pass)                            | -2 (exception)                                                                                                  |  |
|      |                        |                    |                                       | Exception raised:<br>NotImplementedError >> Unable<br>to parse Giac output: Unable to<br>check sign: $(4*pi/x)$ |  |
| 1511 | 76                     | 308                | $1$ (pass)                            | -2 (exception)                                                                                                  |  |
|      |                        |                    |                                       | Exception raised:<br>NotImplementedError >> Unable<br>to parse Giac output: Unable to<br>check sign: $(4*pi/x)$ |  |
| 1512 | 76                     | 309                | $1$ (pass)                            | -2 (exception)                                                                                                  |  |
|      |                        |                    |                                       | Exception raised:<br>NotImplementedError >> Unable<br>to parse Giac output: Unable to<br>check sign: $(4*pi/x)$ |  |
|      |                        |                    |                                       |                                                                                                    |  |
|      | Continued on next page |                    |                                       |                                                                                                    |  |

Table  $1$  – continued from previous page  $\,$ 

| $^{\#}$ | test<br>file $#$ | inte-<br>gral<br># | Giac $1.9.0-11$ via sage-<br>math 9.6 | Giac 1.7.0 via sagemath 9.3                                                                                         |
|---------|------------------|--------------------|---------------------------------------|----------------------------------------------------------------------------------------------------|
| 1513    | 76               | 310                | $1$ (pass)                            | -2 (exception)                                                                                                    |
|         |                  |                    |                                       | Exception raised:<br>NotImplementedError >> Unable<br>to parse Giac output: Unable to<br>check sign: $(4*pi/x)$     |
| 1514    | 76               | 311                | $1$ (pass)                            | -2 (exception)                                                                                                    |
|         |                  |                    |                                       | Exception raised: TypeError >> An<br>error occurred running a Giac<br>$command:INPUT: sage2 := int(sage0,$<br>x): O |
| 1515    | 76               | 312                | $1$ (pass)                            | $-1$ (time out)                                                                                                    |
| 1516    | 76               | 313                | $1$ (pass)                            | -2 (exception)                                                                                                    |
|         |                  |                    |                                       | Exception raised: TypeError >> An<br>error occurred running a Giac<br>$command:INPUT: sage2 := int(sage0,$<br>x):O  |
| 1517    | 76               | 314                | $1$ (pass)                            | -2 (exception)                                                                                                    |
|         |                  |                    |                                       | Exception raised:<br>NotImplementedError >> Unable<br>to parse Giac output: Unable to<br>check sign: $(4*pi/x)$     |
| 1518    | 76               | 315                | $1$ (pass)                            | -2 (exception)                                                                                                    |
|         |                  |                    |                                       | Exception raised:<br>NotImplementedError >> Unable<br>to parse Giac output: Unable to<br>check sign: $(4*pi/x)$     |
| 1519    | 76               | 317                | $1$ (pass)                            | -2 (exception)                                                                                                    |
|         |                  |                    |                                       | Exception raised:<br>NotImplementedError >> Unable<br>to parse Giac output: Unable to<br>check sign: $(4*pi/x)$     |
|         |                  |                    |                                       | Continued on next page                                                                                              |

Table  $1$  – continued from previous page  $\,$ 

| #    | test<br>file $#$ | inte-<br>gral<br># | Giac $1.9.0-11$ via sage-<br>math 9.6 | Giac $1.7.0$ via sagemath $9.3$                                                                                    |
|------|------------------|--------------------|---------------------------------------|----------------------------------------------------------------------------------------------------|
| 1520 | 76               | 318                | $1$ (pass)                            | -2 (exception)                                                                                                    |
|      |                  |                    |                                       | Exception raised: TypeError >> An<br>error occurred running a Giac<br>$command:INPUT: sage2 := int(sage0,$<br>x):O |
| 1521 | 76               | 319                | $1$ (pass)                            | -2 (exception)                                                                                                    |
|      |                  |                    |                                       | Exception raised: TypeError >> An<br>error occurred running a Giac<br>$command:INPUT: sage2 := int(sage0,$<br>x):O |
| 1522 | 76               | 320                | $1$ (pass)                            | -2 (exception)                                                                                                    |
|      |                  |                    |                                       | Exception raised: TypeError >> An<br>error occurred running a Giac<br>$command:INPUT: sage2 := int(sage0,$<br>x):O |
| 1523 | 76               | 321                | $1$ (pass)                            | -2 (exception)                                                                                                    |
|      |                  |                    |                                       | Exception raised:<br>NotImplementedError >> Unable<br>to parse Giac output: Unable to<br>check sign: $(4*pi/x)$    |
| 1524 | 76               | 322                | $1$ (pass)                            | -2 (exception)                                                                                                    |
|      |                  |                    |                                       | Exception raised:<br>NotImplementedError >> Unable<br>to parse Giac output: Unable to<br>check sign: $(4*pi/x)$    |
| 1525 | 76               | 323                | $1$ (pass)                            | -2 (exception)                                                                                                    |
|      |                  |                    |                                       | Exception raised:<br>NotImplementedError >> Unable<br>to parse Giac output: Unable to<br>check sign: $(4*pi/x)$    |
|      |                  |                    |                                       | Continued on next page                                                                                             |

Table  $1$  – continued from previous page  $\,$
| #    | test<br>file $#$       | inte-<br>gral<br># | Giac $1.9.0-11$ via sage-<br>math 9.6 | Giac 1.7.0 via sagemath 9.3                                                                                         |  |  |
|------|------------------------|--------------------|---------------------------------------|----------------------------------------------------------------------------------------------------|--|--|
| 1526 | 76                     | 324                | $1$ (pass)                            | -2 (exception)                                                                                                    |  |  |
|      |                        |                    |                                       | Exception raised:<br>NotImplementedError >> Unable<br>to parse Giac output: Unable to<br>check sign: $(4*pi/x)$     |  |  |
| 1527 | 76                     | 325                | $1$ (pass)                            | -2 (exception)                                                                                                    |  |  |
|      |                        |                    |                                       | Exception raised: TypeError >> An<br>error occurred running a Giac<br>$command:INPUT: sage2 := int(sage0,$<br>x): O |  |  |
| 1528 | 76                     | 326                | $1$ (pass)                            | -2 (exception)                                                                                                    |  |  |
|      |                        |                    |                                       | Exception raised: TypeError >> An<br>error occurred running a Giac<br>$command:INPUT: sage2 := int(sage0,$<br>x):O  |  |  |
| 1529 | 78                     | $\overline{7}$     | $1$ (pass)                            | $0$ (not solved)                                                                                                    |  |  |
| 1530 | 78                     | 16                 | $1$ (pass)                            | $0$ (not solved)                                                                                                    |  |  |
| 1531 | 79                     | 122                | $1$ (pass)                            | -2 (exception)                                                                                                    |  |  |
|      |                        |                    |                                       | Exception raised:<br>NotImplementedError >> Unable<br>to parse Giac output: Unable to<br>check sign: $(2*pi/x)$     |  |  |
| 1532 | 79                     | 123                | $1$ (pass)                            | -2 (exception)                                                                                                    |  |  |
|      |                        |                    |                                       | Exception raised:<br>NotImplementedError >> Unable<br>to parse Giac output: Unable to<br>check sign: $(2*pi/x)$     |  |  |
| 1533 | 79                     | 132                | $1$ (pass)                            | -2 (exception)                                                                                                    |  |  |
|      |                        |                    |                                       | Exception raised:<br>NotImplementedError >> Unable<br>to parse Giac output: Unable to<br>check sign: $(2*pi/x)$     |  |  |
|      | Continued on next page |                    |                                       |                                                                                                    |  |  |

Table  $1$  – continued from previous page  $\,$ 

| #    | test<br>file $#$ | inte-<br>gral<br># | Giac $1.9.0-11$ via sage-<br>math 9.6 | Giac 1.7.0 via sagemath 9.3                                                                                     |
|------|------------------|--------------------|---------------------------------------|----------------------------------------------------------------------------------------------------|
| 1534 | 79               | 133                | $1$ (pass)                            | -2 (exception)                                                                                                  |
|      |                  |                    |                                       | Exception raised:<br>NotImplementedError >> Unable<br>to parse Giac output: Unable to<br>check sign: $(2*pi/x)$ |
| 1535 | 79               | 144                | $1$ (pass)                            | -2 (exception)                                                                                                  |
|      |                  |                    |                                       | Exception raised:<br>NotImplementedError >> Unable<br>to parse Giac output: Unable to<br>check sign: $(2*pi/x)$ |
| 1536 | 79               | 145                | $1$ (pass)                            | -2 (exception)                                                                                                  |
|      |                  |                    |                                       | Exception raised:<br>NotImplementedError >> Unable<br>to parse Giac output: Unable to<br>check sign: $(2*pi/x)$ |
| 1537 | 79               | 153                | $1$ (pass)                            | -2 (exception)                                                                                                  |
|      |                  |                    |                                       | Exception raised:<br>NotImplementedError >> Unable<br>to parse Giac output: Unable to<br>check sign: $(2*pi/x/$ |
| 1538 | 79               | 324                | $1$ (pass)                            | -2 (exception)                                                                                                  |
|      |                  |                    |                                       | Exception raised:<br>NotImplementedError >> Unable<br>to parse Giac output: Unable to<br>check sign: $(2*pi/x)$ |
| 1539 | 79               | 325                | $1$ (pass)                            | -2 (exception)                                                                                                  |
|      |                  |                    |                                       | Exception raised:<br>NotImplementedError >> Unable<br>to parse Giac output: Unable to<br>check sign: $(2*pi/x)$ |
|      |                  |                    |                                       | Continued on next page                                                                                          |

Table  $1$  – continued from previous page  $\,$ 

| #    | test<br>file $#$ | inte-<br>gral<br># | Giac $1.9.0-11$ via sage-<br>math 9.6 | Giac 1.7.0 via sagemath 9.3                                                                                     |
|------|------------------|--------------------|---------------------------------------|----------------------------------------------------------------------------------------------------|
| 1540 | 79               | 334                | $1$ (pass)                            | -2 (exception)                                                                                                  |
|      |                  |                    |                                       | Exception raised:<br>NotImplementedError >> Unable<br>to parse Giac output: Unable to<br>check sign: $(2*pi/x)$ |
| 1541 | 79               | 335                | $1$ (pass)                            | -2 (exception)                                                                                                  |
|      |                  |                    |                                       | Exception raised:<br>NotImplementedError >> Unable<br>to parse Giac output: Unable to<br>check sign: $(2*pi/x)$ |
| 1542 | 79               | 345                | $1$ (pass)                            | -2 (exception)                                                                                                  |
|      |                  |                    |                                       | Exception raised:<br>NotImplementedError >> Unable<br>to parse Giac output: Unable to<br>check sign: $(2*pi/x)$ |
| 1543 | 79               | 346                | $1$ (pass)                            | -2 (exception)                                                                                                  |
|      |                  |                    |                                       | Exception raised:<br>NotImplementedError >> Unable<br>to parse Giac output: Unable to<br>check sign: $(2*pi/x/$ |
| 1544 | 79               | 354                | $1$ (pass)                            | -2 (exception)                                                                                                  |
|      |                  |                    |                                       | Exception raised:<br>NotImplementedError >> Unable<br>to parse Giac output: Unable to<br>check sign: $(2*pi/x)$ |
| 1545 | 79               | 457                | $1$ (pass)                            | -2 (exception)                                                                                                  |
|      |                  |                    |                                       | Exception raised:<br>NotImplementedError >> Unable<br>to parse Giac output: Unable to<br>check sign: $(4*pi/x)$ |
|      |                  |                    |                                       | Continued on next page                                                                                          |

Table  $1$  – continued from previous page  $\,$ 

| #    | test<br>file $#$ | inte-<br>gral<br># | Giac $1.9.0-11$ via sage-<br>math 9.6 | Giac 1.7.0 via sagemath 9.3                                                                                     |
|------|------------------|--------------------|---------------------------------------|----------------------------------------------------------------------------------------------------|
| 1546 | 79               | 458                | $1$ (pass)                            | -2 (exception)                                                                                                  |
|      |                  |                    |                                       | Exception raised:<br>NotImplementedError >> Unable<br>to parse Giac output: Unable to<br>check sign: $(4*pi/x)$ |
| 1547 | 79               | 459                | $1$ (pass)                            | -2 (exception)                                                                                                  |
|      |                  |                    |                                       | Exception raised:<br>NotImplementedError >> Unable<br>to parse Giac output: Unable to<br>check sign: $(4*pi/x)$ |
| 1548 | 79               | 461                | $1$ (pass)                            | -2 (exception)                                                                                                  |
|      |                  |                    |                                       | Exception raised:<br>NotImplementedError >> Unable<br>to parse Giac output: Unable to<br>check sign: $(4*pi/x)$ |
| 1549 | 79               | 462                | $1$ (pass)                            | -2 (exception)                                                                                                  |
|      |                  |                    |                                       | Exception raised:<br>NotImplementedError >> Unable<br>to parse Giac output: Unable to<br>check sign: $(4*pi/x)$ |
| 1550 | 79               | 463                | $1$ (pass)                            | -2 (exception)                                                                                                  |
|      |                  |                    |                                       | Exception raised:<br>NotImplementedError >> Unable<br>to parse Giac output: Unable to<br>check sign: $(4*pi/x)$ |
| 1551 | 79               | 464                | $1$ (pass)                            | -2 (exception)                                                                                                  |
|      |                  |                    |                                       | Exception raised:<br>NotImplementedError >> Unable<br>to parse Giac output: Unable to<br>check sign: $(4*pi/x)$ |
|      |                  |                    |                                       | Continued on next page                                                                                          |

Table  $1$  – continued from previous page  $\,$ 

| #    | test<br>file $#$ | inte-<br>gral<br># | Giac $1.9.0-11$ via sage-<br>math 9.6 | Giac 1.7.0 via sagemath 9.3                                                                                     |
|------|------------------|--------------------|---------------------------------------|----------------------------------------------------------------------------------------------------|
| 1552 | 79               | 465                | $1$ (pass)                            | -2 (exception)                                                                                                  |
|      |                  |                    |                                       | Exception raised:<br>NotImplementedError >> Unable<br>to parse Giac output: Unable to<br>check sign: $(4*pi/x)$ |
| 1553 | 79               | 466                | $1$ (pass)                            | -2 (exception)                                                                                                  |
|      |                  |                    |                                       | Exception raised:<br>NotImplementedError >> Unable<br>to parse Giac output: Unable to<br>check sign: $(4*pi/x)$ |
| 1554 | 79               | 467                | $1$ (pass)                            | -2 (exception)                                                                                                  |
|      |                  |                    |                                       | Exception raised:<br>NotImplementedError >> Unable<br>to parse Giac output: Unable to<br>check sign: $(4*pi/x)$ |
| 1555 | 79               | 468                | $1$ (pass)                            | -2 (exception)                                                                                                  |
|      |                  |                    |                                       | Exception raised:<br>NotImplementedError >> Unable<br>to parse Giac output: Unable to<br>check sign: $(4*pi/x)$ |
| 1556 | 79               | 469                | $1$ (pass)                            | -2 (exception)                                                                                                  |
|      |                  |                    |                                       | Exception raised:<br>NotImplementedError >> Unable<br>to parse Giac output: Unable to<br>check sign: $(4*pi/x)$ |
| 1557 | 79               | 470                | $1$ (pass)                            | -2 (exception)                                                                                                  |
|      |                  |                    |                                       | Exception raised:<br>NotImplementedError >> Unable<br>to parse Giac output: Unable to<br>check sign: $(4*pi/x)$ |
|      |                  |                    |                                       | Continued on next page                                                                                          |

Table  $1$  – continued from previous page  $\,$ 

| #    | test<br>file $#$ | inte-<br>gral<br># | Giac $1.9.0-11$ via sage-<br>math 9.6 | Giac 1.7.0 via sagemath 9.3                                                                                     |
|------|------------------|--------------------|---------------------------------------|----------------------------------------------------------------------------------------------------|
| 1558 | 79               | 472                | $1$ (pass)                            | -2 (exception)                                                                                                  |
|      |                  |                    |                                       | Exception raised:<br>NotImplementedError >> Unable<br>to parse Giac output: Unable to<br>check sign: $(4*pi/x)$ |
| 1559 | 79               | 473                | $1$ (pass)                            | -2 (exception)                                                                                                  |
|      |                  |                    |                                       | Exception raised:<br>NotImplementedError >> Unable<br>to parse Giac output: Unable to<br>check sign: $(4*pi/x)$ |
| 1560 | 79               | 474                | $1$ (pass)                            | -2 (exception)                                                                                                  |
|      |                  |                    |                                       | Exception raised:<br>NotImplementedError >> Unable<br>to parse Giac output: Unable to<br>check sign: $(4*pi/x)$ |
| 1561 | 79               | 475                | $1$ (pass)                            | -2 (exception)                                                                                                  |
|      |                  |                    |                                       | Exception raised:<br>NotImplementedError >> Unable<br>to parse Giac output: Unable to<br>check sign: $(4*pi/x)$ |
| 1562 | 79               | 476                | $1$ (pass)                            | -2 (exception)                                                                                                  |
|      |                  |                    |                                       | Exception raised:<br>NotImplementedError >> Unable<br>to parse Giac output: Unable to<br>check sign: $(4*pi/x)$ |
| 1563 | 79               | 477                | $1$ (pass)                            | -2 (exception)                                                                                                  |
|      |                  |                    |                                       | Exception raised:<br>NotImplementedError >> Unable<br>to parse Giac output: Unable to<br>check sign: $(4*pi/x)$ |
|      |                  |                    |                                       | Continued on next page                                                                                          |

Table  $1$  – continued from previous page  $\,$ 

| #    | test<br>file $#$ | inte-<br>gral<br># | Giac $1.9.0-11$ via sage-<br>math 9.6 | Giac 1.7.0 via sagemath 9.3                                                                                     |
|------|------------------|--------------------|---------------------------------------|----------------------------------------------------------------------------------------------------|
| 1564 | 79               | 482                | $1$ (pass)                            | -2 (exception)                                                                                                  |
|      |                  |                    |                                       | Exception raised:<br>NotImplementedError >> Unable<br>to parse Giac output: Unable to<br>check sign: $(4*pi/x)$ |
| 1565 | 79               | 483                | $1$ (pass)                            | -2 (exception)                                                                                                  |
|      |                  |                    |                                       | Exception raised:<br>NotImplementedError >> Unable<br>to parse Giac output: Unable to<br>check sign: $(4*pi/x)$ |
| 1566 | 79               | 484                | $1$ (pass)                            | -2 (exception)                                                                                                  |
|      |                  |                    |                                       | Exception raised:<br>NotImplementedError >> Unable<br>to parse Giac output: Unable to<br>check sign: $(4*pi/x)$ |
| 1567 | 79               | 485                | $1$ (pass)                            | -2 (exception)                                                                                                  |
|      |                  |                    |                                       | Exception raised:<br>NotImplementedError >> Unable<br>to parse Giac output: Unable to<br>check sign: $(4*pi/x)$ |
| 1568 | 79               | 486                | $1$ (pass)                            | -2 (exception)                                                                                                  |
|      |                  |                    |                                       | Exception raised:<br>NotImplementedError >> Unable<br>to parse Giac output: Unable to<br>check sign: $(4*pi/x)$ |
| 1569 | 79               | 487                | $1$ (pass)                            | -2 (exception)                                                                                                  |
|      |                  |                    |                                       | Exception raised:<br>NotImplementedError >> Unable<br>to parse Giac output: Unable to<br>check sign: $(4*pi/x)$ |
|      |                  |                    |                                       | Continued on next page                                                                                          |

Table  $1$  – continued from previous page  $\,$ 

| #    | test<br>file $#$ | inte-<br>gral<br># | Giac 1.9.0-11 via sage-<br>math 9.6 | Giac 1.7.0 via sagemath 9.3                                                                                        |
|------|------------------|--------------------|-------------------------------------|----------------------------------------------------------------------------------------------------|
| 1570 | 82               | 55                 | $1$ (pass)                          | -2 (exception)                                                                                                    |
|      |                  |                    |                                     | Exception raised: TypeError >> An<br>error occurred running a Giac<br>$command:INPUT: sage2 := int(sage0,$<br>x):O |
| 1571 | 82               | 141                | $1$ (pass)                          | $-1$ (time out)                                                                                                    |
| 1572 | 82               | 151                | $1$ (pass)                          | $-1$ (time out)                                                                                                    |
| 1573 | 82               | 162                | $1$ (pass)                          | $-1$ (time out)                                                                                                    |
| 1574 | 82               | 271                | $1$ (pass)                          | $0$ (not solved)                                                                                                   |
| 1575 | 82               | 272                | $1$ (pass)                          | $0$ (not solved)                                                                                                   |
| 1576 | 82               | 275                | $1$ (pass)                          | $0$ (not solved)                                                                                                   |
| 1577 | 82               | 276                | $1$ (pass)                          | $0$ (not solved)                                                                                                   |
| 1578 | 83               | 22                 | $1$ (pass)                          | $-1$ (time out)                                                                                                    |
| 1579 | 85               | 43                 | $1$ (pass)                          | $0$ (not solved)                                                                                                   |
| 1580 | 89               | 109                | $1$ (pass)                          | $-1$ (time out)                                                                                                    |
| 1581 | 89               | 110                | $1$ (pass)                          | $-1$ (time out)                                                                                                    |
| 1582 | 89               | 111                | $1$ (pass)                          | $-1$ (time out)                                                                                                    |
| 1583 | 89               | 117                | $1$ (pass)                          | $-1$ (time out)                                                                                                    |
| 1584 | 89               | 118                | $1$ (pass)                          | $-1$ (time out)                                                                                                    |
| 1585 | 89               | 119                | $1$ (pass)                          | $-1$ (time out)                                                                                                    |
| 1586 | 89               | 120                | $1$ (pass)                          | $-1$ (time out)                                                                                                    |
| 1587 | 89               | 223                | $1$ (pass)                          | -2 (exception)                                                                                                    |
|      |                  |                    |                                     | Exception raised:<br>NotImplementedError >> Unable<br>to parse Giac output: Unable to<br>check sign: $(4*pi/x)$    |
|      |                  |                    |                                     | Continued on next page                                                                                             |

Table  $1$  – continued from previous page  $\,$ 

| #    | test<br>file $#$ | inte-<br>gral<br># | Giac $1.9.0-11$ via sage-<br>math 9.6 | Giac 1.7.0 via sagemath 9.3                                                                                        |
|------|------------------|--------------------|---------------------------------------|----------------------------------------------------------------------------------------------------|
| 1588 | 91               | $\mathbf{1}$       | $1$ (pass)                            | -2 (exception)                                                                                                    |
|      |                  |                    |                                       | Exception raised:<br>NotImplementedError >> Unable<br>to parse Giac output: Unable to<br>check sign: $(4*pi/x)$    |
| 1589 | 92               | 79                 | $1$ (pass)                            | $-1$ (time out)                                                                                                    |
| 1590 | 92               | 80                 | $1$ (pass)                            | $-1$ (time out)                                                                                                    |
| 1591 | 92               | 81                 | $1$ (pass)                            | $-1$ (time out)                                                                                                    |
| 1592 | 92               | 86                 | $1$ (pass)                            | $-1$ (time out)                                                                                                    |
| 1593 | 92               | 87                 | $1$ (pass)                            | $-1$ (time out)                                                                                                    |
| 1594 | 92               | 88                 | $1$ (pass)                            | $-1$ (time out)                                                                                                    |
| 1595 | 92               | 89                 | $1$ (pass)                            | $-1$ (time out)                                                                                                    |
| 1596 | 92               | 90                 | $1$ (pass)                            | $-1$ (time out)                                                                                                    |
| 1597 | 92               | 94                 | $1$ (pass)                            | $-1$ (time out)                                                                                                    |
| 1598 | 92               | 95                 | $1$ (pass)                            | $-1$ (time out)                                                                                                    |
| 1599 | 92               | 96                 | $1$ (pass)                            | $-1$ (time out)                                                                                                    |
| 1600 | 92               | 97                 | $1$ (pass)                            | $-1$ (time out)                                                                                                    |
| 1601 | 92               | 98                 | $1$ (pass)                            | $-1$ (time out)                                                                                                    |
| 1602 | 92               | 99                 | $1$ (pass)                            | $-1$ (time out)                                                                                                    |
| 1603 | 92               | 114                | $1$ (pass)                            | -2 (exception)                                                                                                    |
|      |                  |                    |                                       | Exception raised: TypeError >> An<br>error occurred running a Giac<br>$command:INPUT: sage2 := int(sage0,$<br>x):O |
| 1604 | 92               | 122                | $1$ (pass)                            | -2 (exception)                                                                                                    |
|      |                  |                    |                                       | Exception raised: TypeError >> An<br>error occurred running a Giac<br>$command:INPUT: sage2 := int(sage0,$<br>x):O |
| 1605 | 93               | 91                 | $1$ (pass)                            | $-1$ (time out)                                                                                                    |
|      |                  |                    |                                       | Continued on next page                                                                                             |

Table  $1$  – continued from previous page  $\,$ 

| #    | test<br>file $#$ | inte-<br>gral<br># | Giac $1.9.0-11$ via sage-<br>math 9.6 | Giac 1.7.0 via sagemath 9.3                                                                                         |
|------|------------------|--------------------|---------------------------------------|----------------------------------------------------------------------------------------------------|
| 1606 | 94               | 79                 | $1$ (pass)                            | $-1$ (time out)                                                                                                    |
| 1607 | 94               | 80                 | $1$ (pass)                            | $-1$ (time out)                                                                                                    |
| 1608 | 94               | 81                 | $1$ (pass)                            | $-1$ (time out)                                                                                                    |
| 1609 | 94               | 82                 | $1$ (pass)                            | $-1$ (time out)                                                                                                    |
| 1610 | 94               | 86                 | $1$ (pass)                            | $-1$ (time out)                                                                                                    |
| 1611 | 94               | 87                 | $1$ (pass)                            | $-1$ (time out)                                                                                                    |
| 1612 | 94               | 88                 | $1$ (pass)                            | $-1$ (time out)                                                                                                    |
| 1613 | 94               | 89                 | $1$ (pass)                            | $-1$ (time out)                                                                                                    |
| 1614 | 94               | 90                 | $1$ (pass)                            | $-1$ (time out)                                                                                                    |
| 1615 | 94               | 91                 | $1$ (pass)                            | $-1$ (time out)                                                                                                    |
| 1616 | 94               | 95                 | $1$ (pass)                            | $-1$ (time out)                                                                                                    |
| 1617 | 94               | 96                 | $1$ (pass)                            | $-1$ (time out)                                                                                                    |
| 1618 | 94               | 97                 | $1$ (pass)                            | $-1$ (time out)                                                                                                    |
| 1619 | 94               | 98                 | $1$ (pass)                            | $-1$ (time out)                                                                                                    |
| 1620 | 94               | 99                 | $1$ (pass)                            | $-1$ (time out)                                                                                                    |
| 1621 | 94               | 100                | $1$ (pass)                            | $-1$ (time out)                                                                                                    |
| 1622 | 94               | 101                | $1$ (pass)                            | $-1$ (time out)                                                                                                    |
| 1623 | 94               | 117                | $1$ (pass)                            | -2 (exception)                                                                                                    |
|      |                  |                    |                                       | Exception raised: TypeError >> An<br>error occurred running a Giac<br>$command:INPUT: sage2 := int(sage0,$<br>x): O |
| 1624 | 94               | 118                | $1$ (pass)                            | -2 (exception)                                                                                                    |
|      |                  |                    |                                       | Exception raised: TypeError >> An<br>error occurred running a Giac<br>$command:INPUT: sage2 := int(sage0,$<br>x):O  |
|      |                  |                    |                                       | Continued on next page                                                                                              |

Table  $1$  – continued from previous page  $\,$ 

| #    | test<br>file $#$ | inte-<br>gral<br># | Giac $1.9.0-11$ via sage-<br>math 9.6 | Giac 1.7.0 via sagemath 9.3                                                                                        |
|------|------------------|--------------------|---------------------------------------|----------------------------------------------------------------------------------------------------|
| 1625 | 94               | 124                | $1$ (pass)                            | -2 (exception)                                                                                                    |
|      |                  |                    |                                       | Exception raised: TypeError >> An<br>error occurred running a Giac<br>$command:INPUT: sage2 := int(sage0,$<br>x):O |
| 1626 | 94               | 377                | $1$ (pass)                            | $-1$ (time out)                                                                                                    |
| 1627 | 94               | 378                | $1$ (pass)                            | $-1$ (time out)                                                                                                    |
| 1628 | 94               | 379                | $1$ (pass)                            | $-1$ (time out)                                                                                                    |
| 1629 | 94               | 380                | $1$ (pass)                            | $-1$ (time out)                                                                                                    |
| 1630 | 94               | 381                | $1$ (pass)                            | $-1$ (time out)                                                                                                    |
| 1631 | 94               | 385                | $1$ (pass)                            | $-1$ (time out)                                                                                                    |
| 1632 | 94               | 386                | $1$ (pass)                            | $-1$ (time out)                                                                                                    |
| 1633 | 94               | 387                | $1$ (pass)                            | $-1$ (time out)                                                                                                    |
| 1634 | 94               | 388                | $1$ (pass)                            | $-1$ (time out)                                                                                                    |
| 1635 | 94               | 389                | $1$ (pass)                            | $-1$ (time out)                                                                                                    |
| 1636 | 94               | 390                | $1$ (pass)                            | $-1$ (time out)                                                                                                    |
| 1637 | 94               | 394                | $1$ (pass)                            | $-1$ (time out)                                                                                                    |
| 1638 | 94               | 395                | $1$ (pass)                            | $-1$ (time out)                                                                                                    |
| 1639 | 94               | 396                | $1$ (pass)                            | $-1$ (time out)                                                                                                    |
| 1640 | 94               | 397                | $1$ (pass)                            | $-1$ (time out)                                                                                                    |
| 1641 | 94               | 398                | $1$ (pass)                            | $-1$ (time out)                                                                                                    |
| 1642 | 94               | 399                | $1$ (pass)                            | $-1$ (time out)                                                                                                    |
| 1643 | 94               | 400                | $1$ (pass)                            | $-1$ (time out)                                                                                                    |
| 1644 | 94               | 416                | $1$ (pass)                            | -2 (exception)                                                                                                    |
|      |                  |                    |                                       | Exception raised: TypeError >> An<br>error occurred running a Giac<br>$command:INPUT: sage2 := int(sage0,$<br>x):O |
|      |                  |                    |                                       | Continued on next page                                                                                             |

Table  $1$  – continued from previous page  $\,$ 

| #    | test<br>file $#$ | inte-<br>gral<br># | Giac $1.9.0-11$ via sage-<br>math 9.6 | Giac 1.7.0 via sagemath 9.3                                                                                         |
|------|------------------|--------------------|---------------------------------------|----------------------------------------------------------------------------------------------------|
| 1645 | 94               | 417                | $1$ (pass)                            | -2 (exception)                                                                                                    |
|      |                  |                    |                                       | Exception raised: TypeError >> An<br>error occurred running a Giac<br>$command:INPUT: sage2 := int(sage0,$<br>x): O |
| 1646 | 94               | 424                | $1$ (pass)                            | -2 (exception)                                                                                                    |
|      |                  |                    |                                       | Exception raised: TypeError >> An<br>error occurred running a Giac<br>$command:INPUT: sage2 := int(sage0,$<br>x):O  |
| 1647 | 95               | 51                 | $1$ (pass)                            | $0$ (not solved)                                                                                                    |
| 1648 | 95               | 52                 | $1$ (pass)                            | $0$ (not solved)                                                                                                    |
| 1649 | 96               | 9                  | $1$ (pass)                            | -2 (exception)                                                                                                    |
|      |                  |                    |                                       | Exception raised:<br>NotImplementedError >> Unable<br>to parse Giac output: Unable to<br>check sign: $(4*pi/x)$     |
| 1650 | 96               | 10                 | $1$ (pass)                            | -2 (exception)                                                                                                    |
|      |                  |                    |                                       | Exception raised:<br>NotImplementedError >> Unable<br>to parse Giac output: Unable to<br>check sign: $(4*pi/x)$     |
| 1651 | 96               | 11                 | $1$ (pass)                            | -2 (exception)                                                                                                    |
|      |                  |                    |                                       | Exception raised:<br>NotImplementedError >> Unable<br>to parse Giac output: Unable to<br>check sign: $(4*pi/x)$     |
| 1652 | 96               | 12                 | $1$ (pass)                            | -2 (exception)                                                                                                    |
|      |                  |                    |                                       | Exception raised:<br>NotImplementedError >> Unable<br>to parse Giac output: Unable to<br>check sign: $(4*pi/x)$     |
|      |                  |                    |                                       | Continued on next page                                                                                              |

Table  $1$  – continued from previous page  $\,$ 

| $^{\#}$ | test<br>file $#$ | inte-<br>gral<br>$^{\#}$ | Giac $1.9.0-11$ via sage-<br>math 9.6 | Giac 1.7.0 via sagemath 9.3                                                                                     |
|---------|------------------|--------------------------|---------------------------------------|----------------------------------------------------------------------------------------------------|
| 1653    | 97               | 6                        | $1$ (pass)                            | $-1$ (time out)                                                                                                 |
| 1654    | 97               | 8                        | $1$ (pass)                            | $-1$ (time out)                                                                                                 |
| 1655    | 97               | 13                       | $1$ (pass)                            | $-1$ (time out)                                                                                                 |
| 1656    | 97               | 14                       | $1$ (pass)                            | $-1$ (time out)                                                                                                 |
| 1657    | 97               | 16                       | $1$ (pass)                            | $-1$ (time out)                                                                                                 |
| 1658    | 97               | 18                       | $1$ (pass)                            | $-1$ (time out)                                                                                                 |
| 1659    | 97               | 19                       | $1$ (pass)                            | $-1$ (time out)                                                                                                 |
| 1660    | 97               | 20                       | $1$ (pass)                            | $-1$ (time out)                                                                                                 |
| 1661    | 98               | $\boldsymbol{2}$         | $1$ (pass)                            | -2 (exception)                                                                                                  |
|         |                  |                          |                                       | Exception raised:<br>NotImplementedError >> Unable<br>to parse Giac output: Unable to<br>check sign: $(2*pi/x)$ |
| 1662    | 98               | $\overline{\mathbf{4}}$  | $1$ (pass)                            | -2 (exception)                                                                                                  |
|         |                  |                          |                                       | Exception raised:<br>NotImplementedError >> Unable<br>to parse Giac output: Unable to<br>check sign: $(2*pi/x)$ |
| 1663    | 98               | $6\phantom{.}6$          | $1$ (pass)                            | -2 (exception)                                                                                                  |
|         |                  |                          |                                       | Exception raised:<br>NotImplementedError >> Unable<br>to parse Giac output: Unable to<br>check sign: $(2*pi/x)$ |
| 1664    | 98               | 8                        | $1$ (pass)                            | -2 (exception)                                                                                                  |
|         |                  |                          |                                       | Exception raised:<br>NotImplementedError >> Unable<br>to parse Giac output: Unable to<br>check sign: $(2*pi/x/$ |
| 1665    | 98               | 17                       | $1$ (pass)                            | $0$ (not solved)                                                                                                |
| 1666    | 98               | 18                       | $1$ (pass)                            | $0$ (not solved)                                                                                                |
| 1667    | 98               | 19                       | $1$ (pass)                            | $0$ (not solved)                                                                                                |
|         |                  |                          |                                       | Continued on next page                                                                                          |

Table  $1$  – continued from previous page  $\,$ 

| 1668<br>98<br>20<br>$0$ (not solved)<br>$1$ (pass)<br>$0$ (not solved)<br>1669<br>98<br>22<br>$1$ (pass)<br>1670<br>$0$ (not solved)<br>98<br>30<br>$1$ (pass)<br>$0$ (not solved)<br>1671<br>98<br>$1$ (pass)<br>31<br>98<br>1672<br>32<br>$1$ (pass)<br>$0$ (not solved)<br>1673<br>98<br>33<br>$1$ (pass)<br>$-1$ (time out)<br>1674<br>98<br>34<br>$1$ (pass)<br>$-1$ (time out)<br>98<br>1675<br>35<br>$1$ (pass)<br>$-1$ (time out)<br>1676<br>98<br>36<br>$1$ (pass)<br>$-1$ (time out)<br>1677<br>98<br>37<br>$1$ (pass)<br>-2 (exception)<br>Exception raised:<br>NotImplementedError >> Unable<br>to parse Giac output: Unable to<br>check sign: $(2*pi/x)$<br>1678<br>98<br>38<br>-2 (exception)<br>$1$ (pass)<br>Exception raised:<br>NotImplementedError >> Unable<br>to parse Giac output: Unable to<br>check sign: $(2*pi/x)$<br>99<br>1679<br>28<br>$1$ (pass)<br>$-1$ (time out)<br>1680<br>99<br>33<br>$1$ (pass)<br>$-1$ (time out)<br>1681<br>101<br>467<br>$1$ (pass)<br>$0$ (not solved)<br>-2 (exception)<br>1682<br>101<br>515<br>$1$ (pass)<br>Exception raised:<br>NotImplementedError >> Unable<br>to parse Giac output: Unable to<br>check sign: $(4*pi/x)$<br>Continued on next page | $^{\#}$ | test<br>file $#$ | inte-<br>gral<br># | Giac $1.9.0-11$ via sage-<br>math 9.6 | Giac 1.7.0 via sagemath 9.3 |
|----------------------------------------------------------------------------------------------------|---------|------------------|--------------------|---------------------------------------|-----------------------------|
|                                                                                                    |         |                  |                    |                                       |                             |
|                                                                                                    |         |                  |                    |                                       |                             |
|                                                                                                    |         |                  |                    |                                       |                             |
|                                                                                                    |         |                  |                    |                                       |                             |
|                                                                                                    |         |                  |                    |                                       |                             |
|                                                                                                    |         |                  |                    |                                       |                             |
|                                                                                                    |         |                  |                    |                                       |                             |
|                                                                                                    |         |                  |                    |                                       |                             |
|                                                                                                    |         |                  |                    |                                       |                             |
|                                                                                                    |         |                  |                    |                                       |                             |
|                                                                                                    |         |                  |                    |                                       |                             |
|                                                                                                    |         |                  |                    |                                       |                             |
|                                                                                                    |         |                  |                    |                                       |                             |
|                                                                                                    |         |                  |                    |                                       |                             |
|                                                                                                    |         |                  |                    |                                       |                             |
|                                                                                                    |         |                  |                    |                                       |                             |
|                                                                                                    |         |                  |                    |                                       |                             |
|                                                                                                    |         |                  |                    |                                       |                             |
|                                                                                                    |         |                  |                    |                                       |                             |

Table  $1$  – continued from previous page  $\,$ 

| #                      | test<br>file $#$ | inte-<br>gral<br># | Giac $1.9.0-11$ via sage-<br>math 9.6 | Giac 1.7.0 via sagemath 9.3                                                                                     |
|------------------------|------------------|--------------------|---------------------------------------|----------------------------------------------------------------------------------------------------|
| 1683                   | 101              | 522                | $1$ (pass)                            | -2 (exception)                                                                                                  |
|                        |                  |                    |                                       | Exception raised:<br>NotImplementedError >> Unable<br>to parse Giac output: Unable to<br>check sign: $(2*pi/x)$ |
| 1684                   | 101              | 528                | $1$ (pass)                            | -2 (exception)                                                                                                  |
|                        |                  |                    |                                       | Exception raised:<br>NotImplementedError >> Unable<br>to parse Giac output: Unable to<br>check sign: $(4*pi/x)$ |
| 1685                   | 101              | 529                | $1$ (pass)                            | -2 (exception)                                                                                                  |
|                        |                  |                    |                                       | Exception raised:<br>NotImplementedError >> Unable<br>to parse Giac output: Unable to<br>check sign: $(4*pi/x)$ |
| 1686                   | 101              | 530                | $1$ (pass)                            | $-1$ (time out)                                                                                                 |
| 1687                   | 101              | 536                | $1$ (pass)                            | -2 (exception)                                                                                                  |
|                        |                  |                    |                                       | Exception raised:<br>NotImplementedError >> Unable<br>to parse Giac output: Unable to<br>check sign: $(2*pi/x)$ |
| 1688                   | 101              | 540                | $1$ (pass)                            | -2 (exception)                                                                                                  |
|                        |                  |                    |                                       | Exception raised:<br>NotImplementedError >> Unable<br>to parse Giac output: Unable to<br>check sign: $(4*pi/x)$ |
|                        |                  |                    |                                       |                                                                                                    |
| 1689                   | 101              | 541                | $1$ (pass)                            | $-1$ (time out)                                                                                                 |
| 1690                   | 101              | 542                | $1$ (pass)                            | $-1$ (time out)                                                                                                 |
| 1691                   | 101              | 543                | $1$ (pass)                            | $-1$ (time out)                                                                                                 |
| 1692                   | 101              | 673                | $1$ (pass)                            | $-1$ (time out)                                                                                                 |
| Continued on next page |                  |                    |                                       |                                                                                                    |

Table  $1$  – continued from previous page  $\,$ 

| #    | test<br>file $#$ | inte-<br>gral<br># | Giac $1.9.0-11$ via sage-<br>math 9.6 | Giac 1.7.0 via sagemath 9.3                                                                                         |
|------|------------------|--------------------|---------------------------------------|----------------------------------------------------------------------------------------------------|
| 1693 | 101              | 674                | $1$ (pass)                            | -2 (exception)                                                                                                    |
|      |                  |                    |                                       | Exception raised: TypeError >> An<br>error occurred running a Giac<br>$command:INPUT: sage2 := int(sage0,$<br>x): O |
| 1694 | 101              | 675                | $1$ (pass)                            | -2 (exception)                                                                                                    |
|      |                  |                    |                                       | Exception raised: TypeError >> An<br>error occurred running a Giac<br>$command:INPUT: sage2 := int(sage0,$<br>x):O  |
| 1695 | 101              | 676                | $1$ (pass)                            | -2 (exception)                                                                                                    |
|      |                  |                    |                                       | Exception raised: TypeError >> An<br>error occurred running a Giac<br>$command:INPUT: sage2 := int(sage0,$<br>x):O  |
| 1696 | 102              | 11                 | $1$ (pass)                            | $-1$ (time out)                                                                                                    |
| 1697 | 102              | 22                 | $1$ (pass)                            | -2 (exception)                                                                                                    |
|      |                  |                    |                                       | Exception raised:<br>NotImplementedError >> Unable<br>to parse Giac output: Unable to<br>check sign: $(2*pi/x)$     |
| 1698 | 102              | 23                 | $1$ (pass)                            | $-1$ (time out)                                                                                                    |
| 1699 | 102              | 32                 | $1$ (pass)                            | $-1$ (time out)                                                                                                    |
| 1700 | 102              | 34                 | $1$ (pass)                            | -2 (exception)                                                                                                    |
|      |                  |                    |                                       | Exception raised:<br>NotImplementedError >> Unable<br>to parse Giac output: Unable to<br>check sign: $(4*pi/x)$     |
| 1701 | 102              | 43                 | $1$ (pass)                            | $-1$ (time out)                                                                                                    |
| 1702 | 103              | 214                | $1$ (pass)                            | $0$ (not solved)                                                                                                    |
| 1703 | 103              | 215                | $1$ (pass)                            | $0$ (not solved)                                                                                                    |
|      |                  |                    |                                       | Continued on next page                                                                                              |

Table  $1$  – continued from previous page  $\,$ 

| $\#$                   | test<br>file $#$ | inte-<br>gral<br># | Giac $1.9.0-11$ via sage-<br>math 9.6 | Giac 1.7.0 via sagemath 9.3                                                                                     |  |
|------------------------|------------------|--------------------|---------------------------------------|----------------------------------------------------------------------------------------------------|--|
| 1704                   | 103              | 216                | $1$ (pass)                            | $0$ (not solved)                                                                                                |  |
| 1705                   | 103              | 217                | $1$ (pass)                            | $0$ (not solved)                                                                                                |  |
| 1706                   | 103              | 222                | $1$ (pass)                            | $0$ (not solved)                                                                                                |  |
| 1707                   | 103              | 223                | $1$ (pass)                            | $0$ (not solved)                                                                                                |  |
| 1708                   | 103              | 224                | $1$ (pass)                            | $0$ (not solved)                                                                                                |  |
| 1709                   | 103              | 230                | $1$ (pass)                            | $0$ (not solved)                                                                                                |  |
| 1710                   | 103              | 231                | $1$ (pass)                            | $0$ (not solved)                                                                                                |  |
| 1711                   | 103              | 232                | $1$ (pass)                            | $0$ (not solved)                                                                                                |  |
| 1712                   | 103              | 233                | $1$ (pass)                            | $0$ (not solved)                                                                                                |  |
| 1713                   | 103              | 234                | $1$ (pass)                            | $0$ (not solved)                                                                                                |  |
| 1714                   | 103              | 235                | $1$ (pass)                            | $0$ (not solved)                                                                                                |  |
| 1715                   | 103              | 236                | $1$ (pass)                            | $0$ (not solved)                                                                                                |  |
| 1716                   | 103              | 237                | $1$ (pass)                            | $0$ (not solved)                                                                                                |  |
| 1717                   | 103              | 238                | $1$ (pass)                            | $0$ (not solved)                                                                                                |  |
| 1718                   | 103              | 239                | $1$ (pass)                            | $0$ (not solved)                                                                                                |  |
| 1719                   | 103              | 240                | $1$ (pass)                            | $0$ (not solved)                                                                                                |  |
| 1720                   | 103              | 241                | $1$ (pass)                            | $0$ (not solved)                                                                                                |  |
| 1721                   | 103              | 242                | $1$ (pass)                            | $0$ (not solved)                                                                                                |  |
| 1722                   | 103              | 243                | $1$ (pass)                            | $0$ (not solved)                                                                                                |  |
| 1723                   | 103              | 244                | $1$ (pass)                            | $0$ (not solved)                                                                                                |  |
| 1724                   | 103              | $\bf 245$          | $1$ (pass)                            | $0$ (not solved)                                                                                                |  |
| 1725                   | 103              | 246                | $1$ (pass)                            | $0$ (not solved)                                                                                                |  |
| 1726                   | 103              | 247                | $1$ (pass)                            | $0$ (not solved)                                                                                                |  |
| 1727                   | 103              | 387                | $1$ (pass)                            | -2 (exception)                                                                                                  |  |
|                        |                  |                    |                                       | Exception raised:<br>NotImplementedError >> Unable<br>to parse Giac output: Unable to<br>check sign: $(2*pi/x/$ |  |
| Continued on next page |                  |                    |                                       |                                                                                                    |  |

Table – continued from previous page  $\,$ 

| #    | test<br>file $#$ | inte-<br>gral<br># | Giac $1.9.0-11$ via sage-<br>math 9.6 | Giac $1.7.0$ via sagemath $9.3$                                                                                 |
|------|------------------|--------------------|---------------------------------------|----------------------------------------------------------------------------------------------------|
| 1728 | 103              | 388                | $1$ (pass)                            | -2 (exception)                                                                                                  |
|      |                  |                    |                                       | Exception raised:<br>NotImplementedError >> Unable<br>to parse Giac output: Unable to<br>check sign: $(2*pi/x)$ |
| 1729 | 103              | 398                | $1$ (pass)                            | -2 (exception)                                                                                                  |
|      |                  |                    |                                       | Exception raised:<br>NotImplementedError >> Unable<br>to parse Giac output: Unable to<br>check sign: $(2*pi/x)$ |
| 1730 | 103              | 399                | $1$ (pass)                            | -2 (exception)                                                                                                  |
|      |                  |                    |                                       | Exception raised:<br>NotImplementedError >> Unable<br>to parse Giac output: Unable to<br>check sign: $(2*pi/x)$ |
| 1731 | 103              | 409                | $1$ (pass)                            | -2 (exception)                                                                                                  |
|      |                  |                    |                                       | Exception raised:<br>NotImplementedError >> Unable<br>to parse Giac output: Unable to<br>check sign: $(2*pi/x)$ |
| 1732 | 103              | 410                | $1$ (pass)                            | -2 (exception)                                                                                                  |
|      |                  |                    |                                       | Exception raised:<br>NotImplementedError >> Unable<br>to parse Giac output: Unable to<br>check sign: $(2*pi/x)$ |
| 1733 | 103              | 655                | $1$ (pass)                            | $0$ (not solved)                                                                                                |
| 1734 | 103              | 656                | $1$ (pass)                            | $0$ (not solved)                                                                                                |
| 1735 | 103              | 657                | $1$ (pass)                            | $0$ (not solved)                                                                                                |
| 1736 | 103              | 658                | $1$ (pass)                            | $0$ (not solved)                                                                                                |
| 1737 | 103              | 659                | $1$ (pass)                            | 0 (not solved)                                                                                                  |
| 1738 | 103              | 660                | $1$ (pass)                            | $0$ (not solved)                                                                                                |
|      |                  |                    |                                       | Continued on next page                                                                                          |

Table  $1$  – continued from previous page  $\,$ 

| #    | test<br>file $#$ | $\rm inte$<br>gral<br># | Giac $1.9.0-11$ via sage-<br>math 9.6 | Giac $1.7.0$ via sagemath $9.3$                                                                                 |
|------|------------------|-------------------------|---------------------------------------|----------------------------------------------------------------------------------------------------|
| 1739 | 103              | 661                     | $1$ (pass)                            | $0$ (not solved)                                                                                                |
| 1740 | 103              | 662                     | $1$ (pass)                            | $0$ (not solved)                                                                                                |
| 1741 | 103              | 665                     | $1$ (pass)                            | $-1$ (time out)                                                                                                 |
| 1742 | 103              | 667                     | $1$ (pass)                            | $-1$ (time out)                                                                                                 |
| 1743 | 103              | 668                     | $1$ (pass)                            | $-1$ (time out)                                                                                                 |
| 1744 | 103              | 669                     | $1$ (pass)                            | $-1$ (time out)                                                                                                 |
| 1745 | 103              | 670                     | $1$ (pass)                            | $-1$ (time out)                                                                                                 |
| 1746 | 103              | 671                     | $1$ (pass)                            | $0$ (not solved)                                                                                                |
| 1747 | 103              | 672                     | $1$ (pass)                            | $0$ (not solved)                                                                                                |
| 1748 | 103              | 673                     | $1$ (pass)                            | $0$ (not solved)                                                                                                |
| 1749 | 103              | 674                     | $1$ (pass)                            | $0$ (not solved)                                                                                                |
| 1750 | 103              | 958                     | $1$ (pass)                            | -2 (exception)                                                                                                  |
|      |                  |                         |                                       | Exception raised:<br>NotImplementedError >> Unable<br>to parse Giac output: Unable to<br>check sign: $(2*pi/x)$ |
| 1751 | 103              | 1046                    | $1$ (pass)                            | -2 (exception)                                                                                                  |
|      |                  |                         |                                       | Exception raised:<br>NotImplementedError >> Unable<br>to parse Giac output: Unable to<br>check sign: $(2*pi/x)$ |
| 1752 | 103              | 1054                    | $1$ (pass)                            | -2 (exception)                                                                                                  |
|      |                  |                         |                                       | Exception raised:<br>NotImplementedError >> Unable<br>to parse Giac output: Unable to<br>check sign: $(2*pi/x)$ |
| 1753 | 104              | 112                     | $1$ (pass)                            | $0$ (not solved)                                                                                                |
| 1754 | 104              | 113                     | $1$ (pass)                            | $0$ (not solved)                                                                                                |
| 1755 | 104              | 114                     | $1$ (pass)                            | $0$ (not solved)                                                                                                |
|      |                  |                         |                                       | Continued on next page                                                                                          |

Table  $1$  – continued from previous page  $\,$ 

| $^{\#}$ | test<br>file $#$ | inte-<br>gral<br># | Giac $1.9.0-11$ via sage-<br>math 9.6 | Giac 1.7.0 via sagemath 9.3                                                                                         |
|---------|------------------|--------------------|---------------------------------------|----------------------------------------------------------------------------------------------------|
| 1756    | 104              | 115                | $1$ (pass)                            | -2 (exception)                                                                                                    |
|         |                  |                    |                                       | Exception raised: TypeError >> An<br>error occurred running a Giac<br>$command:INPUT: sage2 := int(sage0,$<br>x):O  |
| 1757    | 104              | 116                | $1$ (pass)                            | $0$ (not solved)                                                                                                    |
| 1758    | 104              | 117                | $1$ (pass)                            | $0$ (not solved)                                                                                                    |
| 1759    | 104              | 118                | $1$ (pass)                            | $0$ (not solved)                                                                                                    |
| 1760    | 104              | 119                | $1$ (pass)                            | $0$ (not solved)                                                                                                    |
| 1761    | 104              | 120                | $1$ (pass)                            | $0$ (not solved)                                                                                                    |
| 1762    | 104              | 121                | $1$ (pass)                            | $0$ (not solved)                                                                                                    |
| 1763    | 104              | 122                | $1$ (pass)                            | -2 (exception)                                                                                                    |
|         |                  |                    |                                       | Exception raised: TypeError >> An<br>error occurred running a Giac<br>$command:INPUT: sage2 := int (sage0,$<br>x):O |
| 1764    | 104              | 123                | $1$ (pass)                            | $0$ (not solved)                                                                                                    |
| 1765    | 104              | 124                | $1$ (pass)                            | $0$ (not solved)                                                                                                    |
| 1766    | 104              | 125                | $1$ (pass)                            | $0$ (not solved)                                                                                                    |
| 1767    | 104              | 126                | $1$ (pass)                            | $0$ (not solved)                                                                                                    |
| 1768    | 104              | 127                | $1$ (pass)                            | $0$ (not solved)                                                                                                    |
| 1769    | 104              | 128                | $1$ (pass)                            | $0$ (not solved)                                                                                                    |
| 1770    | 104              | 129                | $1$ (pass)                            | -2 (exception)                                                                                                    |
|         |                  |                    |                                       | Exception raised: TypeError >> An<br>error occurred running a Giac<br>$command:INPUT: sage2 := int(sage0,$<br>x):O  |
| 1771    | 104              | 130                | $1$ (pass)                            | $0$ (not solved)                                                                                                    |
| 1772    | 104              | 131                | $1$ (pass)                            | $0$ (not solved)                                                                                                    |
| 1773    | 104              | 132                | $1$ (pass)                            | $0$ (not solved)                                                                                                    |
|         |                  |                    |                                       | Continued on next page                                                                                              |

Table  $1$  – continued from previous page  $\,$ 

| $^{\#}$ | test<br>file $#$       | inte-<br>gral<br>$^{\#}$ | Giac $1.9.0-11$ via sage-<br>math 9.6 | Giac $1.7.0$ via sagemath $9.3$                                                                                     |  |
|---------|------------------------|--------------------------|---------------------------------------|----------------------------------------------------------------------------------------------------|--|
| 1774    | 104                    | 133                      | $1$ (pass)                            | $0$ (not solved)                                                                                                    |  |
| 1775    | 104                    | 134                      | $1$ (pass)                            | $0$ (not solved)                                                                                                    |  |
| 1776    | 104                    | 135                      | $1$ (pass)                            | $0$ (not solved)                                                                                                    |  |
| 1777    | 104                    | 136                      | $1$ (pass)                            | $0$ (not solved)                                                                                                    |  |
| 1778    | 104                    | 137                      | $1$ (pass)                            | $0$ (not solved)                                                                                                    |  |
| 1779    | 104                    | 138                      | $1$ (pass)                            | $0$ (not solved)                                                                                                    |  |
| 1780    | 104                    | 139                      | $1$ (pass)                            | $0$ (not solved)                                                                                                    |  |
| 1781    | 104                    | 140                      | $1$ (pass)                            | $0$ (not solved)                                                                                                    |  |
| 1782    | 104                    | 141                      | $1$ (pass)                            | $0$ (not solved)                                                                                                    |  |
| 1783    | 104                    | 142                      | $1$ (pass)                            | $0$ (not solved)                                                                                                    |  |
| 1784    | 104                    | 143                      | $1$ (pass)                            | $0$ (not solved)                                                                                                    |  |
| 1785    | 104                    | 144                      | $1$ (pass)                            | $0$ (not solved)                                                                                                    |  |
| 1786    | 104                    | 145                      | $1$ (pass)                            | $0$ (not solved)                                                                                                    |  |
| 1787    | 104                    | 146                      | $1$ (pass)                            | $0$ (not solved)                                                                                                    |  |
| 1788    | 104                    | 147                      | $1$ (pass)                            | $0$ (not solved)                                                                                                    |  |
| 1789    | 104                    | 148                      | $1$ (pass)                            | $0$ (not solved)                                                                                                    |  |
| 1790    | 104                    | 149                      | $1$ (pass)                            | $0$ (not solved)                                                                                                    |  |
| 1791    | 104                    | 150                      | $1$ (pass)                            | $0$ (not solved)                                                                                                    |  |
| 1792    | 104                    | 151                      | $1$ (pass)                            | $0$ (not solved)                                                                                                    |  |
| 1793    | 104                    | 152                      | $1$ (pass)                            | $0$ (not solved)                                                                                                    |  |
| 1794    | 104                    | 153                      | $1$ (pass)                            | $0$ (not solved)                                                                                                    |  |
| 1795    | 104                    | 373                      | $1$ (pass)                            | -2 (exception)                                                                                                    |  |
|         |                        |                          |                                       | Exception raised: TypeError >> An<br>error occurred running a Giac<br>$command:INPUT: sage2 := int(sage0,$<br>x): O |  |
|         |                        |                          |                                       |                                                                                                    |  |
|         | Continued on next page |                          |                                       |                                                                                                    |  |

Table – continued from previous page  $\,$ 

| #    | test<br>file $#$ | inte-<br>gral<br># | Giac $1.9.0-11$ via sage-<br>math 9.6 | Giac 1.7.0 via sagemath 9.3                                                                                         |
|------|------------------|--------------------|---------------------------------------|----------------------------------------------------------------------------------------------------|
| 1796 | 104              | 374                | $1$ (pass)                            | -2 (exception)                                                                                                    |
|      |                  |                    |                                       | Exception raised: TypeError >> An<br>error occurred running a Giac<br>$command:INPUT: sage2 := int(sage0,$<br>x): O |
| 1797 | 104              | 475                | $1$ (pass)                            | $0$ (not solved)                                                                                                    |
| 1798 | 105              | 50                 | $1$ (pass)                            | $-1$ (time out)                                                                                                    |
| 1799 | 105              | 57                 | $1$ (pass)                            | $-1$ (time out)                                                                                                    |
| 1800 | 105              | 58                 | $1$ (pass)                            | $-1$ (time out)                                                                                                    |
| 1801 | 105              | 64                 | $1$ (pass)                            | $-1$ (time out)                                                                                                    |
| 1802 | 105              | 65                 | $1$ (pass)                            | $-1$ (time out)                                                                                                    |
| 1803 | 106              | 1                  | $1$ (pass)                            | -2 (exception)                                                                                                    |
|      |                  |                    |                                       | Exception raised:<br>NotImplementedError >> Unable<br>to parse Giac output: Unable to<br>check sign: $(2*pi/x)$     |
| 1804 | 106              | $\boldsymbol{2}$   | $1$ (pass)                            | -2 (exception)                                                                                                    |
|      |                  |                    |                                       | Exception raised:<br>NotImplementedError >> Unable<br>to parse Giac output: Unable to<br>check sign: $(2*pi/x)$     |
| 1805 | 106              | 3                  | $1$ (pass)                            | -2 (exception)                                                                                                    |
|      |                  |                    |                                       | Exception raised:<br>NotImplementedError >> Unable<br>to parse Giac output: Unable to<br>check sign: $(2*pi/x)$     |
| 1806 | 106              | 4                  | $1$ (pass)                            | -2 (exception)                                                                                                    |
|      |                  |                    |                                       | Exception raised:<br>NotImplementedError >> Unable<br>to parse Giac output: Unable to<br>check sign: $(2*pi/x)$     |
|      |                  |                    |                                       | Continued on next page                                                                                              |

Table  $1$  – continued from previous page  $\,$ 

| #    | test<br>file $#$ | inte-<br>gral<br>$^{\#}$ | Giac $1.9.0-11$ via sage-<br>math 9.6 | Giac $1.7.0$ via sagemath $9.3$                                                                                 |
|------|------------------|--------------------------|---------------------------------------|----------------------------------------------------------------------------------------------------|
| 1807 | 106              | $\overline{5}$           | $1$ (pass)                            | -2 (exception)                                                                                                  |
|      |                  |                          |                                       | Exception raised:<br>NotImplementedError >> Unable<br>to parse Giac output: Unable to<br>check sign: $(4*pi/x)$ |
| 1808 | 106              | 6                        | $1$ (pass)                            | -2 (exception)                                                                                                  |
|      |                  |                          |                                       | Exception raised:<br>NotImplementedError >> Unable<br>to parse Giac output: Unable to<br>check sign: $(4*pi/x)$ |
| 1809 | 106              | 7                        | $1$ (pass)                            | -2 (exception)                                                                                                  |
|      |                  |                          |                                       | Exception raised:<br>NotImplementedError >> Unable<br>to parse Giac output: Unable to<br>check sign: $(2*pi/x)$ |
| 1810 | 106              | 8                        | $1$ (pass)                            | -2 (exception)                                                                                                  |
|      |                  |                          |                                       | Exception raised:<br>NotImplementedError >> Unable<br>to parse Giac output: Unable to<br>check sign: $(2*pi/x)$ |
| 1811 | 106              | 9                        | $1$ (pass)                            | -2 (exception)                                                                                                  |
|      |                  |                          |                                       | Exception raised:<br>NotImplementedError >> Unable<br>to parse Giac output: Unable to<br>check sign: $(2*pi/x)$ |
| 1812 | 106              | 10                       | $1$ (pass)                            | -2 (exception)                                                                                                  |
|      |                  |                          |                                       | Exception raised:<br>NotImplementedError >> Unable<br>to parse Giac output: Unable to<br>check sign: $(2*pi/x)$ |
| 1813 | 106              | 11                       | $1$ (pass)                            | $0$ (not solved)                                                                                                |
| 1814 | 106              | 12                       | $1$ (pass)                            | $0$ (not solved)                                                                                                |
|      |                  |                          |                                       | Continued on next page                                                                                          |

Table  $1$  – continued from previous page  $\,$ 

| #    | test<br>file $#$ | inte-<br>gral<br># | Giac $1.9.0-11$ via sage-<br>math 9.6 | Giac 1.7.0 via sagemath 9.3                                                                                     |
|------|------------------|--------------------|---------------------------------------|----------------------------------------------------------------------------------------------------|
| 1815 | 106              | 13                 | $1$ (pass)                            | $-1$ (time out)                                                                                                 |
| 1816 | 106              | 14                 | $1$ (pass)                            | -2 (exception)                                                                                                  |
|      |                  |                    |                                       | Exception raised:<br>NotImplementedError >> Unable<br>to parse Giac output: Unable to<br>check sign: $(2*pi/x)$ |
| 1817 | 106              | 15                 | $1$ (pass)                            | -2 (exception)                                                                                                  |
|      |                  |                    |                                       | Exception raised:<br>NotImplementedError >> Unable<br>to parse Giac output: Unable to<br>check sign: $(2*pi/x)$ |
| 1818 | 106              | 30                 | $1$ (pass)                            | $-1$ (time out)                                                                                                 |
| 1819 | 106              | 33                 | $1$ (pass)                            | -2 (exception)                                                                                                  |
|      |                  |                    |                                       | Exception raised:<br>NotImplementedError >> Unable<br>to parse Giac output: Unable to<br>check sign: $(2*pi/x)$ |
| 1820 | 106              | 34                 | $1$ (pass)                            | -2 (exception)                                                                                                  |
|      |                  |                    |                                       | Exception raised:<br>NotImplementedError >> Unable<br>to parse Giac output: Unable to<br>check sign: $(2*pi/x)$ |
| 1821 | 106              | 35                 | $1$ (pass)                            | -2 (exception)                                                                                                  |
|      |                  |                    |                                       | Exception raised:<br>NotImplementedError >> Unable<br>to parse Giac output: Unable to<br>check sign: $(2*pi/x)$ |
| 1822 | 106              | 36                 | $1$ (pass)                            | -2 (exception)                                                                                                  |
|      |                  |                    |                                       | Exception raised:<br>NotImplementedError >> Unable<br>to parse Giac output: Unable to<br>check sign: $(2*pi/x)$ |
|      |                  |                    |                                       | Continued on next page                                                                                          |

Table  $1$  – continued from previous page  $\,$ 

| #    | test<br>file $#$ | inte-<br>gral<br># | Giac $1.9.0-11$ via sage-<br>math 9.6 | Giac $1.7.0$ via sagemath $9.3$                                                                                 |
|------|------------------|--------------------|---------------------------------------|----------------------------------------------------------------------------------------------------|
| 1823 | 106              | 37                 | $1$ (pass)                            | -2 (exception)                                                                                                  |
|      |                  |                    |                                       | Exception raised:<br>NotImplementedError >> Unable<br>to parse Giac output: Unable to<br>check sign: $(2*pi/x)$ |
| 1824 | 106              | 39                 | $1$ (pass)                            | -2 (exception)                                                                                                  |
|      |                  |                    |                                       | Exception raised:<br>NotImplementedError >> Unable<br>to parse Giac output: Unable to<br>check sign: $(2*pi/x)$ |
| 1825 | 106              | 43                 | $1$ (pass)                            | $-1$ (time out)                                                                                                 |
| 1826 | 106              | 46                 | $1$ (pass)                            | -2 (exception)                                                                                                  |
|      |                  |                    |                                       | Exception raised:<br>NotImplementedError >> Unable<br>to parse Giac output: Unable to<br>check sign: $(2*pi/x)$ |
| 1827 | 106              | 47                 | $1$ (pass)                            | -2 (exception)                                                                                                  |
|      |                  |                    |                                       | Exception raised:<br>NotImplementedError >> Unable<br>to parse Giac output: Unable to<br>check sign: $(2*pi/x)$ |
| 1828 | 106              | 48                 | $1$ (pass)                            | -2 (exception)                                                                                                  |
|      |                  |                    |                                       | Exception raised:<br>NotImplementedError >> Unable<br>to parse Giac output: Unable to<br>check sign: $(2*pi/x)$ |
| 1829 | 106              | 49                 | $1$ (pass)                            | $-1$ (time out)                                                                                                 |
| 1830 | 106              | 58                 | $1$ (pass)                            | -2 (exception)                                                                                                  |
|      |                  |                    |                                       | Exception raised:<br>NotImplementedError >> Unable<br>to parse Giac output: Unable to<br>check sign: $(2*pi/x)$ |
|      |                  |                    |                                       | Continued on next page                                                                                          |

Table  $1$  – continued from previous page  $\,$ 

| #    | test<br>file $#$ | inte-<br>gral<br># | Giac $1.9.0-11$ via sage-<br>math 9.6 | Giac 1.7.0 via sagemath 9.3                                                                                     |
|------|------------------|--------------------|---------------------------------------|----------------------------------------------------------------------------------------------------|
| 1831 | 106              | 59                 | $1$ (pass)                            | -2 (exception)                                                                                                  |
|      |                  |                    |                                       | Exception raised:<br>NotImplementedError >> Unable<br>to parse Giac output: Unable to<br>check sign: $(2*pi/x)$ |
| 1832 | 106              | 60                 | $1$ (pass)                            | -2 (exception)                                                                                                  |
|      |                  |                    |                                       | Exception raised:<br>NotImplementedError >> Unable<br>to parse Giac output: Unable to<br>check sign: $(2*pi/x)$ |
| 1833 | 106              | 71                 | $1$ (pass)                            | -2 (exception)                                                                                                  |
|      |                  |                    |                                       | Exception raised:<br>NotImplementedError >> Unable<br>to parse Giac output: Unable to<br>check sign: $(2*pi/x)$ |
| 1834 | 106              | 72                 | $1$ (pass)                            | -2 (exception)                                                                                                  |
|      |                  |                    |                                       | Exception raised:<br>NotImplementedError >> Unable<br>to parse Giac output: Unable to<br>check sign: $(2*pi/x/$ |
| 1835 | 106              | 73                 | $1$ (pass)                            | -2 (exception)                                                                                                  |
|      |                  |                    |                                       | Exception raised:<br>NotImplementedError >> Unable<br>to parse Giac output: Unable to<br>check sign: $(2*pi/x)$ |
| 1836 | 106              | 83                 | $1$ (pass)                            | -2 (exception)                                                                                                  |
|      |                  |                    |                                       | Exception raised:<br>NotImplementedError >> Unable<br>to parse Giac output: Unable to<br>check sign: $(2*pi/x)$ |
|      |                  |                    |                                       | Continued on next page                                                                                          |

Table  $1$  – continued from previous page  $\,$ 

| #    | test<br>file $#$ | inte-<br>gral<br># | Giac $1.9.0-11$ via sage-<br>math 9.6 | Giac 1.7.0 via sagemath 9.3                                                                                     |
|------|------------------|--------------------|---------------------------------------|----------------------------------------------------------------------------------------------------|
| 1837 | 106              | 84                 | $1$ (pass)                            | -2 (exception)                                                                                                  |
|      |                  |                    |                                       | Exception raised:<br>NotImplementedError >> Unable<br>to parse Giac output: Unable to<br>check sign: $(2*pi/x)$ |
| 1838 | 106              | 85                 | $1$ (pass)                            | -2 (exception)                                                                                                  |
|      |                  |                    |                                       | Exception raised:<br>NotImplementedError >> Unable<br>to parse Giac output: Unable to<br>check sign: $(2*pi/x)$ |
| 1839 | 106              | 92                 | $1$ (pass)                            | -2 (exception)                                                                                                  |
|      |                  |                    |                                       | Exception raised:<br>NotImplementedError >> Unable<br>to parse Giac output: Unable to<br>check sign: $(4*pi/x)$ |
| 1840 | 106              | 93                 | $1$ (pass)                            | -2 (exception)                                                                                                  |
|      |                  |                    |                                       | Exception raised:<br>NotImplementedError >> Unable<br>to parse Giac output: Unable to<br>check sign: $(2*pi/x/$ |
| 1841 | 106              | 94                 | $1$ (pass)                            | -2 (exception)                                                                                                  |
|      |                  |                    |                                       | Exception raised:<br>NotImplementedError >> Unable<br>to parse Giac output: Unable to<br>check sign: $(2*pi/x)$ |
| 1842 | 106              | 105                | $1$ (pass)                            | -2 (exception)                                                                                                  |
|      |                  |                    |                                       | Exception raised:<br>NotImplementedError >> Unable<br>to parse Giac output: Unable to<br>check sign: $(2*pi/x)$ |
|      |                  |                    |                                       | Continued on next page                                                                                          |

Table  $1$  – continued from previous page  $\,$ 

| #    | test<br>file $#$ | inte-<br>gral<br># | Giac $1.9.0-11$ via sage-<br>math 9.6 | Giac 1.7.0 via sagemath 9.3                                                                                     |
|------|------------------|--------------------|---------------------------------------|----------------------------------------------------------------------------------------------------|
| 1843 | 106              | 106                | $1$ (pass)                            | -2 (exception)                                                                                                  |
|      |                  |                    |                                       | Exception raised:<br>NotImplementedError >> Unable<br>to parse Giac output: Unable to<br>check sign: $(2*pi/x)$ |
| 1844 | 106              | 116                | $1$ (pass)                            | -2 (exception)                                                                                                  |
|      |                  |                    |                                       | Exception raised:<br>NotImplementedError >> Unable<br>to parse Giac output: Unable to<br>check sign: $(4*pi/x)$ |
| 1845 | 106              | 117                | $1$ (pass)                            | $-1$ (time out)                                                                                                 |
| 1846 | 106              | 118                | $1$ (pass)                            | -2 (exception)                                                                                                  |
|      |                  |                    |                                       | Exception raised:<br>NotImplementedError >> Unable<br>to parse Giac output: Unable to<br>check sign: $(2*pi/x)$ |
| 1847 | 106              | 121                | $1$ (pass)                            | -2 (exception)                                                                                                  |
|      |                  |                    |                                       | Exception raised:<br>NotImplementedError >> Unable<br>to parse Giac output: Unable to<br>check sign: $(4*pi/x)$ |
| 1848 | 106              | 128                | $1$ (pass)                            | -2 (exception)                                                                                                  |
|      |                  |                    |                                       | Exception raised:<br>NotImplementedError >> Unable<br>to parse Giac output: Unable to<br>check sign: $(4*pi/x)$ |
| 1849 | 106              | 129                | $1$ (pass)                            | $0$ (not solved)                                                                                                |
| 1850 | 106              | 130                | $1$ (pass)                            | -2 (exception)                                                                                                  |
|      |                  |                    |                                       | Exception raised:<br>NotImplementedError >> Unable<br>to parse Giac output: Unable to<br>check sign: $(4*pi/x)$ |
|      |                  |                    |                                       | Continued on next page                                                                                          |

Table  $1$  – continued from previous page  $\,$ 

| #                      | test<br>file $#$ | inte-<br>gral<br># | Giac $1.9.0-11$ via sage-<br>math 9.6 | Giac 1.7.0 via sagemath 9.3                                                                                     |
|------------------------|------------------|--------------------|---------------------------------------|----------------------------------------------------------------------------------------------------|
| 1851                   | 106              | 133                | $1$ (pass)                            | -2 (exception)                                                                                                  |
|                        |                  |                    |                                       | Exception raised:<br>NotImplementedError >> Unable<br>to parse Giac output: Unable to<br>check sign: $(4*pi/x)$ |
| 1852                   | 106              | 140                | $1$ (pass)                            | $-1$ (time out)                                                                                                 |
| 1853                   | 106              | 141                | $1$ (pass)                            | $0$ (not solved)                                                                                                |
| 1854                   | 106              | 142                | $1$ (pass)                            | -2 (exception)                                                                                                  |
|                        |                  |                    |                                       | Exception raised:<br>NotImplementedError >> Unable<br>to parse Giac output: Unable to<br>check sign: $(4*pi/x)$ |
| 1855                   | 106              | 145                | $1$ (pass)                            | -2 (exception)                                                                                                  |
|                        |                  |                    |                                       | Exception raised:<br>NotImplementedError >> Unable<br>to parse Giac output: Unable to<br>check sign: $(4*pi/x)$ |
| 1856                   | 106              | 188                | $1$ (pass)                            | -2 (exception)                                                                                                  |
|                        |                  |                    |                                       | Exception raised:<br>NotImplementedError >> Unable<br>to parse Giac output: Unable to<br>check sign: $(2*pi/x)$ |
| 1857                   | 106              | 189                | $1$ (pass)                            | -2 (exception)                                                                                                  |
|                        |                  |                    |                                       | Exception raised:<br>NotImplementedError >> Unable<br>to parse Giac output: Unable to<br>check sign: $(2*pi/x)$ |
| 1858                   | 106              | 190                | $1$ (pass)                            | -2 (exception)                                                                                                  |
|                        |                  |                    |                                       | Exception raised:<br>NotImplementedError >> Unable<br>to parse Giac output: Unable to<br>check sign: $(2*pi/x)$ |
| Continued on next page |                  |                    |                                       |                                                                                                    |

Table  $1$  – continued from previous page  $\,$ 

| #    | test<br>file $#$ | inte-<br>gral<br># | Giac $1.9.0-11$ via sage-<br>math 9.6 | Giac $1.7.0$ via sagemath $9.3$                                                                                 |
|------|------------------|--------------------|---------------------------------------|----------------------------------------------------------------------------------------------------|
| 1859 | 106              | 194                | $1$ (pass)                            | -2 (exception)                                                                                                  |
|      |                  |                    |                                       | Exception raised:<br>NotImplementedError >> Unable<br>to parse Giac output: Unable to<br>check sign: $(2*pi/x)$ |
| 1860 | 106              | 198                | $1$ (pass)                            | $-1$ (time out)                                                                                                 |
| 1861 | 106              | 201                | $1$ (pass)                            | -2 (exception)                                                                                                  |
|      |                  |                    |                                       | Exception raised:<br>NotImplementedError >> Unable<br>to parse Giac output: Unable to<br>check sign: $(2*pi/x)$ |
| 1862 | 106              | 202                | $1$ (pass)                            | -2 (exception)                                                                                                  |
|      |                  |                    |                                       | Exception raised:<br>NotImplementedError >> Unable<br>to parse Giac output: Unable to<br>check sign: $(2*pi/x)$ |
| 1863 | 106              | 203                | $1$ (pass)                            | -2 (exception)                                                                                                  |
|      |                  |                    |                                       | Exception raised:<br>NotImplementedError >> Unable<br>to parse Giac output: Unable to<br>check sign: $(2*pi/x)$ |
| 1864 | 106              | 204                | $1$ (pass)                            | $-1$ (time out)                                                                                                 |
| 1865 | 106              | 211                | $1$ (pass)                            | -2 (exception)                                                                                                  |
|      |                  |                    |                                       | Exception raised:<br>NotImplementedError >> Unable<br>to parse Giac output: Unable to<br>check sign: $(2*pi/x)$ |
| 1866 | 106              | 212                | $1$ (pass)                            | -2 (exception)                                                                                                  |
|      |                  |                    |                                       | Exception raised:<br>NotImplementedError >> Unable<br>to parse Giac output: Unable to<br>check sign: $(2*pi/x)$ |
|      |                  |                    |                                       | Continued on next page                                                                                          |

Table  $1$  – continued from previous page  $\,$ 

| #    | test<br>file $#$ | inte-<br>gral<br># | Giac $1.9.0-11$ via sage-<br>math 9.6 | Giac $1.7.0$ via sagemath $9.3$                                                                                 |
|------|------------------|--------------------|---------------------------------------|----------------------------------------------------------------------------------------------------|
| 1867 | 106              | 213                | $1$ (pass)                            | -2 (exception)                                                                                                  |
|      |                  |                    |                                       | Exception raised:<br>NotImplementedError >> Unable<br>to parse Giac output: Unable to<br>check sign: $(2*pi/x)$ |
| 1868 | 106              | 214                | $1$ (pass)                            | -2 (exception)                                                                                                  |
|      |                  |                    |                                       | Exception raised:<br>NotImplementedError >> Unable<br>to parse Giac output: Unable to<br>check sign: $(2*pi/x)$ |
| 1869 | 106              | 215                | $1$ (pass)                            | -2 (exception)                                                                                                  |
|      |                  |                    |                                       | Exception raised:<br>NotImplementedError >> Unable<br>to parse Giac output: Unable to<br>check sign: $(2*pi/x)$ |
| 1870 | 106              | 216                | $1$ (pass)                            | -2 (exception)                                                                                                  |
|      |                  |                    |                                       | Exception raised:<br>NotImplementedError >> Unable<br>to parse Giac output: Unable to<br>check sign: $(2*pi/x)$ |
| 1871 | 106              | 224                | $1$ (pass)                            | -2 (exception)                                                                                                  |
|      |                  |                    |                                       | Exception raised:<br>NotImplementedError >> Unable<br>to parse Giac output: Unable to<br>check sign: $(2*pi/x)$ |
| 1872 | 106              | 225                | $1$ (pass)                            | -2 (exception)                                                                                                  |
|      |                  |                    |                                       | Exception raised:<br>NotImplementedError >> Unable<br>to parse Giac output: Unable to<br>check sign: $(2*pi/x)$ |
|      |                  |                    |                                       | Continued on next page                                                                                          |

Table  $1$  – continued from previous page  $\,$ 

| #    | test<br>file $#$ | inte-<br>gral<br># | Giac $1.9.0-11$ via sage-<br>math 9.6 | Giac 1.7.0 via sagemath 9.3                                                                                     |
|------|------------------|--------------------|---------------------------------------|----------------------------------------------------------------------------------------------------|
| 1873 | 106              | 226                | $1$ (pass)                            | -2 (exception)                                                                                                  |
|      |                  |                    |                                       | Exception raised:<br>NotImplementedError >> Unable<br>to parse Giac output: Unable to<br>check sign: $(2*pi/x)$ |
| 1874 | 106              | 227                | $1$ (pass)                            | -2 (exception)                                                                                                  |
|      |                  |                    |                                       | Exception raised:<br>NotImplementedError >> Unable<br>to parse Giac output: Unable to<br>check sign: $(2*pi/x)$ |
| 1875 | 106              | 228                | $1$ (pass)                            | -2 (exception)                                                                                                  |
|      |                  |                    |                                       | Exception raised:<br>NotImplementedError >> Unable<br>to parse Giac output: Unable to<br>check sign: $(2*pi/x)$ |
| 1876 | 106              | 229                | $1$ (pass)                            | -2 (exception)                                                                                                  |
|      |                  |                    |                                       | Exception raised:<br>NotImplementedError >> Unable<br>to parse Giac output: Unable to<br>check sign: $(2*pi/x/$ |
| 1877 | 106              | 237                | $1$ (pass)                            | -2 (exception)                                                                                                  |
|      |                  |                    |                                       | Exception raised:<br>NotImplementedError >> Unable<br>to parse Giac output: Unable to<br>check sign: $(2*pi/x)$ |
| 1878 | 106              | 238                | $1$ (pass)                            | -2 (exception)                                                                                                  |
|      |                  |                    |                                       | Exception raised:<br>NotImplementedError >> Unable<br>to parse Giac output: Unable to<br>check sign: $(2*pi/x)$ |
|      |                  |                    |                                       | Continued on next page                                                                                          |

Table  $1$  – continued from previous page  $\,$ 

| #    | test<br>file $#$ | inte-<br>gral<br># | Giac $1.9.0-11$ via sage-<br>math 9.6 | Giac 1.7.0 via sagemath 9.3                                                                                     |
|------|------------------|--------------------|---------------------------------------|----------------------------------------------------------------------------------------------------|
| 1879 | 106              | 239                | $1$ (pass)                            | -2 (exception)                                                                                                  |
|      |                  |                    |                                       | Exception raised:<br>NotImplementedError >> Unable<br>to parse Giac output: Unable to<br>check sign: $(2*pi/x)$ |
| 1880 | 106              | 240                | $1$ (pass)                            | -2 (exception)                                                                                                  |
|      |                  |                    |                                       | Exception raised:<br>NotImplementedError >> Unable<br>to parse Giac output: Unable to<br>check sign: $(2*pi/x)$ |
| 1881 | 106              | 241                | $1$ (pass)                            | -2 (exception)                                                                                                  |
|      |                  |                    |                                       | Exception raised:<br>NotImplementedError >> Unable<br>to parse Giac output: Unable to<br>check sign: $(2*pi/x)$ |
| 1882 | 106              | 242                | $1$ (pass)                            | -2 (exception)                                                                                                  |
|      |                  |                    |                                       | Exception raised:<br>NotImplementedError >> Unable<br>to parse Giac output: Unable to<br>check sign: $(2*pi/x/$ |
| 1883 | 106              | 253                | $1$ (pass)                            | -2 (exception)                                                                                                  |
|      |                  |                    |                                       | Exception raised:<br>NotImplementedError >> Unable<br>to parse Giac output: Unable to<br>check sign: $(2*pi/x)$ |
| 1884 | 106              | 271                | $1$ (pass)                            | -2 (exception)                                                                                                  |
|      |                  |                    |                                       | Exception raised:<br>NotImplementedError >> Unable<br>to parse Giac output: Unable to<br>check sign: $(4*pi/x)$ |
|      |                  |                    |                                       | Continued on next page                                                                                          |

Table  $1$  – continued from previous page  $\,$ 

| #    | test<br>file $#$ | inte-<br>gral<br># | Giac $1.9.0-11$ via sage-<br>math 9.6 | Giac 1.7.0 via sagemath 9.3                                                                                                    |
|------|------------------|--------------------|---------------------------------------|----------------------------------------------------------------------------------------------------|
| 1885 | 106              | 272                | $1$ (pass)                            | -2 (exception)                                                                                                    |
|      |                  |                    |                                       | Exception raised:<br>NotImplementedError >> Unable<br>to parse Giac output: Unable to<br>check sign: $(4*pi/x)$                      |
| 1886 | 106              | 283                | $1$ (pass)                            | $0$ (not solved)                                                                                                    |
| 1887 | 106              | 296                | $1$ (pass)                            | -2 (exception)                                                                                                    |
|      |                  |                    |                                       | Exception raised:<br>NotImplementedError >> Unable<br>to parse Giac output: Unable to<br>check sign: $(2*pi/x)$                      |
| 1888 | 106              | 323                | $1$ (pass)                            | -2 (exception)<br>Exception raised: TypeError >> An<br>error occurred running a Giac<br>$command:INPUT: sage2 := int(sage0,$<br>x):O |
| 1889 | 106              | 374                | $1$ (pass)                            | $-1$ (time out)                                                                                                    |
| 1890 | 106              | 375                | $1$ (pass)                            | $-1$ (time out)                                                                                                    |
| 1891 | 106              | 381                | $1$ (pass)                            | $-1$ (time out)                                                                                                    |
| 1892 | 106              | 382                | $1$ (pass)                            | $-1$ (time out)                                                                                                    |
| 1893 | 106              | 384                | $1$ (pass)                            | -2 (exception)                                                                                                    |
|      |                  |                    |                                       | Exception raised:<br>NotImplementedError >> Unable<br>to parse Giac output: Unable to<br>check sign: $(2*pi/x)$                      |
| 1894 | 106              | 429                | $1$ (pass)                            | $-1$ (time out)                                                                                                    |
| 1895 | 106              | 430                | $1$ (pass)                            | $-1$ (time out)                                                                                                    |
|      |                  |                    |                                       | Continued on next page                                                                                                    |

Table  $1$  – continued from previous page  $\,$ 

| 1896<br>106<br>435<br>$1$ (pass)<br>-2 (exception)<br>Exception raised:<br>NotImplementedError >> Unable<br>to parse Giac output: Unable to<br>check sign: $(2*pi/x)$<br>-2 (exception)<br>1897<br>106<br>436<br>$1$ (pass)<br>Exception raised:<br>NotImplementedError >> Unable<br>to parse Giac output: Unable to<br>check sign: $(2*pi/x)$<br>1898<br>106<br>441<br>$1$ (pass)<br>$-1$ (time out)<br>$-1$ (time out)<br>1899<br>106<br>448<br>$1$ (pass)<br>106<br>$-1$ (time out)<br>1900<br>449<br>$1$ (pass)<br>$0$ (not solved)<br>1901<br>108<br>45<br>$1$ (pass)<br>$0$ (not solved)<br>1902<br>110<br>23<br>$1$ (pass)<br>1903<br>113<br>$1$ (pass)<br>$0$ (not solved)<br>$\mathbf{1}$<br>1904<br>113<br>9<br>$1$ (pass)<br>$0$ (not solved)<br>113<br>$1$ (pass)<br>$0$ (not solved)<br>1905<br>10<br>1906<br>113<br>$1$ (pass)<br>$0$ (not solved)<br>11<br>1907<br>113<br>12<br>$1$ (pass)<br>$0$ (not solved)<br>$0$ (not solved)<br>1908<br>113<br>13<br>$1$ (pass)<br>1909<br>113<br>$1$ (pass)<br>15<br>$0$ (not solved)<br>$0$ (not solved)<br>1910<br>113<br>$1$ (pass)<br>18<br>1911<br>113<br>45<br>$1$ (pass)<br>-2 (exception)<br>Exception raised: TypeError >> An<br>error occurred running a Giac<br>$command:INPUT: sage2 := int(sage0,$<br>x):O<br>Continued on next page | $^{\#}$ | test<br>file $#$ | inte-<br>gral<br># | Giac $1.9.0-11$ via sage-<br>math 9.6 | Giac 1.7.0 via sagemath 9.3 |
|----------------------------------------------------------------------------------------------------|---------|------------------|--------------------|---------------------------------------|-----------------------------|
|                                                                                                    |         |                  |                    |                                       |                             |
|                                                                                                    |         |                  |                    |                                       |                             |
|                                                                                                    |         |                  |                    |                                       |                             |
|                                                                                                    |         |                  |                    |                                       |                             |
|                                                                                                    |         |                  |                    |                                       |                             |
|                                                                                                    |         |                  |                    |                                       |                             |
|                                                                                                    |         |                  |                    |                                       |                             |
|                                                                                                    |         |                  |                    |                                       |                             |
|                                                                                                    |         |                  |                    |                                       |                             |
|                                                                                                    |         |                  |                    |                                       |                             |
|                                                                                                    |         |                  |                    |                                       |                             |
|                                                                                                    |         |                  |                    |                                       |                             |
|                                                                                                    |         |                  |                    |                                       |                             |
|                                                                                                    |         |                  |                    |                                       |                             |
|                                                                                                    |         |                  |                    |                                       |                             |
|                                                                                                    |         |                  |                    |                                       |                             |
|                                                                                                    |         |                  |                    |                                       |                             |
|                                                                                                    |         |                  |                    |                                       |                             |
|                                                                                                    |         |                  |                    |                                       |                             |
|                                                                                                    |         |                  |                    |                                       |                             |

Table  $1$  – continued from previous page  $\,$ 

| #    | test<br>file $#$ | inte-<br>gral<br># | Giac $1.9.0-11$ via sage-<br>math 9.6 | Giac 1.7.0 via sagemath 9.3                                                                                               |
|------|------------------|--------------------|---------------------------------------|----------------------------------------------------------------------------------------------------|
| 1912 | 113              | 48                 | $1$ (pass)                            | -2 (exception)                                                                                                    |
|      |                  |                    |                                       | Exception raised: TypeError >> An<br>error occurred running a Giac<br>$command:INPUT: \,sage2 := int(sage0 \, ,$<br>x):O  |
| 1913 | 113              | 49                 | $1$ (pass)                            | -2 (exception)                                                                                                    |
|      |                  |                    |                                       | Exception raised: TypeError >> An<br>error occurred running a Giac<br>$command:INPUT: sage2 := int(sage0,$<br>x):O        |
| 1914 | 113              | 51                 | $1$ (pass)                            | -2 (exception)                                                                                                    |
|      |                  |                    |                                       | Exception raised: TypeError >> An<br>error occurred running a Giac<br>$command:INPUT: sage2 := int(sage0,$<br>x):O        |
| 1915 | 113              | 52                 | $1$ (pass)                            | -2 (exception)                                                                                                    |
|      |                  |                    |                                       | Exception raised: TypeError >> An<br>error occurred running a Giac<br>$command:INPUT: \,sage2 := int(sage0 \, ,$<br>x):O  |
| 1916 | 113              | 53                 | $1$ (pass)                            | -2 (exception)                                                                                                    |
|      |                  |                    |                                       | Exception raised: TypeError >> An<br>error occurred running a Giac<br>$command:INPUT: \,sage2 := int(sage0 \, ,$<br>x): O |
| 1917 | 113              | 54                 | $1$ (pass)                            | -2 (exception)                                                                                                    |
|      |                  |                    |                                       | Exception raised: TypeError >> An<br>error occurred running a Giac<br>$command:INPUT: sage2 := int(sage0,$<br>x):O        |
|      |                  |                    |                                       | Continued on next page                                                                                                    |

Table  $1$  – continued from previous page  $\,$
| 1918<br>113<br>56<br>$1$ (pass)<br>-2 (exception)<br>Exception raised: TypeError >> An<br>error occurred running a Giac<br>$command:INPUT: sage2 := int(sage0,$<br>x):O<br>1919<br>113<br>57<br>$1$ (pass)<br>-2 (exception)<br>Exception raised: TypeError >> An<br>error occurred running a Giac<br>$command:INPUT: sage2 := int(sage0,$<br>x):O<br>$0$ (not solved)<br>1920<br>115<br>$1$ (pass)<br>228<br>$0$ (not solved)<br>1921<br>118<br>123<br>$1$ (pass)<br>1922<br>$0$ (not solved)<br>118<br>142<br>$1$ (pass)<br>1923<br>-2 (exception)<br>118<br>244<br>$1$ (pass)<br>Exception raised:<br>NotImplementedError >> Unable<br>to parse Giac output: Unable to<br>check sign: $(4*pi/x)$<br>-2 (exception)<br>1924<br>120<br>207<br>$1$ (pass) |
|----------------------------------------------------------------------------------------------------|
|                                                                                                    |
|                                                                                                    |
|                                                                                                    |
|                                                                                                    |
|                                                                                                    |
|                                                                                                    |
|                                                                                                    |
|                                                                                                    |
|                                                                                                    |
|                                                                                                    |
| Exception raised:<br>NotImplementedError >> Unable<br>to parse Giac output: Unable to<br>check sign: $(4*pi/x)$                                                                                                    |
| -2 (exception)<br>300<br>$1$ (pass)<br>1925<br>120                                                                                                    |
| Exception raised: TypeError >> An<br>error occurred running a Giac<br>$command:INPUT: sage2 := int(sage0,$<br>x): O                                                                                                    |
| Continued on next page                                                                                                    |

Table  $1$  – continued from previous page  $\,$ 

| #    | test<br>file $#$ | inte-<br>gral<br># | Giac $1.9.0-11$ via sage-<br>math 9.6 | Giac 1.7.0 via sagemath 9.3                                                                                        |
|------|------------------|--------------------|---------------------------------------|----------------------------------------------------------------------------------------------------|
| 1926 | 120              | 330                | $1$ (pass)                            | -2 (exception)                                                                                                    |
|      |                  |                    |                                       | Exception raised: TypeError >> An<br>error occurred running a Giac<br>$command:INPUT: sage2 := int(sage0,$<br>x):O |
| 1927 | 121              | $\mathbf 1$        | $1$ (pass)                            | -2 (exception)                                                                                                    |
|      |                  |                    |                                       | Exception raised:<br>NotImplementedError >> Unable<br>to parse Giac output: Unable to<br>check sign: $(4*pi/x)$    |
| 1928 | 121              | $\boldsymbol{2}$   | $1$ (pass)                            | -2 (exception)                                                                                                    |
|      |                  |                    |                                       | Exception raised:<br>NotImplementedError >> Unable<br>to parse Giac output: Unable to<br>check sign: $(4*pi/x)$    |
| 1929 | 121              | 3                  | $1$ (pass)                            | -2 (exception)                                                                                                    |
|      |                  |                    |                                       | Exception raised:<br>NotImplementedError >> Unable<br>to parse Giac output: Unable to<br>check sign: $(4*pi/x)$    |
| 1930 | 121              | $\overline{5}$     | $1$ (pass)                            | -2 (exception)                                                                                                    |
|      |                  |                    |                                       | Exception raised:<br>NotImplementedError >> Unable<br>to parse Giac output: Unable to<br>check sign: $(4*pi/x)$    |
| 1931 | 121              | 6                  | $1$ (pass)                            | -2 (exception)                                                                                                    |
|      |                  |                    |                                       | Exception raised:<br>NotImplementedError >> Unable<br>to parse Giac output: Unable to<br>check sign: $(4*pi/x)$    |
|      |                  |                    |                                       | Continued on next page                                                                                             |

Table  $1$  – continued from previous page  $\,$ 

| #    | test<br>file $#$ | inte-<br>gral<br># | Giac $1.9.0-11$ via sage-<br>math 9.6 | Giac 1.7.0 via sagemath 9.3                                                                                     |
|------|------------------|--------------------|---------------------------------------|----------------------------------------------------------------------------------------------------|
| 1932 | 121              | 11                 | $1$ (pass)                            | -2 (exception)                                                                                                  |
|      |                  |                    |                                       | Exception raised:<br>NotImplementedError >> Unable<br>to parse Giac output: Unable to<br>check sign: $(4*pi/x)$ |
| 1933 | 121              | 12                 | $1$ (pass)                            | -2 (exception)                                                                                                  |
|      |                  |                    |                                       | Exception raised:<br>NotImplementedError >> Unable<br>to parse Giac output: Unable to<br>check sign: $(4*pi/x)$ |
| 1934 | 121              | 14                 | $1$ (pass)                            | -2 (exception)                                                                                                  |
|      |                  |                    |                                       | Exception raised:<br>NotImplementedError >> Unable<br>to parse Giac output: Unable to<br>check sign: $(4*pi/x)$ |
| 1935 | 121              | 15                 | $1$ (pass)                            | -2 (exception)                                                                                                  |
|      |                  |                    |                                       | Exception raised:<br>NotImplementedError >> Unable<br>to parse Giac output: Unable to<br>check sign: $(4*pi/x)$ |
| 1936 | 121              | 16                 | $1$ (pass)                            | -2 (exception)                                                                                                  |
|      |                  |                    |                                       | Exception raised:<br>NotImplementedError >> Unable<br>to parse Giac output: Unable to<br>check sign: $(4*pi/x)$ |
| 1937 | 121              | 17                 | $1$ (pass)                            | -2 (exception)                                                                                                  |
|      |                  |                    |                                       | Exception raised:<br>NotImplementedError >> Unable<br>to parse Giac output: Unable to<br>check sign: $(4*pi/x)$ |
|      |                  |                    |                                       | Continued on next page                                                                                          |

Table  $1$  – continued from previous page  $\,$ 

| #    | test<br>file $#$ | inte-<br>gral<br># | Giac $1.9.0-11$ via sage-<br>math 9.6 | Giac $1.7.0$ via sagemath $9.3$                                                                                 |
|------|------------------|--------------------|---------------------------------------|----------------------------------------------------------------------------------------------------|
| 1938 | 121              | 21                 | $1$ (pass)                            | -2 (exception)                                                                                                  |
|      |                  |                    |                                       | Exception raised:<br>NotImplementedError >> Unable<br>to parse Giac output: Unable to<br>check sign: $(4*pi/x)$ |
| 1939 | 121              | 22                 | $1$ (pass)                            | -2 (exception)                                                                                                  |
|      |                  |                    |                                       | Exception raised:<br>NotImplementedError >> Unable<br>to parse Giac output: Unable to<br>check sign: $(4*pi/x)$ |
| 1940 | 121              | 23                 | $1$ (pass)                            | -2 (exception)                                                                                                  |
|      |                  |                    |                                       | Exception raised:<br>NotImplementedError >> Unable<br>to parse Giac output: Unable to<br>check sign: $(4*pi/x)$ |
| 1941 | 121              | 31                 | $1$ (pass)                            | -2 (exception)                                                                                                  |
|      |                  |                    |                                       | Exception raised:<br>NotImplementedError >> Unable<br>to parse Giac output: Unable to<br>check sign: $(4*pi/x)$ |
| 1942 | 121              | 32                 | $1$ (pass)                            | -2 (exception)                                                                                                  |
|      |                  |                    |                                       | Exception raised:<br>NotImplementedError >> Unable<br>to parse Giac output: Unable to<br>check sign: $(4*pi/x)$ |
| 1943 | 121              | 42                 | $1$ (pass)                            | -2 (exception)                                                                                                  |
|      |                  |                    |                                       | Exception raised:<br>NotImplementedError >> Unable<br>to parse Giac output: Unable to<br>check sign: $(2*pi/x)$ |
|      |                  |                    |                                       | Continued on next page                                                                                          |

Table  $1$  – continued from previous page  $\,$ 

| #    | test<br>file $#$ | inte-<br>gral<br># | Giac $1.9.0-11$ via sage-<br>math 9.6 | Giac $1.7.0$ via sagemath $9.3$                                                                                 |
|------|------------------|--------------------|---------------------------------------|----------------------------------------------------------------------------------------------------|
| 1944 | 121              | 43                 | $1$ (pass)                            | -2 (exception)                                                                                                  |
|      |                  |                    |                                       | Exception raised:<br>NotImplementedError >> Unable<br>to parse Giac output: Unable to<br>check sign: $(2*pi/x)$ |
| 1945 | 121              | 44                 | $1$ (pass)                            | -2 (exception)                                                                                                  |
|      |                  |                    |                                       | Exception raised:<br>NotImplementedError >> Unable<br>to parse Giac output: Unable to<br>check sign: $(2*pi/x)$ |
| 1946 | 121              | 45                 | $1$ (pass)                            | -2 (exception)                                                                                                  |
|      |                  |                    |                                       | Exception raised:<br>NotImplementedError >> Unable<br>to parse Giac output: Unable to<br>check sign: $(2*pi/x)$ |
| 1947 | 121              | 46                 | $1$ (pass)                            | -2 (exception)                                                                                                  |
|      |                  |                    |                                       | Exception raised:<br>NotImplementedError >> Unable<br>to parse Giac output: Unable to<br>check sign: $(4*pi/x)$ |
| 1948 | 121              | 47                 | $1$ (pass)                            | -2 (exception)                                                                                                  |
|      |                  |                    |                                       | Exception raised:<br>NotImplementedError >> Unable<br>to parse Giac output: Unable to<br>check sign: $(4*pi/x)$ |
| 1949 | 121              | 48                 | $1$ (pass)                            | -2 (exception)                                                                                                  |
|      |                  |                    |                                       | Exception raised:<br>NotImplementedError >> Unable<br>to parse Giac output: Unable to<br>check sign: $(4*pi/x)$ |
|      |                  |                    |                                       | Continued on next page                                                                                          |

Table  $1$  – continued from previous page  $\,$ 

| #    | test<br>file $#$ | inte-<br>gral<br># | Giac $1.9.0-11$ via sage-<br>math 9.6 | Giac $1.7.0$ via sagemath $9.3$                                                                                 |
|------|------------------|--------------------|---------------------------------------|----------------------------------------------------------------------------------------------------|
| 1950 | 121              | 49                 | $1$ (pass)                            | -2 (exception)                                                                                                  |
|      |                  |                    |                                       | Exception raised:<br>NotImplementedError >> Unable<br>to parse Giac output: Unable to<br>check sign: $(4*pi/x)$ |
| 1951 | 121              | 50                 | $1$ (pass)                            | -2 (exception)                                                                                                  |
|      |                  |                    |                                       | Exception raised:<br>NotImplementedError >> Unable<br>to parse Giac output: Unable to<br>check sign: $(2*pi/x)$ |
| 1952 | 121              | 51                 | $1$ (pass)                            | -2 (exception)                                                                                                  |
|      |                  |                    |                                       | Exception raised:<br>NotImplementedError >> Unable<br>to parse Giac output: Unable to<br>check sign: $(2*pi/x)$ |
| 1953 | 121              | 52                 | $1$ (pass)                            | -2 (exception)                                                                                                  |
|      |                  |                    |                                       | Exception raised:<br>NotImplementedError >> Unable<br>to parse Giac output: Unable to<br>check sign: $(2*pi/x)$ |
| 1954 | 121              | 53                 | $1$ (pass)                            | -2 (exception)                                                                                                  |
|      |                  |                    |                                       | Exception raised:<br>NotImplementedError >> Unable<br>to parse Giac output: Unable to<br>check sign: $(4*pi/x)$ |
| 1955 | 121              | 54                 | $1$ (pass)                            | -2 (exception)                                                                                                  |
|      |                  |                    |                                       | Exception raised:<br>NotImplementedError >> Unable<br>to parse Giac output: Unable to<br>check sign: $(2*pi/x)$ |
|      |                  |                    |                                       | Continued on next page                                                                                          |

Table  $1$  – continued from previous page  $\,$ 

| #    | test<br>file $#$ | inte-<br>gral<br># | Giac $1.9.0-11$ via sage-<br>math 9.6 | Giac $1.7.0$ via sagemath $9.3$                                                                                 |
|------|------------------|--------------------|---------------------------------------|----------------------------------------------------------------------------------------------------|
| 1956 | 121              | 55                 | $1$ (pass)                            | -2 (exception)                                                                                                  |
|      |                  |                    |                                       | Exception raised:<br>NotImplementedError >> Unable<br>to parse Giac output: Unable to<br>check sign: $(2*pi/x)$ |
| 1957 | 121              | 56                 | $1$ (pass)                            | -2 (exception)                                                                                                  |
|      |                  |                    |                                       | Exception raised:<br>NotImplementedError >> Unable<br>to parse Giac output: Unable to<br>check sign: $(2*pi/x)$ |
| 1958 | 121              | 57                 | $1$ (pass)                            | -2 (exception)                                                                                                  |
|      |                  |                    |                                       | Exception raised:<br>NotImplementedError >> Unable<br>to parse Giac output: Unable to<br>check sign: $(2*pi/x)$ |
| 1959 | 121              | 58                 | $1$ (pass)                            | -2 (exception)                                                                                                  |
|      |                  |                    |                                       | Exception raised:<br>NotImplementedError >> Unable<br>to parse Giac output: Unable to<br>check sign: $(2*pi/x)$ |
| 1960 | 121              | 59                 | $1$ (pass)                            | -2 (exception)                                                                                                  |
|      |                  |                    |                                       | Exception raised:<br>NotImplementedError >> Unable<br>to parse Giac output: Unable to<br>check sign: $(2*pi/x)$ |
| 1961 | 121              | 60                 | $1$ (pass)                            | -2 (exception)                                                                                                  |
|      |                  |                    |                                       | Exception raised:<br>NotImplementedError >> Unable<br>to parse Giac output: Unable to<br>check sign: $(2*pi/x)$ |
|      |                  |                    |                                       | Continued on next page                                                                                          |

Table  $1$  – continued from previous page  $\,$ 

| #    | test<br>file $#$ | inte-<br>gral<br># | Giac $1.9.0-11$ via sage-<br>math 9.6 | Giac $1.7.0$ via sagemath $9.3$                                                                                           |
|------|------------------|--------------------|---------------------------------------|----------------------------------------------------------------------------------------------------|
| 1962 | 121              | 61                 | $1$ (pass)                            | -2 (exception)                                                                                                    |
|      |                  |                    |                                       | Exception raised:<br>NotImplementedError >> Unable<br>to parse Giac output: Unable to<br>check sign: $(4*pi/x)$           |
| 1963 | 121              | 62                 | $1$ (pass)                            | -2 (exception)                                                                                                    |
|      |                  |                    |                                       | Exception raised:<br>NotImplementedError >> Unable<br>to parse Giac output: Unable to<br>check sign: $(2*pi/x)$           |
| 1964 | 121              | 63                 | $1$ (pass)                            | -2 (exception)                                                                                                    |
|      |                  |                    |                                       | Exception raised:<br>NotImplementedError >> Unable<br>to parse Giac output: Unable to<br>check sign: $(2*pi/x)$           |
| 1965 | 121              | 64                 | $1$ (pass)                            | -2 (exception)                                                                                                    |
|      |                  |                    |                                       | Exception raised:<br>NotImplementedError >> Unable<br>to parse Giac output: Unable to<br>check sign: $(2*pi/x)$           |
| 1966 | 121              | 90                 | $1$ (pass)                            | -2 (exception)                                                                                                    |
|      |                  |                    |                                       | Exception raised: TypeError >> An<br>error occurred running a Giac<br>$command:INPUT: \,sage2 := int(sage0 \, ,$<br>x): O |
| 1967 | 121              | 91                 | $1$ (pass)                            | $-1$ (time out)                                                                                                    |
| 1968 | 121              | 92                 | $1$ (pass)                            | -2 (exception)                                                                                                    |
|      |                  |                    |                                       | Exception raised: TypeError >> An<br>error occurred running a Giac<br>$command:INPUT: sage2 := int(sage0,$<br>x):O        |
| 1969 | 121              | 93                 | $1$ (pass)                            | $-1$ (time out)                                                                                                    |
|      |                  |                    |                                       | Continued on next page                                                                                                    |

Table  $1$  – continued from previous page  $\,$ 

| $^{\#}$ | test<br>file $#$ | inte-<br>gral<br># | Giac $1.9.0-11$ via sage-<br>math 9.6 | Giac 1.7.0 via sagemath 9.3                                                                                                    |
|---------|------------------|--------------------|---------------------------------------|----------------------------------------------------------------------------------------------------|
| 1970    | 121              | 98                 | $1$ (pass)                            | $-1$ (time out)                                                                                                    |
| 1971    | 121              | 99                 | $1$ (pass)                            | $-1$ (time out)                                                                                                    |
| 1972    | 121              | 100                | $1$ (pass)                            | $-1$ (time out)                                                                                                    |
| 1973    | 121              | 106                | $1$ (pass)                            | $-1$ (time out)                                                                                                    |
| 1974    | 121              | 107                | $1$ (pass)                            | $-1$ (time out)                                                                                                    |
| 1975    | 121              | 108                | $1$ (pass)                            | $-1$ (time out)                                                                                                    |
| 1976    | 121              | 109                | $1$ (pass)                            | $-1$ (time out)                                                                                                    |
| 1977    | 121              | 113                | $1$ (pass)                            | -2 (exception)                                                                                                    |
|         |                  |                    |                                       | Exception raised:<br>NotImplementedError >> Unable<br>to parse Giac output: Unable to<br>check sign: $(4*pi/x)$                      |
| 1978    | 121              | 114                | $1$ (pass)                            | -2 (exception)<br>Exception raised: TypeError >> An<br>error occurred running a Giac<br>$command:INPUT: sage2 := int(sage0,$<br>x):O |
| 1979    | 121              | 115                | $1$ (pass)                            | -2 (exception)<br>Exception raised: TypeError >> An<br>error occurred running a Giac<br>$command:INPUT: sage2 := int(sage0,$<br>x):O |
| 1980    | 121              | 116                | $1$ (pass)                            | -2 (exception)<br>Exception raised: TypeError >> An<br>error occurred running a Giac<br>$command:INPUT: sage2 := int(sage0,$<br>x):O |
|         |                  |                    |                                       | Continued on next page                                                                                                    |

Table  $1$  – continued from previous page  $\,$ 

| #    | test<br>file $#$ | inte-<br>gral<br># | Giac $1.9.0-11$ via sage-<br>math 9.6 | Giac 1.7.0 via sagemath 9.3                                                                                           |
|------|------------------|--------------------|---------------------------------------|----------------------------------------------------------------------------------------------------|
| 1981 | 121              | 119                | $1$ (pass)                            | -2 (exception)                                                                                                    |
|      |                  |                    |                                       | Exception raised:<br>NotImplementedError >> Unable<br>to parse Giac output: Unable to<br>check sign: $(4*pi/x)$       |
| 1982 | 121              | 120                | $1$ (pass)                            | -2 (exception)                                                                                                    |
|      |                  |                    |                                       | Exception raised:<br>NotImplementedError >> Unable<br>to parse Giac output: Unable to<br>check sign: $(4*pi/x)$       |
| 1983 | 121              | 121                | $1$ (pass)                            | -2 (exception)                                                                                                    |
|      |                  |                    |                                       | Exception raised: TypeError >> An<br>error occurred running a Giac<br>$command:INPUT: sage2 := int(sage0,$<br>x):O    |
| 1984 | 121              | 122                | $1$ (pass)                            | -2 (exception)                                                                                                    |
|      |                  |                    |                                       | Exception raised: TypeError >> An<br>error occurred running a Giac<br>$command:INPUT: sage2 := int(sage0,$<br>x):O    |
| 1985 | 121              | 123                | $1$ (pass)                            | -2 (exception)                                                                                                    |
|      |                  |                    |                                       | Exception raised: TypeError >> An<br>error occurred running a Giac<br>$command:INPUT: \,sage2 := int(sage0,$<br>x): O |
| 1986 | 121              | 124                | $1$ (pass)                            | -2 (exception)                                                                                                    |
|      |                  |                    |                                       | Exception raised:<br>NotImplementedError >> Unable<br>to parse Giac output: Unable to<br>check sign: $(4*pi/x)$       |
|      |                  |                    |                                       | Continued on next page                                                                                                |

Table  $1$  – continued from previous page  $\,$ 

| #    | test<br>file $#$ | inte-<br>gral<br># | Giac $1.9.0-11$ via sage-<br>math 9.6 | Giac 1.7.0 via sagemath 9.3                                                                                           |
|------|------------------|--------------------|---------------------------------------|----------------------------------------------------------------------------------------------------|
| 1987 | 121              | 125                | $1$ (pass)                            | -2 (exception)                                                                                                    |
|      |                  |                    |                                       | Exception raised:<br>NotImplementedError >> Unable<br>to parse Giac output: Unable to<br>check sign: $(4*pi/x)$       |
| 1988 | 121              | 126                | $1$ (pass)                            | -2 (exception)                                                                                                    |
|      |                  |                    |                                       | Exception raised:<br>NotImplementedError >> Unable<br>to parse Giac output: Unable to<br>check sign: $(4*pi/x)$       |
| 1989 | 121              | 127                | $1$ (pass)                            | -2 (exception)                                                                                                    |
|      |                  |                    |                                       | Exception raised:<br>NotImplementedError >> Unable<br>to parse Giac output: Unable to<br>check sign: $(4*pi/x)$       |
| 1990 | 121              | 128                | $1$ (pass)                            | -2 (exception)                                                                                                    |
|      |                  |                    |                                       | Exception raised: TypeError >> An<br>error occurred running a Giac<br>$command:INPUT: sage2 := int(sage0,$<br>x):O    |
| 1991 | 121              | 129                | $1$ (pass)                            | -2 (exception)                                                                                                    |
|      |                  |                    |                                       | Exception raised: TypeError >> An<br>error occurred running a Giac<br>$command:INPUT: \,sage2 := int(sage0,$<br>x): O |
| 1992 | 121              | 130                | $1$ (pass)                            | -2 (exception)                                                                                                    |
|      |                  |                    |                                       | Exception raised: TypeError >> An<br>error occurred running a Giac<br>$command:INPUT: sage2 := int(sage0,$<br>x): O   |
|      |                  |                    |                                       | Continued on next page                                                                                                |

Table  $1$  – continued from previous page  $\,$ 

| #    | test<br>file $#$ | inte-<br>gral<br># | Giac $1.9.0-11$ via sage-<br>math 9.6 | Giac 1.7.0 via sagemath 9.3                                                                                     |
|------|------------------|--------------------|---------------------------------------|----------------------------------------------------------------------------------------------------|
| 1993 | 121              | 143                | $1$ (pass)                            | -2 (exception)                                                                                                  |
|      |                  |                    |                                       | Exception raised:<br>NotImplementedError >> Unable<br>to parse Giac output: Unable to<br>check sign: $(4*pi/x)$ |
| 1994 | 121              | 147                | $1$ (pass)                            | -2 (exception)                                                                                                  |
|      |                  |                    |                                       | Exception raised:<br>NotImplementedError >> Unable<br>to parse Giac output: Unable to<br>check sign: $(2*pi/x)$ |
| 1995 | 121              | 148                | $1$ (pass)                            | -2 (exception)                                                                                                  |
|      |                  |                    |                                       | Exception raised:<br>NotImplementedError >> Unable<br>to parse Giac output: Unable to<br>check sign: $(2*pi/x)$ |
| 1996 | 121              | 149                | $1$ (pass)                            | -2 (exception)                                                                                                  |
|      |                  |                    |                                       | Exception raised:<br>NotImplementedError >> Unable<br>to parse Giac output: Unable to<br>check sign: $(2*pi/x/$ |
| 1997 | 121              | 150                | $1$ (pass)                            | -2 (exception)                                                                                                  |
|      |                  |                    |                                       | Exception raised:<br>NotImplementedError >> Unable<br>to parse Giac output: Unable to<br>check sign: $(2*pi/x)$ |
| 1998 | 121              | 151                | $1$ (pass)                            | -2 (exception)                                                                                                  |
|      |                  |                    |                                       | Exception raised:<br>NotImplementedError >> Unable<br>to parse Giac output: Unable to<br>check sign: $(4*pi/x)$ |
|      |                  |                    |                                       | Continued on next page                                                                                          |

Table  $1$  – continued from previous page  $\,$ 

| test<br>file $#$ | inte-<br>gral<br># | Giac $1.9.0-11$ via sage-<br>math 9.6 | Giac 1.7.0 via sagemath 9.3                                                                                     |
|------------------|--------------------|---------------------------------------|----------------------------------------------------------------------------------------------------|
| 121              | 152                | $1$ (pass)                            | -2 (exception)                                                                                                  |
|                  |                    |                                       | Exception raised:<br>NotImplementedError >> Unable<br>to parse Giac output: Unable to<br>check sign: $(4*pi/x)$ |
| 121              | 153                | $1$ (pass)                            | -2 (exception)                                                                                                  |
|                  |                    |                                       | Exception raised:<br>NotImplementedError >> Unable<br>to parse Giac output: Unable to<br>check sign: $(4*pi/x)$ |
| 121              | 154                | $1$ (pass)                            | -2 (exception)                                                                                                  |
|                  |                    |                                       | Exception raised:<br>NotImplementedError >> Unable<br>to parse Giac output: Unable to<br>check sign: $(2*pi/x)$ |
| 121              | 155                | $1$ (pass)                            | -2 (exception)                                                                                                  |
|                  |                    |                                       | Exception raised:<br>NotImplementedError >> Unable<br>to parse Giac output: Unable to<br>check sign: $(2*pi/x)$ |
| 121              | 156                | $1$ (pass)                            | -2 (exception)                                                                                                  |
|                  |                    |                                       | Exception raised:<br>NotImplementedError >> Unable<br>to parse Giac output: Unable to<br>check sign: $(2*pi/x)$ |
| 121              | 157                | $1$ (pass)                            | -2 (exception)                                                                                                  |
|                  |                    |                                       | Exception raised:<br>NotImplementedError >> Unable<br>to parse Giac output: Unable to<br>check sign: $(4*pi/x)$ |
|                  |                    |                                       | Continued on next page                                                                                          |
|                  |                    |                                       |                                                                                                    |

Table  $1$  – continued from previous page  $\,$ 

| test<br>file $#$ | inte-<br>gral<br># | Giac $1.9.0-11$ via sage-<br>math 9.6 | Giac 1.7.0 via sagemath 9.3                                                                                     |
|------------------|--------------------|---------------------------------------|----------------------------------------------------------------------------------------------------|
| 121              | 158                | $1$ (pass)                            | -2 (exception)                                                                                                  |
|                  |                    |                                       | Exception raised:<br>NotImplementedError >> Unable<br>to parse Giac output: Unable to<br>check sign: $(2*pi/x)$ |
| 121              | 159                | $1$ (pass)                            | -2 (exception)                                                                                                  |
|                  |                    |                                       | Exception raised:<br>NotImplementedError >> Unable<br>to parse Giac output: Unable to<br>check sign: $(2*pi/x)$ |
| 121              | 160                | $1$ (pass)                            | -2 (exception)                                                                                                  |
|                  |                    |                                       | Exception raised:<br>NotImplementedError >> Unable<br>to parse Giac output: Unable to<br>check sign: $(2*pi/x)$ |
| 121              | 161                | $1$ (pass)                            | -2 (exception)                                                                                                  |
|                  |                    |                                       | Exception raised:<br>NotImplementedError >> Unable<br>to parse Giac output: Unable to<br>check sign: $(2*pi/x)$ |
| 121              | 162                | $1$ (pass)                            | -2 (exception)                                                                                                  |
|                  |                    |                                       | Exception raised:<br>NotImplementedError >> Unable<br>to parse Giac output: Unable to<br>check sign: $(2*pi/x)$ |
| 121              | 163                | $1$ (pass)                            | -2 (exception)                                                                                                  |
|                  |                    |                                       | Exception raised:<br>NotImplementedError >> Unable<br>to parse Giac output: Unable to<br>check sign: $(2*pi/x)$ |
|                  |                    |                                       | Continued on next page                                                                                          |
|                  |                    |                                       |                                                                                                    |

Table  $1$  – continued from previous page  $\,$ 

| #    | test<br>file $#$ | inte-<br>gral<br># | Giac $1.9.0-11$ via sage-<br>math 9.6 | Giac 1.7.0 via sagemath 9.3                                                                                     |
|------|------------------|--------------------|---------------------------------------|----------------------------------------------------------------------------------------------------|
| 2011 | 121              | 164                | $1$ (pass)                            | -2 (exception)                                                                                                  |
|      |                  |                    |                                       | Exception raised:<br>NotImplementedError >> Unable<br>to parse Giac output: Unable to<br>check sign: $(4*pi/x)$ |
| 2012 | 121              | 165                | $1$ (pass)                            | -2 (exception)                                                                                                  |
|      |                  |                    |                                       | Exception raised:<br>NotImplementedError >> Unable<br>to parse Giac output: Unable to<br>check sign: $(2*pi/x)$ |
| 2013 | 122              | $\mathbf 1$        | $1$ (pass)                            | -2 (exception)                                                                                                  |
|      |                  |                    |                                       | Exception raised:<br>NotImplementedError >> Unable<br>to parse Giac output: Unable to<br>check sign: $(4*pi/x)$ |
| 2014 | 122              | $\boldsymbol{2}$   | $1$ (pass)                            | -2 (exception)                                                                                                  |
|      |                  |                    |                                       | Exception raised:<br>NotImplementedError >> Unable<br>to parse Giac output: Unable to<br>check sign: $(4*pi/x/$ |
| 2015 | 122              | 3                  | $1$ (pass)                            | -2 (exception)                                                                                                  |
|      |                  |                    |                                       | Exception raised:<br>NotImplementedError >> Unable<br>to parse Giac output: Unable to<br>check sign: $(4*pi/x)$ |
| 2016 | 122              | $\overline{4}$     | $1$ (pass)                            | -2 (exception)                                                                                                  |
|      |                  |                    |                                       | Exception raised:<br>NotImplementedError >> Unable<br>to parse Giac output: Unable to<br>check sign: $(2*pi/x)$ |
|      |                  |                    |                                       | Continued on next page                                                                                          |

Table  $1$  – continued from previous page  $\,$ 

| #    | test<br>file $#$ | inte-<br>gral<br># | Giac $1.9.0-11$ via sage-<br>math 9.6 | Giac 1.7.0 via sagemath 9.3                                                                                     |
|------|------------------|--------------------|---------------------------------------|----------------------------------------------------------------------------------------------------|
| 2017 | 122              | $\overline{5}$     | $1$ (pass)                            | -2 (exception)                                                                                                  |
|      |                  |                    |                                       | Exception raised:<br>NotImplementedError >> Unable<br>to parse Giac output: Unable to<br>check sign: $(4*pi/x)$ |
| 2018 | 122              | 10                 | $1$ (pass)                            | -2 (exception)                                                                                                  |
|      |                  |                    |                                       | Exception raised:<br>NotImplementedError >> Unable<br>to parse Giac output: Unable to<br>check sign: $(4*pi/x)$ |
| 2019 | 122              | 11                 | $1$ (pass)                            | -2 (exception)                                                                                                  |
|      |                  |                    |                                       | Exception raised:<br>NotImplementedError >> Unable<br>to parse Giac output: Unable to<br>check sign: $(4*pi/x)$ |
| 2020 | 122              | 12                 | $1$ (pass)                            | -2 (exception)                                                                                                  |
|      |                  |                    |                                       | Exception raised:<br>NotImplementedError >> Unable<br>to parse Giac output: Unable to<br>check sign: $(4*pi/x/$ |
| 2021 | 122              | 13                 | $1$ (pass)                            | -2 (exception)                                                                                                  |
|      |                  |                    |                                       | Exception raised:<br>NotImplementedError >> Unable<br>to parse Giac output: Unable to<br>check sign: $(2*pi/x)$ |
| 2022 | 122              | 14                 | $1$ (pass)                            | -2 (exception)                                                                                                  |
|      |                  |                    |                                       | Exception raised:<br>NotImplementedError >> Unable<br>to parse Giac output: Unable to<br>check sign: $(4*pi/x)$ |
|      |                  |                    |                                       | Continued on next page                                                                                          |

Table  $1$  – continued from previous page  $\,$ 

| #    | test<br>file $#$ | inte-<br>gral<br># | Giac $1.9.0-11$ via sage-<br>math 9.6 | Giac 1.7.0 via sagemath 9.3                                                                                     |
|------|------------------|--------------------|---------------------------------------|----------------------------------------------------------------------------------------------------|
| 2023 | 122              | 15                 | $1$ (pass)                            | -2 (exception)                                                                                                  |
|      |                  |                    |                                       | Exception raised:<br>NotImplementedError >> Unable<br>to parse Giac output: Unable to<br>check sign: $(4*pi/x)$ |
| 2024 | 122              | 16                 | $1$ (pass)                            | -2 (exception)                                                                                                  |
|      |                  |                    |                                       | Exception raised:<br>NotImplementedError >> Unable<br>to parse Giac output: Unable to<br>check sign: $(4*pi/x)$ |
| 2025 | 122              | 21                 | $1$ (pass)                            | -2 (exception)                                                                                                  |
|      |                  |                    |                                       | Exception raised:<br>NotImplementedError >> Unable<br>to parse Giac output: Unable to<br>check sign: $(4*pi/x)$ |
| 2026 | 122              | 22                 | $1$ (pass)                            | -2 (exception)                                                                                                  |
|      |                  |                    |                                       | Exception raised:<br>NotImplementedError >> Unable<br>to parse Giac output: Unable to<br>check sign: $(4*pi/x/$ |
| 2027 | 122              | 23                 | $1$ (pass)                            | -2 (exception)                                                                                                  |
|      |                  |                    |                                       | Exception raised:<br>NotImplementedError >> Unable<br>to parse Giac output: Unable to<br>check sign: $(4*pi/x)$ |
| 2028 | 122              | 24                 | $1$ (pass)                            | -2 (exception)                                                                                                  |
|      |                  |                    |                                       | Exception raised:<br>NotImplementedError >> Unable<br>to parse Giac output: Unable to<br>check sign: $(2*pi/x)$ |
|      |                  |                    |                                       | Continued on next page                                                                                          |

Table  $1$  – continued from previous page  $\,$ 

| #    | test<br>file $#$ | inte-<br>gral<br># | Giac $1.9.0-11$ via sage-<br>math 9.6 | Giac $1.7.0$ via sagemath $9.3$                                                                                 |
|------|------------------|--------------------|---------------------------------------|----------------------------------------------------------------------------------------------------|
| 2029 | 122              | 25                 | $1$ (pass)                            | -2 (exception)                                                                                                  |
|      |                  |                    |                                       | Exception raised:<br>NotImplementedError >> Unable<br>to parse Giac output: Unable to<br>check sign: $(4*pi/x)$ |
| 2030 | 122              | 26                 | $1$ (pass)                            | -2 (exception)                                                                                                  |
|      |                  |                    |                                       | Exception raised:<br>NotImplementedError >> Unable<br>to parse Giac output: Unable to<br>check sign: $(4*pi/x)$ |
| 2031 | 122              | $27\,$             | $1$ (pass)                            | -2 (exception)                                                                                                  |
|      |                  |                    |                                       | Exception raised:<br>NotImplementedError >> Unable<br>to parse Giac output: Unable to<br>check sign: $(4*pi/x)$ |
| 2032 | 122              | 28                 | $1$ (pass)                            | -2 (exception)                                                                                                  |
|      |                  |                    |                                       | Exception raised:<br>NotImplementedError >> Unable<br>to parse Giac output: Unable to<br>check sign: $(4*pi/x)$ |
| 2033 | 122              | 29                 | $1$ (pass)                            | -2 (exception)                                                                                                  |
|      |                  |                    |                                       | Exception raised:<br>NotImplementedError >> Unable<br>to parse Giac output: Unable to<br>check sign: $(4*pi/x)$ |
| 2034 | 122              | 34                 | $1$ (pass)                            | -2 (exception)                                                                                                  |
|      |                  |                    |                                       | Exception raised:<br>NotImplementedError >> Unable<br>to parse Giac output: Unable to<br>check sign: $(4*pi/x)$ |
|      |                  |                    |                                       | Continued on next page                                                                                          |

Table  $1$  – continued from previous page  $\,$ 

| #    | test<br>file $#$ | inte-<br>gral<br># | Giac $1.9.0-11$ via sage-<br>math 9.6 | Giac 1.7.0 via sagemath 9.3                                                                                     |
|------|------------------|--------------------|---------------------------------------|----------------------------------------------------------------------------------------------------|
| 2035 | 122              | 35                 | $1$ (pass)                            | -2 (exception)                                                                                                  |
|      |                  |                    |                                       | Exception raised:<br>NotImplementedError >> Unable<br>to parse Giac output: Unable to<br>check sign: $(4*pi/x)$ |
| 2036 | 122              | 36                 | $1$ (pass)                            | -2 (exception)                                                                                                  |
|      |                  |                    |                                       | Exception raised:<br>NotImplementedError >> Unable<br>to parse Giac output: Unable to<br>check sign: $(4*pi/x)$ |
| 2037 | 122              | 37                 | $1$ (pass)                            | -2 (exception)                                                                                                  |
|      |                  |                    |                                       | Exception raised:<br>NotImplementedError >> Unable<br>to parse Giac output: Unable to<br>check sign: $(4*pi/x)$ |
| 2038 | 122              | 42                 | $1$ (pass)                            | -2 (exception)                                                                                                  |
|      |                  |                    |                                       | Exception raised:<br>NotImplementedError >> Unable<br>to parse Giac output: Unable to<br>check sign: $(4*pi/x/$ |
| 2039 | 122              | 43                 | $1$ (pass)                            | -2 (exception)                                                                                                  |
|      |                  |                    |                                       | Exception raised:<br>NotImplementedError >> Unable<br>to parse Giac output: Unable to<br>check sign: $(4*pi/x)$ |
| 2040 | 122              | 44                 | $1$ (pass)                            | -2 (exception)                                                                                                  |
|      |                  |                    |                                       | Exception raised:<br>NotImplementedError >> Unable<br>to parse Giac output: Unable to<br>check sign: $(4*pi/x)$ |
|      |                  |                    |                                       | Continued on next page                                                                                          |

Table  $1$  – continued from previous page  $\,$ 

| #    | test<br>file $#$ | inte-<br>gral<br># | Giac $1.9.0-11$ via sage-<br>math 9.6 | Giac 1.7.0 via sagemath 9.3                                                                                     |
|------|------------------|--------------------|---------------------------------------|----------------------------------------------------------------------------------------------------|
| 2041 | 122              | 45                 | $1$ (pass)                            | -2 (exception)                                                                                                  |
|      |                  |                    |                                       | Exception raised:<br>NotImplementedError >> Unable<br>to parse Giac output: Unable to<br>check sign: $(4*pi/x)$ |
| 2042 | 122              | 52                 | $1$ (pass)                            | -2 (exception)                                                                                                  |
|      |                  |                    |                                       | Exception raised:<br>NotImplementedError >> Unable<br>to parse Giac output: Unable to<br>check sign: $(4*pi/x)$ |
| 2043 | 122              | 53                 | $1$ (pass)                            | -2 (exception)                                                                                                  |
|      |                  |                    |                                       | Exception raised:<br>NotImplementedError >> Unable<br>to parse Giac output: Unable to<br>check sign: $(4*pi/x)$ |
| 2044 | 122              | 54                 | $1$ (pass)                            | -2 (exception)                                                                                                  |
|      |                  |                    |                                       | Exception raised:<br>NotImplementedError >> Unable<br>to parse Giac output: Unable to<br>check sign: $(4*pi/x/$ |
| 2045 | 122              | 55                 | $1$ (pass)                            | -2 (exception)                                                                                                  |
|      |                  |                    |                                       | Exception raised:<br>NotImplementedError >> Unable<br>to parse Giac output: Unable to<br>check sign: $(4*pi/x)$ |
| 2046 | 122              | 68                 | $1$ (pass)                            | -2 (exception)                                                                                                  |
|      |                  |                    |                                       | Exception raised:<br>NotImplementedError >> Unable<br>to parse Giac output: Unable to<br>check sign: $(4*pi/x)$ |
|      |                  |                    |                                       | Continued on next page                                                                                          |

Table  $1$  – continued from previous page  $\,$ 

| #    | test<br>file $#$ | inte-<br>gral<br># | Giac $1.9.0-11$ via sage-<br>math 9.6 | Giac 1.7.0 via sagemath 9.3                                                                                     |
|------|------------------|--------------------|---------------------------------------|----------------------------------------------------------------------------------------------------|
| 2047 | 122              | 69                 | $1$ (pass)                            | -2 (exception)                                                                                                  |
|      |                  |                    |                                       | Exception raised:<br>NotImplementedError >> Unable<br>to parse Giac output: Unable to<br>check sign: $(4*pi/x)$ |
| 2048 | 122              | 70                 | $1$ (pass)                            | -2 (exception)                                                                                                  |
|      |                  |                    |                                       | Exception raised:<br>NotImplementedError >> Unable<br>to parse Giac output: Unable to<br>check sign: $(4*pi/x)$ |
| 2049 | 122              | 75                 | $1$ (pass)                            | -2 (exception)                                                                                                  |
|      |                  |                    |                                       | Exception raised:<br>NotImplementedError >> Unable<br>to parse Giac output: Unable to<br>check sign: $(4*pi/x)$ |
| 2050 | 122              | 76                 | $1$ (pass)                            | -2 (exception)                                                                                                  |
|      |                  |                    |                                       | Exception raised:<br>NotImplementedError >> Unable<br>to parse Giac output: Unable to<br>check sign: $(4*pi/x/$ |
| 2051 | 122              | 77                 | $1$ (pass)                            | -2 (exception)                                                                                                  |
|      |                  |                    |                                       | Exception raised:<br>NotImplementedError >> Unable<br>to parse Giac output: Unable to<br>check sign: $(4*pi/x)$ |
| 2052 | 122              | 78                 | $1$ (pass)                            | -2 (exception)                                                                                                  |
|      |                  |                    |                                       | Exception raised:<br>NotImplementedError >> Unable<br>to parse Giac output: Unable to<br>check sign: $(4*pi/x)$ |
|      |                  |                    |                                       | Continued on next page                                                                                          |

Table  $1$  – continued from previous page  $\,$ 

| #    | test<br>file $#$ | inte-<br>gral<br># | Giac $1.9.0-11$ via sage-<br>math 9.6 | Giac 1.7.0 via sagemath 9.3                                                                                     |
|------|------------------|--------------------|---------------------------------------|----------------------------------------------------------------------------------------------------|
| 2053 | 122              | 83                 | $1$ (pass)                            | -2 (exception)                                                                                                  |
|      |                  |                    |                                       | Exception raised:<br>NotImplementedError >> Unable<br>to parse Giac output: Unable to<br>check sign: $(4*pi/x)$ |
| 2054 | 122              | 84                 | $1$ (pass)                            | -2 (exception)                                                                                                  |
|      |                  |                    |                                       | Exception raised:<br>NotImplementedError >> Unable<br>to parse Giac output: Unable to<br>check sign: $(4*pi/x)$ |
| 2055 | 122              | 85                 | $1$ (pass)                            | -2 (exception)                                                                                                  |
|      |                  |                    |                                       | Exception raised:<br>NotImplementedError >> Unable<br>to parse Giac output: Unable to<br>check sign: $(4*pi/x)$ |
| 2056 | 122              | 89                 | $1$ (pass)                            | -2 (exception)                                                                                                  |
|      |                  |                    |                                       | Exception raised:<br>NotImplementedError >> Unable<br>to parse Giac output: Unable to<br>check sign: $(4*pi/x/$ |
| 2057 | 122              | 90                 | $1$ (pass)                            | -2 (exception)                                                                                                  |
|      |                  |                    |                                       | Exception raised:<br>NotImplementedError >> Unable<br>to parse Giac output: Unable to<br>check sign: $(4*pi/x)$ |
| 2058 | 122              | 91                 | $1$ (pass)                            | -2 (exception)                                                                                                  |
|      |                  |                    |                                       | Exception raised:<br>NotImplementedError >> Unable<br>to parse Giac output: Unable to<br>check sign: $(4*pi/x)$ |
|      |                  |                    |                                       | Continued on next page                                                                                          |

Table  $1$  – continued from previous page  $\,$ 

| test<br>file $#$ | inte-<br>gral<br># | Giac $1.9.0-11$ via sage-<br>math 9.6 | Giac 1.7.0 via sagemath 9.3                                                                                     |
|------------------|--------------------|---------------------------------------|----------------------------------------------------------------------------------------------------|
| 122              | 92                 | $1$ (pass)                            | -2 (exception)                                                                                                  |
|                  |                    |                                       | Exception raised:<br>NotImplementedError >> Unable<br>to parse Giac output: Unable to<br>check sign: $(4*pi/x)$ |
| 122              | 96                 | $1$ (pass)                            | -2 (exception)                                                                                                  |
|                  |                    |                                       | Exception raised:<br>NotImplementedError >> Unable<br>to parse Giac output: Unable to<br>check sign: $(4*pi/x)$ |
| 122              | 97                 | $1$ (pass)                            | -2 (exception)                                                                                                  |
|                  |                    |                                       | Exception raised:<br>NotImplementedError >> Unable<br>to parse Giac output: Unable to<br>check sign: $(4*pi/x)$ |
| 122              | 98                 | $1$ (pass)                            | -2 (exception)                                                                                                  |
|                  |                    |                                       | Exception raised:<br>NotImplementedError >> Unable<br>to parse Giac output: Unable to<br>check sign: $(4*pi/x/$ |
| 122              | 99                 | $1$ (pass)                            | -2 (exception)                                                                                                  |
|                  |                    |                                       | Exception raised:<br>NotImplementedError >> Unable<br>to parse Giac output: Unable to<br>check sign: $(4*pi/x)$ |
| 122              | 103                | $1$ (pass)                            | -2 (exception)                                                                                                  |
|                  |                    |                                       | Exception raised:<br>NotImplementedError >> Unable<br>to parse Giac output: Unable to<br>check sign: $(4*pi/x)$ |
|                  |                    |                                       | Continued on next page                                                                                          |
|                  |                    |                                       |                                                                                                    |

Table  $1$  – continued from previous page  $\,$ 

| #    | test<br>file $#$ | inte-<br>gral<br># | Giac $1.9.0-11$ via sage-<br>math 9.6 | Giac 1.7.0 via sagemath 9.3                                                                                     |
|------|------------------|--------------------|---------------------------------------|----------------------------------------------------------------------------------------------------|
| 2065 | 122              | 104                | $1$ (pass)                            | -2 (exception)                                                                                                  |
|      |                  |                    |                                       | Exception raised:<br>NotImplementedError >> Unable<br>to parse Giac output: Unable to<br>check sign: $(4*pi/x)$ |
| 2066 | 122              | 105                | $1$ (pass)                            | -2 (exception)                                                                                                  |
|      |                  |                    |                                       | Exception raised:<br>NotImplementedError >> Unable<br>to parse Giac output: Unable to<br>check sign: $(4*pi/x)$ |
| 2067 | 122              | 106                | $1$ (pass)                            | -2 (exception)                                                                                                  |
|      |                  |                    |                                       | Exception raised:<br>NotImplementedError >> Unable<br>to parse Giac output: Unable to<br>check sign: $(4*pi/x)$ |
| 2068 | 122              | 107                | $1$ (pass)                            | -2 (exception)                                                                                                  |
|      |                  |                    |                                       | Exception raised:<br>NotImplementedError >> Unable<br>to parse Giac output: Unable to<br>check sign: $(4*pi/x)$ |
| 2069 | 122              | 108                | $1$ (pass)                            | -2 (exception)                                                                                                  |
|      |                  |                    |                                       | Exception raised:<br>NotImplementedError >> Unable<br>to parse Giac output: Unable to<br>check sign: $(4*pi/x)$ |
| 2070 | 122              | 109                | $1$ (pass)                            | -2 (exception)                                                                                                  |
|      |                  |                    |                                       | Exception raised:<br>NotImplementedError >> Unable<br>to parse Giac output: Unable to<br>check sign: $(4*pi/x)$ |
|      |                  |                    |                                       | Continued on next page                                                                                          |

Table  $1$  – continued from previous page  $\,$ 

| #    | test<br>file $#$ | inte-<br>gral<br># | Giac $1.9.0-11$ via sage-<br>math 9.6 | Giac 1.7.0 via sagemath 9.3                                                                                     |
|------|------------------|--------------------|---------------------------------------|----------------------------------------------------------------------------------------------------|
| 2071 | 122              | 111                | $1$ (pass)                            | -2 (exception)                                                                                                  |
|      |                  |                    |                                       | Exception raised:<br>NotImplementedError >> Unable<br>to parse Giac output: Unable to<br>check sign: $(2*pi/x)$ |
| 2072 | 122              | 112                | $1$ (pass)                            | -2 (exception)                                                                                                  |
|      |                  |                    |                                       | Exception raised:<br>NotImplementedError >> Unable<br>to parse Giac output: Unable to<br>check sign: $(2*pi/x)$ |
| 2073 | 122              | 113                | $1$ (pass)                            | -2 (exception)                                                                                                  |
|      |                  |                    |                                       | Exception raised:<br>NotImplementedError >> Unable<br>to parse Giac output: Unable to<br>check sign: $(4*pi/x)$ |
| 2074 | 122              | 114                | $1$ (pass)                            | -2 (exception)                                                                                                  |
|      |                  |                    |                                       | Exception raised:<br>NotImplementedError >> Unable<br>to parse Giac output: Unable to<br>check sign: $(4*pi/x/$ |
| 2075 | 122              | 115                | $1$ (pass)                            | -2 (exception)                                                                                                  |
|      |                  |                    |                                       | Exception raised:<br>NotImplementedError >> Unable<br>to parse Giac output: Unable to<br>check sign: $(4*pi/x)$ |
| 2076 | 122              | 116                | $1$ (pass)                            | -2 (exception)                                                                                                  |
|      |                  |                    |                                       | Exception raised:<br>NotImplementedError >> Unable<br>to parse Giac output: Unable to<br>check sign: $(4*pi/x)$ |
|      |                  |                    |                                       | Continued on next page                                                                                          |

Table  $1$  – continued from previous page  $\,$ 

| #    | test<br>file $#$ | inte-<br>gral<br># | Giac $1.9.0-11$ via sage-<br>math 9.6 | Giac 1.7.0 via sagemath 9.3                                                                                     |
|------|------------------|--------------------|---------------------------------------|----------------------------------------------------------------------------------------------------|
| 2077 | 122              | 119                | $1$ (pass)                            | -2 (exception)                                                                                                  |
|      |                  |                    |                                       | Exception raised:<br>NotImplementedError >> Unable<br>to parse Giac output: Unable to<br>check sign: $(4*pi/x)$ |
| 2078 | 122              | 120                | $1$ (pass)                            | -2 (exception)                                                                                                  |
|      |                  |                    |                                       | Exception raised:<br>NotImplementedError >> Unable<br>to parse Giac output: Unable to<br>check sign: $(4*pi/x)$ |
| 2079 | 122              | 121                | $1$ (pass)                            | -2 (exception)                                                                                                  |
|      |                  |                    |                                       | Exception raised:<br>NotImplementedError >> Unable<br>to parse Giac output: Unable to<br>check sign: $(4*pi/x)$ |
| 2080 | 122              | 122                | $1$ (pass)                            | -2 (exception)                                                                                                  |
|      |                  |                    |                                       | Exception raised:<br>NotImplementedError >> Unable<br>to parse Giac output: Unable to<br>check sign: $(4*pi/x/$ |
| 2081 | 122              | 123                | $1$ (pass)                            | -2 (exception)                                                                                                  |
|      |                  |                    |                                       | Exception raised:<br>NotImplementedError >> Unable<br>to parse Giac output: Unable to<br>check sign: $(4*pi/x)$ |
| 2082 | 122              | 124                | $1$ (pass)                            | -2 (exception)                                                                                                  |
|      |                  |                    |                                       | Exception raised:<br>NotImplementedError >> Unable<br>to parse Giac output: Unable to<br>check sign: $(4*pi/x)$ |
|      |                  |                    |                                       | Continued on next page                                                                                          |

Table  $1$  – continued from previous page  $\,$ 

| test<br>file $#$ | inte-<br>gral<br># | Giac $1.9.0-11$ via sage-<br>math 9.6 | Giac 1.7.0 via sagemath 9.3                                                                                     |
|------------------|--------------------|---------------------------------------|----------------------------------------------------------------------------------------------------|
| 122              | 125                | $1$ (pass)                            | -2 (exception)                                                                                                  |
|                  |                    |                                       | Exception raised:<br>NotImplementedError >> Unable<br>to parse Giac output: Unable to<br>check sign: $(4*pi/x)$ |
| 122              | 126                | $1$ (pass)                            | -2 (exception)                                                                                                  |
|                  |                    |                                       | Exception raised:<br>NotImplementedError >> Unable<br>to parse Giac output: Unable to<br>check sign: $(4*pi/x)$ |
| 122              | 130                | $1$ (pass)                            | -2 (exception)                                                                                                  |
|                  |                    |                                       | Exception raised:<br>NotImplementedError >> Unable<br>to parse Giac output: Unable to<br>check sign: $(4*pi/x)$ |
| 122              | 131                | $1$ (pass)                            | -2 (exception)                                                                                                  |
|                  |                    |                                       | Exception raised:<br>NotImplementedError >> Unable<br>to parse Giac output: Unable to<br>check sign: $(4*pi/x)$ |
| 122              | 132                | $1$ (pass)                            | -2 (exception)                                                                                                  |
|                  |                    |                                       | Exception raised:<br>NotImplementedError >> Unable<br>to parse Giac output: Unable to<br>check sign: $(4*pi/x)$ |
| 122              | 133                | $1$ (pass)                            | -2 (exception)                                                                                                  |
|                  |                    |                                       | Exception raised:<br>NotImplementedError >> Unable<br>to parse Giac output: Unable to<br>check sign: $(4*pi/x)$ |
|                  |                    |                                       | Continued on next page                                                                                          |
|                  |                    |                                       |                                                                                                    |

Table  $1$  – continued from previous page  $\,$ 

| #    | test<br>file $#$ | inte-<br>gral<br># | Giac $1.9.0-11$ via sage-<br>math 9.6 | Giac 1.7.0 via sagemath 9.3                                                                                           |
|------|------------------|--------------------|---------------------------------------|----------------------------------------------------------------------------------------------------|
| 2089 | 122              | 134                | $1$ (pass)                            | -2 (exception)                                                                                                    |
|      |                  |                    |                                       | Exception raised:<br>NotImplementedError >> Unable<br>to parse Giac output: Unable to<br>check sign: $(4*pi/x)$       |
| 2090 | 122              | 135                | $1$ (pass)                            | -2 (exception)                                                                                                    |
|      |                  |                    |                                       | Exception raised:<br>NotImplementedError >> Unable<br>to parse Giac output: Unable to<br>check sign: $(4*pi/x)$       |
| 2091 | 122              | 136                | $1$ (pass)                            | -2 (exception)                                                                                                    |
|      |                  |                    |                                       | Exception raised: TypeError >> An<br>error occurred running a Giac<br>$command:INPUT: sage2 := int(sage0,$<br>x):O    |
| 2092 | 122              | 137                | $1$ (pass)                            | -2 (exception)                                                                                                    |
|      |                  |                    |                                       | Exception raised: TypeError $\gg$ An<br>error occurred running a Giac<br>$command:INPUT: sage2 := int(sage0,$<br>x):O |
| 2093 | 122              | 138                | $1$ (pass)                            | -2 (exception)                                                                                                    |
|      |                  |                    |                                       | Exception raised: TypeError >> An<br>error occurred running a Giac<br>$command:INPUT: \,sage2 := int(sage0,$<br>x): O |
| 2094 | 122              | 139                | $1$ (pass)                            | -2 (exception)                                                                                                    |
|      |                  |                    |                                       | Exception raised:<br>NotImplementedError >> Unable<br>to parse Giac output: Unable to<br>check sign: $(4*pi/x)$       |
|      |                  |                    |                                       | Continued on next page                                                                                                |

Table  $1$  – continued from previous page  $\,$ 

| #    | test<br>file $#$ | inte-<br>gral<br># | Giac $1.9.0-11$ via sage-<br>math 9.6 | Giac 1.7.0 via sagemath 9.3                                                                                           |
|------|------------------|--------------------|---------------------------------------|----------------------------------------------------------------------------------------------------|
| 2095 | 122              | 140                | $1$ (pass)                            | -2 (exception)                                                                                                    |
|      |                  |                    |                                       | Exception raised:<br>NotImplementedError >> Unable<br>to parse Giac output: Unable to<br>check sign: $(4*pi/x)$       |
| 2096 | 122              | 141                | $1$ (pass)                            | -2 (exception)                                                                                                    |
|      |                  |                    |                                       | Exception raised:<br>NotImplementedError >> Unable<br>to parse Giac output: Unable to<br>check sign: $(4*pi/x)$       |
| 2097 | 122              | 142                | $1$ (pass)                            | -2 (exception)                                                                                                    |
|      |                  |                    |                                       | Exception raised: TypeError >> An<br>error occurred running a Giac<br>$command:INPUT: sage2 := int(sage0,$<br>x):O    |
| 2098 | 122              | 143                | $1$ (pass)                            | -2 (exception)                                                                                                    |
|      |                  |                    |                                       | Exception raised: TypeError $\gg$ An<br>error occurred running a Giac<br>$command:INPUT: sage2 := int(sage0,$<br>x):O |
| 2099 | 122              | 144                | $1$ (pass)                            | -2 (exception)                                                                                                    |
|      |                  |                    |                                       | Exception raised: TypeError >> An<br>error occurred running a Giac<br>$command:INPUT: \,sage2 := int(sage0,$<br>x):O  |
| 2100 | 122              | 145                | $1$ (pass)                            | -2 (exception)                                                                                                    |
|      |                  |                    |                                       | Exception raised:<br>NotImplementedError >> Unable<br>to parse Giac output: Unable to<br>check sign: $(4*pi/x)$       |
|      |                  |                    |                                       | Continued on next page                                                                                                |

Table  $1$  – continued from previous page  $\,$ 

| #    | test<br>file $#$ | inte-<br>gral<br># | Giac $1.9.0-11$ via sage-<br>math 9.6 | Giac 1.7.0 via sagemath 9.3                                                                                           |
|------|------------------|--------------------|---------------------------------------|----------------------------------------------------------------------------------------------------|
| 2101 | 122              | 146                | $1$ (pass)                            | -2 (exception)                                                                                                    |
|      |                  |                    |                                       | Exception raised:<br>NotImplementedError >> Unable<br>to parse Giac output: Unable to<br>check sign: $(4*pi/x)$       |
| 2102 | 122              | 147                | $1$ (pass)                            | -2 (exception)                                                                                                    |
|      |                  |                    |                                       | Exception raised:<br>NotImplementedError >> Unable<br>to parse Giac output: Unable to<br>check sign: $(4*pi/x)$       |
| 2103 | 122              | 148                | $1$ (pass)                            | -2 (exception)                                                                                                    |
|      |                  |                    |                                       | Exception raised: TypeError >> An<br>error occurred running a Giac<br>$command:INPUT: sage2 := int(sage0,$<br>x): O   |
| 2104 | 122              | 149                | $1$ (pass)                            | -2 (exception)                                                                                                    |
|      |                  |                    |                                       | Exception raised: TypeError $\gg$ An<br>error occurred running a Giac<br>$command:INPUT: sage2 := int(sage0,$<br>x):O |
| 2105 | 122              | 150                | $1$ (pass)                            | -2 (exception)                                                                                                    |
|      |                  |                    |                                       | Exception raised: TypeError >> An<br>error occurred running a Giac<br>$command:INPUT: sage2 := int(sage0,$<br>x):O    |
| 2106 | 122              | 168                | $1$ (pass)                            | -2 (exception)                                                                                                    |
|      |                  |                    |                                       | Exception raised:<br>NotImplementedError >> Unable<br>to parse Giac output: Unable to<br>check sign: $(4*pi/x)$       |
|      |                  |                    |                                       | Continued on next page                                                                                                |

Table  $1$  – continued from previous page  $\,$ 

| #    | test<br>file $#$ | inte-<br>gral<br># | Giac $1.9.0-11$ via sage-<br>math 9.6 | Giac 1.7.0 via sagemath 9.3                                                                                        |
|------|------------------|--------------------|---------------------------------------|----------------------------------------------------------------------------------------------------|
| 2107 | 122              | 169                | $1$ (pass)                            | -2 (exception)                                                                                                    |
|      |                  |                    |                                       | Exception raised:<br>NotImplementedError >> Unable<br>to parse Giac output: Unable to<br>check sign: $(4*pi/x)$    |
| 2108 | 122              | 171                | $1$ (pass)                            | -2 (exception)                                                                                                    |
|      |                  |                    |                                       | Exception raised:<br>NotImplementedError >> Unable<br>to parse Giac output: Unable to<br>check sign: $(4*pi/x)$    |
| 2109 | 122              | 172                | $1$ (pass)                            | -2 (exception)                                                                                                    |
|      |                  |                    |                                       | Exception raised:<br>NotImplementedError >> Unable<br>to parse Giac output: Unable to<br>check sign: $(4*pi/x)$    |
| 2110 | 122              | 179                | $1$ (pass)                            | -2 (exception)                                                                                                    |
|      |                  |                    |                                       | Exception raised: TypeError >> An<br>error occurred running a Giac<br>$command:INPUT: sage2 := int(sage0,$<br>x):O |
| 2111 | 122              | 184                | $1$ (pass)                            | -2 (exception)                                                                                                    |
|      |                  |                    |                                       | Exception raised:<br>NotImplementedError >> Unable<br>to parse Giac output: Unable to<br>check sign: $(2*pi/x/$    |
| 2112 | 122              | 185                | $1$ (pass)                            | -2 (exception)                                                                                                    |
|      |                  |                    |                                       | Exception raised:<br>NotImplementedError >> Unable<br>to parse Giac output: Unable to<br>check sign: $(4*pi/x)$    |
|      |                  |                    |                                       | Continued on next page                                                                                             |

Table  $1$  – continued from previous page  $\,$ 

| #    | test<br>file $#$ | inte-<br>gral<br># | Giac $1.9.0-11$ via sage-<br>math 9.6 | Giac 1.7.0 via sagemath 9.3                                                                                     |
|------|------------------|--------------------|---------------------------------------|----------------------------------------------------------------------------------------------------|
| 2113 | 122              | 186                | $1$ (pass)                            | -2 (exception)                                                                                                  |
|      |                  |                    |                                       | Exception raised:<br>NotImplementedError >> Unable<br>to parse Giac output: Unable to<br>check sign: $(4*pi/x)$ |
| 2114 | 122              | 187                | $1$ (pass)                            | -2 (exception)                                                                                                  |
|      |                  |                    |                                       | Exception raised:<br>NotImplementedError >> Unable<br>to parse Giac output: Unable to<br>check sign: $(4*pi/x)$ |
| 2115 | 122              | 188                | $1$ (pass)                            | -2 (exception)                                                                                                  |
|      |                  |                    |                                       | Exception raised:<br>NotImplementedError >> Unable<br>to parse Giac output: Unable to<br>check sign: $(4*pi/x)$ |
| 2116 | 122              | 189                | $1$ (pass)                            | -2 (exception)                                                                                                  |
|      |                  |                    |                                       | Exception raised:<br>NotImplementedError >> Unable<br>to parse Giac output: Unable to<br>check sign: $(4*pi/x/$ |
| 2117 | 122              | 193                | $1$ (pass)                            | -2 (exception)                                                                                                  |
|      |                  |                    |                                       | Exception raised:<br>NotImplementedError >> Unable<br>to parse Giac output: Unable to<br>check sign: $(4*pi/x)$ |
| 2118 | 122              | 194                | $1$ (pass)                            | -2 (exception)                                                                                                  |
|      |                  |                    |                                       | Exception raised:<br>NotImplementedError >> Unable<br>to parse Giac output: Unable to<br>check sign: $(4*pi/x)$ |
|      |                  |                    |                                       | Continued on next page                                                                                          |

Table  $1$  – continued from previous page  $\,$ 

| #    | test<br>file $#$ | inte-<br>gral<br># | Giac $1.9.0-11$ via sage-<br>math 9.6 | Giac 1.7.0 via sagemath 9.3                                                                                     |
|------|------------------|--------------------|---------------------------------------|----------------------------------------------------------------------------------------------------|
| 2119 | 122              | 195                | $1$ (pass)                            | -2 (exception)                                                                                                  |
|      |                  |                    |                                       | Exception raised:<br>NotImplementedError >> Unable<br>to parse Giac output: Unable to<br>check sign: $(4*pi/x)$ |
| 2120 | 122              | 196                | $1$ (pass)                            | -2 (exception)                                                                                                  |
|      |                  |                    |                                       | Exception raised:<br>NotImplementedError >> Unable<br>to parse Giac output: Unable to<br>check sign: $(4*pi/x)$ |
| 2121 | 122              | 197                | $1$ (pass)                            | -2 (exception)                                                                                                  |
|      |                  |                    |                                       | Exception raised:<br>NotImplementedError >> Unable<br>to parse Giac output: Unable to<br>check sign: $(4*pi/x)$ |
| 2122 | 122              | 198                | $1$ (pass)                            | -2 (exception)                                                                                                  |
|      |                  |                    |                                       | Exception raised:<br>NotImplementedError >> Unable<br>to parse Giac output: Unable to<br>check sign: $(4*pi/x/$ |
| 2123 | 122              | 202                | $1$ (pass)                            | -2 (exception)                                                                                                  |
|      |                  |                    |                                       | Exception raised:<br>NotImplementedError >> Unable<br>to parse Giac output: Unable to<br>check sign: $(4*pi/x)$ |
| 2124 | 122              | 203                | $1$ (pass)                            | -2 (exception)                                                                                                  |
|      |                  |                    |                                       | Exception raised:<br>NotImplementedError >> Unable<br>to parse Giac output: Unable to<br>check sign: $(4*pi/x)$ |
|      |                  |                    |                                       | Continued on next page                                                                                          |

Table  $1$  – continued from previous page  $\,$ 

| #    | test<br>file $#$ | inte-<br>gral<br># | Giac $1.9.0-11$ via sage-<br>math 9.6 | Giac $1.7.0$ via sagemath $9.3$                                                                                 |
|------|------------------|--------------------|---------------------------------------|----------------------------------------------------------------------------------------------------|
| 2125 | 122              | 204                | $1$ (pass)                            | -2 (exception)                                                                                                  |
|      |                  |                    |                                       | Exception raised:<br>NotImplementedError >> Unable<br>to parse Giac output: Unable to<br>check sign: $(4*pi/x)$ |
| 2126 | 122              | 205                | $1$ (pass)                            | -2 (exception)                                                                                                  |
|      |                  |                    |                                       | Exception raised:<br>NotImplementedError >> Unable<br>to parse Giac output: Unable to<br>check sign: $(4*pi/x)$ |
| 2127 | 122              | 206                | $1$ (pass)                            | -2 (exception)                                                                                                  |
|      |                  |                    |                                       | Exception raised:<br>NotImplementedError >> Unable<br>to parse Giac output: Unable to<br>check sign: $(4*pi/x)$ |
| 2128 | 122              | 207                | $1$ (pass)                            | -2 (exception)                                                                                                  |
|      |                  |                    |                                       | Exception raised:<br>NotImplementedError >> Unable<br>to parse Giac output: Unable to<br>check sign: $(4*pi/x)$ |
| 2129 | 122              | 210                | $1$ (pass)                            | -2 (exception)                                                                                                  |
|      |                  |                    |                                       | Exception raised:<br>NotImplementedError >> Unable<br>to parse Giac output: Unable to<br>check sign: $(4*pi/x)$ |
| 2130 | 122              | 211                | $1$ (pass)                            | -2 (exception)                                                                                                  |
|      |                  |                    |                                       | Exception raised:<br>NotImplementedError >> Unable<br>to parse Giac output: Unable to<br>check sign: $(4*pi/x)$ |
|      |                  |                    |                                       | Continued on next page                                                                                          |

Table  $1$  – continued from previous page  $\,$ 

| #    | test<br>file $#$ | inte-<br>gral<br># | Giac $1.9.0-11$ via sage-<br>math 9.6 | Giac 1.7.0 via sagemath 9.3                                                                                     |
|------|------------------|--------------------|---------------------------------------|----------------------------------------------------------------------------------------------------|
| 2131 | 122              | 212                | $1$ (pass)                            | -2 (exception)                                                                                                  |
|      |                  |                    |                                       | Exception raised:<br>NotImplementedError >> Unable<br>to parse Giac output: Unable to<br>check sign: $(4*pi/x)$ |
| 2132 | 122              | 213                | $1$ (pass)                            | -2 (exception)                                                                                                  |
|      |                  |                    |                                       | Exception raised:<br>NotImplementedError >> Unable<br>to parse Giac output: Unable to<br>check sign: $(4*pi/x)$ |
| 2133 | 122              | 217                | $1$ (pass)                            | -2 (exception)                                                                                                  |
|      |                  |                    |                                       | Exception raised:<br>NotImplementedError >> Unable<br>to parse Giac output: Unable to<br>check sign: $(4*pi/x)$ |
| 2134 | 122              | 218                | $1$ (pass)                            | -2 (exception)                                                                                                  |
|      |                  |                    |                                       | Exception raised:<br>NotImplementedError >> Unable<br>to parse Giac output: Unable to<br>check sign: $(4*pi/x/$ |
| 2135 | 122              | 219                | $1$ (pass)                            | -2 (exception)                                                                                                  |
|      |                  |                    |                                       | Exception raised:<br>NotImplementedError >> Unable<br>to parse Giac output: Unable to<br>check sign: $(4*pi/x)$ |
| 2136 | 122              | 220                | $1$ (pass)                            | -2 (exception)                                                                                                  |
|      |                  |                    |                                       | Exception raised:<br>NotImplementedError >> Unable<br>to parse Giac output: Unable to<br>check sign: $(4*pi/x)$ |
|      |                  |                    |                                       | Continued on next page                                                                                          |

Table  $1$  – continued from previous page  $\,$ 

| #    | test<br>file $#$ | inte-<br>gral<br># | Giac $1.9.0-11$ via sage-<br>math 9.6 | Giac 1.7.0 via sagemath 9.3                                                                                     |
|------|------------------|--------------------|---------------------------------------|----------------------------------------------------------------------------------------------------|
| 2137 | 122              | 225                | $1$ (pass)                            | -2 (exception)                                                                                                  |
|      |                  |                    |                                       | Exception raised:<br>NotImplementedError >> Unable<br>to parse Giac output: Unable to<br>check sign: $(4*pi/x)$ |
| 2138 | 122              | 226                | $1$ (pass)                            | -2 (exception)                                                                                                  |
|      |                  |                    |                                       | Exception raised:<br>NotImplementedError >> Unable<br>to parse Giac output: Unable to<br>check sign: $(4*pi/x)$ |
| 2139 | 122              | 227                | $1$ (pass)                            | -2 (exception)                                                                                                  |
|      |                  |                    |                                       | Exception raised:<br>NotImplementedError >> Unable<br>to parse Giac output: Unable to<br>check sign: $(4*pi/x)$ |
| 2140 | 122              | 228                | $1$ (pass)                            | -2 (exception)                                                                                                  |
|      |                  |                    |                                       | Exception raised:<br>NotImplementedError >> Unable<br>to parse Giac output: Unable to<br>check sign: $(4*pi/x)$ |
| 2141 | 122              | 238                | $1$ (pass)                            | -2 (exception)                                                                                                  |
|      |                  |                    |                                       | Exception raised:<br>NotImplementedError >> Unable<br>to parse Giac output: Unable to<br>check sign: $(2*pi/x)$ |
| 2142 | 122              | 244                | $1$ (pass)                            | -2 (exception)                                                                                                  |
|      |                  |                    |                                       | Exception raised:<br>NotImplementedError >> Unable<br>to parse Giac output: Unable to<br>check sign: $(4*pi/x)$ |
|      |                  |                    |                                       | Continued on next page                                                                                          |

Table  $1$  – continued from previous page  $\,$
| #    | test<br>file $#$ | inte-<br>gral<br># | Giac $1.9.0-11$ via sage-<br>math 9.6 | Giac 1.7.0 via sagemath 9.3                                                                                     |
|------|------------------|--------------------|---------------------------------------|----------------------------------------------------------------------------------------------------|
| 2143 | 122              | 245                | $1$ (pass)                            | -2 (exception)                                                                                                  |
|      |                  |                    |                                       | Exception raised:<br>NotImplementedError >> Unable<br>to parse Giac output: Unable to<br>check sign: $(4*pi/x)$ |
| 2144 | 122              | 246                | $1$ (pass)                            | -2 (exception)                                                                                                  |
|      |                  |                    |                                       | Exception raised:<br>NotImplementedError >> Unable<br>to parse Giac output: Unable to<br>check sign: $(4*pi/x)$ |
| 2145 | 122              | 247                | $1$ (pass)                            | -2 (exception)                                                                                                  |
|      |                  |                    |                                       | Exception raised:<br>NotImplementedError >> Unable<br>to parse Giac output: Unable to<br>check sign: $(4*pi/x)$ |
| 2146 | 122              | 248                | $1$ (pass)                            | -2 (exception)                                                                                                  |
|      |                  |                    |                                       | Exception raised:<br>NotImplementedError >> Unable<br>to parse Giac output: Unable to<br>check sign: $(4*pi/x/$ |
| 2147 | 122              | 252                | $1$ (pass)                            | -2 (exception)                                                                                                  |
|      |                  |                    |                                       | Exception raised:<br>NotImplementedError >> Unable<br>to parse Giac output: Unable to<br>check sign: $(4*pi/x)$ |
| 2148 | 122              | 253                | $1$ (pass)                            | -2 (exception)                                                                                                  |
|      |                  |                    |                                       | Exception raised:<br>NotImplementedError >> Unable<br>to parse Giac output: Unable to<br>check sign: $(4*pi/x)$ |
|      |                  |                    |                                       | Continued on next page                                                                                          |

Table  $1$  – continued from previous page  $\,$ 

| #    | test<br>file $#$ | inte-<br>gral<br># | Giac $1.9.0-11$ via sage-<br>math 9.6 | Giac 1.7.0 via sagemath 9.3                                                                                     |
|------|------------------|--------------------|---------------------------------------|----------------------------------------------------------------------------------------------------|
| 2149 | 122              | 254                | $1$ (pass)                            | -2 (exception)                                                                                                  |
|      |                  |                    |                                       | Exception raised:<br>NotImplementedError >> Unable<br>to parse Giac output: Unable to<br>check sign: $(4*pi/x)$ |
| 2150 | 122              | 255                | $1$ (pass)                            | -2 (exception)                                                                                                  |
|      |                  |                    |                                       | Exception raised:<br>NotImplementedError >> Unable<br>to parse Giac output: Unable to<br>check sign: $(4*pi/x)$ |
| 2151 | 122              | 258                | $1$ (pass)                            | -2 (exception)                                                                                                  |
|      |                  |                    |                                       | Exception raised:<br>NotImplementedError >> Unable<br>to parse Giac output: Unable to<br>check sign: $(4*pi/x)$ |
| 2152 | 122              | 259                | $1$ (pass)                            | -2 (exception)                                                                                                  |
|      |                  |                    |                                       | Exception raised:<br>NotImplementedError >> Unable<br>to parse Giac output: Unable to<br>check sign: $(4*pi/x/$ |
| 2153 | 122              | 260                | $1$ (pass)                            | -2 (exception)                                                                                                  |
|      |                  |                    |                                       | Exception raised:<br>NotImplementedError >> Unable<br>to parse Giac output: Unable to<br>check sign: $(4*pi/x)$ |
| 2154 | 122              | 261                | $1$ (pass)                            | -2 (exception)                                                                                                  |
|      |                  |                    |                                       | Exception raised:<br>NotImplementedError >> Unable<br>to parse Giac output: Unable to<br>check sign: $(4*pi/x)$ |
|      |                  |                    |                                       | Continued on next page                                                                                          |

Table  $1$  – continued from previous page  $\,$ 

| #    | test<br>file $#$ | inte-<br>gral<br># | Giac $1.9.0-11$ via sage-<br>math 9.6 | Giac 1.7.0 via sagemath 9.3                                                                                     |
|------|------------------|--------------------|---------------------------------------|----------------------------------------------------------------------------------------------------|
| 2155 | 126              | $\overline{5}$     | $1$ (pass)                            | -2 (exception)                                                                                                  |
|      |                  |                    |                                       | Exception raised:<br>NotImplementedError >> Unable<br>to parse Giac output: Unable to<br>check sign: $(2*pi/x)$ |
| 2156 | 126              | 6                  | $1$ (pass)                            | -2 (exception)                                                                                                  |
|      |                  |                    |                                       | Exception raised:<br>NotImplementedError >> Unable<br>to parse Giac output: Unable to<br>check sign: $(2*pi/x)$ |
| 2157 | 126              | $\overline{7}$     | $1$ (pass)                            | -2 (exception)                                                                                                  |
|      |                  |                    |                                       | Exception raised:<br>NotImplementedError >> Unable<br>to parse Giac output: Unable to<br>check sign: $(2*pi/x)$ |
| 2158 | 126              | 18                 | $1$ (pass)                            | -2 (exception)                                                                                                  |
|      |                  |                    |                                       | Exception raised:<br>NotImplementedError >> Unable<br>to parse Giac output: Unable to<br>check sign: $(2*pi/x/$ |
| 2159 | 126              | 19                 | $1$ (pass)                            | -2 (exception)                                                                                                  |
|      |                  |                    |                                       | Exception raised:<br>NotImplementedError >> Unable<br>to parse Giac output: Unable to<br>check sign: $(2*pi/x)$ |
| 2160 | 126              | 20                 | $1$ (pass)                            | -2 (exception)                                                                                                  |
|      |                  |                    |                                       | Exception raised:<br>NotImplementedError >> Unable<br>to parse Giac output: Unable to<br>check sign: $(2*pi/x)$ |
|      |                  |                    |                                       | Continued on next page                                                                                          |

Table  $1$  – continued from previous page  $\,$ 

| #    | test<br>file $#$ | inte-<br>gral<br># | Giac $1.9.0-11$ via sage-<br>math 9.6 | Giac $1.7.0$ via sagemath $9.3$                                                                                 |
|------|------------------|--------------------|---------------------------------------|----------------------------------------------------------------------------------------------------|
| 2161 | 126              | 31                 | $1$ (pass)                            | -2 (exception)                                                                                                  |
|      |                  |                    |                                       | Exception raised:<br>NotImplementedError >> Unable<br>to parse Giac output: Unable to<br>check sign: $(2*pi/x)$ |
| 2162 | 126              | 32                 | $1$ (pass)                            | -2 (exception)                                                                                                  |
|      |                  |                    |                                       | Exception raised:<br>NotImplementedError >> Unable<br>to parse Giac output: Unable to<br>check sign: $(2*pi/x)$ |
| 2163 | 126              | 33                 | $1$ (pass)                            | -2 (exception)                                                                                                  |
|      |                  |                    |                                       | Exception raised:<br>NotImplementedError >> Unable<br>to parse Giac output: Unable to<br>check sign: $(2*pi/x)$ |
| 2164 | 126              | 44                 | $1$ (pass)                            | -2 (exception)                                                                                                  |
|      |                  |                    |                                       | Exception raised:<br>NotImplementedError >> Unable<br>to parse Giac output: Unable to<br>check sign: $(2*pi/x/$ |
| 2165 | 126              | 45                 | $1$ (pass)                            | -2 (exception)                                                                                                  |
|      |                  |                    |                                       | Exception raised:<br>NotImplementedError >> Unable<br>to parse Giac output: Unable to<br>check sign: $(2*pi/x)$ |
| 2166 | 126              | 46                 | $1$ (pass)                            | -2 (exception)                                                                                                  |
|      |                  |                    |                                       | Exception raised:<br>NotImplementedError >> Unable<br>to parse Giac output: Unable to<br>check sign: $(2*pi/x)$ |
|      |                  |                    |                                       | Continued on next page                                                                                          |

Table  $1$  – continued from previous page  $\,$ 

| #    | test<br>file $#$ | inte-<br>gral<br># | Giac $1.9.0-11$ via sage-<br>math 9.6 | Giac 1.7.0 via sagemath 9.3                                                                                     |
|------|------------------|--------------------|---------------------------------------|----------------------------------------------------------------------------------------------------|
| 2167 | 126              | 57                 | $1$ (pass)                            | -2 (exception)                                                                                                  |
|      |                  |                    |                                       | Exception raised:<br>NotImplementedError >> Unable<br>to parse Giac output: Unable to<br>check sign: $(2*pi/x)$ |
| 2168 | 126              | 58                 | $1$ (pass)                            | -2 (exception)                                                                                                  |
|      |                  |                    |                                       | Exception raised:<br>NotImplementedError >> Unable<br>to parse Giac output: Unable to<br>check sign: $(2*pi/x)$ |
| 2169 | 126              | 59                 | $1$ (pass)                            | -2 (exception)                                                                                                  |
|      |                  |                    |                                       | Exception raised:<br>NotImplementedError >> Unable<br>to parse Giac output: Unable to<br>check sign: $(2*pi/x)$ |
| 2170 | 126              | 67                 | $1$ (pass)                            | -2 (exception)                                                                                                  |
|      |                  |                    |                                       | Exception raised:<br>NotImplementedError >> Unable<br>to parse Giac output: Unable to<br>check sign: $(2*pi/x/$ |
| 2171 | 126              | 68                 | $1$ (pass)                            | -2 (exception)                                                                                                  |
|      |                  |                    |                                       | Exception raised:<br>NotImplementedError >> Unable<br>to parse Giac output: Unable to<br>check sign: $(2*pi/x)$ |
| 2172 | 126              | 69                 | $1$ (pass)                            | -2 (exception)                                                                                                  |
|      |                  |                    |                                       | Exception raised:<br>NotImplementedError >> Unable<br>to parse Giac output: Unable to<br>check sign: $(2*pi/x)$ |
|      |                  |                    |                                       | Continued on next page                                                                                          |

Table  $1$  – continued from previous page  $\,$ 

| $^{\#}$ | test<br>file $#$ | inte-<br>gral<br># | Giac $1.9.0-11$ via sage-<br>math 9.6 | Giac 1.7.0 via sagemath 9.3                                                                                     |
|---------|------------------|--------------------|---------------------------------------|----------------------------------------------------------------------------------------------------|
| 2173    | 126              | 70                 | $1$ (pass)                            | -2 (exception)                                                                                                  |
|         |                  |                    |                                       | Exception raised:<br>NotImplementedError >> Unable<br>to parse Giac output: Unable to<br>check sign: $(4*pi/x)$ |
| 2174    | 126              | 71                 | $1$ (pass)                            | -2 (exception)                                                                                                  |
|         |                  |                    |                                       | Exception raised:<br>NotImplementedError >> Unable<br>to parse Giac output: Unable to<br>check sign: $(4*pi/x)$ |
| 2175    | 126              | 72                 | $1$ (pass)                            | -2 (exception)                                                                                                  |
|         |                  |                    |                                       | Exception raised:<br>NotImplementedError >> Unable<br>to parse Giac output: Unable to<br>check sign: $(4*pi/x)$ |
| 2176    | 126              | 80                 | $1$ (pass)                            | -2 (exception)                                                                                                  |
|         |                  |                    |                                       | Exception raised:<br>NotImplementedError >> Unable<br>to parse Giac output: Unable to<br>check sign: $(2*pi/x)$ |
| 2177    | 126              | 81                 | $1$ (pass)                            | -2 (exception)                                                                                                  |
|         |                  |                    |                                       | Exception raised:<br>NotImplementedError >> Unable<br>to parse Giac output: Unable to<br>check sign: $(2*pi/x)$ |
| 2178    | 126              | 82                 | $1$ (pass)                            | -2 (exception)                                                                                                  |
|         |                  |                    |                                       | Exception raised:<br>NotImplementedError >> Unable<br>to parse Giac output: Unable to<br>check sign: $(2*pi/x)$ |
|         |                  |                    |                                       | Continued on next page                                                                                          |

Table  $1$  – continued from previous page  $\,$ 

| #                      | test<br>file $#$ | inte-<br>gral<br># | Giac $1.9.0-11$ via sage-<br>math 9.6 | Giac 1.7.0 via sagemath 9.3                                                                                     |
|------------------------|------------------|--------------------|---------------------------------------|----------------------------------------------------------------------------------------------------|
| 2179                   | 126              | 93                 | $1$ (pass)                            | -2 (exception)                                                                                                  |
|                        |                  |                    |                                       | Exception raised:<br>NotImplementedError >> Unable<br>to parse Giac output: Unable to<br>check sign: $(4*pi/x)$ |
| 2180                   | 126              | 94                 | $1$ (pass)                            | -2 (exception)                                                                                                  |
|                        |                  |                    |                                       | Exception raised:<br>NotImplementedError >> Unable<br>to parse Giac output: Unable to<br>check sign: $(2*pi/x)$ |
| 2181                   | 126              | 95                 | $1$ (pass)                            | -2 (exception)                                                                                                  |
|                        |                  |                    |                                       | Exception raised:<br>NotImplementedError >> Unable<br>to parse Giac output: Unable to<br>check sign: $(2*pi/x)$ |
| 2182                   | 126              | 96                 | $1$ (pass)                            | -2 (exception)                                                                                                  |
|                        |                  |                    |                                       | Exception raised:<br>NotImplementedError >> Unable<br>to parse Giac output: Unable to<br>check sign: $(4*pi/x/$ |
| 2183                   | 126              | 98                 | $1$ (pass)                            | -2 (exception)                                                                                                  |
|                        |                  |                    |                                       | Exception raised:<br>NotImplementedError >> Unable<br>to parse Giac output: Unable to<br>check sign: $(4*pi/x)$ |
| 2184                   | 126              | 106                | $1$ (pass)                            | -2 (exception)                                                                                                  |
|                        |                  |                    |                                       | Exception raised:<br>NotImplementedError >> Unable<br>to parse Giac output: Unable to<br>check sign: $(4*pi/x)$ |
| 2185                   | 126              | 107                | $1$ (pass)                            | $0$ (not solved)                                                                                                |
| Continued on next page |                  |                    |                                       |                                                                                                    |

Table  $1$  – continued from previous page  $\,$ 

| #    | test<br>file $#$ | inte-<br>gral<br># | Giac $1.9.0-11$ via sage-<br>math 9.6 | Giac 1.7.0 via sagemath 9.3                                                                                     |
|------|------------------|--------------------|---------------------------------------|----------------------------------------------------------------------------------------------------|
| 2186 | 126              | 108                | $1$ (pass)                            | -2 (exception)                                                                                                  |
|      |                  |                    |                                       | Exception raised:<br>NotImplementedError >> Unable<br>to parse Giac output: Unable to<br>check sign: $(4*pi/x)$ |
| 2187 | 126              | 110                | $1$ (pass)                            | -2 (exception)                                                                                                  |
|      |                  |                    |                                       | Exception raised:<br>NotImplementedError >> Unable<br>to parse Giac output: Unable to<br>check sign: $(4*pi/x)$ |
| 2188 | 126              | 111                | $1$ (pass)                            | -2 (exception)                                                                                                  |
|      |                  |                    |                                       | Exception raised:<br>NotImplementedError >> Unable<br>to parse Giac output: Unable to<br>check sign: $(4*pi/x)$ |
| 2189 | 126              | 119                | $1$ (pass)                            | -2 (exception)                                                                                                  |
|      |                  |                    |                                       | Exception raised:<br>NotImplementedError >> Unable<br>to parse Giac output: Unable to<br>check sign: $(4*pi/x)$ |
| 2190 | 126              | 120                | $1$ (pass)                            | $0$ (not solved)                                                                                                |
| 2191 | 126              | 121                | $1$ (pass)                            | -2 (exception)                                                                                                  |
|      |                  |                    |                                       | Exception raised:<br>NotImplementedError >> Unable<br>to parse Giac output: Unable to<br>check sign: $(4*pi/x)$ |
| 2192 | 126              | 123                | $1$ (pass)                            | -2 (exception)                                                                                                  |
|      |                  |                    |                                       | Exception raised:<br>NotImplementedError >> Unable<br>to parse Giac output: Unable to<br>check sign: $(4*pi/x)$ |
|      |                  |                    |                                       | Continued on next page                                                                                          |

Table  $1$  – continued from previous page  $\,$ 

| #    | test<br>file $#$ | inte-<br>gral<br># | Giac $1.9.0-11$ via sage-<br>math 9.6 | Giac 1.7.0 via sagemath 9.3                                                                                     |
|------|------------------|--------------------|---------------------------------------|----------------------------------------------------------------------------------------------------|
| 2193 | 126              | 124                | $1$ (pass)                            | -2 (exception)                                                                                                  |
|      |                  |                    |                                       | Exception raised:<br>NotImplementedError >> Unable<br>to parse Giac output: Unable to<br>check sign: $(4*pi/x)$ |
| 2194 | 126              | 152                | $1$ (pass)                            | -2 (exception)                                                                                                  |
|      |                  |                    |                                       | Exception raised:<br>NotImplementedError >> Unable<br>to parse Giac output: Unable to<br>check sign: $(2*pi/x)$ |
| 2195 | 126              | 153                | $1$ (pass)                            | -2 (exception)                                                                                                  |
|      |                  |                    |                                       | Exception raised:<br>NotImplementedError >> Unable<br>to parse Giac output: Unable to<br>check sign: $(2*pi/x)$ |
| 2196 | 126              | 154                | $1$ (pass)                            | -2 (exception)                                                                                                  |
|      |                  |                    |                                       | Exception raised:<br>NotImplementedError >> Unable<br>to parse Giac output: Unable to<br>check sign: $(2*pi/x/$ |
| 2197 | 126              | 155                | $1$ (pass)                            | -2 (exception)                                                                                                  |
|      |                  |                    |                                       | Exception raised:<br>NotImplementedError >> Unable<br>to parse Giac output: Unable to<br>check sign: $(2*pi/x)$ |
| 2198 | 126              | 165                | $1$ (pass)                            | -2 (exception)                                                                                                  |
|      |                  |                    |                                       | Exception raised:<br>NotImplementedError >> Unable<br>to parse Giac output: Unable to<br>check sign: $(2*pi/x)$ |
|      |                  |                    |                                       | Continued on next page                                                                                          |

Table  $1$  – continued from previous page  $\,$ 

| #    | test<br>file $#$ | inte-<br>gral<br># | Giac $1.9.0-11$ via sage-<br>math 9.6 | Giac 1.7.0 via sagemath 9.3                                                                                     |
|------|------------------|--------------------|---------------------------------------|----------------------------------------------------------------------------------------------------|
| 2199 | 126              | 166                | $1$ (pass)                            | -2 (exception)                                                                                                  |
|      |                  |                    |                                       | Exception raised:<br>NotImplementedError >> Unable<br>to parse Giac output: Unable to<br>check sign: $(2*pi/x)$ |
| 2200 | 126              | 167                | $1$ (pass)                            | -2 (exception)                                                                                                  |
|      |                  |                    |                                       | Exception raised:<br>NotImplementedError >> Unable<br>to parse Giac output: Unable to<br>check sign: $(2*pi/x)$ |
| 2201 | 126              | 168                | $1$ (pass)                            | -2 (exception)                                                                                                  |
|      |                  |                    |                                       | Exception raised:<br>NotImplementedError >> Unable<br>to parse Giac output: Unable to<br>check sign: $(2*pi/x)$ |
| 2202 | 126              | 169                | $1$ (pass)                            | -2 (exception)                                                                                                  |
|      |                  |                    |                                       | Exception raised:<br>NotImplementedError >> Unable<br>to parse Giac output: Unable to<br>check sign: $(2*pi/x)$ |
| 2203 | 126              | 180                | $1$ (pass)                            | -2 (exception)                                                                                                  |
|      |                  |                    |                                       | Exception raised:<br>NotImplementedError >> Unable<br>to parse Giac output: Unable to<br>check sign: $(2*pi/x)$ |
| 2204 | 126              | 181                | $1$ (pass)                            | -2 (exception)                                                                                                  |
|      |                  |                    |                                       | Exception raised:<br>NotImplementedError >> Unable<br>to parse Giac output: Unable to<br>check sign: $(2*pi/x)$ |
|      |                  |                    |                                       | Continued on next page                                                                                          |

Table  $1$  – continued from previous page  $\,$ 

| #    | test<br>file $#$       | inte-<br>gral<br># | Giac $1.9.0-11$ via sage-<br>math 9.6 | Giac 1.7.0 via sagemath 9.3                                                                                     |  |  |
|------|------------------------|--------------------|---------------------------------------|----------------------------------------------------------------------------------------------------|--|--|
| 2205 | 126                    | 193                | $1$ (pass)                            | -2 (exception)                                                                                                  |  |  |
|      |                        |                    |                                       | Exception raised:<br>NotImplementedError >> Unable<br>to parse Giac output: Unable to<br>check sign: $(2*pi/x)$ |  |  |
| 2206 | 126                    | 278                | $1$ (pass)                            | -2 (exception)                                                                                                  |  |  |
|      |                        |                    |                                       | Exception raised:<br>NotImplementedError >> Unable<br>to parse Giac output: Unable to<br>check sign: $(4*pi/x)$ |  |  |
| 2207 | 126                    | 290                | $1$ (pass)                            | -2 (exception)                                                                                                  |  |  |
|      |                        |                    |                                       | Exception raised:<br>NotImplementedError >> Unable<br>to parse Giac output: Unable to<br>check sign: $(4*pi/x)$ |  |  |
| 2208 | 126                    | 291                | $1$ (pass)                            | -2 (exception)                                                                                                  |  |  |
|      |                        |                    |                                       | Exception raised:<br>NotImplementedError >> Unable<br>to parse Giac output: Unable to<br>check sign: $(4*pi/x)$ |  |  |
| 2209 | 126                    | 311                | $1$ (pass)                            | -2 (exception)                                                                                                  |  |  |
|      |                        |                    |                                       | Exception raised:<br>NotImplementedError >> Unable<br>to parse Giac output: Unable to<br>check sign: $(2*pi/x)$ |  |  |
| 2210 | 126                    | 312                | $1$ (pass)                            | -2 (exception)                                                                                                  |  |  |
|      |                        |                    |                                       | Exception raised:<br>NotImplementedError >> Unable<br>to parse Giac output: Unable to<br>check sign: $(2*pi/x)$ |  |  |
|      | Continued on next page |                    |                                       |                                                                                                    |  |  |

Table  $1$  – continued from previous page  $\,$ 

| 2211<br>126<br>313<br>-2 (exception)<br>$1$ (pass)<br>Exception raised:<br>NotImplementedError >> Unable<br>to parse Giac output: Unable to<br>check sign: $(2*pi/x)$<br>2212<br>126<br>314<br>$1$ (pass)<br>-2 (exception)<br>Exception raised:<br>NotImplementedError >> Unable<br>to parse Giac output: Unable to<br>check sign: $(2*pi/x)$<br>2213<br>126<br>315<br>-2 (exception)<br>$1$ (pass)<br>Exception raised:<br>NotImplementedError >> Unable<br>to parse Giac output: Unable to<br>check sign: $(2*pi/x)$<br>126<br>316<br>-2 (exception)<br>2214<br>$1$ (pass)<br>Exception raised:<br>NotImplementedError >> Unable<br>to parse Giac output: Unable to<br>check sign: $(2*pi/x)$<br>324<br>-2 (exception)<br>2215<br>126<br>$1$ (pass)<br>Exception raised:<br>NotImplementedError >> Unable<br>to parse Giac output: Unable to<br>check sign: $(2*pi/x)$<br>2216<br>126<br>325<br>$1$ (pass)<br>-2 (exception)<br>Exception raised:<br>NotImplementedError >> Unable<br>to parse Giac output: Unable to<br>check sign: $(2*pi/x)$ | # | test<br>file $#$ | inte-<br>gral<br># | Giac $1.9.0-11$ via sage-<br>math 9.6 | Giac 1.7.0 via sagemath 9.3 |
|----------------------------------------------------------------------------------------------------|---|------------------|--------------------|---------------------------------------|-----------------------------|
|                                                                                                    |   |                  |                    |                                       |                             |
|                                                                                                    |   |                  |                    |                                       |                             |
|                                                                                                    |   |                  |                    |                                       |                             |
|                                                                                                    |   |                  |                    |                                       |                             |
|                                                                                                    |   |                  |                    |                                       |                             |
|                                                                                                    |   |                  |                    |                                       |                             |
|                                                                                                    |   |                  |                    |                                       |                             |
|                                                                                                    |   |                  |                    |                                       |                             |
|                                                                                                    |   |                  |                    |                                       |                             |
|                                                                                                    |   |                  |                    |                                       |                             |
|                                                                                                    |   |                  |                    |                                       |                             |
|                                                                                                    |   |                  |                    |                                       |                             |
|                                                                                                    |   |                  |                    |                                       | Continued on next page      |

Table  $1$  – continued from previous page  $\,$ 

| #    | test<br>file $#$ | inte-<br>gral<br># | Giac $1.9.0-11$ via sage-<br>math 9.6 | Giac 1.7.0 via sagemath 9.3                                                                                     |
|------|------------------|--------------------|---------------------------------------|----------------------------------------------------------------------------------------------------|
| 2217 | 126              | 326                | $1$ (pass)                            | -2 (exception)                                                                                                  |
|      |                  |                    |                                       | Exception raised:<br>NotImplementedError >> Unable<br>to parse Giac output: Unable to<br>check sign: $(2*pi/x)$ |
| 2218 | 126              | 327                | $1$ (pass)                            | -2 (exception)                                                                                                  |
|      |                  |                    |                                       | Exception raised:<br>NotImplementedError >> Unable<br>to parse Giac output: Unable to<br>check sign: $(2*pi/x)$ |
| 2219 | 126              | 328                | $1$ (pass)                            | -2 (exception)                                                                                                  |
|      |                  |                    |                                       | Exception raised:<br>NotImplementedError >> Unable<br>to parse Giac output: Unable to<br>check sign: $(2*pi/x)$ |
| 2220 | 126              | 329                | $1$ (pass)                            | -2 (exception)                                                                                                  |
|      |                  |                    |                                       | Exception raised:<br>NotImplementedError >> Unable<br>to parse Giac output: Unable to<br>check sign: $(2*pi/x)$ |
| 2221 | 126              | 337                | $1$ (pass)                            | -2 (exception)                                                                                                  |
|      |                  |                    |                                       | Exception raised:<br>NotImplementedError >> Unable<br>to parse Giac output: Unable to<br>check sign: $(2*pi/x)$ |
| 2222 | 126              | 338                | $1$ (pass)                            | -2 (exception)                                                                                                  |
|      |                  |                    |                                       | Exception raised:<br>NotImplementedError >> Unable<br>to parse Giac output: Unable to<br>check sign: $(2*pi/x)$ |
|      |                  |                    |                                       | Continued on next page                                                                                          |

Table  $1$  – continued from previous page  $\,$ 

| #    | test<br>file $#$ | inte-<br>gral<br># | Giac $1.9.0-11$ via sage-<br>math 9.6 | Giac 1.7.0 via sagemath 9.3                                                                                     |
|------|------------------|--------------------|---------------------------------------|----------------------------------------------------------------------------------------------------|
| 2223 | 126              | 339                | $1$ (pass)                            | -2 (exception)                                                                                                  |
|      |                  |                    |                                       | Exception raised:<br>NotImplementedError >> Unable<br>to parse Giac output: Unable to<br>check sign: $(2*pi/x)$ |
| 2224 | 126              | 340                | $1$ (pass)                            | -2 (exception)                                                                                                  |
|      |                  |                    |                                       | Exception raised:<br>NotImplementedError >> Unable<br>to parse Giac output: Unable to<br>check sign: $(2*pi/x)$ |
| 2225 | 126              | 341                | $1$ (pass)                            | -2 (exception)                                                                                                  |
|      |                  |                    |                                       | Exception raised:<br>NotImplementedError >> Unable<br>to parse Giac output: Unable to<br>check sign: $(2*pi/x)$ |
| 2226 | 126              | 342                | $1$ (pass)                            | -2 (exception)                                                                                                  |
|      |                  |                    |                                       | Exception raised:<br>NotImplementedError >> Unable<br>to parse Giac output: Unable to<br>check sign: $(2*pi/x)$ |
| 2227 | 126              | 350                | $1$ (pass)                            | -2 (exception)                                                                                                  |
|      |                  |                    |                                       | Exception raised:<br>NotImplementedError >> Unable<br>to parse Giac output: Unable to<br>check sign: $(2*pi/x)$ |
| 2228 | 126              | 351                | $1$ (pass)                            | -2 (exception)                                                                                                  |
|      |                  |                    |                                       | Exception raised:<br>NotImplementedError >> Unable<br>to parse Giac output: Unable to<br>check sign: $(2*pi/x)$ |
|      |                  |                    |                                       | Continued on next page                                                                                          |

Table  $1$  – continued from previous page  $\,$ 

| #    | test<br>file $#$ | inte-<br>gral<br># | Giac $1.9.0-11$ via sage-<br>math 9.6 | Giac 1.7.0 via sagemath 9.3                                                                                     |
|------|------------------|--------------------|---------------------------------------|----------------------------------------------------------------------------------------------------|
| 2229 | 126              | 352                | $1$ (pass)                            | -2 (exception)                                                                                                  |
|      |                  |                    |                                       | Exception raised:<br>NotImplementedError >> Unable<br>to parse Giac output: Unable to<br>check sign: $(2*pi/x)$ |
| 2230 | 126              | 353                | $1$ (pass)                            | -2 (exception)                                                                                                  |
|      |                  |                    |                                       | Exception raised:<br>NotImplementedError >> Unable<br>to parse Giac output: Unable to<br>check sign: $(2*pi/x)$ |
| 2231 | 126              | 354                | $1$ (pass)                            | -2 (exception)                                                                                                  |
|      |                  |                    |                                       | Exception raised:<br>NotImplementedError >> Unable<br>to parse Giac output: Unable to<br>check sign: $(2*pi/x)$ |
| 2232 | 126              | 355                | $1$ (pass)                            | -2 (exception)                                                                                                  |
|      |                  |                    |                                       | Exception raised:<br>NotImplementedError >> Unable<br>to parse Giac output: Unable to<br>check sign: $(2*pi/x/$ |
| 2233 | 126              | 363                | $1$ (pass)                            | -2 (exception)                                                                                                  |
|      |                  |                    |                                       | Exception raised:<br>NotImplementedError >> Unable<br>to parse Giac output: Unable to<br>check sign: $(2*pi/x)$ |
| 2234 | 126              | 364                | $1$ (pass)                            | -2 (exception)                                                                                                  |
|      |                  |                    |                                       | Exception raised:<br>NotImplementedError >> Unable<br>to parse Giac output: Unable to<br>check sign: $(2*pi/x)$ |
|      |                  |                    |                                       | Continued on next page                                                                                          |

Table  $1$  – continued from previous page  $\,$ 

| #    | test<br>file $#$ | inte-<br>gral<br># | Giac $1.9.0-11$ via sage-<br>math 9.6 | Giac 1.7.0 via sagemath 9.3                                                                                     |
|------|------------------|--------------------|---------------------------------------|----------------------------------------------------------------------------------------------------|
| 2235 | 126              | 365                | $1$ (pass)                            | -2 (exception)                                                                                                  |
|      |                  |                    |                                       | Exception raised:<br>NotImplementedError >> Unable<br>to parse Giac output: Unable to<br>check sign: $(2*pi/x)$ |
| 2236 | 126              | 366                | $1$ (pass)                            | -2 (exception)                                                                                                  |
|      |                  |                    |                                       | Exception raised:<br>NotImplementedError >> Unable<br>to parse Giac output: Unable to<br>check sign: $(2*pi/x)$ |
| 2237 | 126              | 367                | $1$ (pass)                            | -2 (exception)                                                                                                  |
|      |                  |                    |                                       | Exception raised:<br>NotImplementedError >> Unable<br>to parse Giac output: Unable to<br>check sign: $(2*pi/x)$ |
| 2238 | 126              | 368                | $1$ (pass)                            | -2 (exception)                                                                                                  |
|      |                  |                    |                                       | Exception raised:<br>NotImplementedError >> Unable<br>to parse Giac output: Unable to<br>check sign: $(2*pi/x/$ |
| 2239 | 126              | 376                | $1$ (pass)                            | -2 (exception)                                                                                                  |
|      |                  |                    |                                       | Exception raised:<br>NotImplementedError >> Unable<br>to parse Giac output: Unable to<br>check sign: $(2*pi/x)$ |
| 2240 | 126              | 377                | $1$ (pass)                            | -2 (exception)                                                                                                  |
|      |                  |                    |                                       | Exception raised:<br>NotImplementedError >> Unable<br>to parse Giac output: Unable to<br>check sign: $(2*pi/x)$ |
|      |                  |                    |                                       | Continued on next page                                                                                          |

Table  $1$  – continued from previous page  $\,$ 

| #    | test<br>file $#$ | inte-<br>gral<br># | Giac $1.9.0-11$ via sage-<br>math 9.6 | Giac 1.7.0 via sagemath 9.3                                                                                     |
|------|------------------|--------------------|---------------------------------------|----------------------------------------------------------------------------------------------------|
| 2241 | 126              | 378                | $1$ (pass)                            | -2 (exception)                                                                                                  |
|      |                  |                    |                                       | Exception raised:<br>NotImplementedError >> Unable<br>to parse Giac output: Unable to<br>check sign: $(2*pi/x)$ |
| 2242 | 126              | 379                | $1$ (pass)                            | -2 (exception)                                                                                                  |
|      |                  |                    |                                       | Exception raised:<br>NotImplementedError >> Unable<br>to parse Giac output: Unable to<br>check sign: $(4*pi/x)$ |
| 2243 | 126              | 380                | $1$ (pass)                            | -2 (exception)                                                                                                  |
|      |                  |                    |                                       | Exception raised:<br>NotImplementedError >> Unable<br>to parse Giac output: Unable to<br>check sign: $(4*pi/x)$ |
| 2244 | 126              | 381                | $1$ (pass)                            | -2 (exception)                                                                                                  |
|      |                  |                    |                                       | Exception raised:<br>NotImplementedError >> Unable<br>to parse Giac output: Unable to<br>check sign: $(4*pi/x/$ |
| 2245 | 126              | 389                | $1$ (pass)                            | -2 (exception)                                                                                                  |
|      |                  |                    |                                       | Exception raised:<br>NotImplementedError >> Unable<br>to parse Giac output: Unable to<br>check sign: $(2*pi/x)$ |
| 2246 | 126              | 390                | $1$ (pass)                            | -2 (exception)                                                                                                  |
|      |                  |                    |                                       | Exception raised:<br>NotImplementedError >> Unable<br>to parse Giac output: Unable to<br>check sign: $(2*pi/x)$ |
|      |                  |                    |                                       | Continued on next page                                                                                          |

Table  $1$  – continued from previous page  $\,$ 

| #    | test<br>file $#$ | inte-<br>gral<br># | Giac $1.9.0-11$ via sage-<br>math 9.6 | Giac 1.7.0 via sagemath 9.3                                                                                        |
|------|------------------|--------------------|---------------------------------------|----------------------------------------------------------------------------------------------------|
| 2247 | 126              | 391                | $1$ (pass)                            | -2 (exception)                                                                                                    |
|      |                  |                    |                                       | Exception raised:<br>NotImplementedError >> Unable<br>to parse Giac output: Unable to<br>check sign: $(2*pi/x)$    |
| 2248 | 126              | 392                | $1$ (pass)                            | -2 (exception)                                                                                                    |
|      |                  |                    |                                       | Exception raised:<br>NotImplementedError >> Unable<br>to parse Giac output: Unable to<br>check sign: $(2*pi/x)$    |
| 2249 | 126              | 402                | $1$ (pass)                            | -2 (exception)                                                                                                    |
|      |                  |                    |                                       | Exception raised:<br>NotImplementedError >> Unable<br>to parse Giac output: Unable to<br>check sign: $(4*pi/x)$    |
| 2250 | 126              | 403                | $1$ (pass)                            | -2 (exception)                                                                                                    |
|      |                  |                    |                                       | Exception raised:<br>NotImplementedError >> Unable<br>to parse Giac output: Unable to<br>check sign: $(4*pi/x)$    |
| 2251 | 126              | 404                | $1$ (pass)                            | -2 (exception)                                                                                                    |
|      |                  |                    |                                       | Exception raised:<br>NotImplementedError >> Unable<br>to parse Giac output: Unable to<br>check sign: $(4*pi/x)$    |
| 2252 | 126              | 405                | $1$ (pass)                            | -2 (exception)                                                                                                    |
|      |                  |                    |                                       | Exception raised: TypeError >> An<br>error occurred running a Giac<br>$command:INPUT: sage2 := int(sage0,$<br>x):O |
|      |                  |                    |                                       | Continued on next page                                                                                             |

Table  $1$  – continued from previous page  $\,$ 

| #    | test<br>file $#$ | inte-<br>gral<br># | Giac $1.9.0-11$ via sage-<br>math 9.6 | Giac 1.7.0 via sagemath 9.3                                                                                         |
|------|------------------|--------------------|---------------------------------------|----------------------------------------------------------------------------------------------------|
| 2253 | 126              | 406                | $1$ (pass)                            | -2 (exception)                                                                                                    |
|      |                  |                    |                                       | Exception raised: TypeError >> An<br>error occurred running a Giac<br>$command:INPUT: sage2 := int(sage0,$<br>x):O  |
| 2254 | 126              | 407                | $1$ (pass)                            | -2 (exception)                                                                                                    |
|      |                  |                    |                                       | Exception raised: TypeError >> An<br>error occurred running a Giac<br>$command:INPUT: sage2 := int(sage0,$<br>x): O |
| 2255 | 126              | 415                | $1$ (pass)                            | -2 (exception)                                                                                                    |
|      |                  |                    |                                       | Exception raised:<br>NotImplementedError >> Unable<br>to parse Giac output: Unable to<br>check sign: $(4*pi/x)$     |
| 2256 | 126              | 416                | $1$ (pass)                            | -2 (exception)                                                                                                    |
|      |                  |                    |                                       | Exception raised:<br>NotImplementedError >> Unable<br>to parse Giac output: Unable to<br>check sign: $(4*pi/x)$     |
| 2257 | 126              | 417                | $1$ (pass)                            | -2 (exception)                                                                                                    |
|      |                  |                    |                                       | Exception raised:<br>NotImplementedError >> Unable<br>to parse Giac output: Unable to<br>check sign: $(4*pi/x)$     |
| 2258 | 126              | 428                | $1$ (pass)                            | -2 (exception)                                                                                                    |
|      |                  |                    |                                       | Exception raised:<br>NotImplementedError >> Unable<br>to parse Giac output: Unable to<br>check sign: $(4*pi/x)$     |
|      |                  |                    |                                       | Continued on next page                                                                                              |

Table  $1$  – continued from previous page  $\,$ 

| #    | test<br>file $#$ | inte-<br>gral<br># | Giac $1.9.0-11$ via sage-<br>math 9.6 | Giac 1.7.0 via sagemath 9.3                                                                                     |
|------|------------------|--------------------|---------------------------------------|----------------------------------------------------------------------------------------------------|
| 2259 | 126              | 429                | $1$ (pass)                            | -2 (exception)                                                                                                  |
|      |                  |                    |                                       | Exception raised:<br>NotImplementedError >> Unable<br>to parse Giac output: Unable to<br>check sign: $(4*pi/x)$ |
| 2260 | 126              | 430                | $1$ (pass)                            | -2 (exception)                                                                                                  |
|      |                  |                    |                                       | Exception raised:<br>NotImplementedError >> Unable<br>to parse Giac output: Unable to<br>check sign: $(4*pi/x)$ |
| 2261 | 126              | 452                | $1$ (pass)                            | -2 (exception)                                                                                                  |
|      |                  |                    |                                       | Exception raised:<br>NotImplementedError >> Unable<br>to parse Giac output: Unable to<br>check sign: $(2*pi/x)$ |
| 2262 | 126              | 453                | $1$ (pass)                            | -2 (exception)                                                                                                  |
|      |                  |                    |                                       | Exception raised:<br>NotImplementedError >> Unable<br>to parse Giac output: Unable to<br>check sign: $(2*pi/x)$ |
| 2263 | 126              | 454                | $1$ (pass)                            | -2 (exception)                                                                                                  |
|      |                  |                    |                                       | Exception raised:<br>NotImplementedError >> Unable<br>to parse Giac output: Unable to<br>check sign: $(2*pi/x)$ |
| 2264 | 126              | 455                | $1$ (pass)                            | -2 (exception)                                                                                                  |
|      |                  |                    |                                       | Exception raised:<br>NotImplementedError >> Unable<br>to parse Giac output: Unable to<br>check sign: $(2*pi/x)$ |
|      |                  |                    |                                       | Continued on next page                                                                                          |

Table  $1$  – continued from previous page  $\,$ 

| #                      | test<br>file $#$ | inte-<br>gral<br># | Giac $1.9.0-11$ via sage-<br>math 9.6 | Giac 1.7.0 via sagemath 9.3                                                                                         |
|------------------------|------------------|--------------------|---------------------------------------|----------------------------------------------------------------------------------------------------|
| 2265                   | 126              | 456                | $1$ (pass)                            | -2 (exception)                                                                                                    |
|                        |                  |                    |                                       | Exception raised:<br>NotImplementedError >> Unable<br>to parse Giac output: Unable to<br>check sign: $(2*pi/x)$     |
| 2266                   | 126              | 459                | $1$ (pass)                            | -2 (exception)                                                                                                    |
|                        |                  |                    |                                       | Exception raised:<br>NotImplementedError >> Unable<br>to parse Giac output: Unable to<br>check sign: $(2*pi/x)$     |
| 2267                   | 129              | 16                 | $1$ (pass)                            | $0$ (not solved)                                                                                                    |
| 2268                   | 129              | 19                 | $1$ (pass)                            | -2 (exception)                                                                                                    |
|                        |                  |                    |                                       | Exception raised:<br>NotImplementedError >> Unable<br>to parse Giac output: Unable to<br>check sign: $(4*pi/x)$     |
| 2269                   | 129              | 20                 | $1$ (pass)                            | -2 (exception)                                                                                                    |
|                        |                  |                    |                                       | Exception raised:<br>NotImplementedError >> Unable<br>to parse Giac output: Unable to<br>check sign: $(4*pi/x)$     |
| 2270                   | 134              | 13                 | $1$ (pass)                            | -2 (exception)                                                                                                    |
|                        |                  |                    |                                       | Exception raised: TypeError >> An<br>error occurred running a Giac<br>$command:INPUT: sage2 := int(sage0,$<br>x): O |
| 2271                   | 134              | 14                 | $1$ (pass)                            | -2 (exception)                                                                                                    |
|                        |                  |                    |                                       | Exception raised: TypeError >> An<br>error occurred running a Giac<br>$command:INPUT: sage2 := int (sage0,$<br>x):O |
| Continued on next page |                  |                    |                                       |                                                                                                    |

Table  $1$  – continued from previous page  $\,$ 

| #    | test<br>file $#$ | inte-<br>gral<br># | Giac $1.9.0-11$ via sage-<br>math 9.6 | Giac $1.7.0$ via sagemath $9.3$                                                                                       |
|------|------------------|--------------------|---------------------------------------|----------------------------------------------------------------------------------------------------|
| 2272 | 134              | 15                 | $1$ (pass)                            | -2 (exception)                                                                                                    |
|      |                  |                    |                                       | Exception raised: TypeError $\gg$ An<br>error occurred running a Giac<br>$command:INPUT: sage2 := int(sage0,$<br>x):O |
| 2273 | 135              | 72                 | $1$ (pass)                            | $-1$ (time out)                                                                                                    |
| 2274 | 135              | 77                 | $1$ (pass)                            | $-1$ (time out)                                                                                                    |
| 2275 | 135              | 78                 | $1$ (pass)                            | $-1$ (time out)                                                                                                    |
| 2276 | 135              | 79                 | $1$ (pass)                            | $-1$ (time out)                                                                                                    |
| 2277 | 135              | 93                 | $1$ (pass)                            | $-1$ (time out)                                                                                                    |
| 2278 | 135              | 165                | $1$ (pass)                            | $0$ (not solved)                                                                                                    |
| 2279 | 135              | 166                | $1$ (pass)                            | $0$ (not solved)                                                                                                    |
| 2280 | 135              | 167                | $1$ (pass)                            | $0$ (not solved)                                                                                                    |
| 2281 | 135              | 181                | $1$ (pass)                            | $0$ (not solved)                                                                                                    |
| 2282 | 135              | 195                | $1$ (pass)                            | -2 (exception)                                                                                                    |
|      |                  |                    |                                       | Exception raised:<br>NotImplementedError >> Unable<br>to parse Giac output: Unable to<br>check sign: $(4*pi/x)$       |
| 2283 | 135              | 196                | $1$ (pass)                            | -2 (exception)                                                                                                    |
|      |                  |                    |                                       | Exception raised:<br>NotImplementedError >> Unable<br>to parse Giac output: Unable to<br>check sign: $(4*pi/x)$       |
| 2284 | 135              | 198                | $1$ (pass)                            | -2 (exception)                                                                                                    |
|      |                  |                    |                                       | Exception raised:<br>NotImplementedError >> Unable<br>to parse Giac output: Unable to<br>check sign: $(4*pi/x)$       |
|      |                  |                    |                                       | Continued on next page                                                                                                |

Table  $1$  – continued from previous page  $\,$ 

| #    | test<br>file $#$ | inte-<br>gral<br># | Giac $1.9.0-11$ via sage-<br>math 9.6 | Giac 1.7.0 via sagemath 9.3                                                                                     |
|------|------------------|--------------------|---------------------------------------|----------------------------------------------------------------------------------------------------|
| 2285 | 135              | 200                | $1$ (pass)                            | -2 (exception)                                                                                                  |
|      |                  |                    |                                       | Exception raised:<br>NotImplementedError >> Unable<br>to parse Giac output: Unable to<br>check sign: $(4*pi/x)$ |
| 2286 | 135              | 214                | $1$ (pass)                            | -2 (exception)                                                                                                  |
|      |                  |                    |                                       | Exception raised:<br>NotImplementedError >> Unable<br>to parse Giac output: Unable to<br>check sign: $(4*pi/x)$ |
| 2287 | 135              | 216                | $1$ (pass)                            | -2 (exception)                                                                                                  |
|      |                  |                    |                                       | Exception raised:<br>NotImplementedError >> Unable<br>to parse Giac output: Unable to<br>check sign: $(4*pi/x)$ |
| 2288 | 135              | 218                | $1$ (pass)                            | -2 (exception)                                                                                                  |
|      |                  |                    |                                       | Exception raised:<br>NotImplementedError >> Unable<br>to parse Giac output: Unable to<br>check sign: $(4*pi/x)$ |
| 2289 | 135              | 233                | $1$ (pass)                            | -2 (exception)                                                                                                  |
|      |                  |                    |                                       | Exception raised:<br>NotImplementedError >> Unable<br>to parse Giac output: Unable to<br>check sign: $(4*pi/x)$ |
| 2290 | 135              | 234                | $1$ (pass)                            | -2 (exception)                                                                                                  |
|      |                  |                    |                                       | Exception raised:<br>NotImplementedError >> Unable<br>to parse Giac output: Unable to<br>check sign: $(4*pi/x)$ |
|      |                  |                    |                                       | Continued on next page                                                                                          |

Table  $1$  – continued from previous page  $\,$ 

| #    | test<br>file $#$ | inte-<br>gral<br># | Giac $1.9.0-11$ via sage-<br>math 9.6 | Giac $1.7.0$ via sagemath $9.3$                                                                                 |
|------|------------------|--------------------|---------------------------------------|----------------------------------------------------------------------------------------------------|
| 2291 | 135              | 235                | $1$ (pass)                            | -2 (exception)                                                                                                  |
|      |                  |                    |                                       | Exception raised:<br>NotImplementedError >> Unable<br>to parse Giac output: Unable to<br>check sign: $(4*pi/x)$ |
| 2292 | 135              | 250                | $1$ (pass)                            | -2 (exception)                                                                                                  |
|      |                  |                    |                                       | Exception raised:<br>NotImplementedError >> Unable<br>to parse Giac output: Unable to<br>check sign: $(4*pi/x)$ |
| 2293 | 135              | 251                | $1$ (pass)                            | -2 (exception)                                                                                                  |
|      |                  |                    |                                       | Exception raised:<br>NotImplementedError >> Unable<br>to parse Giac output: Unable to<br>check sign: $(4*pi/x)$ |
| 2294 | 135              | 252                | $1$ (pass)                            | -2 (exception)                                                                                                  |
|      |                  |                    |                                       | Exception raised:<br>NotImplementedError >> Unable<br>to parse Giac output: Unable to<br>check sign: $(4*pi/x)$ |
| 2295 | 136              | 229                | $1$ (pass)                            | -2 (exception)                                                                                                  |
|      |                  |                    |                                       | Exception raised:<br>NotImplementedError >> Unable<br>to parse Giac output: Unable to<br>check sign: $(4*pi/x)$ |
| 2296 | 136              | 236                | $1$ (pass)                            | $-1$ (time out)                                                                                                 |
| 2297 | 137              | 19                 | $1$ (pass)                            | $-1$ (time out)                                                                                                 |
| 2298 | 137              | 20                 | $1$ (pass)                            | $-1$ (time out)                                                                                                 |
| 2299 | 137              | 21                 | $1$ (pass)                            | $-1$ (time out)                                                                                                 |
| 2300 | 137              | 28                 | $1$ (pass)                            | $-1$ (time out)                                                                                                 |
| 2301 | 137              | 29                 | $1$ (pass)                            | $-1$ (time out)                                                                                                 |
|      |                  |                    |                                       | Continued on next page                                                                                          |

Table  $1$  – continued from previous page  $\,$ 

| #        | test<br>file $#$ | $\operatorname{inte-}$<br>gral | Giac $1.9.0-11$ via sage-<br>math 9.6 | Giac 1.7.0 via sagemath 9.3 |
|----------|------------------|--------------------------------|---------------------------------------|-----------------------------|
|          |                  | #                              |                                       |                             |
| 2302     | 137              | 30                             | $1$ (pass)                            | $-1$ (time out)             |
| 2303     | 137              | 76                             | $1$ (pass)                            | $-1$ (time out)             |
| 2304     | 137              | 77                             | $1$ (pass)                            | $-1$ (time out)             |
| 2305     | 137              | 78                             | $1$ (pass)                            | $-1$ (time out)             |
| 2306     | 137              | 93                             | $1$ (pass)                            | $-1$ (time out)             |
| 2307     | 137              | 94                             | $1$ (pass)                            | $-1$ (time out)             |
| 2308     | 137              | 95                             | $1$ (pass)                            | $-1$ (time out)             |
| 2309     | 137              | 96                             | $1$ (pass)                            | $-1$ (time out)             |
| 2310     | 137              | 142                            | $1$ (pass)                            | $-1$ (time out)             |
| 2311     | 137              | 143                            | $1$ (pass)                            | $-1$ (time out)             |
| 2312     | 137              | 144                            | $1$ (pass)                            | $-1$ (time out)             |
| 2313     | 137              | 150                            | $1$ (pass)                            | $-1$ (time out)             |
| 2314     | 137              | 151                            | $1$ (pass)                            | $-1$ (time out)             |
| 2315     | 137              | 152                            | $1$ (pass)                            | $-1$ (time out)             |
| 2316     | 137              | 153                            | $1$ (pass)                            | $-1$ (time out)             |
| 2317     | 137              | 160                            | $1$ (pass)                            | $-1$ (time out)             |
| 2318     | 137              | 161                            | $1$ (pass)                            | $-1$ (time out)             |
| 2319     | 137              | 162                            | $1$ (pass)                            | $-1$ (time out)             |
| 2320     | 137              | 275                            | $1$ (pass)                            | $-1$ (time out)             |
| 2321     | 137              | 375                            | $1$ (pass)                            | $-1$ (time out)             |
| 2322     | 139              | $13\,$                         | $1$ (pass)                            | $-1$ (time out)             |
| 2323     | 139              | 14                             | $1$ (pass)                            | $-1$ (time out)             |
| 2324     | 139              | 15                             | $1$ (pass)                            | $-1$ (time out)             |
| 2325     | 139              | 19                             | $1$ (pass)                            | $-1$ (time out)             |
| 2326     | 139              | 20                             | $1$ (pass)                            | $-1$ (time out)             |
| $2327\,$ | 139              | $21\,$                         | $1$ (pass)                            | $-1$ (time out)             |
| 2328     | 139              | 70                             | $1$ (pass)                            | $-1$ (time out)             |
| 2329     | 139              | 71                             | $1$ (pass)                            | $-1$ (time out)             |
| 2330     | 139              | $\bf 72$                       | $1$ (pass)                            | $-1$ (time out)             |
|          |                  |                                |                                       | Continued on next page      |

Table – continued from previous page  $\,$ 

| $^{\#}$ | test<br>file $#$ | inte-<br>gral<br># | Giac $1.9.0-11$ via sage-<br>math 9.6 | Giac 1.7.0 via sagemath 9.3                                                                                     |
|---------|------------------|--------------------|---------------------------------------|----------------------------------------------------------------------------------------------------|
| 2331    | 139              | 96                 | $1$ (pass)                            | $-1$ (time out)                                                                                                 |
| 2332    | 139              | 97                 | $1$ (pass)                            | $-1$ (time out)                                                                                                 |
| 2333    | 139              | 98                 | $1$ (pass)                            | $-1$ (time out)                                                                                                 |
| 2334    | 139              | 101                | $1$ (pass)                            | $-1$ (time out)                                                                                                 |
| 2335    | 139              | 123                | $1$ (pass)                            | $-1$ (time out)                                                                                                 |
| 2336    | 139              | 124                | $1$ (pass)                            | $-1$ (time out)                                                                                                 |
| 2337    | 139              | 125                | $1$ (pass)                            | $-1$ (time out)                                                                                                 |
| 2338    | 141              | 139                | $1$ (pass)                            | -2 (exception)                                                                                                  |
|         |                  |                    |                                       | Exception raised:<br>NotImplementedError >> Unable<br>to parse Giac output: Unable to<br>check sign: $(2*pi/x)$ |
| 2339    | 141              | 140                | $1$ (pass)                            | -2 (exception)                                                                                                  |
|         |                  |                    |                                       | Exception raised:<br>NotImplementedError >> Unable<br>to parse Giac output: Unable to<br>check sign: $(2*pi/x)$ |
| 2340    | 141              | 141                | $1$ (pass)                            | -2 (exception)                                                                                                  |
|         |                  |                    |                                       | Exception raised:<br>NotImplementedError >> Unable<br>to parse Giac output: Unable to<br>check sign: $(2*pi/x)$ |
| 2341    | 141              | 142                | $1$ (pass)                            | -2 (exception)                                                                                                  |
|         |                  |                    |                                       | Exception raised:<br>NotImplementedError >> Unable<br>to parse Giac output: Unable to<br>check sign: $(2*pi/x)$ |
|         |                  |                    |                                       | Continued on next page                                                                                          |

Table  $1$  – continued from previous page  $\,$ 

| #    | test<br>file $#$ | inte-<br>gral<br># | Giac $1.9.0-11$ via sage-<br>math 9.6 | Giac 1.7.0 via sagemath 9.3                                                                                     |
|------|------------------|--------------------|---------------------------------------|----------------------------------------------------------------------------------------------------|
| 2342 | 141              | 165                | $1$ (pass)                            | -2 (exception)                                                                                                  |
|      |                  |                    |                                       | Exception raised:<br>NotImplementedError >> Unable<br>to parse Giac output: Unable to<br>check sign: $(4*pi/x)$ |
| 2343 | 141              | 166                | $1$ (pass)                            | -2 (exception)                                                                                                  |
|      |                  |                    |                                       | Exception raised:<br>NotImplementedError >> Unable<br>to parse Giac output: Unable to<br>check sign: $(4*pi/x)$ |
| 2344 | 141              | 167                | $1$ (pass)                            | -2 (exception)                                                                                                  |
|      |                  |                    |                                       | Exception raised:<br>NotImplementedError >> Unable<br>to parse Giac output: Unable to<br>check sign: $(4*pi/x)$ |
| 2345 | 141              | 168                | $1$ (pass)                            | -2 (exception)                                                                                                  |
|      |                  |                    |                                       | Exception raised:<br>NotImplementedError >> Unable<br>to parse Giac output: Unable to<br>check sign: $(4*pi/x)$ |
| 2346 | 141              | 169                | $1$ (pass)                            | -2 (exception)                                                                                                  |
|      |                  |                    |                                       | Exception raised:<br>NotImplementedError >> Unable<br>to parse Giac output: Unable to<br>check sign: $(4*pi/x)$ |
| 2347 | 141              | 170                | $1$ (pass)                            | -2 (exception)                                                                                                  |
|      |                  |                    |                                       | Exception raised:<br>NotImplementedError >> Unable<br>to parse Giac output: Unable to<br>check sign: $(4*pi/x)$ |
|      |                  |                    |                                       | Continued on next page                                                                                          |

Table  $1$  – continued from previous page  $\,$ 

| #    | test<br>file $#$ | inte-<br>gral<br># | Giac $1.9.0-11$ via sage-<br>math 9.6 | Giac 1.7.0 via sagemath 9.3                                                                                     |
|------|------------------|--------------------|---------------------------------------|----------------------------------------------------------------------------------------------------|
| 2348 | 141              | 171                | $1$ (pass)                            | -2 (exception)                                                                                                  |
|      |                  |                    |                                       | Exception raised:<br>NotImplementedError >> Unable<br>to parse Giac output: Unable to<br>check sign: $(4*pi/x)$ |
| 2349 | 141              | 172                | $1$ (pass)                            | -2 (exception)                                                                                                  |
|      |                  |                    |                                       | Exception raised:<br>NotImplementedError >> Unable<br>to parse Giac output: Unable to<br>check sign: $(4*pi/x)$ |
| 2350 | 141              | 173                | $1$ (pass)                            | -2 (exception)                                                                                                  |
|      |                  |                    |                                       | Exception raised:<br>NotImplementedError >> Unable<br>to parse Giac output: Unable to<br>check sign: $(4*pi/x)$ |
| 2351 | 141              | 174                | $1$ (pass)                            | -2 (exception)                                                                                                  |
|      |                  |                    |                                       | Exception raised:<br>NotImplementedError >> Unable<br>to parse Giac output: Unable to<br>check sign: $(4*pi/x)$ |
| 2352 | 141              | 175                | $1$ (pass)                            | -2 (exception)                                                                                                  |
|      |                  |                    |                                       | Exception raised:<br>NotImplementedError >> Unable<br>to parse Giac output: Unable to<br>check sign: $(4*pi/x)$ |
| 2353 | 141              | 176                | $1$ (pass)                            | -2 (exception)                                                                                                  |
|      |                  |                    |                                       | Exception raised:<br>NotImplementedError >> Unable<br>to parse Giac output: Unable to<br>check sign: $(4*pi/x)$ |
| 2354 | 141              | 182                | $1$ (pass)                            | $0$ (not solved)                                                                                                |
| 2355 | 141              | 183                | $1$ (pass)                            | $0$ (not solved)                                                                                                |
|      |                  |                    |                                       | Continued on next page                                                                                          |

Table  $1$  – continued from previous page  $\,$ 

| $^{\#}$                | test<br>file $#$ | inte-<br>gral<br># | Giac $1.9.0-11$ via sage-<br>math 9.6 | Giac 1.7.0 via sagemath 9.3                                                                                         |
|------------------------|------------------|--------------------|---------------------------------------|----------------------------------------------------------------------------------------------------|
| 2356                   | 141              | 337                | $1$ (pass)                            | $0$ (not solved)                                                                                                    |
| 2357                   | 141              | 605                | $1$ (pass)                            | $-1$ (time out)                                                                                                    |
| 2358                   | 141              | 606                | $1$ (pass)                            | $-1$ (time out)                                                                                                    |
| 2359                   | 141              | 637                | $1$ (pass)                            | $0$ (not solved)                                                                                                    |
| 2360                   | 141              | 641                | $1$ (pass)                            | -2 (exception)                                                                                                    |
|                        |                  |                    |                                       | Exception raised: TypeError >> An<br>error occurred running a Giac<br>$command:INPUT: sage2 := int(sage0,$<br>x):O  |
| 2361                   | 141              | 643                | $1$ (pass)                            | -2 (exception)                                                                                                    |
|                        |                  |                    |                                       | Exception raised: TypeError >> An<br>error occurred running a Giac<br>$command:INPUT: sage2 := int(sage0,$<br>x):O  |
| 2362                   | 141              | 717                | $1$ (pass)                            | $0$ (not solved)                                                                                                    |
| 2363                   | 141              | 751                | $1$ (pass)                            | $0$ (not solved)                                                                                                    |
| 2364                   | 141              | 900                | $1$ (pass)                            | $-1$ (time out)                                                                                                    |
| 2365                   | 156              | 69                 | $1$ (pass)                            | $-1$ (time out)                                                                                                    |
| 2366                   | 156              | 76                 | $1$ (pass)                            | $-1$ (time out)                                                                                                    |
| 2367                   | 156              | 81                 | $1$ (pass)                            | $-1$ (time out)                                                                                                    |
| 2368                   | 156              | 82                 | $1$ (pass)                            | $-1$ (time out)                                                                                                    |
| 2369                   | 156              | 87                 | $1$ (pass)                            | $-1$ (time out)                                                                                                    |
| 2370                   | 163              | 287                | $1$ (pass)                            | $-1$ (time out)                                                                                                    |
| 2371                   | 163              | 288                | $1$ (pass)                            | $-1$ (time out)                                                                                                    |
| $\bf 2372$             | 164              | 66                 | $1$ (pass)                            | -2 (exception)                                                                                                    |
|                        |                  |                    |                                       | Exception raised: TypeError >> An<br>error occurred running a Giac<br>$command:INPUT: sage2 := int(sage0,$<br>x): O |
| Continued on next page |                  |                    |                                       |                                                                                                    |

Table  $1$  – continued from previous page  $\,$ 

| #    | test<br>file $#$ | inte-<br>gral<br># | Giac $1.9.0-11$ via sage-<br>math 9.6 | Giac $1.7.0$ via sagemath $9.3$                                                                                           |
|------|------------------|--------------------|---------------------------------------|----------------------------------------------------------------------------------------------------|
| 2373 | 164              | 76                 | $1$ (pass)                            | -2 (exception)                                                                                                    |
|      |                  |                    |                                       | Exception raised: TypeError >> An<br>error occurred running a Giac<br>$command:INPUT: sage2 := int(sage0,$<br>x): O       |
| 2374 | 164              | 77                 | $1$ (pass)                            | -2 (exception)                                                                                                    |
|      |                  |                    |                                       | Exception raised: TypeError >> An<br>error occurred running a Giac<br>$command:INPUT: sage2 := int(sage0,$<br>x): O       |
| 2375 | 164              | 80                 | $1$ (pass)                            | -2 (exception)                                                                                                    |
|      |                  |                    |                                       | Exception raised: TypeError >> An<br>error occurred running a Giac<br>$command:INPUT: sage2 := int(sage0,$<br>x):O        |
| 2376 | 164              | 81                 | $1$ (pass)                            | -2 (exception)                                                                                                    |
|      |                  |                    |                                       | Exception raised: TypeError >> An<br>error occurred running a Giac<br>$command:INPUT: sage2 := int(sage0,$<br>x):O        |
| 2377 | 164              | 100                | $1$ (pass)                            | -2 (exception)                                                                                                    |
|      |                  |                    |                                       | Exception raised: TypeError >> An<br>error occurred running a Giac<br>$command:INPUT: \,sage2 := int(sage0 \, ,$<br>x): O |
| 2378 | 164              | 101                | $1$ (pass)                            | -2 (exception)                                                                                                    |
|      |                  |                    |                                       | Exception raised: TypeError >> An<br>error occurred running a Giac<br>$command:INPUT: sage2 := int(sage0,$<br>x):O        |
|      |                  |                    |                                       | Continued on next page                                                                                                    |

Table  $1$  – continued from previous page  $\,$ 

| #    | test<br>file $#$ | inte-<br>gral<br># | Giac $1.9.0-11$ via sage-<br>math 9.6 | Giac 1.7.0 via sagemath 9.3                                                                                               |
|------|------------------|--------------------|---------------------------------------|----------------------------------------------------------------------------------------------------|
| 2379 | 164              | 102                | $1$ (pass)                            | -2 (exception)                                                                                                    |
|      |                  |                    |                                       | Exception raised: TypeError >> An<br>error occurred running a Giac<br>$command:INPUT: sage2 := int(sage0,$<br>x):O        |
| 2380 | 164              | 105                | $1$ (pass)                            | -2 (exception)                                                                                                    |
|      |                  |                    |                                       | Exception raised: TypeError >> An<br>error occurred running a Giac<br>$command:INPUT: sage2 := int(sage0,$<br>x):O        |
| 2381 | 164              | 106                | $1$ (pass)                            | -2 (exception)                                                                                                    |
|      |                  |                    |                                       | Exception raised: TypeError >> An<br>error occurred running a Giac<br>$command:INPUT: sage2 := int(sage0,$<br>x):O        |
| 2382 | 164              | 108                | $1$ (pass)                            | -2 (exception)                                                                                                    |
|      |                  |                    |                                       | Exception raised: TypeError >> An<br>error occurred running a Giac<br>$command:INPUT: \,sage2 := int(sage0 \, ,$<br>x):O  |
| 2383 | 164              | 109                | $1$ (pass)                            | -2 (exception)                                                                                                    |
|      |                  |                    |                                       | Exception raised: TypeError >> An<br>error occurred running a Giac<br>$command:INPUT: \,sage2 := int(sage0 \, ,$<br>x): O |
| 2384 | 164              | 111                | $1$ (pass)                            | -2 (exception)                                                                                                    |
|      |                  |                    |                                       | Exception raised: TypeError >> An<br>error occurred running a Giac<br>$command:INPUT: sage2 := int(sage0,$<br>x):O        |
|      |                  |                    |                                       | Continued on next page                                                                                                    |

Table  $1$  – continued from previous page  $\,$ 

| #    | test<br>file $#$       | inte-<br>gral<br># | Giac $1.9.0-11$ via sage-<br>math 9.6 | Giac 1.7.0 via sagemath 9.3                                                                                              |  |
|------|------------------------|--------------------|---------------------------------------|----------------------------------------------------------------------------------------------------|--|
| 2385 | 164                    | 117                | $1$ (pass)                            | -2 (exception)                                                                                                    |  |
|      |                        |                    |                                       | Exception raised: TypeError >> An<br>error occurred running a Giac<br>$command:INPUT: sage2 := int(sage0,$<br>x):O       |  |
| 2386 | 164                    | 118                | $1$ (pass)                            | -2 (exception)                                                                                                    |  |
|      |                        |                    |                                       | Exception raised: TypeError >> An<br>error occurred running a Giac<br>$command:INPUT: \,sage2 := int(sage0 \, ,$<br>x):O |  |
| 2387 | 164                    | 119                | $1$ (pass)                            | -2 (exception)                                                                                                    |  |
|      |                        |                    |                                       | Exception raised: TypeError >> An<br>error occurred running a Giac<br>$command:INPUT: sage2 := int(sage0,$<br>x):O       |  |
| 2388 | 164                    | 275                | $1$ (pass)                            | $-1$ (time out)                                                                                                    |  |
| 2389 | 164                    | 352                | $1$ (pass)                            | -2 (exception)                                                                                                    |  |
|      |                        |                    |                                       | Exception raised: TypeError >> An<br>error occurred running a Giac<br>$command:INPUT: sage2 := int(sage0,$<br>x):O       |  |
| 2390 | 164                    | 362                | $1$ (pass)                            | -2 (exception)                                                                                                    |  |
|      |                        |                    |                                       | Exception raised: TypeError >> An<br>error occurred running a Giac<br>$command:INPUT: sage2 := int(sage0,$<br>x): O      |  |
| 2391 | 164                    | 363                | $1$ (pass)                            | -2 (exception)                                                                                                    |  |
|      |                        |                    |                                       | Exception raised: TypeError >> An<br>error occurred running a Giac<br>$command:INPUT: sage2 := int(sage0,$<br>x):O       |  |
|      | Continued on next page |                    |                                       |                                                                                                    |  |

Table  $1$  – continued from previous page  $\,$ 

| #    | test<br>file $#$ | inte-<br>gral<br># | Giac $1.9.0-11$ via sage-<br>math 9.6 | Giac 1.7.0 via sagemath 9.3                                                                                               |
|------|------------------|--------------------|---------------------------------------|----------------------------------------------------------------------------------------------------|
| 2392 | 164              | 366                | $1$ (pass)                            | -2 (exception)                                                                                                    |
|      |                  |                    |                                       | Exception raised: TypeError >> An<br>error occurred running a Giac<br>$command:INPUT: sage2 := int(sage0,$<br>x):O        |
| 2393 | 164              | 367                | $1$ (pass)                            | -2 (exception)                                                                                                    |
|      |                  |                    |                                       | Exception raised: TypeError >> An<br>error occurred running a Giac<br>$command:INPUT: sage2 := int(sage0,$<br>x):O        |
| 2394 | 164              | 372                | $1$ (pass)                            | -2 (exception)                                                                                                    |
|      |                  |                    |                                       | Exception raised: TypeError >> An<br>error occurred running a Giac<br>$command:INPUT: sage2 := int(sage0,$<br>x):O        |
| 2395 | 164              | 375                | $1$ (pass)                            | -2 (exception)                                                                                                    |
|      |                  |                    |                                       | Exception raised: TypeError >> An<br>error occurred running a Giac<br>$command:INPUT: sage2 := int(sage0,$<br>x):O        |
| 2396 | 164              | 376                | $1$ (pass)                            | -2 (exception)                                                                                                    |
|      |                  |                    |                                       | Exception raised: TypeError >> An<br>error occurred running a Giac<br>$command:INPUT: \,sage2 := int(sage0 \, ,$<br>x): O |
| 2397 | 164              | 377                | $1$ (pass)                            | -2 (exception)                                                                                                    |
|      |                  |                    |                                       | Exception raised: TypeError >> An<br>error occurred running a Giac<br>$command:INPUT: sage2 := int(sage0,$<br>x):O        |
|      |                  |                    |                                       | Continued on next page                                                                                                    |

Table  $1$  – continued from previous page  $\,$ 

| #    | test<br>file $#$ | inte-<br>gral<br># | Giac $1.9.0-11$ via sage-<br>math 9.6 | Giac 1.7.0 via sagemath 9.3                                                                                               |
|------|------------------|--------------------|---------------------------------------|----------------------------------------------------------------------------------------------------|
| 2398 | 164              | 380                | $1$ (pass)                            | -2 (exception)                                                                                                    |
|      |                  |                    |                                       | Exception raised: TypeError >> An<br>error occurred running a Giac<br>$command:INPUT: sage2 := int(sage0,$<br>x):O        |
| 2399 | 164              | 381                | $1$ (pass)                            | -2 (exception)                                                                                                    |
|      |                  |                    |                                       | Exception raised: TypeError >> An<br>error occurred running a Giac<br>$command:INPUT: sage2 := int(sage0,$<br>x):O        |
| 2400 | 164              | 383                | $1$ (pass)                            | -2 (exception)                                                                                                    |
|      |                  |                    |                                       | Exception raised: TypeError >> An<br>error occurred running a Giac<br>$command:INPUT: sage2 := int(sage0,$<br>x):O        |
| 2401 | 164              | 384                | $1$ (pass)                            | -2 (exception)                                                                                                    |
|      |                  |                    |                                       | Exception raised: TypeError >> An<br>error occurred running a Giac<br>$command:INPUT: sage2 := int(sage0,$<br>x):O        |
| 2402 | 164              | 385                | $1$ (pass)                            | -2 (exception)                                                                                                    |
|      |                  |                    |                                       | Exception raised: TypeError >> An<br>error occurred running a Giac<br>$command:INPUT: \,sage2 := int(sage0 \, ,$<br>x): O |
| 2403 | 164              | 386                | $1$ (pass)                            | -2 (exception)                                                                                                    |
|      |                  |                    |                                       | Exception raised: TypeError >> An<br>error occurred running a Giac<br>$command:INPUT: sage2 := int(sage0,$<br>x):O        |
|      |                  |                    |                                       | Continued on next page                                                                                                    |

Table  $1$  – continued from previous page  $\,$ 

| #    | test<br>file $#$ | inte-<br>gral<br># | Giac $1.9.0-11$ via sage-<br>math 9.6 | Giac 1.7.0 via sagemath 9.3                                                                                                    |
|------|------------------|--------------------|---------------------------------------|----------------------------------------------------------------------------------------------------|
| 2404 | 164              | 392                | $1$ (pass)                            | -2 (exception)                                                                                                    |
|      |                  |                    |                                       | Exception raised: TypeError >> An<br>error occurred running a Giac<br>$command:INPUT: sage2 := int(sage0,$<br>x):O                           |
| 2405 | 164              | 393                | $1$ (pass)                            | -2 (exception)                                                                                                    |
|      |                  |                    |                                       | Exception raised: TypeError >> An<br>error occurred running a Giac<br>$command:INPUT: sage2 := int(sage0,$<br>x): O                          |
| 2406 | 164              | 394                | $1$ (pass)                            | -2 (exception)                                                                                                    |
|      |                  |                    |                                       | Exception raised: TypeError >> An<br>error occurred running a Giac<br>$command:INPUT: sage2 := int(sage0,$<br>x):O                           |
| 2407 | 164              | 479                | $1$ (pass)                            | -2 (exception)                                                                                                    |
|      |                  |                    |                                       | Exception raised: TypeError $\gg$ An<br>error occurred running a Giac<br>$command:INPUT: sage3:=type (sage2)$<br>$\left. \cdot \right. ;$ OU |
| 2408 | 170              | 75                 | $1$ (pass)                            | $-1$ (time out)                                                                                                    |
| 2409 | 173              | 229                | $1$ (pass)                            | -2 (exception)                                                                                                    |
|      |                  |                    |                                       | Exception raised: TypeError >> An<br>error occurred running a Giac<br>$command:INPUT: sage2 := int(sage0,$<br>x):O                           |
| 2410 | 173              | 230                | $1$ (pass)                            | -2 (exception)                                                                                                    |
|      |                  |                    |                                       | Exception raised: TypeError >> An<br>error occurred running a Giac<br>$command:INPUT: sage2 := int(sage0,$<br>x):O                           |
|      |                  |                    |                                       | Continued on next page                                                                                                    |

Table  $1$  – continued from previous page  $\,$ 

| #    | test<br>file $#$ | inte-<br>gral<br># | Giac $1.9.0-11$ via sage-<br>math 9.6 | Giac 1.7.0 via sagemath 9.3                                                                                               |
|------|------------------|--------------------|---------------------------------------|----------------------------------------------------------------------------------------------------|
| 2411 | 173              | 231                | $1$ (pass)                            | -2 (exception)                                                                                                    |
|      |                  |                    |                                       | Exception raised: TypeError >> An<br>error occurred running a Giac<br>$command:INPUT: sage2 := int(sage0,$<br>x):O        |
| 2412 | 173              | 232                | $1$ (pass)                            | -2 (exception)                                                                                                    |
|      |                  |                    |                                       | Exception raised: TypeError >> An<br>error occurred running a Giac<br>$command:INPUT: sage2 := int(sage0,$<br>x):O        |
| 2413 | 173              | 233                | $1$ (pass)                            | -2 (exception)                                                                                                    |
|      |                  |                    |                                       | Exception raised: TypeError >> An<br>error occurred running a Giac<br>$command:INPUT: sage2 := int(sage0,$<br>x):O        |
| 2414 | 173              | 235                | $1$ (pass)                            | -2 (exception)                                                                                                    |
|      |                  |                    |                                       | Exception raised: TypeError >> An<br>error occurred running a Giac<br>$command:INPUT: sage2 := int(sage0,$<br>x):O        |
| 2415 | 173              | 236                | $1$ (pass)                            | -2 (exception)                                                                                                    |
|      |                  |                    |                                       | Exception raised: TypeError >> An<br>error occurred running a Giac<br>$command:INPUT: \,sage2 := int(sage0 \, ,$<br>x): O |
| 2416 | 173              | 237                | $1$ (pass)                            | -2 (exception)                                                                                                    |
|      |                  |                    |                                       | Exception raised: TypeError >> An<br>error occurred running a Giac<br>$command:INPUT: sage2 := int(sage0,$<br>x):O        |
|      |                  |                    |                                       | Continued on next page                                                                                                    |

Table  $1$  – continued from previous page  $\,$
| #    | test<br>file $#$ | inte-<br>gral<br># | Giac $1.9.0-11$ via sage-<br>math 9.6 | Giac 1.7.0 via sagemath 9.3                                                                                               |
|------|------------------|--------------------|---------------------------------------|----------------------------------------------------------------------------------------------------|
| 2417 | 173              | 238                | $1$ (pass)                            | -2 (exception)                                                                                                    |
|      |                  |                    |                                       | Exception raised: TypeError >> An<br>error occurred running a Giac<br>$command:INPUT: sage2 := int(sage0,$<br>x):O        |
| 2418 | 173              | 239                | $1$ (pass)                            | -2 (exception)                                                                                                    |
|      |                  |                    |                                       | Exception raised: TypeError >> An<br>error occurred running a Giac<br>$command:INPUT: sage2 := int(sage0,$<br>x):O        |
| 2419 | 173              | 240                | $1$ (pass)                            | -2 (exception)                                                                                                    |
|      |                  |                    |                                       | Exception raised: TypeError >> An<br>error occurred running a Giac<br>$command:INPUT: sage2 := int(sage0,$<br>x):O        |
| 2420 | 173              | 241                | $1$ (pass)                            | -2 (exception)                                                                                                    |
|      |                  |                    |                                       | Exception raised: TypeError >> An<br>error occurred running a Giac<br>$command:INPUT: sage2 := int(sage0,$<br>x):O        |
| 2421 | 173              | 242                | $1$ (pass)                            | -2 (exception)                                                                                                    |
|      |                  |                    |                                       | Exception raised: TypeError >> An<br>error occurred running a Giac<br>$command:INPUT: \,sage2 := int(sage0 \, ,$<br>x): O |
| 2422 | 173              | 243                | $1$ (pass)                            | -2 (exception)                                                                                                    |
|      |                  |                    |                                       | Exception raised: TypeError >> An<br>error occurred running a Giac<br>$command:INPUT: sage2 := int(sage0,$<br>x):O        |
|      |                  |                    |                                       | Continued on next page                                                                                                    |

Table  $1$  – continued from previous page  $\,$ 

| #    | test<br>file $#$ | inte-<br>gral<br># | Giac $1.9.0-11$ via sage-<br>math 9.6 | Giac 1.7.0 via sagemath 9.3                                                                                               |
|------|------------------|--------------------|---------------------------------------|----------------------------------------------------------------------------------------------------|
| 2423 | 173              | 244                | $1$ (pass)                            | -2 (exception)                                                                                                    |
|      |                  |                    |                                       | Exception raised: TypeError >> An<br>error occurred running a Giac<br>$command:INPUT: sage2 := int(sage0,$<br>x):O        |
| 2424 | 173              | 245                | $1$ (pass)                            | -2 (exception)                                                                                                    |
|      |                  |                    |                                       | Exception raised: TypeError >> An<br>error occurred running a Giac<br>$command:INPUT: sage2 := int(sage0,$<br>x):O        |
| 2425 | 173              | 246                | $1$ (pass)                            | -2 (exception)                                                                                                    |
|      |                  |                    |                                       | Exception raised: TypeError >> An<br>error occurred running a Giac<br>$command:INPUT: sage2 := int(sage0,$<br>x):O        |
| 2426 | 173              | 247                | $1$ (pass)                            | -2 (exception)                                                                                                    |
|      |                  |                    |                                       | Exception raised: TypeError >> An<br>error occurred running a Giac<br>$command:INPUT: sage2 := int(sage0,$<br>x):O        |
| 2427 | 173              | 248                | $1$ (pass)                            | -2 (exception)                                                                                                    |
|      |                  |                    |                                       | Exception raised: TypeError >> An<br>error occurred running a Giac<br>$command:INPUT: \,sage2 := int(sage0 \, ,$<br>x): O |
| 2428 | 173              | 249                | $1$ (pass)                            | -2 (exception)                                                                                                    |
|      |                  |                    |                                       | Exception raised: TypeError >> An<br>error occurred running a Giac<br>$command:INPUT: sage2 := int(sage0,$<br>x):O        |
|      |                  |                    |                                       | Continued on next page                                                                                                    |

Table  $1$  – continued from previous page  $\,$ 

| #    | test<br>file $#$ | inte-<br>gral<br># | Giac $1.9.0-11$ via sage-<br>math 9.6 | Giac 1.7.0 via sagemath 9.3                                                                                              |
|------|------------------|--------------------|---------------------------------------|----------------------------------------------------------------------------------------------------|
| 2429 | 173              | 250                | $1$ (pass)                            | -2 (exception)                                                                                                    |
|      |                  |                    |                                       | Exception raised: TypeError >> An<br>error occurred running a Giac<br>$command:INPUT: sage2 := int(sage0,$<br>x):O       |
| 2430 | 173              | 251                | $1$ (pass)                            | -2 (exception)                                                                                                    |
|      |                  |                    |                                       | Exception raised: TypeError >> An<br>error occurred running a Giac<br>$command:INPUT: sage2 := int(sage0,$<br>x):O       |
| 2431 | 173              | 252                | $1$ (pass)                            | -2 (exception)                                                                                                    |
|      |                  |                    |                                       | Exception raised: TypeError >> An<br>error occurred running a Giac<br>$command:INPUT: sage2 := int(sage0,$<br>x):O       |
| 2432 | 173              | 253                | $1$ (pass)                            | -2 (exception)                                                                                                    |
|      |                  |                    |                                       | Exception raised: TypeError >> An<br>error occurred running a Giac<br>$command:INPUT: sage2 := int(sage0,$<br>x):O       |
| 2433 | 173              | 254                | $1$ (pass)                            | -2 (exception)                                                                                                    |
|      |                  |                    |                                       | Exception raised: TypeError >> An<br>error occurred running a Giac<br>$command:INPUT: \,sage2 := int(sage0 \, ,$<br>x):O |
| 2434 | 176              | 34                 | $1$ (pass)                            | -2 (exception)                                                                                                    |
|      |                  |                    |                                       | Exception raised: TypeError >> An<br>error occurred running a Giac<br>$command:INPUT: sage2 := int(sage0,$<br>x): O      |
|      |                  |                    |                                       | Continued on next page                                                                                                   |

Table  $1$  – continued from previous page  $\,$ 

| #    | test<br>file $#$ | inte-<br>gral<br># | Giac $1.9.0-11$ via sage-<br>math 9.6 | Giac 1.7.0 via sagemath 9.3                                                                                               |
|------|------------------|--------------------|---------------------------------------|----------------------------------------------------------------------------------------------------|
| 2435 | 179              | 82                 | $1$ (pass)                            | -2 (exception)                                                                                                    |
|      |                  |                    |                                       | Exception raised: TypeError >> An<br>error occurred running a Giac<br>$command:INPUT: sage2 := int(sage0,$<br>x):O        |
| 2436 | 180              | 139                | $1$ (pass)                            | -2 (exception)                                                                                                    |
|      |                  |                    |                                       | Exception raised: TypeError >> An<br>error occurred running a Giac<br>$command:INPUT: sage2 := int(sage0,$<br>x):O        |
| 2437 | 180              | 141                | $1$ (pass)                            | -2 (exception)                                                                                                    |
|      |                  |                    |                                       | Exception raised: TypeError >> An<br>error occurred running a Giac<br>$command:INPUT: sage2 := int(sage0,$<br>x):O        |
| 2438 | 180              | 145                | $1$ (pass)                            | -2 (exception)                                                                                                    |
|      |                  |                    |                                       | Exception raised: TypeError >> An<br>error occurred running a Giac<br>$command:INPUT: sage2 := int(sage0,$<br>x):O        |
| 2439 | 180              | 147                | $1$ (pass)                            | -2 (exception)                                                                                                    |
|      |                  |                    |                                       | Exception raised: TypeError >> An<br>error occurred running a Giac<br>$command:INPUT: \,sage2 := int(sage0 \, ,$<br>x): O |
| 2440 | 185              | 3                  | $1$ (pass)                            | -2 (exception)                                                                                                    |
|      |                  |                    |                                       | Exception raised: TypeError >> An<br>error occurred running a Giac<br>$command:INPUT: sage2 := int(sage0,$<br>x):O        |
|      |                  |                    |                                       | Continued on next page                                                                                                    |

Table  $1$  – continued from previous page  $\,$ 

| #    | test<br>file $#$ | inte-<br>gral<br>#      | Giac $1.9.0-11$ via sage-<br>math 9.6 | Giac 1.7.0 via sagemath 9.3                                                                                               |
|------|------------------|-------------------------|---------------------------------------|----------------------------------------------------------------------------------------------------|
| 2441 | 185              | $\overline{\mathbf{4}}$ | $1$ (pass)                            | -2 (exception)                                                                                                    |
|      |                  |                         |                                       | Exception raised: TypeError >> An<br>error occurred running a Giac<br>$command:INPUT: sage2 := int(sage0,$<br>x):O        |
| 2442 | 185              | $\overline{5}$          | $1$ (pass)                            | $-1$ (time out)                                                                                                    |
| 2443 | 185              | $6\phantom{.}6$         | $1$ (pass)                            | $-1$ (time out)                                                                                                    |
| 2444 | 185              | $\overline{7}$          | $1$ (pass)                            | $-1$ (time out)                                                                                                    |
| 2445 | 185              | 86                      | $1$ (pass)                            | $0$ (not solved)                                                                                                    |
| 2446 | 185              | 117                     | $1$ (pass)                            | $0$ (not solved)                                                                                                    |
| 2447 | 185              | 827                     | $1$ (pass)                            | $-1$ (time out)                                                                                                    |
| 2448 | 185              | 833                     | $1$ (pass)                            | $-1$ (time out)                                                                                                    |
| 2449 | 185              | 1000                    | $1$ (pass)                            | $0$ (not solved)                                                                                                    |
| 2450 | 185              | 1012                    | $1$ (pass)                            | $0$ (not solved)                                                                                                    |
| 2451 | 185              | 1037                    | $1$ (pass)                            | -2 (exception)                                                                                                    |
|      |                  |                         |                                       | Exception raised: TypeError >> An<br>error occurred running a Giac<br>$command:INPUT: \,sage2 := int(sage0 \, ,$<br>x): O |
| 2452 | 194              | 248                     | $1$ (pass)                            | $0$ (not solved)                                                                                                    |
| 2453 | 194              | 258                     | $1$ (pass)                            | $0$ (not solved)                                                                                                    |
| 2454 | 196              | 696                     | $1$ (pass)                            | $-1$ (time out)                                                                                                    |
| 2455 | 196              | 724                     | $1$ (pass)                            | $-1$ (time out)                                                                                                    |
| 2456 | 197              | 12                      | $1$ (pass)                            | -2 (exception)                                                                                                    |
|      |                  |                         |                                       | Exception raised:<br>NotImplementedError >> Unable<br>to parse Giac output: $1/2*(x*ln$<br>$((1+(\sqrt{sqrt(1+x)^2})+$    |
| 2457 | 197              | 274                     | $1$ (pass)                            | $0$ (not solved)                                                                                                    |
| 2458 | 198              | $\mathbf{1}$            | $1$ (pass)                            | $0$ (not solved)                                                                                                    |
|      |                  |                         |                                       | Continued on next page                                                                                                    |

Table  $1$  – continued from previous page  $\,$ 

| $^{\#}$ | test<br>file $#$ | inte-<br>gral<br># | Giac $1.9.0-11$ via sage-<br>math 9.6 | Giac 1.7.0 via sagemath 9.3 |                        |
|---------|------------------|--------------------|---------------------------------------|-----------------------------|------------------------|
| 2459    | 198              | $\sqrt{2}$         | $1$ (pass)                            | $0$ (not solved)            |                        |
| 2460    | 198              | 3                  | $1$ (pass)                            | $0$ (not solved)            |                        |
| 2461    | 198              | $\boldsymbol{4}$   | $1$ (pass)                            | $0$ (not solved)            |                        |
| 2462    | 198              | $\bf 5$            | $1$ (pass)                            | $0$ (not solved)            |                        |
| 2463    | 198              | $\boldsymbol{6}$   | $1$ (pass)                            | $0$ (not solved)            |                        |
| 2464    | 198              | $8\,$              | $1$ (pass)                            | $0$ (not solved)            |                        |
| 2465    | 198              | $9\phantom{.0}$    | $1$ (pass)                            | $0$ (not solved)            |                        |
| 2466    | 198              | $10\,$             | $1$ (pass)                            | $0$ (not solved)            |                        |
| 2467    | 198              | 11                 | $1$ (pass)                            | $0$ (not solved)            |                        |
| 2468    | 198              | 12                 | $1$ (pass)                            | $0$ (not solved)            |                        |
| 2469    | 198              | 14                 | $1$ (pass)                            | $0$ (not solved)            |                        |
| 2470    | 198              | 16                 | $1$ (pass)                            | $0$ (not solved)            |                        |
| 2471    | 198              | $20\,$             | $1$ (pass)                            | $0$ (not solved)            |                        |
| 2472    | 198              | $\bf{22}$          | $1$ (pass)                            | $0$ (not solved)            |                        |
| 2473    | 198              | $35\,$             | $1$ (pass)                            | $0$ (not solved)            |                        |
| 2474    | 198              | 36                 | $1$ (pass)                            | $0$ (not solved)            |                        |
| 2475    | 198              | 37                 | $1$ (pass)                            | $0$ (not solved)            |                        |
| 2476    | 198              | 38                 | $1$ (pass)                            | $0$ (not solved)            |                        |
| 2477    | 198              | 44                 | $1$ (pass)                            | $0$ (not solved)            |                        |
| 2478    | 198              | 45                 | $1$ (pass)                            | $0$ (not solved)            |                        |
| 2479    | 198              | 46                 | $1$ (pass)                            | $0$ (not solved)            |                        |
| 2480    | 198              | 47                 | $1$ (pass)                            | $0$ (not solved)            |                        |
| 2481    | 198              | $50\,$             | $1$ (pass)                            | $0$ (not solved)            |                        |
| 2482    | 198              | 51                 | $1$ (pass)                            | $0$ (not solved)            |                        |
| 2483    | 198              | $52\,$             | $1$ (pass)                            | $0$ (not solved)            |                        |
| 2484    | 198              | 53                 | $1$ (pass)                            | $0$ (not solved)            |                        |
| 2485    | 198              | $55\,$             | $1$ (pass)                            | $0$ (not solved)            |                        |
| 2486    | 198              | $57\,$             | $1$ (pass)                            | $0$ (not solved)            |                        |
| 2487    | 198              | 58                 | $1$ (pass)                            | $0$ (not solved)            |                        |
|         |                  |                    |                                       |                             | Continued on next page |

Table – continued from previous page  $\,$ 

| $^{\#}$ | test<br>file $#$ | inte-<br>gral<br># | Giac $1.9.0-11$ via sage-<br>math 9.6 | Giac 1.7.0 via sagemath 9.3 |
|---------|------------------|--------------------|---------------------------------------|-----------------------------|
| 2488    | 198              | 59                 | $1$ (pass)                            | $0$ (not solved)            |
| 2489    | 198              | 60                 | $1$ (pass)                            | $0$ (not solved)            |
| 2490    | 198              | 62                 | $1$ (pass)                            | $0$ (not solved)            |
| 2491    | 198              | 63                 | $1$ (pass)                            | $0$ (not solved)            |
| 2492    | 198              | 64                 | $1$ (pass)                            | $0$ (not solved)            |
| 2493    | 198              | 65                 | $1$ (pass)                            | $0$ (not solved)            |
| 2494    | 198              | 67                 | $1$ (pass)                            | $0$ (not solved)            |
| 2495    | 198              | 68                 | $1$ (pass)                            | $0$ (not solved)            |
| 2496    | 198              | 83                 | $1$ (pass)                            | $0$ (not solved)            |
| 2497    | 198              | 84                 | $1$ (pass)                            | $0$ (not solved)            |
| 2498    | 198              | 85                 | $1$ (pass)                            | $0$ (not solved)            |
| 2499    | 198              | 87                 | $1$ (pass)                            | $0$ (not solved)            |
| 2500    | 198              | 88                 | $1$ (pass)                            | $0$ (not solved)            |
| 2501    | 198              | 89                 | $1$ (pass)                            | $0$ (not solved)            |
| 2502    | 198              | 90                 | $1$ (pass)                            | $0$ (not solved)            |
| 2503    | 198              | 91                 | $1$ (pass)                            | $0$ (not solved)            |
| 2504    | 198              | 92                 | $1$ (pass)                            | $0$ (not solved)            |
| 2505    | 198              | 94                 | $1$ (pass)                            | $0$ (not solved)            |
| 2506    | 198              | 96                 | $1$ (pass)                            | $0$ (not solved)            |
| 2507    | 198              | 97                 | $1$ (pass)                            | $0$ (not solved)            |
| 2508    | 198              | 99                 | $1$ (pass)                            | $0$ (not solved)            |
| 2509    | 198              | 102                | $1$ (pass)                            | $0$ (not solved)            |
| 2510    | 198              | 103                | $1$ (pass)                            | $0$ (not solved)            |
| 2511    | 198              | 104                | $1$ (pass)                            | $0$ (not solved)            |
| 2512    | 198              | 105                | $1$ (pass)                            | $0$ (not solved)            |
| 2513    | 198              | 107                | $1$ (pass)                            | $0$ (not solved)            |
| 2514    | 198              | 108                | $1$ (pass)                            | $0$ (not solved)            |
| 2515    | 198              | 128                | $1$ (pass)                            | $0$ (not solved)            |
| 2516    | 198              | 129                | $1$ (pass)                            | $0$ (not solved)            |
|         |                  |                    |                                       | Continued on next page      |

Table – continued from previous page  $\,$ 

| $^{\#}$ | test<br>file $#$ | inte-<br>gral<br># | Giac $1.9.0-11$ via sage-<br>math 9.6 | Giac 1.7.0 via sagemath 9.3 |
|---------|------------------|--------------------|---------------------------------------|-----------------------------|
| 2517    | 198              | 130                | $1$ (pass)                            | $0$ (not solved)            |
| 2518    | 198              | 131                | $1$ (pass)                            | $0$ (not solved)            |
| 2519    | 198              | 132                | $1$ (pass)                            | $0$ (not solved)            |
| 2520    | 198              | 133                | $1$ (pass)                            | $0$ (not solved)            |
| 2521    | 198              | 134                | $1$ (pass)                            | $0$ (not solved)            |
| 2522    | 198              | 135                | $1$ (pass)                            | $0$ (not solved)            |
| 2523    | 198              | 137                | $1$ (pass)                            | $0$ (not solved)            |
| 2524    | 198              | 138                |                                       | $0$ (not solved)            |
|         |                  |                    | $1$ (pass)                            |                             |
| 2525    | 198              | 139                | $1$ (pass)                            | $0$ (not solved)            |
| 2526    | 198              | 140                | $1$ (pass)                            | $0$ (not solved)            |
| 2527    | 198              | 141                | $1$ (pass)                            | $0$ (not solved)            |
| 2528    | 198              | 142                | $1$ (pass)                            | $0$ (not solved)            |
| 2529    | 198              | 143                | $1$ (pass)                            | $0$ (not solved)            |
| 2530    | 198              | 144                | $1$ (pass)                            | $0$ (not solved)            |
| 2531    | 198              | 145                | $1$ (pass)                            | $0$ (not solved)            |
| 2532    | 198              | 147                | $1$ (pass)                            | $0$ (not solved)            |
| 2533    | 198              | 148                | $1$ (pass)                            | $0$ (not solved)            |
| 2534    | 198              | 149                | $1$ (pass)                            | $0$ (not solved)            |
| 2535    | 198              | 150                | $1$ (pass)                            | $0$ (not solved)            |
| 2536    | 198              | 151                | $1$ (pass)                            | $0$ (not solved)            |
| 2537    | 198              | 152                | $1$ (pass)                            | $0$ (not solved)            |
| 2538    | 198              | 153                | $1$ (pass)                            | $0$ (not solved)            |
| 2539    | 198              | 154                | $1$ (pass)                            | $0$ (not solved)            |
| 2540    | 198              | 155                | $1$ (pass)                            | $0$ (not solved)            |
| 2541    | 198              | 156                | $1$ (pass)                            | $0$ (not solved)            |
| 2542    | 198              | $157\,$            | $1$ (pass)                            | $0$ (not solved)            |
| 2543    | 198              | 159                | $1$ (pass)                            | $0$ (not solved)            |
| 2544    | 198              | 160                | $1$ (pass)                            | $0$ (not solved)            |
| 2545    | 198              | 161                | $1$ (pass)                            | $0$ (not solved)            |
|         |                  |                    |                                       | Continued on next page      |

Table – continued from previous page  $\,$ 

| $^{\#}$    | test<br>file $#$ | inte-<br>gral<br># | Giac $1.9.0-11$ via sage-<br>math 9.6 | Giac 1.7.0 via sagemath 9.3 |
|------------|------------------|--------------------|---------------------------------------|-----------------------------|
| 2546       | 198              | 162                | $1$ (pass)                            | $0$ (not solved)            |
| 2547       | 198              | 163                | $1$ (pass)                            | $0$ (not solved)            |
| 2548       | 198              | 164                | $1$ (pass)                            | $0$ (not solved)            |
| 2549       | 198              | 165                | $1$ (pass)                            | $0$ (not solved)            |
| 2550       | 198              | 167                | $1$ (pass)                            | $0$ (not solved)            |
| $2551\,$   | 198              | 168                | $1$ (pass)                            | $0$ (not solved)            |
| 2552       | 198              | 169                | $1$ (pass)                            | $0$ (not solved)            |
| 2553       | 198              | 170                | $1$ (pass)                            | $0$ (not solved)            |
| $\bf 2554$ | 198              | 171                | $1$ (pass)                            | $0$ (not solved)            |
| 2555       | 198              | 172                | $1$ (pass)                            | $0$ (not solved)            |
| 2556       | 198              | 173                | $1$ (pass)                            | $0$ (not solved)            |
| 2557       | 198              | 174                | $1$ (pass)                            | $0$ (not solved)            |
| 2558       | 198              | 176                | $1$ (pass)                            | $0$ (not solved)            |
| 2559       | 198              | 177                | $1$ (pass)                            | $0$ (not solved)            |
| 2560       | 198              | 178                | $1$ (pass)                            | $0$ (not solved)            |
| 2561       | 198              | 179                | $1$ (pass)                            | $0$ (not solved)            |
| 2562       | 198              | 180                | $1$ (pass)                            | $0$ (not solved)            |
| 2563       | 198              | 181                | $1$ (pass)                            | $0$ (not solved)            |
| 2564       | 198              | 182                | $1$ (pass)                            | $0$ (not solved)            |
| 2565       | 198              | 183                | $1$ (pass)                            | $0$ (not solved)            |
| 2566       | 198              | 189                | $1$ (pass)                            | $0$ (not solved)            |
| 2567       | 198              | 193                | $1$ (pass)                            | $0$ (not solved)            |
| 2568       | 198              | 268                | $1$ (pass)                            | $0$ (not solved)            |
| 2569       | 198              | <b>272</b>         | $1$ (pass)                            | $0$ (not solved)            |
| 2570       | 198              | 273                | $1$ (pass)                            | $0$ (not solved)            |
| 2571       | 198              | 274                | $1$ (pass)                            | $0$ (not solved)            |
| 2572       | 198              | 292                | $1$ (pass)                            | $0$ (not solved)            |
| 2573       | 198              | 293                | $1$ (pass)                            | $0$ (not solved)            |
| 2574       | 198              | 294                | $1$ (pass)                            | $0$ (not solved)            |
|            |                  |                    |                                       | Continued on next page      |

Table – continued from previous page  $\,$ 

| #    | test<br>file $#$ | inte-<br>gral<br># | Giac $1.9.0-11$ via sage-<br>math 9.6 | Giac 1.7.0 via sagemath 9.3                                                                                         |
|------|------------------|--------------------|---------------------------------------|----------------------------------------------------------------------------------------------------|
| 2575 | 198              | 295                | $1$ (pass)                            | $0$ (not solved)                                                                                                    |
| 2576 | 198              | 296                | $1$ (pass)                            | $0$ (not solved)                                                                                                    |
| 2577 | 198              | 297                | $1$ (pass)                            | $0$ (not solved)                                                                                                    |
| 2578 | 198              | 299                | $1$ (pass)                            | $0$ (not solved)                                                                                                    |
| 2579 | 198              | 300                | $1$ (pass)                            | $0$ (not solved)                                                                                                    |
| 2580 | 203              | 49                 | $1$ (pass)                            | -2 (exception)                                                                                                    |
|      |                  |                    |                                       | Exception raised: TypeError >> An<br>error occurred running a Giac<br>$command:INPUT: sage2 := int(sage0,$<br>x):O  |
| 2581 | 203              | 50                 | $1$ (pass)                            | -2 (exception)                                                                                                    |
|      |                  |                    |                                       | Exception raised: TypeError >> An<br>error occurred running a Giac<br>$command:INPUT: sage2 := int(sage0,$<br>x):O  |
| 2582 | 203              | 51                 | $1$ (pass)                            | -2 (exception)                                                                                                    |
|      |                  |                    |                                       | Exception raised: TypeError >> An<br>error occurred running a Giac<br>$command:INPUT: sage2 := int(sage0,$<br>x):O  |
| 2583 | 203              | 52                 | $1$ (pass)                            | -2 (exception)                                                                                                    |
|      |                  |                    |                                       | Exception raised: TypeError >> An<br>error occurred running a Giac<br>$command:INPUT: sage2 := int(sage0,$<br>x): O |
| 2584 | 203              | 54                 | $1$ (pass)                            | -2 (exception)                                                                                                    |
|      |                  |                    |                                       | Exception raised: TypeError >> An<br>error occurred running a Giac<br>$command:INPUT: sage2 := int(sage0,$<br>x): O |
|      |                  |                    |                                       | Continued on next page                                                                                              |

Table  $1$  – continued from previous page  $\,$ 

| #        | test<br>file $#$ | inte-<br>gral<br># | Giac $1.9.0-11$ via sage-<br>math 9.6 | Giac 1.7.0 via sagemath 9.3                                                                                            |
|----------|------------------|--------------------|---------------------------------------|----------------------------------------------------------------------------------------------------|
| 2585     | 203              | 55                 | $1$ (pass)                            | -2 (exception)                                                                                                    |
|          |                  |                    |                                       | Exception raised: TypeError $\gg$ An<br>error occurred running a Giac<br>$command:INPUT: sage2 := int(sage0,$<br>x): O |
| 2586     | 203              | 56                 | $1$ (pass)                            | -2 (exception)                                                                                                    |
|          |                  |                    |                                       | Exception raised: TypeError $\gg$ An<br>error occurred running a Giac<br>$command:INPUT: sage2 := int(sage0,$<br>x): O |
| 2587     | 203              | 57                 | $1$ (pass)                            | -2 (exception)                                                                                                    |
|          |                  |                    |                                       | Exception raised: TypeError >> An<br>error occurred running a Giac<br>$command:INPUT: sage2 := int(sage0,$<br>x): O    |
| 2588     | 203              | 58                 | $1$ (pass)                            | -2 (exception)                                                                                                    |
|          |                  |                    |                                       | Exception raised: TypeError $\gg$ An<br>error occurred running a Giac<br>$command:INPUT: sage2 := int(sage0,$<br>x):O  |
| 2589     | 206              | 63                 | $1$ (pass)                            | $-1$ (time out)                                                                                                    |
| 2590     | 206              | 66                 | $1$ (pass)                            | $-1$ (time out)                                                                                                    |
| $2591\,$ | 209              | 521                | $1\ {\rm (pass)}$                     | $0$ (not solved)                                                                                                    |
| 2592     | 209              | 1760               | $1$ (pass)                            | -2 (exception)                                                                                                    |
|          |                  |                    |                                       | Exception raised: TypeError >> An<br>error occurred running a Giac<br>$command:INPUT: sage2 := int(sage0,$<br>x):O     |
| 2593     | 209              | 2024               | $1$ (pass)                            | $0$ (not solved)                                                                                                    |
| 2594     | 209              | 2308               | $1$ (pass)                            | $-1$ (time out)                                                                                                    |
| 2595     | 209              | 2358               | $1$ (pass)                            | $0$ (not solved)                                                                                                    |
|          |                  |                    |                                       | Continued on next page                                                                                                 |

Table  $1$  – continued from previous page  $\,$ 

| #    | test<br>file $#$ | inte-<br>gral<br># | Giac $1.9.0-11$ via sage-<br>math 9.6 | Giac 1.7.0 via sagemath 9.3                                                                                         |
|------|------------------|--------------------|---------------------------------------|----------------------------------------------------------------------------------------------------|
| 2596 | 209              | 2359               | $1$ (pass)                            | $0$ (not solved)                                                                                                    |
| 2597 | 209              | 2384               | $1$ (pass)                            | $0$ (not solved)                                                                                                    |
| 2598 | 209              | 2385               | $1$ (pass)                            | $0$ (not solved)                                                                                                    |
| 2599 | 209              | 2406               | $1$ (pass)                            | -2 (exception)                                                                                                    |
|      |                  |                    |                                       | Exception raised: TypeError >> An<br>error occurred running a Giac<br>$command:INPUT: sage2 := int(sage0,$<br>x): O |
| 2600 | 209              | 2407               | $1$ (pass)                            | -2 (exception)                                                                                                    |
|      |                  |                    |                                       | Exception raised: TypeError >> An<br>error occurred running a Giac<br>$command:INPUT: sage2 := int(sage0,$<br>x):O  |
| 2601 | 209              | 2408               | $1$ (pass)                            | -2 (exception)                                                                                                    |
|      |                  |                    |                                       | Exception raised: TypeError >> An<br>error occurred running a Giac<br>$command:INPUT: sage2 := int(sage0,$<br>x): O |
| 2602 | 209              | 2525               | $1$ (pass)                            | -2 (exception)                                                                                                    |
|      |                  |                    |                                       | Exception raised: TypeError >> An<br>error occurred running a Giac<br>$command:INPUT: sage2 := int(sage0,$<br>x): O |
| 2603 | 209              | 2526               | $1$ (pass)                            | -2 (exception)                                                                                                    |
|      |                  |                    |                                       | Exception raised: TypeError >> An<br>error occurred running a Giac<br>$command:INPUT: sage2 := int(sage0,$<br>x):O  |
| 2604 | 209              | 2651               | $1$ (pass)                            | $0$ (not solved)                                                                                                    |
| 2605 | 209              | 2652               | $1$ (pass)                            | $0$ (not solved)                                                                                                    |
| 2606 | 209              | 2672               | $1$ (pass)                            | $0$ (not solved)                                                                                                    |
|      |                  |                    |                                       | Continued on next page                                                                                              |

Table  $1$  – continued from previous page  $\,$ 

| #    | test<br>file $#$ | inte-<br>gral<br># | Giac $1.9.0-11$ via sage-<br>math 9.6 | Giac 1.7.0 via sagemath 9.3                                                                                           |
|------|------------------|--------------------|---------------------------------------|----------------------------------------------------------------------------------------------------|
| 2607 | 209              | 2673               | $1$ (pass)                            | $0$ (not solved)                                                                                                    |
| 2608 | 209              | 2706               | $1$ (pass)                            | $-1$ (time out)                                                                                                    |
| 2609 | 209              | 2707               | $1$ (pass)                            | -2 (exception)                                                                                                    |
|      |                  |                    |                                       | Exception raised: TypeError >> An<br>error occurred running a Giac<br>$command:INPUT: sage2 := int(sage0,$<br>x):O    |
| 2610 | 209              | 2724               | $1$ (pass)                            | -2 (exception)                                                                                                    |
|      |                  |                    |                                       | Exception raised: TypeError $\gg$ An<br>error occurred running a Giac<br>$command:INPUT: sage2 := int(sage0,$<br>x):O |
| 2611 | 209              | 2725               | $1$ (pass)                            | -2 (exception)                                                                                                    |
|      |                  |                    |                                       | Exception raised: TypeError >> An<br>error occurred running a Giac<br>$command:INPUT: sage2 := int(sage0,$<br>x): O   |
| 2612 | 209              | 2893               | $1$ (pass)                            | -2 (exception)                                                                                                    |
|      |                  |                    |                                       | Exception raised: TypeError >> An<br>error occurred running a Giac<br>$command:INPUT: sage2 := int(sage0,$<br>x): O   |
| 2613 | 209              | 2897               | $1$ (pass)                            | $-1$ (time out)                                                                                                    |
| 2614 | 209              | 2936               | $1$ (pass)                            | -2 (exception)                                                                                                    |
|      |                  |                    |                                       | Exception raised: TypeError >> An<br>error occurred running a Giac<br>$command:INPUT: sage2 := int(sage0,$<br>x): O   |
|      |                  |                    |                                       | Continued on next page                                                                                                |

Table  $1$  – continued from previous page  $\,$ 

| #    | test<br>file $#$ | inte-<br>gral | Giac $1.9.0-11$ via sage-<br>math 9.6 | Giac 1.7.0 via sagemath 9.3                                                                                                    |
|------|------------------|---------------|---------------------------------------|----------------------------------------------------------------------------------------------------|
|      |                  | #             |                                       |                                                                                                    |
| 2615 | 209              | 2937          | $1$ (pass)                            | -2 (exception)<br>Exception raised: TypeError $\gg$ An<br>error occurred running a Giac<br>$command:INPUT: sage2 := int(sage0,$<br>x): O |
| 2616 | 209              | 2962          | $1$ (pass)                            | -2 (exception)                                                                                                    |
|      |                  |               |                                       | Exception raised: TypeError $\gg$ An<br>error occurred running a Giac<br>$command:INPUT: sage2 := int(sage0,$<br>x): O                   |
| 2617 | 209              | 2963          | $1$ (pass)                            | -2 (exception)                                                                                                    |
|      |                  |               |                                       | Exception raised: TypeError >> An<br>error occurred running a Giac<br>$command:INPUT: sage2 := int(sage0,$<br>x): O                      |
| 2618 | 209              | 3016          | $1$ (pass)                            | $-1$ (time out)                                                                                                    |
| 2619 | 209              | 3033          | $1$ (pass)                            | $-1$ (time out)                                                                                                    |
| 2620 | 209              | 3078          | $1$ (pass)                            | $-1$ (time out)                                                                                                    |
| 2621 | 209              | 3138          | $1$ (pass)                            | $-1$ (time out)                                                                                                    |
| 2622 | 210              | 16            | $1$ (pass)                            | $0$ (not solved)                                                                                                    |
| 2623 | 210              | 76            | $1$ (pass)                            | $-1$ (time out)                                                                                                    |
| 2624 | 210              | 88            | $1$ (pass)                            | -2 (exception)                                                                                                    |
|      |                  |               |                                       | Exception raised:<br>NotImplementedError >> Unable<br>to parse Giac output: (71*exp<br>$(25/4)$ +ln $(2)$ +12) *1/2/sq                   |
| 2625 | 210              | 159           | $1$ (pass)                            | $0$ (not solved)                                                                                                    |
| 2626 | 210              | 182           | $1$ (pass)                            | $0$ (not solved)                                                                                                    |
|      |                  |               |                                       | Continued on next page                                                                                                    |

Table  $1$  – continued from previous page  $\,$ 

| #    | test<br>file $#$ | inte-<br>gral | Giac $1.9.0-11$ via sage-<br>math 9.6 | Giac 1.7.0 via sagemath 9.3                                                                                          |
|------|------------------|---------------|---------------------------------------|----------------------------------------------------------------------------------------------------|
|      |                  | #             |                                       |                                                                                                    |
| 2627 | 210              | 206           | $1$ (pass)                            | -2 (exception)                                                                                                    |
|      |                  |               |                                       | Exception raised:<br>NotImplementedError >> Unable<br>to parse Giac output: $-15*exp$<br>$(2)/62*2*1/10/sqrt(-exp$   |
|      |                  |               |                                       |                                                                                                    |
| 2628 | 210              | 253           | $1$ (pass)                            | $-1$ (time out)                                                                                                    |
| 2629 | 210              | 351           | $1$ (pass)                            | $0$ (not solved)                                                                                                    |
| 2630 | 210              | 379           | $1$ (pass)                            | -2 (exception)                                                                                                    |
|      |                  |               |                                       | Exception raised: TypeError >> An<br>error occurred running a Giac<br>$command:INPUT: sage2 := int(sage0,$<br>sageV  |
|      |                  |               |                                       |                                                                                                    |
| 2631 | 210              | 539           | $1$ (pass)                            | $0$ (not solved)                                                                                                    |
| 2632 | 210              | 549           | $1$ (pass)                            | $0$ (not solved)                                                                                                    |
| 2633 | 210              | 567           | $1$ (pass)                            | $0$ (not solved)                                                                                                    |
| 2634 | 210              | 614           | $1$ (pass)                            | -2 (exception)                                                                                                    |
|      |                  |               |                                       | Exception raised:<br>NotImplementedError >> Unable<br>to parse Giac output: sageVARx*<br>$\exp(6)/\exp(6)+15/\ln(1)$ |
|      |                  |               |                                       |                                                                                                    |
| 2635 | 210              | 636           | $1$ (pass)                            | -2 (exception)                                                                                                    |
|      |                  |               |                                       | Exception raised: RuntimeError >><br>An error occurred running a<br>Giac command: INPUT: sage2OUTPUT:<br>Unable      |
|      |                  |               |                                       |                                                                                                    |
| 2636 | 210              | 802           | $1$ (pass)                            | $-1$ (time out)                                                                                                    |
| 2637 | 210              | 809           | $1$ (pass)                            | $0$ (not solved)                                                                                                    |
|      |                  |               |                                       | Continued on next page                                                                                               |

Table  $1$  – continued from previous page  $\,$ 

| #    | test<br>file $#$ | inte-<br>gral<br># | Giac $1.9.0-11$ via sage-<br>math 9.6 | Giac 1.7.0 via sagemath 9.3                                                                                                   |
|------|------------------|--------------------|---------------------------------------|----------------------------------------------------------------------------------------------------|
| 2638 | 210              | 817                | $1$ (pass)                            | -2 (exception)                                                                                                    |
|      |                  |                    |                                       | Exception raised:<br>NotImplementedError >> Unable<br>to parse Giac output: $-25*((-4*)$<br>$\exp(6) + 4*\exp(3)^{2})$ /(e    |
| 2639 | 210              | 850                | $1$ (pass)                            | -2 (exception)                                                                                                    |
|      |                  |                    |                                       | Exception raised:<br>NotImplementedError >> Unable<br>to parse Giac output: (2401*exp<br>$(8) -3)/exp(4)/2401*1/$             |
| 2640 | 210              | 886                | $1$ (pass)                            | $-1$ (time out)                                                                                                    |
| 2641 | 210              | 962                | $1$ (pass)                            | -2 (exception)                                                                                                    |
|      |                  |                    |                                       | Exception raised:<br>NotImplementedError >> Unable<br>to parse Giac output: $2*(4*)$<br>sageVARx <sup>2</sup> +4*sageVARx*exp |
| 2642 | 210              | 1011               | $1$ (pass)                            | $-1$ (time out)                                                                                                    |
| 2643 | 210              | 1030               | $1$ (pass)                            | $-1$ (time out)                                                                                                    |
| 2644 | 210              | 1093               | $1$ (pass)                            | -2 (exception)                                                                                                    |
|      |                  |                    |                                       | Exception raised: TypeError >> An<br>error occurred running a Giac<br>$command:INPUT: sage2 := int(sage0,$<br>sageV           |
| 2645 | 210              | 1123               | $1$ (pass)                            | $-1$ (time out)                                                                                                    |
| 2646 | 210              | 1164               | $1$ (pass)                            | $-1$ (time out)                                                                                                    |
| 2647 | 210              | 1174               | $1$ (pass)                            | $-1$ (time out)                                                                                                    |
| 2648 | 210              | 1236               | $1$ (pass)                            | -2 (exception)                                                                                                    |
|      |                  |                    |                                       | Exception raised:<br>NotImplementedError >> Unable<br>to parse Giac output: $8*((-576*$<br>$sqrt((576*exp(4)^{-5}+88))$       |
|      |                  |                    |                                       | Continued on next page                                                                                                    |

Table  $1$  – continued from previous page  $\,$ 

| #    | test<br>file $#$ | inte-<br>gral<br># | Giac $1.9.0-11$ via sage-<br>math 9.6 | Giac $1.7.0$ via sagemath $9.3$                                                                                                   |
|------|------------------|--------------------|---------------------------------------|----------------------------------------------------------------------------------------------------|
| 2649 | 210              | 1241               | $1$ (pass)                            | -2 (exception)                                                                                                    |
|      |                  |                    |                                       | Exception raised:<br>NotImplementedError >> Unable<br>to parse Giac output: 5*<br>$sageVARx*exp(30)/exp(30) + ((3$                |
| 2650 | 210              | 1269               | $1$ (pass)                            | $-1$ (time out)                                                                                                    |
| 2651 | 210              | 1280               | $1$ (pass)                            | -2 (exception)                                                                                                    |
|      |                  |                    |                                       | Exception raised:<br>NotImplementedError >> Unable<br>to parse Giac output: $-5000*exp$<br>$(5)/5000/\sqrt{\sqrt{10}}$            |
| 2652 | 210              | 1290               | $1$ (pass)                            | -2 (exception)                                                                                                    |
|      |                  |                    |                                       | Exception raised:<br>NotImplementedError >> Unable<br>to parse Giac output: $6/\sqrt{\sqrt{3}}$<br>$\exp(3)^2 + \exp(6)$ + atan ( |
| 2653 | 210              | 1366               | $1$ (pass)                            | $-1$ (time out)                                                                                                    |
| 2654 | 210              | 1380               | $1$ (pass)                            | $0$ (not solved)                                                                                                    |
| 2655 | 210              | 1492               | $1$ (pass)                            | -2 (exception)                                                                                                    |
|      |                  |                    |                                       | Exception raised:<br>NotImplementedError >> Unable<br>to parse Giac output: 4*<br>$sageVARx*exp(6)/exp(6)+(-160)$                 |
| 2656 | 210              | 1522               | $1$ (pass)                            | $-1$ (time out)                                                                                                    |
| 2657 | 210              | 1598               | $1$ (pass)                            | $-1$ (time out)                                                                                                    |
| 2658 | 210              | 1622               | $1$ (pass)                            | -2 (exception)                                                                                                    |
|      |                  |                    |                                       | Exception raised:<br>NotImplementedError >> Unable<br>to parse Giac output: $-3*(sqrt)$<br>$\exp(5)^2 - \exp(10)$ + $(4*)$        |
|      |                  |                    |                                       | Continued on next page                                                                                                    |

Table  $1$  – continued from previous page  $\,$ 

| #    | test<br>file $#$ | inte-<br>gral<br>$^{\#}$ | Giac $1.9.0-11$ via sage-<br>math 9.6 | Giac 1.7.0 via sagemath 9.3                                                                                            |
|------|------------------|--------------------------|---------------------------------------|----------------------------------------------------------------------------------------------------|
| 2659 | 210              | 1628                     | $1$ (pass)                            | -2 (exception)                                                                                                    |
|      |                  |                          |                                       | Exception raised: TypeError >> An<br>error occurred running a Giac<br>$command:INPUT: sage2 := int(sage0,$<br>sageV    |
| 2660 | 210              | 1666                     | $1$ (pass)                            | -2 (exception)                                                                                                    |
|      |                  |                          |                                       | Exception raised:<br>NotImplementedError >> Unable<br>to parse Giac output: $5*($<br>$sageVARx^3+4*sageVARx^2+((-$     |
| 2661 | 210              | 1680                     | $1$ (pass)                            | $-1$ (time out)                                                                                                    |
| 2662 | 210              | 1697                     | $1$ (pass)                            | -2 (exception)                                                                                                    |
|      |                  |                          |                                       | Exception raised: TypeError >> An<br>error occurred running a Giac<br>$command:INPUT: sage2 := int(sage0,$<br>sageV    |
| 2663 | 210              | 1702                     | $1$ (pass)                            | $-1$ (time out)                                                                                                    |
| 2664 | 210              | 1725                     | $1$ (pass)                            | $0$ (not solved)                                                                                                    |
| 2665 | 210              | 1830                     | $1$ (pass)                            | $-1$ (time out)                                                                                                    |
| 2666 | 210              | 1909                     | $1$ (pass)                            | -2 (exception)                                                                                                    |
|      |                  |                          |                                       | Exception raised:<br>NotImplementedError >> Unable<br>to parse Giac output: $(-2*exp$<br>$(8) + 2*exp(4)^2) / (exp(8)$ |
| 2667 | 210              | 1911                     | $1$ (pass)                            | $0$ (not solved)                                                                                                    |
| 2668 | 210              | 1920                     | $1$ (pass)                            | $-1$ (time out)                                                                                                    |
| 2669 | 210              | 1932                     | $1$ (pass)                            | -2 (exception)                                                                                                    |
|      |                  |                          |                                       | Exception raised:<br>NotImplementedError >> Unable<br>to parse Giac output: $75*((exp$<br>$(2)^2$ -exp(4))/225*ln(2)   |
|      |                  |                          |                                       | Continued on next page                                                                                                 |

Table  $1$  – continued from previous page  $\,$ 

| #    | test<br>file $#$ | inte-<br>gral<br># | Giac $1.9.0-11$ via sage-<br>math 9.6 | Giac $1.7.0$ via sagemath $9.3$                                                                                                |
|------|------------------|--------------------|---------------------------------------|----------------------------------------------------------------------------------------------------|
| 2670 | 210              | 1952               | $1$ (pass)                            | $-1$ (time out)                                                                                                    |
| 2671 | 210              | 2020               | $1$ (pass)                            | $0$ (not solved)                                                                                                    |
| 2672 | 210              | 2076               | $1$ (pass)                            | $0$ (not solved)                                                                                                    |
| 2673 | 210              | 2118               | $1$ (pass)                            | $-1$ (time out)                                                                                                    |
| 2674 | 210              | 2176               | $1$ (pass)                            | $0$ (not solved)                                                                                                    |
| 2675 | 210              | 2209               | $1$ (pass)                            | -2 (exception)                                                                                                    |
|      |                  |                    |                                       | Exception raised:<br>NotImplementedError >> Unable<br>to parse Giac output: $-10/sqrt$<br>$\exp(2)^2 - \exp(4)$ + ln (s)       |
| 2676 | 210              | 2215               | $1$ (pass)                            | $-1$ (time out)                                                                                                    |
| 2677 | 210              | 2217               | $1$ (pass)                            | -2 (exception)                                                                                                    |
|      |                  |                    |                                       | Exception raised:<br>NotImplementedError >> Unable<br>to parse Giac output: $-1/2$ /sqrt<br>$(-\exp(25)^2+\exp(50))*$          |
| 2678 | 210              | 2232               | $1$ (pass)                            | -2 (exception)                                                                                                    |
|      |                  |                    |                                       | Exception raised:<br>NotImplementedError >> Unable<br>to parse Giac output: $8*((-48*)$<br>$\exp(4)^2 + 48 \cdot \exp(8)$ /(5) |
| 2679 | 210              | 2289               | $1$ (pass)                            | -2 (exception)                                                                                                    |
|      |                  |                    |                                       | Exception raised:<br>NotImplementedError >> Unable<br>to parse Giac output: $-3*(3*ln($<br>$\exp(2)+4)-13)*1/6/sqr$            |
|      |                  |                    |                                       |                                                                                                    |
| 2680 | 210<br>210       | 2423<br>2440       | $1$ (pass)                            | $-1$ (time out)                                                                                                    |
| 2681 |                  |                    | $1$ (pass)                            | $-1$ (time out)                                                                                                    |
| 2682 | 210              | 2443               | $1$ (pass)                            | $-1$ (time out)<br>Continued on next page                                                                                      |

Table  $1$  – continued from previous page  $\,$ 

| #    | test<br>file $#$ | inte-<br>gral<br># | Giac $1.9.0-11$ via sage-<br>math 9.6 | Giac 1.7.0 via sagemath 9.3                                                                                                    |
|------|------------------|--------------------|---------------------------------------|----------------------------------------------------------------------------------------------------|
| 2683 | 210              | 2504               | $1$ (pass)                            | -2 (exception)                                                                                                    |
|      |                  |                    |                                       | Exception raised:<br>NotImplementedError >> Unable<br>to parse Giac output: -sageVARx<br>$-(\exp(20)*\exp(8)*\exp($                        |
| 2684 | 210              | 2509               | $1$ (pass)                            | $0$ (not solved)                                                                                                    |
| 2685 | 210              | 2578               | $1$ (pass)                            | -2 (exception)                                                                                                    |
|      |                  |                    |                                       | Exception raised:<br>NotImplementedError >> Unable<br>to parse Giac output: $2/3*(2*)$<br>sageVARx^2-10*sageVARx*                          |
| 2686 | 210              | 2602               | $1$ (pass)                            | -2 (exception)                                                                                                    |
|      |                  |                    |                                       | Exception raised:<br>NotImplementedError >> Unable<br>to parse Giac output: $-2/sqrt$<br>$\exp(10)-\exp(5)^2$ + (-i)                       |
| 2687 | 210              | 2727               | $1$ (pass)                            | $-1$ (time out)                                                                                                    |
| 2688 | 210              | 2742               | $1$ (pass)                            | $-1$ (time out)                                                                                                    |
| 2689 | 210              | 2762               | $1$ (pass)                            | -2 (exception)                                                                                                    |
|      |                  |                    |                                       | Exception raised:<br>NotImplementedError >> Unable<br>to parse Giac output: $1/2*(8*)$<br>$\text{sageVARx}/4 + (72 \cdot \exp(2) \cdot e)$ |
| 2690 | 210              | 2781               | $1$ (pass)                            | -2 (exception)                                                                                                    |
|      |                  |                    |                                       | Exception raised:<br>NotImplementedError >> Unable<br>to parse Giac output:<br>$-2*((-100*\exp(6)*\ln(2)^2+20*\exp(2))$                    |
| 2691 | 210              | 2785               | $1$ (pass)                            | $-1$ (time out)                                                                                                    |
|      |                  |                    |                                       | Continued on next page                                                                                                    |

Table  $1$  – continued from previous page  $\,$ 

| #    | test<br>file $#$ | inte-<br>gral<br># | Giac 1.9.0-11 via sage-<br>math 9.6 | Giac $1.7.0$ via sagemath $9.3$                                                                                             |
|------|------------------|--------------------|-------------------------------------|----------------------------------------------------------------------------------------------------|
| 2692 | 210              | 2800               | $1$ (pass)                          | -2 (exception)                                                                                                    |
|      |                  |                    |                                     | Exception raised:<br>NotImplementedError >> Unable<br>to parse Giac output: $4*(exp(2))$<br>$(-3)*1/44/\sqrt{2}t$ (exp(2)^  |
| 2693 | 210              | 2904               | $1$ (pass)                          | -2 (exception)                                                                                                    |
|      |                  |                    |                                     | Exception raised:<br>NotImplementedError >> Unable<br>to parse Giac output:<br>$-2*((-157464*exp(1)^3+157464*e$             |
| 2694 | 210              | 2928               | $1$ (pass)                          | $0$ (not solved)                                                                                                    |
| 2695 | 210              | 2992               | $1$ (pass)                          | $-1$ (time out)                                                                                                    |
| 2696 | 210              | 3042               | $1$ (pass)                          | $0$ (not solved)                                                                                                    |
| 2697 | 210              | 3164               | $1$ (pass)                          | -2 (exception)                                                                                                    |
|      |                  |                    |                                     | Exception raised: TypeError $\gg$ An<br>error occurred running a Giac<br>$command:INPUT: sage2 := int(sage0,$<br>sageV      |
| 2698 | 210              | 3227               | $1$ (pass)                          | $-1$ (time out)                                                                                                    |
| 2699 | 210              | 3251               | $1$ (pass)                          | $-1$ (time out)                                                                                                    |
| 2700 | 210              | 3265               | $1$ (pass)                          | -2 (exception)                                                                                                    |
|      |                  |                    |                                     | Exception raised:<br>NotImplementedError >> Unable<br>to parse Giac output: $-\ln(5*exp$<br>$(3)$ ) * $(-1/sageVARx + (-1)$ |
| 2701 | 210              | 3356               | $1$ (pass)                          | $-1$ (time out)                                                                                                    |
| 2702 | 210              | 3377               | $1$ (pass)                          | -2 (exception)                                                                                                    |
|      |                  |                    |                                     | Exception raised:<br>NotImplementedError >> Unable<br>to parse Giac output: $-\ln(3) * \ln$<br>$(2)*8*2*1/32/sqrt(-ex$      |
|      |                  |                    |                                     | Continued on next page                                                                                                    |

Table  $1$  – continued from previous page  $\,$ 

Table  $1$  – continued from previous page  $\,$ 

| #        | test<br>file $#$ | inte-<br>gral<br># | Giac $1.9.0-11$ via sage-<br>math 9.6 | Giac 1.7.0 via sagemath $9.3$                                                                                                    |
|----------|------------------|--------------------|---------------------------------------|----------------------------------------------------------------------------------------------------|
| 2718     | 210              | 3982               | $1$ (pass)                            | -2 (exception)                                                                                                    |
|          |                  |                    |                                       | Exception raised:<br>NotImplementedError >> Unable<br>to parse Giac output: $-2*((-\exp$<br>$(4)$ * exp $(5)$ * exp $(\exp(4))$             |
| 2719     | 210              | 3986               | $1$ (pass)                            | -2 (exception)                                                                                                    |
|          |                  |                    |                                       | Exception raised:<br>NotImplementedError >> Unable<br>to parse Giac output:<br>$4*((-39366000*\exp(4)\hat{-}5+3936600$                      |
| 2720     | 210              | 4005               | $1$ (pass)                            | -2 (exception)                                                                                                    |
|          |                  |                    |                                       | Exception raised: TypeError >> An<br>error occurred running a Giac<br>$command:INPUT: sage2 := int(sage0,$<br>$\rm{sageV}$                  |
| 2721     | 210              | 4044               | $1$ (pass)                            | -2 (exception)                                                                                                    |
|          |                  |                    |                                       | Exception raised:<br>NotImplementedError >> Unable<br>to parse Giac output: $-3*(-exp)$<br>$(4) + exp(2)^2$ / $(ln(9*e)$                    |
| 2722     | 210              | 4070               | $1$ (pass)                            | $0$ (not solved)                                                                                                    |
| 2723     | 210              | 4108               | $1$ (pass)                            | $-1$ (time out)                                                                                                    |
| 2724     | 210              | 4175               | $1$ (pass)                            | $0$ (not solved)                                                                                                    |
| $2725\,$ | 210              | 4339               | $1$ (pass)                            | $-1$ (time out)                                                                                                    |
| 2726     | 210              | 4383               | $1$ (pass)                            | $-1$ (time out)                                                                                                    |
| 2727     | 210              | 4399               | $1$ (pass)                            | $0$ (not solved)                                                                                                    |
| 2728     | 210              | 4455               | $1$ (pass)                            | -2 (exception)                                                                                                    |
|          |                  |                    |                                       | Exception raised:<br>NotImplementedError >> Unable<br>to parse Giac output: $-\ln(2)$<br>$\hat{(-1/2*(8* \text{ageVAR} x * \text{ln}(2))})$ |
|          |                  |                    |                                       | Continued on next page                                                                                                    |

Table  $1$  – continued from previous page  $\,$ 

| #    | test<br>file $#$ | inte-<br>gral<br># | Giac $1.9.0-11$ via sage-<br>math 9.6 | Giac 1.7.0 via sagemath 9.3                                                                                             |
|------|------------------|--------------------|---------------------------------------|----------------------------------------------------------------------------------------------------|
| 2729 | 210              | 4483               | $1$ (pass)                            | -2 (exception)                                                                                                    |
|      |                  |                    |                                       | Exception raised:<br>NotImplementedError >> Unable<br>to parse Giac output:<br>$10*((-50000*exp(1)*exp(4)\hat{-}6+80$   |
| 2730 | 210              | 4504               | $1$ (pass)                            | $0$ (not solved)                                                                                                    |
| 2731 | 210              | 4543               | $1$ (pass)                            | $-1$ (time out)                                                                                                    |
| 2732 | 210              | 4555               | $1$ (pass)                            | -2 (exception)                                                                                                    |
|      |                  |                    |                                       | Exception raised:<br>NotImplementedError >> Unable<br>to parse Giac output: (64*exp<br>$(2) -64*exp(1)^2) / (exp(2)$    |
| 2733 | 210              | 4701               | $1$ (pass)                            | $-1$ (time out)                                                                                                    |
| 2734 | 210              | 4704               | $1$ (pass)                            | $0$ (not solved)                                                                                                    |
| 2735 | 210              | 4775               | $1$ (pass)                            | -2 (exception)                                                                                                    |
|      |                  |                    |                                       | Exception raised: TypeError >> An<br>error occurred running a Giac<br>$command:INPUT: sage2 := int (sage0,$<br>sageV    |
| 2736 | 210              | 4793               | $1$ (pass)                            | $0$ (not solved)                                                                                                    |
| 2737 | 210              | 4795               | $1$ (pass)                            | -2 (exception)                                                                                                    |
|      |                  |                    |                                       | Exception raised:<br>NotImplementedError >> Unable<br>to parse Giac output: $-9/4*((2*)$<br>$\exp(4) - 2*\exp(2)^2$ /10 |
| 2738 | 210              | 4846               | $1$ (pass)                            | $0$ (not solved)                                                                                                    |
| 2739 | 210              | 4884               | $1$ (pass)                            | -2 (exception)                                                                                                    |
|      |                  |                    |                                       | Exception raised:<br>NotImplementedError >> Unable<br>to parse Giac output: $-2*(3*exp$<br>$(5) + 2*exp(5/2) * 1/44/$   |
|      |                  |                    |                                       | Continued on next page                                                                                                  |

Table  $1$  – continued from previous page  $\,$ 

| #    | test<br>file $#$ | inte-<br>gral<br># | Giac $1.9.0-11$ via sage-<br>math 9.6 | Giac 1.7.0 via sagemath 9.3                                                                                                    |
|------|------------------|--------------------|---------------------------------------|----------------------------------------------------------------------------------------------------|
| 2740 | 210              | 4972               | $1$ (pass)                            | -2 (exception)                                                                                                    |
|      |                  |                    |                                       | Exception raised:<br>NotImplementedError >> Unable<br>to parse Giac output:<br>$-880*1/220/\sqrt{\sqrt{5}}$ (exp(8) <sup>2+exp</sup> ( |
| 2741 | 210              | 4998               | $1$ (pass)                            | $-1$ (time out)                                                                                                    |
| 2742 | 210              | 5042               | $1$ (pass)                            | -2 (exception)                                                                                                    |
|      |                  |                    |                                       | Exception raised:<br>NotImplementedError >> Unable<br>to parse Giac output: -84*exp<br>$(2)/5*2*1/8/sqrt(-exp(1$                       |
| 2743 | 210              | 5062               | $1$ (pass)                            | $-1$ (time out)                                                                                                    |
| 2744 | 210              | 5130               | $1$ (pass)                            | $0$ (not solved)                                                                                                    |
| 2745 | 210              | 5234               | $1$ (pass)                            | $-1$ (time out)                                                                                                    |
| 2746 | 210              | 5246               | $1$ (pass)                            | $-1$ (time out)                                                                                                    |
| 2747 | 210              | 5450               | $1$ (pass)                            | -2 (exception)                                                                                                    |
|      |                  |                    |                                       | Exception raised:<br>NotImplementedError >> Unable<br>to parse Giac output: $4*ln(6)$<br>$\hat{(-1/5*(-\exp(5)+\exp(3)*}$              |
| 2748 | 210              | 5504               | $1$ (pass)                            | -2 (exception)                                                                                                    |
|      |                  |                    |                                       | Exception raised:<br>NotImplementedError >> Unable<br>to parse Giac output: $-5*(25*)$<br>$\text{sageVARx*exp}(10)*1/25/e$             |
| 2749 | 210              | 5513               | $1$ (pass)                            | $-1$ (time out)                                                                                                    |
| 2750 | 210              | 5534               | $1$ (pass)                            | -2 (exception)                                                                                                    |
|      |                  |                    |                                       | Exception raised:<br>NotImplementedError >> Unable<br>to parse Giac output: $-1/2$ /sqrt<br>$(\exp(16)^2 - \exp(32)) * l$              |
|      |                  |                    |                                       | Continued on next page                                                                                                    |

Table  $1$  – continued from previous page  $\,$ 

| #    | test<br>file $#$ | inte-<br>gral<br># | Giac $1.9.0-11$ via sage-<br>math $9.6$ | Giac 1.7.0 via sagemath 9.3                                                                                           |
|------|------------------|--------------------|-----------------------------------------|----------------------------------------------------------------------------------------------------|
| 2751 | 210              | 5560               | $1$ (pass)                              | $0$ (not solved)                                                                                                    |
| 2752 | 210              | 5568               | $1$ (pass)                              | $-1$ (time out)                                                                                                    |
| 2753 | 210              | 5601               | $1$ (pass)                              | $0$ (not solved)                                                                                                    |
| 2754 | 210              | 5621               | $1$ (pass)                              | -2 (exception)                                                                                                    |
|      |                  |                    |                                         | Exception raised:<br>NotImplementedError >> Unable<br>to parse Giac output: $2/5*(17*)$<br>$sageVARx+20*1/2/sqrt(-$   |
| 2755 | 210              | 5667               | $1$ (pass)                              | -2 (exception)                                                                                                    |
|      |                  |                    |                                         | Exception raised:<br>NotImplementedError >> Unable<br>to parse Giac output: $-9*((900*)$<br>$\exp(6)*\exp(3)-24300*e$ |
| 2756 | 210              | 5707               | $1$ (pass)                              | $0$ (not solved)                                                                                                    |
| 2757 | 210              | 5790               | $1$ (pass)                              | $0$ (not solved)                                                                                                    |
| 2758 | 210              | 5800               | $1$ (pass)                              | $-1$ (time out)                                                                                                    |
| 2759 | 210              | 5839               | $1$ (pass)                              | $0$ (not solved)                                                                                                    |
| 2760 | 210              | 5861               | $1$ (pass)                              | $0$ (not solved)                                                                                                    |
| 2761 | 210              | 5894               | $1$ (pass)                              | $-1$ (time out)                                                                                                    |
| 2762 | 210              | 5980               | $1$ (pass)                              | $-1$ (time out)                                                                                                    |
| 2763 | 210              | 6107               | $1$ (pass)                              | $-1$ (time out)                                                                                                    |
| 2764 | 210              | 6111               | $1$ (pass)                              | -2 (exception)                                                                                                    |
|      |                  |                    |                                         | Exception raised:<br>NotImplementedError >> Unable<br>to parse Giac output: $-2*(3*)$<br>$sageVARx^2-1/sageVARx+9*$   |
| 2765 | 210              | 6193               | $1$ (pass)                              | -2 (exception)                                                                                                    |
|      |                  |                    |                                         | Exception raised:<br>NotImplementedError >> Unable<br>to parse Giac output: $-4/$<br>$sageVARx + (2*exp(3/2)*ln(3) +$ |
|      |                  |                    |                                         | Continued on next page                                                                                                |

Table  $1$  – continued from previous page  $\,$ 

| #    | test<br>file $#$ | inte-<br>gral<br># | Giac $1.9.0-11$ via sage-<br>math 9.6 | Giac 1.7.0 via sagemath 9.3                                                                                                    |
|------|------------------|--------------------|---------------------------------------|----------------------------------------------------------------------------------------------------|
| 2766 | 210              | 6197               | $1$ (pass)                            | -2 (exception)                                                                                                    |
|      |                  |                    |                                       | Exception raised: TypeError >> An<br>error occurred running a Giac<br>$command:INPUT: sage2 := int(sage0,$<br>sageV                |
| 2767 | 210              | 6209               | $1$ (pass)                            | $0$ (not solved)                                                                                                    |
| 2768 | 210              | 6216               | $1$ (pass)                            | $-1$ (time out)                                                                                                    |
| 2769 | 210              | 6258               | $1$ (pass)                            | -2 (exception)                                                                                                    |
|      |                  |                    |                                       | Exception raised:<br>NotImplementedError >> Unable<br>to parse Giac output: sageVARx*<br>$\exp(2)/\exp(2)+\exp(7)$ *               |
| 2770 | 210              | 6277               | $1$ (pass)                            | -2 (exception)                                                                                                    |
|      |                  |                    |                                       | Exception raised:<br>NotImplementedError >> Unable<br>to parse Giac output: $-9*exp$<br>$(16/\exp(2))/18/\sqrt{\sqrt{18-\exp(1)}}$ |
| 2771 | 210              | 6278               | $1$ (pass)                            | $0$ (not solved)                                                                                                    |
| 2772 | 210              | 6321               | $1$ (pass)                            | -2 (exception)                                                                                                    |
|      |                  |                    |                                       | Exception raised:<br>NotImplementedError >> Unable<br>to parse Giac output: sageVARx<br>$-1/sqrt(-exp(1)^{2}+exp($                 |
| 2773 | 210              | 6397               | $1$ (pass)                            | $-1$ (time out)                                                                                                    |
| 2774 | 210              | 6398               | $1$ (pass)                            | $-1$ (time out)                                                                                                    |
| 2775 | 210              | 6461               | $1$ (pass)                            | $0$ (not solved)                                                                                                    |
| 2776 | 210              | 6521               | $1$ (pass)                            | -2 (exception)                                                                                                    |
|      |                  |                    |                                       | Exception raised:<br>NotImplementedError >> Unable<br>to parse Giac output: $2*(2*i*)$<br>$sqrt(-4*exp(1)^{12}-16*ex)$             |
|      |                  |                    |                                       | Continued on next page                                                                                                    |

Table  $1$  – continued from previous page  $\,$ 

| $^{\#}$ | test<br>file $#$ | inte-<br>gral<br># | Giac $1.9.0-11$ via sage-<br>math 9.6 | Giac 1.7.0 via sagemath 9.3                                                                                                  |
|---------|------------------|--------------------|---------------------------------------|----------------------------------------------------------------------------------------------------|
| 2777    | 210              | 6534               | $1$ (pass)                            | -2 (exception)                                                                                                    |
|         |                  |                    |                                       | Exception raised:<br>NotImplementedError >> Unable<br>to parse Giac output: $1/3*(\exp$<br>$(2)*exp(2)*1/2/exp(4)*$          |
| 2778    | 210              | 6594               | $1$ (pass)                            | -2 (exception)                                                                                                    |
|         |                  |                    |                                       | Exception raised:<br>NotImplementedError >> Unable<br>to parse Giac output: $(exp(3))$<br>$+25$ * ln (3) * 3 * 2 * 1/2/ sqrt |
| 2779    | 210              | 6625               | $1$ (pass)                            | -2 (exception)                                                                                                    |
|         |                  |                    |                                       | Exception raised:<br>NotImplementedError >> Unable<br>to parse Giac output: 16*(16*<br>$\exp(3)+47$ *2*1/2560/sqr            |
| 2780    | 210              | 6700               | $1$ (pass)                            | $0$ (not solved)                                                                                                    |
| 2781    | 210              | 6722               | $1$ (pass)                            | $0$ (not solved)                                                                                                    |
| 2782    | 210              | 6725               | $1$ (pass)                            | $0$ (not solved)                                                                                                    |
| 2783    | 210              | 6847               | $1$ (pass)                            | $-1$ (time out)                                                                                                    |
| 2784    | 210              | 6850               | $1$ (pass)                            | -2 (exception)                                                                                                    |
|         |                  |                    |                                       | Exception raised:<br>NotImplementedError >> Unable<br>to parse Giac output: $-288*exp$<br>$(15)/48/\sqrt{\sqrt{15}}$         |
|         |                  |                    |                                       |                                                                                                    |
| 2785    | 210              | 6858               | $1$ (pass)                            | $-1$ (time out)                                                                                                    |
| 2786    | 210              | 6885               | $1$ (pass)                            | $-1$ (time out)                                                                                                    |
| 2787    | 210              | 6911               | $1$ (pass)                            | $-1$ (time out)                                                                                                    |
| 2788    | 210              | 6953               | $1$ (pass)                            | $0$ (not solved)                                                                                                    |
|         |                  |                    |                                       | Continued on next page                                                                                                    |

Table  $1$  – continued from previous page  $\,$ 

| $^{\#}$                | test<br>file $#$ | inte-<br>gral<br># | Giac $1.9.0-11$ via sage-<br>math 9.6 | Giac 1.7.0 via sagemath 9.3                                                                                                    |
|------------------------|------------------|--------------------|---------------------------------------|----------------------------------------------------------------------------------------------------|
| 2789                   | 210              | 7061               | $1$ (pass)                            | -2 (exception)                                                                                                    |
|                        |                  |                    |                                       | Exception raised:<br>NotImplementedError >> Unable<br>to parse Giac output: $128*(2*)$<br>$sageVARx/16 + (-6*exp(32))$                |
| 2790                   | 210              | 7195               | $1$ (pass)                            | $-1$ (time out)                                                                                                    |
| 2791                   | 210              | 7256               | $1$ (pass)                            | $-1$ (time out)                                                                                                    |
| 2792                   | 210              | 7282               | $1$ (pass)                            | -2 (exception)                                                                                                    |
|                        |                  |                    |                                       | Exception raised:<br>NotImplementedError >> Unable<br>to parse Giac output: $2/3*(288*)$<br>$sageVARx/144+9*1/2/sa$                   |
| 2793                   | 210              | 7297               | $1$ (pass)                            | -2 (exception)                                                                                                    |
|                        |                  |                    |                                       | Exception raised:<br>NotImplementedError >> Unable<br>to parse Giac output: $8*(7*)$<br>$\text{stageVARx}/196 + (60 \cdot \exp(2)-2)$ |
| 2794                   | 210              | 7312               | $1$ (pass)                            | $-1$ (time out)                                                                                                    |
| 2795                   | 210              | 7353               | $1$ (pass)                            | -2 (exception)                                                                                                    |
|                        |                  |                    |                                       | Exception raised:<br>NotImplementedError >> Unable<br>to parse Giac output: $75*exp(4)$<br>$/450/\sqrt{\sqrt{\sqrt{2}}-e^{2}}$        |
| 2796                   | 210              | 7479               | $1$ (pass)                            | -2 (exception)                                                                                                    |
|                        |                  |                    |                                       | Exception raised:<br>NotImplementedError >> Unable<br>to parse Giac output: $-25*((\exp$<br>$(4)-\exp(2)^2)/(16*\exp$                 |
|                        |                  |                    |                                       |                                                                                                    |
| Continued on next page |                  |                    |                                       |                                                                                                    |

Table  $1$  – continued from previous page  $\,$ 

| #                      | test<br>file $#$ | inte-<br>gral | Giac $1.9.0-11$ via sage-<br>math 9.6 | Giac $1.7.0$ via sagemath $9.3$                                                                                        |
|------------------------|------------------|---------------|---------------------------------------|----------------------------------------------------------------------------------------------------|
|                        |                  | #             |                                       |                                                                                                    |
| 2797                   | 210              | 7551          | $1$ (pass)                            | -2 (exception)                                                                                                    |
|                        |                  |               |                                       | Exception raised:<br>NotImplementedError >> Unable<br>to parse Giac output: $(exp(5))$<br>$+4*ln ((7*ln(2)-1)*ln(2)$   |
|                        |                  |               |                                       |                                                                                                    |
| 2798                   | 210              | 7560          | $1$ (pass)                            | $0$ (not solved)                                                                                                    |
| 2799                   | 210              | 7561          | $1$ (pass)                            | $0$ (not solved)                                                                                                    |
| 2800                   | 210              | 7805          | $1$ (pass)                            | $-1$ (time out)                                                                                                    |
| 2801                   | 210              | 7835          | $1$ (pass)                            | -2 (exception)                                                                                                    |
|                        |                  |               |                                       | Exception raised: TypeError >> An<br>error occurred running a Giac<br>$command:INPUT: sage2 := int(sage0,$<br>sageV    |
| 2802                   | 210              | 7917          | $1$ (pass)                            | $0$ (not solved)                                                                                                    |
| 2803                   | 210              | 7950          | $1$ (pass)                            | $0$ (not solved)                                                                                                    |
| 2804                   | 210              | 7956          | $1$ (pass)                            | $0$ (not solved)                                                                                                    |
| 2805                   | 210              | 7960          | $1$ (pass)                            | -2 (exception)                                                                                                    |
|                        |                  |               |                                       | Exception raised:<br>NotImplementedError >> Unable<br>to parse Giac output: $-1/2$ /sqrt<br>$(-\exp(10)+\exp(5)^2) *1$ |
| 2806                   | 210              | 7969          | $1$ (pass)                            | $-1$ (time out)                                                                                                    |
| 2807                   | 210              | 7981          | $1$ (pass)                            | -2 (exception)                                                                                                    |
|                        |                  |               |                                       | Exception raised: TypeError >> An<br>error occurred running a Giac<br>$command:INPUT: sage2 := int(sage0,$<br>sageV    |
|                        |                  |               |                                       |                                                                                                    |
| Continued on next page |                  |               |                                       |                                                                                                    |

Table  $1$  – continued from previous page  $\,$ 

| #    | test<br>file $#$ | inte-<br>gral<br># | Giac $1.9.0-11$ via sage-<br>math 9.6 | Giac 1.7.0 via sagemath 9.3                                                                                                    |
|------|------------------|--------------------|---------------------------------------|----------------------------------------------------------------------------------------------------|
| 2808 | 210              | 8012               | $1$ (pass)                            | -2 (exception)                                                                                                    |
|      |                  |                    |                                       | Exception raised:<br>NotImplementedError >> Unable<br>to parse Giac output: sageVARx*<br>$\exp(5) + (-\exp(6) * \exp(3))$                 |
| 2809 | 210              | 8026               | $1$ (pass)                            | $-1$ (time out)                                                                                                    |
| 2810 | 210              | 8040               | $1$ (pass)                            | $-1$ (time out)                                                                                                    |
| 2811 | 210              | 8091               | $1$ (pass)                            | -2 (exception)                                                                                                    |
|      |                  |                    |                                       | Exception raised:<br>NotImplementedError >> Unable<br>to parse Giac output: $-5*exp(3)$<br>$/5/\sqrt{\sqrt{5}}$ (-exp(3) <sup>2+exp</sup> |
| 2812 | 210              | 8173               | $1$ (pass)                            | -2 (exception)                                                                                                    |
|      |                  |                    |                                       | Exception raised: TypeError >> An<br>error occurred running a Giac<br>$command:INPUT: sage2 := int(sage0,$<br>sageV                       |
| 2813 | 210              | 8184               | $1$ (pass)                            | $0$ (not solved)                                                                                                    |
| 2814 | 210              | 8211               | $1$ (pass)                            | -2 (exception)                                                                                                    |
|      |                  |                    |                                       | Exception raised:<br>NotImplementedError >> Unable<br>to parse Giac output: $(-8*exp$<br>$(6)$ * ln $(2)$ * exp $(2)$ * exp $(1)$         |
| 2815 | 210              | 8257               | $1$ (pass)                            | $-1$ (time out)                                                                                                    |
| 2816 | 210              | 8286               | $1$ (pass)                            | $-1$ (time out)                                                                                                    |
| 2817 | 210              | 8346               | $1$ (pass)                            | $-1$ (time out)                                                                                                    |
| 2818 | 210              | 8361               | $1$ (pass)                            | $-1$ (time out)                                                                                                    |
| 2819 | 210              | 8377               | $1$ (pass)                            | $-1$ (time out)                                                                                                    |
| 2820 | 210              | 8396               | $1$ (pass)                            | $0$ (not solved)                                                                                                    |
| 2821 | 210              | 8409               | $1$ (pass)                            | $-1$ (time out)                                                                                                    |
|      |                  |                    |                                       | Continued on next page                                                                                                    |

Table  $1$  – continued from previous page  $\,$ 

| $^{\#}$ | test<br>file $#$ | inte-<br>gral<br># | Giac $1.9.0-11$ via sage-<br>math 9.6 | Giac 1.7.0 via sagemath 9.3                                                                                                    |
|---------|------------------|--------------------|---------------------------------------|----------------------------------------------------------------------------------------------------|
| 2822    | 210              | 8422               | $1$ (pass)                            | -2 (exception)                                                                                                    |
|         |                  |                    |                                       | Exception raised: TypeError >> An<br>error occurred running a Giac<br>$command:INPUT: sage2 := int(sage0,$<br>sageV            |
| 2823    | 210              | 8454               | $1$ (pass)                            | $0$ (not solved)                                                                                                    |
| 2824    | 210              | 8502               | $1$ (pass)                            | -2 (exception)                                                                                                    |
|         |                  |                    |                                       | Exception raised:<br>NotImplementedError >> Unable<br>to parse Giac output: $-2*ln(ln)$<br>$(5)^2/4$ <sup>-1*</sup> ((-12*exp) |
| 2825    | 210              | 8692               | $1$ (pass)                            | $0$ (not solved)                                                                                                    |
| 2826    | 210              | 8749               | $1$ (pass)                            | -2 (exception)                                                                                                    |
|         |                  |                    |                                       | Exception raised:<br>NotImplementedError >> Unable<br>to parse Giac output: (10*exp<br>$(2)-10*exp(1)^2$ /exp(2)               |
| 2827    | 210              | 8766               | $1$ (pass)                            | -2 (exception)                                                                                                    |
|         |                  |                    |                                       | Exception raised:<br>NotImplementedError >> Unable<br>to parse Giac output: sageVARx*<br>$\exp(4) + 4* \text{ageVAR} - \exp$   |
| 2828    | 210              | 8826               | $1$ (pass)                            | -2 (exception)                                                                                                    |
|         |                  |                    |                                       | Exception raised: TypeError >> An<br>error occurred running a Giac<br>$command:INPUT: sage2 := int(sage0,$<br>sageV            |
|         |                  |                    |                                       |                                                                                                    |
| 2829    | 210              | 8869               | $1$ (pass)                            | $0$ (not solved)                                                                                                    |
| 2830    | 210              | 8892               | $1$ (pass)                            | $-1$ (time out)                                                                                                    |
| 2831    | 210              | 9094               | $1$ (pass)                            | $0$ (not solved)                                                                                                    |
|         |                  |                    |                                       | Continued on next page                                                                                                    |

Table  $1$  – continued from previous page  $\,$ 

| #    | test<br>file $#$ | inte-<br>gral | Giac $1.9.0-11$ via sage-<br>math 9.6 | Giac 1.7.0 via sagemath 9.3                                                                                                    |
|------|------------------|---------------|---------------------------------------|----------------------------------------------------------------------------------------------------|
|      |                  | #             |                                       |                                                                                                    |
| 2832 | 210              | 9153          | $1$ (pass)                            | -2 (exception)                                                                                                    |
|      |                  |               |                                       | Exception raised:<br>NotImplementedError >> Unable<br>to parse Giac output: $-4*($<br>$sageVARx*exp(32)/exp(32)+2$                      |
| 2833 | 210              | 9157          | $1$ (pass)                            | -2 (exception)                                                                                                    |
|      |                  |               |                                       | Exception raised:<br>NotImplementedError >> Unable<br>to parse Giac output:<br>$-15/4$ * ((100*exp(2)*exp(1)-500*                       |
| 2834 | 210              | 9163          | $1$ (pass)                            | $0$ (not solved)                                                                                                    |
| 2835 | 210              | 9181          | $1$ (pass)                            | $0$ (not solved)                                                                                                    |
| 2836 | 210              | 9189          | $1$ (pass)                            | $0$ (not solved)                                                                                                    |
| 2837 | 210              | 9199          | $1$ (pass)                            | $0$ (not solved)                                                                                                    |
| 2838 | 210              | 9327          | $1$ (pass)                            | $-1$ (time out)                                                                                                    |
| 2839 | 210              | 9331          | $1$ (pass)                            | $-1$ (time out)                                                                                                    |
| 2840 | 210              | 9335          | $1$ (pass)                            | -2 (exception)                                                                                                    |
|      |                  |               |                                       | Exception raised:<br>NotImplementedError >> Unable<br>to parse Giac output: $1/4*(7*)$<br>$\text{sageVAR}x + (-8*\exp(1) + 2*\epsilon)$ |
| 2841 | 210              | 9374          | $1$ (pass)                            | -2 (exception)                                                                                                    |
|      |                  |               |                                       | Exception raised:<br>NotImplementedError >> Unable<br>to parse Giac output: $exp(8) * ln$<br>$(5)*8/16/sqrt(-exp(8))$                   |
| 2842 | 210              | 9385          | $1$ (pass)                            | $0$ (not solved)                                                                                                    |
|      |                  |               |                                       | Continued on next page                                                                                                    |

Table  $1$  – continued from previous page  $\,$ 

| #    | test<br>file $#$ | inte-<br>gral<br># | Giac 1.9.0-11 via sage-<br>math 9.6 | Giac $1.7.0$ via sagemath $9.3$                                                                                                  |
|------|------------------|--------------------|-------------------------------------|----------------------------------------------------------------------------------------------------|
| 2843 | 210              | 9448               | $1$ (pass)                          | -2 (exception)                                                                                                    |
|      |                  |                    |                                     | Exception raised:<br>NotImplementedError >> Unable<br>to parse Giac output: $-(30*exp$<br>$(6)$ * ln $(2)$ + 15 * exp $(6)$ * ln |
| 2844 | 210              | 9489               | $1$ (pass)                          | $-1$ (time out)                                                                                                    |
| 2845 | 210              | 9497               | $1$ (pass)                          | -2 (exception)                                                                                                    |
|      |                  |                    |                                     | Exception raised:<br>NotImplementedError >> Unable<br>to parse Giac output: 144*exp<br>$(34)*2*1/6/sqrt(-16*exp$                 |
| 2846 | 210              | 9580               | $1$ (pass)                          | $-1$ (time out)                                                                                                    |
| 2847 | 210              | 9605               | $1$ (pass)                          | $0$ (not solved)                                                                                                    |
| 2848 | 210              | 9626               | $1$ (pass)                          | -2 (exception)                                                                                                    |
|      |                  |                    |                                     | Exception raised: TypeError $\gg$ An<br>error occurred running a Giac<br>$command:INPUT: \,sage2 := int(sage0 \, ,$<br>sageV     |
| 2849 | 210              | 9704               | $1$ (pass)                          | $0$ (not solved)                                                                                                    |
| 2850 | 210              | 9755               | $1$ (pass)                          | $-1$ (time out)                                                                                                    |
| 2851 | 210              | 9776               | $1$ (pass)                          | $0$ (not solved)                                                                                                    |
| 2852 | 210              | 9830               | $1$ (pass)                          | $0$ (not solved)                                                                                                    |
| 2853 | 210              | 9875               | $1$ (pass)                          | $-1$ (time out)                                                                                                    |
| 2854 | 210              | 9889               | $1$ (pass)                          | $0$ (not solved)                                                                                                    |
| 2855 | 210              | 9890               | $1$ (pass)                          | $-1$ (time out)                                                                                                    |
| 2856 | 210              | 9903               | $1$ (pass)                          | $0$ (not solved)                                                                                                    |
| 2857 | 210              | 9911               | $1$ (pass)                          | $0$ (not solved)                                                                                                    |
| 2858 | 210              | 9986               | $1$ (pass)                          | $0$ (not solved)                                                                                                    |
| 2859 | 210              | 10039              | $1$ (pass)                          | $0$ (not solved)                                                                                                    |
| 2860 | 210              | 10074              | $1$ (pass)                          | $-1$ (time out)                                                                                                    |
|      |                  |                    |                                     | Continued on next page                                                                                                    |

Table  $1$  – continued from previous page  $\,$ 

| $^{\#}$      | test<br>file $#$ | inte-<br>gral<br># | Giac $1.9.0-11$ via sage-<br>math 9.6 | Giac 1.7.0 via sagemath 9.3                                                                                                    |
|--------------|------------------|--------------------|---------------------------------------|----------------------------------------------------------------------------------------------------|
| 2861         | 210              | 10124              | $1$ (pass)                            | $-1$ (time out)                                                                                                    |
| 2862         | 210              | 10142              | $1$ (pass)                            | $0$ (not solved)                                                                                                    |
| 2863         | 210              | 10188              | $1$ (pass)                            | -2 (exception)                                                                                                    |
|              |                  |                    |                                       | Exception raised:<br>NotImplementedError >> Unable<br>to parse Giac output: $-\ln(5)$<br>$\hat{-}1$ *ln $(2$ *ln $(5))$ * $2$ * $(5$ *sag                |
| 2864         | 210              | 10236              | $1$ (pass)                            | -2 (exception)<br>Exception raised:<br>NotImplementedError >> Unable<br>to parse Giac output: $-5*($<br>$sageVARx-8*1/4/sqrt(-exp(1$                     |
| 2865<br>2866 | 210<br>210       | 10249<br>10315     | $1$ (pass)<br>$1$ (pass)              | $0$ (not solved)<br>-2 (exception)<br>Exception raised:<br>NotImplementedError >> Unable<br>to parse Giac output: $2*($<br>$sageVARx+exp(20)*exp(40)/ex$ |

Table  $1$  – continued from previous page  $\,$ 

## **2 Test file number 1**

Test folder name:

test\_cases/0\_Independent\_test\_suites/1\_Apostol\_Problems

## **2.1 Problem number 9**

$$
\int \cos(2x)\sqrt{4-\sin(2x)}\ dx
$$

Optimal antiderivative

$$
-\frac{\left(4-\sin \left(2x\right)\right)^{\frac{3}{2}}}{3}
$$

command

integrate(cos(2\*x)\*(4-sin(2\*x))^(1/2),x, algorithm="giac") Giac 1.9.0-11 via sagemath 9.6 output

$$
-\frac{1}{3}(-\sin{(2x)}+4)^{\frac{3}{2}}
$$

Giac 1.7.0 via sagemath 9.3 output

Exception raised: NotImplementedError

## **3 Test file number 10**

Test folder name:

test\_cases/0\_Independent\_test\_suites/10\_Timofeev\_Problems

## **3.1 Problem number 3**

$$
\int \sec(2ax)\,dx
$$

Optimal antiderivative

$$
\frac{\operatorname{arctanh}\left(\sin\left(2ax\right)\right)}{2a}
$$

command

integrate(sec(2\*a\*x),x, algorithm="giac") Giac 1.9.0-11 via sagemath 9.6 output

$$
\frac{\log\left(\left|\frac{1}{\sin(2\,ax)} + \sin\left(2\,ax\right) + 2\right|\right) - \log\left(\left|\frac{1}{\sin(2\,ax)} + \sin\left(2\,ax\right) - 2\right|\right)}{8\,a}
$$

Giac 1.7.0 via sagemath 9.3 output

Exception raised: NotImplementedError
## **3.2 Problem number 231**

$$
\int \frac{1}{(9+3x-5x^2+x^3)^{3/2}}\,dx
$$

Optimal antiderivative

$$
\frac{\left(3-x\right)\left(1+x\right)}{8\left(x^3-5x^2+3x+9\right)^{\frac{3}{2}}}+\frac{5(3-x)^2\left(1+x\right)}{64\left(x^3-5x^2+3x+9\right)^{\frac{3}{2}}}\\\-\frac{15(3-x)^3\left(1+x\right)}{256\left(x^3-5x^2+3x+9\right)^{\frac{3}{2}}}+\frac{15(3-x)^3\left(1+x\right)^{\frac{3}{2}}\mathrm{arctanh}\left(\frac{\sqrt{1+x}}{2}\right)}{512\left(x^3-5x^2+3x+9\right)^{\frac{3}{2}}}
$$

command

 $integrate(1/(x^3-5*x^2+3*x+9)^(3/2),x, algorithm="giac")$ 

Giac 1.9.0-11 via sagemath 9.6 output

$$
-\frac{15 \log \left(\sqrt{x+1}+2\right)}{1024 \operatorname{sgn}\left(x-3\right)}+\frac{15 \log \left(\left|\sqrt{x+1}-2\right|\right)}{1024 \operatorname{sgn}\left(x-3\right)}+\frac{1}{32 \sqrt{x+1} \operatorname{sgn}\left(x-3\right)}+\frac{7 \left(x+1\right)^{\frac{3}{2}}-36 \sqrt{x+1}}{256 \left(x-3\right)^2 \operatorname{sgn}\left(x-3\right)}
$$

Giac 1.7.0 via sagemath 9.3 output

*sage*0*x*

## **3.3 Problem number 398**

$$
\int \frac{1}{\sqrt[3]{\tan(5x)}}\,dx
$$

Optimal antiderivative

$$
\frac{3\ln\left(1+\tan^{\frac{2}{3}}\left(5x\right)\right)}{20}-\frac{\ln\left(1+\tan^{2}\left(5x\right)\right)}{20}-\frac{\arctan\left(\frac{\left(1-2\left(\tan^{\frac{2}{3}}\left(5x\right)\right)\right)\sqrt{3}}{3}\right)\sqrt{3}}
$$

command

integrate(1/tan(5\*x)^(1/3),x, algorithm="giac")

Giac 1.9.0-11 via sagemath 9.6 output

$$
\frac{1}{10}\sqrt{3} \arctan\left(\frac{1}{3}\sqrt{3}\left(2\tan\left(5x\right)^{\frac{2}{3}}-1\right)\right) \n- \frac{1}{20}\log\left(\tan\left(5x\right)^{\frac{4}{3}}-\tan\left(5x\right)^{\frac{2}{3}}+1\right)+\frac{1}{10}\log\left(\tan\left(5x\right)^{\frac{2}{3}}+1\right)
$$

$$
\int \frac{1}{\tan (5x)^{\frac{1}{3}}} dx
$$

## **3.4 Problem number 592**

 $\ddot{\phantom{0}}$ 

$$
\int \frac{\cosh(x)(-\cosh(2x)+\tanh(x))}{\sqrt{\sinh(2x)} (\sinh^2(x)+\sinh(2x))}\, dx
$$

Optimal antiderivative

$$
\frac{\arctan\left(\frac{\sinh(x)}{\sqrt{\sinh{(2x)}}}\right)}{6} + \arctan\left(\operatorname{sech}(x) \sqrt{\cosh{(x)} \sinh{(x)}}\right) \sqrt{2} + \frac{\arctanh\left(\operatorname{sech}(x) \sqrt{\cosh{(x)} \sinh{(x)}}\right) \sqrt{2}}{3} + \frac{\cosh{(x)}}{\sqrt{\sinh{(2x)}}}
$$

command

 $integrate(cosh(x)*(-cosh(2*x)+tanh(x))/(sinh(x)^2+sinh(2*x))/sinh(2*x)^-(1/2),x, algorithm="gi)$ Giac 1.9.0-11 via sagemath 9.6 output

$$
\sqrt{2} \arctan\left(\sqrt{e^{(4x)}-1} - e^{(2x)}\right) + \frac{1}{6}\sqrt{2} \log\left(-\sqrt{e^{(4x)}-1} + e^{(2x)}\right) + \frac{\sqrt{2}}{\sqrt{e^{(4x)}-1} - e^{(2x)} + 1} + \frac{1}{6} \arctan\left(\frac{1}{4}\sqrt{2}\left(3\sqrt{e^{(4x)}-1} - 3e^{(2x)} - 1\right)\right)
$$

Giac 1.7.0 via sagemath 9.3 output

Exception raised: NotImplementedError

# **4 Test file number 11**

Test folder name:

test\_cases/0\_Independent\_test\_suites/11\_Welz\_Problems

## **4.1 Problem number 11**

$$
\int \left( \frac{1}{\sqrt{2}(1+x)^2 \sqrt{-i+x^2}} + \frac{1}{\sqrt{2}(1+x)^2 \sqrt{i+x^2}} \right) dx
$$

Optimal antiderivative

$$
\frac{\text{arctanh}\left(\frac{i+x}{\sqrt{1-i} \sqrt{x^2-i}}\right) \sqrt{2}}{2(1-i)^{\frac{3}{2}}} - \frac{\text{arctanh}\left(\frac{i-x}{\sqrt{1+i} \sqrt{x^2+i}}\right) \sqrt{2}}{2(1+i)^{\frac{3}{2}}} + \frac{\left(-\frac{1}{4} - \frac{i}{4}\right) \sqrt{x^2-i} \sqrt{2}}{1+x} + \frac{\left(-\frac{1}{4} + \frac{i}{4}\right) \sqrt{x^2+i} \sqrt{2}}{1+x}
$$

 $integrate(1/2/(1+x)^2*2^(1/2)/(-I+x^2)^(1/2)+1/2/(1+x)^2*2^(1/2)/(I+x^2)^(1/2),x, algorithm="$ Giac 1.9.0-11 via sagemath 9.6 output

√ 2 <sup>−</sup>(*<sup>i</sup>* <sup>−</sup> 1) <sup>q</sup> 2 *x* <sup>2</sup> + 2 p *x* <sup>4</sup> + 1 *i x*2+ p *x* <sup>4</sup> + 1 + 1 + (2*i* − 2) *x* + 2*i* + 2 q 2 *x* <sup>2</sup> + 2 p *x* <sup>4</sup> + 1 *i x*2+ p *x* <sup>4</sup> + 1 + 1 − 2 *x* 2 − 4 q 2 *x* <sup>2</sup> + 2 p *x* <sup>4</sup> + 1 *i x*2+ p *x* <sup>4</sup> + 1 + 1 + 8 *x* − 4*i* + √ 2 (*<sup>i</sup>* + 1) <sup>q</sup> 2 *x* <sup>2</sup> + 2 p *x* <sup>4</sup> + 1 − *i x*2+ p *x* <sup>4</sup> + 1 + 1 − (2*i* + 2) *x* − 2*i* + 2 q 2 *x* <sup>2</sup> + 2 p *x* <sup>4</sup> + 1 − *i x*2+ p *x* <sup>4</sup> + 1 + 1 − 2 *x* 2 − 4 q 2 *x* <sup>2</sup> + 2 p *x* <sup>4</sup> + 1 − *i x*2+ p *x* <sup>4</sup> + 1 + 1 + 8 *x* + 4*i*

Giac 1.7.0 via sagemath 9.3 output

Exception raised: TypeError

## **4.2 Problem number 19**

$$
\int \frac{\left(x+\sqrt{a+x^2}\,\right)^b}{\sqrt{a+x^2}}\,dx
$$

Optimal antiderivative

$$
\frac{\left(x+\sqrt{x^2+a}\,\right)^b}{b}
$$

command

 $integrate((x+(x^2+a)^(1/2))^b/(x^2+a)^(1/2),x, algorithm="giac")$ 

$$
\frac{\left(x+\sqrt{x^2+a}\,\right)^b}{b}
$$

Giac 1.7.0 via sagemath 9.3 output

$$
\int \frac{\left(x+\sqrt{x^2+a}\,\right)^b}{\sqrt{x^2+a}}\,dx
$$

#### **4.3 Problem number 20**

$$
\int \frac{\left(x - \sqrt{a + x^2}\,\right)^b}{\sqrt{a + x^2}} \, dx
$$

Optimal antiderivative

$$
-\frac{\left(x-\sqrt{x^2+a}\,\right)^b}{b}
$$

command

 $integrate((x-(x^2+a)^(1/2))^b/(x^2+a)^(1/2),x, algorithm="giac")$ Giac 1.9.0-11 via sagemath 9.6 output

$$
-\frac{\left(x-\sqrt{x^2+a}\,\right)^b}{b}
$$

Giac 1.7.0 via sagemath 9.3 output

$$
\int \frac{\left(x-\sqrt{x^2+a}\,\right)^b}{\sqrt{x^2+a}}\,dx
$$

## **4.4 Problem number 30**

$$
\int \frac{\left(x+\sqrt{b+x^2}\,\right)^a}{\sqrt{b+x^2}}\,dx
$$

Optimal antiderivative

$$
\frac{\left(x+\sqrt{x^2+b}\,\right)^a}{a}
$$

command

 $integrate((x+(x^2+b)^(1/2))^a/(x^2+b)^(1/2),x, algebra'$ 

Giac 1.9.0-11 via sagemath 9.6 output

$$
\frac{\left(x+\sqrt{x^2+b}\,\right)^a}{a}
$$

Giac 1.7.0 via sagemath 9.3 output

$$
\int \frac{\left(x+\sqrt{x^2+b}\,\right)^a}{\sqrt{x^2+b}}\,dx
$$

# **5 Test file number 13**

Test folder name:

test\_cases/1\_Algebraic\_functions/1.1\_Binomial\_products/1.1.1\_Linear/13\_1.1.1.2-a+b\_x-  $\text{m-c+d}_{x-}$ n

## **5.1 Problem number 785**

$$
\int \frac{a+bx}{x^2\sqrt{cx^2}}\,dx
$$

Optimal antiderivative

$$
-\frac{\left(bx+a\right)^2}{2ax\sqrt{cx^2}}
$$

command

 $integrate((b*x+a)/x^2/(c*x^2)^(1/2),x, algorithm="giac")$ 

Giac 1.9.0-11 via sagemath 9.6 output

$$
-\frac{2\,bx+a}{2\,\sqrt{c}\,x^2\mathrm{sgn}\,(x)}
$$

Giac 1.7.0 via sagemath 9.3 output

*sage*0*x*

## **5.2 Problem number 786**

$$
\int \frac{a+bx}{x^3\sqrt{cx^2}}\,dx
$$

Optimal antiderivative

$$
-\frac{a}{3x^2\sqrt{c\,x^2}}-\frac{b}{2x\sqrt{c\,x^2}}
$$

command

 $integrate((b*x+a)/x^3/(c*x^2)^(1/2),x, algorithm="giac")$ Giac 1.9.0-11 via sagemath 9.6 output

$$
-\frac{3\,bx+2\,a}{6\,\sqrt{c}\,x^3\mathrm{sgn}\,(x)}
$$

Giac 1.7.0 via sagemath 9.3 output

$$
\int \frac{bx+a}{\sqrt{cx^2}x^3} \, dx
$$

## **5.3 Problem number 787**

$$
\int \frac{a+bx}{x^4\sqrt{cx^2}}\,dx
$$

Optimal antiderivative

$$
-\frac{a}{4x^3\sqrt{c\,x^2}}-\frac{b}{3x^2\sqrt{c\,x^2}}
$$

command

 $integrate((b*x+a)/x^4/(c*x^2)^(1/2),x, algorithm="giac")$ 

Giac 1.9.0-11 via sagemath 9.6 output

$$
-\frac{4bx+3a}{12\sqrt{c}\;x^4\mathrm{sgn}\left(x\right)}
$$

## **5.4 Problem number 791**

$$
\int \frac{a+bx}{\left(cx^2\right)^{3/2}}\,dx
$$

Optimal antiderivative

$$
-\frac{\left(bx+a\right)^2}{2acx\sqrt{cx^2}}
$$

command

integrate((b\*x+a)/(c\*x^2)^(3/2),x, algorithm="giac")

Giac 1.9.0-11 via sagemath 9.6 output

$$
-\frac{2\,bx+a}{2\,c^{\frac{3}{2}}x^2\mathrm{sgn}\left(x\right)}
$$

Giac 1.7.0 via sagemath 9.3 output

*sage*0*x*

## **5.5 Problem number 792**

$$
\int \frac{a+bx}{x\left(cx^2\right)^{3/2}}\,dx
$$

Optimal antiderivative

$$
-\frac{a}{3cx^2\sqrt{cx^2}}-\frac{b}{2cx\sqrt{cx^2}}
$$

command

integrate((b\*x+a)/x/(c\*x^2)^(3/2),x, algorithm="giac")

Giac 1.9.0-11 via sagemath 9.6 output

$$
-\frac{3\,bx+2\,a}{6\,c^{\frac{3}{2}}x^3\textrm{sgn}\left(x\right)}
$$

$$
\int \frac{bx+a}{(cx^2)^{\frac{3}{2}}x} dx
$$

## **5.6 Problem number 793**

$$
\int \frac{a+bx}{x^2\left(cx^2\right)^{3/2}}\,dx
$$

Optimal antiderivative

$$
-\frac{a}{4c\,x^3\sqrt{c\,x^2}}-\frac{b}{3c\,x^2\sqrt{c\,x^2}}
$$

command

<code>integrate((b\*x+a)/x^2/(c\*x^2)^(3/2),x, algorithm="giac")</code> Giac 1.9.0-11 via sagemath 9.6 output

$$
-\frac{4bx+3a}{12c^{\frac{3}{2}}x^{4}\text{sgn}\left(x\right)}
$$

Giac 1.7.0 via sagemath 9.3 output

*sage*0*x*

#### **5.7 Problem number 794**

$$
\int \frac{a+bx}{x^3 \left(cx^2\right)^{3/2}} \, dx
$$

Optimal antiderivative

$$
-\frac{a}{5c\,x^4\sqrt{c\,x^2}}-\frac{b}{4c\,x^3\sqrt{c\,x^2}}
$$

command

 $integrate((b*x+a)/x^3/(c*x^2)^(3/2),x, algorithm="giac")$ 

Giac 1.9.0-11 via sagemath 9.6 output

$$
-\frac{5\,bx+4\,a}{20\,c^{\frac{3}{2}}x^{5}\text{sgn}\left(x\right)}
$$

$$
\int \frac{bx+a}{(cx^2)^{\frac{3}{2}}x^3} dx
$$

#### **5.8 Problem number 795**

$$
\int \frac{a+bx}{x^4 \left(cx^2\right)^{3/2}} \, dx
$$

Optimal antiderivative

$$
-\frac{a}{6 c \, x^5 \sqrt{c \, x^2}} - \frac{b}{5 c \, x^4 \sqrt{c \, x^2}}
$$

command

 $\verb|integrate((b*x+a)/x^4/(c*x^2)^(3/2),x, algorithm="giac")|$ Giac 1.9.0-11 via sagemath 9.6 output

$$
-\frac{6\,bx+5\,a}{30\,c^{\frac{3}{2}}x^6\textrm{sgn}\left(x\right)}
$$

Giac 1.7.0 via sagemath 9.3 output

*sage*0*x*

#### **5.9 Problem number 797**

$$
\int \frac{x^2(a+bx)}{\left(cx^2\right)^{5/2}} \, dx
$$

Optimal antiderivative

$$
-\frac{(bx+a)^2}{2a\,c^2x\sqrt{c\,x^2}}
$$

command

 $integrate(x^2*(b*x+a)/(c*x^2)^{(5/2)},x, algorithm="giac")$ 

Giac 1.9.0-11 via sagemath 9.6 output

$$
-\frac{2\,bx+a}{2\,c^{\frac{5}{2}}x^2\mathrm{sgn}\left(x\right)}
$$

#### **5.10 Problem number 798**

$$
\int \frac{x(a+bx)}{(cx^2)^{5/2}} dx
$$

Optimal antiderivative

$$
-\frac{a}{3c^2x^2\sqrt{cx^2}}-\frac{b}{2c^2x\sqrt{cx^2}}
$$

command

 $integerate(x*(b*x+a)/(c*x^2)^{(5/2)},x, algorithm="giac")$ Giac 1.9.0-11 via sagemath 9.6 output

$$
-\frac{3\,bx+2\,a}{6\,c^{\frac{5}{2}}x^3\textrm{sgn}\left(x\right)}
$$

Giac 1.7.0 via sagemath 9.3 output

$$
\int \frac{(bx+a)x}{(cx^2)^{\frac{5}{2}}} \, dx
$$

## **5.11 Problem number 799**

$$
\int \frac{a+bx}{\left(cx^2\right)^{5/2}}\,dx
$$

Optimal antiderivative

$$
-\frac{a}{4 c^2 x^3 \sqrt{c x^2}}-\frac{b}{3 c^2 x^2 \sqrt{c x^2}}
$$

command

integrate((b\*x+a)/(c\*x^2)^(5/2),x, algorithm="giac")

Giac 1.9.0-11 via sagemath 9.6 output

$$
-\frac{4\,b x+3\,a}{12\,c^{\frac{5}{2}} x^4 \mathrm{sgn}\left(x\right)}
$$

#### **5.12 Problem number 800**

$$
\int \frac{a+bx}{x\left(cx^2\right)^{5/2}}\,dx
$$

Optimal antiderivative

$$
-\frac{a}{5 c^2 x^4 \sqrt{c\, x^2}}-\frac{b}{4 c^2 x^3 \sqrt{c\, x^2}}
$$

command

integrate((b\*x+a)/x/(c\*x^2)^(5/2),x, algorithm="giac") Giac 1.9.0-11 via sagemath 9.6 output

$$
-\frac{5\,bx+4\,a}{20\,c^{\frac{5}{2}}x^{5}\text{sgn}\left(x\right)}
$$

Giac 1.7.0 via sagemath 9.3 output

$$
\int \frac{bx+a}{(cx^2)^{\frac{5}{2}}x} dx
$$

## **5.13 Problem number 801**

$$
\int \frac{a+bx}{x^2\left(cx^2\right)^{5/2}}\,dx
$$

Optimal antiderivative

$$
-\frac{a}{6 c^2 x^5 \sqrt{c x^2}} - \frac{b}{5 c^2 x^4 \sqrt{c x^2}}
$$

command

integrate((b\*x+a)/x^2/(c\*x^2)^(5/2),x, algorithm="giac")

Giac 1.9.0-11 via sagemath 9.6 output

$$
-\frac{6bx+5\,a}{30\,c^{\frac{5}{2}}x^{6}\text{sgn}\left(x\right)}
$$

#### **5.14 Problem number 802**

$$
\int \frac{a+bx}{x^3\left(cx^2\right)^{5/2}}\,dx
$$

Optimal antiderivative

$$
-\frac{a}{7c^2x^6\sqrt{c\,x^2}}-\frac{b}{6c^2x^5\sqrt{c\,x^2}}
$$

command

 $integrate((b*x+a)/x^3/(c*x^2)^(5/2),x, algorithm="giac")$ Giac 1.9.0-11 via sagemath 9.6 output

$$
-\frac{7bx+6\,a}{42\,c^{\frac{5}{2}}x^7\mathrm{sgn}\left(x\right)}
$$

Giac 1.7.0 via sagemath 9.3 output

$$
\int \frac{bx+a}{(cx^2)^{\frac{5}{2}}x^3} \, dx
$$

## **5.15 Problem number 803**

$$
\int \frac{a+bx}{x^4 \left(cx^2\right)^{5/2}} \, dx
$$

Optimal antiderivative

$$
-\frac{a}{8 c^2 x^7 \sqrt{c x^2}} - \frac{b}{7 c^2 x^6 \sqrt{c x^2}}
$$

command

integrate((b\*x+a)/x^4/(c\*x^2)^(5/2),x, algorithm="giac")

Giac 1.9.0-11 via sagemath 9.6 output

$$
-\frac{8bx+7\,a}{56\,c^{\frac{5}{2}}x^{8}\text{sgn}\left(x\right)}
$$

#### **5.16 Problem number 833**

$$
\int \frac{(a+bx)^2}{x^2\sqrt{cx^2}}\,dx
$$

Optimal antiderivative

$$
-\frac{2ab}{\sqrt{c\,x^2}}-\frac{a^2}{2x\sqrt{c\,x^2}}+\frac{b^2x\ln{(x)}}{\sqrt{c\,x^2}}
$$

command

 $integrate((b*x+a)^2/x^2/(c*x^2)^(1/2),x, algorithm="giac")$ Giac 1.9.0-11 via sagemath 9.6 output

−

$$
\frac{b^2 \log(|x|)}{\sqrt{c} \operatorname{sgn}(x)} - \frac{4ab\sqrt{c} \; x + a^2\sqrt{c}}{2\,c x^2 \operatorname{sgn}(x)}
$$

Giac 1.7.0 via sagemath 9.3 output

 $sage_0x$ 

## **5.17 Problem number 834**

$$
\int \frac{(a+bx)^2}{x^3\sqrt{cx^2}}\,dx
$$

Optimal antiderivative

$$
-\frac{\left(bx+a\right)^3}{3a\,x^2\sqrt{c\,x^2}}
$$

command

 $integrate((b*x+a)^2/x^3/(c*x^2)^(1/2),x, algorithm="giac")$ 

Giac 1.9.0-11 via sagemath 9.6 output

$$
-\frac{3\,b^2\sqrt{c}\,x^2+3\,ab\sqrt{c}\,x+a^2\sqrt{c}}{3\,cx^3\text{sgn}\left(x\right)}
$$

$$
\int \frac{\left(bx+a\right)^2}{\sqrt{cx^2}x^3} \, dx
$$

## **5.18 Problem number 835**

$$
\int \frac{(a+bx)^2}{x^4\sqrt{cx^2}}\,dx
$$

Optimal antiderivative

$$
-\frac{a^2}{4x^3\sqrt{c\,x^2}}-\frac{2ab}{3x^2\sqrt{c\,x^2}}-\frac{b^2}{2x\sqrt{c\,x^2}}
$$

command

 $integrate((b*x+a)^2/x^4/(c*x^2)^(1/2),x, algorithm="giac")$ Giac 1.9.0-11 via sagemath 9.6 output

> $-\frac{6 b^2 \sqrt{c} x^2 + 8 a b \sqrt{c} x + 3 a^2 \sqrt{c}}{10 a^4}$  $12 c x^4$ sgn $(x)$

Giac 1.7.0 via sagemath 9.3 output

*sage*0*x*

#### **5.19 Problem number 839**

$$
\int \frac{(a+bx)^2}{\left(cx^2\right)^{3/2}}\,dx
$$

Optimal antiderivative

$$
-\frac{2ab}{c\sqrt{c\,x^2}}-\frac{a^2}{2cx\sqrt{c\,x^2}}+\frac{b^2x\ln{(x)}}{c\sqrt{c\,x^2}}
$$

command

integrate((b\*x+a)^2/(c\*x^2)^(3/2),x, algorithm="giac")

Giac 1.9.0-11 via sagemath 9.6 output

$$
\frac{2\,b^2\log(|x|)}{\sqrt{c}\,\text{sgn}(x)}-\frac{4\,ab\sqrt{c}\,\,x{+}a^2\sqrt{c}}{\text{c}x^2\text{sgn}(x)}\\2\,c
$$

#### **5.20 Problem number 840**

$$
\int \frac{(a+bx)^2}{x\,(cx^2)^{3/2}}\,dx
$$

Optimal antiderivative

$$
-\frac{\left(bx+a\right)^3}{3ac\,x^2\sqrt{c\,x^2}}
$$

command

 $integrate((b*x+a)^2/x/(c*x^2)^(3/2),x, algorithm="giac")$ Giac 1.9.0-11 via sagemath 9.6 output

$$
-\frac{3\,b^2\sqrt{c}\,x^2+3\,ab\sqrt{c}\,x+a^2\sqrt{c}}{3\,c^2x^3\mathrm{sgn}\left(x\right)}
$$

Giac 1.7.0 via sagemath 9.3 output

$$
\int \frac{(bx+a)^2}{(cx^2)^{\frac{3}{2}}\,x} \, dx
$$

## **5.21 Problem number 841**

$$
\int \frac{(a+bx)^2}{x^2 \left(cx^2\right)^{3/2}} \, dx
$$

Optimal antiderivative

$$
-\frac{a^2}{4 c \, x^3 \sqrt{c \, x^2}}-\frac{2 a b}{3 c \, x^2 \sqrt{c \, x^2}}-\frac{b^2}{2 c x \sqrt{c \, x^2}}
$$

command

 $integrate((b*x+a)^2/x^2/(c*x^2)^(3/2),x, algorithm="giac")$ Giac 1.9.0-11 via sagemath 9.6 output

$$
-\frac{6 b^2 \sqrt{c} x^2 + 8 a b \sqrt{c} x + 3 a^2 \sqrt{c}}{12 c^2 x^4 \text{sgn}(x)}
$$

304

## **5.22 Problem number 842**

$$
\int \frac{(a+bx)^2}{x^3 (cx^2)^{3/2}} \, dx
$$

Optimal antiderivative

$$
-\frac{a^2}{5cx^4 \sqrt{cx^2}}-\frac{ab}{2cx^3 \sqrt{cx^2}}-\frac{b^2}{3cx^2 \sqrt{cx^2}}
$$

command

 $integrate((b*x+a)^2/x^3/(c*x^2)^(3/2),x, algorithm="giac")$ Giac 1.9.0-11 via sagemath 9.6 output

$$
-\frac{10 b^2 \sqrt{c} x^2 + 15 a b \sqrt{c} x + 6 a^2 \sqrt{c}}{30 c^2 x^5 \text{sgn} (x)}
$$

Giac 1.7.0 via sagemath 9.3 output

$$
\int \frac{\left(bx+a\right)^2}{\left(cx^2\right)^{\frac{3}{2}}x^3} \, dx
$$

## **5.23 Problem number 843**

$$
\int \frac{(a+bx)^2}{x^4 \left(cx^2\right)^{3/2}} \, dx
$$

Optimal antiderivative

$$
-\frac{a^2}{6 c \, x^5 \sqrt{c \, x^2}}-\frac{2 a b}{5 c \, x^4 \sqrt{c \, x^2}}-\frac{b^2}{4 c \, x^3 \sqrt{c \, x^2}}
$$

command

 $integrate((b*x+a)^2/x^4/(c*x^2)^(3/2),x, algorithm="giac")$ Giac 1.9.0-11 via sagemath 9.6 output

$$
-\frac{15 b^2 \sqrt{c} x^2 + 24 a b \sqrt{c} x + 10 a^2 \sqrt{c}}{60 c^2 x^6 \text{sgn}(x)}
$$

## **5.24 Problem number 845**

$$
\int \frac{x^2(a+bx)^2}{(cx^2)^{5/2}} dx
$$

Optimal antiderivative

$$
-\frac{2ab}{c^2\sqrt{c\,x^2}}-\frac{a^2}{2c^2x\sqrt{c\,x^2}}+\frac{b^2x\ln{(x)}}{c^2\sqrt{c\,x^2}}
$$

command

 $integrate(x^2*(b*x+a)^2/(c*x^2)^(5/2),x, algorithm="giac")$ Giac 1.9.0-11 via sagemath 9.6 output

$$
\frac{b^2 \log \left(|x|\right)}{c^{\frac{5}{2}} {\rm sgn}\left(x\right)}-\frac{4\,ab\sqrt{c}\,\,x+a^2\sqrt{c}}{2\,c^3 x^2 {\rm sgn}\left(x\right)}
$$

Giac 1.7.0 via sagemath 9.3 output

*sage*0*x*

#### **5.25 Problem number 846**

$$
\int \frac{x(a+bx)^2}{\left(cx^2\right)^{5/2}}\,dx
$$

Optimal antiderivative

$$
-\frac{\left(bx+a\right)^3}{3a\,c^2x^2\sqrt{c\,x^2}}
$$

command

 $integrate(x*(b*x+a)^2/(c*x^2)^*(5/2),x, algorithm="giac")$ 

Giac 1.9.0-11 via sagemath 9.6 output

$$
-\frac{3\,b^2\sqrt{c}\,x^2+3\,ab\sqrt{c}\,x+a^2\sqrt{c}}{3\,c^3x^3\text{sgn}\,(x)}
$$

$$
\int \frac{(bx+a)^2x}{\left(cx^2\right)^{\frac{5}{2}}} \, dx
$$

$$
\int \frac{(a+bx)^2}{\left(cx^2\right)^{5/2}}\,dx
$$

Optimal antiderivative

$$
-\frac{a^2}{4 c^2 x^3 \sqrt{c\, x^2}}-\frac{2 a b}{3 c^2 x^2 \sqrt{c\, x^2}}-\frac{b^2}{2 c^2 x \sqrt{c\, x^2}}
$$

command

integrate((b\*x+a)^2/(c\*x^2)^(5/2),x, algorithm="giac")

Giac 1.9.0-11 via sagemath 9.6 output

$$
-\frac{6 b^2 \sqrt{c} x^2 + 8 a b \sqrt{c} x + 3 a^2 \sqrt{c}}{12 c^3 x^4 \text{sgn} (x)}
$$

Giac 1.7.0 via sagemath 9.3 output

*sage*0*x*

#### **5.27 Problem number 848**

$$
\int \frac{(a+bx)^2}{x\left(cx^2\right)^{5/2}}\,dx
$$

Optimal antiderivative

$$
-\frac{a^2}{5c^2x^4\sqrt{c\,x^2}}-\frac{ab}{2c^2x^3\sqrt{c\,x^2}}-\frac{b^2}{3c^2x^2\sqrt{c\,x^2}}
$$

command

 $integrate((b*x+a)^2/x/(c*x^2)^(5/2),x, algorithm="giac")$ Giac 1.9.0-11 via sagemath 9.6 output

$$
-\frac{10\,b^2\sqrt{c}\,x^2+15\,ab\sqrt{c}\,x+6\,a^2\sqrt{c}}{30\,c^3x^5\text{sgn}\,(x)}
$$

$$
\int \frac{\left(bx+a\right)^2}{\left(cx^2\right)^{\frac{5}{2}}x} \, dx
$$

## **5.28 Problem number 849**

$$
\int \frac{(a+bx)^2}{x^2\,(cx^2)^{5/2}}\,dx
$$

Optimal antiderivative

$$
-\frac{a^2}{6c^2x^5\sqrt{c\,x^2}}-\frac{2ab}{5c^2x^4\sqrt{c\,x^2}}-\frac{b^2}{4c^2x^3\sqrt{c\,x^2}}
$$

command

 $integrate((b*x+a)^2/x^2/(c*x^2)^(5/2),x, algorithm="giac")$ Giac 1.9.0-11 via sagemath 9.6 output

$$
-\frac{15 b^2 \sqrt{c} x^2 + 24 a b \sqrt{c} x + 10 a^2 \sqrt{c}}{60 c^3 x^6 \text{sgn}(x)}
$$

Giac 1.7.0 via sagemath 9.3 output

*sage*0*x*

## **5.29 Problem number 850**

$$
\int \frac{(a+bx)^2}{x^3 \left(cx^2\right)^{5/2}} \, dx
$$

Optimal antiderivative

$$
-\frac{a^2}{7c^2x^6\sqrt{cx^2}}-\frac{ab}{3c^2x^5\sqrt{cx^2}}-\frac{b^2}{5c^2x^4\sqrt{cx^2}}
$$

command

 $integrate((b*x+a)^2/x^3/(c*x^2)^(5/2),x, algorithm="giac")$ Giac 1.9.0-11 via sagemath 9.6 output

$$
-\frac{21\,b^2\sqrt{c}\,x^2+35\,ab\sqrt{c}\,x+15\,a^2\sqrt{c}}{105\,c^3x^7\text{sgn}\,(x)}
$$

$$
\int \frac{\left(bx+a\right)^2}{\left(cx^2\right)^{\frac{5}{2}}x^3} \, dx
$$

#### **5.30 Problem number 851**

$$
\int \frac{(a+bx)^2}{x^4\,(cx^2)^{5/2}}\,dx
$$

Optimal antiderivative

$$
-\frac{a^2}{8c^2x^7\sqrt{c\,x^2}}-\frac{2ab}{7c^2x^6\sqrt{c\,x^2}}-\frac{b^2}{6c^2x^5\sqrt{c\,x^2}}
$$

command

 $integrate((b*x+a)^2/x^4/(c*x^2)^*(5/2),x, algorithm="giac")$ Giac 1.9.0-11 via sagemath 9.6 output

$$
-\frac{28 b^2 \sqrt{c} x^2 + 48 a b \sqrt{c} x + 21 a^2 \sqrt{c}}{168 c^3 x^8 \text{sgn} (x)}
$$

Giac 1.7.0 via sagemath 9.3 output

*sage*0*x*

#### **5.31 Problem number 1145**

$$
\int (a+bx)^{5/2} (ac-bcx)^{5/2} dx
$$

Optimal antiderivative

$$
\frac{5a^2cx(bx+a)^{\frac{3}{2}}(-bcx+ac)^{\frac{3}{2}}}{24} + \frac{x(bx+a)^{\frac{5}{2}}(-bcx+ac)^{\frac{5}{2}}}{6} + \frac{5a^6c^{\frac{5}{2}}\arctan\left(\frac{\sqrt{c}\sqrt{bx+a}}{\sqrt{c(-bx+a)}}\right)}{8b} + \frac{5a^4c^2x\sqrt{bx+a}\sqrt{-bcx+ac}}{16}
$$

command

integrate((b\*x+a)^(5/2)\*(-b\*c\*x+a\*c)^(5/2),x, algorithm="giac")

Giac 1.9.0-11 via sagemath 9.6 output

$$
240\left(\frac{2\,ac\,\log\left(\left|-\sqrt{bx+a}\,\sqrt{-c}+\sqrt{-(bx+a)c+2\,ac}\,\right|\right)}{\sqrt{-c}}-\sqrt{-(bx+a)c+2\,ac}\,\sqrt{bx+a}\,\right)a^5c^2-120\left(\frac{2\,a^2c\,\log\left(\left|-\sqrt{bx+a}\,\sqrt{-(bx+a)c+2\,ac}\,\right|\right)}{\sqrt{-(bx+a)c+2\,ac}}\right)a^5c^2-120\left(\frac{2\,a^2c\,\log\left(\left|-\sqrt{-(bx+a)c+2\,ac}\,\right|\right)}{\sqrt{-(bx+a)c+2\,ac}}\right)a^5c^2-120\left(\frac{2\,a^2c\,\log\left(\left|-\sqrt{-(bx+a)c+2\,ac}\,\right|\right)}{\sqrt{-(bx+a)c+2\,ac}}\right)a^5c^2-120\left(\frac{2\,a^2c\,\log\left(\left|-\sqrt{-(bx+a)c+2\,ac}\,\right|\right)}{\sqrt{-(bx+a)c+2\,ac}}\right)a^5c^2-120\left(\frac{2\,a^2c\,\log\left(\left|-\sqrt{-(bx+a)c+2\,ac}\,\right|\right)}{\sqrt{-(bx+a)c+2\,ac}}\right)a^5c^2-120\left(\frac{2\,a^2c\,\log\left(\left|-\sqrt{-(bx+a)c+2\,ac}\,\right|\right)}{\sqrt{-(bx+a)c+2\,ac}}\right)a^5c^2-120\left(\frac{2\,a^2c\,\log\left(\left|-\sqrt{-(bx+a)c+2\,ac}\,\right|\right)}{\sqrt{-(bx+a)c+2\,ac}}\right)a^5c^2-120\left(\frac{2\,a^2c\,\log\left(\left|-\sqrt{-(bx+a)c+2\,ac}\,\right|\right)}{\sqrt{-(bx+a)c+2\,ac}}\right)a^5c^2-120\left(\frac{2\,a^2c\,\log\left(\left|-\sqrt{-(bx+a)c+2\,ac}\,\right|\right)}{\sqrt{-(bx+a)c+2\,ac}}\right)\right)\right).
$$

Giac 1.7.0 via sagemath 9.3 output

2 *b*

#### **5.32 Problem number 1146**

$$
\int (a+bx)^{3/2}(ac-bcx)^{3/2} dx
$$

Optimal antiderivative

$$
\frac{x(bx+a)^{\frac{3}{2}} \left(-bcx+ac\right)^{\frac{3}{2}}}{4}+\frac{3 a^4 c^{\frac{3}{2}} \arctan\left(\frac{\sqrt{c} \ \sqrt{bx+a}}{\sqrt{c \left(-bx+a\right)}}\right)}{4b}+\frac{3 a^2 c x \sqrt{bx+a} \ \sqrt{-bcx+ac}}{8}
$$

command

integrate((b\*x+a)^(3/2)\*(-b\*c\*x+a\*c)^(3/2),x, algorithm="giac")

Giac 1.9.0-11 via sagemath 9.6 output

$$
24\left(\frac{2\,ac\log\left(\left|-\sqrt{bx+a}\,\sqrt{-c}+\sqrt{-(bx+a)c+2\,ac}\,\right|\right)}{\sqrt{-c}}-\sqrt{-(bx+a)c+2\,ac}\,\sqrt{bx+a}\,\right)a^3c-12\left(\frac{2\,a^2c\log\left(\left|-\sqrt{a^2-b^2}\,\sqrt{a^2-b^2}\,\sqrt{a^2-b^2}\
$$

Giac 1.7.0 via sagemath 9.3 output

Timed out

## **5.33 Problem number 1147**

$$
\int \sqrt{a+bx} \sqrt{ac-bcx} \ dx
$$

Optimal antiderivative

$$
\frac{a^2 \arctan\left(\frac{\sqrt{c}\sqrt{bx+a}}{\sqrt{c\left(-bx+a\right)}}\right)\sqrt{c}}{b} + \frac{x\sqrt{bx+a}\sqrt{-bcx+ac}}{2}
$$

command

 $integrate((b*x+a)^(1/2)*(-b*c*x+a*c)^(1/2),x, algorithm="giac")$ 

Giac 1.9.0-11 via sagemath 9.6 output

$$
\frac{2a^2c\log\left(\left|-\sqrt{bx+a}\sqrt{-c}+\sqrt{-(bx+a)c+2ac}\right|\right)}{\sqrt{-c}}+\sqrt{-(bx+a)c+2ac}\sqrt{bx+a}\left(bx-2a\right)-2\left(\frac{2ac\log\left(\left|-\sqrt{bx+a}\sqrt{c}\right|-\sqrt{b^2+a^2}\right)}{\sqrt{-c}}\right)}{1-\sqrt{(-b^2+a^2)(b^2+a^2)}}\right)
$$

Giac 1.7.0 via sagemath 9.3 output

$$
\int \frac{1}{\sqrt{a+bx}} \frac{dx}{\sqrt{ac-bcx}} dx
$$

Optimal antiderivative

$$
\frac{2\arctan\left(\frac{\sqrt{c}\,\sqrt{bx+a}}{\sqrt{c\,(-bx+a)}}\right)}{b\sqrt{c}}
$$

command

 $\verb|integrate|(1/(b*x+a)^{(1/2)/(-b*c*x+a*c)^{(1/2)},x, algorithm="giac")|$ Giac 1.9.0-11 via sagemath 9.6 output

$$
-\frac{2 \log \left(\left|-\sqrt{bx+a}\,\sqrt{-c}\,+\sqrt{-(bx+a)c+2\,ac}\,\right|\right)}{b \sqrt{-c}}
$$

Giac 1.7.0 via sagemath 9.3 output

Timed out

## **5.35 Problem number 1169**

$$
\int \frac{1}{\sqrt{a+bx}\,\sqrt{-ad+bdx}}\,dx
$$

Optimal antiderivative

$$
\frac{2\arctanh\left(\frac{\sqrt{d}\ \sqrt{bx+a}}{\sqrt{bdx-ad}}\right)}{b\sqrt{d}}
$$

command

 $integrate(1/(b*x+a)^(1/2)/(b*d*x-a*d)^(1/2),x, algorithm="giac")$ Giac 1.9.0-11 via sagemath 9.6 output

$$
-\frac{2 \, \log \left(\left|- \sqrt{bx+a} \, \sqrt{d}\right.\right. + \sqrt{(bx+a)d-2\,ad}\,\right| \right)}{b \sqrt{d}}
$$

Giac 1.7.0 via sagemath 9.3 output

# **6 Test file number 14**

Test folder name:

test\_cases/1\_Algebraic\_functions/1.1\_Binomial\_products/1.1.1\_Linear/14\_1.1.1.3-a+b\_x-  $\texttt{\char'13}$  $\texttt{m-c+d_x--n-e+f_x--p}}$ 

## **6.1 Problem number 556**

$$
\int \frac{\sqrt{a+bx}\sqrt{c+dx}}{x^6} dx
$$

Optimal antiderivative

$$
-\frac{(-ad+bc)^2(ad+bc)\left(7a^2d^2+2abcd+7b^2c^2\right)\arctanh\left(\frac{\sqrt{c}\sqrt{bx+a}}{\sqrt{a}\sqrt{dx+c}}\right)}{128a^{\frac{9}{2}}c^{\frac{9}{2}}}{-\frac{\sqrt{bx+a}\sqrt{dx+c}}{5x^5}-\frac{(ad+bc)\sqrt{bx+a}\sqrt{dx+c}}{40ac\,x^4}}}
$$

$$
+\frac{(7a^2d^2-2abcd+7b^2c^2)\sqrt{bx+a}\sqrt{dx+c}}{240a^2c^2x^3}
$$

$$
-\frac{(ad+bc)\left(35a^2d^2-46abcd+35b^2c^2\right)\sqrt{bx+a}\sqrt{dx+c}}{960a^3c^3x^2}
$$

$$
+\frac{(105a^4d^4-40a^3bc\,d^3-34a^2b^2c^2d^2-40a\,b^3c^3d+105b^4c^4)\sqrt{bx+a}\sqrt{dx+c}}{1920a^4c^4x}
$$

command

 $integrate((b*x+a)^(1/2)*(d*x+c)^(1/2)/x^6,x, algorithm="giac")$ Giac 1.9.0-11 via sagemath 9.6 output

output too large to display

Giac 1.7.0 via sagemath 9.3 output

Timed out

## **6.2 Problem number 565**

$$
\int \frac{\sqrt{a+bx}(c+dx)^{3/2}}{x^6} dx
$$

## Optimal antiderivative

$$
-\frac{\left(-ad+bc\right)^{3}\left(3a^{2}d^{2}+6abcd+7b^{2}c^{2}\right)\arctanh\left(\frac{\sqrt{c}\sqrt{bx+a}}{\sqrt{a}\sqrt{dx+c}}\right)}{128a^{\frac{9}{2}}c^{\frac{7}{2}}-\frac{\left(3ad+bc\right)\sqrt{bx+a}\sqrt{dx+c}}{5x^{5}}+\frac{\left(\frac{7b^{2}c}{a}-12bd-\frac{3ad^{2}}{c}\right)\sqrt{bx+a}\sqrt{dx+c}}{40a^{4}}-\frac{\left(-15a^{3}d^{3}+9a^{2}bc\,d^{2}-61a\,b^{2}c^{2}d+35b^{3}c^{3}\right)\sqrt{bx+a}\sqrt{dx+c}}{960a^{3}c^{2}x^{2}}}{960a^{3}c^{2}x^{2}}+\frac{\left(-45a^{4}d^{4}+30a^{3}bc\,d^{3}+36a^{2}b^{2}c^{2}d^{2}-190a\,b^{3}c^{3}d+105b^{4}c^{4}\right)\sqrt{bx+a}\sqrt{dx+c}}{1920a^{4}c^{3}x}
$$

command

 $integrate((dx+x+c)^(3/2)*(b*x+a)^(1/2)/x^6,x, algorithm="giac")$ 

Giac 1.9.0-11 via sagemath 9.6 output

output too large to display

Giac 1.7.0 via sagemath 9.3 output

Timed out

## **6.3 Problem number 574**

$$
\int \frac{\sqrt{a+bx}(c+dx)^{5/2}}{x^6} dx
$$

Optimal antiderivative

$$
-\frac{\left(bx+a\right)^{\frac{3}{2}}\left(dx+c\right)^{\frac{7}{2}}}{5ac\,x^{5}}-\frac{\left(-ad+bc\right)^{4}\left(3ad+7bc\right)\arctanh\left(\frac{\sqrt{c}\,\sqrt{bx+a}}{\sqrt{a}\,\sqrt{dx+c}}\right)}{128a^{\frac{9}{2}}c^{\frac{5}{2}}}}{\left(-ad+bc\right)^{2}\left(3ad+7bc\right)\left(dx+c\right)^{\frac{3}{2}}\sqrt{bx+a}}+\frac{\left(-ad+bc\right)\left(3ad+7bc\right)\left(dx+c\right)^{\frac{5}{2}}\sqrt{bx+a}}{240a^{2}c^{2}x^{3}}}{\left(240a^{2}c^{2}x^{3}\right)}+\frac{\left(3ad+7bc\right)\left(dx+c\right)^{\frac{7}{2}}\sqrt{bx+a}}{40a\,c^{2}x^{4}}+\frac{\left(-ad+bc\right)^{3}\left(3ad+7bc\right)\sqrt{bx+a}\,\sqrt{dx+c}}{128a^{4}c^{2}x}
$$

command

 $integrate((d*x+c)^{(5/2)*(b*x+a)^{(1/2)}/x^6,x, algorithm="giac")$ Giac 1.9.0-11 via sagemath 9.6 output

output too large to display

Giac 1.7.0 via sagemath 9.3 output

## **6.4 Problem number 606**

$$
\int \frac{(a+bx)^{3/2}\sqrt{c+dx}}{x^6} dx
$$

Optimal antiderivative

$$
\frac{\left(-ad+bc\right)^{3}\left(7a^{2}d^{2}+6abcd+3b^{2}c^{2}\right)\arctanh\left(\frac{\sqrt{c}\sqrt{bx+a}}{\sqrt{a}\sqrt{dx+c}}\right)}{128a^{\frac{7}{2}}c^{\frac{9}{2}}-\frac{\left(bx+a\right)^{\frac{3}{2}}\sqrt{dx+c}}{5x^{5}}-\frac{\left(ad+3bc\right)\sqrt{bx+a}\sqrt{dx+c}}{40c^{4}x^{4}}-\frac{\left(\frac{3b^{2}c}{a}+12bd-\frac{7ad^{2}}{c}\right)\sqrt{bx+a}\sqrt{dx+c}}{240c^{3}x^{3}}+\frac{\left(-35a^{3}d^{3}+61a^{2}bc d^{2}-9a b^{2}c^{2}d+15b^{3}c^{3}\right)\sqrt{bx+a}\sqrt{dx+c}}{960a^{2}c^{3}x^{2}}-\frac{\left(-105a^{4}d^{4}+190a^{3}bc d^{3}-36a^{2}b^{2}c^{2}d^{2}-30a b^{3}c^{3}d+45b^{4}c^{4}\right)\sqrt{bx+a}\sqrt{dx+c}}{1920a^{3}c^{4}x}
$$

command

integrate((b\*x+a)^(3/2)\*(d\*x+c)^(1/2)/x^6,x, algorithm="giac") Giac 1.9.0-11 via sagemath 9.6 output

output too large to display

Giac 1.7.0 via sagemath 9.3 output

Timed out

## **6.5 Problem number 615**

$$
\int \frac{(a+bx)^{3/2}(c+dx)^{3/2}}{x^6} dx
$$

Optimal antiderivative

$$
\frac{(ad+bc)\ (bx+a)^{\frac{3}{2}}\ (dx+c)^{\frac{5}{2}}}{8a\ c^{2}x^{4}}-\frac{(bx+a)^{\frac{5}{2}}\ (dx+c)^{\frac{5}{2}}}{5ac\ x^{5}}\\+\frac{3(-ad+bc)^{4}\ (ad+bc)\ \text{arctanh}\left(\frac{\sqrt{c}\ \sqrt{bx+a}}{\sqrt{a}\ \sqrt{dx+c}}\right)}{128a^{\frac{7}{2}}c^{\frac{7}{2}}\\+\frac{(-ad+bc)^{2}\ (ad+bc)\ (dx+c)^{\frac{3}{2}}\ \sqrt{bx+a}}{64a^{2}c^{3}x^{2}}+\frac{(-ad+bc)\ (ad+bc)\ (dx+c)^{\frac{5}{2}}\ \sqrt{bx+a}}{16a\ c^{3}x^{3}}\\-\frac{3(-ad+bc)^{3}\ (ad+bc)\ \sqrt{bx+a}\ \sqrt{dx+c}}{128a^{3}c^{3}x}
$$

integrate((b\*x+a)
$$
(3/2)*(d*x+c)
$$
(3/2)/x $(6,x, \text{ algorithm}="giac")$   
Giac 1.9.0-11 via sagemath 9.6 output

output too large to display

Giac 1.7.0 via sagemath 9.3 output

Timed out

## **6.6 Problem number 624**

$$
\int \frac{(a+bx)^{3/2}(c+dx)^{5/2}}{x^6} dx
$$

Optimal antiderivative

$$
-\frac{\left(bx+a\right)^{\frac{3}{2}}\left(dx+c\right)^{\frac{7}{2}}}{5c\,x^5}+\frac{3(-ad+bc)^5}{128a^{\frac{7}{2}}c^{\frac{5}{2}}} \\+\frac{\left(-ad+bc\right)^3\left(dx+c\right)^{\frac{3}{2}}\sqrt{bx+a}}{64a^2c^2x^2}-\frac{\left(-ad+bc\right)^2\left(dx+c\right)^{\frac{5}{2}}\sqrt{bx+a}}{80a\,c^2x^3} \\-\frac{3(-ad+bc)\left(dx+c\right)^{\frac{7}{2}}\sqrt{bx+a}}{40c^2x^4}-\frac{3(-ad+bc)^4\sqrt{bx+a}}{128a^3c^2x}
$$

command

 $\verb|integrate((b*x+a)^(3/2)*(d*x+c)^(5/2)/x^6,x, algorithm="giac")$ Giac 1.9.0-11 via sagemath 9.6 output

output too large to display

Giac 1.7.0 via sagemath 9.3 output

Timed out

## **6.7 Problem number 655**

$$
\int \frac{(a+bx)^{5/2}\sqrt{c+dx}}{x^6} dx
$$

Optimal antiderivative

$$
\frac{\left(-ad+bc\right)\left(7ad+3bc\right)\left(bx+a\right)^{\frac{3}{2}}\left(dx+c\right)^{\frac{3}{2}}}{48a\,c^3x^3}+\frac{\left(7ad+3bc\right)\left(bx+a\right)^{\frac{5}{2}}\left(dx+c\right)^{\frac{3}{2}}}{40a\,c^2x^4} \\-\frac{\left(bx+a\right)^{\frac{7}{2}}\left(dx+c\right)^{\frac{3}{2}}}{5ac\,x^5}-\frac{\left(-ad+bc\right)^{4}\left(7ad+3bc\right)\arctanh\left(\frac{\sqrt{c}\,\sqrt{bx+a}}{\sqrt{a}\,\sqrt{dx+c}}\right)}{128a^{\frac{5}{2}}c^{\frac{9}{2}}}}{\left(-ad+bc\right)^{2}\left(7ad+3bc\right)\left(dx+c\right)^{\frac{3}{2}}\sqrt{bx+a}}+\frac{\left(-ad+bc\right)^{3}\left(7ad+3bc\right)\sqrt{bx+a}\,\sqrt{dx+c}}{128a^2c^4x}
$$

 $integrate((b*x+a)^{(5/2)*(d*x+c)^{(1/2)}/x^6,x, algorithm="giac")$ 

Giac 1.9.0-11 via sagemath 9.6 output

output too large to display

Giac 1.7.0 via sagemath 9.3 output

Timed out

### **6.8 Problem number 664**

$$
\int \frac{(a+bx)^{5/2}(c+dx)^{3/2}}{x^6} dx
$$

Optimal antiderivative

$$
-\frac{\left(-ad+bc\right)\left(bx+a\right)^{\frac{3}{2}}\left(dx+c\right)^{\frac{5}{2}}}{8c^{2}x^{4}}-\frac{\left(bx+a\right)^{\frac{5}{2}}\left(dx+c\right)^{\frac{5}{2}}}{5c\,x^{5}} \\-\frac{3(-ad+bc)^{5}\arctanh\left(\frac{\sqrt{c}\,\sqrt{bx+a}}{\sqrt{a}\,\sqrt{dx+c}}\right)}{128a^{\frac{5}{2}}c^{\frac{7}{2}}}-\frac{(-ad+bc)^{3}\left(dx+c\right)^{\frac{3}{2}}\sqrt{bx+a}}{64a\,c^{3}x^{2}} \\-\frac{(-ad+bc)^{2}\left(dx+c\right)^{\frac{5}{2}}\sqrt{bx+a}}{16c^{3}x^{3}}+\frac{3(-ad+bc)^{4}\sqrt{bx+a}\,\sqrt{dx+c}}{128a^{2}c^{3}x}
$$

command

 $integrate((b*x+a)^{(5/2)*(d*x+c)^{(3/2)}/x^6,x, algorithm="giac")$ Giac 1.9.0-11 via sagemath 9.6 output

output too large to display

Giac 1.7.0 via sagemath 9.3 output

Timed out

## **6.9 Problem number 722**

$$
\int \frac{(c+dx)^{5/2}}{x^6\sqrt{a+bx}}\,dx
$$

$$
\frac{\left(-ad+bc\right)^{3}\left(3a^{2}d^{2}+14abcd+63b^{2}c^{2}\right)\arctanh\left(\frac{\sqrt{c}\sqrt{bx+a}}{\sqrt{a}\sqrt{dx+c}}\right)}{128a^{\frac{11}{2}}c^{\frac{5}{2}}}}-\frac{c(dx+c)^{\frac{3}{2}}\sqrt{bx+a}}{5a\,x^{5}}}{\frac{128a^{11}c^{\frac{5}{2}}}{40a^{2}x^{4}}+\frac{(-15a^{3}d^{3}+481a^{2}bc\,d^{2}-749a\,b^{2}c^{2}d+315b^{3}c^{3})\sqrt{bx+a}\sqrt{dx+c}}{960a^{4}c\,x^{2}}-\frac{\left(-45a^{4}d^{4}-90a^{3}bc\,d^{3}+1564a^{2}b^{2}c^{2}d^{2}-2310a\,b^{3}c^{3}d+945b^{4}c^{4}\right)\sqrt{bx+a}\sqrt{dx+c}}{1920a^{5}c^{2}x}}
$$

 $integrate((dx-x)+(5/2)/x^6/(b*x+a)^(1/2),x, algebra 'l$ Giac 1.9.0-11 via sagemath 9.6 output

output too large to display

Giac 1.7.0 via sagemath 9.3 output

Timed out

#### **6.10 Problem number 775**

$$
\int \frac{(c+dx)^{5/2}}{x^5(a+bx)^{3/2}}\,dx
$$

Optimal antiderivative

$$
-\frac{5(-ad+bc)^2 \left(-a^2 d^2-14abcd+63b^2 c^2\right) \operatorname{arctanh}\left(\frac{\sqrt{c} \ \sqrt{bx+a}}{\sqrt{a} \ \sqrt{dx+c}}\right)}{64a^{\frac{11}{2}} c^{\frac{3}{2}}}{-\frac{c(dx+c)^{\frac{3}{2}}}{4 a \ x^4 \sqrt{bx+a}}+\frac{b(-15a^3 d^3+839 a^2 bc \ d^2-1785 a \ b^2 c^2 d+945 b^3 c^3)\ \sqrt{dx+c}}{192 a^5 c \sqrt{bx+a}}}{+\frac{c(-11ad+9bc) \sqrt{dx+c}}{24 a^2 x^3 \sqrt{bx+a}}-\frac{(-59ad+63bc) \left(-ad+bc\right) \sqrt{dx+c}}{96 a^3 x^2 \sqrt{bx+a}}}{96 a^3 x^2 \sqrt{bx+a}}}{192 a^4 cx \sqrt{bx+a}}
$$

command

 $integrate((dx-x)+(5/2)/x^5/(b*x+a)^(3/2),x, algorithm="giac")$ Giac 1.9.0-11 via sagemath 9.6 output

output too large to display

Giac 1.7.0 via sagemath 9.3 output

## **6.11 Problem number 801**

$$
\int \frac{(c+dx)^{5/2}}{x^4(a+bx)^{5/2}} dx
$$

Optimal antiderivative

$$
-\frac{c(dx + c)^{\frac{3}{2}}}{3a\,x^3\,(bx + a)^{\frac{3}{2}}} + \frac{5(-ad + bc)\left(a^2d^2 - 14abcd + 21b^2c^2\right)\arctanh\left(\frac{\sqrt{c}\,\sqrt{bx + a}}{\sqrt{a}\,\sqrt{dx + c}}\right)}{8a^{\frac{11}{2}}\sqrt{c}} \\ -\frac{7b(-7ad + 15bc)\left(-ad + bc\right)\sqrt{dx + c}}{24a^4\,(bx + a)^{\frac{3}{2}}} + \frac{3c(-ad + bc)\,\sqrt{dx + c}}{4a^2x^2\,(bx + a)^{\frac{3}{2}}} \\ -\frac{(-11ad + 21bc)\left(-ad + bc\right)\sqrt{dx + c}}{8a^3x\,(bx + a)^{\frac{3}{2}}} - \frac{b\left(113a^2d^2 - 420abcd + 315b^2c^2\right)\sqrt{dx + c}}{24a^5\sqrt{bx + a}}
$$

command

 $integrate((d*x+c)^{(5/2)}/x^4/(b*x+a)^{(5/2)},x, algorithm="giac")$ Giac 1.9.0-11 via sagemath 9.6 output

output too large to display

Giac 1.7.0 via sagemath 9.3 output

Timed out

#### **6.12 Problem number 813**

$$
\int \frac{1}{x^3(a+bx)^{5/2}(c+dx)^{5/2}} dx
$$

Optimal antiderivative

$$
\frac{b(-21a^2d^2 - 6abcd + 35b^2c^2)}{12a^3c^2(-ad + bc)(bx + a)^{\frac{3}{2}}(dx + c)^{\frac{3}{2}}}-\frac{1}{2acx^2(bx + a)^{\frac{3}{2}}(dx + c)^{\frac{3}{2}}}
$$
  
+
$$
\frac{\frac{7ad}{4} + \frac{7bc}{4}}{a^2c^2x(bx + a)^{\frac{3}{2}}(dx + c)^{\frac{3}{2}}}-\frac{5(7a^2d^2 + 10abcd + 7b^2c^2)\arctanh\left(\frac{\sqrt{c}\sqrt{bx + a}}{\sqrt{a}\sqrt{dx + c}}\right)}{4a^{\frac{9}{2}}c^{\frac{9}{2}}} \\+\frac{b(7a^3d^3 - 3a^2bc d^2 - 55a b^2c^2d + 35b^3c^3)}{4a^4c^2(-ad + bc)^2(dx + c)^{\frac{3}{2}}\sqrt{bx + a}}\\+\frac{d(-35a^4d^4 + 48a^3bc d^3 + 18a^2b^2c^2d^2 - 200a b^3c^3d + 105b^4c^4)\sqrt{bx + a}}{12a^4c^3(-ad + bc)^3(dx + c)^{\frac{3}{2}}} \\+\frac{d(ad + bc)(105a^4d^4 - 340a^3bc d^3 + 406a^2b^2c^2d^2 - 340a b^3c^3d + 105b^4c^4)\sqrt{bx + a}}{12a^4c^4(-ad + bc)^4\sqrt{dx + c}}
$$

 $integrate(1/x^3/(b*x+a)^{(5/2)/(d*x+c)^{(5/2)},x, algorithm="giac")$ Giac 1.9.0-11 via sagemath 9.6 output

output too large to display

Giac 1.7.0 via sagemath 9.3 output

Timed out

# **7 Test file number 17**

Test folder name:

test\_cases/1\_Algebraic\_functions/1.1\_Binomial\_products/1.1.1\_Linear/17\_1.1.1.6\_P-x $a+b_x-\text{m-c+d}_x-\text{m-e+f}_x-\text{p}$ 

## **7.1 Problem number 20**

$$
\int \sqrt{a+bx} \sqrt{ac-bcx} (e+fx)^3 (A+Bx+Cx^2) dx
$$

Optimal antiderivative

$$
\frac{(A(6a^2b^2e f^2 + 8b^4e^3) + a^2(a^2f^2(Bf + 3Ce) + 2b^2e^2(3Bf + Ce))) x\sqrt{bx + a}\sqrt{-bcx + ac}}{16b^4}
$$
\n
$$
-\frac{(8a^2Cf^2 - b^2(3Ce^2 - 7f(2Af + Be))) (fx + e)^2(-b^2x^2 + a^2)\sqrt{bx + a}\sqrt{-bcx + ac}}{70b^4f}
$$
\n
$$
+\frac{(-7Bf + 3Ce)(fx + e)^3(-b^2x^2 + a^2)\sqrt{bx + a}\sqrt{-bcx + ac}}{42b^2f}
$$
\n
$$
-\frac{C(fx + e)^4(-b^2x^2 + a^2)\sqrt{bx + a}\sqrt{-bcx + ac}}{7b^2f}
$$
\n
$$
-\frac{(64a^4Cf^4 + 16a^2b^2f^2(15Ce^2 + 7f(Af + 3Be)) - 8b^4e^2(3Ce^2 - 7f(12Af + Be)) + 3b^2f(a^2f^2(35Bf + 41Ce))}{840b^6f}
$$
\n
$$
a^2(A(6a^2b^2e f^2 + 8b^4e^3) + a^2(a^2f^2(Bf + 3Ce) + 2b^2e^2(3Bf + Ce)))\arctan\left(\frac{bx\sqrt{c}}{\sqrt{-b^2c x^2 + a^2c}}\right)\sqrt{c}\sqrt{bx + a}
$$
\n
$$
+ \frac{a^2(b^2 + 4be^2)}{16b^2\sqrt{-b^2c x^2 + a^2c}}
$$

command

 $integrate((f*x+e)^3*(G*x^2+B*x+A)*(b*x+a)^(1/2)*(-b*c*x+a*c)^(1/2),x, algorithm="giac")$ Giac 1.9.0-11 via sagemath 9.6 output

output too large to display

Giac 1.7.0 via sagemath 9.3 output

### **7.2 Problem number 21**

$$
\int \sqrt{a+bx} \sqrt{ac-bcx} (e+fx)^2 (A+Bx+Cx^2) dx
$$

Optimal antiderivative

$$
\begin{aligned}&\frac{\left(2A(a^2b^2f^2+4b^4e^2)+a^2(a^2C\,f^2+2b^2e(2Bf+Ce))\right)x\sqrt{bx+a}\,\sqrt{-bcx+ac}}{16b^4}\\&+\frac{\left(-2Bf+Ce\right)\left(fx+e\right)^2\left(-b^2x^2+a^2\right)\sqrt{bx+a}\,\sqrt{-bcx+ac}}{10b^2f}\\&-\frac{C(fx+e)^3\left(-b^2x^2+a^2\right)\sqrt{bx+a}\,\sqrt{-bcx+ac}}{6b^2f}\\&-\frac{\left(16a^2f^2(Bf+2Ce)-8b^2e\left(C\,e^2-2f(5Af+Be)\right)+3f\left(5a^2C\,f^2-b^2\left(2Ce^2-2f(5Af+2Be)\right)\right)x\right)\left(-b^2x^2+a^2\right)}{120b^4f}\\&a^2\left(2A(a^2b^2f^2+4b^4e^2)+a^2(a^2C\,f^2+2b^2e(2Bf+Ce))\right)\arctan\left(\frac{bx\sqrt{c}}{\sqrt{-b^2c\,x^2+a^2c}}\right)\sqrt{c}\,\sqrt{bx+a}\,\sqrt{-bcx+ac}\end{aligned}
$$

command

 $integrate((f*x+e)^2*(C*x^2+B*x+A)*(b*x+a)^(1/2)*(-b*c*x+a*c)^(1/2),x, algorithm="giac")$ Giac 1.9.0-11 via sagemath 9.6 output

#### output too large to display

Giac 1.7.0 via sagemath 9.3 output

Timed out

## **7.3 Problem number 22**

$$
\int \sqrt{a+bx} \sqrt{ac-bcx} (e+fx) (A+Bx+Cx^2) dx
$$

Optimal antiderivative

$$
\frac{(4A b^2 e + a^2 (Bf + Ce)) x \sqrt{bx + a} \sqrt{-bcx + ac}}{8b^2}
$$
\n
$$
-\frac{C(fx + e)^2 (-b^2 x^2 + a^2) \sqrt{bx + a} \sqrt{-bcx + ac}}{5b^2 f}
$$
\n
$$
-\frac{(8a^2 C f^2 - 4b^2 (3C e^2 - 5f (Af + Be)) - 3b^2 f (-5Bf + 3Ce) x) (-b^2 x^2 + a^2) \sqrt{bx + a} \sqrt{-bcx + ac}}{60b^4 f}
$$
\n
$$
a^2 (4A b^2 e + a^2 (Bf + Ce)) \arctan\left(\frac{bx \sqrt{c}}{\sqrt{-b^2 c x^2 + a^2 c}}\right) \sqrt{c} \sqrt{bx + a} \sqrt{-bcx + ac}
$$
\n
$$
8b^3 \sqrt{-b^2 c x^2 + a^2 c}
$$

 $integrate((f*x+e)*(C*x^2+B*x+A)*(b*x+a)^(1/2)*(-b*c*x+a*c)^(1/2),x, algorithm="giac")$ Giac 1.9.0-11 via sagemath 9.6 output

output too large to display

Giac 1.7.0 via sagemath 9.3 output

Timed out

## **7.4 Problem number 23**

$$
\int \sqrt{a+bx} \sqrt{ac-bcx} (A+Bx+Cx^2) dx
$$

Optimal antiderivative

$$
\frac{\left(4A + \frac{a^2C}{b^2}\right)x\sqrt{bx + a}\sqrt{-bcx + ac}}{8} - \frac{B(-b^2x^2 + a^2)\sqrt{bx + a}\sqrt{-bcx + ac}}{3b^2} \n- \frac{Cx(-b^2x^2 + a^2)\sqrt{bx + a}\sqrt{-bcx + ac}}{4b^2} \n+ \frac{a^2(4Ab^2 + a^2C)\arctan\left(\frac{bx\sqrt{c}}{\sqrt{-b^2c x^2 + a^2c}}\right)\sqrt{c}\sqrt{bx + a}\sqrt{-bcx + ac}}{8b^3\sqrt{-b^2c x^2 + a^2c}}
$$

command

 $integrate((Cx^2+B*x+A)*(b*x+a)^(1/2)*(-b*c*x+a*c)^(1/2),x, algorithm="giac")$ Giac 1.9.0-11 via sagemath 9.6 output

$$
24\left(\frac{2\mathit{ac}\log\left(\left|-\sqrt{bx+a}\sqrt{-c}+\sqrt{-(bx+a)c+2\mathit{ac}}\right|\right)}{\sqrt{-c}}-\sqrt{-(bx+a)c+2\mathit{ac}}\sqrt{bx+a}\right)Aab^{2}-12\left(\frac{2\mathit{a}^{2}c\log\left(\left|-\sqrt{ax+a}\sqrt{a}\sqrt{a}\right|\right)}{\sqrt{-c}}\right)
$$

Giac 1.7.0 via sagemath 9.3 output

## **7.5 Problem number 25**

$$
\int \frac{A + Bx + Cx^2}{\sqrt{a + bx} \sqrt{ac - bcx} (e + fx)^2} dx
$$

Optimal antiderivative

$$
\frac{f\left(A+\frac{e(-Bf+Ce)}{f^2}\right)\left(-b^2x^2+a^2\right)}{\left(-a^2f^2+b^2e^2\right)\left(fx+e\right)\sqrt{bx+a}}\frac{C\arctan\left(\frac{bx\sqrt{c}}{\sqrt{-b^2c\,x^2+a^2c}}\right)\sqrt{-b^2c\,x^2+a^2c}}{b\,f^2\sqrt{c}\,\sqrt{bx+a}\,\sqrt{-bcx+ac}}
$$
\n
$$
\frac{\left(a^2f^2(-Bf+2Ce)-b^2(-Ae\,f^2+C\,e^3)\right)\arctan\left(\frac{\left(b^2ex+a^2f\right)\sqrt{c}}{\sqrt{-a^2f^2+b^2e^2}\,\sqrt{-b^2c\,x^2+a^2c}}\right)\sqrt{-b^2c\,x^2+a^2c}}{f^2\left(-a^2f^2+b^2e^2\right)^{\frac{3}{2}}\sqrt{c}\,\sqrt{bx+a}\,\sqrt{-bcx+ac}}
$$

command

−

 $\verb|integrate((C*x^2+B*x+A)/(f*x+e)^2/(b*x+a)^((1/2)/(-b*c*x+a*c)^((1/2),x, algorithm="giac"))|$ Giac 1.9.0-11 via sagemath 9.6 output

$$
\frac{2\left(Ba^2b\sqrt{-c}\,f^3 - 2\,Ca^2b\sqrt{-c}\,f^2e - Ab^3\sqrt{-c}\,f^2e + Cb^3\sqrt{-c}\,e^3\right)\arctan\left(\frac{\left(\sqrt{bx+a}\,\sqrt{-c}\,-\sqrt{-(bx+a)c + 2\,ac}\,\right)^2f - 2\,b\,ce}{2\,\sqrt{a^2f^2 - b^2e^2}\,c}\right)}{(a^2f^4 - b^2f^2e^2)\sqrt{a^2f^2 - b^2e^2}\,c} +
$$

Giac 1.7.0 via sagemath 9.3 output

Timed out

## **7.6 Problem number 27**

$$
\int \frac{(e+fx)^3\left(A+Bx+Cx^2\right)}{\sqrt{a+bx}\sqrt{ac-bcx}}\,dx
$$

Optimal antiderivative

$$
\begin{aligned}[t] &-\frac{\left(16 a^2 C \, f^2-b^2 \big(3 C \, e^2-5 f (4 A f+3 B e)\big)\right) \left(f x+e\right)^2 \left(-b^2 x^2+a^2\right)}{60 b^4 f \sqrt{bx+a} \ \sqrt{-bcx+ac}} \\& +\frac{\left(-5 B f+C e\right) \left(f x+e\right)^3 \left(-b^2 x^2+a^2\right)}{20 b^2 f \sqrt{bx+a} \ \sqrt{-bcx+ac}}-\frac{C (f x+e)^4 \left(-b^2 x^2+a^2\right)}{5 b^2 f \sqrt{bx+a} \ \sqrt{-bcx+ac}} \\& -\frac{\left(64 a^4 C \, f^4+16 a^2 b^2 f^2 \big(13 C \, e^2+5 f (A f+3 B e)\big)-4 b^4 e^2 \big(3 C \, e^2-5 f (16 A f+3 B e)\big)+b^2 f \big(a^2 f^2 (45 B f+71 C e)\big)\right)}{120 b^6 f \sqrt{bx+a} \ \sqrt{-bcx+ac}} \\& +\frac{\left(4 A \big(3 a^2 b^2 e \, f^2+2 b^4 e^3\big)+a^2 \big(3 a^2 f^2 (B f+3 C e)+4 b^2 e^2 \big(3 B f+C e\big)\big)\right) \arctan\left(\frac{bx \sqrt{c}}{\sqrt{-b^2 c \, x^2+a^2 c}}\right) \sqrt{-b^2 c \, x^2+a^2 c}} \\& +\frac{8 b^5 \sqrt{c} \ \sqrt{bx+a} \ \sqrt{-bcx+ac}}{8 b^5 \sqrt{c} \ \sqrt{bx+a} \ \sqrt{-bcx+ac}}\end{aligned}
$$

 $integrate((f*x+e)^3*(G*x^2+B*x+A)/(b*x+a)^(1/2)/(-b*c*x+a*c)^(1/2),x, algorithm="giac")$ Giac 1.9.0-11 via sagemath 9.6 output

$$
-\frac{\Big(\Big(2\,\Big(3\,\Big(\frac{4\,(bx+a)C f^3}{c}-\frac{16\,Ca c^4 f^3-5\,B b c^4 f^3-15\,C b c^4 f^2 e}{c^5}\Big)(bx+a)+\frac{88\,Ca^2 c^4 f^3-45\,B a b c^4 f^3+20\,A b^2 c^4 f^3-135\,C a b c^4 f^2 e+60\,B b^2 c^4}{c^5}\Big)}{c^5}
$$

Giac 1.7.0 via sagemath 9.3 output

Timed out

## **7.7 Problem number 28**

$$
\int \frac{(e+f x)^2 (A+Bx+Cx^2)}{\sqrt{a+bx}\sqrt{ac-bcx}} dx
$$

Optimal antiderivative

$$
\frac{\left(-4Bf+Ce\right)\left(fx+e\right)^{2}\left(-b^{2}x^{2}+a^{2}\right)}{12b^{2}f\sqrt{bx+a}\sqrt{-bcx+ac}}-\frac{C(fx+e)^{3}\left(-b^{2}x^{2}+a^{2}\right)}{4b^{2}f\sqrt{bx+a}\sqrt{-bcx+ac}}\\-\frac{\left(16a^{2}f^{2}(Bf+2Ce)-4b^{2}e(Ce^{2}-4f(3Af+Be))+f(9a^{2}Cf^{2}-b^{2}\left(2Ce^{2}-4f(3Af+2Be)\right)\right)x\right)\left(-b^{2}x^{2}+a^{2}\right)}{24b^{4}f\sqrt{bx+a}\sqrt{-bcx+ac}}\\+\frac{\left(4A(a^{2}b^{2}f^{2}+2b^{4}e^{2})+a^{2}\left(3a^{2}Cf^{2}+4b^{2}e(2Bf+Ce)\right)\right)\arctan\left(\frac{bx\sqrt{c}}{\sqrt{-b^{2}cx^{2}+a^{2}c}}\right)\sqrt{-b^{2}cx^{2}+a^{2}c}}{8b^{5}\sqrt{c}\sqrt{bx+a}\sqrt{-bcx+ac}}
$$

command

 $integrate((f*x+e)^2*(G*x^2+B*x+A)/(b*x+a)^{(1/2)}/(-b*c*x+a*c)^{(1/2)},x, algorithm="giac")$ Giac 1.9.0-11 via sagemath 9.6 output

$$
-\frac{\left(\left(2\left(\frac{3 (bx+a) C f^2}{c}-\frac{9 C a c^3 f^2-4 B b c^3 f^2-8 C b c^3 f e}{c^4}\right)(bx+a)+\frac{27 C a^2 c^3 f^2-16 B a b c^3 f^2+12 A b^2 c^3 f^2-32 C a b c^3 f e+24 B b^2 c^3 f e+12 C b c^3 f e^2+27 C a^2 c^2 f^2+12 B b^2 c^3 f e+27 C a^2 c^2 f^2+27 C a^2 c^2 f^2+27 C a^2 c
$$

Giac 1.7.0 via sagemath 9.3 output

#### **7.8 Problem number 29**

$$
\int \frac{\left(e+f x\right)\left(A+B x+C x^2\right)}{\sqrt{a+bx}\,\sqrt{ac-bc x}}\,dx
$$

Optimal antiderivative

$$
-\frac{C(fx+e)^2(-b^2x^2+a^2)}{3b^2f\sqrt{bx+a}\sqrt{-bcx+ac}} \\
-\frac{(4a^2Cf^2-2b^2(Ce^2-3f(Af+Be))-b^2f(-3Bf+Ce)x)(-b^2x^2+a^2)}{6b^4f\sqrt{bx+a}\sqrt{-bcx+ac}} \\
+\frac{(2Ab^2e+a^2(Bf+Ce))\arctan\left(\frac{bx\sqrt{c}}{\sqrt{-b^2c\,x^2+a^2c}}\right)\sqrt{-b^2c\,x^2+a^2c}}{2b^3\sqrt{c}\sqrt{bx+a}\sqrt{-bcx+ac}}
$$

command

 $integrate((f*x+e)*(C*x^2+B*x+A)/(b*x+a)^{(1/2)/(-b*c*x+a*c)^(1/2)},x, algorithm="giac")$ Giac 1.9.0-11 via sagemath 9.6 output

$$
-\frac{\left(\left(\frac{2 \left(b x+a\right) C f}{c}-\frac{4 \left(C a c^2 f-3 \left(B b c^2 f-3 \left(C b c^2 e\right)\right)}{c^3}\right) \left(b x+a\right)+\frac{3 \left(2 \left(C a^2 c^2 f-B a b c^2 f+2 \left(A b^2 c^2 f-C a b c^2 e+2 \left(B b^2 c^2 e\right)\right)\right)\sqrt{-{\left(b x+a\right) c+2 \left(A b c^2 f\right)^2}\right)}{c^3}\right)}{6 \left(b^4\right)}
$$

Giac 1.7.0 via sagemath 9.3 output

Timed out

**7.9 Problem number 30**

$$
\int \frac{A + Bx + Cx^2}{\sqrt{a + bx} \sqrt{ac - bcx}} dx
$$

Optimal antiderivative

$$
-\frac{B(-b^2x^2+a^2)}{b^2\sqrt{bx+a}\sqrt{-bcx+ac}} - \frac{Cx(-b^2x^2+a^2)}{2b^2\sqrt{bx+a}\sqrt{-bcx+ac}}
$$
  
+ 
$$
\frac{(2A b^2 + a^2C)\arctan\left(\frac{bx\sqrt{c}}{\sqrt{-b^2c x^2 + a^2c}}\right)\sqrt{-b^2c x^2 + a^2c}}{2b^3\sqrt{c}\sqrt{bx+a}\sqrt{-bcx+ac}}
$$

command

Ì

# $integrate((C*x^2+B*x+A)/(b*x+a)^(1/2)/(-b*c*x+a*c)^(1/2),x, algorithm="giac")$

Giac 1.9.0-11 via sagemath 9.6 output

$$
-\frac{\sqrt{-(bx+a)c+2\,a c}\,\sqrt{bx+a}\,\left(\frac{(bx+a) C}{c}-\frac{Cac-2\,Bbc}{c^2}\right)+\frac{2\,(Ca^2+2\,A b^2)\log \left(\left|- \sqrt{bx+a}\,\sqrt{-c}+\sqrt{-(bx+a)c+2\,ac}\,\right.\right.}{\sqrt{-c}}
$$

Giac 1.7.0 via sagemath 9.3 output

Timed out

## **7.10 Problem number 32**

$$
\int \frac{A + Bx + Cx^2}{\sqrt{a + bx} \sqrt{ac - bcx} (e + fx)^2} dx
$$

Optimal antiderivative

$$
\frac{f\left(A+\frac{e(-Bf+Ce)}{f^2}\right)(-b^2x^2+a^2)}{(-a^2f^2+b^2e^2)(fx+e)\sqrt{bx+a}\sqrt{-bcx+ac}} + \frac{C\arctan\left(\frac{bx\sqrt{c}}{\sqrt{-b^2c\,x^2+a^2c}}\right)\sqrt{-b^2c\,x^2+a^2c}}{b\,f^2\sqrt{c}\,\sqrt{bx+a}\,\sqrt{-bcx+ac}}
$$
\n
$$
\frac{(a^2f^2(-Bf+2Ce)-b^2(-Ae\,f^2+Ce^3))\arctan\left(\frac{(b^2ex+a^2f)\sqrt{c}}{\sqrt{-a^2f^2+b^2e^2}\,\sqrt{-b^2c\,x^2+a^2c}}\right)\sqrt{-b^2c\,x^2+a^2c}}
$$
\n+

command

−

 $integrate((C*x^2+B*x+A)/(f*x+e)^2/(b*x+a)^((1/2)/(-b*c*x+a*c)^((1/2),x, algorithm="giac")$ Giac 1.9.0-11 via sagemath 9.6 output

$$
\frac{2\left(Ba^2b\sqrt{-c}\,f^3 - 2\,Ca^2b\sqrt{-c}\,f^2e - Ab^3\sqrt{-c}\,f^2e + Cb^3\sqrt{-c}\,e^3\right)\arctan\left(\frac{\left(\sqrt{bx+a}\,\sqrt{-c}-\sqrt{-(bx+a)c+2\,ac}\,\right)^2f - 2\,bce}{2\,\sqrt{a^2f^2-b^2e^2}\,c}\right)}{(a^2f^4 - b^2f^2e^2)\sqrt{a^2f^2-b^2e^2}\,c} +
$$

Giac 1.7.0 via sagemath 9.3 output
$$
\int \frac{\sqrt{c+dx} (A+Bx+Cx^2)}{(a+bx)^4 \sqrt{e+fx}} dx
$$

Optimal antiderivative

$$
\begin{aligned}[t]& \frac{\left(-cf+de\right)\left(b^2\right)\left(A\,d^2e^2-2cde(-Af+Be)+c^2\right)\left(5A\,f^2-6Bef+8Ce^2\right)\right)+ab\left(d^2e(-4Af+Be)-c^2f(-Bf+4e)\right)}{8\left(-ad+bc\right)\left(-af+be\right)\left(bx+a\right)^3} \\& -\frac{\left(A\,b^2-a\left(bB-aC\right)\right)\left(dx+c\right)^{\frac{3}{2}}\sqrt{fx+e}}{3b\left(-ad+bc\right)\left(-af+be\right)\left(bx+a\right)^3} \\& +\frac{\left(4a^3Cdf-b^3\right)\left(-5Acf-3Ade+6Bce\right)+a\,b^2\left(-8Adf+Bcf+3Bde+12cCe\right)-a^2b\left(-2Bdf+7cCf+9Cde\right)\right)\sqrt{12b^2\left(-ad+bc\right)\left(-af+be\right)^2\left(bx+a\right)^2}}{12b^2\left(-ad+bc\right)\left(-af+be\right)^2\left(bx+a\right)^2} \\& -\frac{\left(8a^4C\,d^2f^2-2a^3bdf\left(-2Bdf+7cCf+13Cde\right)-b^4\left(3A\,d^2e^2-2cde(-2Af+3Be)-3c^2\left(5Af^2-6Bef+8Ce^2\right)\right)\right)}{12b^2\left(-4A+2e\right)\left(-2A^2f^2+2cde\right)}\end{aligned}
$$

command

integrate((C\*x^2+B\*x+A)\*(d\*x+c)^(1/2)/(b\*x+a)^4/(f\*x+e)^(1/2),x, algorithm="giac") Giac 1.9.0-11 via sagemath 9.6 output

output too large to display

Giac 1.7.0 via sagemath 9.3 output

Timed out

# **7.12 Problem number 59**

$$
\int \frac{A + Bx + Cx^2}{(a + bx)^3 \sqrt{c + dx} \sqrt{e + fx}} dx
$$

Optimal antiderivative

−

$$
\left(b^2(3Ad^2e^2 - 2cde(-Af + 2Be) + c^2(3Af^2 - 4Bef + 8Ce^2)\right) + ab(d^2e(-8Af + Be) - c^2f(-Bf + 8Ce) - 2c
$$

$$
4 \, (-ad \, \cdot
$$

$$
-\frac{(A b^2 - a(bB - aC)) \sqrt{dx + c} \sqrt{fx + e}}{2b (-ad + bc) (-af + be) (bx + a)^2} + \frac{(2a^3 Cdf + a b^2 (-6Adf + Bcf + Bde + 8cCe) - b^3 (4Bce - 3A(cf + de)) + a^2 b (2Bdf - 5C(cf + de))) \sqrt{dx + c}}{4b (-ad + bc)^2 (-af + be)^2 (bx + a)}
$$

 $integrate((C*x^2+B*x+A)/(b*x+a)^3/(d*x+c)^(1/2)/(f*x+e)^(1/2),x, algorithm="giac")$ Giac 1.9.0-11 via sagemath 9.6 output

output too large to display

Giac 1.7.0 via sagemath 9.3 output

Timed out

### **7.13 Problem number 60**

$$
\int \frac{A + Bx + Cx^2}{(a + bx)^4 \sqrt{c + dx} \sqrt{e + fx}} dx
$$

Optimal antiderivative

$$
\left(b^3(5A\,d^3e^3 - 3c\,d^2e^2(-Af + 2Be) + c^2de(3Af^2 - 4Bef + 8Ce^2) + c^3f(5Af^2 - 6Bef + 8Ce^2)\right) + a\,b^2(d^3e^2(-Af + 2Bef + 2Bef + 4Ce^2))
$$

$$
\begin{aligned}&-\frac{\left(A\,b^2-a(bB-aC)\right)\sqrt{dx+c}\,\sqrt{fx+e}}{3b\left(-ad+bc\right)\left(-af+be\right)\left(bx+a\right)^3} \\&+\frac{\left(2a^3Cdf+a\,b^2(-10Adf+Bcf+Bde+12cCe)-b^3(6Bce-5A(cf+de)) +a^2b(4Bdf-7C(cf+de))\right)\sqrt{dx+}}{12b\left(-ad+bc\right)^2\left(-af+be\right)^2\left(bx+a\right)^2} \\&+\frac{\left(4a^4C\,d^2f^2+8a^3bdf(Bdf-2C(cf+de)) -b^4\left(15A\,d^2e^2-2cde(-7Af+9Be)+3c^2\left(5Af^2-6Bef+8C\,e^2\right)\right)-b^2\left(2c^2e^2-4cde(-7Af+9Be)+c^2\left(5Af^2-6Bef+8Ce^2\right)\right)-b^2\left(2c^2e^2-4cde(-f-4e)+c^2\right)\left(-e^2+4e^2\right)}{12b\left(-e^2+4e^2\right)\left(-e^2+4e^2\right)} \end{aligned}
$$

command

$$
integrate((C*x^2+B*x+A)/(b*x+a)^4/(d*x+c)^(1/2)/(f*x+e)^(1/2),x, algorithm="giac")
$$

Giac 1.9.0-11 via sagemath 9.6 output

output too large to display

Giac 1.7.0 via sagemath 9.3 output

Timed out

# **8 Test file number 25**

Test folder name:

test\_cases/1\_Algebraic\_functions/1.1\_Binomial\_products/1.1.3\_General/25\_1.1.3.2-c\_x-  $\hat{m}-a+b-x\hat{n}-\hat{p}$ 

#### **8.1 Problem number 41**

$$
\int \frac{1}{x^2 \sqrt{bx^2}} \, dx
$$

Optimal antiderivative

$$
-\frac{1}{2x\sqrt{b\,x^2}}
$$

command

 $integrate(1/x^2/(b*x^2)^(1/2),x, algebra'$ Giac 1.9.0-11 via sagemath 9.6 output

$$
-\frac{1}{2\,\sqrt{b}\;x^2\mathrm{sgn}\left(x\right)}
$$

Giac 1.7.0 via sagemath 9.3 output

*sage*0*x*

#### **8.2 Problem number 50**

$$
\int \frac{1}{\left(bx^2\right)^{3/2}}\,dx
$$

Optimal antiderivative

$$
-\frac{1}{2bx\sqrt{b\,x^2}}
$$

command

 $integrate(1/(b*x^2)^{-(3/2)},x, algebra$ Giac 1.9.0-11 via sagemath 9.6 output

$$
-\frac{1}{2\,b^{\frac{3}{2}}x^2\mathrm{sgn}\left(x\right)}
$$

### **8.3 Problem number 51**

$$
\int \frac{1}{x^2 \left( b x^2 \right)^{3/2}} \, dx
$$

Optimal antiderivative

$$
-\frac{1}{4b\,x^3\sqrt{b\,x^2}}
$$

command

<code>integrate(1/x^2/(b\*x^2)^(3/2),x, algorithm="giac"</code>) Giac 1.9.0-11 via sagemath 9.6 output

$$
-\frac{1}{4\,b^{\frac{3}{2}}x^4 \text{sgn}\left(x\right)}
$$

Giac 1.7.0 via sagemath 9.3 output

*sage*0*x*

### **8.4 Problem number 59**

$$
\int \frac{x^2}{\left(bx^2\right)^{5/2}}\,dx
$$

Optimal antiderivative

$$
-\frac{1}{2 b^2 x \sqrt{b\, x^2}}
$$

command

 $integrate(x^2/(b*x^2)^(5/2),x, algorithm="giac")$ 

Giac 1.9.0-11 via sagemath 9.6 output

$$
-\frac{1}{2\,b^{\frac{5}{2}}x^{2}\mathrm{sgn}\left(x\right)}
$$

Giac 1.7.0 via sagemath 9.3 output

 $sage_0x$ 

### **8.5 Problem number 60**

$$
\int \frac{1}{\left(bx^2\right)^{5/2}} \, dx
$$

Optimal antiderivative

$$
-\frac{1}{4 b^2 x^3 \sqrt{b\, x^2}}
$$

command

 $integrate(1/(b*x^2)^-(5/2),x, algorithm="giac")$ Giac 1.9.0-11 via sagemath 9.6 output

$$
-\frac{1}{4\,b^{\frac{5}{2}}x^{4}\text{sgn}\left(x\right)}
$$

Giac 1.7.0 via sagemath 9.3 output

*sage*0*x*

#### **8.6 Problem number 61**

$$
\int \frac{1}{x^2 \left( bx^2 \right)^{5/2}} \, dx
$$

Optimal antiderivative

$$
-\frac{1}{6 b^2 x^5 \sqrt{b\, x^2}}
$$

command

 $integrate(1/x^2/(b*x^2)^-(5/2),x, algebra'$ 

Giac 1.9.0-11 via sagemath 9.6 output

$$
-\frac{1}{6\,b^{\frac{5}{2}}x^{6}\text{sgn}\left(x\right)}
$$

### **8.7 Problem number 95**

$$
\int \frac{1}{(bx^3)^{3/2}}\,dx
$$

Optimal antiderivative

$$
-\frac{2}{7b\,x^2\sqrt{b\,x^3}}
$$

command

<code>integrate(1/(b\*x^3)^(3/2)</code>,x, algorithm="giac") Giac 1.9.0-11 via sagemath 9.6 output

$$
-\frac{2}{7\,\sqrt{bx}\;bx^{3}\text{sgn}\left(x\right)}
$$

Giac 1.7.0 via sagemath 9.3 output

*sage*0*x*

#### **8.8 Problem number 96**

$$
\int \frac{1}{\left(bx^2\right)^{3/2}}\,dx
$$

Optimal antiderivative

$$
-\frac{1}{2bx\sqrt{b\,x^2}}
$$

command

 $integrate(1/(b*x^2)^{-(3/2)},x, algebra$ 

Giac 1.9.0-11 via sagemath 9.6 output

$$
-\frac{1}{2\,b^{\frac{3}{2}}x^2\mathrm{sgn}\left(x\right)}
$$

### **8.9 Problem number 100**

$$
\int \frac{1}{\left(\frac{b}{x^3}\right)^{3/2}}\,dx
$$

Optimal antiderivative

$$
\frac{2x^4}{11b\sqrt{\frac{b}{x^3}}}
$$

command

 $integrate(1/(b/x^3)^-(3/2),x, algorithm="giac")$ Giac 1.9.0-11 via sagemath 9.6 output

$$
\frac{2\,\sqrt{bx}\;x^5}{11\,b^2}
$$

Giac 1.7.0 via sagemath 9.3 output

$$
\int \frac{1}{\left(\frac{b}{x^3}\right)^{\frac{3}{2}}} \, dx
$$

# **8.10 Problem number 106**

$$
\int \sqrt[3]{\frac{b}{x^2}} \ dx
$$

Optimal antiderivative

$$
3\bigg(\frac{b}{x^2}\bigg)^{\frac{1}{3}}\,x
$$

command

 $integrate((b/x^2)^(1/3),x, algorithm="giac")$ Giac 1.9.0-11 via sagemath 9.6 output

$$
3\,x\!\left(\frac{b}{x^2}\right)^{\frac{1}{3}}
$$

$$
\int \left(\frac{b}{x^2}\right)^{\frac{1}{3}} dx
$$

# **8.11 Problem number 107**

$$
\int \sqrt[3]{\frac{b}{x^3}} \ dx
$$

Optimal antiderivative

$$
\left(\frac{b}{x^3}\right)^{\frac{1}{3}}x\ln(x)
$$

command

 $integrate((b/x^3)^(1/3),x, algorithm="giac")$ Giac 1.9.0-11 via sagemath 9.6 output

 $+\infty$ 

Giac 1.7.0 via sagemath 9.3 output

$$
\int \left(\frac{b}{x^3}\right)^{\frac{1}{3}}\,dx
$$

### **8.12 Problem number 108**

$$
\int \sqrt[3]{\frac{b}{x^4}} \ dx
$$

Optimal antiderivative

$$
-3\bigg(\frac{b}{x^4}\bigg)^{\frac{1}{3}}\,x
$$

command

integrate((b/x^4)^(1/3),x, algorithm="giac")

Giac 1.9.0-11 via sagemath 9.6 output

$$
-3\,x\!\left(\frac{b}{x^4}\right)^{\frac{1}{3}}
$$

$$
\int \left(\frac{b}{x^4}\right)^{\frac{1}{3}} dx
$$

# **8.13 Problem number 113**

$$
\int \left( \frac{b}{x^2} \right)^{2/3} \, dx
$$

Optimal antiderivative

$$
-3\biggl({b\over x^2}\biggr)^{2\over 3} \,x
$$

command

 $integrate((b/x^2)^(2/3),x, algorithm="giac")$ Giac 1.9.0-11 via sagemath 9.6 output

$$
-3\,x\!\left(\frac{b}{x^2}\right)^{\frac{2}{3}}
$$

Giac 1.7.0 via sagemath 9.3 output

$$
\int \left(\frac{b}{x^2}\right)^{\frac{2}{3}} dx
$$

# **8.14 Problem number 114**

$$
\int \left(\frac{b}{x^3}\right)^{2/3} dx
$$

Optimal antiderivative

$$
-\bigg(\frac{b}{x^3}\bigg)^{\frac{2}{3}}\,x
$$

command

 $integrate((b/x<sup>3</sup>)(2/3),x, algorithm="giac")$ Giac 1.9.0-11 via sagemath 9.6 output

$$
-x\biggl(\frac{b}{x^3}\biggr)^{\frac{2}{3}}
$$

$$
\int \left(\frac{b}{x^3}\right)^{\frac{2}{3}} dx
$$

# **8.15 Problem number 115**

$$
\int \left(\frac{b}{x^4}\right)^{2/3} dx
$$

Optimal antiderivative

$$
-\frac{3\big(\frac{b}{x^4}\big)^{\frac{2}{3}}\,x}{5}
$$

command

 $integrate((b/x^4)^(2/3),x, algorithm="giac")$ Giac 1.9.0-11 via sagemath 9.6 output

$$
-\frac{3}{5}\,x\!\left(\frac{b}{x^4}\right)^{\frac{2}{3}}
$$

Giac 1.7.0 via sagemath 9.3 output

$$
\int \left(\frac{b}{x^4}\right)^{\frac{2}{3}}\,dx
$$

# **8.16 Problem number 117**

$$
\int \frac{1}{\sqrt[3]{bx^4}} \, dx
$$

Optimal antiderivative

$$
-\frac{3x}{(b\,x^4)^{\frac{1}{3}}}
$$

command

 $integrate(1/(b*x^2)^(1/3),x, algorithm="giac")$ Giac 1.9.0-11 via sagemath 9.6 output

$$
-\frac{3x}{(bx^4)^{\frac{1}{3}}}
$$

$$
\int \frac{1}{(bx^4)^{\frac{1}{3}}} \, dx
$$

# **8.17 Problem number 122**

$$
\int \frac{1}{\sqrt[3]{\frac{b}{x^2}}} \, dx
$$

Optimal antiderivative

$$
\frac{3x}{5\left(\frac{b}{x^2}\right)^{\frac{1}{3}}}
$$

command

 $integrate(1/(b/x^2)^((1/3),x, algorithm="giac")$ Giac 1.9.0-11 via sagemath 9.6 output

$$
\frac{3x}{5\left(\frac{b}{x^2}\right)^{\frac{1}{3}}}
$$

Giac 1.7.0 via sagemath 9.3 output

$$
\int \frac{1}{\left(\frac{b}{x^2}\right)^{\frac{1}{3}}} \, dx
$$

### **8.18 Problem number 123**

$$
\int \frac{1}{\sqrt[3]{\frac{b}{x^3}}} \, dx
$$

Optimal antiderivative

$$
\frac{x}{2\left(\frac{b}{x^3}\right)^{\frac{1}{3}}}
$$

command

 $integrate(1/(b/x^3)^-(1/3),x, algorithm="giac")$ Giac 1.9.0-11 via sagemath 9.6 output

$$
\frac{x}{2\,\left(\frac{b}{x^3}\right)^{\frac{1}{3}}}
$$

$$
\int \frac{1}{\left(\frac{b}{x^3}\right)^{\frac{1}{3}}} \, dx
$$

# **8.19 Problem number 129**

$$
\int \frac{1}{\left(\frac{b}{x^2}\right)^{2/3}}\,dx
$$

Optimal antiderivative

$$
\frac{3x}{7\left(\frac{b}{x^2}\right)^{\frac{2}{3}}}
$$

command

<code>integrate(1/(b/x^2)^(2/3)</code>,x, algorithm="giac") Giac 1.9.0-11 via sagemath 9.6 output

$$
\frac{3x}{7\left(\frac{b}{x^2}\right)^{\frac{2}{3}}}
$$

Giac 1.7.0 via sagemath 9.3 output

$$
\int \frac{1}{\left(\frac{b}{x^2}\right)^{\frac{2}{3}}} \, dx
$$

#### **8.20 Problem number 130**

$$
\int \frac{1}{\left(\frac{b}{x^3}\right)^{2/3}}\,dx
$$

Optimal antiderivative

$$
\frac{x}{3\left(\frac{b}{x^3}\right)^{\frac{2}{3}}}
$$

command

<code>integrate(1/(b/x^3)^(2/3)</code>,x, algorithm="giac") Giac 1.9.0-11 via sagemath 9.6 output

$$
\frac{x}{3\,\left(\frac{b}{x^3}\right)^{\frac{2}{3}}}
$$

Giac 1.7.0 via sagemath 9.3 output

$$
\int \frac{1}{\left(\frac{b}{x^3}\right)^{\frac{2}{3}}} \, dx
$$

 $\ddot{\phantom{0}}$ 

### **8.21 Problem number 1922**

$$
\int \frac{x^4}{\sqrt{a+\frac{b}{x^2}}} \, dx
$$

Optimal antiderivative

$$
\frac{8b^2x\sqrt{a+\frac{b}{x^2}}}{15a^3} - \frac{4b\,x^3\sqrt{a+\frac{b}{x^2}}}{15a^2} + \frac{x^5\sqrt{a+\frac{b}{x^2}}}{5a}
$$

command

 $integrate(x^4/(a+b/x^2)^(1/2),x, algorithm="giac")$ 

Giac 1.9.0-11 via sagemath 9.6 output

$$
-\frac{8\,b^{\frac{5}{2}}{\rm sgn}(x)}{15\,a^3}+\frac{\sqrt{ax^2+b}\,b^2}{a^3{\rm sgn}\,(x)}+\frac{3\left(ax^2+b\right)^{\frac{5}{2}}-10\left(ax^2+b\right)^{\frac{3}{2}}b}{15\,a^3{\rm sgn}\,(x)}
$$

Giac 1.7.0 via sagemath 9.3 output

Exception raised: NotImplementedError

#### **8.22 Problem number 1923**

$$
\int \frac{x^2}{\sqrt{a+\frac{b}{x^2}}} \, dx
$$

Optimal antiderivative

$$
-\frac{2bx\sqrt{a+\frac{b}{x^2}}}{3a^2}+\frac{x^3\sqrt{a+\frac{b}{x^2}}}{3a}
$$

command

 $integrate(x^2/(a+b/x^2)^(1/2),x, algorithm="giac")$ Giac 1.9.0-11 via sagemath 9.6 output

$$
\frac{2\,b^{\frac{3}{2}}\mathrm{sgn}(x)}{3\,a^2}+\frac{\left(ax^2+b\right)^{\frac{3}{2}}}{3\,a^2\mathrm{sgn}\left(x\right)}-\frac{\sqrt{ax^2+b}\;b}{a^2\mathrm{sgn}\left(x\right)}
$$

Giac 1.7.0 via sagemath 9.3 output

Exception raised: NotImplementedError

### **8.23 Problem number 1925**

$$
\int \frac{1}{\sqrt{a+\frac{b}{x^2}}\,x^2} \,dx
$$

Optimal antiderivative

$$
-\frac{\arctanh\left(\frac{\sqrt{b}}{x\sqrt{a+\frac{b}{x^2}}}\right)}{\sqrt{b}}
$$

command

<code>integrate(1/(a+b/x^2)^(1/2)/x^2,x, algorithm="giac"</code>)

Giac 1.9.0-11 via sagemath 9.6 output

$$
-\frac{\arctan\left(\frac{\sqrt{b}}{\sqrt{-b}}\right)\text{sgn}(x)}{\sqrt{-b}}+\frac{\arctan\left(\frac{\sqrt{ax^2+b}}{\sqrt{-b}}\right)}{\sqrt{-b}\text{sgn}(x)}
$$

Giac 1.7.0 via sagemath 9.3 output

#### Exception raised: TypeError

### **8.24 Problem number 1926**

$$
\int \frac{1}{\sqrt{a+\frac{b}{x^2}}}\,dx
$$

Optimal antiderivative

$$
\frac{a \operatorname{arctanh}\left(\frac{\sqrt{b}}{x\sqrt{a+\frac{b}{x^2}}}\right)}{2b^{\frac{3}{2}}}-\frac{\sqrt{a+\frac{b}{x^2}}}{2bx}
$$

command

 $\verb|integrate|(1/(a+b/x^2)^{^}(1/2)/x^4,x, \text{ algorithm="giac")}$ 

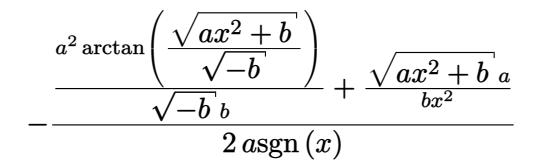

Giac 1.7.0 via sagemath 9.3 output

#### Exception raised: TypeError

### **8.25 Problem number 1928**

$$
\int \frac{1}{\sqrt{2+\frac{b}{x^2}}\,x^2} \,dx
$$

Optimal antiderivative

$$
-\frac{\text{arccsch}\left(\frac{x\sqrt{2}}{\sqrt{b}}\right)}{\sqrt{b}}
$$

command

<code>integrate(1/x^2/(2+b/x^2)^(1/2),x, algorithm="giac"</code>) Giac 1.9.0-11 via sagemath 9.6 output

$$
-\frac{\arctan\left(\frac{\sqrt{b}}{\sqrt{-b}}\right)\text{sgn}(x)}{\sqrt{-b}}+\frac{\arctan\left(\frac{\sqrt{2x^2+b}}{\sqrt{-b}}\right)}{\sqrt{-b}\text{sgn}(x)}
$$

Giac 1.7.0 via sagemath 9.3 output

Exception raised: TypeError

# **8.26 Problem number 1929**

$$
\int \frac{1}{\sqrt{2-\frac{b}{x^2}}\,x^2} \,dx
$$

$$
-\frac{\arccsc\left(\frac{x\sqrt{2}}{\sqrt{b}}\right)}{\sqrt{b}}
$$

 $integrate(1/x^2/(2-b/x^2)^-(1/2),x, algebra'$ 

Giac 1.9.0-11 via sagemath 9.6 output

$$
-\frac{\arctan\left(\frac{\sqrt{-b}}{\sqrt{b}}\right)\text{sgn}(x)}{\sqrt{b}} + \frac{\arctan\left(\frac{\sqrt{2 x^2 - b}}{\sqrt{b}}\right)}{\sqrt{b}\text{sgn}(x)}
$$

Giac 1.7.0 via sagemath 9.3 output

Exception raised: TypeError

# **8.27 Problem number 1930**

$$
\int \frac{x^3}{\left(a+\frac{b}{x^2}\right)^{3/2}}\,dx
$$

Optimal antiderivative

$$
\frac{15b^2 \operatorname{arctanh}\left(\frac{\sqrt{a+\frac{b}{x^2}}}{\sqrt{a}}\right)}{8a^{\frac{7}{2}}}-\frac{15b^2}{8a^3 \sqrt{a+\frac{b}{x^2}}} - \frac{5b x^2}{8a^2 \sqrt{a+\frac{b}{x^2}}} + \frac{x^4}{4a \sqrt{a+\frac{b}{x^2}}}
$$

command

 $integrate(x^3/(a+b/x^2)^(3/2),x, algorithm="giac")$ 

Giac 1.9.0-11 via sagemath 9.6 output

$$
\frac{\left(x^2 \left(\frac{2\,x^2}{\text{asgn}(x)}-\frac{5\,b}{a^2 \text{sgn}(x)}\right)-\frac{15\,b^2}{a^3 \text{sgn}(x)}\right) x}{8\,\sqrt{ax^2+b}}+\frac{15\,b^2 \log \left(\left|b\right| \right) \text{sgn}(x)}{16\,a^{\frac{7}{2}}}-\frac{15\,b^2 \log \left(\left|-\sqrt{a}\,x+\sqrt{ax^2+b}\,\right| \right)}{8\,a^{\frac{7}{2}} \text{sgn}\left(x\right)}
$$

Giac 1.7.0 via sagemath 9.3 output

Exception raised: TypeError

### **8.28 Problem number 1931**

$$
\int \frac{x}{\left(a+\frac{b}{x^2}\right)^{3/2}}\,dx
$$

Optimal antiderivative

$$
3b \operatorname{arctanh}\left(\frac{\sqrt{a+\frac{b}{x^2}}}{\sqrt{a}}\right) + \frac{3b}{2a^2\sqrt{a+\frac{b}{x^2}}} + \frac{x^2}{2a\sqrt{a+\frac{b}{x^2}}}
$$

command

 $integrate(x/(a+b/x^2)^(3/2),x, algorithm="giac")$ Giac 1.9.0-11 via sagemath 9.6 output

$$
\frac{x\left(\frac{x^2}{\mathrm{asgn}(x)}+\frac{3\,b}{a^2\mathrm{sgn}(x)}\right)}{2\,\sqrt{ax^2+b}}-\frac{3\,b\log\left(\left|b\right|\right)\mathrm{sgn}(x)}{4\,a^{\frac{5}{2}}}+\frac{3\,b\log\left(\left|-\sqrt{a}\;x+\sqrt{ax^2+b}\;\right|\right)}{2\,a^{\frac{5}{2}}\mathrm{sgn}\left(x\right)}
$$

Giac 1.7.0 via sagemath 9.3 output

#### Exception raised: TypeError

#### **8.29 Problem number 1932**

$$
\int \frac{1}{\left(a+\frac{b}{x^2}\right)^{3/2} x} \, dx
$$

Optimal antiderivative

$$
\frac{\text{arctanh}\left(\frac{\sqrt{a+\frac{b}{x^2}}}{\sqrt{a}}\right)}{a^{\frac{3}{2}}}-\frac{1}{a\sqrt{a+\frac{b}{x^2}}}
$$

command

 $integrate(1/(a+b/x^2)^(3/2)/x,x, algorithm="giac")$ 

$$
\frac{\log{(|b|)}\operatorname{sgn}(x)}{2\,a^{\frac{3}{2}}}-\frac{x}{\sqrt{ax^2+b}\,\operatorname{asgn}\left(x\right)}-\frac{\log{\left(\left|-\sqrt{a}\,\,x+\sqrt{ax^2+b}\,\right|\right)}}{a^{\frac{3}{2}}\operatorname{sgn}\left(x\right)}
$$

Giac 1.7.0 via sagemath 9.3 output

#### Exception raised: TypeError

#### **8.30 Problem number 1935**

$$
\int \frac{1}{\left(a+\frac{b}{x^2}\right)^{3/2}x^7} \, dx
$$

Optimal antiderivative

$$
-\frac{\left(a+\frac{b}{x^2}\right)^{\frac{3}{2}}}{3b^3}+\frac{a^2}{b^3\sqrt{a+\frac{b}{x^2}}}+\frac{2a\sqrt{a+\frac{b}{x^2}}}{b^3}
$$

command

 $integrate(1/(a+b/x^2)^{-(3/2)/x^7},x, algorithm="giac")$ Giac 1.9.0-11 via sagemath 9.6 output

$$
\frac{a^2 x}{\sqrt{ax^2 + b}\ b^3 \text{sgn}\left(x\right)} - \frac{2 \left(3 \left(\sqrt{a}\ x - \sqrt{ax^2 + b}\ \right)^4 a^{\frac{3}{2}} - 12 \left(\sqrt{a}\ x - \sqrt{ax^2 + b}\ \right)^2 a^{\frac{3}{2}} b + 5 \, a^{\frac{3}{2}} b^2\right)}{3 \left(\left(\sqrt{a}\ x - \sqrt{ax^2 + b}\ \right)^2 - b\right)^3 b^2 \text{sgn}\left(x\right)}
$$

Giac 1.7.0 via sagemath 9.3 output

$$
\int \frac{1}{\left(a+\frac{b}{x^2}\right)^{\frac{3}{2}}x^7} \, dx
$$

# **8.31 Problem number 1936**

$$
\int \frac{1}{\left(a+\frac{b}{x^2}\right)^{3/2}x^9} \, dx
$$

Optimal antiderivative

$$
\frac{a{\left(a+\frac{b}{x^2}\right)}^{\frac{3}{2}}}{b^4}-\frac{\left(a+\frac{b}{x^2}\right)^{\frac{5}{2}}}{5b^4}-\frac{a^3}{b^4\sqrt{a+\frac{b}{x^2}}}-\frac{3a^2\sqrt{a+\frac{b}{x^2}}}{b^4}
$$

 $\overline{\phantom{0}}$ 

 $integrate(1/(a+b/x^2)^(3/2)/x^9,x, algebra'$ 

Giac 1.9.0-11 via sagemath 9.6 output

$$
-\frac{a^3x}{\sqrt{ax^2 + b}b^4 \operatorname{sgn}(x)}
$$
  
+ 
$$
\frac{2\left(5\left(\sqrt{a}x - \sqrt{ax^2 + b}\right)^8 a^{\frac{5}{2}} - 30\left(\sqrt{a}x - \sqrt{ax^2 + b}\right)^6 a^{\frac{5}{2}}b + 80\left(\sqrt{a}x - \sqrt{ax^2 + b}\right)^4 a^{\frac{5}{2}}b^2 - 50\left(\sqrt{a}x - \sqrt{ax^2 + b}\right)^2\right)}{5\left(\left(\sqrt{a}x - \sqrt{ax^2 + b}\right)^2 - b\right)^5 b^3 \operatorname{sgn}(x)}
$$

Giac 1.7.0 via sagemath 9.3 output

$$
\int \frac{1}{\left(a+\frac{b}{x^2}\right)^{\frac{3}{2}}x^9} \, dx
$$

#### **8.32 Problem number 1937**

$$
\int \frac{x^4}{\left(a+\frac{b}{x^2}\right)^{3/2}}\,dx
$$

Optimal antiderivative

$$
-\frac{8b^2x}{5a^3\sqrt{a+\frac{b}{x^2}}} - \frac{2b x^3}{5a^2\sqrt{a+\frac{b}{x^2}}} + \frac{x^5}{5a\sqrt{a+\frac{b}{x^2}}} + \frac{16b^2x\sqrt{a+\frac{b}{x^2}}}{5a^4}
$$

command

 $integrate(x^4/(a+b/x^2)^*(3/2),x, algorithm="giac")$ 

Giac 1.9.0-11 via sagemath 9.6 output

$$
-\frac{16 \, b^{\frac{5}{2}} \mathrm{sgn}(x)}{5 \, a^{4}}+\frac{b^{3}}{\sqrt{ax^{2}+b^{2}} \, a^{4} \mathrm{sgn}\left(x\right)}+\frac{\left(ax^{2}+b\right)^{\frac{5}{2}} a^{16}-5 \left(ax^{2}+b\right)^{\frac{3}{2}} a^{16} b+15 \, \sqrt{ax^{2}+b^{2}} \, a^{16} b^{2}}{5 \, a^{20} \mathrm{sgn}\left(x\right)}
$$

Giac 1.7.0 via sagemath 9.3 output

Exception raised: NotImplementedError

#### **8.33 Problem number 1938**

$$
\int \frac{x^2}{\left(a+\frac{b}{x^2}\right)^{3/2}}\,dx
$$

Optimal antiderivative

$$
\frac{4bx}{3a^2\sqrt{a+\frac{b}{x^2}}}+\frac{x^3}{3a\sqrt{a+\frac{b}{x^2}}}-\frac{8bx\sqrt{a+\frac{b}{x^2}}}{3a^3}
$$

command

 $integrate(x^2/(a+b/x^2)^*(3/2),x, algorithm="giac")$ 

Giac 1.9.0-11 via sagemath 9.6 output

$$
\frac{8\,b^{\frac{3}{2}}\text{sgn}(x)}{3\,a^3} - \frac{b^2}{\sqrt{ax^2 + b}\,a^3\text{sgn}\left(x\right)} + \frac{\left(ax^2 + b\right)^{\frac{3}{2}}a^6 - 6\,\sqrt{ax^2 + b}\,a^6b}{3\,a^9\text{sgn}\left(x\right)}
$$

Giac 1.7.0 via sagemath 9.3 output

Exception raised: NotImplementedError

# **8.34 Problem number 1939**

$$
\int \frac{1}{\left(a+\frac{b}{x^2}\right)^{3/2}}\,dx
$$

Optimal antiderivative

$$
-\frac{x}{a\sqrt{a+\frac{b}{x^2}}}+\frac{2x\sqrt{a+\frac{b}{x^2}}}{a^2}
$$

command

 $integrate(1/(a+b/x^2)^{-(3/2)},x, algorithm="giac")$ Giac 1.9.0-11 via sagemath 9.6 output

$$
\frac{\sqrt{ax^2+b}}{a \operatorname{sgn}(x)} + \frac{b}{\sqrt{ax^2+b} \operatorname{asgn}(x)}}{a} - \frac{2\sqrt{b} \operatorname{sgn}(x)}{a^2}
$$

Giac 1.7.0 via sagemath 9.3 output

Exception raised: NotImplementedError

#### **8.35 Problem number 1940**

$$
\int \frac{1}{\left(a+\frac{b}{x^2}\right)^{3/2}x^2} \, dx
$$

Optimal antiderivative

$$
-\frac{1}{ax\sqrt{a+\frac{b}{x^2}}}
$$

command

 $integrate(1/(a+b/x^2)^{^}(3/2)/x^2,x, algebra]$ Giac 1.9.0-11 via sagemath 9.6 output

$$
\frac{\operatorname{sgn}(x)}{a\sqrt{b}} - \frac{1}{\sqrt{ax^2 + b} \operatorname{asgn}(x)}
$$

Giac 1.7.0 via sagemath 9.3 output

### Exception raised: NotImplementedError

#### **8.36 Problem number 1941**

$$
\int \frac{1}{\left(a+\frac{b}{x^2}\right)^{3/2}x^4} \, dx
$$

Optimal antiderivative

$$
-\frac{\arctanh\left(\frac{\sqrt{b}}{x\sqrt{a+\frac{b}{x^2}}}\right)}{b^{\frac{3}{2}}}+\frac{1}{bx\sqrt{a+\frac{b}{x^2}}}
$$

command

−

 $integrate(1/(a+b/x^2)^{-(3/2)}/x^4,x, algorithm="giac")$ 

Giac 1.9.0-11 via sagemath 9.6 output

$$
-\frac{\left(\sqrt{b}\,\arctan\left(\frac{\sqrt{b}}{\sqrt{-b}}\right)+\sqrt{-b}\,\right) \mathrm{sgn}(x)}{\sqrt{-b}\,b^{\frac{3}{2}}}+\frac{\arctan\left(\frac{\sqrt{ax^2+b}}{\sqrt{-b}}\right)}{\sqrt{-b}\,b \mathrm{sgn}\,(x)}+\frac{1}{\sqrt{ax^2+b}\,b \mathrm{sgn}\,(x)}
$$

Giac 1.7.0 via sagemath 9.3 output

Exception raised: TypeError

### **8.37 Problem number 1942**

$$
\int \frac{1}{\left(a+\frac{b}{x^2}\right)^{3/2} x^6} \, dx
$$

Optimal antiderivative

$$
\frac{3a \operatorname{arctanh}\left(\frac{\sqrt{b}}{x\sqrt{a+\frac{b}{x^2}}}\right)}{2b^{\frac{5}{2}}} + \frac{1}{b x^3 \sqrt{a+\frac{b}{x^2}}} - \frac{3\sqrt{a+\frac{b}{x^2}}}{2b^2 x}
$$

command

 $integrate(1/(a+b/x^2)^(3/2)/x^6,x, algorithm="giac")$ 

Giac 1.9.0-11 via sagemath 9.6 output

$$
-\frac{3\,a\arctan\left(\frac{\sqrt{ax^{2}+b}}{\sqrt{-b}}\right)}{2\,\sqrt{-b}\,b^{2}{\rm sgn}\,(x)}-\frac{3\,(ax^{2}+b)a-2\,ab}{2\,\Big((ax^{2}+b)^{\frac{3}{2}}-\sqrt{ax^{2}+b}\,b\Big)b^{2}{\rm sgn}\,(x)}
$$

Giac 1.7.0 via sagemath 9.3 output

### Exception raised: TypeError

### **8.38 Problem number 1943**

$$
\int \frac{1}{\left(a+\frac{b}{x^2}\right)^{3/2}x^8} \, dx
$$

Optimal antiderivative

$$
- \frac{15a^{2}\operatorname{arctanh}\left(\frac{\sqrt{b}}{x\sqrt{a + \frac{b}{x^{2}}}}\right)}{8b^{\frac{7}{2}}} + \frac{1}{bx^{5}\sqrt{a + \frac{b}{x^{2}}}} - \frac{5\sqrt{a + \frac{b}{x^{2}}}}{4b^{2}x^{3}} + \frac{15a\sqrt{a + \frac{b}{x^{2}}}}{8b^{3}x}
$$

command

 $integrate(1/(a+b/x^2)^{-(3/2)/x^8}, x, algorithm="giac")$ 

$$
\frac{15 a^2 \arctan\left(\frac{\sqrt{ax^2+b}}{\sqrt{-b}}\right)}{8 \sqrt{-b} b^3 \text{sgn}(x)} + \frac{a^2}{\sqrt{ax^2+b} b^3 \text{sgn}(x)} + \frac{7 \left(ax^2+b\right)^{\frac{3}{2}} a^2 - 9 \sqrt{ax^2+b} a^2 b}{8 a^2 b^3 x^4 \text{sgn}(x)}
$$

Giac 1.7.0 via sagemath 9.3 output

#### Exception raised: TypeError

# **8.39 Problem number 1949**

$$
\int \frac{1}{\left(a+\frac{b}{x^2}\right)^{5/2}x^7} \, dx
$$

Optimal antiderivative

$$
\frac{a^2}{3b^3 \left(a+\frac{b}{x^2}\right)^{\frac{3}{2}}}-\frac{2a}{b^3 \sqrt{a+\frac{b}{x^2}}}-\frac{\sqrt{a+\frac{b}{x^2}}}{b^3}
$$

command

 $\verb|integrate|(1/(a+b/x^2)^{-(5/2)/x^7},x, \text{ algorithm="giac")}$ Giac 1.9.0-11 via sagemath 9.6 output

$$
-\frac{x\left(\frac{5a^2x^2}{b^3{\rm sgn}(x)}+\frac{6\,a}{b^2{\rm sgn}(x)}\right)}{3\left(ax^2+b\right)^{\frac{3}{2}}}+\frac{2\,\sqrt{a}}{\left(\left(\sqrt{a}\,x-\sqrt{ax^2+b}\,\right)^2-b\right)b^2{\rm sgn}\,(x)}
$$

$$
\int \frac{1}{\left(a+\frac{b}{x^2}\right)^{\frac{5}{2}}x^7} \, dx
$$

#### **8.40 Problem number 1951**

$$
\int \frac{x^2}{\left(a+\frac{b}{x^2}\right)^{5/2}}\,dx
$$

Optimal antiderivative

$$
\frac{2bx}{3a^2\left(a+\frac{b}{x^2}\right)^{\frac{3}{2}}}+\frac{x^3}{3a\left(a+\frac{b}{x^2}\right)^{\frac{3}{2}}}+\frac{8bx}{3a^3\sqrt{a+\frac{b}{x^2}}}-\frac{16bx\sqrt{a+\frac{b}{x^2}}}{3a^4}
$$

command

 $integrate(x^2/(a+b/x^2)^{-(5/2)},x, algorithm="giac")$ Giac 1.9.0-11 via sagemath 9.6 output

$$
\frac{16 \, b^{\frac{3}{2}} \text{sgn}(x)}{3 \, a^{4}}-\frac{9 \, {\left(ax^{2}+b\right)} b^{2}-b^{3}}{3 \, {\left(ax^{2}+b\right)}^{\frac{3}{2}} a^{4} \text{sgn}\left(x\right)}+\frac{\left(ax^{2}+b\right)^{\frac{3}{2}} a^{8}-9 \, \sqrt{ax^{2}+b} \, a^{8} b}{3 \, a^{12} \text{sgn}\left(x\right)}
$$

Giac 1.7.0 via sagemath 9.3 output

Exception raised: NotImplementedError

### **8.41 Problem number 1952**

$$
\int \frac{1}{\left(a+\frac{b}{x^2}\right)^{5/2}}\,dx
$$

Optimal antiderivative

$$
-\frac{x}{3a\left(a+\frac{b}{x^{2}}\right)^{\frac{3}{2}}}-\frac{4x}{3a^{2}\sqrt{a+\frac{b}{x^{2}}}}+\frac{8x\sqrt{a+\frac{b}{x^{2}}}}{3a^{3}}
$$

command

 $integrate(1/(a+b/x^2)^{-(5/2)},x, algebra$ Giac 1.9.0-11 via sagemath 9.6 output

$$
-\frac{8\sqrt{b}\,\text{sgn}(x)}{3\,a^3}+\frac{\sqrt{ax^2+b}}{a^3\text{sgn}\,(x)}+\frac{6\,(ax^2+b)b-b^2}{3\,(ax^2+b)^{\frac{3}{2}}a^3\text{sgn}\,(x)}
$$

Giac 1.7.0 via sagemath 9.3 output

Exception raised: TypeError

#### **8.42 Problem number 1953**

$$
\int \frac{1}{\left(a+\frac{b}{x^2}\right)^{5/2}x^2} \, dx
$$

Optimal antiderivative

$$
-\frac{2b}{3a^2\left(a+\frac{b}{x^2}\right)^{\frac{3}{2}}x^3}-\frac{1}{a\left(a+\frac{b}{x^2}\right)^{\frac{3}{2}}x}
$$

command

 $integrate(1/(a+b/x^2)^{-(5/2)}/x^2,x, algorithm="giac")$ Giac 1.9.0-11 via sagemath 9.6 output

$$
\frac{2 \operatorname{sgn}(x)}{3 \, a^2 \sqrt{b}} - \frac{3 \, a x^2 + 2 \, b}{3 \, (a x^2 + b)^{\frac{3}{2}} a^2 \operatorname{sgn}\left(x\right)}
$$

Giac 1.7.0 via sagemath 9.3 output

#### Exception raised: NotImplementedError

#### **8.43 Problem number 1954**

$$
\int \frac{1}{\left(a+\frac{b}{x^2}\right)^{5/2}x^4} \, dx
$$

Optimal antiderivative

$$
-\frac{1}{3a\left(a+\frac{b}{x^2}\right)^{\frac{3}{2}}x^3}
$$

command

 $integrate(1/(a+b/x^2)^{-(5/2)/x^4,x, algorithm="giac")$ Giac 1.9.0-11 via sagemath 9.6 output

$$
\frac{{\rm sgn}(x)}{3\,a b^{\frac{3}{2}}}-\frac{1}{3\,(a x^2+b)^{\frac{3}{2}} a {\rm sgn}\,(x)}
$$

### **8.44 Problem number 1955**

$$
\int \frac{1}{\left(a+\frac{b}{x^2}\right)^{5/2}x^6} \, dx
$$

Optimal antiderivative

$$
\frac{1}{3b\left(a+\frac{b}{x^{2}}\right)^{\frac{3}{2}}x^{3}} - \frac{\frac{1}{2b\left(a+\frac{b}{x^{2}}\right)} + \frac{1}{2b^{2}}}{b^{\frac{5}{2}}} + \frac{1}{2b^{2}x\sqrt{a+\frac{b}{x^{2}}}}
$$

command

 $\verb|integrate|(1/(a+b/x^2)^{-(5/2)}/x^6,x, \text{ algorithm="giac")}$ 

Giac 1.9.0-11 via sagemath 9.6 output

$$
-\frac{\left(3 \sqrt{b} \; \arctan\left(\frac{\sqrt{b}}{\sqrt{-b}}\right)+4 \sqrt{-b}\; \right) \mathrm{sgn}(x)}{3 \sqrt{-b} \; b^{\frac{5}{2}}}+\frac{\arctan\left(\frac{\sqrt{ax^2+b}}{\sqrt{-b}}\right)}{\sqrt{-b} \; b^2 \mathrm{sgn}\left(x\right)}+\frac{3 \, ax^2+4 \, b}{3 \left(ax^2+b\right)^{\frac{3}{2}} b^2 \mathrm{sgn}\left(x\right)}
$$

Giac 1.7.0 via sagemath 9.3 output

#### Exception raised: TypeError

#### **8.45 Problem number 1956**

$$
\int \frac{1}{\left(a+\frac{b}{x^2}\right)^{5/2}x^8} \, dx
$$

Optimal antiderivative

$$
\frac{1}{3b\left(a+\frac{b}{x^{2}}\right)^{\frac{3}{2}}x^{5}} + \frac{5}{2b^{\frac{7}{2}}} + \frac{5}{3b^{2}x^{3}\sqrt{a+\frac{b}{x^{2}}}} - \frac{5\sqrt{a+\frac{b}{x^{2}}}}{2b^{3}x}
$$

command

 $\verb|integrate|(1/(a+b/x^2)^{^}(5/2)/x^8,x, \text{ algorithm="giac")}$ 

Giac 1.9.0-11 via sagemath 9.6 output

$$
-\frac{5\,a\arctan\left(\frac{\sqrt{ax^{2}+b}}{\sqrt{-b}}\right)}{2\,\sqrt{-b}\,b^{3}\text{sgn}\left(x\right)}-\frac{6\,{\left(ax^{2}+b\right)}a+ab}{3\,{\left(ax^{2}+b\right)}^{\frac{3}{2}}b^{3}\text{sgn}\left(x\right)}-\frac{\sqrt{ax^{2}+b}}{2\,b^{3}x^{2}\text{sgn}\left(x\right)}
$$

Giac 1.7.0 via sagemath 9.3 output

#### Exception raised: TypeError

# **8.46 Problem number 2021**

$$
\int \frac{1}{\sqrt{a+\frac{b}{x^3}}\,x^7}\,dx
$$

Optimal antiderivative

$$
-\frac{2{\left(a+\frac{b}{x^3}\right)}^{\frac{3}{2}}}{9b^2}+\frac{2a\sqrt{a+\frac{b}{x^3}}}{3b^2}
$$

command

 $integrate(1/x^7/(a+b/x^3)^(1/2),x, algebra'$ Giac 1.9.0-11 via sagemath 9.6 output

$$
-\frac{2 \left(a+\frac{b}{x^3}\right)^{\frac{3}{2}}}{9 \, b^2}+\frac{2 \, \sqrt{a+\frac{b}{x^3}} \, a}{3 \, b^2}
$$

$$
\int \frac{1}{\sqrt{a+\frac{b}{x^3}}\,x^7}\,dx
$$

### **8.47 Problem number 2022**

$$
\int \frac{1}{\sqrt{a+\frac{b}{x^3}}\,x^{10}}\,dx
$$

Optimal antiderivative

$$
\frac{4a{\left(a+\frac{b}{x^3}\right)}^{\frac{3}{2}}}{9b^3}-\frac{2{\left(a+\frac{b}{x^3}\right)}^{\frac{5}{2}}}{15b^3}-\frac{2a^2\sqrt{a+\frac{b}{x^3}}}{3b^3}
$$

command

 $integrate(1/x^10/(a+b/x^3)^(1/2),x, algebra'$ 

Giac 1.9.0-11 via sagemath 9.6 output

$$
-\frac{2 \, \sqrt{a+\frac{b}{x^3}} \, a^2}{3 \, b^3} - \frac{2 \left(3 \left(a+\frac{b}{x^3}\right)^{\frac{5}{2}} - 10 \left(a+\frac{b}{x^3}\right)^{\frac{3}{2}} a\right)}{45 \, b^3}
$$

Giac 1.7.0 via sagemath 9.3 output

$$
\int \frac{1}{\sqrt{a+\frac{b}{x^3}}}\,dx
$$

#### **8.48 Problem number 2023**

$$
\int \frac{1}{\sqrt{a+\frac{b}{x^3}}x^{13}}\,dx
$$

Optimal antiderivative

$$
-\frac{2a^2{\left(a+\frac{b}{x^3}\right)}^{\frac{3}{2}}}{{3b^4}}+\frac{2a{\left(a+\frac{b}{x^3}\right)}^{\frac{5}{2}}}{5b^4}-\frac{2{\left(a+\frac{b}{x^3}\right)}^{\frac{7}{2}}}{21b^4}+\frac{2a^3\sqrt{a+\frac{b}{x^3}}}{3b^4}
$$

command

 $integrate(1/x^13/(a+b/x^3)^(1/2),x, algorithm="giac")$ Giac 1.9.0-11 via sagemath 9.6 output

$$
\frac{2\,\sqrt{a + \frac{b}{x^3}}\,a^3}{3\,b^4} - \frac{2\,\left(5\,\left(a + \frac{b}{x^3}\right)^{\frac{7}{2}} - 21\,\left(a + \frac{b}{x^3}\right)^{\frac{5}{2}}a + 35\,\left(a + \frac{b}{x^3}\right)^{\frac{3}{2}}a^2\right)}{105\,b^4}
$$

Giac 1.7.0 via sagemath 9.3 output

$$
\int \frac{1}{\sqrt{a+\frac{b}{x^3}}\,x^{13}}\,dx
$$

### **8.49 Problem number 2040**

$$
\int \frac{1}{\left(a+\frac{b}{x^3}\right)^{3/2}x^4}\,dx
$$

Optimal antiderivative

$$
\frac{2}{3b\sqrt{a+\frac{b}{x^3}}}
$$

command

 $integrate(1/(a+b/x^3)^{-(3/2)/x^4,x, algorithm="giac")$ 

Giac 1.9.0-11 via sagemath 9.6 output

$$
\frac{2}{3\,\sqrt{a+\frac{b}{x^3}}}\,b
$$

Giac 1.7.0 via sagemath 9.3 output

$$
\int \frac{1}{\left(a+\frac{b}{x^3}\right)^{\frac{3}{2}}x^4} \, dx
$$

# **8.50 Problem number 2806**

$$
\int \frac{1}{\left(c(a+bx)^2\right)^{3/2}}\,dx
$$

$$
-\frac{1}{2bc\left(bx+a\right)\sqrt{c\left(bx+a\right)^2}}
$$

 $integrate(1/(c*(b*x+a)^2)^(3/2),x, algorithm="giac")$ 

Giac 1.9.0-11 via sagemath 9.6 output

$$
-\frac{1}{2\left(bx+a\right)^2bc^{\frac{3}{2}}\mathrm{sgn}\left(bx+a\right)}
$$

Giac 1.7.0 via sagemath 9.3 output

*sage*0*x*

#### **8.51 Problem number 2807**

$$
\int \frac{1}{\left(c(a+bx)^2\right)^{5/2}}\,dx
$$

Optimal antiderivative

$$
-\frac{1}{4b\,c^2\left(bx+a\right)^3\sqrt{c\left(bx+a\right)^2}}
$$

command

 $integrate(1/(c*(b*x+a)^2)^-(5/2),x, algebra'$ Giac 1.9.0-11 via sagemath 9.6 output

−

$$
-\frac{1}{4\left(bx+a\right)^4bc^{\frac{5}{2}}\mathrm{sgn}\left(bx+a\right)}
$$

Giac 1.7.0 via sagemath 9.3 output

*sage*0*x*

### **8.52 Problem number 2817**

$$
\int \frac{1}{\left(c(a+bx)^3\right)^{3/2}}\,dx
$$

$$
-\frac{2}{7bc\left(bx+a\right)^2\sqrt{c\left(bx+a\right)^3}}
$$

integrate(1/(c\*(b\*x+a)^3)^(3/2),x, algorithm="giac")

Giac 1.9.0-11 via sagemath 9.6 output

$$
-\frac{2\,c^2}{7\,(bcx+ac)^{\frac{7}{2}}\mathrm{bsgn}\,(bx+a)}
$$

Giac 1.7.0 via sagemath 9.3 output

*sage*0*x*

#### **8.53 Problem number 2818**

$$
\int \frac{1}{\left(c(a+bx)^3\right)^{5/2}}\,dx
$$

Optimal antiderivative

$$
-\frac{2}{13 b \, c^2 \left(b x+a\right)^5 \sqrt{c \left(b x+a\right)^3}}
$$

command

 $integrate(1/(c*(b*x+a)^3)(5/2),x, algorithm="giac")$ Giac 1.9.0-11 via sagemath 9.6 output

$$
-\frac{2 c^4}{13 (bcx + ac)^{\frac{13}{2}} b \text{sgn} (bx + a)}
$$

Giac 1.7.0 via sagemath 9.3 output

*sage*0*x*

**8.54 Problem number 2829**

$$
\int \frac{1}{\left(\frac{c}{(a+bx)^2}\right)^{3/2}}\,dx
$$

$$
\frac{(bx+a)^3}{4bc\sqrt{\frac{c}{(bx+a)^2}}}
$$

 $integrate(1/(c/(b*x+a)^2)^(3/2),x, algebra'$ 

Giac 1.9.0-11 via sagemath 9.6 output

$$
\frac{2 (bx^2 + 2 ax)a^2 + (bx^2 + 2 ax)^2b}{4 c^{\frac{3}{2}} \text{sgn} (bx + a)}
$$

Giac 1.7.0 via sagemath 9.3 output

$$
\int \frac{1}{\left(\frac{c}{(bx+a)^2}\right)^{\frac{3}{2}}} \, dx
$$

# **8.55 Problem number 2830**

$$
\int \frac{1}{\left(\frac{c}{(a+bx)^2}\right)^{5/2}}\,dx
$$

Optimal antiderivative

$$
\frac{\left(bx+a\right)^{5}}{6b\,c^2\sqrt{\frac{c}{\left(bx+a\right)^2}}}
$$

command

 $integrate(1/(c/(b*x+a)^2)^-(5/2),x, algorithm="giac")$ Giac 1.9.0-11 via sagemath 9.6 output

$$
\frac{b^5\sqrt{c}\;x^6+6\,ab^4\sqrt{c}\;x^5+15\,a^2b^3\sqrt{c}\;x^4+20\,a^3b^2\sqrt{c}\;x^3+15\,a^4b\sqrt{c}\;x^2+6\,a^5\sqrt{c}\;x}{6\,c^3{\rm sgn}\,(bx+a)}
$$

$$
\int\frac{1}{\left(\frac{c}{(bx+a)^2}\right)^{\frac{5}{2}}} \, dx
$$

# **8.56 Problem number 2835**

$$
\int \frac{1}{\left(\frac{c}{(a+bx)^3}\right)^{3/2}}\,dx
$$

Optimal antiderivative

$$
\frac{2(bx+a)^4}{11bc\sqrt{\frac{c}{(bx+a)^3}}}
$$

command

 $integrate(1/(c/(b*x+a)^3)(3/2),x, algebra'$ 

Giac 1.9.0-11 via sagemath 9.6 output

$$
2\left(693\sqrt{bcx+ac}a^5-\frac{1155\left(3\sqrt{bcx+ac}ac-(bcx+ac)^{\frac{3}{2}}\right)a^4}{c}+\frac{462\left(15\sqrt{bcx+ac}a^2c^2-10\left(bcx+ac\right)^{\frac{3}{2}}ac+3\left(bcx+ac\right)^{\frac{5}{2}}\right)a^3}{c^2}-\frac{1155\left(3\sqrt{bcx+ac}a^2c^2-10\left(bcx+ac\right)^{\frac{5}{2}}\right)a^3}{c^2}-\frac{1155\left(3\sqrt{bcx+ac}a^2c^2-10\left(bcx+ac\right)^{\frac{5}{2}}\right)a^3}{c^2}-\frac{1155\left(3\sqrt{bcx+ac}a^2c^2-10\left(bcx+ac\right)^{\frac{5}{2}}\right)a^3}{c^2}-\frac{1155\left(3\sqrt{bcx+ac}a^2c^2-10\left(bcx+ac\right)^{\frac{5}{2}}\right)a^3}{c^2}-\frac{1155\left(3\sqrt{bcx+ac}a^2c^2-10\left(bcx+ac\right)^{\frac{5}{2}}\right)a^3}{c^2}-\frac{1155\left(3\sqrt{bcx+ac}a^2c^2-10\left(bcx+ac\right)^{\frac{5}{2}}\right)a^3}{c^2}-\frac{1155\left(3\sqrt{bcx+ac}a^2c^2-10\left(bcx+ac\right)^{\frac{5}{2}}\right)a^3}{c^2}-\frac{1155\left(3\sqrt{bcx+ac}a^2c^2-10\left(bcx+ac\right)^{\frac{5}{2}}\right)a^3}{c^2}-\frac{1155\left(3\sqrt{bcx+ac}a^2c^2-10\left(bcx+ac\right)^{\frac{5}{2}}\right)a^3}{c^2}-\frac{1155\left(3\sqrt{bcx+ac}a^2c^2-10\left(bcx+ac\right)^{\frac{5}{2}}\right)a^3}{c^2}-\frac{1155\left(3\sqrt{bcx+ac}a^2c^2-10\left(bcx+ac\right)^{\frac{5}{2}}\right)a^3}{c^2}-\frac{1155\left(3\sqrt{bcx+ac}a^2c^2-10\left(bcx+
$$

Giac 1.7.0 via sagemath 9.3 output

$$
\int \frac{1}{\left(\frac{c}{\left(bx+a\right)^3}\right)^{\frac{3}{2}}} \, dx
$$

### **8.57 Problem number 2836**

$$
\int \frac{1}{\left(\frac{c}{(a+bx)^3}\right)^{5/2}}\,dx
$$

Optimal antiderivative

$$
\frac{2(bx+a)^7}{17b c^2 \sqrt{\frac{c}{(bx+a)^3}}}
$$

command

 $\verb|integrate|(1/(c/(b*x+a)^3)^-(5/2),x, algorithm="giac")$ Giac 1.9.0-11 via sagemath 9.6 output

$$
2\left(109395\,\sqrt{bcx+ac}\,a^8-\frac{291720\left(3\,\sqrt{bcx+ac}\,ac-(bcx+ac)^{\frac{3}{2}}\right)a^7}{c}+\frac{204204\left(15\,\sqrt{bcx+ac}\,a^2c^2-10\,(bcx+ac)^{\frac{3}{2}}ac+3\,(bcx+ac)^{\frac{1}{2}}\right)}{c^2}\right)\right)
$$

Giac 1.7.0 via sagemath 9.3 output

$$
\int \frac{1}{\left(\frac{c}{(bx+a)^3}\right)^{\frac{5}{2}}} \, dx
$$

### **8.58 Problem number 2839**

$$
\int \frac{1}{\left(\frac{c}{(a+bx)^{3/2}}\right)^{2/3}}\,dx
$$

Optimal antiderivative

$$
\frac{bx+a}{2b\left(\frac{c}{(bx+a)^{\frac{3}{2}}}\right)^{\frac{2}{3}}}
$$

command

 $integrate(1/({c/(b*x+a)}<sup>(3/2))<sup>(2/3)</sup>,x, algorithm="giac")</sup>$ 

Giac 1.9.0-11 via sagemath 9.6 output

 $+\infty$ 

Giac 1.7.0 via sagemath 9.3 output

$$
\int \frac{1}{\left(\frac{c}{(bx+a)^{\tfrac{3}{2}}}\right)^{\tfrac{2}{3}}}\,dx
$$

# **8.59 Problem number 2988**

$$
\int \frac{x}{\sqrt{a+b\sqrt{\frac{c}{x}}}}\,dx
$$

# Optimal antiderivative

$$
35b4c2 \arctanh \left( \frac{\sqrt{a+b\sqrt{\frac{c}{x}}}}{\sqrt{a}} \right)
$$
  

$$
- \frac{7bc2 \sqrt{a+b\sqrt{\frac{c}{x}}}}{12a2 (\frac{c}{x})^{\frac{3}{2}}}
$$
  

$$
+ \frac{35b2cx\sqrt{a+b\sqrt{\frac{c}{x}}}}{48a3} + \frac{x2 \sqrt{a+b\sqrt{\frac{c}{x}}}}{2a} - \frac{35b3c2 \sqrt{a+b\sqrt{\frac{c}{x}}}}{32a4 \sqrt{\frac{c}{x}}}
$$

#### command

 $integrate(x/(a+b*(c/x)^(1/2))^(1/2),x, algorithm="giac")$ 

Giac 1.9.0-11 via sagemath 9.6 output

$$
\frac{\frac{105 \, b^4 c^4 \log(c^2 |b|)}{\sqrt{ac} \, a^4}-\frac{105 \, b^4 c^4 \log\left(\left|-bc^2-2 \, \sqrt{ac}\left(\sqrt{ac} \, \sqrt{cx}-\sqrt{ac^2 x+\sqrt{cx} \, bc^2}\,\right)\right|\right)}{\sqrt{ac} \, a^4}-2 \, \sqrt{ac^2 x+\sqrt{cx} \, bc^2}\left(2 \, \sqrt{cx} \, \left(4 \, \sqrt{ac} \, \sqrt{ac} \, \
$$

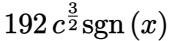

Giac 1.7.0 via sagemath 9.3 output

$$
\int \frac{x}{\sqrt{b\sqrt{\frac{c}{x}}+a}}\,dx
$$

# **8.60 Problem number 2990**

$$
\int \frac{1}{\sqrt{a+b\sqrt{\frac{c}{x}}}}\,dx
$$

$$
\frac{4 \operatorname{arctanh}\left(\frac{\sqrt{a+b\sqrt{\frac{c}{x}}}}{\sqrt{a}}\right)}{\sqrt{a}}
$$

 $integrate(1/x/(a+b*(c/x)^(1/2))^(1/2),x, algorithm="giac")$ Giac 1.9.0-11 via sagemath 9.6 output

$$
\frac{2\,\sqrt{c}\,\left(\frac{\sqrt{ac}\,\log\!\left(\sqrt{|a||c|}\,|b||c|\right)}{ac} - \frac{\sqrt{ac}\,\log\!\left(\left|-\sqrt{ac}\,bc - 2\left(\sqrt{ac}\,\sqrt{cx} - \sqrt{ac^2x + \sqrt{cx}\,bc^2}\,\right)a\right|\right)}{ac}\right)}{\operatorname{sgn}\left(x\right)}
$$

Giac 1.7.0 via sagemath 9.3 output

$$
\int \frac{1}{\sqrt{b\sqrt{\frac{c}{x}} + a} x} dx
$$

# **8.61 Problem number 3061**

$$
\int \frac{x^2}{\sqrt{a+b\sqrt{\frac{d}{x}}+\frac{c}{x}}} dx
$$

$$
\left(-231 b^6 d^3+1260 a \, b^4 c \, d^2-1680 a^2 b^2 c^2 d+320 a^3 c^3\right) \arctanh\left(\frac{2 a+b \sqrt{\frac{d}{x}}}{2 \sqrt{a} \sqrt{a+\frac{c}{x}+b} \sqrt{\frac{d}{x}}}\right)
$$

$$
-\frac{512a^{\frac{13}{2}}}{160a^{\frac{1}{2}}} \times \frac{512a^{\frac{13}{2}}}{160a^2(\frac{d}{x})^{\frac{5}{2}}} + \frac{b d^2(-77b^2d + 156ac)\sqrt{a + \frac{c}{x} + b\sqrt{\frac{d}{x}}}}{160a^4(\frac{d}{x})^{\frac{3}{2}}} + \frac{(385b^4d^2 - 1176a b^2cd + 400a^2c^2) x \sqrt{a + \frac{c}{x} + b\sqrt{\frac{d}{x}}}}{640a^5} - \frac{(-99b^2d + 100ac) x^2 \sqrt{a + \frac{c}{x} + b\sqrt{\frac{d}{x}}}}{240a^3} + \frac{x^3 \sqrt{a + \frac{c}{x} + b\sqrt{\frac{d}{x}}}}{3a} - \frac{7bd(165b^4d^2 - 680a b^2cd + 528a^2c^2)\sqrt{a + \frac{c}{x} + b\sqrt{\frac{d}{x}}}}{1280a^6\sqrt{\frac{d}{x}}}
$$
command  $integrate(x^2/(a+c/x+b*(d/x)^(1/2))^(1/2),x, algorithm="giac")$ Giac 1.9.0-11 via sagemath 9.6 output

$$
-\frac{2\,\sqrt{ad^{2}x+\sqrt{dx}\,bd^{2}+c d^{2}}\left(2\,\sqrt{dx}\,\left(4\,\sqrt{dx}\,\left(2\,\sqrt{dx}\,\left(8\,\sqrt{dx}\,\left(\frac{11\,b}{a^{2}d^{2}}-\frac{10\,\sqrt{dx}}{ad^{3}}\right)-\frac{99\,a^{3}b^{2}d^{2}-100\,a^{4}cd}{a^{6}d^{3}}\right)+\frac{3\,(77\,a^{2}b^{3})}{a^{2}d^{4}}\right)}{4\,a^{2}d^{4}}\right)}{4\,a^{2}d^{4}}\right)}+\\
$$

Giac 1.7.0 via sagemath 9.3 output

Exception raised: TypeError

## **8.62 Problem number 3062**

$$
\int \frac{x}{\sqrt{a+b\sqrt{\frac{d}{x}}+\frac{c}{x}}} dx
$$

Optimal antiderivative

$$
(35b4d2 - 120a b2cd + 48a2c2)\,\arctanh\left(\frac{2a+b\sqrt{\frac{d}{x}}}{2\sqrt{a}\sqrt{a + \frac{c}{x}} + b\sqrt{\frac{d}{x}}}\right)
$$
  

$$
- \frac{7b d2 \sqrt{a + \frac{c}{x} + b\sqrt{\frac{d}{x}}}}{12a2(\frac{d}{x})^{\frac{3}{2}}}- \frac{(-35b2d + 36ac) x\sqrt{a + \frac{c}{x} + b\sqrt{\frac{d}{x}}}}{48a3} + \frac{x2 \sqrt{a + \frac{c}{x} + b\sqrt{\frac{d}{x}}}}{2a} + \frac{5bd(-21b2d + 44ac) \sqrt{a + \frac{c}{x} + b\sqrt{\frac{d}{x}}}}{96a4 \sqrt{\frac{d}{x}}}
$$

command

 $integrate(x/(a+c/x+b*(d/x)^{(1/2)})^{(1/2)},x, algebra$ Giac 1.9.0-11 via sagemath 9.6 output

362

$$
-\frac{2\,\sqrt{ad^{2}x+\sqrt{dx}\,bd^{2}+cd^{2}}\,\left(2\,\sqrt{dx}\,\left(4\,\sqrt{dx}\,\left(\frac{7\,b}{a^{2}}-\frac{6\,\sqrt{dx}}{ad}\right)-\frac{35\,ab^{2}d^{2}-36\,a^{2}cd}{a^{4}d}\right)+\frac{5\,(21\,b^{3}d^{3}-44\,abcd^{2})}{a^{4}d}\right)+\frac{3\,(35\,b^{4}d^{4}-2)}{44\,a^{4}d}\,\left(\frac{1}{\sqrt{d}}\,\left(\frac{1}{\sqrt{d}}\,\left(\frac{1}{\sqrt{
$$

Giac 1.7.0 via sagemath 9.3 output

Exception raised: TypeError

## **8.63 Problem number 3064**

$$
\int \frac{1}{\sqrt{a+b\sqrt{\frac{d}{x}}+\frac{c}{x}}x} dx
$$

Optimal antiderivative

$$
\frac{2 \operatorname{arctanh}\left(\frac{2a+b\sqrt{\frac{d}{x}}}{2\sqrt{a}\sqrt{a+\frac{c}{x}}+b\sqrt{\frac{d}{x}}}\right)}{\sqrt{a}}
$$

command

 $integrate(1/x/(a+c/x+b*(d/x)^{(1/2)})^{(1/2)},x, algebra aI$ gorithm="giac") Giac 1.9.0-11 via sagemath 9.6 output

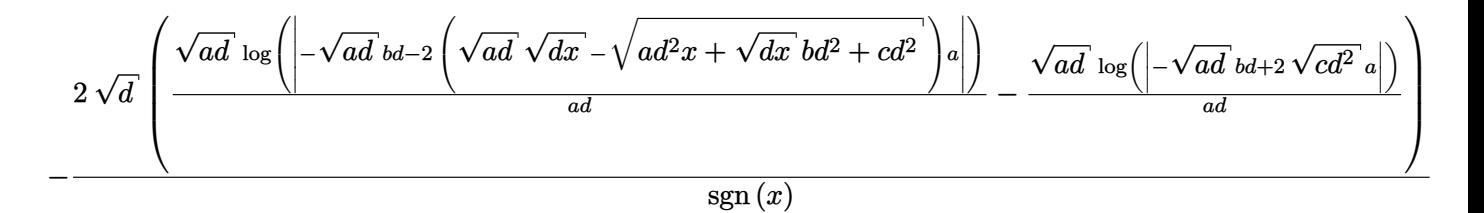

Giac 1.7.0 via sagemath 9.3 output

# **9 Test file number 27**

Test folder name:

test\_cases/1\_Algebraic\_functions/1.1\_Binomial\_products/1.1.3\_General/27\_1.1.3.4-e\_x-  $\text{m-a+b_x^n-n-c+d_x^n-n-q}$ 

## **9.1 Problem number 530**

$$
\int \sqrt{ex} \, \left(a+bx^3\right)^{3/2} \left(A+Bx^3\right) \, dx
$$

Optimal antiderivative

$$
\frac{(6Ab - aB) (ex)^{\frac{3}{2}} (b x^3 + a)^{\frac{3}{2}}}{36be} + \frac{B (ex)^{\frac{3}{2}} (b x^3 + a)^{\frac{5}{2}}}{9be} \n+ \frac{a^2 (6Ab - aB) \arctanh \left(\frac{(ex)^{\frac{3}{2}} \sqrt{b}}{e^{\frac{3}{2}} \sqrt{b x^3 + a}}\right) \sqrt{e}}{24b^{\frac{3}{2}}} + \frac{a (6Ab - aB) (ex)^{\frac{3}{2}} \sqrt{b x^3 + a}}{24be}
$$

command

 $integrate((b*x^3+a)^(3/2)*(B*x^3+A)*(e*x)^(1/2),x, algorithm="giac")$ Giac 1.9.0-11 via sagemath 9.6 output

$$
\frac{1}{72}\left(6\sqrt{bx^{3}+a}\left(2x^{3}+\frac{a}{b}\right)Bax^{\frac{3}{2}}+6\sqrt{bx^{3}+a}\left(2x^{3}+\frac{a}{b}\right)Abx^{\frac{3}{2}}+\left(2\left(4x^{3}+\frac{a}{b}\right)x^{3}-\frac{3\,a^{2}}{b^{2}}\right)\sqrt{bx^{3}+a}~Bbx^{\frac{3}{2}}+\right.\right.
$$
\n
$$
\frac{(B^{2}a^{6}+4\,A Ba^{5}b+4\,A^{2}a^{4}b^{2})e^{\frac{1}{2}}\log\left(\left|\left(Ba^{3}x^{\frac{3}{2}}+2\,Aa^{2}bx^{\frac{3}{2}}\right)\sqrt{b}+\sqrt{B^{2}a^{7}+4\,A Ba^{6}b+4\,A^{2}a^{5}b^{2}+\left(Ba^{3}x^{\frac{3}{2}}+\right)\right)^{2}+2\,A^{2}b^{3}}\right|Ba^{3}+2\,Aa^{2}b|
$$

Giac 1.7.0 via sagemath 9.3 output

Exception raised: NotImplementedError

## **9.2 Problem number 538**

$$
\int \sqrt{ex} \left( a + bx^3 \right)^{5/2} \left( A + Bx^3 \right) dx
$$

Optimal antiderivative

$$
\frac{5a(8Ab-aB) \left(ex\right)^{\frac{3}{2}} \left(b\,x^{3}+a\right)^{\frac{3}{2}}}{288be}+\frac{\left(8Ab-aB\right) \left(ex\right)^{\frac{3}{2}} \left(b\,x^{3}+a\right)^{\frac{5}{2}}}{72be}+\frac{B (ex)^{\frac{3}{2}} \left(b\,x^{3}+a\right)^{\frac{7}{2}}}{12be} \\+\frac{5a^3(8Ab-aB) \arctanh \left(\frac{\left(ex\right)^{\frac{3}{2}} \sqrt{b}}{e^{\frac{3}{2}} \sqrt{b\,x^{3}+a}}\right) \sqrt{e}}{192b^{\frac{3}{2}}}+\frac{5a^2(8Ab-aB) \left(ex\right)^{\frac{3}{2}} \sqrt{b\,x^{3}+a}}{192be}
$$

command

 $integrate((b*x^3+a)^-(5/2)*(B*x^3+A)*(e*x)^(1/2),x, algorithm="giac")$ Giac 1.9.0-11 via sagemath 9.6 output

$$
\frac{1}{576}\left(48\sqrt{bx^{3}+a}\left(2\,x^{3}+\frac{a}{b}\right)Ba^{2}x^{\frac{3}{2}}+96\sqrt{bx^{3}+a}\left(2\,x^{3}+\frac{a}{b}\right)Aabx^{\frac{3}{2}}+16\left(2\left(4\,x^{3}+\frac{a}{b}\right)x^{3}-\frac{3\,a^{2}}{b^{2}}\right)\sqrt{bx^{3}+a}\right)
$$
  

$$
-\frac{(25\,B^{2}a^{8}+240\,ABA^{7}b+576\,A^{2}a^{6}b^{2})e^{\frac{1}{2}}\log\left(\left|\left(5\,Ba^{4}x^{\frac{3}{2}}+24\,Aa^{3}bx^{\frac{3}{2}}\right)\sqrt{b}+\sqrt{25\,B^{2}a^{9}+240\,ABA^{8}b+576\,A^{2}a^{6}b^{2}}\right|\right)\right)
$$
  

$$
192\,b^{\frac{3}{2}}|5\,Ba^{4}+24\,Aa^{3}b|
$$

Giac 1.7.0 via sagemath 9.3 output

Exception raised: NotImplementedError

## **9.3 Problem number 964**

$$
\int \frac{a+\frac{b}{x^2}}{\sqrt{c+\frac{d}{x^2}}}\,dx
$$

Optimal antiderivative

$$
\frac{a \operatorname{arctanh}\left(\frac{\sqrt{c+\frac{d}{x^2}}}{\sqrt{c}}\right)}{\sqrt{c}} - \frac{b\sqrt{c+\frac{d}{x^2}}}{d}
$$

command

 $integrate((a+b/x^2)/x/(c+d/x^2)^(1/2),x, algorithm="giac")$ 

Giac 1.9.0-11 via sagemath 9.6 output

$$
-\frac{a \log \left(\left(\sqrt{c}\ x-\sqrt{c x^2+ d}\ \right)^2\right)}{2 \sqrt{c} \ \text{sgn}\left(x\right)}+\frac{2 \,b \sqrt{c}}{\left(\left(\sqrt{c}\ x-\sqrt{c x^2+ d}\ \right)^2- d\right) \text{sgn}\left(x\right)}
$$

Giac 1.7.0 via sagemath 9.3 output

#### **9.4 Problem number 968**

$$
\int \frac{\left(a + \frac{b}{x^2}\right) x^4}{\sqrt{c + \frac{d}{x^2}}} \, dx
$$

Optimal antiderivative

$$
-\frac{2d(-4ad+5bc)x\sqrt{c+\frac{d}{x^{2}}}}{15c^{3}}+\frac{(-4ad+5bc)x^{3}\sqrt{c+\frac{d}{x^{2}}}}{15c^{2}}+\frac{a\,x^{5}\sqrt{c+\frac{d}{x^{2}}}}{5c}
$$

command

 $integrate((a+b/x^2)*x^4/(c+d/x^2)^*(1/2),x, algorithm="giac")$ Giac 1.9.0-11 via sagemath 9.6 output

$$
\frac{2 \left(5 \, b c d^{\frac{3}{2}}-4 \, a d^{\frac{5}{2}}\right) \mathrm{sgn}(x)}{15 \, c^{3}}-\frac{\left(b c d-a d^{2}\right) \sqrt{c x^{2}+d}}{c^{3} \mathrm{sgn}\left(x\right)} \\+\frac{3 \left(c x^{2}+d\right)^{\frac{5}{2}} a+5 \left(c x^{2}+d\right)^{\frac{3}{2}} b c-10 \left(c x^{2}+d\right)^{\frac{3}{2}} a d}{15 \, c^{3} \mathrm{sgn}\left(x\right)}
$$

Giac 1.7.0 via sagemath 9.3 output

#### Exception raised: TypeError

## **9.5 Problem number 969**

$$
\int \frac{\left(a+\frac{b}{x^2}\right)x^2}{\sqrt{c+\frac{d}{x^2}}} \, dx
$$

Optimal antiderivative

$$
\frac{\left(-2ad+3bc\right)x\sqrt{c+\frac{d}{x^2}}}{3c^2}+\frac{a\,x^3\sqrt{c+\frac{d}{x^2}}}{3c}
$$

command

 $integrate((a+b/x^2)*x^2/(c+d/x^2)^(1/2),x, algebra'$ Giac 1.9.0-11 via sagemath 9.6 output

$$
-\frac{\left(3\,bc\sqrt{d}\,-2\,ad^{\frac{3}{2}}\right)\!\mathrm{sgn}(x)}{3\,c^2}+\frac{\left(cx^2+d\right)^{\frac{3}{2}}a}{3\,c^2{\mathrm{sgn}\,(x)}}+\frac{\sqrt{cx^2+d}\,\left(bc-ad\right)}{c^2{\mathrm{sgn}\,(x)}}
$$

Giac 1.7.0 via sagemath 9.3 output

#### **9.6 Problem number 970**

$$
\int \frac{a + \frac{b}{x^2}}{\sqrt{c + \frac{d}{x^2}}} \, dx
$$

Optimal antiderivative

$$
- \frac{b \operatorname{arctanh}\left(\frac{\sqrt{d}}{x\sqrt{c + \frac{d}{x^2}}}\right)}{\sqrt{d}} + \frac{ax\sqrt{c + \frac{d}{x^2}}}{c}
$$

command

 $\verb|integrate((a+b/x^2)/(c+d/x^2)^*(1/2),x, algorithm="giac")|$ Giac 1.9.0-11 via sagemath 9.6 output

$$
-\frac{\left(bc\arctan\left(\frac{\sqrt{d}}{\sqrt{-d}}\right)+a\sqrt{-d}\sqrt{d}\right)\text{sgn}(x)}{c\sqrt{-d}}+\frac{\frac{b\arctan\left(\frac{\sqrt{cx^2+d}}{\sqrt{-d}}\right)}{\sqrt{-d}}+\frac{\sqrt{cx^2+d}}{c\text{sgn}(x)}}{\text{sgn}(x)}
$$

Giac 1.7.0 via sagemath 9.3 output

#### Exception raised: TypeError

## **9.7 Problem number 971**

$$
\int \frac{a+\frac{b}{x^2}}{\sqrt{c+\frac{d}{x^2}}x^2} dx
$$

Optimal antiderivative

$$
\frac{\left(-2ad+bc\right)\arctanh\left(\frac{\sqrt{d}}{x\sqrt{c+\frac{d}{x^2}}}\right)}{2d^{\frac{3}{2}}}-\frac{b\sqrt{c+\frac{d}{x^2}}}{2dx}
$$

command

 $integrate((a+b/x^2)/x^2/(c+d/x^2)^(1/2),x, algebra'$ 

Giac 1.9.0-11 via sagemath 9.6 output

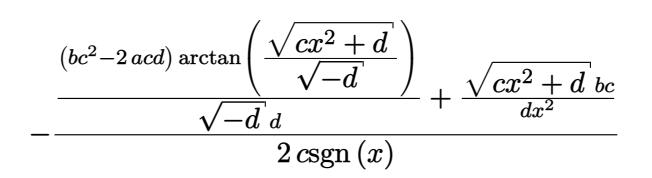

Giac 1.7.0 via sagemath 9.3 output

#### Exception raised: TypeError

## **9.8 Problem number 972**

$$
\int \frac{a+\frac{b}{x^2}}{\sqrt{c+\frac{d}{x^2}}x^4} dx
$$

Optimal antiderivative

$$
- \frac{c(-4ad + 3bc) \arctanh\left(\frac{\sqrt{d}}{x\sqrt{c + \frac{d}{x^2}}}\right)}{8d^{\frac{5}{2}}} - \frac{b\sqrt{c + \frac{d}{x^2}}}{4d\,x^3} + \frac{(-4ad + 3bc)\sqrt{c + \frac{d}{x^2}}}{8d^2x}
$$

command

 $integrate((a+b/x^2)/x^4/(c+d/x^2)^(1/2),x, algorithm="giac")$ 

Giac 1.9.0-11 via sagemath 9.6 output

$$
\frac{\left(3\,b c^3-4\,a c^2 d\right)\arctan\left(\frac{\sqrt{cx^2+d}}{\sqrt{-d}}\right)}{\sqrt{-d}\,{d^2}}+\frac{3\,{\left(cx^2+d\right)}^{\frac{3}{2}} b c^3-4\,{\left(cx^2+d\right)}^{\frac{3}{2}} a c^2 d-5\,\sqrt{cx^2+d}\,bc^3 d+4\,\sqrt{cx^2+d}\,{ac^2d^2}}{c^2d^2x^4}
$$

Giac 1.7.0 via sagemath 9.3 output

$$
\int \frac{\left(a+\frac{b}{x^2}\right)x^3}{\left(c+\frac{d}{x^2}\right)^{3/2}}\,dx
$$

Optimal antiderivative

$$
3d(-5ad + 4bc) \operatorname{arctanh}\left(\frac{\sqrt{c + \frac{d}{x^{2}}}}{\sqrt{c}}\right)
$$
  
 
$$
+\frac{3d(-5ad + 4bc)}{8c^{3}\sqrt{c + \frac{d}{x^{2}}}} + \frac{(-5ad + 4bc)x^{2}}{8c^{2}\sqrt{c + \frac{d}{x^{2}}}} + \frac{ax^{4}}{4c\sqrt{c + \frac{d}{x^{2}}}}
$$

command

<code>integrate((a+b/x^2)\*x^3/(c+d/x^2)^(3/2),x, algorithm="giac"</code>)

Giac 1.9.0-11 via sagemath 9.6 output

$$
\frac{\left(x^2\left(\frac{2\,ax^2}{\mathrm{csgn}(x)}+\frac{4\,bc^4\mathrm{sgn}(x)-5\,ac^3\mathrm{dsgn}(x)}{c^5}\right)+\frac{3\left(4\,bc^3\mathrm{dsgn}(x)-5\,ac^2d^2\mathrm{sgn}(x)\right)}{c^5}\right)x}{8\,\sqrt{cx^2+d}}\\\quad-\frac{3\left(4\,bcd\log\left(\left|d\right|\right)-5\,ad^2\log\left(\left|d\right|\right)\right)\mathrm{sgn}(x)}{16\,c^{\frac{7}{2}}}+\frac{3\left(4\,bcd-5\,ad^2\right)\log\left(\left|-\sqrt{c}\,x+\sqrt{cx^2+d}\,\right|\right)}{8\,c^{\frac{7}{2}}\mathrm{sgn}\left(x\right)}
$$

Giac 1.7.0 via sagemath 9.3 output

Exception raised: TypeError

## **9.10 Problem number 974**

$$
\int \frac{\left(a+\frac{b}{x^2}\right)x}{\left(c+\frac{d}{x^2}\right)^{3/2}}\,dx
$$

Optimal antiderivative

$$
\frac{\left(-3ad + 2bc\right)\arctanh\left(\frac{\sqrt{c + \frac{d}{x^2}}}{\sqrt{c}}\right)}{2c^{\frac{5}{2}}} + \frac{3ad - 2bc}{2c^2\sqrt{c + \frac{d}{x^2}}} + \frac{a x^2}{2c\sqrt{c + \frac{d}{x^2}}}
$$

command

#### $integrate((a+b/x^2)*x/(c+d/x^2)^{(3/2)},x, algebra'$

Giac 1.9.0-11 via sagemath 9.6 output

$$
\frac{x \left(\frac{ax^2}{csgn(x)}-\frac{2\,bc^2sgn(x)-3\,acdsg(n(x))}{c^3}+ \frac{(2\,bc\log{(|d|)}-3\,ad\log{(|d|)})sgn(x)}{4\,c^{\frac{5}{2}}} \right. \\ \left. -\frac{(2\,bc-3\,ad)\log{(|-\sqrt{c}\,x+\sqrt{cx^2+d}\,|)\over 2\,c^{\frac{5}{2}}sgn\,(x)} \right.
$$

Giac 1.7.0 via sagemath 9.3 output

#### Exception raised: TypeError

#### **9.11 Problem number 975**

$$
\int \frac{a+\frac{b}{x^2}}{\left(c+\frac{d}{x^2}\right)^{3/2}x} \, dx
$$

Optimal antiderivative

$$
\frac{a \operatorname{arctanh}\left(\frac{\sqrt{c + \frac{d}{x^2}}}{\sqrt{c}}\right)}{c^{\frac{3}{2}}} + \frac{-ad + bc}{cd\sqrt{c + \frac{d}{x^2}}}
$$

command

 $integrate((a+b/x^2)/(c+d/x^2)^{(3/2)}/x,x, algorithm="giac")$ Giac 1.9.0-11 via sagemath 9.6 output

$$
\frac{a \log \left(|d|\right) \mathrm{sgn}(x)}{2 \, c^{\frac{3}{2}}} + \frac{(b \mathrm{csgn}(x) - ad \mathrm{sgn}(x)) x}{\sqrt{c x^2 + d} \, c d} - \frac{a \log \left(\left|-\sqrt{c} \; x+\sqrt{c x^2 + d}\;\right|\right)}{c^{\frac{3}{2}} \mathrm{sgn}\left(x\right)}
$$

Giac 1.7.0 via sagemath 9.3 output

#### **9.12 Problem number 977**

$$
\int \frac{a+\frac{b}{x^2}}{\left(c+\frac{d}{x^2}\right)^{3/2}x^5} \, dx
$$

Optimal antiderivative

$$
-\frac{b\big(c+\frac{d}{x^2}\big)^{\frac{3}{2}}}{3d^3}+\frac{c(-ad+bc)}{d^3\sqrt{c+\frac{d}{x^2}}}+\frac{(-ad+2bc)\,\sqrt{c+\frac{d}{x^2}}}{d^3}
$$

command

 $\verb|integrate((a+b/x^2)/(c+d/x^2)^(3/2)/x^5,x, algorithm="giac")$ 

Giac 1.9.0-11 via sagemath 9.6 output

$$
\frac{(bc^2 - acd)x}{\sqrt{cx^2 + d} d^3 s g n (x)} - \frac{2 \left(3 \left(\sqrt{c} x - \sqrt{cx^2 + d}\right)^4 b c^{\frac{3}{2}} - 3 \left(\sqrt{c} x - \sqrt{cx^2 + d}\right)^4 a \sqrt{c} d - 12 \left(\sqrt{c} x - \sqrt{cx^2 + d}\right)^2 b c^{\frac{3}{2}} d + 6 \left(\sqrt{c} x - \sqrt{c} x^2 + d\right)^2 b c^{\frac{3}{2}} d + 6 \left(\sqrt{c} x - \sqrt{c} x^2 + d\right)^2 d^2 s g n (x)}
$$

Giac 1.7.0 via sagemath 9.3 output

$$
\int \frac{a+\frac{b}{x^2}}{\left(c+\frac{d}{x^2}\right)^{\frac{3}{2}}x^5} \, dx
$$

#### **9.13 Problem number 978**

$$
\int \frac{a + \frac{b}{x^2}}{\left(c + \frac{d}{x^2}\right)^{3/2} x^7} \, dx
$$

Optimal antiderivative

$$
\frac{\left(-ad+3bc\right)\left(c+\frac{d}{x^2}\right)^{\frac{3}{2}}}{3d^4}-\frac{b\left(c+\frac{d}{x^2}\right)^{\frac{5}{2}}}{5d^4}-\frac{c^2(-ad+bc)}{d^4\sqrt{c+\frac{d}{x^2}}}-\frac{c(-2ad+3bc)\sqrt{c+\frac{d}{x^2}}}{d^4}
$$

command

371

# $integrate((a+b/x^2)/(c+d/x^2)^(3/2)/x^7,x, algebra'$

Giac 1.9.0-11 via sagemath 9.6 output

$$
-\frac{(bc^3 - ac^2d)x}{\sqrt{cx^2 + d} d^4 sgn(x)} \\
+ \frac{2 \left(15 \left(\sqrt{c} x - \sqrt{cx^2 + d}\right)^8 bc^{\frac{5}{2}} - 15 \left(\sqrt{c} x - \sqrt{cx^2 + d}\right)^8 ac^{\frac{3}{2}}d - 90 \left(\sqrt{c} x - \sqrt{cx^2 + d}\right)^6 bc^{\frac{5}{2}}d + 90 \left(\sqrt{c} x - \sqrt{c} a^2\right)^{10}\right)}{c^2}
$$

Giac 1.7.0 via sagemath 9.3 output

$$
\int \frac{a+\frac{b}{x^2}}{\left(c+\frac{d}{x^2}\right)^{\frac{3}{2}}x^7} dx
$$

## **9.14 Problem number 979**

$$
\int \frac{a + \frac{b}{x^2}}{(c + \frac{d}{x^2})^{3/2} x^9} dx
$$

Optimal antiderivative

$$
-\frac{c(-ad+2bc)\left(c+\frac{d}{x^2}\right)^{\frac{3}{2}}}{d^5} + \frac{(-ad+4bc)\left(c+\frac{d}{x^2}\right)^{\frac{5}{2}}}{5d^5} \n-\frac{b\left(c+\frac{d}{x^2}\right)^{\frac{7}{2}}}{7d^5} + \frac{c^3(-ad+bc)}{d^5}\sqrt{c+\frac{d}{x^2}} + \frac{c^2(-3ad+4bc)\sqrt{c+\frac{d}{x^2}}}{d^5}
$$

command

 $integrate((a+b/x^2)/(c+d/x^2)^(3/2)/x^9,x, algorithm="giac")$ Giac 1.9.0-11 via sagemath 9.6 output

$$
\frac{\left(bc^4 - ac^3d\right)x}{\sqrt{cx^2 + d} d^5 \text{sgn}\left(x\right)} \\ - \frac{2 \left(35 \left(\sqrt{c} \ x - \sqrt{cx^2 + d}\right)^{12} bc^{\frac{7}{2}} - 35 \left(\sqrt{c} \ x - \sqrt{cx^2 + d}\right)^{12} ac^{\frac{5}{2}}d - 280 \left(\sqrt{c} \ x - \sqrt{cx^2 + d}\right)^{10} bc^{\frac{7}{2}}d + 280 \left(\sqrt{c} \ x - \sqrt{c} \ x - \sqrt{c} \
$$

$$
\int \frac{a+\frac{b}{x^2}}{\left(c+\frac{d}{x^2}\right)^{\frac{3}{2}}x^9} dx
$$

#### **9.15 Problem number 980**

$$
\int \frac{\left(a+\frac{b}{x^2}\right)x^4}{\left(c+\frac{d}{x^2}\right)^{3/2}}\,dx
$$

Optimal antiderivative

$$
\frac{4d(-6ad+5bc)x}{15c^3\sqrt{c+\frac{d}{x^2}}}+\frac{(-6ad+5bc)\,x^3}{15c^2\sqrt{c+\frac{d}{x^2}}}+\frac{a\,x^5}{5c\sqrt{c+\frac{d}{x^2}}}-\frac{8d(-6ad+5bc)\,x\sqrt{c+\frac{d}{x^2}}}{15c^4}
$$

command

 $integrate((a+b/x^2)*x^4/(c+d/x^2)^*(3/2),x, algorithm="giac")$ 

Giac 1.9.0-11 via sagemath 9.6 output

$$
\begin{aligned}[t]\frac{8 \left(5 \, b c d^2-6 \, a d^3\right) \mathrm{sgn}(x)}{15 \, c^4 \sqrt{d}}-\frac{b c d^2-a d^3}{\sqrt{c x^2+d} \, c^4 \mathrm{sgn}\left(x\right)}\\+\frac{3 \left(c x^2+d\right)^{\frac{5}{2}} a c^{16}+5 \left(c x^2+d\right)^{\frac{3}{2}} b c^{17}-15 \left(c x^2+d\right)^{\frac{3}{2}} a c^{16} d-30 \, \sqrt{c x^2+d} \, b c^{17} d+45 \, \sqrt{c x^2+d} \, a c^{16} d^2}{15 \, c^{20} \mathrm{sgn}\left(x\right)}\end{aligned}
$$

Giac 1.7.0 via sagemath 9.3 output

#### Exception raised: TypeError

## **9.16 Problem number 981**

$$
\int \frac{\left(a+\frac{b}{x^2}\right)x^2}{\left(c+\frac{d}{x^2}\right)^{3/2}} dx
$$

Optimal antiderivative

$$
-\frac{\left(-4ad+3bc\right)x}{3c^2\sqrt{c+\frac{d}{x^2}}}+\frac{a\,x^3}{3c\sqrt{c+\frac{d}{x^2}}}+\frac{2(-4ad+3bc)\,x\sqrt{c+\frac{d}{x^2}}}{3c^3}
$$

command

 $integrate((a+b/x^2)*x^2/(c+d/x^2)^(3/2),x, algorithm="giac")$ Giac 1.9.0-11 via sagemath 9.6 output

$$
-\frac{2 (3 bcd - 4 ad^2) \text{sgn}(x)}{3 c^3 \sqrt{d}} + \frac{bcd - ad^2}{\sqrt{c x^2 + d} c^3 \text{sgn}(x)} + \frac{(c x^2 + d)^{\frac{3}{2}} ac^6 + 3 \sqrt{c x^2 + d} bc^7 - 6 \sqrt{c x^2 + d} ac^6 d}{3 c^9 \text{sgn}(x)}
$$

Giac 1.7.0 via sagemath 9.3 output

#### Exception raised: TypeError

## **9.17 Problem number 982**

$$
\int \frac{a+\frac{b}{x^2}}{\left(c+\frac{d}{x^2}\right)^{3/2}}\,dx
$$

Optimal antiderivative

$$
\frac{2ad-bc}{c^2x\sqrt{c+\frac{d}{x^2}}}+\frac{ax}{c\sqrt{c+\frac{d}{x^2}}}
$$

command

 $integrate((a+b/x^2)/(c+d/x^2)^{(3/2)},x, algebra$ Giac 1.9.0-11 via sagemath 9.6 output

$$
\frac{(bc - 2 ad)\text{sgn}(x)}{c^2 \sqrt{d}} + \frac{\sqrt{cx^2 + d} a}{c^2 \text{sgn}(x)} - \frac{bc - ad}{\sqrt{cx^2 + d} c^2 \text{sgn}(x)}
$$

Giac 1.7.0 via sagemath 9.3 output

Exception raised: TypeError

#### **9.18 Problem number 983**

$$
\int \frac{a+\frac{b}{x^2}}{\left(c+\frac{d}{x^2}\right)^{3/2}x^2} \, dx
$$

Optimal antiderivative

$$
- \frac{b \operatorname{arctanh}\left(\frac{\sqrt{d}}{x\sqrt{c + \frac{d}{x^2}}}\right)}{d^{\frac{3}{2}}} + \frac{-ad + bc}{cdx\sqrt{c + \frac{d}{x^2}}}
$$

command

 $integrate((a+b/x^2)/(c+d/x^2)^(3/2)/x^2,x, algebra'$ 

Giac 1.9.0-11 via sagemath 9.6 output

$$
\frac{b \arctan\left(\frac{\sqrt{cx^2+d}}{\sqrt{-d}}\right)}{\sqrt{-d} \, d\text{sgn}(x)} - \frac{\left(bc\sqrt{d}\,\arctan\left(\frac{\sqrt{d}}{\sqrt{-d}}\right) + bc\sqrt{-d}\, - a\sqrt{-d}\,d\right)\text{sgn}(x)}{c\sqrt{-d}\,d^{\frac{3}{2}}} + \frac{bc-ad}{\sqrt{cx^2+d}\,c\text{dsgn}(x)}
$$

Giac 1.7.0 via sagemath 9.3 output

Exception raised: TypeError

#### **9.19 Problem number 984**

$$
\int \frac{a + \frac{b}{x^2}}{\left(c + \frac{d}{x^2}\right)^{3/2} x^4} \, dx
$$

Optimal antiderivative

$$
\frac{\left(-2ad+3bc\right)\arctanh\left(\frac{\sqrt{d}}{x\sqrt{c+\frac{d}{x^2}}}\right)}{2d^{\frac{5}{2}}}-\frac{b}{2d\,x^3\sqrt{c+\frac{d}{x^2}}}+\frac{2ad-3bc}{2d^2x\sqrt{c+\frac{d}{x^2}}}
$$

command

 $integrate((a+b/x^2)/(c+d/x^2)^(3/2)/x^4,x, algorithm="giac")$ 

Giac 1.9.0-11 via sagemath 9.6 output

$$
-\frac{(3\,bc - 2\,ad)\arctan\left(\frac{\sqrt{cx^2 + d}}{\sqrt{-d}}\right)}{2\,\sqrt{-d}\,d^2\mathrm{sgn}\,(x)} - \frac{3\,(cx^2 + d)bc - 2\,(cx^2 + d)ad - 2\,bcd + 2\,ad^2}{2\,\Big((cx^2 + d)^{\frac{3}{2}} - \sqrt{cx^2 + d}\,d\Big)d^2\mathrm{sgn}\,(x)}
$$

Giac 1.7.0 via sagemath 9.3 output

#### **9.20 Problem number 985**

$$
\int \frac{a + \frac{b}{x^2}}{\left(c + \frac{d}{x^2}\right)^{3/2} x^6} \, dx
$$

Optimal antiderivative

$$
3c(-4ad + 5bc) \operatorname{arctanh}\left(\frac{\sqrt{d}}{x\sqrt{c + \frac{d}{x^2}}}\right)
$$
  
- 
$$
\frac{8d^{\frac{7}{2}}}{4d\,x^5\sqrt{c + \frac{d}{x^2}}}
$$
  
+ 
$$
\frac{4ad - 5bc}{4d^2x^3\sqrt{c + \frac{d}{x^2}}} + \frac{3(-4ad + 5bc)\sqrt{c + \frac{d}{x^2}}}{8d^3x}
$$

command

 $\verb|integrate((a+b/x^2)/(c+d/x^2)^((3/2)/x^6,x, algorithm="giac")$ Giac 1.9.0-11 via sagemath 9.6 output

$$
\frac{3 (5 bc^2 - 4 acd) \arctan\left(\frac{\sqrt{cx^2 + d}}{\sqrt{-d}}\right)}{8 \sqrt{-d} d^3 \text{sgn}(x)} + \frac{bc^2 - acd}{\sqrt{cx^2 + d} d^3 \text{sgn}(x)} + \frac{7 (cx^2 + d)^{\frac{3}{2}} bc^2 - 4 (cx^2 + d)^{\frac{3}{2}} acd - 9 \sqrt{cx^2 + d} bc^2 d + 4 \sqrt{cx^2 + d} acd^2}{8 c^2 d^3 x^4 \text{sgn}(x)}
$$

Giac 1.7.0 via sagemath 9.3 output

Exception raised: TypeError

# **10 Test file number 28**

Test folder name:

test\_cases/1\_Algebraic\_functions/1.1\_Binomial\_products/1.1.3\_General/28\_1.1.3.6-g\_x- ^m-a+b\_x^n-^p-c+d\_x^n-^q-e+f\_x^n-^r

## **10.1 Problem number 15**

$$
\int (ex)^{m} (a + bx^{n})^{3} (A + Bx^{n}) (c + dx^{n})^{3} dx
$$

Optimal antiderivative

$$
\begin{aligned} &\frac{a^2c^2(aBc+3A(ad+bc))\,x^{1+n}(ex)^m}{1+m+n} \\& + \frac{3ac(aBc(ad+bc)+A(a^2d^2+3abcd+b^2c^2))\,x^{1+2n}(ex)^m}{1+m+2n} \\& + \frac{\big(3aBc\big(a^2d^2+3abcd+b^2c^2\big)+A\big(a^3d^3+9a^2bc\,d^2+9a\,b^2c^2d+b^3c^3\big)\big)\,x^{1+3n}(ex)^m}{1+m+3n} \\& + \frac{\big(a^3B\,d^3+9a\,b^2cd(Ad+Bc)+3a^2b\,d^2(Ad+3Bc)+b^3c^2(3Ad+Bc)\big)\,x^{1+4n}(ex)^m}{1+m+4n} \\& + \frac{3bd\big(a^2B\,d^2+b^2c(Ad+Bc)+abd(Ad+3Bc)\big)\,x^{1+5n}(ex)^m}{1+m+5n} \\& + \frac{b^2d^2(Abd+3aBd+3bBc)\,x^{1+6n}(ex)^m}{1+m+6n} + \frac{b^3B\,d^3x^{1+7n}(ex)^m}{1+m+7n} + \frac{a^3A\,c^3(ex)^{1+m}}{e\left(1+m\right)} \end{aligned}
$$

command

integrate((e\*x)^m\*(a+b\*x^n)^3\*(A+B\*x^n)\*(c+d\*x^n)^3,x, algorithm="giac") Giac 1.9.0-11 via sagemath 9.6 output

output too large to display

Giac 1.7.0 via sagemath 9.3 output

Timed out

# **11 Test file number 30**

Test folder name:

test\_cases/1\_Algebraic\_functions/1.1\_Binomial\_products/1.1.4\_Improper/30\_1.1.4.2-c\_x-  $\hat{m}-a_x^j+b_x^m-\hat{p}$ 

## **11.1 Problem number 98**

$$
\int \frac{1}{\sqrt{ax+bx^4}}\,dx
$$

Optimal antiderivative

$$
\frac{x\left(a^{\frac{1}{3}}+b^{\frac{1}{3}}x\right)\sqrt{\frac{\left(a^{\frac{1}{3}}+b^{\frac{1}{3}}x\left(1-\sqrt{3}\right)\right)^2}{\left(a^{\frac{1}{3}}+b^{\frac{1}{3}}x\left(1+\sqrt{3}\right)\right)^2}}\left(a^{\frac{1}{3}}+b^{\frac{1}{3}}x\left(1+\sqrt{3}\right)\right)\text{EllipticF}\left(\sqrt{1-\frac{\left(a^{\frac{1}{3}}+b^{\frac{1}{3}}x\left(1-\sqrt{3}\right)\right)^2}{\left(a^{\frac{1}{3}}+b^{\frac{1}{3}}x\left(1+\sqrt{3}\right)\right)^2}},\frac{\sqrt{6}}{4}
$$

$$
3\left(a^{\frac{1}{3}}+b^{\frac{1}{3}}x\left(1-\sqrt{3}\right)\right)a^{\frac{1}{3}}\sqrt{bx^4+ax}\sqrt{\frac{b^{\frac{1}{3}}x\left(a^{\frac{1}{3}}+b^{\frac{1}{3}}x\right)}{\left(a^{\frac{1}{3}}+b^{\frac{1}{3}}x\left(1+\sqrt{3}\right)\right)^2}}
$$

command

 $integrate(1/(b*x^4+axx)^(1/2),x, algorithm="giac")$ Giac 1.9.0-11 via sagemath 9.6 output

$$
\frac{1}{3}\sqrt{bx^4+ax}x-\frac{a \arctan\left(\frac{\sqrt{b+\frac{a}{x^3}}}{\sqrt{-b}}\right)}{3\sqrt{-b}}
$$

Giac 1.7.0 via sagemath 9.3 output

$$
\int \frac{1}{\sqrt{bx^4+ax}}\,dx
$$

## **11.2 Problem number 110**

$$
\int \frac{x^3}{\left(b\sqrt{x}+ax\right)^{3/2}}\,dx
$$

Optimal antiderivative

$$
\begin{aligned} & \ 693 b^5 \operatorname{arctanh}\left(\frac{\sqrt{a}\ \sqrt{x}}{\sqrt{b\sqrt{x}+ax}}\right) \\ & \ -\frac{4x^3}{64 a^{\frac{13}{2}}} - \frac{4x^3}{a\sqrt{b\sqrt{x}+ax}} \\ & + \frac{693 b^4 \sqrt{b\sqrt{x}+ax}}{64 a^6} + \frac{231 b^2 x \sqrt{b\sqrt{x}+ax}}{40 a^4} - \frac{99 b \, x^{\frac{3}{2}} \sqrt{b\sqrt{x}+ax}}{20 a^3} \\ & + \frac{22 x^2 \sqrt{b\sqrt{x}+ax}}{5 a^2} - \frac{231 b^3 \sqrt{x} \ \sqrt{b\sqrt{x}+ax}}{32 a^5} \end{aligned}
$$

command

# $integrate(x^3/(b*x^(1/2)+a*x)^(3/2),x, algorithm="giac")$

Giac 1.9.0-11 via sagemath 9.6 output

$$
\frac{1}{320}\sqrt{ax+b\sqrt{x}}\left(2\left(4\left(2\sqrt{x}\left(\frac{8\sqrt{x}}{a^{2}}-\frac{19b}{a^{3}}\right)+\frac{71b^{2}}{a^{4}}\right)\sqrt{x}-\frac{515b^{3}}{a^{5}}\right)\sqrt{x}}+\frac{2185b^{4}}{a^{6}}\right) +\frac{693b^{5}\log\left(\left|-2\sqrt{a}\left(\sqrt{a}\sqrt{x}-\sqrt{ax+b\sqrt{x}}\right)-b\right|\right)}{128a^{\frac{13}{2}}} +\frac{4b^{6}}{\left(a\left(\sqrt{a}\sqrt{x}-\sqrt{ax+b\sqrt{x}}\right)+\sqrt{a}\,b\right)a^{6}}
$$

Giac 1.7.0 via sagemath 9.3 output

Exception raised: TypeError

## **11.3 Problem number 111**

$$
\int \frac{x^2}{\left(b\sqrt{x}+ax\right)^{3/2}}\,dx
$$

Optimal antiderivative

$$
35b3 \operatorname{arctanh}\left(\frac{\sqrt{a}\sqrt{x}}{\sqrt{b\sqrt{x}+ax}}\right)
$$

$$
-\frac{4x^{2}}{a\sqrt{b\sqrt{x}+ax}} + \frac{35b^{2}\sqrt{b\sqrt{x}+ax}}{4a^{4}} + \frac{14x\sqrt{b\sqrt{x}+ax}}{3a^{2}} - \frac{35b\sqrt{x}\sqrt{b\sqrt{x}+ax}}{6a^{3}}
$$

command

 $\verb|integrate(x^2/(b*x^*(1/2)+a*x)^*(3/2),x, algorithm="giac")|$ 

$$
\begin{aligned}\n&\frac{1}{12}\sqrt{ax+b\sqrt{x}}\left(2\sqrt{x}\left(\frac{4\sqrt{x}}{a^2}-\frac{11b}{a^3}\right)+\frac{57b^2}{a^4}\right) \\
&+\frac{35b^3\log\left(\left|-2\sqrt{a}\left(\sqrt{a}\sqrt{x}-\sqrt{ax+b\sqrt{x}}\right)-b\right|\right)}{8a^{\frac{9}{2}}}\n+ \frac{4b^4}{\left(a\left(\sqrt{a}\sqrt{x}-\sqrt{ax+b\sqrt{x}}\right)+\sqrt{a}\,b\right)a^4}\n\end{aligned}
$$

#### Exception raised: TypeError

## **11.4 Problem number 124**

$$
\int \frac{x^{5/2}}{\left(b\sqrt{x}+ax\right)^{3/2}}\,dx
$$

Optimal antiderivative

$$
\frac{315b^4\arctanh\left(\frac{\sqrt{a}\sqrt{x}}{\sqrt{b\sqrt{x}}+ax}\right)}{32a^{\frac{11}{2}}}-\frac{4x^{\frac{5}{2}}}{a\sqrt{b\sqrt{x}}+ax}-\frac{315b^3\sqrt{b\sqrt{x}}+ax}{32a^5}\right)}{-\frac{21bx\sqrt{b\sqrt{x}}+ax}{4a^3}+\frac{9x^{\frac{3}{2}}\sqrt{b\sqrt{x}}+ax}{2a^2}+\frac{105b^2\sqrt{x}\sqrt{b\sqrt{x}}+ax}{16a^4}}
$$

command

 $integrate(x^(5/2)/(b*x^(1/2)+a*x)^*(3/2),x, algorithm="giac")$ Giac 1.9.0-11 via sagemath 9.6 output

$$
\frac{1}{32}\sqrt{ax+b\sqrt{x}}\left(2\left(4\sqrt{x}\left(\frac{2\sqrt{x}}{a^2}-\frac{5b}{a^3}\right)+\frac{41b^2}{a^4}\right)\sqrt{x}-\frac{187b^3}{a^5}\right) \n-\frac{315b^4\log\left(\left|-2\sqrt{a}\left(\sqrt{a}\sqrt{x}-\sqrt{ax+b\sqrt{x}}\right)-b\right|\right)}{64a^{\frac{11}{2}}}
$$
\n
$$
-\frac{4b^5}{\left(a\left(\sqrt{a}\sqrt{x}-\sqrt{ax+b\sqrt{x}}\right)+\sqrt{a}\,b\right)a^5}
$$

Giac 1.7.0 via sagemath 9.3 output

## **11.5 Problem number 125**

$$
\int \frac{x^{3/2}}{\left(b\sqrt{x}+ax\right)^{3/2}}\,dx
$$

Optimal antiderivative

$$
\frac{15b^2\arctanh\left(\frac{\sqrt{a}\sqrt{x}}{\sqrt{b\sqrt{x}+ax}}\right)}{2a^{\frac{7}{2}}}-\frac{4x^{\frac{3}{2}}}{a\sqrt{b\sqrt{x}+ax}}-\frac{15b\sqrt{b\sqrt{x}+ax}}{2a^3}+\frac{5\sqrt{x}\sqrt{b\sqrt{x}+ax}}{a^2}
$$

command

 $integrate(x^(3/2)/(b*x^(1/2)+a*x)^*(3/2),x, algorithm="giac")$ Giac 1.9.0-11 via sagemath 9.6 output.

$$
\frac{1}{2}\sqrt{ax+b\sqrt{x}}\left(\frac{2\sqrt{x}}{a^2}-\frac{7b}{a^3}\right)-\frac{15\,b^2\log\left(\left|-2\,\sqrt{a}\,\left(\sqrt{a}\,\sqrt{x}\,-\sqrt{ax+b\sqrt{x}}\,\right)-b\right|\right)}{4\,a^{\frac{7}{2}}}
$$

$$
-\frac{4\,b^3}{\left(a\left(\sqrt{a}\,\sqrt{x}\,-\sqrt{ax+b\sqrt{x}}\,\right)+\sqrt{a}\,b\right)a^3}
$$

Giac 1.7.0 via sagemath 9.3 output

Exception raised: TypeError

#### **11.6 Problem number 252**

$$
\int \frac{x^4}{\sqrt{ax^2 + bx^3}} \, dx
$$

Optimal antiderivative

$$
\frac{16a^2\sqrt{b\,x^3 + a\,x^2}}{35b^3} - \frac{32a^3\sqrt{b\,x^3 + a\,x^2}}{35b^4x} - \frac{12ax\sqrt{b\,x^3 + a\,x^2}}{35b^2} + \frac{2x^2\sqrt{b\,x^3 + a\,x^2}}{7b}
$$

command

 $\verb|integrate(x^4/(b*x^3+a*x^2)^*(1/2),x, algorithm="giac")|$ Giac 1.9.0-11 via sagemath 9.6 output

$$
\frac{32\,a^{\frac{7}{2}}\mathrm{sgn}(x)}{35\,b^{4}}+\frac{2\left(5\,(bx+a)^{\frac{7}{2}}-21\,(bx+a)^{\frac{5}{2}}a+35\,(bx+a)^{\frac{3}{2}}a^{2}-35\,\sqrt{bx+a}\,\,a^{3}\right)}{35\,b^{4}\mathrm{sgn}\,(x)}
$$

$$
\int \frac{x^4}{\sqrt{bx^3 + ax^2}} \, dx
$$

#### **11.7 Problem number 253**

$$
\int \frac{x^3}{\sqrt{ax^2 + bx^3}} \, dx
$$

Optimal antiderivative

$$
-\frac{8 a \sqrt{b\, x^3 + a\, x^2}}{15 b^2} + \frac{16 a^2 \sqrt{b\, x^3 + a\, x^2}}{15 b^3 x} + \frac{2 x \sqrt{b\, x^3 + a\, x^2}}{5 b}
$$

command

<code>integrate(x^3/(b\*x^3+a\*x^2)^(1/2),x, algorithm="giac"</code>) Giac 1.9.0-11 via sagemath 9.6 output

 $\frac{15b^3}{15b^3} +$ 

$$
-\frac{16 a^{\frac{5}{2}} sgn(x)}{1513}+\frac{2 \left(3 \left(b x+a\right)^{\frac{5}{2}}-10 \left(b x+a\right)^{\frac{3}{2}} a+15 \sqrt{bx+a^2} a^2\right)}{1513}
$$

Giac 1.7.0 via sagemath 9.3 output

$$
\int \frac{x^3}{\sqrt{bx^3 + ax^2}} \, dx
$$

 $15 b<sup>3</sup>$ sgn $(x)$ 

#### **11.8 Problem number 254**

$$
\int \frac{x^2}{\sqrt{ax^2 + bx^3}} \, dx
$$

Optimal antiderivative

$$
\frac{2\sqrt{b\,x^3 + a\,x^2}}{3b} - \frac{4a\sqrt{b\,x^3 + a\,x^2}}{3b^2x}
$$

command

 $integrate(x^2/(b*x^3+a*x^2)^(1/2),x, algorithm="giac")$ Giac 1.9.0-11 via sagemath 9.6 output

$$
\frac{4\,a^{\frac{3}{2}}\text{sgn}(x)}{3\,b^2} + \frac{2\left((bx+a)^{\frac{3}{2}}-3\,\sqrt{bx+a}\,a\right)}{3\,b^2\text{sgn}\,(x)}
$$

$$
\int \frac{x^2}{\sqrt{bx^3 + ax^2}} \, dx
$$

#### **11.9 Problem number 257**

$$
\int \frac{1}{x\sqrt{ax^2+bx^3}}\,dx
$$

Optimal antiderivative

$$
\frac{b\arctanh\left(\displaystyle\frac{x\sqrt{a}}{\sqrt{b\,x^3+a\,x^2}}\right)}{a^{\frac{3}{2}}}-\frac{\sqrt{b\,x^3+a\,x^2}}{a\,x^2}
$$

command

 $integrate(1/x/(b*x^3+a*x^2)^(1/2),x, algebraE''')$ 

Giac 1.9.0-11 via sagemath 9.6 output

$$
-\frac{\frac{b^2 \arctan\left(\frac{\sqrt{bx+a}}{\sqrt{-a}}\right)}{\sqrt{-a}a} + \frac{\sqrt{bx+a}b}{ax}}{b \operatorname{sgn}\left(x\right)}
$$

Giac 1.7.0 via sagemath 9.3 output

Exception raised: NotImplementedError

# **11.10 Problem number 258**

$$
\int \frac{1}{x^2 \sqrt{ax^2 + bx^3}} \, dx
$$

Optimal antiderivative

$$
-\frac{3 b^2 \operatorname{arctanh}\left(\frac{x \sqrt{a}}{\sqrt{b \, x^3 + a \, x^2}}\right)}{4 a^{\frac{5}{2}}} -\frac{\sqrt{b \, x^3 + a \, x^2}}{2 x^3 a} + \frac{3 b \sqrt{b \, x^3 + a \, x^2}}{4 a^2 x^2}
$$

command

<code>integrate(1/x^2/(b\*x^3+a\*x^2)^(1/2),x, algorithm="giac"</code>)

Giac 1.9.0-11 via sagemath 9.6 output

$$
\frac{3 b^3 \arctan\left(\frac{\sqrt{bx+a}}{\sqrt{-a}}\right)}{\sqrt{-a} a^2} + \frac{3 (bx+a)^{\frac{3}{2}} b^3 - 5 \sqrt{bx+a} ab^3}{a^2 b^2 x^2}
$$

Giac 1.7.0 via sagemath 9.3 output

Exception raised: NotImplementedError

#### **11.11 Problem number 259**

$$
\int \frac{1}{x^3 \sqrt{ax^2 + bx^3}} \, dx
$$

Optimal antiderivative

$$
\frac{5 b^3 \arctanh \left(\frac{x \sqrt{a}}{\sqrt{b \, x^3 + a \, x^2}}\right)}{8 a^{\frac{7}{2}}} - \frac{\sqrt{b \, x^3 + a \, x^2}}{3 a \, x^4} + \frac{5 b \sqrt{b \, x^3 + a \, x^2}}{12 a^2 x^3} - \frac{5 b^2 \sqrt{b \, x^3 + a \, x^2}}{8 a^3 x^2}
$$

command

 $integrate(1/x^3/(b*x^3+a*x^2)^(1/2),x, algorithm="giac")$ 

Giac 1.9.0-11 via sagemath 9.6 output

$$
-\frac{\frac{15b^4 \arctan\left(\frac{\sqrt{bx+a}}{\sqrt{-a}}\right)}{\sqrt{-a}a^3} + \frac{15(bx+a)^{\frac{5}{2}}b^4 - 40(bx+a)^{\frac{3}{2}}ab^4 + 33\sqrt{bx+a}a^2b^4}{a^3b^3x^3}
$$

Giac 1.7.0 via sagemath 9.3 output

Exception raised: NotImplementedError

## **11.12 Problem number 260**

$$
\int \frac{x^6}{(ax^2 + bx^3)^{3/2}} \, dx
$$

Optimal antiderivative

$$
-\frac{2x^4}{b\sqrt{b\,x^3+a\,x^2}}-\frac{16a\sqrt{b\,x^3+a\,x^2}}{5b^3}+\frac{32a^2\sqrt{b\,x^3+a\,x^2}}{5b^4x}+\frac{12x\sqrt{b\,x^3+a\,x^2}}{5b^2}
$$

command

−

 $integrate(x^6/(b*x^3+ax^2)^(3/2),x, algorithm="giac")$ 

Giac 1.9.0-11 via sagemath 9.6 output

$$
-\frac{32\,a^{\frac{5}{2}}\mathrm{sgn}(x)}{5\,b^{4}}+\frac{2\,a^{3}}{\sqrt{bx+a}\,\,b^{4}\mathrm{sgn}\left(x\right)}+\frac{2\left((bx+a)^{\frac{5}{2}}b^{16}-5\,(bx+a)^{\frac{3}{2}}ab^{16}+15\,\sqrt{bx+a}\,\,a^{2}b^{16}\right)}{5\,b^{20}\mathrm{sgn}\left(x\right)}
$$

$$
\int \frac{x^6}{\left(bx^3+ax^2\right)^{\frac{3}{2}}} dx
$$

$$
\int \frac{x^5}{\left(ax^2+bx^3\right)^{3/2}}\,dx
$$

Optimal antiderivative

$$
-\frac{2x^3}{b\sqrt{b\,x^3+a\,x^2}}+\frac{8\sqrt{b\,x^3+a\,x^2}}{3b^2}-\frac{16a\sqrt{b\,x^3+a\,x^2}}{3b^3x}
$$

command

 $\verb|integrate(x^5/(b*x^3+a*x^2)^*(3/2),x, \text{ algorithm="giac")}$ Giac 1.9.0-11 via sagemath 9.6 output

$$
\frac{16\,a^{\frac{3}{2}}\mathrm{sgn}(x)}{3\,b^3}-\frac{2\,a^2}{\sqrt{bx+a}\,b^3\mathrm{sgn}\,(x)}+\frac{2\left((bx+a)^{\frac{3}{2}}b^6-6\,\sqrt{bx+a}\;ab^6\right)}{3\,b^9\mathrm{sgn}\,(x)}
$$

Giac 1.7.0 via sagemath 9.3 output

$$
\int \frac{x^5}{\left(bx^3+ax^2\right)^{\frac{3}{2}}} \, dx
$$

## **11.14 Problem number 264**

$$
\int \frac{x^2}{\left(ax^2 + bx^3\right)^{3/2}} \, dx
$$

Optimal antiderivative

$$
-\frac{2\arctanh\left(\frac{x\sqrt{a}}{\sqrt{b\,x^3+a\,x^2}}\right)}{a^{\frac{3}{2}}}+\frac{2x}{a\sqrt{b\,x^3+a\,x^2}}
$$

command

−

 $integrate(x^2/(b*x^3+ax^2)^(3/2),x, algorithm="giac")$ 

Giac 1.9.0-11 via sagemath 9.6 output

$$
-\frac{2 \left(\sqrt{a} \,\arctan\left(\frac{\sqrt{a}}{\sqrt{-a}}\right)+\sqrt{-a}\,\right) \mathrm{sgn}(x)}{\sqrt{-a} \,\,a^{\frac{3}{2}}}+\frac{2 \,\arctan\left(\frac{\sqrt{b x+a}}{\sqrt{-a}}\right)}{\sqrt{-a} \,\, \mathrm{asgn}\,(x)}+\frac{2}{\sqrt{b x+a} \,\, \mathrm{asgn}\,(x)}
$$

Giac 1.7.0 via sagemath 9.3 output

#### **11.15 Problem number 265**

$$
\int \frac{x}{\left(ax^2 + bx^3\right)^{3/2}} \, dx
$$

Optimal antiderivative

$$
\frac{3b\arctanh\left(\frac{x\sqrt{a}}{\sqrt{b\,x^3 + a\,x^2}}\right)}{a^{\frac{5}{2}}} + \frac{2}{a\sqrt{b\,x^3 + a\,x^2}} - \frac{3\sqrt{b\,x^3 + a\,x^2}}{a^2x^2}
$$

command

integrate(x/(b\*x^3+a\*x^2)^(3/2),x, algorithm="giac")

Giac 1.9.0-11 via sagemath 9.6 output

$$
-\frac{3\,b\arctan\left(\frac{\sqrt{bx+a}}{\sqrt{-a}}\right)}{\sqrt{-a}\,a^2\text{sgn}\,(x)}-\frac{3\,(bx+a)b-2\,ab}{\left((bx+a)^{\frac{3}{2}}-\sqrt{bx+a}\,a\right)a^2\text{sgn}\,(x)}
$$

Giac 1.7.0 via sagemath 9.3 output

Exception raised: NotImplementedError

#### **11.16 Problem number 266**

$$
\int \frac{1}{(ax^2 + bx^3)^{3/2}} \, dx
$$

Optimal antiderivative

$$
-\frac{15b^2\arctanh\left(\frac{x\sqrt{a}}{\sqrt{b\,x^3+a\,x^2}}\right)}{4a^{\frac{7}{2}}}+\frac{2}{ax\sqrt{b\,x^3+a\,x^2}}-\frac{5\sqrt{b\,x^3+a\,x^2}}{2a^2x^3}+\frac{15b\sqrt{b\,x^3+a\,x^2}}{4a^3x^2}
$$

command

integrate(1/(b\*x^3+a\*x^2)^(3/2),x, algorithm="giac")

Giac 1.9.0-11 via sagemath 9.6 output

$$
\frac{15 b^2 \arctan\left(\frac{\sqrt{bx+a}}{\sqrt{-a}}\right)}{4 \sqrt{-a} \ a^3 \text{sgn}(x)} + \frac{2 b^2}{\sqrt{bx+a} \ a^3 \text{sgn}(x)} + \frac{7 (bx+a)^{\frac{3}{2}} b^2 - 9 \sqrt{bx+a} \ ab^2}{4 a^3 b^2 x^2 \text{sgn}(x)}
$$

## **11.17 Problem number 267**

$$
\int \frac{1}{x\,(ax^2+bx^3)^{3/2}}\,dx
$$

Optimal antiderivative

$$
\frac{35b^3\arctanh\left(\frac{x\sqrt{a}}{\sqrt{b\,x^3+a\,x^2}}\right)}{8a^{\frac{9}{2}}}{+\frac{2}{ax^2\sqrt{b\,x^3+a\,x^2}}}{-\frac{7\sqrt{b\,x^3+a\,x^2}}{3a^2x^4}+\frac{35b\sqrt{b\,x^3+a\,x^2}}{12a^3x^3}-\frac{35b^2\sqrt{b\,x^3+a\,x^2}}{8a^4x^2}}
$$

command

 $\verb|integrate|(1/x/(b*x^3+a*x^2)^{^}(3/2),x, \text{ algorithm="giac")}$ 

Giac 1.9.0-11 via sagemath 9.6 output

$$
-\frac{35 b^3 \arctan\left(\frac{\sqrt{bx+a}}{\sqrt{-a}}\right)}{8 \sqrt{-a} a^4 \operatorname{sgn}(x)} - \frac{2 b^3}{\sqrt{bx+a} a^4 \operatorname{sgn}(x)} -\frac{57 (bx+a)^{\frac{5}{2}} b^3 -136 (bx+a)^{\frac{3}{2}} ab^3 + 87 \sqrt{bx+a} a^2 b^3}{24 a^4 b^3 x^3 \operatorname{sgn}(x)}
$$

Giac 1.7.0 via sagemath 9.3 output

$$
\int \frac{1}{\left(bx^3+ax^2\right)^{\frac{3}{2}}x} \, dx
$$

#### **11.18 Problem number 268**

$$
\int \frac{1}{x^2 \left(ax^2 + bx^3\right)^{3/2}} \, dx
$$

Optimal antiderivative

$$
-\frac{315b^4\arctanh\left(\frac{x\sqrt{a}}{\sqrt{b\,x^3+a\,x^2}}\right)}{64a^{\frac{11}{2}}}+\frac{2}{a\,x^3\sqrt{b\,x^3+a\,x^2}}-\frac{9\sqrt{b\,x^3+a\,x^2}}{4a^2x^5} \\\qquad \qquad +\frac{21b\sqrt{b\,x^3+a\,x^2}}{8a^3x^4}-\frac{105b^2\sqrt{b\,x^3+a\,x^2}}{32a^4x^3}+\frac{315b^3\sqrt{b\,x^3+a\,x^2}}{64a^5x^2}
$$

command

Giac 1.9.0-11 via sagemath 9.6 output

$$
\begin{aligned}[t] \frac{315 b^4 \arctan\left(\frac{\sqrt{bx+a}}{\sqrt{-a}}\right)}{64 \sqrt{-a} \ a^5 \text{sgn}\left(x\right)}+\frac{2 \ b^4}{\sqrt{bx+a} \ a^5 \text{sgn}\left(x\right)}\\+\frac{187 \left(b x+a\right)^{\frac{7}{2}} b^4-643 \left(b x+a\right)^{\frac{5}{2}} a b^4+765 \left(b x+a\right)^{\frac{3}{2}} a^2 b^4-325 \ \sqrt{bx+a} \ a^3 b^4}{64 \ a^5 b^4 x^4 \text{sgn}\left(x\right)}\end{aligned}
$$

Giac 1.7.0 via sagemath 9.3 output

$$
\int \frac{1}{(bx^3 + ax^2)^{\frac{3}{2}}x^2} \, dx
$$

#### **11.19 Problem number 284**

$$
\int \frac{x^9}{\sqrt{ax^2+bx^5}}\,dx
$$

Optimal antiderivative

$$
\frac{16a^2\sqrt{b\,x^5 + a\,x^2}}{45b^3x} - \frac{8a\,x^2\sqrt{b\,x^5 + a\,x^2}}{45b^2} + \frac{2x^5\sqrt{b\,x^5 + a\,x^2}}{15b}
$$

command

 $integrate(x^9/(b*x^5+a*x^2)^(1/2),x, algorithm="giac")$ 

Giac 1.9.0-11 via sagemath 9.6 output

$$
-\frac{16\,a^{\frac{5}{2}}\mathrm{sgn}(x)}{45\,b^3}+\frac{2\,\sqrt{bx^3+a}\,{a}^{2}}{3\,b^3\mathrm{sgn}\,(x)}+\frac{2\left(3\left(bx^3+a\right)^{\frac{5}{2}}-10\left(bx^3+a\right)^{\frac{3}{2}}a\right)}{45\,b^3\mathrm{sgn}\,(x)}
$$

$$
\int \frac{x^9}{\sqrt{bx^5 + ax^2}} \, dx
$$

## **11.20 Problem number 285**

$$
\int \frac{x^6}{\sqrt{ax^2 + bx^5}}\,dx
$$

Optimal antiderivative

$$
-\frac{4a\sqrt{b\,x^{5}+a\,x^{2}}}{9b^{2}x}+\frac{2x^{2}\sqrt{b\,x^{5}+a\,x^{2}}}{9b}
$$

command

 $integrate(x^6/(b*x^5+a*x^2)^(1/2),x, algorithm="giac")$ Giac 1.9.0-11 via sagemath 9.6 output

$$
\frac{4\,a^{\frac{3}{2}} \mathrm{sgn}(x)}{9\,b^2} + \frac{2 \left(b x^3+a\right)^{\frac{3}{2}}}{9\,b^2 \mathrm{sgn}\left(x\right)} - \frac{2 \,\sqrt{b x^3+a^{'}}\,a}{3\,b^2 \mathrm{sgn}\left(x\right)}
$$

Giac 1.7.0 via sagemath 9.3 output

$$
\int \frac{x^6}{\sqrt{bx^5 + ax^2}} \, dx
$$

## **11.21 Problem number 286**

$$
\int \frac{x^3}{\sqrt{ax^2+bx^5}}\,dx
$$

Optimal antiderivative

$$
\frac{2\sqrt{b\,x^5+a\,x^2}}{3bx}
$$

command

 $integrate(x^3/(b*x^5+a*x^2)^(1/2),x, algorithm="giac")$ Giac 1.9.0-11 via sagemath 9.6 output

$$
-\frac{2\,\sqrt{a}\,\mathrm{sgn}(x)}{3\,b}+\frac{2\,\sqrt{bx^3+a}}{3\,\mathrm{bsgn}\,(x)}
$$

$$
\int \frac{x^3}{\sqrt{bx^5 + ax^2}} \, dx
$$

## **11.22 Problem number 310**

$$
\int \frac{x^4}{\sqrt{ax^3 + bx^4}} \, dx
$$

Optimal antiderivative

$$
-\frac{5a^3\arctanh\left(\frac{x^2\sqrt{b}}{\sqrt{b\,x^4+x^3a}}\right)}{8b^{\frac{7}{2}}}-\frac{5a\sqrt{b\,x^4+x^3a}}{12b^2}+\frac{5a^2\sqrt{b\,x^4+x^3a}}{8b^3x}+\frac{x\sqrt{b\,x^4+x^3a}}{3b}
$$

command

 $integrate(x^4/(b*x^4+ax^3)^(1/2),x, algorithm="giac")$ 

Giac 1.9.0-11 via sagemath 9.6 output

$$
\begin{aligned}[t]\frac{1}{24}\sqrt{bx^2+ax}\left(2\,x\!\left(\frac{4\,x}{b\text{sgn}\left(x\right)}-\frac{5\,a}{b^2\text{sgn}\left(x\right)}\right)+\frac{15\,a^2}{b^3\text{sgn}\left(x\right)}\right)\\&-\frac{5\,a^3\log\left(\left|a\right|\right)\text{sgn}\left(x\right)}{16\,b^{\frac{7}{2}}}+\frac{5\,a^3\log\left(\left|-2\left(\sqrt{b}\,\,x-\sqrt{bx^2+ax}\,\right)\sqrt{b}\,-a\right|\right)}{16\,b^{\frac{7}{2}}\text{sgn}\left(x\right)}\end{aligned}
$$

Giac 1.7.0 via sagemath 9.3 output

$$
\int \frac{x^4}{\sqrt{bx^4+ax^3}}\,dx
$$

## **11.23 Problem number 311**

$$
\int \frac{x^3}{\sqrt{ax^3 + bx^4}} \, dx
$$

Optimal antiderivative

$$
\frac{3a^2\arctanh\left(\frac{x^2\sqrt{b}}{\sqrt{b\,x^4+x^3a}}\right)}{4b^{\frac{5}{2}}}+\frac{\sqrt{b\,x^4+x^3a}}{2b}-\frac{3a\sqrt{b\,x^4+x^3a}}{4b^2x}
$$

command

<code>integrate(x^3/(b\*x^4+a\*x^3)^(1/2),x, algorithm="giac"</code>)

$$
\frac{1}{4} \ \sqrt{bx^2+ax}\left(\frac{2 \ x}{b \text{sgn}\left(x\right)}-\frac{3 \ a}{b^2 \text{sgn}\left(x\right)}\right)+\frac{3 \ a^2 \log \left(\left|a\right| \right) \text{sgn}(x)}{8 \ b^{\frac{5}{2}}} \\-\frac{3 \ a^2 \log \left(\left|-2 \left(\sqrt{b} \ x-\sqrt{b x^2+ax} \ \right) \sqrt{b}\ -a\right| \right)}{8 \ b^{\frac{5}{2}} \text{sgn}\left(x\right)}
$$

Giac 1.7.0 via sagemath 9.3 output

$$
\int \frac{x^3}{\sqrt{bx^4 + ax^3}} \, dx
$$

# **12 Test file number 31**

Test folder name:

test\_cases/1\_Algebraic\_functions/1.1\_Binomial\_products/1.1.4\_Improper/31\_1.1.4.3-e\_x-  $\hat{m}-a_x\hat{i}+b_x\hat{k}-\hat{j}-c+d_x\hat{n}-\hat{q}$ 

## **12.1 Problem number 139**

$$
\int \frac{x^6 (A + Bx^2)}{\sqrt{bx^2 + cx^4}} dx
$$

Optimal antiderivative

$$
-\frac{8 b^2 (-7 Ac + 6 b B) \sqrt{c x^4 + b x^2}}{105 c^4 x} + \frac{4 b (-7 Ac + 6 b B) x \sqrt{c x^4 + b x^2}}{105 c^3} \\-\frac{(-7 Ac + 6 b B) x^3 \sqrt{c x^4 + b x^2}}{35 c^2} + \frac{B x^5 \sqrt{c x^4 + b x^2}}{7 c}
$$

command

integrate(x^6\*(B\*x^2+A)/(c\*x^4+b\*x^2)^(1/2),x, algorithm="giac") Giac 1.9.0-11 via sagemath 9.6 output

$$
\begin{aligned}[t]\frac{8 \left(6 \, B b^{\frac{7}{2}}-7 \, A b^{\frac{5}{2}} c\right) \mathrm{sgn}(x)}{105 \, c^{4}}-\frac{\left( B b^3-A b^2 c \right) \sqrt{c x^2+b}}{c^{4} \mathrm{sgn}\left(x\right)}\\+\frac{15 \left(c x^2+b\right)^{\frac{7}{2}} B-63 \left(c x^2+b\right)^{\frac{5}{2}} B b+105 \left(c x^2+b\right)^{\frac{3}{2}} B b^2+21 \left(c x^2+b\right)^{\frac{5}{2}} A c-70 \left(c x^2+b\right)^{\frac{3}{2}} A b c}{105 \, c^{4} \mathrm{sgn}\left(x\right)}\end{aligned}
$$

$$
\int \frac{(Bx^2 + A)x^6}{\sqrt{cx^4 + bx^2}} dx
$$

## **12.2 Problem number 140**

$$
\int \frac{x^4 (A+Bx^2)}{\sqrt{bx^2+cx^4}}\, dx
$$

Optimal antiderivative

$$
\frac{2b(-5Ac+4bB)\sqrt{cx^{4}+bx^{2}}}{15c^{3}x}-\frac{(-5Ac+4bB)\,x\sqrt{cx^{4}+bx^{2}}}{15c^{2}}+\frac{B\,x^{3}\sqrt{cx^{4}+bx^{2}}}{5c}
$$

command

 $integrate(x^4*(B*x^2+A)/(c*x^4+b*x^2)^(1/2),x, algorithm="giac")$ Giac 1.9.0-11 via sagemath 9.6 output

$$
-\frac{2 \left( 4 \, B b^{\frac{5}{2}}-5 \, Ab^{\frac{3}{2}} c \right) \text{sgn}(x)}{15 \, c^3}+\frac{\left( B b^2- A b c \right) \sqrt{c x^2+b}}{c^3 \text{sgn}\left( x \right)} \\+\frac{3 \left( c x^2+b \right)^{\frac{5}{2}} B-10 \left( c x^2+b \right)^{\frac{3}{2}} B b+5 \left( c x^2+b \right)^{\frac{3}{2}} A c}{15 \, c^3 \text{sgn}\left( x \right) }
$$

Giac 1.7.0 via sagemath 9.3 output

$$
\int \frac{(Bx^2 + A)x^4}{\sqrt{cx^4 + bx^2}} dx
$$

## **12.3 Problem number 141**

$$
\int \frac{x^2 (A+Bx^2)}{\sqrt{bx^2+cx^4}}\, dx
$$

Optimal antiderivative

$$
-\frac{\left(-3Ac+2bB\right)\sqrt{cx^{4}+bx^{2}}}{3c^{2}x}+\frac{Bx\sqrt{cx^{4}+bx^{2}}}{3c}
$$

command

 $integrate(x^2*(B*x^2+A)/(c*x^4+b*x^2)^(1/2),x, algorithm="giac")$ Giac 1.9.0-11 via sagemath 9.6 output

$$
\frac{\left(2 \, B b^{\frac{3}{2}}-3 \, A \sqrt{b} \, c\right) \text{sgn}(x)}{3 \, c^{2}}+\frac{\left(cx^{2}+b\right)^{\frac{3}{2}} B}{3 \, c^{2} \text{sgn}\left(x\right)}-\frac{\sqrt{c x^{2}+b^{'} \left(Bb-Ac\right)}}{c^{2} \text{sgn}\left(x\right)}
$$

$$
\int \frac{(Bx^2 + A)x^2}{\sqrt{cx^4 + bx^2}} dx
$$

$$
\int \frac{A + Bx^2}{x^2 \sqrt{bx^2 + cx^4}} \, dx
$$

Optimal antiderivative

$$
-\frac{\left(-Ac+2bB\right)\arctanh\left(\frac{x\sqrt{b}}{\sqrt{cx^4+b\,x^2}}\right)}{2b^\frac{3}{2}}-\frac{A\sqrt{cx^4+b\,x^2}}{2b\,x^3}
$$

command

 $integrate((B*x^2+A)/x^2/(c*x^4+b*x^2)^(1/2),x, algorithm="giac")$ Giac 1.9.0-11 via sagemath 9.6 output

$$
\frac{(2 Bbc - Ac^2) \arctan\left(\frac{\sqrt{cx^2 + b}}{\sqrt{-b}}\right)}{2 \csc x} - \frac{\sqrt{cx^2 + b} Ac}{bx^2}
$$

Giac 1.7.0 via sagemath 9.3 output

Exception raised: NotImplementedError

## **12.5 Problem number 144**

$$
\int \frac{A + Bx^2}{x^4 \sqrt{bx^2 + cx^4}} \, dx
$$

Optimal antiderivative

$$
\frac{c(-3Ac+4bB)\arctanh\left(\frac{x\sqrt{b}}{\sqrt{cx^4+b x^2}}\right)}{8b^{\frac{5}{2}}}-\frac{A\sqrt{cx^4+b x^2}}{4b x^5}-\frac{(-3Ac+4bB)\sqrt{cx^4+b x^2}}{8b^2 x^3}
$$

command

 $integrate((B*x^2+A)/x^4/(c*x^4+b*x^2)^(1/2),x, algorithm="giac")$ 

Giac 1.9.0-11 via sagemath 9.6 output

$$
-\frac{\frac{(4 Bbc^2-3 Ac^3)\arctan\left(\frac{\sqrt{cx^2+b}}{\sqrt{-b}}\right)}{\sqrt{-b}b^2}+\frac{4 \left(cx^2+b\right)^{\frac{3}{2}} Bbc^2-4 \sqrt{cx^2+b}Bb^2c^2-3 \left(cx^2+b\right)^{\frac{3}{2}}Ac^3+5 \sqrt{cx^2+b}Abc^3}{b^2c^2x^4}
$$

Giac 1.7.0 via sagemath 9.3 output

#### Exception raised: NotImplementedError

## **12.6 Problem number 148**

$$
\int \frac{x^3 (A + Bx^2)}{\left(bx^2 + cx^4\right)^{3/2}} \, dx
$$

Optimal antiderivative

$$
\frac{B\arctanh\left(\displaystyle\frac{x^2\sqrt{c}}{\sqrt{c\,x^4+b\,x^2}}\right)}{c^{\frac{3}{2}}}-\frac{\left(-Ac+bB\right)x^2}{bc\sqrt{c\,x^4+b\,x^2}}
$$

command

 $integrate(x^3*(B*x^2+A)/(c*x^4+b*x^2)^(3/2),x, algorithm="giac")$ Giac 1.9.0-11 via sagemath 9.6 output

$$
\frac{B \log \left( \left| b \right| \right) \mathrm{sgn}(x)}{2\,c^{\frac{3}{2}}} - \frac{ \left( B b \mathrm{sgn}(x) - A \mathrm{csgn}(x) \right) x }{\sqrt{c x^2 + b}} - \frac{B \log \left( \left| - \sqrt{c} \; x + \sqrt{c x^2 + b} \; \right| \right)}{c^{\frac{3}{2}} \mathrm{sgn} \left( x \right)}
$$

Giac 1.7.0 via sagemath 9.3 output

Exception raised: TypeError

#### **12.7 Problem number 150**

$$
\int \frac{A + Bx^2}{x \left( bx^2 + cx^4 \right)^{3/2}} \, dx
$$

Optimal antiderivative

$$
-\frac{A}{3 b\,x^2 \sqrt{c\,x^4+b\,x^2}}-\frac{\left(-4 A c+3 b B\right)\left(2 c\,x^2+b\right)}{3 b^3 \sqrt{c\,x^4+b\,x^2}}
$$

command

 $integrate((B*x^2+A)/x/(c*x^4+b*x^2)^(3/2),x, algorithm="giac")$ Giac 1.9.0-11 via sagemath 9.6 output

$$
\begin{array}{l} -\frac{\left( Bbc-Ac^2\right) x}{\sqrt{cx^2+b}\ b^3{\rm sgn}\left(x\right)} \\ +\frac{2\left(3\left(\sqrt{c}\ x-\sqrt{cx^2+b}\ \right)^4Bb\sqrt{c}\ -3\left(\sqrt{c}\ x-\sqrt{cx^2+b}\ \right)^4Ac^{\frac{3}{2}}-6\left(\sqrt{c}\ x-\sqrt{cx^2+b}\ \right)^2Bb^2\sqrt{c}\ +12\left(\sqrt{c}\ x+\sqrt{c}\ \left(x-\sqrt{c}\ \left(x-\sqrt{c}\
$$

$$
\int \frac{Bx^2 + A}{\left(cx^4 + bx^2\right)^{\frac{3}{2}}x} \, dx
$$

### **12.8 Problem number 151**

$$
\int \frac{A + Bx^2}{x^3 \left(bx^2 + cx^4\right)^{3/2}} \, dx
$$

Optimal antiderivative

$$
-\frac{A}{5b\,x^4\sqrt{c\,x^4+b\,x^2}}+\frac{6Ac-5bB}{15b^2x^2\sqrt{c\,x^4+b\,x^2}}+\frac{4c(-6Ac+5bB)\left(2c\,x^2+b\right)}{15b^4\sqrt{c\,x^4+b\,x^2}}
$$

command

$$
integrate((B*x^2+A)/x^3/(c*x^4+b*x^2)^(3/2),x, algorithm="giac")
$$

Giac 1.9.0-11 via sagemath 9.6 output

$$
\frac{(Bbc^2 - Ac^3)x}{\sqrt{cx^2 + b} b^4 sgn(x)}
$$
\n
$$
-\frac{2 (15 (\sqrt{c} x - \sqrt{cx^2 + b})^8 Bbc^{\frac{3}{2}} - 15 (\sqrt{c} x - \sqrt{cx^2 + b})^8 Ac^{\frac{5}{2}} - 90 (\sqrt{c} x - \sqrt{cx^2 + b})^6 Bb^2c^{\frac{3}{2}} + 90 (\sqrt{c} x - \sqrt{c} x^2 + b^2)
$$

Giac 1.7.0 via sagemath 9.3 output

$$
\int \frac{Bx^2 + A}{(cx^4 + bx^2)^{\frac{3}{2}}x^3} dx
$$

# **12.9 Problem number 152**

$$
\int \frac{A + Bx^2}{x^5 \left(bx^2 + cx^4\right)^{3/2}} \, dx
$$

Optimal antiderivative

$$
-\frac{A}{7b\,x^6\,\sqrt{c\,x^4+b\,x^2}}+\frac{8Ac-7bB}{35b^2x^4\,\sqrt{c\,x^4+b\,x^2}}+\frac{2c(-8Ac+7bB)}{35b^3x^2\,\sqrt{c\,x^4+b\,x^2}}-\frac{8c^2(-8Ac+7bB)\left(2c\,x^2+b\right)}{35b^5\,\sqrt{c\,x^4+b\,x^2}}
$$

command

$$
integrate((B*x^2+A)/x^5/(c*x^4+b*x^2)^(3/2),x, algorithm="giac")
$$

$$
\begin{array}{l} -\frac{\left( B b c^3 - A c^4 \right) x }{\sqrt{ c x^2 + b} \ b^5 \text{sgn} \left( x \right) } \\ \vphantom{\frac{\left( B b c^3 - A c^4 \right) x}{\sqrt{ c x^2 + b} \ b^5 \text{sgn} \left( x \right) }}+ \frac{2 \left( 35 \left( \sqrt{c} \ x - \sqrt{c x^2 + b} \ \right)^{12} B b c^{\frac{5}{2}} - 35 \left( \sqrt{c} \ x - \sqrt{c x^2 + b} \ \right)^{12} A c^{\frac{7}{2}} - 280 \left( \sqrt{c} \ x - \sqrt{c x^2 + b} \ \right)^{10} B b^2 c^{\frac{5}{2}} + 280 \left( \sqrt{c} \ x - \sqrt{c x^2 + b} \ \right)^{10} B b^2 c^{\frac{5}{2}} \end{array}
$$

Giac 1.7.0 via sagemath 9.3 output

$$
\int \frac{Bx^2 + A}{\left(cx^4 + bx^2\right)^{\frac{3}{2}}x^5} \, dx
$$

### **12.10 Problem number 153**

$$
\int \frac{x^8 (A + Bx^2)}{\left(bx^2 + cx^4\right)^{3/2}} \, dx
$$

Optimal antiderivative

$$
-\frac{\left(-Ac+bB\right)x^{7}}{bc\sqrt{cx^{4}+bx^{2}}}+\frac{8b(-5Ac+6bB)\sqrt{cx^{4}+bx^{2}}}{15c^{4}x}\\-\frac{4(-5Ac+6bB)\,x\sqrt{cx^{4}+bx^{2}}}{15c^{3}}+\frac{\left(-5Ac+6bB\right)x^{3}\sqrt{cx^{4}+bx^{2}}}{5bc^{2}}
$$

command

 $\verb|integrate(x^8*(B*x^2+A)/(c*x^4+b*x^2)^$(3/2),x, algorithm="giac")$ Giac 1.9.0-11 via sagemath 9.6 output

$$
-\frac{8 (6 B b^3 - 5 A b^2 c) \text{sgn}(x)}{15 \sqrt{b} c^4} + \frac{B b^3 - A b^2 c}{\sqrt{c x^2 + b} c^4 \text{sgn}(x)}
$$
  
+ 
$$
\frac{3 (c x^2 + b)^{\frac{5}{2}} B c^{16} - 15 (c x^2 + b)^{\frac{3}{2}} B b c^{16} + 45 \sqrt{c x^2 + b} B b^2 c^{16} + 5 (c x^2 + b)^{\frac{3}{2}} A c^{17} - 30 \sqrt{c x^2 + b} A b c^{17}}{15 c^{20} \text{sgn}(x)}
$$

$$
\int \frac{(Bx^2 + A)x^8}{(cx^4 + bx^2)^{\frac{3}{2}}} dx
$$

## **12.11 Problem number 154**

$$
\int \frac{x^6 (A + Bx^2)}{(bx^2 + cx^4)^{3/2}} dx
$$

Optimal antiderivative

$$
-\frac{\left(-Ac+bB\right) x^{5}}{bc\sqrt{cx^{4}+bx^{2}}}-\frac{2(-3Ac+4bB)\sqrt{cx^{4}+bx^{2}}}{3c^{3}x}+\frac{\left(-3Ac+4bB\right) x\sqrt{cx^{4}+bx^{2}}}{3bc^{2}}
$$

command

 $integrate(x^6*(B*x^2+A)/(c*x^4+b*x^2)^(3/2),x, algorithm="giac")$ 

Giac 1.9.0-11 via sagemath 9.6 output

$$
\frac{2 (4 B b^2 - 3 A b c) s g n(x)}{3 \sqrt{b} c^3} - \frac{B b^2 - A b c}{\sqrt{c x^2 + b} c^3 s g n(x)} + \frac{(c x^2 + b)^{\frac{3}{2}} B c^6 - 6 \sqrt{c x^2 + b} B b c^6 + 3 \sqrt{c x^2 + b} A c^7}{3 c^9 s g n(x)}
$$

Giac 1.7.0 via sagemath 9.3 output

$$
\int \frac{(Bx^2 + A)x^6}{(cx^4 + bx^2)^{\frac{3}{2}}} dx
$$

#### **12.12 Problem number 156**

$$
\int \frac{x^2 (A + Bx^2)}{(bx^2 + cx^4)^{3/2}} dx
$$

Optimal antiderivative

$$
-\frac{A\arctanh\left(\displaystyle\frac{x\sqrt{b}}{\sqrt{c\,x^4+b\,x^2}}\right)}{b^\frac{3}{2}}-\frac{\displaystyle(-Ac+bB)\,x}{\displaystyle b c\sqrt{c\,x^4+b\,x^2}}
$$

command

 $integrate(x^2*(B*x^2+A)/(c*x^4+b*x^2)^(3/2),x, algorithm="giac")$ Giac 1.9.0-11 via sagemath 9.6 output
$$
\frac{A\arctan\left(\frac{\sqrt{cx^2+b}}{\sqrt{-b}}\right)}{\sqrt{-b}\,\text{bsgn}\,(x)} - \frac{A\sqrt{b}\,\text{c}\arctan\left(\frac{\sqrt{b}}{\sqrt{-b}}\right) - B\sqrt{-b}\,b + A\sqrt{-b}\,c\right)\text{sgn}(x)}{\sqrt{-b}\,\text{b}^{\frac{3}{2}}c}\n-\n\frac{Bb - Ac}{\sqrt{cx^2 + b}\,\text{bcsgn}\,(x)}
$$

Giac 1.7.0 via sagemath 9.3 output

Exception raised: NotImplementedError

#### **12.13 Problem number 157**

$$
\int \frac{A + Bx^2}{(bx^2 + cx^4)^{3/2}} \, dx
$$

Optimal antiderivative

$$
-\frac{\left(-3Ac+2bB\right)\arctanh\left(\frac{x\sqrt{b}}{\sqrt{c\,x^4+b\,x^2}}\right)}{2b^{\frac{5}{2}}}-\frac{B}{3cx\sqrt{c\,x^4+b\,x^2}} + \frac{3Ac-2bB}{3bcx\sqrt{c\,x^4+b\,x^2}} + \frac{\left(-3Ac+2bB\right)\sqrt{c\,x^4+b\,x^2}}{2b^2c\,x^3}
$$

command

 $integrate((B*x^2+A)/(c*x^4+b*x^2)^(3/2),x, algorithm="giac")$ 

Giac 1.9.0-11 via sagemath 9.6 output

$$
\frac{\left(2 \,Bb - 3 \,Ac\right)\arctan\left(\frac{\sqrt{cx^2 + b}}{\sqrt{-b}}\right)}{2 \,\sqrt{-b} \,b^2 \text{sgn}\left(x\right)} + \frac{2 \left(cx^2 + b\right)Bb - 2 \,Bb^2 - 3 \left(cx^2 + b\right)Ac + 2 \,Abc}{2 \left(\left(cx^2 + b\right)^{\frac{3}{2}} - \sqrt{cx^2 + b} \,b\right)b^2 \text{sgn}\left(x\right)}
$$

Giac 1.7.0 via sagemath 9.3 output

*sage*0*x*

#### **12.14 Problem number 158**

$$
\int \frac{A + Bx^2}{x^2 \left(bx^2 + cx^4\right)^{3/2}} \, dx
$$

Optimal antiderivative

$$
\frac{3c(-5Ac+4bB)\arctanh\left(\frac{x\sqrt{b}}{\sqrt{cx^4+b x^2}}\right)}{8b^{\frac{7}{2}}}\n+\frac{-5Ac+4bB}{4b^2x\sqrt{cx^4+b x^2}}\n-\frac{3(-5Ac+4bB)\sqrt{cx^4+b x^2}}{8b^3x^3}\n+ \frac{-5Ac+4bB}{4b^2x\sqrt{cx^4+b x^2}}\n- \frac{3(-5Ac+4bB)\sqrt{cx^4+b x^2}}{8b^3x^3}
$$

command

 $integrate((B*x^2+A)/x^2/(\text{c}*x^4+b*x^2)^(3/2),x, algorithm="giac")$ 

Giac 1.9.0-11 via sagemath 9.6 output

$$
-\frac{3 (4 Bbc - 5 Ac^2) \arctan\left(\frac{\sqrt{cx^2 + b}}{\sqrt{-b}}\right)}{8 \sqrt{-b} b^3 \text{sgn}(x)} - \frac{Bbc - Ac^2}{\sqrt{cx^2 + b} b^3 \text{sgn}(x)}
$$

$$
-\frac{4 (cx^2 + b)^{\frac{3}{2}} Bbc - 4 \sqrt{cx^2 + b} Bb^2 c - 7 (cx^2 + b)^{\frac{3}{2}} Ac^2 + 9 \sqrt{cx^2 + b} Abc^2}{8 b^3 c^2 x^4 \text{sgn}(x)}
$$

Giac 1.7.0 via sagemath 9.3 output

$$
\int \frac{Bx^2 + A}{(cx^4 + bx^2)^{\frac{3}{2}}x^2} dx
$$

# **13 Test file number 32**

Test folder name:

test\_cases/1\_Algebraic\_functions/1.2\_Trinomial\_products/1.2.1\_Quadratic/32\_1.2.1.1  $a+b_x+c_x^2-^p$ 

#### **13.1 Problem number 17**

$$
\int \frac{1}{\sqrt{3ix + 4x^2}} dx
$$

Optimal antiderivative

$$
-\frac{i\arcsin\left(-1+\frac{8ix}{3}\right)}{2}
$$

command

 $integrate(1/(3*I*x+4*x^2)^-(1/2),x, algorithm="giac")$ Giac 1.9.0-11 via sagemath 9.6 output

$$
\frac{1}{32}\sqrt{8x^2+2\sqrt{16x^2+9}x}(8x+3i)\left(\frac{3ix}{4x^2+\sqrt{16x^4+9x^2}}+1\right) \n- \frac{9}{64}\log\left(2\sqrt{8x^2+2\sqrt{16x^2+9}x}\left(\frac{3ix}{4x^2+\sqrt{16x^4+9x^2}}+1\right)-8x-3i\right)
$$

Giac 1.7.0 via sagemath 9.3 output

Exception raised: TypeError

# **13.2 Problem number 18**

$$
\int \frac{1}{\left(3ix + 4x^2\right)^{3/2}} \, dx
$$

Optimal antiderivative

$$
\frac{\frac{2i}{3} + \frac{16x}{9}}{\sqrt{4x^2 + 3ix}}
$$

command

 $integrate(1/(3*I*x+4*x^2)^(3/2),x, algorithm="giac")$ 

Giac 1.9.0-11 via sagemath 9.6 output

$$
\frac{\sqrt{8x^2+2\sqrt{16x^2+9}x}(8x+3i)\left(\frac{3ix}{4x^2+\sqrt{16x^4+9x^2}}+1\right)}{9(4x^2+3ix)}
$$

Giac 1.7.0 via sagemath 9.3 output

Exception raised: TypeError

# **13.3 Problem number 19**

$$
\int \frac{1}{(3ix+4x^2)^{5/2}} \, dx
$$

Optimal antiderivative

$$
\frac{\frac{2i}{9} + \frac{16x}{27}}{(4x^2 + 3ix)^{\frac{3}{2}}} + \frac{\frac{64i}{81} + \frac{512x}{243}}{\sqrt{4x^2 + 3ix}}
$$

command

 $integrate(1/(3*I*x+4*x^2)^{(5/2)},x, algebra is a function of the function.$ Giac 1.9.0-11 via sagemath 9.6 output

$$
\frac{\left(8\left(16\left(8\,x+9i\right)x-27\right)x+27i\right)\sqrt{8\,x^2+2\,\sqrt{16\,x^2+9\,\,x}}\,\left(\frac{3ix}{4\,x^2+\sqrt{16\,x^4+9\,x^2}}+1\right)}{243\left(4\,x^2+3i\,x\right)^2}
$$

Giac 1.7.0 via sagemath 9.3 output

#### Exception raised: TypeError

# **13.4 Problem number 20**

$$
\int \frac{1}{\left(3ix + 4x^2\right)^{7/2}} \, dx
$$

Optimal antiderivative

$$
\frac{\frac{2i}{15} + \frac{16x}{45}}{(4x^2 + 3ix)^{\frac{5}{2}}} + \frac{\frac{128i}{405} + \frac{1024x}{1215}}{(4x^2 + 3ix)^{\frac{3}{2}}} + \frac{\frac{4096i}{3645} + \frac{32768x}{10935}}{\sqrt{4x^2 + 3ix}}
$$

command

integrate(1/(3\*I\*x+4\*x^2)^(7/2),x, algorithm="giac") Giac 1.9.0-11 via sagemath 9.6 output

$$
\frac{(8 (32 (8 (16 (8 x + 15 i) x - 135) x - 135 i) x - 405) x + 729 i) \sqrt{8 x^2 + 2 \sqrt{16 x^2 + 9} x} \left(\frac{3 i x}{4 x^2 + \sqrt{16 x^4 + 9 x^2}} + 1\right)}{10935 (4 x^2 + 3 i x)^3}
$$

Giac 1.7.0 via sagemath 9.3 output

Exception raised: TypeError

#### **13.5 Problem number 67**

$$
\int \frac{1}{(4+12x+9x^2)^{3/2}}\,dx
$$

Optimal antiderivative

$$
-\frac{1}{6\left(2+3x\right)\sqrt{\left(2+3x\right)^{2}}}
$$

command

 $integrate(1/(9*x^2+12*x+4)^(3/2),x, algebra='giac")$ 

Giac 1.9.0-11 via sagemath 9.6 output

$$
-\frac{1}{6\left(3x+2\right)^2 \text{sgn}\left(3x+2\right)}
$$

Giac 1.7.0 via sagemath 9.3 output

*sage*0*x*

# **14 Test file number 33**

Test folder name:

test\_cases/1\_Algebraic\_functions/1.2\_Trinomial\_products/1.2.1\_Quadratic/33\_1.2.1.2  $d+e_x-\hat{m}-a+b_x+c_x^2-^p$ 

# **14.1 Problem number 190**

$$
\int \frac{x^4}{\left(a^2 + 2abx + b^2x^2\right)^{3/2}} \, dx
$$

Optimal antiderivative

$$
\frac{4a^{3}}{b^{5}\sqrt{\left(bx+a\right)^{2}}} - \frac{a^{4}}{2b^{5}\left(bx+a\right)\sqrt{\left(bx+a\right)^{2}}} - \frac{3ax(bx+a)}{b^{4}\sqrt{\left(bx+a\right)^{2}}} \\ + \frac{x^{2}(bx+a)}{2b^{3}\sqrt{\left(bx+a\right)^{2}}} + \frac{6a^{2}(bx+a)\ln\left(bx+a\right)}{b^{5}\sqrt{\left(bx+a\right)^{2}}}
$$

command

 $integerate(x^4/(b^2*x^2+2*a*b*x+a^2)^(3/2),x, algorithm="giac")$ 

Giac 1.9.0-11 via sagemath 9.6 output

$$
\frac{6\,a^2\log{(|bx+a|)}}{b^5{\rm sgn}\,(bx+a)}+\frac{b^3x^2{\rm sgn}(bx+a)-6\,ab^2x{\rm sgn}(bx+a)}{2\,b^6}+\frac{8\,a^3bx+7\,a^4}{2\,(bx+a)^2b^5{\rm sgn}\,(bx+a)}
$$

Giac 1.7.0 via sagemath 9.3 output

*sage*0*x*

#### **14.2 Problem number 191**

$$
\int \frac{x^3}{\left(a^2+2abx+b^2x^2\right)^{3/2}}\,dx
$$

Optimal antiderivative

$$
-\frac{3a^{2}}{b^{4}\sqrt{\left(bx+a\right)^{2}}}+\frac{a^{3}}{2b^{4}\left(bx+a\right)\sqrt{\left(bx+a\right)^{2}}}+\frac{x(bx+a)}{b^{3}\sqrt{\left(bx+a\right)^{2}}}-\frac{3a(bx+a)\ln\left(bx+a\right)}{b^{4}\sqrt{\left(bx+a\right)^{2}}}
$$

command

 $\verb|integerate(x^3/(b^2*x^2+2*a*b*x+a^2)^(3/2),x, algorithm="giac")$ 

Giac 1.9.0-11 via sagemath 9.6 output

$$
\frac{x}{b^3 \text{sgn}(bx+a)} - \frac{3 a \log(|bx+a|)}{b^4 \text{sgn}(bx+a)} - \frac{6 a^2 bx + 5 a^3}{2 (bx+a)^2 b^4 \text{sgn}(bx+a)}
$$

Giac 1.7.0 via sagemath 9.3 output

*sage*0*x*

# **14.3 Problem number 192**

$$
\int \frac{x^2}{\left(a^2 + 2abx + b^2x^2\right)^{3/2}} \, dx
$$

Optimal antiderivative

$$
\frac{2a}{b^3\sqrt{\left(bx+a\right)^2}} - \frac{a^2}{2b^3\left(bx+a\right)\sqrt{\left(bx+a\right)^2}} + \frac{(bx+a)\ln\left(bx+a\right)}{b^3\sqrt{\left(bx+a\right)^2}}
$$

command

 $integerate(x^2/(b^2*x^2+2*a*b*x+a^2)^(3/2),x, algorithm="giac")$ 

Giac 1.9.0-11 via sagemath 9.6 output

$$
\frac{\log (|bx+a|)}{b^3 \text{sgn}(bx+a)} + \frac{4\,ax+\frac{3\,a^2}{b}}{2\,(bx+a)^2 b^2 \text{sgn}(bx+a)}
$$

Giac 1.7.0 via sagemath 9.3 output

 $sage_0x$ 

#### **14.4 Problem number 193**

$$
\int \frac{x}{(a^2 + 2abx + b^2x^2)^{3/2}} \, dx
$$

Optimal antiderivative

$$
-\frac{1}{b^2\sqrt{\left(bx+a\right)^2}} + \frac{a}{2b^2\left(bx+a\right)\sqrt{\left(bx+a\right)^2}}
$$

command

 $integrate(x/(b^2*x^2+2*a*b*x+a^2)^{(3/2)},x, algorithm="giac")$ Giac 1.9.0-11 via sagemath 9.6 output

−

$$
-\frac{2bx+a}{2\left(bx+a\right)^2b^2\mathrm{sgn}\left(bx+a\right)}
$$

Giac 1.7.0 via sagemath 9.3 output

*sage*0*x*

## **14.5 Problem number 194**

$$
\int \frac{1}{(a^2 + 2abx + b^2x^2)^{3/2}}\,dx
$$

Optimal antiderivative

$$
\left\lceil \frac{1}{2b\left( bx+a\right) \sqrt{\left( bx+a\right) ^{2}}}\right\rceil
$$

command

integrate(1/(b^2\*x^2+2\*a\*b\*x+a^2)^(3/2),x, algorithm="giac")

Giac 1.9.0-11 via sagemath 9.6 output

$$
-\frac{1}{2\left(bx+a\right)^2 b \text{sgn}\left(bx+a\right)}
$$

Giac 1.7.0 via sagemath 9.3 output

*sage*0*x*

#### **14.6 Problem number 195**

$$
\int \frac{1}{x (a^2 + 2abx + b^2 x^2)^{3/2}} dx
$$

Optimal antiderivative

$$
\frac{1}{a^2\sqrt{\left(bx+a\right)^2}} + \frac{1}{2a\left(bx+a\right)\sqrt{\left(bx+a\right)^2}} + \frac{\left(bx+a\right)\ln\left(x\right)}{a^3\sqrt{\left(bx+a\right)^2}} - \frac{\left(bx+a\right)\ln\left(bx+a\right)}{a^3\sqrt{\left(bx+a\right)^2}}
$$

command

 $integrate(1/x/(b^2*x^2+2*a*b*x+a^2)^(3/2),x, algorithm="giac")$ 

Giac 1.9.0-11 via sagemath 9.6 output

$$
-\frac{\log (|bx+a|)}{a^3 \text{sgn}(bx+a)} + \frac{\log (|x|)}{a^3 \text{sgn}(bx+a)} + \frac{2 abx + 3 a^2}{2 (bx+a)^2 a^3 \text{sgn}(bx+a)}
$$

Giac 1.7.0 via sagemath 9.3 output

*sage*0*x*

## **14.7 Problem number 196**

$$
\int \frac{1}{x^2 (a^2 + 2abx + b^2 x^2)^{3/2}} dx
$$

Optimal antiderivative

$$
-\frac{2b}{a^3\sqrt{\left(bx+a\right)^2}} - \frac{b}{2a^2\left(bx+a\right)\sqrt{\left(bx+a\right)^2}} + \frac{-bx-a}{a^3x\sqrt{\left(bx+a\right)^2}} - \frac{3b(bx+a)\ln\left(x\right)}{a^4\sqrt{\left(bx+a\right)^2}} + \frac{3b(bx+a)\ln\left(bx+a\right)}{a^4\sqrt{\left(bx+a\right)^2}}
$$

command

 $integrate(1/x^2/(b^2*x^2+2*a*b*x+a^2)^(3/2),x, algorithm="giac")$ Giac 1.9.0-11 via sagemath 9.6 output

$$
\frac{3\,b\log\left(\left|bx+a\right|\right)}{a^4 \text{sgn}\left(bx+a\right)} - \frac{3\,b\log\left(\left|x\right|\right)}{a^4 \text{sgn}\left(bx+a\right)} - \frac{6\,a b^2 x^2 + 9\,a^2 b x + 2\,a^3}{2\left(b x+a\right)^2 a^4 x \text{sgn}\left(b x+a\right)}
$$

Giac 1.7.0 via sagemath 9.3 output

*sage*0*x*

#### **14.8 Problem number 197**

$$
\int \frac{1}{x^3 (a^2 + 2abx + b^2 x^2)^{3/2}} dx
$$

Optimal antiderivative

$$
\frac{3 b^2}{a^4 \sqrt{\left(b x+a\right)^2}} + \frac{b^2}{2 a^3 \left(b x+a\right) \sqrt{\left(b x+a\right)^2}} + \frac{-b x-a}{2 a^3 x^2 \sqrt{\left(b x+a\right)^2}} \\ + \frac{3 b (b x+a)}{a^4 x \sqrt{\left(b x+a\right)^2}} + \frac{6 b^2 (b x+a) \ln \left(x\right)}{a^5 \sqrt{\left(b x+a\right)^2}} - \frac{6 b^2 (b x+a) \ln \left(b x+a\right)}{a^5 \sqrt{\left(b x+a\right)^2}}
$$

command

<code>integrate(1/x^3/(b^2\*x^2+2\*a\*b\*x+a^2)^(3/2)</code>,x, algorithm="giac") Giac 1.9.0-11 via sagemath 9.6 output

$$
-\frac{6 b^2 \log (|bx+a|)}{a^5 {\rm sgn}\,(bx+a)}+\frac{6\,b^2 \log (|x|)}{a^5 {\rm sgn}\,(bx+a)}+\frac{12\,b^3 x^3+18\,a b^2 x^2+4\,a^2 bx-a^3}{2\,(bx^2+ax)^2 a^4 {\rm sgn}\,(bx+a)}
$$

Giac 1.7.0 via sagemath 9.3 output

*sage*0*x*

#### **14.9 Problem number 198**

$$
\int \frac{x^6}{\left(a^2 + 2abx + b^2x^2\right)^{5/2}} \, dx
$$

Optimal antiderivative

$$
\frac{20a^3}{b^7 \sqrt{\left(bx+a\right)^2}} - \frac{a^6}{4b^7 \left(bx+a\right)^3 \sqrt{\left(bx+a\right)^2}} + \frac{2a^5}{b^7 \left(bx+a\right)^2 \sqrt{\left(bx+a\right)^2}} - \frac{15a^4}{2b^7 \left(bx+a\right)^2} - \frac{5ax(bx+a)}{b^6 \sqrt{\left(bx+a\right)^2}} + \frac{x^2(bx+a)}{2b^5 \sqrt{\left(bx+a\right)^2}} + \frac{15a^2(bx+a)\ln\left(bx+a\right)}{b^7 \sqrt{\left(bx+a\right)^2}}
$$

command

 $\verb|integrate(x^6/(b^2*x^2+2*a*b*x+a^2)^(5/2),x, algorithm="giac")$ 

Giac 1.9.0-11 via sagemath 9.6 output

$$
\frac{15 a^2 \log (|bx+a|)}{b^7 \text{sgn} (bx+a)} + \frac{b^5 x^2 \text{sgn} (bx+a) - 10 a b^4 x \text{sgn} (bx+a)}{2 b^{10}} + \frac{80 a^3 b^3 x^3 + 210 a^4 b^2 x^2 + 188 a^5 bx + 57 a^6}{4 (bx+a)^4 b^7 \text{sgn} (bx+a)}
$$

Giac 1.7.0 via sagemath 9.3 output

*sage*0*x*

#### **14.10 Problem number 199**

$$
\int \frac{x^5}{\left(a^2+2abx+b^2x^2\right)^{5/2}}\,dx
$$

Optimal antiderivative

$$
-\frac{10a^{2}}{b^{6}\sqrt{\left(bx+a\right)^{2}}}+\frac{a^{5}}{4b^{6}\left(bx+a\right)^{3}\sqrt{\left(bx+a\right)^{2}}}-\frac{5a^{4}}{3b^{6}\left(bx+a\right)^{2}\sqrt{\left(bx+a\right)^{2}}}+\frac{5a^{3}}{b^{6}\left(bx+a\right)\sqrt{\left(bx+a\right)^{2}}}+\frac{x(bx+a)}{b^{5}\sqrt{\left(bx+a\right)^{2}}}-\frac{5a(bx+a)\ln\left(bx+a\right)}{b^{6}\sqrt{\left(bx+a\right)^{2}}}
$$

command

 $integrate(x^5/(b^2*x^2+2*a*b*x+a^2)^(5/2),x, algorithm="giac")$ Giac 1.9.0-11 via sagemath 9.6 output

$$
\frac{x}{b^5 \text{sgn}\left(bx+a\right)} - \frac{5\,a \log \left(\left|bx+a\right|\right)}{b^6 \text{sgn}\left(bx+a\right)} - \frac{120\,a^2 b^3 x^3 + 300\,a^3 b^2 x^2 + 260\,a^4 bx + 77\,a^5}{12\left(bx+a\right)^4 b^6 \text{sgn}\left(bx+a\right)}
$$

#### **14.11 Problem number 200**

$$
\int \frac{x^4}{\left(a^2+2abx+b^2x^2\right)^{5/2}}\,dx
$$

Optimal antiderivative

$$
\frac{4a}{b^5\sqrt{\left(bx+a\right)^2}} - \frac{a^4}{4b^5\left(bx+a\right)^3\sqrt{\left(bx+a\right)^2}} + \frac{4a^3}{3b^5\left(bx+a\right)^2\sqrt{\left(bx+a\right)^2}} - \frac{3a^2}{b^5\left(bx+a\right)\sqrt{\left(bx+a\right)^2}} + \frac{\left(bx+a\right)\ln\left(bx+a\right)}{b^5\sqrt{\left(bx+a\right)^2}}
$$

command

 $integrate(x^4/(b^2*x^2+2*a*b*x+a^2)^{(5/2)},x, algorithm="giac")$ 

Giac 1.9.0-11 via sagemath 9.6 output

$$
\frac{\log (|bx+a|)}{b^5{\rm sgn}\,(bx+a)}+\frac{48\,ab^2x^3+108\,a^2bx^2+88\,a^3x+\frac{25\,a^4}{b}}{12\,(bx+a)^4b^4{\rm sgn}\,(bx+a)}
$$

Giac 1.7.0 via sagemath 9.3 output

*sage*0*x*

#### **14.12 Problem number 201**

$$
\int \frac{x^3}{\left(a^2 + 2abx + b^2x^2\right)^{5/2}} \, dx
$$

Optimal antiderivative

$$
\frac{x^4}{4a\left(bx+a\right)^3\sqrt{\left(bx+a\right)^2}}
$$

command

 $integrate(x^3/(b^2*x^2+2*a*b*x+a^2)^(5/2),x, algorithm="giac")$ Giac 1.9.0-11 via sagemath 9.6 output

$$
-\frac{4 b^3 x^3 + 6 a b^2 x^2 + 4 a^2 bx + a^3}{4 (bx+a)^4 b^4 \operatorname{sgn} (bx+a)}
$$

# **14.13 Problem number 202**

$$
\int \frac{x^2}{\left(a^2 + 2abx + b^2x^2\right)^{5/2}} \, dx
$$

Optimal antiderivative

$$
-\frac{a^2}{4b^3 \left(b x+a\right)^3 \sqrt{\left(b x+a\right)^2}}+\frac{2 a}{3b^3 \left(b x+a\right)^2 \sqrt{\left(b x+a\right)^2}}-\frac{1}{2b^3 \left(b x+a\right) \sqrt{\left(b x+a\right)^2}}
$$

command

 $integerate(x^2/(b^2*x^2+2*a*b*x+a^2)^(5/2),x, algorithm="giac")$ 

Giac 1.9.0-11 via sagemath 9.6 output

$$
-\frac{6 b^2 x^2 + 4 a b x + a^2}{12 (b x + a)^4 b^3 \text{sgn} (b x + a)}
$$

Giac 1.7.0 via sagemath 9.3 output

*sage*0*x*

#### **14.14 Problem number 203**

$$
\int \frac{x}{(a^2 + 2abx + b^2x^2)^{5/2}} \, dx
$$

Optimal antiderivative

$$
-\frac{1}{3 b^2 \left(b^2 x^2+2 a b x+a^2\right)^{\frac{3}{2}}}+\frac{a}{4 b^2 \left(b x+a\right) \left(b^2 x^2+2 a b x+a^2\right)^{\frac{3}{2}}}
$$

command

 $integrate(x/(b^2*x^2+2*a*b*x+a^2)^{(5/2)},x, algorithm="giac")$ 

Giac 1.9.0-11 via sagemath 9.6 output

$$
-\frac{4 bx+a}{12 \left(b x+a\right)^4 b^2 \text{sgn}\left(b x+a\right)}
$$

# **14.15 Problem number 204**

$$
\int \frac{1}{(a^2 + 2abx + b^2x^2)^{5/2}} dx
$$

Optimal antiderivative

$$
-\frac{1}{4 b \left( b x+a \right) \left(b^2 x^2+2 a b x+a^2\right)^{\frac{3}{2}}}
$$

command

 $\verb|integerate|1/(b^2*x^2+2*a*b*x+a^2)^(5/2),x, algorithm="giac")$ Giac 1.9.0-11 via sagemath 9.6 output

$$
-\frac{1}{4\left(bx+a\right)^4 b \text{sgn}\left(bx+a\right)}
$$

Giac 1.7.0 via sagemath 9.3 output

*sage*0*x*

#### **14.16 Problem number 205**

$$
\int \frac{1}{x\,(a^2+2abx+b^2x^2)^{5/2}}\,dx
$$

Optimal antiderivative

$$
\frac{1}{a^4 \sqrt{\left(bx+a\right)^2}} + \frac{1}{4 a \left(bx+a\right)^3 \sqrt{\left(bx+a\right)^2}} + \frac{1}{3 a^2 \left(bx+a\right)^2 \sqrt{\left(bx+a\right)^2}} \\ + \frac{1}{2 a^3 \left(bx+a\right) \sqrt{\left(bx+a\right)^2}} + \frac{\left(bx+a\right) \ln \left(x\right)}{a^5 \sqrt{\left(bx+a\right)^2}} - \frac{\left(bx+a\right) \ln \left(bx+a\right)}{a^5 \sqrt{\left(bx+a\right)^2}}
$$

command

 $integrate(1/x/(b^2*x^2+2*a*b*x+a^2)^(5/2),x, algorithm="giac")$ Giac 1.9.0-11 via sagemath 9.6 output

$$
-\frac{\log (|bx+a|)}{a^5 \text{sgn} \left(bx+a\right)} + \frac{\log (|x|)}{a^5 \text{sgn} \left(bx+a\right)} + \frac{12 a b^3 x^3 + 42 a^2 b^2 x^2 + 52 a^3 bx + 25 a^4}{12 \left(bx+a\right)^4 a^5 \text{sgn} \left(bx+a\right)}
$$

## **14.17 Problem number 206**

$$
\int \frac{1}{x^2 \left(a^2+2abx+b^2x^2\right)^{5/2}} \, dx
$$

Optimal antiderivative

$$
-\frac{4b}{a^{5}\sqrt{\left(bx+a\right)^{2}}} - \frac{b}{4a^{2}\left(bx+a\right)^{3}\sqrt{\left(bx+a\right)^{2}}} - \frac{2b}{3a^{3}\left(bx+a\right)^{2}\sqrt{\left(bx+a\right)^{2}}} - \frac{3b}{2a^{4}\left(bx+a\right)\sqrt{\left(bx+a\right)^{2}}} + \frac{-bx-a}{a^{5}x\sqrt{\left(bx+a\right)^{2}}} - \frac{5b(bx+a)\ln\left(x\right)}{a^{6}\sqrt{\left(bx+a\right)^{2}}} + \frac{5b(bx+a)\ln\left(bx+a\right)}{a^{6}\sqrt{\left(bx+a\right)^{2}}}
$$

command

 $integrate(1/x^2/(b^2*x^2+2*a*b*x+a^2)^{(5/2)},x, algorithm="giac")$ 

Giac 1.9.0-11 via sagemath 9.6 output

$$
\frac{5\,b\log\left(\left|bx+a\right|\right)}{a^6{\rm sgn}\left(bx+a\right)}-\frac{5\,b\log\left(\left|x\right|\right)}{a^6{\rm sgn}\left(bx+a\right)}-\frac{60\,a b^4 x^4 + 210\,a^2 b^3 x^3 + 260\,a^3 b^2 x^2 + 125\,a^4 b x + 12\,a^5}{12\left(b x+a\right)^4 a^6 x {\rm sgn}\left(b x+a\right)}
$$

Giac 1.7.0 via sagemath 9.3 output

*sage*0*x*

**14.18 Problem number 207**

$$
\int \frac{1}{x^3 (a^2 + 2abx + b^2 x^2)^{5/2}} dx
$$

Optimal antiderivative

$$
\frac{10b^2}{a^6\sqrt{(bx+a)^2}} + \frac{b^2}{4a^3(bx+a)^3\sqrt{(bx+a)^2}} + \frac{b^2}{a^4(bx+a)^2\sqrt{(bx+a)^2}} \n+ \frac{3b^2}{a^5(bx+a)\sqrt{(bx+a)^2}} + \frac{-bx-a}{2a^5x^2\sqrt{(bx+a)^2}} + \frac{5b(bx+a)}{a^6x\sqrt{(bx+a)^2}} \n+ \frac{15b^2(bx+a)\ln(x)}{a^7\sqrt{(bx+a)^2}} - \frac{15b^2(bx+a)\ln(bx+a)}{a^7\sqrt{(bx+a)^2}}
$$

command

 $integrate(1/x^3/(b^2*x^2+2*a*b*x+a^2)^(5/2),x, algorithm="giac")$ 

$$
-\frac{15 b^2 \log (|bx+a|)}{a^7 \text{sgn} (bx+a)}+\frac{15 b^2 \log (|x|)}{a^7 \text{sgn} (bx+a)}\\+\frac{60 a b^5 x^5+210 a^2 b^4 x^4+260 a^3 b^3 x^3+125 a^4 b^2 x^2+12 a^5 bx-2 a^6}{4 (bx+a)^4 a^7 x^2 \text{sgn} (bx+a)}
$$

Giac 1.7.0 via sagemath 9.3 output

*sage*0*x*

## **14.19 Problem number 212**

$$
\int \frac{x}{(9+12x+4x^2)^{3/2}}\,dx
$$

Optimal antiderivative

$$
-\frac{1}{4 \sqrt{\left(3+2 x\right)^2}}+\frac{3}{8 \left(3+2 x\right) \sqrt{\left(3+2 x\right)^2}}
$$

command

 $integrate(x/(4*x^2+12*x+9)^(3/2),x, algorithm="giac")$ 

Giac 1.9.0-11 via sagemath 9.6 output

$$
-\frac{4x+3}{8(2x+3)^2 \text{sgn}\left(2x+3\right)}
$$

Giac 1.7.0 via sagemath 9.3 output

*sage*0*x*

# **14.20 Problem number 213**

$$
\int \frac{x}{(9+12x+4x^2)^{5/2}}\,dx
$$

Optimal antiderivative

$$
-\frac{1}{12\left(4x^2+12x+9\right)^{\frac{3}{2}}}+\frac{3}{16\left(3+2x\right)\left(4x^2+12x+9\right)^{\frac{3}{2}}}
$$

command

 $integrate(x/(4*x^2+12*x+9)^(5/2),x, algorithm="giac")$ 

Giac 1.9.0-11 via sagemath 9.6 output

$$
-\frac{8x+3}{48(2x+3)^4 \text{sgn}(2x+3)}
$$

Giac 1.7.0 via sagemath 9.3 output

*sage*0*x*

#### **14.21 Problem number 214**

$$
\int \frac{x}{(9+12x+4x^2)^{7/2}}\,dx
$$

Optimal antiderivative

$$
-\frac{1}{20 \left(4 x^2+12 x+9\right)^{\frac{5}{2}}}+\frac{1}{8 \left(3+2 x\right) \left(4 x^2+12 x+9\right)^{\frac{5}{2}}}
$$

command

 $integrate(x/(4*x^2+12*x+9)^(7/2),x, algorithm="giac")$ 

−

Giac 1.9.0-11 via sagemath 9.6 output

$$
-\frac{4x+1}{40(2x+3)^6 \text{sgn}\left(2x+3\right)}
$$

Giac 1.7.0 via sagemath 9.3 output

*sage*0*x*

# **14.22 Problem number 217**

$$
\int \frac{x}{\sqrt{-4+12x-9x^2}}\,dx
$$

Optimal antiderivative

$$
\frac{2 (2-3 x) \ln \left(2-3 x\right)}{9 \sqrt{-\left(-2+3 x\right)^2}}-\frac{\sqrt{-\left(-2+3 x\right)^2}}{9}
$$

command

 $integrate(x/(-(-2+3*x)^2)^(1/2),x, algorithm="giac")$ 

Giac 1.9.0-11 via sagemath 9.6 output

$$
\frac{ix}{3\,\text{sgn}\,(-3\,x+2)} + \frac{2i\,\log\left(|3\,x-2|\right)}{9\,\text{sgn}\,(-3\,x+2)}
$$

Giac 1.7.0 via sagemath 9.3 output

*undef*

# **14.23 Problem number 218**

$$
\int \frac{x}{\sqrt{-4-12x-9x^2}}\,dx
$$

Optimal antiderivative

$$
-\frac{2 (2 + 3 x) \ln \left(2 + 3 x\right)}{9 \sqrt{-\left(2 + 3 x\right)^2}} - \frac{\sqrt{-\left(2 + 3 x\right)^2}}{9}
$$

command

 $integrate(x/(-(2+3*x)^2)^(1/2),x, algebra'$ 

Giac 1.9.0-11 via sagemath 9.6 output

$$
\frac{ix}{3\,{\rm sgn}\,(-3\,x-2)}-\frac{2i\,\log\left(|3\,x+2|\right)}{9\,{\rm sgn}\,(-3\,x-2)}
$$

Giac 1.7.0 via sagemath 9.3 output

*undef*

#### **14.24 Problem number 618**

$$
\int \frac{(d+ex)^{5/2}}{a+cx^2} \, dx
$$

# Optimal antiderivative

$$
\frac{2e(ex+d)^{\frac{3}{2}}}{3c} + \frac{4de\sqrt{ex+d}}{c}
$$
\n
$$
= \arctanh\left(\frac{-c^{\frac{1}{4}}\sqrt{2}\sqrt{ex+d} + \sqrt{d\sqrt{c} + \sqrt{ae^{2} + cd^{2}}}}{\sqrt{d\sqrt{c} - \sqrt{ae^{2} + cd^{2}}}}\right) \left(2c^{\frac{3}{2}}d^{3} + 2ade^{2}\sqrt{c} - (-ae^{2} + 3cd^{2})\sqrt{ae^{2} + cd^{2}}\right)
$$
\n
$$
= \frac{2c^{\frac{7}{4}}\sqrt{ae^{2} + cd^{2}}}{\sqrt{d\sqrt{c} - \sqrt{ae^{2} + cd^{2}}}}\sqrt{d\sqrt{c} - \sqrt{ae^{2} + cd^{2}}}
$$
\n
$$
+ \frac{2c^{\frac{7}{4}}\sqrt{ae^{2} + cd^{2}}}{\sqrt{d\sqrt{c} - \sqrt{ae^{2} + cd^{2}}}}\sqrt{(2c^{\frac{3}{2}}d^{3} + 2ade^{2}\sqrt{c} - (-ae^{2} + 3cd^{2})\sqrt{ae^{2} + cd^{2}})}\sqrt{a(c^{2} + cd^{2})}
$$
\n
$$
+ \frac{2c^{\frac{7}{4}}\sqrt{ae^{2} + cd^{2}}}{\sqrt{d\sqrt{c} - \sqrt{ae^{2} + cd^{2}}}}\sqrt{(2c^{\frac{3}{2}}d^{3} + 2ade^{2}\sqrt{c} - (-ae^{2} + 3cd^{2})\sqrt{ae^{2} + cd^{2}})}\sqrt{a(c^{2} + cd^{2})}}
$$
\n
$$
+ \frac{e\ln((ex+d)\sqrt{c} + \sqrt{ae^{2} + cd^{2}} - c^{\frac{1}{4}}\sqrt{2}\sqrt{ex+d}\sqrt{d\sqrt{c} + \sqrt{ae^{2} + cd^{2}}}) \left(2c^{\frac{3}{2}}d^{3} + 2ade^{2}\sqrt{c} + (-ae^{2} + c^{\frac{1}{4}}\sqrt{ac^{2} + cd^{2}}\sqrt{d\sqrt{c} + \sqrt{ae^{2} + cd^{2}}}\right)}{-\frac{e\ln((ex+d)\sqrt{c} + \sqrt{ae^{2} + cd^{2}} + c^{\frac{1}{4}}\sqrt{2}\sqrt{ex+d}\sqrt{d\sqrt{c} + \sqrt{ae^{2} + cd^{2}}}) \left(2c^{\frac{3}{2}}d^{
$$

# command integrate((e\*x+d)^(5/2)/(c\*x^2+a),x, algorithm="giac") Giac 1.9.0-11 via sagemath 9.6 output

$$
(c^{4}d^{4} - 3ac^{3}d^{2}e^{2} + (3acd^{2}e^{2} - a^{2}e^{4})c^{2} + 2(\sqrt{-ac}c^{2}d^{3}e + \sqrt{-ac}acde^{3})|c|) \arctan \left(\frac{\sqrt{xe + d}}{\sqrt{-\frac{c^{4}d + \sqrt{c^{8}d^{2} - (c^{4}d^{2} + c^{4})^{2}}{c^{4}}}}}{(ac^{3}e + \sqrt{-ac}c^{3}d)\sqrt{-c^{2}d - \sqrt{-ac}c^{2}}}\right)
$$
\n
$$
(c^{4}d^{4} - 3ac^{3}d^{2}e^{2} + (3acd^{2}e^{2} - a^{2}e^{4})c^{2} - 2(\sqrt{-ac}c^{2}d^{3}e + \sqrt{-ac}acde^{3})|c|) \arctan \left(\frac{\sqrt{xe + d}}{\sqrt{-\frac{c^{4}d - \sqrt{c^{8}d^{2} - (c^{4}d^{2})^{2}}{c^{4}}}}}{(ac^{3}e - \sqrt{-ac}c^{3}d)\sqrt{-c^{2}d + \sqrt{-ac}c^{2}}}\right)
$$
\n
$$
+\frac{2((xe + d)^{\frac{3}{2}}c^{2}e + 6\sqrt{xe + d}c^{2}de)}{3c^{3}}
$$

# **14.25 Problem number 619**

$$
\int \frac{(d+ex)^{3/2}}{a+cx^2} \, dx
$$

Optimal antiderivative

$$
\frac{2e\sqrt{ex+d}}{c}
$$
\n
$$
= \arctanh\left(\frac{-c^{\frac{1}{4}}\sqrt{2}\sqrt{ex+d} + \sqrt{d\sqrt{c} + \sqrt{ae^{2} + cd^{2}}}}{\sqrt{d\sqrt{c} - \sqrt{ae^{2} + cd^{2}}}}\right)\left(cd^{2} + ae^{2} - 2d\sqrt{c}\sqrt{ae^{2} + cd^{2}}\right)\sqrt{2}
$$
\n
$$
= \frac{2c^{\frac{5}{4}}\sqrt{ae^{2} + cd^{2}}\sqrt{d\sqrt{c} - \sqrt{ae^{2} + cd^{2}}}}{2c^{\frac{5}{4}}\sqrt{ae^{2} + cd^{2}}\sqrt{d\sqrt{c} - \sqrt{ae^{2} + cd^{2}}}}\right)\left(cd^{2} + ae^{2} - 2d\sqrt{c}\sqrt{ae^{2} + cd^{2}}\right)\sqrt{2}
$$
\n
$$
+ \frac{2c^{\frac{5}{4}}\sqrt{ae^{2} + cd^{2}}\sqrt{d\sqrt{c} - \sqrt{ae^{2} + cd^{2}}}}{2c^{\frac{5}{4}}\sqrt{ae^{2} + cd^{2}}\sqrt{d\sqrt{c} - \sqrt{ae^{2} + cd^{2}}}}\right)\left(cd^{2} + ae^{2} - 2d\sqrt{c}\sqrt{ae^{2} + cd^{2}}\right)\sqrt{2}
$$
\n
$$
+ \frac{e\ln\left((ex+d)\sqrt{c} + \sqrt{ae^{2} + cd^{2}} - c^{\frac{1}{4}}\sqrt{2}\sqrt{ex+d}\sqrt{d\sqrt{c} + \sqrt{ae^{2} + cd^{2}}}\right)\left(cd^{2} + ae^{2} + 2d\sqrt{c}\sqrt{ae^{2} + c\sqrt{ae^{2} + cd^{2}}}\right)}{4c^{\frac{5}{4}}\sqrt{ae^{2} + cd^{2}}\sqrt{d\sqrt{c} + \sqrt{ae^{2} + cd^{2}}}\sqrt{(cd^{2} + ae^{2} + 2d\sqrt{c}\sqrt{ae^{2} + c\sqrt{ae^{2} + cd^{2}}})}
$$
\n
$$
- \frac{e\ln\left((ex+d)\sqrt{c} + \sqrt{ae^{2} + cd^{2}} + c^{\frac{1}{4}}\sqrt{2}\sqrt{ex+d}\sqrt{d\sqrt{c} + \sqrt{ae^{2} + cd^{2}}}\right)\left(cd^{2} + ae^{2} + 2d\sqrt{c}\sqrt{ae^{2} + c\sqrt{ae^{
$$

command

integrate((e\*x+d)^(3/2)/(c\*x^2+a),x, algorithm="giac") Giac 1.9.0-11 via sagemath 9.6 output

$$
(c^{3}d^{3} + ac^{2}de^{2} + (\sqrt{-ac}cd^{2}e + \sqrt{-ac}ae^{3})|c|) \arctan\left(\frac{\sqrt{xe + d}}{\sqrt{-\frac{c^{2}d + \sqrt{c^{4}d^{2} - (c^{2}d^{2} + ace^{2})c^{2}}}{c^{2}}}}\right)
$$
\n
$$
(ac^{2}e + \sqrt{-ac}c^{2}d)\sqrt{-c^{2}d - \sqrt{-ac}c^{2}}
$$
\n
$$
(c^{3}d^{3} + ac^{2}de^{2} - (\sqrt{-ac}cd^{2}e + \sqrt{-ac}ae^{3})|c|) \arctan\left(\frac{\sqrt{xe + d}}{\sqrt{-\frac{c^{2}d - \sqrt{c^{4}d^{2} - (c^{2}d^{2} + ace^{2})c^{2}}{c^{2}}}}\right)
$$
\n
$$
+\frac{2\sqrt{xe + d}e}{(ac^{2}e - \sqrt{-ac}c^{2}d)\sqrt{-c^{2}d + \sqrt{-ac}c^{2}}}
$$
\n
$$
+\frac{2\sqrt{xe + d}e}{c}
$$

Timed out

# **14.26 Problem number 803**

$$
\int \frac{\left(d^2 - e^2 x^2\right)^{7/2}}{d + ex} \, dx
$$

Optimal antiderivative

$$
\frac{5d^3x\left(-e^2x^2+d^2\right)^{\frac{3}{2}}}{24}+\frac{dx\left(-e^2x^2+d^2\right)^{\frac{5}{2}}}{6}+\frac{\left(-e^2x^2+d^2\right)^{\frac{7}{2}}}{7e}\\+\frac{5d^7\arctan\left(\frac{ex}{\sqrt{-e^2x^2+d^2}}\right)}{16e}+\frac{5d^5x\sqrt{-e^2x^2+d^2}}{16}
$$

command

integrate((-e^2\*x^2+d^2)^(7/2)/(e\*x+d),x, algorithm="giac") Giac 1.9.0-11 via sagemath 9.6 output

$$
\begin{aligned} &\frac{5}{16}d^{7}\arcsin\left(\frac{xe}{d}\right)e^{(-1)}\text{sgn}(d) \\ &+\frac{1}{336}\left(48\,d^{6}e^{(-1)}+\left(231\,d^{5}-2\left(72\,d^{4}e+\left(91\,d^{3}e^{2}-4\left(18\,d^{2}e^{3}-\left(6\,xe^{5}-7\,de^{4}\right)x\right)x\right)x\right)x\right)\sqrt{-x^{2}e^{2}+d^{2}} \end{aligned}
$$

Giac 1.7.0 via sagemath 9.3 output

Exception raised: NotImplementedError

# **14.27 Problem number 804**

$$
\int \frac{\left(d^2-e^2x^2\right)^{7/2}}{(d+ex)^2}\,dx
$$

Optimal antiderivative

$$
\frac{7d^2x\left(-e^2x^2+d^2\right)^{\frac{3}{2}}}{24} + \frac{7d\left(-e^2x^2+d^2\right)^{\frac{5}{2}}}{30e} + \frac{\left(-ex+d\right)\left(-e^2x^2+d^2\right)^{\frac{5}{2}}}{6e} + \frac{7d^6\arctan\left(\frac{ex}{\sqrt{-e^2x^2+d^2}}\right)}{16e} + \frac{7d^4x\sqrt{-e^2x^2+d^2}}{16}
$$

command

#### $integrate((-e^2*x^2+d^2)^((7/2)/(e*x+d)^2,x, algorithm="giac")$

Giac 1.9.0-11 via sagemath 9.6 output

− 6720 *d* <sup>7</sup> arctan<sup>r</sup> 2 *d xe* + *d* − 1 ! *e* 7 sgn 1 *xe*+*d* + <sup>105</sup> *<sup>d</sup>* 7 2 *d xe*+*<sup>d</sup>* −1 <sup>11</sup> 2 *e* 7 sgn 1 *xe*+*d* +595 *d* 7 2 *d xe*+*<sup>d</sup>* −1 9 2 *e* 7 sgn 1 *xe*+*d* −1686 *d*

Giac 1.7.0 via sagemath 9.3 output

*sage*0*x*

#### **14.28 Problem number 805**

$$
\int \frac{\left(d^2 - e^2 x^2\right)^{7/2}}{(d + ex)^3} \, dx
$$

Optimal antiderivative

$$
\frac{7{{d}^{2}}\, {{\left( { - {e}^{2}}x^{2}+{{d}^{2}} \right)}^{\frac{3}{2}}}}{{12}e}+\frac{7{{d}(-ex+d)\, {{\left( { - {e}^{2}}x^{2}+{{d}^{2}} \right)}^{\frac{3}{2}}}}}{{20}e}+\frac{{\left( {-ex+d} \right)}^{2} \, {{\left( {-e}^{2}x^{2}+{{d}^{2}} \right)}^{\frac{3}{2}}}}}{{3}e}+\frac{7{{d}^{3}}x\,\sqrt {{ - {e}^{2}}x^{2}+{{d}^{2}}}}{8}
$$

command

 $integrate((-e^2*x^2+d^2)^((7/2)/(e*x+d)^3,x, algorithm="giac")$ Giac 1.9.0-11 via sagemath 9.6 output

$$
\begin{aligned} &\frac{7}{8} \, d^5 \arcsin \left( \frac{xe}{d} \right) e^{(-1)} \text{sgn}(d) \\& + \frac{1}{120} \left( 136 \, d^4 e^{(-1)} + \left( 15 \, d^3 - 2 \left( 56 \, d^2 e + 3 \left( 4 \, x e^3 - 15 \, d e^2 \right) x \right) x \right) \sqrt{-x^2 e^2 + d^2} \end{aligned}
$$

Giac 1.7.0 via sagemath 9.3 output

Exception raised: NotImplementedError

#### **14.29 Problem number 806**

$$
\int \frac{\left(d^2 - e^2 x^2\right)^{7/2}}{(d + ex)^4} \, dx
$$

Optimal antiderivative

$$
\frac{35d \left(-e^2 x^2+d^2\right)^{\frac{3}{2}}}{12e}+\frac{7 (-ex+d) \left(-e^2 x^2+d^2\right)^{\frac{3}{2}}}{4e}+\frac{2 (-e^2 x^2+d^2)^{\frac{7}{2}}}{e \left(ex+d\right)^3} \\+\frac{35d^4 \arctan \left(\frac{ex}{\sqrt{-e^2 x^2+d^2}}\right)}{8e}+\frac{35d^2 x \sqrt{-e^2 x^2+d^2}}{8}
$$

command

 $\verb|integrate|((-e^2*x^2+d^2)^{7}(7/2)/(e*x+d)^{4},x, \text{ algorithm="giac")}$ 

Giac 1.9.0-11 via sagemath 9.6 output

$$
\frac{35}{8}\,d^4\arcsin\left(\frac{xe}{d}\right)e^{(-1)}\text{sgn}(d)+\frac{1}{24}\left(160\,d^3e^{(-1)}-\left(81\,d^2+2\left(3\,xe^2-16\,de\right)x\right)x\right)\sqrt{-x^2e^2+d^2}
$$

Giac 1.7.0 via sagemath 9.3 output

Exception raised: NotImplementedError

#### **14.30 Problem number 807**

$$
\int \frac{\left(d^2-e^2x^2\right)^{7/2}}{(d+ex)^5} dx
$$

Optimal antiderivative

$$
-\frac{35 \left(-e^{2} x^{2}+d^{2}\right)^{\frac{3}{2}}}{3 e}-\frac{14 \left(-e^{2} x^{2}+d^{2}\right)^{\frac{5}{2}}}{e \left(e x+d\right)^{2}}-\frac{2 \left(-e^{2} x^{2}+d^{2}\right)^{\frac{7}{2}}}{e \left(e x+d\right)^{4}} \\-\frac{35 d^{3} \arctan \left(\frac{ex}{\sqrt{-e^{2} x^{2}+d^{2}}}\right)}{2 e}-\frac{35 d x \sqrt{-e^{2} x^{2}+d^{2}}}{2}
$$

command

 $\verb|integrate|((-e^2*x^2+d^2)^{-(7/2)/(e*x+d)^5,x, algorithm="giac")|$ Giac 1.9.0-11 via sagemath 9.6 output

24 *d*

$$
\left(840\,d^4\arctan\left(\sqrt{\frac{2\,d}{xe+d}-1}\right)e^4{\rm sgn}\left(\frac{1}{xe+d}\right)-384\,d^4\sqrt{\frac{2\,d}{xe+d}-1}\,e^4{\rm sgn}\left(\frac{1}{xe+d}\right)-\frac{\left(87\,d^4\left(\frac{2\,d}{xe+d}-1\right)^{\frac{5}{2}}e^4{\rm sgn}\left(\frac{1}{xe+d}\right)+\frac{1}{x^2}\right)e^4{\rm sgn}\left(\frac{1}{xe+d}\right)}{164\,d^4\left(\frac{2\,d}{xe+d}\right)^2}\right)\right)
$$

Giac 1.7.0 via sagemath 9.3 output

 $\emph{sage}_0x$ 

#### **14.31 Problem number 808**

$$
\int \frac{\left(d^2 - e^2 x^2\right)^{7/2}}{(d + ex)^6} \, dx
$$

Optimal antiderivative

$$
\begin{aligned}[t]\frac{35 \bigl(-e^2 x^2+d^2\bigr)^{\frac{3}{2}}}{6 e \left(e x+ d\right)}+\frac{14 \bigl(-e^2 x^2+d^2\bigr)^{\frac{5}{2}}}{3 e \left(e x+ d\right)^3}-\frac{2 \bigl(-e^2 x^2+d^2\bigr)^{\frac{7}{2}}}{3 e \left(e x+ d\right)^5}\\+\frac{35 d^2 \arctan\left(\frac{ex}{\sqrt{-e^2 x^2+d^2}}\right)}{2 e}+\frac{35 d \sqrt{-e^2 x^2+d^2}}{2 e}\end{aligned}
$$

command

 $\verb|integrate|((-e^2*x^2+d^2)^((7/2)/(e*x+d)^6,x, algorithm="giac")$ Giac 1.9.0-11 via sagemath 9.6 output

$$
\begin{split} \frac{35}{2} \, d^2 \arcsin\left(\frac{xe}{d}\right) e^{(-1)} \text{sgn}(d) + \frac{1}{2} \, \sqrt{-x^2 e^2 + d^2} \left(12 \, d e^{(-1)} - x\right) \\ \frac{32 \left(\frac{9 \, \left(d e + \sqrt{-x^2 e^2 + d^2} \, e\right) d^2 e^{(-2)}}{x} + \frac{3 \, \left(d e + \sqrt{-x^2 e^2 + d^2} \, e\right)^2 d^2 e^{(-4)}}{x^2} + 4 \, d^2\right) e^{(-1)} \\ - \frac{32 \left(\frac{\left(d e + \sqrt{-x^2 e^2 + d^2} \, e\right) e^{(-2)}}{x} + 1\right)^3}{3 \left(\frac{\left(d e + \sqrt{-x^2 e^2 + d^2} \, e\right) e^{(-2)}}{x} + 1\right)^3} \end{split}
$$

Giac 1.7.0 via sagemath 9.3 output

Exception raised: NotImplementedError

#### **14.32 Problem number 809**

$$
\int \frac{\left(d^2 - e^2 x^2\right)^{7/2}}{(d + ex)^7} dx
$$

Optimal antiderivative

$$
-\frac{14 \left(-e^2 x^2+d^2\right)^{\frac{3}{2}}}{3 e \left(e x+ d\right)^2}+\frac{14 \left(-e^2 x^2+d^2\right)^{\frac{5}{2}}}{15 e \left(e x+ d\right)^4}-\frac{2 \left(-e^2 x^2+d^2\right)^{\frac{7}{2}}}{5 e \left(e x+ d\right)^6} \\-\frac{7 d \arctan \left(\frac{ex}{\sqrt{-e^2 x^2+d^2}}\right)}{e}-\frac{7 \sqrt{-e^2 x^2+d^2}}{e}
$$

command

 $integrate((-e^2*x^2+d^2)^((7/2)/(e*x+d)^7,x, algorithm="giac")$ 

Giac 1.9.0-11 via sagemath 9.6 output

$$
-7 d \arcsin\left(\frac{xe}{d}\right) e^{(-1)} \text{sgn}(d) - \sqrt{-x^2 e^2 + d^2} e^{(-1)} \\
+ \frac{16 \left(\frac{80 \left(a e + \sqrt{-x^2 e^2 + d^2} e\right) d e^{(-2)}}{x} + \frac{130 \left(a e + \sqrt{-x^2 e^2 + d^2} e\right)^2 d e^{(-4)}}{x^2} + \frac{60 \left(a e + \sqrt{-x^2 e^2 + d^2} e\right)^3 d e^{(-6)}}{x^3} + \frac{15 \left(a e + \sqrt{-x^2 e^2 + d^2} e\right)^2 d e^{(-2)}}{x^3} + \frac{1}{2} \left(a e + \sqrt{-x^2 e^2 + d^2} e\right) e^{(-2)}}{x^3} + \frac{1}{2} \left(a e + \sqrt{-x^2 e^2 + d^2} e\right) e^{(-2)} + \frac{1}{2} \left(a e + \sqrt{-x^2 e^2 + d^2} e\right) e^{(-2)} + \frac{1}{2} \left(a e + \sqrt{-x^2 e^2 + d^2} e\right) e^{(-2)} + \frac{1}{2} \left(a e + \sqrt{-x^2 e^2 + d^2} e\right) e^{(-2)} + \frac{1}{2} \left(a e + \sqrt{-x^2 e^2 + d^2} e\right) e^{(-2)} + \frac{1}{2} \left(a e + \sqrt{-x^2 e^2 + d^2} e\right) e^{(-2)} + \frac{1}{2} \left(a e + \sqrt{-x^2 e^2 + d^2} e\right) e^{(-2)} + \frac{1}{2} \left(a e + \sqrt{-x^2 e^2 + d^2} e\right) e^{(-2)} + \frac{1}{2} \left(a e + \sqrt{-x^2 e^2 + d^2} e\right) e^{(-2)} + \frac{1}{2} \left(a e + \sqrt{-x^2 e^2 + d^2} e\right) e^{(-2)} + \frac{1}{2} \left(a e + \sqrt{-x^2 e^2 + d^2} e\right) e^{(-2)} + \frac{1}{2} \left(a e + \sqrt{-x^2 e^2 + d^2} e\right) e^{(-2)} + \frac{1}{2} \left(a e + \sqrt{-x^2 e^2 + d^2} e\right) e^{(-2)} + \frac{1}{2} \left(a e + \sqrt{-x^2 e^2 + d^2} e\
$$

Giac 1.7.0 via sagemath 9.3 output

Exception raised: NotImplementedError

### **14.33 Problem number 810**

$$
\int \frac{\left(d^2-e^2x^2\right)^{7/2}}{(d+ex)^8} \, dx
$$

Optimal antiderivative

$$
-\frac{2 \left(-e^2 x^2+d^2\right)^{\frac{3}{2}}}{3 e \left(e x+ d\right)^3}+\frac{2 \left(-e^2 x^2+d^2\right)^{\frac{5}{2}}}{5 e \left(e x+ d\right)^5}-\frac{2 \left(-e^2 x^2+d^2\right)^{\frac{7}{2}}}{7 e \left(e x+ d\right)^7} \\+\frac{\arctan\left(\frac{ex}{\sqrt{-e^2 x^2+d^2}}\right)}{e}+\frac{2 \sqrt{-e^2 x^2+d^2}}{e \left(e x+ d\right)}
$$

command

#### $integrate((-e^2*x^2+d^2)^(7/2)/(e*x+d)^8,x, algebra'$

#### Giac 1.9.0-11 via sagemath 9.6 output

$$
\frac{\arcsin\left(\frac{xe}{d}\right)e^{(-1)}\text{sgn}(d)}{x} + \frac{294}{x^2}\left(\frac{de+\sqrt{-x^2e^2+d^2}e}{x^2}e\right)^2e^{(-4)}}{x^2} + \frac{490}{x^3}\left(\frac{de+\sqrt{-x^2e^2+d^2}e}{x^3}\right)^3e^{(-6)} + \frac{175}{x^6}\left(\frac{de+\sqrt{-x^2e^2+d^2}e}{x^2}e\right)^3e^{(-6)} + \frac{175}{x^6}\left(\frac{de+\sqrt{-x^2e^2+d^2}e}{x^2}e\right)^3e^{(-6)} + \frac{175}{x^6}\left(\frac{de+\sqrt{-x^2e^2+d^2}e}{x^2}e\right)^3e^{(-2)} + 1}{x^5}\right)^7
$$

# Giac 1.7.0 via sagemath 9.3 output

#### Exception raised: NotImplementedError

## **14.34 Problem number 811**

$$
\int \frac{\left(d^2-e^2x^2\right)^{7/2}}{(d+ex)^9}\,dx
$$

Optimal antiderivative

$$
-\frac{\left(-e^2x^2+d^2\right)^{\frac{9}{2}}}{9de\left(ex+d\right)^9}
$$

command

 $integrate((-e^2*x^2+d^2)^(7/2)/(e*x+d)^9,x, algorithm="giac")$ 

Giac 1.9.0-11 via sagemath 9.6 output

$$
\frac{2 \left(\frac{36 \left(de+\sqrt{-x^2 e^2+d^2}\ e\right)^2 e^{(-4)}}{x^2}+\frac{126 \left(de+\sqrt{-x^2 e^2+d^2}\ e\right)^4 e^{(-8)}}{x^4}+\frac{84 \left(de+\sqrt{-x^2 e^2+d^2}\ e\right)^6 e^{(-12)}}{x^6}+\frac{9 \left(de+\sqrt{-x^2 e^2+d^2}\ e\right)^6 e^{(-12)}}{x^6}+\frac{9 \left(de+\sqrt{-x^2 e^2+d^2}\ e\right)^6 e^{(-12)}}{x^6}+\frac{9 \left(de+\sqrt{-x^2 e^2+d^2}\ e\right)^6 e^{(-12)}}{x^6}+\frac{1}{\left(de+\sqrt{-x^2 e^2+d^2}\ e\right)^6 e^{(-12)}}}{x^6}+\frac{1}{\left(de+\sqrt{-x^2 e^2+d^2}\ e\right)^6 e^{(-12)}}\right)}\right)
$$

Giac 1.7.0 via sagemath 9.3 output

#### Exception raised: NotImplementedError

#### **14.35 Problem number 812**

$$
\int \frac{\left(d^2-e^2x^2\right)^{7/2}}{(d+ex)^{10}}\,dx
$$

Optimal antiderivative

$$
-\frac{\left(-e^{2}x^{2}+d^{2}\right)^{\frac{9}{2}}}{11de\left(ex+d\right)^{10}}-\frac{\left(-e^{2}x^{2}+d^{2}\right)^{\frac{9}{2}}}{99d^{2}e\left(ex+d\right)^{9}}
$$

command

 $integrate((-e^2*x^2+d^2)^((7/2)/(e*x+d)^10,x, algorithm="giac")$ 

Giac 1.9.0-11 via sagemath 9.6 output

$$
2\left(\frac{11\left( de+\sqrt{-x^{2}e^{2}+d^{2}}\ e\right) e^{\left( -2\right) }}{x}+\frac{451\left( de+\sqrt{-x^{2}e^{2}+d^{2}}\ e\right) ^{2}e^{\left( -4\right) }}{x^{2}}+\frac{396\left( de+\sqrt{-x^{2}e^{2}+d^{2}}\ e\right) ^{3}e^{\left( -6\right) }}{x^{3}}+\frac{2376\left( de+\sqrt{-x^{2}e^{2}+d^{2}}\ e\right) ^{2}e^{\left( -2\right) }}{x^{4}}\right)+
$$

Giac 1.7.0 via sagemath 9.3 output

Exception raised: NotImplementedError

# **14.36 Problem number 813**

$$
\int \frac{(d^2 - e^2 x^2)^{7/2}}{(d + ex)^{11}} dx
$$

Optimal antiderivative

$$
-\frac{\left(-e^2 x^2+d^2\right)^{\frac{9}{2}}}{13 d e \left(ex+d\right)^{11}}-\frac{2 (-e^2 x^2+d^2)^{\frac{9}{2}}}{143 d^2 e \left(ex+d\right)^{10}}-\frac{2 (-e^2 x^2+d^2)^{\frac{9}{2}}}{1287 d^3 e \left(ex+d\right)^{9}}
$$

command

 $integrate((-e^2*x^2+d^2)^((7/2)/(e*x+d)^11,x, algorithm="giac")$ Giac 1.9.0-11 via sagemath 9.6 output

$$
2\left(\frac{260\left( de+\sqrt{-x^2e^2+d^2} \ e\right) e^{(-2)}}{x}+\frac{6708 \left( de+\sqrt{-x^2e^2+d^2} \ e\right)^2 e^{(-4)}}{x^2}+\frac{11726 \left( de+\sqrt{-x^2e^2+d^2} \ e\right)^3 e^{(-6)}}{x^3}+\frac{52481 \left( de+\sqrt{-x^2e^2+d^2} \ e\right)^2 e^{(-4)}}{x^2}+\frac{11726 \left( de+\sqrt{-x^2e^2+d^2} \ e\right)^3 e^{(-4)}}{x^3}+\frac{11726 \left( de+\sqrt{-x^2e^2+d^2} \ e\right)^3 e^{(-4)}}{x^2}+\frac{11726 \left( de+\sqrt{-x^2e^2+d^2} \ e\right)^3 e^{(-4)}}{x^3}+\frac{11726 \left( de+\sqrt{-x^2e^2+d^2} \ e\right)^3 e^{(-4)}}{x^2}+\frac{11726 \left( de+\sqrt{-x^2e^2+d^2} \ e\right)^3 e^{(-4)}}{x^3}+\frac{11726 \left( de+\sqrt{-x^2e^2+d^2} \ e\right)^3 e^{(-4)}}{x^2}+\frac{11726 \left( de+\sqrt{-x^2e^2+d^2} \ e\right)^3 e^{(-4)}}{x^3}+\frac{11726 \left( de+\sqrt{-x^2e^2+d^2} \ e\right)^3 e^{(-4)}}{x^2}+\frac{11726 \left( de+\sqrt{-x^2e^2+d^2} \ e\right)^2 e^{(-4)}}{x^3}+\frac{11726 \left( de+\sqrt{-x^2e^2+d^2} \ e\right)^2 e^{(-4)}}{x^2}+\frac{11726 \left( de+\sqrt{-x^2e^2+d^2} \ e\right)^2 e^{(-4)}}{x^3}+\frac{11726 \left( de+\sqrt{-x^2e^2+d^2} \ e\right)^2 e^{(-4)}}{x^2}+\frac{11726 \left( de+\sqrt{-x^2e^2+d^2} \ e\right)^2 e^{(-4)}}{x^3}+\frac{11726 \left( de+\sqrt{-x^2e^2+d^2} \ e\right)^2 e^{(-4)}}{x^2}+\frac{11726 \left( de+\sqrt{-x^2e^2+d^2
$$

423

p

Giac 1.7.0 via sagemath 9.3 output

Exception raised: NotImplementedError

# **14.37 Problem number 814**

$$
\int \frac{\left(d^2-e^2x^2\right)^{7/2}}{(d+ex)^{12}}\,dx
$$

Optimal antiderivative

$$
-\frac{\left(-e^2x^2+d^2\right)^{\frac{9}{2}}}{15de\left(ex+d\right)^{12}}-\frac{\left(-e^2x^2+d^2\right)^{\frac{9}{2}}}{65d^2e\left(ex+d\right)^{11}}-\frac{2\big(-e^2x^2+d^2\big)^{\frac{9}{2}}}{715d^3e\left(ex+d\right)^{10}}-\frac{2\big(-e^2x^2+d^2\big)^{\frac{9}{2}}}{6435d^4e\left(ex+d\right)^{9}}
$$

command

# $\verb|integrate|((-e^2*x^2+d^2)^{7}(7/2)/(e*x+d)^{12},x, \text{ algorithm="giac")}$

Giac 1.9.0-11 via sagemath 9.6 output

$$
2\left(\frac{1785 \left( de+\sqrt{-x^2 e^2+d^2} \ e\right) e^{(-2)}}{x}+\frac{38235 \left( de+\sqrt{-x^2 e^2+d^2} \ e\right)^2 e^{(-4)}}{x^2}+\frac{99190 \left( de+\sqrt{-x^2 e^2+d^2} \ e\right)^3 e^{(-6)}}{x^3}+\frac{426270 \left( de+\sqrt{-x^2 e^2+d^2} \ e\right)^2 e^{(-2)}}{x^2}+\frac{21292 \left(492 \left(492 \left(492 \right) e^{(-2)}\right) e^{(-2)}\right)}{x^2}+\frac{21292 \left(492 \left(492 \left(492 \right) e^{(-2)}\right) e^{(-2)}\right)}{x^2}+\frac{21292 \left(492 \left(492 \left(492 \right) e^{(-2)}\right) e^{(-2)}\right)}{x^2}+\frac{21292 \left(492 \left(492 \left(492 \right) e^{(-2)}\right) e^{(-2)}\right)}{x^2}+\frac{21292 \left(492 \left(492 \right) e^{(-2)}\right) e^{(-2)}\right)}{x^2}+\frac{21292 \left(492 \left(492 \left(492 \right) e^{(-2)}\right) e^{(-2)}\right)}{x^2}+\frac{21292 \left(492 \left(492 \right) e^{(-2)}\right) e^{(-2)}\right)}{x^2}+\frac{21292 \left(492 \left(492 \left(492 \right) e^{(-2)}\right) e^{(-2)}\right)}{x^2}+\frac{21292 \left(492 \left(492 \right) e^{(-2)}\right) e^{(-2)}\right)}{x^2}+\frac{21292 \left(492 \left(492 \right) e^{(-2)}\right) e^{(-2)}\right)}{x^2}+\frac{21292 \left(492 \left(492 \right) e^{(-2)}\right) e^{(-2)}\right)}{x^2}+\frac{21292 \left(492 \left(492 \right) e^{(-2)}\right) e^{(-2)}\right)}{x^2}+\frac{21292 \left(492 \left(492 \right) e^{(-2)}\right)
$$

Giac 1.7.0 via sagemath 9.3 output

Exception raised: NotImplementedError

#### **14.38 Problem number 815**

$$
\int \frac{\left(d^2 - e^2 x^2\right)^{7/2}}{(d + ex)^{13}} \, dx
$$

Optimal antiderivative

$$
-\frac{\left(-e^2x^2+d^2\right)^{\frac{9}{2}}}{17de\left(ex+d\right)^{13}}-\frac{4\left(-e^2x^2+d^2\right)^{\frac{9}{2}}}{255d^2e\left(ex+d\right)^{12}}-\frac{4\left(-e^2x^2+d^2\right)^{\frac{9}{2}}}{1105d^3e\left(ex+d\right)^{11}}}{8\left(-e^2x^2+d^2\right)^{\frac{9}{2}}-\frac{8\left(-e^2x^2+d^2\right)^{\frac{9}{2}}}{109395d^5e\left(ex+d\right)^{9}}}
$$

command

 $integrate((-e^2*x^2+d^2)^(7/2)/(e*x+d)^13,x, algorithm="giac")$ 

Giac 1.9.0-11 via sagemath 9.6 output

$$
2\left(\frac{37264 \left( de+\sqrt{-x^2 e^2+d^2} \ e\right) e^{(-2)}}{x}+\frac{735692 \left( de+\sqrt{-x^2 e^2+d^2} \ e\right)^2 e^{(-4)}}{x^2}+\frac{2511580 \left( de+\sqrt{-x^2 e^2+d^2} \ e\right)^3 e^{(-6)}}{x^3}+\frac{1119766 \left( de+\sqrt{-x^2 e^2+d^2} \ e\right)^3 e^{(-6)}}{x^4}+\frac{2511580 \left( de+\sqrt{-x^2 e^2+d^2} \ e\right)^3 e^{(-6)}}{x^3}+\frac{1119766 \left( de+\sqrt{-x^2 e^2+d^2} \ e\right)^3 e^{(-6)}}{x^2}+\frac{1119766 \left( de+\sqrt{-x^2 e^2+d^2} \ e\right)^2 e^{(-6)}}{x^3}+\frac{1119766 \left( de+\sqrt{-x^2 e^2+d^2} \ e\right)^2 e^{(-6)}}{x^2}+\frac{1119766 \left( de+\sqrt{-x^2 e^2+d^2} \ e\right)^2 e^{(-6)}}{x^3}+\frac{1119766 \left( de+\sqrt{-x^2 e^2+d^2} \ e\right)^2 e^{(-6)}}{x^2}+\frac{1119766 \left( de+\sqrt{-x^2 e^2+d^2} \ e\right)^2 e^{(-6)}}{x^3}+\frac{1119766 \left( de+\sqrt{-x^2 e^2+d^2} \ e\right)^2 e^{(-6)}}{x^2}+\frac{111976 \left( de+\sqrt{-x^2 e^2+d^2} \ e\right)^2 e^{(-6)}}{x^2}+\frac{111976 \left( de+\sqrt{-x^2 e^2+d^2} \ e\right)^2 e^{(-6)}}{x^3}+\frac{111976 \left( de+\sqrt{-x^2 e^2+d^2} \ e\right)^2 e^{(-6)}}{x^2}+\frac{111976 \left( de+\sqrt{-x^2 e^2+d^2} \ e\right)^2 e^{(-6)}}{x^3}+\frac{111976 \left( de+\sqrt{-x^2 e^2+d^2} \ e\right)^2 e^{(-6)}}{x^2}+\frac{111976 \left( de+\sqrt{-x^2 e^2+d^2} \ e\right)^2 e^{(-6
$$

Giac 1.7.0 via sagemath 9.3 output

Exception raised: NotImplementedError

#### **14.39 Problem number 831**

$$
\int \frac{1}{(d+ex)\sqrt{d^2-e^2x^2}}\,dx
$$

Optimal antiderivative

$$
-\frac{\sqrt{-e^{2}x^{2}+d^{2}}}{de\left( ex+d\right) }
$$

command

 $integrate(1/(e*x+d)/(-e^2*x^2+d^2)^(1/2),x, algorithm="giac")$ 

$$
\frac{2\,e^{(-1)}}{d\Bigg(\frac{\Big(d e+\sqrt{-x^2e^2+d^2}\,e\Big)e^{(-2)}}{x}+1\Bigg)}
$$

Giac 1.7.0 via sagemath 9.3 output

#### Exception raised: NotImplementedError

#### **14.40 Problem number 832**

$$
\int \frac{1}{(d+ex)^2\sqrt{d^2-e^2x^2}}\,dx
$$

Optimal antiderivative

$$
-\frac{\sqrt{-e^{2}x^{2}+d^{2}}}{3de\left( ex+d\right) ^{2}}-\frac{\sqrt{-e^{2}x^{2}+d^{2}}}{3d^{2}e\left( ex+d\right) } \\
$$

command

 $integrate(1/(e*x+d)^2/(-e^2*x^2+d^2)^(1/2),x, algorithm="giac")$ Giac 1.9.0-11 via sagemath 9.6 output

$$
\frac{i\,e^{(-1)}\text{sgn}\Big(\frac{1}{xe+d}\Big)}{3\,d^2}-\frac{\left(\left(\frac{2\,d}{xe+d}-1\right)^{\frac{3}{2}}+3\,\sqrt{\frac{2\,d}{xe+d}-1}\,\right)e^{(-1)}}{6\,d^2\text{sgn}\left(\frac{1}{xe+d}\right)}
$$

Giac 1.7.0 via sagemath 9.3 output

Exception raised: TypeError

# **14.41 Problem number 833**

$$
\int \frac{1}{(d+ex)^3 \sqrt{d^2-e^2x^2}}\,dx
$$

Optimal antiderivative

$$
-\frac{\sqrt{-e^2x^2+d^2}}{5de\left(ex+d\right)^3}-\frac{2\sqrt{-e^2x^2+d^2}}{15d^2e\left(ex+d\right)^2}-\frac{2\sqrt{-e^2x^2+d^2}}{15d^3e\left(ex+d\right)}
$$

command

 $integrate(1/(e*x+d)^{3}/(-e^2*x^2+d^2)^{(1/2)},x, algebra "giorithm="giac")$ 

Giac 1.9.0-11 via sagemath 9.6 output

$$
\frac{2 \left(\frac{20 \left( de+\sqrt{-x^2 e^2+d^2} \ e\right) e^{(-2)}}{x}+\frac{40 \left( de+\sqrt{-x^2 e^2+d^2} \ e\right)^2 e^{(-4)}}{x^2}+\frac{30 \left( de+\sqrt{-x^2 e^2+d^2} \ e\right)^3 e^{(-6)}}{x^3}+\frac{15 \left( de+\sqrt{-x^2 e^2+d^2} \ e\right)^3 e^{(-6)}}{x^4}+\frac{15 \left( de+\sqrt{-x^2 e^2+d^2} \ e\right)^3 e^{(-2)}}{x^4}+\frac{1}{\left( de+\sqrt{-x^2 e^2+d^2} \ e\right)^2 e^{(-2)}}{x^4}+\frac{1}{\left( de+\sqrt{-x^2 e^2+d^2} \ e\right)^2 e^{(-2)}}{x^3}+\frac{1}{\left( de+\sqrt{-x^2 e^2+d^2} \ e\right)^2 e^{(-2)}}{x^4}+\frac{1}{\left( de+\sqrt{-x^2 e^2+d^2} \ e\right)^2 e^{(-2)}}{x^3}+\frac{1}{\left( de+\sqrt{-x^2 e^2+d^2} \ e\right)^2 e^{(-2)}}{x^4}+\frac{1}{\left( de+\sqrt{-x^2 e^2+d^2} \ e\right)^2 e^{(-2)}}{x^3}+\frac{1}{\left( de+\sqrt{-x^2 e^2+d^2} \ e\right)^2 e^{(-2)}}{x^4}+\frac{1}{\left( de+\sqrt{-x^2 e^2+d^2} \ e\right)^2 e^{(-2)}}{x^3}+\frac{1}{\left( de+\sqrt{-x^2 e^2+d^2} \ e\right)^2 e^{(-2)}}{x^4}+\frac{1}{\left( de+\sqrt{-x^2 e^2+d^2} \ e\right)^2 e^{(-2)}}{x^3}+\frac{1}{\left( de+\sqrt{-x^2 e^2+d^2} \ e\right)^2 e^{(-2)}}{x^4}+\frac{1}{\left( de+\sqrt{-x^2 e^2+d^2} \ e\right)^2 e^{(-2)}}{x^3}+\frac{1}{\left( de+\sqrt{-x^2 e^2+d^2} \ e\right)^2 e^{(-2)}}{x^4}+\frac{1}{\left( de+\sqrt{-x^2 e^2+d^2} \ e\right)^2 e^{(-2)}}{x^2}+\frac{1}{\left( de+\sqrt{-x^2 e^2+d^2} \ e\right)^2 e^{(-2)}}{x
$$

Giac 1.7.0 via sagemath 9.3 output

#### Exception raised: NotImplementedError

# **14.42 Problem number 834**

$$
\int \frac{1}{(d+ex)^4\sqrt{d^2-e^2x^2}}\,dx
$$

Optimal antiderivative

$$
-\frac{\sqrt{-e^2x^2+d^2}}{7de\left(ex+d\right)^4}-\frac{3\sqrt{-e^2x^2+d^2}}{35d^2e\left(ex+d\right)^3}-\frac{2\sqrt{-e^2x^2+d^2}}{35d^3e\left(ex+d\right)^2}-\frac{2\sqrt{-e^2x^2+d^2}}{35d^4e\left(ex+d\right)}
$$

command

 $integrate(1/(e*x+d)^{4}/(-e^2*x^2+d^2)^{(1/2)},x, algebra "glartim="giac")$ 

Giac 1.9.0-11 via sagemath 9.6 output

$$
\frac{2 \left(\frac{49 \left(de+\sqrt{-x^2 e^2+d^2} \ e\right) e^{(-2)}}{x}+\frac{147 \left(de+\sqrt{-x^2 e^2+d^2} \ e\right)^2 e^{(-4)}}{x^2}+\frac{210 \left(de+\sqrt{-x^2 e^2+d^2} \ e\right)^3 e^{(-6)}}{x^3}+\frac{210 \left(de+\sqrt{-x^2 e^2+d^2} \ e\right)^3 e^{(-6)}}{x^3}+\frac{210 \left(de+\sqrt{-x^2 e^2+d^2} \ e\right)^2 e^{(-6)}}{x^3}+\frac{210 \left(de+\sqrt{-x^2 e^2+d^2} \ e\right)^2 e^{(-6)}}{x^3}+\frac{210 \left(de+\sqrt{-x^2 e
$$

Giac 1.7.0 via sagemath 9.3 output

#### Exception raised: NotImplementedError

# **14.43 Problem number 835**

$$
\int \frac{1}{(d+ex)^5\sqrt{d^2-e^2x^2}}\,dx
$$

Optimal antiderivative

$$
-\frac{\sqrt{-e^2x^2+d^2}}{9de\left(ex+d\right)^5}-\frac{4\sqrt{-e^2x^2+d^2}}{63d^2e\left(ex+d\right)^4}-\frac{4\sqrt{-e^2x^2+d^2}}{105d^3e\left(ex+d\right)^3}-\frac{8\sqrt{-e^2x^2+d^2}}{315d^4e\left(ex+d\right)^2}-\frac{8\sqrt{-e^2x^2+d^2}}{315d^5e\left(ex+d\right)}
$$

command

 $integrate(1/(e*x+d)^{5}/(-e^2*x^2+d^2)^{(1/2)},x, algebra"$ Giac 1.9.0-11 via sagemath 9.6 output

$$
-\frac{1}{5040}\left(-\frac{128 i \, \text{sgn}\left(\frac{1}{x e + d}\right)}{d^{5}} + \frac{35 \left(\frac{2 d}{x e + d} - 1\right)^{\frac{9}{2}} + 180 \left(\frac{2 d}{x e + d} - 1\right)^{\frac{7}{2}} + 378 \left(\frac{2 d}{x e + d} - 1\right)^{\frac{5}{2}} + 420 \left(\frac{2 d}{x e + d} - 1\right)^{\frac{3}{2}} + 315 \sqrt{d} \right)
$$

Giac 1.7.0 via sagemath 9.3 output

*sage*0*x*

#### **14.44 Problem number 843**

$$
\int \frac{1}{(d+ex)^2 (d^2-e^2x^2)^{5/2}} dx
$$

Optimal antiderivative

$$
\frac{4x}{21d^4\left(-e^2x^2+d^2\right)^{\frac{3}{2}}}-\frac{1}{7de\left(ex+d\right)^2\left(-e^2x^2+d^2\right)^{\frac{3}{2}}} \\-\frac{1}{7d^2e\left(ex+d\right)\left(-e^2x^2+d^2\right)^{\frac{3}{2}}}+\frac{8x}{21d^6\sqrt{-e^2x^2+d^2}}.
$$

command

 $integrate(1/(e*x+d)^2/(-e^2*x^2+d^2)^(5/2),x, algorithm="giac")$ 

Giac 1.9.0-11 via sagemath 9.6 output

$$
\frac{1}{672}\left(\left(\frac{14\left(\frac{15d}{xe+d}-7\right)e^{(-5)}}{d^6\left(\frac{2d}{xe+d}-1\right)^{\frac{3}{2}}\text{sgn}\left(\frac{1}{xe+d}\right)}-\frac{\left(3\,d^{36}\left(\frac{2d}{xe+d}-1\right)^{\frac{7}{2}}e^{30}\text{sgn}\left(\frac{1}{xe+d}\right)^6+21\,d^{36}\left(\frac{2d}{xe+d}-1\right)^{\frac{5}{2}}e^{30}\text{sgn}\left(\frac{1}{xe+d}\right)^6+70\right)}{d^{42}\text{sgn}}\right)\right)
$$

## **14.45 Problem number 856**

$$
\int \frac{1}{\left(d+ex\right)^2\left(d^2-e^2x^2\right)^{7/2}}\,dx
$$

Optimal antiderivative

$$
\frac{2x}{15d^4\left(-e^2x^2+d^2\right)^{\frac{5}{2}}}-\frac{1}{9de\left(ex+d\right)^2\left(-e^2x^2+d^2\right)^{\frac{5}{2}}} \\-\frac{1}{9d^2e\left(ex+d\right)\left(-e^2x^2+d^2\right)^{\frac{5}{2}}}+\frac{8x}{45d^6\left(-e^2x^2+d^2\right)^{\frac{3}{2}}}+\frac{16x}{45d^8\sqrt{-e^2x^2+d^2}}.
$$

command

 $\verb|integrate|(1/(e*x+d)^2/(-e^2*x^2+d^2)^*(7/2),x, \text{ algorithm="giac")}$ 

Giac 1.9.0-11 via sagemath 9.6 output

$$
\frac{1}{5760}\left(\left(\frac{3\left(315\left(\frac{2d}{xe+d}-1\right)^2+\frac{70d}{xe+d}-32\right)e^{(-7)}}{d^8\left(\frac{2d}{xe+d}-1\right)^{\frac{5}{2}}\text{sgn}\left(\frac{1}{xe+d}\right)}-\frac{\left(5\,d^{64}\left(\frac{2d}{xe+d}-1\right)^{\frac{9}{2}}e^{56}\text{sgn}\left(\frac{1}{xe+d}\right)^8+45\,d^{64}\left(\frac{2d}{xe+d}-1\right)^{\frac{7}{2}}e^{56}\text{sgn}\left(\frac{1}{xe+d}\right)^{(-1)}\right)}{d^8\left(\frac{2d}{xe+d}-1\right)^{\frac{5}{2}}\text{sgn}\left(\frac{1}{xe+d}\right)}\right)\right)
$$

Giac 1.7.0 via sagemath 9.3 output

*sage*0*x*

#### **14.46 Problem number 859**

$$
\int \frac{1}{(d+ex)^5 (d^2-e^2x^2)^{7/2}} dx
$$

Optimal antiderivative

$$
\frac{32 x}{715 d^{7} \left(-e^{2} x^{2}+d^{2}\right)^{\frac{5}{2}}}-\frac{1}{15 d e \left(e x+d\right)^{5} \left(-e^{2} x^{2}+d^{2}\right)^{\frac{5}{2}}}-\frac{2}{39 d^{2} e \left(e x+d\right)^{4} \left(-e^{2} x^{2}+d^{2}\right)^{\frac{5}{2}}}-\frac{6}{143 d^{3} e \left(e x+d\right)^{3} \left(-e^{2} x^{2}+d^{2}\right)^{\frac{5}{2}}}-\frac{16}{429 d^{4} e \left(e x+d\right)^{2} \left(-e^{2} x^{2}+d^{2}\right)^{\frac{5}{2}}}}-\frac{16}{429 d^{5} e \left(e x+d\right) \left(-e^{2} x^{2}+d^{2}\right)^{\frac{5}{2}}}+\frac{128 x}{2145 d^{9} \left(-e^{2} x^{2}+d^{2}\right)^{\frac{3}{2}}}+\frac{256 x}{2145 d^{11} \sqrt{-e^{2} x^{2}+d^{2}}}
$$

command

$$
integrate(1/(e*x+d)^5/(-e^2*x^2+d^2)^(7/2), x, algorithm='giac")
$$

Giac 1.9.0-11 via sagemath 9.6 output

$$
\frac{1}{2196480}\left(\sqrt{\frac{143\left(675\left(\frac{2d}{xe+d}-1\right)^2+\frac{100\,d}{xe+d}-47\right)e^{(-10)}}{d^{11}\left(\frac{2d}{xe+d}-1\right)^{\frac{5}{2}}\mathrm{sgn}\left(\frac{1}{xe+d}\right)}}-\frac{\left(143\,d^{154}\left(\frac{2d}{xe+d}-1\right)^{\frac{15}{2}}e^{140}\mathrm{sgn}\left(\frac{1}{xe+d}\right)^{14}+1650\,d^{154}\left(\frac{1}{xe+d}\right)^{\frac{5}{2}}\right)}{d^{11}\left(\frac{2d}{xe+d}-1\right)^{\frac{5}{2}}\mathrm{sgn}\left(\frac{1}{xe+d}\right)}\right)\right)
$$

Giac 1.7.0 via sagemath 9.3 output

*sage*0*x*

#### **14.47 Problem number 862**

$$
\int (d+ex)^{5/2}\sqrt{cd^2-ce^2x^2}\ dx
$$

Optimal antiderivative

$$
\begin{aligned}[t]-\frac{256d^3\big(-c\,e^2x^2+c\,d^2\big)^{\frac{3}{2}}}{315c e\,(ex+d)^{\frac{3}{2}}}-\frac{2(ex+d)^{\frac{3}{2}}\left(-c\,e^2x^2+c\,d^2\right)^{\frac{3}{2}}}{9ce}\\-\frac{64d^2\big(-c\,e^2x^2+c\,d^2\big)^{\frac{3}{2}}}{105c e\sqrt{ex+d}}-\frac{8d\big(-c\,e^2x^2+c\,d^2\big)^{\frac{3}{2}}\sqrt{ex+d}}{21ce}\end{aligned}
$$

command

 $integrate((e*x+d)^{(5/2)*(-c*e^2*x^2+c*d^2)^(1/2),x, algorithm="giac")$ Giac 1.9.0-11 via sagemath 9.6 output

$$
\frac{2}{315}\left(105\left(2\sqrt{2}\sqrt{cd}\ d-\frac{(-(xe+d)c+2\,cd)^{\frac{3}{2}}}{c}\right)d^3-63\left(2\sqrt{2}\sqrt{cd}\ d^2+\frac{5\left(-(xe+d)c+2\,cd\right)^{\frac{3}{2}}cd-3\left((xe+d)c\right)^{\frac{3}{2}}}{c^2}\right)\right)
$$

$$
\int \sqrt{-ce^2x^2+cd^2}\left(ex+d\right)^{\frac{5}{2}}dx
$$

## **14.48 Problem number 863**

$$
\int (d+ex)^{3/2}\sqrt{cd^2-ce^2x^2}\;dx
$$

Optimal antiderivative

$$
-\frac{64d^2 \left(-c\,e^2 x^2+c\,d^2\right)^{\frac{3}{2}}}{105 c e \left(ex+d\right)^{\frac{3}{2}}}-\frac{16d \left(-c\,e^2 x^2+c\,d^2\right)^{\frac{3}{2}}}{35 c e \sqrt{ex+d}}-\frac{2 \left(-c\,e^2 x^2+c\,d^2\right)^{\frac{3}{2}} \sqrt{ex+d}}{7 c e}
$$

command

 $integrate((e*x+d)^(3/2)*(-c*e^2*x^2+c*d^2)^(1/2),x, algorithm="giac")$ Giac 1.9.0-11 via sagemath 9.6 output

$$
\frac{2}{105}\left(35\left(2\sqrt{2}\sqrt{cd}\ d-\frac{(-(xe+d)c+2\,cd)^{\frac{3}{2}}}{c}\right)d^2-14\left(2\sqrt{2}\sqrt{cd}\ d^2+\frac{5\left(-(xe+d)c+2\,cd\right)^{\frac{3}{2}}cd-3\left((xe+d)c\right)^{\frac{3}{2}}}{c^2}\right)\right).
$$

Giac 1.7.0 via sagemath 9.3 output

$$
\int \sqrt{-ce^2x^2+cd^2}\, (ex+d)^{\frac{3}{2}}\, dx
$$

# **14.49 Problem number 864**

$$
\int \sqrt{d+ex} \, \sqrt{cd^2 - ce^2 x^2} \, dx
$$

Optimal antiderivative

$$
-\frac{8 d \left(-c\,e^{2} x^{2}+c\,d^2\right)^{\frac{3}{2}}}{15 c e\,(e x+ d)^{\frac{3}{2}}}-\frac{2 \left(-c\,e^{2} x^{2}+c\,d^2\right)^{\frac{3}{2}}}{5 c e \sqrt{e x+d}}
$$

command

 $integrate((e*x+d)^(1/2)*(-c*e^2*x^2+c*d^2)^(1/2),x, algorithm="giac")$ Giac 1.9.0-11 via sagemath 9.6 output

$$
-\frac{2}{15}\left(2\sqrt{2}\sqrt{cd}\ d^2-5\left(2\sqrt{2}\sqrt{cd}\ d-\frac{(-(xe+d)c+2\,cd)^{\frac{3}{2}}}{c}\right)d+\frac{5\,(-(xe+d)c+2\,cd)^{\frac{3}{2}}cd-3\,((xe+d)c-2\,cd)}{c^2}\right).
$$

$$
\int \sqrt{-ce^2x^2 + cd^2} \sqrt{ex + d} \ dx
$$

# **14.50 Problem number 865**

$$
\int \frac{\sqrt{cd^2 - ce^2x^2}}{\sqrt{d+ex}} dx
$$

Optimal antiderivative

$$
-\frac{2 \bigl( - c \, e^2 x^2 + c \, d^2 \bigr)^{\frac{3}{2}}}{3 c e \, (e x + d)^{\frac{3}{2}}}
$$

command

 $\verb|integrate((-c*e^2*x^2+c*d^2)^((1/2)/(e*x+d)^((1/2),x, \text{ algorithm="giac"))|$ Giac 1.9.0-11 via sagemath 9.6 output

$$
\frac{2}{3} \left( 2 \sqrt{2} \sqrt{cd} d - \frac{(-(xe+d)c + 2 cd)^{\frac{3}{2}}}{c} \right) e^{(-1)}
$$

Giac 1.7.0 via sagemath 9.3 output

$$
\int \frac{\sqrt{-ce^2x^2 + cd^2}}{\sqrt{ex + d}} dx
$$

# **14.51 Problem number 866**

$$
\int \frac{\sqrt{cd^2 - ce^2x^2}}{(d+ex)^{3/2}} dx
$$

Optimal antiderivative

$$
-\frac{2\arctanh\left(\frac{\sqrt{-c\,e^{2}x^{2}+c\,d^{2}}\,\sqrt{2}}{2\,\sqrt{c}\,\sqrt{d}\,\sqrt{ex+d}}\right)\sqrt{2}\,\sqrt{c}\,\sqrt{d}}{e}+\frac{2\sqrt{-c\,e^{2}x^{2}+c\,d^{2}}}{e\sqrt{ex+d}}
$$

command

 $\verb|integrate((-c*e^2*x^2+c*d^2)^((1/2)/(e*x+d)^*(3/2),x, algorithm="giac")|$ Giac 1.9.0-11 via sagemath 9.6 output

$$
2\left(\frac{\sqrt{2} d \arctan\left(\frac{\sqrt{2} \sqrt{-(xe+d)c+2cd}}{2\sqrt{-cd}}\right)}{\sqrt{-cd}} + \frac{\sqrt{-(xe+d)c+2cd}}{c}\right)ce^{(-1)} - \frac{2\left(\sqrt{2} d \arctan\left(\frac{\sqrt{cd}}{\sqrt{-cd}}\right) + \sqrt{2} \sqrt{cd} \sqrt{-cd}\right)}{\sqrt{-cd}}
$$

Giac 1.7.0 via sagemath 9.3 output

$$
\int \frac{\sqrt{-c e^2 x^2 + c d^2}}{\left( ex + d \right)^{\frac{3}{2}}} \, dx
$$

## **14.52 Problem number 867**

$$
\int \frac{\sqrt{cd^2 - ce^2x^2}}{(d+ex)^{5/2}} dx
$$

Optimal antiderivative

$$
\frac{\text{arctanh}\left(\frac{\sqrt{-c\,e^2x^2+c\,d^2}\,\sqrt{2}}{2\,e\sqrt{d}\,\sqrt{ex+d} }\right)\sqrt{c}\,\sqrt{2}}{2e\sqrt{d}} - \frac{\sqrt{-c\,e^2x^2+c\,d^2}}{e\,(ex+d)^{\frac{3}{2}}}
$$

command

 $\verb|integrate|((-c*e^2*x^2+c*d^2)^*(1/2)/(e*x+d)^*(5/2),x, \text{ algorithm="giac")}$ Giac 1.9.0-11 via sagemath 9.6 output

$$
-\frac{1}{2}\left(\frac{\sqrt{2}\,\text{carctan}\left(\frac{\sqrt{2}\,\sqrt{-(xe+d)c+2\,cd}}{2\,\sqrt{-cd}}\right)}{\sqrt{-cd}}+\frac{2\,\sqrt{-(xe+d)c+2\,cd}}{xe+d}\right)e^{(-1)}
$$

Giac 1.7.0 via sagemath 9.3 output

$$
\int \frac{\sqrt{-ce^2x^2+cd^2}}{(ex+d)^{\frac{5}{2}}} dx
$$

# **14.53 Problem number 868**

$$
\int \frac{\sqrt{cd^2 - ce^2x^2}}{(d+ex)^{7/2}} dx
$$

Optimal antiderivative

$$
\frac{\text{arctanh}\left(\frac{\sqrt{-c\,e^{2}x^{2}+c\,d^{2}}\,\sqrt{2}}{2\sqrt{c}\,\sqrt{d}\,\sqrt{ex+d}}\right)\sqrt{c}\,\sqrt{2}}{16d^{\frac{3}{2}}e}-\frac{\sqrt{-c\,e^{2}x^{2}+c\,d^{2}}}{2e\,(ex+d)^{\frac{5}{2}}}+\frac{\sqrt{-c\,e^{2}x^{2}+c\,d^{2}}}{8de\,(ex+d)^{\frac{3}{2}}}
$$
command

 $integrate((-c*e^2*x^2+c*d^2)^(1/2)/(e*x+d)^(7/2),x, algorithm="giac")$ Giac 1.9.0-11 via sagemath 9.6 output

$$
-\frac{1}{16}\left(\frac{\sqrt{2}\,\cscan\left(\frac{\sqrt{2}\,\sqrt{-(xe+d)c+2\,cd}}{2\,\sqrt{-cd}}\right)}{\sqrt{-cd\,d}}+\frac{2\left(2\,\sqrt{-(xe+d)c+2\,cd}\,c^2d+(-(xe+d)c+2\,cd)^{\frac{3}{2}}c\right)}{(xe+d)^2c^2d}\right)e^{(-1)}
$$

Giac 1.7.0 via sagemath 9.3 output

$$
\int \frac{\sqrt{-ce^2x^2+cd^2}}{(ex+d)^{\frac{7}{2}}} \, dx
$$

### **14.54 Problem number 869**

$$
\int (d+ex)^{5/2} (cd^2 - ce^2x^2)^{3/2} dx
$$

Optimal antiderivative

$$
\frac{-\frac{4096d^4\left(-c\,e^2x^2+c\,d^2\right)^{\frac{5}{2}}}{15015c e\left(ex+d\right)^{\frac{5}{2}}}-\frac{1024d^3\left(-c\,e^2x^2+c\,d^2\right)^{\frac{5}{2}}}{3003c e\left(ex+d\right)^{\frac{3}{2}}}-\frac{2(ex+d)^{\frac{3}{2}}\left(-c\,e^2x^2+c\,d^2\right)^{\frac{5}{2}}}{13c e} \\\-\frac{128d^2\left(-c\,e^2x^2+c\,d^2\right)^{\frac{5}{2}}}{429c e \sqrt{ex+d}}-\frac{32d\left(-c\,e^2x^2+c\,d^2\right)^{\frac{5}{2}}\sqrt{ex+d}}{143c e} \\\
$$

command

 $integrate((e*x+d)^{(5/2)*(-c*e^2*x^2+c*d^2)^{(3/2)},x, algorithm="giac")$ Giac 1.9.0-11 via sagemath 9.6 output

$$
\frac{2}{45045}\left(15015\left(2\sqrt{2}\sqrt{cd}\ d-\frac{\left(-(xe+d)c+2\,cd\right)^{\frac{3}{2}}}{c}\right)cd^{5}-9009\left(2\sqrt{2}\sqrt{cd}\ d^{2}+\frac{5\left(-(xe+d)c+2\,cd\right)^{\frac{3}{2}}cd-3\left(\sqrt{cd}\ d\right)^{\frac{3}{2}}\right)\right)\right)
$$

$$
\int \left(-ce^2x^2 + cd^2\right)^{\frac{3}{2}}(ex+d)^{\frac{5}{2}} dx
$$

## **14.55 Problem number 870**

$$
\int (d+e x)^{3/2} (c d^2 - c e^2 x^2)^{3/2} dx
$$

Optimal antiderivative

$$
\begin{aligned}[t]-\frac{256d^3\big(-c\,e^2x^2+c\,d^2\big)^{\frac{5}{2}}}{1155c e\,(ex+d)^{\frac{5}{2}}}-\frac{64d^2\big(-c\,e^2x^2+c\,d^2\big)^{\frac{5}{2}}}{231c e\,(ex+d)^{\frac{3}{2}}}\\-\frac{8d\big(-c\,e^2x^2+c\,d^2\big)^{\frac{5}{2}}}{33c e\sqrt{ex+d}}-\frac{2\big(-c\,e^2x^2+c\,d^2\big)^{\frac{5}{2}}\sqrt{ex+d}}{11c e}\end{aligned}
$$

command

 $integrate((e*x+d)^(3/2)*(-c*e^2*x^2+c*d^2)^(3/2),x, algorithm="giac")$ Giac 1.9.0-11 via sagemath 9.6 output

$$
\frac{2}{3465}\left(1155\left(2\sqrt{2}\sqrt{cd}\ d-\frac{(-(xe+d)c+2\,cd)^{\frac{3}{2}}}{c}\right)cd^{4}-462\left(2\sqrt{2}\sqrt{cd}\ d^{2}+\frac{5\left(-(xe+d)c+2\,cd\right)^{\frac{3}{2}}cd-3\left((xe+d)c+2\,cd\right)^{\frac{3}{2}}\right)\right)
$$

Giac 1.7.0 via sagemath 9.3 output

$$
\int \left(-ce^2x^2 + cd^2\right)^{\frac{3}{2}}(ex+d)^{\frac{3}{2}} dx
$$

## **14.56 Problem number 871**

$$
\int \sqrt{d+ex}~\bigl(c d^2 - c e^2 x^2\bigr)^{3/2}~dx
$$

Optimal antiderivative

$$
-\frac{64d^2\big(-c\,e^2x^2+c\,d^2\big)^{\frac{5}{2}}}{315c e\,(e x+d)^{\frac{5}{2}}}-\frac{16d\big(-c\,e^2x^2+c\,d^2\big)^{\frac{5}{2}}}{63c e\,(e x+d)^{\frac{3}{2}}}-\frac{2\big(-c\,e^2x^2+c\,d^2\big)^{\frac{5}{2}}}{9c e \sqrt{e x+d}}
$$

command

 $integrate((e*x+d)^(1/2)*(-c*e^2*x^2+c*d^2)^(3/2),x, algorithm="giac")$ Giac 1.9.0-11 via sagemath 9.6 output

$$
\frac{2}{315}\left(105\left(2\sqrt{2}\sqrt{cd}\ d-\frac{\left(-(xe+d)c+2\,cd\right)^{\frac{3}{2}}}{c}\right)cd^{3}-21\left(2\sqrt{2}\sqrt{cd}\ d^{2}+\frac{5\left(-(xe+d)c+2\,cd\right)^{\frac{3}{2}}cd-3\left((xe+d)c\right)^{\frac{3}{2}}}{c^{2}}\right)\right)
$$

$$
\int \left(-ce^2x^2 + cd^2\right)^{\frac{3}{2}} \sqrt{ex+d} \, dx
$$

## **14.57 Problem number 872**

$$
\int \frac{\left(cd^2 - ce^2x^2\right)^{3/2}}{\sqrt{d+ex}} dx
$$

Optimal antiderivative

$$
-\frac{8 d \left(-c \, e^{2} x^{2}+c \, d^{2}\right)^{\frac{5}{2}}}{35 c e \left(ex+d\right)^{\frac{5}{2}}}-\frac{2 \left(-c \, e^{2} x^{2}+c \, d^{2}\right)^{\frac{5}{2}}}{7 c e \left(ex+d\right)^{\frac{3}{2}}}
$$

command

 $integrate((-c*e^2*x^2+c*d^2)^(3/2)/(e*x+d)^(1/2),x, algorithm="giac")$ Giac 1.9.0-11 via sagemath 9.6 output

$$
\frac{2}{105}\left(35\left(2\sqrt{2}\sqrt{cd}\ d-\frac{(-(xe+d)c+2\,cd)^{\frac{3}{2}}}{c}\right)cd^2-\left(22\sqrt{2}\sqrt{cd}\ d^3e^{(-2)}-\frac{\left(35\left(-(xe+d)c+2\,cd\right)^{\frac{3}{2}}c^2d^2-42\right)\sqrt{cd}}{c^2}\right)\right)
$$

Giac 1.7.0 via sagemath 9.3 output

$$
\int \frac{\left(-ce^2x^2 + cd^2\right)^{\frac{3}{2}}}{\sqrt{ex+d}} dx
$$

## **14.58 Problem number 873**

$$
\int \frac{\left(cd^2 - ce^2x^2\right)^{3/2}}{(d+ex)^{3/2}}\,dx
$$

Optimal antiderivative

$$
-\frac{2\bigl(-c\,e^{2}x^{2}+c\,d^{2}\bigr)^{\frac{5}{2}}}{5c e\,(ex+d)^{\frac{5}{2}}}
$$

command

 $integrate((-c*e^2*x^2+c*d^2)^(3/2)/(e*x+d)^(3/2),x, algorithm="giac")$ Giac 1.9.0-11 via sagemath 9.6 output

$$
\frac{2}{15}\left(5\left(2\sqrt{2}\sqrt{cd}\ d-\frac{(-(xe+d)c+2\,cd)^{\frac{3}{2}}}{c}\right)cd+\left(2\sqrt{2}\sqrt{cd}\ d^{2}+\frac{5\,(-(xe+d)c+2\,cd)^{\frac{3}{2}}cd-3\left((xe+d)c-2\,cd\right)^{\frac{3}{2}}}{c^{2}}\right)\right)
$$

$$
\int \frac{\left(-ce^2x^2 + cd^2\right)^{\frac{3}{2}}}{\left(ex + d\right)^{\frac{3}{2}}} dx
$$

## **14.59 Problem number 874**

$$
\int \frac{\left(cd^2 - ce^2x^2\right)^{3/2}}{(d + ex)^{5/2}} dx
$$

Optimal antiderivative

$$
\frac{2 \left(-c\,e^{2}x^{2}+c\,d^{2}\right)^{\frac{3}{2}}}{3 e\left(e x+d\right)^{\frac{3}{2}}}-\frac{4 c^{\frac{3}{2}} d^{\frac{3}{2}}\arctanh\left(\frac{\sqrt{-c\,e^{2}x^{2}+c\,d^{2}}\,\sqrt{2}}{2 \sqrt{c}\,\sqrt{d}\,\sqrt{ex+d}}\right)\sqrt{2}}{e}+\frac{4 c d \sqrt{-c\,e^{2}x^{2}+c\,d^{2}}}{e \sqrt{e x+d}}
$$

command

 $\verb|integrate((-c*e^2*x^2+c*d^2)^((3/2)/(e*x+d)^*(5/2),x, algorithm="giac")|$ 

Giac 1.9.0-11 via sagemath 9.6 output

$$
\frac{2}{3}\left(\frac{6\,\sqrt{2}\,cd^2\arctan\left(\frac{\sqrt{2}\,\sqrt{-(xe+d)c+2\,cd}}{2\,\sqrt{-cd}}\right)}{\sqrt{-cd}}+\frac{6\,\sqrt{-(xe+d)c+2\,cd}\,c^3d+(-(xe+d)c+2\,cd)^{\frac{3}{2}}c^2}{c^3}\right)c^{(-1)} -\frac{4\,\sqrt{2}\,\left(3\,c^2d^2\arctan\left(\frac{\sqrt{cd}}{\sqrt{-cd}}\right)+4\,\sqrt{cd}\,\sqrt{-cd}\,cd\right)e^{(-1)}}{3\,\sqrt{-cd}}
$$

Giac 1.7.0 via sagemath 9.3 output

Exception raised: TypeError

## **14.60 Problem number 875**

$$
\int \frac{(cd^2 - ce^2x^2)^{3/2}}{(d+ex)^{7/2}} dx
$$

Optimal antiderivative

$$
-\frac{\left(-c\,e^{2}x^{2}+c\,d^{2}\right)^{\frac{3}{2}}}{e\left(ex+d\right)^{\frac{5}{2}}}+\frac{3c^{\frac{3}{2}}\,\text{arctanh}\left(\frac{\sqrt{-c\,e^{2}x^{2}+c\,d^{2}}\,\sqrt{2}}{2\,\sqrt{c}\,\sqrt{d}\,\sqrt{ex+d}}\right)\sqrt{2}\,\sqrt{d}}{e}-\frac{3c\,\sqrt{-c\,e^{2}x^{2}+c\,d^{2}}}{e\,\sqrt{ex+d}}\,
$$

command

 $integrate((-c*e^2*x^2+c*d^2)^(3/2)/(e*x+d)^(7/2),x, algorithm="giac")$ Giac 1.9.0-11 via sagemath 9.6 output

$$
437\,
$$

$$
-\left(\frac{3\sqrt{2}\,c^2d\arctan\left(\frac{\sqrt{2}\,\sqrt{-(xe+d)c+2\,cd}}{2\,\sqrt{-cd}}\right)}{\sqrt{-cd}}+2\,\sqrt{-(xe+d)c+2\,cd}\,c+\frac{2\,\sqrt{-(xe+d)c+2\,cd}\,cd}{xe+d}\right)e^{(-1)}
$$

Giac 1.7.0 via sagemath 9.3 output

Timed out

## **14.61 Problem number 876**

$$
\int \frac{\left(cd^2 - ce^2x^2\right)^{3/2}}{(d+ex)^{9/2}} dx
$$

Optimal antiderivative

$$
-\frac{\left(-c\,e^{2}x^{2}+c\,d^{2}\right)^{\frac{3}{2}}}{2e\left(ex+d\right)^{\frac{7}{2}}}-\frac{3c^{\frac{3}{2}}\,\text{arctanh}\left(\frac{\sqrt{-c\,e^{2}x^{2}+c\,d^{2}}\,\sqrt{2}}{2\sqrt{c}\,\sqrt{d}\,\sqrt{ex+d}}\right)\sqrt{2}}{8e\sqrt{d}}+\frac{3c\sqrt{-c\,e^{2}x^{2}+c\,d^{2}}}{4e\left(ex+d\right)^{\frac{3}{2}}}
$$

command

 $integrate((-c*e^2*x^2+c*d^2)^(3/2)/(e*x+d)^(9/2),x, algorithm="giac")$ 

Giac 1.9.0-11 via sagemath 9.6 output

$$
\frac{1}{8}\left(\frac{3\,\sqrt{2}\,c^2\arctan\left(\frac{\sqrt{2}\,\sqrt{-(xe+d)c+2\,cd}}{2\,\sqrt{-cd}}\right)}{\sqrt{-cd}}+\frac{2\left(6\,\sqrt{-(xe+d)c+2\,cd}\,c^3d-5\,(-(xe+d)c+2\,cd)^{\frac{3}{2}}c^2\right)}{(xe+d)^2c^2}\right)e^{(1+\sqrt{2}\,c^2t)}\nonumber\\
$$

Giac 1.7.0 via sagemath 9.3 output

Timed out

# **14.62 Problem number 877**

$$
\int \frac{\left(cd^2 - ce^2x^2\right)^{3/2}}{(d+ex)^{11/2}} dx
$$

Optimal antiderivative

$$
-\frac{\left(-c\,e^{2}x^{2}+c\,d^{2}\right)^{\frac{3}{2}}}{3e\left(ex+d\right)^{\frac{9}{2}}}-\frac{c^{\frac{3}{2}}\,\text{arctanh}\left(\frac{\sqrt{-c\,e^{2}x^{2}+c\,d^{2}}\,\sqrt{2}}{2\sqrt{c}\,\sqrt{d}\,\sqrt{ex+d}}\right)\sqrt{2}}{\frac{32d^{\frac{3}{2}}e}{4e\left(ex+d\right)^{\frac{5}{2}}}-\frac{c\sqrt{-c\,e^{2}x^{2}+c\,d^{2}}}{16de\left(ex+d\right)^{\frac{3}{2}}}}
$$

command

 $integrate((-c*e^2*x^2+c*d^2)^{(3/2)}/(e*x+d)^{(11/2)},x, algorithm="giac")$ Giac 1.9.0-11 via sagemath 9.6 output

$$
\frac{1}{96} \left(\frac{3 \sqrt{2} c^2 \arctan\left(\frac{\sqrt{2} \sqrt{-(xe+d)c+2cd}}{2 \sqrt{-cd}}\right)}{\sqrt{-cd} d} + \frac{2 \left(12 \sqrt{-(xe+d)c+2cd} c^4 d^2 - 16 \left(-(xe+d)c+2cd\right)^{\frac{3}{2}} c^3 d}{(xe+d)^3 c^3 d}\right)}{\left(\frac{-(xe+d)c+2cd}{2 \sqrt{-cd} d}\right)^{\frac{3}{2}}}
$$

Giac 1.7.0 via sagemath 9.3 output

Timed out

# **14.63 Problem number 878**

$$
\int \frac{\left(cd^2 - ce^2x^2\right)^{3/2}}{(d+ex)^{13/2}} dx
$$

Optimal antiderivative

$$
-\frac{\left(-c\,e^{2}x^{2}+c\,d^{2}\right)^{\frac{3}{2}}}{4e\left(ex+d\right)^{\frac{11}{2}}}-\frac{3c^{\frac{3}{2}}\,\text{arctanh}\left(\frac{\sqrt{-c\,e^{2}x^{2}+c\,d^{2}}\,\sqrt{2}}{2\sqrt{c}\,\sqrt{d}\,\sqrt{ex+d}}\right)\sqrt{2}}{512d^{\frac{5}{2}}e}\\+\frac{c\sqrt{-c\,e^{2}x^{2}+c\,d^{2}}}{8e\left(ex+d\right)^{\frac{7}{2}}}-\frac{c\sqrt{-c\,e^{2}x^{2}+c\,d^{2}}}{64de\left(ex+d\right)^{\frac{5}{2}}}-\frac{3c\sqrt{-c\,e^{2}x^{2}+c\,d^{2}}}{256d^{2}e\left(ex+d\right)^{\frac{3}{2}}}
$$

command

 $integrate((-c*e^2*x^2+c*d^2)^{(3/2)/(e*x+d)^(13/2)},x, algorithm="giac")$ Giac 1.9.0-11 via sagemath 9.6 output

$$
\frac{1}{512}\left(\frac{3\,\sqrt{2}\,c^2\arctan\left(\frac{\sqrt{2}\,\sqrt{-(xe+d)c+2\,cd}}{2\,\sqrt{-cd}}\right)}{\sqrt{-cd}\,d^2}+\frac{2\,\Big(24\,\sqrt{-(xe+d)c+2\,cd}\,c^5d^3-44\,(-(xe+d)c+2\,cd)^{\frac{3}{2}}c^4d^2\Big)}{\sqrt{-cd}\,d^2}\right).
$$

Giac 1.7.0 via sagemath 9.3 output

Timed out

## **14.64 Problem number 879**

$$
\int \frac{(d+ex)^{7/2}}{\sqrt{cd^2 - ce^2x^2}} dx
$$

Optimal antiderivative

$$
\frac{-\frac{24d(ex+d)^{\frac{3}{2}}\sqrt{-c\,e^2x^2+c\,d^2}}{35ce}}{ -\frac{256d^3\sqrt{-c\,e^2x^2+c\,d^2}}{35ce\sqrt{ex+d}} - \frac{64d^2\sqrt{ex+d}\,\sqrt{-c\,e^2x^2+c\,d^2}}{35ce}}
$$

command

 $integrate((e*x+d)^{(7/2)/(-c*e^2*x^2+c*d^2)^(1/2)},x, algorithm="giac")$ 

Giac 1.9.0-11 via sagemath 9.6 output

$$
\frac{2}{35}\left(\frac{128\,\sqrt{2}\,\sqrt{cd}\;d^{3}}{c}-\frac{280\,\sqrt{-(xe+d)c+2\,cd}\;d^{3}}{c}+\frac{140\,(-(xe+d)c+2\,cd)^{\frac{3}{2}}c^{2}d^{2}-42\,((xe+d)c-2\,cd)^{2}\sqrt{-(x+d)^{2}}}{c}\right)
$$

Giac 1.7.0 via sagemath 9.3 output

$$
\int \frac{(ex+d)^{\frac{7}{2}}}{\sqrt{-ce^2x^2+cd^2}} dx
$$

### **14.65 Problem number 880**

$$
\int \frac{(d+ex)^{5/2}}{\sqrt{cd^2 - ce^2x^2}} dx
$$

Optimal antiderivative

$$
-\frac{2 (ex+d)^{\frac{3}{2}} \sqrt{-c\,e^2 x^2+c\,d^2}}{5 c e}-\frac{64 d^2 \sqrt{-c\,e^2 x^2+c\,d^2}}{15 c e \sqrt{ex+d}}-\frac{16 d \sqrt{ex+d} \ \sqrt{-c\,e^2 x^2+c\,d^2}}{15 c e}
$$

command

 $integrate((e*x+d)^{(5/2)}/(-c*e^2*x^2+c*d^2)^{(1/2)},x, algorithm="giac")$ 

Giac 1.9.0-11 via sagemath 9.6 output

$$
\frac{2}{15}\left(\frac{32\,\sqrt{2}\,\sqrt{cd}\;d^2}{c}-\frac{60\,\sqrt{-(xe+d)c+2\,cd}\;d^2}{c}+\frac{20\,(-(xe+d)c+2\,cd)^{\frac{3}{2}}cd-3\left((xe+d)c-2\,cd\right)^2\sqrt{-(xe+d)}}{c^3}\right.
$$

$$
\int \frac{(ex+d)^{\frac52}}{\sqrt{-ce^2x^2+cd^2}}\,dx
$$

## **14.66 Problem number 881**

$$
\int \frac{(d+ex)^{3/2}}{\sqrt{cd^2 - ce^2x^2}} dx
$$

Optimal antiderivative

$$
-\frac{8 d \sqrt{-c\, e^2 x^2+c\, d^2}}{3 c e \sqrt{e x + d}}-\frac{2 \sqrt{e x + d}\, \sqrt{-c\, e^2 x^2+c\, d^2}}{3 c e}
$$

command

 $\verb|integrate((e*x+d)^(3/2)/(-c*e^2*x^2+c*d^2)^(1/2),x, algorithm="giac")|$ Giac 1.9.0-11 via sagemath 9.6 output

$$
\frac{2}{3}\left(\frac{4\,\sqrt{2}\,\sqrt{cd}\;d}{c} - \frac{6\,\sqrt{-(xe + d)c + 2\,cd}\;d}{c} + \frac{(-(xe + d)c + 2\,cd)^{\frac{3}{2}}}{c^2}\right)e^{(-1)}
$$

Giac 1.7.0 via sagemath 9.3 output

$$
\int \frac{(ex+d)^{\frac{3}{2}}}{\sqrt{-ce^2x^2+cd^2}} \, dx
$$

## **14.67 Problem number 882**

$$
\int \frac{\sqrt{d+ex}}{\sqrt{cd^2 - ce^2x^2}} dx
$$

Optimal antiderivative

$$
-\frac{2\sqrt{-c\,e^2x^2+c\,d^2}}{ce\sqrt{ex+d}}
$$

command

 $integrate((e*x+d)^(1/2)/(-c*e^2*x^2+c*d^2)^(1/2),x, algorithm="giac")$ Giac 1.9.0-11 via sagemath 9.6 output

$$
2\left(\frac{\sqrt{2}\ \sqrt{cd}}{c}-\frac{\sqrt{-(xe+d)c+2\,cd}}{c}\right)e^{(-1)}
$$

$$
\int \frac{\sqrt{ex+d}}{\sqrt{-ce^2x^2+cd^2}}\,dx
$$

## **14.68 Problem number 883**

$$
\int \frac{1}{\sqrt{d+ex}~\sqrt{cd^2-ce^2x^2}}~dx~
$$

Optimal antiderivative

$$
-\frac{\operatorname{arctanh}\left(\frac{\sqrt{-c\,e^{2}x^{2}+c\,d^{2}}\,\sqrt{2}}{2\sqrt{c}\,\sqrt{d}\,\sqrt{ex+d}}\right)\sqrt{2}}{e\sqrt{c}\,\sqrt{d}}
$$

command

 $\verb|integrate|(1/(\verb|e*x+d)^{(-1/2)}/(-\verb|ce^2*x^2+\verb|c*d^2)^{(-1/2)},x, \verb| algorithm="giac")|$ Giac 1.9.0-11 via sagemath 9.6 output

$$
\left(\frac{\sqrt{2}\ \arctan\left(\frac{\sqrt{2}\ \sqrt{-(xe+d)c+2\,cd}}{2\ \sqrt{-cd}}\right)}{\sqrt{-cd}} - \frac{\sqrt{2}\ \arctan\left(\frac{\sqrt{cd}}{\sqrt{-cd}}\right)}{\sqrt{-cd}}\right)e^{(-1)}
$$

Giac 1.7.0 via sagemath 9.3 output

$$
\int \frac{1}{\sqrt{-ce^2x^2+cd^2}\sqrt{ex+d}}\,dx
$$

## **14.69 Problem number 884**

$$
\int \frac{1}{(d+ex)^{3/2}\sqrt{cd^2 - ce^2x^2}}\,dx
$$

Optimal antiderivative

$$
-\frac{\arctanh\left(\frac{\sqrt{-c\,e^{2}x^{2}+c\,d^{2}}\,\sqrt{2}}{2\sqrt{c}\,\sqrt{d}\,\sqrt{ex+d}}\right)\sqrt{2}}{4d^{\frac{3}{2}}e\sqrt{c}}-\frac{\sqrt{-c\,e^{2}x^{2}+c\,d^{2}}}{2cde\,(ex+d)^{\frac{3}{2}}}
$$

#### command

 $integrate(1/(e*x+d)^{3/2})/(-c*e^2*x^2+c*d^2)^{(1/2)},x, algebraalgorithms="giac")$ Giac 1.9.0-11 via sagemath 9.6 output

$$
\frac{\left(\frac{\sqrt{2} \operatorname{carctan}\left(\frac{\sqrt{2} \sqrt{-(xe+d)c+2cd}}{e\sqrt{-cd}}\right)}{\sqrt{-cd}d}-\frac{2 \sqrt{-(xe+d)c+2cd}}{(xe+d)d}\right)e^{(-1)}
$$

Giac 1.7.0 via sagemath 9.3 output

$$
\int \frac{1}{\sqrt{-ce^2x^2+cd^2}\left(ex+d\right)^{\frac{3}{2}}} \, dx
$$

# **14.70 Problem number 885**

$$
\int \frac{1}{(d+ex)^{5/2}\sqrt{cd^2 - ce^2x^2}}\,dx
$$

Optimal antiderivative

$$
-\frac{3\arctanh\left(\frac{\sqrt{-c\,e^{2}x^{2}+c\,d^{2}}\,\sqrt{2}}{2\sqrt{c}\,\sqrt{d}\,\sqrt{ex+d}}\right)\sqrt{2}}{32d^{\frac{5}{2}}e\sqrt{c}}-\frac{\sqrt{-c\,e^{2}x^{2}+c\,d^{2}}}{4cde\left(ex+d\right)^{\frac{5}{2}}}-\frac{3\sqrt{-c\,e^{2}x^{2}+c\,d^{2}}}{16c\,d^{2}e\left(ex+d\right)^{\frac{3}{2}}}
$$

command

$$
integrate (1/(e*x+d)^{5/2})/(-c*e^2*x^2+c*d^2)^{1/2}, x, algorithm="giac")
$$

Giac 1.9.0-11 via sagemath 9.6 output

$$
\frac{\left(\frac{3\sqrt{2}\ \text{carctan}\left(\frac{\sqrt{2}\ \sqrt{-(xe+d)c+2\,cd}}{e^{\sqrt{-cd}}}\right)}{\sqrt{-cd}\,d^2}-\frac{2\left(10\ \sqrt{-(xe+d)c+2\,cd}\,e^{2d-3\left(-(xe+d)c+2\,cd\right)^2c}\right)}{(xe+d)^2c^2d^2}\right)e^{(-1)}
$$

32 *c*

Giac 1.7.0 via sagemath 9.3 output

442

443

# **14.71 Problem number 886**

$$
\int \frac{(d+ex)^{9/2}}{(cd^2 - ce^2x^2)^{3/2}} dx
$$

Optimal antiderivative

$$
-\frac{64d^2(e x + d)^{\frac{3}{2}}}{5ce \sqrt{-c\,e^2x^2+c\,d^2}}-\frac{8d(e x + d)^{\frac{5}{2}}}{5ce \sqrt{-c\,e^2x^2+c\,d^2}}-\frac{2(ex+d)^{\frac{7}{2}}}{5ce \sqrt{-c\,e^2x^2+c\,d^2}}+\frac{256d^3\sqrt{ex+d}}{5ce \sqrt{-c\,e^2x^2+c\,d^2}}
$$

command

 $integrate((e*x+d)^(9/2)/(-c*e^2*x^2+c*d^2)^(3/2),x, algorithm="giac")$ 

Giac 1.9.0-11 via sagemath 9.6 output

$$
-\frac{128\,\sqrt{2}\,d^3e^{(-1)}}{5\,\sqrt{cd}\,c}+\frac{16\,d^3e^{(-1)}}{\sqrt{-(xe+d)c+2\,cd}\,c}
$$
  
+
$$
\frac{2\,\left(60\,\sqrt{-(xe+d)c+2\,cd}\,c^{18}d^2e^4-10\,(-(xe+d)c+2\,cd)^{\frac{3}{2}}c^{17}de^4+((xe+d)c-2\,cd)^2\,\sqrt{-(xe+d)c+2\,cd}\,c^{16}d^2e^4-10\,(x^2+d^2-2\,cd)^2\,\sqrt{-(xe+d)c+2\,cd}\,c^{16}d^2e^2-10\,(x^2+d^2-2\,cd)^2\,\sqrt{-(xe+d)c+2\,cd}\,c^{16}d^2e^2-10\,(x^2+d^2-2\,cd)^2\,\sqrt{-(xe+d)c+2\,cd}\,c^{18}d^2e^2-10\,(x^2+d^2-2\,cd)^2\,\sqrt{-(xe+d)c+2\,cd}\,c^{18}d^2e^2-10\,(x^2+d^2-2\,cd)^2\,\sqrt{-(xe+d)c+2\,cd}\,c^{18}d^2e^2-10\,(x^2+d^2-2\,cd)^2\,\sqrt{-(xe+d)c+2\,cd}\,c^{18}d^2e^2-10\,(x^2+d^2-2\,cd)^2\,\sqrt{-(xe+d)c+2\,cd}\,c^{18}d^2e^2-10\,(x^2+d^2-2\,cd)^2\,\sqrt{-(xe+d)c+2\,cd}\,c^{18}d^2e^2-10\,(x^2+d^2-2\,cd)^2\,\sqrt{-(xe+d)c+2\,cd}\,c^{18}d^2e^2-10\,(x^2+d^2-2\,cd)^2\,\sqrt{-(xe+d)c+2\,cd}\,c^{18}d^2e^2-10\,(x^2+d^2-2\,cd)^2\,\sqrt{-(xe+d)c+2\,cd}\,c^{18}d^2e^2-10\,(x^2+d^2-2\,cd)^2\,\sqrt{-(xe+d)c+2\,cd}\,c^{18}d^2e^2-10\,(x^2+d^2-2\,cd)^2\,\sqrt{-(xe+d)c+2\,cd}\,c^{18}d^2e^2-10\,(x^2+d^2
$$

Giac 1.7.0 via sagemath 9.3 output

*sage*0*x*

## **14.72 Problem number 887**

$$
\int \frac{(d+ex)^{7/2}}{(cd^2 - ce^2x^2)^{3/2}} dx
$$

Optimal antiderivative

$$
-\frac{16 d (ex+d)^{\frac{3}{2}}}{3 c e \sqrt{-c\,e^2 x^2+c\,d^2}}-\frac{2 (ex+d)^{\frac{5}{2}}}{3 c e \sqrt{-c\,e^2 x^2+c\,d^2}}+\frac{64 d^2 \sqrt{ex+d}}{3 c e \sqrt{-c\,e^2 x^2+c\,d^2}}
$$

command

 $integrate((e*x+d)^{(7/2)/(-c*e^2*x^2+c*d^2)^{(3/2)},x, algorithm="giac")$ Giac 1.9.0-11 via sagemath 9.6 output

$$
\begin{aligned}[t]\frac{-\frac{32\,\sqrt{2}\,d^2e^{(-1)}}{3\,\sqrt{cd}\,c}+\frac{8\,d^2e^{(-1)}}{\sqrt{-(xe+d)c+2\,cd}\,c}}{\frac{2\,\Big(12\,\sqrt{-(xe+d)c+2\,cd}\,c^7de^2-(-(xe+d)c+2\,cd\big)^{\frac{3}{2}}c^6e^2\Big)e^{(-3)}}{3\,c^9}\end{aligned}
$$

Giac 1.7.0 via sagemath 9.3 output

$$
\int \frac{(d+ex)^{5/2}}{(cd^2 - ce^2x^2)^{3/2}} dx
$$

Optimal antiderivative

$$
-\frac{2 (ex+d)^{\frac{3}{2}}}{ ce \sqrt{-c\,e^2 x^2+c\,d^2}}+\frac{8 d \sqrt{ex+d}}{ce \sqrt{-c\,e^2 x^2+c\,d^2}}.
$$

command

 $integrate((e*x+d)^{(5/2)}/(-c*e^2*x^2+c*d^2)^{(3/2)},x, algorithm="giac")$ Giac 1.9.0-11 via sagemath 9.6 output

$$
-\frac{4\,\sqrt{2}\,de^{(-1)}}{\sqrt{cd}\,c}+\frac{2\,\bigg(\frac{2\,de^{(-1)}}{\sqrt{-(xe+d)c+2\,cd}}+\frac{\sqrt{-(xe+d)c+2\,cd}\,e^{(-1)}}{c}\bigg)}{c}
$$

Giac 1.7.0 via sagemath 9.3 output

*sage*0*x*

## **14.74 Problem number 889**

$$
\int \frac{(d+ex)^{3/2}}{\left(cd^2 - ce^2x^2\right)^{3/2}}\,dx
$$

Optimal antiderivative

$$
\frac{2\sqrt{ex+d}}{ce\sqrt{-ce^2x^2+cd^2}}
$$

command

 $integrate((e*x+d)^(3/2)/(-c*e^2*x^2+c*d^2)^(3/2),x, algorithm="giac")$ Giac 1.9.0-11 via sagemath 9.6 output

$$
-\frac{\sqrt{2} \, e^{(-1)}}{\sqrt{cd} \, c} + \frac{2 \, e^{(-1)}}{\sqrt{-(xe+d)c+2 \, cdc}}.
$$

Giac 1.7.0 via sagemath 9.3 output

## **14.75 Problem number 890**

$$
\int \frac{\sqrt{d+ex}}{\left(cd^2 - ce^2x^2\right)^{3/2}} dx
$$

Optimal antiderivative

$$
-\frac{\operatorname{arctanh}\left(\frac{\sqrt{-c\,e^{2}x^{2}+c\,d^{2}}\,\sqrt{2}}{2\sqrt{c}\,\sqrt{d}\,\sqrt{ex+d}}\right)\sqrt{2}}{2c^{\frac{3}{2}}d^{\frac{3}{2}}e}+\frac{\sqrt{ex+d}}{cde\sqrt{-c\,e^{2}x^{2}+c\,d^{2}}}
$$

command

 $integrate((e*x+d)^(1/2)/(-c*e^2*x^2+c*d^2)^(3/2),x, algorithm="giac")$ Giac 1.9.0-11 via sagemath 9.6 output

$$
\frac{\sqrt{2} \arctan\left(\frac{\sqrt{2} \sqrt{-(xe+d)c+2 cd}}{2 \sqrt{-cd}}\right) e^{(-1)}}{2 \sqrt{-cd} cd}
$$
\n
$$
-\frac{\sqrt{2} \left(\sqrt{cd} \arctan\left(\frac{\sqrt{cd}}{\sqrt{-cd}}\right) + \sqrt{-cd}\right) e^{(-1)}}{2 \sqrt{cd} \sqrt{-cd} cd} + \frac{e^{(-1)}}{\sqrt{-(xe+d)c+2 cd} cd}
$$

Giac 1.7.0 via sagemath 9.3 output

*sage*0*x*

## **14.76 Problem number 891**

$$
\int \frac{1}{\sqrt{d+ex} \ (cd^2 - ce^2x^2)^{3/2}} dx
$$

Optimal antiderivative

$$
-\frac{3\arctanh\left(\frac{\sqrt{-c\,e^{2}x^{2}+c\,d^{2}}\,\sqrt{2}}{2\sqrt{c}\,\sqrt{d}\,\sqrt{ex+d}}\right)\sqrt{2}}{\frac{8c^{\frac{3}{2}}d^{\frac{5}{2}}e}{2cde\sqrt{ex+d}\,\sqrt{-c\,e^{2}x^{2}+c\,d^{2}}}+\frac{3\sqrt{ex+d}}{4c\,d^{2}e\sqrt{-c\,e^{2}x^{2}+c\,d^{2}}}}
$$

command

$$
integrate(1/(e*x+d)^(1/2)/(-c*e^2*x^2+c*d^2)^(3/2),x, algorithm="giac")
$$

$$
\begin{aligned}[t] \frac{3\,\sqrt{2}\,\arctan\left(\frac{\sqrt{2}\,\sqrt{-(xe+d)c+2\,cd}}{2\,\sqrt{-cd}}\right)e^{(-1)}}{8\,\sqrt{-cd}\,cd^2} \\+\frac{(3\,(xe+d)c-2\,cd)e^{(-1)}}{4\,\Big(2\,\sqrt{-(xe+d)c+2\,cd}\,cd-(-(xe+d)c+2\,cd)^{\frac{3}{2}}\Big)cd^2}\end{aligned}
$$

Giac 1.7.0 via sagemath 9.3 output

*sage*0*x*

## **14.77 Problem number 892**

$$
\int \frac{1}{(d+e x)^{3/2} \, (c d^2-e e^2 x^2)^{3/2}} \, dx
$$

Optimal antiderivative

$$
-\frac{15\arctanh\left(\frac{\sqrt{-c\,e^{2}x^{2}+c\,d^{2}}\,\sqrt{2}}{2\sqrt{c}\,\sqrt{d}\,\sqrt{ex+d}}\right)\sqrt{2}}{64c^{\frac{3}{2}}d^{\frac{7}{2}}e}-\frac{1}{4cde\left(ex+d\right)^{\frac{3}{2}}\sqrt{-c\,e^{2}x^{2}+c\,d^{2}}}}{-\frac{5}{16c\,d^{2}e\sqrt{ex+d}\,\sqrt{-c\,e^{2}x^{2}+c\,d^{2}}}+\frac{15\sqrt{ex+d}}{32c\,d^{3}e\sqrt{-c\,e^{2}x^{2}+c\,d^{2}}}}
$$

command

 $integrate(1/(e*x+d)^{3/2})/(-c*e^2*x^2+c*d^2)^{3/2},x, algebra's algorithm="giac")$ Giac 1.9.0-11 via sagemath 9.6 output

$$
\frac{15\,\sqrt{2}\,\arctan\left(\frac{\sqrt{2}\,\sqrt{-(xe+d)c+2\,cd}}{2\,\sqrt{-cd}}\right)e^{(-1)}}{64\,\sqrt{-cd\,cd^3}} + \frac{e^{(-1)}}{4\,\sqrt{-(xe+d)c+2\,cd\,cd^3}} \\ - \frac{\left(18\,\sqrt{-(xe+d)c+2\,cd}\,cd-7\,(-(xe+d)c+2\,cd)\right)^{\frac{3}{2}}\right)e^{(-1)}}{32\,(xe+d)^2c^3d^3}
$$

Giac 1.7.0 via sagemath 9.3 output

## **14.78 Problem number 895**

$$
\int (2 + ex)^{3/2} \sqrt{12 - 3e^2 x^2} \, dx
$$

Optimal antiderivative

$$
-\frac{32 (-e x+2)^{\frac{3}{2}} \sqrt{3}}{3 e}+\frac{16 (-e x+2)^{\frac{5}{2}} \sqrt{3}}{5 e}-\frac{2 (-e x+2)^{\frac{7}{2}} \sqrt{3}}{7 e}
$$

command

 $integrate((e*x+2)^(3/2)*(-3*e^2*x^2+12)^(1/2),x, algorithm="giac")$ 

Giac 1.9.0-11 via sagemath 9.6 output

$$
\frac{2}{105}\sqrt{3}\left(84\left(xe-2\right)^2\sqrt{-xe+2}+\left(\left(15\left(xe-2\right)^3\sqrt{-xe+2}+84\left(xe-2\right)^2\sqrt{-xe+2}-140\left(-xe+2\right)^{\frac{3}{2}}\right)e^{(-2)}+\right)\right)
$$

Giac 1.7.0 via sagemath 9.3 output

$$
\int \sqrt{-3 e^2 x^2 + 12} \left( e x + 2 \right)^{\frac{3}{2}} dx
$$

## **14.79 Problem number 897**

$$
\int \frac{\sqrt{12-3e^2x^2}}{\sqrt{2+ex}}\,dx
$$

Optimal antiderivative

$$
-\frac{2(-ex+2)^{\frac{3}{2}}\sqrt{3}}{3e}
$$

command

 $integrate((-3*e^2*x^2+12)^(1/2)/(e*x+2)^(1/2),x, algorithm="giac")$ Giac 1.9.0-11 via sagemath 9.6 output

$$
-\frac{2}{3}\,\sqrt{3}\,\Big((-xe+2)^{\frac{3}{2}}-8\Big)e^{(-1)}\,
$$

$$
\int \frac{\sqrt{-3e^2x^2+12}}{\sqrt{ex+2}}\,dx
$$

## **14.80 Problem number 899**

$$
\int \frac{\sqrt{12-3e^2x^2}}{(2+ex)^{5/2}}\,dx
$$

Optimal antiderivative

$$
\frac{\operatorname{arctanh}\left(\frac{\sqrt{-ex+2}}{2}\right)\sqrt{3}}{2e} - \frac{\sqrt{3}\sqrt{-ex+2}}{e\left(ex+2\right)}
$$

command

 $integrate((-3*e^2*x^2+12)^(1/2)/(e*x+2)^(5/2),x, algorithm="giac")$ 

Giac 1.9.0-11 via sagemath 9.6 output

$$
-\frac{1}{4} \sqrt{3} \left(\frac{4 \sqrt{-x e+2}}{x e+2} - \log \left(\sqrt{-x e+2} \right) + \log \left(-\sqrt{-x e+2} \right.\right) \bigg) e^{(-1)}
$$

Giac 1.7.0 via sagemath 9.3 output

$$
\int \frac{\sqrt{-3e^2x^2+12}}{(ex+2)^{\frac{5}{2}}} \, dx
$$

## **14.81 Problem number 902**

$$
\int (2+e x)^{3/2} (12-3e^2 x^2)^{3/2} dx
$$

Optimal antiderivative

$$
-\frac{384 (-e x+2)^{\frac{5}{2}} \sqrt{3}}{5 e}+\frac{288 (-e x+2)^{\frac{7}{2}} \sqrt{3}}{7 e}-\frac{8 (-e x+2)^{\frac{9}{2}} \sqrt{3}}{e}+\frac{6 (-e x+2)^{\frac{11}{2}} \sqrt{3}}{11 e}
$$

command

 $\verb|integrate((e*x+2)^*(3/2)*(-3*e^2*x^2+12)^*(3/2),x, \text{ algorithm="giac")}$ Giac 1.9.0-11 via sagemath 9.6 output

$$
\frac{2}{1155}\sqrt{3}\left(11088\left(xe-2\right)^2\sqrt{-xe+2}-\left(\left(315\left(xe-2\right)^5\sqrt{-xe+2}+3080\left(xe-2\right)^4\sqrt{-xe+2}+11880\left(xe-2\right)^5\right)\right)\right)
$$

$$
\int \left(-3 e^2 x^2 + 12\right)^{\frac{3}{2}} \left(ex + 2\right)^{\frac{3}{2}} dx
$$

### **14.82 Problem number 904**

$$
\int \frac{(12 - 3e^2x^2)^{3/2}}{\sqrt{2 + ex}} dx
$$

Optimal antiderivative

$$
-\frac{24 (-e x+2)^{\frac{5}{2}} \sqrt{3}}{5 e}+\frac{6 (-e x+2)^{\frac{7}{2}} \sqrt{3}}{7 e}
$$

command

 $integrate((-3*e^2*x^2+12)^(3/2)/(e*x+2)^(1/2),x, algorithm="giac")$ 

Giac 1.9.0-11 via sagemath 9.6 output

$$
-\frac{2}{35}\sqrt{3}\left(\left(\left(15\left(xe-2\right)^3\sqrt{-xe+2}+84\left(xe-2\right)^2\sqrt{-xe+2}-140\left(-xe+2\right)^{\frac{3}{2}}\right)e^{(-2)}+352e^{(-2)}\right)e^2+140\left(-xe+2\right)e^{-2}\right)\right)
$$

Giac 1.7.0 via sagemath 9.3 output

$$
\int \frac{\left(-3\,e^{2}x^{2}+12\right)^{\frac{3}{2}}}{\sqrt{ex+2}}\,dx
$$

#### **14.83 Problem number 905**

$$
\int \frac{\left(12 - 3e^2x^2\right)^{3/2}}{(2 + ex)^{3/2}} \, dx
$$

Optimal antiderivative

$$
-\frac{6(-ex+2)^{\frac{5}{2}}\sqrt{3}}{5e}
$$

command

 $\verb|integrate((-3*e^2*x^2+12)^((s*x+2)^(3/2),x, algorithm="giac")|$ 

Giac 1.9.0-11 via sagemath 9.6 output

$$
-\frac{6}{5}\,\sqrt{3}\,\Big((xe-2)^2\sqrt{-xe+2}\,-32\Big)e^{(-1)}\,
$$

Giac 1.7.0 via sagemath 9.3 output

#### **14.84 Problem number 906**

$$
\int \frac{\left(12 - 3e^2x^2\right)^{3/2}}{(2 + ex)^{5/2}} \, dx
$$

Optimal antiderivative

$$
\frac{2 (-e x + 2)^{\frac{3}{2}} \sqrt{3}}{e} - \frac{48 \arctanh\left(\frac{\sqrt{-e x + 2}}{2}\right) \sqrt{3}}{e} + \frac{24 \sqrt{3} \sqrt{-e x + 2}}{e}
$$

command

 $integrate((-3*e^2*x^2+12)^{(3/2)/(e*x+2)^{(5/2)},x, algorithm="giac")$ Giac 1.9.0-11 via sagemath 9.6 output

$$
2\sqrt{3}\left(\left(-xe+2\right)^{\frac{3}{2}}+12\sqrt{-xe+2}-12\,\log\left(\sqrt{-xe+2}+2\right)+12\,\log\left(-\sqrt{-xe+2}+2\right)\right)e^{-1}
$$

Giac 1.7.0 via sagemath 9.3 output

#### Exception raised: RuntimeError

## **14.85 Problem number 907**

$$
\int \frac{(12 - 3e^2x^2)^{3/2}}{(2 + ex)^{7/2}} dx
$$

Optimal antiderivative

$$
-\frac{3 (-e x+2)^{\frac{3}{2}} \sqrt{3}}{e \left(e x+2\right)}+\frac{18 \arctanh \left(\frac{\sqrt{-e x+2}}{2}\right) \sqrt{3}}{e}-\frac{9 \sqrt{3} \ \sqrt{-e x+2}}{e}
$$

command

 $integrate((-3*e^2*x^2+12)^{(3/2)/(e*x+2)^{(7/2)},x, algorithm="giac")$ 

Giac 1.9.0-11 via sagemath 9.6 output

$$
-3\sqrt{3}\left(2\sqrt{-x{e}+2}+\frac{4\sqrt{-x{e}+2}}{x{e}+2}-3\,\log\left(\sqrt{-x{e}+2}+2\right)+3\,\log\left(-\sqrt{-x{e}+2}+2\right)\right) e^{(-1)}
$$

Giac 1.7.0 via sagemath 9.3 output

### **14.86 Problem number 908**

$$
\int \frac{\left(12 - 3e^2x^2\right)^{3/2}}{(2 + ex)^{9/2}} \, dx
$$

Optimal antiderivative

$$
-\frac{3 (-e x+2)^{\frac{3}{2}} \sqrt{3}}{2 e \left( e x+2 \right)^2}-\frac{9 \arctanh \left(\frac{\sqrt{-e x+2}}{2}\right) \sqrt{3}}{8 e}+\frac{9 \sqrt{3} \ \sqrt{-e x+2}}{4 e \left( e x+2\right)}
$$

command

 $integrate((-3*e^2*x^2+12)^(3/2)/(e*x+2)^(9/2),x, algorithm="giac")$ 

Giac 1.9.0-11 via sagemath 9.6 output

$$
-\frac{3}{16}\,\sqrt{3}\,\left(\frac{4 \left(5 \left(-x e+2\right)^{\frac{3}{2}}-12 \,\sqrt{-x e+2}\,\right)}{\left(x e+2\right)^2}+3 \,\log \left(\sqrt{-x e+2}\,+2\right)-3 \,\log \left(-\sqrt{-x e+2}\,+2\right)\right)e^{\left(-1\right)}
$$

Giac 1.7.0 via sagemath 9.3 output

#### Exception raised: RuntimeError

## **14.87 Problem number 909**

$$
\int \frac{\left(12 - 3e^2 x^2\right)^{3/2}}{(2 + ex)^{11/2}} dx
$$

Optimal antiderivative

$$
-\frac{\left(-ex+2\right)^{\frac{3}{2}} \sqrt{3}}{e \left(ex+2\right)^3} - \frac{3 \arctanh \left(\frac{\sqrt{-ex+2}}{2}\right) \sqrt{3}}{64 e} + \frac{3 \sqrt{3} \ \sqrt{-ex+2}}{4 e \left(ex+2\right)^2} - \frac{3 \sqrt{3} \ \sqrt{-ex+2}}{32 e \left(ex+2\right)}
$$

command

 $\verb|integrate((-3*e^2*x^2+12)^((3/2)/(e*x+2)^(11/2),x, algorithm="giac")|$  $G_{\text{tot}}$  1.9.0-11 via sagemath  $9.6$  output

$$
-\frac{1}{128}\sqrt{3}\left(\frac{4 \left(3 \left(xe-2\right)^2 \sqrt{-x e+2}+32 \left(-x e+2\right)^{\frac{3}{2}}-48 \sqrt{-x e+2}\right)}{\left(x e+2\right)^3}+3 \ \log \left(\sqrt{-x e+2}+2\right)-3 \ \log \left(-\sqrt{-x e+2}+2\right)\right)\right.
$$

Giac 1.7.0 via sagemath 9.3 output

## **14.88 Problem number 910**

$$
\int \frac{\left(12 - 3e^2 x^2\right)^{3/2}}{(2 + ex)^{13/2}} dx
$$

Optimal antiderivative

$$
-\frac{3 (-e x+2)^{\frac{3}{2}} \sqrt{3}}{4 e \left(e x+2\right)^4}-\frac{9 \arctanh \left(\frac{\sqrt{-e x+2}}{2}\right) \sqrt{3}}{2048 e} \\+\frac{3 \sqrt{3} \ \sqrt{-e x+2}}{8 e \left(e x+2\right)^3}-\frac{3 \sqrt{3} \ \sqrt{-e x+2}}{128 e \left(e x+2\right)^2}-\frac{9 \sqrt{3} \ \sqrt{-e x+2}}{1024 e \left(e x+2\right)}
$$

command

 $\verb|integerate((-3*e^2*x^2+12)^((3/2)/(e*x+2)^(13/2),x, algorithm="giac")|$ 

Giac 1.9.0-11 via sagemath 9.6 output

$$
-\frac{3}{4096}\sqrt{3} \left(\frac{4 \left(3 \left(xe-2\right)^3 \sqrt{-x e+2}\right.\right.}{\left.\left(xe+2\right)^4}\right.\\ \left.+\left.2\right)^4}{\left(xe+2\right)^4}+3 \log \left(\sqrt{3 \left(xe-2\right)^4\right)}\right)
$$

Giac 1.7.0 via sagemath 9.3 output

Timed out

### **14.89 Problem number 914**

$$
\int \frac{\sqrt{2+ex}}{\sqrt{12-3e^2x^2}}\,dx
$$

Optimal antiderivative

$$
-\frac{2\sqrt{3}\sqrt{-ex+2}}{3e}
$$

command

 $integrate((e*x+2)^(1/2)/(-3*e^2*x^2+12)^(1/2),x, algorithm="giac")$ Giac 1.9.0-11 via sagemath 9.6 output

$$
-\frac{2}{3}\,\sqrt{3}\,\big(\sqrt{-x e+2}\,-2\big)e^{(-1)}\,
$$

$$
\int \frac{\sqrt{ex+2}}{\sqrt{-3e^2x^2+12}}\,dx
$$

## **14.90 Problem number 915**

$$
\int \frac{1}{\sqrt{2+ex}~\sqrt{12-3e^2x^2}}~dx
$$

Optimal antiderivative

$$
-\frac{\operatorname{arctanh}\left(\frac{\sqrt{-ex+2}}{2}\right)\sqrt{3}}{3e}
$$

command

 $integrate(1/(e*x+2)^{(1/2)/(-3*e^2*x^2+12)^{(1/2)},x, algorithm="giac")$ Giac 1.9.0-11 via sagemath 9.6 output

$$
-\frac{1}{6}\,\sqrt{3}\,\left(\log\big(\sqrt{-x e + 2}\, + 2\big) - \log\big(-\sqrt{-x e + 2}\, + 2\big)\right) e^{(-1)}
$$

Giac 1.7.0 via sagemath 9.3 output

$$
\int \frac{1}{\sqrt{-3e^2x^2+12}\sqrt{ex+2}}\,dx
$$

## **14.91 Problem number 917**

$$
\int \frac{1}{(2 + ex)^{5/2}\sqrt{12 - 3e^2x^2}} dx
$$

Optimal antiderivative

$$
-\frac{\arctanh\left(\frac{\sqrt{-e x+2}}{2}\right) \sqrt{3}}{128 e}-\frac{\sqrt{3} \ \sqrt{-e x+2}}{24 e \left(e x+2\right)^2}-\frac{\sqrt{3} \ \sqrt{-e x+2}}{64 e \left(e x+2\right)}
$$

command

 $integrate(1/(e*x+2)^{-(5/2)}/(-3*e^2*x^2+12)^{-(1/2)},x, algebra 1gorithm="giac")$ Giac 1.9.0-11 via sagemath 9.6 output

$$
\frac{1}{768}\,\sqrt{3}\,\left(\frac{4 \left(3 \left(-x e+2\right)^{\frac{3}{2}}-20 \,\sqrt{-x e+2}\,\right)}{\left(x e+2\right)^2}-3 \,\log \left(\sqrt{-x e+2}\,+2\right)+3 \,\log \left(-\sqrt{-x e+2}\,+2\right)\right)e^{\left(-1\right)}
$$

### **14.92 Problem number 919**

$$
\int \frac{(2+ex)^{9/2}}{(12-3e^2x^2)^{3/2}}\,dx
$$

Optimal antiderivative

$$
-\frac{8 (-e x+2)^{\frac{3}{2}} \sqrt{3}}{9 e}+\frac{2 (-e x+2)^{\frac{5}{2}} \sqrt{3}}{45 e}+\frac{128 \sqrt{3}}{9 e \sqrt{-e x+2}}+\frac{32 \sqrt{3} \ \sqrt{-e x+2}}{3 e}
$$

command

 $integrate((e*x+2)^(9/2)/(-3*e^2*x^2+12)^(3/2),x, algorithm="giac")$ 

Giac 1.9.0-11 via sagemath 9.6 output

$$
\frac{2}{45}\sqrt{3}\left((xe-2)^2\sqrt{-xe+2}e^4-20\left(-xe+2\right)^{\frac{3}{2}}e^4+240\sqrt{-xe+2}e^4\right)e^{(-5)}\n-\frac{1024}{45}\sqrt{3}e^{(-1)}+\frac{128\sqrt{3}e^{(-1)}}{9\sqrt{-xe+2}}
$$

Giac 1.7.0 via sagemath 9.3 output

Exception raised: TypeError

## **14.93 Problem number 921**

$$
\int \frac{(2+ex)^{5/2}}{(12-3e^2x^2)^{3/2}}\,dx
$$

Optimal antiderivative

$$
\frac{8\sqrt{3}}{9e\sqrt{-ex+2}}+\frac{2\sqrt{3}\sqrt{-ex+2}}{9e}
$$

command

 $integrate((e*x+2)^(5/2)/(-3*e^2*x^2+12)^(3/2),x, algorithm="giac")$ Giac 1.9.0-11 via sagemath 9.6 output

$$
\frac{2}{9}\sqrt{3}\,\sqrt{-xe+2}\,e^{(-1)}-\frac{8}{9}\,\sqrt{3}\,e^{(-1)}+\frac{8\,\sqrt{3}\,e^{(-1)}}{9\,\sqrt{-xe+2}}
$$

Giac 1.7.0 via sagemath 9.3 output

## **14.94 Problem number 922**

$$
\int \frac{(2+ex)^{3/2}}{(12-3e^2x^2)^{3/2}}\,dx
$$

Optimal antiderivative

$$
\frac{2\sqrt{3}}{9e\sqrt{-ex+2}}
$$

command

 $integrate((e*x+2)^(3/2)/(-3*e^2*x^2+12)^(3/2),x, algorithm="giac")$ Giac 1.9.0-11 via sagemath 9.6 output

$$
-\frac{1}{9}\sqrt{3}e^{(-1)} + \frac{2\sqrt{3}e^{(-1)}}{9\sqrt{-xe+2}}
$$

Giac 1.7.0 via sagemath 9.3 output

*sage*0*x*

## **14.95 Problem number 923**

$$
\int \frac{\sqrt{2+ex}}{(12-3e^2x^2)^{3/2}} dx
$$

Optimal antiderivative

$$
-\frac{\operatorname{arctanh}\left(\frac{\sqrt{-ex+2}}{2}\right)\sqrt{3}}{36e} + \frac{\sqrt{3}}{18e\sqrt{-ex+2}}
$$

command

 $integrate((e*x+2)^(1/2)/(-3*e^2*x^2+12)^(3/2),x, algorithm="giac")$ Giac 1.9.0-11 via sagemath 9.6 output

$$
-\frac{1}{72}\sqrt{3} \ e^{(-1)} \log \left(\sqrt{-x e + 2} + 2\right) + \frac{1}{72} \sqrt{3} \ e^{(-1)} \log \left(-\sqrt{-x e + 2} + 2\right) + \frac{\sqrt{3} \ e^{(-1)}}{18 \sqrt{-x e + 2}}
$$

### **14.96 Problem number 924**

$$
\int \frac{1}{\sqrt{2+ex}~\left(12-3e^2x^2\right)^{3/2}}\,dx
$$

Optimal antiderivative

$$
-\frac{\arctanh\left(\frac{\sqrt{-ex+2}}{2}\right)\sqrt{3}}{96e}+\frac{\sqrt{3}}{48e\sqrt{-ex+2}}-\frac{\sqrt{3}}{36e\left(ex+2\right)\sqrt{-ex+2}}
$$

command

 $\verb|integrate|(1/(\verb|e*x+2)^{^}(1/2)/(-3*\verb|e^2*x^2+12)^{(3/2)},x, \text{ algorithm="giac")}$ Giac 1.9.0-11 via sagemath 9.6 output

$$
\begin{aligned}[t]-\frac{1}{192}\sqrt{3}\ e^{(-1)}\log\left(\sqrt{-xe+2}+2\right)+\frac{1}{192}\sqrt{3}\ e^{(-1)}\log\left(-\sqrt{-xe+2}+2\right)\\-\frac{\sqrt{3}\left(3\,xe+2\right)e^{(-1)}}{144\left(\left(-xe+2\right)^{\frac{3}{2}}-4\,\sqrt{-xe+2}\,\right)}\end{aligned}
$$

Giac 1.7.0 via sagemath 9.3 output

*sage*0*x*

### **14.97 Problem number 938**

$$
\int \frac{(2+ex)^{3/2}}{\sqrt[4]{12-3e^2x^2}} dx
$$

Optimal antiderivative

$$
\begin{array}{l} -\frac{5\,3^{\frac{3}{4}}(-ex+2)^{\frac{3}{4}}\left(ex+2\right)^{\frac{1}{4}}}{6e}-\frac{3^{\frac{3}{4}}(-ex+2)^{\frac{3}{4}}\left(ex+2\right)^{\frac{5}{4}}}{6e}\\ -\frac{5\arctan\left(-1+\frac{(-ex+2)^{\frac{1}{4}}\sqrt{2}}{(ex+2)^{\frac{1}{4}}}\right)\sqrt{2}\;\,3^{\frac{3}{4}}}{6e}-\frac{5\ln\left(\sqrt{3}\,-\frac{(-ex+2)^{\frac{1}{4}}\sqrt{6}}{(ex+2)^{\frac{1}{4}}}+\frac{\sqrt{3}\,\sqrt{-ex+2}}{\sqrt{ex+2}}\right)3^{\frac{3}{4}}\sqrt{2}}{12e}\\ -\frac{5\ln\left(\sqrt{3}\,+\frac{(-ex+2)^{\frac{1}{4}}\sqrt{6}}{(ex+2)^{\frac{1}{4}}}+\frac{\sqrt{3}\,\sqrt{-ex+2}}{\sqrt{ex+2}}\right)3^{\frac{3}{4}}\sqrt{2}}{12e}\\ \end{array}
$$

command

 $\verb|integrate((e*x+2)^(3/2)/(-3*e^2*x^2+12)^(1/4),x, algorithm="giac")|$ Giac 1.9.0-11 via sagemath 9.6 output

$$
\frac{1}{24}
$$
  
.3<sup>3</sup>/<sub>4</sub>  $\left( xe + 2\right)^2 \left(5\left(\frac{4}{xe + 2} - 1\right)^{\frac{7}{4}} + 9\left(\frac{4}{xe + 2} - 1\right)^{\frac{3}{4}}\right) + 20\sqrt{2} \arctan\left(\frac{1}{2}\sqrt{2}\left(\sqrt{2} + 2\left(\frac{4}{xe + 2} - 1\right)^{\frac{1}{4}}\right)\right) + 20\sqrt{2} \arctan\left(\frac{1}{2}\sqrt{2}\left(\sqrt{2} + 2\left(\frac{4}{xe + 2} - 1\right)^{\frac{1}{4}}\right)\right) \right)$ 

Giac 1.7.0 via sagemath 9.3 output

$$
\int \frac{(ex+2)^{\frac{3}{2}}}{\left(-3e^{2}x^{2}+12\right)^{\frac{1}{4}}} dx
$$

# **14.98 Problem number 939**

$$
\int \frac{\sqrt{2+ex}}{\sqrt[4]{12-3e^2x^2}}\,dx
$$

Optimal antiderivative

$$
-\frac{3^{\frac{3}{4}}(-ex+2)^{\frac{3}{4}}(ex+2)^{\frac{1}{4}}}{3e}-\frac{\ln\left(\sqrt{3}\ -\frac{(-ex+2)^{\frac{1}{4}}\sqrt{6}}{(ex+2)^{\frac{1}{4}}}+\frac{\sqrt{3}\ \sqrt{-ex+2}}{\sqrt{ex+2}}\right)3^{\frac{3}{4}}\sqrt{2}}{6e}\\+\frac{\ln\left(\sqrt{3}\ +\frac{(-ex+2)^{\frac{1}{4}}\sqrt{6}}{(ex+2)^{\frac{1}{4}}}+\frac{\sqrt{3}\ \sqrt{-ex+2}}{\sqrt{ex+2}}\right)3^{\frac{3}{4}}\sqrt{2}}{6e}\\-\frac{\arctan\left(-1+\frac{(-ex+2)^{\frac{1}{4}}\sqrt{2}}{(ex+2)^{\frac{1}{4}}}\right)\sqrt{2}\ 3^{\frac{3}{4}}}{3e}-\frac{\arctan\left(1+\frac{(-ex+2)^{\frac{1}{4}}\sqrt{2}}{(ex+2)^{\frac{1}{4}}}\right)\sqrt{2}\ 3^{\frac{3}{4}}}{3e}
$$

command

 $\verb|integrate((e*x+2)^(1/2)/(-3*e^2*x^2+12)^(1/4),x, algorithm="giac")|$ 

Giac 1.9.0-11 via sagemath 9.6 output

$$
-\frac{1}{6}
$$
  

$$
\cdot 3^{\frac{3}{4}} \left( 2 \left( xe + 2 \right) \left( \frac{4}{xe + 2} - 1 \right)^{\frac{3}{4}} + 2 \sqrt{2} \arctan \left( \frac{1}{2} \sqrt{2} \left( \sqrt{2} + 2 \left( \frac{4}{xe + 2} - 1 \right)^{\frac{1}{4}} \right) \right) + 2 \sqrt{2} \arctan \left( -\frac{1}{2} \sqrt{2} \left( \sqrt{2} + 2 \left( \frac{4}{xe + 2} - 1 \right)^{\frac{1}{4}} \right) \right) \right)
$$

$$
\int \frac{\sqrt{ex+2}}{(-3e^2x^2+12)^{\frac{1}{4}}} \, dx
$$

## **14.99 Problem number 940**

$$
\int \frac{1}{\sqrt{2 + ex^2 + 12 - 3e^2x^2}} dx
$$

Optimal antiderivative

$$
-\frac{\ln\left(\sqrt{3}\ -\ \frac{(-ex+2)^{\frac{1}{4}}\sqrt{6}}{(ex+2)^{\frac{1}{4}}}+\frac{\sqrt{3}\ \sqrt{-ex+2}}{\sqrt{ex+2}}\right)3^{\frac{3}{4}}\sqrt{2}}{6e}\\+\frac{\ln\left(\sqrt{3}\ +\ \frac{(-ex+2)^{\frac{1}{4}}\sqrt{6}}{(ex+2)^{\frac{1}{4}}}+\frac{\sqrt{3}\ \sqrt{-ex+2}}{\sqrt{ex+2}}\right)3^{\frac{3}{4}}\sqrt{2}}{6e}\\-\frac{\arctan\left(-1+\frac{(-ex+2)^{\frac{1}{4}}\sqrt{2}}{(ex+2)^{\frac{1}{4}}}\right)\sqrt{2}\ 3^{\frac{3}{4}}}{3e}-\frac{\arctan\left(1+\frac{(-ex+2)^{\frac{1}{4}}\sqrt{2}}{(ex+2)^{\frac{1}{4}}}\right)\sqrt{2}\ 3^{\frac{3}{4}}}{3e}
$$

command

 $\verb|integrate|(1/(\verb|e*x+2)^{^}(1/2)/(-3*\verb|e^2*x^2+12)^{^}(1/4),x, \text{ algorithm="giac")}$ Giac 1.9.0-11 via sagemath 9.6 output

$$
-\frac{1}{6}
$$
  
.3 <sup>$\frac{3}{4}$</sup>  $\left(2\sqrt{2} \arctan\left(\frac{1}{2}\sqrt{2}\left(\sqrt{2}+2\left(\frac{4}{xe+2}-1\right)^{\frac{1}{4}}\right)\right)+2\sqrt{2} \arctan\left(-\frac{1}{2}\sqrt{2}\left(\sqrt{2}-2\left(\frac{4}{xe+2}-1\right)^{\frac{1}{4}}\right)\right)-\frac{1}{2}\right)$ 

Giac 1.7.0 via sagemath 9.3 output

$$
\int \frac{1}{\left(-3e^2x^2+12\right)^{\frac{1}{4}}\sqrt{ex+2}}\,dx
$$

### **14.100 Problem number 942**

$$
\int \frac{1}{(2 + ex)^{5/2}\sqrt[4]{12 - 3e^2x^2}}\,dx
$$

Optimal antiderivative

$$
-\frac{\left(-e^{2}x^{2}+4\right)^{\frac{3}{4}}3^{\frac{3}{4}}}{21e\left(ex+2\right)^{\frac{5}{2}}}-\frac{\left(-e^{2}x^{2}+4\right)^{\frac{3}{4}}3^{\frac{3}{4}}}{63e\left(ex+2\right)^{\frac{3}{2}}}
$$

command

 $integrate(1/(e*x+2)^{-(5/2)}/(-3*e^2*x^2+12)^{-(1/4)},x, algebra 1gorithm="giac")$ 

$$
-\frac{1}{252}\cdot 3^{\frac{3}{4}}\left(3\left(\frac{4}{xe+2}-1\right)^{\frac{7}{4}}+7\left(\frac{4}{xe+2}-1\right)^{\frac{3}{4}}\right)e^{(-1)}
$$

Giac 1.7.0 via sagemath 9.3 output

$$
\int \frac{1}{\left(-3e^2x^2+12\right)^{\frac{1}{4}}(ex+2)^{\frac{5}{2}}} dx
$$

## **14.101 Problem number 944**

$$
\int \frac{1}{(2 + \epsilon x)^{9/2}\sqrt[4]{12 - 3 e^2 x^2}} \, dx
$$

Optimal antiderivative

$$
-\frac{\left(-e^2x^2+4\right)^{\frac{3}{4}}3^{\frac{3}{4}}}{45 e \left(ex+2\right)^{\frac{9}{2}}}-\frac{\left(-e^2x^2+4\right)^{\frac{3}{4}}3^{\frac{3}{4}}}{165 e \left(ex+2\right)^{\frac{7}{2}}}-\frac{2 \left(-e^2x^2+4\right)^{\frac{3}{4}}3^{\frac{3}{4}}}{1155 e \left(ex+2\right)^{\frac{5}{2}}}-\frac{2 \left(-e^2x^2+4\right)^{\frac{3}{4}}3^{\frac{3}{4}}}{3465 e \left(ex+2\right)^{\frac{3}{2}}}
$$

command

 $integrate(1/(e*x+2)^(9/2)/(-3*e^2*x^2+12)^(1/4),x, algorithm="giac")$ Giac 1.9.0-11 via sagemath 9.6 output

$$
\begin{aligned}[t]\frac{1}{221760}\\ \cdot 3^{\frac{3}{4}}\bigg(77\left(\frac{4}{xe+2}-1\right)^{\frac{15}{4}}+315\left(\frac{4}{xe+2}-1\right)^{\frac{11}{4}}+495\left(\frac{4}{xe+2}-1\right)^{\frac{7}{4}}+385\left(\frac{4}{xe+2}-1\right)^{\frac{3}{4}}\bigg)e^{(-1)}\end{aligned}
$$

$$
\int \frac{1}{\left(-3 e^2 x^2+12\right)^{\frac{1}{4}} \left(ex+2\right)^{\frac{9}{2}}} \, dx
$$

### **14.102 Problem number 998**

$$
\int \frac{(d+ex)^5}{cd^2+2cdex+ce^2x^2} dx
$$

Optimal antiderivative

$$
\frac{(ex+d)^4}{4ce}
$$

command

integrate((e\*x+d)^5/(c\*e^2\*x^2+2\*c\*d\*e\*x+c\*d^2),x, algorithm="giac") Giac 1.9.0-11 via sagemath 9.6 output

$$
\frac{x^4e^3 + 4\,dx^3e^2 + 6\,d^2x^2e + 4\,d^3x}{4\,c}
$$

Giac 1.7.0 via sagemath 9.3 output

#### Exception raised: NotImplementedError

### **14.103 Problem number 999**

$$
\int \frac{(d+ex)^4}{cd^2+2cdex+ce^2x^2} \, dx
$$

Optimal antiderivative

$$
\frac{(ex+d)^3}{3ce}
$$

command

integrate((e\*x+d)^4/(c\*e^2\*x^2+2\*c\*d\*e\*x+c\*d^2),x, algorithm="giac")

Giac 1.9.0-11 via sagemath 9.6 output

$$
\frac{x^3e^2+3\,dx^2e+3\,d^2x}{3\,c}
$$

Giac 1.7.0 via sagemath 9.3 output

## **14.104 Problem number 1000**

$$
\int \frac{(d+ex)^3}{cd^2+2cdex+ce^2x^2} dx
$$

Optimal antiderivative

$$
\frac{(ex+d)^2}{2ce}
$$

command

integrate((e\*x+d)^3/(c\*e^2\*x^2+2\*c\*d\*e\*x+c\*d^2),x, algorithm="giac") Giac 1.9.0-11 via sagemath 9.6 output

$$
\frac{x^2e+2\,dx}{2\,c}
$$

Giac 1.7.0 via sagemath 9.3 output

#### Exception raised: NotImplementedError

## **14.105 Problem number 1001**

$$
\int \frac{(d+ex)^2}{cd^2+2cdex+ce^2x^2} dx
$$

Optimal antiderivative

*x c*

command

$$
integrate((e*x+d)^2/ (c*e^2*x^2+2*c*d*e*x+c*d^2), x, algorithm="giac")
$$

Giac 1.9.0-11 via sagemath 9.6 output

*x c*

Giac 1.7.0 via sagemath 9.3 output

### **14.106 Problem number 1002**

$$
\int \frac{d+ex}{cd^2+2cdex+ce^2x^2} \, dx
$$

Optimal antiderivative

$$
\frac{\ln\left(ex+d\right)}{ce}
$$

command

integrate((e\*x+d)/(c\*e^2\*x^2+2\*c\*d\*e\*x+c\*d^2),x, algorithm="giac") Giac 1.9.0-11 via sagemath 9.6 output

$$
\frac{e^{(-1)}\log\left(|cd^2+\left(x^2e+2\,dx\right)ce|\right)}{2\,c}
$$

Giac 1.7.0 via sagemath 9.3 output

#### Exception raised: NotImplementedError

#### **14.107 Problem number 1003**

$$
\int \frac{1}{cd^2 + 2cdex + ce^2x^2} \, dx
$$

Optimal antiderivative

$$
-\frac{1}{ce\left(ex+d\right)}
$$

command

integrate(1/(c\*e^2\*x^2+2\*c\*d\*e\*x+c\*d^2),x, algorithm="giac")

Giac 1.9.0-11 via sagemath 9.6 output

$$
-\frac{e^{(-1)}}{(xe+d)c}
$$

Giac 1.7.0 via sagemath 9.3 output

### **14.108 Problem number 1004**

$$
\int \frac{1}{(d+ex)\left(cd^2+2cdex+ce^2x^2\right)}\,dx
$$

Optimal antiderivative

$$
-\frac{1}{2ce\left(ex+d\right)^2}
$$

command

integrate(1/(e\*x+d)/(c\*e^2\*x^2+2\*c\*d\*e\*x+c\*d^2),x, algorithm="giac") Giac 1.9.0-11 via sagemath 9.6 output

$$
-\frac{e^{\left( -1\right) }}{2\left( xe+d\right) ^{2}c}
$$

Giac 1.7.0 via sagemath 9.3 output

#### Exception raised: NotImplementedError

### **14.109 Problem number 1005**

$$
\int \frac{1}{(d+ex)^2\left(cd^2+2cdex+ce^2x^2\right)}\,dx
$$

Optimal antiderivative

$$
-\frac{1}{3ce\left(ex+d\right)^3}
$$

command

integrate(1/(e\*x+d)^2/(c\*e^2\*x^2+2\*c\*d\*e\*x+c\*d^2),x, algorithm="giac")

Giac 1.9.0-11 via sagemath 9.6 output

$$
-\frac{e^{\left(-1\right)}}{3\left(xe+d\right)^{3}c}
$$

Giac 1.7.0 via sagemath 9.3 output

### **14.110 Problem number 1006**

$$
\int \frac{1}{(d+ex)^3(cd^2+2cdex+ce^2x^2)}\,dx
$$

Optimal antiderivative

$$
-\frac{1}{4ce\left(ex+d\right)^{4}}
$$

command

integrate(1/(e\*x+d)^3/(c\*e^2\*x^2+2\*c\*d\*e\*x+c\*d^2),x, algorithm="giac") Giac 1.9.0-11 via sagemath 9.6 output

$$
-\frac{e^{\left( -1\right) }}{4\left( xe+d\right) ^{4}c}
$$

Giac 1.7.0 via sagemath 9.3 output

#### Exception raised: NotImplementedError

## **14.111 Problem number 1007**

$$
\int \frac{(d+ex)^7}{\left(cd^2+2cdex+ce^2x^2\right)^2} dx
$$

Optimal antiderivative

$$
\frac{\left(ex+d\right)^4}{4c^2e}
$$

command

integrate((e\*x+d)^7/(c\*e^2\*x^2+2\*c\*d\*e\*x+c\*d^2)^2,x, algorithm="giac")

Giac 1.9.0-11 via sagemath 9.6 output

$$
\frac{x^4e^3 + 4\,dx^3e^2 + 6\,d^2x^2e + 4\,d^3x}{4\,c^2}
$$

Giac 1.7.0 via sagemath 9.3 output

$$
\int \frac{(d+ex)^6}{\left(cd^2+2cdex+ce^2x^2\right)^2} dx
$$

Optimal antiderivative

$$
\frac{(ex+d)^3}{3c^2e}
$$

command

integrate((e\*x+d)^6/(c\*e^2\*x^2+2\*c\*d\*e\*x+c\*d^2)^2,x, algorithm="giac") Giac 1.9.0-11 via sagemath 9.6 output

$$
\frac{x^3e^2 + 3\,dx^2e + 3\,d^2x}{3\,c^2}
$$

Giac 1.7.0 via sagemath 9.3 output

#### Exception raised: NotImplementedError

### **14.113 Problem number 1009**

$$
\int \frac{(d+ex)^5}{\left(cd^2+2cdex+ce^2x^2\right)^2} dx
$$

Optimal antiderivative

$$
\frac{(ex+d)^2}{2c^2e}
$$

command

integrate((e\*x+d)^5/(c\*e^2\*x^2+2\*c\*d\*e\*x+c\*d^2)^2,x, algorithm="giac")

Giac 1.9.0-11 via sagemath 9.6 output

$$
\frac{x^2e+2\,dx}{2\,c^2}
$$

Giac 1.7.0 via sagemath 9.3 output

## **14.114 Problem number 1010**

$$
\int \frac{(d+ex)^4}{\left(cd^2+2cdex+ce^2x^2\right)^2} dx
$$

Optimal antiderivative

*x c* 2

command

integrate((e\*x+d)^4/(c\*e^2\*x^2+2\*c\*d\*e\*x+c\*d^2)^2,x, algorithm="giac") Giac 1.9.0-11 via sagemath 9.6 output

Giac 1.7.0 via sagemath 9.3 output

Exception raised: NotImplementedError

*x c* 2

### **14.115 Problem number 1011**

$$
\int \frac{(d+ex)^3}{\left(cd^2+2cdex+ce^2x^2\right)^2} dx
$$

Optimal antiderivative

$$
\frac{\ln\left(ex+d\right)}{c^2e}
$$

command

integrate((e\*x+d)^3/(c\*e^2\*x^2+2\*c\*d\*e\*x+c\*d^2)^2,x, algorithm="giac") Giac 1.9.0-11 via sagemath 9.6 output

$$
-\frac{d^2e^{(-1)}}{2\left(cd^2+\left(x^2e+2\,dx\right)ce\right)c}+\frac{\frac{d^2e^{(-1)}}{cd^2+\left(x^2e+2\,dx\right)ce}-\frac{e^{(-1)}\log\left(\frac{\left|cd^2+\left(x^2e+2\,dx\right)ce\right|e^{(-1)}}{2\left(cd^2+\left(x^2e+2\,dx\right)ce\right)^2|c|\right)}{2\,c}}
$$

Giac 1.7.0 via sagemath 9.3 output

### **14.116 Problem number 1012**

$$
\int \frac{(d+ex)^2}{\left(cd^2+2cdex+ce^2x^2\right)^2} dx
$$

Optimal antiderivative

$$
-\frac{1}{c^2e\left(ex+d\right)}
$$

command

integrate((e\*x+d)^2/(c\*e^2\*x^2+2\*c\*d\*e\*x+c\*d^2)^2,x, algorithm="giac") Giac 1.9.0-11 via sagemath 9.6 output

$$
-\frac{e^{(-1)}}{(xe+d)c^2}
$$

Giac 1.7.0 via sagemath 9.3 output

#### Exception raised: NotImplementedError

## **14.117 Problem number 1013**

$$
\int \frac{d+ex}{\left(cd^2+2cdex+ce^2x^2\right)^2} \, dx
$$

Optimal antiderivative

$$
-\frac{1}{2c^2e\left(ex+d\right)^2}
$$

command

integrate((e\*x+d)/(c\*e^2\*x^2+2\*c\*d\*e\*x+c\*d^2)^2,x, algorithm="giac")

Giac 1.9.0-11 via sagemath 9.6 output

$$
-\frac{e^{(-1)}}{2\, (cd^2+(x^2e+2\, dx)ce)c}
$$

Giac 1.7.0 via sagemath 9.3 output

### **14.118 Problem number 1014**

$$
\int \frac{1}{\left(cd^2 + 2cdex + ce^2x^2\right)^2} dx
$$

Optimal antiderivative

$$
-\frac{1}{3c^2e\left(ex+d\right)^3}
$$

command

integrate(1/(c\*e^2\*x^2+2\*c\*d\*e\*x+c\*d^2)^2,x, algorithm="giac") Giac 1.9.0-11 via sagemath 9.6 output

$$
-\frac{e^{\left( -1\right) }}{3\left( xe+d\right) ^{3}c^{2}}
$$

Giac 1.7.0 via sagemath 9.3 output

Exception raised: NotImplementedError

### **14.119 Problem number 1015**

$$
\int \frac{1}{(d+ex)\left(cd^2+2cdex+ce^2x^2\right)^2} dx
$$

Optimal antiderivative

$$
-\frac{1}{4c^2e\left(ex+d\right)^4}
$$

command

integrate(1/(e\*x+d)/(c\*e^2\*x^2+2\*c\*d\*e\*x+c\*d^2)^2,x, algorithm="giac")

Giac 1.9.0-11 via sagemath 9.6 output

$$
-\frac{e^{(-1)}}{4 \left( xe+d \right)^4 c^2}
$$

Giac 1.7.0 via sagemath 9.3 output
#### **14.120 Problem number 1016**

$$
\int \frac{1}{(d+ex)^2 (cd^2 + 2cdex + ce^2x^2)^2} dx
$$

Optimal antiderivative

$$
-\frac{1}{5c^2e\left(ex+d\right)^5}
$$

command

 $\verb|integrate(1/(e*x+d)^2/(c*e^2*x^2+2*c*d*e*x+c*d^2)^2,x, algorithm="giac")$ Giac 1.9.0-11 via sagemath 9.6 output

$$
-\frac{e^{(-1)}}{5 \left( xe + d \right)^5 c^2}
$$

Giac 1.7.0 via sagemath 9.3 output

### Exception raised: NotImplementedError

#### **14.121 Problem number 1017**

$$
\int \frac{(d+ex)^9}{\left(cd^2+2cdex+ce^2x^2\right)^3} dx
$$

Optimal antiderivative

$$
\frac{\left(ex+d\right)^4}{4c^3e}
$$

command

integrate((e\*x+d)^9/(c\*e^2\*x^2+2\*c\*d\*e\*x+c\*d^2)^3,x, algorithm="giac")

Giac 1.9.0-11 via sagemath 9.6 output

$$
\frac{x^4e^3 + 4\,dx^3e^2 + 6\,d^2x^2e + 4\,d^3x}{4\,c^3}
$$

Giac 1.7.0 via sagemath 9.3 output

$$
\int \frac{(d+ex)^8}{\left(cd^2+2cdex+ce^2x^2\right)^3} dx
$$

Optimal antiderivative

$$
\frac{(ex+d)^3}{3c^3e}
$$

command

integrate((e\*x+d)^8/(c\*e^2\*x^2+2\*c\*d\*e\*x+c\*d^2)^3,x, algorithm="giac") Giac 1.9.0-11 via sagemath 9.6 output

$$
\frac{x^3e^2 + 3\,dx^2e + 3\,d^2x}{3\,c^3}
$$

Giac 1.7.0 via sagemath 9.3 output

Exception raised: NotImplementedError

# **14.123 Problem number 1019**

$$
\int \frac{(d+ex)^7}{\left(cd^2+2cdex+ce^2x^2\right)^3} \, dx
$$

Optimal antiderivative

$$
\frac{(ex+d)^2}{2c^3e}
$$

command

integrate((e\*x+d)^7/(c\*e^2\*x^2+2\*c\*d\*e\*x+c\*d^2)^3,x, algorithm="giac")

Giac 1.9.0-11 via sagemath 9.6 output

$$
\frac{x^2e+2\,dx}{2\,c^3}
$$

Giac 1.7.0 via sagemath 9.3 output

# **14.124 Problem number 1020**

$$
\int \frac{(d+ex)^6}{\left(cd^2+2cdex+ce^2x^2\right)^3} dx
$$

*x c* 3

Optimal antiderivative

command

integrate((e\*x+d)^6/(c\*e^2\*x^2+2\*c\*d\*e\*x+c\*d^2)^3,x, algorithm="giac") Giac 1.9.0-11 via sagemath 9.6 output

Giac 1.7.0 via sagemath 9.3 output

Exception raised: NotImplementedError

*x c* 3

# **14.125 Problem number 1021**

$$
\int \frac{(d+ex)^5}{\left(cd^2+2cdex+ce^2x^2\right)^3} dx
$$

Optimal antiderivative

$$
\frac{\ln\left(ex+d\right)}{c^3e}
$$

command

integrate((e\*x+d)^5/(c\*e^2\*x^2+2\*c\*d\*e\*x+c\*d^2)^3,x, algorithm="giac") Giac 1.9.0-11 via sagemath 9.6 output

$$
\frac{e^{(-1)}\log\left(|xe+d|\right)}{c^3}
$$

Giac 1.7.0 via sagemath 9.3 output

# **14.126 Problem number 1022**

$$
\int \frac{(d+ex)^4}{\left(cd^2+2cdex+ce^2x^2\right)^3} dx
$$

Optimal antiderivative

$$
-\frac{1}{c^3e\left(ex+d\right)}
$$

command

integrate((e\*x+d)^4/(c\*e^2\*x^2+2\*c\*d\*e\*x+c\*d^2)^3,x, algorithm="giac") Giac 1.9.0-11 via sagemath 9.6 output

$$
-\frac{e^{(-1)}}{(xe+d)c^3}
$$

Giac 1.7.0 via sagemath 9.3 output

#### Exception raised: NotImplementedError

### **14.127 Problem number 1023**

$$
\int \frac{(d+ex)^3}{\left(cd^2+2cdex+ce^2x^2\right)^3} \, dx
$$

Optimal antiderivative

$$
-\frac{1}{2c^3e\left(ex+d\right)^2}
$$

command

integrate((e\*x+d)^3/(c\*e^2\*x^2+2\*c\*d\*e\*x+c\*d^2)^3,x, algorithm="giac")

Giac 1.9.0-11 via sagemath 9.6 output

$$
-\frac{e^{(-1)}}{2\,(d^2+(x^2e+2\,dx)e)c^3}
$$

Exception raised: NotImplementedError

#### **14.128 Problem number 1024**

$$
\int \frac{(d+ex)^2}{\left(cd^2+2cdex+ce^2x^2\right)^3} dx
$$

Optimal antiderivative

$$
-\frac{1}{3c^3e\left(ex+d\right)^3}
$$

command

integrate((e\*x+d)^2/(c\*e^2\*x^2+2\*c\*d\*e\*x+c\*d^2)^3,x, algorithm="giac") Giac 1.9.0-11 via sagemath 9.6 output

$$
-\frac{e^{(-1)}}{3\left( xe+d\right) ^{3}c^{3}}
$$

Giac 1.7.0 via sagemath 9.3 output

#### Exception raised: NotImplementedError

# **14.129 Problem number 1025**

$$
\int \frac{d+ex}{\left(cd^2+2cdex+ce^2x^2\right)^3} \, dx
$$

Optimal antiderivative

$$
-\frac{1}{4c^3e\left(ex+d\right)^4}
$$

command

integrate((e\*x+d)/(c\*e^2\*x^2+2\*c\*d\*e\*x+c\*d^2)^3,x, algorithm="giac") Giac 1.9.0-11 via sagemath 9.6 output

$$
-\frac{e^{(-1)}}{4 \left(c d^2+(x^2e+2\,dx) c e\right)^2 c}
$$

#### **14.130 Problem number 1026**

$$
\int \frac{1}{\left(cd^2 + 2cdex + ce^2x^2\right)^3} \, dx
$$

Optimal antiderivative

$$
-\frac{1}{5c^3e\left(ex+d\right)^5}
$$

command

integrate(1/(c\*e^2\*x^2+2\*c\*d\*e\*x+c\*d^2)^3,x, algorithm="giac") Giac 1.9.0-11 via sagemath 9.6 output

$$
-\frac{e^{\left(-1\right)}}{5\left(xe+d\right)^{5}c^{3}}
$$

Giac 1.7.0 via sagemath 9.3 output

Exception raised: NotImplementedError

#### **14.131 Problem number 1027**

$$
\int \frac{1}{(d+ex)\left(cd^2+2cdex+ce^2x^2\right)^3} \, dx
$$

Optimal antiderivative

$$
-\frac{1}{6c^3e\left( ex+d\right) ^{6}}
$$

command

integrate(1/(e\*x+d)/(c\*e^2\*x^2+2\*c\*d\*e\*x+c\*d^2)^3,x, algorithm="giac")

Giac 1.9.0-11 via sagemath 9.6 output

$$
-\frac{e^{\left(-1\right)}}{6\left(xe+d\right)^{6}c^{3}}
$$

Giac 1.7.0 via sagemath 9.3 output

#### **14.132 Problem number 1028**

$$
\int \frac{1}{(d+ex)^2 (cd^2 + 2cdex + ce^2x^2)^3} \, dx
$$

Optimal antiderivative

$$
-\frac{1}{7c^3e\left(ex+d\right)^7}
$$

command

integrate(1/(e\*x+d)^2/(c\*e^2\*x^2+2\*c\*d\*e\*x+c\*d^2)^3,x, algorithm="giac") Giac 1.9.0-11 via sagemath 9.6 output

$$
-\frac{e^{\left(-1\right)}}{7\left(xe+d\right)^{7}c^{3}}
$$

Giac 1.7.0 via sagemath 9.3 output

### Exception raised: NotImplementedError

#### **14.133 Problem number 1033**

$$
\int \frac{\sqrt{cd^2+2cdex+ce^2x^2}}{d+ex} \, dx
$$

Optimal antiderivative

$$
\frac{\sqrt{c\,e^2x^2+2cdex+c\,d^2}}{e}
$$

command

integrate((c\*e^2\*x^2+2\*c\*d\*e\*x+c\*d^2)^(1/2)/(e\*x+d),x, algorithm="giac") Giac 1.9.0-11 via sagemath 9.6 output

$$
\Bigl(de^{(-1)}\mathrm{sgn}(xe+d)+x\mathrm{sgn}(xe+d)\Bigr)\sqrt{c}
$$

Giac 1.7.0 via sagemath 9.3 output

### **14.134 Problem number 1035**

$$
\int \frac{\sqrt{cd^2 + 2cdex + ce^2x^2}}{(d+ex)^3} dx
$$

Optimal antiderivative

$$
-\frac{c}{e\sqrt{c\,e^{2}x^{2}+2cdex+c\,d^{2}}}
$$

command

integrate((c\*e^2\*x^2+2\*c\*d\*e\*x+c\*d^2)^(1/2)/(e\*x+d)^3,x, algorithm="giac") Giac 1.9.0-11 via sagemath 9.6 output

$$
-\frac{\sqrt{c}\;e^{(-1)}\text{sgn}(xe+d)}{xe+d}
$$

Giac 1.7.0 via sagemath 9.3 output

#### Exception raised: NotImplementedError

# **14.135 Problem number 1036**

$$
\int \frac{\sqrt{cd^2+2cdex+ce^2x^2}}{(d+ex)^4}\,dx
$$

Optimal antiderivative

$$
-\frac{c}{2e\left(ex+d\right)\sqrt{c\,e^{2}x^{2}+2cdex+c\,d^{2}}}
$$

command

integrate((c\*e^2\*x^2+2\*c\*d\*e\*x+c\*d^2)^(1/2)/(e\*x+d)^4,x, algorithm="giac")

Giac 1.9.0-11 via sagemath 9.6 output

$$
-\frac{\sqrt{c}\,e^{(-1)}\text{sgn}(xe+d)}{2\left(xe+d\right)^2}
$$

Giac 1.7.0 via sagemath 9.3 output

#### **14.136 Problem number 1037**

$$
\int \frac{\sqrt{cd^2 + 2cdex + ce^2x^2}}{(d+ex)^5} dx
$$

Optimal antiderivative

$$
-\frac{c^2}{3e\left(c\,e^2x^2+2cdex+c\,d^2\right)^{\frac{3}{2}}}
$$

command

integrate((c\*e^2\*x^2+2\*c\*d\*e\*x+c\*d^2)^(1/2)/(e\*x+d)^5,x, algorithm="giac") Giac 1.9.0-11 via sagemath 9.6 output

$$
-\frac{\sqrt{c} \, e^{(-1)}\text{sgn}(xe+d)}{3\left(xe+d\right)^3}
$$

Giac 1.7.0 via sagemath 9.3 output

#### Exception raised: NotImplementedError

## **14.137 Problem number 1038**

$$
\int \frac{\sqrt{cd^2 + 2cdex + ce^2x^2}}{(d+ex)^6} \, dx
$$

Optimal antiderivative

$$
-\frac{c^2}{4e\left(ex+d\right)\left(ce^2x^2+2cdex+cd^2\right)^{\frac{3}{2}}}
$$

command

integrate((c\*e^2\*x^2+2\*c\*d\*e\*x+c\*d^2)^(1/2)/(e\*x+d)^6,x, algorithm="giac") Giac 1.9.0-11 via sagemath 9.6 output

$$
-\frac{\sqrt{c} \, e^{(-1)} \text{sgn}(xe+d)}{4 \left(xe+d\right)^4}
$$

Giac 1.7.0 via sagemath 9.3 output

#### **14.138 Problem number 1043**

$$
\int \frac{\left(cd^2+2cdex+ce^2x^2\right)^{3/2}}{d+ex} \, dx
$$

Optimal antiderivative

$$
\frac{\left( c\,e^{2}x^{2}+2cdex+c\,d^{2}\right) ^{\frac{3}{2}}}{3e}
$$

command

integrate((c\*e^2\*x^2+2\*c\*d\*e\*x+c\*d^2)^(3/2)/(e\*x+d),x, algorithm="giac") Giac 1.9.0-11 via sagemath 9.6 output

$$
\frac{1}{3}\left(cx^3e^2+3\,c dx^2e+3\,c d^2x\right)\sqrt{c}\,\operatorname{sgn}(xe+d)
$$

Giac 1.7.0 via sagemath 9.3 output

#### Exception raised: NotImplementedError

# **14.139 Problem number 1044**

$$
\int \frac{(cd^2 + 2cdex + ce^2x^2)^{3/2}}{(d+ex)^2} dx
$$

Optimal antiderivative

$$
\frac{c(ex+d)\sqrt{c\,e^2x^2+2cdex+c\,d^2}}{2e}
$$

command

integrate((c\*e^2\*x^2+2\*c\*d\*e\*x+c\*d^2)^(3/2)/(e\*x+d)^2,x, algorithm="giac") Giac 1.9.0-11 via sagemath 9.6 output

$$
\frac{1}{2}\left(cx^2\text{esgn}(xe+d)+2\,cdx\text{sgn}(xe+d)\right)\sqrt{c}
$$

Giac 1.7.0 via sagemath 9.3 output

Exception raised: TypeError

#### **14.140 Problem number 1045**

$$
\int \frac{\left(cd^2+2cdex+ce^2x^2\right)^{3/2}}{(d+ex)^3} \, dx
$$

Optimal antiderivative

$$
\frac{c\sqrt{c\,e^2x^2+2cdex+c\,d^2}}{e}
$$

command

 $integrate((c*e^2*x^2+2*c*d*e*x+c*d^2)^(3/2)/(e*x+d)^3,x, algorithm="giac")$ Giac 1.9.0-11 via sagemath 9.6 output

$$
\left(cde^{(-1)}\text{sgn}(xe+d) + c\text{sgn}(xe+d)\right)\sqrt{c}
$$

Giac 1.7.0 via sagemath 9.3 output

### Exception raised: NotImplementedError

### **14.141 Problem number 1046**

$$
\int \frac{(cd^2 + 2cdex + ce^2x^2)^{3/2}}{(d+ex)^4} dx
$$

Optimal antiderivative

$$
\frac{c^2(ex+d)\ln\left(ex+d\right)}{e\sqrt{c\,e^2x^2+2cdex+c\,d^2}}
$$

command

 $integrate((c*e^2*x^2+2*c*d*e*x+c*d^2)^(3/2)/(e*x+d)^4,x, algorithm="giac")$ Giac 1.9.0-11 via sagemath 9.6 output

$$
c^{\frac{3}{2}}e^{(-1)}\log(|xe+d|)\operatorname{sgn}(xe+d)
$$

Giac 1.7.0 via sagemath 9.3 output

#### **14.142 Problem number 1047**

$$
\int \frac{\left(cd^2+2cdex+ce^2x^2\right)^{3/2}}{(d+ex)^5} \, dx
$$

Optimal antiderivative

$$
-\frac{c^2}{e\sqrt{c\,e^2x^2+2cdex+c\,d^2}}
$$

command

integrate((c\*e^2\*x^2+2\*c\*d\*e\*x+c\*d^2)^(3/2)/(e\*x+d)^5,x, algorithm="giac") Giac 1.9.0-11 via sagemath 9.6 output

$$
-\frac{c^{\frac{3}{2}}e^{(-1)}\mathrm{sgn}(xe+d)}{xe+d}
$$

Giac 1.7.0 via sagemath 9.3 output

#### Exception raised: NotImplementedError

### **14.143 Problem number 1048**

$$
\int \frac{\left(cd^2+2cdex+ce^2x^2\right)^{3/2}}{(d+ex)^6} dx
$$

Optimal antiderivative

$$
-\frac{c^2}{2e\left(ex+d\right)\sqrt{c\,e^2x^2+2cdex+c\,d^2}}.
$$

command

integrate((c\*e^2\*x^2+2\*c\*d\*e\*x+c\*d^2)^(3/2)/(e\*x+d)^6,x, algorithm="giac") Giac 1.9.0-11 via sagemath 9.6 output

$$
-\frac{c^{\frac{3}{2}}e^{\left(-1\right)}\mathrm{sgn}(xe+d)}{2\left(xe+d\right)^{2}}
$$

Giac 1.7.0 via sagemath 9.3 output

#### **14.144 Problem number 1049**

$$
\int \frac{\left(cd^2+2cdex+ce^2x^2\right)^{3/2}}{(d+ex)^7}\,dx
$$

Optimal antiderivative

$$
-\frac{c^3}{3e\left(c\,e^2x^2+2cdex+c\,d^2\right)^{\frac{3}{2}}}
$$

command

 $integrate((c*e^2*x^2+2*c*d*e*x+c*d^2)^(3/2)/(e*x+d)^7,x, algorithm="giac")$ Giac 1.9.0-11 via sagemath 9.6 output

$$
-\frac{c^{\frac{3}{2}}e^{\left(-1\right)}\mathrm{sgn}(xe+d)}{3\left(xe+d\right)^{3}}
$$

Giac 1.7.0 via sagemath 9.3 output

Exception raised: NotImplementedError

# **14.145 Problem number 1054**

$$
\int \frac{\left(cd^2+2cdex+ce^2x^2\right)^{5/2}}{d+ex} \, dx
$$

Optimal antiderivative

$$
\frac{\left( ce^2x^2+2cdex+cd^2\right)^{\frac{5}{2}}}{5e}
$$

command

 $\verb|integrate|((c*e^2*x^2+2*c*d*e*x+c*d^2)^((5/2)/(e*x+d),x, algorithm="giac")|$ Giac 1.9.0-11 via sagemath 9.6 output

$$
\frac{1}{5} \left(c^2 x^5 e^4 + 5 c^2 dx^4 e^3 + 10 c^2 d^2 x^3 e^2 + 10 c^2 d^3 x^2 e + 5 c^2 d^4 x\right) \sqrt{c} \operatorname{sgn}(xe + d)
$$

Giac 1.7.0 via sagemath 9.3 output

#### **14.146 Problem number 1055**

$$
\int \frac{\left(cd^2+2cdex+ce^2x^2\right)^{5/2}}{(d+ex)^2} dx
$$

Optimal antiderivative

$$
\frac{c(ex+d)\left( ce^{2}x^{2}+2cdex+c\,d^{2}\right) ^{\frac{3}{2}}}{4e}
$$

command

 $integrate((c*e^2*x^2+2*c*d*e*x+c*d^2)^{(5/2)/(e*x+d)^2,x, algorithm="giac")$ Giac 1.9.0-11 via sagemath 9.6 output

$$
\frac{1}{4} \left(c^2 x^4 e^3 \text{sgn}(x e + d) + 4 \, c^2 d x^3 e^2 \text{sgn}(x e + d) + 6 \, c^2 d^2 x^2 \text{esgn}(x e + d) + 4 \, c^2 d^3 x \text{sgn}(x e + d)\right) \sqrt{c}
$$

Giac 1.7.0 via sagemath 9.3 output

Timed out

# **14.147 Problem number 1056**

$$
\int \frac{(cd^2 + 2cdex + ce^2x^2)^{5/2}}{(d+ex)^3} dx
$$

Optimal antiderivative

$$
\frac{c\big(c\,e^{2}x^{2}+2cdex+c\,d^{2}\big)^{\frac{3}{2}}}{3e}
$$

command

integrate((c\*e^2\*x^2+2\*c\*d\*e\*x+c\*d^2)^(5/2)/(e\*x+d)^3,x, algorithm="giac") Giac 1.9.0-11 via sagemath 9.6 output

$$
\frac{1}{3}\left(c^2x^3e^2\text{sgn}(xe+d)+3\,c^2dx^2\text{esgn}(xe+d)+3\,c^2d^2x\text{sgn}(xe+d)\right)\sqrt{c}
$$

Giac 1.7.0 via sagemath 9.3 output

#### **14.148 Problem number 1057**

$$
\int \frac{\left(cd^2+2cdex+ce^2x^2\right)^{5/2}}{(d+ex)^4} dx
$$

Optimal antiderivative

$$
\frac{c^2(ex+d)\sqrt{c\,e^2x^2+2cdex+c\,d^2}}{2e}
$$

command

 $integrate((c*e^2*x^2+2*c*d*e*x+c*d^2)^{(5/2)/(e*x+d)^4,x, algorithm="giac")$ Giac 1.9.0-11 via sagemath 9.6 output

$$
\frac{1}{2}\left(c^2x^2e{\rm sgn}(xe+d)+2\,c^2d{x}{\rm sgn}(xe+d)\right)\sqrt{c}
$$

Giac 1.7.0 via sagemath 9.3 output

#### Exception raised: NotImplementedError

#### **14.149 Problem number 1058**

$$
\int \frac{(cd^2 + 2cdex + ce^2x^2)^{5/2}}{(d+ex)^5} dx
$$

Optimal antiderivative

$$
\frac{c^2\sqrt{c\,e^2x^2+2cdex+c\,d^2}}{e}
$$

command

integrate((c\*e^2\*x^2+2\*c\*d\*e\*x+c\*d^2)^(5/2)/(e\*x+d)^5,x, algorithm="giac") Giac 1.9.0-11 via sagemath 9.6 output

$$
(c2de(-1)sgn(xe + d) + c2xsgn(xe + d))\sqrt{c}
$$

Giac 1.7.0 via sagemath 9.3 output

Exception raised: TypeError

#### **14.150 Problem number 1059**

$$
\int \frac{\left(cd^2+2cdex+ce^2x^2\right)^{5/2}}{(d+ex)^6} \, dx
$$

Optimal antiderivative

$$
\frac{c^3(ex+d)\ln\left(ex+d\right)}{e\sqrt{c\,e^2x^2+2cdex+c\,d^2}}
$$

command

 $integrate((c*e^2*x^2+2*c*d*e*x+c*d^2)^{(5/2)/(e*x+d)^6,x, algorithm="giac")$ Giac 1.9.0-11 via sagemath 9.6 output

$$
c^{\frac{5}{2}}e^{(-1)}\log\left(|xe+d|\right)\text{sgn}(xe+d)
$$

Giac 1.7.0 via sagemath 9.3 output

#### Exception raised: NotImplementedError

# **14.151 Problem number 1060**

$$
\int \frac{(cd^2 + 2cdex + ce^2x^2)^{5/2}}{(d+ex)^7} dx
$$

Optimal antiderivative

$$
-\frac{c^3}{e\sqrt{c\,e^2x^2+2cdex+c\,d^2}}
$$

command

 $integrate((c*e^2*x^2+2*c*d*e*x+c*d^2)^{(5/2)/(e*x+d)^7,x, algorithm="giac")$ 

Giac 1.9.0-11 via sagemath 9.6 output

$$
-\frac{c^{\frac{5}{2}}e^{(-1)}\mathrm{sgn}(xe+d)}{xe+d}
$$

Exception raised: NotImplementedError

#### **14.152 Problem number 1061**

$$
\int \frac{\left(cd^2+2cdex+ce^2x^2\right)^{5/2}}{(d+ex)^8} \, dx
$$

Optimal antiderivative

$$
-\frac{c^3}{2e\left(ex+d\right)\sqrt{c\,e^2x^2+2cdex+c\,d^2}}
$$

command

integrate((c\*e^2\*x^2+2\*c\*d\*e\*x+c\*d^2)^(5/2)/(e\*x+d)^8,x, algorithm="giac") Giac 1.9.0-11 via sagemath 9.6 output

$$
-\frac{c^{\frac{5}{2}}e^{(-1)}\text{sgn}(xe+d)}{2\left(xe+d\right)^{2}}
$$

Giac 1.7.0 via sagemath 9.3 output

Exception raised: NotImplementedError

# **14.153 Problem number 1067**

$$
\int \frac{1}{(d+ex)\sqrt{cd^2+2cdex+ce^2x^2}}\,dx
$$

Optimal antiderivative

$$
-\frac{1}{e\sqrt{c\,e^2x^2+2cdex+c\,d^2}}
$$

command

integrate(1/(e\*x+d)/(c\*e^2\*x^2+2\*c\*d\*e\*x+c\*d^2)^(1/2),x, algorithm="giac") Giac 1.9.0-11 via sagemath 9.6 output

$$
-\frac{e^{(-1)}}{(xe+d)\sqrt{c}\ {\rm sgn}\,(xe+d)}
$$

#### **14.154 Problem number 1068**

$$
\int \frac{1}{(d+ex)^2\sqrt{cd^2+2cdex+ce^2x^2}}\,dx
$$

Optimal antiderivative

$$
-\frac{1}{2e\left(ex+d\right)\sqrt{c\,e^{2}x^{2}+2cdex+c\,d^{2}}}
$$

command

integrate(1/(e\*x+d)^2/(c\*e^2\*x^2+2\*c\*d\*e\*x+c\*d^2)^(1/2),x, algorithm="giac") Giac 1.9.0-11 via sagemath 9.6 output

$$
-\frac{e^{(-1)}}{2\left(xe+d\right)^2\sqrt{c}\ {\rm sgn}\left(xe+d\right)}
$$

Giac 1.7.0 via sagemath 9.3 output

 $sage_0x$ 

# **14.155 Problem number 1069**

$$
\int \frac{1}{(d+ex)^3 \sqrt{cd^2+2cdex+ce^2x^2}} dx
$$

Optimal antiderivative

$$
-\frac{c}{3e\left( ce^{2}x^{2}+2cdex+cd^{2}\right) ^{\frac{3}{2}}}
$$

command

integrate(1/(e\*x+d)^3/(c\*e^2\*x^2+2\*c\*d\*e\*x+c\*d^2)^(1/2),x, algorithm="giac") Giac 1.9.0-11 via sagemath 9.6 output

$$
-\frac{e^{(-1)}}{3\left(xe+d\right)^3\sqrt{c}\,\operatorname{sgn}\left(xe+d\right)}
$$

Exception raised: NotImplementedError

#### **14.156 Problem number 1070**

$$
\int \frac{1}{(d+ex)^4\sqrt{cd^2+2cdex+ce^2x^2}}\,dx
$$

Optimal antiderivative

$$
-\frac{c}{4e\left(ex+d\right)\left(c\,e^{2}x^{2}+2cdex+c\,d^{2}\right)^{\frac{3}{2}}}
$$

command

 $integrate(1/(e*x+d)^{4}/(c*e^{2*x^{2}+2*c*d+e*x+c*d^{2})^{4}/(1/2),x, algorithm="giac")$ Giac 1.9.0-11 via sagemath 9.6 output

$$
-\frac{e^{(-1)}}{4\left(xe+d\right)^4\sqrt{c}\,\mathrm{sgn}\left(xe+d\right)}
$$

Giac 1.7.0 via sagemath 9.3 output

#### Exception raised: NotImplementedError

# **14.157 Problem number 1075**

$$
\int \frac{1}{\left(cd^2 + 2cdex + ce^2x^2\right)^{3/2}} \, dx
$$

Optimal antiderivative

$$
-\frac{1}{2ce\left(ex+d\right)\sqrt{ce^{2}x^{2}+2cdex+cd^{2}}}
$$

command

 $\verb|integrate|(1/(\verb|c*e^2*x^2+2* \verb|c*d*e*x+c*d^2)^"(3/2)\verb|,x, algorithm="giac")$ Giac 1.9.0-11 via sagemath 9.6 output

$$
-\frac{e^{\left(-1\right)}}{2\left(xe+d\right)^{2}c^{\frac{3}{2}}\mathrm{sgn}\left(xe+d\right)}
$$

Giac 1.7.0 via sagemath 9.3 output

487

#### **14.158 Problem number 1076**

$$
\int \frac{1}{(d+ex) (cd^2 + 2cdex + ce^2x^2)^{3/2}} dx
$$

Optimal antiderivative

$$
-\frac{1}{3e\left( ce^{2}x^{2}+2cdex+c\,d^{2}\right) ^{\frac{3}{2}}}
$$

command

integrate(1/(e\*x+d)/(c\*e^2\*x^2+2\*c\*d\*e\*x+c\*d^2)^(3/2),x, algorithm="giac") Giac 1.9.0-11 via sagemath 9.6 output

$$
-\frac{e^{(-1)}}{3\left(xe+d\right)^3c^{\frac{3}{2}}\text{sgn}\left(xe+d\right)}
$$

Giac 1.7.0 via sagemath 9.3 output

*sage*0*x*

### **14.159 Problem number 1077**

$$
\int \frac{1}{(d+ex)^2\,(cd^2+2cdex+ce^2x^2)^{3/2}}\,dx
$$

Optimal antiderivative

$$
-\frac{1}{4e\left(ex+d\right)\left(c\,e^{2}x^{2}+2cdex+c\,d^{2}\right)^{\frac{3}{2}}}
$$

command

 $integrate(1/(e*x+d)^2/(c*e^2*x^2+2*c*d*e*x+c*d^2)^*(3/2),x, algorithm="giac")$ Giac 1.9.0-11 via sagemath 9.6 output

$$
-\frac{e^{(-1)}}{4 \left( xe+d\right)^4 c^{\frac{3}{2}} \mathrm{sgn}\left( xe+d\right)}
$$

#### **14.160 Problem number 1078**

$$
\int \frac{1}{(d+ex)^3 \left(cd^2+2cdex+ce^2x^2\right)^{3/2}} \, dx
$$

Optimal antiderivative

$$
-\frac{c}{5e\left( ce^{2}x^{2}+2cdex+cd^{2}\right) ^{\frac{5}{2}}}
$$

command

integrate(1/(e\*x+d)^3/(c\*e^2\*x^2+2\*c\*d\*e\*x+c\*d^2)^(3/2),x, algorithm="giac") Giac 1.9.0-11 via sagemath 9.6 output

$$
-\frac{e^{(-1)}}{5\left(xe+d\right)^{5}c^{\frac{3}{2}}\mathrm{sgn}\left(xe+d\right)}
$$

Giac 1.7.0 via sagemath 9.3 output

Exception raised: TypeError

#### **14.161 Problem number 1085**

$$
\int \frac{1}{(cd^2 + 2cdex + ce^2x^2)^{5/2}} dx
$$

Optimal antiderivative

$$
-\frac{1}{4ce\left(ex+d\right)\left(ce^{2}x^{2}+2cdex+cd^{2}\right)^{\frac{3}{2}}}
$$

command

integrate(1/(c\*e^2\*x^2+2\*c\*d\*e\*x+c\*d^2)^(5/2),x, algorithm="giac")

Giac 1.9.0-11 via sagemath 9.6 output

$$
-\frac{e^{\left(-1\right)}}{4\left(xe+d\right)^4c^{\frac{5}{2}}\mathrm{sgn}\left(xe+d\right)}
$$

#### **14.162 Problem number 1086**

$$
\int \frac{1}{(d+ex) (cd^2 + 2cdex + ce^2x^2)^{5/2}} dx
$$

Optimal antiderivative

$$
-\frac{1}{5 e \left( c \, e^{2} x^{2}+2 c d e x+c d^{2} \right)^{\frac{5}{2}}}
$$

command

integrate(1/(e\*x+d)/(c\*e^2\*x^2+2\*c\*d\*e\*x+c\*d^2)^(5/2),x, algorithm="giac") Giac 1.9.0-11 via sagemath 9.6 output

$$
-\frac{e^{(-1)}}{5\left(xe+d\right)^5c^{\frac{5}{2}}\text{sgn}\left(xe+d\right)}
$$

Giac 1.7.0 via sagemath 9.3 output

Exception raised: TypeError

# **14.163 Problem number 1087**

$$
\int \frac{1}{(d+ex)^2\,(cd^2+2cdex+ce^2x^2)^{5/2}}\,dx
$$

Optimal antiderivative

$$
-\frac{1}{6e\left(ex+d\right)\left( ce^{2}x^{2}+2cdex+c d^{2}\right)^{\frac{5}{2}}}
$$

command

integrate(1/(e\*x+d)^2/(c\*e^2\*x^2+2\*c\*d\*e\*x+c\*d^2)^(5/2),x, algorithm="giac") Giac 1.9.0-11 via sagemath 9.6 output

$$
-\frac{e^{\left(-1\right)}}{6\left(xe+d\right)^{6}c^{\frac{5}{2}}\mathrm{sgn}\left(xe+d\right)}
$$

#### **14.164 Problem number 1088**

$$
\int \frac{1}{(d+ex)^3 (cd^2+2cdex+ce^2x^2)^{5/2}} dx
$$

Optimal antiderivative

$$
-\frac{c}{7e\left( ce^{2}x^{2}+2cdex+c d^{2}\right)^{\frac{7}{2}}}
$$

command

integrate(1/(e\*x+d)^3/(c\*e^2\*x^2+2\*c\*d\*e\*x+c\*d^2)^(5/2),x, algorithm="giac") Giac 1.9.0-11 via sagemath 9.6 output

$$
-\frac{e^{(-1)}}{7\left(xe+d\right)^{7}c^{\frac{5}{2}}\mathrm{sgn}\left(xe+d\right)}
$$

Giac 1.7.0 via sagemath 9.3 output

Exception raised: TypeError

### **14.165 Problem number 1094**

$$
\int (d+ex)^m \left( cd^2 + 2cdex + ce^2x^2 \right)^{3/2} dx
$$

Optimal antiderivative

$$
\frac{(ex+d)^{1+m}\left( c\,e^{2}x^{2}+2cdex+c\,d^{2}\right) ^{\frac{3}{2}}}{e\left( 4+m\right) }%
$$

command

integrate((e\*x+d)^m\*(c\*e^2\*x^2+2\*c\*d\*e\*x+c\*d^2)^(3/2),x, algorithm="giac")

Giac 1.9.0-11 via sagemath 9.6 output

$$
\frac{(cx^3e^{(m\log(xe+d)+\log(xe+d)+3)}\mathrm{sgn}(xe+d)+3\,cdx^2e^{(m\log(xe+d)+\log(xe+d)+2)}\mathrm{sgn}(xe+d)+3\,cd^2xe^{(m\log(xe+d)+\log(xe+d)+\log(xe+d)+2)}\mathrm{sgn}(xe+d)}{x^2e^{(m\log(xe+d)+\log(xe+d)+2)}\mathrm{sgn}(xe+d)+x^2e^{(m\log(xe+d)+\log(xe+d)+2)}\mathrm{sgn}(xe+d)}{x^2e^{(m\log(xe+d)+\log(xe+d)+2)}\mathrm{sgn}(xe+d)+x^2e^{(m\log(xe+d)+\log(xe+d)+2)}\mathrm{sgn}(xe+d)}{x^2e^{(m\log(xe+d)+\log(xe+d)+2)}\mathrm{sgn}(xe+d)+x^2e^{(m\log(xe+d)+\log(xe+d)+2)}\mathrm{sgn}(xe+d)}{x^2e^{(m\log(xe+d)+\log(xe+d)+2)}\mathrm{sgn}(xe+d)}{x^2e^{(m\log(xe+d)+\log(xe+d)+2)}\mathrm{sgn}(xe+d)}{x^2e^{(m\log(xe+d)+\log(xe+d)+2)}\mathrm{sgn}(xe+d)}{x^2e^{(m\log(xe+d)+\log(xe+d)+2)}\mathrm{sgn}(xe+d)}{x^2e^{(m\log(xe+d)+\log(xe+d)+2)}\mathrm{sgn}(xe+d)}{x^2e^{(m\log(xe+d)+\log(xe+d)+2)}\mathrm{sgn}(xe+d)}{x^2e^{(m\log(xe+d)+\log(xe+d)+2)}\mathrm{sgn}(xe+d)}{x^2e^{(m\log(xe+d)+\log(xe+d)+2)}\mathrm{sgn}(xe+d)}{x^2e^{(m\log(xe+d)+\log(xe+d)+2)}\mathrm{sgn}(xe+d)}{x^2e^{(m\log(xe+d)+\log(xe+d)+2)}\mathrm{sgn}(xe+d)}{x^2e^{(m\log(xe+d)+\log(xe+d)+2)}\mathrm{sgn}(xe+d)}{x^2e^{(m\log(xe+d)+\log(xe+d)+2)}\mathrm{sgn}(xe+d)}{x^2e^{(m\log(xe+d)+2)}\mathrm{sgn}(xe+d)}{x^2e^{(m\log(xe+d)+2)}\mathrm{sgn}(xe+d)}{x^2e^{(m\log(xe+d)+2)}\mathrm{sgn}(xe+d)}{x^2e^{(m\log(xe+d)+2)}\mathrm{sgn}(xe+d
$$

*me* + 4 *e*

$$
\int \left( ce^2x^2 + 2\,cdex + cd^2\right)^{\frac{3}{2}} (ex + d)^m \, dx
$$

# **14.166 Problem number 1095**

$$
\int (d+ex)^m \sqrt{cd^2 + 2cdex + ce^2x^2} \ dx
$$

Optimal antiderivative

$$
\frac{(ex+d)^{1+m}\sqrt{ce^2x^2+2cdex+cd^2}}{e\left(2+m\right)}
$$

command

integrate((e\*x+d)^m\*(c\*e^2\*x^2+2\*c\*d\*e\*x+c\*d^2)^(1/2),x, algorithm="giac") Giac 1.9.0-11 via sagemath 9.6 output

$$
\frac{(xe+d)^{m+2}\sqrt{c}e^{(-1)}\text{sgn}(xe+d)}{m+2}
$$

Giac 1.7.0 via sagemath 9.3 output

$$
\int \sqrt{ce^2x^2 + 2\,c} \, dx + \,cd^2\, (ex + d)^m \, dx
$$

# **14.167 Problem number 1096**

$$
\int \frac{(d+ex)^m}{\sqrt{cd^2+2cdex+ce^2x^2}}\,dx
$$

Optimal antiderivative

$$
\frac{(ex+d)^{1+m}}{em\sqrt{c e^2 x^2 + 2cdex + c d^2}}
$$

command

integrate((e\*x+d)^m/(c\*e^2\*x^2+2\*c\*d\*e\*x+c\*d^2)^(1/2),x, algorithm="giac") Giac 1.9.0-11 via sagemath 9.6 output

$$
\frac{(xe+d)^m e^{(-1)}}{\sqrt{c} \; m s g n \, (xe+d)}
$$

$$
\int \frac{(ex+d)^m}{\sqrt{ce^2x^2+2\,cdex+cd^2}}\,dx
$$

# **14.168 Problem number 1596**

$$
\int \frac{(d+ex)^4}{(a^2+2abx+b^2x^2)^{3/2}}\,dx
$$

Optimal antiderivative

$$
-\frac{4e(-ae+bd)^3}{b^5\sqrt{(bx+a)^2}} - \frac{(-ae+bd)^4}{2b^5\left(bx+a\right)\sqrt{(bx+a)^2}} + \frac{e^3(-3ae+4bd)x(bx+a)}{b^4\sqrt{(bx+a)^2}} + \frac{e^4x^2(bx+a)}{2b^3\sqrt{(bx+a)^2}} + \frac{6e^2(-ae+bd)^2(bx+a)\ln(bx+a)}{b^5\sqrt{(bx+a)^2}}
$$

command

integrate((e\*x+d)^4/(b^2\*x^2+2\*a\*b\*x+a^2)^(3/2),x, algorithm="giac") Giac 1.9.0-11 via sagemath 9.6 output

$$
\begin{aligned}&\frac{6 \left(b^2 d^2 e^2-2 \, a b d e^3+a^2 e^4\right) \log \left(|bx+a|\right)}{b^5 \text{sgn}\left(b x+a\right)}\\&+\frac{b^3 x^2 e^4 \text{sgn}\left(b x+a\right)+8 \, b^3 d x e^3 \text{sgn}\left(b x+a\right)-6 \, a b^2 x e^4 \text{sgn}\left(b x+a\right)}{2 \, b^6}\\&-\frac{b^4 d^4+4 \, a b^3 d^3 e-18 \, a^2 b^2 d^2 e^2+20 \, a^3 b d e^3-7 \, a^4 e^4+8 \left(b^4 d^3 e-3 \, a b^3 d^2 e^2+3 \, a^2 b^2 d e^3-a^3 b e^4\right) x}{2 \left(b x+a)^2 b^5 \text{sgn}\left(b x+a\right)}\end{aligned}
$$

Giac 1.7.0 via sagemath 9.3 output

$$
sage_0x
$$

#### **14.169 Problem number 1597**

$$
\int \frac{(d+ex)^3}{(a^2+2abx+b^2x^2)^{3/2}}\,dx
$$

Optimal antiderivative

$$
-\frac{3e(-ae+bd)^2}{b^4\sqrt{(bx+a)^2}} - \frac{(-ae+bd)^3}{2b^4\left(bx+a\right)\sqrt{(bx+a)^2}} + \frac{e^3x(bx+a)}{b^3\sqrt{(bx+a)^2}} + \frac{3e^2(-ae+bd)\left(bx+a\right)\ln\left(bx+a\right)}{b^4\sqrt{(bx+a)^2}}
$$

command

integrate((e\*x+d)^3/(b^2\*x^2+2\*a\*b\*x+a^2)^(3/2),x, algorithm="giac") Giac 1.9.0-11 via sagemath 9.6 output

$$
\frac{xe^3}{b^3{\rm sgn}\,(bx+a)} + \frac{3\left(bde^2 - ae^3\right)\log\left(|bx+a|\right)}{b^4{\rm sgn}\,(bx+a)}
$$
\n
$$
-\frac{b^3d^3 + 3\,ab^2d^2e - 9\,a^2bde^2 + 5\,a^3e^3 + 6\left(b^3d^2e - 2\,ab^2de^2 + a^2be^3\right)x}{2\left(bx+a\right)^2b^4{\rm sgn}\,(bx+a)}
$$

Giac 1.7.0 via sagemath 9.3 output

*sage*0*x*

#### **14.170 Problem number 1598**

$$
\int \frac{(d+ex)^2}{(a^2+2abx+b^2x^2)^{3/2}}\,dx
$$

Optimal antiderivative

$$
-\frac{2e(-ae+bd)}{b^{3}\sqrt{\left(bx+a\right)^{2}}} - \frac{(-ae+bd)^{2}}{2b^{3}\left(bx+a\right)\sqrt{\left(bx+a\right)^{2}}} + \frac{e^{2}(bx+a)\ln\left(bx+a\right)}{b^{3}\sqrt{\left(bx+a\right)^{2}}}
$$

command

 $integrate((e*x+d)^2/(b^2*x^2+2*a*b*x+a^2)^(3/2),x, algorithm="giac")$ Giac 1.9.0-11 via sagemath 9.6 output

$$
\frac{e^2 \log{(|bx+a|)}}{b^3 {\rm sgn}\,(bx+a)} - \frac{4\left(bde - ae^2\right)x + \frac{b^2d^2 + 2abc - 3a^2e^2}{b}}{2\left(bx+a\right)^2b^2{\rm sgn}\,(bx+a)}
$$

Giac 1.7.0 via sagemath 9.3 output

*sage*0*x*

# **14.171 Problem number 1599**

$$
\int \frac{d+ex}{\left(a^2+2abx+b^2x^2\right)^{3/2}}\,dx
$$

Optimal antiderivative

$$
-\frac{e}{b^2\sqrt{\left(bx+a\right)^2}}+\frac{ae-bd}{2b^2\left(bx+a\right)\sqrt{\left(bx+a\right)^2}}
$$

command

Giac 1.9.0-11 via sagemath 9.6 output

$$
-\frac{2 bxe + bd + ae}{2 (bx + a)^2 b^2 \operatorname{sgn} (bx + a)}
$$

Giac 1.7.0 via sagemath 9.3 output

*sage*0*x*

# **14.172 Problem number 1600**

$$
\int \frac{1}{(a^2 + 2abx + b^2x^2)^{3/2}} dx
$$

Optimal antiderivative

$$
-\frac{1}{2b\left( bx+a\right) \sqrt{\left( bx+a\right) ^{2}}}\notag \\
$$

command

integrate(1/(b^2\*x^2+2\*a\*b\*x+a^2)^(3/2),x, algorithm="giac")

Giac 1.9.0-11 via sagemath 9.6 output

$$
-\frac{1}{2\left(bx+a\right)^2 b \operatorname{sgn}\left(bx+a\right)}
$$

Giac 1.7.0 via sagemath 9.3 output

*sage*0*x*

# **14.173 Problem number 1601**

$$
\int \frac{1}{(d+ex)\,(a^2+2abx+b^2x^2)^{3/2}}\,dx
$$

Optimal antiderivative

$$
\frac{e}{\left(-ae+bd\right)^{2}\sqrt{\left(bx+a\right)^{2}}}-\frac{1}{2\left(-ae+bd\right)\left(bx+a\right)\sqrt{\left(bx+a\right)^{2}}} \\ +\frac{e^{2}\left(bx+a\right)\ln\left(bx+a\right)}{\left(-ae+bd\right)^{3}\sqrt{\left(bx+a\right)^{2}}}-\frac{e^{2}\left(bx+a\right)\ln\left(ex+d\right)}{\left(-ae+bd\right)^{3}\sqrt{\left(bx+a\right)^{2}}}
$$

command

# $integrate(1/(e*x+d)/(b^2*x^2+2*a*b*x+a^2)^(3/2),x, algorithm="giac")$ Giac 1.9.0-11 via sagemath 9.6 output

$$
\frac{be^2 \log (|bx+a|)}{b^4 d^3 \text{sgn} (bx+a) - 3 a b^3 d^2 \text{sgn} (bx+a) + 3 a^2 b^2 d e^2 \text{sgn} (bx+a) - a^3 b e^3 \text{sgn} (bx+a)} \\ - \frac{e^3 \log (|xe+d|)}{b^3 d^3 \text{sgn} (bx+a) - 3 a b^2 d^2 e^2 \text{sgn} (bx+a) + 3 a^2 b d e^3 \text{sgn} (bx+a) - a^3 e^4 \text{sgn} (bx+a)} \\ - \frac{b^2 d^2 - 4 a b d e + 3 a^2 e^2 - 2 (b^2 d e - a b e^2)x}{2 (b d - a e)^3 (b x + a)^2 \text{sgn} (bx+a)}
$$

Giac 1.7.0 via sagemath 9.3 output

*sage*0*x*

# **14.174 Problem number 1603**

$$
\int \frac{1}{(d+ex)^3 (a^2+2abx+b^2x^2)^{3/2}} dx
$$

Optimal antiderivative

$$
\frac{3b^2e}{\left(-ae+bd\right)^4\sqrt{\left(bx+a\right)^2}}-\frac{b^2}{2\left(-ae+bd\right)^3\left(bx+a\right)\sqrt{\left(bx+a\right)^2}}\\+\frac{e^2(bx+a)}{2\left(-ae+bd\right)^3\left(ex+d\right)^2\sqrt{\left(bx+a\right)^2}}+\frac{3be^2(bx+a)}{\left(-ae+bd\right)^4\left(ex+d\right)\sqrt{\left(bx+a\right)^2}}\\+\frac{6b^2e^2(bx+a)\ln\left(bx+a\right)}{\left(-ae+bd\right)^5\sqrt{\left(bx+a\right)^2}}-\frac{6b^2e^2(bx+a)\ln\left(ex+d\right)}{\left(-ae+bd\right)^5\sqrt{\left(bx+a\right)^2}}
$$

command

# $integrate(1/(e*x+d)^{3}/(b^2*x^2+2*a*b*x+a^2)^{(3/2)},x, algorithm="giac")$ Giac 1.9.0-11 via sagemath 9.6 output

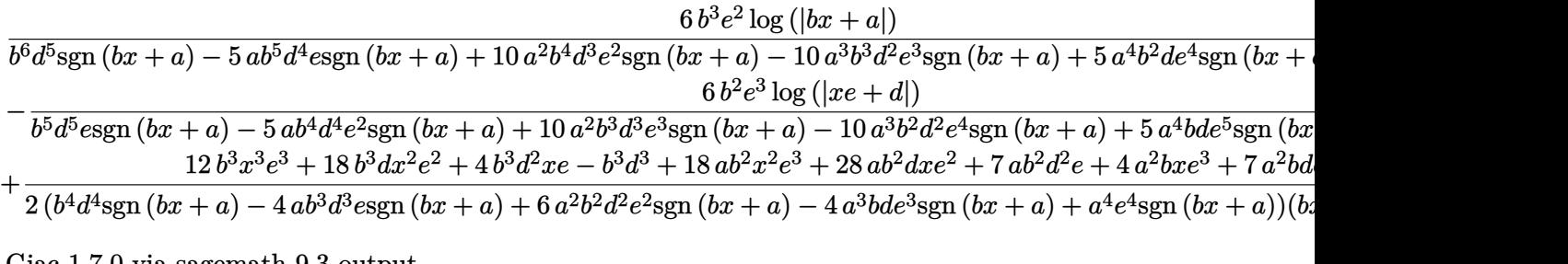

# **14.175 Problem number 1604**

$$
\int \frac{(d+ex)^6}{(a^2+2abx+b^2x^2)^{5/2}}\,dx
$$

Optimal antiderivative

$$
-\frac{20e^{3}(-ae+bd)^{3}}{b^{7}\sqrt{(bx+a)^{2}}} - \frac{(-ae+bd)^{6}}{4b^{7}(bx+a)^{3}\sqrt{(bx+a)^{2}}} - \frac{2e(-ae+bd)^{5}}{b^{7}(bx+a)^{2}\sqrt{(bx+a)^{2}}} \n- \frac{15e^{2}(-ae+bd)^{4}}{2b^{7}(bx+a)\sqrt{(bx+a)^{2}}} + \frac{e^{5}(-5ae+6bd)x(bx+a)}{b^{6}\sqrt{(bx+a)^{2}}} \n+ \frac{e^{6}x^{2}(bx+a)}{2b^{5}\sqrt{(bx+a)^{2}}} + \frac{15e^{4}(-ae+bd)^{2}(bx+a)\ln(bx+a)}{b^{7}\sqrt{(bx+a)^{2}}}
$$

command

 $\verb|integrate((e*x+d)^6/(b^2*x^2+2*a*b*x+a^2)^((5/2),x, \text{ algorithm="giac")}$ Giac 1.9.0-11 via sagemath 9.6 output

$$
\begin{aligned}[t] &\frac{15 \left(b^2 d^2 e^4-2 \,a b d e^5+a^2 e^6\right) \log \left(|bx+a|\right)}{b^7 \text{sgn}\left(b x+a\right)}\\&+\frac{b^5 x^2 e^6 \text{sgn}(bx+a)+12 \, b^5 d x e^5 \text{sgn}(bx+a)-10 \,a b^4 x e^6 \text{sgn}(bx+a)}{2 \,b^{10}}\\&-\frac{b^6 d^6+2 \,a b^5 d^5 e+5 \,a^2 b^4 d^4 e^2+20 \,a^3 b^3 d^3 e^3-125 \,a^4 b^2 d^2 e^4+154 \,a^5 b d e^5-57 \,a^6 e^6+80 \left(b^6 d^3 e^3-3 \,a b^5 d^2 e^4+3 \,a b^2 d e^4\right)}{2 \,b^4 e^4}\end{aligned}
$$

Giac 1.7.0 via sagemath 9.3 output

*sage*0*x*

### **14.176 Problem number 1605**

$$
\int \frac{(d+ex)^5}{\left(a^2+2abx+b^2x^2\right)^{5/2}}\,dx
$$

Optimal antiderivative

$$
-\frac{10e^{3}(-ae+bd)^{2}}{b^{6}\sqrt{(bx+a)^{2}}} - \frac{(-ae+bd)^{5}}{4b^{6}(bx+a)^{3}\sqrt{(bx+a)^{2}}} - \frac{5e(-ae+bd)^{4}}{3b^{6}(bx+a)^{2}\sqrt{(bx+a)^{2}}}\n- \frac{5e^{2}(-ae+bd)^{3}}{b^{6}(bx+a)\sqrt{(bx+a)^{2}}} + \frac{e^{5}x(bx+a)}{b^{5}\sqrt{(bx+a)^{2}}} + \frac{5e^{4}(-ae+bd)(bx+a)\ln(bx+a)}{b^{6}\sqrt{(bx+a)^{2}}}
$$

2

command

integrate((e\*x+d)^5/(b^2\*x^2+2\*a\*b\*x+a^2)^(5/2),x, algorithm="giac")

Giac 1.9.0-11 via sagemath 9.6 output

$$
\frac{xe^5}{b^5{\rm sgn}\,(bx+a)}+\frac{5\left(bde^4-ae^5\right)\log\left(|bx+a|\right)}{b^6{\rm sgn}\,(bx+a)}\\-\frac{3\,b^5d^5+5\,ab^4d^4e+10\,a^2b^3d^3e^2+30\,a^3b^2d^2e^3-125\,a^4bde^4+77\,a^5e^5+120\left(b^5d^2e^3-2\,ab^4de^4+a^2b^3e^5\right)x^3+60}{12\left(bx+a\right)^4b^6x}
$$

Giac 1.7.0 via sagemath 9.3 output

*sage*0*x*

### **14.177 Problem number 1606**

$$
\int \frac{(d+ex)^4}{\left(a^2+2abx+b^2x^2\right)^{5/2}}\,dx
$$

Optimal antiderivative

$$
-\frac{4e^{3}(-ae+bd)}{b^{5}\sqrt{\left(bx+a\right)^{2}}}-\frac{\left(-ae+bd\right)^{4}}{4b^{5}\left(bx+a\right)^{3}\sqrt{\left(bx+a\right)^{2}}}-\frac{4e(-ae+bd)^{3}}{3b^{5}\left(bx+a\right)^{2}\sqrt{\left(bx+a\right)^{2}}}}{-\frac{3e^{2}(-ae+bd)^{2}}{b^{5}\left(bx+a\right)\sqrt{\left(bx+a\right)^{2}}}+\frac{e^{4}(bx+a)\ln\left(bx+a\right)}{b^{5}\sqrt{\left(bx+a\right)^{2}}}}
$$

command

 $\verb|integrate((e*x+d)^4/(b^2*x^2+2*a*b*x+a^2)^*(5/2),x, \text{ algorithm="giac")}$ Giac 1.9.0-11 via sagemath 9.6 output

$$
\begin{aligned}[t]\frac{e^4 \log \left(|bx+a|\right)}{b^5 \text{sgn}\left(bx+a\right)}\\-\frac{48 \left(b^3 d e^3-ab^2 e^4\right) x^3+36 \left(b^3 d^2 e^2+2 a b^2 d e^3-3 a^2 b e^4\right) x^2+8 \left(2 \, b^3 d^3 e+3 \, a b^2 d^2 e^2+6 \, a^2 b d e^3-11 \, a^3 e^4\right) x+\frac{3 \, b^4 e^4}{12 \left(b x+a\right)^4 b^4 \text{sgn}\left(b x+a\right)}\end{aligned}
$$

Giac 1.7.0 via sagemath 9.3 output

498

### **14.178 Problem number 1607**

$$
\int \frac{(d+ex)^3}{(a^2+2abx+b^2x^2)^{5/2}}\,dx
$$

Optimal antiderivative

$$
-\frac{\left( ex+d\right) ^{4}}{4\left( -ae+bd\right) \left( bx+a\right) ^{3}\sqrt{\left( bx+a\right) ^{2}}}
$$

command

 $integrate((e*x+d)^3/(b^2*x^2+2*a*b*x+a^2)^{(5/2)},x, algorithm="giac")$ Giac 1.9.0-11 via sagemath 9.6 output

 $-\frac{4 b^3 x^3 e^3+6 b^3 dx^2 e^2+4 b^3 d^2 x e+ b^3 d^3+6 a b^2 x^2 e^3+4 a b^2 d x e^2+a b^2 d^2 e+4 a^2 b x e^3+a^2 b d e^2+a^3 e^3}{4 b^4 x^2+4 a^2 b^2 x^2+4 a^2 b^2 x^2+4 a^2 b^2 x^2+4 a^2 b^2 x^2+4 a^2 b^2 x^2+4 a^2 b^2 x^2+4 a^2 b^2 x^2+4 a^2 b^2 x^2+4 a^2 b^2 x^2+4 a^2 b^2 x^2+4 a^2 b$  $4 (bx + a)^4 b^4 {\rm sgn} (bx + a)$ 

Giac 1.7.0 via sagemath 9.3 output

 $sage_0x$ 

#### **14.179 Problem number 1608**

$$
\int \frac{(d+ex)^2}{\left(a^2+2abx+b^2x^2\right)^{5/2}}\,dx
$$

Optimal antiderivative

$$
-\frac{\left(-ae+bd\right)^2}{4b^3 \left(bx+a\right)^3 \sqrt{\left(bx+a\right)^2}}-\frac{2e(-ae+bd)}{3b^3 \left(bx+a\right)^2 \sqrt{\left(bx+a\right)^2}}-\frac{e^2}{2b^3 \left(bx+a\right) \sqrt{\left(bx+a\right)^2}}
$$

command

 $integrate((e*x+d)^2/(b^2*x^2+2*a*b*x+a^2)^{(5/2)},x, algorithm="giac")$ Giac 1.9.0-11 via sagemath 9.6 output

$$
-\frac{6\,b^2x^2e^2+8\,b^2dx\mathbb{e}+3\,b^2d^2+4\,abxe^2+2\,abde+a^2e^2}{12\,(bx+a)^4b^3\mathrm{sgn}\,(bx+a)}
$$

$$
\int \frac{d+ex}{\left(a^2+2abx+b^2x^2\right)^{5/2}}\,dx
$$

Optimal antiderivative

$$
-\frac{e}{3 b^2 \left(b^2 x^2+2 a b x+a^2\right)^{\frac{3}{2}}}+\frac{ae-b d}{4 b^2 \left(b x+a\right) \left(b^2 x^2+2 a b x+a^2\right)^{\frac{3}{2}}}
$$

command

 $integrate((e*x+d)/(b^2*x^2+2*a*b*x+a^2)^{(5/2)},x, algorithm="giac")$ Giac 1.9.0-11 via sagemath 9.6 output

$$
-\frac{4 bxe+3 bd + ae}{12 (bx+a)^4 b^2 sgn (bx+a)}
$$

Giac 1.7.0 via sagemath 9.3 output

*sage*0*x*

### **14.181 Problem number 1610**

$$
\int \frac{1}{(a^2 + 2abx + b^2x^2)^{5/2}} \, dx
$$

Optimal antiderivative

$$
-\frac{1}{4b\left(bx+a\right)\left(b^{2}x^{2}+2abx+a^{2}\right)^{\frac{3}{2}}}
$$

command

 $integrate(1/(b^2*x^2+2*a*b*x+a^2)^{(5/2)},x, algebra='bigorithmetic")$ Giac 1.9.0-11 via sagemath 9.6 output

$$
-\frac{1}{4\left(bx+a\right)^4 b \text{sgn}\left(bx+a\right)}
$$

# **14.182 Problem number 1611**

$$
\int \frac{1}{\left(d+ex\right)\left(a^2+2abx+b^2x^2\right)^{5/2}}\,dx
$$

Optimal antiderivative

$$
\frac{e^3}{\left(-ae+bd\right)^4\sqrt{\left(bx+a\right)^2}}-\frac{1}{4\left(-ae+bd\right)\left(bx+a\right)^3\sqrt{\left(bx+a\right)^2}}\\+\frac{e}{3\left(-ae+bd\right)^2\left(bx+a\right)^2\sqrt{\left(bx+a\right)^2}}-\frac{e^2}{2\left(-ae+bd\right)^3\left(bx+a\right)\sqrt{\left(bx+a\right)^2}}\\+\frac{e^4(bx+a)\ln\left(bx+a\right)}{\left(-ae+bd\right)^5\sqrt{\left(bx+a\right)^2}}-\frac{e^4(bx+a)\ln\left(ex+d\right)}{\left(-ae+bd\right)^5\sqrt{\left(bx+a\right)^2}}
$$

command

 $integrate(1/(e*x+d)/(b^2*x^2+2*a*b*x+a^2)^{(5/2)},x, algebraalgorithms="giac")$ 

Giac 1.9.0-11 via sagemath 9.6 output

$$
\frac{be^4 \log{(|bx+a|)}}{b^6 d^5 \text{sgn}\left(bx+a\right)-5 a b^5 d^4 \text{sgn}\left(bx+a\right)+10 a^2 b^4 d^3 e^2 \text{sgn}\left(bx+a\right)-10 a^3 b^3 d^2 e^3 \text{sgn}\left(bx+a\right)+5 a^4 b^2 d e^4 \text{sgn}\left(bx+a\right)}{e^5 \log{(|xe+d|)}}
$$
\n
$$
-\frac{b^5 d^5 \text{sgn}\left(bx+a\right)-5 a b^4 d^4 e^2 \text{sgn}\left(bx+a\right)+10 a^2 b^3 d^3 e^3 \text{sgn}\left(bx+a\right)-10 a^3 b^2 d^2 e^4 \text{sgn}\left(bx+a\right)+5 a^4 b d e^5 \text{sgn}\left(bx+a\right)}{12 \left(b d - a e\right)^5 \left(b x+a\right)^4 \text{sgn}\left(bx+a\right)}
$$
\n
$$
12 \left(b d - a e\right)^5 \left(b x+a\right)^4 \text{sgn}\left(b x+a\right)
$$

Giac 1.7.0 via sagemath 9.3 output

 $\emph{sage}_0x$ 

### **14.183 Problem number 1613**

$$
\int \frac{1}{(d+ex)^3 (a^2+2abx+b^2x^2)^{5/2}} dx
$$

Optimal antiderivative

$$
\frac{10b^2e^3}{\left(-ae+bd)^6\sqrt{\left(bx+a\right)^2}}-\frac{b^2}{4\left(-ae+bd\right)^3\left(bx+a\right)^3\sqrt{\left(bx+a\right)^2}}\\+\frac{b^2e}{\left(-ae+bd)^4\left(bx+a\right)^2\sqrt{\left(bx+a\right)^2}}-\frac{3b^2e^2}{\left(-ae+bd\right)^5\left(bx+a\right)\sqrt{\left(bx+a\right)^2}}\\+\frac{e^4(bx+a)}{2\left(-ae+bd)^5\left(ex+d\right)^2\sqrt{\left(bx+a\right)^2}}+\frac{5be^4(bx+a)}{\left(-ae+bd)^6\left(ex+d\right)\sqrt{\left(bx+a\right)^2}}\\+\frac{15b^2e^4(bx+a)\ln\left(bx+a\right)}{\left(-ae+bd\right)^7\sqrt{\left(bx+a\right)^2}}-\frac{15b^2e^4(bx+a)\ln\left(ex+d\right)}{\left(-ae+bd\right)^7\sqrt{\left(bx+a\right)^2}}\end{cases}
$$

command

−

### $integrate(1/(e*x+d)^{3}/(b^2*x^2+2*a*b*x+a^2)^{(5/2)},x, algorithm="giac")$

# Giac 1.9.0-11 via sagemath 9.6 output

 $15 b^3 e^4 \log (|bx + a|)$ 

| $b^8d^7\text{sgn}(bx+a) - 7ab^7d^6\text{esgn}(bx+a) + 21a^2b^6d^5e^2\text{sgn}(bx+a) - 35a^3b^5d^4e^3\text{sgn}(bx+a) + 35a^4b^4d^3e^4\text{sgn}(bx+a)$                                                                                                    |  |
|----------------------------------------------------------------------------------------------------|--|
| $15 b^2 e^5 \log ( xe+d )$                                                                                                    |  |
| $b^7d^7e$ sgn $(bx + a) - 7ab^6d^6e^2$ sgn $(bx + a) + 21a^2b^5d^5e^3$ sgn $(bx + a) - 35a^3b^4d^4e^4$ sgn $(bx + a) + 35a^4b^3d^3e^5$ sgn                                                                                                    |  |
| $b^6d^6 - 8\,ab^5d^5e + 30\,a^2b^4d^4e^2 - 80\,a^3b^3d^3e^3 + 35\,a^4b^2d^2e^4 + 24\,a^5bde^5 - 2\,a^6e^6 - 60\,(b^6de^5 - ab^5e^6)x^5 - 30\,(3\,b^6x^4 + b^4b^4x^2 + b^4b^2d^2e^4 + 24\,a^5bde^5 - 2a^6b^2 + 60\,(b^6de^5 - ab^5e^6)x^5 - 30\,(b^6b^4 - b^4b^2b$ |  |

Giac 1.7.0 via sagemath 9.3 output

 $sage_0x$ 

# **14.184 Problem number 1618**

$$
\int \frac{d+ex}{(9+12x+4x^2)^{3/2}}\,dx
$$

Optimal antiderivative

$$
-\frac{e}{4\sqrt{\left(3+2x\right)^2}}+\frac{-2d+3e}{8\left(3+2x\right)\sqrt{\left(3+2x\right)^2}}
$$

command

 $integrate((e*x+d)/(4*x^2+12*x+9)^(3/2),x, algorithm="giac")$ 

Giac 1.9.0-11 via sagemath 9.6 output

$$
-\frac{4xe + 2d + 3e}{8(2x+3)^2 \text{sgn}(2x+3)}
$$

Giac 1.7.0 via sagemath 9.3 output

*sage*0*x*

#### **14.185 Problem number 1619**

$$
\int \frac{d+ex}{(9+12x+4x^2)^{5/2}}\,dx
$$

Optimal antiderivative

$$
-\frac{e}{12\left(4x^2+12x+9\right)^{\frac{3}{2}}}+\frac{-2d+3e}{16\left(3+2x\right)\left(4x^2+12x+9\right)^{\frac{3}{2}}}
$$

command

 $\verb|integrate((e*x+d)/(4*x^2+12*x+9)^*(5/2),x, algorithm="giac")$ Giac 1.9.0-11 via sagemath 9.6 output

$$
-\frac{8xe + 6d + 3e}{48(2x+3)^4 \text{sgn}(2x+3)}
$$

Giac 1.7.0 via sagemath 9.3 output

*sage*0*x*

## **14.186 Problem number 1620**

$$
\int \frac{d+ex}{\left(9+12x+4x^2\right)^{7/2}}\,dx
$$

Optimal antiderivative

$$
-\frac{e}{20\left(4x^2+12x+9\right)^{\frac{5}{2}}}+\frac{-2d+3e}{24\left(3+2x\right)\left(4x^2+12x+9\right)^{\frac{5}{2}}}
$$

command

 $integrate((e*x+d)/(4*x^2+12*x+9)^(7/2),x, algorithm="giac")$ Giac 1.9.0-11 via sagemath 9.6 output

$$
-\frac{12 xe + 10 d + 3 e}{120 (2 x + 3)^6 \text{sgn} (2 x + 3)}
$$

#### **14.187 Problem number 1871**

$$
\int \frac{1}{(d+ex)\left(ade+\left(cd^2+ae^2\right)x+cdex^2\right)}\,dx
$$

Optimal antiderivative

$$
\frac{1}{\left(-a e^2 + c d^2\right) \left(ex + d\right)} + \frac{c d \ln \left(c dx + a e\right)}{\left(-a e^2 + c d^2\right)^2} - \frac{c d \ln \left(ex + d\right)}{\left(-a e^2 + c d^2\right)^2}
$$

command

integrate(1/(e\*x+d)/(a\*d\*e+(a\*e^2+c\*d^2)\*x+c\*d\*e\*x^2),x, algorithm="giac") Giac 1.9.0-11 via sagemath 9.6 output

$$
\frac{c^2d^2\log(|cdx+ae|)}{c^3d^5-2\,ac^2d^3e^2+a^2cde^4}-\frac{cde\log(|xe+d|)}{c^2d^4e-2\,acd^2e^3+a^2e^5}+\frac{1}{(cd^2-ae^2)(xe+d)}
$$

Giac 1.7.0 via sagemath 9.3 output

# Exception raised: NotImplementedError

#### **14.188 Problem number 1872**

$$
\int \frac{1}{(d+ex)^2 (ade + (cd^2 + ae^2) x + cdex^2)} dx
$$

Optimal antiderivative

$$
\frac{1}{2 \left(-a\,e^{2}+c\,d^2\right) \left(ex+d\right)^{2}}+\frac{cd}{\left(-a\,e^{2}+c\,d^2\right)^{2} \left(ex+d\right)}+\frac{c^{2}d^{2}\ln\left(c dx+ae\right)}{\left(-a\,e^{2}+c\,d^2\right)^{3}}-\frac{c^{2}d^{2}\ln\left(ex+d\right)}{\left(-a\,e^{2}+c\,d^2\right)^{3}}
$$

command

integrate(1/(e\*x+d)^2/(a\*d\*e+(a\*e^2+c\*d^2)\*x+c\*d\*e\*x^2),x, algorithm="giac") Giac 1.9.0-11 via sagemath 9.6 output

$$
\frac{c^2d^2e\log\left(\left|-cd+\frac{cd^2}{xe+d}\right.\right)}{c^3d^6e-3\,ac^2d^4e^3+3\,a^2cd^2e^5-a^3e^7}+\frac{\frac{2\,cde^2}{xe+d}+\frac{cd^2e^2}{(xe+d)^2}-\frac{ae^4}{(xe+d)^2}}{2\left(c^2d^4e^2-2\,acd^2e^4+a^2e^6\right)}
$$

Giac 1.7.0 via sagemath 9.3 output
# **14.189 Problem number 1873**

$$
\int \frac{1}{(d+ex)^3\left(ade+\left(cd^2+ae^2\right)x+cdex^2\right)}\,dx
$$

Optimal antiderivative

$$
\begin{aligned}[t]\frac{1}{3\left(-a\,e^2+c\,d^2\right)\left(ex+d\right)^3}+\frac{cd}{2\left(-a\,e^2+c\,d^2\right)^2\left(ex+d\right)^2}\\+\frac{c^2d^2}{\left(-a\,e^2+c\,d^2\right)^3\left(ex+d\right)}+\frac{c^3d^3\ln\left(cdx+ae\right)}{\left(-a\,e^2+c\,d^2\right)^4}-\frac{c^3d^3\ln\left(ex+d\right)}{\left(-a\,e^2+c\,d^2\right)^4}\end{aligned}
$$

command

integrate(1/(e\*x+d)^3/(a\*d\*e+(a\*e^2+c\*d^2)\*x+c\*d\*e\*x^2),x, algorithm="giac") Giac 1.9.0-11 via sagemath 9.6 output

$$
\frac{c^4d^4\log(|cdx+ae|)}{c^5d^9-4ac^4d^7e^2+6ac^2d^5e^4-4ac^3c^2d^3e^6+a^4cde^8} - \frac{c^3d^3e\log(|xe+d|)}{c^4d^8e-4ac^3d^6e^3+6ac^2c^2d^4e^5-4a^3cd^2e^7+a^4e^9} + \frac{11c^3d^6-18ac^2d^4e^2+9a^2cd^2e^4-2a^3e^6+6(c^3d^4e^2-ac^2d^2e^4)x^2+3(5c^3d^5e-6ac^2d^3e^3+a^2cde^5)x}{6(cd^2-ae^2)^4(xe+d)^3}
$$

Giac 1.7.0 via sagemath 9.3 output

Exception raised: NotImplementedError

# **14.190 Problem number 1883**

$$
\int \frac{1}{\left(d+ex\right)\left(ade+\left(cd^2+ae^2\right)x+cdex^2\right)^2} dx
$$

Optimal antiderivative

$$
-\frac{c^2d^2}{\left(-a e^2+c d^2\right)^3\left(c dx+ae\right)}-\frac{e}{2\left(-a e^2+c d^2\right)^2\left(ex+d\right)^2} \newline -\frac{2c de}{\left(-a e^2+c d^2\right)^3\left(ex+d\right)}-\frac{3c^2d^2e\ln\left(c dx+ae\right)}{\left(-a e^2+c d^2\right)^4}+\frac{3c^2d^2e\ln\left(ex+d\right)}{\left(-a e^2+c d^2\right)^4}
$$

command

integrate(1/(e\*x+d)/(a\*d\*e+(a\*e^2+c\*d^2)\*x+c\*d\*e\*x^2)^2,x, algorithm="giac") Giac 1.9.0-11 via sagemath 9.6 output

$$
-\frac{3\,c^3d^3e\log{(|cdx+ae|)}}{c^5d^9-4\,ac^4d^7e^2+6\,a^2c^3d^5e^4-4\,a^3c^2d^3e^6+a^4cde^8} \\+\frac{3\,c^2d^2e^2\log{(|xe+d|)}}{c^4d^8e-4\,ac^3d^6e^3+6\,a^2c^2d^4e^5-4\,a^3cd^2e^7+a^4e^9} \\-\frac{2\,c^3d^6+3\,ac^2d^4e^2-6\,a^2cd^2e^4+a^3e^6+6\,(c^3d^4e^2-ac^2d^2e^4)x^2+3\,(3\,c^3d^5e-2\,ac^2d^3e^3-a^2cde^5)x}{2\,(cd^2-ae^2)^4(cdx+ae)(xe+d)^2}
$$

Giac 1.7.0 via sagemath 9.3 output

Exception raised: NotImplementedError

# 14.191 Problem number 1884

$$
\int \frac{1}{(d+ex)^2 (ade + (cd^2 + ae^2) x + cdex^2)^2} dx
$$

Optimal antiderivative

$$
-\frac{c^3d^3}{\left(-a\,e^2+c\,d^2\right)^4\left(cdx+ae\right)}-\frac{e}{3\left(-a\,e^2+c\,d^2\right)^2\left(ex+d\right)^3}-\frac{cde}{\left(-a\,e^2+c\,d^2\right)^3\left(ex+d\right)^2} \\-\frac{3c^2d^2e}{\left(-a\,e^2+c\,d^2\right)^4\left(ex+d\right)}-\frac{4c^3d^3e\ln\left(cdx+ae\right)}{\left(-a\,e^2+c\,d^2\right)^5}+\frac{4c^3d^3e\ln\left(ex+d\right)}{\left(-a\,e^2+c\,d^2\right)^5}
$$

command

### integrate(1/(e\*x+d)^2/(a\*d\*e+(a\*e^2+c\*d^2)\*x+c\*d\*e\*x^2)^2,x, algorithm="giac")

Giac 1.9.0-11 via sagemath 9.6 output

$$
4\,c^3d^3e^2\log\left(\left|-cd+\frac{cd^2}{xe+d}\right.\right)\\\left.-\frac{c^5d^{10}e-5\,ac^4d^8e^3+10\,a^2c^3d^6e^5-10\,a^3c^2d^4e^7+5\,a^4cd^2e^9-a^5e^{11}}{c^4d^4e}\right.\\\left.-\frac{c^4d^4e}{\left(cd^2-ae^2\right)^5\left(cd-\frac{cd^2}{xe+d}+\frac{ae^2}{xe+d}\right)}{2\left(e^4d^6e^7+\frac{3\,c^4d^7e^7}{(xe+d)^2}+\frac{c^4d^8e^7}{(xe+d)^3}-\frac{18\,ac^3d^4e^9}{xe+d}-\frac{9\,ac^3d^5e^9}{(xe+d)^2}-\frac{4\,ac^3d^6e^9}{(xe+d)^3}+\frac{9\,a^2c^2d^2e^{11}}{xe+d}+\frac{9\,a^2c^2d^3e^{11}}{(xe+d)^2}+\frac{6\,a^2c^2d^4e^{11}}{(xe+d)^3}-\frac{3\,a^3cde^{13}}{(xe+d)^2}-\frac{3\,c^4d^6e^7}{3\left(c^6d^{12}e^6-6\,ac^5d^{10}e^8+15\,a^2c^4d^8e^{10}-20\,a^3c^3d^6e^{12}+15\,a^4c^2d^4e^{14}-6\,a^5cd^2e^{16}+a^6e^{18}\right)}
$$

Giac $1.7.0$  via sagemath  $9.3$  output

Exception raised: NotImplementedError

4

# 14.192 Problem number 1895

$$
\int \frac{1}{\left(d+ex\right)\left(ade+\left(cd^2+ae^2\right)x+cdex^2\right)^3} dx
$$

Optimal antiderivative

$$
-\frac{c^3d^3}{2(-a e^2 + c d^2)^4 (cd x + ae)^2} + \frac{4c^3d^3e}{(-a e^2 + c d^2)^5 (cd x + ae)}
$$
  
+ 
$$
\frac{e^2}{3(-a e^2 + c d^2)^3 (ex + d)^3} + \frac{3c d e^2}{2(-a e^2 + c d^2)^4 (ex + d)^2}
$$
  
+ 
$$
\frac{6c^2d^2e^2}{(-a e^2 + c d^2)^5 (ex + d)} + \frac{10c^3d^3e^2 \ln(c dx + ae)}{(-a e^2 + c d^2)^6} - \frac{10c^3d^3e^2 \ln(ex + d)}{(-a e^2 + c d^2)^6}
$$

command

# integrate(1/(e\*x+d)/(a\*d\*e+(a\*e^2+c\*d^2)\*x+c\*d\*e\*x^2)^3,x, algorithm="giac") Giac 1.9.0-11 via sagemath 9.6 output

$$
\frac{10\, c^4 d^4 e^2 \log \left(\left| c dx + ac \right| \right)}{c^7 d^{13} - 6\, a c^6 d^{11} e^2 + 15\, a^2 c^5 d^9 e^4 - 20\, a^3 c^4 d^7 e^6 + 15\, a^4 c^3 d^5 e^8 - 6\, a^5 c^2 d^3 e^{10} + a^6 c d e^{12}} \\\n- \frac{10\, c^3 d^3 e^3 \log \left(\left| x e + d \right| \right)}{c^6 d^{12} e - 6\, a c^5 d^{10} e^3 + 15\, a^2 c^4 d^8 e^5 - 20\, a^3 c^3 d^6 e^7 + 15\, a^4 c^2 d^4 e^9 - 6\, a^5 c d^2 e^{11} + a^6 e^{13}} \\\n- 3\, c^5 d^{10} - 30\, a c^4 d^8 e^2 - 20\, a^2 c^3 d^6 e^4 + 60\, a^3 c^2 d^4 e^6 - 15\, a^4 c d^2 e^8 + 2\, a^5 e^{10} - 60\, \left( c^5 d^6 e^4 - a c^4 d^4 e^6 \right) x^4 - 30\, \left( 5\, c^5 d^7 e^4 - 20\, a^4 c^4 e^4 - 60\, a^4 c^4 e^4 - 60\, a^4 c^4 e^4 - 15\, a^4 c^4 e^4 - 15\, a^4 c^4 e^4 - 10\, a^4 c^4 e^4 - 10
$$

Giac 1.7.0 via sagemath 9.3 output

Exception raised: NotImplementedError

# 14.193 Problem number 1896

$$
\int \frac{(d+ex)^{10}}{(ade + (cd^2 + ae^2) x + cdex^2)^4} dx
$$

Optimal antiderivative

$$
\frac{e^{4} (10a^{2}e^{4} - 24ac d^{2}e^{2} + 15c^{2}d^{4}) x}{c^{6}d^{6}} + \frac{e^{5} (-2a e^{2} + 3c d^{2}) x^{2}}{c^{5}d^{5}} + \frac{e^{6}x^{3}}{3c^{4}d^{4}} - \frac{(-a e^{2} + c d^{2})^{6}}{3c^{7}d^{7}} \left(c dx + ae\right)^{3}
$$

$$
-\frac{3e(-a e^{2} + c d^{2})^{5}}{c^{7}d^{7} \left(c dx + ae\right)^{2}} - \frac{15e^{2} (-a e^{2} + c d^{2})^{4}}{c^{7}d^{7} \left(c dx + ae\right)} + \frac{20e^{3} (-a e^{2} + c d^{2})^{3} \ln \left(c dx + ae\right)}{c^{7}d^{7}}
$$

command

508

# integrate((e\*x+d)^10/(a\*d\*e+(a\*e^2+c\*d^2)\*x+c\*d\*e\*x^2)^4,x, algorithm="giac")

Giac 1.9.0-11 via sagemath 9.6 output

$$
\begin{aligned}[t] &\frac{20 \left(c^3 d^6 e^3-3 \,a c^2 d^4 e^5+3 \,a^2 c d^2 e^7-a^3 e^9\right) \log \left(|c dx +a e|\right)}{c^7 d^7}\\&-\frac{c^6 d^{12}+3 \,a c^5 d^{10} e^2+15 \,a^2 c^4 d^8 e^4-110 \,a^3 c^3 d^6 e^6+195 \,a^4 c^2 d^4 e^8-141 \,a^5 c d^2 e^{10}+37 \,a^6 e^{12}+45 \left(c^6 d^{10} e^2-4 \,a c^5 d^2 e^4-6 \,a c^7 d^7 x^2 e^7-72 \,a c^7 d^8 x e^6+30 \,a^2 c^6 d^6 x e^8}{3}+&\frac{3 \,c^{12} d^{12}}{4} \end{aligned}
$$

Giac 1.7.0 via sagemath 9.3 output

 $sage_0x$ 

# 14.194 Problem number 1897

$$
\int \frac{(d+ex)^9}{(ade+(cd^2+ae^2)x+cdex^2)^4} dx
$$

Optimal antiderivative

$$
\frac{e^{4}(-4a\,e^{2}+5c\,d^{2})\,x}{c^{5}d^{5}}+\frac{e^{5}x^{2}}{2c^{4}d^{4}}-\frac{\left(-a\,e^{2}+c\,d^{2}\right)^{5}}{3c^{6}d^{6}\left(cdx+ae\right)^{3}}-\frac{5e\left(-a\,e^{2}+c\,d^{2}\right)^{4}}{2c^{6}d^{6}\left(cdx+ae\right)^{2}}\\-\frac{10e^{2}\left(-a\,e^{2}+c\,d^{2}\right)^{3}}{c^{6}d^{6}\left(cdx+ae\right)}+\frac{10e^{3}\left(-a\,e^{2}+c\,d^{2}\right)^{2}\ln\left(cdx+ae\right)}{c^{6}d^{6}}
$$

command

integrate((e\*x+d)^9/(a\*d\*e+(a\*e^2+c\*d^2)\*x+c\*d\*e\*x^2)^4,x, algorithm="giac") Giac 1.9.0-11 via sagemath 9.6 output

$$
\begin{aligned}&\frac{10\left(c^2d^4e^3-2\,acd^2e^5+a^2e^7\right)\log\left(\left|cdx+ae\right|\right)}{c^6d^6}\\&-\frac{2\,c^5d^{10}+5\,ac^4d^8e^2+20\,a^2c^3d^6e^4-110\,a^3c^2d^4e^6+130\,a^4cd^2e^8-47\,a^5e^{10}+60\left(c^5d^8e^2-3\,ac^4d^6e^4+3\,a^2c^3d^4e^6\right)}{6\left(cdx+ae\right)^3c^6d^6}\\&+\frac{c^4d^4x^2e^5+10\,c^4d^5xe^4-8\,ac^3d^3xe^6}{2\,c^8d^8}\end{aligned}
$$

Giac $1.7.0$  via sagemath  $9.3$  output

Timed out

# 14.195 Problem number 1898

$$
\int \frac{(d+ex)^8}{(ade+(cd^2+ae^2)x+cdex^2)^4} dx
$$

Optimal antiderivative

$$
\frac{e^{4}x}{c^{4}d^{4}}-\frac{\left(-a\,e^{2}+c\,d^{2}\right)^{4}}{3c^{5}d^{5}\left(cdx+ae\right)^{3}}-\frac{2e\left(-a\,e^{2}+c\,d^{2}\right)^{3}}{c^{5}d^{5}\left(cdx+ae\right)^{2}}-\frac{6e^{2}\left(-a\,e^{2}+c\,d^{2}\right)^{2}}{c^{5}d^{5}\left(cdx+ae\right)}+\frac{4e^{3}\left(-a\,e^{2}+c\,d^{2}\right)\ln\left(cdx+ae\right)}{c^{5}d^{5}}
$$

command

integrate((e\*x+d)^8/(a\*d\*e+(a\*e^2+c\*d^2)\*x+c\*d\*e\*x^2)^4,x, algorithm="giac") Giac 1.9.0-11 via sagemath 9.6 output

$$
\begin{aligned}[t]\frac{xe^4}{c^4d^4} + \frac{4\left(cd^2e^3 - ae^5\right)\log\left(\left|cdx + ae\right|\right)}{c^5d^5}\\-\frac{c^4d^8 + 2\,ac^3d^6e^2 + 6\,a^2c^2d^4e^4 - 22\,a^3cd^2e^6 + 13\,a^4e^8 + 18\left(c^4d^6e^2 - 2\,ac^3d^4e^4 + a^2c^2d^2e^6\right)x^2 + 6\left(c^4d^7e + 3\,ac^3d^4e^4\right)}{3\left(cdx + ae\right)^3c^5d^5}\end{aligned}
$$

Giac 1.7.0 via sagemath 9.3 output

 $sage_0x$ 

## 14.196 Problem number 1899

$$
\int \frac{(d+ex)^7}{(ade+(cd^2+ae^2)x+cdex^2)^4} dx
$$

Optimal antiderivative

$$
-\frac{\left(-a\,e^{2}+c\,d^{2}\right)^{3}}{3c^{4}d^{4}\left(cdx+ae\right)^{3}}-\frac{3e\left(-a\,e^{2}+c\,d^{2}\right)^{2}}{2c^{4}d^{4}\left(cdx+ae\right)^{2}}-\frac{3e^{2}\left(-a\,e^{2}+c\,d^{2}\right)}{c^{4}d^{4}\left(cdx+ae\right)}+\frac{e^{3}\ln\left(cdx+ae\right)}{c^{4}d^{4}}
$$

command

 $\verb|integrate((e*x+d)^7/(a*d*e+(a*e^2+c*d^2)*x+c*d*e*x^2)^4,x, algorithm="giac")$ Giac 1.9.0-11 via sagemath 9.6 output

$$
\begin{aligned}[t]\frac{e^3 \log{(|cdx+ae|)}}{c^4 d^4} \\-\frac{18 \left(c^2 d^3 e^2-a c d e^4\right) x^2+9 \left(c^2 d^4 e+2 a c d^2 e^3-3 \, a^2 e^5\right) x+ \frac{2 \, c^3 d^6+3 \, a c^2 d^4 e^2+6 \, a^2 c d^2 e^4-11 \, a^3 e^6}{6 \left(c d x+a e\right)^3 c^3 d^3}\end{aligned}
$$

Giac 1.7.0 via sagemath 9.3 output

# **14.197 Problem number 1912**

$$
\int {\frac{\sqrt{ade+ (cd^2 + ae^2)\,x + cdex^2}}{d+ex}}\,dx
$$

Optimal antiderivative

$$
-\frac{\left(-a e^2 + c d^2\right) \arctanh\left(\frac{2 c d e x + a e^2 + c d^2}{2 \sqrt{c} \sqrt{d} \sqrt{e} \sqrt{a d e + (a e^2 + c d^2) x + c d e x^2}}\right)}{2 e^{\frac{3}{2}} \sqrt{c} \sqrt{d}} + \frac{\sqrt{a d e + (a e^2 + c d^2) x + c d e x^2}}{e}
$$

command

integrate((a\*d\*e+(a\*e^2+c\*d^2)\*x+c\*d\*e\*x^2)^(1/2)/(e\*x+d),x, algorithm="giac")

Giac 1.9.0-11 via sagemath 9.6 output

$$
\begin{array}{l}\sqrt{cdx^2e+cd^2x+axe^2+ade} \; e^{(-1)} \\ \qquad + \frac{(cd^2-ae^2)\sqrt{cd} \; e^{(-\frac{3}{2})} \log \left(\left|-\sqrt{cd} \; cd^2e^{\frac{1}{2}}-2 \left(\sqrt{cd} \; xe^{\frac{1}{2}}-\sqrt{cdx^2e+cd^2x+axe^2+ade} \;\right) cde -\sqrt{cd} \; ae^{\frac{5}{2}} \right|\right)}{2\,cd} \end{array}
$$

Giac 1.7.0 via sagemath 9.3 output

#### Exception raised: TypeError

# **14.198 Problem number 1913**

$$
\int \frac{\sqrt{ade + (cd^2 + ae^2)x + cdex^2}}{(d+ex)^2} dx
$$

Optimal antiderivative

$$
\frac{\operatorname{arctanh}\left(\frac{2cdex + ae^2 + cd^2}{2\sqrt{c}\sqrt{d}\sqrt{e}\sqrt{ade + (ae^2 + cd^2)x + cde\,x^2}}\right)\sqrt{c}\sqrt{d}}{\frac{e^{\frac{3}{2}}}{e^{\frac{3}{2}}}} - \frac{2\sqrt{ade + (ae^2 + cd^2)x + cde\,x^2}}{e\left(ex + d\right)}
$$

command

integrate((a\*d\*e+(a\*e^2+c\*d^2)\*x+c\*d\*e\*x^2)^(1/2)/(e\*x+d)^2,x, algorithm="giac") Giac 1.9.0-11 via sagemath 9.6 output

$$
-2\left(\frac{cd\arctan\left(\frac{\sqrt{cde-\frac{cd^2e}{xe+d}+\frac{ae^3}{xe+d}}}{\sqrt{-cde}}\right)e^{(-2)}sgn\left(\frac{1}{xe+d}\right)}{\sqrt{-cde}}+\sqrt{cde-\frac{cd^2e}{xe+d}+\frac{ae^3}{xe+d}}e^{(-3)}sgn\left(\frac{1}{xe+d}\right)-\right)
$$

Giac 1.7.0 via sagemath 9.3 output

Exception raised: TypeError

# 14.199 Problem number 1916

$$
\int \frac{\sqrt{ade + (cd^2 + ae^2)x + cdex^2}}{(d+ex)^5} dx
$$

Optimal antiderivative

$$
\begin{aligned}[t]\frac{2\big(ade+\big(a\,e^{2}+c\,d^{2}\big)\,x+cde\,x^{2}\big)^{\frac{3}{2}}}{7\big(-a\,e^{2}+c\,d^{2}\big)\big(ex+d\big)^{5}}+\frac{8cd\big(ade+\big(a\,e^{2}+c\,d^{2}\big)\,x+cde\,x^{2}\big)^{\frac{3}{2}}}{35\big(-a\,e^{2}+c\,d^{2}\big)^{2}\big(ex+d\big)^{4}}\\+\frac{16c^{2}d^{2}\big(ade+\big(a\,e^{2}+c\,d^{2}\big)\,x+cde\,x^{2}\big)^{\frac{3}{2}}}{105\big(-a\,e^{2}+c\,d^{2}\big)^{3}\big(ex+d\big)^{3}}\end{aligned}
$$

command

integrate((a\*d\*e+(a\*e^2+c\*d^2)\*x+c\*d\*e\*x^2)^(1/2)/(e\*x+d)^5,x, algorithm="giac") Giac 1.9.0-11 via sagemath 9.6 output

Giac $1.7.0$  via sagemath  $9.3$  output

## Exception raised: NotImplementedError

# **14.200 Problem number 1923**

$$
\int \frac{\left(ade + \left(cd^2 + ae^2\right)x + cdex^2\right)^{3/2}}{d + ex} dx
$$

Optimal antiderivative

$$
\frac{\left(ade + \left(ae^{2} + cd^{2}\right)x + cde x^{2}\right)^{\frac{3}{2}}}{3e}
$$
\n
$$
+\frac{\left(-ae^{2} + cd^{2}\right)^{3} \arctanh\left(\frac{2cde x + ae^{2} + cd^{2}}{2\sqrt{c}\sqrt{d}\sqrt{e}\sqrt{ade + (ae^{2} + cd^{2})x + cde x^{2}}}\right)}{16c^{\frac{3}{2}}d^{\frac{3}{2}}e^{\frac{5}{2}}}
$$
\n
$$
+\frac{\left(\frac{a}{cd} - \frac{d}{e^{2}}\right)\left(2cdex + ae^{2} + cd^{2}\right)\sqrt{ade + (ae^{2} + cd^{2})x + cde x^{2}}}{8}
$$

command

integrate((a\*d\*e+(a\*e^2+c\*d^2)\*x+c\*d\*e\*x^2)^(3/2)/(e\*x+d),x, algorithm="giac") Giac 1.9.0-11 via sagemath 9.6 output

$$
\frac{1}{24} \sqrt{cdx^2e + cd^2x + axe^2 + ade} \left(2\left(4\,cdx + \frac{(c^3d^4e + 7\,ac^2d^2e^3)e^{(-2)}}{c^2d^2}\right)x - \frac{(3\,c^3d^5 - 8\,ac^2d^3e^2 - 3\,a^2cde^4)e^{(-2)}}{c^2d^2}\right)\right)
$$

$$
-\frac{(c^3d^6 - 3\,ac^2d^4e^2 + 3\,a^2cd^2e^4 - a^3e^6)e^{(-\frac{5}{2})}\log\left(\left|-cd^2 - 2\left(\sqrt{cd}\,\,xe^{\frac{1}{2}} - \sqrt{cdx^2e + cd^2x + axe^2 + ade}\right)\sqrt{cd}\,\,e^{\frac{1}{2}}\right)\right)}{16\,\sqrt{cd}\,cd}
$$

Giac 1.7.0 via sagemath 9.3 output

Exception raised: TypeError

# **14.201 Problem number 1924**

$$
\int \frac{(ade + (cd^2 + ae^2) x + cde^{2})^{3/2}}{(d+ex)^{2}} dx
$$

Optimal antiderivative

$$
\frac{\left(ade + \left(ae^{2} + cd^{2}\right)x + cde x^{2}\right)^{\frac{3}{2}}}{2e\left(ex + d\right)} \\ + \frac{3\left(-ae^{2} + cd^{2}\right)^{2}\arctanh\left(\frac{2cde x + ae^{2} + cd^{2}}{2\sqrt{c}\sqrt{d}\sqrt{e}\sqrt{ade + (ae^{2} + cd^{2})x + cde x^{2}}}\right)}{8e^{\frac{5}{2}}\sqrt{c}\sqrt{d}} \\ + \frac{3\left(a - \frac{cd^{2}}{e^{2}}\right)\sqrt{ade + (ae^{2} + cd^{2})x + cde x^{2}}}{4}
$$

command

 $\verb|integrate((a*d*e+(a*e^2+c*d^2)*x+ c*d*e*x^2)^((3/2)/(e*x+d)^2,x, algorithm="giac")$ Giac 1.9.0-11 via sagemath  $9.6$  output

$$
-\frac{1}{4}\left(\frac{3\left(c^2d^4\text{sgn}\left(\frac{1}{xe+d}\right)-2\text{ }acd^2e^2\text{sgn}\left(\frac{1}{xe+d}\right)+a^2e^4\text{sgn}\left(\frac{1}{xe+d}\right)\right)\arctan\left(\frac{\sqrt{cde-\frac{cd^2e}{xe+d}+\frac{ae^3}{xe+d}}}{\sqrt{-cde}}\right)e^{(-3)}+\frac{\left(\sqrt{cde-\frac{e^{2e}}{xe+d}+\frac{ae^{3}}{\sqrt{-cde}}}\right)e^{(-3)}\right)}{\sqrt{-cde}}\right)
$$

Giac 1.7.0 via sagemath 9.3 output

Timed out

### 14.202 Problem number 1925

$$
\int \frac{\left(ade + \left(cd^2 + ae^2\right)x + cdex^2\right)^{3/2}}{(d+ex)^3} dx
$$

Optimal antiderivative

$$
-\frac{2\big(ade + \big(a\,e^{2} + c\,d^{2}\big)\,x + cde\,x^{2}\big)^{\frac{3}{2}}}{e\left(ex+d\right)^{2}}
$$
\n
$$
-\frac{3\big(-a\,e^{2} + c\,d^{2}\big)\,\text{arctanh}\left(\frac{2cde\,x + ae^{2} + c\,d^{2}}{2\sqrt{c}\,\sqrt{d}\,\sqrt{e}\,\sqrt{ade + \big(a\,e^{2} + c\,d^{2}\big)\,x + cde\,x^{2}}}\right)\sqrt{c}\,\sqrt{d}}{2e^{\frac{5}{2}}}
$$
\n
$$
+\frac{3cd\sqrt{ade + \big(a\,e^{2} + c\,d^{2}\big)\,x + cde\,x^{2}}}{e^{2}}
$$

command

integrate((a\*d\*e+(a\*e^2+c\*d^2)\*x+c\*d\*e\*x^2)^(3/2)/(e\*x+d)^3,x, algorithm="giac") Giac 1.9.0-11 via sagemath 9.6 output

$$
\sqrt{cdx^2e+cd^2x+axe^2+ade} \ cde^{(-2)} + \frac{2(c^2d^4-2acd^2e^2+a^2e^4)e^{(-2)}}{\sqrt{cd} \ de^{\frac{1}{2}} + (\sqrt{cd} \ xe^{\frac{1}{2}} - \sqrt{cdx^2e+cd^2x+axe^2+ade}})e
$$
  
+ 
$$
\frac{3(\sqrt{cd} c^2d^3e^{\frac{1}{2}} - \sqrt{cd} \ acde^{\frac{5}{2}})e^{(-3)}\log((-\sqrt{cd} cd^2e^{\frac{1}{2}} - 2(\sqrt{cd} \ xe^{\frac{1}{2}} - \sqrt{cdx^2e+cd^2x+axe^2+ade})cde - \sqrt{cdx^2e+cd^2x+ace^2})}{2 cd}
$$

Giac 1.7.0 via sagemath 9.3 output

Exception raised: TypeError

# 14.203 Problem number 1927

$$
\int \frac{(ade + (cd^2 + ae^2) x + cdex^2)^{3/2}}{(d+ex)^5} dx
$$

Optimal antiderivative

$$
\frac{2\big(ade+\big(a\,e^{2}+c\,d^{2}\big)\,x+cde\,x^{2}\big)^{\frac{5}{2}}}{5\big(-a\,e^{2}+c\,d^{2}\big)\big(ex+d\big)^{5}}
$$

command

integrate((a\*d\*e+(a\*e^2+c\*d^2)\*x+c\*d\*e\*x^2)^(3/2)/(e\*x+d)^5,x, algorithm="giac") Giac 1.9.0-11 via sagemath 9.6 output

$$
-\frac{2}{15}\left(\frac{3\sqrt{cd}\ c^2d^2e^{\frac{1}{2}}\text{sgn}\left(\frac{1}{xe+d}\right)}{cd^2e^4 - ae^6}-\frac{\left(15\sqrt{cde-\frac{cd^2e}{xe+d}+\frac{ae^3}{xe+d}}\right)^{2}c^2d^2e^2-10\left(cde-\frac{cd^2e}{xe+d}+\frac{ae^3}{xe+d}\right)^{\frac{3}{2}}cde+3\left(cde-\frac{cd^2e}{xe+d}+\frac{ae^3}{xe+d}\right)^{\frac{5}{2}}}{c^2d^4e^4 - 2\operatorname{acd}^2e^6 + a^2e^8}\right)
$$

Giac 1.7.0 via sagemath 9.3 output

Exception raised: NotImplementedError

# 14.204 Problem number 1936

$$
\int \frac{\left(ade + \left(cd^2 + ae^2\right)x + cdex^2\right)^{5/2}}{d + ex} dx
$$

Optimal antiderivative

$$
\begin{aligned}&\frac{\left(\frac{a}{cd}-\frac{d}{e^2}\right)\left(2cdex+ae^2+cd^2\right)\left(ade+\left(ae^2+cd^2\right)x+cde\,x^2\right)^{\frac{3}{2}}}{16}\\&+\frac{\left(ade+\left(ae^2+cd^2\right)x+cde\,x^2\right)^{\frac{5}{2}}}{5e}\\&-\frac{3\left(-ae^2+cd^2\right)^5\arctanh\left(\frac{2cdex+ae^2+cd^2}{2\sqrt{c}\ \sqrt{d}\ \sqrt{e}\ \sqrt{ade+\left(ae^2+cd^2\right)x+cde\,x^2}}\right)}{256c^{\frac{5}{2}}d^{\frac{5}{2}}e^{\frac{7}{2}}\\&+\frac{3\left(-ae^2+cd^2\right)^3\left(2cdex+ae^2+cd^2\right)\sqrt{ade+\left(ae^2+cd^2\right)x+cde\,x^2}}{128c^2d^2e^3}\end{aligned}
$$

command

# integrate((a\*d\*e+(a\*e^2+c\*d^2)\*x+c\*d\*e\*x^2)^(5/2)/(e\*x+d),x, algorithm="giac") Giac 1.9.0-11 via sagemath 9.6 output

$$
\frac{1}{640}\sqrt{cdx^2e+cd^2x+axe^2+ade}\left(2\left(4\left(2\left(8\,c^2d^2xe+\frac{(11\,c^6d^7e^4+21\,ac^5d^5e^6)e^{(-4)}}{c^4d^4}\right)x+\frac{(c^6d^8e^3+64\,ac^5d^6e^6)e^{(-4)}}{c^4d^4}\right)x^2+\frac{(c^6d^8e^3+64\,ac^5d^6e^6)e^{(-4)}(c^4e^4+21\,ac^5d^4e^6)e^{(-4)}(c^4e^4+21\,ac^5d^5e^6)e^{(-4)}(c^4e^4+21\,ac^5d^5e^6)e^{(-4)}(c^4e^4+21\,ac^5d^5e^6)e^{(-4)}(c^4e^4+21\,ac^5d^5e^6)e^{(-4)}(c^4e^4+21\,ac^5d^5e^6)e^{(-4)}(c^4e^4+21\,ac^5d^5e^6)e^{(-4)}(c^4e^4+21\,ac^5d^5e^6)e^{(-4)}(c^4e^4+21\,ac^5d^5e^6)e^{(-4)}(c^4e^4+21\,ac^5d^5e^6)e^{(-4)}(c^4e^4+21\,ac^5d^5e^6)e^{(-4)}(c^4e^4+21\,ac^5d^5e^6)e^{(-4)}(c^4e^4+21\,ac^5d^5e^6)e^{(-4)}(c^4e^4+21\,ac^5d^5e^6)(c^4e^4+21\,ac^5d^5e^6)(c^4e^4+21\,ac^5d^5e^6)(c^4e^4+21\,ac^5d^5e^6)(c^4e^4+21\,ac^5d^5e^6)(c^4e^4+21\,ac^5d^5e^6)(c^4e^4+21\,ac^5d^5e^6)(c^4e^4+21\,ac^5d^5e^6)(c^4e^4+21\,ac^5d^5e^6)(c^4e^4+21\,ac^5d^5e^6)(c^4e^4+21\,ac^5d^5e^6)(c^4e^4+21\,ac^5d^5e^
$$

Giac 1.7.0 via sagemath 9.3 output

#### Exception raised: TypeError

# 14.205 Problem number 1937

$$
\int \frac{\left(ade + \left(cd^2 + ae^2\right)x + cdex^2\right)^{5/2}}{(d+ex)^2} dx
$$

Optimal antiderivative

$$
\frac{5\left(a-\frac{c d^2}{e^2}\right) \left(ade+\left(a e^2+c\,d^2\right) x+c d e \,x^2\right)^{\frac{3}{2}}}{24}+\frac{\left(c d x+a e\right) \left(ade+\left(a e^2+c\,d^2\right) x+c d e \,x^2\right)^{\frac{3}{2}}}{4 e}\\-\frac{5\left(-a\,e^2+c\,d^2\right)^4 \arctanh\left(\frac{2 c d e x+a e^2+c\,d^2}{2 \sqrt{c}\,\sqrt{d}\,\sqrt{e}\,\sqrt{ade+(a\,e^2+c\,d^2)\,x+c d e \,x^2}\,\right)}{128 c^{\frac{3}{2}} d^{\frac{3}{2}} e^{\frac{7}{2}}}{64 c d e^{\frac{3}{2}} \left(2 c d e x+a e^2+c\,d^2\right)\,\sqrt{ade+(a\,e^2+c\,d^2)\,x+c d e \,x^2}\right)}\\+\frac{5\left(-a\,e^2+c\,d^2\right)^2 \left(2 c d e x+a e^2+c \,d^2\right)\,\sqrt{ade+(a\,e^2+c\,d^2)\,x+c d e \,x^2}\right)}{64 c d \,e^3}
$$

command

integrate((a\*d\*e+(a\*e^2+c\*d^2)\*x+c\*d\*e\*x^2)^(5/2)/(e\*x+d)^2,x, algorithm="giac") Giac 1.9.0-11 via sagemath 9.6 output

output too large to display

Giac 1.7.0 via sagemath 9.3 output

Timed out

# **14.206 Problem number 1938**

$$
\int \frac{(ade + (cd^2 + ae^2) x + cdex^2)^{5/2}}{(d+ex)^3} dx
$$

Optimal antiderivative

$$
-\frac{5cd\big(ade+\big(a\,e^{2}+c\,d^{2}\big)\,x+cde\,x^{2}\big)^{\frac{3}{2}}}{3e^{2}}+\frac{2\big(ade+\big(a\,e^{2}+c\,d^{2}\big)\,x+cde\,x^{2}\big)^{\frac{5}{2}}}{e\left(ex+d\right)^{2}}}{e\left(ex+d\right)^{2}}\\-\frac{5\big(-a\,e^{2}+c\,d^{2}\big)^{3}\,\text{arctanh}\left(\frac{2cde\,x+a\,e^{2}+c\,d^{2}}{2\sqrt{c}\,\sqrt{d}\,\sqrt{e}\,\sqrt{ade+(a\,e^{2}+c\,d^{2})\,x+cde\,x^{2}}}\right)}{16e^{\frac{7}{2}}\sqrt{c}\,\sqrt{d}}\\+\frac{5\big(-a\,e^{2}+c\,d^{2}\big)\left(2cde\,x+a\,e^{2}+c\,d^{2}\right)\sqrt{ade+(a\,e^{2}+c\,d^{2})\,x+cde\,x^{2}}}{8e^{3}}
$$

command

 $\verb|integrate((a*d*e+(a*e^2+c*d^2)*x+c*d*e*x^2)^((5/2)/(e*x+d)^3,x, algorithm="giac")|$ Giac 1.9.0-11 via sagemath 9.6 output

$$
\frac{1}{24}\sqrt{cdx^2e+cd^2x+axe^2+ade}\left(2\left(4c^2d^2xe^{(-1)}-\frac{\left(5c^4d^5e-13ac^3d^3e^3\right)e^{(-3)}}{c^2d^2}\right)x+\frac{\left(15c^4d^6-40\,ac^3d^4e^2+33c^2d^2e^4+3ac^2d^4e^2+33c^2d^2e^4+a^3e^6\right)\sqrt{cd}}{c^2d^2}\right)x^2+\frac{1}{2}\left(15c^4d^6-40\,ac^3d^4e^2+33c^2d^2e^4+a^2e^2\right)\sqrt{cd}}{c^2d^2}+o\left(16c^4d^2e^2+3c^2d^2e^4+6c^2d^2e^4\right)
$$

Giac 1.7.0 via sagemath 9.3 output

Exception raised: TypeError

### **14.207 Problem number 1939**

$$
\int \frac{(ade + (cd^2 + ae^2) x + cdex^2)^{5/2}}{(d+ex)^4} dx
$$

Optimal antiderivative

$$
\frac{5cd(ade + (a e^2 + c d^2) x + cde x^2)^{\frac{3}{2}}}{2e^2 (ex + d)} - \frac{2(ade + (a e^2 + c d^2) x + cde x^2)^{\frac{5}{2}}}{e (ex + d)^3} + \frac{15(-a e^2 + c d^2)^2 \operatorname{arctanh}\left(\frac{2cde x + a e^2 + c d^2}{2\sqrt{c}\sqrt{d}\sqrt{e}\sqrt{ade + (a e^2 + c d^2)}x + cde x^2}\right)\sqrt{c}\sqrt{d}}{8e^{\frac{7}{2}}} + \frac{15cd\left(a - \frac{c d^2}{e^2}\right)\sqrt{ade + (a e^2 + c d^2)}x + cde x^2}{4e}
$$

command

integrate((a\*d\*e+(a\*e^2+c\*d^2)\*x+c\*d\*e\*x^2)^(5/2)/(e\*x+d)^4,x, algorithm="giac") Giac 1.9.0-11 via sagemath 9.6 output

$$
\begin{aligned}\n&\frac{1}{4}\left(2\,c^2d^2xe^{(-2)}-\frac{\left(7\,c^3d^4e^5-9\,ac^2d^2e^7\right)e^{(-8)}}{cd}\right)\sqrt{cdx^2e+cd^2x+axe^2+ade} \\
&-\frac{2\left(c^3d^6-3\,ac^2d^4e^2+3\,a^2cd^2e^4-a^3e^6\right)e^{(-3)}}{\sqrt{cd}\,de^{\frac{1}{2}}+\left(\sqrt{cd}\,xe^{\frac{1}{2}}-\sqrt{cdx^2e+cd^2x+axe^2+ade}\right)e} \\
&-\frac{15\left(\sqrt{cd}\,c^3d^5e^{\frac{1}{2}}-2\,\sqrt{cd}\,ac^2d^3e^{\frac{5}{2}}+\sqrt{cd}\,a^2cde^{\frac{9}{2}}\right)e^{(-4)}\log\left(\left(-\sqrt{cd}\,cd^2e^{\frac{1}{2}}-2\left(\sqrt{cd}\,xe^{\frac{1}{2}}-\sqrt{cdx^2e+cd^2x+ax^2}\right)\right)\right)\n\end{aligned}
$$

Giac 1.7.0 via sagemath 9.3 output

Exception raised: TypeError

# **14.208 Problem number 1940**

$$
\int \frac{\left(ade + \left(cd^2 + ae^2\right)x + cdex^2\right)^{5/2}}{(d+ex)^5} dx
$$

Optimal antiderivative

$$
-\frac{10cd\big(ade+\big(a\,e^{2}+c\,d^{2}\big)\,x+cde\,x^{2}\big)^{\frac{3}{2}}}{3e^{2}\left(ex+d\right)^{2}}-\frac{2\big(ade+\big(a\,e^{2}+c\,d^{2}\big)\,x+cde\,x^{2}\big)^{\frac{5}{2}}}{3e\left(ex+d\right)^{4}}}{5c^{\frac{3}{2}}d^{\frac{3}{2}}\big(-a\,e^{2}+c\,d^{2}\big)\arctanh\bigg(\frac{2cdex+a\,e^{2}+c\,d^{2}}{2\sqrt{c}\,\sqrt{d}\,\sqrt{e}\,\sqrt{ade+(a\,e^{2}+c\,d^{2})\,x+cde\,x^{2}}}\bigg)}{2e^{\frac{7}{2}}}}{\frac{2e^{\frac{7}{2}}}{e^{3}}}
$$

command

integrate((a\*d\*e+(a\*e^2+c\*d^2)\*x+c\*d\*e\*x^2)^(5/2)/(e\*x+d)^5,x, algorithm="giac") Giac 1.9.0-11 via sagemath 9.6 output

$$
\frac{1}{3}\sqrt{\frac{15\left(c^3d^4\text{sgn}\left(\frac{1}{xe+d}\right)-ac^2d^2e^2\text{sgn}\left(\frac{1}{xe+d}\right)\right)\arctan\left(\frac{\sqrt{cde-\frac{cd^2e}{xe+d}+\frac{ae^3}{xe+d}}}{\sqrt{-cde}}\right)e^{(-4)}}}{\sqrt{-cde}}+2\left(6\sqrt{cde-\frac{cd^2e}{xe+d}}\right)
$$

Giac 1.7.0 via sagemath 9.3 output

#### **14.209 Problem number 1951**

$$
\int \frac{1}{(d+ex)^2\sqrt{ade+(cd^2+ae^2)\,x+cdex^2}}\,dx
$$

Optimal antiderivative

$$
\frac{2\sqrt{ade + (a\,e^{2} + c\,d^{2})\,x + cde\,x^{2}}}{3\left(-a\,e^{2} + c\,d^{2}\right)\left(ex + d\right)^{2}} + \frac{4cd\sqrt{ade + (a\,e^{2} + c\,d^{2})\,x + cde\,x^{2}}}{3\left(-a\,e^{2} + c\,d^{2}\right)^{2}\left(ex + d\right)}
$$

command

 $integrate(1/(e*x+d)^2/(a*d*e+(a*e^2+c*d^2)*x+c*d*e*x^2)^*(1/2),x, algorithm="giac")$ Giac 1.9.0-11 via sagemath 9.6 output

$$
-\frac{4 \sqrt{cd} \ cde^{\frac{1}{2}} \mathrm{sgn}\left(\frac{1}{xe+d}\right)}{3 \left(c^2 d^4 e - 2 \, ac d^2 e^3 + a^2 e^5\right)} + \frac{2 \left(3 \sqrt{c d e - \frac{cd^2 e}{xe+d} + \frac{ae^3}{xe+d}} \right) c d e - \left(c d e - \frac{cd^2 e}{xe+d} + \frac{ae^3}{xe+d}\right)^{\frac{3}{2}}\right)}{3 \left(cd^2 e^2 - a e^4\right) \left(cd^2 \mathrm{sgn}\left(\frac{1}{xe+d}\right) - a e^2 \mathrm{sgn}\left(\frac{1}{xe+d}\right)\right)}
$$

Giac 1.7.0 via sagemath 9.3 output

Exception raised: TypeError

# **14.210 Problem number 1961**

$$
\int \frac{1}{\left(d+ex\right)^2\left(ade+\left(cd^2+ae^2\right)x+cdex^2\right)^{3/2}}\,dx
$$

Optimal antiderivative

$$
\begin{aligned}[t] &\frac{2}{5\left(-a\,e^2+c\,d^2\right)\left(ex+d\right)^2}\,\sqrt{ade+\left(a\,e^2+c\,d^2\right)x+cde\,x^2}}\\&+\frac{4cd}{5\left(-a\,e^2+c\,d^2\right)^2\left(ex+d\right)\,\sqrt{ade+\left(a\,e^2+c\,d^2\right)x+cde\,x^2}}\\&-\frac{16c^2d^2\left(2cde x+a\,e^2+c\,d^2\right)}{5\left(-a\,e^2+c\,d^2\right)^4\,\sqrt{ade+\left(a\,e^2+c\,d^2\right)x+cde\,x^2}}\end{aligned}
$$

command

 $integrate(1/(e*x+d)^2/(a*d*e+(a*e^2+c*d^2)*x+c*d*e*x^2)^*(3/2),x, algorithm="giac")$ Giac 1.9.0-11 via sagemath 9.6 output

output too large to display

Giac 1.7.0 via sagemath 9.3 output

# **14.211 Problem number 1972**

$$
\int \frac{1}{(d+ex)^2\, (ade + (cd^2 + ae^2)\,x + cdex^2)^{5/2}}\,dx
$$

Optimal antiderivative

$$
\cfrac{2}{7\left(-a\,e^2+c\,d^2\right)\left(ex+d\right)^2\left(ade+\left(a\,e^2+c\,d^2\right)x+cde\,x^2\right)^{\frac{3}{2}}} \\ +\cfrac{4cd}{7\left(-a\,e^2+c\,d^2\right)^2\left(ex+d\right)\left(ade+\left(a\,e^2+c\,d^2\right)x+cde\,x^2\right)^{\frac{3}{2}}} \\ -\cfrac{32c^2d^2\left(2cdex+a\,e^2+c\,d^2\right)}{21\left(-a\,e^2+c\,d^2\right)^4\left(ade+\left(a\,e^2+c\,d^2\right)x+cde\,x^2\right)^{\frac{3}{2}}} \\ +\cfrac{256c^3d^3e\left(2cdex+a\,e^2+c\,d^2\right)}{21\left(-a\,e^2+c\,d^2\right)^6\sqrt{ade+\left(a\,e^2+c\,d^2\right)x+cde\,x^2}}
$$

command

 $\verb|integrate(1/(e*x+d)^2/(a*d*e+(a*e^2+c*d^2)*x+c*d*e*x^2)^*(5/2),x, \text{ algorithm="giac")}$ Giac 1.9.0-11 via sagemath 9.6 output

output too large to display

Giac 1.7.0 via sagemath 9.3 output

 $sage_0x$ 

# **14.212 Problem number 2000**

$$
\int \frac{(d+ex)^{9/2}}{ade+(cd^2+ae^2)x+cdex^2} dx
$$

Optimal antiderivative

$$
\frac{2\left(-a\,e^{2}+c\,d^{2}\right)^{2}\left(ex+d\right)^{\frac{3}{2}}}{3c^{3}d^{3}}+\frac{2\left(-a\,e^{2}+c\,d^{2}\right)\left(ex+d\right)^{\frac{5}{2}}}{5c^{2}d^{2}}+\frac{2\left(ex+d\right)^{\frac{7}{2}}}{7cd}\\\nonumber-\frac{2\left(-a\,e^{2}+c\,d^{2}\right)^{\frac{7}{2}}\mathrm{arctanh}\left(\frac{\sqrt{c}\,\sqrt{d}\,\sqrt{ex+d}}{\sqrt{-a\,e^{2}+c\,d^{2}}}\right)}{c^{\frac{9}{2}}d^{\frac{9}{2}}}+\frac{2\left(-a\,e^{2}+c\,d^{2}\right)^{3}\sqrt{ex+d}}{c^{4}d^{4}}
$$

command

integrate((e\*x+d)^(9/2)/(a\*d\*e+(a\*e^2+c\*d^2)\*x+c\*d\*e\*x^2),x, algorithm="giac") Giac 1.9.0-11 via sagemath 9.6 output

$$
\frac{2 \left(c^4 d^8-4 a c^3 d^6 e^2+6 a^2 c^2 d^4 e^4-4 a^3 c d^2 e^6+a^4 e^8\right) \arctan\left(\frac{\sqrt{xe+d^2} d}{\sqrt{-c^2 d^3+a c d e^2}}\right)}{\sqrt{-c^2 d^3+a c d e^2} c^4 d^4}
$$

$$
+\frac{2 \left(15 \left(xe+d\right)^{\frac{7}{2}} c^6 d^6+21 \left(xe+d\right)^{\frac{5}{2}} c^6 d^7+35 \left(xe+d\right)^{\frac{3}{2}} c^6 d^8+105 \sqrt{xe+d^2} c^6 d^9-21 \left(xe+d\right)^{\frac{5}{2}} a c^5 d^5 e^2-70 \left(xe+d\right)^{\frac{5}{2}} c^6 d^7\right)}{105 c}
$$

Giac 1.7.0 via sagemath 9.3 output

## Timed out

# 14.213 Problem number 2001

$$
\int \frac{(d+ex)^{7/2}}{ade + (cd^2 + ae^2)x + cdex^2} dx
$$

Optimal antiderivative

$$
\begin{aligned}\n&\frac{2\left(-a\,e^{2}+c\,d^2\right)\left(ex+d\right)^{\frac{3}{2}}}{3c^{2}d^{2}}+\frac{2\left(ex+d\right)^{\frac{5}{2}}}{5cd} \\
&-\frac{2\left(-a\,e^{2}+c\,d^{2}\right)^{\frac{5}{2}}\arctanh\left(\frac{\sqrt{c}\,\sqrt{d}\,\sqrt{ex+d}}{\sqrt{-a\,e^{2}+c\,d^{2}}}\right)}{c^{\frac{7}{2}}d^{\frac{7}{2}}}+\frac{2\left(-a\,e^{2}+c\,d^{2}\right)^{2}\sqrt{ex+d}}{c^{3}d^{3}}\n\end{aligned}
$$

command

 $\verb|integrate((e*x+d)^(7/2)/(a*d*e+(a*e^2+c*d^2)*x+c*d*e*x^2),x, algorithm="giac")$ Giac 1.9.0-11 via sagemath 9.6 output

$$
\begin{aligned}[t] &\frac{2 \left(c^3 d^6-3 \,a c^2 d^4 e^2+3 \,a^2 c d^2 e^4-a^3 e^6\right)\arctan\left(\frac{\sqrt{x e+d^2} \,d}{\sqrt{-c^2 d^3+a c d e^2}}\right)}{\sqrt{-c^2 d^3+a c d e^2} \,c^3 d^3} \\& +\frac{2 \left(3 \left(x e+ d\right)^{\frac{5}{2}} c^4 d^4+5 \left(x e+ d\right)^{\frac{3}{2}} c^4 d^5+15 \,\sqrt{x e+d^2} \,c^4 d^6-5 \left(x e+ d\right)^{\frac{3}{2}} a c^3 d^3 e^2-30 \,\sqrt{x e+d^2} \,a c^3 d^4 e^2+15 \,\sqrt{x e+d^2} \,d^4 e^2\right)}{15 \,c^5 d^5} \end{aligned}
$$

Giac 1.7.0 via sagemath 9.3 output

Exception raised: NotImplementedError

#### **14.214 Problem number 2002**

$$
\int \frac{(d+ex)^{5/2}}{ade+(cd^2+ae^2)\,x+cdex^2}\,dx
$$

Optimal antiderivative

$$
\frac{2 (ex+d)^{\frac{3}{2}}}{3 cd}-\frac{2 \big( -a\,e^{2}+c\,d^{2} \big)^{\frac{3}{2}}\, \textrm{arctanh}\left(\frac{\sqrt{c}\,\sqrt{d}\,\sqrt{ex+d}}{\sqrt{-a\,e^{2}+c\,d^{2}}} \right)}{c^{\frac{5}{2}}d^{\frac{5}{2}}}+\frac{2 \big( -a\,e^{2}+c\,d^{2} \big)\,\sqrt{ex+d}}{c^{2}d^{2}}
$$

command

integrate((e\*x+d)^(5/2)/(a\*d\*e+(a\*e^2+c\*d^2)\*x+c\*d\*e\*x^2),x, algorithm="giac") Giac 1.9.0-11 via sagemath 9.6 output

$$
\begin{aligned}[t]2\left(c^2d^4-2\,acd^2e^2+a^2e^4\right)\arctan\left(\frac{\sqrt{xe+d}\,\,cd}{\sqrt{-c^2d^3+\,acde^2}}\right)\\ \hline \frac{\sqrt{-c^2d^3+\,acde^2}\,\,c^2d^2}{\sqrt{-c^2d^3+3\,\sqrt{xe+d}\,\,c^2d^3-3\,\sqrt{xe+d}\,\,acde^2)}}\\ +\frac{2\left((xe+d)^{\frac{3}{2}}c^2d^2+3\,\sqrt{xe+d}\,\,c^2d^3-3\,\sqrt{xe+d}\,\,acde^2\right)}{3\,c^3d^3} \end{aligned}
$$

Giac 1.7.0 via sagemath 9.3 output

Exception raised: NotImplementedError

# **14.215 Problem number 2003**

$$
\int \frac{(d+ex)^{3/2}}{ade + (cd^2 + ae^2)x + cdex^2} dx
$$

Optimal antiderivative

$$
-\frac{2\arctanh\left(\frac{\sqrt{c}\;\sqrt{d}\;\sqrt{ex+d}}{\sqrt{-a\,e^{2}+c\,d^{2}}}\right)\sqrt{-a\,e^{2}+c\,d^{2}}}{c^{\frac{3}{2}}d^{\frac{3}{2}}}+\frac{2\sqrt{ex+d}}{cd}
$$

command

integrate((e\*x+d)^(3/2)/(a\*d\*e+(a\*e^2+c\*d^2)\*x+c\*d\*e\*x^2),x, algorithm="giac") Giac 1.9.0-11 via sagemath 9.6 output

$$
\frac{2 \left(c d^2 - a e^2\right) \arctan\left(\frac{\sqrt{xe + d}\,cd}{\sqrt{-c^2d^3 + acde^2}}\right)}{\sqrt{-c^2d^3 + acde^2}\,cd} + \frac{2 \, \sqrt{xe + d}\,}{cd}
$$

Giac 1.7.0 via sagemath 9.3 output

Exception raised: NotImplementedError

#### **14.216 Problem number 2005**

$$
\int \frac{1}{\sqrt{d+ex} \, (ade + (cd^2 + ae^2) x + cdex^2)} \, dx
$$

Optimal antiderivative

$$
-\frac{2\arctanh\left(\frac{\sqrt{c}\,\sqrt{d}\,\sqrt{ex+d}}{\sqrt{-a\,e^{2}+c\,d^{2}}}\right)\sqrt{c}\,\sqrt{d}}{\left(-a\,e^{2}+c\,d^{2}\right)^{\frac{3}{2}}}+\frac{2}{\left(-a\,e^{2}+c\,d^{2}\right)\sqrt{ex+d}}
$$

command

integrate(1/(e\*x+d)^(1/2)/(a\*d\*e+(a\*e^2+c\*d^2)\*x+c\*d\*e\*x^2),x, algorithm="giac") Giac 1.9.0-11 via sagemath 9.6 output

$$
\frac{2\,c d\arctan\left(\frac{\sqrt{xe+d}\,c d}{\sqrt{-c^2d^3+a c d e^2}}\right)}{\sqrt{-c^2d^3+a c d e^2}\, (cd^2 - a e^2)} + \frac{2}{(cd^2 - a e^2)\sqrt{xe+d}}
$$

Giac 1.7.0 via sagemath 9.3 output

#### Exception raised: NotImplementedError

# **14.217 Problem number 2006**

$$
\int \frac{1}{(d+ex)^{3/2} \left( ade + (cd^2 + ae^2) x + cdex^2 \right)} dx
$$

Optimal antiderivative

$$
\frac{2}{3 \left(-a \, e^{2}+c \, d^{2}\right) \left(ex+d\right)^{\frac{3}{2}}}-\frac{2 c^{\frac{3}{2}} d^{\frac{3}{2}} \operatorname{arctanh}\left(\frac{\sqrt{c} \, \sqrt{d} \, \sqrt{ex+d}}{\sqrt{-a \, e^{2}+c \, d^{2}}}\right)}{\left(-a \, e^{2}+c \, d^{2}\right)^{\frac{5}{2}}}+\frac{2 c d}{\left(-a \, e^{2}+c \, d^{2}\right)^{2} \, \sqrt{ex+d}}
$$

command

integrate(1/(e\*x+d)^(3/2)/(a\*d\*e+(a\*e^2+c\*d^2)\*x+c\*d\*e\*x^2),x, algorithm="giac") Giac 1.9.0-11 via sagemath 9.6 output

$$
\frac{2\,c^2 d^2\arctan\left(\frac{\sqrt{xe+d^2\,c^2}}{\sqrt{-c^2d^3+a c d e^2}}\right)}{(c^2d^4-2\,ac d^2e^2+a^2e^4)\sqrt{-c^2d^3+a c d e^2}}+\frac{2\left(3\,(xe+d)cd+c d^2-a e^2\right)}{3\,(c^2d^4-2\,ac d^2e^2+a^2e^4)(xe+d)^{\frac{3}{2}}}
$$

Giac 1.7.0 via sagemath 9.3 output

Timed out

# **14.218 Problem number 2007**

$$
\int \frac{1}{(d+ex)^{5/2}\left(ade+\left(cd^2+ae^2\right)x+cdex^2\right)}\,dx
$$

Optimal antiderivative

$$
\begin{aligned}[t]\frac{2}{5\left(-a\,e^2+c\,d^2\right)\left(ex+d\right)^{\frac{5}{2}}}+\frac{2cd}{3\left(-a\,e^2+c\,d^2\right)^2\left(ex+d\right)^{\frac{3}{2}}}\\-\frac{2c^{\frac{5}{2}}d^{\frac{5}{2}}\arctanh\left(\frac{\sqrt{c}\,\sqrt{d}\,\sqrt{ex+d}}{\sqrt{-a\,e^2+c\,d^2}}\right)}{\left(-a\,e^2+c\,d^2\right)^{\frac{7}{2}}}+\frac{2c^2d^2}{\left(-a\,e^2+c\,d^2\right)^3\sqrt{ex+d}}\end{aligned}
$$

command

integrate(1/(e\*x+d)^(5/2)/(a\*d\*e+(a\*e^2+c\*d^2)\*x+c\*d\*e\*x^2),x, algorithm="giac") Giac 1.9.0-11 via sagemath 9.6 output

$$
\frac{2\,c^3d^3\arctan\left(\frac{\sqrt{xe+d^2}\,cd}{\sqrt{-c^2d^3+a c d e^2}}\right)}{(c^3d^6-3\,ac^2d^4e^2+3\,a^2cd^2e^4-a^3e^6)\,\sqrt{-c^2d^3+a c d e^2}}\\+\frac{2\,\Big(15\,(xe+d)^2c^2d^2+5\,(xe+d)c^2d^3+3\,c^2d^4-5\,(xe+d)acde^2-6\,acd^2e^2+3\,a^2e^4\Big)}{15\,(c^3d^6-3\,ac^2d^4e^2+3\,a^2cd^2e^4-a^3e^6)(xe+d)^{\frac{5}{2}}}
$$

Giac 1.7.0 via sagemath 9.3 output

### Exception raised: NotImplementedError

# **14.219 Problem number 2008**

$$
\int \frac{1}{(d+ex)^{7/2} (ade + (cd^2 + ae^2) x + cdex^2)} dx
$$

Optimal antiderivative

$$
\frac{2}{7 \left(-a\,e^{2}+c\,d^2\right)\left(ex+d\right)^{\frac{7}{2}}}+\frac{2cd}{5 \left(-a\,e^{2}+c\,d^2\right)^{2} \left(ex+d\right)^{\frac{5}{2}}}+\frac{2c^2d^2}{3 \left(-a\,e^2+c\,d^2\right)^{3} \left(ex+d\right)^{\frac{3}{2}}}\t+\frac{2c^2d^2}{2 c^2d^{\frac{7}{2}}\operatorname{arctanh}\left(\frac{\sqrt{c}\,\sqrt{d}\,\sqrt{ex+d}}{\sqrt{-a\,e^2+c\,d^2}}\right)}+\frac{2c^3d^3}{\left(-a\,e^2+c\,d^2\right)^4\sqrt{ex+d}}\t\t+
$$

command

$$
\frac{2 c^4 d^4 \arctan\left(\frac{\sqrt{xe + d^2 c^2}}{\sqrt{-c^2 d^3 + acde^2}}\right)}{(c^4 d^8 - 4 ac^3 d^6 e^2 + 6 a^2 c^2 d^4 e^4 - 4 a^3 c d^2 e^6 + a^4 e^8)\sqrt{-c^2 d^3 + acde^2}}
$$
\n
$$
+\frac{2 \left(105 \left(xe + d\right)^3 c^3 d^3 + 35 \left(xe + d\right)^2 c^3 d^4 + 21 \left(xe + d\right) c^3 d^5 + 15 c^3 d^6 - 35 \left(xe + d\right)^2 ac^2 d^2 e^2 - 42 \left(xe + d\right) ac^2 d^3 e^2 + 105 \left(c^4 d^8 - 4 ac^3 d^6 e^2 + 6 a^2 c^2 d^4 e^4 - 4 a^3 c d^2 e^6 + a^4 e^8\right)\left(xe + d\right)^2}\right)
$$

Giac 1.7.0 via sagemath 9.3 output

Timed out

# 14.220 Problem number 2009

$$
\int \frac{(d+ex)^{13/2}}{(ade + (cd^2 + ae^2)x + cdex^2)^2} dx
$$

Optimal antiderivative

$$
\frac{3e\bigl(-a\,e^{2}+c\,d^{2}\bigr)^{2}\bigl(ex+d\bigr)^{\frac{3}{2}}}{c^{4}d^{4}}+\frac{9e\bigl(-a\,e^{2}+c\,d^{2}\bigr)\bigl(ex+d\bigr)^{\frac{5}{2}}}{5c^{3}d^{3}}+\frac{9e\bigl(ex+d\bigr)^{\frac{7}{2}}}{7c^{2}d^{2}}-\frac{\bigl(ex+d\bigr)^{\frac{9}{2}}}{cd\bigl(cdx+ae\bigr)}{\biggl(-a\,e^{2}+c\,d^{2}\bigr)^{\frac{7}{2}}\arctanh\bigg(\frac{\sqrt{c}\,\sqrt{d}\,\sqrt{ex+d}}{\sqrt{-a\,e^{2}+c\,d^{2}}}\bigg)}+\frac{9e\bigl(-a\,e^{2}+c\,d^{2}\bigr)^{3}\,\sqrt{ex+d}}{c^{5}d^{5}}
$$

command

integrate((e\*x+d)^(13/2)/(a\*d\*e+(a\*e^2+c\*d^2)\*x+c\*d\*e\*x^2)^2,x, algorithm="giac") Giac 1.9.0-11 via sagemath 9.6 output

$$
\frac{9\left(c^4d^8e-4\,ac^3d^6e^3+6\,a^2c^2d^4e^5-4\,a^3cd^2e^7+a^4e^9\right)\arctan\left(\frac{\sqrt{xe+d}\,cd}{\sqrt{-c^2d^3+a cde^2}}\right)}{\sqrt{-c^2d^3+a cde^2}\,c^5d^5}
$$
\n
$$
-\frac{\sqrt{xe+d}\,c^4d^8e-4\,\sqrt{xe+d}\,ac^3d^6e^3+6\,\sqrt{xe+d}\,a^2c^2d^4e^5-4\,\sqrt{xe+d}\,a^3cd^2e^7+\sqrt{xe+d}\,a^4e^9}{((xe+d)cd-cd^2+ae^2)c^5d^5}
$$
\n
$$
2\left(5\,(xe+d)^{\frac{7}{2}}c^{12}d^{12}e+14\,(xe+d)^{\frac{5}{2}}c^{12}d^{13}e+35\,(xe+d)^{\frac{3}{2}}c^{12}d^{14}e+140\,\sqrt{xe+d}\,c^{12}d^{15}e-14\,(xe+d)^{\frac{5}{2}}ac^{11}d^{11}dx^2+\frac{1}{2}\left(\sqrt{xe+d}\,c^2\right)^2e^2\right)
$$

Giac 1.7.0 via sagemath 9.3 output

# **14.221 Problem number 2010**

$$
\int \frac{(d+ex)^{11/2}}{(ade + (cd^2 + ae^2) x + cdex^2)^2} dx
$$

Optimal antiderivative

$$
\begin{aligned}[t]\frac{7e(-a\,e^2+c\,d^2)\,(ex+d)^{\frac{3}{2}}}{3c^3d^3}+\frac{7e(ex+d)^{\frac{5}{2}}}{5c^2d^2}-\frac{(ex+d)^{\frac{7}{2}}}{cd\,(cdx+ae)}\\-\frac{7e(-a\,e^2+c\,d^2)^{\frac{5}{2}}\,\text{arctanh}\left(\frac{\sqrt{c}\,\sqrt{d}\,\sqrt{ex+d}}{\sqrt{-a\,e^2+c\,d^2}}\right)}{c^{\frac{9}{2}}d^{\frac{9}{2}}}+\frac{7e(-a\,e^2+c\,d^2)^2\,\sqrt{ex+d}}{c^4d^4}\end{aligned}
$$

command

integrate((e\*x+d)^(11/2)/(a\*d\*e+(a\*e^2+c\*d^2)\*x+c\*d\*e\*x^2)^2,x, algorithm="giac") Giac 1.9.0-11 via sagemath 9.6 output

$$
\begin{aligned}[t] &\frac{7 \left(c^3 d^6 e - 3 \,a c^2 d^4 e^3 + 3 \,a^2 c d^2 e^5 - a^3 e^7\right)\arctan\left(\frac{\sqrt{xe+d^2 c d^2}}{\sqrt{-c^2 d^3 + ac d e^2}}\right)}{\sqrt{-c^2 d^3 + ac d e^2} \,c^4 d^4} \\& - \frac{\sqrt{xe+d^2 c^3 d^6 e - 3 \,\sqrt{xe+d^2 ac^2 d^4 e^3 + 3 \,\sqrt{xe+d^2 a^2 c d^2 e^5} - \sqrt{xe+d^2 a^3 e^7}}}{((xe+d) c d - c d^2 + a e^2) c^4 d^4} \\& + \frac{2 \left(3 \left(xe+d\right)^{\frac{5}{2}} c^8 d^8 e + 10 \left(xe+d\right)^{\frac{3}{2}} c^8 d^9 e + 45 \,\sqrt{xe+d^2 c^8 d^{10} e - 10 \left(xe+d\right)^{\frac{3}{2}} ac^7 d^7 e^3 - 90 \,\sqrt{xe+d^2 a^7 d^8 e^3} + 45 \,\sqrt{xe+d^2 a^4 e^4}}}{15 \,c^{10} d^{10}}\end{aligned}
$$

Giac 1.7.0 via sagemath 9.3 output

Timed out

### **14.222 Problem number 2011**

$$
\int \frac{(d+ex)^{9/2}}{(ade + (cd^2 + ae^2) x + cdex^2)^2} dx
$$

Optimal antiderivative

$$
\begin{aligned}[t]\frac{5e(ex+d)^{\frac{3}{2}}}{3c^2d^2}-\frac{(ex+d)^{\frac{5}{2}}}{cd\left(cdx+ae\right)}-\frac{5e\left(-ae^2+cd^2\right)^{\frac{3}{2}}\text{arctanh}\left(\frac{\sqrt{c}\ \sqrt{d}\ \sqrt{ex+d}}{\sqrt{-ae^2+cd^2}}\right)}{c^{\frac{7}{2}}d^{\frac{7}{2}}}\\+\frac{5e\left(-ae^2+cd^2\right)\sqrt{ex+d}}{c^3d^3}\end{aligned}
$$

command

integrate((e\*x+d)^(9/2)/(a\*d\*e+(a\*e^2+c\*d^2)\*x+c\*d\*e\*x^2)^2,x, algorithm="giac") Giac 1.9.0-11 via sagemath 9.6 output

$$
\begin{aligned}[t] &\frac{5 \left(c^2 d^4 e - 2 \,a c d^2 e^3 + a^2 e^5\right) \arctan\left(\frac{\sqrt{x e + d_{cd}}}{\sqrt{-c^2 d^3 + ac d e^2}}\right)}{\sqrt{-c^2 d^3 + ac d e^2} \,c^3 d^3} \\& - \frac{\sqrt{x e + d_{cd}^2 c^2 d^4 e - 2 \, \sqrt{x e + d_{ad}^2 c^3} + \sqrt{x e + d_{ad}^2 e^5}}{( (x e + d) c d - c d^2 + a e^2) c^3 d^3} \\& + \frac{2 \left((x e + d)^{\frac{3}{2}} c^4 d^4 e + 6 \, \sqrt{x e + d_{cd}^2 c^4 d^5 e - 6 \, \sqrt{x e + d_{ad}^2 c^3 d^3 e^3}\right)}{3 \, c^6 d^6} \end{aligned}
$$

Giac 1.7.0 via sagemath 9.3 output

Timed out

# **14.223 Problem number 2012**

$$
\int \frac{(d+ex)^{7/2}}{(ade + (cd^2 + ae^2)x + cdex^2)^2} dx
$$

Optimal antiderivative

$$
-\frac{(ex+d)^{\frac{3}{2}}}{cd\left(cdx+ae\right)} - \frac{3e\arctanh\left(\frac{\sqrt{c}\ \sqrt{d}\ \sqrt{ex+d}}{\sqrt{-ae^{2}+c\,d^{2}}}\right)\sqrt{-ae^{2}+c\,d^{2}}}{c^{\frac{5}{2}}d^{\frac{5}{2}}}+\frac{3e\sqrt{ex+d}}{c^{2}d^{2}}
$$

#### command

integrate((e\*x+d)^(7/2)/(a\*d\*e+(a\*e^2+c\*d^2)\*x+c\*d\*e\*x^2)^2,x, algorithm="giac") Giac 1.9.0-11 via sagemath 9.6 output

$$
\frac{3 \left(c d^2 e - a e^3\right) \arctan\left(\frac{\sqrt{xe + d_{cd}}}{\sqrt{-c^2 d^3 + acde^2}}\right)}{\sqrt{-c^2 d^3 + acde^2} c^2 d^2} + \frac{2 \sqrt{xe + d_{cd}} e}{c^2 d^2} - \frac{\sqrt{xe + d_{cd}}^2 e^2 - \sqrt{xe + d_{ac}}^2 e^3}{\sqrt{(xe + d)cd - cd^2 + ae^2} c^2 d^2}
$$

Giac 1.7.0 via sagemath 9.3 output

Timed out

# **14.224 Problem number 2013**

$$
\int \frac{(d+ex)^{5/2}}{(ade + (cd^2 + ae^2)x + cdex^2)^2} dx
$$

Optimal antiderivative

$$
-\frac{e\operatorname{arctanh}\left(\frac{\sqrt{c}\ \sqrt{d}\ \sqrt{ex+d}}{\sqrt{-a\,e^{2}+c\,d^{2}}}\right)}{c^{\frac{3}{2}}d^{\frac{3}{2}}\sqrt{-a\,e^{2}+c\,d^{2}}} -\frac{\sqrt{ex+d}}{cd\left(cdx+ae\right)}
$$

command

 $\verb|integrate((e*x+d)^{6/2})/(a*d*e+(a*e^2+c*d^2)*x+c*d*e*x^2)^2,x, algorithm="giac")$ Giac 1.9.0-11 via sagemath 9.6 output

$$
\frac{\arctan\left(\frac{\sqrt{xe+d^2 cd}}{\sqrt{-c^2 d^3 + acde^2}}\right)e}{\sqrt{-c^2 d^3 + acde^2} cd}-\frac{\sqrt{xe+d^2} e}{(\sqrt{(xe+d)cd - cd^2 + ae^2})cd}
$$

Giac 1.7.0 via sagemath 9.3 output

Timed out

# **14.225 Problem number 2014**

$$
\int \frac{(d+ex)^{3/2}}{(ade + (cd^2 + ae^2) x + cdex^2)^2} dx
$$

Optimal antiderivative

$$
\frac{e\operatorname{arctanh}\left(\frac{\sqrt{c}\,\sqrt{d}\,\sqrt{ex+d}}{\sqrt{-a\,e^2+c\,d^2}}\right)}{\left(-a\,e^2+c\,d^2\right)^{\frac{3}{2}}\sqrt{c}\,\sqrt{d}}-\frac{\sqrt{ex+d}}{\left(-a\,e^2+c\,d^2\right)\left(cdx+ae\right)}
$$

command

 $\verb|integrate((e*x+d)^(3/2)/(a*d*e+(a*e^2+c*d^2)*x+c*d*e*x^2)^2,x, algorithm="giac")$ Giac 1.9.0-11 via sagemath 9.6 output

$$
-\frac{\arctan\left(\frac{\sqrt{xe+d'cd}}{\sqrt{-c^2d^3 + acde^2}}\right)e}{\sqrt{-c^2d^3 + acde^2}(cd^2 - ae^2)} - \frac{\sqrt{xe+d'e}}{((xe+d)cd - cd^2 + ae^2)(cd^2 - ae^2)}
$$

Giac 1.7.0 via sagemath 9.3 output

Timed out

# **14.226 Problem number 2015**

$$
\int \frac{\sqrt{d+ex}}{(ade+(cd^2+ae^2)x+cdex^2)^2} dx
$$

Optimal antiderivative

$$
\frac{3e\operatorname{arctanh}\left(\frac{\sqrt{c}\,\sqrt{d}\,\sqrt{ex+d}}{\sqrt{-a\,e^{2}+c\,d^{2}}}\right)\sqrt{c}\,\sqrt{d}}{\left(-ae^{2}+cd^{2}\right)^{\frac{5}{2}}-\frac{3e}{\left(-ae^{2}+cd^{2}\right)^{2}\sqrt{ex+d}}-\frac{1}{\left(-ae^{2}+cd^{2}\right)\left(cdx+ae\right)\sqrt{ex+d}}}
$$

command

 $integrate((e*x+d)^(1/2)/(a*d*e+(a*e^2+c*d^2)*x+c*d*e*x^2)^2,x, algorithm="giac")$ Giac 1.9.0-11 via sagemath 9.6 output

$$
\begin{aligned}[t] & \quad 3 \, cd\arctan\left(\frac{\sqrt{xe+d^2}\,cd}{\sqrt{-c^2d^3 + acde^2}}\right)e \\ & \quad - \frac{c^2d^4 - 2\,acd^2e^2 + a^2e^4)\,\sqrt{-c^2d^3 + acde^2}}{3\,(xe+d)cde - 2\,cd^2e + 2\,ae^3} \\ & \quad - \frac{3\,(xe+d)cde - 2\,cd^2e + 2\,ae^3}{(c^2d^4 - 2\,acd^2e^2 + a^2e^4)\Big((xe+d)^{\frac{3}{2}}cd - \sqrt{xe+d}\,cd^2 + \sqrt{xe+d}\,ae^2\Big)}\end{aligned}
$$

Giac 1.7.0 via sagemath 9.3 output

Timed out

# **14.227 Problem number 2016**

$$
\int \frac{1}{\sqrt{d+ex} \, (ade + (cd^2 + ae^2) x + cdex^2)^2} \, dx
$$

Optimal antiderivative

$$
-\frac{5e}{3\left(-a\,e^{2}+c\,d^{2}\right)^{2}\left(ex+d\right)^{\frac{3}{2}}}-\frac{1}{\left(-a\,e^{2}+c\,d^{2}\right)\left(cdx+ae\right)\left(ex+d\right)^{\frac{3}{2}}}\\\qquad \qquad +\frac{5c^{\frac{3}{2}}d^{\frac{3}{2}}e\arctanh\left(\frac{\sqrt{c}\;\sqrt{d}\;\sqrt{ex+d}}{\sqrt{-a\,e^{2}+c\,d^{2}}}\right)}{\left(-a\,e^{2}+c\,d^{2}\right)^{\frac{7}{2}}}-\frac{5cde}{\left(-a\,e^{2}+c\,d^{2}\right)^{3}\sqrt{ex+d}}
$$

command

integrate(1/(e\*x+d)^(1/2)/(a\*d\*e+(a\*e^2+c\*d^2)\*x+c\*d\*e\*x^2)^2,x, algorithm="giac") Giac 1.9.0-11 via sagemath 9.6 output

$$
\frac{5\,c^2d^2\arctan\left(\frac{\sqrt{xe+d^2}\,cd}{\sqrt{-c^2d^3+a c d e^2}}\right)e}{(c^3d^6-3\,ac^2d^4e^2+3\,a^2c d^2e^4-a^3e^6)\sqrt{-c^2d^3+a c d e^2}} \\-\frac{\sqrt{xe+d^2\,c^2d^2e}}{(c^3d^6-3\,ac^2d^4e^2+3\,a^2c d^2e^4-a^3e^6)((xe+d)c d-c d^2+a e^2)} \\-\frac{2\left(6\,(xe+d)c d e+c d^2e-a e^3\right)}{3\left(c^3d^6-3\,ac^2d^4e^2+3\,a^2c d^2e^4-a^3e^6\right)(xe+d)^{\frac{3}{2}}}
$$

Giac 1.7.0 via sagemath 9.3 output

#### Timed out

#### **14.228 Problem number 2017**

$$
\int \frac{1}{(d+ex)^{3/2} (ade + (cd^2 + ae^2) x + cdex^2)^2} dx
$$

Optimal antiderivative

$$
\begin{aligned}[t] -\frac{7 e}{5 \left(-a \, e^{2}+c \, d^{2} \right)^{2} \left(ex+d\right)^{\frac{5}{2}}}-\frac{1}{\left(-a \, e^{2}+c \, d^{2} \right) \left(c dx+ae\right) \left(ex+d\right)^{\frac{5}{2}}}\\-\frac{7 c d e}{3 \left(-a \, e^{2}+c \, d^{2} \right)^{3} \left(ex+d\right)^{\frac{3}{2}}}+\frac{7 c^{\frac{5}{2}} d^{\frac{5}{2}} e \, \textrm{arctanh}\left(\frac{\sqrt{c} \, \sqrt{d} \, \sqrt{ex+d}}{\sqrt{-a \, e^{2}+c \, d^{2}} \right)}\\-\frac{7 c^{2} d^{2} e}{\left(-a \, e^{2}+c \, d^{2} \right)^{4} \, \sqrt{ex+d}}\end{aligned}
$$

command

 $\verb|integrate(1/(e*x+d)^(3/2)/(a*d*e+(a*e^2+c*d^2)*x+c*d*e*x^2)^2,x, algorithm="giac")$ Giac 1.9.0-11 via sagemath 9.6 output

$$
7 c3 d3 arctan \left( \frac{\sqrt{xe + d_{cd}}}{\sqrt{-c^2 d^3 + acde^2}} \right) e
$$
  
\n
$$
-(c4d8 - 4 ac3d6e2 + 6 a2c2d4e4 - 4 a3cd2e6 + a4e8)\sqrt{-c2d3 + acde2}
$$
  
\n
$$
-\frac{\sqrt{xe + d_{cd}^3d^3e}}{(c4d8 - 4 ac3d6e2 + 6 a2c2d4e4 - 4 a3cd2e6 + a4e8)((xe + d)cd - cd2 + ae2)}
$$
  
\n
$$
-\frac{2 (45 (xe + d)2c2d2e + 10 (xe + d)c2d3e + 3 c2d4e - 10 (xe + d)acde3 - 6 acd2e3 + 3 a2e5)}{15 (c4d8 - 4 ac3d6e2 + 6 a2c2d4e4 - 4 a3cd2e6 + a4e8)(xe + d)5/2
$$

Giac 1.7.0 via sagemath 9.3 output

Exception raised: NotImplementedError

## 14.229 Problem number 2018

$$
\int \frac{(d+ex)^{15/2}}{(ade + (cd^2 + ae^2) x + cdex^2)^3} dx
$$

Optimal antiderivative

$$
\frac{21e^{2}\left(-a\,e^{2}+c\,d^2\right)\left(ex+d\right)^{\frac{3}{2}}}{4c^{4}d^{4}}+\frac{63e^{2}(ex+d)^{\frac{5}{2}}}{20c^{3}d^{3}}-\frac{9e(ex+d)^{\frac{7}{2}}}{4c^{2}d^{2}\left(cdx+ae\right)}-\frac{\left(ex+d\right)^{\frac{9}{2}}}{2cd\left(cdx+ae\right)^{2}}}{2cd\left(cdx+ae\right)^{2}}\\-\frac{63e^{2}\left(-a\,e^{2}+c\,d^{2}\right)^{\frac{5}{2}}\arctanh\left(\frac{\sqrt{c}\,\sqrt{d}\,\sqrt{ex+d}}{\sqrt{-a\,e^{2}+c\,d^{2}}}\right)}{4c^{\frac{11}{2}}d^{\frac{11}{2}}}+\frac{63e^{2}\left(-a\,e^{2}+c\,d^{2}\right)^{2}\sqrt{ex+d}}{4c^{5}d^{5}}
$$

command

 $\verb|integrate((e*x+d)^(15/2)/(a*d*e+(a*e^2+c*d^2)*x+c*d*e*x^2)^3,x, algorithm="giac")$ 

Giac 1.9.0-11 via sagemath 9.6 output

$$
\frac{63 (c^3 d^6 e^2 - 3 a c^2 d^4 e^4 + 3 a^2 c d^2 e^6 - a^3 e^8) \arctan\left(\frac{\sqrt{x e + d' c d}}{\sqrt{-c^2 d^3 + ac d e^2}}\right)}{4 \sqrt{-c^2 d^3 + ac d e^2} c^5 d^5}
$$
\n
$$
-\frac{17 (xe + d)^{\frac{3}{2}} c^4 d^7 e^2 - 15 \sqrt{x e + d' c^4 d^8 e^2 - 51 (xe + d)^{\frac{3}{2}} ac^3 d^5 e^4 + 60 \sqrt{x e + d' ac^3 d^6 e^4 + 51 (xe + d)^{\frac{3}{2}} a^2 c^2 d^3 e^6 - 4 ((xe + d) c d - c d^2 + a e^2)^2 c^4}{4 ((xe + d) c d - c d^2 + a e^2)^2 c^4} + \frac{2 \left((xe + d)^{\frac{5}{2}} c^{12} d^{12} e^2 + 5 (xe + d)^{\frac{3}{2}} c^{12} d^{13} e^2 + 30 \sqrt{x e + d' c^{12} d^{14} e^2 - 5 (xe + d)^{\frac{3}{2}} ac^{11} d^{11} e^4 - 60 \sqrt{x e + d' ac^{11} d^{12}}}{5 c^{15} d^{15}}
$$

Giac 1.7.0 via sagemath 9.3 output

# Timed out

## 14.230 Problem number 2019

$$
\int \frac{(d+ex)^{13/2}}{(ade+(cd^2+ae^2)\,x+cdex^2)^3}\,dx
$$

Optimal antiderivative

$$
\begin{aligned}[t]\frac{35 e^2 (ex+d)^{\frac{3}{2}}}{12 c^3 d^3}-\frac{7 e (ex+d)^{\frac{5}{2}}}{4 c^2 d^2 \left(c dx+ae\right)}-\frac{\left(ex+d\right)^{\frac{7}{2}}}{2 c d \left(c dx+ae\right)^2} \\-\frac{35 e^2 \left(-a \, e^2+c d^2\right)^{\frac{3}{2}} \arctanh \left(\frac{\sqrt{c} \, \sqrt{d} \, \sqrt{ex+d}}{\sqrt{-a \, e^2+c d^2}}\right)}{4 c^{\frac{9}{2}} d^{\frac{9}{2}}}+\frac{35 e^2 \left(-a \, e^2+c d^2\right) \sqrt{ex+d}}{4 c^4 d^4}\end{aligned}
$$

command

integrate((e\*x+d)^(13/2)/(a\*d\*e+(a\*e^2+c\*d^2)\*x+c\*d\*e\*x^2)^3,x, algorithm="giac") Giac 1.9.0-11 via sagemath 9.6 output

$$
\begin{aligned}[t] &\quad 35 \left(c^2d^4e^2-2 \,acd^2e^4+a^2e^6\right)\arctan\left(\frac{\sqrt{xe+d^2}\,cd}{\sqrt{-c^2d^3+a c d e^2}}\right)\\&\quad 4 \sqrt{-c^2d^3+a c d e^2}\,c^4d^4\\&-\frac{13 \left(xe+d\right)^{\frac{3}{2}}c^3d^5e^2-11 \,\sqrt{xe+d}\,c^3d^6e^2-26 \left(xe+d\right)^{\frac{3}{2}} a c^2d^3e^4+33 \,\sqrt{xe+d}\,ac^2d^4e^4+13 \left(xe+d\right)^{\frac{3}{2}}a^2c d e^6-33 e^4\left((xe+d)^2\right) \left(4 \left(xe+d\right)^2+4 \right) \left(4 \left(xe+d\right)^2+4 \right) \left(4 \left
$$

Giac 1.7.0 via sagemath 9.3 output

Timed out

#### **14.231 Problem number 2020**

$$
\int \frac{(d+ex)^{11/2}}{(ade + (cd^2 + ae^2) x + cdex^2)^3} dx
$$

Optimal antiderivative

$$
-\frac{5e(ex+d)^{\frac{3}{2}}}{4c^2d^2\left(cdx+ae\right)}-\frac{\left(ex+d\right)^{\frac{5}{2}}}{2cd\left(cdx+ae\right)^2} \\-\frac{15e^2\arctanh\left(\frac{\sqrt{c}\ \sqrt{d}\ \sqrt{ex+d}}{\sqrt{-a\,e^2+c\,d^2}}\right)\sqrt{-a\,e^2+c\,d^2}}{4c^{\frac{7}{2}}d^{\frac{7}{2}}}+\frac{15e^2\sqrt{ex+d}}{4c^3d^3}
$$

command

 $\verb|integrate((e*x+d)^(11/2)/(a*d*e+(a*e^2+c*d^2)*x+c*d*e*x^2)^3,x, algorithm="giac")$ Giac 1.9.0-11 via sagemath 9.6 output

$$
\begin{aligned}[t]15\left(cd^2e^2 - ae^4\right) \arctan\left(\frac{\sqrt{xe + d_{cd}}}{\sqrt{-c^2d^3 + acde^2}}\right) \\ \hline 4\sqrt{-c^2d^3 + acde^2{c^3d^3\over c^3d^3}} + \frac{2\sqrt{xe + d_{cd}^2}}{c^3d^3} \\ -\frac{9\left(xe + d\right)^{\frac{3}{2}}c^2d^3e^2 - 7\sqrt{xe + d_{cd}^2c^2d^4e^2 - 9\left(xe + d\right)^{\frac{3}{2}}acde^4 + 14\sqrt{xe + d_{cd}^2c^4 - 7\sqrt{xe + d_{cd}^2c^6}}}{4\left((xe + d)cd - cd^2 + ae^2\right)^2c^3d^3} \end{aligned}
$$

Giac 1.7.0 via sagemath 9.3 output

Exception raised: TypeError

#### **14.232 Problem number 2021**

$$
\int \frac{(d+ex)^{9/2}}{(ade + (cd^2 + ae^2) x + cdex^2)^3} dx
$$

Optimal antiderivative

$$
-\frac{\left( {ex + d} \right)^{\frac{3}{2}}}{2cd\left( {cdx + ae} \right)^2} - \frac{3{e^2}\arctanh \left( {\frac{\sqrt{c\,\sqrt{d}\,\sqrt{ex + d}}}{\sqrt{-ae^2 + cd^2}} } \right)}{4{c}^{\frac{5}{2}}d^{\frac{5}{2}}\sqrt{-ae^2 + cd^2}} - \frac{3e\sqrt{ex + d}}{4{c}^{2}d^2\left( {cdx + ae} \right)}
$$

command

 $integrate((e*x+d)^(9/2)/(a*d*e+(a*e^2+c*d^2)*x+c*d*e*x^2)^3,x, algorithm="giac")$ Giac 1.9.0-11 via sagemath 9.6 output

$$
\frac{3\, \arctan\left(\frac{\sqrt{xe+d}\,cd}{\sqrt{-c^2d^3+a c d e^2}}\right) e^2}{4\,\sqrt{-c^2d^3+a c d e^2}\,c^2d^2}-\frac{5\,(xe+d)^{\frac{3}{2}}c d e^2-3\,\sqrt{xe+d}\,cd^2 e^2+3\,\sqrt{xe+d}\,ae^4}{4\,((xe+d)cd-c d^2+a e^2)^2c^2d^2}
$$

Giac 1.7.0 via sagemath 9.3 output

Timed out

# **14.233 Problem number 2022**

$$
\int \frac{(d+ex)^{7/2}}{\left(ade+\left(cd^2+ae^2\right)x+cdex^2\right)^3} dx
$$

Optimal antiderivative

$$
\frac{e^2\arctanh\left(\frac{\sqrt{c}\,\sqrt{d}\,\sqrt{ex+d}}{\sqrt{-a\,e^2+c\,d^2}}\right)}{4c^{\frac{3}{2}}d^{\frac{3}{2}}\left(-a\,e^2+c\,d^2\right)^{\frac{3}{2}}}-\frac{\sqrt{ex+d}}{2cd\left(cdx+ae\right)^2}-\frac{e\sqrt{ex+d}}{4cd\left(-ae^2+c\,d^2\right)\left(cdx+ae\right)}
$$

command

integrate((e\*x+d)^(7/2)/(a\*d\*e+(a\*e^2+c\*d^2)\*x+c\*d\*e\*x^2)^3,x, algorithm="giac") Giac 1.9.0-11 via sagemath 9.6 output

$$
-\frac{\arctan\left(\frac{\sqrt{xe+d^2} \, d}{\sqrt{-c^2 d^3 + acde^2}}\right) e^2}{4\left(c^2 d^3 - acde^2\right) \sqrt{-c^2 d^3 + acde^2}} - \frac{(xe+d)^{\frac{3}{2}} cde^2 + \sqrt{xe+d^2} \, c d^2 e^2 - \sqrt{xe+d^2} \, a e^4}{4\left(c^2 d^3 - acde^2\right) \left((xe+d)cd - cd^2 + ae^2\right)^2}
$$

Giac 1.7.0 via sagemath 9.3 output

Timed out

# **14.234 Problem number 2024**

$$
\int \frac{(d+ex)^{3/2}}{(ade + (cd^2 + ae^2) x + cdex^2)^3} dx
$$

Optimal antiderivative

$$
-\frac{15e^{2}\operatorname{arctanh}\left(\frac{\sqrt{c}\,\sqrt{d}\,\sqrt{ex+d}}{\sqrt{-a\,e^{2}+c\,d^{2}}}\right)\sqrt{c}\,\sqrt{d}}{4\left(-a\,e^{2}+c\,d^{2}\right)^{\frac{7}{2}}}+\frac{15e^{2}}{4\left(-a\,e^{2}+c\,d^{2}\right)^{3}\sqrt{ex+d}}}{2\left(-a\,e^{2}+c\,d^{2}\right)\left(cdx+ae\right)^{2}\sqrt{ex+d}}+\frac{5e}{4\left(-a\,e^{2}+c\,d^{2}\right)^{2}\left(cdx+ae\right)\sqrt{ex+d}}
$$

command

 $\verb|integrate((e*x+d)^(3/2)/(a*d*e+(a*e^2+c*d^2)*x+c*d*e*x^2)^3,x, algorithm="giac")$ Giac 1.9.0-11 via sagemath 9.6 output

$$
15\,c d\arctan\left(\frac{\sqrt{xe+d}\,cd}{\sqrt{-c^2d^3+a c d e^2}}\right)e^2
$$
\n
$$
4\left(c^3d^6-3\,a c^2d^4e^2+3\,a^2c d^2e^4-a^3e^6\right)\sqrt{-c^2d^3+a c d e^2}
$$
\n
$$
+\frac{2\,e^2}{\left(c^3d^6-3\,a c^2d^4e^2+3\,a^2c d^2e^4-a^3e^6\right)\sqrt{xe+d}}\right.
$$
\n
$$
+\frac{7\left(xe+d\right)^{\frac{3}{2}}c^2d^2e^2-9\,\sqrt{xe+d}\,c^2d^3e^2+9\,\sqrt{xe+d}\,ac d e^4}{4\left(c^3d^6-3\,ac^2d^4e^2+3\,a^2cd^2e^4-a^3e^6\right)\left((xe+d)c d-c d^2+a e^2\right)^2}
$$

Giac 1.7.0 via sagemath 9.3 output

### Exception raised: NotImplementedError

# **14.235 Problem number 2025**

$$
\int \frac{\sqrt{d+ex}}{(ade+(cd^2+ae^2)x+cdex^2)^3} dx
$$

Optimal antiderivative

$$
\begin{aligned}[t]\frac{35e^2}{12\left(-a\,e^2+c\,d^2\right)^3\left(ex+d\right)^{\frac{3}{2}}}-\frac{1}{2\left(-a\,e^2+c\,d^2\right)\left(cdx+ae\right)^2\left(ex+d\right)^{\frac{3}{2}}}\\+\frac{7e}{4\left(-a\,e^2+c\,d^2\right)^2\left(cdx+ae\right)\left(ex+d\right)^{\frac{3}{2}}}\\\frac{35c^{\frac{3}{2}}d^{\frac{3}{2}}e^2\arctanh\left(\frac{\sqrt{c}\,\sqrt{d}\,\sqrt{ex+d}}{\sqrt{-a\,e^2+c\,d^2}\right)}}{4\left(-a\,e^2+c\,d^2\right)^{\frac{9}{2}}}+\frac{35cd\,e^2}{4\left(-a\,e^2+c\,d^2\right)^4\sqrt{ex+d}}\end{aligned}
$$

command

 $\verb|integrate((e*x+d)^(1/2)/(a*d*e+(a*e^2+c*d^2)*x+c*d*e*x^2)^3,x, algorithm="giac")$ Giac 1.9.0-11 via sagemath 9.6 output

$$
35 c^2 d^2 \arctan\left(\frac{\sqrt{xe+d_c d}}{\sqrt{-c^2 d^3 + acde^2}}\right) e^2
$$
  

$$
\frac{4 (c^4 d^8 - 4 ac^3 d^6 e^2 + 6 a^2 c^2 d^4 e^4 - 4 a^3 c d^2 e^6 + a^4 e^8) \sqrt{-c^2 d^3 + acde^2}}{2 (9 (xe+d) cde^2 + cd^2 e^2 - ae^4)}
$$
  

$$
+\frac{2 (9 (xe+d) cde^2 + cde^2 e^2 - ae^4)}{3 (c^4 d^8 - 4 ac^3 d^6 e^2 + 6 a^2 c^2 d^4 e^4 - 4 a^3 c d^2 e^6 + a^4 e^8) (xe+d)^{\frac{3}{2}}}
$$
  

$$
+\frac{11 (xe+d)^{\frac{3}{2}} c^3 d^3 e^2 - 13 \sqrt{xe+d_c c^3 d^4 e^2 + 13 \sqrt{xe+d_c c^2 d^2 e^4}}{4 (c^4 d^8 - 4 ac^3 d^6 e^2 + 6 a^2 c^2 d^4 e^4 - 4 a^3 c d^2 e^6 + a^4 e^8) ((xe+d) cde - c d^2 + ae^2)^2}
$$

Giac 1.7.0 via sagemath 9.3 output

#### Timed out

# 14.236 Problem number 2026

$$
\int \frac{1}{\sqrt{d+ex} \left(ade + (cd^2 + ae^2) x + cde^2\right)^3} dx
$$

Optimal antiderivative

$$
\frac{63e^{2}}{20(-a e^{2}+c d^{2})^{3}(ex+d)^{\frac{5}{2}}}-\frac{1}{2(-a e^{2}+c d^{2})(cd x+a e)^{2}(ex+d)^{\frac{5}{2}}} \\+\frac{9e}{4(-a e^{2}+c d^{2})^{2}(cd x+a e)(ex+d)^{\frac{5}{2}}}+\frac{21c d e^{2}}{4(-a e^{2}+c d^{2})^{4}(ex+d)^{\frac{3}{2}}} \\-\frac{63c^{\frac{5}{2}}d^{\frac{5}{2}}e^{2}\operatorname{arctanh}\left(\frac{\sqrt{c}\,\sqrt{d}\,\sqrt{ex+d}}{\sqrt{-a e^{2}+c d^{2}}}\right)}{4\left(-a e^{2}+c d^{2}\right)^{\frac{11}{2}}}+\frac{63c^{2}d^{2}e^{2}}{4\left(-a e^{2}+c d^{2}\right)^{5}\sqrt{ex+d}}
$$

command

 $\verb|integrate(1/(e*x+d)^(1/2)/(a*d*e+(a*e^2+c*d^2)*x+c*d*e*x^2)^3,x, algorithm="giac")$ Giac 1.9.0-11 via sagemath 9.6 output

$$
\frac{63\,c^3d^3\arctan\left(\frac{\sqrt{xe+d^2}\,cd}{\sqrt{-c^2d^3+a c d e^2}}\right)e^2}{4\left(c^5d^{10}-5\,ac^4d^8e^2+10\,a^2c^3d^6e^4-10\,a^3c^2d^4e^6+5\,a^4cd^2e^8-a^5e^{10}\right)\sqrt{-c^2d^3+a c d e^2}}\\+\frac{15\,(xe+d)^{\frac{3}{2}}c^4d^4e^2-17\,\sqrt{xe+d^2\,c^4d^5e^2+17\,\sqrt{xe+d^2\,a c^3d^3e^4}}{4\left(c^5d^{10}-5\,ac^4d^8e^2+10\,a^2c^3d^6e^4-10\,a^3c^2d^4e^6+5\,a^4cd^2e^8-a^5e^{10}\right)\left((xe+d)cd-cd^2+ae^2\right)^2}{2\left(30\,(xe+d)^2c^2d^2e^2+5\,(xe+d)c^2d^3e^2+c^2d^4e^2-5\,(xe+d)acde^4-2\,acd^2e^4+a^2e^6\right)}{5\,(c^5d^{10}-5\,ac^4d^8e^2+10\,a^2c^3d^6e^4-10\,a^3c^2d^4e^6+5\,a^4cd^2e^8-a^5e^{10})(xe+d)^{\frac{5}{2}}}
$$

Exception raised: NotImplementedError

## **14.237 Problem number 2027**

$$
\int (d+ex)^{7/2} \sqrt{ade + (cd^2 + ae^2)} x + cde^{2} x^{2} dx
$$

Optimal antiderivative

$$
\begin{aligned}[t] &\frac{256 \left(-a\,e^2+c\,d^2\right)^4 \left(a d e+\left(a\,e^2+c\,d^2\right) x+c d e\,x^2\right)^{\frac{3}{2}}}{3465 c^5 d^5 \left(ex+d\right)^{\frac{3}{2}}}\&+\frac{16 \left(-a\,e^2+c\,d^2\right) \left(ex+d\right)^{\frac{3}{2}} \left(a d e+\left(a\,e^2+c\,d^2\right) x+c d e\,x^2\right)^{\frac{3}{2}}}{99 c^2 d^2} \\&+\frac{2 (ex+d)^{\frac{5}{2}} \left(a d e+\left(a\,e^2+c\,d^2\right) x+c d e\,x^2\right)^{\frac{3}{2}}}{11 c d}\&+\frac{128 \left(-a\,e^2+c\,d^2\right)^3 \left(a d e+\left(a\,e^2+c\,d^2\right) x+c d e\,x^2\right)^{\frac{3}{2}}}{1155 c^4 d^4 \sqrt{e x+d}} \\&+\frac{32 \left(-a\,e^2+c\,d^2\right)^2 \left(a d e+\left(a\,e^2+c\,d^2\right) x+c d e\,x^2\right)^{\frac{3}{2}} \sqrt{e x+d}}{231 c^3 d^3} \end{aligned}
$$

command

 $integrate((e*x+d)^{(7/2)*(a*d*e+(a*e^2+c*d^2)*x+c*d*e*x^2)^{(1/2)},x, algorithm="giac")$ Giac 1.9.0-11 via sagemath 9.6 output

output too large to display

Giac 1.7.0 via sagemath 9.3 output

$$
\int \sqrt{c} \, dx^2 + a \, d e + (c \, d^2 + a e^2) \, x \, \left( e x + d \right)^{\frac{7}{2}} \, dx
$$

# **14.238 Problem number 2028**

$$
\int (d+ex)^{5/2} \sqrt{ade + (cd^2 + ae^2)} x + cde^{2} dx
$$

 $\mathbf{r}$ 

#### Optimal antiderivative

$$
\begin{aligned}[t]\frac{32 \big(-a\,e^2+c\,d^2\big)^3 \big(ade+\big(a\,e^2+c\,d^2\big)\,x+cde\,x^2\big)^{\frac{3}{2}}}{315 c^4 d^4 \left(ex+d\right)^{\frac{3}{2}}} \\+\frac{2 (ex+d)^{\frac{3}{2}} \big(ade+\big(a\,e^2+c\,d^2\big)\,x+cde\,x^2\big)^{\frac{3}{2}}}{9 cd} \\+\frac{16 \big(-a\,e^2+c\,d^2\big)^2 \big(ade+\big(a\,e^2+c\,d^2\big)\,x+cde\,x^2\big)^{\frac{3}{2}}}{105 c^3 d^3 \sqrt{ex+d}} \\+\frac{4 \big(-a\,e^2+c\,d^2\big) \big(ade+\big(a\,e^2+c\,d^2\big)\,x+cde\,x^2\big)^{\frac{3}{2}} \sqrt{ex+d}}{21 c^2 d^2} \end{aligned}
$$

command

 $integrate((e*x+d)^(5/2)*(a*d*e+(a*e^2+c*d^2)*x+c*d*e*x^2)^(1/2),x, algorithm="giac")$ Giac 1.9.0-11 via sagemath 9.6 output

$$
\frac{2}{315}\left(105\,d^{3}\left(\frac{\left((xe+d) cde-cd^{2}e+ae^{3}\right)^{\frac{3}{2}}e^{\left(-1\right)}}{cd}+\frac{\sqrt{-cd^{2}e+ae^{3}}\,cd^{2}-\sqrt{-cd^{2}e+ae^{3}}\,ae^{2}}{cd}\right)e^{\left(-1\right)}-63\,d^{2}\right(\frac{\left(5\left(\sqrt{1000c-cd^{2}}\right)^{2}e^{\left(-1\right)}-6\right)\left(\sqrt{1000c-cd^{2}}\right)}{cd^{2}}\right)
$$

Giac 1.7.0 via sagemath 9.3 output

$$
\int \sqrt{c} \, dx^2 + a \, d\,e + \left(c \, d^2 + a \, e^2\right) x \, \left(ex + d\right)^{\frac{5}{2}} \, dx
$$

# 14.239 Problem number 2029

$$
\int (d+ex)^{3/2} \sqrt{ade + (cd^2 + ae^2)} x + cde^{2} dx
$$

Optimal antiderivative

$$
\frac{16\left(-a\,e^{2}+c\,d^{2}\right)^{2}\left(a d e+\left(a\,e^{2}+c\,d^{2}\right) x+c d e\,x^{2}\right)^{\frac{3}{2}}}{105 c^{3}d^{3}\left(ex+d\right)^{\frac{3}{2}}} \\+\frac{8\left(-a\,e^{2}+c\,d^{2}\right)\left(a d e+\left(a\,e^{2}+c\,d^{2}\right) x+c d e\,x^{2}\right)^{\frac{3}{2}}}{35 c^{2}d^{2}\sqrt{ex+d}} \\+\frac{2\left(a d e+\left(a\,e^{2}+c\,d^{2}\right) x+c d e\,x^{2}\right)^{\frac{3}{2}}\sqrt{ex+d}}{7 c d}
$$

command

 $\verb|integrate((e*x+d)^(3/2)*(a*d*e+(a*e^2+c*d^2)*x+c*d*e*x^2)^(1/2),x, \text{ algorithm="giac")}$ 

$$
\frac{2}{105}\left(35\,d^2\Bigg(\frac{\left((xe+d)cde-cd^2e+ae^3\right)^{\frac{3}{2}}e^{(-1)}}{cd}+\frac{\sqrt{-cd^2e+ae^3}\,cd^2-\sqrt{-cd^2e+ae^3}\,ae^2}{cd}\right)e^{(-1)}-14\,d\Bigg(\frac{\left(5\left((xe+d)cde-cd^2e+ae^3\right)^{\frac{3}{2}}e^{(-1)}\right)}{cd}+\frac{\left(5\left((xe+d)cde-cd^2e+ae^3\right)^{\frac{3}{2}}e^{(-1)}\right)}{cd}\Bigg)\right)
$$

Giac 1.7.0 via sagemath 9.3 output

$$
\int \sqrt{c} \, dx^2 + a \, d e + (c \, d^2 + a e^2) x \, (e x + d)^{\frac{3}{2}} \, dx
$$

# **14.240 Problem number 2030**

$$
\int \sqrt{d+ex} \sqrt{ade + (cd^2 + ae^2)} x + cde^{2} dx
$$

Optimal antiderivative

$$
\frac{4 \left(-a\,{e}^{2}+c\,{d}^{2}\right) \left(a d e+\left(a\,{e}^{2}+c\,{d}^{2}\right) x+c d e\,{x}^{2}\right)^{\frac{3}{2}}}{15 c^{2} {d}^{2}\left(cx+d\right)^{\frac{3}{2}}}+\frac{2 \!\left(a d e+\left(a\,e^{2}+c\,{d}^{2}\right) x+c d e\,{x}^{2}\right)^{\frac{3}{2}}}{5 c d \sqrt{e x+d}}
$$

command

 $\verb|integrate((e*x+d)^(1/2)*(a*d*e+(a*e^2+c*d^2)*x+c*d*e*x^2)^(1/2),x, \text{ algorithm="giac")}$ Giac 1.9.0-11 via sagemath 9.6 output

$$
\frac{2}{15}\left(5\,d\Bigg(\frac{\left((xe+d) cde-cd^2e+ae^3\right)^{\frac{3}{2}}e^{(-1)}}{cd}+\frac{\sqrt{-c d^2e+ae^3}\,cd^2-\sqrt{-c d^2e+ae^3}\,ae^2}{cd}\right)e^{(-1)}-\left(\frac{\left(5\left((xe+d) cde-cd^2e+ae^3\right)^{\frac{3}{2}}e^{(-1)}\right)^{\frac{3}{2}}e^{(-1)}\,du}{c d}\right)^{1/2}e^{(-1)}\Bigg)\right).
$$

Giac 1.7.0 via sagemath 9.3 output

$$
\int \sqrt{c} \, dx^2 + a \, d\,e + (cd^2 + ae^2)x \sqrt{ex + d} \, dx
$$

# **14.241 Problem number 2031**

$$
\int \frac{\sqrt{ade + (cd^2 + ae^2)x + cdex^2}}{\sqrt{d + ex}} dx
$$

Optimal antiderivative

$$
\frac{2\big(ade + (a\,e^{2} + c\,d^{2}\big)\,x + cde\,x^{2}\big)^{\frac{3}{2}}}{3cd\,(ex+d)^{\frac{3}{2}}}
$$

command

 $integrate((a*d*e+(a*e^2+c*d^2)*x+c*d*e*x^2)^(1/2)/(e*x+d)^(1/2),x, algorithm="giac")$ Giac 1.9.0-11 via sagemath 9.6 output

$$
\frac{2}{3}\left(\frac{\left((xe+d) cde-cd^2e+ae^3\right)^{\frac{3}{2}}e^{(-1)}}{cd}+\frac{\sqrt{-cd^2e+ae^3}~cd^2-\sqrt{-cd^2e+ae^3}~ae^2}{cd}\right)e^{(-2)}
$$

Giac 1.7.0 via sagemath 9.3 output

$$
\int \frac{\sqrt{c} dx^2 + ade + (cd^2 + ae^2)x}{\sqrt{ex + d}} dx
$$

# **14.242 Problem number 2032**

$$
\int {\sqrt{a de + (cd^2 + ae^2) x + c de x^2} \over (d +ex)^{3/2}} \, dx
$$

Optimal antiderivative

$$
-\frac{2\arctan\left(\frac{\sqrt{e}\,\sqrt{ade + (a\,e^{2} + c\,d^{2})\,x + cde\,x^{2}}}{\sqrt{-a\,e^{2} + c\,d^{2}}\,\sqrt{ex + d}}\right)\,\sqrt{-a\,e^{2} + c\,d^{2}}}{e^{\frac{3}{2}}}{+\frac{2\sqrt{ade + (a\,e^{2} + c\,d^{2})\,x + cde\,x^{2}}}{e\,\sqrt{ex + d}}}
$$

command

 $integrate((a*d*e+(a*e^2+c*d^2)*x+c*d*e*x^2)^*(1/2)/(e*x+d)^*(3/2),x, algorithm="giac")$ Giac 1.9.0-11 via sagemath 9.6 output

$$
-2\left(\frac{(cd^{2}-ae^{2})\arctan\left(\frac{\sqrt{(xe+d)cde-cd^{2}e+ae^{3}}}{\sqrt{cd^{2}e-ae^{3}}}\right)}{\sqrt{cd^{2}e-ae^{3}}}-\sqrt{(xe+d)cde-cd^{2}e+ae^{3}}e^{(-1)}-\frac{(cd^{2}\arctan\left(\frac{\sqrt{-1}}{\sqrt{cd^{2}e-ae^{3}}}\right)+\sqrt{(xe+d)cde-cd^{2}e+ae^{3}})}{\sqrt{(xe+d)cde-cd^{2}e+ae^{3}}}\right)
$$

Giac 1.7.0 via sagemath 9.3 output

$$
\int \frac{\sqrt{c}dx^2+ade+(cd^2+ae^2)x}{(ex+d)^{\frac{3}{2}}} dx
$$

*cd*2*e* − *ae*<sup>3</sup>

# **14.243 Problem number 2033**

$$
\int {\sqrt{a de + (cd^2 + ae^2) x + c de x^2} \over (d +ex)^{5/2}} \, dx
$$

Optimal antiderivative

$$
\frac{cd\arctan\left(\frac{\sqrt{e}\;\sqrt{ade+(a\,e^{2}+c\,d^{2})\,x+cde\,x^{2}}}{\sqrt{-a\,e^{2}+c\,d^{2}}\,\sqrt{ex+d}}\right)}{\frac{e^{\frac{3}{2}}\,\sqrt{-a\,e^{2}+c\,d^{2}}}{\sqrt{-a\,e^{2}+c\,d^{2}}}}-\frac{\sqrt{ade+(a\,e^{2}+c\,d^{2})\,x+cde\,x^{2}}}{e\,(ex+d)^{\frac{3}{2}}}
$$

command

 $integerate((a*de+(a*e^2+c*d^2)*x+c*d*e*x^2)^(1/2)/(e*x+d)^(5/2),x, algorithm="giac")$ Giac 1.9.0-11 via sagemath 9.6 output

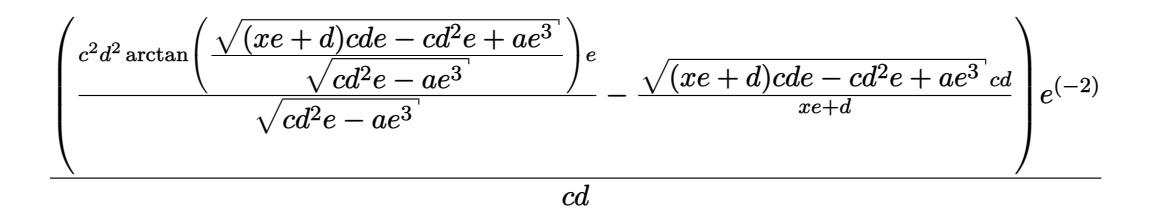

Giac 1.7.0 via sagemath 9.3 output

$$
\int \frac{\sqrt{cdeg^{2}+ade+(cd^{2}+ae^{2})x}}{(ex+d)^{\frac{5}{2}}}\,dx
$$

## **14.244 Problem number 2034**

$$
\int \frac{\sqrt{ade + (cd^2 + ae^2)x + cdex^2}}{(d + ex)^{7/2}} dx
$$

Optimal antiderivative

$$
\begin{aligned}[t]c^2d^2\arctan\bigg(\frac{\sqrt{e\ \ \sqrt{ade+(a\,e^2+c\,d^2)\,x+cde\,x^2}}}{\sqrt{-a\,e^2+c\,d^2}\,\sqrt{ex+d}}\bigg)\\+\frac{4e^{\frac{3}{2}}\left(-a\,e^2+c\,d^2\right)^{\frac{3}{2}}}{2e\left(ex+d\right)^{\frac{5}{2}}} \\-\frac{\sqrt{ade+(a\,e^2+c\,d^2)\,x+cde\,x^2}}{4e\left(-a\,e^2+c\,d^2\right)\left(ex+d\right)^{\frac{3}{2}}} \end{aligned}
$$

command

 $integerate((a*de+(a*e^2+c*d^2)*x+c*de*x^2)^(1/2)/(e*x+d)^(7/2),x, algorithm="giac")$ 

### Giac 1.9.0-11 via sagemath 9.6 output

$$
\left(\frac{c^3d^3\arctan\left(\frac{\sqrt{(xe+d)cde-cd^2e+ae^3}}{\sqrt{cd^2e-ae^3}(cd^2-ae^2)}\right)e}{\sqrt{cd^2e-ae^3}(cd^2-ae^2)}-\frac{\left(\sqrt{(xe+d)cde-cd^2e+ae^3}c^4d^5e^2-\sqrt{(xe+d)cde-cd^2e+ae^3}ac^3\right)e}{(cd^2-ae^2)(xe+d)^2c^2d^2}\right)}{\frac{(cd^2-ae^2)(xe+d)^2c^2d^2}}\right)
$$

4 *cd*

Giac 1.7.0 via sagemath 9.3 output

$$
\int \frac{\sqrt{cdeg^{2}+ade+(cd^{2}+ae^{2})x}}{(ex+d)^{\frac{7}{2}}}\,dx
$$

# **14.245 Problem number 2035**

$$
\int {\sqrt{a de + (cd^2 + ae^2)\,x + c de x^2}\over (d +ex)^{9/2}}\,dx
$$

Optimal antiderivative

$$
\frac{c^3d^3\arctan\left(\frac{\sqrt{e}\ \sqrt{ade+(a\,e^2+c\,d^2)\,x+cde\,x^2}}{\sqrt{-a\,e^2+c\,d^2}\,\sqrt{ex+d}\right)}{\displaystyle 8e^{\frac{3}{2}}\left(-a\,e^2+c\,d^2\right)^{\frac{5}{2}}}{\displaystyle +\frac{cd\sqrt{ade+(a\,e^2+c\,d^2)\,x+cde\,x^2}}{12e\left(-a\,e^2+c\,d^2\right)(ex+d)^{\frac{5}{2}}}+\frac{c^2d^2\sqrt{ade+(a\,e^2+c\,d^2)\,x+cde\,x^2}}{8e\left(-a\,e^2+c\,d^2\right)^2\left(ex+d\right)^{\frac{3}{2}}}}
$$

command

 $integerate((a*d*e+(a*e^2+c*d^2)*x+c*d*e*x^2)^(1/2)/(e*x+d)^(9/2),x, algorithm="giac")$ Giac 1.9.0-11 via sagemath 9.6 output

$$
\left(\frac{3 c^4 d^4 \arctan\left(\frac{\sqrt{(xe+d) cde - cd^2 e + ae^3}}{\sqrt{cd^2 e - ae^3}}\right)e}{(c^2 d^4 - 2 ac d^2 e^2 + a^2 e^4)\sqrt{cd^2 e - ae^3}} - \frac{\left(3 \sqrt{(xe+d) cde - cd^2 e + ae^3 c^6 d^8 e^3 - 6 \sqrt{(xe+d) cde - cd^2 e + ae^3 c^6 d^8 e^3}}{c^2 d^8 - 6 \sqrt{(xe+d) cde - cd^2 e + ae^3 c^6 d^8 e^3}}\right)}{c^2 d^4 - 2 ac d^2 e^2 + a^2 e^4)\sqrt{cd^2 e - ae^3}}\right)
$$

Giac 1.7.0 via sagemath 9.3 output

$$
\int \frac{\sqrt{cdeg^{2}+ade+(cd^{2}+ae^{2})x}}{(ex+d)^{\frac{9}{2}}}\,dx
$$
## **14.246 Problem number 2036**

$$
\int (d + e x)^{5/2} (a de + (cd^2 + ae^2) x + c de x^2)^{3/2} dx
$$

Optimal antiderivative

$$
\frac{256\left(-a\,e^{2}+c\,d^{2}\right)^{4}\left(a d e+\left(a\,e^{2}+c\,d^{2}\right) x+c d e\,x^{2}\right)^{\frac{5}{2}}}{15015 c^{5}d^{5}\left(ex+d\right)^{\frac{5}{2}}} \\+\frac{128\left(-a\,e^{2}+c\,d^{2}\right)^{3}\left(a d e+\left(a\,e^{2}+c\,d^{2}\right) x+c d e\,x^{2}\right)^{\frac{5}{2}}}{3003 c^{4}d^{4}\left(ex+d\right)^{\frac{3}{2}} } \\+\frac{2 (e x+d)^{\frac{3}{2}} \left(a d e+\left(a\,e^{2}+c\,d^{2}\right) x+c d e\,x^{2}\right)^{\frac{5}{2}}}{13 c d} \\+\frac{32 \left(-a\,e^{2}+c\,d^{2}\right)^{2} \left(a d e+\left(a\,e^{2}+c\,d^{2}\right) x+c d e\,x^{2}\right)^{\frac{5}{2}}}{429 c^{3}d^{3} \sqrt{e x+d}} \\+\frac{16 \left(-a\,e^{2}+c\,d^{2}\right) \left(a d e+\left(a\,e^{2}+c\,d^{2}\right) x+c d e\,x^{2}\right)^{\frac{5}{2}} \sqrt{e x+d}}{143 c^{2}d^{2}}
$$

command

 $integrate((e*x+d)^{(5/2)*(a*d*e+(a*e^2+c*d^2)*x+c*d*e*x^2)^(3/2),x, algorithm="giac")$ Giac 1.9.0-11 via sagemath 9.6 output

output too large to display

Giac 1.7.0 via sagemath 9.3 output

$$
\int \left(c d e x^2 +a d e +\left(c d^2+a e^2\right) x\right)^{\frac{3}{2}} \left(ex+d\right)^{\frac{5}{2}} dx
$$

## **14.247 Problem number 2037**

$$
\int (d+ex)^{3/2} (ade + (cd^2 + ae^2) x + cdex^2)^{3/2} dx
$$

$$
\frac{32\left(-a\,e^{2}+c\,d^{2}\right)^{3}\left(ade+\left(a\,e^{2}+c\,d^{2}\right)x+cde\,x^{2}\right)^{\frac{5}{2}}}{1155c^{4}d^{4}\left(ex+d\right)^{\frac{5}{2}}} \\ +\frac{16\left(-a\,e^{2}+c\,d^{2}\right)^{2}\left(ade+\left(a\,e^{2}+c\,d^{2}\right)x+cde\,x^{2}\right)^{\frac{5}{2}}}{231c^{3}d^{3}\left(ex+d\right)^{\frac{3}{2}} } \\ +\frac{4\left(-a\,e^{2}+c\,d^{2}\right)\left(ade+\left(a\,e^{2}+c\,d^{2}\right)x+cde\,x^{2}\right)^{\frac{5}{2}}}{33c^{2}d^{2}\sqrt{ex+d}} \\ +\frac{2\left(ade+\left(a\,e^{2}+c\,d^{2}\right)x+cde\,x^{2}\right)^{\frac{5}{2}}\sqrt{ex+d}}{11cd} \end{aligned}
$$

 $integrate((e*x+d)^(3/2)*(a*d*e+(a*e^2+c*d^2)*x+c*d*e*x^2)^(3/2),x, algorithm="giac")$ Giac 1.9.0-11 via sagemath 9.6 output

output too large to display

Giac 1.7.0 via sagemath 9.3 output

$$
\int \left(c \, \mathrm{d} x^2 + a \, \mathrm{d} e + \left(c \, \mathrm{d}^2 + a e^2\right) x\right)^{\frac{3}{2}} \left(\mathrm{d} x + \mathrm{d}\right)^{\frac{3}{2}} \, \mathrm{d} x
$$

# **14.248 Problem number 2038**

$$
\int \sqrt{d+ex}~\big(ade+\big(cd^2+ae^2\big) \, x+cdex^2\big)^{3/2} \,\, dx
$$

Optimal antiderivative

$$
\begin{aligned}[t]& \frac{16 \left(-a\,e^{2}+c\,d^{2}\right)^{2}\left(a d e+\left(a\,e^{2}+c\,d^{2}\right) x+c d e\,x^{2}\right)^{\frac{5}{2}}}{315 c^{3}d^{3}\left(ex+d\right)^{\frac{5}{2}}} \\& +\frac{8 \left(-a\,e^{2}+c\,d^{2}\right)\left(a d e+\left(a\,e^{2}+c\,d^{2}\right) x+c d e\,x^{2}\right)^{\frac{5}{2}}}{63 c^{2}d^{2}\left(ex+d\right)^{\frac{3}{2}}}+\frac{2 \left(a d e+\left(a\,e^{2}+c\,d^{2}\right) x+c d e\,x^{2}\right)^{\frac{5}{2}}}{9 c d \sqrt{e x+d}}\end{aligned}
$$

command

 $integrate((e*x+d)^(1/2)*(a*d*e+(a*e^2+c*d^2)*x+c*d*e*x^2)^(3/2),x, algorithm="giac")$ Giac 1.9.0-11 via sagemath 9.6 output

output too large to display

Giac 1.7.0 via sagemath 9.3 output

$$
\int \left(cde^{2} + ade + (cd^{2} + ae^{2})x\right)^{\frac{3}{2}} \sqrt{ex + d} \ dx
$$

## **14.249 Problem number 2039**

$$
\int \frac{\left(ade + \left(cd^2 + ae^2\right)x + cdex^2\right)^{3/2}}{\sqrt{d + ex}} dx
$$

$$
\frac{4 \left(-a\,{e}^{2}+c\,{d}^{2}\right) \left(a d e+\left(a\,{e}^{2}+c\,{d}^{2}\right) x+c d e\,{x}^{2}\right)^{\frac{5}{2}}}{35 c^{2} {d}^{2}\left(cx+d\right)^{\frac{5}{2}}}+\frac{2 \!\left(a d e+\left(a\,e^{2}+c\,{d}^{2}\right) x+c d e\,{x}^{2}\right)^{\frac{5}{2}}}{7 c d\left(ex+d\right)^{\frac{3}{2}}}
$$

integrate((a\*d\*e+(a\*e^2+c\*d^2)\*x+c\*d\*e\*x^2)^(3/2)/(e\*x+d)^(1/2),x, algorithm="giac") Giac 1.9.0-11 via sagemath 9.6 output

$$
-\frac{2}{105}\left(7\,cd^2\Bigg(\frac{\left(5\left((xe+d) cde-cd^2e+ae^3\right)^{\frac{3}{2}}ae^3-3\left((xe+d) cde-cd^2e+ae^3\right)^{\frac{5}{2}}\right)e^{(-2)}}{c^2d^2}+\frac{3\,\sqrt{-c d^2e+ae^3}\,c^2d^2e^{(-2)}}{c^2d^2}\right)\,d\theta\right)
$$

Giac 1.7.0 via sagemath 9.3 output

$$
\int \frac{\left(cdex^2+ade+\left(cd^2+ae^2\right)x\right)^{\frac{3}{2}}}{\sqrt{ex+d}}\,dx
$$

#### 14.250 Problem number 2040

$$
\int \frac{(ade + (cd^2 + ae^2) x + cdex^2)^{3/2}}{(d+ex)^{3/2}} dx
$$

Optimal antiderivative

$$
\frac{2\big(ade + \big(a\,e^{2} + c\,d^{2}\big)\,x + cde\,x^{2}\big)^{\frac{5}{2}}}{5cd\,(ex+d)^{\frac{5}{2}}}
$$

command

 $\verb|integrate((a* d* e+(a* e^2+ c* d^2)*x+ c* d* e*x^2)^(3/2)/(e*x+d)^(3/2), x, \text{ algorithm="giac")}$ Giac 1.9.0-11 via sagemath 9.6 output

$$
-\frac{2}{15}\left(cd \left(\frac{5 \left((xe+d) cde-cd^2e+ae^3\right)^{\frac{3}{2}}ae^3-3 \left((xe+d) cde-cd^2e+ae^3\right)^{\frac{5}{2}}\right)e^{(-2)}}{c^2 d^2}+\frac{3 \sqrt{-c d^2e+a e^3}}{c^2 d^4-\right.\right.
$$

Giac 1.7.0 via sagemath 9.3 output

$$
\int \frac{\left(cde{x}^2+ade+\left(cd^2+ae^2\right){x}\right)^{\frac{3}{2}}}{\left(ex+d\right)^{\frac{3}{2}}} \, dx
$$

## 14.251 Problem number 2041

$$
\int \frac{(ade + (cd^2 + ae^2) x + cde^{2})^{3/2}}{(d+ex)^{5/2}} dx
$$

Optimal antiderivative

$$
\begin{aligned}[t] \frac{2\big(ade+\big(a\,e^{2}+c\,d^{2}\big)\,x+cde\,x^{2}\big)^{\frac{3}{2}}}{3e\left(ex+d\right)^{\frac{3}{2}}} \\+\frac{2\big(-a\,e^{2}+c\,d^{2}\big)^{\frac{3}{2}}\arctan\bigg(\frac{\sqrt{e}\,\sqrt{ade+(a\,e^{2}+c\,d^{2})\,x+cde\,x^{2}}}{\sqrt{-a\,e^{2}+c\,d^{2}}\,\sqrt{ex+d}}\bigg)}{e^{\frac{5}{2}}} \\+\frac{2\Big(a-\frac{c\,d^{2}}{e^{2}}\Big)\,\sqrt{ade+(a\,e^{2}+c\,d^{2})\,x+cde\,x^{2}}}{\sqrt{ex+d}}\end{aligned}
$$

command

 $integrate((a*d*e+(a*e^2+c*d^2)*x+c*d*e*x^2)^(3/2)/(e*x+d)^(5/2),x, algorithm="giac")$ Giac 1.9.0-11 via sagemath 9.6 output

$$
-\frac{2}{3}\left(\left(3\sqrt{(xe+d) cde-cd^2e+ae^3}\,cd^2e^5-3\,\sqrt{(xe+d) cde-cd^2e+ae^3}\,ae^7-\left((xe+d) cde-cd^2e+ae^3\right)^{\frac{3}{2}}e^4\right)e^4\right)
$$
  

$$
-\frac{2\left(3c^2d^4\arctan\left(\frac{\sqrt{-c d^2e+ae^3}}{\sqrt{cd^2e-ae^3}}\right)e-6\,acd^2\arctan\left(\frac{\sqrt{-c d^2e+ae^3}}{\sqrt{cd^2e-ae^3}}\right)e^3-4\,\sqrt{cd^2e-ae^3}\,\sqrt{-cd^2e+ae^3}\,cd\right)\right)
$$

Giac 1.7.0 via sagemath 9.3 output

Exception raised: TypeError

## 14.252 Problem number 2042

$$
\int \frac{(ade + (cd^2 + ae^2) x + cdex^2)^{3/2}}{(d+ex)^{7/2}} dx
$$

$$
\begin{aligned}[t]\frac{\left(ade+\left(a\,e^{2}+c\,d^{2}\right)x+cde\,x^{2}\right)^{\frac{3}{2}}}{e\left(ex+d\right)^{\frac{5}{2}}} \\ -\frac{3cd\arctan\left(\frac{\sqrt{e}\,\sqrt{ade+(a\,e^{2}+c\,d^{2})\,x+cde\,x^{2}}}{\sqrt{-a\,e^{2}+c\,d^{2}}\,\sqrt{ex+d}}\right)\,\sqrt{-a\,e^{2}+c\,d^{2}}}{e^{\frac{5}{2}}} \\ +\frac{3cd\,\sqrt{ade+(a\,e^{2}+c\,d^{2})\,x+cde\,x^{2}}}{e^{2}\sqrt{ex+d}}\end{aligned}
$$

 $integrate((a*d*e+(a*e^2+c*d^2)*x+c*d*e*x^2)^(3/2)/(e*x+d)^(7/2),x, algorithm="giac")$ Giac 1.9.0-11 via sagemath 9.6 output

$$
\left(2\sqrt{(xe+d) cde-cd^2e + ae^3} c^2 d^2 - \frac{3(c^3d^4e - ac^2d^2e^3)\arctan\left(\frac{\sqrt{(xe+d) cde - cd^2e + ae^3}}{\sqrt{cd^2e - ae^3}}\right)}{\sqrt{cd^2e - ae^3}} + \frac{\left(\sqrt{(xe+d) cde - cde^2e + ade^3} \right)}{\sqrt{cd^2e - ae^3}} \right)
$$

*cd*

Giac 1.7.0 via sagemath 9.3 output

#### Exception raised: RuntimeError

# **14.253 Problem number 2043**

$$
\int \frac{\left(ade + \left(cd^2 + ae^2\right)x + cdex^2\right)^{3/2}}{(d+ex)^{9/2}} dx
$$

Optimal antiderivative

$$
-\frac{\left(ade+\left(a\,e^{2}+c\,d^{2}\right)x+cde\,x^{2}\right)^{\frac{3}{2}}}{2e\left(ex+d\right)^{\frac{7}{2}}}+\frac{3c^{2}d^{2}\arctan\left(\frac{\sqrt{e}\,\sqrt{ade+(a\,e^{2}+c\,d^{2})\,x+cde\,x^{2}}}{\sqrt{-a\,e^{2}+c\,d^{2}}\,\sqrt{ex+d}}\right)}{4e^{\frac{5}{2}\sqrt{-a\,e^{2}+c\,d^{2}}}}{\sqrt{-a^{2}+c\,d^{2}}}
$$

command

 $integrate((a*d*e+(a*e^2+c*d^2)*x+c*d*e*x^2)^(3/2)/(e*x+d)^(9/2),x, algorithm="giac")$ Giac 1.9.0-11 via sagemath 9.6 output

$$
\left(\frac{3 c^3 d^3 \arctan\left(\frac{\sqrt{(xe+d) cde - cd^2 e + ae^3}}{\sqrt{cd^2 e - ae^3}}\right)e}{\sqrt{cd^2 e - ae^3}} - \frac{\left(3 \sqrt{(xe+d) cde - cd^2 e + ae^3 c^4 d^5 e^2 - 3 \sqrt{(xe+d) cde - cd^2 e + ae^3 c^4 d^5 e^2}}{ex^2 e^2}\right)}{(xe+d)^2 c^2 d^2}\right)
$$

4 *cd*

Giac 1.7.0 via sagemath 9.3 output

Exception raised: RuntimeError

### 14.254 Problem number 2044

$$
\int \frac{\left(ade + (cd^2 + ae^2) x + cde^{2}\right)^{3/2}}{(d+ex)^{11/2}} dx
$$

Optimal antiderivative

$$
-\frac{\left(ade+\left(a\,e^{2}+c\,d^{2}\right)x+cde\,x^{2}\right)^{\frac{3}{2}}}{3e\left(ex+d\right)^{\frac{9}{2}}}+\frac{c^{3}d^{3}\arctan\left(\frac{\sqrt{e}\,\sqrt{ade+(a\,e^{2}+c\,d^{2})\,x+cde\,x^{2}}}{\sqrt{-a\,e^{2}+c\,d^{2}}\,\sqrt{ex+d}}\right)}{8e^{\frac{5}{2}}\left(-ae^{2}+c\,d^{2}\right)^{\frac{3}{2}}}{\left(-ae^{2}+c\,d^{2}\right)^{\frac{3}{2}}} \\-\frac{cd\sqrt{ade+(a\,e^{2}+c\,d^{2})\,x+cde\,x^{2}}}{4e^{2}\left(ex+d\right)^{\frac{5}{2}}}+\frac{c^{2}d^{2}\sqrt{ade+(a\,e^{2}+c\,d^{2})\,x+cde\,x^{2}}}{8e^{2}\left(-ae^{2}+c\,d^{2}\right)\left(ex+d\right)^{\frac{3}{2}}}
$$

command

 $\verb|integrate((a*d*e+(a*e^2+c*d^2)*x+ c*d*e*x^2)^(3/2)/(e*x+d)^(11/2),x, \text{ algorithm="giac")}$ 

Giac 1.9.0-11 via sagemath 9.6 output

$$
\frac{\left(3 c^4 d^4 \arctan\left(\frac{\sqrt{(xe+d)cde-cd^2 e + ae^3}}{\sqrt{cd^2 e - ae^3}}\right)e}{\sqrt{cd^2 e - ae^3}(cd^2 - ae^2)} - \frac{\left(3 \sqrt{(xe+d)cde-cd^2 e + ae^3} c^6 d^8 e^3 - 6 \sqrt{(xe+d)cde-cd^2 e + ae^3} c^6 d^8 e^3 - 6 \sqrt{(xe+d)cde-cd^2 e +
$$

Giac 1.7.0 via sagemath 9.3 output

Exception raised: RuntimeError

# 14.255 Problem number 2045

$$
\int \frac{\left(ade + \left(cd^2 + ae^2\right)x + cdex^2\right)^{3/2}}{(d+ex)^{13/2}} \, dx
$$

$$
-\frac{\left(ade+\left(ae^{2}+cd^{2}\right)x+cde\,x^{2}\right)^{\frac{3}{2}}}{4e\left(ex+d\right)^{\frac{11}{2}}}+\frac{3c^{4}d^{4}\arctan\left(\frac{\sqrt{e}\,\sqrt{ade+(a\,e^{2}+c\,d^{2})}\,x+cde\,x^{2}}{\sqrt{-a\,e^{2}+c\,d^{2}}\,\sqrt{ex+d}}\right)}{64e^{\frac{5}{2}}\left(-a\,e^{2}+c\,d^{2}\right)^{\frac{5}{2}}}
$$
\n
$$
-\frac{cd\sqrt{ade+(a\,e^{2}+c\,d^{2})\,x+cde\,x^{2}}}{8e^{2}\left(ex+d\right)^{\frac{7}{2}}}+\frac{c^{2}d^{2}\sqrt{ade+(a\,e^{2}+c\,d^{2})\,x+cde\,x^{2}}}{32e^{2}\left(-a\,e^{2}+c\,d^{2}\right)\left(ex+d\right)^{\frac{5}{2}}}
$$
\n
$$
+\frac{3c^{3}d^{3}\sqrt{ade+(a\,e^{2}+c\,d^{2})\,x+cde\,x^{2}}}{64e^{2}\left(-a\,e^{2}+c\,d^{2}\right)^{2}\left(ex+d\right)^{\frac{3}{2}}}
$$

integrate((a\*d\*e+(a\*e^2+c\*d^2)\*x+c\*d\*e\*x^2)^(3/2)/(e\*x+d)^(13/2),x, algorithm="giac") Giac 1.9.0-11 via sagemath 9.6 output

$$
\frac{\left(3 c^5 d^5 \arctan\left(\frac{\sqrt{(xe+d)cde - cd^2 e + ae^3}}{\sqrt{cd^2 e - ae^3}}\right)e}{(c^2 d^4 - 2 \, ac d^2 e^2 + a^2 e^4) \sqrt{cd^2 e - ae^3}} - \frac{\left(3 \sqrt{(xe+d)cde - cd^2 e + ae^3 c^8 d^{11} e^4 - 9 \sqrt{(xe+d)cde - cd^2 e + ae^3 c^4 e^4}\right)}{c^2 e - ae^3 c^2 e^2 + a^2 e^4 e^4} - \frac{\left(3 c^5 d^5 \arctan\left(\frac{\sqrt{(xe+d)cde - cd^2 e + ae^3}}{c^2 e - ae^3}\right)e}{c^2 e - ae^3 c^2 e - a^2 e^4}\right)}{c^2 e - a^2 e^2}
$$

Giac 1.7.0 via sagemath 9.3 output

#### Exception raised: RuntimeError

## 14.256 Problem number 2046

$$
\int (d+ex)^{3/2} (ade + (cd^2 + ae^2) x + cdex^2)^{5/2} dx
$$

Optimal antiderivative

$$
\frac{256 \left(-a\,e^{2}+c\,d^{2}\right)^{4}\left(a d e+\left(a\,e^{2}+c\,d^{2}\right) x+c d e\,x^{2}\right)^{\frac{7}{2}}}{45045 c^{5} d^{5}\left(ex+d\right)^{\frac{7}{2}}} \\ +\frac{128 \left(-a\,e^{2}+c\,d^{2}\right)^{3}\left(a d e+\left(a\,e^{2}+c\,d^{2}\right) x+c d e\,x^{2}\right)^{\frac{7}{2}}}{6435 c^{4} d^{4}\left(ex+d\right)^{\frac{5}{2}}} \\ +\frac{32 \left(-a\,e^{2}+c\,d^{2}\right)^{2}\left(a d e+\left(a\,e^{2}+c\,d^{2}\right) x+c d e\,x^{2}\right)^{\frac{7}{2}}}{715 c^{3} d^{3}\left(ex+d\right)^{\frac{3}{2}}} \\ +\frac{16 \left(-a\,e^{2}+c\,d^{2}\right)\left(a d e+\left(a\,e^{2}+c\,d^{2}\right) x+c d e\,x^{2}\right)^{\frac{7}{2}}}{195 c^{2} d^{2} \sqrt{e x+d}} \\ +\frac{2 \left(a d e+\left(a\,e^{2}+c\,d^{2}\right) x+c d e\,x^{2}\right)^{\frac{7}{2}}\sqrt{e x+d}}{15 c d} \end{aligned}
$$

command

 $integrate((e*x+d)^(3/2)*(a*d*e+(a*e^2+c*d^2)*x+c*d*e*x^2)^(5/2),x, algorithm="giac")$ Giac 1.9.0-11 via sagemath 9.6 output

output too large to display

Giac 1.7.0 via sagemath 9.3 output

Timed out

## **14.257 Problem number 2047**

$$
\int \sqrt{d+ex} \, \left( ade + \left(cd^2 + ae^2\right)x + cdex^2\right)^{5/2} \, dx
$$

Optimal antiderivative

$$
\begin{aligned}[t]& \frac{32 \left(-a\,e^{2}+c\,d^{2}\right)^{3}\left(ade+\left(a\,e^{2}+c\,d^{2}\right)x+cde\,x^{2}\right)^{\frac{7}{2}}}{3003 c^{4}d^{4}\left(ex+d\right)^{\frac{7}{2}}} \\& +\frac{16 \left(-a\,e^{2}+c\,d^{2}\right)^{2}\left(ade+\left(a\,e^{2}+c\,d^{2}\right)x+cde\,x^{2}\right)^{\frac{7}{2}}}{429 c^{3}d^{3}\left(ex+d\right)^{\frac{5}{2}}} \\& +\frac{12 \left(-a\,e^{2}+c\,d^{2}\right)\left(ade+\left(a\,e^{2}+c\,d^{2}\right)x+cde\,x^{2}\right)^{\frac{7}{2}}}{143 c^{2}d^{2}\left(ex+d\right)^{\frac{3}{2}}}+\frac{2 \left(ade+\left(a\,e^{2}+c\,d^{2}\right)x+cde\,x^{2}\right)^{\frac{7}{2}}}{13 c d \sqrt{ex+d}}\end{aligned}
$$

command

 $integrate((e*x+d)^(1/2)*(a*d*e+(a*e^2+c*d^2)*x+c*d*e*x^2)^*(5/2),x, algorithm="giac")$ Giac 1.9.0-11 via sagemath 9.6 output

output too large to display

Giac 1.7.0 via sagemath 9.3 output

$$
\int \left(cdex^2+ade+\left(cd^2+ae^2\right)x\right)^{\frac{5}{2}}\sqrt{ex+d}\;dx
$$

## **14.258 Problem number 2048**

$$
\int \frac{\left(ade + \left(cd^2 + ae^2\right)x + cdex^2\right)^{5/2}}{\sqrt{d + ex}} dx
$$

Optimal antiderivative

$$
\begin{aligned}[t]& \frac{16 \left(-a\,e^{2}+c\,d^{2}\right)^{2}\left(a d e+\left(a\,e^{2}+c\,d^{2}\right) x+c d e\,x^{2}\right)^{\frac{7}{2}}}{693 c^{3}d^{3}\left(ex+d\right)^{\frac{7}{2}}} \\& +\frac{8 \left(-a\,e^{2}+c\,d^{2}\right)\left(a d e+\left(a\,e^{2}+c\,d^{2}\right) x+c d e\,x^{2}\right)^{\frac{7}{2}}}{99 c^{2}d^{2}\left(ex+d\right)^{\frac{5}{2}}}+\frac{2 \left(a d e+\left(a\,e^{2}+c\,d^{2}\right) x+c d e\,x^{2}\right)^{\frac{7}{2}}}{11 c d\left(ex+d\right)^{\frac{3}{2}}} \end{aligned}
$$

command

 $integrate((a*d*e+(a*e^2+c*d^2)*x+c*d*e*x^2)^{(5/2)/(e*x+d)^(1/2)},x, algorithm="giac")$ Giac 1.9.0-11 via sagemath 9.6 output

#### Giac 1.7.0 via sagemath 9.3 output

$$
\int \frac{\left(cde^{2} + ade + (cd^{2} + ae^{2})x\right)^{\frac{5}{2}}}{\sqrt{ex + d}} dx
$$

## **14.259 Problem number 2049**

$$
\int \frac{(ade + (cd^2 + ae^2) x + cde^{2})^{5/2}}{(d+ex)^{3/2}} dx
$$

Optimal antiderivative

$$
\frac{4 \left(-a\,{e}^{2}+c\,{d}^{2}\right) \left(a{d}e+\left(a\,{e}^{2}+c\,{d}^{2}\right) x+c{d}e\,{x}^{2}\right) ^{\frac{7}{2}}}{63 c^{2}d^{2}\left(ex+d\right) ^{\frac{7}{2}}}+\frac{2 \big(ad e+\left(a\,{e}^{2}+c\,{d}^{2}\right) x+c{d}e\,{x}^{2}\big) ^{\frac{7}{2}}}{9 c d\left(ex+d\right) ^{\frac{5}{2}}}
$$

command

 $integrate((a*d*e+(a*e^2+c*d^2)*x+c*d*e*x^2)^{(5/2)/(e*x+d)^(3/2)},x, algorithm="giac")$ Giac 1.9.0-11 via sagemath 9.6 output

output too large to display

Giac 1.7.0 via sagemath 9.3 output

$$
\int \frac{\left(cde x^2+ade+\left(cd^2+ae^2\right) x\right)^{\frac{5}{2}}}{\left(ex+d\right)^{\frac{3}{2}}} \, dx
$$

## **14.260 Problem number 2050**

$$
\int \frac{\left(ade + \left(cd^2 + ae^2\right)x + cdex^2\right)^{5/2}}{(d + ex)^{5/2}} dx
$$

Optimal antiderivative

$$
\frac{2\big(ade + \big(a\,e^{2} + c\,d^{2}\big)\,x + cde\,x^{2}\big)^{\frac{7}{2}}}{7cd\, \big(cx + d\big)^{\frac{7}{2}}}
$$

command

 $integerate((a*de+(a*e^2+c*d^2)*x+c*d*e*x^2)^{(5/2)/(e*x+d)^{(5/2)},x, algorithm="giac")$ 

 $\ddot{\cdot}$ 

Giac 1.9.0-11 via sagemath 9.6 output

$$
\frac{2}{105}\left(c^2d^2\left(\frac{\left(15\sqrt{-cd^2e+ae^3}c^3d^6-3\sqrt{-cd^2e+ae^3}ac^2d^4e^2-4\sqrt{-cd^2e+ae^3}a^2cd^2e^4-8\sqrt{-cd^2e+ae^3}a^2bd^4e^4-8\sqrt{-cd^2e+ae^3}a^2d^4e^4-8\sqrt{-cd^2e+ae^3}a^2d^4e^4-8\sqrt{-cd^2e+ae^3}a^2d^4e^4-8\sqrt{-cd^2e+ae^2}a^2d^4e^4-8\sqrt{-cd^2e+ae^2}a^2d^4e^4-8\sqrt
$$

Giac 1.7.0 via sagemath 9.3 output

### Exception raised: TypeError

## **14.261 Problem number 2051**

$$
\int \frac{\left(ade+\left(cd^2+ae^2\right)x+cdex^2\right)^{5/2}}{(d+ex)^{7/2}}\,dx
$$

Optimal antiderivative

$$
\begin{aligned}[t]\frac{2\Big(a-\frac{c\,d^2}{e^2}\Big)\left(ade+\left(a\,e^2+c\,d^2\right)x+cde\,x^2\right)^{\frac{3}{2}}}{3\left(ex+d\right)^{\frac{3}{2}}}+\frac{2\big(ade+\left(a\,e^2+c\,d^2\right)x+cde\,x^2\big)^{\frac{5}{2}}}{5e\left(ex+d\right)^{\frac{5}{2}}}\\-\frac{2\big(-ae^2+c\,d^2\big)^{\frac{5}{2}}\arctan\left(\frac{\sqrt{e}\ \sqrt{ade+(a\,e^2+c\,d^2)\,x+cde\,x^2}}{\sqrt{-a\,e^2+c\,d^2}\ \sqrt{ex+d}\right)}\\+\frac{2\big(-ae^2+c\,d^2\big)^2\ \sqrt{ade+(a\,e^2+c\,d^2)\,x+cde\,x^2}}{e^3\sqrt{ex+d}}\end{aligned}
$$

command

 $integrate((a*d*e+(a*e^2+c*d^2)*x+c*d*e*x^2)^{(5/2)/(e*x+d)^(7/2)},x, algorithm="giac")$ Giac 1.9.0-11 via sagemath 9.6 output

$$
\frac{2}{15}\left(\left(15\sqrt{(xe+d)cde-cd^2e+ae^3}c^2d^4e^{14}-30\sqrt{(xe+d)cde-cd^2e+ae^3}acd^2e^{16}-5\left((xe+d)cde-cd^2e+ce^2\right)\right)\right)
$$
  

$$
\frac{2\left(15c^3d^6\arctan\left(\frac{\sqrt{-cd^2e+ae^3}}{\sqrt{cd^2e-ae^3}}\right)e-45ac^2d^4\arctan\left(\frac{\sqrt{-cd^2e+ae^3}}{\sqrt{cd^2e-ae^3}}\right)e^3-23\sqrt{cd^2e-ae^3}\sqrt{-cd^2e+ae^2}\right)\right)
$$

Giac 1.7.0 via sagemath 9.3 output

Timed out

## **14.262 Problem number 2052**

$$
\int \frac{(ade + (cd^2 + ae^2) x + cdex^2)^{5/2}}{(d+ex)^{9/2}} dx
$$

Optimal antiderivative

$$
\frac{5cd(ade + (a e^2 + c d^2) x + cde x^2)^{\frac{3}{2}}}{3e^2 (ex + d)^{\frac{3}{2}}} - \frac{(ade + (a e^2 + c d^2) x + cde x^2)^{\frac{5}{2}}}{e (ex + d)^{\frac{7}{2}}}
$$
  

$$
5cd(-a e^2 + c d^2)^{\frac{3}{2}} \arctan \left(\frac{\sqrt{e} \sqrt{ade + (a e^2 + c d^2) x + cde x^2}}{\sqrt{-a e^2 + c d^2} \sqrt{ex + d}}\right)
$$
  

$$
+ \frac{5cd\left(a - \frac{c d^2}{e^2}\right) \sqrt{ade + (a e^2 + c d^2) x + cde x^2}}{e\sqrt{ex + d}}
$$

command

 $\verb|integrate((a*d*e^(a*e^2+c*d^2)*x+c*d*e*x^2)^*(5/2)/(e*x+d)^*(9/2),x, \text{ algorithm="giac")}$ Giac 1.9.0-11 via sagemath 9.6 output

$$
2\left(6\sqrt{(xe+d) cde - c d^2 e + ae^3} c^3 d^4 e^3 - 6\sqrt{(xe+d) cde - c d^2 e + ae^3} ac^2 d^2 e^5 - ((xe+d) cde - c d^2 e + ae^3)^{\frac{1}{2}}\right)
$$

Giac 1.7.0 via sagemath 9.3 output

Timed out

#### **14.263 Problem number 2053**

$$
\int \frac{\left(ade + \left(cd^2 + ae^2\right)x + cdex^2\right)^{5/2}}{(d+ex)^{11/2}} dx
$$

$$
-\frac{5cd\big(ade+\big(a\,e^{2}+c\,d^{2}\big)\,x+cde\,x^{2}\big)^{\frac{3}{2}}}{4e^{2}\left(ex+d\right)^{\frac{5}{2}}}-\frac{\big(ade+\big(a\,e^{2}+c\,d^{2}\big)\,x+cde\,x^{2}\big)^{\frac{5}{2}}}{2e\left(ex+d\right)^{\frac{9}{2}}}}{15c^{2}d^{2}\arctan\left(\frac{\sqrt{e}\,\sqrt{ade+\big(a\,e^{2}+c\,d^{2}\big)\,x+cde\,x^{2}}}{\sqrt{-a\,e^{2}+c\,d^{2}}\,\sqrt{ex+d}}\right)\sqrt{-a\,e^{2}+c\,d^{2}}}{4e^{\frac{7}{2}}}}{\frac{4e^{\frac{7}{2}}}{4e^{3}\sqrt{ex+d}}}
$$

 $integrate((a*d*e+(a*e^2+c*d^2)*x+c*d*e*x^2)^{(5/2)/(e*x+d)^(11/2)},x, algorithm="giac")$ Giac 1.9.0-11 via sagemath 9.6 output

$$
\left(8\sqrt{(xe+d)cde-cd^{2}e+ae^{3}}c^{3}d^{3}-\frac{15(c^{4}d^{5}e-ac^{3}d^{3}e^{3})\arctan\left(\frac{\sqrt{(xe+d)cde-cd^{2}e+ae^{3}}}{\sqrt{cd^{2}e-ae^{3}}}\right)}{\sqrt{cd^{2}e-ae^{3}}}+\frac{\left(7\sqrt{(xe+d)cde-cd^{2}e+ae^{3}}\right)}{\sqrt{cd^{2}e-ae^{3}}}\right)
$$

Giac 1.7.0 via sagemath 9.3 output

Timed out

## **14.264 Problem number 2054**

$$
\int \frac{\left(ade + \left(cd^2 + ae^2\right)x + cdex^2\right)^{5/2}}{(d+ex)^{13/2}} dx
$$

Optimal antiderivative

$$
-\frac{5cd\big(ade+\big(a\,e^{2}+c\,d^{2}\big)\,x+cde\,x^{2}\big)^{\frac{3}{2}}}{12e^{2}\left(ex+d\right)^{\frac{7}{2}}}-\frac{\big(ade+\big(a\,e^{2}+c\,d^{2}\big)\,x+cde\,x^{2}\big)^{\frac{5}{2}}}{3e\left(ex+d\right)^{\frac{11}{2}}} \\+\frac{5c^{3}d^{3}\arctan\left(\frac{\sqrt{e}\,\sqrt{ade+(a\,e^{2}+c\,d^{2})\,x+cde\,x^{2}}}{\sqrt{-a\,e^{2}+c\,d^{2}}\,\sqrt{ex+d}\right)} \\+\frac{8e^{\frac{7}{2}}\sqrt{-a\,e^{2}+c\,d^{2}}}{8e^{\frac{7}{2}}\sqrt{ade+(a\,e^{2}+c\,d^{2})\,x+cde\,x^{2}}}{8e^{3}\left(ex+d\right)^{\frac{3}{2}}}
$$

command

 $integrate((a*d*e+(a*e^2+c*d^2)*x+c*d*e*x^2)^{(5/2)/(e*x+d)^(13/2)},x, algorithm="giac")$ Giac 1.9.0-11 via sagemath 9.6 output

 15 *c* 4*d* <sup>4</sup> arctan p (*xe* + *d*)*cde* − *cd*2*e* + *ae*<sup>3</sup> p *cd*2*e* − *ae*<sup>3</sup> *e* p *cd*2*e* − *ae*<sup>3</sup> − <sup>15</sup> p (*xe* + *d*)*cde* − *cd*2*e* + *ae*<sup>3</sup> *<sup>c</sup>* 6*d* 8*e* <sup>3</sup>−<sup>30</sup> p (*xe* + *d*)*cde* − *cd*2*e* + *ae*<sup>3</sup> *ac*5*<sup>d</sup>*

Giac 1.7.0 via sagemath 9.3 output

## 14.265 Problem number 2055

$$
\int \frac{\left(ade + \left(cd^2 + ae^2\right)x + cdex^2\right)^{5/2}}{(d+ex)^{15/2}} dx
$$

Optimal antiderivative

$$
-\frac{5cd\big(ade+\big(ae^2+cd^2\big)\,x+cde\,x^2\big)^{\frac{3}{2}}}{24e^2\,\big(cx+d\big)^{\frac{9}{2}}}-\frac{\big(ade+\big(ae^2+cd^2\big)\,x+cde\,x^2\big)^{\frac{5}{2}}}{4e\,\big(cx+d\big)^{\frac{13}{2}}}}{5c^4d^4\arctan\bigg(\frac{\sqrt{e}\,\sqrt{ade+(a\,e^2+c\,d^2)\,x+cde\,x^2}}{\sqrt{-a\,e^2+c\,d^2}\,\sqrt{ex+d}}\bigg)}\\+\frac{5c^2d^2\,\sqrt{ade+(a\,e^2+c\,d^2)^{\frac{3}{2}}}}{64e^{\frac{7}{2}}\,\big(-ae^2+c\,d^2\big)\,x+cde\,x^2}}+\frac{5c^3d^3\,\sqrt{ade+(a\,e^2+c\,d^2)\,x+cde\,x^2}}{64e^3\,\big(-ae^2+c\,d^2\big)\,\big(cx+d\big)^{\frac{3}{2}}}
$$

command

 $\verb|integrate((a* d* e+(a* e^2+ c* d^2)*x+ c* d* e*x^2)^(5/2)/(e*x+d)^(15/2), x, \text{ algorithm="giac")}$ Giac 1.9.0-11 via sagemath 9.6 output

$$
\frac{\left(\frac{15 c^5 d^5 \arctan\left(\frac{\sqrt{(xe+d) cde - cd^2 e + ae^3}}{\sqrt{cd^2 e - ae^3}}\right)e}{\sqrt{cd^2 e - ae^3} (cd^2 - ae^2)} - \frac{\left(15 \sqrt{(xe+d) cde - cd^2 e + ae^3 c^8 d^{11} e^4 - 45 \sqrt{(xe+d) cde - cd^2 e + e^2 e^2}\right)}{15 \sqrt{(xe+d) cde - cd^2 e + ae^3 c^2 d^{11} e^4 - 45 \sqrt{(xe+d) cde - cd^2 e + e^2 e^2}}}\right)}{15 \sqrt{(xe+d) cde - cd^2 e + ae^3 c^2 d^{11} e^4 - 45 \sqrt{(xe+d) cde - cd^2 e + e^2 e^2}}}
$$

Giac 1.7.0 via sagemath 9.3 output

Timed out

#### 14.266 Problem number 2056

$$
\int \frac{(ade + (cd^2 + ae^2) x + cde^{2})^{5/2}}{(d+ex)^{17/2}} dx
$$

$$
-\frac{cd(ade + (a e^2 + c d^2) x + cde x^2)^{\frac{3}{2}}}{8e^2 (ex + d)^{\frac{11}{2}}} - \frac{(ade + (a e^2 + c d^2) x + cde x^2)^{\frac{5}{2}}}{5e (ex + d)^{\frac{15}{2}}} \\ + \frac{3c^5 d^5 \arctan \left(\frac{\sqrt{e} \sqrt{ade + (a e^2 + c d^2)} x + cde x^2}{\sqrt{-a e^2 + c d^2} \sqrt{ex + d}}\right)}{128e^{\frac{7}{2}} (-a e^2 + c d^2)^{\frac{5}{2}}} \\ - \frac{c^2 d^2 \sqrt{ade + (a e^2 + c d^2)} x + cde x^2}{16e^3 (ex + d)^{\frac{7}{2}}} + \frac{c^3 d^3 \sqrt{ade + (a e^2 + c d^2)} x + cde x^2}{64e^3 (-a e^2 + c d^2) (ex + d)^{\frac{5}{2}}} \\ + \frac{3c^4 d^4 \sqrt{ade + (a e^2 + c d^2)} x + cde x^2}{128e^3 (-a e^2 + c d^2)^2 (ex + d)^{\frac{3}{2}}}
$$

integrate((a\*d\*e+(a\*e^2+c\*d^2)\*x+c\*d\*e\*x^2)^(5/2)/(e\*x+d)^(17/2),x, algorithm="giac") Giac 1.9.0-11 via sagemath 9.6 output

$$
\left(\frac{15c^6d^6\arctan\left(\frac{\sqrt{(xe+d)cde-cd^2e+ae^3}}{\sqrt{cd^2e-ae^3}}\right)e}{(c^2d^4-2\,acd^2e^2+a^2e^4)\sqrt{cd^2e-ae^3}}-\frac{\left(15\sqrt{(xe+d)cde-cd^2e+ae^3c^{10}d^{14}e^5-60\sqrt{(xe+d)cde-cd^2e}}\right)^{1/2}}{2(15\sqrt{(xe+d)cde-cd^2e+ae^3c^{10}d^{14}e^5-60\sqrt{(xe+d)cde-cd^2e}})}\right)
$$

Giac 1.7.0 via sagemath 9.3 output

Timed out

# 14.267 Problem number 2057

$$
\int \frac{(d+ex)^{7/2}}{\sqrt{ade+(cd^2+ae^2)}x+cdex^2} dx
$$

Optimal antiderivative

$$
\begin{aligned}[t]& \frac{12 \big( -a\,e^2+c\,d^2 \big)\, \big( ex+d \big)^{\frac{3}{2}} \,\sqrt{ade+(a\,e^2+c\,d^2)\,x+cde\,x^2}}{35 c^2 d^2} \\& + \frac{2 (ex+d)^{\frac{5}{2}} \,\sqrt{ade+(a\,e^2+c\,d^2)\,x+cde\,x^2}}{7 cd} \\& + \frac{32 \big( -a\,e^2+c\,d^2 \big)^3 \,\sqrt{ade+(a\,e^2+c\,d^2)\,x+cde\,x^2}}{35 c^4 d^4 \sqrt{ex+d}} \\& + \frac{16 \big( -a\,e^2+c\,d^2 \big)^2 \,\sqrt{ex+d} \,\sqrt{ade+(a\,e^2+c\,d^2)\,x+cde\,x^2}}{35 c^3 d^3} \end{aligned}
$$

command

 $integrate((e*x+d)^(7/2)/(a*d*e+(a*e^2+c*d^2)*x+c*d*e*x^2)^(1/2),x, algorithm="giac")$ Giac 1.9.0-11 via sagemath 9.6 output

$$
\begin{aligned}[t] &\frac{2 \left(c^3 d^6-3 \,a c^2 d^4 e^2+3 \,a^2 c d^2 e^4-a^3 e^6\right) \sqrt{(xe+d) c d e-c d^2 e+a e^3} \,e^{(-1)}}{c^4 d^4} \\& -\frac{32 \left(\sqrt{-c d^2 e+a e^3} \,c^3 d^6-3 \,\sqrt{-c d^2 e+a e^3} \,a c^2 d^4 e^2+3 \,\sqrt{-c d^2 e+a e^3} \,a^2 c d^2 e^4-\sqrt{-c d^2 e+a e^3} \,a^3 e^6\right) e^{(-1)}}{35 \,c^4 d^4} \\& +\frac{2 \left(35 \left((xe+d) c d e-c d^2 e+a e^3\right)^{\frac{3}{2}} c^2 d^4 e^2-70 \left((xe+d) c d e-c d^2 e+a e^3\right)^{\frac{3}{2}} a c d^2 e^4+21 \left((xe+d) c d e-c d^2 e+a e^2\right)^{\frac{3}{2}}\right) e^{(-1)}}{4 e^2 c^4 d^4} \end{aligned}
$$

Giac 1.7.0 via sagemath 9.3 output

$$
\int \frac{(ex+d)^{\frac{7}{2}}}{\sqrt{cdeg^{2}+ade+(cd^{2}+ae^{2})x}} dx
$$

#### **14.268 Problem number 2058**

$$
\int \frac{(d+ex)^{5/2}}{\sqrt{ade+(cd^2+ae^2)}\,x+cdex^2} \, dx
$$

Optimal antiderivative

$$
\begin{aligned}[t] \frac{2(ex+d)^{\frac{3}{2}}\sqrt{ade+(a\,e^{2}+c\,d^{2})\,x+cde\,x^{2}}}{5cd} \\+\frac{16\bigl(-a\,e^{2}+c\,d^{2}\bigr)^{2}\sqrt{ade+(a\,e^{2}+c\,d^{2})\,x+cde\,x^{2}}}{15c^{3}d^{3}\sqrt{ex+d}} \\+\frac{8\bigl(-a\,e^{2}+c\,d^{2}\bigr)\,\sqrt{ex+d}\,\sqrt{ade+(a\,e^{2}+c\,d^{2})\,x+cde\,x^{2}}}{15c^{2}d^{2}}\end{aligned}
$$

command

 $integrate((e*x+d)^{(5/2)/(a*d*e+(a*e^2+c*d^2)*x+c*d*e*x^2)^(1/2)},x, algorithm="giac")$ Giac 1.9.0-11 via sagemath 9.6 output

$$
\begin{aligned}&\frac{2 \left(c^2 d^4-2 \,a c d^2 e^2+a^2 e^4\right) \sqrt{\left(xe+d\right)} c d e-c d^2 e+a e^3 \,e^{(-1)}}{c^3 d^3} \\& -\frac{16 \left(\sqrt{-c d^2 e+a e^3 \,c^2 d^4-2 \,\sqrt{-c d^2 e+a e^3 \,a c d^2 e^2}+\sqrt{-c d^2 e+a e^3 \,a^2 e^4}\right) e^{(-1)}}{15 \,c^3 d^3} \\& +\frac{2 \left(10 \left((xe+d) c d e-c d^2 e+a e^3\right)^{\frac{3}{2}} c d^2 e-10 \left((xe+d) c d e-c d^2 e+a e^3\right)^{\frac{3}{2}} a e^3+3 \left((xe+d) c d e-c d^2 e+a e^3\right)^{\frac{5}{2}}\right) e^{(-1)}}{15 \,c^3 d^3} \end{aligned}
$$

Giac 1.7.0 via sagemath 9.3 output

$$
\int \frac{\left(ex+d\right)^{\frac{5}{2}}}{\sqrt{cdeg^{2}+ade+(cd^{2}+ae^{2})x}}\,dx
$$

### **14.269 Problem number 2059**

$$
\int \frac{(d+ex)^{3/2}}{\sqrt{ade+(cd^2+ae^2)x+cdex^2}}\,dx
$$

Optimal antiderivative

$$
\frac{4 \left(-a\,{e}^{2}+c\,{d}^{2}\right)\,\sqrt{a d e+\left(a\,{e}^{2}+c\,{d}^{2}\right) x+c d e\, {x}^{2}}}{3 c^{2} {d}^{2} \sqrt{e x+d}}+\frac{2 \sqrt{e x+d}\,\,\sqrt{a d e+\left(a\,e^{2}+c\,{d}^{2}\right) x+c d e\, {x}^{2}}}{3 c d}
$$

command

 $integrate((e*x+d)^(3/2)/(a*d*e+(a*e^2+c*d^2)*x+c*d*e*x^2)^(1/2),x, algorithm="giac")$ Giac 1.9.0-11 via sagemath 9.6 output

$$
\frac{2\,\sqrt{(xe+d) cde-cd^2e+ae^3 \left(cd^2 - ae^2\right) e^{(-1)}}}{c^2 d^2} + \frac{2 \left((xe+d) cde-cd^2e+ae^3\right)^{\frac{3}{2}} e^{(-2)}}{3\,c^2 d^2} \\\nonumber - \frac{4 \left(\sqrt{-c d^2e+a e^3 \,} c d^2 - \sqrt{-c d^2e+a e^3 \,} ae^2\right) e^{(-1)}}{3\,c^2 d^2} \\
$$

Giac 1.7.0 via sagemath 9.3 output

$$
\int \frac{(ex+d)^{\frac{3}{2}}}{\sqrt{cdeg^2+ade+(cd^2+ae^2)x}} dx
$$

## **14.270 Problem number 2060**

$$
\int \frac{\sqrt{d+ex}}{\sqrt{ade+(cd^2+ae^2)x+cdex^2}} dx
$$

Optimal antiderivative

$$
\frac{2\sqrt{ade + (a\,e^{2} + c\,d^{2})\,x + cde\,x^{2}}}{cd\sqrt{ex + d}}
$$

command

 $\verb|integrate((e*x+d)^(1/2)/(a*d*e+(a*e^2+c*d^2)*x+c*d*e*x^2)^(1/2),x, \text{ algorithm="giac")}$ Giac 1.9.0-11 via sagemath 9.6 output

$$
\frac{2\,\sqrt{(xe+d) cde - cd^2 e + ae^3}\,e^{(-1)}}{cd}-\frac{2\,\sqrt{-c d^2 e + ae^3}\,e^{(-1)}}{cd}
$$

Giac 1.7.0 via sagemath 9.3 output

$$
\int \frac{\sqrt{ex+d}}{\sqrt{c} \, dx^2 + a} \, dx + \left( \frac{cd^2 + ae^2}{x} \right)^2
$$

## **14.271 Problem number 2061**

$$
\int \frac{1}{\sqrt{d+ex} \sqrt{ade+(cd^2+ae^2)x+cdex^2}} dx
$$

Optimal antiderivative

$$
\frac{2\arctan\left(\frac{\sqrt{e}\;\sqrt{ade+(a\,e^{2}+c\,d^{2})\,x+cde\,x^{2}}}{\sqrt{-a\,e^{2}+c\,d^{2}}\,\sqrt{ex+d}}\right)}{\sqrt{e}\;\sqrt{-a\,e^{2}+c\,d^{2}}}
$$

command

 $\verb|integrate(1/(e*x+d)^{(1/2)/(a*d*e+(a*e^2+c*d^2)*x+c*d*e*x^2)^{(1/2)},x, \text{ algorithm="giac")}$ Giac 1.9.0-11 via sagemath 9.6 output

$$
\frac{2\arctan\left(\frac{\sqrt{(xe+d) cde-c d^2 e+a e^3}}{\sqrt{c d^2 e-a e^3}}\right)}{\sqrt{c d^2 e-a e^3}}-\frac{2\arctan\left(\frac{\sqrt{-c d^2 e+a e^3}}{\sqrt{c d^2 e-a e^3}}\right)}{\sqrt{c d^2 e-a e^3}}
$$

Giac 1.7.0 via sagemath 9.3 output

$$
\int \frac{1}{\sqrt{cdeg^{2} + ade + (cd^{2} + ae^{2})x} \sqrt{ex + d}} dx
$$

# **14.272 Problem number 2062**

$$
\int \frac{1}{(d+ex)^{3/2}\sqrt{ade+(cd^2+ae^2)x+cdex^2}}\,dx
$$

Optimal antiderivative

$$
\frac{cd\arctan\left(\frac{\sqrt{e}\;\sqrt{ade+(a\,e^{2}+c\,d^{2})\,x+cde\,x^{2}}}{\sqrt{-a\,e^{2}+c\,d^{2}}\,\sqrt{ex+d}}\right)}{\left(-a\,e^{2}+c\,d^{2}\right)^{\frac{3}{2}}\sqrt{e}}+\frac{\sqrt{ade+(a\,e^{2}+c\,d^{2})\,x+cde\,x^{2}}}{\left(-a\,e^{2}+c\,d^{2}\right)\left(ex+d\right)^{\frac{3}{2}}}
$$

command

 $integrate(1/(e*x+d)^{3/2})/(a*d*e+(a*e^2+c*d^2)*x+c*d*e*x^2)^{(1/2)},x, algorithm="giac")$ Giac 1.9.0-11 via sagemath 9.6 output

$$
\frac{\left(\frac{c^2d^2\arctan\left(\frac{\sqrt{(xe+d)cde-cd^2e+ae^3}}{\sqrt{cd^2e-ae^3}}\right)e}{\sqrt{cd^2e-ae^3}(cd^2-ae^2)}+\frac{\sqrt{(xe+d)cde-cd^2e+ae^3}cd}{(cd^2-ae^2)(xe+d)}\right)e^{(-1)}
$$

Giac 1.7.0 via sagemath 9.3 output

$$
\int \frac{1}{\sqrt{cdeg^2+ade+(cd^2+ae^2)x^2}\left(ex+d\right)^{\frac{3}{2}}} dx
$$

# **14.273 Problem number 2063**

$$
\int \frac{1}{(d+ex)^{5/2}\sqrt{ade+(cd^2+ae^2)x+cdex^2}} dx
$$

Optimal antiderivative

$$
\begin{aligned}[t] \frac{3c^2d^2\arctan\left(\frac{\sqrt{e}\;\sqrt{ade+(a\,e^2+c\,d^2)\,x+cde\,x^2}}{\sqrt{-a\,e^2+c\,d^2}\;\sqrt{ex+d}\right)} \\ \qquad\qquad +\frac{4\left(-a\,e^2+c\,d^2\right)^{\frac{5}{2}}\sqrt{e}}{4\left(-a\,e^2+c\,d^2\right)x+cde\,x^2}+\frac{3cd\sqrt{ade+(a\,e^2+c\,d^2)\,x+cde\,x^2}}{4\left(-a\,e^2+c\,d^2\right)^2\left(ex+d\right)^{\frac{3}{2}}} \end{aligned}
$$

command

 $integrate(1/(e*x+d)^{6/2})/(a*d*e+(a*e^2+c*d^2)*x+c*d*e*x^2)^{6/2})$ ,x, algorithm="giac") Giac 1.9.0-11 via sagemath 9.6 output

 3 *c* 3*d* <sup>3</sup> arctan p (*xe* + *d*)*cde* − *cd*2*e* + *ae*<sup>3</sup> p *cd*2*e* − *ae*<sup>3</sup> *e* (*c* 2*d* <sup>4</sup>−2 *acd*2*e* <sup>2</sup>+*a* 2*e* 4) p *cd*2*e* − *ae*<sup>3</sup> + 5 p (*xe* + *d*)*cde* − *cd*2*e* + *ae*<sup>3</sup> *<sup>c</sup>* 4*d* 5*e* <sup>2</sup>−5 p (*xe* + *d*)*cde* − *cd*2*e* + *ae*<sup>3</sup> *ac*3*<sup>d</sup>* (*c* 2*d* <sup>4</sup>−2 *acd*2*e* <sup>2</sup>+*a* 2*e* <sup>4</sup>)(*xe*+*d*) 2 *c* 2*d*

4 *cd*

Giac 1.7.0 via sagemath 9.3 output

*sage*0*x*

### 14.274 Problem number 2064

$$
\int \frac{1}{(d+ex)^{7/2}\sqrt{ade+(cd^2+ae^2)\,x+cdex^2}}\,dx
$$

Optimal antiderivative

$$
\frac{5c^3d^3\arctan\left(\frac{\sqrt{e}\ \sqrt{ade+(a\,e^2+c\,d^2)\,x+cde\,x^2}}{\sqrt{-a\,e^2+c\,d^2}\ \sqrt{ex+d}\right)}{8\left(-a\,e^2+c\,d^2\right)^{\frac{7}{2}}\sqrt{e}}}{+\frac{5cd\sqrt{ade+(a\,e^2+c\,d^2)\,x+cde\,x^2}}{12\left(-a\,e^2+c\,d^2\right)^2\left(ex+d\right)^{\frac{5}{2}}}+\frac{5c^2d^2\sqrt{ade+(a\,e^2+c\,d^2)\,x+cde\,x^2}}{8\left(-a\,e^2+c\,d^2\right)^3\left(ex+d\right)^{\frac{3}{2}}}
$$

command

 $\verb|integrate|(1/(\verb|e*x+d)^{^(7/2)}/(\verb|a*d*e+(a*e^2+c*d^2)*x+c*d*e*x^2)^{(1/2)},\verb|x, algorithm="giac")|$ Giac 1.9.0-11 via sagemath 9.6 output

$$
\left(\frac{15c^4d^4\arctan\left(\frac{\sqrt{(xe+d)cde-cd^2e+ae^3}}{\sqrt{cd^2e-ae^3}}\right)e}{(c^3d^6-3ac^2d^4e^2+3a^2cd^2e^4-a^3e^6)\sqrt{cd^2e-ae^3}}+\frac{\left(33\sqrt{(xe+d)cde-cd^2e+ae^3}c^6d^8e^3-66\sqrt{(xe+d)cde-cd^2e+de^2}\right)e^{4c^2\sqrt{(xe+d)cd^2e-ae^3}}}{(c^3d^6-3ac^2d^4e^2+3a^2cd^2e^4-a^3e^6)\sqrt{cd^2e-ae^3}}\right)+
$$

Giac 1.7.0 via sagemath 9.3 output

 $sage_0x$ 

## 14.275 Problem number 2065

$$
\int \frac{(d+ex)^{7/2}}{(ade + (cd^2 + ae^2) x + cdex^2)^{3/2}} dx
$$

Optimal antiderivative

$$
\frac{8 \left(-a\,e^{2}+c\,d^2\right)\left(ex+d\right)^{\frac{3}{2}}}{3 c^{2} d^{2} \sqrt{a d e+\left(a\,e^{2}+c\,d^{2}\right) x+c d e\,x^{2}}}+\frac{2 (e x+d)^{\frac{5}{2}}}{3 c d \sqrt{a d e+\left(a\,e^{2}+c\,d^{2}\right) x+c d e\,x^{2}}-\frac{16 \left(-a\,e^{2}+c\,d^{2}\right)^{2} \sqrt{e x+d}}{3 c^{3} d^{3} \sqrt{a d e+\left(a\,e^{2}+c\,d^{2}\right) x+c d e\,x^{2}}}
$$

command

 $\verb|integrate((e*x+d)^(7/2)/(a*d*e+(a*e^2+c*d^2)*x+c*d*e*x^2)^(3/2),x, \text{ algorithm="giac")}$ 

Giac 1.9.0-11 via sagemath 9.6 output

$$
-\frac{2 (c^2 d^4 e - 2 \, ac d^2 e^3 + a^2 e^5)}{\sqrt{(x e + d) c d e - c d^2 e + a e^3} c^3 d^3} + \frac{16 (c^2 d^4 e - 2 \, ac d^2 e^3 + a^2 e^5)}{3 \sqrt{-c d^2 e + a e^3} c^3 d^3} + \frac{2 (6 \sqrt{(x e + d) c d e - c d^2 e + a e^3} c^7 d^8 e^3 - 6 \sqrt{(x e + d) c d e - c d^2 e + a e^3} a c^6 d^6 e^5 + ((x e + d) c d e - c d^2 e + a e^3)^{\frac{3}{2}} c^3 d^3
$$

Giac 1.7.0 via sagemath 9.3 output

Exception raised: TypeError

#### 14.276 Problem number 2066

$$
\int \frac{(d+ex)^{5/2}}{(ade+(cd^2+ae^2)x+cdex^2)^{3/2}} dx
$$

Optimal antiderivative

$$
\frac{2 (ex+d)^{\frac{3}{2}}}{cd \sqrt{ade+ (a\,e^2+c\,d^2)\,x+cde\,x^2}}-\frac{4 (-a\,e^2+c\,d^2)\,\sqrt{ex+d}}{c^2 d^2 \sqrt{ade+ (a\,e^2+c\,d^2)\,x+cde\,x^2}}
$$

command

 $\verb|integrate((e*x+d)^(5/2)/(a*d*e+(a*e^2+c*d^2)*x+c*d*e*x^2)^(3/2),x, \text{ algorithm="giac")}$ Giac 1.9.0-11 via sagemath 9.6 output

$$
\frac{2 \left(\frac{\sqrt{(xe+d) cde - cd^2 e + ae^3 } \cdot e}{cd} - \frac{cd^2 e^2 - ae^4}{\sqrt{(xe+d) cde - cd^2 e + ae^3 } \cdot cd}\right) e^{(-1)}}{cd} + \frac{4 \left(c d^2 e - ae^3\right)}{\sqrt{-cd^2 e + ae^3 } \cdot c^2 d^2}
$$

Giac 1.7.0 via sagemath 9.3 output

Exception raised: TypeError

## 14.277 Problem number 2067

$$
\int \frac{(d+ex)^{3/2}}{(ade + (cd^2 + ae^2) x + cdex^2)^{3/2}} dx
$$

$$
-\frac{2\sqrt{ex+d}}{cd\sqrt{ade+(a\,e^{2}+c\,d^{2})\,x+cde\,x^{2}}}
$$

 $integrate((e*x+d)^(3/2)/(a*d*e+(a*e^2+c*d^2)*x+c*d*e*x^2)^(3/2),x, algorithm="giac")$ Giac 1.9.0-11 via sagemath 9.6 output

$$
-\frac{2\,e}{\sqrt{(xe+d) cde - cd^2e + ae^3} \,cd} + \frac{2\,e}{\sqrt{-cd^2e + ae^3} \,cd}
$$

Giac 1.7.0 via sagemath 9.3 output

Exception raised: TypeError

#### **14.278 Problem number 2068**

$$
\int \frac{\sqrt{d+ex}}{(ade+(cd^2+ae^2)x+cdex^2)^{3/2}} dx
$$

Optimal antiderivative

$$
-\frac{2\arctan\left(\frac{\sqrt{e}\,\sqrt{ade+(a\,e^{2}+c\,d^{2})\,x+cde\,x^{2}}}{\sqrt{-a\,e^{2}+c\,d^{2}}\,\sqrt{ex+d}}\right)\sqrt{e}}{\left(-a\,e^{2}+c\,d^{2}\right)^{\frac{3}{2}}}{\left(-a\,e^{2}+c\,d^{2}\right)\sqrt{ade+(a\,e^{2}+c\,d^{2})\,x+cde\,x^{2}}}}
$$

command

 $integrate((e*x+d)^(1/2)/(a*d*e+(a*e^2+c*d^2)*x+c*d*e*x^2)^(3/2),x, algorithm="giac")$ Giac 1.9.0-11 via sagemath 9.6 output

$$
-\frac{2 \arctan \left(\frac{\sqrt{(xe+d) cde - cd^2 e + ae^3}}{\sqrt{cd^2 e - ae^3}}\right) e}{\sqrt{cd^2 e - ae^3} (cd^2 - ae^2)}
$$
  

$$
+\frac{2 \left(\sqrt{-cd^2 e + ae^3} \arctan \left(\frac{\sqrt{-cd^2 e + ae^3}}{\sqrt{cd^2 e - ae^3}}\right) e + \sqrt{cd^2 e - ae^3} e\right)}{\sqrt{cd^2 e - ae^3} \sqrt{-cd^2 e + ae^3} cd^2 - \sqrt{cd^2 e - ae^3} \sqrt{-cd^2 e + ae^3} ae^2}
$$
  

$$
-\frac{2 e}{\sqrt{(xe+d) cde - cd^2 e + ae^3} (cd^2 - ae^2)}
$$

Giac 1.7.0 via sagemath 9.3 output

Exception raised: TypeError

### **14.279 Problem number 2069**

$$
\int \frac{1}{\sqrt{d+ex}~\left(ade+\left(cd^2+ae^2\right)x+cdex^2\right)^{3/2}}\,dx
$$

Optimal antiderivative

$$
- \frac{3cd\arctan\left(\frac{\sqrt{e}\,\sqrt{ade + (a\,e^{2} + c\,d^{2})\,x + cde\,x^{2}}}{\sqrt{-a\,e^{2} + c\,d^{2}}\,\sqrt{ex + d}\right)\sqrt{e}}}{(-a\,e^{2} + c\,d^{2})^{\frac{5}{2}}} \newline + \frac{1}{(-a\,e^{2} + c\,d^{2})\,\sqrt{ex + d}\,\sqrt{ade + (a\,e^{2} + c\,d^{2})\,x + cde\,x^{2}}}} \newline - \frac{3cd\sqrt{ex + d}}{(-a\,e^{2} + c\,d^{2})^{2}\,\sqrt{ade + (a\,e^{2} + c\,d^{2})\,x + cde\,x^{2}}}}
$$

command

 $integrate(1/(e*x+d)^{(1/2)/(a*d*e+(a*e^2+c*d^2)*x+c*d*e*x^2)^(3/2)},x, algorithm="giac")$ Giac 1.9.0-11 via sagemath 9.6 output

$$
\frac{3\,c d\arctan\left(\frac{\sqrt{(xe+d)cde-c d^2 e + a e^3}}{\sqrt{c d^2 e - a e^3}}\right)e}{(c^2 d^4 - 2\,a c d^2 e^2 + a^2 e^4)\sqrt{c d^2 e - a e^3}}
$$
\n
$$
-\frac{2\,c^2 d^3 e^2 - 2\,a c d e^4 + 3\left((xe+d)cde-c d^2 e + a e^3\right) c d e}{(c^2 d^4 - 2\,a c d^2 e^2 + a^2 e^4)\left(\sqrt{(xe+d)cde-c d^2 e + a e^3}\,c d^2 e - \sqrt{(xe+d)cde-c d^2 e + a e^3}\,a e^3 + \left((xe+d)cde-c d^2 e\right)^2\right)}
$$

Giac 1.7.0 via sagemath 9.3 output

Exception raised: TypeError

### **14.280 Problem number 2070**

$$
\int \frac{1}{(d+ex)^{3/2} (ade + (cd^2 + ae^2) x + cdex^2)^{3/2}} dx
$$

$$
-\frac{15c^2d^2\arctan\left(\frac{\sqrt{e}\ \sqrt{ade+(ae^2+cd^2)x+cde\,x^2}}{\sqrt{-ae^2+cd^2}\sqrt{ex+d}}\right)\sqrt{e}}{4\left(-ae^2+cd^2\right)^{\frac{7}{2}}} \\+\frac{1}{2\left(-ae^2+cd^2\right)(ex+d)^{\frac{3}{2}}\sqrt{ade+(ae^2+cd^2)x+cde\,x^2}} \\+\frac{5cd}{4\left(-ae^2+cd^2\right)^2\sqrt{ex+d}\ \sqrt{ade+(ae^2+cd^2)x+cde\,x^2}} \\-\frac{15c^2d^2\sqrt{ex+d}}{4\left(-ae^2+cd^2\right)^3\sqrt{ade+(ae^2+cd^2)x+cde\,x^2}}
$$

integrate(1/(e\*x+d)^(3/2)/(a\*d\*e+(a\*e^2+c\*d^2)\*x+c\*d\*e\*x^2)^(3/2),x, algorithm="giac") Giac 1.9.0-11 via sagemath 9.6 output

$$
- \frac{15 c^2 d^2 \arctan\left(\frac{\sqrt{(xe+d) cde - cd^2 e + ae^3}}{\sqrt{cd^2 e - ae^3}}\right) e}{4 \left(c^3 d^6 - 3 ac^2 d^4 e^2 + 3 a^2 c d^2 e^4 - a^3 e^6\right) \sqrt{cd^2 e - ae^3}}
$$
\n
$$
- \frac{2 c^2 d^2 e}{\left(c^3 d^6 - 3 ac^2 d^4 e^2 + 3 a^2 c d^2 e^4 - a^3 e^6\right) \sqrt{(xe+d) cde - cd^2 e + ae^3}}
$$
\n
$$
- \frac{\left(9 \sqrt{(xe+d) cde - cd^2 e + ae^3} c^3 d^4 e^2 - 9 \sqrt{(xe+d) cde - cd^2 e + ae^3} ac^2 d^2 e^4 + 7 \left((xe+d) cde - cd^2 e + ae^3\right)^{\frac{3}{2}} e^2 d^2 e^2 + 3 a^2 c d^2 e^4 - a^3 e^6\right) (xe+d)^2 c^2 d^2 e^2}{4 \left(c^3 d^6 - 3 ac^2 d^4 e^2 + 3 a^2 c d^2 e^4 - a^3 e^6\right) (xe+d)^2 c^2 d^2}
$$

Giac 1.7.0 via sagemath 9.3 output

#### Exception raised: TypeError

#### 14.281 Problem number 2071

$$
\int \frac{1}{(d+ex)^{5/2} (ade + (cd^2 + ae^2) x + cde^{2})^{3/2}} dx
$$

Optimal antiderivative

$$
35c3d3 arctan \left( \frac{\sqrt{e} \sqrt{ade + (a e2 + c d2) x + c de x2}}{\sqrt{-a e2 + c d2}\sqrt{ex + d}} \right) \sqrt{e}
$$
  
+ 
$$
\frac{1}{3(-a e2 + c d2) (ex + d)5 \sqrt{ade + (a e2 + c d2) x + c de x2}\n + \frac{7cd}{12(-a e2 + c d2)2 (ex + d)3 \sqrt{ade + (a e2 + c d2) x + c de x2}\n + \frac{35c2d2}{24(-a e2 + c d2)3 \sqrt{ex + d} \sqrt{ade + (a e2 + c d2) x + c de x2}\n - \frac{35c3d3 \sqrt{ex + d}}{8(-a e2 + c d2)4 \sqrt{ade + (a e2 + c d2) x + c de x2}\n + \frac{35c3d3 \sqrt{ex + d}}{8(-a e2 + c d2)4 \sqrt{ade + (a e2 + c d2) x + c de x2}\n + \frac{35c3}{2(2e + c d2)4 \sqrt{ade + (a e2 + c d2) x + c de x2}\n + \frac{35c3}{2(2e + c d2)4 \sqrt{ade + (a e2 + c d2) x + c de x2}}
$$

command

integrate(1/(e\*x+d)^(5/2)/(a\*d\*e+(a\*e^2+c\*d^2)\*x+c\*d\*e\*x^2)^(3/2),x, algorithm="giac") Giac 1.9.0-11 via sagemath  $9.6$  output

$$
-\frac{35 c^3 d^3 \arctan\left(\frac{\sqrt{(xe+d)cde-cd^2e+ae^3}}{\sqrt{cd^2e-ae^3}}\right)e}{8 (c^4 d^8-4 ac^3 d^6 e^2+6 a^2 c^2 d^4 e^4-4 a^3 c d^2 e^6+a^4 e^8)\sqrt{cd^2e-ae^3}}\right)}{c^4 d^8-4 ac^3 d^6 e^2+6 a^2 c^2 d^4 e^4-4 a^3 c d^2 e^6+a^4 e^8)\sqrt{(xe+d)cde-cd^2e+ae^3}}\\-\frac{\left(87 \sqrt{(xe+d)cde-cd^2e+ae^3} \ c^5 d^7 e^3-174 \sqrt{(xe+d)cde-cd^2e+ae^3} \ ac^4 d^5 e^5+136 \left((xe+d)cde-cd^2 e+ae^3 e^4\right)\right)}{24 (c^4 d^8-4 ac^3 d^6)}
$$

Giac $1.7.0$  via sagemath  $9.3$  output

Timed out

### 14.282 Problem number 2072

$$
\int \frac{1}{(d+ex)^{7/2} \left( ade + (cd^2 + ae^2) x + cdex^2 \right)^{3/2}} dx
$$

Optimal antiderivative

$$
-\frac{315c^4d^4 \arctan\left(\frac{\sqrt{e}\sqrt{ade + (a e^2 + c d^2)x + c de x^2}}{\sqrt{-ae^2 + c d^2}\sqrt{ex + d}}\right)\sqrt{e}}{64\left(-a e^2 + c d^2\right)^{\frac{11}{2}}} \\+\frac{1}{4\left(-a e^2 + c d^2\right)\left(ex + d\right)^{\frac{7}{2}}\sqrt{ade + (a e^2 + c d^2)x + c de x^2}} \\+\frac{3cd}{8\left(-a e^2 + c d^2\right)^2\left(ex + d\right)^{\frac{5}{2}}\sqrt{ade + (a e^2 + c d^2)x + c de x^2}} \\+\frac{21c^2d^2}{32\left(-a e^2 + c d^2\right)^3\left(ex + d\right)^{\frac{3}{2}}\sqrt{ade + (a e^2 + c d^2)x + c de x^2}} \\+\frac{105c^3d^3}{64\left(-a e^2 + c d^2\right)^4\sqrt{ex + d}\sqrt{ade + (a e^2 + c d^2)x + c de x^2}} \\-\frac{315c^4d^4\sqrt{ex + d}}{64\left(-a e^2 + c d^2\right)^5\sqrt{ade + (a e^2 + c d^2)x + c de x^2}}
$$

command

 $\verb|integrate|(1/(\verb|e*x+d)^{(7/2})/(\verb|a*d*e+(a*e^2+c*d^2)*x+c*d*e*x^2)^{(3/2)}, \verb|x, algorithm="giac")|$ Giac 1.9.0-11 via sagemath 9.6 output

564

$$
-\frac{315 c^4 d^4 \arctan\left(\frac{\sqrt{(xe+d) cde - cd^2 e + ae^3}}{\sqrt{cd^2 e - ae^3}}\right) e}{64 \left(c^5 d^{10} - 5 ac^4 d^8 e^2 + 10 a^2 c^3 d^6 e^4 - 10 a^3 c^2 d^4 e^6 + 5 a^4 c d^2 e^8 - a^5 e^{10}\right) \sqrt{cd^2 e - ae^3}}
$$
\n
$$
-\frac{2 c^4 d^4 e}{\left(c^5 d^{10} - 5 ac^4 d^8 e^2 + 10 a^2 c^3 d^6 e^4 - 10 a^3 c^2 d^4 e^6 + 5 a^4 c d^2 e^8 - a^5 e^{10}\right) \sqrt{(xe+d) cde - cd^2 e + ae^3}}
$$
\n
$$
\left(325 \sqrt{(xe+d) cde - cd^2 e + ae^3} c^7 d^{10} e^4 - 975 \sqrt{(xe+d) cde - cd^2 e + ae^3} ac^6 d^8 e^6 + 765 \left((xe+d) cde - cd^2 e\right)\right)
$$

Giac 1.7.0 via sagemath 9.3 output

Timed out

#### 14.283 Problem number 2073

$$
\int \frac{(d+ex)^{7/2}}{(ade+(cd^2+ae^2)x+cdex^2)^{5/2}} dx
$$

Optimal antiderivative

$$
\frac{4 \left(-a\,{e}^{2}+c\,{d}^{2}\right) \left(ex+d\right)^{\frac{3}{2}}}{3 c^{2} {d}^{2} \left(a d e+\left(a\,{e}^{2}+c\,{d}^{2}\right) x+c d e\, {x}^{2}\right)^{\frac{3}{2}}}-\frac{2 (e x+d)^{\frac{5}{2}}}{c d \left(a d e+\left(a\,e^{2}+c\,{d}^{2}\right) x+c d e\, {x}^{2}\right)^{\frac{3}{2}}}
$$

command

 $integrate((e*x+d)^(7/2)/(a*d*e+(a*e^2+c*d^2)*x+c*d*e*x^2)^(5/2),x, algorithm="giac")$ Giac 1.9.0-11 via sagemath  $9.6$  output

$$
\frac{4\,{e}^{2}}{3\,\sqrt{-c{d}^{2}e+a{e}^{3}}\,{c}^{2}{d}^{2}}-\frac{2\left(cd^{2}{e}^{3}-ae^{5}+3\left((xe+d)cde-c{d}^{2}e+a{e}^{3}\right){e}^{2}\right)}{3\left((xe+d)cde-c{d}^{2}e+a{e}^{3}\right)^{\frac{3}{2}}{c}^{2}{d}^{2}}
$$

Giac 1.7.0 via sagemath 9.3 output

Exception raised: TypeError

## 14.284 Problem number 2074

$$
\int \frac{(d+ex)^{5/2}}{(ade+(cd^2+ae^2)x+cdex^2)^{5/2}} dx
$$

$$
\frac{2(ex+d)^{\frac{3}{2}}}{3cd\left(ade + (a e^2 + c d^2) x + c de x^2\right)^{\frac{3}{2}}}
$$

 $integrate((e*x+d)^{(5/2)/(a*d*e+(a*e^2+c*d^2)*x+c*d*e*x^2)^{(5/2)},x, algorithm="giac")$ Giac 1.9.0-11 via sagemath 9.6 output

$$
-\frac{2\,{e}^{2}}{3\left(\sqrt{-c{d}^{2}e+a{e}^{3}}\,{c}^{2}{d}^{3}-\sqrt{-c{d}^{2}e+a{e}^{3}}\,ac{d}e^{2}\right)}-\frac{2\,{e}^{3}}{3\left((xe+d) c d e-c{d}^{2}e+a{e}^{3}\right)^{\frac{3}{2}}\!d}
$$

Giac 1.7.0 via sagemath 9.3 output

Exception raised: TypeError

#### **14.285 Problem number 2075**

$$
\int \frac{(d+ex)^{3/2}}{(ade+(cd^2+ae^2) x + cdex^2)^{5/2}} dx
$$

Optimal antiderivative

$$
\frac{2e^{\frac{3}{2}}\arctan\left(\frac{\sqrt{e}\,\sqrt{ade+(a\,e^{2}+c\,d^{2})\,x+cde\,x^{2}}}{\sqrt{-a\,e^{2}+c\,d^{2}}\,\sqrt{ex+d}}\right)}{-\frac{2e}{3cd\left(-a\,e^{2}+c\,d^{2}\right)^{\frac{5}{2}}}}-\frac{2\sqrt{ex+d}}{3cd\left(ade+(a\,e^{2}+c\,d^{2})\,x+cde\,x^{2}\right)^{\frac{3}{2}}}}{2e\sqrt{ex+d}\,\sqrt{ade+(a\,e^{2}+c\,d^{2})\,x+cde\,x^{2}}}}+\frac{2e\sqrt{ex+d}}{\left(-a\,e^{2}+c\,d^{2}\right)^{2}\,\sqrt{ade+(a\,e^{2}+c\,d^{2})\,x+cde\,x^{2}}}}
$$

command

 $integrate((e*x+d)^(3/2)/(a*d*e+(a*e^2+c*d^2)*x+c*d*e*x^2)^(5/2),x, algorithm="giac")$ Giac 1.9.0-11 via sagemath 9.6 output

$$
\frac{2}{3} \left( \frac{3 \arctan\left(\frac{\sqrt{(xe+d) cde - cd^2 e + ae^3}}{\sqrt{cd^2 e - ae^3}}\right) e}{(c^2 d^4 - 2 \, acd^2 e^2 + a^2 e^4) \sqrt{cd^2 e - ae^3}} - \frac{cd^2 e^2 - ae^4 - 3 \left((xe+d) cde - cd^2 e + ae^3)e}{(c^2 d^4 - 2 \, acd^2 e^2 + a^2 e^4)((xe+d) cde - cd^2 e + ae^3)^{\frac{3}{2}}} \right)e^{-\frac{2}{3} \left(3 \sqrt{-cd^2 e + ae^3} \arctan\left(\frac{\sqrt{-cd^2 e + ae^3}}{\sqrt{cd^2 e - ae^3}}\right) e^2 + 4 \sqrt{cd^2 e - ae^3} e^2\right)} - \frac{2 \left(3 \sqrt{-cd^2 e + ae^3} \arctan\left(\frac{\sqrt{-cd^2 e + ae^3}}{\sqrt{cd^2 e - ae^3}}\right) e^2 + 4 \sqrt{cd^2 e - ae^3} e^2\right)}{3 \left(\sqrt{cd^2 e - ae^3} \sqrt{-cd^2 e + ae^3} c^2 d^4 - 2 \sqrt{cd^2 e - ae^3} \sqrt{-cd^2 e + ae^3} acd^2 e^2 + \sqrt{cd^2 e - ae^3} \sqrt{-cd^2 e + ae^3} a^2\right)}\right)
$$

Giac 1.7.0 via sagemath 9.3 output

Exception raised: TypeError

#### **14.286 Problem number 2076**

$$
\int \frac{\sqrt{d+ex}}{(ade+(cd^2+ae^2)x+cdex^2)^{5/2}} dx
$$

Optimal antiderivative

$$
\frac{5c d \, e^{\frac{3}{2}} \arctan\left(\frac{\sqrt{e}\ \sqrt{ade + (a\,e^{2} + c\,d^{2})\,x + c d e\,x^{2}}}{\sqrt{-a\,e^{2} + c\,d^{2}}\,\sqrt{ex + d}}\right)}{\left(-a\,e^{2} + c\,d^{2}\right)^{\frac{7}{2}}}{\left(-a\,e^{2} + c\,d^{2}\right)\left(ade + (a\,e^{2} + c\,d^{2})\,x + c d e\,x^{2}\right)^{\frac{3}{2}}}{\frac{5 e}{3\left(-a\,e^{2} + c\,d^{2}\right)^{2}\sqrt{ex + d}\,\sqrt{ade + (a\,e^{2} + c\,d^{2})\,x + c d e\,x^{2}}}{\left(-a\,e^{2} + c\,d^{2}\right)^{3}\,\sqrt{ade + (a\,e^{2} + c\,d^{2})\,x + c d e\,x^{2}}}}
$$

command

 $integrate((e*x+d)^(1/2)/(a*d*e+(a*e^2+c*d^2)*x+c*d*e*x^2)^(5/2),x, algorithm="giac")$ Giac 1.9.0-11 via sagemath 9.6 output

$$
\frac{1}{3}\left(\frac{15\,cd\,arctan\left(\frac{\sqrt{(xe+d) cde - cd^2e + ae^3}}{\sqrt{cd^2e - ae^3}}\right)e}{(c^3d^6 - 3\,ac^2d^4e^2 + 3\,a^2cd^2e^4 - a^3e^6)\sqrt{cd^2e - ae^3}} - \frac{2\,(c^2d^3e^2 - acde^4 - 6\,((xe+d) cde - cd^2e + ae^3)e^2)}{(c^3d^6 - 3\,ac^2d^4e^2 + 3\,a^2cd^2e^4 - a^3e^6)((xe+d) cde - cd^2e^4)}\right)
$$

Giac 1.7.0 via sagemath 9.3 output

Exception raised: TypeError

# **14.287 Problem number 2077**

$$
\int \frac{1}{\sqrt{d+ex^2} (ade + (cd^2 + ae^2) x + cde^{2})^{5/2}} dx
$$

# $\label{eq:optimal} \textbf{Optimal\ antiderivative}$

$$
\frac{35c^2d^2e^{\frac{3}{2}}\arctan\left(\frac{\sqrt{e}\ \sqrt{ade+(ae^2+cd^2)\,x+cde\,x^2}}{\sqrt{-ae^2+cd^2}\,\sqrt{ex+d}}\right)}{4\left(-ae^2+cd^2\right)^{\frac{9}{2}}}{4\left(-ae^2+cd^2\right)^{\frac{9}{2}}}
$$
\n+\n
$$
\frac{1}{2\left(-ae^2+cd^2\right)\left(ade+(ae^2+cd^2)\,x+cde\,x^2\right)^{\frac{3}{2}}\sqrt{ex+d}}
$$
\n-\n
$$
\frac{7cd\sqrt{ex+d}}{6\left(-ae^2+cd^2\right)^2\left(ade+(ae^2+cd^2)\,x+cde\,x^2\right)^{\frac{3}{2}}}
$$
\n-\n
$$
\frac{35cde}{12\left(-ae^2+cd^2\right)^3\sqrt{ex+d}\,\sqrt{ade+(ae^2+cd^2)\,x+cde\,x^2}}
$$
\n+\n
$$
\frac{35c^2d^2e\sqrt{ex+d}}{4\left(-ae^2+cd^2\right)^4\sqrt{ade+(ae^2+cd^2)\,x+cde\,x^2}}
$$

command

 $\verb|integrate|(1/(\verb|e*x+d)^-(1/2)/(a*d*e+(a*e^2+c*d^2)*x+c*d*e*x^2)^-(5/2),x, \text{ algorithm="giac")}$ Giac 1.9.0-11 via sagemath  $9.6$  output

$$
\frac{1}{12}\left(\frac{105c^2d^2\arctan\left(\frac{\sqrt{(xe+d)cde-cd^2e+ae^3}}{\sqrt{cd^2e-ae^3}}\right)e}{(c^4d^8-4ac^3d^6e^2+6a^2c^2d^4e^4-4a^3cd^2e^6+a^4e^8)\sqrt{cd^2e-ae^3}}-\frac{8(c^3d^4e^2-ac^2d^2e^4-9((xe+4c^3d^6e^2+4a^3cd^2e^4-4a^3cd^2e^4+4a^3cd^2e^4)}{(c^4d^8-4ac^3d^6e^2+6a^2c^2d^4e^4-4a^3cd^2e^4+4a^3cd^2e^4)}\right)
$$

Giac 1.7.0 via sagemath 9.3 output

Exception raised: TypeError

# 14.288 Problem number 2078

$$
\int \frac{1}{(d+ex)^{3/2} (ade + (cd^2 + ae^2) x + cde^{2})^{5/2}} dx
$$

#### Optimal antiderivative

$$
\frac{1}{3\left(-a e^2+c\,d^2\right)\left(ex+d\right)^{\frac{3}{2}}\left(a d e+\left(a e^2+c\,d^2\right) x+c d e \,x^2\right)^{\frac{3}{2}}}{105 c^3 d^3 e^{\frac{3}{2}} \arctan\left(\frac{\sqrt{e}\ \sqrt{a d e+\left(a e^2+c\,d^2\right) x+c d e \,x^2}}{\sqrt{-a\,e^2+c\,d^2\right) x+c d e \,x^2}}\right)}{\left(8\left(-a \,e^2+c\,d^2\right)^{\frac{11}{2}}\right)} \\ +\frac{3 c d}{3 c d} \\ +\frac{7 c^2 d^2 \sqrt{e x+d}}{4\left(-a \,e^2+c\,d^2\right)^3 \left(a d e+\left(a \,e^2+c\,d^2\right) x+c d e \,x^2\right)^{\frac{3}{2}} \sqrt{e x+d}}}{\left(7\right)^2 d^2 \sqrt{e x+d}} \\ -\frac{7 c^2 d^2 \sqrt{e x+d}}{35 c^2 d^2 e} \\ -\frac{35 c^2 d^2 e}{8\left(-a \,e^2+c\,d^2\right)^4 \sqrt{e x+d}\ \sqrt{a d e+\left(a \,e^2+c\,d^2\right) x+c d e \,x^2}}}{105 c^3 d^3 e \sqrt{e x+d}} \\ +\frac{105 c^3 d^3 e \sqrt{e x+d}}{8\left(-a \,e^2+c\,d^2\right)^5 \sqrt{a d e+\left(a \,e^2+c\,d^2\right) x+c d e \,x^2}}
$$

command

 $integrate (1/(e*x+d)^{3/2})/(a*d*e+(a*e^2+c*d^2)*x+c*d*e*x^2)^{5/2}, x, algorithm="giac")$ Giac 1.9.0-11 via sagemath 9.6 output

$$
\frac{1}{24}\left(\frac{315 c^3 d^3 \arctan\left(\frac{\sqrt{(xe+d) cde - cd^2 e + ae^3}}{\sqrt{cd^2 e - ae^3}}\right) e}{(c^5 d^{10} - 5 ac^4 d^8 e^2 + 10 a^2 c^3 d^6 e^4 - 10 a^3 c^2 d^4 e^6 + 5 a^4 c d^2 e^8 - a^5 e^{10}) \sqrt{cd^2 e - ae^3}} - \frac{16 c^7 d^{11} e^5 - 64 a c^6 d^9 e^7}{16 c^5 d^{10} - 10 a^4 d^6 e^2 + 10 a^2 c^3 d^6 e^4 - 10 a^3 c^2 d^4 e^6 + 5 a^4 c d^2 e^8 - a^5 e^{10}) \sqrt{cd^2 e - ae^3}}\right)
$$

Giac $1.7.0$  via sagemath  $9.3$  output

Exception raised: TypeError

# 14.289 Problem number 2079

$$
\int \frac{1}{(d+ex)^{5/2} \left( ade + (cd^2 + ae^2) x + cdex^2 \right)^{5/2}} dx
$$

$$
\frac{1}{4\left(-a e^2 + c d^2\right)\left(ex + d\right)^{\frac{5}{2}}\left(a d e + \left(a e^2 + c d^2\right) x + c d e x^2\right)^{\frac{3}{2}}} \\ + \frac{11 c d}{24\left(-a e^2 + c d^2\right)^2\left(ex + d\right)^{\frac{3}{2}}\left(a d e + \left(a e^2 + c d^2\right) x + c d e x^2\right)^{\frac{3}{2}}} \\ + \frac{1155 c^4 d^4 e^{\frac{3}{2}} \arctan\left(\frac{\sqrt{e}\sqrt{ade + (a e^2 + c d^2)} x + c d e x^2}{\sqrt{-a e^2 + c d^2} \sqrt{ex + d}}\right)}{64\left(-a e^2 + c d^2\right)^{\frac{13}{2}}} \\ + \frac{33 c^2 d^2}{32\left(-a e^2 + c d^2\right)^3\left(a d e + \left(a e^2 + c d^2\right) x + c d e x^2\right)^{\frac{3}{2}}\sqrt{ex + d}} \\ - \frac{77 c^3 d^3 \sqrt{ex + d}}{32\left(-a e^2 + c d^2\right)^4\left(a d e + \left(a e^2 + c d^2\right) x + c d e x^2\right)^{\frac{3}{2}}} \\ - \frac{385 c^3 d^3 e}{64\left(-a e^2 + c d^2\right)^5\sqrt{ex + d}\sqrt{ade + (a e^2 + c d^2)} x + c d e x^2}} \\ + \frac{1155 c^4 d^4 e \sqrt{ex + d}}{64\left(-a e^2 + c d^2\right)^6\sqrt{ade + (a e^2 + c d^2)} x + c d e x^2}}
$$

 $\verb|integrate|(1/(\verb|e*x+d)^{(5/2)}/(a*d*e+(a*e^2+c*d^2)*x+c*d*e*x^2)^{(5/2)}, x, \text{ algorithm="giac")}$ Giac 1.9.0-11 via sagemath  $9.6$  output

$$
\frac{1}{192}\left(\frac{3465 c^4 d^4 \arctan\left(\frac{\sqrt{(xe+d) cde - cd^2 e + ae^3}}{\sqrt{cd^2 e - ae^3}}\right)e}{(c^6 d^{12} - 6 ac^5 d^{10} e^2 + 15 a^2 c^4 d^8 e^4 - 20 a^3 c^3 d^6 e^6 + 15 a^4 c^2 d^4 e^8 - 6 a^5 c d^2 e^{10} + a^6 e^{12})\sqrt{cd^2 e - ae^3}} - \frac{1}{(c^6 d^{12} - 6 a^5 d^4 e^4 - 15 a^4 c^4 d^4 e^4 - 15 a^4 c^4 d^4 e^8 - 6 a^5 c d^2 e^{10} + a^6 e^{12})\sqrt{cd^2 e - ae^3}}}{c^6 d^{12} - 6 a^6 d^4 e^4 - 15 a^4 c^4 d^4 e^4 - 15 a^4 c^4 d^4 e^8 - 6 a^5 c d^2 e^{10} + a^6 e^{12})\sqrt{cd^2 e - ae^3}}\right)
$$

Giac 1.7.0 via sagemath 9.3 output

Exception raised: TypeError

# 14.290 Problem number 2080

$$
\int \frac{1}{(d+ex)^{7/2} \left( ade + (cd^2 + ae^2) x + cdex^2 \right)^{5/2}} dx
$$

$$
\begin{aligned}\n&\frac{1}{5\left(-a e^2+c d^2\right)\left(ex+d\right)^{\frac{7}{2}}\left(a d e+\left(a e^2+c d^2\right) x+c d e \,x^2\right)^{\frac{3}{2}}}\\&+\frac{13 c d}{40\left(-a e^2+c d^2\right)^2\left(ex+d\right)^{\frac{5}{2}}\left(a d e+(a e^2+c d^2)\,x+c d e \,x^2\right)^{\frac{3}{2}}}\\&+\frac{143 c^2 d^2}{240\left(-a e^2+c d^2\right)^3\left(ex+d\right)^{\frac{3}{2}}\left(a d e+(a e^2+c d^2)\,x+c d e \,x^2\right)^{\frac{3}{2}}}\\&\frac{3003 c^5 d^5 e^{\frac{3}{2}} \arctan\left(\frac{\sqrt{e}\,\sqrt{a d e+(a e^2+c d^2)}\,x+c d e \,x^2}{\sqrt{-a e^2+c d^2}\sqrt{e x+d}}\right)}\\&+\frac{429 c^3 d^3}{128\left(-a e^2+c d^2\right)^{\frac{15}{2}}}\\&+\frac{429 c^3 d^3}{320\left(-a e^2+c d^2\right)^4\left(a d e+(a e^2+c d^2)\,x+c d e \,x^2\right)^{\frac{3}{2}}\sqrt{e x+d}}\\&-\frac{1001 c^4 d^4 \sqrt{e x+d}}{320\left(-a e^2+c d^2\right)^5\left(a d e+(a e^2+c d^2)\,x+c d e \,x^2\right)^{\frac{3}{2}}}\\&-\frac{1001 c^4 d^4 e}{128\left(-a e^2+c d^2\right)^6\sqrt{e x+d}\,\sqrt{a d e+(a e^2+c d^2)\,x+c d e \,x^2}}\\&+\frac{3003 c^5 d^5 e \sqrt{e x+d}}{128\left(-a e^2+c d^2\right)^7\sqrt{a d e+(a e^2+c d^2)\,x+c d e \,x^2}}\n\end{aligned}
$$

 $integrate (1/(e*x+d)^{2}/(7/2)/(a*d*e+(a*e^2+c*d^2)*x+c*d*e*x^2)^{2}(5/2), x, algorithm="giac")$ Giac 1.9.0-11 via sagemath  $9.6$  output

$$
\frac{1}{1920}\left(\frac{45045 c^5 d^5 \arctan\left(\frac{\sqrt{(xe+d) cde - cd^2 e + ae^3}}{\sqrt{cd^2 e - ae^3}}\right)e}{(c^7 d^{14} - 7 ac^6 d^{12} e^2 + 21 a^2 c^5 d^{10} e^4 - 35 a^3 c^4 d^8 e^6 + 35 a^4 c^3 d^6 e^8 - 21 a^5 c^2 d^4 e^{10} + 7 a^6 c d^2 e^{12} - a^7 e^{14}) \sqrt{cd^2 e^4 + 21 a^4 c^4 d^4 e^4 + 21 a^4 c^4 d^4 e^4 + 21 a^4 c^
$$

Giac 1.7.0 via sagemath 9.3 output

Exception raised: TypeError

## **14.291 Problem number 2081**

$$
\int \frac{1}{\sqrt{d+ex} \, \sqrt{d^2-e^2x^2}} \, dx
$$

Optimal antiderivative

$$
-\frac{\operatorname{arctanh}\left(\frac{\sqrt{-e^2x^2+d^2}\ \sqrt{2}}{2\sqrt{d}\ \sqrt{ex+d}}\right)\sqrt{2}}{e\sqrt{d}}
$$

command

 $integrate(1/(e*x+d)^(1/2)/(-e^2*x^2+d^2)^(1/2),x, algebra'$ Giac 1.9.0-11 via sagemath 9.6 output

$$
\left(\frac{\sqrt{2}\ \arctan\left(\frac{\sqrt{2}\ \sqrt{-xe+d}}{2\ \sqrt{-d}}\right)}{\sqrt{-d}} - \frac{\sqrt{2}\ \arctan\left(\frac{\sqrt{d}}{\sqrt{-d}}\right)}{\sqrt{-d}}\right)e^{(-1)}
$$

Giac 1.7.0 via sagemath 9.3 output

$$
\int \frac{1}{\sqrt{-e^2x^2+d^2}\sqrt{ex+d}}\,dx
$$

## **14.292 Problem number 2082**

$$
\int \frac{1}{\sqrt{-d+ex} \sqrt{d^2-e^2x^2}} dx
$$

Optimal antiderivative

$$
\frac{\arctan\left(\frac{\sqrt{-e^2x^2+d^2}\ \sqrt{2}}{2\sqrt{d}\ \sqrt{ex-d}}\right)\sqrt{2}}{e\sqrt{d}}
$$

command

 $integrate(1/(e*x-d)^(1/2)/(-e^2*x^2+d^2)^(1/2),x, algebra='giac")$ Giac 1.9.0-11 via sagemath 9.6 output

$$
\left(\frac{\sqrt{2}\ \arctan\left(\frac{\sqrt{2}\ \sqrt{-xe}-d}{2\ \sqrt{d}}\right)}{\sqrt{d}} - \frac{\sqrt{2}\ \arctan\left(\frac{\sqrt{-d}}{\sqrt{d}}\right)}{\sqrt{d}}\right)e^{(-1)}
$$

Giac 1.7.0 via sagemath 9.3 output

$$
\int \frac{1}{\sqrt{-e^2x^2+d^2}\sqrt{ex-d}}\,dx
$$

#### **14.293 Problem number 2354**

$$
\int \frac{\left(a+bx+cx^2\right)^{3/2}}{(d+ex)^8} \, dx
$$

Optimal antiderivative

$$
\frac{\left(-be+2cd\right)\left(8c^2d^2+3b^2e^2-4ce(ae+2bd)\right)\left(bd-2ae+(-be+2cd)x\right)\left(cx^2+bx+a\right)^{\frac{3}{2}}}{128\left(ae^2-bde+c^2\right)^4\left(cx+d\right)^4}
$$
\n
$$
-\frac{e(cx^2+bx+a)^{\frac{5}{2}}}{7\left(ae^2-bde+c^2\right)\left(cx+d\right)^7}-\frac{3e(-be+2cd)\left(cx^2+bx+a\right)^{\frac{5}{2}}}{28\left(ae^2-bde+c^2\right)^2\left(ex+d\right)^6}
$$
\n
$$
-\frac{e(68c^2d^2+21b^2e^2-4ce(4ae+17bd))\left(cx^2+bx+a\right)^{\frac{5}{2}}}{280\left(ae^2-bde+c^2\right)^3\left(ex+d\right)^5}
$$
\n
$$
3\left(-4ac+b^2\right)^2\left(-be+2cd\right)\left(8c^2d^2+3b^2e^2-4ce(ae+2bd)\right)\arctan\left(\frac{bd-2ae+(-be+2cd)x}{2\sqrt{ae^2-bde+c^2\sqrt{cx^2+bx+a}}\right)
$$
\n
$$
+\frac{3\left(-4ac+b^2\right)\left(-be+2cd\right)\left(8c^2d^2+3b^2e^2-4ce(ae+2bd)\right)\left(bd-2ae+(-be+2cd)x\right)\sqrt{cx^2+bx+a}}{2048\left(ae^2-bde+c^2\right)^{\frac{11}{2}}}
$$
\n
$$
-\frac{3\left(-4ac+b^2\right)\left(-be+2cd\right)\left(8c^2d^2+3b^2e^2-4ce(ae+2bd)\right)\left(bd-2ae+(-be+2cd)x\right)\sqrt{cx^2+bx+a}}{1024\left(ae^2-bde+c^2\right)^5\left(ex+d\right)^2}
$$

command

integrate((c\*x^2+b\*x+a)^(3/2)/(e\*x+d)^8,x, algorithm="giac")

Giac 1.9.0-11 via sagemath 9.6 output

output too large to display

Giac 1.7.0 via sagemath 9.3 output

Timed out

# **14.294 Problem number 2399**

$$
\int \frac{1}{(d+ex)^3(a+bx+cx^2)^{5/2}}\,dx
$$

Optimal antiderivative

$$
-\frac{2(bcd-b^2e+2ace+c(-be+2cd)x)}{3(-4ac+b^2)(ae^2-bde+cd^2)(ex+d)^2(cx^2+bx+a)^{\frac{3}{2}}} \n\frac{5e^4(24c^2d^2+7b^2e^2-4ce(ae+6bd))\arctanh\left(\frac{bd-2ae+(-be+2cd)x}{2\sqrt{ae^2-bde+cd^2}\sqrt{cx^2+bx+a}}\right)}{8(ae^2-bde+cd)^{\frac{9}{2}}} \n-\frac{2\left(8ace(-be+2cd)^2-(2ace-b^2e+bcd)(20ace^2-7b^2e^2+8c^2d^2)-c(-be+2cd)(8c^2d^2-7b^2e^2-4ce(-9ae-6de+2cd)(20ace^2-bde+cd^2)^2(ae^2-bde+cd^2)(ex+d)^2\sqrt{cx^2+bx+a}}{3(-4ac+b^2)^2(ae^2-bde+cd^2)^2(cx+d)^2\sqrt{cx^2+bx+a}} \n+\frac{e(64c^4d^4-35b^4e^4-128c^3d^2e(-3ae+bd)-48a c^2e^3(5ae+8bd)+8b^2ce^3(27ae+8bd))\sqrt{cx^2+bx+a}}{6(-4ac+b^2)^2(ae^2-bde+cd^2)^3(ex+d)^2} \n+\frac{e(-be+2cd)(64c^4d^4-105b^4e^4-64c^3d^2e(-7ae+2bd)+40b^2ce^3(19ae+2bd)-16c^2e^2(81a^2e^2+28abde+b^2d^2+8c^2e^2)(19ae+2bd)-16c^2e^2(81a^2e^2+28abde+b^2d^2+8c^2e^2)(19ae+2bd)(19ae+2bd)(19ae+2bd)(19ae+2bd)(19ae+2bd)(19ae+2bd)(19ae+2bd)(19ae+2bd)(19ae+2bd)(19ae+2bd)(19ae+2bd)(19ae+2bd)(19ae+2bd)(19ae+2bd)(19ae+2bd)(19ae+2bd)(19ae+2bd)(19ae+2bd)(19ae+2bd)(19ae+2bd)(19ae+2bd)(19ae+2bd)(19ae+2bd)(19ae+2bd)(19ae+2bd)(19
$$

command

 $\verb|integrate|(1/(\verb|e*x+d)^3/(\verb|c*x^2+b*x+a)^*(5/2),x, \text{ algorithm="giac")}$ Giac 1.9.0-11 via sagemath 9.6 output

output too large to display

Giac 1.7.0 via sagemath 9.3 output

Timed out

## 14.295 Problem number 2407

$$
\int \frac{1}{(d+ex)\sqrt{\frac{b^2}{4c}+bx+cx^2}}\,dx
$$

Optimal antiderivative

$$
\frac{2(2cx+b)\ln (2cx+b)}{(-be+2cd)\sqrt{\frac{b^2}{c}+4bx+4c\,x^2}} - \frac{2(2cx+b)\ln (ex+d)}{(-be+2cd)\sqrt{\frac{b^2}{c}+4bx+4c\,x^2}}
$$

command

 $\verb|integrate|(2/(\verb|e*x+d|)/(\verb|b^2/c+4*b*x+4*c*x^2)^((1/2),x, \verb| algorithm="giac")$ Giac 1.9.0-11 via sagemath 9.6 output

$$
\frac{2\,c^{\frac{5}{2}}\log\left(|2\,cx+b|\right)}{2\,c^2 d |c | \mathrm{sgn}\left(2\,cx+b\right)-bc |c | \mathrm{esgn}\left(2\,cx+b\right)}-\frac{2\,c^{\frac{3}{2}} e \log\left(|xe+d|\right)}{2\,cd |c | \mathrm{esgn}\left(2\,cx+b\right)-b |c | e^2 \mathrm{sgn}\left(2\,cx+b\right)}
$$

Giac 1.7.0 via sagemath 9.3 output

Exception raised: TypeError

#### **14.296 Problem number 2409**

$$
\int \frac{1}{(d+ex)\sqrt{\frac{-cd^2+bde}{e^2}+bx+cx^2}}\,dx
$$

Optimal antiderivative

$$
\frac{2e\sqrt{-\frac{d\left(-be+cd\right)}{e^{2}}+bx+cx^{2}}}{\left(-be+2cd\right)\left(ex+d\right)}
$$

command

integrate(1/(e\*x+d)/((b\*d\*e-c\*d^2)/e^2+b\*x+c\*x^2)^(1/2),x, algorithm="giac") Giac 1.9.0-11 via sagemath 9.6 output

$$
\frac{2}{\sqrt{c}\; xe+\sqrt{c}\; d-\sqrt{cx^2e^2-cd^2+bxe^2+bde}}.
$$

Giac 1.7.0 via sagemath 9.3 output

Exception raised: NotImplementedError

## **14.297 Problem number 2421**

$$
\int \frac{1}{x\sqrt{-4+12x-9x^2}}\,dx
$$

Optimal antiderivative

$$
\frac{\left(2-3x\right)\operatorname{arctanh}\left(-1+3x\right)}{\sqrt{-\left(-2+3x\right)^2}}
$$

command

<code>integrate(1/x/(-(-2+3\*x)^2)^(1/2),x, algorithm="giac"</code>) Giac 1.9.0-11 via sagemath 9.6 output

$$
\frac{i \log (|3x-2|)}{2 \operatorname{sgn}(-3x+2)} - \frac{i \log (|x|)}{2 \operatorname{sgn}(-3x+2)}
$$

Giac 1.7.0 via sagemath 9.3 output

*undef*

$$
\int \frac{1}{x\sqrt{-4-12x-9x^2}}\,dx
$$

Optimal antiderivative

$$
-\frac{\left(2+3x\right)\operatorname{arctanh}\left(1+3x\right)}{\sqrt{-\left(2+3x\right)^2}}
$$

command

 $integrate(1/x/(-(2+3*x)^2)(1/2),x, algebra'$ Giac 1.9.0-11 via sagemath 9.6 output

$$
-\frac{i \log (|3 x + 2|)}{2 \operatorname{sgn}(-3 x - 2)} + \frac{i \log (|x|)}{2 \operatorname{sgn}(-3 x - 2)}
$$

Giac 1.7.0 via sagemath 9.3 output

*undef*

### **14.299 Problem number 2425**

$$
\int \frac{1}{x\sqrt{-a^2+2abx-b^2x^2}}\,dx
$$

Optimal antiderivative

$$
\frac{\left(-bx+a\right)\ln\left(x\right)}{a\sqrt{-\left(bx-a\right)^2}} - \frac{\left(-bx+a\right)\ln\left(-bx+a\right)}{a\sqrt{-\left(bx-a\right)^2}}
$$

command

<code>integrate(1/x/(-(b\*x-a)^2)^(1/2)</code>,x, algorithm="giac") Giac 1.9.0-11 via sagemath 9.6 output

$$
\frac{i \log (|bx-a|)}{a \text{sgn}(-bx+a)} - \frac{i \log (|x|)}{a \text{sgn}(-bx+a)}
$$

Giac 1.7.0 via sagemath 9.3 output

*undef*
#### **14.300 Problem number 2426**

$$
\int \frac{1}{x\sqrt{-a^2-2abx-b^2x^2}}\,dx
$$

Optimal antiderivative

$$
\frac{\left(bx+a\right)\ln\left(x\right)}{a\sqrt{-\left(bx+a\right)^{2}}} - \frac{\left(bx+a\right)\ln\left(bx+a\right)}{a\sqrt{-\left(bx+a\right)^{2}}}
$$

command

 $integrate(1/x/(-(b*x+a)^2)^(1/2),x, algebra'$ 

Giac 1.9.0-11 via sagemath 9.6 output

$$
-\frac{i \log (|bx+a|)}{a \text{sgn}(-bx-a)} + \frac{i \log (|x|)}{a \text{sgn}(-bx-a)}
$$

Giac 1.7.0 via sagemath 9.3 output

*undef*

# **15 Test file number 34**

Test folder name:

test\_cases/1\_Algebraic\_functions/1.2\_Trinomial\_products/1.2.1\_Quadratic/34\_1.2.1.3 d+e\_x-^m-f+g\_x-a+b\_x+c\_x^2-^p

# **15.1 Problem number 714**

$$
\int \frac{x^4 (A + Bx)}{\left(a^2 + 2abx + b^2x^2\right)^{3/2}} \, dx
$$

Optimal antiderivative

$$
\frac{a^3(4Ab-5aB)}{b^6\sqrt{\left(bx+a\right)^2}}-\frac{a^4(Ab-aB)}{2b^6\left(bx+a\right)\sqrt{\left(bx+a\right)^2}}-\frac{3a(Ab-2aB)\,x(bx+a)}{b^5\sqrt{\left(bx+a\right)^2}}\\+\frac{(Ab-3aB)\,x^2(bx+a)}{2b^4\sqrt{\left(bx+a\right)^2}}+\frac{B\,x^3(bx+a)}{3b^3\sqrt{\left(bx+a\right)^2}}+\frac{2a^2(3Ab-5aB)\left(bx+a\right)\ln\left(bx+a\right)}{b^6\sqrt{\left(bx+a\right)^2}}
$$

command

 $integrate(x^4*(B*x+A)/(b^2*x^2+2*a*b*x+a^2)^(3/2),x, algorithm="giac")$ 

$$
-\frac{2 (5 Ba^3-3Aa^2b) \log (|bx+a|)}{b^6 {\rm sgn} (bx+a)}-\frac{9 Ba^5-7Aa^4b+2 (5 Ba^4b-4Aa^3b^2)x}{2 (bx+a)^2 b^6 {\rm sgn} (bx+a)} \\+\frac{2 Bb^6x^3-9 Bab^5x^2+3Ab^6x^2+36 Ba^2b^4x-18Aab^5x}{6 b^9 {\rm sgn} (bx+a)}
$$

Giac 1.7.0 via sagemath 9.3 output

*sage*0*x*

#### **15.2 Problem number 715**

$$
\int \frac{x^3 (A + Bx)}{(a^2 + 2abx + b^2 x^2)^{3/2}} dx
$$

Optimal antiderivative

$$
-\frac{a^2(3Ab - 4aB)}{b^5\sqrt{(bx + a)^2}} + \frac{a^3(Ab - aB)}{2b^5(bx + a)\sqrt{(bx + a)^2}} + \frac{(Ab - 3aB)x(bx + a)}{b^4\sqrt{(bx + a)^2}} + \frac{Bx^2(bx + a)}{2b^3\sqrt{(bx + a)^2}} - \frac{3a(Ab - 2aB)(bx + a)\ln(bx + a)}{b^5\sqrt{(bx + a)^2}}
$$

command

 $integrate(x^3*(B*x+A)/(b^2*x^2+2*a*b*x+a^2)^(3/2),x, algorithm="giac")$ Giac 1.9.0-11 via sagemath 9.6 output

$$
\begin{aligned}&\frac{3\left(2\,B a^2-A a b\right)\log \left(\left|bx+a\right|\right)}{b^5 \text{sgn}\left(b x+a\right)}\\&+\frac{B b^3 x^2 \text{sgn}\left(b x+a\right)-6\,B a b^2 x \text{sgn}\left(b x+a\right)+2\,A b^3 x \text{sgn}\left(b x+a\right)}{2\,b^6}\\&+\frac{7\,B a^4-5\,A a^3 b+2\left(4\,B a^3 b-3\,A a^2 b^2\right) x}{2\left(b x+a\right)^2 b^5 \text{sgn}\left(b x+a\right)}\end{aligned}
$$

Giac 1.7.0 via sagemath 9.3 output

*sage*0*x*

$$
\int \frac{x^2 (A + Bx)}{(a^2 + 2abx + b^2x^2)^{3/2}} dx
$$

Optimal antiderivative

$$
\frac{a(2Ab - 3aB)}{b^4 \sqrt{(bx + a)^2}} - \frac{a^2 (Ab - aB)}{2b^4 (bx + a) \sqrt{(bx + a)^2}} + \frac{Bx(bx + a)}{b^3 \sqrt{(bx + a)^2}} + \frac{(Ab - 3aB)(bx + a)\ln(bx + a)}{b^4 \sqrt{(bx + a)^2}}
$$

command

 $integrate(x^2*(B*x+A)/(b^2*x^2+2*a*b*x+a^2)^(3/2),x, algorithm="giac")$ 

Giac 1.9.0-11 via sagemath 9.6 output

$$
\frac{Bx}{b^{3}\text{sgn}\left(bx+a\right)}-\frac{\left(3\,B a - A b\right) \log \left(\left|bx+a\right|\right)}{b^{4}\text{sgn}\left(b x+a\right)}-\frac{5\,B a^{3}-3\,A a^{2} b+2\left(3\,B a^{2} b-2\,A a b^{2}\right) x}{2\left(b x+a\right)^{2} b^{4}\text{sgn}\left(b x+a\right)}
$$

Giac 1.7.0 via sagemath 9.3 output

*sage*0*x*

#### **15.4 Problem number 717**

$$
\int \frac{x(A+Bx)}{(a^2+2abx+b^2x^2)^{3/2}}\,dx
$$

Optimal antiderivative

$$
\frac{-Ab+2aB}{b^{3}\sqrt{\left(bx+a\right)^{2}}}+\frac{a(Ab-aB)}{2b^{3}\left(bx+a\right)\sqrt{\left(bx+a\right)^{2}}}+\frac{B(bx+a)\ln\left(bx+a\right)}{b^{3}\sqrt{\left(bx+a\right)^{2}}}
$$

command

 $integrate(x*(B*x+A)/(b^2*x^2+2*a*b*x+a^2)^(3/2),x, algorithm="giac")$ Giac 1.9.0-11 via sagemath 9.6 output

$$
\frac{B \log (|bx+a|)}{b^3 \text{sgn} (bx+a)} + \frac{2 (2 Ba - Ab)x + \frac{3 Ba^2 - Aab}{b}}{2 (bx+a)^2 b^2 \text{sgn} (bx+a)}
$$

#### **15.5 Problem number 718**

$$
\int \frac{A + Bx}{(a^2 + 2abx + b^2x^2)^{3/2}} dx
$$

Optimal antiderivative

$$
-\frac{B}{b^2\sqrt{\left(bx+a\right)^2}}+\frac{-Ab+aB}{2b^2\left(bx+a\right)\sqrt{\left(bx+a\right)^2}}
$$

command

 $integrate((B*x+A)/(b^2*x^2+2*a*b*x+a^2)^(3/2),x, algorithm="giac")$ 

Giac 1.9.0-11 via sagemath 9.6 output

$$
-\frac{2 Bbx + Ba + Ab}{2 (bx+a)^2 b^2 \operatorname{sgn} (bx+a)}
$$

Giac 1.7.0 via sagemath 9.3 output

*sage*0*x*

#### **15.6 Problem number 719**

$$
\int \frac{A + Bx}{x (a^2 + 2abx + b^2x^2)^{3/2}} dx
$$

Optimal antiderivative

$$
\frac{A}{a^2\sqrt{\left(bx+a\right)^2}} + \frac{Ab - aB}{2ab\left(bx+a\right)\sqrt{\left(bx+a\right)^2}} + \frac{A(bx+a)\ln(x)}{a^3\sqrt{\left(bx+a\right)^2}} - \frac{A(bx+a)\ln\left(bx+a\right)}{a^3\sqrt{\left(bx+a\right)^2}}
$$

command

 $integrate((B*x+A)/x/(b^2*x^2+2*a*b*x+a^2)^(3/2),x, algorithm="giac")$ Giac 1.9.0-11 via sagemath 9.6 output

$$
-\frac{A \log \left(|bx+a|\right)}{a^3 {\rm sgn}\,(bx+a)}+\frac{A \log \left(|x|\right)}{a^3 {\rm sgn}\,(bx+a)}+\frac{2 \,A a b^2 x-B a^3+3 \,A a^2 b}{2 \,(bx+a)^2 a^3 b {\rm sgn}\,(bx+a)}
$$

## **15.7 Problem number 720**

$$
\int \frac{A + Bx}{x^2 (a^2 + 2abx + b^2x^2)^{3/2}} dx
$$

Optimal antiderivative

$$
\frac{-2Ab + aB}{a^3 \sqrt{\left(bx + a\right)^2}} + \frac{-Ab + aB}{2a^2 \left(bx + a\right) \sqrt{\left(bx + a\right)^2}} - \frac{A(bx + a)}{a^3 x \sqrt{\left(bx + a\right)^2}} - \frac{(3Ab - aB) \left(bx + a\right) \ln \left(x\right)}{a^4 \sqrt{\left(bx + a\right)^2}} + \frac{(3Ab - aB) \left(bx + a\right) \ln \left(bx + a\right)}{a^4 \sqrt{\left(bx + a\right)^2}}
$$

command

 $\verb|integrate((B*x+A)/x^2/(b^2*x^2+2*a*b*x+a^2)^(3/2),x, algorithm="giac")|$ Giac 1.9.0-11 via sagemath 9.6 output

$$
\frac{\left(Ba-3Ab\right)\log(|x|)}{a^4 \text{sgn}\left(bx+a\right)} - \frac{\left(Bab-3Ab^2\right)\log(|bx+a|)}{a^4 \text{sgn}\left(bx+a\right)} - \frac{2Aa^3 - 2\left(Ba^2b - 3Aab^2\right)x^2 - 3\left(Ba^3 - 3Aa^2b\right)x}{2\left(bx+a\right)^2 a^4 x \text{sgn}\left(bx+a\right)}
$$

Giac 1.7.0 via sagemath 9.3 output

*sage*0*x*

#### **15.8 Problem number 721**

$$
\int \frac{A + Bx}{x^3 (a^2 + 2abx + b^2 x^2)^{3/2}} dx
$$

Optimal antiderivative

$$
\begin{aligned}[t]\frac{b(3Ab-2aB)}{a^4\sqrt{\left(bx+a\right)^2}}+\frac{b(Ab-aB)}{2a^3\left(bx+a\right)\sqrt{\left(bx+a\right)^2}}-\frac{A(bx+a)}{2a^3x^2\sqrt{\left(bx+a\right)^2}}+\frac{(3Ab-aB)\left(bx+a\right)}{a^4x\sqrt{\left(bx+a\right)^2}}\\+\frac{3b(2Ab-aB)\left(bx+a\right)\ln\left(x\right)}{a^5\sqrt{\left(bx+a\right)^2}}-\frac{3b(2Ab-aB)\left(bx+a\right)\ln\left(bx+a\right)}{a^5\sqrt{\left(bx+a\right)^2}}\end{aligned}
$$

command

 $integrate((B*x+A)/x^3/(b^2*x^2+2*a*b*x+a^2)^(3/2),x, algorithm="giac")$ Giac 1.9.0-11 via sagemath 9.6 output

$$
-\frac{3 (Bab - 2Ab^2) \log (|x|)}{a^5 \text{sgn} (bx + a)} + \frac{3 (Bab^2 - 2Ab^3) \log (|bx + a|)}{a^5 \text{sgn} (bx + a)}
$$
  
 
$$
-\frac{6 Bab^2x^3 - 12Ab^3x^3 + 9Ba^2bx^2 - 18Aab^2x^2 + 2Ba^3x - 4Aa^2bx + Aa^3}{2(bx^2 + ax)^2a^4 \text{sgn} (bx + a)}
$$

Giac 1.7.0 via sagemath 9.3 output

*sage*0*x*

#### **15.9 Problem number 722**

$$
\int \frac{x^4 (A + Bx)}{\left(a^2 + 2abx + b^2 x^2\right)^{5/2}} \, dx
$$

Optimal antiderivative

$$
\frac{2 a (2Ab - 5aB)}{b^6 \sqrt{\left(bx+a\right)^2}} - \frac{a^4 (Ab - aB)}{4 b^6 \left(bx+a\right)^3 \sqrt{\left(bx+a\right)^2}} + \frac{a^3 (4Ab - 5aB)}{3 b^6 \left(bx+a\right)^2 \sqrt{\left(bx+a\right)^2}} - \frac{a^2 (3Ab - 5aB)}{b^6 \left(bx+a\right) \sqrt{\left(bx+a\right)^2}} + \frac{B x (bx+a)}{b^5 \sqrt{\left(bx+a\right)^2}} + \frac{(Ab - 5aB) (bx+a) \ln \left(bx+a\right)}{b^6 \sqrt{\left(bx+a\right)^2}}
$$

command

 $\verb|integerate(x^4*(B*x+A)/(b^2*x^2+2*a*b*x+a^2)^(5/2),x, algorithm="giac")|$ Giac 1.9.0-11 via sagemath 9.6 output

$$
\frac{Bx}{b^5{\rm sgn}\,(bx+a)}-\frac{(5\,Ba-Ab)\log{(|bx+a|)}}{b^6{\rm sgn}\,(bx+a)}\\-\frac{77\,Ba^5-25\,Aa^4b+24\left(5\,Ba^2b^3-2\,Aab^4\right)x^3+12\left(25\,Ba^3b^2-9\,Aa^2b^3\right)x^2+4\left(65\,Ba^4b-22\,Aa^3b^2\right)x}{12\left(bx+a\right)^4b^6{\rm sgn}\,(bx+a)}
$$

Giac 1.7.0 via sagemath 9.3 output

*sage*0*x*

## **15.10 Problem number 723**

$$
\int \frac{x^3 (A + Bx)}{(a^2 + 2abx + b^2 x^2)^{5/2}} dx
$$

#### Optimal antiderivative

$$
\frac{3aB}{b^5\sqrt{\left(bx+a\right)^2}} + \frac{\left(Ab-aB\right)x^4}{4ab\left(bx+a\right)^3\sqrt{\left(bx+a\right)^2}} + \frac{a^3B}{3b^5\left(bx+a\right)^2\sqrt{\left(bx+a\right)^2}} - \frac{3a^2B}{2b^5\left(bx+a\right)\sqrt{\left(bx+a\right)^2}} + \frac{B(bx+a)\ln\left(bx+a\right)}{b^5\sqrt{\left(bx+a\right)^2}}
$$

command

 $\verb|integerate(x^3*(B*x+A)/(b^2*x^2+2*a*b*x+a^2)^(5/2),x, algorithm="giac")|$ Giac 1.9.0-11 via sagemath 9.6 output

$$
\begin{aligned}[t] &\frac{B \log{(\left|bx+a\right|)}}{b^5{\rm sgn}\left(bx+a\right)}\\&+\frac{12 \left(4 \,B a b^2-A b^3\right) x^3+18 \left(6 \,B a^2 b-A a b^2\right) x^2+4 \left(22 \,B a^3-3 \,A a^2 b\right) x+\frac{25 \,B a^4-3 \,A a^3 b}{b}}{12 \left(b x+a\right)^4 b^4{\rm sgn}\left(b x+a\right)}\end{aligned}
$$

Giac 1.7.0 via sagemath 9.3 output

*sage*0*x*

## **15.11 Problem number 724**

$$
\int \frac{x^2 (A + Bx)}{\left(a^2 + 2abx + b^2 x^2\right)^{5/2}} \, dx
$$

Optimal antiderivative

$$
\frac{A\,x^{3}}{3a^{2}\left(b^{2}x^{2}+2abx+a^{2}\right)^{\frac{3}{2}}}-\frac{\left(Ab-aB\right)x^{4}}{4a^{2}\left(bx+a\right)^{3}\sqrt{\left(bx+a\right)^{2}}}
$$

command

 $integrate(x^2*(B*x+A)/(b^2*x^2+2*a*b*x+a^2)^(5/2),x, algorithm="giac")$ Giac 1.9.0-11 via sagemath 9.6 output

$$
-\frac{12 \, Bb^3 x^3 + 18 \, B a b^2 x^2 + 6 \, Ab^3 x^2 + 12 \, B a^2 b x + 4 \, A a b^2 x + 3 \, B a^3 + A a^2 b}{12 \, (b x + a)^4 b^4 \text{sgn} \, (b x + a)}
$$

## **15.12 Problem number 725**

$$
\int \frac{x(A+Bx)}{(a^2+2abx+b^2x^2)^{5/2}} dx
$$

Optimal antiderivative

$$
\frac{a (Ab-a B)}{4 b^3 (bx+a)^3 \sqrt{(bx+a)^2}} + \frac{-Ab + 2 a B}{3 b^3 (bx+a)^2 \sqrt{(bx+a)^2}} - \frac{B}{2 b^3 (bx+a) \sqrt{(bx+a)^2}}
$$

command

 $integrate(x*(B*x+A)/(b^2*x^2+2*a*b*x+a^2)^{(5/2)},x, algorithm="giac")$ Giac 1.9.0-11 via sagemath 9.6 output

$$
-\frac{6 B b^2 x^2 + 4 B a b x + 4 A b^2 x + B a^2 + A a b}{12 (b x + a)^4 b^3 \text{sgn} (b x + a)}
$$

Giac 1.7.0 via sagemath 9.3 output

*sage*0*x*

#### **15.13 Problem number 726**

$$
\int \frac{A + Bx}{(a^2 + 2abx + b^2x^2)^{5/2}} \, dx
$$

Optimal antiderivative

$$
-\frac{B}{3b^2 \left(b^2 x^2+2 a b x+a^2\right)^{\frac{3}{2}}}+\frac{-Ab+a B}{4b^2 \left(b x+a\right) \left(b^2 x^2+2 a b x+a^2\right)^{\frac{3}{2}}}
$$

command

 $\verb|integrate((B*x+A)/(b^2*x^2+2*a*b*x+a^2)^$(5/2),x, algorithm="giac")$ Giac 1.9.0-11 via sagemath 9.6 output

$$
-\frac{4 Bbx+Ba+3 Ab}{12 (bx+a)^4 b^2 \operatorname{sgn} (bx+a)}
$$

## **15.14 Problem number 727**

$$
\int \frac{A + Bx}{x (a^2 + 2abx + b^2x^2)^{5/2}} dx
$$

Optimal antiderivative

$$
\frac{A}{a^4 \sqrt{\left(bx+a\right)^2}} + \frac{Ab - aB}{4ab \left(bx+a\right)^3 \sqrt{\left(bx+a\right)^2}} + \frac{A}{3a^2 \left(bx+a\right)^2 \sqrt{\left(bx+a\right)^2}} + \frac{A}{2a^3 \left(bx+a\right) \sqrt{\left(bx+a\right)^2}} + \frac{A(bx+a) \ln \left(x\right)}{a^5 \sqrt{\left(bx+a\right)^2}} - \frac{A(bx+a) \ln \left(bx+a\right)}{a^5 \sqrt{\left(bx+a\right)^2}}
$$

command

 $integrate((B*x+A)/x/(b^2*x^2+2*a*b*x+a^2)^{(5/2)},x, algorithm="giac")$ 

Giac 1.9.0-11 via sagemath 9.6 output

$$
-\frac{A \log (|bx+a|)}{a^5 \text{sgn}\,(bx+a)}+\frac{A \log (|x|)}{a^5 \text{sgn}\,(bx+a)}+\frac{12 A a b^4 x^3+42 A a^2 b^3 x^2+52 A a^3 b^2 x-3 B a^5+25 A a^4 b^2}{12 (bx+a)^4 a^5 b \text{sgn}\,(bx+a)}
$$

Giac 1.7.0 via sagemath 9.3 output

 $\emph{sage}_0x$ 

#### **15.15 Problem number 728**

$$
\int \frac{A + Bx}{x^2 (a^2 + 2abx + b^2 x^2)^{5/2}} dx
$$

Optimal antiderivative

$$
\frac{-4Ab + aB}{a^5 \sqrt{(bx + a)^2}} + \frac{-Ab + aB}{4a^2 (bx + a)^3 \sqrt{(bx + a)^2}} + \frac{-2Ab + aB}{3a^3 (bx + a)^2 \sqrt{(bx + a)^2}}
$$

$$
+ \frac{-3Ab + aB}{2a^4 (bx + a) \sqrt{(bx + a)^2}} - \frac{A(bx + a)}{a^5 x \sqrt{(bx + a)^2}}
$$

$$
- \frac{(5Ab - aB) (bx + a) \ln(x)}{a^6 \sqrt{(bx + a)^2}} + \frac{(5Ab - aB) (bx + a) \ln(bx + a)}{a^6 \sqrt{(bx + a)^2}}
$$

command

 $integrate((B*x+A)/x^2/(b^2*x^2+2*a*b*x+a^2)^(5/2),x, algorithm="giac")$ 

$$
\frac{\left(Ba-5\,Ab\right)\log\left(\left|x\right|\right)}{a^{6}\text{sgn}\left(bx+a\right)}-\frac{\left(Bab-5\,Ab^{2}\right)\log\left(\left|bx+a\right|\right)}{a^{6}\text{sgn}\left(bx+a\right)}\\-\frac{12\,Aa^{5}-12\left(Ba^{2}b^{3}-5\,Aab^{4}\right)x^{4}-42\left(Ba^{3}b^{2}-5\,Aa^{2}b^{3}\right)x^{3}-52\left(Ba^{4}b-5\,Aa^{3}b^{2}\right)x^{2}-25\left(Ba^{5}-5\,Aa^{4}b\right)x}{12\left(bx+a\right)^{4}a^{6}\text{xsgn}\left(bx+a\right)}
$$

Giac 1.7.0 via sagemath 9.3 output

*sage*0*x*

#### **15.16 Problem number 1458**

$$
\int \frac{(A+Bx)(d+ex)^{7/2}}{(a-cx^2)^3} dx
$$

Optimal antiderivative

$$
\frac{(ex+d)^{\frac{5}{2}}(a(Ae+Bd)+(Acd+abe)x)}{4ac(-cx^{2}+a)^{2}}
$$
\n
$$
-\frac{(e^{1} \sqrt{ex+d})}{\sqrt{e\sqrt{a}+d\sqrt{c}}}\left((e\sqrt{a}+d\sqrt{c})^{\frac{3}{2}}(7aBe(-3e\sqrt{a}+2d\sqrt{c})-A(12c^{\frac{3}{2}}d^{2}-18cde\sqrt{a}+5ae^{2}\sqrt{c})\right)
$$
\n
$$
-\frac{32a^{\frac{5}{2}}c^{\frac{11}{4}}}{32a^{\frac{5}{2}}c^{\frac{11}{4}}}
$$
\n
$$
\arctanh\left(\frac{c^{\frac{1}{4}}\sqrt{ex+d}}{\sqrt{-e\sqrt{a}+d\sqrt{c}}}\right)(-e\sqrt{a}+d\sqrt{c})^{\frac{3}{2}}(7aBe(3e\sqrt{a}+2d\sqrt{c})-A(12c^{\frac{3}{2}}d^{2}+18cde\sqrt{a}+5ae^{2}\sqrt{c})\right)+\frac{32a^{\frac{5}{2}}c^{\frac{11}{4}}}{32a^{\frac{5}{2}}c^{\frac{11}{4}}}
$$
\n
$$
+\frac{(ae(-5Aae^{2}+7Acd^{2}-14aBde)+(2Acd(-2ae^{2}+3cd^{2})-7aBe(ae^{2}+cd^{2}))x)\sqrt{ex+d}}{16a^{2}c^{2}(-cx^{2}+a)}
$$

command

 $\verb|integrate((B*x+A)*(e*x+d)^(7/2)/(-c*x^2+a)^3,x, algorithm="giac")$ 

$$
-\frac{6 \left(xe+d\right)^{\frac{7}{2}} A c^3 d^3 e-18 \left(xe+d\right)^{\frac{5}{2}} A c^3 d^4 e+18 \left(xe+d\right)^{\frac{3}{2}} A c^3 d^5 e-6 \sqrt{xe+d}\left(A c^3 d^6 e-7 \left(xe+d\right)^{\frac{7}{2}} B a c^2 d^2 e^2+2 x^2 e^2+4 x^3 e^2+4 x^2 e^2+4 x^3 e^2+4 x^2 e^2+4 x^2 e^2+4 x^3 e^2+4 x^2 e^2+4 x^2 e^2+4 x^2 e^2+4 x^2 e^2+4 x^3 e^2+4 x^2 e^2+4 x^2 e^2+4 x
$$

$$
\left( \left(6 \, ac^2 d^2 e - 12 \, \sqrt{ac} \, c^2 d^3 + 13 \, \sqrt{ac} \, acde^2 - 5 \, a^2 c e^3 \right) \sqrt{-c^2 d - \sqrt{ac} \, ce} \, A|c| + 7 \left(2 \, \sqrt{ac} \, ac d^2 e - a^2 c de^2 - 3 \, \sqrt{ac} \, c^2 d^3 + 13 \, \sqrt{ac} \, ac d^2 e^2 - 5 \, a^2 c e^3 \right) \sqrt{-c^2 d - \sqrt{ac} \, ce} \, A|c| + 7 \left(2 \, \sqrt{ac} \, ac d^2 e - a^2 c de^2 - 3 \, \sqrt{ac} \, ac d^2 e^2 - 3 \, \sqrt{ac} \, ac d^2 e^2 - 3 \
$$

$$
32\,a^3c^5
$$

$$
\left(\left(6\,ac^2d^2e+12\,\sqrt{ac}\,c^2d^3-13\,\sqrt{ac}\,acde^2-5\,a^2ce^3\right)\sqrt{-c^2d+\sqrt{ac}\,ce}\,A|c|-7\left(2\,\sqrt{ac}\,acd^2e+a^2cde^2-3\,\sqrt{ac}\,c^2d^2\right)\right)
$$

 $32\,a^3c^5$ 

Giac 1.7.0 via sagemath 9.3 output

*sage*<sup>2</sup>

# **15.17 Problem number 1462**

$$
\int \frac{A+Bx}{\sqrt{d+ex^2} (a-cx^2)^3} dx
$$

Optimal antiderivative

−

−

$$
-\frac{\arctanh\left(\frac{c^{\frac{1}{4}}\sqrt{ex+d}}{\sqrt{-e\sqrt{a^{2}}+d\sqrt{c^{2}}}}\right)\left(aBe(-5e\sqrt{a^{2}}+2d\sqrt{c^{2}})+3A\left(4c^{\frac{3}{2}}d^{2}-10cde\sqrt{a^{2}}+7ae^{2}\sqrt{c^{2}}\right)\right)}{32a^{\frac{5}{2}}c^{\frac{3}{4}}\left(-e\sqrt{a^{2}}+d\sqrt{c^{2}}\right)^{\frac{5}{2}}}
$$
\n
$$
+\frac{\arctanh\left(\frac{c^{\frac{1}{4}}\sqrt{ex+d}}{\sqrt{e\sqrt{a^{2}}+d\sqrt{c^{2}}}}\right)\left(aBe(5e\sqrt{a^{2}}+2d\sqrt{c^{2}})+3A\left(4c^{\frac{3}{2}}d^{2}+10cde\sqrt{a^{2}}+7ae^{2}\sqrt{c^{2}}\right)\right)}{32a^{\frac{5}{2}}c^{\frac{3}{4}}\left(e\sqrt{a^{2}}+d\sqrt{c^{2}}\right)^{\frac{5}{2}}}
$$
\n
$$
+\frac{(a(-Ae+Bd)+(Acd- aBe)x)\sqrt{ex+d}}{4a(-ae^{2}+c d^{2})\left(-cx^{2}+a\right)^{2}}
$$
\n
$$
-\frac{(ae(-7Aae^{2}+Acd^{2}+6aBde)-(6Acd(-2ae^{2}+cd^{2})+aBe(5ae^{2}+cd^{2}))x)\sqrt{ex+d}}{16a^{2}\left(-ae^{2}+cd^{2}\right)^{2}\left(-cx^{2}+a\right)}
$$

command

 $integrate((B*x+A)/(e*x+d)^(1/2)/(-c*x^2+a)^3,x, algorithm="giac")$ Giac 1.9.0-11 via sagemath 9.6 output

output too large to display

#### Giac 1.7.0 via sagemath 9.3 output

Exception raised: TypeError

#### **15.18 Problem number 1767**

$$
\int \frac{(A+Bx)(d+ex)^4}{(a^2+2abx+b^2x^2)^{3/2}} dx
$$

Optimal antiderivative

$$
-\frac{\left(-ae+bd\right)^{3}(4Abe-5aBe+Bbd)}{b^{6}\sqrt{\left(bx+a\right)^{2}}}-\frac{(Ab-aB)\left(-ae+bd\right)^{4}}{2b^{6}\left(bx+a\right)\sqrt{\left(bx+a\right)^{2}}} \\ ~~+\frac{e^{2}\left(6a^{2}Be^{2}-3abe(Ae+4Bd)+2b^{2}d(2Ae+3Bd)\right)x(bx+a)}{b^{5}\sqrt{\left(bx+a\right)^{2}}} \\ ~~+\frac{e^{3}(Abe-3aBe+4Bbd)x^{2}(bx+a)}{2b^{4}\sqrt{\left(bx+a\right)^{2}}}+\frac{Be^{4}x^{3}(bx+a)}{3b^{3}\sqrt{\left(bx+a\right)^{2}}} \\ ~~+\frac{2e(-ae+bd)^{2}\left(3Abe-5aBe+2Bbd\right)\left(bx+a\right)\ln\left(bx+a\right)}{b^{6}\sqrt{\left(bx+a\right)^{2}}}
$$

command

 $integrate((B*x+A)*(e*x+d)^4/(b^2*x^2+2*a*b*x+a^2)^(3/2),x, algorithm="giac")$ Giac 1.9.0-11 via sagemath 9.6 output

$$
\begin{aligned}[t] &\frac{2 \left(2 \, B b^3 d^3 e-9 \, B a b^2 d^2 e^2+3 \, A b^3 d^2 e^2+12 \, B a^2 b d e^3-6 \, A a b^2 d e^3-5 \, B a^3 e^4+3 \, A a^2 b e^4\right) \log \left(|bx+a|\right)}{b^6 \text{sgn}\left(b x+a\right)}\\&-\frac{B a b^4 d^4+A b^5 d^4-12 \, B a^2 b^3 d^3 e+4 \, A a b^4 d^3 e+30 \, B a^3 b^2 d^2 e^2-18 \, A a^2 b^3 d^2 e^2-28 \, B a^4 b d e^3+20 \, A a^3 b^2 d e^3+9 \, B a^2 b^4 d^2 e^2-28 \, B a^4 b^4 e^3+20 \, A a^3 b^2 d e^3+9 \, B a^2 b^4 e^2-28 \, B a b^2 b^4 e^2-28 \, B a b b^2 d e^2-28 \, B a b b^2 d e^2-28 \, B a b b^2 d e^2-28 \, B a b b^2 d e^2-28 \, B a b b^2 d e^2-28 \, B a b b^2 d e^2-28 \, B a b b^2 d e^2-28 \, B a b b^2 d e^2-28 \, B a b b b^2 d e^2-28 \, B a b b b^2 d e^2-28 \, B a b b b^2 d e^2-28 \, B a b b b^2 d e^2-28 \, B a b b b^2 d e^2-28 \, B a b b b^2 d e^2-28 \, B a b b b b^2 d e^2-28 \, B a b b b b^2 d e^2-28 \, B a b b b b^2 d e^2-28 \, B a b b b b^2 d e^2-28 \, B a b b b b^2 d e^2-28 \, B a b b b b^2 d e^2-28 \, B a b b b b^2 d e^2-28 \, B a b b b b b b b b b^2 d e^2-28 \, B a b b b b b b b b b b b b b b b b b b b b b b b b c^2+28 \, B a b b b b b b b b b c^2+28 \, B a b b b b b b c^2+28 \, B
$$

#### **15.19 Problem number 1768**

$$
\int \frac{(A+Bx)(d+ex)^3}{(a^2+2abx+b^2x^2)^{3/2}}\,dx
$$

Optimal antiderivative

$$
-\frac{\left(-ae+bd\right)^2\left(3Abe-4aBe+Bbd\right)}{b^5\sqrt{\left(bx+a\right)^2}}-\frac{\left(Ab-aB\right)\left(-ae+bd\right)^3}{2b^5\left(bx+a\right)\sqrt{\left(bx+a\right)^2}}\\+\frac{e^2(Abe-3aBe+3Bbd)\,x(bx+a)}{b^4\sqrt{\left(bx+a\right)^2}}+\frac{Be^3x^2(bx+a)}{2b^3\sqrt{\left(bx+a\right)^2}}\\+\frac{3e(-ae+bd)\left(Abe-2aBe+Bbd)\left(bx+a\right)\ln\left(bx+a\right)}{b^5\sqrt{\left(bx+a\right)^2}}
$$

command

 $integrate((B*x+A)*(e*x+d)^3/(b^2*x^2+2*a*b*x+a^2)^(3/2),x, algorithm="giac")$ Giac 1.9.0-11 via sagemath 9.6 output

$$
\begin{aligned}[t] &\frac{3 \left(Bb^2 d^2 e-3 B a b d e^2+Ab^2 d e^2+2 B a^2 e^3- A a b e^3\right) \log \left(|bx+a|\right)}{b^5 \text{sgn}\left(b x+a\right)}\\&+\frac{B b^3 x^2 e^3 \text{sgn}\left(b x+a\right)+6 \, B b^3 d x e^2 \text{sgn}\left(b x+a\right)-6 \, B a b^2 x e^3 \text{sgn}\left(b x+a\right)+2 \, Ab^3 x e^3 \text{sgn}\left(b x+a\right)}{2 \, b^6}\\&-\frac{B a b^3 d^3+Ab^4 d^3-9 \, B a^2 b^2 d^2 e+3 \, A a b^3 d^2 e+15 \, B a^3 b d e^2-9 \, A a^2 b^2 d e^2-7 \, B a^4 e^3+5 \, A a^3 b e^3+2 \left(B b^4 d^3-6 \, B a^2 b^2\right)}{2 \left(b x+a\right)^2 b^5 \text{sgn}\left(b x+a\right)}\end{aligned}
$$

Giac 1.7.0 via sagemath 9.3 output

*sage*0*x*

#### **15.20 Problem number 1769**

$$
\int \frac{(A+Bx)(d+ex)^2}{(a^2+2abx+b^2x^2)^{3/2}} dx
$$

Optimal antiderivative

$$
-\frac{\left(-ae+bd\right)\left(2Abe-3aBe+Bbd\right)}{b^{4}\sqrt{\left(bx+a\right)^{2}}} - \frac{\left(Ab-aB\right)\left(-ae+bd\right)^{2}}{2b^{4}\left(bx+a\right)\sqrt{\left(bx+a\right)^{2}}} + \frac{Be^{2}x(bx+a)}{b^{3}\sqrt{\left(bx+a\right)^{2}}} + \frac{e(Abe-3aBe+2Bbd)\left(bx+a\right)\ln\left(bx+a\right)}{b^{4}\sqrt{\left(bx+a\right)^{2}}}
$$

command

 $integrate((B*x+A)*(e*x+d)^2/(b^2*x^2+2*a*b*x+a^2)^*(3/2),x, algorithm="giac")$ Giac 1.9.0-11 via sagemath 9.6 output

$$
\frac{Bxe^2}{b^3{\rm sgn}\,(bx+a)}+\frac{\left(2\,Bbde-3\,Bae^2+Abe^2\right)\log\left(\left|bx+a\right|\right)}{b^4{\rm sgn}\,(bx+a)}\\-\frac{Bab^2d^2+Ab^3d^2-6\,Ba^2bde+2\,Aab^2de+5\,Ba^3e^2-3\,Aa^2be^2+2\left(Bb^3d^2-4\,Bab^2de+2\,Ab^3de+3\,Ba^2be^2-2\right)}{2\left(bx+a\right)^2b^4{\rm sgn}\,(bx+a)}\\
$$

Giac 1.7.0 via sagemath 9.3 output

 $\emph{sage}_0x$ 

#### **15.21 Problem number 1770**

$$
\int \frac{(A+Bx)(d+ex)}{(a^2+2abx+b^2x^2)^{3/2}} dx
$$

Optimal antiderivative

$$
\frac{-Abe+2aBe-Bbd}{b^{3}\sqrt{\left(bx+a\right)^{2}}} -\frac{(Ab-aB)\left(-ae+bd\right)}{2b^{3}\left(bx+a\right)\sqrt{\left(bx+a\right)^{2}}}+\frac{Be(bx+a)\ln\left(bx+a\right)}{b^{3}\sqrt{\left(bx+a\right)^{2}}}
$$

command

 $integrate((B*x+A)*(e*x+d)/(b^2*x^2+2*a*b*x+a^2)^(3/2),x, algorithm="giac")$ Giac 1.9.0-11 via sagemath 9.6 output

$$
\frac{Be\log{(|bx+a|)}}{b^{3}\text{sgn}\,(bx+a)}-\frac{2\left(Bbd-2\,Bae+Abe\right)x+\frac{Babd+Ab^{2}d-3\,Ba^{2}e+Aabe}{b}}{2\left(bx+a\right)^{2}b^{2}\text{sgn}\left(bx+a\right)}
$$

Giac 1.7.0 via sagemath 9.3 output

*sage*0*x*

## **15.22 Problem number 1771**

$$
\int \frac{A + Bx}{(a^2 + 2abx + b^2x^2)^{3/2}} dx
$$

Optimal antiderivative

$$
-\frac{B}{b^2\sqrt{\left(bx+a\right)^2}}+\frac{-Ab+aB}{2b^2\left(bx+a\right)\sqrt{\left(bx+a\right)^2}}
$$

command

 $integrate((B*x+A)/(b^2*x^2+2*a*b*x+a^2)^(3/2),x, algorithm="giac")$ Giac 1.9.0-11 via sagemath 9.6 output

−

$$
-\frac{2 Bbx + Ba + Ab}{2 (bx+a)^2 b^2 \operatorname{sgn} (bx+a)}
$$

Giac 1.7.0 via sagemath 9.3 output

*sage*0*x*

#### **15.23 Problem number 1772**

$$
\int \frac{A+Bx}{\left(d+ex\right)\left(a^2+2abx+b^2x^2\right)^{3/2}}\,dx
$$

Optimal antiderivative

$$
\frac{Ae-Bd}{\left(-ae+bd\right)^{2}\sqrt{\left(bx+a\right)^{2}}}+\frac{-Ab+aB}{2b\left(-ae+bd\right)\left(bx+a\right)\sqrt{\left(bx+a\right)^{2}}-\frac{e(-Ae+Bd)\left(bx+a\right)\ln\left(bx+a\right)}{\left(-ae+bd\right)^{3}\sqrt{\left(bx+a\right)^{2}}}+\frac{e(-Ae+Bd)\left(bx+a\right)\ln\left(ex+d\right)}{\left(-ae+bd\right)^{3}\sqrt{\left(bx+a\right)^{2}}}
$$

command

 $integrate((B*x+A)/(e*x+d)/(b^2*x^2+2*a*b*x+a^2)^(3/2),x, algorithm="giac")$ Giac 1.9.0-11 via sagemath 9.6 output

$$
-\frac{\left(Bbde - Abe^2\right) \log \left(\left|bx + a\right|\right)}{b^4 d^3 \text{sgn}\left(bx + a\right) - 3\,a b^3 d^2 \text{sgn}\left(bx + a\right) + 3\,a^2 b^2 d e^2 \text{sgn}\left(bx + a\right) - a^3 b e^3 \text{sgn}\left(bx + a\right)} \\+\frac{\left(Bd e^2 - Ae^3\right) \log \left(\left|xe + d\right|\right)}{b^3 d^3 \text{sgn}\left(bx + a\right) - 3\,a b^2 d^2 e^2 \text{sgn}\left(bx + a\right) + 3\,a^2 b d e^3 \text{sgn}\left(bx + a\right) - a^3 e^4 \text{sgn}\left(bx + a\right)} \\-\frac{Ba b^2 d^2 + Ab^3 d^2 - 4\,A a b^2 d e - Ba^3 e^2 + 3\,A a^2 b e^2 + 2\left(Bb^3 d^2 - Bab^2 d e - Ab^3 d e + A a b^2 e^2\right) x}{2\left(bd - ae\right)^3 \left(bx + a\right)^2 b \text{sgn}\left(bx + a\right)}
$$

#### **15.24 Problem number 1774**

$$
\int \frac{A+Bx}{(d+ex)^3(a^2+2abx+b^2x^2)^{3/2}} dx
$$

Optimal antiderivative

$$
-\frac{b(-3Abe+2aBe+Bbd)}{(-ae+bd)^4\sqrt{(bx+a)^2}} - \frac{b(Ab-aB)}{2(-ae+bd)^3(bx+a)\sqrt{(bx+a)^2}} - \frac{e(-Ae+Bd)(bx+a)}{2(-ae+bd)^3(ex+d)^2\sqrt{(bx+a)^2}} - \frac{e(-3Abe+abe+2Bbd)(bx+a)}{(-ae+bd)^4(ex+d)\sqrt{(bx+a)^2}} - \frac{3be(-2Abe+abe+Bbd)(bx+a)\ln(bx+a)}{(-ae+bd)^5\sqrt{(bx+a)^2}} + \frac{3be(-2Abe+abe+Bbd)(bx+a)\ln(ex+d)}{(-ae+bd)^5\sqrt{(bx+a)^2}}
$$

command

 $integrate((B*x+A)/(e*x+d)^3/(b^2*x^2+2*a*b*x+a^2)^(3/2),x, algorithm="giac")$ Giac 1.9.0-11 via sagemath 9.6 output

$$
-\frac{3 (Bb^3de+ Bab^2e^2-2Ab^3e^2)\log(|bx+a|)}{b^6d^5\mathrm{sgn}\,(bx+a)-5\,ab^5d^4\mathrm{esgn}\,(bx+a)+10\,a^2b^4d^3e^2\mathrm{sgn}\,(bx+a)-10\,a^3b^3d^2e^3\mathrm{sgn}\,(bx+a)+5\,a^4b^2de^4\mathrm{sgn}\,(bx+a)+\frac{3 (Bb^2de^2+Babe^3-2Ab^2e^3)\log(|xe+d|)}{b^5d^5\mathrm{esgn}\,(bx+a)-5\,ab^4d^4e^2\mathrm{sgn}\,(bx+a)+10\,a^2b^3d^3e^3\mathrm{sgn}\,(bx+a)-10\,a^3b^2d^2e^4\mathrm{sgn}\,(bx+a)+5\,a^4bde^5\mathrm{sgn}\,(bx+a)+\frac{6\,Bb^3dx^3e^2+9\,Bb^3d^2x^2e+2\,Bb^3d^3x+6\,Bab^2x^3e^3-12\,Ab^3x^3e^3+18\,Bab^2dx^2e^2-18\,Ab^3dx^2e^2+16\,Bab^2d^2xe}{2\,(b^4d^4\mathrm{sgn}\,(bx+a)-4\,ab^3d^3\mathrm{esgn}\,(bx+a)+\frac{2\,b^2d^2x^2e^2+2\,Bb^2d^2x^2e^2+2\,Bb^2d^2x}{2\,(b^4d^4\mathrm{sgn}\,(bx+a)-4\,ab^3d^3\mathrm{esgn}\,(bx+a)+\frac{2\,b^2d^2x^2e^2+2\,Bb^2d^2x}{2\,b^4d^4\mathrm{sgn}\,(bx+a)+\frac{2\,b^2d^2x^2e^2+2\,Bb^2d^2x}{2\,b^4d^4\mathrm{sgn}\,(bx+a)+\frac{2\,b^2d^2x^2e^2+2\,Bb^2d^2x}{2\,b^4d^4\mathrm{sgn}\,(bx+a)+\frac{2\,b^2d^2x^2e^2+2\,Bb^2d^2x}{2\,b^4d^4\mathrm{sgn}\,(bx+a)+\frac{2\,b^2d^2x^2e^2+2\,Bb^2d^2x^2e+2\,
$$

Giac 1.7.0 via sagemath 9.3 output

*sage*0*x*

#### **15.25 Problem number 1775**

$$
\int \frac{(A+Bx)(d+ex)^5}{(a^2+2abx+b^2x^2)^{5/2}}\,dx
$$

#### Optimal antiderivative

$$
-\frac{10e^{2}(-ae+bd)^{2}(Abe-2aBe+Bbd)}{b^{7}\sqrt{(bx+a)^{2}}}-\frac{(Ab-aB)(-ae+bd)^{5}}{4b^{7}(bx+a)^{3}\sqrt{(bx+a)^{2}}}\\-\frac{(-ae+bd)^{4}(5Abe-6aBe+Bbd)}{3b^{7}(bx+a)^{2}\sqrt{(bx+a)^{2}}}-\frac{5e(-ae+bd)^{3}(2Abe-3aBe+Bbd)}{2b^{7}(bx+a)\sqrt{(bx+a)^{2}}}\\+\frac{e^{4}(Abe-5aBe+5Bbd)x(bx+a)}{b^{6}\sqrt{(bx+a)^{2}}}+\frac{Be^{5}x^{2}(bx+a)}{2b^{5}\sqrt{(bx+a)^{2}}}\\+\frac{5e^{3}(-ae+bd)(Abe-3aBe+2Bbd)(bx+a)\ln(bx+a)}{b^{7}\sqrt{(bx+a)^{2}}}
$$

#### command

 $integrate((B*x+A)*(e*x+d)^{5}/(b^2*x^2+2*a*b*x+a^2)^{(5/2)},x, algorithm="giac")$ 

Giac 1.9.0-11 via sagemath 9.6 output

$$
\begin{aligned}[t]&\frac{5 \left(2 \, B b^2 d^2 e^3-5 \, B a b d e^4+Ab^2 d e^4+3 \, B a^2 e^5- A a b e^5\right) \log \left(|bx+a|\right)}{b^7 \text{sgn}\left(b x+a\right)}\\&+\frac{B b^5 x^2 e^5 \text{sgn}\left(b x+a\right)+10 \, B b^5 d x e^4 \text{sgn}\left(b x+a\right)-10 \, B a b^4 x e^5 \text{sgn}\left(b x+a\right)+2 \, Ab^5 x e^5 \text{sgn}\left(b x+a\right)}{2 \, b^{10}}\\&-\frac{B a b^5 d^5+3 \, Ab^6 d^5+5 \, B a^2 b^4 d^4 e+5 \, A a b^5 d^4 e+30 \, B a^3 b^3 d^3 e^2+10 \, A a^2 b^4 d^3 e^2-250 \, B a^4 b^2 d^2 e^3+30 \, A a^3 b^3 d^2 e^3+28 \, B a^2 b^4 d^4 e^2+250 \, B a^4 b^2 d^2 e^3+20 \, B a^2 b^4 d^4 e^2+250 \, B a^4 b^2 d^2 e^3+20 \, A a^3 b^3 d^2 e^3+28 \, B a^2 b^4 d^4 e^2+250 \, B a^2 b^4 d^3 e^2-250 \, B a^4 b^2 d^2 e^3+20 \, A a^3 b^3 d^2 e^3+28 \, B a^2 b^4 d^2 e^2+250 \, B a^4 b^2 d^2 e^3+20 \, A a^3 b^3 d^2 e^3+28 \, B a^2 b^4 d^2 e^2+250 \, B a^4 b^2 d^2 e^3+20 \, A a^2 b^4 d^2 e^2+250 \, B a^4 b^2 d^2 e^3+20 \, A a^3 b^3 d^2 e^3+28 \, B a^2 b^4 d^2 e^2+28 \, B a^2 b^4 d^4 e^2+28 \, B a^2 b^4 d^4 e^2+28 \, B a^2 b^4 d^4 e^2+28 \, B a^2 b^4 d^4 e^2+28 \, B a^2 b^4 d^4 e^2+28 \, B a^2
$$

Giac 1.7.0 via sagemath 9.3 output

*sage*0*x*

#### **15.26 Problem number 1776**

$$
\int \frac{(A+Bx)(d+ex)^4}{(a^2+2abx+b^2x^2)^{5/2}}\,dx
$$

Optimal antiderivative

$$
-\frac{2e^{2}(-ae+bd)(2Abe-5aBe+3Bbd)}{b^{6}\sqrt{(bx+a)^{2}}} - \frac{(Ab-ab)(-ae+bd)^{4}}{4b^{6}(bx+a)^{3}\sqrt{(bx+a)^{2}}} - \frac{(-ae+bd)^{3}(4Abe-5aBe+Bbd)}{3b^{6}(bx+a)^{2}\sqrt{(bx+a)^{2}}} - \frac{e(-ae+bd)^{2}(3Abe-5aBe+2Bbd)}{b^{6}(bx+a)\sqrt{(bx+a)^{2}}} + \frac{Be^{4}x(bx+a)}{b^{5}\sqrt{(bx+a)^{2}}} + \frac{e^{3}(Abe-5aBe+4Bbd)(bx+a)\ln(bx+a)}{b^{6}\sqrt{(bx+a)^{2}}}
$$

command

 $integrate((B*x+A)*(e*x+d)^4/(b^2*x^2+2*a*b*x+a^2)^*(5/2),x, algorithm="giac")$ Giac 1.9.0-11 via sagemath 9.6 output

$$
\frac{Bxe^4}{b^5{\rm sgn}\,(bx+a)}+\frac{\left(4\,Bbde^3-5\,Bae^4+Abe^4\right)\log\left(|bx+a|\right)}{b^6{\rm sgn}\,(bx+a)}\\-\frac{Bab^4d^4+3\,Ab^5d^4+4\,Ba^2b^3d^3e+4\,Aab^4d^3e+18\,Ba^3b^2d^2e^2+6\,Aa^2b^3d^2e^2-100\,Ba^4bde^3+12\,Aa^3b^2de^3+77\,B^2b^2)}{2\,A^2\,B^2\,A^2\,B^2\,A^2\,A^2\,B^2\,A^2\,A^2\,B^2}.
$$

Giac 1.7.0 via sagemath 9.3 output

*sage*0*x*

#### **15.27 Problem number 1777**

$$
\int \frac{(A+Bx)(d+ex)^3}{(a^2+2abx+b^2x^2)^{5/2}} dx
$$

Optimal antiderivative

$$
-\frac{3B\,e^2(-ae+bd)}{b^5\sqrt{\left(bx+a\right)^2}}-\frac{B(-ae+bd)^3}{3b^5\left(bx+a\right)^2\sqrt{\left(bx+a\right)^2}}-\frac{3Be(-ae+bd)^2}{2b^5\left(bx+a\right)\sqrt{\left(bx+a\right)^2}}\\-\frac{\left(Ab-ab\right)\left(ex+d\right)^4}{4b\left(-ae+bd\right)\left(bx+a\right)^3\sqrt{\left(bx+a\right)^2}}+\frac{Be^3(bx+a)\ln\left(bx+a\right)}{b^5\sqrt{\left(bx+a\right)^2}}
$$

command

 $integrate((B*x+A)*(e*x+d)^3/(b^2*x^2+2*a*b*x+a^2)^*(5/2),x, algorithm="giac")$ Giac 1.9.0-11 via sagemath 9.6 output

$$
\frac{Be^3 \log (|bx+a|)}{b^5 \text{sgn}(bx+a)} \\ -\frac{12 (3 B b^3 d e^2 - 4 B a b^2 e^3 + A b^3 e^3) x^3 + 18 (B b^3 d^2 e + 3 B a b^2 d e^2 + A b^3 d e^2 - 6 B a^2 b e^3 + A a b^2 e^3) x^2 + 4 (B b^3 d^3 + A b^2 d^2 e^2 + A b^2 d e^2 + A b^2 d e^2)
$$

#### **15.28 Problem number 1778**

$$
\int \frac{(A+Bx)(d+ex)^2}{(a^2+2abx+b^2x^2)^{5/2}}\,dx
$$

Optimal antiderivative

$$
-\frac{\left(-A e+B d\right) \left(ex+d\right)^3}{3 \left(-a e+b d\right)^2 \left(b^2 x^2+2 a b x+a^2\right)^{\frac{3}{2}}}-\frac{\left(A b-a B\right) \left(ex+d\right)^4}{4 \left(-a e+b d\right)^2 \left(b x+a\right)^3 \sqrt{\left(b x+a\right)^2}}
$$

command

$$
integrate((B*x+A)*(e*x+d)^2/(b^2*x^2+2*a*b*x+a^2)^(5/2), x, algorithm="giac")
$$
   
   
 
$$
1.9.0-11
$$
 via segment 9.6 output

 $-\frac{12 B b^3 x^3 e^2+12 B b^3 dx^2 e+4 B b^3 d^2 x+18 B a b^2 x^2 e^2+6 A b^3 x^2 e^2+8 B a b^2 dx e+8 A b^3 dx e+B a b^2 d^2+3 A b^3 d^2+16 B a b^2 x^2 e^2+8 B a b^2 x^2 e^2+8 B a b^2 x^2 e^2+8 B a b^2 x^2 e^2+8 B a b^2 x^2 e^2+8 B a b^2 x^2 e^2+8 B a b^2 x^2 e^2+8 B a b^2 x^2 e^2+8 B a b^2 x^2 e^2+8 B a b^$  $12 (bx + a)^4 b^4$ sgn  $(bx + a)$ 

Giac 1.7.0 via sagemath 9.3 output

*sage*0*x*

#### **15.29 Problem number 1779**

$$
\int \frac{(A+Bx)(d+ex)}{(a^2+2abx+b^2x^2)^{5/2}} dx
$$

Optimal antiderivative

$$
-\frac{(Ab-aB)(-ae+bd)}{4b^3(bx+a)^3\sqrt{(bx+a)^2}}+\frac{-Abe+2aBe-Bbd}{3b^3(bx+a)^2\sqrt{(bx+a)^2}}-\frac{Be}{2b^3(bx+a)\sqrt{(bx+a)^2}}
$$

command

 $\verb|integerate((B*x+A)*(e*x+d)/(b^2*x^2+2*a*b*x+a^2)^*(5/2),x, algorithm="giac")$ Giac 1.9.0-11 via sagemath 9.6 output

$$
-\frac{6 B b^2 x^2 e+4 B b^2 dx+4 B a b x e+4 A b^2 x e+ B a b d+3 A b^2 d+B a^2 e+A a b e}{12 (bx+a)^4 b^3 \text{sgn} (bx+a)}
$$

#### **15.30 Problem number 1780**

$$
\int \frac{A+Bx}{\left(a^2+2abx+b^2x^2\right)^{5/2}}\,dx
$$

Optimal antiderivative

$$
-\frac{B}{3 b^2 \left(b^2 x^2+2 a b x+a^2\right)^{\frac{3}{2}}}+\frac{-Ab+a B}{4 b^2 \left(b x+a\right) \left(b^2 x^2+2 a b x+a^2\right)^{\frac{3}{2}}}
$$

command

 $\verb|integrate((B*x+A)/(b^2*x^2+2*a*b*x+a^2)^$(5/2),x, algorithm="giac")$ 

Giac 1.9.0-11 via sagemath 9.6 output

$$
-\frac{4 B b x+B a+3 A b}{12 (b x+a)^4 b^2 \operatorname{sgn} (b x+a)}
$$

Giac 1.7.0 via sagemath 9.3 output

*sage*0*x*

#### **15.31 Problem number 1781**

$$
\int \frac{A + Bx}{(d + ex) (a^2 + 2abx + b^2x^2)^{5/2}} dx
$$

Optimal antiderivative

$$
-\frac{e^{2}(-Ae+Bd)}{(-ae+bd)^{4}\sqrt{(bx+a)^{2}}} + \frac{-Ab+aB}{4b(-ae+bd)(bx+a)^{3}\sqrt{(bx+a)^{2}}} \n+ \frac{Ae-Bd}{3(-ae+bd)^{2}(bx+a)^{2}\sqrt{(bx+a)^{2}}} + \frac{e(-Ae+Bd)}{2(-ae+bd)^{3}(bx+a)\sqrt{(bx+a)^{2}}} \n- \frac{e^{3}(-Ae+Bd)(bx+a)\ln (bx+a)}{(-ae+bd)^{5}\sqrt{(bx+a)^{2}}} + \frac{e^{3}(-Ae+Bd)(bx+a)\ln (ex+d)}{(-ae+bd)^{5}\sqrt{(bx+a)^{2}}}
$$

command

 $integrate((B*x+A)/(e*x+d)/(b^2*x^2+2*a*b*x+a^2)^{(5/2)},x, algorithm="giac")$ Giac 1.9.0-11 via sagemath 9.6 output

$$
-\frac{\left(Bbde^3-Abe^4\right) \log \left(|bx+a|\right)}{b^6 d^5 \text{sgn}\left(bx+a\right)-5 a b^5 d^4 \text{sgn}\left(bx+a\right)+10 a^2 b^4 d^3 e^2 \text{sgn}\left(bx+a\right)-10 a^3 b^3 d^2 e^3 \text{sgn}\left(bx+a\right)+5 a^4 b^2 d e^4 \text{sgn}\left(bx-a\right)}{ \left(Bd e^4-Ae^5\right) \log \left(\left| x e+d\right|\right)} \\+\frac{\left(Bd e^4-Ae^5\right) \log \left(\left| x e+d\right|\right)}{b^5 d^5 \text{sgn}\left(bx+a\right)-5 a b^4 d^4 e^2 \text{sgn}\left(bx+a\right)+10 a^2 b^3 d^3 e^3 \text{sgn}\left(bx+a\right)-10 a^3 b^2 d^2 e^4 \text{sgn}\left(bx+a\right)+5 a^4 b d e^5 \text{sgn}\left(bx-a\right)} \\-\frac{B a b^4 d^4+3 A b^5 d^4-6 B a^2 b^3 d^3 e-16 A a b^4 d^3 e+18 B a^3 b^2 d^2 e^2+36 A a^2 b^3 d^2 e^2-10 B a^4 b d e^3-48 A a^3 b^2 d e^3-3 B a b^2 d e^4}{\left(\left| x e^2\right|^2\right)^2}.
$$

Giac 1.7.0 via sagemath 9.3 output

 $\emph{sage}_0x$ 

# **15.32 Problem number 1783**

$$
\int \frac{A+Bx}{(d+ex)^3(a^2+2abx+b^2x^2)^{5/2}}\,dx
$$

Optimal antiderivative

$$
-\frac{2b e^2 (-5Abe + 2aBe + 3Bbd)}{(-ae + bd)^6 \sqrt{(bx + a)^2}} - \frac{b(Ab - aB)}{4 (-ae + bd)^3 (bx + a)^3 \sqrt{(bx + a)^2}} - \frac{b(-3Abe + 2aBe + Bbd)}{3 (-ae + bd)^4 (bx + a)^2 \sqrt{(bx + a)^2}} + \frac{3be(-2Abe + aBe + Bbd)}{2 (-ae + bd)^5 (bx + a) \sqrt{(bx + a)^2}} - \frac{e^3 (-Ae + Bd) (bx + a)}{2 (-ae + bd)^5 (ex + a)^2 \sqrt{(bx + a)^2}} - \frac{e^3 (-5Abe + aBe + 4Bbd) (bx + a)}{(-ae + bd)^5 (ex + d) \sqrt{(bx + a)^2}} - \frac{5be^3 (-3Abe + aBe + 2Bbd) (bx + a) \ln (bx + a)}{(-ae + bd)^7 \sqrt{(bx + a)^2}} + \frac{5be^3 (-3Abe + aBe + 2Bbd) (bx + a) \ln (ex + d)}{(-ae + bd)^7 \sqrt{(bx + a)^2}}
$$

command

 $integrate((B*x+A)/(e*x+d)^3/(b^2*x^2+2*a*b*x+a^2)^*(5/2),x, algorithm="giac")$ Giac 1.9.0-11 via sagemath 9.6 output

output too large to display

Giac 1.7.0 via sagemath 9.3 output

*sage*0*x*

*b*

## **15.33 Problem number 2029**

$$
\int \frac{a+bx}{(a^2+2abx+b^2x^2)^{3/2}}\,dx
$$

Optimal antiderivative

$$
-\frac{1}{b\sqrt{\left(bx+a\right)^2}}
$$

command

 $\verb|integrate((b*x+a)/(b^2*x^2+2*a*b*x+a^2)^(3/2),x, algorithm="giac")$ Giac 1.9.0-11 via sagemath 9.6 output

−

$$
\frac{1}{(bx+a)b
$$
sgn $(bx+a)$ 

Giac 1.7.0 via sagemath 9.3 output

*undef*

## **15.34 Problem number 2033**

$$
\int \frac{(a+bx)(d+ex)^5}{(a^2+2abx+b^2x^2)^{5/2}} dx
$$

Optimal antiderivative

$$
-\frac{\left(ex+d\right)^{5}}{3b\left(b^{2}x^{2}+2abx+a^{2}\right)^{\frac{3}{2}}}-\frac{20e^{2}(-ae+bd)^{3}}{3b^{6}\sqrt{\left(bx+a\right)^{2}}}-\frac{5e(-ae+bd)^{4}}{6b^{6}\left(bx+a\right)\sqrt{\left(bx+a\right)^{2}}}+\frac{5e^{4}(-3ae+4bd)x(bx+a)}{3b^{5}\sqrt{\left(bx+a\right)^{2}}}+\frac{5e^{5}x^{2}(bx+a)}{6b^{4}\sqrt{\left(bx+a\right)^{2}}}+\frac{10e^{3}(-ae+bd)^{2}\left(bx+a\right)\ln\left(bx+a\right)}{b^{6}\sqrt{\left(bx+a\right)^{2}}}
$$

command

 $\verb|integrate((b*x+a)*(e*x+d)^{5}/(b^2*x^2+2*a*b*x+a^2)^{(5/2)},x, \text{ algorithm="giac")}$ Giac 1.9.0-11 via sagemath 9.6 output

$$
\begin{aligned}[t]& \frac{10 \left(b^2 d^2 e^3-2 \,a b d e^4+a^2 e^5\right) \log \left(|bx+a|\right)}{b^6 \text{sgn}\left(b x+a\right)} \\& +\frac{b^4 x^2 e^5 \text{sgn}\left(b x+a\right)+10 \,b^4 d x e^4 \text{sgn}\left(b x+a\right)-8 \,a b^3 x e^5 \text{sgn}\left(b x+a\right)}{2 \,b^8} \\& -\frac{2 \,b^5 d^5+5 \,a b^4 d^4 e+20 \,a^2 b^3 d^3 e^2-110 \,a^3 b^2 d^2 e^3+130 \,a^4 b d e^4-47 \,a^5 e^5+60 \left(b^5 d^3 e^2-3 \,a b^4 d^2 e^3+3 \,a^2 b^3 d e^4-a^3 e^4\right)}{6 \left(b x+a\right)^3 b^6 \text{sgn}\left(b x+a\right)}\end{aligned}
$$

Giac 1.7.0 via sagemath 9.3 output

$$
\int \frac{(bx+a)(ex+d)^5}{(b^2x^2+2abx+a^2)^{\frac{5}{2}}} dx
$$

## **15.35 Problem number 2034**

$$
\int \frac{(a+bx)(d+ex)^4}{(a^2+2abx+b^2x^2)^{5/2}}\,dx
$$

Optimal antiderivative

$$
-\frac{(ex+d)^4}{3b(b^2x^2+2abx+a^2)^{\frac{3}{2}}}-\frac{4e^2(-ae+bd)^2}{b^5\sqrt{\left(bx+a\right)^2}}-\frac{2e(-ae+bd)^3}{3b^5\left(bx+a\right)\sqrt{\left(bx+a\right)^2}}\\+\frac{4e^4x(bx+a)}{3b^4\sqrt{\left(bx+a\right)^2}}+\frac{4e^3(-ae+bd)\left(bx+a\right)\ln\left(bx+a\right)}{b^5\sqrt{\left(bx+a\right)^2}}
$$

command

 $integrate((b*x+a)*(e*x+d)^4/(b^2*x^2+2*a*b*x+a^2)^*(5/2),x, algorithm="giac")$ Giac 1.9.0-11 via sagemath 9.6 output

$$
\begin{aligned}[t]\frac{xe^4}{b^4\text{sgn}\left(bx+a\right)}+\frac{4\left(bde^3-ae^4\right)\log\left(\left|bx+a\right|\right)}{b^5\text{sgn}\left(bx+a\right)}\\-\frac{b^4d^4+2\,ab^3d^3e+6\,a^2b^2d^2e^2-22\,a^3bde^3+13\,a^4e^4+18\left(b^4d^2e^2-2\,ab^3de^3+a^2b^2e^4\right)x^2+6\left(b^4d^3e+3\,ab^3d^2e^2-3\,b^2e^4\right)x^2}{3\left(bx+a\right)^3b^5\text{sgn}\left(bx+a\right)}\end{aligned}
$$

Giac 1.7.0 via sagemath 9.3 output

$$
\int \frac{(bx+a)(ex+d)^4}{(b^2x^2+2abx+a^2)^{\frac{5}{2}}} dx
$$

#### **15.36 Problem number 2035**

$$
\int \frac{(a+bx)(d+ex)^3}{(a^2+2abx+b^2x^2)^{5/2}}\,dx
$$

Optimal antiderivative

$$
-\frac{\left(ex+d\right)^3}{3b\left(b^2x^2+2abx+a^2\right)^{\frac{3}{2}}}-\frac{2e^2(-ae+bd)}{b^4\sqrt{\left(bx+a\right)^2}}-\frac{e(-ae+bd)^2}{2b^4\left(bx+a\right)\sqrt{\left(bx+a\right)^2}}+\frac{e^3(bx+a)\ln\left(bx+a\right)}{b^4\sqrt{\left(bx+a\right)^2}}
$$

command

 $integrate((b*x+a)*(e*x+d)^3/(b^2*x^2+2*a*b*x+a^2)^*(5/2),x, algorithm="giac")$ Giac 1.9.0-11 via sagemath 9.6 output

 $e^{3} \log (|bx + a|)$  $\frac{1}{b^4{\rm sgn}\,(bx+a)} -\frac{18 \left(b^2 d e^2-a b e^3\right) x^2+9 \left(b^2 d^2 e+2 \,a b d e^2-3 \,a^2 e^3\right) x+\frac{2 \,b^3 d^3+3 \,a b^2 d^2 e+6 \,a^2 b d e^2-11 \,a^3 e^3}{b^4{\rm sgn}\,(bx+a)} \Bigg\{ \frac{1}{b^4{\rm sgn}\,(bx+a)} \Bigg\} \, .$ *b*  $6 (bx + a)^3 b^3 {\rm sgn} (bx + a)$ 

Giac 1.7.0 via sagemath 9.3 output

$$
\int \frac{(bx+a)(ex+d)^3}{(b^2x^2+2abx+a^2)^{\frac{5}{2}}} dx
$$

#### **15.37 Problem number 2036**

$$
\int \frac{(a+bx)(d+ex)^2}{(a^2+2abx+b^2x^2)^{5/2}}\,dx
$$

Optimal antiderivative

$$
-\frac{(ex+d)^3}{3(-ae+bd)(b^2x^2+2abx+a^2)^{\frac{3}{2}}}
$$

command

 $\verb|integerate((b*x+a)*(e*x+d)^2/(b^2*x^2+2*a*b*x+a^2)^*(5/2),x, \text{ algorithm="giac")}$ Giac 1.9.0-11 via sagemath 9.6 output

$$
-\frac{3\,b^2 x^2 e^2 + 3\,b^2 d x e + b^2 d^2 + 3\,a b x e^2 + a b d e + a^2 e^2}{3\,(b x + a)^3 b^3 {\rm sgn}\,(b x + a)}
$$

$$
\int \frac{(bx+a)(ex+d)^2}{(b^2x^2+2abx+a^2)^{\frac{5}{2}}} dx
$$

#### **15.38 Problem number 2037**

$$
\int \frac{(a+bx)(d+ex)}{(a^2+2abx+b^2x^2)^{5/2}} dx
$$

Optimal antiderivative

$$
\frac{-ex-d}{3b \left( b^2 x^2+2abx+a^2 \right)^{\frac{3}{2}}}-\frac{e}{6 b^2 \left( bx+a \right) \sqrt{\left( bx+a \right)^2}}
$$

command

 $\verb|integerate((b*x+a)*(e*x+d)/(b^2*x^2+2*a*b*x+a^2)^*(5/2),x, \text{ algorithm="giac")}$ Giac 1.9.0-11 via sagemath 9.6 output

$$
-\frac{3 bxe+2 bd+ae}{6 (bx+a)^3 b^2 sgn (bx+a)}
$$

Giac 1.7.0 via sagemath 9.3 output

$$
\int \frac{(bx+a)(ex+d)}{(b^2x^2+2\,abx+a^2)^{\frac{5}{2}}} \, dx
$$

# **15.39 Problem number 2039**

$$
\int \frac{a+bx}{\left(d+ex\right)\left(a^2+2abx+b^2x^2\right)^{5/2}}\,dx
$$

Optimal antiderivative

$$
-\frac{e^{2}}{\left(-ae+bd\right)^{3}\sqrt{\left(bx+a\right)^{2}}}-\frac{1}{3\left(-ae+bd\right)\left(bx+a\right)^{2}\sqrt{\left(bx+a\right)^{2}}}}{2\left(-ae+bd\right)^{2}\left(bx+a\right)\sqrt{\left(bx+a\right)^{2}}}-\frac{e^{3}\left(bx+a\right)\ln\left(bx+a\right)}{\left(-ae+bd\right)^{4}\sqrt{\left(bx+a\right)^{2}}}\t+\frac{e^{3}\left(bx+a\right)\ln\left(ex+d\right)}{\left(-ae+bd\right)^{4}\sqrt{\left(bx+a\right)^{2}}}
$$

command

 $\verb|integrate((b*x+a)/(e*x+d)/(b^2*x^2+2*a*b*x+a^2)^*(5/2),x, algorithm="giac")$ Giac 1.9.0-11 via sagemath 9.6 output

$$
-\frac{be^3 \log{(\left|bx+a\right|)}}{b^5 d^4 \operatorname{sgn}{\left(bx+a\right)}-4 a b^4 d^3 \operatorname{esgn}{\left(bx+a\right)}+6 a^2 b^3 d^2 e^2 \operatorname{sgn}{\left(bx+a\right)}-4 a^3 b^2 d e^3 \operatorname{sgn}{\left(bx+a\right)}+a^4 b e^4 \operatorname{sgn}{\left(bx+a\right)}} \\+\frac{e^4 \log{(\left|xe+d\right|)}}{b^4 d^4 \operatorname{esgn}{\left(bx+a\right)}-4 a b^3 d^3 e^2 \operatorname{sgn}{\left(bx+a\right)}+6 a^2 b^2 d^2 e^3 \operatorname{sgn}{\left(bx+a\right)}-4 a^3 b d e^4 \operatorname{sgn}{\left(bx+a\right)}+a^4 e^5 \operatorname{sgn}{\left(bx+a\right)}} \\-\frac{2 \, b^3 d^3-9 \, a b^2 d^2 e+18 \, a^2 b d e^2-11 \, a^3 e^3+6 \, \left(b^3 d e^2-a b^2 e^3\right) x^2-3 \, \left(b^3 d^2 e-6 \, a b^2 d e^2+5 \, a^2 b e^3\right) x}{6 \, \left(b d-a e\right)^4 \left(b x+a\right)^3 \operatorname{sgn}{\left(bx+a\right)}} \\
$$

Giac 1.7.0 via sagemath 9.3 output

$$
\int \frac{bx+a}{(b^2x^2+2abx+a^2)^{\frac{5}{2}}(ex+d)}\,dx
$$

#### **15.40 Problem number 2041**

$$
\int \frac{a+bx}{(d+ex)^3(a^2+2abx+b^2x^2)^{5/2}} dx
$$

Optimal antiderivative

$$
-\frac{6b^2e^2}{(-ae+bd)^5\sqrt{(bx+a)^2}} - \frac{b^2}{3(-ae+bd)^3(bx+a)^2\sqrt{(bx+a)^2}}
$$
  
+ 
$$
\frac{3b^2e}{2(-ae+bd)^4(bx+a)\sqrt{(bx+a)^2}}
$$
  
- 
$$
\frac{e^3(bx+a)}{2(-ae+bd)^4(ex+d)^2\sqrt{(bx+a)^2}} - \frac{4be^3(bx+a)}{(-ae+bd)^5(ex+d)\sqrt{(bx+a)^2}}
$$
  
- 
$$
\frac{10b^2e^3(bx+a)\ln(bx+a)}{(-ae+bd)^6\sqrt{(bx+a)^2}} + \frac{10b^2e^3(bx+a)\ln(ex+d)}{(-ae+bd)^6\sqrt{(bx+a)^2}}
$$

command

 $integrate((b*x+a)/(e*x+d)^3/(b^2*x^2+2*a*b*x+a^2)^(5/2),x, algorithm="giac")$ Giac 1.9.0-11 via sagemath 9.6 output

$$
-\frac{10 b^3 e^3 \log (|bx+a|)}{b^7 d^6 \text{sgn} (bx+a) - 6 a b^6 d^5 \text{sgn} (bx+a) + 15 a^2 b^5 d^4 e^2 \text{sgn} (bx+a) - 20 a^3 b^4 d^3 e^3 \text{sgn} (bx+a) + 15 a^4 b^3 d^2 e^4 \text{sgn} (bx+a) + 15 a^6 b^3 d^6 \text{sgn} (bx+a) - 6 a b^5 d^5 e^2 \text{sgn} (bx+a) + 15 a^2 b^4 d^4 e^3 \text{sgn} (bx+a) - 20 a^3 b^3 d^3 e^4 \text{sgn} (bx+a) + 15 a^4 b^2 d^2 e^5 \text{sgn} (bx+a) + 15 a^2 b^4 d^4 e^3 \text{sgn} (bx+a) - 20 a^3 b^3 d^3 e^4 \text{sgn} (bx+a) + 15 a^4 b^2 d^2 e^5 \text{sgn} (bx+a) - 20 a^3 b^3 d^3 e^4 \text{sgn} (bx+a) + 15 a^4 b^2 d^2 e^5 \text{sgn} (bx+a) - 20 a^3 b^3 d^3 e^4 \text{sgn} (bx+a) - 20 a^3 b^3 d^3 e^4 \text{sgn} (bx+a) + 15 a^4 b^2 d^2 e^5 \text{sgn} (bx+a) - 20 a^3 b^3 d^3 e^4 \text{sgn} (bx+a) - 20 a^3 b^3 d^3 e^4 \text{sgn} (bx+a) - 20 a^3 b^3 d^3 e^4 \text{sgn} (bx+a) - 20 a^3 b^3 d^3 e^4 \text{sgn} (bx+a) - 20 a^3 b^3 d^3 e^4 \text{sgn} (bx+a) - 20 a^3 b^3 d^3 e^4 \text{sgn} (bx+a) - 20 a^3 b^3 d^3 e^4 \text{sgn} (bx+a) - 20 a^3 b^3 d^3 e^4 \text{sgn} (bx+a) - 20 a^3 b^3 d^3 e^4 \text{sgn} (bx+a) - 20 a^3 b^3 d^3 e^4 \text{sgn} (bx+a) - 20 a^3 b^3 d^3 e^4 \text{sgn} (bx+a) - 20 a^3
$$

$$
\int \frac{bx+a}{(b^2x^2+2\,abx+a^2)^{\frac{5}{2}}(ex+d)^3}\,dx
$$

## **15.41 Problem number 2175**

$$
\int \frac{(f+gx)\sqrt{cd^2-bde-be^2x-ce^2x^2}}{d+ex} dx
$$

Optimal antiderivative

$$
\begin{aligned}[t] & -\frac{g \big( d (-b e + c d) - b\,e^2 x - c\,e^2 x^2 \big)^{\frac{3}{2}}}{2 c\,e^2 \left( e x + d \right)} \\& + \frac{(-b e + 2 c d) \left( -b e g - 2 c d g + 4 c e f \right) \arctan \left( \frac{e (2 c x + b)}{2 \sqrt{c} \sqrt{d \left( -b e + c d \right) - b e^2 x - c \,e^2 x^2}} \right)}{8 c^{\frac{3}{2}} e^2} \\& + \frac{(-b e g - 2 c d g + 4 c e f) \sqrt{d \left( -b e + c d \right) - b \,e^2 x - c \,e^2 x^2}}{4 c \,e^2} \end{aligned}
$$

command

 $\verb|integrate((g*x+f)*(-c*e^2*x^2-b*e^2*x-b*d*e+c*d^2)^((1/2)/(e*x+d),x, algorithm="giac")$ Giac 1.9.0-11 via sagemath 9.6 output

$$
\frac{1}{4}\sqrt{-cx^2e^2+cd^2-bxe^2-bde}\left(2\,gxe^{(-1)}-\frac{\left(4\,c dge-4\,c f e^2-b g e^2\right) e^{(-3)}}{c}\right)\\\quad-\frac{\left(4\,c^2 d^2 g-8\,c^2 d f e+4\,b c f e^2-b^2 g e^2\right)\sqrt{-c}\,e^{(-2)}\log\left(\left|-b\sqrt{-c}\,e-2\left(\sqrt{-c e^2}\,x-\sqrt{-c x^2 e^2+c d^2-b x e^2-b d e^2}\right)\right)\right)}{8\,c^2}
$$

Giac 1.7.0 via sagemath 9.3 output

Exception raised: TypeError

#### **15.42 Problem number 2176**

$$
\int \frac{(f+gx)\sqrt{cd^2-bde-be^2x-ce^2x^2}}{(d+ex)^2} dx
$$

Optimal antiderivative

$$
\begin{aligned}[t] & \ -\frac{2(-dg+ef)\left(d(-be+cd)-b\,e^2x-c\,e^2x^2\right)^{\frac{3}{2}}}{e^2\left(-be+2cd\right)\left(ex+d\right)^2} \\& -\frac{\left(beg-4cdg+2cef\right)\arctan\left(\frac{e(2cx+b)}{2\sqrt{c}\,\sqrt{d\left(-be+cd\right)-b\,e^2x-c\,e^2x^2}}\right)}{2e^2\sqrt{c}} \\& -\frac{\left(beg-4cdg+2cef\right)\sqrt{d\left(-be+cd\right)-b\,e^2x-c\,e^2x^2}}{e^2\left(-be+2cd\right)}\end{aligned}
$$

command

 $integrate((g*x+f)*(-c*e^2*x^2-b*e^2*x-b*d*e+c*d^2)^(1/2)/(e*x+d)^2,x, algorithm="giac")$ Giac 1.9.0-11 via sagemath 9.6 output

$$
-\left(\frac{4\operatorname{cdgsgn}\left(\frac{1}{xe+d}\right)-2\operatorname{cfessyn}\left(\frac{1}{xe+d}\right)-b \text{gesgn}\left(\frac{1}{xe+d}\right)\right)\arctan\left(\frac{\sqrt{-c+\frac{2\operatorname{cd}}{xe+d}-\frac{be}{xe+d}}}{\sqrt{c}}\right)e^{(-3)}}{\sqrt{c}}-2\left(\sqrt{-c+\frac{2\operatorname{cd}}{xe+d}\right)e^{(-3)}\right)
$$

Giac 1.7.0 via sagemath 9.3 output

Timed out

#### **15.43 Problem number 2177**

$$
\int \frac{(f+gx)\sqrt{cd^2-bde-be^2x-ce^2x^2}}{(d+ex)^3} dx
$$

Optimal antiderivative

$$
-\frac{2(-dg+ef)\left(d(-be+cd)-be^{2}x-ce^{2}x^{2}\right)^{\frac{3}{2}}}{3e^{2}\left(-be+2cd\right)\left(ex+d\right)^{3}}}{g\arctan\left(\frac{e(2cx+b)}{2\sqrt{c}\sqrt{d\left(-be+cd\right)-be^{2}x-ce^{2}x^{2}}}\right)\sqrt{c}} - \frac{2g\sqrt{d\left(-be+cd\right)-be^{2}x-ce^{2}x^{2}}}{e^{2}\left(ex+d\right)}
$$

command

 $integrate((g*x+f)*(-c*e^2*x^2-b*e^2*x-b*d*e+c*d^2)^(1/2)/(e*x+d)^3,x, algorithm="giac")$ Giac 1.9.0-11 via sagemath 9.6 output

$$
\frac{cge^{(-2)}\log\left( \left | be-2\left(\sqrt{-ce^2} \ x-\sqrt{-cx^2e^2+cd^2-bxe^2-bde}\ \right )\sqrt{-c} \ \right |\right)}{\sqrt{-c}} \\ \frac{2\left(7\,c^2d^3g-c^2d^2fe-4\,bcd^2ge-12\left(\sqrt{-ce^2} \ x-\sqrt{-cx^2e^2+cd^2-bxe^2-bde}\ \right)\sqrt{-c}\ cd^2g+3\left(\sqrt{-ce^2} \ x-\sqrt{-cx^2e^2+cde^2}\right)\right)}{\sqrt{-c}} \\
$$

Giac 1.7.0 via sagemath 9.3 output

#### Exception raised: NotImplementedError

## **15.44 Problem number 2178**

$$
\int \frac{(f+gx)\sqrt{cd^2-bde-be^2x-ce^2x^2}}{(d+ex)^4}\,dx
$$

Optimal antiderivative

$$
-\frac{2 (-dg+ef) \left(d (-be+cd) -b\,e^2 x-c\,e^2 x^2\right)^{\frac{3}{2}}}{5 e^2 \left(-be+2 cd\right) \left(ex+d\right)^4} \\-\frac{2 (-5beg+8cdg+2 c e f) \left(d (-be+cd)-b\,e^2 x-c\,e^2 x^2\right)^{\frac{3}{2}}}{15 e^2 \left(-be+2 cd\right)^2 \left(cx+d\right)^3}
$$

command

 $\texttt{integrate}((g*x+f)*(-c*e^2*x^2-b*e^2*x-b*d*e+c*d^2)^((1/2)/(e*x+d)^4,x, \texttt{ algorithm="giac")}$ Giac 1.9.0-11 via sagemath 9.6 output

$$
-\frac{2 \left(4 c^3 d^4 g+c^3 d^3 f e-6 \, b c^2 d^3 g e-5 \left(\sqrt{-c e^2}\,x-\sqrt{-c x^2 e^2+c d^2-b x e^2-b d e}\,\right)\sqrt{-c}\,c^2 d^3 g-5 \left(\sqrt{-c e^2}\,x-\sqrt{-c e^2 e^2+c d^2-b d e^2}\,\right)\right)}{c^2 c^2 d^3 g-5 \left(\sqrt{-c e^2}\,x-\sqrt{-c e^2 e^2+c d^2-b d e^2}\,\right)}.
$$

Giac 1.7.0 via sagemath 9.3 output

Exception raised: NotImplementedError

## **15.45 Problem number 2179**

$$
\int \frac{(f+gx)\sqrt{cd^2-bde-be^2x-ce^2x^2}}{(d+ex)^5} dx
$$

Optimal antiderivative

$$
-\frac{2(-dg+ef)\left(d(-be+cd)-b\,e^2x-c\,e^2x^2\right)^{\frac{3}{2}}}{7e^2\left(-be+2cd\right)\left(ex+d\right)^5} \\-\frac{2(-7beg+10cdg+4cef)\left(d(-be+cd)-b\,e^2x-c\,e^2x^2\right)^{\frac{3}{2}}}{35e^2\left(-be+2cd\right)^2\left(ex+d\right)^4} \\-\frac{4c(-7beg+10cdg+4cef)\left(d(-be+cd)-b\,e^2x-c\,e^2x^2\right)^{\frac{3}{2}}}{105e^2\left(-be+2cd\right)^3\left(ex+d\right)^3}
$$

command

 $integrate((g*x+f)*(-c*e^2*x^2-b*e^2*x-b*d*e+c*d^2)^(1/2)/(e*x+d)^5,x, algorithm="giac")$ Giac 1.9.0-11 via sagemath 9.6 output

output too large to display

Giac 1.7.0 via sagemath 9.3 output

Exception raised: NotImplementedError

## **15.46 Problem number 2180**

$$
\int \frac{(f+gx)\sqrt{cd^2-bde-be^2x-ce^2x^2}}{(d+ex)^6} dx
$$

Optimal antiderivative

$$
\begin{aligned}[t]-\frac{2(-dg+ef)\left(d(-be+cd)-b\,e^2x-c\,e^2x^2\right)^{\frac{3}{2}}}{9e^2\left(-be+2cd\right)\left(ex+d\right)^6}\\-\frac{2(-3beg+4cdg+2cef)\left(d(-be+cd)-b\,e^2x-c\,e^2x^2\right)^{\frac{3}{2}}}{21e^2\left(-be+2cd\right)^2\left(ex+d\right)^5}\\-\frac{8c(-3beg+4cdg+2cef)\left(d(-be+cd)-b\,e^2x-c\,e^2x^2\right)^{\frac{3}{2}}}{105e^2\left(-be+2cd\right)^3\left(ex+d\right)^4}\\-\frac{16c^2(-3beg+4cdg+2cef)\left(d(-be+cd)-b\,e^2x-c\,e^2x^2\right)^{\frac{3}{2}}}{315e^2\left(-be+2cd\right)^4\left(ex+d\right)^3}\end{aligned}
$$

command

 $integrate((g*x+f)*(-c*e^2*x^2-b*e^2*x-b*d*e+c*d^2)^(1/2)/(e*x+d)^6,x, algorithm="giac")$ Giac 1.9.0-11 via sagemath 9.6 output

output too large to display

Giac 1.7.0 via sagemath 9.3 output

Timed out

## **15.47 Problem number 2181**

$$
\int \frac{(f+gx)\sqrt{cd^2-bde-be^2x-ce^2x^2}}{(d+ex)^7} dx
$$

Optimal antiderivative

$$
-\frac{2(-dg+ef)\left(d(-be+cd)-b\,e^2x-c\,e^2x^2\right)^{\frac{3}{2}}}{11e^2\left(-be+2cd\right)\left(ex+d\right)^7} \\-\frac{2(-11beg+14cdg+8cef)\left(d(-be+cd)-b\,e^2x-c\,e^2x^2\right)^{\frac{3}{2}}}{99e^2\left(-be+2cd\right)^2\left(ex+d\right)^6} \\-\frac{4c(-11beg+14cdg+8cef)\left(d(-be+cd)-b\,e^2x-c\,e^2x^2\right)^{\frac{3}{2}}}{231e^2\left(-be+2cd\right)^3\left(ex+d\right)^5} \\-\frac{16c^2(-11beg+14cdg+8cef)\left(d(-be+cd)-b\,e^2x-c\,e^2x^2\right)^{\frac{3}{2}}}{1155e^2\left(-be+2cd\right)^4\left(ex+d\right)^4} \\-\frac{32c^3(-11beg+14cdg+8cef)\left(d(-be+cd)-b\,e^2x-c\,e^2x^2\right)^{\frac{3}{2}}}{3465e^2\left(-be+2cd\right)^5\left(ex+d\right)^3}
$$

command

 $\verb|integrate((g*x+f)*(-c*e^2*x^2-b*e^2*x-b*d*e+c*d^2)^((1/2)/(e*x+d)^7,x, algorithm="giac")$ Giac 1.9.0-11 via sagemath 9.6 output

output too large to display

Giac 1.7.0 via sagemath 9.3 output

Timed out

**15.48 Problem number 2182**

$$
\int \frac{(f+gx)\sqrt{cd^2-bde-be^2x-ce^2x^2}}{(d+ex)^8} dx
$$

$$
-\frac{2(-dg+ef)\left(d(-be+cd)-b e^2 x-c e^2 x^2\right)^{\frac{3}{2}}}{13 e^2 \left(-be+2 cd\right) (e x+d)^8} \\-\frac{2 (-13 beg+16 cd g+10 c e f)\left(d(-be+cd)-b e^2 x-c e^2 x^2\right)^{\frac{3}{2}}}{143 e^2 \left(-be+2 cd\right)^2 (e x+d)^7} \\+\frac{16 c (13 beg-2 c (8 dg+5ef))\left(d(-be+cd)-b e^2 x-c e^2 x^2\right)^{\frac{3}{2}}}{1287 e^2 \left(-be+2 cd\right)^3 (e x+d)^6} \\-\frac{32 c^2 (-13 beg+16 cd g+10 c e f)\left(d(-be+cd)-b e^2 x-c e^2 x^2\right)^{\frac{3}{2}}}{3003 e^2 \left(-be+2 cd\right)^4 (e x+d)^5} \\+\frac{128 c^3 (13 beg-2 c (8 dg+5ef))\left(d(-be+cd)-b e^2 x-c e^2 x^2\right)^{\frac{3}{2}}}{15015 e^2 \left(-be+2 cd\right)^5 (e x+d)^4} \\-\frac{256 c^4 (-13 beg+16 cd g+10 c e f)\left(d(-be+cd)-b e^2 x-c e^2 x^2\right)^{\frac{3}{2}}}{45045 e^2 \left(-be+2 cd\right)^6 (e x+d)^3}
$$

command

 $\texttt{integrate}((g*x+f)*(-c*e^2*x^2-b*e^2*x-b*d*e+c*d^2)^((1/2)/(e*x+d)^8,x, \texttt{ algorithm="giac")}$ Giac 1.9.0-11 via sagemath 9.6 output

output too large to display

Giac 1.7.0 via sagemath 9.3 output

Timed out

#### **15.49 Problem number 2186**

$$
\int \frac{\left( f+gx \right) \left( cd^{2}-bde-be^{2}x-ce^{2}x^{2} \right)^{3/2}}{d+ex} \, dx
$$

Optimal antiderivative

$$
\frac{\left(-3beg-2cdg+8cef\right)\left(d(-be+cd)-b\,e^2x-c\,e^2x^2\right)^{\frac{3}{2}}}{24c\,e^2}-\frac{g\left(d(-be+cd)-b\,e^2x-c\,e^2x^2\right)^{\frac{5}{2}}}{4c\,e^2\left(ex+d\right)}}{4c\,e^2\left(ex+d\right)}\\\qquad+\frac{\left(-be+2cd\right)^3\left(-3beg-2cdg+8cef\right)\arctan\left(\frac{e(2cx+b)}{2\sqrt{c}\,\sqrt{d\left(-be+cd\right)-b\,e^2x-c\,e^2x^2}\right)}\right)}{128c^{\frac{5}{2}}e^2}\\qquad+\frac{\left(-be+2cd\right)\left(-3beg-2cdg+8cef\right)\left(2cx+b\right)\sqrt{d\left(-be+cd\right)-b\,e^2x-c\,e^2x^2}}{64c^2e}
$$

command

# $integerate((g*x+f)*(-c*e^2*x^2-b*e^2*x-b*d*e+c*d^2)^*(3/2)/(e*x+d),x, algorithm="giac")$ Giac 1.9.0-11 via sagemath 9.6 output

$$
-\frac{1}{192}\sqrt{-cx^2e^2+cd^2-bxe^2-bde}\left(2\left(4\left(6\,cgx e-\frac{\left(8\,c^4 dge^4-8\,c^4 fe^5-9\,b c^3 g e^5\right) e^{(-4)}}{c^3}\right)x-\frac{\left(12\,c^4 d^2 g e^3+48\,c^4\right)\left(12\,c^4 d^2 g e^3+48\,c^2\right)\left(12\,c^4 d^2 g e^3+48\,c^2\right)}{c^3}\right)\right)^2}{128\,c^3}
$$

Giac 1.7.0 via sagemath 9.3 output

Exception raised: TypeError

#### **15.50 Problem number 2187**

$$
\int \frac{(f+gx)\left(cd^2-bde-be^2x-ce^2x^2\right)^{3/2}}{(d+ex)^2} dx
$$

Optimal antiderivative

$$
\frac{\left(-beg-4cdg+6cef\right)\left(d(-be+cd)-b\,e^2x-c\,e^2x^2\right)^{\frac{3}{2}}}{3e^2\left(-be+2cd\right)} \\ +\frac{2(-dg+ef)\left(d(-be+cd)-b\,e^2x-c\,e^2x^2\right)^{\frac{5}{2}}}{e^2\left(-be+2cd\right)(ex+d)^2} \\ +\frac{\left(-be+2cd\right)^2\left(-beg-4cdg+6cef\right)\arctan\left(\frac{e(2cx+b)}{2\sqrt{c}\sqrt{d\left(-be+cd\right)-b\,e^2x-c\,e^2x^2}}\right)}{16c^{\frac{3}{2}}e^2} \\ +\frac{\left(-beg-4cdg+6cef\right)\left(2cx+b\right)\sqrt{d\left(-be+cd\right)-b\,e^2x-c\,e^2x^2}}{8ce}
$$

command

integrate((g\*x+f)\*(-c\*e^2\*x^2-b\*e^2\*x-b\*d\*e+c\*d^2)^(3/2)/(e\*x+d)^2,x, algorithm="giac") Giac 1.9.0-11 via sagemath 9.6 output

output too large to display

Giac 1.7.0 via sagemath 9.3 output

Timed out

## **15.51 Problem number 2188**

$$
\int \frac{(f+gx)\left(cd^2-bde-be^2x-ce^2x^2\right)^{3/2}}{(d+ex)^3} \, dx
$$

Optimal antiderivative

$$
\begin{aligned}[t]\frac{(\text{beg}-6\text{cdg}+4\text{cef})\left(d(-\text{be}+\text{cd})-\text{b}\text{e}^2\text{x}-\text{c}\text{e}^2\text{x}^2\right)^{\frac{3}{2}}}{2\text{e}^2\left(-\text{be}+2\text{cd}\right)(\text{ex}+d)}\\-\frac{2(-\text{dg}+\text{ef})\left(d(-\text{be}+\text{cd})-\text{b}\text{e}^2\text{x}-\text{c}\text{e}^2\text{x}^2\right)^{\frac{5}{2}}}{\text{e}^2\left(-\text{be}+2\text{cd}\right)(\text{ex}+d)^3} \\-\frac{3(-\text{be}+2\text{cd})(\text{beg}-6\text{cdg}+4\text{cef})\arctan\left(\frac{\text{e}(2\text{cx}+\text{b})}{2\sqrt{c}\sqrt{d\left(-\text{be}+\text{cd}\right)-\text{b}\text{e}^2\text{x}-\text{c}\text{e}^2\text{x}^2}\right)}{8\text{e}^2\sqrt{c}}\\-\frac{3(\text{beg}-6\text{cdg}+4\text{cef})\sqrt{d\left(-\text{be}+\text{cd}\right)-\text{b}\text{e}^2\text{x}-\text{c}\text{e}^2\text{x}^2}}{4\text{e}^2}\end{aligned}
$$

command

 $integrate((g*x+f)*(-c*e^2*x^2-b*e^2*x-b*d*e+c*d^2)^(3/2)/(e*x+d)^3,x, algorithm="giac")$ Giac 1.9.0-11 via sagemath 9.6 output

$$
-\frac{3 \left( 12 \, c^2 d^2 g-8 \, c^2 d f e-8 \, b c d g e+4 \, b c f e^2+b^2 g e^2 \right) e^{(-2)} \log \left( \left| -be+2 \left( \sqrt{-c e^2} \, x-\sqrt{-c x^2 e^2+c d^2-b x e^2-b d e} \right.\right.\right. \\ \left. -\frac{1}{4} \, \sqrt{-c x^2 e^2+c d^2-b x e^2-b d e} \left( 2 \, c g x e^{(-1)}-\frac{\left( 12 \, c^2 d g e^2-4 \, c^2 f e^3-5 \, b c g e^3 \right) e^{(-4)}}{c} \right) \right. \\ \left. -\frac{2 \left( 4 \, c^2 d^3 g-4 \, c^2 d^2 f e-4 \, b c d^2 g e+4 \, b c d f e^2+b^2 d g e^2-b^2 f e^3 \right) e^{(-2)}}{\sqrt{-c} \, d +\sqrt{-c e^2} \, x-\sqrt{-c x^2 e^2+c d^2-b x e^2-b d e}} \right)
$$

Giac 1.7.0 via sagemath 9.3 output

Exception raised: NotImplementedError

# **15.52 Problem number 2189**

$$
\int \frac{\left( f+gx \right) \left( cd^{2}-bde-be^{2}x-ce^{2}x^{2} \right)^{3/2}}{(d+ex)^{4}}\,dx
$$

#### Optimal antiderivative

$$
\begin{aligned}[t] \frac{2(3beg-8cdg+2cef)\left(d(-be+cd)-b\,e^2x-c\,e^2x^2\right)^{\frac{3}{2}}}{3e^2\left(-be+2cd\right)\left(ex+d\right)^2} \\-\frac{2(-dg+ef)\left(d(-be+cd)-b\,e^2x-c\,e^2x^2\right)^{\frac{5}{2}}}{3e^2\left(-be+2cd\right)\left(ex+d\right)^4} \\ \frac{(3beg-8cdg+2cef)\arctan\left(\frac{e(2cx+b)}{2\sqrt{c}\sqrt{d\left(-be+cd\right)-b\,e^2x-c\,e^2x^2}}\right)\sqrt{c}}{2e^2} \\+\frac{c(3beg-8cdg+2cef)\sqrt{d\left(-be+cd\right)-b\,e^2x-c\,e^2x^2}}{e^2\left(-be+2cd\right)}\end{aligned}
$$

command

 $\verb|integrate((g*x+f)*(-c*e^2*x^2-b*e^2*x-b*d*e+c*d^2)^((3/2)/(e*x+d)^4,x, algorithm="giac")$ Giac 1.9.0-11 via sagemath 9.6 output

$$
\begin{aligned}[t] & -\sqrt{-cx^2e^2 + cd^2 - bxe^2 - bde}\ cge^{(-2)} \\ & + \frac{\left(8\,c^2dg - 2\,c^2fe - 3\,b cge\right)e^{(-2)}\log\left(\left|-be + 2\left(\sqrt{-ce^2}\,x - \sqrt{-cx^2e^2 + cd^2 - bxe^2 - bde}\,\right)\sqrt{-c}\,\right|\right)}{2\,\sqrt{-c}} \\ & - \frac{2\left(20\,c^3d^4g - 8\,c^3d^3fe - 18\,bc^2d^3ge - 36\left(\sqrt{-ce^2}\,x - \sqrt{-cx^2e^2 + cd^2 - bxe^2 - bde}\,\right)\sqrt{-c}\,c^2d^3g + 12\left(\sqrt{-ce^2}\,x - \sqrt{-cx^2e^2 + cde^2 - bde}\,\right)\right)}{2\,\sqrt{-c}\,\sqrt{-c}\,c^2d^3g + 12\,\left(\sqrt{-ce^2}\,x - \sqrt{-cx^2e^2 + cde^2 - bde}\,\right)} \end{aligned}
$$

Giac 1.7.0 via sagemath 9.3 output

Exception raised: NotImplementedError

# **15.53 Problem number 2191**

$$
\int \frac{(f+gx)\left(cd^2-bde-be^2x-ce^2x^2\right)^{3/2}}{(d+ex)^6} dx
$$

Optimal antiderivative

$$
\begin{aligned}[t]-\frac{2(-dg+ef)\left(d(-be+cd)-b\,e^2x-c\,e^2x^2\right)^{\frac{5}{2}}}{7e^2\left(-be+2cd\right)\left(ex+d\right)^6} \\+\frac{2(7beg-2c(6dg+ef))\left(d(-be+cd)-b\,e^2x-c\,e^2x^2\right)^{\frac{5}{2}}}{35e^2\left(-be+2cd\right)^2\left(ex+d\right)^5}\end{aligned}
$$

command

output too large to display

Giac 1.7.0 via sagemath 9.3 output

Timed out

## **15.54 Problem number 2192**

$$
\int \frac{(f+gx)\left(cd^2-bde-be^2x-ce^2x^2\right)^{3/2}}{(d+ex)^7} dx
$$

Optimal antiderivative

$$
-\frac{2 (-dg+ef) \left(d (-be+cd)-b \, e^2 x-c\, e^2 x^2\right)^{\frac{5}{2}}}{9 e^2 \left(-be+2 cd\right) \left(ex+d\right)^7} \\-\frac{2 (-9 beg+14 c dg+4 c e f) \left(d (-be+cd)-b \, e^2 x-c\, e^2 x^2\right)^{\frac{5}{2}}}{63 e^2 \left(-be+2 cd\right)^2 \left(ex+d\right)^6} \\-\frac{4 c (-9 beg+14 c dg+4 c e f) \left(d (-be+cd)-b \, e^2 x-c\, e^2 x^2\right)^{\frac{5}{2}}}{315 e^2 \left(-be+2 cd\right)^3 \left(ex+d\right)^5}
$$

command

integrate((g\*x+f)\*(-c\*e^2\*x^2-b\*e^2\*x-b\*d\*e+c\*d^2)^(3/2)/(e\*x+d)^7,x, algorithm="giac") Giac 1.9.0-11 via sagemath 9.6 output

output too large to display

Giac 1.7.0 via sagemath 9.3 output

Timed out

#### **15.55 Problem number 2193**

$$
\int \frac{(f+gx)\left(cd^2-bde-be^2x-ce^2x^2\right)^{3/2}}{(d+ex)^8} dx
$$
$$
-\frac{2 (-dg +ef) \left(d (-be +cd) -b\,e^2 x -c\,e^2 x^2\right)^{\frac{5}{2}}}{11 e^2 \left(-be +2 cd\right) \left(ex +d\right)^8} \\-\frac{2 (-11 beg +16cdg +6 cef) \left(d (-be +cd) -b\,e^2 x -c\,e^2 x^2\right)^{\frac{5}{2}}}{99 e^2 \left(-be +2 cd\right)^2 \left(ex +d\right)^7} \\-\frac{8 c (-11 beg +16 cdg +6 cef) \left(d (-be +cd) -b\,e^2 x -c\,e^2 x^2\right)^{\frac{5}{2}}}{693 e^2 \left(-be +2 cd\right)^3 \left(ex +d\right)^6} \\-\frac{16 c^2 (-11 beg +16 cdg +6 cef) \left(d (-be +cd) -b\,e^2 x -c\,e^2 x^2\right)^{\frac{5}{2}}}{3465 e^2 \left(-be +2 cd\right)^4 \left(ex +d\right)^5}
$$

command

 $\verb|integrate((g*x+f)*(-c*e^2*x^2-b*e^2*x-b*d*e+c*d^2)^((3/2)/(e*x+d)^8,x, algorithm="giac")$ Giac 1.9.0-11 via sagemath 9.6 output

output too large to display

Giac 1.7.0 via sagemath 9.3 output

Timed out

# **15.56 Problem number 2194**

$$
\int \frac{(f+gx)\left(cd^2-bde-be^2x-ce^2x^2\right)^{3/2}}{(d+ex)^9} dx
$$

Optimal antiderivative

$$
-\frac{2(-dg+ef)\left(d(-be+cd)-be^{2}x-ce^{2}x^{2}\right)^{\frac{5}{2}}}{13e^{2}\left(-be+2cd\right)\left(ex+d\right)^{9}} \\-\frac{2(-13beg+18cdg+8cef)\left(d(-be+cd)-be^{2}x-ce^{2}x^{2}\right)^{\frac{5}{2}}}{143e^{2}\left(-be+2cd\right)^{2}\left(ex+d\right)^{8}} \\-\frac{4c(-13beg+18cdg+8cef)\left(d(-be+cd)-be^{2}x-ce^{2}x^{2}\right)^{\frac{5}{2}}}{429e^{2}\left(-be+2cd\right)^{3}\left(ex+d\right)^{7}} \\-\frac{16c^{2}(-13beg+18cdg+8cef)\left(d(-be+cd)-be^{2}x-ce^{2}x^{2}\right)^{\frac{5}{2}}}{3003e^{2}\left(-be+2cd\right)^{4}\left(ex+d\right)^{6}} \\-\frac{32c^{3}(-13beg+18cdg+8cef)\left(d(-be+cd)-be^{2}x-ce^{2}x^{2}\right)^{\frac{5}{2}}}{15015e^{2}\left(-be+2cd\right)^{5}\left(ex+d\right)^{5}}
$$

command

 $integrate((g*x+f)*(-c*e^2*x^2-b*e^2*x-b*d*e+c*d^2)^(3/2)/(e*x+d)^9,x, algorithm="giac")$ Giac 1.9.0-11 via sagemath 9.6 output

output too large to display

Giac 1.7.0 via sagemath 9.3 output

Timed out

### **15.57 Problem number 2198**

$$
\int \frac{(f+gx)\left(cd^2-bde-be^2x-ce^2x^2\right)^{5/2}}{d+ex} dx
$$

Optimal antiderivative

$$
-\frac{\left(-be+2cd\right)\left(5beg-2c(-dg+6ef)\right)\left(2cx+b\right)\left(d(-be+cd)-be^2x-ce^2x^2\right)^{\frac{3}{2}}}{192c^2e} +\frac{\left(-5beg-2cdg+12cef\right)\left(d(-be+cd)-be^2x-ce^2x^2\right)^{\frac{5}{2}}}{60c e^2} -\frac{g\left(d(-be+cd)-be^2x-ce^2x^2\right)^{\frac{7}{2}}}{6ce^2(ex+d)} -\frac{\left(-be+2cd\right)^{5}\left(5beg-2c(-dg+6ef)\right)\arctan\left(\frac{e(2cx+b)}{2\sqrt{c}\sqrt{d\left(-be+cd\right)-be^2x-ce^2x^2}}\right)}{1024c^{\frac{7}{2}}e^2} -\frac{\left(-be+2cd\right)^{3}\left(5beg-2c(-dg+6ef)\right)\left(2cx+b\right)\sqrt{d\left(-be+cd\right)-be^2x-ce^2x^2}}{512c^3e}.
$$

command

−

 $integerate((g*x+f)*(-c*e^2*x^2-b*e^2*x-b*d*e+c*d^2)^{(5/2)/(e*x+d)},x, algorithm="giac")$ Giac 1.9.0-11 via sagemath 9.6 output

$$
\frac{1}{7680}\sqrt{-cx^2e^2+cd^2-bxe^2-bde}\left(2\left(4\left(2\left(8\left(10\,c^2gx e^3-\frac{(12\,c^7 d ge^{10}-12\,c^7 fe^{11}-25\,b c^6 ge^{11})e^{(-8)}}{c^5}\right)x-\frac{(64\,c^6 d^6 g-384\,c^6 d^5 fe+960\,b c^5 d^4 fe^2-240\,b^2 c^4 d^4 ge^2-960\,b^2 c^4 d^3 fe^3+320\,b^3 c^3 d^3 ge^3+480\,b^3 c^3 d^2 fe^4-180\,b^2 c^4 e^4-160\,b^2 c^4 d^4 e^2-160\,b^2 c^4 d^3 fe^4-160\,b^2 c^4 e^4-160\,b^2 c^4 e^4-16
$$

Giac 1.7.0 via sagemath 9.3 output

Exception raised: TypeError

140 *c*

4

## **15.58 Problem number 2199**

$$
\int \frac{(f+gx)\left(cd^2-bde-be^2x-ce^2x^2\right)^{5/2}}{(d+ex)^2} dx
$$

Optimal antiderivative

$$
\frac{\left(-3beg - 4cdg + 10cef\right)\left(2cx + b\right)\left(d(-be + cd) - be^2x - ce^2x^2\right)^{\frac{3}{2}}}{48ce} \\+\frac{\left(-3beg - 4cdg + 10cef\right)\left(d(-be + cd) - be^2x - ce^2x^2\right)^{\frac{5}{2}}}{15e^2\left(-be + 2cd\right)} \\+\frac{2(-dg + ef)\left(d(-be + cd) - be^2x - ce^2x^2\right)^{\frac{7}{2}}}{3e^2\left(-be + 2cd\right)\left(ex + d\right)^2} \\+\frac{\left(-be + 2cd\right)^4\left(-3beg - 4cdg + 10cef\right)\arctan\left(\frac{e(2cx + b)}{2\sqrt{c}\sqrt{d\left(-be + cd\right) - be^2x - ce^2x^2}\right)}\right)}{256c^{\frac{5}{2}}e^2} \\+\frac{\left(-be + 2cd\right)^2\left(-3beg - 4cdg + 10cef\right)\left(2cx + b\right)\sqrt{d\left(-be + cd\right) - be^2x - ce^2x^2}}{128c^2e}
$$

command

 $\verb|integrate((g*x+f)*(-c*e^2*x^2-b*e^2*x-b*d*e+c*d^2)^((5/2)/(e*x+d)^2,x, algorithm="giac")$ Giac 1.9.0-11 via sagemath 9.6 output

output too large to display

Giac 1.7.0 via sagemath 9.3 output

Timed out

**15.59 Problem number 2200**

$$
\int \frac{(f+gx)\left(cd^2-bde-be^2x-ce^2x^2\right)^{5/2}}{(d+ex)^3} dx
$$

$$
\frac{5(-beg - 6cdg + 8cef) (d(-be + cd) - be^{2}x - ce^{2}x^{2})^{\frac{3}{2}}}{24e^{2}} \\
+\frac{(-beg - 6cdg + 8cef) (-cex - be + cd) (d(-be + cd) - be^{2}x - ce^{2}x^{2})^{\frac{3}{2}}}{4e^{2}(-be + 2cd)} \\
+\frac{2(-dg + ef) (d(-be + cd) - be^{2}x - ce^{2}x^{2})^{\frac{7}{2}}}{e^{2}(-be + 2cd) (ex + d)^{3}} \\
5(-be + 2cd)^{3}(-beg - 6cdg + 8cef) \arctan \left(\frac{e(2cx + b)}{2\sqrt{c}\sqrt{d(-be + cd) - be^{2}x - ce^{2}x^{2}}}\right) \\
+\frac{5(-be + 2cd)(-beg - 6cdg + 8cef)(2cx + b)\sqrt{d(-be + cd) - be^{2}x - ce^{2}x^{2}}}{64ce}
$$

command

 $\verb|integrate((g*x+f)*(-c*e^2*x^2-b*e^2*x-b*d*e+c*d^2)^((5/2)/(e*x+d)^3,x, algorithm="giac")$ Giac 1.9.0-11 via sagemath 9.6 output

$$
\frac{1}{192}\sqrt{-cx^2e^2+cd^2-bxe^2-bde}\left(2\left(4\left(6\,c^2gxe-\frac{\left(24\,c^5dge^4-8\,c^5fe^5-17\,bc^4ge^5\right)e^{(-4)}}{c^3}\right)x+\frac{\left(180\,c^5d^2ge^3-18\,b^2c^4e^3+8\,b^3c^2e^{(-4)}\right)^2}{c^3}\right)x^2+\frac{\left(180\,c^5d^2ge^3-18\,b^2c^4e^3+8\,b^3c^2e^{(-4)}\right)^2}{c^3}\right)^2\left(128\,c^2\right)^2}{128\,c^2}
$$

Giac 1.7.0 via sagemath 9.3 output

Exception raised: NotImplementedError

# **15.60 Problem number 2201**

$$
\int \frac{(f+gx)\left(cd^2-bde-be^2x-ce^2x^2\right)^{5/2}}{(d+ex)^4} dx
$$

$$
-\frac{5c(\text{beg}-8\text{cdg}+\text{6cef}) (d(-\text{be}+\text{cd})-\text{b}\text{e}^2\text{x}-\text{c}\text{e}^2\text{x}^2)^{\frac{3}{2}}}{3\text{e}^2(-\text{be}+2\text{cd})} \\-\frac{2(\text{beg}-8\text{cdg}+\text{6cef}) (d(-\text{be}+\text{cd})-\text{b}\text{e}^2\text{x}-\text{c}\text{e}^2\text{x}^2)^{\frac{5}{2}}}{\text{e}^2(-\text{be}+2\text{cd})(\text{ex}+\text{d})^2} \\-\frac{2(-\text{dg}+\text{ef}) (d(-\text{be}+\text{cd})-\text{b}\text{e}^2\text{x}-\text{c}\text{e}^2\text{x}^2)^{\frac{7}{2}}}{\text{e}^2(-\text{be}+2\text{cd})(\text{ex}+\text{d})^4} \\-\frac{5(-\text{be}+2\text{cd})^2(\text{beg}-8\text{cdg}+\text{6cef})\arctan\left(\frac{\text{e}(2\text{cx}+\text{b})}{2\sqrt{\text{c}}\sqrt{d(-\text{be}+\text{cd})-\text{b}\text{e}^2\text{x}-\text{c}\text{e}^2\text{x}^2}}{16\text{e}^2\sqrt{\text{c}}}\right)} \\-\frac{5(\text{beg}-8\text{cdg}+6\text{cef})(2\text{cx}+\text{b})\sqrt{d(-\text{be}+\text{cd})-\text{b}\text{e}^2\text{x}-\text{c}\text{e}^2\text{x}^2}}{8\text{e}}
$$

command

 $integrate((g*x+f)*(-c*e^2*x^2-b*e^2*x-b*d*e+c*d^2)^{(5/2)/(e*x+d)^4,x, algorithm="giac")$ Giac 1.9.0-11 via sagemath 9.6 output

$$
-\frac{5 (32 c^3 d^3 g-24 c^3 d^2 f e-36 b c^2 d^2 g e+24 b c^2 d f e^2+12 b^2 c d g e^2-6 b^2 c f e^3-b^3 g e^3) e^{(-2)} \log \left(\left|-be+2 \left(\sqrt{-c e^2} \frac{d}{a}\right)^2\right|-\left|e^2 \frac{d}{a}\right|^2\right)}{16 \sqrt{-c}} \\+\frac{1}{24} \sqrt{-c x^2 e^2+c d^2-b x e^2-b d e} \left(2 \left(4 c^2 g x-\frac{\left(24 c^4 d g e^3-6 c^4 f e^4-13 b c^3 g e^4\right) e^{(-4)}}{c^2}\right) x+\frac{\left(184 c^4 d^2 g e^2-96 c^4\right) e^{(-2)} \left(184 c^4 d^2 g e^2-16 c^4\right)}{c^2}\right) x^2} {2 \left(8 c^3 d^4 g-8 c^3 d^3 f e-12 b c^2 d^3 g e+12 b c^2 d^2 f e^2+6 b^2 c d^2 g e^2-6 b^2 c d f e^3-b^3 d g e^3+b^3 f e^4\right) e^{(-2)}} \\-\frac{2 (8 c^3 d^4 g-8 c^3 d^3 f e-12 b c^2 d^3 g e+12 b c^2 d^2 f e^2+6 b^2 c d^2 g e^2-6 b^2 c d f e^3-b^3 d g e^3+b^3 f e^4) e^{(-2)}}{\sqrt{-c} d+\sqrt{-c e^2} \frac{1}{a} x-\sqrt{-c x^2 e^2+c d^2-b x e^2-b d e}}
$$

Giac 1.7.0 via sagemath 9.3 output

# Exception raised: NotImplementedError

## **15.61 Problem number 2202**

$$
\int \frac{\left( f+gx \right) \left( cd^{2}-bde-be^{2}x-ce^{2}x^{2} \right)^{5/2}}{(d+ex)^{5}}\, dx
$$

$$
\frac{5c(3beg-10cdg+4cef) (d(-be+cd)-b e^2x - c e^2x^2)^{\frac{3}{2}}}{6e^2(-be+2cd)(ex+d)} \\ + \frac{2(3beg-10cdg+4cef) (d(-be+cd)-b e^2x - c e^2x^2)^{\frac{5}{2}}}{3e^2(-be+2cd)(ex+d)^3} \\ - \frac{2(-dg+ef) (d(-be+cd)-b e^2x - c e^2x^2)^{\frac{7}{2}}}{3e^2(-be+2cd)(ex+d)^5} \\ + \frac{5(-be+2cd)(3beg-10cdg+4cef)\arctan\left(\frac{e(2cx+b)}{2\sqrt{c}\sqrt{d(-be+cd)-b e^2x-c e^2x^2}}\right)\sqrt{c}}{8e^2} \\ + \frac{5c(3beg-10cdg+4cef)\sqrt{d(-be+cd)-b e^2x-c e^2x^2}}{4e^2}
$$

command

 $integrate((g*x+f)*(-c*e^2*x^2-b*e^2*x-b*d*e+c*d^2)^(5/2)/(e*x+d)^5,x, algorithm="giac")$ Giac 1.9.0-11 via sagemath 9.6 output

output too large to display

Giac 1.7.0 via sagemath 9.3 output

Timed out

### **15.62 Problem number 2203**

$$
\int \frac{(f+gx)\left(cd^2-bde-be^2x-ce^2x^2\right)^{5/2}}{(d+ex)^6} dx
$$

$$
-\frac{2c(5beg-12cdg+2cef) (d(-be+cd)-b e^2x - c e^2x^2)^{\frac{3}{2}}}{3e^2(-be+2cd) (ex+d)^2} \\+\frac{2(5beg-12cdg+2cef) (d(-be+cd)-b e^2x - c e^2x^2)^{\frac{5}{2}}}{15e^2(-be+2cd) (ex+d)^4} \\-\frac{2(-dg+ef) (d(-be+cd)-b e^2x - c e^2x^2)^{\frac{7}{2}}}{5e^2(-be+2cd) (ex+d)^6} \\-\frac{c^{\frac{3}{2}}(5beg-12cdg+2cef)\arctan\left(\frac{e(2cx+b)}{2\sqrt{c}\sqrt{d\left(-be+cd\right)-b e^2x - c e^2x^2}}\right)}{2e^2} \\-\frac{c^2(5beg-12cdg+2cef)\sqrt{d\left(-be+cd\right)-b e^2x - c e^2x^2}}{e^2(-be+2cd)}
$$

 $integrate((g*x+f)*(-c*e^2*x^2-b*e^2*x-b*d*e+c*d^2)^{(5/2)/(e*x+d)^6,x, algorithm="giac")$ Giac 1.9.0-11 via sagemath 9.6 output

output too large to display

Giac 1.7.0 via sagemath 9.3 output

Timed out

### **15.63 Problem number 2204**

$$
\int \frac{\left(f+gx\right)\left(cd^2-bde-be^2x-ce^2x^2\right)^{5/2}}{(d+ex)^7} dx
$$

Optimal antiderivative

$$
\begin{aligned}[t]\frac{2cg(d(-be+cd)-be^2x-c\,e^2x^2)^{\frac{3}{2}}}{3e^2\left(ex+d\right)^3}-\frac{2g(d(-be+cd)-be^2x-c\,e^2x^2)^{\frac{5}{2}}}{5e^2\left(ex+d\right)^5}\\-\frac{2(-dg+ef)\left(d(-be+cd)-be^2x-c\,e^2x^2\right)^{\frac{7}{2}}}{7e^2\left(-be+2cd\right)\left(ex+d\right)^7}\\-\frac{c^{\frac{5}{2}}g\arctan\left(\frac{e(2cx+b)}{2\sqrt{c}\sqrt{d\left(-be+cd\right)-be^2x-c\,e^2x^2}\right)}\right)}{e^2}\\-\frac{2c^2g\sqrt{d\left(-be+cd\right)-be^2x-c\,e^2x^2}}{e^2\left(ex+d\right)}\end{aligned}
$$

command

 $integerate((g*x+f)*(-c*e^2*x^2-b*e^2*x-b*d*e+c*d^2)^{(5/2)/(e*x+d)^7,x, algorithm="giac")$ Giac 1.9.0-11 via sagemath 9.6 output

output too large to display

Giac 1.7.0 via sagemath 9.3 output

Timed out

#### **15.64 Problem number 2205**

$$
\int \frac{\left( f+gx \right) \left( cd^{2}-bde-be^{2}x-ce^{2}x^{2} \right)^{5/2}}{(d+ex)^{8}} \, dx
$$

Optimal antiderivative

$$
\begin{aligned}[t]-\frac{2(-dg+ef)\left(d(-be+cd)-b\,e^2x-c\,e^2x^2\right)^{\frac{7}{2}}}{9e^2\left(-be+2cd\right)\left(ex+d\right)^8} \\+\frac{2(9beg-2c(8dg+ef))\left(d(-be+cd)-b\,e^2x-c\,e^2x^2\right)^{\frac{7}{2}}}{63e^2\left(-be+2cd\right)^2\left(ex+d\right)^7}\end{aligned}
$$

command

integrate((g\*x+f)\*(-c\*e^2\*x^2-b\*e^2\*x-b\*d\*e+c\*d^2)^(5/2)/(e\*x+d)^8,x, algorithm="giac") Giac 1.9.0-11 via sagemath 9.6 output

output too large to display

Giac 1.7.0 via sagemath 9.3 output

Timed out

#### **15.65 Problem number 2206**

$$
\int \frac{\left( f+gx \right) \left( cd^{2}-bde-be^{2}x-ce^{2}x^{2} \right)^{5/2}}{(d+ex)^{9}}\,dx
$$

Optimal antiderivative

$$
-\frac{2 (-dg + ef) \left(d (-be + cd) - b \, e^2 x - c \, e^2 x^2\right)^{\frac{7}{2}}}{11 e^2 \left(-be + 2 cd\right) \left(ex + d\right)^9} \\-\frac{2 (-11 beg + 18 cdg + 4 c e f) \left(d (-be + cd) - b \, e^2 x - c \, e^2 x^2\right)^{\frac{7}{2}}}{99 e^2 \left(-be + 2 cd\right)^2 \left(ex + d\right)^8} \\-\frac{4 c (-11 beg + 18 cdg + 4 c e f) \left(d (-be + cd) - b \, e^2 x - c \, e^2 x^2\right)^{\frac{7}{2}}}{693 e^2 \left(-be + 2 cd\right)^3 \left(ex + d\right)^7}
$$

command

 $integrate((g*x+f)*(-c*e^2*x^2-b*e^2*x-b*d*e+c*d^2)^{(5/2)/(e*x+d)^9,x, algorithm="giac")$ Giac 1.9.0-11 via sagemath 9.6 output

output too large to display

Giac 1.7.0 via sagemath 9.3 output

Timed out

## **15.66 Problem number 2207**

$$
\int \frac{(f+gx)\left(cd^2-bde-be^2x-ce^2x^2\right)^{5/2}}{(d+ex)^{10}} dx
$$

Optimal antiderivative

$$
\begin{aligned}[t] & -\frac{2(-dg+ef)\left(d(-be+cd)-b\,e^2x-c\,e^2x^2\right)^{\frac{7}{2}}}{13e^2\left(-be+2cd\right)\left(ex+d\right)^{10}} \\& -\frac{2(-13beg+20cdg+6cef)\left(d(-be+cd)-b\,e^2x-c\,e^2x^2\right)^{\frac{7}{2}}}{143e^2\left(-be+2cd\right)^2\left(ex+d\right)^9} \\& -\frac{8c(-13beg+20cdg+6cef)\left(d(-be+cd)-b\,e^2x-c\,e^2x^2\right)^{\frac{7}{2}}}{1287e^2\left(-be+2cd\right)^3\left(ex+d\right)^8} \\& -\frac{16c^2(-13beg+20cdg+6cef)\left(d(-be+cd)-be^2x-c\,e^2x^2\right)^{\frac{7}{2}}}{9009e^2\left(-be+2cd\right)^4\left(ex+d\right)^7} \end{aligned}
$$

command

 $integrate((g*x+f)*(-c*e^2*x^2-b*e^2*x-b*d*e+c*d^2)^{(5/2)/(e*x+d)^10,x, algorithm="giac")$ Giac 1.9.0-11 via sagemath 9.6 output

output too large to display

Giac 1.7.0 via sagemath 9.3 output

Timed out

## **15.67 Problem number 2208**

$$
\int \frac{(f+gx)\left(cd^2-bde-be^2x-ce^2x^2\right)^{5/2}}{(d+ex)^{11}} dx
$$

$$
-\frac{2(-dg+ef)\left(d(-be+cd)-b\,e^2x-c\,e^2x^2\right)^{\frac{7}{2}}}{15e^2\left(-be+2cd\right)\left(ex+d\right)^{11}} \\-\frac{2(-15beg+22cdg+8cef)\left(d(-be+cd)-b\,e^2x-c\,e^2x^2\right)^{\frac{7}{2}}}{195e^2\left(-be+2cd\right)^2\left(ex+d\right)^{10}} \\-\frac{4c(-15beg+22cdg+8cef)\left(d(-be+cd)-b\,e^2x-c\,e^2x^2\right)^{\frac{7}{2}}}{715e^2\left(-be+2cd\right)^3\left(ex+d\right)^9} \\-\frac{16c^2(-15beg+22cdg+8cef)\left(d(-be+cd)-b\,e^2x-c\,e^2x^2\right)^{\frac{7}{2}}}{6435e^2\left(-be+2cd\right)^4\left(ex+d\right)^8} \\-\frac{32c^3(-15beg+22cdg+8cef)\left(d(-be+cd)-b\,e^2x-c\,e^2x^2\right)^{\frac{7}{2}}}{45045e^2\left(-be+2cd\right)^5\left(ex+d\right)^7}
$$

 $\texttt{integrate}((g*x+f)*(-c*e^2*x^2-b*e^2*x-b*d*e+c*d^2)^{(5/2)}/(e*x+d)^1,x, \text{ algorithm="giac")}$ Giac 1.9.0-11 via sagemath 9.6 output

output too large to display

Giac 1.7.0 via sagemath 9.3 output

Timed out

### **15.68 Problem number 2212**

$$
\int \frac{f+gx}{(d+ex)\sqrt{cd^2-bde-be^2x-ce^2x^2}} dx
$$

Optimal antiderivative

$$
\frac{g\arctan\left(\frac{e(2cx+b)}{2\sqrt{c}\,\sqrt{d\left(-be+cd\right)-b\,e^{2}x-c\,e^{2}x^{2}}}\right)}{e^{2}\sqrt{c}} - \frac{2(-dg+ef)\,\sqrt{d\left(-be+cd\right)-b\,e^{2}x-c\,e^{2}x^{2}}}{e^{2}\left(-be+2cd\right)\left(ex+d\right)}
$$

command

 $integrate((g*x+f)/(e*x+d)/(-c*e^2*x^2-b*e^2*x-b*d*e+c*d^2)^(1/2),x, algorithm="giac")$ Giac 1.9.0-11 via sagemath 9.6 output

$$
-\frac{ge^{(-2)} \log \left( \left| be-2 \left(\sqrt{-c e^2} \ x-\sqrt{-c x^2 e^2+c d^2-b x e^2-b d e} \ \right)\sqrt{-c} \ \right| \right)}{\sqrt{-c}} \\-\frac{2 \left( dg- fe \right) e^{(-2)}}{\sqrt{-c} \ d+\sqrt{-c e^2} \ x-\sqrt{-c x^2 e^2+c d^2-b x e^2-b d e}} \\
$$

Giac 1.7.0 via sagemath 9.3 output

Exception raised: TypeError

#### **15.69 Problem number 2213**

$$
\int \frac{f+gx}{(d+ex)^2\sqrt{cd^2-bde-be^2x-ce^2x^2}}\,dx
$$

$$
\begin{aligned}[t] -\frac{2(-dg+ef)\,\sqrt{d\,(-be+cd)-b\,e^2x-c\,e^2x^2}}{3e^2\,(-be+2cd)\,(ex+d)^2} \\ -\frac{2(-3beg+4cdg+2cef)\,\sqrt{d\,(-be+cd)-b\,e^2x-c\,e^2x^2}}{3e^2\,(-be+2cd)^2\,(ex+d)}\end{aligned}
$$

 $integrate((g*x+f)/(e*x+d)^2/(-c*e^2*x^2-b*e^2*x-b*d*e+c*d^2)^(1/2),x, algorithm="giac")$ Giac 1.9.0-11 via sagemath 9.6 output

$$
\frac{2}{3}\sqrt{\frac{\left(4\sqrt{-c}\,cdg+2\sqrt{-c}\,cfe-3\,b\sqrt{-c}\,ge\right)\text{sgn}\left(\frac{1}{xe+d}\right)}{4\,c^2d^2e-4\,bcde^2+b^2e^3}}+\frac{\left(3\,c\sqrt{-c+\frac{2\,cd}{xe+d}-\frac{be}{xe+d}}+\left(-c+\frac{2\,cd}{xe+d}-\frac{be}{xe+d}\right)^{\frac{3}{2}}\right)dse}{2\,c^{2}e^{-b^2}}}{2\,c^{2}e^{-b^2}}
$$

Giac 1.7.0 via sagemath 9.3 output

*sage*0*x*

### **15.70 Problem number 2214**

$$
\int \frac{f+gx}{(d+ex)^3\sqrt{cd^2-bde-be^2x-ce^2x^2}} dx
$$

Optimal antiderivative

$$
\begin{aligned}[t] & -\frac{2(-dg+ef)\,\sqrt{d\,(-be+cd)-b\,e^2x-c\,e^2x^2}}{5e^2\,(-be+2cd)\,(ex+d)^3} \\& -\frac{2(-5beg+6cdg+4cef)\,\sqrt{d\,(-be+cd)-b\,e^2x-c\,e^2x^2}}{15e^2\,(-be+2cd)^2\,(ex+d)^2} \\& -\frac{4c(-5beg+6cdg+4cef)\,\sqrt{d\,(-be+cd)-b\,e^2x-c\,e^2x^2}}{15e^2\,(-be+2cd)^3\,(ex+d)}\end{aligned}
$$

command

 $integrate((g*x+f)/(e*x+d)^3/(-c*e^2*x^2-b*e^2*x-b*d*e+c*d^2)^(1/2),x, algorithm="giac")$ Giac 1.9.0-11 via sagemath 9.6 output

$$
2\left(3 c^2 d^3 g+2 c^2 d^2 f e+2 b c d^2 g e-15 \left(\sqrt{-c e^2} \ x-\sqrt{-c x^2 e^2+c d^2-b x e^2-b d e}\right)\sqrt{-c} \ c d^2 g-10 \left(\sqrt{-c e^2} \ x-\sqrt{-c x^2 e^2+c d^2-b x e^2-b d e}\right)\sqrt{-c} \ c d^2 g-10 \left(\sqrt{-c e^2} \ x-\sqrt{-c x^2 e^2+c d^2-b x e^2-b d e}\right)\sqrt{-c} \ c d^2 g-10 \left(\sqrt{-c e^2} \ x-\sqrt{-c x^2 e^2+c d^2-b x e^2-b d e}\right)\sqrt{-c} \ c d^2 g-10 \left(\sqrt{-c e^2} \ x-\sqrt{-c x^2 e^2+c d^2-b x e^2-b d e}\right)\sqrt{-c} \ c d^2 g-10 \left(\sqrt{-c e^2} \ x-\sqrt{-c x^2 e^2+c d^2-b x e^2-b d e}\right)\sqrt{-c} \ c d^2 g-10 \left(\sqrt{-c e^2} \ x-\sqrt{-c x^2 e^2+c d^2-b x e^2-b d e}\right)\sqrt{-c} \ c d^2 g-10 \left(\sqrt{-c e^2} \ x-\sqrt{-c x^2 e^2+c d^2-b x e^2-b d e}\right)\sqrt{-c} \ c d^2 g-10 \left(\sqrt{-c e^2} \ x-\sqrt{-c x^2 e^2+c d^2-b x e^2-b d e}\right)\sqrt{-c} \ c d^2 g-10 \left(\sqrt{-c e^2} \ x-\sqrt{-c x^2 e^2+c d^2-b x e^2-b d e}\right)\sqrt{-c} \ c d^2 g-10 \left(\sqrt{-c e^2} \ x-\sqrt{-c x^2 e^2+c d^2-b x e^2-b d e}\right)\sqrt{-c} \ c d^2 g-10 \left(\sqrt{-c e^2} \ x-\sqrt{-c x^2 e^2+c d^2-b x e^2-b d e}\right)\sqrt{-c} \ c d^2 g-10 \left(\sqrt{-c e^2} \ x-\sqrt{-c x^2 e^2+c d^2-b x e^2-b d e}\right)\sqrt{-c} \ c d^2 g-10 \left(\sqrt{-c e^2} \ x-\sqrt{-c x^2 e^2+c d e^2-b d e}\right)\sqrt{-c} \ c d^2 g-10 \left(\sqrt{-c e^2} \ x-\sqrt{-c x^2 e^2+c d^2-b x e
$$

Giac 1.7.0 via sagemath 9.3 output

#### Exception raised: NotImplementedError

## **15.71 Problem number 2215**

$$
\int \frac{f+gx}{(d+ex)^4\sqrt{cd^2-bde-be^2x-ce^2x^2}} dx
$$

Optimal antiderivative

$$
-\frac{2(-dg+ef)\sqrt{d\left(-be+cd\right)-b e^2 x-c e^2 x^2}}{7 e^2 \left(-be+2 cd\right) \left(ex+d\right)^4} \\-\frac{2(-7beg+8cdg+6 c e f)\sqrt{d\left(-be+cd\right)-b e^2 x-c e^2 x^2}}{35 e^2 \left(-be+2 cd\right)^2 \left(ex+d\right)^3} \\-\frac{8 c (-7beg+8cdg+6 c e f)\sqrt{d\left(-be+cd\right)-b e^2 x-c e^2 x^2}}{105 e^2 \left(-be+2 cd\right)^3 \left(ex+d\right)^2} \\-\frac{16 c^2 (-7beg+8cdg+6 c e f)\sqrt{d\left(-be+cd\right)-b e^2 x-c e^2 x^2}}{105 e^2 \left(-be+2 cd\right)^4 \left(ex+d\right)}
$$

command

 $\texttt{integrate}((g*x+f)/(e*x+d)^4/(-c*e^2*x^2-b*e^2*x-b*d*e+c*d^2)^*(1/2),x, \text{ algorithm="giac")}$ Giac 1.9.0-11 via sagemath 9.6 output

$$
-\frac{2 \left(8 \, c^3 d^4 g+6 \, c^3 d^3 f e+9 \, b c^2 d^3 g e-56 \left(\sqrt{-c e^2}\, x-\sqrt{-c x^2 e^2+c d^2-b x e^2-b d e}\,\right)\sqrt{-c}\, c^2 d^3 g-42 \left(\sqrt{-c e^2}\, x-\sqrt{-c x^2 e^2+c d^2-b x e^2-b d e}\,\right)\right)}{c^2}
$$

### Giac 1.7.0 via sagemath 9.3 output

Exception raised: NotImplementedError

## **15.72 Problem number 2216**

$$
\int \frac{f+gx}{(d+ex)^5\sqrt{cd^2-bde-be^2x-ce^2x^2}}\,dx
$$

$$
-\frac{2(-dg+ef)\sqrt{d(-be+cd)-b e^2 x - c e^2 x^2}}{9e^2 (-be+2cd) (ex+d)^5} \n-\frac{2(-9beg+10cdg+8cef)\sqrt{d(-be+cd)-b e^2 x - c e^2 x^2}}{63e^2 (-be+2cd)^2 (ex+d)^4} \n-\frac{4c(-9beg+10cdg+8cef)\sqrt{d(-be+cd)-b e^2 x - c e^2 x^2}}{105e^2 (-be+2cd)^3 (ex+d)^3} \n-\frac{16c^2(-9beg+10cdg+8cef)\sqrt{d(-be+cd)-b e^2 x - c e^2 x^2}}{315e^2 (-be+2cd)^4 (ex+d)^2} \n-\frac{32c^3(-9beg+10cdg+8cef)\sqrt{d(-be+cd)-b e^2 x - c e^2 x^2}}{315e^2 (-be+2cd)^5 (ex+d)}
$$

 $integrate((g*x+f)/(e*x+d)^5/(-c*e^2*x^2-b*e^2*x-b*d*e+c*d^2)^(1/2),x, algorithm="giac")$ Giac 1.9.0-11 via sagemath 9.6 output

$$
\frac{2}{315}\left(\frac{16 \left(10 \sqrt{-c} \ c^4 dg + 8 \sqrt{-c} \ c^4 fe - 9 \ b \sqrt{-c} \ c^3 ge\right) \text{sgn}\left(\frac{1}{xe+d}\right)}{32 \ c^5 d^5 e - 80 \ b c^4 d^4 e^2 + 80 \ b^2 c^3 d^3 e^3 - 40 \ b^3 c^2 d^2 e^4 + 10 \ b^4 c d e^5 - b^5 e^6} + \frac{\left(35 \left(c - \frac{2 \ c d}{xe+d} + \frac{be}{xe+d}\right)^4 \sqrt{-c + \frac{2 \ c d}{xe+d} - \frac{2 \ c d}{xe+d}}\right)}{32 \ c^5 d^5 e - 80 \ b c^4 d^4 e^2 + 80 \ b^2 c^3 d^3 e^3 - 40 \ b^3 c^2 d^2 e^4 + 10 \ b^4 c d e^5 - b^5 e^6} + \frac{\left(35 \left(c - \frac{2 \ c d}{xe+d} + \frac{be}{xe+d}\right)^4 \sqrt{-c + \frac{2 \ c d}{xe+d}}\right)}{32 \ c^5 d^5 e - 80 \ b c^4 d^4 e^2 + 80 \ b^2 c^3 d^3 e^3 - 40 \ b^3 c^2 d^2 e^4 + 10 \ b^4 c d e^5 - b^5 e^6} + \frac{\left(35 \left(c - \frac{2 \ c d}{xe+d} + \frac{be}{xe+d}\right)^4 \sqrt{-c + \frac{2 \ c d}{xe+d}}\right)}{32 \ c^5 d^5 e - 80 \ b c^4 d^4 e^2 + 80 \ b^2 c^3 d^3 e^3 - 40 \ b^3 c^2 d^2 e^4 + 10 \ b^4 c d e^5 - b^5 e^6} + \frac{\left(35 \left(c - \frac{2 \ c d}{xe+d} + \frac{be}{xe+d}\right)^4 \sqrt{-c + \frac{2 \ c d}{xe+d}}\right)}{32 \ c^5 d^5 e - 80 \ b c^4 d^4 e^2 + 80 \ b^2 c^3 d^3 e^3 - 40 \ b^3 c^2 d^2 e^4 + 10 \ b^4 c d e^5 - b^5 e^6} + \frac{\left(35 \left(c - \frac{2 \ c d}{xe+d} + \frac{be}{xe+d}\right)^4 \sqrt{-c + \frac{2 \ c d}{xe
$$

Giac 1.7.0 via sagemath 9.3 output

*sage*0*x*

### **15.73 Problem number 2221**

$$
\int \frac{f+gx}{(d+ex)^2 (cd^2-bde-be^2x - ce^2x^2)^{3/2}} dx
$$

Optimal antiderivative

$$
\frac{8c(-5beg+4cdg+6cef)\left(2cx+b\right)}{15e\left(-be+2cd\right)^{4}\sqrt{d\left(-be+cd\right)-b\,e^{2}x-c\,e^{2}x^{2}}} \\ -\frac{2(-dg+ef)}{5e^{2}\left(-be+2cd\right)\left(ex+d\right)^{2}\sqrt{d\left(-be+cd\right)-b\,e^{2}x-c\,e^{2}x^{2}}} \\ -\frac{2(-5beg+4cdg+6cef)}{15e^{2}\left(-be+2cd\right)^{2}\left(ex+d\right)\sqrt{d\left(-be+cd\right)-b\,e^{2}x-c\,e^{2}x^{2}}} \\
$$

command

integrate((g\*x+f)/(e\*x+d)^2/(-c\*e^2\*x^2-b\*e^2\*x-b\*d\*e+c\*d^2)^(3/2),x, algorithm="giac") Giac 1.9.0-11 via sagemath 9.6 output

output too large to display

Giac 1.7.0 via sagemath 9.3 output

 $sage_0x$ 

## **15.74 Problem number 2229**

$$
\int \frac{f+gx}{(d+ex)^2\,(cd^2-bde-be^2x-ce^2x^2)^{5/2}}\,dx
$$

Optimal antiderivative

$$
\frac{16c(-7beg+4cdg+10cef)\left(2cx+b\right)}{105e\left(-be+2cd\right)^{4}\left(d\left(-be+cd\right)-be^{2}x-ce^{2}x^{2}\right)^{\frac{3}{2}}}\-\frac{2(-dg+ef)}{7e^{2}\left(-be+2cd\right)\left(ex+d\right)^{2}\left(d\left(-be+cd\right)-be^{2}x-ce^{2}x^{2}\right)^{\frac{3}{2}}}}{35e^{2}\left(-be+2cd\right)^{2}\left(ex+d\right)\left(d\left(-be+cd\right)-be^{2}x-ce^{2}x^{2}\right)^{\frac{3}{2}}}\+\frac{128c^{2}\left(-7beg+4cdg+10cef\right)\left(2cx+b\right)}{105e\left(-be+2cd\right)^{6}\sqrt{d\left(-be+cd\right)-be^{2}x-ce^{2}x^{2}}}
$$

command

integrate((g\*x+f)/(e\*x+d)^2/(-c\*e^2\*x^2-b\*e^2\*x-b\*d\*e+c\*d^2)^(5/2),x, algorithm="giac") Giac 1.9.0-11 via sagemath 9.6 output

output too large to display

Giac 1.7.0 via sagemath 9.3 output

*sage*0*x*

### **15.75 Problem number 2231**

$$
\int (d+ex)^{5/2} (f+gx) \sqrt{cd^2-bde-be^2x-ce^2x^2} \, dx
$$

$$
-\frac{32(-be+2cd)^3(-8beg+5cdg+11cef)\left(d(-be+cd)-be^2x-ce^2x^2\right)^{\frac{3}{2}}}{3465c^5e^2\left(ex+d\right)^{\frac{3}{2}}}\\\-\frac{2(-8beg+5cdg+11cef)\left(ex+d\right)^{\frac{3}{2}}\left(d(-be+cd)-be^2x-ce^2x^2\right)^{\frac{3}{2}}}{99c^2e^2}\\\-\frac{2g(ex+d)^{\frac{5}{2}}\left(d(-be+cd)-be^2x-ce^2x^2\right)^{\frac{3}{2}}}{11ce^2}\\\-\frac{16(-be+2cd)^2\left(-8beg+5cdg+11cef\right)\left(d(-be+cd)-be^2x-ce^2x^2\right)^{\frac{3}{2}}}{1155c^4e^2\sqrt{ex+d}}\\-\frac{4(-be+2cd)\left(-8beg+5cdg+11cef\right)\left(d(-be+cd)-be^2x-ce^2x^2\right)^{\frac{3}{2}}\sqrt{ex+d}}{231c^3e^2}
$$

 $integrate((e*x+d)^{(5/2)*(gxx+f)*(-c*e^2*x^2-b*e^2*x-b*d*e+c*d^2)^(1/2),x, algorithm="giac")$ Giac 1.9.0-11 via sagemath 9.6 output

output too large to display

Giac 1.7.0 via sagemath 9.3 output

$$
\int \sqrt{-ce^{2}x^{2} - be^{2}x + cd^{2} - bde} \left( ex + d\right)^{\frac{5}{2}} (gx + f) dx
$$

## **15.76 Problem number 2232**

$$
\int (d+ex)^{3/2}(f+gx)\sqrt{cd^2-bde-be^2x-ce^2x^2} dx
$$

Optimal antiderivative

$$
-\frac{16(-be+2cd)^2\left(-2beg+cdg+3cef\right)\left(d(-be+cd)-b\,e^2x-c\,e^2x^2\right)^{\frac{3}{2}}}{315c^4e^2\left(ex+d\right)^{\frac{3}{2}}}\\\-\frac{2g(ex+d)^{\frac{3}{2}}\left(d(-be+cd)-b\,e^2x-c\,e^2x^2\right)^{\frac{3}{2}}}{9ce^2}\\-\frac{8(-be+2cd)\left(-2beg+cdg+3cef\right)\left(d(-be+cd)-b\,e^2x-c\,e^2x^2\right)^{\frac{3}{2}}}{105c^3e^2\sqrt{ex+d}}\\-\frac{2(-2beg+cdg+3cef)\left(d(-be+cd)-b\,e^2x-c\,e^2x^2\right)^{\frac{3}{2}}\sqrt{ex+d}}{21c^2e^2}
$$

command

 $\texttt{integrate}((e*x+d)^{(3/2)*(g*x+f)*(-c*e^2*x^2-b*e^2*x-b*d*e+c*d^2)^{(1/2)},x, \text{ algorithm="giac")}$ Giac 1.9.0-11 via sagemath 9.6 output

output too large to display

Giac 1.7.0 via sagemath 9.3 output

$$
\int \sqrt{-ce^{2}x^{2} - be^{2}x + cd^{2} - bde}(ex+d)^{\frac{3}{2}}(gx+f) dx
$$

## **15.77 Problem number 2233**

$$
\int \sqrt{d+ex} \, (f+gx) \sqrt{cd^2-bde-be^2x-ce^2x^2} \, dx
$$

Optimal antiderivative

$$
-\frac{4 (-be + 2 cd) \left(-4 beg + cdg + 7 c e f\right) \left(d (-be + cd) - b \, e^2 x - c \, e^2 x^2\right)^{\frac{3}{2}}}{105 c^3 e^2 \left(ex + d\right)^{\frac{3}{2}}} \\-\frac{2 (-4 beg + cdg + 7 c e f) \left(d (-be + cd) - b \, e^2 x - c \, e^2 x^2\right)^{\frac{3}{2}}}{35 c^2 e^2 \sqrt{ex + d}} \\-\frac{2 g (d (-be + cd) - b \, e^2 x - c \, e^2 x^2)^{\frac{3}{2}} \sqrt{ex + d}}{7 c \, e^2}
$$

command

 $\texttt{integrate}((e*x+d)^(1/2)*(g*x+f)*(-c*e^2*x^2-b*e^2*x-b*d*e+c*d^2)^(1/2),x, \text{ algorithm="giac")}$ Giac 1.9.0-11 via sagemath 9.6 output

$$
-\frac{2}{105}\left(7\,dg\left(\frac{2\,\sqrt{2\,cd-be}\,c^2 d^2+3\,\sqrt{2\,cd-be}\,b cde-2\,\sqrt{2\,cd-be}\,b^2 e^2}{c^2}+\frac{5\,(-(xe+d)c+2\,cd-be)^{\frac{3}{2}} c d-5\,(-(xe+d)c+2\,cd+2\,cd-be)}{c^2}\right)\right)
$$

Giac 1.7.0 via sagemath 9.3 output

Timed out

### **15.78 Problem number 2234**

$$
\int \frac{(f+gx)\sqrt{cd^2-bde-be^2x-ce^2x^2}}{\sqrt{d+ex}}\,dx
$$

Optimal antiderivative

$$
-\frac{2 (-2 b e g-c d g+5 c e f)\left(d (-b e+c d)-b\,{e}^{2} x-c\,{e}^{2}{x}^{2}\right)^{\frac{3}{2}}}{15 c^{2} e^{2}\left( e x+d\right)^{\frac{3}{2}}}-\frac{2 g (d (-b e+c d)-b\,{e}^{2} x-c\,{e}^{2}{x}^{2})^{\frac{3}{2}}}{5 c\,e^{2}\sqrt{e x+d}}
$$

command

 $\texttt{integrate}((g*x+f)*(-c*e^2*x^2-b*e^2*x-b*d*e+c*d^2)^*(1/2)/(e*x+d)^*(1/2),x, \text{ algorithm="giac")}$ Giac 1.9.0-11 via sagemath 9.6 output

$$
-\frac{2}{15}\left(g \left(\frac{2\,\sqrt{2\,cd-be}\,\,c^2 d^2+3\,\sqrt{2\,cd-be}\,\,bcde-2\,\sqrt{2\,cd-be}\,\,b^2 e^2}{c^2}+\frac{5\,(-(xe+d)c+2\,cd-be)^{\frac{3}{2}} c d-5\,(-(xe+d)c+2\,cd-be)}{c^2} \right)\right.
$$

Giac 1.7.0 via sagemath 9.3 output

$$
\int \frac{\sqrt{-ce^2x^2 - be^2x + cd^2 - bde}(gx + f)}{\sqrt{ex + d}} dx
$$

## **15.79 Problem number 2235**

$$
\int \frac{(f+gx)\sqrt{cd^2-bde-be^2x-ce^2x^2}}{(d+ex)^{3/2}} dx
$$

Optimal antiderivative

$$
\begin{aligned}[t] -\frac{2g\big(d(-be+cd)-b\,e^2x-c\,e^2x^2\big)^{\frac{3}{2}}}{3c\,e^2\,(ex+d)^{\frac{3}{2}}} \\ -\frac{2(-dg+ef)\arctanh\bigg(\frac{\sqrt{d\,(-be+cd)-b\,e^2x-c\,e^2x^2}}{\sqrt{-be+2cd}\,\sqrt{ex+d}}\bigg)\,\sqrt{-be+2cd}}{e^2} \\ +\frac{2(-dg+ef)\,\sqrt{d\,(-be+cd)-b\,e^2x-c\,e^2x^2}}{e^2\sqrt{ex+d}}\end{aligned}
$$

command

 $\texttt{integrate}((g*x+f)*(-c*e^2*x^2-b*e^2*x-b*d*e+c*d^2)^((1/2)/(e*x+d)^((3/2),x, \text{ algorithm="giac"))}$ Giac 1.9.0-11 via sagemath 9.6 output

$$
-\frac{2}{3}\left(\frac{3 \left(2 \,cd^2g-2 \,cdfe-bdge+bfe^2\right)\arctan\left(\frac{\sqrt{-(xe+d)c+2 \,cd-be}}{\sqrt{-2 \,cd+be}}\right)}{\sqrt{-2 \,cd+be}}+\frac{3 \, \sqrt{-(xe+d)c+2 \,cd-be}\,c^3dg-\sqrt{-(xe+d)c+2 \,cd-be}\,c^3dg-\sqrt{-(xe+d)c+2 \,cd-be}\,c^3dg-\sqrt{-(xe+d)c+2 \,cd-be}\,c^3dg-\sqrt{-(xe+d)c+2 \,cd+be}}{2 \, \sqrt{-2 \,cd+be}}\right)\right)
$$

Giac 1.7.0 via sagemath 9.3 output

$$
\int \frac{\sqrt{-ce^2x^2 - be^2x + cd^2 - bde}(gx+f)}{(ex+d)^{\frac{3}{2}}} dx
$$

## **15.80 Problem number 2236**

$$
\int \frac{(f+gx)\sqrt{cd^2-bde-be^2x-ce^2x^2}}{(d+ex)^{5/2}} dx
$$

$$
\begin{aligned}[t]-\frac{(-dg+ef)\left(d(-be+cd)-be^2x-ce^2x^2\right)^{\frac{3}{2}}}{e^2\left(-be+2cd\right)(ex+d)^{\frac{5}{2}}} \\+\frac{(2beg-5cdg+cef)\arctanh\left(\frac{\sqrt{d\left(-be+cd\right)-be^2x-ce^2x^2}}{\sqrt{-be+2cd}\sqrt{ex+d}}\right)}{e^2\sqrt{-be+2cd}} \\-\frac{(2beg-5cdg+cef)\sqrt{d\left(-be+cd\right)-be^2x-ce^2x^2}}{e^2\left(-be+2cd\right)\sqrt{ex+d}}\end{aligned}
$$

 $integrate((g*x+f)*(-c*e^2*x^2-b*e^2*x-b*d*e+c*d^2)^(1/2)/(e*x+d)^(5/2),x, algorithm="giac")$ Giac 1.9.0-11 via sagemath 9.6 output

$$
\left(2\sqrt{-(xe+d)c+2cd-be}\ c g+\frac{(5c^2dg-c^2fe-2bcge)\arctan\left(\frac{\sqrt{-(xe+d)c+2cd-be}}{\sqrt{-2cd+be}}\right)}{\sqrt{-2cd+be}}+\frac{\sqrt{-(xe+d)c+2cd-be}}{\sqrt{-2cd+be}}\right)
$$

*c*

Giac 1.7.0 via sagemath 9.3 output

Exception raised: AttributeError

## **15.81 Problem number 2237**

$$
\int \frac{(f+gx)\sqrt{cd^2-bde-be^2x-ce^2x^2}}{(d+ex)^{7/2}}\,dx
$$

Optimal antiderivative

$$
\begin{aligned}[t]-\frac{(-dg+ef)\left(d(-be+cd)-be^2x-c\,e^2x^2\right)^{\frac{3}{2}}}{2e^2\left(-be+2cd\right)(ex+d)^{\frac{7}{2}}}\\+\frac{c(-4beg+7cdg+cef)\arctanh\left(\frac{\sqrt{d\left(-be+cd\right)-be^2x-c\,e^2x^2}}{\sqrt{-be+2cd}\,\sqrt{ex+d}}\right)}{4e^2\left(-be+2cd\right)^{\frac{3}{2}}}\\-\frac{\left(-4beg+7cdg+cef\right)\sqrt{d\left(-be+cd\right)-be^2x-c\,e^2x^2}}{4e^2\left(-be+2cd\right)(ex+d)^{\frac{3}{2}}} \end{aligned}
$$

command

−

 $integerate((g*x+f)*(-c*e^2*x^2-b*e^2*x-b*d*e+c*d^2)^(1/2)/(e*x+d)^(7/2),x, algorithm="giac")$ Giac 1.9.0-11 via sagemath 9.6 output

$$
\left(\frac{(7c^3dg + c^3fe - 4bc^2ge)\arctan\left(\frac{\sqrt{-(xe + d)c + 2 cd - be}}{\sqrt{-2 cd + be}}\right)}{(2cd - be)\sqrt{-2 cd + be}} + \frac{14\sqrt{-(xe + d)c + 2 cd - be^2 c^4 d^2 g + 2 \sqrt{-(xe + d)c + 2 cd - be^2 c^4 d^2 g^2 + 2 c^2 d^2 g^2 + 2 c^2 d^2 g
$$

Giac 1.7.0 via sagemath 9.3 output

$$
\int \frac{\sqrt{-ce^2x^2 - be^2x + cd^2 - bde}(gx+f)}{(ex+d)^{\frac{7}{2}}} dx
$$

## **15.82 Problem number 2238**

$$
\int \frac{(f+gx)\sqrt{cd^2-bde-be^2x-ce^2x^2}}{(d+ex)^{9/2}}\,dx
$$

Optimal antiderivative

$$
\begin{aligned}[t]-\frac{(-dg+ef)\left(d(-be+cd)-b\,e^2x-c\,e^2x^2\right)^{\frac{3}{2}}}{3e^2\left(-be+2cd\right)\left(ex+d\right)^{\frac{9}{2}}} \\+\frac{c^2(-2beg+3cdg+cef)\arctanh\left(\frac{\sqrt{d\left(-be+cd\right)-b\,e^2x-c\,e^2x^2}}{\sqrt{-be+2cd}\,\sqrt{ex+d}\right)}\right. \\+\frac{8e^2\left(-be+2cd\right)^{\frac{5}{2}}}{4e^2\left(-be+2cd\right)^{\frac{5}{2}}} \\-\frac{(-2beg+3cdg+cef)\,\sqrt{d\left(-be+cd\right)-b\,e^2x-c\,e^2x^2}}{4e^2\left(-be+2cd\right)\left(ex+d\right)^{\frac{5}{2}}} \\+\frac{c(-2beg+3cdg+cef)\,\sqrt{d\left(-be+cd\right)-b\,e^2x-c\,e^2x^2}}{8e^2\left(-be+2cd\right)^2\left(ex+d\right)^{\frac{3}{2}}} \end{aligned}
$$

command

−

 $integrate((g*x+f)*(-c*e^2*x^2-b*e^2*x-b*d*e+c*d^2)^((1/2)/(e*x+d)^(9/2),x, algorithm="giac")$ Giac 1.9.0-11 via sagemath 9.6 output

 3 3 *c* <sup>4</sup>*dg*+*c* <sup>4</sup>*fe*−2 *bc*3*ge* arctan p −(*xe* + *d*)*c* + 2 *cd* − *be* √ −2 *cd* + *be* (4 *c* 2*d* <sup>2</sup>−4 *bcde*+*b* 2*e* 2) √ −2 *cd* + *be* + <sup>36</sup> p −(*xe* + *d*)*c* + 2 *cd* − *be c* 6*d* <sup>3</sup>*g*+12 p −(*xe* + *d*)*c* + 2 *cd* − *be c*

Giac 1.7.0 via sagemath 9.3 output

$$
\int \frac{\sqrt{-ce^2x^2 - be^2x + cd^2 - bde}(gx+f)}{(ex+d)^{\frac{9}{2}}} dx
$$

## **15.83 Problem number 2239**

$$
\int \frac{(f+gx)\sqrt{cd^2-bde-be^2x-ce^2x^2}}{(d+ex)^{11/2}} dx
$$

$$
-\frac{\left(-dg+ef\right)\left(d(-be+cd)-b\,e^2x-c\,e^2x^2\right)^{\frac{3}{2}}}{4e^2\left(-be+2cd\right)\left(ex+d\right)^{\frac{11}{2}}} \\ \frac{c^3\left(-8beg+11cdg+5cef\right)\arctanh\left(\frac{\sqrt{d\left(-be+cd\right)-b\,e^2x-c\,e^2x^2}}{\sqrt{-be+2cd}\,\sqrt{ex+d}}\right)}{64e^2\left(-be+2cd\right)^{\frac{7}{2}} } \\ -\frac{\left(-8beg+11cdg+5cef\right)\sqrt{d\left(-be+cd\right)-b\,e^2x-c\,e^2x^2}}{24e^2\left(-be+2cd\right)\left(ex+d\right)^{\frac{7}{2}} } \\ +\frac{c\left(-8beg+11cdg+5cef\right)\sqrt{d\left(-be+cd\right)-b\,e^2x-c\,e^2x^2}}{96e^2\left(-be+2cd\right)^2\left(ex+d\right)^{\frac{5}{2}} } \\ +\frac{c^2\left(-8beg+11cdg+5cef\right)\sqrt{d\left(-be+cd\right)-b\,e^2x-c\,e^2x^2}}{64e^2\left(-be+2cd\right)^3\left(ex+d\right)^{\frac{3}{2}}}
$$

command

 $\verb|integrate((g*x+f)*(-c*e^2*x^2-b*e^2*x-b*d*e+c*d^2)^((1/2)/(e*x+d)^((1/2),x, algorithm="giac")$ Giac 1.9.0-11 via sagemath 9.6 output

$$
+\frac{\left(\frac{3 \left(11 c^5 d g+5 c^5 f e-8 b c^4 g e\right) \arctan\left(\frac{\sqrt{-(x e+d) c+2 c d-b e}}{\sqrt{-2 c d+b e}}\right)+\frac{264 \sqrt{-(x e+d) c+2 c d-b e}}{6 c^3 d^3 g+120 \sqrt{-(x e+d) c^2 d^2 e+6 b^2 c d e^2-b^3 e^3})\sqrt{-2 c d+b e}}\right)}{1+\frac{264 \sqrt{-(x e+d) c+2 c d-b e}}{6 c^3 d^3 g+120 \sqrt{-(x e+d) c^2 d^2 e+6 b^2 c d e^2-b^3 e^3})}}}
$$

Giac 1.7.0 via sagemath 9.3 output

$$
\int\frac{\sqrt{-ce^{2}x^{2}-be^{2}x+cd^{2}-bde^{2}}}{\left(ex+d\right)^{\frac{11}{2}}}dx
$$

# **15.84 Problem number 2240**

$$
\int (d+ex)^{5/2} (f+gx) (cd^2-bde-be^2x-ce^2x^2)^{3/2} dx
$$

$$
-\frac{256(-be+2cd)^4(-2beg+cdg+3cef)\left(d(-be+cd)-be^2x-ce^2x^2\right)^{\frac{5}{2}}}{45045c^6e^2\left(ex+d\right)^{\frac{5}{2}}} \\-\frac{128(-be+2cd)^3\left(-2beg+cdg+3cef\right)\left(d(-be+cd)-be^2x-ce^2x^2\right)^{\frac{5}{2}}}{9009c^5e^2\left(ex+d\right)^{\frac{3}{2}}} \\-\frac{2(-2beg+cdg+3cef)\left(ex+d\right)^{\frac{3}{2}}\left(d(-be+cd)-be^2x-ce^2x^2\right)^{\frac{5}{2}}}{39c^2e^2} \\-\frac{2g(ex+d)^{\frac{5}{2}}\left(d(-be+cd)-be^2x-ce^2x^2\right)^{\frac{5}{2}}}{15ce^2} \\-\frac{32(-be+2cd)^2\left(-2beg+cdg+3cef\right)\left(d(-be+cd)-be^2x-ce^2x^2\right)^{\frac{5}{2}}}{1287c^4e^2\sqrt{ex+d}} \\-\frac{16(-be+2cd)\left(-2beg+cdg+3cef\right)\left(d(-be+cd)-be^2x-ce^2x^2\right)^{\frac{5}{2}}\sqrt{ex+d}}{429c^3e^2}
$$

command

 $\verb|integrate((e*x+d)^{6/2}*(g*x+f)*(-c*e^2*x^2-b*e^2*x-b*d*e+c*d^2)^{6/2},x, \text{ algorithm="giac")}$ Giac 1.9.0-11 via sagemath 9.6 output

output too large to display

Giac 1.7.0 via sagemath 9.3 output

Timed out

## **15.85 Problem number 2241**

$$
\int (d+ex)^{3/2} (f+gx) (cd^2-bde-be^2x - ce^2x^2)^{3/2} dx
$$

$$
-\frac{32(-be+2cd)^3 \left(-8beg+3cdg+13cef\right) \left(d(-be+cd)-b\,e^2 x-c\,e^2 x^2\right)^{\frac{5}{2}}}{15015 c^5 e^2 \left(ex+d\right)^{\frac{5}{2}}} \\-\frac{16(-be+2cd)^2 \left(-8beg+3cdg+13cef\right) \left(d(-be+cd)-b\,e^2 x-c\,e^2 x^2\right)^{\frac{5}{2}}}{3003 c^4 e^2 \left(ex+d\right)^{\frac{3}{2}} } \\-\frac{2g(ex+d)^{\frac{3}{2}} \left(d(-be+cd)-b\,e^2 x-c\,e^2 x^2\right)^{\frac{5}{2}}}{13 c\,e^2} \\-\frac{4(-be+2cd)\left(-8beg+3cdg+13cef\right) \left(d(-be+cd)-b\,e^2 x-c\,e^2 x^2\right)^{\frac{5}{2}}}{429 c^3 e^2 \sqrt{ex+d}} \\-\frac{2(-8beg+3cdg+13cef)\left(d(-be+cd)-b\,e^2 x-c\,e^2 x^2\right)^{\frac{5}{2}} \sqrt{ex+d}}{143 c^2 e^2} \end{array}
$$

 $integrate((e*x+d)^(3/2)*(g*x+f)*(-c*e^2*x^2-b*e^2*x-b*d*e+c*d^2)^(3/2),x, algorithm="giac")$ Giac 1.9.0-11 via sagemath 9.6 output

output too large to display

Giac 1.7.0 via sagemath 9.3 output

$$
\int \left(-ce^{2}x^{2} - be^{2}x + cd^{2} - bde\right)^{\frac{3}{2}}(ex+d)^{\frac{3}{2}}(gx+f) dx
$$

## **15.86 Problem number 2242**

$$
\int \sqrt{d+ex} (f+gx) (cd^{2}-bde-be^{2}x - ce^{2}x^{2})^{3/2} dx
$$

Optimal antiderivative

$$
-\frac{16(-be+2cd)^2 \left(-6beg+cdg+11 cef\right) \left(d(-be+cd)-b \, e^2 x-c\, e^2 x^2\right)^{\frac{5}{2}}}{3465 c^4 e^2 \left(ex+d\right)^{\frac{5}{2}}} \\-\frac{8(-be+2cd) \left(-6beg+cdg+11 cef\right) \left(d(-be+cd)-b \, e^2 x-c\, e^2 x^2\right)^{\frac{5}{2}}}{693 c^3 e^2 \left(ex+d\right)^{\frac{3}{2}}} \\-\frac{2(-6beg+cdg+11 cef) \left(d(-be+cd)-b \, e^2 x-c\, e^2 x^2\right)^{\frac{5}{2}}}{99 c^2 e^2 \sqrt{ex+d}} \\-\frac{2g (d(-be+cd)-b \, e^2 x-c \, e^2 x^2)^{\frac{5}{2}} \sqrt{ex+d}}{11 c \, e^2} \\
$$

command

 $integrate((e*x+d)^(1/2)*(g*x+f)*(-c*e^2*x^2-b*e^2*x-b*d*e+c*d^2)^(3/2),x, algorithm="giac")$ Giac 1.9.0-11 via sagemath 9.6 output

output too large to display

Giac 1.7.0 via sagemath 9.3 output

$$
\int \left( -ce^{2}x^{2} - be^{2}x + cd^{2} - bde \right)^{\frac{3}{2}} \sqrt{ex + d} \left( gx + f \right) dx
$$

## **15.87 Problem number 2243**

$$
\int \frac{\left( f+gx \right) \left( cd^{2}-bde-be^{2}x-ce^{2}x^{2} \right)^{3/2}}{\sqrt{d+ex}} \, dx
$$

Optimal antiderivative

$$
-\frac{4 (-be + 2 cd) \left(-4 beg - cdg + 9 c e f\right) \left(d (-be + cd) - b \, e^2 x - c \, e^2 x^2\right)^{\frac{5}{2}}}{315 c^3 e^2 \left(ex + d\right)^{\frac{5}{2}}} \\-\frac{2 (-4 beg - cdg + 9 c e f) \left(d (-be + cd) - b \, e^2 x - c \, e^2 x^2\right)^{\frac{5}{2}}}{63 c^2 e^2 \left(ex + d\right)^{\frac{3}{2}}} \\-\frac{2 g \left(d (-be + cd) - b \, e^2 x - c \, e^2 x^2\right)^{\frac{5}{2}}}{9 c \, e^2 \sqrt{ex + d}}
$$

command

 $\texttt{integrate}((g*x+f)*(-c*e^2*x^2-b*e^2*x-b*d*e+c*d^2)^((s*x+d)^*(1/2),x, \text{ algorithm="giac")}$ Giac 1.9.0-11 via sagemath 9.6 output

### output too large to display

Giac 1.7.0 via sagemath 9.3 output

$$
\int \frac{\left(-ce^2x^2 - be^2x + cd^2 - bde\right)^{\frac{3}{2}}(gx+f)}{\sqrt{ex+d}} dx
$$

## **15.88 Problem number 2244**

$$
\int \frac{(f+gx)\left(cd^2-bde-be^2x-ce^2x^2\right)^{3/2}}{(d+ex)^{3/2}}\,dx
$$

Optimal antiderivative

$$
-\frac{2 (-2 b e g-3 c d g+7 c e f)\left(d (-b e+ c d)-b e^2 x-c e^2 x^2\right)^{\frac{5}{2}}}{35 c^2 e^2 \left(cx+d\right)^{\frac{5}{2}}} -\frac{2 g (d (-b e+ c d)-b e^2 x-c e^2 x^2)^{\frac{5}{2}}}{7 c \,e^2 \left(ex+d\right)^{\frac{3}{2}}}
$$

command

 $integrate((g*x+f)*(-c*e^2*x^2-b*e^2*x-b*d*e+c*d^2)^(3/2)/(e*x+d)^(3/2),x, algorithm="giac")$ Giac 1.9.0-11 via sagemath 9.6 output

636

$$
-\frac{2}{105}\left(7\,c d g \left(\frac{2\,\sqrt{2\,c d - be}\,c^2 d^2 + 3\,\sqrt{2\,c d - be}\,bc d e - 2\,\sqrt{2\,c d - be}\,b^2 e^2}{c^2} + \frac{5\,(- (xe + d)c + 2\,c d - be)^{\frac{3}{2}} c d - 5\,(- (xe + d)c + 2\,c d)}{c^2} \right)\right)
$$

Giac 1.7.0 via sagemath 9.3 output

$$
\int \frac{\left(-ce^{2}x^{2} - be^{2}x + cd^{2} - bde\right)^{\frac{3}{2}}(gx + f)}{\left(ex + d\right)^{\frac{3}{2}}} dx
$$

## **15.89 Problem number 2245**

$$
\int \frac{(f+gx)\left(cd^2-bde-be^2x-ce^2x^2\right)^{3/2}}{(d+ex)^{5/2}} dx
$$

Optimal antiderivative

$$
\frac{2 (-dg+ef) \left(d (-be+cd)-b\,e^2 x-c\,e^2 x^2\right)^{\frac{3}{2}}-\frac{2 g (d (-be+cd)-b\,e^2 x-c\,e^2 x^2)^{\frac{5}{2}}}{5 c\,e^2 \left(ex+d\right)^{\frac{5}{2}}}}{2 (-be+2 cd)^{\frac{3}{2}} \left(-dg+ef\right) \operatorname{arctanh}\left(\frac{\sqrt{d \left(-be+cd\right)-b\,e^2 x-c\,e^2 x^2}}{\sqrt{-be+2 cd} \ \sqrt{ex+d} \right)}{\frac{e^2}{e^2 \ \sqrt{ex+d}}}\right)}{e^2}
$$

command

 $integrate((g*x+f)*(-c*e^2*x^2-b*e^2*x-b*d*e+c*d^2)^(3/2)/(e*x+d)^(5/2),x, algorithm="giac")$ Giac 1.9.0-11 via sagemath 9.6 output

$$
-\frac{2}{15}\left(\frac{15 \left(4 c^2 d^3 g-4 c^2 d^2 fe-4 b c d^2 g e+4 b c d f e^2+b^2 d g e^2-b^2 f e^3\right)\arctan\left(\frac{\sqrt{-(xe+d)c+2 cd-be}}{\sqrt{-2 cd+be}}\right)}{\sqrt{-2 cd+be}}+\frac{30 \sqrt{-2 c d+4 e^2}}{30 \sqrt{-2 c d+4 e^2}}\right)+\frac{30 \sqrt{-2 c d+4 e^2}}{30 \sqrt{-2 c d+4 e^2}}\left(\frac{\sqrt{2 c d-e^2}}{\sqrt{-2 c d+4 e^2}}\right)
$$

Giac 1.7.0 via sagemath 9.3 output

Exception raised: TypeError

### **15.90 Problem number 2246**

$$
\int \frac{(f+gx)\left(cd^2-bde-be^2x-ce^2x^2\right)^{3/2}}{(d+ex)^{7/2}}\,dx
$$

Optimal antiderivative

$$
-\frac{\left(2beg-7cdg+3cef\right)\left(d(-be+cd)-b\,e^2x-c\,e^2x^2\right)^{\frac{3}{2}}}{3e^2\left(-be+2cd\right)\left(ex+d\right)^{\frac{3}{2}}} \\-\frac{\left(-dg+ef\right)\left(d(-be+cd)-b\,e^2x-c\,e^2x^2\right)^{\frac{5}{2}}}{e^2\left(-be+2cd\right)\left(ex+d\right)^{\frac{7}{2}}}{\left(2beg-7cdg+3cef\right)\arctanh\left(\frac{\sqrt{d\left(-be+cd\right)-b\,e^2x-c\,e^2x^2}}{\sqrt{-be+2cd}\,\sqrt{ex+d}\right)}\right)\sqrt{-be+2cd}} \\+\frac{\left(2beg-7cdg+3cef\right)\sqrt{d\left(-be+cd\right)-b\,e^2x-c\,e^2x^2}}{e^2\sqrt{ex+d}} \\-\frac{\left(2beg-7cdg+3cef\right)\sqrt{d\left(-be+cd\right)-b\,e^2x-c\,e^2x^2}}{e^2\sqrt{ex+d}} \end{array}
$$

command

 $integrate((g*x+f)*(-c*e^2*x^2-b*e^2*x-b*d*e+c*d^2)^((3/2)/(e*x+d)^*(7/2),x, algorithm="giac")$ Giac 1.9.0-11 via sagemath 9.6 output

 18 p p p <sup>2</sup>*dg* − 6 <sup>2</sup>*fe* − 6 −(*xe* + *d*)*c* + 2 *cd* − *be c* −(*xe* + *d*)*c* + 2 *cd* − *be c* −(*xe* + *d*)*c* + 2 *cd* − *be bcge* + 2 (−(*xe* + *d*)*c* + 2 *cd* − *be*) 

Giac 1.7.0 via sagemath 9.3 output

Timed out

**15.91 Problem number 2247**

$$
\int \frac{(f+gx)\left(cd^2-bde-be^2x-ce^2x^2\right)^{3/2}}{(d+ex)^{9/2}} dx
$$

$$
\begin{aligned}[t] \frac{(4beg-9cdg+cef)\left(d(-be+cd)-be^2x-ce^2x^2\right)^{\frac{3}{2}}}{4e^2\left(-be+2cd\right)\left(ex+d\right)^{\frac{5}{2}}} \\-\frac{(-dg+ef)\left(d(-be+cd)-be^2x-ce^2x^2\right)^{\frac{5}{2}}}{2e^2\left(-be+2cd\right)\left(ex+d\right)^{\frac{9}{2}}} \\-\frac{3c(4beg-9cdg+cef)\arctanh\left(\frac{\sqrt{d\left(-be+cd\right)-be^2x-ce^2x^2}}{\sqrt{-be+2cd}\sqrt{ex+d}}\right)}{4e^2\sqrt{-be+2cd}} \\+\frac{3c(4beg-9cdg+cef)\sqrt{d\left(-be+cd\right)-be^2x-ce^2x^2}}{4e^2\left(-be+2cd\right)\sqrt{ex+d}}\end{aligned}
$$

 $integrate((g*x+f)*(-c*e^2*x^2-b*e^2*x-b*d*e+c*d^2)^((3/2)/(e*x+d)^(9/2),x, algorithm="giac")$ Giac 1.9.0-11 via sagemath 9.6 output

$$
-\frac{\left(8\sqrt{-(xe+d)c+2\,c d - be}\,c^2 g+\frac{3\,(9\,c^3 d g -c^3 f e -4\,b c^2 g e)\,\arctan\left(\frac{\sqrt{-(xe+d)c+2\,c d - be}}{\sqrt{-2\,c d + be}}\right.\right)}{\sqrt{-2\,c d + be}}+\frac{22\,\sqrt{-(xe+d)c+2\,c d - be}}{2\sqrt{-(xe+d)c+2\,c d - be}}\right)}{1+\frac{2\,c\sqrt{-(xe+d)c+2\,c d - be}}{2\sqrt{-(xe+d)c+2\,c d - be}}}
$$

# Giac 1.7.0 via sagemath 9.3 output

### Exception raised: RuntimeError

# **15.92 Problem number 2248**

$$
\int \frac{(f+gx)\left(cd^2-bde-be^2x-ce^2x^2\right)^{3/2}}{(d+ex)^{11/2}} dx
$$

$$
-\frac{\left(-6beg+11cdg+cef\right)\left(d(-be+cd)-b\,e^2x-c\,e^2x^2\right)^{\frac{3}{2}}}{12e^2\left(-be+2cd\right)\left(ex+d\right)^{\frac{7}{2}}} \\-\frac{\left(-dg+ef\right)\left(d(-be+cd)-b\,e^2x-c\,e^2x^2\right)^{\frac{5}{2}}}{3e^2\left(-be+2cd\right)\left(ex+d\right)^{\frac{11}{2}}} \\-\frac{c^2(-6beg+11cdg+cef)\arctanh\left(\frac{\sqrt{d\left(-be+cd\right)-b\,e^2x-c\,e^2x^2}}{\sqrt{-be+2cd}\,\sqrt{ex+d}\right)}}{8e^2\left(-be+2cd\right)^{\frac{3}{2}}} \\+\frac{c(-6beg+11cdg+cef)\,\sqrt{d\left(-be+cd\right)-b\,e^2x-c\,e^2x^2}}{8e^2\left(-be+2cd\right)\left(ex+d\right)^{\frac{3}{2}}}\end{array}
$$

 $\verb|integrate((g*x+f)*(-c*e^2*x^2-b*e^2*x-b*d*e+c*d^2)^((3/2)/(e*x+d)^((11/2),x, algorithm="giac")$ Giac 1.9.0-11 via sagemath 9.6 output

$$
\left(\frac{3 \left(11 c^4 d g + c^4 f e - 6 c^3 g e\right) \arctan\left(\frac{\sqrt{-(xe + d)c + 2 cd - be}}{\sqrt{-2 cd + be}}\right)}{(2 cd - be)\sqrt{-2 cd + be}} + \frac{132 \sqrt{-(xe + d)c + 2 cd - be c^6 d^3 g + 12 \sqrt{-(xe + d)c + 1}}}{132 \sqrt{-2 cd - be c^6 d^3 g + 12 \sqrt{-2 cd + be^6}}}\right)\right)
$$

Giac 1.7.0 via sagemath 9.3 output

Timed out

## **15.93 Problem number 2249**

$$
\int \frac{(f+gx)\left(cd^2-bde-be^2x-ce^2x^2\right)^{3/2}}{(d+ex)^{13/2}} dx
$$

Optimal antiderivative

$$
-\frac{\left(-8beg+13cdg+3cef\right)\left(d(-be+cd)-b\,e^2x-c\,e^2x^2\right)^{\frac{3}{2}}}{24e^2\left(-be+2cd\right)\left(ex+d\right)^{\frac{9}{2}}}\\\-\frac{\left(-dg+ef\right)\left(d(-be+cd)-b\,e^2x-c\,e^2x^2\right)^{\frac{5}{2}}}{4e^2\left(-be+2cd\right)\left(ex+d\right)^{\frac{13}{2}}}\\\-\frac{c^3\left(-8beg+13cdg+3cef\right)\arctanh\left(\frac{\sqrt{d\left(-be+cd\right)-b\,e^2x-c\,e^2x^2}}{\sqrt{-be+2cd}\,\sqrt{ex+d}}\right)}{64e^2\left(-be+2cd\right)^{\frac{5}{2}}}\\\+\frac{c(-8beg+13cdg+3cef)\,\sqrt{d\left(-be+cd\right)-b\,e^2x-c\,e^2x^2}}{32e^2\left(-be+2cd\right)\left(ex+d\right)^{\frac{5}{2}}}\\\-\frac{c^2\left(-8beg+13cdg+3cef\right)\,\sqrt{d\left(-be+cd\right)-b\,e^2x-c\,e^2x^2}}{64e^2\left(-be+2cd\right)^2\left(ex+d\right)^{\frac{3}{2}}}\right.
$$

command

 $\verb|integrate((g*x+f)*(-c*e^2*x^2-b*e^2*x-b*d*e+c*d^2)^((3/2)/(e*x+d)^((13/2),x, algorithm="giac"))|$ Giac 1.9.0-11 via sagemath 9.6 output

$$
\left(\frac{3 \left(13 \, c^{5} d g+3 \, c^{5} f e-8 \, b c^{4} g e\right) \arctan\left(\frac{\sqrt{-(xe+d)c+2 \, cd-be}}{\sqrt{-2 \, cd+be}}\right)}{(4 \, c^{2} d^{2}-4 \, b c d e+b^{2} e^{2}) \sqrt{-2 \, cd+be}}+\frac{312 \, \sqrt{-(xe+d)c+2 \, cd-be}}{3! \, c^{2} \sqrt{-(xe+d)c+2 \, cd-be}}\right)\right)+\frac{312 \, \sqrt{-(xe+d)c+2 \, cd-be}}{3! \, c^{2} \sqrt{-2 \, cd+be}}\right)+\frac{312 \, \sqrt{-(xe+d)c+2 \, cd-be}}{3! \, c^{2} \sqrt{-2 \, cd+be}}\left(\frac{\sqrt{-(xe+d)c+2 \, cd-be}}{\sqrt{-2 \, cd+be}}\right)+\frac{312 \, \sqrt{-(xe+d)c+2 \, cd-be}}{3! \, c^{2} \sqrt{-2 \, cd+be}}\left(\frac{\sqrt{-(xe+d)c+2 \, cd-be}}{\sqrt{-2 \, cd+be}}\right)+\frac{312 \, \sqrt{-(xe+d)c+2 \, cd-be}}{3! \, c^{2} \sqrt{-2 \, cd+be}}\left(\frac{\sqrt{-(xe+d)c+2 \, cd-be}}{\sqrt{-2 \, cd+be}}\right)+\frac{312 \, \sqrt{-(xe+d)c+2 \, cd-be}}{3! \, c^{2} \sqrt{-2 \, cd+be}}\left(\frac{\sqrt{-(xe+d)c+2 \, cd-be}}{\sqrt{-2 \, cd+be}}\right)+\frac{312 \, \sqrt{-(xe+d)c+2 \, cd-be}}{3! \, c^{2} \sqrt{-2 \, cd+be}}\left(\frac{\sqrt{-(xe+d)c+2 \, cd-be}}{\sqrt{-2 \, cd+be}}\right)+\frac{312 \, \sqrt{-(xe+d)c+2 \, cd-be}}{3! \, c^{2} \sqrt{-2 \, cd+be}}\right)+\frac{312 \, \sqrt{-(xe+d)c+2 \, cd-be}}{3! \, c^{2} \sqrt{-2 \, cd+be}}\left(\frac{\sqrt{-(xe+d)c+2 \, cd-be}}{\sqrt{-2 \, cd+be}}\right)+\frac{312 \, \sqrt{-(xe+d)c+2 \, cd-be}}{3! \, c^{2} \sqrt{-2 \, c^{2} \sqrt{-2 \, cd+be}}}\right)+\frac{
$$

Timed out

### **15.94 Problem number 2250**

$$
\int (d+ex)^{5/2} (f+gx) (cd^2-bde-be^2x - ce^2x^2)^{5/2} dx
$$

Optimal antiderivative

$$
-\frac{512(-be+2cd)^5(-12beg+5cdg+19cef)(d(-be+cd)-be^2x-ce^2x^2)^{\frac{7}{2}}}{2909907c^7e^2(ex+d)^{\frac{7}{2}}} \\-\frac{256(-be+2cd)^4(-12beg+5cdg+19cef)(d(-be+cd)-be^2x-ce^2x^2)^{\frac{7}{2}}}{415701c^6e^2(ex+d)^{\frac{5}{2}}} \\-\frac{64(-be+2cd)^3(-12beg+5cdg+19cef)(d(-be+cd)-be^2x-ce^2x^2)^{\frac{7}{2}}}{46189c^5e^2(ex+d)^{\frac{3}{2}}} \\-\frac{2(-12beg+5cdg+19cef)(ex+d)^{\frac{3}{2}}(d(-be+cd)-be^2x-ce^2x^2)^{\frac{7}{2}}}{323c^2e^2} \\-\frac{2g(ex+d)^{\frac{5}{2}}(d(-be+cd)-be^2x-ce^2x^2)^{\frac{7}{2}}}{19ce^2} \\-\frac{32(-be+2cd)^2(-12beg+5cdg+19cef)(d(-be+cd)-be^2x-ce^2x^2)^{\frac{7}{2}}}{12597c^4e^2\sqrt{ex+d}} \\-\frac{4(-be+2cd)(-12beg+5cdg+19cef)(d(-be+cd)-be^2x-ce^2x^2)^{\frac{7}{2}}\sqrt{ex+d}}{969c^3e^2}
$$

command

 $\texttt{integrate}((e*x+d)^{(5/2)*(g*x+f)*(-c*e^2*x^2-b*e^2*x-b*d*e+c*d^2)^{(5/2)},x, \text{ algorithm="giac")}$ Giac 1.9.0-11 via sagemath 9.6 output

output too large to display

Giac 1.7.0 via sagemath 9.3 output

$$
\int \left(-ce^{2}x^{2} - be^{2}x + cd^{2} - bde\right)^{\frac{5}{2}}(ex+d)^{\frac{5}{2}}(gx+f) dx
$$

## **15.95 Problem number 2251**

$$
\int (d+ex)^{3/2} (f+gx) (cd^2-bde-be^2x - ce^2x^2)^{5/2} dx
$$

Optimal antiderivative

$$
-\frac{256(-be+2cd)^4(-10beg+3cdg+17cef) (d(-be+cd)-be^2x-ce^2x^2)^{\frac{7}{2}}}{765765c^6e^2 (ex+d)^{\frac{7}{2}}} \\-\frac{128(-be+2cd)^3(-10beg+3cdg+17cef) (d(-be+cd)-be^2x-ce^2x^2)^{\frac{7}{2}}}{109395c^5e^2 (ex+d)^{\frac{5}{2}}} \\-\frac{32(-be+2cd)^2(-10beg+3cdg+17cef) (d(-be+cd)-be^2x-ce^2x^2)^{\frac{7}{2}}}{12155c^4e^2 (ex+d)^{\frac{3}{2}}} \\-\frac{2g(ex+d)^{\frac{3}{2}} (d(-be+cd)-be^2x-ce^2x^2)^{\frac{7}{2}}}{17ce^2} \\-\frac{16(-be+2cd)(-10beg+3cdg+17cef) (d(-be+cd)-be^2x-ce^2x^2)^{\frac{7}{2}}}{3315c^3e^2\sqrt{ex+d}} \\-\frac{2(-10beg+3cdg+17cef) (d(-be+cd)-be^2x-ce^2x^2)^{\frac{7}{2}}\sqrt{ex+d}}{255c^2e^2} \end{aligned}
$$

command

 $\texttt{integrate}((e*x+d)^{(3/2)*(g*x+f)*(-c*e^2*x^2-b*e^2*x-b*d*e+c*d^2)^{(5/2)},x, \text{ algorithm="giac")}$ Giac 1.9.0-11 via sagemath 9.6 output

output too large to display

Giac 1.7.0 via sagemath 9.3 output

$$
\int \left(-ce^{2}x^{2} - be^{2}x + cd^{2} - bde\right)^{\frac{5}{2}}(ex+d)^{\frac{3}{2}}(gx+f) dx
$$

## **15.96 Problem number 2252**

$$
\int \sqrt{d+ex} \, (f+gx) \left(cd^2-bde-be^2x-ce^2x^2\right)^{5/2} dx
$$

$$
-\frac{32(-be+2cd)^3(-8beg+cdg+15cef)\left(d(-be+cd)-be^2x-ce^2x^2\right)^{\frac{7}{2}}}{45045c^5e^2\left(ex+d\right)^{\frac{7}{2}}} \\-\frac{16(-be+2cd)^2\left(-8beg+cdg+15cef\right)\left(d(-be+cd)-be^2x-ce^2x^2\right)^{\frac{7}{2}}}{6435c^4e^2\left(ex+d\right)^{\frac{5}{2}}} \\-\frac{4(-be+2cd)\left(-8beg+cdg+15cef\right)\left(d(-be+cd)-be^2x-ce^2x^2\right)^{\frac{7}{2}}}{715c^3e^2\left(ex+d\right)^{\frac{3}{2}}} \\-\frac{2(-8beg+cdg+15cef)\left(d(-be+cd)-be^2x-ce^2x^2\right)^{\frac{7}{2}}}{195c^2e^2\sqrt{ex+d}} \\-\frac{2g(d(-be+cd)-be^2x-ce^2x^2)^{\frac{7}{2}}\sqrt{ex+d}}{15ce^2}
$$

command

 $\verb|integrate((e*x+d)^(1/2)*(g*x+f)*(-c*e^2*x^2-b*e^2*x-b*d*e+c*d^2)^(5/2),x, algorithm="giac")$ Giac 1.9.0-11 via sagemath 9.6 output

### output too large to display

Giac 1.7.0 via sagemath 9.3 output

$$
\int \left(-ce^{2}x^{2} - be^{2}x + cd^{2} - bde\right)^{\frac{5}{2}} \sqrt{ex + d}\left(gx + f\right) dx
$$

# **15.97 Problem number 2253**

$$
\int \frac{\left(f+gx\right)\left(cd^2-bde-be^2x-ce^2x^2\right)^{5/2}}{\sqrt{d+ex}}\,dx
$$

$$
-\frac{16(-be+2cd)^2\left(-6beg-cdg+13cef\right)\left(d(-be+cd)-b\,e^2x-c\,e^2x^2\right)^{\frac{7}{2}}}{9009c^4e^2\left(ex+d\right)^{\frac{7}{2}}} \\-\frac{8(-be+2cd)\left(-6beg-cdg+13cef\right)\left(d(-be+cd)-b\,e^2x-c\,e^2x^2\right)^{\frac{7}{2}}}{1287c^3e^2\left(ex+d\right)^{\frac{5}{2}}} \\-\frac{2(-6beg-cdg+13cef)\left(d(-be+cd)-b\,e^2x-c\,e^2x^2\right)^{\frac{7}{2}}}{143c^2e^2\left(ex+d\right)^{\frac{3}{2}}} \\-\frac{2g(d(-be+cd)-b\,e^2x-c\,e^2x^2)^{\frac{7}{2}}}{13c\,e^2\sqrt{ex+d}}
$$

 $integrate((g*x+f)*(-c*e^2*x^2-b*e^2*x-b*d*e+c*d^2)^{(5/2)/(e*x+d)^(1/2)},x, algorithm='giac")$ Giac 1.9.0-11 via sagemath 9.6 output

output too large to display

Giac 1.7.0 via sagemath 9.3 output

$$
\int \frac{\left(-ce^2x^2 - be^2x + cd^2 - bde\right)^{\frac{5}{2}}(gx+f)}{\sqrt{ex+d}} dx
$$

### **15.98 Problem number 2254**

$$
\int \frac{(f+gx)\left(cd^2-bde-be^2x-ce^2x^2\right)^{5/2}}{(d+ex)^{3/2}} dx
$$

Optimal antiderivative

$$
-\frac{4 (-be + 2 cd) \left(-4 beg - 3 cdg + 11 cef \right) \left(d (-be + cd) - be^2 x - c e^2 x^2\right)^{\frac{7}{2}}}{693 c^3 e^2 \left(ex + d\right)^{\frac{7}{2}}}\r\n-\frac{2 (-4 beg - 3 cdg + 11 cef) \left(d (-be + cd) - be^2 x - c e^2 x^2\right)^{\frac{7}{2}}}{99 c^2 e^2 \left(ex + d\right)^{\frac{5}{2}}}\r\n-\frac{2 g (d (-be + cd) - be^2 x - c e^2 x^2)^{\frac{7}{2}}}{11 c e^2 \left(ex + d\right)^{\frac{3}{2}}}\r
$$

command

 $integrate((g*x+f)*(-c*e^2*x^2-b*e^2*x-b*d*e+c*d^2)^{(5/2)/(e*x+d)^(3/2)},x, algorithm="giac")$ Giac 1.9.0-11 via sagemath 9.6 output

output too large to display

Giac 1.7.0 via sagemath 9.3 output

$$
\int \frac{(-ce^{2}x^{2} - be^{2}x + cd^{2} - bde)^{\frac{5}{2}}(gx+f)}{(ex+d)^{\frac{3}{2}}} dx
$$

#### **15.99 Problem number 2255**

$$
\int \frac{(f+gx)\left(cd^2-bde-be^2x-ce^2x^2\right)^{5/2}}{(d+ex)^{5/2}}\,dx
$$

Optimal antiderivative

$$
-\frac{2 (-2 b e g-5 c d g+9 c e f) \left(d (-b e+c d)-b\,{e}^{2} x-c\,{e}^{2} {x}^{2}\right)^{\frac{7}{2}}}{63 c^{2} e^{2}\left( e x+d\right)^{\frac{7}{2}}}-\frac{2 g (d (-b e+c d)-b\,{e}^{2} x-c\,{e}^{2} {x}^{2})^{\frac{7}{2}}}{9 c\,{e}^{2}\left( e x+d\right)^{\frac{5}{2}}}
$$

command

−

 $integrate((g*x+f)*(-c*e^2*x^2-b*e^2*x-b*d*e+c*d^2)^{(5/2)/(e*x+d)^(5/2)},x, algorithm="giac")$ Giac 1.9.0-11 via sagemath 9.6 output

output too large to display

Giac 1.7.0 via sagemath 9.3 output

Exception raised: TypeError

#### **15.100 Problem number 2256**

$$
\int \frac{(f+gx)\left(cd^2-bde-be^2x-ce^2x^2\right)^{5/2}}{(d+ex)^{7/2}}\,dx
$$

Optimal antiderivative

$$
\begin{aligned}[t] \frac{2(-be+2cd)\left(-dg+ef\right)\left(d(-be+cd)-b\,e^2x-c\,e^2x^2\right)^{\frac{3}{2}}}{3e^2\left(ex+d\right)^{\frac{3}{2}}} \\+\frac{2(-dg+ef)\left(d(-be+cd)-b\,e^2x-c\,e^2x^2\right)^{\frac{5}{2}}}{5e^2\left(ex+d\right)^{\frac{5}{2}}}-\frac{2g\left(d(-be+cd)-b\,e^2x-c\,e^2x^2\right)^{\frac{7}{2}}}{7ce^2\left(ex+d\right)^{\frac{7}{2}}} \\-\frac{2(-be+2cd)^{\frac{5}{2}}\left(-dg+ef\right)\mathrm{arctanh}\left(\frac{\sqrt{d\left(-be+cd\right)-b\,e^2x-c\,e^2x^2}}{\sqrt{-be+2cd}\,\sqrt{ex+d}\right)}{\frac{e^2}{e^2}} \\+\frac{2(-be+2cd)^2\left(-dg+ef\right)\sqrt{d\left(-be+cd\right)-b\,e^2x-c\,e^2x^2}}{e^2\sqrt{ex+d}}\end{aligned}
$$

command

 $integrate((g*x+f)*(-c*e^2*x^2-b*e^2*x-b*d*e+c*d^2)^{(5/2)/(e*x+d)^(7/2)},x, algorithm="giac")$ Giac 1.9.0-11 via sagemath 9.6 output

output too large to display

Giac 1.7.0 via sagemath 9.3 output

Timed out

### **15.101 Problem number 2257**

$$
\int \frac{(f+gx)\left(cd^2-bde-be^2x-ce^2x^2\right)^{5/2}}{(d+ex)^{9/2}}\,dx
$$

Optimal antiderivative

$$
-\frac{\left(2beg-9cdg+5cef\right)\left(d(-be+cd)-b\,e^2x-c\,e^2x^2\right)^{\frac{3}{2}}}{3e^2\left(ex+d\right)^{\frac{3}{2}}} \\-\frac{\left(2beg-9cdg+5cef\right)\left(d(-be+cd)-b\,e^2x-c\,e^2x^2\right)^{\frac{5}{2}}}{5e^2\left(-be+2cd\right)\left(ex+d\right)^{\frac{5}{2}} } \\-\frac{\left(-dg+ef\right)\left(d(-be+cd)-b\,e^2x-c\,e^2x^2\right)^{\frac{7}{2}}}{e^2\left(-be+2cd\right)\left(ex+d\right)^{\frac{9}{2}} } \\ \left(-be+2cd\right)^{\frac{3}{2}}\left(2beg-9cdg+5cef\right)\mathrm{arctanh}\left(\frac{\sqrt{d\left(-be+cd\right)-b\,e^2x-c\,e^2x^2}}{\sqrt{-be+2cd}\,\sqrt{ex+d}}\right) \\ +\frac{\frac{e^2}{e^2}}{\sqrt{-be+2cd}\,\sqrt{ex+d}} \right.
$$

command

 $\texttt{integrate}((g*x+f)*(-c*e^2*x^2-b*e^2*x-b*d*e+c*d^2)^{(5/2)/(e*x+d)^(9/2)},x, \text{ algorithm="giac")}$ Giac 1.9.0-11 via sagemath 9.6 output

$$
\left(240\sqrt{-(xe+d)c+2cd-be}c^3d^2g-120\sqrt{-(xe+d)c+2cd-be}c^3dfe-180\sqrt{-(xe+d)c+2cd-be}bc^2dg\right)\right)
$$

Giac 1.7.0 via sagemath 9.3 output

Timed out

# **15.102 Problem number 2258**

$$
\int \frac{(f+gx)\left(cd^2-bde-be^2x-ce^2x^2\right)^{5/2}}{(d+ex)^{11/2}}\,dx
$$

$$
\frac{5c(4beg - 11cdg + 3cef) (d(-be + cd) - be^2x - ce^2x^2)^{\frac{3}{2}}}{12e^2(-be + 2cd)(ex + d)^{\frac{3}{2}}} \\+\frac{(4beg - 11cdg + 3cef) (d(-be + cd) - be^2x - ce^2x^2)^{\frac{5}{2}}}{4e^2(-be + 2cd)(ex + d)^{\frac{7}{2}}} \\-\frac{(-dg + ef) (d(-be + cd) - be^2x - ce^2x^2)^{\frac{7}{2}}}{2e^2(-be + 2cd)(ex + d)^{\frac{11}{2}}} \\ \frac{5c(4beg - 11cdg + 3cef) \operatorname{arctanh}\left(\frac{\sqrt{d(-be + cd) - be^2x - ce^2x^2}}{\sqrt{-be + 2cd}\sqrt{ex + d}}\right)\sqrt{-be + 2cd}}{4e^2} \\+\frac{5c(4beg - 11cdg + 3cef) \sqrt{d(-be + cd) - be^2x - ce^2x^2}}{4e^2\sqrt{ex + d}}
$$

 $\texttt{integrate}((g*x+f)*(-c*e^2*x^2-b*e^2*x-b*d*e+c*d^2)^{(5/2)}/(e*x+d)^{(11/2)},x, \text{ algorithm="giac")}$ Giac 1.9.0-11 via sagemath 9.6 output

$$
\left(120\sqrt{-(xe+d)c+2cd-be}c^3dg-24\sqrt{-(xe+d)c+2cd-be}c^3fe-48\sqrt{-(xe+d)c+2cd-be}bc^2ge+\right.\right.
$$

Giac 1.7.0 via sagemath 9.3 output

Timed out

## **15.103 Problem number 2259**

$$
\int \frac{(f+gx)\left(cd^2-bde-be^2x-ce^2x^2\right)^{5/2}}{(d+ex)^{13/2}}\,dx
$$

$$
-\frac{5c(6beg-13cdg+cef) (d(-be+cd)-b e^2x - c e^2x^2)^{\frac{3}{2}}}{24e^2 (-be+2cd) (ex+d)^{\frac{5}{2}}} \\+\frac{(6beg-13cdg+cef) (d(-be+cd)-b e^2x - c e^2x^2)^{\frac{5}{2}}}{12e^2 (-be+2cd) (ex+d)^{\frac{9}{2}}} \\-\frac{(-dg+ef) (d(-be+cd)-b e^2x - c e^2x^2)^{\frac{7}{2}}}{3e^2 (-be+2cd) (ex+d)^{\frac{13}{2}}} \\ \frac{5c^2 (6beg-13cdg+cef) \arctanh \left(\frac{\sqrt{d(-be+cd)-b e^2x - c e^2x^2}}{\sqrt{-be+2cd} \sqrt{ex+d}}\right)}{8e^2 \sqrt{-be+2cd}} \\-\frac{5c^2 (6beg-13cdg+cef) \sqrt{d(-be+cd)-b e^2x - c e^2x^2}}{8e^2 (-be+2cd) \sqrt{ex+d}} \end{aligned}
$$

command

 $\texttt{integrate}((g*x+f)*(-c*e^2*x^2-b*e^2*x-b*d*e+c*d^2)^{(5/2)}/(e*x+d)^{(13/2)},x, \text{ algorithm="giac")}$ Giac 1.9.0-11 via sagemath 9.6 output

$$
\left(48\,\sqrt{-(xe+d)c+2\,cd-be}\,c^3g+\frac{^{15\,(13\,c^4dg-c^4fe-6\,bc^3ge)\,\arctan\left(\frac{\sqrt{-(xe+d)c+2\,cd-be}}{\sqrt{-2\,cd+be}}\right)}{\sqrt{-2\,cd+be}}+\frac{^{396\,\sqrt{-(xe+d)c}}{\sqrt{-2\,cd+be}}}{\sqrt{-2\,cd+be}}\right)\right)
$$

Giac 1.7.0 via sagemath 9.3 output

Timed out

# **15.104 Problem number 2260**

$$
\int \frac{(f+gx)\left(cd^2-bde-be^2x-ce^2x^2\right)^{5/2}}{(d+ex)^{15/2}} dx
$$

$$
\frac{5c(-8beg+15cdg+cef)\left(d(-be+cd)-be^2x-ce^2x^2\right)^{\frac{3}{2}}}{96e^2\left(-be+2cd\right)\left(ex+d\right)^{\frac{7}{2}}}\-\frac{(-8beg+15cdg+cef)\left(d(-be+cd)-be^2x-ce^2x^2\right)^{\frac{5}{2}}}{24e^2\left(-be+2cd\right)\left(ex+d\right)^{\frac{11}{2}}}\-\frac{(-dg+ef)\left(d(-be+cd)-be^2x-ce^2x^2\right)^{\frac{7}{2}}}{4e^2\left(-be+2cd\right)\left(ex+d\right)^{\frac{15}{2}}}\+\frac{5c^3(-8beg+15cdg+cef)\arctanh\left(\frac{\sqrt{d\left(-be+cd\right)-be^2x-ce^2x^2}}{\sqrt{-be+2cd}\sqrt{ex+d}}\right)}{64e^2\left(-be+2cd\right)^{\frac{3}{2}}}\-\frac{5c^2(-8beg+15cdg+cef)\sqrt{d\left(-be+cd\right)-be^2x-ce^2x^2}}{64e^2\left(-be+2cd\right)\left(ex+d\right)^{\frac{3}{2}}}\-\frac{5c^2(-8beg+15cdg+cef)\sqrt{d\left(-be+cd\right)-be^2x-ce^2x^2}}{64e^2\left(-be+2cd\right)\left(ex+d\right)^{\frac{3}{2}}}
$$

command

 $integrate((g*x+f)*(-c*e^2*x^2-b*e^2*x-b*d*e+c*d^2)^{(5/2)}/(e*x+d)^(15/2),x, algorithm="giac")$ Giac 1.9.0-11 via sagemath 9.6 output

− 15 15 *c* <sup>5</sup>*dg*+*c* <sup>5</sup>*fe*−8 *bc*4*ge* arctan p −(*xe* + *d*)*c* + 2 *cd* − *be* √ −2 *cd* + *be* (2 *cd*−*be*) √ −2 *cd* + *be* + <sup>1800</sup> p −(*xe* + *d*)*c* + 2 *cd* − *be c* 8*d* <sup>4</sup>*g*+120 p −(*xe* + *d*)*c* + 2 *cd* − *be c*

Giac 1.7.0 via sagemath 9.3 output

Timed out

# **15.105 Problem number 2261**

$$
\int \frac{(f+gx)\left(cd^2-bde-be^2x-ce^2x^2\right)^{5/2}}{(d+ex)^{17/2}}\,dx
$$
$$
\frac{c(-10beg+17cdg+3cef)\left(d(-be+cd)-b e^2x - c e^2x^2\right)^{\frac{3}{2}}}{48e^2\left(-be+2cd\right)\left(ex+d\right)^{\frac{9}{2}}}\\\-\frac{(-10beg+17cdg+3cef)\left(d(-be+cd)-b e^2x - c e^2x^2\right)^{\frac{5}{2}}}{40e^2\left(-be+2cd\right)\left(ex+d\right)^{\frac{13}{2}}}\\\-\frac{(-dg+ef)\left(d(-be+cd)-b e^2x - c e^2x^2\right)^{\frac{7}{2}}}{5e^2\left(-be+2cd\right)\left(ex+d\right)^{\frac{17}{2}}}\\\+ \frac{c^4(-10beg+17cdg+3cef)\arctanh\left(\frac{\sqrt{d\left(-be+cd\right)-b e^2x - c e^2x^2}}{\sqrt{-be+2cd}\sqrt{ex+d}}\right)}{128e^2\left(-be+2cd\right)^{\frac{5}{2}}}\\\-\frac{c^2(-10beg+17cdg+3cef)\sqrt{d\left(-be+cd\right)-b e^2x - c e^2x^2}}{64e^2\left(-be+2cd\right)\left(ex+d\right)^{\frac{5}{2}}}\\\+\frac{c^3(-10beg+17cdg+3cef)\sqrt{d\left(-be+cd\right)-b e^2x - c e^2x^2}}{128e^2\left(-be+2cd\right)^2\left(ex+d\right)^{\frac{3}{2}}}\right.
$$

 $\texttt{integrate}((g*x+f)*(-c*e^2*x^2-b*e^2*x-b*d*e+c*d^2)^{(5/2)}/(e*x+d)^{(17/2)},x, \text{ algorithm="giac")}$ Giac 1.9.0-11 via sagemath 9.6 output

output too large to display

Giac 1.7.0 via sagemath 9.3 output

Timed out

# **15.106 Problem number 2262**

$$
\int \frac{(d+ex)^{5/2}(f+gx)}{\sqrt{cd^2-bde-be^2x-ce^2x^2}} dx
$$

$$
\begin{aligned}[t] & -\frac{2 (-6 beg+5cdg+7cef) \left(ex+d\right)^{\frac{3}{2}} \sqrt{d \left(-be+cd\right)-b \, e^{2}x-c e^{2}x^{2}}}{35 c^{2}e^{2}} \\& -\frac{2 g (e x+d)^{\frac{5}{2}} \sqrt{d \left(-be+cd\right)-b e^{2}x-c e^{2}x^{2}}}{7 c \, e^{2}} \\& -\frac{16 (-be+2cd)^{2} \left(-6 beg+5cdg+7 c e f \right) \sqrt{d \left(-be+cd\right)-b e^{2}x-c e^{2}x^{2}}}{105 c^{4}e^{2} \sqrt{e x+d}} \\& -\frac{8 (-be+2cd) \left(-6beg+5cdg+7 c e f \right) \sqrt{e x+d} \ \sqrt{d \left(-be+cd\right)-b e^{2}x-c e^{2}x^{2}}}{105 c^{3}e^{2}} \end{aligned}
$$

 $integrate((e*x+d)^{(5/2)*(gxx+f)/(-c*e^2*x^2-b*e^2*x-b*d*e+c*d^2)^(1/2),x, algorithm="giac")$ Giac 1.9.0-11 via sagemath 9.6 output

$$
-\frac{2}{105}\left(\frac{105\left(4\,c^3 d^3 g+4\,c^3 d^2 fe-8\,b c^2 d^2 g e-4\,b c^2 d f e^2+5\,b^2 c d g e^2+b^2 c f e^3-b^3 g e^3\right)\sqrt{-(xe+d)c+2\,c d-be}\,e^{(x+d)}\right)}{c^4}\right.
$$

Giac 1.7.0 via sagemath 9.3 output

Timed out

## **15.107 Problem number 2263**

$$
\int \frac{(d+ex)^{3/2}(f+gx)}{\sqrt{cd^2-bde-be^2x-ce^2x^2}} dx
$$

Optimal antiderivative

$$
\begin{aligned}[t] & -\frac{2g(ex+d)^{\frac{3}{2}}\sqrt{d\left(-be+cd\right)-b\,e^2x-c\,e^2x^2}}{5c\,e^2} \\ & -\frac{4(-be+2cd)\left(-4beg+3cdg+5cef\right)\sqrt{d\left(-be+cd\right)-b\,e^2x-c\,e^2x^2}}{15c^3e^2\sqrt{ex+d}} \\ & -\frac{2(-4beg+3cdg+5cef)\sqrt{ex+d}\,\sqrt{d\left(-be+cd\right)-b\,e^2x-c\,e^2x^2}}{15c^2e^2} \end{aligned}
$$

command

 $integrate((e*x+d)^(3/2)*(g*x+f)/(-c*e^2*x^2-b*e^2*x-b*d*e+c*d^2)^(1/2),x, algorithm="giac")$ Giac 1.9.0-11 via sagemath 9.6 output

$$
-\frac{2}{15}\left(\frac{15 \left(2 \, c^{2} d^{2} g+2 \, c^{2} d f e-3 \, b c d g e-b c f e^{2}+b^{2} g e^{2}\right)\sqrt{-(x e+d) c+2 \, c d-b e}}{c^{3}}-\frac{2 \left(6 \, \sqrt{2 \, c d-b e} \, c^{2} d^{2} g+2 \, c d e^{2} g e^{2}+c d e^{2} g e^{2}\right)}{c^{3}}\right)
$$

Giac 1.7.0 via sagemath 9.3 output

Timed out

#### **15.108 Problem number 2264**

$$
\int \frac{\sqrt{d+ex^{\prime}}(f+gx)}{\sqrt{cd^{2}-bde-be^{2}x-ce^{2}x^{2}}}\,dx
$$

Optimal antiderivative

$$
\begin{aligned}[t] -\frac{2 (-2 b e g + c d g +3 c e f) \sqrt{d \left(-b e +c d\right)-b e^{2} x-c e^{2} x^{2}}}{3 c^{2} e^{2} \sqrt{e x +d}} \\-\frac{2 g \sqrt{e x +d} \ \sqrt{d \left(-b e +c d\right)-b e^{2} x-c e^{2} x^{2}}}{3 c e^{2}}\end{aligned}
$$

command

 $integrate((e*x+d)^(1/2)*(g*x+f)/(-c*e^2*x^2-b*e^2*x-b*d*e+c*d^2)^(1/2),x, algorithm="giac")$ Giac 1.9.0-11 via sagemath 9.6 output

$$
\frac{2}{3}\left(\frac{(-(xe+d)c+2\,cd-be)^{\frac{3}{2}}ge^{(-1)}}{c^2}-\frac{3\,(cdg+cf e- bge)\sqrt{-(xe+d)c+2\,cd-be}\,e^{(-1)}}{c^2}+\frac{\left(\sqrt{2\,cd-be}\,cdg+3\right)\sqrt{-(xe+d)c+2\,c0}\,e^{(-1)}}{c^2}+\frac{\left(\sqrt{2\,cd-be}\,cdg+3\right)\sqrt{-(xe+d)c+2\,c0}\,
$$

Giac 1.7.0 via sagemath 9.3 output

Timed out

## **15.109 Problem number 2265**

$$
\int \frac{f+gx}{\sqrt{d+ex} \sqrt{cd^2-bde-be^2x-ce^2x^2}} dx
$$

Optimal antiderivative

$$
-\frac{2(-dg+ef)\arctanh\left(\frac{\sqrt{d\left(-be+cd\right)-b\,e^{2}x-c\,e^{2}x^{2}}}{\sqrt{-be+2cd}\,\sqrt{ex+d}}\right)}{e^{2}\sqrt{-be+2cd}}-\frac{2g\sqrt{d\left(-be+cd\right)-b\,e^{2}x-c\,e^{2}x^{2}}}{c\,e^{2}\sqrt{ex+d}}
$$

command

 $\texttt{integrate}((g*x+f)/(e*x+d)^{(1/2)/(-c*e^2*x^2-b*e^2*x-b*d*e+c*d^2)^(1/2),x, \text{ algorithm="giac")}$ Giac 1.9.0-11 via sagemath 9.6 output

$$
-2\left(\left(\frac{(dg-fe)\arctan\left(\frac{\sqrt{-(xe+d)c+2cd-be}}{\sqrt{-2cd+be}}\right)}{\sqrt{-2cd+be}}+\frac{\sqrt{-(xe+d)c+2cd-be}}{c}g\right)e^{(-1)}-\frac{\left(cdg\arctan\left(\frac{\sqrt{2}}{\sqrt{-2cd+be}}\right)\right)}{\sqrt{-2cd+be}}\right)e^{(-1)}\right)
$$

Giac 1.7.0 via sagemath 9.3 output

$$
\int \frac{gx+f}{\sqrt{-ce^2x^2 - be^2x + cd^2 - bde} \sqrt{ex+d}} dx
$$

## **15.110 Problem number 2266**

$$
\int \frac{f+gx}{(d+ex)^{3/2}\sqrt{cd^2-bde-be^2x-ce^2x^2}}\,dx
$$

Optimal antiderivative

$$
-\frac{\left(-2 b e g+3 c d g+c e f\right) \arctanh\left(\frac{\sqrt{d \left(-b e+c d\right)-b e^2 x-c e^2 x^2}}{\sqrt{-b e+2 c d}\ \sqrt{e x+d}\right)}{-e^2 \left(-b e+2 c d\right)^{\frac{3}{2}}}{e^2 \left(-b e+c d\right)-b \,e^2 x-c e^2 x^2}
$$

command

 $\texttt{integrate}((g*x+f)/(e*x+d)^{2}(3/2)/(-c*e^2*x^2-b*e^2*x-b*d*e+c*d^2)^{2}(1/2),x, \text{ algorithm="giac")}$ Giac 1.9.0-11 via sagemath 9.6 output

$$
\left(\frac{(3 c^2 d g + c^2 f e - 2 b c g e) \arctan\left(\frac{\sqrt{-(xe + d)c + 2 cd - be}}{\sqrt{-2 cd + be}}\right)}{(2 cd - be)\sqrt{-2 cd + be}} + \frac{\sqrt{-(xe + d)c + 2 cd - be c^2 d g - \sqrt{-(xe + d)c + 2 cd - be c^2 d g - \sqrt{-(xe + d)c + 2 cd - be c^2 d - be c^2 d g - \sqrt{-(xe + d)c + 2 cd - be c^2 d - be c^2 d - \sqrt{-(xe + d)c + 2 cd - be c^2 d - \sqrt{-(xe + d)c + 2 cd - be c^2 d - \sqrt{-(xe + d)c + 2 cd - be c^2 d - \sqrt{-(xe + d)c + 2 cd - be c^2 d - \sqrt{-(xe + d)c + 2 cd - be c^2 d - \sqrt{-(xe + d)c + 2 cd - be c^2 d - \sqrt{-(xe + d)c + 2 cd - be c^2 d - \sqrt{-(xe + d)c + 2 cd - be c^2 d - \sqrt{-(xe + d)c + 2 cd - be c^2 d - \sqrt{-(xe + d)c + 2 cd - \sqrt{-(xe + d)c + 2 cd - be c^2 d - \sqrt{-(xe + d)c + 2 cd - \sqrt{-(xe + d)c + 2 cd - \sqrt{-(xe + d)c + 2 cd - \sqrt{-(xe + d)c + 2 cd - \sqrt{-(xe + d)c + 2 cd - \sqrt{-(xe +
$$

*c*

Giac 1.7.0 via sagemath 9.3 output

$$
\int \frac{gx+f}{\sqrt{-ce^{2}x^{2}-be^{2}x+cd^{2}-bde^{2}}(ex+d)^{\frac{3}{2}}} dx
$$

## **15.111 Problem number 2267**

$$
\int \frac{f+gx}{(d+ex)^{5/2}\sqrt{cd^2-bde-be^2x-ce^2x^2}} dx
$$

$$
-\frac{c(-4beg+5cdg+3cef)\arctanh\left(\frac{\sqrt{d\left(-be+cd\right)-b\,e^2x-c\,e^2x^2}}{\sqrt{-be+2cd}\,\sqrt{ex+d}}\right)}{4e^2\left(-be+2cd\right)^{\frac{5}{2}}} \\-\frac{(-dg+ef)\,\sqrt{d\left(-be+cd\right)-b\,e^2x-c\,e^2x^2}}{2e^2\left(-be+2cd\right)\left(ex+d\right)^{\frac{5}{2}}} \\-\frac{(-4beg+5cdg+3cef)\,\sqrt{d\left(-be+cd\right)-b\,e^2x-c\,e^2x^2}}{4e^2\left(-be+2cd\right)^2\left(ex+d\right)^{\frac{3}{2}}}
$$

 $\texttt{integrate}((g*x+f)/(e*x+d)^{(5/2)}/(-c*e^2*x^2-b*e^2*x-b*d*e+c*d^2)^{(1/2)},x, \text{ algorithm="giac")}$ Giac 1.9.0-11 via sagemath 9.6 output

$$
\left(\frac{(5c^3dg+3c^3fe-4bc^2ge)\arctan\left(\frac{\sqrt{-(xe+d)c+2cd-be}}{\sqrt{-2cd+be}}\right)}{(4c^2d^2-4bcde+b^2e^2)\sqrt{-2cd+be}} - \frac{6\sqrt{-(xe+d)c+2cd-be}}{6\sqrt{-(xe+d)c+2cd-be}}c^4d^2g+10\sqrt{-(xe+d)c+2cd} \right)\right)
$$

Giac 1.7.0 via sagemath 9.3 output

*sage*0*x*

## **15.112 Problem number 2268**

$$
\int \frac{(d+ex)^{9/2}(f+gx)}{(cd^2-bde-be^2x-ce^2x^2)^{3/2}} dx
$$

Optimal antiderivative

$$
\frac{2(-beg+cdg+cef) (ex+d)^{\frac{9}{2}}}{c e^{2} (-be+2cd) \sqrt{d (-be+cd) - be^{2}x - ce^{2}x^{2}}} \\ +\frac{12(-8beg+9cdg+7cef) (ex+d)^{\frac{3}{2}} \sqrt{d (-be+cd) - be^{2}x - ce^{2}x^{2}}}{35c^{3}e^{2}} \\ +\frac{2(-8beg+9cdg+7cef) (ex+d)^{\frac{5}{2}} \sqrt{d (-be+cd) - be^{2}x - ce^{2}x^{2}}}{7c^{2}e^{2} (-be+2cd)} \\ +\frac{32(-be+2cd)^{2} (-8beg+9cdg+7cef) \sqrt{d (-be+cd) - be^{2}x - ce^{2}x^{2}}}{35c^{5}e^{2} \sqrt{ex+d}} \\ +\frac{16(-be+2cd)(-8beg+9cdg+7cef) \sqrt{ex+d} \sqrt{d (-be+cd) - be^{2}x - ce^{2}x^{2}}}{35c^{4}e^{2}}
$$

command

 $integerate((e*x+d)^(9/2)*(g*x+f)/(-c*e^2*x^2-b*e^2*x-b*d*e+c*d^2)^(3/2),x, algorithm="giac")$ Giac 1.9.0-11 via sagemath 9.6 output

$$
\frac{2 \left(8 c^4 d^4 g+8 c^4 d^3 f e-20 b c^3 d^3 g e-12 b c^3 d^2 f e^2+18 b^2 c^2 d^2 g e^2+6 b^2 c^2 d f e^3-7 b^3 c d g e^3-b^3 c f e^4+b^4 g e^4\right) e^{(-2)}}{\sqrt{-(xe+d)c+2 cd-be^5}} \\-\frac{32 \left(72 c^4 d^4 g+56 c^4 d^3 f e-172 b c^3 d^3 g e-84 b c^3 d^2 f e^2+150 b^2 c^2 d^2 g e^2+42 b^2 c^2 d f e^3-57 b^3 c d g e^3-7 b^3 c f e^4+8 d^2 g e^2+2 c^2 d f e^3-57 b^3 c d g e^3-7 b^3 c f e^4+8 d^2 g e^2+2 c^2 d f e^3-12 c^2 d f e^3-12 c^2 d f e^3-12 c^2 d f e^3-12 c^2 d f e^2-2 c^2 d f e^3-12 c^2 d f e^2-2 c^2 d f e^2-2 c^2 d f
$$

Giac 1.7.0 via sagemath 9.3 output

Exception raised: TypeError

## **15.113 Problem number 2269**

$$
\int \frac{(d+ex)^{7/2}(f+gx)}{(cd^2-bde-be^2x-ce^2x^2)^{3/2}} dx
$$

Optimal antiderivative

$$
\frac{2(-beg+cdg+cef)(ex+d)^{\frac{7}{2}}}{ce^{2}(-be+2cd)\sqrt{d(-be+cd)-be^{2}x-ce^{2}x^{2}}} \\
+\frac{2(-6beg+7cdg+5cef)(ex+d)^{\frac{3}{2}}\sqrt{d(-be+cd)-be^{2}x-ce^{2}x^{2}}}{5c^{2}e^{2}(-be+2cd)} \\
+\frac{16(-be+2cd)(-6beg+7cdg+5cef)\sqrt{d(-be+cd)-be^{2}x-ce^{2}x^{2}}}{15c^{4}e^{2}\sqrt{ex+d}} \\
+\frac{8(-6beg+7cdg+5cef)\sqrt{ex+d}\sqrt{d(-be+cd)-be^{2}x-ce^{2}x^{2}}}{15c^{3}e^{2}}
$$

command

 $integrate((e*x+d)^(7/2)*(g*x+f)/(-c*e^2*x^2-b*e^2*x-b*d*e+c*d^2)^(3/2),x, algorithm="giac")$ Giac 1.9.0-11 via sagemath 9.6 output

2 4 *c* 3*d* 3 *g* + 4 *c* 3*d* <sup>2</sup>*fe* − 8 *bc*2*d* 2 *ge* − 4 *bc*2*dfe*<sup>2</sup> + 5 *b* 2 *cdge*<sup>2</sup> + *b* 2 *cfe*<sup>3</sup> − *b* 3 *ge*<sup>3</sup> *e* (−2) p −(*xe* + *d*)*c* + 2 *cd* − *be c* 4 − 16 28 *c* 3*d* 3 *g* + 20 *c* 3*d* <sup>2</sup>*fe* − 52 *bc*2*d* 2 *ge* − 20 *bc*2*dfe*<sup>2</sup> + 31 *b* 2 *cdge*<sup>2</sup> + 5 *b* 2 *cfe*<sup>3</sup> − 6 *b* 3 *ge*<sup>3</sup> *e* (−2) <sup>15</sup> <sup>√</sup> 2 *cd* − *be c* 4 + 2 120 p −(*xe* + *d*)*c* + 2 *cd* − *be c* <sup>18</sup>*d* 2 *ge*<sup>8</sup> + 60 p −(*xe* + *d*)*c* + 2 *cd* − *be c* <sup>18</sup>*dfe*<sup>9</sup> − 150 p −(*xe* + *d*)*c* + 2 *cd* − *be bc*17*dge*<sup>9</sup> − 25 (−(*xe* + *d*)*c* + 2 *cd* − *be*)

Giac 1.7.0 via sagemath 9.3 output

Exception raised: TypeError

## **15.114 Problem number 2270**

$$
\int \frac{(d+ex)^{5/2}(f+gx)}{\left(cd^2-bde-be^2x-ce^2x^2\right)^{3/2}} dx
$$

 $\overline{a}$ 

$$
\begin{aligned}[t] \frac{2(-b e g + c d g + c e f) \left(ex+d\right)^{\frac{5}{2}}}{c \,e^2 \left(-b e + 2 c d\right) \sqrt{d \left(-b e + c d\right) - b \,e^2 x - c \,e^2 x^2}} \\+\frac{4 (-4b e g + 5 c d g + 3 c e f) \sqrt{d \left(-b e + c d\right) - b \,e^2 x - c \,e^2 x^2}}{3 c^3 e^2 \sqrt{e x + d}} \\+\frac{2 (-4b e g + 5 c d g + 3 c e f) \sqrt{e x + d} \,\sqrt{d \left(-b e + c d\right) - b \,e^2 x - c \,e^2 x^2}}{3 c^2 e^2 \left(-b e + 2 c d\right)}\end{aligned}
$$

 $integrate((e*x+d)^{(5/2)*(gxx+f)/(-c*e^2*x^2-b*e^2*x-b*d*e+c*d^2)^*(3/2),x, algorithm="giac")$ Giac 1.9.0-11 via sagemath 9.6 output

$$
\begin{aligned}&\frac{2 \left(2 \, c^2 d^2 g+2 \, c^2 d f e-3 \, b c d g e-b c f e^2+b^2 g e^2\right) e^{(-2)}}{\sqrt{-(x e+d)} c+2 \, c d-b e}\, \frac{4 \left(10 \, c^2 d^2 g+6 \, c^2 d f e-13 \, b c d g e-3 \, b c f e^2+4 \, b^2 g e^2\right) e^{(-2)}}{3 \, \sqrt{2 \, c d-b e}} \\&+\frac{2 \left(9 \, \sqrt{-(x e+d)} c+2 \, c d-b e}\, c^7 d g e^4+3 \, \sqrt{-(x e+d)} c+2 \, c d-b e}\, c^7 f e^5-6 \, \sqrt{-(x e+d)} c+2 \, c d-b e}\, b c^6 g e^5-\\&\frac{2 \, (9 \, \sqrt{-(x e+d)} c+2 \, c d-b e}\, c^7 d g e^4+3 \, \sqrt{-(x e+d)} c+2 \, c d-b e}\, c^7 f e^5-6 \, \sqrt{-(x e+d)} c+2 \, c d-b e}\, b c^6 g e^5-\\&\frac{2 \, (12 \, c^2 d f e-12 \, b c d g e^2+4 \, b^2 g e^2)}{3 \, c^9} \end{aligned}
$$

Giac 1.7.0 via sagemath 9.3 output

Timed out

## **15.115 Problem number 2271**

$$
\int \frac{(d+ex)^{3/2}(f+gx)}{\left(cd^2-bde-be^2x-ce^2x^2\right)^{3/2}}\,dx
$$

Optimal antiderivative

$$
\frac{2 (-b e g +c d g +c e f) (e x +d)^{\frac{3}{2}}}{c \,e^2 \left(-b e+2 c d\right) \sqrt{d \left(-b e+c d\right)-b \,e^2 x-c e^2 x^2}} \\ +\frac{2 (-2 b e g+3 c d g +c e f) \sqrt{d \left(-b e+c d\right)-b \,e^2 x-c e^2 x^2}}{c^2 e^2 \left(-b e+2 c d\right) \sqrt{e x+d}}
$$

command

 $integrate((e*x+d)^(3/2)*(g*x+f)/(-c*e^2*x^2-b*e^2*x-b*d*e+c*d^2)^(3/2),x, algorithm="giac")$ Giac 1.9.0-11 via sagemath 9.6 output

$$
\frac{2\,\sqrt{-(xe+d)c+2\,cd-be}\,ge^{(-2)}}{c^2}+\frac{2\,(cdg+ cfe- bge)e^{(-2)}}{\sqrt{-(xe+d)c+2\,cd- be}\,c^2}-\frac{2\,(3\,cdg+ cfe-2\,bge)e^{(-2)}}{\sqrt{2\,cd- be}\,c^2}
$$

Giac 1.7.0 via sagemath 9.3 output

Timed out

## **15.116 Problem number 2272**

$$
\int \frac{\sqrt{d+ex} (f+gx)}{(cd^2 - bde - be^2x - ce^2x^2)^{3/2}} dx
$$

Optimal antiderivative

$$
-\frac{2(-dg+ef)\arctanh\left(\frac{\sqrt{d\left(-be+cd\right)-b\,e^{2}x-c\,e^{2}x^{2}}}{\sqrt{-be+2cd}\,\sqrt{ex+d}}\right)}{e^{2}\left(-be+2cd\right)^{\frac{3}{2}}} \\+\frac{2(-beg+cdg+ecf)\,\sqrt{ex+d}}{ce^{2}\left(-be+2cd\right)\,\sqrt{d\left(-be+cd\right)-b\,e^{2}x-c\,e^{2}x^{2}}}
$$

command

 $\texttt{integrate}((e*x+d)^(1/2)*(g*x+f)/(-c*e^2*x^2-b*e^2*x-b*d*e+c*d^2)^(3/2),x, \text{ algorithm="giac")}$ Giac 1.9.0-11 via sagemath 9.6 output

$$
-\frac{2 (dg - fe) \arctan\left(\frac{\sqrt{-(xe + d)c + 2 cd - be}}{\sqrt{-2 cd + be}}\right)}{(2 cde^2 - be^3)\sqrt{-2 cd + be}}
$$
\n
$$
+\frac{2 \left(\sqrt{2 cd - be} cd \arctan\left(\frac{\sqrt{2 cd - be}}{\sqrt{-2 cd + be}}\right) - \sqrt{2 cd - be} cf \arctan\left(\frac{\sqrt{2 cd - be}}{\sqrt{-2 cd + be}}\right)e - \sqrt{-2 cd + be} cdg - \sqrt{-2 cd + be} cdg - \sqrt{-2 cd + be} d\right)}{2 \sqrt{2 cd - be} \sqrt{-2 cd + be} c^2 de^2 - \sqrt{2 cd - be} \sqrt{-2 cd + be} bc^3}
$$
\n
$$
+\frac{2 (cdg + cfe - bge)}{(2 c^2 de^2 - bce^3)\sqrt{-(xe + d)c + 2 cd - be}}
$$

Giac 1.7.0 via sagemath 9.3 output

Exception raised: TypeError

## **15.117 Problem number 2273**

$$
\int \frac{f+gx}{\sqrt{d+ex} \ (cd^2-bde-be^2x-ce^2x^2)^{3/2}}\,dx
$$

$$
-\frac{\left(-2 b e g+c d g+3 c e f\right)\arctanh\left(\frac{\sqrt{d \left(-b e+c d\right)-b e^2 x-c e^2 x^2}}{\sqrt{-b e+2 c d}\ \sqrt{e x+d}\right)}{\left(e^2 \left(-b e+2 c d\right)^{\frac{5}{2}}\right)} \\+\frac{d g-e f}{e^2 \left(-b e+2 c d\right)\sqrt{e x+d}\ \sqrt{d \left(-b e+c d\right)-b\,e^2 x-c e^2 x^2}} \\+\frac{\left(-2 b e g+c d g+3 c e f\right)\sqrt{e x+d}}{e^2 \left(-b e+2 c d\right)^2\ \sqrt{d \left(-b e+c d\right)-b\,e^2 x-c e^2 x^2}}
$$

 $\texttt{integrate}((g*x+f)/(e*x+d)^{(1/2)/(-c*e^2*x^2-b*e^2*x-b*d*e+c*d^2)^(3/2),x, \text{ algorithm="giac")}$ Giac 1.9.0-11 via sagemath 9.6 output

$$
\frac{(cdg+3\,cfe-2\,bge)\arctan\left(\frac{\sqrt{-(xe+d)c+2\,cd-be}}{\sqrt{-2\,cd+be}}\right)}{(4\,c^2d^2e^2-4\,bcde^3+b^2e^4)\sqrt{-2\,cd+be}}
$$
\n
$$
+\frac{4\,c^2d^2g+4\,c^2dfe-6\,bcde^2+((xe+d)c-2\,cd+be)cdg-2\,bcfe^2+2\,b^2ge^2+3\,((xe+d)c-2\,cd+be)cfe-2\,((xe+d)c+2\,cd-be)cfe-2\,((xe+d)c+2\,cd-be)cde^2+2\,b^2e^2)}{(4\,c^2d^2e^2-4\,bcde^3+b^2e^4)\left(2\,\sqrt{-(xe+d)c+2\,cd-be}\,cd-\sqrt{-(xe+d)c+2\,cd-be}\,be-(-(xe+d)c+e^2)\right)}
$$

Giac 1.7.0 via sagemath 9.3 output

## Exception raised: TypeError

## **15.118 Problem number 2274**

$$
\int \frac{f+gx}{(d+ex)^{3/2}(cd^2-bde-be^2x-ce^2x^2)^{3/2}} dx
$$

Optimal antiderivative

$$
\frac{3c(-4beg+3cdg+5cef)\arctanh\left(\frac{\sqrt{d\left(-be+cd\right)-b\,e^{2}x-c\,e^{2}x^{2}}}{\sqrt{-be+2cd}\,\sqrt{ex+d}}\right)}{4e^{2}\left(-be+2cd\right)^{\frac{7}{2}}} \\+\frac{dq}{2e^{2}\left(-be+2cd\right)\left(ex+d\right)^{\frac{3}{2}}\sqrt{d\left(-be+cd\right)-b\,e^{2}x-c\,e^{2}x^{2}}}}{4beg-3cdg-5cef} \\+\frac{4beg-3cdg-5cef}{4e^{2}\left(-be+2cd\right)^{2}\sqrt{ex+d}\,\sqrt{d\left(-be+cd\right)-b\,e^{2}x-c\,e^{2}x^{2}}}} \\+\frac{3c(-4beg+3cdg+5cef)\,\sqrt{ex+d}}{4e^{2}\left(-be+2cd\right)^{3}\,\sqrt{d\left(-be+cd\right)-b\,e^{2}x-c\,e^{2}x^{2}}}}
$$

command

 $\texttt{integrate}((g*x+f)/(e*x+d)^{3/2})/(-c*e^2*x^2-b*e^2*x-b*d*e+c*d^2)^{3/2},x, \text{ algorithm="giac")}$ Giac 1.9.0-11 via sagemath 9.6 output

$$
\begin{aligned}&\frac{3 \left(3 \, c^2 d g+5 \, c^2 f e-4 \, b c g e\right) \arctan\left(\frac{\sqrt{-(xe+d)c+2 \, c d-be}}{\sqrt{-2 \, c d+be}}\right)}{4 \left(8 \, c^3 d^3 e^2-12 \, b c^2 d^2 e^3+6 \, b^2 c d e^4-b^3 e^5\right) \sqrt{-2 \, c d+be}}\\&+\frac{2 \left(c^2 d g+c^2 f e-b c g e\right)}{\left(8 \, c^3 d^3 e^2-12 \, b c^2 d^2 e^3+6 \, b^2 c d e^4-b^3 e^5\right) \sqrt{-(xe+d)c+2 \, c d-be}}\\&+\frac{2 \, \sqrt{-(xe+d)c+2 \, c d-be}}{2 \, c^2 d^2 e^2-18 \, \sqrt{-(xe+d)c+2 \, c d-be}} \, c^3 d f e+7 \, \sqrt{-(xe+d)c+2 \, c d-be} \, b c^2 d g e+(-e+d) c^2 d f e^2\right)\end{aligned}
$$

## Exception raised: TypeError

## **15.119 Problem number 2275**

$$
\int \frac{f+gx}{(d+ex)^{5/2}(cd^2-bde-be^2x-ce^2x^2)^{3/2}} dx
$$

Optimal antiderivative

$$
5c^2(-6beg + 5cdg + 7cef) \operatorname{arctanh}\left(\frac{\sqrt{d\left(-be + cd\right) - be^2x - ce^2x^2}}{\sqrt{-be + 2cd}\,\sqrt{ex + d}}\right) - \frac{8e^2\left(-be + 2cd\right)^{\frac{9}{2}}}{\sqrt{2(2 - be + 2cd)}} \left(\frac{e^2 - e^2}{e^2}\right)^{\frac{9}{2}} \\ + \frac{d g - e f}{3e^2\left(-be + 2cd\right)\left(ex + d\right)^{\frac{5}{2}}\sqrt{d\left(-be + cd\right) - be^2x - ce^2x^2}} \\ + \frac{6beg - 5cdg - 7cef}{12e^2\left(-be + 2cd\right)^2\left(ex + d\right)^{\frac{3}{2}}\sqrt{d\left(-be + cd\right) - be^2x - ce^2x^2}} \\ - \frac{5c(-6beg + 5cdg + 7cef)}{24e^2\left(-be + 2cd\right)^3\sqrt{ex + d}\,\sqrt{d\left(-be + cd\right) - be^2x - ce^2x^2}} \\ + \frac{5c^2(-6beg + 5cdg + 7cef)\sqrt{ex + d}}{8e^2\left(-be + 2cd\right)^4\sqrt{d\left(-be + cd\right) - be^2x - ce^2x^2}}
$$

command

 $\texttt{integrate}((g*x+f)/(e*x+d)^{6/2})/(-c*e^2*x^2-b*e^2*x-b*d*e+c*d^2)^{6/2}), x, \text{ algorithm="giac")}$ Giac 1.9.0-11 via sagemath 9.6 output

$$
\begin{aligned}&5\left(5\,c^3dg+7\,c^3fe-6\,bc^2ge\right)\arctan\left(\frac{\sqrt{-(xe+d)c+2\,cd-be}}{\sqrt{-2\,cd+bc}}\right)\\&\frac{8\left(16\,c^4d^4e^2-32\,bc^3d^3e^3+24\,b^2c^2d^2e^4-8\,b^3cde^5+b^4e^6\right)\sqrt{-2\,cd+be}}{2\left(c^3dg+c^3fe-bc^2ge\right)}\\&+\frac{2\left(c^3dg+c^3fe-bc^2ge\right)}{\left(16\,c^4d^4e^2-32\,bc^3d^3e^3+24\,b^2c^2d^2e^4-8\,b^3cde^5+b^4e^6\right)\sqrt{-(xe+d)c+2\,cd-be}}\\&-\frac{84\,\sqrt{-(xe+d)c+2\,cd-be}}{2\,c^5d^3g+348\,\sqrt{-(xe+d)c+2\,cd-be}}\,c^5d^2fe-300\,\sqrt{-(xe+d)c+2\,cd-be}}\,bc^4d^2\end{aligned}
$$

Giac 1.7.0 via sagemath 9.3 output

Exception raised: TypeError

## **15.120 Problem number 2276**

$$
\int \frac{(d+ex)^{13/2}(f+gx)}{(cd^2-bde-be^2x-ce^2x^2)^{5/2}} dx
$$

Optimal antiderivative

$$
\frac{2(-beg+cdg+cef)\left(ex+d\right)^{\frac{13}{2}}}{3ce^2\left(-be+2cd\right)\left(d\left(-be+cd\right)-b\,e^2x-c\,e^2x^2\right)^{\frac{3}{2}}} \\ +\frac{128(-be+2cd)^2\left(-10beg+13cdg+7cef\right)\left(ex+d\right)^{\frac{3}{2}}}{105c^5e^2\sqrt{d\left(-be+cd\right)-b\,e^2x-c\,e^2x^2}} \\ +\frac{32(-be+2cd)\left(-10beg+13cdg+7cef\right)\left(ex+d\right)^{\frac{5}{2}}}{105c^4e^2\sqrt{d\left(-be+cd\right)-b\,e^2x-c\,e^2x^2}} \\ +\frac{16(-10beg+13cdg+7cef)\left(ex+d\right)^{\frac{7}{2}}}{105c^3e^2\sqrt{d\left(-be+cd\right)-b\,e^2x-c\,e^2x^2}} \\ +\frac{2(-10beg+13cdg+7cef)\left(ex+d\right)^{\frac{9}{2}}}{21c^2e^2\left(-be+2cd\right)\sqrt{d\left(-be+cd\right)-b\,e^2x-c\,e^2x^2}} \\ -\frac{256(-be+2cd)^3\left(-10beg+13cdg+7cef\right)\sqrt{ex+d}}{105c^6e^2\sqrt{d\left(-be+cd\right)-b\,e^2x-c\,e^2x^2}} \\ +\frac{256(-be+2cd)^3\left(-10beg+13cdg+7cef\right)\sqrt{ex+d}}{105c^6e^2\sqrt{d\left(-be+cd\right)-b\,e^2x-c\,e^2x^2}}
$$

command

 $\texttt{integrate}((e*x+d)^{(13/2)*(g*x+f)/(-c*e^2*x^2-b*e^2*x-b*d*e+c*d^2)^{(5/2)},x, \text{ algorithm="giac")}$ Giac 1.9.0-11 via sagemath 9.6 output

output too large to display

Giac 1.7.0 via sagemath 9.3 output

Timed out

## **15.121 Problem number 2277**

$$
\int \frac{(d+ex)^{11/2}(f+gx)}{(cd^2-bde-be^2x-ce^2x^2)^{5/2}} dx
$$

Optimal antiderivative

$$
\frac{2(-beg+cdg+cef)\left(ex+d\right)^{\frac{11}{2}}}{3ce^2\left(-be+2cd\right)\left(d\left(-be+cd\right)-be^2x-ce^2x^2\right)^{\frac{3}{2}}} \\ +\frac{16(-be+2cd)\left(-8beg+11cdg+5cef\right)\left(ex+d\right)^{\frac{3}{2}}}{15c^4e^2\sqrt{d\left(-be+cd\right)-be^2x-ce^2x^2}} \\ +\frac{4(-8beg+11cdg+5cef)\left(ex+d\right)^{\frac{5}{2}}}{15c^3e^2\sqrt{d\left(-be+cd\right)-be^2x-ce^2x^2}} \\ +\frac{2(-8beg+11cdg+5cef)\left(ex+d\right)^{\frac{7}{2}}}{15c^2e^2\left(-be+2cd\right)\sqrt{d\left(-be+cd\right)-be^2x-ce^2x^2}} \\ -\frac{32(-be+2cd)^2\left(-8beg+11cdg+5cef\right)\sqrt{ex+d}}{15c^5e^2\sqrt{d\left(-be+cd\right)-be^2x-ce^2x^2}} \\
$$

command

 $\texttt{integrate}((e*x+d)^{(11/2)*(g*x+f)/(-c*e^2*x^2-b*e^2*x-b*d*e+c*d^2)^{(5/2)},x, \text{ algorithm="giac")}$ Giac 1.9.0-11 via sagemath 9.6 output

$$
\frac{32 \left(44 \, c^3 d^3 g+20 \, c^3 d^2 f e-76 \, b c^2 d^2 g e-20 \, b c^2 d f e^2+43 \, b^2 c d g e^2+5 \, b^2 c f e^3-8 \, b^3 g e^3\right) e^{(-2)}}{15 \, \sqrt{2 \, c d-b e} \, c^5} }\\-\frac{2 \left(8 \, c^4 d^4 g+8 \, c^4 d^3 f e-20 \, b c^3 d^3 g+60 \left((xe+d)c-2 \, cd+be\right) c^3 d^3 g-12 \, b c^3 d^2 f e^2+18 \, b^2 c^2 d^2 g e^2+36 \left((xe+d)c\right) c^2\right)}{2 \, \left(270 \, \sqrt{-(xe+d)c+2 \, cd-be} \, c^{22} d^2 g e^8+90 \, \sqrt{-(xe+d)c+2 \, cd-be} \, c^{22} d f e^9-315 \, \sqrt{-(xe+d)c+2 \, cd-be} \right)}\\-\frac{2 \left(270 \, \sqrt{-(xe+d)c+2 \, cd-be} \, c^{22} d^2 g e^8+90 \, \sqrt{-(xe+d)c+2 \, cd-be} \, c^{22} d f e^9-315 \, \sqrt{-(xe+d)c+2 \, cd-be} \right)}{2 \, \left(270 \, \sqrt{-(xe+d)c+2 \, cd-be} \, c^{22} d^2 g e^8+90 \, \sqrt{-(xe+d)c+2 \, cd-be} \, c^{22} d f e^9-315 \, \sqrt{-(xe+d)c+2 \, cd-be} \right)}\\-\frac{2 \left(270 \, \sqrt{-(xe+d)c+2 \, cd-be} \, c^{22} d^2 g e^8+90 \, \sqrt{-(xe+d)c+2 \, cd-be} \, c^{22} d f e^9-315 \, \sqrt{-(xe+d)c+2 \, cd-be} \right)}{2 \, \left(270 \, \sqrt{-(xe+d)c+2 \, cd-be} \, c^{22} d^2 g e^8+90 \, \sqrt{-(xe+d)c+2 \, cd-be} \, c^{22} d f e^9-315 \, \sqrt{-(xe+d)c+2 \, cd-be} \right)}\\-\frac{2 \left(270 \, \sqrt{-(xe+d)c+2 \, cd-be} \, c^{22} d^2 g e
$$

Giac 1.7.0 via sagemath 9.3 output

Timed out

## **15.122 Problem number 2278**

$$
\int \frac{(d+ex)^{9/2}(f+gx)}{(cd^2-bde-be^2x-ce^2x^2)^{5/2}} dx
$$

$$
\frac{2(-beg+cdg+cef)\left(ex+d\right)^{\frac{9}{2}}}{3c\,e^{2}\left(-be+2cd\right)\left(d\left(-be+cd\right)-b\,e^{2}x-c\,e^{2}x^{2}\right)^{\frac{3}{2}}}+\frac{8(-2beg+3cdg+cef)\left(ex+d\right)^{\frac{3}{2}}}{3c^{3}e^{2}\sqrt{d\left(-be+cd\right)-b\,e^{2}x-c\,e^{2}x^{2}}} \\+\frac{2(-2beg+3cdg+ecf)\left(ex+d\right)^{\frac{5}{2}}}{3c^{2}e^{2}\left(-be+2cd\right)\sqrt{d\left(-be+cd\right)-b\,e^{2}x-c\,e^{2}x^{2}}} \\-\frac{16(-be+2cd)\left(-2beg+3cdg+cef\right)\sqrt{ex+d}}{3c^{4}e^{2}\sqrt{d\left(-be+cd\right)-b\,e^{2}x-c\,e^{2}x^{2}}}
$$

 $\texttt{integrate}((e*x+d)^(9/2)*(g*x+f)/(-c*e^2*x^2-b*e^2*x-b*d*e+c*d^2)^(5/2),x, \text{ algorithm="giac")}$ Giac 1.9.0-11 via sagemath 9.6 output

$$
\frac{16 (6 c^2 d^2 g + 2 c^2 d f e - 7 bc d g e - b c f e^2 + 2 b^2 g e^2) e^{(-2)}}{3 \sqrt{2 c d - b e}} \\ - \frac{2 (4 c^3 d^3 g + 4 c^3 d^2 f e - 8 b c^2 d^2 g e + 24 ((x e + d) c - 2 c d + b e) c^2 d^2 g - 4 b c^2 d f e^2 + 5 b^2 c d g e^2 + 12 ((x e + d) c - 2 c d + b e) c^2 d^2 g - 4 c^2 d f e^2 + 5 b^2 c d g e^2 + 12 ((x e + d) c - 2 c d + b e) c^2 d^2 g - 4 c^2 d f e^2 + 5 b^2 c d g e^2 + 12 ((x e + d) c - 2 c d + b e) c^2 d^2 g - 4 c^2 d f e^2 + 12 (x e + d) c - 2 c d + 12 c^2 d f e^2 + 12 (x e + d) c^2 + 12 (x e + d) c + 12 (x e + d) c + 12 (x e + d) c + 12 (x e + d) c + 12 (x e + d) c + 12 (x e +
$$

Giac 1.7.0 via sagemath 9.3 output

Timed out

## **15.123 Problem number 2279**

$$
\int \frac{(d+ex)^{7/2}(f+gx)}{(cd^2-bde-be^2x-ce^2x^2)^{5/2}} dx
$$

Optimal antiderivative

$$
\frac{2(-beg+cdg+cef) (ex+d)^{\frac{7}{2}}}{3ce^{2}(-be+2cd) (d (-be+cd) - be^{2}x - ce^{2}x^{2})^{\frac{3}{2}}} \\ +\frac{2(-4beg+7cdg+cef) (ex+d)^{\frac{3}{2}}}{3c^{2}e^{2}(-be+2cd) \sqrt{d (-be+cd) - be^{2}x - ce^{2}x^{2}}} -\frac{4(-4beg+7cdg+cef) \sqrt{ex+d}}{3c^{3}e^{2} \sqrt{d (-be+cd) - be^{2}x - ce^{2}x^{2}}}
$$

command

 $\verb|integrate((e*x+d)^(7/2)*(g*x+f)/(-c*e^2*x^2-b*e^2*x-b*d*e+c*d^2)^(5/2),x, \text{ algorithm="giac")}$ Giac 1.9.0-11 via sagemath 9.6 output

$$
\begin{aligned}[t]\displaystyle{-\frac{2\,\sqrt{-(xe+d)c+2\,cd-be}\,ge^{(-2)}}{c^3}+\frac{4\,(7\,cdg+cfe-4\,bge)e^{(-2)}}{3\,\sqrt{2\,cd-be}\,c^3}}\\-\frac{2\,\big(2\,c^2d^2g+2\,c^2dfe-3\,bcde+9\,((xe+d)c-2\,cd+be)cdg-bcfe^2+b^2ge^2+3\,((xe+d)c-2\,cd+be)cfe-6\,(x+d)c+2\,cd-be^2)}{3\,((xe+d)c-2\,cd+be)\,\sqrt{-(xe+d)c+2\,cd-be}\,c^3}\end{aligned}
$$

Giac 1.7.0 via sagemath 9.3 output

## **15.124 Problem number 2280**

$$
\int \frac{(d+ex)^{5/2}(f+gx)}{(cd^2-bde-be^2x-ce^2x^2)^{5/2}} dx
$$

Optimal antiderivative

$$
\frac{2 (-b e g +c d g +c e f) (e x +d)^{\frac{5}{2}}}{3 c \,e ^2 \left(-b e+2 c d\right) (d \left(-b e+c d\right)-b \,e^2 x-c e^2 x^2)^{\frac{3}{2}}} \\+\frac{2 (2 b e g-5 c d g +c e f) \sqrt{e x+d}}{3 c^2 e^2 \left(-b e+2 c d\right) \sqrt{d \left(-b e+c d\right)-b \,e^2 x-c e^2 x^2}}
$$

command

 $\texttt{integrate}((e*x+d)^{(5/2)*(g*x+f)/(-c*e^2*x^2-b*e^2*x-b*d*e+c*d^2)^{(5/2)},x, \text{ algorithm="giac")}$ Giac 1.9.0-11 via sagemath 9.6 output

$$
\frac{2 \left(5 \,cdg - cfe - 2 \,bge \right)}{3 \left(2 \,\sqrt{2 \,cd - be}\,c^3de^2 - \sqrt{2 \,cd - be}\,bc^2e^3 \right)} - \frac{2 \left(c d g + c f e - b g e + 3 \left( (x e + d) c - 2 \,c d + b e \right) g \right) e^{(-2)}}{3 \left( (x e + d) c - 2 \,c d + b e \right) \sqrt{-(x e + d)} c + 2 \,c d - be}\,c^2
$$

Giac 1.7.0 via sagemath 9.3 output

Timed out

## **15.125 Problem number 2281**

$$
\int \frac{(d+ex)^{3/2}(f+gx)}{(cd^2-bde-be^2x-ce^2x^2)^{5/2}} dx
$$

Optimal antiderivative

$$
\frac{2 (-b e g +c d g +c e f) \left( e x+d\right)^{\frac{3}{2}}}{3 c \,e ^2 \left(-b e+2 c d\right) \left(d \left(-b e+c d\right)-b \,e^2 x-c e^2 x^2\right)^{\frac{3}{2}}}\r-\frac{2 (-d g+e f) \arctanh\left(\frac{\sqrt{d \left(-b e+c d\right)-b e^2 x-c e^2 x^2}}{\sqrt{-b e+2 c d}\,\sqrt{e x+d}\right)}{e^2 \left(-b e+2 c d\right)^{\frac{5}{2}}}\r+\frac{2 (-d g+e f) \sqrt{e x+d}}{e^2 \left(-b e+2 c d\right)^2 \sqrt{d \left(-b e+c d\right)-b e^2 x-c e^2 x^2}}
$$

command

 $\verb|integrate((e*x+d)^(3/2)*(g*x+f)/(-c*e^2*x^2-b*e^2*x-b*d*e+c*d^2)^(5/2),x, \text{ algorithm="giac")}$ 

Giac 1.9.0-11 via sagemath 9.6 output

$$
-\frac{2 (dg - fe) \arctan \left(\frac{\sqrt{-(xe + d)c + 2 cd - be}}{\sqrt{-2 cd + be}}\right)}{(4 c^2 d^2 e^2 - 4 b c d e^3 + b^2 e^4) \sqrt{-2 cd + be}}
$$
\n
$$
+\frac{2 \left(3 \sqrt{2 cd - be} \cdots \right) \arctan \left(\frac{\sqrt{2 cd - be}}{\sqrt{-2 cd + be}}\right) - 3 \sqrt{2 cd - be} \cdot cf \arctan \left(\frac{\sqrt{2 cd - be}}{\sqrt{-2 cd + be}}\right) e + 2 \sqrt{-2 cd + be} \cdot cd - e \cdot \sqrt{-2 cd + be} \cdot cd - e \cdot \sqrt{-2 cd + be} \cdot \sqrt{-2 cd + be} \cdot \sqrt{-2 cd + be} \cdot \sqrt{-2 cd - be} \cdot \sqrt{-2 cd + be} \cdot \sqrt{-2 cd - be} \cdot \sqrt{-2 cd + be} \cdot \sqrt{-2 cd - be} \cdot \sqrt{-2 cd + be} \cdot \sqrt{-2 cd - be} \cdot \sqrt{-2 cd + be} \cdot \sqrt{-2 cd - be} \cdot \sqrt{-2 cd - be
$$

Giac 1.7.0 via sagemath 9.3 output

#### Timed out

## **15.126 Problem number 2282**

$$
\int \frac{\sqrt{d+ex^{'}}(f+gx)}{(cd^{2}-bde-be^{2}x-ce^{2}x^{2})^{5/2}} dx
$$

Optimal antiderivative

$$
-\frac{\left(-2 b e g-c d g+5 c e f\right)\arctanh\left(\frac{\sqrt{d \left(-b e+c d\right)-b e^2 x-c e^2 x^2}}{\sqrt{-b e+2 c d}\ \sqrt{e x+d}\right)}{e^2 \left(-b e+2 c d\right)^{\frac{7}{2}}} \\+\frac{2 (- b e g+c d g+c e f)\sqrt{e x+d}}{3 c \,e^2 \left(-b e+2 c d\right) \left(d \left(-b e+c d\right)-b \,e^2 x-c e^2 x^2\right)^{\frac{3}{2}}} \\+\frac{2 b e g+c d g-5 c e f}{3 c \,e^2 \left(-b e+2 c d\right)^2 \sqrt{e x+d}\ \sqrt{d \left(-b e+c d\right)-b \,e^2 x-c e^2 x^2}} \\+\frac{(-2 b e g-c d g+5 c e f)\sqrt{e x+d}}{e^2 \left(-b e+2 c d\right)^3 \sqrt{d \left(-b e+c d\right)-b \,e^2 x-c e^2 x^2}}
$$

command

 $integrate((e*x+d)^(1/2)*(g*x+f)/(-c*e^2*x^2-b*e^2*x-b*d*e+c*d^2)^(5/2),x, algorithm="giac")$ Giac 1.9.0-11 via sagemath 9.6 output

$$
-\frac{(cdg-5cfe+2bge)\arctan\left(\frac{\sqrt{-(xe+d)c+2cd-be}}{\sqrt{-2cd+be}}\right)}{(8c^3d^3e^2-12bc^2d^2e^3+6b^2cde^4-b^3e^5)\sqrt{-2cd+be}}\\-\frac{2\left(2c^2d^2g+2c^2dfe-3bcde^2+b^2ge^2-6\left((xe+d)c-2cd+be\right)cfe+3\left((xe+d)c-2cd+be\right)bge\right)}{3\left(8c^3d^3e^2-12bc^2d^2e^3+6b^2cde^4-b^3e^5\right)\left((xe+d)c-2cd+be\right)\sqrt{-(xe+d)c+2cd-be}}\\+\frac{\sqrt{-(xe+d)c+2cd-be}}{\left(8c^3d^3e^2-12bc^2d^2e^3+6b^2cde^4-b^3e^5\right)(xe+d)c}}{12\left(8c^3d^3e^2-12bc^2d^2e^3+6b^2cde^4-b^3e^5\right)(xe+d)c}
$$

## Timed out

## **15.127 Problem number 2283**

$$
\int \frac{f+gx}{\sqrt{d+ex} \ (cd^2-bde-be^2x-ce^2x^2)^{5/2}} \, dx
$$

Optimal antiderivative

$$
-\frac{5c(-4beg + cdg + 7cef)\arctanh\left(\frac{\sqrt{d\left(-be + cd\right) - be^2x - ce^2x^2}}{\sqrt{-be + 2cd}\,\sqrt{ex + d}}\right)}{4e^2\left(-be + 2cd\right)^{\frac{9}{2}}}}{+\frac{dg - ef}{2e^2\left(-be + 2cd\right)\left(d\left(-be + cd\right) - be^2x - ce^2x^2\right)^{\frac{3}{2}}\sqrt{ex + d}}}
$$

$$
+\frac{(-4beg + cdg + 7cef)\sqrt{ex + d}}{6e^2\left(-be + 2cd\right)^2\left(d\left(-be + cd\right) - be^2x - ce^2x^2\right)^{\frac{3}{2}}}
$$

$$
-\frac{5(-4beg + cdg + 7cef)}{12e^2\left(-be + 2cd\right)^3\sqrt{ex + d}\,\sqrt{d\left(-be + cd\right) - be^2x - ce^2x^2}}
$$

$$
+\frac{5c(-4beg + cdg + 7cef)\sqrt{ex + d}}{4e^2\left(-be + 2cd\right)^4\sqrt{d\left(-be + cd\right) - be^2x - ce^2x^2}}
$$

command

 $\texttt{integrate}((g*x+f)/(e*x+d)^{(1/2)/(-c*e^2*x^2-b*e^2*x-b*d*e+c*d^2)^{(5/2)},x, \text{ algorithm="giac")}$ Giac 1.9.0-11 via sagemath 9.6 output

$$
\frac{5(c^2dg+7c^2fe-4bcge)\arctan\left(\frac{\sqrt{-(xe+d)c+2cd-be}}{\sqrt{-2cd+be}}\right)}{4(16c^4d^4e^2-32bc^3d^3e^3+24b^2c^2d^2e^4-8b^3cde^5+b^4e^6)\sqrt{-2cd+be}}\\-\frac{2(2c^3d^2g+2c^3dfe-3bc^2dge-3((xe+d)c-2cd+be)c^2dg-bc^2fe^2+b^2cge^2-9((xe+d)c-2cd+be)c^2fe^2+6c^2e^2)}{3(16c^4d^4e^2-32bc^3d^3e^3+24b^2c^2d^2e^4-8b^3cde^5+b^4e^6)((xe+d)c-2cd+be)\sqrt{-(xe+d)}}\\+\frac{10\sqrt{-(xe+d)c+2cd-be}}{6c^3d^2g-26\sqrt{-(xe+d)c+2cd-be}}c^3dfe+3\sqrt{-(xe+d)c+2cd-be}}\frac{4(16c^2d^4e^2-16c^2d^2e^2+6c^2d^2e^2)}{4(16c^2d^2e^2-16c^2d^2e^2+6c^2d^2e^2+6c^2d^2e^2+6c^2d^2e^2)}\\+\frac{10\sqrt{-(xe+d)c+2cd-be}}{4(16c^2d^2e^2-16c^2d^2e^2+6c^2d^2e^2+6c^2d^2e^2+6c^2d^2e^2+6c^2d^2e^2+6c^2d^2e^2+6c^2d^2e^2+6c^2d^2e^2+6c^2d^2e^2+6c^2d^2e^2+6c^2d^2e^2+6c^2d^2e^2+6c^2d^2e^2+6c^2d^2e^2+6c^2d^2e^2+6c^2d^2e^2+6c^2d^2e^2+6c^2d^2e^2+6c^2d^2e^2+6c^2d^2e^2+6c^2d^2e^2+6c^2d^2e^2+6c^2d^2e^2+6c^2d^2e^2+6c^2d^2e^2+6c^2d^2e^2+6c^2d^2e^2+
$$

Giac 1.7.0 via sagemath 9.3 output

Timed out

## **15.128 Problem number 2284**

$$
\int \frac{f+gx}{(d+ex)^{3/2}(cd^2-bde-be^2x-ce^2x^2)^{5/2}} dx
$$

Optimal antiderivative

$$
\frac{dg - ef}{3e^{2}(-be + 2cd) (ex + d)^{\frac{3}{2}} (d(-be + cd) - be^{2}x - ce^{2}x^{2})^{\frac{3}{2}}}\n-\frac{35c^{2}(-2beg + cdg + 3cef) \operatorname{arctanh}\left(\frac{\sqrt{d(-be + cd) - be^{2}x - ce^{2}x^{2}}}{\sqrt{-be + 2cd}\sqrt{ex + d}}\right)}{8e^{2}(-be + 2cd)^{\frac{11}{2}}}\n+\frac{2beg - cdg - 3cef}{4e^{2}(-be + 2cd)^{2} (d(-be + cd) - be^{2}x - ce^{2}x^{2})^{\frac{3}{2}}\sqrt{ex + d}}\n+\frac{7c(-2beg + cdg + 3cef)\sqrt{ex + d}}{12e^{2}(-be + 2cd)^{3} (d(-be + cd) - be^{2}x - ce^{2}x^{2})^{\frac{3}{2}}}\n-\frac{35c(-2beg + cdg + 3cef)}{24e^{2}(-be + 2cd)^{4}\sqrt{ex + d}\sqrt{d(-be + cd) - be^{2}x - ce^{2}x^{2}}}\n+\frac{35c^{2}(-2beg + cdg + 3cef)\sqrt{ex + d}}{8e^{2}(-be + 2cd)^{5}\sqrt{d(-be + cd) - be^{2}x - ce^{2}x^{2}}}\n+\frac{35c^{2}(-2beg + cdg + 3cef)\sqrt{ex + d}}{8e^{2}(-be + 2cd)^{5}\sqrt{d(-be + cd) - be^{2}x - ce^{2}x^{2}}}
$$

command

 $\texttt{integrate}((g*x+f)/(e*x+d)^{3/2})/(-c*e^2*x^2-b*e^2*x-b*d*e+c*d^2)^{6/2},x, \text{ algorithm="giac")}$ Giac 1.9.0-11 via sagemath 9.6 output

output too large to display

Giac 1.7.0 via sagemath 9.3 output

Timed out

**15.129 Problem number 2494**

$$
\int \frac{A+Bx}{\left(d+ex\right)\left(a+bx+cx^2\right)^{7/2}}\,dx
$$

#### Optimal antiderivative

$$
\frac{\frac{2aB(-be+2cd)}{5}-\frac{2A(2ace-b^2e+bcd)}{5}+\frac{2c(Abe-2Acd-2aBe+Bbd)x}{5}}{(-4ac+b^2)(a e^2-bde+cd)(2a e^2-bde+cd)(5b^2e(-Ae+Bd)-8bcd(Ae+Bd)+4c(5Aa e^2+4Acd^2- aBde))}{15}+\frac{\frac{16ace(-be+2cd)(Abe-2Acd-2aBe+Bbd)}{15}+\frac{2(2ace-b^2e+bcd)(5b^2e(-Ae+Bd)-8bcd(Ae+Bd)+4c(5Aa e^2+4Acd^2-aBde))}{15}+\frac{2c(8ce(-2ae-bde+2cde)-abe+2cde)(2a e^2-bde+cd)}{15}+\frac{2c(8ce(-2ae-bde+2cde)-abe+2cde)(2a e^2-bde+cd)}{15}+\frac{2c(8ce(-2ae-bde+2cde)-abe+2cde)(2a e^2-bde+cd)}{2(2a e^2-bde+cd)^{\frac{7}{2}}}
$$
\n
$$
+\frac{8ace(-be+2cd)(8ce(-2ae+bd)(Abe-2Acd-2aBe+Bbd)+(-be+2cd)(5b^2e(-Ae+Bd)-8bcd(Ae+Bd)+4c(5Aa e^2+4Acd^2-aBde)))}{15}-\frac{2(2ace-4e+2cde)(2a e^2-4cde-2a e^2+4cde)(2a e^2+4cde-2a e^2+4cde-2a e^2)}{15}+\frac{8ace(-be+2cde)(8ce(-2ae+bd)(Abe-2Acd-2aBe+Bbd)+(-be+2cde)(5b^2e(-Ae+Bd)-8bcd(Ae+Bd)+4c(5Aa e^2+4Ac d^2-aBde))}{15}-\frac{2(2ace-4cde-2a e^2+4cde-2a e^2+4cde-2a e^2+4cde-2a e^2+4cde-2a e^2)}{15}+\frac{8ace(-be+2cde)(8ce(-2ae+bd)(Abe-2Acd-2aBe+Bbd)+(-be+2cde)(5b^2e(-Ae+Bd)-8bcd(e+Bd)+4c(5Aa e^2+4Ac d^2-aBde))}{15}-\frac{2(2ace-4cde-2a e^2+4cde-2a e^2+4cde-2a
$$

command

integrate((B\*x+A)/(e\*x+d)/(c\*x^2+b\*x+a)^(7/2),x, algorithm="giac")

Giac 1.9.0-11 via sagemath 9.6 output

output too large to display

Giac 1.7.0 via sagemath 9.3 output

Timed out

# **16 Test file number 35**

Test folder name:

test\_cases/1\_Algebraic\_functions/1.2\_Trinomial\_products/1.2.1\_Quadratic/35\_1.2.1.4 d+e\_x-^m-f+g\_x-^n-a+b\_x+c\_x^2-^p

## **16.1 Problem number 99**

$$
\int \frac{\sqrt{d^2 - e^2 x^2}}{x^3 (d + ex)} dx
$$

Optimal antiderivative

$$
-\frac{e^{2}\operatorname{arctanh}\left(\frac{\sqrt{-e^{2}x^{2}+d^{2}}}{d}\right)}{2d^{2}}-\frac{\sqrt{-e^{2}x^{2}+d^{2}}}{2d\,x^{2}}+\frac{e\sqrt{-e^{2}x^{2}+d^{2}}}{d^{2}x}
$$

command

$$
integrate((-e^2*x^2+d^2)^(1/2)/x^3/(e*x+d),x, algorithm="giac")
$$

Giac 1.9.0-11 via sagemath 9.6 output

$$
\frac{x^2 \left(\frac{4 \left(de+\sqrt{-x^2 e^2 + d^2 e}\right)}{x} - e^2\right) e^4}{8 \left(de+\sqrt{-x^2 e^2 + d^2 e}\right)^2 d^2} - \frac{e^2 \log \left(\frac{\left|-2 de-2 \sqrt{-x^2 e^2 + d^2 e}\right| e^{(-2)}}{2 |x|}\right)}{2 d^2} - \frac{\left(de+\sqrt{-x^2 e^2 + d^2 e}\right)^2 d^2 e^{(-2)}}{x^2} - \frac{4 \left(de+\sqrt{-x^2 e^2 + d^2 e}\right) d^2}{x}
$$

Giac 1.7.0 via sagemath 9.3 output

## Exception raised: NotImplementedError

## **16.2 Problem number 100**

$$
\int \frac{\sqrt{d^2 - e^2 x^2}}{x^4 (d + ex)} dx
$$

Optimal antiderivative

$$
\frac{e^3\arctanh\left(\frac{\sqrt{-e^2x^2+d^2}}{d}\right)}{2d^3}-\frac{\sqrt{-e^2x^2+d^2}}{3d\,x^3}+\frac{e\sqrt{-e^2x^2+d^2}}{2d^2x^2}-\frac{2e^2\sqrt{-e^2x^2+d^2}}{3d^3x}
$$

command

 $\verb|integrate|((-e^2*x^2+d^2)^((1/2)/x^4/(e*x+d),x, \text{ algorithm="giac")}$ 

Giac 1.9.0-11 via sagemath 9.6 output

$$
x^3 \left(\frac{3 \left(d e+\sqrt{-x^2 e^2+d^2 e}\right) e}{x}-\frac{9 \left(d e+\sqrt{-x^2 e^2+d^2 e}\right)^2 e^{(-1)}}{x^2}-e^3\right) e^6
$$
\n
$$
= \frac{24 \left(d e+\sqrt{-x^2 e^2+d^2 e}\right)^3 d^3}{x^2}
$$
\n
$$
e^3 \log \left(\frac{\left|-2 d e-2 \sqrt{-x^2 e^2+d^2 e}\right| e^{(-2)}}{2 |x|}\right)
$$
\n
$$
+\frac{2 d^3}{x}
$$
\n
$$
= \frac{9 \left(d e+\sqrt{-x^2 e^2+d^2 e}\right) d^6 e}{x}-\frac{3 \left(d e+\sqrt{-x^2 e^2+d^2 e}\right)^2 d^6 e^{(-1)}}{x^2}+\frac{\left(d e+\sqrt{-x^2 e^2+d^2 e}\right)^3 d^6 e^{(-3)}}{x^3}
$$

Giac 1.7.0 via sagemath 9.3 output

#### **16.3 Problem number 101**

$$
\int \frac{\sqrt{d^2 - e^2 x^2}}{x^5 (d + ex)} dx
$$

Optimal antiderivative

$$
-\frac{3 e^4 \operatorname{arctanh}\left(\frac{\sqrt{-e^2 x^2 + d^2}}{d}\right)}{8 d^4} - \frac{\sqrt{-e^2 x^2 + d^2}}{4 d \, x^4} + \frac{e \sqrt{-e^2 x^2 + d^2}}{3 d^2 x^3} - \frac{3 e^2 \sqrt{-e^2 x^2 + d^2}}{8 d^3 x^2} + \frac{2 e^3 \sqrt{-e^2 x^2 + d^2}}{3 d^4 x}
$$

command

 $integrate((-e^2*x^2+d^2)^(1/2)/x^5/(e*x+d),x, algorithm="giac")$ 

Giac 1.9.0-11 via sagemath 9.6 output

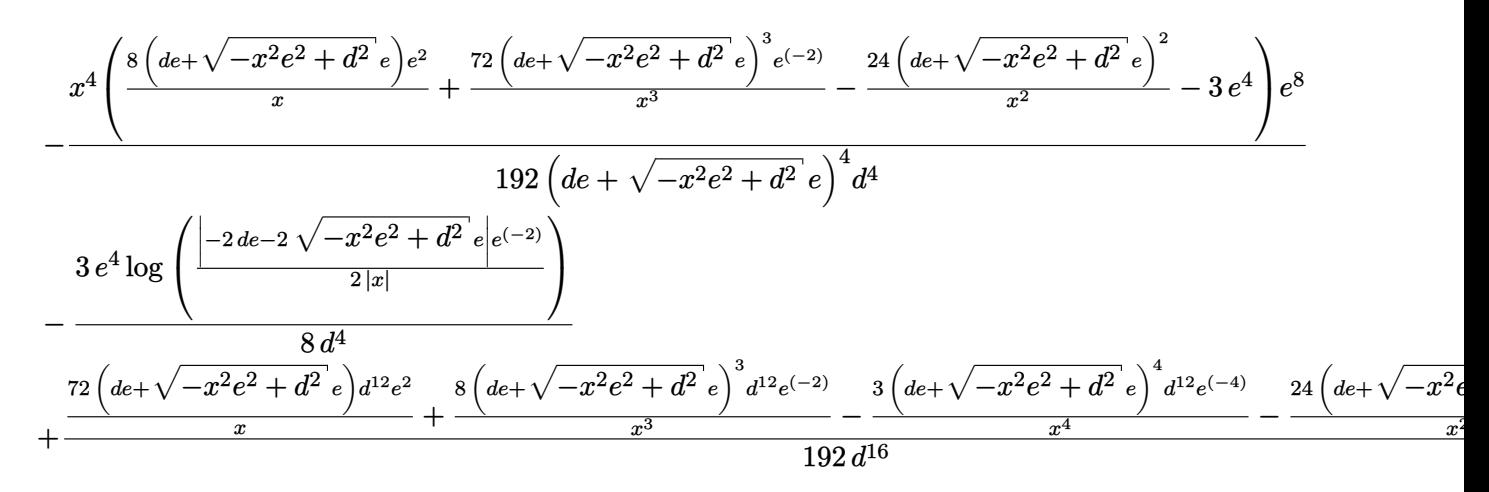

Giac 1.7.0 via sagemath 9.3 output

#### Exception raised: NotImplementedError

## **16.4 Problem number 102**

$$
\int \frac{x^2 (d^2 - e^2 x^2)^{3/2}}{d + ex} \, dx
$$

$$
\frac{d(-3ex+4d)\left(-e^2x^2+d^2\right)^{\frac{3}{2}}}{12e^3}-\frac{\left(-e^2x^2+d^2\right)^{\frac{5}{2}}}{5e^3}+\frac{d^5\arctan\left(\frac{ex}{\sqrt{-e^2x^2+d^2}}\right)}{8e^3}+\frac{d^3x\sqrt{-e^2x^2+d^2}}{8e^2}
$$

 $integrate(x^2*(-e^2*x^2+d^2)^(3/2)/(e*x+d),x, algorithm="giac")$ Giac 1.9.0-11 via sagemath 9.6 output

$$
\begin{aligned} &\frac{1}{8}\,d^5\arcsin\left(\frac{xe}{d}\right)e^{(-3)}\text{sgn}(d)\\&+\frac{1}{120}\left(16\,d^4e^{(-3)}-\left(15\,d^3e^{(-2)}-2\left(4\,d^2e^{(-1)}-3\left(4\,xe-5\,d\right)x\right)x\right)\sqrt{-x^2e^2+d^2}\right.\end{aligned}
$$

Giac 1.7.0 via sagemath 9.3 output

Exception raised: NotImplementedError

## **16.5 Problem number 103**

$$
\int \frac{x^4 (d^2 - e^2 x^2)^{5/2}}{d + ex} \, dx
$$

Optimal antiderivative

$$
\begin{aligned}[t]\frac{d^5x(-e^2x^2+d^2)^{\frac{3}{2}}}{64e^4}+\frac{4d^2x^2(-e^2x^2+d^2)^{\frac{5}{2}}}{63e^3}-\frac{dx^3(-e^2x^2+d^2)^{\frac{5}{2}}}{8e^2}+\frac{x^4(-e^2x^2+d^2)^{\frac{5}{2}}}{9e}\\+\frac{d^3(-315ex+128d)\left(-e^2x^2+d^2\right)^{\frac{5}{2}}}{5040e^5}+\frac{3d^9\arctan\left(\frac{ex}{\sqrt{-e^2x^2+d^2}}\right)}{128e^5}+\frac{3d^7x\sqrt{-e^2x^2+d^2}}{128e^4}\end{aligned}
$$

command

$$
integrate(x^4*(-e^2*x^2+d^2)^{(5/2)/(e*x+d)},x, algorithm="giac")
$$

Giac 1.9.0-11 via sagemath 9.6 output

$$
\frac{3}{128}d^9 \arcsin\left(\frac{xe}{d}\right)e^{(-5)}sgn(d) \n+\frac{1}{40320}\left(1024\,d^8e^{(-5)}-\left(945\,d^7e^{(-4)}-2\left(256\,d^6e^{(-3)}-\left(315\,d^5e^{(-2)}-4\left(48\,d^4e^{(-1)}+5\left(189\,d^3-2\left(80\,d^2e-7\left(85\,d^3e^{(-2)}-165\right)\right)\right)\right)\right)\right)\right)
$$

Giac 1.7.0 via sagemath 9.3 output

## **16.6 Problem number 104**

$$
\int \frac{x^3 (d^2 - e^2 x^2)^{5/2}}{d + ex} \, dx
$$

Optimal antiderivative

$$
\begin{aligned}[t]\displaystyle{-\frac{d^4x(-e^2x^2+d^2)^{\frac{3}{2}}}{64e^3}-\frac{d\,x^2(-e^2x^2+d^2)^{\frac{5}{2}}}{7e^2}+\frac{x^3(-e^2x^2+d^2)^{\frac{5}{2}}}{8e}}\\ &-\frac{d^2(-35ex+32d)\left(-e^2x^2+d^2\right)^{\frac{5}{2}}}{560e^4}-\frac{3d^8\arctan\left(\frac{ex}{\sqrt{-e^2x^2+d^2}}\right)}{128e^4}-\frac{3d^6x\sqrt{-e^2x^2+d^2}}{128e^3} \end{aligned}
$$

command

 $integrate(x^3*(-e^2*x^2+d^2)^{(5/2)/(e*x+d)},x, algorithm="giac")$ 

Giac 1.9.0-11 via sagemath 9.6 output

$$
-\frac{3}{128}d^8\arcsin\left(\frac{xe}{d}\right)e^{(-4)}\text{sgn}(d) \\-\frac{1}{4480}\left(256d^7e^{(-4)}-\left(105d^6e^{(-3)}-2\left(64d^5e^{(-2)}-\left(35d^4e^{(-1)}+4\left(128d^3-5\left(21d^2e-2\left(7xe^3-8de^2\right)x\right)x\right)x\right)\right)\right)\right.
$$

Giac 1.7.0 via sagemath 9.3 output

## Exception raised: NotImplementedError

# **16.7 Problem number 105**

$$
\int \frac{x^2 (d^2 - e^2 x^2)^{5/2}}{d + ex} dx
$$

Optimal antiderivative

$$
\begin{aligned}[t]\frac{d^3x\big(-e^2x^2+d^2\big)^{\frac{3}{2}}}{24e^2}+\frac{d(-5ex+6d)\left(-e^2x^2+d^2\right)^{\frac{5}{2}}}{30e^3}-\frac{\big(-e^2x^2+d^2\big)^{\frac{7}{2}}}{7e^3}\\+\frac{d^7\arctan\left(\frac{ex}{\sqrt{-e^2x^2+d^2}}\right)}{16e^3}+\frac{d^5x\sqrt{-e^2x^2+d^2}}{16e^2}\end{aligned}
$$

command

integrate(x^2\*(-e^2\*x^2+d^2)^(5/2)/(e\*x+d),x, algorithm="giac") Giac 1.9.0-11 via sagemath 9.6 output

$$
\begin{aligned} &\frac{1}{16} \, d^7 \arcsin \left( \frac{xe}{d} \right) e^{(-3)} \text{sgn}(d) \\ &+ \frac{1}{1680} \left( 96 \, d^6 e^{(-3)} - \left( 105 \, d^5 e^{(-2)} - 2 \left( 24 \, d^4 e^{(-1)} + \left( 245 \, d^3 - 4 \left( 48 \, d^2 e - 5 \left( 6 \, x e^3 - 7 \, d e^2 \right) x \right) x \right) x \right) \sqrt{-x^2 e^2 + 24 \, d^4 e^2} \end{aligned}
$$

Giac 1.7.0 via sagemath 9.3 output

## Exception raised: NotImplementedError

## **16.8 Problem number 106**

$$
\int \frac{x (d^2 - e^2 x^2)^{5/2}}{d + ex} dx
$$

Optimal antiderivative

$$
-\frac{d^2x\left(-e^2x^2+d^2\right)^{\frac{3}{2}}}{24e}-\frac{\left(-5ex+6d\right)\left(-e^2x^2+d^2\right)^{\frac{5}{2}}}{30e^2} \\-\frac{d^6\arctan\left(\frac{ex}{\sqrt{-e^2x^2+d^2}}\right)}{16e^2}-\frac{d^4x\sqrt{-e^2x^2+d^2}}{16e}
$$

command

 $integerate(x*(-e^2*x^2+d^2)^{(5/2)/(e*x+d)},x, algorithm="giac")$ 

Giac 1.9.0-11 via sagemath 9.6 output

$$
-\frac{1}{16}d^6 \arcsin\left(\frac{xe}{d}\right)e^{(-2)} \operatorname{sgn}(d) \n-\frac{1}{240}\left(48 d^5 e^{(-2)} - \left(15 d^4 e^{(-1)} + 2 \left(48 d^3 - \left(35 d^2 e - 4 \left(5 x e^3 - 6 d e^2\right)x\right)x\right)x\right)\sqrt{-x^2 e^2 + d^2}
$$

Giac 1.7.0 via sagemath 9.3 output

## Exception raised: NotImplementedError

#### **16.9 Problem number 107**

$$
\int \frac{\left(d^2-e^2x^2\right)^{5/2}}{d+ex} \, dx
$$

$$
\frac{dx \bigl(-e^2x^2 + d^2 \bigr)^{\frac{3}{2}}}{4} + \frac{\bigl(-e^2x^2 + d^2 \bigr)^{\frac{5}{2}}}{5e} + \frac{3d^5 \arctan \biggl( \frac{ex}{\sqrt{-e^2x^2 + d^2}} \biggr)}{8e} + \frac{3d^3x \sqrt{-e^2x^2 + d^2}}{8}
$$

 $integrate((-e^2*x^2+d^2)^{(5/2)/(e*x+d)},x, algorithm="giac")$ 

Giac 1.9.0-11 via sagemath 9.6 output

$$
\begin{aligned} &\frac{3}{8}d^5\arcsin\left(\frac{xe}{d}\right)e^{(-1)}\text{sgn}(d)\\&+\frac{1}{40}\left(8\,d^4e^{(-1)}+\left(25\,d^3-2\left(8\,d^2e-\left(4\,xe^3-5\,de^2\right)x\right)x\right)\sqrt{-x^2e^2+d^2}\right.\end{aligned}
$$

Giac 1.7.0 via sagemath 9.3 output

Exception raised: NotImplementedError

## **16.10 Problem number 108**

$$
\int \frac{\left(d^2-e^2x^2\right)^{5/2}}{x(d+ex)}\,dx
$$

Optimal antiderivative

$$
\frac{\left(-3ex+4d\right)\left(-e^{2}x^{2}+d^{2}\right)^{\frac{3}{2}}}{12}-\frac{3d^{4}\arctan\left(\frac{ex}{\sqrt{-e^{2}x^{2}+d^{2}}}\right)}{8}\\-d^{4}\arctanh\left(\frac{\sqrt{-e^{2}x^{2}+d^{2}}}{d}\right)+\frac{d^{2}(-3ex+8d)\sqrt{-e^{2}x^{2}+d^{2}}}{8}
$$

command

 $integrate((-e^2*x^2+d^2)^{(5/2)}/x/(e*x+d),x, algorithm="giac")$ Giac 1.9.0-11 via sagemath 9.6 output

$$
-\frac{3}{8}d^4\arcsin\left(\frac{xe}{d}\right)\text{sgn}(d) - d^4\log\left(\frac{\left|-2de-2\sqrt{-x^2e^2+d^2}e\right|e^{(-2)}}{2|x|}\right) + \frac{1}{24}\left(32d^3 - \left(15d^2e - 2\left(3xe^3 - 4de^2\right)x\right)x\right)\sqrt{-x^2e^2 + d^2}
$$

Giac 1.7.0 via sagemath 9.3 output

## **16.11 Problem number 109**

$$
\int \frac{\left(d^2-e^2x^2\right)^{5/2}}{x^2(d+ex)}\,dx
$$

Optimal antiderivative

$$
\begin{aligned}[t]\frac{\left(ex+3d\right)\left(-e^2x^2+d^2\right)^{\frac{3}{2}}}{3x}-\frac{3d^3e\arctan\left(\frac{ex}{\sqrt{-e^2x^2+d^2}}\right)}{2}\\+d^3e\arctanh\left(\frac{\sqrt{-e^2x^2+d^2}}{d}\right)-\frac{de(3ex+2d)\sqrt{-e^2x^2+d^2}}{2}\end{aligned}
$$

command

 $\verb|integrate|((-e^2*x^2+d^2)^{(5/2)}/x^2/(e*x+d),x, \text{ algorithm="giac")}$ Giac 1.9.0-11 via sagemath 9.6 output

$$
-\frac{3}{2}d^3\arcsin\left(\frac{xe}{d}\right)e^{3\arcsin\left(d\right)} + d^3e\log\left(\frac{\left|-2de-2\sqrt{-x^2e^2+d^2e}\right|e^{(-2)}}{2|x|}\right) + \frac{d^3xe^3}{2\left(de+\sqrt{-x^2e^2+d^2e}\right)} - \frac{\left(de+\sqrt{-x^2e^2+d^2e}\right)d^3e^{(-1)}}{2x} - \frac{1}{6}\sqrt{-x^2e^2+d^2}\left(8d^2e - (2xe^3-3de^2)x\right)
$$

Giac 1.7.0 via sagemath 9.3 output

Exception raised: NotImplementedError

## **16.12 Problem number 110**

$$
\int \frac{(d^2 - e^2 x^2)^{5/2}}{x^3 (d + ex)} dx
$$

$$
-\frac{\left(ex+d\right)\left(-e^{2}x^{2}+d^{2}\right)^{\frac{3}{2}}}{2x^{2}}+\frac{3d^{2}e^{2}\arctan\left(\frac{ex}{\sqrt{-e^{2}x^{2}+d^{2}}}\right)}{2} \\+\frac{3d^{2}e^{2}\arctan\left(\frac{\sqrt{-e^{2}x^{2}+d^{2}}}{d}\right)}{2}+\frac{3de(-ex+d)\sqrt{-e^{2}x^{2}+d^{2}}}{2x}
$$

# $integrate((-e^2*x^2+d^2)^{(5/2)}/x^3/(e*x+d),x, algorithm="giac")$ Giac 1.9.0-11 via sagemath 9.6 output

$$
\frac{3}{2}d^2 \arcsin\left(\frac{xe}{d}\right) e^2 \operatorname{sgn}(d) + \frac{3}{2}d^2 e^2 \log\left(\frac{\left|-2de-2\sqrt{-x^2e^2+d^2}e\right|e^{(-2)}}{2|x|}\right) - \frac{\left(de+\sqrt{-x^2e^2+d^2}e\right)^2 d^2 e^{(-2)}}{8x^2} + \frac{\left(de+\sqrt{-x^2e^2+d^2}e\right)d^2}{2x} + \frac{\left(d^2e^2-\frac{4\left(de+\sqrt{-x^2e^2+d^2}e\right)d^2}{x}\right)x^2 e^4}{8\left(de+\sqrt{-x^2e^2+d^2}e\right)^2} + \frac{1}{2}\sqrt{-x^2e^2+d^2}(xe^3-2de^2)
$$

Giac 1.7.0 via sagemath 9.3 output

#### Exception raised: NotImplementedError

## **16.13 Problem number 111**

$$
\int \frac{(d^2 - e^2 x^2)^{5/2}}{x^4 (d + ex)} dx
$$

Optimal antiderivative

$$
-\frac{\left(-3ex+2d\right)\left(-e^{2}x^{2}+d^{2}\right)^{\frac{3}{2}}}{6x^{3}}+d\,e^{3}\arctan\left(\frac{ex}{\sqrt{-e^{2}x^{2}+d^{2}}}\right) -\frac{3d\,e^{3}\arctan\left(\frac{\sqrt{-e^{2}x^{2}+d^{2}}}{d}\right)}{2}+\frac{e^{2}\left(3ex+2d\right)\sqrt{-e^{2}x^{2}+d^{2}}}{2x}
$$

command

 $\verb|integrate|((-e^2*x^2+d^2)^{(5/2)}/x^4/(e*x+d),x, \text{ algorithm="giac")}$ Giac 1.9.0-11 via sagemath 9.6 output

$$
d\arcsin\left(\frac{xe}{d}\right)e^{3}\text{sgn}(d)-\frac{3}{2}de^{3}\log\left(\frac{\left|-2de-2\sqrt{-x^{2}e^{2}+d^{2}}e\right|e^{(-2)}}{2\left|x\right|}\right)
$$

$$
+\frac{\left(de^{3}-\frac{3\left(de+\sqrt{-x^{2}e^{2}+d^{2}}e\right)de}{x}-\frac{15\left(de+\sqrt{-x^{2}e^{2}+d^{2}}e\right)^{2}de^{(-1)}}{x^{2}}\right)x^{3}e^{6}}{24\left(de+\sqrt{-x^{2}e^{2}+d^{2}}e\right)^{3}}
$$

$$
+\frac{5\left(de+\sqrt{-x^{2}e^{2}+d^{2}}e\right)de}{8x}+\frac{\left(de+\sqrt{-x^{2}e^{2}+d^{2}}e\right)^{2}de^{(-1)}}{8x^{2}}
$$

$$
-\frac{\left(de+\sqrt{-x^{2}e^{2}+d^{2}}e\right)^{3}de^{(-3)}}{24x^{3}}+\sqrt{-x^{2}e^{2}+d^{2}}e^{3}
$$

Giac 1.7.0 via sagemath 9.3 output

Exception raised: NotImplementedError

## **16.14 Problem number 112**

$$
\int \frac{\left(d^2 - e^2 x^2\right)^{5/2}}{x^5 (d + ex)} dx
$$

Optimal antiderivative

$$
-\frac{\left(-4ex+3d\right)\left(-e^{2}x^{2}+d^{2}\right)^{\frac{3}{2}}}{12x^{4}}-e^{4}\arctan\left(\frac{ex}{\sqrt{-e^{2}x^{2}+d^{2}}}\right)
$$

$$
-\frac{3e^{4}\arctanh\left(\frac{\sqrt{-e^{2}x^{2}+d^{2}}}{d}\right)}{8}+\frac{e^{2}(-8ex+3d)\sqrt{-e^{2}x^{2}+d^{2}}}{8x^{2}}
$$

command

 $integrate((-e^2*x^2+d^2)^{(5/2)}/x^5/(e*x+d),x, algorithm="giac")$ Giac 1.9.0-11 via sagemath 9.6 output

$$
-\arcsin\left(\frac{xe}{d}\right)e^{4}\text{sgn}(d)
$$
\n
$$
x^{4}\left(\frac{8\left(de+\sqrt{-x^{2}e^{2}+d^{2}}e\right)e^{2}}{x}-\frac{120\left(de+\sqrt{-x^{2}e^{2}+d^{2}}e\right)^{3}e^{(-2)}}{x^{3}}+\frac{24\left(de+\sqrt{-x^{2}e^{2}+d^{2}}e\right)^{2}}{x^{2}}-3e^{4}\right)e^{8}-\frac{192\left(de+\sqrt{-x^{2}e^{2}+d^{2}}e\right)^{4}}{x^{2}}-3e^{4}\left(e^{8}-\frac{192\left(de+\sqrt{-x^{2}e^{2}+d^{2}}e\right)^{4}}{2|x|}\right)-\frac{5\left(de+\sqrt{-x^{2}e^{2}+d^{2}}e\right)e^{2}}{8x}
$$
\n
$$
+\frac{\left(de+\sqrt{-x^{2}e^{2}+d^{2}}e\right)^{3}e^{(-2)}}{24x^{3}}-\frac{\left(de+\sqrt{-x^{2}e^{2}+d^{2}}e\right)^{4}e^{(-4)}}{64x^{4}}+\frac{\left(de+\sqrt{-x^{2}e^{2}+d^{2}}e\right)^{2}}{8x^{2}}
$$

## Exception raised: NotImplementedError

## **16.15 Problem number 113**

$$
\int \frac{(d^2 - e^2 x^2)^{5/2}}{x^6 (d + ex)} dx
$$

Optimal antiderivative

$$
\frac{e{\left(-e^2x^2+ d^2\right)}^{\frac{3}{2}}}{4x^4}-\frac{\left(-e^2x^2+ d^2\right)^{\frac{5}{2}}}{5d\, x^5}+\frac{3e^5\arctanh\left(\frac{\sqrt{-e^2x^2+ d^2}}{d}\right)}{8d}-\frac{3e^3\sqrt{-e^2x^2+ d^2}}{8x^2}
$$

command

 $\verb|integrate|((-e^2*x^2+d^2)^{(5/2)}/x^6/(e*x+d),x, \text{ algorithm="giac")}$ 

Giac 1.9.0-11 via sagemath 9.6 output

$$
x^{5}\left(\frac{5\left(de+\sqrt{-x^{2}e^{2}+d^{2}}e\right)e^{3}}{x}+\frac{10\left(de+\sqrt{-x^{2}e^{2}+d^{2}}e\right)^{2}e}{x^{2}}-\frac{40\left(de+\sqrt{-x^{2}e^{2}+d^{2}}e\right)^{3}e^{(-1)}}{x^{3}}-\frac{20\left(de+\sqrt{-x^{2}e^{2}+d^{2}}e\right)^{4}e^{(-2)}e^{4}}{x^{4}}\right)}{320\left(de+\sqrt{-x^{2}e^{2}+d^{2}}e\right)^{5}d}
$$
\n
$$
+\frac{3e^{5}\log\left(\frac{\left|-2de-2\sqrt{-x^{2}e^{2}+d^{2}}e\right|e^{(-2)}}{2|x|}\right)}{8\left(\frac{20\left(de+\sqrt{-x^{2}e^{2}+d^{2}}e\right)d^{4}e^{3}}{x^{2}}+\frac{40\left(de+\sqrt{-x^{2}e^{2}+d^{2}}e\right)^{2}d^{4}e}{x^{2}}-\frac{10\left(de+\sqrt{-x^{2}e^{2}+d^{2}}e\right)^{3}d^{4}e^{(-1)}}{x^{3}}-\frac{5\left(de+\sqrt{-x^{2}e^{2}+d^{2}}e^{2}+\frac{20\left(de+\sqrt{-x^{2}e^{2}+d^{2}}e\right)d^{4}e^{(-1)}}{x^{4}}\right)}{320\left(\frac{1}{2}e^{2}+e^{2}\right)^{2}}-\frac{5\left(de+\sqrt{-x^{2}e^{2}+d^{2}}e\right)^{2}d^{4}e^{(-1)}}{x^{4}}-\frac{5\left(de+\sqrt{-x^{2}e^{2}+d^{2}}e\right)d^{4}e^{(-1)}}{x^{4}}\right)}{320\left(\frac{1}{2}e^{2}+e^{2}\right)^{2}}-\frac{5\left(\frac{1}{2}e^{2}+e^{2}+e^{2}\right)d^{4}e^{(-1)}}{x^{4}}-\frac{5\left(\frac{1}{2}e^{2}+e^{2}\right)d^{4}e^{(-1)}}{x^{4}}-\frac{20\left(e^{2}+e^{2}+e^{2}\right)d^{4}e^{(-1)}}{x^{2}}-\frac{20\left(e^{2}+e^{2}+e^{2}\right)d^{4}e^{(-1)}}{x^{2}}-\frac{20\left(e^{
$$

Giac 1.7.0 via sagemath 9.3 output

#### **16.16 Problem number 114**

$$
\int \frac{\left(d^2-e^2x^2\right)^{5/2}}{x^7(d+ex)}\,dx
$$

Optimal antiderivative

$$
-\frac{e^{2}(-e^{2}x^{2}+d^{2})^{\frac{3}{2}}}{24d\,x^{4}}-\frac{(-e^{2}x^{2}+d^{2})^{\frac{5}{2}}}{6d\,x^{6}}+\frac{e(-e^{2}x^{2}+d^{2})^{\frac{5}{2}}}{5d^{2}x^{5}}}{e^{6}\,\arctanh\left(\frac{\sqrt{-e^{2}x^{2}+d^{2}}}{d}\right)}{-\frac{e^{6}\arctanh\left(\frac{\sqrt{-e^{2}x^{2}+d^{2}}}{d}\right)}{16d^{2}}+\frac{e^{4}\sqrt{-e^{2}x^{2}+d^{2}}}{16d\,x^{2}}}
$$

command

 $integrate((-e^2*x^2+d^2)^{(5/2)}/x^7/(e*x+d),x, algorithm="giac")$ 

Giac 1.9.0-11 via sagemath 9.6 output

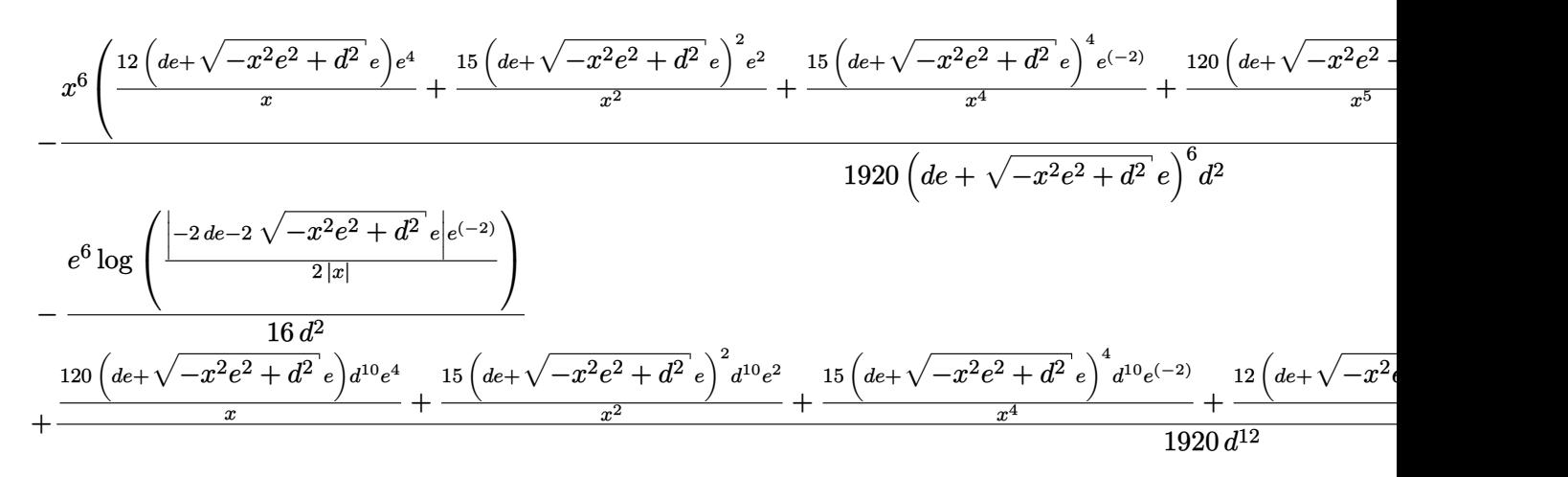

Giac 1.7.0 via sagemath 9.3 output

#### Exception raised: NotImplementedError

## **16.17 Problem number 115**

$$
\int \frac{\left(d^2 - e^2 x^2\right)^{5/2}}{x^8 (d + ex)}\, dx
$$

$$
\frac{e^{3} \left(-e^{2}x^{2}+d^{2}\right)^{\frac{3}{2}}}{24d^{2}x^{4}}-\frac{\left(-e^{2}x^{2}+d^{2}\right)^{\frac{5}{2}}}{7d\,x^{7}}+\frac{e\left(-e^{2}x^{2}+d^{2}\right)^{\frac{5}{2}}}{6d^{2}x^{6}}}{\frac{2e^{2}\left(-e^{2}x^{2}+d^{2}\right)^{\frac{5}{2}}}{35d^{3}x^{5}}+\frac{e^{7}\arctanh\left(\frac{\sqrt{-e^{2}x^{2}+d^{2}}}{d}\right)}{16d^{3}}-\frac{e^{5}\sqrt{-e^{2}x^{2}+d^{2}}}{16d^{2}x^{2}}}
$$

# $\verb|integrate|((-e^2*x^2+d^2)^{(5/2)}/x^8/(e*x+d),x, \text{ algorithm="giac")}$

# Giac 1.9.0-11 via sagemath 9.6 output

$$
x^7 \left(\frac{35 (d e + \sqrt{-x^2 e^2 + d^2} e) e^5}{x} + \frac{21 (d e + \sqrt{-x^2 e^2 + d^2} e)^2 e^3}{x^2} - \frac{105 (d e + \sqrt{-x^2 e^2 + d^2} e)^3 e}{x^3} + \frac{105 (d e + \sqrt{-x^2 e^2 + d^2} e)}{x^4} + \frac{105 (d e + \sqrt{-x^2 e^2 + d^2} e)}{x^4} e^2 + \frac{105 (d e + \sqrt{-x^2 e^2 + d^2} e)^2 e^2}{x^4} - \frac{16 d^3}{x^3} + \frac{16 d^3}{x^4} - \frac{315 (d e + \sqrt{-x^2 e^2 + d^2} e)^{d18} e^5}{x} + \frac{105 (d e + \sqrt{-x^2 e^2 + d^2} e)^2 d18}{x^2} - \frac{105 (d e + \sqrt{-x^2 e^2 + d^2} e)^3 d18}{x^3} + \frac{105 (d e + \sqrt{-x^2 e^2 + d^2} e)^3 d18}{x^3} + \frac{105 (d e + \sqrt{-x^2 e^2 + d^2} e)^3 d18}{x^3} + \frac{105 (d e + \sqrt{-x^2 e^2 + d^2} e)^3 d18}{x^3} + \frac{105 (d e + \sqrt{-x^2 e^2 + d^2} e)^3 d18}{x^3} + \frac{105 (d e + \sqrt{-x^2 e^2 + d^2} e)^3 d18}{x^3} + \frac{105 (d e + \sqrt{-x^2 e^2 + d^2} e)^3 d18}{x^3} + \frac{105 (d e + \sqrt{-x^2 e^2 + d^2} e)^3 d18}{x^3} + \frac{105 (d e + \sqrt{-x^2 e^2 + d^2} e)^3 d18}{x^3} + \frac{105 (d e + \sqrt{-x^2 e^2 + d^2} e)^3 d18}{x^3} + \frac{105 (d e + \sqrt{-x^2 e^2 + d^2} e)^3 d18}{x^3} + \frac{105 (d e + \sqrt{-x^2 e^2 + d^2} e)^3 d18}{x^3} + \frac{105 (d e + \sqrt{-x^2
$$

Giac 1.7.0 via sagemath 9.3 output

## Exception raised: NotImplementedError

## **16.18 Problem number 116**

$$
\int \frac{\left(d^2 - e^2 x^2\right)^{5/2}}{x^9 (d + ex)} dx
$$

Optimal antiderivative

$$
\begin{aligned}[t]\frac{e^{4}\left(-e^{2}x^{2}+d^{2}\right)^{\frac{3}{2}}-\left(-e^{2}x^{2}+d^{2}\right)^{\frac{5}{2}}}{64d^{3}x^{4}}-\frac{\left(-e^{2}x^{2}+d^{2}\right)^{\frac{5}{2}}}{8d\,x^{8}}+\frac{e\left(-e^{2}x^{2}+d^{2}\right)^{\frac{5}{2}}}{7d^{2}x^{7}}-\frac{e^{2}\left(-e^{2}x^{2}+d^{2}\right)^{\frac{5}{2}}}{16d^{3}x^{6}}}{16d^{3}x^{6}}\\+\frac{2e^{3}\left(-e^{2}x^{2}+d^{2}\right)^{\frac{5}{2}}}{35d^{4}x^{5}}-\frac{3e^{8}\arctanh\left(\frac{\sqrt{-e^{2}x^{2}+d^{2}}}{d}\right)}{128d^{4}}+\frac{3e^{6}\sqrt{-e^{2}x^{2}+d^{2}}}{128d^{3}x^{2}}\end{aligned}
$$

command

 $\verb|integrate|((-e^2*x^2+d^2)^{(5/2)}/x^9/(e*x+d),x, \text{ algorithm="giac")}$ Giac 1.9.0-11 via sagemath 9.6 output

7

$$
679\,
$$

$$
x^{8}\left(\frac{80\left(de+\sqrt{-x^{2}e^{2}+d^{2}}e\right)e^{6}}{x}-\frac{112\left(de+\sqrt{-x^{2}e^{2}+d^{2}}e\right)^{3}e^{2}}{x^{3}}-\frac{560\left(de+\sqrt{-x^{2}e^{2}+d^{2}}e\right)^{5}e^{(-2)}}{x^{5}}+\frac{1680\left(de+\sqrt{-x^{2}e^{2}+d^{2}}e\right)^{8}d^{4}}{x^{7}}}{71680\left(de+\sqrt{-x^{2}e^{2}+d^{2}}e\right)^{8}d^{4}}\right)
$$
\n
$$
-\frac{128\,d^{4}}{x}
$$
\n
$$
+\frac{\frac{1680\left(de+\sqrt{-x^{2}e^{2}+d^{2}}e\right)e^{28}e^{6}}{x}-\frac{560\left(de+\sqrt{-x^{2}e^{2}+d^{2}}e\right)^{3}d^{28}e^{2}}{x^{3}}-\frac{112\left(de+\sqrt{-x^{2}e^{2}+d^{2}}e\right)^{5}d^{28}e^{(-2)}}{x^{5}}+\frac{80\left(de+\sqrt{-x^{2}e^{2}+d^{2}}e\right)^{3}d^{28}e^{6}}{x}
$$
\n
$$
+\frac{\frac{1680\left(de+\sqrt{-x^{2}e^{2}+d^{2}}e\right)e^{28}e^{6}}{x}-\frac{560\left(de+\sqrt{-x^{2}e^{2}+d^{2}}e\right)^{3}d^{28}e^{2}}{x^{5}}-\frac{112\left(de+\sqrt{-x^{2}e^{2}+d^{2}}e\right)^{5}d^{28}e^{(-2)}}{x^{5}}+\frac{80\left(de+\sqrt{-x^{2}e^{2}+d^{2}}e\right)e^{28}e^{(-2)}}{x^{5}}+\frac{12\left(e+\sqrt{-x^{2}e^{2}+d^{2}}e\right)e^{28}e^{(-2)}}{x^{5}}+\frac{12\left(e+\sqrt{-x^{2}e^{2}+d^{2}}e\right)e^{28}e^{(-2)}}{x^{5}}+\frac{12\left(e+\sqrt{-x^{2}e^{2}+d^{2}}e\right)e^{28}e^{(-2)}}{x^{5}}+\frac{12\left(e+\sqrt{-x^{2}e^{2}+d^{2}}e\right)e^{28
$$

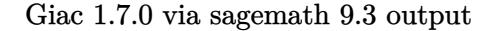

## Exception raised: NotImplementedError

# **16.19 Problem number 119**

$$
\int \frac{x^4}{(d+ex)\sqrt{d^2-e^2x^2}}\,dx
$$

Optimal antiderivative

$$
-\frac{3d^3\arctan\left(\frac{ex}{\sqrt{-e^2x^2+d^2}}\right)}{2e^5} + \frac{x^3(-ex+d)}{e^2\sqrt{-e^2x^2+d^2}} - \frac{4x^2\sqrt{-e^2x^2+d^2}}{3e^3} - \frac{d(-9ex+16d)\sqrt{-e^2x^2+d^2}}{6e^5}
$$

command

 $\verb|integrate(x^4/(e*x+d)/(-e^2*x^2+d^2)^(1/2),x, algorithm="giac")|$ Giac 1.9.0-11 via sagemath 9.6 output

$$
-\frac{3}{2}d^3\arcsin\left(\frac{xe}{d}\right)e^{(-5)}\text{sgn}(d)+\frac{2\,d^3e^{(-5)}}{\left(\frac{de+\sqrt{-x^2e^2+d^2}e\right)e^{(-2)}}{x}+1}
$$

$$
-\frac{1}{6}\sqrt{-x^2e^2+d^2}\left(10\,d^2e^{(-5)}+\left(2\,xe^{(-3)}-3\,de^{(-4)}\right)x\right)
$$

Giac 1.7.0 via sagemath 9.3 output

#### **16.20 Problem number 120**

$$
\int \frac{x^3}{(d+ex)\sqrt{d^2-e^2x^2}}\,dx
$$

Optimal antiderivative

$$
\frac{3d^2\arctan\left(\frac{ex}{\sqrt{-e^2x^2+d^2}}\right)}{2e^4}+\frac{x^2(-ex+d)}{e^2\sqrt{-e^2x^2+d^2}}+\frac{(-3ex+4d)\sqrt{-e^2x^2+d^2}}{2e^4}
$$

command

 $integrate(x^3/(e*x+d)/(-e^2*x^2+d^2)(1/2),x, algorithm="giac")$ 

Giac 1.9.0-11 via sagemath 9.6 output

$$
\frac{3}{2}\,d^2\arcsin\left(\frac{xe}{d}\right)e^{(-4)}\text{sgn}(d)-\frac{2\,d^2e^{(-4)}}{\left(d e+\sqrt{-x^2e^2+d^2}\,e\right)e^{(-2)}}-\frac{1}{2}\,\sqrt{-x^2e^2+d^2}\left(xe^{(-3)}-2\,de^{(-4)}\right)
$$

Giac 1.7.0 via sagemath 9.3 output

#### Exception raised: NotImplementedError

## **16.21 Problem number 121**

$$
\int \frac{x^2}{(d+ex)\sqrt{d^2-e^2x^2}} dx
$$

Optimal antiderivative

$$
-\frac{d\arctan\left(\frac{ex}{\sqrt{-e^{2}x^{2}+d^{2}}}\right)}{e^{3}}-\frac{\sqrt{-e^{2}x^{2}+d^{2}}}{e^{3}}-\frac{d\sqrt{-e^{2}x^{2}+d^{2}}}{e^{3}\left(ex+d\right)}
$$

command

 $\verb|integrate(x^2/(e*x+d)/(-e^2*x^2+d^2)^-(1/2),x, algorithm="giac")$ 

Giac 1.9.0-11 via sagemath 9.6 output

$$
-d\arcsin\left(\frac{xe}{d}\right) e^{(-3)} {\rm sgn}(d) - \sqrt{-x^2e^2 + d^2} \ e^{(-3)} + \frac{2\, de^{(-3)}}{\left( de + \sqrt{-x^2e^2 + d^2}\, e\right) e^{(-2)}}{x} + 1
$$

Giac 1.7.0 via sagemath 9.3 output

#### **16.22 Problem number 122**

$$
\int \frac{x}{(d+ex)\sqrt{d^2-e^2x^2}} dx
$$

Optimal antiderivative

$$
\frac{\arctan\left(\frac{ex}{\sqrt{-e^2x^2+d^2}}\right)}{e^2} + \frac{\sqrt{-e^2x^2+d^2}}{e^2(ex+d)}
$$

command

 $integrate(x/(e*x+d)/(-e^2*x^2+d^2)^(1/2),x, algorithm="giac")$ Giac 1.9.0-11 via sagemath 9.6 output

$$
\arcsin\left(\frac{xe}{d}\right) e^{(-2)} \text{sgn}(d) - \frac{2\,e^{(-2)}}{\left( de + \sqrt{-x^2e^2 + d^2}\,e \right) e^{(-2)}} + 1
$$

Giac 1.7.0 via sagemath 9.3 output

Exception raised: NotImplementedError

## **16.23 Problem number 123**

$$
\int \frac{1}{(d+ex)\sqrt{d^2-e^2x^2}}\,dx
$$

Optimal antiderivative

$$
-\frac{\sqrt{-e^{2}x^{2}+d^{2}}}{de\left( ex+d\right) }
$$

command

 $integrate(1/(e*x+d)/(-e^2*x^2+d^2)^(1/2),x, algebra'$ Giac 1.9.0-11 via sagemath 9.6 output

$$
\frac{2\,e^{(-1)}}{d\Bigg(\frac{\bigg(d e+\sqrt{-x^2e^2+d^2}\,e\Big)e^{(-2)}}{x}+1\Bigg)}
$$

Giac 1.7.0 via sagemath 9.3 output

#### **16.24 Problem number 124**

$$
\int \frac{1}{x(d+ex)\sqrt{d^2-e^2x^2}}\,dx
$$

Optimal antiderivative

$$
-\frac{\operatorname{arctanh}\left(\frac{\sqrt{-e^2x^2+d^2}}{d}\right)}{d^2}+\frac{\sqrt{-e^2x^2+d^2}}{d^2\left(ex+d\right)}
$$

command

 $integrate(1/x/(e*x+d)/(-e^2*x^2+d^2)^(1/2),x, algorithm="giac")$ 

Giac 1.9.0-11 via sagemath 9.6 output

$$
-\frac{\log \left(\frac{\left|-2de^{-2}\sqrt{-x^2e^2+d^2}\ ^e\right|e^{(-2)}}{2\ \vert x\vert}\right)}{d^2}-\frac{2}{d^2 \left(\frac{\left(de+\sqrt{-x^2e^2+d^2}\ ^e\right)e^{(-2)}}{x}+1\right)}
$$

Giac 1.7.0 via sagemath 9.3 output

Exception raised: NotImplementedError

## **16.25 Problem number 125**

$$
\int \frac{1}{x^2(d+ex)\sqrt{d^2-e^2x^2}}\,dx
$$

Optimal antiderivative

$$
\frac{e\, \mathrm{arctanh}\left(\frac{\sqrt{-e^2x^2+d^2}}{d}\right)}{d^3}-\frac{2\sqrt{-e^2x^2+d^2}}{d^3x}+\frac{\sqrt{-e^2x^2+d^2}}{d^2x\,(ex+d)}
$$

command

 $integrate(1/x^2/(e*x+d)/(-e^2*x^2+d^2)^(1/2),x, algorithm="giac")$ Giac 1.9.0-11 via sagemath 9.6 output

$$
\begin{aligned}[t] \frac{e \log \left(\frac{\left|-2 \, de-2 \, \sqrt{-x^2 e^2+d^2} \, e\right| e^{(-2)}}{2 \, |x|}\right)}{u^3} \\ \frac{d^3}{x}\sqrt{\frac{5 \, \left(d e+\sqrt{-x^2 e^2+d^2} \, e\right) e^{(-1)}}{x}+e} \Bigg)e^2} \\ +\frac{2 \, \left(d e+\sqrt{-x^2 e^2+d^2} \, e\right) d^3 \left(\frac{\left(d e+\sqrt{-x^2 e^2+d^2} \, e\right) e^{(-2)}}{x}+1\right)}{2 \, d^3 x} \\-\frac{\left(d e+\sqrt{-x^2 e^2+d^2} \, e\right) e^{(-1)}}{2 \, d^3 x}\end{aligned}
$$

Giac 1.7.0 via sagemath 9.3 output

Exception raised: NotImplementedError

# **16.26 Problem number 126**

$$
\int \frac{1}{x^3(d+ex)\sqrt{d^2-e^2x^2}}\,dx
$$

Optimal antiderivative

$$
-\frac{3 e^2 \operatorname{arctanh}\left(\frac{\sqrt{-e^2 x^2 + d^2}}{d}\right)}{2 d^4}-\frac{3 \sqrt{-e^2 x^2 + d^2}}{2 d^3 x^2}+\frac{2 e^{\sqrt{-e^2 x^2 + d^2}}}{d^4 x}+\frac{\sqrt{-e^2 x^2 + d^2}}{d^2 x^2 \left(ex+d\right)}
$$

command

 $\verb|integrate(1/x^3/(e*x+d)/(-e^2*x^2+d^2)^(1/2),x, algorithm="giac")|$ Giac 1.9.0-11 via sagemath 9.6 output

$$
\begin{array}{l} \displaystyle 3\,e^2\log\left(\frac{\left|-2\,de-2\,\sqrt{-x^2e^2+d^2}\,e\right|e^{(-2)}}{2\,|x|}\right) \vphantom{\displaystyle \frac{2\,d^4}{2\,|x|}} \\ \displaystyle -\frac{2\,d^4}{\sqrt{2}} \vphantom{\displaystyle \frac{2\,d^4}{2\,|x|}} \vphantom{\displaystyle \frac{2\,d^4}{2\,|x|}} +\frac{3\,\left(d e+\sqrt{-x^2e^2+d^2}\,e\right)}{x}-e^2\right)e^4 \\ \displaystyle -\frac{8\,\left(d e+\sqrt{-x^2e^2+d^2}\,e\right)^2d^4\left(\frac{\left(d e+\sqrt{-x^2e^2+d^2}\,e\right)e^{(-2)}}{x}+1\right)}{8\,\left(d e+\sqrt{-x^2e^2+d^2}\,e\right)^2d^4e^{(-2)}} -\frac{4\,\left(d e+\sqrt{-x^2e^2+d^2}\,e\right)d^4}{x} \vphantom{\displaystyle \frac{2\,d^4}{2\,|x|}} \end{array}
$$

684

## Exception raised: NotImplementedError

## **16.27 Problem number 157**

$$
\int \frac{x^5 (d^2 - e^2 x^2)^{5/2}}{(d + ex)^2} dx
$$

Optimal antiderivative

$$
\begin{aligned}[t]\frac{4d^4x^2\big(-e^2x^2+d^2\big)^{\frac{3}{2}}}{21e^4} + \frac{5d^3x^3\big(-e^2x^2+d^2\big)^{\frac{3}{2}}}{24e^3} - \frac{5d^2x^4\big(-e^2x^2+d^2\big)^{\frac{3}{2}}}{21e^2}\\+\frac{d\,x^5\big(-e^2x^2+d^2\big)^{\frac{3}{2}}}{4e} - \frac{x^6\big(-e^2x^2+d^2\big)^{\frac{3}{2}}}{9} - \frac{d^5\big(-315ex+256d\big)\big(-e^2x^2+d^2\big)^{\frac{3}{2}}}{2016e^6}\\-\frac{5d^9\arctan\bigg(\frac{ex}{\sqrt{-e^2x^2+d^2}}\bigg)}{64e^6} - \frac{5d^7x\sqrt{-e^2x^2+d^2}}{64e^5}\end{aligned}
$$

command

 $\verb|integrate(x^5*(-e^2*x^2+d^2)^((5/2)/(e*x+d)^2,x, algorithm="giac")$ Giac 1.9.0-11 via sagemath 9.6 output

$$
\left(161280\,d^{10}\arctan\left(\sqrt{\frac{2\,d}{xe+d}-1}\right)e^{10}\text{sgn}\left(\frac{1}{xe+d}\right)+\frac{\left(315\,d^{10}\left(\frac{2\,d}{xe+d}-1\right)^{\frac{17}{2}}e^{10}\text{sgn}\left(\frac{1}{xe+d}\right)-18774\,d^{10}\left(\frac{2\,d}{xe+d}-1\right)^{\frac{15}{2}}e^{10}\text{sgn}\left(\frac{1}{xe+d}\right)-\frac{171}{2}\right)}{161280\,d^{10}\arctan\left(\sqrt{\frac{2\,d}{xe+d}-1}\right)e^{10}\text{sgn}\left(\frac{1}{xe+d}\right)+\frac{\left(315\,d^{10}\left(\frac{2\,d}{xe+d}-1\right)^{\frac{17}{2}}e^{10}\text{sgn}\left(\frac{1}{xe+d}\right)-\frac{171}{2}\right)}{161280\,d^{10}\arctan\left(\sqrt{\frac{2\,d}{xe+d}-1}\right)}e^{10}\text{sgn}\left(\frac{1}{xe+d}\right)+\frac{\left(315\,d^{10}\left(\frac{2\,d}{xe+d}-1\right)^{\frac{17}{2}}e^{10}\text{sgn}\left(\frac{1}{xe+d}\right)-\frac{171}{2}\right)}{161280\,d^{10}\arctan\left(\sqrt{\frac{2\,d}{xe+d}-1}\right)}e^{10}\text{sgn}\left(\frac{1}{xe+d}\right)+\frac{\left(315\,d^{10}\left(\frac{2\,d}{xe+d}-1\right)^{\frac{17}{2}}e^{10}\text{sgn}\left(\frac{1}{xe+d}\right)-\frac{171}{2}\right)}{161280\,d^{10}\arctan\left(\sqrt{\frac{2\,d}{xe+d}-1}\right)}e^{10}\text{sgn}\left(\frac{1}{xe+d}\right)+\frac{\left(315\,d^{10}\left(\frac{2\,d}{xe+d}-1\right)^{\frac{17}{2}}e^{10}\text{sgn}\left(\frac{1}{xe+d}\right)-\frac{171}{2}\right)}{161280\,d^{10}\,d^{10}\,d^{10}\,d^{10}\,d^{10}\,d^{11}\,d^{10}\,d^{11}\,d^{10}\,
$$

Giac 1.7.0 via sagemath 9.3 output

*sage*0*x*

## **16.28 Problem number 158**

$$
\int \frac{x^4 (d^2 - e^2 x^2)^{5/2}}{(d + ex)^2} dx
$$

$$
\begin{aligned}[t]\frac{8d^3x^2\big(-e^2x^2+d^2\big)^{\frac{3}{2}}}{35e^3}-\frac{13d^2x^3\big(-e^2x^2+d^2\big)^{\frac{3}{2}}}{48e^2}+\frac{2d\,x^4\big(-e^2x^2+d^2\big)^{\frac{3}{2}}}{7e}\\-\frac{x^5\big(-e^2x^2+d^2\big)^{\frac{3}{2}}}{8}+\frac{d^4\big(-1365ex+1024d\big)\big(-e^2x^2+d^2\big)^{\frac{3}{2}}}{6720e^5}\\+\frac{13d^8\arctan\bigg(\frac{ex}{\sqrt{-e^2x^2+d^2}}\bigg)}{128e^5}+\frac{13d^6x\sqrt{-e^2x^2+d^2}}{128e^4}\end{aligned}
$$
$integrate(x^4*(-e^2*x^2+d^2)^{(5/2)/(e*x+d)^2,x, algorithm="giac")$ 

Giac 1.9.0-11 via sagemath 9.6 output

$$
-\frac{\left(349440\,{d}^{9}\arctan\left(\sqrt{\frac{2\,d}{xe+d}-1}\right)e^{9}{\rm sgn}\left(\frac{1}{xe+d}\right)+\frac{\left(1365\,{d}^{9}\left(\frac{2\,d}{xe+d}-1\right)^{\frac{15}{2}}e^{9}{\rm sgn}\left(\frac{1}{xe+d}\right)-61215\,{d}^{9}\left(\frac{2\,d}{xe+d}-1\right)^{\frac{13}{2}}e^{9}{\rm sgn}\left(\frac{1}{xe+d}\right)\right)}{2}
$$

Giac 1.7.0 via sagemath 9.3 output

*sage*0*x*

# **16.29 Problem number 159**

$$
\int \frac{x^3 (d^2 - e^2 x^2)^{5/2}}{(d + ex)^2} dx
$$

Optimal antiderivative

$$
\begin{aligned}[t]\frac{-\frac{11d^2x^2\left(-e^2x^2+d^2\right)^{\frac{3}{2}}}{35e^2}+\frac{dx^3\left(-e^2x^2+d^2\right)^{\frac{3}{2}}}{3e}-\frac{x^4\left(-e^2x^2+d^2\right)^{\frac{3}{2}}}{7}}{7}\\-\frac{d^3(-105ex+88d)\left(-e^2x^2+d^2\right)^{\frac{3}{2}}}{420e^4}-\frac{d^7\arctan\left(\frac{ex}{\sqrt{-e^2x^2+d^2}}\right)}{8e^4}-\frac{d^5x\sqrt{-e^2x^2+d^2}}{8e^3}\end{aligned}
$$

command

 $integrate(x^3*(-e^2*x^2+d^2)^{(5/2)/(e*x+d)^2,x, algorithm="giac")$ 

Giac 1.9.0-11 via sagemath 9.6 output

 13440 *d* <sup>8</sup> arctan<sup>r</sup> 2 *d xe* + *d* − 1 ! *e* 8 sgn 1 *xe*+*d* + <sup>105</sup> *<sup>d</sup>* 8 2 *d xe*+*<sup>d</sup>* −1 <sup>13</sup> 2 *e* 8 sgn 1 *xe*+*d* −3780 *d* 8 2 *d xe*+*<sup>d</sup>* −1 <sup>11</sup> 2 *e* 8 sgn 1 *xe*+*d* +189 *d*

Giac 1.7.0 via sagemath 9.3 output

685

# **16.30 Problem number 160**

$$
\int \frac{x^2 (d^2 - e^2 x^2)^{5/2}}{(d + ex)^2} dx
$$

Optimal antiderivative

$$
\begin{aligned}[t]\frac{2d\,x^2\bigl(-e^2x^2+d^2\bigr)^{\frac{3}{2}}}{5e}-\frac{x^3\bigl(-e^2x^2+d^2\bigr)^{\frac{3}{2}}}{6}+\frac{d^2(-45ex+32d)\left(-e^2x^2+d^2\right)^{\frac{3}{2}}}{120e^3}\\+\frac{3d^6\arctan\left(\frac{ex}{\sqrt{-e^2x^2+d^2}}\right)}{16e^3}+\frac{3d^4x\sqrt{-e^2x^2+d^2}}{16e^2}\end{aligned}
$$

command

 $integrate(x^2*(-e^2*x^2+d^2)^{(5/2)/(e*x+d)^2,x, algorithm="giac")$ 

Giac 1.9.0-11 via sagemath 9.6 output

− 2880 *d* <sup>7</sup> arctan<sup>r</sup> 2 *d xe* + *d* − 1 ! *e* 7 sgn 1 *xe*+*d* + <sup>45</sup> *<sup>d</sup>* 7 2 *d xe*+*<sup>d</sup>* −1 <sup>11</sup> 2 *e* 7 sgn 1 *xe*+*d* −1025 *d* 7 2 *d xe*+*<sup>d</sup>* −1 9 2 *e* 7 sgn 1 *xe*+*d* −174 *d* 7

Giac 1.7.0 via sagemath 9.3 output

*sage*0*x*

# **16.31 Problem number 161**

$$
\int \frac{x (d^2 - e^2 x^2)^{5/2}}{(d + ex)^2} dx
$$

Optimal antiderivative

$$
-\frac{dx \left(-e^2 x^2+d^2\right)^{\frac{3}{2}}}{6 e}-\frac{2 \left(-e^2 x^2+d^2\right)^{\frac{5}{2}}}{15 e^2}-\frac{\left(-e^2 x^2+d^2\right)^{\frac{7}{2}}}{3 e^2 \left(ex+d\right)^2}}{4 e^2}-\frac{d^5 \arctan\left(\frac{ex}{\sqrt{-e^2 x^2+d^2}}\right)}{4 e^2}-\frac{d^3 x \sqrt{-e^2 x^2+d^2}}{4 e}
$$

command

 $integrate(x*(-e^2*x^2+d^2)^{(5/2)/(e*x+d)^2,x, algorithm="giac")$ 

### Giac 1.9.0-11 via sagemath 9.6 output

$$
\left(480\,d^{6}\arctan\left(\sqrt{\frac{2\,d}{xe+d}-1}\right)e^{6}\text{sgn}\left(\frac{1}{xe+d}\right)+\frac{\left(15\,d^{6}\left(\frac{2\,d}{xe+d}-1\right)^{\frac{9}{2}}e^{6}\text{sgn}\left(\frac{1}{xe+d}\right)-250\,d^{6}\left(\frac{2\,d}{xe+d}-1\right)^{\frac{7}{2}}e^{6}\text{sgn}\left(\frac{1}{xe+d}\right)-128\,d^{6}\left(\frac{2\,d}{xe+d}\right)-168\,d^{6}\right)}{960\,d}\right)
$$

Giac 1.7.0 via sagemath 9.3 output

*sage*0*x*

# **16.32 Problem number 162**

$$
\int \frac{(d^2 - e^2 x^2)^{5/2}}{(d + ex)^2} \, dx
$$

Optimal antiderivative

$$
\frac{5d \bigl(-e^2 x^2+d^2 \bigr)^{\frac{3}{2}}}{12 e}+\frac{\bigl(-e x+d \bigr) \, \bigl(-e^2 x^2+d^2 \bigr)^{\frac{3}{2}}}{4 e}+\frac{5d^4 \arctan \bigg(\frac{e x}{\sqrt{-e^2 x^2+d^2}}\bigg)}{8 e}+\frac{5d^2 x \sqrt{-e^2 x^2+d^2}}{8}
$$

command

 $integrate((-e^2*x^2+d^2)^{(5/2)/(e*x+d)^2,x, algorithm="giac")$ Giac 1.9.0-11 via sagemath 9.6 output

$$
-\frac{\left(240\,d^{5}\arctan\left(\sqrt{\frac{2\,d}{xe+d}-1}\right)e^{5}\text{sgn}\left(\frac{1}{xe+d}\right)+\frac{\left(15\,d^{5}\left(\frac{2\,d}{xe+d}-1\right)^{\frac{7}{2}}e^{5}\text{sgn}\left(\frac{1}{xe+d}\right)-73\,d^{5}\left(\frac{2\,d}{xe+d}-1\right)^{\frac{5}{2}}e^{5}\text{sgn}\left(\frac{1}{xe+d}\right)-55\,d^{5}\left(\frac{2\,d}{xe+d}\right)-\frac{73\,d^{5}\left(\frac{2\,d}{xe+d}-1\right)^{\frac{5}{2}}e^{5}\text{sgn}\left(\frac{1}{xe+d}\right)-73\,d^{5}\left(\frac{2\,d}{xe+d}\right)-73\,d^{5}\left(\frac{2\,d}{xe+d}\right)-73\,d^{5}\left(\frac{2\,d}{xe+d}\right)-73\,d^{5}\left(\frac{2\,d}{xe+d}\right)-\frac{1}{2}\right)}{d^{4}}
$$

Giac 1.7.0 via sagemath 9.3 output

*sage*0*x*

# **16.33 Problem number 167**

$$
\int \frac{\left(d^2-e^2x^2\right)^{5/2}}{x^5(d+ex)^2}\, dx
$$

Optimal antiderivative

$$
-\frac{\left(-e^2 x^2+d^2\right)^{\frac{3}{2}}}{4 x^4}+\frac{2 e \left(-e^2 x^2+d^2\right)^{\frac{3}{2}}}{3 d\, x^3}+\frac{5 e^4 \arctanh\left(\frac{\sqrt{-e^2 x^2+d^2}}{d}\right)}{8 d}-\frac{5 e^2 \sqrt{-e^2 x^2+d^2}}{8 x^2}
$$

command

 $\verb|integrate((-e^2*x^2+d^2)^{(5/2)}/x^5/(e*x+d)^2,x, \text{ algorithm="giac")}$ 

Giac 1.9.0-11 via sagemath 9.6 output

$$
\frac{1}{192}\left(\frac{120\,e^{3}\log\left(\sqrt{\frac{2\,d}{xe+d}-1}+1\right)\mathrm{sgn}\!\left(\frac{1}{xe+d}\right)}{d}-\frac{120\,e^{3}\log\left(\left|\sqrt{\frac{2\,d}{xe+d}-1}-1\right|\right)\mathrm{sgn}\!\left(\frac{1}{xe+d}\right)}{d}+\frac{4\left(15\,e^{3}\log\left(\frac{1}{xe+d}\right)+1\right)\mathrm{sgn}\!\left(\frac{1}{xe+d}\right)}{d}\right)\right)
$$

Giac 1.7.0 via sagemath 9.3 output

Exception raised: TypeError

# **16.34 Problem number 168**

$$
\int \frac{\left(d^2-e^2x^2\right)^{5/2}}{x^6(d+ex)^2}\, dx
$$

Optimal antiderivative

$$
-\frac{\left(-e^2x^2+d^2\right)^{\frac{3}{2}}}{5x^5}+\frac{e\left(-e^2x^2+d^2\right)^{\frac{3}{2}}}{2d\,x^4}-\frac{7e^2\left(-e^2x^2+d^2\right)^{\frac{3}{2}}}{15d^2x^3} \\-\frac{e^5\arctanh\left(\frac{\sqrt{-e^2x^2+d^2}}{d}\right)}{4d^2}+\frac{e^3\sqrt{-e^2x^2+d^2}}{4d\,x^2}
$$

command

 $integrate((-e^2*x^2+d^2)^(5/2)/x^6/(e*x+d)^2,x, algorithm="giac")$ Giac 1.9.0-11 via sagemath 9.6 output

$$
689\,
$$

$$
-\frac{1}{960}\left(\frac{240\,e^4\log\left(\sqrt{\frac{2\,d}{xe+d}-1}+1\right)\mathrm{sgn}\left(\frac{1}{xe+d}\right)}{d^2}-\frac{240\,e^4\log\left(\left|\sqrt{\frac{2\,d}{xe+d}-1}-1\right|\right)\mathrm{sgn}\left(\frac{1}{xe+d}\right)}{d^2}+\frac{8\left(15\,e^4\log\left(\frac{1}{xe+d}\right)+1\right)\mathrm{sgn}\left(\frac{1}{xe+d}\right)}{d^2}\right)\right)
$$

Giac $1.7.0$  via sagemath  $9.3$  output

# Exception raised: TypeError

# 16.35 Problem number 169

$$
\int \frac{(d^2-e^2x^2)^{5/2}}{x^7(d+ex)^2} \, dx
$$

Optimal antiderivative

$$
\begin{aligned}[t]\frac{\left(-e^2x^2+d^2\right)^{\frac{3}{2}}}{6x^6}+\frac{2e\big(-e^2x^2+d^2\big)^{\frac{3}{2}}}{5d\,x^5}-\frac{3e^2\big(-e^2x^2+d^2\big)^{\frac{3}{2}}}{8d^2x^4} \\+\frac{4e^3\big(-e^2x^2+d^2\big)^{\frac{3}{2}}}{15d^3x^3}+\frac{3e^6\arctanh\bigg(\frac{\sqrt{-e^2x^2+d^2}}{d}\bigg)}{16d^3}-\frac{3e^4\sqrt{-e^2x^2+d^2}}{16d^2x^2}\end{aligned}
$$

command

 $\verb|integrate|((-e^2*x^2+d^2)^{(5/2)}/x^7/(e*x+d)^2,x, \text{ algorithm="giac")}$ 

Giac 1.9.0-11 via sagemath 9.6 output

$$
\frac{1}{7680}\left(\frac{1440 \, e^5 \log \left(\sqrt{\frac{2\,d}{xe+d}-1}+1\right) \, \mathrm{sgn}\!\left(\frac{1}{xe+d}\right)}{d^3}-\frac{1440 \, e^5 \log \left(\left|\sqrt{\frac{2\,d}{xe+d}-1}-1\right|\right) \mathrm{sgn}\!\left(\frac{1}{xe+d}\right)}{d^3}+\frac{16 \, \left(45 \, e^5 \log \left(\frac{2\,d}{xe+d}\right)+1\right) \, \mathrm{sgn}\!\left(\frac{1}{xe+d}\right)}{d^3}\right)\right)
$$

Giac 1.7.0 via sagemath 9.3 output

Exception raised: TypeError

# **16.36 Problem number 170**

$$
\int \frac{\left(d^2-e^2x^2\right)^{5/2}}{x^8(d+ex)^2}\, dx
$$

Optimal antiderivative

$$
-\frac{\left(-e^2x^2+d^2\right)^{\frac{3}{2}}}{7x^7}+\frac{e\left(-e^2x^2+d^2\right)^{\frac{3}{2}}}{3d\,x^6}-\frac{11e^2\left(-e^2x^2+d^2\right)^{\frac{3}{2}}}{35d^2x^5}+\frac{e^3\left(-e^2x^2+d^2\right)^{\frac{3}{2}}}{4d^3x^4}\\-\frac{22e^4\left(-e^2x^2+d^2\right)^{\frac{3}{2}}}{105d^4x^3}-\frac{e^7\arctanh\left(\frac{\sqrt{-e^2x^2+d^2}}{d}\right)}{8d^4}+\frac{e^5\sqrt{-e^2x^2+d^2}}{8d^3x^2}
$$

command

 $\verb|integrate|((-e^2*x^2+d^2)^{(5/2)}/x^8/(e*x+d)^2,x, algorithm="giac")$ 

Giac 1.9.0-11 via sagemath 9.6 output

$$
-\frac{1}{53760}\left(\frac{6720 \, e^6 \log \left(\sqrt{\frac{2 \, d}{xe+d}-1}+1\right) \, \mathrm{sgn}\left(\frac{1}{xe+d}\right)}{d^4}-\frac{6720 \, e^6 \log \left(\left|\sqrt{\frac{2 \, d}{xe+d}-1}-1\right|\right) \, \mathrm{sgn}\left(\frac{1}{xe+d}\right)}{d^4}+\frac{32 \, (1040 \, \mathrm{g})}{d^4}\right)\right)
$$

Giac 1.7.0 via sagemath 9.3 output

Exception raised: TypeError

# **16.37 Problem number 172**

$$
\int \frac{x^3}{(d+ex)^2 (d^2-e^2x^2)^{3/2}} dx
$$

Optimal antiderivative

$$
\frac{d^2(-ex+d)^2}{5e^4\left(-e^2x^2+d^2\right)^{\frac{5}{2}}}-\frac{4d(-ex+d)}{5e^4\left(-e^2x^2+d^2\right)^{\frac{3}{2}}}+\frac{-2ex+5d}{5d\,e^4\sqrt{-e^2x^2+d^2}}.
$$

command

 $integrate(x^3/(e*x+d)^2/(-e^2*x^2+d^2)^(3/2),x, algorithm="giac")$ Giac 1.9.0-11 via sagemath 9.6 output

$$
691\,
$$

$$
-\frac{1}{40}\left(\frac{16 i e^{(-3)} \text{sgn}\left(\frac{1}{xe+d}\right)}{d}-\frac{5 e^{(-3)}}{d \sqrt{\frac{2 d}{xe+d}-1} \text{sgn}\left(\frac{1}{xe+d}\right)}-\frac{\left(d^4 \left(\frac{2 d}{xe+d}-1\right)^{\frac{5}{2}} e^{12} \text{sgn}\left(\frac{1}{xe+d}\right)^4-5 d^4 \left(\frac{2 d}{xe+d}-1\right)^{\frac{3}{2}} e^{12} \text{sgn}\left(\frac{2 d}{xe+d}\right)}{d^5 \text{sgn}}\right)\right)
$$

Giac 1.7.0 via sagemath 9.3 output

*sage*0*x*

### **16.38 Problem number 173**

$$
\int \frac{x^2}{(d+ex)^2 (d^2-e^2x^2)^{3/2}} dx
$$

Optimal antiderivative

$$
\frac{x}{15d^{2}e^{2}\sqrt{-e^{2}x^{2}+d^{2}}} - \frac{d}{5e^{3}\left(ex+d\right)^{2}\sqrt{-e^{2}x^{2}+d^{2}}} + \frac{7}{15e^{3}\left(ex+d\right)\sqrt{-e^{2}x^{2}+d^{2}}}
$$

command

 $\verb|integrate(x^2/(e*x+d)^2/(-e^2*x^2+d^2)^(3/2),x, algorithm="giac")|$ 

Giac 1.9.0-11 via sagemath 9.6 output

$$
-\frac{1}{120}\left(-\frac{8 i e^{(-2)} \text{sgn}\left(\frac{1}{xe+d}\right)}{d^2}-\frac{15 e^{(-2)}}{d^2 \sqrt{\frac{2 d}{xe+d}-1} \text{sgn}\left(\frac{1}{xe+d}\right)}+\frac{\left(3 d^8 \left(\frac{2 d}{xe+d}-1\right)^{\frac{5}{2}} e^8 \text{sgn}\left(\frac{1}{xe+d}\right)^4-5 d^8 \left(\frac{2 d}{xe+d}-1\right)\right)}{d^{10} \text{s}^2}\right)
$$

Giac 1.7.0 via sagemath 9.3 output

 $sage_0x$ 

# **16.39 Problem number 174**

$$
\int \frac{x}{(d+ex)^2 (d^2-e^2x^2)^{3/2}} dx
$$

$$
\frac{4x}{15d^{3}e\sqrt{-e^{2}x^{2}+d^{2}}}+\frac{1}{5e^{2}\left( ex+d\right) ^{2}\sqrt{-e^{2}x^{2}+d^{2}}}-\frac{2}{15d\,e^{2}\left( ex+d\right) \sqrt{-e^{2}x^{2}+d^{2}}}
$$

 $integrate(x/(e*x+d)^2/(-e^2*x^2+d^2)^(3/2),x, algorithm="giac")$ 

Giac 1.9.0-11 via sagemath 9.6 output

$$
-\frac{1}{120}\left(-\frac{32 i \, \text{sgn}\left(\frac{1}{x e + d}\right)}{d^3}-\frac{15}{d^3 \sqrt{\frac{2\, d }{x e + d }-1}}\right.\\-\frac{15}{\text{sgn}\left(\frac{1}{x e + d}\right)}-\frac{3\, d^{12} \left(\frac{2\, d }{x e + d }-1\right)^{\frac{5}{2}} \text{sgn}\left(\frac{1}{x e + d}\right)^4+5\, d^{12} \left(\frac{2\, d }{x e + d }-1\right)^{\frac{3}{2}} \text{sgn}\left(\frac{1}{x e + d}\right)^{10}d^{11}.
$$

Giac 1.7.0 via sagemath 9.3 output

*sage*0*x*

# **16.40 Problem number 175**

$$
\int \frac{1}{(d+ex)^2 (d^2-e^2x^2)^{3/2}} dx
$$

Optimal antiderivative

$$
\frac{2 x}{5 d^4 \sqrt{-e^2 x^2 + d^2}} - \frac{1}{5 d e \left( e x + d \right)^2 \sqrt{-e^2 x^2 + d^2}} - \frac{1}{5 d^2 e \left( e x + d \right) \sqrt{-e^2 x^2 + d^2}}
$$

command

 $integrate(1/(e*x+d)^2/(-e^2*x^2+d^2)^(3/2),x, algorithm="giac")$ Giac 1.9.0-11 via sagemath 9.6 output

$$
\frac{1}{40}\left(\left(\frac{5\,e^{(-3)}}{d^4\sqrt{\frac{2\,d}{xe+d}-1}\,\operatorname{sgn}\left(\frac{1}{xe+d}\right)}-\frac{\left(d^{16}\!\left(\frac{2\,d}{xe+d}-1\right)^{\frac{5}{2}}e^{12}\operatorname{sgn}\!\left(\frac{1}{xe+d}\right)^4+5\,d^{16}\!\left(\frac{2\,d}{xe+d}-1\right)^{\frac{3}{2}}e^{12}\operatorname{sgn}\!\left(\frac{1}{xe+d}\right)^4+15\,d^2\right)}{d^{20}\operatorname{sgn}\!\left(\frac{1}{xe+d}\right)^5}\right)\right.
$$

Giac 1.7.0 via sagemath 9.3 output

692

*sage*0*x*

# 16.41 Problem number 176

$$
\int \frac{1}{x (d + e x)^2 (d^2 - e^2 x^2)^{3/2}} dx
$$

Optimal antiderivative

$$
\frac{-\frac{2 e x}{5}+\frac{2 d}{5}}{d \left(-e^2 x^2+d^2\right)^{\frac{5}{2}}}+\frac{-8 e x+5 d}{15 d^3 \left(-e^2 x^2+d^2\right)^{\frac{3}{2}}}-\frac{\arctanh\left(\frac{\sqrt{-e^2 x^2+d^2}}{d}\right)}{d^5}+\frac{-16 e x+15 d}{15 d^5 \sqrt{-e^2 x^2+d^2}}\nonumber\\
$$

command

 $\verb|integrate|(1/x/(\verb|e*x+d)^2/(-\verb|e^2*x^2+d^2)^(3/2),x, algorithm="\verb|giac")|$ 

Giac 1.9.0-11 via sagemath  $9.6$  output

$$
-\frac{1}{120}\left(\frac{120 e^{(-4)} \log \left(\sqrt{\frac{2d}{xe+d}-1}+1\right)}{d^5 \text{sgn}\left(\frac{1}{xe+d}\right)}-\frac{120 e^{(-4)} \log \left(\left|\sqrt{\frac{2d}{xe+d}-1}-1\right|\right)}{d^5 \text{sgn}\left(\frac{1}{xe+d}\right)}-\frac{15 e^{(-4)}}{d^5 \sqrt{\frac{2d}{xe+d}-1} \text{sgn}\left(\frac{1}{xe+d}\right)}{d^5 \sqrt{\frac{2d}{xe+d}-1} \text{sgn}\left(\frac{1}{xe+d}\right)}\right)
$$

Giac 1.7.0 via sagemath 9.3 output

 $\emph{sage}_0 x$ 

### 16.42 Problem number 177

$$
\int \frac{1}{x^2(d+ex)^2 (d^2-e^2x^2)^{3/2}} dx
$$

Optimal antiderivative

$$
-\frac{2e(-ex+d)}{5d^2(-e^2x^2+d^2)^{\frac{5}{2}}}-\frac{e(-13ex+10d)}{15d^4(-e^2x^2+d^2)^{\frac{3}{2}}}+\frac{2e\operatorname{arctanh}\left(\frac{\sqrt{-e^2x^2+d^2}}{d}\right)}{d^6} \\-\frac{e(-41ex+30d)}{15d^6\sqrt{-e^2x^2+d^2}}-\frac{\sqrt{-e^2x^2+d^2}}{d^6x}
$$

command

### $integrate(1/x^2/(e*x+d)^2/(-e^2*x^2+d^2)^(3/2),x, algorithm="giac")$

Giac 1.9.0-11 via sagemath 9.6 output

$$
\frac{1}{120}\left(\left(\frac{240\,e^{(-5)}\log\left(\sqrt{\frac{2\,d}{xe+d}-1}+1\right)}{d^6\mathrm{sgn}\left(\frac{1}{xe+d}\right)}-\frac{240\,e^{(-5)}\log\left(\left|\sqrt{\frac{2\,d}{xe+d}-1}-1\right|\right)}{d^6\mathrm{sgn}\left(\frac{1}{xe+d}\right)}+\frac{30\left(\frac{17\,d}{xe+d}-9\right)}{\left(\left(\frac{2\,d}{xe+d}-1\right)^{\frac{3}{2}}-\sqrt{\frac{2\,d}{xe+d}}\right)}\right)\right)
$$

Giac 1.7.0 via sagemath 9.3 output

*sage*0*x*

# **16.43 Problem number 178**

$$
\int \frac{1}{x^3(d+ex)^2\,(d^2-e^2x^2)^{3/2}}\,dx
$$

Optimal antiderivative

$$
\frac{2e^{2}(-ex+d)}{5d^{3}(-e^{2}x^{2}+d^{2})^{\frac{5}{2}}}+\frac{e^{2}(-6ex+5d)}{5d^{5}\left(-e^{2}x^{2}+d^{2}\right)^{\frac{3}{2}}}-\frac{9e^{2}\arctanh\left(\frac{\sqrt{-e^{2}x^{2}+d^{2}}}{d}\right)}{2d^{7}}}{2d^{7}}+\frac{2e^{2}(-11ex+10d)}{5d^{7}\sqrt{-e^{2}x^{2}+d^{2}}}-\frac{\sqrt{-e^{2}x^{2}+d^{2}}}{2d^{6}x^{2}}+\frac{2e\sqrt{-e^{2}x^{2}+d^{2}}}{d^{7}x}
$$

command

 $integrate(1/x^3/(e*x+d)^2/(-e^2*x^2+d^2)^(3/2),x, algebra's linearly$ 

Giac 1.9.0-11 via sagemath 9.6 output

$$
-\frac{1}{40}\left(\left(\frac{180\,e^{(-6)}\log\left(\sqrt{\frac{2\,d}{xe+d}-1}\right)+1\right)}{d^{7}\mathrm{sgn}\left(\frac{1}{xe+d}\right)}-\frac{180\,e^{(-6)}\log\left(\left|\sqrt{\frac{2\,d}{xe+d}-1}\right|-1\right)}{d^{7}\mathrm{sgn}\left(\frac{1}{xe+d}\right)}-\frac{5\,e^{(-6)}}{d^{7}\sqrt{\frac{2\,d}{xe+d}-1}\,\mathrm{sgn}\left(\frac{1}{xe+d}\right)}\right)\right)
$$

Giac 1.7.0 via sagemath 9.3 output

*sage*0*x*

# 16.44 Problem number 179

$$
\int \frac{x^5}{(d+e x)^3 \sqrt{d^2-e^2 x^2}}\,dx
$$

 $\label{eq:optimal} \textbf{Optimal\ antiderivative}$ 

$$
\begin{aligned}[t]\frac{d^4(-ex+d)^3}{5e^6\left(-e^2x^2+d^2\right)^{\frac{5}{2}}}-\frac{23d^3(-ex+d)^2}{15e^6\left(-e^2x^2+d^2\right)^{\frac{3}{2}}}+\frac{13d^2\arctan\left(\frac{ex}{\sqrt{-e^2x^2+d^2}}\right)}{2e^6} \\+\frac{127d^2(-ex+d)}{15e^6\sqrt{-e^2x^2+d^2}}+\frac{3d\sqrt{-e^2x^2+d^2}}{e^6}-\frac{x\sqrt{-e^2x^2+d^2}}{2e^5}\end{aligned}
$$

command

 $\verb|integrate(x^5/(e*x+d)^3/(-e^2*x^2+d^2)^-(1/2),x, \text{ algorithm="giac")}$ 

Giac 1.9.0-11 via sagemath  $9.6$  output

$$
\begin{split} &\frac{13}{2}\,d^2\arcsin\left(\frac{xe}{d}\right)e^{(-6)}\text{sgn}(d)-\frac{1}{2}\,\sqrt{-x^2e^2+d^2}\left(xe^{(-5)}-6\,de^{(-6)}\right)\\ &\quad 2\left(\frac{445\left(de+\sqrt{-x^2e^2+d^2}\,e\right)d^2e^{(-2)}}{x}+\frac{665\left(de+\sqrt{-x^2e^2+d^2}\,e\right)^2d^2e^{(-4)}}{x^2}+\frac{405\left(de+\sqrt{-x^2e^2+d^2}\,e\right)^3d^2e^{(-6)}}{x^3}+\frac{90\left(de+\sqrt{-x^2e^2+d^2}\,e\right)^3d^2e^{(-6)}}{x^2}+\frac{90\left(de+\sqrt{-x^2e^2+d^2}\,e\right)e^{(-2)}}{x^3}+\frac{90\left(de+\sqrt{-x^2e^2+d^2}\,e\right)e^{(-2)}}{x}+\frac{1}{\sqrt{2}}\right)\end{split}
$$

Giac 1.7.0 via sagemath 9.3 output

#### Exception raised: NotImplementedError

# 16.45 Problem number 180

$$
\int \frac{x^4}{(d+ex)^3\sqrt{d^2-e^2x^2}}\,dx
$$

$$
-\frac{d^3(-ex+d)^3}{5e^5\left(-e^2x^2+d^2\right)^{\frac{5}{2}}}+\frac{6d^2(-ex+d)^2}{5e^5\left(-e^2x^2+d^2\right)^{\frac{3}{2}}} \\ -\frac{3d\arctan\left(\frac{ex}{\sqrt{-e^2x^2+d^2}}\right)}{e^5}-\frac{24d(-ex+d)}{5e^5\sqrt{-e^2x^2+d^2}}-\frac{\sqrt{-e^2x^2+d^2}}{e^5}
$$

 $integrate(x^4/(e*x+d)^3/(-e^2*x^2+d^2)^(1/2),x, algorithm='giac")$ 

Giac 1.9.0-11 via sagemath  $9.6$  output

$$
-3\,d\arcsin\left(\frac{xe}{d}\right)e^{(-5)}\text{sgn}(d)-\sqrt{-x^2e^2+d^2}e^{(-5)}\\2\left(\frac{80\left(de+\sqrt{-x^2e^2+d^2}^e\right)de^{(-2)}}{x}+\frac{120\left(de+\sqrt{-x^2e^2+d^2}^e\right)^2de^{(-4)}}{x^2}+\frac{70\left(de+\sqrt{-x^2e^2+d^2}^e\right)^3de^{(-6)}}{x^3}+\frac{15\left(de+\sqrt{-x^2e^2+d^2}^e\right)^3\right)e^{(-2)}}{x^3}+\frac{1}{\left(\frac{(de+\sqrt{-x^2e^2+d^2}^e\right)e^{(-2)}}{x}+1\right)^5}
$$

Giac 1.7.0 via sagemath 9.3 output

Exception raised: NotImplementedError

# 16.46 Problem number 181

$$
\int \frac{x^3}{(d+ex)^3\sqrt{d^2-e^2x^2}}\,dx
$$

Optimal antiderivative

$$
\frac{d^2(-ex+d)^3}{5e^4\left(-e^2x^2+d^2\right)^{\frac{5}{2}}}-\frac{13d(-ex+d)^2}{15e^4\left(-e^2x^2+d^2\right)^{\frac{3}{2}}}+\frac{\arctan\left(\frac{ex}{\sqrt{-e^2x^2+d^2}}\right)}{e^4}+\frac{-\frac{32ex}{15}+\frac{32d}{15}}{e^4\sqrt{-e^2x^2+d^2}}\nonumber\\
$$

command

 $integrate(x^3/(e*x+d)^3/(-e^2*x^2+d^2)^(1/2),x, algorithm='giac")$ 

Giac 1.9.0-11 via sagemath 9.6 output

$$
\frac{\arcsin\left(\frac{xe}{d}\right)e^{(-4)}\text{sgn}(d)}{x} + \frac{145\left(de+\sqrt{-x^2e^2+d^2}e\right)e^{(-4)}}{x^2} + \frac{75\left(de+\sqrt{-x^2e^2+d^2}e\right)^3e^{(-6)}}{x^3} + \frac{15\left(de+\sqrt{-x^2e^2+d^2}e\right)^3e^{(-6)}}{x^3} + \frac{15\left(de+\sqrt{-x^2e^2+d^2}e\right)e^{(-2)}}{x^3} + \frac{15\left(e^{(-4)}\sqrt{-x^2e^2+d^2}e\right)e^{(-2)}}{x^3} + \frac{15\left(e^{(-4)}\sqrt{-x^2e^2+d^2}e\right)e^{(-2)}}{x^
$$

Giac 1.7.0 via sagemath 9.3 output

# **16.47 Problem number 182**

$$
\int \frac{x^2}{(d+ex)^3\sqrt{d^2-e^2x^2}}\,dx
$$

Optimal antiderivative

$$
-\frac{d\sqrt{-e^{2}x^{2}+d^{2}}}{5e^{3}\left( ex+d\right) ^{3}}+\frac{8\sqrt{-e^{2}x^{2}+d^{2}}}{15e^{3}\left( ex+d\right) ^{2}}-\frac{7\sqrt{-e^{2}x^{2}+d^{2}}}{15d\,e^{3}\left( ex+d\right) }
$$

command

 $\verb|integrate(x^2/(e*x+d)^3/(-e^2*x^2+d^2)^-(1/2),x, algorithm="giac")|$ Giac 1.9.0-11 via sagemath 9.6 output

$$
\frac{4 \left(\frac{5 \left(d e+\sqrt{-x^2 e^2+d^2 e}\right) e^{(-2)}}{x}+\frac{10 \left(d e+\sqrt{-x^2 e^2+d^2 e}\right)^2 e^{(-4)}}{x^2}+1\right) e^{(-3)}}{15 \, d \left(\frac{\left(d e+\sqrt{-x^2 e^2+d^2 e}\right) e^{(-2)}}{x}+1\right)^5}
$$

Giac 1.7.0 via sagemath 9.3 output

### Exception raised: NotImplementedError

# **16.48 Problem number 183**

$$
\int \frac{x}{(d+ex)^3 \sqrt{d^2-e^2x^2}} dx
$$

Optimal antiderivative

$$
\frac{\sqrt{-e^2x^2+d^2}}{5e^2\left(ex+d\right)^3}-\frac{\sqrt{-e^2x^2+d^2}}{5d\,e^2\left(ex+d\right)^2}-\frac{\sqrt{-e^2x^2+d^2}}{5d^2e^2\left(ex+d\right)}
$$

command

 $\verb|integrate(x/(e*x+d)^3/(-e^2*x^2+d^2)^-(1/2),x, algorithm="giac")|$ Giac 1.9.0-11 via sagemath 9.6 output

698

<sup>2</sup> + *d*

$$
\frac{2 \left(\frac{5 \left(d e+\sqrt{-x^2 e^2+d^2 e}\right) e^{(-2)}}{x}+\frac{5 \left(d e+\sqrt{-x^2 e^2+d^2 e}\right)^2 e^{(-4)}}{x^2}+\frac{5 \left(d e+\sqrt{-x^2 e^2+d^2 e}\right)^3 e^{(-6)}}{x^3}+1\right) e^{(-2)}}{5 \, d^2 \left(\frac{\left(d e+\sqrt{-x^2 e^2+d^2 e}\right) e^{(-2)}}{x}+1\right)^5}
$$

Giac 1.7.0 via sagemath 9.3 output

Exception raised: NotImplementedError

# **16.49 Problem number 184**

$$
\int \frac{1}{(d+ex)^3\sqrt{d^2-e^2x^2}}\,dx
$$

Optimal antiderivative

$$
-\frac{\sqrt{-e^2x^2+d^2}}{5de\left(ex+d\right)^3}-\frac{2\sqrt{-e^2x^2+d^2}}{15d^2e\left(ex+d\right)^2}-\frac{2\sqrt{-e^2x^2+d^2}}{15d^3e\left(ex+d\right)}
$$

command

 $integrate(1/(e*x+d)^3/(-e^2*x^2+d^2)^(1/2),x, algorithm="giac")$ 

Giac 1.9.0-11 via sagemath 9.6 output

$$
\frac{2 \left(\frac{20 \left( de+\sqrt{-x^2 e^2+d^2 e} \right) e^{(-2)}}{x}+\frac{40 \left( de+\sqrt{-x^2 e^2+d^2 e} \right)^2 e^{(-4)}}{x^2}+\frac{30 \left( de+\sqrt{-x^2 e^2+d^2 e} \right)^3 e^{(-6)}}{x^3}+\frac{15 \left( de+\sqrt{-x^2 e^2+d^2 e} \right)^3 e^{(-6)}}{x^4}+\frac{15 \left( de+\sqrt{-x^2 e^2+d^2 e} \right)^3 e^{(-2)}}{x^4}+\frac{1}{\left( de+\sqrt{-x^2 e^2+d^2 e} \right)^2 e^{(-2)}}{x^4}+\frac{1}{\left( de+\sqrt{-x^2 e^2+d^2 e} \right)^2 e^{(-2)}}{x^3}+\frac{1}{\left( de+\sqrt{-x^2 e^2+d^2 e} \right)^2 e^{(-2)}}{x^4}+\frac{1}{\left( de+\sqrt{-x^2 e^2+d^2 e} \right)^2 e^{(-2)}}{x^3}+\frac{1}{\left( de+\sqrt{-x^2 e^2+d^2 e} \right)^2 e^{(-2)}}{x^4}+\frac{1}{\left( de+\sqrt{-x^2 e^2+d^2 e} \right)^2 e^{(-2)}}{x^3}+\frac{1}{\left( de+\sqrt{-x^2 e^2+d^2 e} \right)^2 e^{(-2)}}{x^4}+\frac{1}{\left( de+\sqrt{-x^2 e^2+d^2 e} \right)^2 e^{(-2)}}{x^3}+\frac{1}{\left( de+\sqrt{-x^2 e^2+d^2 e} \right)^2 e^{(-2)}}{x^4}+\frac{1}{\left( de+\sqrt{-x^2 e^2+d^2 e} \right)^2 e^{(-2)}}{x^3}+\frac{1}{\left( de+\sqrt{-x^2 e^2+d^2 e} \right)^2 e^{(-2)}}{x^4}+\frac{1}{\left( de+\sqrt{-x^2 e^2+d^2 e} \right)^2 e^{(-2)}}{x^3}+\frac{1}{\left( de+\sqrt{-x^2 e^2+d^2 e} \right)^2 e^{(-2)}}{x^4}+\frac{1}{\left( de+\sqrt{-x^2 e^2+d^2 e} \right)^2 e^{(-2)}}{x^3}+\frac{1}{\left( de+\sqrt{-x^2 e^2+d^2 e} \right)^2 e^{(-2)}}{x^2}+\frac{1}{\left( de+\sqrt{-x^2 e^
$$

Giac 1.7.0 via sagemath 9.3 output

# **16.50 Problem number 185**

$$
\int \frac{1}{x(d+ex)^3\sqrt{d^2-e^2x^2}}\,dx
$$

Optimal antiderivative

$$
\frac{-\frac{4ex}{5}+\frac{4d}{5}}{\left(-e^2x^2+d^2\right)^{\frac{5}{2}}}+\frac{-11ex+5d}{15d^2\left(-e^2x^2+d^2\right)^{\frac{3}{2}}}-\frac{\arctanh\left(\frac{\sqrt{-e^2x^2+d^2}}{d}\right)}{d^4}+\frac{-22ex+15d}{15d^4\sqrt{-e^2x^2+d^2}}
$$

command

 $integrate(1/x/(e*x+d)^{3}/(-e^2*x^2+d^2)^{(1/2)},x, algebra 1gorithm="giac")$ 

Giac 1.9.0-11 via sagemath 9.6 output

$$
\frac{\log \left(\frac{\left|-2de^{-2}\sqrt{-x^2e^2+d^2}\ ^e\right|e^{(-2)}}{2\ \vert x\vert}\right)}{ \frac{d^4}{x}+\frac{2\left(115\left(de+\sqrt{-x^2e^2+d^2}\ ^e\right)e^{(-2)}}{x}+\frac{185\left(de+\sqrt{-x^2e^2+d^2}\ ^e\right)^2e^{(-4)}}{x^2}+\frac{135\left(de+\sqrt{-x^2e^2+d^2}\ ^e\right)^3e^{(-6)}}{x^3}+\frac{45\left(de+\sqrt{-x^2e^2+d^2}\ ^e\right)^3e^{(-6)}}{x^4}+\frac{45\left(de+\sqrt{-x^2e^2+d^2}\ ^e\right)e^{(-2)}}{x^3}+\frac{45\left(de+\sqrt{-x^2e^2+d^2}\ ^e\right)e^{(-2)}}{x}+\frac{1}{\left(\frac{4e+\sqrt{-x^2e^2+d^2}\ ^e\right)e^{(-2)}}{x}+1\right)^5}
$$

Giac 1.7.0 via sagemath 9.3 output

# Exception raised: NotImplementedError

# **16.51 Problem number 188**

$$
\int \frac{x^5 \sqrt{d^2 - e^2 x^2}}{(d + ex)^4} \, dx
$$

$$
\begin{aligned}[t]\frac{d^4(-ex+d)^4}{5e^6\left(-e^2x^2+d^2\right)^{\frac{5}{2}}}-\frac{8d^3(-ex+d)^3}{5e^6\left(-e^2x^2+d^2\right)^{\frac{3}{2}}}+\frac{18d^3\arctan\left(\frac{ex}{\sqrt{-e^2x^2+d^2}}\right)}{e^6}\\+\frac{10d^2(-ex+d)^2}{e^6\sqrt{-e^2x^2+d^2}}+\frac{59d^2\sqrt{-e^2x^2+d^2}}{3e^6}-\frac{2dx\sqrt{-e^2x^2+d^2}}{e^5}+\frac{x^2\sqrt{-e^2x^2+d^2}}{3e^4}\end{aligned}
$$

 $integrate(x^5*(-e^2*x^2+d^2)^(1/2)/(e*x+d)^4,x, algorithm="giac")$ Giac 1.9.0-11 via sagemath 9.6 output

$$
18 d3 arcsin\left(\frac{xe}{d}\right) e^{(-6)}sgn(d) + \frac{1}{3} \sqrt{-x^2e^2 + d^2} \left(29 d^2 e^{(-6)} + \left(xe^{(-4)} - 6 de^{(-5)}\right)x\right)
$$
  

$$
2 \left(\frac{385 \left(ae+\sqrt{-x^2e^2 + d^2}e\right) d^3 e^{(-2)}}{x} + \frac{575 \left(ae+\sqrt{-x^2e^2 + d^2}e\right)^2 d^3 e^{(-4)}}{x^2} + \frac{355 \left(ae+\sqrt{-x^2e^2 + d^2}e\right)^3 d^3 e^{(-6)}}{x^3} + \frac{80 \left(ae+\sqrt{-x^2e^2 + d^2}e\right) e^{(-2)}}{x} + \frac{80 \left(ae+\sqrt{-x^2e^2 + d^2}e\right) e^{(-2)}}{x} + \frac{1}{x} + \frac{1}{x} + \frac{
$$

Giac 1.7.0 via sagemath 9.3 output

### Exception raised: NotImplementedError

# **16.52 Problem number 189**

$$
\int \frac{x^4\sqrt{d^2 - e^2x^2}}{(d+e x)^4} dx
$$

Optimal antiderivative

$$
-\frac{d^3(-ex+d)^4}{5e^5\left(-e^2x^2+d^2\right)^{\frac{5}{2}}}+\frac{19d^2(-ex+d)^3}{15e^5\left(-e^2x^2+d^2\right)^{\frac{3}{2}}}-\frac{19d^2\arctan\left(\frac{ex}{\sqrt{-e^2x^2+d^2}}\right)}{2e^5}\\-\frac{6d(-ex+d)^2}{e^5\sqrt{-e^2x^2+d^2}}-\frac{(-ex+20d)\sqrt{-e^2x^2+d^2}}{2e^5}
$$

command

$$
integrate(x^4*(-e^2*x^2+d^2)^(1/2)/(e*x+d)^4,x, algorithm="giac")
$$

Giac 1.9.0-11 via sagemath 9.6 output

$$
-\frac{19}{2}d^2\arcsin\left(\frac{xe}{d}\right)e^{(-5)}\text{sgn}(d) + \frac{1}{2}\sqrt{-x^2e^2 + d^2}\left(xe^{(-4)} - 8de^{(-5)}\right)
$$
\n
$$
2\left(\frac{685\left(de+\sqrt{-x^2e^2 + d^2}e\right)d^2e^{(-2)}}{x} + \frac{1025\left(de+\sqrt{-x^2e^2 + d^2}e\right)^2d^2e^{(-4)}}{x^2} + \frac{615\left(de+\sqrt{-x^2e^2 + d^2}e\right)^3d^2e^{(-6)}}{x^3} + \frac{135\left(e^{(-4)}\right)^3}{x^2} + \frac{1025\left(de+\sqrt{-x^2e^2 + d^2}e\right)^2d^2e^{(-4)}}{x^2} + \frac{1025\left(e^{(-4)}\right)^2e^{(-4)} + 10\right)}{x^2} + \frac{1025\left(e^{(-4)}\right)^2e^{(-4)} + 10\right)}{x^2} + \frac{1025\left(e^{(-4)}\right)^2e^{(-4)} + 10\right)}{x^2} + \frac{1025\left(e^{(-4)}\right)^2e^{(-4)} + 10\right)}{x^2} + \frac{1025\left(e^{(-4)}\right)^2e^{(-4)} + 10\right)}{x^2} + \frac{1025\left(e^{(-4)}\right)^2e^{(-4)} + 10\right)}{x^2} + \frac{1025\left(e^{(-4)}\right)^2e^{(-4)} + 10\right)}{x^2} + \frac{1025\left(e^{(-4)}\right)^2e^{(-4)} + 10\right)}{x^2} + \frac{1025\left(e^{(-4)}\right)^2e^{(-4)} + 10\right)}{x^2} + \frac{1025\left(e^{(-4)}\right)^2e^{(-4)} + 10\right)}{x^2} + \frac{1025\left(e^{(-4)}\right)^2e^{(-4)} + 10\right)}{x^2} + \frac{1025\left(e^{(-4)}\right)^2e^{(-4)} + 10\right)}{x^2} + \frac{1025\left(e^{(-4)}\right)^2e^{(-4)} + 10\right)}{x^2} + \frac{1025\left(e^{(-4
$$

Giac 1.7.0 via sagemath 9.3 output

# **16.53 Problem number 190**

$$
\int \frac{x^3 \sqrt{d^2 - e^2 x^2}}{(d + ex)^4} \, dx
$$

Optimal antiderivative

$$
\begin{aligned}[t]\frac{d^2\bigl(-e^2x^2+d^2\bigr)^{\frac{3}{2}}}{5e^4\left(ex+d\right)^4}-\frac{14d\bigl(-e^2x^2+d^2\bigr)^{\frac{3}{2}}}{15e^4\left(ex+d\right)^3}-\frac{\bigl(-e^2x^2+d^2\bigr)^{\frac{3}{2}}}{e^4\left(ex+d\right)^2} \\+\frac{4d\arctan\left(\frac{ex}{\sqrt{-e^2x^2+d^2}}\right)}{e^4}+\frac{8d\sqrt{-e^2x^2+d^2}}{e^4\left(ex+d\right)}\end{aligned}
$$

command

 $integrate(x^3*(-e^2*x^2+d^2)^(1/2)/(e*x+d)^4,x, algorithm="giac")$ 

Giac 1.9.0-11 via sagemath 9.6 output

$$
\begin{split} &4\,d\arcsin\left(\frac{xe}{d}\right)e^{(-4)}\text{sgn}(d)+\sqrt{-x^2e^2+d^2}\,e^{(-4)}\\ &\qquad\qquad\left.2\left(\frac{335\left(d e+\sqrt{-x^2e^2+d^2}\,e\right)d e^{(-2)}}{x}+\frac{505\left(d e+\sqrt{-x^2e^2+d^2}\,e\right)^2d e^{(-4)}}{x^2}+\frac{285\left(d e+\sqrt{-x^2e^2+d^2}\,e\right)^3d e^{(-6)}}{x^3}+\frac{60\left(d e+\sqrt{-x^2e^2+d^2}\,e\right)d e^{(-2)}}{x^3}+\frac{60\left(d e+\sqrt{-x^2e^2+d^2}\,e\right)^2d e^{(-2)}}{x^3}+\frac{60\left(d e+\sqrt{-x^2e^2+d^2}\,e\right)e^{(-2)}}{x^3}+\frac{60\left(d e+\sqrt{-x^2e^2+d^2}\,e\right)^2d e^{(-2)}}{x^3}+\frac{60\left(d e+\sqrt{-x^2e^2+d^2}\,e\right)^2d e^{(-2)}}{x^3}+\frac{1}{x}\right)\end{split}
$$

Giac 1.7.0 via sagemath 9.3 output

Exception raised: NotImplementedError

# **16.54 Problem number 191**

$$
\int \frac{x^2\sqrt{d^2-e^2x^2}}{(d+ex)^4}\,dx
$$

Optimal antiderivative

$$
-\frac{d (-e^2 x^2 + d^2)^{\frac{3}{2}}}{5 e^3 \left( e x + d\right)^4} + \frac{3 (-e^2 x^2 + d^2)^{\frac{3}{2}}}{5 e^3 \left( e x + d\right)^3} - \frac{\arctan \left(\frac{e x}{\sqrt{-e^2 x^2 + d^2}}\right)}{e^3} - \frac{2 \sqrt{-e^2 x^2 + d^2}}{e^3 \left(e x + d\right)}
$$

command

Giac 1.9.0-11 via sagemath 9.6 output

$$
- \arcsin\left(\frac{xe}{d}\right) e^{(-3)}sgn(d) \n+ \frac{2 \left(\frac{35 \left( de+\sqrt{-x^2 e^2+d^2} \ e\right) e^{(-2)}}{x} + \frac{55 \left( de+\sqrt{-x^2 e^2+d^2} \ e\right)^2 e^{(-4)}}{x^2} + \frac{25 \left( de+\sqrt{-x^2 e^2+d^2} \ e\right)^3 e^{(-6)}}{x^3} + \frac{5 \left( de+\sqrt{-x^2 e^2+d^2} \ e\right)^3 e^{(-6)}}{x} + \frac{5 \left( de+\sqrt{-x^2 e^2+d^2} \ e\right) e^{(-2)}}{x} + \frac{1}{\left( de+\sqrt{-x^2 e^2+d^2} \ e\right) e^{(-2)}}{x} + \frac{1}{\left( de+\sqrt{-x^2 e^2+d^2} \ e\right) e^{(-2)}}{x
$$

Giac 1.7.0 via sagemath 9.3 output

Exception raised: NotImplementedError

# **16.55 Problem number 192**

$$
\int \frac{x\sqrt{d^2-e^2x^2}}{(d+ex)^4}\,dx
$$

Optimal antiderivative

$$
\frac{\left(-e^{2}x^{2}+d^{2}\right)^{\frac{3}{2}}}{5e^{2}\left(ex+d\right)^{4}}-\frac{4\left(-e^{2}x^{2}+d^{2}\right)^{\frac{3}{2}}}{15d\,e^{2}\left(ex+d\right)^{3}}
$$

command

 $\verb|integerate(x*(-e^2*x^2+d^2)^(1/2)/(e*x+d)^4,x, algorithm="giac")$ Giac 1.9.0-11 via sagemath 9.6 output

$$
\frac{2 \left(\frac{5 \left(d e+\sqrt{-x^2 e^2+d^2} \ e\right) e^{(-2)}}{x}-\frac{5 \left(d e+\sqrt{-x^2 e^2+d^2} \ e\right)^2 e^{(-4)}}{x^2}+\frac{15 \left(d e+\sqrt{-x^2 e^2+d^2} \ e\right)^3 e^{(-6)}}{x^3}+1\right) e^{(-2)}}{15 \ d \left(\frac{\left(d e+\sqrt{-x^2 e^2+d^2} \ e\right) e^{(-2)}}{x}+1\right)^5}
$$

Giac 1.7.0 via sagemath 9.3 output

Exception raised: NotImplementedError

<sup>2</sup> + *d*

# **16.56 Problem number 193**

$$
\int \frac{\sqrt{d^2-e^2x^2}}{(d+ex)^4}\,dx
$$

Optimal antiderivative

$$
-\frac{\left(-e^{2}x^{2}+d^{2}\right)^{\frac{3}{2}}}{5de\left(ex+d\right)^{4}}-\frac{\left(-e^{2}x^{2}+d^{2}\right)^{\frac{3}{2}}}{15d^{2}e\left(ex+d\right)^{3}}
$$

command

 $\verb|integrate|((-e^2*x^2+d^2)^((1/2)/(e*x+d)^4,x, algorithm="giac")|$ 

Giac 1.9.0-11 via sagemath 9.6 output

$$
\frac{2 \left(\frac{5 \left(d e+\sqrt{-x^2 e^2+d^2} \ e\right) e^{(-2)}}{x}+\frac{25 \left(d e+\sqrt{-x^2 e^2+d^2} \ e\right)^2 e^{(-4)}}{x^2}+\frac{15 \left(d e+\sqrt{-x^2 e^2+d^2} \ e\right)^3 e^{(-6)}}{x^3}+\frac{15 \left(d e+\sqrt{-x^2 e^2+d^2} \ e\right)^3 e^{(-6)}}{x^4}+\frac{15 \left(d e+\sqrt{-x^2 e^2+d^2} \ e\right)^3 e^{(-6)}}{x^4}+\frac{1}{\left(15 \left(d e+\sqrt{-x^2 e^2+d^2} \ e\right) e^{(-2)}}+1\right)^5}{x^3}+\frac{1}{\left(15 \left(d e+\sqrt{-x^2 e^2+d^2} \ e\right) e^{(-2)}}+1\right)^5}
$$

### Giac 1.7.0 via sagemath 9.3 output

Exception raised: NotImplementedError

# **16.57 Problem number 194**

$$
\int \frac{\sqrt{d^2 - e^2 x^2}}{x(d+ex)^4} \, dx
$$

Optimal antiderivative

$$
\frac{8 d (-ex+d)}{5 \left(-e^2 x^2+d^2\right)^{\frac{5}{2}}}-\frac{4 e x}{5 d \left(-e^2 x^2+d^2\right)^{\frac{3}{2}}}-\frac{\arctanh\left(\frac{\sqrt{-e^2 x^2+d^2}}{d}\right)}{d^3}+\frac{-8 e x+5 d}{5 d^3 \sqrt{-e^2 x^2+d^2}} \nonumber\\
$$

command

 $integrate((-e^2*x^2+d^2)^(1/2)/x/(e*x+d)^4,x, algorithm="giac")$ 

Giac 1.9.0-11 via sagemath 9.6 output

$$
\frac{\log\left(\frac{\left|-2de^{-2}\sqrt{-x^2e^2+d^2}\ e\left|e^{(-2)}\right.\right.}{^{2\left|x\right|}}\right)}{\frac{d^3}{x^2}} \\ -\frac{2\left(\frac{45\left(de+\sqrt{-x^2e^2+d^2}\ e\right)e^{(-2)}}{x}+\frac{75\left(de+\sqrt{-x^2e^2+d^2}\ e\right)^2e^{(-4)}}{x^2}+\frac{55\left(de+\sqrt{-x^2e^2+d^2}\ e\right)^3e^{(-6)}}{x^3}+\frac{20\left(de+\sqrt{-x^2e^2+d^2}\ e\right)e^{(-2)}\right.}{x^3}+\frac{20\left(de+\sqrt{-x^2e^2+d^2}\ e\right)e^{(-2)}\right)}{x^3}\right)}{5\,d^3\left(\frac{\left(de+\sqrt{-x^2e^2+d^2}\ e\right)e^{(-2)}}{x}+1\right)^5}
$$

704

Giac 1.7.0 via sagemath 9.3 output

#### Exception raised: NotImplementedError

# 16.58 Problem number 198

$$
\int \frac{x^5 (d^2 - e^2 x^2)^{5/2}}{(d+e x)^4} dx
$$

Optimal antiderivative

$$
\frac{65d^{7}\arctan\left(\frac{ex}{\sqrt{-e^{2}x^{2}+d^{2}}}\right)}{4e^{6} + \frac{d^{4}(-ex+d)^{4}}{e^{6}\sqrt{-e^{2}x^{2}+d^{2}}} + \frac{515d^{6}\sqrt{-e^{2}x^{2}+d^{2}}}{21e^{6}}}
$$
\n
$$
-\frac{49d^{5}x\sqrt{-e^{2}x^{2}+d^{2}}}{4e^{5}} + \frac{121d^{4}x^{2}\sqrt{-e^{2}x^{2}+d^{2}}}{21e^{4}} - \frac{17d^{3}x^{3}\sqrt{-e^{2}x^{2}+d^{2}}}{6e^{3}}}{7e^{2}} + \frac{11d^{2}x^{4}\sqrt{-e^{2}x^{2}+d^{2}}}{7e^{2}} - \frac{2d\,x^{5}\sqrt{-e^{2}x^{2}+d^{2}}}{3e} + \frac{x^{6}\sqrt{-e^{2}x^{2}+d^{2}}}{7}
$$

command

 $\verb|integrate(x^5*(-e^2*x^2+d^2)^(5/2)/(e*x+d)^4,x, algorithm="giac")$ 

Giac 1.9.0-11 via sagemath 9.6 output

$$
\begin{aligned}[t] &\frac{65}{4}\,d^{7}\arcsin\left(\frac{xe}{d}\right)e^{(-6)}\text{sgn}(d)-\frac{16\,d^{7}e^{(-6)}}{\left(\frac{de+\sqrt{-x^{2}e^{2}+d^{2}}\,e\right)e^{(-2)}}{x}+1}\\&+\frac{1}{84}\left(1472\,d^{6}e^{(-6)}-\left(693\,d^{5}e^{(-5)}-2\left(200\,d^{4}e^{(-4)}-\left(119\,d^{3}e^{(-3)}-2\left(33\,d^{2}e^{(-2)}-\left(14\,de^{(-1)}-3\,x\right)x\right)x\right)x\right)x\right)\end{aligned}
$$

Giac 1.7.0 via sagemath 9.3 output

# 16.59 Problem number 199

$$
\int \frac{x^4 (d^2 - e^2 x^2)^{5/2}}{(d+e x)^4} dx
$$

Optimal antiderivative

$$
\begin{aligned}[t] -\frac{239d^6\arctan\left(\frac{ex}{\sqrt{-e^2x^2+d^2}}\right)}{16e^5}-\frac{d^3(-ex+d)^4}{e^5\sqrt{-e^2x^2+d^2}} \\-\frac{337d^5\sqrt{-e^2x^2+d^2}}{15e^5}+\frac{175d^4x\sqrt{-e^2x^2+d^2}}{16e^4}-\frac{71d^3x^2\sqrt{-e^2x^2+d^2}}{15e^3} \\+\frac{47d^2x^3\sqrt{-e^2x^2+d^2}}{24e^2}-\frac{4d\,x^4\sqrt{-e^2x^2+d^2}}{5e}+\frac{x^5\sqrt{-e^2x^2+d^2}}{6} \end{aligned}
$$

command

 $\verb|integrate(x^4*(-e^2*x^2+d^2)^(5/2)/(e*x+d)^4,x, algorithm="giac")$ Giac 1.9.0-11 via sagemath 9.6 output

$$
-\frac{239}{16}d^6 \arcsin\left(\frac{xe}{d}\right)e^{(-5)}sgn(d) + \frac{16 d^6 e^{(-5)}}{\left(\frac{de+\sqrt{-x^2e^2 + d^2}e}{x}\right)e^{(-2)}} - \frac{1}{240}\left(3712 d^5 e^{(-5)} - \left(1665 d^4 e^{(-4)} - 2\left(448 d^3 e^{(-3)} - \left(235 d^2 e^{(-2)} - 4\left(24 d e^{(-1)} - 5x\right)x\right)x\right)x\right)\sqrt{-x^2e^2 + d^2}.
$$

Giac 1.7.0 via sagemath 9.3 output

Exception raised: NotImplementedError

# 16.60 Problem number 200

$$
\int \frac{x^3 (d^2 - e^2 x^2)^{5/2}}{(d + e x)^4} dx
$$

$$
\begin{aligned}[t] \frac{27d^5\arctan\left(\frac{ex}{\sqrt{-e^2x^2+d^2}}\right)}{2e^4}+\frac{d^2(-ex+d)^4}{e^4\sqrt{-e^2x^2+d^2}}+\frac{101d^4\sqrt{-e^2x^2+d^2}}{5e^4}\\-\frac{19d^3x\sqrt{-e^2x^2+d^2}}{2e^3}+\frac{18d^2x^2\sqrt{-e^2x^2+d^2}}{5e^2}-\frac{dx^3\sqrt{-e^2x^2+d^2}}{e}+\frac{x^4\sqrt{-e^2x^2+d^2}}{5}\end{aligned}
$$

 $integrate(x^3*(-e^2*x^2+d^2)^(5/2)/(e*x+d)^4,x, algorithm="giac")$ Giac 1.9.0-11 via sagemath 9.6 output

$$
\begin{aligned}[t] \frac{27}{2} \, d^5\arcsin\left(\frac{xe}{d}\right) e^{(-4)} \text{sgn}(d) &-\frac{16\, d^5 e^{(-4)}}{\left(\frac{de+\sqrt{-x^2e^2+d^2}\, e\right)e^{(-2)}}{x}+1} \\& +\frac{1}{10} \left(132\, d^4 e^{(-4)}-\left(55\, d^3 e^{(-3)}-2\left(13\, d^2 e^{(-2)}-\left(5\, d e^{(-1)}-x\right)x\right)x\right)\sqrt{-x^2e^2+d^2}\right]\end{aligned}
$$

Giac 1.7.0 via sagemath 9.3 output

#### Exception raised: NotImplementedError

# **16.61 Problem number 201**

$$
\int \frac{x^2(d^2-e^2x^2)^{5/2}}{(d+ex)^4}\,dx
$$

Optimal antiderivative

$$
-\frac{95d^4\arctan\left(\frac{ex}{\sqrt{-e^2x^2+d^2}}\right)}{8e^3}-\frac{d(-ex+d)^4}{e^3\sqrt{-e^2x^2+d^2}}-\frac{95d^3\sqrt{-e^2x^2+d^2}}{8e^3}-\frac{95d^3\sqrt{-e^2x^2+d^2}}{8e^3}-\frac{95d^2(-ex+d)^3\sqrt{-e^2x^2+d^2}}{12e^3}-\frac{(-ex+d)^3\sqrt{-e^2x^2+d^2}}{4e^3}
$$

command

 $integrate(x^2*(-e^2*x^2+d^2)^{(5/2)/(e*x+d)^4,x, algorithm="giac")$ Giac 1.9.0-11 via sagemath 9.6 output

$$
-\frac{95}{8}d^4\arcsin\left(\frac{xe}{d}\right)e^{(-3)}\text{sgn}(d)+\frac{16 d^4 e^{(-3)}}{\left(\frac{de+\sqrt{-x^2 e^2+d^2}e\right)e^{(-2)}}{x}+1}
$$

$$
-\frac{1}{24}\left(256 d^3 e^{(-3)}-\left(93 d^2 e^{(-2)}-2\left(16 d e^{(-1)}-3 x\right)x\right)x\right)\sqrt{-x^2 e^2+d^2}
$$

Giac 1.7.0 via sagemath 9.3 output

# **16.62 Problem number 202**

$$
\int \frac{x (d^2 - e^2 x^2)^{5/2}}{(d + ex)^4} dx
$$

Optimal antiderivative

$$
\frac{20\left(-e^{2}x^{2}+d^{2}\right)^{\frac{3}{2}}}{3e^{2}}+\frac{8\left(-e^{2}x^{2}+d^{2}\right)^{\frac{5}{2}}}{e^{2}\left(ex+d\right)^{2}}+\frac{\left(-e^{2}x^{2}+d^{2}\right)^{\frac{7}{2}}}{e^{2}\left(ex+d\right)^{4}}}{10d^{3}\arctan\left(\frac{ex}{\sqrt{-e^{2}x^{2}+d^{2}}}\right)}+\frac{10dx\sqrt{-e^{2}x^{2}+d^{2}}}{e}
$$

command

 $integrate(x*(-e^2*x^2+d^2)^(5/2)/(e*x+d)^4,x, algorithm="giac")$ Giac 1.9.0-11 via sagemath 9.6 output

$$
10\,d^{3}\arcsin\left(\frac{xe}{d}\right)e^{(-2)}\text{sgn}(d)-\frac{16\,d^{3}e^{(-2)}}{\left(d e+\sqrt{-x^{2}e^{2}+d^{2}}\,e\right)e^{(-2)}}}{\frac{x}{x}+1}
$$

$$
+\frac{1}{3}\sqrt{-x^{2}e^{2}+d^{2}}\left(23\,d^{2}e^{(-2)}-\left(6\,de^{(-1)}-x\right)x\right)
$$

Giac 1.7.0 via sagemath 9.3 output

### Exception raised: NotImplementedError

# **16.63 Problem number 203**

$$
\int \frac{\left(d^2-e^2x^2\right)^{5/2}}{(d+ex)^4}\,dx
$$

Optimal antiderivative

$$
-\frac{5 \left(-e^2 x^2+d^2\right)^{\frac{3}{2}}}{2 e \left(e x+ d\right)}-\frac{2 \left(-e^2 x^2+d^2\right)^{\frac{5}{2}}}{e \left(e x+ d\right)^3}-\frac{15 d^2 \arctan \left(\frac{e x}{\sqrt{-e^2 x^2+d^2}}\right)}{2 e}-\frac{15 d \sqrt{-e^2 x^2+d^2}}{2 e}
$$

command

$$
\begin{array}{l} \mathtt{integrate}((-e^2*x^2+d^2)^(5/2)/(e*x+d)^4,x, \text{ algorithm="giac")}\\ \mathtt{Giac 1.9.0-11 via sagemath 9.6 output} \end{array}
$$

$$
-\frac{15}{2}\,d^2\arcsin\left(\frac{xe}{d}\right)e^{(-1)}\text{sgn}(d)+\frac{16\,d^2e^{(-1)}}{\left(d e+\sqrt{-x^2e^2+d^2}\,e\right)e^{(-2)}}-\frac{1}{2}\,\sqrt{-x^2e^2+d^2}\left(8\,de^{(-1)}-x\right)
$$

Giac 1.7.0 via sagemath 9.3 output

#### Exception raised: NotImplementedError

# **16.64 Problem number 204**

$$
\int \frac{\left(d^2-e^2x^2\right)^{5/2}}{x(d+ex)^4}\,dx
$$

Optimal antiderivative

$$
4d\arctan\left(\frac{ex}{\sqrt{-e^2x^2+d^2}}\right) - d\arctan\left(\frac{\sqrt{-e^2x^2+d^2}}{d}\right) + \frac{8d(-ex+d)}{\sqrt{-e^2x^2+d^2}} + \sqrt{-e^2x^2+d^2}
$$

command

 $integrate((-e^2*x^2+d^2)^{(5/2)}/x/(e*x+d)^4,x, algorithm="giac")$ Giac 1.9.0-11 via sagemath 9.6 output

$$
4 d \arcsin\left(\frac{xe}{d}\right) \operatorname{sgn}(d) - d \log\left(\frac{\left|-2 de - 2 \sqrt{-x^2 e^2 + d^2} e \right| e^{(-2)}}{2 \left|x\right|}\right) + \sqrt{-x^2 e^2 + d^2} - \underbrace{\frac{16 d}{\left( de + \sqrt{-x^2 e^2 + d^2} e \right) e^{(-2)}}_{x} + 1}
$$

Giac 1.7.0 via sagemath 9.3 output

Exception raised: NotImplementedError

# **16.65 Problem number 205**

$$
\int \frac{\left(d^2-e^2x^2\right)^{5/2}}{x^2(d+ex)^4} dx
$$

$$
-e\arctan\left(\frac{ex}{\sqrt{-e^{2}x^{2}+d^{2}}}\right)+4e\arctan\left(\frac{\sqrt{-e^{2}x^{2}+d^{2}}}{d}\right)-\frac{8e(-ex+d)}{\sqrt{-e^{2}x^{2}+d^{2}}}-\frac{\sqrt{-e^{2}x^{2}+d^{2}}}{x}
$$

 $integrate((-e^2*x^2+d^2)^(5/2)/x^2/(e*x+d)^4,x, algorithm="giac")$ Giac 1.9.0-11 via sagemath 9.6 output

$$
-\arcsin\left(\frac{xe}{d}\right) \exp(d) + 4e \log\left(\frac{\left|-2 de -2 \sqrt{-x^2 e^2 + d^2} e \right| e^{(-2)}}{2 \left|x\right|}\right) \left.\frac{x \left(\frac{33 \left( de + \sqrt{-x^2 e^2 + d^2} e \right) e^{(-1)}}{x} + e \right) e^2 + \frac{x \left(\frac{33 \left( de + \sqrt{-x^2 e^2 + d^2} e \right) e^{(-1)}}{x} + e \right) e^2}{2 \left( de + \sqrt{-x^2 e^2 + d^2} e \right) \left(\frac{\left( de + \sqrt{-x^2 e^2 + d^2} e \right) e^{(-2)}}{x} + 1\right)} - \frac{\left( de + \sqrt{-x^2 e^2 + d^2} e \right) e^{(-1)}}{2 x} \left(\frac{2 \left( de + \sqrt{-x^2 e^2 + d^2} e \right) e^2 + 1}{x} + e \right)}{2 \left( de + \sqrt{-x^2 e^2 + d^2} e \right) \left(\frac{\left( de + \sqrt{-x^2 e^2 + d^2} e \right) e^{(-2)}}{x} + e \right)}{2 \left( de + \sqrt{-x^2 e^2 + d^2} e \right)} \left(\frac{2 \left( de + \sqrt{-x^2 e^2 + d^2} e \right) e^{(-2)}}{x} + e \right)}{2 \left( de + \sqrt{-x^2 e^2 + d^2} e \right) \left(\frac{\left( de + \sqrt{-x^2 e^2 + d^2} e \right) e^{(-2)}}{x} + e \right)}{2 \left( de + \sqrt{-x^2 e^2 + d^2} e \right) \left(\frac{\left( de + \sqrt{-x^2 e^2 + d^2} e \right) e^{(-2)}}{x} + e \right)}{2 \left( de + \sqrt{-x^2 e^2 + d^2} e \right) \left(\frac{\left( de + \sqrt{-x^2 e^2 + d^2} e \right) e^{(-2)}}{x} + e \right)}{2 \left( de + \sqrt{-x^2 e^2 + d^2} e \right) \left(\frac{\left( de + \sqrt{-x^2 e^2 + d^2} e \right) e^{(-2)}}{x} + e \right)}{2 \left( de + \sqrt{-x^2 e^2 + d^2} e \right) \left(\frac{\left( de + \sqrt{-x^2 e^2 + d^2} e \right)
$$

Giac 1.7.0 via sagemath 9.3 output

Exception raised: NotImplementedError

### **16.66 Problem number 206**

$$
\int \frac{\left(d^2-e^2x^2\right)^{5/2}}{x^3(d+ex)^4}\, dx
$$

Optimal antiderivative

$$
-\frac{15e^2\arctanh\left(\frac{\sqrt{-e^2x^2+d^2}}{d}\right)}{2d}+\frac{8e^2(-ex+d)}{d\sqrt{-e^2x^2+d^2}}-\frac{\sqrt{-e^2x^2+d^2}}{2x^2}+\frac{4e\sqrt{-e^2x^2+d^2}}{dx}
$$

command

 $integrate((-e^2*x^2+d^2)^(5/2)/x^3/(e*x+d)^4,x, algorithm="giac")$ Giac 1.9.0-11 via sagemath 9.6 output

$$
15 e^{2} \log \left( \frac{\left|-2 d e^{-2 \sqrt{-x^{2} e^{2} + d^{2}} e} \right| e^{(-2)}}{2 \left| x \right|} \right) -\frac{2 d}{\left| \frac{144 \left( d e^{2 \sqrt{-x^{2} e^{2} + d^{2}} e} \right)^{2} e^{(-2)}}{x^{2}} + \frac{15 \left( d e^{2 \sqrt{-x^{2} e^{2} + d^{2}} e} \right)}{x} - e^{2} \right) e^{4}}{8 \left( d e^{2 \sqrt{-x^{2} e^{2} + d^{2}} e} \right)^{2} d \left( \frac{\left( d e^{2 \sqrt{-x^{2} e^{2} + d^{2}} e} \right) e^{(-2)}}{x} + 1 \right) -\frac{\left( d e^{2 \sqrt{-x^{2} e^{2} + d^{2}} e} \right)^{2} e^{(-2)}}{x^{2}} - \frac{16 \left( d e^{2 \sqrt{-x^{2} e^{2} + d^{2}} e} \right) d}{x}
$$

### Exception raised: NotImplementedError

# **16.67 Problem number 207**

$$
\int \frac{\left(d^2-e^2x^2\right)^{5/2}}{x^4(d+ex)^4}\, dx
$$

Optimal antiderivative

$$
\frac{10e^3 \operatorname{arctanh}\left(\frac{\sqrt{-e^2x^2+d^2}}{d}\right)}{d^2} - \frac{8e^3(-ex+d)}{d^2\sqrt{-e^2x^2+d^2}} - \frac{\sqrt{-e^2x^2+d^2}}{3x^3} + \frac{2e\sqrt{-e^2x^2+d^2}}{dx^2} - \frac{23e^2\sqrt{-e^2x^2+d^2}}{3d^2x}
$$

command

 $\verb|integrate|((-e^2*x^2+d^2)^{(5/2)}/x^4/(e*x+d)^4,x, \text{ algorithm="giac")}$ Giac 1.9.0-11 via sagemath 9.6 output

$$
\frac{10 e^{3} \log \left(\frac{\left|-2de^{-2} \sqrt{-x^2 e^2 +d^2} \cdot e\right| e^{(-2)}}{2|x|}\right)}{d^2}\right)}{\frac{d^2}{x^3}\left(\frac{11 \left(de+\sqrt{-x^2 e^2 +d^2} \cdot e\right) e}{x}-\frac{81 \left(de+\sqrt{-x^2 e^2 +d^2} \cdot e\right)^2 e^{(-1)}}{x^2}-\frac{477 \left(de+\sqrt{-x^2 e^2 +d^2} \cdot e\right)^3 e^{(-3)}}{x^3}-e^{3}\right) e^{6}}{24 \left(de+\sqrt{-x^2 e^2 +d^2} \cdot e\right)^3 d^2\left(\frac{\left(de+\sqrt{-x^2 e^2 +d^2} \cdot e\right) e^{(-2)}}{x}+1\right)}{-\frac{93 \left(de+\sqrt{-x^2 e^2 +d^2} \cdot e\right) d^4 e}{x}-\frac{12 \left(de+\sqrt{-x^2 e^2 +d^2} \cdot e\right)^2 d^4 e^{(-1)}}{x^2}+\frac{\left(de+\sqrt{-x^2 e^2 +d^2} \cdot e\right)^3 d^4 e^{(-3)}}{x^3}}
$$

Giac 1.7.0 via sagemath 9.3 output

# 16.68 Problem number 208

$$
\int \frac{(d^2 - e^2 x^2)^{5/2}}{x^5 (d + ex)^4} \, dx
$$

Optimal antiderivative

$$
-\frac{95e^4\arctanh\left(\frac{\sqrt{-e^2x^2+d^2}}{d}\right)}{8d^3}+\frac{8e^4(-ex+d)}{d^3\sqrt{-e^2x^2+d^2}}-\frac{\sqrt{-e^2x^2+d^2}}{4x^4}+\frac{4e\sqrt{-e^2x^2+d^2}}{3d x^3}-\frac{31e^2\sqrt{-e^2x^2+d^2}}{8d^2 x^2}+\frac{32e^3\sqrt{-e^2x^2+d^2}}{3d^3 x}
$$

command

 $integrate ((-e^2*x^2+d^2)^(5/2)/x^5/(e*x+d)^4,x, algebra'$ 

Giac 1.9.0-11 via sagemath 9.6 output

$$
95 e4 log \left( \frac{\left|-2de^{-2}\sqrt{-x^2e^2+d^2} \cdot e\right|e^{(-2)}}{2|x|} \right) - \frac{8 d^3}{x^4} + \frac{8 d^3}{x} + \frac{864 \left( de + \sqrt{-x^2e^2+d^2} \cdot e \right)^3 e^{(-2)}}{x^3} + \frac{4128 \left( de + \sqrt{-x^2e^2+d^2} \cdot e \right)^4 e^{(-4)}}{x^4} - \frac{160 \left( de + \sqrt{-x^2e^2+d^2} \cdot e \right)^4 e^{(-4)}}{x^4} + \frac{1056 \left( de + \sqrt{-x^2e^2+d^2} \cdot e \right) d^9 e^2}{x} + \frac{32 \left( de + \sqrt{-x^2e^2+d^2} \cdot e \right)^4 d^3 \left( \frac{\left( de + \sqrt{-x^2e^2+d^2} \cdot e \right) e^{(-2)}}{x} + 1 \right)}{x^3} + \frac{1056 \left( de + \sqrt{-x^2e^2+d^2} \cdot e \right) d^9 e^2}{x} + \frac{32 \left( de + \sqrt{-x^2e^2+d^2} \cdot e \right)^3 d^9 e^{(-2)}}{x^3} - \frac{3 \left( de + \sqrt{-x^2e^2+d^2} \cdot e \right)^4 d^9 e^{(-4)}}{x^4} - \frac{192 \left( de + \sqrt{-x^2e^2+d^2} \cdot e \right)^4 d^9 e^{(-4)}}{x^4} + \frac{192 \left( de + \sqrt{-x^2e^2+d^2} \cdot e \right)^4 d^9 e^{(-4)}}{x^4} - \frac{192 \left( de + \sqrt{-x^2e^2+d^2} \cdot e \right)^4 d^9 e^{(-4)}}{x^4} - \frac{192 \left( de + \sqrt{-x^2e^2+d^2} \cdot e \right)^4 d^9 e^{(-4)}}{x^4} - \frac{1}{192 \left( de + \sqrt{-x^2e^2+d^2} \cdot e \right)^4 d^9 e^{(-4)}}{x^4} - \frac{1}{192 \left( de + \sqrt{-x^2e^2+d^2} \cdot e \right)^4 d^9 e^{(-4)}}{x^4} - \frac{1}{192 \left( de + \sqrt{-x^2e^2+d^2} \
$$

Giac 1.7.0 via sagemath 9.3 output

Exception raised: NotImplementedError

16.69 Problem number 209

$$
\int \frac{(d^2 - e^2 x^2)^{5/2}}{x^6 (d + ex)^4} dx
$$

Optimal antiderivative

$$
\frac{27e^5 \operatorname{arctanh}\left(\frac{\sqrt{-e^2x^2+d^2}}{d}\right)}{2d^4} - \frac{8e^5(-ex+d)}{d^4\sqrt{-e^2x^2+d^2}} - \frac{\sqrt{-e^2x^2+d^2}}{5x^5} + \frac{e\sqrt{-e^2x^2+d^2}}{dx^4} - \frac{13e^2\sqrt{-e^2x^2+d^2}}{5d^2x^3} + \frac{11e^3\sqrt{-e^2x^2+d^2}}{2d^3x^2} - \frac{66e^4\sqrt{-e^2x^2+d^2}}{5d^4x}
$$

command

 $\verb|integrate|((-e^2*x^2+d^2)^{(5/2)}/x^6/(e*x+d)^4,x, \text{ algorithm="giac")}$ 

Giac 1.9.0-11 via sagemath  $9.6$  output

$$
\frac{27 \, e^{5} \log \left(\frac{\left|-2 \, d e -2 \, \sqrt{-x^{2} e^{2}+d^{2}} \, e\right|e^{(-2)}}{2 \, |x|}\right)}{2 \, d^{4}} \\ -\frac{x^{5} \left(\frac{9 \, \left(d e +\sqrt{-x^{2} e^{2}+d^{2}} \, e\right) e^{3}}{x}-\frac{45 \, \left(d e +\sqrt{-x^{2} e^{2}+d^{2}} \, e\right)^{2} e}{x^{2}}+\frac{185 \, \left(d e +\sqrt{-x^{2} e^{2}+d^{2}} \, e\right)^{3} e^{(-1)}}{x^{3}}-\frac{870 \, \left(d e +\sqrt{-x^{2} e^{2}+d^{2}} \, e\right)}{x^{4}}\right)}{x^{4}} \\ -\frac{1110 \, \left(d e +\sqrt{-x^{2} e^{2}+d^{2}} \, e\right) d^{16} e^{3}}{x}-\frac{240 \, \left(d e +\sqrt{-x^{2} e^{2}+d^{2}} \, e\right)^{2} d^{16} e}{x^{2}}+\frac{55 \, \left(d e +\sqrt{-x^{2} e^{2}+d^{2}} \, e\right)^{3} d^{16} e^{(-1)}}{x^{3}}-\frac{10 \, \left(d e +\sqrt{-x^{2} e^{2}+d^{2}} \, e\right) d^{16} e^{(-1)}}{x^{3}}-\frac{10 \, \left(d e +\sqrt{-x^{2} e^{2}+d^{2}} \, e\right) d^{16} e^{(-1)}}{x^{2}}+\frac{160 \, d^{20}}{x^{3}}
$$

Giac $1.7.0$  via sagemath  $9.3$  output

Exception raised: NotImplementedError

# 16.70 Problem number 437

$$
\int \frac{x^3 \sqrt{ade + (cd^2 + ae^2)}x + cde^{2}}{d+ex} dx
$$

$$
\frac{\left(-a e^2 + c d^2\right) \left(5 a^3 e^6 + 9 a^2 c d^2 e^4 + 15 a c^2 d^4 e^2 + 35 c^3 d^6\right) \arctanh\left(\frac{2 c d e + a e^2 + c d^2}{2 \sqrt{c} \sqrt{d} \sqrt{e} \sqrt{a d e + (a e^2 + c d^2)} x + c d e x^2}\right.}{128 c^{\frac{7}{2}} d^{\frac{7}{2}} e^{\frac{9}{2}}}{128 c^{\frac{7}{2}} d^{\frac{7}{2}} e^{\frac{9}{2}}}
$$
\n
$$
+\frac{\left(\frac{a}{cd} - \frac{7 d}{e^2}\right) x^2 \sqrt{a d e + (a e^2 + c d^2) x + c d e x^2}}{24} + \frac{x^3 \sqrt{a d e + (a e^2 + c d^2) x + c d e x^2}}{4 e}
$$
\n
$$
-\frac{\left(105 c^3 d^6 - 25 a c^2 d^4 e^2 - 17 a^2 c d^2 e^4 - 15 a^3 e^6 - 2 c d e \left(-5 a^2 e^4 - 6 a c d^2 e^2 + 35 c^2 d^4\right) x\right) \sqrt{a d e + (a e^2 + c d^2) x + c d e x^2}}{192 c^3 d^3 e^4}
$$

# integrate(x^3\*(a\*d\*e+(a\*e^2+c\*d^2)\*x+c\*d\*e\*x^2)^(1/2)/(e\*x+d),x, algorithm="giac") Giac 1.9.0-11 via sagemath 9.6 output

$$
\frac{1}{192}\sqrt{cdx^2e+cd^2x+axe^2+ade}\left(2\left(4\left(6\,x e^{(-1)}-\frac{(7\,c^3d^4e^2-ac^2d^2e^4)e^{(-4)}}{c^3d^3}\right)x+\frac{(35\,c^3d^5e-6\,ac^2d^3e^3-5\,a^2e^2)}{c^3d^3}\right)x^2+\frac{35\,c^2d^5e-6\,ac^2d^3e^3-5\,a^2e^2d^4e^4-4\,a^3cd^2e^6-5\,a^4e^8)e^{(-\frac{9}{2})}\log\left(\left|-cd^2-2\left(\sqrt{cd}\,xe^{\frac{1}{2}}-\sqrt{cdx^2e+cd^2x+axe^2}\right)\right)\right)\right)
$$

Giac 1.7.0 via sagemath 9.3 output

#### Exception raised: TypeError

# **16.71 Problem number 438**

$$
\int \frac{x^2\sqrt{ade + (cd^2 + ae^2)}x + cdex^2}{d + ex} dx
$$

Optimal antiderivative

$$
-\frac{\left(-a e^2 + c d^2\right) \left(a^2 e^4 + 2 a c d^2 e^2 + 5 c^2 d^4\right) \arctanh\left(\frac{2 c d x + a e^2 + c d^2}{2 \sqrt{c} \sqrt{d} \sqrt{e} \sqrt{a d e + (a e^2 + c d^2) x + c d e x^2}}\right)}{16 c^{\frac{5}{2}} d^{\frac{5}{2}} e^{\frac{7}{2}}}{16 c^{\frac{5}{2}} d^{\frac{5}{2}} e^{\frac{7}{2}}}
$$
\n
$$
+\frac{x^2 \sqrt{a d e + (a e^2 + c d^2) x + c d e x^2}}{3 e}
$$
\n
$$
+\frac{\left(\left(-3 a e^2 + 5 c d^2\right) \left(a e^2 + 3 c d^2\right) - 2 c d e \left(-a e^2 + 5 c d^2\right) x\right) \sqrt{a d e + (a e^2 + c d^2) x + c d e x^2}}{24 c^2 d^2 e^3}
$$

command

 $integrate(x^2*(a*d*e+(a*e^2+c*d^2)*x+c*d*e*x^2)^((1/2)/(e*x+d),x, algorithm="giac")$ Giac 1.9.0-11 via sagemath 9.6 output

$$
\frac{1}{24}\sqrt{cdx^2e+cd^2x+axe^2+ade}\left(2\left(4\,x e^{(-1)}-\frac{\left(5\,c^2d^3e-acde^3\right)e^{(-3)}}{c^2d^2}\right)x+\frac{\left(15\,c^2d^4-4\,acd^2e^2-3\,a^2e^4\right)e^{(-3)}}{c^2d^2}\right)\right.\nonumber\\ \left.+\frac{\left(5\,c^3d^6-3\,ac^2d^4e^2-a^2cd^2e^4-a^3e^6\right)e^{(-\frac{7}{2})}\log\left(\left|-cd^2-2\left(\sqrt{cd}\,xe^{\frac{1}{2}}-\sqrt{cdx^2e+cd^2x+axe^2+ade}\right)\sqrt{cd}\;e^{\frac{1}{2}}-16\,\sqrt{cd}\,c^2d^2\right)\right)}{16\,\sqrt{cd}\,c^2d^2}
$$

Giac 1.7.0 via sagemath 9.3 output

Exception raised: TypeError

# **16.72 Problem number 439**

$$
\int \frac{x\sqrt{ade + (cd^2 + ae^2)}x + cdex^2}{d + ex} dx
$$

Optimal antiderivative

$$
\frac{\left(ade + \left(ae^{2} + cd^{2}\right)x + cde x^{2}\right)^{\frac{3}{2}}}{2cde \left(ex + d\right)} \\ + \frac{\left(-ae^{2} + cd^{2}\right)\left(ae^{2} + 3cd^{2}\right)\arctanh\left(\frac{2cde^{2} + ae^{2} + cd^{2}}{2\sqrt{c}\sqrt{d}\sqrt{e}\sqrt{ade + (ae^{2} + cd^{2})x + cde x^{2}}}\right)}{8c^{\frac{3}{2}}d^{\frac{3}{2}}e^{\frac{5}{2}} \\ - \frac{\left(\frac{a}{cd} + \frac{3d}{e^{2}}\right)\sqrt{ade + (ae^{2} + cd^{2})x + cde x^{2}}}{4}
$$

command

integrate(x\*(a\*d\*e+(a\*e^2+c\*d^2)\*x+c\*d\*e\*x^2)^(1/2)/(e\*x+d),x, algorithm="giac") Giac 1.9.0-11 via sagemath 9.6 output

$$
\begin{aligned}[t]& \frac{1}{4} \sqrt{cdx^2e+cd^2x+axe^2+ade}\left(2\,x e^{(-1)}-\frac{(3\,cd^2 -ae^2)e^{(-2)}}{cd}\right) \cr &-\frac{(3\,c^2d^4-2\,acd^2e^2-a^2e^4)e^{(-\frac{5}{2})}\log\left(\left|-cd^2-2\left(\sqrt{cd}\,\,xe^{\frac{1}{2}}-\sqrt{cdx^2e+cd^2x+axe^2+ade}\,\right)\sqrt{cd}\,\,e^{\frac{1}{2}}-ae^2\right|\right)}{8\,\sqrt{cd}\,\,cd}\end{aligned}
$$

Giac 1.7.0 via sagemath 9.3 output

Exception raised: TypeError

# **16.73 Problem number 440**

$$
\int \frac{\sqrt{ade + (cd^2 + ae^2)x + cdex^2}}{d + ex} dx
$$

$$
-\frac{\left(-a e^2 + c d^2\right) \arctanh\left(\frac{2 c d e + a e^2 + c d^2}{2 \sqrt{c} \sqrt{d} \sqrt{e} \sqrt{a d e + (a e^2 + c d^2) x + c d e x^2}}\right)}{2 e^{\frac{3}{2}} \sqrt{c} \sqrt{d}}}{+\frac{\sqrt{a d e + (a e^2 + c d^2) x + c d e x^2}}{e}}
$$

integrate((a\*d\*e+(a\*e^2+c\*d^2)\*x+c\*d\*e\*x^2)^(1/2)/(e\*x+d),x, algorithm="giac") Giac 1.9.0-11 via sagemath 9.6 output

$$
\begin{array}{l}\sqrt{cdx^2e+cd^2x+axe^2+ade} \; e^{(-1)} \\ \qquad + \frac{(cd^2-ae^2)\sqrt{cd} \; e^{(-\frac{3}{2})} \log \left(\left|-\sqrt{cd} \; cd^2e^{\frac{1}{2}}-2 \left(\sqrt{cd} \; xe^{\frac{1}{2}}-\sqrt{cdx^2e+cd^2x+axe^2+ade} \;\right) cde -\sqrt{cd} \; ae^{\frac{5}{2}} \right|\right)}{2\,cd}\end{array}
$$

Giac 1.7.0 via sagemath 9.3 output

Exception raised: TypeError

# **16.74 Problem number 442**

$$
\int \frac{\sqrt{ade + (cd^2 + ae^2)x + cdex^2}}{x^2(d + ex)} dx
$$

Optimal antiderivative

$$
-\frac{\left(-a e^2 + c d^2\right) \arctanh\left(\frac{2 a d e + (a e^2 + c d^2) x}{2 \sqrt{a} \sqrt{d} \sqrt{e} \sqrt{a d e + (a e^2 + c d^2) x + c d e x^2}}\right)}{2 d^{\frac{3}{2}} \sqrt{a} \sqrt{e}}}{d x}
$$

command

integrate((a\*d\*e+(a\*e^2+c\*d^2)\*x+c\*d\*e\*x^2)^(1/2)/x^2/(e\*x+d),x, algorithm="giac") Giac 1.9.0-11 via sagemath 9.6 output

$$
\frac{(cd^{2} - ae^{2})\arctan\left(-\frac{\sqrt{cd}\,xe^{\frac{1}{2}} - \sqrt{cdx^{2}e + cd^{2}x + axe^{2} + ade}}{\sqrt{-ade}}\right)}{\sqrt{-ade}\,d}
$$
\n
$$
-\frac{\left(\sqrt{cd}\,xe^{\frac{1}{2}} - \sqrt{cdx^{2}e + cd^{2}x + axe^{2} + ade}\right)cd^{2} + 2\sqrt{cd}\,ade^{\frac{3}{2}} + \left(\sqrt{cd}\,xe^{\frac{1}{2}} - \sqrt{cdx^{2}e + cd^{2}x + axe^{2} + ade}\right)a}{\left(ade - \left(\sqrt{cd}\,xe^{\frac{1}{2}} - \sqrt{cdx^{2}e + cd^{2}x + axe^{2} + ade}\right)^{2}\right)d}
$$

Giac 1.7.0 via sagemath 9.3 output

# 16.75 Problem number 443

$$
\int \frac{\sqrt{ade + (cd^2 + ae^2) x + cde^2}}{x^3(d+ex)} dx
$$

Optimal antiderivative

$$
\frac{\left(-a e^2 + c d^2\right) \left(3 a e^2 + c d^2\right) \arctanh\left(\frac{2 a d e + (a e^2 + c d^2) x}{2 \sqrt{a} \sqrt{d} \sqrt{e} \sqrt{a d e + (a e^2 + c d^2) x + c d e x^2}}\right)}{8 a^{\frac{3}{2}} d^{\frac{5}{2}} e^{\frac{3}{2}}}{\sqrt{a d e + (a e^2 + c d^2) x + c d e x^2}} - \frac{\left(\frac{c}{a e} - \frac{3 e}{d^2}\right) \sqrt{a d e + (a e^2 + c d^2) x + c d e x^2}}{4 x}}
$$

command

 $integrate((a*d*e+(a*e^2+c*d^2)*x+c*d*e*x^2)^(1/2)/x^3/(e*x+d),x, algorithm="giac")$ Giac 1.9.0-11 via sagemath 9.6 output

$$
-\frac{\left(c^2d^4+2acd^2e^2-3a^2e^4\right)\arctan\left(-\frac{\sqrt{cd}\ x e^{\frac{1}{2}}-\sqrt{cdx^2e+cd^2x+axe^2+ade}}{\sqrt{-ade}}\right)e^{(-1)}\right)}{4\sqrt{-ade}\ ad^2} \\+\frac{\left(\left(\sqrt{cd}\ x e^{\frac{1}{2}}-\sqrt{cdx^2e+cd^2x+axe^2+ade}}\right)ac^2d^5e+\left(\sqrt{cd}\ x e^{\frac{1}{2}}-\sqrt{cdx^2e+cd^2x+axe^2+ade}}\right)^3c^2d^4+8\left(\sqrt{cd}\ x e^{\frac{1}{2}}-\sqrt{cdx^2e+cd^2x+axe^2+ade}}\right)^2c^2d^4+8\left(\sqrt{cd}\ x e^{\frac{1}{2}}-\sqrt{cdx^2e+cd^2x+axe^2+ade}}\right)^2c^2d^4\right)
$$

Giac 1.7.0 via sagemath 9.3 output

Exception raised: NotImplementedError

# 16.76 Problem number 444

$$
\int {\sqrt{ade + (cd^2 + ae^2) x + cde x^2} \over x^4 (d + ex)} \ dx
$$

$$
-\frac{\left(-a e^2 + c d^2\right) \left(5 a^2 e^4 + 2 a c d^2 e^2 + c^2 d^4\right) \arctanh\left(\frac{2 a d e + (a e^2 + c d^2) x}{2 \sqrt{a} \sqrt{d} \sqrt{e} \sqrt{a d e + (a e^2 + c d^2) x + c d e x^2}}\right)}{16 a^{\frac{5}{2}} d^{\frac{7}{2}} e^{\frac{5}{2}}}{12 x^2}
$$
\n
$$
-\frac{\sqrt{a d e + (a e^2 + c d^2) x + c d e x^2}}{3 d x^3} - \frac{\left(\frac{c}{a e} - \frac{5 e}{d^2}\right) \sqrt{a d e + (a e^2 + c d^2) x + c d e x^2}}{12 x^2}
$$
\n
$$
+\frac{\left(-5 a e^2 + 3 c d^2\right) \left(3 a e^2 + c d^2\right) \sqrt{a d e + (a e^2 + c d^2) x + c d e x^2}}{24 a^2 d^3 e^2 x}
$$

integrate((a\*d\*e+(a\*e^2+c\*d^2)\*x+c\*d\*e\*x^2)^(1/2)/x^4/(e\*x+d),x, algorithm="giac") Giac 1.9.0-11 via sagemath 9.6 output

$$
\frac{\left(c^3d^6 + ac^2d^4e^2 + 3 a^2cd^2e^4 - 5 a^3e^6\right)\arctan\left(-\frac{\sqrt{cd}\;x e^{\frac{1}{2}} - \sqrt{cdx^2e + cd^2x + axe^2 + ade}}{\sqrt{-ade}}\right)e^{(-2)}}{8\sqrt{-ade}\;a^2d^3}
$$

$$
\left(3\left(\sqrt{cd}\;x e^{\frac{1}{2}} - \sqrt{cdx^2e + cd^2x + axe^2 + ade}\right)a^2c^3d^8e^2 + 8\left(\sqrt{cd}\;x e^{\frac{1}{2}} - \sqrt{cdx^2e + cd^2x + axe^2 + ade}\right)^3ac^3cd^2\right)
$$

Giac 1.7.0 via sagemath 9.3 output

Exception raised: NotImplementedError

# 16.77 Problem number 445

$$
\int {\sqrt{a de + (cd^2 + ae^2) x + c de x^2} \over x^5 (d + ex)} \ dx
$$

Optimal antiderivative

$$
\frac{\left(-a e^2+c d^2\right)\left(35 a^3 e^6+15 a^2 c d^2 e^4+9 a c^2 d^4 e^2+5 c^3 d^6\right)\arctanh\left(\frac{2 a d e+(a e^2+c d^2) x}{2 \sqrt{a} \sqrt{d} \sqrt{e} \sqrt{a d e}+\left(a e^2+c d^2\right) x+c d e x^2}\right)}{128 a^{\frac{7}{2}} d^{\frac{9}{2}} e^{\frac{7}{2}}}{4 d x^4}\right)}{-\frac{\sqrt{a d e}+\left(a e^2+c d^2\right) x+c d e x^2}{4 d x^4}-\frac{128 a^{\frac{7}{2}} d^{\frac{9}{2}} e^{\frac{7}{2}}}{24 x^3}}{24 x^3}}{24 x^3}\right)}{96 a^2 d^3 e^2 x^2}
$$

$$
-\frac{\left(-105 a^3 e^6+25 a^2 c d^2 e^4+17 a c^2 d^4 e^2+15 c^3 d^6\right) \sqrt{a d e}+\left(a e^2+c d^2\right) x+c d e x^2}{192 a^3 d^4 e^3 x}
$$

command

integrate((a\*d\*e+(a\*e^2+c\*d^2)\*x+c\*d\*e\*x^2)^(1/2)/x^5/(e\*x+d),x, algorithm="giac") Giac 1.9.0-11 via sagemath 9.6 output

output too large to display

Giac 1.7.0 via sagemath 9.3 output

# 16.78 Problem number 446

$$
\int \frac{x^3 (ade + (cd^2 + ae^2) x + cde^{2})^{3/2}}{d + ex} dx
$$

Optimal antiderivative

$$
\frac{\left(\frac{a}{cd}-\frac{3d}{e^2}\right)x^2\left(ade+\left(ae^2+cd^2\right)x+cde\right)x^{\frac{3}{2}}}{20}+\frac{x^3\left(ade+\left(ae^2+cd^2\right)x+cde\right)x^{\frac{3}{2}}}{6e}
$$
\n
$$
-\frac{\left(105c^3d^6-21a\,c^2d^4e^2-33a^2c\,d^2e^4-35a^3e^6-6cde\left(-7a^2e^4-6ac\,d^2e^2+21c^2d^4\right)x\right)\left(ade+\left(ae^2+cd^2\right)x+cd^2\right)}{960c^3d^3e^4}
$$
\n
$$
-\frac{\left(-a\,e^2+c\,d^2\right)^3\left(7a^3e^6+15a^2c\,d^2e^4+21a\,c^2d^4e^2+21c^3d^6\right)\arctanh\left(\frac{2cde\left(x^2+cd^2\right)}{2\sqrt{c}\sqrt{d}\sqrt{e}\sqrt{ade+(a\,e^2+c\,d^2)}}\right)}{1024c^{\frac{9}{2}}d^{\frac{9}{2}}e^{\frac{11}{2}}}
$$
\n
$$
+\frac{\left(-7a^4e^8-8a^3c\,d^2e^6-6a^2c^2d^4e^4+21c^4d^8\right)\left(2cdex+a\,e^2+c\,d^2\right)\sqrt{ade+(a\,e^2+c\,d^2)}\,x+cde\,x^2}{512c^4d^4e^5}
$$

command

 $\verb|integrate(x^3*(a* d* e+(a* e^2+ c* d^2)*x+c* d* e*x^2)^$(3/2)/(e*x+d),x, algorithm="giac")$ Giac 1.9.0-11 via sagemath 9.6 output

$$
\frac{1}{7680}\sqrt{cdx^2e+cd^2x+axe^2+ade}\left(2\left(4\left(2\left(8\left(10\,cd x+\frac{(c^6d^7e^4+13\,ac^5d^5e^6)e^{(-5)}}{c^5d^5}\right)x-\frac{(9\,c^6d^8e^3-14\,ac^5d^6e^6)}{c^5d^5}\right)x+\frac{(21\,c^6d^{12}-42\,ac^5d^{10}e^2+15\,a^2c^4d^8e^4+4\,a^3c^3d^6e^6+3\,a^4c^2d^4e^8+6\,a^5cd^2e^{10}-7\,a^6e^{12})e^{(-\frac{11}{2})}\log\left(\left|-cd^2-2\left(\sqrt{c^2+16\,a^2b^2}\right)^2\right)\right)\right)\right).
$$

Giac 1.7.0 via sagemath 9.3 output

Exception raised: TypeError

# 16.79 Problem number 447

$$
\int \frac{x^2(ade + (cd^2 + ae^2) x + cde^{2})^{3/2}}{d+ex} dx
$$

$$
\begin{aligned}\n\frac{x^2(ade + (a e^2 + c d^2) x + c d e x^2)^{\frac{3}{2}}}{5e} \\
&+ \frac{(35c^2d^4 - 12ac d^2 e^2 - 15a^2 e^4 - 6c d e (-3a e^2 + 7c d^2) x) (ade + (a e^2 + c d^2) x + c d e x^2)^{\frac{3}{2}}}{240c^2 d^2 e^3} \\
&+ \frac{(-a e^2 + c d^2)^3 (3a^2 e^4 + 6ac d^2 e^2 + 7c^2 d^4) \arctanh\left(\frac{2c d e x + a e^2 + c d^2}{2 \sqrt{c} \sqrt{d} \sqrt{e} \sqrt{ade + (a e^2 + c d^2)} x + c d e x^2}\right)}{256c^{\frac{7}{2}} d^{\frac{7}{2}} e^{\frac{9}{2}} \\
&- \frac{(-a e^2 + c d^2) (3a^2 e^4 + 6ac d^2 e^2 + 7c^2 d^4) (2c d e x + a e^2 + c d^2) \sqrt{ade + (a e^2 + c d^2)} x + c d e x^2}{128c^3 d^3 e^4}\n\end{aligned}
$$

# integrate(x^2\*(a\*d\*e+(a\*e^2+c\*d^2)\*x+c\*d\*e\*x^2)^(3/2)/(e\*x+d),x, algorithm="giac") Giac 1.9.0-11 via sagemath 9.6 output

$$
\frac{1}{1920}\sqrt{cdx^2e+cd^2x+axe^2+ade}\cdot \Bigg(2\Bigg(4\Bigg(6\Bigg(8\,cdx+\frac{\big(c^5d^6e^3+11\,ac^4d^4e^5\big)e^{(-4)}}{c^4d^4}\Bigg)x-\frac{\big(7\,c^5d^7e^2-12\,ac^4d^5e^4-\big(12\,c^4d^4\big)e^2\big)}{c^4d^4}x^2+\Bigg(12\,c^4d^4e^2+6\,a^2c^3d^6e^4+2\,a^3c^2d^4e^6+3\,a^4cd^2e^8-3\,a^5e^{10}\big)e^{(-\frac{9}{2})}\log\Big(\Big|-cd^2-2\left(\sqrt{cd}\,\,xe^{\frac{1}{2}}-\sqrt{cdx^2e^2}\right)\Bigg)\Bigg)\Bigg(3\,c^4d^4x^2+\Bigg(12\,c^4d^4e^2+2\,a^3c^2d^4e^6+3\,a^4cd^2e^8-3\,a^5e^{10}\big)e^{(-\frac{9}{2})}\log\Big(\Big(-cd^2-2\left(\sqrt{cd}\,\,xe^{\frac{1}{2}}-\sqrt{cdx^2e^2}\right)\Bigg)\Bigg)\Bigg)\Bigg)\Bigg)\Bigg),
$$

Giac 1.7.0 via sagemath 9.3 output

#### Exception raised: TypeError

# 16.80 Problem number 448

$$
\int \frac{x(ade + (cd^2 + ae^2) x + cdex^2)^{3/2}}{d+ex} dx
$$

Optimal antiderivative

$$
-\frac{\left(\frac{3a}{cd}+\frac{5d}{e^2}\right)\left(ade+\left(ae^2+cd^2\right)x+cde\,x^2\right)^{\frac{3}{2}}}{24}+\frac{\left(ade+\left(ae^2+cd^2\right)x+cde\,x^2\right)^{\frac{5}{2}}}{4cde\left(ex+d\right)}\\-\frac{\left(-ae^2+cd^2\right)^3\left(3ae^2+5cd^2\right)\arctanh\left(\frac{2cde\,+ae^2+cd^2}{2\sqrt{c}\sqrt{d}\sqrt{e}\sqrt{ade+(ae^2+cd^2)}x+cde\,x^2}\right)}{128c^{\frac{5}{2}}d^{\frac{5}{2}}e^{\frac{7}{2}}}}\\+\frac{\left(-ae^2+cd^2\right)\left(3ae^2+5cd^2\right)\left(2cdex+ae^2+cd^2\right)\sqrt{ade+(ae^2+cd^2)}x+cde\,x^2}{64c^2d^2e^3}
$$

command

integrate(x\*(a\*d\*e+(a\*e^2+c\*d^2)\*x+c\*d\*e\*x^2)^(3/2)/(e\*x+d),x, algorithm="giac") Giac 1.9.0-11 via sagemath 9.6 output

$$
\frac{1}{192}\sqrt{cdx^2e+cd^2x+axe^2+ade}\left(2\left(4\left(6\,cdx+\frac{(c^4d^5e^2+9\,ac^3d^3e^4)e^{(-3)}}{c^3d^3}\right)x-\frac{(5\,c^4d^6e-10\,ac^3d^4e^3-3\,a^2c^2d^2e^3)}{c^3d^3}\right)x^2+\frac{(5\,c^4d^8-12\,ac^3d^6e^2+6\,a^2c^2d^4e^4+4\,a^3cd^2e^6-3\,a^4e^8)e^{(-\frac{7}{2})}\log\left(\left|-cd^2-2\left(\sqrt{cd}\,xe^{\frac{1}{2}}-\sqrt{cdx^2e+cd^2x+axe^2}\right)\right)\right)\right)\right)
$$

Giac 1.7.0 via sagemath 9.3 output

Exception raised: TypeError

# **16.81 Problem number 449**

$$
\int \frac{\left(ade + \left(cd^2 + ae^2\right)x + cdex^2\right)^{3/2}}{d + ex} dx
$$

Optimal antiderivative

$$
\frac{(ade + (a e^2 + c d^2) x + cde x^2)^{\frac{3}{2}}}{3e}
$$
\n
$$
+ \frac{(-a e^2 + c d^2)^3 \arctan h \left(\frac{2 cde x + a e^2 + c d^2}{2 \sqrt{c} \sqrt{d} \sqrt{e} \sqrt{ade + (a e^2 + c d^2)} x + cde x^2}\right)}{16 c^{\frac{3}{2}} d^{\frac{3}{2}} e^{\frac{5}{2}}}
$$
\n
$$
+ \frac{(\frac{a}{cd} - \frac{d}{e^2}) (2 cde x + a e^2 + c d^2) \sqrt{ade + (a e^2 + c d^2)} x + cde x^2}{8}
$$

command

integrate((a\*d\*e+(a\*e^2+c\*d^2)\*x+c\*d\*e\*x^2)^(3/2)/(e\*x+d),x, algorithm="giac") Giac 1.9.0-11 via sagemath 9.6 output

$$
\frac{1}{24} \sqrt{cdx^2e + cd^2x + axe^2 + ade} \left(2\left(4\,cdx + \frac{(c^3d^4e + 7\,ac^2d^2e^3)e^{(-2)}}{c^2d^2}\right)x - \frac{(3\,c^3d^5 - 8\,ac^2d^3e^2 - 3\,a^2cde^4)e^{(-2)}}{c^2d^2}\right)\right)
$$

$$
-\frac{(c^3d^6 - 3\,ac^2d^4e^2 + 3\,a^2cd^2e^4 - a^3e^6)e^{(-\frac{5}{2})}\log\left(\left|-cd^2 - 2\left(\sqrt{cd}\,xe^{\frac{1}{2}} - \sqrt{cdx^2e + cd^2x + axe^2 + ade}\right)\sqrt{cd}\,e^{\frac{1}{2}}\right)\right)}{16\,\sqrt{cd}\,cd}
$$

Giac 1.7.0 via sagemath 9.3 output

Exception raised: TypeError

# **16.82 Problem number 451**

$$
\int \frac{\left(ade + \left(cd^2 + ae^2\right)x + cdex^2\right)^{3/2}}{x^2(d+ex)} dx
$$

$$
\frac{(3a e^2 + c d^2) \arctanh\left(\frac{2c d e x + a e^2 + c d^2}{2 \sqrt{c} \sqrt{d} \sqrt{e} \sqrt{a d e + (a e^2 + c d^2) x + c d e x^2}}\right) \sqrt{c} \sqrt{d}}{2 \sqrt{e}}
$$

$$
-\frac{(a e^2 + 3c d^2) \arctanh\left(\frac{2a d e + (a e^2 + c d^2) x}{2 \sqrt{d} \sqrt{e} \sqrt{a d e + (a e^2 + c d^2) x + c d e x^2}}\right) \sqrt{a} \sqrt{e}}{2 \sqrt{d}}
$$

$$
-\frac{(-c d x + a e) \sqrt{a d e + (a e^2 + c d^2) x + c d e x^2}}{x}
$$
integrate((a\*d\*e+(a\*e^2+c\*d^2)\*x+c\*d\*e\*x^2)^(3/2)/x^2/(e\*x+d),x, algorithm="giac") Giac 1.9.0-11 via sagemath 9.6 output

$$
\sqrt{cdx^2e + cd^2x + axe^2 + ade}
$$
\n
$$
+\frac{(3acd^2e + a^2e^3)\arctan(-\frac{\sqrt{cd}\ xe^{\frac{1}{2}} - \sqrt{cdx^2e + cd^2x + axe^2 + ade}}{\sqrt{-ade}})}{\sqrt{-ade}}
$$
\n
$$
-\frac{(\sqrt{cd}\ c^2d^3e^{\frac{1}{2}} + 3\sqrt{cd}\ acde^{\frac{5}{2}})e^{(-1)}\log(-\sqrt{cd}\ cd^2e^{\frac{1}{2}} - 2(\sqrt{cd}\ xe^{\frac{1}{2}} - \sqrt{cdx^2e + cd^2x + axe^2 + ade})cde -\sqrt{cdx^2e + cd^2x + ace^2 + ade})cde -\sqrt{cdx^2e + cd^2x + ace^2 + ade}}{2cd}
$$
\n
$$
-\frac{(\sqrt{cd}\ xe^{\frac{1}{2}} - \sqrt{cdx^2e + cd^2x + axe^2 + ade})acd^2e + 2\sqrt{cd}\ a^2de^{\frac{5}{2}} + (\sqrt{cd}\ xe^{\frac{1}{2}} - \sqrt{cdx^2e + cd^2x + axe^2 + ade})}{ade - (\sqrt{cd}\ xe^{\frac{1}{2}} - \sqrt{cdx^2e + cd^2x + ace^2 + ade})^2}
$$

Giac 1.7.0 via sagemath 9.3 output

Exception raised: TypeError

## **16.83 Problem number 452**

$$
\int \frac{\left(ade + \left(cd^2 + ae^2\right)x + cdex^2\right)^{3/2}}{x^3(d+ex)} dx
$$

Optimal antiderivative

$$
-\frac{\left(-a^2e^4+6ac\,d^2e^2+3c^2d^4\right)\arctanh\left(\frac{2ade+(a\,e^2+c\,d^2)x}{2\sqrt{a}\,\sqrt{d}\,\sqrt{e}\,\sqrt{ade+(a\,e^2+c\,d^2)x+cde\,x^2}}\right)}{8d^{\frac{3}{2}}\sqrt{a}\,\sqrt{e}} \\ +c^{\frac{3}{2}}d^{\frac{3}{2}}\arctanh\left(\frac{2cdex+a\,e^2+c\,d^2}{2\sqrt{c}\,\sqrt{d}\,\sqrt{e}\,\sqrt{ade+(a\,e^2+c\,d^2)x+cde\,x^2}}\right)\sqrt{e}} \\ -\frac{\left(2ade+(a\,e^2+5c\,d^2)\,x\right)\sqrt{ade+(a\,e^2+c\,d^2)x+cde\,x^2}}{4d\,x^2}
$$

command

integrate((a\*d\*e+(a\*e^2+c\*d^2)\*x+c\*d\*e\*x^2)^(3/2)/x^3/(e\*x+d),x, algorithm="giac") Giac 1.9.0-11 via sagemath 9.6 output

$$
\begin{split} &-\sqrt{cd} \ cde^{\frac{1}{2}}\log\left(\left|-\sqrt{cd} \ c{d}^{2}e^{\frac{1}{2}}-2\left(\sqrt{cd} \ x{e}^{\frac{1}{2}}-\sqrt{cd{x}^{2}e+cd^{2}x+axe^{2}+ade}\right) cde-\sqrt{cd} \ ac^{\frac{5}{2}}\right|\right) \\ &+\frac{\left(3\ c^{2}d^{4}+6\ ac{d}^{2}e^{2}-a^{2}e^{4}\right)\arctan\left(-\frac{\sqrt{cd} \ x{e}^{\frac{1}{2}}-\sqrt{cd{x}^{2}e+cd^{2}x+axe^{2}+ade}}{\sqrt{-ade}}\right)}{4\ \sqrt{-ade} \ d} \\ &-\frac{3\left(\sqrt{cd} \ xe^{\frac{1}{2}}-\sqrt{cd{x}^{2}e+cd^{2}x+axe^{2}+ade}\right)ac^{2}d^{5}e-5\left(\sqrt{cd} \ xe^{\frac{1}{2}}-\sqrt{cd{x}^{2}e+cd^{2}x+axe^{2}+ade}\right)^{3}c^{2}d^{4}+8}{\end{split}
$$

### Exception raised: TypeError

## **16.84 Problem number 453**

$$
\int \frac{\left(ade + \left(cd^2 + ae^2\right)x + cdex^2\right)^{3/2}}{x^4(d+ex)} dx
$$

Optimal antiderivative

$$
-\frac{\left(ade+(a\,e^{2}+c\,d^{2}\right)x+cde\,x^{2})^{\frac{3}{2}}}{3d\,x^{3}} \\+\frac{\left(-a\,e^{2}+c\,d^{2}\right)^{3}\arctanh\left(\frac{2ade+(a\,e^{2}+c\,d^{2})x}{2\sqrt{a}\,\sqrt{d}\,\sqrt{e}\,\sqrt{ade+(a\,e^{2}+c\,d^{2})\,x+cde\,x^{2}}}\right)}{16a^{\frac{3}{2}}d^{\frac{5}{2}}e^{\frac{3}{2}} \\-\frac{\left(\frac{c}{ae}-\frac{e}{d^{2}}\right)\left(2ade+\left(a\,e^{2}+c\,d^{2}\right)x\right)\sqrt{ade+(a\,e^{2}+c\,d^{2})\,x+cde\,x^{2}}}{8x^{2}}
$$

command

integrate((a\*d\*e+(a\*e^2+c\*d^2)\*x+c\*d\*e\*x^2)^(3/2)/x^4/(e\*x+d),x, algorithm="giac") Giac 1.9.0-11 via sagemath 9.6 output

$$
-\frac{\left(c^3 d^6-3 \, a c^2 d^4 e^2+3 \, a^2 c d^2 e^4-a^3 e^6\right) \arctan\left(-\frac{\sqrt{c d} \, x e^{\frac{1}{2}}-\sqrt{c d x^2 e+c d^2 x+ax e^2+a d e}}{\sqrt{-a d e}}\right) e^{(-1)}}{8 \, \sqrt{-a d e} \, a d^2} \\+\frac{\left(3 \left(\sqrt{c d} \, x e^{\frac{1}{2}}-\sqrt{c d x^2 e+c d^2 x+ax e^2+a d e}}\right)a^2 c^3 d^8 e^2-8 \left(\sqrt{c d} \, x e^{\frac{1}{2}}-\sqrt{c d x^2 e+c d^2 x+ax e^2+a d e}}\right)^3 ac^3 d^7 e^2\right)}{4}
$$

Giac 1.7.0 via sagemath 9.3 output

## **16.85 Problem number 454**

$$
\int \frac{\left(ade + \left(cd^2 + ae^2\right)x + cdex^2\right)^{3/2}}{x^5(d+ex)} dx
$$

Optimal antiderivative

$$
-\frac{\left(ade+\left(ae^{2}+cd^{2}\right)x+cde\,x^{2}\right)^{\frac{3}{2}}}{4d\,x^{4}}-\frac{\left(\frac{3c}{ae}-\frac{5e}{d^{2}}\right)\left(ade+\left(ae^{2}+cd^{2}\right)x+cde\,x^{2}\right)^{\frac{3}{2}}}{24x^{3}}}{24x^{3}} \\-\frac{\left(-ae^{2}+cd^{2}\right)^{3}\left(5ae^{2}+3cd^{2}\right)\arctanh\left(\frac{2ade+(ae^{2}+cd^{2})x}{2\sqrt{a}\,\sqrt{d}\,\sqrt{e}\,\sqrt{ade+(ae^{2}+cd^{2})x+cde\,x^{2}}}\right)}{128a^{\frac{5}{2}}d^{\frac{7}{2}}e^{\frac{5}{2}} \\+\frac{\left(-ae^{2}+cd^{2}\right)\left(5ae^{2}+3cd^{2}\right)\left(2ade+\left(ae^{2}+cd^{2}\right)x\right)\sqrt{ade+(ae^{2}+cd^{2})x+cde\,x^{2}}}{64a^{2}d^{3}e^{2}x^{2}}
$$

command

integrate((a\*d\*e+(a\*e^2+c\*d^2)\*x+c\*d\*e\*x^2)^(3/2)/x^5/(e\*x+d),x, algorithm="giac") Giac 1.9.0-11 via sagemath 9.6 output

### output too large to display

Giac 1.7.0 via sagemath 9.3 output

Exception raised: NotImplementedError

## **16.86 Problem number 455**

$$
\int \frac{(ade + (cd^2 + ae^2) x + cdex^2)^{3/2}}{x^6(d+ex)} dx
$$

$$
\begin{aligned}[t]\frac{\left(ade+\left(ae^2+cd^2\right)x+cde\,x^2\right)^{\frac{3}{2}}}{5d\,x^5}-\frac{\left(\frac{3c}{ae}-\frac{7e}{d^2}\right)\left(ade+\left(a\,e^2+c\,d^2\right)x+cde\,x^2\right)^{\frac{3}{2}}}{40x^4} \\+\frac{\left(-35a^2e^4+12ac\,d^2e^2+15c^2d^4\right)\left(ade+\left(a\,e^2+c\,d^2\right)x+cde\,x^2\right)^{\frac{3}{2}}}{240a^2d^3e^2x^3} \\+\frac{\left(-a\,e^2+c\,d^2\right)^3\left(7a^2e^4+6ac\,d^2e^2+3c^2d^4\right)\arctanh\left(\frac{2ade+(a\,e^2+c\,d^2)x}{2\sqrt{a}\,\sqrt{d}\,\sqrt{e}\,\sqrt{ade+(a\,e^2+c\,d^2)x+cde\,x^2}}\right)}{256a^{\frac{7}{2}}d^{\frac{9}{2}}e^{\frac{7}{2}} \\-\frac{\left(-a\,e^2+c\,d^2\right)\left(7a^2e^4+6ac\,d^2e^2+3c^2d^4\right)\left(2ade+\left(a\,e^2+c\,d^2\right)x\right)\sqrt{ade+(a\,e^2+c\,d^2)x+cde\,x^2}}{128a^3d^4e^3x^2}\end{aligned}
$$

integrate((a\*d\*e+(a\*e^2+c\*d^2)\*x+c\*d\*e\*x^2)^(3/2)/x^6/(e\*x+d),x, algorithm="giac") Giac 1.9.0-11 via sagemath 9.6 output

output too large to display

Giac 1.7.0 via sagemath 9.3 output

Exception raised: NotImplementedError

## 16.87 Problem number 456

$$
\int \frac{\left(ade + \left(cd^2 + ae^2\right)x + cdex^2\right)^{3/2}}{x^7(d+ex)} dx
$$

Optimal antiderivative

$$
\begin{aligned}&-\frac{\left(ade+\left(ae^2+cd^2\right)x+cde\,x^2\right)^{\frac{3}{2}}}{6d\,x^6}-\frac{\left(\frac{c}{ae}-\frac{3e}{d^2}\right)\left(ade+\left(a\,e^2+c\,d^2\right)x+cde\,x^2\right)^{\frac{3}{2}}}{20x^5}\\&+\frac{\left(-21a^2e^4+6ac\,d^2e^2+7c^2d^4\right)\left(ade+\left(a\,e^2+c\,d^2\right)x+cde\,x^2\right)^{\frac{3}{2}}}{160a^2d^3e^2x^4}\\&-\frac{\left(-105a^3e^6+21a^2c\,d^2e^4+33a\,c^2d^4e^2+35c^3d^6\right)\left(ade+\left(a\,e^2+c\,d^2\right)x+cde\,x^2\right)^{\frac{3}{2}}}{960a^3d^4e^3x^3} \\&-\frac{\left(-ae^2+cd^2\right)^3\left(21a^3e^6+21a^2cd^2e^4+15a\,c^2d^4e^2+7c^3d^6\right)\arctanh\left(\frac{2ade+(ae^2+cd^2)x}{2\sqrt{a}\,\sqrt{d}\,\sqrt{e}\,\sqrt{ade+(ae^2+cd^2)x}+cd^2\right)}\right)}{1024a^{\frac{9}{2}}d^{\frac{11}{2}}e^{\frac{9}{2}} \\&+\frac{\left(-21a^4e^8+6a^2c^2d^4e^4+8a\,c^3d^6e^2+7c^4d^8\right)\left(2ade+\left(a\,e^2+cd^2\right)x\right)\sqrt{ade+(ae^2+cd^2)x+cde\,x^2}}{512a^4d^5e^4x^2}\end{aligned}
$$

command

integrate((a\*d\*e+(a\*e^2+c\*d^2)\*x+c\*d\*e\*x^2)^(3/2)/x^7/(e\*x+d),x, algorithm="giac") Giac 1.9.0-11 via sagemath 9.6 output

output too large to display

Giac 1.7.0 via sagemath 9.3 output

## 16.88 Problem number 457

$$
\int \frac{x^3(ade + (cd^2 + ae^2) x + cde^{2})^{5/2}}{d+ex} dx
$$

Optimal antiderivative

$$
\frac{\left(-ae^2+cd^2\right) \left(15a^3e^6+35a^2cd^2e^4+45a\,c^2d^4e^2+33c^3d^6\right) \left(2cdex+ae^2+cd^2\right) \left(ade+\left(ae^2+cd^2\right)x+cde\,x^2\right)^{\frac{5}{2}}}{2048c^4d^4e^5}+\frac{\left(\frac{5a}{cd}-\frac{11d}{e^2}\right)x^2\left(ade+\left(ae^2+cd^2\right)x+cde\,x^2\right)^{\frac{5}{2}}}{112}+\frac{x^3\left(ade+\left(ae^2+cd^2\right)x+cde\,x^2\right)^{\frac{5}{2}}}{8e}+\frac{x^3\left(ade+\left(ae^2+cd^2\right)x+cde\,x^2\right)^{\frac{5}{2}}}{8e}+\frac{(231c^3d^6-15a\,c^2d^4e^2-95a^2c\,d^2e^4-105a^3e^6-10cde\left(-15a^2e^4-10ac\,d^2e^2+33c^2d^4\right)x\right) \left(ade+\left(ae^2+cd^2\right)x+4480c^3d^3e^4\right)}{4480c^3d^3e^4}+\frac{3\left(-ae^2+cd^2\right)^5 \left(15a^3e^6+35a^2cd^2e^4+45a\,c^2d^4e^2+33c^3d^6\right)\arctanh\left(\frac{2cdex+a\,e^2+cd^2}{2\sqrt{c}\,\sqrt{d}\,\sqrt{e}\,\sqrt{ade+\left(ae^2+cd^2\right)x+c}\right)}\right)}+\frac{3\left(-ae^2+cd^2\right)^5 \left(15a^3e^6+35a^2cd^2e^4+45a\,c^2d^4e^2+33c^3d^6\right) \left(2cdex+a\,e^2+cd^2\right)\sqrt{ade+\left(ae^2+cd^2\right)x+cde\,x^2+cd^2\right)}\right)}{16384c^5d^5e^6}
$$

command

 $integrate(x^3*(a*da*e+(a*e^2+c*d^2)*x+c*da*ex^2)^{(5/2)/(e*x+d)},x, algorithm="giac")$ Giac 1.9.0-11 via sagemath 9.6 output

$$
\frac{1}{573440}\sqrt{cdx^2e+cd^2x+axe^2+ade}\left(2\left(4\left(2\left(8\left(10\left(4\left(14\,c^2d^2xe+\frac{(17\,c^9d^{10}e^7+33\,ac^8d^8e^9)e^{(-7)}}{c^7d^7}\right)x+\frac{(c^9d^{10}e^7+33\,ac^8d^8e^9)e^{(-7)}}{c^7d^7}\right)x+\frac{(c^9d^{10}e^7+33\,ac^8d^8e^9)e^{(-7)}}{c^7d^7}\right)x^2+\frac{(c^9d^{10}e^7+33\,ac^8d^8e^9)e^{(-7)}}{c^7d^7}\right)dx^2}{32768\sqrt{cd}\,c^5d^5}
$$

Giac 1.7.0 via sagemath 9.3 output

 $\ensuremath{\textsc{Exception}}$  raised:  $\ensuremath{\textsc{TypeError}}$ 

## 16.89 Problem number 458

$$
\int \frac{x^2(ade + (cd^2 + ae^2) x + cde^{2})^{5/2}}{d+ex} dx
$$

Optimal antiderivative

$$
\begin{aligned}&-\frac{\left(-a\,e^{2}+c\,d^2\right)\left(5a^{2}e^{4}+10ac\,d^2e^{2}+9c^{2}d^4\right)\left(2cdex+a\,e^{2}+c\,d^2\right)\left(ade+\left(a\,e^{2}+c\,d^2\right)x+cde\,x^{2}\right)^{\frac{3}{2}}}{384c^{3}d^{3}e^{4}}\\&+\frac{x^{2}\left(ade+\left(a\,e^{2}+c\,d^{2}\right)x+cde\,x^{2}\right)^{\frac{5}{2}}}{7e}\\&+\frac{\left(63c^{2}d^{4}-20ac\,d^{2}e^{2}-35a^{2}e^{4}-10cde\left(-5a\,e^{2}+9c\,d^{2}\right)x\right)\left(ade+\left(a\,e^{2}+c\,d^{2}\right)x+cde\,x^{2}\right)^{\frac{5}{2}}}{840c^{2}d^{2}e^{3}}\\&-\frac{\left(-a\,e^{2}+c\,d^{2}\right)^{5}\left(5a^{2}e^{4}+10ac\,d^{2}e^{2}+9c^{2}d^{4}\right)\arctanh\left(\frac{2cde\,x+a\,e^{2}+c\,d^{2}}{2\sqrt{c}\,\sqrt{d}\,\sqrt{e}\,\sqrt{ade+\left(a\,e^{2}+c\,d^{2}\right)x+cde\,x^{2}}}\right)}{2048c^{\frac{3}{2}}d^{\frac{3}{2}}e^{\frac{11}{2}}}}\\&+\frac{\left(-a\,e^{2}+c\,d^{2}\right)^{3}\left(5a^{2}e^{4}+10ac\,d^{2}e^{2}+9c^{2}d^{4}\right)\left(2cdex+a\,e^{2}+c\,d^{2}\right)\sqrt{ade+\left(a\,e^{2}+c\,d^{2}\right)x+cde\,x^{2}}}{1024c^{4}d^{4}e^{5}}\end{aligned}
$$

command

 $integerate(x^2*(a*dd*e+(a*e^2+c*d^2)*x+c*d*e*x^2)^{(5/2)/(e*x+d)}, x, algorithm="giac")$ Giac 1.9.0-11 via sagemath 9.6 output

$$
\frac{1}{107520}\sqrt{cdx^2e+cd^2x+axe^2+ade}\left(2\left(4\left(2\left(8\left(10\left(12\,c^2d^2xe+\frac{(15\,c^8d^9e^6+29\,ac^7d^7e^8)e^{(-6)}}{c^6d^6}\right)x+\frac{(3\,c^8d^{10}e^4+15\,a^2c^5d^{10}e^4-15\,a^3c^4d^8e^6-5\,a^4c^3d^6e^8-9\,a^5c^2d^4e^{10}+15\,a^6cd^2e^{12}-5\,a^7e^{14})e^{(-\frac{11}{2})}\log 2048\,\sqrt{cd}\,c^4d^4\right)\right)\right)
$$

 $\ddot{\phantom{0}}$ 

Giac $1.7.0$  via sagemath  $9.3$  output

#### Exception raised: TypeError

## 16.90 Problem number 459

$$
\int \frac{x(ade + (cd^2 + ae^2) x + cdex^2)^{5/2}}{d + ex} dx
$$

$$
\frac{\left(-a e^2 + c d^2\right) \left(5a e^2 + 7c d^2\right) \left(2cde x + a e^2 + c d^2\right) \left(ade + \left(a e^2 + c d^2\right) x + cde x^2\right)^{\frac{3}{2}}}{192 c^2 d^2 e^3} \\-\frac{\left(\frac{5a}{cd} + \frac{7d}{e^2}\right) \left(ade + \left(a e^2 + c d^2\right) x + cde x^2\right)^{\frac{5}{2}}}{60} + \frac{\left(ade + \left(a e^2 + c d^2\right) x + cde x^2\right)^{\frac{7}{2}}}{6cde \left(ex + d\right)} \\+\frac{\left(-a e^2 + c d^2\right)^5 \left(5a e^2 + 7c d^2\right) \arctanh\left(\frac{2cde x + a e^2 + c d^2}{2\sqrt{c}\sqrt{d}\sqrt{e}\sqrt{ade + \left(a e^2 + c d^2\right) x + cde x^2}}\right)}{1024 c^{\frac{7}{2}} d^{\frac{7}{2}} e^{\frac{3}{2}} \\-\frac{\left(-a e^2 + c d^2\right)^3 \left(5a e^2 + 7c d^2\right) \left(2cde x + a e^2 + c d^2\right) \sqrt{ade + \left(a e^2 + c d^2\right) x + cde x^2}}{512 c^3 d^3 e^4}
$$

command  $\verb|integrate(x*(a*da*e+(a*e^2+c*d^2)*x+ c*da*ex^2)^(5/2)/(e*x+d),x, \text{ algorithm="giac")}$ Giac 1.9.0-11 via sagemath  $9.6$  output

$$
\frac{1}{7680}\sqrt{cdx^2e+cd^2x+axe^2+ade}\left(2\left(4\left(2\left(8\left(10\,c^2d^2xe+\frac{\left(13\,c^7d^8e^5+25\,ac^6d^6e^7\right)e^{(-5)}\right)}{c^5d^5} \right)x+\frac{\left(3\,c^7d^9e^4+27\right)\left(13\,c^7d^6e^4+27\right)}{c^5d^5} \right)x^2+\frac{\left(3\,c^7d^9e^4+27\right)\left(13\,c^7d^6e^4+27\right)}{c^5d^5d^5} \right)
$$

 $\overline{a}$ 

Giac 1.7.0 via sagemath 9.3 output

Exception raised: TypeError

### 16.91 Problem number 460

$$
\int \frac{(ade + (cd^2 + ae^2) x + cdex^2)^{5/2}}{d + ex} dx
$$

Optimal antiderivative

$$
\frac{\left(\frac{a}{cd}-\frac{d}{e^2}\right)\left(2cdex+a e^2+cd^2\right)\left(ade+\left(a e^2+cd^2\right) x+cde\, x^2\right)^{\frac{5}{2}}}{16} +\frac{\left(ade+\left(a e^2+cd^2\right) x+cde\, x^2\right)^{\frac{5}{2}}}{5e} -\frac{3\left(-ae^2+cd^2\right)^5 \arctanh\left(\frac{2cde\,+a e^2+c d^2}{2\sqrt{c}\sqrt{d}\sqrt{e}\sqrt{ade+(a e^2+c d^2)}x+cde\, x^2}\right)}{256c^{\frac{5}{2}}d^{\frac{5}{2}}e^{\frac{7}{2}}}} +\frac{3\left(-ae^2+c d^2\right)^3 \left(2cdex+a e^2+c d^2\right)\sqrt{ade+(a e^2+c d^2)}x+cde\, x^2}{128c^2d^2e^3} \qquad \qquad
$$

command

 $\verb|integrate((a*d*e+(a*e^2+c*d^2)*x+ c*d*e*x^2)^((5/2)/(e*x+d),x, algorithm="giac")$ Giac 1.9.0-11 via sagemath 9.6 output

$$
\frac{1}{640}\sqrt{cdx^2e+cd^2x+axe^2+ade}\left(2\left(4\left(2\left(8\,c^2d^2xe+\frac{(11\,c^6d^7e^4+21\,ac^5d^5e^6)e^{(-4)}}{c^4d^4}\right)x+\frac{(c^6d^8e^3+64\,ac^5d^6e^8e^4+64\,ac^5d^6e^8e^4+10\,a^2c^3d^6e^4-10\,a^3c^2d^4e^6+5\,a^4cd^2e^8-a^5e^{10})e^{(-\frac{7}{2})}\log\left(\left|-cd^2-2\left(\sqrt{cd}\,xe^{\frac{1}{2}}-\sqrt{cdx^2e}\right)^2\right)\right)\right)\right)
$$

Giac 1.7.0 via sagemath 9.3 output

## 16.92 Problem number 462

$$
\int \frac{(ade + (cd^2 + ae^2) x + cdex^2)^{5/2}}{x^2(d+ex)} dx
$$

Optimal antiderivative

$$
-\frac{(-cdx+3ae)\left(ade+(ae^{2}+c d^{2})x+cde x^{2}\right)^{\frac{3}{2}}}{3x}
$$
\n
$$
-\frac{(-5a^{3}e^{6}-45a^{2}c d^{2}e^{4}-15a c^{2}d^{4}e^{2}+c^{3}d^{6})\arctanh\left(\frac{2cdx+a e^{2}+c d^{2}}{2\sqrt{c}\sqrt{d}\sqrt{e}\sqrt{ade+(ae^{2}+c d^{2})x+cde x^{2}}}\right)}{16e^{\frac{3}{2}}\sqrt{c}\sqrt{d}}
$$
\n
$$
-\frac{a^{\frac{3}{2}}e^{\frac{3}{2}}(3a e^{2}+5c d^{2})\arctanh\left(\frac{2ade+(ae^{2}+c d^{2})x}{2\sqrt{a}\sqrt{d}\sqrt{e}\sqrt{ade+(ae^{2}+c d^{2})x+cde x^{2}}}\right)\sqrt{d}}{2}
$$
\n
$$
+\frac{(c^{2}d^{4}+28ac d^{2}e^{2}+19a^{2}e^{4}+2cde(7a e^{2}+c d^{2})x)\sqrt{ade+(ae^{2}+c d^{2})x+cde x^{2}}}{8e}
$$

command

 $integrate((a*d*e+(a*e^2+c*d^2)*x+c*d*e*x^2)^(5/2)/x^2/(e*x+d),x, algorithm="giac")$ Giac 1.9.0-11 via sagemath  $9.6$  output

$$
\frac{1}{24}\sqrt{cdx^2e+cd^2x+axe^2+ade}\left(2\left(4c^2d^2xe+\frac{(7c^4d^5e^2+13ac^3d^3e^4)e^{(-2)}}{c^2d^2}\right)x+\frac{(3c^4d^6e+68ac^3d^4e^3+33a^2e^2)}{c^2d^2}x^2\right)
$$

$$
+\frac{(5a^2cd^3e^2+3a^3de^4)\arctan\left(-\frac{\sqrt{cd}\,xe^{\frac{1}{2}}-\sqrt{cdx^2e+cd^2x+axe^2+ade}}{\sqrt{-ade}}\right)}{\sqrt{-ade}}
$$

$$
+\frac{(\sqrt{cd}\,c^3d^6e^{\frac{1}{2}}-15\sqrt{cd}\,ac^2d^4e^{\frac{5}{2}}-45\sqrt{cd}\,a^2cd^2e^{\frac{9}{2}}-5\sqrt{cd}\,a^3e^{\frac{13}{2}}\right)e^{(-2)}\log\left(-\sqrt{cd}\,cd^2e^{\frac{1}{2}}-2\left(\sqrt{cd}\,xe^{\frac{1}{2}}-\sqrt{cd}\,x^2e+\sqrt{cd}\,x^2e^{\frac{1}{2}}\right)\right)}{16\,cd}
$$

$$
-\frac{(\sqrt{cd}\,xe^{\frac{1}{2}}-\sqrt{cdx^2e+cd^2x+axe^2+ade})a^2cd^3e^2+2\sqrt{cd}\,a^3d^2e^{\frac{7}{2}}+\left(\sqrt{cd}\,xe^{\frac{1}{2}}-\sqrt{cdx^2e+cd^2x+axe^2+de}\right)^2}{ade-\left(\sqrt{cd}\,xe^{\frac{1}{2}}-\sqrt{cdx^2e+cd^2x+axe^2+ade}\right)^2}
$$

Giac 1.7.0 via sagemath 9.3 output

## **16.93 Problem number 463**

$$
\int \frac{\left(ade + \left(cd^2 + ae^2\right)x + cdex^2\right)^{5/2}}{x^3(d+ex)} dx
$$

Optimal antiderivative

$$
-\frac{(-cdx + ae) (ade + (a e2 + cd2) x + cde x2)3}{2x2}
$$
  
\n
$$
3(5a2e4 + 10ac d2e2 + c2d4) arctanh \left(\frac{2cde x + ae2 + cd2}{2\sqrt{c} \sqrt{d} \sqrt{e} \sqrt{ade + (a e2 + cd2) x + cde x2}}\right) \sqrt{c} \sqrt{d}
$$
  
\n
$$
+\frac{3(a2e4 + 10ac d2e2 + 5c2d4) arctanh \left(\frac{2ade + (ae2 + cd2) x + cde x2}{2\sqrt{a} \sqrt{d} \sqrt{e} \sqrt{ade + (a e2 + cd2) x + cde x2}}\right) \sqrt{a} \sqrt{e}
$$
  
\n
$$
-\frac{3(ae(ae2 + 3c d2) - cd(3a e2 + cd2) x) \sqrt{ade + (a e2 + cd2) x + cde x2}}{4x}
$$

command

integrate((a\*d\*e+(a\*e^2+c\*d^2)\*x+c\*d\*e\*x^2)^(5/2)/x^3/(e\*x+d),x, algorithm="giac") Giac 1.9.0-11 via sagemath 9.6 output

$$
\frac{1}{4} \left(2 c^2 d^2 x \epsilon + \frac{(5 c^3 d^4 e + 9 a c^2 d^2 e^3) e^{(-1)}}{c d}\right) \sqrt{c dx^2 e + c d^2 x + a x e^2 + a d e}
$$
\n
$$
+ \frac{3 \left(5 a c^2 d^4 e + 10 a^2 c d^2 e^3 + a^3 e^5\right) \arctan\left(-\frac{\sqrt{c d} x e^{\frac{1}{2}} - \sqrt{c d x^2 e + c d^2 x + a x e^2 + a d e}}{\sqrt{-a d e}}\right)}{4 \sqrt{-a d e}}
$$
\n
$$
- \frac{3 \left(\sqrt{c d} c^3 d^5 e^{\frac{1}{2}} + 10 \sqrt{c d} a c^2 d^3 e^{\frac{5}{2}} + 5 \sqrt{c d} a^2 c d e^{\frac{9}{2}}\right) e^{(-1)} \log\left(-\sqrt{c d} c d^2 e^{\frac{1}{2}} - 2 \left(\sqrt{c d} x e^{\frac{1}{2}} - \sqrt{c d x^2 e + c d^2 x + a^2 e^2}\right)\right)}{8 c d}
$$
\n
$$
- \frac{7 \left(\sqrt{c d} x e^{\frac{1}{2}} - \sqrt{c d x^2 e + c d^2 x + a x e^2 + a d e}\right) a^2 c^2 d^5 e^2 - 9 \left(\sqrt{c d} x e^{\frac{1}{2}} - \sqrt{c d x^2 e + c d^2 x + a x e^2 + a d e}\right)^3 a c^2 d^4 e^{\frac{1}{2} \sqrt{c d x^2 e + d^2 x + a x e^2 + a d e}}.
$$

Giac 1.7.0 via sagemath 9.3 output

## **16.94 Problem number 464**

$$
\int \frac{\left(ade + \left(cd^2 + ae^2\right)x + cdex^2\right)^{5/2}}{x^4(d+ex)} dx
$$

Optimal antiderivative

$$
-\frac{(4ade + 3(ae^{2} + 3cd^{2}) x) (ade + (ae^{2} + cd^{2}) x + cde x^{2})^{\frac{3}{2}}}{12d x^{3}} - \frac{(-a^{3}e^{6} + 15a^{2}c d^{2}e^{4} + 45a c^{2}d^{4}e^{2} + 5c^{3}d^{6}) \arctanh \left(\frac{2ade + (ae^{2} + cd^{2})x}{2\sqrt{a} \sqrt{d} \sqrt{e} \sqrt{ade + (ae^{2} + cd^{2})x + cde x^{2}}}\right)}{16d^{\frac{3}{2}}\sqrt{a} \sqrt{e}}
$$

$$
-\frac{c^{\frac{3}{2}}d^{\frac{3}{2}}(5ae^{2} + 3cd^{2}) \arctanh \left(\frac{2cdex + ae^{2} + cd^{2}}{2\sqrt{c} \sqrt{d} \sqrt{e} \sqrt{ade + (ae^{2} + cd^{2})x + cde x^{2}}}\right) \sqrt{e}}{2}
$$

$$
-\frac{(5c^{2}d^{4} + 12ac d^{2}e^{2} - a^{2}e^{4} - 2cde(ae^{2} + 7cd^{2})x) \sqrt{ade + (ae^{2} + cd^{2})x + cde x^{2}}}{8dx}
$$

command

integrate((a\*d\*e+(a\*e^2+c\*d^2)\*x+c\*d\*e\*x^2)^(5/2)/x^4/(e\*x+d),x, algorithm="giac") Giac 1.9.0-11 via sagemath 9.6 output

output too large to display

Giac 1.7.0 via sagemath 9.3 output

Exception raised: TypeError

## **16.95 Problem number 465**

$$
\int \frac{\left(ade + \left(cd^2 + ae^2\right)x + cdex^2\right)^{5/2}}{x^5(d+ex)} dx
$$

$$
-\frac{\left(6ade + \left(3ae^2 + 11cd^2\right)x\right)\left(ade + \left(ae^2 + cd^2\right)x + cde x^2\right)^{\frac{3}{2}}}{24d\,x^4} \n\left(-3a^4e^8 + 20a^3c\,d^2e^6 - 90a^2c^2d^4e^4 - 60a\,c^3d^6e^2 + 5c^4d^8\right)\arctanh\left(\frac{2ade + \left(ae^2 + cd^2\right)x}{2\sqrt{a}\,\sqrt{d}\,\sqrt{e}\,\sqrt{ade + \left(ae^2 + cd^2\right)x + cde x^2}}\right) \n+ \frac{128a^{\frac{3}{2}}d^{\frac{5}{2}}e^{\frac{3}{2}}}{2\sqrt{c}\,\sqrt{d}\,\sqrt{e}\,\sqrt{d}\,\sqrt{e}\,\sqrt{ade + \left(ae^2 + cd^2\right)x + cde x^2}}\right) \n- \frac{\left(2ade\left(-ae^2 + 5cd^2\right)\left(3ae^2 + cd^2\right) + \left(-3a^3e^6 + 11a^2cd^2e^4 + 83ac^2d^4e^2 + 5c^3d^6\right)x\right)\sqrt{ade + \left(ae^2 + cd^2\right)x + cde x^2}}{64a\,d^2e\,x^2}
$$

integrate((a\*d\*e+(a\*e^2+c\*d^2)\*x+c\*d\*e\*x^2)^(5/2)/x^5/(e\*x+d),x, algorithm="giac") Giac 1.9.0-11 via sagemath 9.6 output

output too large to display

Giac 1.7.0 via sagemath 9.3 output

Exception raised: TypeError

## **16.96 Problem number 466**

$$
\int \frac{\left(ade + \left(cd^2 + ae^2\right)x + cdex^2\right)^{5/2}}{x^6(d+ex)} dx
$$

Optimal antiderivative

$$
\begin{aligned}[t] &-\frac{\left(\frac{c}{ae}-\frac{e}{d^2}\right)\left(2ade+\left(a\,e^2+c\,d^2\right)x\right)\left(ade+\left(a\,e^2+c\,d^2\right)x+cde\,x^2\right)^{\frac{3}{2}}}{16x^4} \\&-\frac{\left(ade+\left(a\,e^2+c\,d^2\right)x+cde\,x^2\right)^{\frac{5}{2}}}{5d\,x^5} \\&-\frac{3\left(-a\,e^2+c\,d^2\right)^5\arctanh\left(\frac{2ade+(a\,e^2+c\,d^2)x}{2\sqrt{a}\,\sqrt{d}\,\sqrt{e}\,\sqrt{ade+(a\,e^2+c\,d^2)x+cde\,x^2}}\right)}{256a^{\frac{5}{2}}d^{\frac{7}{2}}e^{\frac{5}{2}} \\&+\frac{3\left(-a\,e^2+c\,d^2\right)^3\left(2ade+\left(a\,e^2+c\,d^2\right)x\right)\sqrt{ade+(a\,e^2+c\,d^2)x+cde\,x^2}}{128a^2d^3e^2x^2} \end{aligned}
$$

command

integrate((a\*d\*e+(a\*e^2+c\*d^2)\*x+c\*d\*e\*x^2)^(5/2)/x^6/(e\*x+d),x, algorithm="giac") Giac 1.9.0-11 via sagemath 9.6 output

output too large to display

Giac 1.7.0 via sagemath 9.3 output

## **16.97 Problem number 467**

$$
\int \frac{(ade + (cd^2 + ae^2) x + cdex^2)^{5/2}}{x^7(d+ex)} dx
$$

Optimal antiderivative

$$
\frac{\left(-a e^2+c d^2\right) \left(7 a e^2+5 c d^2\right) \left(2 a d e+\left(a e^2+c d^2\right) x\right) \left(ade+\left(a e^2+c d^2\right) x+c d e \,x^2\right)^{\frac{3}{2}}}{192 a^2 d^3 e^2 x^4} \\-\frac{\left(ad e+\left(a e^2+c d^2\right) x+c d e \,x^2\right)^{\frac{5}{2}}}{6 d \,x^6}-\frac{\left(\frac{5 e}{a e}-\frac{7 e}{d^2}\right) \left(ad e+\left(a e^2+c d^2\right) x+c d e \,x^2\right)^{\frac{5}{2}}}{60 x^5} \\+\frac{\left(-a e^2+c d^2\right)^{5} \left(7 a \,e^2+5 c \,d^2\right) \arctanh\left(\frac{2 a d e+(a e^2+c d^2) x}{2 \sqrt{a} \ \sqrt{d} \ \sqrt{e} \ \sqrt{a d e}+\left(a e^2+c d^2\right) x+c d e \,x^2}\right)}{1024 a^{\frac{7}{2}} d^{\frac{3}{2}} e^{\frac{7}{2}} \\-\frac{\left(-a e^2+c d^2\right)^{3} \left(7 a \,e^2+5 c d^2\right) \left(2 a d e+\left(a e^2+c d^2\right) x\right) \sqrt{a d e+\left(a e^2+c d^2\right) x+c d e \,x^2}}{512 a^3 d^4 e^3 x^2}
$$

command

 $integrate((a*d*e+(a*e^2+c*d^2)*x+c*d*e*x^2)^{(5/2)})x^7/(e*x+d),x, algorithm="giac")$ Giac 1.9.0-11 via sagemath 9.6 output

output too large to display

Giac 1.7.0 via sagemath 9.3 output

Timed out

## **16.98 Problem number 468**

$$
\int \frac{(ade + (cd^2 + ae^2) x + cdex^2)^{5/2}}{x^8(d+ex)} dx
$$

$$
-\frac{\left(-a e^2+c d^2\right) \left(9 a^2 e^4+10 a c d^2 e^2+5 c^2 d^4\right) \left(2 a d e+\left(a e^2+c d^2\right) x\right) \left(ade+\left(a e^2+c d^2\right) x+c d e \, x^2\right)^{\frac{3}{2}}}{384 a^3 d^4 e^3 x^4} \\-\frac{\left(ade+\left(a e^2+c d^2\right) x+c d e \, x^2\right)^{\frac{5}{2}}}{7 d \, x^7}-\frac{\left(\frac{5 c}{a e}-\frac{9 e}{d^2}\right) \left(ade+\left(a e^2+c d^2\right) x+c d e \, x^2\right)^{\frac{5}{2}}}{84 x^6} \\+\frac{\left(-63 a^2 e^4+20 a c d^2 e^2+35 c^2 d^4\right) \left(ade+\left(a e^2+c d^2\right) x+c d e \, x^2\right)^{\frac{5}{2}}}{840 a^2 d^3 e^2 x^5} \\-\frac{\left(-a e^2+c d^2\right)^{5} \left(9 a^2 e^4+10 a c d^2 e^2+5 c^2 d^4\right) \arctan\left(\frac{2 a d e+\left(a e^2+c d^2\right) x}{2 \sqrt{a} \sqrt{d} \sqrt{e} \sqrt{ade+\left(a e^2+c d^2\right) x+c d e \, x^2}\right)}\right)}{2048 a^{\frac{3}{2}} d^{\frac{11}{2}} e^{\frac{9}{2}} \\+\frac{\left(-a e^2+c d^2\right)^{3} \left(9 a^2 e^4+10 a c d^2 e^2+5 c^2 d^4\right) \left(2 a d e+\left(a e^2+c d^2\right) x\right) \sqrt{ade+\left(a e^2+c d^2\right) x+c d e \, x^2}}{1024 a^4 d^5 e^4 x^2}\right)}
$$

integrate((a\*d\*e+(a\*e^2+c\*d^2)\*x+c\*d\*e\*x^2)^(5/2)/x^8/(e\*x+d),x, algorithm="giac") Giac 1.9.0-11 via sagemath 9.6 output

output too large to display

Giac 1.7.0 via sagemath 9.3 output

Timed out

### 16.99 Problem number 469

$$
\int \frac{\left(ade + \left(cd^2 + ae^2\right)x + cdex^2\right)^{5/2}}{x^9(d+ex)} dx
$$

Optimal antiderivative

$$
\frac{\left(-ae^{2}+cd^{2}\right)\left(33a^{3}e^{6}+45a^{2}c d^{2}e^{4}+35a c^{2}d^{4}e^{2}+15c^{3}d^{6}\right)\left(2ade+\left(ae^{2}+cd^{2}\right)x\right)\left(ade+\left(ae^{2}+cd^{2}\right)x+cde\right. x^{2}}{2048a^{4}d^{5}e^{4}x^{4}}}{2048a^{4}d^{5}e^{4}x^{4}}
$$
\n
$$
-\frac{\left(ade+\left(ae^{2}+cd^{2}\right)x+cde\right)\frac{5}{2}}{8d\right. x^{8}}-\frac{\left(\frac{5c}{ae}-\frac{11e}{d^{2}}\right)\left(ade+\left(ae^{2}+cd^{2}\right)x+cde\right)\frac{5}{2}}{112x^{7}}
$$
\n
$$
+\frac{\left(-33a^{2}e^{4}+10ac\right. d^{2}e^{2}+15c^{2}d^{4}\right)\left(ade+\left(ae^{2}+cd^{2}\right)x+cde\right.\frac{5}{2}}{448a^{2}d^{3}e^{2}x^{6}}}{448a^{2}d^{3}e^{2}x^{6}}
$$
\n
$$
-\frac{\left(-231a^{3}e^{6}+15a^{2}cd^{2}e^{4}+95a\right)c^{3}d^{6}\right)\left(ade+\left(ae^{2}+cd^{2}\right)x+cde\right.\frac{5}{2}}{4480a^{3}d^{4}e^{3}x^{5}}
$$
\n
$$
3\left(-ae^{2}+cd^{2}\right)^{5}\left(33a^{3}e^{6}+45a^{2}cd^{2}e^{4}+35a\right)c^{2}d^{4}e^{2}+15c^{3}d^{6}\right)\arctanh\left(\frac{2ade+(ae^{2}+cd^{2})x}{2\sqrt{a}\sqrt{d}\sqrt{e}\sqrt{ade+\left(ae^{2}+cd^{2}\right)x+c}\right)}
$$
\n
$$
+\frac{32768a^{\frac{11}{2}}d^{\frac{13}{2}}e^{\frac{11}{2}}}{32768a^{\frac{11}{2}}d^{\frac{13}{2}}e^{\frac{11}{2}}}
$$
\n
$$
-\frac{3\left(-ae^{2}+cd^{2}\right)^{3}\left(33
$$

command

integrate((a\*d\*e+(a\*e^2+c\*d^2)\*x+c\*d\*e\*x^2)^(5/2)/x^9/(e\*x+d),x, algorithm="giac") Giac 1.9.0-11 via sagemath 9.6 output

output too large to display

Giac 1.7.0 via sagemath 9.3 output

Timed out

### **16.100 Problem number 470**

$$
\int \frac{x^3}{(d+ex)\sqrt{ade+(cd^2+ae^2)x+cdex^2}}\,dx
$$

Optimal antiderivative

$$
\frac{3(a^2e^4 + 2ac\,d^2e^2 + 5c^2d^4)\arctanh\left(\frac{2cde\,4ae^2 + cd^2}{2\sqrt{c}\,\sqrt{d}\,\sqrt{e}\,\sqrt{ade + (a\,e^2 + c\,d^2)x + cde\,x^2}}\right)}{8c^{\frac{5}{2}}d^{\frac{5}{2}}e^{\frac{7}{2}}}{a^2e^{\frac{3}{2}}}
$$
\n
$$
-\frac{3(a\,e^2 + 3c\,d^2)\,\sqrt{ade + (a\,e^2 + c\,d^2)x + cde\,x^2}}{4c^2d^2e^3}
$$
\n
$$
-\frac{2d^3\sqrt{ade + (a\,e^2 + c\,d^2)x + cde\,x^2}}{e^3(-a\,e^2 + c\,d^2)(ex + d)} + \frac{(ex + d)\,\sqrt{ade + (a\,e^2 + c\,d^2)x + cde\,x^2}}{2cde^3}
$$

command

 $integrate(x^3/(e*x+d)/(a*d*e+(a*e^2+c*d^2)*x+c*d*e*x^2)^(1/2),x, algorithm="giac")$ Giac 1.9.0-11 via sagemath 9.6 output

$$
-\frac{2 d^3 e^{(-3)}}{\sqrt{cd} d e^{\frac{1}{2}} + (\sqrt{cd} x e^{\frac{1}{2}} - \sqrt{cd} x^2 e + cd^2 x + a x e^2 + a d e})e
$$
  
+ 
$$
\frac{1}{4} \sqrt{cd} x^2 e + cd^2 x + a x e^2 + a d e \left(\frac{2 x e^{(-2)}}{cd} - \frac{(7 cd^2 e^5 + 3 a e^7) e^{(-8)}}{c^2 d^2}\right)
$$
  
- 
$$
\frac{3 \left(5 \sqrt{cd} c^2 d^4 e^{\frac{1}{2}} + 2 \sqrt{cd} a c d^2 e^{\frac{5}{2}} + \sqrt{cd} a^2 e^{\frac{9}{2}}\right) e^{(-4)} \log \left(-\sqrt{cd} c d^2 e^{\frac{1}{2}} - 2 \left(\sqrt{cd} x e^{\frac{1}{2}} - \sqrt{cd} x^2 e + c d^2 x + a x e^2\right)\right)}{8 c^3 d^3}
$$

Giac 1.7.0 via sagemath 9.3 output

Exception raised: TypeError

## **16.101 Problem number 471**

$$
\int \frac{x^2}{(d+ex)\sqrt{ade+(cd^2+ae^2)x+cdex^2}}\,dx
$$

$$
-\frac{\left(a e^2+3 c d^2\right) \arctanh\left(\frac{2 c d e x+a e^2+c d^2}{2 \sqrt{c}\ \sqrt{d}\ \sqrt{e}\ \sqrt{a d e+\left(a e^2+c d^2\right) x+c d e x^2}}\right)}{2 c^{\frac{3}{2}} d^{\frac{3}{2}} e^{\frac{5}{2}}}{12 c^{\frac{3}{2}} e^{\frac{5}{2}}} \\+\frac{\sqrt{a d e+\left(a e^2+c d^2\right) x+c d e x^2}}{c d e^2}+\frac{2 d^2 \sqrt{a d e+\left(a e^2+c d^2\right) x+c d e x^2}}{e^2 \left(-a e^2+c d^2\right) \left(ex+d\right)}
$$

 $integrate(x^2/(e*x+d)/(a*d*e+(a*e^2+c*d^2)*x+c*d*e*x^2)^(1/2),x, algorithm="giac")$ Giac 1.9.0-11 via sagemath 9.6 output

$$
\frac{2 d^2 e^{(-2)}}{\sqrt{cd} d e^{\frac{1}{2}} + (\sqrt{cd} x e^{\frac{1}{2}} - \sqrt{cd} x^2 e + cd^2 x + a x e^2 + a d e})e} + \frac{\sqrt{cd} x^2 e + cd^2 x + a x e^2 + a d e} {cd} e^{(-2)}
$$
  
+ 
$$
\frac{\left(3 \sqrt{cd} cd^2 e^{\frac{1}{2}} + \sqrt{cd} a e^{\frac{5}{2}}\right) e^{(-3)} \log \left(\left(-\sqrt{cd} cd^2 e^{\frac{1}{2}} - 2 \left(\sqrt{cd} x e^{\frac{1}{2}} - \sqrt{cd} x^2 e + cd^2 x + a x e^2 + a d e\right) c d e - \sqrt{cd} a e^{\frac{1}{2}} - \frac{1}{2} c^2 d^2}\right)}{2 c^2 d^2}
$$

Giac 1.7.0 via sagemath 9.3 output

Exception raised: TypeError

## **16.102 Problem number 553**

$$
\int \frac{(f+gx)^2}{(d+ex)\,(d^2-e^2x^2)}\,dx
$$

Optimal antiderivative

$$
-\frac{\left(-dg+ef\right)^2}{2d\,e^3\left(ex+d\right)}-\frac{\left(dg+ef\right)^2\ln\left(-ex+d\right)}{4d^2e^3}+\frac{\left(-dg+ef\right)\left(3dg+ef\right)\ln\left(ex+d\right)}{4d^2e^3}
$$

command

integrate((g\*x+f)^2/(e\*x+d)/(-e^2\*x^2+d^2),x, algorithm="giac")

Giac 1.9.0-11 via sagemath 9.6 output

$$
-\frac{\left(3\,d^2g^2-2\,dfg e-f^2e^2\right) e^{(-3)} \log \left(|xe+d|\right)}{4\,d^2}\\-\frac{\left(d^2g^2+2\,dfg e+f^2e^2\right) e^{(-3)} \log \left(|xe-d|\right)}{4\,d^2}-\frac{\left(d^3g^2-2\,d^2fg e+df^2e^2\right) e^{(-3)}}{2\left(x e+d\right)d^2}
$$

Giac 1.7.0 via sagemath 9.3 output

#### **16.103 Problem number 554**

$$
\int \frac{(f+gx)^2}{(d+ex)^2(d^2-e^2x^2)}\,dx
$$

Optimal antiderivative

$$
-\frac{\left(-dg+ef\right)^2}{4d\,e^3\left(ex+d\right)^2}-\frac{\left(-dg+ef\right)\left(3dg+ef\right)}{4d^2e^3\left(ex+d\right)}+\frac{\left(dg+ef\right)^2\arctanh\left(\frac{ex}{d}\right)}{4d^3e^3}
$$

command

integrate((g\*x+f)^2/(e\*x+d)^2/(-e^2\*x^2+d^2),x, algorithm="giac") Giac 1.9.0-11 via sagemath 9.6 output

$$
\frac{\left(\frac{3 d^2 g^2 e^3}{x e + d} - \frac{d^3 g^2 e^3}{(x e + d)^2} - \frac{2 d f g e^4}{x e + d} + \frac{2 d^2 f g e^4}{(x e + d)^2} - \frac{d^2 f e^5}{x e + d} - \frac{d f^2 e^5}{(x e + d)^2}\right) e^{(-6)}}{4 d^2}
$$

$$
-\frac{\left(d^2 g^2 + 2 d f g e + f^2 e^2\right) e^{(-3)} \log \left(\left|-\frac{2 d}{x e + d} + 1\right|\right)}{8 d^3}
$$

Giac 1.7.0 via sagemath 9.3 output

Exception raised: NotImplementedError

### **16.104 Problem number 555**

$$
\int \frac{(f+gx)^2}{(d+ex)^3(d^2-e^2x^2)}\,dx
$$

Optimal antiderivative

$$
-\frac{\left(-dg+ef\right)^{2}}{6d\,e^{3}\left(ex+d\right)^{3}}-\frac{\left(-dg+ef\right)\left(3dg+ef\right)}{8d^{2}e^{3}\left(ex+d\right)^{2}}-\frac{\left(dg+ef\right)^{2}}{8d^{3}e^{3}\left(ex+d\right)}+\frac{\left(dg+ef\right)^{2}\arctanh\left(\frac{ex}{d}\right)}{8d^{4}e^{3}}
$$

command

integrate((g\*x+f)^2/(e\*x+d)^3/(-e^2\*x^2+d^2),x, algorithm="giac")

Giac 1.9.0-11 via sagemath 9.6 output

$$
\begin{aligned}[t]\frac{\left(d^2g^2+2\,dfge+f^2e^2\right)e^{(-3)}\log\left(|xe+d|\right)}{16\,d^4}-\frac{\left(d^2g^2+2\,dfge+f^2e^2\right)e^{(-3)}\log\left(|xe-d|\right)}{16\,d^4}\\+\frac{\left(2\,d^5g^2-4\,d^4fge-10\,d^3f^2e^2-3\left(d^3g^2e^2+2\,d^2fge^3+df^2e^4\right)x^2+3\left(d^4g^2e-6\,d^3fge^2-3\,d^2f^2e^3\right)x\right)e^{(-3)}}{24\left(xe+d\right)^3d^4}\end{aligned}
$$

Giac 1.7.0 via sagemath 9.3 output

$$
\int \frac{(f+gx)^2}{(d+ex)^4 (d^2-e^2x^2)} dx
$$

Optimal antiderivative

$$
-\frac{\left(-dg+ef\right)^2}{8de^3\left(ex+d\right)^4}-\frac{\left(-dg+ef\right)\left(3dg+ef\right)}{12d^2e^3\left(ex+d\right)^3}-\frac{\left(dg+ef\right)^2}{16d^3e^3\left(ex+d\right)^2} \\-\frac{\left(dg+ef\right)^2}{16d^4e^3\left(ex+d\right)}+\frac{\left(dg+ef\right)^2\arctanh\left(\frac{ex}{d}\right)}{16d^5e^3}
$$

command

integrate((g\*x+f)^2/(e\*x+d)^4/(-e^2\*x^2+d^2),x, algorithm="giac") Giac 1.9.0-11 via sagemath 9.6 output

$$
\frac{\left(d^2g^2+2\,dfge+f^2e^2\right)e^{(-3)}\log\left(|xe+d|\right)}{32\,d^5}-\frac{\left(d^2g^2+2\,dfge+f^2e^2\right)e^{(-3)}\log\left(|xe-d|\right)}{32\,d^5}\\-\frac{\left(8\,d^5fge+16\,d^4f^2e^2+3\left(d^3g^2e^3+2\,d^2fge^4+df^2e^5\right)x^3+12\left(d^4g^2e^2+2\,d^3fge^3+d^2f^2e^4\right)x^2+\left(3\,d^5g^2e+38\,d^4\right)x^2+4\,d^2f^2e^4+x^2\right)}{48\left(xe+d\right)^4d^5}
$$

Giac 1.7.0 via sagemath 9.3 output

Exception raised: NotImplementedError

## **16.106 Problem number 565**

$$
\int \frac{(f+gx)^2}{\left(d+ex\right)\left(d^2-e^2x^2\right)^2} dx
$$

Optimal antiderivative

$$
\frac{\left(dg+ef\right)^2}{8d^3e^3\left(-ex+d\right)}-\frac{\left(-dg+ef\right)^2}{8d^2e^3\left(ex+d\right)^2}+\frac{d^2g^2-e^2f^2}{4d^3e^3\left(ex+d\right)}+\frac{\left(-dg+3ef\right)\left(dg+ef\right)\arctanh\left(\frac{ex}{d}\right)}{8d^4e^3}
$$

command

 $integrate((g*x+f)^2/(e*x+d)/(-e^2*x^2+d^2)^2,x, algorithm="giac")$ 

Giac 1.9.0-11 via sagemath 9.6 output

$$
-\frac{\left(d^2g^2-2\,dfg e-3\,f^2e^2\right) e^{(-3)} \log \left(|xe+d|\right)}{16\,d^4}+\frac{\left(d^2g^2-2\,dfg e-3\,f^2e^2\right) e^{(-3)} \log \left(|xe-d|\right)}{16\,d^4}\\-\frac{\left(2\,d^5g^2+4\,d^4fg e-2\,d^3f^2e^2-\left(d^3g^2e^2-2\,d^2fg e^3-3\,df^2e^4\right)x^2+\left(3\,d^4g^2e+2\,d^3fg e^2+3\,d^2f^2e^3\right)x\right)e^{(-3)}}{8\left(x e+d\right)^2\left(x e-d\right)d^4}
$$

Giac 1.7.0 via sagemath 9.3 output

## **16.107 Problem number 566**

$$
\int \frac{(f+gx)^2}{(d+ex)^2 (d^2-e^2x^2)^2} dx
$$

Optimal antiderivative

$$
\frac{(dg+ef)^2}{16d^4e^3 \left(-ex+d\right)}-\frac{\left(-dg+ef\right)^2}{12d^2e^3 \left(ex+d\right)^3}+\frac{d^2g^2-e^2f^2}{8d^3e^3 \left(ex+d\right)^2} \\-\frac{\left(-dg+3ef\right)\left(dg+ef\right)}{16d^4e^3 \left(ex+d\right)}+\frac{f(dg+ef)\arctanh\left(\frac{ex}{d}\right)}{4d^5e^2}
$$

command

 $integrate((gxxff)^2/(e*x+d)^2/(-e^2*x^2+d^2)^2,x, algorithm="giac")$ Giac 1.9.0-11 via sagemath 9.6 output

$$
-\frac{\left( dfg + f^2 e \right) e^{(-2)} \log \left( \left| -\frac{2d}{xe+d} +1 \right| \right)}{8 d^5} + \frac{\left( d^2g^2 + 2\,dfge + f^2e^2 \right) e^{(-3)}}{32 \, d^5 \left( \frac{2d}{xe+d} -1 \right)} \\ + \frac{\left( \frac{3 \, d^4g^2e^3}{xe+d} + \frac{6\,d^5g^2e^3}{(xe+d)^2} - \frac{4\,d^6g^2e^3}{(xe+d)^3} - \frac{6\,d^3fge^4}{xe+d} + \frac{8\,d^5fge^4}{(xe+d)^3} - \frac{9\,d^2f^2e^5}{xe+d} - \frac{6\,d^3f^2e^5}{(xe+d)^2} - \frac{4\,d^4f^2e^5}{(xe+d)^3} \right)e^{(-6)}}{48\,d^6}
$$

Giac 1.7.0 via sagemath 9.3 output

### Exception raised: NotImplementedError

### **16.108 Problem number 567**

$$
\int \frac{(f+gx)^2}{(d+ex)^3 (d^2-e^2x^2)^2} dx
$$

Optimal antiderivative

$$
\frac{\left(dg+ef\right)^2}{32d^5e^3\left(-ex+d\right)} - \frac{\left(-dg+ef\right)^2}{16d^2e^3\left(ex+d\right)^4} + \frac{d^2g^2 - e^2f^2}{12d^3e^3\left(ex+d\right)^3} \n- \frac{\left(-dg+3ef\right)\left(dg+ef\right)}{32d^4e^3\left(ex+d\right)^2} - \frac{f\left(dg+ef\right)}{8d^5e^2\left(ex+d\right)} + \frac{\left(dg+ef\right)\left(dg+5ef\right)\arctanh\left(\frac{ex}{d}\right)}{32d^6e^3}
$$

command

integrate((g\*x+f)^2/(e\*x+d)^3/(-e^2\*x^2+d^2)^2,x, algorithm="giac") Giac 1.9.0-11 via sagemath 9.6 output

$$
739\,
$$

$$
\begin{aligned}[t]\frac{\left(d^2g^2+6\,dfge+5\,f^2e^2\right)e^{\left(-3\right)}\log\left(|xe+d|\right)}{64\,d^6}-\frac{\left(d^2g^2+6\,dfge+5\,f^2e^2\right)e^{\left(-3\right)}\log\left(|xe-d|\right)}{64\,d^6}\\-\frac{\left(8\,d^7g^2-32\,d^5f^2e^2+3\left(d^3g^2e^4+6\,d^2fge^5+5\,df^2e^6\right)x^4+9\left(d^4g^2e^3+6\,d^3fge^4+5\,d^2f^2e^5\right)x^3+7\left(d^5g^2e^2+6\,d^4\right)x^2}{96\left(xe+d\right)^4\left(xe-d\right)d^6}\end{aligned}
$$

Giac 1.7.0 via sagemath 9.3 output

#### Exception raised: NotImplementedError

## **16.109 Problem number 568**

$$
\int \frac{(f+gx)^2}{(d+ex)^4 (d^2-e^2x^2)^2} dx
$$

Optimal antiderivative

$$
\frac{\left(dg+ef\right)^2}{64d^6e^3\left(-ex+d\right)}-\frac{\left(-dg+ef\right)^2}{20d^2e^3\left(ex+d\right)^5}+\frac{d^2g^2-e^2f^2}{16d^3e^3\left(ex+d\right)^4}-\frac{\left(-dg+3ef\right)\left(dg+ef\right)}{48d^4e^3\left(ex+d\right)^3} \\-\frac{f(dg+ef)}{16d^5e^2\left(ex+d\right)^2}-\frac{\left(dg+ef\right)\left(dg+5ef\right)}{64d^6e^3\left(ex+d\right)}+\frac{\left(dg+ef\right)\left(dg+3ef\right)\arctanh\left(\frac{ex}{d}\right)}{32d^7e^3}
$$

command

 $\verb|integrate((g*x+f)^2/(e*x+d)^4/(-e^2*x^2+d^2)^2,x, algorithm="giac")$ Giac 1.9.0-11 via sagemath 9.6 output

$$
\displaystyle{\frac{\left(d^2g^2+4\,dfge+3\,f^2e^2\right)e^{(-3)}\log\left(|xe+d|\right)}{64\,d^7}-\frac{\left(d^2g^2+4\,dfge+3\,f^2e^2\right)e^{(-3)}\log\left(|xe-d|\right)}{64\,d^7}}\\ \displaystyle{\frac{\left(16\,d^8g^2-32\,d^7fge-144\,d^6f^2e^2+15\left(d^3g^2e^5+4\,d^2fge^6+3\,df^2e^7\right)x^5+60\left(d^4g^2e^4+4\,d^3fge^5+3\,d^2f^2e^6\right)x^4+44\,d^4g^2e^2+16\,d^4g^2e^2+16\,d
$$

Giac 1.7.0 via sagemath 9.3 output

Exception raised: NotImplementedError

## **16.110 Problem number 577**

$$
\int \frac{(f+gx)^2}{\left(d+ex\right)\left(d^2-e^2x^2\right)^3} \, dx
$$

$$
\frac{\left(dg+ef\right)^2}{32d^4e^3\left(-ex+d\right)^2}+\frac{f(dg+ef)}{8d^5e^2\left(-ex+d\right)}-\frac{\left(-dg+ef\right)^2}{24d^3e^3\left(ex+d\right)^3}-\frac{\left(-dg+ef\right)\left(dg+3ef\right)}{32d^4e^3\left(ex+d\right)^2} \\+\frac{d^2g^2-3e^2f^2}{16d^5e^3\left(ex+d\right)}+\frac{\left(-d^2g^2+2defg+5e^2f^2\right)\arctanh\left(\frac{ex}{d}\right)}{16d^6e^3}
$$

integrate((g\*x+f)^2/(e\*x+d)/(-e^2\*x^2+d^2)^3,x, algorithm="giac")

# Giac 1.9.0-11 via sagemath 9.6 output

$$
-\frac{\left(d^2g^2-2\,dfg e-5\,f^2e^2\right) e^{\left(-3\right)} \log \left(|xe+d|\right)}{32\,d^6}+\frac{\left(d^2g^2-2\,dfg e-5\,f^2e^2\right) e^{\left(-3\right)} \log \left(|xe-d|\right)}{32\,d^6} \\+\frac{\left(4\,d^7g^2+16\,d^6fg e-8\,d^5f^2e^2+3\left(d^3g^2e^4-2\,d^2fg e^5-5\,df^2e^6\right) x^4+3\left(d^4g^2e^3-2\,d^3fg e^4-5\,d^2f^2e^5\right) x^3-5\left(d^5g^2e^4-2\,d^2fg e^5-5\,df^2e^6\right) x^2+3\left(d^4g^2e^3-2\,d^3fg e^4-5\,d^2f^2e^5\right) x^3-5\left(d^5g^2e^4-2\,d^2f^2e^5-2\,d^2f^2e^5\right) x^2+3\left(d^4g^2e^3-2\,d^3fg e^4-5\,d^2f^2e^5\right) x^3-5\left(d^5g^2e^4-2\,d^2f^2e^5-2\,d^2f^2e^5\right) x^4+3\left(d^4g^2e^3-2\,d^3fg e^4-5\,d^2f^2e^5\right) x^3-5\left(d^5g^2e^4-2\,d^2f^2e^5-2\,d^2f^2e^5\right) x^2+3\left(d^4g^2e^3-2\,d^2f^2e^4-2\,d^2f^2e^5\right) x^4+3\left(d^4g^2e^3-2\,d^3fg^2e^4-5\,d^2f^2e^5\right) x^3-5\left(d^5g^2e^4-2\,d^2f^2e^5-2\,d^2f^2e^5\right) x^4+3\left(d^4g^2e^3-2\,d^3fg^2e^4-5\,d^2f^2e^5\right) x^3-5\left(d^5g^2e^4-2\,d^2f^2e^5-2\,d^2f^2e^
$$

Giac 1.7.0 via sagemath 9.3 output

### Exception raised: NotImplementedError

#### **16.111 Problem number 578**

$$
\int \frac{(f+gx)^2}{(d+ex)^2 (d^2-e^2x^2)^3} \, dx
$$

Optimal antiderivative

$$
\frac{\left(dg+ef\right)^2}{64d^5e^3\left(-ex+d\right)^2}+\frac{\left(dg+ef\right)\left(dg+5ef\right)}{64d^6e^3\left(-ex+d\right)}-\frac{\left(-dg+ef\right)^2}{32d^3e^3\left(ex+d\right)^4}-\frac{\left(-dg+ef\right)\left(dg+3ef\right)}{48d^4e^3\left(ex+d\right)^3} \\+\frac{d^2g^2-3e^2f^2}{32d^5e^3\left(ex+d\right)^2}+\frac{d^2g^2-2defg-5e^2f^2}{32d^6e^3\left(ex+d\right)}+\frac{\left(-d^2g^2+10defg+15e^2f^2\right)\arctan\left(\frac{ex}{d}\right)}{64d^7e^3}
$$

command

 $integrate((gxxff)^2/(e*x+d)^2/(-e^2*x^2+d^2)^3,x, algorithm="giac")$ Giac 1.9.0-11 via sagemath 9.6 output

$$
\frac{\left(d^2g^2-10\,dfge-15\,f^2e^2\right)e^{(-3)}\log\left(\left|-\frac{2\,d}{xe+d}+1\right|\right)}{128\,d^7} \\\-\frac{\left(3\,d^2g^2+14\,dfge+11\,f^2e^2-\frac{8\left(d^3g^2e+4\,d^2fge^2+3\,df^2e^3\right)e^{(-1)}}{xe+d}\right)e^{(-3)}}{256\,d^7\left(\frac{2\,d}{xe+d}-1\right)^2} \\\+\frac{\left(\frac{3\,d^8g^2e^9}{xe+d}+\frac{3\,d^9g^2e^9}{(xe+d)^2}+\frac{2\,d^{10}g^2e^9}{(xe+d)^3}-\frac{3\,d^{11}g^2e^9}{(xe+d)^4}-\frac{6\,d^7fge^{10}}{xe+d}+\frac{4\,d^9fge^{10}}{(xe+d)^3}+\frac{6\,d^{10}fge^{10}}{(xe+d)^4}-\frac{15\,d^6f^2e^{11}}{xe+d}-\frac{9\,d^7f^2e^{11}}{(xe+d)^2}-\frac{6\,d^8f^2e^{11}}{(xe+d)^3}-\frac{3\,d^8f^2e^{11}}{(xe+d)^3}-\frac{3\,d^8f^2e^{10}}{(xe+d)^4}\right)}{96\,d^{12}}
$$

Giac 1.7.0 via sagemath 9.3 output

## **16.112 Problem number 618**

$$
\int \frac{\sqrt{x}}{\sqrt{1+x} \,\,(1+x^2)}\,dx
$$

Optimal antiderivative

$$
-\frac{\left(1-i\right)^{\frac{3}{2}}\operatorname{arctanh}\left(\frac{\sqrt{1-i}\ \sqrt{x}}{\sqrt{1+x}}\right)}{2}-\frac{\left(1+i\right)^{\frac{3}{2}}\operatorname{arctanh}\left(\frac{\sqrt{1+i}\ \sqrt{x}}{\sqrt{1+x}}\right)}{2}
$$

command

 $integrate(x^(1/2)/(x^2+1)/(1+x)^{(1/2)},x, algorithm="giac")$ Giac 1.9.0-11 via sagemath 9.6 output

$$
\frac{1}{4}\left(\sqrt{2\sqrt{2}+2}+\sqrt{2\sqrt{2}-2}\right)\arctan\left(\frac{2\left(\frac{1}{2}\right)^{\frac{3}{4}}\left(\left(\frac{1}{2}\right)^{\frac{1}{4}}\sqrt{\sqrt{2}+2}+2\sqrt{-\frac{1}{x+1}+1}\right)}{\sqrt{-\sqrt{2}+2}}\right)
$$
\n
$$
+\frac{1}{4}\left(\sqrt{2\sqrt{2}+2}+\sqrt{2\sqrt{2}-2}\right)\arctan\left(-\frac{2\left(\frac{1}{2}\right)^{\frac{3}{4}}\left(\left(\frac{1}{2}\right)^{\frac{1}{4}}\sqrt{\sqrt{2}+2}-2\sqrt{-\frac{1}{x+1}+1}\right)}{\sqrt{-\sqrt{2}+2}}\right)
$$
\n
$$
-\frac{1}{8}\left(\sqrt{2\sqrt{2}+2}-\sqrt{2\sqrt{2}-2}\right)\log\left(\left(\frac{1}{2}\right)^{\frac{1}{4}}\sqrt{\sqrt{2}+2}\sqrt{-\frac{1}{x+1}+1}+\sqrt{\frac{1}{2}}-\frac{1}{x+1}+1\right)
$$
\n
$$
+\frac{1}{8}\left(\sqrt{2\sqrt{2}+2}-\sqrt{2\sqrt{2}-2}\right)\log\left(-\left(\frac{1}{2}\right)^{\frac{1}{4}}\sqrt{\sqrt{2}+2}\sqrt{-\frac{1}{x+1}+1}+\sqrt{\frac{1}{2}}-\frac{1}{x+1}+1\right)
$$
\n
$$
-\frac{1}{4}\sqrt{2\sqrt{2}+2}\arctan\left(\frac{2\left(\frac{1}{2}\right)^{\frac{3}{4}}\left(\left(\frac{1}{2}\right)^{\frac{1}{4}}\sqrt{\sqrt{2}+2}+2\right)}{\sqrt{-\sqrt{2}+2}}\right)
$$
\n
$$
-\frac{1}{4}\sqrt{2\sqrt{2}+2}\arctan\left(-\frac{2\left(\frac{1}{2}\right)^{\frac{3}{4}}\left(\left(\frac{1}{2}\right)^{\frac{1}{4}}\sqrt{\sqrt{2}+2}-2\right)}{\sqrt{-\sqrt{2}+2}}\right)
$$
\n
$$
-\frac{1}{8}\sqrt{2\sqrt{2}-2}\log\left(\left(\frac{1}{2}\right)^{\frac{1}{4}}\sqrt{\sqrt{2}+2}+\sqrt{\frac{1}{2}}+1\right)
$$
\n<math display="</math>

Giac 1.7.0 via sagemath 9.3 output

Timed out

## 16.113 Problem number 657

$$
\int \frac{\sqrt{d+ex}~(f+gx)^3}{\sqrt{ade+(cd^2+ae^2)}x+cdex^2}~dx
$$

Optimal antiderivative

$$
-\frac{16(-aeg+cdf)^2 (2a e^2g - cd(-dg+3ef)) \sqrt{ade + (a e^2 + c d^2)x + c de x^2}}{35c^4d^4e\sqrt{ex + d}} \\ +\frac{12(-aeg+cdf) (gx+f)^2 \sqrt{ade + (a e^2 + c d^2)x + c de x^2}}{35c^2d^2\sqrt{ex + d}} \\ +\frac{2(gx+f)^3 \sqrt{ade + (a e^2 + c d^2)x + c de x^2}}{7cd\sqrt{ex + d}} \\ +\frac{16g(-aeg+cdf)^2 \sqrt{ex + d} \sqrt{ade + (a e^2 + c d^2)x + c de x^2}}{35c^3d^3e}
$$

command

integrate((g\*x+f)^3\*(e\*x+d)^(1/2)/(a\*d\*e+(a\*e^2+c\*d^2)\*x+c\*d\*e\*x^2)^(1/2),x, algorithm="giac" Giac 1.9.0-11 via sagemath  $9.6$  output

$$
\begin{aligned}&\t\t\t\t\t\t\frac{2 \left(c^3 d^3 f^3-3 \,a c^2 d^2 f^2 g e+3 \,a^2 c d f g^2 e^2-a^3 g^3 e^3\right)\sqrt{(xe+d) c d e-c d^2 e+a e^3} \,e^{(-1)}}{c^4 d^4}\\&+\frac{2 \left(5 \,\sqrt{-c d^2 e+a e^3} \,c^3 d^6 g^3-21 \,\sqrt{-c d^2 e+a e^3} \,c^3 d^5 f g^2 e+35 \,\sqrt{-c d^2 e+a e^3} \,c^3 d^4 f^2 g e^2+6 \,\sqrt{-c d^2 e+a e^3} \,a c^2 a^2 e^2\right)}{c^2 d^2 e^2 d^2 e^2 d^2 e^2} \\&+\frac{2 \left(35 \left((xe+d) c d e-c d^2 e+a e^3\right)^{\frac{3}{2}} c^2 d^2 f^2 g e^4-70 \left((xe+d) c d e-c d^2 e+a e^3\right)^{\frac{3}{2}} a c d f g^2 e^5+21 \left((xe+d) c d e-c d^2 e^2+4 c e^2\right)^{\frac{3}{2}}\right)}{c^2 d^2 e^2 d^2 e^2 d^2 e^2} \end{aligned}
$$

Giac 1.7.0 via sagemath 9.3 output

$$
\int \frac{\sqrt{ex+d}\left(gx+f\right)^3}{\sqrt{cdex^2+ade+(cd^2+ae^2)x}}\,dx
$$

## 16.114 Problem number 658

$$
\int \frac{\sqrt{d+ex}~(f+gx)^2}{\sqrt{ade+(cd^2+ae^2)}~x+cdex^2}~dx
$$

 $\textsc{Optimal}$  antiderivative

$$
-\frac{8 (-a e g + c d f) (2 a e^2 g - c d (-d g + 3 e f)) \sqrt{a d e + (a e^2 + c d^2) x + c d e x^2}}{15 c^3 d^3 e \sqrt{e x + d}}
$$
  
+
$$
\frac{2 (g x + f)^2 \sqrt{a d e + (a e^2 + c d^2) x + c d e x^2}}{5 c d \sqrt{e x + d}}
$$
  
+
$$
\frac{8 g (-a e g + c d f) \sqrt{e x + d} \sqrt{a d e + (a e^2 + c d^2) x + c d e x^2}}{15 c^2 d^2 e}
$$

 $\texttt{integrate}((g*x+f)^2*(e*x+d)^{(1/2)}(a*d*e+(a*e^2+c*d^2)*x+c*d*e*x^2)^{(1/2)},x, \texttt{ algorithm="giac"})$ Giac 1.9.0-11 via sagemath 9.6 output

$$
\begin{aligned}[t] &\frac{2 \left(c^2 d^2 f^2-2 \, acdfge+a^2 g^2 e^2\right) \sqrt{\left(x e+d\right) c d e-c d^2 e+a e^3} \, e^{(-1)}}{c^3 d^3}\\& -\frac{2 \left(3 \, \sqrt{-c d^2 e+a e^3} \, c^2 d^4 g^2-10 \, \sqrt{-c d^2 e+a e^3} \, c^2 d^3 fge+15 \, \sqrt{-c d^2 e+a e^3} \, c^2 d^2 f^2 e^2+4 \, \sqrt{-c d^2 e+a e^3} \, ac d^2 g^2\right)^{}}{15 \, c^3 d^3}\\& +\frac{2 \left(10 \left((xe+d) c d e-c d^2 e+a e^3\right)^{\frac{3}{2}} c d fge^2-10 \left((xe+d) c d e-c d^2 e+a e^3\right)^{\frac{3}{2}} a g^2 e^3+3 \left((xe+d) c d e-c d^2 e+a e^3\right)^{\frac{1}{2}}-15 \, c^3 d^3\right)}{15 \, c^3 d^3} \end{aligned}
$$

Giac 1.7.0 via sagemath 9.3 output

$$
\int \frac{\sqrt{ex+d} (gx+f)^2}{\sqrt{cdex^2+ade+(cd^2+ae^2)x}} dx
$$

## **16.115 Problem number 659**

$$
\int \frac{\sqrt{d+ex^{'}}(f+gx)}{\sqrt{ade+(cd^{2}+ae^{2})x+cdex^{2}}} dx
$$

Optimal antiderivative

$$
-\frac{2 (2 a e^{2 } g-c d (-d g+3 e f))\sqrt{ad e+(a e^{2}+c d^{2})x+c d e x^{2}}}{3 c^{2} d^{2} e \sqrt{e x+d }} \\+\frac{2 g \sqrt{e x+d}\sqrt{ad e+(a e^{2}+c d^{2})x+c d e x^{2}}}{3 c d e}
$$

command

 $\verb|integrate((g*x+f)*(e*x+d)^{(1/2)/(a*d*e+(a*e^2+c*d^2)*x+c*d*e*x^2)^{(1/2)},x, \text{ algorithm="giac")}$ Giac 1.9.0-11 via sagemath 9.6 output

$$
\frac{2 \left((xe+d) c d e-c d^2 e+a e^3\right)^{\frac{3}{2}} g e^{(-3)}}{3 \, c^2 d^2}+\frac{2 \, \sqrt{(xe+d) c d e-c d^2 e+a e^3} \, (cd f-a g e) e^{(-1)}}{c^2 d^2 } \\+\frac{2 \left(\sqrt{-c d^2 e+a e^3} \, c d^2 g-3 \, \sqrt{-c d^2 e+a e^3} \, c d f e+2 \, \sqrt{-c d^2 e+a e^3} \, a g e^2\right) e^{(-2)}}{3 \, c^2 d^2}
$$

Giac 1.7.0 via sagemath 9.3 output

$$
\int \frac{\sqrt{ex+d}(gx+f)}{\sqrt{cdex^2+ade+(cd^2+ae^2)x}} dx
$$

2 *g*

$$
\int \frac{\sqrt{d+ex}}{\sqrt{ade+(cd^2+ae^2)x+cdex^2}} dx
$$

Optimal antiderivative

$$
\frac{2\sqrt{ade + (a e^2 + c d^2) x + c de x^2}}{cd \sqrt{ex + d}}
$$

command

 $\verb|integrate((e*x+d)^(1/2)/(a*d*e+(a*e^2+c*d^2)*x+c*d*e*x^2)^(1/2),x, \text{ algorithm="giac")}$ Giac 1.9.0-11 via sagemath 9.6 output

$$
\frac{2\,\sqrt{(xe+d) cde - cd^2 e + ae^3}\,e^{(-1)}}{cd} - \frac{2\,\sqrt{-c d^2 e + ae^3}\,e^{(-1)}}{cd}
$$

Giac 1.7.0 via sagemath 9.3 output

$$
\int \frac{\sqrt{ex+d}}{\sqrt{cdeg^{2}+ade+(cd^{2}+ae^{2})x}} dx
$$

### **16.117 Problem number 661**

$$
\int \frac{\sqrt{d+ex}}{(f+gx)\sqrt{ade+(cd^2+ae^2)x+cdex^2}} dx
$$

Optimal antiderivative

$$
\frac{2\arctan\left(\frac{\sqrt{g}\ \sqrt{ade + (a\,e^{2} + c\,d^{2})\,x + cde\,x^{2}}}{\sqrt{-aeg + cdf}\,\sqrt{ex + d}}\right)}{\sqrt{g}\,\sqrt{-aeg + cdf}}
$$

command

 $\texttt{integrate}((e*x+d)^{(1/2)/(g*x+f)/(a*d*e+(a*e^2+c*d^2)*x+c*d*e*x^2)^{(1/2)},x, \text{ algorithm="giac")}$ Giac 1.9.0-11 via sagemath 9.6 output

$$
\frac{2\; \arctan\left(\frac{\sqrt{(xe+d) cde - cd^2 e + ae^3\;_{{ge}(-1)}}}{\sqrt{cdfg - ag^2 e}}\right)}{\sqrt{cdfg - ag^2 e}} - \frac{2\; \arctan\left(\frac{\sqrt{-cd^2 e + ae^3\;_{{ge}(-1)}}}{\sqrt{cdfg - ag^2 e}}\right)}{\sqrt{cdfg - ag^2 e}}
$$

Giac 1.7.0 via sagemath 9.3 output

$$
\int \frac{\sqrt{ex+d}}{\sqrt{cdex^2 + ade + (cd^2 + ae^2)x} (gx + f)} dx
$$

## 16.118 Problem number 665

$$
\int \frac{(d+ex)^{3/2}(f+gx)^3}{(ade+(cd^2+ae^2)x+cdex^2)^{3/2}} dx
$$

Optimal antiderivative

$$
-\frac{2(gx+f)^{3}\sqrt{ex+d}}{cd\sqrt{ade+(a e^{2}+c d^{2})x+c d e x^{2}}}\-\frac{16g(-a e g+cd f)(2 a e^{2} g-c d (-d g+3 e f))\sqrt{ade+(a e^{2}+c d^{2})x+c d e x^{2}}}{5c^{4}d^{4}e\sqrt{ex+d}} \\+\frac{12g(gx+f)^{2}\sqrt{ade+(a e^{2}+c d^{2})x+c d e x^{2}}}{5c^{2}d^{2}\sqrt{ex+d}} \\+\frac{16g^{2}(-a e g+cd f)\sqrt{ex+d}\sqrt{ade+(a e^{2}+c d^{2})x+c d e x^{2}}}{5c^{3}d^{3}e}
$$

command

 $\verb|integrate((e*x+d)^(3/2)*(g*x+f)^3/(a*d*e+(a*e^2+c*d^2)*x+c*d*e*x^2)^(3/2),x, \text{ algorithm="giac"}$ Giac 1.9.0-11 via sagemath 9.6 output

$$
\begin{aligned}[t] &\frac{2 \left(c^3 d^6 g^3-5 \, c^3 d^5 f g^2 e+15 \, c^3 d^4 f^2 g e^2+2 \, ac^2 d^4 g^3 e^2+5 \, c^3 d^3 f^3 e^3-20 \, ac^2 d^3 f g^2 e^3-30 \, ac^2 d^2 f^2 g e^4+8 \, a^2 c d^2 g^3 e^4\right. \\&\left.-\frac{2 \left(c^3 d^3 f^3 e-3 \, ac^2 d^2 f^2 g e^2+3 \, a^2 c d f g^2 e^3-a^3 g^3 e^4\right)}{\sqrt{(xe+d) c d e-c d^2 e+a e^3} \, c^4 d^4}\right. \\&\left. \left. -\frac{2 \left(15 \, \sqrt{(xe+d) c d e-c d^2 e+a e^3} \, c^4 d^4\right)^2\right. \\&\left. +\frac{2 \left(15 \, \sqrt{(xe+d) c d e-c d^2 e+a e^3} \, c^{18} d^{18} f^2 g e^{24}-30 \, \sqrt{(xe+d) c d e-c d^2 e+a e^3} \, ac^{17} d^{17} f g^2 e^{25}+5 \left((xe+d) c d e^2+4 \right)^2\right)\right] \right] \end{aligned}
$$

Giac $1.7.0$  via sagemath  $9.3$  output

Exception raised: TypeError

## 16.119 Problem number 666

$$
\int \frac{(d+ex)^{3/2}(f+gx)^2}{(ade+(cd^2+ae^2)x+cdex^2)^{3/2}} dx
$$

$$
-\frac{2(gx+f)^2\sqrt{ex+d}}{cd\sqrt{ade+(a e^2+ c d^2) x + c d e x^2}} \\-\frac{8g(2a e^2 g - c d (-dg+3ef))\sqrt{ade+(a e^2+c d^2) x + c d e x^2}}{3c^3 d^3 e\sqrt{ex+d}} \\+\frac{8g^2\sqrt{ex+d}\sqrt{ade+(a e^2+c d^2) x + c d e x^2}}{3c^2 d^2 e}
$$

integrate((e\*x+d)^(3/2)\*(g\*x+f)^2/(a\*d\*e+(a\*e^2+c\*d^2)\*x+c\*d\*e\*x^2)^(3/2),x, algorithm="giac" Giac 1.9.0-11 via sagemath 9.6 output

$$
\begin{aligned}&-\frac{2 \left(c^2 d^4 g^2-6 \, c^2 d^3 f g e-3 \, c^2 d^2 f^2 e^2+4 \, a c d^2 g^2 e^2+12 \, a c d f g e^3-8 \, a^2 g^2 e^4\right) e^{(-1)}}{3 \, \sqrt{-c d^2 e+a e^3} \, c^3 d^3} \\&-\frac{2 \left(c^2 d^2 f^2 e-2 \, a c d f g e^2+a^2 g^2 e^3\right)}{\sqrt{(x e+d) c d e-c d^2 e+a e^3} \, c^3 d^3} \\&+\frac{2 \left(6 \, \sqrt{(x e+d) c d e-c d^2 e+a e^3} \, c^7 d^7 f g e^8-6 \, \sqrt{(x e+d) c d e-c d^2 e+a e^3} \, a c^6 d^6 g^2 e^9+\left((x e+d) c d e-c d^2 e+a e^2\right)^2\right)}{3 \, c^9 d^9}\end{aligned}
$$

Giac 1.7.0 via sagemath 9.3 output

Exception raised: TypeError

## **16.120 Problem number 667**

$$
\int \frac{(d+ex)^{3/2}(f+gx)}{(ade+(cd^2+ae^2)x+cdex^2)^{3/2}} dx
$$

Optimal antiderivative

$$
-\frac{2 (-a e g + c d f) (e x + d)^{\frac{3}{2}}}{c d \left(-a\,e^2+c\,d^2\right)\sqrt{a d e+(a\,e^2+c\,d^2)\,x+c d e\,x^2}}\\-\frac{2 (2 a\,e^2 g-c d (d g+e f))\,\sqrt{a d e+(a\,e^2+c\,d^2)\,x+c d e\,x^2}}{c^2 d^2 \left(-a\,e^2+c\,d^2\right)\sqrt{e x+d}}
$$

command

 $\texttt{integrate}((e*x+d)^{(3/2)*(g*x+f)/(a*d*e+(a*e^2+c*d^2)*x+c*d*e*x^2)^{(3/2)},x, \text{ algorithm="giac")}$ Giac 1.9.0-11 via sagemath 9.6 output

$$
\frac{2\,\sqrt{(xe+d) cde-cd^2e+ae^3}\,ge^{(-1)}}{c^2d^2}+\frac{2\,\big(c d^2g+cdfe-2\,age^2\big)}{\sqrt{-c d^2e+ae^3}\,c^2d^2}-\frac{2\,\big(c dfe-age^2\big)}{\sqrt{(xe+d) cde-cd^2e+ae^3}\,c^2d^2}
$$

Giac 1.7.0 via sagemath 9.3 output

## **16.121 Problem number 668**

$$
\int \frac{(d+ex)^{3/2}}{(ade+(cd^2+ae^2)x+cdex^2)^{3/2}} dx
$$

Optimal antiderivative

$$
-\frac{2\sqrt{ex+d}}{cd\sqrt{ade+(a\,e^{2}+c\,d^{2})\,x+cde\,x^{2}}}
$$

command

 $integrate((e*x+d)^(3/2)/(a*d*e+(a*e^2+c*d^2)*x+c*d*e*x^2)^(3/2),x, algorithm="giac")$ Giac 1.9.0-11 via sagemath 9.6 output

$$
-\frac{2\,e}{\sqrt{(xe+d) cde - cd^2e + ae^3} \,cd} + \frac{2\,e}{\sqrt{-cd^2e + ae^3} \,cd}
$$

Giac 1.7.0 via sagemath 9.3 output

#### Exception raised: TypeError

# **16.122 Problem number 669**

$$
\int \frac{(d+ex)^{3/2}}{(f+gx)\left(ade+\left(cd^2+ae^2\right)x+cdex^2\right)^{3/2}} dx
$$

Optimal antiderivative

$$
\begin{array}{c}\n2\arctan\left(\frac{\sqrt{g}\;\sqrt{ade+(a\,e^{2}+c\,d^{2})\,x+cde\,x^{2}}}{\sqrt{-aeg+cdf}\;\sqrt{ex+d}}\right)\sqrt{g} \\ \n-\frac{(aeg+cdf)^{\frac{3}{2}}}{\left(-aeg+cdf\right)\sqrt{ade+(a\,e^{2}+c\,d^{2})\,x+cde\,x^{2}}} \n\end{array}
$$

command

 $integrate((e*x+d)^(3/2)/(g*x+f)/(a*d*e+(a*e^2+c*d^2)*x+c*d*e*x^2)^(3/2),x, algorithm="giac")$ Giac 1.9.0-11 via sagemath 9.6 output

$$
-2\left(\frac{g\arctan\left(\frac{\sqrt{(xe+d)cde-cd^{2}e+ae^{3}}\,ge^{(-1)}}{\sqrt{cdfg-ag^{2}e}}\right)e^{(-1)}}{\sqrt{cdfg-ag^{2}e}\left(cdf-age\right)}+\frac{1}{\sqrt{(xe+d)cde-cd^{2}e+ae^{3}}\left(cdf-age\right)}\right)e^{(-1)} \\+\frac{2\left(\sqrt{-cd^{2}e+ae^{3}}\,g\arctan\left(\frac{\sqrt{-cd^{2}e+ae^{3}}\,ge^{(-1)}}{\sqrt{cdfg-ag^{2}e}}\right)+\sqrt{cdfg-ag^{2}e}\,e\right)}{\sqrt{cdfg-ag^{2}e}\,\sqrt{-cd^{2}e+ae^{3}}\,cdf-\sqrt{cdfg-ag^{2}e}\,\sqrt{-cd^{2}e+ae^{3}}\,age}
$$

Giac 1.7.0 via sagemath 9.3 output

Exception raised: TypeError

## **16.123 Problem number 672**

$$
\int \frac{(d+ex)^{5/2}(f+gx)^3}{(ade+(cd^2+ae^2)x+cdex^2)^{5/2}} dx
$$

Optimal antiderivative

$$
-\frac{2 (ex+d)^{\frac{3}{2}} \left(g x + f\right)^3}{3 cd \left(ade + \left(a e^2 + c d^2\right) x + c de x^2\right)^{\frac{3}{2}}} - \frac{4 g (gx + f)^2 \sqrt{ex+d}}{c^2 d^2 \sqrt{ade + \left(a e^2 + c d^2\right) x + c de x^2}} \\-\frac{16 g^2 \left(2 a \, e^2 g - c d (- d g + 3 e f)\right) \sqrt{ade + \left(a e^2 + c d^2\right) x + c de x^2}}{3 c^4 d^4 e \sqrt{ex+d}} \\+\frac{16 g^3 \sqrt{ex+d} \; \sqrt{ade + \left(a e^2 + c d^2\right) x + c de x^2}}{3 c^3 d^3 e}
$$

command

 $\texttt{integrate}((e*x+d)^{(5/2)*(g*x+f)^{3}/(a*d*e+(a*e^2+c*d^2)*x+c*d*e*x^2)^{(5/2)},x, \text{ algorithm="giac")}$ Giac 1.9.0-11 via sagemath 9.6 output

$$
-\frac{2 \left(c^3 d^6 g^3-9 c^3 d^5 f g^2 e-9 c^3 d^4 f^2 g e^2+6 a c^2 d^4 g^3 e^2+c^3 d^3 f^3 e^3+36 a c^2 d^3 f g^2 e^3+6 a c^2 d^2 f^2 g e^4-24 a^2 c d^2 g^3 e^4-2 \right)}{3 \left(\sqrt{-c d^2 e+a e^3} \ c^5 d^6 e-\sqrt{-c d^2 e+a e^3} \ a c^4 d^4 e^3\right)}\\-\frac{2 \left(c^3 d^3 f^3 e^3-3 a c^2 d^2 f^2 g e^4+9 \left((x e+d) c d e-c d^2 e+a e^3\right) c^2 d^2 f^2 g e+3 a^2 c d f g^2 e^5-18 \left((x e+d) c d e-c d^2 e+a e^2\right) e^2+4 a c^2 d e^2+4 a c^2 e^2+4 a^2 c^2 e^2+4 a^2 c^2 e^2+
$$

Giac 1.7.0 via sagemath 9.3 output

## **16.124 Problem number 673**

$$
\int \frac{(d+ex)^{5/2}(f+gx)^2}{(ade+(cd^2+ae^2)x+cdex^2)^{5/2}} dx
$$

Optimal antiderivative

$$
-\frac{2 (ex+d)^{\frac{3}{2}} \left( gx+f \right)^2}{3 cd \left( ade + (a\,e^2+c\,d^2)\,x+cde\,x^2 \right)^{\frac{3}{2}}-\frac{8 g (-a e g + c d f) \left( ex+d \right)^{\frac{3}{2}}}{3 c^2 d^2 \left( -a\,e^2+c\,d^2 \right) \sqrt{ade+(a\,e^2+c\,d^2)\,x+cde\,x^2}}-\frac{8 g \left(2 a\,e^2 g-cd(d g+e f)\right) \sqrt{ade+(a\,e^2+c\,d^2)\,x+cde\,x^2}}{3 c^3 d^3 \left( -a\,e^2+c d^2 \right) \sqrt{ex+d}}
$$

command

 $\verb|integrate((e*x+d)^{6/2}*(g*x+f)^{2}/(a*d*e+(a*e^2+c*d^2)*x+c*d*e*x^2)^{6/2},x, \text{ algorithm="giac")}$ Giac 1.9.0-11 via sagemath 9.6 output

$$
\begin{aligned}&\frac{2 \left(3 c^2 d^4 g^2+6 c^2 d^3 f g e-c^2 d^2 f^2 e^2-12 \,a c d^2 g^2 e^2-4 \,a c d f g e^3+8 \,a^2 g^2 e^4\right)}{3 \left(\sqrt{-c d^2 e+a e^3 \,} c^4 d^5-\sqrt{-c d^2 e+a e^3 \,} a c^3 d^3 e^2\right)}\\&+\frac{2 \sqrt{(x e+d) c d e-c d^2 e+a e^3 \,} g^2 e^{(-1)}}{c^3 d^3}\\&-\frac{2 \left(c^2 d^2 f^2 e^3-2 \,a c d f g e^4+6 \left((x e+d) c d e-c d^2 e+a e^3\right) c d f g e+a^2 g^2 e^5-6 \left((x e+d) c d e-c d^2 e+a e^3\right) a g^2 e^2\right)}{3 \left((x e+d) c d e-c d^2 e+a e^3\right)^{\frac{3}{2}} c^3 d^3}\end{aligned}
$$

Giac 1.7.0 via sagemath 9.3 output

Exception raised: TypeError

## **16.125 Problem number 674**

$$
\int \frac{(d+ex)^{5/2}(f+gx)}{(ade+(cd^2+ae^2)x+cdex^2)^{5/2}} dx
$$

Optimal antiderivative

$$
-\frac{2(-a e g + c d f) (e x + d)^{\frac{5}{2}}}{3 c d \left(-a e^2 + c d^2\right) (a d e + (a e^2 + c d^2) x + c d e x^2)^{\frac{3}{2}}} \\+\frac{2 (2 a e^2 g + c d (-3 d g + e f)) \sqrt{e x + d}}{3 c^2 d^2 \left(-a e^2 + c d^2\right) \sqrt{a d e + (a e^2 + c d^2) x + c d e x^2}}
$$

command

 $integrate((e*x+d)^{(5/2)*(g*x+f)/(a*d*e+(a*e^2+c*d^2)*x+c*d*e*x^2)^{(5/2)},x, algorithm="giac")$ Giac 1.9.0-11 via sagemath 9.6 output

$$
\frac{2 \left(3 \, c d^2 g e-cdf e^2-2 \, a g e^3\right)}{3 \left(\sqrt{-c d^2 e+a e^3} \, c^3 d^4-\sqrt{-c d^2 e+a e^3} \, a c^2 d^2 e^2\right)} \\-\frac{2 \left(cdf e^3-a g e^4+3 \left((xe+d) cde-cd^2 e+ae^3\right) g e\right)}{3 \left((xe+d) cde-cd^2 e+ae^3\right)^{\frac{3}{2}} c^2 d^2}
$$

Giac 1.7.0 via sagemath 9.3 output

Exception raised: TypeError

## **16.126 Problem number 675**

$$
\int \frac{(d+ex)^{5/2}}{(ade+(cd^2+ae^2)x+cdex^2)^{5/2}} dx
$$

Optimal antiderivative

$$
-\frac{2 (ex+d)^{\frac{3}{2}}}{3 cd\left(ade+\left(a\,e^{2}+c\,d^{2}\right) x+cde\,x^{2}\right)^{\frac{3}{2}}}
$$

command

 $\verb|integrate((e*x+d)^*(5/2)/(a*d*e+(a*e^2+c*d^2)*x+c*d*e*x^2)^*(5/2),x, \text{ algorithm="giac")}$ Giac 1.9.0-11 via sagemath 9.6 output

$$
-\frac{2\,{e}^{2}}{3\left(\sqrt{-c{d}^{2}e+a{e}^{3}}\,{c}^{2}{d}^{3}-\sqrt{-c{d}^{2}e+a{e}^{3}}\,ac{d}e^{2}\right)}-\frac{2\,{e}^{3}}{3\left((xe+d) c d e-c{d}^{2}e+a{e}^{3}\right)^{\frac{3}{2}}c d}
$$

Giac 1.7.0 via sagemath 9.3 output

Exception raised: TypeError

## **16.127 Problem number 676**

$$
\int \frac{(d+ex)^{5/2}}{(f+gx)\, (ade+(cd^2+ae^2)\, x + cdex^2)^{5/2}}\, dx
$$

# Optimal antiderivative

$$
-\frac{2 (e x + d)^{\frac{3}{2}}}{3 \left(-a e g + c d f\right) \left(a d e + \left(a e^2 + c d^2\right) x + c d e \,x^2\right)^{\frac{3}{2}}}\,\,2 g^{\frac{3}{2}}\arctan\left(\frac{\sqrt{g}\,\sqrt{a d e + \left(a e^2 + c \,d^2\right) x + c d e \,x^2}}{\sqrt{-a e g + c d f}\,\sqrt{e x + d}}\right.\\\left.+\left.\frac{2 g \sqrt{e x + d}}{\left(-a e g + c d f\right)^2\,\sqrt{a d e + \left(a e^2 + c \,d^2\right) x + c d e \,x^2}}\right.\right.
$$

command

 $\verb|integrate((e*x+d)^(5/2)/(g*x+f)/(a*d*e+(a*e^2+c*d^2)*x+c*d*e*x^2)^(5/2),x, \text{ algorithm="giac")}$ Giac $1.9.0\mbox{-}11$  via sagemath  $9.6$  output

$$
\frac{2}{3}\left(\frac{3\,g^2\arctan\left(\frac{\sqrt{(xe+d)cde-cd^2e+ae^3\,g e^{(-1)}}{\sqrt{cdfg-ag^2e}}\right)e^{(-1)}}{(c^2d^2f^2e-2\,acdfge^2+a^2g^2e^3)\sqrt{cdfg-ag^2e}}-\frac{cdfe^2-age^3-3\left((xe+d)cde-cd^2e+ae^3\right)g}{(c^2d^2f^2e-2\,acdfge^2+a^2g^2e^3)((xe+d)cde-cd^2e+e^2+e^2)}\right)}{2\left(3\sqrt{-cd^2e+ae^3}\,cd^2g^2\arctan\left(\frac{\sqrt{-cd^2e+ae^3}\,g e^{(-1)}}{\sqrt{cdfg-ag^2e}}\right)-3\sqrt{-cd^2e+ae^3}}\right)}-\frac{2\left(3\sqrt{-cd^2e+ae^3}\,cd^2g^2\arctan\left(\frac{\sqrt{-cd^2e+ae^3}\,g e^{(-1)}}{\sqrt{cdfg-ag^2e}}\right)-3\sqrt{-cd^2e+ae^3}\right)}{3\left(\sqrt{cdfg-ag^2e}\,\sqrt{-cd^2e+ae^3}\,c^3d^4f^2-2\sqrt{cdfg-ag^2e}\,\sqrt{-cd^2e+ae^3}\,ac^2d^3fge-\sqrt{cdfg-ag^2e}\,\sqrt{-cd^2e+ae^2}\right)}
$$

Giac $1.7.0$  via sagemath  $9.3$  output

Exception raised: TypeError

## 16.128 Problem number 679

$$
\int \frac{(f+gx)^4\sqrt{ade+(cd^2+ae^2)x+cdex^2}}{\sqrt{d+ex}} dx
$$

Optimal antiderivative

$$
-\frac{128(-aeg+cdf)^3 (2a e^2g-cd(-3dg+5ef)) (ade+(a e^2+c d^2) x +cde x^2)^{\frac{3}{2}}}{3465c^5d^5e (ex+d)^{\frac{3}{2}}} \\+\frac{32(-aeg+cdf)^2 (gx+f)^2 (ade+(a e^2+c d^2) x +cde x^2)^{\frac{3}{2}}}{231c^3d^3(ex+d)^{\frac{3}{2}}} \\+\frac{16(-aeg+cdf) (gx+f)^3 (ade+(a e^2+c d^2) x +cde x^2)^{\frac{3}{2}}}{99c^2d^2(ex+d)^{\frac{3}{2}}} \\+\frac{2(gx+f)^4 (ade+(a e^2+c d^2) x +cde x^2)^{\frac{3}{2}}}{11cd (ex+d)^{\frac{3}{2}}} \\+\frac{128g(-aeg+cdf)^3 (ade+(a e^2+c d^2) x +cde x^2)^{\frac{3}{2}}}{1155c^4d^4e\sqrt{ex+d}}
$$

command

 $integrate((g*x+f)^4*(a*d*e+(a*e^2+c*d^2)*x+c*d*e*x^2)^(1/2)/(e*x+d)^(1/2),x, algorithm="giac")$ Giac 1.9.0-11 via sagemath 9.6 output

### output too large to display

Giac 1.7.0 via sagemath 9.3 output

$$
\int \frac{\sqrt{c}dx^2 + ade + (cd^2 + ae^2)x}{\sqrt{ex + d}} \, dx
$$

## **16.129 Problem number 680**

$$
\int \frac{(f+gx)^3\sqrt{ade+(cd^2+ae^2)x+cdex^2}}{\sqrt{d+ex}} dx
$$

$$
-\frac{16(-aeg+cdf)^2 (2a e^2g - cd(-3dg+5ef)) (ade + (a e^2 + c d^2) x + c de x^2)^{\frac{3}{2}}}{315c^4d^4e (ex+d)^{\frac{3}{2}}} \\ +\frac{4(-aeg+cdf) (gx+f)^2 (ade + (a e^2 + c d^2) x + c de x^2)^{\frac{3}{2}}}{21c^2d^2 (ex+d)^{\frac{3}{2}}} \\ +\frac{2(gx+f)^3 (ade + (a e^2 + c d^2) x + c de x^2)^{\frac{3}{2}}}{9cd (ex+d)^{\frac{3}{2}}} \\ +\frac{16g(-aeg+cdf)^2 (ade + (a e^2 + c d^2) x + c de x^2)^{\frac{3}{2}}}{105c^3d^3e\sqrt{ex+d}}
$$

 $integerate((g*x+f)^3*(a*d*e+(a*e^2+c*d^2)*x+c*d*e*x^2)^(1/2)/(e*x+d)^(1/2),x, algorithm="giac"$ Giac 1.9.0-11 via sagemath 9.6 output

$$
\frac{2}{315}\left(105\,f^3\left(\frac{\left((xe+d) cde - c d^2 e + a e^3\right)^{\frac{3}{2}} e^{(-1)}}{c d} + \frac{\sqrt{-c d^2 e + a e^3 c d^2 - \sqrt{-c d^2 e + a e^3 a e^2}}}{c d}\right)e^{(-1)} + 9\,fg^2\right)\left(\frac{\left(15\,f^2\right)^{\frac{1}{2}}}{c d} + \frac{\left(\sqrt{-c d^2 e + a e^3 c d^2 - \sqrt{-c d^2 e + a e^3 a e^2}}\right)}{c d}\right)e^{(-1)}\right)
$$

Giac 1.7.0 via sagemath 9.3 output

$$
\int \frac{\sqrt{c}dx^2 + ade + (cd^2 + ae^2)x}{\sqrt{ex + d}} \, dx
$$

## 16.130 Problem number 681

$$
\int \frac{(f+gx)^2\sqrt{ade+(cd^2+ae^2)x+cdex^2}}{\sqrt{d+ex}} dx
$$

 $\underline{\text{Optimal antiderivative}}$ 

$$
-\frac{8 (-a e g + c d f) \left(2 a e^2 g - c d (-3 d g + 5 e f)\right) \left(a d e + \left(a e^2 + c d^2\right) x + c d e x^2\right)^{\frac{3}{2}}}{105 c^3 d^3 e \left(ex+d\right)^{\frac{3}{2}}} \\+\frac{2 (g x + f)^2 \left(a d e + \left(a e^2 + c d^2\right) x + c d e x^2\right)^{\frac{3}{2}}}{7 c d \left(ex+d\right)^{\frac{3}{2}}} \\+\frac{8 g (-a e g + c d f) \left(a d e + \left(a e^2 + c d^2\right) x + c d e x^2\right)^{\frac{3}{2}}}{35 c^2 d^2 e \sqrt{ex+d}}
$$

command

 $integrate((g*x+f)^2*(a*d*e+(a*e^2+c*d^2)*x+c*d*e*x^2)^(1/2)/(e*x+d)^(1/2),x, algorithm="giac"$ Giac 1.9.0-11 via sagemath 9.6 output

$$
\frac{2}{105}\left(35 f^2 \Bigg(\frac{((xe+d) cde-cd^2 e +ae^3)^{\frac{3}{2}} e^{(-1)}}{c d} + \frac{\sqrt{-c d^2 e +ae^3} \cdot c d^2 - \sqrt{-c d^2 e +ae^3} \cdot ae^2}{c d}\Bigg) e^{(-1)} + g^2 \Bigg(\frac{\left(15 \sqrt{-c d^2 e +ae^3} \cdot c d\right)^{\frac{3}{2}}}{c d} + \frac{\left(15 \sqrt{-c d^2 e +ae^3} \cdot a e^2\right)}{c d}\Bigg) e^{(-1)}\Bigg)
$$

Giac 1.7.0 via sagemath 9.3 output

$$
\int \frac{\sqrt{c}dx^2 + ade + (cd^2 + ae^2)x}{\sqrt{ex + d}} \, dx
$$

 $\ddot{\mathbf{z}}$ 

## **16.131 Problem number 682**

$$
\int \frac{(f+gx)\sqrt{ade + (cd^2 + ae^2)x + cdex^2}}{\sqrt{d+ex}} dx
$$

Optimal antiderivative

$$
-\frac{2 \big( 2 a \, e^{2}g-cd(-3 d g+5 e f) \big) \left( a d e+\left( a \, e^{2}+c \, d^{2} \right) x+c d e \, x^{2} \right)^{\frac{3}{2}}}{15 c^{2}d^{2}e \left( e x+d \right)^{\frac{3}{2}}}+\frac{2 g \big( a d e+\left( a \, e^{2}+c \, d^{2} \right) x+c d e \, x^{2} \big)^{\frac{3}{2}}}{5 c d e \sqrt{e x+d}}
$$

command

 $integrate((g*x+f)*(a*d*e+(a*e^2+c*d^2)*x+c*d*e*x^2)^(1/2)/(e*x+d)^(1/2),x, algorithm="giac")$ Giac 1.9.0-11 via sagemath 9.6 output

$$
\frac{2}{15}\left(5\,f\left(\frac{\left((xe+d)cde-cd^2e+ae^3\right)^{\frac{3}{2}}e^{(-1)}}{cd}+\frac{\sqrt{-cd^2e+ae^3}cd^2-\sqrt{-cd^2e+ae^3}ae^2}{cd}\right)e^{(-1)}-g\left(\frac{5\left((xe+d) \pm \sqrt{-cd^2e+ae^3}cd^2\right)}{cd}+g^{(-1)}-g^{(-1)}-g^{(-1
$$

Giac 1.7.0 via sagemath 9.3 output

$$
\int \frac{\sqrt{c} dx^2 + ade + (cd^2 + ae^2)x}{\sqrt{ex + d}} \, dx
$$

### **16.132 Problem number 683**

$$
\int \frac{\sqrt{ade + (cd^2 + ae^2)}x + cdex^2}{\sqrt{d + ex}} dx
$$

Optimal antiderivative

$$
\frac{2\big(ade + \big(a\,e^{2} + c\,d^{2}\big)\,x + cde\,x^{2}\big)^{\frac{3}{2}}}{3cd\, (ex+d)^{\frac{3}{2}}}
$$

command

 $integerate((a*d*e+(a*e^2+c*d^2)*x+c*d*e*x^2)^(1/2)/(e*x+d)^(1/2),x, algorithm="giac")$ Giac 1.9.0-11 via sagemath 9.6 output

$$
\frac{2}{3}\left(\frac{((xe+d)cde-cd^2e+ae^3)^{\frac{3}{2}}e^{(-1)}}{cd}+\frac{\sqrt{-cd^2e+ae^3}~cd^2-\sqrt{-cd^2e+ae^3}~ae^2}{cd}\right)e^{(-2)}
$$

Giac 1.7.0 via sagemath 9.3 output

$$
\int \frac{\sqrt{c} \, dx^2 + a \, d e + (c \, d^2 + a e^2) x}{\sqrt{e x + d}} \, dx
$$

## **16.133 Problem number 689**

$$
\int \frac{(f+gx)^4 \left(ade + \left(cd^2 + ae^2\right)x + cdex^2\right)^{3/2}}{(d+ex)^{3/2}} \, dx
$$

Optimal antiderivative

$$
-\frac{128(-aeg+cdf)^3 (2a e^2g-cd(-5dg+7ef)) (ade+(a e^2+cd^2) x + cde x^2)^{\frac{5}{2}}}{15015c^5d^5e (ex+d)^{\frac{5}{2}}} \\+\frac{128g(-aeg+cdf)^3 (ade+(a e^2+cd^2) x +cde x^2)^{\frac{5}{2}}}{3003c^4d^4e (ex+d)^{\frac{3}{2}}} \\+\frac{32(-aeg+cdf)^2(gx+f)^2 (ade+(a e^2+cd^2) x +cde x^2)^{\frac{5}{2}}}{429c^3d^3(ex+d)^{\frac{5}{2}}} \\+\frac{16(-aeg+cdf)(gx+f)^3 (ade+(a e^2+cd^2) x +cde x^2)^{\frac{5}{2}}}{143c^2d^2(ex+d)^{\frac{5}{2}}} \\+\frac{2(gx+f)^4 (ade+(a e^2+cd^2) x +cde x^2)^{\frac{5}{2}}}{13cd(ex+d)^{\frac{5}{2}}}
$$

command

 $\texttt{integrate}((g*x+f)^4*(a*d*e+(a*e^2+c*d^2)*x+c*d*e*x^2)^*(3/2)/(e*x+d)^*(3/2),x, \text{ algorithm="giac"})$ Giac 1.9.0-11 via sagemath 9.6 output

output too large to display

Giac 1.7.0 via sagemath 9.3 output

$$
\int \frac{(c d e x^2 + a d e + (c d^2 + a e^2) x)^{\frac{3}{2}} (g x + f)^4}{\left( e x + d \right)^{\frac{3}{2}}} dx
$$

# **16.134 Problem number 690**

$$
\int \frac{(f+gx)^3 \left(ade + \left(cd^2 + ae^2\right)x + cdex^2\right)^{3/2}}{(d+ex)^{3/2}} dx
$$

### Optimal antiderivative

$$
-\frac{16(-aeg+cdf)^2 (2a e^2g - cd(-5dg +7ef)) (ade + (a e^2 + c d^2) x + cde x^2)^{\frac{5}{2}}}{1155c^4d^4e (ex + d)^{\frac{5}{2}}} \\+\frac{16g(-aeg+cdf)^2 (ade + (a e^2 + c d^2) x + cde x^2)^{\frac{5}{2}}}{231c^3d^3e (ex + d)^{\frac{3}{2}}} \\+\frac{4(-aeg+cdf) (gx+f)^2 (ade + (a e^2 + c d^2) x + cde x^2)^{\frac{5}{2}}}{33c^2d^2(ex + d)^{\frac{5}{2}}} \\+\frac{2(gx+f)^3 (ade + (a e^2 + c d^2) x + cde x^2)^{\frac{5}{2}}}{11cd (ex + d)^{\frac{5}{2}}}
$$

command

 $\texttt{integrate}((g*x+f)\hat{\;}3*(a*d*e+(a*e\hat{'}2+c*d\hat{'}2)*x+c*d*e*x\hat{'}2)\hat{\;}(3/2)/(e*x+d)\hat{\;}(3/2),x, \text{ algorithm="giac"})$ Giac 1.9.0-11 via sagemath 9.6 output

output too large to display

Giac 1.7.0 via sagemath 9.3 output

$$
\int \frac{(c d e x^2 + a d e + (c d^2 + a e^2) x)^{\frac{3}{2}} (g x + f)^3}{\left( e x + d \right)^{\frac{3}{2}}} \, dx
$$

# **16.135 Problem number 691**

$$
\int \frac{(f+gx)^2 (ade + (cd^2 + ae^2) x + cdex^2)^{3/2}}{(d+ex)^{3/2}} dx
$$

Optimal antiderivative

$$
\begin{aligned}[t]-\frac{8(-a e g+c d f)\left(2 a \, e^2 g-c d (-5 d g+7 e f)\right)\left(a d e+\left(a e^2+c d^2\right) x+c d e \, x^2\right)^{\frac{5}{2}}}{315 c^3 d^3 e\left(ex+d\right)^{\frac{5}{2}}}\\+\frac{8 g(-a e g+c d f)\left(a d e+\left(a e^2+c d^2\right) x+c d e \, x^2\right)^{\frac{5}{2}}}{63 c^2 d^2 e\left(ex+d\right)^{\frac{3}{2}}}\\+\frac{2 (g x+f)^2 \left(a d e+\left(a e^2+c d^2\right) x+c d e \, x^2\right)^{\frac{5}{2}}}{9 c d \left(ex+d\right)^{\frac{5}{2}}}\end{aligned}
$$

command

 $\texttt{integrate}((g*x+f)^2*(a*d*e+(a*e^2+c*d^2)*x+c*d*e*x^2)^*(3/2)/(e*x+d)^*(3/2),x, \texttt{ algorithm="giac"})$
#### output too large to display

Giac 1.7.0 via sagemath 9.3 output

$$
\int \frac{(c d e x^2 + a d e + (c d^2 + a e^2) x)^{\frac{3}{2}} (g x + f)^2}{(e x + d)^{\frac{3}{2}}} \, dx
$$

# 16.136 Problem number 692

$$
\int \frac{(f+gx)\left(ade+\left(cd^2+ae^2\right)x+cdex^2\right)^{3/2}}{(d+ex)^{3/2}}\,dx
$$

Optimal antiderivative

$$
-\frac{2 \big( 2 a \, e^{2}g-cd(-5 d g+7 e f) \big) \left( a d e+\left( a \, e^{2}+c \, d^{2} \right) x+c d e \, x^{2} \right)^{\frac{5}{2}}}{35 c^{2}d^{2}e \left( e x+d\right)^{\frac{5}{2}}}+\frac{2 g \big( a d e+\left( a \, e^{2}+c \, d^{2} \right) x+c d e \, x^{2} \big)^{\frac{5}{2}}}{7 c d e \left( e x+d\right)^{\frac{3}{2}}}
$$

command

 $integrate((g*x+f)*(a*d*e+(a*e^2+c*d^2)*x+c*d*e*x^2)^(3/2)/(e*x+d)^(3/2),x, algorithm="giac")$ Giac 1.9.0-11 via sagemath 9.6 output

$$
\frac{2}{105}\left(c d g \left(\frac{\left(15 \sqrt{-c d ^2 e+a e ^3 } \ c ^3 d ^6-3 \sqrt{-c d ^2 e+a e ^3 } \ ac ^2 d ^4 e ^2-4 \sqrt{-c d ^2 e+a e ^3 } \ a ^2 c d ^2 e ^4-8 \sqrt{-c d ^2 e+a e ^3 } \ a ^3 e ^4-2 \sqrt{-c d ^2 e+a e ^3 } \ a ^3 e ^4-2 \sqrt{-c d
$$

Giac 1.7.0 via sagemath 9.3 output

Timed out

### 16.137 Problem number 693

$$
\int \frac{(ade + (cd^2 + ae^2) x + cdex^2)^{3/2}}{(d+ex)^{3/2}} dx
$$

$$
\frac{2\big(ade + \big(a\,e^{2} + c\,d^{2}\big)\,x + cde\,x^{2}\big)^{\frac{5}{2}}}{5cd\,(ex+d)^{\frac{5}{2}}}
$$

 $integrate((a*d*e+(a*e^2+c*d^2)*x+c*d*e*x^2)^(3/2)/(e*x+d)^(3/2),x, algorithm="giac")$ Giac 1.9.0-11 via sagemath 9.6 output

$$
-\frac{2}{15}\left(cd \Biggl( \frac{ \left(5 \left((xe+d) cde-cd^2 e+ae^3\right)^{\frac{3}{2}}ae^3-3 \left((xe+d) cde-cd^2 e+ae^3\right)^{\frac{5}{2}}\right) e^{(-2)}}{c^2 d^2}+\frac{3 \sqrt{-c d^2 e+ae^3} \ c^2 d^4-2 \sqrt{-c d^2 e^2+a^2 c^2 d^4}}{c^2 d^2} \right)\Biggr)
$$

Giac 1.7.0 via sagemath 9.3 output

$$
\int \frac{\left(cde^{2}+ade+\left(cd^{2}+ae^{2}\right)x\right)^{\frac{3}{2}}}{\left(ex+d\right)^{\frac{3}{2}}}dx
$$

### 16.138 Problem number 700

$$
\int \frac{(f+gx)^4 (ade + (cd^2 + ae^2) x + cdex^2)^{5/2}}{(d+ex)^{5/2}} dx
$$

Optimal antiderivative

$$
-\frac{128(-aeg+cdf)^3 (2a e^2g-cd(-7dg+9ef)) (ade+(a e^2+cd^2) x + cde x^2)^{\frac{7}{2}}}{45045c^5d^5e (ex+d)^{\frac{7}{2}}} \\+\frac{128g(-aeg+cdf)^3 (ade+(a e^2+cd^2) x + cde x^2)^{\frac{7}{2}}}{6435c^4d^4e (ex+d)^{\frac{5}{2}}} \\+\frac{32(-aeg+cdf)^2(gx+f)^2 (ade+(a e^2+cd^2) x + cde x^2)^{\frac{7}{2}}}{715c^3d^3(ex+d)^{\frac{7}{2}}} \\+\frac{16(-aeg+cdf)(gx+f)^3 (ade+(a e^2+cd^2) x + cde x^2)^{\frac{7}{2}}}{195c^2d^2(ex+d)^{\frac{7}{2}}} \\+\frac{2(gx+f)^4 (ade+(a e^2+cd^2) x + cde x^2)^{\frac{7}{2}}}{15cd(ex+d)^{\frac{7}{2}}}
$$

command

integrate((g\*x+f)^4\*(a\*d\*e+(a\*e^2+c\*d^2)\*x+c\*d\*e\*x^2)^(5/2)/(e\*x+d)^(5/2),x, algorithm="giac" Giac 1.9.0-11 via sagemath 9.6 output

output too large to display

Giac 1.7.0 via sagemath 9.3 output

Exception raised: TypeError

# **16.139 Problem number 701**

$$
\int \frac{(f+gx)^3 \left(ade + \left(cd^2 + ae^2\right) x + cdex^2\right)^{5/2}}{(d+ex)^{5/2}} \, dx
$$

Optimal antiderivative

$$
-\frac{16(-aeg+cdf)^2 (2a e^2g - cd(-7dg+9ef)) (ade + (a e^2 + c d^2) x + cde x^2)^{\frac{7}{2}}}{3003c^4d^4e (ex+d)^{\frac{7}{2}}} \\ +\frac{16g(-aeg+cdf)^2 (ade + (a e^2 + c d^2) x + cde x^2)^{\frac{7}{2}}}{429c^3d^3e (ex+d)^{\frac{5}{2}}} \\ +\frac{12(-aeg+cdf) (gx+f)^2 (ade + (a e^2 + c d^2) x + cde x^2)^{\frac{7}{2}}}{143c^2d^2 (ex+d)^{\frac{7}{2}}} \\ +\frac{2(gx+f)^3 (ade+ (a e^2 + c d^2) x + cde x^2)^{\frac{7}{2}}}{13cd (ex+d)^{\frac{7}{2}}}
$$

command

 $integrate((g*x+f)^3*(a*d*e+(a*e^2+c*d^2)*x+c*d*e*x^2)^{(5/2)}/(e*x+d)^{(5/2)},x, algorithm="giac")$ Giac 1.9.0-11 via sagemath 9.6 output

### output too large to display

Giac 1.7.0 via sagemath 9.3 output

Exception raised: TypeError

# **16.140 Problem number 702**

$$
\int \frac{(f+gx)^2 \left(ade + \left(cd^2 + ae^2\right)x + cdex^2\right)^{5/2}}{(d+ex)^{5/2}} \, dx
$$

$$
-\frac{8 (-a e g + c d f) \left(2 a \, e^2 g - c d (-7 d g + 9 e f)\right) \left(ade + \left(a \, e^2 + c \, d^2\right) x + c d e \, x^2\right)^{\frac{7}{2}}}{693 c^3 d^3 e \left(ex+d\right)^{\frac{7}{2}}} \\+\frac{8 g (-a e g + c d f) \left(a d e + \left(a \, e^2 + c \, d^2\right) x + c d e \, x^2\right)^{\frac{7}{2}}}{99 c^2 d^2 e \left(ex+d\right)^{\frac{5}{2}}} \\+\frac{2 (g x + f)^2 \left(ade + \left(a \, e^2 + c \, d^2\right) x + c d e \, x^2\right)^{\frac{7}{2}}}{11 c d \left(ex+d\right)^{\frac{7}{2}}}
$$

integrate((g\*x+f)^2\*(a\*d\*e+(a\*e^2+c\*d^2)\*x+c\*d\*e\*x^2)^(5/2)/(e\*x+d)^(5/2),x, algorithm="giac" Giac 1.9.0-11 via sagemath 9.6 output

output too large to display

Giac 1.7.0 via sagemath 9.3 output

Exception raised: TypeError

### **16.141 Problem number 703**

$$
\int \frac{(f+gx)\left(ade + (cd^2 + ae^2\right)x + cdex^2\right)^{5/2}}{(d+ex)^{5/2}} dx
$$

Optimal antiderivative

$$
-\frac{2 \big(2 a \, e^{2}g-cd(-7 d g+9 e f)\big)\left(ade+\left(a \, e^{2}+c\,d^{2}\right) x+cde\, x^{2}\right)^{\frac{7}{2}}}{63 c^{2}d^{2}e\left(ex+d\right)^{\frac{7}{2}}}+\frac{2 g \big(ade+\left(a \, e^{2}+c\,d^{2}\right) x+cde\, x^{2}\big)^{\frac{7}{2}}}{9 c de\left(ex+d\right)^{\frac{5}{2}}}
$$

command

 $integrate((g*x+f)*(a*d*e+(a*e^2+c*d^2)*x+c*d*e*x^2)^{(5/2)/(e*x+d)^{(5/2)},x, algorithm="giac")$ Giac 1.9.0-11 via sagemath 9.6 output

output too large to display

Giac 1.7.0 via sagemath 9.3 output

Exception raised: TypeError

# **16.142 Problem number 704**

$$
\int \frac{(ade + (cd^2 + ae^2) x + cdex^2)^{5/2}}{(d + ex)^{5/2}} dx
$$

Optimal antiderivative

$$
\frac{2\big(ade + \big(a\,e^{2} + c\,d^{2}\big)\,x + cde\,x^{2}\big)^{\frac{7}{2}}}{7cd\, (ex+d)^{\frac{7}{2}}}
$$

command

 $integerate((a*de+(a*e^2+c*d^2)*x+c*d*ex^2)^{(5/2)/(e*x+d)^{(5/2)},x, algorithm="giac")$ 

:

Giac 1.9.0-11 via sagemath 9.6 output

$$
\frac{2}{105}\left(c^2d^2\left(\frac{\left(15\sqrt{-cd^2e+ae^3}c^3d^6-3\sqrt{-cd^2e+ae^3}ac^2d^4e^2-4\sqrt{-cd^2e+ae^3}a^2cd^2e^4-8\sqrt{-cd^2e+ae^3}a^2c^2d^4e^4-8\sqrt{-cd^2e+ae^3}a^2c^4c^4-8\sqrt{-cd^2e+ae^3}a^2c^4c^4-
$$

Giac 1.7.0 via sagemath 9.3 output

Exception raised: TypeError

# **16.143 Problem number 783**

$$
\int \frac{(d+ex)^{3/2}(f+gx)^4}{\sqrt{ade+(cd^2+ae^2)}x+cdex^2} dx
$$

Optimal antiderivative

$$
\frac{128(-aeg+cdf)^{3}(10ae^{2}g+cd(-11dg+ef))(2ae^{2}g-cd(-dg+3ef))\sqrt{ade+(ae^{2}+cd^{2})x+cde\,x^{2}}}{3465c^{6}d^{6}eg\sqrt{ex+d}}}{32(-aeg+cdf)^{2}(10ae^{2}g+cd(-11dg+ef))(gx+f)^{2}\sqrt{ade+(ae^{2}+cd^{2})x+cde\,x^{2}}}{1155c^{4}d^{4}g\sqrt{ex+d}}}{115c^{4}d^{4}g\sqrt{ex+d}}
$$

$$
-\frac{16(-aeg+cdf)(10ae^{2}g+cd(-11dg+ef))(gx+f)^{3}\sqrt{ade+(ae^{2}+cd^{2})x+cde\,x^{2}}}{693c^{3}d^{3}g\sqrt{ex+d}}
$$

$$
-\frac{2(10ae^{2}g+cd(-11dg+ef))(gx+f)^{4}\sqrt{ade+(ae^{2}+cd^{2})x+cde\,x^{2}}}{99c^{2}d^{2}g\sqrt{ex+d}}
$$

$$
+\frac{2e(gx+f)^{5}\sqrt{ade+(ae^{2}+cd^{2})x+cde\,x^{2}}}{11cdg\sqrt{ex+d}}
$$

$$
-\frac{128(-aeg+cdf)^{3}(10ae^{2}g+cd(-11dg+ef))\sqrt{ex+d}\sqrt{ade+(ae^{2}+cd^{2})x+cde\,x^{2}}}{3465c^{5}d^{5}e}
$$

command

 $\verb|integrate((e*x+d)^(3/2)*(g*x+f)^{4}/(a*d*e+(a*e^2+c*d^2)*x+c*d*e*x^2)^(1/2),x, \text{ algorithm="giac"})|$ Giac 1.9.0-11 via sagemath 9.6 output

output too large to display

Giac 1.7.0 via sagemath 9.3 output

$$
\int \frac{(ex+d)^{\frac{3}{2}}(gx+f)^4}{\sqrt{cdex^2+ade+(cd^2+ae^2)x}}\,dx
$$

# **16.144 Problem number 784**

$$
\int \frac{(d+ex)^{3/2}(f+gx)^3}{\sqrt{ade+(cd^2+ae^2)}\,x+cdex^2}\,dx
$$

Optimal antiderivative

$$
\frac{16(-aeg+cdf)^2 (8a e^2g + cd(-9dg + ef)) (2a e^2g - cd(-dg + 3ef)) \sqrt{ade + (a e^2 + cd^2)x + cde x^2}}{315c^5d^5eg\sqrt{ex + d}}
$$
\n
$$
-\frac{4(-aeg+cdf) (8a e^2g + cd(-9dg + ef)) (gx + f)^2 \sqrt{ade + (a e^2 + cd^2)x + cde x^2}}{105c^3d^3g\sqrt{ex + d}}
$$
\n
$$
-\frac{2(8a e^2g + cd(-9dg + ef)) (gx + f)^3 \sqrt{ade + (a e^2 + cd^2)x + cde x^2}}{63c^2d^2g\sqrt{ex + d}}
$$
\n
$$
+\frac{2e(gx+f)^4 \sqrt{ade + (a e^2 + cd^2)x + cde x^2}}{9cdg\sqrt{ex + d}}
$$
\n
$$
-\frac{16(-aeg+cdf)^2 (8a e^2g + cd(-9dg + ef)) \sqrt{ex + d} \sqrt{ade + (a e^2 + cd^2)x + cde x^2}}{315c^4d^4e}
$$

command

 $integrate((e*x+d)^(3/2)*(g*x+f)^3/(a*d*e+(a*e^2+c*d^2)*x+c*d*e*x^2)^(1/2),x, algorithm="giac"$ Giac 1.9.0-11 via sagemath 9.6 output

output too large to display

Giac 1.7.0 via sagemath 9.3 output

$$
\int \frac{(ex+d)^{\frac{3}{2}}(gx+f)^3}{\sqrt{cdex^2+ade+(cd^2+ae^2)x}}\,dx
$$

# **16.145 Problem number 785**

$$
\int \frac{(d+ex)^{3/2}(f+gx)^2}{\sqrt{ade+(cd^2+ae^2)}x+cdex^2} dx
$$

$$
\frac{8(-aeg+cdf)\left(6a e^2g + cd(-7dg+ef)\right)\left(2a e^2g - cd(-dg+3ef)\right)\sqrt{ade+(a e^2+cd^2)x+cde\, x^2}}{105c^4d^4eg\sqrt{ex+d}} \\ -\frac{2(6a e^2g+cd(-7dg+ef))\left(gx+f\right)^2\sqrt{ade+(a e^2+cd^2)x+cde\, x^2}}{35c^2d^2g\sqrt{ex+d}} \\ +\frac{2e(gx+f)^3\sqrt{ade+(a e^2+cd^2)x+cde\, x^2}}{7cdg\sqrt{ex+d}} \\ -\frac{8(-aeg+cdf)\left(6a e^2g+cd(-7dg+ef)\right)\sqrt{ex+d}\sqrt{ade+(a e^2+cd^2)x+cde\, x^2}}{105c^3d^3e} \end{aligned}
$$

 $integerate((e*x+d)^(3/2)*(g*x+f)^2/(a*d*e+(a*e^2+c*d^2)*x+c*d*e*x^2)^(1/2),x, algorithm="giac"$ Giac 1.9.0-11 via sagemath  $9.6$  output

$$
\frac{2 \left(c^3 d^4 f^2-2 \,a c^2 d^3 f g e-a c^2 d^2 f^2 e^2+a^2 c d^2 g^2 e^2+2 \,a^2 c d f g e^3-a^3 g^2 e^4\right)\sqrt{(x e+d) c d e-c d^2 e+a e^3}}{c^4 d^4} -\frac{4 \left(3 \sqrt{-c d^2 e+a e^3} \,c^3 d^6 g^2-14 \,\sqrt{-c d^2 e+a e^3} \,c^3 d^5 f g e+35 \,\sqrt{-c d^2 e+a e^3} \,c^3 d^4 f^2 e^2+5 \,\sqrt{-c d^2 e+a e^3} \,ac^2 d^4\right)}{c^2 \left(70 \left((x e+d) c d e-c d^2 e+a e^3\right)^{\frac{3}{2}} c^2 d^3 f g e^3+35 \left((x e+d) c d e-c d^2 e+a e^3\right)^{\frac{3}{2}} c^2 d^2 f^2 e^4-70 \left((x e+d) c d e-c d^2 e+4 c e^2\right)^{\frac{3}{2}} c^2 d^2 f^2 e^4\right)}
$$

Giac 1.7.0 via sagemath 9.3 output

$$
\int \frac{(ex+d)^{\frac{3}{2}}(gx+f)^2}{\sqrt{cdex^2+ade+(cd^2+ae^2)x}}\,dx
$$

# 16.146 Problem number 786

$$
\int \frac{(d+ex)^{3/2}(f+gx)}{\sqrt{ade+(cd^2+ae^2)x+cdex^2}} dx
$$

 ${\bf Optimal\ antiderivative}$ 

$$
\begin{aligned}[t] \frac{2g(ex+d)^{\frac{3}{2}}\sqrt{ade+(a\,e^{2}+c\,d^{2})\,x+cde\,x^{2}}}{5cde}\\-\frac{4\bigl(-a\,e^{2}+c\,d^{2}\bigr)\,\bigl(4a\,e^{2}g-cd\bigl(-dg+5ef\bigr)\bigr)\,\sqrt{ade+(a\,e^{2}+c\,d^{2})\,x+cde\,x^{2}}}{15c^{3}d^{3}e\,\sqrt{ex+d}}\\-\frac{2\bigl(4a\,e^{2}g-cd\bigl(-dg+5ef\bigr)\bigr)\,\sqrt{ex+d}\,\sqrt{ade+(a\,e^{2}+c\,d^{2})\,x+cde\,x^{2}}}{15c^{2}d^{2}e} \end{aligned}
$$

command

 $\verb|integrate((e*x+d)^(3/2)*(g*x+f)/(a*d*e+(a*e^2+c*d^2)*x+c*d*e*x^2)^(1/2),x, \text{ algorithm="giac")}$ Giac 1.9.0-11 via sagemath  $9.6$  output

$$
\begin{aligned}[t] &\frac{2 \left(c^2 d^3 f - a c d^2 g e - a c d f e^2 + a^2 g e^3\right) \sqrt{(x e + d) c d e - c d^2 e + a e^3} \ e^{(-1)}}{c^3 d^3} \\& + \frac{4 \left(\sqrt{-c d^2 e + a e^3} \ c^2 d^4 g - 5 \sqrt{-c d^2 e + a e^3} \ c^2 d^3 f e + 3 \sqrt{-c d^2 e + a e^3} \ ac d^2 g e^2 + 5 \sqrt{-c d^2 e + a e^3} \ ac d f e^3 - 4 \sqrt{-c d^2 e + a e^3} \ c^2 d^3 f e + 3 \sqrt{-c d^2 e + a e^3} \ ac d^2 g e^2 + 5 \sqrt{-c d^2 e + a e^3} \ ac d f e^3 - 4 \sqrt{-c d^2 e + a e^3} \ c^2 d^3 g e^2 + 15 c^3 d^3} \\& + \frac{2 \left(5 \left((xe + d) c d e - c d^2 e + a e^3\right)^{\frac{3}{2}} c d^2 g e + 5 \left((xe + d) c d e - c d^2 e + a e^3\right)^{\frac{3}{2}} c d f e^2 - 10 \left((xe + d) c d e - c d^2 e + a e^3\right)^{\frac{3}{2}} a e^2 d^3 g e^2 + 2 \sqrt{-c d^2 e + a e^3} \ c^2 d^3 g e^2 \right] \ c^3 g e^2 + 15 c^3 d^3 g e^2 + 15 c^3 d^3 g e^2 + 15 c^3 d^3 g e^2 + 15 c^3 d^3 g e^2 + 15 c^3 d^3 g e^2 + 12 c^3 e^2 + 12 c^3 e^2 + 12 c^3 e^2 + 12 c^3 e^2 + 12 c^3 e^2 + 12 c^3 e^2 + 12 c^3 e^2 + 12 c^3 e^2 + 12 c^3 e^2 + 12 c^3 e^2 + 12 c^3 e^2 + 12 c^3 e^2 + 12 c^3 e^2 + 12 c^3 e^2 + 12 c^3 e^2 + 12 c^3 e^2 + 12 c^3 e^2 + 12 c^3 e^2 + 12 c^3 e^2 + 12 c^3 e^2 + 12 c^3 e^2
$$

Giac 1.7.0 via sagemath 9.3 output

$$
\int \frac{(ex+d)^{\frac{3}{2}}(gx+f)}{\sqrt{cdex^2+ade+(cd^2+ae^2)x}} dx
$$

# **16.147 Problem number 787**

$$
\int \frac{(d+ex)^{3/2}}{\sqrt{ade+(cd^2+ae^2)}\,x+cdex^2}\,dx
$$

Optimal antiderivative

$$
\frac{4 \left(-a\,{e}^{2}+c\,{d}^{2}\right)\,\sqrt{a d e+\left(a\,{e}^{2}+c\,{d}^{2}\right) x+c d e\, {x}^{2}}}{3 c^{2} {d}^{2} \sqrt{e x+ d}}+\frac{2 \sqrt{e x+ d}\,\,\sqrt{a d e+\left(a\,e^{2}+c\,{d}^{2}\right) x+c d e\, {x}^{2}}}{3 c d}
$$

command

 $integrate((e*x+d)^(3/2)/(a*d*e+(a*e^2+c*d^2)*x+c*d*e*x^2)^(1/2),x, algorithm="giac")$ Giac 1.9.0-11 via sagemath 9.6 output

$$
\frac{2\,\sqrt{(xe+d) cde-cd^2e+ae^3}\,\left(cd^2-ae^2\right)e^{(-1)}}{c^2d^2}+\frac{2\,\left((xe+d) cde-cd^2e+ae^3\right)^{\frac{3}{2}}e^{(-2)}}{3\,c^2d^2} \\-\frac{4\,\left(\sqrt{-c d^2e+a e^3}\,\,c d^2-\sqrt{-c d^2e+a e^3}\,\,a e^2\right)e^{(-1)}}{3\,c^2d^2}
$$

Giac 1.7.0 via sagemath 9.3 output

$$
\int \frac{(ex+d)^{\frac{3}{2}}}{\sqrt{cdeg^{2}+ade+(cd^{2}+ae^{2})x}} dx
$$

# **16.148 Problem number 847**

$$
\int \frac{15d^2 + 20dx + 8e^2x^2}{\sqrt{a + bx} (d + ex)^{5/2}} dx
$$

Optimal antiderivative

$$
\frac{16\arctanh\left(\frac{\sqrt{e}\,\sqrt{bx+a}}{\sqrt{b}\,\sqrt{ex+d}}\right)}{\sqrt{b}\,\sqrt{e}}+\frac{2d^2\sqrt{bx+a}}{\left(-ae+bd\right)\left(ex+d\right)^{\frac{3}{2}}}+\frac{4d(-2ae+3bd)\,\sqrt{bx+a}}{\left(-ae+bd\right)^2\sqrt{ex+d}}
$$

command

 $integrate((8*e^2*x^2+20*d*e*x+15*d^2)/(e*x+d)^{(5/2)/(b*x+a)^(1/2)},x, algorithm="giac")$ Giac 1.9.0-11 via sagemath 9.6 output

$$
-\frac{16\,\sqrt{b}\,e^{\left(-\frac{1}{2}\right)}\log\left(\left|-\sqrt{bx+a}\,\sqrt{b}\,e^{\frac{1}{2}}+\sqrt{b^2d+(bx+a)be-abe}\,\right|\right)}{|b|}\\+\frac{2\,\sqrt{bx+a}\,\left(\frac{2\,(3\,b^6d^2e^2-2\,ab^5de^3)(bx+a)}{b^4d^2|b|e-2\,ab^3d|b|e^2+a^2b^2|b|e^3}+\frac{7\,b^7d^3e-11\,ab^6d^2e^2+4\,a^2b^5de^3}{b^4d^2|b|e-2\,ab^3d|b|e^2+a^2b^2|b|e^3}\right)}{\left(b^2d+(bx+a)be-abe\right)^{\frac{3}{2}}}
$$

Giac 1.7.0 via sagemath 9.3 output

Timed out

### **16.149 Problem number 848**

$$
\int \frac{15d^2 + 20dx + 8e^2x^2}{\sqrt{a + bx} (d + ex)^{7/2}} dx
$$

Optimal antiderivative

$$
\frac{6{{d}^{2}}\sqrt{bx+a}}{5\left(-ae+bd\right)\left(ex+d\right)^{\frac{5}{2}}}+\frac{8d(-5ae+8bd)\sqrt{bx+a}}{15\left(-ae+bd\right)^{2}\left(ex+d\right)^{\frac{3}{2}}}+\frac{16\big(15{{a}^{2}}e^{2}-35abde+23{{b}^{2}}d^2\big)\sqrt{bx+a}}{15\left(-ae+bd\right)^{3}\sqrt{ex+d}}
$$

command

 $integrate((8*e^2*x^2+20*d*e*x+15*d^2)/(e*x+d)^{(7/2)}/(b*x+a)^{(1/2)},x, algorithm='giac")$ Giac 1.9.0-11 via sagemath 9.6 output

$$
\frac{2 \left(4 \left(b x+a\right) \left(\frac{2 \left(23 \, b^8 d^2 e^4-35 \, a b^7 d e^5+15 \, a^2 b^6 e^6\right) \left(b x+a\right)}{b^5 d^3 \left|b\right| e^2-3 \, a b^4 d^2 \left|b\right| e^3+3 \, a^2 b^3 d \left|b\right| e^4-a^3 b^2 \left|b\right| e^5}+\frac{5 \left(20 \, b^9 d^3 e^3-49 \, a b^8 d^2 e^4+41 \, a^2 b^7 d e^5-12 \, a^3 b^6 e^6\right)}{b^5 d^3 \left|b\right| e^4- a^3 b^2 \left|b\right| e^5}\right)+\frac{15 \left(15 \, b^{10} d^4 e^2-50 \, a b^4 d^2 e^4+41 \, a^2 b^4 e^4-12 \, a^3 b^4 e^4-12 \, a b^4 e^4-12 \, a
$$

Giac 1.7.0 via sagemath 9.3 output

Timed out

# **16.150 Problem number 849**

$$
\int \frac{15d^2 + 20dx + 8e^2x^2}{\sqrt{a + bx} (d + ex)^{9/2}} dx
$$

$$
\frac{6{{d}^{2}}\sqrt{bx+a}}{7\left(-ae+bd\right)\left(ex+d\right)^{\frac{7}{2}}}+\frac{4d(-14ae+23bd)\sqrt{bx+a}}{35\left(-ae+bd\right)^{2}\left(ex+d\right)^{\frac{5}{2}}} \\+\frac{16(35{{a}^{2}}{{e}^{2}}-84abde+58{{b}^{2}}{{d}^{2}})\sqrt{bx+a}}{105\left(-ae+bd\right)^{3}\left(ex+d\right)^{\frac{3}{2}}}+\frac{32b(35{{a}^{2}}{{e}^{2}}-84abde+58{{b}^{2}}{{d}^{2}})\sqrt{bx+a}}{105\left(-ae+bd\right)^{4}\sqrt{ex+d}}
$$

 $integrate((8*e^2*x^2+20*d*e*x+15*d^2)/(e*x+d)^(9/2)/(b*x+a)^(1/2),x, algorithm='giac")$ Giac 1.9.0-11 via sagemath 9.6 output

 $\label{eq:21} \frac{2 \left(2 \left(4 \left(b x+a\right) \left(\frac{2 \left(58 \, b^{10} d^2 e^6-84 \, ab^9 d e^7+35 \, a^2 b^8 e^8\right) \left(b x+a\right)}{b^6 d^4 |b| e^3-4 \, ab^5 d^3 |b| e^4+6 \, a^2 b^4 d^2 |b| e^5-4 \, a^3 b^3 d |b| e^6+a^4 b^2 |b| e^7}\right.\right.\right. \nonumber\\ \left.+ \frac{7 \left(58 \, b^{11} d^3 e^5-142 \, a b^{10} d^2 e^6$ 

Giac 1.7.0 via sagemath 9.3 output

Timed out

16.151 Problem number 861

$$
\int \frac{\sqrt{a+bx+cx^2}}{(d+ex)(f+gx)^4} dx
$$

$$
\frac{g^2(cx^2+bx+a)^{\frac{3}{2}}}{3(-dg+ef)(ag^2-bfg+cf^2)(gx+f)^3} \n\left(-4ac+b^2\right)g(-bg+2cf) \operatorname{arctanh}\left(\frac{bf-cag+(bg+2cf)x}{2\sqrt{ag^2-bfg+cf^2}\sqrt{cx^2+bx+a}}\right) \n+ \frac{16(-dg+ef)(ag^2-bfg+cf^2)^{\frac{5}{2}}}{16(-dg+ef)^2(g^2-bfg+cf^2)^{\frac{5}{2}}} \n\left(-4ac+b^2\right)eg \operatorname{arctanh}\left(\frac{bf-cag+(bg+2cf)x}{2\sqrt{ag^2-bfg+cf^2}\sqrt{cx^2+bx+a}}\right) \n+ \frac{e^2(-be+2cd)\operatorname{arctanh}\left(\frac{2cx+b}{2\sqrt{c}\sqrt{cx^2+bx+a}}\right)}{2(-dg+ef)^4\sqrt{c}} \n+ \frac{e^3(-bg+2cf)\operatorname{arctanh}\left(\frac{2cx+b}{2\sqrt{c}\sqrt{cx^2+bx+a}}\right)}{2(-dg+ef)^4\sqrt{c}} - \frac{e^2\operatorname{arctanh}\left(\frac{2cx+b}{2\sqrt{c}\sqrt{cx^2+bx+a}}\right)\sqrt{c}}{g(-dg+ef)^4} \n+ \frac{e^2\operatorname{arctanh}\left(\frac{bd-2ae+(-be+2cd)x}{2\sqrt{a^2-bde+cd^2}\sqrt{cx^2+bx+a}}\right)\sqrt{a\,e^2-bde+cd^2}}{2g(-dg+ef)^4} \n+ \frac{e^2(-bg+2cf)\arctanh\left(\frac{bf-cag+(by+2cf)x}{2\sqrt{a\,g^2-bfg+cf^2}\sqrt{cx^2+bx+a}}\right)}{2g(-dg+ef)^3\sqrt{a\,g^2-bfg+cf^2}} \n+ \frac{e^2(-bg+2cf)\arctanh\left(\frac{bf-cag+(by+2cf)x}{2\sqrt{a\,g^2-bfg+cf^2}\sqrt{cx^2+bx+a}}\right)\sqrt{a\,g^2-bfg+cf^2}}{g(-dg+ef)^4} \n+ \frac{e^2\sqrt{cx^2+bx+a}}{(-dg+ef)^3(gx+f)} - \frac{g(-bg+2cf)(bf-cag+(-bg+2cf)x)\sqrt{cx^2+bx+a}}{g(-dg+ef)^4} \n+ \frac{e^2
$$

 $integrate((c*x^2+b*x+a)^(1/2)/(e*x+d)/(g*x+f)^4,x, algorithm="giac")$ Giac 1.9.0-11 via sagemath 9.6 output

output too large to display

Giac 1.7.0 via sagemath 9.3 output

Timed out

# **17 Test file number 36**

Test folder name:

test\_cases/1\_Algebraic\_functions/1.2\_Trinomial\_products/1.2.1\_Quadratic/36\_1.2.1.5  $a+b_x+c_x^2-^p-d+e_x+f_x^2-^q$ 

### **17.1 Problem number 6**

$$
\int \frac{1}{\sqrt{a+bx+cx^2} (d+bx+cx^2)^4} dx
$$

Optimal antiderivative

$$
\frac{\left(b^2+4c(a-2d)\right)\left(5b^4-8b^2c(a+4d)+16c^2(5a^2-8ad+8d^2)\right)\arctanh\left(\frac{(2cx+b)\sqrt{a-d}}{\sqrt{b^2-4cd}\sqrt{cx^2+bx+a}}\right)}{8\left(a-d\right)^{\frac{7}{2}}\left(b^2-4cd\right)^{\frac{7}{2}}}
$$
\n
$$
-\frac{(2cx+b)\sqrt{cx^2+bx+a}}{3(a-d)\left(b^2-4cd\right)\left(cx^2+bx+d\right)^3}+\frac{5\left(b^2+4c(a-2d)\right)\left(2cx+b\right)\sqrt{cx^2+bx+a}}{12\left(a-d\right)^2\left(b^2-4cd\right)^2\left(cx^2+bx+d\right)^2}
$$
\n
$$
-\frac{(15b^4+8b^2c(7a-22d)+16c^2(15a^2-44ad+44d^2))\left(2cx+b\right)\sqrt{cx^2+bx+a}}{24\left(a-d\right)^3\left(b^2-4cd\right)^3\left(cx^2+bx+d\right)}
$$

command

 $integrate(1/(c*x^2+b*x+d)^4/(c*x^2+b*x+a)^(1/2),x, algorithm="giac")$ 

Giac 1.9.0-11 via sagemath 9.6 output

output too large to display

Giac 1.7.0 via sagemath 9.3 output

Timed out

# **18 Test file number 38**

Test folder name:

test\_cases/1\_Algebraic\_functions/1.2\_Trinomial\_products/1.2.1\_Quadratic/38\_1.2.1.9\_P $x-d+e_x-\hat{m}-a+b_x+c_x^2-^ep$ 

# **18.1 Problem number 4**

$$
\int \frac{(A+Bx+Cx^2)\sqrt{d^2-e^2x^2}}{d+ex}\,dx
$$

Optimal antiderivative

$$
\begin{aligned}[t]\frac{C\bigl(-e^2x^2+d^2\bigr)^{\frac{3}{2}}}{3e^3} +\frac{\bigl(-Be+Cd\bigr)\bigl(-e^2x^2+d^2\bigr)^{\frac{3}{2}}}{2e^3\left(ex+d\right)}\\+\frac{d\bigl(C\,d^2-e(-2Ae+Bd)\bigr)\arctan\biggl(\frac{ex}{\sqrt{-e^2x^2+d^2}}\bigr)}{2e^3}\\+\frac{\bigl(C\,d^2-e(-2Ae+Bd)\bigr)\,\sqrt{-e^2x^2+d^2}}{2e^3}\end{aligned}
$$

command

 $\verb|integrate((C*x^2+B*x+A)*(-e^2*x^2+d^2)^((1/2)/(e*x+d),x, algorithm="giac")$ Giac 1.9.0-11 via sagemath 9.6 output

$$
\begin{aligned} &\frac{1}{2}\left(Cd^3-Bd^2e+2\,Ade^2\right)\arcsin\left(\frac{xe}{d}\right)e^{(-3)}\text{sgn}(d)\\ &+\frac{1}{6}\sqrt{-x^2e^2+d^2}\left(\left(2\,Cx e^{(-1)}-3\left(Cde^3-Be^4\right)e^{(-5)}\right)x+2\left(2\,Cd^2e^2-3\,Bde^3+3\,Ae^4\right)e^{(-5)}\right) \end{aligned}
$$

Giac 1.7.0 via sagemath 9.3 output

Exception raised: NotImplementedError

# **18.2 Problem number 5**

$$
\int \frac{(A+Bx+Cx^2)\sqrt{d^2-e^2x^2}}{(d+ex)^2} dx
$$

$$
\begin{aligned}[t]\frac{\left(A\,e^{2}-B d e+C\,d^2\right)\left(-e^{2} x^{2}+d^{2}\right)^{\frac{3}{2}}}{\left. d \,e^{3}\left(ex+d\right)\right.^{2}}-\frac{C\left(-e^{2} x^{2}+d^{2}\right)^{\frac{3}{2}}}{2 e^{3}\left(ex+d\right)}\\-\frac{\left(5 C\,d^2-2 e (-A e+2 B d)\right)\arctan\left(\frac{ex}{\sqrt{-e^{2} x^{2}+d^{2}}}\right)}{2 e^{3}}\\-\frac{\left(5 C\,d^2-2 e (-A e+2 B d)\right)\sqrt{-e^{2} x^{2}+d^{2}}}{2 d \,e^{3}}\end{aligned}
$$

 $integrate((C*x^2+B*x+A)*(-e^2*x^2+d^2)(1/2)/(e*x+d)^2,x, algorithm="giac")$ Giac 1.9.0-11 via sagemath 9.6 output

$$
\left(8\,Cd^{3}\sqrt{\frac{2\,d}{xe+d}-1}\,e^{3}\text{sgn}\left(\frac{1}{xe+d}\right)-8\,Bd^{2}\sqrt{\frac{2\,d}{xe+d}-1}\,e^{4}\text{sgn}\left(\frac{1}{xe+d}\right)+8\,Ad\sqrt{\frac{2\,d}{xe+d}-1}\,e^{5}\text{sgn}\left(\frac{1}{xe+d}\right)-4\left(\frac{1}{x^{2}}\right)\right)\right)
$$

Giac 1.7.0 via sagemath 9.3 output

 $sage_0x$ 

# **18.3 Problem number 6**

$$
\int \frac{(A+Bx+Cx^2)\sqrt{d^2-e^2x^2}}{(d+ex)^3} dx
$$

Optimal antiderivative

$$
-\frac{\left(Ae^{2}-Bde+C d^{2}\right)\left(-e^{2}x^{2}+d^{2}\right)^{\frac{3}{2}}}{3d\,e^{3}\left(ex+d\right)^{3}}-\frac{C\left(-e^{2}x^{2}+d^{2}\right)^{\frac{3}{2}}}{e^{3}\left(ex+d\right)^{2}} \\+\frac{\left(-Be+3Cd\right)\arctan\left(\frac{ex}{\sqrt{-e^{2}x^{2}+d^{2}}}\right)}{e^{3}}+\frac{2(-Be+3Cd)\,\sqrt{-e^{2}x^{2}+d^{2}}}{e^{3}\left(ex+d\right)}
$$

command

 $integrate((C*x^2+B*x+A)*(-e^2*x^2+d^2)(1/2)/(e*x+d)^3,x, algorithm="giac")$ Giac 1.9.0-11 via sagemath 9.6 output

$$
(3Cd - Be) \arcsin\left(\frac{xe}{d}\right) e^{(-3)} \text{sgn}(d) + \sqrt{-x^2 e^2 + d^2} C e^{(-3)}
$$
\n
$$
2\left(\frac{24\left(de + \sqrt{-x^2 e^2 + d^2}e\right)Cd^2 e^{(-2)}}{x} + \frac{9\left(de + \sqrt{-x^2 e^2 + d^2}e\right)^2 Cd^2 e^{(-4)}}{x^2} + 11Cd^2 - 5Bde - \frac{12\left(de + \sqrt{-x^2 e^2 + d^2}e\right)}{x}e^{(-2)}\right)
$$
\n
$$
- \frac{\left(de + \sqrt{-x^2 e^2 + d^2}e\right)e^{(-2)}}{\left(de + \sqrt{-x^2 e^2 + d^2}e\right)e^{(-2)}}
$$

 $3 d$ 

 $\frac{1}{x}$   $\frac{1}{x}$   $\frac{1}{x}$ 

Giac 1.7.0 via sagemath 9.3 output

#### Exception raised: NotImplementedError

# 18.4 Problem number 7

$$
\int \frac{(A+Bx+Cx^2)\sqrt{d^2-e^2x^2}}{(d+ex)^4} dx
$$

Optimal antiderivative

$$
\begin{aligned}[t]\frac{\left(A\,e^{2}-B d e+C\,d^2\right)\left(-e^{2} x^{2}+d^2\right)^{\frac{3}{2}}}{5 d\,e^{3}\left(ex+d\right)^{4}}+\frac{\left(-B e+2 C d\right)\left(-e^{2} x^{2}+d^2\right)^{\frac{3}{2}}}{3 d\,e^{3}\left(ex+d\right)^{3}}}{5 d\,e^{3}\left(ex+d\right)^{3}}\\-\frac{\left(A\,e^{2}-B d e+C\,d^2\right)\left(-e^{2} x^{2}+d^2\right)^{\frac{3}{2}}}{15 d^2 e^{3}\left(ex+d\right)^{3}}-\frac{C \arctan\left(\frac{ex}{\sqrt{-e^{2} x^{2}+d^2}}\right)}{e^{3}}-\frac{2 C \sqrt{-e^{2} x^{2}+d^2}}{e^{3}\left(ex+d\right)}\end{aligned}
$$

#### command

 $integrate((C*x^2+B*x+A)*(-e^2*x^2+d^2)^(1/2)/(e*x+d)^4,x, algebra'$ Giac 1.9.0-11 via sagemath  $9.6$  output

$$
-C\arcsin\left(\frac{xe}{d}\right)e^{(-3)}\text{sgn}(d) 2\left(\frac{105\left(de+\sqrt{-x^2e^2+d^2}e\right)Cd^2e^{(-2)}}{x}+\frac{165\left(de+\sqrt{-x^2e^2+d^2}e\right)^2Cd^2e^{(-4)}}{x^2}+\frac{75\left(de+\sqrt{-x^2e^2+d^2}e\right)^3Cd^2e^{(-6)}}{x^3}+\frac{15\left(e+\sqrt{-x^2e^2+d^2}e\right)^3Cd^2e^{(-6)}}{x^3}+\frac{15\left(e+\sqrt{-x^2e^2+d^2}e\right)^3Cd^2e^{(-6)}}{x^3}+\frac{15\left(e+\sqrt{-x^2e^2+d^2}e\right)^2Cd^2e^{(-6)}}{x^3}+\frac{15\left(e+\sqrt{-x^2e^2+d^2}e\right)^2Cd^2e^{(-6)}}{x^3}+\frac{15\left(e+\sqrt{-x^2e^2+d^2}e\right)^2Cd^2e^{(-6)}}{x^3}+\frac{15\left(e+\sqrt{-x^2e^2+d^2}e\right)^2Cd^2e^{(-6)}}{x^3}+\frac{15\left(e+\sqrt{-x^2e^2+d^2}e\right)^2Cd^2e^{(-6)}}{x^3}+\frac{15\left(e+\sqrt{-x^2e^2+d^2}e\right)^2Cd^2e^{(-6)}}{x^3}+\frac{15\left(e+\sqrt{-x^2e^2+d^2}e\right)^2Cd^2e^{(-6)}}{x^3}+\frac{15\left(e+\sqrt{-x^2e^2+d^2}e\right)^2Cd^2e^{(-6)}}{x^3}+\frac{15\left(e+\sqrt{-x^2e^2+d^2}e\right)^2Cd^2e^{(-6)}}{x^3}+\frac{15\left(e+\sqrt{-x^2e^2+d^2}e\right)^2Cd^2e^{(-6)}}{x^3}+\frac{15\left(e+\sqrt{-x^2e^2+d^2}e\right)^2Cd^2e^{(-6)}}{x^3}+\frac{15\left(e+\sqrt{-x^2e^2+d^2}e\right)^2Cd^2e^{(-6)}}{x^3}+\frac{15\left(e+\sqrt{-x^2e^2+d^2}e\right)^2Cd^2e^{(-6)}}{x^3}+\frac{15\left(e+\sqrt{-x^2e^2+d^2}e\
$$

Giac 1.7.0 via sagemath 9.3 output

Exception raised: NotImplementedError

# 18.5 Problem number 8

$$
\int \frac{(A+Bx+Cx^2)\sqrt{d^2-e^2x^2}}{(d+ex)^5} dx
$$

$$
\begin{aligned}[t]\frac{\left(A\,e^{2}-B d e+C\,d^2\right)\left(-e^{2} x^{2}+d^{2}\right)^{\frac{3}{2}}}{7 d\,e^{3}\left(ex+d\right)^{5}}+\frac{C\!\left(-e^{2} x^{2}+d^{2}\right)^{\frac{3}{2}}}{e^{3}\left(ex+d\right)^{4}}\\-\frac{\left(23 C\,d^2+e(2 A e+5 B d)\right)\left(-e^{2} x^{2}+d^2\right)^{\frac{3}{2}}}{35 d^2 e^{3}\left(ex+d\right)^{4}}-\frac{\left(23 C\,d^2+e(2 A e+5 B d)\right)\left(-e^{2} x^{2}+d^2\right)^{\frac{3}{2}}}{105 d^3 e^{3}\left(ex+d\right)^{3}}\end{aligned}
$$

 $integrate((C*x^2+B*x+A)*(-e^2*x^2+d^2)^(1/2)/(e*x+d)^5,x, algorithm="giac")$ Giac 1.9.0-11 via sagemath 9.6 output

$$
-\frac{1}{420}\left(\frac{3 \left(5 \left(\frac{2 d}{x e+d}-1\right)^{\frac{7}{2}}+21 \left(\frac{2 d}{x e+d}-1\right)^{\frac{5}{2}}+35 \left(\frac{2 d}{x e+d}-1\right)^{\frac{3}{2}}+35 \sqrt{\frac{2 d}{x e+d}-1}\right)C \text{sgn}\left(\frac{1}{x e+d}\right)-35 \left(3 \left(\frac{2 d}{x e+d}\right)^{\frac{7}{2}}+3 \left(\frac{2 d}{x e+d}\right)^{\frac{7}{2}}+3 \left(\frac{2 d}{x e+d}\right)^{\frac{7}{2}}\right)\right)\right)
$$

Giac 1.7.0 via sagemath 9.3 output

Exception raised: TypeError

# 18.6 Problem number 9

$$
\int \frac{(A+Bx+Cx^2)\sqrt{d^2-e^2x^2}}{(d+ex)^6} dx
$$

Optimal antiderivative

$$
\begin{aligned}[t]\frac{\left(A\,e^{2}-Bde+C\,d^2\right)\left(-e^{2}x^{2}+d^2\right)^{\frac{3}{2}}}{9de^3\left(ex+d\right)^6}+\frac{C\left(-e^{2}x^{2}+d^2\right)^{\frac{3}{2}}}{2e^3\left(ex+d\right)^5} \\-\frac{\left(11C\,d^2+2e(Ae+2Bd)\right)\left(-e^{2}x^{2}+d^2\right)^{\frac{3}{2}}}{42d^2e^3\left(ex+d\right)^5}-\frac{\left(11C\,d^2+2e(Ae+2Bd)\right)\left(-e^{2}x^{2}+d^2\right)^{\frac{3}{2}}}{105d^3e^3\left(ex+d\right)^4} \\-\frac{\left(11C\,d^2+2e(Ae+2Bd)\right)\left(-e^2x^2+d^2\right)^{\frac{3}{2}}}{315d^4e^3\left(ex+d\right)^3}\end{aligned}
$$

command

 $integrate((C*x^2+B*x+A)*(-e^2*x^2+d^2)^(1/2)/(e*x+d)^6,x, algorithm="giac")$ Giac 1.9.0-11 via sagemath 9.6 output

$$
2\left(\frac{36\left( de+\sqrt{-x^{2}e^{2}+d^{2}}\ e\right) Cd^{2}e^{(-2)}}{x}+\frac{144\left( de+\sqrt{-x^{2}e^{2}+d^{2}}\ e\right)^{2}Cd^{2}e^{(-4)}}{x^{2}}-\frac{84\left( de+\sqrt{-x^{2}e^{2}+d^{2}}\ e\right)^{3}Cd^{2}e^{(-6)}}{x^{3}}+\frac{504\left( a+\sqrt{-x^{2}e^{2}+d^{2}}\ e\right)^{2}G^{2}e^{(-6)}}{x^{2}}\right)+O\left(\frac{1}{\sqrt{3}}\right)
$$

Giac 1.7.0 via sagemath 9.3 output

#### Exception raised: NotImplementedError

# **18.7 Problem number 14**

$$
\int \frac{A+Bx+Cx^2}{(d+ex)\sqrt{d^2-e^2x^2}}\,dx
$$

Optimal antiderivative

$$
-\frac{\left(-Be+Cd\right)\arctan\left(\frac{ex}{\sqrt{-e^{2}x^{2}+d^{2}}}\right)}{e^{3}}-\frac{C\sqrt{-e^{2}x^{2}+d^{2}}}{e^{3}}-\frac{\left(A\,e^{2}-Bde+C\,d^{2}\right)\sqrt{-e^{2}x^{2}+d^{2}}}{de^{3}\left(ex+d\right)}
$$

command

 $integrate((C*x^2+B*x+A)/(e*x+d)/(-e^2*x^2+d^2)(1/2),x, algorithm="giac")$ Giac 1.9.0-11 via sagemath 9.6 output

$$
-(Cd - Be)\arcsin\left(\frac{xe}{d}\right)e^{(-3)}\text{sgn}(d) - \sqrt{-x^2e^2 + d^2}Ce^{(-3)} + \frac{2\left(Cd^2 - Bde + Ae^2\right)e^{(-3)}}{d\left(\frac{\left(de + \sqrt{-x^2e^2 + d^2}e\right)e^{(-2)}}{x} + 1\right)}
$$

Giac 1.7.0 via sagemath 9.3 output

Exception raised: NotImplementedError

# **18.8 Problem number 16**

$$
\int \frac{A+Bx+Cx^2}{(d+ex)^3\sqrt{d^2-e^2x^2}}\,dx
$$

Optimal antiderivative

$$
\begin{aligned}[t]\frac{\left(A\,e^{2}-B d e+C\,d^2\right)\sqrt{-e^2 x^2+d^2}}{5 d\,e^3 \left(ex+d\right)^3}+\frac{C \sqrt{-e^2 x^2+d^2}}{e^3 \left(ex+d\right)^2} \\-\frac{\left(7 C\,d^2+e (2 A e+3 B d)\right)\sqrt{-e^2 x^2+d^2}}{15 d^2 e^3 \left(ex+d\right)^2}-\frac{\left(7 C\,d^2+e (2 A e+3 B d)\right)\sqrt{-e^2 x^2+d^2}}{15 d^3 e^3 \left(ex+d\right)}\end{aligned}
$$

command

 $integrate((C*x^2+B*x+A)/(e*x+d)^3/(-e^2*x^2+d^2)^(1/2),x, algorithm="giac")$ Giac 1.9.0-11 via sagemath 9.6 output

$$
2\left(\frac{10\left( de+\sqrt{-x^2e^2+d^2} \ e\right)Cd^2e^{(-2)}}{x}+\frac{20\left( de+\sqrt{-x^2e^2+d^2} \ e\right)^2Cd^2e^{(-4)}}{x^2}+2\,Cd^2+3\,Bde+\frac{15\left( de+\sqrt{-x^2e^2+d^2} \ e\right)^2\left( de+\sqrt{-x^2e^2+d^2} \ e\right)^2\left( de+\sqrt{-x^2e^2+d^2} \ e\right)}{x^2}+\frac{20\left( de+\sqrt{-x^2e^2+d^2} \ e\right)^2\left( de+\sqrt{-x^2e^2+d^2} \ e\right)}{x^2}+\frac{20\left( de+\sqrt{-x^2e^2+d^2} \ e\right)^2\left( de+\sqrt{-x^2e^2+d^2} \ e\right)}{x^2}+\frac{20\left( de+\sqrt{-x^2e^2+d^2} \ e\right)^2\left( de+\sqrt{-x^2e^2+d^2} \ e\right)}{x^2}+\frac{20\left( de+\sqrt{-x^2e^2+d^2} \ e\right)^2\left( de+\sqrt{-x^2e^2+d^2} \ e\right)}{x^2}+\frac{20\left( de+\sqrt{-x^2e^2+d^2} \ e\right)^2\left( de+\sqrt{-x^2e^2+d^2} \ e\right)}{x^2}+\frac{20\left( de+\sqrt{-x^2e^2+d^2} \ e\right)^2\left( de+\sqrt{-x^2e^2+d^2} \ e\right)}{x^2}+\frac{20\left( de+\sqrt{-x^2e^2+d^2} \ e\right)^2\left( de+\sqrt{-x^2e^2+d^2} \ e\right)}{x^2}+\frac{20\left( de+\sqrt{-x^2e^2+d^2} \ e\right)}{x^2}+\frac{20\left( de+\sqrt{-x^2e^2+d^2} \ e\right)}{x^2}+\frac{20\left( de+\sqrt{-x^2e^2+d^2} \ e\right)}{x^2}+\frac{20\left( de+\sqrt{-x^2e^2+d^2} \ e\right)}{x^2}+\frac{20\left( de+\sqrt{-x^2e^2+d^2} \ e\right)}{x^2}+\frac{20\left( de+\sqrt{-x^2e^2+d^2} \ e\right)}{x^2}+\frac{20\left( de
$$

Giac 1.7.0 via sagemath 9.3 output

Exception raised: NotImplementedError

# 18.9 Problem number 17

$$
\int \frac{A+Bx+Cx^2}{(d+ex)^4\sqrt{d^2-e^2x^2}}\,dx
$$

Optimal antiderivative

$$
\begin{aligned}[t]\frac{\left(A\,e^{2}-Bde+C\,d^{2}\right)\sqrt{-e^{2}x^{2}+d^{2}}}{7de^{3}\left(ex+d\right)^{4}}+\frac{C\sqrt{-e^{2}x^{2}+d^{2}}}{2e^{3}\left(ex+d\right)^{3}}\\-\frac{\left(6A\,e^{2}+8Bde+13C\,d^{2}\right)\sqrt{-e^{2}x^{2}+d^{2}}}{70d^{2}e^{3}\left(ex+d\right)^{3}}-\frac{\left(6A\,e^{2}+8Bde+13C\,d^{2}\right)\sqrt{-e^{2}x^{2}+d^{2}}}{105d^{3}e^{3}\left(ex+d\right)^{2}}\\-\frac{\left(6A\,e^{2}+8Bde+13C\,d^{2}\right)\sqrt{-e^{2}x^{2}+d^{2}}}{105d^{4}e^{3}\left(ex+d\right)}\end{aligned}
$$

command

 $integrate((C*x^2+B*x+A)/(e*x+d)^4/(-e^2*x^2+d^2)(1/2),x, algorithm="giac")$ Giac 1.9.0-11 via sagemath 9.6 output

$$
\frac{2 \left(\frac{56 \left(de+\sqrt{-x^2 e^2+d^2} \ e\right)Cd^2 e^{(-2)}}{x}+\frac{168 \left(de+\sqrt{-x^2 e^2+d^2} \ e\right)^2 Cd^2 e^{(-4)}}{x^2}+\frac{140 \left(de+\sqrt{-x^2 e^2+d^2} \ e\right)^3 Cd^2 e^{(-6)}}{x^3}+\frac{140 \left(de+\sqrt{-x^2 e^2+d^2} \ e\right)^3 Cd^2 e^{(-6)}}{x^4}+\frac{140 \left(de+\sqrt{-x^2 e^2+d^2} \ e\right)^2
$$

Giac 1.7.0 via sagemath 9.3 output

Exception raised: NotImplementedError

# 18.10 Problem number 195

$$
\int \frac{\sqrt{a+bx+cx^2}(d+ex+fx^2)}{(g+hx)^6} dx
$$

Optimal antiderivative

$$
-\frac{\left(f g^2 - h(-dh + eg)\right)\left(c x^2 + bx + a\right)^{\frac{3}{2}}}{5h \left(a h^2 - bgh + cg^2\right)\left(hx + g\right)^5} + \frac{\left(2cg(3fg^2 + h(-7dh + 2eg)) + h(10ah(-eh + 2fg) - b(-7dh^2 - 3egh + 13fg^2))\right)\left(c x^2 + bx + a\right)^{\frac{3}{2}}}{40h \left(a h^2 - bgh + cg^2\right)^2\left(hx + g\right)^4} + \frac{\left(4c^2g^2(3fg^2 + h(-27dh + 2eg)) - 5h^2(16a^2fh^2 - 2abh(5eh + 6fg) + b^2(7dh^2 + 3egh + 3fg^2)) - 2ch\left(bg(-54gh + 2eg) + 240h\left(a h^2 - bgh + cg^2\right)^3\left(hx + g\right)^3\right)}{240h \left(a h^2 - bgh + cg^2\right)^3\left(hx + g\right)^3} - \frac{\left(-4ac + b^2\right)\left(32c^3dg^3 - 8c^2g(2bg(3dh + eg) + a(3dh^2 - 6egh + fg^2)\right) - bh(16a^2fh^2 - 2abh(5eh + 6fg) + b^2(5ch^2 + 2gh + 2gh + 2gh + 2gh + 2gh)\right)}{240h \left(a h^2 - 3gh + cg^2\right)^3\left(hx + g\right)^3}
$$

$$
+\frac{\left(32 c^3 d \, g^3-8 c^2 g \big(2 b g (3 d h+e g)+a \big(3 d \, h^2-6 e g h+f \, g^2\big)\right)-b h \big(16 a^2 f \, h^2-2 a b h (5 e h+6 f g)+b^2 \big(7 d \, h^2+3 e g h\big)}{12}
$$

command

 $integrate((f*x^2+e*x+d)*(c*x^2+b*x+a)^(1/2)/(h*x+g)^6,x, algorithm="giac")$ Giac 1.9.0-11 via sagemath 9.6 output

output too large to display

Giac 1.7.0 via sagemath 9.3 output

Timed out

# 18.11 Problem number 206

$$
\int \frac{\left(a+bx+cx^2\right)^{3/2}\left(d+ex+fx^2\right)}{(g+hx)^7}\,dx
$$

# $\label{eq:optimal} \textbf{Optimal\ antiderivative}$

$$
\frac{\left(24c^2d\,g^2+24a^2f\,h^2-12abh(eh+2fg)+b^2(7d\,h^2+5egh+7f\,g^2)-4c(3bg(2dh+eg)+a(d\,h^2-7egh+fg^2)\right)}{192\left(a\,h^2-bgh+c\,g^2\right)^3\left(hx+g\right)^4} \\ -\frac{\left(f\,g^2-h(-dh+eg)\right)\left(c\,x^2+bx+a\right)^{\frac{5}{2}}}{6h\left(a\,h^2-bgh+c\,g^2\right)\left(hx+g\right)^6} \\ +\frac{\left(2cg\left(5f\,g^2+h(-7dh+eg)\right)+h(12ah(-eh+2fg)-b(-7d\,h^2-5egh+17f\,g^2))\right)\left(c\,x^2+bx+a\right)^{\frac{5}{2}}}{60h\left(a\,h^2-bgh+c\,g^2\right)^2\left(hx+g\right)^5} \\ -\frac{\left(-4ac+b^2\right)^2\left(24c^2d\,g^2+24a^2f\,h^2-12abh(eh+2fg)+b^2(7dh^2+5egh+7f\,g^2)-4c(3bg(2dh+eg)+a(d\,h^2-4f\,g^2)\right)}{1024\left(a\,h^2-bgh+c\,g^2\right)^{\frac{9}{2}} \\ -\frac{\left(-4ac+b^2\right)\left(24c^2d\,g^2+24a^2f\,h^2-12abh(eh+2fg)+b^2(7d\,h^2+5egh+7f\,g^2)-4c(3bg(2dh+eg)+a(d\,h^2-512\left(a\,h^2-bgh+c\,g^2\right)^4\left(hx+g\right)^2\right)}{512\left(a\,h^2-bgh+c\,g^2\right)^4\left(hx+g\right)^2}
$$

 $\underline{\mathrm{command}}$ 

 $integrate((c*x^2+b*x+a)^(3/2)*(f*x^2+e*x+d)/(h*x+g)^7, x, algorithm="giac")$ Giac 1.9.0-11 via sagemath  $9.6$  output

output too large to display

Giac $1.7.0$  via sagemath  $9.3$  output

Timed out

18.12 Problem number 207

$$
\int \frac{\left(a+bx+cx^2\right)^{3/2}\left(d+ex+fx^2\right)}{\left(g+hx\right)^8} \, dx
$$

$$
\frac{(48c^3d g^3 - 8c^2g(3bg(3dh + eg) + a(3dh^2 - 8egh + fg^2)) - bh(24a^2fh^2 - 2abh(7eh + 10fg) + b^2(9dh^2 + 5egh^2 - 7hdh^2 - 7hdh^2 - 7bdh^2 - 7bdh^2 - 7
$$

 $integrate((c*x^2+b*x+a)^(3/2)*(f*x^2+e*x+d)/(h*x+g)^8,x, algorithm="giac")$ 

Giac 1.9.0-11 via sagemath 9.6 output

output too large to display

Giac 1.7.0 via sagemath 9.3 output

Timed out

#### Test file number 39 19

Test folder name:

test\_cases/1\_Algebraic\_functions/1.2\_Trinomial\_products/1.2.2\_Quartic/39\_1.2.2.2-d\_x- $\text{m-a+b_x^2+c_x^4-\hat{p}}$ 

# 19.1 Problem number 268

$$
\int \frac{x^4}{\sqrt{bx^2+cx^4}}\,dx
$$

$$
-\frac{2 b \sqrt{c\, x^4+b\, x^2}}{3 c^2 x}+\frac{x \sqrt{c\, x^4+b\, x^2}}{3 c}
$$

# $integrate(x^4/(c*x^4+b*x^2)^(1/2),x, algorithm="giac")$

Giac 1.9.0-11 via sagemath 9.6 output

$$
\frac{2\,b^{\frac{3}{2}}\text{sgn}(x)}{3\,c^2}+\frac{\left(cx^2+b\right)^{\frac{3}{2}}}{3\,c^2\text{sgn}\left(x\right)}-\frac{\sqrt{cx^2+b}\,b}{c^2\text{sgn}\left(x\right)}
$$

Giac 1.7.0 via sagemath 9.3 output

$$
\int \frac{x^4}{\sqrt{cx^4 + bx^2}} \, dx
$$

# **19.2 Problem number 271**

$$
\int \frac{1}{x^2 \sqrt{bx^2 + cx^4}} \, dx
$$

Optimal antiderivative

$$
\frac{c \operatorname{arctanh}\left(\frac{x \sqrt{b}}{\sqrt{c \, x^4 + b \, x^2}}\right)}{2 b^{\frac{3}{2}}} - \frac{\sqrt{c \, x^4 + b \, x^2}}{2 b \, x^3}
$$

command

 $integrate(1/x^2/(c*x^4+b*x^2)^(1/2),x, algorithm="giac")$ Giac 1.9.0-11 via sagemath 9.6 output

$$
-\frac{\frac{c^2\arctan\left(\frac{\sqrt{cx^2+b}}{\sqrt{-b}}\right)}{\sqrt{-b}\,b}+\frac{\sqrt{cx^2+b}\,c}{bx^2}}{2\,c\text{sgn}\,(x)}
$$

Giac 1.7.0 via sagemath 9.3 output

Exception raised: NotImplementedError

### **19.3 Problem number 272**

$$
\int \frac{1}{x^4\sqrt{bx^2+cx^4}}\,dx
$$

Optimal antiderivative

$$
-\frac{3 c^2 \operatorname{arctanh}\left(\frac{x \sqrt{b}}{\sqrt{c x^4+b x^2}}\right)}{8 b^{\frac{5}{2}}}-\frac{\sqrt{c x^4+b x^2}}{4 b x^5}+\frac{3 c \sqrt{c x^4+b x^2}}{8 b^2 x^3}
$$

command

<code>integrate(1/x^4/(c\*x^4+b\*x^2)^(1/2),x, algorithm="giac"</code>)

Giac 1.9.0-11 via sagemath 9.6 output

$$
\frac{3 c^3 \arctan\left(\frac{\sqrt{cx^2 + b}}{\sqrt{-b}}\right)}{\sqrt{-b} b^2} + \frac{3 (cx^2 + b)^{\frac{3}{2}} c^3 - 5 \sqrt{cx^2 + b} bc^3}{b^2 c^2 x^4}
$$

Giac 1.7.0 via sagemath 9.3 output

Exception raised: NotImplementedError

## **19.4 Problem number 275**

$$
\int \frac{x^5}{\left(bx^2 + cx^4\right)^{3/2}} \, dx
$$

Optimal antiderivative

$$
\frac{\text{arctanh}\left(\frac{x^2\sqrt{c}}{\sqrt{c\,x^4+b\,x^2}}\right)}{c^{\frac{3}{2}}}-\frac{x^2}{c\sqrt{c\,x^4+b\,x^2}}
$$

command

 $integrate(x^5/(c*x^4+b*x^2)^*(3/2),x, algorithm="giac")$ Giac 1.9.0-11 via sagemath 9.6 output

$$
\frac{\log{(|b|)}\operatorname{sgn}(x)}{2\,c^{\frac{3}{2}}}-\frac{x}{\sqrt{cx^2+b}\,\operatorname{csgn}\left(x\right)}-\frac{\log{\left(\left|-\sqrt{c}\;x+\sqrt{cx^2+b}\;\right|\right)}}{c^{\frac{3}{2}}\operatorname{sgn}\left(x\right)}
$$

Giac 1.7.0 via sagemath 9.3 output

Exception raised: TypeError

# **19.5 Problem number 278**

$$
\int \frac{1}{x \left( bx^2 + cx^4 \right)^{3/2}} \, dx
$$

Optimal antiderivative

$$
\frac{1}{b\,x^2\,\sqrt{c\,x^4+b\,x^2}}-\frac{4\sqrt{c\,x^4+b\,x^2}}{3b^2x^4}+\frac{8c\sqrt{c\,x^4+b\,x^2}}{3b^3x^2}
$$

command

<code>integrate(1/x/(c\*x^4+b\*x^2)^(3/2),x, algorithm="giac"</code>) Giac 1.9.0-11 via sagemath 9.6 output

$$
\frac{c^2 x}{\sqrt{c x^2 + b} \ b^3 \text{sgn}\left(x\right)} - \frac{2 \left(3 \left(\sqrt{c} \ x - \sqrt{c x^2 + b} \ \right)^4 c^{\frac{3}{2}} - 12 \left(\sqrt{c} \ x - \sqrt{c x^2 + b} \ \right)^2 bc^{\frac{3}{2}} + 5 \ b^2 c^{\frac{3}{2}}\right)}{3 \left(\left(\sqrt{c} \ x - \sqrt{c x^2 + b} \ \right)^2 - b\right)^3 b^2 \text{sgn}\left(x\right)}
$$

Giac 1.7.0 via sagemath 9.3 output

$$
\int \frac{1}{(cx^4 + bx^2)^{\frac{3}{2}}x} dx
$$

# **19.6 Problem number 279**

$$
\int \frac{1}{x^3 \, (bx^2 + cx^4)^{3/2}} \, dx
$$

Optimal antiderivative

$$
\frac{1}{b\,x^4 \sqrt{c\,x^4 + b\,x^2}} - \frac{6\sqrt{c\,x^4 + b\,x^2}}{5b^2 x^6} + \frac{8c\sqrt{c\,x^4 + b\,x^2}}{5b^3 x^4} - \frac{16c^2\sqrt{c\,x^4 + b\,x^2}}{5b^4 x^2}
$$

command

 $integrate(1/x^3/(c*x^4+b*x^2)^(3/2),x, algorithm="giac")$ 

Giac 1.9.0-11 via sagemath 9.6 output

$$
-\frac{c^3x}{\sqrt{cx^2+b}\ b^4\textrm{sgn}\left(x\right)} \\ +\frac{2\left(5\left(\sqrt{c}\ x-\sqrt{cx^2+b}\ \right)^8 c^{\frac{5}{2}}-30\left(\sqrt{c}\ x-\sqrt{cx^2+b}\ \right)^6 b c^{\frac{5}{2}}+80\left(\sqrt{c}\ x-\sqrt{cx^2+b}\ \right)^4 b^2 c^{\frac{5}{2}}-50\left(\sqrt{c}\ x-\sqrt{c}\ \right)^2}{5\left(\left(\sqrt{c}\ x-\sqrt{cx^2+b}\ \right)^2-b\ \right)^5 b^3\textrm{sgn}\left(x\right)}
$$

Giac 1.7.0 via sagemath 9.3 output

$$
\int \frac{1}{\left(cx^4+bx^2\right)^{\frac{3}{2}}x^3} \, dx
$$

# **19.7 Problem number 280**

$$
\int \frac{1}{x^5 \, (bx^2 + cx^4)^{3/2}} \, dx
$$

Optimal antiderivative

$$
\frac{1}{b\,x^6\sqrt{c\,x^4+b\,x^2}}-\frac{8\sqrt{c\,x^4+b\,x^2}}{7b^2x^8}+\frac{48c\sqrt{c\,x^4+b\,x^2}}{35b^3x^6}-\frac{64c^2\sqrt{c\,x^4+b\,x^2}}{35b^4x^4}+\frac{128c^3\sqrt{c\,x^4+b\,x^2}}{35b^5x^2}
$$

command

<code>integrate(1/x^5/(c\*x^4+b\*x^2)^(3/2),x, algorithm="giac"</code>)

Giac 1.9.0-11 via sagemath 9.6 output

$$
\frac{c^4x}{\sqrt{cx^2 + b} \; b^5 \text{sgn}(x)} - \frac{2 \left(35 \left(\sqrt{c} \; x - \sqrt{cx^2 + b}\; \right)^{12} c^{\frac{7}{2}} - 280 \left(\sqrt{c} \; x - \sqrt{cx^2 + b}\; \right)^{10} b c^{\frac{7}{2}} + 1015 \left(\sqrt{c} \; x - \sqrt{cx^2 + b}\; \right)^8 b^2 c^{\frac{7}{2}} - 2240 \left(\sqrt{c} \; x - \sqrt{cx^2 + b}\; \right)^8 c^{\frac{7}{2}} - 2240 \left(\sqrt{c} \; x - \sqrt{cx^2 + b}\; \right)^8 c^{\frac{7}{2}} - 2240 \left(\sqrt{c} \; x - \sqrt{cx^2 + b}\; \right)^8 c^{\frac{7}{2}} - 2240 \left(\sqrt{c} \; x - \sqrt{cx^2 + b}\; \right)^8 c^{\frac{7}{2}} - 2240 \left(\sqrt{c} \; x - \sqrt{cx^2 + b}\; \right)^8 c^{\frac{7}{2}} - 2240 \left(\sqrt{c} \; x - \sqrt{cx^2 + b}\; \right)^8 c^{\frac{7}{2}} - 2240 \left(\sqrt{c} \; x - \sqrt{cx^2 + b}\; \right)^8 c^{\frac{7}{2}} - 2240 \left(\sqrt{c} \; x - \sqrt{cx^2 + b}\; \right)^8 c^{\frac{7}{2}} - 2240 \left(\sqrt{c} \; x - \sqrt{cx^2 + b}\; \right)^8 c^{\frac{7}{2}} + 2240 \left(\sqrt{c} \; x - \sqrt{cx^2 + b}\; \right)^8 c^{\frac{7}{2}} - 2240 \left(\sqrt{c} \; x - \sqrt{cx^2 + b}\; \right)^8 c^{\frac{7}{2}} - 2240 \left(\sqrt{c} \; x - \sqrt{cx^2 + b}\; \right)^8 c^{\frac{7}{2}} - 2240 \left(\sqrt{c} \; x - \sqrt{cx^2 + b}\; \right)^8 c^{\frac{7}{2}} + 2240 \left(\sqrt{c} \; x - \sqrt{cx^2 + b}\; \right)^8 c^{\frac{7}{2}} + 2240 \left(\sqrt{c} \; x - \sqrt{cx^2 + b}\; \right)^8 c^{\frac{7
$$

Giac 1.7.0 via sagemath 9.3 output

$$
\int \frac{1}{(cx^4 + bx^2)^{\frac{3}{2}}x^5} \, dx
$$

### **19.8 Problem number 283**

$$
\int \frac{x^2}{(bx^2+cx^4)^{3/2}}\,dx
$$

$$
-\frac{\operatorname{arctanh}\left(\frac{x\sqrt{b}}{\sqrt{c\,x^4+b\,x^2}}\right)}{b^\frac{3}{2}}+\frac{x}{b\sqrt{c\,x^4+b\,x^2}}
$$

 $integrate(x^2/(c*x^4+b*x^2)^*(3/2),x, algorithm="giac")$ 

Giac 1.9.0-11 via sagemath 9.6 output

$$
-\frac{\left(\sqrt{b}\,\arctan\left(\frac{\sqrt{b}}{\sqrt{-b}}\right)+\sqrt{-b}\,\right) \mathrm{sgn}(x)}{\sqrt{-b}\,b^{\frac{3}{2}}}+\frac{\arctan\left(\frac{\sqrt{cx^2+b}}{\sqrt{-b}}\right)}{\sqrt{-b}\,\mathrm{bsgn}\,(x)}+\frac{1}{\sqrt{cx^2+b}\,\mathrm{bsgn}\,(x)}
$$

Giac 1.7.0 via sagemath 9.3 output

Exception raised: NotImplementedError

# **19.9 Problem number 284**

$$
\int \frac{1}{\left(bx^2 + cx^4\right)^{3/2}} \, dx
$$

Optimal antiderivative

$$
\frac{3c\, \text{arctanh}\left(\frac{x\sqrt{b}}{\sqrt{c\, x^4+b\, x^2}}\right)}{2b^{\frac{5}{2}}}+\frac{1}{bx\, \sqrt{c\, x^4+b\, x^2}}-\frac{3\, \sqrt{c\, x^4+b\, x^2}}{2b^2 x^3}
$$

command

 $integrate(1/(c*x^4+b*x^2)^{(3/2)},x, algebra$ Giac 1.9.0-11 via sagemath 9.6 output

$$
-\frac{3 \, c \arctan\left(\frac{\sqrt{cx^2+b}}{\sqrt{-b}}\right)}{2 \, \sqrt{-b} \, b^2 \text{sgn}\left(x\right)}-\frac{3 \, (cx^2+b)c-2 \, bc}{2 \, \left((cx^2+b)^{\frac{3}{2}}-\sqrt{cx^2+b} \, b\right)b^2 \text{sgn}\left(x\right)}
$$

Giac 1.7.0 via sagemath 9.3 output

*sage*0*x*

# **19.10 Problem number 285**

$$
\int \frac{1}{x^2 \left(bx^2 + cx^4\right)^{3/2}} \, dx
$$

Optimal antiderivative

$$
-\frac{15c^2\arctanh\left(\frac{x\sqrt{b}}{\sqrt{cx^4+b x^2}}\right)}{8b^{\frac{7}{2}}}+\frac{1}{b\,x^3\sqrt{cx^4+b x^2}}-\frac{5\sqrt{cx^4+b x^2}}{4b^2x^5}+\frac{15c\sqrt{cx^4+b x^2}}{8b^3x^3}
$$

command

 $integrate(1/x^2/(c*x^4+b*x^2)^*(3/2),x, algorithm="giac")$ 

Giac 1.9.0-11 via sagemath 9.6 output

$$
\frac{15 c^2 \arctan\left(\frac{\sqrt{cx^2 + b}}{\sqrt{-b}}\right)}{8 \sqrt{-b} b^3 \text{sgn}(x)} + \frac{c^2}{\sqrt{cx^2 + b} b^3 \text{sgn}(x)} + \frac{7 \left(cx^2 + b\right)^{\frac{3}{2}} c^2 - 9 \sqrt{cx^2 + b} bc^2}{8 b^3 c^2 x^4 \text{sgn}(x)}
$$

Giac 1.7.0 via sagemath 9.3 output

$$
\int \frac{1}{\left(cx^4 + bx^2\right)^{\frac{3}{2}}x^2} \, dx
$$

## **19.11 Problem number 640**

$$
\int \frac{x^4}{\left(a^2 + 2abx^2 + b^2x^4\right)^{3/2}} \, dx
$$

Optimal antiderivative

$$
-\frac{3 x}{8 b^2 \sqrt{\left(b\, x^2+a\right)^2}}-\frac{x^3}{4 b \left(b\, x^2+a\right) \sqrt{\left(b\, x^2+a\right)^2}}+\frac{3 \left(b\, x^2+a\right) \arctan\left(\frac{x \sqrt{b}}{\sqrt{a}}\right)}{8 b^{\frac{5}{2}} \sqrt{a} \; \sqrt{\left(b\, x^2+a\right)^2}}
$$

command

 $integrate(x^4/(b^2*x^4+2*a*b*x^2+a^2)^(3/2),x, algorithm="giac")$ Giac 1.9.0-11 via sagemath 9.6 output

$$
\frac{3\arctan\left(\frac{bx}{\sqrt{ab}}\right)}{8\sqrt{ab}\ b^2\mathrm{sgn}\left(bx^2+a\right)}-\frac{5\,bx^3+3\,ax}{8\left(bx^2+a\right)^2b^2\mathrm{sgn}\left(bx^2+a\right)}
$$

Giac 1.7.0 via sagemath 9.3 output

$$
\int \frac{x^2}{(a^2 + 2abx^2 + b^2x^4)^{3/2}} dx
$$

Optimal antiderivative

$$
\frac{x}{8ab\sqrt{\left(b\,x^2+a\right)^2}}-\frac{x}{4b\left(b\,x^2+a\right)\sqrt{\left(b\,x^2+a\right)^2}}+\frac{\left(b\,x^2+a\right)\arctan\left(\frac{x\sqrt{b}}{\sqrt{a}}\right)}{8a^{\frac{3}{2}}b^{\frac{3}{2}}\sqrt{\left(b\,x^2+a\right)^2}}
$$

command

 $integrate(x^2/(b^2*x^4+2*a*b*x^2+a^2)^(3/2),x, algorithm="giac")$ 

Giac 1.9.0-11 via sagemath 9.6 output

$$
\frac{\arctan\left(\frac{bx}{\sqrt{ab}}\right)}{8\sqrt{ab}\;ab\mathrm{sgn}\left(bx^{2}+a\right)}+\frac{bx^{3}-ax}{8\left(bx^{2}+a\right)^{2}ab\mathrm{sgn}\left(bx^{2}+a\right)}
$$

Giac 1.7.0 via sagemath 9.3 output

*sage*0*x*

### **19.13 Problem number 642**

$$
\int \frac{1}{\left(a^2 + 2abx^2 + b^2x^4\right)^{3/2}} \, dx
$$

Optimal antiderivative

$$
\frac{x(b\,x^{2}+a)}{4a\left(b^{2}x^{4}+2ab\,x^{2}+a^{2}\right)^{\frac{3}{2}}}+\frac{3x(b\,x^{2}+a)^{2}}{8a^{2}\left(b^{2}x^{4}+2ab\,x^{2}+a^{2}\right)^{\frac{3}{2}}}+\frac{3\big(b\,x^{2}+a\big)^{3}\arctan\left(\frac{x\sqrt{b}}{\sqrt{a}}\right)}{8a^{\frac{5}{2}}\left(b^{2}x^{4}+2ab\,x^{2}+a^{2}\right)^{\frac{3}{2}}\sqrt{b}}
$$

command

 $\verb|integrate|(1/(b^2*x^4+2*a*b*x^2+a^2)^{^}(3/2),x, \text{ algorithm="giac")}$ Giac 1.9.0-11 via sagemath 9.6 output

$$
\frac{3\,\arctan\left(\frac{bx}{\sqrt{ab}}\right)}{8\,\sqrt{ab}\,a^2\mathrm{sgn}\,(bx^2+a)}+\frac{3\,bx^3+5\,ax}{8\,(bx^2+a)^2a^2\mathrm{sgn}\,(bx^2+a)}
$$

Giac 1.7.0 via sagemath 9.3 output

# **19.14 Problem number 643**

$$
\int \frac{1}{x^2 \left(a^2 + 2abx^2 + b^2 x^4\right)^{3/2}} \, dx
$$

Optimal antiderivative

$$
\frac{5}{8a^2x\sqrt{\left(b\,x^2+a\right)^2}}+\frac{1}{4ax\left(b\,x^2+a\right)\sqrt{\left(b\,x^2+a\right)^2}}\\-\frac{15\!\left(b\,x^2+a\right)}{8a^3x\sqrt{\left(b\,x^2+a\right)^2}}-\frac{15\!\left(b\,x^2+a\right)\arctan\left(\frac{x\sqrt{b}}{\sqrt{a}}\right)\sqrt{b}}{8a^{\frac{7}{2}}\sqrt{\left(b\,x^2+a\right)^2}}
$$

command

<code>integrate(1/x^2/(b^2\*x^4+2\*a\*b\*x^2+a^2)^(3/2),x, algorithm="giac"</code>) Giac 1.9.0-11 via sagemath 9.6 output

$$
-\frac{15\,b\, \arctan\left(\frac{bx}{\sqrt{ab}}\right)}{8\,\sqrt{ab}\,\,a^3{\rm sgn}\,(bx^2+a)}-\frac{7\,b^2x^3+9\,abx}{8\,(bx^2+a)^2a^3{\rm sgn}\,(bx^2+a)}-\frac{1}{a^3x{\rm sgn}\,(bx^2+a)}
$$

Giac 1.7.0 via sagemath 9.3 output

$$
sage_0x
$$

# **19.15 Problem number 644**

$$
\int \frac{1}{x^4 \left(a^2+2 a b x^2+b^2 x^4\right)^{3/2}} \, dx
$$

Optimal antiderivative

$$
\frac{7}{8a^2x^3\sqrt{\left(b\,x^2+a\right)^2}}+\frac{1}{4a\,x^3\left(b\,x^2+a\right)\sqrt{\left(b\,x^2+a\right)^2}}-\frac{35\left(b\,x^2+a\right)}{24a^3x^3\sqrt{\left(b\,x^2+a\right)^2}}\\+\frac{35b\left(b\,x^2+a\right)}{8a^4x\sqrt{\left(b\,x^2+a\right)^2}}+\frac{35b^{\frac{3}{2}}\left(b\,x^2+a\right)\arctan\left(\frac{x\sqrt{b}}{\sqrt{a}}\right)}{8a^{\frac{9}{2}}\sqrt{\left(b\,x^2+a\right)^2}}
$$

command

 $integrate(1/x^4/(b^2*x^4+2*a*b*x^2+a^2)^(3/2),x, algorithm="giac")$ 

Giac 1.9.0-11 via sagemath 9.6 output

$$
\frac{35 \, b^2 \arctan\left(\frac{bx}{\sqrt{ab}}\right)}{8 \, \sqrt{ab} \, a^4 \text{sgn}\left(b x^2+a\right)} + \frac{11 \, b^3 x^3 + 13 \, ab^2 x}{8 \, (bx^2+a)^2 a^4 \text{sgn}\left(b x^2+a\right)} + \frac{9 \, bx^2-a}{3 \, a^4 x^3 \text{sgn}\left(b x^2+a\right)}
$$

Giac 1.7.0 via sagemath 9.3 output

*sage*0*x*

# **19.16 Problem number 653**

$$
\int \frac{x^6}{\left(a^2 + 2abx^2 + b^2x^4\right)^{5/2}} \, dx
$$

Optimal antiderivative

$$
\frac{5x}{128a\,b^3\sqrt{\left(b\,x^2+a\right)^2}}-\frac{x^5}{8b\left(b\,x^2+a\right)^3\sqrt{\left(b\,x^2+a\right)^2}}-\frac{5x^3}{48b^2\left(b\,x^2+a\right)^2\sqrt{\left(b\,x^2+a\right)^2}}\\-\frac{5x}{64b^3\left(b\,x^2+a\right)\sqrt{\left(b\,x^2+a\right)^2}}+\frac{5\left(b\,x^2+a\right)\arctan\left(\frac{x\sqrt{b}}{\sqrt{a}}\right)}{128a^{\frac{3}{2}}b^{\frac{7}{2}}\sqrt{\left(b\,x^2+a\right)^2}}
$$

command

 $\verb|integrate(x^6/(b^2*x^4+2*a*b*x^2+a^2)^(5/2),x, algorithm="giac")$ Giac 1.9.0-11 via sagemath 9.6 output

$$
\frac{5\;{\rm arctan}\left(\displaystyle \frac{bx}{\sqrt{ab}}\right)}{128\;\sqrt{ab}\;ab^{3}{\rm sgn}\,(bx^{2}+a)}+\frac{15\,b^{3}x^{7}-73\,ab^{2}x^{5}-55\,a^{2}bx^{3}-15\,a^{3}x}{384\,(bx^{2}+a)^{4}ab^{3}{\rm sgn}\,(bx^{2}+a)}\;
$$

Giac 1.7.0 via sagemath 9.3 output

*sage*0*x*

# **19.17 Problem number 654**

$$
\int \frac{x^4}{\left(a^2 + 2abx^2 + b^2x^4\right)^{5/2}} \, dx
$$

Optimal antiderivative

$$
\frac{3x}{128a^2b^2\sqrt{\left(bx^2+a\right)^2}} - \frac{x^3}{8b\left(bx^2+a\right)^3\sqrt{\left(bx^2+a\right)^2}} - \frac{x}{16b^2\left(bx^2+a\right)^2\sqrt{\left(bx^2+a\right)^2}} + \frac{x}{64a\,b^2\left(bx^2+a\right)\sqrt{\left(bx^2+a\right)^2}} + \frac{3\left(bx^2+a\right)\arctan\left(\frac{x\sqrt{b}}{\sqrt{a}}\right)}{128a^{\frac{5}{2}}b^{\frac{5}{2}}\sqrt{\left(bx^2+a\right)^2}} + \frac{x}{128a^{\frac{5}{2}}b^{\frac{5}{2}}\sqrt{\left(bx^2+a\right)^2}}
$$

command

 $integrate(x^4/(b^2*x^4+2*a*b*x^2+a^2)^(5/2),x, algorithm="giac")$ Giac 1.9.0-11 via sagemath 9.6 output

$$
\frac{3\, \arctan\left(\frac{bx}{\sqrt{ab}}\right)}{128\, \sqrt{ab}\, a^2b^2\text{sgn}\left(bx^2+a\right)}+\frac{3\,b^3x^7+11\,a b^2x^5-11\,a^2b x^3-3\,a^3x}{128\, \left(bx^2+a\right)^4 a^2b^2\text{sgn}\left(bx^2+a\right)}
$$

Giac 1.7.0 via sagemath 9.3 output

*sage*0*x*

# **19.18 Problem number 655**

$$
\int \frac{x^2}{\left(a^2+2abx^2+b^2x^4\right)^{5/2}}\,dx
$$

Optimal antiderivative

$$
\frac{5x}{128a^3b\sqrt{\left(bx^2+a\right)^2}} - \frac{x}{8b\left(bx^2+a\right)^3\sqrt{\left(bx^2+a\right)^2}} + \frac{x}{48ab\left(bx^2+a\right)^2\sqrt{\left(bx^2+a\right)^2}}
$$

$$
+ \frac{5x}{192a^2b\left(bx^2+a\right)\sqrt{\left(bx^2+a\right)^2}} + \frac{5\left(bx^2+a\right)\arctan\left(\frac{x\sqrt{b}}{\sqrt{a}}\right)}{128a^{\frac{7}{2}}b^{\frac{3}{2}}\sqrt{\left(bx^2+a\right)^2}}
$$

command

 $integrate(x^2/(b^2*x^4+2*a*b*x^2+a^2)^{(5/2)},x, algorithm="giac")$ 

Giac 1.9.0-11 via sagemath 9.6 output

$$
\frac{5\, \arctan\left(\frac{bx}{\sqrt{ab}}\right)}{128\, \sqrt{ab}\; a^3 b {\rm sgn}\left(b x^2+a\right)}+\frac{15\, b^3 x^7+55\, a b^2 x^5+73\, a^2 b x^3-15\, a^3 x}{384\, \left(b x^2+a\right)^4 a^3 b {\rm sgn}\left(b x^2+a\right)}
$$

Giac 1.7.0 via sagemath 9.3 output

*sage*0*x*

# **19.19 Problem number 656**

$$
\int \frac{1}{\left(a^2 + 2abx^2 + b^2x^4\right)^{5/2}} \, dx
$$

Optimal antiderivative

$$
\frac{x(bx^2+a)}{8a(b^2x^4+2ab\,x^2+a^2)^{\frac{5}{2}}}+\frac{7x(bx^2+a)^2}{48a^2(b^2x^4+2ab\,x^2+a^2)^{\frac{5}{2}}}+\frac{35x(bx^2+a)^3}{192a^3(b^2x^4+2ab\,x^2+a^2)^{\frac{5}{2}}} \\+\frac{35x(bx^2+a)^4}{128a^4(b^2x^4+2ab\,x^2+a^2)^{\frac{5}{2}}}+\frac{35(bx^2+a)^5\arctan\left(\frac{x\sqrt{b}}{\sqrt{a}}\right)}{128a^{\frac{9}{2}}(b^2x^4+2ab\,x^2+a^2)^{\frac{5}{2}}\sqrt{b}}
$$

command

<code>integrate(1/(b^2\*x^4+2\*a\*b\*x^2+a^2)^(5/2)</code>,x, algorithm="giac") Giac 1.9.0-11 via sagemath 9.6 output

$$
\frac{35\, \arctan\left(\frac{bx}{\sqrt{ab}}\right)}{128\, \sqrt{ab}\, a^4 \text{sgn}\, (bx^2+a)} + \frac{105\, b^3 x^7 + 385\, a b^2 x^5 + 511\, a^2 bx^3 + 279\, a^3 x}{384\, (bx^2+a)^4 a^4 \text{sgn}\, (bx^2+a)}
$$

Giac 1.7.0 via sagemath 9.3 output

*sage*0*x*

# **19.20 Problem number 657**

$$
\int \frac{1}{x^2 (a^2 + 2abx^2 + b^2x^4)^{5/2}} dx
$$

Optimal antiderivative

$$
\frac{105}{128a^4x\sqrt{\left(b\,x^2+a\right)^2}}+\frac{1}{8ax\left(b\,x^2+a\right)^3\sqrt{\left(b\,x^2+a\right)^2}}+\frac{3}{16a^2x\left(b\,x^2+a\right)^2\sqrt{\left(b\,x^2+a\right)^2}}\\+\frac{21}{64a^3x\left(b\,x^2+a\right)\sqrt{\left(b\,x^2+a\right)^2}}-\frac{315\left(b\,x^2+a\right)}{128a^5x\sqrt{\left(b\,x^2+a\right)^2}}-\frac{315\left(b\,x^2+a\right)\arctan\left(\frac{x\sqrt{b}}{\sqrt{a}}\right)\sqrt{b}}{128a^{\frac{11}{2}}\sqrt{\left(b\,x^2+a\right)^2}}
$$

command

 $\verb|integrate|(1/x^2/(b^2*x^4+2*a*b*x^2+a^2)^{^}(5/2),x, \text{ algorithm="giac")}$ 

Giac 1.9.0-11 via sagemath 9.6 output

$$
-\frac{315 \,b \arctan\left(\frac{bx}{\sqrt{ab}}\right)}{128 \,\sqrt{ab}\,a^5 \text{sgn}\,(bx^2+a)}-\frac{1}{a^5 x \text{sgn}\,(bx^2+a)}-\frac{187 \,b^4 x^7 +643 \,ab^3 x^5 +765 \,a^2 b^2 x^3 +325 \,a^3 bx}{128 \,(bx^2+a)^4 a^5 \text{sgn}\,(bx^2+a)}
$$

Giac 1.7.0 via sagemath 9.3 output

*sage*0*x*

# **19.21 Problem number 658**

$$
\int \frac{1}{x^4 (a^2 + 2abx^2 + b^2x^4)^{5/2}} dx
$$

$$
\frac{231}{128a^4x^3\sqrt{\left(bx^2+a\right)^2}} + \frac{1}{8a\,x^3\left(bx^2+a\right)^3\sqrt{\left(bx^2+a\right)^2}} + \frac{33}{48a^2x^3\left(bx^2+a\right)^2\sqrt{\left(bx^2+a\right)^2}} + \frac{33}{64a^3x^3\left(bx^2+a\right)\sqrt{\left(bx^2+a\right)^2}} - \frac{385\left(bx^2+a\right)}{128a^5x^3\sqrt{\left(bx^2+a\right)^2}} + \frac{1155b\left(bx^2+a\right)}{128a^6x\sqrt{\left(bx^2+a\right)^2}} + \frac{1155b^{\frac{3}{2}}\left(bx^2+a\right)\arctan\left(\frac{x\sqrt{b}}{\sqrt{a}}\right)}{128a^{\frac{13}{2}}\sqrt{\left(bx^2+a\right)^2}}
$$

 $integrate(1/x^4/(b^2*x^4+2*a*b*x^2+a^2)^{(5/2)},x, algorithm="giac")$ 

Giac 1.9.0-11 via sagemath 9.6 output

$$
\frac{1155 \, b^2 \arctan\left(\frac{bx}{\sqrt{ab}}\right)}{128 \, \sqrt{ab} \, a^6 \text{sgn}\left(bx^2+a\right)} + \frac{15 \, bx^2-a}{3 \, a^6 x^3 \text{sgn}\left(bx^2+a\right)} + \frac{1545 \, b^5 x^7 + 5153 \, a b^4 x^5 + 5855 \, a^2 b^3 x^3 + 2295 \, a^3 b^2 x}{384 \left(bx^2+a\right)^4 a^6 \text{sgn}\left(bx^2+a\right)}
$$

Giac 1.7.0 via sagemath 9.3 output

*sage*0*x*

# **19.22 Problem number 994**

$$
\int \frac{x^4}{\sqrt{2+2a-2(1+a)+bx^2+cx^4}}\,dx
$$

Optimal antiderivative

$$
-\frac{2b\sqrt{cx^{4}+b\,x^{2}}}{3c^{2}x}+\frac{x\sqrt{cx^{4}+b\,x^{2}}}{3c}
$$

command

 $integrate(x^4/(c*x^4+b*x^2)^(1/2),x, algebra'$ 

Giac 1.9.0-11 via sagemath 9.6 output

$$
\frac{2\,b^{\frac{3}{2}}\mathrm{sgn}(x)}{3\,c^2}+\frac{\left(cx^2+b\right)^{\frac{3}{2}}}{3\,c^2\mathrm{sgn}\left(x\right)}-\frac{\sqrt{cx^2+b}\,b}{c^2\mathrm{sgn}\left(x\right)}
$$

Giac 1.7.0 via sagemath 9.3 output

$$
\int \frac{x^4}{\sqrt{cx^4 + bx^2}} \, dx
$$

### **19.23 Problem number 1000**

$$
\int \frac{1}{x^2 \sqrt{2 + 2a - 2(1 + a) + bx^2 + cx^4}} \, dx
$$

$$
\frac{\text{carctanh}\left(\frac{x\sqrt{b}}{\sqrt{cx^4+b x^2}}\right)}{2b^{\frac{3}{2}}}-\frac{\sqrt{cx^4+b x^2}}{2b x^3}
$$

 $integrate(1/x^2/(c*x^4+b*x^2)^(1/2),x, algorithm="giac")$ 

Giac 1.9.0-11 via sagemath 9.6 output

$$
-\frac{\frac{c^2\arctan\left(\frac{\sqrt{cx^2+b}}{\sqrt{-b}}\right)}{\sqrt{-b}\,b}+\frac{\sqrt{cx^2+b}\,c}{bx^2}}{2\,c\text{sgn}\,(x)}
$$

Giac 1.7.0 via sagemath 9.3 output

Exception raised: NotImplementedError

# **19.24 Problem number 1002**

$$
\int \frac{1}{x^4 \sqrt{2 + 2a - 2(1 + a) + bx^2 + cx^4}} \, dx
$$

Optimal antiderivative

$$
-\frac{3 c^2 \operatorname{arctanh}\left(\frac{x \sqrt{b}}{\sqrt{c \, x^4 + b \, x^2}}\right)}{8 b^{\frac{5}{2}}}-\frac{\sqrt{c \, x^4 + b \, x^2}}{4 b \, x^5}+\frac{3 c \sqrt{c \, x^4 + b \, x^2}}{8 b^2 x^3}
$$

command

 $integrate(1/x^4/(c*x^4+b*x^2)^*(1/2),x, algebra'$ 

Giac 1.9.0-11 via sagemath 9.6 output

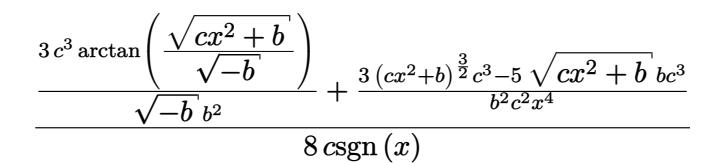

Giac 1.7.0 via sagemath 9.3 output

Exception raised: NotImplementedError

Test folder name:

test\_cases/1\_Algebraic\_functions/1.2\_Trinomial\_products/1.2.2\_Quartic/40\_1.2.2.3-d+e\_x^2-  $\text{m-a+b_x^2+c_x^4-^p}$ 

### **20.1 Problem number 193**

$$
\int \frac{1}{(d+ex^2)\,(d^2-e^2x^4)}\,dx
$$

Optimal antiderivative

$$
\frac{x}{4d^2(e\,x^2+d)} + \frac{\arctan\left(\frac{x\sqrt{e}}{\sqrt{d}}\right)}{2d^{\frac{5}{2}}\sqrt{e}} + \frac{\arctanh\left(\frac{x\sqrt{e}}{\sqrt{d}}\right)}{4d^{\frac{5}{2}}\sqrt{e}}
$$

command

integrate(1/(e\*x^2+d)/(-e^2\*x^4+d^2),x, algorithm="giac")

Giac 1.9.0-11 via sagemath 9.6 output

$$
\frac{\arctan\left(\frac{xe^{\frac{1}{2}}}{\sqrt{d}}\right)e^{\left(-\frac{1}{2}\right)}}{2\,d^{\frac{5}{2}}}-\frac{\arctan\left(\frac{xe}{\sqrt{-de}}\right)}{4\,\sqrt{-de}\;d^2}+\frac{x}{4\,(x^2e+d)d^2}
$$

Giac 1.7.0 via sagemath 9.3 output

#### Exception raised: NotImplementedError

### **20.2 Problem number 194**

$$
\int \frac{1}{\left(d+ex^2\right)^2\left(d^2-e^2x^4\right)}\,dx
$$

Optimal antiderivative

$$
\frac{x}{8d^2 \left(e\, x^2 + d\right)^2} + \frac{5x}{16d^3 \left(e\, x^2 + d\right)} + \frac{7\arctan\left(\frac{x\sqrt{e}}{\sqrt{d}}\right)}{16d^{\frac{7}{2}}\sqrt{e}} + \frac{\arctanh\left(\frac{x\sqrt{e}}{\sqrt{d}}\right)}{8d^{\frac{7}{2}}\sqrt{e}}
$$

command

integrate(1/(e\*x^2+d)^2/(-e^2\*x^4+d^2),x, algorithm="giac")
$$
\frac{7\, \arctan\left(\frac{x e^{\frac{1}{2}}}{\sqrt{d}}\right) e^{\left(-\frac{1}{2}\right)}}{16\, d^{\frac{7}{2}}}-\frac{\arctan\left(\frac{x e}{\sqrt{-de}}\right)}{8\, \sqrt{-de}\, d^3}+\frac{5\, x^3 e+7\, dx}{16\, (x^2 e+d)^2 d^3}
$$

Giac 1.7.0 via sagemath 9.3 output

#### Exception raised: NotImplementedError

#### **20.3 Problem number 198**

$$
\int \frac{1}{\left(d + e x^2\right)^{3/2} \left(d^2 - e^2 x^4\right)} \, dx
$$

Optimal antiderivative

$$
\frac{x}{6d^2 \left(e\, x^2 + d\right)^{\frac{3}{2}}} + \frac{\arctanh\left(\frac{x\sqrt{2}\ \sqrt{e}}{\sqrt{e}\, x^2 + d}\right)\sqrt{2}}{8d^3 \sqrt{e}} + \frac{7x}{12d^3 \sqrt{e}\, x^2 + d}
$$

command

 $integrate(1/(e*x^2+d)^{3}(3/2)/(-e^2*x^4+d^2)x, algebra above)$ 

Giac 1.9.0-11 via sagemath 9.6 output

$$
\frac{x\left(\frac{7x^2e}{d^3} + \frac{9}{d^2}\right)}{12\left(x^2e + d\right)^{\frac{3}{2}}} + \frac{\sqrt{2}\left|e^{\left(-\frac{1}{2}\right)}\log\left(\frac{\left|2\left(xe^{\frac{1}{2}} - \sqrt{x^2e + d}\right)^2 - 4\sqrt{2}\right|d\right| - 6d}{\left|2\left(xe^{\frac{1}{2}} - \sqrt{x^2e + d}\right)^2 + 4\sqrt{2}\right|d\right| - 6d}}\right)}{16\,d^2|d|}
$$

Giac 1.7.0 via sagemath 9.3 output

Exception raised: TypeError

### **20.4 Problem number 218**

$$
\int \frac{1}{(d + e x^2) \left(-c d^2 + b d e + b e^2 x^2 + c e^2 x^4\right)} \, dx
$$

Optimal antiderivative

$$
-\frac{x}{2d\left(-be+2cd\right)\left(e\,x^{2}+d\right)}-\frac{\left(-be+4cd\right)\arctan\left(\frac{x\sqrt{e}}{\sqrt{d}}\right)}{2d^{\frac{3}{2}}\left(-be+2cd\right)^{2}\sqrt{e}}-\frac{c^{\frac{3}{2}}\arctanh\left(\frac{x\sqrt{c}\,\sqrt{e}}{\sqrt{-be+cd}}\right)}{\left(-be+2cd\right)^{2}\sqrt{e}\,\sqrt{-be+cd}}
$$

command

−

integrate(1/(e\*x^2+d)/(c\*e^2\*x^4+b\*e^2\*x^2+b\*d\*e-c\*d^2),x, algorithm="giac") Giac 1.9.0-11 via sagemath 9.6 output

$$
\frac{c^2 \arctan\left(\frac{cxe}{\sqrt{-c^2de + bce^2}}\right)}{(4\,c^2d^2 - 4\,bcde + b^2e^2)\sqrt{-c^2de + bce^2}} - \frac{(4\,cd - be)\arctan\left(\frac{xe^{\frac{1}{2}}}{\sqrt{d}}\right)e^{\left(-\frac{1}{2}\right)}}{2\left(4\,c^2d^3 - 4\,bcd^2e + b^2de^2\right)\sqrt{d}} - \frac{x}{2\left(2\,cd^2 - bde\right)\left(x^2e + d\right)}
$$

Giac 1.7.0 via sagemath 9.3 output

Exception raised: TypeError

#### **20.5 Problem number 219**

$$
\int \frac{1}{(d+ex^2)^2 (-cd^2 + bde + be^2x^2 + ce^2x^4)} dx
$$

Optimal antiderivative

$$
-\frac{x}{4d\left(-be+2cd\right)\left(e\,x^{2}+d\right)^{2}}-\frac{\left(-3be+10cd\right)x}{8d^{2}\left(-be+2cd\right)^{2}\left(e\,x^{2}+d\right)}\\-\frac{\left(3b^{2}e^{2}-16bcde+28c^{2}d^{2}\right)\arctan\left(\frac{x\sqrt{e}}{\sqrt{d}}\right)}{8d^{\frac{5}{2}}\left(-be+2cd\right)^{3}\sqrt{e}}-\frac{c^{\frac{5}{2}}\arctanh\left(\frac{x\sqrt{c}\,\sqrt{e}}{\sqrt{-be+cd}}\right)}{\left(-be+2cd\right)^{3}\sqrt{e}\,\sqrt{-be+cd}}
$$

command

integrate(1/(e\*x^2+d)^2/(c\*e^2\*x^4+b\*e^2\*x^2+b\*d\*e-c\*d^2),x, algorithm="giac") Giac 1.9.0-11 via sagemath 9.6 output

$$
\frac{c^3 \arctan\left(\frac{cxe}{\sqrt{-c^2de + bce^2}}\right)}{(8 c^3 d^3 - 12 bc^2 d^2 e + 6 b^2 c d e^2 - b^3 e^3)\sqrt{-c^2 de + bce^2}}
$$
\n
$$
-\frac{(28 c^2 d^2 - 16 bc d e + 3 b^2 e^2)\arctan\left(\frac{xe^{\frac{1}{2}}}{\sqrt{d}}\right) e^{-\frac{1}{2}}}{8 (8 c^3 d^5 - 12 bc^2 d^4 e + 6 b^2 c d^3 e^2 - b^3 d^2 e^3)\sqrt{d}} - \frac{10 c dx^3 e - 3 bx^3 e^2 + 14 cd^2 x - 5 b dx e}{8 (4 c^2 d^4 - 4 b c d^3 e + b^2 d^2 e^2)(x^2 e + d)^2}
$$

Giac 1.7.0 via sagemath 9.3 output

#### Exception raised: NotImplementedError

#### **20.6 Problem number 222**

$$
\int \frac{\sqrt{d+ex^2}}{-cd^2+bde+be^2x^2+ce^2x^4} dx
$$

Optimal antiderivative

$$
-\frac{\operatorname{arctanh}\left(\frac{x\sqrt{e}~\sqrt{-be+2cd}}{\sqrt{-be+cd}~\sqrt{e~x^2+d}}\right)}{\sqrt{e}~\sqrt{-be+cd}~\sqrt{-be+2cd}}
$$

command

integrate((e\*x^2+d)^(1/2)/(c\*e^2\*x^4+b\*e^2\*x^2+b\*d\*e-c\*d^2),x, algorithm="giac") Giac 1.9.0-11 via sagemath 9.6 output

$$
-\frac{\arctan{\left(\frac{\left(xe^{\frac{1}{2}}-\sqrt{x^2e+d}\right)^2c-3\,cd+2\,be}{2\,\sqrt{-2\,c^2d^2+3\,bcde-b^2e^2}}\right)e^{\left(-\frac{1}{2}\right)}}{\sqrt{-2\,c^2d^2+3\,bcde-b^2e^2}}
$$

Giac 1.7.0 via sagemath 9.3 output

Timed out

# **20.7 Problem number 223**

$$
\int \frac{1}{\sqrt{d+ex^2} \, (-cd^2 + bde + be^2x^2 + ce^2x^4)} \, dx
$$

Optimal antiderivative

$$
\frac{c\operatorname{arctanh}\left(\frac{x\sqrt{e}\;\sqrt{-be+2cd}}{\sqrt{-be+cd}\;\sqrt{e\;x^2+d}}\right)}{\left(-be+2cd\right)^{\frac{3}{2}}\sqrt{e}\;\sqrt{-be+cd}} - \frac{x}{d\left(-be+2cd\right)\sqrt{e\,x^2+d}}
$$

command

 $integrate(1/(e*x^2+d)^(1/2)/(c*e^2*x^4+b*e^2*x^2+b*d*e-c*d^2),x, algorithm="giac")$ Giac 1.9.0-11 via sagemath 9.6 output

$$
c \arctan \left( \frac{\left( xe^{\frac{1}{2}} - \sqrt{x^2 e + d} \right)^2 c - 3 cd + 2 be}{2 \sqrt{-2 c^2 d^2 + 3 bcde - b^2 e^2}} \right) e^{\frac{1}{2}}
$$

$$
- \frac{x}{\sqrt{-2 c^2 d^2 + 3 bcde - b^2 e^2} (2 cde - be^2)} - \frac{x}{(2 c d^2 - b de) \sqrt{x^2 e + d}}
$$

Giac 1.7.0 via sagemath 9.3 output

Timed out

### **20.8 Problem number 224**

$$
\int \frac{1}{\left(d + e x^2\right)^{3/2} \left(-c d^2 + b d e + b e^2 x^2 + c e^2 x^4\right)} \, dx
$$

Optimal antiderivative

$$
-\frac{x}{3d \left(-be+2cd \right) \left(e\,x^{2}+d\right)^{\frac{3}{2}}}-\frac{c^{2}\, \text{arctanh}\left(\frac{x \sqrt{e} \ \sqrt{-be+2cd}}{\sqrt{-be+cd} \ \sqrt{e\,x^{2}+d}}\right)}{\left(-be+2cd\right)^{\frac{5}{2}} \sqrt{e} \ \sqrt{-be+cd}}-\frac{\left(-2be+7cd\right) x}{3d^{2} \left(-be+2cd\right)^{2} \sqrt{e\,x^{2}+d}}.
$$

command

 $\verb|integrate|(1/(\verb|ex^2+d)^{^}(3/2)/(c*e^2*x^4+b*e^2*x^2+b*d*e-c*d^2),x, \text{ algorithm="giac")}$ Giac 1.9.0-11 via sagemath 9.6 output

$$
c^2 \arctan\left(\frac{\left(xe^{\frac{1}{2}}-\sqrt{x^2e+d}\right)^2c-3\,cd+2\,be}{2\,\sqrt{-2\,c^2d^2+3\,bcde-b^2e^2}}\right)e^{\frac{1}{2}} \\ -\frac{\left(4\,c^2d^2e-4\,bcd e^2+b^2e^3)\,\sqrt{-2\,c^2d^2+3\,bcde-b^2e^2}}{\left(\frac{\left(28\,c^3d^3e^2-36\,bc^2d^2e^3+15\,b^2cde^4-2\,b^3e^5\right)x^2}{16\,c^4d^6e-32\,bc^3d^5e^2+24\,b^2c^2d^4e^3-8\,b^3cd^3e^4+b^4d^2e^5}+\frac{3\,\left(12\,c^3d^4e-16\,bc^2d^3e^2+7\,b^2cd^2e^3-b^3de^4\right)}{16\,c^4d^6e-32\,bc^3d^5e^2+24\,b^2c^2d^4e^3-8\,b^3cd^3e^4+b^4d^2e^5}\right)x}{3\,\left(x^2e+d\right)^{\frac{3}{2}}}
$$

Giac 1.7.0 via sagemath 9.3 output

Exception raised: TypeError

# **20.9 Problem number 274**

$$
\int \frac{1}{\left(d+ex^2\right)\left(a+bx^2+cx^4\right)^2} \, dx
$$

$$
\frac{x(b^2cd - 2a c^2d - b^3e + 3abc e + c(2ace - b^2e + bcd) x^2)}{2a(-4ac + b^2)(ae^2 - bde + cd^2)(cx^4 + bx^2 + a)} + \frac{e^{\frac{7}{2}}\arctan\left(\frac{x\sqrt{e}}{\sqrt{d}}\right)}{(ae^2 - bde + cd^2)^2\sqrt{d}}
$$
\n
$$
= \frac{e^2\arctan\left(\frac{x\sqrt{2}\sqrt{c}}{\sqrt{b-\sqrt{-4ac+b^2}}}\right)\sqrt{c}\left(e + \frac{be - 2cd}{\sqrt{-4ac+b^2}}\right)\sqrt{2}}{-2(ae^2 - bde + cd^2)^2\sqrt{b-\sqrt{-4ac+b^2}}}
$$
\n
$$
= \frac{2(ae^2 - bde + cd^2)^2\sqrt{b-\sqrt{-4ac+b^2}}}{\sqrt{b-\sqrt{-4ac+b^2}}}\sqrt{c}\left(bcd - b^2e + 2ace + \frac{8abce - 12ac^2d - b^3e + b^2cd}{\sqrt{-4ac+b^2}}\right)\sqrt{2}}
$$
\n
$$
+ \frac{4a(-4ac + b^2)(ae^2 - bde + cd^2)\sqrt{b-\sqrt{-4ac+b^2}}}{\sqrt{b+\sqrt{-4ac+b^2}}}\sqrt{c}\left(e + \frac{-be + 2cd}{\sqrt{-4ac+b^2}}\right)\sqrt{2}}
$$
\n
$$
= \frac{e^2\arctan\left(\frac{x\sqrt{2}\sqrt{c}}{\sqrt{b+\sqrt{-4ac+b^2}}}\right)\sqrt{c}\left(e + \frac{-be + 2cd}{\sqrt{-4ac+b^2}}\right)\sqrt{2}}{2(ae^2 - bde + cd^2)^2\sqrt{b+\sqrt{-4ac+b^2}}}
$$
\n
$$
= \frac{\arctan\left(\frac{x\sqrt{2}\sqrt{c}}{\sqrt{b+\sqrt{-4ac+b^2}}}\right)\sqrt{c}\left(bcd - b^2e + 2ace + \frac{-8abce + 12ac^2d + b^3e - b^2cd}{\sqrt{-4ac+b^2}}\right)\sqrt{2}}{4a(-4ac+b^2)(ae^2 - bde + cd^2)\sqrt{b+\sqrt{-4ac+b^2}}}
$$

command

integrate(1/(e\*x^2+d)/(c\*x^4+b\*x^2+a)^2,x, algorithm="giac") Giac 1.9.0-11 via sagemath 9.6 output

output too large to display

Giac 1.7.0 via sagemath 9.3 output

Timed out

**20.10 Problem number 275**

$$
\int \frac{1}{(d + ex^2)^2 (a + bx^2 + cx^4)^2} \, dx
$$

Optimal antiderivative

$$
\frac{e^4x}{2d(ae^2 - bde + c d^2)^2 (e x^2 + d)}
$$
\n
$$
+\frac{x(abc(-be + 2cd) + (-2ac + b^2) (c^2d^2 + b^2e^2 - ce(ae + 2bd)) - c(2b^2cde - 4ac c^2de - b^3e^2 - bc(-3ac e^2 + cd^2))}{2a(-4ac + b^2)(ae^2 - bde + c d^2)^2 (cx^4 + bx^2 + a)}
$$
\n
$$
+\frac{e^{\frac{7}{2}} \arctan\left(\frac{x\sqrt{e}}{\sqrt{d}}\right)}{2d^{\frac{3}{2}}(ae^2 - bde + c d^2)^2} + \frac{2e^{\frac{7}{2}}(-be + 2cd)\arctan\left(\frac{x\sqrt{e}}{\sqrt{d}}\right)}{(ae^2 - bde + c d^2)^3 \sqrt{d}}
$$
\n
$$
e^2 \arctan\left(\frac{x\sqrt{2} \sqrt{c}}{\sqrt{b} - \sqrt{-4ac + b^2}}\right) \sqrt{2} \sqrt{c} \left(3c^2d^2 + be^2(b + \sqrt{-4ac + b^2}) - ce\left(3bd + ae + 2d\sqrt{-4ac + b^2}\right)\right)
$$
\n
$$
+\frac{x\sqrt{2} \sqrt{c}}{\sqrt{b} - \sqrt{-4ac + b^2}} \sqrt{b^2 - \sqrt{-4ac + b^2}} \sqrt{b^2 - \sqrt{-4ac + b^2}}
$$
\n
$$
+\frac{x\sqrt{2} \sqrt{c}}{\sqrt{b} - \sqrt{-4ac + b^2}} \sqrt{c} \left(b^4e^2 - b^3e\left(2cd - e\sqrt{-4ac + b^2}\right) - 4ac^2\left(3cd^2 - e\left(3ae + d\sqrt{-4ac + b^2}\right)\right)\right)
$$
\n
$$
+ \frac{e^2 \arctan\left(\frac{x\sqrt{2} \sqrt{c}}{\sqrt{b} + \sqrt{-4ac + b^2}}\right) \sqrt{c} \left(b^4e^2 - b^3e\left(2cd - e\sqrt{-4ac + b^2}\right) - ac\left(3bd + ae - 2d\sqrt{-4ac + b^2}\right)\right)}
$$
\n
$$
+\frac{e^2 \arctan\left(\frac{x\sqrt{2} \sqrt{c}}{\sqrt{b} + \sqrt{-4ac + b^2}}\right) \
$$

4*a* (−4*ac* + *b* 2) 3 <sup>2</sup> (*a e*<sup>2</sup> − *bde* + *c d*2)

command

# $\verb|integrate|(1/(e*x^2+d)^2/(c*x^4+b*x^2+a)^2,x, algorithm="giac")$

Giac 1.9.0-11 via sagemath 9.6 output

output too large to display

Giac 1.7.0 via sagemath 9.3 output

Timed out

# **21 Test file number 41**

Test folder name:

test\_cases/1\_Algebraic\_functions/1.2\_Trinomial\_products/1.2.2\_Quartic/41\_1.2.2.4-f\_x-  $\texttt{\char'13}$ <sup>-d+e\_x^2-^q-a+b\_x^2+c\_x^4-^p</sup>

#### **21.1 Problem number 81**

$$
\int \frac{x^2(d+ex^2)}{(a^2+2abx^2+b^2x^4)^{3/2}} dx
$$

Optimal antiderivative

$$
\frac{\left(-5ae+bd\right)x}{8a\,b^2\sqrt{\left(b\,x^2+a\right)^2}}-\frac{\left(-ae+bd\right)x}{4b^2\left(b\,x^2+a\right)\sqrt{\left(b\,x^2+a\right)^2}}+\frac{\left(3ae+bd\right)\left(b\,x^2+a\right)\arctan\left(\frac{x\sqrt{b}}{\sqrt{a}}\right)}{8a^{\frac{3}{2}}b^{\frac{5}{2}}\sqrt{\left(b\,x^2+a\right)^2}}
$$

command

 $integrate(x^2*(e*x^2+d)/(b^2*x^4+2*a*b*x^2+a^2)^(3/2),x, algorithm="giac")$ Giac 1.9.0-11 via sagemath 9.6 output

$$
\frac{(bd+3\,ae)\arctan\left(\displaystyle\frac{bx}{\sqrt{ab}}\right)}{8\,\sqrt{ab}\;ab^{2}\text{sgn}\,(bx^{2}+a)}+\frac{b^{2}dx^{3}-5\,abx^{3}e-abdx-3\,a^{2}xe}{8\,(bx^{2}+a)^{2}ab^{2}\text{sgn}\,(bx^{2}+a)}
$$

Giac 1.7.0 via sagemath 9.3 output

*sage*0*x*

## **21.2 Problem number 83**

$$
\int \frac{d + ex^2}{(a^2 + 2abx^2 + b^2x^4)^{3/2}} dx
$$

Optimal antiderivative

$$
\frac{\left(a e + 3 b d\right) x}{8 a^{2} b \sqrt{\left(b x^{2} + a\right)^{2}}} + \frac{\left(-a e + b d\right) x}{4 a b \left(b x^{2} + a\right) \sqrt{\left(b x^{2} + a\right)^{2}}} + \frac{\left(a e + 3 b d\right) \left(b x^{2} + a\right) \arctan\left(\frac{x \sqrt{b}}{\sqrt{a}}\right)}{8 a^{\frac{5}{2}} b^{\frac{3}{2}} \sqrt{\left(b x^{2} + a\right)^{2}}}
$$

command

 $integrate((e*x^2+d)/(b^2*x^4+2*a*b*x^2+a^2)^(3/2),x, algorithm="giac")$ Giac 1.9.0-11 via sagemath 9.6 output

$$
\frac{\left(3\,bd+ae\right)\arctan\left(\frac{bx}{\sqrt{ab}}\right)}{8\,\sqrt{ab}\,\,a^2b\mathrm{sgn}\,(bx^2+a)}+\frac{3\,b^2dx^3+abx^3e+5\,abdx-a^2xe}{8\,(bx^2+a)^2a^2b\mathrm{sgn}\,(bx^2+a)}\,
$$

Giac 1.7.0 via sagemath 9.3 output

*sage*0*x*

#### **21.3 Problem number 85**

$$
\int \frac{d + e x^2}{x^2 (a^2 + 2abx^2 + b^2x^4)^{3/2}} dx
$$

Optimal antiderivative

$$
-\frac{\left(-3ae+7bd\right)x}{8a^3\sqrt{\left(bx^2+a\right)^2}} - \frac{\left(-ae+bd\right)x}{4a^2\left(bx^2+a\right)\sqrt{\left(bx^2+a\right)^2}} - \frac{d\left(bx^2+a\right)}{a^3x\sqrt{\left(bx^2+a\right)^2}} - \frac{3(-ae+5bd)\left(bx^2+a\right)\arctan\left(\frac{x\sqrt{b}}{\sqrt{a}}\right)}{8a^{\frac{7}{2}}\sqrt{b}\sqrt{\left(bx^2+a\right)^2}}
$$

command

 $\verb|integrate((e*x^2+d)/x^2/(b^2*x^4+2*a*b*x^2+a^2)^*(3/2),x, algorithm="giac")$ Giac 1.9.0-11 via sagemath 9.6 output

$$
-\frac{3 \left( 5 \, bd -ae \right) \arctan \left( \frac{bx}{\sqrt{ab}} \right)}{8 \, \sqrt{ab} \; a^3 \text{sgn} \left( bx^2 +a \right)}-\frac{d }{a^3 x \text{sgn} \left( bx^2 +a \right)}-\frac{7 \, b^2 dx^3 -3 \, abx^3 e + 9 \, abdx -5 \, a^2 xe}{8 \left( bx^2 +a \right)^2 a^3 \text{sgn} \left( bx^2 +a \right)}
$$

Giac 1.7.0 via sagemath 9.3 output

800

*sage*0*x*

# **22 Test file number 42**

Test folder name:

test\_cases/1\_Algebraic\_functions/1.2\_Trinomial\_products/1.2.2\_Quartic/42\_1.2.2.5\_P $x-a+b_x^2+c_x^4-p$ 

### **22.1 Problem number 40**

$$
\int \frac{d + ex + fx^2 + gx^3 + hx^4 + ix^5}{(a + bx^2 + cx^4)^2} dx
$$

Optimal antiderivative

$$
\frac{x(b^2d - abf - 2a(-ah + cd) + (abh - 2acf + bcd)x^2)}{2a(-4ac + b^2)(cx^4 + bx^2 + a)}
$$
\n
$$
+\frac{2acg - b(ai + ce) - (-2aci + b^2i - bcg + 2c^2e)x^2}{2c(-4ac + b^2)(cx^4 + bx^2 + a)} + \frac{(2ai - bg + 2ce)\arctanh\left(\frac{2cx^2 + b}{\sqrt{-4ac + b^2}}\right)}{(-4ac + b^2)^{\frac{3}{2}}}
$$
\n
$$
\arctan\left(\frac{x\sqrt{2}\sqrt{c}}{\sqrt{b-\sqrt{-4ac + b^2}}}\right)\left(bcd - 2acf + abh + \frac{4abcf + b^2(-ah + cd) - 4ac(ah + 3cd)}{\sqrt{-4ac + b^2}}\right)\sqrt{2}
$$
\n
$$
+\frac{4ac(-4ac + b^2)\sqrt{c}\sqrt{b-\sqrt{-4ac + b^2}}}{\sqrt{b-\sqrt{-4ac + b^2}}}
$$
\n
$$
\arctan\left(\frac{x\sqrt{2}\sqrt{c}}{\sqrt{b+\sqrt{-4ac + b^2}}}\right)\left(bcd - 2acf + abh + \frac{-4abcf - b^2(-ah + cd) + 4ac(ah + 3cd)}{\sqrt{-4ac + b^2}}\right)\sqrt{2}
$$
\n
$$
+\frac{4ac(-4ac + b^2)\sqrt{c}\sqrt{b+\sqrt{-4ac + b^2}}}{4a(-4ac + b^2)\sqrt{c}\sqrt{b+\sqrt{-4ac + b^2}}}
$$

command

integrate((i\*x^5+h\*x^4+g\*x^3+f\*x^2+e\*x+d)/(c\*x^4+b\*x^2+a)^2,x, algorithm="giac") Giac 1.9.0-11 via sagemath 9.6 output

output too large to display

Giac 1.7.0 via sagemath 9.3 output

Timed out

## **22.2 Problem number 41**

$$
\int \frac{d + ex + fx^2 + gx^3 + hx^4 + jx^5 + kx^6 + lx^7 + mx^8}{(a + bx^2 + cx^4)^2} dx
$$

Optimal antiderivative

$$
\frac{mx}{c^{2}} + \frac{-bc(aj + ce) + a b^{2}l + 2ac(-al + cg) - (2c^{3}e - c^{2}(2aj + bg) - b^{3}l + bc(3al + bj)) x^{2}}{2c^{2}(-4ac + b^{2})(cx^{4} + bx^{2} + a)}
$$
\n
$$
-\frac{x(abc(ak + cf) - b^{2}(a^{2}m + c^{2}d) + 2ac(a^{2}m - ach + c^{2}d) + (a b^{2}ck + 2a c^{2}(-ak + cf) - a b^{3}m - bc(-3a^{2}m + ca^{2})c^{2} + 4ac^{2} + b^{2}c^{2} + 4ac^{2} + b^{2}c^{2} + 4
$$

command

 $integrate((m*x^8+1*x^7+k*x^6+j*x^5+h*x^4+gx^3+f*x^2+e*x+d)/(c*x^4+b*x^2+a)^2, x, algorithm="g$ Giac 1.9.0-11 via sagemath 9.6 output

output too large to display

Giac 1.7.0 via sagemath 9.3 output

Timed out

# **22.3 Problem number 56**

$$
\int \frac{d+ex+fx^2+gx^3+hx^4+ix^5}{(a+bx^2+cx^4)^3} dx
$$

$$
\frac{x(b^2d - abf - 2a(-ah + cd) + (abh - 2acf + bcd)x^2)}{4a(-4ac + b^2)(cx^4 + b x^2 + a)^2} \n+ \frac{2acg - b(ai + ce) - (-2aci + b^2i - bcg + 2c^2e)x^2}{4c(-4ac + b^2)(cx^4 + bx^2 + a)^2} + \frac{(6ce - 3bg + 2ai + \frac{b^2i}{c})(2cx^2 + b)}{4(-4ac + b^2)^2(cx^4 + bx^2 + a)} \n+ \frac{x(3b^4d + a b^3f + 8a^2bcf + 4a^2c(ah + 7cd) - a b^2(7ah + 25cd) + c(3b^3d + a b^2f + 20a^2cf - 12ab(ah + 2cd))x^2)}{8a^2(-4ac + b^2)^2(cx^4 + bx^2 + a)} \n- \frac{(2aci + b^2i - 3bcg + 6c^2e) \arctanh\left(\frac{2cx^2 + b}{\sqrt{-4ac + b^2}}\right)}{(-4ac + b^2)^{\frac{5}{2}}}
$$
\n
$$
\frac{\arctan\left(\frac{x\sqrt{2}\sqrt{c}}{\sqrt{b-\sqrt{-4ac+b^2}}}\right)\sqrt{c}\left(3b^3d + a b^2f + 20a^2cf - 12ab(ah + 2cd) + \frac{3b^4d + ab^3f - 52a^2bcf - 6ab^2(-3ah + 5ca^2b^2 + b^2c^2)}{4ac + b^2} + \frac{16a^2(-4ac + b^2)^2\sqrt{b-\sqrt{-4ac+b^2}}}}{16a^2(-4ac + b^2)^2\sqrt{b-\sqrt{-4ac+b^2}}} + \frac{16a^2(-4ac + b^2)^2\sqrt{b-\sqrt{-4ac+b^2}}}}{16a^2(-4ac + b^2)^2\sqrt{b+\sqrt{-4ac+b^2}}} + \frac{16a^2(-4ac + b^2)^2\sqrt{b+\sqrt{-4ac+b^2}}}{} \sqrt{-4ac + b^2}}
$$

command

# integrate((i\*x^5+h\*x^4+g\*x^3+f\*x^2+e\*x+d)/(c\*x^4+b\*x^2+a)^3,x, algorithm="giac")

Giac 1.9.0-11 via sagemath 9.6 output

output too large to display

Giac 1.7.0 via sagemath 9.3 output

Timed out

# **22.4 Problem number 57**

$$
\int \frac{d+ex+fx^2+gx^3+hx^4+jx^5+kx^6+lx^7+mx^8}{(a+bx^2+cx^4)^3} dx
$$

Optimal antiderivative

$$
\frac{-bc(aj + ce) + a b^2l + 2ac(-al + cg) - (2c^3e - c^2(2aj + bg) - b^3l + bc(3al + bj))x^2}{4c^2(-4ac + b^2)(cx^4 + bx^2 + a)^2}
$$
\n
$$
-\frac{x(abc(ak + cf) - b^2(a^2m + c^2d) + 2ac(a^2m - ach + c^2d) + (a b^2ck + 2a c^2(-ak + cf) - a b^3m - bc(-3a^2m + c^2a))}{4ac^2(-4ac + b^2)(cx^4 + bx^2 + a)^2}
$$
\n
$$
+\frac{\frac{b^3j}{c} + 2b(aj + 3ce) - 16a^2l - \frac{b^4l}{c^2} - b^2(3g - \frac{5al}{c^2}) + 2(-3abl + 2acj + b^2j - 3bcg + 6c^2e)x^2}{4(-4ac + b^2)^2(cx^4 + bx^2 + a)}
$$
\n
$$
+\frac{x(4a^2bc^2(ak + 2cf) + a b^3c(2ak + cf) - a b^2c(-11a^2m + 7ach + 25c^2d) + 4a^2c^2(-9a^2m + ach + 7c^2d) + b^4(-2a^2b^2)(a^2m + 2b^2)}{8a^2c^2(-4ac + b^2)^2(a^2m + 2b^2)} - \frac{(-3abl + 2acj + b^2j - 3bcg + 6c^2e)}{(-4ac + b^2)^{\frac{5}{2}}}
$$
\n
$$
-\frac{(-3abl + 2acj + b^2j - 3bcg + 6c^2e)}{4(2a^2 + b^2)^{\frac{5}{2}}}
$$
\n
$$
-\frac{(-3kb)(a^2b^2c^2(2ak + cf) + 4a^2c^2(3ak + 5cf) + b^3(a^2m + 3c^2d) - 4abc(4a^2m + 3ach + 2b^2c^2)(a^2m + 3c^2d)}{16a^2c^{\frac{3}{2}}(-4ac + b^2)^2\sqrt{b}}
$$
\n
$$
+\frac{16a^2c^{\frac{3}{2}}(-4ac + b^2)^2\sqrt{b^2(3ak + cf) + 4a^2c^2(3ak + 5cf)
$$

command

 $integrate((m*x^8+1*x^7+k*x^6+j*x^5+h*x^4+gx^3+t*x^2+e*x+d)/(c*x^4+b*x^2+a)^3, x, algorithm="g$ Giac 1.9.0-11 via sagemath 9.6 output

output too large to display

Giac 1.7.0 via sagemath 9.3 output

Timed out

**22.5 Problem number 58**

$$
\int \frac{d + ex + fx^2 + gx^3 + hx^4 + ix^5 + jx^6 + kx^7}{(a + bx^2 + cx^4)^2} dx
$$

#### Optimal antiderivative

$$
\frac{x\left(c\left(b^{2}d-2a(-ah+cd)-\frac{ab(aj+cf)}{c}\right)+\left(bc(ab+cd)-a b^{2}j-2ac(-aj+cf)\right)x^{2}\right)}{2ac(-4ac+b^{2})(c x^{4}+b x^{2}+a)}
$$
\n
$$
+\frac{-bc(ai+ce)+a b^{2}k+2ac(-ak+cg)-(2c^{3}e-c^{2}(2ai+bg)-b^{3}k+bc(3ak+bi)) x^{2}}{2c^{2}(-4ac+b^{2})(c x^{4}+b x^{2}+a)}
$$
\n
$$
+\frac{(4c^{3}e-c^{2}(-4ai+2bg)+b^{3}k-6abck)\arctanh\left(\frac{2cx^{2}+b}{\sqrt{-4ac+b^{2}}}\right)}{2c^{2}(-4ac+b^{2})^{\frac{3}{2}}}+\frac{k\ln(c x^{4}+b x^{2}+a)}{4c^{2}}
$$
\n
$$
\arctan\left(\frac{x\sqrt{2}\sqrt{c}}{\sqrt{b-\sqrt{-4ac+b^{2}}}}\right)\left(b(ab+cd)+\frac{ab^{2}j}{c}-2a(3aj+cf)+\frac{b^{2}c(-ah+cd)-4ac^{2}(ah+3cd)-ab^{3}j+4abc(2aj+cf)}{c\sqrt{-4ac+b^{2}}}\right)
$$
\n
$$
+\frac{x\sqrt{2}\sqrt{c}}{\sqrt{b-\sqrt{-4ac+b^{2}}}}\right)\left(b(ab+cd)+\frac{ab^{2}j}{c}-2a(3aj+cf)+\frac{b^{2}c(-ah+cd)+4ac^{2}(ah+3cd)-ab^{3}j+4abc(2aj+cf)}{c\sqrt{-4ac+b^{2}}}\right)
$$
\n
$$
+\frac{x\sqrt{2}\sqrt{c}}{\sqrt{b+\sqrt{-4ac+b^{2}}}}\right)\left(b(ab+cd)+\frac{ab^{2}j}{c}-2a(3aj+cf)+\frac{-b^{2}c(-ah+cd)+4ac^{2}(ah+3cd)+ab^{3}j-4abc(2aj+cf)}{c\sqrt{-4ac+b^{2}}}\right)
$$

command

integrate((k\*x^7+j\*x^6+i\*x^5+h\*x^4+g\*x^3+f\*x^2+e\*x+d)/(c\*x^4+b\*x^2+a)^2,x, algorithm="giac") Giac 1.9.0-11 via sagemath 9.6 output

#### output too large to display

Giac 1.7.0 via sagemath 9.3 output

Timed out

# **22.6 Problem number 59**

$$
\int \frac{d+ex+fx^2+gx^3+hx^4+ix^5+jx^8+kx^{11}}{(a+bx^2+cx^4)^3} dx
$$

$$
-\frac{x\left(c^2\left(abf-b^2\left(d+\frac{a^2j}{c^2}\right)+2a\left(cd-ab+\frac{a^2j}{c^2}\right)\right)+\left(2a\,c^3f-ab^3j-bc\left(-3a^2j+ach+c^2d\right)\right)x^2\right)}{4ac^2\left(-4ac+b^2\right)\left(cx^4+bx^2+a\right)^2} + \frac{-bc^3(ai+ce)+ab^4k-4a^2b^2ck+2ac^2\left(a^2k+c^2g\right)-(2c^5e+b^2c^3i-c^4(2ai+bg)-b^5k+5a b^3ck-5a^2b\,c^2k\right)x}{4c^4\left(-4ac+b^2\right)\left(cx^4+bx^2+a\right)^2} + \frac{x\left(c\left(a\,b^3f+8a^2bcf+4a^2\left(-9a^2j+ach+7c^2d\right)+b^4\left(3d-\frac{2a^2j}{c^2}\right)-a\,b^2\left(25cd+7ah-\frac{11a^2j}{c}\right)\right)+\left(a\,b^2c^2f+20a^2b^2\right)x^2\right)}{8a^2c\left(-4ac+b^2\right)^2\left(cx^4+bx^2+a\right)} + \frac{b^3c^2i+2b\,c^3(ai+3ce)+11a\,b^4k-\frac{b^6k}{c}+32a^3c^2k-3b^2(13a^2ck+c^3g)+2\left(6c^5e+b^2c^3i-c^4\left(-2ai+3bg\right)+2b^5k\right)x^2\right)}{4c^3\left(-4ac+b^2\right)^2\left(cx^4+bx^2+a\right)} - \frac{(12c^5e+2b^2c^3i-c^4(-4ai+6bg)-b^5k+10a\,b^3ck-30a^2b\,c^2k\right)\, \arctanh\left(\frac{2cx^4+bx^2}{\sqrt{-4ac+b^2}}\right)}{2c^3\left(-4ac+b^2\right)^{\frac{5}{2}}} + \frac{k\ln\left(cx^4+bx^2+a\right)}{4c^3}
$$
  
+ 
$$
\frac{\arctan\left(\frac{x\sqrt{2}\sqrt{c}}{\sqrt{b-\sqrt{-4ac+b^2}}}\right)\left(a\,b^2c^2f+20a^2c
$$

command

integrate((k\*x^11+j\*x^8+i\*x^5+h\*x^4+g\*x^3+f\*x^2+e\*x+d)/(c\*x^4+b\*x^2+a)^3,x, algorithm="giac") Giac 1.9.0-11 via sagemath 9.6 output

output too large to display

Giac 1.7.0 via sagemath 9.3 output

Timed out

# **23 Test file number 46**

Test folder name:

test\_cases/1\_Algebraic\_functions/1.2\_Trinomial\_products/1.2.3\_General/46\_1.2.3.2-d\_x-  $\hat{m}-a+b_x\hat{n}+c_x\hat{-2}\hat{n}-\hat{p}$ 

### **23.1 Problem number 98**

$$
\int \frac{x^4}{\left(a^2 + 2abx^3 + b^2x^6\right)^{3/2}} \, dx
$$

Optimal antiderivative

$$
\frac{x^2}{9ab\sqrt{\left(b\,x^3+a\right)^2}}-\frac{x^2}{6b\left(b\,x^3+a\right)\sqrt{\left(b\,x^3+a\right)^2}}-\frac{\left(b\,x^3+a\right)\ln\left(a^{\frac{1}{3}}+b^{\frac{1}{3}}x\right)}{27a^{\frac{4}{3}}b^{\frac{5}{3}}\sqrt{\left(b\,x^3+a\right)^2}} \\+\frac{\left(b\,x^3+a\right)\ln\left(a^{\frac{2}{3}}-a^{\frac{1}{3}}b^{\frac{1}{3}}x+b^{\frac{2}{3}}x^2\right)}{54a^{\frac{4}{3}}b^{\frac{5}{3}}\sqrt{\left(b\,x^3+a\right)^2}}-\frac{\left(b\,x^3+a\right)\arctan\left(\frac{\left(a^{\frac{1}{3}}-2b^{\frac{1}{3}}x\right)\sqrt{3}}{3a^{\frac{1}{3}}}\right)\sqrt{3}}{\frac{27a^{\frac{4}{3}}b^{\frac{5}{3}}\sqrt{\left(b\,x^3+a\right)^2}}{\sqrt{\left(b\,x^3+a\right)^2}}}
$$

command

 $integrate(x^4/(b^2*x^6+2*a*b*x^3+a^2)^(3/2),x, algorithm="giac")$ 

Giac 1.9.0-11 via sagemath 9.6 output

$$
\begin{array}{c}\sqrt{3}\,\arctan\left(\frac{\sqrt{3}\,\left(2\,x+\left(-\frac{a}{b}\right)^{\frac{1}{3}}\right)}{3\left(-\frac{a}{b}\right)^{\frac{1}{3}}}\right)}\\\frac{27\,\left(-ab^{2}\right)^{\frac{1}{3}}\,ab\text{sgn}\left(bx^{3}+a\right)}{27\,\left(-b^{2}\right)^{\frac{2}{3}}\log\left(\left|x-\left(-\frac{a}{b}\right)^{\frac{1}{3}}\right|\right)}-\frac{\log\left(x^{2}+x\left(-\frac{a}{b}\right)^{\frac{1}{3}}+\left(-\frac{a}{b}\right)^{\frac{2}{3}}\right)}{54\,\left(-ab^{2}\right)^{\frac{1}{3}}\,ab\text{sgn}\left(bx^{3}+a\right)}\\\frac{\left(-\frac{a}{b}\right)^{\frac{2}{3}}\log\left(\left|x-\left(-\frac{a}{b}\right)^{\frac{1}{3}}\right|\right)}{27\,a^{2}b\text{sgn}\left(bx^{3}+a\right)}+\frac{2\,b x^{5}-a x^{2}}{18\left(bx^{3}+a\right)^{2}ab\text{sgn}\left(bx^{3}+a\right)}\end{array}
$$

Giac 1.7.0 via sagemath 9.3 output

*sage*0*x*

#### **23.2 Problem number 99**

$$
\int \frac{x^3}{\left(a^2+2abx^3+b^2x^6\right)^{3/2}}\,dx
$$

Optimal antiderivative

$$
\frac{x}{18ab\sqrt{\left(bx^3+a\right)^2}}-\frac{x}{6b\left(bx^3+a\right)\sqrt{\left(bx^3+a\right)^2}}+\frac{\left(bx^3+a\right)\ln\left(a^{\frac{1}{3}}+b^{\frac{1}{3}}x\right)}{27a^{\frac{5}{3}}b^{\frac{4}{3}}\sqrt{\left(bx^3+a\right)^2}}-\frac{\left(bx^3+a\right)\ln\left(a^{\frac{2}{3}}-a^{\frac{1}{3}}b^{\frac{1}{3}}x+b^{\frac{2}{3}}x^2\right)}{54a^{\frac{5}{3}}b^{\frac{4}{3}}\sqrt{\left(bx^3+a\right)^2}}-\frac{\left(bx^3+a\right)\arctan\left(\frac{\left(a^{\frac{1}{3}}-2b^{\frac{1}{3}}x\right)\sqrt{3}}{3a^{\frac{1}{3}}}\right)\sqrt{3}}{27a^{\frac{5}{3}}b^{\frac{4}{3}}\sqrt{\left(bx^3+a\right)^2}}
$$

command

 $integrate(x^3/(b^2*x^6+2*a*b*x^3+a^2)^(3/2),x, algorithm="giac")$ Giac 1.9.0-11 via sagemath 9.6 output

$$
\begin{array}{l} {\sqrt{3}\,\arctan\left(\frac{\sqrt{3}\,\left(2\,x+\left(-\frac{a}{b}\right)^{\frac{1}{3}}\right)}{3\,(-\frac{a}{b})^{\frac{1}{3}}}\right)}\,\\ {-}\frac{\,}{27\,\left(-ab^{2}\right)^{\frac{2}{3}}a\text{sgn}\left(bx^{3}+a\right)}-\frac{\,\log\left(x^{2}+x\left(-\frac{a}{b}\right)^{\frac{1}{3}}+\left(-\frac{a}{b}\right)^{\frac{2}{3}}\right)}{54\,\left(-ab^{2}\right)^{\frac{2}{3}}a\text{sgn}\left(bx^{3}+a\right)}\\ {-}\frac{\left(-\frac{a}{b}\right)^{\frac{1}{3}}\log\left(\left|x-\left(-\frac{a}{b}\right)^{\frac{1}{3}}\right|\right)}{27\,a^{2}b\text{sgn}\left(bx^{3}+a\right)}+\frac{bx^{4}-2\,ax}{18\left(bx^{3}+a\right)^{2}ab\text{sgn}\left(bx^{3}+a\right)} \end{array}
$$

Giac 1.7.0 via sagemath 9.3 output

*sage*0*x*

#### **23.3 Problem number 100**

$$
\int \frac{x^2}{(a^2 + 2abx^3 + b^2x^6)^{3/2}} dx
$$

Optimal antiderivative

$$
-\frac{1}{6 b \left( b \, x^{3}+a \right) \sqrt{\left( b \, x^{3}+a \right)^{2}}}
$$

command

 $integrate(x^2/(b^2*x^6+2*a*b*x^3+a^2)^(3/2),x, algorithm="giac")$ 

Giac 1.9.0-11 via sagemath 9.6 output

$$
-\frac{1}{6 \left(b x^3+a\right)^2 \!b \mathrm{sgn} \left(b x^3+a\right)}
$$

Giac 1.7.0 via sagemath 9.3 output

*sage*0*x*

#### **23.4 Problem number 101**

$$
\int \frac{x}{(a^2 + 2abx^3 + b^2x^6)^{3/2}} dx
$$

Optimal antiderivative

$$
\frac{2x^2}{9a^2\sqrt{\left(b\,x^3+a\right)^2}}+\frac{x^2}{6a\left(b\,x^3+a\right)\sqrt{\left(b\,x^3+a\right)^2}}-\frac{2\!\left(b\,x^3+a\right)\ln\left(a^{\frac{1}{3}}+b^{\frac{1}{3}}x\right)}{27a^{\frac{7}{3}}b^{\frac{2}{3}}\sqrt{\left(b\,x^3+a\right)^2}} \\+\frac{\left(b\,x^3+a\right)\ln\left(a^{\frac{2}{3}}-a^{\frac{1}{3}}b^{\frac{1}{3}}x+b^{\frac{2}{3}}x^2\right)}{27a^{\frac{7}{3}}b^{\frac{2}{3}}\sqrt{\left(b\,x^3+a\right)^2}}-\frac{2\!\left(b\,x^3+a\right)\arctan\left(\frac{\left(a^{\frac{1}{3}}-2b^{\frac{1}{3}}x\right)\sqrt{3}}{3a^{\frac{1}{3}}}\right)\sqrt{3}} \\
$$

command

 $integrate(x/(b^2*x^6+2*a*b*x^3+a^2)^(3/2),x, algorithm="giac")$ Giac 1.9.0-11 via sagemath 9.6 output

$$
\frac{2\sqrt{3}\,\arctan\left(\frac{\sqrt{3}\,\left(2\,x+\left(-\frac{a}{b}\right)^{\frac{1}{3}}\right)}{3\,\left(-\frac{a}{b}\right)^{\frac{1}{3}}}\right)}{\frac{27\,\left(-ab^{2}\right)^{\frac{1}{3}}\,a^{2}\mathrm{sgn}\left(bx^{3}+a\right)}{27\,\left(-ab^{2}\right)^{\frac{1}{3}}\,a^{2}\mathrm{sgn}\left(bx^{3}+a\right)}-\frac{2\,\left(-\frac{a}{b}\right)^{\frac{2}{3}}\log\left(\left|x-\left(-\frac{a}{b}\right)^{\frac{1}{3}}\right|\right)}{27\,\left(-ab^{2}\right)^{\frac{1}{3}}\,a^{2}\mathrm{sgn}\left(bx^{3}+a\right)}+\frac{4\,b x^{5}+7\,a x^{2}}{18\,(b x^{3}+a)^{2}a^{2}\mathrm{sgn}\left(bx^{3}+a\right)}
$$

Giac 1.7.0 via sagemath 9.3 output

*sage*0*x*

## **23.5 Problem number 102**

$$
\int \frac{1}{\left(a^2 + 2abx^3 + b^2x^6\right)^{3/2}} \, dx
$$

Optimal antiderivative

$$
\frac{x(b\,x^{3}+a)}{6a\left(b^{2}x^{6}+2ab\,x^{3}+a^{2}\right)^{\frac{3}{2}}}+\frac{5x\left(b\,x^{3}+a\right)^{2}}{18a^{2}\left(b^{2}x^{6}+2ab\,x^{3}+a^{2}\right)^{\frac{3}{2}}}+\frac{5\left(b\,x^{3}+a\right)^{3}\ln\left(a^{\frac{1}{3}}+b^{\frac{1}{3}}x\right)}{27a^{\frac{8}{3}}b^{\frac{1}{3}}\left(b^{2}x^{6}+2ab\,x^{3}+a^{2}\right)^{\frac{3}{2}}} \\-\frac{5\left(b\,x^{3}+a\right)^{3}\ln\left(a^{\frac{2}{3}}-a^{\frac{1}{3}}b^{\frac{1}{3}}x+b^{\frac{2}{3}}x^{2}\right)}{54a^{\frac{8}{3}}b^{\frac{1}{3}}\left(b^{2}x^{6}+2ab\,x^{3}+a^{2}\right)^{\frac{3}{2}}}-\frac{5\left(b\,x^{3}+a\right)^{3}\arctan\left(\frac{\left(a^{\frac{1}{3}}-2b^{\frac{1}{3}}x\right)\sqrt{3}}{3a^{\frac{1}{3}}}\right)\sqrt{3}}{27a^{\frac{8}{3}}b^{\frac{1}{3}}\left(b^{2}x^{6}+2ab\,x^{3}+a^{2}\right)^{\frac{3}{2}}}
$$

command

 $integrate(1/(b^2*x^6+2*a*b*x^3+a^2)^(3/2),x, algorithm="giac")$ Giac 1.9.0-11 via sagemath 9.6 output

$$
-\frac{5 \left(-\frac{a}{b}\right)^{\frac{1}{3}} \log \left(\left| x-\left(-\frac{a}{b}\right)^{\frac{1}{3}}\right| \right)}{27 \, a^3 \text{sgn}\left(b x^3+a\right)}+\frac{5 \, \sqrt{3} \, \left(-a b^2\right)^{\frac{1}{3}} \arctan \left(\frac{\sqrt{3} \, \left(2 \, x+\left(-\frac{a}{b}\right)^{\frac{1}{3}}\right)}{3 \left(-\frac{a}{b}\right)^{\frac{1}{3}}}\right)}{27 \, a^3 \text{bsgn}\left(b x^3+a\right)} \\+\frac{5 \left(-a b^2\right)^{\frac{1}{3}} \log \left(x^2+x \left(-\frac{a}{b}\right)^{\frac{1}{3}}+\left(-\frac{a}{b}\right)^{\frac{2}{3}}\right)}{54 \, a^3 \text{bsgn}\left(b x^3+a\right)}+\frac{5 \, b x^4+8 \, a x}{18 \, \left(b x^3+a\right)^2 a^2 \text{sgn}\left(b x^3+a\right)}
$$

Giac 1.7.0 via sagemath 9.3 output

*sage*0*x*

### **23.6 Problem number 103**

$$
\int \frac{1}{x\,(a^2+2abx^3+b^2x^6)^{3/2}}\,dx
$$

Optimal antiderivative

$$
\frac{1}{3 a^{2} \sqrt{\left(b\,x^{3}+a\right)^{2}}}+\frac{1}{6 a \left(b\,x^{3}+a\right) \sqrt{\left(b\,x^{3}+a\right)^{2}}}+\frac{\left(b\,x^{3}+a\right) \ln \left(x\right)}{a^{3} \sqrt{\left(b\,x^{3}+a\right)^{2}}} -\frac{\left(b\,x^{3}+a\right) \ln \left(b\,x^{3}+a\right)}{3 a^{3} \sqrt{\left(b\,x^{3}+a\right)^{2}}}
$$

command

 $\verb|integrate|(1/x/(b^2*x^6+2*a*b*x^3+a^2)^((3/2),x, \text{ algorithm="giac")}$ 

$$
-\frac{\log \left(\left|bx^{3}+a\right|\right)}{3\,a^{3}\mathrm{sgn}\left(bx^{3}+a\right)}+\frac{\log \left(\left|x\right|\right)}{a^{3}\mathrm{sgn}\left(bx^{3}+a\right)}+\frac{3\,b^{2}x^{6}+8\,abx^{3}+6\,a^{2}}{6\left(bx^{3}+a\right)^{2}a^{3}\mathrm{sgn}\left(bx^{3}+a\right)}
$$

Giac 1.7.0 via sagemath 9.3 output

*sage*0*x*

## **23.7 Problem number 104**

$$
\int \frac{1}{x^2 (a^2 + 2abx^3 + b^2x^6)^{3/2}} dx
$$

Optimal antiderivative

$$
\frac{7}{18a^2x\sqrt{\left(bx^3+a\right)^2}} + \frac{1}{6ax\left(bx^3+a\right)\sqrt{\left(bx^3+a\right)^2}} \n- \frac{14\left(bx^3+a\right)}{9a^3x\sqrt{\left(bx^3+a\right)^2}} + \frac{14b^{\frac{1}{3}}\left(bx^3+a\right)\ln\left(a^{\frac{1}{3}}+b^{\frac{1}{3}}x\right)}{27a^{\frac{10}{3}}\sqrt{\left(bx^3+a\right)^2}} \n- \frac{7b^{\frac{1}{3}}\left(bx^3+a\right)\ln\left(a^{\frac{2}{3}}-a^{\frac{1}{3}}b^{\frac{1}{3}}x+b^{\frac{2}{3}}x^2\right)}{27a^{\frac{10}{3}}\sqrt{\left(bx^3+a\right)^2}} + \frac{14b^{\frac{1}{3}}\left(bx^3+a\right)\arctan\left(\frac{\left(a^{\frac{1}{3}}-2b^{\frac{1}{3}}x\right)\sqrt{3}}{3a^{\frac{1}{3}}}\right)} \sqrt{3}
$$

command

 $integrate(1/x^2/(b^2*x^6+2*a*b*x^3+a^2)^(3/2),x, algorithm="giac")$ Giac 1.9.0-11 via sagemath 9.6 output

$$
\begin{split} &\frac{14\,b\bigl(-\frac{a}{b}\bigr)^{\frac{2}{3}}\log\Bigl(\Bigl|x-\bigl(-\frac{a}{b}\bigr)^{\frac{1}{3}}\Bigr|\Bigr)}{27\,a^4{\rm sgn}\,(bx^3+a)}+\frac{14\,\sqrt{3}\,\bigl(-ab^2\bigr)^{\frac{2}{3}}\arctan\left(\frac{\sqrt{3}\,\Bigl(2\,x+\bigl(-\frac{a}{b}\bigr)^{\frac{1}{3}}\Bigr)}{3\,\bigl(-\frac{a}{b}\bigr)^{\frac{1}{3}}}\Bigr)}{27\,a^4{\rm b}{\rm sgn}\,(bx^3+a)}\\ &-\frac{7\,\bigl(-ab^2\bigr)^{\frac{2}{3}}\log\Bigl(x^2+x\bigl(-\frac{a}{b}\bigr)^{\frac{1}{3}}+\bigl(-\frac{a}{b}\bigr)^{\frac{2}{3}}\Bigr)}{27\,a^4{\rm b}{\rm sgn}\,(bx^3+a)}-\frac{10\,b^2x^5+13\,abx^2}{18\,(bx^3+a)^2a^3{\rm sgn}\,(bx^3+a)}-\frac{1}{a^3x{\rm sgn}\,(bx^3+a)} \end{split}
$$

Giac 1.7.0 via sagemath 9.3 output

## **23.8 Problem number 105**

$$
\int \frac{1}{x^3 \left(a^2+2 a b x^3+b^2 x^6\right)^{3/2}} \, dx
$$

Optimal antiderivative

$$
\frac{4}{9a^2x^2\sqrt{(b x^3 + a)^2}} + \frac{1}{6a x^2 (b x^3 + a)\sqrt{(b x^3 + a)^2}} - \frac{10(b x^3 + a)}{9a^3x^2\sqrt{(b x^3 + a)^2}} - \frac{20b^{\frac{2}{3}}(b x^3 + a)\ln(a^{\frac{1}{3}} + b^{\frac{1}{3}}x)}{27a^{\frac{11}{3}}\sqrt{(b x^3 + a)^2}} + \frac{10b^{\frac{2}{3}}(b x^3 + a)\ln(a^{\frac{2}{3}} - a^{\frac{1}{3}}b^{\frac{1}{3}}x + b^{\frac{2}{3}}x^2)}{27a^{\frac{11}{3}}\sqrt{(b x^3 + a)^2}} + \frac{20b^{\frac{2}{3}}(b x^3 + a)\ln(a^{\frac{2}{3}} - a^{\frac{11}{3}}b^{\frac{1}{3}}x + b^{\frac{2}{3}}x^2)}{27a^{\frac{11}{3}}\sqrt{(b x^3 + a)^2}}
$$

command

 $integrate(1/x^3/(b^2*x^6+2*a*b*x^3+a^2)^(3/2),x, algorithm="giac")$ Giac 1.9.0-11 via sagemath 9.6 output

$$
\frac{20\,b\bigl(-\frac{a}{b}\bigr)^{\frac{1}{3}}\log\Bigl(\Bigl|x-\bigl(-\frac{a}{b}\bigr)^{\frac{1}{3}}\Bigr|\Bigr)}{27\,a^4{\rm sgn}\,(bx^3+a)}-\frac{20\,\sqrt{3}\,\bigl(-ab^2\bigr)^{\frac{1}{3}}\arctan\left(\frac{\sqrt{3}\,\Bigl(2\,x+\bigl(-\frac{a}{b}\bigr)^{\frac{1}{3}}\Bigr)}{3\,\bigl(-\frac{a}{b}\bigr)^{\frac{1}{3}}}\Bigr)}{27\,a^4{\rm sgn}\,(bx^3+a)}-\frac{10\,\bigl(-ab^2\bigr)^{\frac{1}{3}}\log\Bigl(x^2+x\bigl(-\frac{a}{b}\bigr)^{\frac{1}{3}}\bigr)+\bigl(-\frac{a}{b}\bigr)^{\frac{2}{3}}\Bigr)}{27\,a^4{\rm sgn}\,(bx^3+a)}-\frac{20\,b^2x^6+32\,abx^3+9\,a^2}{18\,(bx^4+ax)^2a^3{\rm sgn}\,(bx^3+a)}\Bigr)}
$$

Giac 1.7.0 via sagemath 9.3 output

*sage*0*x*

## **23.9 Problem number 106**

$$
\int \frac{1}{x^4 (a^2 + 2abx^3 + b^2x^6)^{3/2}} dx
$$

Optimal antiderivative

$$
-\frac{2b}{3a^3\sqrt{\left(bx^3+a\right)^2}} - \frac{b}{6a^2\left(bx^3+a\right)\sqrt{\left(bx^3+a\right)^2}} + \frac{-bx^3-a}{3a^3x^3\sqrt{\left(bx^3+a\right)^2}} - \frac{3b\left(bx^3+a\right)\ln\left(x\right)}{a^4\sqrt{\left(bx^3+a\right)^2}} + \frac{b\left(bx^3+a\right)\ln\left(bx^3+a\right)}{a^4\sqrt{\left(bx^3+a\right)^2}}
$$

command

 $integrate(1/x^4/(b^2*x^6+2*a*b*x^3+a^2)^(3/2),x, algorithm="giac")$ 

Giac 1.9.0-11 via sagemath 9.6 output

$$
\frac{b \log \left( \left| b x^3+a \right| \right)}{a^4 {\rm sgn} \left( bx^3+a \right)}-\frac{3 \, b \log \left( \left| x \right| \right)}{a^4 {\rm sgn} \left( bx^3+a \right)}-\frac{9 \, b^3 x^6+22 \, a b^2 x^3+14 \, a^2 b}{6 \left( bx^3+a \right)^2 a^4 {\rm sgn} \left( bx^3+a \right)}+\frac{3 \, b x^3-a}{3 \, a^4 x^3 {\rm sgn} \left( bx^3+a \right)}
$$

Giac 1.7.0 via sagemath 9.3 output

*sage*0*x*

#### **23.10 Problem number 107**

$$
\int \frac{x^6}{\left(a^2 + 2abx^3 + b^2x^6\right)^{5/2}} \, dx
$$

Optimal antiderivative

$$
\frac{5x}{486a^2b^2\sqrt{(b x^3 + a)^2}} - \frac{x^4}{12b (b x^3 + a)^3\sqrt{(b x^3 + a)^2}} - \frac{x}{27b^2 (b x^3 + a)^2\sqrt{(b x^3 + a)^2}}
$$
  
+ 
$$
\frac{x}{162a b^2 (b x^3 + a)\sqrt{(b x^3 + a)^2}} + \frac{5(b x^3 + a)\ln(a^{\frac{1}{3}} + b^{\frac{1}{3}}x)}{729a^{\frac{8}{3}}b^{\frac{7}{3}}\sqrt{(b x^3 + a)^2}}
$$
  
- 
$$
\frac{5(b x^3 + a)\ln(a^{\frac{2}{3}} - a^{\frac{1}{3}}b^{\frac{1}{3}}x + b^{\frac{2}{3}}x^2)}{1458a^{\frac{8}{3}}b^{\frac{7}{3}}\sqrt{(b x^3 + a)^2}} - \frac{5(b x^3 + a)\arctan\left(\frac{(a^{\frac{1}{3}} - 2b^{\frac{1}{3}}x)\sqrt{3}}{3a^{\frac{1}{3}}}\right)\sqrt{3}}{729a^{\frac{8}{3}}b^{\frac{7}{3}}\sqrt{(b x^3 + a)^2}}
$$

command

 $integrate(x^6/(b^2*x^6+2*a*b*x^3+a^2)^(5/2),x, algorithm="giac")$ Giac 1.9.0-11 via sagemath 9.6 output

$$
\begin{split} &-\frac{5 \log \left(x^2+x(-\frac{a}{b})^{\frac{1}{3}}+(-\frac{a}{b})^{\frac{2}{3}}\right)}{1458 \left(-ab^2\right)^{\frac{2}{3}}a^2 b \text{sgn}\left(bx^3+a\right)}-\frac{5 \left(-\frac{a}{b}\right)^{\frac{1}{3}} \log \left(\left|x-(-\frac{a}{b})^{\frac{1}{3}}\right| \right)}{729 \, a^3 b^2 \text{sgn}\left(bx^3+a\right)} \\& \frac{5 \sqrt{3} \left(-ab^2\right)^{\frac{1}{3}} \arctan \left(\frac{\sqrt{3} \left(2 x+(-\frac{a}{b})^{\frac{1}{3}}\right)}{3 \left(-\frac{a}{b}\right)^{\frac{1}{3}}}\right)}{729 \, a^3 b^3 \text{sgn}\left(bx^3+a\right)}+\frac{10 \, b^3 x^{10}+36 \, ab^2 x^7-75 \, a^2 b x^4-20 \, a^3 x}{972 \left(bx^3+a\right)^4 a^2 b^2 \text{sgn}\left(bx^3+a\right)}\end{split}
$$

Giac 1.7.0 via sagemath 9.3 output

## **23.11 Problem number 108**

$$
\int \frac{x^5}{\left(a^2+2abx^3+b^2x^6\right)^{5/2}}\,dx
$$

Optimal antiderivative

$$
\frac{a}{12b^2 \left(b\, x^3 + a\right)^3 \sqrt{\left(b\, x^3 + a\right)^2}} - \frac{1}{9b^2 \left(b\, x^3 + a\right)^2 \sqrt{\left(b\, x^3 + a\right)^2}}
$$

command

 $integrate(x^5/(b^2*x^6+2*a*b*x^3+a^2)^(5/2),x, algorithm="giac")$ 

Giac 1.9.0-11 via sagemath 9.6 output

$$
-\frac{4bx^3+a}{36(bx^3+a)^4b^2{\rm sgn}(bx^3+a)}
$$

Giac 1.7.0 via sagemath 9.3 output

*sage*0*x*

### **23.12 Problem number 109**

$$
\int \frac{x^4}{\left(a^2+2abx^3+b^2x^6\right)^{5/2}}\,dx
$$

Optimal antiderivative

$$
\frac{7x^2}{243a^3b\sqrt{\left(bx^3+a\right)^2}} - \frac{x^2}{12b\left(bx^3+a\right)^3\sqrt{\left(bx^3+a\right)^2}} + \frac{x^2}{54ab\left(bx^3+a\right)^2\sqrt{\left(bx^3+a\right)^2}} \\
+ \frac{7x^2}{324a^2b\left(bx^3+a\right)\sqrt{\left(bx^3+a\right)^2}} - \frac{7\left(bx^3+a\right)\ln\left(a^{\frac{1}{3}}+b^{\frac{1}{3}}x\right)}{729a^{\frac{10}{3}}b^{\frac{5}{3}}\sqrt{\left(bx^3+a\right)^2}} \\
+ \frac{7\left(bx^3+a\right)\ln\left(a^{\frac{2}{3}}-a^{\frac{1}{3}}b^{\frac{1}{3}}x+b^{\frac{2}{3}}x^2\right)}{1458a^{\frac{10}{3}}b^{\frac{5}{3}}\sqrt{\left(bx^3+a\right)^2}} - \frac{7\left(bx^3+a\right)\arctan\left(\frac{\left(a^{\frac{1}{3}}-2b^{\frac{1}{3}}x\right)\sqrt{3}}{3a^{\frac{1}{3}}}\right)\sqrt{3}} \\
+ \frac{1458a^{\frac{10}{3}}b^{\frac{5}{3}}\sqrt{\left(bx^3+a\right)^2}}{1458a^{\frac{10}{3}}b^{\frac{5}{3}}\sqrt{\left(bx^3+a\right)^2}} - \frac{729a^{\frac{10}{3}}b^{\frac{5}{3}}\sqrt{\left(bx^3+a\right)^2}}{729a^{\frac{10}{3}}b^{\frac{5}{3}}\sqrt{\left(bx^3+a\right)^2}}
$$

command

 $\verb|integrate(x^4/(b^2*x^6+2*a*b*x^3+a^2)^$(5/2)\,,x,\text{ algorithm="giac")}$ Giac 1.9.0-11 via sagemath 9.6 output

$$
\begin{split} &\frac{7 \, \sqrt{3} \, \arctan\left(\frac{\sqrt{3} \, \left(2 \, x + \left(-\frac{a}{b}\right)^{\frac{1}{3}}\right)}{3 \, {\left(-\frac{a}{b}\right)^{\frac{1}{3}}}}\right)}{\, 729 \, {\left(-a b^2\right)^{\frac{1}{3}} a^3 b \text{sgn}\left(b x^3+a\right)}} - \frac{7 \, \log \left(x^2+x \left(-\frac{a}{b}\right)^{\frac{1}{3}} + \left(-\frac{a}{b}\right)^{\frac{2}{3}}\right)}{1458 \, {\left(-a b^2\right)^{\frac{1}{3}} a^3 b \text{sgn}\left(b x^3+a\right)}} \\&- \frac{7 \, {\left(-\frac{a}{b}\right)^{\frac{2}{3}} \log \left(\left|x-\left(-\frac{a}{b}\right)^{\frac{1}{3}}\right| \right)}}{729 \, a^4 b \text{sgn}\left(b x^3+a\right)} + \frac{28 \, b^3 x^{11} + 105 \, a b^2 x^8 + 144 \, a^2 b x^5 - 14 \, a^3 x^2}{972 \, {\left(b x^3+a\right)^4 a^3 b \text{sgn}\left(b x^3+a\right)}} \end{split}
$$

Giac 1.7.0 via sagemath 9.3 output

*sage*0*x*

# **23.13 Problem number 110**

$$
\int \frac{x^3}{\left(a^2+2abx^3+b^2x^6\right)^{5/2}}\,dx
$$

Optimal antiderivative

$$
\frac{5x}{243a^3b\sqrt{(b x^3 + a)^2}} - \frac{x}{12b (b x^3 + a)^3 \sqrt{(b x^3 + a)^2}} + \frac{x}{108ab (b x^3 + a)^2 \sqrt{(b x^3 + a)^2}}
$$
  
+ 
$$
\frac{x}{81a^2b (b x^3 + a) \sqrt{(b x^3 + a)^2}} + \frac{10(b x^3 + a) \ln(a^{\frac{1}{3}} + b^{\frac{1}{3}} x)}{729a^{\frac{11}{3}}b^{\frac{4}{3}}\sqrt{(b x^3 + a)^2}}
$$
  
- 
$$
\frac{5(b x^3 + a) \ln(a^{\frac{2}{3}} - a^{\frac{1}{3}}b^{\frac{1}{3}} x + b^{\frac{2}{3}} x^2)}{729a^{\frac{11}{3}}b^{\frac{4}{3}}\sqrt{(b x^3 + a)}} - \frac{10(b x^3 + a) \arctan\left(\frac{(a^{\frac{1}{3}} - 2b^{\frac{1}{3}} x)\sqrt{3}}{3a^{\frac{1}{3}}}\right)\sqrt{3}}{729a^{\frac{11}{3}}b^{\frac{4}{3}}\sqrt{(b x^3 + a)^2}}
$$

command

 $\verb|integrate(x^3/(b^2*x^6+2*a*b*x^3+a^2)^$(5/2),x, algorithm="giac")$ Giac 1.9.0-11 via sagemath 9.6 output

$$
\begin{aligned}[t]10\,\sqrt{3}\,\arctan\left(\frac{\sqrt{3}\,\left(2\,x+\left(-\frac{a}{b}\right)^{\frac{1}{3}}\right)}{3\left(-\frac{a}{b}\right)^{\frac{1}{3}}}\right)\\-\frac{729\,\left(-ab^{2}\right)^{\frac{2}{3}}a^{3}\mathrm{sgn}\left(bx^{3}+a\right)}{729\,\left(-ab^{2}\right)^{\frac{2}{3}}a^{3}\mathrm{sgn}\left(bx^{3}+a\right)}-\frac{10\left(-\frac{a}{b}\right)^{\frac{1}{3}}\log\left(\left|x-\left(-\frac{a}{b}\right)^{\frac{1}{3}}\right|\right)}{729\,a^{4}\mathrm{bsgn}\left(bx^{3}+a\right)}+\frac{20\,b^{3}x^{10}+72\,ab^{2}x^{7}+93\,a^{2}bx^{4}-40\,a^{3}x}{972\left(bx^{3}+a\right)^{4}a^{3}b\mathrm{sgn}\left(bx^{3}+a\right)}\end{aligned}
$$

Giac 1.7.0 via sagemath 9.3 output

815

## **23.14 Problem number 111**

$$
\int \frac{x^2}{\left(a^2 + 2abx^3 + b^2x^6\right)^{5/2}} \, dx
$$

Optimal antiderivative

$$
-\frac{1}{12 b \left(b \, x^{3}+a\right) \left(b^{2} x^{6}+2 a b \, x^{3}+a^{2}\right)^{\frac{3}{2}}}
$$

command

 $\verb|integrate(x^2/(b^2*x^6+2*a*b*x^3+a^2)^((5/2),x, \text{ algorithm="giac")}$ 

Giac 1.9.0-11 via sagemath 9.6 output

$$
-\frac{1}{12\left(bx^3+a\right)^4 b \text{sgn}\left(bx^3+a\right)}
$$

Giac 1.7.0 via sagemath 9.3 output

*sage*0*x*

# **23.15 Problem number 112**

$$
\int \frac{x}{(a^2 + 2abx^3 + b^2x^6)^{5/2}} dx
$$

Optimal antiderivative

$$
\frac{35x^2}{243a^4\sqrt{(b x^3 + a)^2}} + \frac{x^2}{12a (b x^3 + a)^3\sqrt{(b x^3 + a)^2}} + \frac{5x^2}{54a^2 (b x^3 + a)^2\sqrt{(b x^3 + a)^2}} \n+ \frac{35x^2}{324a^3 (b x^3 + a)\sqrt{(b x^3 + a)^2}} - \frac{35(b x^3 + a)\ln(a^{\frac{1}{3}} + b^{\frac{1}{3}} x)}{729a^{\frac{13}{3}}b^{\frac{2}{3}}\sqrt{(b x^3 + a)^2}} \n+ \frac{35(b x^3 + a)\ln(a^{\frac{2}{3}} - a^{\frac{1}{3}}b^{\frac{1}{3}} x + b^{\frac{2}{3}} x^2)}{1458a^{\frac{13}{3}}b^{\frac{2}{3}}\sqrt{(b x^3 + a)^2}} - \frac{35(b x^3 + a)\arctan\left(\frac{(a^{\frac{1}{3}} - 2b^{\frac{1}{3}} x)\sqrt{3}}{3a^{\frac{1}{3}}}\right)\sqrt{3}}{729a^{\frac{13}{3}}b^{\frac{2}{3}}\sqrt{(b x^3 + a)^2}}
$$

command

 $integrate(x/(b^2*x^6+2*a*b*x^3+a^2)^{(5/2)},x, algorithm="giac")$ Giac 1.9.0-11 via sagemath 9.6 output

$$
\begin{split} & \frac{35\,\sqrt{3}\,\arctan\,\left(\frac{\sqrt{3}\,\left(2\,x+\left(-\frac{a}{b}\right)^{\frac{1}{3}}\right)}{3\left(-\frac{a}{b}\right)^{\frac{1}{3}}}\right)}{\,729\,\left(-ab^2\right)^{\frac{1}{3}}a^4\mathrm{sgn}\,(bx^3+a)}-\frac{35\,\log\,\left(x^2+x\left(-\frac{a}{b}\right)^{\frac{1}{3}}+\left(-\frac{a}{b}\right)^{\frac{2}{3}}\right)}{1458\,\left(-ab^2\right)^{\frac{1}{3}}a^4\mathrm{sgn}\,(bx^3+a)}\\& -\frac{35\left(-\frac{a}{b}\right)^{\frac{2}{3}}\log\,\left(\left|x-\left(-\frac{a}{b}\right)^{\frac{1}{3}}\right|\right)}{729\,a^5\mathrm{sgn}\,(bx^3+a)}+\frac{140\,b^3x^{11}+525\,ab^2x^8+720\,a^2bx^5+416\,a^3x^2}{972\,(bx^3+a)^4a^4\mathrm{sgn}\,(bx^3+a)} \end{split}
$$

Giac 1.7.0 via sagemath 9.3 output

*sage*0*x*

#### **23.16 Problem number 113**

$$
\int \frac{1}{\left(a^2 + 2abx^3 + b^2x^6\right)^{5/2}} \, dx
$$

Optimal antiderivative

$$
\frac{x(b\,x^3+a)}{12a\left(b^2x^6+2ab\,x^3+a^2\right)^{\frac{5}{2}}}+\frac{11x(b\,x^3+a)^2}{108a^2\left(b^2x^6+2ab\,x^3+a^2\right)^{\frac{5}{2}}}+\frac{11x(b\,x^3+a)^3}{81a^3\left(b^2x^6+2ab\,x^3+a^2\right)^{\frac{5}{2}}} \\+\frac{55x\left(b\,x^3+a\right)^4}{243a^4\left(b^2x^6+2ab\,x^3+a^2\right)^{\frac{5}{2}}}+\frac{110\left(b\,x^3+a\right)^5\ln\left(a^{\frac{1}{3}}+b^{\frac{1}{3}}x\right)}{729a^{\frac{14}{3}}b^{\frac{1}{3}}\left(b^2x^6+2ab\,x^3+a^2\right)^{\frac{5}{2}}} \\-\frac{55\left(b\,x^3+a\right)^5\ln\left(a^{\frac{2}{3}}-a^{\frac{1}{3}}b^{\frac{1}{3}}x+b^{\frac{2}{3}}x^2\right)}{729a^{\frac{14}{3}}b^{\frac{1}{3}}\left(b^2x^6+2ab\,x^3+a\right)^5\arctan\left(\frac{\left(a^{\frac{1}{3}}-2b^{\frac{1}{3}}x\right)\sqrt{3}}{3a^{\frac{1}{3}}}\right)}\sqrt{3} \\ -\frac{729a^{\frac{14}{3}}b^{\frac{1}{3}}\left(b^2x^6+2ab\,x^3+a^2\right)^{\frac{5}{2}}}{729a^{\frac{14}{3}}b^{\frac{1}{3}}\left(b^2x^6+2ab\,x^3+a^2\right)^{\frac{5}{2}}}\end{aligned}
$$

command

 $\verb|integrate|(1/(b^2*x^6+2*a*b*x^3+a^2)^{(5/2)},x, \text{ algorithm="giac")}$ Giac 1.9.0-11 via sagemath 9.6 output

$$
-\frac{110 \left(-\frac{a}{b}\right)^{\frac{1}{3}} \log \left(\left|x-\left(-\frac{a}{b}\right)^{\frac{1}{3}}\right| \right)}{729 a^5 \text{sgn}\left(b x^3+a\right)}+\frac{110 \sqrt{3}\left(-a b^2\right)^{\frac{1}{3}} \arctan \left(\frac{\sqrt{3}\left(2 x+\left(-\frac{a}{b}\right)^{\frac{1}{3}}\right)}{3 \left(-\frac{a}{b}\right)^{\frac{1}{3}}}\right)}{729 a^5 \text{sgn}\left(b x^3+a\right)} \\+\frac{55 \left(-a b^2\right)^{\frac{1}{3}} \log \left(x^2+x \left(-\frac{a}{b}\right)^{\frac{1}{3}}+\left(-\frac{a}{b}\right)^{\frac{2}{3}} \right)}{729 a^5 \text{sgn}\left(b x^3+a\right)}+\frac{220 \, b^3 x^{10}+792 \, a b^2 x^7+1023 \, a^2 b x^4+532 \, a^3 x}{972 \left(b x^3+a\right)^4 a^4 \text{sgn}\left(b x^3+a\right)}
$$

Giac 1.7.0 via sagemath 9.3 output

817

# **23.17 Problem number 114**

$$
\int \frac{1}{x\,(a^2+2abx^3+b^2x^6)^{5/2}}\,dx
$$

Optimal antiderivative

$$
\frac{1}{3 a^4 \sqrt{\left(b\, x^3+a\right)^2}}+\frac{1}{12 a \left(b\, x^3+a\right)^3 \sqrt{\left(b\, x^3+a\right)^2}}+\frac{1}{9 a^2 \left(b\, x^3+a\right)^2 \sqrt{\left(b\, x^3+a\right)^2}} \\+\frac{1}{6 a^3 \left(b\, x^3+a\right) \sqrt{\left(b\, x^3+a\right)^2}}+\frac{\left(b\, x^3+a\right) \ln \left(x\right)}{a^5 \sqrt{\left(b\, x^3+a\right)^2}}-\frac{\left(b\, x^3+a\right) \ln \left(b\, x^3+a\right)}{3 a^5 \sqrt{\left(b\, x^3+a\right)^2}}
$$

command

 $integrate(1/x/(b^2*x^6+2*a*b*x^3+a^2)^(5/2),x, algorithm="giac")$ 

Giac 1.9.0-11 via sagemath 9.6 output

$$
-\frac{\log \left(\left|bx^{3}+a\right|\right)}{3\,a^{5}{\rm sgn}\left(bx^{3}+a\right)}+\frac{\log \left(\left|x\right|\right)}{a^{5}{\rm sgn}\left(bx^{3}+a\right)}+\frac{25\,b^{4}x^{12}+112\,a b^{3}x^{9}+192\,a^{2}b^{2}x^{6}+152\,a^{3}b x^{3}+50\,a^{4}x^{2}+112\,a b^{2}x^{2}+112\,a b^{2}x^{2}+11
$$

Giac 1.7.0 via sagemath 9.3 output

*sage*0*x*

#### **23.18 Problem number 115**

$$
\int \frac{1}{x^2 (a^2 + 2abx^3 + b^2x^6)^{5/2}} dx
$$

Optimal antiderivative

$$
\frac{455}{972a^4x\sqrt{(b x^3 + a)^2}} + \frac{1}{12ax (b x^3 + a)^3\sqrt{(b x^3 + a)^2}} + \frac{13}{108a^2x (b x^3 + a)^2\sqrt{(b x^3 + a)^2}}
$$
\n
$$
+ \frac{65}{324a^3x (b x^3 + a)\sqrt{(b x^3 + a)^2}} - \frac{455(b x^3 + a)}{243a^5x\sqrt{(b x^3 + a)^2}} + \frac{455b^{\frac{1}{3}}(b x^3 + a)\ln(a^{\frac{1}{3}} + b^{\frac{1}{3}}x)}{729a^{\frac{16}{3}}\sqrt{(b x^3 + a)^2}}
$$
\n
$$
-\frac{455b^{\frac{1}{3}}(b x^3 + a)\ln(a^{\frac{2}{3}} - a^{\frac{1}{3}}b^{\frac{1}{3}}x + b^{\frac{2}{3}}x^2)}{1458a^{\frac{16}{3}}\sqrt{(b x^3 + a)^2}} + \frac{455b^{\frac{1}{3}}(b x^3 + a)\arctan\left(\frac{(a^{\frac{1}{3}} - 2b^{\frac{1}{3}}x)\sqrt{3}}{3a^{\frac{1}{3}}}\right)\sqrt{3}}
$$
\n
$$
+ \frac{729a^{\frac{16}{3}}\sqrt{(b x^3 + a)^2}}{729a^{\frac{16}{3}}\sqrt{(b x^3 + a)^2}}
$$

command

$$
\begin{aligned}[t] &\frac{455 \, b \big(-\frac{a}{b}\big)^{\frac{2}{3}} \log \Big(\Big|x-\big(-\frac{a}{b}\big)^{\frac{1}{3}}\Big|\Big)}{729 \, a^6 \text{sgn}\left(b x^3+a\right)}+\frac{455 \, \sqrt{3}\, \big(-a b^2\big)^{\frac{2}{3}} \arctan \left(\frac{\sqrt{3}\, \Big(2 \, x+\big(-\frac{a}{b}\big)^{\frac{1}{3}}\Big)}{3 \, \big(-\frac{a}{b}\big)^{\frac{1}{3}}}\right)}{729 \, a^6 \text{sgn}\left(b x^3+a\right)}\\&-\frac{455 \, \big(-a b^2\big)^{\frac{2}{3}} \log \Big(x^2+x \big(-\frac{a}{b}\big)^{\frac{1}{3}}+\big(-\frac{a}{b}\big)^{\frac{2}{3}}\Big)}{1458 \, a^6 \text{bsgn}\left(b x^3+a\right)}-\frac{1458 \, a^6 \text{bsgn}\left(b x^3+a\right)}{a^5 x \text{sgn}\left(b x^3+a\right)}\\&-\frac{848 \, b^4 x^{11}+2937 \, a b^3 x^8+3528 \, a^2 b^2 x^5+1520 \, a^3 b x^2}{972 \, \big(b x^3+a\big)^4 a^5 \text{sgn}\left(b x^3+a\big)}\end{aligned}
$$

Giac 1.7.0 via sagemath 9.3 output

 $\emph{sage}_0x$ 

# **23.19 Problem number 116**

$$
\int \frac{1}{x^3 (a^2 + 2abx^3 + b^2x^6)^{5/2}} dx
$$

Optimal antiderivative

$$
\frac{154}{243a^4x^2\sqrt{(b x^3 + a)^2}} + \frac{1}{12 a x^2 (b x^3 + a)^3 \sqrt{(b x^3 + a)^2}} + \frac{7}{54 a^2 x^2 (b x^3 + a)^2 \sqrt{(b x^3 + a)^2}} \n+ \frac{77}{324 a^3 x^2 (b x^3 + a) \sqrt{(b x^3 + a)^2}} - \frac{385 (b x^3 + a)}{243 a^5 x^2 \sqrt{(b x^3 + a)^2}} - \frac{770 b^{\frac{2}{3}} (b x^3 + a) \ln(a^{\frac{1}{3}} + b^{\frac{1}{3}} x)}{729 a^{\frac{17}{3}} \sqrt{(b x^3 + a)^2}} \n+ \frac{385 b^{\frac{2}{3}} (b x^3 + a) \ln(a^{\frac{2}{3}} - a^{\frac{1}{3}} b^{\frac{1}{3}} x + b^{\frac{2}{3}} x^2)}{729 a^{\frac{17}{3}} \sqrt{(b x^3 + a)^2}} + \frac{770 b^{\frac{2}{3}} (b x^3 + a) \arctan\left(\frac{(a^{\frac{1}{3}} - 2 b^{\frac{1}{3}} x) \sqrt{3}}{3 a^{\frac{1}{3}}} \right)} \sqrt{3}
$$

command

 $\verb|integrate|(1/x^3/(b^2*x^6+2*a*b*x^3+a^2)^((5/2),x, \text{ algorithm="giac")}$ Giac 1.9.0-11 via sagemath 9.6 output

$$
\begin{aligned}[t] &\frac{770 \, b \left(-\frac{a}{b}\right)^{\frac{1}{3}} \log \left(\left|x-\left(-\frac{a}{b}\right)^{\frac{1}{3}}\right| \right)}{729 \, a^6 \text{sgn}\left(b x^3+a\right)}-\frac{770 \, \sqrt{3}\, \left(-a b^2\right)^{\frac{1}{3}} \arctan \left(\frac{\sqrt{3}\, \left(2 \, x+\left(-\frac{a}{b}\right)^{\frac{1}{3}}\right)}{3 \left(-\frac{a}{b}\right)^{\frac{1}{3}}}\right)}{\left(-a b^2\right)^{\frac{1}{3}} \log \left(x^2+x\left(-\frac{a}{b}\right)^{\frac{1}{3}}+\left(-\frac{a}{b}\right)^{\frac{2}{3}}\right)}-\frac{1}{2 \, a^5 x^2 \text{sgn}\left(b x^3+a\right)}\\&-\frac{1054 \, b^4 x^{10}+3600 \, a b^3 x^7+4245 \, a^2 b^2 x^4+1780 \, a^3 b x}{972 \left(b x^3+a\right)^4 a^5 \text{sgn}\left(b x^3+a\right)}\end{aligned}
$$

*sage*0*x*

#### **23.20 Problem number 117**

$$
\int \frac{1}{x^4 (a^2 + 2abx^3 + b^2x^6)^{5/2}} dx
$$

Optimal antiderivative

$$
\begin{aligned}[t]\frac{4b}{3a^5\sqrt{\left(b\,x^3+a\right)^2}}-\frac{b}{12a^2\left(b\,x^3+a\right)^3\sqrt{\left(b\,x^3+a\right)^2}}\\-\frac{2b}{9a^3\left(b\,x^3+a\right)^2\sqrt{\left(b\,x^3+a\right)^2}}-\frac{b}{2a^4\left(b\,x^3+a\right)\sqrt{\left(b\,x^3+a\right)^2}}\\+\frac{-b\,x^3-a}{3a^5x^3\sqrt{\left(b\,x^3+a\right)^2}}-\frac{5b\left(b\,x^3+a\right)\ln\left(x\right)}{a^6\sqrt{\left(b\,x^3+a\right)^2}}+\frac{5b\left(b\,x^3+a\right)\ln\left(b\,x^3+a\right)}{3a^6\sqrt{\left(b\,x^3+a\right)^2}}\end{aligned}
$$

command

 $integrate(1/x^4/(b^2*x^6+2*a*b*x^3+a^2)^(5/2),x, algorithm="giac")$ Giac 1.9.0-11 via sagemath 9.6 output

$$
\begin{aligned}[t]\frac{5\,b\log\left(\left|bx^{3}+a\right|\right)}{3\,a^{6}\mathrm{sgn}\left(bx^{3}+a\right)}-\frac{5\,b\log\left(\left|x\right|\right)}{a^{6}\mathrm{sgn}\left(bx^{3}+a\right)}+\frac{5\,b x^{3}-a}{3\,a^{6}x^{3}\mathrm{sgn}\left(bx^{3}+a\right)}\\-\frac{125\,b^{5}x^{12}+548\,a b^{4}x^{9}+912\,a^{2}b^{3}x^{6}+688\,a^{3}b^{2}x^{3}+202\,a^{4}b}{36\left(bx^{3}+a\right)^{4}a^{6}\mathrm{sgn}\left(bx^{3}+a\right)}\end{aligned}
$$

Giac 1.7.0 via sagemath 9.3 output

*sage*0*x*

# **23.21 Problem number 453**

$$
\int \frac{1}{\left(a+\frac{c}{x^2}+\frac{b}{x}\right)^{3/2}}\,dx
$$

Optimal antiderivative

$$
3b \operatorname{arctanh}\left(\frac{2a + \frac{b}{x}}{2\sqrt{a}\sqrt{a + \frac{c}{x^2} + \frac{b}{x}}}\right)
$$
  
- 
$$
\frac{2(b^2 - 2ac + \frac{bc}{x})x}{2a^{\frac{5}{2}}} - \frac{2(b^2 - 2ac + \frac{bc}{x})x}{a(-4ac + b^2)\sqrt{a + \frac{c}{x^2} + \frac{b}{x}}} + \frac{(-8ac + 3b^2)x\sqrt{a + \frac{c}{x^2} + \frac{b}{x}}}{a^2(-4ac + b^2)}
$$

command

# $integrate(1/(a+c/x^2+b/x)^{^}(3/2),x, algebra'$

Giac 1.9.0-11 via sagemath 9.6 output

$$
-\frac{\left(3 \, b^3 \log \left(\left|-b+2 \, \sqrt{a} \,\sqrt{c}\,\right|\right)-12 \, abc \log \left(\left|-b+2 \, \sqrt{a} \,\sqrt{c}\,\right|\right)+6 \, \sqrt{a} \, b^2 \sqrt{c}\,-16 \, a^{\frac{3}{2}} c^{\frac{3}{2}}\right) \mathrm{sgn}(x)}{2 \left(a^{\frac{5}{2}} b^2-4 \, a^{\frac{7}{2}} c\right)} \\+\frac{\left(\frac{\left(ab^2-4 \, a^2 c\right) x}{a^2 b^2 \mathrm{sgn}(x)-4 \, a^3 \mathrm{sgn}(x)}+\frac{3 \, b^3-10 \, abc}{a^2 b^2 \mathrm{sgn}(x)-4 \, a^3 \mathrm{sgn}(x)}\right) x+\frac{3 \, b^2 c-8 \, ac^2}{a^2 b^2 \mathrm{sgn}(x)-4 \, a^3 \mathrm{sgn}(x)}}{\sqrt{ax^2+bx+c}} \\+\frac{3 \, b \log \left(\left|-2 \left(\sqrt{a} \, x-\sqrt{ax^2+bx+c}\,\right)\sqrt{a}\,-b\right|\right)}{2 \, a^{\frac{5}{2}} \mathrm{sgn}\left(x\right)}
$$

Giac 1.7.0 via sagemath 9.3 output

#### Exception raised: TypeError

### **23.22 Problem number 454**

$$
\int \frac{1}{\left(a+\frac{c}{x^2}+\frac{b}{x}\right)^{5/2}}\,dx
$$

Optimal antiderivative

$$
5b\arctanh\left(\frac{2a+\frac{b}{x}}{2\sqrt{a}\sqrt{a+\frac{c}{x^2}+\frac{b}{x}}}\right)
$$
  

$$
-\frac{2(b^2-2ac+\frac{bc}{x})x}{3a(-4ac+b^2)(a+\frac{c}{x^2}+\frac{b}{x})^{\frac{3}{2}}}-\frac{2a^{\frac{7}{2}}}{2a^{\frac{7}{2}}}
$$
  

$$
-\frac{2(5b^4-32a b^2c+32a^2c^2+\frac{bc(-28ac+5b^2)}{x})x}{3a^2(-4ac+b^2)^2\sqrt{a+\frac{c}{x^2}+\frac{b}{x}}}
$$
  

$$
+\frac{(128a^2c^2-100a b^2c+15b^4)x\sqrt{a+\frac{c}{x^2}+\frac{b}{x}}}{3a^3(-4ac+b^2)^2}
$$

command

 $integrate(1/(a+c/x^2+b/x)^{-(5/2)},x, algebra aI$ gorithm="giac")

Giac 1.9.0-11 via sagemath 9.6 output

$$
-\frac{\left(15\,b^{5}\sqrt{c}\,\log\left(\left|-b+2\,\sqrt{a}\,\sqrt{c}\,\right|\right)-120\,a b^{3}c^{\frac{3}{2}}\log\left(\left|-b+2\,\sqrt{a}\,\sqrt{c}\,\right|\right)+240\,a^{2}bc^{\frac{5}{2}}\log\left(\left|-b+2\,\sqrt{a}\,\sqrt{c}\,\right|\right)+30\,\sqrt{a}}{6\,\left(a^{\frac{7}{2}}b^{4}\sqrt{c}\,-8\,a^{\frac{9}{2}}b^{2}c^{\frac{3}{2}}+16\,a^{\frac{11}{2}}c^{\frac{5}{2}}\right)}\right.\right.\\\left.+\frac{\left(\left(\left(\frac{3\,(a^{2}b^{4}-8\,a^{3}b^{2}c+16\,a^{4}c^{2})x}{a^{3}b^{4}\text{sgn}(x)-8\,a^{4}b^{2}\text{csgn}(x)+16\,a^{5}c^{2}\text{sgn}(x)}+ \frac{4\,(5\,ab^{5}-37\,a^{2}b^{3}c+64\,a^{3}bc^{2})}{a^{3}b^{4}\text{sgn}(x)+16\,a^{5}c^{2}\text{sgn}(x)}\right)x+\frac{3\,(5\,b^{6}-30\,ab^{4}c+16\,a^{2}b^{2}c^{2}+64\,a^{3}c^{3})}{3\,(ax^{2}+bx+c)^{\frac{3}{2}}}\right.\right.\\\left.\left.+\frac{5\,b\log\left(\left|-2\,\left(\sqrt{a}\,\,x-\sqrt{ax^{2}+bx+c}\,\right)\sqrt{a}\,-b\right|\right)}{2\,a^{\frac{7}{2}}\text{sgn}(x)}\right)
$$

Giac 1.7.0 via sagemath 9.3 output

Exception raised: TypeError

#### **23.23 Problem number 596**

$$
\int (dx)^m \left(a + bx^n + cx^{2n}\right)^3 dx
$$

Optimal antiderivative

$$
\frac{3a^2b\,x^{1+n}(dx)^m}{1+m+n}+\frac{3a\big(ac+b^2\big)\,x^{1+2n}(dx)^m}{1+m+2n}+\frac{b\big(6ac+b^2\big)\,x^{1+3n}(dx)^m}{1+m+3n} \\ \quad+\frac{3c(ac+b^2)\,x^{1+4n}(dx)^m}{1+m+4n}+\frac{3b\,c^2x^{1+5n}(dx)^m}{1+m+5n}+\frac{c^3x^{1+6n}(dx)^m}{1+m+6n}+\frac{a^3(dx)^{1+m}}{d\left(1+m\right)}
$$

command

 $\verb|integrate((d*x)^*m*(a+b*x^*n+cx*(2*n))^3,x, algorithm="giac")|$ 

Giac 1.9.0-11 via sagemath 9.6 output

output too large to display

Giac 1.7.0 via sagemath 9.3 output

Timed out

# **24 Test file number 50**

Test folder name:

test\_cases/1\_Algebraic\_functions/1.2\_Trinomial\_products/1.2.4\_Improper/50\_1.2.4.2 d\_x-^m-a\_x^q+b\_x^n+c\_x^-2\_n-q-^p

## **24.1 Problem number 49**

$$
\int \frac{x^3}{\sqrt{ax^2 + bx^3 + cx^4}} \, dx
$$

Optimal antiderivative

$$
\frac{\left(-4ac+3b^2\right) x \operatorname{arctanh}\left(\frac{2cx+b}{2\sqrt{c}\sqrt{c\,x^2+bx+a}}\right)\sqrt{c\,x^2+bx+a}}{8c^{\frac{5}{2}}\sqrt{c\,x^4+bx^3+a\,x^2}}}{+\frac{\sqrt{c\,x^4+bx^3+ax^2}}{2c}-\frac{3b\sqrt{c\,x^4+bx^3+ax^2}}{4c^2x}}
$$

command

 $integrate(x^3/(c*x^4+b*x^3+a*x^2)^(1/2),x, algorithm="giac")$ 

Giac 1.9.0-11 via sagemath 9.6 output

$$
\begin{aligned}\n&\frac{1}{4}\sqrt{cx^2+bx+a}\left(\frac{2\,x}{\mathrm{csgn}\,(x)}-\frac{3\,b}{c^2\mathrm{sgn}\,(x)}\right) \\
&+\frac{\left(3\,b^2\log\left(\left|-b+2\,\sqrt{a}\,\sqrt{c}\,\right|\right)-4\,ac\log\left(\left|-b+2\,\sqrt{a}\,\sqrt{c}\,\right|\right)+6\,\sqrt{a}\,b\sqrt{c}\,\right)\mathrm{sgn}(x)}{8\,c^{\frac{5}{2}}}\n&-\frac{\left(3\,b^2-4\,ac\right)\log\left(\left|-2\left(\sqrt{c}\,x-\sqrt{cx^2+bx+a}\,\right)\sqrt{c}\,-b\right|\right)}{8\,c^{\frac{5}{2}}\mathrm{sgn}\,(x)}\n\end{aligned}
$$

Giac 1.7.0 via sagemath 9.3 output

$$
\int \frac{x^3}{\sqrt{cx^4 + bx^3 + ax^2}} dx
$$

# **24.2 Problem number 55**

$$
\int \frac{x^7}{\left(ax^2 + bx^3 + cx^4\right)^{3/2}} \, dx
$$

Optimal antiderivative

$$
\frac{2x^4(bx+2a)}{(-4ac+b^2)\sqrt{cx^4+b x^3+a x^2}}
$$
\n
$$
3(-4ac+5b^2) x \operatorname{arctanh}\left(\frac{2cx+b}{2\sqrt{c}\sqrt{cx^2+bx+a}}\right)\sqrt{cx^2+bx+a} + \frac{8c^2\sqrt{cx^4+b x^3+a x^2}}{2c^2\sqrt{cx^4+b x^3+a x^2}} + \frac{(-12ac+5b^2)\sqrt{cx^4+b x^3+a x^2}}{2c^2(-4ac+b^2)} - \frac{b(-52ac+15b^2)\sqrt{cx^4+b x^3+a x^2}}{4c^3(-4ac+b^2)x} - \frac{2bx\sqrt{cx^4+b x^3+a x^2}}{c(-4ac+b^2)}
$$

command

# $integrate(x^7/(c*x^4+b*x^3+a*x^2)^{(3/2)},x, algorithm="giac")$

Giac 1.9.0-11 via sagemath 9.6 output

$$
\frac{\left(15\,b^4 \log \left(\left|-b+2\,\sqrt{a}\,\sqrt{c}\,\right|\right)-72\,a b^2 c \log \left(\left|-b+2\,\sqrt{a}\,\sqrt{c}\,\right|\right)+48\,a^2 c^2 \log \left(\left|-b+2\,\sqrt{a}\,\sqrt{c}\,\right|\right)+30\,\sqrt{a}\,b^3 \sqrt{c}\,-1\right)}{8\left(b^2 c^{\frac{7}{2}}-4\,a c^{\frac{9}{2}}\right)}\right.\\\\left.+\frac{\left(\left(\frac{2\,(b^2 c^2-4\,a c^3)x}{b^2 c^3 \text{sgn}(x)-4\,a c^4 \text{sgn}(x)}-\frac{5\,(b^3 c-4\,a b c^2)}{b^2 c^3 \text{sgn}(x)-4\,a c^4 \text{sgn}(x)}\right)x-\frac{15\,b^4-62\,a b^2 c+24\,a^2 c^2}{b^2 c^3 \text{sgn}(x)-4\,a c^4 \text{sgn}(x)}\right)x-\frac{15\,a b^3-52\,a^2 bc}{b^2 c^3 \text{sgn}(x)-4\,a c^4 \text{sgn}(x)}\right)}{4\,\sqrt{cx^2+bx+a}}\\\left.-\frac{3\,\left(5\,b^2-4\,a c\right)\log \left(\left|-2\,\left(\sqrt{c}\,\,x-\sqrt{cx^2+bx+a}\,\right)\sqrt{c}\,-b\right|\right)}{8\,c^{\frac{7}{2}} \text{sgn}\left(x\right)}\right.\right.
$$

Giac 1.7.0 via sagemath 9.3 output

$$
\int \frac{x^7}{\left(cx^4+bx^3+ax^2\right)^{\frac{3}{2}}} \, dx
$$

# **24.3 Problem number 60**

$$
\int \frac{x^2}{\left(ax^2 + bx^3 + cx^4\right)^{3/2}} \, dx
$$

Optimal antiderivative

$$
-\frac{\text{arctanh}\left(\frac{x(bx+2a)}{2\sqrt{a}\sqrt{c\,x^4+b\,x^3+a\,x^2}}\right)}{a^{\frac{3}{2}}}+\frac{2x(bcx-2ac+b^2)}{a\left(-4ac+b^2\right)\sqrt{c\,x^4+b\,x^3+a\,x^2}}
$$

command

 $integrate(x^2/(\text{c}*x^4+b*x^3+a*x^2)^{(3/2)},x, algorithm="giac")$ 

Giac 1.9.0-11 via sagemath 9.6 output

$$
-\frac{2\left(ab^2\arctan\left(\frac{\sqrt{a}}{\sqrt{-a}}\right)-4\,a^2c\arctan\left(\frac{\sqrt{a}}{\sqrt{-a}}\right)+\sqrt{-a}\,\sqrt{a}\,b^2-2\,\sqrt{-a}\,a^{\frac{3}{2}}c\right)\text{sgn}(x)}{\sqrt{-a}\,a^2b^2-4\,\sqrt{-a}\,a^3c} \\+\frac{2\left(\frac{abc\text{sgn}(x)}{a^2b^2-4a^3c}+\frac{ab^2\text{sgn}(x)-2\,a^2c\text{sgn}(x)}{a^2b^2-4a^3c}\right)}{\sqrt{cx^2+bx+a}}+\frac{2\arctan\left(-\frac{\sqrt{c}\,x-\sqrt{cx^2+bx+a}}{\sqrt{-a}\,\text{asgn}\,(x)}\right)}{\sqrt{-a}\,\text{asgn}\,(x)}
$$

Giac 1.7.0 via sagemath 9.3 output

Exception raised: NotImplementedError

# **25 Test file number 51**

Test folder name:

test\_cases/1\_Algebraic\_functions/1.3\_Miscellaneous/51\_1.3.1\_Rational\_functions

# **25.1 Problem number 43**

$$
\int \frac{1}{8ae^2 - d^3x + 8de^2x^3 + 8e^3x^4} \, dx
$$

Optimal antiderivative

$$
\frac{2\arctanh\left(\frac{4ex+d}{\sqrt{3d^2-2\sqrt{-64a\,e^3+{d}^4}}}\right)}{\sqrt{-64a\,e^3+{d}^4}\,\sqrt{3d^2-2\sqrt{-64a\,e^3+{d}^4}}}-\frac{2\arctanh\left(\frac{4ex+d}{\sqrt{3d^2+2\sqrt{-64a\,e^3+{d}^4}}}\right)}{\sqrt{-64a\,e^3+{d}^4}\,\sqrt{3d^2+2\sqrt{-64a\,e^3+{d}^4}}}\right)}
$$

command

 $integrate(1/(8*e^3*x^4+8*d*e^2*x^3-d^3*x+8*a*e^2),x, algorithm="giac")$ Giac 1.9.0-11 via sagemath 9.6 output

$$
-\frac{2 \log \left(\frac{1}{4} d e^{(-1)} + \frac{1}{4} \sqrt{3 d^2 e^2 + 2 \sqrt{d^4 - 64 a e^3} e^2} e^{(-2)} + x\right)}{\left( d e^{(-1)} + \sqrt{3 d^2 e^2 + 2 \sqrt{d^4 - 64 a e^3} e^2} e^{(-2)}\right)^3 e^3 - 3 \left( d e^{(-1)} + \sqrt{3 d^2 e^2 + 2 \sqrt{d^4 - 64 a e^3} e^2} e^{(-2)}\right)^2 d e^2 + 2 d e^2 e^{(-2)}} - \frac{2 \log \left(\frac{1}{4} d e^{(-1)} - \frac{1}{4} \sqrt{3 d^2 e^2 + 2 \sqrt{d^4 - 64 a e^3} e^2} e^{(-2)} + x\right)}{\left( d e^{(-1)} - \sqrt{3 d^2 e^2 + 2 \sqrt{d^4 - 64 a e^3} e^2} e^{(-2)}\right)^3 e^3 - 3 \left( d e^{(-1)} - \sqrt{3 d^2 e^2 + 2 \sqrt{d^4 - 64 a e^3} e^2} e^{(-2)}\right)^2 d e^2 + 2 d e^2 e^{(-2)} e^{(-2)} e^{(-2)} + x\right)} - \frac{2 \log \left(\frac{1}{4} d e^{(-1)} + \frac{1}{4} \sqrt{3 d^2 e^2 - 2 \sqrt{d^4 - 64 a e^3} e^2} e^{(-2)} + x\right)}{\left( d e^{(-1)} + \sqrt{3 d^2 e^2 - 2 \sqrt{d^4 - 64 a e^3} e^2} e^{(-2)}\right)^3 e^3 - 3 \left( d e^{(-1)} + \sqrt{3 d^2 e^2 - 2 \sqrt{d^4 - 64 a e^3} e^2} e^{(-2)}\right)^2 d e^2 + 2 d e^2 e^{(-2)} e^{(-2)} e^{(-2)} e^{(-2)} + x\right)} - \frac{2 \log \left(\frac{1}{4} d e^{(-1)} - \frac{1}{4} \sqrt{3 d^2 e^2 - 2 \sqrt{d^4 - 64 a e^3} e^2} e^{(-2)} + x\right)}{\left( d e^{(-1)} - \sqrt{3 d^2 e^2 - 2 \sqrt{d^4 - 64 a e^3} e^2} e^{(-2)}\right)^3 e^3 - 3 \left( d e^{(-1
$$

Giac 1.7.0 via sagemath 9.3 output

$$
\int \frac{1}{8 e^3 x^4 + 8 d e^2 x^3 - d^3 x + 8 a e^2} \, dx
$$

#### **25.2 Problem number 44**

$$
\int \frac{1}{\left( 8ae^{2}-d^{3}x+8de^{2}x^{3}+8e^{3}x^{4}\right) ^{2}}\,dx
$$

Optimal antiderivative

$$
\frac{2e(\frac{d}{4e}+x)\left(13d^4-256a\,e^3-48d^2e^2(\frac{d}{4e}+x)^2\right)}{(-16384a^2e^6-64a\,d^4e^3+5d^8)\left(8e^3x^4+8d\,e^2x^3-d^3x+8a\,e^2\right)}
$$
\n
$$
24e\,\arctanh\left(\frac{4ex+d}{\sqrt{3d^2-2\sqrt{-64a\,e^3+d^4}}}\right)\left(d^4+128a\,e^3-d^2\sqrt{-64a\,e^3+d^4}\right)
$$
\n
$$
-\frac{(-64a\,e^3+d^4)^{\frac{3}{2}}\left(256a\,e^3+5d^4\right)\sqrt{3d^2-2\sqrt{-64a\,e^3+d^4}}}{24e\,\arctanh\left(\frac{4ex+d}{\sqrt{3d^2+2\sqrt{-64a\,e^3+d^4}}}\right)\left(d^4+128a\,e^3+d^2\sqrt{-64a\,e^3+d^4}\right)}
$$
\n
$$
+\frac{4ex+d}{\left(-64a\,e^3+d^4\right)^{\frac{3}{2}}\left(256a\,e^3+5d^4\right)\sqrt{3d^2+2\sqrt{-64a\,e^3+d^4}}}
$$

command

 $integrate(1/(8*e^3*x^4+8*d*e^2*x^3-d^3*x+8*a*e^2)^2,x, algorithm="giac")$ Giac 1.9.0-11 via sagemath 9.6 output

output too large to display

Giac 1.7.0 via sagemath 9.3 output

Timed out

#### **25.3 Problem number 413**

$$
\int \frac{1}{(d+ex)^2(a+cx^4)^3} \, dx
$$

Optimal antiderivative

Expression too large to display

command

integrate(1/(e\*x+d)^2/(c\*x^4+a)^3,x, algorithm="giac") Giac 1.9.0-11 via sagemath 9.6 output

output too large to display

Giac 1.7.0 via sagemath 9.3 output

Timed out

# **26 Test file number 52**

Test folder name:

test\_cases/1\_Algebraic\_functions/1.3\_Miscellaneous/52\_1.3.2\_Algebraic\_functions

## **26.1 Problem number 276**

$$
\int x^5 \left( \frac{e(a+bx^2)}{c+dx^2} \right)^{3/2} dx
$$

Optimal antiderivative

$$
\frac{\left(\frac{e(bx^2+a)}{dx^2+c}\right)^{\frac{5}{2}}(dx^2+c)^3}{6b d^2 e}
$$
\n
$$
(-ad+bc)\left(-a^2 d^2-10abcd+35b^2 c^2\right) e^{\frac{3}{2}} \operatorname{arctanh}\left(\frac{\sqrt{d}\sqrt{\frac{e(bx^2+a)}{dx^2+c}}}{\sqrt{b}\sqrt{e}}\right)
$$
\n
$$
-\frac{16b^{\frac{3}{2}}d^{\frac{9}{2}}}{\sqrt{b^2}} + \frac{c^2(-ad+bc)e\sqrt{\frac{e(bx^2+a)}{dx^2+c}}}{d^4} + \frac{(-5a^2d^2-50abcd+79b^2c^2)e(d x^2+c)\sqrt{\frac{e(bx^2+a)}{dx^2+c}}}{48b d^4}
$$
\n
$$
-\frac{(ad+11bc)e(d x^2+c)^2\sqrt{\frac{e(bx^2+a)}{dx^2+c}}}{24d^4}
$$

command

 $\verb|integrate(x^5*(e*(b*x^2+a)/(d*x^2+c))^$(3/2),x, algorithm="giac")$ Giac 1.9.0-11 via sagemath 9.6 output

$$
\frac{1}{96} \left(2 \sqrt{b dx^4 + b c x^2 + a dx^2 + a c} \left(2 \left(\frac{4 \, b x^2 \text{sgn}(dx^2+c)}{d^2} - \frac{11 \, b^3 c d^{10} \text{sgn}(dx^2+c) - 7 \, a b^2 d^{11} \text{sgn}(dx^2+c)}{b^2 d^{13}}\right)x^2 + \right.\right.
$$

Giac 1.7.0 via sagemath 9.3 output

Exception raised: TypeError

#### **26.2 Problem number 277**

$$
\int x^3 \left( \frac{e(a+bx^2)}{c+dx^2} \right)^{3/2} dx
$$

Optimal antiderivative

$$
\frac{3(-ad+bc)\left(-ad+5bc\right)e^{\frac{3}{2}}\arctanh\left(\frac{\sqrt{d}\,\sqrt{\frac{e\left(b\,x^{2}+a\right)}{d\,x^{2}+c}}\right)}{\sqrt{b}\,\sqrt{e}}-\frac{c(-ad+bc)\,e\sqrt{\frac{e\left(b\,x^{2}+a\right)}{d\,x^{2}+c}}}{d^{3}}\right)}{-\frac{(-5ad+9bc)\,e\left(d\,x^{2}+c\right)\sqrt{\frac{e\left(b\,x^{2}+a\right)}{d\,x^{2}+c}}}{8d^{3}}+\frac{be\left(d\,x^{2}+c\right)^{2}\sqrt{\frac{e\left(b\,x^{2}+a\right)}{d\,x^{2}+c}}}{4d^{3}}}
$$

command

 $integrate(x^3*(e*(b*x^2+a)/(d*x^2+c))^(3/2),x, algorithm="giac")$ Giac 1.9.0-11 via sagemath 9.6 output

$$
\frac{1}{16}\left(2 \sqrt{b dx^4 + b c x^2 + a dx^2 + a c} \left(\frac{2 \, b x^2 \text{sgn} (dx^2 + c)}{d^2} - \frac{7 \, b^2 c d^5 \text{sgn} (dx^2 + c) - 5 \, a b d^6 \text{sgn} (dx^2 + c)}{b d^8} \right) - \frac{16 \left(b^2 c^3 \text{sgn} (dx^2 + c) - 5 \, a b d^6 \text{sgn} (dx^2 + c) \right)}{\left(\frac{b^2 c^3 \text{sgn} (dx^2 + c)}{d^2} - 5 \, a b d^6 \text{sgn} (dx^2 + c)\right)}\right)
$$

Giac 1.7.0 via sagemath 9.3 output

Exception raised: TypeError

## **26.3 Problem number 278**

$$
\int x \left( \frac{e(a+bx^2)}{c+dx^2} \right)^{3/2} dx
$$

Optimal antiderivative

$$
\frac{\left(\frac{e(b x^2+a)}{d x^2+c}\right)^{\frac{3}{2}}(d x^2+c)}{2 d}-\frac{3(-ad+bc)e^{\frac{3}{2}}\operatorname{arctanh}\left(\frac{\sqrt{d} \sqrt{\frac{e(b x^2+a)}{d x^2+c}}}{\sqrt{b} \sqrt{e}}\right)\sqrt{b}}{\sqrt{d} \sqrt{d} \sqrt{d} \sqrt{d} \sqrt{d} \sqrt{d} \sqrt{d}}}{+\frac{3(-ad+bc)e\sqrt{\frac{e(b x^2+a)}{d x^2+c}}}{2 d^2}}
$$
# command  $integrate(x*(e*(b*x^2+a)/(d*x^2+c))^(3/2),x, algorithm="giac")$ Giac 1.9.0-11 via sagemath 9.6 output

$$
\frac{1}{4} \left(\frac{2\sqrt{b}dx^4 + bcx^2 + a dx^2 + ac\ \text{bsgn}\big(dx^2 + c\big)}{d^2} + \frac{4 \left(b^2 c^2 \text{sgn}\big(dx^2 + c\big) - 2 \, abcd \text{sgn}\big(dx^2 + c\big) + a^2 d^2 \text{sgn}\big(dx^2 + c\big)\big)}{\left(\left(\sqrt{b d}\ x^2 - \sqrt{b d x^4 + b c x^2 + a d x^2 + a c}\ \right)d + \sqrt{b d}\ c\right) d^2} \right.
$$

Giac 1.7.0 via sagemath 9.3 output

Exception raised: TypeError

# **26.4 Problem number 296**

$$
\int \frac{x^5}{\sqrt{\frac{e\left(a+bx^2\right)}{c+dx^2}}} \, dx
$$

Optimal antiderivative

$$
\left(-ad+bc\right)\left(5a^{2}d^{2}+2abcd+b^{2}c^{2}\right)\operatorname{arctanh}\left(\frac{\sqrt{d}\sqrt{\frac{e\left(bx^{2}+a\right)}{dx^{2}+c}}}{\sqrt{b}\sqrt{e}}\right)
$$
\n
$$
+\frac{\left(5a^{2}d^{2}+2abcd+b^{2}c^{2}\right)\left(d\,^{2}+c\right)\sqrt{\frac{e\left(bx^{2}+a\right)}{dx^{2}+c}}}{16b^{3}d^{2}e}\right)}{16b^{3}d^{2}e}\n-\frac{\left(5ad+3bc\right)\left(d\,x^{2}+c\right)^{2}\sqrt{\frac{e\left(bx^{2}+a\right)}{dx^{2}+c}}}{24b^{2}d^{2}e}-\frac{\left(d\,x^{2}+c\right)^{3}\left(a-\frac{c\left(bx^{2}+a\right)}{dx^{2}+c}\right)\sqrt{\frac{e\left(bx^{2}+a\right)}{dx^{2}+c}}}{6bd\left(-ad+bc\right)e}
$$

command

 $\verb|integrate(x^5/(e*(b*x^2+a)/(d*x^2+c))^(1/2),x, algorithm="giac")$ 

Giac 1.9.0-11 via sagemath 9.6 output

$$
\left(2\sqrt{bdx^4+bcx^2+adx^2+ac}\left(2x^2\left(\frac{4x^2}{b}+\frac{b^2cd-5abd^2}{b^3d^2}\right)-\frac{3\,b^2c^2+4abcd-15\,a^2d^2}{b^3d^2}\right)-\frac{3\,(b^3c^3+ab^2c^2d+3\,a^2bcd^2-5\,a^3d^3)\log\left(\right)}{b^3d^2}\right)\right)
$$

 $\sqrt{96 \operatorname{sgn} (dx^2 + c)}$ 

Giac 1.7.0 via sagemath 9.3 output

Exception raised: TypeError

#### **26.5 Problem number 297**

$$
\int \frac{x^3}{\sqrt{\frac{e\left(a+bx^2\right)}{c+dx^2}}} \, dx
$$

Optimal antiderivative

$$
\left(-ad+bc\right)\left(3ad+bc\right)\arctanh\left(\frac{\sqrt{d}\,\sqrt{\frac{e\left(b\,x^2+a\right)^2}{d\,x^2+c}}}{\sqrt{b}\,\sqrt{e}}\right)\\\left.-\frac{8b^{\frac{5}{2}}d^{\frac{3}{2}}\sqrt{e}}{8b^{\frac{5}{2}}d^{\frac{3}{2}}\sqrt{e}}\right.\\\left.-\frac{\left(3ad+bc\right)\left(d\,x^2+c\right)\sqrt{\frac{e\left(b\,x^2+a\right)^2}{d\,x^2+c}}}{8b^2de}+\frac{\left(d\,x^2+c\right)^2\sqrt{\frac{e\left(b\,x^2+a\right)^2}{d\,x^2+c}}}{4bde}\right.
$$

command

 $integrate(x^3/(e*(b*x^2+a)/(d*x^2+c))^(1/2),x, algorithm="giac")$ 

Giac 1.9.0-11 via sagemath 9.6 output

$$
\frac{\left(2\sqrt{bdx^4 + bcx^2 + adx^2 + ac}\left(\frac{2x^2}{b} + \frac{bc - 3ad}{b^2d}\right) + \frac{(b^2c^2 + 2abcd - 3a^2d^2)\log\left(\left|-bc - ad - 2\left(\sqrt{bd}\ x^2 - \sqrt{bdx^4 + bcx^2 + adx^2 + bcx^2}\right)\right)\right)\right)}{\sqrt{bd}\ b^2d}
$$

Giac 1.7.0 via sagemath 9.3 output

#### Exception raised: TypeError

# **26.6 Problem number 298**

$$
\int \frac{x}{\sqrt{\frac{e\left(a+bx^{2}\right)}{c+dx^{2}}}}\,dx
$$

Optimal antiderivative

$$
\frac{\left(-ad+bc\right)\arctan\left(\frac{\sqrt{d}\left(\sqrt{\frac{e\left(bx^2+a\right)}{dx^2+c}}\right)}{\sqrt{b}\sqrt{e}}\right)}{2b^{\frac{3}{2}}\sqrt{d}\sqrt{e}}+\frac{\left(d\,x^2+c\right)\sqrt{\frac{e\left(b\,x^2+a\right)}{dx^2+c}}}{2be}
$$

#### $integrate(x/(e*(b*x^2+a)/(d*x^2+c))^(1/2),x, algebra'$

Giac 1.9.0-11 via sagemath 9.6 output

$$
\frac{\left(\frac{2\sqrt{b}dx^4 + bcx^2 + adx^2 + ac}{b} - \frac{(bc-ad)\sqrt{bd}\,\log\left(\left|-2\left(\sqrt{bd}\,x^2 - \sqrt{bdx^4 + bcx^2 + adx^2 + ac}\,\right)bd - \sqrt{bd}\,bc - \sqrt{bd}\,ad\right|\right)\right)}{b^2d}\right)}{4\,\text{sgn}\,(dx^2 + c)}
$$

Giac 1.7.0 via sagemath 9.3 output

Exception raised: TypeError

# **26.7 Problem number 300**

$$
\int \frac{1}{x^3 \sqrt{\frac{e (a + bx^2)}{c + dx^2}}} \, dx
$$

Optimal antiderivative

$$
\frac{\left(-ad+bc\right)\arctan\left(\frac{\sqrt{c}\,\sqrt{\frac{e\,(b\,x^2+a)}{d\,x^2+c}}}{\sqrt{a}\,\sqrt{e}}\right)}{2a^{\frac{3}{2}}\sqrt{c}\,\sqrt{e}}+\frac{\left(-ad+bc\right)\,\sqrt{\frac{e\,(b\,x^2+a)}{d\,x^2+c}}}{2a\,\left(a e-\frac{ce(b\,x^2+a)}{d\,x^2+c}\right)}
$$

command

 $integrate(1/x^3/(e*(b*x^2+a)/(d*x^2+c))^(1/2),x, algorithm="giac")$ 

Giac 1.9.0-11 via sagemath 9.6 output

$$
-\frac{\left(\frac{(bc-ad)\arctan\left(-\frac{\sqrt{bd}x^2-\sqrt{bdx^4+bcx^2+adx^2+ac}}{\sqrt{-ac}a}\right)}{\sqrt{-ac}a}-\frac{\left(\sqrt{bd}x^2-\sqrt{bdx^4+bcx^2+adx^2+ac}\right)c+\left(\sqrt{bd}x^2-\sqrt{bdx^4+bcx^2+adx^2+adx^2+adx^2}\right)}{\left(\left(\sqrt{bd}x^2-\sqrt{bdx^4+bcx^2+adx^2}\right)+\frac{c}{c}\right)}\right)}{c}
$$

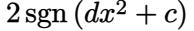

Giac 1.7.0 via sagemath 9.3 output

Exception raised: TypeError

$$
\int \frac{1}{x^5 \sqrt{\frac{e (a + bx^2)}{c + dx^2}}} \, dx
$$

Optimal antiderivative

$$
\left(-ad+bc\right)\left(ad+3bc\right)\operatorname{arctanh}\left(\frac{\sqrt{c}\;\sqrt{\frac{e\left(b\,x^2+a\right)^2}{d\,x^2+c}}}{\sqrt{a}\;\sqrt{e}}\right)
$$
\n
$$
-\frac{8a^{\frac{5}{2}}c^{\frac{3}{2}}\sqrt{e}}{\left(-ad+bc\right)^2e\sqrt{\frac{e\left(b\,x^2+a\right)^2}{d\,x^2+c}}}-\frac{\left(-ad+bc\right)\left(ad+3bc\right)\sqrt{\frac{e\left(b\,x^2+a\right)^2}{d\,x^2+c}}}{8a^2c\left(ae-\frac{ce\left(b\,x^2+a\right)}{d\,x^2+c}\right)}
$$

command

 $\verb|integrate(1/x^5/(e*(b*x^2+a)/(d*x^2+c))^-(1/2),x, algorithm="giac")$ 

Giac 1.9.0-11 via sagemath 9.6 output

$$
\left(\frac{(3b^2c^2-2abcd-a^2d^2)\arctan\left(-\frac{\sqrt{bd}x^2-\sqrt{bdx^4+bcx^2+adx^2+ac}}{\sqrt{-ac}}\right)}{\sqrt{-ac}a^2c}-\frac{3\left(\sqrt{bd}x^2-\sqrt{bdx^4+bcx^2+adx^2+ac}\right)^3b^2c^2\sqrt{-ac}ac}{\sqrt{-ac}a^2c}\right)
$$

### Giac 1.7.0 via sagemath 9.3 output

Exception raised: TypeError

# **26.9 Problem number 442**

$$
\int\frac{1}{\left(\sqrt{a+bx} \; + \sqrt{a+cx} \; \right)^3} \, dx
$$

Optimal antiderivative

$$
-\frac{3bc\arctanh\left(\frac{\sqrt{bx+a}}{\sqrt{a}}\right)}{(b-c)^3\sqrt{a}} + \frac{3bc\arctanh\left(\frac{\sqrt{cx+a}}{\sqrt{a}}\right)}{(b-c)^3\sqrt{a}} - \frac{2a\sqrt{bx+a}}{(b-c)^3x} + \frac{2a\sqrt{cx+a}}{(b-c)^3x^2} + \frac{(3b+2c)\sqrt{cx+a}}{(b-c)^3x}
$$

integrate 
$$
(1/((b*x+a)^(1/2)+(c*x+a)^(1/2))^3
$$
, x, algorithm="giac")  
Giac 1.9.0-11 via sagemath 9.6 output

output too large to display

Giac 1.7.0 via sagemath 9.3 output

Timed out

### **26.10 Problem number 457**

$$
\int \frac{1}{d+ex+f\sqrt{a+\frac{e^2x^2}{f^2}}}dx
$$

Optimal antiderivative

$$
-\frac{af^2\ln\left(ex+f\sqrt{a+\frac{e^2x^2}{f^2}}\right)}{2d^2e} + \frac{\left(1+\frac{af^2}{d^2}\right)\ln\left(d+ex+f\sqrt{a+\frac{e^2x^2}{f^2}}\right)}{2e} -\frac{af^2}{2de\left(ex+f\sqrt{a+\frac{e^2x^2}{f^2}}\right)}
$$

command

 $\verb|integrate|(1/(d+e*x+f*(a+e^2*x^2/f^2)^((1/2)),x, algorithm="giac")$ Giac 1.9.0-11 via sagemath 9.6 output

$$
\begin{aligned}[t]&\frac{(af^2+d^2)e^{(-1)}\log\left(\left|-af^2+2\,dx e+d^2\right|\right)}{4\,d^2}-\frac{\sqrt{af^2+x^2e^2}\,|f|e^{(-1)}}{2\,df}\\&+\frac{x}{2\,d}+\frac{(af^2|f|+d^2|f|)e^{(-1)}\log\left(\left|af^2-\left(x e-\sqrt{af^2+x^2e^2}\,\right)d\right|\right)}{4\,d^2f}\\&-\frac{(af^2|f|+d^2|f|)e^{(-1)}\log\left(\left|-xe-d+\sqrt{af^2+x^2e^2}\,\right|\right)}{4\,d^2f}\\&+\frac{(af^2|f|-d^2|f|)e^{(-1)}\log\left(\left|-xe+\sqrt{af^2+x^2e^2}\,\right|\right)}{4\,d^2f}\end{aligned}
$$

Giac 1.7.0 via sagemath 9.3 output

 $[under, +\infty, 1]$ 

#### **26.11 Problem number 458**

$$
\int \frac{1}{\left(d+ex+f\sqrt{a+\frac{e^2x^2}{f^2}}\right)^2} dx
$$

#### Optimal antiderivative

$$
-\frac{af^2 \ln \left( ex + f\sqrt{a + \frac{e^2x^2}{f^2}} \right)}{d^3e} + \frac{af^2 \ln \left( d + ex + f\sqrt{a + \frac{e^2x^2}{f^2}} \right)}{d^3e} + \frac{d^3e}{d^3e}} - \frac{af^2}{2d^2e \left( ex + f\sqrt{a + \frac{e^2x^2}{f^2}} \right)} + \frac{-1 - \frac{af^2}{d^2}}{2e \left( d + ex + f\sqrt{a + \frac{e^2x^2}{f^2}} \right)}
$$

command

 $\verb|integrate|(1/(d+e*x+f*(a+e^2*x^2/f^2)^*(1/2))^2,x, \text{ algorithm="giac")}$ Giac 1.9.0-11 via sagemath 9.6 output

$$
\begin{aligned}[t] \frac{af|f|e^{(-1)}\log\left(\left|af^2-\left(xe-\sqrt{af^2+x^2e^2}\right)d\right|\right)}{2\,d^3}+\frac{af^2e^{(-1)}\log\left(\left|-af^2+2\,dx e+d^2\right|\right)}{2\,d^3}\\-\frac{af|f|e^{(-1)}\log\left(\left|-xe-d+\sqrt{af^2+x^2e^2}\right|\right)}{2\,d^3}+\frac{af|f|e^{(-1)}\log\left(\left|-xe+\sqrt{af^2+x^2e^2}\right|\right)}{2\,d^3}\\-\frac{\sqrt{af^2+x^2e^2}\,|f|e^{(-1)}}{2\,d^2f}+\frac{x}{2\,d^2}+\frac{(a^2f^4+2\,ad^2f^2+d^4)e^{(-1)}}{4\left(a f^2-2\,dx e-d^2\right)d^3}\\+\frac{\left(\left(xe-\sqrt{af^2+x^2e^2}\,\right)a^2f^4|f|+2\,a^2df^4|f|+2\,ad^3f^2|f|-\left(xe-\sqrt{af^2+x^2e^2}\,\right)d^4|f|\right)e^{(-1)}}{4\left(\left(xe-\sqrt{af^2+x^2e^2}\,\right)af^2+adf^2-\left(xe-\sqrt{af^2+x^2e^2}\,\right)^2d-\left(xe-\sqrt{af^2+x^2e^2}\,\right)d^2\right)d^3f\end{aligned}
$$

Giac 1.7.0 via sagemath 9.3 output

Timed out

#### **26.12 Problem number 459**

$$
\int \frac{1}{\left(d+ex+f\sqrt{a+\frac{e^2x^2}{f^2}}\right)^3} dx
$$

### Optimal antiderivative

$$
-\frac{3a f^2 \ln \left(ex+f\sqrt{a+\frac{e^2x^2}{f^2}}\right)}{2d^4 e} + \frac{3a f^2 \ln \left(d+ex+f\sqrt{a+\frac{e^2x^2}{f^2}}\right)}{2d^4 e}
$$

$$
-\frac{af^2}{2d^3 e \left(ex+f\sqrt{a+\frac{e^2x^2}{f^2}}\right)} + \frac{-1-\frac{af^2}{d^2}}{4e \left(d+ex+f\sqrt{a+\frac{e^2x^2}{f^2}}\right)^2}
$$

$$
-\frac{af^2}{d^3 e \left(d+ex+f\sqrt{a+\frac{e^2x^2}{f^2}}\right)}
$$

command

 $\verb|integrate|(1/(d+e*x+f*(a+e^2*x^2/f^2)^((1/2))^3,x, algorithm="giac")$ 

Giac 1.9.0-11 via sagemath 9.6 output

$$
\begin{aligned}[t] \frac{3\,af|f|e^{(-1)}\log\left(\left|af^2-\left(xe-\sqrt{af^2+x^2e^2}\,\right)d\right|\right)}{4\,d^4}+\frac{3\,af^2e^{(-1)}\log\left(\left|-af^2+2\,dx e+d^2\right|\right)}{4\,d^4}\\-\frac{3\,af|f|e^{(-1)}\log\left(\left|-xe-d+\sqrt{af^2+x^2e^2}\,\right|\right)}{4\,d^4}+\frac{3\,af|f|e^{(-1)}\log\left(\left|-xe+\sqrt{af^2+x^2e^2}\,\right|\right)}{4\,d^4}\\-\frac{\sqrt{af^2+x^2e^2}\,|f|e^{(-1)}}{2\,d^3f}+\frac{x}{2\,d^3}+\frac{(5\,a^3f^6-3\,a^2d^2f^4-9\,ad^4f^2-d^6-12\left(a^2df^4e+ad^3f^2e\right)x)e^{(-1)}}{8\left(af^2-2\,dx e-d^2\right)^2d^4}\\+\frac{\left(5\left(xe-\sqrt{af^2+x^2e^2}\,\right)^2a^3f^6|f|+14\left(xe-\sqrt{af^2+x^2e^2}\,\right)a^3df^6|f|+10\,a^3d^2f^6|f|-6\left(xe-\sqrt{af^2+x^2e^2}\,\right)^2\right)\right)\,dt^2}{8\,d^4t^4} \end{aligned}
$$

#### **26.13 Problem number 476**

$$
\int \frac{1}{d+ex+f\sqrt{a+bx+\frac{e^2x^2}{f^2}}} \,dx
$$

Optimal antiderivative

$$
\frac{2(ae f^2 - b d f^2 + d^2 e) \ln\left(d + ex + f\sqrt{a + bx + \frac{e^2 x^2}{f^2}}\right)}{(-b f^2 + 2de)^2}
$$
\n
$$
-\frac{f^2(-b^2 f^2 + 4a e^2) \ln\left(b f^2 + 2e\left(ex + f\sqrt{a + \frac{x (b f^2 + e^2 x)}{f^2}}\right)\right)}{2e (-b f^2 + 2de)^2}
$$
\n
$$
-\frac{f^2(-b^2 f^2 + 4a e^2)}{2e (-b f^2 + 2de)\left(b f^2 + 2e\left(ex + f\sqrt{a + \frac{x (b f^2 + e^2 x)}{f^2}}\right)\right)}
$$

command

 $\verb|integrate|(1/(d+e*x+f*(a+b*x+e^2*x^2/f^2)^((1/2)),x, \text{ algorithm="giac")}$ 

Giac 1.9.0-11 via sagemath 9.6 output

− *xe bf* <sup>2</sup> − 2 *de* − *bdf* <sup>2</sup> |*f*| − *af* <sup>2</sup> |*f*|*e* − *d* 2 |*f*|*e* log  − *xe* − p *bf* <sup>2</sup>*x* + *af* <sup>2</sup> + *x* 2*e* 2 *bf* <sup>2</sup> + *bdf* <sup>2</sup> − 2 *af* <sup>2</sup> *e* + 2 *xe* − p *bf* <sup>2</sup>*x* + *af* <sup>2</sup> + *x b* 2*f* <sup>5</sup> − 4 *bdf* <sup>3</sup>*e* + 4 *d* <sup>2</sup>*fe*<sup>2</sup> − *bdf* <sup>2</sup> − *af* <sup>2</sup> *e* − *d* 2 *e* log  <sup>−</sup>*bf* <sup>2</sup>*<sup>x</sup>* <sup>−</sup> *af* <sup>2</sup> + 2 *dxe* <sup>+</sup> *<sup>d</sup>* 2 *b* 2*f* <sup>4</sup> − 4 *bdf* <sup>2</sup>*e* + 4 *d* 2*e* 2 − *b* 2*f* 4 |*f*| − 2 *bdf* <sup>2</sup> |*f*|*e* − 2 *af* <sup>2</sup> |*f*|*e* <sup>2</sup> + 2 *d* 2 |*f*|*e* 2 log  *bf* <sup>2</sup> + 2 *xe* − p *bf* <sup>2</sup>*x* + *af* <sup>2</sup> + *x* 2*e* 2 *e* 2 (*b* 2*f* <sup>5</sup>*e* − 4 *bdf* <sup>3</sup>*e* <sup>2</sup> + 4 *d* <sup>2</sup>*fe*3) + *bdf* <sup>2</sup> |*f*| − *af* <sup>2</sup> |*f*|*e* − *d* 2 |*f*|*e* log  *xe* + *d* − p *bf* <sup>2</sup>*x* + *af* <sup>2</sup> + *x* 2*e* 2 *b* 2*f* <sup>5</sup> − 4 *bdf* <sup>3</sup>*e* + 4 *d* <sup>2</sup>*fe*<sup>2</sup> + *b* 2*f* 5 |*f*| − 4 *bdf* <sup>3</sup> |*f*|*e* + 4 *d* <sup>2</sup>*f*|*f*|*e* 2 p *bf* <sup>2</sup>*x* + *af* <sup>2</sup> + *x* 2*e* 2 *b* 3*f* <sup>8</sup> − 6 *b* <sup>2</sup>*df* <sup>6</sup>*e* + 12 *bd*2*f* 4*e* <sup>2</sup> − 8 *d* 3*f* 2*e* 3

#### **26.14 Problem number 477**

$$
\int \frac{1}{\left(d+ex+f\sqrt{a+bx+\frac{e^2x^2}{f^2}}\right)^2} dx
$$

#### Optimal antiderivative

$$
\begin{split} &\frac{2f^2\bigl(-b^2f^2+4a\,e^2\bigr)\ln\biggl(d+ex+f\sqrt{a+bx+\frac{e^2x^2}{f^2}}\biggr)}{\bigl(-b\,f^2+2de\bigr)^3} \\& -\frac{2f^2\bigl(-b^2f^2+4a\,e^2\bigr)\ln\biggl(b\,f^2+2e\biggl(ex+f\sqrt{a+\frac{x\,(b\,f^2+e^2x)}{f^2}}\biggr)\biggr)}{\bigl(-b\,f^2+2de\bigr)^3} \\& -\frac{2(ae\,f^2-bd\,f^2+d^2e)}{\bigl(-b\,f^2+2de\bigr)^2\biggl(d+ex+f\sqrt{a+bx+\frac{e^2x^2}{f^2}}\biggr)} \\& -\frac{f^2\bigl(-b^2f^2+4a\,e^2\bigr)}{\bigl(-b\,f^2+2de\bigr)^2\biggl(b\,f^2+2e\,\biggl(ex+f\sqrt{a+\frac{x\,(b\,f^2+e^2x)}{f^2}}\biggr)\biggr)} \end{split}
$$

command

 $integrate(1/(d+e*x+f*(a+b*x+e^2*x^2/f^2)^(1/2))^2,x, algorithm="giac")$ Giac 1.9.0-11 via sagemath 9.6 output

### output too large to display

Giac 1.7.0 via sagemath 9.3 output

Timed out

# **26.15 Problem number 478**

$$
\int \frac{1}{\left(d+ex+f\sqrt{a+bx+\frac{e^2x^2}{f^2}}\right)^3} dx
$$

#### Optimal antiderivative

$$
\frac{6e f^2(-b^2 f^2 + 4a e^2) \ln \left(d + ex + f\sqrt{a + bx + \frac{e^2 x^2}{f^2}}\right)}{(-b f^2 + 2de)^4}
$$
\n
$$
-\frac{6e f^2(-b^2 f^2 + 4a e^2) \ln \left(b f^2 + 2e\left(ex + f\sqrt{a + \frac{x(b f^2 + e^2 x)}{f^2}}\right)\right)}{(-b f^2 + 2de)^4}
$$
\n
$$
+\frac{-ae f^2 + bd f^2 - d^2 e}{(-b f^2 + 2de)^4}
$$
\n
$$
-\frac{2f^2(-b^2 f^2 + 4a e^2)}{2f^2(-b^2 f^2 + 4a e^2)}
$$
\n
$$
-\frac{2f^2(-b^2 f^2 + 4a e^2)}{(-b f^2 + 2de)^3 \left(d + ex + f\sqrt{a + bx + \frac{e^2 x^2}{f^2}}\right)}
$$
\n
$$
-\frac{2e f^2(-b^2 f^2 + 4a e^2)}{(-b f^2 + 2de)^3 \left(b f^2 + 2e\left(ex + f\sqrt{a + \frac{x(b f^2 + e^2 x)}{f^2}}\right)\right)}
$$

command

 $integrate(1/(d+e*x+f*(a+b*x+e^2*x^2/f^2)^(1/2))^3,x, algorithm="giac")$ Giac 1.9.0-11 via sagemath 9.6 output

output too large to display

Giac 1.7.0 via sagemath 9.3 output

Timed out

**26.16 Problem number 498**

$$
\int \frac{\left(x+\sqrt{a+x^2}\,\right)^n}{\sqrt{a+x^2}}\,dx
$$

Optimal antiderivative

$$
\frac{\left(x+\sqrt{x^2+a}\,\right)^n}{n}
$$

command

 $\verb|integrate((x+(x^2+a)^(1/2))^n/(x^2+a)^(1/2),x, algorithm="giac")$ 

Giac 1.9.0-11 via sagemath 9.6 output

$$
\frac{\left(x+\sqrt{x^2+a}\,\right)^n}{n}
$$

Giac 1.7.0 via sagemath 9.3 output

$$
\int \frac{\left(x+\sqrt{x^2+a}\,\right)^n}{\sqrt{x^2+a}}\,dx
$$

# **26.17 Problem number 504**

$$
\int \frac{\left(x - \sqrt{a + x^2}\,\right)^n}{\sqrt{a + x^2}} \, dx
$$

Optimal antiderivative

$$
-\frac{\left(x-\sqrt{x^2+a}\,\right)^n}{n}
$$

command

 $\verb|integrate((x-(x^2+a)^(1/2))^n/(x^2+a)^(1/2),x, algorithm="giac")$ Giac 1.9.0-11 via sagemath 9.6 output

$$
-\frac{\left(x-\sqrt{x^2+a}\,\right)^n}{n}
$$

Giac 1.7.0 via sagemath 9.3 output

$$
\int \frac{\left(x - \sqrt{x^2 + a}\right)^n}{\sqrt{x^2 + a}} dx
$$

# **26.18 Problem number 526**

$$
\int \frac{e - 4f x^3}{e^2 + 4df x^2 + 4ef x^3 + 4f^2 x^6} \, dx
$$

Optimal antiderivative

$$
\frac{\arctan\left(\frac{2x\sqrt{d}\sqrt{f}}{2f\,x^3+e}\right)}{2\sqrt{d}\,\sqrt{f}}
$$

integrate((-4\*f\*x^3+e)/(4\*f^2\*x^6+4\*e\*f\*x^3+4\*d\*f\*x^2+e^2),x, algorithm="giac") Giac 1.9.0-11 via sagemath 9.6 output

$$
-\frac{\sqrt{-df^{}}\,\log\left(\left|2\,f x^3+2\,\sqrt{-df}\,x+e\right|\right)}{4\, df}+\frac{\sqrt{-df^{}}\,\log\left(\left|2\,f x^3-2\,\sqrt{-df}\,x+e\right|\right)}{4\, df}
$$

Giac 1.7.0 via sagemath 9.3 output

$$
\int -\frac{4\,fx^3-e}{4\,f^2x^6+4\,e\,f x^3+4\,df x^2+e^2}\,dx
$$

# **26.19 Problem number 527**

$$
\int \frac{e - 4fx^3}{e^2 - 4dfx^2 + 4efx^3 + 4f^2x^6} \, dx
$$

Optimal antiderivative

$$
\frac{\text{arctanh}\left(\frac{2x\sqrt{d}\sqrt{f}}{2fx^3+e}\right)}{2\sqrt{d}\sqrt{f}}
$$

command

integrate((-4\*f\*x^3+e)/(4\*f^2\*x^6+4\*e\*f\*x^3-4\*d\*f\*x^2+e^2),x, algorithm="giac") Giac 1.9.0-11 via sagemath 9.6 output

$$
\frac{\sqrt{df^{}}\,\log\left(\left|2\,f x^3+2\,\sqrt{df}\,x+e\right|\right)}{4\, df}-\frac{\sqrt{df^{}}\,\log\left(\left|2\,f x^3-2\,\sqrt{df}\,x+e\right|\right)}{4\, df}
$$

$$
\int -\frac{4 f x^3 - e}{4 f^2 x^6 + 4 e f x^3 - 4 df x^2 + e^2} dx
$$

$$
\int \frac{x^2(3e+2fx^2)}{e^2+4efx^2+4f^2x^4+4dfx^6} \, dx
$$

Optimal antiderivative

$$
\frac{\arctan\left(\frac{2x^3\sqrt{d}\,\sqrt{f}}{2f\,x^2+e}\right)}{2\sqrt{d}\,\sqrt{f}}
$$

command

 $integrate(x^2*(2*f*x^2+3*e)/(4*d*f*x^6+4*f^2*x^4+4*e*f*x^2+e^2),x, algorithm="giac")$ Giac 1.9.0-11 via sagemath 9.6 output

$$
-\frac{\sqrt{-df^{}}\log\left(\left|2\sqrt{-df}~x^{3}+2~\!f x^{2}+e\right|\right)}{4~\!df}+\frac{\sqrt{-df^{}}\log\left(\left|-2\sqrt{-df}~x^{3}+2~\!f x^{2}+e\right|\right)}{4~\!df}
$$

Giac 1.7.0 via sagemath 9.3 output

$$
\int \frac{(2 f x^2 + 3 e)x^2}{4 df x^6 + 4 f^2 x^4 + 4 e f x^2 + e^2} dx
$$

# **26.21 Problem number 533**

$$
\int \frac{x^2(3e+2fx^2)}{e^2+4efx^2+4f^2x^4-4dfx^6} dx
$$

Optimal antiderivative

$$
\frac{\operatorname{arctanh}\left(\frac{2x^3\sqrt{d}\sqrt{f}}{2f\,x^2+e}\right)}{2\sqrt{d}\;\sqrt{f}}
$$

command

 $\verb|integerate(x^2*(2*f*x^2+3*e)/(-4*d*f*x^6+4*f^2*x^4+4*e*f*x^2+e^2),x, \text{ algorithm="giac")}$ Giac 1.9.0-11 via sagemath 9.6 output

$$
\frac{\sqrt{df}\ \log\left(\left|2\ \sqrt{df}\ x^3+2\ f x^2+e\right|\right)}{4\ df}-\frac{\sqrt{df}\ \log\left(\left|-2\ \sqrt{df}\ x^3+2\ f x^2+e\right|\right)}{4\ df}
$$

$$
\int -\frac{(2 f x^2 + 3 e)x^2}{4 df x^6 - 4 f^2 x^4 - 4 e f x^2 - e^2} dx
$$

$$
\int \frac{x(2e-2fx^3)}{e^2+4efx^3+4dfx^4+4f^2x^6} \, dx
$$

Optimal antiderivative

$$
\frac{\arctan\left(\frac{2x^2\sqrt{d}\sqrt{f}}{2fx^3+e}\right)}{2\sqrt{d}\sqrt{f}}
$$

command

 $integrate(x*(-2*f*x^3+2*e)/(4*f^2*x^6+4*d*f*x^4+4*e*f*x^3+e^2),x, algorithm="giac")$ Giac 1.9.0-11 via sagemath 9.6 output

$$
-\frac{\sqrt{-df^{}}\log\left(\left|2\,f x^3+2\,\sqrt{-df} \;x^2+e\right|\right)}{4\, df}+\frac{\sqrt{-df^{}}\,\log\left(\left|2\,f x^3-2\,\sqrt{-df} \;x^2+e\right|\right)}{4\, df}
$$

Giac 1.7.0 via sagemath 9.3 output

$$
\int -\frac{2 \left( f x^3 - e \right) x}{4 \, f^2 x^6 + 4 \, d \! f x^4 + 4 \, e f x^3 + e^2} \, dx
$$

# **26.23 Problem number 537**

$$
\int \frac{x(2e-2fx^3)}{e^2+4efx^3-4dfx^4+4f^2x^6}\,dx
$$

Optimal antiderivative

$$
\frac{\operatorname{arctanh}\left(\frac{2x^2\sqrt{d}\sqrt{f}}{2f\,x^3+e}\right)}{2\sqrt{d}\;\sqrt{f}}
$$

command

 $\verb|integerate(x*(-2*f*x^3+2*e)/(4*f^2*x^6-4*d*f*x^4+4*e*f*x^3+e^2),x, \text{ algorithm="giac")}$ Giac 1.9.0-11 via sagemath 9.6 output

$$
\frac{\sqrt{df}\ \log\left(\left|2\,f x^3+2\,\sqrt{df}\,\,x^2+e\right|\right)}{4\, df}-\frac{\sqrt{df}\ \log\left(\left|2\,f x^3-2\,\sqrt{df}\,\,x^2+e\right|\right)}{4\, df}
$$

$$
\int -\frac{2\left(fx^3 - e\right)x}{4\,f^2x^6 - 4\,dfx^4 + 4\,efx^3 + e^2}\,dx
$$

# **26.24 Problem number 717**

$$
\int \sqrt{1 + \sqrt{1 + \sqrt{1 + \sqrt{x}}}} \, dx
$$

Optimal antiderivative

$$
-\frac{32\left(1+\sqrt{1+\sqrt{1+\sqrt{x}^{'}}}\right)^{\frac{5}{2}}}{5} + \frac{48\left(1+\sqrt{1+\sqrt{1+\sqrt{x}^{'}}}\right)^{\frac{7}{2}}}{7} + \frac{112\left(1+\sqrt{1+\sqrt{1+\sqrt{x}^{'}}}\right)^{\frac{9}{2}}}{9} - \frac{320\left(1+\sqrt{1+\sqrt{1+\sqrt{x}^{'}}}\right)^{\frac{11}{2}}}{11} + \frac{288\left(1+\sqrt{1+\sqrt{1+\sqrt{x}^{'}}}\right)^{\frac{13}{2}}}{13} - \frac{112\left(1+\sqrt{1+\sqrt{1+\sqrt{x}^{'}}}\right)^{\frac{15}{2}}}{15} + \frac{16\left(1+\sqrt{1+\sqrt{1+\sqrt{x}^{'}}}\right)^{\frac{17}{2}}}{17}
$$

command

 $integrate((1+(1+x^{(1/2)})^{(1/2)})^{(1/2)})^{(1/2)})^{(1/2)},$ x, algorithm="giac") Giac 1.9.0-11 via sagemath 9.6 output

output too large to display

Giac 1.7.0 via sagemath 9.3 output

Timed out

# **26.25 Problem number 811**

$$
\int \frac{-1+x^2}{\sqrt{a-b+\frac{b}{x^2}}} \, dx
$$

Optimal antiderivative

$$
\frac{\text{arctanh}\left(\frac{\sqrt{a-b\left(1-\frac{1}{x^2}\right)}}{\sqrt{a-b}}\right)}{\sqrt{a-b}} + \frac{\sqrt{a-b\left(1-\frac{1}{x^2}\right)}}{b}
$$

 $integrate((x^2-1)/x^3/(a-b+b/x^2)^(1/2),x, algebra'$ 

Giac 1.9.0-11 via sagemath 9.6 output

$$
-\frac{\log \left(\left(\sqrt{a-b} \ x-\sqrt{ax^2-bx^2+b}\ \right)^2\right)}{2\sqrt{a-b}\ \text{sgn}\left(x\right)}-\frac{2\sqrt{a-b}}{\left(\left(\sqrt{a-b} \ x-\sqrt{ax^2-bx^2+b}\ \right)^2-b\right) \text{sgn}\left(x\right)}
$$

Giac 1.7.0 via sagemath 9.3 output

Exception raised: TypeError

### **26.26 Problem number 812**

$$
\int \frac{-1+x^2}{\sqrt{a+b\left(-1+\frac{1}{x^2}\right)}\,x^3} \, dx
$$

Optimal antiderivative

$$
\frac{\text{arctanh}\left(\frac{\sqrt{a-b\left(1-\frac{1}{x^2}\right)}}{\sqrt{a-b}}\right)}{\sqrt{a-b}} + \frac{\sqrt{a-b\left(1-\frac{1}{x^2}\right)}}{b}
$$

command

 $integrate((x^2-1)/x^3/(a+b*(-1+1/x^2))^{(1/2)},x, algebra a!$ 

Giac 1.9.0-11 via sagemath 9.6 output

$$
-\frac{\log \left(\left(\sqrt{a-b} \ x-\sqrt{ax^2-bx^2+b}\ \right)^2\right)}{2\sqrt{a-b}\ \text{sgn}\left(x\right)}-\frac{2\sqrt{a-b}}{\left(\left(\sqrt{a-b} \ x-\sqrt{ax^2-bx^2+b}\ \right)^2-b\right) \text{sgn}\left(x\right)}
$$

Giac 1.7.0 via sagemath 9.3 output

Exception raised: TypeError

## **26.27 Problem number 891**

$$
\int \frac{1}{\sqrt{a+\frac{b}{x^2}}\sqrt{c+dx^2}}\,dx
$$

Optimal antiderivative

$$
\frac{\text{arctanh}\left(\frac{\sqrt{d}\sqrt{ax^2+b}}{\sqrt{a}\sqrt{dx^2+c}}\right)\sqrt{ax^2+b}}{x\sqrt{a}\sqrt{d}\sqrt{a+\frac{b}{x^2}}}
$$

command

 $\verb|integrate|(1/(a+b/x^2)^{^}(1/2)/(d*x^2+c)^{^}(1/2),x, \text{ algorithm="giac")}$ 

Giac 1.9.0-11 via sagemath 9.6 output

$$
\frac{a \log \left(\left|-\sqrt{ad} \; \sqrt{b} \; + \sqrt{a^2 c} \;\right|\right) \mathrm{sgn}(x)}{\sqrt{ad} \; |a|} - \frac{a \log \left(\left|-\sqrt{ax^2+b} \; \sqrt{ad}\; + \sqrt{a^2 c + (ax^2+b)ad - abd}\;\right|\right)}{\sqrt{ad} \; |a| \mathrm{sgn}\left(x\right)}
$$

Giac 1.7.0 via sagemath 9.3 output

Exception raised: TypeError

#### **26.28 Problem number 899**

$$
\int \frac{1}{\left(1+\frac{2x}{1+x^2}\right)^{3/2}}\,dx
$$

Optimal antiderivative

$$
\frac{3+\frac{3x}{2}}{\sqrt{1+\frac{2x}{x^2+1}}}+\frac{-x^2-1}{2(1+x)\sqrt{1+\frac{2x}{x^2+1}}} - \frac{3(1+x)\arcsin(x)}{\sqrt{x^2+1}\sqrt{1+\frac{2x}{x^2+1}}} - \frac{9(1+x)\arctanh\left(\frac{(1-x)\sqrt{2}}{2\sqrt{x^2+1}}\right)\sqrt{2}}{4\sqrt{x^2+1}\sqrt{1+\frac{2x}{x^2+1}}}
$$

command

<code>integrate(1/(1+2\*x/(x^2+1))^(3/2),x, algorithm="giac"</code>)

Giac 1.9.0-11 via sagemath 9.6 output

$$
\frac{9\sqrt{2}\log\left(\frac{\left|-2x-2\sqrt{2}+2\sqrt{x^2+1}-2\right|}{-2x+2\sqrt{2}+2\sqrt{x^2+1}-2}\right)}{4\operatorname{sgn}(x+1)} + \frac{3\log\left(-x+\sqrt{x^2+1}\right)}{\operatorname{sgn}(x+1)} + \frac{\sqrt{x^2+1}}{\operatorname{sgn}(x+1)} + \frac{7\left(x-\sqrt{x^2+1}\right)^3+5\left(x-\sqrt{x^2+1}\right)^2-13x+13\sqrt{x^2+1}+5}{\left(\left(x-\sqrt{x^2+1}\right)^2+2x-2\sqrt{x^2+1}-1\right)^2\operatorname{sgn}(x+1)}
$$

Giac 1.7.0 via sagemath 9.3 output

$$
\int \frac{1}{\left(\frac{2x}{x^2+1}+1\right)^{\frac{3}{2}}} \, dx
$$

# **27 Test file number 53**

Test folder name:

test\_cases/2\_Exponentials/53\_2.1\_u-F^-c-a+b\_x-^n

# **27.1 Problem number 82**

$$
\int \frac{e^{-a-bx}(a+bx)^4}{(c+dx)^5} \, dx
$$

Optimal antiderivative

$$
-\frac{(-ad+bc)^4e^{-bx-a}}{4d^5 (dx+c)^4} + \frac{4b(-ad+bc)^3e^{-bx-a}}{3d^5 (dx+c)^3} + \frac{b(-ad+bc)^4e^{-bx-a}}{12d^6 (dx+c)^3} \n- \frac{3b^2(-ad+bc)^2e^{-bx-a}}{d^5 (dx+c)^2} - \frac{2b^2(-ad+bc)^3e^{-bx-a}}{3d^6 (dx+c)^2} - \frac{b^2(-ad+bc)^4e^{-bx-a}}{24d^7 (dx+c)^2} \n+ \frac{4b^3(-ad+bc)e^{-bx-a}}{d^5 (dx+c)} + \frac{3b^3(-ad+bc)^2e^{-bx-a}}{d^6 (dx+c)} + \frac{2b^3(-ad+bc)^3e^{-bx-a}}{3d^7 (dx+c)} \n+ \frac{b^3(-ad+bc)^4e^{-bx-a}}{24d^8 (dx+c)} + \frac{b^4e^{-a+\frac{bc}{d}} \exp\text{Integral}\left(-\frac{b(dx+c)}{d}\right)}{d^5} \n+ \frac{4b^4(-ad+bc)e^{-a+\frac{bc}{d}} \exp\text{Integral}\left(-\frac{b(dx+c)}{d}\right)}{d^6} \n+ \frac{3b^4(-ad+bc)^2e^{-a+\frac{bc}{d}} \exp\text{Integral}\left(-\frac{b(dx+c)}{d}\right)}{d^7} \n+ \frac{2b^4(-ad+bc)^3e^{-a+\frac{bc}{d}} \exp\text{Integral}\left(-\frac{b(dx+c)}{d}\right)}{3d^8} \n+ \frac{b^4(-ad+bc)^4e^{-a+\frac{bc}{d}} \exp\text{Integral}\left(-\frac{b(dx+c)}{d}\right)}{24d^9}
$$

integrate(exp(-b\*x-a)\*(b\*x+a)^4/(d\*x+c)^5,x, algorithm="giac")

Giac 1.9.0-11 via sagemath 9.6 output

output too large to display

Giac 1.7.0 via sagemath 9.3 output

Timed out

# **28 Test file number 54**

Test folder name:

$$
test\_cases/2\_Exponentials/54\_2.2-ctd_x--m-F^--g-etf_x--n-a+b-F^--g-etf_x--n-^p
$$

# **28.1 Problem number 32**

$$
\int \left( a + b \left( F^{g(e+fx)} \right)^n \right)^2 (c+dx)^3 dx
$$

Optimal antiderivative

$$
\begin{aligned} &\frac{a^2 (dx + c)^4}{4 d} - \frac{12 a b \, d^3 \big(F^{f g x + e g}\big)^n}{f^4 g^4 n^4 \ln{(F)}^4} - \frac{3 b^2 d^3 \big(F^{f g x + e g}\big)^{2 n}}{8 f^4 g^4 n^4 \ln{(F)}^4} + \frac{12 a b \, d^2 \big(F^{f g x + e g}\big)^n \big(dx + c\big)}{f^3 g^3 n^3 \ln{(F)}^3} \\&+ \frac{3 b^2 d^2 \big(F^{f g x + e g}\big)^{2 n} \big(dx + c\big)}{4 f^3 g^3 n^3 \ln{(F)}^3} - \frac{6 a b d \big(F^{f g x + e g}\big)^n \big(dx + c\big)^2}{f^2 g^2 n^2 \ln{(F)}^2} \\&- \frac{3 b^2 d \big(F^{f g x + e g}\big)^{2 n} \big(dx + c\big)^2}{4 f^2 g^2 n^2 \ln{(F)}^2} + \frac{2 a b \big(F^{f g x + e g}\big)^n \big(dx + c\big)^3}{f g n \ln{(F)}} + \frac{b^2 \big(F^{f g x + e g}\big)^{2 n} \big(dx + c\big)^3}{2 f g n \ln{(F)}} \end{aligned}
$$

command

integrate((a+b\*(F^(g\*(f\*x+e)))^n)^2\*(d\*x+c)^3,x, algorithm="giac") Giac 1.9.0-11 via sagemath 9.6 output

output too large to display

Giac 1.7.0 via sagemath 9.3 output

Timed out

#### **28.2 Problem number 39**

$$
\int \left( a + b \Big( F^{g(e+fx)} \Big)^n \right)^3 (c+dx)^3 dx
$$

Optimal antiderivative

$$
\begin{aligned}[t]& \frac{a^3 (dx + c)^4}{4 d} - \frac{18 a^2 b \, d^3 \big(F^{f g x + e g}\big)^n}{f^4 g^4 n^4 \ln(F)^4} - \frac{9 a \, b^2 d^3 \big(F^{f g x + e g}\big)^{2 n}}{8 f^4 g^4 n^4 \ln(F)^4} - \frac{2 b^3 d^3 \big(F^{f g x + e g}\big)^{3 n}}{27 f^4 g^4 n^4 \ln(F)^4}\\& + \frac{18 a^2 b \, d^2 \big(F^{f g x + e g}\big)^n \big(dx + c\big)}{f^3 g^3 n^3 \ln(F)^3} + \frac{9 a \, b^2 d^2 \big(F^{f g x + e g}\big)^{2 n} \big(dx + c\big)}{4 f^3 g^3 n^3 \ln(F)^3} + \frac{2 b^3 d^2 \big(F^{f g x + e g}\big)^{3 n} \big(dx + c\big)}{9 f^3 g^3 n^3 \ln(F)^3}\\& - \frac{9 a^2 b d \big(F^{f g x + e g}\big)^n \big(dx + c\big)^2}{f^2 g^2 n^2 \ln(F)^2} - \frac{9 a \, b^2 d \big(F^{f g x + e g}\big)^{2 n} \big(dx + c\big)^2}{4 f^2 g^2 n^2 \ln(F)^2} - \frac{b^3 d \big(F^{f g x + e g}\big)^{3 n} \big(dx + c\big)^2}{3 f^2 g^2 n^2 \ln(F)^2}\\& + \frac{3 a^2 b \big(F^{f g x + e g}\big)^n \big(dx + c\big)^3}{f g n \ln(F)} + \frac{3 a \, b^2 \big(F^{f g x + e g}\big)^{2 n} \big(dx + c\big)^3}{2 f g n \ln(F)} + \frac{b^3 \big(F^{f g x + e g}\big)^{3 n} \big(dx + c\big)^3}{3 f g n \ln(F)} \end{aligned}
$$

command

integrate((a+b\*(F^(g\*(f\*x+e)))^n)^3\*(d\*x+c)^3,x, algorithm="giac")

Giac 1.9.0-11 via sagemath 9.6 output

output too large to display

Giac 1.7.0 via sagemath 9.3 output

Timed out

# **29 Test file number 55**

Test folder name:

test\_cases/2\_Exponentials/55\_2.3\_Exponential\_functions

#### **29.1 Problem number 624**

$$
\int \frac{e^{a+bx+cx^2}(b+2cx)}{a+bx+cx^2} dx
$$

Optimal antiderivative

$$
explntegral (c x2 + bx + a)
$$

command

integrate(exp(c\*x^2+b\*x+a)\*(2\*c\*x+b)/(c\*x^2+b\*x+a),x, algorithm="giac") Giac 1.9.0-11 via sagemath 9.6 output

849

 $\alpha$   $\alpha$  1

$$
\mathrm{Ei}\left(cx^2+bx+a\right)
$$

Giac 1.7.0 via sagemath 9.3 output

$$
\int \frac{(2cx+b)e^{(cx^2+bx+a)}}{cx^2+bx+a} dx
$$

# **30 Test file number 58**

Test folder name:

test\_cases/3\_Logarithms/58\_3.1.5\_u-a+b\_log-c\_x^n-^p

## **30.1 Problem number 186**

$$
\int (d+ex^2)\sin^{-1}(ax)\log (cx^n) dx
$$

Optimal antiderivative

$$
\frac{2en(-a^2x^2+1)^{\frac{3}{2}}}{27a^3} - dnx \arcsin (ax) - \frac{en\,x^3\arcsin (ax)}{9} - \frac{en\,arctanh \left(\sqrt{-a^2x^2+1}\right)}{9a^3} + \frac{(3a^2d+e)\,n\arctanh \left(\sqrt{-a^2x^2+1}\right)}{3a^3} - \frac{e(-a^2x^2+1)^{\frac{3}{2}}\ln (cx^n)}{9a^3} + dx \arcsin (ax)\ln (cx^n) + \frac{ex^3\arcsin (ax)\ln (cx^n)}{3} - \frac{dn\sqrt{-a^2x^2+1}}{a} - \frac{(3a^2d+e)\,n\sqrt{-a^2x^2+1}}{3a^3} + \frac{(3a^2d+e)\ln (cx^n)\,\sqrt{-a^2x^2+1}}{3a^3}
$$

command

integrate((e\*x^2+d)\*arcsin(a\*x)\*log(c\*x^n),x, algorithm="giac") Giac 1.9.0-11 via sagemath 9.6 output

output too large to display

Giac 1.7.0 via sagemath 9.3 output

Timed out

#### **30.2 Problem number 187**

$$
\int \left( d + e x^2 \right) \cos^{-1}(ax) \log \left( c x^n \right) \, dx
$$

Optimal antiderivative

$$
-\frac{2en(-a^2x^2+1)^{\frac{3}{2}}}{27a^3}-dn x \arccos (ax)-\frac{en\,x^3\arccos (ax)}{9}+\frac{en\,arctanh \left(\sqrt{-a^2x^2+1}\right)}{9a^3} \\-\frac{\left(3a^2d+e\right)n\arctanh \left(\sqrt{-a^2x^2+1}\right)}{3a^3}+\frac{e(-a^2x^2+1)^{\frac{3}{2}}\ln \left(cx^n\right)}{9a^3} \\+dx\arccos (ax)\ln \left(cx^n\right)+\frac{ex^3\arccos (ax)\ln \left(cx^n\right)}{3}+\frac{dn\sqrt{-a^2x^2+1}}{a} \\+\frac{\left(3a^2d+e\right)n\sqrt{-a^2x^2+1}}{3a^3}-\frac{\left(3a^2d+e\right)\ln \left(cx^n\right)\sqrt{-a^2x^2+1}}{3a^3}
$$

command

integrate((e\*x^2+d)\*arccos(a\*x)\*log(c\*x^n),x, algorithm="giac") Giac 1.9.0-11 via sagemath 9.6 output

output too large to display

Giac 1.7.0 via sagemath 9.3 output

Timed out

# **31 Test file number 59**

Test folder name:

test\_cases/3\_Logarithms/59\_3.2.1-f+g\_x-^m-A+B\_log-e-a+b\_x-over-c+d\_x-^n-^p

# **31.1 Problem number 33**

$$
\int \frac{A + B \log\left(e\left(\frac{a + bx}{c + dx}\right)^n\right)}{cg + dgx} dx
$$

Optimal antiderivative

$$
-\frac{\left(A + B\ln\left(e\left(\frac{bx+a}{dx+c}\right)^n\right)\right)\ln\left(\frac{-ad+bc}{b(dx+c)}\right)}{dg}-\frac{Bn\operatorname{polylog}\left(2,\frac{d(bx+a)}{b(dx+c)}\right)}{dg}
$$

command

integrate((A+B\*log(e\*((b\*x+a)/(d\*x+c))^n))/(d\*g\*x+c\*g),x, algorithm="giac") Giac 1.9.0-11 via sagemath 9.6 output

$$
\frac{1}{2}\left(\frac{(Bb^3c^3n-3Bab^2c^2dn+3Ba^2bcd^2n-Ba^3d^3n)\log\left(\frac{bx+a}{dx+c}\right)}{b^2dg-\frac{2(bx+a)bd^2g}{dx+c}+\frac{(bx+a)^2d^3g}{(dx+c)^2}}-\frac{Bb^4c^3n-3Bab^3c^2dn-\frac{(bx+a)Bb^3c^3dn}{dx+c}+3Ba^2b^2d^2n\right)}{b^2dg-\frac{2(bx+a)bd^2g}{dx+c}+\frac{(bx+a)^2d^3g}{(dx+c)^2}}\right)
$$

Giac 1.7.0 via sagemath 9.3 output

Timed out

#### **31.2 Problem number 66**

$$
\int \frac{A+B\log\left(e\left(\frac{a+bx}{c+dx}\right)^n\right)}{(f+gx)^5}\,dx
$$

Optimal antiderivative

$$
-\frac{B(-ad+bc)}{12(-ag+bf)\left(-cg+df\right)\left(gx+f\right)^3}-\frac{B(-ad+bc)\left(-adg-bcg+2bdf\right)n}{8\left(-ag+bf\right)^2\left(-cg+df\right)^2\left(gx+f\right)^2}\\-\frac{B(-ad+bc)\left(a^2d^2g^2-abdg(-cg+3df)+b^2(c^2g^2-3cdfg+3d^2f^2)\right)n}{4\left(-ag+bf\right)^3\left(-cg+df\right)^3\left(gx+f\right)}\\+\frac{b^4Bn\ln{(bx+a)}}{4g\left(-ag+bf\right)^4}+\frac{-A-B\ln{\left(e\left(\frac{bx+a}{dx+c}\right)^n\right)}}{4g\left(gx+f\right)^4}-\frac{B\,^4n\ln{(dx+c)}}{4g\left(-cg+df\right)^4}\\-\frac{B(-ad+bc)\left(-adg-bcg+2bdf\right)\left(2ab\,d^2fg-a^2d^2g^2-b^2\left(c^2g^2-2cdfg+2d^2f^2\right)\right)n\ln{(gx+f)}}{4\left(-ag+bf\right)^4\left(-cg+df\right)^4}
$$

command

$$
integrate((A+B*log(e*((b*x+a)/(d*x+c))^n))/(gxx+f)^5,x, algorithm="giac")
$$

Giac 1.9.0-11 via sagemath 9.6 output

output too large to display

Giac 1.7.0 via sagemath 9.3 output

Timed out

#### **31.3 Problem number 106**

$$
\int \frac{\log\left(\frac{d(a+bx)}{b(c+dx)}\right)}{cf+dfx} dx
$$

Optimal antiderivative

$$
\frac{\mathrm{polylog}\left(2,\frac{-ad+bc}{b(dx+c)}\right)}{df}
$$

command

integrate(log(d\*(b\*x+a)/b/(d\*x+c))/(d\*f\*x+c\*f),x, algorithm="giac")

Giac 1.9.0-11 via sagemath 9.6 output

output too large to display

Giac 1.7.0 via sagemath 9.3 output

Timed out

#### **31.4 Problem number 177**

$$
\int \frac{A+B\log\left(\frac{e(c+dx)}{a+bx}\right)}{ag+bgx} dx
$$

Optimal antiderivative

$$
-\frac{\ln \left(\frac{ad-bc}{d(bx+a)}\right) \left(A+B\ln \left(\frac{e(d x+c)}{bx+a}\right)\right)}{bg}-\frac{B \, \text{polylog} \left(2,1+\frac{-ad+bc}{d(bx+a)}\right)}{bg}
$$

command

integrate((A+B\*log(e\*(d\*x+c)/(b\*x+a)))/(b\*g\*x+a\*g),x, algorithm="giac") Giac 1.9.0-11 via sagemath 9.6 output

output too large to display

Giac 1.7.0 via sagemath 9.3 output

Timed out

## **31.5 Problem number 230**

$$
\int (f+gx)^4 \left( A + B \log \left( \frac{e(a+bx)}{c+dx} \right) \right) dx
$$

Optimal antiderivative

$$
\frac{B(-ad+bc)\,g\big(a^3d^3g^3-a^2b\,d^2g^2(-cg+5df)+a\,b^2dg\big(c^2g^2-5cdfg+10d^2f^2\big)-b^3\big(-c^3g^3+5c^2df\,g^2-10c\,d^2f^2g\big)}{5b^4d^4}\\-\frac{B(-ad+bc)\,g^2\big(a^2d^2g^2-abdg(-cg+5df)+b^2\big(c^2g^2-5cdfg+10d^2f^2\big)\big)\,x^2}{10b^3d^3}\\-\frac{B(-ad+bc)\,g^3(-adg-bcg+5bdf)\,x^3}{15b^2d^2}-\frac{B(-ad+bc)\,g^4x^4}{20bd}\\-\frac{B(-ag+bf)^5\ln\big(bx+a\big)}{5b^5g}+\frac{\big(gx+f\big)^5\left(A+B\ln\left(\frac{e(bx+a)}{dx+c}\right)\right)}{5g}+\frac{B(-cg+df)^5\ln\big(dx+c\big)}{5d^5g}
$$

command

integrate((g\*x+f)^4\*(A+B\*log(e\*(b\*x+a)/(d\*x+c))),x, algorithm="giac") Giac 1.9.0-11 via sagemath 9.6 output

output too large to display

Giac 1.7.0 via sagemath 9.3 output

Timed out

## **31.6 Problem number 238**

$$
\int \frac{A+B\log\left(\frac{e(a+bx)}{c+dx}\right)}{(f+gx)^4}\,dx
$$

Optimal antiderivative

$$
-\frac{B(-ad+bc)}{6(-ag+bf)\left(-cg+df\right)\left(gx+f\right)^2}-\frac{B(-ad+bc)\left(-adg-bcg+2bdf\right)}{3\left(-ag+bf\right)^2\left(-cg+df\right)^2\left(gx+f\right)} \\+\frac{b^3B\ln{(bx+a)}}{3g\left(-ag+bf\right)^3}+\frac{-A-B\ln{\left(\frac{e(bx+a)}{dx+c}\right)}}{3g\left(gx+f\right)^3}-\frac{B\,d^3\ln{(dx+c)}}{3g\left(-cg+df\right)^3} \\+\frac{B(-ad+bc)\left(a^2d^2g^2-abdg(-cg+3df)+b^2(c^2g^2-3cdfg+3d^2f^2)\right)\ln{(gx+f)}}{3\left(-ag+bf\right)^3\left(-cg+df\right)^3}\\
$$

command

$$
integrate((A+B*log(e*(b*x+a)/(d*x+c)))/(g*x+f)^4,x, algorithm="giac")
$$

#### output too large to display

Giac 1.7.0 via sagemath 9.3 output

Timed out

#### **31.7 Problem number 239**

$$
\int \frac{A+B\log\left(\frac{e(a+bx)}{c+dx}\right)}{(f+gx)^5}\,dx
$$

Optimal antiderivative

$$
-\frac{B(-ad+bc)}{12(-ag+bf)\left(-cg+df\right)\left(gx+f\right)^3}-\frac{B(-ad+bc)\left(-adg-bcg+2bdf\right)}{8\left(-ag+bf\right)^2\left(-cg+df\right)^2\left(gx+f\right)^2}\\-\frac{B(-ad+bc)\left(a^2d^2g^2-abdg(-cg+3df)+b^2(c^2g^2-3cdfg+3d^2f^2)\right)}{4\left(-ag+bf\right)^3\left(-cg+df\right)^3\left(gx+f\right)}\\+\frac{b^4B\ln\left(bx+a\right)}{4g\left(-ag+bf\right)^4}+\frac{-A-B\ln\left(\frac{e(bx+a)}{dx+c}\right)}{4g\left(gx+f\right)^4}-\frac{B\,d^4\ln\left(dx+c\right)}{4g\left(-cg+df\right)^4}\\-\frac{B(-ad+bc)\left(-adg-bcg+2bdf\right)\left(2ab\,d^2fg-a^2d^2g^2-b^2(c^2g^2-2cdfg+2d^2f^2)\right)\ln\left(gx+f\right)}{4\left(-ag+bf\right)^4\left(-cg+df\right)^4}
$$

command

integrate((A+B\*log(e\*(b\*x+a)/(d\*x+c)))/(g\*x+f)^5,x, algorithm="giac") Giac 1.9.0-11 via sagemath 9.6 output

output too large to display

Giac 1.7.0 via sagemath 9.3 output

Timed out

# **32 Test file number 60**

Test folder name:

test\_cases/3\_Logarithms/60\_3.2.2-f+g\_x-^m-h+i\_x-^q-A+B\_log-e-a+b\_x-over-c+d\_x-^n-^p

### **32.1 Problem number 31**

$$
\int \frac{(ag + bgx)^3 \left(A + B \log \left(\frac{e(a+bx)}{c+dx}\right)\right)}{ci + dix} dx
$$

#### Optimal antiderivative

$$
\frac{g^3(bx+a)^3\left(A+B\ln\left(\frac{e(bx+a)}{dx+c}\right)\right)}{3di} - \frac{(-ad+bc)g^3(bx+a)^2\left(3A+B+3B\ln\left(\frac{e(bx+a)}{dx+c}\right)\right)}{6d^2i} + \frac{(-ad+bc)^2g^3(bx+a)\left(6A+5B+6B\ln\left(\frac{e(bx+a)}{dx+c}\right)\right)}{6d^3i} + \frac{(-ad+bc)^3g^3\ln\left(\frac{-ad+bc}{b(dx+c)}\right)\left(6A+11B+6B\ln\left(\frac{e(bx+a)}{dx+c}\right)\right)}{6d^4i} + \frac{B(-ad+bc)^3g^3}{d^4i} + \frac{d^4i}{d^4i}
$$

command

integrate((b\*g\*x+a\*g)^3\*(A+B\*log(e\*(b\*x+a)/(d\*x+c)))/(d\*i\*x+c\*i),x, algorithm="giac") Giac 1.9.0-11 via sagemath 9.6 output

output too large to display

Giac 1.7.0 via sagemath 9.3 output

Timed out

#### **32.2 Problem number 32**

$$
\int \frac{(ag + bgx)^2 \left(A + B \log \left(\frac{e(a+bx)}{c+dx}\right)\right)}{ci + dix} dx
$$

Optimal antiderivative

$$
\begin{aligned} &\frac{g^2(bx+a)^2\left(A+B\ln\left(\frac{e(bx+a)}{dx+c}\right)\right)}{2di}-\frac{(-ad+bc)\,g^2(bx+a)\left(2A+B+2B\ln\left(\frac{e(bx+a)}{dx+c}\right)\right)}{2d^2i}\\ &-\frac{(-ad+bc)^2\,g^2\ln\left(\frac{-ad+bc}{b(dx+c)}\right)\left(2A+3B+2B\ln\left(\frac{e(bx+a)}{dx+c}\right)\right)}{2d^3i}\\ &-\frac{B(-ad+bc)^2\,g^2\,\mathrm{polylog}\left(2,\frac{d(bx+a)}{b(dx+c)}\right)}{d^3i} \end{aligned}
$$

command

output too large to display

Giac 1.7.0 via sagemath 9.3 output

Timed out

# **32.3 Problem number 33**

$$
\int \frac{(ag + bgx)\left(A + B\log\left(\frac{e(a+bx)}{c+dx}\right)\right)}{ci + dix} dx
$$

Optimal antiderivative

$$
\begin{aligned}[t]\frac{g(bx+a)\left(A+B\ln\left(\frac{e(bx+a)}{dx+c}\right)\right)}{di}+\frac{\left(-ad+bc\right)g\ln\left(\frac{-ad+bc}{b(dx+c)}\right)\left(A+B+B\ln\left(\frac{e(bx+a)}{dx+c}\right)\right)}{d^2i}\\+\frac{B(-ad+bc)\,g\,\mathrm{polylog}\left(2,\frac{d(bx+a)}{b(dx+c)}\right)}{d^2i}\end{aligned}
$$

command

integrate((b\*g\*x+a\*g)\*(A+B\*log(e\*(b\*x+a)/(d\*x+c)))/(d\*i\*x+c\*i),x, algorithm="giac") Giac 1.9.0-11 via sagemath 9.6 output

output too large to display

Giac 1.7.0 via sagemath 9.3 output

Timed out

# **32.4 Problem number 34**

$$
\int \frac{A+B\log\left(\frac{e(a+bx)}{c+dx}\right)}{ci+dx} \, dx
$$

Optimal antiderivative

$$
-\frac{\ln \left(\frac{-ad+bc}{b(dx+c)}\right)\left(A+B\ln \left(\frac{e(bx+a)}{dx+c}\right)\right)}{di}-\frac{B \, \mathrm{polylog} \left(2,\frac{d(bx+a)}{b(dx+c)}\right)}{di}
$$

command

Giac 1.9.0-11 via sagemath 9.6 output

#### output too large to display

Giac 1.7.0 via sagemath 9.3 output

Timed out

#### **32.5 Problem number 37**

$$
\int \frac{A+B\log\left(\frac{e(a+bx)}{c+dx}\right)}{(ag+bgx)^3(ci+dir)}\,dx
$$

Optimal antiderivative

$$
-\frac{B(dx+c)^2\left(b-\frac{4d(bx+a)}{dx+c}\right)^2}{4\left(-ad+bc\right)^3g^3i\left(bx+a\right)^2}-\frac{B\,d^2\ln\left(\frac{bx+a}{dx+c}\right)^2}{2\left(-ad+bc\right)^3g^3i}+\frac{2bd(dx+c)\left(A+B\ln\left(\frac{e(bx+a)}{dx+c}\right)\right)}{\left(-ad+bc\right)^3g^3i\left(bx+a\right)}\\-\frac{b^2(dx+c)^2\left(A+B\ln\left(\frac{e(bx+a)}{dx+c}\right)\right)}{2\left(-ad+bc\right)^3g^3i\left(bx+a\right)^2}+\frac{d^2\ln\left(\frac{bx+a}{dx+c}\right)\left(A+B\ln\left(\frac{e(bx+a)}{dx+c}\right)\right)}{\left(-ad+bc\right)^3g^3i}
$$

command

integrate((A+B\*log(e\*(b\*x+a)/(d\*x+c)))/(b\*g\*x+a\*g)^3/(d\*i\*x+c\*i),x, algorithm="giac") Giac 1.9.0-11 via sagemath 9.6 output

$$
\frac{\left(2 i \, B e^3 \log \left(\frac{bx e+a e}{dx+c}\right)+2 i \, A e^3+i B e^3\right)\left(dx+c\right)^2 \left(\frac{bc}{(b c e-ade)(b c-ad)}-\frac{ad}{(b c e-ade)(b c-ad)}\right)^2}{4 \left(b x e+ae\right)^2 g^3}
$$

Giac 1.7.0 via sagemath 9.3 output

Timed out

#### **32.6 Problem number 38**

$$
\int \frac{A+B\log\left(\frac{e(a+bx)}{c+dx}\right)}{(ag+bgx)^4(ci+dir)}\,dx
$$

$$
-\frac{3bB d^2 (dx + c)}{(-ad + bc)^4 g^4 i (bx + a)} + \frac{3b^2 B d (dx + c)^2}{4 (-ad + bc)^4 g^4 i (bx + a)^2}
$$
  

$$
-\frac{b^3 B (dx + c)^3}{9 (-ad + bc)^4 g^4 i (bx + a)^3} + \frac{B d^3 \ln \left(\frac{bx + a}{dx + c}\right)^2}{2 (-ad + bc)^4 g^4 i}
$$
  

$$
-\frac{3b d^2 (dx + c) \left(A + B \ln \left(\frac{e (bx + a)}{dx + c}\right)\right)}{(-ad + bc)^4 g^4 i (bx + a)} + \frac{3b^2 d (dx + c)^2 \left(A + B \ln \left(\frac{e (bx + a)}{dx + c}\right)\right)}{2 (-ad + bc)^4 g^4 i (bx + a)^2}
$$
  

$$
-\frac{b^3 (dx + c)^3 \left(A + B \ln \left(\frac{e (bx + a)}{dx + c}\right)\right)}{3 (-ad + bc)^4 g^4 i (bx + a)^3} - \frac{d^3 \ln \left(\frac{bx + a}{dx + c}\right) \left(A + B \ln \left(\frac{e (bx + a)}{dx + c}\right)\right)}{(-ad + bc)^4 g^4 i}
$$

integrate((A+B\*log(e\*(b\*x+a)/(d\*x+c)))/(b\*g\*x+a\*g)^4/(d\*i\*x+c\*i),x, algorithm="giac") Giac 1.9.0-11 via sagemath 9.6 output

$$
-\frac{\left(-12 i \frac{Bbe^4 \log \left(\frac{bx e + ae}{dx + c}\right) + \frac{18 i \left(bxe + ae\right) Bde^3 \log \left(\frac{bx e + ae}{dx + c}\right)}{dx + c} - 12 i \frac{Abe^4 - 4 i \frac{Bbe^4 + \frac{18 i \left(bxe + ae\right) Ade^3}{dx + c} + \frac{9 i \left(bxe + ae\right) Bde^3}{dx + c}\right)\right)\left(\frac{bxe + ae}{dx + c}\right)}{36 \left(\frac{\left(bxe + ae\right)^3 \log^4}{(dx + c)^3} - \frac{\left(bxe + ae\right)^3 \log^4}{(dx + c)^3}\right)}
$$

Giac 1.7.0 via sagemath 9.3 output

Timed out

# **32.7 Problem number 39**

$$
\int \frac{(ag + bgx)^{3} \left(A + B \log \left(\frac{e(a+bx)}{c+dx}\right)\right)}{(ci + dix)^{2}} dx
$$

Optimal antiderivative

$$
\frac{3B(-ad+bc)^2g^3(bx+a)}{d^3i^2(dx+c)} - \frac{(6A+5B)(-ad+bc)^2g^3(bx+a)}{2d^3i^2(dx+c)}
$$
  
-\n
$$
\frac{3B(-ad+bc)^2g^3(bx+a)\ln\left(\frac{e(bx+a)}{dx+c}\right)}{d^3i^2(dx+c)} + \frac{g^3(bx+a)^3\left(A+B\ln\left(\frac{e(bx+a)}{dx+c}\right)\right)}{2d i^2(dx+c)}
$$
  
-\n
$$
\frac{(-ad+bc)g^3(bx+a)^2\left(3A+B+3B\ln\left(\frac{e(bx+a)}{dx+c}\right)\right)}{2d^2i^2(dx+c)}
$$
  
-\n
$$
\frac{b(-ad+bc)^2g^3\ln\left(\frac{-ad+bc}{b(dx+c)}\right)\left(6A+5B+6B\ln\left(\frac{e(bx+a)}{dx+c}\right)\right)}{2d^4i^2}
$$
  
-\n
$$
\frac{3bB(-ad+bc)^2g^3\text{polylog}\left(2,\frac{d(bx+a)}{b(dx+c)}\right)}{d^4i^2}
$$

integrate((b\*g\*x+a\*g)^3\*(A+B\*log(e\*(b\*x+a)/(d\*x+c)))/(d\*i\*x+c\*i)^2,x, algorithm="giac") Giac 1.9.0-11 via sagemath 9.6 output

output too large to display

Giac 1.7.0 via sagemath 9.3 output

Timed out

## **32.8 Problem number 40**

$$
\int \frac{(ag + bgx)^2 \left(A + B \log \left(\frac{e(a+bx)}{c+dx}\right)\right)}{(ci + dix)^2} dx
$$

Optimal antiderivative

$$
-\frac{2B(-ad+bc) g^2(bx+a)}{d^2i^2 (dx + c)} + \frac{(2A+B) (-ad+bc) g^2(bx+a)}{d^2i^2 (dx + c)} \n+ \frac{2B(-ad+bc) g^2(bx+a) \ln \left(\frac{e(bx+a)}{dx+c}\right)}{d^2i^2 (dx + c)} + \frac{g^2(bx+a)^2 \left(A+B \ln \left(\frac{e(bx+a)}{dx+c}\right)\right)}{d i^2 (dx + c)} \n+ \frac{b(-ad+bc) g^2 \ln \left(\frac{-ad+bc}{b(dx+c)}\right) \left(2A+B+2B \ln \left(\frac{e(bx+a)}{dx+c}\right)\right)}{d^3i^2} \n+ \frac{2bB(-ad+bc) g^2 \text{ polylog}\left(2, \frac{d(bx+a)}{b(dx+c)}\right)}{d^3i^2}
$$

command

integrate((b\*g\*x+a\*g)^2\*(A+B\*log(e\*(b\*x+a)/(d\*x+c)))/(d\*i\*x+c\*i)^2,x, algorithm="giac") Giac 1.9.0-11 via sagemath 9.6 output

output too large to display

Giac 1.7.0 via sagemath 9.3 output

Timed out

### **32.9 Problem number 41**

$$
\int \frac{(ag + bgx)\left(A + B\log\left(\frac{e(a+bx)}{c+dx}\right)\right)}{(ci + dix)^2} dx
$$

Optimal antiderivative

$$
-\frac{Ag(bx+a)}{d\,i^2\,(dx+c)}+\frac{Bg(bx+a)}{d\,i^2\,(dx+c)}-\frac{Bg(bx+a)\ln\left(\frac{e(bx+a)}{dx+c}\right)}{d\,i^2\,(dx+c)}\\-\frac{bg\ln\left(\frac{-ad+bc}{b(dx+c)}\right)\left(A+B\ln\left(\frac{e(bx+a)}{dx+c}\right)\right)}{d^2i^2}-\frac{bBg\,polylog\left(2,\frac{d(bx+a)}{b(dx+c)}\right)}{d^2i^2}
$$

command

integrate((b\*g\*x+a\*g)\*(A+B\*log(e\*(b\*x+a)/(d\*x+c)))/(d\*i\*x+c\*i)^2,x, algorithm="giac") Giac 1.9.0-11 via sagemath 9.6 output

output too large to display

Giac 1.7.0 via sagemath 9.3 output

Timed out

## **32.10 Problem number 44**

$$
\int \frac{A+B\log\left(\frac{e(a+bx)}{c+dx}\right)}{(ag+bgx)^2(ci+dx)^2} dx
$$

Optimal antiderivative

$$
-\frac{B d^2 (bx+a)}{(-ad+bc)^3 g^{2} i^2 (dx+c)} - \frac{b^2 B (dx+c)}{(-ad+bc)^3 g^{2} i^2 (bx+a)} + \frac{b B d \ln \left(\frac{bx+a}{dx+c}\right)^2}{(-ad+bc)^3 g^{2} i^2} + \frac{d^2 (bx+a) \left(A+B \ln \left(\frac{e (bx+a)}{dx+c}\right)\right)}{(-ad+bc)^3 g^{2} i^2 (dx+c)} - \frac{b^2 (dx+c) \left(A+B \ln \left(\frac{e (bx+a)}{dx+c}\right)\right)}{(-ad+bc)^3 g^{2} i^2 (bx+a)} - \frac{2 b d \ln \left(\frac{bx+a}{dx+c}\right) \left(A+B \ln \left(\frac{e (bx+a)}{dx+c}\right)\right)}{(-ad+bc)^3 g^{2} i^2} \frac{c^2 (bx+a)}{(-ad+bc)^3 g^{2} i^2}
$$

command

integrate((A+B\*log(e\*(b\*x+a)/(d\*x+c)))/(b\*g\*x+a\*g)^2/(d\*i\*x+c\*i)^2,x, algorithm="giac") Giac 1.9.0-11 via sagemath 9.6 output

$$
\frac{\left(Be^2\log\left(\frac{bx e + ae}{dx + c}\right) + Ae^2 + Be^2\right)(dx + c)\left(\frac{bc}{(bce - ade)(bc - ad)} - \frac{ad}{(bce - ade)(bc - ad)}\right)^2}{(bxe + ae)g^2}
$$

Giac 1.7.0 via sagemath 9.3 output

Timed out

## **32.11 Problem number 45**

$$
\int \frac{A+B\log\left(\frac{e(a+bx)}{c+dx}\right)}{(ag+bgx)^3(ci+dx)^2} dx
$$

Optimal antiderivative

$$
\frac{B d^3(bx+a)}{(-ad+bc)^4 g^{3} i^2 (dx+c)} + \frac{3b^2 B d (dx+c)}{(-ad+bc)^4 g^{3} i^2 (bx+a)}
$$
\n
$$
-\frac{b^3 B (dx+c)^2}{4 (-ad+bc)^4 g^{3} i^2 (bx+a)^2} - \frac{3b B d^2 \ln \left(\frac{bx+a}{dx+c}\right)^2}{2 (-ad+bc)^4 g^{3} i^2}
$$
\n
$$
-\frac{d^3 (bx+a) \left(A + B \ln \left(\frac{e (bx+a)}{dx+c}\right)\right)}{(-ad+bc)^4 g^{3} i^2 (dx+c)} + \frac{3b^2 d (dx+c) \left(A + B \ln \left(\frac{e (bx+a)}{dx+c}\right)\right)}{(-ad+bc)^4 g^{3} i^2 (bx+a)}
$$
\n
$$
-\frac{b^3 (dx+c)^2 \left(A + B \ln \left(\frac{e (bx+a)}{dx+c}\right)\right)}{2 (-ad+bc)^4 g^{3} i^2 (bx+a)^2} + \frac{3b d^2 \ln \left(\frac{bx+a}{dx+c}\right) \left(A + B \ln \left(\frac{e (bx+a)}{dx+c}\right)\right)}{(-ad+bc)^4 g^{3} i^2}
$$

command

integrate((A+B\*log(e\*(b\*x+a)/(d\*x+c)))/(b\*g\*x+a\*g)^3/(d\*i\*x+c\*i)^2,x, algorithm="giac") Giac 1.9.0-11 via sagemath 9.6 output

$$
\frac{\left(2 B b e^{3} \log \left(\frac{bx e + ae}{dx + c}\right) - \frac{4 (bx e + ae) B d e^{2} \log \left(\frac{bx e + ae}{dx + c}\right)}{dx + c} + 2 A b e^{3} + B b e^{3} - \frac{4 (bx e + ae) A d e^{2}}{dx + c} - \frac{4 (bx e + ae) B d e^{2}}{dx + c}\right)\left(\frac{bc}{(bc - ade)(bc - ad)}\right)}{\left( \frac{bx e + ae}{(dx + c)^{2}} \right)}
$$

Giac 1.7.0 via sagemath 9.3 output

Timed out

#### **32.12 Problem number 46**

$$
\int \frac{A+B\log\left(\frac{e(a+bx)}{c+dx}\right)}{(ag+bgx)^4(ci+dir)^2} dx
$$

Optimal antiderivative

$$
-\frac{B d^4 (bx+a)}{(-ad+bc)^5 g^{4} i^2 (dx+c)} - \frac{6 b^2 B d^2 (dx+c)}{(-ad+bc)^5 g^{4} i^2 (bx+a)} + \frac{b^3 B d (dx+c)^2}{(-ad+bc)^5 g^{4} i^2 (bx+a)^2}
$$
  

$$
-\frac{b^4 B (dx+c)^3}{9 (-ad+bc)^5 g^{4} i^2 (bx+a)^3} + \frac{2 b B d^3 \ln \left(\frac{bx+a}{dx+c}\right)^2}{(-ad+bc)^5 g^{4} i^2} + \frac{d^4 (bx+a) \left(A+B \ln \left(\frac{e(bx+a)}{dx+c}\right)\right)}{(-ad+bc)^5 g^{4} i^2 (dx+c)} - \frac{6 b^2 d^2 (dx+c) \left(A+B \ln \left(\frac{e(bx+a)}{dx+c}\right)\right)}{(-ad+bc)^5 g^{4} i^2 (bx+a)} + \frac{2 b^3 d (dx+c)^2 \left(A+B \ln \left(\frac{e(bx+a)}{dx+c}\right)\right)}{(-ad+bc)^5 g^{4} i^2 (bx+a)^2}
$$
  

$$
-\frac{b^4 (dx+c)^3 \left(A+B \ln \left(\frac{e(bx+a)}{dx+c}\right)\right)}{3 (-ad+bc)^5 g^{4} i^2 (bx+a)^3} - \frac{4 b d^3 \ln \left(\frac{bx+a}{dx+c}\right) \left(A+B \ln \left(\frac{e(bx+a)}{dx+c}\right)\right)}{(-ad+bc)^5 g^{4} i^2}
$$

command

integrate((A+B\*log(e\*(b\*x+a)/(d\*x+c)))/(b\*g\*x+a\*g)^4/(d\*i\*x+c\*i)^2,x, algorithm="giac") Giac 1.9.0-11 via sagemath 9.6 output

$$
\frac{\left(6 Bb^2 e^4 \log \left(\frac{bx e + ae}{dx + c}\right) - \frac{18 (bx e + ae) Bbde^3 \log \left(\frac{bx e + ae}{dx + c}\right)}{dx + c} + \frac{18 (bx e + ae)^2 Bd^2 e^2 \log \left(\frac{bx e + ae}{dx + c}\right)}{(dx + c)^2} + 6 Ab^2 e^4 + 2 Bb^2 e^4 - \frac{18 (bx e + ae)A}{dx + c}\right)}{18 \left(\frac{(bx e + ae)^3 b^2 c^2 g^4}{(dx + c)^3} - \frac{2 (bx e + ae)^3 abcdg^4}{(dx + c)^3}\right)}
$$

Giac 1.7.0 via sagemath 9.3 output

Timed out

# **32.13 Problem number 90**

$$
\int \frac{\left(A+B\log\left(\frac{e(a+bx)}{c+dx}\right)\right)^2}{(ag+bgx)^3(ci+dir)}\,dx
$$

Optimal antiderivative

$$
\frac{4b B^2 d(dx + c)}{(-ad + bc)^3 g^{3i} (bx + a)} - \frac{b^2 B^2 (dx + c)^2}{4 (-ad + bc)^3 g^{3i} (bx + a)^2} \n+ \frac{4bB d(dx + c) (A + B \ln \left(\frac{e(bx + a)}{dx + c}\right))}{(-ad + bc)^3 g^{3i} (bx + a)} \n- \frac{b^2 B (dx + c)^2 (A + B \ln \left(\frac{e(bx + a)}{dx + c}\right))}{2 (-ad + bc)^3 g^{3i} (bx + a)^2} + \frac{2b d(dx + c) (A + B \ln \left(\frac{e(bx + a)}{dx + c}\right))}{(-ad + bc)^3 g^{3i} (bx + a)} \n- \frac{b^2 (dx + c)^2 (A + B \ln \left(\frac{e(bx + a)}{dx + c}\right))}{2 (-ad + bc)^3 g^{3i} (bx + a)^2} + \frac{d^2 (A + B \ln \left(\frac{e(bx + a)}{dx + c}\right))}{3B (-ad + bc)^3 g^{3i}}
$$

command

integrate((A+B\*log(e\*(b\*x+a)/(d\*x+c)))^2/(b\*g\*x+a\*g)^3/(d\*i\*x+c\*i),x, algorithm="giac") Giac 1.9.0-11 via sagemath 9.6 output

$$
\frac{\left(2 i \, B^2 e^3 \log \left(\frac{bx e + ae}{dx + c}\right)^2+4 i \, A B e^3 \log \left(\frac{bx e + ae}{dx + c}\right)+2 i \, B^2 e^3 \log \left(\frac{bx e + ae}{dx + c}\right)+2 i \, A^2 e^3+2 i \, A B e^3+i \, B^2 e^3\right)\left(dx + c\right)^2\left(\frac{bx}{dx + c}\right)}{4 \left(bxe + ae\right)^2 g^3}
$$

Giac 1.7.0 via sagemath 9.3 output

Timed out

### **32.14 Problem number 91**

$$
\int \frac{\left(A+B\log\left(\frac{e(a+bx)}{c+dx}\right)\right)^2}{(ag+bgx)^4(ci+dir)}\,dx
$$

Optimal antiderivative

$$
-\frac{6bB^2d^2(dx+c)}{(-ad+bc)^4g^4i(bx+a)} + \frac{3b^2B^2d(dx+c)^2}{4(-ad+bc)^4g^4i(bx+a)^2} \n- \frac{2b^3B^2(dx+c)^3}{27(-ad+bc)^4g^4i(bx+a)^3} - \frac{6bBd^2(dx+c)\left(A+B\ln\left(\frac{e(bx+a)}{dx+c}\right)\right)}{(-ad+bc)^4g^4i(bx+a)} \n+ \frac{3b^2Bd(dx+c)^2\left(A+B\ln\left(\frac{e(bx+a)}{dx+c}\right)\right)}{2(-ad+bc)^4g^4i(bx+a)^2} - \frac{2b^3B(dx+c)^3\left(A+B\ln\left(\frac{e(bx+a)}{dx+c}\right)\right)}{9(-ad+bc)^4g^4i(bx+a)^3} \n- \frac{3b\,d^2(dx+c)\left(A+B\ln\left(\frac{e(bx+a)}{dx+c}\right)\right)^2}{(-ad+bc)^4g^4i(bx+a)} + \frac{3b^2d(dx+c)^2\left(A+B\ln\left(\frac{e(bx+a)}{dx+c}\right)\right)^2}{2(-ad+bc)^4g^4i(bx+a)^2} \n- \frac{b^3(dx+c)^3\left(A+B\ln\left(\frac{e(bx+a)}{dx+c}\right)\right)^2}{3(-ad+bc)^4g^4i(bx+a)^3} - \frac{d^3\left(A+B\ln\left(\frac{e(bx+a)}{dx+c}\right)\right)^3}{3B(-ad+bc)^4g^4i}
$$

integrate((A+B\*log(e\*(b\*x+a)/(d\*x+c)))^2/(b\*g\*x+a\*g)^4/(d\*i\*x+c\*i),x, algorithm="giac") Giac 1.9.0-11 via sagemath 9.6 output

$$
-\frac{\left(-36 i \, B^2 b e^4 \log \left(\frac{b x e+a e}{d x+c}\right)^2+\frac{54 i \left(b x e+a e\right) B^2 d e^3 \log \left(\frac{b x e+a e}{d x+c}\right)^2}{d x+c}-72 i \, A B b e^4 \log \left(\frac{b x e+a e}{d x+c}\right)-24 i \, B^2 b e^4 \log \left(\frac{b x e+a e}{d x+c}\right)+\frac{54 i \left(b x e+a e\right) B^2 d e^3 \log \left(\frac{b x e+a e}{d x+c}\right)}{d x+c}\right)}{4 x+c}
$$

Giac 1.7.0 via sagemath 9.3 output

Timed out

# **32.15 Problem number 97**

$$
\int \frac{\left(A+B\log\left(\frac{e(a+bx)}{c+dx}\right)\right)^2}{(ag+bgx)^2(ci+dx)^2} dx
$$

Optimal antiderivative

$$
-\frac{2AB d^2(bx+a)}{(-ad+bc)^3 g^2 i^2 (dx+c)} + \frac{2B^2 d^2 (bx+a)}{(-ad+bc)^3 g^2 i^2 (dx+c)} \n- \frac{2b^2 B^2 (dx+c)}{(-ad+bc)^3 g^2 i^2 (bx+a)} - \frac{2B^2 d^2 (bx+a) \ln \left(\frac{e(bx+a)}{dx+c}\right)}{(-ad+bc)^3 g^2 i^2 (dx+c)} \n- \frac{2b^2 B (dx+c) \left(A + B \ln \left(\frac{e(bx+a)}{dx+c}\right)\right)}{(-ad+bc)^3 g^2 i^2 (bx+a)} + \frac{d^2 (bx+a) \left(A + B \ln \left(\frac{e(bx+a)}{dx+c}\right)\right)^2}{(-ad+bc)^3 g^2 i^2 (dx+c)} \n- \frac{b^2 (dx+c) \left(A + B \ln \left(\frac{e(bx+a)}{dx+c}\right)\right)^2}{(-ad+bc)^3 g^2 i^2 (bx+a)} - \frac{2bd \left(A + B \ln \left(\frac{e(bx+a)}{dx+c}\right)\right)^3}{3B (-ad+bc)^3 g^2 i^2}
$$

command

integrate((A+B\*log(e\*(b\*x+a)/(d\*x+c)))^2/(b\*g\*x+a\*g)^2/(d\*i\*x+c\*i)^2,x, algorithm="giac") Giac 1.9.0-11 via sagemath 9.6 output

$$
\frac{\left(B^2e^2\log\left(\frac{bxe+ae}{dx+c}\right)^2+2\,ABe^2\log\left(\frac{bxe+ae}{dx+c}\right)+2\,B^2e^2\log\left(\frac{bxe+ae}{dx+c}\right)+A^2e^2+2\,ABe^2+2\,B^2e^2\right)(dx+c)\left(\frac{bc}{(bce-ade)(c)}\right)}{(bxe+ae)g^2}
$$

Giac 1.7.0 via sagemath 9.3 output

Timed out

108*i* (*bxe*+*ae*)*ABde*<sup>3</sup>
## **32.16 Problem number 98**

$$
\int \frac{\left(A+B\log\left(\frac{e(a+bx)}{c+dx}\right)\right)^2}{(ag+bgx)^3(ci+dx)^2} dx
$$

Optimal antiderivative

$$
\frac{2AB\,d^3(bx+a)}{(-ad+bc)^4\,g^{3}i^2\,(dx+c)} - \frac{2B^2d^3(bx+a)}{(-ad+bc)^4\,g^{3}i^2\,(dx+c)} + \frac{6b^2B^2d(dx+c)}{(-ad+bc)^4\,g^{3}i^2\,(bx+a)} \n- \frac{b^3B^2(dx+c)^2}{4\,(-ad+bc)^4\,g^{3}i^2\,(bx+a)^2} + \frac{2B^2d^3(bx+a)\ln\left(\frac{e(bx+a)}{dx+c}\right)}{(-ad+bc)^4\,g^{3}i^2\,(dx+c)} \n+ \frac{6b^2Bd(dx+c)\left(A+B\ln\left(\frac{e(bx+a)}{dx+c}\right)\right)}{(-ad+bc)^4\,g^{3}i^2\,(bx+a)} - \frac{b^3B(dx+c)^2\left(A+B\ln\left(\frac{e(bx+a)}{dx+c}\right)\right)}{2\,(-ad+bc)^4\,g^{3}i^2\,(bx+a)^2} \n- \frac{d^3(bx+a)\left(A+B\ln\left(\frac{e(bx+a)}{dx+c}\right)\right)^2}{(-ad+bc)^4\,g^{3}i^2\,(dx+c)\left(A+B\ln\left(\frac{e(bx+a)}{dx+c}\right)\right)^2} \n- \frac{b^3(dx+c)^2\left(A+B\ln\left(\frac{e(bx+a)}{dx+c}\right)\right)^2}{2\,(-ad+bc)^4\,g^{3}i^2\,(bx+a)} + \frac{b\,d^2\left(A+B\ln\left(\frac{e(bx+a)}{dx+c}\right)\right)^3}{B\,(-ad+bc)^4\,g^{3}i^2}
$$

command

 $\verb|integrate((A+B*log(e*(b*x+a)/(d*x+c)))^2/(b*g*x+a*g)^3/(d*ix+c*i)^2,x, algorithm="giac")$ Giac 1.9.0-11 via sagemath 9.6 output

$$
\left(2B^2be^3\log\left(\frac{bxe+ae}{dx+c}\right)^2 - \frac{4(bxe+ae)B^2de^2\log\left(\frac{bxe+ae}{dx+c}\right)^2}{dx+c} + 4ABbe^3\log\left(\frac{bxe+ae}{dx+c}\right) + 2B^2be^3\log\left(\frac{bxe+ae}{dx+c}\right) - \frac{8(bxe+ae)ABa}{dx+c}\right)\right)
$$

Giac 1.7.0 via sagemath 9.3 output

Timed out

# **32.17 Problem number 99**

$$
\int \frac{\left(A+B\log\left(\frac{e(a+bx)}{c+dx}\right)\right)^2}{(ag+bgx)^4(ci+dx)^2} dx
$$

$$
-\frac{2AB\,d^4(bx+a)}{(-ad+bc)^5\,g^{4i2}\,(dx+c)} + \frac{2B^2d^4(bx+a)}{(-ad+bc)^5\,g^{4i2}\,(dx+c)} \n- \frac{12b^2B^2d^2(dx+c)}{(-ad+bc)^5\,g^{4i2}\,(bx+a)} + \frac{b^3B^2d(dx+c)^2}{(-ad+bc)^5\,g^{4i2}\,(bx+a)^2} \n- \frac{2b^4B^2(dx+c)^3}{27(-ad+bc)^5\,g^{4i2}\,(bx+a)^3} - \frac{2B^2d^4(bx+a)\ln\left(\frac{e(bx+a)}{dx+c}\right)}{(-ad+bc)^5\,g^{4i2}\,(dx+c)} \n- \frac{12b^2B\,d^2(dx+c)\left(A+B\ln\left(\frac{e(bx+a)}{dx+c}\right)\right)}{(-ad+bc)^5\,g^{4i2}\,(bx+a)} + \frac{2b^3Bd(dx+c)^2\left(A+B\ln\left(\frac{e(bx+a)}{dx+c}\right)\right)}{(-ad+bc)^5\,g^{4i2}\,(bx+a)^2} \n- \frac{2b^4B(dx+c)^3\left(A+B\ln\left(\frac{e(bx+a)}{dx+c}\right)\right)}{9(-ad+bc)^5\,g^{4i2}\,(bx+a)^3} + \frac{d^4(bx+a)\left(A+B\ln\left(\frac{e(bx+a)}{dx+c}\right)\right)^2}{(-ad+bc)^5\,g^{4i2}\,(dx+c)} \n- \frac{6b^2d^2(dx+c)\left(A+B\ln\left(\frac{e(bx+a)}{dx+c}\right)\right)^2}{(-ad+bc)^5\,g^{4i2}\,(bx+a)} + \frac{2b^3d(dx+c)^2\left(A+B\ln\left(\frac{e(bx+a)}{dx+c}\right)\right)^2}{(-ad+bc)^5\,g^{4i2}\,(bx+a)^2} \n- \frac{b^4(dx+c)^3\left(A+B\ln\left(\frac{e(bx+a)}{dx+c}\right)\right)^2}{3(-ad+bc)^5\,g^{4i2}\,(bx+a)^3} - \frac{4b\,d^3\left(A+B\ln\left(\frac{e(bx+a)}{dx+c}\right)\right)^3}{3B\,(-ad+bc)^5\,g^{4i2}}
$$

command

integrate((A+B\*log(e\*(b\*x+a)/(d\*x+c)))^2/(b\*g\*x+a\*g)^4/(d\*i\*x+c\*i)^2,x, algorithm="giac") Giac 1.9.0-11 via sagemath 9.6 output

$$
\left(18B^2b^2e^4\log\left(\frac{bxe+ae}{dx+c}\right)^2 - \frac{54(bxe+ae)B^2bde^3\log\left(\frac{bxe+ae}{dx+c}\right)^2}{dx+c} + \frac{54(bxe+ae)^2B^2d^2e^2\log\left(\frac{bxe+ae}{dx+c}\right)^2}{(dx+c)^2} + 36\right)ABb^2e^4\log\left(\frac{bxe+ae}{dx+c}\right) - \frac{1}{2}\right)
$$

Giac 1.7.0 via sagemath 9.3 output

Timed out

## **32.18 Problem number 135**

$$
\int \frac{(ag+bgx)^{3}\left(A+B\log\left(e\left(\frac{a+bx}{c+dx}\right)^{n}\right)\right)}{ci+dix} dx
$$

#### Optimal antiderivative

$$
\begin{aligned} &\frac{g^3(bx+a)^3\left(A+B\ln\left(e\left(\frac{bx+a}{dx+c}\right)^n\right)\right)}{3di} \\&-\frac{(-ad+bc)\,g^3(bx+a)^2\left(3A+Bn+3B\ln\left(e\left(\frac{bx+a}{dx+c}\right)^n\right)\right)}{6d^2i} \\&+\frac{(-ad+bc)^2\,g^3(bx+a)\left(6A+5Bn+6B\ln\left(e\left(\frac{bx+a}{dx+c}\right)^n\right)\right)}{6d^3i} \\&+\frac{(-ad+bc)^3\,g^3\left(6A+11Bn+6B\ln\left(e\left(\frac{bx+a}{dx+c}\right)^n\right)\right)\ln\left(\frac{-ad+bc}{b(dx+c)}\right)}{6d^4i} \\&+\frac{B(-ad+bc)^3\,g^3n\,\mathrm{polylog}\left(2,\frac{d(bx+a)}{b(dx+c)}\right)}{d^4i} \end{aligned}
$$

command

integrate((b\*g\*x+a\*g)^3\*(A+B\*log(e\*((b\*x+a)/(d\*x+c))^n))/(d\*i\*x+c\*i),x, algorithm="giac") Giac 1.9.0-11 via sagemath 9.6 output

output too large to display

Giac 1.7.0 via sagemath 9.3 output

Timed out

# **32.19 Problem number 136**

$$
\int \frac{(ag + bgx)^2 \left(A + B \log \left(e\left(\frac{a + bx}{c + dx}\right)^n\right)\right)}{c\mathbf{i} + d\mathbf{i}x} dx
$$

Optimal antiderivative

$$
\frac{g^2(bx+a)^2\left(A+B\ln\left(e\left(\frac{bx+a}{dx+c}\right)^n\right)\right)}{2di}\\-\frac{(-ad+bc)g^2(bx+a)\left(2A+Bn+2B\ln\left(e\left(\frac{bx+a}{dx+c}\right)^n\right)\right)}{2d^2i}\\-\frac{(-ad+bc)^2g^2\left(2A+3Bn+2B\ln\left(e\left(\frac{bx+a}{dx+c}\right)^n\right)\right)\ln\left(\frac{-ad+bc}{b(dx+c)}\right)}{2d^3i}\\-\frac{B(-ad+bc)^2g^2n\operatorname{polylog}\left(2,\frac{d(bx+a)}{b(dx+c)}\right)}{d^3i}
$$

command

868

integrate((b\*g\*x+a\*g)^2\*(A+B\*log(e\*((b\*x+a)/(d\*x+c))^n))/(d\*i\*x+c\*i),x, algorithm="giac") Giac 1.9.0-11 via sagemath 9.6 output

output too large to display

Giac 1.7.0 via sagemath 9.3 output

Timed out

# **32.20 Problem number 137**

$$
\int \frac{(ag + bgx) \left(A + B \log \left(e\left(\frac{a + bx}{c + dx}\right)^n\right)\right)}{c\mathbf{i} + d\mathbf{i}x} dx
$$

Optimal antiderivative

$$
\frac{g(bx+a)\left(A+B\ln\left(e\left(\frac{bx+a}{dx+c}\right)^n\right)\right)}{di} + \frac{\left(-ad+bc\right)g\left(A+Bn+B\ln\left(e\left(\frac{bx+a}{dx+c}\right)^n\right)\right)\ln\left(\frac{-ad+bc}{b(dx+c)}\right)}{d^2i} + \frac{B(-ad+bc)g n \text{ polylog}\left(2,\frac{d(bx+a)}{b(dx+c)}\right)}{d^2i}
$$

command

integrate((b\*g\*x+a\*g)\*(A+B\*log(e\*((b\*x+a)/(d\*x+c))^n))/(d\*i\*x+c\*i),x, algorithm="giac") Giac 1.9.0-11 via sagemath 9.6 output

output too large to display

Giac 1.7.0 via sagemath 9.3 output

Timed out

# **32.21 Problem number 138**

$$
\int \frac{A + B \log\left(e\left(\frac{a + bx}{c + dx}\right)^n\right)}{c i + d i x} dx
$$

Optimal antiderivative

$$
-\frac{\left(A + B\ln\left(e\left(\frac{bx+a}{dx+c}\right)^n\right)\right)\ln\left(\frac{-ad+bc}{b(dx+c)}\right)}{di}-\frac{Bn\operatorname{polylog}\left(2,\frac{d(bx+a)}{b(dx+c)}\right)}{di}
$$

command

$$
-\frac{1}{2}\left(\frac{(iBb^3c^3n-3iBab^2c^2dn+3iBa^2bcd^2n-iBa^3d^3n)\log\left(\frac{bx+a}{dx+c}\right)}{b^2d-\frac{2(bx+a)bd^2}{dx+c}+\frac{(bx+a)^2d^3}{(dx+c)^2}}+\frac{-iBb^4c^3n+3iBab^3c^2dn+\frac{(ibx+ia)Bb^3c^3a^2}{dx+c}}{b^2d-\frac{2(bx+a)bd^2}{dx+c}+\frac{(bx+a)^2d^3}{(dx+c)^2}}\right)
$$

Giac 1.7.0 via sagemath 9.3 output

Timed out

# **32.22 Problem number 141**

$$
\int \frac{A+B\log\left(e\left(\frac{a+bx}{c+dx}\right)^n\right)}{(ag+bgx)^3(ci+dx)}\,dx
$$

Optimal antiderivative

$$
-\frac{Bn(dx+c)^2\left(b-\frac{4d(bx+a)}{dx+c}\right)^2}{4\left(-ad+bc\right)^3g^3i\left(bx+a\right)^2}+\frac{2bd(dx+c)\left(A+B\ln\left(e\left(\frac{bx+a}{dx+c}\right)^n\right)\right)}{\left(-ad+bc\right)^3g^3i\left(bx+a\right)}\\-\frac{b^2(dx+c)^2\left(A+B\ln\left(e\left(\frac{bx+a}{dx+c}\right)^n\right)\right)}{2\left(-ad+bc\right)^3g^3i\left(bx+a\right)^2}\\\qquad+\frac{d^2\left(A+B\ln\left(e\left(\frac{bx+a}{dx+c}\right)^n\right)\right)\ln\left(\frac{bx+a}{dx+c}\right)}{\left(-ad+bc\right)^3g^3i}-\frac{B\,d^2n\ln\left(\frac{bx+a}{dx+c}\right)^2}{2\left(-ad+bc\right)^3g^3i}
$$

command

integrate((A+B\*log(e\*((b\*x+a)/(d\*x+c))^n))/(b\*g\*x+a\*g)^3/(d\*i\*x+c\*i),x, algorithm="giac") Giac 1.9.0-11 via sagemath 9.6 output

$$
-\frac{1}{4} \left(\frac{bc}{(bc-ad)^2}-\frac{ad}{(bc-ad)^2}\right)^2 \left(-\frac{2i \left(dx+c\right)^2 B n \log \left(\frac{bx+a}{dx+c}\right)}{\left(b x+a\right)^2 g^3}+\frac{(-i B n-2i A-2i B) (dx+c)^2}{\left(b x+a\right)^2 g^3}\right)
$$

Giac 1.7.0 via sagemath 9.3 output

Timed out

# **32.23 Problem number 142**

$$
\int \frac{A+B\log\left(e\left(\frac{a+bx}{c+dx}\right)^n\right)}{(ag+bgx)^4(ci+dx)}\,dx
$$

Optimal antiderivative

$$
-\frac{3bB d^2 n(dx + c)}{\left(-ad + bc\right)^4 g^4 i (bx + a)} + \frac{3b^2 B d n(dx + c)^2}{4 \left(-ad + bc\right)^4 g^4 i (bx + a)^2} \n- \frac{b^3 B n(dx + c)^3}{9 \left(-ad + bc\right)^4 g^4 i (bx + a)^3} - \frac{3b d^2 (dx + c) \left(A + B \ln \left(e\left(\frac{bx + a}{dx + c}\right)^n\right)\right)}{\left(-ad + bc\right)^4 g^4 i (bx + a)} \n+ \frac{3b^2 d(dx + c)^2 \left(A + B \ln \left(e\left(\frac{bx + a}{dx + c}\right)^n\right)\right)}{2 \left(-ad + bc\right)^4 g^4 i (bx + a)^2} - \frac{b^3 (dx + c)^3 \left(A + B \ln \left(e\left(\frac{bx + a}{dx + c}\right)^n\right)\right)}{3 \left(-ad + bc\right)^4 g^4 i (bx + a)^3} \n- \frac{d^3 \left(A + B \ln \left(e\left(\frac{bx + a}{dx + c}\right)^n\right)\right) \ln \left(\frac{bx + a}{dx + c}\right)}{\left(-ad + bc\right)^4 g^4 i} + \frac{B d^3 n \ln \left(\frac{bx + a}{dx + c}\right)^2}{2 \left(-ad + bc\right)^4 g^4 i}
$$

command

integrate((A+B\*log(e\*((b\*x+a)/(d\*x+c))^n))/(b\*g\*x+a\*g)^4/(d\*i\*x+c\*i),x, algorithm="giac") Giac 1.9.0-11 via sagemath 9.6 output

$$
-\frac{1}{36}\left(\frac{6 \left(-2 i\,B b n-\frac{3 \left(-i\,b x-i\,a\right)B d n}{d x+c}\right) \log \left(\frac{b x+a}{d x+c}\right)}{\frac{\left(b x+a\right)^3 b c g^4}{\left(d x+c\right)^3}-\frac{\left(b x+a\right)^3 a d g^4}{\left(d x+c\right)^3}}+ \frac{-4 i\,B b n-\frac{9 \left(-i\,b x-i\,a\right)B d n}{d x+c}-12 i\,A b-12 i\,B b-\frac{18 \left(-i\,b x-i\,a\right)A d}{d x+c}}{\frac{\left(b x+a\right)^3 b c g^4}{\left(d x+c\right)^3}-\frac{\left(b x+a\right)^3 a d g^4}{\left(d x+c\right)^3}}\right.\right.
$$

Giac 1.7.0 via sagemath 9.3 output

Timed out

# **32.24 Problem number 143**

$$
\int \frac{(ag + bgx)^3 \left(A + B \log \left(e\left(\frac{a + bx}{c + dx}\right)^n\right)\right)}{(ci + dx)^2} dx
$$

#### Optimal antiderivative

$$
\frac{3B(-ad+bc)^2g^{3n}(bx+a)}{d^{3}i^2(dx+c)} - \frac{(-ad+bc)^2g^{3}(5Bn+6A)(bx+a)}{2d^{3}i^2(dx+c)}
$$
  
-\n
$$
\frac{3B(-ad+bc)^2g^{3}(bx+a)\ln(e(\frac{bx+a}{dx+c})^n)}{d^{3}i^2(dx+c)} + \frac{g^{3}(bx+a)^3(A+B\ln(e(\frac{bx+a}{dx+c})^n))}{2d^{3}i^2(dx+c)}
$$
  
-\n
$$
\frac{(-ad+bc)g^{3}(bx+a)^2(3A+Bn+3B\ln(e(\frac{bx+a}{dx+c})^n))}{2d^{2}i^2(dx+c)}
$$
  
-\n
$$
\frac{b(-ad+bc)^2g^{3}(6A+5Bn+6B\ln(e(\frac{bx+a}{dx+c})^n))\ln(\frac{-ad+bc}{b(dx+c)})}{2d^4i^2}
$$
  
-\n
$$
\frac{3bB(-ad+bc)^2g^{3n}polylog(2, \frac{d(bx+a)}{b(dx+c)})}{d^4i^2}
$$

command

integrate((b\*g\*x+a\*g)^3\*(A+B\*log(e\*((b\*x+a)/(d\*x+c))^n))/(d\*i\*x+c\*i)^2,x, algorithm="giac") Giac 1.9.0-11 via sagemath 9.6 output

output too large to display

Giac 1.7.0 via sagemath 9.3 output

Timed out

# **32.25 Problem number 144**

$$
\int \frac{(ag+bgx)^2\left(A+B\log\left(e\left(\frac{a+bx}{c+dx}\right)^n\right)\right)}{(ci+dx)^2} dx
$$

Optimal antiderivative

$$
-\frac{2B(-ad+bc) g^2 n (bx + a)}{d^2 i^2 (dx + c)} + \frac{(-ad+bc) g^2 (Bn + 2A) (bx + a)}{d^2 i^2 (dx + c)} \n+ \frac{2B(-ad+bc) g^2 (bx + a) \ln (e(\frac{bx+a}{dx+c})^n)}{d^2 i^2 (dx + c)} + \frac{g^2 (bx + a)^2 (A + B \ln (e(\frac{bx+a}{dx+c})^n))}{d i^2 (dx + c)} \n+ \frac{b(-ad+bc) g^2 (2A + Bn + 2B \ln (e(\frac{bx+a}{dx+c})^n)) \ln (\frac{-ad+bc}{b(dx+c)})}{d^3 i^2} \n+ \frac{2bB(-ad+bc) g^2 n \text{ polylog} (2, \frac{d(bx+a)}{b(dx+c)})}{d^3 i^2}
$$

command

output too large to display

Giac 1.7.0 via sagemath 9.3 output

Timed out

## **32.26 Problem number 145**

$$
\int \frac{(ag + bgx) \left(A + B \log \left(e\left(\frac{a + bx}{c + dx}\right)^n\right)\right)}{(ci + dix)^2} dx
$$

Optimal antiderivative

−

$$
-\frac{Ag(bx+a)}{d\,i^2\,(dx+c)}+\frac{Bgn(bx+a)}{d\,i^2\,(dx+c)}-\frac{Bg(bx+a)\ln\left(e\Big(\frac{bx+a}{dx+c}\Big)^n\right)}{d\,i^2\,(dx+c)}\\-\frac{bg\Big(A+B\ln\left(e\Big(\frac{bx+a}{dx+c}\Big)^n\right)\Big)\ln\left(\frac{-ad+bc}{b(dx+c)}\right)}{d^2i^2}-\frac{bBgn\,polylog\left(2,\frac{d(bx+a)}{b(dx+c)}\right)}{d^2i^2}
$$

command

integrate((b\*g\*x+a\*g)\*(A+B\*log(e\*((b\*x+a)/(d\*x+c))^n))/(d\*i\*x+c\*i)^2,x, algorithm="giac") Giac 1.9.0-11 via sagemath 9.6 output

$$
\frac{1}{2}\left(\frac{\left(Bb^4c^3gn-3Bab^3c^2dgn-\frac{2(bx+a)Bb^3c^3dgn}{dx+c}+3Ba^2b^2cd^2gn+\frac{6(bx+a)Bab^2c^2d^2gn}{dx+c}-Ba^3bd^3gn-\frac{6(bx+a)Ba^2bcd^3g}{dx+c}}{b^2d^2-\frac{2(bx+a)bd^3}{dx+c}+\frac{(bx+a)^2d^4}{(dx+c)^2}}\right.
$$

Giac 1.7.0 via sagemath 9.3 output

Timed out

## **32.27 Problem number 148**

$$
\int \frac{A+B\log\left(e\left(\frac{a+bx}{c+dx}\right)^n\right)}{(ag+bgx)^2(ci+dx)^2} dx
$$

### Optimal antiderivative

$$
-\frac{B d^2 n (bx+a)}{(-ad+bc)^3 g^2 i^2 (dx+c)} - \frac{b^2 B n (dx+c)}{(-ad+bc)^3 g^2 i^2 (bx+a)} + \frac{d^2 (bx+a) (A+B \ln (e(\frac{bx+a}{dx+c})^n))}{(-ad+bc)^3 g^2 i^2 (dx+c)} - \frac{b^2 (dx+c) (A+B \ln (e(\frac{bx+a}{dx+c})^n))}{(-ad+bc)^3 g^2 i^2 (bx+a)} - \frac{2bd(A+B \ln (e(\frac{bx+a}{dx+c})^n)) \ln (\frac{bx+a}{dx+c})}{(-ad+bc)^3 g^2 i^2} + \frac{bBdn \ln (\frac{bx+a}{dx+c})^2}{(-ad+bc)^3 g^2 i^2}
$$

command

integrate((A+B\*log(e\*((b\*x+a)/(d\*x+c))^n))/(b\*g\*x+a\*g)^2/(d\*i\*x+c\*i)^2,x, algorithm="giac") Giac 1.9.0-11 via sagemath 9.6 output

$$
\left(\frac{(dx+c)Bn\log\left(\frac{bx+a}{dx+c}\right)}{(bx+a)g^2} + \frac{(Bn+A+B)(dx+c)}{(bx+a)g^2}\right)\left(\frac{bc}{(bc-ad)^2} - \frac{ad}{(bc-ad)^2}\right)^2
$$

Giac 1.7.0 via sagemath 9.3 output

# Timed out

# **32.28 Problem number 149**

$$
\int \frac{A+B\log\left(e\left(\frac{a+bx}{c+dx}\right)^n\right)}{(ag+bgx)^3(ci+dx)^2} dx
$$

Optimal antiderivative

$$
\frac{B d^{3}n(bx+a)}{(-ad+bc)^{4} g^{3} i^{2} (dx+c)} + \frac{3b^{2} B d n (dx+c)}{(-ad+bc)^{4} g^{3} i^{2} (bx+a)} \n- \frac{b^{3} B n (dx+c)^{2}}{4 (-ad+bc)^{4} g^{3} i^{2} (bx+a)^{2}} - \frac{d^{3} (bx+a) (A+B \ln (e(\frac{bx+a}{dx+c})^{n}))}{(-ad+bc)^{4} g^{3} i^{2} (dx+c)} \n+ \frac{3b^{2} d (dx+c) (A+B \ln (e(\frac{bx+a}{dx+c})^{n}))}{(-ad+bc)^{4} g^{3} i^{2} (bx+a)} - \frac{b^{3} (dx+c)^{2} (A+B \ln (e(\frac{bx+a}{dx+c})^{n}))}{2 (-ad+bc)^{4} g^{3} i^{2} (bx+a)^{2}} \n+ \frac{3b d^{2} (A+B \ln (e(\frac{bx+a}{dx+c})^{n})) \ln (\frac{bx+a}{dx+c})}{(-ad+bc)^{4} g^{3} i^{2}} - \frac{3b B d^{2} n \ln (\frac{bx+a}{dx+c})^{2}}{2 (-ad+bc)^{4} g^{3} i^{2}}
$$

command

874

$$
\frac{1}{4}\left(\frac{2\left(Bbn-\frac{2(bx+a)Bdn}{dx+c}\right)\log\left(\frac{bx+a}{dx+c}\right)}{\frac{(bx+a)^2bcg^3}{(dx+c)^2}-\frac{(bx+a)^2adg^3}{(dx+c)^2}}+\frac{Bbn-\frac{4(bx+a)Bdn}{dx+c}+2Ab+2Bb-\frac{4(bx+a)Ad}{dx+c}-\frac{4(bx+a)Bd}{dx+c}}{\frac{(bx+a)^2bcg^3}{(dx+c)^2}-\frac{(bx+a)^2adg^3}{(dx+c)^2}}\right)\left(\frac{bc}{(bc-ad)^2}\right)
$$

Giac 1.7.0 via sagemath 9.3 output

Timed out

#### **32.29 Problem number 150**

$$
\int \frac{A+B\log\left(e\left(\frac{a+bx}{c+dx}\right)^n\right)}{(ag+bgx)^4(ci+dx)^2} dx
$$

Optimal antiderivative

$$
-\frac{B d^4 n (bx+a)}{(-ad+bc)^5 g^{4i2} (dx+c)} - \frac{6b^2 B d^2 n (dx+c)}{(-ad+bc)^5 g^{4i2} (bx+a)} \n+ \frac{b^3 B d n (dx+c)^2}{(-ad+bc)^5 g^{4i2} (bx+a)^2} - \frac{b^4 B n (dx+c)^3}{9 (-ad+bc)^5 g^{4i2} (bx+a)^3} \n+ \frac{d^4 (bx+a) (A+B \ln (e(\frac{bx+a}{dx+c})^n))}{(-ad+bc)^5 g^{4i2} (dx+c)} - \frac{6b^2 d^2 (dx+c) (A+B \ln (e(\frac{bx+a}{dx+c})^n))}{(-ad+bc)^5 g^{4i2} (dx+c)} \n+ \frac{2b^3 d (dx+c)^2 (A+B \ln (e(\frac{bx+a}{dx+c})^n))}{(-ad+bc)^5 g^{4i2} (bx+a)^2} - \frac{b^4 (dx+c)^3 (A+B \ln (e(\frac{bx+a}{dx+c})^n))}{3 (-ad+bc)^5 g^{4i2} (bx+a)^3} \n- \frac{4b d^3 (A+B \ln (e(\frac{bx+a}{dx+c})^n)) \ln (\frac{bx+a}{dx+c})}{(-ad+bc)^5 g^{4i2}} + \frac{2b B d^3 n \ln (\frac{bx+a}{dx+c})^2}{(-ad+bc)^5 g^{4i2}}
$$

command

integrate((A+B\*log(e\*((b\*x+a)/(d\*x+c))^n))/(b\*g\*x+a\*g)^4/(d\*i\*x+c\*i)^2,x, algorithm="giac") Giac 1.9.0-11 via sagemath 9.6 output

$$
\frac{1}{18}\left(\frac{6\left(Bb^2n-\frac{3(bx+a)Bbdn}{dx+c}+\frac{3(bx+a)^2Bd^2n}{(dx+c)^2}\right)\log\left(\frac{bx+a}{dx+c}\right)}{\frac{(bx+a)^3b^2c^2g^4}{(dx+c)^3}-\frac{2(bx+a)^3abcdg^4}{(dx+c)^3}+\frac{(bx+a)^3a^2d^2g^4}{(dx+c)^3}}+\frac{2Bb^2n-\frac{9(bx+a)Bbdn}{dx+c}+\frac{18(bx+a)^2Bd^2n}{(dx+c)^2}+6Ab^2+6Bb^2}{\frac{(bx+a)^3b^2c^2g^4}{(dx+c)^3}-\frac{2(bx+a)^3abcdg^4}{(dx+c)^3}+\frac{(bx+a)^2b^2c^2g^4}{(dx+c)^3}-\frac{2(bx+a)^2b^2c^2g^4}{(dx+c)^3}-\frac{2(bx+a)^2b^2c^2g^4}{(dx+c)^
$$

## **32.30 Problem number 177**

$$
\int \frac{(ci+div)^2\left( A+B \log \left( e \left( \frac{a+bx}{c+dx} \right)^n \right) \right)^2}{(ag+bgx)^6} \, dx
$$

Optimal antiderivative

$$
-\frac{2B^2d^2i^2n^2(dx+c)^3}{27(-ad+bc)^3g^6(bx+a)^3}+\frac{bB^2d i^2n^2(dx+c)^4}{16(-ad+bc)^3g^6(bx+a)^4}-\frac{2b^2B^2i^2n^2(dx+c)^5}{125(-ad+bc)^3g^6(bx+a)^5}\\-\frac{2B d^2i^2n(dx+c)^3\left(A+B\ln\left(e\left(\frac{bx+a}{dx+c}\right)^n\right)\right)}{9(-ad+bc)^3g^6(bx+a)^3}+\frac{bB d i^2n(dx+c)^4\left(A+B\ln\left(e\left(\frac{bx+a}{dx+c}\right)^n\right)\right)}{4(-ad+bc)^3g^6(bx+a)^4}\\-\frac{2b^2B i^2n(dx+c)^5\left(A+B\ln\left(e\left(\frac{bx+a}{dx+c}\right)^n\right)\right)}{25(-ad+bc)^3g^6(bx+a)^5}-\frac{d^2i^2(dx+c)^3\left(A+B\ln\left(e\left(\frac{bx+a}{dx+c}\right)^n\right)\right)^2}{3(-ad+bc)^3g^6(bx+a)^3}\\+\frac{b d i^2(dx+c)^4\left(A+B\ln\left(e\left(\frac{bx+a}{dx+c}\right)^n\right)\right)^2}{2(-ad+bc)^3g^6(bx+a)^4}-\frac{b^2i^2(dx+c)^5\left(A+B\ln\left(e\left(\frac{bx+a}{dx+c}\right)^n\right)\right)^2}{5(-ad+bc)^3g^6(bx+a)^5}
$$

command

integrate((d\*i\*x+c\*i)^2\*(A+B\*log(e\*((b\*x+a)/(d\*x+c))^n))^2/(b\*g\*x+a\*g)^6,x, algorithm="giac") Giac 1.9.0-11 via sagemath 9.6 output

$$
\frac{1}{54000}\left(\frac{1800 \left(6 B^2 b^2 n^2-\frac{15 \left(b x+a\right) B^2 b d n^2}{d x+c}+\frac{10 \left(b x+a\right)^2 B^2 d^2 n^2}{(d x+c)^2}\right) \log \left(\frac{b x+a}{d x+c}\right)^2}{\frac{\left(b x+a\right)^5 b^2 c^2 g^6}{(d x+c)^5}-\frac{2 \left(b x+a\right)^5 a b c d g^6}{(d x+c)^5}+\frac{\left(b x+a\right)^5 a^2 d^2 g^6}{(d x+c)^5}}{t^2 (d x+c)^5}+\frac{60 \left(72 B^2 b^2 n^2-\frac{225 \left(b x+a\right) B^2 b d n^2}{d x+c}+\frac{200 \left(b x+a\right) B^2 b d n^2}{(d x+c)^2}\right) \log \left(\frac{b x+a}{d x+c}\right)^2}{\left(\frac{b x+a}{d x+c}\right)^5}\right)\right)
$$

Giac 1.7.0 via sagemath 9.3 output

Timed out

# **32.31 Problem number 192**

$$
\int \frac{\left(A+B\log\left(e\left(\frac{a+bx}{c+dx}\right)^n\right)\right)^2}{(ag+bgx)^3(c\overline{i}+d\overline{ix})} \, dx
$$

$$
\frac{4bB^2dn^2(dx + c)}{(-ad + bc)^3g^3i(bx + a)} - \frac{b^2B^2n^2(dx + c)^2}{4(-ad + bc)^3g^3i(bx + a)^2} \n+ \frac{4bBdn(dx + c)\left(A + B\ln(e\left(\frac{bx + a}{dx + c}\right)^n\right))}{(-ad + bc)^3g^3i(bx + a)} \n- \frac{b^2Bn(dx + c)^2\left(A + B\ln(e\left(\frac{bx + a}{dx + c}\right)^n\right))}{2(-ad + bc)^3g^3i(bx + a)^2} + \frac{2bd(dx + c)\left(A + B\ln(e\left(\frac{bx + a}{dx + c}\right)^n\right))^2}{(-ad + bc)^3g^3i(bx + a)} \n- \frac{b^2(dx + c)^2\left(A + B\ln(e\left(\frac{bx + a}{dx + c}\right)^n\right))^2}{2(-ad + bc)^3g^3i(bx + a)^2} + \frac{d^2\left(A + B\ln(e\left(\frac{bx + a}{dx + c}\right)^n\right))^3}{3B(-ad + bc)^3g^3in}
$$

### command

integrate((A+B\*log(e\*((b\*x+a)/(d\*x+c))^n))^2/(b\*g\*x+a\*g)^3/(d\*i\*x+c\*i),x, algorithm="giac") Giac 1.9.0-11 via sagemath 9.6 output

$$
-\frac{1}{4} \left(-\frac{2 i \left(dx+c\right)^2 B^2 n^2 \log \left(\frac{bx+a}{dx+c}\right)^2}{\left(b x+a\right)^2 g^3}+\frac{2 \left(-i \, B^2 n^2-2 i \, A B n-2 i \, B^2 n\right) \left(dx+c\right)^2 \log \left(\frac{bx+a}{dx+c}\right)}{\left(b x+a\right)^2 g^3}+\frac{\left(-i \, B^2 n^2-2 i \, A B n-2 i \, B^2 n\right) \left(dx+a\right)^2 g^3}{\left(b x+a\right)^2 g^3}\right)\right.
$$

Giac 1.7.0 via sagemath 9.3 output

#### Timed out

# **32.32 Problem number 199**

$$
\int \frac{\left(A+B\log\left(e\left(\frac{a+bx}{c+dx}\right)^n\right)\right)^2}{(ag+bgx)^2(ci+dx)^2} dx
$$

Optimal antiderivative

$$
-\frac{2AB d^2n(bx+a)}{(-ad+bc)^3 g^{2}i^2 (dx+c)} + \frac{2B^2 d^2 n^2 (bx+a)}{(-ad+bc)^3 g^{2}i^2 (dx+c)} -\frac{2b^2 B^2 n^2 (dx+c)}{(-ad+bc)^3 g^{2}i^2 (bx+a)} - \frac{2B^2 d^2 n (bx+a) \ln \left(e\left(\frac{bx+a}{dx+c}\right)^n\right)}{(-ad+bc)^3 g^{2}i^2 (dx+c)} -\frac{2b^2 B n (dx+c) \left(A+B \ln \left(e\left(\frac{bx+a}{dx+c}\right)^n\right)\right)}{(-ad+bc)^3 g^{2}i^2 (bx+a)} + \frac{d^2 (bx+a) \left(A+B \ln \left(e\left(\frac{bx+a}{dx+c}\right)^n\right)\right)^2}{(-ad+bc)^3 g^{2}i^2 (dx+c)} -\frac{b^2 (dx+c) \left(A+B \ln \left(e\left(\frac{bx+a}{dx+c}\right)^n\right)\right)^2}{(-ad+bc)^3 g^{2}i^2 (bx+a)} - \frac{2bd \left(A+B \ln \left(e\left(\frac{bx+a}{dx+c}\right)^n\right)\right)^3}{3B \left(-ad+bc\right)^3 g^2 i^2 n}
$$

command

integrate((A+B\*log(e\*((b\*x+a)/(d\*x+c))^n))^2/(b\*g\*x+a\*g)^2/(d\*i\*x+c\*i)^2,x, algorithm="giac") Giac 1.9.0-11 via sagemath 9.6 output

$$
\left(\frac{(dx+c)B^2n^2\log\left(\frac{bx+a}{dx+c}\right)^2}{(bx+a)g^2} + \frac{2\left(B^2n^2 + ABn + B^2n\right)(dx+c)\log\left(\frac{bx+a}{dx+c}\right)}{(bx+a)g^2} + \frac{\left(2\,B^2n^2 + 2\,ABn + 2\,B^2n + A^2 + 2\,B^2n\right)\left(\frac{bx+a}{dx+a}\right)^2}{(bx+a)g^2} + \frac{2\left(B^2n^2 + ABn + B^2n\right)(dx+c)\log\left(\frac{bx+a}{dx+c}\right)}{(bx+a)g^2} + \frac{2\left(B^2n^2 + ABn + B^2n\right)(dx+c)\log\left(\frac{bx+a}{dx+c}\right)}{(bx+a)g^2} + \frac{2\left(B^2n^2 + ABn + B^2n\right)(dx+c)\log\left(\frac{bx+a}{dx+c}\right)}{(bx+a)g^2} + \frac{2\left(B^2n^2 + 2\,ABn + B^2n\right)\left(\frac{bx+a}{dx+c}\right)}{(bx+a)g^2} + \frac{2\left(B^2n^2 + 2\,ABn + B^2n\right)\left(\frac{bx+a}{dx+c}\right)}{(bx+a)g^2} + \frac{2\left(B^2n^2 + 2\,ABn + B^2n\right)\left(\frac{bx+a}{dx+c}\right)}{(bx+a)g^2} + \frac{2\left(B^2n^2 + 2\,ABn + B^2n\right)\left(\frac{bx+a}{dx+c}\right)}{(bx+a)g^2} + \frac{2\left(B^2n^2 + 2\,ABn + B^2n\right)\left(\frac{bx+a}{dx+c}\right)}{(bx+a)g^2} + \frac{2\left(B^2n^2 + 2\,ABn + B^2n\right)\left(\frac{bx+a}{dx+c}\right)}{(bx+a)g^2} + \frac{2\left(B^2n^2 + 2\,ABn + B^2n\right)\left(\frac{bx+a}{dx+c}\right)}{(bx+a)g^2} + \frac{2\left(B^2n^2 + 2\,ABn + B^2n\right)\left(\frac{bx+a}{dx+c}\right)}{(bx+a)g^2} + \frac{2\left(B^2n^2 + 2\,ABn + B^2n\right)\left(\frac{bx+a}{dx+c}\right)}{(bx+a)g^2} + \frac{2\left(B^2n^2 + 2\,ABn + B^2
$$

Giac 1.7.0 via sagemath 9.3 output

Timed out

# **32.33 Problem number 224**

$$
\int \frac{\log^p\left(e\left(\frac{a+bx}{c+dx}\right)^n\right)}{(a+bx)(c+dx)}\,dx
$$

Optimal antiderivative

$$
\frac{\ln\left(e\left(\frac{bx+a}{dx+c}\right)^n\right)^{1+p}}{(-ad+bc)\,n\,(1+p)}
$$

command

integrate(log(e\*((b\*x+a)/(d\*x+c))^n)^p/(b\*x+a)/(d\*x+c),x, algorithm="giac") Giac 1.9.0-11 via sagemath 9.6 output

$$
\frac{\left(n \log \left(\frac{bx+a}{dx+c}\right)+1\right)^{p+1}}{(bcn-adn)(p+1)}
$$

$$
\int \frac{\log\left(e\left(\frac{bx+a}{dx+c}\right)^n\right)^p}{(bx+a)(dx+c)}\,dx
$$

## **32.34 Problem number 225**

$$
\int \frac{\log^p\left(e\left(\frac{a+bx}{c+dx}\right)^n\right)}{ac+(bc+ad)x+bdx^2} dx
$$

Optimal antiderivative

$$
\frac{\ln\left(e\left(\frac{bx+a}{dx+c}\right)^n\right)^{1+p}}{(-ad+bc)\,n\,(1+p)}
$$

command

integrate(log(e\*((b\*x+a)/(d\*x+c))^n)^p/(a\*c+(a\*d+b\*c)\*x+b\*d\*x^2),x, algorithm="giac") Giac 1.9.0-11 via sagemath 9.6 output

$$
\frac{\left(n \log \left(\frac{bx+a}{dx+c}\right)+1\right)^{p+1}}{(bcn-adn)(p+1)}
$$

Giac 1.7.0 via sagemath 9.3 output

$$
\int \frac{\log \left(e\left(\frac{bx+a}{dx+c}\right)^n\right)^p}{bdx^2+ac+(bc+ad)x} \, dx
$$

# **32.35 Problem number 234**

$$
\int \frac{(A+B\log(e(a+bx)^n(c+dx)^{-n}))^p}{(a+bx)(c+dx)} dx
$$

Optimal antiderivative

$$
\frac{\left(A+B\ln\left(e(bx+a)^n\left(dx+c\right)^{-n}\right)\right)^{1+p}}{B\left(-ad+bc\right)n\left(1+p\right)}
$$

command

integrate((A+B\*log(e\*(b\*x+a)^n/((d\*x+c)^n)))^p/(b\*x+a)/(d\*x+c),x, algorithm="giac") Giac 1.9.0-11 via sagemath 9.6 output

$$
\frac{(Bn\log(bx+a)-Bn\log(dx+c)+A+B)^{p+1}}{(Bbcn-Badn)(p+1)}
$$

$$
\int \frac{\left(B \log \left(\frac{(bx+a)^n e}{(dx+c)^n}\right) + A\right)^p}{(bx+a)(dx+c)} dx
$$

#### **32.36 Problem number 235**

$$
\int \frac{(A+B\log(e(a+bx)^n(c+dx)^{-n}))^p}{(af+bfx)(cg+dgx)} dx
$$

Optimal antiderivative

$$
\frac{\left(A+B\ln\left(e(bx+a)^n\left(dx+c\right)^{-n}\right)\right)^{1+p}}{B\left(-ad+bc\right)fgn\left(1+p\right)}
$$

command

integrate((A+B\*log(e\*(b\*x+a)^n/((d\*x+c)^n)))^p/(b\*f\*x+a\*f)/(d\*g\*x+c\*g),x, algorithm="giac") Giac 1.9.0-11 via sagemath 9.6 output

$$
\frac{(Bn\log(bx+a)-Bn\log(dx+c)+A+B)^{p+1}}{(Bbcfgn-Badfgn)(p+1)}
$$

Giac 1.7.0 via sagemath 9.3 output

$$
\int \frac{\left(B\log\left(\frac{(bx+a)^n e}{(dx+c)^n}\right)+A\right)^p}{(bfx+af)(dx+cg)}\,dx
$$

# **32.37 Problem number 236**

$$
\int \frac{(A+B\log(e(a+bx)^n(c+dx)^{-n}))^p}{acf+(bc+ad)fx+bdfx^2} dx
$$

Optimal antiderivative

$$
\frac{\left(A+B\ln\left(e(bx+a)^n\left(dx+c\right)^{-n}\right)\right)^{1+p}}{B\left(-ad+bc\right)f n\left(1+p\right)}
$$

command

integrate((A+B\*log(e\*(b\*x+a)^n/((d\*x+c)^n)))^p/(a\*c\*f+(a\*d+b\*c)\*f\*x+b\*d\*f\*x^2),x, algorithm=" Giac 1.9.0-11 via sagemath 9.6 output

$$
\frac{(Bn\log (bx+a)-Bn\log (dx+c)+A+B)^{p+1}}{(Bbcfn-Badfn)(p+1)}
$$

$$
\int \frac{\left(B \log \left(\frac{(bx+a)^n e}{(dx+c)^n}\right) + A\right)^p}{b df x^2 + a c f + (bc + ad) fx} dx
$$

# **33 Test file number 61**

Test folder name:

test\_cases/3\_Logarithms/61\_3.2.3\_u\_log-e-f-a+b\_x-^p-c+d\_x-^q-^r-^s

# **33.1 Problem number 28**

$$
\int (g+hx)\log (e(f(a+bx)^p(c+dx)^q)^r) dx
$$

Optimal antiderivative

$$
-\frac{\left(-ah+bg\right)prx}{2b}-\frac{\left(-ch+dg\right)qrx}{2d}-\frac{pr(hx+g)^2}{4h}-\frac{qr(hx+g)^2}{4h}-\frac{\left(-ah+bg\right)^2pr\ln\left(bx+a\right)}{2b^2h}\\-\frac{\left(-ch+dg\right)^2qr\ln\left(dx+c\right)}{2d^2h}+\frac{(hx+g)^2\ln\left(e(f(bx+a)^p\left(dx+c\right)^q\right)^r)}{2h}
$$

command

integrate((h\*x+g)\*log(e\*(f\*(b\*x+a)^p\*(d\*x+c)^q)^r),x, algorithm="giac") Giac 1.9.0-11 via sagemath 9.6 output

$$
-\frac{1}{4} (hpr + hqr - 2 hr \log (f) - 2 h)x^{2}
$$
  
+ 
$$
\frac{1}{2} (hprx^{2} + 2 gprx) \log (bx + a) + \frac{1}{2} (hqrx^{2} + 2 gqrx) \log (dx + c)
$$
  
- 
$$
\frac{(2 bdgpr - adhpr + 2 bdgqr - bchqr - 2 bdgr \log (f) - 2 bdg)x}{2 bd}
$$
  
+ 
$$
\frac{(2 abgpr - a^{2} hpr) \log (-bx - a)}{2 b^{2}} + \frac{(2 cdgqr - c^{2} hqr) \log (dx + c)}{2 d^{2}}
$$

Giac 1.7.0 via sagemath 9.3 output

1

Timed out

## **33.2 Problem number 43**

$$
\int \frac{\left(a+b\log\left(\frac{\sqrt{1-cx}}{\sqrt{1+cx}}\right)\right)^n}{1-c^2x^2} dx
$$

Optimal antiderivative

$$
-\frac{\left(a+b\ln\left(\frac{\sqrt{-cx+1}}{\sqrt{cx+1}}\right)\right)^{1+n}}{bc\left(1+n\right)}
$$

command

 $integrate((a+b*log((-c*x+1)^{(1/2})/(c*x+1)^{(1/2)}))^n/(-c^2*x^2+1),x, algorithm="giac")$ Giac 1.9.0-11 via sagemath 9.6 output

$$
-\frac{\left(-\frac{1}{2}b\log\left(cx+1\right)+\frac{1}{2}b\log\left(-cx+1\right)+a\right)^{n+1}}{bc(n+1)}
$$

Giac 1.7.0 via sagemath 9.3 output

−

$$
\int -\frac{\left(b\log\left(\frac{\sqrt{-cx+1}}{\sqrt{cx+1}}\right)+a\right)^n}{c^2x^2-1}dx
$$

# **34 Test file number 62**

Test folder name:

test\_cases/3\_Logarithms/62\_3.3\_u-a+b\_log-c-d+e\_x-^n-^p

## **34.1 Problem number 455**

$$
\int \frac{(g+hx)^2}{(a+b\log(c(d(e+fx)^p)^q))^3} dx
$$

Optimal antiderivative

$$
\frac{(-eh+fg)^2 (fx+e) \exp\text{Integral}\left(\frac{a+b\ln(c(d(fx+e)^p)^q)}{bpq}\right) e^{-\frac{a}{bpq}} (c(d(fx+e)^p)^q)^{-\frac{1}{pq}}}{2b^3 f^3 p^3 q^3} \newline + \frac{4h(-eh+fg) (fx+e)^2 \exp\text{Integral}\left(\frac{2a+2b\ln(c(d(fx+e)^p)^q)}{bpq}\right) e^{-\frac{2a}{bpq}} (c(d(fx+e)^p)^q)^{-\frac{2}{pq}}}{b^3 f^3 p^3 q^3} \newline + \frac{9h^2 (fx+e)^3 \exp\text{Integral}\left(\frac{3a+3b\ln(c(d(fx+e)^p)^q)}{bpq}\right) e^{-\frac{3a}{bpq}} (c(d(fx+e)^p)^q)^{-\frac{3}{pq}}}{2b^3 f^3 p^3 q^3} \newline - \frac{(fx+e)(hx+g)^2}{2b f p q (a+b\ln(c(d(fx+e)^p)^q))^2} + \frac{(-eh+fg) (fx+e) (hx+g)}{b^2 f^2 p^2 q^2 (a+b\ln(c(d(fx+e)^p)^q))} \newline - \frac{3(fx+e)(hx+g)^2}{2b^2 f p^2 q^2 (a+b\ln(c(d(fx+e)^p)^q))}
$$

command

integrate((h\*x+g)^2/(a+b\*log(c\*(d\*(f\*x+e)^p)^q))^3,x, algorithm="giac") Giac 1.9.0-11 via sagemath 9.6 output

output too large to display

Giac 1.7.0 via sagemath 9.3 output

Timed out

# **35 Test file number 63**

Test folder name:

test\_cases/3\_Logarithms/63\_3.4\_u-a+b\_log-c-d+e\_x^m-^n-^p

# **35.1 Problem number 634**

$$
\int \log \left( c \bigg(d + \frac{e}{(f + gx)^3} \bigg)^q \right) \, dx
$$

Optimal antiderivative

$$
\frac{(gx+f)\ln\left(c\left(d+\frac{e}{(gx+f)^3}\right)^q\right)}{g} + \frac{e^{\frac{1}{3}}q\ln\left(e^{\frac{1}{3}}+d^{\frac{1}{3}}(gx+f)\right)}{d^{\frac{1}{3}}g} \\ - \frac{e^{\frac{1}{3}}q\ln\left(e^{\frac{2}{3}}-d^{\frac{1}{3}}e^{\frac{1}{3}}(gx+f)+d^{\frac{2}{3}}(gx+f)^2\right)}{2d^{\frac{1}{3}}g} - \frac{e^{\frac{1}{3}}q\arctan\left(\frac{\left(e^{\frac{1}{3}}-2d^{\frac{1}{3}}(gx+f)\right)\sqrt{3}}{3e^{\frac{1}{3}}}\right)\sqrt{3}}{d^{\frac{1}{3}}g}
$$

command

integrate(log(c\*(d+e/(g\*x+f)^3)^q),x, algorithm="giac") Giac 1.9.0-11 via sagemath 9.6 output

$$
\frac{1}{2}dg^5q\left(\frac{2\,fe^{(-1)}\log\left(\left|dg^3x^3+3\,dfg^2x^2+3\,df^2gx+df^3+e\right|\right)}{dg^6}-\frac{6\,fe^{(-1)}\log\left(\left|gx+f\right|\right)}{dg^6}+\frac{\left(2\,\sqrt{3}\,\left(d^5g^{21}\right)^{\frac{1}{3}}\arctan\left(\frac{dy^3}{g^3}\right)\right)}{4\,g^6}+\frac{\left(2\,\sqrt{3}\,\left(d^5g^{21}\right)^{\frac{1}{3}}\arctan\left(\frac{dy^3}{g^3}\right)\right)}{4\,g^6}+\frac{\left(2\,\sqrt{3}\,\left(d^5g^{21}\right)^{\frac{1}{3}}\arctan\left(\frac{dy^3}{g^3}\right)\right)}{4\,g^6}+\frac{\left(2\,\sqrt{3}\,\left(d^5g^{21}\right)^{\frac{1}{3}}\arctan\left(\frac{dy^3}{g^3}\right)\right)}{4\,g^6}+\frac{\left(2\,\sqrt{3}\,\left(d^5g^{21}\right)^{\frac{1}{3}}\right)}{4\,g^6}+\frac{\left(2\,\sqrt{3}\,\left(d^5g^{21}\right)^{\frac{1}{3}}\right)}{4\,g^6}+\frac{\left(2\,\sqrt{3}\,\left(d^5g^{21}\right)^{\frac{1}{3}}\right)}{4\,g^6}+\frac{\left(2\,\sqrt{3}\,\left(d^5g^{21}\right)^{\frac{1}{3}}\right)}{4\,g^6}+\frac{\left(2\,\sqrt{3}\,\left(d^5g^{21}\right)^{\frac{1}{3}}\right)}{4\,g^6}+\frac{\left(2\,\sqrt{3}\,\left(d^5g^{21}\right)^{\frac{1}{3}}\right)}{4\,g^6}+\frac{\left(2\,\sqrt{3}\,\left(d^5g^{21}\right)^{\frac{1}{3}}\right)}{4\,g^6}+\frac{\left(2\,\sqrt{3}\,\left(d^5g^{21}\right)^{\frac{1}{3}}\right)}{4\,g^6}+\frac{\left(2\,\sqrt{3}\,\left(d^5g^{21}\right)^{\frac{1}{3}}\right)}{4\,g^6}+\frac{\left(2\,\sqrt{3}\,\left(d^5g^{21}\right)^{\frac{1}{3}}\right)}{4\,g^
$$

Giac 1.7.0 via sagemath 9.3 output

Timed out

# **36 Test file number 64**

Test folder name:

test\_cases/3\_Logarithms/64\_3.5\_Logarithm\_functions

## **36.1 Problem number 271**

$$
\int (\sin(x\log(x)) + \log(x)\sin(x\log(x)))\,dx
$$

Optimal antiderivative

 $-\cos(x \ln(x))$ 

command

integrate(sin(x\*log(x))+log(x)\*sin(x\*log(x)),x, algorithm="giac") Giac 1.9.0-11 via sagemath 9.6 output

 $-\cos(x \log(x))$ 

Giac 1.7.0 via sagemath 9.3 output

Exception raised: RuntimeError

# **37 Test file number 65**

Test folder name:

test\_cases/4\_Trig\_functions/4.1\_Sine/65\_4.1.0-a\_sin-^m-b\_trg-^n

## **37.1 Problem number 340**

$$
\int \cos^5(a+bx)(c\sin(a+bx))^m\,dx
$$

Optimal antiderivative

$$
\frac{(c\sin{(bx+a)})^{1+m}}{bc(1+m)} - \frac{2(c\sin{(bx+a)})^{3+m}}{bc^3(3+m)} + \frac{(c\sin{(bx+a)})^{5+m}}{bc^5(5+m)}
$$

command

integrate(cos(b\*x+a)^5\*(c\*sin(b\*x+a))^m,x, algorithm="giac")

Giac 1.9.0-11 via sagemath 9.6 output

$$
(c\sin(bx+a))^m c^5 m^2 \sin(bx+a)^5 + 4(c\sin(bx+a))^m c^5 m \sin(bx+a)^5 - 2(c\sin(bx+a))^m c^5 m^2 \sin(bx+a)^3 +
$$

#### **37.2 Problem number 355**

$$
\int (d\cos(a+bx))^n \sin^5(a+bx) \, dx
$$

Optimal antiderivative

$$
-\frac{\left(d\cos{(bx+a)}\right)^{1+n}}{bd(1+n)}+\frac{2(d\cos{(bx+a)})^{3+n}}{bd^3(3+n)}-\frac{\left(d\cos{(bx+a)}\right)^{5+n}}{bd^5(5+n)}
$$

command

integrate((d\*cos(b\*x+a))^n\*sin(b\*x+a)^5,x, algorithm="giac")

Giac 1.9.0-11 via sagemath 9.6 output

 $-\frac{(d\cos{(bx+a)})^n d^5 n^2 \cos{(bx+a)}^5 + 4 (d\cos{(bx+a)})^n d^5 n \cos{(bx+a)}^5 - 2 (d\cos{(bx+a)})^n d^5 n^2 \cos{(bx+a)}$ <sup>3</sup> + 3 (*d* cos (*bx* + *a*))*<sup>n</sup>*

Giac 1.7.0 via sagemath 9.3 output

Timed out

#### **37.3 Problem number 371**

$$
\int \sqrt{b\sec(e+f x)} \sin^7(e+f x) dx
$$

Optimal antiderivative

$$
\frac{2 b^7}{13 f \left(b\sec{\left(f x+e\right)}\right)^{\frac{13}{2}}}-\frac{2 b^5}{3 f \left(b\sec{\left(f x+e\right)}\right)^{\frac{9}{2}}}+\frac{6 b^3}{5 f \left(b\sec{\left(f x+e\right)}\right)^{\frac{5}{2}}}-\frac{2 b}{f \sqrt{b\sec{\left(f x+e\right)}}}
$$

command

integrate(sin(f\*x+e)^7\*(b\*sec(f\*x+e))^(1/2),x, algorithm="giac") Giac 1.9.0-11 via sagemath 9.6 output

$$
\frac{2 \left(15 \sqrt{b \cos \left(f x + e\right)} \, b^6 \cos \left(f x + e\right)^6 - 65 \, \sqrt{b \cos \left(f x + e\right)} \, b^6 \cos \left(f x + e\right)^4 + 117 \, \sqrt{b \cos \left(f x + e\right)} \, b^6 \cos \left(f x + e\right)^2 + 117 \, \sqrt{b \cos \left(f x + e\right)} \, b^6 \cos \left(f x + e\right)^2 + 117 \, \sqrt{b \cos \left(f x +
$$

Giac 1.7.0 via sagemath 9.3 output

$$
\int \sqrt{b\sec(e+f x)}\, \sin^5(e+f x)\, dx
$$

Optimal antiderivative

$$
-\frac{2 b^5}{9 f \left(b\sec{\left(f x+e\right)}\right)^{\frac{9}{2}}}+\frac{4 b^3}{5 f \left(b\sec{\left(f x+e\right)}\right)^{\frac{5}{2}}}-\frac{2 b}{f \sqrt{b\sec{\left(f x+e\right)}}}
$$

command

integrate(sin(f\*x+e)^5\*(b\*sec(f\*x+e))^(1/2),x, algorithm="giac")

Giac 1.9.0-11 via sagemath 9.6 output

$$
-\frac{2 \left(5 \ \sqrt{b \cos \left(f x+e\right)} \ b^4 \cos \left(f x+e\right)^4-18 \ \sqrt{b \cos \left(f x+e\right)} \ b^4 \cos \left(f x+e\right)^2+45 \ \sqrt{b \cos \left(f x+e\right)} \ b^4\right) \mathrm{sgn}(\cos \left(f x+e\right)^2+45 \ \sqrt{b \cos \left(f x+e\right)} \ b^4 \cosh \left(f x+e\right)^2+45 \ \sqrt{b \cos \left(f x+e\right)} \ b^4 \cosh \left
$$

Giac 1.7.0 via sagemath 9.3 output

Exception raised: NotImplementedError

#### **37.5 Problem number 373**

$$
\int \sqrt{b\sec(e+fx)}\, \sin^3(e+fx)\, dx
$$

Optimal antiderivative

$$
\frac{2b^{3}}{5f\left(b\sec{\left(fx+e\right)}\right)^{\frac{5}{2}}}-\frac{2b}{f\sqrt{b\sec{\left(fx+e\right)}}}
$$

command

integrate(sin(f\*x+e)^3\*(b\*sec(f\*x+e))^(1/2),x, algorithm="giac")

Giac 1.9.0-11 via sagemath 9.6 output

$$
\frac{2 \left(\sqrt{b \cos\left(f x+e\right)}\,b^2 \cos\left(f x+e\right)^2-5 \,\sqrt{b \cos\left(f x+e\right)}\,b^2\right) \rm sgn}(\cos\left(f x+e\right))}{5 \,b^2 f}
$$

Giac 1.7.0 via sagemath 9.3 output

### **37.6 Problem number 374**

$$
\int \sqrt{b\sec(e+f x)}\,\sin(e+f x)\,dx
$$

Optimal antiderivative

$$
-\frac{2b}{f\sqrt{b\sec\left(fx+e\right)}}
$$

command

integrate(sin(f\*x+e)\*(b\*sec(f\*x+e))^(1/2),x, algorithm="giac") Giac 1.9.0-11 via sagemath 9.6 output

$$
-\frac{2\,\sqrt{b\cos\left(fx+e\right)}\,\mathrm{sgn}(\cos\left(fx+e\right))}{f}
$$

Giac 1.7.0 via sagemath 9.3 output

Exception raised: NotImplementedError

# **37.7 Problem number 375**

$$
\int \csc(e + fx) \sqrt{b \sec(e + fx)} \, dx
$$

Optimal antiderivative

$$
\frac{\arctan\left(\frac{\sqrt{b\sec\left(fx+e\right)}}{\sqrt{b}}\right)\sqrt{b}}{f} - \frac{\arctanh\left(\frac{\sqrt{b\sec\left(fx+e\right)}}{\sqrt{b}}\right)\sqrt{b}}{f}
$$

command

integrate(csc(f\*x+e)\*(b\*sec(f\*x+e))^(1/2),x, algorithm="giac")

Giac 1.9.0-11 via sagemath 9.6 output

$$
b^{2}\left(\frac{\arctan\left(\frac{\sqrt{b}\cos\left(fx+e\right)}{\sqrt{-b}}\right)}{\sqrt{-b}b}-\frac{\arctan\left(\frac{\sqrt{b}\cos\left(fx+e\right)}{\sqrt{b}}\right)}{b^{\frac{3}{2}}}\right)\text{sgn}(\cos\left(fx+e\right))
$$

Giac 1.7.0 via sagemath 9.3 output

# **37.8 Problem number 376**

$$
\int \csc^3(e + fx) \sqrt{b \sec(e + fx)} \, dx
$$

Optimal antiderivative

$$
-\frac{\left(\cot^2\left(fx+e\right)\right)\left(b\sec\left(fx+e\right)\right)^{\frac{3}{2}}}{2bf} + \frac{3\arctan\left(\frac{\sqrt{b\sec\left(fx+e\right)}}{\sqrt{b}}\right)\sqrt{b}}{4f} - \frac{3\arctan\left(\frac{\sqrt{b\sec\left(fx+e\right)}}{\sqrt{b}}\right)\sqrt{b}}{4f}
$$

command

integrate(csc(f\*x+e)^3\*(b\*sec(f\*x+e))^(1/2),x, algorithm="giac")

Giac 1.9.0-11 via sagemath 9.6 output

$$
b^4 \left(\frac{2 \sqrt{b \cos(fx+e)}}{(b^2 \cos(fx+e)^2-b^2)b^2}+\frac{3 \arctan\left(\frac{\sqrt{b \cos(fx+e)}}{\sqrt{-b}}\right)}{\sqrt{-b}b^3}-\frac{3 \arctan\left(\frac{\sqrt{b \cos(fx+e)}}{\sqrt{b}}\right)}{b^{\frac{7}{2}}}\right) \mathrm{sgn}(\cos(fx+e))
$$

Giac 1.7.0 via sagemath 9.3 output

Exception raised: NotImplementedError

## **37.9 Problem number 377**

$$
\int \csc^5(e + fx) \sqrt{b \sec(e + fx)} \ dx
$$

Optimal antiderivative

$$
-\frac{7\big(\cot^2\left(fx+e\right)\big)\big(b\sec\left(fx+e\right)\big)^{\frac{3}{2}}}{16bf}-\frac{\big(\cot^4\left(fx+e\right)\big)\big(b\sec\left(fx+e\right)\big)^{\frac{7}{2}}}{4b^3f} \\\qquad \qquad +\frac{21\arctan\left(\frac{\sqrt{b\sec\left(fx+e\right)}}{\sqrt{b}}\right)\sqrt{b}}{32f}-\frac{21\arctanh\left(\frac{\sqrt{b\sec\left(fx+e\right)}}{\sqrt{b}}\right)\sqrt{b}}{32f}
$$

command

integrate(csc(f\*x+e)^5\*(b\*sec(f\*x+e))^(1/2),x, algorithm="giac")

Giac 1.9.0-11 via sagemath 9.6 output

$$
b^{6}\left(\frac{21\arctan\left(\frac{\sqrt{b}\cos\left(fx+e\right)}{\sqrt{-b}}\right)}{\sqrt{-b}\,b^{5}}-\frac{21\arctan\left(\frac{\sqrt{b}\cos\left(fx+e\right)}{\sqrt{b}}\right)}{b^{\frac{11}{2}}}+\frac{2\left(7\sqrt{b}\cos\left(fx+e\right)}{b^{2}\cos\left(fx+e\right)^{2}-11\sqrt{b}\cos\left(fx-e\right)}\right)}{\left(b^{2}\cos\left(fx+e\right)^{2}-b^{2}\right)^{2}b^{4}}\right)\right)
$$

Giac 1.7.0 via sagemath 9.3 output

Exception raised: NotImplementedError

# **37.10 Problem number 385**

$$
\int (b\sec(e+fx))^{3/2}\sin^7(e+fx)\,dx
$$

Optimal antiderivative

$$
\frac{2 b^7}{11 f \left(b \sec \left(f x+e\right)\right)^{\frac{11}{2}}}-\frac{6 b^5}{7 f \left(b \sec \left(f x+e\right)\right)^{\frac{7}{2}}}+\frac{2 b^3}{f \left(b \sec \left(f x+e\right)\right)^{\frac{3}{2}}}+\frac{2 b \sqrt{b \sec \left(f x+e\right)}}{f}
$$

command

integrate((b\*sec(f\*x+e))^(3/2)\*sin(f\*x+e)^7,x, algorithm="giac")

Giac 1.9.0-11 via sagemath 9.6 output

$$
\frac{2\left(7\,\sqrt{b\cos\left(fx+e\right)}\,b^{5}\cos\left(fx+e\right)^{5}-33\,\sqrt{b\cos\left(fx+e\right)}\,b^{5}\cos\left(fx+e\right)^{3}+77\,\sqrt{b\cos\left(fx+e\right)}\,b^{5}\cos\left(fx+e\right)+\right.\right.}{77\,b^{4}f}
$$

$$
\int \left(b\sec\left(fx+e\right)\right)^{\frac{3}{2}} \sin\left(fx+e\right)^7\,dx
$$

# **37.11 Problem number 386**

$$
\int (b\sec(e+fx))^{3/2}\sin^5(e+fx)\,dx
$$

Optimal antiderivative

$$
-\frac{2 b^5}{7 f \left(b\sec{\left(f x+e\right)}\right)^{\frac{7}{2}}}+\frac{4 b^3}{3 f \left(b\sec{\left(f x+e\right)}\right)^{\frac{3}{2}}}+\frac{2 b \sqrt{b\sec{\left(f x+e\right)}}}{f}
$$

command

integrate((b\*sec(f\*x+e))^(3/2)\*sin(f\*x+e)^5,x, algorithm="giac") Giac 1.9.0-11 via sagemath 9.6 output

$$
-\frac{2\left(3\sqrt{b\cos\left(fx+e\right)}\,b^3\cos\left(fx+e\right)^3-14\,\sqrt{b\cos\left(fx+e\right)}\,b^3\cos\left(fx+e\right)-\frac{21\,b^4}{\sqrt{b\cos\left(fx+e\right)}}\right)\text{sgn}(\cos\left(fx+e\right))}{21\,l^2\,l^2}
$$

$$
21\,b^2f
$$

Giac 1.7.0 via sagemath 9.3 output

$$
\int \left(b\sec\left(fx+e\right)\right)^{\frac{3}{2}}\sin\left(fx+e\right)^{5} dx
$$

# **37.12 Problem number 387**

$$
\int (b\sec(e+fx))^{3/2}\sin^3(e+fx)\,dx
$$

Optimal antiderivative

$$
\frac{2b^{3}}{3f\left(b\sec{\left(fx+e\right)\right)^{\frac{3}{2}}}}+\frac{2b\sqrt{b\sec{\left(fx+e\right)}}}{f}
$$

command

integrate((b\*sec(f\*x+e))^(3/2)\*sin(f\*x+e)^3,x, algorithm="giac")

Giac 1.9.0-11 via sagemath 9.6 output

$$
\frac{2\left(\sqrt{b\cos\left(fx+e\right)}\,b\cos\left(fx+e\right)+\frac{3\,b^2}{\sqrt{b\cos\left(fx+e\right)}}\right)\mathrm{sgn}(\cos\left(fx+e\right))}{3\,f}
$$

$$
\int \left(b\sec\left(fx+e\right)\right)^{\frac{3}{2}}\sin\left(fx+e\right)^{3} dx
$$

## **37.13 Problem number 388**

$$
\int (b\sec(e+fx))^{3/2}\sin(e+fx) dx
$$

Optimal antiderivative

$$
\frac{2b\sqrt{b\sec\left(fx+e\right)}}{f}
$$

command

integrate((b\*sec(f\*x+e))^(3/2)\*sin(f\*x+e),x, algorithm="giac") Giac 1.9.0-11 via sagemath 9.6 output

$$
\frac{2\,b^2\text{sgn}(\cos\left(fx+e\right))}{\sqrt{b\cos\left(fx+e\right)}\,f}
$$

Giac 1.7.0 via sagemath 9.3 output

Exception raised: NotImplementedError

# **37.14 Problem number 389**

$$
\int \csc(e + f x) (b \sec(e + f x))^{3/2} dx
$$

Optimal antiderivative

$$
-\frac{b^{\frac{3}{2}}\arctan\left(\frac{\sqrt{b\sec\left(fx+e\right)}}{\sqrt{b}}\right)}{f}-\frac{b^{\frac{3}{2}}\arctanh\left(\frac{\sqrt{b\sec\left(fx+e\right)}}{\sqrt{b}}\right)}{f}+\frac{2b\sqrt{b\sec\left(fx+e\right)}}{f}
$$

command

integrate(csc(f\*x+e)\*(b\*sec(f\*x+e))^(3/2),x, algorithm="giac")

Giac 1.9.0-11 via sagemath 9.6 output

$$
b^{4}\left(\frac{\arctan\left(\frac{\sqrt{b}\cos\left(f\right x+e\right)}{\sqrt{-b}}\right)}{\sqrt{-b}b^{2}}+\frac{\arctan\left(\frac{\sqrt{b}\cos\left(f\right x+e\right)}{\sqrt{b}}\right)}{b^{\frac{5}{2}}}+\frac{2}{\sqrt{b}\cos\left(f\right x+e\right)b^{2}}\right)\mathrm{sgn}(\cos\left(f\right x+e))
$$

Giac 1.7.0 via sagemath 9.3 output

# **37.15 Problem number 390**

$$
\int \csc^3(e + fx)(b \sec(e + fx))^{3/2} dx
$$

Optimal antiderivative

$$
-\frac{5 b^{\frac{3}{2}} \arctan\left(\frac{\sqrt{b\sec\left(fx+e\right)}}{\sqrt{b}}\right)}{4 f}-\frac{5 b^{\frac{3}{2}} \arctanh\left(\frac{\sqrt{b\sec\left(fx+e\right)}}{\sqrt{b}}\right)}{4 f}}{4 f-\frac{\left(\cot^2\left(fx+e\right)\right)\left(b\sec\left(fx+e\right)\right)^{\frac{5}{2}}}{2 bf}+\frac{5 b \sqrt{b\sec\left(fx+e\right)}}{2 f}}
$$

command

integrate(csc(f\*x+e)^3\*(b\*sec(f\*x+e))^(3/2),x, algorithm="giac")

Giac 1.9.0-11 via sagemath 9.6 output

$$
b^{6}\left(\frac{5\arctan\left(\frac{\sqrt{b}\cos\left(f\right x+e\right)}{\sqrt{-b}}\right)}{\sqrt{-b}\,b^{4}}+\frac{5\arctan\left(\frac{\sqrt{b}\cos\left(f\right x+e\right)}{\sqrt{b}}\right)}{b^{\frac{9}{2}}}+\frac{2\left(5b^{2}\cos\left(f\right x+e\right)^{2}-4b^{2}\right)}{\left(\sqrt{b}\cos\left(f\right x+e\right)b^{2}\cos\left(f\right x+e\right)}\cdot b^{2}}{4f}\right)
$$

Giac 1.7.0 via sagemath 9.3 output

Exception raised: NotImplementedError

# **37.16 Problem number 397**

$$
\int (b\sec(e+fx))^{5/2}\sin^7(e+fx)\,dx
$$

Optimal antiderivative

$$
\frac{2 b^7}{9 f \left(b \sec \left(f x+e\right)\right)^{\frac{9}{2}}}-\frac{6 b^5}{5 f \left(b \sec \left(f x+e\right)\right)^{\frac{5}{2}}}+\frac{2 b \left(b \sec \left(f x+e\right)\right)^{\frac{3}{2}}}{3 f}+\frac{6 b^3}{f \sqrt{b \sec \left(f x+e\right)}}
$$

command

integrate((b\*sec(f\*x+e))^(5/2)\*sin(f\*x+e)^7,x, algorithm="giac") Giac 1.9.0-11 via sagemath 9.6 output

$$
\frac{2 \left(5 \sqrt{b \cos\left(f x + e\right)} b^4 \cos\left(f x + e\right)^4 - 27 \sqrt{b \cos\left(f x + e\right)} b^4 \cos\left(f x + e\right)^2 + 135 \sqrt{b \cos\left(f x + e\right)} b^4 + \frac{2 \sqrt{b \cos\left(f x + e\right)} b^4 \cos\left(f x + e\right)^2 + 135 \sqrt{b \cos\left(f x + e\right)} b^4 \cos\left(f x + e\right)^2 + 135 \sqrt{b \cos\left(f x + e\right)} b^2 \cos\left(f x + e\right)^2 + 135 \sqrt{b^2 b^2}} + 135 \sqrt{b^2 b^2 b^2} +
$$

$$
\int \left(b\sec\left(fx+e\right)\right)^{\frac{5}{2}} \sin\left(fx+e\right)^7\, dx
$$

# **37.17 Problem number 398**

$$
\int (b\sec(e+fx))^{5/2}\sin^5(e+fx)\,dx
$$

Optimal antiderivative

$$
-\frac{2 b^5}{5 f \left(b\sec{\left(f x+e\right)}\right)^{\frac{5}{2}}}+\frac{2 b \left(b\sec{\left(f x+e\right)}\right)^{\frac{3}{2}}}{3 f}+\frac{4 b^3}{f \sqrt{b\sec{\left(f x+e\right)}}}
$$

command

integrate((b\*sec(f\*x+e))^(5/2)\*sin(f\*x+e)^5,x, algorithm="giac")

Giac 1.9.0-11 via sagemath 9.6 output

$$
-\frac{2 \left(3 \sqrt{b \cos \left(f x+e\right)}\,b ^2 \cos \left(f x+e\right)^2-30 \,\sqrt{b \cos \left(f x+e\right)}\,b ^2-\frac{5 \, b ^3}{\sqrt{b \cos \left(f x+e\right)}\,\cos \left(f x+e\right)}\right) {\rm sgn}(\cos \left(f x+e\right))}{15 \, f}
$$

Giac 1.7.0 via sagemath 9.3 output

$$
\int \left(b\sec\left(fx+e\right)\right)^{\frac{5}{2}} \sin\left(fx+e\right)^{5} dx
$$

# **37.18 Problem number 399**

$$
\int (b\sec(e+fx))^{5/2}\sin^3(e+fx)\,dx
$$

Optimal antiderivative

$$
\frac{2b(b\sec\left(fx+e\right))^{\frac{3}{2}}}{3f}+\frac{2b^{3}}{f\sqrt{b\sec\left(fx+e\right)}}
$$

command

integrate((b\*sec(f\*x+e))^(5/2)\*sin(f\*x+e)^3,x, algorithm="giac")

Giac 1.9.0-11 via sagemath 9.6 output

$$
\frac{2\left(3\,\sqrt{b\cos\left(fx+e\right)}\,b+\frac{b^2}{\sqrt{b\cos\left(fx+e\right)}\,\cos\left(fx+e\right)}\right)}{3\,f}b{\rm sgn}(\cos\left(fx+e\right))
$$

$$
\int \left(b\sec\left(fx+e\right)\right)^{\frac{5}{2}} \sin\left(fx+e\right)^{3} dx
$$

# **37.19 Problem number 400**

$$
\int (b\sec(e+fx))^{5/2}\sin(e+fx)\,dx
$$

Optimal antiderivative

$$
\frac{2b(b\sec\left(fx+e\right))^{\frac{3}{2}}}{3f}
$$

command

integrate((b\*sec(f\*x+e))^(5/2)\*sin(f\*x+e),x, algorithm="giac") Giac 1.9.0-11 via sagemath 9.6 output

$$
\frac{2 b^3 \text{sgn}(\cos(fx+e))}{3 \sqrt{b \cos(fx+e)} f \cos(fx+e)}
$$

Giac 1.7.0 via sagemath 9.3 output

Exception raised: NotImplementedError

# **37.20 Problem number 401**

$$
\int \csc(e + fx)(b \sec(e + fx))^{5/2} dx
$$

Optimal antiderivative

$$
\frac{b^{\frac{5}{2}}\arctan\left(\frac{\sqrt{b\sec\left(fx+e\right)}}{\sqrt{b}}\right)}{f}-\frac{b^{\frac{5}{2}}\arctanh\left(\frac{\sqrt{b\sec\left(fx+e\right)}}{\sqrt{b}}\right)}{f}+\frac{2b(b\sec\left(fx+e\right))^{\frac{3}{2}}}{3f}
$$

command

integrate(csc(f\*x+e)\*(b\*sec(f\*x+e))^(5/2),x, algorithm="giac")

Giac 1.9.0-11 via sagemath 9.6 output

$$
b^{6}\left(\frac{3\arctan\left(\frac{\sqrt{b}\cos\left(fx+e\right)}{\sqrt{-b}}\right)}{\sqrt{-b}b^{3}}-\frac{3\arctan\left(\frac{\sqrt{b}\cos\left(fx+e\right)}{\sqrt{b}}\right)}{b^{\frac{7}{2}}}+\frac{2}{\sqrt{b}\cos\left(fx+e\right)b^{3}\cos\left(fx+e\right)}\right)\text{sgn}(\cos\left(fx+e\right))}{3f}\right)
$$

Giac 1.7.0 via sagemath 9.3 output

# **37.21 Problem number 402**

$$
\int \csc^3(e + fx)(b\sec(e + fx))^{5/2} dx
$$

Optimal antiderivative

$$
\frac{7 b^\frac{5}{2} \arctan\left(\frac{\sqrt{b\sec\left(fx+e\right)}}{\sqrt{b}}\right)}{4 f}-\frac{7 b^\frac{5}{2} \arctanh\left(\frac{\sqrt{b\sec\left(fx+e\right)}}{\sqrt{b}}\right)}{4 f}}{4 f}
$$

$$
+\frac{7 b (b\sec\left(fx+e\right))^{\frac{3}{2}}}{6 f}-\frac{\left(\cot^2\left(fx+e\right)\right) \left(b\sec\left(fx+e\right)\right)^{\frac{7}{2}}}{2 b f}
$$

command

integrate(csc(f\*x+e)^3\*(b\*sec(f\*x+e))^(5/2),x, algorithm="giac")

Giac 1.9.0-11 via sagemath 9.6 output

$$
b^8 \left(\frac{6\sqrt{b}\cos\left(fx+e\right)}{\left(b^2\cos\left(fx+e\right)^2-b^2\right)b^4}+\frac{21\arctan\left(\frac{\sqrt{b}\cos\left(fx+e\right)}{\sqrt{-b}}\right)}{\sqrt{-b}\,b^5}-\frac{21\arctan\left(\frac{\sqrt{b}\cos\left(fx+e\right)}{\sqrt{b}}\right)}{b^{\frac{11}{2}}}+\frac{8}{\sqrt{b}\cos\left(fx+e\right)b^5\cos\left(fx+e\right)}\right)}{\sqrt{b}\,b^{\frac{11}{2}}}
$$

Giac 1.7.0 via sagemath 9.3 output

Exception raised: NotImplementedError

# **37.22 Problem number 403**

$$
\int \csc^5(e + fx)(b\sec(e + fx))^{5/2} dx
$$

Optimal antiderivative

$$
\frac{77 b^{\frac{5}{2}} \arctan\left(\frac{\sqrt{b\sec\left(fx+e\right)}}{\sqrt{b}}\right)}{32 f}-\frac{77 b^{\frac{5}{2}} \arctanh\left(\frac{\sqrt{b\sec\left(fx+e\right)}}{\sqrt{b}}\right)}{32 f}+\frac{77 b \left(b\sec\left(fx+e\right)\right)^{\frac{3}{2}}}{48 f}
$$

$$
-\frac{11 \left(\cot^2\left(fx+e\right)\right) \left(b\sec\left(fx+e\right)\right)^{\frac{7}{2}}}{16 b f}-\frac{\left(\cot^4\left(fx+e\right)\right) \left(b\sec\left(fx+e\right)\right)^{\frac{11}{2}}}{4 b^3 f}
$$

command

integrate(csc(f\*x+e)^5\*(b\*sec(f\*x+e))^(5/2),x, algorithm="giac")

Giac 1.9.0-11 via sagemath 9.6 output

$$
b^{10}\left(\frac{231 \arctan\left(\frac{\sqrt{b}\cos\left(fx+e\right)}{\sqrt{-b}}\right)}{\sqrt{-b}b^7}-\frac{231 \arctan\left(\frac{\sqrt{b}\cos\left(fx+e\right)}{\sqrt{b}}\right)}{b^{\frac{15}{2}}}+\frac{6\left(15\sqrt{b}\cos\left(fx+e\right)b^2\cos\left(fx+e\right)^2-19\sqrt{b}\cos\left(fx+e\right)^2}{\left(b^2\cos\left(fx+e\right)^2-b^2\right)^2b^6}\right)}{96f}\right)
$$

Giac 1.7.0 via sagemath 9.3 output

Exception raised: NotImplementedError

## **37.23 Problem number 410**

$$
\int \frac{\sin^7(e+fx)}{\sqrt{b\sec(e+fx)}}\,dx
$$

Optimal antiderivative

$$
\frac{2 b^7}{15 f \left(b \sec \left(f x+e\right)\right)^{\frac{15}{2}}}-\frac{6 b^5}{11 f \left(b \sec \left(f x+e\right)\right)^{\frac{11}{2}}}+\frac{6 b^3}{7 f \left(b \sec \left(f x+e\right)\right)^{\frac{7}{2}}}-\frac{2 b}{3 f \left(b \sec \left(f x+e\right)\right)^{\frac{3}{2}}}
$$

command

integrate(sin(f\*x+e)^7/(b\*sec(f\*x+e))^(1/2),x, algorithm="giac") Giac 1.9.0-11 via sagemath 9.6 output

$$
\frac{2 \left(77 \, \sqrt{b \cos \left(f x + e\right)} \, b^7 \cos \left(f x + e\right)^7 - 315 \, \sqrt{b \cos \left(f x + e\right)} \, b^7 \cos \left(f x + e\right)^5 + 495 \, \sqrt{b \cos \left(f x + e\right)} \, b^7 \cos \left(f x + e\right)^7 + 1155 \, b^8 \, f \right)}{1155 \, b^8 \, f \right)} \, \mathrm{d} x
$$

Giac 1.7.0 via sagemath 9.3 output

Exception raised: NotImplementedError

# **37.24 Problem number 411**

$$
\int \frac{\sin^5(e+fx)}{\sqrt{b\sec(e+fx)}}\,dx
$$

Optimal antiderivative

$$
-\frac{2 b^5}{11 f \left(b\sec{\left(f x+e\right)}\right)^{\frac{11}{2}}}+\frac{4 b^3}{7 f \left(b\sec{\left(f x+e\right)}\right)^{\frac{7}{2}}}-\frac{2 b}{3 f \left(b\sec{\left(f x+e\right)}\right)^{\frac{3}{2}}}
$$

command

integrate(sin(f\*x+e)^5/(b\*sec(f\*x+e))^(1/2),x, algorithm="giac")

Giac 1.9.0-11 via sagemath 9.6 output

$$
-\frac{2 \left(21 \sqrt{b \cos \left(f x+e\right)} \ b^{5} \cos \left(f x+e\right)^{5}-66 \sqrt{b \cos \left(f x+e\right)} \ b^{5} \cos \left(f x+e\right)^{3}+77 \sqrt{b \cos \left(f x+e\right)} \ b^{5} \cos \left(f x+e\right)^{2}-231 \ b^{6} f \mathrm{sgn} \left(\cos \left(f x+e\right)\right)}
$$

Giac 1.7.0 via sagemath 9.3 output

### Exception raised: NotImplementedError

# **37.25 Problem number 413**

$$
\int \frac{\sin(e+fx)}{\sqrt{b\sec(e+fx)}}\,dx
$$

Optimal antiderivative

$$
-\frac{2b}{3f\left(b\sec\left(fx+e\right)\right)^{\frac{3}{2}}}
$$

command

integrate(sin(f\*x+e)/(b\*sec(f\*x+e))^(1/2),x, algorithm="giac")

−

Giac 1.9.0-11 via sagemath 9.6 output

$$
-\frac{2\,\sqrt{b\cos\left(fx+e\right)}\,\cos\left(fx+e\right)}{3\,b f \text{sgn}\left(\cos\left(fx+e\right)\right)}
$$

Giac 1.7.0 via sagemath 9.3 output

Exception raised: NotImplementedError

#### **37.26 Problem number 414**

$$
\int \frac{\csc(e+fx)}{\sqrt{b\sec(e+fx)}}\,dx
$$

Optimal antiderivative

$$
-\frac{\arctan\left(\frac{\sqrt{b\sec\left(fx+e\right)}}{\sqrt{b}}\right)}{f\sqrt{b}}-\frac{\arctanh\left(\frac{\sqrt{b\sec\left(fx+e\right)}}{\sqrt{b}}\right)}{f\sqrt{b}}
$$

command

integrate(csc(f\*x+e)/(b\*sec(f\*x+e))^(1/2),x, algorithm="giac") Giac 1.9.0-11 via sagemath 9.6 output

$$
\frac{\arctan\left(\frac{\sqrt{b\cos\left(fx+e\right)}}{\sqrt{-b}}\right)}{\sqrt{-b}} + \frac{\arctan\left(\frac{\sqrt{b\cos\left(fx+e\right)}}{\sqrt{b}}\right)}{\sqrt{b}}
$$

Giac 1.7.0 via sagemath 9.3 output

### Exception raised: NotImplementedError

## **37.27 Problem number 415**

$$
\int \frac{\csc^3(e + fx)}{\sqrt{b\sec(e + fx)}} dx
$$

Optimal antiderivative

$$
-\frac{\arctan\left(\frac{\sqrt{b\sec\left(fx+e\right)}}{\sqrt{b}}\right)}{4f\sqrt{b}}-\frac{\arctanh\left(\frac{\sqrt{b\sec\left(fx+e\right)}}{\sqrt{b}}\right)}{4f\sqrt{b}}-\frac{\left(\cot^2\left(fx+e\right)\right)\sqrt{b\sec\left(fx+e\right)}}{2bf}
$$

command

integrate(csc(f\*x+e)^3/(b\*sec(f\*x+e))^(1/2),x, algorithm="giac")

Giac 1.9.0-11 via sagemath 9.6 output

$$
b^{2}\left(\frac{2\sqrt{b\cos\left(fx+e\right)}\cos\left(fx+e\right)}{\left(b^{2}\cos\left(fx+e\right)^{2}-b^{2}\right)b}+\frac{\arctan\left(\frac{\sqrt{b\cos\left(fx+e\right)}}{\sqrt{-b}}\right)}{\sqrt{-b}\,b^{2}}+\frac{\arctan\left(\frac{\sqrt{b\cos\left(fx+e\right)}}{\sqrt{b}}\right)}{b^{\frac{5}{2}}}\right)\right)
$$

Giac 1.7.0 via sagemath 9.3 output

## **37.28 Problem number 416**

$$
\int \frac{\csc^5(e+fx)}{\sqrt{b\sec(e+fx)}}\,dx
$$

Optimal antiderivative

$$
-\frac{\left(\cot^4\left(fx+e\right)\right)\left(b\sec\left(fx+e\right)\right)^{\frac{5}{2}}}{4b^3f}-\frac{5\arctan\left(\frac{\sqrt{b}\sec\left(fx+e\right)}{\sqrt{b}}\right)}{32f\sqrt{b}} \\-\frac{5\arctanh\left(\frac{\sqrt{b}\sec\left(fx+e\right)}{\sqrt{b}}\right)}{32f\sqrt{b}}-\frac{5\left(\cot^2\left(fx+e\right)\right)\sqrt{b}\sec\left(fx+e\right)}{16bf}
$$

command

integrate(csc(f\*x+e)^5/(b\*sec(f\*x+e))^(1/2),x, algorithm="giac")

Giac 1.9.0-11 via sagemath 9.6 output

$$
b^{4}\left(\frac{5\arctan\left(\frac{\sqrt{b}\cos\left(f\right x+e\right)}{\sqrt{-b}}\right)}{\sqrt{-b}\,b^{4}}+\frac{5\arctan\left(\frac{\sqrt{b}\cos\left(f\right x+e\right)}{\sqrt{b}}\right)}{b^{\frac{9}{2}}}+\frac{2\left(5\sqrt{b}\cos\left(f\right x+e\right)}{\left(b^{2}\cos\left(f\right x+e^{2}-b^{2}\right)^{2}b^{4}}\right)}{b^{2}}
$$

 $32 fsgn(\cos(fx+e))$ 

Giac 1.7.0 via sagemath 9.3 output

Exception raised: NotImplementedError

## **37.29 Problem number 424**

$$
\int \frac{\sin^7(e+fx)}{(b\sec(e+fx))^{3/2}}\,dx
$$

Optimal antiderivative

$$
\frac{2 b^7}{17 f \left(b\sec{\left(f x +e\right)}\right)^{\frac{17}{2}}} - \frac{6 b^5}{13 f \left(b\sec{\left(f x +e\right)}\right)^{\frac{13}{2}}} + \frac{2 b^3}{3 f \left(b\sec{\left(f x +e\right)}\right)^{\frac{9}{2}}} - \frac{2 b}{5 f \left(b\sec{\left(f x +e\right)}\right)^{\frac{5}{2}}}
$$

command

integrate(sin(f\*x+e)^7/(b\*sec(f\*x+e))^(3/2),x, algorithm="giac")

Giac 1.9.0-11 via sagemath 9.6 output

$$
\frac{2 \left(195 \sqrt{b \cos \left(f x + e\right)} \, b^8 \cos \left(f x + e\right)^8 - 765 \, \sqrt{b \cos \left(f x + e\right)} \, b^8 \cos \left(f x + e\right)^6 + 1105 \, \sqrt{b \cos \left(f x + e\right)} \, b^8 \cos \left(f x + e\right)^8\right)}{3315 \, b^{10} f {\rm sgn} \left(\cos \left(f x + e\right)\right)}
$$

Giac 1.7.0 via sagemath 9.3 output

### **37.30 Problem number 425**

$$
\int \frac{\sin^5(e+fx)}{(b\sec(e+fx))^{3/2}}\,dx
$$

Optimal antiderivative

$$
-\frac{2 b^5}{13 f \left(b\sec{\left(f x+e\right)}\right)^{\frac{13}{2}}}+\frac{4 b^3}{9 f \left(b\sec{\left(f x+e\right)}\right)^{\frac{9}{2}}}-\frac{2 b}{5 f \left(b\sec{\left(f x+e\right)}\right)^{\frac{5}{2}}}
$$

command

integrate(sin(f\*x+e)^5/(b\*sec(f\*x+e))^(3/2),x, algorithm="giac") Giac 1.9.0-11 via sagemath 9.6 output

$$
-\frac{2 \left(45 \ \sqrt{b \cos \left(f x+e\right)} \ b^{6} \cos \left(f x+e\right)^{6}-130 \ \sqrt{b \cos \left(f x+e\right)} \ b^{6} \cos \left(f x+e\right)^{4}+117 \ \sqrt{b \cos \left(f x+e\right)} \ b^{6} \cos \left(f x+e\right)^{2}-130 \ \sqrt{b \cos \left(f x+e\right)} \ b^{6} \cos \left(f x+e\right)^{2}-130 \ \sqrt{b \cos \left(f x+e\right)} \ b^{6} \cos \left(f x
$$

Giac 1.7.0 via sagemath 9.3 output

## Exception raised: NotImplementedError

# **37.31 Problem number 428**

$$
\int \frac{\csc(e+fx)}{(b\sec(e+fx))^{3/2}}\,dx
$$

Optimal antiderivative

$$
\frac{\arctan\left(\frac{\sqrt{b\sec\left(fx+e\right)}}{\sqrt{b}}\right)}{b^{\frac{3}{2}}f}-\frac{\arctanh\left(\frac{\sqrt{b\sec\left(fx+e\right)}}{\sqrt{b}}\right)}{b^{\frac{3}{2}}f}+\frac{2}{b f \sqrt{b\sec\left(fx+e\right)}}
$$

command

integrate(csc(f\*x+e)/(b\*sec(f\*x+e))^(3/2),x, algorithm="giac")

Giac 1.9.0-11 via sagemath 9.6 output

$$
\frac{b \arctan\left(\frac{\sqrt{b \cos\left(f x + e\right)}}{\sqrt{-b}}\right)}{\sqrt{-b}} - \sqrt{b} \arctan\left(\frac{\sqrt{b \cos\left(f x + e\right)}}{\sqrt{b}}\right) + 2\sqrt{b \cos\left(f x + e\right)}}{\sqrt{b^2 f \text{sgn}\left(\cos\left(f x + e\right)\right)}}
$$

Giac 1.7.0 via sagemath 9.3 output

$$
\int \frac{\csc^3(e+fx)}{(b\sec(e+fx))^{3/2}}\,dx
$$

Optimal antiderivative

$$
-\frac{\arctan\left(\frac{\sqrt{b\sec\left(fx+e\right)}}{\sqrt{b}}\right)}{4b^{\frac{3}{2}}f}+\frac{\arctanh\left(\frac{\sqrt{b\sec\left(fx+e\right)}}{\sqrt{b}}\right)}{4b^{\frac{3}{2}}f}-\frac{\left(\cot^2\left(fx+e\right)\right)\left(b\sec\left(fx+e\right)\right)^{\frac{3}{2}}}{2b^3f}
$$

command

integrate(csc(f\*x+e)^3/(b\*sec(f\*x+e))^(3/2),x, algorithm="giac")

Giac 1.9.0-11 via sagemath 9.6 output

$$
\frac{\frac{2\sqrt{b}\cos\left(fx+e\right)}{b^2\cos\left(fx+e\right)^2-b^2} - \frac{\arctan\left(\frac{\sqrt{b}\cos\left(fx+e\right)}{\sqrt{-b}}\right)}{\sqrt{-b}} + \frac{\arctan\left(\frac{\sqrt{b}\cos\left(fx+e\right)}{\sqrt{b}}\right)}{b^{\frac{3}{2}}}}{\frac{4\log\left(\cos\left(fx+e\right)\right)}{b^{\frac{3}{2}}}}
$$

Giac 1.7.0 via sagemath 9.3 output

Exception raised: NotImplementedError

# **37.33 Problem number 430**

$$
\int \frac{\csc^5(e+fx)}{(b\sec(e+fx))^{3/2}}\,dx
$$

Optimal antiderivative

$$
-\frac{3\arctan\left(\frac{\sqrt{b\sec\left(fx+e\right)}}{\sqrt{b}}\right)}{32b^{\frac{3}{2}}f}+\frac{3\arctanh\left(\frac{\sqrt{b\sec\left(fx+e\right)}}{\sqrt{b}}\right)}{32b^{\frac{3}{2}}f}\\-\frac{3\left(\cot^2\left(fx+e\right)\right)\left(b\sec\left(fx+e\right)\right)^{\frac{3}{2}}}{16b^3f}-\frac{\left(\cot^4\left(fx+e\right)\right)\left(b\sec\left(fx+e\right)\right)^{\frac{3}{2}}}{4b^3f}
$$

command

integrate(csc(f\*x+e)^5/(b\*sec(f\*x+e))^(3/2),x, algorithm="giac") Giac 1.9.0-11 via sagemath 9.6 output
$$
901\,
$$

$$
b^{2}\left(\frac{3\arctan\left(\frac{\sqrt{b}\cos\left(fx+e\right)}{\sqrt{-b}}\right)}{\sqrt{-b}b^{3}}-\frac{3\arctan\left(\frac{\sqrt{b}\cos\left(fx+e\right)}{\sqrt{b}}\right)}{b^{\frac{7}{2}}}+\frac{2\left(\sqrt{b}\cos\left(fx+e\right)b^{2}\cos\left(fx+e\right)^{2}+3\sqrt{b}\cos\left(fx+e\right)}{\left(b^{2}\cos\left(fx+e\right)^{2}-b^{2}\right)^{2}b^{2}}\right)}{\left(b^{2}\cos\left(fx+e\right)^{2}-b^{2}\right)^{2}b^{2}}\right)
$$

Giac 1.7.0 via sagemath 9.3 output

### Exception raised: NotImplementedError

# **37.34 Problem number 437**

$$
\int \frac{\sin^7(e+fx)}{(b\sec(e+fx))^{5/2}}\,dx
$$

Optimal antiderivative

$$
\frac{2 b^7}{19f \left(b\sec{\left(fx+e\right)}\right)^{\frac{19}{2}}}-\frac{2 b^5}{5f \left(b\sec{\left(fx+e\right)}\right)^{\frac{15}{2}}}+\frac{6 b^3}{11f \left(b\sec{\left(fx+e\right)}\right)^{\frac{11}{2}}}-\frac{2 b}{7f \left(b\sec{\left(fx+e\right)}\right)^{\frac{7}{2}}}
$$

command

integrate(sin(f\*x+e)^7/(b\*sec(f\*x+e))^(5/2),x, algorithm="giac")

Giac 1.9.0-11 via sagemath 9.6 output

$$
\frac{2 \left(385 \sqrt{b \cos \left(f x + e\right)} \, b^9 \cos \left(f x + e\right)^9 - 1463 \, \sqrt{b \cos \left(f x + e\right)} \, b^9 \cos \left(f x + e\right)^7 + 1995 \, \sqrt{b \cos \left(f x + e\right)} \, b^9 \cos \left(f x + e\right)^7 + 1995 \, \sqrt{b \cos \left(f x + e\right)} \, b^9 \cos \left(f x + e\right
$$

Giac 1.7.0 via sagemath 9.3 output

Exception raised: NotImplementedError

# **37.35 Problem number 438**

$$
\int \frac{\sin^5(e+fx)}{(b\sec(e+fx))^{5/2}}\,dx
$$

Optimal antiderivative

$$
-\frac{2 b^5}{15 f \left(b\sec{\left(f x+e\right)}\right)^{\frac{15}{2}}}+\frac{4 b^3}{11 f \left(b\sec{\left(f x+e\right)}\right)^{\frac{11}{2}}}-\frac{2 b}{7 f \left(b\sec{\left(f x+e\right)}\right)^{\frac{7}{2}}}
$$

command integrate(sin(f\*x+e)^5/(b\*sec(f\*x+e))^(5/2),x, algorithm="giac") Giac 1.9.0-11 via sagemath 9.6 output

$$
-\frac{2 \left(77 \ \sqrt{b \cos \left(f x+e\right)} \ b^7 \cos \left(f x+e\right)^7-210 \ \sqrt{b \cos \left(f x+e\right)} \ b^7 \cos \left(f x+e\right)^5+165 \ \sqrt{b \cos \left(f x+e\right)} \ b^7 \cos \left(f x+e\right)^7+165 \ \sqrt{b \cos \left(f x+e\right)} \ b^7 \cos \left(f x+e\right)^7+165 \ b^7 \left(\sqrt{b \cos \left(f x+e\right)} \ b^7 \cosh \left(f x+e\right)^7+165 \ \sqrt{b \cos \left(f x+e\right)} \ b^7 \cosh \left(f x+e\right)^7+165 \ \sqrt{b \cos \left
$$

Giac 1.7.0 via sagemath 9.3 output

Exception raised: NotImplementedError

### **37.36 Problem number 441**

$$
\int \frac{\csc(e+fx)}{(b\sec(e+fx))^{5/2}}\,dx
$$

Optimal antiderivative

$$
-\frac{\arctan\left(\frac{\sqrt{b\sec\left(fx+e\right)}}{\sqrt{b}}\right)}{b^{\frac{5}{2}}f}-\frac{\arctanh\left(\frac{\sqrt{b\sec\left(fx+e\right)}}{\sqrt{b}}\right)}{b^{\frac{5}{2}}f}+\frac{2}{3bf\left(b\sec\left(fx+e\right)\right)^{\frac{3}{2}}}
$$

command

integrate(csc(f\*x+e)/(b\*sec(f\*x+e))^(5/2),x, algorithm="giac")

Giac 1.9.0-11 via sagemath 9.6 output

$$
\frac{3\,b\arctan\left(\frac{\sqrt{b\cos\left(fx+e\right)}}{\sqrt{-b}}\right)}{\sqrt{-b}}+3\,\sqrt{b}\,\arctan\left(\frac{\sqrt{b\cos\left(fx+e\right)}}{\sqrt{b}}\right)+2\,\sqrt{b\cos\left(fx+e\right)}\,\cos\left(fx+e\right)}
$$
  
3
$$
\frac{b^3f\operatorname{sgn}\left(\cos\left(fx+e\right)\right)}{3\,b^3f\operatorname{sgn}\left(\cos\left(fx+e\right)\right)}
$$

Giac 1.7.0 via sagemath 9.3 output

Exception raised: NotImplementedError

cos (*fx* + *e*)

$$
\int \frac{\csc^3(e+fx)}{(b\sec(e+fx))^{5/2}}\,dx
$$

Optimal antiderivative

$$
\frac{3\arctan\left(\frac{\sqrt{b\sec\left(fx+e\right)}}{\sqrt{b}}\right)}{4b^{\frac{5}{2}}f}+\frac{3\arctanh\left(\frac{\sqrt{b\sec\left(fx+e\right)}}{\sqrt{b}}\right)}{4b^{\frac{5}{2}}f}-\frac{\left(\cot^2\left(fx+e\right)\right)\sqrt{b\sec\left(fx+e\right)}}{2b^3f}
$$

command

integrate(csc(f\*x+e)^3/(b\*sec(f\*x+e))^(5/2),x, algorithm="giac")

Giac 1.9.0-11 via sagemath 9.6 output

$$
\frac{\left.\frac{2\,\sqrt{b\cos\left(f x + e\right)}\,b\cos\left(f x + e\right)}{b^2\cos\left(f x + e\right)^2 - b^2} - \frac{3\,\arctan\left(\frac{\sqrt{b\cos\left(f x + e\right)}}{\sqrt{-b}}\right)}{\sqrt{-b}} - \frac{3\,\arctan\left(\frac{\sqrt{b\cos\left(f x + e\right)}}{\sqrt{b}}\right)}{\sqrt{b}}}{4\,b^2 f \text{sgn}\left(\cos\left(f x + e\right)\right)}
$$

Giac 1.7.0 via sagemath 9.3 output

### Exception raised: NotImplementedError

### **37.38 Problem number 443**

$$
\int \frac{\csc^5(e+fx)}{(b\sec(e+fx))^{5/2}}\,dx
$$

Optimal antiderivative

$$
\frac{3\arctan\left(\frac{\sqrt{b\sec\left(fx+e\right)}}{\sqrt{b}}\right)}{32b^{\frac{5}{2}}f}+\frac{3\arctanh\left(\frac{\sqrt{b\sec\left(fx+e\right)}}{\sqrt{b}}\right)}{32b^{\frac{5}{2}}f}}{\frac{\cot^{2}\left(fx+e\right)\sqrt{b\sec\left(fx+e\right)}}{16b^{3}f}-\frac{\left(\cot^{4}\left(fx+e\right)\sqrt{b\sec\left(fx+e\right)}}{4b^{3}f}}
$$

command

integrate(csc(f\*x+e)^5/(b\*sec(f\*x+e))^(5/2),x, algorithm="giac")

Giac 1.9.0-11 via sagemath 9.6 output

904

$$
-\frac{\frac{3\arctan\left(\frac{\sqrt{b}\cos\left(fx+e\right)}{\sqrt{-b}}\right)}{\sqrt{-b}b^{2}}+\frac{3\arctan\left(\frac{\sqrt{b}\cos\left(fx+e\right)}{\sqrt{b}}\right)}{b^{\frac{5}{2}}}+\frac{2\left(3\sqrt{b}\cos\left(fx+e\right)b^{3}\cos\left(fx+e\right)^{3}+\sqrt{b}\cos\left(fx+e\right)b^{3}\right)}{\left(b^{2}\cos\left(fx+e\right)^{2}-b^{2}\right)^{2}b^{2}}
$$

Giac 1.7.0 via sagemath 9.3 output

Exception raised: NotImplementedError

# **38 Test file number 66**

Test folder name:

test\_cases/4\_Trig\_functions/4.1\_Sine/66\_4.1.10-c+d\_x-^m-a+b\_sin-^n

# **38.1 Problem number 22**

$$
\int \frac{\sin^3(a+bx)}{(c+dx)^3} \, dx
$$

Optimal antiderivative

$$
-\frac{3b^2\cos\left(a-\frac{bc}{d}\right)\sin\left(\frac{bc}{d}+bx\right)}{8d^3} + \frac{9b^2\cos\left(3a-\frac{3bc}{d}\right)\sin\left(\frac{3bc}{d}+3bx\right)}{8d^3} + \frac{9b^2\cos\left(\frac{3bc}{d}+3bx\right)\sin\left(3a-\frac{3bc}{d}\right)}{8d^3} - \frac{3b^2\cos\left(\frac{bc}{d}+bx\right)\sin\left(a-\frac{bc}{d}\right)}{2d^2\left(dx+c\right)} - \frac{3b\cos\left(bx+a\right)\left(\sin^2\left(bx+a\right)\right)}{2d\left(dx+c\right)^2}
$$

command

integrate(sin(b\*x+a)^3/(d\*x+c)^3,x, algorithm="giac") Giac 1.9.0-11 via sagemath 9.6 output

output too large to display

Giac 1.7.0 via sagemath 9.3 output

# **38.2 Problem number 106**

$$
\int \frac{(a+a\sin(e+fx))^2}{(c+dx)^3} dx
$$

Optimal antiderivative

$$
\frac{a^2f^2 \text{cosineIntegral}\left(\frac{2cf}{d} + 2fx\right) \cos\left(-2e + \frac{2cf}{d}\right)}{d^3} \n- \frac{a^2f^2 \cos\left(-e + \frac{cf}{d}\right) \text{sinIntegral}\left(\frac{cf}{d} + fx\right)}{d^3} \n+ \frac{a^2f^2 \text{sinIntegral}\left(\frac{2cf}{d} + 2fx\right) \sin\left(-2e + \frac{2cf}{d}\right)}{d^3} \n+ \frac{a^2f^2 \text{cosineIntegral}\left(\frac{cf}{d} + fx\right) \sin\left(-e + \frac{cf}{d}\right)}{d^3} \n- \frac{4a^2f \cos\left(\frac{e}{2} + \frac{\pi}{4} + \frac{fx}{2}\right) \left(\sin^3\left(\frac{e}{2} + \frac{\pi}{4} + \frac{fx}{2}\right)\right)}{d^2\left(dx + c\right)} - \frac{2a^2\left(\sin^4\left(\frac{e}{2} + \frac{\pi}{4} + \frac{fx}{2}\right)\right)}{d\left(dx + c\right)^2}
$$

command

integrate((a+a\*sin(f\*x+e))^2/(d\*x+c)^3,x, algorithm="giac") Giac 1.9.0-11 via sagemath 9.6 output

output too large to display

Giac 1.7.0 via sagemath 9.3 output

Timed out

**38.3 Problem number 128**

$$
\int x^3(a+a\sin(e+fx))^{3/2}\,dx
$$

### Optimal antiderivative

$$
-\frac{1280a\sqrt{a+a\sin{(fx+e)}}}{9f^4} + \frac{16a\,x^2\sqrt{a+a\sin{(fx+e)}}}{f^2}
$$
\n
$$
+\frac{640ax\cot\left(\frac{e}{2} + \frac{\pi}{4} + \frac{fx}{2}\right)\sqrt{a+a\sin{(fx+e)}}}{9f^3}
$$
\n
$$
-\frac{8a\,x^3\cot\left(\frac{e}{2} + \frac{\pi}{4} + \frac{fx}{2}\right)\sqrt{a+a\sin{(fx+e)}}}{3f}
$$
\n
$$
+\frac{32ax\cos\left(\frac{e}{2} + \frac{\pi}{4} + \frac{fx}{2}\right)\sin\left(\frac{e}{2} + \frac{\pi}{4} + \frac{fx}{2}\right)\sqrt{a+a\sin{(fx+e)}}}{9f^3}
$$
\n
$$
-\frac{4a\,x^3\cos\left(\frac{e}{2} + \frac{\pi}{4} + \frac{fx}{2}\right)\sin\left(\frac{e}{2} + \frac{\pi}{4} + \frac{fx}{2}\right)\sqrt{a+a\sin{(fx+e)}}}{3f}
$$
\n
$$
-\frac{64a\left(\sin^2\left(\frac{e}{2} + \frac{\pi}{4} + \frac{fx}{2}\right)\right)\sqrt{a+a\sin{(fx+e)}}}{27f^4}
$$
\n
$$
+\frac{8a\,x^2\left(\sin^2\left(\frac{e}{2} + \frac{\pi}{4} + \frac{fx}{2}\right)\right)\sqrt{a+a\sin{(fx+e)}}}{3f^2}
$$

command

integrate(x^3\*(a+a\*sin(f\*x+e))^(3/2),x, algorithm="giac") Giac 1.9.0-11 via sagemath 9.6 output

output too large to display

Giac 1.7.0 via sagemath 9.3 output

Exception raised: NotImplementedError

# **38.4 Problem number 129**

$$
\int x^2(a+a\sin(e+fx))^{3/2}\,dx
$$

#### Optimal antiderivative

$$
\frac{32ax\sqrt{a+a\sin{(fx+e)}}}{3f^2} + \frac{224a\cot{\left(\frac{e}{2} + \frac{\pi}{4} + \frac{fx}{2}\right)}\sqrt{a+a\sin{(fx+e)}}}{9f^3}
$$
\n
$$
-\frac{8a\,x^2\cot{\left(\frac{e}{2} + \frac{\pi}{4} + \frac{fx}{2}\right)}\sqrt{a+a\sin{(fx+e)}}}{3f}
$$
\n
$$
-\frac{32a\left(\cos^2{\left(\frac{e}{2} + \frac{\pi}{4} + \frac{fx}{2}\right)}\right)\cot{\left(\frac{e}{2} + \frac{\pi}{4} + \frac{fx}{2}\right)}\sqrt{a+a\sin{(fx+e)}}}{27f^3}
$$
\n
$$
-\frac{4a\,x^2\cos{\left(\frac{e}{2} + \frac{\pi}{4} + \frac{fx}{2}\right)}\sin{\left(\frac{e}{2} + \frac{\pi}{4} + \frac{fx}{2}\right)}\sqrt{a+a\sin{(fx+e)}}}{3f}
$$
\n
$$
+\frac{16ax\left(\sin^2{\left(\frac{e}{2} + \frac{\pi}{4} + \frac{fx}{2}\right)}\right)\sqrt{a+a\sin{(fx+e)}}}{9f^2}
$$

command

 $integrate(x^2*(a+a*sin(f*x+e))^(3/2),x, algorithm="giac")$ Giac 1.9.0-11 via sagemath 9.6 output

output too large to display

Giac 1.7.0 via sagemath 9.3 output

Exception raised: NotImplementedError

# **38.5 Problem number 130**

$$
\int x(a+a\sin(e+fx))^{3/2}\,dx
$$

Optimal antiderivative

$$
\frac{16a\sqrt{a+a\sin\left(fx+e\right)}}{3f^2} - \frac{8ax\cot\left(\frac{e}{2} + \frac{\pi}{4} + \frac{fx}{2}\right)\sqrt{a+a\sin\left(fx+e\right)}}{3f}
$$

$$
-\frac{4ax\cos\left(\frac{e}{2} + \frac{\pi}{4} + \frac{fx}{2}\right)\sin\left(\frac{e}{2} + \frac{\pi}{4} + \frac{fx}{2}\right)\sqrt{a+a\sin\left(fx+e\right)}}{3f}
$$

$$
+\frac{8a\left(\sin^2\left(\frac{e}{2} + \frac{\pi}{4} + \frac{fx}{2}\right)\right)\sqrt{a+a\sin\left(fx+e\right)}}{9f^2}
$$

command

integrate(x\*(a+a\*sin(f\*x+e))^(3/2),x, algorithm="giac")

Giac 1.9.0-11 via sagemath 9.6 output

$$
-\frac{\sqrt{2}\left(\frac{54\,a \text{esgn}\left(\cos\left(-\frac{1}{4}\,\pi+\frac{1}{2}\,f x+\frac{1}{2}\,e\right)\right) \sin\left(-\frac{1}{4}\,\pi+\frac{1}{2}\,f x+\frac{1}{2}\,e\right)}{f}+\frac{6\,a \text{esgn}\left(\cos\left(-\frac{1}{4}\,\pi+\frac{1}{2}\,f x+\frac{1}{2}\,e\right)\right) \sin\left(-\frac{3}{4}\,\pi+\frac{3}{2}\,f x+\frac{3}{2}\,e\right)}{f}-\frac{108\,a \cos\left(-\frac{1}{4}\,\pi+\frac{1}{2}\,f x+\frac{1}{2}\,e\right)}{f}+\frac{21\,a \cos\left(-\frac{1}{4}\,\pi+\frac{1}{2}\,f x+\frac{1}{2}\,e\right)}{f}+\frac{21\,a \cos\left(-\frac{1}{4}\,\pi+\frac{1}{2}\,f x+\frac{1}{2}\,e\right)}{f}-\frac{21\,a \cos\left(-\frac{1}{4}\,\pi+\frac{1}{2}\,f x+\frac{1}{2}\,e\right)}{f}+\frac{21\,a \cos\left(-\frac{1}{4}\,\pi+\frac{1}{2}\,f x+\frac{1}{2}\,e\right)}{f}+\frac{21\,a \cos\left(-\frac{1}{4}\,\pi+\frac{1}{2}\,f x+\frac{1}{2}\,e\right)}{f}+\frac{21\,a \cos\left(-\frac{1}{4}\,\pi+\frac{1}{2}\,f x+\frac{1}{2}\,e\right)}{f}+\frac{21\,a \cos\left(-\frac{1}{4}\,\pi+\frac{1}{2}\,f x+\frac{1}{2}\,e\right)}{f}-\frac{21\,a \cos\left(-\frac{1}{4}\,\pi+\frac{1}{2}\,f x+\frac{1}{2}\,e\right)}{f}+\frac{21\,a \cos\left(-\frac{1}{4}\,\pi+\frac{1}{2}\,f x+\frac{1}{2}\,e\right)}{f}+\frac{21\,a \cos\left(-\frac{1}{4}\,\pi+\frac{1}{2}\,f x+\frac{1}{2}\,e\right)}{f}+\frac{21\,a \cos\left(-\frac{1}{4}\,\pi+\frac{1}{2}\,f x+\frac{1}{2}\,e\right)}{f}+\frac{
$$

Giac 1.7.0 via sagemath 9.3 output

Exception raised: NotImplementedError

# **38.6 Problem number 131**

$$
\int \frac{(a+a\sin(e+fx))^{3/2}}{x}\,dx
$$

### Optimal antiderivative

$$
-\frac{a \cosh\theta \arctan\left(\frac{3 f x}{2}\right) \cos\left(\frac{3 e}{2}+\frac{\pi}{4}\right) \csc\left(\frac{e}{2}+\frac{\pi}{4}+\frac{f x}{2}\right) \sqrt{a+a \sin\left(f x+e\right)}}{2} +\frac{3 a \cos\left(\frac{e}{2}+\frac{\pi}{4}\right) \csc\left(\frac{e}{2}+\frac{\pi}{4}+\frac{f x}{2}\right) \sinh\theta}{2} +\frac{a \csc\left(\frac{e}{2}+\frac{\pi}{4}+\frac{f x}{2}\right) \sinh\theta}{2} +\frac{3 a \cos \left(\frac{e}{2}+\frac{\pi}{4}+\frac{f x}{2}\right) \sinh\theta}{2} +\frac{3 a \cos \sin \theta \arctan\left(\frac{f x}{2}\right) \csc\left(\frac{e}{2}+\frac{\pi}{4}+\frac{f x}{2}\right) \sin\left(\frac{e}{2}+\frac{\pi}{4}\right) \sqrt{a+a \sin\left(f x+e\right)}}{2} +\frac{3 a \cos \sin \theta \arctan\left(\frac{f x}{2}\right) \csc\left(\frac{e}{2}+\frac{\pi}{4}+\frac{f x}{2}\right) \sin\left(\frac{e}{2}+\frac{\pi}{4}\right) \sqrt{a+a \sin\left(f x+e\right)}}{2}
$$

command

integrate((a+a\*sin(f\*x+e))^(3/2)/x,x, algorithm="giac") Giac 1.9.0-11 via sagemath 9.6 output

$$
\frac{\sqrt{2}\,\left( af\cos\left( \tfrac{3}{4}\,\pi-\tfrac{3}{2}\,e \right) \C{i}\left( \tfrac{3}{2}\,fx \right) \B{sgn}\left( \cos\left( -\tfrac{1}{4}\,\pi+\tfrac{1}{2}\,fx+\tfrac{1}{2}\,e \right) \right) +3\,af\cos\left( \tfrac{1}{4}\,\pi-\tfrac{1}{2}\,e \right) \C{i}\left( \tfrac{1}{2}\,fx \right) \B{sgn}\left( \cos\left( -\tfrac{1}{4}\,\pi+\tfrac{1}{2}\,f\right) \right) \B{sgn}\left( \cos\left( -\tfrac{1}{4}\,\pi-\tfrac{1}{2}\,f\right) \right) \B{sgn}\left( \cos\left( -\tfrac{1}{4}\,\pi-\tfrac{1}{2}\,f\right) \right) \B{sgn}\left( \cos\left( -\tfrac{1}{4}\,\pi-\tfrac{1}{2}\,f\right) \right) \B{sgn}\left( \cos\left( -\tfrac{1}{4}\,\pi-\tfrac{1}{2}\,f\right) \right) \B{sgn}\left( \cos\left( -\tfrac{1}{4}\,\pi-\tfrac{1}{2}\,f\right) \right) \B{sgn}\left( \cos\left( -\tfrac{1}{4}\,\pi-\tfrac{1}{2}\,f\right) \right) \B{sgn}\left( \cos\left( -\tfrac{1}{4}\,\pi-\tfrac{1}{2}\,f\right) \right) \B{sgn}\left( \cos\left( -\tfrac{1}{4}\,\pi-\tfrac{1}{2}\,f\right) \right) \B{sgn}\left( \cos\left( -\tfrac{1}{4}\,\pi-\tfrac{1}{2}\,f\right) \right) \B{sgn}\left( \cos\left( -\tfrac{1}{4}\,\pi-\tfrac{1}{2}\,f\right) \right) \B{sgn}\left( \cos\left( -\tfrac{1}{4}\,\pi-\tfrac{1}{2}\,f\right) \right) \B{sgn}\left( \cos\left( -\tfrac{1}{4}\,\pi-\tfrac{1}{2}\,f\right) \B{sgn}\left( \cos\left( -\tfrac{1}{4}\,\pi-\tfrac{1}{2}\,f\right) \right) \B{sgn}\left( \cos\left( -\tfrac{1}{4}\,\pi-\tfrac{1}{2}\,f\right) \right) \
$$

Giac 1.7.0 via sagemath 9.3 output

Exception raised: NotImplementedError

# **38.7 Problem number 132**

$$
\int \frac{(a+a\sin(e+fx))^{3/2}}{x^2} dx
$$

### Optimal antiderivative

$$
\frac{3af\cos\left(\frac{3e}{2}+\frac{\pi}{4}\right)\csc\left(\frac{e}{2}+\frac{\pi}{4}+\frac{fx}{2}\right)\sin\left(\frac{3fx}{2}\right)\sqrt{a+a\sin\left(fx+e\right)}}{4}
$$
  
+
$$
\frac{3af\cos\left(\frac{e}{2}+\frac{\pi}{4}+\frac{fx}{2}\right)\csc\left(\frac{e}{2}+\frac{\pi}{4}+\frac{fx}{2}\right)\cos\left(\frac{e}{2}+\frac{\pi}{4}\right)\sqrt{a+a\sin\left(fx+e\right)}}{4}
$$
  
-
$$
\frac{3af\csc\left(\frac{e}{2}+\frac{\pi}{4}+\frac{fx}{2}\right)\sin\left(\frac{fx}{2}\right)\sin\left(\frac{e}{2}+\frac{\pi}{4}\right)\sqrt{a+a\sin\left(fx+e\right)}}{4}
$$
  
+
$$
\frac{3af\cos\left(\frac{e}{2}+\frac{\pi}{4}+\frac{fx}{2}\right)\csc\left(\frac{e}{2}+\frac{\pi}{4}+\frac{fx}{2}\right)\sin\left(\frac{3e}{2}+\frac{\pi}{4}\right)\sqrt{a+a\sin\left(fx+e\right)}}{4}
$$
  
-
$$
\frac{2a\left(\sin^2\left(\frac{e}{2}+\frac{\pi}{4}+\frac{fx}{2}\right)\right)\sqrt{a+a\sin\left(fx+e\right)}}{x}
$$

command

integrate((a+a\*sin(f\*x+e))^(3/2)/x^2,x, algorithm="giac") Giac 1.9.0-11 via sagemath 9.6 output

output too large to display

Giac 1.7.0 via sagemath 9.3 output

Exception raised: NotImplementedError

# **38.8 Problem number 133**

$$
\int \frac{(a+a\sin(e+fx))^{3/2}}{x^3} dx
$$

#### Optimal antiderivative

$$
\frac{9a f^2 \text{cosineIntegral} \left(\frac{3fx}{2}\right) \cos \left(\frac{3e}{2} + \frac{\pi}{4}\right) \csc \left(\frac{e}{2} + \frac{\pi}{4} + \frac{fx}{2}\right) \sqrt{a + a \sin (fx + e)}}
$$
\n
$$
- \frac{3a f^2 \cos \left(\frac{e}{2} + \frac{\pi}{4}\right) \csc \left(\frac{e}{2} + \frac{\pi}{4} + \frac{fx}{2}\right) \sinIntegral \left(\frac{fx}{2}\right) \sqrt{a + a \sin (fx + e)}}
$$
\n
$$
- \frac{9a f^2 \csc \left(\frac{e}{2} + \frac{\pi}{4} + \frac{fx}{2}\right) \sinIntegral \left(\frac{3fx}{2}\right) \sin \left(\frac{3e}{2} + \frac{\pi}{4}\right) \sqrt{a + a \sin (fx + e)}}
$$
\n
$$
- \frac{3a f^2 \cosh[\theta] \cosh[\theta] \sin \left(\frac{fx}{2}\right) \csc \left(\frac{e}{2} + \frac{\pi}{4} + \frac{fx}{2}\right) \sin \left(\frac{e}{2} + \frac{\pi}{4}\right) \sqrt{a + a \sin (fx + e)}}
$$
\n
$$
- \frac{3a f \cos \left(\frac{e}{2} + \frac{\pi}{4} + \frac{fx}{2}\right) \sin \left(\frac{e}{2} + \frac{\pi}{4} + \frac{fx}{2}\right) \sqrt{a + a \sin (fx + e)}}
$$
\n
$$
- \frac{a \left(\sin^2 \left(\frac{e}{2} + \frac{\pi}{4} + \frac{fx}{2}\right)\right) \sqrt{a + a \sin (fx + e)}}
$$
\n
$$
x^2
$$

command

 $\verb|integrate((a+ a * \sin(f * x + e))^(3/2)/x^3,x, \text{ algorithm="giac")}$ Giac 1.9.0-11 via sagemath 9.6 output

output too large to display

Giac 1.7.0 via sagemath 9.3 output

Exception raised: NotImplementedError

# **38.9 Problem number 162**

$$
\int \frac{(a + b\sin(e + fx))^2}{(c + dx)^3} dx
$$

Optimal antiderivative

$$
-\frac{a^2}{2d\left(dx + c\right)^2} + \frac{b^2f^2\cosh\left(\frac{2cf}{d} + 2fx\right)\cos\left(-2e + \frac{2cf}{d}\right)}{d^3}
$$
  
\n
$$
-\frac{abf\cos\left(fx + e\right)}{d^2\left(dx + c\right)} - \frac{abf^2\cos\left(-e + \frac{cf}{d}\right)\sin\left(\frac{cf}{d} + fx\right)}{d^3}
$$
  
\n
$$
+\frac{b^2f^2\sin\left(\frac{2cf}{d} + 2fx\right)\sin\left(-2e + \frac{2cf}{d}\right)}{d^3}
$$
  
\n
$$
+\frac{abf^2\cosh\left(\frac{cf}{d} + fx\right)\sin\left(-e + \frac{cf}{d}\right)}{d^3} - \frac{ab\sin\left(fx + e\right)}{d\left(dx + c\right)^2}
$$
  
\n
$$
-\frac{b^2f\cos\left(fx + e\right)\sin\left(fx + e\right)}{d^2\left(dx + c\right)} - \frac{b^2\left(\sin^2\left(fx + e\right)\right)}{2d\left(dx + c\right)^2}
$$

command

integrate((a+b\*sin(f\*x+e))^2/(d\*x+c)^3,x, algorithm="giac") Giac 1.9.0-11 via sagemath 9.6 output

output too large to display

Giac 1.7.0 via sagemath 9.3 output

Timed out

### **38.10 Problem number 187**

$$
\int \frac{(e+fx)\sin^2(c+dx)}{a+a\sin(c+dx)} dx
$$

Optimal antiderivative

$$
\begin{aligned}[t]\displaystyle{-\frac{ex}{a}-\frac{f\,x^2}{2a}-\frac{(fx+e)\cos{(dx+c)}}{ad}-\frac{(fx+e)\cot{\left(\frac{c}{2}+\frac{\pi}{4}+\frac{dx}{2}\right)}}{ad}}\\+\frac{2f\ln{(\sin{(\frac{c}{2}+\frac{\pi}{4}+\frac{dx}{2})})}}{a\,d^2}+\frac{f\sin{(dx+c)}}{a\,d^2}\end{aligned}
$$

command

integrate((f\*x+e)\*sin(d\*x+c)^2/(a+a\*sin(d\*x+c)),x, algorithm="giac")

Giac 1.9.0-11 via sagemath 9.6 output

output too large to display

Giac 1.7.0 via sagemath 9.3 output

Timed out

# **38.11 Problem number 193**

$$
\int \frac{(e+fx)\sin^3(c+dx)}{a+a\sin(c+dx)} dx
$$

Optimal antiderivative

$$
\frac{3ex}{2a} + \frac{3f\,x^2}{4a} + \frac{(fx+e)\cos{(dx+c)}}{ad} + \frac{(fx+e)\cot{(\frac{c}{2}+\frac{\pi}{4}+\frac{dx}{2})}}{ad} - \frac{2f\ln{(\sin{(\frac{c}{2}+\frac{\pi}{4}+\frac{dx}{2})})}}{a\,d^2} \nonumber \\ - \frac{f\sin{(dx+c)}}{a\,d^2} - \frac{(fx+e)\cos{(dx+c)}\sin{(dx+c)}}{2ad} + \frac{f(\sin^2{(dx+c)})}{4a\,d^2}
$$

command

integrate((f\*x+e)\*sin(d\*x+c)^3/(a+a\*sin(d\*x+c)),x, algorithm="giac") Giac 1.9.0-11 via sagemath 9.6 output

output too large to display

Giac 1.7.0 via sagemath 9.3 output

Timed out

#### **38.12 Problem number 257**

$$
\int \frac{(e+f x)^3 \cos^2(c+dx)}{a+a \sin(c+dx)} dx
$$

Optimal antiderivative

$$
\frac{(fx+e)^4}{4af} - \frac{6f^2(fx+e)\cos{(dx+c)}}{a d^3} + \frac{(fx+e)^3\cos{(dx+c)}}{ad} + \frac{6f^3\sin{(dx+c)}}{a d^4} - \frac{3f(fx+e)^2\sin{(dx+c)}}{a d^2}
$$

command

integrate((f\*x+e)^3\*cos(d\*x+c)^2/(a+a\*sin(d\*x+c)),x, algorithm="giac") Giac 1.9.0-11 via sagemath 9.6 output

output too large to display

Giac 1.7.0 via sagemath 9.3 output

Timed out

#### **38.13 Problem number 258**

$$
\int \frac{(e+f x)^2 \cos^2(c+dx)}{a+a \sin(c+dx)} dx
$$

Optimal antiderivative

$$
\frac{\left(fx+e\right)^3}{3af} - \frac{2f^2\cos{(dx+c)}}{a\,d^3} + \frac{\left(fx+e\right)^2\cos{(dx+c)}}{ad} - \frac{2f(fx+e)\sin{(dx+c)}}{a\,d^2}
$$

command

integrate((f\*x+e)^2\*cos(d\*x+c)^2/(a+a\*sin(d\*x+c)),x, algorithm="giac") Giac 1.9.0-11 via sagemath 9.6 output

output too large to display

Giac 1.7.0 via sagemath 9.3 output

#### **38.14 Problem number 259**

$$
\int \frac{(e+fx)\cos^2(c+dx)}{a+a\sin(c+dx)} dx
$$

Optimal antiderivative

$$
\frac{ex}{a} + \frac{f x^2}{2a} + \frac{(fx+e)\cos{(dx+c)}}{ad} - \frac{f \sin{(dx+c)}}{a d^2}
$$

command

integrate((f\*x+e)\*cos(d\*x+c)^2/(a+a\*sin(d\*x+c)),x, algorithm="giac")

Giac 1.9.0-11 via sagemath 9.6 output

output too large to display

Giac 1.7.0 via sagemath 9.3 output

Timed out

#### **38.15 Problem number 263**

$$
\int \frac{(e+f x)^3 \cos^3(c+dx)}{a+a \sin(c+dx)} dx
$$

Optimal antiderivative

$$
-\frac{3f^3x}{8a d^3} + \frac{(fx+e)^3}{4ad} - \frac{6f^3\cos{(dx+c)}}{a d^4} + \frac{3f(fx+e)^2\cos{(dx+c)}}{a d^2} \n- \frac{6f^2(fx+e)\sin{(dx+c)}}{a d^3} + \frac{3f^3\cos{(dx+c)}\sin{(dx+c)}}{8a d^4} - \frac{3f(fx+e)^2\cos{(dx+c)}\sin{(dx+c)}}{4a d^2} \n+ \frac{3f^2(fx+e)\left(\sin^2{(dx+c)}\right)}{4a d^3} - \frac{(fx+e)^3\left(\sin^2{(dx+c)}\right)}{2ad}
$$

command

−

integrate((f\*x+e)^3\*cos(d\*x+c)^3/(a+a\*sin(d\*x+c)),x, algorithm="giac") Giac 1.9.0-11 via sagemath 9.6 output

output too large to display

Giac 1.7.0 via sagemath 9.3 output

#### **38.16 Problem number 264**

$$
\int \frac{(e+f x)^2 \cos^3(c+dx)}{a+a \sin(c+dx)} dx
$$

Optimal antiderivative

$$
\frac{efx}{2ad} + \frac{f^2x^2}{4ad} + \frac{2f(fx+e)\cos{(dx+c)}}{a d^2} - \frac{2f^2\sin{(dx+c)}}{a d^3} + \frac{(fx+e)^2\sin{(dx+c)}}{ad} - \frac{f(fx+e)\cos{(dx+c)}\sin{(dx+c)}}{2a d^2} + \frac{f^2(\sin^2{(dx+c)})}{4a d^3} - \frac{(fx+e)^2(\sin^2{(dx+c)})}{2ad}
$$

command

integrate((f\*x+e)^2\*cos(d\*x+c)^3/(a+a\*sin(d\*x+c)),x, algorithm="giac") Giac 1.9.0-11 via sagemath 9.6 output

output too large to display

Giac 1.7.0 via sagemath 9.3 output

Timed out

# **38.17 Problem number 265**

$$
\int \frac{(e+fx)\cos^3(c+dx)}{a+a\sin(c+dx)} dx
$$

Optimal antiderivative

$$
\frac{fx}{4ad}+\frac{f\cos{(dx + c)}}{a\,d^{2}}+\frac{(fx + e)\sin{(dx + c)}}{ad}-\frac{f\cos{(dx + c)}\sin{(dx + c)}}{4a\,d^{2}}-\frac{(fx + e)\left(\sin^{2}{(dx + c)}\right)}{2ad}
$$

command

integrate((f\*x+e)\*cos(d\*x+c)^3/(a+a\*sin(d\*x+c)),x, algorithm="giac")

Giac 1.9.0-11 via sagemath 9.6 output

output too large to display

Giac 1.7.0 via sagemath 9.3 output

## **38.18 Problem number 268**

$$
\int \frac{\cos^3(c+dx)}{(e+fx)^2(a+a\sin(c+dx))} dx
$$

Optimal antiderivative

$$
-\frac{d \operatorname{cosineIntegral}\left(\frac{2de}{f} + 2dx\right) \cos\left(2c - \frac{2de}{f}\right)}{a f^2} - \frac{\cos\left(dx + c\right)}{a f \left(fx + e\right)}
$$

$$
-\frac{d \cos\left(c - \frac{de}{f}\right) \sin Integral\left(\frac{de}{f} + dx\right)}{a f^2} + \frac{d \sinIntegral\left(\frac{2de}{f} + 2dx\right) \sin\left(2c - \frac{2de}{f}\right)}{a f^2}
$$

$$
-\frac{d \operatorname{cosineIntegral}\left(\frac{de}{f} + dx\right) \sin\left(c - \frac{de}{f}\right)}{a f^2} + \frac{\sin\left(2dx + 2c\right)}{2a f \left(fx + e\right)}
$$

command

integrate(cos(d\*x+c)^3/(f\*x+e)^2/(a+a\*sin(d\*x+c)),x, algorithm="giac") Giac 1.9.0-11 via sagemath 9.6 output

output too large to display

Giac 1.7.0 via sagemath 9.3 output

Timed out

# **39 Test file number 68**

Test folder name:

test\_cases/4\_Trig\_functions/4.1\_Sine/68\_4.1.11-e\_x-^m-a+b\_x^n-^p\_sin

### **39.1 Problem number 33**

$$
\int \frac{x^3 \sin(c+dx)}{(a+bx)^3} \, dx
$$

Optimal antiderivative

$$
\frac{3a^2d\operatorname{cosineIntegral}\left(\frac{ad}{b}+dx\right)\cos\left(-c+\frac{ad}{b}\right)}{b^5}-\frac{\cos\left(dx+c\right)}{b^3d}+\frac{a^3d\cos\left(dx+c\right)}{2b^5\left(bx+a\right)}}{2b^5\left(bx+a\right)}
$$

$$
-\frac{3a\cos\left(-c+\frac{ad}{b}\right)\sin\left(\frac{ad}{b}+dx\right)}{b^4}+\frac{a^3d^2\cos\left(-c+\frac{ad}{b}\right)\sin\left(\frac{ad}{b}+dx\right)}{2b^6}
$$

$$
+\frac{3a\cos\left(\frac{ad\cos\left(\frac{ad}{b}+dx\right)\sin\left(-c+\frac{ad}{b}\right)}{b^4}-\frac{a^3d^2\cosh\left(\frac{ad}{b}+dx\right)\sin\left(-c+\frac{ad}{b}\right)}{2b^6}
$$

$$
+\frac{3a^2d\sin\left(\frac{ad}{b}+dx\right)\sin\left(-c+\frac{ad}{b}\right)}{b^5}+\frac{a^3\sin\left(dx+c\right)}{2b^4\left(bx+a\right)^2}-\frac{3a^2\sin\left(dx+c\right)}{b^4\left(bx+a\right)}
$$

command

integrate(x^3\*sin(d\*x+c)/(b\*x+a)^3,x, algorithm="giac")

Giac 1.9.0-11 via sagemath 9.6 output

output too large to display

Giac 1.7.0 via sagemath 9.3 output

Timed out

# **39.2 Problem number 34**

$$
\int \frac{x^2 \sin(c+dx)}{(a+bx)^3} \, dx
$$

Optimal antiderivative

$$
-\frac{2ad\,\text{cosineIntegral}\left(\frac{ad}{b}+dx\right)\cos\left(-c+\frac{ad}{b}\right)}{b^4}-\frac{a^2d\cos\left(dx+c\right)}{2b^4\left(bx+a\right)}\\+\frac{\cos\left(-c+\frac{ad}{b}\right)\sin\text{Integral}\left(\frac{ad}{b}+dx\right)}{b^3}-\frac{a^2d^2\cos\left(-c+\frac{ad}{b}\right)\sin\text{Integral}\left(\frac{ad}{b}+dx\right)}{2b^5}\\-\frac{\text{cosineIntegral}\left(\frac{ad}{b}+dx\right)\sin\left(-c+\frac{ad}{b}\right)}{b^3}+\frac{a^2d^2\,\text{cosineIntegral}\left(\frac{ad}{b}+dx\right)\sin\left(-c+\frac{ad}{b}\right)}{2b^5}\\-\frac{2ad\sin\text{Integral}\left(\frac{ad}{b}+dx\right)\sin\left(-c+\frac{ad}{b}\right)}{b^4}-\frac{a^2\sin\left(dx+c\right)}{2b^3\left(bx+a\right)^2}+\frac{2a\sin\left(dx+c\right)}{b^3\left(bx+a\right)}
$$

command

integrate(x^2\*sin(d\*x+c)/(b\*x+a)^3,x, algorithm="giac") Giac 1.9.0-11 via sagemath 9.6 output

output too large to display

Giac 1.7.0 via sagemath 9.3 output

# **39.3 Problem number 35**

$$
\int \frac{x \sin(c+dx)}{(a+bx)^3} \, dx
$$

Optimal antiderivative

$$
\frac{d \text{cosinelntegral}\left(\frac{ad}{b}+dx\right) \cos\left(-c+\frac{ad}{b}\right)}{b^3} + \frac{ad \cos\left(dx+c\right)}{2b^3\left(bx+a\right)} + \frac{ad^2 \cos\left(-c+\frac{ad}{b}\right) \sin\left(\frac{ad}{b}+dx\right)}{2b^4} - \frac{ad^2 \text{cosinelntegral}\left(\frac{ad}{b}+dx\right) \sin\left(-c+\frac{ad}{b}\right)}{2b^4} + \frac{d \sin\left(\frac{ad}{b}+dx\right) \sin\left(-c+\frac{ad}{b}\right)}{b^3} + \frac{a \sin\left(dx+c\right)}{2b^2\left(bx+a\right)^2} - \frac{\sin\left(dx+c\right)}{b^2\left(bx+a\right)}
$$

command

integrate(x\*sin(d\*x+c)/(b\*x+a)^3,x, algorithm="giac") Giac 1.9.0-11 via sagemath 9.6 output

output too large to display

Giac 1.7.0 via sagemath 9.3 output

Timed out

# **39.4 Problem number 37**

$$
\int \frac{\sin(c+dx)}{x(a+bx)^3} \, dx
$$

Optimal antiderivative

$$
-\frac{d \text{cosineIntegral} \left(\frac{ad}{b} + dx\right) \cos \left(-c + \frac{ad}{b}\right)}{a^2 b} + \frac{d \cos \left(dx + c\right)}{2ab \left(bx + a\right)}
$$
\n
$$
+\frac{\cos \left(c\right) \sin\left(\frac{d}{b} + dx\right)}{a^3} - \frac{\cos \left(-c + \frac{ad}{b}\right) \sin\left(\frac{d}{b} + dx\right)}{a^3}
$$
\n
$$
+\frac{d^2 \cos \left(-c + \frac{ad}{b}\right) \sin\left(\frac{ad}{b} + dx\right)}{2a b^2} + \frac{\cos \left(\frac{d}{b} + dx\right)}{a^3}
$$
\n
$$
+\frac{\cosh \left(\frac{ad}{b} + dx\right) \sin \left(-c + \frac{ad}{b}\right)}{a^3} - \frac{d^2 \cosh \left(\frac{ad}{b} + dx\right) \sin \left(-c + \frac{ad}{b}\right)}{2a b^2}
$$
\n
$$
-\frac{d \sin \left(\frac{ad}{b} + dx\right) \sin \left(-c + \frac{ad}{b}\right)}{a^2 b} + \frac{\sin \left(dx + c\right)}{2a \left(bx + a\right)^2} + \frac{\sin \left(dx + c\right)}{a^2 \left(bx + a\right)}
$$

command

Giac 1.9.0-11 via sagemath 9.6 output

output too large to display

Giac 1.7.0 via sagemath 9.3 output

Timed out

### **39.5 Problem number 38**

$$
\int \frac{\sin(c+dx)}{x^2(a+bx)^3} \, dx
$$

Optimal antiderivative

$$
\frac{d \text{cosinelntegral}\left(dx\right) \cos \left(c\right)}{a^{3}}+\frac{2d \text{cosinelntegral}\left(\frac{ad}{b}+dx\right) \cos \left(-c+\frac{ad}{b}\right)}{a^{3}} \\-\frac{d \cos \left(dx+c\right)}{2a^{2} \left(bx+a\right)}-\frac{3b \cos \left(c\right) \sin \left(t \right) \cos \left(dx\right)}{a^{4}}+\frac{3b \cos \left(-c+\frac{ad}{b}\right) \sin \left(t \right) \sin \left(t \right)}{a^{4}} \\-\frac{d^{2} \cos \left(-c+\frac{ad}{b}\right) \sin \left(t \right) \cos \left(t \right)}{2a^{2} b}-\frac{3b \cosh \left(t \right) \cos \left(t \right) \sin \left(t \right)}{a^{4}} \\-\frac{d \sin \left(t \right) \sin \left(dx\right) \sin \left(c\right)}{a^{3}}-\frac{3b \cosh \left(t \right) \cos \left(t \right) \cos \left(t \right)}{a^{4}} \\+\frac{d^{2} \cosh \left(t \right) \sin \left(t \right)}{a^{3}}-\frac{3b \cosh \left(t \right) \cos \left(t \right) \cos \left(t \right)}{a^{4}}+ \frac{2d \sin \left(t \right) \sin \left(-c+\frac{ad}{b}\right)}{a^{3}} \\-\frac{\sin \left(dx+c\right)}{2a^{2} b}-\frac{b \sin \left(dx+c\right)}{2a^{2} \left(bx+a\right)^{2}}-\frac{2b \sin \left(dx+c\right)}{a^{3} \left(bx+a\right)}
$$

command

integrate(sin(d\*x+c)/x^2/(b\*x+a)^3,x, algorithm="giac") Giac 1.9.0-11 via sagemath 9.6 output

output too large to display

Giac 1.7.0 via sagemath 9.3 output

### **39.6 Problem number 39**

$$
\int \frac{\sin(c+dx)}{x^3(a+bx)^3} \, dx
$$

# Optimal antiderivative

$$
-\frac{3bd\cosh\left(\arctan\left(\frac{dx}{b} - \frac{3bd\cosh\left(\frac{ad}{b} + dx\right)\cos\left(-c + \frac{ad}{b}\right)}{a^4}\right)}{a^4}
$$
\n
$$
-\frac{d\cos\left(dx + c\right)}{2a^3x} + \frac{bd\cos\left(dx + c\right)}{2a^3(bx + a)} + \frac{6b^2\cos\left(c\right)\sin\left(\frac{ad}{b}\right)}{a^5}
$$
\n
$$
-\frac{d^2\cos\left(c\right)\sin\left(\frac{ad}{b}\right)}{2a^3} - \frac{d^2\cos\left(-c + \frac{ad}{b}\right)\sin\left(\frac{ad}{b}\right)}{2a^3} + \frac{d^2\cos\left(-c + \frac{ad}{b}\right)\sin\left(\frac{ad}{b}\right)}{2a^3} + \frac{d^2\cos\left(-c + \frac{ad}{b}\right)\sin\left(\frac{ad}{b}\right)}{2a^3} + \frac{6b^2\cosh\left(\frac{ad}{b}\right)\sin\left(\frac{ad}{c}\right)}{2a^3} + \frac{6b^2\cosh\left(\frac{ad}{b}\right)\sin\left(\frac{ad}{c}\right)}{a^4}
$$
\n
$$
+\frac{6b^2\cosh\left(\frac{ad}{b}\right)\sin\left(\frac{ad}{b}\right)}{2a^3} + \frac{6b^2\cosh\left(\frac{ad}{b}\right)\sin\left(-c + \frac{ad}{b}\right)}{a^5}
$$
\n
$$
-\frac{d^2\cosh\left(\frac{ad}{b}\right)\cos\left(\frac{ad}{b}\right)}{2a^3} + \frac{3bd\sin\left(\frac{ad}{b}\right)\sin\left(-c + \frac{ad}{b}\right)}{2a^3} - \frac{3bd\sin\left(\frac{ad}{b}\right)\sin\left(\frac{ad}{b}\right)}{2a^3x^2} + \frac{3b\sin\left(dx + c\right)}{a^4x} + \frac{b^2\sin\left(dx + c\right)}{2a^3(bx + a)^2} + \frac{3b^2\sin\left(dx + c\right)}{a^4(bx + a)}
$$

# command

integrate(sin(d\*x+c)/x^3/(b\*x+a)^3,x, algorithm="giac") Giac 1.9.0-11 via sagemath 9.6 output

output too large to display

Giac 1.7.0 via sagemath 9.3 output

Timed out

# **40 Test file number 69**

Test folder name:

test\_cases/4\_Trig\_functions/4.1\_Sine/69\_4.1.12-e\_x-^m-a+b\_sin-c+d\_x^n-^p

# **40.1 Problem number 122**

$$
\int \frac{\sin\left(a + \frac{b}{x^2}\right)}{x^3} \, dx
$$

Optimal antiderivative

$$
\frac{\cos\left(a+\frac{b}{x^2}\right)}{2b}
$$

command

 $integrate(sin(a+b/x^2)/x^3,x, algorithm="giac")$ Giac 1.9.0-11 via sagemath 9.6 output

$$
\frac{\cos\left(\frac{ax^2+b}{x^2}\right)}{2\,b}
$$

Giac 1.7.0 via sagemath 9.3 output

$$
\int \frac{\sin\left(a + \frac{b}{x^2}\right)}{x^3} \, dx
$$

# **40.2 Problem number 217**

$$
\int (e + fx)^2 \sin\left(a + \frac{b}{\sqrt[3]{c + dx}}\right) dx
$$

Optimal antiderivative

$$
\frac{b^9f^2 \text{ cosinelttegral} \left(\frac{b}{(dx+b)^{\frac{1}{3}}}\right) \cos(a)}{120060d^3} \n+ \frac{b^3(-cf+de)^2 \text{ cosinelttegral} \left(\frac{b}{(dx+b)^{\frac{1}{3}}}\right) \cos(a)}{2d^3} \n+ \frac{b^5f(-cf+de)(dx+c)^{\frac{2}{3}} \cos\left(a+\frac{b}{(dx+c)^{\frac{1}{3}}}\right)}{120d^3} \n+ \frac{b^7f^2(dx+c)^{\frac{2}{3}} \cos\left(a+\frac{b}{(dx+c)^{\frac{1}{3}}}\right)}{120060d^3} \n+ \frac{b(-cf+de)^2(dx+c)^{\frac{2}{3}} \cos\left(a+\frac{b}{(dx+c)^{\frac{1}{3}}}\right)}{2d^3} \n+ \frac{b^3f(-cf+de)(dx+c) \cos\left(a+\frac{b}{(dx+c)^{\frac{1}{3}}}\right)}{20160d^3} \n+ \frac{b^5f^2(dx+c)^{\frac{4}{3}} \cos\left(a+\frac{b}{(dx+c)^{\frac{1}{3}}}\right)}{20160d^3} \n+ \frac{b^7f(-cf+de)(dx+c)^{\frac{5}{3}} \cos\left(a+\frac{b}{(dx+c)^{\frac{1}{3}}}\right)}{1008d^3} \n+ \frac{b^3f^2(dx+c)^2 \cos\left(a+\frac{b}{(dx+c)^{\frac{1}{3}}}\right)}{120d^3} \n+ \frac{b^6f(-cf+de)\cos(\sinh(tegra) \left(\frac{b}{(dx+c)^{\frac{1}{3}}}\right) \sin(a)}{120d^3} \n+ \frac{b^6f(-cf+de)\cos(\cos(\sinh(tegra) \left(\frac{b}{(dx+c)^{\frac{1}{3}}}\right) \sin(a)}{120d^3} \n+ \frac{b^3f^2(-cf+de)^2 \sinh(tegra) \left(\frac{b}{(dx+c)^{\frac{1}{3}}}\right) \sin(a)}{22d^3} \n+ \frac{b^8f^2(dx+c)^{\frac{1}{3}} \sin\left(a+\frac{b}{(dx+c)^{\frac{1}{3}}}\right)}{120060d^3} \n+ \frac{b^2(-cf+de)^
$$

 $\setminus$ 

command

integrate((f\*x+e)^2\*sin(a+b/(d\*x+c)^(1/3)),x, algorithm="giac")

Giac 1.9.0-11 via sagemath 9.6 output

output too large to display

Giac 1.7.0 via sagemath 9.3 output

Timed out

# **41 Test file number 70**

Test folder name:

test\_cases/4\_Trig\_functions/4.1\_Sine/70\_4.1.1.2-g\_cos-^p-a+b\_sin-^m

# **41.1 Problem number 108**

$$
\int \sec(c+dx)\sqrt{a+a\sin(c+dx)}\,\,dx
$$

Optimal antiderivative

$$
\frac{\operatorname{arctanh}\left(\frac{\sqrt{a+a\sin\left(dx+c\right)}\sqrt{2}}{2\sqrt{a}}\right)\sqrt{2}\sqrt{a}}{d}
$$

command

integrate(sec(d\*x+c)\*(a+a\*sin(d\*x+c))^(1/2),x, algorithm="giac")

Giac 1.9.0-11 via sagemath 9.6 output

$$
\frac{\sqrt{2}\,\sqrt{a}\,\left(\log\left(\cos\left(-\tfrac{1}{4}\,\pi+\tfrac{1}{2}\,d x+\tfrac{1}{2}\,c\right)+1\right)-\log\left(-\cos\left(-\tfrac{1}{4}\,\pi+\tfrac{1}{2}\,d x+\tfrac{1}{2}\,c\right)+1\right)\right)}{2\,d}x+\tfrac{1}{2}\,c)}{2\,d}
$$

Giac 1.7.0 via sagemath 9.3 output

Exception raised: NotImplementedError

### **41.2 Problem number 123**

$$
\int \sec^3(c+dx)(a+a\sin(c+dx))^{3/2} dx
$$

Optimal antiderivative

$$
\frac{\left(\sec^2\left(dx+c\right)\right)\left(a+a\sin\left(dx+c\right)\right)^{\frac{3}{2}}}{2d}+\frac{a^{\frac{3}{2}}\arctanh\left(\frac{\sqrt{a+a\sin\left(dx+c\right)}\ \sqrt{2}}{2\sqrt{a}}\right)\sqrt{2}}{4d}
$$

command

integrate(sec(d\*x+c)^3\*(a+a\*sin(d\*x+c))^(3/2),x, algorithm="giac")

Giac 1.9.0-11 via sagemath 9.6 output

$$
-\frac{\sqrt{2}\;a^{\frac{3}{2}}\left(\frac{2\cos(-\frac{1}{4}\,\pi+\frac{1}{2}\,dx+\frac{1}{2}\,c)}{\cos(-\frac{1}{4}\,\pi+\frac{1}{2}\,dx+\frac{1}{2}\,c)^2-1}-\log\left(\cos\left(-\frac{1}{4}\,\pi+\frac{1}{2}\,dx+\frac{1}{2}\,c\right)+1\right)+\log\left(-\cos\left(-\frac{1}{4}\,\pi+\frac{1}{2}\,dx+\frac{1}{2}\,c\right)+1\right)\right)}{8\,d}
$$

Giac 1.7.0 via sagemath 9.3 output

Timed out

#### **41.3 Problem number 124**

$$
\int \sec^4(c+dx)(a+a\sin(c+dx))^{3/2} dx
$$

Optimal antiderivative

$$
\frac{\left(\sec^3\left(dx+c\right)\right)\left(a+a\sin\left(dx+c\right)\right)^{\frac{3}{2}}}{3d}-\frac{a^{\frac{3}{2}}\arctanh\left(\frac{\cos\left(dx+c\right)\sqrt{a}\sqrt{2}}{2\sqrt{a+a\sin\left(dx+c\right)}}\right)\sqrt{2}}{4d}
$$

$$
+\frac{a\sec\left(dx+c\right)\sqrt{a+a\sin\left(dx+c\right)}}{2d}
$$

command

integrate(sec(d\*x+c)^4\*(a+a\*sin(d\*x+c))^(3/2),x, algorithm="giac")

Giac 1.9.0-11 via sagemath 9.6 output

$$
-\frac{\sqrt{2}\;a^{\frac{3}{2}\left(\frac{2\left(3\sin\left(-\frac{1}{4}\,\pi+\frac{1}{2}\,dx+\frac{1}{2}\,c\right)^2+1\right)}{\sin\left(-\frac{1}{4}\,\pi+\frac{1}{2}\,dx+\frac{1}{2}\,c\right)^3}-3\;\log\left(\sin\left(-\frac{1}{4}\,\pi+\frac{1}{2}\,dx+\frac{1}{2}\,c\right)+1\right)+3\;\log\left(-\sin\left(-\frac{1}{4}\,\pi+\frac{1}{2}\,dx+\frac{1}{2}\,c\right)+1\right)}{24\,d}
$$

Giac 1.7.0 via sagemath 9.3 output

# **41.4 Problem number 125**

$$
\int \sec^5(c+dx)(a+a\sin(c+dx))^{3/2} dx
$$

Optimal antiderivative

$$
\frac{\left(\sec^4{(dx + c)}\right){\left(a+a\sin{(dx + c)}\right)}^{\frac{3}{2}}}{4d} + \frac{15a^{\frac{3}{2}}\arctanh{\left(\frac{\sqrt{a+a\sin{(dx + c)}}\sqrt{2}}{2\sqrt{a}}\right)}\sqrt{2}}{-\frac{15a^2}{32d\sqrt{a+a\sin{(dx + c)}}} + \frac{5a\left(\sec^2{(dx + c)}\right)\sqrt{a+a\sin{(dx + c)}}}{16d}}
$$

### command

# integrate(sec(d\*x+c)^5\*(a+a\*sin(d\*x+c))^(3/2),x, algorithm="giac")

Giac 1.9.0-11 via sagemath 9.6 output

$$
-\frac{\sqrt{2}a^{\frac{3}{2}\left(\frac{2\left(7\cos\left(-\frac{1}{4}\pi+\frac{1}{2}dx+\frac{1}{2}c\right)^3-9\cos\left(-\frac{1}{4}\pi+\frac{1}{2}dx+\frac{1}{2}c\right)\right)}{\left(\cos\left(-\frac{1}{4}\pi+\frac{1}{2}dx+\frac{1}{2}c\right)^2-1\right)^2}+\frac{16}{\cos\left(-\frac{1}{4}\pi+\frac{1}{2}dx+\frac{1}{2}c\right)}-15\log\left(\cos\left(-\frac{1}{4}\pi+\frac{1}{2}dx+\frac{1}{2}c\right)+1\right)}{128d}
$$

Giac 1.7.0 via sagemath 9.3 output

#### Timed out

# **41.5 Problem number 126**

$$
\int \sec^6(c+dx)(a+a\sin(c+dx))^{3/2} dx
$$

Optimal antiderivative

$$
-\frac{7a^3\cos{(dx + c)}}{16d(a + a\sin{(dx + c)})^{\frac{3}{2}}} + \frac{(\sec^5{(dx + c)})(a + a\sin{(dx + c)})^{\frac{3}{2}}}{5d}
$$
  

$$
-\frac{7a^{\frac{3}{2}}\arctanh{\left(\frac{\cos{(dx + c)}\sqrt{a}\sqrt{2}}{2\sqrt{a + a\sin{(dx + c)}}\right)}\sqrt{2}}}{32d}
$$
  

$$
+\frac{7a^2\sec{(dx + c)}}{12d\sqrt{a + a\sin{(dx + c)}}} + \frac{7a(\sec^3{(dx + c)})\sqrt{a + a\sin{(dx + c)}}}{30d}
$$

command

$$
integrate (sec (d*x+c)^6*(a+a*sin(d*x+c))^3(3/2), x, algorithm="giac")
$$

### Giac 1.9.0-11 via sagemath 9.6 output

$$
-\frac{\sqrt{2}\;a^{\frac{3}{2}}\left(\frac{30\;\sin(-\frac{1}{4}\,\pi+\frac{1}{2}\,dx+\frac{1}{2}\,c)}{\sin(-\frac{1}{4}\,\pi+\frac{1}{2}\,dx+\frac{1}{2}\,c)^2-1}+\frac{4\left(45\;\sin(-\frac{1}{4}\,\pi+\frac{1}{2}\,dx+\frac{1}{2}\,c)^4+10\;\sin(-\frac{1}{4}\,\pi+\frac{1}{2}\,dx+\frac{1}{2}\,c)^2+3\right)}{\sin(-\frac{1}{4}\,\pi+\frac{1}{2}\,dx+\frac{1}{2}\,c)^5}-105\;\log\left(\sin\left(-\frac{1}{4}\,\pi+\frac{1}{2}\,dx+\frac{1}{2}\,dx\right)+\frac{4\left(45\;\sin(-\frac{1}{4}\,\pi+\frac{1}{2}\,dx+\frac{1}{2}\,c)^4+10\;\sin(-\frac{1}{4}\,\pi+\frac{1}{2}\,dx+\frac{1}{2}\,c)^2+3\right)}{960\;d}\right)}{960\;d}
$$

Giac 1.7.0 via sagemath 9.3 output

### Timed out

### **41.6 Problem number 132**

$$
\int \sec(c+dx)(a+a\sin(c+dx))^{5/2} dx
$$

Optimal antiderivative

$$
-\frac{2 a (a+a \sin{(dx+c)})^{\frac{3}{2}}}{3 d}+\frac{4 a^{\frac{5}{2}} \arctanh\left(\frac{\sqrt{a+a \sin{(dx+c)}} \; \sqrt{2}\;}{2 \sqrt{a}}\right) \sqrt{2}}{d}-\frac{4 a^2 \sqrt{a+a \sin{(dx+c)}}}{d}
$$

command

integrate(sec(d\*x+c)\*(a+a\*sin(d\*x+c))^(5/2),x, algorithm="giac")

Giac 1.9.0-11 via sagemath 9.6 output

$$
-\frac{2\sqrt{2}\left(2\cos\left(-\frac{1}{4}\pi+\frac{1}{2}dx+\frac{1}{2}c\right)^3+6\cos\left(-\frac{1}{4}\pi+\frac{1}{2}dx+\frac{1}{2}c\right)-3\log\left(\cos\left(-\frac{1}{4}\pi+\frac{1}{2}dx+\frac{1}{2}c\right)+1\right)+3\log\left(-\cos\left(-\frac{1}{4}\pi+\frac{1}{2}dx+\frac{1}{2}c\right)\right)}{3\,d\,}
$$

Giac 1.7.0 via sagemath 9.3 output

Timed out

#### **41.7 Problem number 134**

$$
\int \sec^3(c+dx)(a+a\sin(c+dx))^{5/2} dx
$$

Optimal antiderivative

$$
\frac{a\bigl(\sec^2\left( dx+c\right) \bigr)\left(a+a\sin\left( dx+c\right)\right)^{\frac{3}{2}}}{d}-\frac{a^{\frac{5}{2}}\arctanh\left(\frac{\sqrt{a+a\sin\left( dx+c\right) }\ \sqrt{2}}{2\sqrt{a}}\right)\sqrt{2}}{2d}
$$

# command integrate(sec(d\*x+c)^3\*(a+a\*sin(d\*x+c))^(5/2),x, algorithm="giac") Giac 1.9.0-11 via sagemath 9.6 output

$$
-\frac{\sqrt{2} \ a^{\frac{5}{2}} \left(\frac{2 \cos(-\frac{1}{4} \pi+\frac{1}{2} dx+\frac{1}{2} c)}{\cos(-\frac{1}{4} \pi+\frac{1}{2} dx+\frac{1}{2} c)^2-1}+\log\left(\cos\left(-\frac{1}{4} \pi+\frac{1}{2} dx+\frac{1}{2} c\right)+1\right)-\log\left(-\cos\left(-\frac{1}{4} \pi+\frac{1}{2} dx+\frac{1}{2} c\right)+1\right)\right)}{4 d}
$$

Giac 1.7.0 via sagemath 9.3 output

Timed out

### **41.8 Problem number 135**

$$
\int \sec^4(c+dx)(a+a\sin(c+dx))^{5/2} dx
$$

Optimal antiderivative

$$
\frac{2a\bigl(\sec^3{(dx + c)}\bigr)\, (a+a\sin{(dx + c)})^{\frac{3}{2}}}{3d}
$$

command

−

integrate(sec(d\*x+c)^4\*(a+a\*sin(d\*x+c))^(5/2),x, algorithm="giac")

Giac 1.9.0-11 via sagemath 9.6 output

$$
-\frac{\sqrt{2} \ a^{\frac{5}{2}} {\rm sgn}\left(\cos \left(-\frac{1}{4} \pi +\frac{1}{2} dx +\frac{1}{2} c \right)\right)}{6 \ d \sin \left(-\frac{1}{4} \pi +\frac{1}{2} dx +\frac{1}{2} c \right)^3}
$$

Giac 1.7.0 via sagemath 9.3 output

Timed out

### **41.9 Problem number 136**

$$
\int \sec^5(c+dx)(a+a\sin(c+dx))^{5/2} dx
$$

Optimal antiderivative

$$
\frac{3 a \bigl( \sec^2 \left( d x + c \right) \bigr) \left( a + a \sin \left( d x + c \right) \right)^{\frac{3}{2}}}{16 d} + \frac{ \left( \sec^4 \left( d x + c \right) \right) \left( a + a \sin \left( d x + c \right) \right)^{\frac{5}{2}}}{4 d} \\ + \frac{3 a^{\frac{5}{2}} \arctanh \left( \frac{\sqrt{a + a \sin \left( d x + c \right)}}{2 \sqrt{a}} \sqrt{2} \right) \sqrt{2}}{32 d}
$$

command

integrate(sec(d\*x+c)^5\*(a+a\*sin(d\*x+c))^(5/2),x, algorithm="giac")

Giac 1.9.0-11 via sagemath 9.6 output

$$
-\frac{\sqrt{2}\;a^{\frac{5}{2}}\left(\frac{2\left(3\cos(-\frac{1}{4}\,\pi+\frac{1}{2}\,dx+\frac{1}{2}\,c)^3-5\cos(-\frac{1}{4}\,\pi+\frac{1}{2}\,dx+\frac{1}{2}\,c)\right)}{\left(\cos(-\frac{1}{4}\,\pi+\frac{1}{2}\,dx+\frac{1}{2}\,c)^2-1\right)^2}-3\;\log\left(\cos\left(-\frac{1}{4}\,\pi+\frac{1}{2}\,dx+\frac{1}{2}\,c\right)+1\right)+3\;\log\left(-\cos\left(-\frac{1}{4}\,\pi+\frac{1}{2}\,dx+\frac{1}{2}\,c\right)^2\right)}{1-\cos(-\frac{1}{4}\,\pi+\frac{1}{2}\,dx+\frac{1}{2}\,c)^2}\right)}\;.
$$

64 *d*

Giac 1.7.0 via sagemath 9.3 output

Timed out

# **41.10 Problem number 137**

$$
\int \sec^6(c+dx)(a+a\sin(c+dx))^{5/2} dx
$$

Optimal antiderivative

$$
\frac{a\bigl(\sec^3\left(dx+c\right)\bigr)\left(a+a\sin\left(dx+c\right)\right)^{\frac{3}{2}}}{6d} + \frac{\bigl(\sec^5\left(dx+c\right)\bigr)\left(a+a\sin\left(dx+c\right)\right)^{\frac{5}{2}}}{5d} \n- \frac{a^{\frac{5}{2}}\arctanh\left(\frac{\cos(dx+c)\sqrt{a}\sqrt{2}}{2\sqrt{a+a\sin\left(dx+c\right)}}\right)\sqrt{2}}{8d} + \frac{a^2\sec\left(dx+c\right)\sqrt{a+a\sin\left(dx+c\right)}}{4d}
$$

command

$$
integrate (sec (d*x+c)^6*(a+a*sin(d*x+c))^6(5/2), x, algorithm="giac")
$$

Giac 1.9.0-11 via sagemath 9.6 output

$$
\frac{\sqrt{2} \ a^{\frac{5}{2}} \left(\frac{2 \left(15 \ \sin \left(-\frac{1}{4} \pi+\frac{1}{2} \ dx+\frac{1}{2} \ c\right)^4+5 \ \sin \left(-\frac{1}{4} \pi+\frac{1}{2} \ dx+\frac{1}{2} \ c\right)^2+3\right)}{\sin \left(-\frac{1}{4} \pi+\frac{1}{2} \ dx+\frac{1}{2} \ c\right)^5}-15 \ \log \left(\sin \left(-\frac{1}{4} \pi+\frac{1}{2} \ dx+\frac{1}{2} \ c\right)+1\right)+15 \ \log \left(-\sin \left(-\frac{1}{4} \pi+\frac{1}{2} \ dx+\frac{1}{2} \ c\right)\right)\right)}{\sin \left(-\frac{1}{4} \pi+\frac{1}{2} \ dx+\frac{1}{2} \ c\right)^5}
$$

240 *d*

Giac 1.7.0 via sagemath 9.3 output

# **41.11 Problem number 138**

$$
\int \sec^7(c+dx)(a+a\sin(c+dx))^{5/2}\,dx
$$

Optimal antiderivative

$$
\frac{7 a \left(\sec ^4 \left( d x + c \right)\right) \left(a + a \sin \left( d x + c \right)\right)^{\frac{3}{2}}}{48 d}+\frac{\left(\sec ^6 \left( d x + c \right)\right) \left(a + a \sin \left( d x + c \right)\right)^{\frac{5}{2}}}{6 d} \\+\frac{35 a^{\frac{5}{2}} \arctanh \left(\frac{\sqrt{a + a \sin \left( d x + c \right)}}{2 \sqrt{a}} \right) \sqrt{2}}{256 d} \\-\frac{35 a^3}{128 d \sqrt{a + a \sin \left( d x + c \right)}}+\frac{35 a^2 \left(\sec ^2 \left( d x + c \right)\right) \sqrt{a + a \sin \left( d x + c \right)}}{192 d} \end{aligned}
$$

command

integrate(sec(d\*x+c)^7\*(a+a\*sin(d\*x+c))^(5/2),x, algorithm="giac")

Giac 1.9.0-11 via sagemath 9.6 output

$$
-\frac{\sqrt{2} \; a^{\frac{5}{2}} \left(\frac{96}{\cos\left(-\frac{1}{4} \pi + \frac{1}{2} dx + \frac{1}{2} c\right)} + \frac{2 \left(57 \cos\left(-\frac{1}{4} \pi + \frac{1}{2} dx + \frac{1}{2} c\right)^{5} - 136 \cos\left(-\frac{1}{4} \pi + \frac{1}{2} dx + \frac{1}{2} c\right)^{3} + 87 \cos\left(-\frac{1}{4} \pi + \frac{1}{2} dx + \frac{1}{2} c\right)\right)}{\left(\cos\left(-\frac{1}{4} \pi + \frac{1}{2} dx + \frac{1}{2} c\right)^{2} - 1\right)^{3}} - 105 \; \log\left(\cos\left(-\frac{1}{4} \pi + \frac{1}{2} dx + \frac{1}{2} c\right)^{2} - 1\right)
$$

Giac 1.7.0 via sagemath 9.3 output

Timed out

# **41.12 Problem number 146**

$$
\int \sec(c+dx)(a+a\sin(c+dx))^{7/2}\,dx
$$

Optimal antiderivative

$$
-\frac{4a^2(a+a\sin{(dx + c)})^{\frac{3}{2}}}{3d} - \frac{2a(a+a\sin{(dx + c)})^{\frac{5}{2}}}{5d} + \frac{8a^{\frac{7}{2}}\arctanh\left(\frac{\sqrt{a+a\sin{(dx + c)}}\sqrt{2}}{2\sqrt{a}}\right)\sqrt{2}}{d} - \frac{8a^3\sqrt{a+a\sin{(dx + c)}}}{d}
$$

command

integrate(sec(d\*x+c)\*(a+a\*sin(d\*x+c))^(7/2),x, algorithm="giac")

1536 *d*

Giac 1.9.0-11 via sagemath 9.6 output

$$
-\frac{4\sqrt{2}\left(6\cos\left(-\frac{1}{4}\pi+\frac{1}{2}dx+\frac{1}{2}c\right)^5+10\cos\left(-\frac{1}{4}\pi+\frac{1}{2}dx+\frac{1}{2}c\right)^3+30\cos\left(-\frac{1}{4}\pi+\frac{1}{2}dx+\frac{1}{2}c\right)-15\log\left(\cos\left(-\frac{1}{4}\pi+\frac{1}{2}dx+\frac{1}{2}c\right)+10\right)}{15d}
$$

Giac 1.7.0 via sagemath 9.3 output

Timed out

### **41.13 Problem number 147**

$$
\int \sec^2(c+dx)(a+a\sin(c+dx))^{7/2} dx
$$

Optimal antiderivative

$$
-\frac{16a^2 \sec \left( d x + c \right) \left( a + a \sin \left( d x + c \right) \right)^{\frac{3}{2}}}{3 d} -\frac{2 a \sec \left( d x + c \right) \left( a + a \sin \left( d x + c \right) \right)^{\frac{5}{2}}}{3 d} \\ +\frac{64a^3 \sec \left( d x + c \right) \sqrt{a + a \sin \left( d x + c \right)}}{3 d}
$$

command

$$
integrate (sec(d*x+c)^2*(a+a*sin(d*x+c))^*(7/2), x, algorithm="giac")
$$

Giac 1.9.0-11 via sagemath 9.6 output

$$
\frac{4\sqrt{2}\left(a^3 \mathrm{sgn}\left(\cos \left(-\frac{1}{4} \pi +\frac{1}{2} \, dx +\frac{1}{2} \, c\right)\right) \sin \left(-\frac{1}{4} \pi +\frac{1}{2} \, dx +\frac{1}{2} \, c\right)^3-6\,a^3 \mathrm{sgn}\left(\cos \left(-\frac{1}{4} \pi +\frac{1}{2} \, dx +\frac{1}{2} \, c\right)\right) \sin \left(-\frac{1}{4} \pi +\frac{1}{2} \, dx +\frac{1}{2} \, c\right)}{3\,d}
$$

Giac 1.7.0 via sagemath 9.3 output

Timed out

# **41.14 Problem number 148**

$$
\int \sec^3(c+dx)(a+a\sin(c+dx))^{7/2} dx
$$

Optimal antiderivative

$$
\frac{a\left(\sec^2\left(dx+c\right)\right)\left(a+a\sin\left(dx+c\right)\right)^{\frac{5}{2}}}{a}
$$
\n
$$
-\frac{3a^{\frac{7}{2}}\arctanh\left(\frac{\sqrt{a+a\sin\left(dx+c\right)}\sqrt{2}}{2\sqrt{a}}\right)\sqrt{2}}{d}+\frac{3a^3\sqrt{a+a\sin\left(dx+c\right)}}{d}
$$

command integrate(sec(d\*x+c)^3\*(a+a\*sin(d\*x+c))^(7/2),x, algorithm="giac") Giac 1.9.0-11 via sagemath 9.6 output

$$
-\frac{\sqrt{2}\;a^{\frac{7}{2}}\left(\frac{2\cos(-\frac{1}{4}\,\pi+\frac{1}{2}\,dx+\frac{1}{2}\,c)}{\cos(-\frac{1}{4}\,\pi+\frac{1}{2}\,dx+\frac{1}{2}\,c)^2-1}-4\,\cos\left(-\frac{1}{4}\,\pi+\frac{1}{2}\,dx+\frac{1}{2}\,c\right)+3\,\log\left(\cos\left(-\frac{1}{4}\,\pi+\frac{1}{2}\,dx+\frac{1}{2}\,c\right)+1\right)-3\,\log\left(-\cos\left(-\frac{1}{4}\,\pi+\frac{1}{2}\,dx+\frac{1}{2}\,c\right)\right)}{2\,d}\right)}{2\,d}
$$

Giac 1.7.0 via sagemath 9.3 output

Timed out

#### **41.15 Problem number 149**

$$
\int \sec^4(c+dx)(a+a\sin(c+dx))^{7/2} dx
$$

Optimal antiderivative

$$
-\frac{8a^2\big(\sec ^3\left( dx+c\right) \big) \left(a+a\sin \left( dx+c\right)\right)^{\frac{3}{2}}}{3d}+\frac{2a\big(\sec ^3\left( dx+c\right) \big) \left(a+a\sin \left( dx+c\right)\right)^{\frac{5}{2}}}{d}
$$

command

# integrate(sec(d\*x+c)^4\*(a+a\*sin(d\*x+c))^(7/2),x, algorithm="giac")

Giac 1.9.0-11 via sagemath 9.6 output

$$
\frac{\sqrt{2}\left(3\,a^3{\rm sgn}\left(\cos\left(-\frac{1}{4}\,\pi+\frac{1}{2}\,dx+\frac{1}{2}\,c\right)\right)\sin\left(-\frac{1}{4}\,\pi+\frac{1}{2}\,dx+\frac{1}{2}\,c\right)^2-a^3{\rm sgn}\left(\cos\left(-\frac{1}{4}\,\pi+\frac{1}{2}\,dx+\frac{1}{2}\,c\right)\right)\right)\sqrt{a}}{3\,d\sin\left(-\frac{1}{4}\,\pi+\frac{1}{2}\,dx+\frac{1}{2}\,c\right)^3}
$$

Giac 1.7.0 via sagemath 9.3 output

Timed out

# **41.16 Problem number 150**

$$
\int \sec^5(c+dx)(a+a\sin(c+dx))^{7/2} dx
$$

Optimal antiderivative

$$
-\frac{a^2\bigl(\sec^2\left( dx+c\right)\bigl(a+a\sin\left( dx+c\right)\bigr)^{\frac{3}{2}}}{8d}+\frac{a\bigl(\sec^4\left( dx+c\right)\bigl(a+a\sin\left( dx+c\right)\bigr)^{\frac{5}{2}}}{2d}\\-\frac{a^{\frac{7}{2}}\arctanh\left(\frac{\sqrt{a+a\sin\left( dx+c\right)}}{2\sqrt{a}}\right)\sqrt{2}}{16d}
$$

−

command

# integrate(sec(d\*x+c)^5\*(a+a\*sin(d\*x+c))^(7/2),x, algorithm="giac")

Giac 1.9.0-11 via sagemath 9.6 output

$$
\frac{\sqrt{2} \, a^{\frac{7}{2}} \left(\frac{4 \left(\frac{1}{\cos\left(-\frac{1}{4} \,\pi+\frac{1}{2} \, dx+\frac{1}{2} \, c\right)}+\cos\left(-\frac{1}{4} \,\pi+\frac{1}{2} \, dx+\frac{1}{2} \, c\right)\right)}{\left(\frac{1}{\cos\left(-\frac{1}{4} \,\pi+\frac{1}{2} \, dx+\frac{1}{2} \, c\right)}+\cos\left(-\frac{1}{4} \,\pi+\frac{1}{2} \, dx+\frac{1}{2} \, c\right)\right)^2-4}-\log \left(\left|\frac{1}{\cos\left(-\frac{1}{4} \,\pi+\frac{1}{2} \, dx+\frac{1}{2} \, c\right)}+\cos\left(-\frac{1}{4} \,\pi+\frac{1}{2} \, dx+\frac{1}{2} \, c\right)+2\right|\right)+\log \left(\frac{1}{\cos\left(-\frac{1}{4} \,\pi+\frac{1}{2} \, dx+\frac{1}{2} \, c\right)}\right)
$$

Giac 1.7.0 via sagemath 9.3 output

Timed out

# **41.17 Problem number 151**

$$
\int \sec^6(c+dx)(a+a\sin(c+dx))^{7/2} dx
$$

Optimal antiderivative

$$
\frac{2a\bigl(\sec^5\left(dx+c\right)\bigr)\left(a+a\sin\left(dx+c\right)\right)^{\frac{5}{2}}}{5d}
$$

command

integrate(sec(d\*x+c)^6\*(a+a\*sin(d\*x+c))^(7/2),x, algorithm="giac") Giac 1.9.0-11 via sagemath 9.6 output

−

$$
-\frac{\sqrt{2} \, a^{\frac{7}{2}} \text{sgn}\left(\cos \left(-\frac{1}{4} \, \pi+\frac{1}{2} \, dx+\frac{1}{2} \, c\right)\right)}{20 \, d \sin \left(-\frac{1}{4} \, \pi+\frac{1}{2} \, dx+\frac{1}{2} \, c\right)^{5}}
$$

Giac 1.7.0 via sagemath 9.3 output

Timed out

# **41.18 Problem number 152**

$$
\int \sec^7(c+dx)(a+a\sin(c+dx))^{7/2} dx
$$

Optimal antiderivative

$$
\frac{5a^2\left(\sec^2\left(dx+c\right)\right)\left(a+a\sin\left(dx+c\right)\right)^{\frac{3}{2}}}{64d} + \frac{5a\left(\sec^4\left(dx+c\right)\right)\left(a+a\sin\left(dx+c\right)\right)^{\frac{5}{2}}}{48d} + \frac{\left(\sec^6\left(dx+c\right)\right)\left(a+a\sin\left(dx+c\right)\right)^{\frac{7}{2}}}{6d} + \frac{5a^{\frac{7}{2}}\arctanh\left(\frac{\sqrt{a+a\sin\left(dx+c\right)}\sqrt{2}}{2\sqrt{a}}\right)\sqrt{2}}{128d}
$$

command

integrate(sec(d\*x+c)^7\*(a+a\*sin(d\*x+c))^(7/2),x, algorithm="giac") Giac 1.9.0-11 via sagemath 9.6 output

$$
-\frac{\sqrt{2} \ a^{\frac{7}{2}} \left(\frac{2 \left(15 \ \cos \left(-\frac{1}{4} \pi+\frac{1}{2} \ dx+\frac{1}{2} \ c\right)^5-40 \ \cos \left(-\frac{1}{4} \pi+\frac{1}{2} \ dx+\frac{1}{2} \ c\right)^3+33 \ \cos \left(-\frac{1}{4} \pi+\frac{1}{2} \ dx+\frac{1}{2} \ c\right)\right)}{\left(\cos \left(-\frac{1}{4} \pi+\frac{1}{2} \ dx+\frac{1}{2} \ c\right)^2-1\right)^3}-15 \ \log \left(\cos \left(-\frac{1}{4} \pi+\frac{1}{2} \ dx+\frac{1}{2} \ c\right)+\right.
$$

Giac 1.7.0 via sagemath 9.3 output

Timed out

# **41.19 Problem number 153**

$$
\int \sec^8(c+dx)(a+a\sin(c+dx))^{7/2} dx
$$

Optimal antiderivative

$$
\frac{a^2\left(\sec^3\left(dx+c\right)\right)\left(a+a\sin\left(dx+c\right)\right)^{\frac{3}{2}}}{12d} + \frac{a\left(\sec^5\left(dx+c\right)\right)\left(a+a\sin\left(dx+c\right)\right)^{\frac{5}{2}}}{10d} + \frac{\left(\sec^7\left(dx+c\right)\right)\left(a+a\sin\left(dx+c\right)\right)^{\frac{7}{2}}}{7d} - \frac{a^{\frac{7}{2}}\arctanh\left(\frac{\cos\left(dx+c\right)\sqrt{a}\sqrt{2}}{2\sqrt{a+a\sin\left(dx+c\right)}}\right)\sqrt{2}}{16d} + \frac{a^3\sec\left(dx+c\right)\sqrt{a+a\sin\left(dx+c\right)}}{8d}
$$

command

integrate(sec(d\*x+c)^8\*(a+a\*sin(d\*x+c))^(7/2),x, algorithm="giac")

Giac 1.9.0-11 via sagemath 9.6 output

$$
\frac{\sqrt{2}a^{\frac{7}{2}}\left(\frac{2\left(105\sin\left(-\frac{1}{4}\pi+\frac{1}{2}dx+\frac{1}{2}c\right)^6+35\sin\left(-\frac{1}{4}\pi+\frac{1}{2}dx+\frac{1}{2}c\right)^4+21\sin\left(-\frac{1}{4}\pi+\frac{1}{2}dx+\frac{1}{2}c\right)^2+15\right)}{\sin\left(-\frac{1}{4}\pi+\frac{1}{2}dx+\frac{1}{2}c\right)^7}-105\log\left(\sin\left(-\frac{1}{4}\pi+\frac{1}{2}dx+\frac{1}{2}c\right)^2\right)}{2222}
$$

3360 *d*

Giac 1.7.0 via sagemath 9.3 output

# **41.20 Problem number 154**

$$
\int \sec^9(c+dx)(a+a\sin(c+dx))^{7/2} dx
$$

Optimal antiderivative

$$
\begin{aligned}[t]\frac{21a^2\big(\sec^4{(dx + c)}\big)\left(a+a\sin{(dx + c)}\right)^{\frac{3}{2}}}{256d} + \frac{3a\big(\sec^6{(dx + c)}\big)\left(a+a\sin{(dx + c)}\right)^{\frac{5}{2}}}{32d} \\+\frac{\big(\sec^8{(dx + c)}\big)\left(a+a\sin{(dx + c)}\right)^{\frac{7}{2}}}{8d} + \frac{315a^{\frac{7}{2}}\arctanh{\left(\frac{\sqrt{a+a\sin{(dx + c)}}\sqrt{2}}{2\sqrt{a}}\right)}\sqrt{2}}{4096d} \\-\frac{315a^4}{2048d\sqrt{a+a\sin{(dx + c)}}} + \frac{105a^3\big(\sec^2{(dx + c)}\big)\sqrt{a+a\sin{(dx + c)}}}{1024d} \end{aligned}
$$

command

integrate(sec(d\*x+c)^9\*(a+a\*sin(d\*x+c))^(7/2),x, algorithm="giac")

Giac 1.9.0-11 via sagemath 9.6 output

$$
\frac{\sqrt{2}a^{\frac{7}{2}}\left(\frac{256}{\cos\left(-\frac{1}{4}\pi+\frac{1}{2}dx+\frac{1}{2}c\right)}+\frac{2\left(187\cos\left(-\frac{1}{4}\pi+\frac{1}{2}dx+\frac{1}{2}c\right)^{7}-643\cos\left(-\frac{1}{4}\pi+\frac{1}{2}dx+\frac{1}{2}c\right)^{5}+765\cos\left(-\frac{1}{4}\pi+\frac{1}{2}dx+\frac{1}{2}c\right)^{3}-325\cos\left(-\frac{1}{4}\pi+\frac{1}{2}dx+\frac{1}{2}c\right)^{2}}{ \left(\cos\left(-\frac{1}{4}\pi+\frac{1}{2}dx+\frac{1}{2}c\right)^{2}-1\right)^{4}}\right)}{-\frac{\left(\cos\left(-\frac{1}{4}\pi+\frac{1}{2}dx+\frac{1}{2}c\right)^{2}-1\right)^{4}}{\left(\cos\left(-\frac{1}{4}\pi+\frac{1}{2}dx+\frac{1}{2}c\right)^{2}-1\right)^{4}}}
$$

Giac 1.7.0 via sagemath 9.3 output

Timed out

# **41.21 Problem number 155**

$$
\int \sec^{10}(c+dx)(a+a\sin(c+dx))^{7/2} dx
$$

Optimal antiderivative

$$
-\frac{11a^5\cos\left(dx+c\right)}{64d\left(a+a\sin\left(dx+c\right)\right)^{\frac{3}{2}}}+\frac{11a^2(\sec^5\left(dx+c\right))\left(a+a\sin\left(dx+c\right)\right)^{\frac{3}{2}}}{140d} +\frac{11a(\sec^7\left(dx+c\right))\left(a+a\sin\left(dx+c\right)\right)^{\frac{5}{2}}}{126d}+\frac{(\sec^9\left(dx+c\right))\left(a+a\sin\left(dx+c\right)\right)^{\frac{7}{2}}}{9d} -\frac{11a^{\frac{7}{2}}\arctanh\left(\frac{\cos\left(dx+c\right)\sqrt{a}\sqrt{2}}{2\sqrt{a+a\sin\left(dx+c\right)}}\right)\sqrt{2}}{128d} +\frac{11a^4\sec\left(dx+c\right)}{48d\sqrt{a+a\sin\left(dx+c\right)}}+\frac{11a^3(\sec^3\left(dx+c\right))\sqrt{a+a\sin\left(dx+c\right)}}{120d}
$$

command

## integrate(sec(d\*x+c)^10\*(a+a\*sin(d\*x+c))^(7/2),x, algorithm="giac")

Giac 1.9.0-11 via sagemath 9.6 output

$$
\frac{\sqrt{2}a^{\frac{7}{2}}\left(\frac{630\sin\left(-\frac{1}{4}\pi+\frac{1}{2}dx+\frac{1}{2}c\right)}{\sin\left(-\frac{1}{4}\pi+\frac{1}{2}dx+\frac{1}{2}c\right)^2-1}+\frac{4\left(1575\sin\left(-\frac{1}{4}\pi+\frac{1}{2}dx+\frac{1}{2}c\right)^8+420\sin\left(-\frac{1}{4}\pi+\frac{1}{2}dx+\frac{1}{2}c\right)^6+189\sin\left(-\frac{1}{4}\pi+\frac{1}{2}dx+\frac{1}{2}c\right)^4+90\sin\left(-\frac{1}{4}\pi+\frac{1}{2}dx+\frac{1}{2}c\right)^2}{\sin\left(-\frac{1}{4}\pi+\frac{1}{2}dx+\frac{1}{2}c\right)^9}+\frac{4\left(1575\sin\left(-\frac{1}{4}\pi+\frac{1}{2}dx+\frac{1}{2}c\right)^8+420\sin\left(-\frac{1}{4}\pi+\frac{1}{2}dx+\frac{1}{2}c\right)^6+189\sin\left(-\frac{1}{4}\pi+\frac{1}{2}dx+\frac{1}{2}c\right)^4+90\sin\left(-\frac{1}{4}\pi+\frac{1}{2}dx+\frac{1}{2}c\right)^2}{\sin\left(-\frac{1}{4}\pi+\frac{1}{2}dx+\frac{1}{2}c\right)^9}+\frac{4\left(1575\sin\left(-\frac{1}{4}\pi+\frac{1}{2}dx+\frac{1}{2}c\right)^8+420\sin\left(-\frac{1}{4}\pi+\frac{1}{2}dx+\frac{1}{2}c\right)^6+189\sin\left(-\frac{1}{4}\pi+\frac{1}{2}dx+\frac{1}{2}c\right)^4+90\sin\left(-\frac{1}{4}\pi+\frac{1}{2}dx+\frac{1}{2}c\right)^2}{\sin\left(-\frac{1}{4}\pi+\frac{1}{2}dx+\frac{1}{2}c\right)^9}+\frac{4\left(1575\sin\left(-\frac{1}{4}\pi+\frac{1}{2}dx+\frac{1}{2}c\right)^8+420\sin\left(-\frac{1}{4}\pi+\frac{1}{2}dx+\frac{1}{2}c\right)^6+189\sin\left(-\frac{1}{4}\pi+\frac{
$$

Giac 1.7.0 via sagemath 9.3 output

Timed out

# **41.22 Problem number 167**

$$
\int \frac{\sec^5(c+dx)}{\sqrt{a+a\sin(c+dx)}} dx
$$

Optimal antiderivative

$$
-\frac{21a}{64d(a+a\sin{(dx + c)})^{\frac{3}{2}}}-\frac{9a(\sec^{2}{(dx + c)})}{40d(a+a\sin{(dx + c)})^{\frac{3}{2}}} \\
+\frac{63\arctanh{\left(\frac{\sqrt{a+a\sin{(dx + c)}}\sqrt{2}}{2\sqrt{a}}\right)}\sqrt{2}}{-\frac{63}{128d\sqrt{a+a\sin{(dx + c)}}}} \\
+\frac{63(\sec^{2}{(dx + c)})}{160d\sqrt{a+a\sin{(dx + c)}}}+\frac{\sec^{4}{(dx + c)}}{4d\sqrt{a+a\sin{(dx + c)}}} \\
+\frac{63(\sec^{2}{(dx + c)})}{160d\sqrt{a+a\sin{(dx + c)}}}+\frac{\sec^{4}{(dx + c)}}{4d\sqrt{a+a\sin{(dx + c)}}}
$$

command

integrate(sec(d\*x+c)^5/(a+a\*sin(d\*x+c))^(1/2),x, algorithm="giac")

Giac 1.9.0-11 via sagemath 9.6 output

$$
\sqrt{a}\left(\frac{315\sqrt{2}\log(\cos(-\frac{1}{4}\pi+\frac{1}{2}dx+\frac{1}{2}c)+1)}{\mathrm{asgn}(\cos(-\frac{1}{4}\pi+\frac{1}{2}dx+\frac{1}{2}c))}-\frac{315\sqrt{2}\log(-\cos(-\frac{1}{4}\pi+\frac{1}{2}dx+\frac{1}{2}c)+1)}{\mathrm{asgn}(\cos(-\frac{1}{4}\pi+\frac{1}{2}dx+\frac{1}{2}c))}-\frac{10\left(15\sqrt{2}\cos(-\frac{1}{4}\pi+\frac{1}{2}dx+\frac{1}{2}c)^3-17\sqrt{2}\cos(-\frac{1}{4}\pi+\frac{1}{2}dx+\frac{1}{2}c)\right)}{\left(\cos(-\frac{1}{4}\pi+\frac{1}{2}dx+\frac{1}{2}c)^2-1\right)^2\mathrm{asgn}(\cos(-\frac{1}{4}\pi+\frac{1}{2}dx+\frac{1}{2}c))}
$$

Giac 1.7.0 via sagemath 9.3 output

Exception raised: TypeError

# **41.23 Problem number 168**

$$
\int \frac{\sec^6(c+dx)}{\sqrt{a+a\sin(c+dx)}} dx
$$

Optimal antiderivative

$$
-\frac{231a\cos\left(dx+c\right)}{512d\left(a+a\sin\left(dx+c\right)\right)^{\frac{3}{2}}}-\frac{77a\sec\left(dx+c\right)}{320d\left(a+a\sin\left(dx+c\right)\right)^{\frac{3}{2}}} -\frac{11a\left(\sec^{3}\left(dx+c\right)\right)}{60d\left(a+a\sin\left(dx+c\right)\right)^{\frac{3}{2}}}-\frac{231\arctanh\left(\frac{\cos\left(dx+c\right)\sqrt{a}\sqrt{2}}{2\sqrt{a+a\sin\left(dx+c\right)}}\right)\sqrt{2}}{1024d\sqrt{a}} +\frac{77\sec\left(dx+c\right)}{128d\sqrt{a+a\sin\left(dx+c\right)}}+\frac{11\left(\sec^{3}\left(dx+c\right)\right)}{40d\sqrt{a+a\sin\left(dx+c\right)}}+\frac{\sec^{5}\left(dx+c\right)}{5d\sqrt{a+a\sin\left(dx+c\right)}} \end{aligned}
$$

command

integrate(sec(d\*x+c)^6/(a+a\*sin(d\*x+c))^(1/2),x, algorithm="giac") Giac 1.9.0-11 via sagemath 9.6 output

$$
\frac{3465\,\sqrt{2}\,\log(\sin(-\frac{1}{4}\,\pi+\frac{1}{2}\,dx+\frac{1}{2}\,c)+1)}{\sqrt{a}\,\operatorname{sgn}(\cos(-\frac{1}{4}\,\pi+\frac{1}{2}\,dx+\frac{1}{2}\,c))}-\frac{3465\,\sqrt{2}\,\log(-\sin(-\frac{1}{4}\,\pi+\frac{1}{2}\,dx+\frac{1}{2}\,c)+1)}{\sqrt{a}\,\operatorname{sgn}(\cos(-\frac{1}{4}\,\pi+\frac{1}{2}\,dx+\frac{1}{2}\,c))}-\frac{10\,\sqrt{2}\,\left(213\,\sqrt{a}\,\sin(-\frac{1}{4}\,\pi+\frac{1}{2}\,dx+\frac{1}{2}\,c)^5-472\,\sqrt{a}\,\sin(-\frac{1}{4}\,\pi+\frac{1}{2}\,dx+\frac{1}{2}\,c)^5-472\,\sqrt{a}\,\sin(-\frac{1}{4}\,\pi+\frac{1}{2}\,dx+\frac{1}{2}\,c)^5-472\,\sqrt{a}\,\sin(-\frac{1}{4}\,\pi+\frac{1}{2}\,dx+\frac{1}{2}\,c)^5-472\,\sqrt{a}\,\sin(-\frac{1}{4}\,\pi+\frac{1}{2}\,dx+\frac{1}{2}\,c)^5-472\,\sqrt{a}\,\sin(-\frac{1}{4}\,\pi+\frac{1}{2}\,dx+\frac{1}{2}\,c)^5-472\,\sqrt{a}\,\sin(-\frac{1}{4}\,\pi+\frac{1}{2}\,dx+\frac{1}{2}\,c)^5-472\,\sqrt{a}\,\sin(-\frac{1}{4}\,\pi+\frac{1}{2}\,dx+\frac{1}{2}\,c)^5-472\,\sqrt{a}\,\sin(-\frac{1}{4}\,\pi+\frac{1}{2}\,dx+\frac{1}{2}\,c)^5-472\,\sqrt{a}\,\sin(-\frac{1}{4}\,\pi+\frac{1}{2}\,dx+\frac{1}{2}\,c)^5-472\,\sqrt{a}\,\sin(-\frac{1}{4}\,\pi+\frac{1}{2}\,dx+\frac{1}{2}\,c)^5-472\,\sqrt{a}\,\sin(-\frac{1}{4}\,\pi+\frac{1}{2}\,dx+\frac{1}{2}\,c)^5-472\,\sqrt{a}\,\sin(-\frac{1}{4}\,\pi+\frac{1}{2}\,dx+\frac{1}{2}\,c)^2-1}
$$

Giac 1.7.0 via sagemath 9.3 output

Exception raised: TypeError

### **41.24 Problem number 178**

$$
\int \frac{\sec^3(c+dx)}{(a+a\sin(c+dx))^{3/2}} dx
$$

Optimal antiderivative

$$
-\frac{7}{24d(a+a\sin{(dx + c)})^{\frac{3}{2}}}-\frac{\sec^{2}{(dx + c)}}{5d(a+a\sin{(dx + c)})^{\frac{3}{2}}}
$$
  

$$
+\frac{7\arctanh{\left(\frac{\sqrt{a+a\sin{(dx + c)}}\sqrt{2}}{2\sqrt{a}}\right)}\sqrt{2}}{-\frac{7}{16ad\sqrt{a+a\sin{(dx + c)}}}+\frac{7(\sec^{2}{(dx + c)})}{20ad\sqrt{a+a\sin{(dx + c)}}}
$$

30720 *d*
command

integrate(sec(d\*x+c)^3/(a+a\*sin(d\*x+c))^(3/2),x, algorithm="giac")

Giac 1.9.0-11 via sagemath 9.6 output

$$
\frac{\sqrt{a}\left(\frac{105\,\sqrt{2}\,\log\left(\cos\left(-\frac{1}{4}\,\pi+\frac{1}{2}\,dx+\frac{1}{2}\,c\right)+1\right)}{a^2\mathrm{sgn}\left(\cos\left(-\frac{1}{4}\,\pi+\frac{1}{2}\,dx+\frac{1}{2}\,c\right)\right)}-\frac{105\,\sqrt{2}\,\log\left(-\cos\left(-\frac{1}{4}\,\pi+\frac{1}{2}\,dx+\frac{1}{2}\,c\right)+1\right)}{a^2\mathrm{sgn}\left(\cos\left(-\frac{1}{4}\,\pi+\frac{1}{2}\,dx+\frac{1}{2}\,c\right)\right)}-\frac{30\,\sqrt{2}\,\cos\left(-\frac{1}{4}\,\pi+\frac{1}{2}\,dx+\frac{1}{2}\,c\right)}{\left(\cos\left(-\frac{1}{4}\,\pi+\frac{1}{2}\,dx+\frac{1}{2}\,c\right)^2-1\right)a^2\mathrm{sgn}\left(\cos\left(-\frac{1}{4}\,\pi+\frac{1}{2}\,dx+\frac{1}{2}\,c\right)\right)}-\frac{30\,\sqrt{2}\,\cos\left(-\frac{1}{4}\,\pi+\frac{1}{2}\,dx+\frac{1}{2}\,c\right)}{\left(\cos\left(-\frac{1}{4}\,\pi+\frac{1}{2}\,dx+\frac{1}{2}\,c\right)^2-1\right)a^2\mathrm{sgn}\left(\cos\left(-\frac{1}{4}\,\pi+\frac{1}{2}\,dx+\frac{1}{2}\,c\right)\right)}
$$

Giac 1.7.0 via sagemath 9.3 output

Exception raised: TypeError

# **41.25 Problem number 181**

$$
\int \frac{\sec^6(c+dx)}{(a+a\sin(c+dx))^{3/2}} dx
$$

Optimal antiderivative

$$
-\frac{3003 \cos (dx + c)}{8192 d (a + a \sin (dx + c))^{\frac{3}{2}}} - \frac{1001 \sec (dx + c)}{5120 d (a + a \sin (dx + c))^{\frac{3}{2}}} - \frac{143 (\sec^{3} (dx + c))}{960 d (a + a \sin (dx + c))^{\frac{3}{2}}}
$$

$$
-\frac{\sec^{5} (dx + c)}{8d (a + a \sin (dx + c))^{\frac{3}{2}}} - \frac{3003 \arctanh \left(\frac{\cos (dx + c) \sqrt{a} \sqrt{2}}{2 \sqrt{a + a \sin (dx + c)}}\right) \sqrt{2}}{16384 a^{\frac{3}{2}} d}
$$

$$
+\frac{1001 \sec (dx + c)}{2048 a d \sqrt{a + a \sin (dx + c)}} + \frac{143 (\sec^{3} (dx + c))}{640 a d \sqrt{a + a \sin (dx + c)}} + \frac{13 (\sec^{5} (dx + c))}{80 a d \sqrt{a + a \sin (dx + c)}}
$$

command

integrate(sec(d\*x+c)^6/(a+a\*sin(d\*x+c))^(3/2),x, algorithm="giac")

Giac 1.9.0-11 via sagemath 9.6 output

$$
\sqrt{a}\,\left(\frac{45045\,\sqrt{2}\,\log(\sin(-\frac{1}{4}\,\pi+\frac{1}{2}\,dx+\frac{1}{2}\,c)+1)}{a^2\mathrm{sgn}\left(\cos(-\frac{1}{4}\,\pi+\frac{1}{2}\,dx+\frac{1}{2}\,c)\right)}-\frac{45045\,\sqrt{2}\,\log(-\sin(-\frac{1}{4}\,\pi+\frac{1}{2}\,dx+\frac{1}{2}\,c)+1)}{a^2\mathrm{sgn}\left(\cos(-\frac{1}{4}\,\pi+\frac{1}{2}\,dx+\frac{1}{2}\,c)\right)}-\frac{10\,\left(3249\,\sqrt{2}\,\sin(-\frac{1}{4}\,\pi+\frac{1}{2}\,dx+\frac{1}{2}\,c)^7-1063\,\cos(-\frac{1}{4}\,\pi+\frac{1}{2}\,dx+\frac{1}{2}\,c)\right)}{a^2\mathrm{sgn}\left(\cos(-\frac{1}{4}\,\pi+\frac{1}{2}\,dx+\frac{1}{2}\,c)\right)}\right)
$$

Giac 1.7.0 via sagemath 9.3 output

Exception raised: TypeError

## **41.26 Problem number 192**

$$
\int \frac{\sec(c+dx)}{(a+a\sin(c+dx))^{5/2}} dx
$$

Optimal antiderivative

$$
-\frac{1}{5d\left(a+a\sin\left(dx+c\right)\right)^{\frac{5}{2}}}-\frac{1}{6ad\left(a+a\sin\left(dx+c\right)\right)^{\frac{3}{2}}}\-\frac{1}{\arctanh\left(\frac{\sqrt{a+a\sin\left(dx+c\right)}\sqrt{2}}{2\sqrt{a}}\right)\sqrt{2}}}{+\frac{\arctanh\left(\frac{\sqrt{a+a\sin\left(dx+c\right)}\sqrt{2}}{2\sqrt{a}}\right)}{8a^{\frac{5}{2}}d}-\frac{1}{4a^{2}d\sqrt{a+a\sin\left(dx+c\right)}}}
$$

command

# integrate(sec(d\*x+c)/(a+a\*sin(d\*x+c))^(5/2),x, algorithm="giac")

Giac 1.9.0-11 via sagemath 9.6 output

$$
\frac{\sqrt{a}\left(\frac{15\sqrt{2}\log(\cos(-\frac{1}{4}\pi+\frac{1}{2}\,dx+\frac{1}{2}\,c)+1)}{a^3\mathrm{sgn}(\cos(-\frac{1}{4}\pi+\frac{1}{2}\,dx+\frac{1}{2}\,c))}-\frac{15\sqrt{2}\,\log(-\cos(-\frac{1}{4}\pi+\frac{1}{2}\,dx+\frac{1}{2}\,c)+1)}{a^3\mathrm{sgn}(\cos(-\frac{1}{4}\pi+\frac{1}{2}\,dx+\frac{1}{2}\,c))}-\frac{2\sqrt{2}\left(15\,\cos(-\frac{1}{4}\pi+\frac{1}{2}\,dx+\frac{1}{2}\,c)^4+5\,\cos(-\frac{1}{4}\pi+\frac{1}{2}\,dx+\frac{1}{2}\,c)^5}{a^3\cos(-\frac{1}{4}\pi+\frac{1}{2}\,dx+\frac{1}{2}\,c)^5\mathrm{sgn}(\cos(-\frac{1}{4}\pi+\frac{1}{2}\,dx+\frac{1}{2}\,c))}\right)}{240\,d}\right.
$$

Giac 1.7.0 via sagemath 9.3 output

Exception raised: TypeError

# **41.27 Problem number 343**

$$
\int \cos^7(c+dx)(a+a\sin(c+dx))^m dx
$$

Optimal antiderivative

$$
\frac{8(a+a\sin{(dx + c)})^{4+m}}{a^4d(4+m)} - \frac{12(a+a\sin{(dx + c)})^{5+m}}{a^5d(5+m)} + \frac{6(a+a\sin{(dx + c)})^{6+m}}{a^6d(6+m)} - \frac{(a+a\sin{(dx + c)})^{7+m}}{a^7d(7+m)}
$$

command

integrate(cos(d\*x+c)^7\*(a+a\*sin(d\*x+c))^m,x, algorithm="giac") Giac 1.9.0-11 via sagemath 9.6 output

$$
-\frac{(a\sin{(dx+c)}+a)^7(a\sin{(dx+c)}+a)^{m}m^3-6(a\sin{(dx+c)}+a)^6(a\sin{(dx+c)}+a)^{m}am^3+12(a\sin{(dx+c)}+a)^{m}m^2m^2}
$$

Giac 1.7.0 via sagemath 9.3 output

### **41.28 Problem number 344**

$$
\int \cos^5(c+dx)(a+a\sin(c+dx))^m dx
$$

Optimal antiderivative

$$
\frac{4(a+a\sin{(dx+c)})^{3+m}}{a^{3}d(3+m)}-\frac{4(a+a\sin{(dx+c)})^{4+m}}{a^{4}d(4+m)}+\frac{(a+a\sin{(dx+c)})^{5+m}}{a^{5}d(5+m)}
$$

command

integrate(cos(d\*x+c)^5\*(a+a\*sin(d\*x+c))^m,x, algorithm="giac")

Giac 1.9.0-11 via sagemath 9.6 output

 $(a\sin{(dx + c)} + a)^5(a\sin{(dx + c)} + a)^{m}m^2 - 4(a\sin{(dx + c)} + a)^4(a\sin{(dx + c)} + a)^{m}am^2 + 4(a\sin{(dx + c)} + a)^{m}m^2$ 

Giac 1.7.0 via sagemath 9.3 output

Timed out

## **41.29 Problem number 473**

$$
\int \cos^5(c+dx)\sqrt{a+b\sin(c+dx)} dx
$$

Optimal antiderivative

$$
\begin{aligned}[t]\frac{2 \big( a^2 - b^2 \big)^2 \big( a + b \sin \big( d x + c \big) \big)^{\frac{3}{2}}}{3 b^5 d}-\frac{8 a \big( a^2 - b^2 \big) \big( a + b \sin \big( d x + c \big) \big)^{\frac{5}{2}}}{5 b^5 d} \\+\frac{4 \big( 3 a^2 - b^2 \big) \big( a + b \sin \big( d x + c \big) \big)^{\frac{7}{2}}}{7 b^5 d}-\frac{8 a \big( a + b \sin \big( d x + c \big) \big)^{\frac{9}{2}}}{9 b^5 d}+\frac{2 \big( a + b \sin \big( d x + c \big) \big)^{\frac{11}{2}}}{11 b^5 d}\end{aligned}
$$

command

integrate(cos(d\*x+c)^5\*(a+b\*sin(d\*x+c))^(1/2),x, algorithm="giac")

Giac 1.9.0-11 via sagemath 9.6 output

$$
\frac{2\left(315\left(b\sin\left(dx+c\right)+a\right)^{\frac{11}{2}}-1540\left(b\sin\left(dx+c\right)+a\right)^{\frac{9}{2}}a+2970\left(b\sin\left(dx+c\right)+a\right)^{\frac{7}{2}}a^2-2772\left(b\sin\left(dx+c\right)+a\right)^{\frac{11}{2}}\right)}{4\left(b\sin\left(\frac{1}{2}x+c\right)+a\right)^{\frac{11}{2}}-1540\left(b\sin\left(dx+c\right)+a\right)^{\frac{9}{2}}a+2970\left(b\sin\left(dx+c\right)+a\right)^{\frac{7}{2}}a^2-2772\left(b\sin\left(dx+c\right)+a\right)^{\frac{11}{2}}}
$$

Giac 1.7.0 via sagemath 9.3 output

$$
\int \sqrt{b\sin\left(dx+c\right)+a}\, \cos\left(dx+c\right)^5\, dx
$$

## **41.30 Problem number 476**

$$
\int \sec(c+dx)\sqrt{a+b\sin(c+dx)} dx
$$

Optimal antiderivative

$$
-\frac{\arctanh\left(\frac{\sqrt{a+b\sin\left(dx+c\right)}}{\sqrt{a-b}}\right)\sqrt{a-b}}{d}+\frac{\arctanh\left(\frac{\sqrt{a+b\sin\left(dx+c\right)}}{\sqrt{a+b}}\right)\sqrt{a+b}}{d}
$$

command

integrate(sec(d\*x+c)\*(a+b\*sin(d\*x+c))^(1/2),x, algorithm="giac")

Giac 1.9.0-11 via sagemath 9.6 output

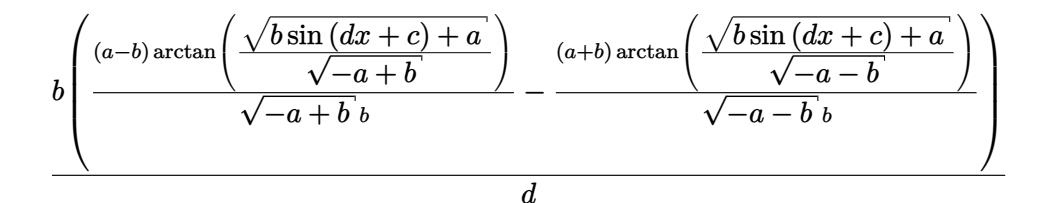

Giac 1.7.0 via sagemath 9.3 output

$$
\int \sqrt{b\sin\left(dx+c\right)+a} \, \sec\left(dx+c\right) \, dx
$$

## **41.31 Problem number 477**

$$
\int \sec^3(c+dx)\sqrt{a+b\sin(c+dx)} dx
$$

Optimal antiderivative

$$
-\frac{(2a-b)\arctanh\left(\frac{\sqrt{a+b\sin\left(dx+c\right)}}{\sqrt{a-b}}\right)}{4d\sqrt{a-b}}+\frac{(2a+b)\arctanh\left(\frac{\sqrt{a+b\sin\left(dx+c\right)}}{\sqrt{a+b}}\right)}{4d\sqrt{a+b}}
$$

$$
+\frac{\sec\left(dx+c\right)\sqrt{a+b\sin\left(dx+c\right)}}{2d}\tanh\left(dx+c\right)}
$$

command

integrate(sec(d\*x+c)^3\*(a+b\*sin(d\*x+c))^(1/2),x, algorithm="giac") Giac 1.9.0-11 via sagemath 9.6 output

941

$$
b^{3}\left(\frac{(2a-b)\arctan\left(\frac{\sqrt{b}\sin{(dx+c)}+a}{\sqrt{-a+b}}\right)}{\sqrt{-a+b}\,b^{3}}-\frac{(2a+b)\arctan\left(\frac{\sqrt{b}\sin{(dx+c)}+a}{\sqrt{-a-b}}\right)}{\sqrt{-a-b}\,b^{3}}-\frac{2\left((b\sin{(dx+c)}+a)^{\frac{3}{2}}-\sqrt{b}\sin{(dx+c)}\right)}{(b\sin{(dx+c)}+a)^{2}-2\left(b\sin{(dx+c)}+a\right)a+c}\right)
$$

Giac 1.7.0 via sagemath 9.3 output

$$
\int \sqrt{b\sin\left(dx+c\right)+a}\,\sec\left(dx+c\right)^3\,dx
$$

## **41.32 Problem number 478**

$$
\int \sec^5(c+dx)\sqrt{a+b\sin(c+dx)}\ dx
$$

# Optimal antiderivative

$$
-\frac{(12a^2 - 18ab + 5b^2)\arctanh\left(\frac{\sqrt{a + b\sin\left(dx + c\right)}}{\sqrt{a - b}}\right)}{32\left(a - b\right)^{\frac{3}{2}}d} + \frac{(12a^2 + 18ab + 5b^2)\arctanh\left(\frac{\sqrt{a + b\sin\left(dx + c\right)}}{\sqrt{a + b}}\right)}{32\left(a + b\right)^{\frac{3}{2}}d} - \frac{\left(\sec^2\left(dx + c\right)\right)\left(ab - \left(6a^2 - 5b^2\right)\sin\left(dx + c\right)\right)\sqrt{a + b\sin\left(dx + c\right)}}{16\left(a^2 - b^2\right)d} + \frac{\left(\sec^3\left(dx + c\right)\right)\sqrt{a + b\sin\left(dx + c\right)}}{4d} + \frac{16\left(\sec^2\left(dx + c\right)\right)\sqrt{a + b\sin\left(dx + c\right)}}{4d} + \frac{16\left(\sec^2\left(dx + c\right)\right)\sqrt{a + b\sin\left(dx + c\right)}}{4d} + \frac{16\left(\sec^2\left(dx + c\right)\right)\sqrt{a + b\sin\left(dx + c\right)}}{4d} + \frac{16\left(\sec^2\left(dx + c\right)\right)\sqrt{a + b\sin\left(dx + c\right)}}{4d} + \frac{16\left(\sec^2\left(dx + c\right)\right)\sqrt{a + b\sin\left(dx + c\right)}}{4d} + \frac{16\left(\sec^2\left(dx + c\right)\right)\sqrt{a + b\sin\left(dx + c\right)}}{4d} + \frac{16\left(\sec^2\left(dx + c\right)\right)\sqrt{a + b\sin\left(dx + c\right)}}{4d} + \frac{16\left(\sec^2\left(dx + c\right)\right)\sqrt{a + b\sin\left(dx + c\right)}}{4d} + \frac{16\left(\sec^2\left(dx + c\right)\right)\sqrt{a + b\sin\left(dx + c\right)}}{4d} + \frac{16\left(\sec^2\left(dx + c\right)\right)\sqrt{a + b\sin\left(dx + c\right)}}{4d} + \frac{16\left(\sec^2\left(dx + c\right)\right)\sqrt{a + b\sin\left(dx + c\right)}}{4d} + \frac{16\left(\sec^2\left(dx + c\right)\right)\sqrt{a + b\sin\left(dx + c\right)}}{4d} + \
$$

command

integrate(sec(d\*x+c)^5\*(a+b\*sin(d\*x+c))^(1/2),x, algorithm="giac")

Giac 1.9.0-11 via sagemath 9.6 output

$$
b^5 \left(\frac{(12\,a^2-18\,ab+5\,b^2)\arctan\left(\frac{\sqrt{b}\sin\left(dx+c\right)+a}{\sqrt{-a+b}}\right)}{(ab^5-b^6)\sqrt{-a+b}}-\frac{(12\,a^2+18\,ab+5\,b^2)\arctan\left(\frac{\sqrt{b}\sin\left(dx+c\right)+a}{\sqrt{-a-b}}\right)}{(ab^5+b^6)\sqrt{-a-b}}-\frac{2\left(6\,(b\sin\left(dx+c\right)+a\right)\sqrt{-a+b}}{(ab^5+b^6)\sqrt{-a-b}}\right)}{a b^5\sqrt{-a+b}}\right)
$$

Giac 1.7.0 via sagemath 9.3 output

$$
\int \sqrt{b\sin\left(dx+c\right)+a}\,\sec\left(dx+c\right)^{5}\,dx
$$

## **41.33 Problem number 506**

$$
\int \frac{\cos^5(c+dx)}{\sqrt{a+b\sin(c+dx)}} dx
$$

Optimal antiderivative

$$
-\frac{8 a (a^2 - b^2) (a + b \sin (dx + c))^{\frac{3}{2}}}{3 b^5 d} + \frac{4 (3 a^2 - b^2) (a + b \sin (dx + c))^{\frac{5}{2}}}{5 b^5 d} \n- \frac{8 a (a + b \sin (dx + c))^{\frac{7}{2}}}{7 b^5 d} + \frac{2 (a + b \sin (dx + c))^{\frac{9}{2}}}{9 b^5 d} + \frac{2 (a^2 - b^2)^2 \sqrt{a + b \sin (dx + c)}}{b^5 d}
$$

command

integrate(cos(d\*x+c)^5/(a+b\*sin(d\*x+c))^(1/2),x, algorithm="giac")

Giac 1.9.0-11 via sagemath 9.6 output

$$
\frac{2 (35 (b \sin (dx + c) + a)^{\frac{9}{2}} - 180 (b \sin (dx + c) + a)^{\frac{7}{2}} a + 378 (b \sin (dx + c) + a)^{\frac{5}{2}} a^2 - 420 (b \sin (dx + c) + a)^{\frac{3}{2}} a^3 + b \sin (dx + c)^2}
$$

Giac 1.7.0 via sagemath 9.3 output

$$
\int \frac{\cos (dx + c)^5}{\sqrt{b \sin (dx + c) + a}} dx
$$

# **41.34 Problem number 509**

$$
\int \frac{\sec(c+dx)}{\sqrt{a+b\sin(c+dx)}} dx
$$

Optimal antiderivative

$$
-\frac{\arctanh\left(\frac{\sqrt{a+b\sin\left(dx+c\right)}}{\sqrt{a-b}}\right)}{d\sqrt{a-b}}+\frac{\arctanh\left(\frac{\sqrt{a+b\sin\left(dx+c\right)}}{\sqrt{a+b}}\right)}{d\sqrt{a+b}}
$$

command

integrate(sec(d\*x+c)/(a+b\*sin(d\*x+c))^(1/2),x, algorithm="giac")

Giac 1.9.0-11 via sagemath 9.6 output

$$
b\left(\frac{\arctan\left(\frac{\sqrt{b\sin\left(dx+c\right)+a}}{\sqrt{-a+b}}\right)}{\sqrt{-a+b}\,b}-\frac{\arctan\left(\frac{\sqrt{b\sin\left(dx+c\right)+a}}{\sqrt{-a-b}\,b}\right)}{\sqrt{-a-b}\,b}\right)
$$

Giac 1.7.0 via sagemath 9.3 output

$$
\int \frac{\sec (dx + c)}{\sqrt{b \sin (dx + c) + a}} dx
$$

# **41.35 Problem number 510**

$$
\int \frac{\sec^3(c+dx)}{\sqrt{a+b\sin(c+dx)}} dx
$$

Optimal antiderivative

$$
-\frac{\left(2a-3b\right)\arctanh\left(\frac{\sqrt{a+b\sin\left(dx+c\right)}}{\sqrt{a-b}}\right)}{4\left(a-b\right)^{\frac{3}{2}}d}+\frac{\left(2a+3b\right)\arctanh\left(\frac{\sqrt{a+b\sin\left(dx+c\right)}}{\sqrt{a+b}}\right)}{4\left(a+b\right)^{\frac{3}{2}}d}
$$

$$
-\frac{\left(\sec^2\left(dx+c\right)\right)\left(b-a\sin\left(dx+c\right)\right)\sqrt{a+b\sin\left(dx+c\right)}}{2\left(a^2-b^2\right)d}
$$

command

integrate(sec(d\*x+c)^3/(a+b\*sin(d\*x+c))^(1/2),x, algorithm="giac") Giac 1.9.0-11 via sagemath 9.6 output

$$
b^{3}\left(\frac{(2a-3b)\arctan\left(\frac{\sqrt{b\sin{(dx+c)}+a}}{\sqrt{-a+b}}\right)}{(ab^{3}-b^{4})\sqrt{-a+b}}-\frac{(2a+3b)\arctan\left(\frac{\sqrt{b\sin{(dx+c)}+a}}{\sqrt{-a-b}}\right)}{(ab^{3}+b^{4})\sqrt{-a-b}}-\frac{2\left((b\sin{(dx+c)}+a)^{\frac{3}{2}}a-\sqrt{b\sin{(dx+c)}+a}\right)}{(a^{2}b^{2}-b^{4})\left((b\sin{(dx+c)}+a)^{\frac{3}{2}}a\right)}{(a^{2}b^{2}-b^{4})\left((b\sin{(dx+c)}+a)^{\frac{3}{2}}a\right)}\right)
$$

Giac 1.7.0 via sagemath 9.3 output

$$
\int \frac{\sec (dx + c)^3}{\sqrt{b \sin (dx + c) + a}} dx
$$

# **41.36 Problem number 511**

$$
\int \frac{\sec^5(c+dx)}{\sqrt{a+b\sin(c+dx)}} dx
$$

Optimal antiderivative

$$
-\frac{3(4a^{2}-10ab+7b^{2})\arctanh\left(\frac{\sqrt{a+b\sin{(dx+c)}}}{\sqrt{a-b}}\right)}{32(a-b)^{\frac{5}{2}}d}
$$
  
+
$$
\frac{3(4a^{2}+10ab+7b^{2})\arctanh\left(\frac{\sqrt{a+b\sin{(dx+c)}}}{\sqrt{a+b}}\right)}{32(a+b)^{\frac{5}{2}}d}
$$

$$
-\frac{\left(\sec^{4}(dx+c)\right)(b-a\sin{(dx+c)})\sqrt{a+b\sin{(dx+c)}}}{4(a^{2}-b^{2})d}
$$

$$
-\frac{\left(\sec^{2}(dx+c)\right)(b(a^{2}-7b^{2})-6a(a^{2}-2b^{2})\sin{(dx+c)})\sqrt{a+b\sin{(dx+c)}}}{16(a^{2}-b^{2})^{2}d}
$$

command

integrate(sec(d\*x+c)^5/(a+b\*sin(d\*x+c))^(1/2),x, algorithm="giac") Giac 1.9.0-11 via sagemath 9.6 output

$$
b^{5}\left(\frac{3 (4 a^{2}-10 a b+7 b^{2})\arctan\left(\frac{\sqrt{b \sin\left(dx+c\right)+a}}{\sqrt{-a+b}}\right)}{(a^{2} b^{5}-2 a b^{6}+b^{7})\sqrt{-a+b}}-\frac{3 \left(4 a^{2}+10 a b+7 b^{2}\right) \arctan\left(\frac{\sqrt{b \sin\left(dx+c\right)+a}}{\sqrt{-a-b}}\right)}{(a^{2} b^{5}+2 a b^{6}+b^{7})\sqrt{-a-b}}-\frac{2 \left(6 \left(b \sin\left(dx+c\right)+a\right) \sin\left(\frac{\sqrt{b \sin\left(dx+c\right)+a}}{\sqrt{-a-b}}\right)}{(a^{2} b^{5}+2 a b^{6}+b^{7})\sqrt{-a-b}}\right)}{a b^{5}+2 a b^{6}+b^{7}+2 a b^{6}+b^{7}+2 a b^{6}+b^{7}+2 a b^{6}+b^{7}+2 a b^{6}+2 a b^{6
$$

Giac 1.7.0 via sagemath 9.3 output

$$
\int \frac{\sec (dx + c)^5}{\sqrt{b\sin (dx + c) + a}} dx
$$

## **41.37 Problem number 630**

$$
\int \cos^7(c+dx)(a+b\sin(c+dx))^m dx
$$

Optimal antiderivative

$$
-\frac{\left(a^2-b^2\right)^3\left(a+b\sin\left(dx+c\right)\right)^{1+m}}{b^7d\left(1+m\right)}+\frac{6a\left(a^2-b^2\right)^2\left(a+b\sin\left(dx+c\right)\right)^{2+m}}{b^7d\left(2+m\right)}\\-\frac{3\left(5a^4-6a^2b^2+b^4\right)\left(a+b\sin\left(dx+c\right)\right)^{3+m}}{b^7d\left(3+m\right)}+\frac{4a\left(5a^2-3b^2\right)\left(a+b\sin\left(dx+c\right)\right)^{4+m}}{b^7d\left(4+m\right)}\\-\frac{3\left(5a^2-b^2\right)\left(a+b\sin\left(dx+c\right)\right)^{5+m}}{b^7d\left(5+m\right)}+\frac{6a(a+b\sin\left(dx+c\right))^{6+m}}{b^7d\left(6+m\right)}-\frac{\left(a+b\sin\left(dx+c\right)\right)^{7+m}}{b^7d\left(7+m\right)}
$$

command

integrate(cos(d\*x+c)^7\*(a+b\*sin(d\*x+c))^m,x, algorithm="giac")

Giac 1.9.0-11 via sagemath 9.6 output

output too large to display

Giac 1.7.0 via sagemath 9.3 output

Timed out

### **41.38 Problem number 631**

$$
\int \cos^5(c+dx)(a+b\sin(c+dx))^m dx
$$

Optimal antiderivative

$$
\begin{aligned}&\displaystyle{\frac{\left(a^2-b^2\right)^2\left(a+ b \sin \left(dx+c\right)\right)^{1+m}}{b^5 d \left(1+m\right)}-\frac{4 a \left(a^2-b^2\right) \left(a+b \sin \left(dx+c\right)\right)^{2+m}}{b^5 d \left(2+m\right)}}\\&+\frac{2 \left(3 a^2-b^2\right) \left(a+ b \sin \left(dx+c\right)\right)^{3+m}}{b^5 d \left(3+m\right)}-\frac{4 a \left(a+ b \sin \left(dx+c\right)\right)^{4+m}}{b^5 d \left(4+m\right)}+\frac{\left(a+ b \sin \left(dx+c\right)\right)^{5+m}}{b^5 d \left(5+m\right)}}\end{aligned}
$$

command

integrate(cos(d\*x+c)^5\*(a+b\*sin(d\*x+c))^m,x, algorithm="giac")

Giac 1.9.0-11 via sagemath 9.6 output

output too large to display

Giac 1.7.0 via sagemath 9.3 output

Timed out

# **42 Test file number 72**

Test folder name:

test\_cases/4\_Trig\_functions/4.1\_Sine/72\_4.1.1.3-g\_tan-^p-a+b\_sin-^m

## **42.1 Problem number 2**

$$
\int (a + a\sin(c + dx))\tan^3(c + dx) dx
$$

Optimal antiderivative

$$
\frac{5 a \ln \left( 1-\sin \left( d x+c\right) \right) }{4 d}-\frac{a \ln \left( 1+\sin \left( d x+c\right) \right) }{4 d}+\frac{a \sin \left( d x+c\right) }{d}+\frac{a^2}{2 d \left( a-a \sin \left( d x+c\right) \right) }
$$

command

integrate((a+a\*sin(d\*x+c))\*tan(d\*x+c)^3,x, algorithm="giac")

Giac 1.9.0-11 via sagemath 9.6 output

output too large to display

Giac 1.7.0 via sagemath 9.3 output

Timed out

## **42.2 Problem number 27**

$$
\int (a + a\sin(c + dx))^3 \tan(c + dx) dx
$$

Optimal antiderivative

$$
-\frac{4a^3 \ln \left(1-\sin \left(dx+c\right)\right)}{d}-\frac{4a^3 \sin \left(dx+c\right)}{d}-\frac{3a^3 (\sin^2 \left(dx+c\right))}{2 d}-\frac{a^3 (\sin^3 \left(dx+c\right))}{3 d}
$$

command

integrate((a+a\*sin(d\*x+c))^3\*tan(d\*x+c),x, algorithm="giac")

Giac 1.9.0-11 via sagemath 9.6 output

output too large to display

Giac 1.7.0 via sagemath 9.3 output

Timed out

#### **42.3 Problem number 36**

$$
\int (a + a\sin(c + dx))^4 \tan(c + dx) dx
$$

Optimal antiderivative

$$
-\frac{8a^4 \ln\left(1-\sin{(dx + c)}\right)}{d}-\frac{8a^4 \sin{(dx + c)}}{d}-\frac{7a^4(\sin^2{(dx + c)})}{2d}\\-\frac{4a^4(\sin^3{(dx + c)})}{3d}-\frac{a^4(\sin^4{(dx + c)})}{4d}
$$

command

integrate((a+a\*sin(d\*x+c))^4\*tan(d\*x+c),x, algorithm="giac") Giac 1.9.0-11 via sagemath 9.6 output

output too large to display

Giac 1.7.0 via sagemath 9.3 output

Timed out

# **42.4 Problem number 92**

$$
\int \sqrt{a + a \sin(e + fx)} \tan^2(e + fx) dx
$$

Optimal antiderivative

$$
-\frac{2\sec\left(fx+e\right)\left(a+a\sin\left(fx+e\right)\right)^{\frac{3}{2}}}{af} - \frac{\arctanh\left(\frac{\cos\left(fx+e\right)\sqrt{a}\sqrt{2}}{2\sqrt{a+a\sin\left(fx+e\right)}}\right)\sqrt{a}\sqrt{2}}{2f}
$$

$$
+\frac{5\sec\left(fx+e\right)\sqrt{a+a\sin\left(fx+e\right)}}{f}
$$

command

integrate((a+a\*sin(f\*x+e))^(1/2)\*tan(f\*x+e)^2,x, algorithm="giac")

Giac 1.9.0-11 via sagemath 9.6 output

$$
\frac{\sqrt{2}\left(\log\left(\frac{2\left(\tan\left(-\frac{1}{8}\pi+\frac{1}{4}f x+\frac{1}{4}e\right)^2+2\tan\left(-\frac{1}{8}\pi+\frac{1}{4}f x+\frac{1}{4}e\right)+1\right)}{\tan\left(-\frac{1}{8}\pi+\frac{1}{4}f x+\frac{1}{4}e\right)^2+1}\right)}\right)}\text{sgn}\left(\cos\left(-\frac{1}{4}\pi+\frac{1}{2}f x+\frac{1}{2}e\right)\right)\tan\left(-\frac{1}{8}\pi+\frac{1}{4}f x+\frac{1}{4}e\right)^3+\frac{\pi}{2}\left(\cos\left(-\frac{1}{4}\pi+\frac{1}{2}f x+\frac{1}{4}e\right)\right)}\right)}\right)
$$

Giac 1.7.0 via sagemath 9.3 output

$$
\int \sqrt{a\sin\left(fx+e\right)+a}\,\tan\left(fx+e\right)^2\,dx
$$

## **42.5 Problem number 93**

$$
\int \cot^2(e + fx) \sqrt{a + a \sin(e + fx)} \ dx
$$

Optimal antiderivative

$$
-\frac{\arctanh\left(\frac{\cos(fx+e)\sqrt{a}}{\sqrt{a+a\sin\left(fx+e\right)}}\right)\sqrt{a}}{f}+\frac{3a\cos\left(fx+e\right)}{f\sqrt{a+a\sin\left(fx+e\right)}}-\frac{\cot\left(fx+e\right)\sqrt{a+a\sin\left(fx+e\right)}}{f}
$$

command

integrate(cot(f\*x+e)^2\*(a+a\*sin(f\*x+e))^(1/2),x, algorithm="giac")

Giac 1.9.0-11 via sagemath 9.6 output

$$
-\frac{\sqrt{2}\left(\sqrt{2}\log\left(\frac{\left|-2\sqrt{2}+4\sin\left(-\frac{1}{4}\pi+\frac{1}{2}f x+\frac{1}{2}e\right)\right|}{\left|2\sqrt{2}+4\sin\left(-\frac{1}{4}\pi+\frac{1}{2}f x+\frac{1}{2}e\right)\right|}\right)\mathrm{sgn}\left(\cos\left(-\frac{1}{4}\pi+\frac{1}{2}f x+\frac{1}{2}e\right)\right)+8\mathrm{sgn}\left(\cos\left(-\frac{1}{4}\pi+\frac{1}{2}f x+\frac{1}{2}e\right)\right)\mathrm{si}}{4\,f}
$$

Giac 1.7.0 via sagemath 9.3 output

Timed out

#### **42.6 Problem number 94**

$$
\int \cot^4(e + fx) \sqrt{a + a \sin(e + fx)} \ dx
$$

Optimal antiderivative

$$
\frac{11\arctanh\left(\frac{\cos(fx+e)\sqrt{a}}{\sqrt{a+a\sin\left(fx+e\right)}}\right)\sqrt{a}}{8f} - \frac{2a\cos\left(fx+e\right)}{f\sqrt{a+a\sin\left(fx+e\right)}} + \frac{11a\cot\left(fx+e\right)}{8f\sqrt{a+a\sin\left(fx+e\right)}} - \frac{a\cot\left(fx+e\right)\csc\left(fx+e\right)}{12f\sqrt{a+a\sin\left(fx+e\right)}} - \frac{\cot\left(fx+e\right)\left(\csc^2\left(fx+e\right)\right)\sqrt{a+a\sin\left(fx+e\right)}}{3f}
$$

command

integrate(cot(f\*x+e)^4\*(a+a\*sin(f\*x+e))^(1/2),x, algorithm="giac")

Giac 1.9.0-11 via sagemath 9.6 output

$$
\frac{\sqrt{2}\left(33\sqrt{2}\log\left(\frac{\left|-2\sqrt{2}+4\sin\left(-\frac{1}{4}\pi+\frac{1}{2}f x+\frac{1}{2}e\right)\right|}{\left|2\sqrt{2}+4\sin\left(-\frac{1}{4}\pi+\frac{1}{2}f x+\frac{1}{2}e\right)\right|}\right)\mathrm{sgn}\left(\cos\left(-\frac{1}{4}\pi+\frac{1}{2}f x+\frac{1}{2}e\right)\right)+192\,\mathrm{sgn}\left(\cos\left(-\frac{1}{4}\pi+\frac{1}{2}f x+\frac{1}{2}e\right)\right)}{192\,\mathrm{sgn}\left(\cos\left(-\frac{1}{4}\pi+\frac{1}{2}f x+\frac{1}{2}e\right)\right)}
$$

Giac 1.7.0 via sagemath 9.3 output

Timed out

#### **42.7 Problem number 95**

$$
\int (a + a\sin(e + fx))^{3/2} \tan^4(e + fx) dx
$$

Optimal antiderivative

$$
\frac{2a^3(\cos^3(fx+e))}{3f(a+a\sin(fx+e))^{\frac{3}{2}}}+\frac{(\sec^3(fx+e)) (a+a\sin(fx+e))^{\frac{3}{2}}}{3f}
$$
  

$$
-\frac{a^{\frac{3}{2}}\arctanh\left(\frac{\cos(fx+e)\sqrt{a}\sqrt{2}}{2\sqrt{a+a\sin(fx+e)}}\right)\sqrt{2}}{4f}
$$
  

$$
-\frac{4a^2\cos(fx+e)}{f\sqrt{a+a\sin(fx+e)}}-\frac{7a\sec(fx+e)\sqrt{a+a\sin(fx+e)}}{2f}
$$

command

integrate((a+a\*sin(f\*x+e))^(3/2)\*tan(f\*x+e)^4,x, algorithm="giac") Giac 1.9.0-11 via sagemath 9.6 output

output too large to display

Giac 1.7.0 via sagemath 9.3 output

Timed out

## **42.8 Problem number 96**

$$
\int (a + a\sin(e + fx))^{3/2} \tan^2(e + fx) dx
$$

Optimal antiderivative

$$
\frac{7\sec\left(fx+e\right)\left(a+a\sin\left(fx+e\right)\right)^{\frac{3}{2}}}{3f}-\frac{2\sec\left(fx+e\right)\left(a+a\sin\left(fx+e\right)\right)^{\frac{5}{2}}}{3af}+\frac{11a^2\cos\left(fx+e\right)}{3f\sqrt{a+a\sin\left(fx+e\right)}}
$$

command

integrate((a+a\*sin(f\*x+e))^(3/2)\*tan(f\*x+e)^2,x, algorithm="giac") Giac 1.9.0-11 via sagemath 9.6 output

$$
-\frac{\sqrt{2}\left(3\,a\text{sgn}\left(\cos\left(-\frac{1}{4}\,\pi+\frac{1}{2}\,fx+\frac{1}{2}\,e\right)\right)\tan\left(-\frac{1}{8}\,\pi+\frac{1}{4}\,fx+\frac{1}{4}\,e\right)^{8}+60\,a\text{sgn}\left(\cos\left(-\frac{1}{4}\,\pi+\frac{1}{2}\,fx+\frac{1}{2}\,e\right)\right)\tan\left(-\frac{1}{8}\,\pi+\frac{1}{4}\,fx+\frac{1}{4}\,e\right)}{6\left(\tan\left(-\frac{1}{8}\,\pi+\frac{1}{4}\,fx+\frac{1}{4}\,e\right)\right)^{2}}\right.
$$

Giac 1.7.0 via sagemath 9.3 output

#### Exception raised: NotImplementedError

<sup>1</sup>

## **42.9 Problem number 97**

$$
\int \cot^2(e + fx)(a + a\sin(e + fx))^{3/2} dx
$$

Optimal antiderivative

$$
-\frac{3a^{\frac{3}{2}}\operatorname{arctanh}\left(\frac{\cos(fx+e)\sqrt{a}}{\sqrt{a+a\sin\left(fx+e\right)}}\right)}{f}-\frac{\cot\left(fx+e\right)\left(a+a\sin\left(fx+e\right)\right)^{\frac{3}{2}}}{f}}{+\frac{11a^2\cos\left(fx+e\right)}{3f\sqrt{a+a\sin\left(fx+e\right)}}+\frac{5a\cos\left(fx+e\right)\sqrt{a+a\sin\left(fx+e\right)}}{3f}}
$$

command

integrate(cot(f\*x+e)^2\*(a+a\*sin(f\*x+e))^(3/2),x, algorithm="giac")

Giac 1.9.0-11 via sagemath 9.6 output

$$
\frac{\sqrt{2}\left(16\operatorname{asgn}\left(\cos\left(-\frac{1}{4}\pi+\frac{1}{2}\,f x+\frac{1}{2}\,e\right)\right)\sin\left(-\frac{1}{4}\pi+\frac{1}{2}\,f x+\frac{1}{2}\,e\right)^3-9\,\sqrt{2}\;a\log\left(\frac{\left|-2\,\sqrt{2}\,+4\,\sin\left(-\frac{1}{4}\pi+\frac{1}{2}\,f x+\frac{1}{2}\,e\right)\right|}{\left|2\,\sqrt{2}\,+4\,\sin\left(-\frac{1}{4}\pi+\frac{1}{2}\,f x+\frac{1}{2}\,e\right)\right|}\right)\,\mathrm{sgn}\left(\frac{1}{2}\,\cos\left(-\frac{1}{4}\,\pi+\frac{1}{2}\,f x+\frac{1}{2}\,e\right)\right)\,\mathrm{sgn}\left(\frac{1}{2}\,\cos\left(-\frac{1}{4}\,\pi+\frac{1}{2}\,f x+\frac{1}{2}\,e\right)\right)\,\mathrm{sgn}\left(\frac{1}{2}\,\cos\left(-\frac{1}{4}\,\pi+\frac{1}{2}\,f x+\frac{1}{2}\,e\right)\right)\,\mathrm{sgn}\left(\frac{1}{2}\,\cos\left(-\frac{1}{4}\,\pi+\frac{1}{2}\,f x+\frac{1}{2}\,e\right)\right)\,\mathrm{sgn}\left(\frac{1}{2}\,\cos\left(-\frac{1}{4}\,\pi+\frac{1}{2}\,f x+\frac{1}{2}\,e\right)\right)\,\mathrm{sgn}\left(\frac{1}{2}\,\cos\left(-\frac{1}{4}\,\pi+\frac{1}{2}\,f x+\frac{1}{2}\,e\right)\right)\,\mathrm{sgn}\left(\frac{1}{2}\,\cos\left(-\frac{1}{4}\,\pi+\frac{1}{2}\,f x+\frac{1}{2}\,e\right)\right)\,\mathrm{sgn}\left(\frac{1}{2}\,\cos\left(-\frac{1}{4}\,\pi+\frac{1}{2}\,f x+\frac{1}{2}\,e\right)\right)}{2\,\cos\left(-\frac{1}{4}\,\pi+\frac{1}{2}\,f x+\frac{1}{2}\,e\right)}\,\mathrm{sgn}\left(\frac{1}{2}\,\cos\left(-\frac{1}{4}\,\pi+\frac{1}{2}\,f x+\frac{1}{2}\,e\right)\right)\,\mathrm{sgn}\left(\frac{1}{2}\,\cos\left(-\frac{1}{4}\,\pi+\frac{1}{2}\,f x+\
$$

Giac 1.7.0 via sagemath 9.3 output

## Timed out

# **42.10 Problem number 98**

$$
\int \cot^4(e + fx)(a + a\sin(e + fx))^{3/2} dx
$$

Optimal antiderivative

$$
\frac{37a^{\frac{3}{2}}\operatorname{arctanh}\left(\frac{\cos(fx+e)\sqrt{a}}{\sqrt{a+a\sin\left(fx+e\right)}}\right)}{8f-\frac{8a^2\cos\left(fx+e\right)}{3f\sqrt{a+a\sin\left(fx+e\right)}}+\frac{29a^2\cot\left(fx+e\right)\left(\csc^2\left(fx+e\right)\right)\left(a+a\sin\left(fx+e\right)\right)^{\frac{3}{2}}}{24f\sqrt{a+a\sin\left(fx+e\right)}}}{-\frac{2a\cos\left(fx+e\right)\sqrt{a+a\sin\left(fx+e\right)}}{3f}-\frac{a\cot\left(fx+e\right)\csc\left(fx+e\right)\sqrt{a+a\sin\left(fx+e\right)}}{4f}}
$$

command

Giac 1.9.0-11 via sagemath 9.6 output

$$
\frac{\sqrt{2}\left(128\operatorname{asgn}\left(\cos\left(-\frac{1}{4}\pi+\frac{1}{2}f x+\frac{1}{2}e\right)\right)\sin\left(-\frac{1}{4}\pi+\frac{1}{2}f x+\frac{1}{2}e\right)^3-111\sqrt{2}\operatorname{a}\log\left(\frac{\left|-2\sqrt{2}+4\sin\left(-\frac{1}{4}\pi+\frac{1}{2}f x+\frac{1}{2}e\right)\right|}{\left|2\sqrt{2}+4\sin\left(-\frac{1}{4}\pi+\frac{1}{2}f x+\frac{1}{2}e\right)\right|}\right)}
$$

Giac 1.7.0 via sagemath 9.3 output

Timed out

#### **42.11 Problem number 99**

$$
\int (a + a\sin(e + fx))^{5/2} \tan^4(e + fx) \, dx
$$

Optimal antiderivative

$$
-\frac{2 a^5 (\cos ^5 \left(f x+e\right))}{5 f \left(a+a \sin \left(f x+e\right)\right)^{\frac{5}{2}}}+\frac{8 a^4 (\cos ^3 \left(f x+e\right))}{3 f \left(a+a \sin \left(f x+e\right)\right)^{\frac{3}{2}}}+\frac{2 a (\sec ^3 \left(f x+e\right)) \left(a+a \sin \left(f x+e\right)\right)^{\frac{3}{2}}}{3 f \left(a+\sin \left(f x+e\right)\right)} \\-\frac{12 a^3 \cos \left(f x+e\right)}{f \sqrt{a+a \sin \left(f x+e\right)}}-\frac{8 a^2 \sec \left(f x+e\right) \sqrt{a+a \sin \left(f x+e\right)}}{f}
$$

command

integrate((a+a\*sin(f\*x+e))^(5/2)\*tan(f\*x+e)^4,x, algorithm="giac") Giac 1.9.0-11 via sagemath 9.6 output

output too large to display

Giac 1.7.0 via sagemath 9.3 output

Timed out

## **42.12 Problem number 100**

$$
\int (a + a\sin(e + fx))^{5/2} \tan^2(e + fx) \, dx
$$

Optimal antiderivative

$$
\frac{9 \sec (fx+e) (a+a \sin (fx+e))^{\frac{5}{2}}}{5f}-\frac{2 \sec (fx+e) (a+a \sin (fx+e))^{\frac{7}{2}}}{5af} +\frac{124 a^3 \cos (fx+e)}{15f \sqrt{a+a \sin (fx+e)}}+\frac{31 a^2 \cos (fx+e) \sqrt{a+a \sin (fx+e)}}{15f}
$$

i

command

integrate((a+a\*sin(f\*x+e))^(5/2)\*tan(f\*x+e)^2,x, algorithm="giac") Giac 1.9.0-11 via sagemath 9.6 output

output too large to display

Giac 1.7.0 via sagemath 9.3 output

Timed out

## **42.13 Problem number 101**

$$
\int \cot^2(e + fx)(a + a\sin(e + fx))^{5/2} dx
$$

Optimal antiderivative

$$
-\frac{5a^{\frac{5}{2}}\operatorname{arctanh}\left(\frac{\cos(fx+e)\sqrt{a}}{\sqrt{a+a\sin\left(fx+e\right)}}\right)}{f}+\frac{7a\cos\left(fx+e\right)\left(a+a\sin\left(fx+e\right)\right)^{\frac{5}{2}}}{5f}
$$

$$
-\frac{\cot\left(fx+e\right)\left(a+a\sin\left(fx+e\right)\right)^{\frac{5}{2}}}{f}+\frac{49a^3\cos\left(fx+e\right)}{15f\sqrt{a+a\sin\left(fx+e\right)}}}{15f}
$$

$$
+\frac{31a^2\cos\left(fx+e\right)\sqrt{a+a\sin\left(fx+e\right)}}{15f}
$$

command

integrate(cot(f\*x+e)^2\*(a+a\*sin(f\*x+e))^(5/2),x, algorithm="giac") Giac 1.9.0-11 via sagemath 9.6 output

$$
\sqrt{2}\left(96\,a^2\text{sgn}\left(\cos\left(-\frac{1}{4}\,\pi+\frac{1}{2}\,fx+\frac{1}{2}\,e\right)\right)\sin\left(-\frac{1}{4}\,\pi+\frac{1}{2}\,fx+\frac{1}{2}\,e\right)^5-320\,a^2\text{sgn}\left(\cos\left(-\frac{1}{4}\,\pi+\frac{1}{2}\,fx+\frac{1}{2}\,e\right)\right)\sin\left(-\frac{1}{4}\,\pi+\frac{1}{2}\,fx+\frac{1}{2}\,e\right)\right)
$$

Giac 1.7.0 via sagemath 9.3 output

Timed out

## **42.14 Problem number 102**

$$
\int \cot^4(e+fx)(a+a\sin(e+fx))^{5/2} dx
$$

Optimal antiderivative

$$
\frac{55a^{\frac{5}{2}}\,\text{arctanh}\left(\frac{\cos(fx+e)\sqrt{a}}{\sqrt{a+a\sin\left(fx+e\right)}}\right)}{8f}-\frac{2a\cos\left(fx+e\right)\left(a+a\sin\left(fx+e\right)\right)^{\frac{3}{2}}}{5f}}{\frac{-\frac{5a\cot\left(fx+e\right)\csc\left(fx+e\right)\left(a+a\sin\left(fx+e\right)\right)^{\frac{3}{2}}}{12f}}{12f}}-\frac{\cot\left(fx+e\right)\left(\csc^2\left(fx+e\right)\right)\left(a+a\sin\left(fx+e\right)\right)^{\frac{5}{2}}}{3f}-\frac{9a^3\cos\left(fx+e\right)}{40f\sqrt{a+a\sin\left(fx+e\right)}}}{\frac{16a^2\cos\left(fx+e\right)\sqrt{a+a\sin\left(fx+e\right)}}{15f}+\frac{17a^2\cot\left(fx+e\right)\sqrt{a+a\sin\left(fx+e\right)}}{24f}}
$$

command

integrate(cot(f\*x+e)^4\*(a+a\*sin(f\*x+e))^(5/2),x, algorithm="giac") Giac 1.9.0-11 via sagemath 9.6 output

$$
\sqrt{2}\left(768\,a^2\text{sgn}\left(\cos\left(-\frac{1}{4}\,\pi+\frac{1}{2}\,fx+\frac{1}{2}\,e\right)\right)\sin\left(-\frac{1}{4}\,\pi+\frac{1}{2}\,fx+\frac{1}{2}\,e\right)^5 - 2560\,a^2\text{sgn}\left(\cos\left(-\frac{1}{4}\,\pi+\frac{1}{2}\,fx+\frac{1}{2}\,e\right)\right)\sin\left(-\frac{1}{4}\,\pi+\frac{1}{2}\,fx+\frac{1}{2}\,e\right)\right)
$$

Giac 1.7.0 via sagemath 9.3 output

Timed out

# **42.15 Problem number 103**

$$
\int \frac{\tan^4(e+fx)}{\sqrt{a+a\sin(e+fx)}}\,dx
$$

Optimal antiderivative

$$
\frac{67\arctanh\left(\frac{\cos(fx+e)\sqrt{a}\sqrt{2}}{2\sqrt{a+a\sin\left(fx+e\right)}}\right)\sqrt{2}}{128f\sqrt{a}} - \frac{\sec\left(fx+e\right)\left(53+127\sin\left(fx+e\right)\right)}{192f\sqrt{a+a\sin\left(fx+e\right)}} + \frac{a\sin\left(fx+e\right)\tan\left(fx+e\right)}{24f\left(a+a\sin\left(fx+e\right)\right)^{\frac{3}{2}}} + \frac{\tan^3\left(fx+e\right)}{3f\sqrt{a+a\sin\left(fx+e\right)}}
$$

command

# integrate(tan(f\*x+e)^4/(a+a\*sin(f\*x+e))^(1/2),x, algorithm="giac")

Giac 1.9.0-11 via sagemath 9.6 output

$$
-\frac{\frac{201\sqrt{2}\log(\sin(\frac{3}{4}\pi+\frac{1}{2}fx+\frac{1}{2}e)+1)}{\sqrt{a}\sin(\cos(-\frac{1}{4}\pi+\frac{1}{2}fx+\frac{1}{2}e))}-\frac{201\sqrt{2}\log(-\sin(\frac{3}{4}\pi+\frac{1}{2}fx+\frac{1}{2}e)+1)}{\sqrt{a}\sin(\cos(-\frac{1}{4}\pi+\frac{1}{2}fx+\frac{1}{2}e))}+\frac{6\sqrt{2}\left(21\sin(\frac{3}{4}\pi+\frac{1}{2}fx+\frac{1}{2}e)^3-19\sin(\frac{3}{4}\pi+\frac{1}{2}fx+\frac{1}{2}e)+10\right)}{\left(\sin(\frac{3}{4}\pi+\frac{1}{2}fx+\frac{1}{2}e)^2-1\right)^2\sqrt{a}\sin(\cos(-\frac{1}{4}\pi+\frac{1}{2}fx+\frac{1}{2}e)+10\right)}
$$

Giac 1.7.0 via sagemath 9.3 output

Exception raised: NotImplementedError

## **42.16 Problem number 104**

$$
\int \frac{\tan^2(e+fx)}{\sqrt{a+a\sin(e+fx)}}\,dx
$$

Optimal antiderivative

$$
\frac{5 \arctanh\left(\frac{\cos(fx+e)\sqrt{a}\sqrt{2}}{2\sqrt{a+a\sin(fx+e)}}\right)\sqrt{2}}{8f\sqrt{a}} - \frac{\sec(fx+e)}{2f\sqrt{a+a\sin(fx+e)}} + \frac{3 \sec(fx+e)\sqrt{a+a\sin(fx+e)}}{4af}
$$

command

$$
integrate(tan(f*x+e)^2/(a+a*sin(f*x+e))^{(1/2)}, x, algorithm="giac")
$$

Giac 1.9.0-11 via sagemath 9.6 output

$$
\frac{5\,\sqrt{2}\,\log(\sin(\frac{3}{4}\,\pi+\frac{1}{2}\,fx+\frac{1}{2}\,e)+1)}{\sqrt{a}\,\text{sgn}(\cos(-\frac{1}{4}\,\pi+\frac{1}{2}\,fx+\frac{1}{2}\,e))}-\frac{5\,\sqrt{2}\,\log(-\sin(\frac{3}{4}\,\pi+\frac{1}{2}\,fx+\frac{1}{2}\,e)+1)}{\sqrt{a}\,\text{sgn}(\cos(-\frac{1}{4}\,\pi+\frac{1}{2}\,fx+\frac{1}{2}\,e))}+\frac{2\,\sqrt{2}\,\left(3\,\sin(\frac{3}{4}\,\pi+\frac{1}{2}\,fx+\frac{1}{2}\,e)^2-2\right)}{\left(\sin(\frac{3}{4}\,\pi+\frac{1}{2}\,fx+\frac{1}{2}\,e)^3-\sin(\frac{3}{4}\,\pi+\frac{1}{2}\,fx+\frac{1}{2}\,e)\right)\sqrt{a}\,\text{sgn}(\cos(-\frac{1}{4}\,\pi+\frac{1}{2}\,fx+\frac{1}{2}\,e))}
$$

Giac 1.7.0 via sagemath 9.3 output

Exception raised: NotImplementedError

 $\overline{ }$ 

*e*

## **42.17 Problem number 105**

$$
\int \frac{\cot^2(e+fx)}{\sqrt{a+a\sin(e+fx)}}\,dx
$$

Optimal antiderivative

$$
\frac{\operatorname{arctanh}\left(\frac{\cos(f x + e)\sqrt{a}}{\sqrt{a + a\sin(f x + e)}}\right)}{f\sqrt{a}} - \frac{\cot(f x + e)}{f\sqrt{a + a\sin(f x + e)}}
$$

command

integrate(cot(f\*x+e)^2/(a+a\*sin(f\*x+e))^(1/2),x, algorithm="giac")

Giac 1.9.0-11 via sagemath 9.6 output

$$
\frac{\sqrt{2}\sqrt{a}}{\sqrt{2}\sqrt{a}} \sqrt{\frac{\sqrt{2}\log\left(\frac{\left|-2\sqrt{2}+4\sin\left(-\frac{1}{4}\pi+\frac{1}{2}f x+\frac{1}{2}e\right)\right|}{\left|2\sqrt{2}+4\sin\left(-\frac{1}{4}\pi+\frac{1}{2}f x+\frac{1}{2}e\right)\right|}\right)}{-\frac{4\sin\left(-\frac{1}{4}\pi+\frac{1}{2}f x+\frac{1}{2}e\right)}{\left(2\sin\left(-\frac{1}{4}\pi+\frac{1}{2}f x+\frac{1}{2}e\right)^2-1\right)\operatorname{asgn}\left(\cos\left(-\frac{1}{4}\pi+\frac{1}{2}f x+\frac{1}{2}e\right)\right)}}\tag{2}
$$

Giac 1.7.0 via sagemath 9.3 output

Exception raised: NotImplementedError

# **42.18 Problem number 107**

$$
\int \frac{\tan^4(e+fx)}{(a+a\sin(e+fx))^{3/2}}\,dx
$$

Optimal antiderivative

$$
\frac{7 \cos \left( {fx + e} \right)}{256 f \left( {a + a\sin \left( {fx + e} \right)} \right)^{\frac{3}{2}}} - \frac{\sec \left( {fx + e} \right)\left( {65 + 87\sin \left( {fx + e} \right)} \right)}{192 f \left( {a + a\sin \left( {fx + e} \right)} \right)^{\frac{3}{2}}}
$$
\n
$$
7 \arctanh \left( \frac{\cos (fx + e) \sqrt{a } \sqrt{2}}{2 \sqrt{a + a\sin \left( {fx + e} \right)}} \right) \sqrt{2}
$$
\n
$$
+ \frac{a \sin \left( {fx + e} \right) \tan \left( {fx + e} \right)}{512 a^{\frac{3}{2}} f}
$$
\n
$$
+ \frac{a \sin \left( {fx + e} \right) \tan \left( {fx + e} \right)}{12 f \left( {a + a\sin \left( {fx + e} \right)} \right)^{\frac{5}{2}}} + \frac{\tan ^3 \left( {fx + e} \right)}{3 f \left( {a + a\sin \left( {fx + e} \right)} \right)^{\frac{3}{2}}}
$$

command

## integrate(tan(f\*x+e)^4/(a+a\*sin(f\*x+e))^(3/2),x, algorithm="giac")

Giac 1.9.0-11 via sagemath 9.6 output

 $\frac{21\sqrt{2}}{\log(\sin(\frac{3}{4}\pi+\frac{1}{2}f x+\frac{1}{2}e)+1)}$  $\frac{3}{a^{\frac{3}{2}}\text{sgn}\left(\cos\left(-\frac{1}{4}\pi+\frac{1}{2}f x+\frac{1}{2}e\right)\right)}$  —  $a^{\frac{3}{2}}\text{sgn}\left(\cos\left(-\frac{1}{4}\pi+\frac{1}{2}f x+\frac{1}{2}e\right)\right)$  $\frac{21\sqrt{2}}{\log(-\sin(\frac{3}{4}\pi+\frac{1}{2}fx+\frac{1}{2}e)+1)}$  $\frac{\sqrt{2^2 \, \log(-\sin(\frac{3}{4} \, \pi + \frac{1}{2} \, fx + \frac{1}{2} \, e) + 1)} - \frac{2}{3}}{a^{\frac{3}{2}} \, {\rm sgn}(\cos(-\frac{1}{4} \, \pi + \frac{1}{2} \, fx + \frac{1}{2} \, e))}$ √  $\sqrt{2} \left(21 \sqrt{a} \sin \left(\frac{3}{4} \pi + \frac{1}{2} f x + \frac{1}{2} e \right)^8 - 312 \sqrt{a} \sin \left(\frac{3}{4} \pi + \frac{1}{2} f x \right) \right)$  $\left(\sin\left(\frac{3}{4}\pi+\frac{1}{2} f x+\frac{1}{2} e \right)^3 - \sin\left(\frac{3}{4}\pi+\frac{1}{2} f x+\frac{1}{2} e \right)^3\right)$ 3072 *f*

Giac 1.7.0 via sagemath 9.3 output

Exception raised: NotImplementedError

### **42.19 Problem number 108**

$$
\int \frac{\tan^2(e+fx)}{(a+a\sin(e+fx))^{3/2}}\,dx
$$

Optimal antiderivative

$$
\frac{\cos\left(fx+e\right)}{32f\left(a+a\sin\left(fx+e\right)\right)^{\frac{3}{2}}}-\frac{\sec\left(fx+e\right)}{4f\left(a+a\sin\left(fx+e\right)\right)^{\frac{3}{2}}}
$$
\n
$$
\arctanh\left(\frac{\cos\left(fx+e\right)\sqrt{a}\sqrt{2}}{2\sqrt{a+a\sin\left(fx+e\right)}}\right)\sqrt{2} + \frac{5\sec\left(fx+e\right)}{8af\sqrt{a+a\sin\left(fx+e\right)}}\right)
$$

command

integrate(tan(f\*x+e)^2/(a+a\*sin(f\*x+e))^(3/2),x, algorithm="giac") Giac 1.9.0-11 via sagemath 9.6 output

$$
\frac{8\,\sqrt{2}}{a^{\frac{3}{2}}\mathrm{sgn}(\cos(-\frac{1}{4}\,\pi+\frac{1}{2}\,fx+\frac{1}{2}\,e))\sin(\frac{3}{4}\,\pi+\frac{1}{2}\,fx+\frac{1}{2}\,e)}-\frac{\sqrt{2}\,\left(9\,\sqrt{a}\,\sin(\frac{3}{4}\,\pi+\frac{1}{2}\,fx+\frac{1}{2}\,e)^3-7\,\sqrt{a}\,\sin(\frac{3}{4}\,\pi+\frac{1}{2}\,fx+\frac{1}{2}\,e)\right)}{\left(\sin(\frac{3}{4}\,\pi+\frac{1}{2}\,fx+\frac{1}{2}\,e)^2-1\right)^2a^2\mathrm{sgn}(\cos(-\frac{1}{4}\,\pi+\frac{1}{2}\,fx+\frac{1}{2}\,e))}
$$

Giac 1.7.0 via sagemath 9.3 output

## **42.20 Problem number 109**

$$
\int \frac{\cot^2(e+fx)}{(a+a\sin(e+fx))^{3/2}}\,dx
$$

Optimal antiderivative

$$
\frac{3\arctanh\left(\frac{\cos(fx+e)\sqrt{a}}{\sqrt{a+a\sin\left(fx+e\right)}}\right)}{a^{\frac{3}{2}}f}
$$
\n
$$
-\frac{2\arctanh\left(\frac{\cos(fx+e)\sqrt{a}\sqrt{2}}{2\sqrt{a+a\sin\left(fx+e\right)}}\right)\sqrt{2}}{a^{\frac{3}{2}}f}-\frac{\cot\left(fx+e\right)}{af\sqrt{a+a\sin\left(fx+e\right)}}
$$

command

integrate(cot(f\*x+e)^2/(a+a\*sin(f\*x+e))^(3/2),x, algorithm="giac")

Giac 1.9.0-11 via sagemath 9.6 output

$$
\sqrt{2}\sqrt{a}\begin{pmatrix}3\sqrt{2}\log\left(\frac{\left|-2\sqrt{2}+4\sin\left(-\frac{1}{4}\pi+\frac{1}{2}f x+\frac{1}{2}e\right)\right|}{\left|2\sqrt{2}+4\sin\left(-\frac{1}{4}\pi+\frac{1}{2}f x+\frac{1}{2}e\right)\right|}\right)+\frac{4\log(\sin\left(-\frac{1}{4}\pi+\frac{1}{2}f x+\frac{1}{2}e\right)+1)}{a^2 \text{sgn}(\cos\left(-\frac{1}{4}\pi+\frac{1}{2}f x+\frac{1}{2}e\right))}-\frac{4\log(-\sin\left(-\frac{1}{4}\pi+\frac{1}{2}f x+\frac{1}{2}e\right)+1)}{a^2 \text{sgn}(\cos\left(-\frac{1}{4}\pi+\frac{1}{2}f x+\frac{1}{2}e\right))}-\frac{4\log(-\sin\left(-\frac{1}{4}\pi+\frac{1}{2}f x+\frac{1}{2}e\right)+1)}{a^2 \text{sgn}(\cos\left(-\frac{1}{4}\pi+\frac{1}{2}f x+\frac{1}{2}e\right))}-\frac{4\log(-\sin\left(-\frac{1}{4}\pi+\frac{1}{2}f x+\frac{1}{2}e\right)+1)}{a^2 \text{sgn}(\cos\left(-\frac{1}{4}\pi+\frac{1}{2}f x+\frac{1}{2}e\right))}-\frac{4\log(-\sin\left(-\frac{1}{4}\pi+\frac{1}{2}f x+\frac{1}{2}e\right)+1)}{a^2 \text{sgn}(\cos\left(-\frac{1}{4}\pi+\frac{1}{2}f x+\frac{1}{2}e\right))}-\frac{4\log(-\sin\left(-\frac{1}{4}\pi+\frac{1}{2}f x+\frac{1}{2}e\right)+1)}{a^2 \text{sgn}(\cos\left(-\frac{1}{4}\pi+\frac{1}{2}f x+\frac{1}{2}e\right))}-\frac{4\log(-\sin\left(-\frac{1}{4}\pi+\frac{1}{2}f x+\frac{1}{2}e\right)+1)}{a^2 \text{sgn}(\cos\left(-\frac{1}{4}\pi+\frac{1}{2}f x+\frac{1}{2}e\right))}-\frac{4\log(-\sin\left(-\frac{1}{4}\pi+\frac{1}{2}f x+\frac{1}{2}e\
$$

4 *f*

Giac 1.7.0 via sagemath 9.3 output

Exception raised: NotImplementedError

## **42.21 Problem number 110**

$$
\int \frac{\cot^4(e+fx)}{(a+a\sin(e+fx))^{3/2}}\,dx
$$

Optimal antiderivative

$$
-\frac{\arctanh\left(\frac{\cos(fx+e)\sqrt{a}}{\sqrt{a+a\sin\left(fx+e\right)}}\right)}{8a^{\frac{3}{2}}f}-\frac{\cot\left(fx+e\right)}{8a f\sqrt{a+a\sin\left(fx+e\right)}}\\+\frac{11\cot\left(fx+e\right)\csc\left(fx+e\right)}{12a f\sqrt{a+a\sin\left(fx+e\right)}}-\frac{\cot\left(fx+e\right)\left(\csc^2\left(fx+e\right)\right)\sqrt{a+a\sin\left(fx+e\right)}}{3a^2 f}
$$

command

# integrate(cot(f\*x+e)^4/(a+a\*sin(f\*x+e))^(3/2),x, algorithm="giac")

Giac 1.9.0-11 via sagemath 9.6 output

$$
\sqrt{2}\sqrt{a}\begin{pmatrix}3\sqrt{2}\log\left(\frac{\left|-2\sqrt{2}+4\sin\left(-\frac{1}{4}\pi+\frac{1}{2}f x+\frac{1}{2}e\right)\right|}{\left|2\sqrt{2}+4\sin\left(-\frac{1}{4}\pi+\frac{1}{2}f x+\frac{1}{2}e\right)\right|}\right)}\\-\frac{4\left(12\sin\left(-\frac{1}{4}\pi+\frac{1}{2}f x+\frac{1}{2}e\right)^{5}+16\sin\left(-\frac{1}{4}\pi+\frac{1}{2}f x+\frac{1}{2}e\right)^{3}-3\sin\left(-\frac{1}{4}\pi+\frac{1}{2}f x+\frac{1}{2}e\right)\right)}{\left(2\sin\left(-\frac{1}{4}\pi+\frac{1}{2}f x+\frac{1}{2}e\right)^{2}-1\right)^{3}a^{2}\text{sgn}(\cos\left(-\frac{1}{4}\pi+\frac{1}{2}f x+\frac{1}{2}e\right))}\end{pmatrix}
$$

Giac 1.7.0 via sagemath 9.3 output

#### Exception raised: NotImplementedError

## **42.22 Problem number 111**

$$
\int \frac{\tan^4(e+fx)}{(a+a\sin(e+fx))^{5/2}}\,dx
$$

Optimal antiderivative

$$
\frac{317 \cos \left( {fx + e} \right)}{3072 f \left( {a + a \sin \left( {fx + e} \right)} \right)^{\frac{5}{2}}} - \frac{\sec \left( {fx + e} \right)\left( {115 + 129 \sin \left( {fx + e} \right)} \right)}{384 f \left( {a + a \sin \left( {fx + e} \right)} \right)^{\frac{5}{2}}}} \\ + \frac{317 \cos \left( {fx + e} \right)}{4096 af \left( {a + a \sin \left( {fx + e} \right)} \right)^{\frac{3}{2}}} + \frac{317 \arctanh \left( \frac{\cos (fx + e) \sqrt{a } \sqrt{2}}{2 \sqrt{a + a \sin \left( {fx + e} \right)}} \right) \sqrt{2}}{\sqrt{3192 a^{\frac{5}{2}} f}}
$$

$$
+ \frac{5a \sin \left( {fx + e} \right) \tan \left( {fx + e} \right)}{48 f \left( {a + a \sin \left( {fx + e} \right)} \right)^{\frac{7}{2}}} + \frac{\tan ^3 \left( {fx + e} \right)}{3f \left( {a + a \sin \left( {fx + e} \right)} \right)^{\frac{5}{2}}}
$$

command

integrate(tan(f\*x+e)^4/(a+a\*sin(f\*x+e))^(5/2),x, algorithm="giac")

Giac 1.9.0-11 via sagemath 9.6 output

$$
-\frac{128\sqrt{2}\left(9\sin(\frac{3}{4}\pi+\frac{1}{2}f x+\frac{1}{2}e)^2-1\right)}{a^{\frac{5}{2}}\mathrm{sgn}(\cos(-\frac{1}{4}\pi+\frac{1}{2}f x+\frac{1}{2}e))\sin(\frac{3}{4}\pi+\frac{1}{2}f x+\frac{1}{2}e)^3}-\frac{\sqrt{2}\left(201\sqrt{a}\sin(\frac{3}{4}\pi+\frac{1}{2}f x+\frac{1}{2}e)^7-1249\sqrt{a}\sin(\frac{3}{4}\pi+\frac{1}{2}f x+\frac{1}{2}e)^5+1567\sqrt{a}\sin(\frac{3}{4}\pi+\frac{1}{2}f x+\frac{1}{2}e)^2-1\right)}{24576f}
$$

Giac 1.7.0 via sagemath 9.3 output

## **42.23 Problem number 112**

$$
\int \frac{\tan^2(e+fx)}{(a+a\sin(e+fx))^{5/2}}\,dx
$$

Optimal antiderivative

$$
-\frac{\sec (fx+e)}{6f \left(a+a\sin \left(fx+e\right)\right)^{\frac{5}{2}}}-\frac{11 \cos \left(fx+e\right)}{128 a f \left(a+a\sin \left(fx+e\right)\right)^{\frac{3}{2}}}+\frac{17 \sec \left(fx+e\right)}{48 a f \left(a+a\sin \left(fx+e\right)\right)^{\frac{3}{2}}}\\\-\frac{11 \arctanh \left(\frac{\cos (fx+e) \sqrt{a} \sqrt{2}}{2 \sqrt{a+a\sin \left(fx+e\right)}}\right) \sqrt{2}}{256 a^{\frac{5}{2}} f}+\frac{11 \sec \left(fx+e\right)}{96 a^2 f \sqrt{a+a\sin \left(fx+e\right)}}
$$

command

integrate(tan(f\*x+e)^2/(a+a\*sin(f\*x+e))^(5/2),x, algorithm="giac")

Giac 1.9.0-11 via sagemath 9.6 output

$$
\frac{48\sqrt{2}}{a^{\frac{5}{2}}\mathrm{sgn}(\cos(-\frac{1}{4}\pi+\frac{1}{2}f x+\frac{1}{2}e))\sin(\frac{3}{4}\pi+\frac{1}{2}f x+\frac{1}{2}e)}-\frac{\sqrt{2}\left(15\sqrt{a}\,\sin(\frac{3}{4}\pi+\frac{1}{2}f x+\frac{1}{2}e)^5-56\sqrt{a}\,\sin(\frac{3}{4}\pi+\frac{1}{2}f x+\frac{1}{2}e)^3+33\sqrt{a}\,\sin(\frac{3}{4}\pi+\frac{1}{2}f x+\frac{1}{2}e)\right)}{(\sin(\frac{3}{4}\pi+\frac{1}{2}f x+\frac{1}{2}e)^2-1)^3a^3\mathrm{sgn}(\cos(-\frac{1}{4}\pi+\frac{1}{2}f x+\frac{1}{2}e))}
$$

Giac 1.7.0 via sagemath 9.3 output

## Exception raised: NotImplementedError

# **42.24 Problem number 113**

$$
\int \frac{\cot^2(e+fx)}{(a+a\sin(e+fx))^{5/2}}\,dx
$$

Optimal antiderivative

$$
\frac{5\arctanh\left(\frac{\cos(fx+e)\sqrt{a}}{\sqrt{a+a\sin\left(fx+e\right)}}\right)}{\left(a^{\frac{5}{2}}f\right)} - \frac{2\cos\left(fx+e\right)}{\left(a+a\sin\left(fx+e\right)\right)^{\frac{3}{2}}} \\ - \frac{\cot\left(fx+e\right)}{\left(a+a\sin\left(fx+e\right)\right)^{\frac{3}{2}}} - \frac{7\arctanh\left(\frac{\cos(fx+e)\sqrt{a}\sqrt{2}}{2\sqrt{a+a\sin\left(fx+e\right)}}\right)\sqrt{2}}{\left(2a^{\frac{5}{2}}f\right)}
$$

command

integrate(cot(f\*x+e)^2/(a+a\*sin(f\*x+e))^(5/2),x, algorithm="giac")

*a*

Giac 1.9.0-11 via sagemath 9.6 output

$$
\frac{\sqrt{a}\left(\frac{7\sqrt{2}\log(\sin(-\frac{1}{4}\pi+\frac{1}{2}fx+\frac{1}{2}e)+1)}{a^3\text{sgn}(\cos(-\frac{1}{4}\pi+\frac{1}{2}fx+\frac{1}{2}e))}-\frac{7\sqrt{2}\log(-\sin(-\frac{1}{4}\pi+\frac{1}{2}fx+\frac{1}{2}e)+1)}{a^3\text{sgn}(\cos(-\frac{1}{4}\pi+\frac{1}{2}fx+\frac{1}{2}e))}-\frac{10\log(\sqrt{2}+2\sin(-\frac{1}{4}\pi+\frac{1}{2}fx+\frac{1}{2}e))}{a^3\text{sgn}(\cos(-\frac{1}{4}\pi+\frac{1}{2}fx+\frac{1}{2}e))}+\frac{10\log(\sqrt{2}+2\sin(-\frac{1}{4}\pi+\frac{1}{2}fx+\frac{1}{2}e))}{a^3\text{sgn}(\cos(-\frac{1}{4}\pi+\frac{1}{2}fx+\frac{1}{2}e))}+\frac{10\log(\sqrt{2}+2\sin(-\frac{1}{4}\pi+\frac{1}{2}fx+\frac{1}{2}e))}{a^3\text{sgn}(\cos(-\frac{1}{4}\pi+\frac{1}{2}fx+\frac{1}{2}e))}
$$

Giac 1.7.0 via sagemath 9.3 output

Exception raised: NotImplementedError

## **42.25 Problem number 114**

$$
\int \frac{\cot^4(e+fx)}{(a+a\sin(e+fx))^{5/2}}\,dx
$$

Optimal antiderivative

$$
\frac{45\arctanh\left(\frac{\cos(fx+e)\sqrt{a}}{\sqrt{a+a\sin\left(fx+e\right)}}\right)}{8a^{\frac{5}{2}}f}-\frac{4\arctanh\left(\frac{\cos(fx+e)\sqrt{a}\sqrt{2}}{2\sqrt{a+a\sin\left(fx+e\right)}}\right)\sqrt{2}}{8a^{\frac{5}{2}}f}}-\frac{19\cot\left(fx+e\right)}{8a^2f\sqrt{a+a\sin\left(fx+e\right)}}+\frac{13\cot\left(fx+e\right)\csc\left(fx+e\right)}{12a^2f\sqrt{a+a\sin\left(fx+e\right)}}-\frac{\cot\left(fx+e\right)\left(\csc^2\left(fx+e\right)\right)}{3a^2f\sqrt{a+a\sin\left(fx+e\right)}}\right.
$$

command

integrate(cot(f\*x+e)^4/(a+a\*sin(f\*x+e))^(5/2),x, algorithm="giac") Giac 1.9.0-11 via sagemath 9.6 output

$$
\sqrt{2}\sqrt{a}\left(\frac{\left|-2\sqrt{2}+4\sin\left(-\frac{1}{4}\pi+\frac{1}{2}f x+\frac{1}{2}e\right)\right|}{\frac{2\sqrt{2}+4\sin\left(-\frac{1}{4}\pi+\frac{1}{2}f x+\frac{1}{2}e\right)\right|}{a^3\mathrm{sgn}\left(\cos\left(-\frac{1}{4}\pi+\frac{1}{2}f x+\frac{1}{2}e\right)\right)}}+\frac{192\log\left(\sin\left(-\frac{1}{4}\pi+\frac{1}{2}f x+\frac{1}{2}e\right)+1\right)}{a^3\mathrm{sgn}\left(\cos\left(-\frac{1}{4}\pi+\frac{1}{2}f x+\frac{1}{2}e\right)\right)}-\frac{192\log\left(-\sin\left(-\frac{1}{4}\pi+\frac{1}{2}f x+\frac{1}{2}e\right)+1\right)}{a^3\mathrm{sgn}\left(\cos\left(-\frac{1}{4}\pi+\frac{1}{2}f x+\frac{1}{2}e\right)\right)}-\frac{192\log\left(-\sin\left(-\frac{1}{4}\pi+\frac{1}{2}f x+\frac{1}{2}e\right)+1\right)}{a^3\mathrm{sgn}\left(\cos\left(-\frac{1}{4}\pi+\frac{1}{2}f x+\frac{1}{2}e\right)\right)}-\frac{192\log\left(-\sin\left(-\frac{1}{4}\pi+\frac{1}{2}f x+\frac{1}{2}e\right)+1\right)}{a^3\mathrm{sgn}\left(\cos\left(-\frac{1}{4}\pi+\frac{1}{2}f x+\frac{1}{2}e\right)\right)}-\frac{192\log\left(-\sin\left(-\frac{1}{4}\pi+\frac{1}{2}f x+\frac{1}{2}e\right)+1\right)}{a^3\mathrm{sgn}\left(\cos\left(-\frac{1}{4}\pi+\frac{1}{2}f x+\frac{1}{2}e\right)\right)}-\frac{192\log\left(-\sin\left(-\frac{1}{4}\pi+\frac{1}{2}f x+\frac{1}{2}e\right)+1\right)}{a^3\mathrm{sgn}\left(\cos\left(-\frac{1}{4}\pi+\frac{1}{2}f x+\frac{1}{2}e\right)\right)}-\frac{192\log\left(-\sin\left(-\frac{1}{4}\pi+\frac{1}{2}f x+\frac{1}{2}e\right)+1\
$$

96 *f*

Giac 1.7.0 via sagemath 9.3 output

## **42.26 Problem number 140**

$$
\int (a + b\sin(c + dx)) \tan^3(c + dx) \, dx
$$

Optimal antiderivative

$$
\frac{\left(2a+3b\right)\ln\left(1-\sin\left(dx+c\right)\right)}{4d}+\frac{\left(2a-3b\right)\ln\left(1+\sin\left(dx+c\right)\right)}{4d}\\+\frac{3b\sin\left(dx+c\right)}{2d}+\frac{\left(a+b\sin\left(dx+c\right)\right)\left(\tan^2\left(dx+c\right)\right)}{2d}
$$

command

integrate((a+b\*sin(d\*x+c))\*tan(d\*x+c)^3,x, algorithm="giac") Giac 1.9.0-11 via sagemath 9.6 output

output too large to display

Giac 1.7.0 via sagemath 9.3 output

Timed out

# **42.27 Problem number 161**

$$
\int (a + b\sin(c + dx))^3 \tan(c + dx) dx
$$

Optimal antiderivative

$$
-\frac{(a+b)^3\ln\left(1-\sin\left(dx+c\right)\right)}{2d}-\frac{(a-b)^3\ln\left(1+\sin\left(dx+c\right)\right)}{2d}\\-\frac{b(3a^2+b^2)\sin\left(dx+c\right)}{d}-\frac{3a\,b^2(\sin^2\left(dx+c\right))}{2d}-\frac{b^3(\sin^3\left(dx+c\right))}{3d}
$$

command

integrate((a+b\*sin(d\*x+c))^3\*tan(d\*x+c),x, algorithm="giac") Giac 1.9.0-11 via sagemath 9.6 output

output too large to display

Giac 1.7.0 via sagemath 9.3 output

Timed out

# **43 Test file number 73**

Test folder name:

test\_cases/4\_Trig\_functions/4.1\_Sine/73\_4.1.2.1-a+b\_sin-^m-c+d\_sin-^n

## **43.1 Problem number 49**

$$
\int \csc^2(c+dx)(a+a\sin(c+dx))^{3/2} dx
$$

Optimal antiderivative

$$
-\frac{3a^{\frac{3}{2}}\operatorname{arctanh}\left(\displaystyle\frac{\cos (dx+c)\sqrt{a}}{\sqrt{a+a\sin \left(dx+c\right)}}\right)}{d}-\frac{a^2\cot \left(dx+c\right)}{d\sqrt{a+a\sin \left(dx+c\right)}}
$$

command

integrate(csc(d\*x+c)^2\*(a+a\*sin(d\*x+c))^(3/2),x, algorithm="giac") Giac 1.9.0-11 via sagemath 9.6 output

$$
-\frac{\sqrt{2}\left(3\,\sqrt{2}\,a\log\left(\frac{\left|-2\,\sqrt{2}\,+4\,\sin\left(-\frac{1}{4}\,\pi+\frac{1}{2}\,dx+\frac{1}{2}\,c\right)\right|}{\left|2\,\sqrt{2}\,+4\,\sin\left(-\frac{1}{4}\,\pi+\frac{1}{2}\,dx+\frac{1}{2}\,c\right)\right|}\right)\,\mathrm{sgn}\!\left(\cos\left(-\frac{1}{4}\,\pi+\frac{1}{2}\,dx+\frac{1}{2}\,c\right)\right)+\frac{4\,a\mathrm{sgn}\left(\cos\left(-\frac{1}{4}\,\pi+\frac{1}{2}\,dx+\frac{1}{2}\,c\right)\right)\sin\left(-\frac{1}{4}\,\pi+\frac{1}{2}\,dx+\frac{1}{2}\,c\right)}{2\,\sin\left(-\frac{1}{4}\,\pi+\frac{1}{2}\,dx+\frac{1}{2}\,c\right)^2-1}
$$

Giac 1.7.0 via sagemath 9.3 output

Timed out

## **43.2 Problem number 50**

$$
\int \csc^3(c+dx)(a+a\sin(c+dx))^{3/2} dx
$$

Optimal antiderivative

$$
-\frac{7 a^{\frac{3}{2}} \operatorname{arctanh}\left(\frac{\cos (dx+c) \sqrt{a}}{\sqrt{a+a \sin \left(dx+c\right)}}\right)}{4 d} -\frac{7 a^2 \cot \left(dx+c\right)}{4 d \sqrt{a+a \sin \left(dx+c\right)}}-\frac{a^2 \cot \left(dx+c\right) \csc \left(dx+c\right)}{2 d \sqrt{a+a \sin \left(dx+c\right)}}
$$

command

integrate(csc(d\*x+c)^3\*(a+a\*sin(d\*x+c))^(3/2),x, algorithm="giac")

#### Giac 1.9.0-11 via sagemath 9.6 output

$$
-\frac{\sqrt{2}\left(7\,\sqrt{2}\,a\log\left(\frac{\left|-2\,\sqrt{2}\,+4\,\sin\left(-\frac{1}{4}\,\pi+\frac{1}{2}\,dx+\frac{1}{2}\,c\right)\right|}{\left|2\,\sqrt{2}\,+4\,\sin\left(-\frac{1}{4}\,\pi+\frac{1}{2}\,dx+\frac{1}{2}\,c\right)\right|}\right)\text{sgn}\left(\cos\left(-\frac{1}{4}\,\pi+\frac{1}{2}\,dx+\frac{1}{2}\,c\right)\right)+\frac{4\left(14\,\mathrm{asgn}\left(\cos\left(-\frac{1}{4}\,\pi+\frac{1}{2}\,dx+\frac{1}{2}\,c\right)\right)\sin\left(-\frac{1}{2}\,\pi+\frac{1}{2}\,dx+\frac{1}{2}\,c\right)\right)}{16\,d}
$$

Giac 1.7.0 via sagemath 9.3 output

Timed out

## **43.3 Problem number 51**

$$
\int \csc^4(c+dx)(a+a\sin(c+dx))^{3/2} dx
$$

Optimal antiderivative

$$
-\frac{11a^{\frac{3}{2}}\operatorname{arctanh}\left(\frac{\cos(dx+c)\sqrt{a}}{\sqrt{a+a\sin\left(dx+c\right)}}\right)}{8d}-\frac{11a^2\cot\left(dx+c\right)}{8d\sqrt{a+a\sin\left(dx+c\right)}}\\-\frac{11a^2\cot\left(dx+c\right)\csc\left(dx+c\right)}{12d\sqrt{a+a\sin\left(dx+c\right)}}-\frac{a^2\cot\left(dx+c\right)\left(\csc^2\left(dx+c\right)\right)}{3d\sqrt{a+a\sin\left(dx+c\right)}}
$$

command

integrate(csc(d\*x+c)^4\*(a+a\*sin(d\*x+c))^(3/2),x, algorithm="giac") Giac 1.9.0-11 via sagemath 9.6 output

$$
\sqrt{2}\left(33\sqrt{2}\ a\log\left(\frac{\left|-2\sqrt{2}+4\sin\left(-\frac{1}{4}\pi+\frac{1}{2}dx+\frac{1}{2}c\right)\right|}{\left|2\sqrt{2}+4\sin\left(-\frac{1}{4}\pi+\frac{1}{2}dx+\frac{1}{2}c\right)\right|}\right)\mathrm{sgn}\left(\cos\left(-\frac{1}{4}\pi+\frac{1}{2}dx+\frac{1}{2}c\right)\right)+\frac{4\left(132\mathrm{asgn}\left(\cos\left(-\frac{1}{4}\pi+\frac{1}{2}dx+\frac{1}{2}c\right)\right)\sin\left(\cos\left(-\frac{1}{4}\pi+\frac{1}{2}dx+\frac{1}{2}c\right)\right)\right)}{2\mathrm{asm}\left(\cos\left(-\frac{1}{4}\pi+\frac{1}{2}dx+\frac{1}{2}c\right)\right)}\right)
$$

Giac 1.7.0 via sagemath 9.3 output

Timed out

96 *d*

# **43.4 Problem number 56**

$$
\int \csc(c+dx)(a+a\sin(c+dx))^{5/2} dx
$$

Optimal antiderivative

$$
-\frac{2a^{\frac{5}{2}}\operatorname{arctanh}\left(\frac{\cos(dx+c)\sqrt{a}}{\sqrt{a+a\sin\left(dx+c\right)}}\right)}{a}-\frac{14a^3\cos\left(dx+c\right)}{3d\sqrt{a+a\sin\left(dx+c\right)}}\\-\frac{2a^2\cos\left(dx+c\right)\sqrt{a+a\sin\left(dx+c\right)}}{3d}
$$

command

integrate(csc(d\*x+c)\*(a+a\*sin(d\*x+c))^(5/2),x, algorithm="giac")

Giac 1.9.0-11 via sagemath 9.6 output

$$
-\frac{\sqrt{2}\left(8\,a^2\mathrm{sgn}\left(\cos\left(-\frac{1}{4}\,\pi+\frac{1}{2}\,dx+\frac{1}{2}\,c\right)\right)\sin\left(-\frac{1}{4}\,\pi+\frac{1}{2}\,dx+\frac{1}{2}\,c\right)^3+3\,\sqrt{2}\,a^2\log\left(\frac{\left|-2\,\sqrt{2}\,+4\,\sin\left(-\frac{1}{4}\,\pi+\frac{1}{2}\,dx+\frac{1}{2}\,c\right)\right|}{\left|2\,\sqrt{2}\,+4\,\sin\left(-\frac{1}{4}\,\pi+\frac{1}{2}\,dx+\frac{1}{2}\,c\right)\right|}\right)\,\mathrm{s}^2}{6\,d}
$$

Giac 1.7.0 via sagemath 9.3 output

Timed out

# **43.5 Problem number 57**

$$
\int \csc^2(c+dx)(a+a\sin(c+dx))^{5/2} dx
$$

Optimal antiderivative

$$
-\frac{5 a^{\frac{5}{2}} \operatorname{arctanh}\left(\frac{\cos (dx+c) \sqrt{a}}{\sqrt{a + a \sin \left(dx + c\right)}}\right)}{d}-\frac{a^3 \cos \left(dx + c\right)}{d \sqrt{a + a \sin \left(dx + c\right)}}-\frac{a^2 \cot \left(dx + c\right) \sqrt{a + a \sin \left(dx + c\right)}}{d}
$$

command

integrate(csc(d\*x+c)^2\*(a+a\*sin(d\*x+c))^(5/2),x, algorithm="giac")

Giac 1.9.0-11 via sagemath 9.6 output

$$
-\frac{\sqrt{2}\left(5\,\sqrt{2}\,a^2\log\left(\frac{\left|-2\,\sqrt{2}\,+4\,\sin\left(-\frac{1}{4}\,\pi+\frac{1}{2}\,dx+\frac{1}{2}\,c\right)\right|}{\left|2\,\sqrt{2}\,+4\,\sin\left(-\frac{1}{4}\,\pi+\frac{1}{2}\,dx+\frac{1}{2}\,c\right)\right|}\right)\,\text{sgn}\left(\cos\left(-\frac{1}{4}\,\pi+\frac{1}{2}\,dx+\frac{1}{2}\,c\right)\right)-8\,a^2\text{sgn}\left(\cos\left(-\frac{1}{4}\,\pi+\frac{1}{2}\,dx+\frac{1}{2}\,dx\right)\right)}{4\,d}
$$

Giac 1.7.0 via sagemath 9.3 output

Timed out

## **43.6 Problem number 58**

$$
\int \csc^3(c+dx)(a+a\sin(c+dx))^{5/2} dx
$$

Optimal antiderivative

$$
-\frac{19a^{\frac{5}{2}}\operatorname{arctanh}\left(\frac{\cos(dx+c)\sqrt{a}}{\sqrt{a+a\sin\left(dx+c\right)}}\right)}{4d}-\frac{9a^3\cot\left(dx+c\right)}{4d\sqrt{a+a\sin\left(dx+c\right)}}\\-\frac{a^2\cot\left(dx+c\right)\csc\left(dx+c\right)\sqrt{a+a\sin\left(dx+c\right)}}{2d}
$$

command

integrate(csc(d\*x+c)^3\*(a+a\*sin(d\*x+c))^(5/2),x, algorithm="giac")

Giac 1.9.0-11 via sagemath 9.6 output

$$
-\frac{\sqrt{2}\left(19\,\sqrt{2}\,a^2\log\left(\frac{\left|-2\,\sqrt{2}\,+4\,\sin\left(-\frac{1}{4}\,\pi+\frac{1}{2}\,dx+\frac{1}{2}\,c\right)\right|}{\left|2\,\sqrt{2}\,+4\,\sin\left(-\frac{1}{4}\,\pi+\frac{1}{2}\,dx+\frac{1}{2}\,c\right)\right|}\right)\,\text{sgn}\left(\cos\left(-\frac{1}{4}\,\pi+\frac{1}{2}\,dx+\frac{1}{2}\,c\right)\right)+\frac{4\left(22\,a^2\text{sgn}\left(\cos\left(-\frac{1}{4}\,\pi+\frac{1}{2}\,dx+\frac{1}{2}\,c\right)\right)\sin\left(\frac{1}{2}\,\cos\left(-\frac{1}{4}\,\pi+\frac{1}{2}\,dx+\frac{1}{2}\,c\right)\right)\right)}{16\,d}
$$

Giac 1.7.0 via sagemath 9.3 output

## Timed out

# **43.7 Problem number 59**

$$
\int \csc^4(c+dx)(a+a\sin(c+dx))^{5/2} dx
$$

Optimal antiderivative

$$
-\frac{25a^{\frac{5}{2}}\arctanh\left(\frac{\cos(dx+c)\sqrt{a}}{\sqrt{a+a\sin\left(dx+c\right)}}\right)}{8d}-\frac{25a^3\cot\left(dx+c\right)}{8d\sqrt{a+a\sin\left(dx+c\right)}}\\-\frac{13a^3\cot\left(dx+c\right)\csc\left(dx+c\right)}{12d\sqrt{a+a\sin\left(dx+c\right)}}-\frac{a^2\cot\left(dx+c\right)\left(\csc^2\left(dx+c\right)\right)\sqrt{a+a\sin\left(dx+c\right)}}{3d}
$$

command

integrate(csc(d\*x+c)^4\*(a+a\*sin(d\*x+c))^(5/2),x, algorithm="giac") Giac 1.9.0-11 via sagemath 9.6 output

966

*c*

$$
\sqrt{2}\left(75\sqrt{2}a^2\log\left(\frac{\left|-2\sqrt{2}+4\sin\left(-\frac{1}{4}\pi+\frac{1}{2}dx+\frac{1}{2}c\right)\right|}{\left|2\sqrt{2}+4\sin\left(-\frac{1}{4}\pi+\frac{1}{2}dx+\frac{1}{2}c\right)\right|}\right)\text{sgn}\left(\cos\left(-\frac{1}{4}\pi+\frac{1}{2}dx+\frac{1}{2}c\right)\right)+\frac{4\left(300a^2\text{sgn}\left(\cos\left(-\frac{1}{4}\pi+\frac{1}{2}dx+\frac{1}{2}c\right)\right)\right)}{2\sqrt{2}+4\sin\left(-\frac{1}{4}\pi+\frac{1}{2}dx+\frac{1}{2}c\right)}\right)
$$

Giac 1.7.0 via sagemath 9.3 output

Timed out

# **43.8 Problem number 60**

$$
\int \csc^5(c+dx)(a+a\sin(c+dx))^{5/2} dx
$$

Optimal antiderivative

$$
-\frac{163a^{\frac{5}{2}}\arctanh\left(\frac{\cos(dx+c)\sqrt{a}}{\sqrt{a+a\sin\left(dx+c\right)}}\right)}{-\frac{163a^3\cot\left(dx+c\right)}{64d\sqrt{a+a\sin\left(dx+c\right)}}-\frac{163a^3\cot\left(dx+c\right)}{96d\sqrt{a+a\sin\left(dx+c\right)}}-\frac{17a^3\cot\left(dx+c\right)\left(\csc^2\left(dx+c\right)\right)}{24d\sqrt{a+a\sin\left(dx+c\right)}}}{24d\sqrt{a+a\sin\left(dx+c\right)}}-\frac{a^2\cot\left(dx+c\right)\left(\csc^3\left(dx+c\right)\right)\sqrt{a+a\sin\left(dx+c\right)}}{4d}
$$

command

integrate(csc(d\*x+c)^5\*(a+a\*sin(d\*x+c))^(5/2),x, algorithm="giac")

Giac 1.9.0-11 via sagemath 9.6 output

$$
\sqrt{2}\left(489\,\sqrt{2}\,a^2\log\left(\frac{\left|-2\,\sqrt{2}+4\,\sin\left(-\frac{1}{4}\,\pi+\frac{1}{2}\,dx+\frac{1}{2}\,c\right)\right|}{\left|2\,\sqrt{2}+4\,\sin\left(-\frac{1}{4}\,\pi+\frac{1}{2}\,dx+\frac{1}{2}\,c\right)\right|}\right)\mathrm{sgn}\left(\cos\left(-\frac{1}{4}\,\pi+\frac{1}{2}\,dx+\frac{1}{2}\,c\right)\right)+\frac{4\,\left(3912\,a^2\mathrm{sgn}\left(\cos\left(-\frac{1}{4}\,\pi+\frac{1}{2}\,dx+\frac{1}{2}\right)\right)\right)}{2}\right)
$$

Giac 1.7.0 via sagemath 9.3 output

Timed out

## **43.9 Problem number 65**

$$
\int \frac{\csc(c+dx)}{\sqrt{a+a\sin(c+dx)}} dx
$$

Optimal antiderivative

$$
-\frac{2\arctanh\left(\frac{\cos(dx+c)\sqrt{a}}{\sqrt{a+a\sin\left(dx+c\right)}}\right)}{d\sqrt{a}}+\frac{\arctanh\left(\frac{\cos(dx+c)\sqrt{a}\sqrt{2}}{2\sqrt{a+a\sin\left(dx+c\right)}}\right)\sqrt{2}}{d\sqrt{a}}
$$

command

# integrate(csc(d\*x+c)/(a+a\*sin(d\*x+c))^(1/2),x, algorithm="giac")

Giac 1.9.0-11 via sagemath 9.6 output

$$
\sqrt{2}\sqrt{\frac{2 \log \left(\left|-\frac{2 \sqrt{2}+4 \sin \left(-\frac{1}{4} \pi+\frac{1}{2} \, dx+\frac{1}{2} \, c\right)}{2 \sqrt{2}+4 \sin \left(-\frac{1}{4} \pi+\frac{1}{2} \, dx+\frac{1}{2} \, c\right)}\right)}{\frac{\log \left(\sin \left(-\frac{1}{4} \pi+\frac{1}{2} \, dx+\frac{1}{2} \, c\right)+1\right)}{\frac{\log \left(\sin \left(-\frac{1}{4} \pi+\frac{1}{2} \, dx+\frac{1}{2} \, c\right)+1\right)}{\frac{\log \left(\cos \left(-\frac{1}{4} \pi+\frac{1}{2} \, dx+\frac{1}{2} \, c\right)\right)}{\frac{\log \left(\cos \left(-\frac{1}{4} \pi+\frac{1}{2} \, dx+\frac{1}{2} \, c\right)\right)}{\frac{\log \left(\cos \left(-\frac{1}{4} \pi+\frac{1}{2} \, dx+\frac{1}{2} \, c\right)\right)}{\frac{\log \left(\cos \left(-\frac{1}{4} \pi+\frac{1}{2} \, dx+\frac{1}{2} \, c\right)\right)}{\frac{\log \left(\cos \left(-\frac{1}{4} \pi+\frac{1}{2} \, dx+\frac{1}{2} \, c\right)\right)}{\frac{\log \left(\cos \left(-\frac{1}{4} \pi+\frac{1}{2} \, dx+\frac{1}{2} \, c\right)\right)}{\frac{\log \left(\cos \left(-\frac{1}{4} \pi+\frac{1}{2} \, dx+\frac{1}{2} \, c\right)\right)}{\frac{\log \left(\cos \left(-\frac{1}{4} \pi+\frac{1}{2} \, dx+\frac{1}{2} \, c\right)\right)}{\frac{\log \left(\cos \left(-\frac{1}{4} \pi+\frac{1}{2} \, dx+\frac{1}{2} \, c\right)\right)}{\frac{\log \left(\cos \left(-\frac{1}{4} \pi+\frac{1}{2} \, dx+\frac{1}{2} \, c\right)\right)}{\frac{\log \left(\cos \left(-\frac{1}{4} \pi+\frac{1}{2} \, dx+\frac{1}{2} \, c\right)\right)}{\frac{\log \left(\cos \left(-\frac{1}{4} \pi+\frac{1}{2} \, dx+\frac{1}{2} \, c\right)\right)}{\frac{\log \left(\cos \left(-\
$$

2 *a d*

Giac 1.7.0 via sagemath 9.3 output

## Exception raised: TypeError

# **43.10 Problem number 75**

$$
\int \frac{\csc^3(c+dx)}{(a+a\sin(c+dx))^{3/2}} dx
$$

Optimal antiderivative

$$
-\frac{19\arctanh\left(\frac{\cos(dx+c)\sqrt{a}}{\sqrt{a+a\sin\left(dx+c\right)}}\right)}{4a^{\frac{3}{2}}d}+\frac{\cot\left(dx+c\right)\csc\left(dx+c\right)}{2d\left(a+a\sin\left(dx+c\right)\right)^{\frac{3}{2}}}
$$
  

$$
+\frac{13\arctanh\left(\frac{\cos(dx+c)\sqrt{a}\sqrt{2}}{2\sqrt{a+a\sin\left(dx+c\right)}}\right)\sqrt{2}}{4a^{\frac{3}{2}}d}
$$
  

$$
+\frac{7\cot\left(dx+c\right)}{4ad\sqrt{a+a\sin\left(dx+c\right)}}-\frac{\cot\left(dx+c\right)\csc\left(dx+c\right)}{ad\sqrt{a+a\sin\left(dx+c\right)}}
$$

command

## integrate(csc(d\*x+c)^3/(a+a\*sin(d\*x+c))^(3/2),x, algorithm="giac")

Giac 1.9.0-11 via sagemath 9.6 output

$$
\frac{19 \log \left(\left|\frac{-16 \sqrt{2}-32 \sin \left(-\frac{1}{4} \pi +\frac{1}{2} dx +\frac{1}{2} c\right)}{16 \sqrt{2}-32 \sin \left(-\frac{1}{4} \pi +\frac{1}{2} dx +\frac{1}{2} c\right)}\right)}{a^{\frac{3}{2}} \text{sgn}(\cos(-\frac{1}{4} \pi +\frac{1}{2} dx +\frac{1}{2} c))}+\frac{2 \sqrt{2} \sin(-\frac{1}{4} \pi +\frac{1}{2} dx +\frac{1}{2} c)}{\left(\sin(-\frac{1}{4} \pi +\frac{1}{2} dx +\frac{1}{2} c)^2-1\right) a^{\frac{3}{2}} \text{sgn}(\cos(-\frac{1}{4} \pi +\frac{1}{2} dx +\frac{1}{2} c))}+\frac{2 \sqrt{2} \left(10 \sqrt{a} \sin(-\frac{1}{4} \pi +\frac{1}{2} dx +\frac{1}{2} c)^2-1\right) a^{\frac{3}{2}} \text{sgn}(\cos(-\frac{1}{4} \pi +\frac{1}{2} dx +\frac{1}{2} c))}{8 d}
$$

Giac 1.7.0 via sagemath 9.3 output

Exception raised: TypeError

# **43.11 Problem number 86**

$$
\int \frac{\sqrt{a-a\sin(e+fx)}}{\sqrt{-\sin(e+fx)}}\,dx
$$

Optimal antiderivative

$$
\frac{2\arcsin\left(\displaystyle\frac{\cos(fx+e)\sqrt{a}}{\sqrt{a-a\sin\left(fx+e\right)}}\right)\sqrt{a}}{f}
$$

command

 $integrate((a-a*sin(f*x+e))^(1/2)/(-sin(f*x+e))^(1/2),x, algorithm="giac")$ Giac 1.9.0-11 via sagemath 9.6 output

$$
4\sqrt{a} \arctan\left(-\frac{1}{2}\sqrt{2}\right)\left(\sqrt{2} + \frac{2\left(2\sqrt{2} - \sqrt{-\tan\left(-\frac{1}{8}\pi + \frac{1}{4}f x + \frac{1}{4}e\right)^{4} + 6\tan\left(-\frac{1}{8}\pi + \frac{1}{4}f x + \frac{1}{4}e\right)^{2} - 1}{\tan(-\frac{1}{8}\pi + \frac{1}{4}f x + \frac{1}{4}e)^{2} - 3}\right)}{f}
$$

Giac 1.7.0 via sagemath 9.3 output

## **43.12 Problem number 89**

$$
\int \frac{1}{\sqrt{1-\sin(x)}\, \sqrt{\sin(x)}}\, dx
$$

Optimal antiderivative

$$
\text{arctanh}\left(\frac{\cos\left(x\right)\sqrt{2}}{2\sqrt{1-\sin\left(x\right)}\sqrt{\sin\left(x\right)}}\right)\sqrt{2}
$$

command

 $integrate(1/(1-sin(x))^(1/2)/sin(x)^(1/2),x, algorithm="giac")$ Giac 1.9.0-11 via sagemath 9.6 output

$$
\frac{\sqrt{2}\left(\log\left(\tan\left(-\frac{1}{8}\,\pi+\frac{1}{4}\,x\right)^2-\sqrt{\tan\left(-\frac{1}{8}\,\pi+\frac{1}{4}\,x\right)^4-6\,\tan\left(-\frac{1}{8}\,\pi+\frac{1}{4}\,x\right)^2+1}\right)-\log\left(\left|\left-\tan\left(-\frac{1}{8}\,\pi+\frac{1}{4}\,x\right)^2\right|\right)\right)}{1-\left|\left(\frac{1}{8}\,\pi+\frac{1}{4}\,x\right)^2\right|}
$$

Giac 1.7.0 via sagemath 9.3 output

$$
\int \frac{1}{\sqrt{-\sin{(x)}} + 1} \sqrt{\sin{(x)}} dx
$$

## **43.13 Problem number 90**

$$
\int \frac{1}{\sqrt{\sin(x)}\,\sqrt{a-a\sin(x)}}\,dx
$$

Optimal antiderivative

$$
\frac{\operatorname{arctanh}\left(\frac{\cos(x)\sqrt{a}\sqrt{2}}{2\sqrt{\sin(x)}\sqrt{a-a\sin(x)}}\right)\sqrt{2}}{\sqrt{a}}
$$

command

 $integrate(1/sin(x)^(1/2)/(a-a*sin(x))^(1/2),x, algorithm="giac")$ 

Giac 1.9.0-11 via sagemath 9.6 output

$$
\frac{\sqrt{2}\left(\log\left(\tan\left(-\frac{1}{8}\,\pi+\frac{1}{4}\,x\right)^2-\sqrt{\tan\left(-\frac{1}{8}\,\pi+\frac{1}{4}\,x\right)^4-6\,\tan\left(-\frac{1}{8}\,\pi+\frac{1}{4}\,x\right)^2+1}\right)-\log\left(\left|\left-\tan\left(-\frac{1}{8}\,\pi+\frac{1}{4}\,x\right)^2\right|^2\right)\right)}{1-\left|\left(\frac{1}{8}\,\pi+\frac{1}{4}\,x\right)^2\right|}
$$

Giac 1.7.0 via sagemath 9.3 output

$$
\int \frac{1}{\sqrt{-a\sin{(x)}+a}\sqrt{\sin{(x)}}}\,dx
$$

### **43.14 Problem number 153**

$$
\int \csc(e + fx)(a + b\sin(e + fx)) dx
$$

Optimal antiderivative

$$
bx - \frac{a \operatorname{arctanh} (\cos (fx + e))}{f}
$$

command

integrate(csc(f\*x+e)\*(a+b\*sin(f\*x+e)),x, algorithm="giac") Giac 1.9.0-11 via sagemath 9.6 output

$$
\frac{(fx+e)b+a\log\left(\left|\tan\left(\frac{1}{2}\,fx+\frac{1}{2}\,e\right)\right|\right)}{f}
$$

Giac 1.7.0 via sagemath 9.3 output

Exception raised: NotImplementedError

# **43.15 Problem number 154**

$$
\int \csc^2(e + fx)(a + b\sin(e + fx)) dx
$$

Optimal antiderivative

$$
-\frac{b\arctanh\left(\cos\left(fx+e\right)\right)}{f} - \frac{a\cot\left(fx+e\right)}{f}
$$

command

integrate(csc(f\*x+e)^2\*(a+b\*sin(f\*x+e)),x, algorithm="giac")

Giac 1.9.0-11 via sagemath 9.6 output

$$
\frac{2\,b\log\left(\left|\tan\left(\frac{1}{2}\,fx+\frac{1}{2}\,e\right)\right|\right)+a\tan\left(\frac{1}{2}\,fx+\frac{1}{2}\,e\right)-\frac{2\,b\tan\left(\frac{1}{2}\,fx+\frac{1}{2}\,e\right)+a}{\tan\left(\frac{1}{2}\,fx+\frac{1}{2}\,e\right)}}{2\,f}
$$

Giac 1.7.0 via sagemath 9.3 output

## **43.16 Problem number 155**

$$
\int \csc^3(e + fx)(a + b\sin(e + fx)) dx
$$

Optimal antiderivative

$$
-\frac{a\arctanh\left(\cos\left(fx+e\right)\right)}{2f}-\frac{b\cot\left(fx+e\right)}{f}-\frac{a\cot\left(fx+e\right)\csc\left(fx+e\right)}{2f}
$$

command

integrate(csc(f\*x+e)^3\*(a+b\*sin(f\*x+e)),x, algorithm="giac")

Giac 1.9.0-11 via sagemath 9.6 output

$$
\frac{a\tan\left(\frac{1}{2}fx+\frac{1}{2}e\right)^2+4\,a\log\left(\left|\tan\left(\frac{1}{2}fx+\frac{1}{2}e\right)\right|\right)+4\,b\tan\left(\frac{1}{2}fx+\frac{1}{2}e\right)-\frac{6\,a\tan\left(\frac{1}{2}fx+\frac{1}{2}e\right)^2+4\,b\tan\left(\frac{1}{2}fx+\frac{1}{2}e\right)+a}{\tan\left(\frac{1}{2}fx+\frac{1}{2}e\right)^2}}
$$

Giac 1.7.0 via sagemath 9.3 output

Exception raised: NotImplementedError

# **43.17 Problem number 156**

$$
\int \csc^4(e + fx)(a + b\sin(e + fx)) dx
$$

Optimal antiderivative

$$
-\frac{b\arctanh\left(\cos\left(fx+e\right)\right)}{2f}-\frac{a\cot\left(fx+e\right)}{f}-\frac{a\bigl(\cot^3\left(fx+e\right)\right)}{3f}-\frac{b\cot\left(fx+e\right)\csc\left(fx+e\right)}{2f}
$$

command

integrate(csc(f\*x+e)^4\*(a+b\*sin(f\*x+e)),x, algorithm="giac")

Giac 1.9.0-11 via sagemath 9.6 output

$$
\frac{a\tan\left(\frac{1}{2}fx+\frac{1}{2}e\right)^3+3\,b\tan\left(\frac{1}{2}fx+\frac{1}{2}e\right)^2+12\,b\log\left(\left|\tan\left(\frac{1}{2}fx+\frac{1}{2}e\right)\right|\right)+9\,a\tan\left(\frac{1}{2}fx+\frac{1}{2}e\right)-\frac{22\,b\tan\left(\frac{1}{2}fx+\frac{1}{2}e\right)^3+2\,b\tan\left(\frac{1}{2}fx+\frac{1}{2}e\right)^2}{24\,f}
$$

Giac 1.7.0 via sagemath 9.3 output

## **43.18 Problem number 161**

$$
\int \csc(e + f x)(a + b \sin(e + f x))^2 dx
$$

Optimal antiderivative

$$
2abx-\frac{a^2\arctanh\left(\cos\left(fx+e\right)\right)}{f}-\frac{b^2\cos\left(fx+e\right)}{f}
$$

command

integrate(csc(f\*x+e)\*(a+b\*sin(f\*x+e))^2,x, algorithm="giac") Giac 1.9.0-11 via sagemath 9.6 output

$$
\frac{2\left(fx+e\right)ab+a^2\log\left(\left|\tan\left(\frac{1}{2}fx+\frac{1}{2}e\right)\right|\right)-\frac{2b^2}{\tan\left(\frac{1}{2}fx+\frac{1}{2}e\right)^2+1}}{f}
$$

Giac 1.7.0 via sagemath 9.3 output

Exception raised: NotImplementedError

# **43.19 Problem number 162**

$$
\int \csc^2(e + fx)(a + b\sin(e + fx))^2 dx
$$

Optimal antiderivative

$$
b^2x - \frac{2ab\arctanh\left(\cos\left(fx+e\right)\right)}{f} - \frac{a^2\cot\left(fx+e\right)}{f}
$$

command

integrate(csc(f\*x+e)^2\*(a+b\*sin(f\*x+e))^2,x, algorithm="giac") Giac 1.9.0-11 via sagemath 9.6 output

$$
\frac{2 \left( f x + e \right) b^2 + 4 \, a b \log \left( \left| \tan \left( \frac{1}{2} \, f x + \frac{1}{2} \, e \right) \right| \right) + a^2 \tan \left( \frac{1}{2} \, f x + \frac{1}{2} \, e \right) - \frac{4 \, a b \tan \left( \frac{1}{2} \, f x + \frac{1}{2} \, e \right) + a^2}{\tan \left( \frac{1}{2} \, f x + \frac{1}{2} \, e \right)} }{2 \, f}
$$

Giac 1.7.0 via sagemath 9.3 output
*fx* +

#### **43.20 Problem number 163**

$$
\int \csc^3(e + fx)(a + b\sin(e + fx))^2 dx
$$

Optimal antiderivative

$$
-\frac{\left(a^2+2 b^2\right)\operatorname{arctanh}\left(\cos\left(f x+e\right)\right)}{2 f}-\frac{2 a b \cot\left(f x+e\right)}{f}-\frac{a^2 \cot\left(f x+e\right) \csc\left(f x+e\right)}{2 f}
$$

command

integrate(csc(f\*x+e)^3\*(a+b\*sin(f\*x+e))^2,x, algorithm="giac") Giac 1.9.0-11 via sagemath 9.6 output

$$
\frac{a^2 \tan\left(\frac{1}{2} f x + \frac{1}{2} e\right)^2 + 8 \, a b \tan\left(\frac{1}{2} f x + \frac{1}{2} e\right) + 4 \left(a^2 + 2 \, b^2\right) \log\left(\left|\tan\left(\frac{1}{2} f x + \frac{1}{2} e\right)\right|\right) - \frac{6 \, a^2 \tan\left(\frac{1}{2} f x + \frac{1}{2} e\right)^2 + 12 \, b^2 \tan\left(\frac{1}{2} f x + \frac{1}{2} e\right)}{\tan\left(\frac{1}{2} f x + \frac{1}{2} e\right)} \, dx}
$$

Giac 1.7.0 via sagemath 9.3 output

Exception raised: NotImplementedError

### **43.21 Problem number 164**

$$
\int \csc^4(e + fx)(a + b\sin(e + fx))^2 dx
$$

Optimal antiderivative

$$
-\frac{ab\arctanh\left(\cos\left(fx+e\right)\right)}{f} - \frac{\left(2a^2 + 3b^2\right)\cot\left(fx+e\right)}{3f}
$$

$$
-\frac{ab\cot\left(fx+e\right)\csc\left(fx+e\right)}{f} - \frac{a^2\cot\left(fx+e\right)\left(\csc^2\left(fx+e\right)\right)}{3f}
$$

command

integrate(csc(f\*x+e)^4\*(a+b\*sin(f\*x+e))^2,x, algorithm="giac")

Giac 1.9.0-11 via sagemath 9.6 output

$$
\frac{a^2\tan\left(\frac{1}{2}fx+\frac{1}{2}e\right)^3+6\,ab\tan\left(\frac{1}{2}fx+\frac{1}{2}e\right)^2+24\,ab\log\left(\left|\tan\left(\frac{1}{2}fx+\frac{1}{2}e\right)\right|\right)+9\,a^2\tan\left(\frac{1}{2}fx+\frac{1}{2}e\right)+12\,b^2\tan\left(\frac{1}{2}fx+\frac{1}{2}e\right)}{24\,f}
$$

Giac 1.7.0 via sagemath 9.3 output

#### **43.22 Problem number 165**

$$
\int \csc^5(e + fx)(a + b\sin(e + fx))^2 dx
$$

Optimal antiderivative

$$
-\frac{\left(3 a^2+4 b^2\right) \operatorname{arctanh}\left(\cos\left(f x+e\right)\right)}{8 f}-\frac{2 a b \cot\left(f x+e\right)}{f}-\frac{2 a b (\cot^3\left(f x+e\right))}{3 f}}{-\frac{\left(3 a^2+4 b^2\right) \cot\left(f x+e\right) \csc\left(f x+e\right)}{8 f}-\frac{a^2 \cot\left(f x+e\right) \left(\csc^3\left(f x+e\right)\right)}{4 f}}
$$

command

integrate(csc(f\*x+e)^5\*(a+b\*sin(f\*x+e))^2,x, algorithm="giac") Giac 1.9.0-11 via sagemath 9.6 output

 $3 a^2 \tan \left( \frac{1}{2} \right)$  $\frac{1}{2}$   $fx + \frac{1}{2}$  $\left(\frac{1}{2}\,e\right)^4+16\,ab\tan\left(\frac{1}{2}\right)$  $\frac{1}{2}$   $fx + \frac{1}{2}$  $\left(\frac{1}{2}e\right)^3+24\,a^2\tan\left(\frac{1}{2}\right)$  $\frac{1}{2}$   $fx + \frac{1}{2}$  $\left(\frac{1}{2}\,e\right)^2+24\,b^2\tan\left(\frac{1}{2}\right)$  $\frac{1}{2}$   $fx + \frac{1}{2}$  $\left(\frac{1}{2}\,e\right)^2+144\,ab\tan\left(\frac{1}{2}\right)$ 2 *fx* +

Giac 1.7.0 via sagemath 9.3 output

Exception raised: NotImplementedError

### **43.23 Problem number 170**

$$
\int \csc(e + fx)(a + b\sin(e + fx))^3 dx
$$

Optimal antiderivative

$$
\frac{b\big(6a^2+b^2\big)\,x}{2}-\frac{a^3\arctanh\left(\cos\left(fx+e\right)\right)}{f}-\frac{5a\,b^2\cos\left(fx+e\right)}{2f}-\frac{b^2\cos\left(fx+e\right)\left(a+b\sin\left(fx+e\right)\right)}{2f}
$$

command

integrate(csc(f\*x+e)\*(a+b\*sin(f\*x+e))^3,x, algorithm="giac")

Giac 1.9.0-11 via sagemath 9.6 output

$$
\frac{2\,a^3 \log \left(\left|\tan \left(\frac{1}{2}\,fx+\frac{1}{2}\,e\right)\right|\right)+\left(6\,a^2 b+b^3\right)\left(fx+e\right)+\frac{2 \left(b^3 \tan \left(\frac{1}{2}\,fx+\frac{1}{2}\,e\right)^3-6\,a b^2 \tan \left(\frac{1}{2}\,fx+\frac{1}{2}\,e\right)^2-b^3 \tan \left(\frac{1}{2}\,fx+\frac{1}{2}\,e\right)-6\,a b^2\right)}{\left(\tan \left(\frac{1}{2}\,fx+\frac{1}{2}\,e\right)^2+1\right)^2}
$$

Giac 1.7.0 via sagemath 9.3 output

#### **43.24 Problem number 171**

$$
\int \csc^2(e + fx)(a + b\sin(e + fx))^3 dx
$$

Optimal antiderivative

$$
3a b^2 x-\frac{3a^2b\arctanh\left(\cos\left(fx+e\right)\right)}{f}+\frac{b(a^2-b^2)\cos\left(fx+e\right)}{f}-\frac{a^2\cot\left(fx+e\right)\left(a+b\sin\left(fx+e\right)\right)}{f}
$$

command

integrate(csc(f\*x+e)^2\*(a+b\*sin(f\*x+e))^3,x, algorithm="giac") Giac 1.9.0-11 via sagemath 9.6 output

 $6(fx+e)ab^2 + 6 a^2b \log \left( \left|\tan \left( \frac{1}{2}\right.\right. \right.$  $rac{1}{2}$   $fx + \frac{1}{2}$  $\left(\frac{1}{2}e\right)\right|$  +  $a^3$  tan  $\left(\frac{1}{2}\right)$  $rac{1}{2}$   $fx + \frac{1}{2}$  $\frac{1}{2}e) - \frac{2a^2b\tan(\frac{1}{2}fx + \frac{1}{2}e)^3 + a^3\tan(\frac{1}{2}fx + \frac{1}{2}e)^2 + 2a^2b\tan(\frac{1}{2}fx)}{\tan(\frac{1}{2}fx + \frac{1}{2}e)^3 + \tan(\frac{1}{2}fx + \frac{1}{2}e)}$  $\tan(\frac{1}{2}\,fx+\frac{1}{2}\,e)^3+\tan(\frac{1}{2}\,fx+\frac{1}{2}\,e)$ 2 *f*

Giac 1.7.0 via sagemath 9.3 output

Exception raised: NotImplementedError

#### **43.25 Problem number 172**

$$
\int \csc^3(e + fx)(a + b\sin(e + fx))^3 dx
$$

Optimal antiderivative

$$
b^{3}x - \frac{a(a^{2} + 6b^{2})\arctanh(\cos(fx + e))}{2f} - \frac{5a^{2}b\cot(fx + e)}{2f}
$$

$$
-\frac{a^{2}\cot(fx + e)\csc(fx + e)(a + b\sin(fx + e))}{2f}
$$

command

integrate(csc(f\*x+e)^3\*(a+b\*sin(f\*x+e))^3,x, algorithm="giac")

Giac 1.9.0-11 via sagemath 9.6 output

$$
\frac{a^3 \tan\left(\frac{1}{2} f x + \frac{1}{2} e\right)^2 + 8 \left(f x + e\right) b^3 + 12 a^2 b \tan\left(\frac{1}{2} f x + \frac{1}{2} e\right) + 4 \left(a^3 + 6 a b^2\right) \log\left(\left|\tan\left(\frac{1}{2} f x + \frac{1}{2} e\right)\right|\right) - \frac{6 a^3 \tan\left(\frac{1}{2} f x + \frac{1}{2} e\right)}{8 f}
$$

Giac 1.7.0 via sagemath 9.3 output

$$
\int \csc^4(e + fx)(a + b\sin(e + fx))^3 dx
$$

Optimal antiderivative

$$
-\frac{b\left(3a^2+2b^2\right)\operatorname{arctanh}\left(\cos\left(fx+e\right)\right)}{2f}-\frac{a\left(2a^2+9b^2\right)\cot\left(fx+e\right)}{3f}\\-\frac{7a^2b\cot\left(fx+e\right)\csc\left(fx+e\right)}{6f}-\frac{a^2\cot\left(fx+e\right)\left(\csc^2\left(fx+e\right)\right)\left(a+b\sin\left(fx+e\right)\right)}{3f}
$$

command

integrate(csc(f\*x+e)^4\*(a+b\*sin(f\*x+e))^3,x, algorithm="giac") Giac 1.9.0-11 via sagemath 9.6 output

 $a^3 \tan \left( \frac{1}{2} \right)$  $\frac{1}{2}$   $fx + \frac{1}{2}$  $\left(\frac{1}{2}e\right)^3+9\,a^2b\tan\left(\frac{1}{2}\right)$  $\frac{1}{2}$   $fx + \frac{1}{2}$  $\left(\frac{1}{2}\,e\right)^2+9\,a^3\tan\left(\frac{1}{2}\right)$  $\frac{1}{2}$   $fx + \frac{1}{2}$  $(\frac{1}{2}e)+36\,ab^2\tan{(\frac{1}{2}$  $\frac{1}{2}$   $fx + \frac{1}{2}$  $(\frac{1}{2}e) + 12(3a^2b + 2b^3)$  $\mathbf l$ 

Giac 1.7.0 via sagemath 9.3 output

Exception raised: NotImplementedError

### **43.27 Problem number 174**

$$
\int \csc^5(e + fx)(a + b\sin(e + fx))^3 dx
$$

Optimal antiderivative

$$
-\frac{3a(a^2+4b^2)\arctanh(\cos(fx+e))}{8f} - \frac{b(2a^2+b^2)\cot(fx+e)}{f} - \frac{3a(a^2+4b^2)\cot(fx+e)\csc(fx+e)}{8f} - \frac{3a^2b\cot(fx+e)(\csc^2(fx+e))}{4f} - \frac{a^2\cot(fx+e)(\csc^3(fx+e))(a+b\sin(fx+e))}{4f}
$$

command

integrate(csc(f\*x+e)^5\*(a+b\*sin(f\*x+e))^3,x, algorithm="giac") Giac 1.9.0-11 via sagemath 9.6 output

$$
a^3\tan\left(\frac{1}{2}fx+\frac{1}{2}e\right)^4+8\,a^2b\tan\left(\frac{1}{2}fx+\frac{1}{2}e\right)^3+8\,a^3\tan\left(\frac{1}{2}fx+\frac{1}{2}e\right)^2+24\,ab^2\tan\left(\frac{1}{2}fx+\frac{1}{2}e\right)^2+72\,a^2b\tan\left(\frac{1}{2}fx+\frac{1}{2}e\right)^2+24\,b^2b\tan\left(\frac{1}{2}fx+\frac{1}{2}e\right)^2+24\,b^2b\tan\left(\frac{1}{2}fx+\frac{1}{2}e\right)^2+24\,b^2b\tan\left(\frac{1}{2}fx+\frac{1}{2}e\right)^2+4\,b^2b\tan\left(\frac{1}{2}fx+\frac{1}{2}e\right)^2+24\,b^2b\tan\left(\frac{1}{2}fx+\frac{1}{2}e\right)^2+4\,b^2b\tan\left(\frac{1}{2}fx+\frac{1}{2}e\right)^2+4\,b^2b\tan\left(\frac{1}{2}fx+\frac{1}{2}e\right)^2+4\,b^2b\tan\left(\frac{1}{2}fx+\frac{1}{2}e\right)^2+4\,b^2b\tan\left(\frac{1}{2}fx+\frac{1}{2}e\right)^2+4\,b^2b\tan\left(\frac{1}{2}fx+\frac{1}{2}e\right)^2+4\,b^2b\tan\left(\frac{1}{2}fx+\frac{1}{2}e\right)^2+4\,b^2b\tan\left(\frac{1}{2}fx+\frac{1}{2}e\right)^2+4\,b^2b\tan\left(\frac{1}{2}fx+\frac{1}{2}e\right)^2+4\,b^2b\tan\left(\frac{1}{2}fx+\frac{1}{2}e\right)^2+4\,b^2b\tan\left(\frac{1}{2}fx+\frac{1}{2}e\right)^2+4\,b^2b\tan\left(\frac{1}{2}fx+\frac{1}{2}e\right)^2+4\,b^2b\tan\left(\frac{1}{2}fx+\frac{1}{2}e\right)^2+4\,b^2b\tan\left(\frac{1}{2}fx+\frac{1}{2}e\right)^2+4\,b^2b\tan\left(\frac{1}{2}fx+\frac{1
$$

Giac 1.7.0 via sagemath 9.3 output

#### **43.28 Problem number 290**

$$
\int (a + a\sin(e + fx))(c - c\sin(e + fx))^{7/2} dx
$$

Optimal antiderivative

$$
\frac{256 a \, c ^5 \bigl(\cos^3 \left(f x+e\right)\bigr)}{315 f \left(c-\cosh \left(f x+e\right)\right){}^{\frac{3}{2}}}+\frac{2 a \, c^2 \bigl(\cos^3 \left(f x+e\right)\bigr) \left(c-\cosh \left(f x+e\right)\right){}^{\frac{3}{2}}}{9 f} \\+\frac{64 a \, c^4 \bigl(\cos^3 \left(f x+e\right)\bigr)}{105 f \sqrt{c-\cosh \left(f x+e\right)}}+\frac{8 a \, c^3 \bigl(\cos^3 \left(f x+e\right)\bigr) \sqrt{c-\cosh \left(f x+e\right)}}{21 f}
$$

command

integrate((a+a\*sin(f\*x+e))\*(c-c\*sin(f\*x+e))^(7/2),x, algorithm="giac") Giac 1.9.0-11 via sagemath 9.6 output

$$
-\frac{\sqrt{2}\left(4410\,a c^3 \cos{\left(-\frac{1}{4}\,\pi+\frac{1}{2}\,f x+\frac{1}{2}\,e\right)}\,{\rm sgn}\!\left(\sin{\left(-\frac{1}{4}\,\pi+\frac{1}{2}\,f x+\frac{1}{2}\,e\right)}\right)-504\,a c^3 \cos{\left(-\frac{5}{4}\,\pi+\frac{5}{2}\,f x+\frac{5}{2}\,e\right)}\,{\rm sgn}\!\left(\sin{\left(-\frac{1}{4}\,\pi+\frac{1}{2}\,f x+\frac{1}{2}\,e\right)}\right)
$$

Giac 1.7.0 via sagemath 9.3 output

Exception raised: NotImplementedError

# **43.29 Problem number 291**

$$
\int (a + a\sin(e + fx))(c - c\sin(e + fx))^{5/2} dx
$$

Optimal antiderivative

$$
\frac{64 a \, c^4 (\cos^3 \left( f x + e \right))}{105 f \left( c - c \sin \left( f x + e \right) \right)^{\frac{3}{2}}} + \frac{16 a \, c^3 \left( \cos^3 \left( f x + e \right) \right)}{35 f \sqrt{c - c \sin \left( f x + e \right)}} + \frac{2 a \, c^2 \left( \cos^3 \left( f x + e \right) \right) \sqrt{c - c \sin \left( f x + e \right)}}{7 f}
$$

command

integrate((a+a\*sin(f\*x+e))\*(c-c\*sin(f\*x+e))^(5/2),x, algorithm="giac")

Giac 1.9.0-11 via sagemath 9.6 output

$$
-\frac{\sqrt{2}\left(525\,a c^2 \cos \left(-\frac{1}{4}\,\pi+\frac{1}{2}\,f x+\frac{1}{2}\,e\right) \mathrm{sgn}\!\left(\sin \left(-\frac{1}{4}\,\pi+\frac{1}{2}\,f x+\frac{1}{2}\,e\right)\right)+35\,a c^2 \cos \left(-\frac{3}{4}\,\pi+\frac{3}{2}\,f x+\frac{3}{2}\,e\right) \mathrm{sgn}\!\left(\sin \left(-\frac{1}{4}\,\pi+\frac{1}{2}\,f x+\frac{1}{2}\,e\right)\right)}{c^2 \left(\frac{1}{2}\,\pi+\frac{1}{2}\,f x+\frac{1}{2}\,e\right) \mathrm{sgn}\!\left(\sin \left(-\frac{1}{4}\,\pi+\frac{1}{2}\,f x+\frac{1}{2}\,e\right)\right)}
$$

Giac 1.7.0 via sagemath 9.3 output

### **43.30 Problem number 292**

$$
\int (a + a\sin(e + fx))(c - c\sin(e + fx))^{3/2} dx
$$

Optimal antiderivative

$$
\frac{8a\,c^3(\cos^3\,(fx+e))}{15f\,(c-c\sin\,(fx+e))^\frac{3}{2}}+\frac{2a\,c^2(\cos^3\,(fx+e))}{5f\,\sqrt{c-c\sin\,(fx+e)}}
$$

command

integrate((a+a\*sin(f\*x+e))\*(c-c\*sin(f\*x+e))^(3/2),x, algorithm="giac") Giac 1.9.0-11 via sagemath 9.6 output

$$
-\frac{\sqrt{2}\left(30\,a\,c\cos\left(-\frac{1}{4}\,\pi+\frac{1}{2}\,fx+\frac{1}{2}\,e\right)\mathrm{sgn}\!\left(\sin\left(-\frac{1}{4}\,\pi+\frac{1}{2}\,fx+\frac{1}{2}\,e\right)\right)+5\,a\,c\cos\left(-\frac{3}{4}\,\pi+\frac{3}{2}\,fx+\frac{3}{2}\,e\right)\mathrm{sgn}\!\left(\sin\left(-\frac{1}{4}\,\pi+\frac{1}{2}\,fx+\frac{1}{2}\,f\right)\right)}{30\,f}
$$

Giac 1.7.0 via sagemath 9.3 output

#### Exception raised: NotImplementedError

# **43.31 Problem number 293**

$$
\int (a + a\sin(e + fx))\sqrt{c - c\sin(e + fx)} dx
$$

Optimal antiderivative

$$
\frac{2a\,c^2(\cos^3\left(fx+e\right))}{3f\left(c-c\sin\left(fx+e\right)\right)^{\frac{3}{2}}}
$$

command

integrate((a+a\*sin(f\*x+e))\*(c-c\*sin(f\*x+e))^(1/2),x, algorithm="giac")

Giac 1.9.0-11 via sagemath 9.6 output

$$
-\frac{\sqrt{2}\left(3\,a\cos\left(-\frac{1}{4}\,\pi+\frac{1}{2}\,fx+\frac{1}{2}\,e\right)\mathrm{sgn}\!\left(\sin\left(-\frac{1}{4}\,\pi+\frac{1}{2}\,fx+\frac{1}{2}\,e\right)\right)+a\cos\left(-\frac{3}{4}\,\pi+\frac{3}{2}\,fx+\frac{3}{2}\,e\right)\mathrm{sgn}\!\left(\sin\left(-\frac{1}{4}\,\pi+\frac{1}{2}\,fx+\frac{1}{2}\,f\right)\right)}{3\,f}\right)
$$

Giac 1.7.0 via sagemath 9.3 output

#### **43.32 Problem number 294**

$$
\int \frac{a + a \sin(e + fx)}{\sqrt{c - c \sin(e + fx)}} dx
$$

Optimal antiderivative

$$
\frac{2a\arctanh\left(\frac{\cos(fx+e)\sqrt{c}\sqrt{2}}{2\sqrt{c-c\sin\left(fx+e\right)}}\right)\sqrt{2}}{f\sqrt{c}} - \frac{2a\cos\left(fx+e\right)}{f\sqrt{c-c\sin\left(fx+e\right)}}
$$

command

integrate((a+a\*sin(f\*x+e))/(c-c\*sin(f\*x+e))^(1/2),x, algorithm="giac") Giac 1.9.0-11 via sagemath 9.6 output

$$
\frac{\sqrt{2} \text{ }a \log \left(-\frac{\cos \left(-\frac{1}{4} \pi +\frac{1}{2} \ f x+\frac{1}{2} \ e\right)-1}{\cos \left(-\frac{1}{4} \pi +\frac{1}{2} \ f x+\frac{1}{2} \ e\right)+1}\right)}{\sqrt{C} \text{ sgn}(\sin \left(-\frac{1}{4} \pi +\frac{1}{2} \ f x+\frac{1}{2} \ e\right))}-\frac{4 \sqrt{2} \ a}{\sqrt{C} \left(\frac{\cos \left(-\frac{1}{4} \pi +\frac{1}{2} \ f x+\frac{1}{2} \ e\right)-1}{\cos \left(-\frac{1}{4} \pi +\frac{1}{2} \ f x+\frac{1}{2} \ e\right)+1}-1\right) \text{sgn}(\sin \left(-\frac{1}{4} \pi +\frac{1}{2} \ f x+\frac{1}{2} \ e\right))}
$$

Giac 1.7.0 via sagemath 9.3 output

Exception raised: NotImplementedError

### **43.33 Problem number 295**

$$
\int \frac{a + a\sin(e + fx)}{(c - c\sin(e + fx))^{3/2}} dx
$$

Optimal antiderivative

$$
\frac{a \cos\left(fx+e\right)}{f\left(c-c \sin\left(fx+e\right)\right)^{\frac{3}{2}}} - \frac{a \arctanh\left(\frac{\cos\left(fx+e\right)\sqrt{c}\ \sqrt{2}}{2 \sqrt{c-c \sin\left(fx+e\right)}}\right) \sqrt{2}}{2 c^{\frac{3}{2}} f}
$$

command

integrate((a+a\*sin(f\*x+e))/(c-c\*sin(f\*x+e))^(3/2),x, algorithm="giac")

Giac 1.9.0-11 via sagemath 9.6 output

$$
-\frac{2\sqrt{2}\text{ }a\log\left(-\frac{\cos\left(-\frac{1}{4}\pi+\frac{1}{2}f x+\frac{1}{2}e\right)-1}{\cos\left(-\frac{1}{4}\pi+\frac{1}{2}f x+\frac{1}{2}e\right)+1}\right)}{c^{\frac{3}{2}}\text{sgn}(\sin(-\frac{1}{4}\pi+\frac{1}{2}f x+\frac{1}{2}e))}+\frac{\sqrt{2}\text{ }a(\cos(-\frac{1}{4}\pi+\frac{1}{2}f x+\frac{1}{2}e)-1)}{c^{\frac{3}{2}}(\cos(-\frac{1}{4}\pi+\frac{1}{2}f x+\frac{1}{2}e)+1)\text{sgn}(\sin(-\frac{1}{4}\pi+\frac{1}{2}f x+\frac{1}{2}e))}-\frac{\sqrt{2}\left(a\sqrt{c}+\frac{2\,a\sqrt{c}\left(\cos\left(-\frac{1}{4}\pi+\frac{1}{2}f x+\frac{1}{2}e\right)-1}{\cos\left(-\frac{1}{4}\pi+\frac{1}{2}f x+\frac{1}{2}e\right)-1}\right)}{c^2(\cos(-\frac{1}{4}\pi+\frac{1}{2}f x+\frac{1}{2}e)-1)}\right)}
$$

Giac 1.7.0 via sagemath 9.3 output

### **43.34 Problem number 296**

$$
\int \frac{a + a \sin(e + fx)}{(c - c \sin(e + fx))^{5/2}} \, dx
$$

Optimal antiderivative

$$
\frac{a \cos \left(f x + e\right)}{2 f \left(c - c \sin \left(f x + e\right)\right)^{\frac{5}{2}}} - \frac{a \cos \left(f x + e\right)}{8 c f \left(c - c \sin \left(f x + e\right)\right)^{\frac{3}{2}}} - \frac{a \arctanh \left(\frac{\cos \left(f x + e\right) \sqrt{c} \ \sqrt{2}}{2 \sqrt{c - c \sin \left(f x + e\right)}}\right) \sqrt{2}}{16 c^{\frac{5}{2}} f}
$$

command

integrate((a+a\*sin(f\*x+e))/(c-c\*sin(f\*x+e))^(5/2),x, algorithm="giac")

Giac 1.9.0-11 via sagemath 9.6 output

$$
-\frac{2\sqrt{2}a\log\left(\frac{\left(\cos\left(-\frac{1}{4}\pi+\frac{1}{2}f x+\frac{1}{2}e\right)-1\right)^2}{\left(\cos\left(-\frac{1}{4}\pi+\frac{1}{2}f x+\frac{1}{2}e\right)\right)^2}\right)}{c^{\frac{5}{2}}\left(\cos\left(-\frac{1}{4}\pi+\frac{1}{2}f x+\frac{1}{2}e\right)+1\right)^2}-\frac{\sqrt{2}a\left(\cos\left(-\frac{1}{4}\pi+\frac{1}{2}f x+\frac{1}{2}e\right)-1\right)^2}{c^{\frac{5}{2}}\left(\cos\left(-\frac{1}{4}\pi+\frac{1}{2}f x+\frac{1}{2}e\right)+1\right)^2sgn\left(\sin\left(-\frac{1}{4}\pi+\frac{1}{2}f x+\frac{1}{2}e\right)\right)}+\frac{\sqrt{2}\left(a\sqrt{c}-\frac{2a\sqrt{c}\left(\cos\left(-\frac{1}{4}\pi+\frac{1}{2}f x+\frac{1}{2}e\right)-1\right)^2}{\left(\cos\left(-\frac{1}{4}\pi+\frac{1}{2}f x+\frac{1}{2}e\right)\right)^2}\right)}
$$

Giac 1.7.0 via sagemath 9.3 output

Exception raised: NotImplementedError

# **43.35 Problem number 297**

$$
\int \frac{a + a\sin(e + fx)}{(c - c\sin(e + fx))^{7/2}} dx
$$

Optimal antiderivative

$$
\frac{a\cos\left(fx+e\right)}{3f\left(c-c\sin\left(fx+e\right)\right)^{\frac{7}{2}}}-\frac{a\cos\left(fx+e\right)}{24cf\left(c-c\sin\left(fx+e\right)\right)^{\frac{5}{2}}} \\-\frac{a\cos\left(fx+e\right)}{32c^{2}f\left(c-c\sin\left(fx+e\right)\right)^{\frac{3}{2}}}-\frac{a\arctanh\left(\frac{\cos\left(fx+e\right)\sqrt{c}\sqrt{2}}{2\sqrt{c-c\sin\left(fx+e\right)}}\right)\sqrt{2}}{64c^{\frac{7}{2}}f}
$$

command

integrate((a+a\*sin(f\*x+e))/(c-c\*sin(f\*x+e))^(7/2),x, algorithm="giac") Giac 1.9.0-11 via sagemath 9.6 output

$$
\frac{12\sqrt{2}a\log\left(-\frac{\cos\left(-\frac{1}{4}\pi+\frac{1}{2}fx+\frac{1}{2}e\right)-1}{\cos\left(-\frac{1}{4}\pi+\frac{1}{2}fx+\frac{1}{2}e\right)+1}\right)}{c^{\frac{7}{2}}\sqrt{2}\left(a\sqrt{c}-\frac{3a\sqrt{c}\left(\cos\left(-\frac{1}{4}\pi+\frac{1}{2}fx+\frac{1}{2}e\right)-1\right)}{\cos\left(-\frac{1}{4}\pi+\frac{1}{2}fx+\frac{1}{2}e\right)+1}-\frac{3a\sqrt{c}\left(\cos\left(-\frac{1}{4}\pi+\frac{1}{2}fx+\frac{1}{2}e\right)-1\right)^2}{\left(\cos\left(-\frac{1}{4}\pi+\frac{1}{2}fx+\frac{1}{2}e\right)+1\right)^2}+\frac{22a\sqrt{c}\left(\cos\left(-\frac{1}{4}\pi+\frac{1}{2}fx+\frac{1}{2}e\right)-1\right)}{c^{\frac{7}{2}}\sqrt{2}\sqrt{2}\left(\cos\left(-\frac{1}{4}\pi+\frac{1}{2}fx+\frac{1}{2}e\right)-1}-\frac{3a\sqrt{c}\left(\cos\left(-\frac{1}{4}\pi+\frac{1}{2}fx+\frac{1}{2}e\right)-1\right)^2}{\left(c\sqrt{c}-\frac{1}{4}\pi+\frac{1}{2}fx+\frac{1}{2}e\right)-1\right)^3}\log_2\left(\sin\left(-\frac{1}{4}\pi+\frac{1}{2}fx+\frac{1}{2}e\right)\right)
$$

Giac 1.7.0 via sagemath 9.3 output

Exception raised: TypeError

### **43.36 Problem number 298**

$$
\int (a + a\sin(e + fx))^2 (c - c\sin(e + fx))^{7/2} dx
$$

Optimal antiderivative

$$
\frac{256 a^2 c^6 \left(\cos ^5 \left(f x+e\right)\right)}{1155 f \left(c-\cosh \left(f x+e\right)\right){}^{\frac{5}{2}}}+\frac{64 a^2 c^5 \left(\cos ^5 \left(f x+e\right)\right)}{231 f \left(c-\cosh \left(f x+e\right)\right){}^{\frac{3}{2}}}\quad+\frac{8 a^2 c^4 \left(\cos ^5 \left(f x+e\right)\right)}{33 f \sqrt{c-\cosh \left(f x+e\right)}}+\frac{2 a^2 c^3 \left(\cos ^5 \left(f x+e\right)\right) \sqrt{c-\cosh \left(f x+e\right)}}{11 f}
$$

command

integrate((a+a\*sin(f\*x+e))^2\*(c-c\*sin(f\*x+e))^(7/2),x, algorithm="giac") Giac 1.9.0-11 via sagemath 9.6 output

$$
-\frac{\sqrt{2}\left(16170\,a^2c^3\cos\left(-\frac{1}{4}\,\pi+\frac{1}{2}\,fx+\frac{1}{2}\,e\right)\mathrm{sgn}\left(\sin\left(-\frac{1}{4}\,\pi+\frac{1}{2}\,fx+\frac{1}{2}\,e\right)\right)+2310\,a^2c^3\cos\left(-\frac{3}{4}\,\pi+\frac{3}{2}\,fx+\frac{3}{2}\,e\right)\mathrm{sgn}\left(\sin\left(-\frac{1}{4}\,\pi+\frac{1}{2}\,fx+\frac{1}{2}\,e\right)\right)}
$$

Giac 1.7.0 via sagemath 9.3 output

Exception raised: NotImplementedError

### **43.37 Problem number 299**

$$
\int (a+a\sin(e+fx))^2(c-c\sin(e+fx))^{5/2} dx
$$

Optimal antiderivative

$$
\frac{64 a^2 c^5 (\cos^5 \left(f x + e\right))}{315 f \left(c - c \sin \left(f x + e\right)\right)^{\frac{5}{2}}} + \frac{16 a^2 c^4 \left(\cos^5 \left(f x + e\right)\right)}{63 f \left(c - c \sin \left(f x + e\right)\right)^{\frac{3}{2}}} + \frac{2 a^2 c^3 \left(\cos^5 \left(f x + e\right)\right)}{9 f \sqrt{c - c \sin \left(f x + e\right)}}
$$

command integrate((a+a\*sin(f\*x+e))^2\*(c-c\*sin(f\*x+e))^(5/2),x, algorithm="giac") Giac 1.9.0-11 via sagemath 9.6 output

− √  $\overline{2}$  (1890  $a^2c^2\cos\left(-\frac{1}{4}\right)$  $rac{1}{4} \pi + \frac{1}{2}$  $\frac{1}{2}$   $fx + \frac{1}{2}$  $\frac{1}{2}$ e $\left(\mathrm{sgn}\left(\sin\left(-\frac{1}{4}\right)\right)\right)$  $rac{1}{4} \pi + \frac{1}{2}$  $\frac{1}{2}$   $fx + \frac{1}{2}$  $(\frac{1}{2}e)+420 a^2c^2 \cos(-\frac{3}{4})$  $\frac{3}{4} \pi + \frac{3}{2}$  $\frac{3}{2}$   $fx + \frac{3}{2}$  $\frac{3}{2}e\big)\mathop{\mathrm{sgn}}\nolimits\bigl(\sin$ 

Giac 1.7.0 via sagemath 9.3 output

Exception raised: NotImplementedError

### **43.38 Problem number 300**

$$
\int (a+a\sin(e+fx))^2(c-c\sin(e+fx))^{3/2} dx
$$

Optimal antiderivative

$$
\frac{8a^{2}c^{4}(\cos^{5}{(fx+e)})}{35f(c-c\sin{(fx+e)})^{\frac{5}{2}}}+\frac{2a^{2}c^{3}(\cos^{5}{(fx+e)})}{7f(c-c\sin{(fx+e)})^{\frac{3}{2}}}
$$

command

 $\verb+integrate((a+a*sin(f*x+e))^2*(c-c*sin(f*x+e))^(3/2),x, algorithm="giac")$ 

Giac 1.9.0-11 via sagemath 9.6 output

$$
-\frac{\sqrt{2}\left(105\,a^2 c \cos\left(-\frac{1}{4}\,\pi+\frac{1}{2}\,fx+\frac{1}{2}\,e\right) \mathrm{sgn}\!\left(\sin\left(-\frac{1}{4}\,\pi+\frac{1}{2}\,fx+\frac{1}{2}\,e\right)\right)+35\,a^2 c \cos\left(-\frac{3}{4}\,\pi+\frac{3}{2}\,fx+\frac{3}{2}\,e\right) \mathrm{sgn}\!\left(\sin\left(-\frac{1}{4}\,\pi+\frac{1}{2}\,fx+\frac{1}{2}\,f\right)\right)}{2}
$$

Giac 1.7.0 via sagemath 9.3 output

Exception raised: NotImplementedError

### **43.39 Problem number 301**

$$
\int (a + a\sin(e + fx))^2 \sqrt{c - c\sin(e + fx)} dx
$$

Optimal antiderivative

$$
\frac{2a^2c^3(\cos^5(fx+e))}{5f(c-c\sin(fx+e))^{\frac{5}{2}}}
$$

command

integrate((a+a\*sin(f\*x+e))^2\*(c-c\*sin(f\*x+e))^(1/2),x, algorithm="giac") Giac 1.9.0-11 via sagemath 9.6 output

$$
-\frac{\sqrt{2}\left(10\,a^2\cos\left(-\frac{1}{4}\,\pi+\frac{1}{2}\,fx+\frac{1}{2}\,e\right)\mathrm{sgn}\!\left(\sin\left(-\frac{1}{4}\,\pi+\frac{1}{2}\,fx+\frac{1}{2}\,e\right)\right)+5\,a^2\cos\left(-\frac{3}{4}\,\pi+\frac{3}{2}\,fx+\frac{3}{2}\,e\right)\mathrm{sgn}\!\left(\sin\left(-\frac{1}{4}\,\pi+\frac{1}{2}\,fx+\frac{1}{2}\,f\right)\right)}{10\,f}.
$$

Giac 1.7.0 via sagemath 9.3 output

Exception raised: NotImplementedError

## **43.40 Problem number 302**

$$
\int \frac{(a+a\sin(e+fx))^2}{\sqrt{c-c\sin(e+fx)}}\,dx
$$

Optimal antiderivative

$$
-\frac{2 a^2 c (\cos ^3 \left(f x+e\right))}{3 f \left(c-c \sin \left(f x+e\right)\right)^{\frac{3}{2}}}+\frac{4 a^2 \arctanh \left(\frac{\cos \left(f x+e\right) \sqrt{c} \ \sqrt{2}}{2 \sqrt{c-c \sin \left(f x+e\right)}}\right) \sqrt{2}}{f \sqrt{c}}-\frac{4 a^2 \cos \left(f x+e\right)}{f \sqrt{c-c \sin \left(f x+e\right)}}
$$

command

integrate((a+a\*sin(f\*x+e))^2/(c-c\*sin(f\*x+e))^(1/2),x, algorithm="giac") Giac 1.9.0-11 via sagemath 9.6 output

$$
\frac{2 \left(\frac{3 \sqrt{2} \, a^2 \log \left(-\frac{\cos \left(-\frac{1}{4} \pi + \frac{1}{2} \, f x + \frac{1}{2} \, e\right) - 1}{\cos \left(-\frac{1}{4} \pi + \frac{1}{2} \, f x + \frac{1}{2} \, e\right) + 1}\right)}{\sqrt{c} \, \text{sgn}(\sin \left(-\frac{1}{4} \pi + \frac{1}{2} \, f x + \frac{1}{2} \, e\right))}-\frac{8 \sqrt{2} \, \left(2 \, a^2 \sqrt{c} \, -\frac{3 \, a^2 \sqrt{c} \, \left(\cos \left(-\frac{1}{4} \, \pi + \frac{1}{2} \, f x + \frac{1}{2} \, e\right) - 1\right)}{\cos \left(-\frac{1}{4} \, \pi + \frac{1}{2} \, f x + \frac{1}{2} \, e\right) + 1}+\frac{3 \, a^2 \sqrt{c} \, \left(\cos \left(-\frac{1}{4} \, \pi + \frac{1}{2} \, f x + \frac{1}{2} \, e\right) - 1\right)^2}{\left(\cos \left(-\frac{1}{4} \, \pi + \frac{1}{2} \, f x + \frac{1}{2} \, e\right) - 1\right)^3}\right)}\right)}{\left(c \left(\frac{\cos \left(-\frac{1}{4} \, \pi + \frac{1}{2} \, f x + \frac{1}{2} \, e\right) - 1}{\cos \left(-\frac{1}{4} \, \pi + \frac{1}{2} \, f x + \frac{1}{2} \, e\right) + 1}-1\right)^3 \text{sgn}\left(\sin \left(-\frac{1}{4} \, \pi + \frac{1}{2} \, f x + \frac{1}{2} \, e\right)\right)}{3 \, f}\right)}
$$

Giac 1.7.0 via sagemath 9.3 output

#### **43.41 Problem number 303**

$$
\int \frac{(a+a\sin(e+fx))^2}{(c-c\sin(e+fx))^{3/2}}\,dx
$$

Optimal antiderivative

$$
\frac{a^2c(\cos^3(fx+e))}{f\left(c-c\sin\left(fx+e\right)\right)^{\frac{5}{2}}}-\frac{3a^2\arctanh\left(\frac{\cos(fx+e)\sqrt{c}\sqrt{2}}{2\sqrt{c-c\sin\left(fx+e\right)}}\right)\sqrt{2}}{c^{\frac{3}{2}}f}+\frac{3a^2\cos\left(fx+e\right)}{cf\sqrt{c-c\sin\left(fx+e\right)}}
$$

command

integrate((a+a\*sin(f\*x+e))^2/(c-c\*sin(f\*x+e))^(3/2),x, algorithm="giac") Giac 1.9.0-11 via sagemath 9.6 output

$$
-\frac{6\sqrt{2} \left(a^{2} \log \left(-\frac{\cos \left(-\frac{1}{4} \pi +\frac{1}{2} \ f x+\frac{1}{2} \ e\right)-1}{\cos \left(-\frac{1}{4} \pi +\frac{1}{2} \ f x+\frac{1}{2} \ e\right)\right)}+\frac{\sqrt{2} \left(a^{2} (\cos \left(-\frac{1}{4} \pi +\frac{1}{2} \ f x+\frac{1}{2} \ e\right)-1\right)}{c^{2} (\cos \left(-\frac{1}{4} \pi +\frac{1}{2} \ f x+\frac{1}{2} \ e\right)+1) \mathrm{sgn}(\sin \left(-\frac{1}{4} \pi +\frac{1}{2} \ f x+\frac{1}{2} \ e\right))}-\frac{\sqrt{2} \left(a^{2} \sqrt{c}-\frac{14 \ a^{2} \sqrt{c} \left(\cos \left(-\frac{1}{4} \pi +\frac{1}{2} \ f x+\frac{1}{2} \ e\right)-1\right)}{\cos \left(-\frac{1}{4} \pi +\frac{1}{2} \ f x+\frac{1}{2} \ e\right)-1\right)}-\frac{\cos \left(-\frac{1}{4} \pi +\frac{1}{2} \ f x+\frac{1}{2} \ e\right)}{c^{2} (\cos \left(-\frac{1}{4} \pi +\frac{1}{2} \ f x+\frac{1}{2} \ e\right)+1}-\frac{\cos \left(-\frac{1}{4} \pi +\frac{1}{2} \ f x+\frac{1}{2} \ e\right)-1}{\cos \left(-\frac{1}{4} \pi +\frac{1}{2} \ f x+\frac{1}{2} \ e\right)+1}-\frac{\cos \left(-\frac{1}{4} \pi +\frac{1}{2} \ f x+\frac{1}{2} \ e\right)}{c^{2} (\cos \left(-\frac{1}{4} \pi +\frac{1}{2} \ f x+\frac{1}{2} \ e\right)+1}-\frac{\cos \left(-\frac{1}{4} \pi +\frac{1}{2} \ f x+\frac{1}{2} \ e\right)}{c^{2} (\cos \left(-\frac{1}{4} \pi +\frac{1}{2} \ f x+\frac{1}{2} \ e\right)+1}-\frac{\cos \left(-\frac{1}{4} \pi +\frac{1}{2} \ f x+\frac{1}{2} \ e\right)}{c^{2} (\cos \left(-\frac{1}{4} \pi +\frac{1}{2} \ f x+\frac
$$

Giac 1.7.0 via sagemath 9.3 output

Exception raised: NotImplementedError

# **43.42 Problem number 304**

$$
\int \frac{(a+a\sin(e+fx))^2}{(c-c\sin(e+fx))^{5/2}}\,dx
$$

Optimal antiderivative

$$
\frac{a^2c(\cos^3\left(fx+e\right))}{2f\left(c-c\sin\left(fx+e\right)\right)^{\frac{7}{2}}}-\frac{3a^2\cos\left(fx+e\right)}{4cf\left(c-c\sin\left(fx+e\right)\right)^{\frac{3}{2}}}+\frac{3a^2\arctanh\left(\frac{\cos\left(fx+e\right)\sqrt{c}\ \sqrt{2}}{2\sqrt{c-c\sin\left(fx+e\right)}}\right)\sqrt{2}}{\text{8}c^{\frac{5}{2}}f}
$$

command

integrate((a+a\*sin(f\*x+e))^2/(c-c\*sin(f\*x+e))^(5/2),x, algorithm="giac")

Giac 1.9.0-11 via sagemath 9.6 output

$$
\frac{12\sqrt{2}\ a^2 \log \left(-\frac{\cos \left(-\frac{1}{4}\ \pi+\frac{1}{2}\ f x+\frac{1}{2}\ e\right)-1}{\cos \left(-\frac{1}{4}\ \pi+\frac{1}{2}\ f x+\frac{1}{2}\ e\right)+1}\right)}{c^{\frac{5}{2}} \exp (\sin \left(-\frac{1}{4}\ \pi+\frac{1}{2}\ f x+\frac{1}{2}\ e\right))}-\frac{\sqrt{2}\ \left(a^2 \sqrt{C} \ +\frac{8\ a^2 \sqrt{C} \left(\cos \left(-\frac{1}{4}\ \pi+\frac{1}{2}\ f x+\frac{1}{2}\ e\right)-1\right)}{ \cos \left(-\frac{1}{4}\ \pi+\frac{1}{2}\ f x+\frac{1}{2}\ e\right)+1}+\frac{18\ a^2 \sqrt{C} \left(\cos \left(-\frac{1}{4}\ \pi+\frac{1}{2}\ f x+\frac{1}{2}\ e\right)-1\right)^2}{\left(\cos \left(-\frac{1}{4}\ \pi+\frac{1}{2}\ f x+\frac{1}{2}\ e\right)+1\right)^2}\right)\left(\cos \left(-\frac{1}{4}\ \pi+\frac{1}{2}\ f x+\frac{1}{2}\ e\right)\right)}
$$

Giac 1.7.0 via sagemath 9.3 output

### **43.43 Problem number 305**

$$
\int \frac{(a+a\sin(e+fx))^2}{(c-c\sin(e+fx))^{7/2}}\,dx
$$

Optimal antiderivative

$$
\frac{a^2c(\cos^3(fx+e))}{3f(c-c\sin(fx+e))^{\frac{9}{2}}}-\frac{a^2\cos(fx+e)}{4cf(c-c\sin(fx+e))^{\frac{5}{2}}} \\+\frac{a^2\cos(fx+e)}{16c^2f(c-c\sin(fx+e))^{\frac{3}{2}}}+\frac{a^2\arctanh\left(\frac{\cos(fx+e)\sqrt{c}\sqrt{2}}{2\sqrt{c-c\sin(fx+e)}}\right)\sqrt{2}}{32c^{\frac{7}{2}}f}
$$

command

 $\verb|integerate((a+ a * \sin(f * x + e))^2/ (c-c * \sin(f * x + e))^2/ (7/2), x, \text{ algorithm="giac")}$ 

Giac 1.9.0-11 via sagemath 9.6 output

$$
\frac{12\sqrt{2}\ a^2 \log \left(-\frac{\cos \left(-\frac{1}{4}\ \pi+\frac{1}{2}\ f x+\frac{1}{2}\ e\right)-1}{\cos \left(-\frac{1}{4}\ \pi+\frac{1}{2}\ f x+\frac{1}{2}\ e\right)+1}\right)}{c^{\frac{7}{2}} \exp (\sin \left(-\frac{1}{4}\ \pi+\frac{1}{2}\ f x+\frac{1}{2}\ e\right))}+\frac{\sqrt{2}\ \left(a^2 \sqrt{C} \ +\frac{3\ a^2 \sqrt{C} \left(\cos \left(-\frac{1}{4}\ \pi+\frac{1}{2}\ f x+\frac{1}{2}\ e\right)-1\right)}-\frac{3\ a^2 \sqrt{C} \left(\cos \left(-\frac{1}{4}\ \pi+\frac{1}{2}\ f x+\frac{1}{2}\ e\right)-1\right)^2}{\left(\cos \left(-\frac{1}{4}\ \pi+\frac{1}{2}\ f x+\frac{1}{2}\ e\right)+1\right)^2}-\frac{22\ a^2 \sqrt{C} \left(\cos \left(-\frac{1}{4}\ \pi+\frac{1}{2}\ f x+\frac{1}{2}\ e\right)-1\right)}{c^4 \left(\cos \left(-\frac{1}{4}\ \pi+\frac{1}{2}\ f x+\frac{1}{2}\ e\right)-1\right)^3}{\sin \left(\sin \left(-\frac{1}{4}\ \pi+\frac{1}{2}\ f x+\frac{1}{2}\ e\right)-1\right)^4}
$$

Giac 1.7.0 via sagemath 9.3 output

### Exception raised: TypeError

# **43.44 Problem number 306**

$$
\int \frac{(a+a\sin(e+fx))^2}{(c-c\sin(e+fx))^{9/2}}\,dx
$$

Optimal antiderivative

$$
\frac{a^2c(\cos^3(fx+e))}{4f(c-c\sin(fx+e))^{\frac{11}{2}}} - \frac{a^2\cos(fx+e)}{8cf(c-c\sin(fx+e))^{\frac{7}{2}}} + \frac{a^2\cos(fx+e)}{64c^2f(c-c\sin(fx+e))^{\frac{5}{2}}}
$$

$$
+\frac{3a^2\cos(fx+e)}{256c^3f(c-c\sin(fx+e))^{\frac{3}{2}}} + \frac{3a^2\arctanh\left(\frac{\cos(fx+e)\sqrt{c}\sqrt{2}}{2\sqrt{c-c\sin(fx+e)}}\right)\sqrt{2}}{512c^{\frac{9}{2}}f}
$$

command

$$
integrate((a+a*sin(f*x+e))^2/ (c-c*sin(f*x+e))^2/9/2), x, algorithm="giac")
$$

#### Giac 1.9.0-11 via sagemath 9.6 output

$$
\frac{12\sqrt{2}\;a^2 \log \left(\frac{\left(\cos \left(-\frac{1}{4} \pi +\frac{1}{2}\,f x+\frac{1}{2}\,e\right)-1\right)^2}{\left(\cos \left(-\frac{1}{4} \pi +\frac{1}{2}\,f x+\frac{1}{2}\,e\right)+1\right)^2}\right)}{c^2 \left(a^2 \sqrt{C} \right. \\ -\frac{8\,a^2 \sqrt{C} \left(\cos \left(-\frac{1}{4} \pi +\frac{1}{2}\,f x+\frac{1}{2}\,e\right)-1\right)^2}{\left(\cos \left(-\frac{1}{4} \pi +\frac{1}{2}\,f x+\frac{1}{2}\,e\right)+1\right)^2}+\frac{18\,a^2 \sqrt{C} \left(\cos \left(-\frac{1}{4} \pi +\frac{1}{2}\,f x+\frac{1}{2}\,e\right)-1\right)^4}{\left(\cos \left(-\frac{1}{4} \pi +\frac{1}{2}\,f x+\frac{1}{2}\,e\right)-1\right)^4}\right)\left(\cos \left(-\frac{1}{4} \pi +\frac{1}{2}\,f x+\frac{1}{2}\,e\right)-1\right)^4} \log \left(\sin \left(-\frac{1}{4} \pi +\frac{1}{2}\,f x+\frac{1}{2}\,e\right)\right)
$$

Giac 1.7.0 via sagemath 9.3 output

Exception raised: NotImplementedError

### **43.45 Problem number 307**

$$
\int (a + a\sin(e + fx))^3 (c - c\sin(e + fx))^{7/2} dx
$$

Optimal antiderivative

$$
\frac{256 a^3 c^7 \bigl(\cos^7\left(f x + e\right)\bigr)}{3003 f \left(c - c \sin\left(f x + e\right)\right)^{\frac{7}{2}}} + \frac{64 a^3 c^6 \bigl(\cos^7\left(f x + e\right)\bigr)}{429 f \left(c - c \sin\left(f x + e\right)\bigr)^{\frac{5}{2}}}\t+ \frac{24 a^3 c^5 \bigl(\cos^7\left(f x + e\right)\bigr)}{143 f \left(c - c \sin\left(f x + e\right)\bigr)^{\frac{3}{2}}} + \frac{2 a^3 c^4 \bigl(\cos^7\left(f x + e\right)\bigr)}{13 f \sqrt{c - c \sin\left(f x + e\right)}}
$$

command

integrate((a+a\*sin(f\*x+e))^3\*(c-c\*sin(f\*x+e))^(7/2),x, algorithm="giac") Giac 1.9.0-11 via sagemath 9.6 output

$$
-\frac{\sqrt{2}\,\left(60060\,a^3c^3\cos\left(-\frac{1}{4}\,\pi+\frac{1}{2}\,fx+\frac{1}{2}\,e\right)\mathrm{sgn}\!\left(\sin\left(-\frac{1}{4}\,\pi+\frac{1}{2}\,fx+\frac{1}{2}\,e\right)\right)+15015\,a^3c^3\cos\left(-\frac{3}{4}\,\pi+\frac{3}{2}\,fx+\frac{3}{2}\,e\right)\mathrm{sgn}\!\left(\cos\left(\frac{1}{2}\,\pi+\frac{1}{2}\,f\right)\right)}{15015\,a^3c^3\cos\left(-\frac{3}{4}\,\pi+\frac{3}{2}\,fx+\frac{3}{2}\,e\right)}
$$

Giac 1.7.0 via sagemath 9.3 output

Exception raised: NotImplementedError

# **43.46 Problem number 308**

$$
\int (a+a\sin(e+fx))^3(c-c\sin(e+fx))^{5/2} dx
$$

Optimal antiderivative

$$
\frac{64a^3c^6(\cos^7\left(fx+e\right))}{693f\left(c-c\sin\left(fx+e\right)\right)^{\frac{7}{2}}}+\frac{16a^3c^5(\cos^7\left(fx+e\right))}{99f\left(c-c\sin\left(fx+e\right)\right)^{\frac{5}{2}}}+\frac{2a^3c^4(\cos^7\left(fx+e\right))}{11f\left(c-c\sin\left(fx+e\right)\right)^{\frac{3}{2}}}
$$

command integrate((a+a\*sin(f\*x+e))^3\*(c-c\*sin(f\*x+e))^(5/2),x, algorithm="giac") Giac 1.9.0-11 via sagemath 9.6 output

− √  $\overline{2}$  (6930  $a^3c^2\cos\left(-\frac{1}{4}\right)$  $rac{1}{4} \pi + \frac{1}{2}$  $\frac{1}{2}$   $fx + \frac{1}{2}$  $\frac{1}{2}$ e $\left(\mathrm{sgn}\left(\sin\left(-\frac{1}{4}\right)\right)\right)$  $rac{1}{4} \pi + \frac{1}{2}$  $\frac{1}{2}$   $fx + \frac{1}{2}$  $\left(\frac{1}{2}e\right)+2310\,a^3c^2\cos\left(-\frac{3}{4}\right)$  $\frac{3}{4} \pi + \frac{3}{2}$  $\frac{3}{2}$   $fx + \frac{3}{2}$  $\frac{3}{2}\,e\big)\mathop{\mathrm{sgn}}\nolimits\bigl(\sin$ 

Giac 1.7.0 via sagemath 9.3 output

Exception raised: NotImplementedError

### **43.47 Problem number 309**

$$
\int (a+a\sin(e+fx))^3(c-c\sin(e+fx))^{3/2} dx
$$

Optimal antiderivative

$$
\frac{8a^3c^5(\cos^7\left(fx+e\right))}{63f\left(c-c\sin\left(fx+e\right)\right)^{\frac{7}{2}}}+\frac{2a^3c^4(\cos^7\left(fx+e\right))}{9f\left(c-c\sin\left(fx+e\right)\right)^{\frac{5}{2}}}
$$

command

 $\verb|integrate((a+a*sin(f*x+e))^3*(c-c*sin(f*x+e))^(3/2),x, algorithm="giac")$ 

Giac 1.9.0-11 via sagemath 9.6 output

$$
-\frac{\sqrt{2}\left(378\,a^3c\cos\left(-\frac{1}{4}\,\pi+\frac{1}{2}\,fx+\frac{1}{2}\,e\right)\mathrm{sgn}\left(\sin\left(-\frac{1}{4}\,\pi+\frac{1}{2}\,fx+\frac{1}{2}\,e\right)\right)+168\,a^3c\cos\left(-\frac{3}{4}\,\pi+\frac{3}{2}\,fx+\frac{3}{2}\,e\right)\mathrm{sgn}\left(\sin\left(-\frac{1}{4}\,\pi+\frac{1}{2}\,fx+\frac{1}{2}\,f\right)\right)}{2}
$$

Giac 1.7.0 via sagemath 9.3 output

Exception raised: NotImplementedError

### **43.48 Problem number 310**

$$
\int (a + a\sin(e + fx))^3 \sqrt{c - c\sin(e + fx)} dx
$$

Optimal antiderivative

$$
\frac{2a^3c^4(\cos^7\left(fx+e\right))}{7f\left(c-c\sin\left(fx+e\right)\right)^{\frac{7}{2}}}
$$

command

integrate((a+a\*sin(f\*x+e))^3\*(c-c\*sin(f\*x+e))^(1/2),x, algorithm="giac") Giac 1.9.0-11 via sagemath 9.6 output

$$
-\frac{\sqrt{2}\,\left(35\,a^3\cos\left(-\frac{1}{4}\,\pi+\frac{1}{2}\,fx+\frac{1}{2}\,e\right)\mathrm{sgn}\!\left(\sin\left(-\frac{1}{4}\,\pi+\frac{1}{2}\,fx+\frac{1}{2}\,e\right)\right)+21\,a^3\cos\left(-\frac{3}{4}\,\pi+\frac{3}{2}\,fx+\frac{3}{2}\,e\right)\mathrm{sgn}\!\left(\sin\left(-\frac{1}{4}\,\pi+\frac{1}{2}\,fx+\frac{1}{2}\,f\right)\right)}{4\,\left(\frac{1}{2}\,\pi+\frac{1}{2}\,f\right)\mathrm{sgn}\!\left(\sin\left(-\frac{1}{4}\,\pi+\frac{1}{2}\,fx+\frac{1}{2}\,e\right)\right)}
$$

Giac 1.7.0 via sagemath 9.3 output

Exception raised: NotImplementedError

# **43.49 Problem number 311**

$$
\int \frac{(a+a\sin(e+fx))^3}{\sqrt{c-c\sin(e+fx)}}\,dx
$$

Optimal antiderivative

$$
-\frac{2a^3c^2(\cos^5(fx+e))}{5f(c-c\sin(fx+e))^{\frac{5}{2}}} - \frac{4a^3c(\cos^3(fx+e))}{3f(c-c\sin(fx+e))^{\frac{3}{2}}}
$$
  

$$
+\frac{8a^3\arctanh\left(\frac{\cos(fx+e)\sqrt{c}\sqrt{2}}{2\sqrt{c-c\sin(fx+e)}}\right)\sqrt{2}}{f\sqrt{c-c\sin(fx+e)}} - \frac{8a^3\cos(fx+e)}{f\sqrt{c-c\sin(fx+e)}}\\
$$

command

 $\verb|integrate((a+ a * \sin(f * x + e))^3/ (c-c * \sin(f * x + e))^2(1/2), x, algorithm="giac")$ Giac 1.9.0-11 via sagemath 9.6 output

$$
\frac{4\left(\frac{15\sqrt{2}a^3\log\left(-\frac{\cos\left(-\frac{1}{4}\pi+\frac{1}{2}fx+\frac{1}{2}e\right)-1}{\cos\left(-\frac{1}{4}\pi+\frac{1}{2}fx+\frac{1}{2}e\right)+1}\right)}{\sqrt{c}\,\text{sgn}(\sin\left(-\frac{1}{4}\pi+\frac{1}{2}fx+\frac{1}{2}e\right))}-\frac{4\sqrt{2}\left(23a^3\sqrt{c}-\frac{70a^3\sqrt{c}\left(\cos\left(-\frac{1}{4}\pi+\frac{1}{2}fx+\frac{1}{2}e\right)-1\right)}{\cos\left(-\frac{1}{4}\pi+\frac{1}{2}fx+\frac{1}{2}e\right)+1}+\frac{140a^3\sqrt{c}\left(\cos\left(-\frac{1}{4}\pi+\frac{1}{2}fx+\frac{1}{2}e\right)-1\right)^2}{\left(\cos\left(-\frac{1}{4}\pi+\frac{1}{2}fx+\frac{1}{2}e\right)+1\right)^2}\right)}\right)}{c\left(\frac{\cos\left(-\frac{1}{4}\pi+\frac{1}{2}fx+\frac{1}{2}e\right)-1}{\cos\left(-\frac{1}{4}\pi+\frac{1}{2}fx+\frac{1}{2}e\right)+1}-1\right)}\frac{5}{\sin\left(\cos\left(-\frac{1}{4}\pi+\frac{1}{2}fx+\frac{1}{2}e\right)+1\right)}\right)}{15f}.
$$

Giac 1.7.0 via sagemath 9.3 output

### **43.50 Problem number 312**

$$
\int \frac{(a+a\sin(e+fx))^3}{(c-c\sin(e+fx))^{3/2}}\,dx
$$

Optimal antiderivative

$$
\frac{a^3c^2(\cos^5(fx+e))}{f(c-c\sin(fx+e))^{\frac{7}{2}}}+\frac{5a^3(\cos^3(fx+e))}{3f(c-c\sin(fx+e))^{\frac{3}{2}}}\newline-\frac{10a^3\arctanh\left(\frac{\cos(fx+e)\sqrt{c}\sqrt{2}}{2\sqrt{c-c\sin(fx+e)}}\right)\sqrt{2}}{c^{\frac{3}{2}}f}+\frac{10a^3\cos(fx+e)}{cf\sqrt{c-c\sin(fx+e)}}
$$

command

−

integrate((a+a\*sin(f\*x+e))^3/(c-c\*sin(f\*x+e))^(3/2),x, algorithm="giac")

Giac 1.9.0-11 via sagemath 9.6 output

$$
\frac{30\,\sqrt{2}\,{a}^{3}\log\left(-\frac{\cos\left(-\frac{1}{4}\,\pi+\frac{1}{2}\,f x+\frac{1}{2}\,e\right)-1}{\cos\left(-\frac{1}{4}\,\pi+\frac{1}{2}\,f x+\frac{1}{2}\,e\right)+1}\right)}{c^{\frac{3}{2}}\text{sgn}\left(\sin\left(-\frac{1}{4}\,\pi+\frac{1}{2}\,f x+\frac{1}{2}\,e\right)\right)}+\frac{3\,\sqrt{2}\,{a}^{3}(\cos\left(-\frac{1}{4}\,\pi+\frac{1}{2}\,f x+\frac{1}{2}\,e\right)-1)}{c^{\frac{3}{2}}(\cos\left(-\frac{1}{4}\,\pi+\frac{1}{2}\,f x+\frac{1}{2}\,e\right)+1)\text{sgn}\left(\sin\left(-\frac{1}{4}\,\pi+\frac{1}{2}\,f x+\frac{1}{2}\,e\right)\right)}-\frac{3\,\sqrt{2}\,\left(a^{3}+\frac{10\,a^{3}\left(\cos\left(-\frac{1}{4}\,\pi+\frac{1}{2}\,f x+\frac{1}{2}\,e\right)+1\right)}{\cos\left(-\frac{1}{4}\,\pi+\frac{1}{2}\,f x+\frac{1}{2}\,e\right)-1}\right)}{c^{\frac{3}{2}}(\cos\left(-\frac{1}{4}\,\pi+\frac{1}{2}\,f x+\frac{1}{2}\,e\right)-1)}\right)
$$

Giac 1.7.0 via sagemath 9.3 output

Exception raised: NotImplementedError

# **43.51 Problem number 313**

$$
\int \frac{(a+a\sin(e+fx))^3}{(c-c\sin(e+fx))^{5/2}}\,dx
$$

Optimal antiderivative

$$
\frac{a^3c^2(\cos^5{(fx+e)})}{2f(c-c\sin{(fx+e)})^{\frac{9}{2}}}-\frac{5a^3(\cos^3{(fx+e)})}{4f(c-c\sin{(fx+e)})^{\frac{5}{2}}}}{15a^3\arctanh{\left(\frac{\cos{(fx+e)}\sqrt{c}\sqrt{2}}{2\sqrt{c-c\sin{(fx+e)}}\right)}\sqrt{2}}+\frac{15a^3\cos{(fx+e)}}{4c^{\frac{5}{2}}f}-\frac{15a^3\cos{(fx+e)}}{4c^2f\sqrt{c-c\sin{(fx+e)}}}
$$

command

6 *f*

*e*

Giac 1.9.0-11 via sagemath 9.6 output

$$
\frac{60\sqrt{2} \; a^3 \log \left(-\frac{\cos \left(-\frac{1}{4} \pi +\frac{1}{2} \, f x +\frac{1}{2} \, e\right)-1}{\cos \left(-\frac{1}{4} \pi +\frac{1}{2} \, f x +\frac{1}{2} \, e\right)+1}\right)}{c^{\frac{5}{2}} \exp \left(\sin \left(-\frac{1}{4} \pi +\frac{1}{2} \, f x +\frac{1}{2} \, e\right)\right)} - \frac{128\sqrt{2} \; a^3}{c^{\frac{5}{2}} \left(\frac{\cos \left(-\frac{1}{4} \pi +\frac{1}{2} \, f x +\frac{1}{2} \, e\right)-1}{\cos \left(-\frac{1}{4} \pi +\frac{1}{2} \, f x +\frac{1}{2} \, e\right)+1}-1\right) \mathrm{sgn}\left(\sin \left(-\frac{1}{4} \pi +\frac{1}{2} \, f x +\frac{1}{2} \, e\right)\right)} - \frac{\sqrt{2} \; \left(a^3 \sqrt{c} +\frac{16 \; a^3 \sqrt{c} \; \left(\cos \left(-\frac{1}{4} \pi +\frac{1}{2} \, f x +\frac{1}{2} \, e\right)-1}{\cos \left(-\frac{1}{4} \pi +\frac{1}{2} \, f x +\frac{1}{2} \, e\right)+1}-1\right)}{c^3 \left(\cos \left(-\frac{1}{4} \pi +\frac{1}{2} \, f x +\frac{1}{2} \, e\right)-1}\right)}\right)
$$

Giac 1.7.0 via sagemath 9.3 output

Exception raised: NotImplementedError

# **43.52 Problem number 315**

$$
\int \frac{(a+a\sin(e+fx))^3}{(c-c\sin(e+fx))^{9/2}}\,dx
$$

Optimal antiderivative

$$
\frac{a^3c^2(\cos^5(fx+e))}{4f(c-c\sin(fx+e))^{\frac{13}{2}}}-\frac{5a^3(\cos^3(fx+e))}{24f(c-c\sin(fx+e))^{\frac{9}{2}}}+\frac{5a^3\cos(fx+e)}{32c^2f(c-c\sin(fx+e))^{\frac{5}{2}}}\-\frac{5a^3\cos(fx+e)}{128c^3f(c-c\sin(fx+e))^{\frac{3}{2}}}-\frac{5a^3\arctanh\left(\frac{\cos(fx+e)\sqrt{c}\sqrt{2}}{2\sqrt{c-c\sin(fx+e)}\right)\sqrt{2}}}{256c^{\frac{9}{2}}f}
$$

command

integrate((a+a\*sin(f\*x+e))^3/(c-c\*sin(f\*x+e))^(9/2),x, algorithm="giac") Giac 1.9.0-11 via sagemath 9.6 output

output too large to display

Giac 1.7.0 via sagemath 9.3 output

### **43.53 Problem number 317**

$$
\int \frac{(c-c\sin(e+fx))^{7/2}}{a+a\sin(e+fx)}\,dx
$$

Optimal antiderivative

$$
\frac{64c^2\sec\left(fx+e\right)\left(c-c\sin\left(fx+e\right)\right)^{\frac{3}{2}}}{5af}+\frac{8c\sec\left(fx+e\right)\left(c-c\sin\left(fx+e\right)\right)^{\frac{5}{2}}}{5af}\\+\frac{2\sec\left(fx+e\right)\left(c-c\sin\left(fx+e\right)\right)^{\frac{7}{2}}}{5af}-\frac{256c^3\sec\left(fx+e\right)\sqrt{c-c\sin\left(fx+e\right)}}{5af}
$$

command

integrate((c-c\*sin(f\*x+e))^(7/2)/(a+a\*sin(f\*x+e)),x, algorithm="giac")

Giac 1.9.0-11 via sagemath 9.6 output

$$
16\sqrt{2}\begin{pmatrix} \frac{5\,c^3\mathrm{sgn}(\sin\left(-\frac{1}{4}\,\pi+\frac{1}{2}\,fx+\frac{1}{2}\,e\right))}{\cos\left(-\frac{1}{4}\,\pi+\frac{1}{2}\,fx+\frac{1}{2}\,e\right)+1} -\frac{11\,c^3\mathrm{sgn}(\sin\left(-\frac{1}{4}\,\pi+\frac{1}{2}\,fx+\frac{1}{2}\,e\right)) -\frac{50\,c^3\left(\cos\left(-\frac{1}{4}\,\pi+\frac{1}{2}\,fx+\frac{1}{2}\,e\right)-1\right)\mathrm{sgn}\left(\sin\left(-\frac{1}{4}\,\pi+\frac{1}{2}\,fx+\frac{1}{2}\,e\right)\right)}{\cos\left(-\frac{1}{4}\,\pi+\frac{1}{2}\,fx+\frac{1}{2}\,e\right)+1} +\frac{80\,c^3\left(\cos\left(-\frac{1}{4}\,\pi+\frac{1}{2}\,fx+\frac{1}{2}\,e\right)-1\right)\mathrm{sgn}\left(\sin\left(-\frac{1}{4}\,\pi+\frac{1}{2}\,fx+\frac{1}{2}\,e\right)\right)}{\cos\left(-\frac{1}{4}\,\pi+\frac{1}{2}\,fx+\frac{1}{2}\,e\right)+1} +\frac{80\,c^3\left(\cos\left(-\frac{1}{4}\,\pi+\frac{1}{2}\,fx+\frac{1}{2}\,e\right)-1\right)\mathrm{sgn}\left(\sin\left(-\frac{1}{4}\,\pi+\frac{1}{2}\,fx+\frac{1}{2}\,e\right)\right)}{\cos\left(-\frac{1}{4}\,\pi+\frac{1}{2}\,fx+\frac{1}{2}\,e\right)+1} +\frac{80\,c^3\left(\cos\left(-\frac{1}{4}\,\pi+\frac{1}{2}\,fx+\frac{1}{2}\,e\right)-1\right)\mathrm{sgn}\left(\sin\left(-\frac{1}{4}\,\pi+\frac{1}{2}\,fx+\frac{1}{2}\,e\right)\right)}{\cos\left(-\frac{1}{4}\,\pi+\frac{1}{2}\,fx+\frac{1}{2}\,e\right)+1} +\frac{80\,c^3\left(\cos\left(-\frac{1}{4}\,\pi+\frac{1}{2}\,fx+\frac{1}{2}\,e\right)-1\right)\mathrm{sgn}\left(\sin\left(-\frac{1}{4}\,\pi+\frac{1}{2}\
$$

Giac 1.7.0 via sagemath 9.3 output

Timed out

### **43.54 Problem number 318**

$$
\int \frac{(c-c\sin(e+fx))^{5/2}}{a+a\sin(e+fx)}\,dx
$$

Optimal antiderivative

$$
\frac{16c\sec\left(fx+e\right)\left(c-c\sin\left(fx+e\right)\right)^{\frac{3}{2}}}{3af}+\frac{2\sec\left(fx+e\right)\left(c-c\sin\left(fx+e\right)\right)^{\frac{5}{2}}}{3af}\\-\frac{64c^2\sec\left(fx+e\right)\sqrt{c-c\sin\left(fx+e\right)}}{3af}
$$

command

integrate((c-c\*sin(f\*x+e))^(5/2)/(a+a\*sin(f\*x+e)),x, algorithm="giac") Giac 1.9.0-11 via sagemath 9.6 output

$$
\frac{8\sqrt{2}\sqrt{c}}{a\left(\frac{\cos\left(-\frac{1}{4}\pi+\frac{1}{2}f x+\frac{1}{2}e\right)\right)}{a\left(\frac{\cos\left(-\frac{1}{4}\pi+\frac{1}{2}f x+\frac{1}{2}e\right)+1}{\cos\left(-\frac{1}{4}\pi+\frac{1}{2}f x+\frac{1}{2}e\right)+1}\right)}-\frac{5c^2 \text{sgn}\left(\sin\left(-\frac{1}{4}\pi+\frac{1}{2}f x+\frac{1}{2}e\right)\right)-\frac{12c^2 \left(\cos\left(-\frac{1}{4}\pi+\frac{1}{2}f x+\frac{1}{2}e\right)-1\right) \text{sgn}\left(\sin\left(-\frac{1}{4}\pi+\frac{1}{2}f x+\frac{1}{2}e\right)\right)}{\cos\left(-\frac{1}{4}\pi+\frac{1}{2}f x+\frac{1}{2}e\right)+1}+\frac{3c^2 \left(\cos\left(-\frac{1}{4}\pi+\frac{1}{2}f x+\frac{1}{2}e\right)-1\right) \text{sgn}\left(\sin\left(-\frac{1}{4}\pi+\frac{1}{2}f x+\frac{1}{2}e\right)\right)}{a\left(\frac{\cos\left(-\frac{1}{4}\pi+\frac{1}{2}f x+\frac{1}{2}e\right)-1}{\cos\left(-\frac{1}{4}\pi+\frac{1}{2}f x+\frac{1}{2}e\right)+1}-1\right)^3}\right)}
$$

Giac 1.7.0 via sagemath 9.3 output

Timed out

#### **43.55 Problem number 319**

$$
\int \frac{(c-c\sin(e+fx))^{3/2}}{a+a\sin(e+fx)} dx
$$

Optimal antiderivative

$$
\frac{2\sec\left(fx+e\right)\left(c-c\sin\left(fx+e\right)\right)^{\frac{3}{2}}}{a f}-\frac{8c\sec\left(fx+e\right)\sqrt{c-c\sin\left(fx+e\right)}}{a f}
$$

command

 $\verb|integrate((c-c*sin(f*x+e))^{(3/2)/(a+a*sin(f*x+e))},x, algorithm="giac")$ Giac 1.9.0-11 via sagemath 9.6 output

$$
-\frac{8\,\sqrt{2}\,c^{\frac{3}{2}}\mathrm{sgn}\bigl(\sin\bigl(-\frac{1}{4}\,\pi+\frac{1}{2}\,fx+\frac{1}{2}\,e\bigr)\bigr)}{a f\biggl(\frac{(\cos(-\frac{1}{4}\,\pi+\frac{1}{2}\,fx+\frac{1}{2}\,e)-1\bigl)^2}{(\cos(-\frac{1}{4}\,\pi+\frac{1}{2}\,fx+\frac{1}{2}\,e)+1\bigl)^2}-1\biggr)}
$$

Giac 1.7.0 via sagemath 9.3 output

Exception raised: NotImplementedError

# **43.56 Problem number 320**

$$
\int \frac{\sqrt{c-c\sin(e+fx)}}{a+a\sin(e+fx)}\,dx
$$

Optimal antiderivative

$$
-\frac{2\sec\left(fx+e\right)\sqrt{c-c\sin\left(fx+e\right)}}{af}
$$

command

integrate((c-c\*sin(f\*x+e))^(1/2)/(a+a\*sin(f\*x+e)),x, algorithm="giac") Giac 1.9.0-11 via sagemath 9.6 output

$$
\frac{2\,\sqrt{2}\,\sqrt{c}\,\operatorname{sgn}\left(\sin\left(-\frac{1}{4}\,\pi+\frac{1}{2}\,fx+\frac{1}{2}\,e\right)\right)}{a f\left(\frac{\cos\left(-\frac{1}{4}\,\pi+\frac{1}{2}\,fx+\frac{1}{2}\,e\right)-1}{\cos\left(-\frac{1}{4}\,\pi+\frac{1}{2}\,fx+\frac{1}{2}\,e\right)+1}+1\right)}
$$

Giac 1.7.0 via sagemath 9.3 output

Exception raised: NotImplementedError

#### **43.57 Problem number 321**

$$
\int \frac{1}{(a+a\sin(e+fx))\sqrt{c-c\sin(e+fx)}}\,dx
$$

Optimal antiderivative

$$
\frac{\operatorname{arctanh}\left(\frac{\cos(f x + e) \sqrt{c} \sqrt{2}}{2 \sqrt{c - c \sin\left(f x + e\right)}}\right) \sqrt{2}}{2 a f \sqrt{c}} - \frac{\sec\left(f x + e\right) \sqrt{c - c \sin\left(f x + e\right)}}{a c f}
$$

command

integrate(1/(a+a\*sin(f\*x+e))/(c-c\*sin(f\*x+e))^(1/2),x, algorithm="giac") Giac 1.9.0-11 via sagemath 9.6 output

$$
\frac{\sqrt{2} \log \left(-\frac{\cos \left(-\frac{1}{4} \pi +\frac{1}{2} \ f x +\frac{1}{2} \ e\right)-1}{\cos \left(-\frac{1}{4} \pi +\frac{1}{2} \ f x +\frac{1}{2} \ e\right)+1}\right)}{a \sqrt{c} \ \frac{4 \sqrt{2}}{\cos ( -\frac{1}{4} \pi +\frac{1}{2} \ f x +\frac{1}{2} \ e)})}+\frac{4 \sqrt{2}}{a \sqrt{c} \left(\frac{\cos \left(-\frac{1}{4} \pi +\frac{1}{2} \ f x +\frac{1}{2} \ e\right)-1}{\cos \left(-\frac{1}{4} \pi +\frac{1}{2} \ f x +\frac{1}{2} \ e\right)+1}+1\right) \mathrm{sgn} \left(\sin \left(-\frac{1}{4} \pi +\frac{1}{2} \ f x +\frac{1}{2} \ e\right)\right)}}{4 \ f}
$$

Giac 1.7.0 via sagemath 9.3 output

### **43.58 Problem number 322**

$$
\int \frac{1}{(a+a\sin(e+fx))(c-c\sin(e+fx))^{3/2}}\,dx
$$

Optimal antiderivative

$$
\frac{3\cos\left(fx+e\right)}{4af\left(c-c\sin\left(fx+e\right)\right)^{\frac{3}{2}}}+\frac{3\arctanh\left(\frac{\cos\left(fx+e\right)\sqrt{c}\ \sqrt{2}}{2\sqrt{c-c\sin\left(fx+e\right)}}\right)\sqrt{2}}{8a\,c^{\frac{3}{2}}f}-\frac{\sec\left(fx+e\right)}{acf\sqrt{c-c\sin\left(fx+e\right)}}
$$

command

 $\verb|integerate(1/(a+a*sin(f*x+e))/(c-c*sin(f*x+e))^$(3/2)\,,x,\text{ algorithm="giac")}$ 

Giac 1.9.0-11 via sagemath 9.6 output

$$
\frac{6\sqrt{2}\log\left(-\frac{\cos\left(-\frac{1}{4}\pi+\frac{1}{2}f x+\frac{1}{2}e\right)-1}{\cos\left(-\frac{1}{4}\pi+\frac{1}{2}f x+\frac{1}{2}e\right)+1}\right)}{ac^{3} \operatorname{sgn}(\sin(-\frac{1}{4}\pi+\frac{1}{2}f x+\frac{1}{2}e))}-\frac{\sqrt{2}\left(\cos\left(-\frac{1}{4}\pi+\frac{1}{2}f x+\frac{1}{2}e\right)-1\right)}{ac^{3} \left(\cos\left(-\frac{1}{4}\pi+\frac{1}{2}f x+\frac{1}{2}e\right)+1\right) \operatorname{sgn}(\sin\left(-\frac{1}{4}\pi+\frac{1}{2}f x+\frac{1}{2}e\right))}+\frac{\sqrt{2}\left(\sqrt{c}+\frac{14\sqrt{c}\left(\cos\left(-\frac{1}{4}\pi+\frac{1}{2}f x+\frac{1}{2}e\right)-1\right)}{\cos\left(-\frac{1}{4}\pi+\frac{1}{2}f x+\frac{1}{2}e\right)-1\right)}{ac^{2}\left(\frac{\cos\left(-\frac{1}{4}\pi+\frac{1}{2}f x+\frac{1}{2}e\right)-1}{\cos\left(-\frac{1}{4}\pi+\frac{1}{2}f x+\frac{1}{2}e\right)+1}+\frac{\left(\cos\left(-\frac{1}{4}\pi+\frac{1}{2}f x+\frac{1}{2}e\right)-1\right)}{32f}\right)}{32f}
$$

Giac 1.7.0 via sagemath 9.3 output

### Exception raised: NotImplementedError

# **43.59 Problem number 323**

$$
\int \frac{1}{(a+a\sin(e+fx))(c-c\sin(e+fx))^{5/2}}\,dx
$$

Optimal antiderivative

$$
\frac{15\cos\left(fx+e\right)}{32ac f \left(c-c\sin\left(fx+e\right)\right)^{\frac{3}{2}}}+\frac{\sec\left(fx+e\right)}{4ac f \left(c-c\sin\left(fx+e\right)\right)^{\frac{3}{2}}} \\ +\frac{15\arctanh\left(\frac{\cos\left(fx+e\right)\sqrt{c}\sqrt{2}}{2\sqrt{c-c\sin\left(fx+e\right)}}\right)\sqrt{2}}{64 a c^{\frac{5}{2}} f}-\frac{5\sec\left(fx+e\right)}{8 a c^2 f \sqrt{c-c\sin\left(fx+e\right)}} \end{aligned}
$$

command

integrate(1/(a+a\*sin(f\*x+e))/(c-c\*sin(f\*x+e))^(5/2),x, algorithm="giac") Giac 1.9.0-11 via sagemath 9.6 output

$$
995\,
$$

$$
\frac{60\sqrt{2}\log\left(-\frac{\cos\left(-\frac{1}{4}\pi+\frac{1}{2}f x+\frac{1}{2}e\right)-1}{\cos\left(-\frac{1}{4}\pi+\frac{1}{2}f x+\frac{1}{2}e\right)\right)}{\alpha c^2 \operatorname{sgn}(\sin(-\frac{1}{4}\pi+\frac{1}{2}f x+\frac{1}{2}e))}-\frac{\sqrt{2}\left(\sqrt{c}-\frac{16\sqrt{c}\left(\cos\left(-\frac{1}{4}\pi+\frac{1}{2}f x+\frac{1}{2}e\right)-1\right)}{\cos\left(-\frac{1}{4}\pi+\frac{1}{2}f x+\frac{1}{2}e\right)+1}+\frac{90\sqrt{c}\left(\cos\left(-\frac{1}{4}\pi+\frac{1}{2}f x+\frac{1}{2}e\right)-1\right)^2}{\left(\cos\left(-\frac{1}{4}\pi+\frac{1}{2}f x+\frac{1}{2}e\right)+1\right)^2}\right)\left(\cos\left(-\frac{1}{4}\pi+\frac{1}{2}f x+\frac{1}{2}e\right)\right)}{\alpha c^3 \left(\cos\left(-\frac{1}{4}\pi+\frac{1}{2}f x+\frac{1}{2}e\right)-1\right)^2 \operatorname{sgn}\left(\sin\left(-\frac{1}{4}\pi+\frac{1}{2}f x+\frac{1}{2}e\right)\right)}
$$

Giac 1.7.0 via sagemath 9.3 output

Exception raised: NotImplementedError

#### **43.60 Problem number 324**

$$
\int \frac{(c-c\sin(e+fx))^{9/2}}{(a+a\sin(e+fx))^2} dx
$$

Optimal antiderivative

$$
\begin{aligned}[t] &\frac{4096 c^3 \bigl(\sec^3\left(f x+e\right)\bigr) \left(c-c\sin\left(f x+e\right)\right)^{\frac{3}{2}}}{15 a^2 f} \\& -\frac{1024 c^2 \bigl(\sec^3\left(f x+e\right)\bigr) \left(c-c\sin\left(f x+e\right)\bigr)^{\frac{5}{2}}}{5 a^2 f}+\frac{128 c \bigl(\sec^3\left(f x+e\right)\bigr) \left(c-c\sin\left(f x+e\right)\bigr)^{\frac{7}{2}}}{5 a^2 f} \\& +\frac{32 \bigl(\sec^3\left(f x+e\right)\bigr) \left(c-c\sin\left(f x+e\right)\bigr)^{\frac{9}{2}}}{15 a^2 f}+\frac{2 \bigl(\sec^3\left(f x+e\right)\bigr) \left(c-c\sin\left(f x+e\right)\bigr)^{\frac{11}{2}}}{5 a^2 c f} \end{aligned}
$$

command

integrate((c-c\*sin(f\*x+e))^(9/2)/(a+a\*sin(f\*x+e))^2,x, algorithm="giac") Giac 1.9.0-11 via sagemath 9.6 output

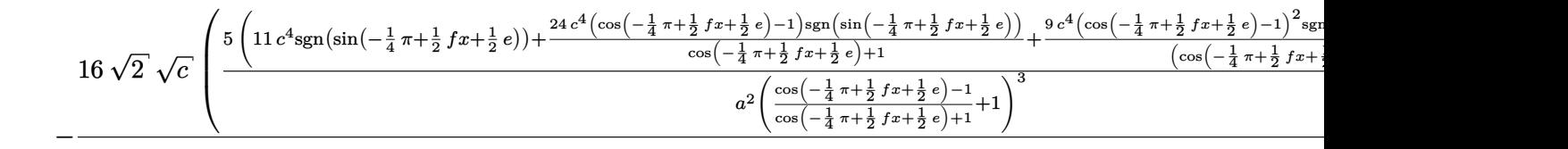

Giac 1.7.0 via sagemath 9.3 output

Timed out

# **43.61 Problem number 325**

$$
\int \frac{(c-c\sin(e+fx))^{7/2}}{(a+a\sin(e+fx))^2}\,dx
$$

Optimal antiderivative

$$
\frac{256 c^2 \bigl(\sec ^3 \left(f x+e\right)\bigr) \left(c-c \sin \left(f x+e\right)\right)^{\frac{3}{2}}}{3 a^2 f}-\frac{64 c \bigl(\sec ^3 \left(f x+e\right)\bigr) \left(c-c \sin \left(f x+e\right)\right)^{\frac{5}{2}}}{a^2 f} \\+\frac{8 \bigl(\sec ^3 \left(f x+e\right)\bigr) \left(c-c \sin \left(f x+e\right)\bigr)^{\frac{7}{2}}}{a^2 f}+\frac{2 \bigl(\sec ^3 \left(f x+e\right)\bigr) \left(c-c \sin \left(f x+e\right)\bigr)^{\frac{9}{2}}}{3 a^2 c f}
$$

command

 $\verb|integrate((c-c*sin(f*x+e))^{(7/2)/(a+a*sin(f*x+e))^2,x, algorithm="giac")|$ Giac 1.9.0-11 via sagemath 9.6 output

$$
\frac{128\,\sqrt{2}\,\left(c^3\mathrm{sgn}\!\left(\sin\left(-\frac{1}{4}\,\pi+\frac{1}{2}\,f x+\frac{1}{2}\,e\right)\right)-\frac{3\,c^3\left(\cos\left(-\frac{1}{4}\,\pi+\frac{1}{2}\,f x+\frac{1}{2}\,e\right)-1\right)^2\mathrm{sgn}\!\left(\sin\left(-\frac{1}{4}\,\pi+\frac{1}{2}\,f x+\frac{1}{2}\,e\right)\right)}{\left(\cos\left(-\frac{1}{4}\,\pi+\frac{1}{2}\,f x+\frac{1}{2}\,e\right)+1\right)^2}\right)\sqrt{c}}}{3\,a^2 f \left(\frac{\left(\cos\left(-\frac{1}{4}\,\pi+\frac{1}{2}\,f x+\frac{1}{2}\,e\right)-1\right)^2}{\left(\cos\left(-\frac{1}{4}\,\pi+\frac{1}{2}\,f x+\frac{1}{2}\,e\right)+1\right)^2}-1\right)^3}
$$

Giac 1.7.0 via sagemath 9.3 output

#### Timed out

### **43.62 Problem number 326**

$$
\int \frac{(c-c\sin(e+fx))^{5/2}}{(a+a\sin(e+fx))^2} dx
$$

Optimal antiderivative

$$
\frac{64c\left(\sec^3\left(fx+e\right)\right)\left(c-c\sin\left(fx+e\right)\right)^{\frac{3}{2}}}{3a^2f} - \frac{16\left(\sec^3\left(fx+e\right)\right)\left(c-c\sin\left(fx+e\right)\right)^{\frac{5}{2}}}{a^2f} + \frac{2\left(\sec^3\left(fx+e\right)\right)\left(c-c\sin\left(fx+e\right)\right)^{\frac{7}{2}}}{a^2cf}
$$

command

integrate((c-c\*sin(f\*x+e))^(5/2)/(a+a\*sin(f\*x+e))^2,x, algorithm="giac") Giac 1.9.0-11 via sagemath 9.6 output

$$
\frac{4\sqrt{2}\sqrt{c}}{\left(\frac{3\,c^2 \text{sgn}(\sin(-\frac{1}{4}\,\pi+\frac{1}{2}\,fx+\frac{1}{2}\,e))}{a^2\left(\frac{\cos(-\frac{1}{4}\,\pi+\frac{1}{2}\,fx+\frac{1}{2}\,e)+1}{\cos(-\frac{1}{4}\,\pi+\frac{1}{2}\,fx+\frac{1}{2}\,e)+1}-1\right)}-\frac{5\,c^2 \text{sgn}(\sin(-\frac{1}{4}\,\pi+\frac{1}{2}\,fx+\frac{1}{2}\,e))+\frac{12\,c^2\left(\cos(-\frac{1}{4}\,\pi+\frac{1}{2}\,fx+\frac{1}{2}\,e)-1\right) \text{sgn}\left(\sin(-\frac{1}{4}\,\pi+\frac{1}{2}\,fx+\frac{1}{2}\,e)\right)}{\cos(-\frac{1}{4}\,\pi+\frac{1}{2}\,fx+\frac{1}{2}\,e)+1}+\frac{3\,c^2\left(\cos(-\frac{1}{4}\,\pi+\frac{1}{2}\,fx+\frac{1}{2}\,e)+1\right)}{a^2\left(\frac{\cos(-\frac{1}{4}\,\pi+\frac{1}{2}\,fx+\frac{1}{2}\,e)-1}{\cos(-\frac{1}{4}\,\pi+\frac{1}{2}\,fx+\frac{1}{2}\,e)+1}+1\right)^3}\right)}
$$

Giac 1.7.0 via sagemath 9.3 output

#### Timed out

#### **43.63 Problem number 327**

$$
\int \frac{(c-c\sin(e+fx))^{3/2}}{(a+a\sin(e+fx))^2} dx
$$

Optimal antiderivative

$$
\frac{8\big(\textrm{sec}^3\,(fx+e)\big)\,(c-c\sin\,(fx+e))^\frac{3}{2}}{3a^2f}-\frac{2\big(\textrm{sec}^3\,(fx+e)\big)\,(c-c\sin\,(fx+e))^\frac{5}{2}}{a^2cf}
$$

command

integrate((c-c\*sin(f\*x+e))^(3/2)/(a+a\*sin(f\*x+e))^2,x, algorithm="giac") Giac 1.9.0-11 via sagemath 9.6 output

$$
-\frac{4\sqrt{2}\left(\mathrm{csgn}\bigl(\sin\bigl(-\frac{1}{4}\,\pi+\frac{1}{2}\,f x+\frac{1}{2}\,e)\bigr)+\frac{3\,c(\cos(-\frac{1}{4}\,\pi+\frac{1}{2}\,f x+\frac{1}{2}\,e)-1)\mathrm{sgn}\bigl(\sin\bigl(-\frac{1}{4}\,\pi+\frac{1}{2}\,f x+\frac{1}{2}\,e)\bigr)}{\cos\bigl(-\frac{1}{4}\,\pi+\frac{1}{2}\,f x+\frac{1}{2}\,e\bigr)+1}\right)\sqrt{c}}{3\,a^2 f\Bigl(\frac{\cos\bigl(-\frac{1}{4}\,\pi+\frac{1}{2}\,f x+\frac{1}{2}\,e)-1}{\cos\bigl(-\frac{1}{4}\,\pi+\frac{1}{2}\,f x+\frac{1}{2}\,e\bigr)+1}+1\Bigr)^3}
$$

Giac 1.7.0 via sagemath 9.3 output

Timed out

# **43.64 Problem number 328**

$$
\int \frac{\sqrt{c-c\sin(e+fx)}}{(a+a\sin(e+fx))^2} \, dx
$$

Optimal antiderivative

$$
-\frac{2\bigl(\sec^3\left(fx+e\right)\bigr)\left(c-c\sin\left(fx+e\right)\right)^{\frac{3}{2}}}{3a^2cf}
$$

command

integrate((c-c\*sin(f\*x+e))^(1/2)/(a+a\*sin(f\*x+e))^2,x, algorithm="giac") Giac 1.9.0-11 via sagemath 9.6 output

$$
\frac{\sqrt{2}\,\sqrt{c}\,\left(\frac{3\,(\cos(-\frac{1}{4}\,\pi+\frac{1}{2}\,fx+\frac{1}{2}\,e)-1)^2\mathrm{sgn}(\sin(-\frac{1}{4}\,\pi+\frac{1}{2}\,fx+\frac{1}{2}\,e))}{(\cos(-\frac{1}{4}\,\pi+\frac{1}{2}\,fx+\frac{1}{2}\,e)+1)^2}+ \mathrm{sgn}\left(\sin\,\left(-\frac{1}{4}\,\pi+\frac{1}{2}\,fx+\frac{1}{2}\,e\right)\right)\right)}{3\,a^2f\left(\frac{\cos(-\frac{1}{4}\,\pi+\frac{1}{2}\,fx+\frac{1}{2}\,e)-1}{\cos(-\frac{1}{4}\,\pi+\frac{1}{2}\,fx+\frac{1}{2}\,e)+1}+1\right)^3}
$$

Giac 1.7.0 via sagemath 9.3 output

Exception raised: NotImplementedError

#### **43.65 Problem number 329**

$$
\int \frac{1}{(a+a\sin(e+fx))^2\sqrt{c-c\sin(e+fx)}} dx
$$

Optimal antiderivative

$$
-\frac{\left(\sec^3\left(fx+e\right)\right)\left(c-c\sin\left(fx+e\right)\right)^{\frac{3}{2}}}{3a^2c^2f} + \frac{\arctanh\left(\frac{\cos\left(fx+e\right)\sqrt{c}\sqrt{2}}{2\sqrt{c-c\sin\left(fx+e\right)}}\right)\sqrt{2}}{4a^2f\sqrt{c}} \\ - \frac{\sec\left(fx+e\right)\sqrt{c-c\sin\left(fx+e\right)}}{2a^2cf}
$$

command

integrate(1/(a+a\*sin(f\*x+e))^2/(c-c\*sin(f\*x+e))^(1/2),x, algorithm="giac") Giac 1.9.0-11 via sagemath 9.6 output

$$
\frac{3\sqrt{2}\log\left(-\frac{\cos\left(-\frac{1}{4}\pi+\frac{1}{2}f x+\frac{1}{2}e\right)-1}{\cos\left(-\frac{1}{4}\pi+\frac{1}{2}f x+\frac{1}{2}e\right)+1}\right)}{a^2\sqrt{C}\log\left(\sin\left(-\frac{1}{4}\pi+\frac{1}{2}f x+\frac{1}{2}e\right)\right)}+\frac{8\left(2\sqrt{2}+\frac{3\sqrt{2}\left(\cos\left(-\frac{1}{4}\pi+\frac{1}{2}f x+\frac{1}{2}e\right)-1\right)}{\cos\left(-\frac{1}{4}\pi+\frac{1}{2}f x+\frac{1}{2}e\right)+1}+\frac{3\sqrt{2}\left(\cos\left(-\frac{1}{4}\pi+\frac{1}{2}f x+\frac{1}{2}e\right)-1\right)^2}{\left(\cos\left(-\frac{1}{4}\pi+\frac{1}{2}f x+\frac{1}{2}e\right)\right)^2}\right)}{\frac{a^2\sqrt{C}\left(\frac{\cos\left(-\frac{1}{4}\pi+\frac{1}{2}f x+\frac{1}{2}e\right)-1}{\cos\left(-\frac{1}{4}\pi+\frac{1}{2}f x+\frac{1}{2}e\right)+1}+1\right)^3\text{sgn}\left(\sin\left(-\frac{1}{4}\pi+\frac{1}{2}f x+\frac{1}{2}e\right)\right)}}{24\,f}
$$

Giac 1.7.0 via sagemath 9.3 output

### **43.66 Problem number 330**

$$
\int \frac{1}{(a+a\sin(e+fx))^2(c-c\sin(e+fx))^{3/2}}\,dx
$$

Optimal antiderivative

$$
\frac{5\cos\left(fx+e\right)}{8a^2f\left(c-c\sin\left(fx+e\right)\right)^{\frac{3}{2}}}+\frac{5\arctanh\left(\frac{\cos\left(fx+e\right)\sqrt{c}\sqrt{2}}{2\sqrt{c-c\sin\left(fx+e\right)}}\right)\sqrt{2}}{16a^2c^{\frac{3}{2}}f}\newline-\frac{5\sec\left(fx+e\right)}{6a^2cf\sqrt{c-c\sin\left(fx+e\right)}}-\frac{\left(\sec^3\left(fx+e\right)\right)\sqrt{c-c\sin\left(fx+e\right)}}{3a^2c^2f}
$$

command

# $integrate(1/(a+a*sin(f*x+e))^2/(c-c*sin(f*x+e))^2(3/2),x, algorithm="giac")$ Giac 1.9.0-11 via sagemath 9.6 output

$$
-\frac{3\sqrt{2}\left(\frac{10\left(\cos\left(-\frac{1}{4}\pi+\frac{1}{2}f x+\frac{1}{2}e\right)-1\right)}{\cos\left(-\frac{1}{4}\pi+\frac{1}{2}f x+\frac{1}{2}e\right)+1}-1\right)\left(\cos\left(-\frac{1}{4}\pi+\frac{1}{2}f x+\frac{1}{2}e\right)+1\right)}{\frac{a^2c^2}{2}\left(\cos\left(-\frac{1}{4}\pi+\frac{1}{2}f x+\frac{1}{2}e\right)-1\right)\text{sgn}\left(\sin\left(-\frac{1}{4}\pi+\frac{1}{2}f x+\frac{1}{2}e\right)\right)}{\frac{a^2c^2}{2}\text{sgn}\left(\sin\left(-\frac{1}{4}\pi+\frac{1}{2}f x+\frac{1}{2}e\right)\right)}+\frac{3\sqrt{2}\left(\cos\left(-\frac{1}{4}\pi+\frac{1}{2}f x+\frac{1}{2}e\right)-1\right)}{\frac{a^2c^2}{2}\text{sgn}\left(\sin\left(-\frac{1}{4}\pi+\frac{1}{2}f x+\frac{1}{2}e\right)\right)}+\frac{3\sqrt{2}\left(\cos\left(-\frac{1}{4}\pi+\frac{1}{2}f x+\frac{1}{2}e\right)-1\right)}{\frac{a^2c^2}{2}\text{sgn}\left(\sin\left(-\frac{1}{4}\pi+\frac{1}{2}f x+\frac{1}{2}e\right)\right)}+\frac{3\sqrt{2}\left(\cos\left(-\frac{1}{4}\pi+\frac{1}{2}f x+\frac{1}{2}e\right)-1\right)}{\frac{a^2c^2}{2}\text{sgn}\left(\sin\left(-\frac{1}{4}\pi+\frac{1}{2}f x+\frac{1}{2}e\right)\right)}+\frac{3\sqrt{2}\left(\cos\left(-\frac{1}{4}\pi+\frac{1}{2}f x+\frac{1}{2}e\right)-1\right)}{\frac{a^2c^2}{2}\text{sgn}\left(\sin\left(-\frac{1}{4}\pi+\frac{1}{2}f x+\frac{1}{2}e\right)\right)}+\frac{3\sqrt{2}\left(\cos\left(-\frac{1}{4}\pi+\frac{1}{2}f x+\frac{1}{2}e\right)-1\right)}{\frac{a^2c^2}{2}\text{sgn}\left(\sin\left(-\frac{1}{4}\pi+\frac{1}{2
$$

192 *f*

Giac 1.7.0 via sagemath 9.3 output

Exception raised: NotImplementedError

### **43.67 Problem number 331**

$$
\int \frac{1}{(a+a\sin(e+fx))^2(c-c\sin(e+fx))^{5/2}}\,dx
$$

Optimal antiderivative

$$
\frac{35 \cos (fx+e)}{64 a^2 c f (c-c \sin (fx+e))^{\frac{3}{2}}}+\frac{7 \sec (fx+e)}{24 a^2 c f (c-c \sin (fx+e))^{\frac{3}{2}}}
$$
  

$$
35 \arctanh \left(\frac{\cos (fx+e) \sqrt{c} \sqrt{2}}{2 \sqrt{c-c \sin (fx+e)}}\right) \sqrt{2}
$$
  

$$
+\frac{128 a^2 c^{\frac{5}{2}} f}{128 a^2 c^{\frac{5}{2}} f}
$$
  

$$
-\frac{35 \sec (fx+e)}{48 a^2 c^2 f \sqrt{c-c \sin (fx+e)}}-\frac{\sec^3 (fx+e)}{3 a^2 c^2 f \sqrt{c-c \sin (fx+e)}}
$$

*e*

command integrate(1/(a+a\*sin(f\*x+e))^2/(c-c\*sin(f\*x+e))^(5/2),x, algorithm="giac") Giac 1.9.0-11 via sagemath 9.6 output

$$
\frac{420\,\sqrt{2}\,\log\left(-\frac{\cos\left(-\frac{1}{4}\,\pi+\frac{1}{2}\,f x+\frac{1}{2}\,e\right)-1}{\cos\left(-\frac{1}{4}\,\pi+\frac{1}{2}\,f x+\frac{1}{2}\,e\right)+1}\right)}{a^2 c^{\frac{5}{2}}\, \exp\left(\sin\left(-\frac{1}{4}\,\pi+\frac{1}{2}\,f x+\frac{1}{2}\,e\right)\right)}-\frac{3\,\sqrt{2}\,\left(\sqrt{c}\,-\frac{24\,\sqrt{c}\,\left(\cos\left(-\frac{1}{4}\,\pi+\frac{1}{2}\,f x+\frac{1}{2}\,e\right)-1\right)}{\cos\left(-\frac{1}{4}\,\pi+\frac{1}{2}\,f x+\frac{1}{2}\,e\right)+1}+\frac{210\,\sqrt{c}\,\left(\cos\left(-\frac{1}{4}\,\pi+\frac{1}{2}\,f x+\frac{1}{2}\,e\right)-1\right)^2}{\left(\cos\left(-\frac{1}{4}\,\pi+\frac{1}{2}\,f x+\frac{1}{2}\,e\right)+1\right)^2}\right)\left(\cos\left(-\frac{1}{4}\,\pi+\frac{1}{2}\,f x+\frac{1}{2}\,e\right)\right)}-\frac{3\,\sqrt{2}\,\left(\sqrt{c}\,-\frac{24\,\sqrt{c}\,\left(\cos\left(-\frac{1}{4}\,\pi+\frac{1}{2}\,f x+\frac{1}{2}\,e\right)-1\right)}{\cos\left(-\frac{1}{4}\,\pi+\frac{1}{2}\,f x+\frac{1}{2}\,e\right)+1}\right)}+\frac{210\,\sqrt{c}\,\left(\cos\left(-\frac{1}{4}\,\pi+\frac{1}{2}\,f x+\frac{1}{2}\,e\right)-1\right)^2}{\left(\cos\left(-\frac{1}{4}\,\pi+\frac{1}{2}\,f x+\frac{1}{2}\,e\right)\right)}\right)\left(\cos\left(-\frac{1}{4}\,\pi+\frac{1}{2}\,f x+\frac{1}{2}\,e\right)\right)}-\frac{3\,\sqrt{2}\,\left(\sqrt{c}\,-\frac{24\,\sqrt{c}\,\left(\cos\left(-\frac{1}{4}\,\pi+\frac{1}{2}\,f x+\frac{1}{2}\,e\right)-1\right)}{\cos\left(-\frac{1}{4}\,\pi+\frac{1}{2}\,f x+\frac{1}{2}\,e\right)-
$$

Giac 1.7.0 via sagemath 9.3 output

### Exception raised: NotImplementedError

# **43.68 Problem number 332**

$$
\int \frac{(c-c\sin(e+fx))^{9/2}}{(a+a\sin(e+fx))^3} dx
$$

Optimal antiderivative

$$
\begin{aligned}[t] -\frac{4096 c^2 \bigl(\sec ^5 \left(f x+e\right)\right) \left(c-c \sin \left(f x+e\right)\right)^{\frac{5}{2}}}{15 a^3 f} \\+\frac{1024 c \bigl(\sec ^5 \left(f x+e\right)\right) \left(c-c \sin \left(f x+e\right)\right)^{\frac{7}{2}}}{3 a^3 f}-\frac{128 \bigl(\sec ^5 \left(f x+e\right)\right) \left(c-c \sin \left(f x+e\right)\right)^{\frac{9}{2}}}{a^3 f} \\+\frac{32 \bigl(\sec ^5 \left(f x+e\right)\right) \left(c-c \sin \left(f x+e\right)\right)^{\frac{11}{2}}}{3 a^3 c f}+\frac{2 \bigl(\sec ^5 \left(f x+e\right)\right) \left(c-c \sin \left(f x+e\right)\right)^{\frac{13}{2}}}{3 a^3 c^2 f} \end{aligned}
$$

command

integrate((c-c\*sin(f\*x+e))^(9/2)/(a+a\*sin(f\*x+e))^3,x, algorithm="giac") Giac 1.9.0-11 via sagemath 9.6 output

$$
8\sqrt{2}\sqrt{c}\begin{pmatrix} 5\left(11\,c^4\text{sgn}(\text{sin}\left(-\frac{1}{4}\,\pi+\frac{1}{2}\,fx+\frac{1}{2}\,e\right)\right)-\frac{24\,c^4\left(\cos\left(-\frac{1}{4}\,\pi+\frac{1}{2}\,fx+\frac{1}{2}\,e\right)-1\right)\text{sgn}\left(\sin\left(-\frac{1}{4}\,\pi+\frac{1}{2}\,fx+\frac{1}{2}\,e\right)\right)}{\cos\left(-\frac{1}{4}\,\pi+\frac{1}{2}\,fx+\frac{1}{2}\,e\right)+1}+\frac{9\,c^4\left(\cos\left(-\frac{1}{4}\,\pi+\frac{1}{2}\,fx+\frac{1}{2}\,e\right)-1\right)^2\text{sgn}\left(\cos\left(-\frac{1}{4}\,\pi+\frac{1}{2}\,fx+\frac{1}{2}\,e\right)-1\right)}{\cos\left(-\frac{1}{4}\,\pi+\frac{1}{2}\,fx+\frac{1}{2}\,e\right)-1}+\frac{9\,c^4\left(\cos\left(-\frac{1}{4}\,\pi+\frac{1}{2}\,fx+\frac{1}{2}\,e\right)-1\right)^2\text{sgn}\left(\cos\left(-\frac{1}{4}\,\pi+\frac{1}{2}\,fx+\frac{1}{2}\,e\right)-1\right)}{\cos\left(-\frac{1}{4}\,\pi+\frac{1}{2}\,fx+\frac{1}{2}\,e\right)+1}+\frac{9\,c^4\left(\cos\left(-\frac{1}{4}\,\pi+\frac{1}{2}\,fx+\frac{1}{2}\,e\right)-1\right)^2\text{sgn}\left(\cos\left(-\frac{1}{4}\,\pi+\frac{1}{2}\,fx+\frac{1}{2}\,e\right)-1\right)}{\cos\left(-\frac{1}{4}\,\pi+\frac{1}{2}\,fx+\frac{1}{2}\,e\right)+1}+\frac{9\,c^4\left(\cos\left(-\frac{1}{4}\,\pi+\frac{1}{2}\,fx+\frac{1}{2}\,e\right)-1\right)^2\text{sgn}\left(\cos\left(-\frac{1}{4}\,\pi+\frac{1}{2}\,fx+\frac{1}{2}\,e\right)-1\right)}{\cos\left(-\frac{1}{4}\,\pi+\frac{1}{2}\,fx+\frac{1}{2}\,e\right)+1}+\frac{9\,c^4\left(\cos\left(-\frac{1
$$

Giac 1.7.0 via sagemath 9.3 output

# **43.69 Problem number 333**

$$
\int \frac{(c-c\sin(e+fx))^{7/2}}{(a+a\sin(e+fx))^3} dx
$$

Optimal antiderivative

$$
-\frac{256 c \left(\sec ^5 \left(f x+e\right)\right) \left(c-c \sin \left(f x+e\right)\right)^{\frac{5}{2}}}{5 a^3 f}+\frac{64 \left(\sec ^5 \left(f x+e\right)\right) \left(c-c \sin \left(f x+e\right)\right)^{\frac{7}{2}}}{a^3 f}\\-\frac{24 \left(\sec ^5 \left(f x+e\right)\right) \left(c-c \sin \left(f x+e\right)\right)^{\frac{9}{2}}}{a^3 c f}+\frac{2 \left(\sec ^5 \left(f x+e\right)\right) \left(c-c \sin \left(f x+e\right)\right)^{\frac{11}{2}}}{a^3 c^2 f}
$$

command

integrate((c-c\*sin(f\*x+e))^(7/2)/(a+a\*sin(f\*x+e))^3,x, algorithm="giac")

Giac 1.9.0-11 via sagemath 9.6 output

$$
\frac{4\sqrt{2}\sqrt{c}}{\sqrt{c}}\sqrt{\frac{5c^3\mathrm{sgn}(\sin(-\frac{1}{4}\pi+\frac{1}{2}fx+\frac{1}{2}e))}{a^3\left(\frac{\cos(-\frac{1}{4}\pi+\frac{1}{2}fx+\frac{1}{2}e)-1}{\cos(-\frac{1}{4}\pi+\frac{1}{2}fx+\frac{1}{2}e)+1}-1\right)}-\frac{11c^3\mathrm{sgn}(\sin(-\frac{1}{4}\pi+\frac{1}{2}fx+\frac{1}{2}e))+\frac{50c^3\left(\cos(-\frac{1}{4}\pi+\frac{1}{2}fx+\frac{1}{2}e)-1\right)\mathrm{sgn}\left(\sin(-\frac{1}{4}\pi+\frac{1}{2}fx+\frac{1}{2}e)\right)}{\cos(-\frac{1}{4}\pi+\frac{1}{2}fx+\frac{1}{2}e)+1}+\frac{50c^3\left(\cos(-\frac{1}{4}\pi+\frac{1}{2}fx+\frac{1}{2}e)-1\right)\mathrm{sgn}\left(\sin(-\frac{1}{4}\pi+\frac{1}{2}fx+\frac{1}{2}e)\right)}{\cos(-\frac{1}{4}\pi+\frac{1}{2}fx+\frac{1}{2}e)+1}+\frac{50c^3\mathrm{sgn}(\sin(-\frac{1}{4}\pi+\frac{1}{2}fx+\frac{1}{2}e)+1)}{\cos(-\frac{1}{4}\pi+\frac{1}{2}fx+\frac{1}{2}e)+1}-\frac{11c^3\mathrm{sgn}(\sin(-\frac{1}{4}\pi+\frac{1}{2}fx+\frac{1}{2}e))+\frac{50c^3\mathrm{sgn}(\cos(-\frac{1}{4}\pi+\frac{1}{2}fx+\frac{1}{2}e)-1)\mathrm{sgn}\left(\sin(-\frac{1}{4}\pi+\frac{1}{2}fx+\frac{1}{2}e)\right)}{\cos(-\frac{1}{4}\pi+\frac{1}{2}fx+\frac{1}{2}e)+1}-\frac{11c^3\mathrm{sgn}(\sin(-\frac{1}{4}\pi+\frac{1}{2}fx+\frac{1}{2}e))+\frac{50c^3\mathrm{sgn}(\cos(-\frac{1}{4}\pi+\frac{1}{2}fx+\frac{1}{2}e)+1)}{\cos(-\frac{1}{4}\pi+\frac{1}{2}fx+\frac{1}{2}e)+1}-\frac{11c^3\mathrm{sgn}(\sin(-\frac{1}{4}\pi+\frac
$$

Giac 1.7.0 via sagemath 9.3 output

#### Timed out

# **43.70 Problem number 334**

$$
\int \frac{(c-c\sin(e+fx))^{5/2}}{(a+a\sin(e+fx))^{3}} dx
$$

Optimal antiderivative

$$
\begin{aligned}[t] -\frac{64\big(\textrm{sec}^5\left(fx+e\right)\big)\left(c-c\sin\left(fx+e\right)\right)^{\frac{5}{2}}}{15a^3f} + \frac{16\big(\textrm{sec}^5\left(fx+e\right)\big)\left(c-c\sin\left(fx+e\right)\right)^{\frac{7}{2}}}{3a^3cf}\\-\frac{2\big(\textrm{sec}^5\left(fx+e\right)\big)\left(c-c\sin\left(fx+e\right)\right)^{\frac{9}{2}}}{a^3c^2f}\end{aligned}
$$

command

integrate((c-c\*sin(f\*x+e))^(5/2)/(a+a\*sin(f\*x+e))^3,x, algorithm="giac") Giac 1.9.0-11 via sagemath 9.6 output

$$
\frac{16\sqrt{2}\left(c^2\mathrm{sgn}\left(\sin\left(-\frac{1}{4}\pi+\frac{1}{2}\,f x+\frac{1}{2}\,e\right)\right)+\frac{5\,c^2\left(\cos\left(-\frac{1}{4}\,\pi+\frac{1}{2}\,f x+\frac{1}{2}\,e\right)-1\right)\mathrm{sgn}\left(\sin\left(-\frac{1}{4}\,\pi+\frac{1}{2}\,f x+\frac{1}{2}\,e\right)\right)}{\cos\left(-\frac{1}{4}\,\pi+\frac{1}{2}\,f x+\frac{1}{2}\,e\right)+1}+\frac{10\,c^2\left(\cos\left(-\frac{1}{4}\,\pi+\frac{1}{2}\,f x+\frac{1}{2}\,e\right)-1\right)}{\left(\cos\left(-\frac{1}{4}\,\pi+\frac{1}{2}\,f x+\frac{1}{2}\,e\right)-1\right)}\right)}{15\,a^3f\left(\frac{\cos\left(-\frac{1}{4}\,\pi+\frac{1}{2}\,f x+\frac{1}{2}\,e\right)-1}{\cos\left(-\frac{1}{4}\,\pi+\frac{1}{2}\,f x+\frac{1}{2}\,e\right)+1}+1\right)^5}
$$

Giac 1.7.0 via sagemath 9.3 output

Timed out

### **43.71 Problem number 335**

$$
\int \frac{(c-c\sin(e+fx))^{3/2}}{(a+a\sin(e+fx))^3} dx
$$

Optimal antiderivative

$$
\frac{8\big(\textrm{sec}^{5}\left(fx+e\right)\big)\left(c-c\sin\left(fx+e\right)\right)^{\frac{5}{2}}}{15a^{3}cf}-\frac{2\big(\textrm{sec}^{5}\left(fx+e\right)\big)\left(c-c\sin\left(fx+e\right)\right)^{\frac{7}{2}}}{3a^{3}c^{2}f}
$$

command

−

integrate((c-c\*sin(f\*x+e))^(3/2)/(a+a\*sin(f\*x+e))^3,x, algorithm="giac") Giac 1.9.0-11 via sagemath 9.6 output

$$
-\frac{2\sqrt{2}\left(\text{csgn}\left(\sin\left(-\frac{1}{4}\pi+\frac{1}{2}f x+\frac{1}{2}e\right)\right)+\frac{5\,c(\cos\left(-\frac{1}{4}\pi+\frac{1}{2}f x+\frac{1}{2}e\right)-1)\text{sgn}\left(\sin\left(-\frac{1}{4}\pi+\frac{1}{2}f x+\frac{1}{2}e\right)\right)}{\cos\left(-\frac{1}{4}\pi+\frac{1}{2}f x+\frac{1}{2}e\right)+1}-\frac{5\,c(\cos\left(-\frac{1}{4}\pi+\frac{1}{2}f x+\frac{1}{2}e\right)-1)^2}{(\cos\left(-\frac{1}{4}\pi+\frac{1}{2}f x+\frac{1}{2}e\right)+1}+\frac{1}{2})}{15\,a^3f\left(\frac{\cos\left(-\frac{1}{4}\pi+\frac{1}{2}f x+\frac{1}{2}e\right)-1}{\cos\left(-\frac{1}{4}\pi+\frac{1}{2}f x+\frac{1}{2}e\right)+1}+1\right)^5}
$$

Giac 1.7.0 via sagemath 9.3 output

Timed out

# **43.72 Problem number 336**

$$
\int \frac{\sqrt{c-c\sin(e+fx)}}{(a+a\sin(e+fx))^3}\,dx
$$

Optimal antiderivative

$$
-\frac{2\bigl(\sec^5\left(fx+e\right)\bigr)\left(c-c\sin\left(fx+e\right)\right)^{\frac{5}{2}}}{5a^3c^2f}
$$

command

#### integrate((c-c\*sin(f\*x+e))^(1/2)/(a+a\*sin(f\*x+e))^3,x, algorithm="giac")

Giac 1.9.0-11 via sagemath 9.6 output

$$
\frac{\sqrt{2}\sqrt{c}\left(\frac{10\left(\cos(-\frac{1}{4}\pi+\frac{1}{2}fx+\frac{1}{2}e)-1\right)^2\textrm{sgn}\left(\sin(-\frac{1}{4}\pi+\frac{1}{2}fx+\frac{1}{2}e)\right)}{\left(\cos(-\frac{1}{4}\pi+\frac{1}{2}fx+\frac{1}{2}e)+1\right)^2}+\frac{5\left(\cos(-\frac{1}{4}\pi+\frac{1}{2}fx+\frac{1}{2}e)-1\right)^4\textrm{sgn}\left(\sin(-\frac{1}{4}\pi+\frac{1}{2}fx+\frac{1}{2}e)\right)}{\left(\cos(-\frac{1}{4}\pi+\frac{1}{2}fx+\frac{1}{2}e)+1\right)^4}+\textrm{sgn}\left(\sin(-\frac{1}{4}\pi+\frac{1}{2}fx+\frac{1}{2}e)\right)}\right)}{10\,a^3f\left(\frac{\cos(-\frac{1}{4}\pi+\frac{1}{2}fx+\frac{1}{2}e)-1}{\cos(-\frac{1}{4}\pi+\frac{1}{2}fx+\frac{1}{2}e)+1}+1\right)^5}
$$

Giac 1.7.0 via sagemath 9.3 output

Exception raised: NotImplementedError

#### **43.73 Problem number 337**

$$
\int \frac{1}{(a+a\sin(e+fx))^3\sqrt{c-c\sin(e+fx)}} dx
$$

Optimal antiderivative

$$
-\frac{\left(\sec^3\left(fx+e\right)\right)\left(c-c\sin\left(fx+e\right)\right)^{\frac{3}{2}}}{6a^3c^2f}-\frac{\left(\sec^5\left(fx+e\right)\right)\left(c-c\sin\left(fx+e\right)\right)^{\frac{5}{2}}}{5a^3c^3f} +\frac{\arctanh\left(\frac{\cos\left(fx+e\right)\sqrt{c}\sqrt{2}}{2\sqrt{c-c\sin\left(fx+e\right)}}\right)\sqrt{2}}{8a^3f\sqrt{c}}-\frac{\sec\left(fx+e\right)\sqrt{c-c\sin\left(fx+e\right)}}{4a^3cf}
$$

command

# integrate(1/(a+a\*sin(f\*x+e))^3/(c-c\*sin(f\*x+e))^(1/2),x, algorithm="giac") Giac 1.9.0-11 via sagemath 9.6 output

$$
\frac{15\sqrt{2}\log\left(-\frac{\cos\left(-\frac{1}{4}\pi+\frac{1}{2}f x+\frac{1}{2}e\right)-1}{\cos\left(-\frac{1}{4}\pi+\frac{1}{2}f x+\frac{1}{2}e\right)+1}\right)}{a^3\sqrt{c}\,\operatorname{sgn}(\sin\left(-\frac{1}{4}\pi+\frac{1}{2}f x+\frac{1}{2}e\right))}+\frac{4\sqrt{2}\left(23\sqrt{c}+\frac{70\sqrt{c}\left(\cos\left(-\frac{1}{4}\pi+\frac{1}{2}f x+\frac{1}{2}e\right)-1\right)}{ \cos\left(-\frac{1}{4}\pi+\frac{1}{2}f x+\frac{1}{2}e\right)+1}+\frac{140\sqrt{c}\left(\cos\left(-\frac{1}{4}\pi+\frac{1}{2}f x+\frac{1}{2}e\right)-1\right)^2}{ \left(\cos\left(-\frac{1}{4}\pi+\frac{1}{2}f x+\frac{1}{2}e\right)+1\right)^2}+\frac{90\sqrt{c}\left(\cos\left(-\frac{1}{4}\pi+\frac{1}{2}f x+\frac{1}{2}e\right)-1\right)}{a^3c\left(\frac{\cos\left(-\frac{1}{4}\pi+\frac{1}{2}f x+\frac{1}{2}e\right)-1}{\cos\left(-\frac{1}{4}\pi+\frac{1}{2}f x+\frac{1}{2}e\right)+1}+1\right)^5\operatorname{sgn}(\sin\left(-\frac{1}{4}\pi+\frac{1}{2}f x+\frac{1}{2}e\right)+1)}\right)}{240\,f}
$$

Giac 1.7.0 via sagemath 9.3 output

### **43.74 Problem number 338**

$$
\int \frac{1}{(a+a\sin(e+fx))^3(c-c\sin(e+fx))^{3/2}}\,dx
$$

Optimal antiderivative

$$
\frac{7 \cos (fx+e)}{16 a^3 f (c-c \sin (fx+e))^{\frac{3}{2}}}-\frac{\left(\sec ^5 (fx+e)\right) (c-c \sin (fx+e))^{\frac{3}{2}}}{5 a^3 c^3 f}\newline \frac{7 \arctanh \left(\frac{\cos (fx+e) \sqrt{c} \sqrt{2}}{2 \sqrt{c-c \sin (fx+e)}}\right) \sqrt{2}}{32 a^3 c^{\frac{3}{2}} f}-\frac{7 \sec (fx+e)}{12 a^3 c f \sqrt{c-c \sin (fx+e)}}{\cosh (fx+e)}\newline -\frac{7 \left(\sec ^3 (fx+e)\right) \sqrt{c-c \sin (fx+e)}}{30 a^3 c^2 f} \nonumber
$$

command

−

integrate(1/(a+a\*sin(f\*x+e))^3/(c-c\*sin(f\*x+e))^(3/2),x, algorithm="giac") Giac 1.9.0-11 via sagemath 9.6 output

$$
\frac{15\sqrt{2}\left(\frac{14\left(\cos\left(-\frac{1}{4}\pi+\frac{1}{2}f x+\frac{1}{2}e\right)-1\right)}{\cos\left(-\frac{1}{4}\pi+\frac{1}{2}f x+\frac{1}{2}e\right)+1}-1\right)\left(\cos\left(-\frac{1}{4}\pi+\frac{1}{2}f x+\frac{1}{2}e\right)+1\right)}{-a^3c^{\frac{3}{2}}(\cos\left(-\frac{1}{4}\pi+\frac{1}{2}f x+\frac{1}{2}e\right)-1)\mathrm{sgn}(\sin\left(-\frac{1}{4}\pi+\frac{1}{2}f x+\frac{1}{2}e\right))}-\frac{210\sqrt{2}\,\log\left(-\frac{\cos\left(-\frac{1}{4}\pi+\frac{1}{2}f x+\frac{1}{2}e\right)-1}{\cos\left(-\frac{1}{4}\pi+\frac{1}{2}f x+\frac{1}{2}e\right)+1}\right)}{a^3c^{\frac{3}{2}}(\cos\left(-\frac{1}{4}\pi+\frac{1}{2}f x+\frac{1}{2}e\right)-1)\mathrm{sgn}(\sin\left(-\frac{1}{4}\pi+\frac{1}{2}f x+\frac{1}{2}e\right))}+\frac{15\sqrt{2}\,\left(\cos\left(-\frac{1}{4}\pi+\frac{1}{2}f x+\frac{1}{2}e\right)-1\right)}{a^3c^{\frac{3}{2}}(\cos\left(-\frac{1}{4}\pi+\frac{1}{2}f x+\frac{1}{2}e\right)-1)}\right)
$$

Giac 1.7.0 via sagemath 9.3 output

Exception raised: TypeError

### **43.75 Problem number 339**

$$
\int \frac{1}{(a+a\sin(e+fx))^3(c-c\sin(e+fx))^{5/2}}\,dx
$$

Optimal antiderivative

$$
\frac{63 \cos (fx+e)}{128 a^3 c f (c-c \sin (fx+e))^{\frac{3}{2}}}+\frac{21 \sec (fx+e)}{80 a^3 c f (c-c \sin (fx+e))^{\frac{3}{2}}}
$$
  
\n
$$
+\frac{63 \arctanh \left(\frac{\cos (fx+e) \sqrt{c} \sqrt{2}}{2 \sqrt{c-c \sin (fx+e)}}\right) \sqrt{2}}{256 a^3 c^{\frac{5}{2}} f}-\frac{21 \sec (fx+e)}{32 a^3 c^2 f \sqrt{c-c \sin (fx+e)}}{-\frac{3 \left(\sec^3 (fx+e)\right)}{10 a^3 c^2 f \sqrt{c-c \sin (fx+e)}}-\frac{\left(\sec^5 (fx+e)\right) \sqrt{c-c \sin (fx+e)}}{5 a^3 c^3 f}}
$$

command

integrate(1/(a+a\*sin(f\*x+e))^3/(c-c\*sin(f\*x+e))^(5/2),x, algorithm="giac") Giac 1.9.0-11 via sagemath 9.6 output

output too large to display

Giac 1.7.0 via sagemath 9.3 output

Exception raised: TypeError

#### **43.76 Problem number 340**

$$
\int \sqrt{a+a\sin(e+fx)}\, (c-c\sin(e+fx))^{7/2}\, dx
$$

Optimal antiderivative

$$
-\frac{a\cos\left(fx+e\right)\left(c-c\sin\left(fx+e\right)\right)^{\frac{7}{2}}}{4f\sqrt{a+a\sin\left(fx+e\right)}}
$$

command

integrate((a+a\*sin(f\*x+e))^(1/2)\*(c-c\*sin(f\*x+e))^(7/2),x, algorithm="giac") Giac 1.9.0-11 via sagemath 9.6 output

$$
\frac{4 \, \sqrt{a}\, \, c^{\frac{7}{2}} \text{sgn}\bigl(\cos\bigl(-\frac{1}{4} \, \pi + \frac{1}{2} \, fx + \frac{1}{2} \, e\bigr)\bigr) \, \text{sgn}\bigl(\sin\bigl(-\frac{1}{4} \, \pi + \frac{1}{2} \, fx + \frac{1}{2} \, e\bigr)\bigr) \sin\bigl(-\frac{1}{4} \, \pi + \frac{1}{2} \, fx + \frac{1}{2} \, e\bigr)^8}{f}
$$

Giac 1.7.0 via sagemath 9.3 output

Exception raised: NotImplementedError

### **43.77 Problem number 341**

$$
\int \sqrt{a+a\sin(e+fx)}\, (c-c\sin(e+fx))^{5/2}\, dx
$$

Optimal antiderivative

$$
-\frac{a\cos\left(fx+e\right)(c-c\sin\left(fx+e\right))^\frac{5}{2}}{3f\sqrt{a+a\sin\left(fx+e\right)}}
$$

command

integrate((a+a\*sin(f\*x+e))^(1/2)\*(c-c\*sin(f\*x+e))^(5/2),x, algorithm="giac")

Giac 1.9.0-11 via sagemath 9.6 output

$$
\frac{8\,\sqrt{a}\,c^{\frac{5}{2}}\mathrm{sgn}\bigl(\cos\bigl(-\frac{1}{4}\,\pi+\frac{1}{2}\,fx+\frac{1}{2}\,e\bigr)\bigr)\,\mathrm{sgn}\bigl(\sin\bigl(-\frac{1}{4}\,\pi+\frac{1}{2}\,fx+\frac{1}{2}\,e\bigr)\bigr)\sin\bigl(-\frac{1}{4}\,\pi+\frac{1}{2}\,fx+\frac{1}{2}\,e\bigr)^6}{3\,f}
$$

Giac 1.7.0 via sagemath 9.3 output

Exception raised: NotImplementedError

#### **43.78 Problem number 342**

$$
\int \sqrt{a + a \sin(e + fx)} (c - c \sin(e + fx))^{3/2} dx
$$

Optimal antiderivative

$$
-\frac{a\cos\left(fx+e\right)\left(c-c\sin\left(fx+e\right)\right)^{\frac{3}{2}}}{2f\sqrt{a+a\sin\left(fx+e\right)}}
$$

command

integrate((a+a\*sin(f\*x+e))^(1/2)\*(c-c\*sin(f\*x+e))^(3/2),x, algorithm="giac") Giac 1.9.0-11 via sagemath 9.6 output

$$
\frac{2\,\sqrt{a}\,c^{\frac{3}{2}}\mathrm{sgn}\bigl(\cos\bigl(-\frac{1}{4}\,\pi+\frac{1}{2}\,fx+\frac{1}{2}\,e\bigr)\bigr)\,\mathrm{sgn}\bigl(\sin\bigl(-\frac{1}{4}\,\pi+\frac{1}{2}\,fx+\frac{1}{2}\,e\bigr)\bigr)\sin\bigl(-\frac{1}{4}\,\pi+\frac{1}{2}\,fx+\frac{1}{2}\,e\bigr)^4}{f}
$$

Giac 1.7.0 via sagemath 9.3 output

Exception raised: NotImplementedError

### **43.79 Problem number 343**

$$
\int \sqrt{a + a \sin(e + fx)} \sqrt{c - c \sin(e + fx)} dx
$$

Optimal antiderivative

$$
-\frac{a\cos\left(fx+e\right)\sqrt{c-c\sin\left(fx+e\right)}}{f\sqrt{a+a\sin\left(fx+e\right)}}
$$

command

integrate((a+a\*sin(f\*x+e))^(1/2)\*(c-c\*sin(f\*x+e))^(1/2),x, algorithm="giac") Giac 1.9.0-11 via sagemath 9.6 output

$$
\frac{2\,\sqrt{a}\,\sqrt{c}\,\mathrm{sgn}\bigl(\cos\bigl(-\frac{1}{4}\,\pi+\frac{1}{2}\,fx+\frac{1}{2}\,e\bigr)\bigr)\,\mathrm{sgn}\bigl(\sin\bigl(-\frac{1}{4}\,\pi+\frac{1}{2}\,fx+\frac{1}{2}\,e\bigr)\bigr)\sin\bigl(-\frac{1}{4}\,\pi+\frac{1}{2}\,fx+\frac{1}{2}\,e\bigr)^2}{f}
$$

Giac 1.7.0 via sagemath 9.3 output

#### **43.80 Problem number 344**

$$
\int \frac{\sqrt{a+a\sin(e+fx)}}{\sqrt{c-c\sin(e+fx)}} dx
$$

Optimal antiderivative

$$
-\frac{a\cos\left(fx+e\right)\ln\left(1-\sin\left(fx+e\right)\right)}{f\sqrt{a+a\sin\left(fx+e\right)}\sqrt{c-c\sin\left(fx+e\right)}}
$$

command

integrate((a+a\*sin(f\*x+e))^(1/2)/(c-c\*sin(f\*x+e))^(1/2),x, algorithm="giac") Giac 1.9.0-11 via sagemath 9.6 output

$$
\frac{2\,\sqrt{a}\,\log\left(\left|\sin\left(-\frac{1}{4}\,\pi+\frac{1}{2}\,fx+\frac{1}{2}\,e\right)\right|\right)\mathrm{sgn}\left(\cos\left(-\frac{1}{4}\,\pi+\frac{1}{2}\,fx+\frac{1}{2}\,e\right)\right)}{\sqrt{c}\,\,f\mathrm{sgn}\left(\sin\left(-\frac{1}{4}\,\pi+\frac{1}{2}\,fx+\frac{1}{2}\,e\right)\right)}
$$

Giac 1.7.0 via sagemath 9.3 output

#### Exception raised: NotImplementedError

# **43.81 Problem number 345**

$$
\int \frac{\sqrt{a+ a \sin(e+f x)}}{(c-c \sin(e+f x))^{3/2}}\,dx
$$

Optimal antiderivative

$$
\frac{a \cos\left(fx+e\right)}{f\left(c-c\sin\left(fx+e\right)\right)^{\frac{3}{2}}\sqrt{a+a\sin\left(fx+e\right)}}
$$

command

 $integrate((a+a*sin(f*x+e))^(1/2)/(c-c*sin(f*x+e))^(3/2)$ ,x, algorithm="giac") Giac 1.9.0-11 via sagemath 9.6 output

$$
-\frac{\sqrt{a}\, \text{sgn}\bigl(\cos\bigl(-\frac{1}{4}\,\pi+\frac{1}{2}\,f x+\frac{1}{2}\,e\bigr)\bigr)}{2\,c^{\frac{3}{2}}f\text{sgn}\,\bigl(\sin\bigl(-\frac{1}{4}\,\pi+\frac{1}{2}\,f x+\frac{1}{2}\,e\bigr)\bigr)\sin\bigl(-\frac{1}{4}\,\pi+\frac{1}{2}\,f x+\frac{1}{2}\,e\bigr)^2}
$$

Giac 1.7.0 via sagemath 9.3 output

#### **43.82 Problem number 346**

$$
\int \frac{\sqrt{a + a \sin(e + fx)}}{(c - c \sin(e + fx))^{5/2}} dx
$$

Optimal antiderivative

$$
\frac{a \cos\left(f x + e\right)}{2f\left(c - c \sin\left(f x + e\right)\right)^{\frac{5}{2}} \sqrt{a + a \sin\left(f x + e\right)}}
$$

command

 $\verb|integerate((a+a*sin(f*x+e))^(1/2)/(c-c*sin(f*x+e))^*(5/2),x, \text{ algorithm="giac")}$ Giac 1.9.0-11 via sagemath 9.6 output

$$
-\frac{\sqrt{a}\, \text{sgn}\, (\text{cos}\, (-\frac{1}{4}\, \pi + \frac{1}{2}\, fx + \frac{1}{2}\, e))}{8\, c^{\frac{5}{2}} f \text{sgn}\, \big(\text{sin}\, (-\frac{1}{4}\, \pi + \frac{1}{2}\, fx + \frac{1}{2}\, e)\big)\, \text{sin}\, \big(-\frac{1}{4}\, \pi + \frac{1}{2}\, fx + \frac{1}{2}\, e\big)^4}
$$

Giac 1.7.0 via sagemath 9.3 output

Timed out

# **43.83 Problem number 347**

$$
\int \frac{\sqrt{a+ a \sin(e+f x)}}{(c-c \sin(e+f x))^{7/2}}\,dx
$$

Optimal antiderivative

$$
\frac{a \cos \left( {fx + e} \right)}{3f\left( {c - c\sin \left( {fx + e} \right)} \right)^{\frac{7}{2}}\sqrt{a + a\sin \left( {fx + e} \right)}}
$$

command

 $\verb|integerate((a+a*sin(f*x+e))^(1/2)/(c-c*sin(f*x+e))^((7/2),x, \text{ algorithm="giac")}$ Giac 1.9.0-11 via sagemath 9.6 output

$$
-\frac{\sqrt{a}\, \text{sgn}\bigl(\cos\bigl(-\frac{1}{4}\,\pi+\frac{1}{2}\,f x+\frac{1}{2}\,e\bigr)\bigr)}{24\,c^{\frac{7}{2}}f\text{sgn}\,\bigl(\sin\bigl(-\frac{1}{4}\,\pi+\frac{1}{2}\,f x+\frac{1}{2}\,e\bigr)\bigr)\sin\bigl(-\frac{1}{4}\,\pi+\frac{1}{2}\,f x+\frac{1}{2}\,e\bigr)^6}
$$

Giac 1.7.0 via sagemath 9.3 output

Timed out
#### **43.84 Problem number 348**

$$
\int (a + a\sin(e + fx))^{3/2} (c - c\sin(e + fx))^{7/2} dx
$$

Optimal antiderivative

$$
-\frac{a^2\cos\left(fx+e\right)\left(c-c\sin\left(fx+e\right)\right)^{\frac{7}{2}}}{10f\sqrt{a+a\sin\left(fx+e\right)}}-\frac{a\cos\left(fx+e\right)\left(c-c\sin\left(fx+e\right)\right)^{\frac{7}{2}}\sqrt{a+a\sin\left(fx+e\right)}}{5f}
$$

command

 $integrate((a+a*sin(f*x+e))^{(3/2)*(c-c*sin(f*x+e))^{(7/2)},x, algorithm="giac")$ Giac 1.9.0-11 via sagemath 9.6 output

$$
-\frac{8\left(4\,a c^3 \text{sgn}\left(\cos\left(-\frac{1}{4}\,\pi+\frac{1}{2}\,f x+\frac{1}{2}\,e\right)\right) \text{sgn}\left(\sin\left(-\frac{1}{4}\,\pi+\frac{1}{2}\,f x+\frac{1}{2}\,e\right)\right) \sin\left(-\frac{1}{4}\,\pi+\frac{1}{2}\,f x+\frac{1}{2}\,e\right)^{10}-5\,a c^3 \text{sgn}\left(\cos\left(-\frac{1}{4}\,\pi+\frac{1}{2}\,f x+\frac{1}{2}\,e\right)\right) \sin\left(-\frac{1}{4}\,\pi+\frac{1}{2}\,f x+\frac{1}{2}\,e\right)^{10}}{5\,f}\right)
$$

Giac 1.7.0 via sagemath 9.3 output

## Exception raised: NotImplementedError

## **43.85 Problem number 349**

$$
\int (a + a\sin(e + fx))^{3/2} (c - c\sin(e + fx))^{5/2} dx
$$

Optimal antiderivative

$$
-\frac{a^2\cos\left(fx+e\right)\left(c-c\sin\left(fx+e\right)\right)^{\frac{5}{2}}}{6f\sqrt{a+a\sin\left(fx+e\right)}}-\frac{a\cos\left(fx+e\right)\left(c-c\sin\left(fx+e\right)\right)^{\frac{5}{2}}\sqrt{a+a\sin\left(fx+e\right)}}{4f}
$$

command

integrate((a+a\*sin(f\*x+e))^(3/2)\*(c-c\*sin(f\*x+e))^(5/2),x, algorithm="giac") Giac 1.9.0-11 via sagemath 9.6 output

$$
-\frac{4 \left(3 \, a c^2 \cos \left(-\frac{1}{4} \pi +\frac{1}{2} \, f x+\frac{1}{2} \, e\right)^8 \mathrm{sgn}\left(\cos \left(-\frac{1}{4} \pi +\frac{1}{2} \, f x+\frac{1}{2} \, e\right)\right) \mathrm{sgn}\left(\sin \left(-\frac{1}{4} \pi +\frac{1}{2} \, f x+\frac{1}{2} \, e\right)\right)-8 \, a c^2 \cos \left(-\frac{1}{4} \pi +\frac{1}{2} \, f x+\frac{1}{2} \, e\right)
$$

Giac 1.7.0 via sagemath 9.3 output

#### **43.86 Problem number 350**

$$
\int (a + a \sin(e + fx))^{3/2} (c - c \sin(e + fx))^{3/2} dx
$$

Optimal antiderivative

$$
-\frac{a^2\cos\left(fx+e\right)\left(c-c\sin\left(fx+e\right)\right)^{\frac{3}{2}}}{3f\sqrt{a+a\sin\left(fx+e\right)}}-\frac{a\cos\left(fx+e\right)\left(c-c\sin\left(fx+e\right)\right)^{\frac{3}{2}}\sqrt{a+a\sin\left(fx+e\right)}}{3f}
$$

command

integrate((a+a\*sin(f\*x+e))^(3/2)\*(c-c\*sin(f\*x+e))^(3/2),x, algorithm="giac") Giac 1.9.0-11 via sagemath 9.6 output

$$
\frac{4\left(2\,a\,c\cos\left(-\frac{1}{4}\,\pi+\frac{1}{2}\,f x+\frac{1}{2}\,e\right)^6 \mathrm{sgn}\left(\cos\left(-\frac{1}{4}\,\pi+\frac{1}{2}\,f x+\frac{1}{2}\,e\right)\right) \mathrm{sgn}\left(\sin\left(-\frac{1}{4}\,\pi+\frac{1}{2}\,f x+\frac{1}{2}\,e\right)\right)-3\,a\,c\cos\left(-\frac{1}{4}\,\pi+\frac{1}{2}\,f x+\frac{1}{2}\,e\right)}{3\,f}
$$

Giac 1.7.0 via sagemath 9.3 output

Exception raised: NotImplementedError

## **43.87 Problem number 351**

$$
\int (a+a\sin(e+fx))^{3/2}\sqrt{c-c\sin(e+fx)}\,\,dx
$$

Optimal antiderivative

$$
\frac{c\cos\left(fx+e\right)\left(a+a\sin\left(fx+e\right)\right)^{\frac{3}{2}}}{2f\sqrt{c-c\sin\left(fx+e\right)}}
$$

command

integrate((a+a\*sin(f\*x+e))^(3/2)\*(c-c\*sin(f\*x+e))^(1/2),x, algorithm="giac") Giac 1.9.0-11 via sagemath 9.6 output

$$
-\frac{2\,a^{\frac{3}{2}}\sqrt{c}\,\cos\left(-\frac{1}{4}\,\pi+\frac{1}{2}\,fx+\frac{1}{2}\,e\right)^4{\rm sgn}\bigl(\cos\left(-\frac{1}{4}\,\pi+\frac{1}{2}\,fx+\frac{1}{2}\,e\right)\bigr)\,{\rm sgn}\bigl(\sin\left(-\frac{1}{4}\,\pi+\frac{1}{2}\,fx+\frac{1}{2}\,e\right)\bigr)}{f}
$$

Giac 1.7.0 via sagemath 9.3 output

# **43.88 Problem number 352**

$$
\int \frac{(a+a\sin(e+fx))^{3/2}}{\sqrt{c-c\sin(e+fx)}}\,dx
$$

Optimal antiderivative

$$
-\frac{2a^2\cos\left(fx+e\right)\ln\left(1-\sin\left(fx+e\right)\right)}{f\sqrt{a+a\sin\left(fx+e\right)}\,\sqrt{c-c\sin\left(fx+e\right)}}-\frac{a\cos\left(fx+e\right)\sqrt{a+a\sin\left(fx+e\right)}}{f\sqrt{c-c\sin\left(fx+e\right)}}
$$

command

integrate((a+a\*sin(f\*x+e))^(3/2)/(c-c\*sin(f\*x+e))^(1/2),x, algorithm="giac") Giac 1.9.0-11 via sagemath 9.6 output

$$
\frac{2\,a^{\frac{3}{2}}\sqrt{c}\,\left(\frac{\cos(-\frac{1}{4}\,\pi+\frac{1}{2}\,fx+\frac{1}{2}\,e)^2}{\cosh(\sin(-\frac{1}{4}\,\pi+\frac{1}{2}\,fx+\frac{1}{2}\,e))}+\frac{\log\left(-\cos(-\frac{1}{4}\,\pi+\frac{1}{2}\,fx+\frac{1}{2}\,e)^2+1\right)}{\cosh(\sin(-\frac{1}{4}\,\pi+\frac{1}{2}\,fx+\frac{1}{2}\,e))}\right)\mathrm{sgn}\left(\cos\left(-\frac{1}{4}\,\pi+\frac{1}{2}\,fx+\frac{1}{2}\,e\right)\right)}{f}
$$

Giac 1.7.0 via sagemath 9.3 output

Exception raised: NotImplementedError

# **43.89 Problem number 353**

$$
\int \frac{(a + a\sin(e + fx))^{3/2}}{(c - c\sin(e + fx))^{3/2}} dx
$$

Optimal antiderivative

$$
\frac{a \cos \left( {fx + e} \right)\sqrt {a + a \sin \left( {fx + e} \right)}}{{f\left( {c - c \sin \left( {fx + e} \right)} \right)^{\frac{3}{2}}}} + \frac{{{a^2}\cos \left( {fx + e} \right)\ln \left( {1 - \sin \left( {fx + e} \right)} \right)}}{{cf\sqrt {a + a \sin \left( {fx + e} \right)}~\sqrt {c - c \sin \left( {fx + e} \right)} }}
$$

command

integrate((a+a\*sin(f\*x+e))^(3/2)/(c-c\*sin(f\*x+e))^(3/2),x, algorithm="giac") Giac 1.9.0-11 via sagemath 9.6 output

$$
-\frac{\left(2\,a\,\log\left(\left|\sin\left(-\frac{1}{4}\,\pi+\frac{1}{2}\,f x+\frac{1}{2}\,e\right)\right|\right)\mathrm{sgn}\left(\cos\left(-\frac{1}{4}\,\pi+\frac{1}{2}\,f x+\frac{1}{2}\,e\right)\right)+\frac{\mathrm{asgn}\left(\cos\left(-\frac{1}{4}\,\pi+\frac{1}{2}\,f x+\frac{1}{2}\,e\right)\right)}{\sin\left(-\frac{1}{4}\,\pi+\frac{1}{2}\,f x+\frac{1}{2}\,e\right)^2}\right)\sqrt{a}}{\,c^{\frac{3}{2}}f\mathrm{sgn}\left(\sin\left(-\frac{1}{4}\,\pi+\frac{1}{2}\,f x+\frac{1}{2}\,e\right)\right)}
$$

Giac 1.7.0 via sagemath 9.3 output

## **43.90 Problem number 354**

$$
\int \frac{(a + a\sin(e + fx))^{3/2}}{(c - c\sin(e + fx))^{5/2}} dx
$$

Optimal antiderivative

$$
\frac{\cos\left(fx+e\right)\left(a+a\sin\left(fx+e\right)\right)^{\frac{3}{2}}}{4f\left(c-c\sin\left(fx+e\right)\right)^{\frac{5}{2}}}
$$

command

 $integrate((a+a*sin(f*x+e))^{(3/2)}/(c-c*sin(f*x+e))^{(5/2)},x, algorithm="giac")$ Giac 1.9.0-11 via sagemath 9.6 output

$$
\frac{\left(2\,a\sqrt{c}\,\text{sgn}\!\left(\cos\left(-\frac{1}{4}\,\pi+\frac{1}{2}\,f x+\frac{1}{2}\,e\right)\right)\sin\left(-\frac{1}{4}\,\pi+\frac{1}{2}\,f x+\frac{1}{2}\,e\right)^2-a\sqrt{c}\,\text{sgn}\!\left(\cos\left(-\frac{1}{4}\,\pi+\frac{1}{2}\,f x+\frac{1}{2}\,e\right)\right)\right)\sqrt{a}}{4\,c^3 f \text{sgn}\left(\sin\left(-\frac{1}{4}\,\pi+\frac{1}{2}\,f x+\frac{1}{2}\,e\right)\right)\sin\left(-\frac{1}{4}\,\pi+\frac{1}{2}\,f x+\frac{1}{2}\,e\right)^4}
$$

Giac 1.7.0 via sagemath 9.3 output

Timed out

# **43.91 Problem number 355**

$$
\int \frac{(a+a\sin(e+fx))^{3/2}}{(c-c\sin(e+fx))^{7/2}}\,dx
$$

Optimal antiderivative

$$
\frac{\cos \left( {fx + e} \right)\left( {a + a\sin \left( {fx + e} \right)} \right)^{\frac{3}{2}}}{6f\left( {c - c\sin \left( {fx + e} \right)} \right)^{\frac{7}{2}}} + \frac{\cos \left( {fx + e} \right)\left( {a + a\sin \left( {fx + e} \right)} \right)^{\frac{3}{2}}}{24cf\left( {c - c\sin \left( {fx + e} \right)} \right)^{\frac{5}{2}}}
$$

command

integrate((a+a\*sin(f\*x+e))^(3/2)/(c-c\*sin(f\*x+e))^(7/2),x, algorithm="giac") Giac 1.9.0-11 via sagemath 9.6 output

$$
\frac{\left(3 \, \textrm{asgn}\left(\cos\left(-\frac{1}{4}\,\pi+\frac{1}{2}\,f x+\frac{1}{2}\,e\right)\right) \sin\left(-\frac{1}{4}\,\pi+\frac{1}{2}\,f x+\frac{1}{2}\,e\right)^2-2 \, \textrm{asgn}\left(\cos\left(-\frac{1}{4}\,\pi+\frac{1}{2}\,f x+\frac{1}{2}\,e\right)\right)\right)\sqrt{a}}{24 \, c^{\frac{7}{2}} f \textrm{sgn}\left(\sin\left(-\frac{1}{4}\,\pi+\frac{1}{2}\,f x+\frac{1}{2}\,e\right)\right) \sin\left(-\frac{1}{4}\,\pi+\frac{1}{2}\,f x+\frac{1}{2}\,e\right)^6}
$$

Giac 1.7.0 via sagemath 9.3 output

## **43.92 Problem number 356**

$$
\int \frac{(a+a\sin(e+fx))^{3/2}}{(c-c\sin(e+fx))^{9/2}}\,dx
$$

Optimal antiderivative

$$
-\frac{a^2\cos\left(fx+e\right)}{12cf\left(c-c\sin\left(fx+e\right)\right)^{\frac{7}{2}}\sqrt{a+a\sin\left(fx+e\right)}}+\frac{a\cos\left(fx+e\right)\sqrt{a+a\sin\left(fx+e\right)}}{4f\left(c-c\sin\left(fx+e\right)\right)^{\frac{9}{2}}}
$$

command

integrate((a+a\*sin(f\*x+e))^(3/2)/(c-c\*sin(f\*x+e))^(9/2),x, algorithm="giac") Giac 1.9.0-11 via sagemath 9.6 output

$$
\frac{\left(4\,a\sqrt{c}\,\text{sgn}\!\left(\cos\left(-\frac{1}{4}\,\pi+\frac{1}{2}\,f x+\frac{1}{2}\,e\right)\right)\sin\left(-\frac{1}{4}\,\pi+\frac{1}{2}\,f x+\frac{1}{2}\,e\right)^2-3\,a\sqrt{c}\,\text{sgn}\!\left(\cos\left(-\frac{1}{4}\,\pi+\frac{1}{2}\,f x+\frac{1}{2}\,e\right)\right)\right)\sqrt{a}}{96\,c^5f\text{sgn}\left(\sin\left(-\frac{1}{4}\,\pi+\frac{1}{2}\,f x+\frac{1}{2}\,e\right)\right)\sin\left(-\frac{1}{4}\,\pi+\frac{1}{2}\,f x+\frac{1}{2}\,e\right)^8}
$$

Giac 1.7.0 via sagemath 9.3 output

## Timed out

# **43.93 Problem number 357**

$$
\int \frac{(a + a\sin(e + fx))^{3/2}}{(c - c\sin(e + fx))^{11/2}} dx
$$

Optimal antiderivative

$$
-\frac{a^2\cos\left(fx+e\right)}{20cf\left(c-c\sin\left(fx+e\right)\right)^{\frac{9}{2}}\sqrt{a+a\sin\left(fx+e\right)}}+\frac{a\cos\left(fx+e\right)\sqrt{a+a\sin\left(fx+e\right)}}{5f\left(c-c\sin\left(fx+e\right)\right)^{\frac{11}{2}}}
$$

command

 $integrate((a+a*sin(f*x+e))^{(3/2)}/(c-c*sin(f*x+e))^{(11/2)},x, algorithm="giac")$ Giac 1.9.0-11 via sagemath 9.6 output

$$
\frac{\left(5 \, \textrm{asgn}\left(\cos\left(-\frac{1}{4}\,\pi+\frac{1}{2}\,f x+\frac{1}{2}\,e\right)\right) \sin\left(-\frac{1}{4}\,\pi+\frac{1}{2}\,f x+\frac{1}{2}\,e\right)^2-4 \, \textrm{asgn}\left(\cos\left(-\frac{1}{4}\,\pi+\frac{1}{2}\,f x+\frac{1}{2}\,e\right)\right)\right)\sqrt{a}}{320 \, c^{\frac{11}{2}} f \textrm{sgn}\left(\sin\left(-\frac{1}{4}\,\pi+\frac{1}{2}\,f x+\frac{1}{2}\,e\right)\right) \sin\left(-\frac{1}{4}\,\pi+\frac{1}{2}\,f x+\frac{1}{2}\,e\right)^{10}}
$$

Giac 1.7.0 via sagemath 9.3 output

$$
\int (a + a \sin(e + fx))^{5/2} (c - c \sin(e + fx))^{7/2} dx
$$

Optimal antiderivative

$$
\begin{aligned}[t] & -\frac{a \cos \left( f x + e \right) \left( a + a \sin \left( f x + e \right) \right)^{\frac{3}{2}} \left( c - c \sin \left( f x + e \right) \right)^{\frac{7}{2}}}{6 f} \\ & -\frac{a^3 \cos \left( f x + e \right) \left( c - c \sin \left( f x + e \right) \right)^{\frac{7}{2}}}{15 f \sqrt{a + a \sin \left( f x + e \right)}} \\ & -\frac{2 a^2 \cos \left( f x + e \right) \left( c - c \sin \left( f x + e \right) \right)^{\frac{7}{2}} \sqrt{a + a \sin \left( f x + e \right)}}{15 f} \end{aligned}
$$

command

 $integrate((a+a*sin(f*x+e))^{(5/2)*(c-c*sin(f*x+e))^{(7/2)},x, algorithm="giac")$ Giac 1.9.0-11 via sagemath 9.6 output

$$
\frac{16\left(10\,a^2c^3\cos\left(-\frac{1}{4}\,\pi+\frac{1}{2}\,fx+\frac{1}{2}\,e\right)^{12}\mathrm{sgn}\left(\cos\left(-\frac{1}{4}\,\pi+\frac{1}{2}\,fx+\frac{1}{2}\,e\right)\right)\mathrm{sgn}\left(\sin\left(-\frac{1}{4}\,\pi+\frac{1}{2}\,fx+\frac{1}{2}\,e\right)\right)-36\,a^2c^3\cos\left(-\frac{1}{4}\,\pi+\frac{1}{2}\,fx+\frac{1}{2}\,e\right)}{16\left(\frac{1}{2}\,\pi+\frac{1}{2}\,f\right)^{1/2}\mathrm{sgn}\left(\cos\left(-\frac{1}{4}\,\pi+\frac{1}{2}\,fx+\frac{1}{2}\,e\right)\right)}
$$

Giac 1.7.0 via sagemath 9.3 output

## Exception raised: NotImplementedError

## **43.95 Problem number 359**

$$
\int (a + a \sin(e + fx))^{5/2} (c - c \sin(e + fx))^{5/2} \, dx
$$

Optimal antiderivative

$$
\begin{aligned}[t] & -\frac{a \cos \left( f x + e \right) \left( a + a \sin \left( f x + e \right) \right)^{\frac{3}{2}} \left( c - c \sin \left( f x + e \right) \right)^{\frac{5}{2}}}{5f}\\ & -\frac{2 a^3 \cos \left( f x + e \right) \left( c - c \sin \left( f x + e \right) \right)^{\frac{5}{2}}}{15f \sqrt{a + a \sin \left( f x + e \right)}}\\ & -\frac{a^2 \cos \left( f x + e \right) \left( c - c \sin \left( f x + e \right) \right)^{\frac{5}{2}} \sqrt{a + a \sin \left( f x + e \right)}}{5f} \end{aligned}
$$

command

integrate((a+a\*sin(f\*x+e))^(5/2)\*(c-c\*sin(f\*x+e))^(5/2),x, algorithm="giac")

## Giac 1.9.0-11 via sagemath 9.6 output

$$
-\frac{16 \left(6 \, a^{2} c^{2} \cos \left(-\frac{1}{4} \pi+\frac{1}{2} \, f x+\frac{1}{2} \, e\right)^{10} \mathrm{sgn}\left(\cos \left(-\frac{1}{4} \pi+\frac{1}{2} \, f x+\frac{1}{2} \, e\right)\right) \mathrm{sgn}\left(\sin \left(-\frac{1}{4} \pi+\frac{1}{2} \, f x+\frac{1}{2} \, e\right)\right)-15 \, a^{2} c^{2} \cos \left(-\frac{1}{4} \, f x+\frac{1}{2} \, f x+\frac{1}{2} \, e\right)}{15 \, a^{2} c^{2} \cos \left(-\frac{1}{4} \, f x+\frac{1}{2} \, f x+\frac{1}{2} \, e\right)}
$$

Giac 1.7.0 via sagemath 9.3 output

Exception raised: NotImplementedError

## **43.96 Problem number 360**

$$
\int (a + a \sin(e + fx))^{5/2} (c - c \sin(e + fx))^{3/2} dx
$$

Optimal antiderivative

$$
\frac{c^2\cos\left(fx+e\right)\left(a+a\sin\left(fx+e\right)\right)^{\frac{5}{2}}}{6f\sqrt{c-c\sin\left(fx+e\right)}}+\frac{c\cos\left(fx+e\right)\left(a+a\sin\left(fx+e\right)\right)^{\frac{5}{2}}\sqrt{c-c\sin\left(fx+e\right)}}{4f}
$$

command

integrate((a+a\*sin(f\*x+e))^(5/2)\*(c-c\*sin(f\*x+e))^(3/2),x, algorithm="giac") Giac 1.9.0-11 via sagemath 9.6 output

$$
\frac{4\left(3\,a^2c\cos\left(-\frac{1}{4}\,\pi+\frac{1}{2}\,fx+\frac{1}{2}\,e\right)^8\mathrm{sgn}\!\left(\cos\left(-\frac{1}{4}\,\pi+\frac{1}{2}\,fx+\frac{1}{2}\,e\right)\right)\mathrm{sgn}\!\left(\sin\left(-\frac{1}{4}\,\pi+\frac{1}{2}\,fx+\frac{1}{2}\,e\right)\right)-4\,a^2c\cos\left(-\frac{1}{4}\,\pi+\frac{1}{2}\,f\right)}{3\,f}
$$

Giac 1.7.0 via sagemath 9.3 output

#### Exception raised: NotImplementedError

## **43.97 Problem number 361**

$$
\int (a + a\sin(e + fx))^{5/2} \sqrt{c - c\sin(e + fx)} \, dx
$$

Optimal antiderivative

$$
\frac{c\cos\left(fx+e\right)\left(a+a\sin\left(fx+e\right)\right)^{\frac{5}{2}}}{3f\sqrt{c-c\sin\left(fx+e\right)}}
$$

command

integrate((a+a\*sin(f\*x+e))^(5/2)\*(c-c\*sin(f\*x+e))^(1/2),x, algorithm="giac") Giac 1.9.0-11 via sagemath 9.6 output

$$
-\frac{8\,a^{\frac{5}{2}}\sqrt{c}\,\cos\left(-\frac{1}{4}\,\pi+\frac{1}{2}\,fx+\frac{1}{2}\,e\right)^{6}\mathrm{sgn}\bigl(\cos\left(-\frac{1}{4}\,\pi+\frac{1}{2}\,fx+\frac{1}{2}\,e\right)\bigr)\,\mathrm{sgn}\bigl(\sin\left(-\frac{1}{4}\,\pi+\frac{1}{2}\,fx+\frac{1}{2}\,e\right)\bigr)}{3\,f}
$$

Giac 1.7.0 via sagemath 9.3 output

!<br>!

## **43.98 Problem number 362**

$$
\int \frac{(a+a\sin(e+fx))^{5/2}}{\sqrt{c-c\sin(e+fx)}}\,dx
$$

Optimal antiderivative

$$
-\frac{a \cos \left(f x+e\right) \left(a+ a \sin \left(f x+e\right)\right)^{\frac{3}{2}}}{2 f \sqrt{c-c \sin \left(f x+e\right)}}-\frac{4 a^{3} \cos \left(f x+e\right) \ln \left(1-\sin \left(f x+e\right)\right)}{f \sqrt{a+a \sin \left(f x+e\right)}\ \sqrt{c-c \sin \left(f x+e\right)}} \\-\frac{2 a^{2} \cos \left(f x+e\right) \sqrt{a+a \sin \left(f x+e\right)}}{f \sqrt{c-c \sin \left(f x+e\right)}}
$$

command

 $integrate((a+a*sin(f*x+e))^{(5/2)}/(c-c*sin(f*x+e))^{(1/2)},x, algorithm="giac")$ Giac 1.9.0-11 via sagemath 9.6 output

$$
\frac{2 \, a^{\frac{5}{2}} \sqrt{c} \, \left(\frac{c \cos \left(-\frac{1}{4} \, \pi+\frac{1}{2} \, f x+\frac{1}{2} \, e\right)^4 s g n \left(\sin \left(-\frac{1}{4} \, \pi+\frac{1}{2} \, f x+\frac{1}{2} \, e\right)\right)+2 \, c \cos \left(-\frac{1}{4} \, \pi+\frac{1}{2} \, f x+\frac{1}{2} \, e\right)^2 s g n \left(\sin \left(-\frac{1}{4} \, \pi+\frac{1}{2} \, f x+\frac{1}{2} \, e\right)\right)}{c s g n \left(\sin \left(-\frac{1}{4} \, \pi+\frac{1}{2} \, f x+\frac{1}{2} \, e\right)\right)} + \frac{2 \, \log \left(-\cos \left(-\frac{1}{4} \, \pi+\frac{1}{2} \, f x+\frac{1}{2} \, e\right)\right)}{c s g n \left(\sin \left(-\frac{1}{4} \, \pi+\frac{1}{2} \, f x+\frac{1}{2} \, e\right)\right)} + \frac{2 \, \log \left(-\cos \left(-\frac{1}{4} \, \pi+\frac{1}{2} \, f x+\frac{1}{2} \, e\right)\right)}{c s g n \left(\sin \left(-\frac{1}{4} \, \pi+\frac{1}{2} \, f x+\frac{1}{2} \, e\right)\right)} + \frac{2 \, \log \left(-\cos \left(-\frac{1}{4} \, \pi+\frac{1}{2} \, f x+\frac{1}{2} \, e\right)\right)}{c s g n \left(\sin \left(-\frac{1}{4} \, \pi+\frac{1}{2} \, f x+\frac{1}{2} \, e\right)\right)} + \frac{2 \, \log \left(-\cos \left(-\frac{1}{4} \, \pi+\frac{1}{2} \, f x+\frac{1}{2} \, e\right)\right)}{c s g n \left(\sin \left(-\frac{1}{4} \, \pi+\frac{1}{2} \, f x+\frac{1}{2} \, e\right)\right)} + \frac{2 \, \log \left(-\cos \left(-\frac{1}{4} \, \pi+\frac{1}{2} \, f x+\frac{1}{2} \, e\right)\right)}{c s g n \left(\sin \left(-\frac{1}{4} \, \pi+\frac{1}{2} \, f x+\frac{
$$

Giac 1.7.0 via sagemath 9.3 output

Timed out

## **43.99 Problem number 363**

$$
\int \frac{(a + a\sin(e + fx))^{5/2}}{(c - c\sin(e + fx))^{3/2}} dx
$$

Optimal antiderivative

$$
\frac{a \cos\left(fx+e\right) \left(a+a \sin\left(fx+e\right)\right)^{\frac{3}{2}}}{f\left(c-c \sin\left(fx+e\right)\right)^{\frac{3}{2}}}+\frac{4 a^3 \cos\left(fx+e\right) \ln\left(1-\sin\left(fx+e\right)\right)}{c f \sqrt{a+a \sin\left(fx+e\right)} \sqrt{c-c \sin\left(fx+e\right)}} \\+\frac{2 a^2 \cos\left(fx+e\right) \sqrt{a+a \sin\left(fx+e\right)}}{c f \sqrt{c-c \sin\left(fx+e\right)}} \qquad \qquad
$$

 $\overline{3}$ 

command

integrate((a+a\*sin(f\*x+e))^(5/2)/(c-c\*sin(f\*x+e))^(3/2),x, algorithm="giac") Giac 1.9.0-11 via sagemath 9.6 output

$$
-\frac{2\,a^{\frac{5}{2}}\sqrt{c}\,\left(\frac{\cos(-\frac{1}{4}\,\pi+\frac{1}{2}\,fx+\frac{1}{2}\,e)^2}{c^2\mathrm{sgn}(\sin(-\frac{1}{4}\,\pi+\frac{1}{2}\,fx+\frac{1}{2}\,e))}+\frac{2\,\log\left(-\cos(-\frac{1}{4}\,\pi+\frac{1}{2}\,fx+\frac{1}{2}\,e)^2+1\right)}{c^2\mathrm{sgn}(\sin(-\frac{1}{4}\,\pi+\frac{1}{2}\,fx+\frac{1}{2}\,e))}-\frac{1}{\left(\cos(-\frac{1}{4}\,\pi+\frac{1}{2}\,fx+\frac{1}{2}\,e)^2-1\right)c^2\mathrm{sgn}(\sin(-\frac{1}{4}\,\pi+\frac{1}{2}\,fx+\frac{1}{2}\,e))}\right)}{f}
$$

Giac 1.7.0 via sagemath 9.3 output

*π* +

# **43.100 Problem number 364**

$$
\int \frac{(a+a\sin(e+fx))^{5/2}}{(c-c\sin(e+fx))^{5/2}}\,dx
$$

Optimal antiderivative

$$
\frac{a\cos\left(fx+e\right)\left(a+a\sin\left(fx+e\right)\right)^{\frac{3}{2}}}{2f\left(c-c\sin\left(fx+e\right)\right)^{\frac{5}{2}}}-\frac{a^2\cos\left(fx+e\right)\sqrt{a+a\sin\left(fx+e\right)}}{cf\left(c-c\sin\left(fx+e\right)\right)^{\frac{3}{2}}}\t-\frac{a^3\cos\left(fx+e\right)\ln\left(1-\sin\left(fx+e\right)\right)}{c^2f\sqrt{a+a\sin\left(fx+e\right)}\sqrt{c-c\sin\left(fx+e\right)}}
$$

command

integrate((a+a\*sin(f\*x+e))^(5/2)/(c-c\*sin(f\*x+e))^(5/2),x, algorithm="giac") Giac 1.9.0-11 via sagemath 9.6 output

$$
\frac{\left(4\,a^2\log\left(\left|\sin\left(-\frac{1}{4}\,\pi+\frac{1}{2}\,fx+\frac{1}{2}\,e\right)\right|\right)\mathrm{sgn}\!\left(\cos\left(-\frac{1}{4}\,\pi+\frac{1}{2}\,fx+\frac{1}{2}\,e\right)\right)+\frac{4\,a^2\mathrm{sgn}\left(\cos\left(-\frac{1}{4}\,\pi+\frac{1}{2}\,fx+\frac{1}{2}\,e\right)\right)\sin\left(-\frac{1}{4}\,\pi+\frac{1}{2}\,fx+\frac{1}{2}\,e\right)^2-\cos\left(\frac{1}{4}\,\pi+\frac{1}{2}\,fx+\frac{1}{2}\,f\right)}{2\,c^{\frac{5}{2}}f\mathrm{sgn}\left(\sin\left(-\frac{1}{4}\,\pi+\frac{1}{2}\,fx+\frac{1}{2}\,e\right)\right)}
$$

Giac 1.7.0 via sagemath 9.3 output

Timed out

## **43.101 Problem number 365**

$$
\int \frac{(a+a\sin(e+fx))^{5/2}}{(c-c\sin(e+fx))^{7/2}} dx
$$

Optimal antiderivative

$$
\frac{\cos\left(fx+e\right)\left(a+a\sin\left(fx+e\right)\right)^{\frac{5}{2}}}{6f\left(c-c\sin\left(fx+e\right)\right)^{\frac{7}{2}}}
$$

command

integrate((a+a\*sin(f\*x+e))^(5/2)/(c-c\*sin(f\*x+e))^(7/2),x, algorithm="giac") Giac 1.9.0-11 via sagemath 9.6 output

$$
-\frac{\left(3\,a^2\sqrt{c}\, \text{sgn}\!\left(\cos\left(-\frac{1}{4}\,\pi+\frac{1}{2}\,f x+\frac{1}{2}\,e\right)\right) \sin\left(-\frac{1}{4}\,\pi+\frac{1}{2}\,f x+\frac{1}{2}\,e\right)^4-3\,a^2 \sqrt{c}\, \text{sgn}\!\left(\cos\left(-\frac{1}{4}\,\pi+\frac{1}{2}\,f x+\frac{1}{2}\,e\right)\right) \sin\left(-\frac{1}{4}\,\pi+\frac{1}{2}\,f x+\frac{1}{2}\,e\right)}{6\,c^4 f \text{sgn}\left(\sin\left(-\frac{1}{4}\,\pi+\frac{1}{2}\,f x+\frac{1}{2}\,e\right)\right) \sin\left(-\frac{1}{4}\,\pi+\frac{1}{2}\,f x+\frac{1}{2}\,e\right)}\right.
$$

Giac 1.7.0 via sagemath 9.3 output

# **43.102 Problem number 366**

$$
\int \frac{(a+a\sin(e+fx))^{5/2}}{(c-c\sin(e+fx))^{9/2}}\,dx
$$

Optimal antiderivative

$$
\frac{\cos\left(fx+e\right)\left(a+a\sin\left(fx+e\right)\right)^{\frac{5}{2}}}{8f\left(c-c\sin\left(fx+e\right)\right)^{\frac{9}{2}}}+\frac{\cos\left(fx+e\right)\left(a+a\sin\left(fx+e\right)\right)^{\frac{5}{2}}}{48cf\left(c-c\sin\left(fx+e\right)\right)^{\frac{7}{2}}}
$$

command

integrate((a+a\*sin(f\*x+e))^(5/2)/(c-c\*sin(f\*x+e))^(9/2),x, algorithm="giac") Giac 1.9.0-11 via sagemath 9.6 output

$$
-\frac{\left(6 \, a^2 \text{sgn} \left(\cos \left(-\frac{1}{4} \pi +\frac{1}{2} \, f x +\frac{1}{2} \, e \right)\right) \sin \left(-\frac{1}{4} \pi +\frac{1}{2} \, f x +\frac{1}{2} \, e \right)^4 -8 \, a^2 \text{sgn} \left(\cos \left(-\frac{1}{4} \pi +\frac{1}{2} \, f x +\frac{1}{2} \, e \right)\right) \sin \left(-\frac{1}{4} \pi +\frac{1}{2} \, f x +\frac{1}{2} \, e \right)}{48 \, c^2 \, f \text{sgn} \left(\sin \left(-\frac{1}{4} \pi +\frac{1}{2} \, f x +\frac{1}{2} \, e \right)\right) \sin \left(-\frac{1}{4} \pi +\frac{1}{2} \, f x +\frac{1}{2} \, e \right)^8}
$$

Giac 1.7.0 via sagemath 9.3 output

Timed out

#### **43.103 Problem number 367**

$$
\int \frac{(a + a\sin(e + fx))^{5/2}}{(c - c\sin(e + fx))^{11/2}} dx
$$

Optimal antiderivative

$$
\frac{\cos\left(fx+e\right)\left(a+a\sin\left(fx+e\right)\right)^{\frac{5}{2}}}{10f\left(c-c\sin\left(fx+e\right)\right)^{\frac{11}{2}}}+\frac{\cos\left(fx+e\right)\left(a+a\sin\left(fx+e\right)\right)^{\frac{5}{2}}}{40cf\left(c-c\sin\left(fx+e\right)\right)^{\frac{9}{2}}}\t+\frac{\cos\left(fx+e\right)\left(a+a\sin\left(fx+e\right)\right)^{\frac{5}{2}}}{240c^2f\left(c-c\sin\left(fx+e\right)\right)^{\frac{7}{2}}}
$$

command

integrate((a+a\*sin(f\*x+e))^(5/2)/(c-c\*sin(f\*x+e))^(11/2),x, algorithm="giac") Giac 1.9.0-11 via sagemath 9.6 output

$$
-\frac{\left(10\,{a}^{2}\sqrt{c}\,\operatorname{sgn}\!\left(\cos\left(-\tfrac{1}{4}\,\pi+\tfrac{1}{2}\,f x+\tfrac{1}{2}\,e\right)\right)\sin\left(-\tfrac{1}{4}\,\pi+\tfrac{1}{2}\,f x+\tfrac{1}{2}\,e\right)^{4}-15\,{a}^{2}\sqrt{c}\,\operatorname{sgn}\!\left(\cos\left(-\tfrac{1}{4}\,\pi+\tfrac{1}{2}\,f x+\tfrac{1}{2}\,e\right)\right)\sin\left(-\tfrac{1}{4}\,\pi+\tfrac{1}{2}\,f x+\tfrac{1}{2}\,e\right)\right)}{240\,{c}^{6}f\!\operatorname{sgn}\!\left(\sin\left(-\tfrac{1}{4}\,\pi+\tfrac{1}{2}\,f x+\tfrac{1}{2}\,e\right)\right)\sin\left(-\tfrac{1}{4}\,\pi+\tfrac{1}{2}\,f x-\tfrac{1}{2}\,e\right)}\right.
$$

Giac 1.7.0 via sagemath 9.3 output

|<br>|<br>|

## **43.104 Problem number 368**

$$
\int \frac{(a + a\sin(e + fx))^{5/2}}{(c - c\sin(e + fx))^{13/2}} dx
$$

Optimal antiderivative

$$
\frac{a \cos\left(fx+e\right) \left(a+a \sin\left(fx+e\right)\right)^{\frac{3}{2}}}{6 f \left(c-c \sin\left(fx+e\right)\right)^{\frac{13}{2}}}+\frac{a^3 \cos\left(fx+e\right)}{60 c^2 f \left(c-c \sin\left(fx+e\right)\right)^{\frac{9}{2}} \sqrt{a+a \sin\left(fx+e\right)}}{\frac{a^2 \cos\left(fx+e\right) \sqrt{a+a \sin\left(fx+e\right)}}{15 c f \left(c-c \sin\left(fx+e\right)\right)^{\frac{11}{2}}}}
$$

command

# $integrate((a+a*sin(f*x+e))^{(5/2)/(c-c*sin(f*x+e))^{(13/2)},x, algorithm="giac")$ Giac 1.9.0-11 via sagemath 9.6 output

$$
-\frac{\left(15\,a^2\mathrm{sgn}\left(\mathrm{cos}\left(-\frac{1}{4}\,\pi+\frac{1}{2}\,f x+\frac{1}{2}\,e\right)\right)\sin\left(-\frac{1}{4}\,\pi+\frac{1}{2}\,f x+\frac{1}{2}\,e\right)^4-24\,a^2\mathrm{sgn}\left(\mathrm{cos}\left(-\frac{1}{4}\,\pi+\frac{1}{2}\,f x+\frac{1}{2}\,e\right)\right)\sin\left(-\frac{1}{4}\,\pi+\frac{1}{2}\,f x+\frac{1}{2}\,e\right)}{960\,c^{\frac{13}{2}}f\mathrm{sgn}\left(\mathrm{sin}\left(-\frac{1}{4}\,\pi+\frac{1}{2}\,f x+\frac{1}{2}\,e\right)\right)\sin\left(-\frac{1}{4}\,\pi+\frac{1}{2}\,f x+\frac{1}{2}\,e\right)}
$$

Giac 1.7.0 via sagemath 9.3 output

#### Timed out

## **43.105 Problem number 369**

$$
\int (a + a\sin(e + fx))^{7/2} (c - c\sin(e + fx))^{9/2} dx
$$

Optimal antiderivative

$$
-\frac{3a^2\cos\left(fx+e\right)\left(a+a\sin\left(fx+e\right)\right)^{\frac{3}{2}}\left(c-c\sin\left(fx+e\right)\right)^{\frac{9}{2}}}{28f}\\-\frac{a\cos\left(fx+e\right)\left(a+a\sin\left(fx+e\right)\right)^{\frac{5}{2}}\left(c-c\sin\left(fx+e\right)\right)^{\frac{9}{2}}}{8f}\\-\frac{a^4\cos\left(fx+e\right)\left(c-c\sin\left(fx+e\right)\right)^{\frac{9}{2}}}{35f\sqrt{a+a\sin\left(fx+e\right)}}\\-\frac{a^3\cos\left(fx+e\right)\left(c-c\sin\left(fx+e\right)\right)^{\frac{9}{2}}\sqrt{a+a\sin\left(fx+e\right)}}{14f}
$$

command

# integrate((a+a\*sin(f\*x+e))^(7/2)\*(c-c\*sin(f\*x+e))^(9/2),x, algorithm="giac") Giac 1.9.0-11 via sagemath 9.6 output

$$
-\frac{32 \left(35 a^3 c^4 \cos \left(-\frac{1}{4} \pi +\frac{1}{2} f x+\frac{1}{2} e\right)^{16} \mathrm{sgn} \left(\cos \left(-\frac{1}{4} \pi +\frac{1}{2} f x+\frac{1}{2} e\right)\right) \mathrm{sgn} \left(\sin \left(-\frac{1}{4} \pi +\frac{1}{2} f x+\frac{1}{2} e\right)\right)-160 a^3 c^4 \cos \left(-\frac{1}{4} \pi +\frac{1}{2} f x+\frac{1}{2} e\right)\right)}{6000 c^4}
$$

Giac 1.7.0 via sagemath 9.3 output

Exception raised: NotImplementedError

## **43.106 Problem number 370**

$$
\int (a + a \sin(e + fx))^{7/2} (c - c \sin(e + fx))^{7/2} dx
$$

Optimal antiderivative

$$
-\frac{a^2 \cos\left(fx+e\right) (a+a \sin\left(fx+e\right))^{\frac{3}{2}} \left(c-c \sin\left(fx+e\right)\right)^{\frac{7}{2}}}{7f} \\-\frac{a \cos\left(fx+e\right) (a+a \sin\left(fx+e\right))^{\frac{5}{2}} \left(c-c \sin\left(fx+e\right)\right)^{\frac{7}{2}}}{7f} \\-\frac{2 a^4 \cos\left(fx+e\right) (c-c \sin\left(fx+e\right))^{\frac{7}{2}}}{35f \sqrt{a+a \sin\left(fx+e\right)}} \\-\frac{4 a^3 \cos\left(fx+e\right) (c-c \sin\left(fx+e\right))^{\frac{7}{2}} \sqrt{a+a \sin\left(fx+e\right)}}{35f} \end{aligned}
$$

command

integrate((a+a\*sin(f\*x+e))^(7/2)\*(c-c\*sin(f\*x+e))^(7/2),x, algorithm="giac") Giac 1.9.0-11 via sagemath 9.6 output

$$
32\left(20\,a^3c^3\cos\left(-\frac{1}{4}\,\pi+\frac{1}{2}\,fx+\frac{1}{2}\,e\right)^{14}\mathrm{sgn}\left(\cos\left(-\frac{1}{4}\,\pi+\frac{1}{2}\,fx+\frac{1}{2}\,e\right)\right)\mathrm{sgn}\left(\sin\left(-\frac{1}{4}\,\pi+\frac{1}{2}\,fx+\frac{1}{2}\,e\right)\right)\right)-70\,a^3c^3\cos\left(-\frac{1}{4}\,\pi+\frac{1}{2}\,fx+\frac{1}{2}\,e\right)
$$

Giac 1.7.0 via sagemath 9.3 output

## **43.107 Problem number 371**

$$
\int (a + a\sin(e + fx))^{7/2} (c - c\sin(e + fx))^{5/2} dx
$$

Optimal antiderivative

$$
\begin{aligned} &\frac{c \cos \left( {fx + e} \right) \left( {a + a \sin \left( {fx + e} \right)} \right)^{\frac{7}{2}} \left( {c - c \sin \left( {fx + e} \right)} \right)^{\frac{3}{2}}}{6f} \\& + \frac{{c^3 \cos \left( {fx + e} \right) \left( {a + a \sin \left( {fx + e} \right)} \right)^{\frac{7}{2}} }}{{15f \sqrt{c - c \sin \left( {fx + e} \right)}}} \\& + \frac{{2c^2 \cos \left( {fx + e} \right) \left( {a + a \sin \left( {fx + e} \right)} \right)^{\frac{7}{2}} \sqrt{c - c \sin \left( {fx + e} \right)}}{{15f}} \end{aligned}
$$

command

integrate((a+a\*sin(f\*x+e))^(7/2)\*(c-c\*sin(f\*x+e))^(5/2),x, algorithm="giac") Giac 1.9.0-11 via sagemath 9.6 output

$$
-\frac{16 \left(10 \, a^3 c^2 \cos \left(-\frac{1}{4} \pi +\frac{1}{2} \, f x+\frac{1}{2} \, e\right)^{12} \mathrm{sgn}\left(\cos \left(-\frac{1}{4} \pi +\frac{1}{2} \, f x+\frac{1}{2} \, e\right)\right) \mathrm{sgn}\left(\sin \left(-\frac{1}{4} \pi +\frac{1}{2} \, f x+\frac{1}{2} \, e\right)\right)-24 \, a^3 c^2 \cos \left(-\frac{1}{4} \, a^2 \, f x+\frac{1}{2} \, f x+\frac{1}{2} \, e\right)\right)}{16 \left(10 \, a^3 c^2 \cos \left(-\frac{1}{4} \pi +\frac{1}{2} \, f x+\frac{1}{2} \, e\right)\right)}\right.
$$

Giac 1.7.0 via sagemath 9.3 output

Exception raised: NotImplementedError

## **43.108 Problem number 372**

$$
\int (a + a\sin(e + fx))^{7/2} (c - c\sin(e + fx))^{3/2} dx
$$

Optimal antiderivative

$$
\frac{c^2\cos\left(fx+e\right)\left(a+a\sin\left(fx+e\right)\right)^{\frac{7}{2}}}{10f\sqrt{c-c\sin\left(fx+e\right)}}+\frac{c\cos\left(fx+e\right)\left(a+a\sin\left(fx+e\right)\right)^{\frac{7}{2}}\sqrt{c-c\sin\left(fx+e\right)}}{5f}
$$

command

integrate((a+a\*sin(f\*x+e))^(7/2)\*(c-c\*sin(f\*x+e))^(3/2),x, algorithm="giac") Giac 1.9.0-11 via sagemath 9.6 output

$$
\frac{8\left(4\,a^3 c \cos\left(-\frac{1}{4}\,\pi+\frac{1}{2}\,fx+\frac{1}{2}\,e\right)^{10} \mathrm{sgn}\left(\cos\left(-\frac{1}{4}\,\pi+\frac{1}{2}\,fx+\frac{1}{2}\,e\right)\right) \mathrm{sgn}\left(\sin\left(-\frac{1}{4}\,\pi+\frac{1}{2}\,fx+\frac{1}{2}\,e\right)\right)-5\,a^3 c \cos\left(-\frac{1}{4}\,\pi+\frac{1}{2}\,fx+\frac{1}{2}\,e\right)}{5\,f}
$$

Giac 1.7.0 via sagemath 9.3 output

## **43.109 Problem number 373**

$$
\int (a + a\sin(e + fx))^{7/2} \sqrt{c - c\sin(e + fx)} \, dx
$$

Optimal antiderivative

$$
\frac{c\cos\left(fx+e\right)\left(a+a\sin\left(fx+e\right)\right)^{\frac{7}{2}}}{4f\sqrt{c-c\sin\left(fx+e\right)}}
$$

command

integrate((a+a\*sin(f\*x+e))^(7/2)\*(c-c\*sin(f\*x+e))^(1/2),x, algorithm="giac") Giac 1.9.0-11 via sagemath 9.6 output

$$
-\frac{4\,a^{\frac{7}{2}}\sqrt{c}\,\cos\left(-\frac{1}{4}\,\pi+\frac{1}{2}\,fx+\frac{1}{2}\,e\right)^{8}\mathrm{sgn}\bigl(\cos\left(-\frac{1}{4}\,\pi+\frac{1}{2}\,fx+\frac{1}{2}\,e\right)\bigr)\,\mathrm{sgn}\bigl(\sin\left(-\frac{1}{4}\,\pi+\frac{1}{2}\,fx+\frac{1}{2}\,e\right)\bigr)}{f}
$$

Giac 1.7.0 via sagemath 9.3 output

Exception raised: NotImplementedError

## **43.110 Problem number 374**

$$
\int \frac{(a+a\sin(e+fx))^{7/2}}{\sqrt{c-c\sin(e+fx)}} dx
$$

Optimal antiderivative

$$
\begin{aligned}[t] -\frac{a^2\cos\left(fx+e\right)\left(a+a\sin\left(fx+e\right)\right)^{\frac{3}{2}}}{f\sqrt{c-c\sin\left(fx+e\right)}}-\frac{a\cos\left(fx+e\right)\left(a+a\sin\left(fx+e\right)\right)^{\frac{5}{2}}}{3f\sqrt{c-c\sin\left(fx+e\right)}}\\-\frac{8a^4\cos\left(fx+e\right)\ln\left(1-\sin\left(fx+e\right)\right)}{f\sqrt{a+a\sin\left(fx+e\right)}\sqrt{c-c\sin\left(fx+e\right)}}-\frac{4a^3\cos\left(fx+e\right)\sqrt{a+a\sin\left(fx+e\right)}}{f\sqrt{c-c\sin\left(fx+e\right)}} \end{aligned}
$$

command

 $integrate((a+a*sin(f*x+e))^{(7/2)/(c-c*sin(f*x+e))^{(1/2)},x, algorithm="giac")$ Giac 1.9.0-11 via sagemath 9.6 output

$$
\frac{4\,a^{\frac{7}{2}}\sqrt{c}\,\left(\frac{6\,\log\left(-\cos(-\frac{1}{4}\,\pi+\frac{1}{2}\,fx+\frac{1}{2}\,e)^2+1\right)}{\csc^2\left(\sin(-\frac{1}{4}\,\pi+\frac{1}{2}\,fx+\frac{1}{2}\,e)\right)}+ \frac{2\,c^2\cos(-\frac{1}{4}\,\pi+\frac{1}{2}\,fx+\frac{1}{2}\,e)^6+3\,c^2\cos(-\frac{1}{4}\,\pi+\frac{1}{2}\,fx+\frac{1}{2}\,e)^4+6\,c^2\cos(-\frac{1}{4}\,\pi+\frac{1}{2}\,fx+\frac{1}{2}\,e)^2}{c^3{\rm sgn}(\sin(-\frac{1}{4}\,\pi+\frac{1}{2}\,fx+\frac{1}{2}\,e))}\right)}{\sin 3\,f}
$$

Giac 1.7.0 via sagemath 9.3 output

*f*

## **43.111 Problem number 375**

$$
\int \frac{(a+a\sin(e+fx))^{7/2}}{(c-c\sin(e+fx))^{3/2}}\,dx
$$

Optimal antiderivative

$$
\frac{a \cos \left( {fx + e} \right) \left( {a + a \sin \left( {fx + e} \right)} \right)^{\frac{5}{2}} }{f\left( {c - c \sin \left( {fx + e} \right)} \right)^{\frac{3}{2}} } + \frac{{3{a^2}\cos \left( {fx + e} \right)\left( {a + a \sin \left( {fx + e} \right)} \right)^{\frac{3}{2}} }}{{2cf\sqrt {c - c \sin \left( {fx + e} \right)}} } \\+ \frac{{12{a^4}\cos \left( {fx + e} \right)\ln \left( {1 - \sin \left( {fx + e} \right)} \right)}}{{c{f\sqrt {a + a\sin \left( {fx + e} \right)}~\sqrt {c - c\sin \left( {fx + e} \right)}~\,}\left. + \frac{{6{a^3}\cos \left( {fx + e} \right)\sqrt {a + a\sin \left( {fx + e} \right)}}{{c{f\sqrt {c - c\sin \left( {fx + e} \right)} }}}
$$

command

integrate((a+a\*sin(f\*x+e))^(7/2)/(c-c\*sin(f\*x+e))^(3/2),x, algorithm="giac") Giac 1.9.0-11 via sagemath 9.6 output

$$
2\,a^{\frac{7}{2}}\sqrt{c}\left(\frac{6\,\log\left(-\cos\left(-\frac{1}{4}\,\pi+\frac{1}{2}\,f x+\frac{1}{2}\,e\right)^2+1\right)}{c^2\,\text{sgn}\left(\sin\left(-\frac{1}{4}\,\pi+\frac{1}{2}\,f x+\frac{1}{2}\,e\right)^4\text{sgn}\left(\sin\left(-\frac{1}{4}\,\pi+\frac{1}{2}\,f x+\frac{1}{2}\,e\right)\right)+4\,c^2\cos\left(-\frac{1}{4}\,\pi+\frac{1}{2}\,f x+\frac{1}{2}\,e\right)^2\text{sgn}\left(\sin\left(-\frac{1}{4}\,\pi+\frac{1}{2}\,f x+\frac{1}{2}\,e\right)^2\right)}{c^4}\right)
$$

Giac 1.7.0 via sagemath 9.3 output

Timed out

# **43.112 Problem number 376**

$$
\int \frac{(a + a\sin(e + fx))^{7/2}}{(c - c\sin(e + fx))^{5/2}} dx
$$

Optimal antiderivative

$$
\frac{a \cos \left( {fx + e} \right) \left( {a + a \sin \left( {fx + e} \right)} \right)^{\frac{5}{2}} }{{2f\left( {c - c \sin \left( {fx + e} \right)} \right)^{\frac{5}{2}} }} - \frac{{3a^2 \cos \left( {fx + e} \right) \left( {a + a \sin \left( {fx + e} \right)} \right)^{\frac{3}{2}} }}{{2cf\left( {c - c \sin \left( {fx + e} \right)} \right)^{\frac{3}{2}} }} \\- \frac{{6a^4 \cos \left( {fx + e} \right) \ln \left( {1 - \sin \left( {fx + e} \right)} \right)}}{{c^2 f\sqrt {a + a \sin \left( {fx + e} \right)} }} - \frac{{3a^3 \cos \left( {fx + e} \right)\sqrt {a + a \sin \left( {fx + e} \right)}}{{c^2 f\sqrt {c - c \sin \left( {fx + e} \right)} }}
$$

command

integrate((a+a\*sin(f\*x+e))^(7/2)/(c-c\*sin(f\*x+e))^(5/2),x, algorithm="giac") Giac 1.9.0-11 via sagemath 9.6 output

$$
\frac{a^{\frac{7}{2}}\sqrt{c}\left(\frac{2\cos(-\frac{1}{4}\pi+\frac{1}{2}fx+\frac{1}{2}e)^2}{c^3\mathrm{sgn}(\sin(-\frac{1}{4}\pi+\frac{1}{2}fx+\frac{1}{2}e))}+\frac{6\log\left(-\cos(-\frac{1}{4}\pi+\frac{1}{2}fx+\frac{1}{2}e)^2+1\right)}{c^3\mathrm{sgn}(\sin(-\frac{1}{4}\pi+\frac{1}{2}fx+\frac{1}{2}e))}-\frac{6\cos(-\frac{1}{4}\pi+\frac{1}{2}fx+\frac{1}{2}e)^2-5}{\left(\cos(-\frac{1}{4}\pi+\frac{1}{2}fx+\frac{1}{2}e)^2-1\right)^2c^3\mathrm{sgn}(\sin(-\frac{1}{4}\pi+\frac{1}{2}fx+\frac{1}{2}e))}\right)}{f}
$$

Giac 1.7.0 via sagemath 9.3 output

#### **43.113 Problem number 377**

$$
\int \frac{(a+a\sin(e+fx))^{7/2}}{(c-c\sin(e+fx))^{7/2}}\,dx
$$

Optimal antiderivative

$$
\frac{a \cos \left( {fx + e} \right) \left( {a + a \sin \left( {fx + e} \right)} \right)^{\frac{5}{2}}}{3f\left( {c - c \sin \left( {fx + e} \right)} \right)^{\frac{7}{2}}}-\frac{{{a^2}\cos \left( {fx + e} \right)\left( {a + a \sin \left( {fx + e} \right)} \right)^{\frac{3}{2}} }}{{2cf\left( {c - c \sin \left( {fx + e} \right)} \right)^{\frac{5}{2}}}} \\+ \frac{{{a^3}\cos \left( {fx + e} \right)\sqrt {a + a \sin \left( {fx + e} \right)}}{{c^2 f\left( {c - c \sin \left( {fx + e} \right)} \right)^{\frac{3}{2}}}}+\frac{{{a^4}\cos \left( {fx + e} \right)\ln \left( {1 - \sin \left( {fx + e} \right)} \right)}}{{c^3 f\sqrt {a + a \sin \left( {fx + e} \right)}~\sqrt {c - c \sin \left( {fx + e} \right)} }}
$$

command

# integrate((a+a\*sin(f\*x+e))^(7/2)/(c-c\*sin(f\*x+e))^(7/2),x, algorithm="giac")

Giac 1.9.0-11 via sagemath 9.6 output

$$
-\frac{\sqrt{2} \; a^{\frac{7}{2}} \sqrt{c} \left(\frac{6 \; \sqrt{2} \; \log \left(-2 \; \cos \left(-\frac{1}{4} \; \pi+\frac{1}{2} \; f x+\frac{1}{2} \; e\right)^2+2\right)}{c^4 \; \text{sgn}\left(\sin \left(-\frac{1}{4} \; \pi+\frac{1}{2} \; f x+\frac{1}{2} \; e\right)\right)}-\frac{\sqrt{2} \; \left(18 \; \cos \left(-\frac{1}{4} \; \pi+\frac{1}{2} \; f x+\frac{1}{2} \; e\right)^4-27 \; \cos \left(-\frac{1}{4} \; \pi+\frac{1}{2} \; f x+\frac{1}{2} \; e\right)^2+11\right)}{\left(\cos \left(-\frac{1}{4} \; \pi+\frac{1}{2} \; f x+\frac{1}{2} \; e\right)^2-1\right)^3 c^4 \text{sgn}\left(\sin \left(-\frac{1}{4} \; \pi+\frac{1}{2} \; f x+\frac{1}{2} \; e\right)\right)}\right)}{12 \; f}\right)}8 \text{gn}\left(\cos \left(-\frac{1}{4} \; \pi+\frac{1}{2} \; f x+\frac{1}{2} \; e\right)^2\right)
$$

Giac 1.7.0 via sagemath 9.3 output

Timed out

#### **43.114 Problem number 378**

$$
\int \frac{(a+a\sin(e+fx))^{7/2}}{(c-c\sin(e+fx))^{9/2}} dx
$$

Optimal antiderivative

$$
\frac{\cos\left(fx+e\right)\left(a+a\sin\left(fx+e\right)\right)^{\frac{7}{2}}}{8f\left(c-c\sin\left(fx+e\right)\right)^{\frac{9}{2}}}
$$

command

integrate((a+a\*sin(f\*x+e))^(7/2)/(c-c\*sin(f\*x+e))^(9/2),x, algorithm="giac") Giac 1.9.0-11 via sagemath 9.6 output

$$
\frac{\left(4 \, a^3 \text{sgn} \left(\cos \left(-\frac{1}{4} \, \pi+\frac{1}{2} \, f x+\frac{1}{2} \, e\right)\right) \sin \left(-\frac{1}{4} \, \pi+\frac{1}{2} \, f x+\frac{1}{2} \, e\right)^6-6 \, a^3 \text{sgn} \left(\cos \left(-\frac{1}{4} \, \pi+\frac{1}{2} \, f x+\frac{1}{2} \, e\right)\right) \sin \left(-\frac{1}{4} \, \pi+\frac{1}{2} \, f x+\frac{1}{2} \, e\right)}{8 \, c^{\frac{9}{2}} f \text{sgn} \left(\sin \left(-\frac{1}{4} \, \pi+\frac{1}{2} \, f x+\frac{1}{2} \, e\right)\right)}
$$

Giac 1.7.0 via sagemath 9.3 output

# **43.115 Problem number 379**

$$
\int \frac{(a+a\sin(e+fx))^{7/2}}{(c-c\sin(e+fx))^{11/2}}\,dx
$$

Optimal antiderivative

$$
\frac{\cos\left(fx+e\right)\left(a+a\sin\left(fx+e\right)\right)^{\frac{7}{2}}}{10f\left(c-c\sin\left(fx+e\right)\right)^{\frac{11}{2}}}+\frac{\cos\left(fx+e\right)\left(a+a\sin\left(fx+e\right)\right)^{\frac{7}{2}}}{80cf\left(c-c\sin\left(fx+e\right)\right)^{\frac{9}{2}}}
$$

command

 $integrate((a+a*sin(f*x+e))^{(7/2)}/(c-c*sin(f*x+e))^{(11/2)},x, algorithm="giac")$ Giac 1.9.0-11 via sagemath 9.6 output

$$
\frac{\left(10\,a^3\sqrt{c}\,\text{sgn}\left(\cos\left(-\frac{1}{4}\,\pi+\frac{1}{2}\,fx+\frac{1}{2}\,e\right)\right)\sin\left(-\frac{1}{4}\,\pi+\frac{1}{2}\,fx+\frac{1}{2}\,e\right)^6-20\,a^3\sqrt{c}\,\text{sgn}\left(\cos\left(-\frac{1}{4}\,\pi+\frac{1}{2}\,fx+\frac{1}{2}\,e\right)\right)\sin\left(-\frac{1}{4}\,\pi+\frac{1}{2}\,fx+\frac{1}{2}\,e\right)}{80\,c^6f\,\text{sgn}\left(\sin\left(-\frac{1}{4}\,\pi+\frac{1}{2}\,f\right)\right)}
$$

Giac 1.7.0 via sagemath 9.3 output

Timed out

#### **43.116 Problem number 380**

$$
\int \frac{(a + a\sin(e + fx))^{7/2}}{(c - c\sin(e + fx))^{13/2}} dx
$$

Optimal antiderivative

$$
\frac{\cos\left(fx+e\right)\left(a+a\sin\left(fx+e\right)\right)^{\frac{7}{2}}}{12f\left(c-c\sin\left(fx+e\right)\right)^{\frac{13}{2}}}+\frac{\cos\left(fx+e\right)\left(a+a\sin\left(fx+e\right)\right)^{\frac{7}{2}}}{60cf\left(c-c\sin\left(fx+e\right)\right)^{\frac{11}{2}}}\t+\frac{\cos\left(fx+e\right)\left(a+a\sin\left(fx+e\right)\right)^{\frac{7}{2}}}{480c^2f\left(c-c\sin\left(fx+e\right)\right)^{\frac{9}{2}}}
$$

command

integrate((a+a\*sin(f\*x+e))^(7/2)/(c-c\*sin(f\*x+e))^(13/2),x, algorithm="giac") Giac 1.9.0-11 via sagemath 9.6 output

$$
\frac{\left(20\,a^3\mathrm{sgn}\!\left(\mathrm{cos}\left(-\tfrac{1}{4}\,\pi+\tfrac{1}{2}\,fx+\tfrac{1}{2}\,e\right)\right)\sin\left(-\tfrac{1}{4}\,\pi+\tfrac{1}{2}\,fx+\tfrac{1}{2}\,e\right)^6-45\,a^3\mathrm{sgn}\!\left(\mathrm{cos}\left(-\tfrac{1}{4}\,\pi+\tfrac{1}{2}\,fx+\tfrac{1}{2}\,e\right)\right)\sin\left(-\tfrac{1}{4}\,\pi+\tfrac{1}{2}\,f\right)}{480\,c^{\frac{13}{2}}f\mathrm{sgn}\left(\mathrm{sin}\left(-\tfrac{1}{4}\,\pi+\tfrac{1}{2}\,fx+\tfrac{1}{2}\,f\right)\right)}\right.
$$

Giac 1.7.0 via sagemath 9.3 output

*fx* +

## **43.117 Problem number 381**

$$
\int \frac{(a+a\sin(e+fx))^{7/2}}{(c-c\sin(e+fx))^{15/2}}\,dx
$$

Optimal antiderivative

$$
\frac{\cos\left(fx+e\right)\left(a+a\sin\left(fx+e\right)\right)^{\frac{7}{2}}}{14f\left(c-c\sin\left(fx+e\right)\right)^{\frac{15}{2}}}+\frac{\cos\left(fx+e\right)\left(a+a\sin\left(fx+e\right)\right)^{\frac{7}{2}}}{56cf\left(c-c\sin\left(fx+e\right)\right)^{\frac{13}{2}}} \\+\frac{\cos\left(fx+e\right)\left(a+a\sin\left(fx+e\right)\right)^{\frac{7}{2}}}{280c^{2}f\left(c-c\sin\left(fx+e\right)\right)^{\frac{11}{2}}}+\frac{\cos\left(fx+e\right)\left(a+a\sin\left(fx+e\right)\right)^{\frac{7}{2}}}{2240c^{3}f\left(c-c\sin\left(fx+e\right)\right)^{\frac{9}{2}}}
$$

command

integrate((a+a\*sin(f\*x+e))^(7/2)/(c-c\*sin(f\*x+e))^(15/2),x, algorithm="giac") Giac 1.9.0-11 via sagemath 9.6 output

$$
\frac{\left(35\,a^3\sqrt{c}\,\text{sgn}\left(\cos\left(-\frac{1}{4}\,\pi+\frac{1}{2}\,fx+\frac{1}{2}\,e\right)\right)\sin\left(-\frac{1}{4}\,\pi+\frac{1}{2}\,fx+\frac{1}{2}\,e\right)^6-84\,a^3\sqrt{c}\,\text{sgn}\left(\cos\left(-\frac{1}{4}\,\pi+\frac{1}{2}\,fx+\frac{1}{2}\,e\right)\right)\sin\left(-\frac{1}{4}\,\pi+\frac{1}{2}\,fx+\frac{1}{2}\,e\right)}{2240\,c^8f\,\text{sgn}\left(\sin\left(-\frac{1}{4}\,\pi+\frac{1}{2}\,f\right)\right)}
$$

Giac 1.7.0 via sagemath 9.3 output

Timed out

## **43.118 Problem number 382**

$$
\int \frac{(a + a\sin(e + fx))^{7/2}}{(c - c\sin(e + fx))^{17/2}} dx
$$

Optimal antiderivative

$$
\frac{a \cos\left(fx+e\right) \left(a+a \sin\left(fx+e\right)\right)^{\frac{5}{2}}}{8f\left(c-\cosh\left(fx+e\right)\right)^{\frac{17}{2}}}-\frac{3 a^2 \cos\left(fx+e\right) \left(a+a \sin\left(fx+e\right)\right)^{\frac{3}{2}}}{56 c f\left(c-\cosh\left(fx+e\right)\right)^{\frac{15}{2}}}\\\-\frac{a^4 \cos\left(fx+e\right)}{280 c^3 f\left(c-\cosh\left(fx+e\right)\right)^{\frac{11}{2}} \sqrt{a+a \sin\left(fx+e\right)}}+\frac{a^3 \cos\left(fx+e\right) \sqrt{a+a \sin\left(fx+e\right)}}{56 c^2 f\left(c-\cosh\left(fx+e\right)\right)^{\frac{13}{2}}}
$$

command

integrate((a+a\*sin(f\*x+e))^(7/2)/(c-c\*sin(f\*x+e))^(17/2),x, algorithm="giac") Giac 1.9.0-11 via sagemath 9.6 output

$$
\frac{\left(56\,a^3\mathrm{sgn}\!\left(\mathrm{cos}\left(-\frac{1}{4}\,\pi+\frac{1}{2}\,fx+\frac{1}{2}\,e\right)\right)\sin\left(-\frac{1}{4}\,\pi+\frac{1}{2}\,fx+\frac{1}{2}\,e\right)^6-140\,a^3\mathrm{sgn}\!\left(\mathrm{cos}\left(-\frac{1}{4}\,\pi+\frac{1}{2}\,fx+\frac{1}{2}\,e\right)\right)\sin\left(-\frac{1}{4}\,\pi+\frac{1}{2}\,f\right)}{8960\,c^{\frac{17}{2}}f\mathrm{sgn}\left(\mathrm{sin}\left(-\frac{1}{4}\,\pi+\frac{1}{2}\,fx+\frac{1}{2}\,f\right)\right)}\right.
$$

Giac 1.7.0 via sagemath 9.3 output

## **43.119 Problem number 383**

$$
\int \frac{(c-c\sin(e+fx))^{5/2}}{\sqrt{a+a\sin(e+fx)}} dx
$$

Optimal antiderivative

$$
\frac{c\cos\left(fx+e\right)\left(c-c\sin\left(fx+e\right)\right)^{\frac{3}{2}}}{2f\sqrt{a+a\sin\left(fx+e\right)}}+\frac{4c^{3}\cos\left(fx+e\right)\ln\left(1+\sin\left(fx+e\right)\right)}{f\sqrt{a+a\sin\left(fx+e\right)}\sqrt{c-c\sin\left(fx+e\right)}}\\\+\frac{2c^{2}\cos\left(fx+e\right)\sqrt{c-c\sin\left(fx+e\right)}}{f\sqrt{a+a\sin\left(fx+e\right)}}\right.
$$

command

$$
integrate((c-c*sin(f*x+e))^{(5/2)}(a+a*sin(f*x+e))^{(1/2)}, x, algorithm="giac")
$$
  
Giac 1.9.0-11 via sagemath 9.6 output

$$
\frac{2\sqrt{a}\,\,c^{\frac{5}{2}}\Bigg(\frac{\mathrm{asgn}\left(\cos\left(-\frac{1}{4}\,\pi+\frac{1}{2}\,fx+\frac{1}{2}\,e\right)\right)\sin\left(-\frac{1}{4}\,\pi+\frac{1}{2}\,fx+\frac{1}{2}\,e\right)^{4}+2\,\mathrm{asgn}\left(\cos\left(-\frac{1}{4}\,\pi+\frac{1}{2}\,fx+\frac{1}{2}\,e\right)\right)\sin\left(-\frac{1}{4}\,\pi+\frac{1}{2}\,fx+\frac{1}{2}\,e\right)^{2}}{a\,\mathrm{sgn}\left(\cos\left(-\frac{1}{4}\,\pi+\frac{1}{2}\,fx+\frac{1}{2}\,e\right)\right)} \\ -\frac{2\,\mathrm{os}\left(-\sin\left(-\frac{1}{4}\,\pi+\frac{1}{2}\,fx+\frac{1}{2}\,e\right)\right)\sin\left(-\frac{1}{4}\,\pi+\frac{1}{2}\,fx+\frac{1}{2}\,e\right)}{a\,\mathrm{sgn}\left(\cos\left(-\frac{1}{4}\,\pi+\frac{1}{2}\,fx+\frac{1}{2}\,e\right)\right)}\Bigg)}\Bigg\{\mathrm{asgn}\left(\cos\left(-\frac{1}{4}\,\pi+\frac{1}{2}\,fx+\frac{1}{2}\,e\right)\right)\sin\left(-\frac{1}{4}\,\pi+\frac{1}{2}\,fx+\frac{1}{2}\,e\right)}{a\,\mathrm{sgn}\left(\cos\left(-\frac{1}{4}\,\pi+\frac{1}{2}\,fx+\frac{1}{2}\,e\right)\right)}\Bigg\}
$$

Giac 1.7.0 via sagemath 9.3 output

Exception raised: NotImplementedError

# **43.120 Problem number 384**

$$
\int \frac{(c-c\sin(e+fx))^{3/2}}{\sqrt{a+a\sin(e+fx)}}\,dx
$$

Optimal antiderivative

$$
\frac{2c^2\cos\left(fx+e\right)\ln\left(1+\sin\left(fx+e\right)\right)}{f\sqrt{a+a\sin\left(fx+e\right)}\sqrt{c-c\sin\left(fx+e\right)}}+\frac{c\cos\left(fx+e\right)\sqrt{c-c\sin\left(fx+e\right)}}{f\sqrt{a+a\sin\left(fx+e\right)}}
$$

command

−

 $integrate((c-c*sin(f*x+e))^{(3/2)/(a+a*sin(f*x+e))^{(1/2)},x, algorithm="giac")$ Giac 1.9.0-11 via sagemath 9.6 output

$$
\frac{2\sqrt{a}\ c^{\frac{3}{2}}\Bigg(\frac{\sin(-\frac{1}{4}\pi+\frac{1}{2}fx+\frac{1}{2}e)^2}{\text{asgn}(\cos(-\frac{1}{4}\pi+\frac{1}{2}fx+\frac{1}{2}e))}+\frac{\log\Bigl(-\sin(-\frac{1}{4}\pi+\frac{1}{2}fx+\frac{1}{2}e)^2+1\Bigr)}{\text{asgn}(\cos(-\frac{1}{4}\pi+\frac{1}{2}fx+\frac{1}{2}e))}\Bigg) \text{sgn}\bigl(\sin\big(-\frac{1}{4}\pi+\frac{1}{2}fx+\frac{1}{2}e\big)\bigr)}{f}
$$

Giac 1.7.0 via sagemath 9.3 output

*a c*

# **43.121 Problem number 385**

$$
\int \frac{\sqrt{c-c\sin(e+fx)}}{\sqrt{a+a\sin(e+fx)}}\,dx
$$

Optimal antiderivative

$$
\frac{c \cos\left(f x + e\right) \ln\left(1 + \sin\left(f x + e\right)\right)}{f \sqrt{a + a \sin\left(f x + e\right)} \sqrt{c - c \sin\left(f x + e\right)}}
$$

command

 $integrate((c-c*sin(f*x+e))^(1/2)/(a+a*sin(f*x+e))^(1/2),x, algorithm="giac")$ Giac 1.9.0-11 via sagemath 9.6 output

$$
\frac{\sqrt{2}}{\sqrt{c}}\sqrt{c}\sqrt{\frac{\sqrt{2}\log\left(\left(-\frac{\cos\left(-\frac{1}{4}\pi+\frac{1}{2}f x+\frac{1}{2}e\right)+1}{\cos\left(-\frac{1}{4}\pi+\frac{1}{2}f x+\frac{1}{2}e\right)-1}-\frac{\cos\left(-\frac{1}{4}\pi+\frac{1}{2}f x+\frac{1}{2}e\right)-1}{\cos\left(-\frac{1}{4}\pi+\frac{1}{2}f x+\frac{1}{2}e\right)+1}+2\right)\mathrm{sgn}(\sin\left(-\frac{1}{4}\pi+\frac{1}{2}f x+\frac{1}{2}e\right))}{\sqrt{a}\,\mathrm{sgn}(\cos\left(-\frac{1}{4}\pi+\frac{1}{2}f x+\frac{1}{2}e\right))}-\frac{\sqrt{2}\,\log\left(\left(-\frac{\cos\left(-\frac{1}{4}\pi+\frac{1}{2}f x+\frac{1}{2}e\right)+1}{\cos\left(-\frac{1}{4}\pi+\frac{1}{2}f x+\frac{1}{2}e\right)}\right)\right)}{\sqrt{a}\,\mathrm{sgn}(\cos\left(-\frac{1}{4}\pi+\frac{1}{2}f x+\frac{1}{2}e\right))}-\frac{\sqrt{2}\,\log\left(\left(-\frac{\cos\left(-\frac{1}{4}\pi+\frac{1}{2}f x+\frac{1}{2}e\right)+1}{\cos\left(-\frac{1}{4}\pi+\frac{1}{2}f x+\frac{1}{2}e\right)}\right)\right)}{\sqrt{a}\,\mathrm{sgn}(\cos\left(-\frac{1}{4}\pi+\frac{1}{2}f x+\frac{1}{2}e\right))}
$$

2 *f*

Giac 1.7.0 via sagemath 9.3 output

#### Exception raised: NotImplementedError

## **43.122 Problem number 387**

$$
\int \frac{1}{\sqrt{a+a\sin(e+fx)}\ (c-c\sin(e+fx))^{3/2}}\,dx
$$

Optimal antiderivative

$$
\frac{\cos\left(fx+e\right)}{2f\left(c-c\sin\left(fx+e\right)\right)^{\frac{3}{2}}\sqrt{a+a\sin\left(fx+e\right)}}+\frac{\arctanh\left(\sin\left(fx+e\right)\right)\cos\left(fx+e\right)}{2cf\sqrt{a+a\sin\left(fx+e\right)}\sqrt{c-c\sin\left(fx+e\right)}}
$$

command

 $integrate(1/(a+a*sin(f*x+e))^(1/2)/(c-c*sin(f*x+e))^(3/2)$ ,x, algorithm="giac") Giac 1.9.0-11 via sagemath 9.6 output

$$
-\frac{\sqrt{c}\left(\frac{\log\left(-64\,\sin\left(-\frac{1}{4}\,\pi+\frac{1}{2}\,fx+\frac{1}{2}\,e\right)^2+64\right)}{\sqrt{a}\,c^2{\rm sgn}(\cos\left(-\frac{1}{4}\,\pi+\frac{1}{2}\,fx+\frac{1}{2}\,e\right)){\rm sgn}(\sin\left(-\frac{1}{4}\,\pi+\frac{1}{2}\,fx+\frac{1}{2}\,e\right))}-\frac{2\,\log\left(|\sin\left(-\frac{1}{4}\,\pi+\frac{1}{2}\,fx+\frac{1}{2}\,e\right)\right)|}{\sqrt{a}\,c^2{\rm sgn}(\cos\left(-\frac{1}{4}\,\pi+\frac{1}{2}\,fx+\frac{1}{2}\,e\right)){\rm sgn}(\sin\left(-\frac{1}{4}\,\pi+\frac{1}{2}\,fx+\frac{1}{2}\,e\right))}+\frac{2\,\log\left(|\sin\left(-\frac{1}{4}\,\pi+\frac{1}{2}\,fx+\frac{1}{2}\,e\right)\right)|}{\sqrt{a}\,c^2{\rm sgn}(\cos\left(-\frac{1}{4}\,\pi+\frac{1}{2}\,fx+\frac{1}{2}\,e\right)){\rm sgn}(\sin\left(-\frac{1}{4}\,\pi+\frac{1}{2}\,fx+\frac{1}{2}\,e\right))}+\frac{2\,\log\left(|\sin\left(-\frac{1}{4}\,\pi+\frac{1}{2}\,fx+\frac{1}{2}\,e\right)\right)|}{\sqrt{a}\,c^2{\rm sgn}(\cos\left(-\frac{1}{4}\,\pi+\frac{1}{2}\,fx+\frac{1}{2}\,e\right)){\rm sgn}(\sin\left(-\frac{1}{4}\,\pi+\frac{1}{2}\,fx+\frac{1}{2}\,e\right))}
$$

Giac 1.7.0 via sagemath 9.3 output

$$
\int \frac{1}{\sqrt{a\sin\left(fx+e\right)+a}\left(-c\sin\left(fx+e\right)+c\right)^{\frac{3}{2}}} \, dx
$$

## **43.123 Problem number 388**

$$
\int \frac{1}{\sqrt{a+a\sin(e+fx)}}\frac{1}{(c-c\sin(e+fx))^{5/2}}\,dx
$$

Optimal antiderivative

$$
\frac{\cos\left(fx+e\right)}{4f\left(c-c\sin\left(fx+e\right)\right)^{\frac{5}{2}}\sqrt{a+a\sin\left(fx+e\right)}}+\frac{\cos\left(fx+e\right)}{4cf\left(c-c\sin\left(fx+e\right)\right)^{\frac{3}{2}}\sqrt{a+a\sin\left(fx+e\right)}}\\+\frac{\arctanh\left(\sin\left(fx+e\right)\right)\cos\left(fx+e\right)}{4c^{2}f\sqrt{a+a\sin\left(fx+e\right)}\sqrt{c-c\sin\left(fx+e\right)}}
$$

command

# $\label{eq:intergrate} \texttt{integrate}(1/(a+\texttt{a}*\texttt{sin(f}*\texttt{x}+\texttt{e}))^(1/2)/(c-\texttt{c}*\texttt{sin(f}*\texttt{x}+\texttt{e}))^(5/2)\,,\texttt{x, algorithm="giac")}$ Giac 1.9.0-11 via sagemath 9.6 output

$$
-\frac{\sqrt{c}\left(\frac{2\log\left(-256\sin\left(-\frac{1}{4}\pi+\frac{1}{2}fx+\frac{1}{2}e\right)^2+256\right)}{\sqrt{a}\ c^3\mathrm{sgn}(\cos(-\frac{1}{4}\pi+\frac{1}{2}fx+\frac{1}{2}e))\mathrm{sgn}(\sin(-\frac{1}{4}\pi+\frac{1}{2}fx+\frac{1}{2}e))}-\frac{4\log(\left|\sin\left(-\frac{1}{4}\pi+\frac{1}{2}fx+\frac{1}{2}e\right)\right|)}{\sqrt{a}\ c^3\mathrm{sgn}(\cos(-\frac{1}{4}\pi+\frac{1}{2}fx+\frac{1}{2}e))\mathrm{sgn}(\sin(-\frac{1}{4}\pi+\frac{1}{2}fx+\frac{1}{2}e))}+\frac{4\log(\left|\sin\left(-\frac{1}{4}\pi+\frac{1}{2}fx+\frac{1}{2}e\right)\right|)}{16f}\right)}{16f}
$$

Giac 1.7.0 via sagemath 9.3 output

$$
\int\frac{1}{\sqrt{a\sin\left(fx+e\right)+a}\left(-c\sin\left(fx+e\right)+c\right)^{\frac{5}{2}}} \, dx
$$

## **43.124 Problem number 389**

$$
\int \frac{(c-c\sin(e+fx))^{7/2}}{(a+a\sin(e+fx))^{3/2}} dx
$$

Optimal antiderivative

$$
-\frac{c \cos \left( {fx + e} \right) \left( {c - c \sin \left( {fx + e} \right)} \right)^{\frac{5}{2}}}{f \left( {a + a \sin \left( {fx + e} \right)} \right)^{\frac{3}{2}}}-\frac{3 c^2 \cos \left( {fx + e} \right) \left( {c - c \sin \left( {fx + e} \right)} \right)^{\frac{3}{2}}}{2 a f \sqrt{a + a \sin \left( {fx + e} \right)}}\\-\frac{12 c^4 \cos \left( {fx + e} \right) \ln \left( {1 + \sin \left( {fx + e} \right)} \right)}{a f \sqrt{a + a \sin \left( {fx + e} \right)}\sqrt{c - c \sin \left( {fx + e} \right)}}-\frac{6 c^3 \cos \left( {fx + e} \right) \sqrt{c - c \sin \left( {fx + e} \right)}}{a f \sqrt{a + a \sin \left( {fx + e} \right)}}
$$

command

integrate((c-c\*sin(f\*x+e))^(7/2)/(a+a\*sin(f\*x+e))^(3/2),x, algorithm="giac") Giac 1.9.0-11 via sagemath 9.6 output

$$
\frac{2\sqrt{a}\ c^{\frac{7}{2}} \left(\frac{6 \log \left(-\sin \left(-\frac{1}{4} \pi +\frac{1}{2} \ f x+\frac{1}{2} \ e\right)^2+1\right)}{a^2 \mathrm{sgn} \left(\cos \left(-\frac{1}{4} \pi +\frac{1}{2} \ f x+\frac{1}{2} \ e\right)\right)}+\frac{a^2 \mathrm{sgn} \left(\cos \left(-\frac{1}{4} \pi +\frac{1}{2} \ f x+\frac{1}{2} \ e\right)\right) \sin \left(-\frac{1}{4} \pi +\frac{1}{2} \ f x+\frac{1}{2} \ e\right)^4+4 \ a^2 \mathrm{sgn} \left(\cos \left(-\frac{1}{4} \pi +\frac{1}{2} \ f x+\frac{1}{2} \ e\right)\right) \sin \left(-\frac{1}{4} \pi +\frac{1}{2} \ f x+\frac{1}{2} \ e\right)}{a^4}\right)}{f}
$$

Giac 1.7.0 via sagemath 9.3 output

Timed out

## **43.125 Problem number 390**

$$
\int \frac{(c - c\sin(e + fx))^{5/2}}{(a + a\sin(e + fx))^{3/2}} dx
$$

Optimal antiderivative

$$
-\frac{c\cos\left(fx+e\right)\left(c-c\sin\left(fx+e\right)\right)^{\frac{3}{2}}}{f\left(a+a\sin\left(fx+e\right)\right)^{\frac{3}{2}}}-\frac{4c^3\cos\left(fx+e\right)\ln\left(1+\sin\left(fx+e\right)\right)}{a f\sqrt{a+a\sin\left(fx+e\right)}\sqrt{c-c\sin\left(fx+e\right)}}\\-\frac{2c^2\cos\left(fx+e\right)\sqrt{c-c\sin\left(fx+e\right)}}{a f\sqrt{a+a\sin\left(fx+e\right)}}\right.
$$

command

integrate((c-c\*sin(f\*x+e))^(5/2)/(a+a\*sin(f\*x+e))^(3/2),x, algorithm="giac") Giac 1.9.0-11 via sagemath 9.6 output

$$
-\frac{2 \left(\sqrt{a}\ c^2 \cos \left(-\frac{1}{4} \pi +\frac{1}{2} f x+\frac{1}{2} e\right)^2 \mathrm{sgn}\left(\sin \left(-\frac{1}{4} \pi +\frac{1}{2} f x+\frac{1}{2} e\right)\right)-4 \sqrt{a}\ c^2 \log \left(\left|\cos \left(-\frac{1}{4} \pi +\frac{1}{2} f x+\frac{1}{2} e\right)\right|\right) \mathrm{sgn}\left(\sin \left(-\frac{1}{4} \pi +\frac{1}{2} f x+\frac{1}{2} e\right)\right)}{a^2 f \mathrm{sgn}\left(\cos \left(-\frac{1}{4} \pi +\frac{1}{2} f x+\frac{1}{2} e\right)\right)}
$$

Giac 1.7.0 via sagemath 9.3 output

Timed out

## **43.126 Problem number 391**

$$
\int \frac{(c-c\sin(e+fx))^{3/2}}{(a+a\sin(e+fx))^{3/2}}\,dx
$$

Optimal antiderivative

$$
-\frac{c^2\cos\left(fx+e\right)\ln\left(1+\sin\left(fx+e\right)\right)}{af\sqrt{a+a\sin\left(fx+e\right)}~\sqrt{c-c\sin\left(fx+e\right)}~\sqrt{c-c\sin\left(fx+e\right)}~\frac{c\cos\left(fx+e\right)\sqrt{c-c\sin\left(fx+e\right)}\pi}{f\left(a+a\sin\left(fx+e\right)\right)^{\frac{3}{2}}}
$$

command

integrate((c-c\*sin(f\*x+e))^(3/2)/(a+a\*sin(f\*x+e))^(3/2),x, algorithm="giac") Giac 1.9.0-11 via sagemath 9.6 output

$$
\frac{\sqrt{2}\,\sqrt{a}\,c^{\frac{3}{2}}\Bigg(\frac{\sqrt{2}\,\log\bigl(-2\,\sin\bigl(-\frac{1}{4}\,\pi+\frac{1}{2}\,fx+\frac{1}{2}\,e\bigr)^2+2\bigr)}{a^2\mathrm{sgn}(\cos\bigl(-\frac{1}{4}\,\pi+\frac{1}{2}\,fx+\frac{1}{2}\,e\bigr))}-\frac{\sqrt{2}}{\bigl(\sin\bigl(-\frac{1}{4}\,\pi+\frac{1}{2}\,fx+\frac{1}{2}\,e\bigr)^2-1\bigl)a^2\mathrm{sgn}(\cos\bigl(-\frac{1}{4}\,\pi+\frac{1}{2}\,fx+\frac{1}{2}\,e\bigr))}\Bigg) \mathrm{sgn}\bigl(\sin\bigl(-\frac{1}{4}\,\pi+\frac{1}{2}\,\frac{1}{2}\,\frac{f}{\,e}\bigr)\biggr)
$$

Giac 1.7.0 via sagemath 9.3 output

Timed out

#### **43.127 Problem number 392**

$$
\int \frac{\sqrt{c-c\sin(e+fx)}}{(a+a\sin(e+fx))^{3/2}}\,dx
$$

Optimal antiderivative

$$
-\frac{c \cos\left(fx+e\right)}{\left(f\left(a+a \sin\left(fx+e\right)\right)^{\frac{3}{2}} \sqrt{c-c \sin\left(fx+e\right)}\right)}
$$

command

 $integrate((c-c*sin(f*x+e))^(1/2)/(a+axsin(f*x+e))^(3/2),x, algorithm="giac")$ Giac 1.9.0-11 via sagemath 9.6 output

$$
\frac{\sqrt{c}\, \text{sgn}\big(\text{sin}\, \big( {-\frac{1}{4}\, \pi + \frac{1}{2}\, f x + \frac{1}{2}\, e \big)}\big)}{2\, a^{\frac{3}{2}} f \cos\big( {-\frac{1}{4}\, \pi + \frac{1}{2}\, f x + \frac{1}{2}\, e \big)^2 \, \text{sgn}\, \big(\text{cos}\, \big( {-\frac{1}{4}\, \pi + \frac{1}{2}\, f x + \frac{1}{2}\, e \big)}\big)}
$$

Giac 1.7.0 via sagemath 9.3 output

Exception raised: NotImplementedError

## **43.128 Problem number 393**

$$
\int \frac{1}{(a+a\sin(e+fx))^{3/2}\sqrt{c-c\sin(e+fx)}}\,dx
$$

Optimal antiderivative

$$
-\frac{\cos\left(fx+e\right)}{2f\left(a+a\sin\left(fx+e\right)\right)^{\frac{3}{2}}\sqrt{c-c\sin\left(fx+e\right)}}+\frac{\operatorname{arctanh}\left(\sin\left(fx+e\right)\right)\cos\left(fx+e\right)}{2af\sqrt{a+a\sin\left(fx+e\right)}\sqrt{c-c\sin\left(fx+e\right)}}
$$

command

# $integrate(1/(a+a*sin(f*x+e))^{(3/2)/(c-c*sin(f*x+e))^{(1/2)},x, algorithm="giac")$ Giac 1.9.0-11 via sagemath 9.6 output

$$
\frac{\sqrt{a}\,\sqrt{c}\,\left(\frac{\log\left(-\cos\left(-\frac{1}{4}\,\pi+\frac{1}{2}\,fx+\frac{1}{2}\,e\right)^2+1\right)}{a^2\csc\left(\cos\left(-\frac{1}{4}\,\pi+\frac{1}{2}\,fx+\frac{1}{2}\,e\right)\right)\right)}-\frac{2\,\log\left(\left|\cos\left(-\frac{1}{4}\,\pi+\frac{1}{2}\,fx+\frac{1}{2}\,e\right)\right|\right)}{a^2\csc\left(\cos\left(-\frac{1}{4}\,\pi+\frac{1}{2}\,fx+\frac{1}{2}\,e\right)\right)\sec\left(\cos\left(-\frac{1}{4}\,\pi+\frac{1}{2}\,fx+\frac{1}{2}\,e\right)\right)}+\frac{2\,\log\left(\left|\cos\left(-\frac{1}{4}\,\pi+\frac{1}{2}\,fx+\frac{1}{2}\,e\right)\right|\right)}{a^2\csc\left(\cos\left(-\frac{1}{4}\,\pi+\frac{1}{2}\,fx+\frac{1}{2}\,e\right)\right)\csc\left(\cos\left(-\frac{1}{4}\,\pi+\frac{1}{2}\,fx+\frac{1}{2}\,e\right)\right)}+\frac{2\,\log\left(\left|\cos\left(-\frac{1}{4}\,\pi+\frac{1}{2}\,fx+\frac{1}{2}\,e\right)\right|\right)}{a^2\csc\left(\cos\left(-\frac{1}{4}\,\pi+\frac{1}{2}\,fx+\frac{1}{2}\,e\right)\right)\csc\left(\cos\left(-\frac{1}{4}\,\pi+\frac{1}{2}\,fx+\frac{1}{2}\,e\right)\right)}+\frac{2\,\log\left(\left|\cos\left(-\frac{1}{4}\,\pi+\frac{1}{2}\,fx+\frac{1}{2}\,e\right)\right|\right)}{a^2\csc\left(\cos\left(-\frac{1}{4}\,\pi+\frac{1}{2}\,fx+\frac{1}{2}\,e\right)\right)}
$$

Giac 1.7.0 via sagemath 9.3 output

$$
\int \frac{1}{\left(a\sin\left(fx+e\right)+a\right)^{\frac{3}{2}}\sqrt{-c\sin\left(fx+e\right)+c}}\,dx
$$

## **43.129 Problem number 395**

$$
\int \frac{1}{(a+a\sin(e+fx))^{3/2}(c-c\sin(e+fx))^{5/2}}\,dx
$$

Optimal antiderivative

$$
-\frac{\cos\left(fx+e\right)}{2f\left(a+a\sin\left(fx+e\right)\right)^{\frac{3}{2}}\left(c-c\sin\left(fx+e\right)\right)^{\frac{5}{2}}} \\ +\frac{3\cos\left(fx+e\right)}{8af\left(c-c\sin\left(fx+e\right)\right)^{\frac{5}{2}}\sqrt{a+a\sin\left(fx+e\right)}} \\ +\frac{3\cos\left(fx+e\right)}{8acf\left(c-c\sin\left(fx+e\right)\right)^{\frac{3}{2}}\sqrt{a+a\sin\left(fx+e\right)}} \\ +\frac{3\arctanh\left(\sin\left(fx+e\right)\right)\cos\left(fx+e\right)}{8ac^2f\sqrt{a+a\sin\left(fx+e\right)}\sqrt{c-c\sin\left(fx+e\right)}}
$$

command

 $integrate(1/(a+a*sin(f*x+e))^(3/2)/(c-c*sin(f*x+e))^(5/2)$ ,x, algorithm="giac") Giac 1.9.0-11 via sagemath 9.6 output

$$
\frac{\sqrt{a}\,\sqrt{c}\,\left(\frac{6\,\log\left(-\cos\left(-\frac{1}{4}\,\pi+\frac{1}{2}\,fx+\frac{1}{2}\,e\right)^2+1\right)}{a^2c^3\mathrm{sgn}\left(\cos\left(-\frac{1}{4}\,\pi+\frac{1}{2}\,fx+\frac{1}{2}\,e\right)\right)\mathrm{sgn}\left(\sin\left(-\frac{1}{4}\,\pi+\frac{1}{2}\,fx+\frac{1}{2}\,e\right)\right)}-\frac{12\,\log\left(\left|\cos\left(-\frac{1}{4}\,\pi+\frac{1}{2}\,fx+\frac{1}{2}\,e\right)\right)}{a^2c^3\mathrm{sgn}\left(\cos\left(-\frac{1}{4}\,\pi+\frac{1}{2}\,fx+\frac{1}{2}\,e\right)\right)\mathrm{sgn}\left(\sin\left(-\frac{1}{4}\,\pi+\frac{1}{2}\,fx+\frac{1}{2}\,e\right)\right)}+\frac{12\,\log\left(\left|\cos\left(-\frac{1}{4}\,\pi+\frac{1}{2}\,fx+\frac{1}{2}\,e\right)\right|\right)}{a^2c^3\mathrm{sgn}\left(\cos\left(-\frac{1}{4}\,\pi+\frac{1}{2}\,fx+\frac{1}{2}\,e\right)\right)}+\frac{12\,\log\left(\left|\cos\left(-\frac{1}{4}\,\pi+\frac{1}{2}\,fx+\frac{1}{2}\,e\right)\right|\right)}{a^2c^3\mathrm{sgn}\left(\cos\left(-\frac{1}{4}\,\pi+\frac{1}{2}\,fx+\frac{1}{2}\,e\right)\right)}+\frac{12\,\log\left(\left|\cos\left(-\frac{1}{4}\,\pi+\frac{1}{2}\,fx+\frac{1}{2}\,e\right)\right|\right)}{a^2c^3\mathrm{sgn}\left(\cos\left(-\frac{1}{4}\,\pi+\frac{1}{2}\,fx+\frac{1}{2}\,e\right)\right)}+\frac{12\,\log\left(\left|\cos\left(-\frac{1}{4}\,\pi+\frac{1}{2}\,fx+\frac{1}{2}\,e\right)\right|\right)}{a^2c^3\mathrm{sgn}\left(\cos\left(-\frac{1}{4}\,\pi+\frac{1}{2}\,fx+\frac{1}{2}\,e\right)\right)}+\frac{12\,\log\left(\left|\cos\left(-\frac{1}{4}\,\pi+\frac{1}{2}\,fx+\frac{1}{2}\,e\right)\right|\right
$$

Giac 1.7.0 via sagemath 9.3 output

$$
\int \frac{1}{(a\sin{(fx+e)}+a)^{\frac{3}{2}}(-c\sin{(fx+e)}+c)^{\frac{5}{2}}} dx
$$

− <sup>1</sup>

## **43.130 Problem number 396**

$$
\int \frac{(c-c\sin(e+fx))^{9/2}}{(a+a\sin(e+fx))^{5/2}} dx
$$

Optimal antiderivative

$$
\begin{aligned}[t] \frac{2c^2\cos\left(fx+e\right)\left(c-c\sin\left(fx+e\right)\right)^{\frac{5}{2}}}{a f\left(a+a\sin\left(fx+e\right)\right)^{\frac{3}{2}}} - \frac{c\cos\left(fx+e\right)\left(c-c\sin\left(fx+e\right)\right)^{\frac{7}{2}}}{2f\left(a+a\sin\left(fx+e\right)\right)^{\frac{5}{2}}} \\ + \frac{3c^3\cos\left(fx+e\right)\left(c-c\sin\left(fx+e\right)\right)^{\frac{3}{2}}}{a^2 f\sqrt{a+a\sin\left(fx+e\right)}} + \frac{24c^5\cos\left(fx+e\right)\ln\left(1+\sin\left(fx+e\right)\right)}{a^2 f\sqrt{a+a\sin\left(fx+e\right)}} \\ + \frac{12c^4\cos\left(fx+e\right)\sqrt{c-c\sin\left(fx+e\right)}}{a^2 f\sqrt{a+a\sin\left(fx+e\right)}}\end{aligned}
$$

command

 $integrate((c-c*sin(f*x+e))^{(9/2)/(a+a*sin(f*x+e))^{(5/2)},x, algorithm="giac")$ Giac 1.9.0-11 via sagemath 9.6 output

$$
-\frac{2\sqrt{a}\,\,c^{\frac{9}{2}}\left(\frac{12\,\log\left(-\sin(-\frac{1}{4}\,\pi+\frac{1}{2}\,fx+\frac{1}{2}\,e)^2+1\right)}{a^3\mathrm{sgn}(\cos(-\frac{1}{4}\,\pi+\frac{1}{2}\,fx+\frac{1}{2}\,e))}+\frac{a^3\mathrm{sgn}(\cos(-\frac{1}{4}\,\pi+\frac{1}{2}\,fx+\frac{1}{2}\,e))\sin(-\frac{1}{4}\,\pi+\frac{1}{2}\,fx+\frac{1}{2}\,e)^4+6\,a^3\mathrm{sgn}(\cos(-\frac{1}{4}\,\pi+\frac{1}{2}\,fx+\frac{1}{2}\,e))\sin(-\frac{1}{4}\,\pi+\frac{1}{2}\,fx+\frac{1}{2}\,e)^2}{a^6}\right)}{f}
$$

Giac 1.7.0 via sagemath 9.3 output

Timed out

# **43.131 Problem number 397**

$$
\int \frac{(c-c\sin(e+fx))^{7/2}}{(a+a\sin(e+fx))^{5/2}} dx
$$

Optimal antiderivative

$$
\frac{3 c^2 \cos \left(f x+e\right) \left(c-c \sin \left(f x+e\right)\right)^{\frac{3}{2}}}{2 a f \left(a+a \sin \left(f x+e\right)\right)^{\frac{3}{2}}} - \frac{c \cos \left(f x+e\right) \left(c-c \sin \left(f x+e\right)\right)^{\frac{5}{2}}}{2 f \left(a+a \sin \left(f x+e\right)\right)^{\frac{5}{2}}} \\ + \frac{6 c^4 \cos \left(f x+e\right) \ln \left(1+\sin \left(f x+e\right)\right)}{a^2 f \sqrt{a+a \sin \left(f x+e\right)} \sqrt{c-c \sin \left(f x+e\right)}} + \frac{3 c^3 \cos \left(f x+e\right) \sqrt{c-c \sin \left(f x+e\right)}}{a^2 f \sqrt{a+a \sin \left(f x+e\right)}}
$$

command

$$
integrate((c-c*sin(f*x+e))^{(7/2)/(a+a*sin(f*x+e))^{(5/2)}, x, algorithm="giac")
$$

|<br>|<br>|

Giac 1.9.0-11 via sagemath 9.6 output

$$
-\frac{\sqrt{a}\,\,c^{\frac{7}{2}}\left(\frac{2\,\sin\left(-\frac{1}{4}\,\pi+\frac{1}{2}\,f x+\frac{1}{2}\,e\right)^2}{a^3 \mathrm{sgn}(\cos\left(-\frac{1}{4}\,\pi+\frac{1}{2}\,f x+\frac{1}{2}\,e\right))}+\frac{6\,\log\left(-\sin\left(-\frac{1}{4}\,\pi+\frac{1}{2}\,f x+\frac{1}{2}\,e\right)^2+1\right)}{a^3 \mathrm{sgn}(\cos\left(-\frac{1}{4}\,\pi+\frac{1}{2}\,f x+\frac{1}{2}\,e\right))}-\frac{6\,\sin\left(-\frac{1}{4}\,\pi+\frac{1}{2}\,f x+\frac{1}{2}\,e\right)^2-5}{\left(\sin\left(-\frac{1}{4}\,\pi+\frac{1}{2}\,f x+\frac{1}{2}\,e\right)^2-1\right)^2a^3 \mathrm{sgn}(\cos\left(-\frac{1}{4}\,\pi+\frac{1}{2}\,f x+\frac{1}{2}\,e\right)}
$$

Giac 1.7.0 via sagemath 9.3 output

Timed out

## **43.132 Problem number 398**

$$
\int \frac{(c-c\sin(e+fx))^{5/2}}{(a+a\sin(e+fx))^{5/2}}\,dx
$$

Optimal antiderivative

$$
-\frac{c\cos\left(fx+e\right)\left(c-c\sin\left(fx+e\right)\right)^{\frac{3}{2}}}{2f\left(a+a\sin\left(fx+e\right)\right)^{\frac{5}{2}}}+\frac{c^3\cos\left(fx+e\right)\ln\left(1+\sin\left(fx+e\right)\right)}{a^2f\sqrt{a+a\sin\left(fx+e\right)}\sqrt{c-c\sin\left(fx+e\right)}}\\+\frac{c^2\cos\left(fx+e\right)\sqrt{c-c\sin\left(fx+e\right)}}{af\left(a+a\sin\left(fx+e\right)\right)^{\frac{3}{2}}}
$$

command

 $\verb|integrate((c-c*sin(f*x+e))^{(5/2)/(a+a*sin(f*x+e))^{(5/2)},x, algorithm="giac")|$ Giac 1.9.0-11 via sagemath 9.6 output

$$
\frac{\sqrt{2}\,\sqrt{a}\,c^{\frac{5}{2}}\Bigg(\frac{2\,\sqrt{2}\,\log\big(-2\sin\big(-\frac{1}{4}\,\pi+\frac{1}{2}\,fx+\frac{1}{2}\,e\big)^2+2\big)}{a^3\mathrm{sgn}(\cos\big(-\frac{1}{4}\,\pi+\frac{1}{2}\,fx+\frac{1}{2}\,e\big)}-\frac{\sqrt{2}\,\big(4\sin\big(-\frac{1}{4}\,\pi+\frac{1}{2}\,fx+\frac{1}{2}\,e\big)^2-3\big)}{\big(\sin\big(-\frac{1}{4}\,\pi+\frac{1}{2}\,fx+\frac{1}{2}\,e\big)^2-1\big)^2a^3\mathrm{sgn}(\cos\big(-\frac{1}{4}\,\pi+\frac{1}{2}\,fx+\frac{1}{2}\,e\big))}\Bigg)}\mathrm{sgn}\big(\sin\big(-\frac{1}{4}\,\pi-\frac{1}{2}\,fx+\frac{1}{2}\,f\big)\bigg)
$$

Giac 1.7.0 via sagemath 9.3 output

## **43.133 Problem number 399**

$$
\int \frac{(c-c\sin(e+fx))^{3/2}}{(a+a\sin(e+fx))^{5/2}} dx
$$

Optimal antiderivative

$$
-\frac{\cos\left(fx+e\right)\left(c-c\sin\left(fx+e\right)\right)^{\frac{3}{2}}}{4f\left(a+a\sin\left(fx+e\right)\right)^{\frac{5}{2}}}
$$

command

integrate((c-c\*sin(f\*x+e))^(3/2)/(a+a\*sin(f\*x+e))^(5/2),x, algorithm="giac") Giac 1.9.0-11 via sagemath 9.6 output

$$
-\frac{\left(2\,\sqrt{a}\,c\cos\left(-\frac{1}{4}\,\pi+\frac{1}{2}\,fx+\frac{1}{2}\,e\right)^2{\rm sgn}\bigl(\sin\left(-\frac{1}{4}\,\pi+\frac{1}{2}\,fx+\frac{1}{2}\,e\right)\right)}{4\,a^3f\cos\left(-\frac{1}{4}\,\pi+\frac{1}{2}\,fx+\frac{1}{2}\,e\right)^4{\rm sgn}\left(\cos\left(-\frac{1}{4}\,\pi+\frac{1}{2}\,fx+\frac{1}{2}\,e\right)\right)}\sqrt{c}
$$

Giac 1.7.0 via sagemath 9.3 output

Timed out

# **43.134 Problem number 400**

$$
\int \frac{\sqrt{c-c\sin(e+fx)}}{(a+a\sin(e+fx))^{5/2}}\,dx
$$

Optimal antiderivative

$$
-\frac{c \cos\left(f x+e\right)}{2 f \left(a + a \sin\left(f x+e\right)\right)^{\frac{5}{2}} \sqrt{c-c \sin\left(f x+e\right)}},
$$

command

integrate((c-c\*sin(f\*x+e))^(1/2)/(a+a\*sin(f\*x+e))^(5/2),x, algorithm="giac") Giac 1.9.0-11 via sagemath 9.6 output

$$
\frac{\sqrt{c}\, \text{sgn}\big(\text{sin}\, \big(-\frac{1}{4}\, \pi + \frac{1}{2}\, f x + \frac{1}{2}\, e\big)\big)}{8\, a^\frac{5}{2} f \cos\big(-\frac{1}{4}\, \pi + \frac{1}{2}\, f x + \frac{1}{2}\, e\big)^4 \, \text{sgn}\, \big(\text{cos}\, \big(-\frac{1}{4}\, \pi + \frac{1}{2}\, f x + \frac{1}{2}\, e\big)\big)}
$$

Giac 1.7.0 via sagemath 9.3 output

## **43.135 Problem number 401**

$$
\int \frac{1}{(a+a\sin(e+fx))^{5/2}\sqrt{c-c\sin(e+fx)}}\,dx
$$

Optimal antiderivative

$$
-\frac{\cos\left(fx+e\right)}{4f\left(a+a\sin\left(fx+e\right)\right)^{\frac{5}{2}}\sqrt{c-c\sin\left(fx+e\right)}} \\-\frac{\cos\left(fx+e\right)}{4af\left(a+a\sin\left(fx+e\right)\right)^{\frac{3}{2}}\sqrt{c-c\sin\left(fx+e\right)}} \\+\frac{\arctanh\left(\sin\left(fx+e\right)\right)\cos\left(fx+e\right)}{4a^{2}f\sqrt{a+a\sin\left(fx+e\right)}\sqrt{c-c\sin\left(fx+e\right)}}
$$

command

# $\label{eq:intergrate} \texttt{integrate}(1/(a+\texttt{a}*\texttt{sin}(f*\texttt{x}+\texttt{e}))^(5/2)/(c-\texttt{c}*\texttt{sin}(f*\texttt{x}+\texttt{e}))^(1/2)\,,\texttt{x, algorithm="giac")}$ Giac 1.9.0-11 via sagemath 9.6 output

$$
\frac{\sqrt{c}\left(\frac{2\log\left(-\cos\left(-\frac{1}{4}\pi+\frac{1}{2}f x+\frac{1}{2}e\right)^2+1\right)}{a^{\frac{5}{2}}\csc\left(\cos\left(-\frac{1}{4}\pi+\frac{1}{2}f x+\frac{1}{2}e\right)\right)\sin\left(\sin\left(-\frac{1}{4}\pi+\frac{1}{2}f x+\frac{1}{2}e\right)\right)}-\frac{4\log(\left|\cos\left(-\frac{1}{4}\pi+\frac{1}{2}f x+\frac{1}{2}e\right)\right|)}{a^{\frac{5}{2}}\csc\left(\cos\left(-\frac{1}{4}\pi+\frac{1}{2}f x+\frac{1}{2}e\right)\right)\sin\left(\sin\left(-\frac{1}{4}\pi+\frac{1}{2}f x+\frac{1}{2}e\right)\right)}+\frac{5}{a^{\frac{5}{2}}\csc\left(-\frac{1}{4}\pi+\frac{1}{2}f x+\frac{1}{2}e\right)}\right)}{16f}
$$

Giac 1.7.0 via sagemath 9.3 output

$$
\int \frac{1}{(a\sin\left(fx+e\right)+a)^{\frac{5}{2}}\sqrt{-c\sin\left(fx+e\right)+c}}\,dx
$$

## **43.136 Problem number 402**

$$
\int \frac{1}{(a+a\sin(e+fx))^{5/2}(c-c\sin(e+fx))^{3/2}}\,dx
$$

Optimal antiderivative

$$
-\frac{\cos\left(fx+e\right)}{4f\left(a+a\sin\left(fx+e\right)\right)^{\frac{5}{2}}\left(c-c\sin\left(fx+e\right)\right)^{\frac{3}{2}}} \\ -\frac{3\cos\left(fx+e\right)}{8af\left(a+a\sin\left(fx+e\right)\right)^{\frac{3}{2}}\left(c-c\sin\left(fx+e\right)\right)^{\frac{3}{2}}} \\ +\frac{3\cos\left(fx+e\right)}{8a^{2}f\left(c-c\sin\left(fx+e\right)\right)^{\frac{3}{2}}\sqrt{a+a\sin\left(fx+e\right)}} \\ +\frac{3\arctanh\left(\sin\left(fx+e\right)\right)\cos\left(fx+e\right)}{8a^{2}cf\sqrt{a+a\sin\left(fx+e\right)}\sqrt{c-c\sin\left(fx+e\right)}}
$$

command

 $integrate(1/(a+a*sin(f*x+e))^{(5/2)/(c-c*sin(f*x+e))^{(3/2)},x, algorithm="giac")$ Giac 1.9.0-11 via sagemath 9.6 output

$$
\frac{\sqrt{c}\left(\frac{6\log\left(-\cos\left(-\frac{1}{4}\pi+\frac{1}{2}f x+\frac{1}{2}e\right)^2+1\right)}{a^{\frac{5}{2}}c^2\mathrm{sgn}\left(\cos\left(-\frac{1}{4}\pi+\frac{1}{2}f x+\frac{1}{2}e\right)\right)\mathrm{sgn}\left(\sin\left(-\frac{1}{4}\pi+\frac{1}{2}f x+\frac{1}{2}e\right)\right)}-\frac{12\log\left(\left|\cos\left(-\frac{1}{4}\pi+\frac{1}{2}f x+\frac{1}{2}e\right)\right|\right)}{a^{\frac{5}{2}}c^2\mathrm{sgn}\left(\cos\left(-\frac{1}{4}\pi+\frac{1}{2}f x+\frac{1}{2}e\right)\right)\mathrm{sgn}\left(\sin\left(-\frac{1}{4}\pi+\frac{1}{2}f x+\frac{1}{2}e\right)\right)}+\frac{12\log\left(\left|\cos\left(-\frac{1}{4}\pi+\frac{1}{2}f x+\frac{1}{2}e\right)\right|\right)}{32f}\right)}{32f}
$$

Giac 1.7.0 via sagemath 9.3 output

$$
\int \frac{1}{(a\sin{(fx+e)}+a)^{\frac{5}{2}}(-c\sin{(fx+e)}+c)^{\frac{3}{2}}} dx
$$

# **43.137 Problem number 522**

$$
\int \sqrt{a + a \sin(e + fx)} \, (c + d \sin(e + fx))^3 \, dx
$$

Optimal antiderivative

$$
-\frac{12{{d}^{2}}(c+d)\cos \left( f x+e \right) \left( a+a\sin \left( f x+e \right) \right) ^{\frac{3}{2}}}{35a} -\frac{4a(c+d)\left( 15{c}^{2}+10cd+7{{d}^{2}} \right)\cos \left( f x+e \right) }{35f\sqrt{ a+a}\sin \left( f x+e \right) } \\-\frac{2a\cos \left( f x+e \right) \left( c+d\sin \left( f x+e \right) \right) ^{3}}{7f\sqrt{ a+a}\sin \left( f x+e \right) }-\frac{8(5c-d)\,d(c+d)\cos \left( f x+e \right) \sqrt{ a+a}\sin \left( f x+e \right) }{35f}
$$

command

−

integrate((a+a\*sin(f\*x+e))^(1/2)\*(c+d\*sin(f\*x+e))^3,x, algorithm="giac") Giac 1.9.0-11 via sagemath 9.6 output

$$
\frac{\sqrt{2}\,\left(5\,d^3\mathrm{sgn}\!\left(\mathrm{cos}\,\left(-\tfrac{1}{4}\,\pi+\tfrac{1}{2}\,f x+\tfrac{1}{2}\,e\right)\right)\mathrm{sin}\,\left(-\tfrac{7}{4}\,\pi+\tfrac{7}{2}\,f x+\tfrac{7}{2}\,e\right)+35\,\left(8\,c^3\mathrm{sgn}\!\left(\mathrm{cos}\,\left(-\tfrac{1}{4}\,\pi+\tfrac{1}{2}\,f x+\tfrac{1}{2}\,e\right)\right)+12\,c^2\mathrm{d}\mathrm{sgn}\,\mathrm{cos}\,\left(-\tfrac{1}{2}\,\pi+\tfrac{1}{2}\,f x+\tfrac{1}{2}\,e\right)\right)}{t\left(\tfrac{1}{2}\,\pi+\tfrac{1}{2}\,f x+\tfrac{1}{2}\,e\right)\right)}
$$

Giac 1.7.0 via sagemath 9.3 output

Exception raised: NotImplementedError

*π*+ <sup>1</sup>

#### **43.138 Problem number 523**

$$
\int \sqrt{a + a \sin(e + fx)} \left(c + d \sin(e + fx)\right)^2 dx
$$

Optimal antiderivative

$$
-\frac{2 d^2 \cos \left(f x+e\right) \left(a+ a \sin \left(f x+e\right)\right)^{\frac{3}{2}}}{5 a f}-\frac{2 a \left(15 c^2+10 c d+7 d^2\right) \cos \left(f x+e\right)}{15 f \sqrt{a+ a \sin \left(f x+e\right)}} \\-\frac{4 (5 c-d) \, d \cos \left(f x+e\right) \sqrt{a+ a \sin \left(f x+e\right)}}{15 f}
$$

command

$$
integrate((a+a*sin(f*x+e))^(1/2)*(c+d*sin(f*x+e))^2,x, algorithm="giac")
$$

Giac 1.9.0-11 via sagemath 9.6 output

$$
\frac{\sqrt{2}\,\left(3\,d^2\mathrm{sgn}\!\left(\mathrm{cos}\,\left(-\tfrac{1}{4}\,\pi+\tfrac{1}{2}\,f x+\tfrac{1}{2}\,e\right)\right)\mathrm{sin}\,\left(-\tfrac{5}{4}\,\pi+\tfrac{5}{2}\,f x+\tfrac{5}{2}\,e\right)+30\,\left(2\,c^2\mathrm{sgn}\!\left(\mathrm{cos}\,\left(-\tfrac{1}{4}\,\pi+\tfrac{1}{2}\,f x+\tfrac{1}{2}\,e\right)\right)+2\,c d\mathrm{sgn}\!\left(\mathrm{cos}\,\left(-\tfrac{1}{2}\,\pi+\tfrac{1}{2}\,f x+\tfrac{1}{2}\,e\right)\right)\right)}{2}
$$

Giac 1.7.0 via sagemath 9.3 output

Exception raised: NotImplementedError

# **43.139 Problem number 524**

$$
\int \sqrt{a + a \sin(e + fx)} \left(c + d \sin(e + fx)\right) dx
$$

Optimal antiderivative

$$
-\frac{2a(3c+d)\cos\left(fx+e\right)}{3f\sqrt{a+a\sin\left(fx+e\right)}}-\frac{2d\cos\left(fx+e\right)\sqrt{a+a\sin\left(fx+e\right)}}{3f}
$$

command

integrate((a+a\*sin(f\*x+e))^(1/2)\*(c+d\*sin(f\*x+e)),x, algorithm="giac") Giac 1.9.0-11 via sagemath 9.6 output

$$
\frac{\sqrt{2}\left(d\text{sgn}\left(\cos\left(-\frac{1}{4}\pi+\frac{1}{2}\,f x+\frac{1}{2}\,e\right)\right)\sin\left(-\frac{3}{4}\pi+\frac{3}{2}\,f x+\frac{3}{2}\,e\right)+3\left(2\,c\text{sgn}\left(\cos\left(-\frac{1}{4}\pi+\frac{1}{2}\,f x+\frac{1}{2}\,e\right)\right)+d\text{sgn}\left(\cos\left(-\frac{1}{4}\pi+\frac{1}{2}\,f x+\frac{1}{2}\,e\right)\right)}{3\,f}
$$

Giac 1.7.0 via sagemath 9.3 output

## **43.140 Problem number 525**

$$
\int \sqrt{a + a \sin(e + fx)} \ dx
$$

Optimal antiderivative

$$
-\frac{2a\cos\left(fx+e\right)}{f\sqrt{a+a\sin\left(fx+e\right)}}\,.
$$

command

integrate((a+a\*sin(f\*x+e))^(1/2),x, algorithm="giac") Giac 1.9.0-11 via sagemath 9.6 output

$$
\frac{2\,\sqrt{2}\,\sqrt{a}\,\mathrm{sgn}\!\left(\cos\left(-\frac{1}{4}\,\pi+\frac{1}{2}\,f x+\frac{1}{2}\,e\right)\right)\sin\left(-\frac{1}{4}\,\pi+\frac{1}{2}\,f x+\frac{1}{2}\,e\right)}{f}
$$

Giac 1.7.0 via sagemath 9.3 output

Exception raised: NotImplementedError

## **43.141 Problem number 526**

$$
\int \frac{\sqrt{a + a \sin(e + fx)}}{c + d \sin(e + fx)} dx
$$

Optimal antiderivative

$$
-\frac{2\arctanh\left(\frac{\cos(fx+e)\sqrt{a}\;\sqrt{d}}{\sqrt{c+d}\;\sqrt{a+a\sin\left(fx+e\right)}}\right)\sqrt{a}}{f\sqrt{d}\;\sqrt{c+d}}\\
$$

command

integrate((a+a\*sin(f\*x+e))^(1/2)/(c+d\*sin(f\*x+e)),x, algorithm="giac") Giac 1.9.0-11 via sagemath 9.6 output

$$
-\frac{2\,\sqrt{a}\,\arctan\left(\frac{\sqrt{2}\,d\sin(-\frac{1}{4}\,\pi+\frac{1}{2}\,fx+\frac{1}{2}\,e)}{\sqrt{-c d - d^2}}\right)\mathrm{sgn}\!\left(\cos\left(-\frac{1}{4}\,\pi+\frac{1}{2}\,fx+\frac{1}{2}\,e\right)\right)}{\sqrt{-c d - d^2}\,f}
$$

Giac 1.7.0 via sagemath 9.3 output

#### **43.142 Problem number 527**

$$
\int \frac{\sqrt{a + a \sin(e + fx)}}{(c + d \sin(e + fx))^2} \, dx
$$

Optimal antiderivative

$$
-\frac{\operatorname{arctanh}\left(\frac{\cos(fx+e)\sqrt{a}\ \sqrt{d}}{\sqrt{c+d}\ \sqrt{a+a\sin\left(fx+e\right)}}\right)\sqrt{a}}{(c+d)^{\frac{3}{2}}f\sqrt{d}}-\frac{a\cos\left(fx+e\right)}{\left(c+d\right)f\left(c+d\sin\left(fx+e\right)\right)\sqrt{a+a\sin\left(fx+e\right)}}
$$

command

integrate((a+a\*sin(f\*x+e))^(1/2)/(c+d\*sin(f\*x+e))^2,x, algorithm="giac")

Giac 1.9.0-11 via sagemath 9.6 output

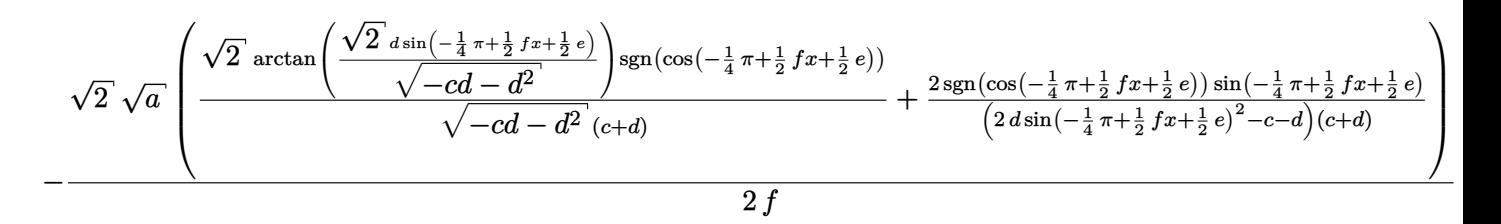

Giac 1.7.0 via sagemath 9.3 output

Exception raised: NotImplementedError

#### **43.143 Problem number 528**

$$
\int \frac{\sqrt{a+a\sin(e+fx)}}{(c+d\sin(e+fx))^3} \, dx
$$

Optimal antiderivative

$$
\frac{3\arctanh\left(\frac{\cos(fx+e)\sqrt{a}\sqrt{d}}{\sqrt{c+d}\sqrt{a+a\sin\left(fx+e\right)}}\right)\sqrt{a}}{4\left(c+d\right)^{\frac{5}{2}}f\sqrt{d}} \\ -\frac{a\cos\left(fx+e\right)}{2\left(c+d\right)f\left(c+d\sin\left(fx+e\right)\right)^{2}\sqrt{a+a\sin\left(fx+e\right)}} \\ -\frac{3a\cos\left(fx+e\right)}{4\left(c+d\right)^{2}f\left(c+d\sin\left(fx+e\right)\right)\sqrt{a+a\sin\left(fx+e\right)}}
$$

command

integrate((a+a\*sin(f\*x+e))^(1/2)/(c+d\*sin(f\*x+e))^3,x, algorithm="giac")

Giac 1.9.0-11 via sagemath 9.6 output

$$
\sqrt{2}\sqrt{a}\sqrt{\frac{3\sqrt{2}\,\arctan\left(\frac{\sqrt{2}\,\sin\left(-\frac{1}{4}\,\pi+\frac{1}{2}\,f x+\frac{1}{2}\,e\right)}{\sqrt{-c d - d^2}}\right)}{\left(c^2+2\,c d+d^2\right)\sqrt{-c d - d^2}}+\frac{2\left(6\,d\text{sgn}\left(\cos\left(-\frac{1}{4}\,\pi+\frac{1}{2}\,f x+\frac{1}{2}\,e\right)\right)\sin\left(-\frac{1}{4}\,\pi+\frac{1}{2}\,f x+\frac{1}{2}\,e\right)}{2\left(c^2+2\,c d+d^2\right)\sqrt{-c d - d^2}}}{\left(c^2+2\,d+d^2\right)\sqrt{-c d - d^2}}\nrightarrow
$$

Giac 1.7.0 via sagemath 9.3 output

#### Exception raised: NotImplementedError

## **43.144 Problem number 529**

$$
\int (a+a\sin(e+fx))^{3/2}(c+d\sin(e+fx))^3\,dx
$$

Optimal antiderivative

$$
\begin{aligned}&\frac{4(c-17d)\,d(c+d)\cos\left(fx+e\right)\left(a+a\sin\left(fx+e\right)\right)^{\frac{3}{2}}}{105f}\\&+\frac{4a^2(c-17d)\left(c+d\right)\left(15c^2+10cd+7d^2\right)\cos\left(fx+e\right)}{315df\,\sqrt{a+a\sin\left(fx+e\right)}}\\&+\frac{2a^2(c-17d)\cos\left(fx+e\right)\left(c+d\sin\left(fx+e\right)\right)^3}{63df\,\sqrt{a+a\sin\left(fx+e\right)}}-\frac{2a^2\cos\left(fx+e\right)\left(c+d\sin\left(fx+e\right)\right)^4}{9df\,\sqrt{a+a\sin\left(fx+e\right)}}\\&+\frac{8a(c-17d)\left(5c-d\right)\left(c+d\right)\cos\left(fx+e\right)\,\sqrt{a+a\sin\left(fx+e\right)}}{315f}\end{aligned}
$$

command

integrate((a+a\*sin(f\*x+e))^(3/2)\*(c+d\*sin(f\*x+e))^3,x, algorithm="giac")

Giac 1.9.0-11 via sagemath 9.6 output

$$
\sqrt{2}\left(35\,ad^{3}\text{sgn}\left(\cos\left(-\frac{1}{4}\,\pi+\frac{1}{2}\,fx+\frac{1}{2}\,e\right)\right)\sin\left(-\frac{9}{4}\,\pi+\frac{9}{2}\,fx+\frac{9}{2}\,e\right)+1890\left(4\,ac^{3}\text{sgn}\left(\cos\left(-\frac{1}{4}\,\pi+\frac{1}{2}\,fx+\frac{1}{2}\,e\right)\right)+8\,ac^{2}\right)
$$

Giac 1.7.0 via sagemath 9.3 output

#### Exception raised: NotImplementedError

*e*

8 *f*

cos

## **43.145 Problem number 530**

$$
\int (a + a\sin(e + fx))^{3/2} (c + d\sin(e + fx))^2 dx
$$

Optimal antiderivative

$$
-\frac{4(7c-d)\,d\cos\left(fx+e\right)\left(a+a\sin\left(fx+e\right)\right)^{\frac{3}{2}}}{35f}\\-\frac{2d^{2}\cos\left(fx+e\right)\left(a+a\sin\left(fx+e\right)\right)^{\frac{5}{2}}}{7af}-\frac{8a^{2}\left(35c^{2}+42cd+19d^{2}\right)\cos\left(fx+e\right)}{105f\sqrt{a+a\sin\left(fx+e\right)}}\\-\frac{2a(35c^{2}+42cd+19d^{2})\cos\left(fx+e\right)\sqrt{a+a\sin\left(fx+e\right)}}{105f}
$$

command

integrate((a+
$$
assin(f*x+e)
$$
) $\hat{3}/2$ \*(c+d\*sin(f\*x+e)) $\hat{2}$ ,x, algorithm="giac")  
Giac 1.9.0-11 via sagemath 9.6 output

$$
\frac{\sqrt{2}\,\left(15\,ad^{2}\text{sgn}\left(\cos\left(-\frac{1}{4}\,\pi+\frac{1}{2}\,f x+\frac{1}{2}\,e\right)\right)\sin\left(-\frac{7}{4}\,\pi+\frac{7}{2}\,f x+\frac{7}{2}\,e\right)+105\left(12\,ac^{2}\text{sgn}\left(\cos\left(-\frac{1}{4}\,\pi+\frac{1}{2}\,f x+\frac{1}{2}\,e\right)\right)+16\,c\right)}{10}
$$

Giac 1.7.0 via sagemath 9.3 output

Exception raised: NotImplementedError

## **43.146 Problem number 531**

$$
\int (a + a\sin(e + fx))^{3/2} (c + d\sin(e + fx)) dx
$$

Optimal antiderivative

$$
-\frac{2d\cos\left(fx+e\right)\left(a+a\sin\left(fx+e\right)\right)^{\frac{3}{2}}}{5f}-\frac{8a^2(5c+3d)\cos\left(fx+e\right)}{15f\sqrt{a+a\sin\left(fx+e\right)}}}{15f-\frac{2a(5c+3d)\cos\left(fx+e\right)\sqrt{a+a\sin\left(fx+e\right)}}{15f}}
$$

command

integrate((a+a\*sin(f\*x+e))^(3/2)\*(c+d\*sin(f\*x+e)),x, algorithm="giac") Giac 1.9.0-11 via sagemath 9.6 output

$$
\frac{\sqrt{2}\,\left( 3\,a\,d\text{sgn}\left( \cos\,\left( -\frac{1}{4}\,\pi\,+\,\frac{1}{2}\,f x +\frac{1}{2}\,e \right) \right) \sin\,\left( -\frac{5}{4}\,\pi\,+\,\frac{5}{2}\,f x +\frac{5}{2}\,e \right) +30\,\left( 3\,a\,c\text{sgn}\left( \cos\,\left( -\frac{1}{4}\,\pi\,+\,\frac{1}{2}\,f x +\frac{1}{2}\,e \right) \right) +2\,a\,d\text{sgn}\left( \cos\,\left( -\frac{1}{2}\,\pi\,+\,\frac{1}{2}\,f x +\, \frac{1}{2}\,e \right) \right) \right)}{2\,a\,d\text{sgn}}\left( \cos\,\left( -\frac{1}{2}\,\pi\,+\,\frac{1}{2}\,f x +\, \frac{1}{2}\,e \right) \right) +\frac{1}{2}\,a\,d\text{sgn}\left( \cos\,\left( -\frac{1}{2}\,\pi\,+\,\frac{1}{2}\,f x +\, \frac{1}{2}\,e \right) \right) \right)
$$

Giac 1.7.0 via sagemath 9.3 output

## **43.147 Problem number 532**

$$
\int (a + a\sin(e + fx))^{3/2} dx
$$

Optimal antiderivative

$$
-\frac{8a^2\cos\left(fx+e\right)}{3f\sqrt{a+a\sin\left(fx+e\right)}}-\frac{2a\cos\left(fx+e\right)\sqrt{a+a\sin\left(fx+e\right)}}{3f}
$$

command

integrate((a+a\*sin(f\*x+e))^(3/2),x, algorithm="giac") Giac 1.9.0-11 via sagemath 9.6 output

$$
\frac{\sqrt{2}\left(9\,a\text{sgn}\left(\cos\left(-\frac{1}{4}\,\pi+\frac{1}{2}\,f x+\frac{1}{2}\,e\right)\right)\sin\left(-\frac{1}{4}\,\pi+\frac{1}{2}\,f x+\frac{1}{2}\,e\right)+a\text{sgn}\left(\cos\left(-\frac{1}{4}\,\pi+\frac{1}{2}\,f x+\frac{1}{2}\,e\right)\right)\sin\left(-\frac{3}{4}\,\pi+\frac{3}{2}\,f x+\frac{1}{2}\,e\right)}{3\,f}
$$

Giac 1.7.0 via sagemath 9.3 output

Exception raised: NotImplementedError

## **43.148 Problem number 533**

$$
\int \frac{(a+a\sin(e+fx))^{3/2}}{c+d\sin(e+fx)}\,dx
$$

Optimal antiderivative

$$
\frac{2a^{\frac{3}{2}}(c-d)\arctanh\left(\frac{\cos(fx+e)\sqrt{a}\ \sqrt{d}}{\sqrt{c+d}\ \sqrt{a+a\sin\left(fx+e\right)}}\right)}{d^{\frac{3}{2}}f\sqrt{c+d}}-\frac{2a^2\cos\left(fx+e\right)}{df\sqrt{a+a\sin\left(fx+e\right)}}
$$

command

integrate((a+a\*sin(f\*x+e))^(3/2)/(c+d\*sin(f\*x+e)),x, algorithm="giac") Giac 1.9.0-11 via sagemath 9.6 output

$$
\sqrt{2}\left(\frac{2\, \text{asgn}(\cos(-\frac{1}{4}\,\pi+\frac{1}{2}\,fx+\frac{1}{2}\,e))\sin(-\frac{1}{4}\,\pi+\frac{1}{2}\,fx+\frac{1}{2}\,e)}{d}+\frac{\sqrt{2}\,\left(\text{acsgn}(\cos(-\frac{1}{4}\,\pi+\frac{1}{2}\,fx+\frac{1}{2}\,e))-\text{adsgn}(\cos(-\frac{1}{4}\,\pi+\frac{1}{2}\,fx+\frac{1}{2}\,e))\right)\arctan\left(\frac{\sqrt{2}\,\text{adsgn}(\cos(-\frac{1}{4}\,\pi+\frac{1}{2}\,fx+\frac{1}{2}\,e))}{\sqrt{-cd-d^2}\,d}\right)}{d}\right)
$$

*f*

Giac 1.7.0 via sagemath 9.3 output

Exception raised: TypeError

## **43.149 Problem number 534**

$$
\int \frac{(a+a\sin(e+fx))^{3/2}}{(c+d\sin(e+fx))^2} dx
$$

Optimal antiderivative

$$
\begin{array}{c}\n\phantom{+}a^{\frac{3}{2}}(c+3d)\arctanh\left(\frac{\cos(fx+e)\sqrt{a}\;\sqrt{d}}{\sqrt{c+d}\;\sqrt{a+a\sin\left(fx+e\right)}}\right)\\
\phantom{+}d^{\frac{3}{2}}(c+d)^{\frac{3}{2}}f\\
\phantom{+}\phantom{+}\phantom{+}a^2(c-d)\cos\left(fx+e\right)\\
\phantom{+}+\overline{d\left(c+d\right)f\left(c+d\sin\left(fx+e\right)\right)\sqrt{a+a\sin\left(fx+e\right)}}\n\end{array}
$$

command

 $\verb|integerate((a+a*sin(f*x+e))^{(3/2)/(c+d*sin(f*x+e))^2,x, algorithm="giac")|$ Giac 1.9.0-11 via sagemath 9.6 output

$$
\sqrt{2}\sqrt{a}\left(\frac{\sqrt{2}\left(\arcsin(\cos(-\frac{1}{4}\pi+\frac{1}{2}f x+\frac{1}{2}e))+3\,a d \textrm{sgn}(\cos(-\frac{1}{4}\pi+\frac{1}{2}f x+\frac{1}{2}e))\right)\arctan\left(\frac{\sqrt{2}\;d \sin(-\frac{1}{4}\pi+\frac{1}{2}f x+\frac{1}{2}e)}{\sqrt{-cd-d^2}}\right)}{(cd+d^2)\sqrt{-cd-d^2}}-\frac{2\left(a \textrm{sgn}(\cos(-\frac{1}{4}\pi+\frac{1}{2}f x+\frac{1}{2}e))+\frac{1}{2}\,d \textrm{sgn}(\cos(-\frac{1}{4}\pi+\frac{1}{2}f x+\frac{1}{2}e))\right)}{(cd+d^2)\sqrt{-cd-d^2}}\right)
$$

2 *f*

Giac 1.7.0 via sagemath 9.3 output

Timed out

## **43.150 Problem number 535**

$$
\int \frac{(a+a\sin(e+fx))^{3/2}}{(c+d\sin(e+fx))^3} dx
$$

Optimal antiderivative

$$
-\frac{a^{\frac{3}{2}}(c+7d)\arctanh\left(\frac{\cos(fx+e)\sqrt{a}\sqrt{d}}{\sqrt{c+d}\sqrt{a+a\sin\left(fx+e\right)}}\right)}{4d^{\frac{3}{2}}(c+d)^{\frac{5}{2}}f} + \frac{a^2(c-d)\cos\left(fx+e\right)}{2d(c+d)f(c+d\sin\left(fx+e\right))^2\sqrt{a+a\sin\left(fx+e\right)}} - \frac{a^2(c+7d)\cos\left(fx+e\right)}{4d(c+d)^2f(c+d\sin\left(fx+e\right))\sqrt{a+a\sin\left(fx+e\right)}}
$$
command

−

# $\verb|integerate((a+ a * \sin(f * x + e))^(3/2)/(c + d * \sin(f * x + e))^3, x, \text{ algorithm="giac")}$ Giac 1.9.0-11 via sagemath 9.6 output

$$
\sqrt{2}\,\sqrt{a}\,\left(\frac{\sqrt{2}\,\left(\mathrm{acsgn}(\cos(-\frac{1}{4}\,\pi+\frac{1}{2}\,fx+\frac{1}{2}\,e))+7\,\mathrm{adsgn}(\cos(-\frac{1}{4}\,\pi+\frac{1}{2}\,fx+\frac{1}{2}\,e)\right)\right)}{\left(c^2d+2\,c d^2+d^3\right)\sqrt{-cd-d^2}}+\frac{2\,\left(2\,\mathrm{acdsgn}(\cos(-\frac{1}{4}\,\pi+\frac{1}{2}\,fx+\frac{1}{2}\,e)\right)}{\sqrt{-cd-d^2}}\right)}{c^2d+2\,c d^2+d^3\sqrt{-cd-d^2}}\right)
$$

Giac 1.7.0 via sagemath 9.3 output

Timed out

# **43.151 Problem number 536**

$$
\int (a + a\sin(e + fx))^{5/2} (c + d\sin(e + fx))^3 dx
$$

Optimal antiderivative

$$
-\frac{4a(c+d)\left(3c^2-38cd+355d^2\right)\cos\left(fx+e\right)\left(a+a\sin\left(fx+e\right)\right)^{\frac{3}{2}}}{1155f} \\-\frac{4a^3(c+d)\left(15c^2+10cd+7d^2\right)\left(3c^2-38cd+355d^2\right)\cos\left(fx+e\right)}{3465d^2f\sqrt{a+a\sin\left(fx+e\right)}} \\-\frac{2a^3(3c^2-38cd+355d^2)\cos\left(fx+e\right)\left(c+d\sin\left(fx+e\right)\right)^3}{693d^2f\sqrt{a+a\sin\left(fx+e\right)}} \\+\frac{2a^3(3c-23d)\cos\left(fx+e\right)\left(c+d\sin\left(fx+e\right)\right)^4}{99d^2f\sqrt{a+a\sin\left(fx+e\right)}} \\-\frac{8a^2(5c-d)\left(c+d\right)\left(3c^2-38cd+355d^2\right)\cos\left(fx+e\right)\sqrt{a+a\sin\left(fx+e\right)}}{3465df} \\-\frac{2a^2\cos\left(fx+e\right)\left(c+d\sin\left(fx+e\right)\right)^4\sqrt{a+a\sin\left(fx+e\right)}}{11df} \end{array}
$$

command

integrate((a+a\*sin(f\*x+e))^(5/2)\*(c+d\*sin(f\*x+e))^3,x, algorithm="giac") Giac 1.9.0-11 via sagemath 9.6 output

$$
\frac{\sqrt{2}\left(315\,{a}^{2}{d}^{3}\text{sgn}\!\left(\cos\left(-\frac{1}{4}\,\pi+\frac{1}{2}\,f x+\frac{1}{2}\,e\right)\right)\sin\left(-\frac{11}{4}\,\pi+\frac{11}{2}\,f x+\frac{11}{2}\,e\right)+6930\left(40\,{a}^{2}{c}^{3}\text{sgn}\!\left(\cos\left(-\frac{1}{4}\,\pi+\frac{1}{2}\,f x+\frac{1}{2}\,e\right)\right)\right)}{d}x
$$

Giac 1.7.0 via sagemath 9.3 output

#### Exception raised: NotImplementedError

− <sup>1</sup>

#### **43.152 Problem number 537**

$$
\int (a+a\sin(e+fx))^{5/2}(c+d\sin(e+fx))^2\,dx
$$

Optimal antiderivative

$$
\begin{aligned}[t] & -\frac{2 a \big( 21 c^2+30 c d+13 d^2 \big) \cos \left( f x+e \right) \left( a+a \sin \left( f x+e \right) \right) ^{\frac{3}{2}}}{105 f} \\& -\frac{4 \big( 9 c-d \big) \, d \cos \left( f x+e \right) \left( a+a \sin \left( f x+e \right) \right) ^{\frac{5}{2}}}{63 f} \\& -\frac{2 d^2 \cos \left( f x+e \right) \left( a+a \sin \left( f x+e \right) \right) ^{\frac{7}{2}}}{9 a f} -\frac{64 a^3 \big( 21 c^2+30 c d+13 d^2 \big) \cos \left( f x+e \right) }{315 f \sqrt{a+a \sin \left( f x+e \right) }} \\& -\frac{16 a^2 \big( 21 c^2+30 c d+13 d^2 \big) \cos \left( f x+e \right) \sqrt{a+a \sin \left( f x+e \right) }}{315 f} \end{aligned}
$$

command

integrate((a+a\*sin(f\*x+e))^(5/2)\*(c+d\*sin(f\*x+e))^2,x, algorithm="giac") Giac 1.9.0-11 via sagemath 9.6 output

√  $\overline{2}$  (35  $a^2d^2\mathrm{sgn}(\cos{(-\frac{1}{4}$  $rac{1}{4} \pi + \frac{1}{2}$  $\frac{1}{2}$   $fx + \frac{1}{2}$  $(\frac{1}{2}e))\sin(-\frac{9}{4}$  $\frac{9}{4}\pi+\frac{9}{2}$  $\frac{9}{2}$   $fx + \frac{9}{2}$  $(\frac{9}{2}e) + 630\,(20\,a^2c^2 {\rm sgn}(\cos{(-\frac{1}{4}$  $rac{1}{4} \pi + \frac{1}{2}$  $\frac{1}{2}$   $fx + \frac{1}{2}$  $(\frac{1}{2}e)+3$ 

Giac 1.7.0 via sagemath 9.3 output

Exception raised: NotImplementedError

# **43.153 Problem number 538**

$$
\int (a + a\sin(e + fx))^{5/2} (c + d\sin(e + fx)) dx
$$

Optimal antiderivative

$$
-\frac{2 a (7 c + 5 d) \cos \left( {f x + e} \right) \left( {a + a \sin \left( {f x + e} \right)} \right)^{\frac{3}{2}}}{35 f}-\frac{2 d \cos \left( {f x + e} \right) \left( {a + a \sin \left( {f x + e} \right)} \right)^{\frac{5}{2}}}{105 f \sqrt{a + a \sin \left( {f x + e} \right)}}-\frac{16 a^2 (7 c + 5 d) \cos \left( {f x + e} \right) \sqrt{a + a \sin \left( {f x + e} \right)}}{105 f}
$$

command

$$
integrate((a+a*sin(f*x+e))^{(5/2)*(c+d*sin(f*x+e)),x, algorithm="giac")
$$

#### Giac 1.9.0-11 via sagemath 9.6 output

$$
\frac{\sqrt{2}\left(15\,a^2 d \text{sgn}\left(\cos\left(-\frac{1}{4}\,\pi+\frac{1}{2}\,f x+\frac{1}{2}\,e\right)\right) \sin\left(-\frac{7}{4}\,\pi+\frac{7}{2}\,f x+\frac{7}{2}\,e\right)+525 \left(4\,a^2 \text{csgn}\left(\cos\left(-\frac{1}{4}\,\pi+\frac{1}{2}\,f x+\frac{1}{2}\,e\right)\right)+3\,a^2 \text{csgn}\left(\cos\left(-\frac{1}{4}\,\pi+\frac{1}{2}\,f x+\frac{1}{2}\,e\right)\right)}{2\pi}\right)}{4\pi\left(\cos\left(-\frac{1}{4}\,\pi+\frac{1}{2}\,f x+\frac{1}{2}\,e\right)\right)}=2\pi\left(\cos\left(-\frac{1}{4}\,\pi+\frac{1}{2}\,f x+\frac{1}{2}\,e\right)\right)
$$

Giac 1.7.0 via sagemath 9.3 output

Exception raised: NotImplementedError

# **43.154 Problem number 539**

$$
\int (a + a\sin(e + fx))^{5/2} dx
$$

Optimal antiderivative

$$
-\frac{2 a \cos \left( {fx + e} \right) \left( {a + a \sin \left( {fx + e} \right)} \right)^{\frac{3}{2}}}{5 f}-\frac{64 a^{3} \cos \left( {fx + e} \right)}{15 f \sqrt{a + a \sin \left( {fx + e} \right)}}{\frac{16 a^{2} \cos \left( {fx + e} \right) \sqrt{a + a \sin \left( {fx + e} \right)}}{15 f}}
$$

command

integrate((a+a\*sin(f\*x+e))^(5/2),x, algorithm="giac")

Giac 1.9.0-11 via sagemath 9.6 output

$$
\frac{\sqrt{2}\left(150\,a^2\mathrm{sgn}\!\left(\mathrm{cos}\left(-\tfrac{1}{4}\,\pi+\tfrac{1}{2}\,f x+\tfrac{1}{2}\,e\right)\right)\mathrm{sin}\left(-\tfrac{1}{4}\,\pi+\tfrac{1}{2}\,f x+\tfrac{1}{2}\,e\right)+25\,a^2\mathrm{sgn}\!\left(\mathrm{cos}\left(-\tfrac{1}{4}\,\pi+\tfrac{1}{2}\,f x+\tfrac{1}{2}\,e\right)\right)\mathrm{sin}\left(-\tfrac{3}{4}\,\pi+\tfrac{1}{2}\,f x+\tfrac{1}{2}\,e\right)}{30\,f}.
$$

Giac 1.7.0 via sagemath 9.3 output

Exception raised: NotImplementedError

#### **43.155 Problem number 540**

$$
\int \frac{(a+a\sin(e+fx))^{5/2}}{c+d\sin(e+fx)}\,dx
$$

Optimal antiderivative

$$
-\frac{2a^{\frac{5}{2}}(c-d)^2\arctanh\left(\frac{\cos(fx+e)\sqrt{a}\,\sqrt{d}}{\sqrt{c+d}\,\sqrt{a+a\sin\left(fx+e\right)}}\right)}{d^{\frac{5}{2}}f\sqrt{c+d}} \\+\frac{2a^3(3c-7d)\cos\left(fx+e\right)}{3d^2f\sqrt{a+a\sin\left(fx+e\right)}}-\frac{2a^2\cos\left(fx+e\right)\sqrt{a+a\sin\left(fx+e\right)}}{3df}
$$

command

−

integrate((a+a\*sin(f\*x+e))^(5/2)/(c+d\*sin(f\*x+e)),x, algorithm="giac") Giac 1.9.0-11 via sagemath 9.6 output

$$
\sqrt{2}\,\sqrt{a}\,\left(\frac{3\,\sqrt{2}\,\left(a^2c^2\mathrm{sgn}(\cos(-\frac{1}{4}\,\pi+\frac{1}{2}\,f x+\frac{1}{2}\,e)\right)-2\,a^2\mathrm{cdsgn}(\cos(-\frac{1}{4}\,\pi+\frac{1}{2}\,f x+\frac{1}{2}\,e)) +a^2d^2\mathrm{sgn}(\cos(-\frac{1}{4}\,\pi+\frac{1}{2}\,f x+\frac{1}{2}\,e)))\arctan\!\left(\frac{\sqrt{2}\,\mathrm{d}\sin(-\frac{1}{4}\,\pi+\frac{1}{2}\,f x+\frac{1}{2}\,e)) +a^2d^2\mathrm{sgn}(\cos(-\frac{1}{4}\,\pi+\frac{1}{2}\,f x+\frac{1}{2}\,e)))\right)}{\sqrt{-cd-d^2}\,d^2\,\mathrm{sgn}(\cos(-\frac{1}{4}\,\pi+\frac{1}{2}\,f x+\frac{1}{2}\,e)) +a^2d^2\mathrm{sgn}(\cos(-\frac{1}{4}\,\pi+\frac{1}{2}\,f x+\frac{1}{2}\,e)))\right)
$$

Giac 1.7.0 via sagemath 9.3 output

Exception raised: TypeError

#### **43.156 Problem number 541**

$$
\int \frac{(a+a\sin(e+fx))^{5/2}}{(c+d\sin(e+fx))^2} dx
$$

Optimal antiderivative

$$
\frac{a^{\frac{5}{2}}(c-d)\left(3c+5d\right)\arctanh\left(\frac{\cos(fx+e)\sqrt{a}\,\sqrt{d}}{\sqrt{c+d}\,\sqrt{a+a\sin\left(fx+e\right)}}\right)}{d^{\frac{5}{2}}\left(c+d\right)^{\frac{3}{2}}f}\newline -\frac{a^{3}(3c+d)\cos\left(fx+e\right)}{d^{2}\left(c+d\right)f\sqrt{a+a\sin\left(fx+e\right)}}+\frac{a^{2}(c-d)\cos\left(fx+e\right)\,\sqrt{a+a\sin\left(fx+e\right)}}{d\left(c+d\right)f\left(c+d\sin\left(fx+e\right)\right)}
$$

command

integrate((a+a\*sin(f\*x+e))^(5/2)/(c+d\*sin(f\*x+e))^2,x, algorithm="giac") Giac 1.9.0-11 via sagemath 9.6 output

$$
\sqrt{2}\left(\frac{4\,a^2\mathrm{sgn}(\cos\left(-\frac{1}{4}\,\pi+\frac{1}{2}\,f x+\frac{1}{2}\,e\right))\sin\left(-\frac{1}{4}\,\pi+\frac{1}{2}\,f x+\frac{1}{2}\,e\right)}{d^2}+\frac{\sqrt{2}\,\left(3\,a^2c^2\mathrm{sgn}(\cos\left(-\frac{1}{4}\,\pi+\frac{1}{2}\,f x+\frac{1}{2}\,e\right)\right)+2\,a^2\mathrm{cd}\mathrm{sgn}(\cos\left(-\frac{1}{4}\,\pi+\frac{1}{2}\,f x+\frac{1}{2}\,e\right)\right)-5\,a^2\mathrm{cd}\mathrm{sgn}(\cos\left(-\frac{1}{4}\,\pi+\frac{1}{2}\,f x+\frac{1}{2}\,e\right))}{(cd^2+d^3)\,\sqrt{-cd}\right)}\right)
$$

Giac 1.7.0 via sagemath 9.3 output

Timed out

− 1

#### **43.157 Problem number 542**

$$
\int \frac{(a+a\sin(e+fx))^{5/2}}{(c+d\sin(e+fx))^3} dx
$$

Optimal antiderivative

$$
\frac{a^{\frac{5}{2}}(3c^2+10cd+19d^2)\arctanh\left(\frac{\cos(fx+e)\sqrt{a}\ \sqrt{d}}{\sqrt{c+d}\ \sqrt{a+a\sin\left(fx+e\right)}}\right)}{4d^{\frac{5}{2}}(c+d)^{\frac{5}{2}}f} \\\qquad \qquad +\frac{3a^3(c-d)\left(c+3d\right)\cos\left(fx+e\right)}{4d^2\left(c+d\right)^2f\left(c+d\sin\left(fx+e\right)\right)\sqrt{a+a\sin\left(fx+e\right)}} \\ \qquad \qquad +\frac{a^2(c-d)\cos\left(fx+e\right)\sqrt{a+a\sin\left(fx+e\right)}}{2d\left(c+d\right)f\left(c+d\sin\left(fx+e\right)\right)^2}
$$

command

# integrate((a+a\*sin(f\*x+e))^(5/2)/(c+d\*sin(f\*x+e))^3,x, algorithm="giac") Giac 1.9.0-11 via sagemath 9.6 output

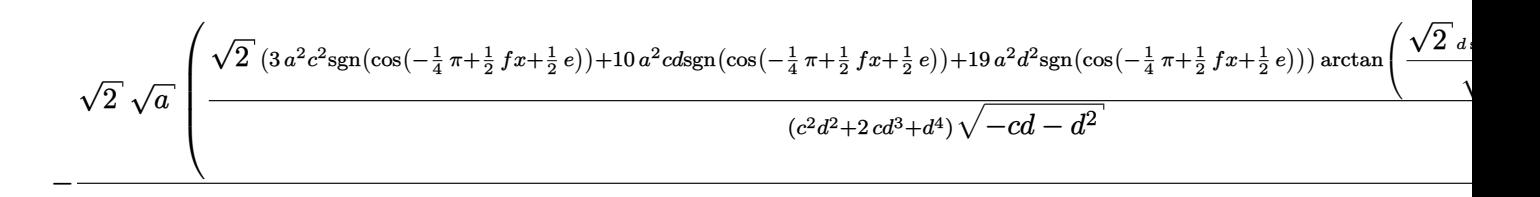

Giac 1.7.0 via sagemath 9.3 output

Timed out

# **43.158 Problem number 543**

$$
\int \frac{(c+d\sin(e+fx))^3}{\sqrt{a+a\sin(e+fx)}}\,dx
$$

Optimal antiderivative

$$
-\frac{(c-d)^3\arctanh\left(\frac{\cos(fx+e)\sqrt{a}\sqrt{2}}{2\sqrt{a+a\sin\left(fx+e\right)}}\right)\sqrt{2}}{f\sqrt{a}}-\frac{4d(21c^2-12cd+7d^2)\cos\left(fx+e\right)}{15f\sqrt{a+a\sin\left(fx+e\right)}}\\-\frac{2d\cos\left(fx+e\right)\left(c+d\sin\left(fx+e\right)\right)^2}{5f\sqrt{a+a\sin\left(fx+e\right)}}-\frac{2(9c-d)\,d^2\cos\left(fx+e\right)\sqrt{a+a\sin\left(fx+e\right)}}{15af}
$$

command

integrate((c+d\*sin(f\*x+e))^3/(a+a\*sin(f\*x+e))^(1/2),x, algorithm="giac") Giac 1.9.0-11 via sagemath 9.6 output

$$
\frac{15\,\sqrt{2}\,\left(\sqrt{a}\,c^{3}-3\,\sqrt{a}\,c^{2}d+3\,\sqrt{a}\,c d^{2}-\sqrt{a}\,d^{3}\right)\log(\sin\left(-\frac{1}{4}\,\pi+\frac{1}{2}\,f x+\frac{1}{2}\,e\right)+1)}{\mathrm{asgn}(\cos\left(-\frac{1}{4}\,\pi+\frac{1}{2}\,f x+\frac{1}{2}\,e\right))}-\frac{15\,\sqrt{2}\,\left(\sqrt{a}\,c^{3}-3\,\sqrt{a}\,c^{2}d+3\,\sqrt{a}\,c d^{2}-\sqrt{a}\,d^{3}\right)\log\left(-\sin\left(\frac{1}{2}\,\pi+\frac{1}{2}\,f x+\frac{1}{2}\,e\right)\right)}{\mathrm{asgn}(\cos\left(-\frac{1}{4}\,\pi+\frac{1}{2}\,f x+\frac{1}{2}\,e\right))}
$$

Giac 1.7.0 via sagemath 9.3 output

Exception raised: NotImplementedError

#### **43.159 Problem number 544**

$$
\int \frac{(c+d\sin(e+fx))^2}{\sqrt{a+a\sin(e+fx)}}\,dx
$$

Optimal antiderivative

$$
-\frac{(c-d)^2 \operatorname{arctanh}\left(\frac{\cos(fx+e)\sqrt{a}\sqrt{2}}{2\sqrt{a+a\sin(fx+e)}}\right)\sqrt{2}}{f\sqrt{a}} \\-\frac{4(3c-d)\,d\cos\left(fx+e\right)}{3f\sqrt{a+a\sin(fx+e)}}-\frac{2d^2\cos\left(fx+e\right)\sqrt{a+a\sin(fx+e)}}{3af}
$$

command

integrate((c+d\*sin(f\*x+e))^2/(a+a\*sin(f\*x+e))^(1/2),x, algorithm="giac") Giac 1.9.0-11 via sagemath 9.6 output

$$
\frac{3\,\sqrt{2}\,\left(\sqrt{a}\,c^2-2\,\sqrt{a}\,cd+\sqrt{a}\,d^2\right)\log(\sin(-\frac{1}{4}\,\pi+\frac{1}{2}\,fx+\frac{1}{2}\,e)+1)}{\text{asgn}(\cos(-\frac{1}{4}\,\pi+\frac{1}{2}\,fx+\frac{1}{2}\,e))}-\frac{3\,\sqrt{2}\,\left(\sqrt{a}\,c^2-2\,\sqrt{a}\,cd+\sqrt{a}\,d^2\right)\log(-\sin(-\frac{1}{4}\,\pi+\frac{1}{2}\,fx+\frac{1}{2}\,e)+1)}{\text{asgn}(\cos(-\frac{1}{4}\,\pi+\frac{1}{2}\,fx+\frac{1}{2}\,e))}-\frac{3\,\sqrt{a}\,\left(\sqrt{a}\,c^2-2\,\sqrt{a}\,cd+\sqrt{a}\,d^2\right)\log(-\sin(-\frac{1}{4}\,\pi+\frac{1}{2}\,fx+\frac{1}{2}\,e)+1)}{6\,f}-\frac{3\,\sqrt{a}\,\left(\sqrt{a}\,c^2-2\,\sqrt{a}\,cd+\sqrt{a}\,d^2\right)\log(-\sin(-\frac{1}{4}\,\pi+\frac{1}{2}\,fx+\frac{1}{2}\,e)+1)}{6\,f}-\frac{3\,\sqrt{a}\,\left(\sqrt{a}\,c^2-2\,\sqrt{a}\,cd+\sqrt{a}\,d^2\right)\log(-\sin(-\frac{1}{4}\,\pi+\frac{1}{2}\,fx+\frac{1}{2}\,e)+1)}{6\,f}-\frac{3\,\sqrt{a}\,\left(\sqrt{a}\,c^2-2\,\sqrt{a}\,cd+\sqrt{a}\,d^2\right)\log(-\sin(-\frac{1}{4}\,\pi+\frac{1}{2}\,fx+\frac{1}{2}\,e)+1)}{6\,f}-\frac{3\,\sqrt{a}\,\left(\sqrt{a}\,c^2-2\,\sqrt{a}\,cd+\sqrt{a}\,d^2\right)\log(-\sin(-\frac{1}{4}\,\pi+\frac{1}{2}\,fx+\frac{1}{2}\,e)+1)}{6\,f}-\frac{3\,\sqrt{a}\,\left(\sqrt{a}\,c^2-2\,\sqrt{a}\,cd+\sqrt{a}\,d^2\right)\log(-\sin(-\frac{1}{4}\,\pi+\frac{1}{2}\,fx+\frac{1}{2}\,e)+1)}{6\,f}-\frac{3\,\sqrt{a}\,\left(\sqrt{a}\,c^2-2\,\
$$

Giac 1.7.0 via sagemath 9.3 output

#### **43.160 Problem number 545**

$$
\int \frac{c + d\sin(e + fx)}{\sqrt{a + a\sin(e + fx)}} dx
$$

Optimal antiderivative

$$
-\frac{(c-d)\arctanh\left(\frac{\cos(fx+e)\sqrt{a}\sqrt{2}}{2\sqrt{a+a\sin\left(fx+e\right)}}\right)\sqrt{2}}{f\sqrt{a}}-\frac{2d\cos\left(fx+e\right)}{f\sqrt{a+a\sin\left(fx+e\right)}}
$$

command

integrate((c+d\*sin(f\*x+e))/(a+a\*sin(f\*x+e))^(1/2),x, algorithm="giac") Giac 1.9.0-11 via sagemath 9.6 output

$$
\frac{4\sqrt{2}\;d\sin(-\frac{1}{4}\pi+\frac{1}{2}\,fx+\frac{1}{2}\,e)}{\sqrt{a}\;\mathrm{sgn}(\cos(-\frac{1}{4}\pi+\frac{1}{2}\,fx+\frac{1}{2}\,e))}+\frac{\sqrt{2}\,\left(\sqrt{a}\;c-\sqrt{a}\;d\right)\log(\sin(-\frac{1}{4}\pi+\frac{1}{2}\,fx+\frac{1}{2}\,e)+1)}{\mathrm{asgn}(\cos(-\frac{1}{4}\pi+\frac{1}{2}\,fx+\frac{1}{2}\,e))}-\frac{\sqrt{2}\,\left(\sqrt{a}\;c-\sqrt{a}\;d\right)\log(-\sin(-\frac{1}{4}\pi+\frac{1}{2}\,fx+\frac{1}{2}\,e)+1)}{\mathrm{asgn}(\cos(-\frac{1}{4}\pi+\frac{1}{2}\,fx+\frac{1}{2}\,e))}
$$

Giac 1.7.0 via sagemath 9.3 output

Exception raised: NotImplementedError

# **43.161 Problem number 546**

$$
\int \frac{1}{\sqrt{a + a \sin(e + fx)}} dx
$$

Optimal antiderivative

$$
-\frac{\operatorname{arctanh}\left(\frac{\cos(fx+e)\sqrt{a}\sqrt{2}}{2\sqrt{a+a\sin\left(fx+e\right)}}\right)\sqrt{2}}{f\sqrt{a}}
$$

command

integrate(1/(a+a\*sin(f\*x+e))^(1/2),x, algorithm="giac") Giac 1.9.0-11 via sagemath 9.6 output

$$
\frac{\sqrt{2}\,\log\left(\left|\frac{1}{\sin\left(-\frac{1}{4}\,\pi+\frac{1}{2}\,f x+\frac{1}{2}\,e\right)}+\sin\left(-\frac{1}{4}\,\pi+\frac{1}{2}\,f x+\frac{1}{2}\,e\right)+2\right|\right)}{\sqrt{a}\,\operatorname{sgn}(\cos(-\frac{1}{4}\,\pi+\frac{1}{2}\,f x+\frac{1}{2}\,e))}-\frac{\sqrt{2}\,\log\left(\left|\frac{1}{\sin\left(-\frac{1}{4}\,\pi+\frac{1}{2}\,f x+\frac{1}{2}\,e\right)}+\sin\left(-\frac{1}{4}\,\pi+\frac{1}{2}\,f x+\frac{1}{2}\,e\right)-2\right|\right)}{\sqrt{a}\,\operatorname{sgn}(\cos(-\frac{1}{4}\,\pi+\frac{1}{2}\,f x+\frac{1}{2}\,e))}
$$

Giac 1.7.0 via sagemath 9.3 output

## **43.162 Problem number 547**

$$
\int \frac{1}{\sqrt{a+a\sin(e+fx)}\,(c+d\sin(e+fx))}\,dx
$$

Optimal antiderivative

$$
-\frac{\arctanh\left(\frac{\cos(fx+e)\sqrt{a}\sqrt{2}}{2\sqrt{a+a\sin\left(fx+e\right)}}\right)\sqrt{2}}{(c-d)\,f\sqrt{a}}+\frac{2\arctanh\left(\frac{\cos(fx+e)\sqrt{a}\,\sqrt{d}}{\sqrt{c+d}\,\sqrt{a+a\sin\left(fx+e\right)}}\right)\sqrt{d}}{(c-d)\,f\sqrt{a}\,\sqrt{c+d}}\right)
$$

command

integrate(1/(a+a\*sin(f\*x+e))^(1/2)/(c+d\*sin(f\*x+e)),x, algorithm="giac") Giac 1.9.0-11 via sagemath 9.6 output

$$
\frac{\sqrt{2}}{\sqrt{-cd - d^2}} \frac{2\sqrt{2} d \arctan\left(\frac{\sqrt{2} d \sin\left(-\frac{1}{4} \pi + \frac{1}{2} f x + \frac{1}{2} e\right)}{\sqrt{-cd - d^2}}\right)}{\sqrt{-cd - d^2} \left(\csc(-\frac{1}{4} \pi + \frac{1}{2} f x + \frac{1}{2} e)\right) - d \text{sgn}\left(\cos\left(-\frac{1}{4} \pi + \frac{1}{2} f x + \frac{1}{2} e\right)\right)} + \frac{\log(\sin\left(-\frac{1}{4} \pi + \frac{1}{2} f x + \frac{1}{2} e\right) + 1)}{\cos \left(\cos\left(-\frac{1}{4} \pi + \frac{1}{2} f x + \frac{1}{2} e\right)\right) - d \text{sgn}\left(\cos\left(-\frac{1}{4} \pi + \frac{1}{2} f x + \frac{1}{2} e\right)\right)}
$$

Giac 1.7.0 via sagemath 9.3 output

Exception raised: TypeError

#### **43.163 Problem number 548**

$$
\int \frac{1}{\sqrt{a+a\sin(e+fx)}\,(c+d\sin(e+fx))^2}\,dx
$$

Optimal antiderivative

$$
\begin{aligned}[t] \frac{\text{arctanh}\left(\frac{\cos(fx+e)\sqrt{a}\sqrt{2}}{2\sqrt{a}+a\sin\left(fx+e\right)}\right)\sqrt{2}}{(c-d)^2\,f\sqrt{a}} \\+\frac{(3c+d)\arctanh\left(\frac{\cos(fx+e)\sqrt{a}\sqrt{d}}{\sqrt{c+d}\,\sqrt{a}+a\sin\left(fx+e\right)}\right)\sqrt{d}}{(c-d)^2\,(c+d)^{\frac{3}{2}}\,f\sqrt{a}} \\+\frac{d\cos\left(fx+e\right)}{(c^2-d^2)\,f\left(c+d\sin\left(fx+e\right)\right)\sqrt{a}+a\sin\left(fx+e\right)}}\end{aligned}
$$

command

1053

# integrate(1/(a+a\*sin(f\*x+e))^(1/2)/(c+d\*sin(f\*x+e))^2,x, algorithm="giac")

Giac 1.9.0-11 via sagemath 9.6 output

$$
\sqrt{2}\,\left(\frac{\sqrt{2}\,\left(3\,cd+d^2\right)\arctan\left(\frac{\sqrt{2}\,\left.\sin\left(-\frac{1}{4}\,\pi+\frac{1}{2}\,f x+\frac{1}{2}\,e\right)\right)}{\sqrt{-cd-d^2}}\right)}{\left(c^3\mathrm{sgn}\left(\cos\left(-\frac{1}{4}\,\pi+\frac{1}{2}\,f x+\frac{1}{2}\,e\right)\right)-c^2\mathrm{d} \mathrm{sgn}\left(\cos\left(-\frac{1}{4}\,\pi+\frac{1}{2}\,f x+\frac{1}{2}\,e\right)\right)-c d^2\mathrm{sgn}\left(\cos\left(-\frac{1}{4}\,\pi+\frac{1}{2}\,f x+\frac{1}{2}\,e\right)\right)+d^3\mathrm{sgn}\left(\cos\left(-\frac{1}{4}\,\pi+\frac{1}{2}\,f x+\frac{1}{2}\,e\right)\right)\right)\sqrt{-cd}}\right)
$$

Giac 1.7.0 via sagemath 9.3 output

Timed out

# **43.164 Problem number 549**

$$
\int \frac{1}{\sqrt{a+a\sin(e+fx)}\,(c+d\sin(e+fx))^3}\,dx
$$

Optimal antiderivative

$$
\begin{aligned}\n&\frac{\operatorname{arctanh}\left(\frac{\cos(fx+e)\sqrt{a}\sqrt{2}}{2\sqrt{a+a\sin\left(fx+e\right)}}\right)\sqrt{2}}{ (c-d)^3 f\sqrt{a}} \\
&\qquad \qquad + \frac{\left(15c^2+10cd+7d^2\right)\operatorname{arctanh}\left(\frac{\cos(fx+e)\sqrt{a}\sqrt{d}}{\sqrt{c+d}\sqrt{a+a\sin\left(fx+e\right)}}\right)\sqrt{d}}{4\left(c-d\right)^3\left(c+d\right)^{\frac{5}{2}} f\sqrt{a}} \\
&\qquad \qquad + \frac{d\cos\left(fx+e\right)}{2\left(c^2-d^2\right)f\left(c+d\sin\left(fx+e\right)\right)^2\sqrt{a+a\sin\left(fx+e\right)}} \\
&\qquad \qquad + \frac{d(7c+d)\cos\left(fx+e\right)}{4\left(c^2-d^2\right)^2f\left(c+d\sin\left(fx+e\right)\right)\sqrt{a+a\sin\left(fx+e\right)}}\n\end{aligned}
$$

command

integrate(1/(a+a\*sin(f\*x+e))^(1/2)/(c+d\*sin(f\*x+e))^3,x, algorithm="giac") Giac 1.9.0-11 via sagemath 9.6 output

output too large to display

Giac 1.7.0 via sagemath 9.3 output

Exception raised: TypeError

# **43.165 Problem number 550**

$$
\int \frac{(c+d\sin(e+fx))^3}{(a+a\sin(e+fx))^{3/2}}\,dx
$$

Optimal antiderivative

$$
\begin{aligned}[t] & -\frac{(c-d)\cos\left(fx+e\right)\left(c+d\sin\left(fx+e\right)\right)^2}{2f\left(a+a\sin\left(fx+e\right)\right)^{\frac{3}{2}}} \\ & -\frac{(c-d)^2\left(c+11d\right)\arctanh\left(\frac{\cos\left(fx+e\right)\sqrt{a}\ \sqrt{2}}{2\sqrt{a+a\sin\left(fx+e\right)}}\right)\sqrt{2}}{4a^{\frac{3}{2}}f} \\ & +\frac{d\left(3c^2-24cd+13d^2\right)\cos\left(fx+e\right)}{3af\sqrt{a+a\sin\left(fx+e\right)}}+\frac{\left(3c-7d\right)d^2\cos\left(fx+e\right)\sqrt{a+a\sin\left(fx+e\right)}}{6a^2f} \end{aligned}
$$

command

integrate((c+d\*sin(f\*x+e))^3/(a+a\*sin(f\*x+e))^(3/2),x, algorithm="giac") Giac 1.9.0-11 via sagemath 9.6 output

$$
\frac{3\sqrt{2}\left(\sqrt{a}\ c^3+9\ \sqrt{a}\ c^2d-21\ \sqrt{a}\ cd^2+11\ \sqrt{a}\ d^3\right)\log(\sin(-\frac{1}{4}\ \pi+\frac{1}{2}\ f x+\frac{1}{2}\ e)+1)}{a^2{\rm sgn}\left(\cos(-\frac{1}{4}\ \pi+\frac{1}{2}\ f x+\frac{1}{2}\ e)\right)}-\frac{3\sqrt{2}\left(\sqrt{a}\ c^3+9\ \sqrt{a}\ c^2d-21\ \sqrt{a}\ cd^2+11\ \sqrt{a}\ d^3\right)\log(\sin(-\frac{1}{4}\ \pi+\frac{1}{2}\ f x+\frac{1}{2}\ e)+1)}{a^2{\rm sgn}\left(\cos(-\frac{1}{4}\ \pi+\frac{1}{2}\ f x+\frac{1}{2}\ e)\right)}
$$

Giac 1.7.0 via sagemath 9.3 output

Exception raised: NotImplementedError

# **43.166 Problem number 551**

$$
\int \frac{(c+d\sin(e+fx))^2}{(a+a\sin(e+fx))^{3/2}}\,dx
$$

Optimal antiderivative

$$
-\frac{(c-d)\cos\left(fx+e\right)\left(c+d\sin\left(fx+e\right)\right)}{2f\left(a+a\sin\left(fx+e\right)\right)^{\frac{3}{2}}} \\-\frac{(c-d)\left(c+7d\right)\arctanh\left(\frac{\cos\left(fx+e\right)\sqrt{a}\sqrt{2}}{2\sqrt{a+a\sin\left(fx+e\right)}}\right)\sqrt{2}}{4a^{\frac{3}{2}}f}+\frac{(c-5d)\,d\cos\left(fx+e\right)}{2af\,\sqrt{a+a\sin\left(fx+e\right)}}\end{aligned}
$$

command

integrate((c+d\*sin(f\*x+e))^2/(a+a\*sin(f\*x+e))^(3/2),x, algorithm="giac")

Giac 1.9.0-11 via sagemath 9.6 output

$$
\frac{16\sqrt{2}\,d^2\sin(-\frac{1}{4}\,\pi+\frac{1}{2}\,fx+\frac{1}{2}\,e)}{a^{\frac{3}{2}}\text{sgn}(\cos(-\frac{1}{4}\,\pi+\frac{1}{2}\,fx+\frac{1}{2}\,e))}+\frac{\sqrt{2}\,\left(\sqrt{a}\,c^2+6\,\sqrt{a}\,cd-7\,\sqrt{a}\,d^2\right)\log(\sin(-\frac{1}{4}\,\pi+\frac{1}{2}\,fx+\frac{1}{2}\,e)+1)}{a^2\text{sgn}(\cos(-\frac{1}{4}\,\pi+\frac{1}{2}\,fx+\frac{1}{2}\,e))}-\frac{\sqrt{2}\,\left(\sqrt{a}\,c^2+6\,\sqrt{a}\,cd-7\,\sqrt{a}\,d^2\right)}{a^2\text{sgn}(\cos(-\frac{1}{4}\,\pi+\frac{1}{2}\,fx+\frac{1}{2}\,e))}+\frac{\sqrt{2}\,\left(\sqrt{a}\,c^2+6\,\sqrt{a}\,cd-7\,\sqrt{a}\,d^2\right)}{a^2\text{sgn}(\cos(-\frac{1}{4}\,\pi+\frac{1}{2}\,fx+\frac{1}{2}\,e))}\right)}\right.
$$

Giac 1.7.0 via sagemath 9.3 output

Exception raised: NotImplementedError

# **43.167 Problem number 552**

$$
\int \frac{c + d\sin(e + fx)}{(a + a\sin(e + fx))^{3/2}}\,dx
$$

Optimal antiderivative

$$
-\frac{(c-d)\cos\left(fx+e\right)}{2f\left(a+a\sin\left(fx+e\right)\right)^{\frac{3}{2}}}-\frac{(c+3d)\arctanh\left(\frac{\cos\left(fx+e\right)\sqrt{a}\ \sqrt{2}}{2\sqrt{a+a\sin\left(fx+e\right)}}\right)\sqrt{2}}{4a^{\frac{3}{2}}f}
$$

command

integrate((c+d\*sin(f\*x+e))/(a+a\*sin(f\*x+e))^(3/2),x, algorithm="giac")

Giac 1.9.0-11 via sagemath 9.6 output

$$
\frac{\sqrt{2}\left(\sqrt{a}\ c + 3\ \sqrt{a}\ d\right)\log(\sin(-\frac{1}{4}\pi+\frac{1}{2}\ f x+\frac{1}{2}\ e)+1)}{a^2\mathrm{sgn}(\cos(-\frac{1}{4}\pi+\frac{1}{2}\ f x+\frac{1}{2}\ e))}-\frac{\sqrt{2}\left(\sqrt{a}\ c + 3\ \sqrt{a}\ d\right)\log(-\sin(-\frac{1}{4}\pi+\frac{1}{2}\ f x+\frac{1}{2}\ e)+1)}{a^2\mathrm{sgn}(\cos(-\frac{1}{4}\pi+\frac{1}{2}\ f x+\frac{1}{2}\ e))}-\frac{2\sqrt{2}\left(\sqrt{a}\ c\sin(-\frac{1}{4}\pi+\frac{1}{2}\ f x+\frac{1}{2}\ e)\right)}{(\sin(-\frac{1}{4}\pi+\frac{1}{2}\ f x+\frac{1}{2}\ e)+\frac{\pi}{2}\ e)}\right)}{\sin(-\frac{1}{4}\pi+\frac{1}{2}\ f x+\frac{1}{2}\ e)}\\
$$

Giac 1.7.0 via sagemath 9.3 output

Exception raised: NotImplementedError

# **43.168 Problem number 553**

$$
\int \frac{1}{(a+a\sin(e+fx))^{3/2}}\,dx
$$

#### Optimal antiderivative

$$
-\frac{\cos\left(fx+e\right)}{2f\left(a+a\sin\left(fx+e\right)\right)^{\frac{3}{2}}}-\frac{\arctanh\left(\frac{\cos\left(fx+e\right)\sqrt{a}\ \sqrt{2}}{2\sqrt{a+a\sin\left(fx+e\right)}}\right)\sqrt{2}}{4a^{\frac{3}{2}}f}
$$

command

integrate(1/(a+a\*sin(f\*x+e))^(3/2),x, algorithm="giac")

Giac 1.9.0-11 via sagemath 9.6 output

$$
\frac{\sqrt{2}\left(\frac{\log(\sin(-\frac{1}{4}\pi+\frac{1}{2}fx+\frac{1}{2}e)+1)}{\operatorname{asgn}(\cos(-\frac{1}{4}\pi+\frac{1}{2}fx+\frac{1}{2}e))}-\frac{\log(-\sin(-\frac{1}{4}\pi+\frac{1}{2}fx+\frac{1}{2}e)+1)}{\operatorname{asgn}(\cos(-\frac{1}{4}\pi+\frac{1}{2}fx+\frac{1}{2}e))}-\frac{2\sin(-\frac{1}{4}\pi+\frac{1}{2}fx+\frac{1}{2}e)}{\left(\sin(-\frac{1}{4}\pi+\frac{1}{2}fx+\frac{1}{2}e)^2-1\right)\operatorname{asgn}(\cos(-\frac{1}{4}\pi+\frac{1}{2}fx+\frac{1}{2}e))}\right)}{8\sqrt{a}\;f}
$$

Giac 1.7.0 via sagemath 9.3 output

#### Exception raised: NotImplementedError

#### **43.169 Problem number 554**

$$
\int \frac{1}{(a+a\sin(e+fx))^{3/2}(c+d\sin(e+fx))} dx
$$

Optimal antiderivative

$$
-\frac{\cos\left(fx+e\right)}{2\left(c-d\right)f\left(a+a\sin\left(fx+e\right)\right)^{\frac{3}{2}}}-\frac{\left(c-5d\right)\arctanh\left(\frac{\cos\left(fx+e\right)\sqrt{a}\sqrt{2}}{2\sqrt{a+a\sin\left(fx+e\right)}}\right)\sqrt{2}}{4a^{\frac{3}{2}}\left(c-d\right)^{2}f}
$$
  
-
$$
\frac{2d^{\frac{3}{2}}\arctanh\left(\frac{\cos\left(fx+e\right)\sqrt{a}\sqrt{d}}{\sqrt{c+d}\left(\sqrt{a+a\sin\left(fx+e\right)}}\right)\right)}{a^{\frac{3}{2}}\left(c-d\right)^{2}f\sqrt{c+d}}
$$

command

−

integrate(1/(a+a\*sin(f\*x+e))^(3/2)/(c+d\*sin(f\*x+e)),x, algorithm="giac")

Giac 1.9.0-11 via sagemath 9.6 output

$$
\frac{8\,\sqrt{a}\,\,d^2\arctan\Biggl(\frac{\sqrt{2}\,\,d\sin\bigl(-\frac{1}{4}\,\pi+\frac{1}{2}\,f x+\frac{1}{2}\,e\bigr)}{\sqrt{-c d - d^2}}\Biggr)}{\bigl(a^2 c^2 \mathrm{sgn}\bigl(\cos\bigl(-\frac{1}{4}\,\pi+\frac{1}{2}\,f x+\frac{1}{2}\,e\bigr)\bigr)-2\,a^2 c d \mathrm{sgn}\bigl(\cos\bigl(-\frac{1}{4}\,\pi+\frac{1}{2}\,f x+\frac{1}{2}\,e\bigr)\bigr)+a^2 d^2 \mathrm{sgn}\bigl(\cos\bigl(-\frac{1}{4}\,\pi+\frac{1}{2}\,f x+\frac{1}{2}\,e\bigr)\bigr)\sqrt{-c d - d^2}}\,-\,\frac{1}{\sqrt{2}\,\,a^2 c^2 \mathrm{sgn}\bigl(\cos\bigl(-\frac{1}{4}\,\pi+\frac{1}{2}\,f x+\frac{1}{2}\,e\bigr)\bigr)+a^2 d^2 \mathrm{sgn}\bigl(\cos\bigl(-\frac{1}{4}\,\pi+\frac{1}{2}\,f x+\frac{1}{2}\,e\bigr)\bigr)}
$$

Giac 1.7.0 via sagemath 9.3 output

Exception raised: TypeError

# **43.170 Problem number 556**

$$
\int \frac{1}{(a+a\sin(e+fx))^{3/2}(c+d\sin(e+fx))^3} dx
$$

Optimal antiderivative

$$
-\frac{d^{\frac{3}{2}}(35c^2+42cd+19d^2)\arctanh\left(\frac{\cos(fx+e)\sqrt{a}\ \sqrt{d}}{\sqrt{c+d}\ \sqrt{a+a\sin\left(fx+e\right)}}\right)}{4a^{\frac{3}{2}}(c-d)^4(c+d)^{\frac{5}{2}}f}
$$
\n
$$
-\frac{\cos(fx+e)}{2(c-d)f(a+a\sin\left(fx+e\right))^{\frac{3}{2}}(c+d\sin\left(fx+e\right))^2}
$$
\n
$$
-\frac{(c-13d)\arctanh\left(\frac{\cos(fx+e)\sqrt{a}\ \sqrt{2}}{2\sqrt{a+a\sin\left(fx+e\right)}}\right)\sqrt{2}}{4a^{\frac{3}{2}}(c-d)^4f}
$$
\n
$$
-\frac{d(c+2d)\cos\left(fx+e\right)}{2a(c-d)^2(c+d)f(c+d\sin\left(fx+e\right))^2\sqrt{a+a\sin\left(fx+e\right)}} - \frac{d(2c+d)(c+7d)\cos\left(fx+e\right)}{4a(c-d)^3(c+d)^2f(c+d\sin\left(fx+e\right))\sqrt{a+a\sin\left(fx+e\right)}}
$$

command

 $\verb|integerate(1/(a+a*sin(f*x+e))^(3/2)/(c+d*sin(f*x+e))^3,x, algorithm="giac")$ Giac 1.9.0-11 via sagemath 9.6 output

output too large to display

Giac 1.7.0 via sagemath 9.3 output

Exception raised: TypeError

## **43.171 Problem number 557**

 $\overline{a}$ 

$$
\int \frac{(c+d\sin(e+fx))^3}{(a+a\sin(e+fx))^{5/2}}\,dx
$$

Optimal antiderivative

$$
-\frac{\left(c-d\right)^2\left(3c+13d\right)\cos\left(fx+e\right)}{16a f \left(a+a\sin\left(fx+e\right)\right)^{\frac{3}{2}}} - \frac{\left(c-d\right)\cos\left(fx+e\right)\left(c+d\sin\left(fx+e\right)\right)^2}{4f \left(a+a\sin\left(fx+e\right)\right)^{\frac{5}{2}}}\t\t{4f \left(a+a\sin\left(fx+e\right)\right)^{\frac{5}{2}}}\t\t{4f \left(a+a\sin\left(fx+e\right)\right)^{\frac{5}{2}}}\t- \frac{3(c-d)\left(c^2+6cd+25d^2\right)\arctan\left(\frac{\cos\left(fx+e\right)\sqrt{a}\sqrt{2}}{2\sqrt{a+a\sin\left(fx+e\right)}}\right)\sqrt{2}}\t{4d^2 f \sqrt{a+a\sin\left(fx+e\right)}}
$$

command integrate((c+d\*sin(f\*x+e))^3/(a+a\*sin(f\*x+e))^(5/2),x, algorithm="giac") Giac 1.9.0-11 via sagemath 9.6 output

$$
\frac{128\,\sqrt{2}\,{d}^{3}\sin\left(-\frac{1}{4}\,\pi+\frac{1}{2}\,fx+\frac{1}{2}\,e\right)}{a^{\frac{5}{2}}\mathrm{sgn}(\cos\left(-\frac{1}{4}\,\pi+\frac{1}{2}\,fx+\frac{1}{2}\,e\right))}+\frac{3\,\sqrt{2}\,\left(\sqrt{a}\,{c}^{3}+5\,\sqrt{a}\,{c}^{2}d+19\,\sqrt{a}\,{c}^{2}-25\,\sqrt{a}\,{d}^{3}\right)\log\left(\sin\left(-\frac{1}{4}\,\pi+\frac{1}{2}\,fx+\frac{1}{2}\,e\right)+1\right)}{a^{3}\mathrm{sgn}(\cos\left(-\frac{1}{4}\,\pi+\frac{1}{2}\,fx+\frac{1}{2}\,e\right))}-\frac{3\,\sqrt{2}\,\left(\sqrt{a}\,{c}^{3}+5\,\sqrt{a}\,{c}^{2}-25\,\sqrt{a}\,{d}^{3}-25\,\sqrt{a}\,{d}^{3}-
$$

Giac 1.7.0 via sagemath 9.3 output

Exception raised: NotImplementedError

# **43.172 Problem number 558**

$$
\int \frac{(c+d\sin(e+fx))^2}{(a+a\sin(e+fx))^{5/2}}\,dx
$$

Optimal antiderivative

$$
-\frac{3(c-d)\left(c+3d\right)\cos\left(fx+e\right)}{16af\left(a+a\sin\left(fx+e\right)\right)^{\frac{3}{2}}}-\frac{(c-d)\cos\left(fx+e\right)\left(c+d\sin\left(fx+e\right)\right)}{4f\left(a+a\sin\left(fx+e\right)\right)^{\frac{5}{2}}}\t-\frac{\left(3c^2+10cd+19d^2\right)\arctanh\left(\frac{\cos\left(fx+e\right)\sqrt{a}\ \sqrt{2}}{2\sqrt{a+a\sin\left(fx+e\right)}}\right)\sqrt{2}}{\t32a^{\frac{5}{2}}f}
$$

command

integrate((c+d\*sin(f\*x+e))^2/(a+a\*sin(f\*x+e))^(5/2),x, algorithm="giac") Giac 1.9.0-11 via sagemath 9.6 output

$$
\frac{\sqrt{2}\left(3\sqrt{a}\ c^2+10\sqrt{a}\ cd+19\sqrt{a}\ d^2\right)\log(\sin(-\frac{1}{4}\pi+\frac{1}{2}\ f x+\frac{1}{2}\ e)+1)}{a^3{\rm sgn}(\cos(-\frac{1}{4}\pi+\frac{1}{2}\ f x+\frac{1}{2}\ e))}-\frac{\sqrt{2}\left(3\sqrt{a}\ c^2+10\sqrt{a}\ cd+19\sqrt{a}\ d^2\right)\log(-\sin(-\frac{1}{4}\pi+\frac{1}{2}\ f x+\frac{1}{2}\ e)+1)}{a^3{\rm sgn}(\cos(-\frac{1}{4}\pi+\frac{1}{2}\ f x+\frac{1}{2}\ e))}
$$

Giac 1.7.0 via sagemath 9.3 output

# **43.173 Problem number 559**

$$
\int \frac{c + d\sin(e + fx)}{(a + a\sin(e + fx))^{5/2}} dx
$$

Optimal antiderivative

$$
-\frac{(c - d) \cos\left(fx + e\right)}{4 f \left(a + a \sin\left(fx + e\right)\right)^{\frac{5}{2}}}-\frac{(3 c + 5 d) \cos\left(fx + e\right)}{16 a f \left(a + a \sin\left(fx + e\right)\right)^{\frac{3}{2}}}\\\-\frac{(3 c + 5 d) \arctanh\left(\frac{\cos\left(fx + e\right) \sqrt{a} \ \sqrt{2}}{2 \sqrt{a + a \sin\left(fx + e\right)}}\right) \sqrt{2}}{32 a^{\frac{5}{2}} f}
$$

command

integrate((c+d\*sin(f\*x+e))/(a+a\*sin(f\*x+e))^(5/2),x, algorithm="giac")

Giac 1.9.0-11 via sagemath 9.6 output

$$
\frac{\sqrt{2}\left(3\sqrt{a}\ c+5\sqrt{a}\ d\right)\log(\sin(-\frac{1}{4}\pi+\frac{1}{2}\ f x+\frac{1}{2}\ e)+1)}{a^3\mathrm{sgn}\left(\cos(-\frac{1}{4}\pi+\frac{1}{2}\ f x+\frac{1}{2}\ e)\right)}-\frac{\sqrt{2}\left(3\sqrt{a}\ c+5\sqrt{a}\ d\right)\log(-\sin(-\frac{1}{4}\pi+\frac{1}{2}\ f x+\frac{1}{2}\ e)+1)}{a^3\mathrm{sgn}\left(\cos(-\frac{1}{4}\pi+\frac{1}{2}\ f x+\frac{1}{2}\ e)\right)}-\frac{2\left(3\sqrt{2}\ \sqrt{a}\ \cos(-\frac{1}{4}\pi+\frac{1}{2}\ f x+\frac{1}{2}\ e)\right)}{a^3\mathrm{sgn}\left(\cos(-\frac{1}{4}\pi+\frac{1}{2}\ f x+\frac{1}{2}\ e)\right)}
$$

Giac 1.7.0 via sagemath 9.3 output

Exception raised: NotImplementedError

# **43.174 Problem number 560**

$$
\int \frac{1}{(a+a\sin(e+fx))^{5/2}}\,dx
$$

Optimal antiderivative

$$
-\frac{\cos\left(fx+e\right)}{4f\left(a+a\sin\left(fx+e\right)\right)^{\frac{5}{2}}}-\frac{3\cos\left(fx+e\right)}{16af\left(a+a\sin\left(fx+e\right)\right)^{\frac{3}{2}}}-\frac{3\arctanh\left(\frac{\cos\left(fx+e\right)\sqrt{a}\ \sqrt{2}}{2\sqrt{a+a\sin\left(fx+e\right)}}\right)\sqrt{2}}{32a^{\frac{5}{2}}f}
$$

command

integrate(1/(a+a\*sin(f\*x+e))^(5/2),x, algorithm="giac")

Giac 1.9.0-11 via sagemath 9.6 output

$$
\frac{\sqrt{2}\left(\frac{3 \log(\sin(-\frac{1}{4}\pi+\frac{1}{2}fx+\frac{1}{2}e)+1)}{a^2\mathrm{sgn}(\cos(-\frac{1}{4}\pi+\frac{1}{2}fx+\frac{1}{2}e))}-\frac{3 \log(-\sin(-\frac{1}{4}\pi+\frac{1}{2}fx+\frac{1}{2}e)+1)}{a^2\mathrm{sgn}(\cos(-\frac{1}{4}\pi+\frac{1}{2}fx+\frac{1}{2}e))}-\frac{2 \left(3 \sin(-\frac{1}{4}\pi+\frac{1}{2}fx+\frac{1}{2}e)^3-5 \sin(-\frac{1}{4}\pi+\frac{1}{2}fx+\frac{1}{2}e)\right)}{\left(\sin(-\frac{1}{4}\pi+\frac{1}{2}fx+\frac{1}{2}e)^2-1\right)^2a^2\mathrm{sgn}(\cos(-\frac{1}{4}\pi+\frac{1}{2}fx+\frac{1}{2}e))}\right)}
$$
\n
$$
\frac{64\sqrt{a}f}{}
$$

Giac 1.7.0 via sagemath 9.3 output

#### Exception raised: NotImplementedError

64 *f*

# **43.175 Problem number 561**

$$
\int \frac{1}{(a+a\sin(e+fx))^{5/2}(c+d\sin(e+fx))} \, dx
$$

Optimal antiderivative

$$
-\frac{\cos\left(fx+e\right)}{4\left(c-d\right)f\left(a+a\sin\left(fx+e\right)\right)^{\frac{5}{2}}}-\frac{\left(3c-11d\right)\cos\left(fx+e\right)}{16a\left(c-d\right)^{2}f\left(a+a\sin\left(fx+e\right)\right)^{\frac{3}{2}}}\\\-\frac{\left(3c^{2}-14cd+43d^{2}\right)\arctanh\left(\frac{\cos\left(fx+e\right)\sqrt{a}\sqrt{2}}{2\sqrt{a+a\sin\left(fx+e\right)}}\right)\sqrt{2}}{32a^{\frac{5}{2}}\left(c-d\right)^{3}f}\right\| \\+\frac{2d^{\frac{5}{2}}\arctanh\left(\frac{\cos\left(fx+e\right)\sqrt{a}\sqrt{d}}{\sqrt{c+d}\sqrt{a+a\sin\left(fx+e\right)}}\right)}{\frac{5}{2}\left(c-d\right)^{3}f\sqrt{c+d}}\\
$$

command

integrate(1/(a+a\*sin(f\*x+e))^(5/2)/(c+d\*sin(f\*x+e)),x, algorithm="giac") Giac 1.9.0-11 via sagemath 9.6 output

output too large to display

Giac 1.7.0 via sagemath 9.3 output

Exception raised: TypeError

# **43.176 Problem number 562**

$$
\int \frac{1}{(a+a\sin(e+fx))^{5/2}(c+d\sin(e+fx))^2} dx
$$

Optimal antiderivative

$$
\frac{d^{\frac{5}{2}}(7c+5d)\arctanh\left(\frac{\cos(fx+e)\sqrt{a}\sqrt{d}}{\sqrt{c+d}\sqrt{a+a\sin(fx+e)}}\right)}{a^{\frac{5}{2}}(c-d)^{4}(c+d)^{\frac{3}{2}}f}
$$
\n
$$
-\frac{\cos(fx+e)}{4(c-d)f(a+a\sin(fx+e))^{\frac{5}{2}}(c+d\sin(fx+e))}
$$
\n
$$
-\frac{3(c-5d)\cos(fx+e)}{16a(c-d)^{2}f(a+a\sin(fx+e))^{\frac{3}{2}}(c+d\sin(fx+e))}
$$
\n
$$
-\frac{(3c^{2}-22cd+115d^{2})\arctanh\left(\frac{\cos(fx+e)\sqrt{a}\sqrt{2}}{2\sqrt{a+a\sin(fx+e)}}\right)\sqrt{2}}{32a^{\frac{5}{2}}(c-d)^{4}f}
$$
\n
$$
-\frac{(c-7d)\,d(3c+5d)\cos(fx+e)}{16a^{2}(c-d)^{3}(c+d)f(c+d\sin(fx+e))\sqrt{a+a\sin(fx+e)}}
$$

command

integrate(1/(a+a\*sin(f\*x+e))^(5/2)/(c+d\*sin(f\*x+e))^2,x, algorithm="giac") Giac 1.9.0-11 via sagemath 9.6 output

output too large to display

Giac 1.7.0 via sagemath 9.3 output

Exception raised: TypeError

# **43.177 Problem number 563**

$$
\int \frac{1}{(a+a\sin(e+fx))^{5/2}(c+d\sin(e+fx))^3}\,dx
$$

Optimal antiderivative

$$
\frac{3d^{\frac{5}{2}}(21c^2+30cd+13d^2)\arctanh\left(\frac{\cos(fx+e)\sqrt{a}\sqrt{d}}{\sqrt{c+d}\sqrt{a+a\sin(fx+e)}}\right)}{4a^{\frac{5}{2}}(c-d)^5(c+d)^{\frac{5}{2}}f}
$$
\n
$$
-\frac{\cos(fx+e)}{4(c-d)f(a+a\sin(fx+e))^{\frac{5}{2}}(c+d\sin(fx+e))^2}
$$
\n
$$
-\frac{(3c-19d)\cos(fx+e)}{16a(c-d)^2f(a+a\sin(fx+e))^{\frac{3}{2}}(c+d\sin(fx+e))^2}
$$
\n
$$
-\frac{3(c^2-10cd+73d^2)\arctanh\left(\frac{\cos(fx+e)\sqrt{a}\sqrt{2}}{2\sqrt{a+a\sin(fx+e)}}\right)\sqrt{2}}{32a^{\frac{5}{2}}(c-d)^5f}
$$
\n
$$
-\frac{d(3c^2-20cd-31d^2)\cos(fx+e)}{16a^2(c-d)^3(c+d)f(c+d\sin(fx+e))^2\sqrt{a+a\sin(fx+e)}}
$$
\n
$$
-\frac{3d(c+3d)(c^2-10cd-7d^2)\cos(fx+e)}{16a^2(c-d)^4(c+d)^2f(c+d\sin(fx+e))\sqrt{a+a\sin(fx+e)}}
$$

command

integrate(1/(a+a\*sin(f\*x+e))^(5/2)/(c+d\*sin(f\*x+e))^3,x, algorithm="giac") Giac 1.9.0-11 via sagemath 9.6 output

output too large to display

Giac 1.7.0 via sagemath 9.3 output

Exception raised: TypeError

#### **43.178 Problem number 568**

$$
\int \frac{\sqrt{a + a \sin(e + fx)}}{(c + d \sin(e + fx))^{3/2}} dx
$$

Optimal antiderivative

$$
-\frac{2a\cos\left(fx+e\right)}{\left(c+d\right)f\sqrt{a+a\sin\left(fx+e\right)}\sqrt{c+d\sin\left(fx+e\right)}},
$$

command

 $\verb|integerate((a+a*sin(f*x+e))^(1/2)/(c+d*sin(f*x+e))^*(3/2),x, \text{ algorithm="giac")}$ Giac 1.9.0-11 via sagemath 9.6 output

$$
\frac{4\sqrt{2}\left(c^2d^2-2\,c d^3+d^4\right)\sqrt{a}\,\operatorname{sgn}\!\left(\cos\left(-\frac{1}{4}\,\pi+\frac{1}{2}\,fx+\frac{1}{2}\,e\right)\right)\tan\left(-\frac{1}{8}\,\pi+\frac{1}{4}\,f\right)}{(c^3d^2-c^2d^3-cd^4+d^5)\sqrt{c}\tan\left(-\frac{1}{8}\,\pi+\frac{1}{4}\,fx+\frac{1}{4}\,e\right)^4+d\tan\left(-\frac{1}{8}\,\pi+\frac{1}{4}\,fx+\frac{1}{4}\,e\right)^4+2\,c\tan\left(-\frac{1}{8}\,\pi+\frac{1}{4}\,fx+\frac{1}{4}\,f\right)}
$$

Giac 1.7.0 via sagemath 9.3 output

Exception raised: NotImplementedError

#### **43.179 Problem number 569**

$$
\int \frac{\sqrt{a+ a \sin(e+fx)}}{(c+ d \sin(e+fx))^{5/2}}\, dx
$$

Optimal antiderivative

$$
-\frac{2a\cos\left(fx+e\right)}{3\left(c+d\right)f\left(c+d\sin\left(fx+e\right)\right)^{\frac{3}{2}}\sqrt{a+a\sin\left(fx+e\right)}}{4a\cos\left(fx+e\right)}\\-\frac{4a\cos\left(fx+e\right)}{3\left(c+d\right)^{2}f\sqrt{a+a\sin\left(fx+e\right)}\sqrt{c+d\sin\left(fx+e\right)}}
$$

command

 $integrate((a+a*sin(f*x+e))^(1/2)/(c+d*sin(f*x+e))^(5/2)$ ,x, algorithm="giac") Giac 1.9.0-11 via sagemath 9.6 output

$$
\frac{4\sqrt{2}\left(\left(\frac{3\left(c^{6}d^{4}-2\,c^{5}d^{5}-c^{4}d^{6}+4\,c^{3}d^{7}-c^{2}d^{8}-2\,cd^{9}+d^{10}\right)\tan\left(-\frac{1}{8}\,\pi+\frac{1}{4}\,f x+\frac{1}{4}\,e\right)^{2}}{c^{7}d^{4}-c^{6}d^{5}-3\,c^{5}d^{6}+3\,c^{4}d^{7}+3\,c^{3}d^{8}-3\,c^{2}d^{9}-cd^{10}+d^{11}}\right)^{2}}+ \frac{2\left(3\,c^{6}d^{4}-14\,c^{5}d^{5}+21\,c^{4}d^{6}-4\,c^{3}d^{7}-19\,c^{2}d^{8}+18\,c d^{9}-5\,d^{10}d^{10}+d^{11}d^{10}\right)}{c^{7}d^{4}-c^{6}d^{5}-3\,c^{5}d^{6}+3\,c^{4}d^{7}+3\,c^{3}d^{8}-3\,c^{2}d^{9}-cd^{10}+d^{11}d^{10}+d^{10}d^{11}}\right)^{2}}{3\left(c\tan\left(-\frac{1}{8}\,\pi+\frac{1}{4}\,f x+\frac{1}{4}\,e\right)^{4}+d\tan\left(-\frac{1}{8}\,\pi+\frac{1}{4}\,f x+\frac{1}{4}\,e\right)^{4}+d\,t\right)^{2}}
$$

Giac 1.7.0 via sagemath 9.3 output

#### **43.180 Problem number 570**

$$
\int \frac{\sqrt{a+ a \sin(e+f x)}}{(c+ d \sin(e+f x))^{7/2}}\,dx
$$

Optimal antiderivative

$$
-\frac{2a\cos(fx+e)}{5(c+d)f(c+d\sin(fx+e))^{\frac{5}{2}}\sqrt{a+a\sin(fx+e)}}-\frac{8a\cos(fx+e)}{15(c+d)^{2}f(c+d\sin(fx+e))^{\frac{3}{2}}\sqrt{a+a\sin(fx+e)}}-\frac{16a\cos(fx+e)}{15(c+d)^{3}f\sqrt{a+a\sin(fx+e)}\sqrt{c+d\sin(fx+e)}}
$$

command

integrate((a+a\*sin(f\*x+e))^(1/2)/(c+d\*sin(f\*x+e))^(7/2),x, algorithm="giac") Giac 1.9.0-11 via sagemath 9.6 output

output too large to display

Giac 1.7.0 via sagemath 9.3 output

Exception raised: NotImplementedError

# **44 Test file number 74**

Test folder name:

test\_cases/4\_Trig\_functions/4.1\_Sine/74\_4.1.2.2-g\_cos-^p-a+b\_sin-^m-c+d\_sin-^n

# **44.1 Problem number 1**

$$
\int \cos^2(e+f x)\sqrt{a+a\sin(e+f x)} (c-c\sin(e+f x))^{7/2} dx
$$

Optimal antiderivative

$$
-\frac{a \cos \left(f x+e\right) \left(c-c \sin \left(f x+e\right)\right)^{\frac{9}{2}}}{15 c f \sqrt{a+a \sin \left(f x+e\right)}}-\frac{\cos \left(f x+e\right) \left(c-c \sin \left(f x+e\right)\right)^{\frac{9}{2}} \sqrt{a+a \sin \left(f x+e\right)}}{6 c f}
$$

command

integrate(cos(f\*x+e)^2\*(c-c\*sin(f\*x+e))^(7/2)\*(a+a\*sin(f\*x+e))^(1/2),x, algorithm="giac") Giac 1.9.0-11 via sagemath 9.6 output

1064

$$
-\frac{32 \left(5 \, {c}^{3} \text{sgn}\!\left(\text{cos}\left(-\frac{1}{4} \pi+\frac{1}{2} \, f x+\frac{1}{2} \, e\right)\right) \text{sgn}\!\left(\text{sin}\left(-\frac{1}{4} \pi+\frac{1}{2} \, f x+\frac{1}{2} \, e\right)\right) \text{sin}\left(-\frac{1}{4} \pi+\frac{1}{2} \, f x+\frac{1}{2} \, e\right)^{12}-6 \, {c}^{3} \text{sgn}\!\left(\text{cos}\left(-\frac{1}{4} \pi+\frac{1}{2} \, f x+\frac{1}{2} \, e\right)\right) \text{cos}\left(-\frac{1}{4} \pi+\frac{1}{2} \, f x+\frac{1}{2} \, e\right)}{15 \, f}
$$

#### Giac 1.7.0 via sagemath 9.3 output

Exception raised: NotImplementedError

#### **44.2 Problem number 2**

$$
\int \cos^2(e+f x)\sqrt{a+a\sin(e+f x)} (c-c\sin(e+f x))^{5/2} dx
$$

Optimal antiderivative

$$
-\frac{a \cos \left(f x+e\right) \left(c-c \sin \left(f x+e\right)\right)^{\frac{7}{2}}}{10 c f \sqrt{a+a \sin \left(f x+e\right)}}-\frac{\cos \left(f x+e\right) \left(c-c \sin \left(f x+e\right)\right)^{\frac{7}{2}} \sqrt{a+a \sin \left(f x+e\right)}}{5 c f}
$$

command

integrate(cos(f\*x+e)^2\*(c-c\*sin(f\*x+e))^(5/2)\*(a+a\*sin(f\*x+e))^(1/2),x, algorithm="giac") Giac 1.9.0-11 via sagemath 9.6 output

$$
-\frac{8\left(4\,c^2\mathrm{sgn}\!\left(\mathrm{cos}\left(-\frac{1}{4}\,\pi+\frac{1}{2}\,f x+\frac{1}{2}\,e\right)\right)\mathrm{sgn}\!\left(\mathrm{sin}\left(-\frac{1}{4}\,\pi+\frac{1}{2}\,f x+\frac{1}{2}\,e\right)\right)\mathrm{sin}\left(-\frac{1}{4}\,\pi+\frac{1}{2}\,f x+\frac{1}{2}\,e\right)^{10}-5\,c^2\mathrm{sgn}\!\left(\mathrm{cos}\left(-\frac{1}{4}\,\pi+\frac{1}{2}\,f x+\frac{1}{2}\,e\right)\right)}{5\,f}\right)
$$

Giac 1.7.0 via sagemath 9.3 output

Exception raised: NotImplementedError

#### **44.3 Problem number 3**

$$
\int \cos^2(e+f x)\sqrt{a+a\sin(e+f x)} (c-c\sin(e+f x))^{3/2} dx
$$

Optimal antiderivative

$$
-\frac{a \cos \left(f x+e\right) \left(c-c \sin \left(f x+e\right)\right)^{\frac{5}{2}}}{6 c f \sqrt{a+a \sin \left(f x+e\right)}}-\frac{\cos \left(f x+e\right) \left(c-c \sin \left(f x+e\right)\right)^{\frac{5}{2}} \sqrt{a+a \sin \left(f x+e\right)}}{4 c f}
$$

command

integrate(cos(f\*x+e)^2\*(c-c\*sin(f\*x+e))^(3/2)\*(a+a\*sin(f\*x+e))^(1/2),x, algorithm="giac") Giac 1.9.0-11 via sagemath 9.6 output

$$
-\frac{4\left(3\,c\cos\left(-\frac{1}{4}\,\pi+\frac{1}{2}\,fx+\frac{1}{2}\,e\right)^{8}\mathrm{sgn}\left(\cos\left(-\frac{1}{4}\,\pi+\frac{1}{2}\,fx+\frac{1}{2}\,e\right)\right)\mathrm{sgn}\left(\sin\left(-\frac{1}{4}\,\pi+\frac{1}{2}\,fx+\frac{1}{2}\,e\right)\right)-8\,c\cos\left(-\frac{1}{4}\,\pi+\frac{1}{2}\,f\right)\mathrm{sgn}\left(\sin\left(-\frac{1}{4}\,\pi+\frac{1}{2}\,fx+\frac{1}{2}\,e\right)\right)}{8\cos\left(-\frac{1}{4}\,\pi+\frac{1}{2}\,fx+\frac{1}{2}\,e\right)}\right)\mathrm{sgn}\left(\sin\left(-\frac{1}{4}\,\pi+\frac{1}{2}\,fx+\frac{1}{2}\,e\right)\right)
$$

Giac 1.7.0 via sagemath 9.3 output

# **44.4 Problem number 4**

$$
\int \cos^2(e + fx) \sqrt{a + a \sin(e + fx)} \sqrt{c - c \sin(e + fx)} dx
$$

Optimal antiderivative

$$
-\frac{a \cos \left(f x+e\right) \left(c-c \sin \left(f x+e\right)\right)^{\frac{3}{2}}}{3 c f \sqrt{a+a \sin \left(f x+e\right)}}-\frac{\cos \left(f x+e\right) \left(c-c \sin \left(f x+e\right)\right)^{\frac{3}{2}} \sqrt{a+a \sin \left(f x+e\right)}}{3 c f}
$$

command

integrate(cos(f\*x+e)^2\*(a+a\*sin(f\*x+e))^(1/2)\*(c-c\*sin(f\*x+e))^(1/2),x, algorithm="giac") Giac 1.9.0-11 via sagemath 9.6 output

$$
\frac{4\left(2\,\cos\left(-\frac{1}{4}\,\pi+\frac{1}{2}\,fx+\frac{1}{2}\,e\right)^6\mathrm{sgn}\left(\cos\left(-\frac{1}{4}\,\pi+\frac{1}{2}\,fx+\frac{1}{2}\,e\right)\right)\mathrm{sgn}\left(\sin\left(-\frac{1}{4}\,\pi+\frac{1}{2}\,fx+\frac{1}{2}\,e\right)\right)-3\,\cos\left(-\frac{1}{4}\,\pi+\frac{1}{2}\,fx+\frac{1}{2}\,f\right)}{3\,f}
$$

Giac 1.7.0 via sagemath 9.3 output

Exception raised: NotImplementedError

# **44.5 Problem number 5**

$$
\int \frac{\cos^2(e+fx)\sqrt{a+a\sin(e+fx)}}{\sqrt{c-c\sin(e+fx)}} dx
$$

Optimal antiderivative

$$
\frac{\cos\left(fx+e\right)\left(a+a\sin\left(fx+e\right)\right)^{\frac{3}{2}}}{2af\sqrt{c-c\sin\left(fx+e\right)}}
$$

command

integrate(cos(f\*x+e)^2\*(a+a\*sin(f\*x+e))^(1/2)/(c-c\*sin(f\*x+e))^(1/2),x, algorithm="giac") Giac 1.9.0-11 via sagemath 9.6 output

$$
-\frac{2\,\sqrt{a}\,\cos\left(-\frac{1}{4}\,\pi+\frac{1}{2}\,fx+\frac{1}{2}\,e\right)^4{\rm sgn}\left(\cos\left(-\frac{1}{4}\,\pi+\frac{1}{2}\,fx+\frac{1}{2}\,e\right)\right)}{\sqrt{c}\,f{\rm sgn}\left(\sin\left(-\frac{1}{4}\,\pi+\frac{1}{2}\,fx+\frac{1}{2}\,e\right)\right)}
$$

Giac 1.7.0 via sagemath 9.3 output

# **44.6 Problem number 6**

$$
\int \frac{\cos^2(e+f x)\sqrt{a+a\sin(e+f x)}}{(c-c\sin(e+f x))^{3/2}}\,dx
$$

Optimal antiderivative

$$
-\frac{2a\cos\left(fx+e\right)\ln\left(1-\sin\left(fx+e\right)\right)}{cf\sqrt{a+a\sin\left(fx+e\right)}\sqrt{c-c\sin\left(fx+e\right)}}-\frac{\cos\left(fx+e\right)\sqrt{a+a\sin\left(fx+e\right)}}{cf\sqrt{c-c\sin\left(fx+e\right)}}
$$

command

 $integrate(cos(f*x+e)^2*(a+a*sin(f*x+e))^(1/2)/(c-c*sin(f*x+e))^*(3/2),x, algorithm="giac")$ Giac 1.9.0-11 via sagemath 9.6 output

$$
\frac{2\sqrt{a}\sqrt{c}\left(\frac{\cos(-\frac{1}{4}\pi+\frac{1}{2}fx+\frac{1}{2}e)^2}{c^2\textrm{sgn}(\sin(-\frac{1}{4}\pi+\frac{1}{2}fx+\frac{1}{2}e))}+\frac{\log\left(-\cos(-\frac{1}{4}\pi+\frac{1}{2}fx+\frac{1}{2}e)^2+1\right)}{c^2\textrm{sgn}(\sin(-\frac{1}{4}\pi+\frac{1}{2}fx+\frac{1}{2}e))}\right)\textrm{sgn}\left(\cos\left(-\frac{1}{4}\pi+\frac{1}{2}fx+\frac{1}{2}e\right)\right)}{f}
$$

Giac 1.7.0 via sagemath 9.3 output

Timed out

## **44.7 Problem number 7**

$$
\int \frac{\cos^2(e+f x)\sqrt{a+a\sin(e+f x)}}{(c-c\sin(e+f x))^{5/2}}\,dx
$$

Optimal antiderivative

$$
\frac{\cos \left( {fx + e} \right)\sqrt {a + a\sin \left( {fx + e} \right)}}{cf\left( {c - c\sin \left( {fx + e} \right)} \right)^{\frac{3}{2}}} + \frac{a\cos \left( {fx + e} \right)\ln \left( {1 - \sin \left( {fx + e} \right)} \right)}{c^2 f\sqrt {a + a\sin \left( {fx + e} \right)}~\sqrt {c - c\sin \left( {fx + e} \right)} }
$$

command

 $integrate(cos(f*x+e)^2*(a+a*sin(f*x+e))^(1/2)/(c-c*sin(f*x+e))^*(5/2)$ ,x, algorithm="giac") Giac 1.9.0-11 via sagemath 9.6 output

$$
-\frac{\left(2 \, \log \left(\left|\sin \left(-\frac{1}{4} \, \pi+\frac{1}{2} \, f x+\frac{1}{2} \, e\right)\right|\right) \mathrm{sgn}\left(\cos \left(-\frac{1}{4} \, \pi+\frac{1}{2} \, f x+\frac{1}{2} \, e\right)\right)+\frac{\mathrm{sgn}\left(\cos \left(-\frac{1}{4} \, \pi+\frac{1}{2} \, f x+\frac{1}{2} \, e\right)\right)}{\sin \left(-\frac{1}{4} \, \pi+\frac{1}{2} \, f x+\frac{1}{2} \, e\right)}\right)\sqrt{a}}{c^{\frac{5}{2}} f \mathrm{sgn}\left(\sin \left(-\frac{1}{4} \, \pi+\frac{1}{2} \, f x+\frac{1}{2} \, e\right)\right)}
$$

Giac 1.7.0 via sagemath 9.3 output

#### **44.8 Problem number 8**

$$
\int \frac{\cos^2(e+f x)\sqrt{a+a\sin(e+f x)}}{(c-c\sin(e+f x))^{7/2}}\,dx
$$

Optimal antiderivative

$$
\frac{\cos \left( {fx + e} \right)\left( {a + a\sin \left( {fx + e} \right)} \right)^{\frac{3}{2}}}{4 a c f\left( {c - c\sin \left( {fx + e} \right)} \right)^{\frac{5}{2}}}
$$

command

integrate(cos(f\*x+e)^2\*(a+a\*sin(f\*x+e))^(1/2)/(c-c\*sin(f\*x+e))^(7/2),x, algorithm="giac") Giac 1.9.0-11 via sagemath 9.6 output

$$
\frac{\left(2\,\sqrt{c}\,\text{sgn}\!\left(\cos\left(-\frac{1}{4}\,\pi+\frac{1}{2}\,f x+\frac{1}{2}\,e\right)\right)\sin\left(-\frac{1}{4}\,\pi+\frac{1}{2}\,f x+\frac{1}{2}\,e\right)^2-\sqrt{c}\,\text{sgn}\!\left(\cos\left(-\frac{1}{4}\,\pi+\frac{1}{2}\,f x+\frac{1}{2}\,e\right)\right)\right)\sqrt{a}}{4\,c^4 f \text{sgn}\left(\sin\left(-\frac{1}{4}\,\pi+\frac{1}{2}\,f x+\frac{1}{2}\,e\right)\right)\sin\left(-\frac{1}{4}\,\pi+\frac{1}{2}\,f x+\frac{1}{2}\,e\right)^4}
$$

Giac 1.7.0 via sagemath 9.3 output

Timed out

# **44.9 Problem number 9**

$$
\int \cos^2(e + fx)(a + a\sin(e + fx))^{3/2}(c - c\sin(e + fx))^{7/2} dx
$$

Optimal antiderivative

$$
\begin{aligned}[t] & -\frac{\cos\left(f x + e\right)\left(a + a \sin\left(f x + e\right)\right)^{\frac{3}{2}}\left(c - c \sin\left(f x + e\right)\right)^{\frac{9}{2}}}{7cf} \\ & -\frac{4 a^2 \cos\left(f x + e\right)\left(c - c \sin\left(f x + e\right)\right)^{\frac{9}{2}}}{105 cf \sqrt{a + a \sin\left(f x + e\right)}} \\ & -\frac{2 a \cos\left(f x + e\right)\left(c - c \sin\left(f x + e\right)\right)^{\frac{9}{2}}\sqrt{a + a \sin\left(f x + e\right)}}{21 cf} \end{aligned}
$$

command

integrate(cos(f\*x+e)^2\*(a+a\*sin(f\*x+e))^(3/2)\*(c-c\*sin(f\*x+e))^(7/2),x, algorithm="giac") Giac 1.9.0-11 via sagemath 9.6 output

$$
\frac{128 \left(15 \,a c^3 \text{sgn} \left(\cos \left(-\frac{1}{4} \pi +\frac{1}{2} \,f x+\frac{1}{2} \,e\right)\right) \text{sgn} \left(\sin \left(-\frac{1}{4} \pi +\frac{1}{2} \,f x+\frac{1}{2} \,e\right)\right) \sin \left(-\frac{1}{4} \pi +\frac{1}{2} \,f x+\frac{1}{2} \,e\right)^{14}-35 \,a c^3 \text{sgn} \left(\cos \left(-\frac{1}{4} \pi +\frac{1}{2} \,f x+\frac{1}{2} \,e\right)\right) \sin \left(-\frac{1}{4} \pi +\frac{1}{2} \,f x+\frac{1}{2} \,e\right)^{14}-\cos \left(-\frac{1}{4} \pi +\frac{1}{2} \,f x+\frac{1}{2} \,e\right)^{14}-\cos \left(-\frac{1}{4} \pi +\frac{1}{2} \,f x+\frac{1}{2} \,e\right)^{14}-\cos \left(-\frac{1}{4} \pi +\frac{1}{2} \,f x+\frac{1}{2} \,e\right)^{14}-\cos \left(-\frac{1}{4} \pi +\frac{1}{2} \,f x+\frac{1}{2} \,e\right)^{14}-\cos \left(-\frac{1}{4} \pi +\frac{1}{2} \,f x+\frac{1}{2} \,e\right)^{14}-\cos \left(-\frac{1}{4} \pi +\frac{1}{2} \,f x+\frac{1}{2} \,e\right)^{14}-\cos \left(-\frac{1}{4} \pi +\frac{1}{2} \,f x+\frac{1}{2} \,e\right)^{14}-\cos \left(-\frac{1}{4} \pi +\frac{1}{2} \,f x+\frac{1}{2} \,e\right)^{14}-\cos \left(-\frac{1}{4} \pi +\frac{1}{2} \,f x+\frac{1}{2} \,e\right)^{14}-\cos \left(-\frac{1}{4} \pi +\frac{1}{2} \,f x+\frac{1}{2} \,e\right)^{14}-\cos \left(-\frac{1}{4} \pi +\frac{1}{2} \,f x+\frac{1}{2} \,e\right)^{14}-\cos \left(-\frac{1}{4} \pi +\frac{1}{2} \,f x+\frac{
$$

Giac 1.7.0 via sagemath 9.3 output

# **44.10 Problem number 10**

$$
\int \cos^2(e + fx)(a + a\sin(e + fx))^{3/2}(c - c\sin(e + fx))^{5/2} dx
$$

Optimal antiderivative

$$
-\frac{\cos\left(fx+e\right)\left(a+a\sin\left(fx+e\right)\right)^{\frac{3}{2}}\left(c-c\sin\left(fx+e\right)\right)^{\frac{7}{2}}}{6cf} \\-\frac{a^{2}\cos\left(fx+e\right)\left(c-c\sin\left(fx+e\right)\right)^{\frac{7}{2}}}{15cf\sqrt{a+a\sin\left(fx+e\right)}} \\-\frac{2a\cos\left(fx+e\right)\left(c-c\sin\left(fx+e\right)\right)^{\frac{7}{2}}\sqrt{a+a\sin\left(fx+e\right)}}{15cf}
$$

command

 $integrate(cos(f*x+e)^2*(a+a*sin(f*x+e))^{(3/2)*(c-c*sin(f*x+e))^{(5/2)},x, algorithm="giac")$ Giac 1.9.0-11 via sagemath 9.6 output

$$
\frac{16\left(10\,ac^2\cos\left(-\frac{1}{4}\,\pi+\frac{1}{2}\,fx+\frac{1}{2}\,e\right)^{12}\mathrm{sgn}\left(\cos\left(-\frac{1}{4}\,\pi+\frac{1}{2}\,fx+\frac{1}{2}\,e\right)\right)\mathrm{sgn}\left(\sin\left(-\frac{1}{4}\,\pi+\frac{1}{2}\,fx+\frac{1}{2}\,e\right)\right)-36\,ac^2\cos\left(-\frac{1}{4}\,\pi+\frac{1}{2}\,fx+\frac{1}{2}\,e\right)}{16\,a^2\cos\left(-\frac{1}{4}\,\pi+\frac{1}{2}\,fx+\frac{1}{2}\,e\right)}
$$

Giac 1.7.0 via sagemath 9.3 output

Exception raised: NotImplementedError

# **44.11 Problem number 11**

$$
\int \cos^2(e + fx)(a + a\sin(e + fx))^{3/2}(c - c\sin(e + fx))^{3/2} dx
$$

Optimal antiderivative

$$
-\frac{\cos\left(fx+e\right)\left(a+a\sin\left(fx+e\right)\right)^{\frac{3}{2}}\left(c-c\sin\left(fx+e\right)\right)^{\frac{5}{2}}}{5cf}\\-\frac{2a^{2}\cos\left(fx+e\right)\left(c-c\sin\left(fx+e\right)\right)^{\frac{5}{2}}}{15cf\sqrt{a+a\sin\left(fx+e\right)}}\\-\frac{a\cos\left(fx+e\right)\left(c-c\sin\left(fx+e\right)\right)^{\frac{5}{2}}\sqrt{a+a\sin\left(fx+e\right)}}{5cf}
$$

command

 $\verb|integrate(cos(f*x+e)^2*(a+a*sin(f*x+e))^(3/2)*(c-c*sin(f*x+e))^(3/2),x, algorithm="giac")$ 

Giac 1.9.0-11 via sagemath 9.6 output

$$
-\frac{16 \left(6 \arccos\left(-\frac{1}{4} \pi +\frac{1}{2} f x+\frac{1}{2} e\right)^{10} \mathrm{sgn}\left(\cos\left(-\frac{1}{4} \pi +\frac{1}{2} f x+\frac{1}{2} e\right)\right) \mathrm{sgn}\left(\sin\left(-\frac{1}{4} \pi +\frac{1}{2} f x+\frac{1}{2} e\right)\right)-15 \arccos\left(-\frac{1}{4} \pi +\frac{1}{2} f x+\frac{1}{2} e\right)\right)}{16 \left(6 \arccos\left(-\frac{1}{4} \pi +\frac{1}{2} f x+\frac{1}{2} e\right)\right)}
$$

Giac 1.7.0 via sagemath 9.3 output

Exception raised: NotImplementedError

#### **44.12 Problem number 12**

$$
\int \cos^2(e+f x)(a+a\sin(e+f x))^{3/2}\sqrt{c-c\sin(e+f x)}\ dx
$$

Optimal antiderivative

$$
\frac{c\cos\left(fx+e\right)\left(a+a\sin\left(fx+e\right)\right)^{\frac{5}{2}}}{6af\sqrt{c-c\sin\left(fx+e\right)}}+\frac{\cos\left(fx+e\right)\left(a+a\sin\left(fx+e\right)\right)^{\frac{5}{2}}\sqrt{c-c\sin\left(fx+e\right)}}{4af}
$$

5

command

integrate(cos(f\*x+e)^2\*(a+a\*sin(f\*x+e))^(3/2)\*(c-c\*sin(f\*x+e))^(1/2),x, algorithm="giac") Giac 1.9.0-11 via sagemath 9.6 output

$$
\frac{4 \left(3 \, a \cos \left(-\frac{1}{4} \, \pi+\frac{1}{2} \, f x+\frac{1}{2} \, e\right)^8 \mathrm{sgn}\!\left(\cos \left(-\frac{1}{4} \, \pi+\frac{1}{2} \, f x+\frac{1}{2} \, e\right)\right) \mathrm{sgn}\!\left(\sin \left(-\frac{1}{4} \, \pi+\frac{1}{2} \, f x+\frac{1}{2} \, e\right)\right)-4 \, a \cos \left(-\frac{1}{4} \, \pi+\frac{1}{2} \, f x+\frac{1}{2} \, e\right)}{3 \, f}
$$

Giac 1.7.0 via sagemath 9.3 output

Exception raised: NotImplementedError

# **44.13 Problem number 13**

$$
\int \frac{\cos^2(e+f x)(a+a\sin(e+f x))^{3/2}}{\sqrt{c-c\sin(e+f x)}} dx
$$

Optimal antiderivative

$$
\frac{\cos\left(fx+e\right)\left(a+a\sin\left(fx+e\right)\right)^{\frac{5}{2}}}{3a f \sqrt{c-c\sin\left(fx+e\right)}}
$$

command

Giac 1.9.0-11 via sagemath 9.6 output

$$
-\frac{8\,a^{\frac{3}{2}}\cos\left(-\frac{1}{4}\,\pi+\frac{1}{2}\,fx+\frac{1}{2}\,e\right)^{6}\mathrm{sgn}\left(\cos\left(-\frac{1}{4}\,\pi+\frac{1}{2}\,fx+\frac{1}{2}\,e\right)\right)}{3\,\sqrt{c}\,f\mathrm{sgn}\left(\sin\left(-\frac{1}{4}\,\pi+\frac{1}{2}\,f x+\frac{1}{2}\,e\right)\right)}
$$

Giac 1.7.0 via sagemath 9.3 output

Timed out

# **44.14 Problem number 14**

$$
\int \frac{\cos^2(e + fx)(a + a\sin(e + fx))^{3/2}}{(c - c\sin(e + fx))^{3/2}} dx
$$

Optimal antiderivative

$$
-\frac{\cos\left(fx+e\right)\left(a+a\sin\left(fx+e\right)\right)^{\frac{3}{2}}}{2cf\sqrt{c-c\sin\left(fx+e\right)}}-\frac{4a^2\cos\left(fx+e\right)\ln\left(1-\sin\left(fx+e\right)\right)}{cf\sqrt{a+a\sin\left(fx+e\right)}\sqrt{c-c\sin\left(fx+e\right)}}\\-\frac{2a\cos\left(fx+e\right)\sqrt{a+a\sin\left(fx+e\right)}}{cf\sqrt{c-c\sin\left(fx+e\right)}}
$$

command

integrate(cos(f\*x+e)^2\*(a+a\*sin(f\*x+e))^(3/2)/(c-c\*sin(f\*x+e))^(3/2),x, algorithm="giac") Giac 1.9.0-11 via sagemath 9.6 output

$$
\frac{2 \, a^{\frac{3}{2}} \sqrt{c} \, \left(\frac{2 \, \log \left(-\cos \left(-\frac{1}{4} \, \pi+\frac{1}{2} \, f x+\frac{1}{2} \, e\right)^2+1\right)}{c^2 \, \mathrm{sgn}(\sin \left(-\frac{1}{4} \, \pi+\frac{1}{2} \, f x+\frac{1}{2} \, e\right)}+\frac{c^2 \, \cos \left(-\frac{1}{4} \, \pi+\frac{1}{2} \, f x+\frac{1}{2} \, e\right)^4 \mathrm{sgn}(\sin \left(-\frac{1}{4} \, \pi+\frac{1}{2} \, f x+\frac{1}{2} \, e\right))+2\, c^2 \, \cos \left(-\frac{1}{4} \, \pi+\frac{1}{2} \, f x+\frac{1}{2} \, e\right)^2 \mathrm{sgn}(\sin \left(-\frac{1}{4} \, \pi+\frac{1}{2} \, f x+\frac{1}{2} \, e\right)}{c^4}\right)}{c^4}
$$

Giac 1.7.0 via sagemath 9.3 output

# **44.15 Problem number 15**

$$
\int \frac{\cos^2(e+fx) (a + a \sin(e+fx))^{3/2}}{(c - c \sin(e+fx))^{5/2}}\, dx
$$

Optimal antiderivative

$$
\frac{\cos\left(fx+e\right)\left(a+a\sin\left(fx+e\right)\right)^{\frac{3}{2}}}{c f\left(c-c\sin\left(fx+e\right)\right)^{\frac{3}{2}}}+\frac{4 a^2 \cos\left(fx+e\right) \ln\left(1-\sin\left(fx+e\right)\right)}{c^2 f \sqrt{a+a\sin\left(fx+e\right)}\ \sqrt{c-c\sin\left(fx+e\right)}} \\+\frac{2 a \cos\left(fx+e\right) \sqrt{a+a\sin\left(fx+e\right)}}{c^2 f \sqrt{c-c\sin\left(fx+e\right)}}
$$

 $\sim$ 

command

integrate(cos(f\*x+e)^2\*(a+a\*sin(f\*x+e))^(3/2)/(c-c\*sin(f\*x+e))^(5/2),x, algorithm="giac") Giac 1.9.0-11 via sagemath 9.6 output

$$
-\frac{2\,a^{\frac{3}{2}}\sqrt{c}\,\left(\frac{\cos(-\frac{1}{4}\,\pi+\frac{1}{2}\,fx+\frac{1}{2}\,e)^2}{c^3{\rm sgn}(\sin(-\frac{1}{4}\,\pi+\frac{1}{2}\,fx+\frac{1}{2}\,e))}+\frac{2\,\log\left(-\cos(-\frac{1}{4}\,\pi+\frac{1}{2}\,fx+\frac{1}{2}\,e)^2+1\right)}{c^3{\rm sgn}(\sin(-\frac{1}{4}\,\pi+\frac{1}{2}\,fx+\frac{1}{2}\,e))}-\frac{1}{\left(\cos(-\frac{1}{4}\,\pi+\frac{1}{2}\,fx+\frac{1}{2}\,e)^2-1\right)c^3{\rm sgn}(\sin(-\frac{1}{4}\,\pi+\frac{1}{2}\,fx+\frac{1}{2}\,e))}\right)}{f}
$$

Giac 1.7.0 via sagemath 9.3 output

Timed out

# **44.16 Problem number 16**

$$
\int \frac{\cos^2(e + fx)(a + a\sin(e + fx))^{3/2}}{(c - c\sin(e + fx))^{7/2}} dx
$$

Optimal antiderivative

$$
\frac{\cos\left(fx+e\right)\left(a+a\sin\left(fx+e\right)\right)^{\frac{3}{2}}}{2cf\left(c-c\sin\left(fx+e\right)\right)^{\frac{5}{2}}}-\frac{a\cos\left(fx+e\right)\sqrt{a+a\sin\left(fx+e\right)}}{c^{2}f\left(c-c\sin\left(fx+e\right)\right)^{\frac{3}{2}}}\t-\frac{a^{2}\cos\left(fx+e\right)\ln\left(1-\sin\left(fx+e\right)\right)}{c^{3}f\sqrt{a+a\sin\left(fx+e\right)}\sqrt{c-c\sin\left(fx+e\right)}}
$$

command

integrate(cos(f\*x+e)^2\*(a+a\*sin(f\*x+e))^(3/2)/(c-c\*sin(f\*x+e))^(7/2),x, algorithm="giac") Giac 1.9.0-11 via sagemath 9.6 output

$$
\frac{\left(4 \, a \log \left(\left|\sin \left(-\frac{1}{4} \, \pi+\frac{1}{2} \, f x+\frac{1}{2} \, e\right)\right|\right) \mathrm{sgn}\left(\cos \left(-\frac{1}{4} \, \pi+\frac{1}{2} \, f x+\frac{1}{2} \, e\right)\right)+\frac{4 \, \mathrm{asgn}\left(\cos \left(-\frac{1}{4} \, \pi+\frac{1}{2} \, f x+\frac{1}{2} \, e\right)\right) \sin \left(-\frac{1}{4} \, \pi+\frac{1}{2} \, f x+\frac{1}{2} \, e\right)^2-\mathrm{asgn}\left(\cos \left(-\frac{1}{4} \, \pi+\frac{1}{2} \, f x+\frac{1}{2} \, e\right)\right)}{2 \, c^{\frac{7}{2}} f \mathrm{sgn}\left(\sin \left(-\frac{1}{4} \, \pi+\frac{1}{2} \, f x+\frac{1}{2} \, e\right)\right)}
$$

Giac 1.7.0 via sagemath 9.3 output

# **44.17 Problem number 17**

$$
\int \frac{\cos^2(e + fx)(a + a\sin(e + fx))^{3/2}}{(c - c\sin(e + fx))^{9/2}} dx
$$

Optimal antiderivative

$$
\frac{\cos\left(fx+e\right)\left(a+a\sin\left(fx+e\right)\right)^{\frac{5}{2}}}{6 a c f \left(c-c\sin\left(fx+e\right)\right)^{\frac{7}{2}}}
$$

command

 $\verb|integrate(cos(f*x+e)^2*(a+axsin(f*x+e))^(3/2)/(c-c*sin(f*x+e))^(9/2),x, algorithm="giac")$ Giac 1.9.0-11 via sagemath 9.6 output

$$
-\frac{\left(3\,a\sqrt{c}\, \text{sgn}\!\left(\cos\left(-\frac{1}{4}\,\pi+\frac{1}{2}\,f x+\frac{1}{2}\,e\right)\right) \sin\left(-\frac{1}{4}\,\pi+\frac{1}{2}\,f x+\frac{1}{2}\,e\right)^4-3\,a \sqrt{c}\, \text{sgn}\!\left(\cos\left(-\frac{1}{4}\,\pi+\frac{1}{2}\,f x+\frac{1}{2}\,e\right)\right) \sin\left(-\frac{1}{4}\,\pi+\frac{1}{2}\,f x+\frac{1}{2}\,e\right)}{6\,c^5 f \text{sgn}\left(\sin\left(-\frac{1}{4}\,\pi+\frac{1}{2}\,f x+\frac{1}{2}\,e\right)\right) \sin\left(-\frac{1}{4}\,\pi+\frac{1}{2}\,f x+\frac{1}{2}\,e\right)}
$$

Giac 1.7.0 via sagemath 9.3 output

Timed out

# **44.18 Problem number 18**

$$
\int \frac{\cos^2(e+fx) (a+a\sin(e+fx))^{3/2}}{(c-c\sin(e+fx))^{11/2}}\, dx
$$

Optimal antiderivative

$$
\frac{\cos \left ( f x + e \right ) \left ( a + a \sin \left ( f x + e \right ) \right )^{\frac{5}{2}}}{8 a c f \left ( c - c \sin \left ( f x + e \right ) \right )^{\frac{9}{2}}} + \frac{\cos \left ( f x + e \right ) \left ( a + a \sin \left ( f x + e \right ) \right )^{\frac{5}{2}}}{48 a \, c^2 f \left ( c - c \sin \left ( f x + e \right ) \right )^{\frac{7}{2}}}
$$

command

 $integrate(cos(f*x+e)^2*(a+a*sin(f*x+e))^{(3/2)}/(c-c*sin(f*x+e))^{(11/2)},x, algorithm="giac")$ Giac 1.9.0-11 via sagemath 9.6 output

$$
-\frac{\left(6 \, \mathrm{asgn}\bigl(\cos\bigl(-\frac{1}{4}\,\pi+\frac{1}{2}\,fx+\frac{1}{2}\,e\bigr)\right)\sin\bigl(-\frac{1}{4}\,\pi+\frac{1}{2}\,fx+\frac{1}{2}\,e\bigr)^4-8 \, \mathrm{asgn}\bigl(\cos\bigl(-\frac{1}{4}\,\pi+\frac{1}{2}\,fx+\frac{1}{2}\,e\bigr)\bigl)\sin\bigl(-\frac{1}{4}\,\pi+\frac{1}{2}\,fx-\frac{1}{2}\,f\bigl)\bigl(\cos\bigl(-\frac{1}{4}\,\pi+\frac{1}{2}\,fx+\frac{1}{2}\,e\bigr)\bigl)\sin\bigl(-\frac{1}{4}\,\pi+\frac{1}{2}\,fx+\frac{1}{2}\,e\bigr)^8}{48\,c^{\frac{11}{2}} f \mathrm{sgn}\,\bigl(\sin\bigl(-\frac{1}{4}\,\pi+\frac{1}{2}\,fx+\frac{1}{2}\,e\bigr)\bigl)\sin\bigl(-\frac{1}{4}\,\pi+\frac{1}{2}\,fx+\frac{1}{2}\,e\bigr)^8}
$$

Giac 1.7.0 via sagemath 9.3 output

# **44.19 Problem number 19**

$$
\int \cos^2(e + fx)(a + a\sin(e + fx))^{5/2}(c - c\sin(e + fx))^{7/2} dx
$$

Optimal antiderivative

$$
\begin{aligned}[t] & -\frac{3 a \cos \left( {fx + e} \right) \left( {a + a \sin \left( {fx + e} \right)} \right)^{\frac{3}{2}} \left( {c - c \sin \left( {fx + e} \right)} \right)^{\frac{9}{2}} }{{28cf}} \\&-\frac{\cos \left( {fx + e} \right) \left( {a + a \sin \left( {fx + e} \right)} \right)^{\frac{5}{2}} \left( {c - c \sin \left( {fx + e} \right)} \right)^{\frac{9}{2}} }{{8cf}} \\&-\frac{{a^3 \cos \left( {fx + e} \right) \left( {c - c \sin \left( {fx + e} \right)} \right)^{\frac{9}{2}} }}{{35cf\sqrt {a + a \sin \left( {fx + e} \right)}}} \\&-\frac{{a^2 \cos \left( {fx + e} \right) \left( {c - c \sin \left( {fx + e} \right)} \right)^{\frac{9}{2}} \sqrt {a + a \sin \left( {fx + e} \right)}}{{14cf}} \end{aligned}
$$

command

integrate(cos(f\*x+e)^2\*(a+a\*sin(f\*x+e))^(5/2)\*(c-c\*sin(f\*x+e))^(7/2),x, algorithm="giac") Giac 1.9.0-11 via sagemath 9.6 output

$$
-\frac{32 \left(35 a^2 c^3 \cos \left(-\frac{1}{4} \pi +\frac{1}{2} f x+\frac{1}{2} e\right)^{16} \mathrm{sgn}\left(\cos \left(-\frac{1}{4} \pi +\frac{1}{2} f x+\frac{1}{2} e\right)\right) \mathrm{sgn}\left(\sin \left(-\frac{1}{4} \pi +\frac{1}{2} f x+\frac{1}{2} e\right)\right)-160 a^2 c^3 \cos \left(\frac{1}{2} \pi +\frac{1}{2} f x+\frac{1}{2} e\right)\right)}{60 a^2 c^3 \cos \left(\frac{1}{2} \pi +\frac{1}{2} f x+\frac{1}{2} e\right)}
$$

Giac 1.7.0 via sagemath 9.3 output

#### Exception raised: NotImplementedError

# **44.20 Problem number 20**

$$
\int \cos^2(e + fx)(a + a\sin(e + fx))^{5/2}(c - c\sin(e + fx))^{5/2} dx
$$

Optimal antiderivative

$$
\begin{aligned}[t] & -\frac{a \cos \left( {fx + e} \right) \left( {a + a \sin \left( {fx + e} \right)} \right)^{\frac{3}{2}} \left( {c - c \sin \left( {fx + e} \right)} \right)^{\frac{7}{2}} }{{7cf}} \\& -\frac{\cos \left( {fx + e} \right) \left( {a + a \sin \left( {fx + e} \right)} \right)^{\frac{5}{2}} \left( {c - c \sin \left( {fx + e} \right)} \right)^{\frac{7}{2}} }{{7cf}} \\& -\frac{{2 a^3 \cos \left( {fx + e} \right) \left( {c - c \sin \left( {fx + e} \right)} \right)^{\frac{7}{2}} }}{{35cf\sqrt {a + a \sin \left( {fx + e} \right)}}} \\& -\frac{{4 a^2 \cos \left( {fx + e} \right) \left( {c - c \sin \left( {fx + e} \right)} \right)^{\frac{7}{2}} \sqrt {a + a \sin \left( {fx + e} \right)}}{{35cf}} \end{aligned}
$$

command

integrate(cos(f\*x+e)^2\*(a+a\*sin(f\*x+e))^(5/2)\*(c-c\*sin(f\*x+e))^(5/2),x, algorithm="giac") Giac 1.9.0-11 via sagemath 9.6 output

$$
\frac{32 \left(20 \, a^2 c^2 \cos{\left(-\frac{1}{4} \pi + \frac{1}{2} \, f x + \frac{1}{2} \, e\right)}{}^{14} \, \text{sgn}\left(\cos{\left(-\frac{1}{4} \pi + \frac{1}{2} \, f x + \frac{1}{2} \, e\right)}\right) \text{sgn}\left(\sin{\left(-\frac{1}{4} \pi + \frac{1}{2} \, f x + \frac{1}{2} \, e\right)}\right) - 70 \, a^2 c^2 \cos{\left(-\frac{1}{4} \pi + \frac{1}{2} \, f x + \frac{1}{2} \, e\right)}\right)}\,.
$$

Giac 1.7.0 via sagemath 9.3 output

Exception raised: NotImplementedError

# **44.21 Problem number 21**

$$
\int \cos^2(e + fx)(a + a\sin(e + fx))^{5/2}(c - c\sin(e + fx))^{3/2} dx
$$

Optimal antiderivative

$$
\frac{\cos\left(fx+e\right)\left(a+a\sin\left(fx+e\right)\right)^{\frac{7}{2}}\left(c-c\sin\left(fx+e\right)\right)^{\frac{3}{2}}}{6af}+\frac{c^2\cos\left(fx+e\right)\left(a+a\sin\left(fx+e\right)\right)^{\frac{7}{2}}}{15af\sqrt{c-c\sin\left(fx+e\right)}}}{15af}\\\quad+\frac{2c\cos\left(fx+e\right)\left(a+a\sin\left(fx+e\right)\right)^{\frac{7}{2}}\sqrt{c-c\sin\left(fx+e\right)}}{15af}
$$

command

integrate(cos(f\*x+e)^2\*(a+a\*sin(f\*x+e))^(5/2)\*(c-c\*sin(f\*x+e))^(3/2),x, algorithm="giac") Giac 1.9.0-11 via sagemath 9.6 output

$$
-\frac{16 \left(10 \, a^{2} c \cos \left(-\frac{1}{4} \pi+\frac{1}{2} \, f x+\frac{1}{2} \, e\right)^{12} \mathrm{sgn}\left(\cos \left(-\frac{1}{4} \pi+\frac{1}{2} \, f x+\frac{1}{2} \, e\right)\right) \mathrm{sgn}\left(\sin \left(-\frac{1}{4} \pi+\frac{1}{2} \, f x+\frac{1}{2} \, e\right)\right)-24 \, a^{2} c \cos \left(-\frac{1}{4} \, f x+\frac{1}{2} \, f x+\frac{1}{2} \, e\right)}
$$

Giac 1.7.0 via sagemath 9.3 output

Exception raised: NotImplementedError

1 4

# **44.22 Problem number 22**

$$
\int \cos^2(e+f x)(a+a\sin(e+f x))^{5/2}\sqrt{c-c\sin(e+f x)}\ dx
$$

Optimal antiderivative

$$
\frac{c\cos\left(fx+e\right)\left(a+a\sin\left(fx+e\right)\right)^{\frac{7}{2}}}{10a f \sqrt{c-c\sin\left(fx+e\right)}}+\frac{\cos\left(fx+e\right)\left(a+a\sin\left(fx+e\right)\right)^{\frac{7}{2}} \sqrt{c-c\sin\left(fx+e\right)}}{5a f}
$$

command

integrate(cos(f\*x+e)^2\*(a+a\*sin(f\*x+e))^(5/2)\*(c-c\*sin(f\*x+e))^(1/2),x, algorithm="giac") Giac 1.9.0-11 via sagemath 9.6 output

$$
\frac{8\left(4\,a^2\cos\left(-\frac{1}{4}\,\pi+\frac{1}{2}\,fx+\frac{1}{2}\,e\right)^{10}\mathrm{sgn}\left(\cos\left(-\frac{1}{4}\,\pi+\frac{1}{2}\,fx+\frac{1}{2}\,e\right)\right)\mathrm{sgn}\left(\sin\left(-\frac{1}{4}\,\pi+\frac{1}{2}\,fx+\frac{1}{2}\,e\right)\right)-5\,a^2\cos\left(-\frac{1}{4}\,\pi+\frac{1}{2}\,f\right)}{5\,f}
$$

Giac 1.7.0 via sagemath 9.3 output

Exception raised: NotImplementedError

# **44.23 Problem number 23**

$$
\int \frac{\cos^2(e+fx)(a+a\sin(e+fx))^{5/2}}{\sqrt{c-c\sin(e+fx)}}\,dx
$$

Optimal antiderivative

$$
\frac{\cos\left(fx+e\right)\left(a+a\sin\left(fx+e\right)\right)^{\frac{7}{2}}}{4af\sqrt{c-c\sin\left(fx+e\right)}}
$$

command

integrate(cos(f\*x+e)^2\*(a+a\*sin(f\*x+e))^(5/2)/(c-c\*sin(f\*x+e))^(1/2),x, algorithm="giac") Giac 1.9.0-11 via sagemath 9.6 output

$$
-\frac{4 \, a^{\frac{5}{2}} \cos \left(-\frac{1}{4} \, \pi+\frac{1}{2} \, f x+\frac{1}{2} \, e\right)^8 \mathrm{sgn}\left(\cos \left(-\frac{1}{4} \, \pi+\frac{1}{2} \, f x+\frac{1}{2} \, e\right)\right)}{\sqrt{c} \, f \mathrm{sgn}\left(\sin \left(-\frac{1}{4} \, \pi+\frac{1}{2} \, f x+\frac{1}{2} \, e\right)\right)}
$$

Giac 1.7.0 via sagemath 9.3 output

*f*

# **44.24 Problem number 24**

$$
\int \frac{\cos^2(e + fx) (a + a \sin(e + fx))^{5/2}}{(c - c \sin(e + fx))^{3/2}} dx
$$

Optimal antiderivative

$$
\begin{aligned}[t] -\frac{a\cos\left(fx+e\right)\left(a+a\sin\left(fx+e\right)\right)^{\frac{3}{2}}}{c f\sqrt{c-c\sin\left(fx+e\right)}}-\frac{\cos\left(fx+e\right)\left(a+a\sin\left(fx+e\right)\right)^{\frac{5}{2}}}{3 c f\sqrt{c-c\sin\left(fx+e\right)}}\\-\frac{8 a^3\cos\left(fx+e\right)\ln\left(1-\sin\left(fx+e\right)\right)}{c f\sqrt{a+a\sin\left(fx+e\right)}\sqrt{c-c\sin\left(fx+e\right)}}-\frac{4 a^2\cos\left(fx+e\right)\sqrt{a+a\sin\left(fx+e\right)}}{c f\sqrt{c-c\sin\left(fx+e\right)}}\end{aligned}
$$

command

 $integrate(cos(f*x+e)^2*(a+a*sin(f*x+e))^{(5/2)/(c-c*sin(f*x+e))^{(3/2)},x, algorithm="giac")$ Giac 1.9.0-11 via sagemath 9.6 output

$$
\frac{4\,a^{\frac{5}{2}}\sqrt{c}\,\left(\frac{6\,\log\left(-\cos(-\frac{1}{4}\,\pi+\frac{1}{2}\,fx+\frac{1}{2}\,e)^2+1\right)}{c^2\mathrm{sgn}(\sin(-\frac{1}{4}\,\pi+\frac{1}{2}\,fx+\frac{1}{2}\,e))}+\frac{2\,c^4\cos(-\frac{1}{4}\,\pi+\frac{1}{2}\,fx+\frac{1}{2}\,e)^6+3\,c^4\cos(-\frac{1}{4}\,\pi+\frac{1}{2}\,fx+\frac{1}{2}\,e)^4+6\,c^4\cos(-\frac{1}{4}\,\pi+\frac{1}{2}\,fx+\frac{1}{2}\,e)^2}{c^6\mathrm{sgn}(\sin(-\frac{1}{4}\,\pi+\frac{1}{2}\,fx+\frac{1}{2}\,e))}\right)}\mathrm{sgn}\,\\2\,f
$$

Giac 1.7.0 via sagemath 9.3 output

Timed out

# **44.25 Problem number 25**

$$
\int \frac{\cos^2(e+fx) (a + a \sin(e+fx))^{5/2}}{(c - c \sin(e+fx))^{5/2}}\, dx
$$

Optimal antiderivative

$$
\frac{\cos\left(fx+e\right)\left(a+a\sin\left(fx+e\right)\right)^{\frac{5}{2}}}{c f\left(c-c\sin\left(fx+e\right)\right)^{\frac{3}{2}}}+\frac{3 a \cos\left(fx+e\right) \left(a+a\sin\left(fx+e\right)\right)^{\frac{3}{2}}}{2 c^{2} f \sqrt{c-c\sin\left(fx+e\right)}} \\+\frac{12 a^{3} \cos\left(fx+e\right) \ln\left(1-\sin\left(fx+e\right)\right)}{c^{2} f \sqrt{a+a\sin\left(fx+e\right)}\sqrt{c-c\sin\left(fx+e\right)}}+\frac{6 a^{2} \cos\left(fx+e\right) \sqrt{a+a\sin\left(fx+e\right)}}{c^{2} f \sqrt{c-c\sin\left(fx+e\right)}} \end{aligned}
$$

command

 $\verb|integrate(cos(f*x+e)^2*(a+axsin(f*x+e))^-(5/2)/(c-c*sin(f*x+e))^-(5/2),x, algorithm="giac")$ Giac 1.9.0-11 via sagemath 9.6 output

$$
2\,a^{\frac{5}{2}}\sqrt{c}\,\left(\frac{6\,\log\left(-\cos(-\frac{1}{4}\,\pi+\frac{1}{2}\,fx+\frac{1}{2}\,e)^2+1\right)}{c^3\,\text{sgn}\left(\sin(-\frac{1}{4}\,\pi+\frac{1}{2}\,fx+\frac{1}{2}\,e\right)^2+\cos\left(-\frac{1}{4}\,\pi+\frac{1}{2}\,fx+\frac{1}{2}\,e\right)^2}\right.\left.+2\,\frac{c^3\,\cos(-\frac{1}{4}\,\pi+\frac{1}{2}\,fx+\frac{1}{2}\,e)^2\,\text{sgn}\left(\sin(-\frac{1}{4}\,\pi+\frac{1}{2}\,fx+\frac{1}{2}\,e\right)^2+\cos\left(-\frac{1}{4}\,\pi+\frac{1}{2}\,fx+\frac{1}{2}\,e\right)^2}{c^6}\right)}{c^6}\right.
$$

Giac 1.7.0 via sagemath 9.3 output

# **44.26 Problem number 26**

$$
\int \frac{\cos^2(e + fx) (a + a \sin(e + fx))^{5/2}}{(c - c \sin(e + fx))^{7/2}} dx
$$

Optimal antiderivative

$$
\frac{\cos \left( {fx + e} \right)\left( {a + a\sin \left( {fx + e} \right)} \right)^{\frac{5}{2}}}{2cf\left( {c - c\sin \left( {fx + e} \right)} \right)^{\frac{5}{2}}}-\frac{3a\cos \left( {fx + e} \right)\left( {a + a\sin \left( {fx + e} \right)} \right)^{\frac{3}{2}}}{2c^2f\left( {c - c\sin \left( {fx + e} \right)} \right)^{\frac{3}{2}}}\\\-\frac{6a^3\cos \left( {fx + e} \right)\ln \left( {1 - \sin \left( {fx + e} \right)} \right)}{c^3f\sqrt{a + a\sin \left( {fx + e} \right)}\sqrt{c - c\sin \left( {fx + e} \right)}}-\frac{3a^2\cos \left( {fx + e} \right)\sqrt{a + a\sin \left( {fx + e} \right)}}{c^3f\sqrt{c - c\sin \left( {fx + e} \right)}}\right.
$$

command

integrate(cos(f\*x+e)^2\*(a+a\*sin(f\*x+e))^(5/2)/(c-c\*sin(f\*x+e))^(7/2),x, algorithm="giac") Giac 1.9.0-11 via sagemath 9.6 output

$$
\frac{a^{\frac{5}{2}}\sqrt{c}\left(\frac{2\cos(-\frac{1}{4}\pi+\frac{1}{2}fx+\frac{1}{2}e)^2}{c^4\mathrm{sgn}(\sin(-\frac{1}{4}\pi+\frac{1}{2}fx+\frac{1}{2}e))}+\frac{6\log(-\cos(-\frac{1}{4}\pi+\frac{1}{2}fx+\frac{1}{2}e)^2+1)}{c^4\mathrm{sgn}(\sin(-\frac{1}{4}\pi+\frac{1}{2}fx+\frac{1}{2}e))}-\frac{6\cos(-\frac{1}{4}\pi+\frac{1}{2}fx+\frac{1}{2}e)^2-5}{\left(\cos(-\frac{1}{4}\pi+\frac{1}{2}fx+\frac{1}{2}e)^2-1\right)^2c^4\mathrm{sgn}(\sin(-\frac{1}{4}\pi+\frac{1}{2}fx+\frac{1}{2}e))}\right)}{f}
$$

Giac 1.7.0 via sagemath 9.3 output

Timed out

# **44.27 Problem number 27**

$$
\int \frac{\cos^2(e+fx) (a + a \sin(e+fx))^{5/2}}{(c - c \sin(e+fx))^{9/2}} \, dx
$$

Optimal antiderivative

$$
\frac{\cos\left(fx+e\right)\left(a+a\sin\left(fx+e\right)\right)^{\frac{5}{2}}}{3cf\left(c-c\sin\left(fx+e\right)\right)^{\frac{7}{2}}}-\frac{a\cos\left(fx+e\right)\left(a+a\sin\left(fx+e\right)\right)^{\frac{3}{2}}}{2c^{2}f\left(c-c\sin\left(fx+e\right)\right)^{\frac{5}{2}}} \\+\frac{a^{2}\cos\left(fx+e\right)\sqrt{a+a\sin\left(fx+e\right)}}{c^{3}f\left(c-c\sin\left(fx+e\right)\right)^{\frac{3}{2}}}+\frac{a^{3}\cos\left(fx+e\right)\ln\left(1-\sin\left(fx+e\right)\right)}{c^{4}f\sqrt{a+a\sin\left(fx+e\right)}\sqrt{c-c\sin\left(fx+e\right)}}
$$

command

−

 $\verb|integrate(cos(f*x+e)^2*(a+a*sin(f*x+e))^$(5/2)/(c-c*sin(f*x+e))^$(9/2),x, algorithm="giac")$ Giac 1.9.0-11 via sagemath 9.6 output

$$
\frac{\left(12\,a^2\log\left(\left|\sin\left(-\frac{1}{4}\,\pi+\frac{1}{2}\,fx+\frac{1}{2}\,e\right)\right|\right)\mathrm{sgn}\!\left(\cos\left(-\frac{1}{4}\,\pi+\frac{1}{2}\,fx+\frac{1}{2}\,e\right)\right)+\frac{18\,a^2\mathrm{sgn}\left(\cos\left(-\frac{1}{4}\,\pi+\frac{1}{2}\,fx+\frac{1}{2}\,e\right)\right)\sin\left(-\frac{1}{4}\,\pi+\frac{1}{2}\,fx+\frac{1}{2}\,e\right)}{6\,c^2f\mathrm{sgn}\left(\sin\left(-\frac{1}{4}\,\pi+\frac{1}{2}\,fx+\frac{1}{2}\,e\right)\right)}
$$

Giac 1.7.0 via sagemath 9.3 output

# **44.28 Problem number 28**

$$
\int \frac{\cos^2(e + fx)(a + a\sin(e + fx))^{5/2}}{(c - c\sin(e + fx))^{11/2}} dx
$$

Optimal antiderivative

$$
\frac{\cos\left(fx+e\right)\left(a+a\sin\left(fx+e\right)\right)^{\frac{7}{2}}}{8 a c f \left(c-c\sin\left(fx+e\right)\right)^{\frac{9}{2}}}
$$

command

 $\verb|integrate(cos(f*x+e)^2*(a+a*sin(f*x+e))^$(5/2)/(c-c*sin(f*x+e))^$(11/2),x, algorithm="giac")$ Giac 1.9.0-11 via sagemath 9.6 output

$$
-\frac{\left(4 \cos \left(-\frac{1}{4} \pi +\frac{1}{2} f x+\frac{1}{2} e\right)^6-6 \cos \left(-\frac{1}{4} \pi +\frac{1}{2} f x+\frac{1}{2} e\right)^4+4 \cos \left(-\frac{1}{4} \pi +\frac{1}{2} f x+\frac{1}{2} e\right)^2-1\right) a^{\frac{5}{2}} s g n \left(\cos \left(-\frac{1}{4} \pi +\frac{1}{2} f x+\frac{1}{2} e\right)^2-1\right)}{8 \left(\cos \left(-\frac{1}{4} \pi +\frac{1}{2} f x+\frac{1}{2} e\right)^2-1\right)^4 c^{\frac{11}{2}} f s g n \left(\sin \left(-\frac{1}{4} \pi +\frac{1}{2} f x+\frac{1}{2} e\right)\right)}
$$

Giac 1.7.0 via sagemath 9.3 output

Timed out

# **44.29 Problem number 29**

$$
\int \frac{\cos^2(e+fx) (a + a \sin(e+fx))^{5/2}}{(c - c \sin(e+fx))^{13/2}}\, dx
$$

Optimal antiderivative

$$
\frac{\cos\left(fx+e\right)\left(a+a\sin\left(fx+e\right)\right)^{\frac{7}{2}}}{10 a c f \left(c-c\sin\left(fx+e\right)\right)^{\frac{11}{2}}}+\frac{\cos\left(fx+e\right)\left(a+a\sin\left(fx+e\right)\right)^{\frac{7}{2}}}{80 a \, c^{2} f \left(c-c\sin\left(fx+e\right)\right)^{\frac{9}{2}}}
$$

command

integrate(cos(f\*x+e)^2\*(a+a\*sin(f\*x+e))^(5/2)/(c-c\*sin(f\*x+e))^(13/2),x, algorithm="giac") Giac 1.9.0-11 via sagemath 9.6 output

$$
\frac{\left(10\,a^2\mathrm{sgn}\!\left(\mathrm{cos}\left(-\frac{1}{4}\,\pi+\frac{1}{2}\,fx+\frac{1}{2}\,e\right)\right)\sin\left(-\frac{1}{4}\,\pi+\frac{1}{2}\,fx+\frac{1}{2}\,e\right)^6-20\,a^2\mathrm{sgn}\!\left(\mathrm{cos}\left(-\frac{1}{4}\,\pi+\frac{1}{2}\,fx+\frac{1}{2}\,e\right)\right)\sin\left(-\frac{1}{4}\,\pi+\frac{1}{2}\,f\right)}{80\,c^{\frac{13}{2}}f\mathrm{sgn}\left(\mathrm{sin}\left(-\frac{1}{4}\,\pi+\frac{1}{2}\,fx+\frac{1}{2}\,f\right)\right)}\right.
$$

Giac 1.7.0 via sagemath 9.3 output

# **44.30 Problem number 30**

$$
\int \cos^2(e + fx)(a + a\sin(e + fx))^{7/2}(c - c\sin(e + fx))^{9/2} dx
$$

Optimal antiderivative

$$
-\frac{a^2 \cos\left(fx+e\right) \left(a+a \sin\left(fx+e\right)\right)^{\frac{3}{2}} \left(c-c \sin\left(fx+e\right)\right)^{\frac{11}{2}}}{15cf} \\-\frac{4 a \cos\left(fx+e\right) \left(a+a \sin\left(fx+e\right)\right)^{\frac{5}{2}} \left(c-c \sin\left(fx+e\right)\right)^{\frac{11}{2}}}{45cf} \\-\frac{\cos\left(fx+e\right) \left(a+a \sin\left(fx+e\right)\right)^{\frac{7}{2}} \left(c-c \sin\left(fx+e\right)\right)^{\frac{11}{2}}}{10cf} \\-\frac{4 a^4 \cos\left(fx+e\right) \left(c-c \sin\left(fx+e\right)\right)^{\frac{11}{2}}}{315cf \sqrt{a+a \sin\left(fx+e\right)}} \\-\frac{4 a^3 \cos\left(fx+e\right) \left(c-c \sin\left(fx+e\right)\right)^{\frac{11}{2}} \sqrt{a+a \sin\left(fx+e\right)}}{105cf}
$$

command

integrate(cos(f\*x+e)^2\*(a+a\*sin(f\*x+e))^(7/2)\*(c-c\*sin(f\*x+e))^(9/2),x, algorithm="giac") Giac 1.9.0-11 via sagemath 9.6 output

$$
\frac{256 \left(126 a^3 c^4 \cos \left(-\frac{1}{4} \pi +\frac{1}{2} f x+\frac{1}{2} e\right)^{20} \mathrm{sgn}\left(\cos \left(-\frac{1}{4} \pi +\frac{1}{2} f x+\frac{1}{2} e\right)\right) \mathrm{sgn}\left(\sin \left(-\frac{1}{4} \pi +\frac{1}{2} f x+\frac{1}{2} e\right)\right)-700 a^3 c^4 \cos \left(\frac{1}{2} \pi +\frac{1}{2} f x+\frac{1}{2} e\right)}{6 \left(\frac{1}{2} \pi +\frac{1}{2} f x+\frac{1}{2} e\right)^{2} \mathrm{sgn}\left(\cos \left(-\frac{1}{4} \pi +\frac{1}{2} f x+\frac{1}{2} e\right)\right)}\right)}
$$

#### Giac 1.7.0 via sagemath 9.3 output

#### Exception raised: NotImplementedError

# **44.31 Problem number 31**

$$
\int \cos^2(e + fx)(a + a\sin(e + fx))^{7/2}(c - c\sin(e + fx))^{7/2} dx
$$

Optimal antiderivative

$$
-\frac{2 a^2 \cos \left(f x+e\right) \left(a+ a \sin \left(f x+e\right)\right)^{\frac{3}{2}} \left(c-c \sin \left(f x+e\right)\right)^{\frac{9}{2}}}{21 c f} \\-\frac{a \cos \left(f x+e\right) \left(a+ a \sin \left(f x+e\right)\right)^{\frac{5}{2}} \left(c-c \sin \left(f x+e\right)\right)^{\frac{9}{2}}}{9 c f} \\-\frac{\cos \left(f x+e\right) \left(a+ a \sin \left(f x+e\right)\right)^{\frac{7}{2}} \left(c-c \sin \left(f x+e\right)\right)^{\frac{9}{2}}}{315 c f \sqrt{a+ a \sin \left(f x+e\right)}} \\-\frac{4 a^3 \cos \left(f x+e\right) \left(c-c \sin \left(f x+e\right)\right)^{\frac{9}{2}} \sqrt{a+ a \sin \left(f x+e\right)}}{63 c f}
$$

command

integrate(cos(f\*x+e)^2\*(a+a\*sin(f\*x+e))^(7/2)\*(c-c\*sin(f\*x+e))^(7/2),x, algorithm="giac") Giac 1.9.0-11 via sagemath 9.6 output

$$
-\frac{256 \left(70 a^3 c^3 \cos \left(-\frac{1}{4} \pi +\frac{1}{2} f x+\frac{1}{2} e\right)^{18} \mathrm{sgn} \left(\cos \left(-\frac{1}{4} \pi +\frac{1}{2} f x+\frac{1}{2} e\right)\right) \mathrm{sgn} \left(\sin \left(-\frac{1}{4} \pi +\frac{1}{2} f x+\frac{1}{2} e\right)\right)-315 a^3 c^3 \cos \left(\frac{1}{2} \pi +\frac{1}{2} f x+\frac{1}{2} e\right)\right)}{6 \sqrt{3}}\right)
$$

Giac 1.7.0 via sagemath 9.3 output

Exception raised: NotImplementedError

# **44.32 Problem number 32**

$$
\int \cos^2(e + fx)(a + a\sin(e + fx))^{7/2}(c - c\sin(e + fx))^{5/2} dx
$$

Optimal antiderivative

$$
\begin{aligned}[t] \frac{3c\cos\left(fx+e\right)\left(a+a\sin\left(fx+e\right)\right)^{\frac{9}{2}}\left(c-c\sin\left(fx+e\right)\right)^{\frac{3}{2}}}{28af} \\+\frac{\cos\left(fx+e\right)\left(a+a\sin\left(fx+e\right)\right)^{\frac{9}{2}}\left(c-c\sin\left(fx+e\right)\right)^{\frac{5}{2}}}{8af} \\+\frac{c^3\cos\left(fx+e\right)\left(a+a\sin\left(fx+e\right)\right)^{\frac{9}{2}}}{35af\sqrt{c-c\sin\left(fx+e\right)}} \\+\frac{c^2\cos\left(fx+e\right)\left(a+a\sin\left(fx+e\right)\right)^{\frac{9}{2}}\sqrt{c-c\sin\left(fx+e\right)}}{14af} \end{aligned}
$$

command

integrate(cos(f\*x+e)^2\*(a+a\*sin(f\*x+e))^(7/2)\*(c-c\*sin(f\*x+e))^(5/2),x, algorithm="giac") Giac 1.9.0-11 via sagemath 9.6 output

$$
\frac{32 \left(35 \, a^3 c^2 \cos{\left(-\frac{1}{4} \pi + \frac{1}{2} \, f x + \frac{1}{2} \, e\right)^{16} \mathrm{sgn}\left(\cos{\left(-\frac{1}{4} \pi + \frac{1}{2} \, f x + \frac{1}{2} \, e\right)}\right) \mathrm{sgn}\left(\sin{\left(-\frac{1}{4} \pi + \frac{1}{2} \, f x + \frac{1}{2} \, e\right)}\right) -120 \, a^3 c^2 \cos{\left(-\frac{1}{4} \pi + \frac{1}{2} \, f x + \frac{1}{2} \, e\right)}\right)}\,.
$$

Giac 1.7.0 via sagemath 9.3 output
$$
\int \cos^2(e + fx)(a + a\sin(e + fx))^{7/2}(c - c\sin(e + fx))^{3/2} dx
$$

Optimal antiderivative

$$
\frac{\cos\left(fx+e\right)\left(a+a\sin\left(fx+e\right)\right)^{\frac{9}{2}}\left(c-c\sin\left(fx+e\right)\right)^{\frac{3}{2}}}{7af}+\frac{4c^2\cos\left(fx+e\right)\left(a+a\sin\left(fx+e\right)\right)^{\frac{9}{2}}}{105af\sqrt{c-c\sin\left(fx+e\right)}}}{105af\sqrt{c-c\sin\left(fx+e\right)}}\nonumber\\+\frac{2c\cos\left(fx+e\right)\left(a+a\sin\left(fx+e\right)\right)^{\frac{9}{2}}\sqrt{c-c\sin\left(fx+e\right)}}{21af}
$$

command

integrate(cos(f\*x+e)^2\*(a+a\*sin(f\*x+e))^(7/2)\*(c-c\*sin(f\*x+e))^(3/2),x, algorithm="giac") Giac 1.9.0-11 via sagemath 9.6 output

$$
-\frac{128 \left(15 a^{3} c \cos \left(-\frac{1}{4} \pi+\frac{1}{2} f x+\frac{1}{2} e\right)^{14} \mathrm{sgn} \left(\cos \left(-\frac{1}{4} \pi+\frac{1}{2} f x+\frac{1}{2} e\right)\right) \mathrm{sgn} \left(\sin \left(-\frac{1}{4} \pi+\frac{1}{2} f x+\frac{1}{2} e\right)\right)-35 a^{3} c \cos \left(-\frac{1}{4} \pi+\frac{1}{2} f x+\frac{1}{2} e\right)\right)}{16 a^{3} c \cos \left(-\frac{1}{4} \pi+\frac{1}{2} f x+\frac{1}{2} e\right)}
$$

Giac 1.7.0 via sagemath 9.3 output

Exception raised: NotImplementedError

## **44.34 Problem number 34**

$$
\int \cos^2(e+f x)(a+a\sin(e+f x))^{7/2}\sqrt{c-c\sin(e+f x)}\ dx
$$

Optimal antiderivative

$$
\frac{c\cos\left(fx+e\right)\left(a+a\sin\left(fx+e\right)\right)^{\frac{9}{2}}}{15a f \sqrt{c-c\sin\left(fx+e\right)}}+\frac{\cos\left(fx+e\right)\left(a+a\sin\left(fx+e\right)\right)^{\frac{9}{2}}\sqrt{c-c\sin\left(fx+e\right)}}{6a f}
$$

command

integrate(cos(f\*x+e)^2\*(a+a\*sin(f\*x+e))^(7/2)\*(c-c\*sin(f\*x+e))^(1/2),x, algorithm="giac") Giac 1.9.0-11 via sagemath 9.6 output

$$
\frac{32 \left(5 a^3 \cos \left(-\frac{1}{4} \pi +\frac{1}{2} f x+\frac{1}{2} e\right)^{12} \mathrm{sgn}\left(\cos \left(-\frac{1}{4} \pi +\frac{1}{2} f x+\frac{1}{2} e\right)\right) \mathrm{sgn}\left(\sin \left(-\frac{1}{4} \pi +\frac{1}{2} f x+\frac{1}{2} e\right)\right)-6 a^3 \cos \left(-\frac{1}{4} \pi +\frac{1}{2} f x+\frac{1}{2} e\right)}{15 f}
$$

Giac 1.7.0 via sagemath 9.3 output

#### Exception raised: NotImplementedError

#### **44.35 Problem number 35**

$$
\int \frac{\cos^2(e+f x)(a+a\sin(e+f x))^{7/2}}{\sqrt{c-c\sin(e+f x)}} dx
$$

Optimal antiderivative

$$
\frac{\cos\left(fx+e\right)\left(a+a\sin\left(fx+e\right)\right)^{\frac{9}{2}}}{5af\sqrt{c-c\sin\left(fx+e\right)}}
$$

command

 $integrate(cos(f*x+e)^2*(a+a*sin(f*x+e))^{(7/2)/(c-c*sin(f*x+e))^{(1/2)},x, algorithm="giac")$ Giac 1.9.0-11 via sagemath 9.6 output

$$
-\frac{32\,a^{\frac{7}{2}}\cos\left(-\frac{1}{4}\,\pi+\frac{1}{2}\,fx+\frac{1}{2}\,e\right)^{10}\mathrm{sgn}\left(\cos\left(-\frac{1}{4}\,\pi+\frac{1}{2}\,fx+\frac{1}{2}\,e\right)\right)}{5\,\sqrt{c}\,f\mathrm{sgn}\left(\sin\left(-\frac{1}{4}\,\pi+\frac{1}{2}\,fx+\frac{1}{2}\,e\right)\right)}
$$

Giac 1.7.0 via sagemath 9.3 output

Timed out

#### **44.36 Problem number 36**

$$
\int \frac{\cos^2(e + fx)(a + a\sin(e + fx))^{7/2}}{(c - c\sin(e + fx))^{3/2}} dx
$$

Optimal antiderivative

$$
-\frac{2 a^2 \cos \left( {fx + e} \right) \left( {a + a \sin \left( {fx + e} \right)} \right)^{\frac{3}{2}}}{c f \sqrt{c - c \sin \left( {fx + e} \right)}}-\frac{2 a \cos \left( {fx + e} \right) \left( {a + a \sin \left( {fx + e} \right)} \right)^{\frac{5}{2}}}{3 c f \sqrt{c - c \sin \left( {fx + e} \right)}} \\-\frac{\cos \left( {fx + e} \right) \left( {a + a \sin \left( {fx + e} \right)} \right)^{\frac{7}{2}}}{4 c f \sqrt{c - c \sin \left( {fx + e} \right)}}-\frac{16 a^4 \cos \left( {fx + e} \right) \ln \left( {1 - \sin \left( {fx + e} \right)} \right)}{c f \sqrt{a + a \sin \left( {fx + e} \right)}}\sqrt{c - c \sin \left( {fx + e} \right)}} \\-\frac{8 a^3 \cos \left( {fx + e} \right) \sqrt{a + a \sin \left( {fx + e} \right)}}{c f \sqrt{c - c \sin \left( {fx + e} \right)}}\sqrt{c - c \sin \left( {fx + e} \right)}
$$

command

integrate(cos(f\*x+e)^2\*(a+a\*sin(f\*x+e))^(7/2)/(c-c\*sin(f\*x+e))^(3/2),x, algorithm="giac") Giac 1.9.0-11 via sagemath 9.6 output

$$
4\,a^{\frac{7}{2}}\sqrt{c}\,\left(\frac{12\,\log\left(-\cos(-\frac{1}{4}\,\pi+\frac{1}{2}\,fx+\frac{1}{2}\,e)^2+1\right)}{c^2{\rm sgn}(\sin(-\frac{1}{4}\,\pi+\frac{1}{2}\,fx+\frac{1}{2}\,e)^3}+\frac{3\,c^6\cos(-\frac{1}{4}\,\pi+\frac{1}{2}\,fx+\frac{1}{2}\,e)^8{\rm sgn}(\sin(-\frac{1}{4}\,\pi+\frac{1}{2}\,fx+\frac{1}{2}\,e))+4\,c^6\cos(-\frac{1}{4}\,\pi+\frac{1}{2}\,fx+\frac{1}{2}\,e)^6{\rm sgn}(\sin(-\frac{1}{4}\,\pi+\frac{1}{2}\,fx+\frac{1}{2}\,e))^2\right)}{c^2{\rm sgn}(\sin(-\frac{1}{4}\,\pi+\frac{1}{2}\,fx+\frac{1}{2}\,e))}+\frac{3\,c^6\cos(-\frac{1}{4}\,\pi+\frac{1}{2}\,fx+\frac{1}{2}\,e)^8{\rm sgn}(\sin(-\frac{1}{4}\,\pi+\frac{1}{2}\,fx+\frac{1}{2}\,e))^2}
$$

Giac 1.7.0 via sagemath 9.3 output

#### **44.37 Problem number 37**

$$
\int \frac{\cos^2(e + fx)(a + a\sin(e + fx))^{7/2}}{(c - c\sin(e + fx))^{5/2}} dx
$$

Optimal antiderivative

$$
\begin{aligned}[t]\frac{\cos\left(fx+e\right)\left(a+a\sin\left(fx+e\right)\right)^{\frac{7}{2}}}{c f\left(c-c\sin\left(fx+e\right)\right)^{\frac{3}{2}}}+\frac{4 a^2 \cos\left(fx+e\right)\left(a+a\sin\left(fx+e\right)\right)^{\frac{3}{2}}}{c^2 f \sqrt{c-c\sin\left(fx+e\right)}}\\+\frac{4 a \cos\left(fx+e\right)\left(a+a\sin\left(fx+e\right)\right)^{\frac{5}{2}}}{3 c^2 f \sqrt{c-c\sin\left(fx+e\right)}}+\frac{32 a^4 \cos\left(fx+e\right) \ln\left(1-\sin\left(fx+e\right)\right)}{c^2 f \sqrt{a+a\sin\left(fx+e\right)}}\\+\frac{16 a^3 \cos\left(fx+e\right)\sqrt{a+a\sin\left(fx+e\right)}}{c^2 f \sqrt{c-c\sin\left(fx+e\right)}}\end{aligned}
$$

command

integrate(cos(f\*x+e)^2\*(a+a\*sin(f\*x+e))^(7/2)/(c-c\*sin(f\*x+e))^(5/2),x, algorithm="giac") Giac 1.9.0-11 via sagemath 9.6 output

$$
-\frac{8\,a^{\frac{7}{2}}\sqrt{c}\,\left(\frac{12\,\log\left(-\cos(-\frac{1}{4}\,\pi+\frac{1}{2}\,fx+\frac{1}{2}\,e)^2+1\right)}{c^3\mathrm{sgn}(\sin(-\frac{1}{4}\,\pi+\frac{1}{2}\,fx+\frac{1}{2}\,e)\right)}-\frac{3}{\left(\cos(-\frac{1}{4}\,\pi+\frac{1}{2}\,fx+\frac{1}{2}\,e)^2-1\right)c^3\mathrm{sgn}(\sin(-\frac{1}{4}\,\pi+\frac{1}{2}\,fx+\frac{1}{2}\,e))}+\frac{c^6\cos(-\frac{1}{4}\,\pi+\frac{1}{2}\,fx+\frac{1}{2}\,e)^6+16\cos(-\frac{1}{4}\,\pi+\frac{1}{2}\,fx+\frac{1}{2}\,e)}{3\,f}\right)}{3\,f}
$$

Giac 1.7.0 via sagemath 9.3 output

Timed out

# **44.38 Problem number 38**

$$
\int \frac{\cos^2(e + fx) (a + a \sin(e + fx))^{7/2}}{(c - c \sin(e + fx))^{7/2}} dx
$$

$$
\frac{\cos\left(fx+e\right)\left(a+a\sin\left(fx+e\right)\right)^{\frac{7}{2}}}{2cf\left(c-c\sin\left(fx+e\right)\right)^{\frac{5}{2}}} - \frac{2a\cos\left(fx+e\right)\left(a+a\sin\left(fx+e\right)\right)^{\frac{5}{2}}}{c^{2}f\left(c-c\sin\left(fx+e\right)\right)^{\frac{3}{2}}} \\ - \frac{3a^{2}\cos\left(fx+e\right)\left(a+a\sin\left(fx+e\right)\right)^{\frac{3}{2}}}{c^{3}f\sqrt{c-c\sin\left(fx+e\right)}} - \frac{24a^{4}\cos\left(fx+e\right)\ln\left(1-\sin\left(fx+e\right)\right)}{c^{3}f\sqrt{a+a\sin\left(fx+e\right)}} \\ - \frac{12a^{3}\cos\left(fx+e\right)\sqrt{a+a\sin\left(fx+e\right)}}{c^{3}f\sqrt{c-c\sin\left(fx+e\right)}} \qquad \qquad
$$

# $integrate(cos(f*x+e)^2*(a+axsin(f*x+e))^{(7/2)/(c-c*sin(f*x+e))^{(7/2)},x, algorithm="giac")$ Giac 1.9.0-11 via sagemath 9.6 output

$$
\frac{2\,a^{\frac{7}{2}}\sqrt{c}\,\left(\frac{12\,\log\left(-\cos(-\frac{1}{4}\,\pi+\frac{1}{2}\,fx+\frac{1}{2}\,e)^2+1\right)}{c^4\mathrm{sgn}(\sin(-\frac{1}{4}\,\pi+\frac{1}{2}\,fx+\frac{1}{2}\,e))}-\frac{8\,\cos(-\frac{1}{4}\,\pi+\frac{1}{2}\,fx+\frac{1}{2}\,e)^2-7}{\left(\cos(-\frac{1}{4}\,\pi+\frac{1}{2}\,fx+\frac{1}{2}\,e)^2-1\right)^2c^4\mathrm{sgn}(\sin(-\frac{1}{4}\,\pi+\frac{1}{2}\,fx+\frac{1}{2}\,e))}\right.+\frac{c^4\cos(-\frac{1}{4}\,\pi+\frac{1}{2}\,fx+\frac{1}{2}\,e)^4\mathrm{sgn}(\sin(-\frac{1}{4}\,\pi+\frac{1}{2}\,fx+\frac{1}{2}\,e))}{f^2}.
$$

Giac 1.7.0 via sagemath 9.3 output

Timed out

#### **44.39 Problem number 39**

$$
\int \frac{\cos^2(e + fx) (a + a \sin(e + fx))^{7/2}}{(c - c \sin(e + fx))^{9/2}} \, dx
$$

Optimal antiderivative

cos (*fx* + *e*) (*a* + *a* sin (*fx* + *e*)) 7 2 3*cf* (*c* − *c* sin (*fx* + *e*)) 7 2 − 2*a* cos (*fx* + *e*) (*a* + *a* sin (*fx* + *e*)) 5 2 3*c* <sup>2</sup>*f* (*c* − *c* sin (*fx* + *e*)) 5 2 + 2*a* 2 cos (*fx* + *e*) (*a* + *a* sin (*fx* + *e*)) 3 2 *c* <sup>3</sup>*f* (*c* − *c* sin (*fx* + *e*)) 3 2 + 8*a* 4 cos (*fx* + *e*) ln (1 − sin (*fx* + *e*)) *c* 4*f* p *a* + *a* sin (*fx* + *e*) p *c* − *c* sin (*fx* + *e*) + 4*a* 3 cos (*fx* + *e*) p *a* + *a* sin (*fx* + *e*) *c* 4*f* p *c* − *c* sin (*fx* + *e*)

command

integrate 
$$
(\cos(f*x+e)^2*(a+a*sin(f*x+e))^2/(c-c*sin(f*x+e))^2(9/2),x, algorithm='giac')
$$
  
Giac 1.9.0-11 via sagemath 9.6 output

$$
2\,a^{\frac{7}{2}}\sqrt{c}\left(\frac{3\,\cos\left(-\frac{1}{4}\,\pi+\frac{1}{2}\,fx+\frac{1}{2}\,e\right)^2}{c^5{\rm sgn}(\sin\left(-\frac{1}{4}\,\pi+\frac{1}{2}\,fx+\frac{1}{2}\,e\right))}+\frac{12\,\log\left(-\cos\left(-\frac{1}{4}\,\pi+\frac{1}{2}\,fx+\frac{1}{2}\,e\right)^2+1\right)}{c^5{\rm sgn}(\sin\left(-\frac{1}{4}\,\pi+\frac{1}{2}\,fx+\frac{1}{2}\,e\right))}-\frac{18\,\cos\left(-\frac{1}{4}\,\pi+\frac{1}{2}\,fx+\frac{1}{2}\,e\right)^4-30\,\cos\left(-\frac{1}{4}\,\pi+\frac{1}{2}\,fx+\frac{1}{2}\,e\right)^2}{\left(\cos\left(-\frac{1}{4}\,\pi+\frac{1}{2}\,fx+\frac{1}{2}\,e\right)^2-1\right)^3c^5{\rm sgn}(\sin\left(-\frac{1}{4}\,\pi+\frac{1}{2}\,fx+\frac{1}{2}\,fe\right)}
$$

Giac 1.7.0 via sagemath 9.3 output

10 *c*

## **44.40 Problem number 40**

$$
\int \frac{\cos^2(e+fx)(a+a\sin(e+fx))^{7/2}}{(c-c\sin(e+fx))^{11/2}}\,dx
$$

Optimal antiderivative

$$
\frac{\cos\left(fx+e\right)\left(a+a\sin\left(fx+e\right)\right)^{\frac{7}{2}}}{4cf\left(c-c\sin\left(fx+e\right)\right)^{\frac{9}{2}}}-\frac{a\cos\left(fx+e\right)\left(a+a\sin\left(fx+e\right)\right)^{\frac{5}{2}}}{3c^{2}f\left(c-c\sin\left(fx+e\right)\right)^{\frac{7}{2}}} \\+\frac{a^{2}\cos\left(fx+e\right)\left(a+a\sin\left(fx+e\right)\right)^{\frac{3}{2}}}{2c^{3}f\left(c-c\sin\left(fx+e\right)\right)^{\frac{5}{2}}}-\frac{a^{3}\cos\left(fx+e\right)\sqrt{a+a\sin\left(fx+e\right)}}{c^{4}f\left(c-c\sin\left(fx+e\right)\right)^{\frac{3}{2}}}-\frac{a^{4}\cos\left(fx+e\right)\ln\left(1-\sin\left(fx+e\right)\right)}{c^{5}f\sqrt{a+a\sin\left(fx+e\right)}\sqrt{c-c\sin\left(fx+e\right)}}\\
$$

command

integrate(cos(f\*x+e)^2\*(a+a\*sin(f\*x+e))^(7/2)/(c-c\*sin(f\*x+e))^(11/2),x, algorithm="giac") Giac 1.9.0-11 via sagemath 9.6 output

$$
\frac{\sqrt{2} \; a^{\frac{7}{2}} \sqrt{c} \left(\frac{12 \, \sqrt{2} \, \log \left(-2 \, \cos \left(-\frac{1}{4} \, \pi+\frac{1}{2} \, f x+\frac{1}{2} \, e\right)^2+2\right)}{c^6 \, \text{sgn} \left(\sin \left(-\frac{1}{4} \, \pi+\frac{1}{2} \, f x+\frac{1}{2} \, e\right)\right)}-\frac{\sqrt{2} \, \left(48 \, \cos \left(-\frac{1}{4} \, \pi+\frac{1}{2} \, f x+\frac{1}{2} \, e\right)^6-108 \, \cos \left(-\frac{1}{4} \, \pi+\frac{1}{2} \, f x+\frac{1}{2} \, e\right)^4+88 \, \cos \left(-\frac{1}{4} \, \pi+\frac{1}{2} \, f x+\frac{1}{2} \, e\right)}{c^6 \, \text{sgn} \left(\sin \left(-\frac{1}{4} \, \pi+\frac{1}{2} \, f x+\frac{1}{2} \, e\right)\right)}-\frac{\left(28 \, \text{cos} \left(-\frac{1}{4} \, \pi+\frac{1}{2} \, f x+\frac{1}{2} \, e\right)^2-1\right)^4 c^6 \, \text{sgn} \left(\sin \left(-\frac{1}{4} \, \pi+\frac{1}{2} \, f x+\frac{1}{2} \, e\right)\right)}{24 \, f}
$$

Giac 1.7.0 via sagemath 9.3 output

Timed out

#### **44.41 Problem number 41**

$$
\int \frac{\cos^2(e+fx)(a+a\sin(e+fx))^{7/2}}{(c-c\sin(e+fx))^{13/2}}\,dx
$$

Optimal antiderivative

$$
\frac{\cos\left(fx+e\right)\left(a+a\sin\left(fx+e\right)\right)^{\frac{9}{2}}}{10 a c f \left(c-c\sin\left(fx+e\right)\right)^{\frac{11}{2}}}
$$

command

integrate(cos(f\*x+e)^2\*(a+a\*sin(f\*x+e))^(7/2)/(c-c\*sin(f\*x+e))^(13/2),x, algorithm="giac") Giac 1.9.0-11 via sagemath 9.6 output

$$
-\frac{\left(5 \, a^{3} \text{sgn} \left(\cos \left(-\frac{1}{4} \pi +\frac{1}{2} \, f x+\frac{1}{2} \, e\right)\right) \sin \left(-\frac{1}{4} \pi +\frac{1}{2} \, f x+\frac{1}{2} \, e\right)^{8}-10 \, a^{3} \text{sgn} \left(\cos \left(-\frac{1}{4} \pi +\frac{1}{2} \, f x+\frac{1}{2} \, e\right)\right) \sin \left(-\frac{1}{4} \pi +\frac{1}{2} \, f x+\frac{1}{2} \, e\right)}{16}
$$

Giac 1.7.0 via sagemath 9.3 output

## **44.42 Problem number 42**

$$
\int \frac{\cos^2(e+fx)(a+a\sin(e+fx))^{7/2}}{(c-c\sin(e+fx))^{15/2}}\,dx
$$

Optimal antiderivative

$$
\frac{\cos \left(fx+e\right)\left(a+a\sin \left(fx+e\right)\right)^{\frac{9}{2}}}{12 a c f \left(c-c\sin \left(fx+e\right)\right)^{\frac{13}{2}}}+\frac{\cos \left(fx+e\right)\left(a+a\sin \left(fx+e\right)\right)^{\frac{9}{2}}}{120 a \, c^{2} f \left(c-c\sin \left(fx+e\right)\right)^{\frac{11}{2}}}
$$

command

integrate(cos(f\*x+e)^2\*(a+a\*sin(f\*x+e))^(7/2)/(c-c\*sin(f\*x+e))^(15/2),x, algorithm="giac") Giac 1.9.0-11 via sagemath 9.6 output

$$
-\frac{\left(15\,{a}^{3}\sqrt{c}\,\operatorname{sgn}\left(\cos\left(-\tfrac{1}{4}\,\pi+\tfrac{1}{2}\,fx+\tfrac{1}{2}\,e\right)\right)\sin\left(-\tfrac{1}{4}\,\pi+\tfrac{1}{2}\,fx+\tfrac{1}{2}\,e\right)^{8}-40\,{a}^{3}\sqrt{c}\,\operatorname{sgn}\left(\cos\left(-\tfrac{1}{4}\,\pi+\tfrac{1}{2}\,fx+\tfrac{1}{2}\,e\right)\right)\sin\left(-\tfrac{1}{2}\,\pi+\tfrac{1}{2}\,f\right)}{a}.
$$

Giac 1.7.0 via sagemath 9.3 output

Timed out

#### **44.43 Problem number 43**

$$
\int \frac{\cos^2(e+fx)(a+a\sin(e+fx))^{7/2}}{(c-c\sin(e+fx))^{17/2}}\,dx
$$

Optimal antiderivative

$$
\begin{aligned}[t]\frac{\cos \left (fx+e \right )\left (a+a\sin \left (fx+e \right )\right )^{\frac{9}{2}}}{14a c f\left (c-c\sin \left (fx+e \right )\right )^{\frac{15}{2}}}+\frac{\cos \left (fx+e \right )\left (a+a\sin \left (fx+e \right )\right )^{\frac{9}{2}}}{84a\,c^2 f\left (c-c\sin \left (fx+e \right )\right )^{\frac{13}{2}}} \\+\frac{\cos \left (fx+e \right )\left (a+a\sin \left (fx+e \right )\right )^{\frac{9}{2}}}{840a\,c^3 f\left (c-c\sin \left (fx+e \right )\right )^{\frac{11}{2}}}\end{aligned}
$$

command

 $\verb|integrate(cos(f*x+e)^2*(a+a*sin(f*x+e))^(7/2)/(c-c*sin(f*x+e))^((17/2),x, algorithm="giac")$ Giac 1.9.0-11 via sagemath 9.6 output

$$
-\frac{\left(35\,a^{3}\text{sgn}\left(\cos\left(-\frac{1}{4}\,\pi+\frac{1}{2}\,fx+\frac{1}{2}\,e\right)\right)\sin\left(-\frac{1}{4}\,\pi+\frac{1}{2}\,fx+\frac{1}{2}\,e\right)^{8}-105\,a^{3}\text{sgn}\left(\cos\left(-\frac{1}{4}\,\pi+\frac{1}{2}\,fx+\frac{1}{2}\,e\right)\right)\sin\left(-\frac{1}{4}\,\pi+\frac{1}{2}\,fx+\frac{1}{2}\,e\right)}{a^{3}\left(\cos\left(-\frac{1}{4}\,\pi+\frac{1}{2}\,fx+\frac{1}{2}\,e\right)\right)}.
$$

Giac 1.7.0 via sagemath 9.3 output

## **44.44 Problem number 44**

$$
\int \frac{\cos^2(e+fx)(c-c\sin(e+fx))^{5/2}}{\sqrt{a+a\sin(e+fx)}} dx
$$

Optimal antiderivative

$$
-\frac{\cos\left(fx+e\right)\left(c-c\sin\left(fx+e\right)\right)^{\frac{7}{2}}}{4cf\sqrt{a+a\sin\left(fx+e\right)}}
$$

command

integrate(cos(f\*x+e)^2\*(c-c\*sin(f\*x+e))^(5/2)/(a+a\*sin(f\*x+e))^(1/2),x, algorithm="giac") Giac 1.9.0-11 via sagemath 9.6 output

$$
\frac{4\,c^{\frac{5}{2}}{\rm sgn}\bigl(\sin\bigl(-\frac{1}{4}\,\pi+\frac{1}{2}\,fx+\frac{1}{2}\,e\bigr)\bigr)\sin\bigl(-\frac{1}{4}\,\pi+\frac{1}{2}\,fx+\frac{1}{2}\,e\bigr)^8}{\sqrt{a}\;f{\rm sgn}\,\bigl(\cos\bigl(-\frac{1}{4}\,\pi+\frac{1}{2}\,fx+\frac{1}{2}\,e\bigr)\bigr)}
$$

Giac 1.7.0 via sagemath 9.3 output

Timed out

# **44.45 Problem number 45**

$$
\int \frac{\cos^2(e+fx)(c-c\sin(e+fx))^{3/2}}{\sqrt{a+a\sin(e+fx)}} dx
$$

Optimal antiderivative

$$
-\frac{\cos\left(fx+e\right)\left(c-c\sin\left(fx+e\right)\right)^{\frac{5}{2}}}{3cf\sqrt{a+a\sin\left(fx+e\right)}}
$$

command

 $\verb|integrate(cos(f*x+e)^2*(c-c*sin(f*x+e))^(3/2)/(a+a*sin(f*x+e))^(1/2),x, algorithm="giac")$ Giac 1.9.0-11 via sagemath 9.6 output

$$
\frac{8\,c^{\frac{3}{2}}{\rm sgn}\bigl(\sin\bigl(-\frac{1}{4}\,\pi+\frac{1}{2}\,fx+\frac{1}{2}\,e\bigr)\bigr)\sin\bigl(-\frac{1}{4}\,\pi+\frac{1}{2}\,fx+\frac{1}{2}\,e\bigr)^6}{3\,\sqrt{a}\,f{\rm sgn}\,\bigl(\cos\bigl(-\frac{1}{4}\,\pi+\frac{1}{2}\,fx+\frac{1}{2}\,e\bigr)\bigr)}
$$

Giac 1.7.0 via sagemath 9.3 output

### **44.46 Problem number 46**

$$
\int \frac{\cos^2(e+f x)\sqrt{c-c\sin(e+f x)}}{\sqrt{a+a\sin(e+f x)}}\,dx
$$

Optimal antiderivative

$$
-\frac{\cos\left(fx+e\right)\left(c-c\sin\left(fx+e\right)\right)^{\frac{3}{2}}}{2cf\sqrt{a+a\sin\left(fx+e\right)}}
$$

command

integrate(cos(f\*x+e)^2\*(c-c\*sin(f\*x+e))^(1/2)/(a+a\*sin(f\*x+e))^(1/2),x, algorithm="giac") Giac 1.9.0-11 via sagemath 9.6 output

$$
\frac{2\,\sqrt{c}\, \operatorname{sgn}\!\big(\sin\big(-\frac{1}{4}\,\pi+\frac{1}{2}\,fx+\frac{1}{2}\,e\big)\big)\sin\big(-\frac{1}{4}\,\pi+\frac{1}{2}\,fx+\frac{1}{2}\,e\big)^4}{\sqrt{a}\,f \!\operatorname{sgn}\big(\cos\big(-\frac{1}{4}\,\pi+\frac{1}{2}\,fx+\frac{1}{2}\,e\big)\big)}
$$

Giac 1.7.0 via sagemath 9.3 output

Exception raised: NotImplementedError

## **44.47 Problem number 47**

$$
\int \frac{\cos^2(e+fx)}{\sqrt{a+a\sin(e+fx)}\,\sqrt{c-c\sin(e+fx)}}\,dx
$$

Optimal antiderivative

$$
-\frac{\cos\left(fx+e\right)\sqrt{c-c\sin\left(fx+e\right)}}{cf\sqrt{a+a\sin\left(fx+e\right)}}
$$

command

integrate(cos(f\*x+e)^2/(a+a\*sin(f\*x+e))^(1/2)/(c-c\*sin(f\*x+e))^(1/2),x, algorithm="giac") Giac 1.9.0-11 via sagemath 9.6 output

$$
-\frac{2 \cos \left(-\frac{1}{4} \pi +\frac{1}{2} f x +\frac{1}{2} e \right)^2}{\sqrt{a}\ \sqrt{c}\ f \mathrm{sgn}\left(\cos \left(-\frac{1}{4} \pi +\frac{1}{2} f x +\frac{1}{2} e \right)\right) \mathrm{sgn}\left(\sin \left(-\frac{1}{4} \pi +\frac{1}{2} f x +\frac{1}{2} e \right)\right)}
$$

Giac 1.7.0 via sagemath 9.3 output

$$
\int \frac{\cos (fx+e)^2}{\sqrt{a\sin (fx+e)+a} \sqrt{-c\sin (fx+e)+c}} dx
$$

### **44.48 Problem number 48**

$$
\int \frac{\cos^2(e+f x)}{\sqrt{a+a\sin(e+f x)}\,(c-c\sin(e+f x))^{3/2}}\,dx
$$

Optimal antiderivative

$$
-\frac{\cos\left(fx+e\right)\ln\left(1-\sin\left(fx+e\right)\right)}{cf\sqrt{a+a\sin\left(fx+e\right)}\sqrt{c-c\sin\left(fx+e\right)}}
$$

command

integrate(cos(f\*x+e)^2/(c-c\*sin(f\*x+e))^(3/2)/(a+a\*sin(f\*x+e))^(1/2),x, algorithm="giac") Giac 1.9.0-11 via sagemath 9.6 output

$$
\frac{2 \log \left(\left|\sin \left(-\frac{1}{4} \pi + \frac{1}{2} f x + \frac{1}{2} e\right)\right|\right)}{\sqrt{a} c^{\frac{3}{2}} f \operatorname{sgn}\left(\cos \left(-\frac{1}{4} \pi + \frac{1}{2} f x + \frac{1}{2} e\right)\right) \operatorname{sgn}\left(\sin \left(-\frac{1}{4} \pi + \frac{1}{2} f x + \frac{1}{2} e\right)\right)}
$$

Giac 1.7.0 via sagemath 9.3 output

$$
\int \frac{\cos\left(fx+e\right)^2}{\sqrt{a\sin\left(fx+e\right)+a}\left(-c\sin\left(fx+e\right)+c\right)^{\frac{3}{2}}} dx
$$

# **44.49 Problem number 49**

$$
\int \frac{\cos^2(e+fx)}{\sqrt{a+a\sin(e+fx)}\,(c-c\sin(e+fx))^{5/2}}\,dx
$$

Optimal antiderivative

$$
\frac{\cos\left(fx+e\right)}{cf\left(c-c\sin\left(fx+e\right)\right)^{\frac{3}{2}}\sqrt{a+a\sin\left(fx+e\right)}}
$$

command

−

integrate(cos(f\*x+e)^2/(c-c\*sin(f\*x+e))^(5/2)/(a+a\*sin(f\*x+e))^(1/2),x, algorithm="giac") Giac 1.9.0-11 via sagemath 9.6 output

$$
\frac{1}{2\,\sqrt{a}\,c^{\frac{5}{2}}f\mathrm{sgn}\left(\cos\left(-\frac{1}{4}\,\pi+\frac{1}{2}\,f x+\frac{1}{2}\,e\right)\right)\mathrm{sgn}\left(\sin\left(-\frac{1}{4}\,\pi+\frac{1}{2}\,f x+\frac{1}{2}\,e\right)\right)\sin\left(-\frac{1}{4}\,\pi+\frac{1}{2}\,f x+\frac{1}{2}\,e\right)^2}
$$

Giac 1.7.0 via sagemath 9.3 output

$$
\int \frac{\cos\left(fx+e\right)^2}{\sqrt{a\sin\left(fx+e\right)+a}\left(-c\sin\left(fx+e\right)+c\right)^{\frac{5}{2}}} dx
$$

#### **44.50 Problem number 50**

$$
\int \frac{\cos^2(e+fx) (c-c\sin(e+fx))^{7/2}}{(a+a\sin(e+fx))^{3/2}}\, dx
$$

Optimal antiderivative

$$
\begin{aligned}[t]\frac{2c^2\cos\left(fx+e\right)\left(c-c\sin\left(fx+e\right)\right)^{\frac{3}{2}}}{a f\sqrt{a+a\sin\left(fx+e\right)}}+\frac{2c\cos\left(fx+e\right)\left(c-c\sin\left(fx+e\right)\right)^{\frac{5}{2}}}{3a f\sqrt{a+a\sin\left(fx+e\right)}}\\+\frac{\cos\left(fx+e\right)\left(c-c\sin\left(fx+e\right)\right)^{\frac{7}{2}}}{4a f\sqrt{a+a\sin\left(fx+e\right)}}+\frac{16c^4\cos\left(fx+e\right)\ln\left(1+\sin\left(fx+e\right)\right)}{a f\sqrt{a+a\sin\left(fx+e\right)}}\frac{16c^4\cos\left(fx+e\right)\ln\left(1+\sin\left(fx+e\right)\right)}{\sqrt{c-c\sin\left(fx+e\right)}}\\+\frac{8c^3\cos\left(fx+e\right)\sqrt{c-c\sin\left(fx+e\right)}}{a f\sqrt{a+a\sin\left(fx+e\right)}}\end{aligned}
$$

command

integrate(cos(f\*x+e)^2\*(c-c\*sin(f\*x+e))^(7/2)/(a+a\*sin(f\*x+e))^(3/2),x, algorithm="giac") Giac 1.9.0-11 via sagemath 9.6 output

$$
2\sqrt{2}\sqrt{a}\ c^{\frac{7}{2}}\left(\frac{12\sqrt{2}\ \log\left(-\sin(-\frac{1}{4}\pi+\frac{1}{2}fx+\frac{1}{2}e)^2+1\right)}{a^2\mathrm{sgn}(\cos(-\frac{1}{4}\pi+\frac{1}{2}fx+\frac{1}{2}e))}+\frac{3\sqrt{2}\ a^6\mathrm{sgn}(\cos(-\frac{1}{4}\pi+\frac{1}{2}fx+\frac{1}{2}e))\sin(-\frac{1}{4}\pi+\frac{1}{2}fx+\frac{1}{2}e)^8+4\sqrt{2}\ a^6\mathrm{sgn}(\cos(-\frac{1}{4}\pi+\frac{1}{2}fx+\frac{1}{2}e))}
$$

Giac 1.7.0 via sagemath 9.3 output

Timed out

# **44.51 Problem number 51**

$$
\int \frac{\cos^2(e+fx) (c-c\sin(e+fx))^{5/2}}{(a+a\sin(e+fx))^{3/2}}\, dx
$$

Optimal antiderivative

$$
\frac{c\cos\left(fx+e\right)\left(c-c\sin\left(fx+e\right)\right)^{\frac{3}{2}}}{a f\sqrt{a+a\sin\left(fx+e\right)}}+\frac{\cos\left(fx+e\right)\left(c-c\sin\left(fx+e\right)\right)^{\frac{5}{2}}}{3 a f\sqrt{a+a\sin\left(fx+e\right)}} \\+\frac{8 c^3 \cos\left(fx+e\right) \ln\left(1+\sin\left(fx+e\right)\right)}{a f\sqrt{a+a\sin\left(fx+e\right)}\sqrt{c-c\sin\left(fx+e\right)}}+\frac{4 c^2 \cos\left(fx+e\right)\sqrt{c-c\sin\left(fx+e\right)}}{a f\sqrt{a+a\sin\left(fx+e\right)}}
$$

command

 $\verb|integrate(cos(f*x+e)^2*(c-c*sin(f*x+e))^-(5/2)/(a+a*sin(f*x+e))^-(3/2),x, algorithm="giac")$ 

Giac 1.9.0-11 via sagemath 9.6 output

$$
-\frac{2\sqrt{2}\sqrt{a}\ c^{\frac{5}{2}} \bigg(\frac{6\sqrt{2}\ \log\left(-\sin(-\frac{1}{4}\pi+\frac{1}{2}fx+\frac{1}{2}e)^2+1\right)}{a^2\mathrm{sgn}(\cos(-\frac{1}{4}\pi+\frac{1}{2}fx+\frac{1}{2}e))}+\frac{\sqrt{2}\left(2\,a^4\sin(-\frac{1}{4}\pi+\frac{1}{2}fx+\frac{1}{2}e)^6+3\,a^4\sin(-\frac{1}{4}\pi+\frac{1}{2}fx+\frac{1}{2}e)^4+6\,a^4\sin(-\frac{1}{4}\pi+\frac{1}{2}fx+\frac{1}{2}e)^2+6\,a^3\sin(-\frac{1}{4}\pi+\frac{1}{2}fx+\frac{1}{2}e)\right)}{a^6\mathrm{sgn}(\cos(-\frac{1}{4}\pi+\frac{1}{2}fx+\frac{1}{2}e))}
$$

Giac 1.7.0 via sagemath 9.3 output

Timed out

#### **44.52 Problem number 52**

$$
\int \frac{\cos^2(e + fx)(c - c\sin(e + fx))^{3/2}}{(a + a\sin(e + fx))^{3/2}} dx
$$

Optimal antiderivative

$$
\frac{\cos\left(fx+e\right)\left(c-c\sin\left(fx+e\right)\right)^{\frac{3}{2}}}{2af\sqrt{a+a\sin\left(fx+e\right)}}+\frac{4c^2\cos\left(fx+e\right)\ln\left(1+\sin\left(fx+e\right)\right)}{af\sqrt{a+a\sin\left(fx+e\right)}\sqrt{c-c\sin\left(fx+e\right)}} \\+\frac{2c\cos\left(fx+e\right)\sqrt{c-c\sin\left(fx+e\right)}}{af\sqrt{a+a\sin\left(fx+e\right)}} \qquad \qquad
$$

command

integrate(cos(f\*x+e)^2\*(c-c\*sin(f\*x+e))^(3/2)/(a+a\*sin(f\*x+e))^(3/2),x, algorithm="giac") Giac 1.9.0-11 via sagemath 9.6 output

$$
-\frac{2 \left(\sqrt{a} \cos{\left(-\frac{1}{4} \pi +\frac{1}{2} f x+\frac{1}{2} e\right)^4} \mathrm{sgn}\!\left(\sin{\left(-\frac{1}{4} \pi +\frac{1}{2} f x+\frac{1}{2} e\right)}\right)-4 \sqrt{a} \cos{\left(-\frac{1}{4} \pi +\frac{1}{2} f x+\frac{1}{2} e\right)^2} \mathrm{sgn}\!\left(\sin{\left(-\frac{1}{4} \pi +\frac{1}{2} f x+\frac{1}{2} e\right)}\right)}{a^2 f \mathrm{sgn}\left(\cos{\left(-\frac{1}{4} \pi +\frac{1}{2} f x+\frac{1}{2} e\right)}\right)}
$$

Giac 1.7.0 via sagemath 9.3 output

Timed out

#### **44.53 Problem number 53**

$$
\int \frac{\cos^2(e+fx)\sqrt{c-c\sin(e+fx)}}{(a+a\sin(e+fx))^{3/2}}\,dx
$$

$$
\frac{2c\cos\left(fx+e\right)\ln\left(1+\sin\left(fx+e\right)\right)}{af\sqrt{a+a\sin\left(fx+e\right)}\sqrt{c-c\sin\left(fx+e\right)}}+\frac{\cos\left(fx+e\right)\sqrt{c-c\sin\left(fx+e\right)}}{af\sqrt{a+a\sin\left(fx+e\right)}}
$$

integrate(cos(f\*x+e)^2\*(c-c\*sin(f\*x+e))^(1/2)/(a+a\*sin(f\*x+e))^(3/2),x, algorithm="giac") Giac 1.9.0-11 via sagemath 9.6 output

$$
\frac{\sqrt{2}\left(\sqrt{2}\,\sqrt{a}\,\cos\left(-\frac{1}{4}\,\pi+\frac{1}{2}\,fx+\frac{1}{2}\,e\right)^2{\rm sgn}\left(\sin\left(-\frac{1}{4}\,\pi+\frac{1}{2}\,fx+\frac{1}{2}\,e\right)\right)-2\,\sqrt{2}\,\sqrt{a}\,\log\left(\left|\cos\left(-\frac{1}{4}\,\pi+\frac{1}{2}\,fx+\frac{1}{2}\,e\right)\right|\right){\rm s}}{\,a^2f{\rm sgn}\left(\cos\left(-\frac{1}{4}\,\pi+\frac{1}{2}\,fx+\frac{1}{2}\,e\right)\right)}
$$

Giac 1.7.0 via sagemath 9.3 output

Exception raised: NotImplementedError

### **44.54 Problem number 54**

$$
\int \frac{\cos^2(e+fx)}{(a+a\sin(e+fx))^{3/2}\sqrt{c-c\sin(e+fx)}} dx
$$

Optimal antiderivative

$$
\frac{\cos\left(fx+e\right)\ln\left(1+\sin\left(fx+e\right)\right)}{af\sqrt{a+a\sin\left(fx+e\right)}\sqrt{c-c\sin\left(fx+e\right)}}
$$

command

integrate(cos(f\*x+e)^2/(a+a\*sin(f\*x+e))^(3/2)/(c-c\*sin(f\*x+e))^(1/2),x, algorithm="giac") Giac 1.9.0-11 via sagemath 9.6 output

$$
-\frac{2 \, \log \left(\left| \cos \left(-\frac{1}{4} \, \pi+\frac{1}{2} \, f x+\frac{1}{2} \, e \right)\right|\right)}{a^\frac{3}{2} \, \sqrt{c} \, f \mathrm{sgn} \left(\cos \left(-\frac{1}{4} \, \pi+\frac{1}{2} \, f x+\frac{1}{2} \, e\right)\right) \mathrm{sgn} \left(\sin \left(-\frac{1}{4} \, \pi+\frac{1}{2} \, f x+\frac{1}{2} \, e\right)\right)}
$$

Giac 1.7.0 via sagemath 9.3 output

$$
\int \frac{\cos\left(fx+e\right)^2}{\left(a\sin\left(fx+e\right)+a\right)^{\frac{3}{2}}\sqrt{-c\sin\left(fx+e\right)+c}}\,dx
$$

## **44.55 Problem number 55**

$$
\int \frac{\cos^2(e+fx)}{(a+a\sin(e+fx))^{3/2}(c-c\sin(e+fx))^{3/2}} dx
$$

$$
\frac{\arctanh\left(\sin\left(fx+e\right)\right)\cos\left(fx+e\right)}{act\sqrt{a+a\sin\left(fx+e\right)}\;\sqrt{c-c\sin\left(fx+e\right)}},
$$

integrate(cos(f\*x+e)^2/(a+a\*sin(f\*x+e))^(3/2)/(c-c\*sin(f\*x+e))^(3/2),x, algorithm="giac") Giac 1.9.0-11 via sagemath 9.6 output

$$
\frac{\sqrt{a}\,\sqrt{c}\,\left(\frac{\log\left(-\cos(-\frac{1}{4}\,\pi+\frac{1}{2}\,fx+\frac{1}{2}\,e)^2+1\right)}{a^2c^2\mathrm{sgn}\left(\cos(-\frac{1}{4}\,\pi+\frac{1}{2}\,fx+\frac{1}{2}\,e)\right)\mathrm{sgn}\left(\sin(-\frac{1}{4}\,\pi+\frac{1}{2}\,fx+\frac{1}{2}\,e)\right)}-\frac{2\log(\left|\cos(-\frac{1}{4}\,\pi+\frac{1}{2}\,fx+\frac{1}{2}\,e)\right|)}{a^2c^2\mathrm{sgn}\left(\cos(-\frac{1}{4}\,\pi+\frac{1}{2}\,fx+\frac{1}{2}\,e)\right)\mathrm{sgn}\left(\sin(-\frac{1}{4}\,\pi+\frac{1}{2}\,fx+\frac{1}{2}\,e)\right)}\right)}{2\,f}
$$

Giac 1.7.0 via sagemath 9.3 output

$$
\int \frac{\cos\left(fx+e\right)^2}{\left(a\sin\left(fx+e\right)+a\right)^{\frac{3}{2}}\left(-c\sin\left(fx+e\right)+c\right)^{\frac{3}{2}}} dx
$$

# **44.56 Problem number 56**

$$
\int \frac{\cos^2(e+fx)}{(a+a\sin(e+fx))^{3/2}(c-c\sin(e+fx))^{5/2}} dx
$$

Optimal antiderivative

$$
\frac{\cos\left(fx+e\right)}{2 a c f \left(c-c \sin\left(fx+e\right)\right)^{\frac{3}{2}} \sqrt{a+a \sin\left(fx+e\right)}}+\frac{\arctanh\left(\sin\left(fx+e\right)\right) \cos\left(fx+e\right)}{2 a \, c^{2} f \sqrt{a+a \sin\left(fx+e\right)} \ \sqrt{c-c \sin\left(fx+e\right)}}
$$

command

 $\verb|integrate(cos(f*x+e)^2/(a+a*sin(f*x+e))^-(3/2)/(c-c*sin(f*x+e))^-(5/2),x, algorithm="giac")$ Giac 1.9.0-11 via sagemath 9.6 output

$$
\frac{\sqrt{c}\left(\frac{\log\left(-\cos(-\frac{1}{4}\pi+\frac{1}{2}\,f x+\frac{1}{2}\,e)^2+1\right)}{a^{\frac{3}{2}}c^3\mathrm{sgn}\left(\cos(-\frac{1}{4}\pi+\frac{1}{2}\,f x+\frac{1}{2}\,e)\right)\mathrm{sgn}\left(\sin(-\frac{1}{4}\pi+\frac{1}{2}\,f x+\frac{1}{2}\,e)\right)}-\frac{2\log(\left|\cos(-\frac{1}{4}\pi+\frac{1}{2}\,f x+\frac{1}{2}\,e)\right|)}{a^{\frac{3}{2}}c^3\mathrm{sgn}\left(\cos(-\frac{1}{4}\pi+\frac{1}{2}\,f x+\frac{1}{2}\,e)\right)\mathrm{sgn}\left(\sin(-\frac{1}{4}\pi+\frac{1}{2}\,f x+\frac{1}{2}\,e)\right)}+\frac{2\log(\left|\cos(-\frac{1}{4}\pi+\frac{1}{2}\,f x+\frac{1}{2}\,e)\right|)}{4\,f}\right)}{4\,f}
$$

Giac 1.7.0 via sagemath 9.3 output

$$
\int \frac{\cos\left(fx+e\right)^2}{\left(a\sin\left(fx+e\right)+a\right)^{\frac{3}{2}}\left(-c\sin\left(fx+e\right)+c\right)^{\frac{5}{2}}} dx
$$

*π*+ <sup>1</sup>

$$
\int \frac{\cos^2(e+fx)(c-c\sin(e+fx))^{9/2}}{(a+a\sin(e+fx))^{5/2}} dx
$$

Optimal antiderivative

$$
-\frac{\cos\left(fx+e\right)\left(c-c\sin\left(fx+e\right)\right)^{\frac{9}{2}}}{a f\left(a+a\sin\left(fx+e\right)\right)^{\frac{3}{2}}}-\frac{10c^{3}\cos\left(fx+e\right)\left(c-c\sin\left(fx+e\right)\right)^{\frac{3}{2}}}{a^{2} f\sqrt{a+a\sin\left(fx+e\right)}}\\-\frac{10c^{2}\cos\left(fx+e\right)\left(c-c\sin\left(fx+e\right)\right)^{\frac{5}{2}}}{3a^{2} f\sqrt{a+a\sin\left(fx+e\right)}}-\frac{5c\cos\left(fx+e\right)\left(c-c\sin\left(fx+e\right)\right)^{\frac{7}{2}}}{4a^{2} f\sqrt{a+a\sin\left(fx+e\right)}}\\-\frac{80c^{5}\cos\left(fx+e\right)\ln\left(1+\sin\left(fx+e\right)\right)}{a^{2} f\sqrt{a+a\sin\left(fx+e\right)}\sqrt{c-c\sin\left(fx+e\right)}}-\frac{40c^{4}\cos\left(fx+e\right)\sqrt{c-c\sin\left(fx+e\right)}}{a^{2} f\sqrt{a+a\sin\left(fx+e\right)}}\right.
$$

command

integrate(cos(f\*x+e)^2\*(c-c\*sin(f\*x+e))^(9/2)/(a+a\*sin(f\*x+e))^(5/2),x, algorithm="giac") Giac 1.9.0-11 via sagemath 9.6 output

$$
2\,\sqrt{2}\,\sqrt{a}\,c^{\frac{9}{2}}\Biggl(\tfrac{60\,\sqrt{2}\,\log\left(-\sin(-\frac{1}{4}\,\pi+\frac{1}{2}\,fx+\frac{1}{2}\,e)^2+1\right)}{a^3{\rm sgn}(\cos(-\frac{1}{4}\,\pi+\frac{1}{2}\,fx+\frac{1}{2}\,e))}-\tfrac{12\,\sqrt{2}}{\left(\sin(-\frac{1}{4}\,\pi+\frac{1}{2}\,fx+\frac{1}{2}\,e)^2-1\right)a^3{\rm sgn}(\cos(-\frac{1}{4}\,\pi+\frac{1}{2}\,fx+\frac{1}{2}\,e))}+\tfrac{3\,\sqrt{2}\,\,a^9{\rm sgn}(\cos(-\frac{1}{4}\,\pi+\frac{1}{2}\,fx+\frac{1}{2}\,e))}{a^3{\rm sgn}(\cos(-\frac{1}{4}\,\pi+\frac{1}{2}\,fx+\frac{1}{2}\,e))}-\tfrac{12\,\sqrt{2}}{\left(\sin(-\frac{1}{4}\,\pi+\frac{1}{2}\,fx+\frac{1}{2}\,e)^2-1\right)a^3{\rm sgn}(\cos(-\frac{1}{4}\,\pi+\frac{1}{2}\,fx+\frac{1}{2}\,e))}\Biggr)+\tfrac{12\,\sqrt{2}}{a^3{\rm sgn}(\cos(-\frac{1}{4}\,\pi+\frac{1}{2}\,fx+\frac{1}{2}\,e))}-\tfrac{12\,\sqrt{2}}{\left(\sin(-\frac{1}{4}\,\pi+\frac{1}{2}\,fx+\frac{1}{2}\,e)^2-1\right)a^3{\rm sgn}(\cos(-\frac{1}{4}\,\pi+\frac{1}{2}\,fx+\frac{1}{2}\,e))}\Biggr)+\tfrac{12\,\sqrt{2}}{a^3{\rm sgn}(\cos(-\frac{1}{4}\,\pi+\frac{1}{2}\,fx+\frac{1}{2}\,e))}-\tfrac{12\,\sqrt{2}}{\left(\sin(-\frac{1}{4}\,\pi+\frac{1}{2}\,fx+\frac{1}{2}\,e)^2-1\right)a^3{\rm sgn}(\cos(-\frac{1}{4}\,\pi+\frac{1}{2}\,fx+\frac{1}{2}\,e))}\Biggr)+\tfrac{12\,\sqrt{2}\,\cos(-\frac{1}{4}\,\pi+\frac{1}{2}\,fx+\frac{1}{2}\,e)}{a^3{\rm sgn}(\cos(-\frac{1}{4}\,\pi+\frac{1}{2}\
$$

Giac 1.7.0 via sagemath 9.3 output

Timed out

#### **44.58 Problem number 58**

$$
\int \frac{\cos^2(e+fx) (c-c\sin(e+fx))^{7/2}}{(a+a\sin(e+fx))^{5/2}}\, dx
$$

$$
-\frac{\cos\left(fx+e\right)\left(c-c\sin\left(fx+e\right)\right)^{\frac{7}{2}}}{a f\left(a+a\sin\left(fx+e\right)\right)^{\frac{3}{2}}} - \frac{4c^2\cos\left(fx+e\right)\left(c-c\sin\left(fx+e\right)\right)^{\frac{3}{2}}}{a^2 f\sqrt{a+a\sin\left(fx+e\right)}} \\ - \frac{4c\cos\left(fx+e\right)\left(c-c\sin\left(fx+e\right)\right)^{\frac{5}{2}}}{3a^2 f\sqrt{a+a\sin\left(fx+e\right)}} - \frac{32c^4\cos\left(fx+e\right)\ln\left(1+\sin\left(fx+e\right)\right)}{a^2 f\sqrt{a+a\sin\left(fx+e\right)}} \\ - \frac{16c^3\cos\left(fx+e\right)\sqrt{c-c\sin\left(fx+e\right)}}{a^2 f\sqrt{a+a\sin\left(fx+e\right)}} \end{aligned}
$$

 $integrate(cos(f*x+e)^2*(c-c*sin(f*x+e))^{(7/2)/(a+a*sin(f*x+e))^{(5/2)},x, algorithm="giac")$ Giac 1.9.0-11 via sagemath 9.6 output

$$
\frac{4\sqrt{2}\sqrt{a}\ c^{\frac{7}{2}} \bigg(\frac{12\sqrt{2}\ \log\left(-\sin(-\frac{1}{4}\pi+\frac{1}{2}f x+\frac{1}{2}e)^2+1\right)}{a^3 \mathrm{sgn}(\cos(-\frac{1}{4}\pi+\frac{1}{2}f x+\frac{1}{2}e))}-\frac{3\sqrt{2}}{\left(\sin(-\frac{1}{4}\pi+\frac{1}{2}f x+\frac{1}{2}e)^2-1\right)a^3 \mathrm{sgn}(\cos(-\frac{1}{4}\pi+\frac{1}{2}f x+\frac{1}{2}e))}+\frac{\sqrt{2}\left(a^6\sin(-\frac{1}{4}\pi+\frac{1}{2}f x+\frac{1}{2}e)+1\right)}{3\ f}+\frac{\sqrt{2}\left(a^6\sin(-\frac{1}{4}\pi+\frac{1}{2}f x+\frac{1}{2}e)+1\right)}{3\ f}+\frac{\sqrt{2}\left(a^6\sin(-\frac{1}{4}\pi+\frac{1}{2}f x+\frac{1}{2}e)+1\right)}{3\ f}+\frac{\sqrt{2}\left(a^6\sin(-\frac{1}{4}\pi+\frac{1}{2}f x+\frac{1}{2}e)+1\right)}{3\ f}+\frac{\sqrt{2}\left(a^6\sin(-\frac{1}{4}\pi+\frac{1}{2}f x+\frac{1}{2}e)\right)}{3\ f}+\frac{\sqrt{2}\left(a^6\sin(-\frac{1}{4}\pi+\frac{1}{2}f x+\frac{1}{2}e)\right)}{3\ f}+\frac{\sqrt{2}\left(a^6\sin(-\frac{1}{4}\pi+\frac{1}{2}f x+\frac{1}{2}e)\right)}{3\ f}+\frac{\sqrt{2}\left(a^6\sin(-\frac{1}{4}\pi+\frac{1}{2}f x+\frac{1}{2}e)\right)}{3\ f}+\frac{\sqrt{2}\left(a^6\sin(-\frac{1}{4}\pi+\frac{1}{2}f x+\frac{1}{2}e)\right)}{3\ f}+\frac{\sqrt{2}\left(a^6\sin(-\frac{1}{4}\pi+\frac{1}{2}f x+\frac{1}{2}e)\right)}{3\ f}+\frac{\sqrt{2}\left(a^6\sin(-\frac{1}{4}\pi+\frac{1}{2}f x+\frac{1}{2}e)\right)}{3\ f}+\frac{\sqrt{2}\left(a^6\sin(-\frac{1}{4}\pi+\frac{1}{2}f x+\frac{1}{
$$

Giac 1.7.0 via sagemath 9.3 output

Timed out

#### **44.59 Problem number 59**

$$
\int \frac{\cos^2(e+fx) (c-c\sin(e+fx))^{5/2}}{(a+a\sin(e+fx))^{5/2}}\, dx
$$

Optimal antiderivative

$$
-\frac{\cos\left(fx+e\right)\left(c-c\sin\left(fx+e\right)\right)^{\frac{5}{2}}}{a f\left(a+a\sin\left(fx+e\right)\right)^{\frac{3}{2}}}-\frac{3 c \cos\left(fx+e\right) \left(c-c\sin\left(fx+e\right)\right)^{\frac{3}{2}}}{2 a^{2} f \sqrt{a+a\sin\left(fx+e\right)}}}{2 a^{2} f \sqrt{a+a\sin\left(fx+e\right)}\sqrt{c-c\sin\left(fx+e\right)}}-\frac{6 c^{2} \cos\left(fx+e\right) \sqrt{c-c\sin\left(fx+e\right)}}{a^{2} f \sqrt{a+a\sin\left(fx+e\right)}}\right.
$$

command

integrate(cos(f\*x+e)^2\*(c-c\*sin(f\*x+e))^(5/2)/(a+a\*sin(f\*x+e))^(5/2),x, algorithm="giac") Giac 1.9.0-11 via sagemath 9.6 output

$$
\frac{2\left(\sqrt{a}\,c^2\cos\left(-\frac{1}{4}\,\pi+\frac{1}{2}\,fx+\frac{1}{2}\,e\right)^4\mathrm{sgn}\left(\sin\left(-\frac{1}{4}\,\pi+\frac{1}{2}\,fx+\frac{1}{2}\,e\right)\right)-6\,\sqrt{a}\,c^2\cos\left(-\frac{1}{4}\,\pi+\frac{1}{2}\,fx+\frac{1}{2}\,e\right)^2\mathrm{sgn}\left(\sin\left(-\frac{1}{4}\,\pi+\frac{1}{2}\,fx+\frac{1}{2}\,f\right)\right)}{a^3\,\mathrm{sgn}\left(\cos\left(\frac{1}{4}\,\pi+\frac{1}{2}\,f\right)\right)}
$$

Giac 1.7.0 via sagemath 9.3 output

$$
a^3f{\rm sgn}\left(\rm co
$$

## **44.60 Problem number 60**

$$
\int \frac{\cos^2(e+fx)(c-c\sin(e+fx))^{3/2}}{(a+a\sin(e+fx))^{5/2}} dx
$$

Optimal antiderivative

$$
-\frac{\cos\left(fx+e\right)\left(c-c\sin\left(fx+e\right)\right)^{\frac{3}{2}}}{a f\left(a+a\sin\left(fx+e\right)\right)^{\frac{3}{2}}}-\frac{4 c^2 \cos\left(fx+e\right) \ln\left(1+\sin\left(fx+e\right)\right)}{a^2 f \sqrt{a+a\sin\left(fx+e\right)}\ \sqrt{c-c\sin\left(fx+e\right)}} \\-\frac{2 c \cos\left(fx+e\right) \sqrt{c-c\sin\left(fx+e\right)}}{a^2 f \sqrt{a+a\sin\left(fx+e\right)}} \qquad \qquad
$$

command

 $\verb|integrate(cos(f*x+e)^2*(c-c*sin(f*x+e))^-(3/2)/(a+a*sin(f*x+e))^-(5/2),x, algorithm="giac")$ Giac 1.9.0-11 via sagemath 9.6 output

$$
-\frac{\sqrt{2}\left(\sqrt{2}\sqrt{a}\cos\left(-\frac{1}{4}\pi+\frac{1}{2}f x+\frac{1}{2}e\right)^2 \mathrm{sgn}\left(\sin\left(-\frac{1}{4}\pi+\frac{1}{2}f x+\frac{1}{2}e\right)\right)-4\sqrt{2}\sqrt{a}\c\log\left(\left|\cos\left(-\frac{1}{4}\pi+\frac{1}{2}f x+\frac{1}{2}e\right)\right)^2}{a^3 f \mathrm{sgn}\left(\cos\left(-\frac{1}{4}\pi+\frac{1}{2}f x+\frac{1}{2}e\right)\right)}
$$

Giac 1.7.0 via sagemath 9.3 output

Timed out

# **44.61 Problem number 61**

$$
\int \frac{\cos^2(e+fx)\sqrt{c-c\sin(e+fx)}}{(a+a\sin(e+fx))^{5/2}}\,dx
$$

Optimal antiderivative

$$
-\frac{c\cos\left(fx+e\right)\ln\left(1+\sin\left(fx+e\right)\right)}{a^{2}f\sqrt{a+a\sin\left(fx+e\right)}\,\sqrt{c-c\sin\left(fx+e\right)}\,}-\frac{\cos\left(fx+e\right)\sqrt{c-c\sin\left(fx+e\right)}}{a f\left(a+a\sin\left(fx+e\right)\right)^{\frac{3}{2}}}
$$

command

 $integrate(cos(f*x+e)^2*(c-c*sin(f*x+e))^(1/2)/(a+a*sin(f*x+e))^*(5/2),x, algorithm="giac")$ Giac 1.9.0-11 via sagemath 9.6 output

$$
\left(2\,\sqrt{a}\,\log\left(\left|\cos\left(-\tfrac{1}{4}\,\pi+\tfrac{1}{2}\,fx+\tfrac{1}{2}\,e\right)\right|\right)\mathrm{sgn}\!\left(\sin\left(-\tfrac{1}{4}\,\pi+\tfrac{1}{2}\,fx+\tfrac{1}{2}\,e\right)\right)+\frac{\sqrt{a}\,\mathrm{sgn}(\sin\left(-\tfrac{1}{4}\,\pi+\tfrac{1}{2}\,fx+\tfrac{1}{2}\,e)\right)}{\cos\left(-\tfrac{1}{4}\,\pi+\tfrac{1}{2}\,fx+\tfrac{1}{2}\,e\right)^2}\right)\sqrt{c}
$$

Giac 1.7.0 via sagemath 9.3 output

## **44.62 Problem number 62**

$$
\int \frac{\cos^2(e+fx)}{(a+a\sin(e+fx))^{5/2}\sqrt{c-c\sin(e+fx)}}\,dx
$$

Optimal antiderivative

$$
-\frac{\cos\left(fx+e\right)}{a f\left(a+a\sin\left(fx+e\right)\right)^{\frac{3}{2}}\sqrt{c-c\sin\left(fx+e\right)}}.
$$

command

integrate(cos(f\*x+e)^2/(a+a\*sin(f\*x+e))^(5/2)/(c-c\*sin(f\*x+e))^(1/2),x, algorithm="giac") Giac 1.9.0-11 via sagemath 9.6 output

$$
\frac{1}{2\,a^{\frac{5}{2}}\sqrt{c}\,f\cos\left(-\frac{1}{4}\,\pi+\frac{1}{2}\,fx+\frac{1}{2}\,e\right)^2{\rm sgn}\left(\cos\left(-\frac{1}{4}\,\pi+\frac{1}{2}\,fx+\frac{1}{2}\,e\right)\right){\rm sgn}\left(\sin\left(-\frac{1}{4}\,\pi+\frac{1}{2}\,fx+\frac{1}{2}\,e\right)\right)}
$$

Giac 1.7.0 via sagemath 9.3 output

$$
\int \frac{\cos\left(fx+e\right)^2}{\left(a\sin\left(fx+e\right)+a\right)^{\frac{5}{2}}\sqrt{-c\sin\left(fx+e\right)+c}}\,dx
$$

#### **44.63 Problem number 63**

$$
\int \frac{\cos^2(e+fx)}{(a+a\sin(e+fx))^{5/2}(c-c\sin(e+fx))^{3/2}}\,dx
$$

Optimal antiderivative

$$
-\frac{\cos\left(fx+e\right)}{2 a c f \left(a+a \sin\left(fx+e\right)\right)^{\frac{3}{2}} \sqrt{c-c \sin\left(fx+e\right)}}+\frac{\arctanh\left(\sin\left(fx+e\right)\right) \cos\left(fx+e\right)}{2 a^{2} c f \sqrt{a+a \sin\left(fx+e\right)}\sqrt{c-c \sin\left(fx+e\right)}}
$$

command

integrate(cos(f\*x+e)^2/(a+a\*sin(f\*x+e))^(5/2)/(c-c\*sin(f\*x+e))^(3/2),x, algorithm="giac") Giac 1.9.0-11 via sagemath 9.6 output

$$
\frac{\sqrt{a}\,\sqrt{c}\,\left(\frac{\log\left(-\cos\left(-\frac{1}{4}\,\pi+\frac{1}{2}\,fx+\frac{1}{2}\,e\right)^2+1\right)}{a^3c^2\mathrm{sgn}\left(\cos\left(-\frac{1}{4}\,\pi+\frac{1}{2}\,fx+\frac{1}{2}\,e\right)\right)\mathrm{sgn}\left(\sin\left(-\frac{1}{4}\,\pi+\frac{1}{2}\,fx+\frac{1}{2}\,e\right)\right)}-\frac{2\log\left(\left|\cos\left(-\frac{1}{4}\,\pi+\frac{1}{2}\,fx+\frac{1}{2}\,e\right)\right| \right)}{a^3c^2\mathrm{sgn}\left(\cos\left(-\frac{1}{4}\,\pi+\frac{1}{2}\,fx+\frac{1}{2}\,e\right)\right)\mathrm{sgn}\left(\sin\left(-\frac{1}{4}\,\pi+\frac{1}{2}\,fx+\frac{1}{2}\,e\right)\right)}+\frac{2\log\left(\left|\cos\left(-\frac{1}{4}\,\pi+\frac{1}{2}\,fx+\frac{1}{2}\,e\right)\right| \right)}{a^3c^2\mathrm{sgn}\left(\cos\left(-\frac{1}{4}\,\pi+\frac{1}{2}\,fx+\frac{1}{2}\,e\right)\right)}+\frac{2\log\left(\left|\cos\left(-\frac{1}{4}\,\pi+\frac{1}{2}\,fx+\frac{1}{2}\,e\right)\right| \right)}{a^3c^2\mathrm{sgn}\left(\cos\left(-\frac{1}{4}\,\pi+\frac{1}{2}\,fx+\frac{1}{2}\,e\right)\right)}+\frac{2\log\left(\left|\cos\left(-\frac{1}{4}\,\pi+\frac{1}{2}\,fx+\frac{1}{2}\,e\right)\right| \right)}{a^3c^2\mathrm{sgn}\left(\cos\left(-\frac{1}{4}\,\pi+\frac{1}{2}\,fx+\frac{1}{2}\,e\right)\right)}+\frac{2\log\left(\left|\cos\left(-\frac{1}{4}\,\pi+\frac{1}{2}\,fx+\frac{1}{2}\,e\right)\right| \right)}{a^3c^2\mathrm{sgn}\left(\cos\left(-\frac{1}{4}\,\pi+\frac{1}{2}\,fx+\frac{1}{2}\,e\right)\right)}+\frac{2\log\left(\left|\cos\left(-\frac{1}{4}\,\pi+\frac{1}{2}\,fx+\frac{1}{2}\,e\right)\right| \right)}{a^3c^
$$

Giac 1.7.0 via sagemath 9.3 output

$$
\int \frac{\cos (fx + e)^2}{(a \sin (fx + e) + a)^{\frac{5}{2}} (-c \sin (fx + e) + c)^{\frac{3}{2}}} dx
$$

#### **44.64 Problem number 174**

$$
\int (g\cos(e+f x))^{1-2m} (a+a\sin(e+f x))^m (c-c\sin(e+f x))^{-1+m} dx
$$

Optimal antiderivative

$$
-\frac{g \ln \left( 1-\sin \left( f x+e \right) \right) \left( a+a \sin \left( f x+e \right) \right)^{m} \left( c-c \sin \left( f x+e \right) \right)^{m} \left( g \cos \left( f x+e \right) \right)^{-2m} }{c f}
$$

command

integrate((g\*cos(f\*x+e))^(1-2\*m)\*(a+a\*sin(f\*x+e))^m\*(c-c\*sin(f\*x+e))^(-1+m),x, algorithm="gia Giac 1.9.0-11 via sagemath 9.6 output

output too large to display

Giac 1.7.0 via sagemath 9.3 output

Exception raised: NotImplementedError

#### **44.65 Problem number 175**

$$
\int (g\cos(e+f x))^{5-2m}(a+a\sin(e+f x))^m(c-c\sin(e+f x))^n dx
$$

Optimal antiderivative

$$
-\frac{8a^3(g\cos\left(fx+e\right))^{6-2m}\left(a+a\sin\left(fx+e\right)\right)^{-3+m}\left(c-c\sin\left(fx+e\right)\right)^n}{fg\left(3-m+n\right)\left(4-m+n\right)\left(5-m+n\right)}
$$

$$
-\frac{4a^2(g\cos\left(fx+e\right))^{6-2m}\left(a+a\sin\left(fx+e\right)\right)^{-2+m}\left(c-c\sin\left(fx+e\right)\right)^n}{fg\left(4-m+n\right)\left(5-m+n\right)}
$$

$$
-\frac{a(g\cos\left(fx+e\right))^{6-2m}\left(a+a\sin\left(fx+e\right)\right)^{-1+m}\left(c-c\sin\left(fx+e\right)\right)^n}{fg\left(5-m+n\right)}
$$

command

integrate((g\*cos(f\*x+e))^(5-2\*m)\*(a+a\*sin(f\*x+e))^m\*(c-c\*sin(f\*x+e))^n,x, algorithm="giac") Giac 1.9.0-11 via sagemath 9.6 output

output too large to display

Giac 1.7.0 via sagemath 9.3 output

$$
\int (g\cos(e+f x))^{3-2m}(a+a\sin(e+f x))^m(c-c\sin(e+f x))^n dx
$$

Optimal antiderivative

$$
-\frac{2 a^2 (g \cos (fx+e))^{4-2m} (a+a \sin (fx+e))^{-2+m} (c-c \sin (fx+e))^{n}}{fg (2-m+n) (3-m+n)} -\frac{a (g \cos (fx+e))^{4-2m} (a+a \sin (fx+e))^{-1+m} (c-c \sin (fx+e))^{n}}{fg (3-m+n)}
$$

command

integrate((g\*cos(f\*x+e))^(3-2\*m)\*(a+a\*sin(f\*x+e))^m\*(c-c\*sin(f\*x+e))^n,x, algorithm="giac") Giac 1.9.0-11 via sagemath 9.6 output

output too large to display

Giac 1.7.0 via sagemath 9.3 output

Timed out

#### **44.67 Problem number 177**

$$
\int (g\cos(e+f x))^{1-2m}(a+a\sin(e+f x))^m(c-c\sin(e+f x))^n dx
$$

Optimal antiderivative

$$
-\frac{a(g\cos(fx+e))^{2-2m}(a+a\sin(fx+e))^{-1+m}(c-c\sin(fx+e))^{n}}{fg(1-m+n)}
$$

command

integrate((g\*cos(f\*x+e))^(1-2\*m)\*(a+a\*sin(f\*x+e))^m\*(c-c\*sin(f\*x+e))^n,x, algorithm="giac") Giac 1.9.0-11 via sagemath 9.6 output

output too large to display

Giac 1.7.0 via sagemath 9.3 output

Exception raised: NotImplementedError

## **44.68 Problem number 325**

$$
\int \cos(c+dx)\cot(c+dx)\sqrt{a+a\sin(c+dx)} dx
$$

Optimal antiderivative

$$
-\frac{2\arctanh\left(\frac{\cos(dx+c)\sqrt{a}}{\sqrt{a+a\sin\left(dx+c\right)}}\right)\sqrt{a}}{d} + \frac{2a\cos\left(dx+c\right)}{3d\sqrt{a+a\sin\left(dx+c\right)}} + \frac{2\cos\left(dx+c\right)\sqrt{a+a\sin\left(dx+c\right)}}{3d}
$$

command

integrate(cos(d\*x+c)^2\*csc(d\*x+c)\*(a+a\*sin(d\*x+c))^(1/2),x, algorithm="giac") Giac 1.9.0-11 via sagemath 9.6 output

$$
\frac{\sqrt{2}\left(8\operatorname{sgn}\left(\cos\left(-\frac{1}{4}\pi+\frac{1}{2}dx+\frac{1}{2}c\right)\right)\sin\left(-\frac{1}{4}\pi+\frac{1}{2}dx+\frac{1}{2}c\right)^3-3\sqrt{2}\,\log\left(\frac{\left|-2\sqrt{2}+4\sin\left(-\frac{1}{4}\pi+\frac{1}{2}dx+\frac{1}{2}c\right)\right|}{\left|2\sqrt{2}+4\sin\left(-\frac{1}{4}\pi+\frac{1}{2}dx+\frac{1}{2}c\right)\right|}\right)}{6\,d}\,\operatorname{sgn}\left(\cos\left(\frac{1}{4}\pi+\frac{1}{2}dx+\frac{1}{2}c\right)\right)
$$

Giac 1.7.0 via sagemath 9.3 output

Timed out

## **44.69 Problem number 326**

$$
\int \cot^2(c+dx)\sqrt{a+a\sin(c+dx)}\ dx
$$

Optimal antiderivative

$$
-\frac{\arctanh\left(\frac{\cos(dx+c)\sqrt{a}}{\sqrt{a+a\sin\left(dx+c\right)}}\right)\sqrt{a}}{d}+\frac{3a\cos\left(dx+c\right)}{d\sqrt{a+a\sin\left(dx+c\right)}}-\frac{\cot\left(dx+c\right)\sqrt{a+a\sin\left(dx+c\right)}}{d}
$$

command

integrate(cos(d\*x+c)^2\*csc(d\*x+c)^2\*(a+a\*sin(d\*x+c))^(1/2),x, algorithm="giac") Giac 1.9.0-11 via sagemath 9.6 output

$$
\frac{\sqrt{2}\left(\sqrt{2}\log\left(\frac{\left|-2\sqrt{2}+4\sin\left(-\frac{1}{4}\pi+\frac{1}{2}dx+\frac{1}{2}c\right)\right|}{\left|2\sqrt{2}+4\sin\left(-\frac{1}{4}\pi+\frac{1}{2}dx+\frac{1}{2}c\right)\right|}\right)\mathrm{sgn}\left(\cos\left(-\frac{1}{4}\pi+\frac{1}{2}dx+\frac{1}{2}c\right)\right)+8\mathrm{sgn}\left(\cos\left(-\frac{1}{4}\pi+\frac{1}{2}dx+\frac{1}{2}c\right)\right)\sin\left(\frac{1}{2}\sin\left(-\frac{1}{4}\pi+\frac{1}{2}dx+\frac{1}{2}c\right)\right)\right)}{4\,d}
$$

Giac 1.7.0 via sagemath 9.3 output

#### **44.70 Problem number 327**

$$
\int \cot^2(c+dx)\csc(c+dx)\sqrt{a+a\sin(c+dx)} dx
$$

Optimal antiderivative

$$
\frac{5 \arctanh\left(\frac{\cos(dx+c)\sqrt{a}}{\sqrt{a+a\sin\left(dx+c\right)}}\right)\sqrt{a}}{4d} - \frac{a\cot\left(dx+c\right)}{4d\sqrt{a+a\sin\left(dx+c\right)}} - \frac{\cot\left(dx+c\right)\csc\left(dx+c\right)\sqrt{a+a\sin\left(dx+c\right)}}{2d}
$$

command

# $\verb|integrate(cos(dxx+c)^2*csc(dxx+c)^3*(a+a*sin(dxx+c))^((1/2),x, algorithm="giac")|$ Giac 1.9.0-11 via sagemath 9.6 output

$$
\frac{\sqrt{2}\left(5\sqrt{2}\log\left(\frac{\left|-2\sqrt{2}+4\sin\left(-\frac{1}{4}\pi+\frac{1}{2}dx+\frac{1}{2}c\right)\right|}{\left|2\sqrt{2}+4\sin\left(-\frac{1}{4}\pi+\frac{1}{2}dx+\frac{1}{2}c\right)\right|}\right)\mathrm{sgn}\left(\cos\left(-\frac{1}{4}\pi+\frac{1}{2}dx+\frac{1}{2}c\right)\right)-\frac{4\left(6\mathrm{sgn}\left(\cos\left(-\frac{1}{4}\pi+\frac{1}{2}dx+\frac{1}{2}c\right)\right)\sin\left(-\frac{1}{4}\pi+\frac{1}{2}dx+\frac{1}{2}c\right)\right)}{16\,d}\right)}{16\,d}
$$

Giac 1.7.0 via sagemath 9.3 output

#### Timed out

#### **44.71 Problem number 328**

$$
\int \cot^2(c+dx)\csc^2(c+dx)\sqrt{a+a\sin(c+dx)} dx
$$

Optimal antiderivative

$$
\frac{3\arctanh\left(\frac{\cos(dx+c)\sqrt{a}}{\sqrt{a+a\sin\left(dx+c\right)}}\right)\sqrt{a}}{8d} + \frac{3a\cot\left(dx+c\right)}{8d\sqrt{a+a\sin\left(dx+c\right)}} - \frac{a\cot\left(dx+c\right)\csc\left(dx+c\right)}{12d\sqrt{a+a\sin\left(dx+c\right)}} - \frac{\cot\left(dx+c\right)\left(\csc^2\left(dx+c\right)\right)\sqrt{a+a\sin\left(dx+c\right)}}{3d}
$$

command

integrate(cos(d\*x+c)^2\*csc(d\*x+c)^4\*(a+a\*sin(d\*x+c))^(1/2),x, algorithm="giac") Giac 1.9.0-11 via sagemath 9.6 output

1102

$$
\frac{\sqrt{2}\left(9\sqrt{2}\log\left(\frac{\left|-2\sqrt{2}+4\sin\left(-\frac{1}{4}\pi+\frac{1}{2}dx+\frac{1}{2}c\right)\right|}{\left|2\sqrt{2}+4\sin\left(-\frac{1}{4}\pi+\frac{1}{2}dx+\frac{1}{2}c\right)\right|}\right)\mathrm{sgn}\left(\cos\left(-\frac{1}{4}\pi+\frac{1}{2}dx+\frac{1}{2}c\right)\right)+\frac{4\left(36\mathrm{sgn}\left(\cos\left(-\frac{1}{4}\pi+\frac{1}{2}dx+\frac{1}{2}c\right)\right)\sin\left(-\frac{1}{4}\pi+\frac{1}{2}dx+\frac{1}{2}c\right)\right)}{96d}\right)}{96d}
$$

Giac 1.7.0 via sagemath 9.3 output

Timed out

#### **44.72 Problem number 332**

$$
\int \cos(c+dx)\cot(c+dx)(a+a\sin(c+dx))^{3/2}\,dx
$$

Optimal antiderivative

$$
-\frac{2a^{\frac{3}{2}}\operatorname{arctanh}\left(\frac{\cos(dx+c)\sqrt{a}}{\sqrt{a+a\sin\left(dx+c\right)}}\right)}{-\frac{2a^2\cos\left(dx+c\right)}{5d\sqrt{a+a\sin\left(dx+c\right)}}+\frac{2a\cos\left(dx+c\right)\left(a+a\sin\left(dx+c\right)\right)^{\frac{3}{2}}}{5d}}
$$

command

integrate(cos(d\*x+c)^2\*csc(d\*x+c)\*(a+a\*sin(d\*x+c))^(3/2),x, algorithm="giac") Giac 1.9.0-11 via sagemath 9.6 output

$$
\sqrt{2}\left(16\operatorname{asgn}\left(\cos\left(-\frac{1}{4}\pi+\frac{1}{2}dx+\frac{1}{2}c\right)\right)\sin\left(-\frac{1}{4}\pi+\frac{1}{2}dx+\frac{1}{2}c\right)^5-40\operatorname{asgn}\left(\cos\left(-\frac{1}{4}\pi+\frac{1}{2}dx+\frac{1}{2}c\right)\right)\sin\left(-\frac{1}{4}\pi+\frac{1}{2}dx\right)\right)
$$

Giac 1.7.0 via sagemath 9.3 output

Timed out

#### **44.73 Problem number 333**

$$
\int \cot^2(c+dx)(a+a\sin(c+dx))^{3/2} dx
$$

$$
-\frac{3a^{\frac{3}{2}}\operatorname{arctanh}\left(\frac{\cos(dx+c)\sqrt{a}}{\sqrt{a+a\sin\left(dx+c\right)}}\right)}{d}-\frac{\cot\left(dx+c\right)\left(a+a\sin\left(dx+c\right)\right)^{\frac{3}{2}}}{d}}{3d\sqrt{a+a\sin\left(dx+c\right)}}+\frac{5a\cos\left(dx+c\right)\sqrt{a+a\sin\left(dx+c\right)}}{3d}
$$

integrate(cos(d\*x+c)^2\*csc(d\*x+c)^2\*(a+a\*sin(d\*x+c))^(3/2),x, algorithm="giac") Giac 1.9.0-11 via sagemath 9.6 output

$$
\frac{\sqrt{2}\left(16\operatorname{asgn}\left(\cos\left(-\frac{1}{4}\pi+\frac{1}{2}\,dx+\frac{1}{2}\,c\right)\right)\sin\left(-\frac{1}{4}\pi+\frac{1}{2}\,dx+\frac{1}{2}\,c\right)^3-9\sqrt{2}\;a\log\left(\frac{\left|-2\sqrt{2}+4\sin\left(-\frac{1}{4}\pi+\frac{1}{2}\,dx+\frac{1}{2}\,c\right)\right|}{\left|2\sqrt{2}+4\sin\left(-\frac{1}{4}\pi+\frac{1}{2}\,dx+\frac{1}{2}\,c\right)\right|}\right)\operatorname{sgn}\left(\frac{1}{2}\right)}{2\pi\left(\frac{1}{2}\sqrt{2}+2\sin\left(-\frac{1}{4}\pi+\frac{1}{2}\,dx+\frac{1}{2}\,c\right)\right)}\right)
$$

Giac 1.7.0 via sagemath 9.3 output

Timed out

## **44.74 Problem number 334**

$$
\int \cot^2(c+dx)\csc(c+dx)(a+a\sin(c+dx))^{3/2} dx
$$

Optimal antiderivative

$$
\frac{a^{\frac{3}{2}}\operatorname{arctanh}\left(\frac{\cos(dx+c)\sqrt{a}}{\sqrt{a+a\sin\left(dx+c\right)}}\right)}{4d} - \frac{\cot\left(dx+c\right)\csc\left(dx+c\right)\left(a+a\sin\left(dx+c\right)\right)^{\frac{3}{2}}}{2d}
$$

$$
+\frac{13a^2\cos\left(dx+c\right)}{4d\sqrt{a+a\sin\left(dx+c\right)}} - \frac{3a\cot\left(dx+c\right)\sqrt{a+a\sin\left(dx+c\right)}}{4d}
$$

command

integrate(cos(d\*x+c)^2\*csc(d\*x+c)^3\*(a+a\*sin(d\*x+c))^(3/2),x, algorithm="giac") Giac 1.9.0-11 via sagemath 9.6 output

$$
\frac{\sqrt{2}\left(\sqrt{2}\;a\log\left(\frac{\left|-2\sqrt{2}+4\sin\left(-\frac{1}{4}\,\pi+\frac{1}{2}\,dx+\frac{1}{2}\,c\right)\right|}{\left|2\,\sqrt{2}+4\sin\left(-\frac{1}{4}\,\pi+\frac{1}{2}\,dx+\frac{1}{2}\,c\right)\right|}\right)\text{sgn}\left(\cos\left(-\frac{1}{4}\,\pi+\frac{1}{2}\,dx+\frac{1}{2}\,c\right)\right)-32\,a\text{sgn}\left(\cos\left(-\frac{1}{4}\,\pi+\frac{1}{2}\,dx+\frac{1}{2}\,c\right)\right)\text{sgn}\left(\sin\left(-\frac{1}{4}\,\pi+\frac{1}{2}\,dx+\frac{1}{2}\,c\right)\right)
$$

Giac 1.7.0 via sagemath 9.3 output

#### **44.75 Problem number 335**

$$
\int \cot^2(c+dx)\csc^2(c+dx)(a+a\sin(c+dx))^{3/2} dx
$$

Optimal antiderivative

$$
\frac{13a^{\frac{3}{2}}\operatorname{arctanh}\left(\frac{\cos(dx+c)\sqrt{a}}{\sqrt{a+a\sin\left(dx+c\right)}}\right)}{8d} - \frac{\cot\left(dx+c\right)\left(\csc^2\left(dx+c\right)\right)\left(a+a\sin\left(dx+c\right)\right)^{\frac{3}{2}}}{3d} + \frac{5a^2\cot\left(dx+c\right)}{24d\sqrt{a+a\sin\left(dx+c\right)}} - \frac{a\cot\left(dx+c\right)\csc\left(dx+c\right)\sqrt{a+a\sin\left(dx+c\right)}}{4d}
$$

command

integrate(cos(d\*x+c)^2\*csc(d\*x+c)^4\*(a+a\*sin(d\*x+c))^(3/2),x, algorithm="giac") Giac 1.9.0-11 via sagemath 9.6 output

$$
\frac{\sqrt{2}\left(39\,\sqrt{2}\,a\log\left(\frac{\left|-2\,\sqrt{2}\,+4\,\sin\left(-\frac{1}{4}\,\pi+\frac{1}{2}\,dx+\frac{1}{2}\,c\right)\right|}{\left|2\,\sqrt{2}\,+4\,\sin\left(-\frac{1}{4}\,\pi+\frac{1}{2}\,dx+\frac{1}{2}\,c\right)\right|}\right)\,\mathrm{sgn}\!\left(\cos\left(-\frac{1}{4}\,\pi+\frac{1}{2}\,dx+\frac{1}{2}\,c\right)\right)-\frac{4\left(36\,\mathrm{asgn}\left(\cos\left(-\frac{1}{4}\,\pi+\frac{1}{2}\,dx+\frac{1}{2}\,c\right)\right)\sin\left(-\frac{1}{2}\,\mathrm{sgn}\left(\cos\left(-\frac{1}{2}\,\pi+\frac{1}{2}\,dx\right)\right)\right)\right)}{\sin\left(-\frac{1}{2}\,\mathrm{sgn}\left(\cos\left(-\frac{1}{2}\,\pi+\frac{1}{2}\,dx\right)\right)\right)}\,\mathrm{sgn}\!\left(\cos\left(-\frac{1}{4}\,\pi+\frac{1}{2}\,dx+\frac{1}{2}\,c\right)\right)-\frac{4\left(36\,\mathrm{asgn}\left(\cos\left(-\frac{1}{4}\,\pi+\frac{1}{2}\,dx+\frac{1}{2}\,c\right)\right)\sin\left(-\frac{1}{2}\,\mathrm{sgn}\left(\cos\left(-\frac{1}{2}\,\pi+\frac{1}{2}\,dx\right)\right)\right)\right)}{\sin\left(-\frac{1}{2}\,\mathrm{sgn}\left(\cos\left(-\frac{1}{2}\,\pi+\frac{1}{2}\,dx\right)\right)\right)}\,\mathrm{sgn}\!\left(\cos\left(-\frac{1}{4}\,\pi+\frac{1}{2}\,dx+\frac{1}{2}\,c\right)\right)-\frac{4\left(36\,\mathrm{asgn}\left(\cos\left(-\frac{1}{4}\,\pi+\frac{1}{2}\,dx+\frac{1}{2}\,c\right)\right)\sin\left(-\frac{1}{2}\,\mathrm{sgn}\left(\cos\left(-\frac{1}{2}\,\pi+\frac{1}{2}\,dx\right)\right)\right)\right)}{\sin\left(-\frac{1}{2}\,\mathrm{sgn}\left(\cos\left(-\frac{1}{2}\,\pi+\frac{1}{2}\,dx\right)\right)\right)}\,\mathrm{sgn}\!\left(\cos\left(-\frac{1}{4}\,\pi+\frac{1}{2}\,dx+\
$$

Giac 1.7.0 via sagemath 9.3 output

#### Timed out

# **44.76 Problem number 346**

$$
\int \frac{\cos(c+dx)\cot(c+dx)}{(a+a\sin(c+dx))^{3/2}}\,dx
$$

Optimal antiderivative

$$
-\frac{2\arctanh\left(\frac{\cos(dx+c)\sqrt{a}}{\sqrt{a+a\sin\left(dx+c\right)}}\right)}{a^{\frac{3}{2}}d}+\frac{2\arctanh\left(\frac{\cos(dx+c)\sqrt{a}\sqrt{2}}{2\sqrt{a+a\sin\left(dx+c\right)}}\right)\sqrt{2}}{a^{\frac{3}{2}}d}
$$

command

integrate(cos(d\*x+c)^2\*csc(d\*x+c)/(a+a\*sin(d\*x+c))^(3/2),x, algorithm="giac") Giac 1.9.0-11 via sagemath 9.6 output

$$
1105 \\
$$

$$
\sqrt{2}\,\sqrt{a}\,\left(\frac{\sqrt{2}\,\log\left(\frac{\left|-2\,\sqrt{2}\,+\,4\,\sin\left(-\frac{1}{4}\,\pi+\frac{1}{2}\,dx+\frac{1}{2}\,c\right)\right|}{\left|2\,\sqrt{2}\,+\,4\,\sin\left(-\frac{1}{4}\,\pi+\frac{1}{2}\,dx+\frac{1}{2}\,c\right)\right|}\right)}{a^{2}\mathrm{sgn}(\cos\left(-\frac{1}{4}\,\pi+\frac{1}{2}\,dx+\frac{1}{2}\,c\right))}+\frac{2\,\log(\sin\left(-\frac{1}{4}\,\pi+\frac{1}{2}\,dx+\frac{1}{2}\,c\right)+1)}{a^{2}\mathrm{sgn}\left(\cos\left(-\frac{1}{4}\,\pi+\frac{1}{2}\,dx+\frac{1}{2}\,c\right)\right)}-\frac{2\,\log(-\sin\left(-\frac{1}{4}\,\pi+\frac{1}{2}\,dx+\frac{1}{2}\,c\right)+1)}{a^{2}\mathrm{sgn}\left(\cos\left(-\frac{1}{4}\,\pi+\frac{1}{2}\,dx+\frac{1}{2}\,c\right)\right)}\right)}
$$

Giac 1.7.0 via sagemath 9.3 output

Exception raised: TypeError

# **44.77 Problem number 445**

$$
\int \cos^3(c+dx)\cot(c+dx)\sqrt{a+a\sin(c+dx)} dx
$$

Optimal antiderivative

$$
-\frac{12\cos\left(dx+c\right)\left(a+a\sin\left(dx+c\right)\right)^{\frac{3}{2}}}{35ad}-\frac{2\arctanh\left(\frac{\cos\left(dx+c\right)\sqrt{a}}{\sqrt{a+a\sin\left(dx+c\right)}}\right)\sqrt{a}}{4}\\+\frac{8a\cos\left(dx+c\right)}{15d\sqrt{a+a\sin\left(dx+c\right)}}-\frac{2a\cos\left(dx+c\right)\left(\sin^3\left(dx+c\right)\right)}{7d\sqrt{a+a\sin\left(dx+c\right)}}\\+\frac{164\cos\left(dx+c\right)\sqrt{a+a\sin\left(dx+c\right)}}{105d}
$$

command

−

integrate(cos(d\*x+c)^4\*csc(d\*x+c)\*(a+a\*sin(d\*x+c))^(1/2),x, algorithm="giac") Giac 1.9.0-11 via sagemath 9.6 output

$$
\sqrt{2}\left(480\,\text{sgn}\left(\cos\left(-\frac{1}{4}\,\pi+\frac{1}{2}\,dx+\frac{1}{2}\,c\right)\right)\sin\left(-\frac{1}{4}\,\pi+\frac{1}{2}\,dx+\frac{1}{2}\,c\right)^7-1008\,\text{sgn}\left(\cos\left(-\frac{1}{4}\,\pi+\frac{1}{2}\,dx+\frac{1}{2}\,c\right)\right)\sin\left(-\frac{1}{4}\,\pi-\frac{1}{2}\,dx\right)\right)
$$

Giac 1.7.0 via sagemath 9.3 output

#### **44.78 Problem number 446**

$$
\int \cos^2(c+dx) \cot^2(c+dx) \sqrt{a+a\sin(c+dx)} dx
$$

Optimal antiderivative

$$
-\frac{2\cos\left(dx+c\right)\left(a+a\sin\left(dx+c\right)\right)^{\frac{3}{2}}}{5ad} - \frac{\arctanh\left(\frac{\cos\left(dx+c\right)\sqrt{a}}{\sqrt{a+a\sin\left(dx+c\right)}}\right)\sqrt{a}}{d} + \frac{61a\cos\left(dx+c\right)}{15d\sqrt{a+a\sin\left(dx+c\right)}} + \frac{4\cos\left(dx+c\right)\sqrt{a+a\sin\left(dx+c\right)}}{15d} - \frac{\cot\left(dx+c\right)\sqrt{a+a\sin\left(dx+c\right)}}{d}
$$

command

integrate(cos(d\*x+c)^4\*csc(d\*x+c)^2\*(a+a\*sin(d\*x+c))^(1/2),x, algorithm="giac") Giac 1.9.0-11 via sagemath 9.6 output

$$
\sqrt{2}\left(96\operatorname{sgn}\left(\cos\left(-\frac{1}{4}\pi+\frac{1}{2}dx+\frac{1}{2}c\right)\right)\sin\left(-\frac{1}{4}\pi+\frac{1}{2}dx+\frac{1}{2}c\right)^{5}-160\operatorname{sgn}\left(\cos\left(-\frac{1}{4}\pi+\frac{1}{2}dx+\frac{1}{2}c\right)\right)\sin\left(-\frac{1}{4}\pi+\frac{1}{2}d\right)\right)
$$

Giac 1.7.0 via sagemath 9.3 output

Timed out

## **44.79 Problem number 447**

$$
\int \cos(c+dx) \cot^3(c+dx) \sqrt{a+a \sin(c+dx)} dx
$$

Optimal antiderivative

$$
\frac{13\arctanh\left(\frac{\cos(dx+c)\sqrt{a}}{\sqrt{a+a\sin\left(dx+c\right)}}\right)\sqrt{a}}{4d} - \frac{2a\cos\left(dx+c\right)}{3d\sqrt{a+a\sin\left(dx+c\right)}} - \frac{a\cot\left(dx+c\right)}{4d\sqrt{a+a\sin\left(dx+c\right)}} - \frac{a\cot\left(dx+c\right)}{4d\sqrt{a+a\sin\left(dx+c\right)}} - \frac{2\cos\left(dx+c\right)\sqrt{a+a\sin\left(dx+c\right)}}{3d}
$$

command

integrate(cos(d\*x+c)^4\*csc(d\*x+c)^3\*(a+a\*sin(d\*x+c))^(1/2),x, algorithm="giac")

Giac 1.9.0-11 via sagemath 9.6 output

$$
\frac{\sqrt{2}\left(64\operatorname{sgn}\left(\cos\left(-\frac{1}{4}\pi+\frac{1}{2}dx+\frac{1}{2}c\right)\right)\sin\left(-\frac{1}{4}\pi+\frac{1}{2}dx+\frac{1}{2}c\right)^3-39\sqrt{2}\,\log\left(\frac{\left|-2\sqrt{2}+4\sin\left(-\frac{1}{4}\pi+\frac{1}{2}dx+\frac{1}{2}c\right)\right|}{\left|2\sqrt{2}+4\sin\left(-\frac{1}{4}\pi+\frac{1}{2}dx+\frac{1}{2}c\right)\right|}\right)\operatorname{sgn}
$$

Giac 1.7.0 via sagemath 9.3 output

Timed out

## **44.80 Problem number 448**

$$
\int \cot^4(c+dx)\sqrt{a+a\sin(c+dx)}\ dx
$$

Optimal antiderivative

$$
\frac{11\arctanh\left(\frac{\cos(dx+c)\sqrt{a}}{\sqrt{a+a\sin\left(dx+c\right)}}\right)\sqrt{a}}{8d} - \frac{2a\cos\left(dx+c\right)}{d\sqrt{a+a\sin\left(dx+c\right)}} + \frac{11a\cot\left(dx+c\right)}{8d\sqrt{a+a\sin\left(dx+c\right)}} - \frac{a\cot\left(dx+c\right)\csc\left(dx+c\right)}{12d\sqrt{a+a\sin\left(dx+c\right)}} - \frac{\cot\left(dx+c\right)\left(\csc^2\left(dx+c\right)\right)\sqrt{a+a\sin\left(dx+c\right)}}{3d}
$$

command

integrate(cos(d\*x+c)^4\*csc(d\*x+c)^4\*(a+a\*sin(d\*x+c))^(1/2),x, algorithm="giac") Giac 1.9.0-11 via sagemath 9.6 output

$$
\frac{\sqrt{2}\left(33\,\sqrt{2}\,\log\left(\frac{\left|-2\,\sqrt{2}\,+\,4\,\sin\left(-\frac{1}{4}\,\pi+\frac{1}{2}\,dx+\frac{1}{2}\,c\right)\right|}{\left|2\,\sqrt{2}\,+\,4\,\sin\left(-\frac{1}{4}\,\pi+\frac{1}{2}\,dx+\frac{1}{2}\,c\right)\right|}\right)\,\mathrm{sgn}\!\left(\cos\left(-\frac{1}{4}\,\pi\,+\,\frac{1}{2}\,dx+\frac{1}{2}\,c\right)\right)+192\,\mathrm{sgn}\!\left(\cos\left(-\frac{1}{4}\,\pi+\frac{1}{2}\,dx+\frac{1}{2}\,c\right)\right)}
$$

Giac 1.7.0 via sagemath 9.3 output

#### **44.81 Problem number 449**

$$
\int \cot^4(c+dx)\csc(c+dx)\sqrt{a+a\sin(c+dx)} dx
$$

Optimal antiderivative

$$
-\frac{67\arctanh\left(\frac{\cos(dx+c)\sqrt{a}}{\sqrt{a+a\sin\left(dx+c\right)}}\right)\sqrt{a}}{64d}+\frac{61a\cot\left(dx+c\right)}{64d\sqrt{a+a\sin\left(dx+c\right)}}\\+\frac{61a\cot\left(dx+c\right)\csc\left(dx+c\right)}{96d\sqrt{a+a\sin\left(dx+c\right)}}-\frac{a\cot\left(dx+c\right)\left(\csc^2\left(dx+c\right)\right)}{24d\sqrt{a+a\sin\left(dx+c\right)}}\\-\frac{\cot\left(dx+c\right)\left(\csc^3\left(dx+c\right)\right)\sqrt{a+a\sin\left(dx+c\right)}}{4d}
$$

command

integrate(cos(d\*x+c)^4\*csc(d\*x+c)^5\*(a+a\*sin(d\*x+c))^(1/2),x, algorithm="giac") Giac 1.9.0-11 via sagemath 9.6 output

$$
\sqrt{2}\left(201\,\sqrt{2}\,\log\left(\frac{\left|-2\,\sqrt{2}\,+4\,\sin(-\frac{1}{4}\,\pi+\frac{1}{2}\,dx+\frac{1}{2}\,c)\right|}{\left|2\,\sqrt{2}\,+4\,\sin(-\frac{1}{4}\,\pi+\frac{1}{2}\,dx+\frac{1}{2}\,c)\right|}\right)\mathrm{sgn}\!\left(\cos\left(-\frac{1}{4}\,\pi+\frac{1}{2}\,dx+\frac{1}{2}\,c\right)\right)-\frac{4\left(1464\,\mathrm{sgn}\left(\cos\left(-\frac{1}{4}\,\pi+\frac{1}{2}\,dx+\frac{1}{2}\,c\right)\right)\sin\left(\cos\left(-\frac{1}{4}\,\pi+\frac{1}{2}\,dx+\frac{1}{2}\,c\right)\right)\right)}{\sin\left(\cos\left(-\frac{1}{4}\,\pi+\frac{1}{2}\,dx+\frac{1}{2}\,c\right)\right)}\right)
$$

Giac 1.7.0 via sagemath 9.3 output

Timed out

#### **44.82 Problem number 450**

$$
\int \cot^4(c+dx)\csc^2(c+dx)\sqrt{a+a\sin(c+dx)} dx
$$

$$
-\frac{31\arctanh\left(\frac{\cos(dx+c)\sqrt{a}}{\sqrt{a+a\sin\left(dx+c\right)}}\right)\sqrt{a}}{128d}-\frac{31a\cot\left(dx+c\right)}{128d\sqrt{a+a\sin\left(dx+c\right)}}\\+\frac{97a\cot\left(dx+c\right)\csc\left(dx+c\right)}{192d\sqrt{a+a\sin\left(dx+c\right)}}+\frac{97a\cot\left(dx+c\right)\left(\csc^2\left(dx+c\right)\right)}{240d\sqrt{a+a\sin\left(dx+c\right)}}\\-\frac{a\cot\left(dx+c\right)\left(\csc^3\left(dx+c\right)\right)}{40d\sqrt{a+a\sin\left(dx+c\right)}}-\frac{\cot\left(dx+c\right)\left(\csc^4\left(dx+c\right)\right)\sqrt{a+a\sin\left(dx+c\right)}}{5d}
$$

integrate(cos(d\*x+c)^4\*csc(d\*x+c)^6\*(a+a\*sin(d\*x+c))^(1/2),x, algorithm="giac") Giac 1.9.0-11 via sagemath 9.6 output

$$
\sqrt{2}\left(465\,\sqrt{2}\,\log\left(\frac{\left|-2\,\sqrt{2}\,+\,4\,\sin\left(-\frac{1}{4}\,\pi+\frac{1}{2}\,dx+\frac{1}{2}\,c\right)\right|}{\left|2\,\sqrt{2}\,+\,4\,\sin\left(-\frac{1}{4}\,\pi+\frac{1}{2}\,dx+\frac{1}{2}\,c\right)\right|}\right)\mathrm{sgn}\left(\cos\left(-\frac{1}{4}\,\pi+\frac{1}{2}\,dx+\frac{1}{2}\,c\right)\right)+\frac{4\,\left(7440\,\mathrm{sgn}\left(\cos\left(-\frac{1}{4}\,\pi+\frac{1}{2}\,dx+\frac{1}{2}\,c\right)\right)\sin\left(\cos\left(-\frac{1}{4}\,\pi+\frac{1}{2}\,dx+\frac{1}{2}\,c\right)\right)\right)}{2\,\mathrm{sgn}\left(\cos\left(-\frac{1}{4}\,\pi+\frac{1}{2}\,dx+\frac{1}{2}\,c\right)\right)}\right)
$$

Giac 1.7.0 via sagemath 9.3 output

Timed out

## **44.83 Problem number 451**

$$
\int \cot^4(c+dx)\csc^3(c+dx)\sqrt{a+a\sin(c+dx)} dx
$$

Optimal antiderivative

$$
- \frac{55 \arctanh \left(\frac{\cos (dx+c) \sqrt{a}}{\sqrt{a + a \sin (dx + c)}}\right) \sqrt{a}}{512 d} - \frac{55 a \cot (dx + c)}{512 d \sqrt{a + a \sin (dx + c)}}
$$

$$
- \frac{55 a \cot (dx + c) \csc (dx + c)}{768 d \sqrt{a + a \sin (dx + c)}} + \frac{329 a \cot (dx + c) \left(\csc^2 (dx + c)\right)}{960 d \sqrt{a + a \sin (dx + c)}}
$$

$$
+ \frac{47 a \cot (dx + c) \left(\csc^3 (dx + c)\right)}{160 d \sqrt{a + a \sin (dx + c)}} - \frac{a \cot (dx + c) \left(\csc^4 (dx + c)\right)}{60 d \sqrt{a + a \sin (dx + c)}}
$$

$$
- \frac{\cot (dx + c) \left(\csc^5 (dx + c)\right) \sqrt{a + a \sin (dx + c)}}{6 d}
$$

command

integrate(cos(d\*x+c)^4\*csc(d\*x+c)^7\*(a+a\*sin(d\*x+c))^(1/2),x, algorithm="giac") Giac 1.9.0-11 via sagemath 9.6 output

$$
\sqrt{2}\left(825\,\sqrt{2}\,\log\left(\frac{\left|-2\,\sqrt{2}\,+4\,\sin\left(-\frac{1}{4}\,\pi+\frac{1}{2}\,dx+\frac{1}{2}\,c\right)\right|}{\left|2\,\sqrt{2}\,+4\,\sin\left(-\frac{1}{4}\,\pi+\frac{1}{2}\,dx+\frac{1}{2}\,c\right)\right|}\right)\mathrm{sgn}\!\left(\cos\left(-\frac{1}{4}\,\pi+\frac{1}{2}\,dx+\frac{1}{2}\,c\right)\right)+\frac{4\,\left(26400\,\mathrm{sgn}\left(\cos\left(-\frac{1}{4}\,\pi+\frac{1}{2}\,dx+\frac{1}{2}\,c\right)\right)\right)}{\left|2\,\sqrt{2}\,\left(2\,\cos\left(-\frac{1}{4}\,\pi+\frac{1}{2}\,dx+\frac{1}{2}\,c\right)\right|}\right)\mathrm{sgn}\!\left(\cos\left(-\frac{1}{4}\,\pi+\frac{1}{2}\,dx+\frac{1}{2}\,c\right)\right)+\frac{4\,\left(26400\,\mathrm{sgn}\left(\cos\left(-\frac{1}{4}\,\pi+\frac{1}{2}\,dx+\frac{1}{2}\,c\right)\right)\right)}{\left|2\,\cos\left(-\frac{1}{4}\,\pi+\frac{1}{2}\,dx+\frac{1}{2}\,c\right)\right|}\right)
$$

Giac 1.7.0 via sagemath 9.3 output

### **44.84 Problem number 452**

$$
\int \cot^4(c+dx) \csc^4(c+dx) \sqrt{a+a\sin(c+dx)} dx
$$

Optimal antiderivative

$$
-\frac{61\arctanh\left(\frac{\cos(dx+c)\sqrt{a}}{\sqrt{a+a\sin{(dx+c)}}\right)\sqrt{a}}-\frac{61a\cot{(dx+c)}}{1024d\sqrt{a+a\sin{(dx+c)}}}{1024d\sqrt{a+a\sin{(dx+c)}}-\frac{61a\cot{(dx+c)}\csc{(dx+c)}\csc{(dx+c)}}{1536d\sqrt{a+a\sin{(dx+c)}}}-\frac{61a\cot{(dx+c)}\left(\csc^2{(dx+c)}\right)}{1920d\sqrt{a+a\sin{(dx+c)}}+\frac{579a\cot{(dx+c)}\left(\csc^3{(dx+c)}\right)}{2240d\sqrt{a+a\sin{(dx+c)}}+\frac{193a\cot{(dx+c)}\left(\csc^4{(dx+c)}\right)}{840d\sqrt{a+a\sin{(dx+c)}}-\frac{a\cot{(dx+c)}\left(\csc^5{(dx+c)}\right)}{84d\sqrt{a+a\sin{(dx+c)}}-\frac{\cot{(dx+c)}\left(\csc^6{(dx+c)}\right)\sqrt{a+a\sin{(dx+c)}}}{7d}
$$

command

integrate(cos(d\*x+c)^4\*csc(d\*x+c)^8\*(a+a\*sin(d\*x+c))^(1/2),x, algorithm="giac") Giac 1.9.0-11 via sagemath 9.6 output

$$
\sqrt{2}\left(6405\,\sqrt{2}\,\log\left(\frac{\left|-2\,\sqrt{2}\,+\,4\,\sin\left(-\frac{1}{4}\,\pi+\frac{1}{2}\,dx+\frac{1}{2}\,c\right)\right|}{\left|2\,\sqrt{2}\,+\,4\,\sin\left(-\frac{1}{4}\,\pi+\frac{1}{2}\,dx+\frac{1}{2}\,c\right)\right|}\right)\,\text{sgn}\left(\cos\left(-\frac{1}{4}\,\pi+\frac{1}{2}\,dx+\frac{1}{2}\,c\right)\right)+\frac{4\,\left(409920\,\text{sgn}\left(\cos\left(-\frac{1}{4}\,\pi+\frac{1}{2}\,dx+\frac{1}{2}\,c\right)\right)\right|}{\left|2\,\sqrt{2}\,\left(\cos\left(-\frac{1}{4}\,\pi+\frac{1}{2}\,dx+\frac{1}{2}\,c\right)\right|}\right)}
$$

Giac 1.7.0 via sagemath 9.3 output

Timed out

# **44.85 Problem number 455**

$$
\int \cos^3(c+dx)\cot(c+dx)(a+a\sin(c+dx))^{3/2} dx
$$

$$
-\frac{2 a^{\frac{3}{2}} \operatorname{arctanh}\left(\frac{\cos (dx + c) \sqrt{a}}{\sqrt{a + a \sin \left(dx + c\right)}}\right)}{d}+\frac{16 \cos \left(dx + c\right) \left(a + a \sin \left(dx + c\right)\right)^{\frac{3}{2}}}{105 d}}{105 d \over \frac{105 d \sqrt{a + a \sin \left(dx + c\right)}}{45 d \sqrt{a + a \sin \left(dx + c\right)}}-\frac{34 a^2 \cos \left(dx + c\right) \left(\sin ^3\left(dx + c\right)\right)}{63 d \sqrt{a + a \sin \left(dx + c\right)}}}{9 d \sqrt{a + a \sin \left(dx + c\right)}}+\frac{388 a \cos \left(dx + c\right) \sqrt{a + a \sin \left(dx + c\right)}}{315 d}}
$$

integrate(cos(d\*x+c)^4\*csc(d\*x+c)\*(a+a\*sin(d\*x+c))^(3/2),x, algorithm="giac") Giac 1.9.0-11 via sagemath 9.6 output

$$
\sqrt{2}\left(2240\arg\left(\cos\left(-\frac{1}{4}\pi+\frac{1}{2}dx+\frac{1}{2}c\right)\right)\sin\left(-\frac{1}{4}\pi+\frac{1}{2}dx+\frac{1}{2}c\right)^9 - 7200\arg\left(\cos\left(-\frac{1}{4}\pi+\frac{1}{2}dx+\frac{1}{2}c\right)\right)\sin\left(-\frac{1}{4}\pi+\frac{1}{2}dx\right)\right)
$$

Giac 1.7.0 via sagemath 9.3 output

Timed out

#### **44.86 Problem number 456**

$$
\int \cos^2(c+dx)\cot^2(c+dx)(a+a\sin(c+dx))^{3/2} dx
$$

Optimal antiderivative

$$
-\frac{3a^{\frac{3}{2}}\arctanh\left(\frac{\cos(dx+c)\sqrt{a}}{\sqrt{a+a\sin{(dx+c)}}}\right)}{d}+\frac{4\cos{(dx+c)(a+a\sin{(dx+c)})^{\frac{3}{2}}}}{171a^2\cos{(dx+c)} +\frac{171a^2\cos{(dx+c)}}{35d\sqrt{a+a\sin{(dx+c)}}}+\frac{69a\cos{(dx+c)}\sqrt{a+a\sin{(dx+c)}}}{35d}}
$$

command

integrate(cos(d\*x+c)^4\*csc(d\*x+c)^2\*(a+a\*sin(d\*x+c))^(3/2),x, algorithm="giac") Giac 1.9.0-11 via sagemath 9.6 output

$$
\sqrt{2}\left(320\operatorname{asgn}\left(\cos\left(-\frac{1}{4}\pi+\frac{1}{2}dx+\frac{1}{2}c\right)\right)\sin\left(-\frac{1}{4}\pi+\frac{1}{2}dx+\frac{1}{2}c\right)^7-896\operatorname{asgn}\left(\cos\left(-\frac{1}{4}\pi+\frac{1}{2}dx+\frac{1}{2}c\right)\right)\sin\left(-\frac{1}{4}\pi+\frac{1}{2}dx\right)\right)
$$

Giac 1.7.0 via sagemath 9.3 output

### **44.87 Problem number 457**

$$
\int \cos(c+dx)\cot^3(c+dx)(a+a\sin(c+dx))^{3/2} dx
$$

Optimal antiderivative

$$
\frac{9a^{\frac{3}{2}}\operatorname{arctanh}\left(\frac{\cos(dx+c)\sqrt{a}}{\sqrt{a+a\sin\left(dx+c\right)}}\right)}{-\frac{\cot\left(dx+c\right)\csc\left(dx+c\right)\left(a+a\sin\left(dx+c\right)\right)^{\frac{3}{2}}}{2d}}-\frac{2\cos\left(dx+c\right)\left(a+a\sin\left(dx+c\right)\right)^{\frac{3}{2}}}{2d}+\frac{73a^2\cos\left(dx+c\right)}{20d\sqrt{a+a\sin\left(dx+c\right)}}}{\frac{2a\cos\left(dx+c\right)\sqrt{a+a\sin\left(dx+c\right)}}{5d}-\frac{3a\cot\left(dx+c\right)\sqrt{a+a\sin\left(dx+c\right)}}{4d}}
$$

command

integrate(cos(d\*x+c)^4\*csc(d\*x+c)^3\*(a+a\*sin(d\*x+c))^(3/2),x, algorithm="giac") Giac 1.9.0-11 via sagemath 9.6 output

$$
\sqrt{2}\left(128\operatorname{asgn}\left(\cos\left(-\frac{1}{4}\pi+\frac{1}{2}dx+\frac{1}{2}c\right)\right)\sin\left(-\frac{1}{4}\pi+\frac{1}{2}dx+\frac{1}{2}c\right)^5-320\operatorname{asgn}\left(\cos\left(-\frac{1}{4}\pi+\frac{1}{2}dx+\frac{1}{2}c\right)\right)\sin\left(-\frac{1}{4}\pi+\frac{1}{2}dx\right)\right)
$$

Giac 1.7.0 via sagemath 9.3 output

Timed out

#### **44.88 Problem number 458**

$$
\int \cot^4(c+dx)(a+a\sin(c+dx))^{3/2} dx
$$

$$
\frac{37a^{\frac{3}{2}}\operatorname{arctanh}\left(\frac{\cos(dx+c)\sqrt{a}}{\sqrt{a+a\sin\left(dx+c\right)}}\right)}{-\frac{8a^2\cos\left(dx+c\right)}{3d\sqrt{a+a\sin\left(dx+c\right)}}+\frac{29a^2\cot\left(dx+c\right)}{24d\sqrt{a+a\sin\left(dx+c\right)}}}}{\frac{29a^2\cot\left(dx+c\right)}{24d\sqrt{a+a\sin\left(dx+c\right)}}}{-\frac{2a\cos\left(dx+c\right)\sqrt{a+a\sin\left(dx+c\right)}}{3d}-\frac{a\cot\left(dx+c\right)\csc\left(dx+c\right)\sqrt{a+a\sin\left(dx+c\right)}}{4d}}
$$

integrate(cos(d\*x+c)^4\*csc(d\*x+c)^4\*(a+a\*sin(d\*x+c))^(3/2),x, algorithm="giac") Giac 1.9.0-11 via sagemath 9.6 output

$$
\frac{\sqrt{2}\left(128\operatorname{asgn}\left(\cos\left(-\frac{1}{4}\pi+\frac{1}{2}dx+\frac{1}{2}c\right)\right)\sin\left(-\frac{1}{4}\pi+\frac{1}{2}dx+\frac{1}{2}c\right)^3-111\sqrt{2}\operatorname{a}\log\left(\frac{\left|-2\sqrt{2}+4\sin\left(-\frac{1}{4}\pi+\frac{1}{2}dx+\frac{1}{2}c\right)\right|}{\left|2\sqrt{2}+4\sin\left(-\frac{1}{4}\pi+\frac{1}{2}dx+\frac{1}{2}c\right)\right|}\right)}{-\frac{1}{2}\left(\frac{1}{2}\sqrt{2}+4\sin\left(-\frac{1}{4}\pi+\frac{1}{2}dx+\frac{1}{2}c\right)\right)}
$$

Giac 1.7.0 via sagemath 9.3 output

Timed out

#### **44.89 Problem number 459**

$$
\int \cot^4(c+dx)\csc(c+dx)(a+a\sin(c+dx))^{3/2} dx
$$

Optimal antiderivative

$$
\frac{21a^{\frac{3}{2}}\,\text{arctanh}\left(\frac{\cos(dx+c)\sqrt{a}}{\sqrt{a+a\sin\left(dx+c\right)}}\right)}{-\frac{2a^{2}\cos\left(dx+c\right)}{d\sqrt{a+a\sin\left(dx+c\right)}}+\frac{149a^{2}\cot\left(dx+c\right)}{64d\sqrt{a+a\sin\left(dx+c\right)}}+\frac{19a^{2}\cot\left(dx+c\right)}{32d\sqrt{a+a\sin\left(dx+c\right)}}}{32d\sqrt{a+a\sin\left(dx+c\right)}}-\frac{a\cot\left(dx+c\right)\left(\csc^{2}\left(dx+c\right)\right)\sqrt{a+a\sin\left(dx+c\right)}}{8d}}
$$

command

integrate(cos(d\*x+c)^4\*csc(d\*x+c)^5\*(a+a\*sin(d\*x+c))^(3/2),x, algorithm="giac") Giac 1.9.0-11 via sagemath 9.6 output

$$
\frac{\sqrt{2}\left(21\,\sqrt{2}\,a\log\left(\frac{\left|-2\,\sqrt{2}\,+4\,\sin\left(-\frac{1}{4}\,\pi+\frac{1}{2}\,dx+\frac{1}{2}\,c\right)\right|}{\left|2\,\sqrt{2}\,+4\,\sin\left(-\frac{1}{4}\,\pi+\frac{1}{2}\,dx+\frac{1}{2}\,c\right)\right|}\right)\,\mathrm{sgn}\left(\cos\left(-\frac{1}{4}\,\pi+\frac{1}{2}\,dx+\frac{1}{2}\,c\right)\right)+512\,a\mathrm{sgn}\left(\cos\left(-\frac{1}{4}\,\pi+\frac{1}{2}\,dx+\frac{1}{2}\,dx\right)\right)}{4\,\mathrm{sgn}\left(\cos\left(-\frac{1}{4}\,\pi+\frac{1}{2}\,dx+\frac{1}{2}\,c\right)\right)}\right)
$$

Giac 1.7.0 via sagemath 9.3 output

Timed out

*c*

#### **44.90 Problem number 460**

$$
\int \cot^4(c+dx) \csc^2(c+dx) (a+a\sin(c+dx))^{3/2} dx
$$

Optimal antiderivative

$$
-\frac{165a^{\frac{3}{2}}\arctanh\left(\frac{\cos(dx+c)\sqrt{a}}{\sqrt{a+a\sin\left(dx+c\right)}}\right)}{128d}-\frac{\cot\left(dx+c\right)\left(\csc^4\left(dx+c\right)\right)\left(a+a\sin\left(dx+c\right)\right)^{\frac{3}{2}}}{5d}\\+\frac{91a^2\cot\left(dx+c\right)}{128d\sqrt{a+a\sin\left(dx+c\right)}}+\frac{73a^2\cot\left(dx+c\right)\csc\left(dx+c\right)}{64d\sqrt{a+a\sin\left(dx+c\right)}}\\+\frac{31a^2\cot\left(dx+c\right)\left(\csc^2\left(dx+c\right)\right)}{80d\sqrt{a+a\sin\left(dx+c\right)}}-\frac{3a\cot\left(dx+c\right)\left(\csc^3\left(dx+c\right)\right)\sqrt{a+a\sin\left(dx+c\right)}}{40d}
$$

command

−

integrate(cos(d\*x+c)^4\*csc(d\*x+c)^6\*(a+a\*sin(d\*x+c))^(3/2),x, algorithm="giac") Giac 1.9.0-11 via sagemath 9.6 output

$$
\sqrt{2}\left(825\,\sqrt{2}\;a\log\left(\frac{\left|-2\,\sqrt{2}\,+4\,\sin(-\frac{1}{4}\,\pi+\frac{1}{2}\,dx+\frac{1}{2}\,c)\right|}{\left|2\,\sqrt{2}\,+4\,\sin(-\frac{1}{4}\,\pi+\frac{1}{2}\,dx+\frac{1}{2}\,c)\right|}\right)\,{\rm sgn}\left(\cos\left(-\frac{1}{4}\,\pi+\frac{1}{2}\,dx+\frac{1}{2}\,c\right)\right)-\frac{4\,\left(7280\,a{\rm sgn}\left(\cos\left(-\frac{1}{4}\,\pi+\frac{1}{2}\,dx+\frac{1}{2}\,c\right)\right)\right|}{\left|2\,\sqrt{2}\,\left(1+\frac{1}{2}\,\cos\left(-\frac{1}{4}\,\pi+\frac{1}{2}\,dx+\frac{1}{2}\,c\right)\right|}\right)}
$$

Giac 1.7.0 via sagemath 9.3 output

Timed out

# **44.91 Problem number 461**

$$
\int \cot^4(c+dx) \csc^3(c+dx) (a+a\sin(c+dx))^{3/2} dx
$$

$$
- \frac{179a^{\frac{3}{2}}\,\text{arctanh}\left(\frac{\cos(dx+c)\sqrt{a}}{\sqrt{a+a\sin{(dx+c)}}}\right)}{512d} -\frac{\cot{(dx+c)}\left(\csc^5{(dx+c)}\right)(a+a\sin{(dx+c)})^{\frac{3}{2}}}{6d} - \frac{179a^2\cot{(dx+c)}}{512d\sqrt{a+a\sin{(dx+c)}}} +\frac{111a^2\cot{(dx+c)}\csc{(dx+c)}\csc{(dx+c)}}{256d\sqrt{a+a\sin{(dx+c)}}} + \frac{239a^2\cot{(dx+c)}\left(\csc^2{(dx+c)}\right)}{320d\sqrt{a+a\sin{(dx+c)}}} +\frac{137a^2\cot{(dx+c)}\left(\csc^3{(dx+c)}\right)}{480d\sqrt{a+a\sin{(dx+c)}}} - \frac{a\cot{(dx+c)}\left(\csc^4{(dx+c)}\right)\sqrt{a+a\sin{(dx+c)}}}{20d}
$$

integrate(cos(d\*x+c)^4\*csc(d\*x+c)^7\*(a+a\*sin(d\*x+c))^(3/2),x, algorithm="giac") Giac 1.9.0-11 via sagemath 9.6 output

$$
\sqrt{2}\left(2685\,\sqrt{2}\;a\log\left(\frac{\left|-2\,\sqrt{2}\,+4\,\sin\left(-\frac{1}{4}\,\pi+\frac{1}{2}\,dx+\frac{1}{2}\,c\right)\right|}{\left|2\,\sqrt{2}\,+4\,\sin\left(-\frac{1}{4}\,\pi+\frac{1}{2}\,dx+\frac{1}{2}\,c\right)\right|}\right)\mathrm{sgn}\left(\cos\left(-\frac{1}{4}\,\pi+\frac{1}{2}\,dx+\frac{1}{2}\,c\right)\right)+\frac{4\,\left(85920\,a\mathrm{sgn}\left(\cos\left(-\frac{1}{4}\,\pi+\frac{1}{2}\,dx+\frac{1}{2}\,x\right)\right)\right)}{\left(85920\,\mathrm{sgn}\left(\cos\left(-\frac{1}{4}\,\pi+\frac{1}{2}\,dx+\frac{1}{2}\,x\right)\right)\right)}\right)
$$

Giac 1.7.0 via sagemath 9.3 output

Timed out

#### **44.92 Problem number 462**

$$
\int \cot^4(c+dx)\csc^4(c+dx)(a+a\sin(c+dx))^{3/2} dx
$$

Optimal antiderivative

$$
-\frac{171a^{\frac{3}{2}}\arctanh\left(\frac{\cos(dx+c)\sqrt{a}}{\sqrt{a+a\sin(dx+c)}}\right)}{1024d} - \frac{\cot(dx+c)\left(\csc^6(dx+c)\right)(a+a\sin(dx+c))^{\frac{3}{2}}}{7d} - \frac{171a^2\cot(dx+c)}{1024d\sqrt{a+a\sin(dx+c)}} - \frac{57a^2\cot(dx+c)\csc(dx+c)}{512d\sqrt{a+a\sin(dx+c)}} + \frac{199a^2\cot(dx+c)\left(\csc^2(dx+c)\right)}{640d\sqrt{a+a\sin(dx+c)}} + \frac{1237a^2\cot(dx+c)\left(\csc^3(dx+c)\right)}{2240d\sqrt{a+a\sin(dx+c)}} + \frac{9a^2\cot(dx+c)\left(\csc^4(dx+c)\right)}{40d\sqrt{a+a\sin(dx+c)}} - \frac{a\cot(dx+c)\left(\csc^5(dx+c)\right)\sqrt{a+a\sin(dx+c)}}{28d}
$$

command

integrate(cos(d\*x+c)^4\*csc(d\*x+c)^8\*(a+a\*sin(d\*x+c))^(3/2),x, algorithm="giac") Giac 1.9.0-11 via sagemath 9.6 output

$$
\sqrt{2}\left(5985\,\sqrt{2}\,a\log\left(\frac{\left|-2\,\sqrt{2}+4\,\sin\left(-\frac{1}{4}\,\pi+\frac{1}{2}\,dx+\frac{1}{2}\,c\right)\right|}{\left|2\,\sqrt{2}+4\,\sin\left(-\frac{1}{4}\,\pi+\frac{1}{2}\,dx+\frac{1}{2}\,c\right)\right|}\right)\text{sgn}\left(\cos\left(-\frac{1}{4}\,\pi+\frac{1}{2}\,dx+\frac{1}{2}\,c\right)\right)+\frac{4\,\left(383040\,\text{asgn}\left(\cos\left(-\frac{1}{4}\,\pi+\frac{1}{2}\,dx+\frac{1}{2}\,c\right)\right)\right)}{2}
$$

Giac 1.7.0 via sagemath 9.3 output

#### **44.93 Problem number 463**

$$
\int \cot^4(c+dx)\csc^5(c+dx)(a+a\sin(c+dx))^{3/2} dx
$$

Optimal antiderivative

$$
-\frac{1587a^{\frac{3}{2}}\arctanh\left(\frac{\cos(dx+c)\sqrt{a}}{\sqrt{a+a\sin\left(dx+c\right)}}\right)}{16384d} - \frac{\cot\left(dx+c\right)\left(\csc^{7}\left(dx+c\right)\right)\left(a+a\sin\left(dx+c\right)\right)^{\frac{3}{2}}}{8d} - \frac{1587a^2\cot\left(dx+c\right)}{16384d\sqrt{a+a\sin\left(dx+c\right)}} \\ - \frac{529a^2\cot\left(dx+c\right)\csc\left(dx+c\right)}{8192d\sqrt{a+a\sin\left(dx+c\right)}} - \frac{529a^2\cot\left(dx+c\right)\left(\csc^2\left(dx+c\right)\right)}{10240d\sqrt{a+a\sin\left(dx+c\right)}} \\ + \frac{8653a^2\cot\left(dx+c\right)\left(\csc^3\left(dx+c\right)\right)}{35840d\sqrt{a+a\sin\left(dx+c\right)}} + \frac{1957a^2\cot\left(dx+c\right)\left(\csc^4\left(dx+c\right)\right)}{4480d\sqrt{a+a\sin\left(dx+c\right)}} \\ + \frac{83a^2\cot\left(dx+c\right)\left(\csc^5\left(dx+c\right)\right)}{448d\sqrt{a+a\sin\left(dx+c\right)}} - \frac{3a\cot\left(dx+c\right)\left(\csc^6\left(dx+c\right)\right)\sqrt{a+a\sin\left(dx+c\right)}}{112d}
$$

command

integrate(cos(d\*x+c)^4\*csc(d\*x+c)^9\*(a+a\*sin(d\*x+c))^(3/2),x, algorithm="giac") Giac 1.9.0-11 via sagemath 9.6 output

$$
\sqrt{2}\left(55545\sqrt{2}a\log\left(\frac{\left|-2\sqrt{2}+4\sin\left(-\frac{1}{4}\pi+\frac{1}{2}dx+\frac{1}{2}c\right)\right|}{\left|2\sqrt{2}+4\sin\left(-\frac{1}{4}\pi+\frac{1}{2}dx+\frac{1}{2}c\right)\right|}\right)\mathrm{sgn}\left(\cos\left(-\frac{1}{4}\pi+\frac{1}{2}dx+\frac{1}{2}c\right)\right)+\frac{4\left(7109760\mathrm{asgn}\left(\cos\left(-\frac{1}{4}\pi+\frac{1}{2}dx+\frac{1}{2}c\right)\right)\right)}{\left(7109760\mathrm{asgn}\left(\cos\left(-\frac{1}{4}\pi+\frac{1}{2}dx+\frac{1}{2}c\right)\right)\right)^{2}}
$$

Giac 1.7.0 via sagemath 9.3 output

Timed out

## **44.94 Problem number 485**

$$
\int \frac{\cos^3(c+dx)\cot(c+dx)}{(a+a\sin(c+dx))^{5/2}}\,dx
$$

$$
-\frac{2\arctanh\left(\frac{\cos(dx+c)\sqrt{a}}{\sqrt{a+a\sin\left(dx+c\right)}}\right)}{a^{\frac{5}{2}}d}\n+\frac{4\arctanh\left(\frac{\cos(dx+c)\sqrt{a}\sqrt{2}}{2\sqrt{a+a\sin\left(dx+c\right)}}\right)\sqrt{2}}{a^{\frac{5}{2}}d}-\frac{2\cos\left(dx+c\right)}{a^2d\sqrt{a+a\sin\left(dx+c\right)}}
$$
command

integrate(cos(d\*x+c)^4\*csc(d\*x+c)/(a+a\*sin(d\*x+c))^(5/2),x, algorithm="giac") Giac 1.9.0-11 via sagemath 9.6 output

$$
\sqrt{2}\sqrt{a}\begin{pmatrix} -2\sqrt{2} + 4\sin(-\frac{1}{4}\pi + \frac{1}{2}dx + \frac{1}{2}c) \\ \frac{1}{2}\sqrt{2} + 4\sin(-\frac{1}{4}\pi + \frac{1}{2}dx + \frac{1}{2}c) \end{pmatrix} + \frac{4\log(\sin(-\frac{1}{4}\pi + \frac{1}{2}dx + \frac{1}{2}c) + 1)}{a^3\text{sgn}(\cos(-\frac{1}{4}\pi + \frac{1}{2}dx + \frac{1}{2}c))} - \frac{4\log(-\sin(-\frac{1}{4}\pi + \frac{1}{2}dx + \frac{1}{2}c) + 1)}{a^3\text{sgn}(\cos(-\frac{1}{4}\pi + \frac{1}{2}dx + \frac{1}{2}c))} - \frac{4\sin(-\frac{1}{4}\pi + \frac{1}{2}dx + \frac{1}{2}c)}{a^3\text{sgn}(\cos(-\frac{1}{4}\pi + \frac{1}{2}dx + \frac{1}{2}c))} - \frac{4\sin(-\frac{1}{4}\pi + \frac{1}{2}dx + \frac{1}{2}c)}{a^3\text{sgn}(\cos(-\frac{1}{4}\pi + \frac{1}{2}dx + \frac{1}{2}c))} - \frac{4\sin(-\frac{1}{4}\pi + \frac{1}{2}dx + \frac{1}{2}c)}{a^3\text{sgn}(\cos(-\frac{1}{4}\pi + \frac{1}{2}dx + \frac{1}{2}c))} - \frac{4\sin(-\frac{1}{4}\pi + \frac{1}{2}dx + \frac{1}{2}c))}{a^3\text{sgn}(\cos(-\frac{1}{4}\pi + \frac{1}{2}dx + \frac{1}{2}c))} - \frac{4\sin(-\frac{1}{4}\pi + \frac{1}{2}dx + \frac{1}{2}c))}{a^3\text{sgn}(\cos(-\frac{1}{4}\pi + \frac{1}{2}dx + \frac{1}{2}c))} - \frac{4\log(-\sin(-\frac{1}{4}\pi + \frac{1}{2}dx + \frac{1}{2}c))}{a^3\text{sgn}(\cos(-\frac{1}{4}\pi + \frac{1}{2}dx + \frac{1}{2}c))} - \frac{4\log(-\sin(-\frac{1}{4}\pi + \frac{1}{2}dx + \frac
$$

Giac 1.7.0 via sagemath 9.3 output

Exception raised: TypeError

# **44.95 Problem number 565**

$$
\int \cos^5(c+dx)\sin^n(c+dx)(a+a\sin(c+dx))^3 dx
$$

Optimal antiderivative

$$
\frac{a^3(\sin^{1+n}\left(dx+c\right))}{d\left(1+n\right)}+\frac{3 a^3(\sin^{2+n}\left(dx+c\right))}{d\left(2+n\right)}+\frac{a^3(\sin^{3+n}\left(dx+c\right))}{d\left(3+n\right)}-\frac{5 a^3(\sin^{4+n}\left(dx+c\right))}{d\left(4+n\right)}\\-\frac{5 a^3(\sin^{5+n}\left(dx+c\right))}{d\left(5+n\right)}+\frac{a^3(\sin^{6+n}\left(dx+c\right))}{d\left(6+n\right)}+\frac{3 a^3(\sin^{7+n}\left(dx+c\right))}{d\left(7+n\right)}+\frac{a^3(\sin^{8+n}\left(dx+c\right))}{d\left(8+n\right)}
$$

command

# integrate(cos(d\*x+c)^5\*sin(d\*x+c)^n\*(a+a\*sin(d\*x+c))^3,x, algorithm="giac") Giac 1.9.0-11 via sagemath 9.6 output

$$
\frac{\left(n^2 \sin(dx+c)^n \sin(dx+c)^8+10 n \sin(dx+c)^n \sin(dx+c)^8-2 n^2 \sin(dx+c)^n \sin(dx+c)^6+24 \sin(dx+c)^n \sin(dx+c)^8-24 n \sin(dx+c)^n \sin(dx+c)^6+n^4 \sin(dx+c)^n \sin(dx+c)^n \sin(x+c)^n \sin(x+c)^n \sin
$$

Giac 1.7.0 via sagemath 9.3 output

$$
\int \cos^5(c+dx)\sin^n(c+dx)(a+a\sin(c+dx))^2 dx
$$

$$
\frac{a^2(\sin^{1+n}(dx+c))}{d(1+n)} + \frac{2a^2(\sin^{2+n}(dx+c))}{d(2+n)} - \frac{a^2(\sin^{3+n}(dx+c))}{d(3+n)} - \frac{4a^2(\sin^{4+n}(dx+c))}{d(4+n)} - \frac{a^2(\sin^{5+n}(dx+c))}{d(5+n)} + \frac{2a^2(\sin^{6+n}(dx+c))}{d(6+n)} + \frac{a^2(\sin^{7+n}(dx+c))}{d(7+n)}
$$

command

# integrate(cos(d\*x+c)^5\*sin(d\*x+c)^n\*(a+a\*sin(d\*x+c))^2,x, algorithm="giac") Giac 1.9.0-11 via sagemath 9.6 output

 $\int (n^2 \sin(dx+c)^n \sin(dx+c)^7 + 8n \sin(dx+c)^n \sin(dx+c)^7 - 2n^2 \sin(dx+c)^n \sin(dx+c)^5 + 15 \sin(dx+c)^n \sin(dx+c)^7 - 20n \sin(dx+c)^n \sin(dx+c)^5 + n^2$  $n^3+15 n^2+71 n+105$ 

Giac 1.7.0 via sagemath 9.3 output

Timed out

# **44.97 Problem number 567**

$$
\int \cos^5(c+dx)\sin^n(c+dx)(a+a\sin(c+dx))\,dx
$$

Optimal antiderivative

$$
\frac{a(\sin^{1+n}\left(dx+c\right))}{d\left(1+n\right)} + \frac{a(\sin^{2+n}\left(dx+c\right))}{d\left(2+n\right)} - \frac{2a(\sin^{3+n}\left(dx+c\right))}{d\left(3+n\right)} \\ - \frac{2a(\sin^{4+n}\left(dx+c\right))}{d\left(4+n\right)} + \frac{a(\sin^{5+n}\left(dx+c\right))}{d\left(5+n\right)} + \frac{a(\sin^{6+n}\left(dx+c\right))}{d\left(6+n\right)}
$$

command

integrate(cos(d\*x+c)^5\*sin(d\*x+c)^n\*(a+a\*sin(d\*x+c)),x, algorithm="giac") Giac 1.9.0-11 via sagemath 9.6 output

 $\int (n^2 \sin(dx+c)^n \sin(dx+c)^6 + 6n \sin(dx+c)^n \sin(dx+c)^6 - 2n^2 \sin(dx+c)^n \sin(dx+c)^4 + 8 \sin(dx+c)^n \sin(dx+c)^6 - 16n \sin(dx+c)^n \sin(dx+c)^4 + n^2$ 

 $\frac{(n+1)(n+1)(n+2)}{n^3+12n^2+44n+48}$ 

sin(*dx*+*c*)

Giac 1.7.0 via sagemath 9.3 output

#### **44.98 Problem number 697**

$$
\int \cos^7(c+dx)\sin^n(c+dx)(a+a\sin(c+dx))^3 dx
$$

Optimal antiderivative

$$
\frac{a^3(\sin^{1+n}\left( dx+c\right))}{d\left( 1+n\right)}+\frac{3a^3(\sin^{2+n}\left( dx+c\right))}{d\left( 2+n\right)}-\frac{8a^3(\sin^{4+n}\left( dx+c\right))}{d\left( 4+n\right)}-\frac{6a^3(\sin^{5+n}\left( dx+c\right))}{d\left( 5+n\right)}\\+\frac{6a^3(\sin^{6+n}\left( dx+c\right))}{d\left( 6+n\right)}+\frac{8a^3(\sin^{7+n}\left( dx+c\right))}{d\left( 7+n\right)}-\frac{3a^3(\sin^{9+n}\left( dx+c\right))}{d\left( 9+n\right)}-\frac{a^3(\sin^{10+n}\left( dx+c\right))}{d\left( 10+n\right)}
$$

command

integrate(cos(d\*x+c)^7\*sin(d\*x+c)^n\*(a+a\*sin(d\*x+c))^3,x, algorithm="giac") Giac 1.9.0-11 via sagemath 9.6 output

output too large to display

Giac 1.7.0 via sagemath 9.3 output

Exception raised: TypeError

### **44.99 Problem number 698**

$$
\int \cos^7(c+dx)\sin^n(c+dx)(a+a\sin(c+dx))^2 dx
$$

Optimal antiderivative

$$
\frac{a^2(\sin^{1+n}(dx+c))}{d(1+n)} + \frac{2a^2(\sin^{2+n}(dx+c))}{d(2+n)} - \frac{2a^2(\sin^{3+n}(dx+c))}{d(3+n)} - \frac{6a^2(\sin^{4+n}(dx+c))}{d(4+n)} \\ + \frac{6a^2(\sin^{6+n}(dx+c))}{d(6+n)} + \frac{2a^2(\sin^{7+n}(dx+c))}{d(7+n)} - \frac{2a^2(\sin^{8+n}(dx+c))}{d(8+n)} - \frac{a^2(\sin^{9+n}(dx+c))}{d(9+n)}
$$

command

integrate(cos(d\*x+c)^7\*sin(d\*x+c)^n\*(a+a\*sin(d\*x+c))^2,x, algorithm="giac") Giac 1.9.0-11 via sagemath 9.6 output

output too large to display

Giac 1.7.0 via sagemath 9.3 output

Timed out

$$
\int \cos^7(c+dx)\sin^n(c+dx)(a+a\sin(c+dx))\,dx
$$

$$
\frac{a(\sin^{1+n}\left( dx+c\right)) }{d\left( 1+n\right) }+\frac{a(\sin^{2+n}\left( dx+c\right)) }{d\left( 2+n\right) }-\frac{3a(\sin^{3+n}\left( dx+c\right) )}{d\left( 3+n\right) }-\frac{3a(\sin^{4+n}\left( dx+c\right) )}{d\left( 4+n\right) }\\+\frac{3a(\sin^{5+n}\left( dx+c\right) )}{d\left( 5+n\right) }+\frac{3a(\sin^{6+n}\left( dx+c\right) )}{d\left( 6+n\right) }-\frac{a(\sin^{7+n}\left( dx+c\right) )}{d\left( 7+n\right) }-\frac{a(\sin^{8+n}\left( dx+c\right) )}{d\left( 8+n\right) }
$$

command

−

integrate(cos(d\*x+c)^7\*sin(d\*x+c)^n\*(a+a\*sin(d\*x+c)),x, algorithm="giac") Giac 1.9.0-11 via sagemath 9.6 output

 $(n^3\sin(dx+c)^n\sin(dx+c)^8+12n^2\sin(dx+c)^n\sin(dx+c)^8-3n^3\sin(dx+c)^n\sin(dx+c)^6+44n\sin(dx+c)^n\sin(dx+c)^8-42n^2\sin(dx+c)^n\sin(dx+c)^n$ 

Giac 1.7.0 via sagemath 9.3 output

Timed out

# **44.101 Problem number 936**

$$
\int \frac{\cos^2(e+fx)}{(a+a\sin(e+fx))^{3/2}(c+d\sin(e+fx))} dx
$$

Optimal antiderivative

$$
-\frac{2\arctanh\left(\frac{\cos(fx+e)\sqrt{a}\sqrt{2}}{2\sqrt{a+a\sin\left(fx+e\right)}}\right)\sqrt{2}}{a^{\frac{3}{2}}\left(c-d\right)f}+\frac{2\arctanh\left(\frac{\cos(fx+e)\sqrt{a}\sqrt{d}}{\sqrt{c+d}\sqrt{a+a\sin\left(fx+e\right)}}\right)\sqrt{c+d}}{a^{\frac{3}{2}}\left(c-d\right)f\sqrt{d}}
$$

command

integrate(cos(f\*x+e)^2/(a+a\*sin(f\*x+e))^(3/2)/(c+d\*sin(f\*x+e)),x, algorithm="giac") Giac 1.9.0-11 via sagemath 9.6 output

$$
\sqrt{2}\,\sqrt{a}\,\left(\frac{\sqrt{2}\,\csc^{2}\,(c+d)\,\arctan\left(\frac{\sqrt{2}\,\csc^{2}\,-\frac{1}{4}\,\pi+\frac{1}{2}\,f\,x+\frac{1}{2}\,e)}{\sqrt{-cd-d^{2}}}\right)}{\sqrt{-cd-d^{2}}}\right)+\frac{\log(\sin(-\frac{1}{4}\,\pi+\frac{1}{2}\,f\,x+\frac{1}{2}\,e)+1)}{\log(\sin(-\frac{1}{4}\,\pi+\frac{1}{2}\,f\,x+\frac{1}{2}\,e)+1)}
$$

Giac 1.7.0 via sagemath 9.3 output

Exception raised: TypeError

*f*

### **44.102 Problem number 1040**

$$
\int (g\cos(e+f x))^p (a+a\sin(e+f x))^m (Am-A(1+m+p)\sin(e+f x)) dx
$$

Optimal antiderivative

$$
\frac{A(g\cos\left(fx+e\right))^{1+p}\left(a+a\sin\left(fx+e\right)\right)^{m}}{fg}
$$

command

integrate((g\*cos(f\*x+e))^p\*(a+a\*sin(f\*x+e))^m\*(A\*m-A\*(1+m+p)\*sin(f\*x+e)),x, algorithm="giac") Giac 1.9.0-11 via sagemath 9.6 output

output too large to display

Giac 1.7.0 via sagemath 9.3 output

Exception raised: NotImplementedError

# **44.103 Problem number 1041**

$$
\int (g\cos(e+f x))^p (a-a\sin(e+f x))^m (Am+A(1+m+p)\sin(e+f x)) dx
$$

Optimal antiderivative

$$
-\frac{A(g\cos\left(fx+e\right))^{1+p}\left(a-a\sin\left(fx+e\right)\right)^{m}}{fg}
$$

command

integrate((g\*cos(f\*x+e))^p\*(a-a\*sin(f\*x+e))^m\*(A\*m+A\*(1+m+p)\*sin(f\*x+e)),x, algorithm="giac") Giac 1.9.0-11 via sagemath 9.6 output

output too large to display

Giac 1.7.0 via sagemath 9.3 output

### **44.104 Problem number 1235**

$$
\int \cos^5(c+dx)\sin^n(c+dx)(a+b\sin(c+dx))^2 dx
$$

Optimal antiderivative

$$
\frac{a^2(\sin^{1+n}(dx+c))}{d(1+n)} + \frac{2ab(\sin^{2+n}(dx+c))}{d(2+n)} - \frac{(2a^2-b^2)(\sin^{3+n}(dx+c))}{d(3+n)} \n- \frac{4ab(\sin^{4+n}(dx+c))}{d(4+n)} + \frac{(a^2-2b^2)(\sin^{5+n}(dx+c))}{d(5+n)} \n+ \frac{2ab(\sin^{6+n}(dx+c))}{d(6+n)} + \frac{b^2(\sin^{7+n}(dx+c))}{d(7+n)}
$$

command

# integrate(cos(d\*x+c)^5\*sin(d\*x+c)^n\*(a+b\*sin(d\*x+c))^2,x, algorithm="giac") Giac 1.9.0-11 via sagemath 9.6 output

 $\int (n^2 \sin(dx+c)^n \sin(dx+c)^5 + 4n \sin(dx+c)^n \sin(dx+c)^5 - 2n^2 \sin(dx+c)^n \sin(dx+c)^3 + 3 \sin(dx+c)^n \sin(dx+c)^5 - 12n \sin(dx+c)^n \sin(dx+c)^3 + n^2$ sin(*dx*+*c*)  $n^3+9 n^2+23 n+15$ 

Giac 1.7.0 via sagemath 9.3 output

Timed out

#### **44.105 Problem number 1236**

$$
\int \cos^5(c+dx)\sin^n(c+dx)(a+b\sin(c+dx))\,dx
$$

Optimal antiderivative

$$
\frac{a(\sin^{1+n}(dx+c))}{d(1+n)} + \frac{b(\sin^{2+n}(dx+c))}{d(2+n)} - \frac{2a(\sin^{3+n}(dx+c))}{d(3+n)} - \frac{2b(\sin^{4+n}(dx+c))}{d(4+n)} + \frac{a(\sin^{5+n}(dx+c))}{d(5+n)} + \frac{b(\sin^{6+n}(dx+c))}{d(6+n)}
$$

command

integrate(cos(d\*x+c)^5\*sin(d\*x+c)^n\*(a+b\*sin(d\*x+c)),x, algorithm="giac") Giac 1.9.0-11 via sagemath 9.6 output

 $\int (n^2 \sin(dx+c)^n \sin(dx+c)^5 + 4n \sin(dx+c)^n \sin(dx+c)^5 - 2n^2 \sin(dx+c)^n \sin(dx+c)^3 + 3 \sin(dx+c)^n \sin(dx+c)^5 - 12n \sin(dx+c)^n \sin(dx+c)^3 + n^2$ sin(*dx*+*c*)

 $\frac{(n+1)(n+2)}{n^3+9n^2+23n+15}$ 

Giac 1.7.0 via sagemath 9.3 output

# **45 Test file number 75**

Test folder name:

test\_cases/4\_Trig\_functions/4.1\_Sine/75\_4.1.2.3-g\_sin-^p-a+b\_sin-^m-c+d\_sin-^n

## **45.1 Problem number 5**

$$
\int \csc(e + fx)(a + a\sin(e + fx))^2(c - c\sin(e + fx)) dx
$$

Optimal antiderivative

$$
\frac{a^2cx}{2}-\frac{a^2c\arctanh\left(\cos\left(fx+e\right)\right)}{f}+\frac{a^2c\cos\left(fx+e\right)}{f}+\frac{a^2c\cos\left(fx+e\right)\sin\left(fx+e\right)}{2f}
$$

command

integrate(csc(f\*x+e)\*(a+a\*sin(f\*x+e))^2\*(c-c\*sin(f\*x+e)),x, algorithm="giac") Giac 1.9.0-11 via sagemath 9.6 output

$$
\frac{\left(fx+e\right)a^2c+2\,a^2c\log\left(\left|\tan\left(\frac{1}{2}\,fx+\frac{1}{2}\,e\right)\right|\right)-\frac{2\left(a^2c\tan(\frac{1}{2}\,fx+\frac{1}{2}\,e)^3-2\,a^2c\tan(\frac{1}{2}\,fx+\frac{1}{2}\,e)^2-a^2c\tan(\frac{1}{2}\,fx+\frac{1}{2}\,e)-2\,a^2c\right)}{\left(\tan(\frac{1}{2}\,fx+\frac{1}{2}\,e)^2+1\right)^2}}
$$

Giac 1.7.0 via sagemath 9.3 output

Exception raised: NotImplementedError

# **45.2 Problem number 6**

$$
\int \csc^2(e + fx)(a + a\sin(e + fx))^2(c - c\sin(e + fx)) dx
$$

Optimal antiderivative

$$
-a^{2}cx-\frac{a^{2}c\arctanh\left(\cos\left(fx+e\right)\right)}{f}+\frac{a^{2}c\cos\left(fx+e\right)}{f}-\frac{a^{2}c\cot\left(fx+e\right)}{f}
$$

command

integrate(csc(f\*x+e)^2\*(a+a\*sin(f\*x+e))^2\*(c-c\*sin(f\*x+e)),x, algorithm="giac") Giac 1.9.0-11 via sagemath 9.6 output

$$
-\frac{6 \left(fx+e\right) a^2 c-6 \, a^2 c \log \left(\left|\tan \left(\frac{1}{2} \, f x+\frac{1}{2} \, e\right)\right| \right)-3 \, a^2 c \tan \left(\frac{1}{2} \, f x+\frac{1}{2} \, e\right)+\frac{2 \, a^2 c \tan \left(\frac{1}{2} \, f x+\frac{1}{2} \, e\right)^3+3 \, a^2 c \tan \left(\frac{1}{2} \, f x+\frac{1}{2} \, e\right)^2-10 \, a^2 \tan \left(\frac{1}{2} \, f x+\frac{1}{2} \, e\right)}{\tan \left(\frac{1}{2} \, f x+\frac{1}{2} \, e\right)^3+\tan \left(\frac{1}{2} \, f x+\frac{1}{2} \, e\right)}
$$

Giac 1.7.0 via sagemath 9.3 output

Exception raised: NotImplementedError

2

### **45.3 Problem number 7**

$$
\int \csc^3(e + fx)(a + a\sin(e + fx))^2(c - c\sin(e + fx)) dx
$$

Optimal antiderivative

$$
-a^{2}cx+\frac{a^{2}c\arctanh\left(\cos\left(fx+e\right)\right)}{2f}-\frac{a^{2}c\cot\left(fx+e\right)}{f}-\frac{a^{2}c\cot\left(fx+e\right)\csc\left(fx+e\right)}{2f}
$$

command

integrate(csc(f\*x+e)^3\*(a+a\*sin(f\*x+e))^2\*(c-c\*sin(f\*x+e)),x, algorithm="giac") Giac 1.9.0-11 via sagemath 9.6 output

$$
\frac{a^2c\tan\left(\frac{1}{2}fx+\frac{1}{2}e\right)^2-8\left(fx+e\right)a^2c-4\,a^2c\log\left(\left|\tan\left(\frac{1}{2}fx+\frac{1}{2}e\right)\right|\right)+4\,a^2c\tan\left(\frac{1}{2}fx+\frac{1}{2}e\right)+\frac{6\,a^2c\tan\left(\frac{1}{2}fx+\frac{1}{2}e\right)^2-\tan\left(\frac{1}{2}fx+\frac{1}{2}e\right)^2}{\tan\left(\frac{1}{2}fx+\frac{1}{2}e\right)^2}
$$

Giac 1.7.0 via sagemath 9.3 output

Exception raised: NotImplementedError

# **45.4 Problem number 8**

$$
\int \csc^4(e + fx)(a + a\sin(e + fx))^2(c - c\sin(e + fx)) dx
$$

Optimal antiderivative

$$
\frac{a^2c\arctanh\left(\cos\left(fx+e\right)\right)}{2f}-\frac{a^2c\bigl(\cot^3\left(fx+e\right)\bigl)}{3f}-\frac{a^2c\cot\left(fx+e\right)\csc\left(fx+e\right)}{2f}
$$

command

integrate(csc(f\*x+e)^4\*(a+a\*sin(f\*x+e))^2\*(c-c\*sin(f\*x+e)),x, algorithm="giac") Giac 1.9.0-11 via sagemath 9.6 output

$$
\frac{a^2c\tan\left(\frac{1}{2}fx+\frac{1}{2}e\right)^3+3\,a^2c\tan\left(\frac{1}{2}fx+\frac{1}{2}e\right)^2-12\,a^2c\log\left(|\tan\left(\frac{1}{2}fx+\frac{1}{2}e\right)|\right)-3\,a^2c\tan\left(\frac{1}{2}fx+\frac{1}{2}e\right)+\frac{22\,a^2c\tan\left(\frac{1}{2}fx+\frac{1}{2}e\right)}{24\,f}
$$

Giac 1.7.0 via sagemath 9.3 output

### **45.5 Problem number 9**

$$
\int \csc^5(e + fx)(a + a\sin(e + fx))^2(c - c\sin(e + fx)) dx
$$

Optimal antiderivative

$$
\frac{a^2c \operatorname{arctanh}\left(\cos\left(fx+e\right)\right)}{8f} - \frac{a^2c\left(\cot^3\left(fx+e\right)\right)}{3f} + \frac{a^2c \cot\left(fx+e\right) \csc\left(fx+e\right)}{8f} - \frac{a^2c \cot\left(fx+e\right) \left(\csc^3\left(fx+e\right)\right)}{4f}
$$

command

integrate(csc(f\*x+e)^5\*(a+a\*sin(f\*x+e))^2\*(c-c\*sin(f\*x+e)),x, algorithm="giac") Giac 1.9.0-11 via sagemath 9.6 output

$$
\frac{3\,a^2c\tan\left(\frac{1}{2}\,fx+\frac{1}{2}\,e\right)^4+8\,a^2c\tan\left(\frac{1}{2}\,fx+\frac{1}{2}\,e\right)^3-24\,a^2c\log\left(\left|\tan\left(\frac{1}{2}\,fx+\frac{1}{2}\,e\right)\right|\right)-24\,a^2c\tan\left(\frac{1}{2}\,fx+\frac{1}{2}\,e\right)+\frac{50\,a^2c}{192\,f}
$$

Giac 1.7.0 via sagemath 9.3 output

#### Exception raised: NotImplementedError

# **45.6 Problem number 10**

$$
\int \csc^6(e + fx)(a + a\sin(e + fx))^2(c - c\sin(e + fx)) dx
$$

Optimal antiderivative

$$
\frac{a^2c\arctanh\left(\cos\left(fx+e\right)\right)}{8f}-\frac{a^2c\left(\cot^3\left(fx+e\right)\right)}{3f}-\frac{a^2c\left(\cot^5\left(fx+e\right)\right)}{5f}\\+\frac{a^2c\cot\left(fx+e\right)\csc\left(fx+e\right)}{8f}-\frac{a^2c\cot\left(fx+e\right)\left(\csc^3\left(fx+e\right)\right)}{4f}
$$

command

integrate(csc(f\*x+e)^6\*(a+a\*sin(f\*x+e))^2\*(c-c\*sin(f\*x+e)),x, algorithm="giac") Giac 1.9.0-11 via sagemath 9.6 output

$$
\frac{6a^2c\tan\left(\frac{1}{2}fx+\frac{1}{2}e\right)^5+15a^2c\tan\left(\frac{1}{2}fx+\frac{1}{2}e\right)^4+10a^2c\tan\left(\frac{1}{2}fx+\frac{1}{2}e\right)^3-120a^2c\log\left(\left|\tan\left(\frac{1}{2}fx+\frac{1}{2}e\right)\right|\right)-60}{960f}
$$

Giac 1.7.0 via sagemath 9.3 output

# **45.7 Problem number 11**

$$
\int \csc^7(e + fx)(a + a\sin(e + fx))^2(c - c\sin(e + fx)) dx
$$

Optimal antiderivative

$$
\frac{a^2c \operatorname{arctanh}\left(\cos\left(fx+e\right)\right)}{16f} - \frac{a^2c\left(\cot^3\left(fx+e\right)\right)}{3f} \n- \frac{a^2c\left(\cot^5\left(fx+e\right)\right)}{5f} + \frac{a^2c \cot\left(fx+e\right) \csc\left(fx+e\right)}{16f} \n+ \frac{a^2c \cot\left(fx+e\right) \left(\csc^3\left(fx+e\right)\right)}{24f} - \frac{a^2c \cot\left(fx+e\right) \left(\csc^5\left(fx+e\right)\right)}{6f}
$$

command

integrate(csc(f\*x+e)^7\*(a+a\*sin(f\*x+e))^2\*(c-c\*sin(f\*x+e)),x, algorithm="giac") Giac 1.9.0-11 via sagemath 9.6 output

$$
5\,a^2c\tan\left(\frac{1}{2}\,fx+\frac{1}{2}\,e\right)^6+12\,a^2c\tan\left(\frac{1}{2}\,fx+\frac{1}{2}\,e\right)^5+15\,a^2c\tan\left(\frac{1}{2}\,fx+\frac{1}{2}\,e\right)^4+20\,a^2c\tan\left(\frac{1}{2}\,fx+\frac{1}{2}\,e\right)^3-15\,a^2c\tan\left(\frac{1}{2}\,fx+\frac{1}{2}\,e\right)^2
$$

Giac 1.7.0 via sagemath 9.3 output

Exception raised: NotImplementedError

# **45.8 Problem number 13**

$$
\int \frac{\csc(e+fx)\sqrt{a+a\sin(e+fx)}}{c-c\sin(e+fx)}\,dx
$$

Optimal antiderivative

$$
-\frac{2\arctanh\left(\frac{\cos(fx+e)\sqrt{a}}{\sqrt{a+a\sin\left(fx+e\right)}}\right)\sqrt{a}}{cf}+\frac{2\sec\left(fx+e\right)\sqrt{a+a\sin\left(fx+e\right)}}{cf}
$$

command

integrate((a+a\*sin(f\*x+e))^(1/2)/sin(f\*x+e)/(c-c\*sin(f\*x+e)),x, algorithm="giac") Giac 1.9.0-11 via sagemath 9.6 output

$$
\frac{\sqrt{2}\left(\frac{\sqrt{2}\log\left(\frac{\left|-2\sqrt{2}+4\sin\left(-\frac{1}{4}\pi+\frac{1}{2}f x+\frac{1}{2}e\right)\right|}{\left|2\sqrt{2}+4\sin\left(-\frac{1}{4}\pi+\frac{1}{2}f x+\frac{1}{2}e\right)\right|}\right)\mathrm{sgn}(\cos(-\frac{1}{4}\pi+\frac{1}{2}f x+\frac{1}{2}e))}{c}+\frac{2\mathrm{sgn}(\cos(-\frac{1}{4}\pi+\frac{1}{2}f x+\frac{1}{2}e))}{c\sin(-\frac{1}{4}\pi+\frac{1}{2}f x+\frac{1}{2}e)}\right)\sqrt{a}}{\frac{2f}{}}
$$

Giac 1.7.0 via sagemath 9.3 output

Exception raised: NotImplementedError

# **45.9 Problem number 14**

$$
\int \frac{\csc(e+fx)}{\sqrt{a+a\sin(e+fx)}\,(c-c\sin(e+fx))}\,dx
$$

Optimal antiderivative

$$
-\frac{2\arctanh\left(\frac{\cos(fx+e)\sqrt{a}}{\sqrt{a+a\sin\left(fx+e\right)}}\right)}{cf\sqrt{a}}+\frac{\arctanh\left(\frac{\cos(fx+e)\sqrt{a}\sqrt{2}}{2\sqrt{a+a\sin\left(fx+e\right)}}\right)\sqrt{2}}{2cf\sqrt{a}} \\+\frac{\sec\left(fx+e\right)\sqrt{a+a\sin\left(fx+e\right)}}{act}
$$

command

−

integrate(1/sin(f\*x+e)/(c-c\*sin(f\*x+e))/(a+a\*sin(f\*x+e))^(1/2),x, algorithm="giac") Giac 1.9.0-11 via sagemath 9.6 output

$$
\frac{\sqrt{2}}{\sqrt{2}\left[\frac{2\sqrt{2}\log\left(\frac{\left|-2\sqrt{2}+4\sin\left(-\frac{1}{4}\pi+\frac{1}{2}f x+\frac{1}{2}e\right)\right|}{\left|2\sqrt{2}+4\sin\left(-\frac{1}{4}\pi+\frac{1}{2}f x+\frac{1}{2}e\right)\right|}\right)}{c}+\frac{\log(\sin(-\frac{1}{4}\pi+\frac{1}{2}f x+\frac{1}{2}e)+1)}{c}-\frac{\log(-\sin(-\frac{1}{4}\pi+\frac{1}{2}f x+\frac{1}{2}e)+1)}{c}+\frac{2}{c\sin(-\frac{1}{4}\pi+\frac{1}{2}f x+\frac{1}{2}e)}{c}+\frac{2}{c\sin(-\frac{1}{4}\pi+\frac{1}{2}f x+\frac{1}{2}e)}\right]}{c}
$$

Giac 1.7.0 via sagemath 9.3 output

Exception raised: TypeError

2

$$
\int \csc(e + fx) \sqrt{a + a \sin(e + fx)} \sqrt{c - c \sin(e + fx)} dx
$$

$$
\frac{\ln\left(\sin\left(fx+e\right)\right)\sec\left(fx+e\right)\sqrt{a+a\sin\left(fx+e\right)}\;\sqrt{c-c\sin\left(fx+e\right)}}{f}
$$

command

 $\verb|integrate((a+ a * \sin(f * x + e))^(1/2) * (c-c * \sin(f * x + e))^(1/2)/\sin(f * x + e), x, \text{ algorithm="giac")}$ Giac 1.9.0-11 via sagemath 9.6 output

$$
-\frac{\sqrt{a}\;\sqrt{c}\;\log \left( \left|2\;\cos \left( -\frac{1}{4}\,\pi+\frac{1}{2}\,f x+\frac{1}{2}\,e \right)^2-1\right|\right) \mathrm{sgn}\!\left(\cos \left( -\frac{1}{4}\,\pi+\frac{1}{2}\,f x+\frac{1}{2}\,e \right)\right) \mathrm{sgn}\!\left(\sin \left( -\frac{1}{4}\,\pi+\frac{1}{2}\,f x+\frac{1}{2}\,e \right)\right)}{f}
$$

Giac 1.7.0 via sagemath 9.3 output

#### Exception raised: NotImplementedError

### **45.11 Problem number 20**

$$
\int \frac{\csc(e + fx)\sqrt{a + a\sin(e + fx)}}{\sqrt{c - c\sin(e + fx)}} dx
$$

Optimal antiderivative

$$
-\frac{a\cos\left(fx+e\right)\ln\left(1-\sin\left(fx+e\right)\right)}{f\sqrt{a+a\sin\left(fx+e\right)}\sqrt{c-c\sin\left(fx+e\right)}} \\+\frac{\ln\left(\sin\left(fx+e\right)\right)\sec\left(fx+e\right)\sqrt{a+a\sin\left(fx+e\right)}\sqrt{c-c\sin\left(fx+e\right)}}{cf}
$$

command

integrate((a+a\*sin(f\*x+e))^(1/2)/sin(f\*x+e)/(c-c\*sin(f\*x+e))^(1/2),x, algorithm="giac") Giac 1.9.0-11 via sagemath 9.6 output

0

Giac 1.7.0 via sagemath 9.3 output

### **45.12 Problem number 21**

$$
\int \frac{\csc(e + fx) \sqrt{c - c \sin(e + fx)}}{\sqrt{a + a \sin(e + fx)}} dx
$$

Optimal antiderivative

$$
-\frac{c \cos\left(f x + e\right) \ln\left(1 + \sin\left(f x + e\right)\right)}{f \sqrt{a + a \sin\left(f x + e\right)} \sqrt{c - c \sin\left(f x + e\right)}} \\ + \frac{\ln\left(\sin\left(f x + e\right)\right) \sec\left(f x + e\right) \sqrt{a + a \sin\left(f x + e\right)} \sqrt{c - c \sin\left(f x + e\right)}}{a f}
$$

command

integrate((c-c\*sin(f\*x+e))^(1/2)/sin(f\*x+e)/(a+a\*sin(f\*x+e))^(1/2),x, algorithm="giac") Giac 1.9.0-11 via sagemath 9.6 output

$$
\frac{\sqrt{2}\,\sqrt{a}\,\sqrt{c}\,\left(\frac{\sqrt{2}\,\log\left(-\sin(-\frac{1}{4}\,\pi+\frac{1}{2}\,fx+\frac{1}{2}\,e)^2+1\right)}{\operatorname{asgn}(\cos(-\frac{1}{4}\,\pi+\frac{1}{2}\,fx+\frac{1}{2}\,e))}-\frac{\sqrt{2}\,\log\left(\left|2\,\sin(-\frac{1}{4}\,\pi+\frac{1}{2}\,fx+\frac{1}{2}\,e)^2-1\right|\right)}{\operatorname{asgn}(\cos(-\frac{1}{4}\,\pi+\frac{1}{2}\,fx+\frac{1}{2}\,e))}\right)}\text{sgn}\left(\sin\left(-\frac{1}{4}\,\pi+\frac{1}{2}\,fx+\frac{1}{2}\,e\right)\right)}{2\,f}
$$

Giac 1.7.0 via sagemath 9.3 output

$$
\int \frac{\sqrt{-c\sin\left(fx+e\right)+c}}{\sqrt{a\sin\left(fx+e\right)+a}\,\sin\left(fx+e\right)}\,dx
$$

### **45.13 Problem number 22**

$$
\int \frac{\csc(e+fx)}{\sqrt{a+a\sin(e+fx)}\,\sqrt{c-c\sin(e+fx)}}\,dx
$$

Optimal antiderivative

$$
\frac{\cos\left(fx+e\right)\ln\left(\tan\left(fx+e\right)\right)}{f\sqrt{a+a\sin\left(fx+e\right)}\;\sqrt{c-c\sin\left(fx+e\right)}}\;.
$$

command

integrate(1/sin(f\*x+e)/(a+a\*sin(f\*x+e))^(1/2)/(c-c\*sin(f\*x+e))^(1/2),x, algorithm="giac") Giac 1.9.0-11 via sagemath 9.6 output

$$
\frac{\sqrt{a}\,\sqrt{c}\,\left(\frac{\log\left(-\cos\left(-\frac{1}{4}\,\pi+\frac{1}{2}\,f x+\frac{1}{2}\,e\right)^2+1\right)}{\mathrm{acsgn}(\cos\left(-\frac{1}{4}\,\pi+\frac{1}{2}\,f x+\frac{1}{2}\,e\right))\mathrm{sgn}(\sin\left(-\frac{1}{4}\,\pi+\frac{1}{2}\,f x+\frac{1}{2}\,e\right))}-\frac{2\,\log\left(\left|2\,\cos\left(-\frac{1}{4}\,\pi+\frac{1}{2}\,f x+\frac{1}{2}\,e\right)^2-1\right|\right)}{\mathrm{acsgn}(\cos\left(-\frac{1}{4}\,\pi+\frac{1}{2}\,f x+\frac{1}{2}\,e\right))\mathrm{sgn}(\sin\left(-\frac{1}{4}\,\pi+\frac{1}{2}\,f x+\frac{1}{2}\,e\right))}\right.\right.+\frac{2\,\log\left(\left|2\,\cos\left(-\frac{1}{4}\,\pi+\frac{1}{2}\,f x+\frac{1}{2}\,e\right)^2-1\right|\right)}{2\,f}}{2\,f}
$$

Giac 1.7.0 via sagemath 9.3 output

Exception raised: TypeError

$$
\int \frac{\csc(e+fx)\sqrt{a+a\sin(e+fx)}}{c+d\sin(e+fx)}\,dx
$$

$$
-\frac{2\arctanh\left(\frac{\cos(fx+e)\sqrt{a}}{\sqrt{a+a\sin\left(fx+e\right)}}\right)\sqrt{a}}{cf}+\frac{2\arctanh\left(\frac{\cos(fx+e)\sqrt{a}\sqrt{d}}{\sqrt{c+d}\sqrt{a+a\sin\left(fx+e\right)}}\right)\sqrt{a}\sqrt{d}}{cf\sqrt{c+d}}
$$

command

integrate((a+a\*sin(f\*x+e))^(1/2)/sin(f\*x+e)/(c+d\*sin(f\*x+e)),x, algorithm="giac") Giac 1.9.0-11 via sagemath 9.6 output

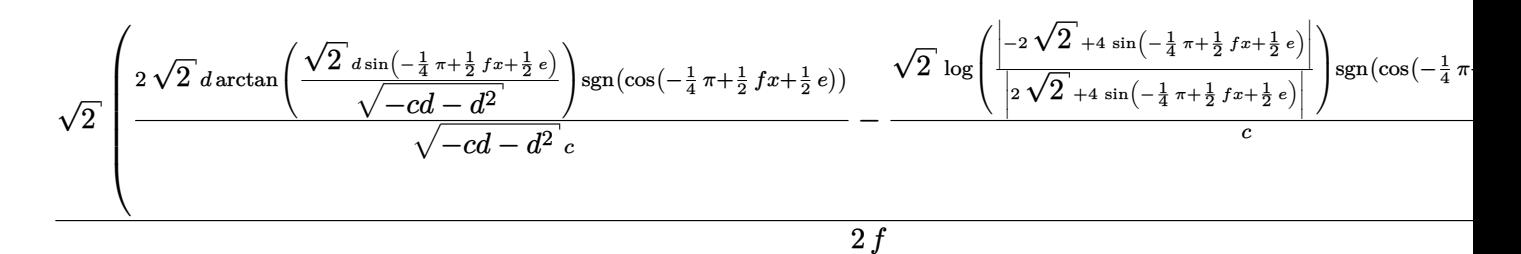

Giac 1.7.0 via sagemath 9.3 output

Exception raised: NotImplementedError

### **45.15 Problem number 24**

$$
\int \frac{\csc(e+fx)}{\sqrt{a+a\sin(e+fx)}\,(c+d\sin(e+fx))}\,dx
$$

Optimal antiderivative

$$
-\frac{2\arctanh\left(\frac{\cos(fx+e)\sqrt{a}}{\sqrt{a+a\sin\left(fx+e\right)}}\right)}{cf\sqrt{a}}+\frac{\arctanh\left(\frac{\cos(fx+e)\sqrt{a}\sqrt{2}}{2\sqrt{a+a\sin\left(fx+e\right)}}\right)\sqrt{2}}{(c-d)f\sqrt{a}}}{\frac{2d^{\frac{3}{2}}\arctanh\left(\frac{\cos(fx+e)\sqrt{a}\sqrt{d}}{\sqrt{c+d}\sqrt{a+a\sin\left(fx+e\right)}}\right)}{c\left(c-d\right)f\sqrt{a}\sqrt{c+d}}}
$$

command

integrate(1/sin(f\*x+e)/(c+d\*sin(f\*x+e))/(a+a\*sin(f\*x+e))^(1/2),x, algorithm="giac")

Giac 1.9.0-11 via sagemath 9.6 output

$$
\frac{\sqrt{2}}{\sqrt{2}}\frac{\left(2\sqrt{2}\ d^2\ \text{arctan}\left(\frac{\sqrt{2}\ d\sin\left(-\frac{1}{4}\ \pi+\frac{1}{2}\ f x+\frac{1}{2}\ e\right)}{\sqrt{-cd-d^2}}\right)}{\frac{\sqrt{-cd-d^2}{}}{(c^2-cd)\sqrt{-cd-d^2}}+\frac{\sqrt{2}\ \log\left(\frac{\left|-2\sqrt{2}+4\ \sin\left(-\frac{1}{4}\ \pi+\frac{1}{2}\ f x+\frac{1}{2}\ e\right)\right|}{\left|2\sqrt{2}+4\ \sin\left(-\frac{1}{4}\ \pi+\frac{1}{2}\ f x+\frac{1}{2}\ e\right)\right|}\right)}{c}+\frac{\log(\sin(-\frac{1}{4}\ \pi+\frac{1}{2}\ f x+\frac{1}{2}\ e)+1)}{c-d}-\frac{2\sqrt{a}\ f \text{sgn}\left(\cos\left(-\frac{1}{4}\ \pi+\frac{1}{2}\ f x+\frac{1}{2}\ e\right)\right)}
$$

Giac 1.7.0 via sagemath 9.3 output

Exception raised: TypeError

# **46 Test file number 76**

Test folder name:

test\_cases/4\_Trig\_functions/4.1\_Sine/76\_4.1.3.1-a+b\_sin-^m-c+d\_sin-^n-A+B\_sin-

## **46.1 Problem number 14**

$$
\int \sin^n (c+dx)(a+a\sin (c+dx))^{-2-n}(-1-n-(-2-n)\sin (c+dx)) dx
$$

Optimal antiderivative

$$
-\frac{\cos\left(dx+c\right)\left(\sin^{1+n}\left(dx+c\right)\right)\left(a+a\sin\left(dx+c\right)\right)^{-2-n}}{d}
$$

command

```
\verb|integrate(sin(dx x+c)^n*(a+a*sin(dx x+c))^(-2-n)*(-1-n-(-2-n)*sin(dx x+c)),x, algorithm="giac")Giac 1.9.0-11 via sagemath 9.6 output
```
output too large to display

Giac 1.7.0 via sagemath 9.3 output

Timed out

### **46.2 Problem number 81**

$$
\int (a+a\sin(e+fx))(A+B\sin(e+fx))(c-c\sin(e+fx))^{7/2} dx
$$

Optimal antiderivative

$$
\begin{aligned}[t] \frac{256 a (11 A-5 B) \, c ^5 \bigl(\cos^3 \left(f x+e\right)\bigr)}{3465 f \left(c-c \sin \left(f x+e\right)\right){}^{\frac{3}{2}}}+\frac{2 a (11 A-5 B) \, c ^2 \bigl(\cos^3 \left(f x+e\right)\bigr) \left(c-c \sin \left(f x+e\right)\right){}^{\frac{3}{2}}}{99 f} \\-\frac{2 a B c \bigl(\cos^3 \left(f x+e\right)\bigr) \left(c-c \sin \left(f x+e\right)\right){}^{\frac{5}{2}}}{11 f}+\frac{64 a (11 A-5 B) \, c ^4 \bigl(\cos^3 \left(f x+e\right)\bigr)}{1155 f \, \sqrt{c-c \sin \left(f x+e\right)}} \\+\frac{8 a (11 A-5 B) \, c ^3 \bigl(\cos^3 \left(f x+e\right)\bigr) \, \sqrt{c-c \sin \left(f x+e\right)}}{231 f}\end{aligned}
$$

command

integrate((a+a\*sin(f\*x+e))\*(A+B\*sin(f\*x+e))\*(c-c\*sin(f\*x+e))^(7/2),x, algorithm="giac") Giac 1.9.0-11 via sagemath 9.6 output

$$
-\frac{\sqrt{2}\left(6930\,Bac^3\cos\left(-\frac{3}{4}\,\pi+\frac{3}{2}\,fx+\frac{3}{2}\,e\right)\mathrm{sgn}\left(\sin\left(-\frac{1}{4}\,\pi+\frac{1}{2}\,fx+\frac{1}{2}\,e\right)\right)-315\,Bac^3\cos\left(-\frac{11}{4}\,\pi+\frac{11}{2}\,fx+\frac{11}{2}\,e\right)\mathrm{sgn}}{\mathrm{d}x^2\cos\left(-\frac{1}{4}\,\pi+\frac{1}{2}\,fx+\frac{1}{2}\,e\right)\mathrm{sgn}\left(\sin\left(-\frac{1}{4}\,\pi+\frac{1}{2}\,fx+\frac{1}{2}\,e\right)\right)-215\,Bac^3\cos\left(-\frac{11}{4}\,\pi+\frac{11}{2}\,fx+\frac{11}{2}\,e\right)\mathrm{sgn}\left(\sin\left(-\frac{1}{4}\,\pi+\frac{1}{2}\,fx+\frac{1}{2}\,e\right)\right)-215\,Bac^3\cos\left(-\frac{11}{4}\,\pi+\frac{11}{2}\,fx+\frac{11}{2}\,e\right)\mathrm{sgn}\left(\sin\left(-\frac{1}{4}\,\pi+\frac{1}{2}\,fx+\frac{1}{2}\,e\right)\right)-215\,Bac^3\cos\left(-\frac{11}{4}\,\pi+\frac{11}{2}\,fx+\frac{11}{2}\,e\right)\mathrm{sgn}\left(\sin\left(-\frac{1}{4}\,\pi+\frac{1}{2}\,fx+\frac{1}{2}\,e\right)\right)-215\,Bac^3\cos\left(-\frac{11}{4}\,\pi+\frac{11}{2}\,fx+\frac{11}{2}\,e\right)\mathrm{sgn}\left(\sin\left(-\frac{1}{4}\,\pi+\frac{1}{2}\,fx+\frac{1}{2}\,e\right)\right)-215\,Bac^3\cos\left(-\frac{11}{4}\,\pi+\frac{11}{2}\,fx+\frac{11}{2}\,e\right)\mathrm{sgn}\left(\sin\left(-\frac{1}{4}\,\pi+\frac{1}{2}\,fx+\frac{1}{2}\,e\right)\right)
$$

Giac 1.7.0 via sagemath 9.3 output

Exception raised: NotImplementedError

### **46.3 Problem number 82**

$$
\int (a+a\sin(e+fx))(A+B\sin(e+fx))(c-c\sin(e+fx))^{5/2} dx
$$

Optimal antiderivative

$$
\frac{64a(3A-B)\,c^4\bigl(\cos^3\,(fx+e)\bigr)}{315f\,(c-c\sin\,(fx+e))^\frac{3}{2}}-\frac{2aBc\bigl(\cos^3\,(fx+e)\bigr)\,(c-c\sin\,(fx+e))^\frac{3}{2}}{9f}\\+\frac{16a(3A-B)\,c^3\bigl(\cos^3\,(fx+e)\bigr)}{105f\,\sqrt{c-c\sin\,(fx+e)}}+\frac{2a(3A-B)\,c^2\bigl(\cos^3\,(fx+e)\bigr)\,\sqrt{c-c\sin\,(fx+e)}}{21f}
$$

command

integrate((a+a\*sin(f\*x+e))\*(A+B\*sin(f\*x+e))\*(c-c\*sin(f\*x+e))^(5/2),x, algorithm="giac") Giac 1.9.0-11 via sagemath 9.6 output

$$
-\frac{\sqrt{2}\left(35\,Bac^2\cos\left(-\frac{9}{4}\,\pi+\frac{9}{2}\,fx+\frac{9}{2}\,e\right)\mathrm{sgn}\!\left(\sin\left(-\frac{1}{4}\,\pi+\frac{1}{2}\,fx+\frac{1}{2}\,e\right)\right)+630\left(5\,Aac^2\mathrm{sgn}\!\left(\sin\left(-\frac{1}{4}\,\pi+\frac{1}{2}\,fx+\frac{1}{2}\,e\right)\right)-\right.
$$

Giac 1.7.0 via sagemath 9.3 output

$$
\int (a+a\sin(e+fx))(A+B\sin(e+fx))(c-c\sin(e+fx))^{3/2} dx
$$

$$
\frac{8 a (7 A - B) c^3 (\cos^3 \left( f x + e \right))}{105 f \left( c - c \sin \left( f x + e \right) \right)^{\frac{3}{2}} } + \frac{2 a (7 A - B) c^2 (\cos^3 \left( f x + e \right))}{35 f \sqrt{c - c \sin \left( f x + e \right)}}{\frac{2 a B c (\cos^3 \left( f x + e \right)) \sqrt{c - c \sin \left( f x + e \right)}}{7 f}}
$$

command

integrate((a+a\*sin(f\*x+e))\*(A+B\*sin(f\*x+e))\*(c-c\*sin(f\*x+e))^(3/2),x, algorithm="giac") Giac 1.9.0-11 via sagemath 9.6 output

$$
\frac{\sqrt{2}\,\left(15\,Bac\cos\,\left(-\frac{7}{4}\,\pi+\frac{7}{2}\,fx+\frac{7}{2}\,e\right)\,\text{sgn}\left(\sin\,\left(-\frac{1}{4}\,\pi+\frac{1}{2}\,fx+\frac{1}{2}\,e\right)\right)\,-\,105\,\left(4\,Aac\text{sgn}\left(\sin\,\left(-\frac{1}{4}\,\pi+\frac{1}{2}\,fx+\frac{1}{2}\,e\right)\right)\,-\,Bad\,\right)}{2}
$$

Giac 1.7.0 via sagemath 9.3 output

Exception raised: NotImplementedError

## **46.5 Problem number 84**

$$
\int (a + a\sin(e + fx))(A + B\sin(e + fx))\sqrt{c - c\sin(e + fx)} dx
$$

Optimal antiderivative

$$
\frac{2a(5A+B)\,c^2\!\left(\cos^3\left(fx+e\right)\right)}{15f\left(c-c\sin\left(fx+e\right)\right)^{\frac{3}{2}}}-\frac{2aBc\!\left(\cos^3\left(fx+e\right)\right)}{5f\sqrt{c-c\sin\left(fx+e\right)}}
$$

command

integrate((a+a\*sin(f\*x+e))\*(A+B\*sin(f\*x+e))\*(c-c\*sin(f\*x+e))^(1/2),x, algorithm="giac") Giac 1.9.0-11 via sagemath 9.6 output

$$
-\frac{\sqrt{2}\left(30\,Aa\cos\left(-\frac{1}{4}\,\pi+\frac{1}{2}\,fx+\frac{1}{2}\,e\right)\mathrm{sgn}\!\left(\sin\left(-\frac{1}{4}\,\pi+\frac{1}{2}\,fx+\frac{1}{2}\,e\right)\right)+3\,Ba\cos\left(-\frac{5}{4}\,\pi+\frac{5}{2}\,fx+\frac{5}{2}\,e\right)\mathrm{sgn}\!\left(\sin\left(-\frac{1}{4}\,\pi+\frac{1}{2}\,fx+\frac{1}{2}\,f\right)\right)}{A\left(\frac{1}{2}\,\pi+\frac{1}{2}\,f\right)}.
$$

Giac 1.7.0 via sagemath 9.3 output

*e*

## **46.6 Problem number 85**

$$
\int \frac{(a+a\sin(e+fx))(A+B\sin(e+fx))}{\sqrt{c-c\sin(e+fx)}} dx
$$

Optimal antiderivative

$$
\frac{2a(A+B)\arctanh\left(\frac{\cos(fx+e)\sqrt{c}\sqrt{2}}{2\sqrt{c-c\sin(fx+e)}}\right)\sqrt{2}}{f\sqrt{c}}
$$

$$
-\frac{2a(3A+5B)\cos(fx+e)}{3f\sqrt{c-c\sin(fx+e)}}+\frac{2aB\cos(fx+e)\sqrt{c-c\sin(fx+e)}}{3cf}
$$

command

integrate((a+a\*sin(f\*x+e))\*(A+B\*sin(f\*x+e))/(c-c\*sin(f\*x+e))^(1/2),x, algorithm="giac") Giac 1.9.0-11 via sagemath 9.6 output

$$
\frac{3\sqrt{2}\left(Aa\sqrt{c}+Ba\sqrt{c}\right)\log\left(-\frac{\cos\left(-\frac{1}{4}\pi+\frac{1}{2}fx+\frac{1}{2}e\right)-1}{\cos\left(-\frac{1}{4}\pi+\frac{1}{2}fx+\frac{1}{2}e\right)+1}\right)}{\csc\left(\sin\left(-\frac{1}{4}\pi+\frac{1}{2}fx+\frac{1}{2}e\right)\right)}-\frac{4\sqrt{2}\left(3Aa\sqrt{c}+5Ba\sqrt{c}-\frac{6Aa\sqrt{c}\left(\cos\left(-\frac{1}{4}\pi+\frac{1}{2}fx+\frac{1}{2}e\right)-1\right)}{\cos\left(-\frac{1}{4}\pi+\frac{1}{2}fx+\frac{1}{2}e\right)+1}-\frac{6Ba\sqrt{c}\left(\cos\left(-\frac{1}{4}\pi+\frac{1}{2}fx+\frac{1}{2}e\right)-1\right)}{\cos\left(-\frac{1}{4}\pi+\frac{1}{2}fx+\frac{1}{2}e\right)}\right)}-\frac{4\sqrt{2}\left(3Aa\sqrt{c}+5Ba\sqrt{c}-\frac{6Aa\sqrt{c}\left(\cos\left(-\frac{1}{4}\pi+\frac{1}{2}fx+\frac{1}{2}e\right)-1\right)}{\cos\left(-\frac{1}{4}\pi+\frac{1}{2}fx+\frac{1}{2}e\right)}\right)}-\frac{6Ba\sqrt{c}\left(\cos\left(-\frac{1}{4}\pi+\frac{1}{2}fx+\frac{1}{2}e\right)-1\right)}{2\cos\left(-\frac{1}{4}\pi+\frac{1}{2}fx+\frac{1}{2}e\right)}\right)}-\frac{2\sqrt{c}\left(\cos\left(-\frac{1}{4}\pi+\frac{1}{2}fx+\frac{1}{2}e\right)-1\right)}{\cos\left(-\frac{1}{4}\pi+\frac{1}{2}fx+\frac{1}{2}e\right)}-\frac{6Ba\sqrt{c}\left(\cos\left(-\frac{1}{4}\pi+\frac{1}{2}fx+\frac{1}{2}e\right)}{\cos\left(-\frac{1}{4}\pi+\frac{1}{2}fx+\frac{1}{2}e\right)}\right)}-\frac{2\sqrt{c}\left(\cos\left(-\frac{1}{4}\pi+\frac{1}{2}fx+\frac{1}{2}e\right)-1\right)}{2\cos\left(-\frac{1}{4}\pi+\frac{1}{2}fx+\frac{1}{2}e\
$$

Giac 1.7.0 via sagemath 9.3 output

Exception raised: NotImplementedError

# **46.7 Problem number 86**

$$
\int \frac{(a+a\sin(e+fx))(A+B\sin(e+fx))}{(c-c\sin(e+fx))^{3/2}}\,dx
$$

Optimal antiderivative

$$
\frac{a(A+B)\cos\left(fx+e\right)}{\left|f\left(c-c\sin\left(fx+e\right)\right)^{\frac{3}{2}}}\frac{a(A+5B)\arctanh\left(\frac{\cos\left(fx+e\right)\sqrt{c}\sqrt{2}}{2\sqrt{c-c\sin\left(fx+e\right)}}\right)\sqrt{2}}{2c^{\frac{3}{2}}f}+\frac{2aB\cos\left(fx+e\right)}{cf\sqrt{c-c\sin\left(fx+e\right)}}\right|
$$

command

integrate((a+a\*sin(f\*x+e))\*(A+B\*sin(f\*x+e))/(c-c\*sin(f\*x+e))^(3/2),x, algorithm="giac") Giac 1.9.0-11 via sagemath 9.6 output

8 *f*

$$
\frac{2\sqrt{2}\left(Aa\sqrt{c}+5Ba\sqrt{c}\right)\log\left(-\frac{\cos\left(-\frac{1}{4}\pi+\frac{1}{2}fx+\frac{1}{2}e\right)-1}{\cos\left(-\frac{1}{4}\pi+\frac{1}{2}fx+\frac{1}{2}e\right)+1}\right)}{c^2\text{sgn}(\sin\left(-\frac{1}{4}\pi+\frac{1}{2}fx+\frac{1}{2}e\right))}+\frac{\sqrt{2}\left(\frac{Aa\sqrt{c}\left(\cos\left(-\frac{1}{4}\pi+\frac{1}{2}fx+\frac{1}{2}e\right)-1\right)}{\cos\left(-\frac{1}{4}\pi+\frac{1}{2}fx+\frac{1}{2}e\right)+1}+\frac{Ba\sqrt{c}\left(\cos\left(-\frac{1}{4}\pi+\frac{1}{2}fx+\frac{1}{2}e\right)-1\right)}{\cos\left(-\frac{1}{4}\pi+\frac{1}{2}fx+\frac{1}{2}e\right)+1}\right)}{c^2\text{sgn}(\sin\left(-\frac{1}{4}\pi+\frac{1}{2}fx+\frac{1}{2}e\right))}
$$

Giac 1.7.0 via sagemath 9.3 output

Exception raised: NotImplementedError

### **46.8 Problem number 87**

$$
\int \frac{(a+a\sin(e+fx))(A+B\sin(e+fx))}{(c-c\sin(e+fx))^{5/2}} dx
$$

Optimal antiderivative

$$
\frac{a(A+B)\cos\left(fx+e\right)}{2f\left(c-c\sin\left(fx+e\right)\right)^{\frac{5}{2}}}-\frac{a(A+9B)\cos\left(fx+e\right)}{8cf\left(c-c\sin\left(fx+e\right)\right)^{\frac{3}{2}}}\t\t\t-\frac{a(A-7B)\arctanh\left(\frac{\cos\left(fx+e\right)\sqrt{c}\ \sqrt{2}}{2\sqrt{c-c\sin\left(fx+e\right)}}\right)\sqrt{2}}{16c^{\frac{5}{2}}f}
$$

command

−

integrate((a+a\*sin(f\*x+e))\*(A+B\*sin(f\*x+e))/(c-c\*sin(f\*x+e))^(5/2),x, algorithm="giac") Giac 1.9.0-11 via sagemath 9.6 output

$$
-\frac{4\sqrt{2}\left(Aa-7Ba\right)\log\left(-\frac{\cos\left(-\frac{1}{4}\pi+\frac{1}{2}fx+\frac{1}{2}e\right)-1}{\cos\left(-\frac{1}{4}\pi+\frac{1}{2}fx+\frac{1}{2}e\right)+1}\right)}{c^{\frac{5}{2}}\text{sgn}\left(\sin\left(-\frac{1}{4}\pi+\frac{1}{2}fx+\frac{1}{2}e\right)\right)}+\frac{\sqrt{2}\left(Aa\sqrt{c}+Ba\sqrt{c}+\frac{16Ba\sqrt{c}\left(\cos\left(-\frac{1}{4}\pi+\frac{1}{2}fx+\frac{1}{2}e\right)-1\right)}{\cos\left(-\frac{1}{4}\pi+\frac{1}{2}fx+\frac{1}{2}e\right)+1}-\frac{6Aa\sqrt{c}\left(\cos\left(-\frac{1}{4}\pi+\frac{1}{2}fx+\frac{1}{2}e\right)-1\right)}{\cos\left(-\frac{1}{4}\pi+\frac{1}{2}fx+\frac{1}{2}e\right)-1\right)^2}\right)}
$$

Giac 1.7.0 via sagemath 9.3 output

### **46.9 Problem number 88**

$$
\int \frac{(a+a\sin(e+fx))(A+B\sin(e+fx))}{(c-c\sin(e+fx))^{7/2}}\,dx
$$

Optimal antiderivative

$$
\frac{a(A+B)\cos(fx+e)}{3f(c-c\sin(fx+e))^{\frac{7}{2}}} - \frac{a(A+13B)\cos(fx+e)}{24cf(c-c\sin(fx+e))^{\frac{5}{2}}} - \frac{a(A-3B)\cos(fx+e)}{32c^2f(c-c\sin(fx+e))^{\frac{3}{2}}}
$$

$$
-\frac{a(A-3B)\arctanh\left(\frac{\cos(fx+e)\sqrt{c}\sqrt{2}}{2\sqrt{c-c\sin(fx+e)}}\right)\sqrt{2}}{64c^{\frac{7}{2}}f}
$$

command

integrate((a+a\*sin(f\*x+e))\*(A+B\*sin(f\*x+e))/(c-c\*sin(f\*x+e))^(7/2),x, algorithm="giac") Giac 1.9.0-11 via sagemath 9.6 output

output too large to display

Giac 1.7.0 via sagemath 9.3 output

Exception raised: NotImplementedError

#### **46.10 Problem number 89**

$$
\int (a + a\sin(e + fx))^2 (A + B\sin(e + fx))(c - c\sin(e + fx))^{7/2} dx
$$

Optimal antiderivative

$$
\begin{aligned}[t] \frac{256 a^2 (13 A-3 B) \, c^6 \bigl(\cos ^5 \left(f x+e\right)\bigr)}{15015 f \left(c-c \sin \left(f x+e\right)\right)^{\frac{5}{2}}}+\frac{64 a^2 (13 A-3 B) \, c^5 \bigl(\cos ^5 \left(f x+e\right)\bigr)}{3003 f \left(c-c \sin \left(f x+e\right)\right)^{\frac{3}{2}}} \\-\frac{2 a^2 B \, c^2 \bigl(\cos ^5 \left(f x+e\right)\bigr) \left(c-c \sin \left(f x+e\right)\bigr)^{\frac{3}{2}}}{13 f}+\frac{8 a^2 (13 A-3 B) \, c^4 \bigl(\cos ^5 \left(f x+e\right)\bigr)}{429 f \, \sqrt{c-c \sin \left(f x+e\right)}} \\+\frac{2 a^2 (13 A-3 B) \, c^3 \bigl(\cos ^5 \left(f x+e\right)\bigr) \, \sqrt{c-c \sin \left(f x+e\right)}}{143 f}\end{aligned}
$$

command

integrate((a+a\*sin(f\*x+e))^2\*(A+B\*sin(f\*x+e))\*(c-c\*sin(f\*x+e))^(7/2),x, algorithm="giac") Giac 1.9.0-11 via sagemath 9.6 output

$$
-\frac{\sqrt{2}\left(10010\,Aa^2c^3\cos\left(-\frac{9}{4}\,\pi+\frac{9}{2}\,fx+\frac{9}{2}\,e\right)\mathrm{sgn}\!\left(\sin\left(-\frac{1}{4}\,\pi+\frac{1}{2}\,fx+\frac{1}{2}\,e\right)\right)-1155\,Ba^2c^3\cos\left(-\frac{13}{4}\,\pi+\frac{13}{2}\,fx+\frac{13}{2}\,e\right)}{}
$$

Giac 1.7.0 via sagemath 9.3 output

## **46.11 Problem number 90**

$$
\int (a + a\sin(e + fx))^2 (A + B\sin(e + fx))(c - c\sin(e + fx))^{5/2} dx
$$

Optimal antiderivative

$$
\begin{aligned}[t]\frac{64 a^2 (11 A-B)\,c^5 (\cos^5 \left(f x+e\right))}{3465 f\left(c-c \sin \left(f x+e\right)\right)^{\frac{5}{2}}}+\frac{16 a^2 (11 A-B)\,c^4 (\cos^5 \left(f x+e\right))}{693 f\left(c-c \sin \left(f x+e\right)\right)^{\frac{3}{2}}} \\+\frac{2 a^2 (11 A-B)\,c^3 (\cos^5 \left(f x+e\right))}{99 f\, \sqrt{c-c \sin \left(f x+e\right)}}-\frac{2 a^2 B\,c^2 (\cos^5 \left(f x+e\right))\, \sqrt{c-c \sin \left(f x+e\right)}}{11 f} \end{aligned}
$$

command

integrate((a+a\*sin(f\*x+e))^2\*(A+B\*sin(f\*x+e))\*(c-c\*sin(f\*x+e))^(5/2),x, algorithm="giac") Giac 1.9.0-11 via sagemath 9.6 output

$$
-\frac{\sqrt{2}\left(315\,Ba^2c^2\cos\left(-\frac{11}{4}\,\pi+\frac{11}{2}\,fx+\frac{11}{2}\,e\right)\mathrm{sgn}\!\left(\sin\left(-\frac{1}{4}\,\pi+\frac{1}{2}\,fx+\frac{1}{2}\,e\right)\right)+6930\left(6\,Aa^2c^2\mathrm{sgn}\!\left(\sin\left(-\frac{1}{4}\,\pi+\frac{1}{2}\,fx+\frac{1}{2}\,f\right)\right)\right)}{6930}
$$

Giac 1.7.0 via sagemath 9.3 output

Exception raised: NotImplementedError

# **46.12 Problem number 91**

$$
\int (a + a\sin(e + fx))^2 (A + B\sin(e + fx))(c - c\sin(e + fx))^{3/2} dx
$$

Optimal antiderivative

$$
\frac{8 a^2 (9 A+B) \, c^4 \bigl(\cos^5 \left(f x+e\right)\bigr)}{315 f \left(c-\cosh \left(f x+e\right)\bigr)^{\frac{5}{2}}}+\frac{2 a^2 (9 A+B) \, c^3 \bigl(\cos^5 \left(f x+e\right)\bigr)}{63 f \left(c-\cosh \left(f x+e\right)\bigr)^{\frac{3}{2}}}-\frac{2 a^2 B \, c^2 \bigl(\cos^5 \left(f x+e\right)\bigr)}{9 f \sqrt{c-\cosh \left(f x+e\right)}}
$$

command

integrate((a+a\*sin(f\*x+e))^2\*(A+B\*sin(f\*x+e))\*(c-c\*sin(f\*x+e))^(3/2),x, algorithm="giac") Giac 1.9.0-11 via sagemath 9.6 output

$$
-\frac{\sqrt{2}\left(1890\,Aa^2c\cos\left(-\frac{1}{4}\,\pi+\frac{1}{2}\,fx+\frac{1}{2}\,e\right)\mathrm{sgn}\!\left(\sin\left(-\frac{1}{4}\,\pi+\frac{1}{2}\,fx+\frac{1}{2}\,e\right)\right)-35\,Ba^2c\cos\left(-\frac{9}{4}\,\pi+\frac{9}{2}\,fx+\frac{9}{2}\,e\right)\mathrm{sgn}\!\left(\sin\left(\frac{1}{2}\,\pi+\frac{1}{2}\,f\right)\right)}{2}
$$

Giac 1.7.0 via sagemath 9.3 output

# **46.13 Problem number 92**

$$
\int (a + a\sin(e + fx))^2 (A + B\sin(e + fx))\sqrt{c - c\sin(e + fx)} dx
$$

Optimal antiderivative

$$
\frac{2 a^2 (7 A+3 B) \,c^3 (\cos^5 \left(f x+e\right))}{35 f \left(c-\cosh \left(f x+e\right)\right)^{\frac{5}{2}}} - \frac{2 a^2 B \,c^2 (\cos^5 \left(f x+e\right))}{7 f \left(c-\cosh \left(f x+e\right)\right)^{\frac{3}{2}}}
$$

command

integrate((a+a\*sin(f\*x+e))^2\*(A+B\*sin(f\*x+e))\*(c-c\*sin(f\*x+e))^(1/2),x, algorithm="giac") Giac 1.9.0-11 via sagemath 9.6 output

$$
-\frac{\sqrt{2}\left(5\,B a^2 \cos \left(-\frac{7}{4}\,\pi+\frac{7}{2}\,f x+\frac{7}{2}\,e\right) \mathrm{sgn}\!\left(\sin \left(-\frac{1}{4}\,\pi+\frac{1}{2}\,f x+\frac{1}{2}\,e\right)\right)+35\left(4\,A a^2 \mathrm{sgn}\!\left(\sin \left(-\frac{1}{4}\,\pi+\frac{1}{2}\,f x+\frac{1}{2}\,e\right)\right)+B a^2 \right)}{4\,A^2 a^2 \mathrm{sgn}\!\left(\sin \left(-\frac{1}{4}\,\pi+\frac{1}{2}\,f x+\frac{1}{2}\,e\right)\right)}
$$

Giac 1.7.0 via sagemath 9.3 output

Exception raised: NotImplementedError

# **46.14 Problem number 93**

$$
\int \frac{(a+a\sin(e+fx))^2(A+B\sin(e+fx))}{\sqrt{c-c\sin(e+fx)}} dx
$$

Optimal antiderivative

$$
-\frac{2a^2B c^2(\cos^5 (fx+e))}{5f (c-c\sin (fx+e))^\frac{5}{2}}-\frac{2a^2(A+B) c(\cos^3 (fx+e))}{3f (c-c\sin (fx+e))^\frac{3}{2}} \\+\frac{4a^2(A+B)\arctanh \left(\frac{\cos (fx+e) \sqrt{c} \sqrt{2}}{2 \sqrt{c-c\sin (fx+e)}}\right) \sqrt{2}}{f \sqrt{c-c\sin (fx+e)}}-\frac{4a^2(A+B) \cos (fx+e)}{f \sqrt{c-c\sin (fx+e)}} \label{eq:4.1}
$$

command

integrate((a+a\*sin(f\*x+e))^2\*(A+B\*sin(f\*x+e))/(c-c\*sin(f\*x+e))^(1/2),x, algorithm="giac") Giac 1.9.0-11 via sagemath 9.6 output

$$
2\left(\frac{15\sqrt{2}\left(Aa^{2}\sqrt{c}+Ba^{2}\sqrt{c}\right)\log\left(-\frac{\cos\left(-\frac{1}{4}\pi+\frac{1}{2}fx+\frac{1}{2}e\right)-1}{\cos\left(-\frac{1}{4}\pi+\frac{1}{2}fx+\frac{1}{2}e\right)+1}\right)}{\csc(n(\frac{1}{4}\pi+\frac{1}{2}fx+\frac{1}{2}e))}-\frac{8\sqrt{2}\left(10\,Aa^{2}\sqrt{c}+13\,Ba^{2}\sqrt{c}-\frac{35\,Aa^{2}\sqrt{c}\left(\cos\left(-\frac{1}{4}\pi+\frac{1}{2}fx+\frac{1}{2}e\right)-1\right)}{\cos\left(-\frac{1}{4}\pi+\frac{1}{2}fx+\frac{1}{2}e\right)+1}-\frac{8\sqrt{2}\left(\cos\left(-\frac{1}{4}\pi+\frac{1}{2}fx+\frac{1}{2}e\right)-1\right)}{\cos\left(-\frac{1}{4}\pi+\frac{1}{2}fx+\frac{1}{2}e\right)+1}-\frac{8\sqrt{2}\left(\cos\left(-\frac{1}{4}\pi+\frac{1}{2}fx+\frac{1}{2}e\right)-1\right)}{\cos\left(-\frac{1}{4}\pi+\frac{1}{2}fx+\frac{1}{2}e\right)+1}-\frac{8\sqrt{2}\left(\cos\left(-\frac{1}{4}\pi+\frac{1}{2}fx+\frac{1}{2}e\right)-1\right)}{\cos\left(-\frac{1}{4}\pi+\frac{1}{2}fx+\frac{1}{2}e\right)+1}-\frac{8\sqrt{2}\left(\cos\left(-\frac{1}{4}\pi+\frac{1}{2}fx+\frac{1}{2}e\right)-1\right)}{\cos\left(-\frac{1}{4}\pi+\frac{1}{2}fx+\frac{1}{2}e\right)+1}-\frac{8\sqrt{2}\left(\cos\left(-\frac{1}{4}\pi+\frac{1}{2}fx+\frac{1}{2}e\right)-1\right)}{\cos\left(-\frac{1}{4}\pi+\frac{1}{2}fx+\frac{1}{2}e\right)+1}-\frac{8\sqrt{2}\left(\cos\left(-\frac{1}{4}\pi+\frac{1}{2}fx+\frac{1}{2}e\right)-1\right)}{\cos\left(-\frac{1}{4}\pi+\frac{1}{2}fx+\frac{1}{2}e\right)}
$$

Giac 1.7.0 via sagemath 9.3 output

### **46.15 Problem number 94**

$$
\int \frac{(a+a\sin(e+fx))^2(A+B\sin(e+fx))}{(c-c\sin(e+fx))^{3/2}}\,dx
$$

Optimal antiderivative

$$
\frac{a^2(A+B)\,c^2(\cos^5\,(fx+e))}{2f\,(c-c\sin\,(fx+e))^{\frac{7}{2}}}+\frac{a^2(3A+7B)\,(\cos^3\,(fx+e))}{6f\,(c-c\sin\,(fx+e))^{\frac{3}{2}}}\\\quad-\frac{a^2(3A+7B)\,\arctanh\,\left(\frac{\cos(fx+e)\,\sqrt{c}\,\,\sqrt{2}}{2\,\sqrt{c-c\sin\,(fx+e)}}\right)\sqrt{2}}{c^{\frac{3}{2}}f}+\frac{a^2(3A+7B)\cos\,(fx+e)}{cf\,\sqrt{c-c\sin\,(fx+e)}}\end{aligned}
$$

command

integrate((a+a\*sin(f\*x+e))^2\*(A+B\*sin(f\*x+e))/(c-c\*sin(f\*x+e))^(3/2),x, algorithm="giac") Giac 1.9.0-11 via sagemath 9.6 output

output too large to display

Giac 1.7.0 via sagemath 9.3 output

#### Exception raised: NotImplementedError

# **46.16 Problem number 95**

$$
\int \frac{(a+a\sin(e+fx))^2(A+B\sin(e+fx))}{(c-c\sin(e+fx))^{5/2}}\,dx
$$

Optimal antiderivative

$$
\frac{a^2(A+B)\,c^2(\cos^5\,(fx+e))}{4f\,(c-c\sin\,(fx+e))^\frac{9}{2}}-\frac{a^2(A+9B)\,(\cos^3\,(fx+e))}{8f\,(c-c\sin\,(fx+e))^\frac{5}{2}} \\+\frac{3a^2(A+9B)\,\arctanh\,\left(\frac{\cos(fx+e)\,\sqrt{c}\,\,\sqrt{2}}{2\,\sqrt{c-c\sin\,(fx+e)}}\right)\sqrt{2}}{8c^{\frac{5}{2}}f}-\frac{3a^2(A+9B)\cos\,(fx+e)}{8c^2f\,\sqrt{c-c\sin\,(fx+e)}} \nonumber
$$

command

integrate((a+a\*sin(f\*x+e))^2\*(A+B\*sin(f\*x+e))/(c-c\*sin(f\*x+e))^(5/2),x, algorithm="giac") Giac 1.9.0-11 via sagemath 9.6 output

output too large to display

Giac 1.7.0 via sagemath 9.3 output

### **46.17 Problem number 96**

$$
\int \frac{(a+a\sin(e+fx))^2(A+B\sin(e+fx))}{(c-c\sin(e+fx))^{7/2}} dx
$$

Optimal antiderivative

$$
\frac{a^2(A+B)\,c^2(\cos^5\,(fx+e))}{6f\,(c-c\sin\,(fx+e))^\frac{11}{2}} + \frac{a^2(A-11B)\,(\cos^3\,(fx+e))}{24f\,(c-c\sin\,(fx+e))^\frac{7}{2}} \\
-\frac{a^2(A-11B)\cos\,(fx+e)}{16c^2f\,(c-c\sin\,(fx+e))^\frac{3}{2}} + \frac{a^2(A-11B)\,\arctanh\left(\frac{\cos\,(fx+e)\,\sqrt{c}\,\,\sqrt{2}}{2\,\sqrt{c-c\sin\,(fx+e)}}\right)\,\sqrt{2}}{32c^\frac{7}{2}f}
$$

command

integrate((a+a\*sin(f\*x+e))^2\*(A+B\*sin(f\*x+e))/(c-c\*sin(f\*x+e))^(7/2),x, algorithm="giac") Giac 1.9.0-11 via sagemath 9.6 output

output too large to display

Giac 1.7.0 via sagemath 9.3 output

Exception raised: NotImplementedError

### **46.18 Problem number 97**

$$
\int \frac{(a+a\sin(e+fx))^2(A+B\sin(e+fx))}{(c-c\sin(e+fx))^{9/2}}\,dx
$$

Optimal antiderivative

$$
\frac{a^2(A+B)\,c^2(\cos^5\,(fx+e))}{8f\,(c-c\sin\,(fx+e))^\frac{13}{2}}+\frac{a^2(3A-13B)\,(\cos^3\,(fx+e))}{48f\,(c-c\sin\,(fx+e))^\frac{9}{2}}-\frac{a^2(3A-13B)\cos\,(fx+e)}{64c^2f\,(c-c\sin\,(fx+e))^\frac{5}{2}} \\+\frac{a^2(3A-13B)\cos\,(fx+e)}{256c^3f\,(c-c\sin\,(fx+e))^\frac{3}{2}}+\frac{a^2(3A-13B)\arctanh\,\left(\frac{\cos\,(fx+e)\,\sqrt{c}\,\,\sqrt{2}}{2\,\sqrt{c-c\sin\,(fx+e)}\right)\,\sqrt{2}}}{512c^\frac{9}{2}f}
$$

command

integrate((a+a\*sin(f\*x+e))^2\*(A+B\*sin(f\*x+e))/(c-c\*sin(f\*x+e))^(9/2),x, algorithm="giac") Giac 1.9.0-11 via sagemath 9.6 output

output too large to display

Giac 1.7.0 via sagemath 9.3 output

$$
\int (a + a\sin(e + fx))^3 (A + B\sin(e + fx))(c - c\sin(e + fx))^{7/2} dx
$$

$$
\begin{aligned}[t] \frac{256 a^3 (15 A - B)\,c^7 \bigl(\cos^7\left(f x + e\right)\bigr)}{45045 f\, (c - c \sin\left(f x + e\right)\bigr)^{\frac{7}{2}}} + \frac{64 a^3 (15 A - B)\,c^6 \bigl(\cos^7\left(f x + e\right)\bigr)}{6435 f\, (c - c \sin\left(f x + e\right)\bigr)^{\frac{5}{2}}} \\+ \frac{8 a^3 (15 A - B)\,c^5 \bigl(\cos^7\left(f x + e\right)\bigr)}{715 f\, (c - c \sin\left(f x + e\right)\bigr)^{\frac{3}{2}}} + \frac{2 a^3 (15 A - B)\,c^4 \bigl(\cos^7\left(f x + e\right)\bigr)}{195 f\, \sqrt{c - c \sin\left(f x + e\right)}} \\- \frac{2 a^3 B\, c^3 \bigl(\cos^7\left(f x + e\right)\bigr)\, \sqrt{c - c \sin\left(f x + e\right)}}{15 f} \end{aligned}
$$

command

integrate((a+a\*sin(f\*x+e))^3\*(A+B\*sin(f\*x+e))\*(c-c\*sin(f\*x+e))^(7/2),x, algorithm="giac") Giac 1.9.0-11 via sagemath 9.6 output

$$
\frac{\sqrt{2}\left(3003Ba^3c^3\cos\left(-\frac{15}{4}\pi+\frac{15}{2}fx+\frac{15}{2}e\right)\mathrm{sgn}\left(\sin\left(-\frac{1}{4}\pi+\frac{1}{2}fx+\frac{1}{2}e\right)\right)-225225\left(8Aa^3c^3\mathrm{sgn}\left(\sin\left(-\frac{1}{4}\pi+\frac{1}{2}fx+\frac{1}{2}fe\right)\right)\right)}{2}
$$

Giac 1.7.0 via sagemath 9.3 output

Exception raised: NotImplementedError

# **46.20 Problem number 99**

$$
\int (a + a\sin(e + fx))^3 (A + B\sin(e + fx))(c - c\sin(e + fx))^{5/2} dx
$$

Optimal antiderivative

$$
\frac{64 a^3 (13 A+B) \, c^6 \bigl(\cos^7\left(f x+e\right)\bigr)}{9009 f \, (c-c \sin\left(f x+e\right)\bigr)^{\frac{7}{2}}}+\frac{16 a^3 (13 A+B) \, c^5 \bigl(\cos^7\left(f x+e\right)\bigr)}{1287 f \, (c-c \sin\left(f x+e\right)\bigr)^{\frac{5}{2}}}\t+\frac{2 a^3 (13 A+B) \, c^4 \bigl(\cos^7\left(f x+e\right)\bigr)}{143 f \, (c-c \sin\left(f x+e\right)\bigr)^{\frac{3}{2}}}-\frac{2 a^3 B \, c^3 \bigl(\cos^7\left(f x+e\right)\bigr)}{13 f \, \sqrt{c-c \sin\left(f x+e\right)}}
$$

command

integrate((a+a\*sin(f\*x+e))^3\*(A+B\*sin(f\*x+e))\*(c-c\*sin(f\*x+e))^(5/2),x, algorithm="giac") Giac 1.9.0-11 via sagemath 9.6 output

$$
-\frac{\sqrt{2}\left(180180\,Aa^3c^2\cos\left(-\frac{1}{4}\,\pi+\frac{1}{2}\,fx+\frac{1}{2}\,e\right)\mathrm{sgn}\!\left(\sin\left(-\frac{1}{4}\,\pi+\frac{1}{2}\,fx+\frac{1}{2}\,e\right)\right)+693\,Ba^3c^2\cos\left(-\frac{13}{4}\,\pi+\frac{13}{2}\,fx+\frac{13}{2}\,e\right)}{x^2}\right)}{x^3}
$$

Giac 1.7.0 via sagemath 9.3 output

### **46.21 Problem number 100**

$$
\int (a + a\sin(e + fx))^3 (A + B\sin(e + fx))(c - c\sin(e + fx))^{3/2} dx
$$

Optimal antiderivative

$$
\frac{8 a^3 (11 A+3 B) \, c^5 \bigl(\cos^7\left(f x+e\right)\bigr)}{693 f \, (c-c \sin\left(f x+e\right)\bigr)^{\frac{7}{2}}}+\frac{2 a^3 (11 A+3 B) \, c^4 \bigl(\cos^7\left(f x+e\right)\bigr)}{99 f \, (c-c \sin\left(f x+e\right)\bigr)^{\frac{5}{2}}}-\frac{2 a^3 B \, c^3 \bigl(\cos^7\left(f x+e\right)\bigr)}{11 f \, (c-c \sin\left(f x+e\right)\bigr)^{\frac{3}{2}}}
$$

command

integrate((a+a\*sin(f\*x+e))^3\*(A+B\*sin(f\*x+e))\*(c-c\*sin(f\*x+e))^(3/2),x, algorithm="giac") Giac 1.9.0-11 via sagemath 9.6 output

$$
-\frac{\sqrt{2}\left(693Ba^3c\cos\left(-\frac{5}{4}\pi+\frac{5}{2}fx+\frac{5}{2}e\right)\textrm{sgn}\left(\sin\left(-\frac{1}{4}\pi+\frac{1}{2}fx+\frac{1}{2}e\right)\right)-63Ba^3c\cos\left(-\frac{11}{4}\pi+\frac{11}{2}fx+\frac{11}{2}e\right)\textrm{sgn}\left(\sin\left(-\frac{1}{4}\pi+\frac{1}{2}fx+\frac{1}{2}e\right)\right)}{16}
$$

Giac 1.7.0 via sagemath 9.3 output

### Exception raised: NotImplementedError

### **46.22 Problem number 101**

$$
\int (a + a\sin(e + fx))^3 (A + B\sin(e + fx))\sqrt{c - c\sin(e + fx)} dx
$$

Optimal antiderivative

$$
\frac{2 a^3 (9 A+5 B) \,c^4 (\cos^7 \left(f x+e\right))}{63 f \left(c-\cosh \left(f x+e\right)\right)^{\frac{7}{2}}} -\frac{2 a^3 B \,c^3 (\cos^7 \left(f x+e\right))}{9 f \left(c-\cosh \left(f x+e\right)\right)^{\frac{5}{2}}}
$$

command

integrate((a+a\*sin(f\*x+e))^3\*(A+B\*sin(f\*x+e))\*(c-c\*sin(f\*x+e))^(1/2),x, algorithm="giac") Giac 1.9.0-11 via sagemath 9.6 output

$$
-\frac{\sqrt{2}\left(7\,Ba^3\cos\left(-\frac{9}{4}\,\pi+\frac{9}{2}\,fx+\frac{9}{2}\,e\right)\mathrm{sgn}\!\left(\sin\left(-\frac{1}{4}\,\pi+\frac{1}{2}\,fx+\frac{1}{2}\,e\right)\right)+126\left(5\,Aa^3\mathrm{sgn}\!\left(\sin\left(-\frac{1}{4}\,\pi+\frac{1}{2}\,fx+\frac{1}{2}\,e\right)\right)+2\,A\right)}{8}
$$

Giac 1.7.0 via sagemath 9.3 output

### **46.23 Problem number 102**

$$
\int \frac{(a+a\sin(e+fx))^3(A+B\sin(e+fx))}{\sqrt{c-c\sin(e+fx)}} dx
$$

Optimal antiderivative

$$
-\frac{2a^3Bc^3(\cos^7(fx+e))}{7f(c-c\sin(fx+e))^{\frac{7}{2}}} - \frac{2a^3(A+B)c^2(\cos^5(fx+e))}{5f(c-c\sin(fx+e))^{\frac{5}{2}}} - \frac{4a^3(A+B)c(\cos^3(fx+e))}{3f(c-c\sin(fx+e))^{\frac{3}{2}}}
$$
  
+ 
$$
\frac{8a^3(A+B)\arctanh\left(\frac{\cos(fx+e)\sqrt{c}\sqrt{2}}{2\sqrt{c-c\sin(fx+e)}}\right)\sqrt{2}}{f\sqrt{c}-c\sin(fx+e)} - \frac{8a^3(A+B)\cos(fx+e)}{f\sqrt{c-c\sin(fx+e)}}
$$

command

integrate((a+a\*sin(f\*x+e))^3\*(A+B\*sin(f\*x+e))/(c-c\*sin(f\*x+e))^(1/2),x, algorithm="giac") Giac 1.9.0-11 via sagemath 9.6 output

output too large to display

Giac 1.7.0 via sagemath 9.3 output

Exception raised: NotImplementedError

# **46.24 Problem number 103**

$$
\int \frac{(a+a\sin(e+fx))^3(A+B\sin(e+fx))}{(c-c\sin(e+fx))^{3/2}}\,dx
$$

Optimal antiderivative

$$
\frac{a^3(A+B)\,c^3(\cos^7\,(fx+e))}{2f\,(c-c\sin\,(fx+e))^\frac{9}{2}}+\frac{a^3(5A+9B)\,c(\cos^5\,(fx+e))}{10f\,(c-c\sin\,(fx+e))^\frac{5}{2}}+\frac{a^3(5A+9B)\,(\cos^3\,(fx+e))}{3f\,(c-c\sin\,(fx+e))^\frac{3}{2}}}{2a^3(5A+9B)\,\arctanh\left(\frac{\cos(fx+e)\sqrt{c}\,\,\sqrt{2}}{2\sqrt{c-c\sin\,(fx+e)}}\right)\sqrt{2}}+\frac{2a^3(5A+9B)\cos\,(fx+e)}{cf\,\sqrt{c-c\sin\,(fx+e)}}}{c f\,\sqrt{c-c\sin\,(fx+e)}}\,
$$

command

integrate((a+a\*sin(f\*x+e))^3\*(A+B\*sin(f\*x+e))/(c-c\*sin(f\*x+e))^(3/2),x, algorithm="giac") Giac 1.9.0-11 via sagemath 9.6 output

output too large to display

Giac 1.7.0 via sagemath 9.3 output

$$
\int \frac{(a+a\sin(e+fx))^3(A+B\sin(e+fx))}{(c-c\sin(e+fx))^{5/2}}\,dx
$$

$$
\begin{aligned}[t]\frac{a^3(A+B)\,c^3(\cos^7\,(fx+e))}{4f\,(c-c\sin\,(fx+e))^{\frac{11}{2}}}-\frac{a^3(3A+11B)\,c(\cos^5\,(fx+e))}{8f\,(c-c\sin\,(fx+e))^{\frac{7}{2}}}\\&-\frac{5a^3(3A+11B)\,(\cos^3\,(fx+e))}{24cf\,(c-c\sin\,(fx+e))^{\frac{3}{2}}}\\&+\frac{5a^3(3A+11B)\,\arctanh\left(\frac{\cos(fx+e)\sqrt{c}\,\,\sqrt{2}}{2\sqrt{c-c\sin\,(fx+e)}}\right)\sqrt{2}}{4c^{\frac{5}{2}}f}-\frac{5a^3(3A+11B)\cos\,(fx+e)}{4c^2f\,\sqrt{c-c\sin\,(fx+e)}}\end{aligned}
$$

command

integrate((a+a\*sin(f\*x+e))^3\*(A+B\*sin(f\*x+e))/(c-c\*sin(f\*x+e))^(5/2),x, algorithm="giac") Giac 1.9.0-11 via sagemath 9.6 output

output too large to display

Giac 1.7.0 via sagemath 9.3 output

Exception raised: NotImplementedError

# **46.26 Problem number 105**

$$
\int \frac{(a+a\sin(e+fx))^3(A+B\sin(e+fx))}{(c-c\sin(e+fx))^{7/2}}\,dx
$$

Optimal antiderivative

$$
\frac{a^3(A+B)\,c^3(\cos^7\,(fx+e))}{6f\,(c-c\sin\,(fx+e))^\frac{13}{2}}-\frac{a^3(A+13B)\,c(\cos^5\,(fx+e))}{24f\,(c-c\sin\,(fx+e))^\frac{9}{2}}+\frac{5a^3(A+13B)\,(\cos^3\,(fx+e))}{48cf\,(c-c\sin\,(fx+e))^\frac{5}{2}}}{5a^3(A+13B)\,\arctanh\,\left(\frac{\cos(x+e)\sqrt{c}\,\sqrt{2}}{2\sqrt{c-c\sin\,(fx+e)}}\right)\sqrt{2}}+\frac{5a^3(A+13B)\cos\,(fx+e)}{16c^3f\,\sqrt{c-c\sin\,(fx+e)}} \nonumber
$$

command

integrate((a+a\*sin(f\*x+e))^3\*(A+B\*sin(f\*x+e))/(c-c\*sin(f\*x+e))^(7/2),x, algorithm="giac") Giac 1.9.0-11 via sagemath 9.6 output

output too large to display

Giac 1.7.0 via sagemath 9.3 output

Exception raised: TypeError

#### **46.27 Problem number 106**

$$
\int \frac{(a+a\sin(e+fx))^3(A+B\sin(e+fx))}{(c-c\sin(e+fx))^{9/2}}\,dx
$$

Optimal antiderivative

$$
\frac{a^3(A+B)\,c^3(\cos^7\,(fx+e))}{8f\,(c-c\sin\,(fx+e))^\frac{15}{2}}+\frac{a^3(A-15B)\,c(\cos^5\,(fx+e))}{48f\,(c-c\sin\,(fx+e))^\frac{11}{2}}-\frac{5a^3(A-15B)\,(\cos^3\,(fx+e))}{192cf\,(c-c\sin\,(fx+e))^\frac{7}{2}}\\\qquad \qquad +\frac{5a^3(A-15B)\cos\,(fx+e)}{128c^3f\,(c-c\sin\,(fx+e))^\frac{3}{2}}-\frac{5a^3(A-15B)\,\arctanh\,\left(\frac{\cos\,(fx+e)\,\sqrt{c}\,\,\sqrt{2}}{2\sqrt{c-c\sin\,(fx+e)}\right)\,\sqrt{2}}}{256c^\frac{9}{2}f}
$$

command

integrate((a+a\*sin(f\*x+e))^3\*(A+B\*sin(f\*x+e))/(c-c\*sin(f\*x+e))^(9/2),x, algorithm="giac") Giac 1.9.0-11 via sagemath 9.6 output

output too large to display

Giac 1.7.0 via sagemath 9.3 output

Exception raised: NotImplementedError

# **46.28 Problem number 107**

$$
\int \frac{(a+a\sin(e+fx))^3(A+B\sin(e+fx))}{(c-c\sin(e+fx))^{11/2}} dx
$$

Optimal antiderivative

$$
\frac{a^3(A+B){c^3}(\cos^7(fx+e))}{10f(c-c\sin(fx+e))^\frac{17}{2}}+\frac{a^3(3A-17B){c}(\cos^5(fx+e))}{80f(c-c\sin(fx+e))^\frac{13}{2}} \\-\frac{a^3(3A-17B){(\cos^3(fx+e))}}{96cf(c-c\sin(fx+e))^\frac{9}{2}}+\frac{a^3(3A-17B)\cos(fx+e)}{128c^3f(c-c\sin(fx+e))^\frac{5}{2}} \\-\frac{a^3(3A-17B)\cos(fx+e)}{512c^4f(c-c\sin(fx+e))^\frac{3}{2}}-\frac{a^3(3A-17B)\arctanh\left(\frac{\cos(fx+e)\sqrt{c}\sqrt{2}}{2\sqrt{c-c\sin(fx+e)}\right)\sqrt{2}}}{1024c^\frac{11}{2}f}
$$

command

integrate((a+a\*sin(f\*x+e))^3\*(A+B\*sin(f\*x+e))/(c-c\*sin(f\*x+e))^(11/2),x, algorithm="giac") Giac 1.9.0-11 via sagemath 9.6 output

output too large to display

Giac 1.7.0 via sagemath 9.3 output

#### **46.29 Problem number 108**

$$
\int \frac{(A+B\sin(e+fx))(c-c\sin(e+fx))^{7/2}}{a+a\sin(e+fx)} dx
$$

Optimal antiderivative

$$
\begin{aligned}[t] -\frac{12(7A-9B){\,}c^2\cos\left(fx+e\right)\left(c-c\sin\left(fx+e\right)\right)^{\frac{3}{2}}}{35af}\\-\frac{(7A-9B){\,}c\cos\left(fx+e\right)\left(c-c\sin\left(fx+e\right)\right)^{\frac{5}{2}}}{7af}-\frac{(A-B)\sec\left(fx+e\right)\left(c-c\sin\left(fx+e\right)\right)^{\frac{9}{2}}}{acf}\\-\frac{128(7A-9B){\,}c^4\cos\left(fx+e\right)}{35af\sqrt{c-c\sin\left(fx+e\right)}}-\frac{32(7A-9B){\,}c^3\cos\left(fx+e\right)\sqrt{c-c\sin\left(fx+e\right)}}{35af}\end{aligned}
$$

command

integrate((A+B\*sin(f\*x+e))\*(c-c\*sin(f\*x+e))^(7/2)/(a+a\*sin(f\*x+e)),x, algorithm="giac") Giac 1.9.0-11 via sagemath 9.6 output

output too large to display

Giac 1.7.0 via sagemath 9.3 output

Timed out

# **46.30 Problem number 109**

$$
\int \frac{(A+B\sin(e+fx))(c-c\sin(e+fx))^{5/2}}{a+a\sin(e+fx)}\,dx
$$

Optimal antiderivative

$$
-\frac{(5A-7B)\,c \cos\left(f x+e\right) (c-c \sin\left(f x+e\right)) ^{\frac{3}{2}}}{5 a f}-\frac{(A-B)\sec\left(f x+e\right) (c-c \sin\left(f x+e\right)) ^{\frac{7}{2}}}{15 a f \sqrt{c-c \sin\left(f x+e\right)}}-\frac{8(5A-7B)\,c^2 \cos\left(f x+e\right) \sqrt{c-c \sin\left(f x+e\right)}}{15 a f}
$$

command

integrate((A+B\*sin(f\*x+e))\*(c-c\*sin(f\*x+e))^(5/2)/(a+a\*sin(f\*x+e)),x, algorithm="giac") Giac 1.9.0-11 via sagemath 9.6 output

output too large to display

Giac 1.7.0 via sagemath 9.3 output

Timed out

2

### **46.31 Problem number 110**

J

$$
\int \frac{(A+B\sin(e+fx))(c-c\sin(e+fx))^{3/2}}{a+a\sin(e+fx)} dx
$$

Optimal antiderivative

$$
-\frac{\left(A-B\right)\sec\left(fx+e\right)\left(c-c\sin\left(fx+e\right)\right)^{\frac{5}{2}}}{acf}-\frac{4(3A-5B)\,c^2\cos\left(fx+e\right)}{3a f\sqrt{c-c\sin\left(fx+e\right)}}\\-\frac{\left(3A-5B\right)c\cos\left(fx+e\right)\sqrt{c-c\sin\left(fx+e\right)}}{3a f}
$$

command

# integrate((A+B\*sin(f\*x+e))\*(c-c\*sin(f\*x+e))^(3/2)/(a+a\*sin(f\*x+e)),x, algorithm="giac") Giac 1.9.0-11 via sagemath 9.6 output

$$
4\sqrt{2}\sqrt{c}\left(\frac{3\left(A\mathrm{csgn}(\sin(-\frac{1}{4}\pi+\frac{1}{2}fx+\frac{1}{2}e))-B\mathrm{csgn}(\sin(-\frac{1}{4}\pi+\frac{1}{2}fx+\frac{1}{2}e))\right)}{a\left(\frac{\cos(-\frac{1}{4}\pi+\frac{1}{2}fx+\frac{1}{2}e)-1}{\cos(-\frac{1}{4}\pi+\frac{1}{2}fx+\frac{1}{2}e)+1}+1\right)}-\frac{3\mathrm{Acsgn}(\sin(-\frac{1}{4}\pi+\frac{1}{2}fx+\frac{1}{2}e))-7\mathrm{Bcsgn}(\sin(-\frac{1}{4}\pi+\frac{1}{2}fx+\frac{1}{2}e))}{a\left(\frac{\cos(-\frac{1}{4}\pi+\frac{1}{2}fx+\frac{1}{2}e)-1}{\cos(-\frac{1}{4}\pi+\frac{1}{2}fx+\frac{1}{2}e)+1}+1\right)}\right.
$$

Giac 1.7.0 via sagemath 9.3 output

Timed out

### **46.32 Problem number 111**

$$
\int \frac{(A+B\sin(e+fx))\sqrt{c-c\sin(e+fx)}}{a+a\sin(e+fx)}\,dx
$$

Optimal antiderivative

$$
-\frac{(A-B)\sec\left(fx+e\right)\left(c-c\sin\left(fx+e\right)\right)^{\frac{3}{2}}}{acf}-\frac{(A-3B)\cos\left(fx+e\right)}{af\sqrt{c-c\sin\left(fx+e\right)}}
$$

command

integrate((A+B\*sin(f\*x+e))\*(c-c\*sin(f\*x+e))^(1/2)/(a+a\*sin(f\*x+e)),x, algorithm="giac") Giac 1.9.0-11 via sagemath 9.6 output

$$
-\frac{2\sqrt{2}\left(A \mathrm{sgn}\left(\sin \left(-\frac{1}{4} \pi +\frac{1}{2} \, f x+\frac{1}{2} \, e\right)\right)-3 \, B \mathrm{sgn}\left(\sin \left(-\frac{1}{4} \pi +\frac{1}{2} \, f x+\frac{1}{2} \, e\right)\right)-\frac{A (\cos (-\frac{1}{4} \pi +\frac{1}{2} \, f x+\frac{1}{2} \, e)-1) \mathrm{sgn}\left(\sin (-\frac{1}{4} \pi +\frac{1}{2} \, f x+\frac{1}{2} \, e)\right)}{\cos (-\frac{1}{4} \pi +\frac{1}{2} \, f x+\frac{1}{2} \, e)+1}+a f \left(\frac{\cos (-\frac{1}{4} \pi +\frac{1}{2} \, f x+\frac{1}{2} \, e)-1)^2}{\left(\cos (-\frac{1}{4} \pi +\frac{1}{2} \, f x+\frac{1}{2} \, e)+1\right)^2}-1\right)}{a f \left(\frac{\cos (-\frac{1}{4} \pi +\frac{1}{2} \, f x+\frac{1}{2} \, e)+1)^2}{\left(\cos (-\frac{1}{4} \pi +\frac{1}{2} \, f x+\frac{1}{2} \, e)+1\right)^2}-1\right)}
$$

Giac 1.7.0 via sagemath 9.3 output

### **46.33 Problem number 112**

$$
\int \frac{A+B\sin(e+fx)}{(a+a\sin(e+fx))\sqrt{c-c\sin(e+fx)}} dx
$$

Optimal antiderivative

$$
\frac{(A+B)\arctanh\left(\frac{\cos(fx+e)\sqrt{c}\sqrt{2}}{2\sqrt{c-c\sin\left(fx+e\right)}}\right)\sqrt{2}}{2af\sqrt{c}} - \frac{(A-B)\sec\left(fx+e\right)\sqrt{c-c\sin\left(fx+e\right)}}{acf}
$$

command

integrate((A+B\*sin(f\*x+e))/(a+a\*sin(f\*x+e))/(c-c\*sin(f\*x+e))^(1/2),x, algorithm="giac") Giac 1.9.0-11 via sagemath 9.6 output

$$
\frac{\sqrt{2}\left(A\sqrt{c}+B\sqrt{c}\right)\log\left(-\frac{\cos\left(-\frac{1}{4}\pi+\frac{1}{2}f x+\frac{1}{2}e\right)-1}{\cos\left(-\frac{1}{4}\pi+\frac{1}{2}f x+\frac{1}{2}e\right)+1}\right)}{\operatorname{acsgn}(\sin\left(-\frac{1}{4}\pi+\frac{1}{2}f x+\frac{1}{2}e\right))}+\frac{4\sqrt{2}\left(A\sqrt{c}-B\sqrt{c}\right)}{\operatorname{ac}\left(\frac{\cos\left(-\frac{1}{4}\pi+\frac{1}{2}f x+\frac{1}{2}e\right)-1}{\cos\left(-\frac{1}{4}\pi+\frac{1}{2}f x+\frac{1}{2}e\right)+1}+1\right)\operatorname{sgn}(\sin\left(-\frac{1}{4}\pi+\frac{1}{2}f x+\frac{1}{2}e\right))}\right)}{4f}
$$

Giac 1.7.0 via sagemath 9.3 output

Exception raised: TypeError

# **46.34 Problem number 113**

$$
\int \frac{A+B\sin(e+fx)}{(a+a\sin(e+fx))(c-c\sin(e+fx))^{3/2}}\,dx
$$

Optimal antiderivative

$$
\frac{(3A-B)\cos\left(fx+e\right)}{4af\left(c-c\sin\left(fx+e\right)\right)^{\frac{3}{2}}} + \frac{(3A-B)\arctanh\left(\frac{\cos\left(fx+e\right)\sqrt{c}\sqrt{2}}{2\sqrt{c-c\sin\left(fx+e\right)}}\right)\sqrt{2}}{8a\,c^{\frac{3}{2}}f}
$$

$$
-\frac{(A-B)\sec\left(fx+e\right)}{acf\sqrt{c-c\sin\left(fx+e\right)}}
$$

command

integrate((A+B\*sin(f\*x+e))/(a+a\*sin(f\*x+e))/(c-c\*sin(f\*x+e))^(3/2),x, algorithm="giac") Giac 1.9.0-11 via sagemath 9.6 output

32 *f*

$$
\frac{2\sqrt{2}\left(3A\sqrt{c}-B\sqrt{c}\,\right)\log\left(-\frac{\cos\left(-\frac{1}{4}\pi+\frac{1}{2}fx+\frac{1}{2}e\right)-1}{\cos\left(-\frac{1}{4}\pi+\frac{1}{2}fx+\frac{1}{2}e\right)+1}\right)}{ac^2\text{sgn}\left(\sin\left(-\frac{1}{4}\pi+\frac{1}{2}fx+\frac{1}{2}e\right)\right)}-\frac{\sqrt{2}\left(\frac{A\sqrt{c}\left(\cos\left(-\frac{1}{4}\pi+\frac{1}{2}fx+\frac{1}{2}e\right)-1\right)}{\cos\left(-\frac{1}{4}\pi+\frac{1}{2}fx+\frac{1}{2}e\right)+1}+\frac{B\sqrt{c}\left(\cos\left(-\frac{1}{4}\pi+\frac{1}{2}fx+\frac{1}{2}e\right)-1\right)}{\cos\left(-\frac{1}{4}\pi+\frac{1}{2}fx+\frac{1}{2}e\right)+1}\right)}{ac^2\text{sgn}\left(\sin\left(-\frac{1}{4}\pi+\frac{1}{2}fx+\frac{1}{2}e\right)\right)}+\frac{\sqrt{2}\left(\frac{A\sqrt{c}\left(\cos\left(-\frac{1}{4}\pi+\frac{1}{2}fx+\frac{1}{2}e\right)-1\right)}{\cos\left(-\frac{1}{4}\pi+\frac{1}{2}fx+\frac{1}{2}e\right)+1}\right)}{ac^2\text{sgn}\left(\sin\left(-\frac{1}{4}\pi+\frac{1}{2}fx+\frac{1}{2}e\right)\right)}+\frac{\sqrt{2}\left(\frac{A\sqrt{c}\left(\cos\left(-\frac{1}{4}\pi+\frac{1}{2}fx+\frac{1}{2}e\right)-1\right)}{\cos\left(-\frac{1}{4}\pi+\frac{1}{2}fx+\frac{1}{2}e\right)+1}\right)}{ac^2\text{sgn}\left(\sin\left(-\frac{1}{4}\pi+\frac{1}{2}fx+\frac{1}{2}e\right)\right)}+c\right)}.
$$

Giac 1.7.0 via sagemath 9.3 output

Exception raised: NotImplementedError

### **46.35 Problem number 114**

$$
\int \frac{A+B\sin(e+fx)}{(a+a\sin(e+fx))(c-c\sin(e+fx))^{5/2}}\,dx
$$

Optimal antiderivative

$$
\frac{3(5A-3B)\cos\left(fx+e\right)}{32acf\left(c-c\sin\left(fx+e\right)\right)^{\frac{3}{2}}}+\frac{(A+B)\sec\left(fx+e\right)}{4acf\left(c-c\sin\left(fx+e\right)\right)^{\frac{3}{2}}}
$$

$$
+\frac{3(5A-3B)\arctanh\left(\frac{\cos\left(fx+e\right)\sqrt{c}\sqrt{2}}{2\sqrt{c-c\sin\left(fx+e\right)}}\right)\sqrt{2}}{64a\,c^{\frac{5}{2}}f}-\frac{(5A-3B)\sec\left(fx+e\right)}{8a\,c^2f\sqrt{c-c\sin\left(fx+e\right)}}\,
$$

command

integrate((A+B\*sin(f\*x+e))/(a+a\*sin(f\*x+e))/(c-c\*sin(f\*x+e))^(5/2),x, algorithm="giac")

Giac 1.9.0-11 via sagemath 9.6 output

$$
\frac{12\sqrt{2}\left(5A\sqrt{c}-3B\sqrt{c}\,\right)\log\left(-\frac{\cos\left(-\frac{1}{4}\pi+\frac{1}{2}f x+\frac{1}{2}e\right)-1}{\cos\left(-\frac{1}{4}\pi+\frac{1}{2}f x+\frac{1}{2}e\right)+1}\right)}{ac^3\text{sgn}\left(\sin\left(-\frac{1}{4}\pi+\frac{1}{2}f x+\frac{1}{2}e\right)\right)}-\frac{\sqrt{2}\left(A\sqrt{c}+B\sqrt{c}-\frac{16A\sqrt{c}\left(\cos\left(-\frac{1}{4}\pi+\frac{1}{2}f x+\frac{1}{2}e\right)-1\right)}{\cos\left(-\frac{1}{4}\pi+\frac{1}{2}f x+\frac{1}{2}e\right)+1}+\frac{90A\sqrt{c}\left(\cos\left(-\frac{1}{4}\pi+\frac{1}{2}f x+\frac{1}{2}e\right)-1\right)}{ac^3\left(\cos\left(-\frac{1}{4}\pi+\frac{1}{2}f x+\frac{1}{2}e\right)-1\right)}\right)}{ac^3\text{sgn}\left(\sin\left(-\frac{1}{4}\pi+\frac{1}{2}f x+\frac{1}{2}e\right)\right)}
$$

Giac 1.7.0 via sagemath 9.3 output

### **46.36 Problem number 115**

$$
\int \frac{(A+B\sin(e+fx))(c-c\sin(e+fx))^{9/2}}{(a+a\sin(e+fx))^2} dx
$$

Optimal antiderivative

$$
-\frac{512(7A-13B){c}^{3}\sec\left(fx+e\right)\left(c-c\sin\left(fx+e\right)\right)^{\frac{3}{2}}}{105a^{2}f} \\-\frac{64(7A-13B){c}^{2}\sec\left(fx+e\right)\left(c-c\sin\left(fx+e\right)\right)^{\frac{5}{2}}}{105a^{2}f} \\-\frac{16(7A-13B){c}\sec\left(fx+e\right)\left(c-c\sin\left(fx+e\right)\right)^{\frac{7}{2}}}{105a^{2}f} \\-\frac{(7A-13B)\sec\left(fx+e\right)\left(c-c\sin\left(fx+e\right)\right)^{\frac{9}{2}}}{21a^{2}f} \\-\frac{(A-B)\left(\sec^{3}\left(fx+e\right)\right)\left(c-c\sin\left(fx+e\right)\right)^{\frac{13}{2}}}{3a^{2}c^{2}f} \\+\frac{2048(7A-13B){c}^{4}\sec\left(fx+e\right)\sqrt{c-c\sin\left(fx+e\right)}}{105a^{2}f}
$$

command

integrate((A+B\*sin(f\*x+e))\*(c-c\*sin(f\*x+e))^(9/2)/(a+a\*sin(f\*x+e))^2,x, algorithm="giac") Giac 1.9.0-11 via sagemath 9.6 output

output too large to display

Giac 1.7.0 via sagemath 9.3 output

Timed out

**46.37 Problem number 116**

$$
\int \frac{(A+B\sin(e+fx))(c-c\sin(e+fx))^{7/2}}{(a+a\sin(e+fx))^2}\,dx
$$

$$
-\frac{32(5A-11B)c^2 \sec (fx+e) (c-c \sin (fx+e))^{\frac{3}{2}}}{15a^2 f}\newline-\frac{4(5A-11B)c \sec (fx+e) (c-c \sin (fx+e))^{\frac{5}{2}}}{15a^2 f}\newline-\frac{(5A-11B)\sec (fx+e) (c-c \sin (fx+e))^{\frac{7}{2}}}{15a^2 f}\newline-\frac{(A-B)\left(\sec^3 (fx+e)\right) (c-c \sin (fx+e))^{\frac{11}{2}}}{3a^2 c^2 f}\newline+\frac{128(5A-11B)c^3 \sec (fx+e) \sqrt{c-c \sin (fx+e)}}{15a^2 f}
$$

command

 $\verb|integrate((A+B*sin(f*x+e))*(c-c*sin(f*x+e))^{(7/2)/(a+a*sin(f*x+e))^2},x, algorithm="giac")$ Giac 1.9.0-11 via sagemath 9.6 output

output too large to display

Giac 1.7.0 via sagemath 9.3 output

Timed out

# **46.38 Problem number 117**

$$
\int \frac{(A+B\sin(e+fx))(c-c\sin(e+fx))^{5/2}}{(a+a\sin(e+fx))^2}\,dx
$$

Optimal antiderivative

$$
\begin{aligned}[t] & -\frac{8 (A-3 B) \csc \left( {fx+e} \right) \left( {c-c \sin \left( {fx+e} \right)} \right)^{\frac{3}{2}}}{3 a^{2} f} \\& -\frac{ (A-3 B) \sec \left( {fx+e} \right) \left( {c-c \sin \left( {fx+e} \right)} \right)^{\frac{5}{2}}}{3 a^{2} f}-\frac{ (A-B) \left( \sec ^{3} \left( {fx+e} \right) \right) \left( {c-c \sin \left( {fx+e} \right)} \right)^{\frac{9}{2}}}{3 a^{2} c^{2} f} \\& +\frac{32 (A-3 B) \, c^{2} \sec \left( {fx+e} \right) \sqrt{ c-c \sin \left( {fx+e} \right)}}{3 a^{2} f} \end{aligned}
$$

command

integrate((A+B\*sin(f\*x+e))\*(c-c\*sin(f\*x+e))^(5/2)/(a+a\*sin(f\*x+e))^2,x, algorithm="giac") Giac 1.9.0-11 via sagemath 9.6 output

$$
\frac{32\sqrt{2}\left(Ac^2\mathrm{sgn}\left(\sin\left(-\frac{1}{4}\pi+\frac{1}{2}\,f x+\frac{1}{2}\,e\right)\right)-3\,Bc^2\mathrm{sgn}\left(\sin\left(-\frac{1}{4}\pi+\frac{1}{2}\,f x+\frac{1}{2}\,e\right)\right)-\frac{3\,A c^2\left(\cos\left(-\frac{1}{4}\pi+\frac{1}{2}\,f x+\frac{1}{2}\,e\right)-1\right)^2\mathrm{sgn}\left(\sin\left(\frac{1}{4}\pi+\frac{1}{2}\,f x+\frac{1}{2}\,e\right)\right)}{(\cos\left(-\frac{1}{4}\pi+\frac{1}{2}\,f x+\frac{1}{2}\,e\right)+1\right)}
$$

Giac 1.7.0 via sagemath 9.3 output

Timed out

# **46.39 Problem number 118**

$$
\int \frac{(A+B\sin(e+fx))(c-c\sin(e+fx))^{3/2}}{(a+a\sin(e+fx))^2}\,dx
$$

Optimal antiderivative

$$
\begin{aligned}[t]\frac{\left(A-7B\right)\sec\left(fx+e\right)\left(c-c\sin\left(fx+e\right)\right)^{\frac{3}{2}}}{3a^{2}f}-\frac{\left(A-B\right)\left(\sec^{3}\left(fx+e\right)\right)\left(c-c\sin\left(fx+e\right)\right)^{\frac{7}{2}}}{3a^{2}c^{2}f}\\+\frac{4(A-7B)\c\sec\left(fx+e\right)\sqrt{c-c\sin\left(fx+e\right)}}{3a^{2}f}\end{aligned}
$$

command

integrate((A+B\*sin(f\*x+e))\*(c-c\*sin(f\*x+e))^(3/2)/(a+a\*sin(f\*x+e))^2,x, algorithm="giac") Giac 1.9.0-11 via sagemath 9.6 output

$$
4\sqrt{2}\sqrt{c}\begin{pmatrix} \frac{3\,Bcsgn(\sin\left(-\frac{1}{4}\,\pi+\frac{1}{2}\,fx+\frac{1}{2}\,e\right))}{\sqrt{c}}+\frac{Acsgn(\sin\left(-\frac{1}{4}\,\pi+\frac{1}{2}\,fx+\frac{1}{2}\,e\right)) - 4\,Bcsgn(\sin\left(-\frac{1}{4}\,\pi+\frac{1}{2}\,fx+\frac{1}{2}\,e\right))+\frac{3\,Ac\left(\cos\left(-\frac{1}{4}\,\pi+\frac{1}{2}\,fx+\frac{1}{2}\,e\right)-\cos\left(-\frac{1}{4}\,\pi+\frac{1}{2}\,fx+\frac{1}{2}\,e\right)\right)}{cos\left(-\frac{1}{4}\,\pi+\frac{1}{2}\,fx+\frac{1}{2}\,e\right)+1}-1}+\frac{Acsgn(\sin\left(-\frac{1}{4}\,\pi+\frac{1}{2}\,fx+\frac{1}{2}\,e\right)) - 4\,Bcsgn(\sin\left(-\frac{1}{4}\,\pi+\frac{1}{2}\,fx+\frac{1}{2}\,e\right))+\frac{3\,Ac\left(\cos\left(-\frac{1}{4}\,\pi+\frac{1}{2}\,fx+\frac{1}{2}\,e\right)-\cos\left(-\frac{1}{4}\,\pi+\frac{1}{2}\,fx+\frac{1}{2}\,e\right)\right)}{cos\left(-\frac{1}{4}\,\pi+\frac{1}{2}\,fx+\frac{1}{2}\,e\right)+1}-1}
$$

Giac 1.7.0 via sagemath 9.3 output

Timed out

### **46.40 Problem number 119**

$$
\int \frac{(A+B\sin(e+fx))\sqrt{c-c\sin(e+fx)}}{(a+a\sin(e+fx))^2} dx
$$

Optimal antiderivative

$$
-\frac{(A-B)\left(\sec^3\left(fx+e\right)\right)(c-c\sin\left(fx+e\right)\right)^{\frac{5}{2}}}{3a^2c^2f}-\frac{(A+5B)\sec\left(fx+e\right)\sqrt{c-c\sin\left(fx+e\right)}}{3a^2f}
$$

3 *f*
integrate((A+B\*sin(f\*x+e))\*(c-c\*sin(f\*x+e))^(1/2)/(a+a\*sin(f\*x+e))^2,x, algorithm="giac") Giac 1.9.0-11 via sagemath 9.6 output

$$
\frac{\sqrt{2}\left( \text{Asgn}\left(\sin\left(-\frac{1}{4}\pi+\frac{1}{2}\,f x+\frac{1}{2}\,e\right)\right)+5\,\text{Bsgn}\left(\sin\left(-\frac{1}{4}\pi+\frac{1}{2}\,f x+\frac{1}{2}\,e\right)\right)+\frac{12\, \text{B}(\cos(-\frac{1}{4}\pi+\frac{1}{2}\,f x+\frac{1}{2}\,e)-1) \text{sgn}\left(\sin(-\frac{1}{4}\pi+\frac{1}{2}\,f x+\frac{1}{2}\,e)\right)}{\cos(-\frac{1}{4}\pi+\frac{1}{2}\,f x+\frac{1}{2}\,e)+1} \\ 3\, a^2 f \left(\frac{\cos(-\frac{1}{4}\pi+\frac{1}{2}\,f x+\frac{1}{2}\,e)}{\cos(-\frac{1}{4}\pi+\frac{1}{2}\,f x+\frac{1}{2}\,e)}\right)
$$

Giac 1.7.0 via sagemath 9.3 output

Timed out

# **46.41 Problem number 120**

$$
\int \frac{A+B\sin(e+fx)}{(a+a\sin(e+fx))^2\sqrt{c-c\sin(e+fx)}} dx
$$

Optimal antiderivative

$$
\begin{aligned}[t] &-\frac{\left(A-B\right)\left(\sec^3\left(fx+e\right)\right)\left(c-c\sin\left(fx+e\right)\right)^{\frac{3}{2}}}{3a^2c^2f} \\ &+\frac{\left(A+B\right)\arctanh\left(\frac{\cos\left(fx+e\right)\sqrt{c}\ \sqrt{2}}{2\sqrt{c-c\sin\left(fx+e\right)}}\right)\sqrt{2}}{4a^2f\sqrt{c}}-\frac{\left(A+B\right)\sec\left(fx+e\right)\sqrt{c-c\sin\left(fx+e\right)}}{2a^2cf}\end{aligned}
$$

command

integrate((A+B\*sin(f\*x+e))/(a+a\*sin(f\*x+e))^2/(c-c\*sin(f\*x+e))^(1/2),x, algorithm="giac") Giac 1.9.0-11 via sagemath 9.6 output

$$
\frac{3\sqrt{2}\left(A\sqrt{c}+B\sqrt{c}\right)\log\left(-\frac{\cos\left(-\frac{1}{4}\pi+\frac{1}{2}f x+\frac{1}{2}e\right)-1}{\cos\left(-\frac{1}{4}\pi+\frac{1}{2}f x+\frac{1}{2}e\right)+1}\right)}{a^{2} \cosh\left(\sin\left(-\frac{1}{4}\pi+\frac{1}{2}f x+\frac{1}{2}e\right)\right)}+\frac{8\sqrt{2}\left(2A\sqrt{c}+B\sqrt{c}+\frac{3A\sqrt{c}\left(\cos\left(-\frac{1}{4}\pi+\frac{1}{2}f x+\frac{1}{2}e\right)-1\right)}{\cos\left(-\frac{1}{4}\pi+\frac{1}{2}f x+\frac{1}{2}e\right)+1}+\frac{3B\sqrt{c}\left(\cos\left(-\frac{1}{4}\pi+\frac{1}{2}f x+\frac{1}{2}e\right)-1\right)}{a^{2} c\left(\frac{\cos\left(-\frac{1}{4}\pi+\frac{1}{2}f x+\frac{1}{2}e\right)-1}{\cos\left(-\frac{1}{4}\pi+\frac{1}{2}f x+\frac{1}{2}e\right)+1}+1\right)^{3}\text{sgn}\left(\sin\left(-\frac{1}{4}\pi+\frac{1}{2}f x+\frac{1}{2}e\right)\right)}
$$

Giac 1.7.0 via sagemath 9.3 output

Exception raised: TypeError

*fx*+ <sup>1</sup>

*fx*+ <sup>1</sup>

*fx*+ <sup>1</sup>

# **46.42 Problem number 121**

$$
\int \frac{A+B\sin(e+fx)}{(a+a\sin(e+fx))^2(c-c\sin(e+fx))^{3/2}}\,dx
$$

Optimal antiderivative

$$
\frac{(5A+B)\cos\left(fx+e\right)}{8a^2f\left(c-c\sin\left(fx+e\right)\right)^{\frac{3}{2}}}+\frac{(5A+B)\arctanh\left(\frac{\cos\left(fx+e\right)\sqrt{c}\sqrt{2}}{2\sqrt{c-c\sin\left(fx+e\right)}}\right)\sqrt{2}}{16a^2c^{\frac{3}{2}}f}\newline-\frac{(5A+B)\sec\left(fx+e\right)}{6a^2cf\sqrt{c-c\sin\left(fx+e\right)}}-\frac{(A-B)\left(\sec^3\left(fx+e\right)\right)\sqrt{c-c\sin\left(fx+e\right)}}{3a^2c^2f}
$$

command

integrate((A+B\*sin(f\*x+e))/(a+a\*sin(f\*x+e))^2/(c-c\*sin(f\*x+e))^(3/2),x, algorithm="giac") Giac 1.9.0-11 via sagemath 9.6 output

$$
\frac{6\,\sqrt{2}\,\left(5\,A\sqrt{c}+B\sqrt{c}\,\right)\log\left(-\frac{\cos\left(-\frac{1}{4}\,\pi+\frac{1}{2}\,fx+\frac{1}{2}\,e\right)-1}{\cos\left(-\frac{1}{4}\,\pi+\frac{1}{2}\,fx+\frac{1}{2}\,e\right)+1}\right)}{a^2c^2\mathrm{sgn}(\sin\left(-\frac{1}{4}\,\pi+\frac{1}{2}\,fx+\frac{1}{2}\,e\right))}-\frac{3\,\sqrt{2}\,\left(\frac{A\sqrt{c}\,\left(\cos\left(-\frac{1}{4}\,\pi+\frac{1}{2}\,fx+\frac{1}{2}\,e\right)-1\right)}{\cos\left(-\frac{1}{4}\,\pi+\frac{1}{2}\,fx+\frac{1}{2}\,e\right)+1}+\frac{B\,\sqrt{c}\,\left(\cos\left(-\frac{1}{4}\,\pi+\frac{1}{2}\,fx+\frac{1}{2}\,e\right)-1\right)}{\cos\left(-\frac{1}{4}\,\pi+\frac{1}{2}\,fx+\frac{1}{2}\,e\right)+1}\right)}{a^2c^2\mathrm{sgn}\left(\sin\left(-\frac{1}{4}\,\pi+\frac{1}{2}\,fx+\frac{1}{2}\,e\right)\right)}+c\,\sqrt{2}\,\cos\left(-\frac{1}{4}\,\pi+\frac{1}{2}\,fx+\frac{1}{2}\,e\right)}.
$$

## Giac 1.7.0 via sagemath 9.3 output

Exception raised: NotImplementedError

# **46.43 Problem number 122**

$$
\int \frac{A+B\sin(e+fx)}{(a+a\sin(e+fx))^2(c-c\sin(e+fx))^{5/2}}\,dx
$$

$$
\frac{5(7A-B)\cos\left(fx+e\right)}{64a^2cf\left(c-c\sin\left(fx+e\right)\right)^{\frac{3}{2}}}+\frac{(7A-B)\sec\left(fx+e\right)}{24a^2cf\left(c-c\sin\left(fx+e\right)\right)^{\frac{3}{2}}}
$$
\n
$$
5(7A-B)\arctanh\left(\frac{\cos\left(\frac{f}{x+e}\right)\sqrt{c}\sqrt{2}}{2\sqrt{c-c\sin\left(fx+e\right)}}\right)\sqrt{2}
$$
\n
$$
+\frac{128a^2c^{\frac{5}{2}}f}{128a^2c^{\frac{5}{2}}f}
$$
\n
$$
-\frac{5(7A-B)\sec\left(fx+e\right)}{48a^2c^2f\sqrt{c-c\sin\left(fx+e\right)}}-\frac{(A-B)\left(\sec^3\left(fx+e\right)\right)}{3a^2c^2f\sqrt{c-c\sin\left(fx+e\right)}}
$$

integrate((A+B\*sin(f\*x+e))/(a+a\*sin(f\*x+e))^2/(c-c\*sin(f\*x+e))^(5/2),x, algorithm="giac") Giac 1.9.0-11 via sagemath 9.6 output

output too large to display

Giac 1.7.0 via sagemath 9.3 output

Exception raised: NotImplementedError

# **46.44 Problem number 123**

$$
\int \frac{(A+B\sin(e+fx))(c-c\sin(e+fx))^{9/2}}{(a+a\sin(e+fx))^3} dx
$$

Optimal antiderivative

$$
-\frac{2048(A-3B){c}^{3}(\sec^{3}{(fx+e)})\left(c-c\sin{(fx+e)}\right)^{\frac{3}{2}}}{15a^{3}f} \\+\frac{512(A-3B){c}^{2}(\sec^{3}{(fx+e)})\left(c-c\sin{(fx+e)}\right)^{\frac{5}{2}}}{5a^{3}f} \\-\frac{64(A-3B){c}(\sec^{3}{(fx+e)})\left(c-c\sin{(fx+e)}\right)^{\frac{7}{2}}}{15a^{3}f} \\-\frac{16(A-3B)\left(\sec^{3}{(fx+e)}\right)(c-c\sin{(fx+e)})^{\frac{9}{2}}}{15a^{3}f} \\-\frac{(A-3B)\left(\sec^{3}{(fx+e)}\right)(c-c\sin{(fx+e)})^{\frac{11}{2}}}{5a^{3}cf} \\-\frac{(A-B)\left(\sec^{5}{(fx+e)}\right)(c-c\sin{(fx+e)})^{\frac{15}{2}}}{5a^{3}c^{3}f}
$$

command

integrate((A+B\*sin(f\*x+e))\*(c-c\*sin(f\*x+e))^(9/2)/(a+a\*sin(f\*x+e))^3,x, algorithm="giac") Giac 1.9.0-11 via sagemath 9.6 output

$$
-\frac{1024 \sqrt{2} \left(A c^4 \mathrm{sgn}\left(\sin{\left(-\frac{1}{4} \pi + \frac{1}{2} f x + \frac{1}{2} e\right)}\right)-3 B c^4 \mathrm{sgn}\left(\sin{\left(-\frac{1}{4} \pi + \frac{1}{2} f x + \frac{1}{2} e\right)}\right)-\frac{5 A c^4 \left(\cos{\left(-\frac{1}{4} \pi + \frac{1}{2} f x + \frac{1}{2} e\right)}-1\right)^2 \mathrm{sgn} \left(\cos{\left(-\frac{1}{4} \pi + \frac{1}{2} f x + \frac{1}{2} e\right)}\right)}{ \left(\cos{\left(-\frac{1}{4} \pi + \frac{1}{2} f x + \frac{1}{2} e\right)}\right)}
$$

Giac 1.7.0 via sagemath 9.3 output

# **46.45 Problem number 124**

$$
\int \frac{(A+B\sin(e+fx))(c-c\sin(e+fx))^{7/2}}{(a+a\sin(e+fx))^3} dx
$$

Optimal antiderivative

$$
-\frac{128(3A-13B){c}^{2}(\sec^{3}{(fx+e)})\left(c-c\sin{(fx+e)}\right)^{\frac{3}{2}}}{15a^{3}f} \\+\frac{32(3A-13B){c}(\sec^{3}{(fx+e)})\left(c-c\sin{(fx+e)}\right)^{\frac{5}{2}}}{5a^{3}f} \\-\frac{4(3A-13B)\left(\sec^{3}{(fx+e)}\right)\left(c-c\sin{(fx+e)}\right)^{\frac{7}{2}}}{5a^{3}f} \\-\frac{(3A-13B)\left(\sec^{3}{(fx+e)}\right)\left(c-c\sin{(fx+e)}\right)^{\frac{9}{2}}}{15a^{3}cf} \\-\frac{(A-B)\left(\sec^{5}{(fx+e)}\right)\left(c-c\sin{(fx+e)}\right)^{\frac{13}{2}}}{5a^{3}c^{3}f}
$$

command

integrate((A+B\*sin(f\*x+e))\*(c-c\*sin(f\*x+e))^(7/2)/(a+a\*sin(f\*x+e))^3,x, algorithm="giac") Giac 1.9.0-11 via sagemath 9.6 output

output too large to display

Giac 1.7.0 via sagemath 9.3 output

Timed out

# **46.46 Problem number 125**

$$
\int \frac{(A+B\sin(e+fx))(c-c\sin(e+fx))^{5/2}}{(a+a\sin(e+fx))^3} dx
$$

$$
-\frac{32(A-11B)\,c(\sec^3\,(fx+e))\,(c-c\sin\,(fx+e))^{\frac{3}{2}}}{15a^3f}\\+\frac{8(A-11B)\,(\sec^3\,(fx+e))\,(c-c\sin\,(fx+e))^{\frac{5}{2}}}{5a^3f}\\-\frac{(A-11B)\,(\sec^3\,(fx+e))\,(c-c\sin\,(fx+e))^{\frac{7}{2}}}{5a^3cf}\\-\frac{(A-B)\,(\sec^5\,(fx+e))\,(c-c\sin\,(fx+e))^{\frac{11}{2}}}{5a^3c^3f}
$$

integrate((A+B\*sin(f\*x+e))\*(c-c\*sin(f\*x+e))^(5/2)/(a+a\*sin(f\*x+e))^3,x, algorithm="giac") Giac 1.9.0-11 via sagemath 9.6 output

$$
4\sqrt{2}\sqrt{c}\left(\frac{15\,Bc^2\mathrm{sgn}(\sin(-\frac{1}{4}\,\pi+\frac{1}{2}\,fx+\frac{1}{2}\,e))}{a^3\!\left(\frac{\cos(-\frac{1}{4}\,\pi+\frac{1}{2}\,fx+\frac{1}{2}\,e)+1}{\cos(-\frac{1}{4}\,\pi+\frac{1}{2}\,fx+\frac{1}{2}\,e)+1}-1\right)}+\frac{4\,Ac^2\mathrm{sgn}(\sin(-\frac{1}{4}\,\pi+\frac{1}{2}\,fx+\frac{1}{2}\,e))-29\,Bc^2\mathrm{sgn}(\sin(-\frac{1}{4}\,\pi+\frac{1}{2}\,fx+\frac{1}{2}\,e))+\frac{20\,Ac^2\bigl(\cos(-\frac{1}{4}\,\pi+\frac{1}{2}\,fx+\frac{1}{2}\,e)\bigr)}{\cos(-\frac{1}{4}\,\pi+\frac{1}{2}\,fx+\frac{1}{2}\,e)+1}-1}\right)
$$

Giac 1.7.0 via sagemath 9.3 output

Timed out

# **46.47 Problem number 126**

$$
\int \frac{(A+B\sin(e+fx))(c-c\sin(e+fx))^{3/2}}{(a+a\sin(e+fx))^3}\,dx
$$

Optimal antiderivative

$$
\frac{4(A+9B)\left(\sec^3{(fx+e)}\right)(c-c\sin{(fx+e)})^{\frac{3}{2}}}{15a^3f} - \frac{(A+9B)\left(\sec^3{(fx+e)}\right)(c-c\sin{(fx+e)})^{\frac{5}{2}}}{5a^3cf} - \frac{(A-B)\left(\sec^5{(fx+e)}\right)(c-c\sin{(fx+e)})^{\frac{9}{2}}}{5a^3c^3f}
$$

command

integrate((A+B\*sin(f\*x+e))\*(c-c\*sin(f\*x+e))^(3/2)/(a+a\*sin(f\*x+e))^3,x, algorithm="giac") Giac 1.9.0-11 via sagemath 9.6 output

$$
-\frac{2\sqrt{2}\left(A \text{csgn}\left(\sin \left(-\frac{1}{4} \pi + \frac{1}{2} \, f x + \frac{1}{2} \, e\right)\right)+9 \, B \text{csgn}\left(\sin \left(-\frac{1}{4} \pi + \frac{1}{2} \, f x + \frac{1}{2} \, e\right)\right)+\frac{5 \, A c \left(\cos \left(-\frac{1}{4} \pi + \frac{1}{2} \, f x + \frac{1}{2} \, e\right)-1\right) \text{sgn}\left(\sin \left(-\frac{1}{4} \pi + \frac{1}{2} \, f x + \frac{1}{2} \, e\right)\right)}{2 \cos \left(-\frac{1}{4} \pi + \frac{1}{2} \, f x + \frac{1}{2} \, e\right)+1}
$$

Giac 1.7.0 via sagemath 9.3 output

# **46.48 Problem number 127**

$$
\int \frac{(A+B\sin(e+fx))\sqrt{c-c\sin(e+fx)}}{(a+a\sin(e+fx))^3}\,dx
$$

Optimal antiderivative

$$
-\frac{\left(3A+7B\right) \left(\sec ^3\left(fx+e\right)\right) \left(c-c\sin \left(fx+e\right)\right)^{\frac{3}{2}}}{15 a^3 c f}-\frac{\left(A-B\right) \left(\sec ^5\left(fx+e\right)\right) \left(c-c\sin \left(fx+e\right)\right)^{\frac{7}{2}}}{5 a^3 c^3 f}
$$

command

integrate((A+B\*sin(f\*x+e))\*(c-c\*sin(f\*x+e))^(1/2)/(a+a\*sin(f\*x+e))^3,x, algorithm="giac") Giac 1.9.0-11 via sagemath 9.6 output

$$
\frac{\sqrt{2}\left(3\text{ Asgn}\left(\sin\left(-\frac{1}{4}\pi+\frac{1}{2}\,f x+\frac{1}{2}\,e\right)\right)+7\text{ Bsgn}\left(\sin\left(-\frac{1}{4}\pi+\frac{1}{2}\,f x+\frac{1}{2}\,e\right)\right)+\frac{20\,B\left(\cos\left(-\frac{1}{4}\pi+\frac{1}{2}\,f x+\frac{1}{2}\,e\right)-1\right)\text{sgn}\left(\sin\left(-\frac{1}{4}\pi+\frac{1}{2}\,f x+\frac{1}{2}\,e\right)\right)}{\cos\left(-\frac{1}{4}\pi+\frac{1}{2}\,f x+\frac{1}{2}\,e\right)+1}
$$

Giac 1.7.0 via sagemath 9.3 output

Timed out

# **46.49 Problem number 128**

$$
\int \frac{A+B\sin(e+fx)}{(a+a\sin(e+fx))^3\sqrt{c-c\sin(e+fx)}} dx
$$

Optimal antiderivative

$$
-\frac{(A+B)\left(\sec^3\left(fx+e\right)\right)\left(c-c\sin\left(fx+e\right)\right)^{\frac{3}{2}}}{6a^3c^2f}-\frac{(A-B)\left(\sec^5\left(fx+e\right)\right)\left(c-c\sin\left(fx+e\right)\right)^{\frac{5}{2}}}{5a^3c^3f}
$$

$$
+\frac{(A+B)\arctanh\left(\frac{\cos\left(fx+e\right)\sqrt{c}\sqrt{2}}{2\sqrt{c-c\sin\left(fx+e\right)}}\right)\sqrt{2}}{8a^3f\sqrt{c}}-\frac{(A+B)\sec\left(fx+e\right)\sqrt{c-c\sin\left(fx+e\right)}}{4a^3cf}
$$

command

integrate((A+B\*sin(f\*x+e))/(a+a\*sin(f\*x+e))^3/(c-c\*sin(f\*x+e))^(1/2),x, algorithm="giac") Giac 1.9.0-11 via sagemath 9.6 output

$$
\frac{15\,\sqrt{2}\,\left(A\sqrt{c}+B\sqrt{c}\,\right)\log\left(-\frac{\cos\left(-\frac{1}{4}\,\pi+\frac{1}{2}\,f x+\frac{1}{2}\,e\right)-1}{\cos\left(-\frac{1}{4}\,\pi+\frac{1}{2}\,f x+\frac{1}{2}\,e\right)+1}\right)}{a^3 \mathrm{csgn}(\sin\left(-\frac{1}{4}\,\pi+\frac{1}{2}\,f x+\frac{1}{2}\,e\right))} + \frac{4\,\sqrt{2}\,\left(23\,A\sqrt{c}\,+17\,B\sqrt{c}\,+ \frac{70\,A\sqrt{c}\,\left(\cos\left(-\frac{1}{4}\,\pi+\frac{1}{2}\,f x+\frac{1}{2}\,e\right)-1\right)}{\cos\left(-\frac{1}{4}\,\pi+\frac{1}{2}\,f x+\frac{1}{2}\,e\right)+1}+\frac{70\,B\sqrt{c}\,\left(\cos\left(-\frac{1}{4}\,\pi+\frac{1}{2}\,f x+\frac{1}{2}\,e\right)-1\right)}{a^3 \mathrm{csgn}(\sin\left(-\frac{1}{4}\,\pi+\frac{1}{2}\,f x+\frac{1}{2}\,e\right))} \right)}
$$

Giac 1.7.0 via sagemath 9.3 output

Exception raised: TypeError

# **46.50 Problem number 129**

$$
\int \frac{A+B\sin(e+fx)}{(a+a\sin(e+fx))^3(c-c\sin(e+fx))^{3/2}}\,dx
$$

Optimal antiderivative

$$
\frac{(7A+3B)\cos\left(fx+e\right)}{16a^3f\left(c-c\sin\left(fx+e\right)\right)^{\frac{3}{2}}} - \frac{(A-B)\left(\sec^5\left(fx+e\right)\right)\left(c-c\sin\left(fx+e\right)\right)^{\frac{3}{2}}}{5a^3c^3f} \n+ \frac{(7A+3B)\arctanh\left(\frac{\cos\left(fx+e\right)\sqrt{c}\sqrt{2}}{2\sqrt{c-c\sin\left(fx+e\right)}}\right)\sqrt{2}}{32a^3c^{\frac{3}{2}}f} - \frac{(7A+3B)\sec\left(fx+e\right)}{12a^3cf\sqrt{c-c\sin\left(fx+e\right)}} \n- \frac{(7A+3B)\left(\sec^3\left(fx+e\right)\right)\sqrt{c-c\sin\left(fx+e\right)}}{30a^3c^2f}
$$

command

integrate((A+B\*sin(f\*x+e))/(a+a\*sin(f\*x+e))^3/(c-c\*sin(f\*x+e))^(3/2),x, algorithm="giac") Giac 1.9.0-11 via sagemath 9.6 output

### output too large to display

### Giac 1.7.0 via sagemath 9.3 output

Exception raised: NotImplementedError

# **46.51 Problem number 130**

$$
\int \frac{A+B\sin(e+fx)}{(a+a\sin(e+fx))^3(c-c\sin(e+fx))^{5/2}}\,dx
$$

Optimal antiderivative

$$
\frac{7(9A+B)\cos\left(fx+e\right)}{128a^3cf\left(c-c\sin\left(fx+e\right)\right)^{\frac{3}{2}}}+\frac{7(9A+B)\sec\left(fx+e\right)}{240a^3cf\left(c-c\sin\left(fx+e\right)\right)^{\frac{3}{2}}}
$$
\n
$$
+\frac{7(9A+B)\arctanh\left(\frac{\cos\left(fx+e\right)\sqrt{c}\sqrt{2}}{2\sqrt{c-c\sin\left(fx+e\right)}}\right)\sqrt{2}}{-\frac{7(9A+B)\sec\left(fx+e\right)}{96a^3c^2f\sqrt{c-c\sin\left(fx+e\right)}}-\frac{96a^3c^2f\sqrt{c-c\sin\left(fx+e\right)}}{30a^3c^2f\sqrt{c-c\sin\left(fx+e\right)}}-\frac{(A-B)\left(\sec^5\left(fx+e\right)\right)\sqrt{c-c\sin\left(fx+e\right)}}{5a^3c^3f}
$$

command

integrate((A+B\*sin(f\*x+e))/(a+a\*sin(f\*x+e))^3/(c-c\*sin(f\*x+e))^(5/2),x, algorithm="giac")

Giac 1.9.0-11 via sagemath 9.6 output

output too large to display

Giac 1.7.0 via sagemath 9.3 output

Exception raised: NotImplementedError

#### **46.52 Problem number 131**

$$
\int \sqrt{a+a\sin(e+fx)}\,(A+B\sin(e+fx))(c-c\sin(e+fx))^{7/2}\,dx
$$

Optimal antiderivative

$$
-\frac{a(A+B)\cos\left(fx+e\right)\left(c-c\sin\left(fx+e\right)\right)^{\frac{7}{2}}}{4f\sqrt{a+a\sin\left(fx+e\right)}}+\frac{aB\cos\left(fx+e\right)\left(c-c\sin\left(fx+e\right)\right)^{\frac{9}{2}}}{5cf\sqrt{a+a\sin\left(fx+e\right)}}
$$

command

integrate((A+B\*sin(f\*x+e))\*(c-c\*sin(f\*x+e))^(7/2)\*(a+a\*sin(f\*x+e))^(1/2),x, algorithm="giac") Giac 1.9.0-11 via sagemath 9.6 output

$$
-\frac{4 \left(8 B c^3 \text{sgn} \left(\cos \left(-\frac{1}{4} \pi +\frac{1}{2} f x+\frac{1}{2} e\right)\right) \text{sgn} \left(\sin \left(-\frac{1}{4} \pi +\frac{1}{2} f x+\frac{1}{2} e\right)\right) \sin \left(-\frac{1}{4} \pi +\frac{1}{2} f x+\frac{1}{2} e\right)^{10}-5 A c^3 \text{sgn} \left(\cos \left(-\frac{1}{4} \pi +\frac{1}{2} f x+\frac{1}{2} e\right)\right) \sin \left(-\frac{1}{4} \pi +\frac{1}{2} f x+\frac{1}{2} e\right)^{10}-5 A c^3 \text{sgn} \left(\cos \left(-\frac{1}{4} \pi +\frac{1}{2} f x+\frac{1}{2} e\right)\right) \sin \left(-\frac{1}{4} \pi +\frac{1}{2} f x+\frac{1}{2} e\right)^{10}-5 A c^3 \text{sgn} \left(\cos \left(-\frac{1}{4} \pi +\frac{1}{2} f x+\frac{1}{2} e\right)\right) \sin \left(-\frac{1}{4} \pi +\frac{1}{2} f x+\frac{1}{2} e\right)^{10}-5 A c^3 \text{sgn} \left(\cos \left(-\frac{1}{4} \pi +\frac{1}{2} f x+\frac{1}{2} e\right)\right) \sin \left(-\frac{1}{4} \pi +\frac{1}{2} f x+\frac{1}{2} e\right)^{10}-5 A c^3 \text{sgn} \left(\cos \left(-\frac{1}{4} \pi +\frac{1}{2} f x+\frac{1}{2} e\right)\right) \sin \left(-\frac{1}{4} \pi +\frac{1}{2} f x+\frac{1}{2} e\right)^{10}-5 A c^3 \text{sgn} \left(\cos \left(-\frac{1}{4} \pi +\frac{1}{2} f x+\frac{1}{2} e\right)\right) \sin \left(-\frac{1}{4} \pi +\frac{1}{2} f x+\frac{1}{2} e\right)^{10}-5 A c^3 \text{sgn} \left(\cos \left(-\frac{1}{4} \pi +\frac{1}{2} f x+\frac{1}{2} e\right)\right) \sin \left(-\frac{1}{4} \pi +\frac{1}{2} f x+\frac{1}{2} e\right
$$

Giac 1.7.0 via sagemath 9.3 output

Exception raised: NotImplementedError

## **46.53 Problem number 132**

$$
\int \sqrt{a+a\sin(e+fx)}\,(A+B\sin(e+fx))(c-c\sin(e+fx))^{5/2}\,dx
$$

Optimal antiderivative

$$
-\frac{a(A+B)\cos\left(fx+e\right)\left(c-c\sin\left(fx+e\right)\right)^{\frac{5}{2}}}{3f\sqrt{a+a\sin\left(fx+e\right)}}+\frac{aB\cos\left(fx+e\right)\left(c-c\sin\left(fx+e\right)\right)^{\frac{7}{2}}}{4cf\sqrt{a+a\sin\left(fx+e\right)}}
$$

command

integrate((A+B\*sin(f\*x+e))\*(c-c\*sin(f\*x+e))^(5/2)\*(a+a\*sin(f\*x+e))^(1/2),x, algorithm="giac") Giac 1.9.0-11 via sagemath 9.6 output

$$
-\frac{4\left(3Bc^2\mathrm{sgn}\left(\cos\left(-\frac{1}{4}\pi+\frac{1}{2}fx+\frac{1}{2}e\right)\right)\mathrm{sgn}\left(\sin\left(-\frac{1}{4}\pi+\frac{1}{2}fx+\frac{1}{2}e\right)\right)\sin\left(-\frac{1}{4}\pi+\frac{1}{2}fx+\frac{1}{2}e\right)^8-2Ac^2\mathrm{sgn}\left(\cos\left(-\frac{1}{2}x+\frac{1}{2}x+\frac{1}{2}x+\frac{1}{2}e\right)\right)\sin\left(-\frac{1}{4}\pi+\frac{1}{2}fx+\frac{1}{2}e\right)^8-2Ac^2\mathrm{sgn}\left(\cos\left(-\frac{1}{2}x+\frac{1}{2}x+\frac{1}{2}x+\frac{1}{2}e\right)\right)\sin\left(-\frac{1}{4}\pi+\frac{1}{2}fx+\frac{1}{2}e\right)^8-2Ac^2\mathrm{sgn}\left(\cos\left(-\frac{1}{2}x+\frac{1}{2}x+\frac{1}{2}x+\frac{1}{2}e\right)\right)\sin\left(-\frac{1}{4}\pi+\frac{1}{2}fx+\frac{1}{2}e\right)^8-2Ac^2\mathrm{sgn}\left(\cos\left(-\frac{1}{2}x+\frac{1}{2}x+\frac{1}{2}e\right)\right)\sin\left(-\frac{1}{4}\pi+\frac{1}{2}fx+\frac{1}{2}e\right)^8-2Ac^2\mathrm{sgn}\left(\cos\left(-\frac{1}{2}x+\frac{1}{2}x+\frac{1}{2}e\right)\right)\sin\left(-\frac{1}{4}\pi+\frac{1}{2}fx+\frac{1}{2}e\right)^8-2Ac^2\mathrm{sgn}\left(\cos\left(-\frac{1}{2}x+\frac{1}{2}x+\frac{1}{2}e\right)\right)\sin\left(-\frac{1}{4}\pi+\frac{1}{2}fx+\frac{1}{2}e\right)^8-2Ac^2\mathrm{sgn}\left(\cos\left(-\frac{1}{2}x+\frac{1}{2}x+\frac{1}{2}e\right)\right)\sin\left(-\frac{1}{4}\pi+\frac{1}{2}fx+\frac{1}{2}e\right)^8-2Ac^2\mathrm{sgn}\left(\cos\left(-\frac{1}{2}x+\frac{1}{2}x+\frac{1}{2}e\right)\right)\sin\left(-\frac{1}{4}\pi+\frac{1}{2
$$

Giac 1.7.0 via sagemath 9.3 output

$$
\int \sqrt{a+a\sin(e+fx)}\,(A+B\sin(e+fx))(c-c\sin(e+fx))^{3/2}\,dx
$$

Optimal antiderivative

$$
-\frac{a(A+B)\cos\left(fx+e\right)\left(c-c\sin\left(fx+e\right)\right)^{\frac{3}{2}}}{2f\sqrt{a+a\sin\left(fx+e\right)}}+\frac{aB\cos\left(fx+e\right)\left(c-c\sin\left(fx+e\right)\right)^{\frac{5}{2}}}{3cf\sqrt{a+a\sin\left(fx+e\right)}}
$$

command

 $\verb+integrate((A+B*sin(f*x+e))*(c-c*sin(f*x+e))^{(3/2)*(a+a*sin(f*x+e))^{(1/2)},x, \text{ algorithm="giac")}$ Giac 1.9.0-11 via sagemath 9.6 output

$$
-\frac{2 \left(4 \operatorname{Bcsgn} \left(\cos \left(-\frac{1}{4} \pi +\frac{1}{2} \, f x+\frac{1}{2} \, e\right)\right) \operatorname{sgn} \left(\sin \left(-\frac{1}{4} \pi +\frac{1}{2} \, f x+\frac{1}{2} \, e\right)\right) \sin \left(-\frac{1}{4} \pi +\frac{1}{2} \, f x+\frac{1}{2} \, e\right)^6-3 \operatorname{Acsgn} \left(\cos \left(-\frac{1}{4} \pi +\frac{1}{2} \, f x+\frac{1}{2} \, e\right)\right) \sin \left(-\frac{1}{4} \pi +\frac{1}{2} \, f x+\frac{1}{2} \, e\right)^6-3 \operatorname{Acsgn} \left(\cos \left(-\frac{1}{4} \pi +\frac{1}{2} \, f x+\frac{1}{2} \, e\right)\right) \sin \left(-\frac{1}{4} \pi +\frac{1}{2} \, f x+\frac{1}{2} \, e\right)^6-3 \operatorname{Acsgn} \left(\cos \left(-\frac{1}{4} \pi +\frac{1}{2} \, f x+\frac{1}{2} \, e\right)\right) \sin \left(-\frac{1}{4} \pi +\frac{1}{2} \, f x+\frac{1}{2} \, e\right)^6-3 \operatorname{Acsgn} \left(\cos \left(-\frac{1}{4} \pi +\frac{1}{2} \, f x+\frac{1}{2} \, e\right)\right)^6-3 \operatorname{Acsgn} \left(\cos \left(-\frac{1}{4} \pi +\frac{1}{2} \, f x+\frac{1}{2} \, e\right)\right)^6
$$

Giac 1.7.0 via sagemath 9.3 output

#### Exception raised: NotImplementedError

### **46.55 Problem number 134**

$$
\int \sqrt{a+a\sin(e+fx)}\left(A+B\sin(e+fx)\right)\sqrt{c-c\sin(e+fx)}\ dx
$$

Optimal antiderivative

$$
\frac{aB\cos\left(fx+e\right)\left(c-c\sin\left(fx+e\right)\right)^{\frac{3}{2}}}{2cf\sqrt{a+a\sin\left(fx+e\right)}}-\frac{a(A+B)\cos\left(fx+e\right)\sqrt{c-c\sin\left(fx+e\right)}}{f\sqrt{a+a\sin\left(fx+e\right)}}
$$

command

 $\verb|integrate((A+B*sin(f*x+e))*(c-c*sin(f*x+e))^{(1/2)*(a+a*sin(f*x+e))^{(1/2)},x, algorithm="giac")$ Giac 1.9.0-11 via sagemath 9.6 output

$$
-\frac{2 \left(B \cos{\left(-\frac{1}{4} \pi +\frac{1}{2} f x+\frac{1}{2} e\right)^4} \mathrm{sgn}(\cos{\left(-\frac{1}{4} \pi +\frac{1}{2} f x+\frac{1}{2} e\right)}) \mathrm{sgn}(\sin{\left(-\frac{1}{4} \pi +\frac{1}{2} f x+\frac{1}{2} e\right)})+A \cos{\left(-\frac{1}{4} \pi +\frac{1}{2} f x+\frac{1}{2} e\right)}) \mathrm{sgn}(\sin{\left(-\frac{1}{4} \pi +\frac{1}{2} f x+\frac{1}{2} e\right)})
$$

Giac 1.7.0 via sagemath 9.3 output

# **46.56 Problem number 135**

$$
\int \frac{\sqrt{a+a\sin(e+fx)}\left(A+B\sin(e+fx)\right)}{\sqrt{c-c\sin(e+fx)}}\,dx
$$

Optimal antiderivative

$$
-\frac{a(A+B)\cos\left(fx+e\right)\ln\left(1-\sin\left(fx+e\right)\right)}{f\sqrt{a+a\sin\left(fx+e\right)}~\sqrt{c-c\sin\left(fx+e\right)}~}+\frac{aB\cos\left(fx+e\right)\sqrt{c-c\sin\left(fx+e\right)}}{cf\sqrt{a+a\sin\left(fx+e\right)}~}
$$

command

 $\verb|integrate((A+B*sin(f*x+e))*(a+a*sin(f*x+e))^{(1/2)/(c-c*sin(f*x+e))^{(1/2)},x, algorithm="giac")|$ Giac 1.9.0-11 via sagemath 9.6 output

$$
\frac{\sqrt{2}\left(\frac{2\sqrt{2}\ B\cos(-\frac{1}{4}\pi+\frac{1}{2}\ f x+\frac{1}{2}\ e)^2\mathrm{sgn}(\cos(-\frac{1}{4}\pi+\frac{1}{2}\ f x+\frac{1}{2}\ e))}{\sqrt{C}\ \mathrm{sgn}(\sin(-\frac{1}{4}\pi+\frac{1}{2}\ f x+\frac{1}{2}\ e))}+\frac{\sqrt{2}\left(A\sqrt{C}\ \mathrm{sgn}(\cos(-\frac{1}{4}\pi+\frac{1}{2}\ f x+\frac{1}{2}\ e))+B\sqrt{C}\ \mathrm{sgn}(\cos(-\frac{1}{4}\pi+\frac{1}{2}\ f x+\frac{1}{2}\ e))}{\mathrm{sgn}(\sin(-\frac{1}{4}\pi+\frac{1}{2}\ f x+\frac{1}{2}\ e))}\right)}{2\ f}\right.
$$

Giac 1.7.0 via sagemath 9.3 output

#### Exception raised: NotImplementedError

## **46.57 Problem number 136**

$$
\int \frac{\sqrt{a+ a \sin(e+f x)}\ (A+B \sin(e+f x))}{(c-c \sin(e+f x))^{3/2}}\, dx
$$

Optimal antiderivative

$$
\frac{a(A+B)\cos\left(fx+e\right)}{f\left(c-c\sin\left(fx+e\right)\right)^{\frac{3}{2}}\sqrt{a+a\sin\left(fx+e\right)}}+\frac{aB\cos\left(fx+e\right)\ln\left(1-\sin\left(fx+e\right)\right)}{cf\sqrt{a+a\sin\left(fx+e\right)}\sqrt{c-c\sin\left(fx+e\right)}}
$$

command

integrate((A+B\*sin(f\*x+e))\*(a+a\*sin(f\*x+e))^(1/2)/(c-c\*sin(f\*x+e))^(3/2),x, algorithm="giac") Giac 1.9.0-11 via sagemath 9.6 output

$$
-\frac{\left(4 \, B \sqrt{c} \, \log \left(\left|\sin \left(-\frac{1}{4} \, \pi+\frac{1}{2} \, f x+\frac{1}{2} \, e\right)\right|\right) \mathrm{sgn}\left(\cos \left(-\frac{1}{4} \, \pi+\frac{1}{2} \, f x+\frac{1}{2} \, e\right)\right)+\frac{A \sqrt{c} \, \mathrm{sgn}\left(\cos \left(-\frac{1}{4} \, \pi+\frac{1}{2} \, f x+\frac{1}{2} \, e\right)\right)+B \sqrt{c} \, \mathrm{sgn}\left(\cos \left(-\frac{1}{4} \, \pi+\frac{1}{2} \, f x+\frac{1}{2} \, e\right)\right)}{2 \, c^{2} f \mathrm{sgn}\left(\sin \left(-\frac{1}{4} \, \pi+\frac{1}{2} \, f x+\frac{1}{2} \, e\right)\right)}
$$

Giac 1.7.0 via sagemath 9.3 output

# **46.58 Problem number 137**

$$
\int \frac{\sqrt{a+ a \sin(e+f x)}\left(A+B \sin(e+f x)\right)}{(c-c \sin(e+f x))^{5/2}}\, dx
$$

Optimal antiderivative

$$
\frac{a(A+B)\cos\left(fx+e\right)}{2f\left(c-c\sin\left(fx+e\right)\right)^{\frac{5}{2}}\sqrt{a+a\sin\left(fx+e\right)}}-\frac{aB\cos\left(fx+e\right)}{cf\left(c-c\sin\left(fx+e\right)\right)^{\frac{3}{2}}\sqrt{a+a\sin\left(fx+e\right)}}
$$

command

 $\verb|integrate((A+B*sin(f*x+e))*(a+ a*sin(f*x+e))^(1/2)/(c-c*sin(f*x+e))^((5/2),x, algorithm="giac")$ Giac 1.9.0-11 via sagemath 9.6 output

$$
\frac{\left(4 \, B \, \sqrt{c} \, \text{sgn}\left(\cos\left(-\frac{1}{4} \, \pi+\frac{1}{2} \, f x+\frac{1}{2} \, e\right)\right) \sin\left(-\frac{1}{4} \, \pi+\frac{1}{2} \, f x+\frac{1}{2} \, e\right)^2-A \sqrt{c} \, \text{sgn}\left(\cos\left(-\frac{1}{4} \, \pi+\frac{1}{2} \, f x+\frac{1}{2} \, e\right)\right)-B \sqrt{c} \, \text{sgn}\left(\sin\left(-\frac{1}{4} \, \pi+\frac{1}{2} \, f x+\frac{1}{2} \, e\right)\right)}{8 \, c^3 f \text{sgn}\left(\sin\left(-\frac{1}{4} \, \pi+\frac{1}{2} \, f x+\frac{1}{2} \, e\right)\right) \sin\left(-\frac{1}{4} \, \pi+\frac{1}{2} \, f x+\frac{1}{2} \, e\right)^4}
$$

Giac 1.7.0 via sagemath 9.3 output

### Timed out

# **46.59 Problem number 138**

$$
\int \frac{\sqrt{a+ a \sin(e+f x)}\ (A+B \sin(e+f x))}{(c-c \sin(e+f x))^{7/2}}\, dx
$$

Optimal antiderivative

$$
\frac{a(A+B)\cos\left(fx+e\right)}{3f\left(c-c\sin\left(fx+e\right)\right)^{\frac{7}{2}}\sqrt{a+a\sin\left(fx+e\right)}}-\frac{aB\cos\left(fx+e\right)}{2cf\left(c-c\sin\left(fx+e\right)\right)^{\frac{5}{2}}\sqrt{a+a\sin\left(fx+e\right)}}
$$

command

 $\verb|integrate((A+B*sin(f*x+e))*(a+a*sin(f*x+e))^{(1/2)/(c-c*sin(f*x+e))^{(7/2)},x, algorithm="giac")|$ Giac 1.9.0-11 via sagemath 9.6 output

$$
\frac{\left(3\,B\sqrt{c}\,\text{sgn}\!\left(\cos\left(-\frac{1}{4}\,\pi+\frac{1}{2}\,f x+\frac{1}{2}\,e\right)\right)\sin\left(-\frac{1}{4}\,\pi+\frac{1}{2}\,f x+\frac{1}{2}\,e\right)^2-A\sqrt{c}\,\text{sgn}\!\left(\cos\left(-\frac{1}{4}\,\pi+\frac{1}{2}\,f x+\frac{1}{2}\,e\right)\right)-B\sqrt{c}\,\text{sgn}\!\left(\sin\left(-\frac{1}{4}\,\pi+\frac{1}{2}\,f x+\frac{1}{2}\,e\right)\right)}{24\,c^4 f \text{sgn}\left(\sin\left(-\frac{1}{4}\,\pi+\frac{1}{2}\,f x+\frac{1}{2}\,e\right)\right)\sin\left(-\frac{1}{4}\,\pi+\frac{1}{2}\,f x+\frac{1}{2}\,e\right)^6}
$$

Giac 1.7.0 via sagemath 9.3 output

$$
\int (a + a\sin(e + fx))^{3/2} (A + B\sin(e + fx))(c - c\sin(e + fx))^{7/2} dx
$$

Optimal antiderivative

$$
-\frac{B\cos\left(fx+e\right)\left(a+a\sin\left(fx+e\right)\right)^{\frac{3}{2}}\left(c-c\sin\left(fx+e\right)\right)^{\frac{7}{2}}}{6f}\\-\frac{a^2(3A-B)\cos\left(fx+e\right)\left(c-c\sin\left(fx+e\right)\right)^{\frac{7}{2}}}{30f\sqrt{a+a\sin\left(fx+e\right)}}\\-\frac{a(3A-B)\cos\left(fx+e\right)\left(c-c\sin\left(fx+e\right)\right)^{\frac{7}{2}}\sqrt{a+a\sin\left(fx+e\right)}}{15f}
$$

command

integrate((a+a\*sin(f\*x+e))^(3/2)\*(A+B\*sin(f\*x+e))\*(c-c\*sin(f\*x+e))^(7/2),x, algorithm="giac") Giac 1.9.0-11 via sagemath 9.6 output

8 20 *Bac*<sup>3</sup> sgn cos − 1 4 *π* + 1 2 *fx* + 1 2 *e* sgn sin − 1 4 *π* + 1 2 *fx* + 1 2 *e* sin − 1 4 *π* + 1 2 *fx* + 1 2 *e* <sup>12</sup> − 12 *Aac*<sup>3</sup> sgn cos

Giac 1.7.0 via sagemath 9.3 output

Exception raised: NotImplementedError

# **46.61 Problem number 140**

$$
\int (a + a\sin(e + fx))^{3/2} (A + B\sin(e + fx))(c - c\sin(e + fx))^{5/2} dx
$$

Optimal antiderivative

$$
-\frac{B\cos\left(fx+e\right)\left(a+a\sin\left(fx+e\right)\right)^{\frac{3}{2}}\left(c-c\sin\left(fx+e\right)\right)^{\frac{5}{2}}}{5f}\\-\frac{a^2(5A-B)\cos\left(fx+e\right)\left(c-c\sin\left(fx+e\right)\right)^{\frac{5}{2}}}{30f\sqrt{a+a\sin\left(fx+e\right)}}\\-\frac{a(5A-B)\cos\left(fx+e\right)\left(c-c\sin\left(fx+e\right)\right)^{\frac{5}{2}}\sqrt{a+a\sin\left(fx+e\right)}}{20f}
$$

command

 $\verb+integerate((a+a*sin(f*x+e))^(3/2)*(A+B*sin(f*x+e))*(c-c*sin(f*x+e))^(5/2),x, algorithm="giac")$ 

Giac 1.9.0-11 via sagemath 9.6 output

$$
-\frac{4\left(24\,Bac^2\cos\left(-\frac{1}{4}\,\pi+\frac{1}{2}\,fx+\frac{1}{2}\,e\right)^{10}\mathrm{sgn}\left(\cos\left(-\frac{1}{4}\,\pi+\frac{1}{2}\,fx+\frac{1}{2}\,e\right)\right)\mathrm{sgn}\left(\sin\left(-\frac{1}{4}\,\pi+\frac{1}{2}\,fx+\frac{1}{2}\,e\right)\right)+15\,Aac^2\cos\left(-\frac{1}{4}\,\pi+\frac{1}{2}\,fx+\frac{1}{2}\,e\right)\mathrm{sgn}\left(\sin\left(-\frac{1}{4}\,\pi+\frac{1}{2}\,fx+\frac{1}{2}\,e\right)\right)
$$

Giac 1.7.0 via sagemath 9.3 output

Exception raised: NotImplementedError

# **46.62 Problem number 141**

$$
\int (a + a\sin(e + fx))^{3/2} (A + B\sin(e + fx))(c - c\sin(e + fx))^{3/2} dx
$$

Optimal antiderivative

$$
\begin{aligned}[t]-\frac{B\cos\left(fx+e\right)\left(a+a\sin\left(fx+e\right)\right)^{\frac{3}{2}}\left(c-c\sin\left(fx+e\right)\right)^{\frac{3}{2}}}{4f}\\-\frac{a^2A\cos\left(fx+e\right)\left(c-c\sin\left(fx+e\right)\right)^{\frac{3}{2}}}{3f\sqrt{a+a\sin\left(fx+e\right)}}\\-\frac{aA\cos\left(fx+e\right)\left(c-c\sin\left(fx+e\right)\right)^{\frac{3}{2}}\sqrt{a+a\sin\left(fx+e\right)}}{3f}\end{aligned}
$$

command

integrate((a+a\*sin(f\*x+e))^(3/2)\*(A+B\*sin(f\*x+e))\*(c-c\*sin(f\*x+e))^(3/2),x, algorithm="giac") Giac 1.9.0-11 via sagemath 9.6 output

$$
4\left(3\,Bacc\cos\left(-\frac{1}{4}\,\pi+\frac{1}{2}\,fx+\frac{1}{2}\,e\right)^{8}\mathrm{sgn}\left(\cos\left(-\frac{1}{4}\,\pi+\frac{1}{2}\,fx+\frac{1}{2}\,e\right)\right)\mathrm{sgn}\left(\sin\left(-\frac{1}{4}\,\pi+\frac{1}{2}\,fx+\frac{1}{2}\,e\right)\right)+2\,Aacc\cos\left(-\frac{1}{4}\,\pi+\frac{1}{2}\,f\right)\mathrm{sgn}\left(\sin\left(-\frac{1}{4}\,\pi+\frac{1}{2}\,fx+\frac{1}{2}\,e\right)\right)
$$

Giac 1.7.0 via sagemath 9.3 output

#### **46.63 Problem number 142**

$$
\int (a + a\sin(e + fx))^{3/2} (A + B\sin(e + fx)) \sqrt{c - c\sin(e + fx)} dx
$$

Optimal antiderivative

$$
\frac{\left(A-B\right)c\cos\left(fx+e\right)\left(a+a\sin\left(fx+e\right)\right)^{\frac{3}{2}}}{2f\sqrt{c-c\sin\left(fx+e\right)}}+\frac{Bc\cos\left(fx+e\right)\left(a+a\sin\left(fx+e\right)\right)^{\frac{5}{2}}}{3af\sqrt{c-c\sin\left(fx+e\right)}}
$$

command

integrate((a+a\*sin(f\*x+e))^(3/2)\*(A+B\*sin(f\*x+e))\*(c-c\*sin(f\*x+e))^(1/2),x, algorithm="giac") Giac 1.9.0-11 via sagemath 9.6 output

$$
-\frac{2 \left( 4 \, Ba \cos \left( -\frac{1}{4} \pi +\frac{1}{2} \, fx +\frac{1}{2} \, e \right) ^6 \mathrm{sgn} \left( \cos \left( -\frac{1}{4} \pi +\frac{1}{2} \, fx +\frac{1}{2} \, e \right) \right) \mathrm{sgn} \left( \sin \left( -\frac{1}{4} \pi +\frac{1}{2} \, fx +\frac{1}{2} \, e \right) \right) +3 \, A a \cos \left( -\frac{1}{4} \pi +\frac{1}{2} \, f \right) \mathrm{sgn} \left( \sin \left( -\frac{1}{4} \, \pi +\frac{1}{2} \, fx +\frac{1}{2} \, e \right) \right) \mathrm{sgn} \left( \sin \left( -\frac{1}{4} \, \pi +\frac{1}{2} \, fx +\frac{1}{2} \, e \right) \right) \mathrm{sgn} \left( \sin \left( -\frac{1}{4} \, \pi +\frac{1}{2} \, fx +\frac{1}{2} \, e \right) \right) \mathrm{sgn} \left( \sin \left( -\frac{1}{4} \, \pi +\frac{1}{2} \, fx +\frac{1}{2} \, e \right) \right) \mathrm{sgn} \left( \sin \left( -\frac{1}{4} \, \pi +\frac{1}{2} \, fx +\frac{1}{2} \, e \right) \right) \mathrm{sgn} \left( \sin \left( -\frac{1}{4} \, \pi +\frac{1}{2} \, fx +\frac{1}{2} \, e \right) \right) \mathrm{sgn} \left( \sin \left( -\frac{1}{4} \, \pi +\frac{1}{2} \, fx +\frac{1}{2} \, e \right) \right) \mathrm{sgn} \left( \sin \left( -\frac{1}{4} \, \pi +\frac{1}{2} \, fx +\frac{1}{2} \, e \right) \right) \mathrm{sgn} \left( \sin \left( -\frac{1}{4} \, \pi +\frac{1}{2} \, fx +\frac{1}{2} \, e \right) \right) \mathrm{sgn} \left( \sin \left( -\frac{1}{4} \, \pi +\frac{1}{2} \, fx +\frac{1}{2} \, e \right) \right) \mathrm{sgn} \left( \sin \left( -\frac{1}{4} \, \pi
$$

Giac 1.7.0 via sagemath 9.3 output

#### Exception raised: NotImplementedError

# **46.64 Problem number 143**

$$
\int \frac{(a+a\sin(e+fx))^{3/2}(A+B\sin(e+fx))}{\sqrt{c-c\sin(e+fx)}} dx
$$

Optimal antiderivative

$$
-\frac{B\cos\left(fx+e\right)\left(a+a\sin\left(fx+e\right)\right)^{\frac{3}{2}}}{2f\sqrt{c-c\sin\left(fx+e\right)}}-\frac{2a^2(A+B)\cos\left(fx+e\right)\ln\left(1-\sin\left(fx+e\right)\right)}{f\sqrt{a+a\sin\left(fx+e\right)}\sqrt{c-c\sin\left(fx+e\right)}}\\-\frac{a(A+B)\cos\left(fx+e\right)\sqrt{a+a\sin\left(fx+e\right)}}{f\sqrt{c-c\sin\left(fx+e\right)}}\right.
$$

command

integrate((a+a\*sin(f\*x+e))^(3/2)\*(A+B\*sin(f\*x+e))/(c-c\*sin(f\*x+e))^(1/2),x, algorithm="giac") Giac 1.9.0-11 via sagemath 9.6 output

$$
\sqrt{2}\,\sqrt{a}\,\left(\frac{\sqrt{2}\,\left(Aa\sqrt{c}\,\operatorname{sgn}(\cos(-\tfrac{1}{4}\,\pi+\tfrac{1}{2}\,fx+\tfrac{1}{2}\,e))+Ba\sqrt{c}\,\operatorname{sgn}(\cos(-\tfrac{1}{4}\,\pi+\tfrac{1}{2}\,fx+\tfrac{1}{2}\,e))\right)\log\left(-\cos(-\tfrac{1}{4}\,\pi+\tfrac{1}{2}\,fx+\tfrac{1}{2}\,e)^2+1\right)}{\cosh(\sin(-\tfrac{1}{4}\,\pi+\tfrac{1}{2}\,fx+\tfrac{1}{2}\,e))}+\frac{\sqrt{2}\,\operatorname{Bac}^{\frac{3}{2}}\cosh(\sin(-\tfrac{1}{4}\,\pi+\tfrac{1}{2}\,fx+\tfrac{1}{2}\,e))}{A\,e^{\frac{3}{2}}\,\cosh(\cos(-\tfrac{1}{4}\,\pi+\tfrac{1}{2}\,fx+\tfrac{1}{2}\,e))}\right)\log\left(-\cos(-\tfrac{1}{4}\,\pi+\tfrac{1}{2}\,fx+\tfrac{1}{2}\,e)^2+1\right)}{A\,e^{\frac{3}{2}}\,\cosh(\cos(-\tfrac{1}{4}\,\pi+\tfrac{1}{2}\,fx+\tfrac{1}{2}\,e))}+\frac{\sqrt{2}\,\operatorname{Bac}^{\frac{3}{2}}\,\operatorname{csan}(\sin(-\tfrac{1}{4}\,\pi+\tfrac{1}{2}\,fx+\tfrac{1}{2}\,e))}{A\,e^{\frac{3}{2}}\,\cosh(\cos(-\tfrac{1}{4}\,\pi+\tfrac{1}{2}\,fx+\tfrac{1}{2}\,e))}\right)\log\left(-\cos(-\tfrac{1}{4}\,\pi+\tfrac{1}{2}\,fx+\tfrac{1}{2}\,e)^2+1\right)}+2\,\cosh(\cos(-\tfrac{1}{4}\,\pi+\tfrac{1}{2}\,fx+\tfrac{1}{2}\,e))
$$

Giac 1.7.0 via sagemath 9.3 output

### **46.65 Problem number 144**

$$
\int \frac{(a+a\sin(e+fx))^{3/2}(A+B\sin(e+fx))}{(c-c\sin(e+fx))^{3/2}}\,dx
$$

Optimal antiderivative

$$
\frac{\left(A+B\right)\cos\left(fx+e\right)\left(a+a\sin\left(fx+e\right)\right)^{\frac{3}{2}}}{2f\left(c-c\sin\left(fx+e\right)\right)^{\frac{3}{2}}}+\frac{a^2(A+3B)\cos\left(fx+e\right)\ln\left(1-\sin\left(fx+e\right)\right)}{cf\sqrt{a+a\sin\left(fx+e\right)}\sqrt{c-c\sin\left(fx+e\right)}}\\+\frac{a(A+3B)\cos\left(fx+e\right)\sqrt{a+a\sin\left(fx+e\right)}}{2cf\sqrt{c-c\sin\left(fx+e\right)}}
$$

command

integrate((a+a\*sin(f\*x+e))^(3/2)\*(A+B\*sin(f\*x+e))/(c-c\*sin(f\*x+e))^(3/2),x, algorithm="giac") Giac 1.9.0-11 via sagemath 9.6 output

$$
-\frac{\sqrt{2}\left(\frac{2\sqrt{2}\text{ }Ba\cos\left(-\frac{1}{4}\pi+\frac{1}{2}fx+\frac{1}{2}e\right)^2\textrm{sgn}\left(\cos\left(-\frac{1}{4}\pi+\frac{1}{2}fx+\frac{1}{2}e\right)\right)}{c^2\textrm{sgn}\left(\sin\left(-\frac{1}{4}\pi+\frac{1}{2}fx+\frac{1}{2}e\right)\right)}+\frac{\sqrt{2}\left(Aa\sqrt{c}\text{sgn}\left(\cos\left(-\frac{1}{4}\pi+\frac{1}{2}fx+\frac{1}{2}e\right)\right)+3Ba\sqrt{c}\text{sgn}\left(\cos\left(-\frac{1}{4}\pi+\frac{1}{2}fx+\frac{1}{2}e\right)\right)}{c^2\textrm{sgn}\left(\sin\left(-\frac{1}{4}\pi+\frac{1}{2}fx+\frac{1}{2}e\right)\right)}\right)}
$$

Giac 1.7.0 via sagemath 9.3 output

Timed out

# **46.66 Problem number 145**

$$
\int \frac{(a+a\sin(e+fx))^{3/2}(A+B\sin(e+fx))}{(c-c\sin(e+fx))^{5/2}}\,dx
$$

Optimal antiderivative

$$
\frac{(A+B)\cos\left(fx+e\right)\left(a+a\sin\left(fx+e\right)\right)^{\frac{3}{2}}}{4f\left(c-c\sin\left(fx+e\right)\right)^{\frac{5}{2}}}-\frac{aB\cos\left(fx+e\right)\sqrt{a+a\sin\left(fx+e\right)}}{c f\left(c-c\sin\left(fx+e\right)\right)^{\frac{3}{2}}}\\\-\frac{a^2B\cos\left(fx+e\right)\ln\left(1-\sin\left(fx+e\right)\right)}{c^2f\sqrt{a+a\sin\left(fx+e\right)}\sqrt{c-c\sin\left(fx+e\right)}}
$$

command

integrate((a+a\*sin(f\*x+e))^(3/2)\*(A+B\*sin(f\*x+e))/(c-c\*sin(f\*x+e))^(5/2),x, algorithm="giac") Giac 1.9.0-11 via sagemath 9.6 output

$$
\frac{\sqrt{2}\,\sqrt{a}\,\left(\frac{4\,\sqrt{2}\,Ba\log\left(-2\,\cos(-\frac{1}{4}\,\pi+\frac{1}{2}\,fx+\frac{1}{2}\,e)^2+2\right)\mathrm{sgn}(\cos(-\frac{1}{4}\,\pi+\frac{1}{2}\,fx+\frac{1}{2}\,e))}{c^{\frac{5}{2}}\mathrm{sgn}(\sin(-\frac{1}{4}\,\pi+\frac{1}{2}\,fx+\frac{1}{2}\,e))}+\frac{\sqrt{2}\,\left(Aa\sqrt{c}\,\mathrm{sgn}(\cos(-\frac{1}{4}\,\pi+\frac{1}{2}\,fx+\frac{1}{2}\,e))+5\,Ba\sqrt{c}\,\mathrm{sgn}(\cos(-\frac{1}{4}\,\pi+\frac{1}{2}\,fx+\frac{1}{2}\,e))\right)}{c^{\frac{5}{2}}\mathrm{sgn}(\sin(-\frac{1}{4}\,\pi+\frac{1}{2}\,fx+\frac{1}{2}\,e))}+\frac{\sqrt{2}\,\left(Aa\sqrt{c}\,\mathrm{sgn}(\cos(-\frac{1}{4}\,\pi+\frac{1}{2}\,fx+\frac{1}{2}\,e))+5\,Ba\sqrt{c}\,\mathrm{sgn}(\cos(-\frac{1}{4}\,\pi+\frac{1}{2}\,fx+\frac{1}{2}\,e))\right)}{c^{\frac{5}{2}}\mathrm{sgn}(\sin(-\frac{1}{4}\,\pi+\frac{1}{2}\,fx+\frac{1}{2}\,e))}+\frac{\sqrt{2}\,\left(Aa\sqrt{c}\,\mathrm{sgn}(\cos(-\frac{1}{4}\,\pi+\frac{1}{2}\,fx+\frac{1}{2}\,e))+2\,Ba\sqrt{c}\,\mathrm{sgn}(\cos(-\frac{1}{4}\,\pi+\frac{1}{2}\,fx+\frac{1}{2}\,e))\right)}{c^{\frac{5}{2}}\mathrm{sgn}(\sin(-\frac{1}{4}\,\pi+\frac{1}{2}\,fx+\frac{1}{2}\,e))}
$$

Giac 1.7.0 via sagemath 9.3 output

8 *f*

#### **46.67 Problem number 146**

$$
\int \frac{(a+a\sin(e+fx))^{3/2}(A+B\sin(e+fx))}{(c-c\sin(e+fx))^{7/2}}\,dx
$$

Optimal antiderivative

$$
\frac{(A+B)\cos\left(fx+e\right)\left(a+a\sin\left(fx+e\right)\right)^{\frac{3}{2}}}{6f\left(c-c\sin\left(fx+e\right)\right)^{\frac{7}{2}}}+\frac{(A-5B)\cos\left(fx+e\right)\left(a+a\sin\left(fx+e\right)\right)^{\frac{3}{2}}}{24cf\left(c-c\sin\left(fx+e\right)\right)^{\frac{5}{2}}}
$$

command

integrate((a+a\*sin(f\*x+e))^(3/2)\*(A+B\*sin(f\*x+e))/(c-c\*sin(f\*x+e))^(7/2),x, algorithm="giac") Giac 1.9.0-11 via sagemath 9.6 output

$$
-\frac{\left(12\,Ba\sqrt{c}\,\text{sgn}\left(\cos\left(-\frac{1}{4}\,\pi+\frac{1}{2}\,fx+\frac{1}{2}\,e\right)\right)\sin\left(-\frac{1}{4}\,\pi+\frac{1}{2}\,fx+\frac{1}{2}\,e\right)^{4}-3\,Aa\sqrt{c}\,\text{sgn}\left(\cos\left(-\frac{1}{4}\,\pi+\frac{1}{2}\,fx+\frac{1}{2}\,e\right)\right)\sin\left(-\frac{1}{4}\,\pi+\frac{1}{2}\,fx+\frac{1}{2}\,e\right)}{3}
$$

Giac 1.7.0 via sagemath 9.3 output

Timed out

#### **46.68 Problem number 147**

$$
\int \frac{(a+a\sin(e+fx))^{3/2}(A+B\sin(e+fx))}{(c-c\sin(e+fx))^{9/2}}\,dx
$$

Optimal antiderivative

$$
\begin{aligned}&\frac{(A+B)\cos\left(fx+e\right)\left(a+a\sin\left(fx+e\right)\right)^{\frac{3}{2}}}{8f\left(c-c\sin\left(fx+e\right)\right)^{\frac{9}{2}}}+\frac{(A-3B)\cos\left(fx+e\right)\left(a+a\sin\left(fx+e\right)\right)^{\frac{3}{2}}}{24cf\left(c-c\sin\left(fx+e\right)\right)^{\frac{7}{2}}} \\&+\frac{(A-3B)\cos\left(fx+e\right)\left(a+a\sin\left(fx+e\right)\right)^{\frac{3}{2}}}{96c^2f\left(c-c\sin\left(fx+e\right)\right)^{\frac{5}{2}}}\end{aligned}
$$

command

integrate((a+a\*sin(f\*x+e))^(3/2)\*(A+B\*sin(f\*x+e))/(c-c\*sin(f\*x+e))^(9/2),x, algorithm="giac") Giac 1.9.0-11 via sagemath 9.6 output

$$
-\frac{\left(12\,Ba\sqrt{c}\,\text{sgn}\left(\cos\left(-\frac{1}{4}\,\pi+\frac{1}{2}\,fx+\frac{1}{2}\,e\right)\right)\sin\left(-\frac{1}{4}\,\pi+\frac{1}{2}\,fx+\frac{1}{2}\,e\right)^{4}-4\,Aa\sqrt{c}\,\text{sgn}\left(\cos\left(-\frac{1}{4}\,\pi+\frac{1}{2}\,fx+\frac{1}{2}\,e\right)\right)\sin\left(-\frac{1}{2}\,\pi+\frac{1}{2}\,f\right)}{4\,\pi\,\text{sgn}\left(\cos\left(-\frac{1}{4}\,\pi+\frac{1}{2}\,fx+\frac{1}{2}\,e\right)\right)}.
$$

Giac 1.7.0 via sagemath 9.3 output

# **46.69 Problem number 148**

$$
\int \frac{(a+a\sin(e+fx))^{3/2}(A+B\sin(e+fx))}{(c-c\sin(e+fx))^{11/2}} dx
$$

Optimal antiderivative

$$
\begin{aligned}&\displaystyle{\frac{(A+B)\cos\left(fx+e\right)\left(a+a\sin\left(fx+e\right)\right)^{\frac{3}{2}}}{10f\left(c-c\sin\left(fx+e\right)\right)^{\frac{11}{2}}}}\\&-\frac{a^2(3A-7B)\cos\left(fx+e\right)}{120c^2f\left(c-c\sin\left(fx+e\right)\right)^{\frac{7}{2}}\sqrt{a+a\sin\left(fx+e\right)}}\\&+\frac{a(3A-7B)\cos\left(fx+e\right)\sqrt{a+a\sin\left(fx+e\right)}}{40cf\left(c-c\sin\left(fx+e\right)\right)^{\frac{9}{2}}}\end{aligned}
$$

command

−

integrate((a+a\*sin(f\*x+e))^(3/2)\*(A+B\*sin(f\*x+e))/(c-c\*sin(f\*x+e))^(11/2),x, algorithm="giac" Giac 1.9.0-11 via sagemath 9.6 output

$$
(40\,Ba\sqrt{c}\,\text{sgn}\left(\cos\left(-\frac{1}{4}\,\pi+\frac{1}{2}\,fx+\frac{1}{2}\,e\right)\right)\sin\left(-\frac{1}{4}\,\pi+\frac{1}{2}\,fx+\frac{1}{2}\,e\right)^4-15\,Aa\sqrt{c}\,\text{sgn}\left(\cos\left(-\frac{1}{4}\,\pi+\frac{1}{2}\,fx+\frac{1}{2}\,e\right)\right)\sin\left(-\frac{1}{2}\,\pi+\frac{1}{2}\,f\right)\sin\left(-\frac{1}{2}\,\pi+\frac{1}{2}\,f\right)
$$

Giac 1.7.0 via sagemath 9.3 output

# Timed out

# **46.70 Problem number 149**

$$
\int (a + a \sin(e + fx))^{5/2} (A + B \sin(e + fx)) (c - c \sin(e + fx))^{7/2} dx
$$

$$
-\frac{a(7A-B)\cos\left(fx+e\right)\left(a+a\sin\left(fx+e\right)\right)^{\frac{3}{2}}\left(c-c\sin\left(fx+e\right)\right)^{\frac{7}{2}}}{42f}\\-\frac{B\cos\left(fx+e\right)\left(a+a\sin\left(fx+e\right)\right)^{\frac{5}{2}}\left(c-c\sin\left(fx+e\right)\right)^{\frac{7}{2}}}{7f}\\-\frac{a^3(7A-B)\cos\left(fx+e\right)\left(c-c\sin\left(fx+e\right)\right)^{\frac{7}{2}}}{105f\sqrt{a+a\sin\left(fx+e\right)}}\\-\frac{2a^2(7A-B)\cos\left(fx+e\right)\left(c-c\sin\left(fx+e\right)\right)^{\frac{7}{2}}\sqrt{a+a\sin\left(fx+e\right)}}{105f}
$$

integrate((a+a\*sin(f\*x+e))^(5/2)\*(A+B\*sin(f\*x+e))\*(c-c\*sin(f\*x+e))^(7/2),x, algorithm="giac") Giac 1.9.0-11 via sagemath 9.6 output

$$
16\left(120\,Ba^2c^3\cos\left(-\frac{1}{4}\,\pi+\frac{1}{2}\,fx+\frac{1}{2}\,e\right)^{14}\mathrm{sgn}\left(\cos\left(-\frac{1}{4}\,\pi+\frac{1}{2}\,fx+\frac{1}{2}\,e\right)\right)\mathrm{sgn}\left(\sin\left(-\frac{1}{4}\,\pi+\frac{1}{2}\,fx+\frac{1}{2}\,e\right)\right)+70\,Aa^2c^3\cos\left(-\frac{1}{4}\,\pi+\frac{1}{2}\,fx+\frac{1}{2}\,e\right)
$$

Giac 1.7.0 via sagemath 9.3 output

Exception raised: NotImplementedError

## **46.71 Problem number 150**

$$
\int (a + a\sin(e + fx))^{5/2} (A + B\sin(e + fx))(c - c\sin(e + fx))^{5/2} dx
$$

Optimal antiderivative

$$
-\frac{aA\cos\left(fx+e\right)\left(a+a\sin\left(fx+e\right)\right)^{\frac{3}{2}}\left(c-c\sin\left(fx+e\right)\right)^{\frac{5}{2}}}{5f}\\-\frac{B\cos\left(fx+e\right)\left(a+a\sin\left(fx+e\right)\right)^{\frac{5}{2}}\left(c-c\sin\left(fx+e\right)\right)^{\frac{5}{2}}}{6f}\\-\frac{2a^{3}A\cos\left(fx+e\right)\left(c-c\sin\left(fx+e\right)\right)^{\frac{5}{2}}}{15f\sqrt{a+a\sin\left(fx+e\right)}}\\-\frac{a^{2}A\cos\left(fx+e\right)\left(c-c\sin\left(fx+e\right)\right)^{\frac{5}{2}}\sqrt{a+a\sin\left(fx+e\right)}}{5f}
$$

command

integrate((a+a\*sin(f\*x+e))^(5/2)\*(A+B\*sin(f\*x+e))\*(c-c\*sin(f\*x+e))^(5/2),x, algorithm="giac") Giac 1.9.0-11 via sagemath 9.6 output

$$
-\frac{16 \left(10 \, B a^2 c^2 \cos \left(-\frac{1}{4} \pi +\frac{1}{2} \, f x+\frac{1}{2} \, e\right)^{12} \mathrm{sgn}\left(\cos \left(-\frac{1}{4} \pi +\frac{1}{2} \, f x+\frac{1}{2} \, e\right)\right) \mathrm{sgn}\left(\sin \left(-\frac{1}{4} \pi +\frac{1}{2} \, f x+\frac{1}{2} \, e\right)\right)+6 \, A a^2 c^2 \cos \left(-\frac{1}{4} \pi +\frac{1}{2} \, f x+\frac{1}{2} \, e\right)}
$$

Giac 1.7.0 via sagemath 9.3 output

## **46.72 Problem number 151**

$$
\int (a + a\sin(e + fx))^{5/2} (A + B\sin(e + fx))(c - c\sin(e + fx))^{3/2} dx
$$

Optimal antiderivative

$$
-\frac{B \cos (fx+e) (a+a \sin (fx+e))^{\frac{5}{2}} (c-c \sin (fx+e))^{\frac{3}{2}}}{5f}\\+\frac{(5A+B) c^2 \cos (fx+e) (a+a \sin (fx+e))^{\frac{5}{2}}}{30f \sqrt{c-c \sin (fx+e)}}\\+\frac{(5A+B) c \cos (fx+e) (a+a \sin (fx+e))^{\frac{5}{2}} \sqrt{c-c \sin (fx+e)}}{20f}
$$

command

integrate((a+a\*sin(f\*x+e))^(5/2)\*(A+B\*sin(f\*x+e))\*(c-c\*sin(f\*x+e))^(3/2),x, algorithm="giac") Giac 1.9.0-11 via sagemath 9.6 output

$$
\frac{4\left(24\,Ba^2c\cos\left(-\frac{1}{4}\,\pi+\frac{1}{2}\,fx+\frac{1}{2}\,e\right)^{10}\mathrm{sgn}\left(\cos\left(-\frac{1}{4}\,\pi+\frac{1}{2}\,fx+\frac{1}{2}\,e\right)\right)\mathrm{sgn}\left(\sin\left(-\frac{1}{4}\,\pi+\frac{1}{2}\,fx+\frac{1}{2}\,e\right)\right)+15\,Aa^2c\cos\left(-\frac{1}{2}\,\pi+\frac{1}{2}\,f\right)\mathrm{sgn}\left(\cos\left(-\frac{1}{4}\,\pi+\frac{1}{2}\,fx+\frac{1}{2}\,e\right)\right)}{12}
$$

Giac 1.7.0 via sagemath 9.3 output

Exception raised: NotImplementedError

## **46.73 Problem number 152**

$$
\int (a + a\sin(e + fx))^{5/2} (A + B\sin(e + fx)) \sqrt{c - c\sin(e + fx)} dx
$$

Optimal antiderivative

$$
\frac{(A-B)\,c \cos\left(f x+e\right) \left(a+a \sin\left(f x+e\right)\right)^{\frac{5}{2}}}{3f \sqrt{c-c \sin\left(f x+e\right)}}+\frac{Bc \cos\left(f x+e\right) \left(a+a \sin\left(f x+e\right)\right)^{\frac{7}{2}}}{4 a f \sqrt{c-c \sin\left(f x+e\right)}}
$$

command

integrate((a+a\*sin(f\*x+e))^(5/2)\*(A+B\*sin(f\*x+e))\*(c-c\*sin(f\*x+e))^(1/2),x, algorithm="giac") Giac 1.9.0-11 via sagemath 9.6 output

$$
-\frac{4 \left(3 B a^{2} \cos \left(-\frac{1}{4} \pi+\frac{1}{2} f x+\frac{1}{2} e\right)^{8} \mathrm{sgn}\left(\cos \left(-\frac{1}{4} \pi+\frac{1}{2} f x+\frac{1}{2} e\right)\right) \mathrm{sgn}\left(\sin \left(-\frac{1}{4} \pi+\frac{1}{2} f x+\frac{1}{2} e\right)\right)+2 A a^{2} \cos \left(-\frac{1}{4} \pi+\frac{1}{2} f x+\frac{1}{2} e\right)\right)}{4 a^{2} \cos \left(-\frac{1}{4} \pi+\frac{1}{2} f x+\frac{1}{2} e\right)}
$$

Giac 1.7.0 via sagemath 9.3 output

# **46.74 Problem number 153**

$$
\int \frac{(a+a\sin(e+fx))^{5/2}(A+B\sin(e+fx))}{\sqrt{c-c\sin(e+fx)}} dx
$$

Optimal antiderivative

$$
\begin{aligned}[t] -\frac{a(A+B)\cos\left(fx+e\right)\left(a+a\sin\left(fx+e\right)\right)^{\frac{3}{2}}}{2f\sqrt{c-c\sin\left(fx+e\right)}} - \frac{B\cos\left(fx+e\right)\left(a+a\sin\left(fx+e\right)\right)^{\frac{5}{2}}}{3f\sqrt{c-c\sin\left(fx+e\right)}} \\ - \frac{4a^{3}(A+B)\cos\left(fx+e\right)\ln\left(1-\sin\left(fx+e\right)\right)}{f\sqrt{a+a\sin\left(fx+e\right)}\sqrt{c-c\sin\left(fx+e\right)}} \\ - \frac{2a^{2}(A+B)\cos\left(fx+e\right)\sqrt{a+a\sin\left(fx+e\right)}}{f\sqrt{c-c\sin\left(fx+e\right)}} \end{aligned}
$$

command

integrate((a+a\*sin(f\*x+e))^(5/2)\*(A+B\*sin(f\*x+e))/(c-c\*sin(f\*x+e))^(1/2),x, algorithm="giac") Giac 1.9.0-11 via sagemath 9.6 output

$$
\sqrt{2}\,\sqrt{a}\,\left(\frac{6\,\left(\sqrt{2}\,Aa^2\sqrt{c}\,\operatorname{sgn}(\cos(-\tfrac{1}{4}\,\pi+\tfrac{1}{2}\,fx+\tfrac{1}{2}\,e))+\sqrt{2}\,Ba^2\,\sqrt{c}\,\operatorname{sgn}(\cos(-\tfrac{1}{4}\,\pi+\tfrac{1}{2}\,fx+\tfrac{1}{2}\,e))\right)\log\left(-\cos(-\tfrac{1}{4}\,\pi+\tfrac{1}{2}\,fx+\tfrac{1}{2}\,e)^2+1\right)}{\cosh(\sin(-\tfrac{1}{4}\,\pi+\tfrac{1}{2}\,fx+\tfrac{1}{2}\,e))}+\sqrt{2}\,\operatorname{sgn}(\sin(-\tfrac{1}{4}\,\pi+\tfrac{1}{2}\,fx+\tfrac{1}{2}\,e))\right)\log\left(-\cos(-\tfrac{1}{4}\,\pi+\tfrac{1}{2}\,fx+\tfrac{1}{2}\,e)^2+1\right)}{2\,\operatorname{sgn}(\sin(-\tfrac{1}{4}\,\pi+\tfrac{1}{2}\,fx+\tfrac{1}{2}\,e))}+\sqrt{2}\,\operatorname{sgn}(\sin(-\tfrac{1}{4}\,\pi+\tfrac{1}{2}\,fx+\tfrac{1}{2}\,e))
$$

Giac 1.7.0 via sagemath 9.3 output

Timed out

# **46.75 Problem number 155**

$$
\int \frac{(a+a\sin(e+fx))^{5/2}(A+B\sin(e+fx))}{(c-c\sin(e+fx))^{5/2}}\,dx
$$

$$
\frac{(A+B)\cos\left(fx+e\right)\left(a+a\sin\left(fx+e\right)\right)^{\frac{5}{2}}}{4f\left(c-c\sin\left(fx+e\right)\right)^{\frac{5}{2}}} - \frac{a(A+5B)\cos\left(fx+e\right)\left(a+a\sin\left(fx+e\right)\right)^{\frac{3}{2}}}{4cf\left(c-c\sin\left(fx+e\right)\right)^{\frac{3}{2}}}\n- \frac{a^3(A+5B)\cos\left(fx+e\right)\ln\left(1-\sin\left(fx+e\right)\right)}{c^2f\sqrt{a+a\sin\left(fx+e\right)}\sqrt{c-c\sin\left(fx+e\right)}}\n- \frac{a^2(A+5B)\cos\left(fx+e\right)\sqrt{a+a\sin\left(fx+e\right)}}{2c^2f\sqrt{c-c\sin\left(fx+e\right)}}
$$

integrate((a+a\*sin(f\*x+e))^(5/2)\*(A+B\*sin(f\*x+e))/(c-c\*sin(f\*x+e))^(5/2),x, algorithm="giac") Giac 1.9.0-11 via sagemath 9.6 output

$$
\sqrt{2}\,\left(\frac{4\,\sqrt{2}\,B a^2 \cos(-\frac{1}{4}\,\pi+\frac{1}{2}\,fx+\frac{1}{2}\,e)^2{\rm sgn}(\cos(-\frac{1}{4}\,\pi+\frac{1}{2}\,fx+\frac{1}{2}\,e))}{c^{\frac{5}{2}}{\rm sgn}(\sin(-\frac{1}{4}\,\pi+\frac{1}{2}\,fx+\frac{1}{2}\,e))}+\frac{2\,\sqrt{2}\,\left(A a^2 \sqrt{c}\,\operatorname{sgn}(\cos(-\frac{1}{4}\,\pi+\frac{1}{2}\,fx+\frac{1}{2}\,e))+5\,Ba^2\sqrt{c}\,\operatorname{sgn}(\cos(-\frac{1}{4}\,\pi+\frac{1}{2}\,fx+\frac{1}{2}\,e)\right)}{c^3{\rm sgn}(\sin(-\frac{1}{4}\,\pi+\frac{1}{2}\,fx+\frac{1}{2}\,e))}\right)\right.
$$

Giac 1.7.0 via sagemath 9.3 output

Timed out

# **46.76 Problem number 156**

$$
\int \frac{(a+a\sin(e+fx))^{5/2}(A+B\sin(e+fx))}{(c-c\sin(e+fx))^{7/2}}\,dx
$$

Optimal antiderivative

$$
\frac{(A + B) \cos (fx + e) (a + a \sin (fx + e))^\frac{5}{2}}{6f (c - c \sin (fx + e))^\frac{7}{2}} - \frac{aB \cos (fx + e) (a + a \sin (fx + e))^\frac{3}{2}}{2cf (c - c \sin (fx + e))^\frac{5}{2}} \\ + \frac{a^2B \cos (fx + e) \sqrt{a + a \sin (fx + e)}}{c^2f (c - c \sin (fx + e))^\frac{3}{2}} + \frac{a^3B \cos (fx + e) \ln (1 - \sin (fx + e))}{c^3f \sqrt{a + a \sin (fx + e)} \sqrt{c - c \sin (fx + e)}}
$$

command

integrate((a+a\*sin(f\*x+e))^(5/2)\*(A+B\*sin(f\*x+e))/(c-c\*sin(f\*x+e))^(7/2),x, algorithm="giac") Giac 1.9.0-11 via sagemath 9.6 output

$$
\sqrt{2}\,\sqrt{a}\,\left(\frac{6\,\sqrt{2}\,B a^2 \log \left(-2\,\cos(-\frac{1}{4}\,\pi+\frac{1}{2}\,fx+\frac{1}{2}\,e)^2+2\right) \mathrm{sgn}(\cos(-\frac{1}{4}\,\pi+\frac{1}{2}\,fx+\frac{1}{2}\,e))}{c^{\frac{7}{2}}\mathrm{sgn}(\sin(-\frac{1}{4}\,\pi+\frac{1}{2}\,fx+\frac{1}{2}\,e))}-\frac{\sqrt{2}\,\left(3\,\left(A a^2 \sqrt{C}\,\mathrm{sgn}(\cos(-\frac{1}{4}\,\pi+\frac{1}{2}\,fx+\frac{1}{2}\,e))+5\,B a^2 \sqrt{C}\,\mathrm{sgn}(\cos(-\frac{1}{4}\,\pi+\frac{1}{2}\,fx+\frac{1}{2}\,e)\right)\right)}{c^{\frac{7}{2}}\mathrm{sgn}(\sin(-\frac{1}{4}\,\pi+\frac{1}{2}\,fx+\frac{1}{2}\,e))}\right)
$$

Giac 1.7.0 via sagemath 9.3 output

#### **46.77 Problem number 157**

$$
\int \frac{(a+a\sin(e+fx))^{5/2}(A+B\sin(e+fx))}{(c-c\sin(e+fx))^{9/2}}\,dx
$$

Optimal antiderivative

$$
\frac{(A+B)\cos\left(fx+e\right)\left(a+a\sin\left(fx+e\right)\right)^{\frac{5}{2}}}{8f\left(c-c\sin\left(fx+e\right)\right)^{\frac{9}{2}}}+\frac{(A-7B)\cos\left(fx+e\right)\left(a+a\sin\left(fx+e\right)\right)^{\frac{7}{2}}}{48cf\left(c-c\sin\left(fx+e\right)\right)^{\frac{7}{2}}}
$$

command

integrate((a+a\*sin(f\*x+e))^(5/2)\*(A+B\*sin(f\*x+e))/(c-c\*sin(f\*x+e))^(9/2),x, algorithm="giac") Giac 1.9.0-11 via sagemath 9.6 output

$$
-\frac{\left(24\,Ba^2\sqrt{c}\,\cos\left(-\frac{1}{4}\,\pi+\frac{1}{2}\,fx+\frac{1}{2}\,e\right)^6{\rm sgn}\left(\cos\left(-\frac{1}{4}\,\pi+\frac{1}{2}\,fx+\frac{1}{2}\,e\right)\right)+6\,Aa^2\sqrt{c}\,\cos\left(-\frac{1}{4}\,\pi+\frac{1}{2}\,fx+\frac{1}{2}\,e\right)^4{\rm sgn}\left(\cos\left(-\frac{1}{4}\,\pi+\frac{1}{2}\,fx+\frac{1}{2}\,e\right)\right)}
$$

Giac 1.7.0 via sagemath 9.3 output

Timed out

#### **46.78 Problem number 158**

$$
\int \frac{(a+a\sin(e+fx))^{5/2}(A+B\sin(e+fx))}{(c-c\sin(e+fx))^{11/2}}\,dx
$$

Optimal antiderivative

$$
\frac{(A + B) \cos (fx + e) (a + a \sin (fx + e))^\frac{5}{2}}{10f (c - c \sin (fx + e))^\frac{11}{2}} + \frac{(A - 4B) \cos (fx + e) (a + a \sin (fx + e))^\frac{5}{2}}{40cf (c - c \sin (fx + e))^\frac{9}{2}} \\ + \frac{(A - 4B) \cos (fx + e) (a + a \sin (fx + e))^\frac{5}{2}}{240c^2 f (c - c \sin (fx + e))^\frac{7}{2}}
$$

 $\overline{a}$ 

command

integrate((a+a\*sin(f\*x+e))^(5/2)\*(A+B\*sin(f\*x+e))/(c-c\*sin(f\*x+e))^(11/2),x, algorithm="giac" Giac 1.9.0-11 via sagemath 9.6 output

$$
\left(30\,Ba^2\sqrt{c}\,\cos\left(-\frac{1}{4}\,\pi+\frac{1}{2}\,fx+\frac{1}{2}\,e\right)^6\text{sgn}\left(\cos\left(-\frac{1}{4}\,\pi+\frac{1}{2}\,fx+\frac{1}{2}\,e\right)\right)+10\,Aa^2\sqrt{c}\,\cos\left(-\frac{1}{4}\,\pi+\frac{1}{2}\,fx+\frac{1}{2}\,e\right)^4\text{sgn}\left(\cos\left(\frac{1}{2}\,\pi+\frac{1}{2}\,f\right)\right)
$$

Giac 1.7.0 via sagemath 9.3 output

# **46.79 Problem number 159**

$$
\int \frac{(a+a\sin(e+fx))^{5/2}(A+B\sin(e+fx))}{(c-c\sin(e+fx))^{13/2}} dx
$$

Optimal antiderivative

$$
\frac{(A + B) \cos \left( {fx + e} \right) \left( {a + a \sin \left( {fx + e} \right)} \right)^{\frac{5}{2}} }{{12f\left( {c - c \sin \left( {fx + e} \right)} \right)^{\frac{13}{2}} }} + \frac{{\left( {A - 3B} \right)\cos \left( {fx + e} \right)\left( {a + a \sin \left( {fx + e} \right)} \right)^{\frac{5}{2}} }}{{40cf\left( {c - c \sin \left( {fx + e} \right)} \right)^{\frac{11}{2}} }} \\ + \frac{{\left( {A - 3B} \right)\cos \left( {fx + e} \right)\left( {a + a \sin \left( {fx + e} \right)} \right)^{\frac{5}{2}} }}{{160c^2f\left( {c - c \sin \left( {fx + e} \right)} \right)^{\frac{9}{2}} }} + \frac{{\left( {A - 3B} \right)\cos \left( {fx + e} \right)\left( {a + a \sin \left( {fx + e} \right)} \right)^{\frac{5}{2}} }}{{960c^3f\left( {c - c \sin \left( {fx + e} \right)} \right)^{\frac{7}{2}} }}
$$

command

integrate((a+a\*sin(f\*x+e))^(5/2)\*(A+B\*sin(f\*x+e))/(c-c\*sin(f\*x+e))^(13/2),x, algorithm="giac" Giac 1.9.0-11 via sagemath 9.6 output

$$
-\frac{\left(40\,Ba^2\sqrt{c}\,\cos\left(-\frac{1}{4}\,\pi+\frac{1}{2}\,fx+\frac{1}{2}\,e\right)^6{\rm sgn}\left(\cos\left(-\frac{1}{4}\,\pi+\frac{1}{2}\,fx+\frac{1}{2}\,e\right)\right)+15\,Aa^2\sqrt{c}\,\cos\left(-\frac{1}{4}\,\pi+\frac{1}{2}\,fx+\frac{1}{2}\,e\right)^4{\rm sgn}\left(\cos\left(-\frac{1}{4}\,\pi+\frac{1}{2}\,fx+\frac{1}{2}\,e\right)\right)}
$$

Giac 1.7.0 via sagemath 9.3 output

#### Timed out

## **46.80 Problem number 160**

$$
\int (a + a\sin(e + fx))^{7/2} (A + B\sin(e + fx))(c - c\sin(e + fx))^{9/2} dx
$$

$$
-\frac{a^2(9A-B)\cos\left(fx+e\right)\left(a+a\sin\left(fx+e\right)\right)^{\frac{3}{2}}\left(c-c\sin\left(fx+e\right)\right)^{\frac{9}{2}}}{84f}
$$
\n
$$
-\frac{a(9A-B)\cos\left(fx+e\right)\left(a+a\sin\left(fx+e\right)\right)^{\frac{5}{2}}\left(c-c\sin\left(fx+e\right)\right)^{\frac{9}{2}}}{72f}
$$
\n
$$
-\frac{B\cos\left(fx+e\right)\left(a+a\sin\left(fx+e\right)\right)^{\frac{7}{2}}\left(c-c\sin\left(fx+e\right)\right)^{\frac{9}{2}}}{9f}
$$
\n
$$
-\frac{a^4(9A-B)\cos\left(fx+e\right)\left(c-c\sin\left(fx+e\right)\right)^{\frac{9}{2}}}{315f\sqrt{a+a\sin\left(fx+e\right)}}
$$
\n
$$
-\frac{a^3(9A-B)\cos\left(fx+e\right)\left(c-c\sin\left(fx+e\right)\right)^{\frac{9}{2}}\sqrt{a+a\sin\left(fx+e\right)}}{126f}
$$

integrate((a+a\*sin(f\*x+e))^(7/2)\*(A+B\*sin(f\*x+e))\*(c-c\*sin(f\*x+e))^(9/2),x, algorithm="giac") Giac 1.9.0-11 via sagemath 9.6 output

output too large to display

Giac 1.7.0 via sagemath 9.3 output

Exception raised: NotImplementedError

# **46.81 Problem number 161**

$$
\int (a + a\sin(e + fx))^{7/2} (A + B\sin(e + fx))(c - c\sin(e + fx))^{7/2} dx
$$

Optimal antiderivative

$$
-\frac{a^2A\cos\left(fx+e\right)\left(a+a\sin\left(fx+e\right)\right)^{\frac{3}{2}}\left(c-c\sin\left(fx+e\right)\right)^{\frac{7}{2}}}{7f}\\-\frac{aA\cos\left(fx+e\right)\left(a+a\sin\left(fx+e\right)\right)^{\frac{5}{2}}\left(c-c\sin\left(fx+e\right)\right)^{\frac{7}{2}}}{7f}\\-\frac{B\cos\left(fx+e\right)\left(a+a\sin\left(fx+e\right)\right)^{\frac{7}{2}}\left(c-c\sin\left(fx+e\right)\right)^{\frac{7}{2}}}{8f}\\-\frac{2a^4A\cos\left(fx+e\right)\left(c-c\sin\left(fx+e\right)\right)^{\frac{7}{2}}}{35f\sqrt{a+a\sin\left(fx+e\right)}}\\-\frac{4a^3A\cos\left(fx+e\right)\left(c-c\sin\left(fx+e\right)\right)^{\frac{7}{2}}\sqrt{a+a\sin\left(fx+e\right)}}{35f}
$$

command

integrate((a+a\*sin(f\*x+e))^(7/2)\*(A+B\*sin(f\*x+e))\*(c-c\*sin(f\*x+e))^(7/2),x, algorithm="giac") Giac 1.9.0-11 via sagemath 9.6 output

$$
32 \left(35 \, B a^{3} c^{3} \cos{\left(-\tfrac{1}{4} \pi + \tfrac{1}{2} f x + \tfrac{1}{2} e\right)^{16}} \mathrm{sgn}\!\left(\cos{\left(-\tfrac{1}{4} \pi + \tfrac{1}{2} f x + \tfrac{1}{2} e\right)}\right) \mathrm{sgn}\!\left(\sin{\left(-\tfrac{1}{4} \pi + \tfrac{1}{2} f x + \tfrac{1}{2} e\right)}\right) + 20 \, A a^{3} c^{3} \cos{\left(-\tfrac{1}{4} \pi + \tfrac{1}{2} f x + \tfrac{1}{2} e\right)}\right)
$$

Giac 1.7.0 via sagemath 9.3 output

# **46.82 Problem number 162**

$$
\int (a + a\sin(e + fx))^{7/2} (A + B\sin(e + fx))(c - c\sin(e + fx))^{5/2} dx
$$

Optimal antiderivative

$$
\frac{(7A+B)\cos\left(fx+e\right)\left(a+a\sin\left(fx+e\right)\right)^{\frac{7}{2}}\left(c-c\sin\left(fx+e\right)\right)^{\frac{3}{2}}}{42f}
$$
\n
$$
-\frac{B\cos\left(fx+e\right)\left(a+a\sin\left(fx+e\right)\right)^{\frac{7}{2}}\left(c-c\sin\left(fx+e\right)\right)^{\frac{5}{2}}}{7f}
$$
\n
$$
+\frac{(7A+B)\,c^3\cos\left(fx+e\right)\left(a+a\sin\left(fx+e\right)\right)^{\frac{7}{2}}}{105f\,\sqrt{c-c\sin\left(fx+e\right)}}
$$
\n
$$
+\frac{2(7A+B)\,c^2\cos\left(fx+e\right)\left(a+a\sin\left(fx+e\right)\right)^{\frac{7}{2}}\,\sqrt{c-c\sin\left(fx+e\right)}}{105f}
$$

command

integrate((a+a\*sin(f\*x+e))^(7/2)\*(A+B\*sin(f\*x+e))\*(c-c\*sin(f\*x+e))^(5/2),x, algorithm="giac") Giac 1.9.0-11 via sagemath 9.6 output

$$
-\frac{16\left(120\,Ba^3c^2\cos\left(-\frac{1}{4}\,\pi+\frac{1}{2}\,fx+\frac{1}{2}\,e\right)^{14}\mathrm{sgn}\left(\cos\left(-\frac{1}{4}\,\pi+\frac{1}{2}\,fx+\frac{1}{2}\,e\right)\right)\mathrm{sgn}\left(\sin\left(-\frac{1}{4}\,\pi+\frac{1}{2}\,fx+\frac{1}{2}\,e\right)\right)+70\,Aa^3c^2\,\mathrm{cm}}{10\,Ra^3c^2\cos\left(-\frac{1}{4}\,\pi+\frac{1}{2}\,fx+\frac{1}{2}\,e\right)}.
$$

Giac 1.7.0 via sagemath 9.3 output

Exception raised: NotImplementedError

# **46.83 Problem number 163**

$$
\int (a + a\sin(e + fx))^{7/2} (A + B\sin(e + fx))(c - c\sin(e + fx))^{3/2} dx
$$

$$
-\frac{B\cos\left(fx+e\right)\left(a+a\sin\left(fx+e\right)\right)^{\frac{7}{2}}\left(c-c\sin\left(fx+e\right)\right)^{\frac{3}{2}}}{6f} +\frac{(3A+B)c^{2}\cos\left(fx+e\right)\left(a+a\sin\left(fx+e\right)\right)^{\frac{7}{2}}}{30f\sqrt{c-c\sin\left(fx+e\right)}} +\frac{(3A+B)c\cos\left(fx+e\right)\left(a+a\sin\left(fx+e\right)\right)^{\frac{7}{2}}\sqrt{c-c\sin\left(fx+e\right)}}{15f}
$$

integrate((a+a\*sin(f\*x+e))^(7/2)\*(A+B\*sin(f\*x+e))\*(c-c\*sin(f\*x+e))^(3/2),x, algorithm="giac") Giac 1.9.0-11 via sagemath 9.6 output

$$
\frac{8\left(20\,Ba^3c\cos\left(-\frac{1}{4}\,\pi+\frac{1}{2}\,fx+\frac{1}{2}\,e\right)^{12}\mathrm{sgn}\left(\cos\left(-\frac{1}{4}\,\pi+\frac{1}{2}\,fx+\frac{1}{2}\,e\right)\right)\mathrm{sgn}\left(\sin\left(-\frac{1}{4}\,\pi+\frac{1}{2}\,fx+\frac{1}{2}\,e\right)\right)+12\,Aa^3c\cos\left(-\frac{1}{2}\,\pi+\frac{1}{2}\,f\right)\mathrm{sgn}\left(\cos\left(-\frac{1}{4}\,\pi+\frac{1}{2}\,fx+\frac{1}{2}\,e\right)\right)}{12\,Ra^3c\cos\left(-\frac{1}{4}\,\pi+\frac{1}{2}\,fx+\frac{1}{2}\,e\right)}.
$$

Giac 1.7.0 via sagemath 9.3 output

Exception raised: NotImplementedError

### **46.84 Problem number 164**

$$
\int (a + a\sin(e + fx))^{7/2} (A + B\sin(e + fx)) \sqrt{c - c\sin(e + fx)} dx
$$

Optimal antiderivative

$$
\frac{(A-B)\,c \cos \left (fx+e \right ) \left (a+a \sin \left (fx+e \right ) \right )^{\frac{7}{2}}}{4f\,\sqrt{c-c \sin \left (fx+e \right )}}+\frac{Bc \cos \left (fx+e \right ) \left (a+a \sin \left (fx+e \right ) \right )^{\frac{9}{2}}}{5a f \sqrt{c-c \sin \left (fx+e \right )}}
$$

command

integrate((a+a\*sin(f\*x+e))^(7/2)\*(A+B\*sin(f\*x+e))\*(c-c\*sin(f\*x+e))^(1/2),x, algorithm="giac") Giac 1.9.0-11 via sagemath 9.6 output

$$
-\frac{4\left(8\,Ba^3\cos\left(-\frac{1}{4}\,\pi+\frac{1}{2}\,fx+\frac{1}{2}\,e\right)^{10}\mathrm{sgn}\left(\cos\left(-\frac{1}{4}\,\pi+\frac{1}{2}\,fx+\frac{1}{2}\,e\right)\right)\mathrm{sgn}\left(\sin\left(-\frac{1}{4}\,\pi+\frac{1}{2}\,fx+\frac{1}{2}\,e\right)\right)+5\,Aa^3\cos\left(-\frac{1}{4}\,\pi+\frac{1}{2}\,fx+\frac{1}{2}\,f\right)
$$

Giac 1.7.0 via sagemath 9.3 output

Exception raised: NotImplementedError

## **46.85 Problem number 165**

$$
\int \frac{(a+a\sin(e+fx))^{7/2}(A+B\sin(e+fx))}{\sqrt{c-c\sin(e+fx)}} dx
$$

Optimal antiderivative

$$
-\frac{a^2(A+B)\cos(fx+e)\left(a+a\sin(fx+e)\right)^{\frac{3}{2}}}{f\sqrt{c-c\sin(fx+e)}}
$$
\n
$$
-\frac{a(A+B)\cos(fx+e)\left(a+a\sin(fx+e)\right)^{\frac{5}{2}}}{3f\sqrt{c-c\sin(fx+e)}} - \frac{B\cos(fx+e)\left(a+a\sin(fx+e)\right)^{\frac{7}{2}}}{4f\sqrt{c-c\sin(fx+e)}}
$$
\n
$$
-\frac{8a^4(A+B)\cos(fx+e)\ln(1-\sin(fx+e))}{f\sqrt{a+a\sin(fx+e)}\sqrt{c-c\sin(fx+e)}}
$$
\n
$$
-\frac{4a^3(A+B)\cos(fx+e)\sqrt{a+a\sin(fx+e)}}{f\sqrt{c-c\sin(fx+e)}}
$$

command

integrate((a+a\*sin(f\*x+e))^(7/2)\*(A+B\*sin(f\*x+e))/(c-c\*sin(f\*x+e))^(1/2),x, algorithm="giac") Giac 1.9.0-11 via sagemath 9.6 output

$$
2\,\sqrt{2}\,\sqrt{a}\,\left(\frac{6\,\left(\sqrt{2}\,\mathrm{A}a^3\sqrt{c}\,\mathrm{sgn}(\cos(-\tfrac{1}{4}\,\pi+\tfrac{1}{2}\,f x+\tfrac{1}{2}\,e))+\sqrt{2}\,\mathrm{B}a^3\sqrt{c}\,\mathrm{sgn}(\cos(-\tfrac{1}{4}\,\pi+\tfrac{1}{2}\,f x+\tfrac{1}{2}\,e))\right)\log\left(-\cos(-\tfrac{1}{4}\,\pi+\tfrac{1}{2}\,f x+\tfrac{1}{2}\,e)^2+1\right)}{\mathrm{csgn}(\sin(-\tfrac{1}{4}\,\pi+\tfrac{1}{2}\,f x+\tfrac{1}{2}\,e))}+\frac{3\,\mathrm{A}}{a}\,\mathrm{csgn}(\sin(-\tfrac{1}{4}\,\pi+\tfrac{1}{2}\,f x+\tfrac{1}{2}\,e))\right)\,\mathrm{d}x\,e^{-\cos(-\tfrac{1}{4}\,\pi+\tfrac{1}{2}\,f x+\tfrac{1}{2}\,e)}+2\,\mathrm{csgn}(\sin(-\tfrac{1}{4}\,\pi+\tfrac{1}{2}\,f x+\tfrac{1}{2}\,e))
$$

Giac 1.7.0 via sagemath 9.3 output

Timed out

**46.86 Problem number 166**

$$
\int \frac{(a+a\sin(e+fx))^{7/2}(A+B\sin(e+fx))}{(c-c\sin(e+fx))^{3/2}}\,dx
$$

Optimal antiderivative

$$
\begin{aligned}&\frac{(A+B)\cos\left(fx+e\right)\left(a+a\sin\left(fx+e\right)\right)^{\frac{7}{2}}}{2f\left(c-c\sin\left(fx+e\right)\right)^{\frac{3}{2}}}+\frac{a^2(3A+5B)\cos\left(fx+e\right)\left(a+a\sin\left(fx+e\right)\right)^{\frac{3}{2}}}{2cf\sqrt{c-c\sin\left(fx+e\right)}}\\&+\frac{a(3A+5B)\cos\left(fx+e\right)\left(a+a\sin\left(fx+e\right)\right)^{\frac{5}{2}}}{6cf\sqrt{c-c\sin\left(fx+e\right)}}\\&+\frac{4a^4(3A+5B)\cos\left(fx+e\right)\ln\left(1-\sin\left(fx+e\right)\right)}{cf\sqrt{a+a\sin\left(fx+e\right)}\sqrt{c-c\sin\left(fx+e\right)}}\\&+\frac{2a^3(3A+5B)\cos\left(fx+e\right)\sqrt{a+a\sin\left(fx+e\right)}}{cf\sqrt{c-c\sin\left(fx+e\right)}}\end{aligned}
$$

command

Giac 1.9.0-11 via sagemath 9.6 output

$$
\frac{\sqrt{2}\sqrt{a}\left(\frac{6\left(3\sqrt{2}\ A a^3\sqrt{c}\ \text{sgn}(\cos(-\frac{1}{4}\pi+\frac{1}{2}fx+\frac{1}{2}e))+5\sqrt{2}\ B a^3\sqrt{c}\ \text{sgn}(\cos(-\frac{1}{4}\pi+\frac{1}{2}fx+\frac{1}{2}e))\right)\log(-\cos(-\frac{1}{4}\pi+\frac{1}{2}fx+\frac{1}{2}e)^2+1)}{c^2\text{sgn}(\sin(-\frac{1}{4}\pi+\frac{1}{2}fx+\frac{1}{2}e))}\right)}-\frac{1}{\sqrt{2}}\left(\frac{3\sqrt{2}\ A a^3\sqrt{c}\ \text{sgn}(\cos(-\frac{1}{4}\pi+\frac{1}{2}fx+\frac{1}{2}e)+\sin(-\frac{1}{2}\pi+\frac{1}{2}fx+\frac{1}{2}e))}{c^2\text{sgn}(\sin(-\frac{1}{4}\pi+\frac{1}{2}fx+\frac{1}{2}e))}\right)}\right)
$$

Giac 1.7.0 via sagemath 9.3 output

Timed out

# **46.87 Problem number 167**

$$
\int \frac{(a+a\sin(e+fx))^{7/2}(A+B\sin(e+fx))}{(c-c\sin(e+fx))^{5/2}}\,dx
$$

Optimal antiderivative

$$
\frac{(A+B)\cos\left(fx+e\right)\left(a+a\sin\left(fx+e\right)\right)^{\frac{7}{2}}}{4f\left(c-c\sin\left(fx+e\right)\right)^{\frac{5}{2}}} - \frac{a(A+3B)\cos\left(fx+e\right)\left(a+a\sin\left(fx+e\right)\right)^{\frac{5}{2}}}{2cf\left(c-c\sin\left(fx+e\right)\right)^{\frac{3}{2}}}\nonumber\\ - \frac{3a^2(A+3B)\cos\left(fx+e\right)\left(a+a\sin\left(fx+e\right)\right)^{\frac{3}{2}}}{4c^2f\sqrt{c-c\sin\left(fx+e\right)}}\nonumber\\ - \frac{6a^4(A+3B)\cos\left(fx+e\right)\ln\left(1-\sin\left(fx+e\right)\right)}{c^2f\sqrt{a+a\sin\left(fx+e\right)}\sqrt{c-c\sin\left(fx+e\right)}}\nonumber\\ - \frac{3a^3(A+3B)\cos\left(fx+e\right)\sqrt{a+a\sin\left(fx+e\right)}}{c^2f\sqrt{c-c\sin\left(fx+e\right)}}\nonumber\\
$$

command

integrate((a+a\*sin(f\*x+e))^(7/2)\*(A+B\*sin(f\*x+e))/(c-c\*sin(f\*x+e))^(5/2),x, algorithm="giac") Giac 1.9.0-11 via sagemath 9.6 output

$$
\sqrt{2}\;\sqrt{a}\;\left(\frac{6\,\sqrt{2}\,\left(Aa^3\sqrt{c}\,\text{sgn}(\cos(-\frac{1}{4}\,\pi+\frac{1}{2}\,fx+\frac{1}{2}\,e))+3\,Ba^3\sqrt{c}\,\text{sgn}(\cos(-\frac{1}{4}\,\pi+\frac{1}{2}\,fx+\frac{1}{2}\,e))\right)\log\left(-\cos(-\frac{1}{4}\,\pi+\frac{1}{2}\,fx+\frac{1}{2}\,e)^2+1\right)}{c^3\text{sgn}(\sin(-\frac{1}{4}\,\pi+\frac{1}{2}\,fx+\frac{1}{2}\,e))}+\frac{2\,\left(\sqrt{2}\,\frac{1}{2}\,\frac{1}{
$$

Giac 1.7.0 via sagemath 9.3 output

1180

# **46.88 Problem number 168**

$$
\int \frac{(a + a\sin(e + fx))^{7/2}(A + B\sin(e + fx))}{(c - c\sin(e + fx))^{7/2}} dx
$$

Optimal antiderivative

$$
\begin{aligned}&\frac{(A+B)\cos\left(fx+e\right)\left(a+a\sin\left(fx+e\right)\right)^{\frac{7}{2}}}{6f\left(c-c\sin\left(fx+e\right)\right)^{\frac{7}{2}}} - \frac{a(A+7B)\cos\left(fx+e\right)\left(a+a\sin\left(fx+e\right)\right)^{\frac{5}{2}}}{12cf\left(c-c\sin\left(fx+e\right)\right)^{\frac{5}{2}}} \\& + \frac{a^2(A+7B)\cos\left(fx+e\right)\left(a+a\sin\left(fx+e\right)\right)^{\frac{3}{2}}}{4c^2f\left(c-c\sin\left(fx+e\right)\right)^{\frac{3}{2}}} \\& + \frac{a^4(A+7B)\cos\left(fx+e\right)\ln\left(1-\sin\left(fx+e\right)\right)}{c^3f\sqrt{a+a\sin\left(fx+e\right)}\sqrt{c-c\sin\left(fx+e\right)}} \\& + \frac{a^3(A+7B)\cos\left(fx+e\right)\sqrt{a+a\sin\left(fx+e\right)}}{2c^3f\sqrt{c-c\sin\left(fx+e\right)}}\end{aligned}
$$

command

integrate((a+a\*sin(f\*x+e))^(7/2)\*(A+B\*sin(f\*x+e))/(c-c\*sin(f\*x+e))^(7/2),x, algorithm="giac") Giac 1.9.0-11 via sagemath 9.6 output

$$
\frac{\sqrt{2}\left(\frac{12\sqrt{2}\,B a^3 \cos(-\frac{1}{4}\,\pi+\frac{1}{2}\,fx+\frac{1}{2}\,e)^2{\rm sgn}(\cos(-\frac{1}{4}\,\pi+\frac{1}{2}\,fx+\frac{1}{2}\,e))}{c^2{\rm sgn}(\sin(-\frac{1}{4}\,\pi+\frac{1}{2}\,fx+\frac{1}{2}\,e))}+\frac{6\,\sqrt{2}\,\left(Aa^3\sqrt{C}\,{\rm sgn}(\cos(-\frac{1}{4}\,\pi+\frac{1}{2}\,fx+\frac{1}{2}\,e))+7\,Ba^3\sqrt{C}\,{\rm sgn}(\cos(-\frac{1}{4}\,\pi+\frac{1}{2}\,fx+\frac{1}{2}\,e))\right)}{c^4{\rm sgn}(\sin(-\frac{1}{4}\,\pi+\frac{1}{2}\,fx+\frac{1}{2}\,e))}\right)}\right.
$$

Giac 1.7.0 via sagemath 9.3 output

Timed out

# **46.89 Problem number 169**

$$
\int \frac{(a+a\sin(e+fx))^{7/2}(A+B\sin(e+fx))}{(c-c\sin(e+fx))^{9/2}} dx
$$

$$
\frac{(A+B)\cos\left(fx+e\right)\left(a+a\sin\left(fx+e\right)\right)^{\frac{7}{2}}}{8f\left(c-c\sin\left(fx+e\right)\right)^{\frac{9}{2}}} - \frac{aB\cos\left(fx+e\right)\left(a+a\sin\left(fx+e\right)\right)^{\frac{5}{2}}}{3cf\left(c-c\sin\left(fx+e\right)\right)^{\frac{7}{2}}} \\\qquad \qquad + \frac{a^2B\cos\left(fx+e\right)\left(a+a\sin\left(fx+e\right)\right)^{\frac{3}{2}}}{2c^2f\left(c-c\sin\left(fx+e\right)\right)^{\frac{5}{2}}} - \frac{a^3B\cos\left(fx+e\right)\sqrt{a+a\sin\left(fx+e\right)}}{c^3f\left(c-c\sin\left(fx+e\right)\right)^{\frac{3}{2}}} \\\qquad \qquad - \frac{a^4B\cos\left(fx+e\right)\ln\left(1-\sin\left(fx+e\right)\right)}{c^4f\sqrt{a+a\sin\left(fx+e\right)}\sqrt{c-c\sin\left(fx+e\right)}} \\\qquad \qquad
$$

integrate((a+a\*sin(f\*x+e))^(7/2)\*(A+B\*sin(f\*x+e))/(c-c\*sin(f\*x+e))^(9/2),x, algorithm="giac") Giac 1.9.0-11 via sagemath 9.6 output

$$
\sqrt{2}\,\sqrt{a}\,\left(\frac{24\,\sqrt{2}\,B a^3 \log \left(-2\,\cos(-\frac{1}{4}\,\pi+\frac{1}{2}\,fx+\frac{1}{2}\,e)^2+2\right) \mathrm{sgn}(\cos(-\frac{1}{4}\,\pi+\frac{1}{2}\,fx+\frac{1}{2}\,e))}{c^{\frac{9}{2}}\mathrm{sgn}(\sin(-\frac{1}{4}\,\pi+\frac{1}{2}\,fx+\frac{1}{2}\,e))}-\frac{\sqrt{2}\,\left(12\,\left(Aa^3\sqrt{c}\,\operatorname{sgn}(\cos(-\frac{1}{4}\,\pi+\frac{1}{2}\,fx+\frac{1}{2}\,e))+7\,B a^2\,\operatorname{sgn}(\cos(-\frac{1}{4}\,\pi+\frac{1}{2}\,fx+\frac{1}{2}\,e)\right)\right)}{c^{\frac{9}{2}}\mathrm{sgn}(\sin(-\frac{1}{4}\,\pi+\frac{1}{2}\,fx+\frac{1}{2}\,e))}\right)\right.
$$

Giac 1.7.0 via sagemath 9.3 output

Timed out

# **46.90 Problem number 170**

$$
\int \frac{(a+a\sin(e+fx))^{7/2}(A+B\sin(e+fx))}{(c-c\sin(e+fx))^{11/2}}\,dx
$$

Optimal antiderivative

$$
\frac{(A+B)\cos\left(fx+e\right)\left(a+a\sin\left(fx+e\right)\right)^{\frac{7}{2}}}{10f\left(c-c\sin\left(fx+e\right)\right)^{\frac{11}{2}}}+\frac{(A-9B)\cos\left(fx+e\right)\left(a+a\sin\left(fx+e\right)\right)^{\frac{7}{2}}}{80cf\left(c-c\sin\left(fx+e\right)\right)^{\frac{9}{2}}}
$$

command

integrate((a+a\*sin(f\*x+e))^(7/2)\*(A+B\*sin(f\*x+e))/(c-c\*sin(f\*x+e))^(11/2),x, algorithm="giac" Giac 1.9.0-11 via sagemath 9.6 output

$$
\left(40\,Ba^3\sqrt{c}\,\cos\left(-\frac{1}{4}\,\pi+\frac{1}{2}\,fx+\frac{1}{2}\,e\right)^8\text{sgn}\left(\cos\left(-\frac{1}{4}\,\pi+\frac{1}{2}\,fx+\frac{1}{2}\,e\right)\right)+10\,Aa^3\sqrt{c}\,\cos\left(-\frac{1}{4}\,\pi+\frac{1}{2}\,fx+\frac{1}{2}\,e\right)^6\text{sgn}\left(\cos\left(\frac{1}{2}\,\pi+\frac{1}{2}\,f\right)\right)
$$

Giac 1.7.0 via sagemath 9.3 output

# **46.91 Problem number 171**

$$
\int \frac{(a + a\sin(e + fx))^{7/2}(A + B\sin(e + fx))}{(c - c\sin(e + fx))^{13/2}} dx
$$

Optimal antiderivative

$$
\frac{(A+B)\cos\left(fx+e\right)\left(a+a\sin\left(fx+e\right)\right)^{\frac{7}{2}}}{12f\left(c-c\sin\left(fx+e\right)\right)^{\frac{13}{2}}}+\frac{(A-5B)\cos\left(fx+e\right)\left(a+a\sin\left(fx+e\right)\right)^{\frac{7}{2}}}{60cf\left(c-c\sin\left(fx+e\right)\right)^{\frac{11}{2}}} \\+\frac{(A-5B)\cos\left(fx+e\right)\left(a+a\sin\left(fx+e\right)\right)^{\frac{7}{2}}}{480c^2f\left(c-c\sin\left(fx+e\right)\right)^{\frac{9}{2}}}
$$

command

 $\label{eq:intergrate} \texttt{integrate}((\texttt{a}+\texttt{a}*\texttt{sin}(\texttt{f}*\texttt{x}+\texttt{e}))^(7/2)*(\texttt{A}+\texttt{B}*\texttt{sin}(\texttt{f}*\texttt{x}+\texttt{e}))/(c-\texttt{c}*\texttt{sin}(\texttt{f}*\texttt{x}+\texttt{e}))^(13/2), \texttt{x, algorithm="giac"}$ Giac 1.9.0-11 via sagemath 9.6 output

$$
-\frac{\left(60\,Ba^3\sqrt{c}\,\cos\left(-\frac{1}{4}\,\pi+\frac{1}{2}\,fx+\frac{1}{2}\,e\right)^8{\rm sgn}\left(\cos\left(-\frac{1}{4}\,\pi+\frac{1}{2}\,fx+\frac{1}{2}\,e\right)\right)+20\,Aa^3\sqrt{c}\,\cos\left(-\frac{1}{4}\,\pi+\frac{1}{2}\,fx+\frac{1}{2}\,e\right)^6{\rm sgn}\left(\cos\left(-\frac{1}{4}\,\pi+\frac{1}{2}\,fx+\frac{1}{2}\,e\right)\right)}
$$

Giac 1.7.0 via sagemath 9.3 output

#### Timed out

# **46.92 Problem number 172**

$$
\int \frac{(a+a\sin(e+fx))^{7/2}(A+B\sin(e+fx))}{(c-c\sin(e+fx))^{15/2}}\,dx
$$

Optimal antiderivative

$$
\begin{aligned}&\frac{(A+B)\cos\left(fx+e\right)\left(a+a\sin\left(fx+e\right)\right)^{\frac{7}{2}}}{14f\left(c-c\sin\left(fx+e\right)\right)^{\frac{15}{2}}}+\frac{(3A-11B)\cos\left(fx+e\right)\left(a+a\sin\left(fx+e\right)\right)^{\frac{7}{2}}}{168cf\left(c-c\sin\left(fx+e\right)\right)^{\frac{13}{2}}} \\&+\frac{(3A-11B)\cos\left(fx+e\right)\left(a+a\sin\left(fx+e\right)\right)^{\frac{7}{2}}}{840c^2f\left(c-c\sin\left(fx+e\right)\right)^{\frac{11}{2}}} \\&+\frac{(3A-11B)\cos\left(fx+e\right)\left(a+a\sin\left(fx+e\right)\right)^{\frac{7}{2}}}{6720c^3f\left(c-c\sin\left(fx+e\right)\right)^{\frac{9}{2}}}\end{aligned}
$$

command

integrate((a+a\*sin(f\*x+e))^(7/2)\*(A+B\*sin(f\*x+e))/(c-c\*sin(f\*x+e))^(15/2),x, algorithm="giac"

Giac 1.9.0-11 via sagemath 9.6 output

$$
\Big(280\,Ba^3\sqrt{c}\,\cos\big(-\tfrac{1}{4}\,\pi + \tfrac{1}{2}\,fx + \tfrac{1}{2}\,e\big)^8\,\text{sgn}\big(\cos\big(-\tfrac{1}{4}\,\pi + \tfrac{1}{2}\,fx + \tfrac{1}{2}\,e\big)\big) + 105\,Aa^3\sqrt{c}\,\cos\big(-\tfrac{1}{4}\,\pi + \tfrac{1}{2}\,fx + \tfrac{1}{2}\,e\big)^6\,\text{sgn}\big(\cos\big(-\tfrac{1}{4}\,\pi + \tfrac{1}{2}\,fx + \tfrac{1}{2}\,e\big)^6\big)\Big)
$$

Giac 1.7.0 via sagemath 9.3 output

## Timed out

# **46.93 Problem number 173**

$$
\int \frac{(a+a\sin(e+fx))^{7/2}(A+B\sin(e+fx))}{(c-c\sin(e+fx))^{17/2}} dx
$$

Optimal antiderivative

$$
\begin{aligned}&\frac{(A+B)\cos\left(fx+e\right)\left(a+a\sin\left(fx+e\right)\right)^{\frac{7}{2}}}{16f\left(c-c\sin\left(fx+e\right)\right)^{\frac{17}{2}}}+\frac{(A-3B)\cos\left(fx+e\right)\left(a+a\sin\left(fx+e\right)\right)^{\frac{7}{2}}}{56cf\left(c-c\sin\left(fx+e\right)\right)^{\frac{15}{2}}} \\&+\frac{(A-3B)\cos\left(fx+e\right)\left(a+a\sin\left(fx+e\right)\right)^{\frac{7}{2}}}{224c^2f\left(c-c\sin\left(fx+e\right)\right)^{\frac{13}{2}}}+\frac{(A-3B)\cos\left(fx+e\right)\left(a+a\sin\left(fx+e\right)\right)^{\frac{7}{2}}}{1120c^3f\left(c-c\sin\left(fx+e\right)\right)^{\frac{11}{2}}} \\&+\frac{(A-3B)\cos\left(fx+e\right)\left(a+a\sin\left(fx+e\right)\right)^{\frac{7}{2}}}{8960c^4f\left(c-c\sin\left(fx+e\right)\right)^{\frac{9}{2}}}\end{aligned}
$$

command

integrate((a+a\*sin(f\*x+e))^(7/2)\*(A+B\*sin(f\*x+e))/(c-c\*sin(f\*x+e))^(17/2),x, algorithm="giac" Giac 1.9.0-11 via sagemath 9.6 output

$$
-\frac{\left(140\,Ba^3\sqrt{c}\,\cos\left(-\frac{1}{4}\,\pi+\frac{1}{2}\,fx+\frac{1}{2}\,e\right)^8{\rm sgn}\left(\cos\left(-\frac{1}{4}\,\pi+\frac{1}{2}\,fx+\frac{1}{2}\,e\right)\right)+56\,Aa^3\sqrt{c}\,\cos\left(-\frac{1}{4}\,\pi+\frac{1}{2}\,fx+\frac{1}{2}\,e\right)^6{\rm sgn}\left(\frac{1}{2}\,\frac{1}{2}\,\frac{1}{
$$

Giac 1.7.0 via sagemath 9.3 output

#### **46.94 Problem number 174**

$$
\int \frac{(A+B\sin(e+fx))(c-c\sin(e+fx))^{5/2}}{\sqrt{a+a\sin(e+fx)}} dx
$$

Optimal antiderivative

$$
\displaystyle{\frac{\left(A-B\right)c\cos\left(fx+e\right)\left(c-c\sin\left(fx+e\right)\right)^{\frac{3}{2}}}{2f\sqrt{a+a\sin\left(fx+e\right)}}-\frac{B\cos\left(fx+e\right)\left(c-c\sin\left(fx+e\right)\right)^{\frac{5}{2}}}{3f\sqrt{a+a\sin\left(fx+e\right)}} \\ +\frac{4(A-B)\,c^3\cos\left(fx+e\right)\ln\left(1+\sin\left(fx+e\right)\right)}{f\sqrt{a+a\sin\left(fx+e\right)}\sqrt{c-c\sin\left(fx+e\right)}}+\frac{2(A-B)\,c^2\cos\left(fx+e\right)\sqrt{c-c\sin\left(fx+e\right)}}{f\sqrt{a+a\sin\left(fx+e\right)}}}
$$

command

 $\verb|integrate((A+B*sin(f*x+e))*(c-c*sin(f*x+e))^{(5/2)/(a+a*sin(f*x+e))^{(1/2)},x, algorithm="giac")$ Giac 1.9.0-11 via sagemath 9.6 output

$$
\frac{\sqrt{2}\,\sqrt{c}\,\left(\frac{6\,\sqrt{2}\,\left(A\sqrt{a}\,\,c^2\mathrm{sgn}(\mathrm{sin}(-\frac{1}{4}\,\pi+\frac{1}{2}\,fx+\frac{1}{2}\,e)) - B\sqrt{a}\,\,c^2\mathrm{sgn}(\mathrm{sin}(-\frac{1}{4}\,\pi+\frac{1}{2}\,fx+\frac{1}{2}\,e))\right)\log\left(-2\,\sin(-\frac{1}{4}\,\pi+\frac{1}{2}\,fx+\frac{1}{2}\,e)^2+2\right)}{\mathrm{asgn}(\cos(-\frac{1}{4}\,\pi+\frac{1}{2}\,fx+\frac{1}{2}\,e))}-\frac{\sqrt{2}\,\left(\frac{1}{2}\,\cos(-\frac{1}{4}\,\pi+\frac{1}{2}\,fx+\frac{1}{2}\,e)\right)\log\left(-2\,\sin(-\frac{1}{4}\,\pi+\frac{1}{2}\,fx+\frac{1}{2}\,e)^2+2\right)}{\mathrm{asgn}(\cos(-\frac{1}{4}\,\pi+\frac{1}{2}\,fx+\frac{1}{2}\,e))}-\frac{\sqrt{2}\,\left(\frac{1}{2}\,\cos(-\frac{1}{4}\,\pi+\frac{1}{2}\,fx+\frac{1}{2}\,e)\right)\log\left(-2\,\sin(-\frac{1}{4}\,\pi+\frac{1}{2}\,fx+\frac{1}{2}\,e)^2+2\right)}{\mathrm{asgn}(\cos(-\frac{1}{4}\,\pi+\frac{1}{2}\,fx+\frac{1}{2}\,e))}-\frac{\sqrt{2}\,\left(\frac{1}{2}\,\cos(-\frac{1}{4}\,\pi+\frac{1}{2}\,fx+\frac{1}{2}\,e)\right)}{\mathrm{asgn}(\cos(-\frac{1}{4}\,\pi+\frac{1}{2}\,fx+\frac{1}{2}\,e))}-\frac{\mathrm{csin}(\frac{1}{2}\,\pi+\frac{1}{2}\,f+\frac{1}{2}\,f+\frac{1}{2}\,f+\frac{1}{2}\,e)}{\mathrm{asgn}(\cos(-\frac{1}{4}\,\pi+\frac{1}{2}\,fx+\frac{1}{2}\,e))}-\frac{\mathrm{csin}(\frac{1}{2}\,\pi+\frac{1}{2}\,f+\frac{1}{2}\,f+\frac{1}{2}\,f+\frac{1}{2}\,f+\frac{1}{2}\,f+\frac{1}{2}\,f+\frac{1}{2}\,f+\frac{1}{2}\,e)}{\mathrm{asgn}(\cos(-\frac{1}{4}\,\pi
$$

Giac 1.7.0 via sagemath 9.3 output

Timed out

# **46.95 Problem number 175**

$$
\int \frac{(A+B\sin(e+fx))(c-c\sin(e+fx))^{3/2}}{\sqrt{a+a\sin(e+fx)}}\,dx
$$

Optimal antiderivative

$$
-\frac{B\cos\left(fx+e\right)\left(c-c\sin\left(fx+e\right)\right)^{\frac{3}{2}}}{2f\sqrt{a+a\sin\left(fx+e\right)}}+\frac{2(A-B)\,c^2\cos\left(fx+e\right)\ln\left(1+\sin\left(fx+e\right)\right)}{f\sqrt{a+a\sin\left(fx+e\right)}\,\sqrt{c-c\sin\left(fx+e\right)}}\\+\frac{(A-B)\,c\cos\left(fx+e\right)\,\sqrt{c-c\sin\left(fx+e\right)}}{f\sqrt{a+a\sin\left(fx+e\right)}}\,
$$

command

integrate((A+B\*sin(f\*x+e))\*(c-c\*sin(f\*x+e))^(3/2)/(a+a\*sin(f\*x+e))^(1/2),x, algorithm="giac") Giac 1.9.0-11 via sagemath 9.6 output

$$
\frac{\sqrt{2}\sqrt{c}\left(\frac{\sqrt{2}\left(A\sqrt{a}\cosh\left(-\frac{1}{4}\pi+\frac{1}{2}fx+\frac{1}{2}e\right)\right)-B\sqrt{a}\cosh\left(\sin\left(-\frac{1}{4}\pi+\frac{1}{2}fx+\frac{1}{2}e\right)\right)\right)\log\left(-\sin\left(-\frac{1}{4}\pi+\frac{1}{2}fx+\frac{1}{2}e\right)^2+1\right)}{\operatorname{asgn}(\cos\left(-\frac{1}{4}\pi+\frac{1}{2}fx+\frac{1}{2}e\right))}-\frac{\sqrt{2}\left(Ba^{\frac{3}{2}}cosh\left(\cos\left(-\frac{1}{2}\pi+\frac{1}{2}fx+\frac{1}{2}e\right)\right)-B\sqrt{a}\cosh\left(\cos\left(-\frac{1}{4}\pi+\frac{1}{2}fx+\frac{1}{2}e\right)\right)\right)\log\left(-\sin\left(-\frac{1}{4}\pi+\frac{1}{2}fx+\frac{1}{2}e\right)^2+1\right)}{-\frac{\sqrt{2}\left(Ba^{\frac{3}{2}}cosh\left(\cos\left(-\frac{1}{2}\pi+\frac{1}{2}fx+\frac{1}{2}e\right)\right)}{\cosh\left(\cos\left(-\frac{1}{4}\pi+\frac{1}{2}fx+\frac{1}{2}e\right)\right)}\right)}
$$

Giac 1.7.0 via sagemath 9.3 output

# **46.96 Problem number 176**

$$
\int \frac{(A+B\sin(e+fx))\sqrt{c-c\sin(e+fx)}}{\sqrt{a+a\sin(e+fx)}}\,dx
$$

Optimal antiderivative

$$
\frac{(A-B)\,c \cos\left(f x+e\right) \ln\left(1+\sin\left(f x+e\right)\right)}{f \sqrt{a + a \sin\left(f x+e\right)}\,\sqrt{c - c \sin\left(f x+e\right)}}-\frac{B \cos\left(f x+e\right) \sqrt{c - c \sin\left(f x+e\right)}}{f \sqrt{a + a \sin\left(f x+e\right)}}
$$

command

 $\verb+integerate((A+B*sin(f*x+e))*(c-c*sin(f*x+e))^{(1/2)/(a+a*sin(f*x+e))^{(1/2)},x, algorithm="giac")$ Giac 1.9.0-11 via sagemath 9.6 output

$$
\frac{\sqrt{2}\left(\frac{2\sqrt{2}\text{Bsgn}(\sin(-\frac{1}{4}\pi+\frac{1}{2}fx+\frac{1}{2}e))\sin(-\frac{1}{4}\pi+\frac{1}{2}fx+\frac{1}{2}e)^2}{\sqrt{a}\text{sgn}(\cos(-\frac{1}{4}\pi+\frac{1}{2}fx+\frac{1}{2}e))}-\frac{\sqrt{2}\left(A\sqrt{a}\text{sgn}(\sin(-\frac{1}{4}\pi+\frac{1}{2}fx+\frac{1}{2}e))-B\sqrt{a}\text{sgn}(\sin(-\frac{1}{4}\pi+\frac{1}{2}fx+\frac{1}{2}e)\right)}{\text{asgn}(\cos(-\frac{1}{4}\pi+\frac{1}{2}fx+\frac{1}{2}e))}\right)}{2f}
$$

Giac 1.7.0 via sagemath 9.3 output

#### Exception raised: NotImplementedError

# **46.97 Problem number 177**

$$
\int \frac{A+B\sin(e+fx)}{\sqrt{a+a\sin(e+fx)}\,\sqrt{c-c\sin(e+fx)}}\,dx
$$

Optimal antiderivative

$$
-\frac{(A+B)\cos\left(fx+e\right)\ln\left(1-\sin\left(fx+e\right)\right)}{2f\sqrt{a+a\sin\left(fx+e\right)}~\sqrt{c-c\sin\left(fx+e\right)}}+\frac{(A-B)\cos\left(fx+e\right)\ln\left(1+\sin\left(fx+e\right)\right)}{2f\sqrt{a+a\sin\left(fx+e\right)}~\sqrt{c-c\sin\left(fx+e\right)} }
$$

command

 $\verb|integrate((A+B*sin(f*x+e))/(c-c*sin(f*x+e))^{(1/2)/(a+a*sin(f*x+e))^{(1/2)},x, algorithm="giac")$ Giac 1.9.0-11 via sagemath 9.6 output

$$
\frac{2\left(A\sqrt{c}+B\sqrt{c}\ \right)\log(|\sin(-\frac{1}{4}\pi+\frac{1}{2}fx+\frac{1}{2}e)|)}{\sqrt{a}\csc(n(\frac{1}{4}\pi+\frac{1}{2}fx+\frac{1}{2}e))\mathrm{sgn}(\sin(-\frac{1}{4}\pi+\frac{1}{2}fx+\frac{1}{2}e))}-\frac{\left(A\sqrt{a}\ \sqrt{c}-B\sqrt{a}\ \sqrt{c}\ \right)\log(-\sin(-\frac{1}{4}\pi+\frac{1}{2}fx+\frac{1}{2}e)^2+1\right)}{a\mathrm{csgn}(\cos(-\frac{1}{4}\pi+\frac{1}{2}fx+\frac{1}{2}e))\mathrm{sgn}(\sin(-\frac{1}{4}\pi+\frac{1}{2}fx+\frac{1}{2}e))}
$$

Giac 1.7.0 via sagemath 9.3 output

$$
\int \frac{B\sin\left(fx+e\right)+A}{\sqrt{a\sin\left(fx+e\right)+a}}\,dx
$$

# **46.98 Problem number 178**

$$
\int \frac{A+B\sin(e+fx)}{\sqrt{a+a\sin(e+fx)}\ (c-c\sin(e+fx))^{3/2}}\,dx
$$

Optimal antiderivative

$$
\frac{(A+B)\cos\left(fx+e\right)}{2f\left(c-c\sin\left(fx+e\right)\right)^{\frac{3}{2}}\sqrt{a+a\sin\left(fx+e\right)}}+\frac{(A-B)\arctanh\left(\sin\left(fx+e\right)\right)\cos\left(fx+e\right)}{2cf\sqrt{a+a\sin\left(fx+e\right)}\sqrt{c-c\sin\left(fx+e\right)}}
$$

command

 $\verb+integrate((A+B*sin(f*x+e))/(c-c*sin(f*x+e))^{(3/2)/(a+a*sin(f*x+e))^{(1/2)},x, algorithm="giac")$ Giac 1.9.0-11 via sagemath 9.6 output

$$
-\frac{\left(A\sqrt{a}\,\sqrt{c}\,-B\sqrt{a}\,\sqrt{c}\,\right)\log\left(-\sin\left(-\frac{1}{4}\,\pi+\frac{1}{2}\,fx+\frac{1}{2}\,e\right)^2+1\right)}{ac^2\mathrm{sgn}(\cos\left(-\frac{1}{4}\,\pi+\frac{1}{2}\,fx+\frac{1}{2}\,e\right))\mathrm{sgn}(\sin\left(-\frac{1}{4}\,\pi+\frac{1}{2}\,fx+\frac{1}{2}\,e\right))}-\frac{2\left(A\sqrt{a}\,\sqrt{c}\,-B\sqrt{a}\,\sqrt{c}\,\right)\log\left(\left|\sin\left(-\frac{1}{4}\,\pi+\frac{1}{2}\,fx+\frac{1}{2}\,e\right)\right|\right)}{ac^2\mathrm{sgn}(\cos\left(-\frac{1}{4}\,\pi+\frac{1}{2}\,fx+\frac{1}{2}\,e\right))\mathrm{sgn}(\sin\left(-\frac{1}{4}\,\pi+\frac{1}{2}\,fx+\frac{1}{2}\,e\right))}+\frac{2\left(A\sqrt{a}\,\sqrt{c}\,-B\sqrt{a}\,\sqrt{c}\,\right)\log\left(\left|\sin\left(-\frac{1}{4}\,\pi+\frac{1}{2}\,fx+\frac{1}{2}\,e\right)\right|\right)}{ac^2\mathrm{sgn}(\cos\left(-\frac{1}{4}\,\pi+\frac{1}{2}\,fx+\frac{1}{2}\,e\right))}
$$

Giac 1.7.0 via sagemath 9.3 output

$$
\int\frac{B\sin\left(fx+e\right)+A}{\sqrt{a\sin\left(fx+e\right)+a}\left(-c\sin\left(fx+e\right)+c\right)^{\frac{3}{2}}}~dx
$$

# **46.99 Problem number 179**

$$
\int \frac{A+B\sin(e+fx)}{\sqrt{a+a\sin(e+fx)}\,(c-c\sin(e+fx))^{5/2}}\,dx
$$

Optimal antiderivative

$$
\frac{(A+B)\cos\left(fx+e\right)}{4f\left(c-c\sin\left(fx+e\right)\right)^{\frac{5}{2}}\sqrt{a+a\sin\left(fx+e\right)}}+\frac{(A-B)\cos\left(fx+e\right)}{4cf\left(c-c\sin\left(fx+e\right)\right)^{\frac{3}{2}}\sqrt{a+a\sin\left(fx+e\right)}}\\+\frac{(A-B)\arctanh\left(\sin\left(fx+e\right)\right)\cos\left(fx+e\right)}{4c^{2}f\sqrt{a+a\sin\left(fx+e\right)}\sqrt{c-c\sin\left(fx+e\right)}}
$$

command

integrate((A+B\*sin(f\*x+e))/(c-c\*sin(f\*x+e))^(5/2)/(a+a\*sin(f\*x+e))^(1/2),x, algorithm="giac") Giac 1.9.0-11 via sagemath 9.6 output

$$
-\frac{2\left(A\sqrt{a}\sqrt{c}-B\sqrt{a}\sqrt{c}\,\right)\log\left(-\sin\left(-\frac{1}{4}\pi+\frac{1}{2}fx+\frac{1}{2}e\right)^2+1\right)}{ac^3\mathrm{sgn}(\cos\left(-\frac{1}{4}\pi+\frac{1}{2}fx+\frac{1}{2}e\right))\mathrm{sgn}(\sin\left(-\frac{1}{4}\pi+\frac{1}{2}fx+\frac{1}{2}e\right))}-\frac{4\left(A\sqrt{a}\sqrt{c}-B\sqrt{a}\sqrt{c}\,\right)\log\left(|\sin\left(-\frac{1}{4}\pi+\frac{1}{2}fx+\frac{1}{2}e\right)|\right)}{ac^3\mathrm{sgn}(\cos\left(-\frac{1}{4}\pi+\frac{1}{2}fx+\frac{1}{2}e\right))\mathrm{sgn}(\sin\left(-\frac{1}{4}\pi+\frac{1}{2}fx+\frac{1}{2}e\right))}+\frac{2\left(A\sqrt{a}\sqrt{a}\sqrt{a}\,\right)}{ac^3\mathrm{sgn}(\cos\left(-\frac{1}{4}\pi+\frac{1}{2}fx+\frac{1}{2}e\right))}\mathrm{sgn}(\sin\left(-\frac{1}{4}\pi+\frac{1}{2}fx+\frac{1}{2}e\right))
$$

Giac 1.7.0 via sagemath 9.3 output

$$
\int \frac{B\sin\left(fx+e\right)+A}{\sqrt{a\sin\left(fx+e\right)+a}\left(-c\sin\left(fx+e\right)+c\right)^{\frac{5}{2}}} dx
$$

# **46.100 Problem number 180**

$$
\int \frac{(A+B\sin(e+fx))(c-c\sin(e+fx))^{7/2}}{(a+a\sin(e+fx))^{3/2}} dx
$$

Optimal antiderivative

$$
-\frac{(A-B)\cos\left(fx+e\right)(c-c\sin\left(fx+e\right))^{2}}{2f\left(a+a\sin\left(fx+e\right)\right)^{\frac{3}{2}}} \\-\frac{(3A-5B)c^{2}\cos\left(fx+e\right)(c-c\sin\left(fx+e\right))^{2}}{2af\sqrt{a+a\sin\left(fx+e\right)}} \\-\frac{(3A-5B)c\cos\left(fx+e\right)(c-c\sin\left(fx+e\right))^{5}}{6af\sqrt{a+a\sin\left(fx+e\right)}} \\-\frac{4(3A-5B)c^{4}\cos\left(fx+e\right)\ln\left(1+\sin\left(fx+e\right)\right)}{af\sqrt{a+a\sin\left(fx+e\right)}\sqrt{c-c\sin\left(fx+e\right)}} \\-\frac{2(3A-5B)c^{3}\cos\left(fx+e\right)\sqrt{c-c\sin\left(fx+e\right)}}{af\sqrt{a+a\sin\left(fx+e\right)}} \end{aligned}
$$

command

integrate((A+B\*sin(f\*x+e))\*(c-c\*sin(f\*x+e))^(7/2)/(a+a\*sin(f\*x+e))^(3/2),x, algorithm="giac") Giac 1.9.0-11 via sagemath 9.6 output

$$
\sqrt{2}\,\sqrt{c}\,\left(\frac{6\,\left(3\,\sqrt{2}\,A\sqrt{a}\,\,c^3\mathrm{sgn}\big(\mathrm{sin}\big(-\frac{1}{4}\,\pi+\frac{1}{2}\,fx+\frac{1}{2}\,e)\big)-5\,\sqrt{2}\,B\sqrt{a}\,\,c^3\mathrm{sgn}\big(\mathrm{sin}\big(-\frac{1}{4}\,\pi+\frac{1}{2}\,fx+\frac{1}{2}\,e\big)\big)\right)\log\Big(-\mathrm{sin}\big(-\frac{1}{4}\,\pi+\frac{1}{2}\,fx+\frac{1}{2}\,e\big)^2+1\right)}{a^2\mathrm{sgn}\big(\mathrm{cos}\big(-\frac{1}{4}\,\pi+\frac{1}{2}\,fx+\frac{1}{2}\,e\big)\big)}\right)\log\Big(-\mathrm{sin}\big(-\frac{1}{4}\,\pi+\frac{1}{2}\,fx+\frac{1}{2}\,e\big)^2+1\Big)}-\frac{6\,\sqrt{2}}{a^2\mathrm{sgn}\big(\mathrm{cos}\big(-\frac{1}{4}\,\pi+\frac{1}{2}\,fx+\frac{1}{2}\,e\big)\big)}\right)\log\Big(-\mathrm{sin}\big(-\frac{1}{4}\,\pi+\frac{1}{2}\,fx+\frac{1}{2}\,e\big)^2+1\Big)}{a^2\mathrm{sgn}\big(\mathrm{cos}\big(-\frac{1}{4}\,\pi+\frac{1}{2}\,fx+\frac{1}{2}\,e\big)\big)}\Big)\log\Big(-\mathrm{sin}\big(-\frac{1}{4}\,\pi+\frac{1}{2}\,fx+\frac{1}{2}\,e\big)^2+1\Big)}-\frac{6\,\sqrt{2}}{a^2\mathrm{sgn}\big(\mathrm{cos}\big(-\frac{1}{4}\,\pi+\frac{1}{2}\,fx+\frac{1}{2}\,e\big)\big)}\Big)\log\Big(-\mathrm{sin}\big(-\frac{1}{4}\,\pi+\frac{1}{2}\,fx+\frac{1}{2}\,e\big)^2+1\Big)}{a^2\mathrm{sgn}\big(\mathrm{cos}\big(-\frac{1}{4}\,\pi+\frac{1}{2}\,fx+\frac{1}{2}\,e\big)\big)}\Big)\log\Big(-\mathrm{sin}\big(-\frac{1}{4}\,\pi+\frac{1}{2}\,fx+\frac{1}{2}\,e\big)^2+1\Big)}-\frac{6\,\sqrt{2}}{a^2\mathrm{sgn}\big(\mathrm{cos}\big(-\frac{1}{4}\,\pi+\frac{1}{2
$$

Giac 1.7.0 via sagemath 9.3 output

Timed out

# **46.101 Problem number 181**

$$
\int \frac{(A+B\sin(e+fx))(c-c\sin(e+fx))^{5/2}}{(a+a\sin(e+fx))^{3/2}}\,dx
$$

$$
\begin{aligned}[t] -\frac{(A-B)\cos\left(fx+e\right)\left(c-c\sin\left(fx+e\right)\right)^{\frac{5}{2}}}{2f\left(a+a\sin\left(fx+e\right)\right)^{\frac{3}{2}}} -\frac{(A-2B)\cos\left(fx+e\right)\left(c-c\sin\left(fx+e\right)\right)^{\frac{3}{2}}}{2af\sqrt{a+a\sin\left(fx+e\right)}} \\-\frac{4(A-2B)\,c^{3}\cos\left(fx+e\right)\ln\left(1+\sin\left(fx+e\right)\right)}{af\sqrt{a+a\sin\left(fx+e\right)}\sqrt{c-c\sin\left(fx+e\right)}} \\-\frac{2(A-2B)\,c^{2}\cos\left(fx+e\right)\sqrt{c-c\sin\left(fx+e\right)}}{af\sqrt{a+a\sin\left(fx+e\right)}}\end{aligned}
$$
integrate((A+B\*sin(f\*x+e))\*(c-c\*sin(f\*x+e))^(5/2)/(a+a\*sin(f\*x+e))^(3/2),x, algorithm="giac") Giac 1.9.0-11 via sagemath 9.6 output

$$
-\frac{2\left(B\sqrt{a}\ c^2\cos\left(-\frac{1}{4}\pi+\frac{1}{2} f x+\frac{1}{2} e\right)^4 \mathrm{sgn}\left(\sin\left(-\frac{1}{4}\pi+\frac{1}{2} f x+\frac{1}{2} e\right)\right)+A\sqrt{a}\ c^2\cos\left(-\frac{1}{4}\pi+\frac{1}{2} f x+\frac{1}{2} e\right)^2 \mathrm{sgn}\left(\sin\left(\frac{1}{2}\pi\right) e^{\frac{1}{4}\pi}\right)
$$

Giac 1.7.0 via sagemath 9.3 output

Timed out

## **46.102 Problem number 182**

$$
\int \frac{(A+B\sin(e+fx))(c-c\sin(e+fx))^{3/2}}{(a+a\sin(e+fx))^{3/2}}\,dx
$$

Optimal antiderivative

$$
\displaystyle{-\frac{\left(A-B\right)\cos\left(fx+e\right)\left(c-c\sin\left(fx+e\right)\right)^{\frac{3}{2}}}{2f\left(a+a\sin\left(fx+e\right)\right)^{\frac{3}{2}}-\frac{\left(A-3B\right)c^2\cos\left(fx+e\right)\ln\left(1+\sin\left(fx+e\right)\right)}{a f\sqrt{a+a\sin\left(fx+e\right)}\sqrt{c-c\sin\left(fx+e\right)}}}}{\frac{\left(A-3B\right)c\cos\left(fx+e\right)\sqrt{c-c\sin\left(fx+e\right)}}{2a f\sqrt{a+a\sin\left(fx+e\right)}}}
$$

command

integrate((A+B\*sin(f\*x+e))\*(c-c\*sin(f\*x+e))^(3/2)/(a+a\*sin(f\*x+e))^(3/2),x, algorithm="giac") Giac 1.9.0-11 via sagemath 9.6 output

$$
\frac{\sqrt{2}\left(\frac{2\sqrt{2}\text{ Bcsgn}(\sin(-\frac{1}{4}\pi+\frac{1}{2}\text{ f}x+\frac{1}{2}\text{ e}))\sin(-\frac{1}{4}\pi+\frac{1}{2}\text{ f}x+\frac{1}{2}\text{ e})^{2}}{a^{2}\text{ sgn}(\cos(-\frac{1}{4}\pi+\frac{1}{2}\text{ f}x+\frac{1}{2}\text{ e}))}-\frac{\sqrt{2}\left(A\sqrt{a}\text{ csgn}(\sin(-\frac{1}{4}\pi+\frac{1}{2}\text{ f}x+\frac{1}{2}\text{ e}))-3B\sqrt{a}\text{ csgn}(\sin(-\frac{1}{4}\pi+\frac{1}{2}\text{ f}x+\frac{1}{2}\text{ e}))\right)}{a^{2}\text{ sgn}(\cos(-\frac{1}{4}\pi+\frac{1}{2}\text{ f}x+\frac{1}{2}\text{ e})}
$$

Giac 1.7.0 via sagemath 9.3 output

Timed out

$$
\overline{2f}
$$

−

#### **46.103 Problem number 183**

$$
\int \frac{(A+B\sin(e+fx))\sqrt{c-c\sin(e+fx)}}{(a+a\sin(e+fx))^{3/2}}\,dx
$$

Optimal antiderivative

$$
\frac{(A-B)\,c \cos\left(fx+e\right)}{f\left(a+a\sin\left(fx+e\right)\right)^{\frac{3}{2}}\sqrt{c-c\sin\left(fx+e\right)}}+\frac{Bc \cos\left(fx+e\right)\ln\left(1+\sin\left(fx+e\right)\right)}{a f \sqrt{a+a\sin\left(fx+e\right)}\ \sqrt{c-c\sin\left(fx+e\right)}}
$$

command

−

integrate((A+B\*sin(f\*x+e))\*(c-c\*sin(f\*x+e))^(1/2)/(a+a\*sin(f\*x+e))^(3/2),x, algorithm="giac") Giac 1.9.0-11 via sagemath 9.6 output

$$
-\frac{\left(4 \, B \sqrt{a} \, \log \left(\left|\cos\left(-\frac{1}{4} \, \pi+\frac{1}{2} \, f x+\frac{1}{2} \, e\right)\right|\right) \mathrm{sgn}\!\left(\sin\left(-\frac{1}{4} \, \pi+\frac{1}{2} \, f x+\frac{1}{2} \, e\right)\right)-\frac{A \sqrt{a} \, \mathrm{sgn}\!\left(\sin\left(-\frac{1}{4} \, \pi+\frac{1}{2} \, f x+\frac{1}{2} \, e\right)\right)-B \sqrt{a} \, \mathrm{sgn}\!\left(\sin\left(-\frac{1}{4} \, \pi+\frac{1}{2} \, f x+\frac{1}{2} \, e\right)\right)}{2 \, a^{2} f \mathrm{sgn}\left(\cos\left(-\frac{1}{4} \, \pi+\frac{1}{2} \, f x+\frac{1}{2} \, e\right)\right)}
$$

Giac 1.7.0 via sagemath 9.3 output

Timed out

## **46.104 Problem number 184**

$$
\int \frac{A+B\sin(e+fx)}{(a+a\sin(e+fx))^{3/2}\sqrt{c-c\sin(e+fx)}}\,dx
$$

Optimal antiderivative

$$
-\frac{(A-B)\cos\left(fx+e\right)}{2f\left(a+a\sin\left(fx+e\right)\right)^{\frac{3}{2}}\sqrt{c-c\sin\left(fx+e\right)}}+\frac{(A+B)\arctanh\left(\sin\left(fx+e\right)\right)\cos\left(fx+e\right)}{2af\sqrt{a+a\sin\left(fx+e\right)}\sqrt{c-c\sin\left(fx+e\right)}}
$$

command

integrate((A+B\*sin(f\*x+e))/(a+a\*sin(f\*x+e))^(3/2)/(c-c\*sin(f\*x+e))^(1/2),x, algorithm="giac") Giac 1.9.0-11 via sagemath 9.6 output

$$
-\frac{2\left(A\sqrt{c}+B\sqrt{c}\,\right)\log(\left|\cos\left(-\frac{1}{4}\,\pi+\frac{1}{2}\,fx+\frac{1}{2}\,e\right)\right)}{a^{\frac{3}{2}}\mathrm{csgn}(\cos\left(-\frac{1}{4}\,\pi+\frac{1}{2}\,fx+\frac{1}{2}\,e\right))\mathrm{sgn}(\sin\left(-\frac{1}{4}\,\pi+\frac{1}{2}\,fx+\frac{1}{2}\,e\right))}-\frac{\left(A\sqrt{a}\,\sqrt{c}+B\sqrt{a}\,\sqrt{c}\,\right)\log\left(-\cos\left(-\frac{1}{4}\,\pi+\frac{1}{2}\,fx+\frac{1}{2}\,e\right)^2+1\right)}{a^2\mathrm{csgn}(\cos\left(-\frac{1}{4}\,\pi+\frac{1}{2}\,fx+\frac{1}{2}\,e\right))\mathrm{sgn}(\sin\left(-\frac{1}{4}\,\pi+\frac{1}{2}\,fx+\frac{1}{2}\,e\right))}-\frac{2\left(A\sqrt{c}\,\right)\log\left(-\cos\left(-\frac{1}{4}\,\pi+\frac{1}{2}\,fx+\frac{1}{2}\,e\right)^2+1\right)}{a^2\mathrm{c}\cos\left(-\frac{1}{4}\,\pi+\frac{1}{2}\,fx+\frac{1}{2}\,e\right)}\right)}-\frac{2\left(A\sqrt{c}\,\right)\log\left(-\cos\left(-\frac{1}{4}\,\pi+\frac{1}{2}\,fx+\frac{1}{2}\,e\right)^2+1\right)}{a^2\mathrm{csgn}(\cos\left(-\frac{1}{4}\,\pi+\frac{1}{2}\,fx+\frac{1}{2}\,e\right))}
$$

Giac 1.7.0 via sagemath 9.3 output

$$
\int \frac{B\sin\left(fx+e\right)+A}{\left(a\sin\left(fx+e\right)+a\right)^{\frac{3}{2}}\sqrt{-c\sin\left(fx+e\right)+c}}\,dx
$$

#### **46.105 Problem number 185**

$$
\int \frac{A+B \sin(e+fx)}{(a+a \sin(e+fx))^{3/2}(c-c \sin(e+fx))^{3/2}}\,dx
$$

Optimal antiderivative

$$
-\frac{(A-B)\cos\left(fx+e\right)}{2f\left(a+a\sin\left(fx+e\right)\right)^{\frac{3}{2}}\left(c-c\sin\left(fx+e\right)\right)^{\frac{3}{2}}} \\ +\frac{A\cos\left(fx+e\right)}{2af\left(c-c\sin\left(fx+e\right)\right)^{\frac{3}{2}}\sqrt{a+a\sin\left(fx+e\right)}} \\ +\frac{A\arctanh\left(\sin\left(fx+e\right)\cos\left(fx+e\right)\right)}{2acf\sqrt{a+a\sin\left(fx+e\right)}\sqrt{c-c\sin\left(fx+e\right)}}
$$

command

integrate((A+B\*sin(f\*x+e))/(a+a\*sin(f\*x+e))^(3/2)/(c-c\*sin(f\*x+e))^(3/2),x, algorithm="giac") Giac 1.9.0-11 via sagemath 9.6 output

$$
\frac{2A\log\left(-\cos\left(-\frac{1}{4}\pi+\frac{1}{2}f x+\frac{1}{2}e\right)^2+1\right)}{a^{\frac{3}{2}}c^{\frac{3}{2}}\mathrm{sgn}\left(\cos\left(-\frac{1}{4}\pi+\frac{1}{2}f x+\frac{1}{2}e\right)\right)\mathrm{sgn}\left(\sin\left(-\frac{1}{4}\pi+\frac{1}{2}f x+\frac{1}{2}e\right)\right)}-\frac{4A\log\left(\left|\cos\left(-\frac{1}{4}\pi+\frac{1}{2}f x+\frac{1}{2}e\right)\right|\right)}{a^{\frac{3}{2}}c^{\frac{3}{2}}\mathrm{sgn}\left(\cos\left(-\frac{1}{4}\pi+\frac{1}{2}f x+\frac{1}{2}e\right)\right)\mathrm{sgn}\left(\sin\left(-\frac{1}{4}\pi+\frac{1}{2}f x+\frac{1}{2}e\right)\right)}+\frac{4A\log\left(\left|\cos\left(-\frac{1}{4}\pi+\frac{1}{2}f x+\frac{1}{2}e\right)\right|\right)}{8f}+\frac{4A\log\left(\left|\cos\left(-\frac{1}{4}\pi+\frac{1}{2}f x+\frac{1}{2}e\right)\right|\right)}\right)
$$

Giac 1.7.0 via sagemath 9.3 output

$$
\int \frac{B\sin\left(fx+e\right)+A}{\left(a\sin\left(fx+e\right)+a\right)^{\frac{3}{2}}\left(-c\sin\left(fx+e\right)+c\right)^{\frac{3}{2}}} dx
$$

# **46.106 Problem number 186**

$$
\int \frac{A+B \sin(e+fx)}{(a+a \sin(e+fx))^{3/2}(c-c \sin(e+fx))^{5/2}}\,dx
$$

$$
-\frac{(A-B)\cos\left(fx+e\right)}{2f\left(a+a\sin\left(fx+e\right)\right)^{\frac{3}{2}}\left(c-c\sin\left(fx+e\right)\right)^{\frac{5}{2}}} \\ +\frac{(3A-B)\cos\left(fx+e\right)}{8af\left(c-c\sin\left(fx+e\right)\right)^{\frac{5}{2}}\sqrt{a+a\sin\left(fx+e\right)}} \\ +\frac{(3A-B)\cos\left(fx+e\right)}{8acf\left(c-c\sin\left(fx+e\right)\right)^{\frac{3}{2}}\sqrt{a+a\sin\left(fx+e\right)}} \\ +\frac{(3A-B)\arctanh\left(\sin\left(fx+e\right)\right)\cos\left(fx+e\right)}{8ac^2f\sqrt{a+a\sin\left(fx+e\right)}\sqrt{c-c\sin\left(fx+e\right)}}
$$

integrate((A+B\*sin(f\*x+e))/(a+a\*sin(f\*x+e))^(3/2)/(c-c\*sin(f\*x+e))^(5/2),x, algorithm="giac") Giac 1.9.0-11 via sagemath 9.6 output

$$
\frac{2 \left(3 A \sqrt{a } \sqrt{c }-B \sqrt{a } \sqrt{c }\right) \log \left(-\cos (-\frac{1}{4} \pi +\frac{1}{2} \ f x+\frac{1}{2} \ e)^2+1\right)}{a^2 c^3 \mathrm{sgn} \left(\cos (-\frac{1}{4} \pi +\frac{1}{2} \ f x+\frac{1}{2} \ e)\right) \mathrm{sgn} \left(\sin (-\frac{1}{4} \pi +\frac{1}{2} \ f x+\frac{1}{2} \ e)\right)}-\frac{4 \left(3 A \sqrt{a } \ \sqrt{c }-B \sqrt{a } \ \sqrt{c }\right) \log (\left|\cos (-\frac{1}{4} \pi +\frac{1}{2} \ f x+\frac{1}{2} \ e)\right|)}{a^2 c^3 \mathrm{sgn} \left(\cos (-\frac{1}{4} \pi +\frac{1}{2} \ f x+\frac{1}{2} \ e)\right) \mathrm{sgn} \left(\sin (-\frac{1}{4} \pi +\frac{1}{2} \ f x+\frac{1}{2} \ e)\right)}+\frac{2 \left(3 A \sqrt{a } \ \sqrt{c }-B \sqrt{a } \ \sqrt{c }\right) \log \left(\left|\cos (-\frac{1}{4} \pi +\frac{1}{2} \ f x+\frac{1}{2} \ e)\right|)}{a^2 c^3 \mathrm{sgn} \left(\cos (-\frac{1}{4} \pi +\frac{1}{2} \ f x+\frac{1}{2} \ e)\right)}+\frac{2 \left(3 A \sqrt{a } \ \sqrt{c }-B \sqrt{a } \ \sqrt{c }\right) \log \left(\left|\cos (-\frac{1}{4} \pi +\frac{1}{2} \ f x+\frac{1}{2} \ e)\right|)}{a^2 c^3 \mathrm{sgn} \left(\cos (-\frac{1}{4} \pi +\frac{1}{2} \ f x+\frac{1}{2} \ e)\right)}\right)}+\frac{2 \left(3 A \sqrt{a } \ \sqrt{c }-B \sqrt{a } \ \sqrt{c }\right) \log \left(\left|\cos (-\frac{1}{4} \pi +\frac{1}{2} \ f x+\frac{1}{2} \ e)\right|)}{a^2 c^3 \mathrm{sgn} \left(\cos (-\frac{1}{4} \pi +\frac{1}{2} \ f x+\frac{1}{2} \ e)\right)}\right)}+\frac{2 \left(3 A \sqrt{a } \ \sqrt{c }-B \sqrt{a } \ \sqrt{c }\right)
$$

Giac 1.7.0 via sagemath 9.3 output

$$
\int \frac{B\sin\left(fx+e\right)+A}{\left(a\sin\left(fx+e\right)+a\right)^{\frac{3}{2}}\left(-c\sin\left(fx+e\right)+c\right)^{\frac{5}{2}}} dx
$$

#### **46.107 Problem number 187**

$$
\int \frac{(A+B\sin(e+fx))(c-c\sin(e+fx))^{9/2}}{(a+a\sin(e+fx))^{5/2}} dx
$$

Optimal antiderivative

$$
\begin{aligned}&\frac{(3A-7B)\,c\cos\left(fx+e\right)\left(c-c\sin\left(fx+e\right)\right)^{\frac{7}{2}}}{4af\left(a+a\sin\left(fx+e\right)\right)^{\frac{3}{2}}} - \frac{(A-B)\cos\left(fx+e\right)\left(c-c\sin\left(fx+e\right)\right)^{\frac{9}{2}}}{4f\left(a+a\sin\left(fx+e\right)\right)^{\frac{5}{2}}} \\& + \frac{(3A-7B)\,c^3\cos\left(fx+e\right)\left(c-c\sin\left(fx+e\right)\right)^{\frac{3}{2}}}{a^2f\,\sqrt{a+a\sin\left(fx+e\right)}} \\& + \frac{(3A-7B)\,c^2\cos\left(fx+e\right)\left(c-c\sin\left(fx+e\right)\right)^{\frac{5}{2}}}{3a^2f\,\sqrt{a+a\sin\left(fx+e\right)}} \\& + \frac{8(3A-7B)\,c^5\cos\left(fx+e\right)\ln\left(1+\sin\left(fx+e\right)\right)}{a^2f\,\sqrt{a+a\sin\left(fx+e\right)}\,\sqrt{c-c\sin\left(fx+e\right)}} \\& + \frac{4(3A-7B)\,c^4\cos\left(fx+e\right)\,\sqrt{c-c\sin\left(fx+e\right)}}{a^2f\,\sqrt{a+a\sin\left(fx+e\right)}}\end{aligned}
$$

command

−

integrate((A+B\*sin(f\*x+e))\*(c-c\*sin(f\*x+e))^(9/2)/(a+a\*sin(f\*x+e))^(5/2),x, algorithm="giac") Giac 1.9.0-11 via sagemath 9.6 output

$$
\sqrt{2}\,\sqrt{c}\,\left(\frac{12\left(3\,\sqrt{2}\,A\sqrt{a}\,c^4\mathrm{sgn}(\sin(-\tfrac{1}{4}\,\pi+\tfrac{1}{2}\,fx+\tfrac{1}{2}\,e))-7\,\sqrt{2}\,B\sqrt{a}\,c^4\mathrm{sgn}(\sin(-\tfrac{1}{4}\,\pi+\tfrac{1}{2}\,fx+\tfrac{1}{2}\,e))\right)\log\left(-\sin(-\tfrac{1}{4}\,\pi+\tfrac{1}{2}\,fx+\tfrac{1}{2}\,e)^2+1\right)}{a^3\mathrm{sgn}(\cos(-\tfrac{1}{4}\,\pi+\tfrac{1}{2}\,fx+\tfrac{1}{2}\,e))}\right)\log\left(-\sin(-\tfrac{1}{4}\,\pi+\tfrac{1}{2}\,fx+\tfrac{1}{2}\,e)^2+1\right)}\right.
$$

Giac 1.7.0 via sagemath 9.3 output

Timed out

$$
32\,f
$$

#### **46.108 Problem number 188**

$$
\int \frac{(A+B\sin(e+fx))(c-c\sin(e+fx))^{7/2}}{(a+a\sin(e+fx))^{5/2}} dx
$$

Optimal antiderivative

$$
\begin{aligned}&\frac{(A-3B)\,c\cos\,(fx+e)\,(c-c\sin\,(fx+e))^{\frac{5}{2}}}{2af\,(a+a\sin\,(fx+e))^{\frac{3}{2}}} - \frac{(A-B)\cos\,(fx+e)\,(c-c\sin\,(fx+e))^{\frac{7}{2}}}{4f\,(a+a\sin\,(fx+e))^{\frac{5}{2}}} \\& + \frac{3(A-3B)\,c^2\cos\,(fx+e)\,(c-c\sin\,(fx+e))^{\frac{3}{2}}}{4a^2f\,\sqrt{a+a\sin\,(fx+e)}} \\& + \frac{6(A-3B)\,c^4\cos\,(fx+e)\ln\,(1+\sin\,(fx+e))}{a^2f\,\sqrt{a+a\sin\,(fx+e)}\,\sqrt{c-c\sin\,(fx+e)}} \\& + \frac{3(A-3B)\,c^3\cos\,(fx+e)\,\sqrt{c-c\sin\,(fx+e)}}{a^2f\,\sqrt{a+a\sin\,(fx+e)}}\end{aligned}
$$

command

integrate((A+B\*sin(f\*x+e))\*(c-c\*sin(f\*x+e))^(7/2)/(a+a\*sin(f\*x+e))^(5/2),x, algorithm="giac") Giac 1.9.0-11 via sagemath 9.6 output

$$
\frac{\sqrt{2}\sqrt{c}}{-\frac{\left(6\sqrt{2}\left(A\sqrt{a}\ c^3\text{sgn}(\sin(-\frac{1}{4}\pi+\frac{1}{2}fx+\frac{1}{2}e))-3B\sqrt{a}\ c^3\text{sgn}(\sin(-\frac{1}{4}\pi+\frac{1}{2}fx+\frac{1}{2}e)\right)\right)\log\left(-\sin(-\frac{1}{4}\pi+\frac{1}{2}fx+\frac{1}{2}e)^2+1\right)}{a^3\text{sgn}(\cos(-\frac{1}{4}\pi+\frac{1}{2}fx+\frac{1}{2}e))}-\frac{2\left(\sqrt{2}\left(A\sqrt{a}\ c^3\text{sgn}(\sin(-\frac{1}{4}\pi+\frac{1}{2}fx+\frac{1}{2}e)+1\right)+\sin(-\frac{1}{2}\pi+\frac{1}{2}f^2\right)}{a^3\text{sgn}(\cos(-\frac{1}{4}\pi+\frac{1}{2}fx+\frac{1}{2}e))}\right)}
$$

Giac 1.7.0 via sagemath 9.3 output

Timed out

## **46.109 Problem number 189**

$$
\int \frac{(A+B\sin(e+fx))(c-c\sin(e+fx))^{5/2}}{(a+a\sin(e+fx))^{5/2}} dx
$$

$$
\begin{aligned}[t]\frac{(A-5B)\,c\cos\left(fx+e\right)\left(c-c\sin\left(fx+e\right)\right)^{\frac{3}{2}}}{4af\left(a+a\sin\left(fx+e\right)\right)^{\frac{3}{2}}} -\frac{(A-B)\cos\left(fx+e\right)\left(c-c\sin\left(fx+e\right)\right)^{\frac{5}{2}}}{4f\left(a+a\sin\left(fx+e\right)\right)^{\frac{5}{2}}} \\+\frac{(A-5B)\,c^3\cos\left(fx+e\right)\ln\left(1+\sin\left(fx+e\right)\right)}{a^2f\,\sqrt{a+a\sin\left(fx+e\right)}\,\sqrt{c-c\sin\left(fx+e\right)}} \\+\frac{(A-5B)\,c^2\cos\left(fx+e\right)\,\sqrt{c-c\sin\left(fx+e\right)}}{2a^2f\,\sqrt{a+a\sin\left(fx+e\right)}}\end{aligned}
$$

integrate((A+B\*sin(f\*x+e))\*(c-c\*sin(f\*x+e))^(5/2)/(a+a\*sin(f\*x+e))^(5/2),x, algorithm="giac") Giac 1.9.0-11 via sagemath 9.6 output

$$
\sqrt{2\,}\left(\frac{4\,\sqrt{2}\,Bc^2\mathrm{sgn}(\mathrm{sin}(-\frac{1}{4}\,\pi+\frac{1}{2}\,fx+\frac{1}{2}\,e))\sin(-\frac{1}{4}\,\pi+\frac{1}{2}\,fx+\frac{1}{2}\,e)^2}{a^{\frac{5}{2}}\mathrm{sgn}(\cos(-\frac{1}{4}\,\pi+\frac{1}{2}\,fx+\frac{1}{2}\,e))}-\frac{2\,\sqrt{2}\,\left(A\sqrt{a}\,c^2\mathrm{sgn}(\mathrm{sin}(-\frac{1}{4}\,\pi+\frac{1}{2}\,fx+\frac{1}{2}\,e))-5\,B\sqrt{a}\,c^2\mathrm{sgn}(\mathrm{sin}(-\frac{1}{4}\,\pi+\frac{1}{2}\,fx+\frac{1}{2}\,fe))\right)}{a^3\mathrm{sgn}(\cos(-\frac{1}{4}\,\pi+\frac{1}{2}\,fx+\frac{1}{2}\,fe))}\right)
$$

Giac 1.7.0 via sagemath 9.3 output

Timed out

## **46.110 Problem number 190**

$$
\int \frac{(A+B\sin(e+fx))(c-c\sin(e+fx))^{3/2}}{(a+a\sin(e+fx))^{5/2}}\,dx
$$

Optimal antiderivative

$$
\dfrac{\dfrac{\dfrac{(A-B)\cos\left(fx+e\right)\left(c-c\sin\left(fx+e\right)\right)^{\frac{3}{2}}}{4f\left(a+a\sin\left(fx+e\right)\right)^{\frac{5}{2}}}}{1-\dfrac{B\,c^2\cos\left(fx+e\right)\ln\left(1+\sin\left(fx+e\right)\right)}{a^2f\,\sqrt{a+a\sin\left(fx+e\right)}\,\sqrt{c-c\sin\left(fx+e\right)}}}-\dfrac{Bc\cos\left(fx+e\right)\sqrt{c-c\sin\left(fx+e\right)}}{a f\left(a+a\sin\left(fx+e\right)\right)^{\frac{3}{2}}}
$$

command

 $\verb+integrate((A+B*sin(f*x+e))*(c-c*sin(f*x+e))^{(3/2)/(a+a*sin(f*x+e))^{(5/2)},x, algorithm="giac")$ Giac 1.9.0-11 via sagemath 9.6 output

$$
\frac{\left(8B\sqrt{a}\c\log\left(\left|\cos\left(-\frac{1}{4}\pi+\frac{1}{2}fx+\frac{1}{2}e\right)\right|\right)\mathrm{sgn}\left(\sin\left(-\frac{1}{4}\pi+\frac{1}{2}fx+\frac{1}{2}e\right)\right)+\frac{A\sqrt{a}\cosh\left(\sin\left(-\frac{1}{4}\pi+\frac{1}{2}fx+\frac{1}{2}e\right)\right)-B\sqrt{a}\cosh\left(\cos\left(-\frac{1}{4}\pi+\frac{1}{2}fx+\frac{1}{2}e\right)\right)}{4\,a^3f\mathrm{sgn}\left(\cos\left(-\frac{1}{4}\pi+\frac{1}{2}fx+\frac{1}{2}e\right)\right)}\right)}\right.
$$

Giac 1.7.0 via sagemath 9.3 output

Timed out

## **46.111 Problem number 191**

$$
\int \frac{(A+B\sin(e+fx))\sqrt{c-c\sin(e+fx)}}{(a+a\sin(e+fx))^{5/2}}\,dx
$$

Optimal antiderivative

$$
-\frac{\left(A-B\right)c\cos\left(fx+e\right)}{2f\left(a+a\sin\left(fx+e\right)\right)^{\frac{5}{2}}\sqrt{c-c\sin\left(fx+e\right)}}-\frac{Bc\cos\left(fx+e\right)}{a f\left(a+a\sin\left(fx+e\right)\right)^{\frac{3}{2}}\sqrt{c-c\sin\left(fx+e\right)}}
$$

command

 $\verb+integrate((A+B*sin(f*x+e))*(c-c*sin(f*x+e))^{(1/2)/(a+a*sin(f*x+e))^{(5/2)},x, algorithm="giac")$ Giac 1.9.0-11 via sagemath 9.6 output

$$
\frac{\left(4 \, B \, \sqrt{a} \, \cos \left(-\frac{1}{4} \, \pi+\frac{1}{2} \, f x+\frac{1}{2} \, e\right)^2 \mathrm{sgn}\!\left(\sin \left(-\frac{1}{4} \, \pi+\frac{1}{2} \, f x+\frac{1}{2} \, e\right)\right)+A \, \sqrt{a} \, \mathrm{sgn}\!\left(\sin \left(-\frac{1}{4} \, \pi+\frac{1}{2} \, f x+\frac{1}{2} \, e\right)\right)-B \, \sqrt{a} \, \mathrm{sgn}\!\left( \cos \left(-\frac{1}{4} \, \pi+\frac{1}{2} \, f x+\frac{1}{2} \, e\right)^4 \mathrm{sgn}\left(\cos \left(-\frac{1}{4} \, \pi+\frac{1}{2} \, f x+\frac{1}{2} \, e\right)\right)\right.\right.
$$

Giac 1.7.0 via sagemath 9.3 output

Timed out

# **46.112 Problem number 192**

$$
\int \frac{A+B\sin(e+fx)}{(a+a\sin(e+fx))^{5/2}\sqrt{c-c\sin(e+fx)}}\,dx
$$

Optimal antiderivative

$$
-\frac{(A-B)\cos\left(fx+e\right)}{4f\left(a+a\sin\left(fx+e\right)\right)^{\frac{5}{2}}\sqrt{c-c\sin\left(fx+e\right)}}\\-\frac{(A+B)\cos\left(fx+e\right)}{4af\left(a+a\sin\left(fx+e\right)\right)^{\frac{3}{2}}\sqrt{c-c\sin\left(fx+e\right)}}\\+\frac{(A+B)\arctanh\left(\sin\left(fx+e\right)\right)\cos\left(fx+e\right)}{4a^{2}f\sqrt{a+a\sin\left(fx+e\right)}\sqrt{c-c\sin\left(fx+e\right)}}
$$

command

integrate((A+B\*sin(f\*x+e))/(a+a\*sin(f\*x+e))^(5/2)/(c-c\*sin(f\*x+e))^(1/2),x, algorithm="giac") Giac 1.9.0-11 via sagemath 9.6 output

$$
-\frac{2\left(A\sqrt{c}+B\sqrt{c}\,\right)\log\left(-\sin\left(-\frac{1}{4}\,\pi+\frac{1}{2}\,fx+\frac{1}{2}\,e\right)^2+1\right)}{a^{\frac{5}{2}}\mathrm{csgn}\left(\cos\left(-\frac{1}{4}\,\pi+\frac{1}{2}\,fx+\frac{1}{2}\,e\right)\right)\mathrm{sgn}\left(\sin\left(-\frac{1}{4}\,\pi+\frac{1}{2}\,fx+\frac{1}{2}\,e\right)\right)}-\frac{4\left(A\sqrt{a}\,\sqrt{c}+B\sqrt{a}\,\sqrt{c}\,\right)\log\left(\left|\sin\left(-\frac{1}{4}\,\pi+\frac{1}{2}\,fx+\frac{1}{2}\,e\right)\right|\right)}{a^3\mathrm{csgn}\left(\cos\left(-\frac{1}{4}\,\pi+\frac{1}{2}\,fx+\frac{1}{2}\,e\right)\right)\mathrm{sgn}\left(\sin\left(-\frac{1}{4}\,\pi+\frac{1}{2}\,fx+\frac{1}{2}\,e\right)\right)}+\frac{2\left(A\sqrt{a}\,\sqrt{c}\,\right)\mathrm{sgn}\left(\sin\left(-\frac{1}{4}\,\pi+\frac{1}{2}\,fx+\frac{1}{2}\,e\right)\right)}{16\,f}
$$

Giac 1.7.0 via sagemath 9.3 output

$$
\int \frac{B\sin\left(fx+e\right)+A}{\left(a\sin\left(fx+e\right)+a\right)^{\frac{5}{2}}\sqrt{-c\sin\left(fx+e\right)+c}}\,dx
$$

32 *f*

## **46.113 Problem number 193**

$$
\int \frac{A + B \sin(e + fx)}{(a + a \sin(e + fx))^{5/2} (c - c \sin(e + fx))^{3/2}} dx
$$

Optimal antiderivative

$$
-\frac{(A-B)\cos\left(fx+e\right)}{4f\left(a+a\sin\left(fx+e\right)\right)^{\frac{5}{2}}\left(c-c\sin\left(fx+e\right)\right)^{\frac{3}{2}}} \\ -\frac{(3A+B)\cos\left(fx+e\right)}{8af\left(a+a\sin\left(fx+e\right)\right)^{\frac{3}{2}}\left(c-c\sin\left(fx+e\right)\right)^{\frac{3}{2}}} \\ +\frac{(3A+B)\cos\left(fx+e\right)}{8a^{2}f\left(c-c\sin\left(fx+e\right)\right)^{\frac{3}{2}}\sqrt{a+a\sin\left(fx+e\right)}} \\ +\frac{(3A+B)\arctanh\left(\sin\left(fx+e\right)\right)\cos\left(fx+e\right)}{8a^{2}cf\sqrt{a+a\sin\left(fx+e\right)}\sqrt{c-c\sin\left(fx+e\right)}}
$$

command

integrate((A+B\*sin(f\*x+e))/(a+a\*sin(f\*x+e))^(5/2)/(c-c\*sin(f\*x+e))^(3/2),x, algorithm="giac") Giac 1.9.0-11 via sagemath 9.6 output

$$
\frac{2 \left(3 A \sqrt{a } \sqrt{c }+B \sqrt{a } \sqrt{c }\right) \log \left(-\cos(-\frac{1}{4} \pi+\frac{1}{2} \ f x+\frac{1}{2} e)^2+1\right)}{a^3 c^2 \text{sgn}\left(\cos(-\frac{1}{4} \pi+\frac{1}{2} \ f x+\frac{1}{2} e)\right) \text{sgn}\left(\sin(-\frac{1}{4} \pi+\frac{1}{2} \ f x+\frac{1}{2} e)\right)}-\frac{4 \left(3 A \sqrt{a } \sqrt{c }+B \sqrt{a } \sqrt{c }\right) \log(\left|\cos(-\frac{1}{4} \pi+\frac{1}{2} \ f x+\frac{1}{2} e)\right|)}{a^3 c^2 \text{sgn}\left(\cos(-\frac{1}{4} \pi+\frac{1}{2} \ f x+\frac{1}{2} e)\right) \text{sgn}\left(\sin(-\frac{1}{4} \pi+\frac{1}{2} \ f x+\frac{1}{2} e)\right)}+\frac{2 \left(3 A \sqrt{a } \sqrt{c }+B \sqrt{a } \sqrt{a } \sqrt{c }\right) \log \left(\left|\cos(-\frac{1}{4} \pi+\frac{1}{2} \ f x+\frac{1}{2} e)\right|)\right)}{a^3 c^2 \text{sgn}\left(\cos(-\frac{1}{4} \pi+\frac{1}{2} \ f x+\frac{1}{2} e)\right)}+\frac{2 \left(3 A \sqrt{a } \sqrt{c }+B \sqrt{a } \sqrt{a } \sqrt{c }\right) \log \left(\left|\cos(-\frac{1}{4} \pi+\frac{1}{2} \ f x+\frac{1}{2} e)\right|)\right)}{a^3 c^2 \text{sgn}\left(\cos(-\frac{1}{4} \pi+\frac{1}{2} \ f x+\frac{1}{2} e)\right)}+\frac{2 \left(3 A \sqrt{a } \sqrt{a } \sqrt{c }\right) \log \left(\left|\cos(-\frac{1}{4} \pi+\frac{1}{2} \ f x+\frac{1}{2} e)\right|)\right)}{a^3 c^2 \text{sgn}\left(\cos(-\frac{1}{4} \pi+\frac{1}{2} \ f x+\frac{1}{2} e)\right)}+\frac{2 \left(3 A \sqrt{a } \sqrt{a } \sqrt{a } \sqrt{c }\right) \log \left(\left|\cos(-\frac{1}{4} \pi+\frac{1}{2} \ f x+\frac{1}{2} e)\right|)\
$$

Giac 1.7.0 via sagemath 9.3 output

$$
\int \frac{B\sin\left(fx+e\right)+A}{\left(a\sin\left(fx+e\right)+a\right)^{\frac{5}{2}}\left(-c\sin\left(fx+e\right)+c\right)^{\frac{3}{2}}} dx
$$

## **46.114 Problem number 194**

$$
\int \frac{A+B\sin(e+fx)}{(a+a\sin(e+fx))^{5/2}(c-c\sin(e+fx))^{5/2}}\,dx
$$

$$
-\frac{(A-B)\cos\left(fx+e\right)}{4f\left(a+a\sin\left(fx+e\right)\right)^{\frac{5}{2}}\left(c-c\sin\left(fx+e\right)\right)^{\frac{5}{2}}} \\ -\frac{A\cos\left(fx+e\right)}{2af\left(a+a\sin\left(fx+e\right)\right)^{\frac{3}{2}}\left(c-c\sin\left(fx+e\right)\right)^{\frac{5}{2}}} \\ +\frac{3A\cos\left(fx+e\right)}{8a^{2}f\left(c-c\sin\left(fx+e\right)\right)^{\frac{5}{2}}\sqrt{a+a\sin\left(fx+e\right)}} \\ +\frac{3A\cos\left(fx+e\right)}{8a^{2}cf\left(c-c\sin\left(fx+e\right)\right)^{\frac{3}{2}}\sqrt{a+a\sin\left(fx+e\right)}} \\ +\frac{3A\arctanh\left(\sin\left(fx+e\right)\right)\cos\left(fx+e\right)}{8a^{2}c^{2}f\sqrt{a+a\sin\left(fx+e\right)}\sqrt{c-c\sin\left(fx+e\right)}}
$$

integrate((A+B\*sin(f\*x+e))/(a+a\*sin(f\*x+e))^(5/2)/(c-c\*sin(f\*x+e))^(5/2),x, algorithm="giac") Giac 1.9.0-11 via sagemath 9.6 output

$$
\frac{12A\log\left(-\sin(-\frac{1}{4}\pi+\frac{1}{2}fx+\frac{1}{2}e)^2+1\right)}{a^{\frac{5}{2}}c^{\frac{5}{2}}\mathrm{sgn}(\cos(-\frac{1}{4}\pi+\frac{1}{2}fx+\frac{1}{2}e))\mathrm{sgn}(\sin(-\frac{1}{4}\pi+\frac{1}{2}fx+\frac{1}{2}e))}-\frac{24A\log(\left|\sin(-\frac{1}{4}\pi+\frac{1}{2}fx+\frac{1}{2}e)\right|)}{a^{\frac{5}{2}}c^{\frac{5}{2}}\mathrm{sgn}(\cos(-\frac{1}{4}\pi+\frac{1}{2}fx+\frac{1}{2}e))\mathrm{sgn}(\sin(-\frac{1}{4}\pi+\frac{1}{2}fx+\frac{1}{2}e))}\right.\\+\frac{12A\sqrt{a}\sqrt{c}}{c^{\frac{5}{2}}c^{\frac{5}{2}}\mathrm{sgn}(\cos(-\frac{1}{4}\pi+\frac{1}{2}fx+\frac{1}{2}e))\mathrm{sgn}(\sin(-\frac{1}{4}\pi+\frac{1}{2}fx+\frac{1}{2}e))}
$$

Giac 1.7.0 via sagemath 9.3 output

$$
\int \frac{B\sin\left(fx+e\right)+A}{\left(a\sin\left(fx+e\right)+a\right)^{\frac{5}{2}}\left(-c\sin\left(fx+e\right)+c\right)^{\frac{5}{2}}} dx
$$

#### **46.115 Problem number 222**

$$
\int (a+a\sin(e+fx))^m(c-c\sin(e+fx))^n(B(m-n)-B(1+m+n)\sin(e+fx))\,dx
$$

Optimal antiderivative

$$
\frac{B\cos\left(fx+e\right)\left(a+a\sin\left(fx+e\right)\right)^{m}\left(c-c\sin\left(fx+e\right)\right)^{n}}{f}
$$

command

integrate((a+a\*sin(f\*x+e))^m\*(c-c\*sin(f\*x+e))^n\*(B\*(m-n)-B\*(1+m+n)\*sin(f\*x+e)),x, algorithm=" Giac 1.9.0-11 via sagemath 9.6 output

output too large to display

Giac 1.7.0 via sagemath 9.3 output

Timed out

#### **46.116 Problem number 223**

$$
\int (a-a\sin(e+fx))^m(c+c\sin(e+fx))^n(B(m-n)+B(1+m+n)\sin(e+fx))\,dx
$$

Optimal antiderivative

$$
-\frac{B\cos\left(fx+e\right)\left(a-a\sin\left(fx+e\right)\right)^{m}\left(c+c\sin\left(fx+e\right)\right)^{n}}{f}
$$

64 *f*

integrate((a-a\*sin(f\*x+e))^m\*(c+c\*sin(f\*x+e))^n\*(B\*(m-n)+B\*(1+m+n)\*sin(f\*x+e)),x, algorithm=" Giac 1.9.0-11 via sagemath 9.6 output

output too large to display

Giac 1.7.0 via sagemath 9.3 output

Timed out

#### **46.117 Problem number 286**

$$
\int \sqrt{a+a\sin(e+fx)}\,(A+B\sin(e+fx))(c+d\sin(e+fx))^3\,dx
$$

Optimal antiderivative

$$
\begin{aligned}[t]\frac{4d(c+d)(-9Ad+Bc-8Bd)\cos{(fx+e)}\left(a+a\sin{(fx+e)}\right)^{\frac{3}{2}}}{105af}\\+\frac{4a(c+d)(-9Ad+Bc-8Bd)\left(15c^2+10cd+7d^2\right)\cos{(fx+e)}}{315df\sqrt{a+a\sin{(fx+e)}}}\\+\frac{2a(-9Ad+Bc-8Bd)\cos{(fx+e)}\left(c+d\sin{(fx+e)}\right)^3}{63df\sqrt{a+a\sin{(fx+e)}}}\\-\frac{2aB\cos{(fx+e)}\left(c+d\sin{(fx+e)}\right)^4}{9df\sqrt{a+a\sin{(fx+e)}}}\\+\frac{8(5c-d)\left(c+d\right)(-9Ad+Bc-8Bd)\cos{(fx+e)}\sqrt{a+a\sin{(fx+e)}}}{315f}\end{aligned}
$$

command

integrate((A+B\*sin(f\*x+e))\*(c+d\*sin(f\*x+e))^3\*(a+a\*sin(f\*x+e))^(1/2),x, algorithm="giac") Giac 1.9.0-11 via sagemath 9.6 output

output too large to display

Giac 1.7.0 via sagemath 9.3 output

Exception raised: NotImplementedError

$$
\int \sqrt{a+a\sin(e+fx)}\,(A+B\sin(e+fx))(c+d\sin(e+fx))^2\,dx
$$

Optimal antiderivative

$$
\begin{aligned}[t] \frac{2d(-7Ad+Bc-6Bd)\cos\left(fx+e\right)\left(a+a\sin\left(fx+e\right)\right)^{\frac{3}{2}}}{35af} \\+\frac{2a(-7Ad+Bc-6Bd)\left(15c^2+10cd+7d^2\right)\cos\left(fx+e\right)}{105df\sqrt{a+a\sin\left(fx+e\right)}} \\-\frac{2aB\cos\left(fx+e\right)\left(c+d\sin\left(fx+e\right)\right)^{3}}{7df\sqrt{a+a\sin\left(fx+e\right)}} \\+\frac{4(5c-d)\left(-7Ad+Bc-6Bd\right)\cos\left(fx+e\right)\sqrt{a+a\sin\left(fx+e\right)}}{105f} \end{aligned}
$$

command

integrate((A+B\*sin(f\*x+e))\*(c+d\*sin(f\*x+e))^2\*(a+a\*sin(f\*x+e))^(1/2),x, algorithm="giac") Giac 1.9.0-11 via sagemath 9.6 output

$$
\frac{\sqrt{2}\,\left(15\,Bd^2\mathrm{sgn}\!\left(\mathrm{cos}\left(-\tfrac{1}{4}\,\pi+\tfrac{1}{2}\,fx+\tfrac{1}{2}\,e\right)\right)\mathrm{sin}\left(-\tfrac{7}{4}\,\pi+\tfrac{7}{2}\,fx+\tfrac{7}{2}\,e\right)+105\left(8\,Ac^2\mathrm{sgn}\!\left(\mathrm{cos}\left(-\tfrac{1}{4}\,\pi+\tfrac{1}{2}\,fx+\tfrac{1}{2}\,e\right)\right)+4\,Bd^2\right)}{4\,F^2}\right)}{8\,a^2\,\mathrm{sgn}\!\left(\mathrm{cos}\left(-\tfrac{1}{4}\,\pi+\tfrac{1}{2}\,fx+\tfrac{1}{2}\,e\right)\right)}\,+\,2\,F^2\left(\mathrm{cos}\left(-\tfrac{1}{4}\,\pi+\tfrac{1}{2}\,fx+\tfrac{1}{2}\,e\right)\right)
$$

Giac 1.7.0 via sagemath 9.3 output

Exception raised: NotImplementedError

# **46.119 Problem number 288**

$$
\int \sqrt{a + a \sin(e + fx)} \left( A + B \sin(e + fx) \right) (c + d \sin(e + fx)) \, dx
$$

Optimal antiderivative

$$
-\frac{2Bd\cos\left(fx+e\right)\left(a+a\sin\left(fx+e\right)\right)^{\frac{3}{2}}}{5af}-\frac{2a(15Ac+5Ad+5Bc+7Bd)\cos\left(fx+e\right)}{15f\sqrt{a+a\sin\left(fx+e\right)}}\\-\frac{2(5Ad+5Bc-2Bd)\cos\left(fx+e\right)\sqrt{a+a\sin\left(fx+e\right)}}{15f}
$$

command

integrate((A+B\*sin(f\*x+e))\*(c+d\*sin(f\*x+e))\*(a+a\*sin(f\*x+e))^(1/2),x, algorithm="giac")

Giac 1.9.0-11 via sagemath 9.6 output

$$
\sqrt{2}\left(3 \, Bd\text{sgn}\left(\cos\left(-\frac{1}{4}\,\pi+\frac{1}{2}\,fx+\frac{1}{2}\,e\right)\right)\sin\left(-\frac{5}{4}\,\pi+\frac{5}{2}\,fx+\frac{5}{2}\,e\right)+30\left(2 \, A\text{csgn}\left(\cos\left(-\frac{1}{4}\,\pi+\frac{1}{2}\,fx+\frac{1}{2}\,e\right)\right)+B\text{csgn}\left(\cos\left(-\frac{1}{4}\,\pi+\frac{1}{2}\,fx+\frac{1}{2}\,e\right)\right)\right)
$$

Giac 1.7.0 via sagemath 9.3 output

Exception raised: NotImplementedError

## **46.120 Problem number 289**

$$
\int \sqrt{a + a \sin(e + fx)} \left( A + B \sin(e + fx) \right) dx
$$

Optimal antiderivative

$$
-\frac{2a(3A+B)\cos\left(fx+e\right)}{3f\sqrt{a+a\sin\left(fx+e\right)}}-\frac{2B\cos\left(fx+e\right)\sqrt{a+a\sin\left(fx+e\right)}}{3f}
$$

command

$$
integrate((A+B*sin(f*x+e))*(a+a*sin(f*x+e))^{(1/2)},x, algorithm="giac")
$$

Giac 1.9.0-11 via sagemath 9.6 output

$$
\frac{\sqrt{2}\left(B{\rm sgn}\left(\cos\left(-\frac{1}{4}\pi+\frac{1}{2}\,f x+\frac{1}{2}\,e\right)\right)\sin\left(-\frac{3}{4}\pi+\frac{3}{2}\,f x+\frac{3}{2}\,e\right)+3\left(2\,A{\rm sgn}\left(\cos\left(-\frac{1}{4}\pi+\frac{1}{2}\,f x+\frac{1}{2}\,e\right)\right)+B{\rm sgn}\left(\cos\left(-\frac{1}{4}\pi+\frac{1}{2}\,f x+\frac{1}{2}\,e\right)\right)}{3\,f}+\frac{2}{3}\left(\sin\left(\frac{1}{2}\pi+\frac{1}{2}\,f x+\frac{1}{2}\,e\right)\right)\sin\left(-\frac{3}{4}\pi+\frac{3}{2}\,f x+\frac{3}{2}\,e\right)+\frac{2}{3}\left(2\,A{\rm sgn}\left(\cos\left(-\frac{1}{4}\pi+\frac{1}{2}\,f x+\frac{1}{2}\,e\right)\right)+B{\rm sgn}\left(\cos\left(-\frac{1}{4}\pi+\frac{1}{2}\,f x+\frac{1}{2}\,e\right)\right)}{3\,f}\right)
$$

Giac 1.7.0 via sagemath 9.3 output

Exception raised: NotImplementedError

# **46.121 Problem number 290**

$$
\int \frac{\sqrt{a + a \sin(e + fx)} \ (A + B \sin(e + fx))}{c + d \sin(e + fx)} \, dx
$$

Optimal antiderivative

$$
\frac{2(-Ad+Bc)\arctanh\left(\frac{\cos(fx+e)\sqrt{a}\sqrt{d}}{\sqrt{c+d}\sqrt{a+a\sin\left(fx+e\right)}}\right)\sqrt{a}}{d^{\frac{3}{2}}f\sqrt{c+d}}-\frac{2aB\cos\left(fx+e\right)}{df\sqrt{a+a\sin\left(fx+e\right)}}
$$

command

integrate((A+B\*sin(f\*x+e))\*(a+a\*sin(f\*x+e))^(1/2)/(c+d\*sin(f\*x+e)),x, algorithm="giac") Giac 1.9.0-11 via sagemath 9.6 output

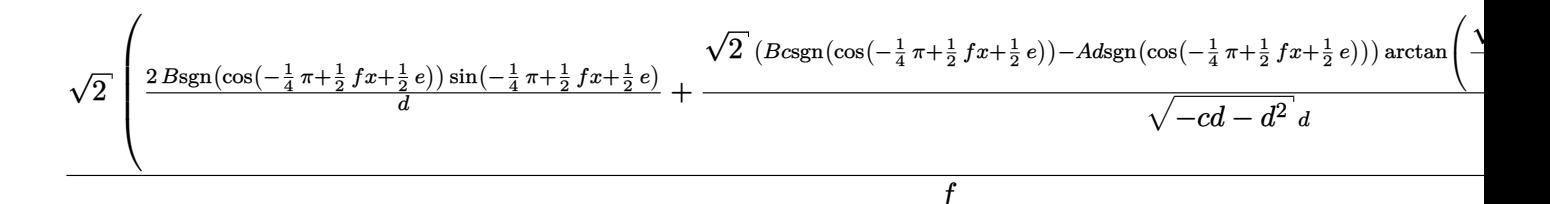

Giac 1.7.0 via sagemath 9.3 output

Timed out

#### **46.122 Problem number 291**

$$
\int \frac{\sqrt{a + a \sin(e + fx)} \ (A + B \sin(e + fx))}{(c + d \sin(e + fx))^2} \, dx
$$

Optimal antiderivative

$$
\left(-\frac{(Ad+B(c+2d))\arctanh\left(\frac{\cos(fx+e)\sqrt{a}\sqrt{d}}{\sqrt{c+d}\sqrt{a+a\sin\left(fx+e\right)}}\right)\sqrt{a}}{d^{\frac{3}{2}}\left(c+d\right)^{\frac{3}{2}}f}\right)} + \frac{a(-Ad+Bc)\cos\left(fx+e\right)}{d\left(c+d\right)f\left(c+d\sin\left(fx+e\right)\right)\sqrt{a+a\sin\left(fx+e\right)}}
$$

command

integrate((A+B\*sin(f\*x+e))\*(a+a\*sin(f\*x+e))^(1/2)/(c+d\*sin(f\*x+e))^2,x, algorithm="giac") Giac 1.9.0-11 via sagemath 9.6 output

$$
\sqrt{2}\sqrt{a}\sqrt{\frac{\sqrt{2}\left(Bcsgn(\cos(-\frac{1}{4}\pi+\frac{1}{2}fx+\frac{1}{2}e))+A dsgn(\cos(-\frac{1}{4}\pi+\frac{1}{2}fx+\frac{1}{2}e))+2 B dsgn(\cos(-\frac{1}{4}\pi+\frac{1}{2}fx+\frac{1}{2}e))\right)\arctan\left(\frac{\sqrt{2}d\sin(-\frac{1}{4}\pi+\frac{1}{2}fx+\frac{1}{2}e)}{2\sqrt{-cd-1}dx}\right)}{(cd+d^2)\sqrt{-cd-d^2}}
$$

Giac 1.7.0 via sagemath 9.3 output

Timed out

2

2 *f*

#### **46.123 Problem number 292**

$$
\int \frac{\sqrt{a + a \sin(e + fx)} \left(A + B \sin(e + fx)\right)}{(c + d \sin(e + fx))^3} dx
$$

Optimal antiderivative

$$
\frac{(3Ad+B(c+4d))\arctanh\left(\frac{\cos(fx+e)\sqrt{a}\ \sqrt{d}}{\sqrt{c+d}\ \sqrt{a}+a\sin\left(fx+e\right)}\right)\sqrt{a}}{4d^{\frac{3}{2}}(c+d)^{\frac{5}{2}}f} +\frac{a(-Ad+Bc)\cos\left(fx+e\right)}{2d\left(c+d\right)f\left(c+d\sin\left(fx+e\right)\right)^2\sqrt{a}+a\sin\left(fx+e\right)} -\frac{a(3Ad+B(c+4d))\cos\left(fx+e\right)}{4d\left(c+d\right)^2f\left(c+d\sin\left(fx+e\right)\right)\sqrt{a}+a\sin\left(fx+e\right)}
$$

command

−

integrate((A+B\*sin(f\*x+e))\*(a+a\*sin(f\*x+e))^(1/2)/(c+d\*sin(f\*x+e))^3,x, algorithm="giac") Giac 1.9.0-11 via sagemath 9.6 output

$$
\sqrt{2}\,\sqrt{a}\,\left(\frac{\sqrt{2}\,\left( Bcsgn\left(\cos\left(-\frac{1}{4}\,\pi+\frac{1}{2}\,fx+\frac{1}{2}\,e\right)\right) +3\,A\,d\text{sgn}\left(\cos\left(-\frac{1}{4}\,\pi+\frac{1}{2}\,fx+\frac{1}{2}\,e\right)\right) +4\,B\,d\text{sgn}\left(\cos\left(-\frac{1}{4}\,\pi+\frac{1}{2}\,fx+\frac{1}{2}\,e\right)\right)\right)\arctan\left(\frac{\sqrt{2}\,\sin\left(-\frac{1}{4}\,\pi+\frac{1}{2}\,fx+\frac{1}{2}\,e\right)}{\sqrt{-cd-\,d\,\left(\cos\left(-\frac{1}{4}\,\pi+\frac{1}{2}\,f\right) x+\frac{1}{2}\,e\right)\right)\left(\cos\left(-\frac{1}{4}\,\pi+\frac{1}{2}\,fx+\frac{1}{2}\,e\right)\right)}\right)}\right)
$$

Giac 1.7.0 via sagemath 9.3 output

Timed out

# **46.124 Problem number 293**

$$
\int (a + a\sin(e + fx))^{3/2} (A + B\sin(e + fx))(c + d\sin(e + fx))^3 dx
$$

#### Optimal antiderivative

$$
\begin{aligned}&\frac{4(c+d)\left(11A(c-17d)\,d-3B\big(c^2-9cd+56d^2\big)\right)\cos\big(fx+e\big)\left(a+a\sin\big(fx+e\big)\right)^{\frac{3}{2}}}{1155f}\\&+\frac{4a^2(c+d)\left(15c^2+10cd+7d^2\right)\left(11A(c-17d)\,d-3B\big(c^2-9cd+56d^2\big)\right)\cos\big(fx+e\big)}{3465d^2f\,\sqrt{a+a\sin\big(fx+e\big)}}\\&+\frac{2a^2\big(11A(c-17d)\,d-3B\big(c^2-9cd+56d^2\big)\big)\cos\big(fx+e\big)\big(c+d\sin\big(fx+e\big)\big)^3}{693d^2f\,\sqrt{a+a\sin\big(fx+e\big)}}\\&+\frac{2a^2(3B(c-4d)-11Ad)\cos\big(fx+e\big)\big(c+d\sin\big(fx+e\big)\big)^4}{99d^2f\,\sqrt{a+a\sin\big(fx+e\big)}}\\&+\frac{8a(5c-d)\big(c+d\big)\big(11A(c-17d)\,d-3B\big(c^2-9cd+56d^2\big)\big)\cos\big(fx+e\big)\,\sqrt{a+a\sin\big(fx+e\big)}}{3465df}\\&-\frac{2aB\cos\big(fx+e\big)\big(c+d\sin\big(fx+e\big)\big)^4\,\sqrt{a+a\sin\big(fx+e\big)}}{11df}\end{aligned}
$$

command

integrate((a+a\*sin(f\*x+e))^(3/2)\*(A+B\*sin(f\*x+e))\*(c+d\*sin(f\*x+e))^3,x, algorithm="giac") Giac 1.9.0-11 via sagemath 9.6 output

#### output too large to display

Giac 1.7.0 via sagemath 9.3 output

#### Exception raised: NotImplementedError

# **46.125 Problem number 294**

$$
\int (a + a\sin(e + fx))^{3/2} (A + B\sin(e + fx))(c + d\sin(e + fx))^2 dx
$$

$$
\begin{aligned}[t]2\big(3A(c-13d)\,d-B\big(c^2-7cd+34d^2\big)\big)\cos\big(fx+e\big)\big(a+a\sin\big(fx+e\big)\big)^{\frac{3}{2}}\\& +\frac{2a^2\big(15c^2+10cd+7d^2\big)\left(3A(c-13d)\,d-B\big(c^2-7cd+34d^2\big)\right)\cos\big(fx+e\big)}{315d^2f\sqrt{a+a\sin\big(fx+e\big)}}\\& +\frac{2a^2(-9Ad+3Bc-10Bd)\cos\big(fx+e\big)\big(c+d\sin\big(fx+e\big)\big)^3}{63d^2f\sqrt{a+a\sin\big(fx+e\big)}}\\& +\frac{4a(5c-d)\left(3A(c-13d)\,d-B\big(c^2-7cd+34d^2\big)\right)\cos\big(fx+e\big)\sqrt{a+a\sin\big(fx+e\big)}}{315df}\\& -\frac{2aB\cos\big(fx+e\big)\big(c+d\sin\big(fx+e\big)\big)^3\sqrt{a+a\sin\big(fx+e\big)}}{9df}\end{aligned}
$$

integrate((a+a\*sin(f\*x+e))^(3/2)\*(A+B\*sin(f\*x+e))\*(c+d\*sin(f\*x+e))^2,x, algorithm="giac") Giac 1.9.0-11 via sagemath 9.6 output

output too large to display

Giac 1.7.0 via sagemath 9.3 output

Exception raised: NotImplementedError

## **46.126 Problem number 295**

$$
\int (a+a\sin(e+fx))^{3/2}(A+B\sin(e+fx))(c+d\sin(e+fx)) dx
$$

Optimal antiderivative

$$
\begin{aligned}[t] -\frac{2(7Ad+7Bc-2Bd)\cos\left(fx+e\right)\left(a+a\sin\left(fx+e\right)\right)^{\frac{3}{2}}}{35f}\\-\frac{2Bd\cos\left(fx+e\right)\left(a+a\sin\left(fx+e\right)\right)^{\frac{5}{2}}}{7af}-\frac{8a^2(35Ac+21Ad+21Bc+19Bd)\cos\left(fx+e\right)}{105f\sqrt{a+a\sin\left(fx+e\right)}}\\-\frac{2a(35Ac+21Ad+21Bc+19Bd)\cos\left(fx+e\right)\sqrt{a+a\sin\left(fx+e\right)}}{105f}\end{aligned}
$$

command

integrate((a+a\*sin(f\*x+e))^(3/2)\*(A+B\*sin(f\*x+e))\*(c+d\*sin(f\*x+e)),x, algorithm="giac") Giac 1.9.0-11 via sagemath 9.6 output

$$
\sqrt{2}\,\left(15\,Bad\mathrm{sgn}\!\left(\mathrm{cos}\,\big(-\tfrac{1}{4}\,\pi+\tfrac{1}{2}\,fx+\tfrac{1}{2}\,e\big)\right)\mathrm{sin}\,\big(-\tfrac{7}{4}\,\pi+\tfrac{7}{2}\,fx+\tfrac{7}{2}\,e\big)+105\,\big(12\,Aac\mathrm{sgn}\!\left(\mathrm{cos}\,\big(-\tfrac{1}{4}\,\pi+\tfrac{1}{2}\,fx+\tfrac{1}{2}\,e\big)\big)+8\right)\right)
$$

Giac 1.7.0 via sagemath 9.3 output

Exception raised: NotImplementedError

$$
\int (a + a\sin(e + fx))^{3/2} (A + B\sin(e + fx)) dx
$$

Optimal antiderivative

$$
-\frac{2B\cos\left(fx+e\right)\left(a+a\sin\left(fx+e\right)\right)^{\frac{3}{2}}}{5f}-\frac{8a^2(5A+3B)\cos\left(fx+e\right)}{15f\sqrt{a+a\sin\left(fx+e\right)}}\\-\frac{2a(5A+3B)\cos\left(fx+e\right)\sqrt{a+a\sin\left(fx+e\right)}}{15f}
$$

command

$$
\verb|integrate((a+a*sin(f*x+e))^{(3/2)*(A+B*sin(f*x+e)),x, algorithm="giac")| \\
$$

Giac 1.9.0-11 via sagemath 9.6 output

$$
\frac{\sqrt{2}\left(3 \,B\mathrm{asgn}\!\left(\mathrm{cos}\left(-\tfrac{1}{4}\,\pi+\tfrac{1}{2}\,f x+\tfrac{1}{2}\,e\right)\right)\mathrm{sin}\left(-\tfrac{5}{4}\,\pi+\tfrac{5}{2}\,f x+\tfrac{5}{2}\,e\right)+30\left(3 \,A\mathrm{asgn}\!\left(\mathrm{cos}\left(-\tfrac{1}{4}\,\pi+\tfrac{1}{2}\,f x+\tfrac{1}{2}\,e\right)\right)+2 \,B\mathrm{asgn}\!\left(\mathrm{cos}\left(-\tfrac{1}{4}\,\pi+\tfrac{1}{2}\,f x+\tfrac{1}{2}\,e\right)\right)\right)}{2}
$$

Giac 1.7.0 via sagemath 9.3 output

Exception raised: NotImplementedError

## **46.128 Problem number 297**

$$
\int \frac{(a+a\sin(e+fx))^{3/2}(A+B\sin(e+fx))}{c+d\sin(e+fx)} dx
$$

Optimal antiderivative

$$
-\frac{2a^{\frac{3}{2}}(c-d)(-Ad+Bc)\arctanh\left(\frac{\cos(fx+e)\sqrt{a}\sqrt{d}}{\sqrt{c+d}\sqrt{a+a\sin\left(fx+e\right)}}\right)}{d^{\frac{5}{2}}f\sqrt{c+d}} \\+\frac{2a^2(-3Ad+3Bc-4Bd)\cos\left(fx+e\right)}{3d^2f\sqrt{a+a\sin\left(fx+e\right)}}-\frac{2aB\cos\left(fx+e\right)\sqrt{a+a\sin\left(fx+e\right)}}{3df}
$$

command

integrate((a+a\*sin(f\*x+e))^(3/2)\*(A+B\*sin(f\*x+e))/(c+d\*sin(f\*x+e)),x, algorithm="giac") Giac 1.9.0-11 via sagemath 9.6 output

$$
\sqrt{2}\sqrt{a}\sqrt{\frac{3\sqrt{2}\left(Bac^2sgn(\cos(-\frac{1}{4}\pi+\frac{1}{2}fx+\frac{1}{2}e)\right)-Aacdsgn(\cos(-\frac{1}{4}\pi+\frac{1}{2}fx+\frac{1}{2}e)\right)-Bacdsgn(\cos(-\frac{1}{4}\pi+\frac{1}{2}fx+\frac{1}{2}e))+Aad^2sgn(\cos(-\frac{1}{4}\pi+\frac{1}{2}fx+\frac{1}{2}e))}{\sqrt{-cd-d^2}d^2}}
$$

Giac 1.7.0 via sagemath 9.3 output

Timed out

#### **46.129 Problem number 298**

$$
\int \frac{(a+a\sin(e+fx))^{3/2}(A+B\sin(e+fx))}{(c+d\sin(e+fx))^2}\,dx
$$

Optimal antiderivative

$$
-\frac{a^{\frac{3}{2}}(Ad(c+3d)-B(3c^2+3cd-2d^2))\arctanh\left(\frac{\cos(fx+e)\sqrt{a}\ \sqrt{d}}{\sqrt{c+d}\ \sqrt{a+a\sin\left(fx+e\right)}}\right)}{d^{\frac{5}{2}}\left(c+d\right)^{\frac{3}{2}}f}\\\-\frac{a^2(-Ad+3Bc+2Bd)\cos\left(fx+e\right)}{d^2\left(c+d\right)f\sqrt{a+a\sin\left(fx+e\right)}}+\frac{a(-Ad+Bc)\cos\left(fx+e\right)\sqrt{a+a\sin\left(fx+e\right)}}{d\left(c+d\right)f\left(c+d\sin\left(fx+e\right)\right)}
$$

command

 $\verb|integrate((a+a*sin(f*x+e))^{(3/2)*(A+B*sin(f*x+e))/(c+d*sin(f*x+e))^2,x, algorithm="giac")|$ Giac 1.9.0-11 via sagemath 9.6 output

$$
\sqrt{2}\left(\frac{4\,Basgn(\cos(-\frac{1}{4}\,\pi+\frac{1}{2}\,fx+\frac{1}{2}\,e))\sin(-\frac{1}{4}\,\pi+\frac{1}{2}\,fx+\frac{1}{2}\,e)}{d^2}+\frac{\sqrt{2}\,\left(3\, Bac^2 sgn(\cos(-\frac{1}{4}\,\pi+\frac{1}{2}\,fx+\frac{1}{2}\,e)) - Acadsgn(\cos(-\frac{1}{4}\,\pi+\frac{1}{2}\,fx+\frac{1}{2}\,e)) + 3\,Ra\right)}{d^2} \right)
$$

Giac 1.7.0 via sagemath 9.3 output

Timed out

## **46.130 Problem number 299**

$$
\int \frac{(a+a\sin(e+fx))^{3/2}(A+B\sin(e+fx))}{(c+d\sin(e+fx))^3}\,dx
$$

Optimal antiderivative

$$
\frac{a^{\frac{3}{2}}(Ad(c+7d)+3B(c^2+3cd+4d^2))\arctanh\left(\frac{\cos(fx+e)\sqrt{a}\sqrt{d}}{\sqrt{c+d}\sqrt{a}+a\sin(fx+e)}\right)}{4d^{\frac{5}{2}}(c+d)^{\frac{5}{2}}f}\n+\frac{a^2(A(c-5d)\,d+B(3c^2+5cd-4d^2))\cos(fx+e)}{4d^2\,(c+d)^2\,f\,(c+d\sin(fx+e))\,\sqrt{a}+a\sin(fx+e)}\n+\frac{a(-Ad+Bc)\cos(fx+e)\,\sqrt{a}+a\sin(fx+e)}{2d\,(c+d)\,f\,(c+d\sin(fx+e))^2}
$$

command

integrate((a+a\*sin(f\*x+e))^(3/2)\*(A+B\*sin(f\*x+e))/(c+d\*sin(f\*x+e))^3,x, algorithm="giac") Giac 1.9.0-11 via sagemath 9.6 output

output too large to display

Giac 1.7.0 via sagemath 9.3 output

Timed out

## **46.131 Problem number 300**

$$
\int (a + a\sin(e + fx))^{5/2} (A + B\sin(e + fx))(c + d\sin(e + fx))^3 dx
$$

$$
-\frac{4a(c+d)\left(13Ad(3c^2-38cd+355d^2)-B(15c^3-150c^2d+799c\,d^2-4184d^3)\right)\cos\left(fx+e\right)\left(a+a\sin\left(fx+e\right)\right)^{\frac{3}{2}}}{15015df} \\-\frac{2aB\cos\left(fx+e\right)\left(a+a\sin\left(fx+e\right)\right)^{\frac{3}{2}}\left(c+d\sin\left(fx+e\right)\right)^{4}}{13df} \\-\frac{4a^3(c+d)\left(15c^2+10cd+7d^2\right)\left(13Ad(3c^2-38cd+355d^2)-B(15c^3-150c^2d+799c\,d^2-4184d^3)\right)\cos\left(fx+e\right)}{45045d^3f\sqrt{a+a\sin\left(fx+e\right)}} \\-\frac{2a^3\left(13Ad(3c^2-38cd+355d^2)-B(15c^3-150c^2d+799c\,d^2-4184d^3)\right)\cos\left(fx+e\right)\left(c+d\sin\left(fx+e\right)\right)^3}{9009d^3f\sqrt{a+a\sin\left(fx+e\right)}} \\-\frac{2a^3\left(-39Acd+299A\,d^2+15B\,c^2-75Bcd+280B\,d^2\right)\cos\left(fx+e\right)\left(c+d\sin\left(fx+e\right)\right)^{4}}{1287d^3f\sqrt{a+a\sin\left(fx+e\right)}} \\-\frac{8a^2(5c-d)\left(c+d\right)\left(13Ad(3c^2-38cd+355d^2)-B(15c^3-150c^2d+799c\,d^2-4184d^3\right)\right)\cos\left(fx+e\right)\sqrt{a+a\sin\left(fx+e\right)}}{45045d^2f} \\+\frac{2a^2(-13Ad+5Bc-16Bd)\cos\left(fx+e\right)\left(c+d\sin\left(fx+e\right)\right)^4\sqrt{a+a\sin\left(fx+e\right)}}{143d^2f}
$$

integrate((a+a\*sin(f\*x+e))^(5/2)\*(A+B\*sin(f\*x+e))\*(c+d\*sin(f\*x+e))^3,x, algorithm="giac") Giac 1.9.0-11 via sagemath 9.6 output

output too large to display

Giac 1.7.0 via sagemath 9.3 output

Exception raised: NotImplementedError

## **46.132 Problem number 301**

$$
\int (a+a\sin(e+fx))^{5/2}(A+B\sin(e+fx))(c+d\sin(e+fx))^2 dx
$$

Optimal antiderivative

$$
-\frac{2 a \left(11 Ad(c^2-10 cd+73 d^2)-B (5 c^3-40 c^2 d+169 c d^2-710 d^3)\right) \cos \left(f x+e\right) \left(a+a \sin \left(f x+e\right)\right)^{\frac{3}{2}}}{1155 d f} \\-\frac{2 a B \cos \left(f x+e\right) \left(a+a \sin \left(f x+e\right)\right)^{\frac{3}{2}} \left(c+d \sin \left(f x+e\right)\right)^{3}}{11 d f} \\-\frac{2 a^3 \left(15 c^2+10 c d+7 d^2\right) \left(11 Ad(c^2-10 c d+73 d^2)-B \left(5 c^3-40 c^2 d+169 c \, d^2-710 d^3\right)\right) \cos \left(f x+e\right)}{3465 d^3 f \sqrt{a+a \sin \left(f x+e\right)}} \\+\frac{2 a^3 \left(11 A (3 c-19 d) \, d-B \left(15 c^2-65 c d+194 d^2\right)\right) \cos \left(f x+e\right) \left(c+d \sin \left(f x+e\right)\right)^3}{693 d^3 f \sqrt{a+a \sin \left(f x+e\right)}} \\-\frac{4 a^2 (5 c-d) \left(11 Ad(c^2-10 c d+73 d^2)-B \left(5 c^3-40 c^2 d+169 c \, d^2-710 d^3\right)\right) \cos \left(f x+e\right) \sqrt{a+a \sin \left(f x+e\right)}}{3465 d^2 f} \\+\frac{2 a^2 (-11 Ad+5 B c-14 B d) \cos \left(f x+e\right) \left(c+d \sin \left(f x+e\right)\right)^3 \sqrt{a+a \sin \left(f x+e\right)}}{99 d^2 f} \end{array}
$$

command

integrate((a+a\*sin(f\*x+e))^(5/2)\*(A+B\*sin(f\*x+e))\*(c+d\*sin(f\*x+e))^2,x, algorithm="giac") Giac 1.9.0-11 via sagemath 9.6 output

output too large to display

Giac 1.7.0 via sagemath 9.3 output

Exception raised: NotImplementedError

$$
\int (a+a\sin(e+fx))^{5/2}(A+B\sin(e+fx))(c+d\sin(e+fx)) dx
$$

Optimal antiderivative

$$
-\frac{2 a (21 Ac+15 Ad+15 B c+13 B d) \cos \left( {fx+e} \right) \left( {a+a \sin \left( {fx+e} \right)} \right)^{\frac{1}{2}}}{105 f} \\-\frac{2 (9 Ad+9 B c-2 B d) \cos \left( {fx+e} \right) \left( {a+a \sin \left( {fx+e} \right)} \right)^{\frac{5}{2}}}{63 f} \\-\frac{2 B d \cos \left( {fx+e} \right) \left( {a+a \sin \left( {fx+e} \right)} \right)^{\frac{7}{2}}}{9 a f} \\-\frac{64 a^3 (21 Ac+15 Ad+15 B c+13 B d) \cos \left( {fx+e} \right)}{315 f \sqrt{a+a \sin \left( {fx+e} \right)}} \\-\frac{16 a^2 (21 Ac+15 Ad+15 B c+13 B d) \cos \left( {fx+e} \right) \sqrt{a+a \sin \left( {fx+e} \right)}}{315 f} \end{aligned}
$$

command

integrate((a+a\*sin(f\*x+e))^(5/2)\*(A+B\*sin(f\*x+e))\*(c+d\*sin(f\*x+e)),x, algorithm="giac") Giac 1.9.0-11 via sagemath 9.6 output

√  $\overline{2}$  (35  $Ba^2d$ sgn( $\cos\left(-\frac{1}{4}\right)$  $rac{1}{4} \pi + \frac{1}{2}$  $\frac{1}{2}$   $fx + \frac{1}{2}$  $\left(\frac{1}{2}e\right)\bigr)\sin\left(-\frac{9}{4}\right)$  $\frac{9}{4}\pi+\frac{9}{2}$  $\frac{9}{2}$   $fx + \frac{9}{2}$  $(\frac{9}{2}\,e)+630\,\big(20\,Aa^2c{\rm sgn}\bigl(\cos\bigl(-\frac{1}{4}\bigr)\bigr)$  $rac{1}{4} \pi + \frac{1}{2}$  $\frac{1}{2}$   $fx + \frac{1}{2}$  $(\frac{1}{2}e)$ ) +

Giac 1.7.0 via sagemath 9.3 output

Exception raised: NotImplementedError

#### **46.134 Problem number 303**

$$
\int (a+a\sin(e+fx))^{5/2}(A+B\sin(e+fx))\,dx
$$

Optimal antiderivative

$$
-\frac{2 a (7 A+5 B) \cos \left( {f x+e} \right) \left( {a+a \sin \left( {f x+e} \right)} \right)^{\frac{3}{2}}}{35 f}-\frac{2 B \cos \left( {f x+e} \right) \left( {a+a \sin \left( {f x+e} \right)} \right)^{\frac{5}{2}}}{7 f}
$$

$$
-\frac{64 a^3 (7 A+5 B) \cos \left( {f x+e} \right)}{105 f \sqrt{a+a \sin \left( {f x+e} \right)}}-\frac{16 a^2 (7 A+5 B) \cos \left( {f x+e} \right) \sqrt{a+a \sin \left( {f x+e} \right)}}{105 f}
$$

command

 $\overline{2}$ 

integrate((a+a\*sin(f\*x+e))^(5/2)\*(A+B\*sin(f\*x+e)),x, algorithm="giac")

Giac 1.9.0-11 via sagemath 9.6 output

$$
\frac{\sqrt{2}\,\left(15\,Ba^2\text{sgn}\!\left(\cos\left(-\frac{1}{4}\,\pi+\frac{1}{2}\,fx+\frac{1}{2}\,e\right)\right)\sin\left(-\frac{7}{4}\,\pi+\frac{7}{2}\,fx+\frac{7}{2}\,e\right)+525\left(4\,Aa^2\text{sgn}\!\left(\cos\left(-\frac{1}{4}\,\pi+\frac{1}{2}\,fx+\frac{1}{2}\,e\right)\right)+3\,B\,\right)}{2}\right)}
$$

Giac 1.7.0 via sagemath 9.3 output

Exception raised: NotImplementedError

# **46.135 Problem number 304**

$$
\int \frac{(a+a\sin(e+fx))^{5/2}(A+B\sin(e+fx))}{c+d\sin(e+fx)}\,dx
$$

Optimal antiderivative

$$
\begin{aligned}[t] -\frac{2 a B \cos \left( {fx + e} \right) \left( {a + a \sin \left( {fx + e} \right)} \right)^{\frac{3}{2}}}{5 d f} \\+ \frac{2 a^{\frac{5}{2}} (c - d)^2 \left( { - Ad + Bc} \right) \arctanh \left( {\frac{{\cos (fx + e)\sqrt{a}\,\sqrt{d}}}{\sqrt{c + d}\,\sqrt{a + a \sin \left( {fx + e} \right)}}} \right)}{d^{\frac{7}{2}} f \sqrt{c + d}} \\+ \frac{2 a^3 \big( {5 A (3 c - 7 d)\,d - B \big( {15 c^2 - 35 c d + 32 d^2} \big)} \big)\cos \left( {fx + e} \right)}{15 d^3 f \sqrt{a + a \sin \left( {fx + e} \right)}} \\+ \frac{2 a^2 (-5 Ad + 5 B c - 8 B d)\cos \left( {fx + e} \right)\sqrt{a + a \sin \left( {fx + e} \right)}}{15 d^2 f} \end{aligned}
$$

command

integrate((a+a\*sin(f\*x+e))^(5/2)\*(A+B\*sin(f\*x+e))/(c+d\*sin(f\*x+e)),x, algorithm="giac") Giac 1.9.0-11 via sagemath 9.6 output

$$
\sqrt{2}\sqrt{a}\sqrt{\frac{15\sqrt{2}\left(Ba^2c^3\text{sgn}(\cos(-\frac{1}{4}\pi+\frac{1}{2}fx+\frac{1}{2}e)\right)-Aa^2c^2\text{dsgn}(\cos(-\frac{1}{4}\pi+\frac{1}{2}fx+\frac{1}{2}e)\right)-2Ba^2c^2\text{dsgn}(\cos(-\frac{1}{4}\pi+\frac{1}{2}fx+\frac{1}{2}e))+2Aa^2cd^2\text{sgn}(\cos(-\frac{1}{4}\pi+\frac{1}{2}fx+\frac{1}{2}e))+2Aa^2c^2\text{dsgn}(\cos(-\frac{1}{4}\pi+\frac{1}{2}fx+\frac{1}{2}e))+2Aa^2c^2\text{dsgn}(\cos(-\frac{1}{4}\pi+\frac{1}{2}fx+\frac{1}{2}e))+2Aa^2c^2\text{dsgn}(\cos(-\frac{1}{4}\pi+\frac{1}{2}fx+\frac{1}{2}e))+2Aa^2c^2\text{dsgn}(\cos(-\frac{1}{4}\pi+\frac{1}{2}fx+\frac{1}{2}e))+2Aa^2c^2\text{dsgn}(\cos(-\frac{1}{4}\pi+\frac{1}{2}fx+\frac{1}{2}e))+2Aa^2c^2\text{dsgn}(\cos(-\frac{1}{4}\pi+\frac{1}{2}fx+\frac{1}{2}e))+2Aa^2c^2\text{dsgn}(\cos(-\frac{1}{4}\pi+\frac{1}{2}fx+\frac{1}{2}e))+2Aa^2c^2\text{dsgn}(\cos(-\frac{1}{4}\pi+\frac{1}{2}fx+\frac{1}{2}e))+2Aa^2c^2\text{dsgn}(\cos(-\frac{1}{4}\pi+\frac{1}{2}fx+\frac{1}{2}e))+2Aa^2c^2\text{dsgn}(\cos(-\frac{1}{4}\pi+\frac{1}{2}fx+\frac{1}{2}e))+2Aa^2c^2\text{dsgn}(\cos(-\frac{1}{4}\pi+\frac{1}{2}fx+\frac{1}{2}e))+2Aa^2c^2\text{dsgn}(\cos(-\frac{1}{4}\pi+\frac{1}{2}fx+\frac{1}{2}e))+2Aa^2c^2\text{dsgn}(\cos(-\frac{1}{4}\pi+\frac{1}{2}fx+\frac{1}{2}e))+2Aa^2c^2\
$$

Giac 1.7.0 via sagemath 9.3 output

Timed out

#### **46.136 Problem number 305**

$$
\int \frac{(a+a\sin(e+fx))^{5/2}(A+B\sin(e+fx))}{(c+d\sin(e+fx))^2} dx
$$

Optimal antiderivative

$$
\frac{a^{\frac{5}{2}}(c-d)\left(Ad(3c+5d)-B(5c^{2}+5cd-2d^{2})\right)\arctanh\left(\frac{\cos(fx+e)\sqrt{a}\sqrt{d}}{\sqrt{c+d}\sqrt{a+a\sin(fx+e)}}\right)}{d^{\frac{7}{2}}(c+d)^{\frac{3}{2}}f}
$$
\n
$$
+\frac{a(-Ad+Bc)\cos(fx+e)\left(a+a\sin(fx+e)\right)^{\frac{3}{2}}}{d(c+d)f\left(c+d\sin(fx+e)\right)}
$$
\n
$$
-\frac{a^{3}\left(3Ad(3c+d)-B(15c^{2}-5cd-14d^{2})\right)\cos(fx+e)}{3d^{3}\left(c+d\right)f\sqrt{a+a\sin(fx+e)}}
$$
\n
$$
-\frac{a^{2}(-3Ad+5Bc+2Bd)\cos(fx+e)\sqrt{a+a\sin(fx+e)}}{3d^{2}\left(c+d\right)f}
$$

command

integrate((a+a\*sin(f\*x+e))^(5/2)\*(A+B\*sin(f\*x+e))/(c+d\*sin(f\*x+e))^2,x, algorithm="giac") Giac 1.9.0-11 via sagemath 9.6 output

output too large to display

Giac 1.7.0 via sagemath 9.3 output

Timed out

#### **46.137 Problem number 306**

$$
\int \frac{(a+a\sin(e+fx))^{5/2}(A+B\sin(e+fx))}{(c+d\sin(e+fx))^3}\,dx
$$

$$
-\frac{a^{\frac{5}{2}}(Ad(3c^2+10cd+19d^2)-B(15c^3+30c^2d+7cd^2-20d^3))\arctanh\left(\frac{\cos(fx+e)\sqrt{a}\sqrt{d}}{\sqrt{c+d}\sqrt{a+a\sin(fx+e)}}\right)}{4d^{\frac{7}{2}}(c+d)^{\frac{5}{2}}f} \\+\frac{a(-Ad+Bc)\cos(fx+e)\left(a+a\sin(fx+e)\right)^{\frac{3}{2}}}{2d(c+d)f(c+ d\sin(fx+e))^2} \\+\frac{a^3(3Ad(c+3d)-B(15c^2+25cd+4d^2))\cos(fx+e)}{4d^3(c+d)^2f\sqrt{a+a\sin(fx+e)}} \\-\frac{a^2(Ad(c+7d)-B(5c^2+7cd-4d^2))\cos(fx+e)\sqrt{a+a\sin(fx+e)}}{4d^2(c+d)^2f(c+ d\sin(fx+e))}
$$

integrate((a+a\*sin(f\*x+e))^(5/2)\*(A+B\*sin(f\*x+e))/(c+d\*sin(f\*x+e))^3,x, algorithm="giac") Giac 1.9.0-11 via sagemath 9.6 output

output too large to display

Giac 1.7.0 via sagemath 9.3 output

Timed out

#### **46.138 Problem number 307**

$$
\int \frac{(A+B\sin(e+fx))(c+d\sin(e+fx))^3}{\sqrt{a+a\sin(e+fx)}} dx
$$

Optimal antiderivative

$$
\begin{aligned}[t] &\quad \ \left( A - B \right) (c - d)^3 \operatorname{arctanh}\left( \frac{\cos(fx + e) \sqrt{a} \sqrt{2}}{2 \sqrt{a + a \sin\left( fx + e \right)}} \right) \sqrt{2} \\ &\quad - \frac{4 \left( 7 A d \left( 21 c^2 - 12 c d + 7 d^2 \right) + B \left( 36 c^3 - 63 c^2 d + 144 c d^2 - 37 d^3 \right) \right) \cos \left( fx + e \right)}{105 f \sqrt{a + a \sin\left( fx + e \right)}} \\ &\quad - \frac{2 \left( 7 A d + 6 B c - B d \right) \cos \left( fx + e \right) \left( c + d \sin\left( fx + e \right) \right)^2}{35 f \sqrt{a + a \sin\left( fx + e \right)}} \\ &\quad - \frac{2 B \cos \left( fx + e \right) \left( c + d \sin\left( fx + e \right) \right)^3}{7 f \sqrt{a + a \sin\left( fx + e \right)}} \\ &\quad - \frac{2 d \left( 7 A (9 c - d) d + B \left( 24 c^2 - 15 c d + 31 d^2 \right) \right) \cos\left( fx + e \right) \sqrt{a + a \sin\left( fx + e \right)}}{105 a f} \end{aligned}
$$

command

integrate((A+B\*sin(f\*x+e))\*(c+d\*sin(f\*x+e))^3/(a+a\*sin(f\*x+e))^(1/2),x, algorithm="giac") Giac 1.9.0-11 via sagemath 9.6 output

$$
\frac{105\,\sqrt{2}\,\left(A\sqrt{a}\,\,c^{3}-B\sqrt{a}\,\,c^{3}-3\,A\sqrt{a}\,\,c^{2}d+3\,B\sqrt{a}\,\,c^{2}d+3\,A\sqrt{a}\,\,cd^{2}-3\,B\sqrt{a}\,\,cd^{2}-A\sqrt{a}\,\,d^{3}+B\sqrt{a}\,\,d^{3}\right)\log(\sin(-\tfrac{1}{4}\,\pi+\tfrac{1}{2}\,fx+\tfrac{1}{2}\,e)+1)}{\operatorname{asgn}(\cos(-\tfrac{1}{4}\,\pi+\tfrac{1}{2}\,fx+\tfrac{1}{2}\,e))}-\frac{105\,\sqrt{2}\,\,x^2+25\,\sqrt{2}\,\,x^3+25\,\sqrt{2}\,\,x^2+25\,\sqrt{2}\,\,c^2+25\,\sqrt{2}\,\,d^{2}-25\,\sqrt{2}\,\,d^{2}-25
$$

Giac 1.7.0 via sagemath 9.3 output

Exception raised: NotImplementedError

#### **46.139 Problem number 308**

$$
\int \frac{(A+B\sin(e+fx))(c+d\sin(e+fx))^2}{\sqrt{a+a\sin(e+fx)}} dx
$$

Optimal antiderivative

$$
-\frac{(A-B)(c-d)^2 \operatorname{arctanh}\left(\frac{\cos(fx+e)\sqrt{a}\sqrt{2}}{2\sqrt{a+a\sin(fx+e)}}\right)\sqrt{2}}{f\sqrt{a}} \\-\frac{4(5A(3c-d)d+B(6c^2-7cd+7d^2))\cos(fx+e)}{15f\sqrt{a+a\sin(fx+e)}} -\frac{2B\cos(fx+e)(c+d\sin(fx+e))^2}{5f\sqrt{a+a\sin(fx+e)}} \\-\frac{2d(5Ad+4Bc-Bd)\cos(fx+e)\sqrt{a+a\sin(fx+e)}}{15af}
$$

command

integrate((A+B\*sin(f\*x+e))\*(c+d\*sin(f\*x+e))^2/(a+a\*sin(f\*x+e))^(1/2),x, algorithm="giac") Giac 1.9.0-11 via sagemath 9.6 output

$$
\frac{15\,\sqrt{2}\,\left(A\sqrt{a}\,c^2 - B\sqrt{a}\,c^2 - 2\,A\sqrt{a}\,cd + 2\,B\sqrt{a}\,cd + A\sqrt{a}\,d^2 - B\sqrt{a}\,d^2\right)\log(\sin\left(-\frac{1}{4}\,\pi + \frac{1}{2}\,fx + \frac{1}{2}\,e\right) + 1)}{\text{asgn}\left(\cos\left(-\frac{1}{4}\,\pi + \frac{1}{2}\,fx + \frac{1}{2}\,e\right)\right)} - \frac{15\,\sqrt{2}\,\left(A\sqrt{a}\,c^2 - B\sqrt{a}\,c^2 - 2\,A\sqrt{a}\,d^2 - B\sqrt{a}\,d^2\right)}{\text{asgn}\left(\cos\left(-\frac{1}{4}\,\pi + \frac{1}{2}\,fx + \frac{1}{2}\,e\right)\right)}
$$

Giac 1.7.0 via sagemath 9.3 output

Exception raised: NotImplementedError

#### **46.140 Problem number 309**

$$
\int \frac{(A+B\sin(e+fx))(c+d\sin(e+fx))}{\sqrt{a+a\sin(e+fx)}} dx
$$

Optimal antiderivative

$$
\frac{(A-B)(c-d)\arctanh\left(\frac{\cos(fx+e)\sqrt{a}\sqrt{2}}{2\sqrt{a+a\sin(fx+e)}}\right)\sqrt{2}}{f\sqrt{a}} - \frac{2(3Ad+3Bc-2Bd)\cos(fx+e)}{3f\sqrt{a+a\sin(fx+e)}} - \frac{2Bd\cos(fx+e)\sqrt{a+a\sin(fx+e)}}{3af}
$$

command

integrate((A+B\*sin(f\*x+e))\*(c+d\*sin(f\*x+e))/(a+a\*sin(f\*x+e))^(1/2),x, algorithm="giac") Giac 1.9.0-11 via sagemath 9.6 output

$$
\frac{3\sqrt{2}\,\left(A\sqrt{a}\,\,c - B\sqrt{a}\,\,c - A\sqrt{a}\,\,d + B\sqrt{a}\,\,d\right)\log(\sin(-\frac{1}{4}\,\pi + \frac{1}{2}\,fx + \frac{1}{2}\,e) + 1)}{\text{asgn}\left(\cos(-\frac{1}{4}\,\pi + \frac{1}{2}\,fx + \frac{1}{2}\,e)\right)} - \frac{3\,\sqrt{2}\,\left(A\sqrt{a}\,\,c - B\sqrt{a}\,\,c - A\sqrt{a}\,\,d + B\sqrt{a}\,\,d\right)\log(-\sin(-\frac{1}{4}\,\pi + \frac{1}{2}\,fx + \frac{1}{2}\,e))}{\text{asgn}\left(\cos(-\frac{1}{4}\,\pi + \frac{1}{2}\,fx + \frac{1}{2}\,e)\right)} \\ \frac{3\,\sqrt{2}\,\left(A\sqrt{a}\,\,c - B\sqrt{a}\,\,c - A\sqrt{a}\,\,d + B\sqrt{a}\,\,d\right)\log(-\sin(-\frac{1}{4}\,\pi + \frac{1}{2}\,fx + \frac{1}{2}\,e))}{\text{asgn}\left(\cos(-\frac{1}{4}\,\pi + \frac{1}{2}\,fx + \frac{1}{2}\,e)\right)} \\ - \frac{3\,\sqrt{2}\,\left(A\sqrt{a}\,\,c - B\sqrt{a}\,\,c - A\sqrt{a}\,\,d + B\sqrt{a}\,\,d\right)\log(-\sin(-\frac{1}{4}\,\pi + \frac{1}{2}\,fx + \frac{1}{2}\,e))}{\text{asgn}\left(\cos(-\frac{1}{4}\,\pi + \frac{1}{2}\,fx + \frac{1}{2}\,e)\right)} \\ - \frac{3\,\sqrt{2}\,\left(A\sqrt{a}\,\,c - B\sqrt{a}\,\,c - A\sqrt{a}\,\,d + B\sqrt{a}\,\,d\right)\log(-\sin(-\frac{1}{4}\,\pi + \frac{1}{2}\,fx + \frac{1}{2}\,e))}{\text{asgn}\left(\cos(-\frac{1}{4}\,\pi + \frac{1}{2}\,fx + \frac{1}{2}\,e)\right)} \\ \frac{3\,\sqrt{2}\,\left(A\sqrt{a}\,\,c - B\sqrt{a}\,\,c - A\sqrt{a}\,\,d + B\sqrt{a}\,\,d\right)\log(-\sin(-\frac{1}{4}\,\pi + \frac{1}{2}\,fx + \frac{1}{2}\,e))}{\text
$$

Giac 1.7.0 via sagemath 9.3 output

Exception raised: NotImplementedError

#### **46.141 Problem number 310**

$$
\int \frac{A+B\sin(e+fx)}{\sqrt{a+a\sin(e+fx)}}\,dx
$$

Optimal antiderivative

$$
-\frac{(A-B)\arctanh\left(\frac{\cos(fx+e)\sqrt{a}\sqrt{2}}{2\sqrt{a+a}\sin(fx+e)}\right)\sqrt{2}}{f\sqrt{a}}-\frac{2B\cos(fx+e)}{f\sqrt{a+a}\sin(fx+e)}
$$

command

integrate((A+B\*sin(f\*x+e))/(a+a\*sin(f\*x+e))^(1/2),x, algorithm="giac")

Giac 1.9.0-11 via sagemath 9.6 output

$$
\frac{4\sqrt{2}\; B \sin(-\frac{1}{4}\,\pi+\frac{1}{2}\,fx+\frac{1}{2}\,e)}{\sqrt{a}\;\text{sgn}(\cos(-\frac{1}{4}\,\pi+\frac{1}{2}\,fx+\frac{1}{2}\,e))}+\frac{\sqrt{2}\;\big(A\sqrt{a}\,-B\sqrt{a}\,\big)\log(\sin(-\frac{1}{4}\,\pi+\frac{1}{2}\,fx+\frac{1}{2}\,e)+1\big)}{\text{asgn}(\cos(-\frac{1}{4}\,\pi+\frac{1}{2}\,fx+\frac{1}{2}\,e))}-\frac{\sqrt{2}\;\big(A\sqrt{a}\,-B\sqrt{a}\,\big)\log(-\sin(-\frac{1}{4}\,\pi+\frac{1}{2}\,fx+\frac{1}{2}\,e)\big)}{\text{asgn}(\cos(-\frac{1}{4}\,\pi+\frac{1}{2}\,fx+\frac{1}{2}\,e))}
$$

Giac 1.7.0 via sagemath 9.3 output

Exception raised: NotImplementedError

# **46.142 Problem number 311**

$$
\int \frac{A+B\sin(e+fx)}{\sqrt{a+a\sin(e+fx)}\,(c+d\sin(e+fx))}\,dx
$$

#### Optimal antiderivative

$$
-\frac{(A-B)\arctanh\left(\frac{\cos(fx+e)\sqrt{a}\sqrt{2}}{2\sqrt{a+a}\sin(fx+e)}\right)\sqrt{2}}{(c-d)f\sqrt{a}}
$$

$$
-\frac{2(-Ad+Bc)\arctanh\left(\frac{\cos(fx+e)\sqrt{a}\sqrt{d}}{\sqrt{c+d}\sqrt{a+a}\sin(fx+e)}\right)}{(c-d)f\sqrt{a}\sqrt{d}\sqrt{c+d}}
$$

command

integrate((A+B\*sin(f\*x+e))/(c+d\*sin(f\*x+e))/(a+a\*sin(f\*x+e))^(1/2),x, algorithm="giac") Giac 1.9.0-11 via sagemath 9.6 output

$$
2\sqrt{2}\left(B\sqrt{a}\ c\!-\!A\sqrt{a}\ d\right)\arctan\!\left(\frac{\sqrt{2}\ d\sin\left(-\frac{1}{4}\ \pi+\frac{1}{2}\ f x+\frac{1}{2}\ e\right)}{\sqrt{-c d-d^2}}\right) \left( A\sqrt{a}\ -\!B\sqrt{a}\ \right)\log\left(\sin\left(-\frac{1}{4}\ \pi+\frac{1}{2}\ f x+\frac{1}{2}\ e\right)\right)}\right)}\right.\nonumber\\ \left.-\frac{\left(\sqrt{2}\ a\mathrm{csgn}\left(\cos\left(-\frac{1}{4}\ \pi+\frac{1}{2}\ f x+\frac{1}{2}\ e\right)\right)-\sqrt{2}\ a\mathrm{dsgn}\left(\cos\left(-\frac{1}{4}\ \pi+\frac{1}{2}\ f x+\frac{1}{2}\ e\right)\right)}{\sqrt{-c d-d^2}}\ -\ \frac{\left(A\sqrt{a}\ -\!\sqrt{a}\ \right)\log\left(\sin\left(-\frac{1}{4}\ \pi+\frac{1}{2}\ f x+\frac{1}{2}\ e\right)\right)}{\sqrt{2}\ a\mathrm{csgn}\left(\cos\left(-\frac{1}{4}\ \pi+\frac{1}{2}\ f x+\frac{1}{2}\ e\right)\right)}\right)}\right)\right.
$$

Giac 1.7.0 via sagemath 9.3 output

Exception raised: TypeError

## **46.143 Problem number 312**

$$
\int \frac{A+B\sin(e+fx)}{\sqrt{a+a\sin(e+fx)}\ (c+d\sin(e+fx))^2}\,dx
$$

Optimal antiderivative

$$
-\frac{(A-B)\arctanh\left(\frac{\cos(fx+e)\sqrt{a}\sqrt{2}}{2\sqrt{a}+a\sin(fx+e)}\right)\sqrt{2}}{(c-d)^2 f\sqrt{a}}
$$

$$
+\frac{(Ad(3c+d)-B(c^2+cd+2d^2))\arctanh\left(\frac{\cos(fx+e)\sqrt{a}\sqrt{d}}{\sqrt{c+d}\sqrt{a}+a\sin(fx+e)}\right)}{(c-d)^2 (c+d)^{\frac{3}{2}} f\sqrt{a}\sqrt{d}}
$$

$$
-\frac{(-Ad+Bc)\cos(fx+e)}{(c^2-d^2)f(c+d\sin(fx+e))\sqrt{a}+a\sin(fx+e)}
$$

command

integrate((A+B\*sin(f\*x+e))/(c+d\*sin(f\*x+e))^2/(a+a\*sin(f\*x+e))^(1/2),x, algorithm="giac") Giac 1.9.0-11 via sagemath 9.6 output

$$
\sqrt{2}\left(\sqrt{2}\ B\sqrt{a}\ c^2-3\sqrt{2}\ A\sqrt{a}\ cd+\sqrt{2}\ B\sqrt{a}\ cd-\sqrt{2}\ A\sqrt{a}\ d^2+2\sqrt{2}\ B\sqrt{a}\ d^2\right)\arctan\left(\frac{\sqrt{2}\ d\sin\left(-\frac{1}{4}\ \pi+\frac{1}{2}\ f x+\frac{1}{2}\ e\right)}{\sqrt{-cd-d^2}}\right)
$$
  
 
$$
-\frac{(ac^3\text{sgn}(\cos\left(-\frac{1}{4}\ \pi+\frac{1}{2}\ f x+\frac{1}{2}\ e\right))-ac^2\text{dsgn}(\cos\left(-\frac{1}{4}\ \pi+\frac{1}{2}\ f x+\frac{1}{2}\ e\right))-acd^2\text{sgn}(\cos\left(-\frac{1}{4}\ \pi+\frac{1}{2}\ f x+\frac{1}{2}\ e\right))+ad^3\text{sgn}(\cos\left(-\frac{1}{4}\ \pi+\frac{1}{2}\ f x+\frac{1}{2}\ e\right))\sqrt{-cd-d^2}}{c^2\sqrt{c^2}}\right)
$$

Giac 1.7.0 via sagemath 9.3 output

## Timed out

#### **46.144 Problem number 313**

$$
\int \frac{A+B\sin(e+fx)}{\sqrt{a+a\sin(e+fx)}\,(c+d\sin(e+fx))^3}\,dx
$$

Optimal antiderivative

$$
\frac{(A-B)\arctanh\left(\frac{\cos(fx+e)\sqrt{a}\sqrt{2}}{2\sqrt{a+a\sin(fx+e)}}\right)\sqrt{2}}{ (c-d)^3 f\sqrt{a}} \n+ \frac{(Ad(15c^2+10cd+7d^2)-B(3c^3+6c^2d+19c d^2+4d^3))\arctanh\left(\frac{\cos(fx+e)\sqrt{a}\sqrt{d}}{\sqrt{c+d}\sqrt{a+a\sin(fx+e)}}\right)}{4(c-d)^3 (c+d)^{\frac{5}{2}} f\sqrt{a}\sqrt{d}} \n- \frac{(-Ad+Bc)\cos(fx+e)}{2(c^2-d^2) f(c+ d\sin(fx+e))^2 \sqrt{a+a\sin(fx+e)}} \n+ \frac{(Ad(7c+d)-B(3c^2+cd+4d^2))\cos(fx+e)}{4(c^2-d^2)^2 f(c+ d\sin(fx+e)) \sqrt{a+a\sin(fx+e)}}
$$

command

integrate((A+B\*sin(f\*x+e))/(c+d\*sin(f\*x+e))^3/(a+a\*sin(f\*x+e))^(1/2),x, algorithm="giac") Giac 1.9.0-11 via sagemath 9.6 output

output too large to display

Giac 1.7.0 via sagemath 9.3 output

Exception raised: TypeError

### **46.145 Problem number 314**

$$
\int \frac{(A+B\sin(e+fx))(c+d\sin(e+fx))^3}{(a+a\sin(e+fx))^{3/2}}\,dx
$$

Optimal antiderivative

$$
-\frac{(A-B)\cos\left(fx+e\right)\left(c+d\sin\left(fx+e\right)\right)^3}{2f\left(a+a\sin\left(fx+e\right)\right)^{\frac{3}{2}}} \\ \frac{(c-d)^2\left(3B(c-5d)+A(c+11d)\right)\arctanh\left(\frac{\cos\left(fx+e\right)\sqrt{a}\sqrt{2}}{2\sqrt{a+a\sin\left(fx+e\right)}}\right)\sqrt{2}}{4a^{\frac{3}{2}}f} \\ +\frac{d\left(15A\,c^2-120Acd+65A\,d^2-99B\,c^2+168Bcd-93B\,d^2\right)\cos\left(fx+e\right)}{15a f\sqrt{a+a\sin\left(fx+e\right)}} \\ +\frac{(5A-9B)\,d\cos\left(fx+e\right)\left(c+d\sin\left(fx+e\right)\right)^2}{10a f\sqrt{a+a\sin\left(fx+e\right)}} \\ +\frac{d^2(15Ac-35Ad-51Bc+39Bd)\cos\left(fx+e\right)\sqrt{a+a\sin\left(fx+e\right)}}{30a^2f}
$$

command

integrate((A+B\*sin(f\*x+e))\*(c+d\*sin(f\*x+e))^3/(a+a\*sin(f\*x+e))^(3/2),x, algorithm="giac") Giac 1.9.0-11 via sagemath 9.6 output

$$
\frac{15\,\sqrt{2}\,\left(A\sqrt{a}\,c^{3}+3\,B\sqrt{a}\,c^{3}+9\,A\sqrt{a}\,c^{2}d-21\,B\sqrt{a}\,c^{2}d-21\,A\sqrt{a}\,cd^{2}+33\,B\sqrt{a}\,cd^{2}+11\,A\sqrt{a}\,d^{3}-15\,B\sqrt{a}\,d^{3}\right)\log(\sin(-\tfrac{1}{4}\,\pi+\tfrac{1}{2}\,fx+\tfrac{1}{2}\,e)+\tfrac{1}{2}\,dx\,d^{3}+2\,B\sqrt{a}\,d^{2}d-21\,A\sqrt{a}\,c^{2}d-21\,A\sqrt{a}\,c^{2}d-21\,A\sqrt{a}\,c^{2}+33\,B\sqrt{a}\,c^{2}+11\,A\sqrt{a}\,d^{3}-15\,B\sqrt{a}\,d^{3}\right)\log(\sin(-\tfrac{1}{4}\,\pi+\tfrac{1}{2}\,fx+\tfrac{1}{2}\,e)+\tfrac{1}{2}\,dx\,d^{3}+2\,A\sqrt{a}\,d^{3}-15\,B\sqrt{a}\,d^{3}-15\,B\sqrt{a}\,d^{3}-1
$$

Giac 1.7.0 via sagemath 9.3 output

Exception raised: NotImplementedError

**46.146 Problem number 315**

$$
\int \frac{(A+B\sin(e+fx))(c+d\sin(e+fx))^2}{(a+a\sin(e+fx))^{3/2}} dx
$$

Optimal antiderivative

$$
-\frac{(A-B)\cos\left(fx+e\right)\left(c+d\sin\left(fx+e\right)\right)^2}{2f\left(a+a\sin\left(fx+e\right)\right)^{\frac{3}{2}}} \\ \frac{(c-d)\left(Ac+7Ad+3Bc-11Bd\right)\arctanh\left(\frac{\cos\left(fx+e\right)\sqrt{a}\sqrt{2}}{2\sqrt{a+a\sin\left(fx+e\right)}}\right)\sqrt{2}}{4a^{\frac{3}{2}}f} \\ +\frac{d(3Ac-9Ad-15Bc+13Bd)\cos\left(fx+e\right)}{3af\sqrt{a+a\sin\left(fx+e\right)}} \\ +\frac{(3A-7B)\,d^2\cos\left(fx+e\right)\sqrt{a+a\sin\left(fx+e\right)}}{6a^2f}
$$

command

integrate((A+B\*sin(f\*x+e))\*(c+d\*sin(f\*x+e))^2/(a+a\*sin(f\*x+e))^(3/2),x, algorithm="giac") Giac 1.9.0-11 via sagemath 9.6 output

$$
\frac{3\sqrt{2}\left(A\sqrt{a}\ c^2+3\ B\sqrt{a}\ c^2+6\ A\sqrt{a}\ cd-14\ B\sqrt{a}\ cd-7\ A\sqrt{a}\ d^2+11\ B\sqrt{a}\ d^2\right)\log(\sin(-\tfrac{1}{4}\pi+\tfrac{1}{2}\ f x+\tfrac{1}{2}\ e)+1)}{a^2\text{sgn}(\cos(-\tfrac{1}{4}\pi+\tfrac{1}{2}\ f x+\tfrac{1}{2}\ e))}-\frac{3\sqrt{2}\left(A\sqrt{a}\ c^2+3\ B\sqrt{a}\ d^2+2\ a\ b\right)}{a^2\text{sgn}(\cos(-\tfrac{1}{4}\pi+\tfrac{1}{2}\ f x+\tfrac{1}{2}\ e))}
$$

Giac 1.7.0 via sagemath 9.3 output

Exception raised: NotImplementedError

## **46.147 Problem number 317**

$$
\int \frac{A+B\sin(e+fx)}{(a+a\sin(e+fx))^{3/2}}\,dx
$$

Optimal antiderivative

$$
-\frac{(A-B)\cos\left(fx+e\right)}{2f\left(a+a\sin\left(fx+e\right)\right)^{\frac{3}{2}}}-\frac{(A+3B)\arctanh\left(\frac{\cos\left(fx+e\right)\sqrt{a}\ \sqrt{2}}{2\sqrt{a+a\sin\left(fx+e\right)}}\right)\sqrt{2}}{4a^{\frac{3}{2}}f}
$$

command

integrate((A+B\*sin(f\*x+e))/(a+a\*sin(f\*x+e))^(3/2),x, algorithm="giac") Giac 1.9.0-11 via sagemath 9.6 output

$$
\frac{\sqrt{2}\left(A\sqrt{a} + 3\,B\sqrt{a}\,\right)\log(\sin(-\frac{1}{4}\,\pi + \frac{1}{2}\,fx + \frac{1}{2}\,e) + 1)}{a^2\mathrm{sgn}(\cos(-\frac{1}{4}\,\pi + \frac{1}{2}\,fx + \frac{1}{2}\,e))}-\frac{\sqrt{2}\left(A\sqrt{a} + 3\,B\sqrt{a}\,\right)\log(-\sin(-\frac{1}{4}\,\pi + \frac{1}{2}\,fx + \frac{1}{2}\,e) + 1)}{a^2\mathrm{sgn}(\cos(-\frac{1}{4}\,\pi + \frac{1}{2}\,fx + \frac{1}{2}\,e))}-\frac{2\,\sqrt{2}\left(A\sqrt{a}\,\sin(-\frac{1}{4}\,\pi + \frac{1}{2}\,fx + \frac{1}{2}\,e)\right)}{\left(\sin(-\frac{1}{4}\,\pi + \frac{1}{2}\,fx + \frac{1}{2}\,fe)\,\right)}
$$

Giac 1.7.0 via sagemath 9.3 output

Exception raised: NotImplementedError

## **46.148 Problem number 318**

$$
\int \frac{A+B\sin(e+fx)}{(a+a\sin(e+fx))^{3/2}(c+d\sin(e+fx))} dx
$$

Optimal antiderivative

$$
-\frac{(A-B)\cos\left(fx+e\right)}{2\left(c-d\right)f\left(a+a\sin\left(fx+e\right)\right)^{\frac{3}{2}}} \\-\frac{(A(c-5d)+B(3c+d))\arctanh\left(\frac{\cos\left(\frac{f}{x}+e\right)\sqrt{a}\sqrt{2}}{2\sqrt{a+a}\sin\left(\frac{f}{x}+e\right)}\right)\sqrt{2}}{4a^{\frac{3}{2}}\left(c-d\right)^{2}f} \\+\frac{2(-Ad+Bc)\arctanh\left(\frac{\cos\left(\frac{f}{x}+e\right)\sqrt{a}\sqrt{d}}{\sqrt{c+d}\sqrt{a+a}\sin\left(\frac{f}{x}+e\right)}\right)\sqrt{d}}{a^{\frac{3}{2}}\left(c-d\right)^{2}f\sqrt{c+d}} \\
$$

command

integrate((A+B\*sin(f\*x+e))/(a+a\*sin(f\*x+e))^(3/2)/(c+d\*sin(f\*x+e)),x, algorithm="giac") Giac 1.9.0-11 via sagemath 9.6 output

8 √ 2 *Bcd*−*Ad*<sup>2</sup> arctan √ 2 *<sup>d</sup>* sin − 1 4 *π*+ 1 2 *fx*+ 1 2 *e* p −*cd* − *d* 2 √ 2 *a* 3 2 *c* <sup>2</sup>sgn cos − <sup>1</sup> 4 *π*+ <sup>1</sup> 2 *fx*+ <sup>1</sup> 2 *e* −2 √ 2 *a* 3 <sup>2</sup> *cd*sgn cos − <sup>1</sup> 4 *π*+ <sup>1</sup> 2 *fx*+ <sup>1</sup> 2 *e* + √ 2 *a* 3 2 *d* <sup>2</sup>sgn cos − <sup>1</sup> 4 *π*+ <sup>1</sup> 2 *fx*+ <sup>1</sup> 2 *e* p −*cd* − *d* 2 + √ 2 *a*

Giac 1.7.0 via sagemath 9.3 output

Exception raised: TypeError

#### **46.149 Problem number 319**

$$
\int \frac{A+B\sin(e+fx)}{(a+a\sin(e+fx))^{3/2}(c+d\sin(e+fx))^2} dx
$$

$$
-\frac{(A-B)\cos(fx+e)}{2(c-d) f (a+a\sin(fx+e))^{\frac{3}{2}} (c+d\sin(fx+e))}
$$
\n
$$
-\frac{(Ac-9Ad+3Bc+5Bd)\arctanh\left(\frac{\cos(fx+e)\sqrt{a}\sqrt{2}}{2\sqrt{a+a\sin(fx+e)}}\right)\sqrt{2}}{4a^{\frac{3}{2}} (c-d)^{3} f}
$$
\n
$$
-\frac{(Ad(5c+3d)-B(3c^{2}+3cd+2d^{2}))\arctanh\left(\frac{\cos(fx+e)\sqrt{a}\sqrt{d}}{\sqrt{c+d}\sqrt{a+a\sin(fx+e)}}\right)\sqrt{d}}{a^{\frac{3}{2}} (c-d)^{3} (c+d)^{\frac{3}{2}} f}
$$
\n
$$
+\frac{d(B(3c+d)-A(c+3d))\cos(fx+e)}{2a(c-d)^{2} (c+d) f (c+d\sin(fx+e))\sqrt{a+a\sin(fx+e)}}
$$

# integrate((A+B\*sin(f\*x+e))/(a+a\*sin(f\*x+e))^(3/2)/(c+d\*sin(f\*x+e))^2,x, algorithm="giac") Giac 1.9.0-11 via sagemath 9.6 output

output too large to display

Giac 1.7.0 via sagemath 9.3 output

Exception raised: TypeError

# **46.150 Problem number 320**

$$
\int \frac{A+B\sin(e+fx)}{(a+a\sin(e+fx))^{3/2}(c+d\sin(e+fx))^3}\,dx
$$

Optimal antiderivative

$$
-\frac{(A-B)\cos(fx+e)}{2(c-d) f (a + a\sin(fx+e))^{\frac{3}{2}} (c + d\sin(fx+e))^2}
$$
  
\n
$$
-\frac{(A(c-13d) + 3B(c+3d)) \arctanh\left(\frac{\cos(fx+e)\sqrt{a}\sqrt{2}}{2\sqrt{a + a\sin(fx+e)}}\right)\sqrt{2}}{4a^{\frac{3}{2}} (c-d)^4 f}
$$
  
\n
$$
-\frac{(Ad(35c^2 + 42cd + 19d^2) - 3B(5c^3 + 10c^2d + 13cd^2 + 4d^3)) \arctanh\left(\frac{\cos(fx+e)\sqrt{a}\sqrt{d}}{\sqrt{c + d}\sqrt{a + a\sin(fx+e)}}\right)\sqrt{d}}{4a^{\frac{3}{2}} (c-d)^4 (c+d)^{\frac{5}{2}} f}
$$
  
\n+ 
$$
\frac{d(B(2c+d) - A(c+2d)) \cos(fx+e)}{2a (c-d)^2 (c+d) f (c+d\sin(fx+e))^2 \sqrt{a + a\sin(fx+e)}}
$$
  
\n+ 
$$
\frac{d(3B(3c^2 + 3cd + 2d^2) - A(2c^2 + 15cd + 7d^2)) \cos(fx+e)}{4a (c-d)^3 (c+d)^2 f (c+d\sin(fx+e)) \sqrt{a + a\sin(fx+e)}}
$$

command

integrate((A+B\*sin(f\*x+e))/(a+a\*sin(f\*x+e))^(3/2)/(c+d\*sin(f\*x+e))^3,x, algorithm="giac") Giac 1.9.0-11 via sagemath 9.6 output

output too large to display

Giac 1.7.0 via sagemath 9.3 output

Exception raised: TypeError

## **46.151 Problem number 321**

$$
\int \frac{(A+B\sin(e+fx))(c+d\sin(e+fx))^3}{(a+a\sin(e+fx))^{5/2}} dx
$$

Optimal antiderivative

$$
\begin{aligned}[t] -\frac{(3Ac+9Ad+5Bc-17Bd)\cos\left(fx+e\right)\left(c+d\sin\left(fx+e\right)\right)^2}{16af\left(a+a\sin\left(fx+e\right)\right)^{\frac{3}{2}}} \\-\frac{(A-B)\cos\left(fx+e\right)\left(c+d\sin\left(fx+e\right)\right)^{\frac{5}{2}}}{4f\left(a+a\sin\left(fx+e\right)\right)^{\frac{5}{2}}} \\-\frac{(c-d)\left(B\left(5c^2+62cd-163d^2\right)+3A\left(c^2+6cd+25d^2\right)\right)\arctanh\left(\frac{\cos\left(fx+e\right)\sqrt{a}\sqrt{2}}{2\sqrt{a+a\sin\left(fx+e\right)}}\right)\sqrt{2}}{\frac{32a^{\frac{5}{2}}f}{24a^2f\sqrt{a+asin\left(fx+e\right)}}}\right)\sqrt{2} \\+\frac{d\left(A\left(9c^2+36cd-93d^2\right)+B\left(15c^2-228cd+197d^2\right)\right)\cos\left(fx+e\right)}{24a^2f\sqrt{a+asin\left(fx+e\right)}} \\+\frac{d^2(9Ac+39Ad+15Bc-95Bd)\cos\left(fx+e\right)\sqrt{a+asin\left(fx+e\right)}}{48a^3f}\end{aligned}
$$

command

integrate((A+B\*sin(f\*x+e))\*(c+d\*sin(f\*x+e))^3/(a+a\*sin(f\*x+e))^(5/2),x, algorithm="giac") Giac 1.9.0-11 via sagemath 9.6 output

#### output too large to display

Giac 1.7.0 via sagemath 9.3 output

Exception raised: NotImplementedError

## **46.152 Problem number 322**

$$
\int \frac{(A+B\sin(e+fx))(c+d\sin(e+fx))^2}{(a+a\sin(e+fx))^{5/2}}\,dx
$$

$$
-\frac{(c-d)(3Ac+5Ad+5Bc-13Bd)\cos(fx+e)}{16af(a+a\sin(fx+e))^{\frac{3}{2}}} \\
-\frac{(A-B)\cos(fx+e)(c+d\sin(fx+e))^2}{4f(a+a\sin(fx+e))^{\frac{5}{2}}} \\
-\frac{(B(5c^2+38cd-75d^2)+A(3c^2+10cd+19d^2))\arctanh\left(\frac{\cos(fx+e)\sqrt{a}\sqrt{2}}{2\sqrt{a+a\sin(fx+e)}}\right)\sqrt{2}}{32a^{\frac{5}{2}}f} \\
+\frac{(A-9B)d^2\cos(fx+e)}{4a^2f\sqrt{a+a\sin(fx+e)}}
$$

integrate((A+B\*sin(f\*x+e))\*(c+d\*sin(f\*x+e))^2/(a+a\*sin(f\*x+e))^(5/2),x, algorithm="giac") Giac 1.9.0-11 via sagemath 9.6 output

$$
\frac{128\,\sqrt{2}\,Bd^2\sin(-\frac{1}{4}\,\pi+\frac{1}{2}\,fx+\frac{1}{2}\,e)}{a^{\frac{5}{2}}{\rm sgn}(\cos(-\frac{1}{4}\,\pi+\frac{1}{2}\,fx+\frac{1}{2}\,e))}+\frac{\sqrt{2}\,\left(3\,A\sqrt{a}\,\,c^2+5\,B\sqrt{a}\,\,c^2+10\,A\sqrt{a}\,\,cd+38\,B\sqrt{a}\,\,cd+19\,A\sqrt{a}\,\,d^2-75\,B\sqrt{a}\,\,d^2\right)\log(\sin(-\frac{1}{4}\,\pi+\frac{1}{2}\,fx+\frac{1}{2}\,e))}{a^3{\rm sgn}(\cos(-\frac{1}{4}\,\pi+\frac{1}{2}\,fx+\frac{1}{2}\,e))}
$$

Giac 1.7.0 via sagemath 9.3 output

Exception raised: NotImplementedError

## **46.153 Problem number 323**

$$
\int \frac{(A+B\sin(e+fx))(c+d\sin(e+fx))}{(a+a\sin(e+fx))^{5/2}}\,dx
$$

Optimal antiderivative

$$
-\frac{(A-B)(c-d)\cos\left(fx+e\right)}{4f\left(a+a\sin\left(fx+e\right)\right)^{\frac{5}{2}}}-\frac{(3Ac+5Ad+5Bc-13Bd)\cos\left(fx+e\right)}{16af\left(a+a\sin\left(fx+e\right)\right)^{\frac{3}{2}}}\t\t{3Ac+5Ad+5Bc+19Bd)}\arctanh\left(\frac{\cos\left(\frac{f}{2}+e\right)\sqrt{a}\sqrt{2}}{2\sqrt{a+a\sin\left(fx+e\right)}}\right)\sqrt{2}}{-\frac{32a^{\frac{5}{2}}f}
$$

command

integrate((A+B\*sin(f\*x+e))\*(c+d\*sin(f\*x+e))/(a+a\*sin(f\*x+e))^(5/2),x, algorithm="giac") Giac 1.9.0-11 via sagemath 9.6 output

$$
\frac{\sqrt{2}\left(3A\sqrt{a}\ c + 5B\sqrt{a}\ c + 5A\sqrt{a}\ d + 19B\sqrt{a}\ d\right)\log(\sin(-\frac{1}{4}\pi + \frac{1}{2}fx + \frac{1}{2}e) + 1)}{a^3{\rm sgn}(\cos(-\frac{1}{4}\pi + \frac{1}{2}fx + \frac{1}{2}e))} - \frac{\sqrt{2}\left(3A\sqrt{a}\ c + 5B\sqrt{a}\ c + 5A\sqrt{a}\ d + 19B\sqrt{a}\ d\right)\log(\cos(-\frac{1}{4}\pi + \frac{1}{2}fx + \frac{1}{2}e))}{a^3{\rm sgn}(\cos(-\frac{1}{4}\pi + \frac{1}{2}fx + \frac{1}{2}e))}
$$

Giac 1.7.0 via sagemath 9.3 output

Exception raised: NotImplementedError

### **46.154 Problem number 324**

$$
\int \frac{A+B\sin(e+fx)}{(a+a\sin(e+fx))^{5/2}}\,dx
$$

Optimal antiderivative

$$
-\frac{(A-B)\cos\left(fx+e\right)}{4f\left(a+a\sin\left(fx+e\right)\right)^{\frac{5}{2}}}-\frac{(3A+5B)\cos\left(fx+e\right)}{16af\left(a+a\sin\left(fx+e\right)\right)^{\frac{3}{2}}}\\\-\frac{(3A+5B)\arctanh\left(\frac{\cos\left(fx+e\right)\sqrt{a}\sqrt{2}}{2\sqrt{a+a\sin\left(fx+e\right)}}\right)\sqrt{2}}{32a^{\frac{5}{2}}f}
$$

command

# $\verb|integrate((A+B*sin(f*x+e))/(a+a*sin(f*x+e))^$(5/2)\,,x,\text{ algorithm="giac")}$

Giac 1.9.0-11 via sagemath 9.6 output

$$
\frac{\sqrt{2}\left(3A\sqrt{a} + 5B\sqrt{a}\, \right)\log(\sin(-\frac{1}{4}\pi + \frac{1}{2}\,fx + \frac{1}{2}\,e) + 1)}{a^3\mathrm{sgn}(\cos(-\frac{1}{4}\pi + \frac{1}{2}\,fx + \frac{1}{2}\,e))} - \frac{\sqrt{2}\left(3A\sqrt{a} + 5B\sqrt{a}\, \right)\log(-\sin(-\frac{1}{4}\pi + \frac{1}{2}\,fx + \frac{1}{2}\,e) + 1)}{a^3\mathrm{sgn}(\cos(-\frac{1}{4}\pi + \frac{1}{2}\,fx + \frac{1}{2}\,e))} - \frac{2\left(3\sqrt{2}\,A\sqrt{a}\,\sin(-\frac{1}{2}\,\pi + \frac{1}{2}\,f + \frac{1}{2}\,e)\right)}{a^3\mathrm{sgn}(\cos(-\frac{1}{4}\,\pi + \frac{1}{2}\,fx + \frac{1}{2}\,e))} - \frac{2\left(3\sqrt{2}\,A\sqrt{a}\,\sin(-\frac{1}{2}\,\pi + \frac{1}{2}\,f + \frac{1}{2}\,e)\right)}{a^3\mathrm{sgn}(\cos(-\frac{1}{4}\,\pi + \frac{1}{2}\,fx + \frac{1}{2}\,e))} - \frac{2\left(3\sqrt{2}\,A\sqrt{a}\,\sin(-\frac{1}{2}\,\pi + \frac{1}{2}\,f + \frac{1}{2}\,e)\right)}{a^3\mathrm{sgn}(\cos(-\frac{1}{4}\,\pi + \frac{1}{2}\,fx + \frac{1}{2}\,e))} - \frac{2\left(3A\sqrt{a}\,\sin(-\frac{1}{2}\,\pi + \frac{1}{2}\,f + \frac{1}{2}\,e)\right)}{a^3\mathrm{sgn}(\cos(-\frac{1}{4}\,\pi + \frac{1}{2}\,fx + \frac{1}{2}\,e))} - \frac{2\left(3A\sqrt{a}\,\sin(-\frac{1}{2}\,\pi + \frac{1}{2}\,f + \frac{1}{2}\,e)\right)}{a^3\mathrm{sgn}(\cos(-\frac{1}{4}\,\pi + \frac{1}{2}\,fx + \frac{1}{2}\,e))} - \frac{2\left(3A\sqrt{a}\,\sin(-\frac{1}{2}\,\pi + \frac{1}{2}\,f + \frac{1}{2}\,e)\right)}{a
$$

Giac 1.7.0 via sagemath 9.3 output

Exception raised: NotImplementedError

#### **46.155 Problem number 325**

$$
\int \frac{A+B\sin(e+fx)}{(a+a\sin(e+fx))^{5/2}(c+d\sin(e+fx))}\,dx
$$

$$
-\frac{(A-B)\cos(fx+e)}{4(c-d) f (a+a\sin(fx+e))^{\frac{5}{2}}} - \frac{(3Ac-11Ad+5Bc+3Bd)\cos(fx+e)}{16a(c-d)^{2} f (a+a\sin(fx+e))^{\frac{3}{2}}}
$$

$$
-\frac{(B(5c^{2}-34cd-3d^{2})+A(3c^{2}-14cd+43d^{2}))\arctanh\left(\frac{\cos(fx+e)\sqrt{a}\sqrt{2}}{2\sqrt{a+a\sin(fx+e)}}\right)\sqrt{2}}{32a^{\frac{5}{2}}(c-d)^{3} f}
$$

$$
-\frac{2d^{\frac{3}{2}}(-Ad+Bc)\arctanh\left(\frac{\cos(fx+e)\sqrt{a}\sqrt{d}}{\sqrt{c+d}\sqrt{a+a\sin(fx+e)}}\right)}{a^{\frac{5}{2}}(c-d)^{3} f\sqrt{c+d}}
$$

integrate((A+B\*sin(f\*x+e))/(a+a\*sin(f\*x+e))^(5/2)/(c+d\*sin(f\*x+e)),x, algorithm="giac") Giac 1.9.0-11 via sagemath 9.6 output

output too large to display

Giac 1.7.0 via sagemath 9.3 output

Exception raised: TypeError

## **46.156 Problem number 326**

$$
\int \frac{A+B\sin(e+fx)}{(a+a\sin(e+fx))^{5/2}(c+d\sin(e+fx))^2} dx
$$

Optimal antiderivative

$$
\frac{d^{\frac{3}{2}}(Ad(7c+5d)-B(5c^{2}+5cd+2d^{2}))\arctanh\left(\frac{\cos(fx+e)\sqrt{a}\sqrt{d}}{\sqrt{c+d}\sqrt{a+a\sin(fx+e)}}\right)}{a^{\frac{5}{2}}(c-d)^{4}(c+d)^{\frac{3}{2}}f}
$$
\n
$$
-\frac{(A-B)\cos(fx+e)}{4(c-d)f(a+a\sin(fx+e))^{\frac{5}{2}}(c+d\sin(fx+e))}
$$
\n
$$
-\frac{(3Ac-15Ad+5Bc+7Bd)\cos(fx+e)}{16a(c-d)^{2}f(a+a\sin(fx+e))^{\frac{3}{2}}(c+d\sin(fx+e))}
$$
\n
$$
-\frac{(B(5c^{2}-58cd-43d^{2})+A(3c^{2}-22cd+115d^{2}))\arctanh\left(\frac{\cos(fx+e)\sqrt{a}\sqrt{2}}{2\sqrt{a+a\sin(fx+e)}}\right)\sqrt{2}}{32a^{\frac{5}{2}}(c-d)^{4}f}
$$
\n
$$
-\frac{d(A(3c^{2}-16cd-35d^{2})+B(5c^{2}+32cd+11d^{2}))\cos(fx+e)}{16a^{2}(c-d)^{3}(c+d)f(c+d\sin(fx+e))\sqrt{a+a\sin(fx+e)}}
$$

command

integrate((A+B\*sin(f\*x+e))/(a+a\*sin(f\*x+e))^(5/2)/(c+d\*sin(f\*x+e))^2,x, algorithm="giac") Giac 1.9.0-11 via sagemath 9.6 output

output too large to display

Giac 1.7.0 via sagemath 9.3 output

Exception raised: TypeError
# **47 Test file number 78**

Test folder name:

test\_cases/4\_Trig\_functions/4.1\_Sine/78\_4.1.4.2-a+b\_sin-^m-c+d\_sin-^n-A+B\_sin+C\_sin^2-

## **47.1 Problem number 7**

$$
\int \frac{A+C\sin^2(e+fx)}{\sqrt{a+a\sin(e+fx)}\,(c-c\sin(e+fx))^{3/2}}\,dx
$$

Optimal antiderivative

$$
\frac{(A+C)\cos\left(fx+e\right)\sqrt{a+a\sin\left(fx+e\right)}}{4af\left(c-c\sin\left(fx+e\right)\right)^{\frac{3}{2}}} - \frac{(A-3C)\cos\left(fx+e\right)\ln\left(1-\sin\left(fx+e\right)\right)}{4cf\sqrt{a+a\sin\left(fx+e\right)}\sqrt{c-c\sin\left(fx+e\right)}} \\ + \frac{(A+C)\cos\left(fx+e\right)\ln\left(1+\sin\left(fx+e\right)\right)}{4cf\sqrt{a+a\sin\left(fx+e\right)}\sqrt{c-c\sin\left(fx+e\right)}}
$$

command

−

 $integrate((A+C*sin(f*x+e)^2)/(c-c*sin(f*x+e))^(3/2)/(a+a*sin(f*x+e))^(1/2),x, algorithm="giac)$ Giac 1.9.0-11 via sagemath 9.6 output

$$
-\frac{\left(A\sqrt{c}+C\sqrt{c}\,\right)\log\left(-8\sin\left(-\frac{1}{4}\,\pi+\frac{1}{2}\,f x+\frac{1}{2}\,e\right)^2+8\right)}{\sqrt{a}\,c^2\mathrm{sgn}(\cos(-\frac{1}{4}\,\pi+\frac{1}{2}\,f x+\frac{1}{2}\,e))\mathrm{sgn}(\sin(-\frac{1}{4}\,\pi+\frac{1}{2}\,f x+\frac{1}{2}\,e))} -\frac{2\left(A\sqrt{a}\,\sqrt{c}\,-3\,C\sqrt{a}\,\sqrt{c}\,\right)\log(\left|\sin\left(-\frac{1}{4}\,\pi+\frac{1}{2}\,f x+\frac{1}{2}\,e\right)\right|)}{ac^2\mathrm{sgn}(\cos(-\frac{1}{4}\,\pi+\frac{1}{2}\,f x+\frac{1}{2}\,e))\mathrm{sgn}(\sin(-\frac{1}{4}\,\pi+\frac{1}{2}\,f x+\frac{1}{2}\,e))} +\frac{2\left(A\sqrt{a}\,\sqrt{c}\,-3\,C\sqrt{a}\,\sqrt{c}\,\right)\log(\left|\sin\left(-\frac{1}{4}\,\pi+\frac{1}{2}\,f x+\frac{1}{2}\,e\right)\right|)}{ac^2\mathrm{sgn}(\cos(-\frac{1}{4}\,\pi+\frac{1}{2}\,f x+\frac{1}{2}\,e))}
$$

Giac 1.7.0 via sagemath 9.3 output

$$
\int \frac{C \sin\left(fx+e\right)^2 + A}{\sqrt{a \sin\left(fx+e\right) + a} \left(-c \sin\left(fx+e\right) + c\right)^{\frac{3}{2}}} dx
$$

### **47.2 Problem number 16**

$$
\int \frac{A+B\sin(e+fx) + C\sin^2(e+fx)}{\sqrt{a+a\sin(e+fx)}\,(c-c\sin(e+fx))^{3/2}}\,dx
$$

Optimal antiderivative

$$
\frac{\left(A+B+C\right)\cos\left(fx+e\right)\sqrt{a+a\sin\left(fx+e\right)}}{4af\left(c-c\sin\left(fx+e\right)\right)^{\frac{3}{2}}} \\ -\frac{\left(A-B-3C\right)\cos\left(fx+e\right)\ln\left(1-\sin\left(fx+e\right)\right)}{4cf\sqrt{a+a\sin\left(fx+e\right)}\sqrt{c-c\sin\left(fx+e\right)}} \\ +\frac{\left(A-B+C\right)\cos\left(fx+e\right)\ln\left(1+\sin\left(fx+e\right)\right)}{4cf\sqrt{a+a\sin\left(fx+e\right)}\sqrt{c-c\sin\left(fx+e\right)}}
$$

2

command

# $integrate((A+B*sin(f*x+e)+C*sin(f*x+e)^2)/(c-c*sin(f*x+e))^(3/2)/(a+a*sin(f*x+e))^(1/2),x, al$ Giac 1.9.0-11 via sagemath 9.6 output

$$
-\frac{\left(A\sqrt{a}\,\sqrt{c}\,-B\sqrt{a}\,\sqrt{c}\,+C\sqrt{a}\,\sqrt{c}\,\right)\log\left(-\sin(-\frac{1}{4}\,\pi+\frac{1}{2}\,fx+\frac{1}{2}\,e)^2+1\right)}{ac^2\mathrm{sgn}(\cos(-\frac{1}{4}\,\pi+\frac{1}{2}\,fx+\frac{1}{2}\,e))\mathrm{sgn}(\sin(-\frac{1}{4}\,\pi+\frac{1}{2}\,fx+\frac{1}{2}\,e))}-\frac{2\left(A\sqrt{a}\,\sqrt{c}\,-B\sqrt{a}\,\sqrt{c}\,-3\,C\sqrt{a}\,\sqrt{c}\,\right)\log(\left|\sin(-\frac{1}{4}\,\pi+\frac{1}{2}\,fx+\frac{1}{2}\,e)\right)}{ac^2\mathrm{sgn}(\cos(-\frac{1}{4}\,\pi+\frac{1}{2}\,fx+\frac{1}{2}\,e))\mathrm{sgn}(\sin(-\frac{1}{4}\,\pi+\frac{1}{2}\,fx+\frac{1}{2}\,e))}
$$

Giac 1.7.0 via sagemath 9.3 output

$$
\int \frac{C \sin\left(fx+e\right)^2 + B \sin\left(fx+e\right) + A}{\sqrt{a \sin\left(fx+e\right) + a} \left(-c \sin\left(fx+e\right) + c\right)^{\frac{3}{2}}} dx
$$

## **48 Test file number 79**

Test folder name:

test\_cases/4\_Trig\_functions/4.1\_Sine/79\_4.1.7-d\_trig-^m-a+b-c\_sin-^n-^p

## **48.1 Problem number 122**

$$
\int \sin^3(e + fx) \sqrt{a + b \sin^2(e + fx)} \, dx
$$

Optimal antiderivative

$$
\frac{\left(a-3b\right)\left(a+b\right)\arctan\left(\frac{\cos(f x+e)\sqrt{b}}{\sqrt{a+b-b\left(\cos^{2}\left(f x+e\right)\right)}}\right)}{8b^{\frac{3}{2}}f}
$$
\n
$$
-\frac{\cos\left(f x+e\right)\left(a+b-b\left(\cos^{2}\left(f x+e\right)\right)\right)^{\frac{3}{2}}}{4bf}+\frac{(a-3b)\cos\left(f x+e\right)\sqrt{a+b-b\left(\cos^{2}\left(f x+e\right)\right)}}{8bf}
$$

command

integrate(sin(f\*x+e)^3\*(a+b\*sin(f\*x+e)^2)^(1/2),x, algorithm="giac")

Giac 1.9.0-11 via sagemath 9.6 output

$$
\frac{\sqrt{-b\cos\left(fx+e\right)^2+a+b}\left(2\cos\left(fx+e\right)^2-\frac{abf^4+5b^2f^4}{b^2f^4}\right)\cos\left(fx+e\right)}{8\,f}}{4\, \frac{\left(a^2-2\,ab-3\,b^2\right)\log\left(\left|\sqrt{-b\cos\left(fx+e\right)^2+a+b}+\frac{\sqrt{-bf^2}\,\cos\left(fx+e\right)}{f}\right|\right)}{8\,\sqrt{-b}\,b\,|f|}}
$$

Giac 1.7.0 via sagemath 9.3 output

$$
\int \sin(e + fx) \sqrt{a + b \sin^2(e + fx)} \, dx
$$

Optimal antiderivative

$$
-\frac{(a+b)\arctan\left(\frac{\cos(fx+e)\sqrt{b}}{\sqrt{a+b-b\left(\cos^2\left(fx+e\right)\right)}}\right)}{2f\sqrt{b}}-\frac{\cos\left(fx+e\right)\sqrt{a+b-b\left(\cos^2\left(fx+e\right)\right)}}{2f}
$$

command

$$
integrate(sin(f*x+e)*(a+b*sin(f*x+e)^2)^(1/2),x, algorithm="giac")
$$

Giac 1.9.0-11 via sagemath 9.6 output

$$
-\frac{\sqrt{-b\cos\left(fx+e\right)^2+a+b}\,\cos\left(fx+e\right)}{2\,f}
$$

$$
-\frac{(a+b)\log\left(\left|\sqrt{-b\cos\left(fx+e\right)^2+a+b}+\sqrt{-b f^2\,\cos\left(fx+e\right)}\,\right|)\right)}{2\,\sqrt{-b}\,|f|}
$$

Giac 1.7.0 via sagemath 9.3 output

## Exception raised: NotImplementedError

#### **48.3 Problem number 132**

$$
\int \sin^3(e + fx) (a + b\sin^2(e + fx))^{3/2} dx
$$

Optimal antiderivative

$$
\frac{(a-5b)(a+b)^2 \arctan\left(\frac{\cos(fx+e)\sqrt{b}}{\sqrt{a+b-b(\cos^2(fx+e))}}\right)}{16b^{\frac{3}{2}}f} \n+\frac{(a-5b)\cos(fx+e)(a+b-b(\cos^2(fx+e)))^{\frac{3}{2}}}{24bf} \n-\frac{\cos(fx+e)(a+b-b(\cos^2(fx+e)))^{\frac{5}{2}}}{6bf} \n+\frac{(a-5b)(a+b)\cos(fx+e)\sqrt{a+b-b(\cos^2(fx+e))}}{16bf} \n16bf
$$

## integrate(sin(f\*x+e)^3\*(a+b\*sin(f\*x+e)^2)^(3/2),x, algorithm="giac")

Giac 1.9.0-11 via sagemath 9.6 output

$$
\frac{\sqrt{-b\cos\left(fx+e\right)^2+a+b}\left(\frac{2\left(4b f^2 \cos\left(fx+e\right)^2-\frac{7a b^4 f^{10}+13\,b^5 f^{10}}{b^4 f^8}\right)\cos\left(fx+e\right)^2}{f^2}+\frac{3\left(a^2 b^3 f^8+12\,a b^4 f^8+11\,b^5 f^8\right)}{b^4 f^8}\right)\cos\left(fx+e\right)}{48\,f}\right)}{\left.\left.\left(a^3-3\,a^2 b-9\,a b^2-5\,b^3\right)\log\left(\left|\sqrt{-b\cos\left(fx+e\right)^2+a+b}+\frac{\sqrt{-b f^2}\,\cos\left(fx+e\right)}{f}\right|\right)\right)}{16\,\sqrt{-b}\,b\left|f\right|}\right\}
$$

Giac 1.7.0 via sagemath 9.3 output

#### Exception raised: NotImplementedError

## **48.4 Problem number 133**

$$
\int \sin(e + fx) (a + b\sin^2(e + fx))^{3/2} dx
$$

Optimal antiderivative

$$
-\frac{\cos\left(fx+e\right)\left(a+b-b\left(\cos^2\left(fx+e\right)\right)\right)^{\frac{3}{2}}}{4f}-\frac{3(a+b)^2\arctan\left(\frac{\cos\left(fx+e\right)\sqrt{b}}{\sqrt{a+b-b\left(\cos^2\left(fx+e\right)\right)}}\right)}{8f\sqrt{b}}
$$

$$
-\frac{3(a+b)\cos\left(fx+e\right)\sqrt{a+b-b\left(\cos^2\left(fx+e\right)\right)}}{8f}
$$

command

integrate(sin(f\*x+e)\*(a+b\*sin(f\*x+e)^2)^(3/2),x, algorithm="giac")

Giac 1.9.0-11 via sagemath 9.6 output

$$
\frac{\left(2 \, b \cos \left(f x+e\right)^2-\frac{5 \left(ab^2 f^4+b^3 f^4\right)}{b^2 f^4}\right) \sqrt{-b \cos \left(f x+e\right)^2+a+b} \, \cos \left(f x+e\right)}{8 \, f}}{\left(-\frac{3 \left(a^2+2 \, ab+b^2\right) \log \left(\left|\sqrt{-b \cos \left(f x+e\right)^2+a+b} \right.\right. +\left.\frac{\sqrt{-b f^2} \, \cos \left(f x+e\right)}{f}\right|\right)}{8 \, \sqrt{-b} \, \left|f\right|}\right)}
$$

Giac 1.7.0 via sagemath 9.3 output

## **48.5 Problem number 144**

$$
\int \frac{\sin^3(e+fx)}{\sqrt{a+b\sin^2(e+fx)}}\,dx
$$

Optimal antiderivative

$$
\frac{\left(a-b\right)\arctan\left(\frac{\cos\left(fx+e\right)\sqrt{b}}{\sqrt{a+b-b\left(\cos^{2}\left(fx+e\right)\right)}}\right)}{2b^{\frac{3}{2}}f}-\frac{\cos\left(fx+e\right)\sqrt{a+b-b\left(\cos^{2}\left(fx+e\right)\right)}}{2bf}\right.
$$

command

integrate(sin(f\*x+e)^3/(a+b\*sin(f\*x+e)^2)^(1/2),x, algorithm="giac")

Giac 1.9.0-11 via sagemath 9.6 output

$$
-\frac{\sqrt{-b\cos\left(fx+e\right)^2+a+b}\,\cos\left(fx+e\right)}{2\,bf}\n+\frac{(a-b)\log\left(\left|\sqrt{-b\cos\left(fx+e\right)^2+a+b}+\frac{\sqrt{-b}f^2\,\cos\left(fx+e\right)}{f}\right|\right)}{2\,\sqrt{-b}\,b\left|f\right|}
$$

Giac 1.7.0 via sagemath 9.3 output

#### Exception raised: NotImplementedError

## **48.6 Problem number 145**

$$
\int \frac{\sin(e+fx)}{\sqrt{a+b\sin^2(e+fx)}}\,dx
$$

Optimal antiderivative

$$
-\frac{\arctan\left(\frac{\cos(fx+e)\sqrt{b}}{\sqrt{a+b-b\left(\cos^2\left(fx+e\right)\right)}}\right)}{f\sqrt{b}}
$$

command

 $\verb|integrate(sin(f*x+e)/(a+b*sin(f*x+e)^2)^-(1/2),x, algorithm="giac")$ 

Giac 1.9.0-11 via sagemath 9.6 output

$$
-\frac{\sqrt{-b\cos\left(fx+e\right)^2+a+b}\,\cos\left(fx+e\right)}{2\,f}
$$
\n
$$
-\frac{(a+b)\log\left(\left|\sqrt{-b\cos\left(fx+e\right)^2+a+b}+\sqrt{-b f^2\,\cos\left(fx+e\right)}\,\right|)\right)}{2\,\sqrt{-b}\,|f|}
$$

Giac 1.7.0 via sagemath 9.3 output

#### Exception raised: NotImplementedError

#### **48.7 Problem number 153**

$$
\int \frac{\sin^3(e+fx)}{\left(a+b\sin^2(e+fx)\right)^{3/2}}\,dx
$$

Optimal antiderivative

$$
-\frac{\arctan\left(\frac{\cos(fx+e)\sqrt{b}}{\sqrt{a+b-b\left(\cos^2\left(fx+e\right)\right)}}\right)}{b^{\frac{3}{2}}f}+\frac{a\cos\left(fx+e\right)}{b\left(a+b\right)f\sqrt{a+b-b\left(\cos^2\left(fx+e\right)\right)}}
$$

command

$$
integrate(sin(f*x+e)^3/(a+b*sin(f*x+e)^2)^(3/2), x, algorithm="giac")
$$

Giac 1.9.0-11 via sagemath 9.6 output

$$
-\frac{\sqrt{-b\cos\left(fx+e\right)^2+a+b}\,a\cos\left(fx+e\right)}{\left(b\cos\left(fx+e\right)^2-a-b\right)(ab+b^2)f}-\frac{\log\left(\left|\sqrt{-b\cos\left(fx+e\right)^2+a+b}\right|+\frac{\sqrt{-b}f^2\,\cos\left(fx+e\right)}{f}\right|)}{\sqrt{-b}\,b\vert f\vert}
$$

Giac 1.7.0 via sagemath 9.3 output

Exception raised: NotImplementedError

## **48.8 Problem number 324**

$$
\int \cos^3(e+f x)\sqrt{a+b\sin^2(e+f x)}\ dx
$$

#### Optimal antiderivative

$$
\frac{a(a+4b)\arctanh\left(\frac{\sin(fx+e)\sqrt{b}}{\sqrt{a+b\left(\sin^2\left(fx+e\right)\right)}}\right)}{8b^{\frac{3}{2}}f} - \frac{\sin\left(fx+e\right)\left(a+b\left(\sin^2\left(fx+e\right)\right)\right)^{\frac{3}{2}}}{4bf}\n+\frac{(a+4b)\sin\left(fx+e\right)\sqrt{a+b\left(\sin^2\left(fx+e\right)\right)}}{8bf}
$$

command

integrate(cos(f\*x+e)^3\*(a+b\*sin(f\*x+e)^2)^(1/2),x, algorithm="giac") Giac 1.9.0-11 via sagemath 9.6 output

$$
-\frac{\sqrt{b\sin\left(fx+e\right)^2+a}\left(2\,\sin\left(fx+e\right)^2+\frac{ab-4\,b^2}{b^2}\right)\sin\left(fx+e\right)+\frac{\left(a^2+4\,ab\right)\log\left(\left(-\sqrt{b}\,\sin\left(fx+e\right)+\sqrt{b\sin\left(fx+e\right)^2+a}\right)\right)}{b^{\frac{3}{2}}}}{8\,f}
$$

Giac 1.7.0 via sagemath 9.3 output

## Exception raised: NotImplementedError

## **48.9 Problem number 325**

$$
\int \cos(e + fx) \sqrt{a + b \sin^2(e + fx)} \ dx
$$

Optimal antiderivative

$$
\frac{a\arctanh\left(\frac{\sin(fx+e)\sqrt{b}}{\sqrt{a+b\left(\sin^2\left(fx+e\right)\right)}}\right)}{2f\sqrt{b}} + \frac{\sin\left(fx+e\right)\sqrt{a+b\left(\sin^2\left(fx+e\right)\right)}}{2f}
$$

command

integrate(cos(f\*x+e)\*(a+b\*sin(f\*x+e)^2)^(1/2),x, algorithm="giac") Giac 1.9.0-11 via sagemath 9.6 output

$$
-\frac{\left. a \log \left( \left| -\sqrt{b} \, \sin (f x+e)+\sqrt{b \sin \left( f x+e \right)^2 +a}\, \right| \right)}{\sqrt{b}}-\sqrt{b \sin \left( f x+e \right)^2 +a} \, \sin \left( f x+e \right) \\ \left. 2\, f \right|
$$

Giac 1.7.0 via sagemath 9.3 output

### **48.10 Problem number 334**

$$
\int \cos^3(e + fx) (a + b\sin^2(e + fx))^{3/2} dx
$$

Optimal antiderivative

$$
\frac{a^2(a+6b)\arctanh\left(\frac{\sin(fx+e)\sqrt{b}}{\sqrt{a+b\left(\sin^2\left(fx+e\right)\right)}}\right)}{16b^{\frac{3}{2}}f}+\frac{(a+6b)\sin\left(fx+e\right)\left(a+b\left(\sin^2\left(fx+e\right)\right)\right)^{\frac{3}{2}}}{24bf}\right)}
$$

$$
-\frac{\sin\left(fx+e\right)\left(a+b\left(\sin^2\left(fx+e\right)\right)\right)^{\frac{5}{2}}}{6bf}+\frac{a(a+6b)\sin\left(fx+e\right)\sqrt{a+b\left(\sin^2\left(fx+e\right)\right)}}{16bf}
$$

command

 $\verb|integrate(cos(f*x+e)^3*(a+b*sin(f*x+e)^2)^(3/2),x, algorithm="giac")$ Giac 1.9.0-11 via sagemath 9.6 output

$$
-\frac{\left(2\left(4\,b\sin\left(fx+e\right)^2+\frac{7\,a b^4-6\,b^5}{b^4}\right)\sin\left(fx+e\right)^2+\frac{3\left(a^2 b^3-10\,a b^4\right)}{b^4}\right)\sqrt{b\sin\left(fx+e\right)^2+a}\,\sin\left(fx+e\right)+\frac{3\left(a^3+6\,a^2b\right)\ln\left(fx+e\right)}{48\,f}
$$

Giac 1.7.0 via sagemath 9.3 output

Exception raised: NotImplementedError

## **48.11 Problem number 335**

$$
\int \cos(e + fx) (a + b\sin^2(e + fx))^{3/2} dx
$$

Optimal antiderivative

$$
\frac{\sin\left(fx+e\right)\left(a+b\left(\sin^{2}\left(fx+e\right)\right)\right)^{\frac{3}{2}}}{4f} + \frac{3a\sin\left(fx+e\right)\sqrt{b}\sqrt{a+b\left(\sin^{2}\left(fx+e\right)\right)}}{8f\sqrt{b}} \\ + \frac{3a\sin\left(fx+e\right)\sqrt{a+b\left(\sin^{2}\left(fx+e\right)\right)}}{8f}
$$

command

Giac 1.9.0-11 via sagemath 9.6 output

$$
-\frac{3\,a^2\log\left(\left|-\sqrt{b}\,\sin(fx+e)+\sqrt{b\sin\left(fx+e\right)^2+a}\,\right|\right)}{ \sqrt{b}}-\left(2\,b\sin\left(fx+e\right)^2+5\,a\right)\sqrt{b\sin\left(fx+e\right)^2+a}\,\sin\left(fx+e\right)\\
$$

Giac 1.7.0 via sagemath 9.3 output

Exception raised: NotImplementedError

### **48.12 Problem number 345**

$$
\int \frac{\cos^3(e+fx)}{\sqrt{a+b\sin^2(e+fx)}}\,dx
$$

Optimal antiderivative

$$
\frac{\left(a+2b\right)\operatorname{arctanh}\left(\frac{\sin\left(fx+e\right)\sqrt{b}}{\sqrt{a+b\left(\sin^{2}\left(fx+e\right)\right)}}\right)}{2b^{\frac{3}{2}}f}-\frac{\sin\left(fx+e\right)\sqrt{a+b\left(\sin^{2}\left(fx+e\right)\right)}}{2bf}\right.
$$

command

 $\verb|integrate(cos(f*x+e)^3/(a+b*sin(f*x+e)^2)^-(1/2),x, algorithm="giac")|$ Giac 1.9.0-11 via sagemath 9.6 output

$$
-\frac{\frac{\left(a+2\,b\right)\log \left(\left(-\sqrt{b}\,\sin (fx+e)+\sqrt{b}\sin \left(fx+e\right)^2+a\right)\right)}{b^{\frac{3}{2}}}+\frac{\sqrt{b}\sin \left(fx+e\right)^2+a\,\sin (fx+e)}{b}}{2\,f}
$$

Giac 1.7.0 via sagemath 9.3 output

## **48.13 Problem number 346**

$$
\int \frac{\cos(e+fx)}{\sqrt{a+b\sin^2(e+fx)}}\,dx
$$

Optimal antiderivative

$$
\frac{\operatorname{arctanh}\left(\frac{\sin(f x+e) \sqrt{b}}{\sqrt{a+b\left(\sin^2\left(f x+e\right)\right)}}\right)}{f \sqrt{b}}
$$

command

integrate(cos(f\*x+e)/(a+b\*sin(f\*x+e)^2)^(1/2),x, algorithm="giac")

Giac 1.9.0-11 via sagemath 9.6 output

$$
-\frac{\left. a\log \left( \left| -\sqrt{b}\, \sin (f x+e)+\sqrt{b}\sin \left( f x+e \right) ^2+a \right. \right| \right)}{ \sqrt{b}}-\sqrt{b\sin \left( f x+e \right) ^2+a}\, \sin \left( f x+e \right) } \\ \frac{2\, f}{\sqrt{b}}\,.
$$

Giac 1.7.0 via sagemath 9.3 output

Exception raised: NotImplementedError

## **48.14 Problem number 354**

$$
\int \frac{\cos^3(e+fx)}{\left(a+b\sin^2(e+fx)\right)^{3/2}}\,dx
$$

Optimal antiderivative

$$
-\frac{\arctanh\left(\frac{\sin(fx+e)\sqrt{b}}{\sqrt{a+b\left(\sin^2\left(fx+e\right)\right)}}\right)}{b^{\frac{3}{2}}f}+\frac{(a+b)\sin\left(fx+e\right)}{abf\sqrt{a+b\left(\sin^2\left(fx+e\right)\right)}}\right)
$$

command

integrate(cos(f\*x+e)^3/(a+b\*sin(f\*x+e)^2)^(3/2),x, algorithm="giac") Giac 1.9.0-11 via sagemath 9.6 output

$$
\frac{\log\left(\left|- \sqrt{b}\,\sin(fx+e)+\sqrt{b\sin\left( f x+e \right)^2+a}\,\right| \right)}{b^{\frac{3}{2}}}+\frac{(a+b)\sin(fx+e)}{\sqrt{b\sin\left( f x+e \right)^2+a}\, \,ab}
$$

Giac 1.7.0 via sagemath 9.3 output

#### Exception raised: NotImplementedError

### **48.15 Problem number 457**

$$
\int \sqrt{a - a \sin^2(e + fx)} \, \tan^5(e + fx) \, dx
$$

Optimal antiderivative

$$
\frac{a^2}{3f\left(a\left(\cos^2\left(fx+e\right)\right)\right)^{\frac{3}{2}}}-\frac{2a}{f\sqrt{a\left(\cos^2\left(fx+e\right)\right)}}-\frac{\sqrt{a\left(\cos^2\left(fx+e\right)\right)}}{f}
$$

command

$$
integrate((a-a*sin(f*x+e)^2)^(1/2)*tan(f*x+e)^5,x, algorithm="giac")
$$

Giac 1.9.0-11 via sagemath 9.6 output

$$
\frac{2\sqrt{a}\left(\frac{3\operatorname{sgn}\left(\tan(\frac{1}{2}fx+\frac{1}{2}e)^4-1\right)}{\tan(\frac{1}{2}fx+\frac{1}{2}e)^2+1}-\frac{3\operatorname{sgn}\left(\tan(\frac{1}{2}fx+\frac{1}{2}e)^4-1\right)\tan(\frac{1}{2}fx+\frac{1}{2}e)^4-12\operatorname{sgn}\left(\tan(\frac{1}{2}fx+\frac{1}{2}e)^4-1\right)\tan(\frac{1}{2}fx+\frac{1}{2}e)^2+5\operatorname{sgn}\left(\tan(\frac{1}{2}fx+\frac{1}{2}e)^2+1\right)}{\left(\tan(\frac{1}{2}fx+\frac{1}{2}e)^2-1\right)^3}\right)}{3f}
$$

Giac 1.7.0 via sagemath 9.3 output

Exception raised: NotImplementedError

## **48.16 Problem number 458**

$$
\int \sqrt{a - a \sin^2(e + fx)} \tan^3(e + fx) dx
$$

Optimal antiderivative

$$
\frac{a}{f\sqrt{a\left(\cos^2\left(fx+e\right)\right)}}+\frac{\sqrt{a\left(\cos^2\left(fx+e\right)\right)}}{f}
$$

command

$$
\frac{4 \ \sqrt{a}\ \text{sgn}\Big(\tan\big(\frac{1}{2}\,fx+\frac{1}{2}\,e\big)^4-1\Big)}{\Big(\tan\big(\frac{1}{2}\,fx+\frac{1}{2}\,e\big)^4-1\Big)f}
$$

Giac 1.7.0 via sagemath 9.3 output

Exception raised: NotImplementedError

#### **48.17 Problem number 459**

$$
\int \sqrt{a - a \sin^2(e + fx)} \tan(e + fx) dx
$$

Optimal antiderivative

$$
-\frac{\sqrt{a\left(\cos^2\left(fx+e\right)\right)}}{f}
$$

command

integrate((a-a\*sin(f\*x+e)^2)^(1/2)\*tan(f\*x+e),x, algorithm="giac") Giac 1.9.0-11 via sagemath 9.6 output

$$
\frac{2\,\sqrt{a}\,\mathrm{sgn}\Bigl(\tan\bigl(\tfrac{1}{2}\,fx+\tfrac{1}{2}\,e\bigr)^4-1\Bigr)}{\Bigl(\tan\bigl(\tfrac{1}{2}\,fx+\tfrac{1}{2}\,e\bigr)^2+1\Bigr)f}
$$

Giac 1.7.0 via sagemath 9.3 output

Exception raised: NotImplementedError

### **48.18 Problem number 461**

$$
\int \cot^3(e + fx) \sqrt{a - a \sin^2(e + fx)} \ dx
$$

Optimal antiderivative

$$
\begin{aligned}[t] -\frac{\left(a\left(\cos^2\left(fx+e\right)\right)\right)^{\frac{3}{2}}\left(\csc^2\left(fx+e\right)\right)}{2af} \\ +\frac{3\arctanh\left(\frac{\sqrt{a\left(\cos^2\left(fx+e\right)\right)}}{\sqrt{a}}\right)\sqrt{a}}{2f}-\frac{3\sqrt{a\left(\cos^2\left(fx+e\right)\right)}}{2f}\end{aligned}
$$

command

integrate(cot(f\*x+e)^3\*(a-a\*sin(f\*x+e)^2)^(1/2),x, algorithm="giac") Giac 1.9.0-11 via sagemath 9.6 output

$$
-\frac{\left(\text{sgn}\left(\tan\left(\frac{1}{2}fx+\frac{1}{2}e\right)^4-1\right)\tan\left(\frac{1}{2}fx+\frac{1}{2}e\right)^2-6\text{ log}\left(\tan\left(\frac{1}{2}fx+\frac{1}{2}e\right)^2\right)\text{sgn}\left(\tan\left(\frac{1}{2}fx+\frac{1}{2}e\right)^4-1\right)+\frac{3\text{sgn}\left(\tan\left(\frac{1}{2}fx+\frac{1}{2}e\right)^2+1\right)\text{ log}\left(\tan\left(\frac{1}{2}fx+\frac{1}{2}e\right)^2\right)}{8f}\right)}{8f}
$$

Giac 1.7.0 via sagemath 9.3 output

Exception raised: NotImplementedError

## **48.19 Problem number 462**

$$
\int \sqrt{a - a \sin^2(e + fx)} \, \tan^6(e + fx) \, dx
$$

Optimal antiderivative

$$
\begin{aligned}[t]\frac{15\arctanh\left(\sin\left(fx+e\right)\right)\sec\left(fx+e\right)\sqrt{a\left(\cos^2\left(fx+e\right)\right)}}{8f}\\-\frac{15\sqrt{a\left(\cos^2\left(fx+e\right)\right)}\;\tan\left(fx+e\right)}{8f}-\frac{5\sqrt{a\left(\cos^2\left(fx+e\right)\right)}\;\left(\tan^3\left(fx+e\right)\right)}}{8f}\\+\frac{\sqrt{a\left(\cos^2\left(fx+e\right)\right)}\;\left(\tan^5\left(fx+e\right)\right)}{4f}\end{aligned}
$$

command

integrate((a-a\*sin(f\*x+e)^2)^(1/2)\*tan(f\*x+e)^6,x, algorithm="giac") Giac 1.9.0-11 via sagemath 9.6 output

$$
-\frac{\left(15\log\left(\left|\frac{1}{\tan\left(\frac{1}{2}fx+\frac{1}{2}e\right)}+\tan\left(\frac{1}{2}fx+\frac{1}{2}e\right)+2\right|\right)\mathrm{sgn}\left(\tan\left(\frac{1}{2}fx+\frac{1}{2}e\right)^{4}-1\right)-15\log\left(\left|\frac{1}{\tan\left(\frac{1}{2}fx+\frac{1}{2}e\right)}+\tan\left(\frac{1}{2}fx+\frac{1}{2}e\right)\right|\right)}{15\log\left(\left|\frac{1}{\tan\left(\frac{1}{2}fx+\frac{1}{2}e\right)}\right|-\sin\left(\frac{1}{2}fx+\frac{1}{2}e\right)\right)}\right)
$$

Giac 1.7.0 via sagemath 9.3 output

#### **48.20 Problem number 463**

$$
\int \sqrt{a - a \sin^2(e + fx)} \, \tan^4(e + fx) \, dx
$$

Optimal antiderivative

$$
-\frac{3\arctanh\left(\sin\left(fx+e\right)\right)\sec\left(fx+e\right)\sqrt{a\left(\cos^2\left(fx+e\right)\right)}}{2f} \\+\frac{3\sqrt{a\left(\cos^2\left(fx+e\right)\right)}\; \tan\left(fx+e\right)}{2f}+\frac{\sqrt{a\left(\cos^2\left(fx+e\right)\right)}\; \left(\tan^3\left(fx+e\right)\right)}{2f}
$$

command

integrate((a-a\*sin(f\*x+e)^2)^(1/2)\*tan(f\*x+e)^4,x, algorithm="giac") Giac 1.9.0-11 via sagemath 9.6 output

$$
\left(3 \log \left(\left|\frac{1}{\tan(\frac{1}{2}fx+\frac{1}{2}e)}+\tan\left(\frac{1}{2}fx+\frac{1}{2}e\right)+2\right|\right)\mathrm{sgn}\left(\tan\left(\frac{1}{2}fx+\frac{1}{2}e\right)^{4}-1\right)-3 \log\left(\left|\frac{1}{\tan(\frac{1}{2}fx+\frac{1}{2}e)}+\tan\left(\frac{1}{2}fx+\frac{1}{2}e\right)\right|\right)\right)
$$

Giac 1.7.0 via sagemath 9.3 output

Exception raised: NotImplementedError

## **48.21 Problem number 464**

$$
\int \sqrt{a - a \sin^2(e + fx)} \tan^2(e + fx) dx
$$

Optimal antiderivative

$$
\frac{\operatorname{arctanh}\left(\sin\left(fx+e\right)\right)\sec\left(fx+e\right)\sqrt{a\left(\cos^{2}\left(fx+e\right)\right)}}{f}-\frac{\sqrt{a\left(\cos^{2}\left(fx+e\right)\right)}}{f}\,\tan\left(fx+e\right)
$$

command

integrate((a-a\*sin(f\*x+e)^2)^(1/2)\*tan(f\*x+e)^2,x, algorithm="giac") Giac 1.9.0-11 via sagemath 9.6 output

$$
-\frac{\left(\log\left(\left|\frac{1}{\tan\left(\frac{1}{2}fx+\frac{1}{2}e\right)}+\tan\left(\frac{1}{2}fx+\frac{1}{2}e\right)+2\right|\right)\mathrm{sgn}\left(\tan\left(\frac{1}{2}fx+\frac{1}{2}e\right)^{4}-1\right)-\log\left(\left|\frac{1}{\tan\left(\frac{1}{2}fx+\frac{1}{2}e\right)}+\tan\left(\frac{1}{2}fx+\frac{1}{2}e\right)\right|\right)}{2\,f}
$$

Giac 1.7.0 via sagemath 9.3 output

#### **48.22 Problem number 465**

$$
\int \cot^2(e + fx) \sqrt{a - a \sin^2(e + fx)} \ dx
$$

Optimal antiderivative

$$
-\frac{\csc \left( {fx + e} \right)\sec \left( {fx + e} \right)\sqrt {a\left(\cos^2 \left( {fx + e} \right)\right)}}{f}-\frac{\sqrt{a\left(\cos^2 \left( {fx + e} \right)\right)}}{f}\,\tan \left( {fx + e} \right)}
$$

command

integrate(cot(f\*x+e)^2\*(a-a\*sin(f\*x+e)^2)^(1/2),x, algorithm="giac") Giac 1.9.0-11 via sagemath 9.6 output

$$
\frac{\left(\left(\frac{1}{\tan(\frac{1}{2}fx+\frac{1}{2}e)}+\tan\left(\frac{1}{2}fx+\frac{1}{2}e\right)\right)\mathrm{sgn}\left(\tan\left(\frac{1}{2}fx+\frac{1}{2}e\right)^{4}-1\right)+\frac{4\mathrm{sgn}\left(\tan(\frac{1}{2}fx+\frac{1}{2}e)^{4}-1\right)}{\frac{1}{\tan(\frac{1}{2}fx+\frac{1}{2}e)}+\tan(\frac{1}{2}fx+\frac{1}{2}e)}\right)\sqrt{a}}{2f}
$$

Giac 1.7.0 via sagemath 9.3 output

Exception raised: NotImplementedError

## **48.23 Problem number 466**

$$
\int \cot^4(e + fx) \sqrt{a - a \sin^2(e + fx)} \ dx
$$

Optimal antiderivative

$$
\frac{2 \csc(fx+e) \sec(fx+e) \sqrt{a \left(\cos^2(fx+e)\right)}}{f} + \frac{\left(\csc^3(fx+e)\right) \sec(fx+e) \sqrt{a \left(\cos^2(fx+e)\right)}}{3f} + \frac{\sqrt{a \left(\cos^2(fx+e)\right)}}{f} \tan(fx+e)
$$

command

integrate(cot(f\*x+e)^4\*(a-a\*sin(f\*x+e)^2)^(1/2),x, algorithm="giac") Giac 1.9.0-11 via sagemath 9.6 output

$$
\frac{\left(\left(\frac{1}{\tan\left(\frac{1}{2}fx+\frac{1}{2}e\right)}+\tan\left(\frac{1}{2}fx+\frac{1}{2}e\right)\right)^3\mathrm{sgn}\left(\tan\left(\frac{1}{2}fx+\frac{1}{2}e\right)^4-1\right)-24\left(\frac{1}{\tan\left(\frac{1}{2}fx+\frac{1}{2}e\right)}+\tan\left(\frac{1}{2}fx+\frac{1}{2}e\right)\right)\mathrm{sgn}\left(\tan\left(\frac{1}{2}fx+\frac{1}{2}e\right)\right)}{24f}
$$

Giac 1.7.0 via sagemath 9.3 output

## **48.24 Problem number 467**

$$
\int \cot^6(e + fx) \sqrt{a - a \sin^2(e + fx)} \ dx
$$

Optimal antiderivative

$$
-\frac{3 \csc(fx+e) \sec(fx+e) \sqrt{a (\cos^2(fx+e))}}{f}
$$
  
+ 
$$
\frac{(\csc^3(fx+e)) \sec(fx+e) \sqrt{a (\cos^2(fx+e))}}{f}
$$
  
- 
$$
\frac{(\csc^5(fx+e)) \sec(fx+e) \sqrt{a (\cos^2(fx+e))}}{5f} - \frac{\sqrt{a (\cos^2(fx+e))}}{f} \tan(fx+e)
$$

command

integrate(cot(f\*x+e)^6\*(a-a\*sin(f\*x+e)^2)^(1/2),x, algorithm="giac") Giac 1.9.0-11 via sagemath 9.6 output

$$
\Bigg(\Big(\tfrac{1}{\tan(\frac{1}{2}fx+\frac{1}{2}e)}+\tan\big(\tfrac{1}{2}fx+\tfrac{1}{2}e\big)\Big)^5\mathrm{sgn}\Big(\tan\big(\tfrac{1}{2}fx+\tfrac{1}{2}e\big)^4-1\Big)-20\,\Big(\tfrac{1}{\tan(\tfrac{1}{2}fx+\tfrac{1}{2}e)}+\tan\big(\tfrac{1}{2}fx+\tfrac{1}{2}e\big)\Big)^3\mathrm{sgn}\Big(\tan\big(\tfrac{1}{2}fx+\tfrac{1}{2}e\big)\Big)^2
$$

Giac 1.7.0 via sagemath 9.3 output

Exception raised: NotImplementedError

#### **48.25 Problem number 468**

$$
\int \frac{\tan^5(e+fx)}{\sqrt{a-a\sin^2(e+fx)}}\,dx
$$

Optimal antiderivative

$$
\frac{a^2}{5f\left(a\left(\cos^2\left(fx+e\right)\right)\right)^{\frac{5}{2}}}-\frac{2a}{3f\left(a\left(\cos^2\left(fx+e\right)\right)\right)^{\frac{3}{2}}}+\frac{1}{f\sqrt{a\left(\cos^2\left(fx+e\right)\right)}}
$$

command

integrate(tan(f\*x+e)^5/(a-a\*sin(f\*x+e)^2)^(1/2),x, algorithm="giac") Giac 1.9.0-11 via sagemath 9.6 output

$$
\frac{16\left(10\,\tan\left(\frac{1}{2}\,fx+\frac{1}{2}\,e\right)^4-5\,\tan\left(\frac{1}{2}\,fx+\frac{1}{2}\,e\right)^2+1\right)}{15\left(\tan\left(\frac{1}{2}\,fx+\frac{1}{2}\,e\right)^2-1\right)^5\sqrt{a}\,f\text{sgn}\left(\tan\left(\frac{1}{2}\,fx+\frac{1}{2}\,e\right)^4-1\right)}
$$

Giac 1.7.0 via sagemath 9.3 output

#### **48.26 Problem number 469**

$$
\int \frac{\tan^3(e+fx)}{\sqrt{a - a\sin^2(e+fx)}} dx
$$

Optimal antiderivative

$$
\frac{a}{3f\left(a\left(\cos^2\left(fx+e\right)\right)\right)^{\frac{3}{2}}}-\frac{1}{f\sqrt{a\left(\cos^2\left(fx+e\right)\right)}}
$$

command

integrate(tan(f\*x+e)^3/(a-a\*sin(f\*x+e)^2)^(1/2),x, algorithm="giac") Giac 1.9.0-11 via sagemath 9.6 output

$$
\frac{4\left(3 \, \tan\left(\frac{1}{2} \, f x + \frac{1}{2} \, e\right)^2 - 1\right)}{3 \left(\tan\left(\frac{1}{2} \, f x + \frac{1}{2} \, e\right)^2 - 1\right)^3 \sqrt{a} \, f \, \text{sgn}\left(\tan\left(\frac{1}{2} \, f x + \frac{1}{2} \, e\right)^4 - 1\right)}
$$

Giac 1.7.0 via sagemath 9.3 output

Exception raised: NotImplementedError

## **48.27 Problem number 470**

$$
\int \frac{\tan(e+fx)}{\sqrt{a - a\sin^2(e + fx)}} dx
$$

Optimal antiderivative

$$
\frac{1}{f\sqrt{a\left(\cos^2\left(fx+e\right)\right)}}\,
$$

command

integrate(tan(f\*x+e)/(a-a\*sin(f\*x+e)^2)^(1/2),x, algorithm="giac") Giac 1.9.0-11 via sagemath 9.6 output

$$
\frac{2}{\left(\tan\left(\frac{1}{2}\,f x+\frac{1}{2}\,e\right)^2-1\right)\sqrt{a}\,f \mathrm{sgn}\left(\tan\left(\frac{1}{2}\,f x+\frac{1}{2}\,e\right)^4-1\right)}
$$

Giac 1.7.0 via sagemath 9.3 output

## **48.28 Problem number 472**

$$
\int \frac{\cot^3(e+fx)}{\sqrt{a-a\sin^2(e+fx)}}\,dx
$$

Optimal antiderivative

$$
\frac{\operatorname{arctanh}\left(\frac{\sqrt{a\left(\cos^2\left(f x+e\right)\right)}}{\sqrt{a}}\right)}{2f\sqrt{a}} - \frac{\left(\csc^2\left(f x+e\right)\right)\sqrt{a\left(\cos^2\left(f x+e\right)\right)}}{2af}
$$

command

integrate(cot(f\*x+e)^3/(a-a\*sin(f\*x+e)^2)^(1/2),x, algorithm="giac") Giac 1.9.0-11 via sagemath 9.6 output

$$
-\frac{\tan(\frac{1}{2}fx+\frac{1}{2}e)^2}{\mathrm{sgn}\left(\tan(\frac{1}{2}fx+\frac{1}{2}e)^4-1\right)}-\frac{2\log\left(\tan(\frac{1}{2}fx+\frac{1}{2}e)^2\right)}{\mathrm{sgn}\left(\tan(\frac{1}{2}fx+\frac{1}{2}e)^4-1\right)}+\frac{2\tan(\frac{1}{2}fx+\frac{1}{2}e)^2-1}{\mathrm{sgn}\left(\tan(\frac{1}{2}fx+\frac{1}{2}e)^4-1\right)\tan(\frac{1}{2}fx+\frac{1}{2}e)^2}
$$

Giac 1.7.0 via sagemath 9.3 output

#### Exception raised: NotImplementedError

## **48.29 Problem number 473**

$$
\int \frac{\tan^4(e+fx)}{\sqrt{a-a\sin^2(e+fx)}}\,dx
$$

Optimal antiderivative

$$
\frac{3\arctanh\left(\sin\left(fx+e\right)\right)\cos\left(fx+e\right)}{8f\sqrt{a\left(\cos^2\left(fx+e\right)\right)}}-\frac{3\tan\left(fx+e\right)}{8f\sqrt{a\left(\cos^2\left(fx+e\right)\right)}}+\frac{\tan^3\left(fx+e\right)}{4f\sqrt{a\left(\cos^2\left(fx+e\right)\right)}}
$$

command

integrate(tan(f\*x+e)^4/(a-a\*sin(f\*x+e)^2)^(1/2),x, algorithm="giac") Giac 1.9.0-11 via sagemath 9.6 output

$$
-\frac{3 \log \left(\left|\frac{1}{\tan \left(\frac{1}{2} f x+\frac{1}{2} e\right)}+\tan \left(\frac{1}{2} f x+\frac{1}{2} e\right)+2\right|\right)}{ \mathrm{sgn}\left(\tan \left(\frac{1}{2} f x+\frac{1}{2} e\right)^4-1\right)}-\frac{3 \log \left(\left|\frac{1}{\tan \left(\frac{1}{2} f x+\frac{1}{2} e\right)}+\tan \left(\frac{1}{2} f x+\frac{1}{2} e\right)-2\right|\right)}{ \mathrm{sgn}\left(\tan \left(\frac{1}{2} f x+\frac{1}{2} e\right)^4-1\right)}-\frac{4 \left(3 \left(\frac{1}{\tan \left(\frac{1}{2} f x+\frac{1}{2} e\right)}+\tan \left(\frac{1}{2} f x+\frac{1}{2} e\right)\right)^3-\frac{1}{\tan \left(\frac{1}{2} f x+\frac{1}{2} e\right)}\right)}{ \mathrm{sgn}\left(\tan \left(\frac{1}{2} f x+\frac{1}{2} e\right)^4-1\right)}-\frac{4 \left(3 \left(\frac{1}{\tan \left(\frac{1}{2} f x+\frac{1}{2} e\right)}+\tan \left(\frac{1}{2} f x+\frac{1}{2} e\right)\right)^3-\frac{1}{\tan \left(\frac{1}{2} f x+\frac{1}{2} e\right)}\right)}{ \mathrm{sgn}\left(\tan \left(\frac{1}{2} f x+\frac{1}{2} e\right)^4-1\right)}-\frac{4 \left(3 \left(\frac{1}{\tan \left(\frac{1}{2} f x+\frac{1}{2} e\right)}+\tan \left(\frac{1}{2} f x+\frac{1}{2} e\right)\right)^3-\frac{1}{\tan \left(\frac{1}{2} f x+\frac{1}{2} e\right)}\right)}{ \mathrm{sgn}\left(\tan \left(\frac{1}{2} f x+\frac{1}{2} e\right)}+\tan \left(\frac{1}{2} f x+\frac{1}{2} e\right)\right)}-\frac{16 \sqrt{a} f}{ \mathrm{sgn}\left(\tan \left(\frac{1}{2} f x+\frac{1}{2} e\right)}+\tan \left(\frac{1}{2} f x+\frac{1}{2} e\right)\right)}-\frac{1}{\tan \left(\frac{1}{2} f x+\frac{1}{2} e\right)}+\tan \left(\frac{1}{2} f x+\frac{1}{2
$$

Giac 1.7.0 via sagemath 9.3 output

#### **48.30 Problem number 474**

$$
\int \frac{\tan^2(e+fx)}{\sqrt{a-a\sin^2(e+fx)}}\,dx
$$

Optimal antiderivative

$$
-\frac{\arctanh\left(\sin\left(fx+e\right)\right)\cos\left(fx+e\right)}{2f\sqrt{a\left(\cos^2\left(fx+e\right)\right)}}+\frac{\tan\left(fx+e\right)}{2f\sqrt{a\left(\cos^2\left(fx+e\right)\right)}}
$$

command

integrate(tan(f\*x+e)^2/(a-a\*sin(f\*x+e)^2)^(1/2),x, algorithm="giac")

Giac 1.9.0-11 via sagemath 9.6 output

$$
\frac{\log\left(\left|\frac{1}{\tan\left(\frac{1}{2}fx+\frac{1}{2}e\right)}+\tan\left(\frac{1}{2}fx+\frac{1}{2}e\right)+2\right|\right)}{\operatorname{sgn}\left(\tan\left(\frac{1}{2}fx+\frac{1}{2}e\right)^{4}-1\right)}-\frac{\log\left(\left|\frac{1}{\tan\left(\frac{1}{2}fx+\frac{1}{2}e\right)}+\tan\left(\frac{1}{2}fx+\frac{1}{2}e\right)-2\right|\right)}{\operatorname{sgn}\left(\tan\left(\frac{1}{2}fx+\frac{1}{2}e\right)^{4}-1\right)}-\frac{4\left(\frac{1}{\tan\left(\frac{1}{2}fx+\frac{1}{2}e\right)}+\tan\left(\frac{1}{2}fx+\frac{1}{2}e\right)}{\left(\left(\frac{1}{\tan\left(\frac{1}{2}fx+\frac{1}{2}e\right)}+\tan\left(\frac{1}{2}fx+\frac{1}{2}e\right)\right)^{2}-4\right)\operatorname{sgn}\left(\tan\left(\frac{1}{2}fx+\frac{1}{2}e\right)\right)}\right)}-\frac{\left(\left(\frac{1}{\tan\left(\frac{1}{2}fx+\frac{1}{2}e\right)}+\tan\left(\frac{1}{2}fx+\frac{1}{2}e\right)\right)^{2}-4\right)\operatorname{sgn}\left(\tan\left(\frac{1}{2}fx+\frac{1}{2}e\right)\right)}{\operatorname{sgn}\left(\tan\left(\frac{1}{2}fx+\frac{1}{2}e\right)\right)^{2}-4\left(\frac{1}{\tan\left(\frac{1}{2}fx+\frac{1}{2}e\right)}\right)}\right)}-\frac{\left(\frac{1}{\tan\left(\frac{1}{2}fx+\frac{1}{2}e\right)}+\tan\left(\frac{1}{2}fx+\frac{1}{2}e\right)\right)^{2}}{\log\left(\tan\left(\frac{1}{2}fx+\frac{1}{2}e\right)\right)^{2}-4\right)\operatorname{sgn}\left(\tan\left(\frac{1}{2}fx+\frac{1}{2}e\right)}\right)}-\frac{\log\left(\frac{1}{\tan\left(\frac{1}{2}fx+\frac{1}{2}e\right)}\right)}{\log\left(\tan\left(\frac{1}{2}fx+\frac{1}{2}e\right)}\right)}-\frac{\log\left(\frac{1}{\tan\left(\frac{1}{2}fx+\frac{1}{2}e
$$

Giac 1.7.0 via sagemath 9.3 output

Exception raised: NotImplementedError

#### **48.31 Problem number 475**

$$
\int \frac{\cot^2(e+fx)}{\sqrt{a-a\sin^2(e+fx)}}\,dx
$$

Optimal antiderivative

$$
-\frac{\cot\left(fx+e\right)}{f\sqrt{a\left(\cos^2\left(fx+e\right)\right)}}
$$

command

integrate(cot(f\*x+e)^2/(a-a\*sin(f\*x+e)^2)^(1/2),x, algorithm="giac") Giac 1.9.0-11 via sagemath 9.6 output

$$
\frac{\tan(\frac{1}{2}fx+\frac{1}{2}e)}{\sin(\tan(\frac{1}{2}fx+\frac{1}{2}e)^4-1)}+\frac{1}{\sin(\tan(\frac{1}{2}fx+\frac{1}{2}e)^4-1)\tan(\frac{1}{2}fx+\frac{1}{2}e)}\n\quad\qquad
$$

Giac 1.7.0 via sagemath 9.3 output

## **48.32 Problem number 476**

$$
\int \frac{\cot^4(e+fx)}{\sqrt{a-a\sin^2(e+fx)}}\,dx
$$

Optimal antiderivative

$$
\frac{\cot\left(fx+e\right)}{f\sqrt{a\left(\cos^2\left(fx+e\right)\right)}}-\frac{\cot\left(fx+e\right)\left(\csc^2\left(fx+e\right)\right)}{3f\sqrt{a\left(\cos^2\left(fx+e\right)\right)}}
$$

command

integrate(cot(f\*x+e)^4/(a-a\*sin(f\*x+e)^2)^(1/2),x, algorithm="giac") Giac 1.9.0-11 via sagemath 9.6 output

$$
\frac{\tan(\frac{1}{2}fx+\frac{1}{2}e)^3-9\tan(\frac{1}{2}fx+\frac{1}{2}e)}{\operatorname{sgn}(\tan(\frac{1}{2}fx+\frac{1}{2}e)^4-1)}-\frac{9\tan(\frac{1}{2}fx+\frac{1}{2}e)^2-1}{\operatorname{sgn}(\tan(\frac{1}{2}fx+\frac{1}{2}e)^4-1)\tan(\frac{1}{2}fx+\frac{1}{2}e)^3}
$$
  
24  $\sqrt{a}f$ 

Giac 1.7.0 via sagemath 9.3 output

#### Exception raised: NotImplementedError

## **48.33 Problem number 477**

$$
\int \frac{\cot^6(e+fx)}{\sqrt{a-a\sin^2(e+fx)}}\,dx
$$

Optimal antiderivative

$$
-\frac{\cot\left(fx+e\right)}{f\sqrt{a\left(\cos^2\left(fx+e\right)\right)}}+\frac{2\cot\left(fx+e\right)\left(\csc^2\left(fx+e\right)\right)}{3f\sqrt{a\left(\cos^2\left(fx+e\right)\right)}}-\frac{\cot\left(fx+e\right)\left(\csc^4\left(fx+e\right)\right)}{5f\sqrt{a\left(\cos^2\left(fx+e\right)\right)}}
$$

command

integrate(cot(f\*x+e)^6/(a-a\*sin(f\*x+e)^2)^(1/2),x, algorithm="giac")

Giac 1.9.0-11 via sagemath 9.6 output

$$
\frac{3 \tan(\frac{1}{2} f x + \frac{1}{2} e)^5 - 25 \tan(\frac{1}{2} f x + \frac{1}{2} e)^3 + 150 \tan(\frac{1}{2} f x + \frac{1}{2} e)}{\text{sgn} \left(\tan(\frac{1}{2} f x + \frac{1}{2} e)^4 - 1\right)} + \frac{150 \tan(\frac{1}{2} f x + \frac{1}{2} e)^4 - 25 \tan(\frac{1}{2} f x + \frac{1}{2} e)^2 + 3}{\text{sgn} \left(\tan(\frac{1}{2} f x + \frac{1}{2} e)^4 - 1\right) \tan(\frac{1}{2} f x + \frac{1}{2} e)^5}
$$

Giac 1.7.0 via sagemath 9.3 output

#### **48.34 Problem number 482**

$$
\int \frac{\cot^3(e+fx)}{\left(a-a\sin^2(e+fx)\right)^{3/2}}\,dx
$$

Optimal antiderivative

$$
-\frac{\operatorname{arctanh}\left(\frac{\sqrt{a\left(\cos^2\left(f x+e\right)\right)}}{\sqrt{a}}\right)}{2 a^{\frac{3}{2}} f}-\frac{\left(\csc^2\left(f x+e\right)\right)\sqrt{a\left(\cos^2\left(f x+e\right)\right)}}{2 a^2 f}
$$

command

integrate(cot(f\*x+e)^3/(a-a\*sin(f\*x+e)^2)^(3/2),x, algorithm="giac") Giac 1.9.0-11 via sagemath 9.6 output

$$
-\frac{\frac{\tan(\frac{1}{2} f x+\frac{1}{2} e)^2}{a^{\frac{3}{2}} \mathrm{sgn}\left(\tan(\frac{1}{2} f x+\frac{1}{2} e)^4-1\right)}+\frac{2 \log \left(\tan \left(\frac{1}{2} f x+\frac{1}{2} e\right)^2\right)}{a^{\frac{3}{2}} \mathrm{sgn}\left(\tan \left(\frac{1}{2} f x+\frac{1}{2} e\right)^4-1\right)}-\frac{2 \sqrt{a } \tan (\frac{1}{2} f x+\frac{1}{2} e)^2+\sqrt{a }}{a^2 \mathrm{sgn}\left(\tan (\frac{1}{2} f x+\frac{1}{2} e)^4-1\right) \tan (\frac{1}{2} f x+\frac{1}{2} e)^2} \\ 8 \int
$$

Giac 1.7.0 via sagemath 9.3 output

Exception raised: NotImplementedError

#### **48.35 Problem number 483**

$$
\int \frac{\tan^2(e+fx)}{\left(a-a\sin^2(e+fx)\right)^{3/2}}\,dx
$$

Optimal antiderivative

$$
-\frac{\arctanh\left(\sin\left(fx+e\right)\right)\cos\left(fx+e\right)}{8af\sqrt{a\left(\cos^2\left(fx+e\right)\right)}}-\frac{\tan\left(fx+e\right)}{8af\sqrt{a\left(\cos^2\left(fx+e\right)\right)}}+\frac{\left(\sec^2\left(fx+e\right)\right)\tan\left(fx+e\right)}{4af\sqrt{a\left(\cos^2\left(fx+e\right)\right)}}
$$

command

integrate(tan(f\*x+e)^2/(a-a\*sin(f\*x+e)^2)^(3/2),x, algorithm="giac") Giac 1.9.0-11 via sagemath 9.6 output

$$
\frac{\sqrt{a\tan{(fx+e)}^2+a}\left(\frac{2\tan{(fx+e)}^2}{a}+\frac{1}{a}\right)\tan{(fx+e)}+\frac{\log{\left(\left|-\sqrt{a}\,\tan{(fx+e)}+\sqrt{a}\tan{(fx+e)}^2+a\right|\right)}}{8\,a f}}{\sqrt{a}} \\
$$

Giac 1.7.0 via sagemath 9.3 output

#### **48.36 Problem number 484**

$$
\int \frac{\cot^2(e+fx)}{\left(a-a\sin^2(e+fx)\right)^{3/2}}\,dx
$$

Optimal antiderivative

$$
\frac{\arctanh\left(\sin\left(fx+e\right)\right)\cos\left(fx+e\right)}{af\sqrt{a\left(\cos^2\left(fx+e\right)\right)}}-\frac{\cot\left(fx+e\right)}{af\sqrt{a\left(\cos^2\left(fx+e\right)\right)}}
$$

command

integrate(cot(f\*x+e)^2/(a-a\*sin(f\*x+e)^2)^(3/2),x, algorithm="giac") Giac 1.9.0-11 via sagemath 9.6 output

$$
\frac{\tan(\frac{1}{2}fx+\frac{1}{2}e)}{a^{\frac{3}{2}}\mathrm{sgn}\left(\tan(\frac{1}{2}fx+\frac{1}{2}e)^4-1\right)}+\frac{1}{a^{\frac{3}{2}}\mathrm{sgn}\left(\tan(\frac{1}{2}fx+\frac{1}{2}e)^4-1\right)\tan(\frac{1}{2}fx+\frac{1}{2}e)} }{2\,f}
$$

Giac 1.7.0 via sagemath 9.3 output

Exception raised: NotImplementedError

#### **48.37 Problem number 485**

$$
\int \frac{\cot^4(e+fx)}{\left(a-a\sin^2(e+fx)\right)^{3/2}}\,dx
$$

Optimal antiderivative

$$
-\frac{\cot\left(fx+e\right)\left(\csc^2\left(fx+e\right)\right)}{3af\sqrt{a\left(\cos^2\left(fx+e\right)\right)}}
$$

command

integrate(cot(f\*x+e)^4/(a-a\*sin(f\*x+e)^2)^(3/2),x, algorithm="giac") Giac 1.9.0-11 via sagemath 9.6 output

$$
\frac{3\,\sqrt{a}\,\tan(\frac{1}{2}\,f x+\frac{1}{2}\,e)^2+\sqrt{a}}{a^2 \mathrm{sgn}\left(\tan(\frac{1}{2}\,f x+\frac{1}{2}\,e)^4-1\right)\tan(\frac{1}{2}\,f x+\frac{1}{2}\,e)^3}+\frac{a^{\frac{9}{2}}\tan(\frac{1}{2}\,f x+\frac{1}{2}\,e)^3+3\,a^{\frac{9}{2}}\tan(\frac{1}{2}\,f x+\frac{1}{2}\,e)}{a^6 \mathrm{sgn}\left(\tan(\frac{1}{2}\,f x+\frac{1}{2}\,e)^4-1\right)} \\ 24\,f
$$

Giac 1.7.0 via sagemath 9.3 output

#### **48.38 Problem number 486**

$$
\int \frac{\cot^6(e+fx)}{\left(a-a\sin^2(e+fx)\right)^{3/2}}\,dx
$$

Optimal antiderivative

$$
\frac{\cot\left(fx+e\right)\left(\csc^2\left(fx+e\right)\right)}{3af\sqrt{a\left(\cos^2\left(fx+e\right)\right)}}-\frac{\cot\left(fx+e\right)\left(\csc^4\left(fx+e\right)\right)}{5af\sqrt{a\left(\cos^2\left(fx+e\right)\right)}}
$$

command

integrate(cot(f\*x+e)^6/(a-a\*sin(f\*x+e)^2)^(3/2),x, algorithm="giac")

Giac 1.9.0-11 via sagemath 9.6 output

−  ${30} \, \sqrt{a} \, \, \tan(\frac{1}{2} \, f x {+} \frac{1}{2} \, e)^4 {+} 5 \, \sqrt{a} \, \, \tan(\frac{1}{2} \, f x {+} \frac{1}{2} \, e)^2 {-} 3 \, \sqrt{a}$ *a*  $\frac{1}{2}\tan(\frac{1}{2}\,fx+\frac{1}{2}\,e)^4+5\,\sqrt{a}\,\tan(\frac{1}{2}\,fx+\frac{1}{2}\,e)^2-3\,\sqrt{a}}{a^2\,8\, \text{sgn}\left(\tan(\frac{1}{2}\,fx+\frac{1}{2}\,e)^4-1\right)\tan(\frac{1}{2}\,fx+\frac{1}{2}\,e)^5}\,=\,\frac{3\,a^{\frac{17}{2}}\,\tan(\frac{1}{2}\,fx+\frac{1}{2}\,e)^5-5\,a^{\frac{17}{2}}\,\tan(\frac{1}{2}\,fx+\frac{1}{2}\,e)^3-30\,a^{\frac{1$  $a^{10}\mathrm{sgn}\Bigl(\tan(\frac{1}{2}\,fx{+}\frac{1}{2}\,e)^4{-}1\Bigr)$ 480 *f*

Giac 1.7.0 via sagemath 9.3 output

Exception raised: NotImplementedError

#### **48.39 Problem number 487**

$$
\int \frac{\cot^8(e+fx)}{\left(a-a\sin^2(e+fx)\right)^{3/2}}\,dx
$$

Optimal antiderivative

$$
-\frac{\cot\left(fx+e\right)\left(\csc^2\left(fx+e\right)\right)}{3af\sqrt{a\left(\cos^2\left(fx+e\right)\right)}}+\frac{2\cot\left(fx+e\right)\left(\csc^4\left(fx+e\right)\right)}{5af\sqrt{a\left(\cos^2\left(fx+e\right)\right)}}-\frac{\cot\left(fx+e\right)\left(\csc^6\left(fx+e\right)\right)}{7af\sqrt{a\left(\cos^2\left(fx+e\right)\right)}}
$$

command

integrate(cot(f\*x+e)^8/(a-a\*sin(f\*x+e)^2)^(3/2),x, algorithm="giac")

Giac 1.9.0-11 via sagemath 9.6 output

$$
\frac{525\sqrt{a}\,\tan(\frac{1}{2}fx+\frac{1}{2}e)^6+35\sqrt{a}\,\tan(\frac{1}{2}fx+\frac{1}{2}e)^4-63\sqrt{a}\,\tan(\frac{1}{2}fx+\frac{1}{2}e)^2+15\sqrt{a}}{a^2\mathrm{sgn}\left(\tan(\frac{1}{2}fx+\frac{1}{2}e)^4-1\right)\tan(\frac{1}{2}fx+\frac{1}{2}e)^7}+\frac{15a^{\frac{25}{2}}\tan(\frac{1}{2}fx+\frac{1}{2}e)^7-63a^{\frac{25}{2}}\tan(\frac{1}{2}fx+\frac{1}{2}e)^5+35a^{\frac{25}{2}}\sin(\frac{1}{2}fx+\frac{1}{2}e)^7+45a^{\frac{25}{2}}\sin(\frac{1}{2}fx+\frac{1}{2}e)^7}
$$

13440 *f*

Giac 1.7.0 via sagemath 9.3 output

Test folder name:

test\_cases/4\_Trig\_functions/4.2\_Cosine/82\_4.2.0-a\_cos-^m-b\_trg-^n

## **49.1 Problem number 55**

$$
\int \frac{1}{(a\cos^4(x))^{3/2}}\,dx
$$

Optimal antiderivative

$$
\frac{\cos\left(x\right)\sin\left(x\right)}{a\sqrt{a\left(\cos^{4}\left(x\right)\right)}}+\frac{2\!\left(\sin^{2}\left(x\right)\right)\tan\left(x\right)}{3a\sqrt{a\left(\cos^{4}\left(x\right)\right)}}+\frac{\left(\sin^{2}\left(x\right)\right)\left(\tan^{3}\left(x\right)\right)}{5a\sqrt{a\left(\cos^{4}\left(x\right)\right)}}
$$

command

 $integrate(1/(a*cos(x)^4)^(3/2),x, algorithm="giac")$ Giac 1.9.0-11 via sagemath 9.6 output

$$
\frac{3\tan{(x)}^5+10\tan{(x)}^3+15\tan{(x)}}{15\,a^{\frac{3}{2}}}
$$

Giac 1.7.0 via sagemath 9.3 output

Exception raised: TypeError

## **49.2 Problem number 141**

$$
\int \cos^{\frac{5}{2}}(c+dx)\sqrt{b\cos(c+dx)} dx
$$

Optimal antiderivative

$$
\frac{\sin{(dx + c)}\sqrt{b\cos{(dx + c)}}}{d\sqrt{\cos{(dx + c)}}} - \frac{\left(\sin^3{(dx + c)}\right)\sqrt{b\cos{(dx + c)}}}{3d\sqrt{\cos{(dx + c)}}}
$$

command

 $integrate(cos(d*x+c)^{(5/2)*(b*cos(d*x+c))^{(1/2)},x, algorithm="giac")$ Giac 1.9.0-11 via sagemath 9.6 output

output too large to display

Giac 1.7.0 via sagemath 9.3 output

#### **49.3 Problem number 151**

$$
\int \cos^{\frac{3}{2}}(c+dx)(b\cos(c+dx))^{3/2}\,dx
$$

Optimal antiderivative

$$
\frac{b\sin{(dx + c)}\sqrt{b\cos{(dx + c)}}}{d\sqrt{\cos{(dx + c)}}} - \frac{b(\sin^3{(dx + c)})\sqrt{b\cos{(dx + c)}}}{3d\sqrt{\cos{(dx + c)}}}
$$

command

integrate(cos(d\*x+c)^(3/2)\*(b\*cos(d\*x+c))^(3/2),x, algorithm="giac") Giac 1.9.0-11 via sagemath 9.6 output

output too large to display

Giac 1.7.0 via sagemath 9.3 output

Timed out

#### **49.4 Problem number 162**

$$
\int \sqrt{\cos(c+dx)} \left( b \cos(c+dx) \right)^{5/2} dx
$$

Optimal antiderivative

$$
\frac{b^2\sin{(dx + c)}\sqrt{b\cos{(dx + c)}}}{d\sqrt{\cos{(dx + c)}}} - \frac{b^2(\sin^3{(dx + c)})\sqrt{b\cos{(dx + c)}}}{3d\sqrt{\cos{(dx + c)}}}
$$

command

integrate(cos(d\*x+c)^(1/2)\*(b\*cos(d\*x+c))^(5/2),x, algorithm="giac") Giac 1.9.0-11 via sagemath 9.6 output

output too large to display

Giac 1.7.0 via sagemath 9.3 output

#### **49.5 Problem number 271**

$$
\int \sqrt{\csc(a+bx)} \ \sec(a+bx) \ dx
$$

Optimal antiderivative

$$
-\frac{\arctan\left(\sqrt{\csc}\left(bx+a\right)\right)}{b}+\frac{\arctanh\left(\sqrt{\csc}\left(bx+a\right)\right)}{b}
$$

command

integrate(csc(b\*x+a)^(1/2)\*sec(b\*x+a),x, algorithm="giac")

Giac 1.9.0-11 via sagemath 9.6 output

$$
\frac{2\, \arctan \left(\,\sqrt{\sin \left( bx +a\right) }\,\, \right) + \log \left(\,\sqrt{\sin \left( bx +a\right) }\,\, +1\right) - \log \left(\left|\,\sqrt{\sin \left( bx +a\right) }\,\, -1\right|\right)}{2\,b}
$$

Giac 1.7.0 via sagemath 9.3 output

$$
\int \sqrt{\csc(bx+a)} \sec(bx+a) \ dx
$$

## **49.6 Problem number 272**

$$
\int \frac{\sec(a+bx)}{\sqrt{\csc(a+bx)}} dx
$$

Optimal antiderivative

$$
\frac{\arctan\left(\sqrt{\csc}\left(bx+a\right)\right)}{b} + \frac{\arctanh\left(\sqrt{\csc}\left(bx+a\right)\right)}{b}
$$

command

integrate(sec(b\*x+a)/csc(b\*x+a)^(1/2),x, algorithm="giac")

Giac 1.9.0-11 via sagemath 9.6 output

$$
-\frac{2\,\arctan\,\Big(\sqrt{\sin\,(bx+a)}\,\Big)-\log\,\Big(\sqrt{\sin\,(bx+a)}\, +1\Big)+\log\,\Big(\Big|\sqrt{\sin\,(bx+a)}\,-\,1\Big|\Big)}{2\,b}
$$

Giac 1.7.0 via sagemath 9.3 output

$$
\int \frac{\sec (bx + a)}{\sqrt{\csc (bx + a)}} dx
$$

## **49.7 Problem number 275**

$$
\int \sqrt{\csc(a+bx)} \ \sec^3(a+bx) \ dx
$$

Optimal antiderivative

$$
-\frac{3\arctan\left(\sqrt{\csc}\left(bx+a\right)\right)}{4b}+\frac{3\arctanh\left(\sqrt{\csc}\left(bx+a\right)\right)}{4b}+\frac{\sec^2\left(bx+a\right)}{2b\sqrt{\csc\left(bx+a\right)}}
$$

command

integrate(csc(b\*x+a)^(1/2)\*sec(b\*x+a)^3,x, algorithm="giac")

Giac 1.9.0-11 via sagemath 9.6 output

$$
-\frac{\frac{4\,\sqrt{\sin\left(bx+a\right)}}{\sin\left(bx+a\right)^2-1}-6\,\arctan\left(\sqrt{\sin\left(bx+a\right)}\,\right)-3\,\log\left(\sqrt{\sin\left(bx+a\right)}\,+1\right)+3\,\log\left(\left|\sqrt{\sin\left(bx+a\right)}\,-1\right|\right)}{8\,b}
$$

Giac 1.7.0 via sagemath 9.3 output

$$
\int \sqrt{\csc (bx + a)} \sec (bx + a)^3 dx
$$

## **49.8 Problem number 276**

$$
\int \frac{\sec^3(a+bx)}{\sqrt{\csc(a+bx)}} dx
$$

Optimal antiderivative

$$
\frac{\arctan\left(\sqrt{\csc}\left(bx+a\right)\right)}{4b}+\frac{\arctanh\left(\sqrt{\csc}\left(bx+a\right)\right)}{4b}+\frac{\sec^2\left(bx+a\right)}{2b\csc\left(bx+a\right)^{\frac{3}{2}}}
$$

command

integrate(sec(b\*x+a)^3/csc(b\*x+a)^(1/2),x, algorithm="giac")

Giac 1.9.0-11 via sagemath 9.6 output

$$
-\frac{\frac{4 \sin(bx+a)^{\frac{3}{2}}}{\sin(bx+a)^2-1}+2 \arctan\left(\sqrt{\sin\left(bx+a\right)}\right)-\log\left(\sqrt{\sin\left(bx+a\right)}+1\right)+\log\left(\left|\sqrt{\sin\left(bx+a\right)}-1\right|\right)}{8\,b}
$$

Giac 1.7.0 via sagemath 9.3 output

$$
\int \frac{\sec (bx + a)^3}{\sqrt{\csc (bx + a)}} dx
$$

Test folder name:

test\_cases/4\_Trig\_functions/4.2\_Cosine/83\_4.2.10-c+d\_x-^m-a+b\_cos-^n

#### **50.1 Problem number 22**

$$
\int \frac{\cos^3(a+bx)}{(c+dx)^3} \, dx
$$

Optimal antiderivative

$$
-\frac{9b^2 \text{ cosineIntegral} \left(\frac{3bc}{d}+3bx\right) \cos \left(3a-\frac{3bc}{d}\right)}{8d^3} - \frac{3b^2 \text{ cosineIntegral} \left(\frac{bc}{d}+bx\right) \cos \left(a-\frac{bc}{d}\right)}{2d\left(dx+c\right)^2} + \frac{9b^2 \text{sinIntegral} \left(\frac{3bc}{d}+3bx\right) \sin \left(3a-\frac{3bc}{d}\right)}{8d^3} + \frac{3b^2 \text{sinIntegral} \left(\frac{bc}{d}+bx\right) \sin \left(a-\frac{bc}{d}\right)}{8d^3} + \frac{3b^2 \text{sinIntegral} \left(\frac{bc}{d}+bx\right) \sin \left(a-\frac{bc}{d}\right)}{8d^3} + \frac{3b(\cos^2 (bx+a)) \sin (bx+a)}{2d^2\left(dx+c\right)}
$$

command

integrate(cos(b\*x+a)^3/(d\*x+c)^3,x, algorithm="giac") Giac 1.9.0-11 via sagemath 9.6 output

output too large to display

Giac 1.7.0 via sagemath 9.3 output

Timed out

## **51 Test file number 85**

Test folder name:

test\_cases/4\_Trig\_functions/4.2\_Cosine/85\_4.2.12-e\_x-^m-a+b\_cos-c+d\_x^n-^p

## **51.1 Problem number 43**

$$
\int \frac{\cos\left(a + \frac{b}{x^2}\right)}{x^3} \, dx
$$

Optimal antiderivative

$$
-\frac{\sin\left(a+\frac{b}{x^2}\right)}{2b}
$$

command

integrate(cos(a+b/x^2)/x^3,x, algorithm="giac")

Giac 1.9.0-11 via sagemath 9.6 output

$$
-\frac{\sin\left(\frac{ax^2+b}{x^2}\right)}{2\,b}
$$

Giac 1.7.0 via sagemath 9.3 output

$$
\int \frac{\cos\left(a + \frac{b}{x^2}\right)}{x^3} \, dx
$$

# **52 Test file number 89**

Test folder name:

test\_cases/4\_Trig\_functions/4.2\_Cosine/89\_4.2.2.1-a+b\_cos-^m-c+d\_cos-^n

## **52.1 Problem number 109**

$$
\int (a + a\cos(c + dx))^{3/2} \sec^2(c + dx) dx
$$

Optimal antiderivative

$$
\frac{3a^{\frac{3}{2}}\operatorname{arctanh}\left(\frac{\sin(dx+c)\sqrt{a}}{\sqrt{a+a\cos\left(dx+c\right)}}\right)}{d}+\frac{a^2\tan\left(dx+c\right)}{d\sqrt{a+a\cos\left(dx+c\right)}}
$$

command

integrate((a+a\*cos(d\*x+c))^(3/2)\*sec(d\*x+c)^2,x, algorithm="giac")

Giac 1.9.0-11 via sagemath 9.6 output

$$
-\frac{\sqrt{2}\left(3\sqrt{2}\;a\log\left(\frac{\left|-2\sqrt{2}+4\sin(\frac{1}{2}\,dx+\frac{1}{2}\,c)\right|}{\left|2\sqrt{2}+4\sin(\frac{1}{2}\,dx+\frac{1}{2}\,c)\right|}\right)\mathrm{sgn}\!\left(\cos\left(\frac{1}{2}\,dx+\frac{1}{2}\,c\right)\right)+\frac{4\,a\mathrm{sgn}\!\left(\cos\left(\frac{1}{2}\,dx+\frac{1}{2}\,c\right)\right)\sin\left(\frac{1}{2}\,dx+\frac{1}{2}\,c\right)}{2\sin\left(\frac{1}{2}\,dx+\frac{1}{2}\,c\right)^2-1}\right)\sqrt{a}}{4\,d}
$$

Giac 1.7.0 via sagemath 9.3 output

## **52.2 Problem number 110**

$$
\int (a + a\cos(c + dx))^{3/2} \sec^3(c + dx) dx
$$

Optimal antiderivative

$$
\frac{7 a^\frac{3}{2}\operatorname{arctanh}\left(\frac{\sin(dx+c)\sqrt{a}}{\sqrt{a+a\cos\left(dx+c\right)}}\right)}{4 d}+\frac{7 a^2 \tan\left(dx+c\right)}{4 d \sqrt{a+a\cos\left(dx+c\right)}}+\frac{a^2 \sec\left(dx+c\right) \tan\left(dx+c\right)}{2 d \sqrt{a+a\cos\left(dx+c\right)}}
$$

command

integrate((a+a\*cos(d\*x+c))^(3/2)\*sec(d\*x+c)^3,x, algorithm="giac")

Giac 1.9.0-11 via sagemath 9.6 output

$$
-\frac{\sqrt{2}\left(7\,\sqrt{2}\,a\log\left(\frac{\left|-2\,\sqrt{2}\,+\,4\,\sin\left(\frac{1}{2}\,dx+\frac{1}{2}\,c\right)\right|}{\left|2\,\sqrt{2}\,+\,4\,\sin\left(\frac{1}{2}\,dx+\frac{1}{2}\,c\right)\right|}\right)\mathrm{sgn}\!\left(\cos\left(\frac{1}{2}\,dx+\frac{1}{2}\,c\right)\right)+\frac{4\left(14\,a\mathrm{sgn}\left(\cos\left(\frac{1}{2}\,dx+\frac{1}{2}\,c\right)\right)\sin\left(\frac{1}{2}\,dx+\frac{1}{2}\,c\right)^3-9\,a\mathrm{sgn}\left(\cos\left(\frac{1}{2}\,dx+\frac{1}{2}\,c\right)\right)}{2\,\sin\left(\frac{1}{2}\,dx+\frac{1}{2}\,c\right)^2-1\right)^2}
$$

Giac 1.7.0 via sagemath 9.3 output

Timed out

#### **52.3 Problem number 111**

$$
\int (a + a\cos(c + dx))^{3/2} \sec^4(c + dx) dx
$$

Optimal antiderivative

$$
\frac{11a^{\frac{3}{2}}\arctanh\left(\frac{\sin(dx+c)\sqrt{a}}{\sqrt{a+a\cos\left(dx+c\right)}}\right)}{8d} + \frac{11a^2\tan\left(dx+c\right)}{8d\sqrt{a+a\cos\left(dx+c\right)}} \\ + \frac{11a^2\sec\left(dx+c\right)\tan\left(dx+c\right)}{12d\sqrt{a+a\cos\left(dx+c\right)}} + \frac{a^2\left(\sec^2\left(dx+c\right)\tan\left(dx+c\right)}{3d\sqrt{a+a\cos\left(dx+c\right)}} \right.
$$

command

integrate((a+a\*cos(d\*x+c))^(3/2)\*sec(d\*x+c)^4,x, algorithm="giac") Giac 1.9.0-11 via sagemath 9.6 output

$$
-\frac{\sqrt{2}\left(33\sqrt{2}\,a\log\left(\frac{\left|-2\sqrt{2}+4\sin\left(\frac{1}{2}\,dx+\frac{1}{2}\,c\right)\right|}{\left|2\sqrt{2}+4\sin\left(\frac{1}{2}\,dx+\frac{1}{2}\,c\right)\right|}\right)\mathrm{sgn}\left(\cos\left(\frac{1}{2}\,dx+\frac{1}{2}\,c\right)\right)+\frac{4\left(132\,a\mathrm{sgn}\left(\cos\left(\frac{1}{2}\,dx+\frac{1}{2}\,c\right)\right)\sin\left(\frac{1}{2}\,dx+\frac{1}{2}\,c\right)^{5}-176\,a\mathrm{sgn}\left(\frac{1}{2}\,dx+\frac{1}{2}\,c\right)\right)}{96\,d}\right)}{96\,d}
$$

Giac 1.7.0 via sagemath 9.3 output

## **52.4 Problem number 117**

$$
\int (a + a\cos(c + dx))^{5/2} \sec^2(c + dx) dx
$$

Optimal antiderivative

$$
\frac{5a^{\frac{5}{2}}\arctanh\left(\frac{\sin(dx+c)\sqrt{a}}{\sqrt{a+a\cos\left(dx+c\right)}}\right)}{d} + \frac{a^3\sin\left(dx+c\right)}{d\sqrt{a+a\cos\left(dx+c\right)}} + \frac{a^2\sqrt{a+a\cos\left(dx+c\right)}}{d} + \frac{a^2\sqrt{a+a\cos\left(dx+c\right)}}{d}
$$

command

integrate((a+a\*cos(d\*x+c))^(5/2)\*sec(d\*x+c)^2,x, algorithm="giac") Giac 1.9.0-11 via sagemath 9.6 output

$$
-\frac{\sqrt{2}\left(5\,\sqrt{2}\,a^2\log\left(\frac{\left|-2\,\sqrt{2}\,+4\,\sin\left(\frac{1}{2}\,dx+\frac{1}{2}\,c\right)\right|}{\left|2\,\sqrt{2}\,+4\,\sin\left(\frac{1}{2}\,dx+\frac{1}{2}\,c\right)\right|}\right)\mathrm{sgn}\left(\cos\left(\frac{1}{2}\,dx+\frac{1}{2}\,c\right)\right)-8\,a^2\mathrm{sgn}\left(\cos\left(\frac{1}{2}\,dx+\frac{1}{2}\,c\right)\right)\sin\left(\frac{1}{2}\,dx+\frac{1}{2}\,c\right)+\frac{2\,a^2\log\left(\frac{1}{2}\,dx+\frac{1}{2}\,c\right)}{4\,d}\right)}{4\,d}
$$

Giac 1.7.0 via sagemath 9.3 output

Timed out

## **52.5 Problem number 118**

$$
\int (a + a\cos(c + dx))^{5/2} \sec^3(c + dx) dx
$$

Optimal antiderivative

$$
\frac{19a^{\frac{5}{2}}\operatorname{arctanh}\left(\frac{\sin(ax+c)\sqrt{a}}{\sqrt{a+a\cos\left(dx+c\right)}}\right)}{4d} + \frac{9a^3\tan\left(dx+c\right)}{4d\sqrt{a+a\cos\left(dx+c\right)}}\\+\frac{a^2\sec\left(dx+c\right)\sqrt{a+a\cos\left(dx+c\right)}}{2d}\tan\left(dx+c\right)}
$$

command

integrate((a+a\*cos(d\*x+c))^(5/2)\*sec(d\*x+c)^3,x, algorithm="giac")

Giac 1.9.0-11 via sagemath 9.6 output

$$
-\frac{\sqrt{2}\left(19\,\sqrt{2}\,a^2\log\left(\frac{\left|-2\,\sqrt{2}\,+\,4\,\sin\left(\frac{1}{2}\,dx+\frac{1}{2}\,c\right)\right|}{\left|2\,\sqrt{2}\,+\,4\,\sin\left(\frac{1}{2}\,dx+\frac{1}{2}\,c\right)\right|}\right)\mathrm{sgn}\left(\cos\left(\frac{1}{2}\,dx+\frac{1}{2}\,c\right)\right)+\frac{4\left(22\,a^2\mathrm{sgn}\left(\cos\left(\frac{1}{2}\,dx+\frac{1}{2}\,c\right)\right)\sin\left(\frac{1}{2}\,dx+\frac{1}{2}\,c\right)^3-13\,a^2\mathrm{sgn}\left(\cos\left(\frac{1}{2}\,dx+\frac{1}{2}\,c\right)\right)}{2\,\sin\left(\frac{1}{2}\,dx+\frac{1}{2}\,c\right)^2-1}\right)}\right)}{\left(2\,\sin\left(\frac{1}{2}\,dx+\frac{1}{2}\,c\right)^2-1\right)}
$$

Giac 1.7.0 via sagemath 9.3 output

## **52.6 Problem number 119**

$$
\int (a + a\cos(c + dx))^{5/2} \sec^4(c + dx) dx
$$

Optimal antiderivative

$$
\frac{25a^{\frac{5}{2}}\operatorname{arctanh}\left(\frac{\sin(dx+c)\sqrt{a}}{\sqrt{a+a\cos\left(dx+c\right)}}\right)}{8d} + \frac{25a^3\tan\left(dx+c\right)}{8d\sqrt{a+a\cos\left(dx+c\right)}}\n+ \frac{13a^3\sec\left(dx+c\right)\tan\left(dx+c\right)}{12d\sqrt{a+a\cos\left(dx+c\right)}} + \frac{a^2\left(\sec^2\left(dx+c\right)\right)\sqrt{a+a\cos\left(dx+c\right)}}{3d} \tan\left(dx+c\right)}
$$

command

integrate((a+a\*cos(d\*x+c))^(5/2)\*sec(d\*x+c)^4,x, algorithm="giac")

Giac 1.9.0-11 via sagemath 9.6 output

$$
-\frac{\sqrt{2}\left(75\,\sqrt{2}\,a^2\log\left(\frac{\left|-2\,\sqrt{2}\,+4\,\sin\left(\frac{1}{2}\,dx+\frac{1}{2}\,c\right)\right|}{\left|2\,\sqrt{2}\,+4\,\sin\left(\frac{1}{2}\,dx+\frac{1}{2}\,c\right)\right|}\right)\mathrm{sgn}\!\left(\cos\left(\frac{1}{2}\,dx+\frac{1}{2}\,c\right)\right)+\frac{4\left(300\,a^2\mathrm{sgn}\left(\cos\left(\frac{1}{2}\,dx+\frac{1}{2}\,c\right)\right)\sin\left(\frac{1}{2}\,dx+\frac{1}{2}\,c\right)^5-368\,a^2\right|}{96\,d}\right)}{96\,d}
$$

Giac 1.7.0 via sagemath 9.3 output

#### Timed out

### **52.7 Problem number 120**

$$
\int (a + a\cos(c + dx))^{5/2} \sec^5(c + dx) dx
$$

Optimal antiderivative

$$
\frac{163a^{\frac{5}{2}}\arctanh\left(\frac{\sin(dx+c)\sqrt{a}}{\sqrt{a+a\cos\left(dx+c\right)}}\right)}{64d} + \frac{163a^3\tan\left(dx+c\right)}{64d\sqrt{a+a\cos\left(dx+c\right)}} + \frac{163a^3\sec\left(dx+c\right)\tan\left(dx+c\right)}{96d\sqrt{a+a\cos\left(dx+c\right)}} + \frac{17a^3\left(\sec^2\left(dx+c\right)\right)\tan\left(dx+c\right)}{24d\sqrt{a+a\cos\left(dx+c\right)}} + \frac{a^2\left(\sec^3\left(dx+c\right)\right)\sqrt{a+a\cos\left(dx+c\right)}}{4d} + \frac{17a^3\left(\sec^2\left(dx+c\right)\right)\tan\left(dx+c\right)}{4d}
$$

command

#### integrate((a+a\*cos(d\*x+c))^(5/2)\*sec(d\*x+c)^5,x, algorithm="giac")

Giac 1.9.0-11 via sagemath 9.6 output

$$
-\frac{\sqrt{2}\left(489\sqrt{2}a^2\log\left(\frac{\left|-2\sqrt{2}+4\sin\left(\frac{1}{2}dx+\frac{1}{2}c\right)\right|}{\left|2\sqrt{2}+4\sin\left(\frac{1}{2}dx+\frac{1}{2}c\right)\right|}\right)\mathrm{sgn}\left(\cos\left(\frac{1}{2}dx+\frac{1}{2}c\right)\right)+\frac{4\left(3912a^2\mathrm{sgn}\left(\cos\left(\frac{1}{2}dx+\frac{1}{2}c\right)\right)\sin\left(\frac{1}{2}dx+\frac{1}{2}c\right)^7-7173a^2\right)}{768\left(\frac{1}{2}x+\frac{1}{2}x+\frac{1
$$

Giac 1.7.0 via sagemath 9.3 output

Timed out

## **52.8 Problem number 223**

$$
\int \frac{\sqrt{a-a\cos(e+fx)}}{\sqrt{-\cos(e+fx)}}\,dx
$$

Optimal antiderivative

$$
-\frac{2\arcsin\left(\frac{\sin(fx+e)\sqrt{a}}{\sqrt{a-a\cos\left(fx+e\right)}}\right)\sqrt{a}}{f}
$$

command

 $integrate((a-a*cos(f*x+e))^(1/2)/(-cos(f*x+e))^(1/2),x, algorithm="giac")$ 

Giac 1.9.0-11 via sagemath 9.6 output

$$
4\sqrt{a} \arctan \left(-\frac{1}{2}\sqrt{2}\left(\sqrt{2}+\frac{2\left(2\sqrt{2}-\sqrt{-\tan\left(\frac{1}{4}f x+\frac{1}{4}e\right)^{4}+6\tan\left(\frac{1}{4}f x+\frac{1}{4}e\right)^{2}-1}{\tan\left(\frac{1}{4}f x+\frac{1}{4}e\right)^{2}-3}\right)\right) \frac{\text{sgn}(\sin\left(\frac{1}{2}f x+\frac{1}{4}e\right)^{2})}{f}\right)
$$

Giac 1.7.0 via sagemath 9.3 output

# **53 Test file number 91**

Test folder name:

test\_cases/4\_Trig\_functions/4.2\_Cosine/91\_4.2.2.3-g\_cos-^p-a+b\_cos-^m-c+d\_cos-^n

## **53.1 Problem number 1**

$$
\int \frac{(a+a\cos(e+fx))^2\sec^2(e+fx)}{-c+c\cos(e+fx)} dx
$$

Optimal antiderivative

$$
-\frac{3a^2\arctanh\left(\sin\left(fx+e\right)\right)}{cf}+\frac{4a^2\sin\left(fx+e\right)}{cf\left(1-\cos\left(fx+e\right)\right)}-\frac{a^2\tan\left(fx+e\right)}{cf}
$$

command

integrate((a+a\*cos(f\*x+e))^2\*sec(f\*x+e)^2/(-c+c\*cos(f\*x+e)),x, algorithm="giac") Giac 1.9.0-11 via sagemath 9.6 output

$$
-\frac{\frac{3\,a^2 \log (|\!\tan(\frac{1}{2}\,fx+\frac{1}{2}\,e)+1|)}{c}-\frac{3\,a^2 \log (|\!\tan(\frac{1}{2}\,fx+\frac{1}{2}\,e)-1|)}{c}-\frac{2\left(3\,a^2 \tan(\frac{1}{2}\,fx+\frac{1}{2}\,e)^2-2\,a^2\right)}{\left(\tan(\frac{1}{2}\,fx+\frac{1}{2}\,e)^3-\tan(\frac{1}{2}\,fx+\frac{1}{2}\,e)\right)c}}
$$

Giac 1.7.0 via sagemath 9.3 output

Exception raised: NotImplementedError

## **54 Test file number 92**

Test folder name:

test\_cases/4\_Trig\_functions/4.2\_Cosine/92\_4.2.3.1-a+b\_cos-^m-c+d\_cos-^n-A+B\_cos-

#### **54.1 Problem number 79**

$$
\int \sqrt{a + a \cos(c + dx)} (A + B \cos(c + dx)) \sec^{2}(c + dx) dx
$$

Optimal antiderivative

$$
\frac{(A+2B)\arctanh\left(\frac{\sin(dx+c)\sqrt{a}}{\sqrt{a+a\cos\left(dx+c\right)}}\right)\sqrt{a}}{d}+\frac{aA\tan\left(dx+c\right)}{d\sqrt{a+a\cos\left(dx+c\right)}}
$$

command

integrate((a+a\*cos(d\*x+c))^(1/2)\*(A+B\*cos(d\*x+c))\*sec(d\*x+c)^2,x, algorithm="giac") Giac 1.9.0-11 via sagemath 9.6 output

$$
-\frac{\sqrt{2}\left(\sqrt{2}\left(A\mathrm{sgn}\left(\cos\left(\frac{1}{2}dx+\frac{1}{2}c\right)\right)+2B\mathrm{sgn}\left(\cos\left(\frac{1}{2}dx+\frac{1}{2}c\right)\right)\right)\log\left(\frac{\left|-2\sqrt{2}+4\sin\left(\frac{1}{2}dx+\frac{1}{2}c\right)\right|}{\left|2\sqrt{2}+4\sin\left(\frac{1}{2}dx+\frac{1}{2}c\right)\right|}\right)+\frac{4A\mathrm{sgn}\left(\cos\left(\frac{1}{2}dx+\frac{1}{2}c\right)\right|}{2\sin\left(\frac{1}{2}dx-\frac{1}{2}c\right)}\right)}{4\,d}
$$

Giac 1.7.0 via sagemath 9.3 output

Timed out

### **54.2 Problem number 80**

$$
\int \sqrt{a + a \cos(c + dx)} \left( A + B \cos(c + dx) \right) \sec^3(c + dx) \, dx
$$

Optimal antiderivative

$$
\frac{(3A+4B)\arctanh\left(\frac{\sin(dx+c)\sqrt{a}}{\sqrt{a+a\cos\left(dx+c\right)}}\right)\sqrt{a}}{4d}
$$

$$
+\frac{a(3A+4B)\tan\left(dx+c\right)}{4d\sqrt{a+a\cos\left(dx+c\right)}}+\frac{aA\sec\left(dx+c\right)\tan\left(dx+c\right)}{2d\sqrt{a+a\cos\left(dx+c\right)}}
$$

command

−

 $\verb|integrate((a+a*cos(d*x+c))^-(1/2)*(A+B*cos(d*x+c))*sec(d*x+c)^3,x, algorithm="giac")$ Giac 1.9.0-11 via sagemath 9.6 output

$$
\sqrt{2}\left(\sqrt{2}\left(3\mathop{\mathrm{Asgn}}\left(\cos\left(\tfrac{1}{2}\mathop{dx}+\tfrac{1}{2}\mathop{c}\right)\right)+4\mathop{\mathrm{Bsgn}}\left(\cos\left(\tfrac{1}{2}\mathop{dx}+\tfrac{1}{2}\mathop{c}\right)\right)\right)\log\left(\frac{\left|-2\sqrt{2}+4\mathop{\mathrm{sin}}\left(\tfrac{1}{2}\mathop{dx}+\tfrac{1}{2}\mathop{c}\right)\right|}{\left|2\sqrt{2}+4\mathop{\mathrm{sin}}\left(\tfrac{1}{2}\mathop{dx}+\tfrac{1}{2}\mathop{c}\right)\right|}\right)+\frac{4\left(6\mathop{\mathrm{Asgn}}\left(\cos\left(\tfrac{1}{2}\mathop{dx}\right)+\tfrac{1}{2}\mathop{dx}\right)\right)}{2}
$$

Giac 1.7.0 via sagemath 9.3 output

## **54.3 Problem number 81**

$$
\int \sqrt{a + a \cos(c + dx)} (A + B \cos(c + dx)) \sec^4(c + dx) dx
$$

Optimal antiderivative

$$
\frac{(5A+6B)\arctanh\left(\frac{\sin(dx+c)\sqrt{a}}{\sqrt{a+a\cos\left(dx+c\right)}}\right)\sqrt{a}}{8d} + \frac{a(5A+6B)\tan\left(dx+c\right)}{8d\sqrt{a+a\cos\left(dx+c\right)}}\\+\frac{a(5A+6B)\sec\left(dx+c\right)\tan\left(dx+c\right)}{12d\sqrt{a+a\cos\left(dx+c\right)}} + \frac{aA\big(\sec^2\left(dx+c\right)\tan\left(dx+c\right)}{3d\sqrt{a+a\cos\left(dx+c\right)}}
$$

command

integrate((a+a\*cos(d\*x+c))^(1/2)\*(A+B\*cos(d\*x+c))\*sec(d\*x+c)^4,x, algorithm="giac") Giac 1.9.0-11 via sagemath 9.6 output

$$
\sqrt{2}\left(3\sqrt{2}\left(5\right)\log\left(\cos\left(\frac{1}{2}dx+\frac{1}{2}c\right)\right)+6\right)\right)\log\left(\frac{\left|-2\sqrt{2}+4\sin\left(\frac{1}{2}dx+\frac{1}{2}c\right)\right|}{\left|2\sqrt{2}+4\sin\left(\frac{1}{2}dx+\frac{1}{2}c\right)\right|}\right)+\frac{4\left(60\right)\log\left(\cos\left(\frac{1}{2}dx+\frac{1}{2}c\right)\right)}{2\sqrt{2}+4\sin\left(\frac{1}{2}dx+\frac{1}{2}c\right)}\right)
$$

Giac 1.7.0 via sagemath 9.3 output

#### Timed out

## **54.4 Problem number 86**

$$
\int (a + a\cos(c + dx))^{3/2} (A + B\cos(c + dx)) \sec(c + dx) dx
$$

Optimal antiderivative

$$
\frac{2a^{\frac{3}{2}}A\arctanh\left(\frac{\sin(dx+c)\sqrt{a}}{\sqrt{a+a\cos\left(dx+c\right)}}\right)}{d} + \frac{2a^2(3A+4B)\sin\left(dx+c\right)}{3d\sqrt{a+a\cos\left(dx+c\right)}} \\ + \frac{2aB\sin\left(dx+c\right)\sqrt{a+a\cos\left(dx+c\right)}}{3d}
$$

command

integrate((a+a\*cos(d\*x+c))^(3/2)\*(A+B\*cos(d\*x+c))\*sec(d\*x+c),x, algorithm="giac") Giac 1.9.0-11 via sagemath 9.6 output
$$
-\frac{\sqrt{2}\left(8\operatorname{Basgn}\left(\cos\left(\frac{1}{2}dx+\frac{1}{2}c\right)\right)\sin\left(\frac{1}{2}dx+\frac{1}{2}c\right)^3+3\sqrt{2}\operatorname{Aa}\log\left(\frac{\left|-2\sqrt{2}+4\sin\left(\frac{1}{2}dx+\frac{1}{2}c\right)\right|}{\left|2\sqrt{2}+4\sin\left(\frac{1}{2}dx+\frac{1}{2}c\right)\right|}\right)\operatorname{sgn}\left(\cos\left(\frac{1}{2}dx+\frac{1}{2}c\right)\right|}{6\,d}
$$

Giac 1.7.0 via sagemath 9.3 output

#### Timed out

## **54.5 Problem number 87**

$$
\int (a+a\cos(c+dx))^{3/2} (A+B\cos(c+dx)) \sec^2(c+dx) dx
$$

Optimal antiderivative

$$
\frac{a^{\frac{3}{2}}(3A+2B)\arctanh\left(\frac{\sin(dx+c)\sqrt{a}}{\sqrt{a+a\cos\left(dx+c\right)}}\right)}{d}
$$

$$
-\frac{a^2(A-2B)\sin\left(dx+c\right)}{d\sqrt{a+a\cos\left(dx+c\right)}}+\frac{aA\sqrt{a+a\cos\left(dx+c\right)}}{d}\tan\left(dx+c\right)}
$$

command

integrate((a+a\*cos(d\*x+c))^(3/2)\*(A+B\*cos(d\*x+c))\*sec(d\*x+c)^2,x, algorithm="giac") Giac 1.9.0-11 via sagemath 9.6 output

$$
\frac{\sqrt{2}\left(8\,Basgn\left(\cos\left(\frac{1}{2}\,dx+\frac{1}{2}\,c\right)\right)\sin\left(\frac{1}{2}\,dx+\frac{1}{2}\,c\right)-\frac{4\, Aagn\left(\cos\left(\frac{1}{2}\,dx+\frac{1}{2}\,c\right)\right)\sin\left(\frac{1}{2}\,dx+\frac{1}{2}\,c\right)}{2\,\sin\left(\frac{1}{2}\,dx+\frac{1}{2}\,c\right)^2-1}-\frac{\sqrt{2}\,\left(3\, Aasgn\left(\cos\left(\frac{1}{2}\,dx+\frac{1}{2}\,c\right)\right)\sin\left(\frac{1}{2}\,dx+\frac{1}{2}\,c\right)\right)}{4\,d}\right)}{4\,d}
$$

Giac 1.7.0 via sagemath 9.3 output

Timed out

#### **54.6 Problem number 88**

$$
\int (a + a \cos(c + dx))^{3/2} (A + B \cos(c + dx)) \sec^3(c + dx) dx
$$

$$
\frac{a^{\frac{3}{2}}(7A+12B)\arctanh\left(\frac{\sin(dx+c)\sqrt{a}}{\sqrt{a+a\cos\left(dx+c\right)}}\right)}{4d}+\frac{a^2(5A+4B)\tan\left(dx+c\right)}{4d\sqrt{a+a\cos\left(dx+c\right)}}\\+\frac{aA\sec\left(dx+c\right)\sqrt{a+a\cos\left(dx+c\right)}}{2d}\tan\left(dx+c\right)}
$$

integrate((a+a\*cos(d\*x+c))^(3/2)\*(A+B\*cos(d\*x+c))\*sec(d\*x+c)^3,x, algorithm="giac") Giac 1.9.0-11 via sagemath 9.6 output

$$
\sqrt{2}\left(\sqrt{2}\left(7\operatorname{Aassn}(\cos\left(\tfrac{1}{2}dx+\tfrac{1}{2}c\right)\right)+12\operatorname{Bassn}(\cos\left(\tfrac{1}{2}dx+\tfrac{1}{2}c\right))\right)\log\left(\frac{\left|-2\sqrt{2}+4\sin\left(\tfrac{1}{2}dx+\tfrac{1}{2}c\right)\right|}{\left|2\sqrt{2}+4\sin\left(\tfrac{1}{2}dx+\tfrac{1}{2}c\right)\right|}\right)+\frac{4\left(14\operatorname{Aassn}(\cos\left(\tfrac{1}{2}dx+\tfrac{1}{2}c\right)\right)}{\left|2\sqrt{2}+4\sin\left(\tfrac{1}{2}dx+\tfrac{1}{2}c\right)\right|}\right)
$$

Giac 1.7.0 via sagemath 9.3 output

Timed out

## **54.7 Problem number 89**

$$
\int (a + a \cos(c + dx))^{3/2} (A + B \cos(c + dx)) \sec^4(c + dx) dx
$$

Optimal antiderivative

$$
\frac{a^{\frac{3}{2}}(11A+14B)\arctanh\left(\frac{\sin(dx+c)\sqrt{a}}{\sqrt{a+a\cos\left(dx+c\right)}}\right)}{8d} + \frac{a^2(11A+14B)\tan\left(dx+c\right)}{8d\sqrt{a+a\cos\left(dx+c\right)}} + \frac{a^2(7A+6B)\sec\left(dx+c\right)\tan\left(dx+c\right)}{12d\sqrt{a+a\cos\left(dx+c\right)}} + \frac{aA\left(\sec^2\left(dx+c\right))\sqrt{a+a\cos\left(dx+c\right)}}{3d} + \frac{aA\left(\sec^2\left(dx+c\right))\sqrt{a+a\cos\left(dx+c\right)}}{3d} + \frac{a^2\left(dx+c\right)\sqrt{a+a\cos\left(dx+c\right)}}{3d} + \frac{a^2\left(dx+c\right)\sqrt{a+a\cos\left(dx+c\right)}}{3d} + \frac{a^2\left(dx+c\
$$

command

integrate((a+a\*cos(d\*x+c))^(3/2)\*(A+B\*cos(d\*x+c))\*sec(d\*x+c)^4,x, algorithm="giac") Giac 1.9.0-11 via sagemath 9.6 output

$$
\sqrt{2}\left(3\sqrt{2}\left(11\operatorname{Aassn}\left(\cos\left(\frac{1}{2}dx+\frac{1}{2}c\right)\right)+14\operatorname{Bassn}\left(\cos\left(\frac{1}{2}dx+\frac{1}{2}c\right)\right)\right)\log\left(\frac{\left|-2\sqrt{2}+4\sin\left(\frac{1}{2}dx+\frac{1}{2}c\right)\right|}{\left|2\sqrt{2}+4\sin\left(\frac{1}{2}dx+\frac{1}{2}c\right)\right|}\right)+\frac{4\left(132\operatorname{Aarsn}\left(\frac{1}{2}dx+\frac{1}{2}c\right)\right|}{\left|2\sqrt{2}+4\sin\left(\frac{1}{2}dx+\frac{1}{2}c\right)\right|}\right)+\frac{4\left(132\operatorname{Aarsn}\left(\frac{1}{2}dx+\frac{1}{2}c\right)\right|}{\left|2\sqrt{2}+4\sin\left(\frac{1}{2}dx+\frac{1}{2}c\right)\right|}
$$

Giac 1.7.0 via sagemath 9.3 output

Timed out

cos

$$
\int (a + a\cos(c + dx))^{3/2} (A + B\cos(c + dx)) \sec^5(c + dx) dx
$$

Optimal antiderivative

$$
\frac{a^{\frac{3}{2}}(75A+88B)\arctanh\left(\frac{\sin(dx+c)\sqrt{a}}{\sqrt{a+a\cos\left(dx+c\right)}}\right)}{64d}+\frac{a^{2}(75A+88B)\tan\left(dx+c\right)}{64d\sqrt{a+a\cos\left(dx+c\right)}}\\+\frac{a^{2}(75A+88B)\sec\left(dx+c\right)\tan\left(dx+c\right)}{96d\sqrt{a+a\cos\left(dx+c\right)}}+\frac{a^{2}(9A+8B)\left(\sec^{2}\left(dx+c\right)\right)\tan\left(dx+c\right)}{24d\sqrt{a+a\cos\left(dx+c\right)}}\\+\frac{aA\left(\sec^{3}\left(dx+c\right)\right)\sqrt{a+a\cos\left(dx+c\right)}}{4d}+\frac{a^{2}(9A+8B)\left(\sec^{2}\left(dx+c\right)\right)\tan\left(dx+c\right)}{4d}
$$

command

−

integrate((a+a\*cos(d\*x+c))^(3/2)\*(A+B\*cos(d\*x+c))\*sec(d\*x+c)^5,x, algorithm="giac") Giac 1.9.0-11 via sagemath 9.6 output

√ 2 3 √ 2 75 *Aa*sgn cos 1 2 *dx* + 1 2 *c* + 88 *Ba*sgn cos 1 2 *dx* + 1 2 *c* log −2 √ 2 +4 sin 1 2 *dx*+ <sup>1</sup> 2 *c* 2 √ 2 +4 sin 1 2 *dx*+ <sup>1</sup> 2 *c* <sup>+</sup> 4 1800 *Aa*sgn

Giac 1.7.0 via sagemath 9.3 output

Timed out

#### **54.9 Problem number 94**

$$
\int (a + a\cos(c + dx))^{5/2} (A + B\cos(c + dx)) \sec(c + dx) dx
$$

Optimal antiderivative

$$
\frac{2a^{\frac{5}{2}}A\arctanh\left(\frac{\sin(dx+c)\sqrt{a}}{\sqrt{a+a\cos\left(dx+c\right)}}\right)}{d} + \frac{2aB(a+a\cos\left(dx+c\right))^{\frac{3}{2}}\sin\left(dx+c\right)}{5d}
$$

$$
+\frac{2a^3(35A+32B)\sin\left(dx+c\right)}{15d\sqrt{a+a\cos\left(dx+c\right)}} + \frac{2a^2(5A+8B)\sin\left(dx+c\right)\sqrt{a+a\cos\left(dx+c\right)}}{15d}
$$

command

# integrate((a+a\*cos(d\*x+c))^(5/2)\*(A+B\*cos(d\*x+c))\*sec(d\*x+c),x, algorithm="giac") Giac 1.9.0-11 via sagemath 9.6 output

$$
\sqrt{2}\,\left(48\,Ba^2\text{sgn}\left(\cos\left(\frac{1}{2}\,dx+\frac{1}{2}\,c\right)\right)\sin\left(\frac{1}{2}\,dx+\frac{1}{2}\,c\right)^5-40\,Aa^2\text{sgn}\left(\cos\left(\frac{1}{2}\,dx+\frac{1}{2}\,c\right)\right)\sin\left(\frac{1}{2}\,dx+\frac{1}{2}\,c\right)^3-160\,Ba^2\text{sgn}\left(\cos\left(\frac{1}{2}\,dx+\frac{1}{2}\,c\right)\right)\sin\left(\frac{1}{2}\,dx\right)\right)\right)
$$

Giac 1.7.0 via sagemath 9.3 output

Timed out

## **54.10 Problem number 95**

$$
\int (a + a\cos(c + dx))^{5/2} (A + B\cos(c + dx)) \sec^2(c + dx) dx
$$

Optimal antiderivative

$$
\frac{a^{\frac{5}{2}}(5A+2B)\arctanh\left(\frac{\sin(dx+c)\sqrt{a}}{\sqrt{a+a\cos\left(dx+c\right)}}\right)}{d}+\frac{a^3(3A+14B)\sin\left(dx+c\right)}{3d\sqrt{a+a\cos\left(dx+c\right)}}\\-\frac{a^2(3A-2B)\sin\left(dx+c\right)\sqrt{a+a\cos\left(dx+c\right)}}{3d}+\frac{aA(a+a\cos\left(dx+c\right))^{\frac{3}{2}}\tan\left(dx+c\right)}{d}
$$

command

integrate((a+a\*cos(d\*x+c))^(5/2)\*(A+B\*cos(d\*x+c))\*sec(d\*x+c)^2,x, algorithm="giac") Giac 1.9.0-11 via sagemath 9.6 output

$$
\sqrt{2}\left(16\,Ba^2\text{sgn}\left(\cos\left(\frac{1}{2}\,dx+\frac{1}{2}\,c\right)\right)\sin\left(\frac{1}{2}\,dx+\frac{1}{2}\,c\right)^3-24\,Aa^2\text{sgn}\left(\cos\left(\frac{1}{2}\,dx+\frac{1}{2}\,c\right)\right)\sin\left(\frac{1}{2}\,dx+\frac{1}{2}\,c\right)-72\,Ba^2\text{sgn}\left(\cos\left(\frac{1}{2}\,dx+\frac{1}{2}\,c\right)\right)\sin\left(\frac{1}{2}\,dx\right)
$$

Giac 1.7.0 via sagemath 9.3 output

$$
\int (a + a \cos(c + dx))^{5/2} (A + B \cos(c + dx)) \sec^3(c + dx) dx
$$

Optimal antiderivative

$$
\frac{a^{\frac{5}{2}}(19A+20B)\arctanh\left(\frac{\sin(dx+c)\sqrt{a}}{\sqrt{a+a\cos\left(dx+c\right)}}\right)}{4d} - \frac{a^3(9A-4B)\sin\left(dx+c\right)}{4d\sqrt{a+a\cos\left(dx+c\right)}} \\ + \frac{aA(a+a\cos\left(dx+c\right))^{\frac{3}{2}}\sec\left(dx+c\right)\tan\left(dx+c\right)}{2d} \\ + \frac{a^2(7A+4B)\sqrt{a+a\cos\left(dx+c\right)}}{4d} \frac{4a}{d}
$$

command

integrate((a+a\*cos(d\*x+c))^(5/2)\*(A+B\*cos(d\*x+c))\*sec(d\*x+c)^3,x, algorithm="giac") Giac 1.9.0-11 via sagemath 9.6 output

$$
\sqrt{2}\left(32Ba^2\text{sgn}\left(\cos\left(\frac{1}{2}dx + \frac{1}{2}c\right)\right)\sin\left(\frac{1}{2}dx + \frac{1}{2}c\right) - \sqrt{2}\left(19Aa^2\text{sgn}\left(\cos\left(\frac{1}{2}dx + \frac{1}{2}c\right)\right) + 20Ba^2\text{sgn}\left(\cos\left(\frac{1}{2}dx + \frac{1}{2}c\right)\right)\right)\right)
$$

Giac 1.7.0 via sagemath 9.3 output

Timed out

#### **54.12 Problem number 97**

$$
\int (a + a \cos(c + dx))^{5/2} (A + B \cos(c + dx)) \sec^4(c + dx) dx
$$

$$
\frac{a^{\frac{5}{2}}(25A+38B)\arctanh\left(\frac{\sin(dx+c)\sqrt{a}}{\sqrt{a+a\cos\left(dx+c\right)}}\right)}{8d} + \frac{aA(a+a\cos\left(dx+c\right))^{\frac{3}{2}}\left(\sec^2\left(dx+c\right)\right)\tan\left(dx+c\right)}{3d} + \frac{a^3(49A+54B)\tan\left(dx+c\right)}{24d\sqrt{a+a\cos\left(dx+c\right)}} + \frac{a^2(3A+2B)\sec\left(dx+c\right)\sqrt{a+a\cos\left(dx+c\right)}}{4d} + \frac{a^2(3A+2B)\sec\left(dx+c\right)\sqrt{a+a\cos\left(dx+c\right)}}{4d} + \frac{a^2(3A+2B)\sec\left(dx+c\right)\sqrt{a+a\cos\left(dx+c\right)}}{4d} + \frac{a^3(4B+2B)\sec\left(dx+c\right)\sqrt{a+a\cos\left(dx+c\right)}}{4d} + \frac{a^2(4B+2B)\sec\left(dx+c\right)\sqrt{a+a\cos\left(dx+c\right)}}{4d} + \frac{a^3(4B+2B)\sec\left(dx+c\right)\sqrt{a+a\cos\left(dx+c\right)}}{4d} + \frac{a^2(4B+2B)\sec\left(dx+c\right)\sqrt{a+a\cos\left(dx+c\right)}}{4d} + \frac{a^3(4B+2B)\sec\left(dx+c\right)\sqrt{a+a\cos\left(dx+c\right)}}{4d} + \frac{a^2(4B+2B)\sec\left(dx+c\right)\sqrt{a+a\cos\left(dx+c\right)}}{4d} + \frac{a^2(4B+2B)\sec\left(dx+c\right)\sqrt{a+a\cos\left(dx+c\right)}}{4d} + \frac{a^2(4B+2B)\sec\left(dx+c\right)\sqrt{a+a\cos\left(dx+c\right)}}{4d} + \frac{a^2(4B+2B)\sec\left(dx+c\right)\sqrt{a+a\cos\left(dx+c\right)}}{4d} + \frac{a^2(4B+2B)\sec\left(dx+c\right)\sqrt{a+a\cos\left(dx+c\right)}}{4d} + \frac{a^2(4B+2B)\sec\left(dx+c\right)\sqrt{a+a\cos\left(dx+c\right)}}{4d} + \frac{a^2(4B+2B)\sec\left(dx+c\right)\sqrt{a+a\cos\left(dx+c\right)}}{4d} + \frac{a^2(4B+2B)\sec\left(dx+c\right)\sqrt{
$$

integrate((a+a\*cos(d\*x+c))^(5/2)\*(A+B\*cos(d\*x+c))\*sec(d\*x+c)^4,x, algorithm="giac") Giac 1.9.0-11 via sagemath 9.6 output

$$
\sqrt{2}\left(3\sqrt{2}\left(25Aa^2\text{sgn}\left(\cos\left(\frac{1}{2}dx+\frac{1}{2}c\right)\right)+38Ba^2\text{sgn}\left(\cos\left(\frac{1}{2}dx+\frac{1}{2}c\right)\right)\right)\log\left(\frac{\left|-2\sqrt{2}+4\sin\left(\frac{1}{2}dx+\frac{1}{2}c\right)\right|}{\left|2\sqrt{2}+4\sin\left(\frac{1}{2}dx+\frac{1}{2}c\right)\right|}\right)+\frac{4\left(300A^2\text{sgn}\left(\cos\left(\frac{1}{2}dx+\frac{1}{2}c\right)\right)+\left(300A^2\text{sgn}\left(\cos\left(\frac{1}{2}dx+\frac{1}{2}c\right)\right)\right)\log\left(\frac{\left|-2\sqrt{2}+4\sin\left(\frac{1}{2}dx+\frac{1}{2}c\right)\right|}{\left|2\sqrt{2}+4\sin\left(\frac{1}{2}dx+\frac{1}{2}c\right)\right|}\right)\right)+\frac{4\left(300A^2\text{sgn}\left(\cos\left(\frac{1}{2}dx+\frac{1}{2}c\right)\right)+\left(300A^2\text{sgn}\left(\cos\left(\frac{1}{2}dx+\frac{1}{2}c\right)\right)\right)\log\left(\frac{\left|-2\sqrt{2}+4\sin\left(\frac{1}{2}dx+\frac{1}{2}c\right)\right|}{\left|2\sqrt{2}+4\sin\left(\frac{1}{2}dx+\frac{1}{2}c\right)\right|}\right)\right)+\frac{4\left(300A^2\text{sgn}\left(\cos\left(\frac{1}{2}dx+\frac{1}{2}c\right)\right)+\left(38A^2\text{sgn}\left(\cos\left(\frac{1}{2}dx+\frac{1}{2}c\right)\right)\right)\log\left(\frac{\left|-2\sqrt{2}+4\sin\left(\frac{1}{2}dx+\frac{1}{2}c\right)\right|}{\left|2\sqrt{2}+4\sin\left(\frac{1}{2}dx+\frac{1}{2}c\right)\right|}\right)
$$

Giac 1.7.0 via sagemath 9.3 output

#### Timed out

## **54.13 Problem number 98**

$$
\int (a + a\cos(c + dx))^{5/2} (A + B\cos(c + dx)) \sec^5(c + dx) dx
$$

Optimal antiderivative

$$
a^{\frac{5}{2}}(163A + 200B) \operatorname{arctanh}\left(\frac{\sin(dx+c)\sqrt{a}}{\sqrt{a+a\cos{(dx+c)}}}\right)
$$
  
+ 
$$
\frac{aA(a+a\cos{(dx+c)})^{\frac{3}{2}}(\sec^3{(dx+c)})\tan{(dx+c)}}{4d}
$$
  
+ 
$$
\frac{a^3(163A + 200B)\tan{(dx+c)}}{64d\sqrt{a+a\cos{(dx+c)}}} + \frac{a^3(95A + 104B)\sec{(dx+c)}\tan{(dx+c)}}{96d\sqrt{a+a\cos{(dx+c)}}}
$$
  
+ 
$$
\frac{a^2(11A + 8B)(\sec^2{(dx+c)})\sqrt{a+a\cos{(dx+c)}}{\tan{(dx+c)}}
$$

command

integrate((a+a\*cos(d\*x+c))^(5/2)\*(A+B\*cos(d\*x+c))\*sec(d\*x+c)^5,x, algorithm="giac") Giac 1.9.0-11 via sagemath 9.6 output

$$
\sqrt{2}\left(3\sqrt{2}\left(163Aa^2\text{sgn}\left(\cos\left(\frac{1}{2}dx+\frac{1}{2}c\right)\right)+200Ba^2\text{sgn}\left(\cos\left(\frac{1}{2}dx+\frac{1}{2}c\right)\right)\right)\log\left(\frac{\left|-2\sqrt{2}+4\sin\left(\frac{1}{2}dx+\frac{1}{2}c\right)\right|}{\left|2\sqrt{2}+4\sin\left(\frac{1}{2}dx+\frac{1}{2}c\right)\right|}\right)+\frac{4\left(3\sqrt{2}+4\sin\left(\frac{1}{2}dx+\frac{1}{2}c\right)\right)}{2\sqrt{2}+4\sin\left(\frac{1}{2}dx+\frac{1}{2}c\right)}\right)
$$

Giac 1.7.0 via sagemath 9.3 output

## **54.14 Problem number 99**

$$
\int (a + a \cos(c + dx))^{5/2} (A + B \cos(c + dx)) \sec^{6}(c + dx) dx
$$

Optimal antiderivative

$$
a^{\frac{5}{2}}(283A + 326B) \arctanh\left(\frac{\sin(dx+c)\sqrt{a}}{\sqrt{a + a\cos(dx + c)}}\right) \n+ \frac{aA(a + a\cos(dx + c))^{\frac{3}{2}}\left(\sec^4(dx + c)\right)\tan(dx + c)}{5d} \n+ \frac{a^3(283A + 326B)\tan(dx + c)}{128d\sqrt{a + a\cos(dx + c)}} + \frac{a^3(283A + 326B)\sec(dx + c)\tan(dx + c)}{192d\sqrt{a + a\cos(dx + c)}} \n+ \frac{a^3(157A + 170B)\left(\sec^2(dx + c)\right)\tan(dx + c)}{240d\sqrt{a + a\cos(dx + c)}} \n+ \frac{a^2(13A + 10B)\left(\sec^3(dx + c)\right)\sqrt{a + a\cos(dx + c)}}{40d} \tan(dx + c)
$$

command

integrate((a+a\*cos(d\*x+c))^(5/2)\*(A+B\*cos(d\*x+c))\*sec(d\*x+c)^6,x, algorithm="giac") Giac 1.9.0-11 via sagemath 9.6 output

$$
\frac{\sqrt{2}\left(15\sqrt{2}\left(283Aa^2\text{sgn}\left(\cos\left(\frac{1}{2}dx+\frac{1}{2}c\right)\right)+326Ba^2\text{sgn}\left(\cos\left(\frac{1}{2}dx+\frac{1}{2}c\right)\right)\right)\log\left(\frac{\left|-2\sqrt{2}+4\sin\left(\frac{1}{2}dx+\frac{1}{2}c\right)\right|}{\left|2\sqrt{2}+4\sin\left(\frac{1}{2}dx+\frac{1}{2}c\right)\right|}\right)+\frac{4\left(\frac{1}{2}x+\frac{1}{2}x+\frac{1}{2}x
$$

Giac 1.7.0 via sagemath 9.3 output

Timed out

#### **54.15 Problem number 114**

$$
\int \frac{(A+B\cos(c+dx))\sec^3(c+dx)}{(a+a\cos(c+dx))^{3/2}} dx
$$

$$
\frac{(19A-12B)\arctanh\left(\frac{\sin(dx+c)\sqrt{a}}{\sqrt{a+a\cos\left(dx+c\right)}}\right)}{4a^{\frac{3}{2}}d}
$$
\n
$$
-\frac{(13A-9B)\arctanh\left(\frac{\sin(dx+c)\sqrt{a}\sqrt{2}}{2\sqrt{a+a\cos\left(dx+c\right)}}\right)\sqrt{2}}{4a^{\frac{3}{2}}d}-\frac{(A-B)\sec\left(dx+c\right)\tan\left(dx+c\right)}{2d\left(a+a\cos\left(dx+c\right))^{\frac{3}{2}}}
$$
\n
$$
-\frac{(7A-6B)\tan\left(dx+c\right)}{4ad\sqrt{a+a\cos\left(dx+c\right)}}+\frac{(2A-B)\sec\left(dx+c\right)\tan\left(dx+c\right)}{2ad\sqrt{a+a\cos\left(dx+c\right)}}
$$

integrate((A+B\*cos(d\*x+c))\*sec(d\*x+c)^3/(a+a\*cos(d\*x+c))^(3/2),x, algorithm="giac") Giac 1.9.0-11 via sagemath 9.6 output

$$
-\frac{\sqrt{2}\left(13A\sqrt{a}-9B\sqrt{a}\right)\log(\sin(\frac{1}{2}dx+\frac{1}{2}c)+1)}{a^2\text{sgn}(\cos(\frac{1}{2}dx+\frac{1}{2}c))}-\frac{\sqrt{2}\left(13A\sqrt{a}-9B\sqrt{a}\right)\log(-\sin(\frac{1}{2}dx+\frac{1}{2}c)+1)}{a^2\text{sgn}(\cos(\frac{1}{2}dx+\frac{1}{2}c))}-\frac{\left(19A\sqrt{a}-12B\sqrt{a}\right)\log\left(\frac{1}{2}\right)}{a^2\text{sgn}(\cos(\frac{1}{2}dx+\frac{1}{2}c))}-\frac{\left(19A\sqrt{a}-12B\sqrt{a}\right)\log\left(\frac{1}{2}\right)}{a^2\text{sgn}(\cos(\frac{1}{2}dx+\frac{1}{2}c))}-\frac{\left(19A\sqrt{a}-12B\sqrt{a}\right)\log\left(\frac{1}{2}\right)}{a^2\text{sgn}(\cos(\frac{1}{2}dx+\frac{1}{2}c))}-\frac{\left(19A\sqrt{a}-12B\sqrt{a}\right)\log\left(\frac{1}{2}\right)}{a^2\text{sgn}(\cos(\frac{1}{2}dx+\frac{1}{2}c))}-\frac{\left(19A\sqrt{a}-12B\sqrt{a}\right)\log\left(\frac{1}{2}\right)}{a^2\text{sgn}(\cos(\frac{1}{2}dx+\frac{1}{2}c))}-\frac{\left(19A\sqrt{a}-12B\sqrt{a}\right)\log\left(\frac{1}{2}\right)}{a^2\text{sgn}(\cos(\frac{1}{2}dx+\frac{1}{2}c))}-\frac{\left(19A\sqrt{a}-12B\sqrt{a}\right)\log\left(\frac{1}{2}\right)}{a^2\text{sgn}(\cos(\frac{1}{2}dx+\frac{1}{2}c))}-\frac{\left(19A\sqrt{a}-12B\sqrt{a}\right)\log\left(\frac{1}{2}\right)}{a^2\text{sgn}(\cos(\frac{1}{2}dx+\frac{1}{2}c))}-\frac{\left(19A\sqrt{a}-12B\sqrt{a}\right)\log\left(\frac{1}{2}\right)}{a^2\text{sgn}(\cos(\frac{1}{2}dx+\frac{1}{2}c))}-\frac{\left(19A\sqrt{a}-12B\
$$

Giac 1.7.0 via sagemath 9.3 output

Exception raised: TypeError

## **54.16 Problem number 122**

$$
\int \frac{(A+B\cos(c+dx))\sec^3(c+dx)}{(a+a\cos(c+dx))^{5/2}} dx
$$

Optimal antiderivative

$$
\frac{(39A - 20B)\arctanh\left(\frac{\sin(dx+c)\sqrt{a}}{\sqrt{a + a\cos\left(dx + c\right)}}\right)}{4a^{\frac{5}{2}}d}
$$
\n
$$
-\frac{(219A - 115B)\arctanh\left(\frac{\sin(dx+c)\sqrt{a}\sqrt{2}}{2\sqrt{a + a\cos\left(dx + c\right)}}\right)\sqrt{2}}{32a^{\frac{5}{2}}d}
$$
\n
$$
-\frac{(A - B)\sec\left(dx + c\right)\tan\left(dx + c\right)}{4d\left(a + a\cos\left(dx + c\right))^{\frac{5}{2}}} - \frac{(19A - 11B)\sec\left(dx + c\right)\tan\left(dx + c\right)}{16a^2\left(a + a\cos\left(dx + c\right)^{\frac{3}{2}}\right)}
$$
\n
$$
-\frac{7(9A - 5B)\tan\left(dx + c\right)}{16a^2d\sqrt{a + a\cos\left(dx + c\right)}} + \frac{(31A - 15B)\sec\left(dx + c\right)\tan\left(dx + c\right)}{16a^2d\sqrt{a + a\cos\left(dx + c\right)}}
$$

command

integrate((A+B\*cos(d\*x+c))\*sec(d\*x+c)^3/(a+a\*cos(d\*x+c))^(5/2),x, algorithm="giac") Giac 1.9.0-11 via sagemath 9.6 output

$$
-\frac{\sqrt{2}\left(219A\sqrt{a}-115B\sqrt{a}\,\right)\log(\sin(\frac{1}{2}dx+\frac{1}{2}c)+1)}{a^3\mathrm{sgn}(\cos(\frac{1}{2}dx+\frac{1}{2}c))}-\frac{\sqrt{2}\left(219A\sqrt{a}-115B\sqrt{a}\,\right)\log(-\sin(\frac{1}{2}dx+\frac{1}{2}c)+1)}{a^3\mathrm{sgn}(\cos(\frac{1}{2}dx+\frac{1}{2}c))}-\frac{8\left(39A\sqrt{a}-20B\sqrt{a}\,\right)\log(-\sin(\frac{1}{2}dx+\frac{1}{2}c)+1)}{a^3\mathrm{sgn}(\cos(\frac{1}{2}dx+\frac{1}{2}c))}-\frac{2\cos(\frac{1}{2}x)}{a^3\mathrm{sgn}(\cos(\frac{1}{2}dx+\frac{1}{2}c))}-\frac{2\cos(\frac{1}{2}x)}{a^3\mathrm{sgn}(\cos(\frac{1}{2}x)+1)}\right)
$$

Giac 1.7.0 via sagemath 9.3 output

Exception raised: TypeError

# **55 Test file number 93**

Test folder name:

test\_cases/4\_Trig\_functions/4.2\_Cosine/93\_4.2.4.1-a+b\_cos-^m-A+B\_cos+C\_cos^2-

## **55.1 Problem number 91**

$$
\int \sqrt{\cos(c+dx)} \sqrt{b\cos(c+dx)} (A+C\cos^2(c+dx)) dx
$$

Optimal antiderivative

$$
\frac{(A+C)\sin{(dx+c)}\sqrt{b\cos{(dx+c)}}}{d\sqrt{\cos{(dx+c)}}} - \frac{C(\sin^3{(dx+c)})\sqrt{b\cos{(dx+c)}}}{3d\sqrt{\cos{(dx+c)}}}
$$

command

integrate((A+C\*cos(d\*x+c)^2)\*cos(d\*x+c)^(1/2)\*(b\*cos(d\*x+c))^(1/2),x, algorithm="giac") Giac 1.9.0-11 via sagemath 9.6 output

output too large to display

Giac 1.7.0 via sagemath 9.3 output

Timed out

# **56 Test file number 94**

Test folder name:

test\_cases/4\_Trig\_functions/4.2\_Cosine/94\_4.2.4.2-a+b\_cos-^m-c+d\_cos-^n-A+B\_cos+C\_cos^2-

#### **56.1 Problem number 79**

$$
\int \sqrt{a + a \cos(c + dx)} \left( A + C \cos^2(c + dx) \right) \sec^2(c + dx) dx
$$

Optimal antiderivative

$$
\frac{A \arctanh\left(\frac{\sin(dx+c)\sqrt{a}}{\sqrt{a+a\cos\left(dx+c\right)}}\right)\sqrt{a}}{d} - \frac{a(A-2C)\sin\left(dx+c\right)}{d\sqrt{a+a\cos\left(dx+c\right)}} + \frac{A\sqrt{a+a\cos\left(dx+c\right)}}{d} \tan\left(dx+c\right)}
$$

command

# integrate((A+C\*cos(d\*x+c)^2)\*sec(d\*x+c)^2\*(a+a\*cos(d\*x+c))^(1/2),x, algorithm="giac") Giac 1.9.0-11 via sagemath 9.6 output

$$
-\frac{\sqrt{2}\left(\sqrt{2}\ A\log\left(\frac{\left|-2\sqrt{2}+4\ \sin(\frac{1}{2}dx+\frac{1}{2}c)\right|}{\left|2\sqrt{2}+4\ \sin(\frac{1}{2}dx+\frac{1}{2}c)\right|}\right)\mathrm{sgn}\left(\cos\left(\frac{1}{2}dx+\frac{1}{2}c\right)\right)-8\ C\mathrm{sgn}\left(\cos\left(\frac{1}{2}dx+\frac{1}{2}c\right)\right)\sin\left(\frac{1}{2}dx+\frac{1}{2}c\right)+\frac{4\Delta\left(\frac{1}{2}dx+\frac{1}{2}c\right)}{4\ d}\right)}{4\ d}
$$

Giac 1.7.0 via sagemath 9.3 output

Timed out

## **56.2 Problem number 80**

$$
\int \sqrt{a + a \cos(c + dx)} \left( A + C \cos^2(c + dx) \right) \sec^3(c + dx) dx
$$

Optimal antiderivative

$$
\frac{(3A+8C)\arctanh\left(\frac{\sin(dx+c)\sqrt{a}}{\sqrt{a+a\cos\left(dx+c\right)}}\right)\sqrt{a}}{4d} + \frac{aA\tan\left(dx+c\right)}{4d\sqrt{a+a\cos\left(dx+c\right)}} + \frac{A\sec\left(dx+c\right)\sqrt{a+a\cos\left(dx+c\right)}}{2d}
$$

command

integrate((A+C\*cos(d\*x+c)^2)\*sec(d\*x+c)^3\*(a+a\*cos(d\*x+c))^(1/2),x, algorithm="giac") Giac 1.9.0-11 via sagemath 9.6 output

$$
-\frac{\sqrt{2}\left(\sqrt{2}\left(3\right. \text{Asgn}\left(\cos\left(\frac{1}{2} \, dx+\frac{1}{2} \,c\right)\right)+8 \,C \text{sgn}\left(\cos\left(\frac{1}{2} \, dx+\frac{1}{2} \,c\right)\right)\right) \log \left(\frac{\left|-2\sqrt{2} \,+4\sin\left(\frac{1}{2} \, dx+\frac{1}{2} \,c\right)\right|}{\left|2 \,\sqrt{2} \,+4\sin\left(\frac{1}{2} \, dx+\frac{1}{2} \,c\right)\right|}\right)+\frac{4 \left(6 \, \text{Asgn}\left(\cos\left(\frac{1}{2} \, dx+\frac{1}{2} \,c\right)\right)+8 \,C \text{sgn}\left(\cos\left(\frac{1}{2} \, dx+\frac{1}{2} \,c\right)\right)\right) \log \left(\frac{\left|-2\sqrt{2} \,+4\sin\left(\frac{1}{2} \, dx+\frac{1}{2} \,c\right)\right|}{\left|2 \,\sqrt{2} \,+4\sin\left(\frac{1}{2} \, dx+\frac{1}{2} \,c\right)\right|}\right)+\frac{4 \left(6 \, \text{Asgn}\left(\cos\left(\frac{1}{2} \, dx+\frac{1}{2} \,c\right)\right)+8 \,C \text{sgn}\left(\cos\left(\frac{1}{2} \, dx+\frac{1}{2} \,c\right)\right)\right) \log \left(\frac{\left|-2\sqrt{2} \,+4\sin\left(\frac{1}{2} \, dx+\frac{1}{2} \,c\right)\right|}{\left|2 \,\sqrt{2} \,+4\sin\left(\frac{1}{2} \, dx+\frac{1}{2} \,c\right)\right|}\right)+\frac{4 \left(6 \, \text{Asgn}\left(\cos\left(\frac{1}{2} \, dx+\frac{1}{2} \, c\right)\right)+8 \,C \text{sgn}\left(\cos\left(\frac{1}{2} \, dx+\frac{1}{2} \,c\right)\right)\right) \log \left(\frac{\left|-2\sqrt{2} \,+4\sin\left(\frac{1}{2} \, dx+\frac{1}{2} \,c\right)\right|}{\left|2 \,\sqrt{2} \,+4\sin\left(\frac{1}{2} \, dx+\frac{1}{2} \,c\right)\right|}\right)+\frac{4 \left(6 \, \text{Asgn}\left(\cos\left(\frac{1}{
$$

Giac 1.7.0 via sagemath 9.3 output

## **56.3 Problem number 81**

$$
\int \sqrt{a + a \cos(c + dx)} \left( A + C \cos^2(c + dx) \right) \sec^4(c + dx) dx
$$

Optimal antiderivative

$$
\frac{(5A+8C)\arctanh\left(\frac{\sin(dx+c)\sqrt{a}}{\sqrt{a+a\cos\left(dx+c\right)}}\right)\sqrt{a}}{8d} + \frac{a(5A+8C)\tan\left(dx+c\right)}{8d\sqrt{a+a\cos\left(dx+c\right)}} + \frac{aA\sec\left(dx+c\right)\tan\left(dx+c\right)}{12d\sqrt{a+a\cos\left(dx+c\right)}} + \frac{A\left(\sec^2\left(dx+c\right)\right)\sqrt{a+a\cos\left(dx+c\right)}}{3d} \text{ tan}\left(dx+c\right)}
$$

command

integrate((A+C\*cos(d\*x+c)^2)\*sec(d\*x+c)^4\*(a+a\*cos(d\*x+c))^(1/2),x, algorithm="giac") Giac 1.9.0-11 via sagemath 9.6 output

$$
\sqrt{2}\left(3\sqrt{2}\left(5\right)\left(5\right)\left(\cos\left(\frac{1}{2}dx+\frac{1}{2}c\right)\right)+8\right)\cos\left(\cos\left(\frac{1}{2}dx+\frac{1}{2}c\right)\right)\right)\log\left(\frac{\left|-2\sqrt{2}+4\sin\left(\frac{1}{2}dx+\frac{1}{2}c\right)\right|}{\left|2\sqrt{2}+4\sin\left(\frac{1}{2}dx+\frac{1}{2}c\right)\right|}\right)+\frac{4\left(60\right)\cos\left(\cos\left(\frac{1}{2}dx+\frac{1}{2}c\right)\right)}{2\sqrt{2}+4\sin\left(\frac{1}{2}dx+\frac{1}{2}c\right)}\right)
$$

Giac 1.7.0 via sagemath 9.3 output

#### Timed out

#### **56.4 Problem number 82**

$$
\int \sqrt{a + a \cos(c + dx)} \left( A + C \cos^2(c + dx) \right) \sec^5(c + dx) dx
$$

Optimal antiderivative

$$
\frac{(35A+48C)\arctanh\left(\frac{\sin(dx+c)\sqrt{a}}{\sqrt{a+a\cos\left(dx+c\right)}}\right)\sqrt{a}}{64d}+\frac{a(35A+48C)\tan\left(dx+c\right)}{64d\sqrt{a+a\cos\left(dx+c\right)}}\\+\frac{a(35A+48C)\sec\left(dx+c\right)\tan\left(dx+c\right)}{96d\sqrt{a+a\cos\left(dx+c\right)}}+\frac{aA\big(\sec^2\left(dx+c\right)\tan\left(dx+c\right)}{24d\sqrt{a+a\cos\left(dx+c\right)}}\\+\frac{A\big(\sec^3\left(dx+c\right)\right)\sqrt{a+a\cos\left(dx+c\right)}}{4d}\tan\left(dx+c\right)}
$$

command

$$
\sqrt{2}\left(3\sqrt{2}\left(35\right)\mathrm{Asgn}\left(\mathrm{cos}\left(\tfrac{1}{2}dx+\tfrac{1}{2}c\right)\right)+48\right. \mathrm{Csgn}\left(\mathrm{cos}\left(\tfrac{1}{2}dx+\tfrac{1}{2}c\right)\right)\log\left(\frac{\left|-2\sqrt{2}+4\sin\left(\tfrac{1}{2}dx+\tfrac{1}{2}c\right)\right|}{\left|2\sqrt{2}+4\sin\left(\tfrac{1}{2}dx+\tfrac{1}{2}c\right)\right|}\right)+\frac{4\left(840\right)\mathrm{Asgn}\left(\mathrm{cos}\left(\tfrac{1}{2}dx+\tfrac{1}{2}c\right)\right)}{2\sqrt{2}+4\sin\left(\tfrac{1}{2}dx+\tfrac{1}{2}c\right)}\right)
$$

Giac 1.7.0 via sagemath 9.3 output

Timed out

## **56.5 Problem number 86**

$$
\int (a + a\cos(c + dx))^{3/2} (A + C\cos^2(c + dx)) \sec(c + dx) dx
$$

Optimal antiderivative

$$
\frac{2a^{\frac{3}{2}}A\arctanh\left(\frac{\sin(dx+c)\sqrt{a}}{\sqrt{a+a\cos\left(dx+c\right)}}\right)}{d} + \frac{2C(a+a\cos\left(dx+c\right))^{\frac{3}{2}}\sin\left(dx+c\right)}{5d}}{+\frac{2a^2(5A+4C)\sin\left(dx+c\right)}{5d\sqrt{a+a\cos\left(dx+c\right)}} + \frac{2aC\sin\left(dx+c\right)\sqrt{a+a\cos\left(dx+c\right)}}{5d}}
$$

command

integrate((a+a\*cos(d\*x+c))^(3/2)\*(A+C\*cos(d\*x+c)^2)\*sec(d\*x+c),x, algorithm="giac") Giac 1.9.0-11 via sagemath 9.6 output

$$
\sqrt{2}\left(16\,Casgn\left(\cos\left(\frac{1}{2}\,dx+\frac{1}{2}\,c\right)\right)\sin\left(\frac{1}{2}\,dx+\frac{1}{2}\,c\right)^5-40\,Casgn\left(\cos\left(\frac{1}{2}\,dx+\frac{1}{2}\,c\right)\right)\sin\left(\frac{1}{2}\,dx+\frac{1}{2}\,c\right)^3-5\,\sqrt{2}\,\,Aa\log\left(\cos\left(\frac{1}{2}\,dx+\frac{1}{2}\,c\right)\right)\sin\left(\frac{1}{2}\,dx\right)\right)\cos\left(\frac{1}{2}\,dx\right)
$$

Giac 1.7.0 via sagemath 9.3 output

$$
\int (a + a\cos(c + dx))^{3/2} (A + C\cos^{2}(c + dx)) \sec^{2}(c + dx) dx
$$

Optimal antiderivative

$$
\frac{3a^{\frac{3}{2}}A\arctanh\left(\frac{\sin(dx+c)\sqrt{a}}{\sqrt{a+a\cos\left(dx+c\right)}}\right)}{d}-\frac{a^2(3A-8C)\sin\left(dx+c\right)}{3d\sqrt{a+a\cos\left(dx+c\right)}}\\-\frac{a(3A-2C)\sin\left(dx+c\right)\sqrt{a+a\cos\left(dx+c\right)}}{3d}+\frac{A(a+a\cos\left(dx+c\right))^{\frac{3}{2}}\tan\left(dx+c\right)}{d}
$$

command

integrate((a+a\*cos(d\*x+c))^(3/2)\*(A+C\*cos(d\*x+c)^2)\*sec(d\*x+c)^2,x, algorithm="giac") Giac 1.9.0-11 via sagemath 9.6 output

$$
\frac{\sqrt{2}\left(16\,Casgn\left(\cos\left(\frac{1}{2}\,dx+\frac{1}{2}\,c\right)\right)\sin\left(\frac{1}{2}\,dx+\frac{1}{2}\,c\right)^3+9\,\sqrt{2}\;Aa\log\left(\frac{\left|-2\,\sqrt{2}\,+4\,\sin\left(\frac{1}{2}\,dx+\frac{1}{2}\,c\right)\right|}{\left|2\,\sqrt{2}\,+4\,\sin\left(\frac{1}{2}\,dx+\frac{1}{2}\,c\right)\right|}\right)\,\mathrm{sgn}\left(\cos\left(\frac{1}{2}\,dx+\frac{1}{2}\,c\right)\right)}{12\,d}
$$

Giac 1.7.0 via sagemath 9.3 output

## Timed out

#### **56.7 Problem number 88**

$$
\int (a + a\cos(c + dx))^{3/2} (A + C\cos^2(c + dx)) \sec^3(c + dx) dx
$$

Optimal antiderivative

$$
\frac{a^{\frac{3}{2}}(7A+8C)\arctanh\left(\frac{\sin(dx+c)\sqrt{a}}{\sqrt{a+a\cos\left(dx+c\right)}}\right)}{4d}-\frac{a^2(5A-8C)\sin\left(dx+c\right)}{4d\sqrt{a+a\cos\left(dx+c\right)}}\\+\frac{A(a+a\cos\left(dx+c\right))^{\frac{3}{2}}\sec\left(dx+c\right)\tan\left(dx+c\right)}{2d}+\frac{3aA\sqrt{a+a\cos\left(dx+c\right)}}{4d}\tan\left(dx+c\right)}
$$

command

integrate((a+a\*cos(d\*x+c))^(3/2)\*(A+C\*cos(d\*x+c)^2)\*sec(d\*x+c)^3,x, algorithm="giac") Giac 1.9.0-11 via sagemath 9.6 output

16 *d*

$$
\sqrt{2}\,\left(32\,Casgn\bigl(\cos\bigl(\tfrac{1}{2}\,dx+\tfrac{1}{2}\,c\bigr)\bigr)\sin\bigl(\tfrac{1}{2}\,dx+\tfrac{1}{2}\,c\bigr)-\sqrt{2}\,\bigl(7\,Aasgn\bigl(\cos\bigl(\tfrac{1}{2}\,dx+\tfrac{1}{2}\,c\bigr)\bigr)+8\,Casgn\bigl(\cos\bigl(\tfrac{1}{2}\,dx+\tfrac{1}{2}\,c\bigr)\bigr)\bigr)\log\bigl(\tfrac{1}{2}\,dx-\tfrac{1}{2}\,c\bigr)
$$

Giac 1.7.0 via sagemath 9.3 output

## Timed out

## **56.8 Problem number 89**

$$
\int (a + a\cos(c + dx))^{3/2} (A + C\cos^{2}(c + dx)) \sec^{4}(c + dx) dx
$$

Optimal antiderivative

$$
\frac{a^{\frac{3}{2}}(11A+24C)\arctanh\left(\frac{\sin(dx+c)\sqrt{a}}{\sqrt{a+a\cos\left(dx+c\right)}}\right)}{8d}
$$
  
+ 
$$
\frac{A(a+a\cos\left(dx+c\right))^{\frac{3}{2}}\left(\sec^2\left(dx+c\right)\right)\tan\left(dx+c\right)}{3d}
$$
  
+ 
$$
\frac{a^2(19A+24C)\tan\left(dx+c\right)}{24d\sqrt{a+a\cos\left(dx+c\right)}}+\frac{aA\sec\left(dx+c\right)\sqrt{a+a\cos\left(dx+c\right)}}{4d}\tan\left(dx+c\right)}
$$

command

integrate((a+a\*cos(d\*x+c))^(3/2)\*(A+C\*cos(d\*x+c)^2)\*sec(d\*x+c)^4,x, algorithm="giac") Giac 1.9.0-11 via sagemath 9.6 output

$$
\sqrt{2}\left(3\sqrt{2}\left(11\right)\frac{\left(\frac{1}{2}dx+\frac{1}{2}c\right)}{24\left(\frac{1}{2}dx+\frac{1}{2}c\right)}+24\right. \text{Casgn}\left(\cos\left(\frac{1}{2}dx+\frac{1}{2}c\right)\right)\log\left(\frac{\left|-2\sqrt{2}+4\sin\left(\frac{1}{2}dx+\frac{1}{2}c\right)\right|}{\left|2\sqrt{2}+4\sin\left(\frac{1}{2}dx+\frac{1}{2}c\right)\right|}\right)+\frac{4\left(132A^{2}x+\frac{1}{2}x+\frac{1}{2}
$$

Giac 1.7.0 via sagemath 9.3 output

## **56.9 Problem number 90**

$$
\int (a + a\cos(c + dx))^{3/2} (A + C\cos^{2}(c + dx)) \sec^{5}(c + dx) dx
$$

Optimal antiderivative

$$
a^{\frac{3}{2}}(75A + 112C) \arctanh\left(\frac{\sin(dx+c)\sqrt{a}}{\sqrt{a + a\cos\left(dx + c\right)}}\right) + \frac{A(a + a\cos\left(dx + c\right))^{\frac{3}{2}}\left(\sec^{3}\left(dx + c\right)\right)\tan\left(dx + c\right)}{4d} + \frac{a^{2}(75A + 112C) \tan\left(dx + c\right)}{64d\sqrt{a + a\cos\left(dx + c\right)}} + \frac{a^{2}(13A + 16C) \sec\left(dx + c\right)\tan\left(dx + c\right)}{32d\sqrt{a + a\cos\left(dx + c\right)}} + \frac{aA(\sec^{2}\left(dx + c\right))\sqrt{a + a\cos\left(dx + c\right)}}{8d} \frac{\tan\left(dx + c\right)}{8d}
$$

command

−

integrate((a+a\*cos(d\*x+c))^(3/2)\*(A+C\*cos(d\*x+c)^2)\*sec(d\*x+c)^5,x, algorithm="giac") Giac 1.9.0-11 via sagemath 9.6 output

$$
\frac{\sqrt{2}\left(\sqrt{2}\left(75\ \text{Aasgn}\left(\cos\left(\frac{1}{2} \, dx + \frac{1}{2} \, c\right)\right) + 112\ \text{Casgn}\left(\cos\left(\frac{1}{2} \, dx + \frac{1}{2} \, c\right)\right)\right) \log\left(\frac{\left|-2\ \sqrt{2}\ + 4\ \sin\left(\frac{1}{2} \, dx + \frac{1}{2} \, c\right)\right|}{\left|2\ \sqrt{2}\ + 4\ \sin\left(\frac{1}{2} \, dx + \frac{1}{2} \, c\right)\right|}\right)+\frac{4\left(600\ \text{Aas} \, dx + \frac{1}{2} \, c\right)}{\left|2\ \sqrt{2}\right|}
$$

Giac 1.7.0 via sagemath 9.3 output

Timed out

### **56.10 Problem number 91**

$$
\int (a + a\cos(c + dx))^{3/2} (A + C\cos^{2}(c + dx)) \sec^{6}(c + dx) dx
$$

$$
a^{\frac{3}{2}}(133A + 176C) \arctanh\left(\frac{\sin(dx+c)\sqrt{a}}{\sqrt{a+a\cos\left(dx+c\right)}}\right)
$$
  
\n
$$
128d
$$
\n
$$
+\frac{A(a+a\cos\left(dx+c\right))^{\frac{3}{2}}\left(\sec^{4}\left(dx+c\right)\right)\tan\left(dx+c\right)}{5d} + \frac{a^{2}(133A + 176C)\tan\left(dx+c\right)}{128d\sqrt{a+a\cos\left(dx+c\right)}} + \frac{a^{2}(133A + 176C)\tan\left(dx+c\right)}{192d\sqrt{a+a\cos\left(dx+c\right)}} + \frac{a^{2}(67A + 80C)\left(\sec^{2}\left(dx+c\right)\right)\tan\left(dx+c\right)}{240d\sqrt{a+a\cos\left(dx+c\right)}} + \frac{3aA(\sec^{3}\left(dx+c\right))\sqrt{a+a\cos\left(dx+c\right)}}{40d} + \frac{3a^{2}(63d\sqrt{a+a\cos\left(dx+c\right)}}{40d}
$$

integrate((a+a\*cos(d\*x+c))^(3/2)\*(A+C\*cos(d\*x+c)^2)\*sec(d\*x+c)^6,x, algorithm="giac") Giac 1.9.0-11 via sagemath 9.6 output

$$
\sqrt{2}\left(15\sqrt{2}\left(133\ \text{Aasgn}\left(\cos\left(\frac{1}{2}dx+\frac{1}{2}c\right)\right)+176\ \text{Casgn}\left(\cos\left(\frac{1}{2}dx+\frac{1}{2}c\right)\right)\right)\log\left(\frac{\left|-2\sqrt{2}+4\ \sin\left(\frac{1}{2}dx+\frac{1}{2}c\right)\right|}{\left|2\sqrt{2}+4\ \sin\left(\frac{1}{2}dx+\frac{1}{2}c\right)\right|}\right)+\frac{4\left(31\sqrt{2}\left(133\ \text{Aasgn}\left(\cos\left(\frac{1}{2}dx+\frac{1}{2}c\right)\right)+176\ \text{Casgn}\left(\cos\left(\frac{1}{2}dx+\frac{1}{2}c\right)\right)\right)\log\left(\frac{\left|-2\sqrt{2}+4\ \sin\left(\frac{1}{2}dx+\frac{1}{2}c\right)\right|}{\left|2\sqrt{2}+4\ \sin\left(\frac{1}{2}dx+\frac{1}{2}c\right)\right|}\right)\right)+\frac{4\left(31\sqrt{2}\left(133\ \text{Aasgn}\left(\cos\left(\frac{1}{2}dx+\frac{1}{2}c\right)\right)+176\ \text{Casgn}\left(\cos\left(\frac{1}{2}dx+\frac{1}{2}c\right)\right)\right)\log\left(\frac{\left|-2\sqrt{2}+4\ \sin\left(\frac{1}{2}dx+\frac{1}{2}c\right)\right|}{\left|2\sqrt{2}+4\ \sin\left(\frac{1}{2}dx+\frac{1}{2}c\right)\right|}\right)\right)+\frac{4\left(31\sqrt{2}\left(133\ \text{Aasgn}\left(\cos\left(\frac{1}{2}dx+\frac{1}{2}c\right)\right)+176\ \text{Casgn}\left(\cos\left(\frac{1}{2}dx+\frac{1}{2}c\right)\right)\right)\log\left(\frac{\left|-2\sqrt{2}+4\ \sin\left(\frac{1}{2}dx+\frac{1}{2}c\right)\right|}{\left|2\sqrt{2}+4\ \sin\left(\frac{1}{2}dx+\frac{1}{2}c\right)\right|}\right)\right)
$$

Giac 1.7.0 via sagemath 9.3 output

Timed out

## **56.11 Problem number 95**

$$
\int (a + a\cos(c + dx))^{5/2} (A + C\cos^2(c + dx)) \sec(c + dx) dx
$$

Optimal antiderivative

$$
\frac{2 a^{\frac{5}{2}} A\arctanh\left(\frac{\sin(dx+c)\sqrt{a}}{\sqrt{a+a\cos\left(dx+c\right)}}\right)}{d} + \frac{2 a C (a+a\cos\left(dx+c\right))^{\frac{3}{2}} \sin\left(dx+c\right)}{7 d} + \frac{2 C (a+a\cos\left(dx+c\right))^{\frac{5}{2}} \sin\left(dx+c\right)}{7 d} + \frac{2 a^3 (49 A + 32 C) \sin\left(dx+c\right)}{21 d \sqrt{a+a\cos\left(dx+c\right)}} + \frac{2 a^2 (7 A + 8 C) \sin\left(dx+c\right) \sqrt{a+a\cos\left(dx+c\right)}}{21 d}
$$

command

integrate((a+a\*cos(d\*x+c))^(5/2)\*(A+C\*cos(d\*x+c)^2)\*sec(d\*x+c),x, algorithm="giac") Giac 1.9.0-11 via sagemath 9.6 output

$$
\sqrt{2}\left(96\,Ca^2\text{sgn}\left(\cos\left(\frac{1}{2}\,dx+\frac{1}{2}\,c\right)\right)\sin\left(\frac{1}{2}\,dx+\frac{1}{2}\,c\right)^7-336\,Ca^2\text{sgn}\left(\cos\left(\frac{1}{2}\,dx+\frac{1}{2}\,c\right)\right)\sin\left(\frac{1}{2}\,dx+\frac{1}{2}\,c\right)^5+56\,Aa^2\text{sgn}\left(\cos\left(\frac{1}{2}\,dx+\frac{1}{2}\,c\right)\right)\sin\left(\frac{1}{2}\,dx\right)
$$

Giac 1.7.0 via sagemath 9.3 output

## **56.12 Problem number 96**

$$
\int (a + a \cos(c + dx))^{5/2} (A + C \cos^{2}(c + dx)) \sec^{2}(c + dx) dx
$$

Optimal antiderivative

$$
\frac{5a^{\frac{5}{2}}A\arctanh\left(\frac{\sin(dx+c)\sqrt{a}}{\sqrt{a+a\cos\left(dx+c\right)}}\right)}{d}
$$
\n
$$
-\frac{a(5A-2C)\left(a+a\cos\left(dx+c\right)\right)^{\frac{3}{2}}\sin\left(dx+c\right)}{5d}+\frac{a^{3}(15A+64C)\sin\left(dx+c\right)}{15d\sqrt{a+a\cos\left(dx+c\right)}}-\frac{a^{2}(15A-16C)\sin\left(dx+c\right)\sqrt{a+a\cos\left(dx+c\right)}}{15d}+\frac{A(a+a\cos\left(dx+c\right))^{\frac{5}{2}}\tan\left(dx+c\right)}{d}
$$

command

integrate((a+a\*cos(d\*x+c))^(5/2)\*(A+C\*cos(d\*x+c)^2)\*sec(d\*x+c)^2,x, algorithm="giac") Giac 1.9.0-11 via sagemath 9.6 output

$$
\sqrt{2}\left(96\,Ca^2\text{sgn}\left(\cos\left(\frac{1}{2}\,dx+\frac{1}{2}\,c\right)\right)\sin\left(\frac{1}{2}\,dx+\frac{1}{2}\,c\right)^5-320\,Ca^2\text{sgn}\left(\cos\left(\frac{1}{2}\,dx+\frac{1}{2}\,c\right)\right)\sin\left(\frac{1}{2}\,dx+\frac{1}{2}\,c\right)^3-75\,\sqrt{2}\,Aa^2\right)
$$

Giac 1.7.0 via sagemath 9.3 output

Timed out

## **56.13 Problem number 97**

$$
\int (a + a\cos(c + dx))^{5/2} (A + C\cos^{2}(c + dx)) \sec^{3}(c + dx) dx
$$

$$
\frac{a^{\frac{5}{2}}(19A+8C)\arctanh\left(\frac{\sin(dx+c)\sqrt{a}}{\sqrt{a+a\cos\left(dx+c\right)}}\right)}{4d} - \frac{a^3(27A-56C)\sin\left(dx+c\right)}{12d\sqrt{a+a\cos\left(dx+c\right)}} \\ - \frac{a^2(21A-8C)\sin\left(dx+c\right)\sqrt{a+a\cos\left(dx+c\right)}}{12d} \\ + \frac{5aA(a+a\cos\left(dx+c\right))^{\frac{3}{2}}\tan\left(dx+c\right)}{4d} + \frac{A(a+a\cos\left(dx+c\right))^{\frac{5}{2}}\sec\left(dx+c\right)\tan\left(dx+c\right)}{2d}
$$

integrate((a+a\*cos(d\*x+c))^(5/2)\*(A+C\*cos(d\*x+c)^2)\*sec(d\*x+c)^3,x, algorithm="giac") Giac 1.9.0-11 via sagemath 9.6 output

$$
\sqrt{2}\left(64\,Ca^2\text{sgn}\left(\cos\left(\frac{1}{2}\,dx+\frac{1}{2}\,c\right)\right)\sin\left(\frac{1}{2}\,dx+\frac{1}{2}\,c\right)^3-288\,Ca^2\text{sgn}\left(\cos\left(\frac{1}{2}\,dx+\frac{1}{2}\,c\right)\right)\sin\left(\frac{1}{2}\,dx+\frac{1}{2}\,c\right)+3\,\sqrt{2}\,\left(19\,A\,\cos\left(\frac{1}{2}\,dx\right)\right)\sin\left(\frac{1}{2}\,dx\right)
$$

Giac 1.7.0 via sagemath 9.3 output

#### Timed out

#### **56.14 Problem number 98**

$$
\int (a + a\cos(c + dx))^{5/2} (A + C\cos^2(c + dx)) \sec^4(c + dx) dx
$$

Optimal antiderivative

$$
5a^{\frac{5}{2}}(5A+8C) \arctanh\left(\frac{\sin(dx+c)\sqrt{a}}{\sqrt{a+a\cos\left(dx+c\right)}}\right)}{8d} - \frac{a^3(49A-24C)\sin\left(dx+c\right)}{24d\sqrt{a+a\cos\left(dx+c\right)}} + \frac{5aA(a+a\cos\left(dx+c\right))^{\frac{3}{2}}\sec\left(dx+c\right)\tan\left(dx+c\right)}{12d} + \frac{A(a+a\cos\left(dx+c\right))^{\frac{5}{2}}\left(\sec^2\left(dx+c\right)\right)\tan\left(dx+c\right)}{3d} + \frac{a^2(31A+24C)\sqrt{a+a\cos\left(dx+c\right)}}{24d} \tan\left(dx+c\right)}
$$

command

integrate((a+a\*cos(d\*x+c))^(5/2)\*(A+C\*cos(d\*x+c)^2)\*sec(d\*x+c)^4,x, algorithm="giac") Giac 1.9.0-11 via sagemath 9.6 output

$$
\sqrt{2}\,\left(192\,Ca^2\mathrm{sgn}\!\left(\cos\left(\tfrac{1}{2}\,dx+\tfrac{1}{2}\,c\right)\right)\sin\left(\tfrac{1}{2}\,dx+\tfrac{1}{2}\,c\right)-15\,\sqrt{2}\,\left(5\,Aa^2\mathrm{sgn}\!\left(\cos\left(\tfrac{1}{2}\,dx+\tfrac{1}{2}\,c\right)\right)+8\,Ca^2\mathrm{sgn}\!\left(\cos\left(\tfrac{1}{2}\,dx+\tfrac{1}{2}\,c\right)\right)\right)\right).
$$

Giac 1.7.0 via sagemath 9.3 output

1278

## **56.15 Problem number 99**

$$
\int (a + a\cos(c + dx))^{5/2} (A + C\cos^{2}(c + dx)) \sec^{5}(c + dx) dx
$$

Optimal antiderivative

$$
\frac{a^{\frac{5}{2}}(163A+304C)\arctanh\left(\frac{\sin(dx+c)\sqrt{a}}{\sqrt{a+a\cos\left(dx+c\right)}}\right)}{64d} + \frac{5aA(a+a\cos\left(dx+c\right))^{\frac{3}{2}}\left(\sec^2\left(dx+c\right)\right)\tan\left(dx+c\right)}{24d} + \frac{A(a+a\cos\left(dx+c\right))^{\frac{5}{2}}\left(\sec^3\left(dx+c\right)\right)\tan\left(dx+c\right)}{4d} + \frac{a^3(299A+432C)\tan\left(dx+c\right)}{192d\sqrt{a+a\cos\left(dx+c\right)}} + \frac{a^2(17A+16C)\sec\left(dx+c\right)\sqrt{a+a\cos\left(dx+c\right)}}{32d} \frac{1}{\cos\left(dx+c\right)\sqrt{a^2+2\cos\left(dx+c\right)}}{4d} + \frac{1}{\cos\left(dx+c\right)\sqrt{a^2+2\cos\left(dx+c\right)}}{4d} + \frac{1}{\cos\left(dx+c\right)\sqrt{a^2+2\cos\left(dx+c\right)}}{4d} + \frac{1}{\cos\left(dx+c\right)\sqrt{a^2+2\cos\left(dx+c\right)}}{4d} + \frac{1}{\cos\left(dx+c\right)\sqrt{a^2+2\cos\left(dx+c\right)}}{4d} + \frac{1}{\cos\left(dx+c\right)\sqrt{a^2+2\cos\left(dx+c\right)}}{4d} + \frac{1}{\cos\left(dx+c\right)\sqrt{a^2+2\cos\left(dx+c\right)}}{4d} + \frac{1}{\cos\left(dx+c\right)\sqrt{a^2+2\cos\left(dx+c\right)}}{4d} + \frac{1}{\cos\left(dx+c\right)\sqrt{a^2+2\cos\left(dx+c\right)}}{4d} + \frac{1}{\cos\left(dx+c\right)\sqrt{a^2+2\cos\left(dx+c\right)}}{4d} + \frac{1}{\cos\left(dx+c\right)\sqrt{a^2+2\cos\left(dx+c\right)}}{4d} + \frac{1}{\cos\left(dx+c\right)\sqrt{a^2+2\cos\left(dx+c\right)}}{4d} + \frac{1}{\cos\left(dx+c\right)\sqrt{a^2+2\cos\left(dx+c\right)}}{4d} + \frac{1}{\cos\left(dx+c\right)\sqrt{a^2+2\cos\left(dx+c\right)}}{4d} + \frac{1}{\cos\left(dx+c\right)\sqrt{a^2
$$

command

integrate((a+a\*cos(d\*x+c))^(5/2)\*(A+C\*cos(d\*x+c)^2)\*sec(d\*x+c)^5,x, algorithm="giac") Giac 1.9.0-11 via sagemath 9.6 output

$$
\frac{\sqrt{2}\left(3\sqrt{2}\left(163Aa^2\text{sgn}\left(\cos\left(\frac{1}{2}dx+\frac{1}{2}c\right)\right)+304Ca^2\text{sgn}\left(\cos\left(\frac{1}{2}dx+\frac{1}{2}c\right)\right)\right)\log\left(\frac{\left|-2\sqrt{2}+4\sin\left(\frac{1}{2}dx+\frac{1}{2}c\right)\right|}{\left|2\sqrt{2}+4\sin\left(\frac{1}{2}dx+\frac{1}{2}c\right)\right|}\right)+\frac{4\left(34\sqrt{2}\left(163Aa^2\text{sgn}\left(\cos\left(\frac{1}{2}dx+\frac{1}{2}c\right)\right)+304Ca^2\text{sgn}\left(\cos\left(\frac{1}{2}dx+\frac{1}{2}c\right)\right)\right)\log\left(\frac{\left|-2\sqrt{2}+4\sin\left(\frac{1}{2}dx+\frac{1}{2}c\right)\right|}{\left|2\sqrt{2}+4\sin\left(\frac{1}{2}dx+\frac{1}{2}c\right)\right|}\right)+\frac{4\left(34\sqrt{2}\right)\left(163\sqrt{2}\right)\log\left(\frac{1}{2}dx+\frac{1}{2}c\right)}{\log\left(\frac{1}{2}dx+\frac{1}{2}c\right)}\right)}\right)+\frac{4\left(34\sqrt{2}\right)\left(163\sqrt{2}\right)\log\left(\frac{1}{2}dx+\frac{1}{2}c\right)}{\log\left(\frac{1}{2}dx+\frac{1}{2}c\right)}\right)
$$

Giac 1.7.0 via sagemath 9.3 output

Timed out

#### **56.16 Problem number 100**

$$
\int (a + a\cos(c + dx))^{5/2} (A + C\cos^{2}(c + dx)) \sec^{6}(c + dx) dx
$$

$$
a^{\frac{5}{2}}(283A + 400C) \arctanh\left(\frac{\sin(dx+c)\sqrt{a}}{\sqrt{a+a\cos\left(dx+c\right)}}\right) \n+ \frac{aA(a+a\cos\left(dx+c\right))^{\frac{3}{2}}\left(\sec^{3}\left(dx+c\right)\right)\tan\left(dx+c\right)}{8d} \n+ \frac{A(a+a\cos\left(dx+c\right))^{\frac{5}{2}}\left(\sec^{4}\left(dx+c\right)\right)\tan\left(dx+c\right)}{5d} \n+ \frac{a^{3}(283A + 400C) \tan\left(dx+c\right)}{128d\sqrt{a+a\cos\left(dx+c\right)}} + \frac{a^{3}(787A + 1040C) \sec\left(dx+c\right)\tan\left(dx+c\right)}{960d\sqrt{a+a\cos\left(dx+c\right)}} \n+ \frac{a^{2}(79A + 80C) \left(\sec^{2}\left(dx+c\right)\right)\sqrt{a+a\cos\left(dx+c\right)}}{240d}
$$

integrate((a+a\*cos(d\*x+c))^(5/2)\*(A+C\*cos(d\*x+c)^2)\*sec(d\*x+c)^6,x, algorithm="giac") Giac 1.9.0-11 via sagemath 9.6 output

$$
\sqrt{2}\left(15\sqrt{2}\left(283Aa^2\text{sgn}\left(\cos\left(\frac{1}{2}dx+\frac{1}{2}c\right)\right)+400\,Ca^2\text{sgn}\left(\cos\left(\frac{1}{2}dx+\frac{1}{2}c\right)\right)\right)\log\left(\frac{\left|-2\sqrt{2}+4\sin\left(\frac{1}{2}dx+\frac{1}{2}c\right)\right|}{\left|2\sqrt{2}+4\sin\left(\frac{1}{2}dx+\frac{1}{2}c\right)\right|}\right)+\frac{4\left(\frac{1}{2}dx+\frac{1}{2}x+\frac{1}{2}c\right)}{2\sqrt{2}+4\sin\left(\frac{1}{2}dx+\frac{1}{2}c\right)}\right)
$$

Giac 1.7.0 via sagemath 9.3 output

Timed out

## **56.17 Problem number 101**

$$
\int (a + a\cos(c + dx))^{5/2} (A + C\cos^{2}(c + dx)) \sec^{7}(c + dx) dx
$$

Optimal antiderivative

$$
\frac{a^{\frac{5}{2}}(1015A+1304C)\arctanh\left(\frac{\sin(dx+c)\sqrt{a}}{\sqrt{a+a\cos\left(dx+c\right)}}\right)}{512d} \n+\frac{aA(a+a\cos\left(dx+c\right))^{\frac{3}{2}}\left(\sec^4\left(dx+c\right)\right)\tan\left(dx+c\right)}{12d} \n+\frac{A(a+a\cos\left(dx+c\right))^{\frac{5}{2}}\left(\sec^5\left(dx+c\right)\right)\tan\left(dx+c\right)}{6d} \n+\frac{a^3(1015A+1304C)\tan\left(dx+c\right)}{512d\sqrt{a+a\cos\left(dx+c\right)}}+\frac{a^3(1015A+1304C)\sec\left(dx+c\right)\tan\left(dx+c\right)}{768d\sqrt{a+a\cos\left(dx+c\right)}} \n+\frac{a^3(109A+136C)\left(\sec^2\left(dx+c\right)\tan\left(dx+c\right)}{192d\sqrt{a+a\cos\left(dx+c\right)}} \n+\frac{a^2(23A+24C)\left(\sec^3\left(dx+c\right)\right)\sqrt{a+a\cos\left(dx+c\right)}}{96d} \n\frac{6a}{d\sqrt{a+c\cos\left(dx+c\right)}} \frac{1}{\sqrt{a+a\cos\left(dx+c\right)}} \frac{1}{\sqrt{a+a\cos\left(dx+c\right)}} \frac{1}{\sqrt{a+a\cos\left(dx+c\right)}} dxdx
$$

command

integrate((a+a\*cos(d\*x+c))^(5/2)\*(A+C\*cos(d\*x+c)^2)\*sec(d\*x+c)^7,x, algorithm="giac") Giac 1.9.0-11 via sagemath 9.6 output

$$
\frac{\sqrt{2}\left(3\sqrt{2}\left(1015\,Aa^2\text{sgn}\left(\cos\left(\frac{1}{2}\,dx+\frac{1}{2}\,c\right)\right)+1304\,Ca^2\text{sgn}\left(\cos\left(\frac{1}{2}\,dx+\frac{1}{2}\,c\right)\right)\right)\log\left(\frac{\left|-2\sqrt{2}\,+4\sin\left(\frac{1}{2}\,dx+\frac{1}{2}\,c\right)\right|}{\left|2\sqrt{2}\,+4\sin\left(\frac{1}{2}\,dx+\frac{1}{2}\,c\right)\right|}\right)+\frac{4\pi}{2}}{2}
$$

Giac 1.7.0 via sagemath 9.3 output

## **56.18 Problem number 117**

$$
\int \frac{(A+C\cos^2(c+dx))\sec^3(c+dx)}{(a+a\cos(c+dx))^{3/2}} dx
$$

Optimal antiderivative

$$
\frac{(19A+8C)\arctanh\left(\frac{\sin(dx+c)\sqrt{a}}{\sqrt{a+a\cos\left(dx+c\right)}}\right)}{4a^{\frac{3}{2}}d}
$$
\n
$$
-\frac{(13A+5C)\arctanh\left(\frac{\sin(dx+c)\sqrt{a}\sqrt{2}}{2\sqrt{a+a\cos\left(dx+c\right)}}\right)\sqrt{2}}{4a^{\frac{3}{2}}d}-\frac{(A+C)\sec\left(dx+c\right)\tan\left(dx+c\right)}{2d\left(a+a\cos\left(dx+c\right))^{\frac{3}{2}}}
$$
\n
$$
-\frac{(7A+2C)\tan\left(dx+c\right)}{4ad\sqrt{a+a\cos\left(dx+c\right)}}+\frac{(2A+C)\sec\left(dx+c\right)\tan\left(dx+c\right)}{2ad\sqrt{a+a\cos\left(dx+c\right)}}
$$

command

−

integrate((A+C\*cos(d\*x+c)^2)\*sec(d\*x+c)^3/(a+a\*cos(d\*x+c))^(3/2),x, algorithm="giac") Giac 1.9.0-11 via sagemath 9.6 output

$$
\frac{\sqrt{2}\left(13A\sqrt{a} + 5C\sqrt{a}\right)\log(\sin(\frac{1}{2}dx + \frac{1}{2}c) + 1)}{a^2{\rm sgn}(\cos(\frac{1}{2}dx + \frac{1}{2}c))} - \frac{\sqrt{2}\left(13A\sqrt{a} + 5C\sqrt{a}\right)\log(-\sin(\frac{1}{2}dx + \frac{1}{2}c) + 1)}{a^2{\rm sgn}(\cos(\frac{1}{2}dx + \frac{1}{2}c))} - \frac{\left(19A\sqrt{a} + 8C\sqrt{a}\right)\log\left(\left|\frac{1}{2}x + \frac{1}{2}x + \frac{1
$$

Giac 1.7.0 via sagemath 9.3 output

#### Exception raised: TypeError

## **56.19 Problem number 118**

$$
\int \frac{(A+C\cos^2(c+dx))\sec^4(c+dx)}{(a+a\cos(c+dx))^{3/2}} dx
$$

$$
-\frac{(47A + 24C) \arctanh\left(\frac{\sin(dx+c)\sqrt{a}}{\sqrt{a + a \cos{(dx + c)}}}\right)}{8a^{\frac{3}{2}}d}
$$
  
+ 
$$
\frac{(17A + 9C) \arctanh\left(\frac{\sin(dx+c)\sqrt{a}\sqrt{2}}{2\sqrt{a + a \cos{(dx + c)}}}\right)\sqrt{2}}{4a^{\frac{3}{2}}d}
$$

$$
-\frac{(A + C) \left(\sec^2{(dx + c)}\right) \tan{(dx + c)}}{2d(a + a \cos{(dx + c)})^{\frac{3}{2}}} + \frac{3(7A + 4C) \tan{(dx + c)}}{8ad\sqrt{a + a \cos{(dx + c)}}}
$$

$$
-\frac{(13A + 6C) \sec{(dx + c)} \tan{(dx + c)}}{12ad\sqrt{a + a \cos{(dx + c)}}} + \frac{(5A + 3C) \left(\sec^2{(dx + c)}\right) \tan{(dx + c)}}{6ad\sqrt{a + a \cos{(dx + c)}}}
$$

integrate((A+C\*cos(d\*x+c)^2)\*sec(d\*x+c)^4/(a+a\*cos(d\*x+c))^(3/2),x, algorithm="giac") Giac 1.9.0-11 via sagemath 9.6 output

$$
\frac{6\,\sqrt{2}\,\left(17\,A\sqrt{a}+9\,C\sqrt{a}\,\right)\log(\sin(\frac{1}{2}\,dx+\frac{1}{2}\,c)+1)}{a^2\mathrm{sgn}(\cos(\frac{1}{2}\,dx+\frac{1}{2}\,c))}-\frac{6\,\sqrt{2}\,\left(17\,A\sqrt{a}+9\,C\sqrt{a}\,\right)\log(-\sin(\frac{1}{2}\,dx+\frac{1}{2}\,c)+1)}{a^2\mathrm{sgn}(\cos(\frac{1}{2}\,dx+\frac{1}{2}\,c))}-\frac{3\,\left(47\,A\sqrt{a}+24\,C\sqrt{a}\,\right)\log(\frac{1}{2}\,dx+\frac{1}{2}\,c)}{a^2\mathrm{sgn}(\cos(\frac{1}{2}\,dx+\frac{1}{2}\,c))}-\frac{3\,\left(47\,A\sqrt{a}+24\,C\sqrt{a}\,\right)\log(\frac{1}{2}\,dx+\frac{1}{2}\,c)}{a^2\mathrm{sgn}(\cos(\frac{1}{2}\,dx+\frac{1}{2}\,c))}-\frac{3\,\left(47\,A\sqrt{a}+24\,C\sqrt{a}\,\right)\log(\frac{1}{2}\,dx+\frac{1}{2}\,c)}{a^2\mathrm{sgn}(\cos(\frac{1}{2}\,dx+\frac{1}{2}\,c))}-\frac{3\,\left(47\,A\sqrt{a}+24\,C\sqrt{a}\,\right)\log(\frac{1}{2}\,dx+\frac{1}{2}\,c)}{a^2\mathrm{sgn}(\cos(\frac{1}{2}\,dx+\frac{1}{2}\,c))}-\frac{3\,\left(47\,A\sqrt{a}+24\,C\sqrt{a}\,\right)\log(\frac{1}{2}\,dx+\frac{1}{2}\,c)}{a^2\mathrm{sgn}(\cos(\frac{1}{2}\,dx+\frac{1}{2}\,c))}-\frac{3\,\left(47\,A\sqrt{a}+24\,C\sqrt{a}\,\right)\log(\frac{1}{2}\,dx+\frac{1}{2}\,c)}{a^2\mathrm{sgn}(\cos(\frac{1}{2}\,dx+\frac{1}{2}\,c))}
$$

Giac 1.7.0 via sagemath 9.3 output

Exception raised: TypeError

## **56.20 Problem number 124**

$$
\int \frac{(A+C\cos^2(c+dx))\sec^2(c+dx)}{(a+a\cos(c+dx))^{5/2}}\,dx
$$

Optimal antiderivative

$$
-\frac{5A\arctanh\left(\frac{\sin(dx+c)\sqrt{a}}{\sqrt{a+a\cos\left(dx+c\right)}}\right)}{a^{\frac{5}{2}}d}+\frac{(115A+3C)\arctanh\left(\frac{\sin(dx+c)\sqrt{a}\sqrt{2}}{2\sqrt{a+a\cos\left(dx+c\right)}}\right)\sqrt{2}}{\frac{32a^{\frac{5}{2}}d}{4d\left(a+a\cos\left(dx+c\right))^{\frac{5}{2}}}-\frac{(15A-C)\tan\left(dx+c\right)}{16a d\left(a+a\cos\left(dx+c\right))^{\frac{3}{2}}}+\frac{(35A+3C)\tan\left(dx+c\right)}{16a^2 d\sqrt{a+a\cos\left(dx+c\right)}}}
$$

command

integrate((A+C\*cos(d\*x+c)^2)\*sec(d\*x+c)^2/(a+a\*cos(d\*x+c))^(5/2),x, algorithm="giac") Giac 1.9.0-11 via sagemath 9.6 output

$$
\frac{160 \text{ }A \log \left(\left| \frac{-4 \sqrt{2} + 8 \sin \left(\frac{1}{2} \, dx + \frac{1}{2} \, c\right)}{\left| \, 4 \sqrt{2} + 8 \sin \left(\frac{1}{2} \, dx + \frac{1}{2} \, c\right)}\right| \right)}{a^{\frac{5}{2}} \text{sgn}(\cos \left(\frac{1}{2} \, dx + \frac{1}{2} \, c\right))} + \frac{\sqrt{2} \left(115 \text{ }A \sqrt{a} + 3 \text{ }C \sqrt{a}\, \right) \log(\sin \left(\frac{1}{2} \, dx + \frac{1}{2} \, c\right) + 1)}{a^3 \text{sgn}(\cos \left(\frac{1}{2} \, dx + \frac{1}{2} \, c\right))} - \frac{\sqrt{2} \left(115 \text{ }A \sqrt{a} + 3 \text{ }C \sqrt{a}\, \right) \log(-\sin \left(\frac{1}{2} \, dx + \frac{1}{2} \, c\right))}{a^3 \text{sgn}(\cos \left(\frac{1}{2} \, dx + \frac{1}{2} \, c\right))} + \frac{\sqrt{2} \left(115 \text{ }A \sqrt{a} + 3 \text{ }C \sqrt{a}\, \right) \log(-\sin \left(\frac{1}{2} \, dx + \frac{1}{2} \, c\right))}{a^3 \text{sgn}(\cos \left(\frac{1}{2} \, dx + \frac{1}{2} \, c\right))} + \frac{\sqrt{2} \left(115 \text{ }A \sqrt{a} + 3 \text{ }C \sqrt{a}\, \right) \log(-\sin \left(\frac{1}{2} \, dx + \frac{1}{2} \, c\right))}{a^3 \text{sgn}(\cos \left(\frac{1}{2} \, dx + \frac{1}{2} \, c\right))} + \frac{\sqrt{2} \left(115 \text{ }A \sqrt{a} + 3 \text{ }C \sqrt{a}\, \right) \log(-\sin \left(\frac{1}{2} \, dx + \frac{1}{2} \, c\right))}{a^3 \text{sgn}(\cos \left(\frac{1}{2} \, dx + \frac{1}{2} \, c\right))}
$$

Giac 1.7.0 via sagemath 9.3 output

Exception raised: TypeError

## **56.21 Problem number 377**

$$
\int \sqrt{a + a \cos(c + dx)} \left( A + B \cos(c + dx) + C \cos^2(c + dx) \right) \sec(c + dx) dx
$$

Optimal antiderivative

$$
\frac{2A\arctanh\left(\frac{\sin(dx+c)\sqrt{a}}{\sqrt{a+a\cos\left(dx+c\right)}}\right)\sqrt{a}}{d} + \frac{2a(3B+C)\sin\left(dx+c\right)}{3d\sqrt{a+a\cos\left(dx+c\right)}} + \frac{2C\sin\left(dx+c\right)\sqrt{a+a\cos\left(dx+c\right)}}{3d}
$$

command

integrate((a+a\*cos(d\*x+c))^(1/2)\*(A+B\*cos(d\*x+c)+C\*cos(d\*x+c)^2)\*sec(d\*x+c),x, algorithm="gia Giac 1.9.0-11 via sagemath 9.6 output

$$
-\frac{\sqrt{2}\left(8\,C \text{sgn}\left(\cos\left(\frac{1}{2}\,dx+\frac{1}{2}\,c\right)\right)\sin\left(\frac{1}{2}\,dx+\frac{1}{2}\,c\right)^3+3\,\sqrt{2}\,A\log\left(\frac{\left|-2\,\sqrt{2}\,+4\,\sin\left(\frac{1}{2}\,dx+\frac{1}{2}\,c\right)\right|}{\left|2\,\sqrt{2}\,+4\,\sin\left(\frac{1}{2}\,dx+\frac{1}{2}\,c\right)\right|}\right)\text{sgn}\left(\cos\left(\frac{1}{2}\,dx+\frac{1}{2}\,c\right)\right)-\frac{\left|-2\,\sqrt{2}\,A\log\left(\left|\frac{1}{2}\,dx+\frac{1}{2}\,c\right)\right|}{\left|2\,\sqrt{2}\,+4\,\sin\left(\frac{1}{2}\,dx+\frac{1}{2}\,c\right)\right|}\right)}\right)
$$

Giac 1.7.0 via sagemath 9.3 output

#### Timed out

#### **56.22 Problem number 378**

$$
\int \sqrt{a + a \cos(c + dx)} \left( A + B \cos(c + dx) + C \cos^2(c + dx) \right) \sec^2(c + dx) dx
$$

Optimal antiderivative

$$
\frac{(A+2B)\arctanh\left(\frac{\sin(dx+c)\sqrt{a}}{\sqrt{a+a\cos\left(dx+c\right)}}\right)\sqrt{a}}{d}
$$
\n
$$
-\frac{a(A-2C)\sin\left(dx+c\right)}{d\sqrt{a+a\cos\left(dx+c\right)}}+\frac{A\sqrt{a+a\cos\left(dx+c\right)}}{d}\tan\left(dx+c\right)
$$

command

 $\verb|integrate((a+a*cos(d*x+c))^-(1/2)*(A+B*cos(d*x+c)+C*cos(d*x+c)^2)*sec(d*x+c)^2,x, \text{ algorithm="g}$ Giac 1.9.0-11 via sagemath 9.6 output

1284

$$
\frac{\sqrt{2}\left(8\operatorname{Csgn}\left(\cos\left(\frac{1}{2}dx+\frac{1}{2}c\right)\right)\sin\left(\frac{1}{2}dx+\frac{1}{2}c\right)-\sqrt{2}\left(A\operatorname{sgn}\left(\cos\left(\frac{1}{2}dx+\frac{1}{2}c\right)\right)+2\operatorname{Bsgn}\left(\cos\left(\frac{1}{2}dx+\frac{1}{2}c\right)\right)\right)\log\left(\frac{1}{\left|\frac{1}{2}dx+\frac{1}{2}c\right|}\right)}{4\sqrt{d}}\right)}\right)
$$

Giac 1.7.0 via sagemath 9.3 output

#### Timed out

## **56.23 Problem number 379**

$$
\int \sqrt{a + a \cos(c + dx)} \left( A + B \cos(c + dx) + C \cos^2(c + dx) \right) \sec^3(c + dx) dx
$$

Optimal antiderivative

$$
\frac{(3A+4B+8C)\arctanh\left(\frac{\sin(dx+c)\sqrt{a}}{\sqrt{a+a\cos\left(dx+c\right)}}\right)\sqrt{a}}{4d}
$$

$$
+\frac{a(A+4B)\tan\left(dx+c\right)}{4d\sqrt{a+a\cos\left(dx+c\right)}}+\frac{A\sec\left(dx+c\right)\sqrt{a+a\cos\left(dx+c\right)}}{2d}\tan\left(dx+c\right)
$$

command

−

 $\verb|integrate((a+a*cos(d*x+c))^-(1/2)*(A+B*cos(d*x+c)+C*cos(d*x+c)^2)*sec(d*x+c)^3,x, algorithm="g$ Giac 1.9.0-11 via sagemath 9.6 output

$$
\sqrt{2}\,\left(\sqrt{2}\,\left(3\,A\mathrm{sgn}\!\left(\mathrm{cos}\left(\tfrac{1}{2}\,d x+\tfrac{1}{2}\,c\right)\right)+4\,B\mathrm{sgn}\!\left(\mathrm{cos}\left(\tfrac{1}{2}\,d x+\tfrac{1}{2}\,c\right)\right)+8\,C\mathrm{sgn}\!\left(\mathrm{cos}\left(\tfrac{1}{2}\,d x+\tfrac{1}{2}\,c\right)\right)\right)\log\left(\frac{\left|-2\,\sqrt{2}\,+\mathrm{4}\,\mathrm{sin}\left(\tfrac{1}{2}\,\mathrm{d} x+\tfrac{1}{2}\,c\right)\right)}{\left|2\,\sqrt{2}\,+\mathrm{4}\,\mathrm{sin}\left(\tfrac{1}{2}\,\mathrm{d} x+\tfrac{1}{2}\,c\right)\right|}\right)
$$

Giac 1.7.0 via sagemath 9.3 output

#### Timed out

#### **56.24 Problem number 380**

$$
\int \sqrt{a + a \cos(c + dx)} \left( A + B \cos(c + dx) + C \cos^2(c + dx) \right) \sec^4(c + dx) dx
$$

$$
\frac{(5A+6B+8C)\arctanh\left(\frac{\sin(dx+c)\sqrt{a}}{\sqrt{a+a\cos\left(dx+c\right)}}\right)\sqrt{a}}{8d} + \frac{a(5A+6B+8C)\tan\left(dx+c\right)}{8d\sqrt{a+a\cos\left(dx+c\right)}} + \frac{a(A+6B)\sec\left(dx+c\right)\tan\left(dx+c\right)}{12d\sqrt{a+a\cos\left(dx+c\right)}} + \frac{A\left(\sec^2\left(dx+c\right)\right)\sqrt{a+a\cos\left(dx+c\right)}}{3d} \tan\left(dx+c\right)}
$$

 $\verb|integrate((a+a*cos(d*x+c))^-(1/2)*(A+B*cos(d*x+c)+C*cos(d*x+c)^2)*sec(d*x+c)^4,x, algorithm="g$ Giac 1.9.0-11 via sagemath 9.6 output

$$
\frac{\sqrt{2}\left(3\sqrt{2}\left(5\right. \text{Asgn}\left(\cos\left(\frac{1}{2} \, dx + \frac{1}{2} \, c\right)\right)+6\, \text{Bsgn}\left(\cos\left(\frac{1}{2} \, dx + \frac{1}{2} \, c\right)\right)+8\, \text{Csgn}\left(\cos\left(\frac{1}{2} \, dx + \frac{1}{2} \, c\right)\right)\right) \log \left(\frac{\left|-2\sqrt{2}+4\sin\left(\frac{1}{2} \, dx + \frac{1}{2} \, c\right)\right)}{\left|2\sqrt{2}+4\sin\left(\frac{1}{2} \, dx + \frac{1}{2} \, c\right)\right|}\right)}\right)
$$

Giac 1.7.0 via sagemath 9.3 output

#### Timed out

#### **56.25 Problem number 381**

$$
\int \sqrt{a + a \cos(c + dx)} \left( A + B \cos(c + dx) + C \cos^2(c + dx) \right) \sec^5(c + dx) dx
$$

Optimal antiderivative

$$
\frac{(35A+40B+48C)\arctanh\left(\frac{\sin(dx+c)\sqrt{a}}{\sqrt{a+a\cos\left(dx+c\right)}}\right)\sqrt{a}}{64d}
$$

$$
+\frac{a(35A+40B+48C)\tan\left(dx+c\right)}{64d\sqrt{a+a\cos\left(dx+c\right)}}+\frac{a(35A+40B+48C)\sec\left(dx+c\right)\tan\left(dx+c\right)}{96d\sqrt{a+a\cos\left(dx+c\right)}}+
$$

$$
+\frac{a(A+8B)\left(\sec^2\left(dx+c\right)\right)\tan\left(dx+c\right)}{24d\sqrt{a+a\cos\left(dx+c\right)}}+
$$

$$
+\frac{A\left(\sec^3\left(dx+c\right)\right)\sqrt{a+a\cos\left(dx+c\right)}}{4d}
$$

command

 $\verb|integrate((a+a*cos(d*x+c))^-(1/2)*(A+B*cos(d*x+c)+C*cos(d*x+c)^2)*sec(d*x+c)^5, x, \text{ algorithm="g}$ Giac 1.9.0-11 via sagemath 9.6 output

$$
\sqrt{2}\left(3\sqrt{2}\left(35\right)\frac{\text{Asgn}\left(\cos\left(\frac{1}{2}dx + \frac{1}{2}c\right)\right) + 40\text{Bsgn}\left(\cos\left(\frac{1}{2}dx + \frac{1}{2}c\right)\right) + 48\text{Csgn}\left(\cos\left(\frac{1}{2}dx + \frac{1}{2}c\right)\right)\log\left(\frac{\left(-2\sqrt{2} + \frac{1}{2}c\right)}{\left(2\sqrt{2} + \frac{1}{2}c\right)}\right)\right)\log\left(\frac{\left(-2\sqrt{2} + \frac{1}{2}c\right)}{\left(2\sqrt{2} + \frac{1}{2}c\right)}\right)
$$

Giac 1.7.0 via sagemath 9.3 output

## **56.26 Problem number 385**

$$
\int (a + a\cos(c + dx))^{3/2} (A + B\cos(c + dx) + C\cos^{2}(c + dx)) \sec(c + dx) dx
$$

Optimal antiderivative

$$
\frac{2a^{\frac{3}{2}}A\arctanh\left(\frac{\sin(dx+c)\sqrt{a}}{\sqrt{a+a\cos\left(dx+c\right)}}\right)}{d} + \frac{2C(a+a\cos\left(dx+c\right))^{\frac{3}{2}}\sin\left(dx+c\right)}{5d}
$$

$$
+\frac{2a^2(15A+20B+12C)\sin\left(dx+c\right)}{15d\sqrt{a+a\cos\left(dx+c\right)}} + \frac{2a(5B+3C)\sin\left(dx+c\right)\sqrt{a+a\cos\left(dx+c\right)}}{15d}
$$

#### command

integrate((a+a\*cos(d\*x+c))^(3/2)\*(A+B\*cos(d\*x+c)+C\*cos(d\*x+c)^2)\*sec(d\*x+c),x, algorithm="gia Giac 1.9.0-11 via sagemath 9.6 output

$$
\sqrt{2}\,\left(48\,Casgn\left(\cos\left(\tfrac{1}{2}\,dx+\tfrac{1}{2}\,c\right)\right)\sin\left(\tfrac{1}{2}\,dx+\tfrac{1}{2}\,c\right)^5-40\,Basgn\left(\cos\left(\tfrac{1}{2}\,dx+\tfrac{1}{2}\,c\right)\right)\sin\left(\tfrac{1}{2}\,dx+\tfrac{1}{2}\,c\right)^3-120\,Casgn\left(\cos\left(\tfrac{1}{2}\,dx+\tfrac{1}{2}\,c\right)\right)\sin\left(\tfrac{1}{2}\,dx\right)\right)\sin\left(\tfrac{1}{2}\,dx\right)
$$

Giac 1.7.0 via sagemath 9.3 output

#### Timed out

#### **56.27 Problem number 386**

$$
\int (a + a\cos(c + dx))^{3/2} (A + B\cos(c + dx) + C\cos^{2}(c + dx)) \sec^{2}(c + dx) dx
$$

Optimal antiderivative

$$
\frac{a^{\frac{3}{2}}(3A+2B)\arctanh\left(\frac{\sin(dx+c)\sqrt{a}}{\sqrt{a+a\cos\left(dx+c\right)}}\right)}{d}-\frac{a^2(3A-6B-8C)\sin\left(dx+c\right)}{3d\sqrt{a+a\cos\left(dx+c\right)}}}{3d\sqrt{a+a\cos\left(dx+c\right)}}-\frac{a(3A-2C)\sin\left(dx+c\right)\sqrt{a+a\cos\left(dx+c\right)}}{3d}+\frac{A(a+a\cos\left(dx+c\right))^{\frac{3}{2}}\tan\left(dx+c\right)}{d}
$$

command

 $\verb|integrate((a+a*cos(d*x+c))^(3/2)*(A+B*cos(d*x+c)+C*cos(d*x+c)^2)*sec(d*x+c)^2,x, algorithm="g$ Giac 1.9.0-11 via sagemath 9.6 output

$$
\sqrt{2}\left(16\cos\left(\frac{1}{2}dx + \frac{1}{2}c\right)\right)\sin\left(\frac{1}{2}dx + \frac{1}{2}c\right)^3 - 24\cos\left(\cos\left(\frac{1}{2}dx + \frac{1}{2}c\right)\right)\sin\left(\frac{1}{2}dx + \frac{1}{2}c\right) - 48\cos\left(\cos\left(\frac{1}{2}dx + \frac{1}{2}c\right)\right)\sin\left(\frac{1}{2}dx + \frac{1}{2}c\right)
$$

Giac 1.7.0 via sagemath 9.3 output

## Timed out

## **56.28 Problem number 387**

$$
\int (a + a\cos(c + dx))^{3/2} (A + B\cos(c + dx) + C\cos^{2}(c + dx)) \sec^{3}(c + dx) dx
$$

Optimal antiderivative

$$
\frac{a^{\frac{3}{2}}(7A+12B+8C)\arctanh\left(\frac{\sin(dx+c)\sqrt{a}}{\sqrt{a+a\cos\left(dx+c\right)}}\right)}{4d}
$$
\n
$$
-\frac{a^2(5A+4B-8C)\sin\left(dx+c\right)}{4d\sqrt{a+a\cos\left(dx+c\right)}}+\frac{A(a+a\cos\left(dx+c\right))^{\frac{3}{2}}\sec\left(dx+c\right)\tan\left(dx+c\right)}{2d}
$$
\n
$$
+\frac{a(3A+4B)\sqrt{a+a\cos\left(dx+c\right)}}{4d}\t\tan\left(dx+c\right)}
$$

command

 $\verb|integrate((a+a*cos(d*x+c))^(3/2)*(A+B*cos(d*x+c)+C*cos(d*x+c)^2)*sec(d*x+c)^3,x, algorithm="g$ Giac 1.9.0-11 via sagemath 9.6 output

$$
\sqrt{2}\left(32\,Casgn\left(\cos\left(\frac{1}{2}\,dx+\frac{1}{2}\,c\right)\right)\sin\left(\frac{1}{2}\,dx+\frac{1}{2}\,c\right)-\sqrt{2}\left(7\,Aasgn\left(\cos\left(\frac{1}{2}\,dx+\frac{1}{2}\,c\right)\right)+12\,Basgn\left(\cos\left(\frac{1}{2}\,dx+\frac{1}{2}\,c\right)\right)\right.\right)
$$

Giac 1.7.0 via sagemath 9.3 output

#### **56.29 Problem number 388**

$$
\int (a + a\cos(c + dx))^{3/2} (A + B\cos(c + dx) + C\cos^{2}(c + dx)) \sec^{4}(c + dx) dx
$$

Optimal antiderivative

$$
\frac{a^{\frac{3}{2}}(11A+14B+24C)\arctanh\left(\frac{\sin(dx+c)\sqrt{a}}{\sqrt{a+a\cos\left(dx+c\right)}}\right)}{8d}
$$

$$
+\frac{A(a+a\cos\left(dx+c\right))^{\frac{3}{2}}\left(\sec^{2}\left(dx+c\right)\right)\tan\left(dx+c\right)}{3d}+\frac{a^{2}(19A+30B+24C)\tan\left(dx+c\right)}{24d\sqrt{a+a\cos\left(dx+c\right)}}\\+\frac{a(A+2B)\sec\left(dx+c\right)\sqrt{a+a\cos\left(dx+c\right)}}{4d} \frac{1}{b}\left(\sec^{2}\left(dx+c\right)\right)\tan\left(dx+c\right)}{b}
$$

command

 $\verb|integrate((a+a*cos(d*x+c))^$(3/2)*(A+B*cos(d*x+c)+C*cos(d*x+c)^2)*sec(d*x+c)^4,x, algorithm="g$ Giac 1.9.0-11 via sagemath 9.6 output

$$
\sqrt{2}\left(3\sqrt{2}\left(11\operatorname{Aassn}\left(\cos\left(\tfrac{1}{2}dx+\tfrac{1}{2}c\right)\right)+14\operatorname{Bassn}\left(\cos\left(\tfrac{1}{2}dx+\tfrac{1}{2}c\right)\right)+24\operatorname{Cassn}\left(\cos\left(\tfrac{1}{2}dx+\tfrac{1}{2}c\right)\right)\right)\log\left(\frac{\left|-2\sqrt{2}\right|}{\left|2\sqrt{2}\right|}\right)
$$

Giac 1.7.0 via sagemath 9.3 output

#### Timed out

#### **56.30 Problem number 389**

$$
\int (a + a\cos(c + dx))^{3/2} (A + B\cos(c + dx) + C\cos^{2}(c + dx)) \sec^{5}(c + dx) dx
$$

$$
a^{\frac{3}{2}}(75A + 88B + 112C) \arctanh\left(\frac{\sin(dx+c)\sqrt{a}}{\sqrt{a + a\cos\left(dx + c\right)}}\right) + \frac{A(a + a\cos\left(dx + c\right))^{\frac{3}{2}}\left(\sec^3\left(dx + c\right)\right)\tan\left(dx + c\right)}{4d} + \frac{a^2(75A + 88B + 112C) \tan\left(dx + c\right)}{64d\sqrt{a + a\cos\left(dx + c\right)}} + \frac{a^2(39A + 56B + 48C) \sec\left(dx + c\right)\tan\left(dx + c\right)}{96d\sqrt{a + a\cos\left(dx + c\right)}} + \frac{a(3A + 8B) \left(\sec^2\left(dx + c\right))\sqrt{a + a\cos\left(dx + c\right)}}{24d} \tanh\left(dx + c\right)}
$$

 $\verb|integrate((a+a*cos(d*x+c))^-(3/2)*(A+B*cos(d*x+c)+C*cos(d*x+c)^2)*sec(d*x+c)^5, x, \text{ algorithm="g}$ Giac 1.9.0-11 via sagemath 9.6 output

$$
\sqrt{2}\left(3\sqrt{2}\left(75\operatorname{Aasgn}\left(\cos\left(\frac{1}{2}dx+\frac{1}{2}c\right)\right)+88\operatorname{Basgn}\left(\cos\left(\frac{1}{2}dx+\frac{1}{2}c\right)\right)+112\operatorname{Casgn}\left(\cos\left(\frac{1}{2}dx+\frac{1}{2}c\right)\right)\right)\log\left(\frac{\left|-2\sqrt{2}\right|}{\left|2\sqrt{2}\right|}\right)
$$

Giac 1.7.0 via sagemath 9.3 output

Timed out

#### **56.31 Problem number 390**

$$
\int (a + a\cos(c + dx))^{3/2} (A + B\cos(c + dx) + C\cos^{2}(c + dx)) \sec^{6}(c + dx) dx
$$

Optimal antiderivative

$$
a^{\frac{3}{2}}(133A + 150B + 176C) \operatorname{arctanh}\left(\frac{\sin(dx+c)\sqrt{a}}{\sqrt{a + a \cos(dx + c)}}\right)
$$
  
\n
$$
+ \frac{A(a + a \cos(dx + c))^{\frac{3}{2}}(\sec^4(dx + c))\tan(dx + c)}{5d}
$$
  
\n
$$
+ \frac{a^2(133A + 150B + 176C)\tan(dx + c)}{128d\sqrt{a + a \cos(dx + c)}}
$$
  
\n
$$
+ \frac{a^2(133A + 150B + 176C)\sec(dx + c)\tan(dx + c)}{192d\sqrt{a + a \cos(dx + c)}}
$$
  
\n
$$
+ \frac{a^2(67A + 90B + 80C)(\sec^2(dx + c))\tan(dx + c)}{240d\sqrt{a + a \cos(dx + c)}}
$$
  
\n
$$
+ \frac{a(3A + 10B)(\sec^3(dx + c))\sqrt{a + a \cos(dx + c)}}{40d}
$$

command

 $\verb|integrate((a+a*cos(d*x+c))^(3/2)*(A+B*cos(d*x+c)+C*cos(d*x+c)^2)*sec(d*x+c)^6,x, algorithm="g$ Giac 1.9.0-11 via sagemath 9.6 output

$$
\sqrt{2}\left(15\,\sqrt{2}\,\left(133\,A\text{asgn}\left(\cos\left(\tfrac{1}{2}\,dx+\tfrac{1}{2}\,c\right)\right)+150\,B\text{asgn}\left(\cos\left(\tfrac{1}{2}\,dx+\tfrac{1}{2}\,c\right)\right)+176\,C\text{asgn}\left(\cos\left(\tfrac{1}{2}\,dx+\tfrac{1}{2}\,c\right)\right)\right)\log\left(\tfrac{1}{2}\left(\tfrac{1}{2}\,dx+\tfrac{1}{2}\,x\right)\right)\right)\log\left(\tfrac{1}{2}\,dx\right)
$$

Giac 1.7.0 via sagemath 9.3 output

## **56.32 Problem number 394**

$$
\int (a + a\cos(c + dx))^{5/2} (A + B\cos(c + dx) + C\cos^{2}(c + dx)) \sec(c + dx) dx
$$

Optimal antiderivative

$$
\frac{2 a^{\frac{5}{2}} A\arctanh\left(\frac{\sin(dx+c)\sqrt{a}}{\sqrt{a+a\cos\left(dx+c\right)}}\right)}{d} + \frac{2 a (7 B + 5 C) \left(a+a\cos\left(dx+c\right)\right)^{\frac{3}{2}} \sin\left(dx+c\right)}{35 d} \n+ \frac{2 C \left(a+a\cos\left(dx+c\right)\right)^{\frac{5}{2}} \sin\left(dx+c\right)}{7 d} + \frac{2 a^3 (245 A + 224 B + 160 C) \sin\left(dx+c\right)}{105 d \sqrt{a+a\cos\left(dx+c\right)}} \n+ \frac{2 a^2 (35 A + 56 B + 40 C) \sin\left(dx+c\right) \sqrt{a+a\cos\left(dx+c\right)}}{105 d}
$$

command

integrate((a+a\*cos(d\*x+c))^(5/2)\*(A+B\*cos(d\*x+c)+C\*cos(d\*x+c)^2)\*sec(d\*x+c),x, algorithm="gia Giac 1.9.0-11 via sagemath 9.6 output

$$
\sqrt{2}\left(480\,Ca^2\text{sgn}\left(\cos\left(\frac{1}{2}\,dx+\frac{1}{2}\,c\right)\right)\sin\left(\frac{1}{2}\,dx+\frac{1}{2}\,c\right)^7 - 336\,Ba^2\text{sgn}\left(\cos\left(\frac{1}{2}\,dx+\frac{1}{2}\,c\right)\right)\sin\left(\frac{1}{2}\,dx+\frac{1}{2}\,c\right)^5 - 1680\,Ca^2\text{sgn}\left(\cos\left(\frac{1}{2}\,dx+\frac{1}{2}\,c\right)\right)\sin\left(\frac{1}{2}\,dx\right)
$$

Giac 1.7.0 via sagemath 9.3 output

## Timed out

#### **56.33 Problem number 395**

$$
\int (a + a\cos(c + dx))^{5/2} (A + B\cos(c + dx) + C\cos^{2}(c + dx)) \sec^{2}(c + dx) dx
$$

$$
\frac{a^{\frac{5}{2}}(5A+2B)\arctanh\left(\frac{\sin(dx+c)\sqrt{a}}{\sqrt{a+a\cos\left(dx+c\right)}}\right)}{d}
$$
\n
$$
-\frac{a(5A-2C)\left(a+a\cos\left(dx+c\right)\right)^{\frac{3}{2}}\sin\left(dx+c\right)}{5d}+\frac{a^{3}(15A+70B+64C)\sin\left(dx+c\right)}{15d\sqrt{a+a\cos\left(dx+c\right)}}\\-\frac{a^{2}(15A-10B-16C)\sin\left(dx+c\right)\sqrt{a+a\cos\left(dx+c\right)}}{15d}
$$
\n
$$
+\frac{A(a+a\cos\left(dx+c\right))^{\frac{5}{2}}\tan\left(dx+c\right)}{d}
$$

 $\verb|integrate((a+a*cos(d*x+c))^c(5/2)*(A+B*cos(d*x+c)+C*cos(d*x+c)^2)*sec(d*x+c)^2,x, \text{ algorithm="g}$ Giac 1.9.0-11 via sagemath 9.6 output

$$
\sqrt{2}\,\left(96\,Ca^2\text{sgn}\left(\cos\left(\frac{1}{2}\,dx+\frac{1}{2}\,c\right)\right)\sin\left(\frac{1}{2}\,dx+\frac{1}{2}\,c\right)^5 - 80\,Ba^2\text{sgn}\left(\cos\left(\frac{1}{2}\,dx+\frac{1}{2}\,c\right)\right)\sin\left(\frac{1}{2}\,dx+\frac{1}{2}\,c\right)^3 - 320\,Ca^2\text{sgn}\left(\cos\left(\frac{1}{2}\,dx+\frac{1}{2}\,c\right)\right)\sin\left(\frac{1}{2}\,dx\right)
$$

Giac 1.7.0 via sagemath 9.3 output

Timed out

## **56.34 Problem number 396**

$$
\int (a + a\cos(c + dx))^{5/2} (A + B\cos(c + dx) + C\cos^{2}(c + dx)) \sec^{3}(c + dx) dx
$$

Optimal antiderivative

$$
\frac{a^{\frac{5}{2}}(19A+20B+8C)\arctanh\left(\frac{\sin(dx+c)\sqrt{a}}{\sqrt{a+a\cos\left(dx+c\right)}}\right)}{4d}
$$
\n
$$
-\frac{a^3(27A-12B-56C)\sin\left(dx+c\right)}{12d\sqrt{a+a\cos\left(dx+c\right)}}-\frac{a^2(21A+12B-8C)\sin\left(dx+c\right)}{12d}\newline+\frac{a(5A+4B)\left(a+a\cos\left(dx+c\right)\right)^{\frac{3}{2}}\tan\left(dx+c\right)}{4d}\newline+\frac{A(a+a\cos\left(dx+c\right))^{\frac{5}{2}}\sec\left(dx+c\right)\tan\left(dx+c\right)}{2d}
$$

command

integrate((a+a\*cos(d\*x+c))^(5/2)\*(A+B\*cos(d\*x+c)+C\*cos(d\*x+c)^2)\*sec(d\*x+c)^3,x, algorithm="g Giac 1.9.0-11 via sagemath 9.6 output

$$
\sqrt{2}\left(64\,Ca^2\text{sgn}\left(\cos\left(\frac{1}{2}\,dx+\frac{1}{2}\,c\right)\right)\sin\left(\frac{1}{2}\,dx+\frac{1}{2}\,c\right)^3-96\,Ba^2\text{sgn}\left(\cos\left(\frac{1}{2}\,dx+\frac{1}{2}\,c\right)\right)\sin\left(\frac{1}{2}\,dx+\frac{1}{2}\,c\right)-288\,Ca^2\text{sgn}
$$

Giac 1.7.0 via sagemath 9.3 output

## **56.35 Problem number 397**

$$
\int (a + a\cos(c + dx))^{5/2} (A + B\cos(c + dx) + C\cos^{2}(c + dx)) \sec^{4}(c + dx) dx
$$

Optimal antiderivative

$$
\frac{a^{\frac{5}{2}}(25A+38B+40C)\arctanh\left(\frac{\sin(dx+c)\sqrt{a}}{\sqrt{a+a\cos\left(dx+c\right)}}\right)}{8d}
$$
\n
$$
-\frac{a^3(49A+54B-24C)\sin\left(dx+c\right)}{24d\sqrt{a+a\cos\left(dx+c\right)}}
$$
\n
$$
+\frac{a(5A+6B)\left(a+a\cos\left(dx+c\right)\right)^{\frac{3}{2}}\sec\left(dx+c\right)\tan\left(dx+c\right)}{12d}
$$
\n
$$
+\frac{A(a+a\cos\left(dx+c\right))^{\frac{5}{2}}\left(\sec^2\left(dx+c\right)\tan\left(dx+c\right)}{3d}
$$
\n
$$
+\frac{a^2(31A+42B+24C)\sqrt{a+a\cos\left(dx+c\right)}}{24d}\tan\left(dx+c\right)}
$$

command

integrate((a+a\*cos(d\*x+c))^(5/2)\*(A+B\*cos(d\*x+c)+C\*cos(d\*x+c)^2)\*sec(d\*x+c)^4,x, algorithm="g Giac 1.9.0-11 via sagemath 9.6 output

$$
\sqrt{2}\,\left(192\,Ca^2\text{sgn}\left(\cos\left(\frac{1}{2}\,dx+\frac{1}{2}\,c\right)\right)\sin\left(\frac{1}{2}\,dx+\frac{1}{2}\,c\right)-3\,\sqrt{2}\,\left(25\,Aa^2\text{sgn}\left(\cos\left(\frac{1}{2}\,dx+\frac{1}{2}\,c\right)\right)+38\,Ba^2\text{sgn}\left(\cos\left(\frac{1}{2}\,dx+\frac{1}{2}\,c\right)\right)\right)\right)\right)
$$

Giac 1.7.0 via sagemath 9.3 output

Timed out

# **56.36 Problem number 398**

$$
\int (a + a\cos(c + dx))^{5/2} (A + B\cos(c + dx) + C\cos^{2}(c + dx)) \sec^{5}(c + dx) dx
$$

#### Optimal antiderivative

$$
a^{\frac{5}{2}}(163A + 200B + 304C) \operatorname{arctanh}\left(\frac{\sin(dx+c)\sqrt{a}}{\sqrt{a + a\cos(dx + c)}}\right) + \frac{a(5A + 8B)(a + a\cos(dx + c))^{\frac{3}{2}}\left(\sec^2(dx + c)\right)\tan(dx + c)}{24d} + \frac{A(a + a\cos(dx + c))^{\frac{5}{2}}\left(\sec^3(dx + c)\right)\tan(dx + c)}{4d} + \frac{a^3(299A + 392B + 432C)\tan(dx + c)}{192d\sqrt{a + a\cos(dx + c)}} + \frac{a^2(17A + 24B + 16C)\sec(dx + c)\sqrt{a + a\cos(dx + c)}}{32d} \tan(dx + c)
$$

command

 $\verb|integrate((a+a*cos(d*x+c))^-(5/2)*(A+B*cos(d*x+c)+C*cos(d*x+c)^2)*sec(d*x+c)^5, x, algorithm="g\n$ Giac 1.9.0-11 via sagemath 9.6 output

$$
\sqrt{2}\left(3\sqrt{2}\left(163Aa^2\text{sgn}\left(\cos\left(\frac{1}{2}dx+\frac{1}{2}c\right)\right)+200Ba^2\text{sgn}\left(\cos\left(\frac{1}{2}dx+\frac{1}{2}c\right)\right)+304Ca^2\text{sgn}\left(\cos\left(\frac{1}{2}dx+\frac{1}{2}c\right)\right)\right)\log\left(\cos\left(\frac{1}{2}dx+\frac{1}{2}c\right)\right)\right)
$$

Giac 1.7.0 via sagemath 9.3 output

#### Timed out

#### **56.37 Problem number 399**

$$
\int (a + a\cos(c + dx))^{5/2} (A + B\cos(c + dx) + C\cos^{2}(c + dx)) \sec^{6}(c + dx) dx
$$

$$
\frac{a^{\frac{5}{2}}(283A+326B+400C)\arctanh\left(\frac{\sin(dx+c)\sqrt{a}}{\sqrt{a+a\cos\left(dx+c\right)}}\right)}{128d} \n+\frac{a(A+2B)(a+a\cos\left(dx+c\right))^{\frac{3}{2}}\left(\sec^{3}\left(dx+c\right)\right)\tan\left(dx+c\right)}{8d} \n+\frac{A(a+a\cos\left(dx+c\right))^{\frac{5}{2}}\left(\sec^{4}\left(dx+c\right)\right)\tan\left(dx+c\right)}{5d} \n+\frac{a^{3}(283A+326B+400C)\tan\left(dx+c\right)}{128d\sqrt{a+a\cos\left(dx+c\right)}} \n+\frac{a^{3}(787A+950B+1040C)\sec\left(dx+c\right)\tan\left(dx+c\right)}{960d\sqrt{a+a\cos\left(dx+c\right)}} \n+\frac{a^{2}(79A+110B+80C)\left(\sec^{2}\left(dx+c\right)\right)\sqrt{a+a\cos\left(dx+c\right)}}{240d} \n\tan\left(dx+c\right)
$$

integrate((a+a\*cos(d\*x+c))^(5/2)\*(A+B\*cos(d\*x+c)+C\*cos(d\*x+c)^2)\*sec(d\*x+c)^6,x, algorithm="g Giac 1.9.0-11 via sagemath 9.6 output

output too large to display

Giac 1.7.0 via sagemath 9.3 output

Timed out

## **56.38 Problem number 400**

$$
\int (a + a\cos(c + dx))^{5/2} (A + B\cos(c + dx) + C\cos^{2}(c + dx)) \sec^{7}(c + dx) dx
$$

Optimal antiderivative

$$
\frac{a^{\frac{5}{2}}(1015A+1132B+1304C)\arctanh\left(\frac{\sin(dx+c)\sqrt{a}}{\sqrt{a+a\cos\left(dx+c\right)}}\right)}{512d} \n+\frac{a(5A+12B)(a+a\cos\left(dx+c\right))^{\frac{3}{2}}\left(\sec^4\left(dx+c\right)\right)\tan\left(dx+c\right)}{60d} \n+\frac{A(a+a\cos\left(dx+c\right))^{\frac{5}{2}}\left(\sec^5\left(dx+c\right)\right)\tan\left(dx+c\right)}{6d} \n+\frac{a^3(1015A+1132B+1304C)\tan\left(dx+c\right)}{512d\sqrt{a+a\cos\left(dx+c\right)}} \n+\frac{a^3(1015A+1132B+1304C)\sec\left(dx+c\right)\tan\left(dx+c\right)}{768d\sqrt{a+a\cos\left(dx+c\right)}} \n+\frac{a^3(545A+628B+680C)\left(\sec^2\left(dx+c\right)\tan\left(dx+c\right)}{960d\sqrt{a+a\cos\left(dx+c\right)}} \n+\frac{a^2(115A+156B+120C)\left(\sec^3\left(dx+c\right)\right)\sqrt{a+a\cos\left(dx+c\right)}}{480d}
$$

command

integrate((a+a\*cos(d\*x+c))^(5/2)\*(A+B\*cos(d\*x+c)+C\*cos(d\*x+c)^2)\*sec(d\*x+c)^7,x, algorithm="g Giac 1.9.0-11 via sagemath 9.6 output

output too large to display

Giac 1.7.0 via sagemath 9.3 output

#### **56.39 Problem number 416**

$$
\int \frac{(A+B\cos(c+dx)+C\cos^2(c+dx))\sec^3(c+dx)}{(a+a\cos(c+dx))^{3/2}} dx
$$

Optimal antiderivative

$$
\frac{(19A - 12B + 8C) \arctanh\left(\frac{\sin(dx+c)\sqrt{a}}{\sqrt{a + a \cos(dx + c)}}\right)}{4a^{\frac{3}{2}}d}
$$
\n
$$
= \frac{(13A - 9B + 5C) \arctanh\left(\frac{\sin(dx+c)\sqrt{a}\sqrt{2}}{2\sqrt{a + a \cos(dx + c)}}\right)\sqrt{2}}{-\frac{4a^{\frac{3}{2}}d}{2d(a + a \cos(dx + c) \tan(dx + c)} - \frac{(7A - 6B + 2C) \tan(dx + c)}{4ad\sqrt{a + a \cos(dx + c)}}}
$$
\n
$$
+ \frac{(2A - B + C) \sec(dx + c) \tan(dx + c)}{2ad\sqrt{a + a \cos(dx + c)}}
$$

command

integrate((A+B\*cos(d\*x+c)+C\*cos(d\*x+c)^2)\*sec(d\*x+c)^3/(a+a\*cos(d\*x+c))^(3/2),x, algorithm="g Giac 1.9.0-11 via sagemath 9.6 output

$$
\frac{\sqrt{2}\left(13A\sqrt{a}-9B\sqrt{a}+5C\sqrt{a}\right)\log(\sin(\frac{1}{2}dx+\frac{1}{2}c)+1)}{a^2\mathrm{sgn}(\cos(\frac{1}{2}dx+\frac{1}{2}c))}-\frac{\sqrt{2}\left(13A\sqrt{a}-9B\sqrt{a}+5C\sqrt{a}\right)\log(-\sin(\frac{1}{2}dx+\frac{1}{2}c)+1)}{a^2\mathrm{sgn}(\cos(\frac{1}{2}dx+\frac{1}{2}c))}-\frac{\left(19A\sqrt{a}-9B\sqrt{a}+5C\sqrt{a}\right)\log(-\sin(\frac{1}{2}dx+\frac{1}{2}c)+1)}{a^2\mathrm{sgn}(\cos(\frac{1}{2}dx+\frac{1}{2}c))}-\frac{\left(19A\sqrt{a}-9B\sqrt{a}+5C\sqrt{a}\right)\log(-\sin(\frac{1}{2}dx+\frac{1}{2}c)+1)}{a^2\mathrm{sgn}(\cos(\frac{1}{2}dx+\frac{1}{2}c))}-\frac{\left(19A\sqrt{a}-9B\sqrt{a}+5C\sqrt{a}\right)\log(-\sin(\frac{1}{2}dx+\frac{1}{2}c)+1)}{a^2\mathrm{sgn}(\cos(\frac{1}{2}dx+\frac{1}{2}c))}-\frac{\left(19A\sqrt{a}-9B\sqrt{a}+5C\sqrt{a}\right)\log(-\sin(\frac{1}{2}dx+\frac{1}{2}c)+1)}{a^2\mathrm{sgn}(\cos(\frac{1}{2}dx+\frac{1}{2}c))}-\frac{\left(19A\sqrt{a}-9B\sqrt{a}+5C\sqrt{a}\right)\log(-\sin(\frac{1}{2}dx+\frac{1}{2}c)+1)}{a^2\mathrm{sgn}(\cos(\frac{1}{2}dx+\frac{1}{2}c))}-\frac{\left(19A\sqrt{a}-9B\sqrt{a}+5C\sqrt{a}\right)\log(-\sin(\frac{1}{2}dx+\frac{1}{2}c)+1)}{a^2\mathrm{sgn}(\cos(\frac{1}{2}dx+\frac{1}{2}c))}-\frac{\left(19A\sqrt{a}-9B\sqrt{a}+5C\sqrt{a}\right)\log(-\sin(\frac{1}{2}dx+\frac{1}{2}c)+1)}{a^2\mathrm{sgn}(\cos(\frac{1}{2}dx+\frac{1}{2}c))}
$$

Giac 1.7.0 via sagemath 9.3 output

Exception raised: TypeError

## **56.40 Problem number 417**

$$
\int \frac{(A+B\cos(c+dx)+C\cos^2(c+dx))\sec^4(c+dx)}{(a+a\cos(c+dx))^{3/2}} dx
$$

#### Optimal antiderivative

$$
-\frac{(47A-38B+24C)\arctanh\left(\frac{\sin(dx+c)\sqrt{a}}{\sqrt{a+a\cos\left(dx+c\right)}}\right)}{8a^{\frac{3}{2}}d}
$$
\n
$$
+\frac{(17A-13B+9C)\arctanh\left(\frac{\sin(dx+c)\sqrt{a}\sqrt{2}}{2\sqrt{a+a\cos\left(dx+c\right)}}\right)\sqrt{2}}{4a^{\frac{3}{2}}d}
$$
\n
$$
-\frac{(A-B+C)\left(\sec^{2}\left(dx+c\right)\right)\tan\left(dx+c\right)}{2d\left(a+a\cos\left(dx+c\right)\right)^{\frac{3}{2}}}+\frac{(21A-14B+12C)\tan\left(dx+c\right)}{8ad\sqrt{a+a\cos\left(dx+c\right)}}
$$
\n
$$
-\frac{(13A-12B+6C)\sec\left(dx+c\right)\tan\left(dx+c\right)}{12ad\sqrt{a+a\cos\left(dx+c\right)}}
$$
\n
$$
+\frac{(5A-3B+3C)\left(\sec^{2}\left(dx+c\right)\tan\left(dx+c\right)}{6ad\sqrt{a+a\cos\left(dx+c\right)}}
$$

command

integrate((A+B\*cos(d\*x+c)+C\*cos(d\*x+c)^2)\*sec(d\*x+c)^4/(a+a\*cos(d\*x+c))^(3/2),x, algorithm="g Giac 1.9.0-11 via sagemath 9.6 output

$$
\frac{6\,\sqrt{2}\,\left(17\,A\sqrt{a}\,- 13\,B\sqrt{a}\,+ 9\,C\sqrt{a}\,\right)\log(\sin(\frac{1}{2}\,dx+\frac{1}{2}\,c)+1)}{a^2\mathrm{sgn}(\cos(\frac{1}{2}\,dx+\frac{1}{2}\,c))}-\frac{6\,\sqrt{2}\,\left(17\,A\sqrt{a}\,- 13\,B\sqrt{a}\,+ 9\,C\sqrt{a}\,\right)\log(-\sin(\frac{1}{2}\,dx+\frac{1}{2}\,c)+1)}{a^2\mathrm{sgn}(\cos(\frac{1}{2}\,dx+\frac{1}{2}\,c))}-\frac{3\,\left(47\,A\sqrt{a}\,x+\frac{1}{2}\,c\right)\,\log(\cos(\frac{1}{2}\,dx+\frac{1}{2}\,c))}{a^2\mathrm{sgn}(\cos(\frac{1}{2}\,dx+\frac{1}{2}\,c))}
$$

Giac 1.7.0 via sagemath 9.3 output

# Exception raised: TypeError

## **56.41 Problem number 424**

$$
\int \frac{(A+B\cos(c+dx)+C\cos^2(c+dx))\sec^3(c+dx)}{(a+a\cos(c+dx))^{5/2}} dx
$$

$$
\frac{(39A - 20B + 8C) \arctanh\left(\frac{\sin(dx+c)\sqrt{a}}{\sqrt{a + a \cos(dx + c)}}\right)}{4a^{\frac{5}{2}}d}
$$
\n
$$
-\frac{(219A - 115B + 43C) \arctanh\left(\frac{\sin(dx+c)\sqrt{a}\sqrt{2}}{2\sqrt{a + a \cos(dx + c)}}\right)\sqrt{2}}{-\frac{(A - B + C) \sec(dx + c) \tan(dx + c)}{4d(a + a \cos(dx + c))^{\frac{5}{2}}} - \frac{(19A - 11B + 3C) \sec(dx + c) \tan(dx + c)}{16a^2(a + a \cos(dx + c))^{\frac{3}{2}}}}
$$
\n
$$
-\frac{(63A - 35B + 11C) \tan(dx + c)}{16a^2d\sqrt{a + a \cos(dx + c)}} + \frac{(31A - 15B + 7C) \sec(dx + c) \tan(dx + c)}{16a^2d\sqrt{a + a \cos(dx + c)}}
$$
command

integrate((A+B\*cos(d\*x+c)+C\*cos(d\*x+c)^2)\*sec(d\*x+c)^3/(a+a\*cos(d\*x+c))^(5/2),x, algorithm="g Giac 1.9.0-11 via sagemath 9.6 output

$$
-\frac{\sqrt{2 \left(219 A \sqrt{a }-115 B \sqrt{a }+43 C \sqrt{a }\right) \log (\sin (\frac{1}{2} d x+\frac{1}{2} c)+1)}{a^3 \mathrm{sgn} \left(\cos (\frac{1}{2} d x+\frac{1}{2} c)\right)}}-\frac{\sqrt{2 \left(219 A \sqrt{a }-115 B \sqrt{a }+43 C \sqrt{a }\right) \log (-\sin (\frac{1}{2} d x+\frac{1}{2} c)+1)}{a^3 \mathrm{sgn} \left(\cos (\frac{1}{2} d x+\frac{1}{2} c)\right)}}-\\-\frac{\sqrt{2 \left(219 A \sqrt{a }-115 B \sqrt{a }+43 C \sqrt{a }\right) \log (-\sin (\frac{1}{2} d x+\frac{1}{2} c)+1)}{a^3 \mathrm{sgn} \left(\cos (\frac{1}{2} d x+\frac{1}{2} c)\right)}}-\frac{\sqrt{2 \left(219 A \sqrt{a }-115 B \sqrt{a }+43 C \sqrt{a }\right) \log (-\sin (\frac{1}{2} d x+\frac{1}{2} c)+1)}{a^3 \mathrm{sgn} \left(\cos (\frac{1}{2} d x+\frac{1}{2} c)\right)}}-\\-\frac{\sqrt{2 \left(219 A \sqrt{a }-115 B \sqrt{a }+43 C \sqrt{a }\right) \log (-\sin (\frac{1}{2} d x+\frac{1}{2} c)+1)}{a^3 \mathrm{sgn} \left(\cos (\frac{1}{2} d x+\frac{1}{2} c)\right)}}-\frac{\sqrt{2 \left(219 A \sqrt{a }-115 B \sqrt{a }+43 C \sqrt{a }\right) \log (-\sin (\frac{1}{2} d x+\frac{1}{2} c)+1)}{a^3 \mathrm{sgn} \left(\cos (\frac{1}{2} d x+\frac{1}{2} c)\right)}}-\\-\frac{\sqrt{2 \left(219 A \sqrt{a }-115 B \sqrt{a }+43 C \sqrt{a }\right) \log (-\sin (\frac{1}{2} d x+\frac{1}{2} c)+1)}{a^3 \mathrm{sgn} \left(\cos (\frac{1}{2} d x+\frac{1}{2} c)\right)}}-\frac{\sqrt{2 \left(219 A \sqrt{a }-115 B \sqrt{a }+43 C \sqrt{a }\right) \log (-\sin (\frac{1}{2} d x+\frac{1}{2} c)+1)}{a^3
$$

Giac 1.7.0 via sagemath 9.3 output

Exception raised: TypeError

# **57 Test file number 95**

Test folder name:

test\_cases/4\_Trig\_functions/4.2\_Cosine/95\_4.2.7-d\_trig-^m-a+b-c\_cos-^n-^p

## **57.1 Problem number 51**

$$
\int \frac{1}{\sqrt{1-\cos^2(x)}}\,dx
$$

Optimal antiderivative

$$
-\frac{2\arctanh\left(\cos\left(x\right)\right)\sin\left(x\right)}{\sqrt{2-2\cos\left(2x\right)}}
$$

command

 $integrate(1/(1-cos(x)^2)^(1/2),x, algebra'$ 

Giac 1.9.0-11 via sagemath 9.6 output

$$
\frac{\log\left(\left|\tan\left(\frac{1}{2}x\right)\right|\right)}{\operatorname{sgn}\left(\tan\left(\frac{1}{2}x\right)^3 + \tan\left(\frac{1}{2}x\right)\right)}
$$

Giac 1.7.0 via sagemath 9.3 output

$$
\int \frac{1}{\sqrt{-\cos{(x)}^2+1}}\,dx
$$

8

## **57.2 Problem number 52**

$$
\int \frac{1}{\sqrt{-1 + \cos^2(x)}} dx
$$

Optimal antiderivative

$$
-\frac{\operatorname{arctanh}\left(\cos\left(x\right)\right)\sin\left(x\right)}{\sqrt{-\left(\sin^2\left(x\right)\right)}}
$$

command

 $integrate(1/(-1+cos(x)^2)^(1/2),x, algorithm="giac")$ Giac 1.9.0-11 via sagemath 9.6 output

$$
\frac{i \, \log \left(-i\, \tan\left(\frac{1}{2}\, x\right)\right)}{\text{sgn}\left(-\tan \left(\frac{1}{2}\, x\right)^3 - \tan\left(\frac{1}{2}\, x\right)\right)}
$$

Giac 1.7.0 via sagemath 9.3 output

$$
\int \frac{1}{\sqrt{\cos \left( x \right)^2 - 1}} \, dx
$$

# **58 Test file number 96**

Test folder name:

test\_cases/4\_Trig\_functions/4.2\_Cosine/96\_4.2.8-a+b\_cos-^m-c+d\_trig-^n

## **58.1 Problem number 9**

$$
\int \frac{(c+d\sec(e+fx))^4}{a+b\cos(e+fx)}\,dx
$$

Optimal antiderivative

$$
\frac{d^{3}(4ac - bd) \arctanh\left(\sin\left(fx + e\right)\right)}{2a^{2}f} \n+ \frac{d(2ac - bd)\left(2a^{2}c^{2} - 2abcd + b^{2}d^{2}\right) \arctanh\left(\sin\left(fx + e\right)\right)}{a^{4}f} \n+ \frac{2(ac - bd)^{4} \arctan\left(\frac{\sqrt{a - b}\tan\left(\frac{fx}{2} + \frac{e}{2}\right)}{\sqrt{a + b}}\right)}{a^{4}f\sqrt{a - b}\sqrt{a + b}} \n+ \frac{d^{4}\tan\left(fx + e\right)}{af} + \frac{d^{2}(6a^{2}c^{2} - 4abcd + b^{2}d^{2})\tan\left(fx + e\right)}{a^{3}f} \n+ \frac{d^{3}(4ac - bd)\sec\left(fx + e\right)\tan\left(fx + e\right)}{2a^{2}f} + \frac{d^{4}(\tan^{3}\left(fx + e\right))}{3af}
$$

command integrate((c+d\*sec(f\*x+e))^4/(a+b\*cos(f\*x+e)),x, algorithm="giac") Giac 1.9.0-11 via sagemath 9.6 output

 $\frac{3}{8} \left( 8 \, a^3 c^3 d - 12 \, a^2 b c^2 d^2 + 4 \, a^3 c d^3 + 8 \, a b^2 c d^3 - a^2 b d^4 - 2 \, b^3 d^4 \right) \log \left( \left| \tan \left( \frac{1}{2} \, f x + \frac{1}{2} \, e \right) + 1 \right| \right)$  $\frac{a^4}{a^4}$ <br> *a*<sup>4</sup>  $\frac{a^2b^2-2b^3d^4\ln(a+\frac{1}{2}f^2+\frac{1}{2}e)+1}{a^4}$   $-\frac{3\left(8\,a^3c^3d-12\,a^2bc^2d^2+4\,a^3cd^3+8\,ab^2cd^3-a^2bd^4-2\,b^3d^4\right)}{a^4}$  $\frac{-a \cdot ba - 2b \cdot a}{a^4}$ 

Giac 1.7.0 via sagemath 9.3 output

#### Exception raised: NotImplementedError

## **58.2 Problem number 10**

$$
\int \frac{(c + d\sec(e + fx))^3}{a + b\cos(e + fx)} dx
$$

Optimal antiderivative

$$
\frac{d^3\arctanh\left(\sin\left(fx+e\right)\right)}{2af} + \frac{d\left(3a^2c^2 - 3abcd + b^2d^2\right)\arctanh\left(\sin\left(fx+e\right)\right)}{a^3f}
$$
\n
$$
2(ac-bd)^3\arctan\left(\frac{\sqrt{a-b}\tan\left(\frac{fx}{2}+\frac{e}{2}\right)}{\sqrt{a+b}}\right)
$$
\n
$$
+\frac{a^3f\sqrt{a-b}\sqrt{a+b}}{a^3f\sqrt{a-b}\sqrt{a+b}} + \frac{d^2(3ac-bd)\tan\left(fx+e\right)}{a^2f} + \frac{d^3\sec\left(fx+e\right)\tan\left(fx+e\right)}{2af}
$$

command

integrate((c+d\*sec(f\*x+e))^3/(a+b\*cos(f\*x+e)),x, algorithm="giac")

Giac 1.9.0-11 via sagemath 9.6 output

$$
\frac{(6\,a^2c^2d - 6\,abcd^2 + a^2d^3 + 2\,b^2d^3)\log(|\tan(\frac{1}{2}\,fx + \frac{1}{2}\,e) + 1|)}{a^3} - \frac{(6\,a^2c^2d - 6\,abcd^2 + a^2d^3 + 2\,b^2d^3)\log(|\tan(\frac{1}{2}\,fx + \frac{1}{2}\,e) - 1|)}{a^3} - \frac{4\left(a^3c^3 - 3\,a^2bc^2d + 3\,a^2b^2d^3 + 2\,b^2d^3 + 2\,b^2d^3 + 2\,b^2d^3\right)}{a^3} + \frac{4\left(a^3c^3 - 3\,a^2bc^2d + 3\,a^2b^2d^3 + 2\,b^2d^3 + 2\,b^2d^3 + 2\,b^2d^3 + 2\,b^2d^3 + 2\,b^2d^3\right)}{a^3} + \frac{4\left(a^3c^3 - 3\,a^2bc^2d + 3\,a^2b^2d + 2\,b^2d^3 + 2\,b^2d^3 + 2\,b^
$$

Giac 1.7.0 via sagemath 9.3 output

#### Exception raised: NotImplementedError

33.33

log

*f*

#### **58.3 Problem number 11**

$$
\int \frac{(c+d\sec(e+fx))^2}{a+b\cos(e+fx)}\,dx
$$

Optimal antiderivative

$$
\frac{d(2ac-bd)\arctanh\left(\sin\left(fx+e\right)\right)}{a^{2}f}+\frac{2(ac-bd)^{2}\arctan\left(\frac{\sqrt{a-b}\,\,\tan\left(\frac{fx}{2}+\frac{e}{2}\right)}{\sqrt{a+b}}\right)}{a^{2}f\sqrt{a-b}\,\,\sqrt{a+b}}+\frac{d^{2}\tan\left(fx+e\right)}{af}
$$

command

integrate((c+d\*sec(f\*x+e))^2/(a+b\*cos(f\*x+e)),x, algorithm="giac") Giac 1.9.0-11 via sagemath 9.6 output

$$
-\frac{2\, d^2 \tan(\frac{1}{2}\, f x+\frac{1}{2}\, e)}{\big(\tan(\frac{1}{2}\, f x+\frac{1}{2}\, e)^2-1\big)a}-\frac{\big(2\, a c d-b d^2\big)\log(\vert\tan(\frac{1}{2}\, f x+\frac{1}{2}\, e)+1\vert)\big)}{a^2}+\frac{\big(2\, a c d-b d^2\big)\log(\vert\tan(\frac{1}{2}\, f x+\frac{1}{2}\, e)-1\vert)\big)}{a^2}+\frac{2\,\big(a^2 c^2-2\, a b c d+b^2 d^2\big)\bigg(\pi\Big[\frac{f x+e}{2\,\pi\, e}\Big]^2}{\pi^2}.
$$

Giac 1.7.0 via sagemath 9.3 output

#### Exception raised: NotImplementedError

## **58.4 Problem number 12**

$$
\int \frac{c + d\sec(e + fx)}{a + b\cos(e + fx)} \, dx
$$

Optimal antiderivative

$$
\frac{d\arctanh\left(\sin\left(fx+e\right)\right)}{af} + \frac{2(ac-bd)\arctan\left(\frac{\sqrt{a-b}\;\tan\left(\frac{fx}{2}+\frac{e}{2}\right)}{\sqrt{a+b}}\right)}{af\sqrt{a-b}\;\sqrt{a+b}}
$$

command

integrate((c+d\*sec(f\*x+e))/(a+b\*cos(f\*x+e)),x, algorithm="giac")

Giac 1.9.0-11 via sagemath 9.6 output

$$
\frac{d\log(\left|\tan\left(\frac{1}{2}fx+\frac{1}{2}e\right)+1\right|)}{a}-\frac{d\log(\left|\tan\left(\frac{1}{2}fx+\frac{1}{2}e\right)-1\right|)}{a}-\frac{2\left(\pi\left\lfloor\frac{fx+e}{2\pi}+\frac{1}{2}\right\rfloor\mathrm{sgn}(-2a+2b)+\arctan\left(-\frac{a\tan\left(\frac{1}{2}fx+\frac{1}{2}e\right)-b\tan\left(\frac{1}{2}fx+\frac{1}{2}e\right)}{\sqrt{a^{2}-b^{2}}a}\right)\right)(ac-d)}{f}.
$$

Giac 1.7.0 via sagemath 9.3 output

# **59 Test file number 97**

Test folder name:

test\_cases/4\_Trig\_functions/4.2\_Cosine/97\_4.2.9\_trig^m-a+b\_cos^n+c\_cos^-2\_n-^p

## **59.1 Problem number 6**

$$
\int \frac{\sin^4(x)}{a + b \cos(x) + c \cos^2(x)} dx
$$

Optimal antiderivative

$$
\frac{x}{2c} + \frac{(b^2 - c(a + 2c)) x}{c^3} - \frac{b \sin(x)}{c^2} + \frac{\cos(x) \sin(x)}{2c}
$$
\n
$$
= \frac{2 \arctan\left(\frac{\sqrt{b - 2c - \sqrt{-4ac + b^2}}}{\sqrt{b + 2c - \sqrt{-4ac + b^2}}}\right) \left(b(b^2 - 2c(a + c)) + \frac{-b^4 - 2c^2(a + c)^2 + 2b^2c(2a + c)}{\sqrt{-4ac + b^2}}\right)}{c^3 \sqrt{b - 2c - \sqrt{-4ac + b^2}} \sqrt{b + 2c - \sqrt{-4ac + b^2}}}
$$
\n
$$
= \frac{2 \arctan\left(\frac{\sqrt{b - 2c + \sqrt{-4ac + b^2}} + \tan(\frac{x}{2})}{\sqrt{b + 2c + \sqrt{-4ac + b^2}}}\right) \left(b^4 + 2c^2(a + c)^2 - 2b^2c(2a + c) + b^3 \sqrt{-4ac + b^2} - 2bc(a + c)\sqrt{-4ac + b^2}\right)}{c^3 \sqrt{-4ac + b^2} \sqrt{b - 2c + \sqrt{-4ac + b^2}} \sqrt{b + 2c + \sqrt{-4ac + b^2}}}
$$

command

 $integrate(sin(x)^4/(a+b*cos(x)+c*cos(x)^2),x, algorithm="giac")$ 

Giac 1.9.0-11 via sagemath 9.6 output

output too large to display

Giac 1.7.0 via sagemath 9.3 output

Timed out

## **59.2 Problem number 8**

$$
\int \frac{\csc^2(x)}{a + b \cos(x) + c \cos^2(x)} dx
$$

$$
-\frac{\sin (x)}{2(a+b+c)(1-\cos (x))}+\frac{\sin (x)}{2(a-b+c)(1+\cos (x))}
$$
\n
$$
2bc \arctan \left(\frac{\sqrt{b-2c-\sqrt{-4ac+b^2}}\tan(\frac{x}{2})}{\sqrt{b+2c-\sqrt{-4ac+b^2}}}\right) \left(1+\frac{b^2-2c(a+c)}{b\sqrt{-4ac+b^2}}\right)
$$
\n
$$
-\frac{(a-b+c)(a+b+c)\sqrt{b-2c-\sqrt{-4ac+b^2}}\sqrt{b+2c-\sqrt{-4ac+b^2}}}{2bc \arctan \left(\frac{\sqrt{b-2c+\sqrt{-4ac+b^2}}\tan(\frac{x}{2})}{\sqrt{b+2c+\sqrt{-4ac+b^2}}}\right) \left(1+\frac{-b^2+2c(a+c)}{b\sqrt{-4ac+b^2}}\right)}
$$
\n
$$
-\frac{(a-b+c)(a+b+c)\sqrt{b-2c+\sqrt{-4ac+b^2}}\sqrt{b+2c+\sqrt{-4ac+b^2}}}{(a-b+c)(a+b+c)\sqrt{b-2c+\sqrt{-4ac+b^2}}\sqrt{b+2c+\sqrt{-4ac+b^2}}}
$$

command

 $integrate(csc(x)^2/(a+b*cos(x)+c*cos(x)^2),x, algorithm="giac")$ Giac 1.9.0-11 via sagemath 9.6 output

output too large to display

Giac 1.7.0 via sagemath 9.3 output

Timed out

# **59.3 Problem number 13**

$$
\int \frac{\cos^4(x)}{a + b \cos(x) + c \cos^2(x)} dx
$$

Optimal antiderivative

$$
\frac{x}{2c} + \frac{(-ac+b^2)x}{c^3} - \frac{b\sin(x)}{c^2} + \frac{\cos(x)\sin(x)}{2c}
$$
\n
$$
2\arctan\left(\frac{\sqrt{b-2c-\sqrt{-4ac+b^2}}}{\sqrt{b+2c-\sqrt{-4ac+b^2}}}\right)\left(b^3 - 2abc + \frac{-2a^2c^2 + 4a b^2c - b^4}{\sqrt{-4ac+b^2}}\right)
$$
\n
$$
-\frac{c^3\sqrt{b-2c-\sqrt{-4ac+b^2}}}{\sqrt{b+2c-\sqrt{-4ac+b^2}}}\sqrt{b+2c-\sqrt{-4ac+b^2}}
$$
\n
$$
2\arctan\left(\frac{\sqrt{b-2c+\sqrt{-4ac+b^2}}}{\sqrt{b+2c+\sqrt{-4ac+b^2}}}\right)\left(b^3 - 2abc + \frac{2a^2c^2 - 4a b^2c + b^4}{\sqrt{-4ac+b^2}}\right)
$$
\n
$$
-\frac{c^3\sqrt{b-2c+\sqrt{-4ac+b^2}}}{\sqrt{b+2c+\sqrt{-4ac+b^2}}}\sqrt{b+2c+\sqrt{-4ac+b^2}}
$$

command

 $integrate(cos(x)^4/(a+b*cos(x)+c*cos(x)^2),x, algorithm="giac")$ 

Giac 1.9.0-11 via sagemath 9.6 output

output too large to display

Giac 1.7.0 via sagemath 9.3 output

Timed out

### **59.4 Problem number 14**

$$
\int \frac{\cos^3(x)}{a + b \cos(x) + c \cos^2(x)} dx
$$

Optimal antiderivative

$$
-\frac{bx}{c^2} + \frac{\sin{(x)}}{c}
$$
\n
$$
2\arctan\left(\frac{\sqrt{b - 2c - \sqrt{-4ac + b^2}} \tan(\frac{x}{2})}{\sqrt{b + 2c - \sqrt{-4ac + b^2}}}\right) \left(b^2 - ac - \frac{b^3}{\sqrt{-4ac + b^2}} + \frac{3abc}{\sqrt{-4ac + b^2}}\right)
$$
\n
$$
+\frac{c^2\sqrt{b - 2c - \sqrt{-4ac + b^2}} \sqrt{b + 2c - \sqrt{-4ac + b^2}}}{\sqrt{b + 2c - \sqrt{-4ac + b^2}} \sqrt{b + 2c - \sqrt{-4ac + b^2}}}
$$
\n
$$
+\frac{2\arctan\left(\frac{\sqrt{b - 2c + \sqrt{-4ac + b^2}} \tan(\frac{x}{2})}{\sqrt{b + 2c + \sqrt{-4ac + b^2}}}\right) \left(b^2 - ac + \frac{b^3}{\sqrt{-4ac + b^2}} - \frac{3abc}{\sqrt{-4ac + b^2}}\right)}{c^2\sqrt{b - 2c + \sqrt{-4ac + b^2}} \sqrt{b + 2c + \sqrt{-4ac + b^2}}}
$$

command

 $integrate(cos(x)^3/(a+b*cos(x)+c*cos(x)^2),x, algorithm="giac")$ Giac 1.9.0-11 via sagemath 9.6 output

output too large to display

Giac 1.7.0 via sagemath 9.3 output

## **59.5 Problem number 16**

$$
\int \frac{\cos(x)}{a + b \cos(x) + c \cos^2(x)} dx
$$

Optimal antiderivative

$$
\frac{2\arctan\left(\frac{\sqrt{b-2c-\sqrt{-4ac+b^2}}\tan(\frac{x}{2})}{\sqrt{b+2c-\sqrt{-4ac+b^2}}}\right)\left(1-\frac{b}{\sqrt{-4ac+b^2}}\right)}{\sqrt{b-2c-\sqrt{-4ac+b^2}}\sqrt{b+2c-\sqrt{-4ac+b^2}}}
$$
\n
$$
2\arctan\left(\frac{\sqrt{b-2c+\sqrt{-4ac+b^2}}\tan(\frac{x}{2})}{\sqrt{b+2c+\sqrt{-4ac+b^2}}}\right)\left(1+\frac{b}{\sqrt{-4ac+b^2}}\right)} + \frac{\sqrt{b-2c+\sqrt{-4ac+b^2}}\sqrt{b+2c+\sqrt{-4ac+b^2}}}{\sqrt{b-2c+\sqrt{-4ac+b^2}}\sqrt{b+2c+\sqrt{-4ac+b^2}}}
$$

command

integrate(cos(x)/(a+b\*cos(x)+c\*cos(x)^2),x, algorithm="giac") Giac 1.9.0-11 via sagemath 9.6 output

output too large to display

Giac 1.7.0 via sagemath 9.3 output

Timed out

# **59.6 Problem number 18**

$$
\int \frac{\sec(x)}{a + b \cos(x) + c \cos^2(x)} \, dx
$$

Optimal antiderivative

$$
\frac{2c \arctan\left(\frac{\sqrt{b-2c-\sqrt{-4ac+b^2}}\tan(\frac{x}{2})}{\sqrt{b+2c-\sqrt{-4ac+b^2}}}\right)\left(1+\frac{b}{\sqrt{-4ac+b^2}}\right)}{a \sqrt{b-2c-\sqrt{-4ac+b^2}}\sqrt{b+2c-\sqrt{-4ac+b^2}}}}{\sqrt{c \arctan\left(\frac{\sqrt{b-2c+\sqrt{-4ac+b^2}}\tan(\frac{x}{2})}{\sqrt{b+2c+\sqrt{-4ac+b^2}}}\right)\left(1-\frac{b}{\sqrt{-4ac+b^2}}\right)}} - \frac{a\sqrt{b-2c+\sqrt{-4ac+b^2}}\sqrt{b+2c+\sqrt{-4ac+b^2}}}}{a\sqrt{b-2c+\sqrt{-4ac+b^2}}\sqrt{b+2c+\sqrt{-4ac+b^2}}}}
$$

command

 $integrate(sec(x)/(a+b*cos(x)+c*cos(x)^2),x, algorithm="giac")$ 

Giac 1.9.0-11 via sagemath 9.6 output

output too large to display

Giac 1.7.0 via sagemath 9.3 output

Timed out

## **59.7 Problem number 19**

$$
\int \frac{\sec^2(x)}{a + b \cos(x) + c \cos^2(x)} dx
$$

Optimal antiderivative

$$
-\frac{b\arctanh\left(\sin\left(x\right)\right)}{a^2} + \frac{2bc\arctan\left(\frac{\sqrt{b-2c-\sqrt{-4ac+b^2}}}{\sqrt{b+2c-\sqrt{-4ac+b^2}}}\right)\left(1+\frac{-2ac+b^2}{b\sqrt{-4ac+b^2}}\right)}{a^2\sqrt{b-2c-\sqrt{-4ac+b^2}}\sqrt{b+2c-\sqrt{-4ac+b^2}}}}\n+ \frac{2bc\arctan\left(\frac{\sqrt{b-2c+\sqrt{-4ac+b^2}}}{\sqrt{b+2c+\sqrt{-4ac+b^2}}}\right)\left(1+\frac{2ac-b^2}{b\sqrt{-4ac+b^2}}\right)}{a^2\sqrt{b-2c+\sqrt{-4ac+b^2}}\sqrt{b+2c+\sqrt{-4ac+b^2}}}} + \frac{\tan\left(x\right)}{a}
$$

command

 $integrate(sec(x)^2/(a+b*cos(x)+c*cos(x)^2),x, algorithm="giac")$ Giac 1.9.0-11 via sagemath 9.6 output

output too large to display

Giac 1.7.0 via sagemath 9.3 output

### **59.8 Problem number 20**

$$
\int \frac{\sec^3(x)}{a + b \cos(x) + c \cos^2(x)} dx
$$

Optimal antiderivative

$$
\frac{\arctanh(\sin{(x)})}{2a} + \frac{(-ac+b^2)\arctanh(\sin{(x)})}{a^3} \n2c\arctan{\left(\frac{\sqrt{b-2c-\sqrt{-4ac+b^2}}\tan(\frac{x}{2})}{\sqrt{b+2c-\sqrt{-4ac+b^2}}}\right)\left(b^3-3abc+(-ac+b^2)\sqrt{-4ac+b^2}\right)} - \frac{a^3\sqrt{-4ac+b^2}\sqrt{b-2c-\sqrt{-4ac+b^2}}\sqrt{b+2c-\sqrt{-4ac+b^2}}}{a^3\sqrt{-4ac+b^2}\sqrt{b-2c-\sqrt{-4ac+b^2}}\sqrt{b+2c-\sqrt{-4ac+b^2}}}} - \frac{2c\arctan{\left(\frac{\sqrt{b-2c+\sqrt{-4ac+b^2}}\tan(\frac{x}{2})}{\sqrt{b+2c+\sqrt{-4ac+b^2}}}\right)\left(b^3-3abc-(-ac+b^2)\sqrt{-4ac+b^2}\right)}}{a^3\sqrt{-4ac+b^2}\sqrt{b-2c+\sqrt{-4ac+b^2}}\sqrt{b+2c+\sqrt{-4ac+b^2}}}} - \frac{b\tan{(x)} + \frac{\sec{(x)}\tan{(x)}}{2a}
$$

command

 $integrate(sec(x)^3/(a+b*cos(x)+c*cos(x)^2),x, algorithm="giac")$ 

Giac 1.9.0-11 via sagemath 9.6 output

output too large to display

Giac 1.7.0 via sagemath 9.3 output

Timed out

# **60 Test file number 98**

Test folder name:

test\_cases/4\_Trig\_functions/4.3\_Tangent/98\_4.3.0-a\_trg-^m-b\_tan-^n

### **60.1 Problem number 2**

$$
\int \tan^2(c+dx)\,dx
$$

Optimal antiderivative

$$
-x+\frac{\tan{(dx+c)}}{d}
$$

command

integrate(tan(d\*x+c)^2,x, algorithm="giac") Giac 1.9.0-11 via sagemath 9.6 output

 $\pi - 4\,dx \tan\left(dx\right)\tan\left(c\right) - \pi \text{sgn}\left(2\,\tan\left(dx\right)^2 \tan\left(c\right) + 2\,\tan\left(dx\right) \tan\left(c\right)^2 - 2\,\tan\left(dx\right) - 2\,\tan\left(c\right)\right) \tan\left(dx\right) \tan\left(c\right)$ 

Giac 1.7.0 via sagemath 9.3 output

#### Exception raised: NotImplementedError

#### **60.2 Problem number 4**

$$
\int \tan^4(c+dx)\,dx
$$

Optimal antiderivative

$$
x-\frac{\tan{(dx+c)}}{d}+\frac{\tan^3{(dx+c)}}{3d}
$$

command

integrate(tan(d\*x+c)^4,x, algorithm="giac")

Giac 1.9.0-11 via sagemath 9.6 output

output too large to display

Giac 1.7.0 via sagemath 9.3 output

#### **60.3 Problem number 6**

$$
\int \tan^6(c+dx)\,dx
$$

Optimal antiderivative

$$
-x+\frac{\tan{(dx+c)}}{d}-\frac{\tan^3{(dx+c)}}{3d}+\frac{\tan^5{(dx+c)}}{5d}
$$

command

integrate(tan(d\*x+c)^6,x, algorithm="giac")

Giac 1.9.0-11 via sagemath 9.6 output

output too large to display

Giac 1.7.0 via sagemath 9.3 output

Exception raised: NotImplementedError

## **60.4 Problem number 8**

$$
\int \tan^8(c+dx)\,dx
$$

Optimal antiderivative

$$
x-\frac{\tan{(dx+c)}}{d}+\frac{\tan^3{(dx+c)}}{3d}-\frac{\tan^5{(dx+c)}}{5d}+\frac{\tan^7{(dx+c)}}{7d}
$$

command

integrate(tan(d\*x+c)^8,x, algorithm="giac")

Giac 1.9.0-11 via sagemath 9.6 output

output too large to display

Giac 1.7.0 via sagemath 9.3 output

## **60.5 Problem number 17**

$$
\int (b\tan(c+dx))^{4/3}\,dx
$$

Optimal antiderivative

$$
-\frac{b^{\frac{4}{3}}\arctan\left(\frac{(b\tan(dx+c))^{\frac{1}{3}}}{b^{\frac{1}{3}}}\right)}{d}-\frac{b^{\frac{4}{3}}\arctan\left(-\sqrt{3}+\frac{2(b\tan(dx+c))^{\frac{1}{3}}}{b^{\frac{1}{3}}}\right)}{2d}
$$
\n
$$
-\frac{b^{\frac{4}{3}}\arctan\left(\sqrt{3}+\frac{2(b\tan(dx+c))^{\frac{1}{3}}}{b^{\frac{1}{3}}}\right)}{2d}
$$
\n
$$
+\frac{b^{\frac{4}{3}}\ln\left(b^{\frac{2}{3}}-b^{\frac{1}{3}}\sqrt{3}\left(b\tan(dx+c)\right)^{\frac{1}{3}}+(b\tan(dx+c))^{\frac{2}{3}}\right)\sqrt{3}}{4d}
$$
\n
$$
-\frac{b^{\frac{4}{3}}\ln\left(b^{\frac{2}{3}}+b^{\frac{1}{3}}\sqrt{3}\left(b\tan(dx+c)\right)^{\frac{1}{3}}+(b\tan(dx+c))^{\frac{2}{3}}\right)\sqrt{3}}{4d}+\frac{3b(b\tan(dx+c))^{\frac{1}{3}}}{4}
$$

command

 $\verb|integrate((b*tan(d*x+c))^-(4/3),x, algorithm="giac")|$ Giac 1.9.0-11 via sagemath 9.6 output

$$
-\frac{1}{4}b\left(\frac{\sqrt{3} |b|^{\frac{1}{3}} \log \left(\sqrt{3} \left(b \tan \left(d x+ c\right)\right)^{\frac{1}{3}} |b|^{\frac{1}{3}} + \left(b \tan \left(d x+ c\right)\right)^{\frac{2}{3}} + |b|^{\frac{2}{3}}}{d}\right)^{\frac{1}{3}} - \frac{\sqrt{3} |b|^{\frac{1}{3}} \log \left(-\sqrt{3} \left(b \tan \left(d x+ c\right)\right)^{\frac{1}{3}} |b|}{d}\right)^{\frac{1}{3}}}{d}\right)^{\frac{1}{3}}
$$

Giac 1.7.0 via sagemath 9.3 output

$$
\int \left(b\tan{(dx + c)}\right)^{\frac{4}{3}}\,dx
$$

# **60.6 Problem number 18**

$$
\int (b\tan(c+dx))^{2/3}\,dx
$$

$$
\frac{b^{\frac{2}{3}}\arctan\left(\frac{(b\tan(dx+c))^{\frac{1}{3}}}{b^{\frac{1}{3}}}\right)}{d} + \frac{b^{\frac{2}{3}}\arctan\left(-\sqrt{3} + \frac{2(b\tan(dx+c))^{\frac{1}{3}}}{b^{\frac{1}{3}}}\right)}{2d} + \frac{b^{\frac{2}{3}}\arctan\left(\sqrt{3} + \frac{2(b\tan(dx+c))^{\frac{1}{3}}}{b^{\frac{1}{3}}}\right)}{2d} + \frac{b^{\frac{2}{3}}\ln\left(b^{\frac{2}{3}} - b^{\frac{1}{3}}\sqrt{3}\left(b\tan(dx+c)\right)^{\frac{1}{3}} + \left(b\tan(dx+c)\right)^{\frac{2}{3}}\right)\sqrt{3}}{4d} - \frac{b^{\frac{2}{3}}\ln\left(b^{\frac{2}{3}} + b^{\frac{1}{3}}\sqrt{3}\left(b\tan(dx+c)\right)^{\frac{1}{3}} + \left(b\tan(dx+c)\right)^{\frac{2}{3}}\right)\sqrt{3}}{4d}
$$

# command

 $\verb|integrate((b*tan(dx*+c))^(2/3),x, algorithm="giac")$ Giac 1.9.0-11 via sagemath 9.6 output

$$
-\frac{\sqrt{3} |b|^{\frac{5}{3}} \log \left(\sqrt{3} (b \tan (dx + c))^{\frac{1}{3}} |b|^{\frac{1}{3}} + (b \tan (dx + c))^{\frac{2}{3}} + |b|^{\frac{2}{3}}\right)}{4 bd} + \frac{\sqrt{3} |b|^{\frac{5}{3}} \log \left(-\sqrt{3} (b \tan (dx + c))^{\frac{1}{3}} |b|^{\frac{1}{3}} + (b \tan (dx + c))^{\frac{2}{3}} + |b|^{\frac{2}{3}}\right)}{4 bd} + \frac{|b|^{\frac{5}{3}} \arctan \left(\frac{\sqrt{3} |b|^{\frac{1}{3}} + 2 (b \tan (dx + c))^{\frac{1}{3}}}{|b|^{\frac{1}{3}}}\right)}{2 bd} + \frac{|b|^{\frac{5}{3}} \arctan \left(-\frac{\sqrt{3} |b|^{\frac{1}{3}} - 2 (b \tan (dx + c))^{\frac{1}{3}}}{|b|^{\frac{1}{3}}}\right)} + \frac{|b|^{\frac{5}{3}} \arctan \left(\frac{(b \tan (dx + c))^{\frac{1}{3}}}{|b|^{\frac{1}{3}}}\right)}{bd}
$$

Giac 1.7.0 via sagemath 9.3 output

$$
\int \left(b\tan\left(dx+c\right)\right)^{\frac{2}{3}}\,dx
$$

# **60.7 Problem number 19**

$$
\int \sqrt[3]{b\tan(c+dx)}\ dx
$$

Optimal antiderivative

$$
-\frac{b^{\frac{1}{3}} \ln \left(b^{\frac{2}{3}} + \left(b \tan \left(d x + c\right)\right)^{\frac{2}{3}}\right)}{2 d} + \frac{b^{\frac{1}{3}} \ln \left(b^{\frac{4}{3}} - b^{\frac{2}{3}} \left(b \tan \left(d x + c\right)\right)^{\frac{2}{3}} + \left(b \tan \left(d x + c\right)\right)^{\frac{4}{3}}\right)}{4 d} - \frac{b^{\frac{1}{3}} \arctan \left(\frac{\left(b^{\frac{2}{3}} - 2 \left(b \tan \left(d x + c\right)\right)^{\frac{2}{3}}\right) \sqrt{3}}{3 b^{\frac{2}{3}}}\right)}{-2 d}
$$

command

integrate((b\*tan(d\*x+c))^(1/3),x, algorithm="giac") Giac 1.9.0-11 via sagemath 9.6 output

$$
\frac{1}{4}b\left(\frac{2\sqrt{3}\,|b|^{\frac{4}{3}}\arctan\left(\frac{\sqrt{3}\,\left(2\,(b\tan (dx + c))^{\frac{2}{3}} - |b|^{\frac{2}{3}}\right)}{b^2d}\right)}{b^2d} + \frac{|b|^{\frac{4}{3}}\log\left(\left(b\tan \left(dx + c\right)\right)^{\frac{1}{3}} b\tan \left(dx + c\right) - \left(b\tan \left(dx + c\right)\right)^{\frac{2}{3}} |b|^{\frac{2}{3}}\right)}{b^2d}\right)
$$

Giac 1.7.0 via sagemath 9.3 output

$$
\int \left(b\tan{(dx+c)}\right)^{\frac{1}{3}}\,dx
$$

## **60.8 Problem number 20**

$$
\int \frac{1}{\sqrt[3]{b\tan(c+dx)}}\,dx
$$

Optimal antiderivative

$$
\frac{\ln\left(b^{\frac{2}{3}} + \left(b\tan\left(dx + c\right)\right)^{\frac{2}{3}}\right)}{2b^{\frac{1}{3}}d} - \frac{\ln\left(b^{\frac{4}{3}} - b^{\frac{2}{3}}\left(b\tan\left(dx + c\right)\right)^{\frac{2}{3}} + \left(b\tan\left(dx + c\right)\right)^{\frac{4}{3}}\right)}{4b^{\frac{1}{3}}d}
$$
\n
$$
-\frac{\arctan\left(\frac{\left(b^{\frac{2}{3}} - 2\left(b\tan\left(dx + c\right)\right)^{\frac{2}{3}}\right)\sqrt{3}}{3b^{\frac{2}{3}}d}\right)}{2b^{\frac{1}{3}}d}
$$

command

 $\verb|integrate|(1/(b*tan(d*x+c))^{(1/3)},x,~algorithms="giac")$ Giac 1.9.0-11 via sagemath 9.6 output

$$
\begin{array}{l}\sqrt{3}\, |b|^{\frac{2}{3}}\arctan\left(\frac{\sqrt{3}\,\left(2\,(b\tan (dx + c))^{\frac{2}{3}} - |b|^{\frac{2}{3}}\right)}{3\, |b|^{\frac{2}{3}}}\right)\\-\frac{|b|^{\frac{2}{3}}\log\left(\left(b\tan \left(dx + c\right))^{\frac{1}{3}}\, b\tan \left(dx + c\right) - \left(b\tan \left(dx + c\right)\right)^{\frac{2}{3}}\, |b|^{\frac{2}{3}} + |b|^{\frac{4}{3}}\right)}{4\, b d}\\+\frac{|b|^{\frac{2}{3}}\log\left(\left(b\tan \left(dx + c\right))^{\frac{2}{3}} + |b|^{\frac{2}{3}}\right)}{2\, b d}\end{array}
$$

$$
\int \frac{1}{\left(b\tan\left(dx+c\right)\right)^{\frac{1}{3}}} \, dx
$$

### **60.9 Problem number 22**

$$
\int \frac{1}{(b\tan(c+dx))^{4/3}}\,dx
$$

Optimal antiderivative

$$
-\frac{\arctan\left(\frac{(b\tan(dx+c))^{\frac{1}{3}}}{b^{\frac{1}{3}}} \right)}{b^{\frac{4}{3}}d} - \frac{\arctan\left(-\sqrt{3} + \frac{2(b\tan(dx+c))^{\frac{1}{3}}}{b^{\frac{1}{3}}} \right)}{2b^{\frac{4}{3}}d} - \frac{\arctan\left(\sqrt{3} + \frac{2(b\tan(dx+c))^{\frac{1}{3}}}{b^{\frac{1}{3}}} \right)}{2b^{\frac{4}{3}}d} - \frac{\ln\left(b^{\frac{2}{3}} - b^{\frac{1}{3}}\sqrt{3} \left(b\tan(dx+c)\right)^{\frac{1}{3}} + \left(b\tan(dx+c)\right)^{\frac{2}{3}} \right) \sqrt{3}}{4b^{\frac{4}{3}}d} + \frac{\ln\left(b^{\frac{2}{3}} + b^{\frac{1}{3}}\sqrt{3} \left(b\tan(dx+c)\right)^{\frac{1}{3}} + \left(b\tan(dx+c)\right)^{\frac{2}{3}} \right) \sqrt{3}}{4b^{\frac{4}{3}}d} - \frac{3}{bd(b\tan(dx+c))^{\frac{1}{3}}}
$$

command

integrate(1/(b\*tan(d\*x+c))^(4/3),x, algorithm="giac") Giac 1.9.0-11 via sagemath 9.6 output

$$
\frac{1}{4}b\left(\frac{\sqrt{3} |b|^{\frac{5}{3}} \log \left(\sqrt{3} \left(b \tan \left(d x+ c\right)\right)^{\frac{1}{3}} |b|^{\frac{1}{3}} + \left(b \tan \left(d x+ c\right)\right)^{\frac{2}{3}} + |b|^{\frac{2}{3}}}{b^4 d}\right) - \frac{\sqrt{3} |b|^{\frac{5}{3}} \log \left(-\sqrt{3} \left(b \tan \left(d x+ c\right)\right)^{\frac{1}{3}} |b|^{\frac{1}{3}}}{b^4 d}\right)}{b^4 d}\right)
$$

Giac 1.7.0 via sagemath 9.3 output

$$
\int \frac{1}{\left(b\tan\left(dx+c\right)\right)^{\frac{4}{3}}} \, dx
$$

### **60.10 Problem number 30**

$$
\int \left(b \tan^3(c+dx)\right)^{5/2} \, dx
$$

$$
-\frac{2b^2 \cot (dx + c) \sqrt{b (\tan^3 (dx + c))}}{d} + \frac{b^2 \arctan (-1 + \sqrt{2} (\sqrt{\tan (dx + c)})) \sqrt{b (\tan^3 (dx + c))} \sqrt{2}}{2d \tan (dx + c)^{\frac{3}{2}}} + \frac{b^2 \arctan (1 + \sqrt{2} (\sqrt{\tan (dx + c)})) \sqrt{b (\tan^3 (dx + c))} \sqrt{2}}{2d \tan (dx + c)^{\frac{3}{2}}} - \frac{b^2 \ln (1 - \sqrt{2} (\sqrt{\tan (dx + c)}) + \tan (dx + c)) \sqrt{b (\tan^3 (dx + c))} \sqrt{2}}{4d \tan (dx + c)^{\frac{3}{2}}} + \frac{b^2 \ln (1 + \sqrt{2} (\sqrt{\tan (dx + c)}) + \tan (dx + c)) \sqrt{b (\tan^3 (dx + c))} \sqrt{2}}{4d \tan (dx + c)^{\frac{3}{2}}} + \frac{2b^2 \sqrt{b (\tan^3 (dx + c))} \tan (dx + c)}{5d} - \frac{2b^2 \sqrt{b (\tan^3 (dx + c))} (\tan^3 (dx + c))}{9d} + \frac{2b^2 \sqrt{b (\tan^3 (dx + c))} (\tan^5 (dx + c))}{13d}
$$

command

 $\verb|integrate((b*tan(d*x+c)^3)^-(5/2),x, algorithm="giac")|$ Giac 1.9.0-11 via sagemath 9.6 output

$$
\frac{1}{2340}\left(\frac{1170\sqrt{2}b\sqrt{|b|}\arctan\left(\frac{\sqrt{2}\left(\sqrt{2}\sqrt{|b|}+2\sqrt{b\tan\left(dx+c\right)}}{2\sqrt{|b|}}\right)}{d} + \frac{1170\sqrt{2}b\sqrt{|b|}\arctan\left(-\frac{\sqrt{2}\left(\sqrt{2}\sqrt{|b|}+2\sqrt{b\tan\left(dx+c\right)}}{d}\right)}{d}\right)}{d}\right)\right)
$$

$$
\int \left(b\tan\left(dx+c\right)^3\right)^{\frac{5}{2}} dx
$$

$$
\int \left(b\tan^3(c+dx)\right)^{3/2}\,dx
$$

$$
-\frac{2b\sqrt{b\left(\tan^{3}\left(dx+c\right)\right)}}{3d} \n+ \frac{b\arctan\left(-1+\sqrt{2}\left(\sqrt{\tan}\left(dx+c\right)\right)\right)\sqrt{b\left(\tan^{3}\left(dx+c\right)\right)}\sqrt{2}}{2d\tan\left(dx+c\right)^{\frac{3}{2}} } \\+\frac{b\arctan\left(1+\sqrt{2}\left(\sqrt{\tan}\left(dx+c\right)\right)\right)\sqrt{b\left(\tan^{3}\left(dx+c\right)\right)}\sqrt{2}}{2d\tan\left(dx+c\right)^{\frac{3}{2}} } \\+\frac{b\ln\left(1-\sqrt{2}\left(\sqrt{\tan}\left(dx+c\right)\right)+\tan\left(dx+c\right)\right)\sqrt{b\left(\tan^{3}\left(dx+c\right)\right)}\sqrt{2}}{4d\tan\left(dx+c\right)^{\frac{3}{2}} } \\-\frac{b\ln\left(1+\sqrt{2}\left(\sqrt{\tan}\left(dx+c\right)\right)+\tan\left(dx+c\right)\right)\sqrt{b\left(\tan^{3}\left(dx+c\right)\right)}\sqrt{2}}{4d\tan\left(dx+c\right)^{\frac{3}{2}} } \\+\frac{2b\sqrt{b\left(\tan^{3}\left(dx+c\right)\right)}\left(\tan^{2}\left(dx+c\right)\right)}{7d} \frac{t}{d\left(dx+c\right)} \frac{t}{d\left(dx+c\right)} \\
$$

command

 $\verb|integrate((b*tan(dx*+c)^3)^(3/2),x, algorithm="giac")|$ Giac 1.9.0-11 via sagemath 9.6 output

$$
\frac{1}{84}b\left(\frac{42\sqrt{2}\,|b|^{\frac{3}{2}}\arctan\left(\frac{\sqrt{2}\,\left(\sqrt{2}\,\sqrt{|b|}+2\,\sqrt{b}\tan\left(d x+c\right)}{2\,\sqrt{|b|}}\right)}{bd}+\frac{42\,\sqrt{2}\,|b|^{\frac{3}{2}}\arctan\left(-\frac{\sqrt{2}\,\left(\sqrt{2}\,\sqrt{|b|}-2\,\sqrt{b}\tan\left(d x+c\right)}{2\,\sqrt{|b|}}\right)}{bd}\right)\right)}{bd}\right)\right)
$$

$$
\int \left(b\tan\left(dx+c\right)^3\right)^{\frac{3}{2}} dx
$$

$$
\int \sqrt{b\tan^3(c+dx)}\ dx
$$

$$
\begin{array}{l} \dfrac{2 \cot \left( {dx + c} \right)\sqrt {b \left( {\tan ^3 \left( {dx + c} \right)} \right)}}{d} \\ \dfrac{d}{{d\left( {1 + \sqrt 2\, \left( {\sqrt {\tan \left( {dx + c} \right)} \right)} \right)\sqrt {b \left( {\tan ^3 \left( {dx + c} \right)} \right)} \,\,\sqrt {2}} \right.} }}\dfrac{{2d \tan \left( {dx + c} \right)^{\frac{3}{2}}}}{2d \tan \left( {dx + c} \right)^{\frac{3}{2}}}} \\ - \dfrac{\arctan \left( {1 + \sqrt 2\, \left( {\sqrt {\tan \left( {dx + c} \right)} \right)} \right)\sqrt {b \left( {\tan ^3 \left( {dx + c} \right)} \right)} \,\,\sqrt {2}} \right. }{2d \tan \left( {dx + c} \right)^{\frac{3}{2}} } \\ + \dfrac{\ln \left( {1 - \sqrt 2\, \left( {\sqrt {\tan \left( {dx + c} \right)} \right) + \tan \left( {dx + c} \right)} \right)\sqrt {b \left( {\tan ^3 \left( {dx + c} \right)} \right)} \,\,\sqrt {2}} }{4d \tan \left( {dx + c} \right)^{\frac{3}{2}} } \\ - \dfrac{\ln \left( {1 + \sqrt 2\, \left( {\sqrt {\tan \left( {dx + c} \right)} \right) + \tan \left( {dx + c} \right)} \right)\sqrt {b \left( {\tan ^3 \left( {dx + c} \right)} \right)} \,\,\sqrt {2}} \right. }{4d \tan \left( {dx + c} \right)^{\frac{3}{2}} } \end{array}
$$

command

 $\verb|integrate((b*tan(d*x+c)^3)^-(1/2),x, algorithm="giac")|$ 

Giac 1.9.0-11 via sagemath 9.6 output

$$
-\frac{1}{4}\left(\frac{2\sqrt{2}\sqrt{|b|}\arctan\left(\frac{\sqrt{2}\left(\sqrt{2}\sqrt{|b|}+2\sqrt{b\tan\left(dx+c\right)}}{2\sqrt{|b|}}\right)\right)}{d}+\frac{2\sqrt{2}\sqrt{|b|}\arctan\left(-\frac{\sqrt{2}\left(\sqrt{2}\sqrt{|b|}-2\sqrt{b\tan\left(dx+c\right)}}{2\sqrt{|b|}}\right)\right)}{d}+\frac{2\sqrt{2}\sqrt{|b|}\arctan\left(-\frac{\sqrt{2}\left(\sqrt{2}\sqrt{|b|}-2\sqrt{b\tan\left(dx+c\right)}}{2\sqrt{|b|}}\right)\right)}{d}\right)\right)
$$

$$
\int \sqrt{b\tan\left( dx+c\right) ^{3}}\ dx
$$

$$
\int \frac{1}{\sqrt{b\tan^3(c+dx)}}\,dx
$$

$$
-\frac{2\tan (dx + c)}{d\sqrt{b\tan^3(dx + c)}} - \frac{\arctan ( -1 + \sqrt{2}\left(\sqrt{\tan^2(dx + c)}\right))\left(\tan^{\frac{3}{2}}(dx + c)\right)\sqrt{2}}{2d\sqrt{b\tan^3(dx + c)}} \\ - \frac{\arctan (1 + \sqrt{2}\left(\sqrt{\tan^2(dx + c)}\right))\left(\tan^{\frac{3}{2}}(dx + c)\right)\sqrt{2}}{2d\sqrt{b\tan^3(dx + c)}} \\ - \frac{\ln (1 - \sqrt{2}\left(\sqrt{\tan^3(dx + c)}\right) + \tan(dx + c)\left(\tan^{\frac{3}{2}}(dx + c)\right)\sqrt{2}}{4d\sqrt{b\tan^3(dx + c)}} \\ + \frac{\ln (1 + \sqrt{2}\left(\sqrt{\tan^3(dx + c)}\right) + \tan(dx + c)\left(\tan^{\frac{3}{2}}(dx + c)\right)\sqrt{2}}{4d\sqrt{b\tan^3(dx + c)}} \\
$$

command

 $\verb|integrate|(1/(b*tan(d*x+c)\,\widehat{\phantom{a}}\,3)\,\widehat{\phantom{a}}\, (1/2)\,,x,\,\,\hbox{algorithm="giac")}$ 

Giac 1.9.0-11 via sagemath 9.6 output

$$
-\frac{1}{4}b^2\left(\frac{2\sqrt{2}\left|b\right|^{\frac{3}{2}\arctan\left(\frac{\sqrt{2}\left(\sqrt{2}\sqrt{|b|}+2\sqrt{b\tan\left(dx+c\right)}\right)}{2\sqrt{|b|}}\right)}{b^4 d\text{sgn}\left(\tan\left(dx+c\right)\right)}+\frac{2\sqrt{2}\left|b\right|^{\frac{3}{2}\arctan\left(-\frac{\sqrt{2}\left(\sqrt{2}\sqrt{|b|}-2\sqrt{b\tan\left(x+c\right)}\right)}{2\sqrt{|b|}}\right)}{b^4 d\text{sgn}\left(\tan\left(dx+c\right)\right)}\right)\right)}{b^4 d\text{sgn}\left(\tan\left(dx+c\right)\right)}
$$

Giac 1.7.0 via sagemath 9.3 output

## **60.14 Problem number 34**

$$
\int \frac{1}{\left(b\tan^3(c+dx)\right)^{3/2}}\,dx
$$

Optimal antiderivative

$$
\frac{2}{3bd\sqrt{b\left(\tan^{3}\left(dx+c\right)\right)}}-\frac{2\left(\cot^{2}\left(dx+c\right)\right)}{7bd\sqrt{b\left(\tan^{3}\left(dx+c\right)\right)}}\\+\frac{\arctan\left(-1+\sqrt{2}\left(\sqrt{\tan}\left(dx+c\right)\right)\right)\left(\tan^{\frac{3}{2}}\left(dx+c\right)\right)\sqrt{2}}{2bd\sqrt{b\left(\tan^{3}\left(dx+c\right)\right)}}\\+\frac{\arctan\left(1+\sqrt{2}\left(\sqrt{\tan}\left(dx+c\right)\right)\right)\left(\tan^{\frac{3}{2}}\left(dx+c\right)\right)\sqrt{2}}{2bd\sqrt{b\left(\tan^{3}\left(dx+c\right)\right)}}\\-\frac{\ln\left(1-\sqrt{2}\left(\sqrt{\tan}\left(dx+c\right)\right)+\tan\left(dx+c\right)\right)\left(\tan^{\frac{3}{2}}\left(dx+c\right)\right)\sqrt{2}}{4bd\sqrt{b\left(\tan^{3}\left(dx+c\right)\right)}}\\+\frac{\ln\left(1+\sqrt{2}\left(\sqrt{\tan}\left(dx+c\right)\right)+\tan\left(dx+c\right)\right)\left(\tan^{\frac{3}{2}}\left(dx+c\right)\right)\sqrt{2}}{4bd\sqrt{b\left(\tan^{3}\left(dx+c\right)\right)}}\end{aligned}
$$

command

integrate(1/(b\*tan(d\*x+c)^3)^(3/2),x, algorithm="giac") Giac 1.9.0-11 via sagemath 9.6 output

$$
\frac{1}{84}b^4\left(\frac{42\sqrt{2}\sqrt{|b|}\arctan\left(\frac{\sqrt{2}\left(\sqrt{2}\sqrt{|b|}+2\sqrt{b\tan\left(dx+c\right)}\right)}{2\sqrt{|b|}}\right)}{b^6 d\text{sgn}\left(\tan\left(dx+c\right)\right)}+\frac{42\sqrt{2}\sqrt{|b|}\arctan\left(-\frac{\sqrt{2}\left(\sqrt{2}\sqrt{|b|}-2\sqrt{b\tan\left(dx+c\right)}\right)}{2\sqrt{|b|}}\right)}{b^6 d\text{sgn}\left(\tan\left(dx+c\right)\right)}\right)\right)
$$

Giac 1.7.0 via sagemath 9.3 output

### **60.15 Problem number 35**

$$
\int \frac{1}{\left(b\tan^3(c+dx)\right)^{5/2}}\,dx
$$

Optimal antiderivative

$$
-\frac{2 \cot (dx + c)}{5b^2d\sqrt{b (\tan^3 (dx + c))}} + \frac{2(\cot^3 (dx + c))}{9b^2d\sqrt{b (\tan^3 (dx + c))}} - \frac{2(\cot^5 (dx + c))}{13b^2d\sqrt{b (\tan^3 (dx + c))}} \n+ \frac{2 \tan (dx + c)}{b^2d\sqrt{b (\tan^3 (dx + c))}} + \frac{\arctan (-1 + \sqrt{2} (\sqrt{\tan (dx + c))}) (\tan^{\frac{3}{2}} (dx + c)) \sqrt{2}}{2b^2d\sqrt{b (\tan^3 (dx + c))}} \n+ \frac{\arctan (1 + \sqrt{2} (\sqrt{\tan (dx + c)}) (\tan^{\frac{3}{2}} (dx + c)) \sqrt{2}}{2b^2d\sqrt{b (\tan^3 (dx + c))}} \n+ \frac{\ln (1 - \sqrt{2} (\sqrt{\tan (dx + c)}) + \tan (dx + c)) (\tan^{\frac{3}{2}} (dx + c)) \sqrt{2}}{4b^2d\sqrt{b (\tan^3 (dx + c))}} \n- \frac{\ln (1 + \sqrt{2} (\sqrt{\tan (dx + c)}) + \tan (dx + c)) (\tan^{\frac{3}{2}} (dx + c)) \sqrt{2}}{4b^2d\sqrt{b (\tan^3 (dx + c))}}
$$

command

integrate(1/(b\*tan(d\*x+c)^3)^(5/2),x, algorithm="giac") Giac 1.9.0-11 via sagemath 9.6 output

$$
\frac{1}{2340}b^{6}\left(\frac{1170\sqrt{2}\,|b|^{\frac{3}{2}}\arctan\left(\frac{\sqrt{2}\,\left(\sqrt{2}\,\sqrt{|b|}+2\,\sqrt{b\tan\left(dx+c\right)}\right)}{2\,\sqrt{|b|}}\right)}{b^{10}ds\text{gn}\left(\tan\left(dx+c\right)\right)}+\frac{1170\,\sqrt{2}\,|b|^{\frac{3}{2}}\arctan\left(-\frac{\sqrt{2}\,\left(\sqrt{2}\,\sqrt{|b|}-2\,\sqrt{b\tan\left(dx+c\right)}\right)}{b^{10}ds\text{gn}\left(\tan\left(dx+c\right)\right)}\right)}{b^{10}ds\text{gn}\left(\tan\left(dx+c\right)\right)}\right)\right)
$$

Giac 1.7.0 via sagemath 9.3 output

#### **60.16 Problem number 36**

$$
\int \left(b\tan^4(c+dx)\right)^{5/2}\,dx
$$

Optimal antiderivative

$$
\frac{b^2 \cot (dx + c) \sqrt{\left(\tan^4 (dx + c)\right) b}}{d} - b^2 x (\cot^2 (dx + c)) \sqrt{\left(\tan^4 (dx + c)\right) b}
$$

$$
-\frac{b^2 \sqrt{\left(\tan^4 (dx + c)\right) b} \tan (dx + c)}{3d} + \frac{b^2 \sqrt{\left(\tan^4 (dx + c)\right) b} \left(\tan^3 (dx + c)\right)}{5d}
$$

$$
-\frac{b^2 \sqrt{\left(\tan^4 (dx + c)\right) b} \left(\tan^5 (dx + c)\right)}{7d} + \frac{b^2 \sqrt{\left(\tan^4 (dx + c)\right) b} \left(\tan^7 (dx + c)\right)}{9d}
$$

command

integrate((tan(d\*x+c)^4\*b)^(5/2),x, algorithm="giac") Giac 1.9.0-11 via sagemath 9.6 output

output too large to display

Giac 1.7.0 via sagemath 9.3 output

Timed out

## **60.17 Problem number 37**

$$
\int \left(b\tan^4(c+dx)\right)^{3/2}\,dx
$$

Optimal antiderivative

$$
\frac{b \cot \left( dx + c \right) \sqrt{\left( \tan^4 \left( dx + c \right) \right) b}}{d} - bx \left( \cot^2 \left( dx + c \right) \right) \sqrt{\left( \tan^4 \left( dx + c \right) \right) b}
$$
\n
$$
-\frac{b \sqrt{\left( \tan^4 \left( dx + c \right) \right) b} \ \tan \left( dx + c \right)}{3d} + \frac{b \sqrt{\left( \tan^4 \left( dx + c \right) \right) b} \ \left( \tan^3 \left( dx + c \right) \right)}{5d}
$$

command

integrate((tan(d\*x+c)^4\*b)^(3/2),x, algorithm="giac") Giac 1.9.0-11 via sagemath 9.6 output

output too large to display

Giac 1.7.0 via sagemath 9.3 output

#### **60.18 Problem number 38**

$$
\int \sqrt{b\tan^4(c+dx)}\,\,dx
$$

Optimal antiderivative

$$
\frac{\cot\left(dx+c\right)\sqrt{\left(\tan^4\left(dx+c\right)\right)b}}{d}-x\bigl(\cot^2\left(dx+c\right)\big)\sqrt{\left(\tan^4\left(dx+c\right)\right)b}
$$

command

integrate((tan(d\*x+c)^4\*b)^(1/2),x, algorithm="giac")

Giac 1.9.0-11 via sagemath 9.6 output

 $\int (\pi - 4 dx \tan (dx) \tan (c) - \pi \text{sgn} (2 \tan (dx)^2 \tan (c) + 2 \tan (dx) \tan (c)^2 - 2 \tan (dx) - 2 \tan (c) \tan (dx) \tan (c)$ 

Giac 1.7.0 via sagemath 9.3 output

Exception raised: NotImplementedError

# **61 Test file number 99**

Test folder name:

test\_cases/4\_Trig\_functions/4.3\_Tangent/99\_4.3.10-c+d\_x-^m-a+b\_tan-^n

## **61.1 Problem number 28**

$$
\int \frac{1}{(c+dx)^2(a+ia\tan(e+fx))^2} dx
$$

$$
-\frac{1}{4a^2d(dx + c)} - \frac{if \text{ cosineIntegral} \left(\frac{4cf}{d} + 4fx\right) \cos\left(-4e + \frac{4cf}{d}\right)}{a^2d^2} - \frac{if \text{ cosineIntegral} \left(\frac{2cf}{d} + 2fx\right) \cos\left(-2e + \frac{2cf}{d}\right)}{a^2d^2} - \frac{\cos\left(2fx + 2e\right)}{2a^2d(dx + c)} - \frac{\cos^2\left(2fx + 2e\right)}{4a^2d(dx + c)} - \frac{f \cos\left(-2e + \frac{2cf}{d}\right) \sinInt\text{ergral}\left(\frac{2cf}{d} + 2fx\right)}{a^2d^2} - \frac{f \cos\left(-4e + \frac{4cf}{d}\right) \sinInt\text{ergral}\left(\frac{4cf}{d} + 4fx\right)}{a^2d^2} + \frac{f \cos\text{inIntegral} \left(\frac{4cf}{d} + 4fx\right) \sin\left(-4e + \frac{4cf}{d}\right)}{a^2d^2} - \frac{if \sinInt\text{ergral}\left(\frac{4cf}{d} + 4fx\right) \sin\left(-4e + \frac{4cf}{d}\right)}{a^2d^2} - \frac{f \cos\text{inIntegral} \left(\frac{4cf}{d} + 2fx\right) \sin\left(-2e + \frac{2cf}{d}\right)}{a^2d^2} - \frac{if \sinInt\text{ergral}\left(\frac{2cf}{d} + 2fx\right) \sin\left(-2e + \frac{2cf}{d}\right)}{a^2d^2} - \frac{if \sinInt\text{ergral}\left(\frac{2cf}{d} + 2fx\right) \sin\left(-2e + \frac{2cf}{d}\right)}{a^2d^2} + \frac{i \sin\left(2fx + 2e\right)}{2a^2d(dx + c)} + \frac{i \sin\left(4fx + 4e\right)}{4a^2d(dx + c)}
$$

command

 $\verb|integrate|(1/(d*x+c)^2/(a+I*a*tan(f*x+e))^2,x, algorithm="giac")$ Giac 1.9.0-11 via sagemath 9.6 output

output too large to display

Giac 1.7.0 via sagemath 9.3 output

Timed out

# **61.2 Problem number 33**

$$
\int \frac{1}{(c+dx)^2(a+ia\tan(e+fx))^3} dx
$$

$$
-\frac{1}{8a^{3}d\left(dx + c\right)} - \frac{3if\, \text{sinIntegral}\left(\frac{6cf}{d} + 6fx\right)\, \text{sin}\left(-6e + \frac{6cf}{d}\right)}{4a^{3}d^{2}} \\ - \frac{3if\, \text{sinIntegral}\left(\frac{4cf}{d} + 4fx\right)\, \text{sin}\left(-4e + \frac{4cf}{d}\right)}{2a^{3}d^{2}} \\ - \frac{3if\, \text{cosineIntegral}\left(\frac{4cf}{d} + 4fx\right)\, \text{cos}\left(-4e + \frac{4cf}{d}\right)}{2a^{3}d^{2}} \\ - \frac{9\, \text{cos}\left(2fx + 2e\right)}{32a^{3}d\left(dx + c\right)} - \frac{3\,(\text{cos}^{2}\left(2fx + 2e\right))}{8a^{3}d\left(dx + c\right)} - \frac{3\,(\text{cos}^{2}\left(2fx + 2e\right))}{8a^{3}d\left(dx + c\right)} \\ - \frac{3\, \text{cos}\left(6fx + 6e\right)}{32a^{3}d\left(dx + c\right)} - \frac{3f\, \text{cos}\left(-2e + \frac{2cf}{d}\right)\, \text{sinIntegral}\left(\frac{2cf}{d} + 2fx\right)}{4a^{3}d^{2}} \\ - \frac{3f\, \text{cos}\left(-4e + \frac{4cf}{d}\right)\, \text{sinIntegral}\left(\frac{4cf}{d} + 4fx\right)}{2a^{3}d^{2}} \\ + \frac{3f\, \text{cosineIntegral}\left(\frac{6cf}{d} + 6fx\right)\, \text{sin}\left(-6e + \frac{6cf}{d}\right)}{4a^{3}d^{2}} \\ - \frac{3if\, \text{sinIntegral}\left(\frac{2cf}{d} + 2fx\right)\, \text{sin}\left(-2e + \frac{2cf}{d}\right)}{4a^{3}d^{2}} \\ - \frac{3if\, \text{cosineIntegral}\left(\frac{4cf}{d} + 4fx\right)\, \text{sin}\left(-4e + \frac{4cf}{d}\right)}{2a^{3}d^{2}} \\ - \frac{3if\, \text{cosineIntegral}\left(\frac{4cf}{d} + 4fx\right)\, \text{sin}\left(-4e + \frac{4cf}{d}\right)}{4a^{3}d^{2}} \\ + \frac{3f\, \text{cosineIntegral}\left(\
$$

command

 $\verb|integrate|(1/(d*x+c)^2/(a+I*a*tan(f*x+e))^3,x, algorithm="giac")$ Giac 1.9.0-11 via sagemath 9.6 output

output too large to display

Giac 1.7.0 via sagemath 9.3 output

# **62 Test file number 101**

Test folder name:

test\_cases/4\_Trig\_functions/4.3\_Tangent/101\_4.3.1.2-d\_sec-^m-a+b\_tan-^n

## **62.1 Problem number 467**

$$
\int \sec^2(c+dx)(a+ia\tan(c+dx))^n dx
$$

Optimal antiderivative

$$
-\frac{i(a+i a \tan{(dx+c)})^{1+n}}{a d (1+n)}
$$

command

integrate(sec(d\*x+c)^2\*(a+I\*a\*tan(d\*x+c))^n,x, algorithm="giac") Giac 1.9.0-11 via sagemath 9.6 output

$$
-\frac{i\left(\frac{a\tan(\frac{1}{2}\,dx+\frac{1}{2}\,c)^2-2i\,a\tan(\frac{1}{2}\,dx+\frac{1}{2}\,c)-a}{\tan(\frac{1}{2}\,dx+\frac{1}{2}\,c)^2-1}\right)^{n+1}}{a d (n+1)}
$$

Giac 1.7.0 via sagemath 9.3 output

$$
\int (i\,a\tan\,(dx+c)+a)^n\sec\,(dx+c)^2\,dx
$$

## **62.2 Problem number 515**

$$
\int \cos^3(c+dx)(a+b\tan(c+dx))\,dx
$$

Optimal antiderivative

$$
-\frac{b\bigl(\cos^3{(dx + c)}\bigr)}{3d} + \frac{a\sin{(dx + c)}}{d} - \frac{a\bigl(\sin^3{(dx + c)}\bigr)}{3d}
$$

command

integrate(cos(d\*x+c)^3\*(a+b\*tan(d\*x+c)),x, algorithm="giac") Giac 1.9.0-11 via sagemath 9.6 output

output too large to display

Giac 1.7.0 via sagemath 9.3 output

#### **62.3 Problem number 522**

$$
\int \cos^4(c+dx)(a+b\tan(c+dx))^2 dx
$$

Optimal antiderivative

$$
\frac{\left(3a^2+b^2\right)x}{8}-\frac{\left(\cos^4\left(dx+c\right)\right)\left(b-a\tan\left(dx+c\right)\right)\left(a+b\tan\left(dx+c\right)\right)}{4d}
$$

$$
-\frac{\left(\cos^2\left(dx+c\right)\right)\left(2ab-\left(3a^2+b^2\right)\tan\left(dx+c\right)\right)}{8d}
$$

command

integrate(cos(d\*x+c)^4\*(a+b\*tan(d\*x+c))^2,x, algorithm="giac") Giac 1.9.0-11 via sagemath 9.6 output

output too large to display

Giac 1.7.0 via sagemath 9.3 output

Exception raised: NotImplementedError

## **62.4 Problem number 528**

$$
\int \cos^3(c+dx)(a+b\tan(c+dx))^2 dx
$$

Optimal antiderivative

$$
-\frac{ab(\cos^3{(dx + c)})}{6d} + \frac{(2a^2 + b^2)\sin{(dx + c)}}{2d} - \frac{(2a^2 + b^2)(\sin^3{(dx + c)})}{6d} - \frac{b(\cos^3{(dx + c)})}{2d}
$$

command

integrate(cos(d\*x+c)^3\*(a+b\*tan(d\*x+c))^2,x, algorithm="giac") Giac 1.9.0-11 via sagemath 9.6 output

output too large to display

Giac 1.7.0 via sagemath 9.3 output

#### **62.5 Problem number 529**

$$
\int \cos^5(c+dx)(a+b\tan(c+dx))^2 dx
$$

Optimal antiderivative

$$
-\frac{3 a b \left(\cos ^5 \left(d x+c\right)\right)}{20 d}+\frac{\left(4 a^2+b^2\right) \sin \left(d x+c\right)}{4 d}-\frac{\left(4 a^2+b^2\right) \left(\sin ^3 \left(d x+c\right)\right)}{6 d} \\+\frac{\left(4 a^2+b^2\right) \left(\sin ^5 \left(d x+c\right)\right)}{20 d}-\frac{b \left(\cos ^5 \left(d x+c\right)\right) \left(a+b \tan \left(d x+c\right)\right)}{4 d}
$$

command

integrate(cos(d\*x+c)^5\*(a+b\*tan(d\*x+c))^2,x, algorithm="giac")

Giac 1.9.0-11 via sagemath 9.6 output

output too large to display

Giac 1.7.0 via sagemath 9.3 output

Exception raised: NotImplementedError

#### **62.6 Problem number 530**

$$
\int \cos^7(c+dx)(a+b\tan(c+dx))^2 dx
$$

Optimal antiderivative

$$
-\frac{5ab(\cos^{7}(dx+c))}{42d} + \frac{(6a^{2}+b^{2})\sin{(dx+c)}}{6d} \n- \frac{(6a^{2}+b^{2}) (\sin^{3}(dx+c))}{6d} + \frac{(6a^{2}+b^{2}) (\sin^{5}(dx+c))}{10d} \n- \frac{(6a^{2}+b^{2}) (\sin^{7}(dx+c))}{42d} - \frac{b(\cos^{7}(dx+c)) (a+b \tan{(dx+c)})}{6d}
$$

command

integrate(cos(d\*x+c)^7\*(a+b\*tan(d\*x+c))^2,x, algorithm="giac") Giac 1.9.0-11 via sagemath 9.6 output

output too large to display

Giac 1.7.0 via sagemath 9.3 output

#### **62.7 Problem number 536**

$$
\int \cos^4(c+dx)(a+b\tan(c+dx))^3 dx
$$

Optimal antiderivative

$$
\frac{3a(a^2+b^2)x}{8}-\frac{3a(\cos^2{(dx+c)}) (b-a\tan{(dx+c)}) (a+b\tan{(dx+c)})}{8d}\\+\frac{(\cos^3{(dx+c)})\sin{(dx+c)} (a+b\tan{(dx+c)})^3}{4d}
$$

command

integrate(cos(d\*x+c)^4\*(a+b\*tan(d\*x+c))^3,x, algorithm="giac") Giac 1.9.0-11 via sagemath 9.6 output

output too large to display

Giac 1.7.0 via sagemath 9.3 output

Exception raised: NotImplementedError

## **62.8 Problem number 540**

$$
\int \cos(c+dx)(a+b\tan(c+dx))^3 dx
$$

Optimal antiderivative

$$
\frac{3a\,b^2\arctanh\left(\sin\left(dx+c\right)\right)}{d}-\frac{\cos\left(dx+c\right)\left(b-a\tan\left(dx+c\right)\right)\left(a+b\tan\left(dx+c\right)\right)^2}{d}\\-\frac{b\sec\left(dx+c\right)\left(2a^2-2b^2+ab\tan\left(dx+c\right)\right)}{d}
$$

command

integrate(cos(d\*x+c)\*(a+b\*tan(d\*x+c))^3,x, algorithm="giac") Giac 1.9.0-11 via sagemath 9.6 output

output too large to display

Giac 1.7.0 via sagemath 9.3 output

## **62.9 Problem number 541**

$$
\int \cos^3(c+dx)(a+b\tan(c+dx))^3 dx
$$

Optimal antiderivative

$$
-\frac{2(a^2+b^2)\cos\left(dx+c\right)\left(b-a\tan\left(dx+c\right)\right)}{3d}-\frac{\left(\cos^3\left(dx+c\right)\right)\left(b-a\tan\left(dx+c\right)\right)\left(a+b\tan\left(dx+c\right)\right)^2}{3d}
$$

command

$$
integrate(cos(d*x+c)^3*(a+b*tan(d*x+c))^3,x, algorithm="giac")
$$

Giac 1.9.0-11 via sagemath 9.6 output

output too large to display

Giac 1.7.0 via sagemath 9.3 output

Timed out

#### **62.10 Problem number 542**

$$
\int \cos^5(c+dx)(a+b\tan(c+dx))^3 dx
$$

Optimal antiderivative

$$
-\frac{2(4a^{2}+b^{2})\cos{(dx+c)} (b-a\tan{(dx+c)})}{15d}
$$
  
 
$$
-\frac{(\cos^{3}(dx+c)) (b-4a\tan{(dx+c)}) (a+b\tan{(dx+c)})^{2}}{15d}
$$
  
 
$$
+\frac{(\cos^{4}(dx+c)) \sin{(dx+c)} (a+b\tan{(dx+c)})^{3}}{5d}
$$

command

integrate(cos(d\*x+c)^5\*(a+b\*tan(d\*x+c))^3,x, algorithm="giac") Giac 1.9.0-11 via sagemath 9.6 output

output too large to display

Giac 1.7.0 via sagemath 9.3 output

#### **62.11 Problem number 543**

$$
\int \cos^7(c+dx)(a+b\tan(c+dx))^3 dx
$$

Optimal antiderivative

$$
\frac{8a(2a^2 + b^2)\sin{(dx + c)}}{35d} - \frac{3(\cos^5{(dx + c)})(b - 2a\tan{(dx + c)})(a + b\tan{(dx + c)})^2}{35d} + \frac{(\cos^6{(dx + c)})\sin{(dx + c)}(a + b\tan{(dx + c)})^3}{7d} - \frac{2(\cos^3{(dx + c)})(b(6a^2 + b^2) - a(4a^2 - b^2)\tan{(dx + c)})}{35d}
$$

command

integrate(cos(d\*x+c)^7\*(a+b\*tan(d\*x+c))^3,x, algorithm="giac") Giac 1.9.0-11 via sagemath 9.6 output

output too large to display

Giac 1.7.0 via sagemath 9.3 output

Timed out

## **62.12 Problem number 673**

 $\ddot{\phantom{0}}$ 

$$
\int (e \cos(c+dx))^{7/2} \sqrt{a+ia \tan(c+dx)} dx
$$

Optimal antiderivative

$$
\begin{aligned}[t]\frac{12ia(e\cos{(dx + c)})^{\frac{7}{2}}\left(\sec^2{(dx + c)}\right)}{35d\sqrt{a + ia\tan{(dx + c)}}} + \frac{32ia(e\cos{(dx + c)})^{\frac{7}{2}}\left(\sec^4{(dx + c)}\right)}{35d\sqrt{a + ia\tan{(dx + c)}}}\\-\frac{2i(e\cos{(dx + c)})^{\frac{7}{2}}\sqrt{a + ia\tan{(dx + c)}}}{7d}\\-\frac{16i(e\cos{(dx + c)})^{\frac{7}{2}}\left(\sec^2{(dx + c)}\right)\sqrt{a + ia\tan{(dx + c)}}}{35d}\end{aligned}
$$

command

 $integrate((e*cos(d*x+c))^-(7/2)*(a+I*a*tan(d*x+c))^-(1/2),x, algorithm="giac")$ Giac 1.9.0-11 via sagemath 9.6 output

$$
\frac{\left(-5 i \ \sqrt{a}\ e^{\left(\frac{7}{2} i \, dx+\frac{7}{2} i \, c\right)}-35 i \ \sqrt{a}\ e^{\left(\frac{3}{2} i \, dx+\frac{3}{2} i \, c\right)}+105 i \ \sqrt{a}\ e^{\left(-\frac{1}{2} i \, dx-\frac{1}{2} i \, c\right)}+7 i \ \sqrt{a}\ e^{\left(-\frac{5}{2} i \, dx-\frac{5}{2} i \, c\right)}\right) e^{\frac{7}{2}}}{140\, d}
$$

#### **62.13 Problem number 674**

$$
\int (e\cos(c+dx))^{5/2} \sqrt{a+ia\tan(c+dx)} dx
$$

Optimal antiderivative

$$
\frac{8ia(e\cos{(dx + c)})^{\frac{5}{2}}\left(\sec^2{(dx + c)}\right)}{15d\sqrt{a + ia\tan{(dx + c)}}} - \frac{2i(e\cos{(dx + c)})^{\frac{5}{2}}\sqrt{a + ia\tan{(dx + c)}}}{5d}\\ - \frac{16i(e\cos{(dx + c)})^{\frac{5}{2}}\left(\sec^2{(dx + c)}\right)\sqrt{a + ia\tan{(dx + c)}}}{15d}
$$

command

 $integrate((e*cos(d*x+c))^-(5/2)*(a+I*a*tan(d*x+c))^-(1/2),x, algorithm="giac")$ Giac 1.9.0-11 via sagemath 9.6 output

$$
\frac{\left(-3 i \ \sqrt{a} \ e^{\left(\frac{5}{2} i \ dx + \frac{5}{2} i \ c\right)} -30 i \ \sqrt{a} \ e^{\left(\frac{1}{2} i \ dx + \frac{1}{2} i \ c\right)} +5 i \ \sqrt{a} \ e^{\left(-\frac{3}{2} i \ dx - \frac{3}{2} i \ c\right)}\right) e^{\frac{5}{2}}}{30 \ d}
$$

Giac 1.7.0 via sagemath 9.3 output

Exception raised: TypeError

## **62.14 Problem number 675**

$$
\int (e \cos(c+dx))^{3/2} \sqrt{a+ia \tan(c+dx)} dx
$$

Optimal antiderivative

$$
\frac{4iae\sec{(dx + c)}\sqrt{e\cos{(dx + c)}}}{3d\sqrt{a + ia\tan{(dx + c)}}} - \frac{2i(e\cos{(dx + c)})^{\frac{3}{2}}\sqrt{a + ia\tan{(dx + c)}}}{3d}
$$

command

 $integrate((e*cos(d*x+c))^(3/2)*(a+I*a*tan(d*x+c))^(1/2),x, algorithm="giac")$ Giac 1.9.0-11 via sagemath 9.6 output

$$
\frac{\left(-i\,\sqrt{a}\,e^{\left(\frac{3}{2}i\,dx+\frac{3}{2}i\,c\right)}+3i\,\sqrt{a}\,e^{\left(-\frac{1}{2}i\,dx-\frac{1}{2}i\,c\right)}\right)e^{\frac{3}{2}}}{3\,d}
$$

Giac 1.7.0 via sagemath 9.3 output

Exception raised: TypeError

#### **62.15 Problem number 676**

$$
\int \sqrt{e \cos(c+dx)} \sqrt{a+ia \tan(c+dx)} dx
$$

Optimal antiderivative

$$
-\frac{2i\sqrt{e\cos{(dx + c)}}\,\,\sqrt{a + ia\tan{(dx + c)}}}{d}
$$

command

integrate((e\*cos(d\*x+c))^(1/2)\*(a+I\*a\*tan(d\*x+c))^(1/2),x, algorithm="giac") Giac 1.9.0-11 via sagemath 9.6 output

$$
-\frac{2 i \, \sqrt{a} \, e^{\left(\frac{1}{2} i \, dx + \frac{1}{2} i \, c + \frac{1}{2}\right)}}{d}
$$

Giac 1.7.0 via sagemath 9.3 output

Exception raised: TypeError

# **63 Test file number 102**

Test folder name:

test\_cases/4\_Trig\_functions/4.3\_Tangent/102\_4.3.1.3-d\_sin-^m-a+b\_tan-^n

#### **63.1 Problem number 11**

$$
\int \sin^5(c+dx)(a+b\tan(c+dx))\,dx
$$

Optimal antiderivative

$$
\frac{b\arctanh\left(\sin\left(dx+c\right)\right)}{d} - \frac{a\cos\left(dx+c\right)}{d} + \frac{2a\left(\cos^3\left(dx+c\right)\right)}{3d} - \frac{a\left(\cos^5\left(dx+c\right)\right)}{5d} - \frac{b\sin\left(dx+c\right)}{d} - \frac{b\left(\sin^3\left(dx+c\right)\right)}{3d} - \frac{b\left(\sin^5\left(dx+c\right)\right)}{5d}
$$

command

integrate(sin(d\*x+c)^5\*(a+b\*tan(d\*x+c)),x, algorithm="giac") Giac 1.9.0-11 via sagemath 9.6 output

output too large to display

Giac 1.7.0 via sagemath 9.3 output

#### **63.2 Problem number 22**

$$
\int \sin^4(c+dx)(a+b\tan(c+dx))^2 dx
$$

Optimal antiderivative

$$
\frac{3(a^2 - 5b^2)x}{8} - \frac{2ab\ln(\cos(dx + c))}{d} + \frac{b^2\tan(dx + c)}{d} + \frac{(\cos^2(dx + c)) (7b - 5a\tan(dx + c)) (a + b\tan(dx + c))}{8d} + \frac{(\cos^3(dx + c)) \sin(dx + c) (a + b\tan(dx + c))^2}{4d}
$$

command

integrate(sin(d\*x+c)^4\*(a+b\*tan(d\*x+c))^2,x, algorithm="giac") Giac 1.9.0-11 via sagemath 9.6 output

output too large to display

Giac 1.7.0 via sagemath 9.3 output

Exception raised: NotImplementedError

### **63.3 Problem number 23**

$$
\int \sin^3(c+dx)(a+b\tan(c+dx))^2 dx
$$

Optimal antiderivative

$$
\frac{2ab\arctanh\left(\sin\left(dx+c\right)\right)}{d} - \frac{a^2\cos\left(dx+c\right)}{d} + \frac{2b^2\cos\left(dx+c\right)}{d} + \frac{a^2\left(\cos^3\left(dx+c\right)\right)}{3d}
$$

$$
-\frac{b^2\left(\cos^3\left(dx+c\right)\right)}{3d} + \frac{b^2\sec\left(dx+c\right)}{d} - \frac{2ab\sin\left(dx+c\right)}{d} - \frac{2ab\left(\sin^3\left(dx+c\right)\right)}{3d}
$$

command

integrate(sin(d\*x+c)^3\*(a+b\*tan(d\*x+c))^2,x, algorithm="giac") Giac 1.9.0-11 via sagemath 9.6 output

output too large to display

Giac 1.7.0 via sagemath 9.3 output

#### **63.4 Problem number 32**

$$
\int \sin^3(c+dx)(a+b\tan(c+dx))^3 dx
$$

Optimal antiderivative

$$
\frac{3a^2b\arctanh\left(\sin{(dx + c)}\right)}{d} - \frac{5b^3\arctanh\left(\sin{(dx + c)}\right)}{2d} - \frac{a^3\cos{(dx + c)}}{d} + \frac{6a b^2\cos{(dx + c)}}{d} + \frac{a^3(\cos^3{(dx + c)})}{3d} - \frac{a b^2(\cos^3{(dx + c)})}{d} + \frac{3a b^2\sec{(dx + c)}}{d} - \frac{3a^2b\sin{(dx + c)}}{d} + \frac{5b^3\sin{(dx + c)}}{2d} - \frac{a^2b(\sin^3{(dx + c)})}{d} + \frac{5b^3(\sin^3{(dx + c)})}{6d} + \frac{b^3(\sin^3{(dx + c)})\left(\tan^2{(dx + c)}\right)}{2d}
$$

command

integrate(sin(d\*x+c)^3\*(a+b\*tan(d\*x+c))^3,x, algorithm="giac")

Giac 1.9.0-11 via sagemath 9.6 output

output too large to display

Giac 1.7.0 via sagemath 9.3 output

Timed out

## **63.5 Problem number 34**

$$
\int \sin(c+dx)(a+b\tan(c+dx))^3\,dx
$$

Optimal antiderivative

$$
\frac{3a^2b\arctanh\left(\sin\left(dx+c\right)\right)}{d}-\frac{3b^3\arctanh\left(\sin\left(dx+c\right)\right)}{2d}-\frac{a^3\cos\left(dx+c\right)}{d}+\frac{3a\,b^2\cos\left(dx+c\right)}{d}\\+\frac{3a\,b^2\sec\left(dx+c\right)}{d}-\frac{3a^2b\sin\left(dx+c\right)}{d}+\frac{3b^3\sin\left(dx+c\right)}{2d}+\frac{b^3\sin\left(dx+c\right)\left(\tan^2\left(dx+c\right)\right)}{2d}
$$

command

integrate(sin(d\*x+c)\*(a+b\*tan(d\*x+c))^3,x, algorithm="giac") Giac 1.9.0-11 via sagemath 9.6 output

output too large to display

Giac 1.7.0 via sagemath 9.3 output
#### **63.6 Problem number 43**

$$
\int \sin(c+dx)(a+b\tan(c+dx))^4\,dx
$$

Optimal antiderivative

$$
\frac{4a^3b\arctanh\left(\sin{(dx + c)}\right)}{d} - \frac{6a\,b^3\arctanh\left(\sin{(dx + c)}\right)}{d} - \frac{a^4\cos{(dx + c)}}{d} + \frac{6a^2b^2\cos{(dx + c)}}{d} - \frac{b^4\cos{(dx + c)}}{d} + \frac{6a^2b^2\sec{(dx + c)}}{d} - \frac{2b^4\sec{(dx + c)}}{d} + \frac{b^4\left(\sec^3{(dx + c)}\right)}{3d} - \frac{4a^3b\sin{(dx + c)}}{d} + \frac{6a\,b^3\sin{(dx + c)}}{d} + \frac{2a\,b^3\sin{(dx + c)}\left(\tan^2{(dx + c)}\right)}{d}
$$

command

integrate(sin(d\*x+c)\*(a+b\*tan(d\*x+c))^4,x, algorithm="giac")

Giac 1.9.0-11 via sagemath 9.6 output

output too large to display

Giac 1.7.0 via sagemath 9.3 output

Timed out

# **64 Test file number 103**

Test folder name:

test\_cases/4\_Trig\_functions/4.3\_Tangent/103\_4.3.2.1-a+b\_tan-^m-c+d\_tan-^n

### **64.1 Problem number 214**

$$
\int \frac{1}{\sqrt{\tan(c+dx)}\, \sqrt{a+ia\tan(c+dx)}}\, dx
$$

Optimal antiderivative

$$
\frac{\left(\frac{1}{2} - \frac{i}{2}\right)\operatorname{arctanh}\left(\frac{(1+i)\sqrt{a}\,\left(\sqrt{\tan\,(d x + c)}\right)}{\sqrt{a + ia \tan\,(d x + c)}}\right)}{d\sqrt{a}} + \frac{\sqrt{\tan\,(d x + c)}}{d\sqrt{a + ia \tan\,(d x + c)}}
$$

command

 $integrate(1/(a+I*a*tan(d*x+c))^{(1/2)})tan(d*x+c)^{(1/2)},x, algebraed$ Giac 1.9.0-11 via sagemath 9.6 output

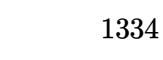

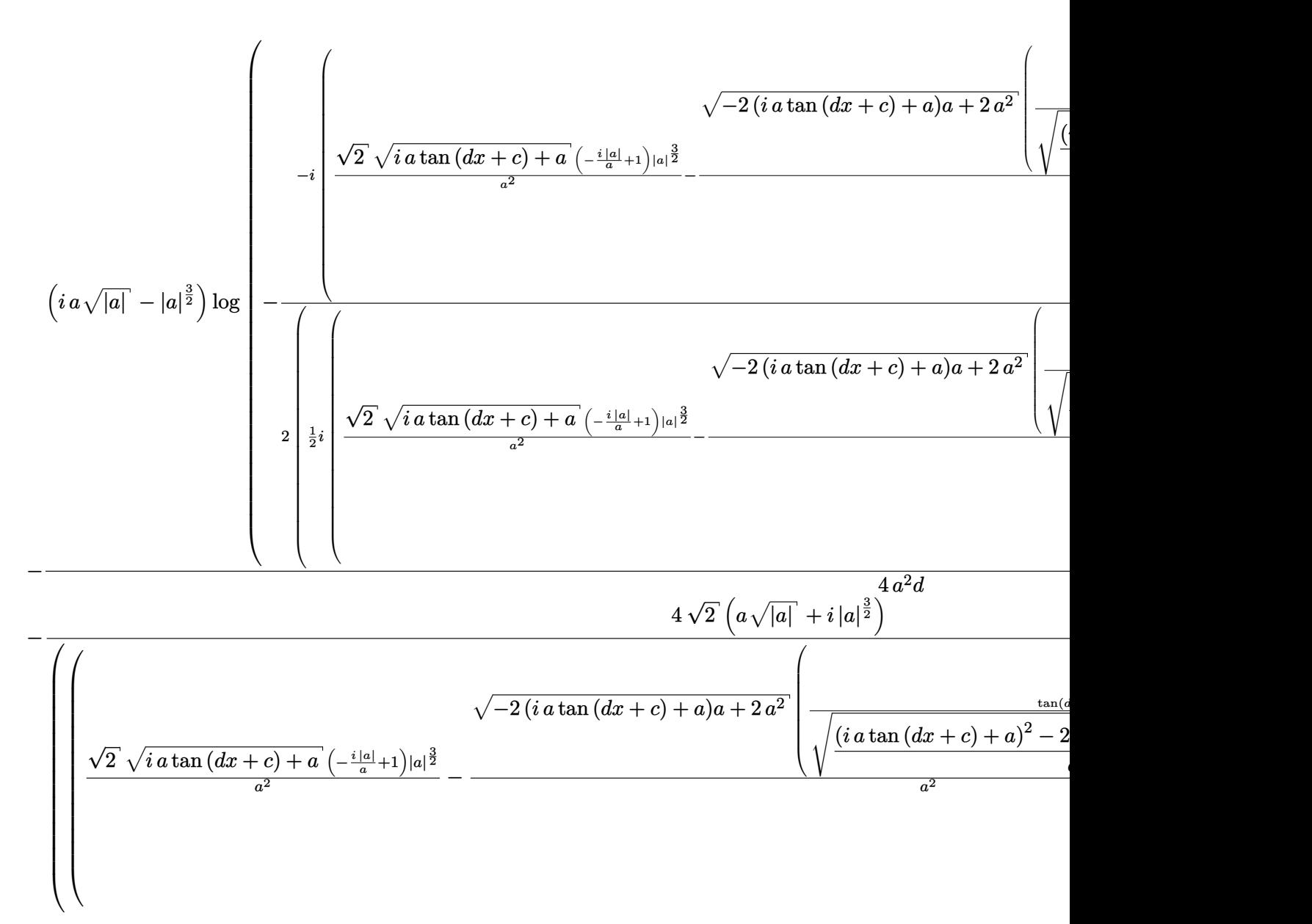

Giac 1.7.0 via sagemath 9.3 output

$$
\int \frac{1}{\sqrt{i a \tan (dx + c) + a} \sqrt{\tan (dx + c)}} dx
$$

## **64.2 Problem number 215**

$$
\int \frac{1}{\tan^{\frac{3}{2}}(c+dx)\sqrt{a+ia\tan(c+dx)}}\,dx
$$

Optimal antiderivative

$$
\begin{aligned}\n&\left(\frac{1}{2} + \frac{i}{2}\right) \arctanh\left(\frac{(1+i)\sqrt{a}\,\left(\sqrt{\tan\,(dx+c)}\right)}{\sqrt{a + ia\tan\,(dx+c)}}\right) \\
&\left.\frac{1}{d\sqrt{a}}\right. \\
&+\frac{1}{d\sqrt{\tan\,(dx+c)}\,\,\sqrt{a + ia\tan\,(dx+c)}} - \frac{3\sqrt{a + ia\tan\,(dx+c)}}{ad\sqrt{\tan\,(dx+c)}}\n\end{aligned}
$$

command

 $\verb|integerate(1/(a+I*a*tan(d*x+c))^(1/2)/tan(d*x+c)^(3/2),x, \text{ algorithm="giac")}$ Giac 1.9.0-11 via sagemath 9.6 output

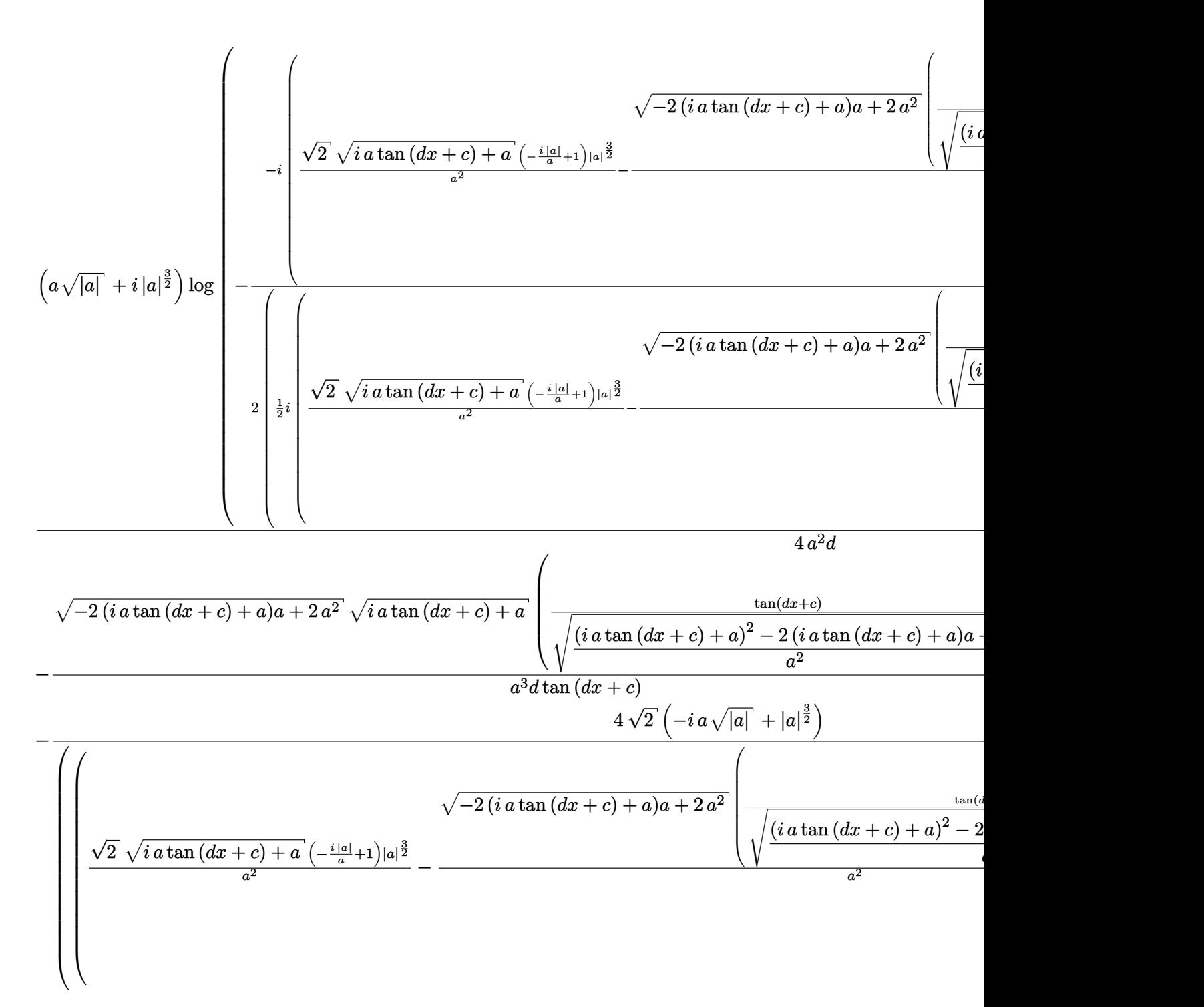

$$
\int \frac{1}{\sqrt{i a \tan\left(dx+c\right) + a} \, \tan\left(dx+c\right)^{\frac{3}{2}}} \, dx
$$

## **64.3 Problem number 216**

$$
\int \frac{1}{\tan^{\frac{5}{2}}(c+dx)\sqrt{a+ia\tan(c+dx)}}\;dx
$$

Optimal antiderivative

$$
\begin{aligned}[t]-\tfrac{1}{2}+\tfrac{i}{2})\operatorname{arctanh}\left(\frac{(1+i)\sqrt{a}\,\left(\sqrt{\tan\,(d x + c)}\right)}{\sqrt{a+ia\tan\,(d x + c)}}\right.\\+\left.\frac{1}{d\sqrt{a+ia\tan\,(d x + c)}}\right.\quad+\left.\frac{1}{d\sqrt{a+ia\tan\,(d x + c)}}\right.\end{aligned}\\+\frac{1}{d\sqrt{a+ia\tan\,(d x + c)}}\frac{5\sqrt{a+ia\tan\,(d x + c)}}{3ad\tan\,(d x + c)^{\frac{3}{2}}}
$$

command

 $integrate(1/(a+I*a*tan(d*x+c))^{(1/2)})tan(d*x+c)^{(5/2)},x, algorithm="giac")$ Giac 1.9.0-11 via sagemath 9.6 output

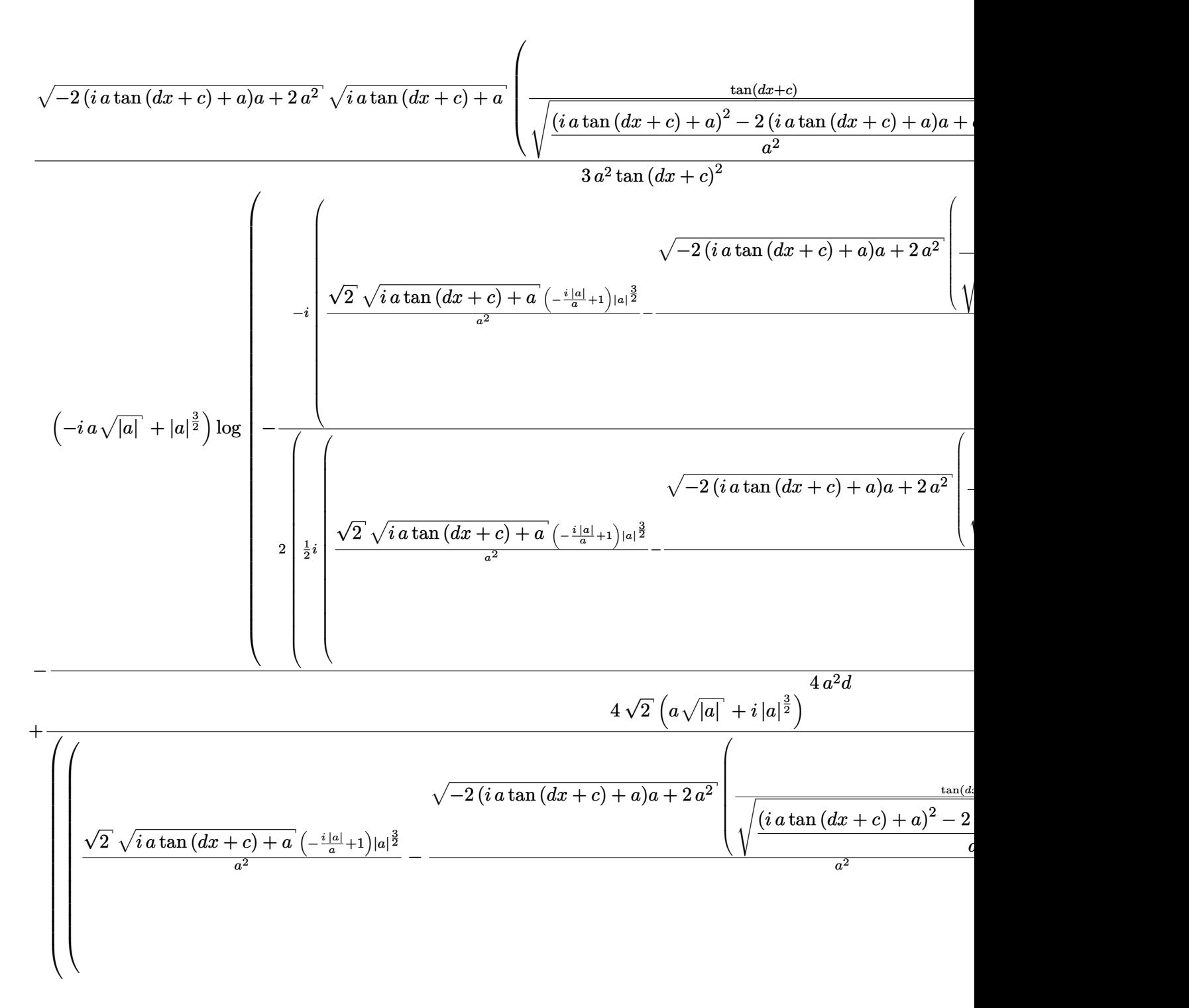

$$
\int \frac{1}{\sqrt{i\,a\tan\left(dx+c\right)+a}}\,\mathrm{tan}\left(dx+c\right)^{\frac{5}{2}}dx
$$

### **64.4 Problem number 217**

$$
\int \frac{1}{\tan^{\frac{7}{2}}(c+dx)\sqrt{a+ia\tan(c+dx)}}\;dx
$$

Optimal antiderivative

$$
\begin{aligned}[t]-\tfrac{1}{2}-\tfrac{i}{2})\operatorname{arctanh}\left(\frac{(1+i)\sqrt{a}\,\left(\sqrt{\tan\,(dx+c)}\right)}{\sqrt{a+ia\tan\,(dx+c)}}\right.\\+\left.\frac{1}{d\sqrt{a+ia\tan\,(dx+c)}}\right.\left.\left.\begin{matrix}+\frac{61\,\sqrt{\,a+ia\tan\,(dx+c)}}{15ad\,\sqrt{\tan\,(dx+c)}}\end{matrix}\right.\\+\left.\frac{1}{d\sqrt{a+ia\tan\,(dx+c)}}\frac{7\,\sqrt{a+ia\tan\,(dx+c)}}{5ad\tan\,(dx+c)^{\frac{5}{2}}}+\frac{23i\,\sqrt{a+ia\tan\,(dx+c)}}{15ad\tan\,(dx+c)^{\frac{3}{2}}} \end{aligned}
$$

command

 $integrate(1/(a+I*a*tan(d*x+c))^{(1/2)})tan(d*x+c)^{(7/2)},x, algorithm="giac")$ Giac 1.9.0-11 via sagemath 9.6 output

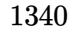

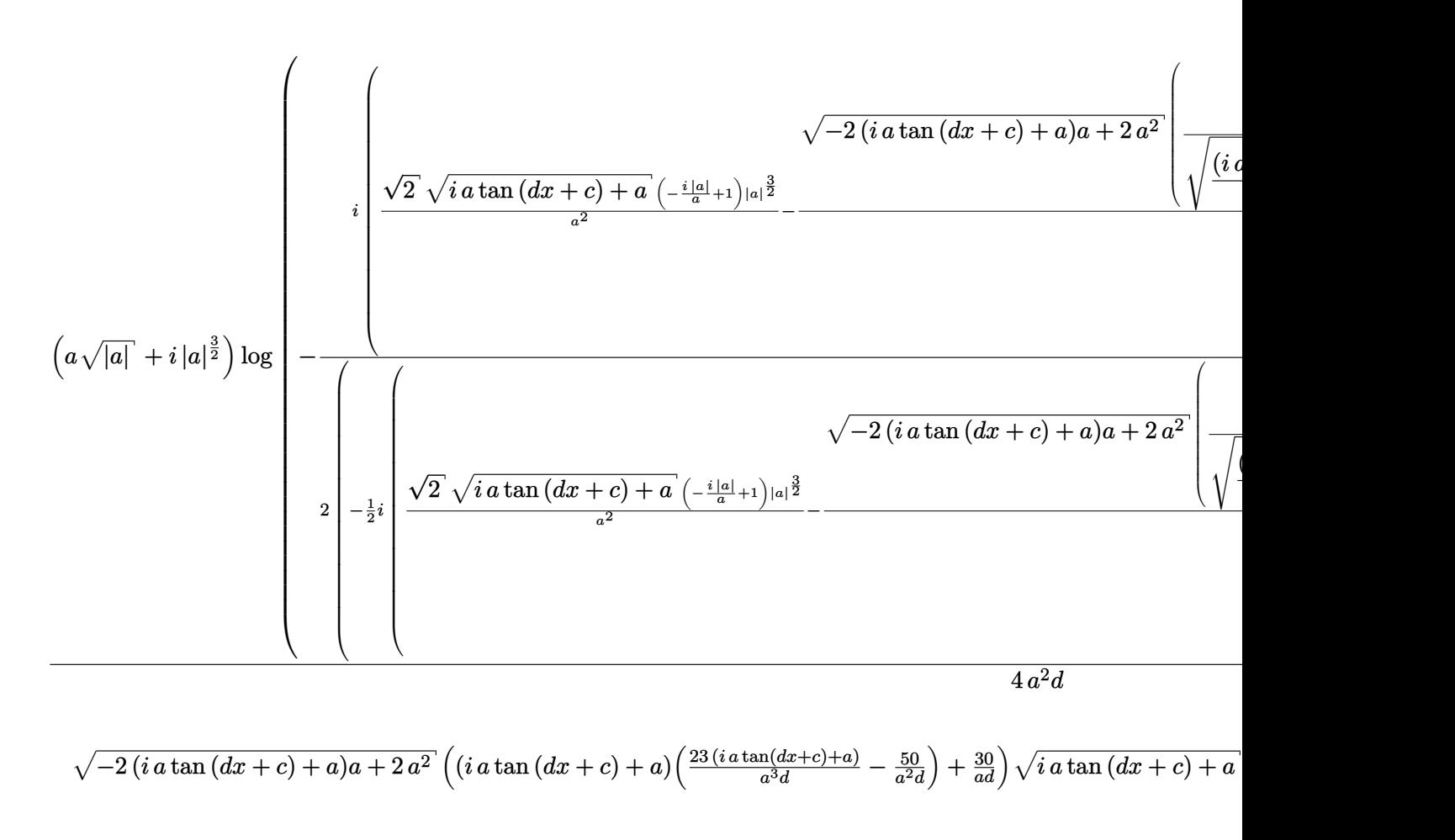

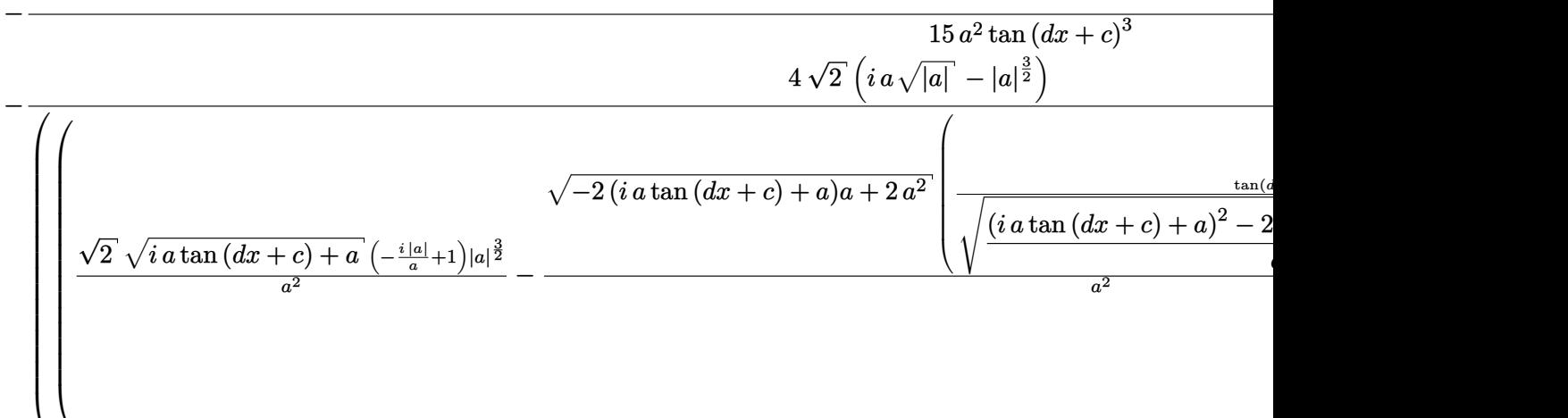

$$
\int \frac{1}{\sqrt{i a \tan (dx + c) + a} \tan (dx + c)^{\frac{7}{2}}} dx
$$

#### **64.5 Problem number 222**

$$
\int \frac{1}{\sqrt{\tan(c+dx)}\textrm{ } (a+i a \tan(c+dx))^{3/2}}\, dx
$$

Optimal antiderivative

$$
\frac{\left(\frac{1}{4}-\frac{i}{4}\right)\arctanh\left(\frac{(1+i)\sqrt{a}\,\left(\sqrt{\tan\,(dx+c)}\right)}{\sqrt{a+ia\tan\,(dx+c)}}\right)}{a^{\frac{3}{2}}d}+\frac{7\!\left(\sqrt{\tan\,(dx+c)}\right)}{6ad\sqrt{a+ia\tan\,(dx+c)}}+\frac{\sqrt{\tan\,(dx+c)}}{3d\,(a+ia\tan\,(dx+c))^{\frac{3}{2}}}
$$

command

 $integrate(1/tan(d*x+c)^(1/2)/(a+I*a*tan(d*x+c))^(3/2),x, algorithm="giac")$ Giac 1.9.0-11 via sagemath 9.6 output

output too large to display

Giac 1.7.0 via sagemath 9.3 output

$$
\int \frac{1}{(i\,a\tan\left( dx + c\right) + a)^{\frac{3}{2}}\sqrt{\tan\left( dx + c\right)}}\,dx
$$

### **64.6 Problem number 223**

$$
\int \frac{1}{\tan^{\frac{3}{2}}(c+dx)(a+ia\tan(c+dx))^{3/2}}\,dx
$$

Optimal antiderivative

$$
\begin{aligned}\n&\left(\frac{1}{4} + \frac{i}{4}\right)\arctanh\left(\frac{(1+i)\sqrt{a}\,\left(\sqrt{\tan\,(d x + c)}\right)}{\sqrt{a + ia\tan\,(d x + c)}}\right) \\
&\quad - \frac{a^{\frac{3}{2}}d}{6a^2d\sqrt{\tan\,(d x + c)}} + \frac{1}{6a d\sqrt{\tan\,(d x + c)}\,\sqrt{a + ia\tan\,(d x + c)}} \\
&\quad - \frac{25\sqrt{a + ia\tan\,(d x + c)}}{6a^2d\sqrt{\tan\,(d x + c)}} + \frac{1}{3d\sqrt{\tan\,(d x + c)}\,\left(a + ia\tan\,(d x + c)\right)^{\frac{3}{2}}}\n\end{aligned}
$$

command

 $integrate(1/tan(d*x+c)^(3/2)/(a+I*a*tan(d*x+c))^(3/2),x, algorithm='giac")$ Giac 1.9.0-11 via sagemath 9.6 output

output too large to display

$$
\int \frac{1}{\left( i\,a\tan{\left( dx + c \right) + a} \right)^{\frac{3}{2}}\tan{\left( dx + c \right)^{\frac{3}{2}}}}\,dx
$$

### **64.7 Problem number 224**

$$
\int \frac{1}{\tan^{\frac{5}{2}}(c+dx)(a+ia\tan(c+dx))^{3/2}}\,dx
$$

Optimal antiderivative

$$
\begin{aligned}&\left(-\frac{1}{4} + \frac{i}{4}\right) \arctanh\left(\frac{(1+i)\sqrt{a}\,\left(\sqrt{\tan\,(d x + c)}\right)}{\sqrt{a + ia\tan\,(d x + c)}}\right)\\& + \frac{13i\sqrt{a + ia\tan\,(d x + c)}}{2a^2d\sqrt{\tan\,(d x + c)}} + \frac{5}{2ad\sqrt{a + ia\tan\,(d x + c)}}\,\frac{7\sqrt{a + ia\tan\,(d x + c)}}{2a^2d\tan\,(d x + c)^{\frac{3}{2}}} + \frac{1}{3d\tan\,(d x + c)^{\frac{3}{2}}\,(a + ia\tan\,(d x + c))^{\frac{3}{2}}} \end{aligned}
$$

command

 $\verb|integerate(1/tan(d*x+c)^*(5/2)/(a+I*a*tan(d*x+c))^*(3/2),x, \text{ algorithm="giac")}$ Giac 1.9.0-11 via sagemath 9.6 output

output too large to display

Giac 1.7.0 via sagemath 9.3 output

$$
\int \frac{1}{\left( i\,a\tan{\left( dx + c \right) + a} \right)^{\frac{3}{2}}\tan{\left( dx + c \right)^{\frac{5}{2}}}}\,dx
$$

### **64.8 Problem number 230**

$$
\int \frac{1}{\sqrt{\tan(c+dx)}\ (a+ia\tan(c+dx))^{5/2}}\,dx
$$

Optimal antiderivative

$$
\begin{aligned} &\left(\tfrac{1}{8}-\tfrac{i}{8}\right)\operatorname{arctanh}\left(\frac{(1+i)\sqrt{a}\,\left(\sqrt{\tan\,(d x + c)}\right)}{\sqrt{a+ia\tan\,(d x + c)}}\right) \\&\left.-\tfrac{5}{60a^2d\,\sqrt{a+ia\tan\,(d x + c)}}\right) \\&+\frac{\sqrt{\tan\,\left(d x + c\right)}}{5d\left(a+ia\tan\left(d x + c\right)\right)^{\frac{5}{2}}}+\frac{13\left(\sqrt{\tan\,\left(d x + c\right)}\right)}{30ad\left(a+ia\tan\left(d x + c\right)\right)^{\frac{3}{2}}} \end{aligned}
$$

command

 $integrate(1/tan(d*x+c)^(1/2)/(a+I*a*tan(d*x+c))^(5/2),x, algorithm="giac")$ Giac 1.9.0-11 via sagemath 9.6 output

#### output too large to display

Giac 1.7.0 via sagemath 9.3 output

$$
\int \frac{1}{(i\,a\tan\left(dx+c\right)+a)^{\frac{5}{2}}\sqrt{\tan\left(dx+c\right)}}\,dx
$$

### **64.9 Problem number 231**

$$
\int \frac{1}{\tan^{\frac{3}{2}}(c+dx)(a+ia\tan(c+dx))^{5/2}}\,dx
$$

Optimal antiderivative

$$
\frac{\left(\frac{1}{8} + \frac{i}{8}\right)\arctanh\left(\frac{(1+i)\sqrt{a}\left(\sqrt{\tan\left(dx+c\right)}\right)}{\sqrt{a + ia\tan\left(dx + c\right)}}\right)}{\frac{a^{\frac{5}{2}}d}{60a^{2}d\sqrt{\tan\left(dx + c\right)}} + \frac{151}{60a^{2}d\sqrt{\tan\left(dx + c\right)}\sqrt{a + ia\tan\left(dx + c\right)}}}
$$
\n
$$
+\frac{317\sqrt{a + ia\tan\left(dx + c\right)}}{5d\sqrt{\tan\left(dx + c\right)}\left(a + ia\tan\left(dx + c\right)\right)^{\frac{5}{2}}}}
$$
\n
$$
+\frac{17}{30ad\sqrt{\tan\left(dx + c\right)}\left(a + ia\tan\left(dx + c\right)\right)^{\frac{3}{2}}}
$$

command

integrate(1/tan(d\*x+c)^(3/2)/(a+I\*a\*tan(d\*x+c))^(5/2),x, algorithm="giac") Giac 1.9.0-11 via sagemath 9.6 output

output too large to display

$$
\int \frac{1}{(i\,a\tan{(dx + c)} + a)^{\frac{5}{2}}\tan{(dx + c)^{\frac{3}{2}}}} dx
$$

### **64.10 Problem number 232**

$$
\int \frac{1}{\tan^{\frac{5}{2}}(c+dx)(a+ia\tan(c+dx))^{5/2}}\,dx
$$

Optimal antiderivative

$$
\frac{\left(-\frac{1}{8} + \frac{i}{8}\right)\arctanh\left(\frac{(1+i)\sqrt{a}\left(\sqrt{\tan{(dx+c)}}\right)}{\sqrt{a + ia\tan{(dx+c)}}}\right)}{a^{\frac{5}{2}}d} + \frac{707i\sqrt{a + ia\tan{(dx+c)}}}{60a^3d\sqrt{\tan{(dx+c)}}} + \frac{89}{20a^2d\sqrt{a + ia\tan{(dx+c)}}}\n+ \frac{89}{20a^2d\sqrt{a + ia\tan{(dx+c)}}}\n+ \frac{1}{5d\tan{(dx+c)^{\frac{3}{2}}(a + ia\tan{(dx+c)})^{\frac{5}{2}}} + \frac{7}{10ad\tan{(dx+c)^{\frac{3}{2}}(a + ia\tan{(dx+c)})^{\frac{5}{2}}}}
$$

command

 $integrate(1/tan(d*x+c)^-(5/2)/(a+I*a*tan(d*x+c))^-(5/2),x, algorithm="giac")$ Giac 1.9.0-11 via sagemath 9.6 output

output too large to display

Giac 1.7.0 via sagemath 9.3 output

$$
\int \frac{1}{(i\,a\tan\left( dx+c\right) +a)^{\frac{5}{2}}\tan\left( dx+c\right) ^{\frac{5}{2}}} \, dx
$$

### **64.11 Problem number 233**

$$
\int \frac{\tan^{\frac{10}{3}}(c+dx)}{a+ia\tan(c+dx)} dx
$$

Optimal antiderivative

$$
-\frac{7 \arctan\left(-\sqrt{3}+2\left(\tan^{\frac{1}{3}}(dx+c)\right)\right)}{12ad} - \frac{7 \arctan\left(\tan^{\frac{1}{3}}(dx+c)\right)}{6ad} - \frac{7 \arctan\left(\tan^{\frac{1}{3}}(dx+c)\right)}{6ad} - \frac{5i \ln\left(1+\tan^{\frac{2}{3}}(dx+c)\right)}{6ad} + \frac{5i \ln\left(1-\left(\tan^{\frac{2}{3}}(dx+c)\right)+\tan^{\frac{4}{3}}(dx+c)\right)}{12ad} - \frac{5i \arctan\left(\frac{\left(1-2\left(\tan^{\frac{2}{3}}(dx+c)\right)\right)\sqrt{3}}{3}\right)\sqrt{3}}{6ad} + \frac{7 \ln\left(1-\sqrt{3}\left(\tan^{\frac{1}{3}}(dx+c)\right)+\tan^{\frac{2}{3}}(dx+c)\right)\sqrt{3}}{24ad} - \frac{7 \ln\left(1+\sqrt{3}\left(\tan^{\frac{1}{3}}(dx+c)\right)+\tan^{\frac{2}{3}}(dx+c)\right)\sqrt{3}}{24ad} + \frac{7 \left(\tan^{\frac{1}{3}}(dx+c)\right)}{24ad} - \frac{5i \left(\tan^{\frac{4}{3}}(dx+c)\right)}{4ad} - \frac{5i \left(\tan^{\frac{4}{3}}(dx+c)\right)}{2d\left(a+i\arctan\left(dx+c\right)\right)}
$$

command

 $\verb|integerate(tan(dxx+c)^(10/3)/(a+I*a*tan(dxx+c)),x, algorithm="giac")|$ Giac 1.9.0-11 via sagemath 9.6 output

$$
\begin{split} &\frac{17\,\sqrt{3}\,\log\left(-\frac{\sqrt{3}-2\,\tan(dx+c)^{\frac{1}{3}}+i}{\sqrt{3}\,+2\,\tan(dx+c)^{\frac{1}{3}}-i}\right)}{24\,ad} -\frac{\sqrt{3}\,\log\left(-\frac{\sqrt{3}-2\,\tan(dx+c)^{\frac{1}{3}}-i}{\sqrt{3}\,+2\,\tan(dx+c)^{\frac{1}{3}}+i}\right)}{8\,ad} \\&+\frac{i\,\log\left(\tan\left(dx+c\right)^{\frac{2}{3}}+i\,\tan\left(dx+c\right)^{\frac{1}{3}}-1\right)}{8\,ad} \\&+\frac{17i\,\log\left(\tan\left(dx+c\right)^{\frac{2}{3}}-i\,\tan\left(dx+c\right)^{\frac{1}{3}}-1\right)}{24\,ad} \\&-\frac{17i\,\log\left(\tan\left(dx+c\right)^{\frac{1}{3}}+i\right)}{12\,ad} -\frac{i\,\log\left(\tan\left(dx+c\right)^{\frac{1}{3}}-i\right)}{2\,ad(\tan\left(dx+c\right)^{\frac{1}{3}})} -\frac{3\left(ia^3d^3\tan\left(dx+c\right)^{\frac{4}{3}}-4\,a^3d^3\tan\left(dx+c\right)^{\frac{1}{3}}\right)}{4\,a^4d^4} \end{split}
$$

$$
\int \frac{\tan (dx + c)^{\frac{10}{3}}}{i \, a \tan (dx + c) + a} \, dx
$$

### **64.12 Problem number 234**

$$
\int \frac{\tan^{\frac{8}{3}}(c+dx)}{a+ia\tan(c+dx)}\,dx
$$

Optimal antiderivative

$$
\frac{5 \arctan\left(-\sqrt{3} + 2\left(\tan^{\frac{1}{3}}(dx + c)\right)\right)}{12ad} + \frac{5 \arctan\left(\tan^{\frac{1}{3}}(dx + c)\right)}{6ad} + \frac{5 \arctan\left(\tan^{\frac{1}{3}}(dx + c)\right)}{6ad} + \frac{2i \ln\left(1 + \tan^{\frac{2}{3}}(dx + c)\right)}{3ad} + \frac{i \ln\left(1 - \left(\tan^{\frac{2}{3}}(dx + c)\right) + \tan^{\frac{4}{3}}(dx + c)\right)}{3ad} - \frac{i \ln\left(1 - \sqrt{3}\left(\tan^{\frac{1}{3}}(dx + c)\right) + \tan^{\frac{2}{3}}(dx + c)\right)}{3ad} - \frac{5 \ln\left(1 + \sqrt{3}\left(\tan^{\frac{1}{3}}(dx + c)\right) + \tan^{\frac{2}{3}}(dx + c)\right) \sqrt{3}}{24ad} - \frac{5 \ln\left(1 + \sqrt{3}\left(\tan^{\frac{1}{3}}(dx + c)\right) + \tan^{\frac{2}{3}}(dx + c)\right) \sqrt{3}}{24ad} - \frac{2i\left(\tan^{\frac{2}{3}}(dx + c)\right)}{ad} - \frac{\tan^{\frac{5}{3}}(dx + c)}{2d(a + ia \tan(dx + c))} - \frac{1}{2d(a + ia \tan(dx + c))} + \frac{1}{2d(a + ia \tan(dx + c))}
$$

command

integrate(tan(d\*x+c)^(8/3)/(a+I\*a\*tan(d\*x+c)),x, algorithm="giac") Giac 1.9.0-11 via sagemath 9.6 output

$$
\frac{13\sqrt{3}\log\left(-\frac{\sqrt{3}-2\tan(dx+c)^{\frac{1}{3}}+i}{\sqrt{3}+2\tan(dx+c)^{\frac{1}{3}}-i}\right)}{24\,ad} - \frac{i\log\left(\tan\left(dx+c\right)^{\frac{2}{3}}+i\tan\left(dx+c\right)^{\frac{1}{3}}-1\right)}{8\,ad} - \frac{13i\log\left(\tan\left(dx+c\right)^{\frac{2}{3}}+i\tan\left(dx+c\right)^{\frac{1}{3}}-1\right)}{8\,ad} + \frac{13i\log\left(\tan\left(dx+c\right)^{\frac{1}{3}}-i\right)}{24\,ad} - \frac{4i\log\left(\tan\left(dx+c\right)^{\frac{2}{3}}-i\tan\left(dx+c\right)^{\frac{1}{3}}-1\right)}{24\,ad} + \frac{i\log\left(\tan\left(dx+c\right)^{\frac{1}{3}}-i\right)}{4\,ad} - \frac{3i\tan\left(dx+c\right)^{\frac{2}{3}}}{2\,ad} - \frac{\tan\left(dx+c\right)^{\frac{2}{3}}}{2\,ad(\tan\left(dx+c\right)-i)}
$$

$$
\int \frac{\tan\left( dx + c\right)^{\frac{8}{3}}}{i\,a\tan\left( dx + c\right) + a} \, dx
$$

### **64.13 Problem number 235**

$$
\int \frac{\tan^{\frac{4}{3}}(c+dx)}{a+ia\tan(c+dx)}\,dx
$$

Optimal antiderivative

$$
\frac{\arctan\left(-\sqrt{3}+2\left(\tan^{\frac{1}{3}}\left(dx+c\right)\right)\right)}{12ad}+\frac{\arctan\left(\tan^{\frac{1}{3}}\left(dx+c\right)\right)}{6ad}+\frac{i\ln\left(1+\tan^{\frac{2}{3}}\left(dx+c\right)\right)}{3ad}+\frac{i\ln\left(1+\tan^{\frac{2}{3}}\left(dx+c\right)\right)}{3ad}
$$
\n
$$
-\frac{i\ln\left(1-\left(\tan^{\frac{2}{3}}\left(dx+c\right)\right)+\tan^{\frac{4}{3}}\left(dx+c\right)\right)}{6ad}+\frac{i\arctan\left(\frac{\left(1-2\left(\tan^{\frac{2}{3}}\left(dx+c\right)\right)\right)\sqrt{3}}{3}\right)}{3ad}+\frac{\ln\left(1-\sqrt{3}\left(\tan^{\frac{1}{3}}\left(dx+c\right)\right)+\tan^{\frac{2}{3}}\left(dx+c\right)\right)\sqrt{3}}{24ad}+\frac{i\ln\left(1+\sqrt{3}\left(\tan^{\frac{1}{3}}\left(dx+c\right)\right)+\tan^{\frac{2}{3}}\left(dx+c\right)\right)\sqrt{3}}{24ad}-\frac{\tan^{\frac{1}{3}}\left(dx+c\right)}{24(a+i\alpha\tan\left(dx+c\right))}
$$

command

integrate(tan(d\*x+c)^(4/3)/(a+I\*a\*tan(d\*x+c)),x, algorithm="giac") Giac 1.9.0-11 via sagemath 9.6 output

$$
-\frac{5\sqrt{3}\log\left(-\frac{\sqrt{3}-2\tan(dx+c)^{\frac{1}{3}}+i}{\sqrt{3}+2\tan(dx+c)^{\frac{1}{3}}-i}\right)}{24\,ad}+\frac{\sqrt{3}\,\log\left(-\frac{\sqrt{3}-2\tan(dx+c)^{\frac{1}{3}}-i}{\sqrt{3}+2\tan(dx+c)^{\frac{1}{3}}+i}\right)}{8\,ad}
$$

$$
-\frac{\frac{i\,\log\left(\tan\left(dx+c\right)^{\frac{2}{3}}+i\,\tan\left(dx+c\right)^{\frac{1}{3}}-1\right)}{8\,ad}}{24\,ad}+\frac{\frac{5i\,\log\left(\tan\left(dx+c\right)^{\frac{1}{3}}-i\,\tan\left(dx+c\right)^{\frac{1}{3}}-1\right)}{24\,ad}+\frac{i\,\log\left(\tan\left(dx+c\right)^{\frac{1}{3}}-i\right)}{4\,ad}+\frac{i\,\tan\left(dx+c\right)^{\frac{1}{3}}}{2\,ad(\tan\left(dx+c\right)-i)}
$$

$$
\int \frac{\tan (dx + c)^{\frac{4}{3}}}{i a \tan (dx + c) + a} dx
$$

### **64.14 Problem number 236**

$$
\int \frac{\tan^{\frac{2}{3}}(c+dx)}{a+ia\tan(c+dx)}\,dx
$$

Optimal antiderivative

$$
\frac{\arctan\left(-\sqrt{3}+2\left(\tan^{\frac{1}{3}}\left(dx+c\right)\right)\right)}{12ad}+\frac{\arctan\left(\tan^{\frac{1}{3}}\left(dx+c\right)\right)}{6ad}-\frac{i\ln\left(1+\tan^{\frac{2}{3}}\left(dx+c\right)\right)}{6ad} \\+\frac{i\ln\left(1-\left(\tan^{\frac{2}{3}}\left(dx+c\right)\right)+\tan^{\frac{4}{3}}\left(dx+c\right)\right)}{12ad}+\frac{i\ln\left(1-\left(\tan^{\frac{2}{3}}\left(dx+c\right)\right)+\tan^{\frac{4}{3}}\left(dx+c\right)\right)}{12ad}+\frac{\ln\left(1-\sqrt{3}\left(\tan^{\frac{1}{3}}\left(dx+c\right)\right)+\tan^{\frac{2}{3}}\left(dx+c\right)\right)\sqrt{3}}{24ad} \\-\frac{\ln\left(1+\sqrt{3}\left(\tan^{\frac{1}{3}}\left(dx+c\right)\right)+\tan^{\frac{2}{3}}\left(dx+c\right)\right)\sqrt{3}}{24ad}+\frac{i\left(\tan^{\frac{2}{3}}\left(dx+c\right)\right)}{24ad} \\
$$

command

 $\verb|integrate(tan(dxx+c)^(2/3)/(a+I*a*tan(dxx+c)),x, algorithm="giac")|$ 

Giac 1.9.0-11 via sagemath 9.6 output

$$
-\frac{\sqrt{3}\,\log\left(-\frac{\sqrt{3}-2\,\tan(dx+c)^{\frac{1}{3}}+i}{\sqrt{3}+2\,\tan(dx+c)^{\frac{1}{3}}-i}\right)}{24\,ad}+\frac{i\,\log\left(\tan\left(dx+c\right)^{\frac{2}{3}}+i\,\tan(dx+c)^{\frac{1}{3}}-1\right)}{8\,ad}+\frac{i\,\log\left(\tan\left(dx+c\right)^{\frac{2}{3}}+i\,\tan\left(dx+c\right)^{\frac{1}{3}}-1\right)}{8\,ad}+\frac{i\,\log\left(\tan\left(dx+c\right)^{\frac{2}{3}}-i\,\tan\left(dx+c\right)^{\frac{1}{3}}-1\right)}{24\,ad}\right)}{12\,ad}-\frac{i\,\log\left(\tan\left(dx+c\right)^{\frac{1}{3}}-i\right)}{12\,ad}-\frac{i\,\log\left(\tan\left(dx+c\right)^{\frac{1}{3}}-i\right)}{4\,ad}+\frac{\tan\left(dx+c\right)^{\frac{2}{3}}}{2\,ad(\tan\left(dx+c\right)-i)}
$$

$$
\int \frac{\tan (dx + c)^{\frac{2}{3}}}{i a \tan (dx + c) + a} dx
$$

### **64.15 Problem number 237**

$$
\int \frac{1}{\sqrt[3]{\tan(c+dx)}\ (a+ia\tan(c+dx))}\,dx
$$

#### Optimal antiderivative

$$
-\frac{i\arctan\left(-\sqrt{3}+2\left(\tan^{\frac{1}{3}}\left(dx+c\right)\right)\right)}{12ad}-\frac{i\arctan\left(\tan^{\frac{1}{3}}\left(dx+c\right)\right)}{12ad}\newline-\frac{i\arctan\left(\tan^{\frac{1}{3}}\left(dx+c\right)\right)}{6ad}+\frac{\ln\left(1+\tan^{\frac{2}{3}}\left(dx+c\right)\right)}{3ad} \newline-\frac{\ln\left(1-\left(\tan^{\frac{2}{3}}\left(dx+c\right)\right)+\tan^{\frac{4}{3}}\left(dx+c\right)\right)}{6ad}-\frac{\arctan\left(\frac{\left(1-2\left(\tan^{\frac{2}{3}}\left(dx+c\right)\right)\right)\sqrt{3}}{3}\right)}{3ad} \newline-\frac{i\ln\left(1-\sqrt{3}\left(\tan^{\frac{1}{3}}\left(dx+c\right)\right)+\tan^{\frac{2}{3}}\left(dx+c\right)\right)\sqrt{3}}{24ad} \newline+\frac{i\ln\left(1+\sqrt{3}\left(\tan^{\frac{1}{3}}\left(dx+c\right)\right)+\tan^{\frac{2}{3}}\left(dx+c\right)\right)\sqrt{3}}{24ad}+\frac{i\ln\left(1+\sqrt{3}\left(\tan^{\frac{1}{3}}\left(dx+c\right)\right)+\tan^{\frac{2}{3}}\left(dx+c\right)\right)\sqrt{3}}{24ad} \newline
$$

command

integrate(1/tan(d\*x+c)^(1/3)/(a+I\*a\*tan(d\*x+c)),x, algorithm="giac") Giac 1.9.0-11 via sagemath 9.6 output

$$
-\frac{5i\sqrt{3}\log\left(-\frac{\sqrt{3}-2\tan(dx+c)^{\frac{1}{3}}+i}{\sqrt{3}+2\tan(dx+c)^{\frac{1}{3}}-i}\right)}{24\,ad}+\frac{i\sqrt{3}\,\log\left(-\frac{\sqrt{3}-2\tan(dx+c)^{\frac{1}{3}}-i}{\sqrt{3}+2\tan(dx+c)^{\frac{1}{3}}+i}\right)}{8\,ad}\newline+\frac{5\,\log\left(\tan\left(dx+c\right)^{\frac{1}{3}}+i\,\tan\left(dx+c\right)^{\frac{1}{3}}-1\right)}{12\,ad}+\frac{\log\left(\tan\left(dx+c\right)^{\frac{1}{3}}-i\right)}{4\,ad}-\frac{i\tan\left(dx+c\right)^{\frac{2}{3}}-i\tan\left(dx+c\right)^{\frac{1}{3}}-1\right)}{2\,ad(\tan\left(dx+c\right)-i)}
$$

$$
\int \frac{1}{(i\,a\tan\left(dx+c\right)+a)\tan\left(dx+c\right)^{\frac{1}{3}}} \, dx
$$

### **64.16 Problem number 238**

$$
\int \frac{1}{\tan^{\frac{5}{3}}(c+dx)(a+ia\tan(c+dx))}\,dx
$$

#### Optimal antiderivative

$$
-\frac{5i\arctan(-\sqrt{3}+2\left(\tan^{\frac{1}{3}}(dx+c)\right))}{12ad} - \frac{5i\arctan(\sqrt{3}+2\left(\tan^{\frac{1}{3}}(dx+c)\right))}{12ad} - \frac{5i\arctan(\tan^{\frac{1}{3}}(dx+c))}{6ad} + \frac{2\ln(1+\tan^{\frac{2}{3}}(dx+c))}{3ad} - \frac{\ln(1-\left(\tan^{\frac{2}{3}}(dx+c)\right)+\tan^{\frac{4}{3}}(dx+c)\right)}{3ad} + \frac{5i\ln(1-\sqrt{3}\left(\tan^{\frac{1}{3}}(dx+c)\right)+\tan^{\frac{2}{3}}(dx+c)\right)\sqrt{3}}{24ad} - \frac{5i\ln(1+\sqrt{3}\left(\tan^{\frac{1}{3}}(dx+c)\right)+\tan^{\frac{2}{3}}(dx+c)\right)\sqrt{3}}{24ad} - \frac{2}{ad\tan(dx+c)^{\frac{2}{3}}} + \frac{1}{2d\tan(dx+c)^{\frac{2}{3}}(a+ia\tan(dx+c))}
$$

command

integrate(1/tan(d\*x+c)^(5/3)/(a+I\*a\*tan(d\*x+c)),x, algorithm="giac") Giac 1.9.0-11 via sagemath 9.6 output

$$
\frac{13i\sqrt{3}\log\left(-\frac{\sqrt{3}-2\tan(dx+c)^{\frac{1}{3}}+i}{\sqrt{3}+2\tan(dx+c)^{\frac{1}{3}}-i}\right)}{24\,ad} - \frac{\log\left(\tan\left(dx+c\right)^{\frac{2}{3}}+i\tan(dx+c)^{\frac{1}{3}}-1\right)}{8\,ad} - \frac{\log\left(\tan\left(dx+c\right)^{\frac{2}{3}}+i\tan(dx+c)^{\frac{2}{3}}-1\right)}{8\,ad} - \frac{13\log\left(\tan\left(dx+c\right)^{\frac{2}{3}}-i\tan(dx+c)^{\frac{1}{3}}-1\right)}{24\,ad} + \frac{\log\left(\tan\left(dx+c\right)^{\frac{1}{3}}-i\right)}{4\,ad} - \frac{3}{2\,ad\tan\left(dx+c\right)^{\frac{2}{3}} - \frac{\tan\left(dx+c\right)^{\frac{1}{3}}}{2\,ad(\tan\left(dx+c\right)^{\frac{1}{3}})} \right)
$$

$$
\int \frac{1}{(i\,a\tan\left( dx+c\right) +a)\tan\left( dx+c\right) ^{\frac{5}{3}}} \, dx
$$

#### **64.17 Problem number 239**

$$
\int \frac{1}{\tan^{\frac{7}{3}}(c+dx)(a+ia\tan(c+dx))} dx
$$

#### Optimal antiderivative

$$
\frac{7i\arctan\left(-\sqrt{3}+2\left(\tan^{\frac{1}{3}}(dx+c)\right)\right)}{12ad}+\frac{7i\arctan\left(\sqrt{3}+2\left(\tan^{\frac{1}{3}}(dx+c)\right)\right)}{6ad}+\frac{7i\arctan\left(\tan^{\frac{1}{3}}(dx+c)\right)}{6ad}-\frac{5\ln\left(1+\tan^{\frac{2}{3}}(dx+c)\right)}{6ad}
$$
\n
$$
+\frac{5\ln\left(1-\left(\tan^{\frac{2}{3}}(dx+c)\right)+\tan^{\frac{4}{3}}(dx+c)\right)}{12ad}+\frac{5\ln\left(1-\left(\tan^{\frac{2}{3}}(dx+c)\right)+\tan^{\frac{2}{3}}(dx+c)\right)}{24ad}+\frac{7i\ln\left(1-\sqrt{3}\left(\tan^{\frac{1}{3}}(dx+c)\right)+\tan^{\frac{2}{3}}(dx+c)\right)\sqrt{3}}{24ad}
$$
\n
$$
-\frac{7i\ln\left(1+\sqrt{3}\left(\tan^{\frac{1}{3}}(dx+c)\right)+\tan^{\frac{2}{3}}(dx+c)\right)\sqrt{3}}{24ad}-\frac{5}{4ad\tan\left(dx+c\right)^{\frac{4}{3}}}
$$
\n+
$$
\frac{7i}{2ad\tan\left(dx+c\right)^{\frac{1}{3}}}+\frac{1}{2d\tan\left(dx+c\right)^{\frac{4}{3}}(a+i a \tan\left(dx+c\right))}
$$

command

 $\verb|integrate(1/tan(dxx+c)^(7/3)/(a+I*axtan(dxx+c)),x, algorithm="giac")|$ Giac 1.9.0-11 via sagemath 9.6 output

$$
\frac{17i\sqrt{3}\log\left(-\frac{\sqrt{3}-2\tan(dx+c)^{\frac{1}{3}}+i}{\sqrt{3}+2\tan(dx+c)^{\frac{1}{3}}-i}\right)}{24\,ad} - \frac{i\sqrt{3}\,\log\left(-\frac{\sqrt{3}-2\tan(dx+c)^{\frac{1}{3}}-i}{\sqrt{3}+2\tan(dx+c)^{\frac{1}{3}}+i}\right)}{8\,ad} + \frac{17\,\log\left(\tan\left(dx+c\right)^{\frac{2}{3}}+i\tan\left(dx+c\right)^{\frac{1}{3}}-1\right)}{24\,ad} - \frac{\log\left(\tan\left(dx+c\right)^{\frac{1}{3}}-i\right)}{4\,ad} - \frac{\frac{17\,\log\left(\tan\left(dx+c\right)^{\frac{1}{3}}-i\right)}{4\,ad\tan\left(dx+c\right)^{\frac{4}{3}}} + \frac{i\tan\left(dx+c\right)^{\frac{2}{3}}+i\right)}{2\,ad\tan\left(dx+c\right)^{\frac{4}{3}}}
$$

$$
\int \frac{1}{(i\,a\tan\left( dx+c\right) +a)\tan\left( dx+c\right) ^{\frac{7}{3}}}\,dx
$$

# **64.18 Problem number 240**

$$
\int \frac{\tan^{\frac{14}{3}}(c+dx)}{(a+ia\tan(c+dx))^2} dx
$$

Optimal antiderivative

$$
\frac{121 \arctan\left(-\sqrt{3}+2\left(\tan^{\frac{1}{3}}(dx+c)\right)\right)}{72a^{2}d}+\frac{121 \arctan\left(\sqrt{3}+2\left(\tan^{\frac{1}{3}}(dx+c)\right)\right)}{72a^{2}d}+\frac{121 \arctan\left(\tan^{\frac{1}{3}}(dx+c)\right)}{36a^{2}d}+\frac{14i \ln\left(1+\tan^{\frac{2}{3}}(dx+c)\right)}{9a^{2}d}\newline-\frac{7i \ln\left(1-\left(\tan^{\frac{2}{3}}(dx+c)\right)+\tan^{\frac{4}{3}}(dx+c)\right)}{9a^{2}d}\newline-\frac{14i \arctan\left(\frac{\left(1-2\left(\tan^{\frac{2}{3}}(dx+c)\right)\right)\sqrt{3}}{3}\right)\sqrt{3}}{9a^{2}d}+\frac{121 \ln\left(1-\sqrt{3}\left(\tan^{\frac{1}{3}}(dx+c)\right)+\tan^{\frac{2}{3}}(dx+c)\right)\sqrt{3}}{144a^{2}d}\newline-\frac{121 \ln\left(1+\sqrt{3}\left(\tan^{\frac{1}{3}}(dx+c)\right)+\tan^{\frac{2}{3}}(dx+c)\right)\sqrt{3}}{144a^{2}d}+\frac{121 \left(\tan^{\frac{5}{3}}(dx+c)\right)}{60a^{2}d}+\frac{7i \left(\tan^{\frac{8}{3}}(dx+c)\right)}{6a^{2}d \left(1+i \tan\left(dx+c\right)}-\frac{\tan^{\frac{11}{3}}(dx+c)}{4d\left(a+i \tan\left(dx+c\right)\right)^{2}}
$$

command

 $\verb|integerate(tan(dxx+c)^*(14/3)/(a+I*a*tan(dxx+c))^2,x, algorithm="giac")$ Giac 1.9.0-11 via sagemath 9.6 output

$$
\frac{233\sqrt{3}\log\left(-\frac{\sqrt{3}-2\tan(dx+c)^{\frac{1}{3}}+i}{\sqrt{3}+2\tan(dx+c)^{\frac{1}{3}}-i}\right)}{144\,a^2d}+\frac{i\log\left(\tan\left(dx+c\right)^{\frac{2}{3}}+i\tan\left(dx+c\right)^{\frac{1}{3}}-1\right)}{16\,a^2d}\newline+\frac{i\log\left(\tan\left(dx+c\right)^{\frac{2}{3}}+i\tan\left(dx+c\right)^{\frac{1}{3}}-1\right)}{16\,a^2d}\newline-\frac{233i\log\left(\tan\left(dx+c\right)^{\frac{2}{3}}-i\tan\left(dx+c\right)^{\frac{1}{3}}-1\right)}{144\,a^2d}\newline+\frac{233i\log\left(\tan\left(dx+c\right)^{\frac{1}{3}}+i\right)}{72\,a^2d}-\frac{i\log\left(\tan\left(dx+c\right)^{\frac{1}{3}}-i\right)}{8\,a^2d}\newline-\frac{23\tan\left(dx+c\right)^{\frac{5}{3}}-20i\tan\left(dx+c\right)^{\frac{2}{3}}}{12\,a^2d(\tan\left(dx+c\right)-i)^2}-\frac{3\,\left(a^8d^4\tan\left(dx+c\right)^{\frac{5}{3}}+5i\,a^8d^4\tan\left(dx+c\right)^{\frac{2}{3}}\right)}{5\,a^{10}d^5}
$$

$$
\int \frac{\tan (dx + c)^{\frac{14}{3}}}{\left(i \, a \tan \left(dx + c\right) + a\right)^2} \, dx
$$

### **64.19 Problem number 241**

$$
\int \frac{\tan^{\frac{10}{3}}(c+dx)}{(a+ia\tan(c+dx))^2} dx
$$

Optimal antiderivative

$$
\frac{49 \arctan\left(-\sqrt{3}+2\left(\tan^{\frac{1}{3}}(dx+c)\right)\right)}{72a^2d}+\frac{49 \arctan\left(\sqrt{3}+2\left(\tan^{\frac{1}{3}}(dx+c)\right)\right)}{72a^2d}+\frac{49 \arctan\left(\tan^{\frac{1}{3}}(dx+c)\right)}{36a^2d}+\frac{5i \ln\left(1+\tan^{\frac{2}{3}}(dx+c)\right)}{9a^2d}\newline-\frac{5i \ln\left(1-\left(\tan^{\frac{2}{3}}(dx+c)\right)+\tan^{\frac{4}{3}}(dx+c)\right)}{18a^2d}+\frac{49 \ln\left(1-\sqrt{3}\left(\tan^{\frac{1}{3}}(dx+c)\right)+\tan^{\frac{2}{3}}(dx+c)\right)\sqrt{3}}{144a^2d}\newline+\frac{49 \ln\left(1+\sqrt{3}\left(\tan^{\frac{1}{3}}(dx+c)\right)+\tan^{\frac{2}{3}}(dx+c)\right)\sqrt{3}}{144a^2d}\newline-\frac{49 \left(\tan^{\frac{1}{3}}(dx+c)\right)+\frac{5i \left(\tan^{\frac{4}{3}}(dx+c)\right)}{144a^2d}}{12a^2d}+\frac{5i \left(\tan^{\frac{4}{3}}(dx+c)\right)}{6a^2d(1+i \tan\left(dx+c\right))}-\frac{\tan^{\frac{7}{3}}(dx+c)}{4d\left(a+i \arctan\left(dx+c\right)\right)^2}
$$

command

 $\verb|integerate(tan(dxx+c)^(10/3)/(a+I*a*tan(dxx+c))^2,x, algorithm="giac")$ Giac 1.9.0-11 via sagemath 9.6 output

$$
-\frac{89\sqrt{3}\log\left(-\frac{\sqrt{3}-2\tan(dx+c)^{\frac{1}{3}}+i}{\sqrt{3}+2\tan(dx+c)^{\frac{1}{3}}-i}\right)}{144\,a^2d}-\frac{\frac{i\log\left(\tan\left(dx+c\right)^{\frac{2}{3}}+i\tan(dx+c)^{\frac{1}{3}}-1\right)}{16\,a^2d}}{16\,a^2d}\newline+\frac{\frac{i\log\left(\tan\left(dx+c\right)^{\frac{2}{3}}+i\tan\left(dx+c\right)^{\frac{1}{3}}-1\right)}{16\,a^2d}}{144\,a^2d}\newline-\frac{89i\log\left(\tan\left(dx+c\right)^{\frac{2}{3}}-i\tan\left(dx+c\right)^{\frac{1}{3}}-1\right)}{144\,a^2d}+\frac{\frac{89i\log\left(\tan\left(dx+c\right)^{\frac{1}{3}}+i\right)}{72\,a^2d}}{72\,a^2d}\newline-\frac{i\log\left(\tan\left(dx+c\right)^{\frac{1}{3}}-i\right)}{8\,a^2d}-\frac{3\tan\left(dx+c\right)^{\frac{1}{3}}}{a^2d}-\frac{-16i\tan\left(dx+c\right)^{\frac{4}{3}}-13\tan\left(dx+c\right)^{\frac{1}{3}}}{12\,a^2d(\tan\left(dx+c\right)-i)^2}
$$

$$
\int \frac{\tan (dx + c)^{\frac{10}{3}}}{(i a \tan (dx + c) + a)^2} dx
$$

### **64.20 Problem number 242**

$$
\int \frac{\tan^{\frac{8}{3}}(c+dx)}{(a+ia\tan(c+dx))^2} dx
$$

Optimal antiderivative

$$
-\frac{25 \arctan\left(-\sqrt{3}+2\left(\tan^{\frac{1}{3}}(dx+c)\right)\right)}{72 a^2 d} - \frac{25 \arctan\left(\tan^{\frac{1}{3}}(dx+c)\right)}{36 a^2 d} - \frac{25 \arctan\left(\tan^{\frac{1}{3}}(dx+c)\right)}{36 a^2 d} - \frac{2 i \ln\left(1+\tan^{\frac{2}{3}}(dx+c)\right)}{9 a^2 d} + \frac{i \ln\left(1-\left(\tan^{\frac{2}{3}}(dx+c)\right)+\tan^{\frac{4}{3}}(dx+c)\right)}{9 a^2 d} + \frac{2 i \arctan\left(\frac{\left(1-2\left(\tan^{\frac{2}{3}}(dx+c)\right)\right)\sqrt{3}}{3}\right)}{9 a^2 d} + \frac{25 \ln\left(1-\sqrt{3}\left(\tan^{\frac{1}{3}}(dx+c)\right)+\tan^{\frac{2}{3}}(dx+c)\right)\sqrt{3}}{144 a^2 d} + \frac{25 \ln\left(1+\sqrt{3}\left(\tan^{\frac{1}{3}}(dx+c)\right)+\tan^{\frac{2}{3}}(dx+c)\right)\sqrt{3}}{144 a^2 d} + \frac{2 i \left(\tan^{\frac{2}{3}}(dx+c)\right)}{3 a^2 d \left(1+i \tan\left(dx+c\right)\right)} - \frac{\tan^{\frac{5}{3}}(dx+c)}{4 d \left(a+i \tan\left(dx+c\right)\right)^2}
$$

command

 $\verb|integerate(tan(dxx+c)^*(8/3)/(a+I*a*tan(dxx+c))^2,x, algorithm="giac")$ Giac 1.9.0-11 via sagemath 9.6 output

$$
-\frac{41\sqrt{3}\log\left(-\frac{\sqrt{3}-2\tan(dx+c)^{\frac{1}{3}}+i}{\sqrt{3}+2\tan(dx+c)^{\frac{1}{3}}-i}\right)}{144\,a^2d}-\frac{\sqrt{3}\log\left(-\frac{\sqrt{3}-2\tan(dx+c)^{\frac{1}{3}}-i}{\sqrt{3}+2\tan(dx+c)^{\frac{1}{3}}+i}\right)}{16\,a^2d}\n-\frac{i\log\left(\tan\left(dx+c\right)^{\frac{2}{3}}+i\tan\left(dx+c\right)^{\frac{1}{3}}-1\right)}{16\,a^2d}\n+\frac{41i\log\left(\tan\left(dx+c\right)^{\frac{2}{3}}-i\tan\left(dx+c\right)^{\frac{1}{3}}-1\right)}{144\,a^2d}-\frac{41i\log\left(\tan\left(dx+c\right)^{\frac{1}{3}}+i\right)}{72\,a^2d}\n+\frac{i\log\left(\tan\left(dx+c\right)^{\frac{1}{3}}-i\right)}{8\,a^2d}+\frac{11\tan\left(dx+c\right)^{\frac{5}{3}}-8i\tan\left(dx+c\right)^{\frac{2}{3}}}{12\,a^2d(\tan\left(dx+c\right)-i)^2}
$$

$$
\int \frac{\tan (dx + c)^{\frac{8}{3}}}{(i a \tan (dx + c) + a)^2} dx
$$

### **64.21 Problem number 243**

$$
\int \frac{\tan^{\frac{4}{3}}(c+dx)}{(a+ia\tan(c+dx))^2} \, dx
$$

Optimal antiderivative

$$
-\frac{\arctan\left(-\sqrt{3}+2\left(\tan^{\frac{1}{3}}(dx+c)\right)\right)}{72a^{2}d}-\frac{\arctan\left(\sqrt{3}+2\left(\tan^{\frac{1}{3}}(dx+c)\right)\right)}{36a^{2}d} - \frac{\arctan\left(\tan^{\frac{1}{3}}(dx+c)\right)}{36a^{2}d} + \frac{i\ln\left(1+\tan^{\frac{2}{3}}(dx+c)\right)}{9a^{2}d} + \frac{i\ln\left(1-\left(\tan^{\frac{2}{3}}(dx+c)\right)+\tan^{\frac{4}{3}}(dx+c)\right)}{18a^{2}d} + \frac{\ln\left(1-\sqrt{3}\left(\tan^{\frac{1}{3}}(dx+c)\right)+\tan^{\frac{2}{3}}(dx+c)\right)\sqrt{3}}{144a^{2}d} - \frac{\ln\left(1+\sqrt{3}\left(\tan^{\frac{1}{3}}(dx+c)\right)+\tan^{\frac{2}{3}}(dx+c)\right)\sqrt{3}}{144a^{2}d} + \frac{\tan^{\frac{1}{3}}(dx+c)}{3a^{2}d\left(1+i\tan\left(dx+c\right)\right)} - \frac{\tan^{\frac{1}{3}}(dx+c)}{4d\left(a+i\arctan\left(dx+c\right)\right)^{2}}
$$

command

integrate(tan(d\*x+c)^(4/3)/(a+I\*a\*tan(d\*x+c))^2,x, algorithm="giac") Giac 1.9.0-11 via sagemath 9.6 output

$$
-\frac{7\sqrt{3}\log\left(-\frac{\sqrt{3}-2\tan(dx+c)^{\frac{1}{3}}+i}{\sqrt{3}+2\tan(dx+c)^{\frac{1}{3}}-i}\right)}{144a^2d}+\frac{\sqrt{3}\log\left(-\frac{\sqrt{3}-2\tan(dx+c)^{\frac{1}{3}}-i}{\sqrt{3}+2\tan(dx+c)^{\frac{1}{3}}+i}\right)}{16a^2d}\newline-\frac{i\log\left(\tan\left(dx+c\right)^{\frac{2}{3}}+i\tan\left(dx+c\right)^{\frac{1}{3}}-1\right)}{16a^2d}}{7i\log\left(\tan\left(dx+c\right)^{\frac{2}{3}}-i\tan\left(dx+c\right)^{\frac{1}{3}}-1\right)}+\frac{7i\log\left(\tan\left(dx+c\right)^{\frac{1}{3}}+i\right)}{72a^2d}}\newline+\frac{i\log\left(\tan\left(dx+c\right)^{\frac{1}{3}}-i\right)}{8a^2d}+\frac{-4i\tan\left(dx+c\right)^{\frac{4}{3}}-\tan\left(dx+c\right)^{\frac{1}{3}}}{12a^2d(\tan\left(dx+c\right)-i)^2}
$$

$$
\int \frac{\tan\left(dx+c\right)^{\frac{4}{3}}}{\left(i\,a\tan\left(dx+c\right)+a\right)^{2}}\,dx
$$

### **64.22 Problem number 244**

$$
\int \frac{\tan^{\frac{2}{3}}(c+dx)}{(a+ia\tan(c+dx))^2} \, dx
$$

Optimal antiderivative

$$
\frac{\arctan\left(-\sqrt{3}+2\left(\tan^{\frac{1}{3}}(dx+c)\right)\right)}{72a^{2}d}+\frac{\arctan\left(\tan^{\frac{1}{3}}(dx+c)\right)}{36a^{2}d}-\frac{i\ln\left(1+\tan^{\frac{2}{3}}(dx+c)\right)}{9a^{2}d}\n+\frac{\arctan\left(\tan^{\frac{1}{3}}(dx+c)\right)}{36a^{2}d}-\frac{i\ln\left(1+\tan^{\frac{2}{3}}(dx+c)\right)}{9a^{2}d}\n+\frac{i\ln\left(1-\left(\tan^{\frac{2}{3}}(dx+c)\right)+\tan^{\frac{4}{3}}(dx+c)\right)}{18a^{2}d}+\frac{\ln\left(1-\sqrt{3}\left(\tan^{\frac{1}{3}}(dx+c)\right)+\tan^{\frac{2}{3}}(dx+c)\right)\sqrt{3}}{144a^{2}d}\n-\frac{\ln\left(1+\sqrt{3}\left(\tan^{\frac{1}{3}}(dx+c)\right)+\tan^{\frac{2}{3}}(dx+c)\right)\sqrt{3}}{144a^{2}d}\n+\frac{i\left(\tan^{\frac{2}{3}}(dx+c)\right)}{3a^{2}d(1+i\tan\left(dx+c\right))}+\frac{\tan^{\frac{5}{3}}(dx+c)}{4d\left(a+i\arctan\left(dx+c\right)\right)^{2}}
$$

command

integrate(tan(d\*x+c)^(2/3)/(a+I\*a\*tan(d\*x+c))^2,x, algorithm="giac") Giac 1.9.0-11 via sagemath 9.6 output

$$
-\frac{7\sqrt{3}\log\left(-\frac{\sqrt{3}-2\tan(dx+c)^{\frac{1}{3}}+i}{\sqrt{3}+2\tan(dx+c)^{\frac{1}{3}}-i}\right)}{144\,a^2d}+\frac{i\log\left(\tan\left(dx+c\right)^{\frac{2}{3}}+i\tan\left(dx+c\right)^{\frac{1}{3}}-1\right)}{16\,a^2d}+\frac{7i\log\left(\tan\left(dx+c\right)^{\frac{2}{3}}+i\tan\left(dx+c\right)^{\frac{1}{3}}-1\right)}{144\,a^2d}\newline+\frac{7i\log\left(\tan\left(dx+c\right)^{\frac{2}{3}}-i\tan\left(dx+c\right)^{\frac{1}{3}}-1\right)}{144\,a^2d}-\frac{i\log\left(\tan\left(dx+c\right)^{\frac{1}{3}}-i\right)}{8\,a^2d}+\frac{i\log\left(\tan\left(dx+c\right)^{\frac{1}{3}}-i\right)}{12\,a^2d(\tan\left(dx+c\right)^{\frac{5}{3}}-4i\tan\left(dx+c\right)^{\frac{2}{3}}}\right)}
$$

$$
\int \frac{\tan (dx + c)^{\frac{2}{3}}}{(i \, a \tan (dx + c) + a)^2} \, dx
$$

# **64.23 Problem number 245**

$$
\int \frac{1}{\sqrt[3]{\tan(c+dx)}\ (a+ia\tan(c+dx))^2}\,dx
$$

Optimal antiderivative

$$
-\frac{7i\arctan(-\sqrt{3}+2\left(\tan^{\frac{1}{3}}(dx+c)\right))}{72a^2d}-\frac{7i\arctan(-\sqrt{3}+2\left(\tan^{\frac{1}{3}}(dx+c)\right))}{36a^2d}+\frac{2\ln(1+\tan^{\frac{2}{3}}(dx+c))}{9a^2d}\newline-\frac{\ln(1-\left(\tan^{\frac{2}{3}}(dx+c)\right)+\tan^{\frac{4}{3}}(dx+c)\right)}{9a^2d}-\frac{\ln(1-\left(\tan^{\frac{2}{3}}(dx+c)\right)+\tan^{\frac{4}{3}}(dx+c)\right)}{9a^2d}-\frac{7i\ln(1-\sqrt{3}\left(\tan^{\frac{1}{3}}(dx+c)\right)+\tan^{\frac{2}{3}}(dx+c)\right)\sqrt{3}}{144a^2d}\newline+\frac{7i\ln(1+\sqrt{3}\left(\tan^{\frac{1}{3}}(dx+c)\right)+\tan^{\frac{2}{3}}(dx+c)\right)\sqrt{3}}{144a^2d}\newline+\frac{7\left(\tan^{\frac{2}{3}}(dx+c)\right)}{12a^2d(1+i\tan(dx+c))}+\frac{\tan^{\frac{2}{3}}(dx+c)}{4d(a+i\arctan(dx+c))^2}
$$

command

 $integrate(1/tan(d*x+c)^(1/3)/(a+I*a*tan(d*x+c))^2,x, algorithm="giac")$ Giac 1.9.0-11 via sagemath 9.6 output

$$
-\frac{23i\sqrt{3}\log\left(-\frac{\sqrt{3}-2\tan(dx+c)^{\frac{1}{3}}+i}{\sqrt{3}+2\tan(dx+c)^{\frac{1}{3}}-i}\right)}{144a^2d}+\frac{i\sqrt{3}\log\left(-\frac{\sqrt{3}-2\tan(dx+c)^{\frac{1}{3}}-i}{\sqrt{3}+2\tan(dx+c)^{\frac{1}{3}}+i}\right)}{16a^2d}\newline-\frac{\log\left(\tan\left(dx+c\right)^{\frac{2}{3}}+i\tan\left(dx+c\right)^{\frac{1}{3}}-1\right)}{16a^2d}}{144a^2d}+\frac{23\log\left(\tan\left(dx+c\right)^{\frac{1}{3}}-i\tan\left(dx+c\right)^{\frac{1}{3}}-1\right)}{144a^2d}+\frac{\log\left(\tan\left(dx+c\right)^{\frac{1}{3}}-i\right)}{8a^2d}+\frac{-7i\tan\left(dx+c\right)^{\frac{5}{3}}-10\tan\left(dx+c\right)^{\frac{2}{3}}}{12a^2d(\tan\left(dx+c\right)-i)^2}
$$

$$
\int \frac{1}{\left(i\,a\tan\left(dx+c\right)+a\right)^2\tan\left(dx+c\right)^{\frac{1}{3}}} \, dx
$$

# **64.24 Problem number 246**

$$
\int \frac{1}{\tan^{\frac{5}{3}}(c+dx)(a+ia\tan(c+dx))^2}\,dx
$$

Optimal antiderivative

$$
-\frac{55i\arctan\left(-\sqrt{3}+2\left(\tan^{\frac{1}{3}}\left(dx+c\right)\right)\right)}{72a^{2}d}-\frac{55i\arctan\left(\tan^{\frac{1}{3}}\left(dx+c\right)\right)}{36a^{2}d}+\frac{8\ln\left(1+\tan^{\frac{2}{3}}\left(dx+c\right)\right)}{9a^{2}d}\newline-\frac{4\ln\left(1-\left(\tan^{\frac{2}{3}}\left(dx+c\right)\right)+\tan^{\frac{4}{3}}\left(dx+c\right)\right)}{9a^{2}d}+\frac{4\ln\left(1-\left(\tan^{\frac{2}{3}}\left(dx+c\right)\right)+\tan^{\frac{4}{3}}\left(dx+c\right)\right)}{9a^{2}d}+\frac{55i\ln\left(1-\sqrt{3}\left(\tan^{\frac{1}{3}}\left(dx+c\right)\right)+\tan^{\frac{2}{3}}\left(dx+c\right)\right)\sqrt{3}}{144a^{2}d}\newline-\frac{55i\ln\left(1+\sqrt{3}\left(\tan^{\frac{1}{3}}\left(dx+c\right)\right)+\tan^{\frac{2}{3}}\left(dx+c\right)\right)\sqrt{3}}{144a^{2}d}-\frac{8}{3a^{2}d\tan\left(dx+c\right)^{\frac{2}{3}}}\newline+\frac{11}{12a^{2}d\left(1+i\tan\left(dx+c\right)\tan\left(dx+c\right)^{\frac{2}{3}}}+\frac{1}{4d\tan\left(dx+c\right)^{\frac{2}{3}}\left(a+i\tan\left(dx+c\right)\right)^{2}}
$$

command

 $integrate(1/tan(d*x+c)^(5/3)/(a+I*a*tan(d*x+c))^2,x, algorithm="giac")$ Giac 1.9.0-11 via sagemath 9.6 output

$$
\frac{119i\sqrt{3}\log\left(-\frac{\sqrt{3}-2\tan(dx+c)^{\frac{1}{3}}+i}{\sqrt{3}+2\tan(dx+c)^{\frac{1}{3}}-i}\right)}{144a^2d}-\frac{\frac{1}{16a^2d}{\log\left(\tan\left(dx+c\right)^{\frac{2}{3}}+i\tan\left(dx+c\right)^{\frac{1}{3}}-1\right)}}{16a^2d}\n-\frac{\log\left(\tan\left(dx+c\right)^{\frac{2}{3}}+i\tan\left(dx+c\right)^{\frac{1}{3}}-1\right)}{16a^2d}\n-\frac{\frac{119\log\left(\tan\left(dx+c\right)^{\frac{2}{3}}-i\tan\left(dx+c\right)^{\frac{1}{3}}-1\right)}{144a^2d}+\frac{\log\left(\tan\left(dx+c\right)^{\frac{1}{3}}-i\right)}{8a^2d}-\frac{32\tan\left(dx+c\right)^2-53i\tan\left(dx+c\right)-18}{12\left(\tan\left(dx+c\right)^{\frac{4}{3}}-i\tan\left(dx+c\right)^{\frac{1}{3}}-i\tan\left(dx+c\right)^{\frac{1}{3}}\right)^2a^2d}
$$

$$
\int \frac{1}{\left(i\,a\tan\left(dx+c\right)+a\right)^2\tan\left(dx+c\right)^{\frac{5}{3}}} \, dx
$$

### **64.25 Problem number 247**

$$
\int \frac{1}{\tan^{\frac{7}{3}}(c+dx)(a+ia\tan(c+dx))^{2}} dx
$$

Optimal antiderivative

$$
\frac{91i\arctan\left(-\sqrt{3}+2\left(\tan^{\frac{1}{3}}\left(dx+c\right)\right)\right)}{72a^2d}+\frac{91i\arctan\left(\sqrt{3}+2\left(\tan^{\frac{1}{3}}\left(dx+c\right)\right)\right)}{72a^2d}+\frac{91i\arctan\left(\tan^{\frac{1}{3}}\left(dx+c\right)\right)}{36a^2d}-\frac{25\ln\left(1+\tan^{\frac{2}{3}}\left(dx+c\right)\right)}{18a^2d}+\frac{25\ln\left(1-\left(\tan^{\frac{2}{3}}\left(dx+c\right)\right)+\tan^{\frac{4}{3}}\left(dx+c\right)\right)}{36a^2d}+\frac{91i\ln\left(1-\sqrt{3}\left(\tan^{\frac{1}{3}}\left(dx+c\right)\right)+\tan^{\frac{2}{3}}\left(dx+c\right)\right)\sqrt{3}}{144a^2d}\right)}{144a^2d}\newline-\frac{91i\ln\left(1+\sqrt{3}\left(\tan^{\frac{1}{3}}\left(dx+c\right)\right)+\tan^{\frac{2}{3}}\left(dx+c\right)\right)\sqrt{3}}{144a^2d}\newline-\frac{25}{12a^2d\tan\left(dx+c\right)^{\frac{4}{3}}}+\frac{13}{12a^2d\left(1+i\tan\left(dx+c\right)^{\frac{4}{3}}\left(a+i\arctan\left(dx+c\right)\right)^{\frac{4}{3}}}{1}
$$
\n+
$$
\frac{91i}{12a^2d\tan\left(dx+c\right)^{\frac{1}{3}}}+\frac{4}{4d\tan\left(dx+c\right)^{\frac{4}{3}}\left(a+i\arctan\left(dx+c\right)^{\frac{2}{3}}\right)}
$$

command

 $\verb|integerate(1/tan(d*x+c)^(7/3)/(a+I*a*tan(d*x+c))^2,x, algorithm="giac")$ Giac 1.9.0-11 via sagemath 9.6 output

$$
\frac{191 i \sqrt{3} \log \left(-\frac{\sqrt{3}-2 \tan (dx+c)^{\frac{1}{3}}+i}{\sqrt{3}+2 \tan (dx+c)^{\frac{1}{3}}-i}\right)}{144 a^2 d} - \frac{i \sqrt{3} \log \left(-\frac{\sqrt{3}-2 \tan (dx+c)^{\frac{1}{3}}-i}{\sqrt{3}+2 \tan (dx+c)^{\frac{1}{3}}+i}\right)}{16 a^2 d} + \frac{\log \left(\tan \left(dx+c\right)^{\frac{2}{3}}+i \tan \left(dx+c\right)^{\frac{1}{3}}-1\right)}{16 a^2 d} + \frac{191 \log \left(\tan \left(dx+c\right)^{\frac{2}{3}}-i \tan \left(dx+c\right)^{\frac{1}{3}}-1\right)}{144 a^2 d} - \frac{191 \log \left(\tan \left(dx+c\right)^{\frac{1}{3}}+i\right)}{72 a^2 d} - \frac{3 \left(-8 i \tan \left(dx+c\right)+1\right)}{4 a^2 d \tan \left(dx+c\right)^{\frac{4}{3}}} + \frac{19 i \tan \left(dx+c\right)^{\frac{5}{3}}+22 \tan \left(dx+c\right)^{\frac{2}{3}}}{12 a^2 d (\tan \left(dx+c\right)-i)^2}
$$

$$
\int \frac{1}{\left(i\,a\tan\left(dx+c\right)+a\right)^2\tan\left(dx+c\right)^{\frac{7}{3}}} \, dx
$$

### **64.26 Problem number 387**

$$
\int \cot^2(e + fx) \sqrt{1 + \tan(e + fx)} \, dx
$$

Optimal antiderivative

$$
-\frac{\arctanh\left(\sqrt{1+\tan\left(fx+e\right)}\right)}{f}
$$
\n
$$
+\frac{\arctan\left(\frac{\sqrt{2+2\sqrt{2}}-2\sqrt{1+\tan\left(fx+e\right)}}{2f}\right)\sqrt{2+2\sqrt{2}}}{2f}
$$
\n
$$
-\frac{\arctan\left(\frac{\sqrt{2+2\sqrt{2}}+2\sqrt{1+\tan\left(fx+e\right)}}{2f}\right)\sqrt{2+2\sqrt{2}}}{2f}
$$
\n
$$
-\frac{\ln\left(1+\sqrt{2}-\sqrt{2+2\sqrt{2}}\right)\sqrt{1+\tan\left(fx+e\right)}+\tan\left(fx+e\right)}{2f\sqrt{2+2\sqrt{2}}}
$$
\n
$$
+\frac{\ln\left(1+\sqrt{2}+\sqrt{2+2\sqrt{2}}\right)\sqrt{1+\tan\left(fx+e\right)}+\tan\left(fx+e\right)}{2f\sqrt{2+2\sqrt{2}}}
$$
\n
$$
-\frac{\cot\left(fx+e\right)\sqrt{1+\tan\left(fx+e\right)}}{f}
$$

command

 $\verb|integrate(cot(f*x+e)^2*(1+tan(f*x+e))^-(1/2),x, algorithm="giac")|$ Giac 1.9.0-11 via sagemath 9.6 output

$$
-\frac{\log (\sqrt{\tan (fx+e)+1}+1)}{2f}+\frac{\log (\left|\sqrt{\tan (fx+e)+1}-1\right|)}{2f} \\-\frac{\left(f^{2}\sqrt{\sqrt{2}+1}+f\sqrt{\sqrt{2}-1}\left|f\right|\right)\arctan \left(\frac{2^{\frac{3}{4}}\left(2^{\frac{1}{4}}\sqrt{\sqrt{2}+2}+2\sqrt{\tan (fx+e)+1}\right)}{2\sqrt{-\sqrt{2}+2}}\right)}{2f^{3}} \\-\frac{\left(f^{2}\sqrt{\sqrt{2}+1}+f\sqrt{\sqrt{2}-1}\left|f\right|\right)\arctan \left(-\frac{2^{\frac{3}{4}}\left(2^{\frac{1}{4}}\sqrt{\sqrt{2}+2}-2\sqrt{\tan (fx+e)+1}\right)}{2\sqrt{-\sqrt{2}+2}}\right)}{2f^{3}} \\-\frac{\left(f^{2}\sqrt{\sqrt{2}-1}-f\sqrt{\sqrt{2}+1}\left|f\right|\right)\log \left(2^{\frac{1}{4}}\sqrt{\sqrt{2}+2}\sqrt{\tan (fx+e)+1}+\sqrt{2}+\tan (fx+e)+1\right)}{4f^{3}} \\+\frac{\left(f^{2}\sqrt{\sqrt{2}-1}-f\sqrt{\sqrt{2}+1}\left|f\right|\right)\log \left(-2^{\frac{1}{4}}\sqrt{\sqrt{2}+2}\sqrt{\tan (fx+e)+1}+\sqrt{2}+\tan (fx+e)+1\right)}{4f^{3}} \\-\frac{\sqrt{\tan (fx+e)+1}}{f\tan (fx+e)}\frac{\sqrt{\tan (fx+e)+1}}{4f^{3}}
$$

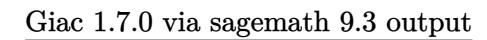

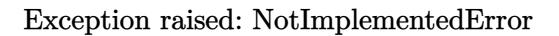

# **64.27 Problem number 388**

$$
\int \cot^4(e + fx) \sqrt{1 + \tan(e + fx)} \, dx
$$

$$
\frac{7 \arctanh\left(\sqrt{1+\tan\left(fx+e\right)}\right)}{8f}
$$
\n
$$
= \frac{\arctan\left(\frac{\sqrt{2+2\sqrt{2}}-2\sqrt{1+\tan\left(fx+e\right)}}{\sqrt{-2+2\sqrt{2}}}\right)\sqrt{2+2\sqrt{2}}}{2f}
$$
\n
$$
= \frac{\arctan\left(\frac{\sqrt{2+2\sqrt{2}}+2\sqrt{1+\tan\left(fx+e\right)}}{2f}\right)\sqrt{2+2\sqrt{2}}}{2f}
$$
\n
$$
+ \frac{\ln\left(1+\sqrt{2}-\sqrt{2+2\sqrt{2}}\right)\sqrt{1+\tan\left(fx+e\right)}+\tan\left(fx+e\right)}{2f\sqrt{2+2\sqrt{2}}}
$$
\n
$$
- \frac{\ln\left(1+\sqrt{2}+\sqrt{2+2\sqrt{2}}\right)\sqrt{1+\tan\left(fx+e\right)}+\tan\left(fx+e\right)}{2f\sqrt{2+2\sqrt{2}}}
$$
\n
$$
+ \frac{9\cot\left(fx+e\right)\sqrt{1+\tan\left(fx+e\right)}}{8f} - \frac{\cot^{2}\left(fx+e\right)\sqrt{1+\tan\left(fx+e\right)}}{12f}
$$
\n
$$
- \frac{\left(\cot^{3}\left(fx+e\right)\sqrt{1+\tan\left(fx+e\right)}}{3f} - \frac{\cot^{2}\left(fx+e\right)\sqrt{1+\tan\left(fx+e\right)}}{12f}
$$

command

integrate(cot(f\*x+e)^4\*(1+tan(f\*x+e))^(1/2),x, algorithm="giac") Giac 1.9.0-11 via sagemath 9.6 output

$$
\begin{split} &\frac{7 \log \left(\sqrt{\tan \left(f x + e \right) + 1} + 1\right)}{16\, f} - \frac{7 \log \left(\left|\sqrt{\tan \left(f x + e \right) + 1} - 1\right|\right)}{16\, f} \\ & \left(\,f^2 \sqrt{\sqrt{2} + 1} \,+ f \sqrt{\sqrt{2} - 1} \,|f|\,\right) \arctan \left(\frac{\,2^{\frac{3}{4}} \left(2^{\frac{1}{4}} \sqrt{\sqrt{2} + 2} \,+ 2 \sqrt{\tan \left(f x + e \right) + 1}\,\right)}{2 \sqrt{-\sqrt{2} + 2}}\,\right) \\ & + \frac{\,\left(\,f^2 \sqrt{\sqrt{2} + 1} \,+ f \sqrt{\sqrt{2} - 1} \,|f|\,\right) \arctan \left(-\frac{\,2^{\frac{3}{4}} \left(2^{\frac{1}{4}} \sqrt{\sqrt{2} + 2} \,- 2 \sqrt{\tan \left(f x + e \right) + 1}\,\right)}{2 \sqrt{-\sqrt{2} + 2}}\,\right)}{\,f^3} \\ & + \frac{\,\left(\,f^2 \sqrt{\sqrt{2} - 1} \,- f \sqrt{\sqrt{2} + 1} \,|f|\,\right) \log \left(2^{\frac{1}{4}} \sqrt{\sqrt{2} + 2} \,\sqrt{\tan \left(f x + e \right) + 1} \,+ \sqrt{2} \,+ \tan \left(f x + e \right) + 1\,\right)}{4 \,f^3} \\ & - \frac{\,\left(\,f^2 \sqrt{\sqrt{2} - 1} \,- f \sqrt{\sqrt{2} + 1} \,|f|\,\right) \log \left(-2^{\frac{1}{4}} \sqrt{\sqrt{2} + 2} \,\sqrt{\tan \left(f x + e \right) + 1} \,+ \sqrt{2} \,+ \tan \left(f x + e \right) + 1\,\right)}{4 \,f^3} \\ & + \frac{\,27 \left(\tan \left(f x + e \right) + 1\right)^{\frac{5}{2}} - 56 \left(\tan \left(f x + e \right) + 1\right)^{\frac{3}{2}} + 21 \sqrt{\tan \left(f x + e \right) + 1}}{24 \,f \tan \left(f x + e \right)^3} \end{split}
$$

### Exception raised: NotImplementedError

# **64.28 Problem number 398**

$$
\int \cot^2(e + fx)(1 + \tan(e + fx))^{3/2} dx
$$

Optimal antiderivative

$$
-\frac{3\arctanh\left(\sqrt{1+\tan\left(fx+e\right)}\right)}{f}
$$
\n
$$
\arctan\left(\frac{3-2\sqrt{2}+\left(1-\sqrt{2}\right)\tan\left(fx+e\right)}{\sqrt{-14+10\sqrt{2}}\sqrt{1+\tan\left(fx+e\right)}}\right)\sqrt{\sqrt{2}-1}
$$
\n
$$
+\frac{f}{\arctanh\left(\frac{3+2\sqrt{2}+\left(1+\sqrt{2}\right)\tan\left(fx+e\right)}{\sqrt{14+10\sqrt{2}}\sqrt{1+\tan\left(fx+e\right)}}\right)\sqrt{1+\sqrt{2}}
$$
\n
$$
+\frac{\cot\left(fx+e\right)\sqrt{1+\tan\left(fx+e\right)}}{f}
$$

# integrate(cot(f\*x+e)^2\*(1+tan(f\*x+e))^(3/2),x, algorithm="giac")

# Giac 1.9.0-11 via sagemath 9.6 output

$$
-\frac{3 \log (\sqrt{\tan (fx+e)+1}+1)}{2f}+\frac{3 \log (\sqrt{\tan (fx+e)+1}-1|)}{2f} \\-\frac{\left(f^2 \sqrt{2 \sqrt{2}+2}-f \sqrt{2 \sqrt{2}-2}|f|\right) \arctan \left(\frac{2^{\frac{3}{4}} \left(2^{\frac{1}{4}} \sqrt{\sqrt{2}+2}+2\sqrt{\tan (fx+e)+1}\right)}{2\sqrt{-\sqrt{2}+2}}\right)}{2f^3} \\-\frac{\left(f^2 \sqrt{2 \sqrt{2}+2}-f \sqrt{2 \sqrt{2}-2}|f|\right) \arctan \left(-\frac{2^{\frac{3}{4}} \left(2^{\frac{1}{4}} \sqrt{\sqrt{2}+2}-2\sqrt{\tan (fx+e)+1}\right)}{2\sqrt{-\sqrt{2}+2}}\right)}{2f^3} \\-\frac{\left(f^2 \sqrt{2 \sqrt{2}-2}+f \sqrt{2 \sqrt{2}+2}|f|\right) \log \left(2^{\frac{1}{4}} \sqrt{\sqrt{2}+2} \sqrt{\tan (fx+e)+1}+\sqrt{2}+\tan (fx+e)+1\right)}{4f^3} \\-\frac{\left(f^2 \sqrt{2 \sqrt{2}-2}+f \sqrt{2 \sqrt{2}+2}|f|\right) \log \left(-2^{\frac{1}{4}} \sqrt{\sqrt{2}+2} \sqrt{\tan (fx+e)+1}+\sqrt{2}+\tan (fx+e)+1\right)}{4f^3} \\-\frac{\sqrt{\tan (fx+e)+1}}{f \tan (fx+e)}
$$

Giac 1.7.0 via sagemath 9.3 output

Exception raised: NotImplementedError

# **64.29 Problem number 399**

$$
\int \cot^4(e+f x)(1+\tan(e+f x))^{3/2}\,dx
$$

### Optimal antiderivative

$$
\frac{25 \arctanh\left(\sqrt{1+\tan\left(fx+e\right)}\right)}{8f}
$$
\n
$$
\arctan\left(\frac{3-2\sqrt{2}+\left(1-\sqrt{2}\right)\tan\left(fx+e\right)}{\sqrt{-14+10\sqrt{2}}\sqrt{1+\tan\left(fx+e\right)}}\right)\sqrt{\sqrt{2}-1}
$$
\n
$$
-\frac{f}{\sqrt{\tan\left(\frac{3+2\sqrt{2}+\left(1+\sqrt{2}\right)\tan\left(fx+e\right)}{f}\right)}}\right)\sqrt{1+\sqrt{2}}
$$
\n
$$
-\frac{7\cot\left(fx+e\right)\sqrt{1+\tan\left(fx+e\right)}}{4} - \frac{7\left(\cot^{2}\left(fx+e\right)\sqrt{1+\tan\left(fx+e\right)}\right)}{8f}
$$
\n
$$
-\frac{\left(\cot^{3}\left(fx+e\right)\sqrt{1+\tan\left(fx+e\right)}\right)}{3f}
$$

command

 $\verb|integrate(cot(f*x+e)^4*(1+tan(f*x+e))^(3/2),x, algorithm="giac")|$ Giac 1.9.0-11 via sagemath 9.6 output

$$
\begin{split}\n&\frac{25 \log \left(\sqrt{\tan \left(f x + e\right) + 1} + 1\right)}{16 f} - \frac{25 \log \left(\left|\sqrt{\tan \left(f x + e\right) + 1} - 1\right| \right)}{16 f} \\
&\left(f^{2} \sqrt{2 \sqrt{2} + 2} - f \sqrt{2 \sqrt{2} - 2} \left| f\right|\right) \arctan \left(\frac{2^{\frac{3}{4}} \left(2^{\frac{1}{4}} \sqrt{\sqrt{2} + 2} + 2 \sqrt{\tan \left(f x + e\right) + 1}\right)}{2 \sqrt{-\sqrt{2} + 2}}\right) \\
&+ \frac{2 f^{3}}{2 f^{3}} \\
&\left(f^{2} \sqrt{2 \sqrt{2} + 2} - f \sqrt{2 \sqrt{2} - 2} \left| f\right|\right) \arctan \left(-\frac{2^{\frac{3}{4}} \left(2^{\frac{1}{4}} \sqrt{\sqrt{2} + 2} - 2 \sqrt{\tan \left(f x + e\right) + 1}\right)}{2 \sqrt{-\sqrt{2} + 2}}\right) \\
&+ \frac{\left(f^{2} \sqrt{2 \sqrt{2} - 2} + f \sqrt{2 \sqrt{2} + 2} \left| f\right|\right) \log \left(2^{\frac{1}{4}} \sqrt{\sqrt{2} + 2} \sqrt{\tan \left(f x + e\right) + 1} + \sqrt{2} + \tan \left(f x + e\right) + 1\right)}{4 f^{3}} \\
&+ \frac{\left(f^{2} \sqrt{2 \sqrt{2} - 2} + f \sqrt{2 \sqrt{2} + 2} \left| f\right|\right) \log \left(-2^{\frac{1}{4}} \sqrt{\sqrt{2} + 2} \sqrt{\tan \left(f x + e\right) + 1} + \sqrt{2} + \tan \left(f x + e\right) + 1\right)}{4 f^{3}} \\
&+ \frac{21 \left(\tan \left(f x + e\right) + 1\right)^{\frac{5}{2}} - 56 \left(\tan \left(f x + e\right) + 1\right)^{\frac{3}{2}} + 27 \sqrt{\tan \left(f x + e\right) + 1}}{24 f \tan \left(f x + e\right)^{3}}\n\end{split}
$$

#### Exception raised: NotImplementedError

### **64.30 Problem number 409**

$$
\int \frac{\cot^2(e+fx)}{\sqrt{1+\tan(e+fx)}}\,dx
$$

Optimal antiderivative

$$
\frac{\arctanh\left(\sqrt{1+\tan\left(fx+e\right)}\right)}{f}
$$
\n
$$
+\frac{\ln\left(1+\sqrt{2}-\sqrt{2+2\sqrt{2}}\sqrt{1+\tan\left(fx+e\right)}+\tan\left(fx+e\right)\right)}{4f\sqrt{1+\sqrt{2}}}
$$
\n
$$
-\frac{\ln\left(1+\sqrt{2}+\sqrt{2+2\sqrt{2}}\sqrt{1+\tan\left(fx+e\right)}+\tan\left(fx+e\right)\right)}{4f\sqrt{1+\sqrt{2}}}
$$
\n
$$
\arctan\left(\frac{\sqrt{2+2\sqrt{2}}-2\sqrt{1+\tan\left(fx+e\right)}\sqrt{1+\sqrt{2}}}{2f}\right)\sqrt{1+\sqrt{2}}
$$
\n
$$
+\frac{\arctan\left(\frac{\sqrt{2+2\sqrt{2}}+2\sqrt{1+\tan\left(fx+e\right)}\sqrt{1+\sqrt{2}}\sqrt{1+\sqrt{2}}\
$$

command

integrate(cot(f\*x+e)^2/(1+tan(f\*x+e))^(1/2),x, algorithm="giac") Giac 1.9.0-11 via sagemath 9.6 output

$$
\frac{\log (\sqrt{\tan (fx+e)+1}+1)}{2f}-\frac{\log ( \left|\sqrt{\tan (fx+e)+1}-1\right|)}{2f} \right)}{\left({f^2\sqrt{2 \sqrt{2}-2}}+f\sqrt{2 \sqrt{2}+2}\left|f\right|\right) \arctan \left(\frac{{2^{\frac{3}{4}}\left({2^{\frac{1}{4}}\sqrt{\sqrt{2}}+2}+2\sqrt{\tan (fx+e)+1}\right)}}{2\sqrt{-\sqrt{2}+2}}\right)}{-\frac{4f^3}{4f^3}} \right)}
$$
\n
$$
-\frac{\left({f^2\sqrt{2 \sqrt{2}-2}}+f\sqrt{2 \sqrt{2}+2}\left|f\right|\right) \arctan \left(-\frac{{2^{\frac{3}{4}}\left({2^{\frac{1}{4}}\sqrt{\sqrt{2}}+2}-2\sqrt{\tan (fx+e)+1}\right)}}{2\sqrt{-\sqrt{2}+2}}\right)}{4f^3}
$$
\n
$$
-\frac{\left({f^2\sqrt{2 \sqrt{2}}+2}-f\sqrt{2 \sqrt{2}-2}\left|f\right|\right) \log \left({2^{\frac{1}{4}}\sqrt{\sqrt{2}+2}\sqrt{\tan (fx+e)+1}+\sqrt{2}+\tan (fx+e)+1}\right)}{8f^3}
$$
\n
$$
+\frac{\left({f^2\sqrt{2 \sqrt{2}}+2}-f\sqrt{2 \sqrt{2}-2}\left|f\right|\right) \log \left(-2^{\frac{1}{4}}\sqrt{\sqrt{2}+2}\sqrt{\tan (fx+e)+1}+\sqrt{2}+\tan (fx+e)+1\right)}{8f^3}
$$
\n
$$
-\frac{\sqrt{\tan (fx+e)+1}}{f\tan (fx+e)}
$$

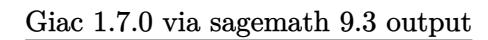

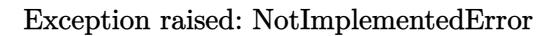

# **64.31 Problem number 410**

$$
\int \frac{\cot^4(e+fx)}{\sqrt{1+\tan(e+fx)}}\,dx
$$

### Optimal antiderivative

$$
-\frac{3\arctanh\left(\sqrt{1+\tan\left(fx+e\right)}\right)}{8f}
$$
\n
$$
-\frac{\ln\left(1+\sqrt{2}-\sqrt{2+2\sqrt{2}}\right)\sqrt{1+\tan\left(fx+e\right)}+\tan\left(fx+e\right)}{4f\sqrt{1+\sqrt{2}}}
$$
\n
$$
+\frac{\ln\left(1+\sqrt{2}+\sqrt{2+2\sqrt{2}}\right)\sqrt{1+\tan\left(fx+e\right)}+\tan\left(fx+e\right)}{4f\sqrt{1+\sqrt{2}}}
$$
\n
$$
-\frac{4f\sqrt{1+\sqrt{2}}}{\sqrt{-2+2\sqrt{2}}}\sqrt{1+\tan\left(fx+e\right)}\sqrt{1+\sqrt{2}}
$$
\n
$$
-\frac{2f}{\sqrt{-2+2\sqrt{2}}}
$$
\n
$$
+\frac{3\cot\left(fx+e\right)\sqrt{1+\tan\left(fx+e\right)}}{8f}+\frac{5(\cot^{2}\left(fx+e\right))\sqrt{1+\tan\left(fx+e\right)}}{12f}
$$
\n
$$
-\frac{(\cot^{3}\left(fx+e\right)\sqrt{1+\tan\left(fx+e\right)}}{3f}+\frac{5\left(\cot^{2}\left(fx+e\right)\sqrt{1+\tan\left(fx+e\right)}}{12f}\right)
$$

command

integrate(cot(f\*x+e)^4/(1+tan(f\*x+e))^(1/2),x, algorithm="giac") Giac 1.9.0-11 via sagemath 9.6 output
$$
\begin{array}{l} \n-\frac{3 \log \left(\sqrt{\tan \left(f x+e\right)+1}+1\right)}{16\, f}+\frac{3 \log \left(\left|\sqrt{\tan \left(f x+e\right)+1}-1\right|\right)}{16\, f} \right.\\ \n\left.\left.\left.\left(f^{2} \sqrt{2 \sqrt{2}\,-2}\,+f \sqrt{2 \sqrt{2}\,+2}\,\left|f\right|\right)\arctan\left(\frac{2 ^{\frac{3}{4}} \left(2 ^{\frac{1}{4}} \sqrt{\sqrt{2}\,+2}\,+2 \sqrt{\tan \left(f x+e\right)+1}\,\right)}{2 \sqrt{-\sqrt{2}\,+2}}\right)\right)\right.\\ \n+\left.\frac{\left(\,f^{2} \sqrt{2 \sqrt{2}\,-2}\,+f \sqrt{2 \sqrt{2}\,+2}\,\left|f\right|\,\right)\arctan\left(-\frac{2 ^{\frac{3}{4}} \left(2 ^{\frac{1}{4}} \sqrt{\sqrt{2}\,+2}\,-2 \sqrt{\tan \left(f x+e\right)+1}\,\right)}{2 \sqrt{-\sqrt{2}\,+2}}\right)\right.\\ \n+\left.\frac{\left(\,f^{2} \sqrt{2 \sqrt{2}\,+2}\,-f \sqrt{2 \sqrt{2}\,-2}\,\left|f\right|\,\right)\log \left(2 ^{\frac{1}{4}} \sqrt{\sqrt{2}\,+2}\,\sqrt{\tan \left(f x+e\right)+1}+\sqrt{2}\,+ \tan \left(f x+e\right)+1\,\right)}{8\,f ^{3}}\right.\\ \n-\left.\frac{\left(\,f^{2} \sqrt{2 \sqrt{2}\,+2}\,-f \sqrt{2 \sqrt{2}\,-2}\,\left|f\right|\,\right)\log \left(-2 ^{\frac{1}{4}} \sqrt{\sqrt{2}\,+2}\,\sqrt{\tan \left(f x+e\right)+1}+\sqrt{2}\,+ \tan \left(f x+e\right)+1\,\right)}{8\,f ^{3}}\right.\\ \n+\frac{9 \left(\tan \left(f x+e\right)+1\right)^{\frac{5}{2}}-8 \left(\tan \left(f x+e\right)+1\right)^{\frac{3}{2}}-9 \sqrt{\tan \left(f x+e\right)+1}}{24\,f\tan \left(f x+e\right)^{3}}\right)\n\end{array}
$$

Exception raised: NotImplementedError

## **64.32 Problem number 655**

$$
\int \frac{1}{\sqrt{\tan(c+dx)}\,\sqrt{2+3\tan(c+dx)}}\,dx
$$

Optimal antiderivative

$$
\frac{\text{arctanh}\left(\frac{\sqrt{3-2i}\,\left(\sqrt{\tan\,(d x + c)}\right)}{\sqrt{2+3\tan\,(d x + c)}}\right)}{d\sqrt{3-2i}} + \frac{\text{arctanh}\left(\frac{\sqrt{3+2i}\,\left(\sqrt{\tan\,(d x + c)}\right)}{\sqrt{2+3\tan\,(d x + c)}}\right)}{d\sqrt{3+2i}}
$$

command

 $integrate(1/tan(d*x+c)^(1/2)/(2+3*tan(d*x+c))^(1/2),x, algorithm="giac")$ Giac 1.9.0-11 via sagemath 9.6 output

$$
-\frac{\sqrt{3} \left((3 i+2) \ \sqrt{6 \ \sqrt{13}\ -18} \left(-\frac{2 i}{\sqrt{13}\ -3}+1\right) \log \left((120 i+40) \ \sqrt{13} \left(\sqrt{3} \ \sqrt{\tan \left(dx+c\right)}\ -\sqrt{3 \tan \left(dx+c\right)}+1\right) \right)}{4 \left(\sqrt{3} \ \sqrt{\tan \left(dx+c\right)}\ -\sqrt{3 \tan \left(dx+c\right)}\ +\sqrt{3} \left(\sqrt{3} \ \sqrt{\tan \left(dx+c\right)}\ +\sqrt{3} \left(\sqrt{3} \ \sqrt{\tan \left(dx+c\right)}\ +\sqrt{3} \left
$$

$$
\int \frac{1}{\sqrt{3 \tan (dx + c) + 2} \sqrt{\tan (dx + c)}} dx
$$

## **64.33 Problem number 656**

$$
\int \frac{1}{\sqrt{\tan(c+dx)}\sqrt{-2+3\tan(c+dx)}}\,dx
$$

Optimal antiderivative

$$
\frac{\text{arctanh}\left(\frac{\sqrt{3-2i}\,\left(\sqrt{\tan\,(d x + c)}\right)}{\sqrt{-2+3\tan\,(d x + c)}}\right)}{d \sqrt{3-2i}} + \frac{\text{arctanh}\left(\frac{\sqrt{3+2i}\,\left(\sqrt{\tan\,(d x + c)}\right)}{\sqrt{-2+3\tan\,(d x + c)}}\right)}{d \sqrt{3+2i}}
$$

command

 $\verb|integerate(1/tan(d*x+c)^(1/2)/(-2+3*tan(d*x+c))^(1/2),x, algorithm="giac")|$ Giac 1.9.0-11 via sagemath 9.6 output

$$
-\frac{\sqrt{3}\left(-\left(3i+2\right)\sqrt{6\sqrt{13}\,-18}\left(-\frac{2i}{\sqrt{13}\,-3}+1\right)\log\left(\left(120i+40\right)\sqrt{13}\left(\sqrt{3}\sqrt{\tan\left(dx+c\right)}\,-\sqrt{3}\tan\left(dx+c\right)\right)\right)}{4}
$$

Giac 1.7.0 via sagemath 9.3 output

$$
\int \frac{1}{\sqrt{3\tan\left(dx+c\right)-2}\,\sqrt{\tan\left(dx+c\right)}}\,dx
$$

## **64.34 Problem number 657**

$$
\int \frac{1}{\sqrt{2-3\tan(c+dx)}\,\sqrt{\tan(c+dx)}}\,dx
$$

Optimal antiderivative

$$
\frac{\arctan\left(\frac{\sqrt{3-2i}\,\left(\sqrt{\tan\,(d x + c)}\right)}{\sqrt{2-3\tan\,(d x + c)}}\right)}{d\sqrt{3-2i}} + \frac{\arctan\left(\frac{\sqrt{3+2i}\,\left(\sqrt{\tan\,(d x + c)}\right)}{\sqrt{2-3\tan\,(d x + c)}}\right)}{d\sqrt{3+2i}}
$$

command

 $integrate(1/(2-3*tan(dxx+c))^(1/2)/tan(dxx+c)^(1/2),x, algorithm="giac")$ Giac 1.9.0-11 via sagemath 9.6 output

#### output too large to display

Giac 1.7.0 via sagemath 9.3 output

$$
\int \frac{1}{\sqrt{-3 \tan{(dx + c)} + 2}} \frac{dx}{\sqrt{\tan{(dx + c)}}} dx
$$

## **64.35 Problem number 658**

$$
\int \frac{1}{\sqrt{-2-3\tan(c+dx)}\,\sqrt{\tan(c+dx)}}\,dx
$$

Optimal antiderivative

$$
\frac{\arctan\left(\frac{\sqrt{3-2i}\,\left(\sqrt{\tan\,(dx+c)}\right)}{\sqrt{-2-3\tan\,(dx+c)}}\right)}{d\sqrt{3-2i}}+\frac{\arctan\left(\frac{\sqrt{3+2i}\,\left(\sqrt{\tan\,(dx+c)}\right)}{\sqrt{-2-3\tan\,(dx+c)}}\right)}{d\sqrt{3+2i}}
$$

command

$$
integrate(1/(-2-3*tan(d*x+c))^{(1/2)}/tan(d*x+c)^{(1/2)}, x, algorithm='giac")
$$

Giac 1.9.0-11 via sagemath 9.6 output

$$
\frac{2\sqrt{3}\ \arctan\left(\frac{\sqrt{13}\left(\sqrt{3}\ \sqrt{-\tan\left(dx+c\right)}-\sqrt{-3\tan\left(dx+c\right)}-2\right)^2+3\left(\sqrt{3}\ \sqrt{-\tan\left(dx+c\right)}-\sqrt{-3\tan\left(dx+d\right)}\right)}{\sqrt{13}\ \sqrt{6\ \sqrt{13}\ +18}\ \left(\sqrt{-3}\ \sqrt{-3\tan\left(dx+c\right)}\right)}\right)}{d\sqrt{6\ \sqrt{13}\ +18}\ \left(\frac{2i}{\sqrt{13}\ +1}\right)}
$$
\n
$$
2\sqrt{3}\ \arctan\left(\frac{\sqrt{13}\left(\sqrt{3}\ \sqrt{-\tan\left(dx+c\right)}-\sqrt{-3\tan\left(dx+c\right)}-2\right)^2+3\left(\sqrt{3}\ \sqrt{-\tan\left(dx+c\right)}-\sqrt{-3\tan\left(dx+d\right)}\right)}{\sqrt{13}\ \sqrt{6\ \sqrt{13}\ +18}\ \left(-2i-3\ \sqrt{6\ \sqrt{13}\ +18}\right)}}{d\sqrt{6\ \sqrt{13}\ +18}\ \left(-\frac{2i}{\sqrt{13}\ +3}\ +1\right)}
$$

$$
\int \frac{1}{\sqrt{-3 \tan (dx + c) - 2} \sqrt{\tan (dx + c)}} dx
$$

## **64.36 Problem number 659**

$$
\int \frac{1}{\sqrt{\tan(c+dx)}\,\sqrt{3+2\tan(c+dx)}}\,dx
$$

Optimal antiderivative

$$
\frac{\text{arctanh}\left(\frac{\sqrt{2-3i}\,\left(\sqrt{\tan{(dx+c)}}\right)}{\sqrt{3+2\tan{(dx+c)}}}\right)}{d\sqrt{2-3i}}+\frac{\text{arctanh}\left(\frac{\sqrt{2+3i}\,\left(\sqrt{\tan{(dx+c)}}\right)}{\sqrt{3+2\tan{(dx+c)}}}\right)}{d\sqrt{2+3i}}
$$

command

 $integrate(1/tan(d*x+c)^(1/2)/(3+2*tan(d*x+c))^(1/2),x, algorithm="giac")$ 

Giac 1.9.0-11 via sagemath 9.6 output

$$
\frac{\sqrt{2}\left(\sqrt{\sqrt{13}-2}\left(\frac{9i-6}{\sqrt{13}-2}-2i-3\right)\log\left(\left(915i+1098\right)\sqrt{13}\left(\sqrt{2}\sqrt{\tan\left(dx+c\right)}\right)-\sqrt{2\tan\left(dx+c\right)+3}\right)^2+\right.}{2}
$$

Giac 1.7.0 via sagemath 9.3 output

$$
\int \frac{1}{\sqrt{2 \tan (dx + c) + 3} \sqrt{\tan (dx + c)}} dx
$$

## **64.37 Problem number 660**

$$
\int \frac{1}{\sqrt{3-2\tan(c+dx)}\,\sqrt{\tan(c+dx)}}\,dx
$$

Optimal antiderivative

$$
\frac{\arctan\left(\frac{\sqrt{2-3i}\,\left(\sqrt{\tan\,(dx+c)}\right)}{\sqrt{3-2\tan\,(dx+c)}}\right)}{d\sqrt{2-3i}}+\frac{\arctan\left(\frac{\sqrt{2+3i}\,\left(\sqrt{\tan\,(dx+c)}\right)}{\sqrt{3-2\tan\,(dx+c)}}\right)}{d\sqrt{2+3i}}
$$

command

 $integrate(1/(3-2*tan(dxx+c))^(1/2)/tan(dxx+c)^(1/2),x, algorithm="giac")$ Giac 1.9.0-11 via sagemath 9.6 output

output too large to display

$$
\int \frac{1}{\sqrt{-2 \tan (dx + c) + 3} \sqrt{\tan (dx + c)}} dx
$$

## **64.38 Problem number 661**

$$
\int \frac{1}{\sqrt{\tan(c+dx)}\sqrt{-3+2\tan(c+dx)}}\,dx
$$

Optimal antiderivative

$$
\frac{\text{arctanh}\left(\frac{\sqrt{2-3i}\,\left(\sqrt{\tan\,(d x + c)}\right)}{\sqrt{-3+2\tan\,(d x + c)}}\right)}{d\sqrt{2-3i}}+\frac{\text{arctanh}\left(\frac{\sqrt{2+3i}\,\left(\sqrt{\tan\,(d x + c)}\right)}{\sqrt{-3+2\tan\,(d x + c)}}\right)}{d\sqrt{2+3i}}
$$

command

 $integrate(1/tan(d*x+c)^(1/2)/(-3+2*tan(d*x+c))^(1/2),x, algorithm="giac")$ 

Giac 1.9.0-11 via sagemath 9.6 output

$$
-\frac{\sqrt{2}\left(\sqrt{ \sqrt{13 \ -2}\left(\frac{9 i -6}{\sqrt{13 \ -2}}-2 i -3\right) \log \left((915 i +1098 \ \sqrt{13}\left(\sqrt{2} \ \sqrt{\tan \left(dx+ c\right)}\ -\sqrt{2 \tan \left(dx+ c\right)-3}\ \right)^2\right.\right)}{2}
$$

Giac 1.7.0 via sagemath 9.3 output

$$
\int \frac{1}{\sqrt{2 \tan{(dx + c)} - 3}} dx
$$

## **64.39 Problem number 662**

$$
\int \frac{1}{\sqrt{-3-2\tan(c+dx)}\,\sqrt{\tan(c+dx)}}\,dx
$$

Optimal antiderivative

$$
\frac{\arctan\left(\frac{\sqrt{2-3i}\,\left(\sqrt{\tan\,(dx+c)}\right)}{\sqrt{-3-2\tan\,(dx+c)}}\right)}{d\sqrt{2-3i}}+\frac{\arctan\left(\frac{\sqrt{2+3i}\,\left(\sqrt{\tan\,(dx+c)}\right)}{\sqrt{-3-2\tan\,(dx+c)}}\right)}{d\sqrt{2+3i}}
$$

command

 $\verb|integrate(1/(-3-2*tan(dx x+c))^-(1/2)/tan(dx x+c)^-(1/2),x, algorithm="giac")|$ Giac 1.9.0-11 via sagemath 9.6 output

$$
-\frac{(1904i+1536)\sqrt{2}\log\left(3\left(\sqrt{2}\sqrt{-\tan\left(dx+c\right)}-\sqrt{-2\tan\left(dx+c\right)-3}\right)^{4}+(24i+18)\left(\sqrt{2}\sqrt{-\tan\left(dx+c\right)}-\sqrt{-2\tan\left(dx+c\right)-3}\right)^{4}-(24i-18)\left(\sqrt{2}\sqrt{-\tan\left(dx+c\right)}-\sqrt{-2\tan\left(dx+c\right)-3}\right)^{4}-(24i-18)\left(\sqrt{2}\sqrt{-\tan\left(dx+c\right)}\right)^{4}-\sqrt{-2\tan\left(dx+c\right)-2\tan\left(dx+c\right)-2\tan\left(dx+c\right)-2\tan\left(dx+c\right)}-2\tan\left(dx+c\right)}-2\sqrt{-2\tan\left(dx+c\right)-2\tan\left(dx+c\right)-2\tan\left(dx+c\right)}-2\left(\sqrt{13}\sqrt{\sqrt{13}+2}+\left(3i+2\right)\sqrt{\sqrt{13}+2}\right)^{2}\right)^{2}-\sqrt{-2\tan\left(dx+c\right)-2\tan\left(dx+c\right)-2\tan\left(dx+c\right)-2\tan\left(dx+c\right)-2\tan\left(dx+c\right)}-2\sqrt{-2\tan\left(dx+c\right)-2\tan\left(dx+c\right)-2\tan\left(dx+c\right)}-2\sqrt{\sqrt{13}+2}+\sqrt{-2\tan\left(dx+c\right)}-2\sqrt{\sqrt{13}+2}-\left(-\frac{3i}{\sqrt{13}+2}+1\right)^{2}\right)^{2}-\sqrt{-2\tan\left(dx+c\right)-2\tan\left(dx+c\right)-2\tan\left(dx+c\right)}-2\sqrt{\sqrt{13}+2\tan\left(\sqrt{\sqrt{13}+2}-\left(-\frac{3i}{\sqrt{13}+2}+1\right)\right)^{2}}
$$

$$
\int \frac{1}{\sqrt{-2 \, \tan \left( d x + c \right) - 3} \, \sqrt{\tan \left( d x + c \right)}} \, dx
$$

## **64.40 Problem number 665**

$$
\int \frac{\sqrt{\tan(c+dx)}}{\sqrt{2-3\tan(c+dx)}} dx
$$

Optimal antiderivative

$$
i\arctan\left(\frac{\sqrt{3-2i}\,\left(\sqrt{\tan\,(dx+c)}\right)}{\sqrt{2-3\tan\,(dx+c)}}\right)}{d\sqrt{3-2i}} + \frac{i\arctan\left(\frac{\sqrt{3+2i}\,\left(\sqrt{\tan\,(dx+c)}\right)}{\sqrt{2-3\tan\,(dx+c)}}\right)}{d\sqrt{3+2i}}
$$

command

 $integrate(tan(dxx+c)^(1/2)/(2-3*tan(dxx+c))^(1/2)$ ,x, algorithm="giac") Giac 1.9.0-11 via sagemath 9.6 output

$$
-\frac{1}{2028}\sqrt{3}\sqrt{2}\sqrt{1014\sqrt{13}-702}-3\sqrt{1014\sqrt{13}+702}\left|d\right|\left.\mathrm{arctan}\left(\frac{13\left(\frac{9}{13}\right)^{\frac{3}{4}}\left(2\left(\frac{9}{13}\right)^{\frac{1}{4}}\sqrt{-\frac{3}{26}\sqrt{13}+\frac{1}{2}}\right)}{d^3}\right)\right|
$$

Giac 1.7.0 via sagemath 9.3 output

Timed out

# **64.41 Problem number 667**

$$
\int \frac{\sqrt{\tan(c+dx)}}{\sqrt{3+2\tan(c+dx)}} dx
$$

Optimal antiderivative

$$
\frac{i\arctanh\left(\frac{\sqrt{2-3i}\,\left(\sqrt{\tan\,(dx+c)}\right)}{\sqrt{3+2\tan\,(dx+c)}}\right)}{d\sqrt{2-3i}} - \frac{i\arctanh\left(\frac{\sqrt{2+3i}\,\left(\sqrt{\tan\,(dx+c)}\right)}{\sqrt{3+2\tan\,(dx+c)}}\right)}{d\sqrt{2+3i}}
$$

command

 $\verb|integerate(tan(dxx+c)^(1/2)/(3+2*tan(dxx+c))^(1/2),x, algorithm="giac")$ Giac 1.9.0-11 via sagemath 9.6 output

$$
-\frac{1}{676}\sqrt{2}\left(3\left(2\sqrt{325\sqrt{13}-1118}\arctan\left(\frac{13\left(\frac{4}{13}\right)^{\frac{3}{4}}\left(\left(\frac{4}{13}\right)^{\frac{1}{4}}\sqrt{\frac{1}{13}\sqrt{13}+\frac{1}{2}}+1\right)}{4\sqrt{-\frac{1}{13}\sqrt{13}+\frac{1}{2}}}\right)+2\sqrt{325\sqrt{13}-1118}\arctan\left(\frac{13\left(\frac{4}{13}\right)^{\frac{1}{4}}\left(\left(\frac{4}{13}\right)^{\frac{1}{4}}\sqrt{\frac{1}{13}\sqrt{13}+\frac{1}{2}}+1\right)}{4\sqrt{-\frac{1}{13}\sqrt{13}+\frac{1}{2}}}\right)\right)
$$

#### **64.42 Problem number 668**

$$
\int \frac{\sqrt{\tan(c+dx)}}{\sqrt{3-2\tan(c+dx)}} dx
$$

Optimal antiderivative

$$
i\arctan\left(\frac{\sqrt{2-3i}\,\left(\sqrt{\tan\,(dx+c)}\right)}{\sqrt{3-2\tan\,(dx+c)}}\right)} + \frac{i\arctan\left(\frac{\sqrt{2+3i}\,\left(\sqrt{\tan\,(dx+c)}\right)}{\sqrt{3-2\tan\,(dx+c)}}\right)}{d\sqrt{2+3i}}
$$

command

integrate(tan(d\*x+c)^(1/2)/(3-2\*tan(d\*x+c))^(1/2),x, algorithm="giac")<br>Cise 1.0.0.11 via second b 0.6 output

Giac 1.9.0-11 via sagemath 9.6 output

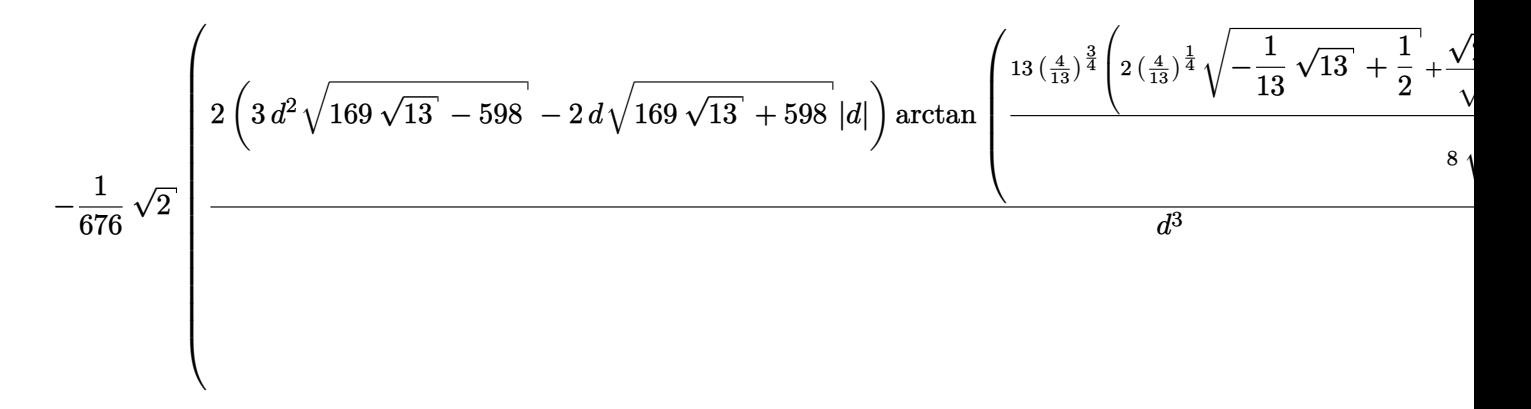

Giac 1.7.0 via sagemath 9.3 output

Timed out

#### **64.43 Problem number 669**

$$
\int \frac{\sqrt{\tan(c+dx)}}{\sqrt{-3+2\tan(c+dx)}} dx
$$

Optimal antiderivative

$$
- \frac{i\arctanh\left(\frac{\sqrt{2-3i}\,\left(\sqrt{\tan\,(dx+c)}\right)}{\sqrt{-3+2\tan\,(dx+c)}}\right)}{d\sqrt{2-3i}} + \frac{i\arctanh\left(\frac{\sqrt{2+3i}\,\left(\sqrt{\tan\,(dx+c)}\right)}{\sqrt{-3+2\tan\,(dx+c)}}\right)}{d\sqrt{2+3i}}
$$

command

 $integrate(tan(dxx+c)^(1/2)/(-3+2*tan(dxx+c))^(1/2),x, algorithm="giac")$ Giac 1.9.0-11 via sagemath 9.6 output

$$
\frac{1}{676}\sqrt{2}\sqrt{325\sqrt{13}-1118}\arctan\left(\frac{13\left(\frac{4}{13}\right)^{\frac{3}{4}}\left(\left(\frac{4}{13}\right)^{\frac{1}{4}}\sqrt{\frac{1}{13}\sqrt{13}+\frac{1}{2}}+1\right)}{4\sqrt{-\frac{1}{13}\sqrt{13}+\frac{1}{2}}}\right)+2\sqrt{325\sqrt{13}-1118}\arctan\left(\frac{1}{\sqrt{36}}\sqrt{31}\right)
$$

Giac 1.7.0 via sagemath 9.3 output

Timed out

## **64.44 Problem number 670**

$$
\int \frac{\sqrt{\tan(c+dx)}}{\sqrt{-3-2\tan(c+dx)}}\,dx
$$

Optimal antiderivative

$$
\frac{i\arctan\left(\frac{\sqrt{2-3i}\,\left(\sqrt{\tan\,(d x + c)}\right)}{\sqrt{-3-2\tan\,(d x + c)}}\right)}{d\sqrt{2-3i}} - \frac{i\arctan\left(\frac{\sqrt{2+3i}\,\left(\sqrt{\tan\,(d x + c)}\right)}{\sqrt{-3-2\tan\,(d x + c)}}\right)}{d\sqrt{2+3i}}
$$

command

 $integrate(tan(dxx+c)^(1/2)/(-3-2*tan(dxx+c))^(1/2),x, algorithm="giac")$ 

Giac 1.9.0-11 via sagemath 9.6 output

$$
-\frac{\sqrt{2}\left(-i\left(\sqrt{2}\sqrt{-\tan\left(dx+c\right)}-\sqrt{-2\tan\left(dx+c\right)-3}\,\right)^{4}-6i\left(\sqrt{2}\sqrt{-\tan\left(dx+c\right)}-\sqrt{-2\tan\left(dx+c\right)-4\right)}\right)}{x^{2}}\right\}
$$

# **64.45 Problem number 671**

$$
\int \frac{\tan^{\frac{5}{3}}(c+dx)}{a+b\tan(c+dx)}\,dx
$$

Optimal antiderivative

$$
\frac{b\arctan\left(-\sqrt{3}+2\left(\tan^{\frac{1}{3}}(dx+c)\right)\right)}{2\left(a^{2}+b^{2}\right)d}+\frac{b\arctan\left(\sqrt{3}+2\left(\tan^{\frac{1}{3}}(dx+c)\right)\right)}{2\left(a^{2}+b^{2}\right)d}+\frac{b\arctan\left(\tan^{\frac{1}{3}}(dx+c)\right)}{\left(a^{2}+b^{2}\right)d}-\frac{3a^{\frac{5}{3}}\ln\left(a^{\frac{1}{3}}+b^{\frac{1}{3}}\left(\tan^{\frac{1}{3}}(dx+c)\right)\right)}{2b^{\frac{2}{3}}\left(a^{2}+b^{2}\right)d}-\frac{a\ln\left(1+\tan^{\frac{2}{3}}(dx+c)\right)}{2\left(a^{2}+b^{2}\right)d}+\frac{a^{\frac{5}{3}}\ln\left(a+b\tan\left(dx+c\right)\right)}{2b^{\frac{2}{3}}\left(a^{2}+b^{2}\right)d}+\frac{a\ln\left(1-\left(\tan^{\frac{2}{3}}(dx+c)\right)+\tan^{\frac{4}{3}}(dx+c)\right)}{4\left(a^{2}+b^{2}\right)d}
$$
\n
$$
a^{\frac{5}{3}\arctan\left(\frac{\left(a^{\frac{1}{3}-2b^{\frac{1}{3}}\left(\tan^{\frac{1}{3}}(dx+c)\right)\right)\sqrt{3}}{3a^{\frac{1}{3}}}\right)\sqrt{3}}+\frac{a\arctan\left(\frac{\left(1-2\left(\tan^{\frac{2}{3}}(dx+c)\right)\right)\sqrt{3}}{3}\right)}{2\left(a^{2}+b^{2}\right)d}+\frac{b\ln\left(1-\sqrt{3}\left(\tan^{\frac{1}{3}}(dx+c)\right)+\tan^{\frac{2}{3}}(dx+c)\right)\sqrt{3}}{4\left(a^{2}+b^{2}\right)d}-\frac{b\ln\left(1+\sqrt{3}\left(\tan^{\frac{1}{3}}(dx+c)\right)+\tan^{\frac{2}{3}}(dx+c)\right)\sqrt{3}}{4\left(a^{2}+b^{2}\right)d}
$$

command

integrate(tan(d\*x+c)^(5/3)/(a+b\*tan(d\*x+c)),x, algorithm="giac") Giac 1.9.0-11 via sagemath 9.6 output

$$
-\frac{a^2(-\frac{a}{b})^{\frac{2}{3}}\log (|-(-\frac{a}{b})^{\frac{1}{3}} + \tan (dx + c)^{\frac{1}{3}}|)}{a^3d + ab^2d} + \frac{(\sqrt{3}a+b)\arctan (\sqrt{3}+2 \tan (dx + c)^{\frac{1}{3}})}{2(a^2d+b^2d)} - \frac{(\sqrt{3}a-b)\arctan (-\sqrt{3}+2 \tan (dx + c)^{\frac{1}{3}})}{2(a^2d+b^2d)} + \frac{b\arctan (\tan (dx + c)^{\frac{1}{3}})}{a^2d+b^2d} + \frac{a\log (\tan (dx + c)^{\frac{4}{3}} - \tan (dx + c)^{\frac{2}{3}} + 1)}{4(a^2d+b^2d)} - \frac{3b\log (\sqrt{3} \tan (dx + c)^{\frac{1}{3}} + \tan (dx + c)^{\frac{2}{3}} + 1)}{4(\sqrt{3}a^2d+\sqrt{3}b^2d)} + \frac{3b\log (-\sqrt{3} \tan (dx + c)^{\frac{1}{3}} + \tan (dx + c)^{\frac{2}{3}} + 1)}{4(\sqrt{3}a^2d+\sqrt{3}b^2d)} - \frac{a\log (\tan (dx + c)^{\frac{2}{3}} + 1)}{2(a^2d+b^2d)} - \frac{3(-ab^2)^{\frac{2}{3}}a\arctan (\frac{\sqrt{3} ((-\frac{a}{b})^{\frac{1}{3}} + 2 \tan (dx + c)^{\frac{1}{3}})}{(\sqrt{3} a^2b^2 + \sqrt{3} b^4)d} + \frac{(-ab^2)^{\frac{2}{3}}a\log ((-\frac{a}{b})^{\frac{2}{3}} + (-\frac{a}{b})^{\frac{1}{3}} \tan (dx + c)^{\frac{1}{3}} + \tan (dx + c)^{\frac{2}{3}})}{2(a^2b^2 + b^4)d} - \frac{a^2b^2 + b^4b}{2(a^2b^2 + b^4)^d}
$$

$$
\int \frac{\tan (dx + c)^{\frac{5}{3}}}{b \tan (dx + c) + a} dx
$$

# **64.46 Problem number 672**

$$
\int \frac{\sqrt[3]{\tan(c+dx)}}{a+b\tan(c+dx)}\,dx
$$

Optimal antiderivative

$$
\frac{b\arctan\left(-\sqrt{3}+2\left(\tan^{\frac{1}{3}}(dx+c)\right)\right)}{2\left(a^{2}+b^{2}\right)d}+\frac{b\arctan\left(\sqrt{3}+2\left(\tan^{\frac{1}{3}}(dx+c)\right)\right)}{2\left(a^{2}+b^{2}\right)d}+\frac{b\arctan\left(\tan^{\frac{1}{3}}(dx+c)\right)}{2\left(a^{2}+b^{2}\right)d}-\frac{3a^{\frac{1}{3}}b^{\frac{2}{3}}\ln\left(a^{\frac{1}{3}}+b^{\frac{1}{3}}\left(\tan^{\frac{1}{3}}(dx+c)\right)\right)}{2\left(a^{2}+b^{2}\right)d}-\frac{a\ln\left(1+\tan^{\frac{2}{3}}(dx+c)\right)}{2\left(a^{2}+b^{2}\right)d}+\frac{a^{\frac{1}{3}}b^{\frac{2}{3}}\ln\left(a+b\tan\left(dx+c\right)\right)}{2\left(a^{2}+b^{2}\right)d}
$$
\n
$$
+\frac{a\ln\left(1-\left(\tan^{\frac{2}{3}}(dx+c)\right)+\tan^{\frac{4}{3}}(dx+c)\right)}{4\left(a^{2}+b^{2}\right)d}
$$
\n
$$
a^{\frac{1}{3}}b^{\frac{2}{3}}\arctan\left(\frac{\left(a^{\frac{1}{3}-2b^{\frac{1}{3}}\left(\tan^{\frac{1}{3}}(dx+c)\right)\right)\sqrt{3}}{3a^{\frac{1}{3}}}\right)\sqrt{3}
$$
\n
$$
-\frac{a\arctan\left(\frac{\left(1-2\left(\tan^{\frac{2}{3}}(dx+c)\right)\right)\sqrt{3}}{3}\right)\sqrt{3}}{2\left(a^{2}+b^{2}\right)d}
$$
\n
$$
-\frac{b\ln\left(1-\sqrt{3}\left(\tan^{\frac{1}{3}}(dx+c)\right)+\tan^{\frac{2}{3}}(dx+c)\right)\sqrt{3}}{4\left(a^{2}+b^{2}\right)d}
$$
\n
$$
+\frac{b\ln\left(1+\sqrt{3}\left(\tan^{\frac{1}{3}}(dx+c)\right)+\tan^{\frac{2}{3}}(dx+c)\right)\sqrt{3}}{4\left(a^{2}+b^{2}\right)d}
$$

command

integrate(tan(d\*x+c)^(1/3)/(a+b\*tan(d\*x+c)),x, algorithm="giac") Giac 1.9.0-11 via sagemath 9.6 output

$$
\frac{ab(-\frac{a}{b})^{\frac{1}{3}}\log ((\left| -(-\frac{a}{b})^{\frac{1}{3}} + \tan (dx + c)^{\frac{1}{3}} \right|)}{a^3d + ab^2d}\newline - \frac{(\sqrt{3}a - b) \arctan (\sqrt{3} + 2 \tan (dx + c)^{\frac{1}{3}})}{2(a^2d + b^2d)} + \frac{(\sqrt{3}a + b) \arctan (-\sqrt{3} + 2 \tan (dx + c)^{\frac{1}{3}})}{2(a^2d + b^2d)} + \frac{b \arctan (\tan (dx + c)^{\frac{1}{3}})}{a^2d + b^2d} + \frac{a \log (\tan (dx + c)^{\frac{4}{3}} - \tan (dx + c)^{\frac{2}{3}} + 1)}{4(a^2d + b^2d)} + \frac{3b \log (\sqrt{3} \tan (dx + c)^{\frac{1}{3}} + \tan (dx + c)^{\frac{2}{3}} + 1)}{4(\sqrt{3} a^2d + \sqrt{3} b^2d)} - \frac{3b \log (-\sqrt{3} \tan (dx + c)^{\frac{1}{3}} + \tan (dx + c)^{\frac{2}{3}} + 1)}{4(\sqrt{3} a^2d + \sqrt{3} b^2d)} - \frac{a \log (\tan (dx + c)^{\frac{2}{3}} + 1)}{2(a^2d + b^2d)} - \frac{3(-ab^2)^{\frac{1}{3}}\arctan (\frac{\sqrt{3} ((-\frac{a}{b})^{\frac{1}{3}} + 2 \tan (dx + c)^{\frac{1}{3}})}{(\sqrt{3} a^2 + \sqrt{3} b^2)d} - \frac{(-ab^2)^{\frac{1}{3}}\log ((-\frac{a}{b})^{\frac{2}{3}} + (-\frac{a}{b})^{\frac{2}{3}} \tan (dx + c)^{\frac{1}{3}} + \tan (dx + c)^{\frac{2}{3}})}{2(a^2 + b^2)d}
$$

$$
\int \frac{\tan (dx + c)^{\frac{1}{3}}}{b \tan (dx + c) + a} dx
$$

# **64.47 Problem number 673**

$$
\int \frac{1}{\sqrt[3]{\tan(c+dx)}\ (a+b\tan(c+dx))}\,dx
$$

Optimal antiderivative

$$
-\frac{b\arctan\left(-\sqrt{3}+2\left(\tan^{\frac{1}{3}}(dx+c)\right)\right)}{2\left(a^{2}+b^{2}\right)d}-\frac{b\arctan\left(\sqrt{3}+2\left(\tan^{\frac{1}{3}}(dx+c)\right)\right)}{2\left(a^{2}+b^{2}\right)d}-\frac{b\arctan\left(\tan^{\frac{1}{3}}(dx+c)\right)}{2\left(a^{2}+b^{2}\right)d}-\frac{3b^{\frac{4}{3}}\ln\left(a^{\frac{1}{3}}+b^{\frac{1}{3}}\left(\tan^{\frac{1}{3}}(dx+c)\right)\right)}{2a^{\frac{1}{3}}\left(a^{2}+b^{2}\right)d}
$$
\n
$$
+\frac{a\ln\left(1+\tan^{\frac{2}{3}}(dx+c)\right)}{2\left(a^{2}+b^{2}\right)d}+\frac{b^{\frac{4}{3}}\ln\left(a+b\tan\left(dx+c\right)\right)}{2a^{\frac{1}{3}}\left(a^{2}+b^{2}\right)d}-\frac{a\ln\left(1-\left(\tan^{\frac{2}{3}}(dx+c)\right)+\tan^{\frac{4}{3}}(dx+c)\right)}{4\left(a^{2}+b^{2}\right)d}
$$
\n
$$
-\frac{b^{\frac{4}{3}}\arctan\left(\frac{\left(a^{\frac{1}{3}}-2b^{\frac{1}{3}}\left(\tan^{\frac{1}{3}}(dx+c)\right)\right)\sqrt{3}}{3a^{\frac{1}{3}}}\right)\sqrt{3}}-\frac{a\arctan\left(\frac{\left(1-2\left(\tan^{\frac{2}{3}}(dx+c)\right)\right)\sqrt{3}}{3}\right)\sqrt{3}}{-\frac{a^{\frac{1}{3}}\left(a^{2}+b^{2}\right)d}{a^{\frac{1}{3}}\left(a^{2}+b^{2}\right)d}-\frac{b\ln\left(1-\sqrt{3}\left(\tan^{\frac{1}{3}}(dx+c)\right)+\tan^{\frac{2}{3}}(dx+c)\right)\sqrt{3}}{4\left(a^{2}+b^{2}\right)d}
$$
\n
$$
+\frac{b\ln\left(1+\sqrt{3}\left(\tan^{\frac{1}{3}}(dx+c)\right)+\tan^{\frac{2}{3}}(dx+c)\right)\sqrt{3}}{4\left(a^{2}+b^{2}\right)d}
$$

command

integrate(1/tan(d\*x+c)^(1/3)/(a+b\*tan(d\*x+c)),x, algorithm="giac")

$$
-\frac{b^2(-\frac{a}{b})^{\frac{2}{3}}\log ((\frac{1}{b} - (-\frac{a}{b})^{\frac{1}{3}} + \tan (dx + c)^{\frac{1}{3}}))}{a^3d + ab^2d}\newline - \frac{(\sqrt{3}a+b)\arctan (\sqrt{3} + 2 \tan (dx + c)^{\frac{1}{3}})}{2(a^2d + b^2d)} \\
+ \frac{(\sqrt{3}a-b)\arctan (-\sqrt{3} + 2 \tan (dx + c)^{\frac{1}{3}})}{2(a^2d + b^2d)}\newline - \frac{b\arctan (\tan (dx + c)^{\frac{1}{3}})}{a^2d + b^2d} - \frac{a\log (\tan (dx + c)^{\frac{4}{3}} - \tan (dx + c)^{\frac{2}{3}} + 1)}{4(a^2d + b^2d)} \\
+ \frac{3b\log (\sqrt{3} \tan (dx + c)^{\frac{1}{3}} + \tan (dx + c)^{\frac{2}{3}} + 1)}{4(\sqrt{3} a^2d + \sqrt{3} b^2d)}\newline - \frac{3b\log (-\sqrt{3} \tan (dx + c)^{\frac{1}{3}} + \tan (dx + c)^{\frac{2}{3}} + 1)}{4(\sqrt{3} a^2d + \sqrt{3} b^2d)} \\
+ \frac{a\log (\tan (dx + c)^{\frac{2}{3}} + 1)}{2(a^2d + b^2d)} - \frac{3(-ab^2)^{\frac{2}{3}}\arctan (\frac{\sqrt{3} ((-\frac{a}{b})^{\frac{1}{3}} + 2 \tan (dx + c)^{\frac{1}{3}})}{(\sqrt{3} a^3 + \sqrt{3} ab^2)d} \\
+ \frac{(-ab^2)^{\frac{2}{3}}\log ((-\frac{a}{b})^{\frac{2}{3}} + (-\frac{a}{b})^{\frac{1}{3}}\tan (dx + c)^{\frac{1}{3}} + \tan (dx + c)^{\frac{2}{3}})}{2(a^3 + ab^2)d}
$$

$$
\int \frac{1}{\left(b\tan{\left(dx + c\right)} + a\right)\tan{\left(dx + c\right)}^{\frac{1}{3}}}\,dx
$$

# **64.48 Problem number 674**

$$
\int \frac{1}{\tan^{\frac{5}{3}}(c+dx)(a+b\tan(c+dx))} dx
$$

$$
-\frac{b\arctan\left(-\sqrt{3}+2\left(\tan^{\frac{1}{3}}(dx+c)\right)\right)}{2\left(a^{2}+b^{2}\right)d}-\frac{b\arctan\left(\sqrt{3}+2\left(\tan^{\frac{1}{3}}(dx+c)\right)\right)}{2\left(a^{2}+b^{2}\right)d}
$$
\n
$$
-\frac{b\arctan\left(\tan^{\frac{1}{3}}(dx+c)\right)}{\left(a^{2}+b^{2}\right)d}-\frac{3b^{\frac{8}{3}}\ln\left(a^{\frac{1}{3}}+b^{\frac{1}{3}}\left(\tan^{\frac{1}{3}}(dx+c)\right)\right)}{2a^{\frac{5}{3}}\left(a^{2}+b^{2}\right)d}
$$
\n
$$
+\frac{a\ln\left(1+\tan^{\frac{2}{3}}(dx+c)\right)}{2\left(a^{2}+b^{2}\right)d}+\frac{b^{\frac{8}{3}}\ln\left(a+b\tan\left(dx+c\right)\right)}{2a^{\frac{5}{3}}\left(a^{2}+b^{2}\right)d}
$$
\n
$$
-\frac{a\ln\left(1-\left(\tan^{\frac{2}{3}}(dx+c)\right)+\tan^{\frac{4}{3}}(dx+c)\right)}{4\left(a^{2}+b^{2}\right)d}
$$
\n
$$
b^{\frac{8}{3}}\arctan\left(\frac{\left(a^{\frac{1}{3}}-2b^{\frac{1}{3}}\left(\tan^{\frac{1}{3}}(dx+c)\right)\right)\sqrt{3}}{3a^{\frac{1}{3}}}\right)\sqrt{3}\quad a\arctan\left(\frac{\left(1-2\left(\tan^{\frac{2}{3}}(dx+c)\right)\right)\sqrt{3}}{3}\right)\sqrt{3}
$$
\n
$$
+\frac{b\ln\left(1-\sqrt{3}\left(\tan^{\frac{1}{3}}(dx+c)\right)+\tan^{\frac{2}{3}}(dx+c)\right)\sqrt{3}}{4\left(a^{2}+b^{2}\right)d}
$$
\n
$$
-\frac{b\ln\left(1+\sqrt{3}\left(\tan^{\frac{1}{3}}(dx+c)\right)+\tan^{\frac{2}{3}}(dx+c)\right)\sqrt{3}}{4\left(a^{2}+b^{2}\right)d\tan\left(dx+c\right)^{\frac{2}{3}}} - \frac{3b^{2}}{2\left(a^{2}+b^{2}\right)d\tan\left(dx+c\right)^{\frac{2}{3}}
$$

command

integrate(1/tan(d\*x+c)^(5/3)/(a+b\*tan(d\*x+c)),x, algorithm="giac") Giac 1.9.0-11 via sagemath 9.6 output

$$
\frac{b^3(-\frac{a}{b})^{\frac{1}{3}}\log ((-\frac{a}{b})^{\frac{1}{3}} + \tan (dx + c)^{\frac{1}{3}}|)}{a^4d + a^2b^2d}\newline - \frac{3(-ab^2)^{\frac{1}{3}}b^2 \arctan (\frac{\sqrt{3}((- \frac{a}{b})^{\frac{1}{3}} + 2\tan (dx + c)^{\frac{1}{3}})}{3(- \frac{a}{b})^{\frac{1}{3}}} \newline - \frac{(-ab^2)^{\frac{1}{3}}b^2 \log ((-\frac{a}{b})^{\frac{2}{3}} + (-\frac{a}{b})^{\frac{1}{3}} \tan (dx + c)^{\frac{1}{3}} + \tan (dx + c)^{\frac{2}{3}})}{2(a^4 + a^2b^2)d}\newline + \frac{(\sqrt{3}a - b) \arctan (\sqrt{3} + 2\tan (dx + c)^{\frac{1}{3}})}{2(a^2d + b^2d)} \newline - \frac{(\sqrt{3}a + b) \arctan (-\sqrt{3} + 2\tan (dx + c)^{\frac{1}{3}})}{2(a^2d + b^2d)} \newline - \frac{b \arctan (\tan (dx + c)^{\frac{1}{3}})}{a^2d + b^2d} - \frac{a \log (\tan (dx + c)^{\frac{4}{3}} - \tan (dx + c)^{\frac{2}{3}} + 1)}{4(a^2d + b^2d)} \newline - \frac{3b \log (\sqrt{3} \tan (dx + c)^{\frac{1}{3}} + \tan (dx + c)^{\frac{2}{3}} + 1)}{4(\sqrt{3} a^2d + \sqrt{3} b^2d)} \newline + \frac{3b \log (-\sqrt{3} \tan (dx + c)^{\frac{1}{3}} + \tan (dx + c)^{\frac{2}{3}} + 1)}{4(\sqrt{3} a^2d + \sqrt{3} b^2d)} \newline + \frac{a \log (\tan (dx + c)^{\frac{2}{3}} + 1)}{2(a^2d + b^2d)} - \frac{3}{2ad \tan (dx + c)^{\frac{2}{3}}}
$$

$$
\int \frac{1}{(b\tan\left(dx+c\right)+a)\tan\left(dx+c\right)^{\frac{5}{3}}} dx
$$

# **64.49 Problem number 958**

$$
\int (a+ia\tan(e+fx))\sqrt{c-ic\tan(e+fx)}\,\,dx
$$

Optimal antiderivative

$$
\frac{2ia\sqrt{c-ic\tan\left(fx+e\right)}}{f}
$$

command

integrate((c-I\*c\*tan(f\*x+e))^(1/2)\*(a+I\*a\*tan(f\*x+e)),x, algorithm="giac")

$$
\frac{2i\,\sqrt{-i\,c\tan\,(fx+e)+c}\,a}{f}
$$

Giac 1.7.0 via sagemath 9.3 output

Exception raised: NotImplementedError

## **64.50 Problem number 1046**

$$
\int (a + ia \tan(e + fx))(c - ic \tan(e + fx))^n dx
$$

Optimal antiderivative

$$
\frac{ia(c-i c \tan{(fx+e)})^n}{fn}
$$

command

integrate((a+I\*a\*tan(f\*x+e))\*(c-I\*c\*tan(f\*x+e))^n,x, algorithm="giac") Giac 1.9.0-11 via sagemath 9.6 output

$$
\frac{i\left(-i\,c\tan\left(fx+e\right)+c\right)^n a}{fn}
$$

Giac 1.7.0 via sagemath 9.3 output

Exception raised: NotImplementedError

## **64.51 Problem number 1054**

$$
\int (a+ia\tan(e+fx))^m(c-i c\tan(e+fx))\,dx
$$

Optimal antiderivative

$$
-\frac{ic(a+i a \tan{(fx+e)})^m}{fm}
$$

command

integrate((a+I\*a\*tan(f\*x+e))^m\*(c-I\*c\*tan(f\*x+e)),x, algorithm="giac") Giac 1.9.0-11 via sagemath 9.6 output

$$
-\frac{i\left( i\,a\tan{\left( f x+e\right) }+a\right) ^{m}c}{fm}
$$

Giac 1.7.0 via sagemath 9.3 output

Exception raised: NotImplementedError

Test folder name:

test\_cases/4\_Trig\_functions/4.3\_Tangent/104\_4.3.3.1-a+b\_tan-^m-c+d\_tan-^n-A+B\_tan-

## **65.1 Problem number 112**

$$
\int \tan^{\frac{5}{2}}(c+dx)(a+ia\tan(c+dx))(A+B\tan(c+dx)) dx
$$

Optimal antiderivative

$$
-\frac{2 (-1)^{\frac{1}{4}} \, a (iA+B) \arctan\left((-1)^{\frac{3}{4}} \left(\sqrt{\tan}\,\left(d x+c\right)\right)\right)}{d}-\frac{2 a (iA+B) \left(\sqrt{\tan}\,\left(d x+c\right)\right)}{d}\\+\frac{2 a (-iB+A) \left(\tan ^{\frac{3}{2}} \left(d x+c\right)\right)}{3 d}+\frac{2 a (iA+B) \left(\tan ^{\frac{5}{2}} \left(d x+c\right)\right)}{5 d}+\frac{2 i a B \left(\tan ^{\frac{7}{2}} \left(d x+c\right)\right)}{7 d}
$$

command

integrate(tan(d\*x+c)^(5/2)\*(a+I\*a\*tan(d\*x+c))\*(A+B\*tan(d\*x+c)),x, algorithm="giac") Giac 1.9.0-11 via sagemath 9.6 output

$$
\frac{(i-1)\sqrt{2}\left(Aa-iBa\right)\arctan\left(-\left(\frac{1}{2}i-\frac{1}{2}\right)\sqrt{2}\sqrt{\tan\left(dx+c\right)}\right)}{d}
$$
\n
$$
-\frac{2\left(-15iBad^{6}\tan\left(dx+c\right)^{\frac{7}{2}}-21iAad^{6}\tan\left(dx+c\right)^{\frac{5}{2}}-21Bad^{6}\tan\left(dx+c\right)^{\frac{5}{2}}-35Aad^{6}\tan\left(dx+c\right)^{\frac{3}{2}}+35iBa^{6}\tan\left(dx+c\right)^{\frac{7}{2}}-21Aad^{6}\tan\left(dx+c\right)^{\frac{7}{2}}-21Aad^{6}\tan\left(dx+c\right)^{\frac{7}{2}}-4Aad^{6}\tan\left(dx+c\right)^{\frac{7}{2}}-4Aad^{6}\tan\left(dx+c
$$

Giac 1.7.0 via sagemath 9.3 output

$$
\int (B \tan (dx + c) + A)(i a \tan (dx + c) + a) \tan (dx + c)^{\frac{5}{2}} dx
$$

#### **65.2 Problem number 113**

$$
\int \tan^{\frac{3}{2}} (c+dx)(a+ia\tan(c+dx))(A+B\tan(c+dx)) dx
$$

Optimal antiderivative

$$
\frac{2 (-1)^{\frac{1}{4}} \, a (-i B+A) \arctan\left(\left(-1\right)^{\frac{3}{4}} \left(\sqrt{\tan \left(d x +c\right)}\right)\right)}{d}+\frac{2 a (-i B+A) \left(\sqrt{\tan \left(d x +c\right)}\right)}{d} \\+\frac{2 a (i A+B) \left(\tan ^{\frac{3}{2}} \left(d x +c\right)\right)}{3 d}+\frac{2 i a B \left(\tan ^{\frac{5}{2}} \left(d x +c\right)\right)}{5 d}
$$

command

integrate(tan(d\*x+c)^(3/2)\*(a+I\*a\*tan(d\*x+c))\*(A+B\*tan(d\*x+c)),x, algorithm="giac") Giac 1.9.0-11 via sagemath 9.6 output

$$
\frac{(i-1)\sqrt{2} (i A a + B a) \arctan\left(-(\frac{1}{2}i - \frac{1}{2})\sqrt{2} \sqrt{\tan (dx + c)}\right)}{d}
$$
\n
$$
-\frac{2 \left(-3i B a d^4 \tan (dx + c)^{\frac{5}{2}} - 5i A a d^4 \tan (dx + c)^{\frac{3}{2}} - 5 B a d^4 \tan (dx + c)^{\frac{3}{2}} - 15 A a d^4 \sqrt{\tan (dx + c)} + 15i B a d^4 \sqrt{\tan (dx + c)}\right)}{15 d^5}
$$

Giac 1.7.0 via sagemath 9.3 output

$$
\int (B \tan (dx + c) + A)(i a \tan (dx + c) + a) \tan (dx + c)^{\frac{3}{2}} dx
$$

#### **65.3 Problem number 114**

$$
\int \sqrt{\tan(c+dx)} (a+ia\tan(c+dx))(A+B\tan(c+dx)) dx
$$

Optimal antiderivative

$$
\frac{2 (-1)^{\frac{1}{4}} \, a(iA+B) \arctan\left((-1)^{\frac{3}{4}} \left(\sqrt{\tan}\ (dx+c)\right)\right)}{d} \\ +\frac{2 a(iA+B) \left(\sqrt{\tan}\ (dx+c)\right)}{d} +\frac{2 i a B \left(\tan^{\frac{3}{2}} \left(dx+c\right)\right)}{3 d}
$$

command

integrate(tan(d\*x+c)^(1/2)\*(a+I\*a\*tan(d\*x+c))\*(A+B\*tan(d\*x+c)),x, algorithm="giac") Giac 1.9.0-11 via sagemath 9.6 output

$$
-\frac{\left(i-1\right)\sqrt{2}\left(Aa-iBa\right)\arctan\left(-\left(\frac{1}{2}i-\frac{1}{2}\right)\sqrt{2}\sqrt{\tan\left(dx+c\right)}\,\right)}{d}\\-\frac{2\left(-i\,Bad^{2}\tan\left(dx+c\right)^{\frac{3}{2}}-3i\,Aad^{2}\sqrt{\tan\left(dx+c\right)}\,-3\,Bad^{2}\sqrt{\tan\left(dx+c\right)}\,\right)}{3\,d^{3}}
$$

$$
\int (B \tan (dx + c) + A)(i \, a \tan (dx + c) + a) \sqrt{\tan (dx + c)} \, dx
$$

## **65.4 Problem number 115**

$$
\int \frac{(a+ia\tan(c+dx))(A+B\tan(c+dx))}{\sqrt{\tan(c+dx)}} dx
$$

Optimal antiderivative

$$
-\frac{2 (-1)^{\frac{1}{4}} \, a (-iB+A) \arctan \left( (-1)^{\frac{3}{4}} \left(\sqrt{\tan \left( dx+c\right)} \right)\right)}{d}+\frac{2 i a B \! \left(\sqrt{\tan \left( dx+c\right)} \right)}{d}
$$

command

integrate((a+I\*a\*tan(d\*x+c))\*(A+B\*tan(d\*x+c))/tan(d\*x+c)^(1/2),x, algorithm="giac") Giac 1.9.0-11 via sagemath 9.6 output

$$
\frac{(i-1)\,\sqrt{2}\,(-i\,Aa - Ba)\arctan\left(-\left(\frac{1}{2}i - \frac{1}{2}\right)\,\sqrt{2}\,\sqrt{\tan\left(dx + c\right)}\,\right)}{d} + \frac{2i\,Ba\,\sqrt{\tan\left(dx + c\right)}}{d}
$$

Giac 1.7.0 via sagemath 9.3 output

Exception raised: TypeError

#### **65.5 Problem number 116**

$$
\int \frac{(a+ia\tan(c+dx))(A+B\tan(c+dx))}{\tan^{\frac{3}{2}}(c+dx)} dx
$$

Optimal antiderivative

$$
-\frac{2 (-1)^{\frac{1}{4}} \, a (iA+B) \arctan \left(\left(-1\right)^{\frac{3}{4}} \left(\sqrt{\tan \left( d x+c\right)}\right)\right)}{d}-\frac{2 a A}{d \sqrt{\tan \left(d x+c\right)}}
$$

command

integrate((a+I\*a\*tan(d\*x+c))\*(A+B\*tan(d\*x+c))/tan(d\*x+c)^(3/2),x, algorithm="giac") Giac 1.9.0-11 via sagemath 9.6 output

$$
-\frac{\left(i+1\right)\sqrt{2}\left(-i\,Aa-Ba\right)\arctan\left(-\left(\frac{1}{2}i-\frac{1}{2}\right)\,\sqrt{2}\,\sqrt{\tan\left(dx+c\right)}\,\right)}{d}-\frac{2\,Aa}{d\sqrt{\tan\left(dx+c\right)}}\,
$$

$$
\int \frac{(B\tan{(dx + c)} + A)(i\,a\tan{(dx + c)} + a)}{\tan{(dx + c)}^{\frac{3}{2}}} dx
$$

## **65.6 Problem number 117**

$$
\int \frac{(a+ia\tan(c+dx))(A+B\tan(c+dx))}{\tan^{\frac{5}{2}}(c+dx)}\,dx
$$

Optimal antiderivative

$$
\frac{2 (-1)^{\frac{1}{4}} \, a (-i B+A) \arctan\left(\left(-1\right)^{\frac{3}{4}} \left(\sqrt{\tan \left(dx+c\right)}\right)\right)}{d}-\frac{2 a (i A+B)}{d \sqrt{\tan \left(dx+c\right)}}-\frac{2 a A}{3 d \tan \left(dx+c\right)^{\frac{3}{2}}}
$$

command

integrate((a+I\*a\*tan(d\*x+c))\*(A+B\*tan(d\*x+c))/tan(d\*x+c)^(5/2),x, algorithm="giac") Giac 1.9.0-11 via sagemath 9.6 output

$$
-\frac{(i-1)\,\sqrt{2}\,(-i\,Aa - Ba)\arctan\left(-\left(\frac{1}{2}i - \frac{1}{2}\right)\,\sqrt{2}\,\sqrt{\tan\left(dx + c\right)}\,\right)}{d}\\-\frac{2\,(3i\,Aa\tan\left(dx + c\right) + 3\,Ba\tan\left(dx + c\right) + Aa)}{3\,d\tan\left(dx + c\right)^{\frac{3}{2}}}
$$

Giac 1.7.0 via sagemath 9.3 output

$$
\int \frac{(B \tan (dx + c) + A)(i a \tan (dx + c) + a)}{\tan (dx + c)^{\frac{5}{2}}} dx
$$

## **65.7 Problem number 118**

$$
\int \frac{(a+ia\tan(c+dx))(A+B\tan(c+dx))}{\tan^{\frac{7}{2}}(c+dx)} dx
$$

Optimal antiderivative

$$
\frac{2 (-1)^{\frac{1}{4}} a (i A + B) \arctan \left( (-1)^{\frac{3}{4}} \left( \sqrt{\tan (dx + c)} \right) \right)}{d} + \frac{2 a (-i B + A)}{d \sqrt{\tan (dx + c)}} - \frac{2 a A}{5 d \tan (dx + c)^{\frac{5}{2}}} - \frac{2 a (i A + B)}{3 d \tan (dx + c)^{\frac{3}{2}}}
$$

command

 $\verb|integrate((a+I*axtan(dxx+c))*(A+B*tan(dxx+c))/(tan(dxx+c)^{7/2)},x, \text{ algorithm="giac")}$ Giac 1.9.0-11 via sagemath 9.6 output

$$
-\frac{\left( i+1 \right) \sqrt{2} \left( i A a+ B a \right) \arctan \left( -\left( \frac{1}{2} i-\frac{1}{2} \right) \sqrt{2} \ \sqrt{ \tan \left( d x+c \right)} \right) }{d \atop {+} 2 \left( 15 A a \tan \left( d x+c \right)^2-15 i \ B a \tan \left( d x+c \right)^2-5 i A a \tan \left( d x+c \right)-5 B a \tan \left( d x+c \right)-3 A a \right)}{15 d \tan \left( d x+c \right)^{\frac{5}{2}}}
$$

$$
\int \frac{(B\tan{(dx + c)} + A)(i\,a\tan{(dx + c)} + a)}{\tan{(dx + c)}^{\frac{7}{2}}} dx
$$

## **65.8 Problem number 119**

$$
\int \tan^{\frac{5}{2}}(c+dx)(a+ia\tan(c+dx))^2(A+B\tan(c+dx))\,dx
$$

Optimal antiderivative

$$
-\frac{4 (-1)^{\frac{1}{4}} a^2 (i A+B) \arctan \left((-1)^{\frac{3}{4}} \left(\sqrt{\tan (dx + c)}\right)\right)}{d} - \frac{4 a^2 (i A + B) \left(\sqrt{\tan (dx + c)}\right)}{d} \\ +\frac{4 a^2 (-i B + A) \left(\tan^{\frac{3}{2}} (dx + c)\right)}{3 d} + \frac{4 a^2 (i A + B) \left(\tan^{\frac{5}{2}} (dx + c)\right)}{5 d} \\ -\frac{2 a^2 (-11 i B + 9 A) \left(\tan^{\frac{7}{2}} (dx + c)\right)}{63 d} + \frac{2 i B \left(\tan^{\frac{7}{2}} (dx + c)\right) \left(a^2 + i a^2 \tan (dx + c)\right)}{9 d}
$$

command

integrate(tan(d\*x+c)^(5/2)\*(a+I\*a\*tan(d\*x+c))^2\*(A+B\*tan(d\*x+c)),x, algorithm="giac") Giac 1.9.0-11 via sagemath 9.6 output

$$
\frac{\left(2i-2\right)\sqrt{2}\left(Aa^2-iBa^2\right)\arctan\left(-\left(\frac{1}{2}i-\frac{1}{2}\right)\sqrt{2}\sqrt{\tan\left(dx+c\right)}\right)}{d}
$$
\n
$$
-\frac{2\left(35\,Ba^2d^8\tan\left(dx+c\right)^{\frac{9}{2}}+45\,Aa^2d^8\tan\left(dx+c\right)^{\frac{7}{2}}-90i\,Ba^2d^8\tan\left(dx+c\right)^{\frac{7}{2}}-126i\,Aa^2d^8\tan\left(dx+c\right)^{\frac{5}{2}}-126\right)}{126}
$$

$$
\int (B \tan (dx + c) + A)(i a \tan (dx + c) + a)^{2} \tan (dx + c)^{\frac{5}{2}} dx
$$

## **65.9 Problem number 120**

$$
\int \tan^{\frac{3}{2}}(c+dx)(a+ia\tan(c+dx))^2(A+B\tan(c+dx))\,dx
$$

Optimal antiderivative

$$
\begin{aligned}[t]& \frac{4 (-1)^{\frac{1}{4}} \, a^2 (-i B+A) \arctan\left((-1)^{\frac{3}{4}} \left(\sqrt{\tan \left(d x +c\right)}\right)\right)}{d} \\& + \frac{4 a^2 (-i B+A) \left(\sqrt{\tan \left(d x +c\right)}\right)}{d} + \frac{4 a^2 (i A+B) \left(\tan ^{\frac{3}{2}} \left(d x +c\right)\right)}{3 d} \\& - \frac{2 a^2 (-9 i B +7 A) \left(\tan ^{\frac{5}{2}} \left(d x +c\right)\right)}{35 d} + \frac{2 i B \left(\tan ^{\frac{5}{2}} \left(d x +c\right)\right) \left(a^2 + i a^2 \tan \left(d x +c\right)\right)}{7 d} \end{aligned}
$$

command

integrate(tan(d\*x+c)^(3/2)\*(a+I\*a\*tan(d\*x+c))^2\*(A+B\*tan(d\*x+c)),x, algorithm="giac") Giac 1.9.0-11 via sagemath 9.6 output

$$
\frac{\left(2i-2\right)\sqrt{2}\left(iAa^2+Ba^2\right)\arctan\left(-\left(\frac{1}{2}i-\frac{1}{2}\right)\sqrt{2}\sqrt{\tan\left(dx+c\right)}\right)}{d}
$$
\n
$$
-\frac{2\left(15\,Ba^2d^6\tan\left(dx+c\right)^{\frac{7}{2}}+21\,Aa^2d^6\tan\left(dx+c\right)^{\frac{5}{2}}-42i\,Ba^2d^6\tan\left(dx+c\right)^{\frac{5}{2}}-70i\,Aa^2d^6\tan\left(dx+c\right)^{\frac{3}{2}}-70\,B}{105\,d^7}
$$

Giac 1.7.0 via sagemath 9.3 output

$$
\int (B \tan (dx + c) + A)(i a \tan (dx + c) + a)^{2} \tan (dx + c)^{\frac{3}{2}} dx
$$

## **65.10 Problem number 121**

$$
\int \sqrt{\tan(c+dx)} (a+ia\tan(c+dx))^2 (A+B\tan(c+dx)) dx
$$

Optimal antiderivative

$$
\frac{4 (-1)^{\frac{1}{4}} a^2 (iA+B) \arctan\left((-1)^{\frac{3}{4}} \left(\sqrt{\tan (dx + c)}\right)\right)}{d} + \frac{4 a^2 (iA+B) \left(\sqrt{\tan (dx + c)}\right)}{d}\\-\frac{2 a^2 (-7 iB+5 A) \left(\tan ^{\frac{3}{2}} (dx+c)\right)}{15 d} + \frac{2 i B \left(\tan ^{\frac{3}{2}} (dx+c)\right) \left(a^2 + i a^2 \tan (dx+c)\right)}{5 d}
$$

command

integrate(tan(d\*x+c)^(1/2)\*(a+I\*a\*tan(d\*x+c))^2\*(A+B\*tan(d\*x+c)),x, algorithm="giac") Giac 1.9.0-11 via sagemath 9.6 output

$$
-\frac{\left(2i-2\right)\sqrt{2}\,\left(Aa^2-i\,Ba^2\right)\arctan\left(-\left(\frac{1}{2}i-\frac{1}{2}\right)\,\sqrt{2}\,\sqrt{\tan\left(dx+c\right)}\,\right)}{d}\\-\frac{2\left(3\,Ba^2d^4\tan\left(dx+c\right)^{\frac{5}{2}}+5\,Aa^2d^4\tan\left(dx+c\right)^{\frac{3}{2}}-10i\,Ba^2d^4\tan\left(dx+c\right)^{\frac{3}{2}}-30i\,Aa^2d^4\sqrt{\tan\left(dx+c\right)}\,-30\,Ba^2\right)}{15\,d^5}
$$

Giac 1.7.0 via sagemath 9.3 output

$$
\int (B \tan (dx + c) + A)(i a \tan (dx + c) + a)^{2} \sqrt{\tan (dx + c)} dx
$$

## **65.11 Problem number 122**

$$
\int \frac{(a+ia\tan(c+dx))^2 (A+B\tan(c+dx))}{\sqrt{\tan(c+dx)}} dx
$$

Optimal antiderivative

$$
-\frac{4 (-1)^{\frac{1}{4}} \, a^2 (-i B+A) \arctan\left(\left(-1\right)^{\frac{3}{4}} \left(\sqrt{\tan}\left(dx+c\right)\right)\right)}{d}\\-\frac{2 a^2 (-5 i B+3 A) \left(\sqrt{\tan}\left(dx+c\right)\right)}{3 d}+\frac{2 i B \left(\sqrt{\tan}\left(dx+c\right)\right) \left(a^2+ia^2 \tan\left(dx+c\right)\right)}{3 d}
$$

command

integrate((a+I\*a\*tan(d\*x+c))^2\*(A+B\*tan(d\*x+c))/tan(d\*x+c)^(1/2),x, algorithm="giac") Giac 1.9.0-11 via sagemath 9.6 output

$$
\frac{\left(2i-2\right)\sqrt{2}\left(-iAa^{2}-Ba^{2}\right)\arctan\left(-\left(\frac{1}{2}i-\frac{1}{2}\right)\sqrt{2}\sqrt{\tan\left(dx+c\right)}\right)}{d}}{\frac{2\left(Ba^{2}d^{2}\tan\left(dx+c\right)^{\frac{3}{2}}+3Aa^{2}d^{2}\sqrt{\tan\left(dx+c\right)}-6iBa^{2}d^{2}\sqrt{\tan\left(dx+c\right)}\right)}{3\,d^{3}}}
$$

Giac 1.7.0 via sagemath 9.3 output

Exception raised: TypeError

## **65.12 Problem number 123**

$$
\int \frac{(a+ia\tan(c+dx))^2(A+B\tan(c+dx))}{\tan^{\frac{3}{2}}(c+dx)}\,dx
$$

Optimal antiderivative

$$
-\frac{4 (-1)^{\frac{1}{4}} \, a^2 (iA+B) \arctan\left((-1)^{\frac{3}{4}} \left(\sqrt{\tan}\ (d x+c)\right)\right)}{d} \\+\frac{2 a^2 (iA-B) \left(\sqrt{\tan}\ (d x+c)\right)}{d}-\frac{2 A \big(a^2 + i a^2 \tan\ (d x+c)\big)}{d \sqrt{\tan\ (d x+c)}}
$$

command

integrate((a+I\*a\*tan(d\*x+c))^2\*(A+B\*tan(d\*x+c))/tan(d\*x+c)^(3/2),x, algorithm="giac") Giac 1.9.0-11 via sagemath 9.6 output

$$
-\frac{2\,Ba^2\sqrt{\tan\left(dx+c\right)}}{d}
$$
  
 
$$
-\frac{\left(2i+2\right)\,\sqrt{2}\,\left(-i\,Aa^2-Ba^2\right)\arctan\left(-\left(\frac{1}{2}i-\frac{1}{2}\right)\,\sqrt{2}\,\sqrt{\tan\left(dx+c\right)}}{d}-\frac{2\,Aa^2}{d\sqrt{\tan\left(dx+c\right)}}
$$

Giac 1.7.0 via sagemath 9.3 output

$$
\int \frac{(B\tan\left(dx+c\right)+A)(i\,a\tan\left(dx+c\right)+a)^2}{\tan\left(dx+c\right)^{\frac{3}{2}}} \, dx
$$

## **65.13 Problem number 124**

$$
\int \frac{(a+ia\tan(c+dx))^2(A+B\tan(c+dx))}{\tan^{\frac{5}{2}}(c+dx)} dx
$$

Optimal antiderivative

$$
\frac{4 (-1)^{\frac{1}{4}} a^2 (-i B + A) \arctan \left( (-1)^{\frac{3}{4}} \left( \sqrt{\tan (dx + c)} \right) \right)}{-\frac{2 a^2 (5 i A + 3 B)}{3 d \sqrt{\tan (dx + c)}} - \frac{2 A (a^2 + i a^2 \tan (dx + c))}{3 d \tan (dx + c)^{\frac{3}{2}}}}
$$

command

integrate((a+I\*a\*tan(d\*x+c))^2\*(A+B\*tan(d\*x+c))/tan(d\*x+c)^(5/2),x, algorithm="giac") Giac 1.9.0-11 via sagemath 9.6 output

$$
-\frac{\left(2i-2\right)\sqrt{2}\left(-iAa^{2}-Ba^{2}\right)\arctan\left(-\left(\frac{1}{2}i-\frac{1}{2}\right)\sqrt{2}\sqrt{\tan\left(dx+c\right)}\right)}{d}}{2\left(6iAa^{2}\tan\left(dx+c\right)+3Ba^{2}\tan\left(dx+c\right)+Aa^{2}\right)}
$$
  
3 d tan  $\left(dx+c\right)^{\frac{3}{2}}$ 

Giac 1.7.0 via sagemath 9.3 output

$$
\int \frac{(B\tan\left(dx+c\right)+A)(i\,a\tan\left(dx+c\right)+a)^2}{\tan\left(dx+c\right)^{\frac{5}{2}}} dx
$$

## **65.14 Problem number 125**

$$
\int \frac{(a+ia\tan(c+dx))^2(A+B\tan(c+dx))}{\tan^{\frac{7}{2}}(c+dx)}\,dx
$$

Optimal antiderivative

$$
\frac{4 (-1)^{\frac{1}{4}} a^2 (i A+B) \arctan\left((-1)^{\frac{3}{4}} \left(\sqrt{\tan (dx + c)}\right)\right)}{d \qquad \qquad + \frac{4 a^2 (-i B + A)}{d \sqrt{\tan (dx + c)}} - \frac{2 a^2 (7 i A + 5 B)}{15 d \tan (dx + c)^{\frac{3}{2}}} - \frac{2 A (a^2 + i a^2 \tan (dx + c))}{5 d \tan (dx + c)^{\frac{5}{2}}}
$$

command

integrate((a+I\*a\*tan(d\*x+c))^2\*(A+B\*tan(d\*x+c))/tan(d\*x+c)^(7/2),x, algorithm="giac") Giac 1.9.0-11 via sagemath 9.6 output

$$
-\frac{\left(2i+2\right)\sqrt{2}\left(-iAa^2 - Ba^2\right)\arctan\left(\left(\frac{1}{2}i - \frac{1}{2}\right)\sqrt{2}\sqrt{\tan\left(dx + c\right)}\right)}{d} \\ +\frac{2\left(30Aa^2\tan\left(dx + c\right)^2 - 30iBa^2\tan\left(dx + c\right)^2 - 10iAa^2\tan\left(dx + c\right) - 5Ba^2\tan\left(dx + c\right) - 3Aa^2\right)}{15\,d\tan\left(dx + c\right)^{\frac{5}{2}}}
$$

$$
\int \frac{(B \tan (dx + c) + A)(i \, a \tan (dx + c) + a)^2}{\tan (dx + c)^{\frac{7}{2}}} \, dx
$$

## **65.15 Problem number 126**

$$
\int \frac{(a+ia\tan(c+dx))^2(A+B\tan(c+dx))}{\tan^2(c+dx)} dx
$$

Optimal antiderivative

$$
-\frac{4 (-1)^{\frac{1}{4}} a^2 (-iB + A) \arctan\left((-1)^{\frac{3}{4}} \left(\sqrt{\tan^2 (dx + c)}\right)\right)}{d} + \frac{4 a^2 (iA + B)}{d \sqrt{\tan (dx + c)}} -\frac{2 a^2 (9 iA + 7 B)}{35 d \tan (dx + c)^{\frac{5}{2}}} + \frac{4 a^2 (-iB + A)}{3 d \tan (dx + c)^{\frac{3}{2}}} - \frac{2 A (a^2 + i a^2 \tan (dx + c))}{7 d \tan (dx + c)^{\frac{7}{2}}}
$$

command

integrate((a+I\*a\*tan(d\*x+c))^2\*(A+B\*tan(d\*x+c))/tan(d\*x+c)^(9/2),x, algorithm="giac") Giac 1.9.0-11 via sagemath 9.6 output

$$
\frac{\left(2i-2\right)\sqrt{2}\left(-iAa^2 - Ba^2\right)\arctan\left(-\left(\frac{1}{2}i - \frac{1}{2}\right)\sqrt{2}\sqrt{\tan\left(dx + c\right)}\right)}{d}
$$
\n
$$
-\frac{2\left(-210iAa^2\tan\left(dx + c\right)^3 - 210Ba^2\tan\left(dx + c\right)^3 - 70Aa^2\tan\left(dx + c\right)^2 + 70iBa^2\tan\left(dx + c\right)^2 + 42iAa^2\tan\left(dx + c\right)^2\right)}{105d\tan\left(dx + c\right)^{\frac{7}{2}}}
$$

Giac 1.7.0 via sagemath 9.3 output

$$
\int \frac{(B\tan{(dx + c)} + A)(i\,a\tan{(dx + c)} + a)^2}{\tan{(dx + c)^{\frac{9}{2}}}} dx
$$

## **65.16 Problem number 127**

$$
\int \tan^{\frac{3}{2}}(c+dx)(a+ia\tan(c+dx))^3(A+B\tan(c+dx))\,dx
$$

Optimal antiderivative

$$
\begin{aligned}[t] &\frac{8(-1)^{\frac{1}{4}} \, a^3(-i B+A) \arctan\left((-1)^{\frac{3}{4}} \left(\sqrt{\tan \ (d x + c)}\right)\right)}{d} \\& + \frac{8 a^3(-i B+A) \left(\sqrt{\tan \ (d x + c)}\right)}{d} + \frac{8 a^3 (i A + B) \left(\tan ^{\frac{3}{2}} (d x + c)\right)}{3 d} \\& - \frac{16 a^3(-19 i B+18 A) \left(\tan ^{\frac{5}{2}} (d x + c)\right)}{315 d} + \frac{2 i a B \left(\tan ^{\frac{5}{2}} (d x + c)\right) \left(a + i a \tan \ (d x + c)\right)^2}{9 d} \\& - \frac{2 (-13 i B+9 A) \left(\tan ^{\frac{5}{2}} (d x + c)\right) \left(a^3 + i a^3 \tan \ (d x + c)\right)}{63 d} \end{aligned}
$$

command

integrate(tan(d\*x+c)^(3/2)\*(a+I\*a\*tan(d\*x+c))^3\*(A+B\*tan(d\*x+c)),x, algorithm="giac") Giac 1.9.0-11 via sagemath 9.6 output

$$
\frac{(4i-4)\sqrt{2}\left(iAa^3+Ba^3\right)\arctan\left(-\left(\frac{1}{2}i-\frac{1}{2}\right)\sqrt{2}\sqrt{\tan\left(dx+c\right)}\right)}{d}
$$
\n
$$
-\frac{2\left(35iBa^3d^8\tan\left(dx+c\right)^{\frac{9}{2}}+45iAa^3d^8\tan\left(dx+c\right)^{\frac{7}{2}}+135Ba^3d^8\tan\left(dx+c\right)^{\frac{7}{2}}+189Aa^3d^8\tan\left(dx+c\right)^{\frac{5}{2}}-25\right)}{4}
$$

Giac 1.7.0 via sagemath 9.3 output

$$
\int (B \tan (dx + c) + A)(i a \tan (dx + c) + a)^{3} \tan (dx + c)^{\frac{3}{2}} dx
$$

## **65.17 Problem number 128**

$$
\int \sqrt{\tan(c+dx)} (a+ia\tan(c+dx))^3 (A+B\tan(c+dx)) dx
$$

Optimal antiderivative

$$
\frac{8 (-1)^{\frac{1}{4}} \, a^3 (i A+B) \arctan \left((-1)^{\frac{3}{4}} \left(\sqrt{\tan \left(d x + c\right)}\right)\right)}{d}+\frac{8 a^3 (i A+B) \left(\sqrt{\tan \left(d x + c\right)}\right)}{d}\\-\frac{8 a^3 (-23 i B+21 A) \left(\tan ^{\frac{3}{2}} \left(d x + c\right)\right)}{105 d}+\frac{2 i a B \left(\tan ^{\frac{3}{2}} \left(d x + c\right)\right) \left(a+i a \tan \left(d x + c\right)\right)^2}{7 d}\\-\frac{2 (-11 i B+7 A) \left(\tan ^{\frac{3}{2}} \left(d x + c\right)\right) \left(a^3 + i a^3 \tan \left(d x + c\right)\right)}{35 d}
$$

command

integrate(tan(d\*x+c)^(1/2)\*(a+I\*a\*tan(d\*x+c))^3\*(A+B\*tan(d\*x+c)),x, algorithm="giac") Giac 1.9.0-11 via sagemath 9.6 output

$$
-\frac{\left(4i-4\right)\sqrt{2}\left(Aa^{3}-iBa^{3}\right)\arctan\left(-\left(\frac{1}{2}i-\frac{1}{2}\right)\sqrt{2}\sqrt{\tan\left(dx+c\right)}\right)}{d}
$$
  
 
$$
-\frac{2\left(15iBa^{3}d^{6}\tan\left(dx+c\right)^{\frac{7}{2}}+21iAa^{3}d^{6}\tan\left(dx+c\right)^{\frac{5}{2}}+63Ba^{3}d^{6}\tan\left(dx+c\right)^{\frac{5}{2}}+105Aa^{3}d^{6}\tan\left(dx+c\right)^{\frac{3}{2}}-140}{105d^{7}}
$$

$$
\int (B \tan (dx + c) + A)(i a \tan (dx + c) + a)^{3} \sqrt{\tan (dx + c)} dx
$$

$$
\int \frac{(a+ia\tan(c+dx))^3(A+B\tan(c+dx))}{\sqrt{\tan(c+dx)}} dx
$$

Optimal antiderivative

$$
-\frac{8 (-1)^{\frac{1}{4}} a^3 (-i B+A) \arctan \left( (-1)^{\frac{3}{4}} \left(\sqrt{\tan (dx + c)}\right) \right)}{d} \\-\frac{16 a^3 (-6 i B+5 A) \left(\sqrt{\tan (dx + c)}\right)}{15 d}+\frac{2 i a B \left(\sqrt{\tan (dx + c)}\right) (a + i a \tan (dx + c))^2}{5 d} \\-\frac{2 (-9 i B+5 A) \left(\sqrt{\tan (dx + c)}\right) (a^3 + i a^3 \tan (dx + c))}{15 d}
$$

command

 $\verb|integrate((a+I*axtan(dxx+c))^3*(A+B*tan(dxx+c))/tan(dxx+c)^(1/2),x, algorithm="giac")$ Giac 1.9.0-11 via sagemath 9.6 output

$$
\frac{(4i-4)\sqrt{2}\left(-iAa^3 - Ba^3\right)\arctan\left(-\left(\frac{1}{2}i - \frac{1}{2}\right)\sqrt{2}\sqrt{\tan\left(dx + c\right)}\right)}{d}
$$
\n
$$
-\frac{2\left(3iBa^3d^4\tan\left(dx + c\right)^{\frac{5}{2}} + 5iAa^3d^4\tan\left(dx + c\right)^{\frac{3}{2}} + 15Ba^3d^4\tan\left(dx + c\right)^{\frac{3}{2}} + 45Aa^3d^4\sqrt{\tan\left(dx + c\right)}\right)}{15\,d^5} - 60iB
$$

Giac 1.7.0 via sagemath 9.3 output

Exception raised: TypeError

### **65.19 Problem number 130**

$$
\int \frac{(a+ia\tan(c+dx))^3(A+B\tan(c+dx))}{\tan^{\frac{3}{2}}(c+dx)}\,dx
$$

Optimal antiderivative

$$
-\frac{8 (-1)^{\frac{1}{4}} \, a^{3} (i A+B) \arctan\left(\left(-1\right)^{\frac{3}{4}} \left(\sqrt{\tan}\left(dx+c\right)\right)\right)}{d}-\frac{16 a^{3} B \left(\sqrt{\tan}\left(dx+c\right)\right)}{3 d}}{2 a A (a+ia \tan\left(dx+c\right))^{2}}+\frac{2 (3 i A-B) \left(\sqrt{\tan}\left(dx+c\right)\right) \left(a^{3}+ia^{3} \tan\left(dx+c\right)\right)}{3 d}
$$

command

integrate((a+I\*a\*tan(d\*x+c))^3\*(A+B\*tan(d\*x+c))/tan(d\*x+c)^(3/2),x, algorithm="giac") Giac 1.9.0-11 via sagemath 9.6 output

$$
-\frac{2\,Aa^{3}}{d\sqrt{\tan{(dx + c)}}} - \frac{(4i + 4)\,\sqrt{2}\,\left(-i\,Aa^{3} - Ba^{3}\right)\arctan{\left(-\left(\frac{1}{2}i - \frac{1}{2}\right)\,\sqrt{2}\,\sqrt{\tan{(dx + c)}}\,\right)}}{d}\\-\frac{2\,\left(i\,Ba^{3}d^{2}\tan{(dx + c)}^{\frac{3}{2}} + 3i\,Aa^{3}d^{2}\sqrt{\tan{(dx + c)}} + 9\,Ba^{3}d^{2}\sqrt{\tan{(dx + c)}}\,\right)}{3\,d^{3}}
$$

Giac 1.7.0 via sagemath 9.3 output

$$
\int \frac{(B \tan (dx + c) + A)(i \, a \tan (dx + c) + a)^3}{\tan (dx + c)^{\frac{3}{2}}} dx
$$

## **65.20 Problem number 131**

$$
\int \frac{(a+ia\tan(c+dx))^3(A+B\tan(c+dx))}{\tan^{\frac{5}{2}}(c+dx)} dx
$$

Optimal antiderivative

$$
\frac{8 (-1)^{\frac{1}{4}} \, a^3 (-i B+A) \arctan \left( (-1)^{\frac{3}{4}} \left(\sqrt{\tan \left( d x +c\right)}\right)\right)}{d}-\frac{16 a^3 A \left(\sqrt{\tan \left( d x +c\right)}\right)}{3 d}}{c-\frac{2 a A (a+ia \tan \left( d x +c\right))^2}{3 d \tan \left( d x +c\right)^{\frac{3}{2}}}-\frac{2 (7 i A +3 B) \left(a^3+ia^3 \tan \left( d x +c\right)\right)}{3 d \sqrt{\tan \left( d x +c\right)}}
$$

command

integrate((a+I\*a\*tan(d\*x+c))^3\*(A+B\*tan(d\*x+c))/tan(d\*x+c)^(5/2),x, algorithm="giac") Giac 1.9.0-11 via sagemath 9.6 output

$$
-\frac{2i Ba^{3}\sqrt{\tan{(dx + c)}}}{d} \n-\frac{(4i-4)\sqrt{2}(-iAa^{3}-Ba^{3})\arctan{(-(\frac{1}{2}i-\frac{1}{2})\sqrt{2}\sqrt{\tan{(dx + c)}})}{d} \n+\frac{2(-9iAa^{3}\tan{(dx + c)} - 3Ba^{3}\tan{(dx + c)} - Aa^{3})}{3d\tan{(dx + c)^{\frac{3}{2}}}}
$$

$$
\int \frac{(B\tan\left(dx+c\right)+A)(i\,a\tan\left(dx+c\right)+a)^3}{\tan\left(dx+c\right)^{\frac{5}{2}}} dx
$$

## **65.21 Problem number 132**

$$
\int \frac{(a+ia\tan(c+dx))^3(A+B\tan(c+dx))}{\tan^{\frac{7}{2}}(c+dx)} dx
$$

Optimal antiderivative

$$
\frac{8 (-1)^{\frac{1}{4}} \, a^3 (iA+B) \arctan\left((-1)^{\frac{3}{4}} \left(\sqrt{\tan^2{(dx + c)}}\right)\right)}{d} + \frac{16 a^3 (-5 i B + 6 A)}{15 d \sqrt{\tan{(dx + c)}}} \\ - \frac{2 a A (a + i a \tan{(dx + c)})^2}{5 d \tan{(dx + c)}^{\frac{5}{2}}} - \frac{2 (9 i A + 5 B) \left(a^3 + i a^3 \tan{(dx + c)}\right)}{15 d \tan{(dx + c)}^{\frac{3}{2}}}
$$

command

integrate((a+I\*a\*tan(d\*x+c))^3\*(A+B\*tan(d\*x+c))/tan(d\*x+c)^(7/2),x, algorithm="giac") Giac 1.9.0-11 via sagemath 9.6 output

$$
-\frac{\left(4i+4\right)\sqrt{2}\left(iAa^3+Ba^3\right)\arctan\left(-\left(\frac{1}{2}i-\frac{1}{2}\right)\sqrt{2}\sqrt{\tan\left(dx+c\right)}\,\right)}{d}\\+\frac{2\left(60\,Aa^3\tan\left(dx+c\right)^2-45i\,Ba^3\tan\left(dx+c\right)^2-15i\,Aa^3\tan\left(dx+c\right)-5\,Ba^3\tan\left(dx+c\right)-3\,Aa^3\right)}{15\,d\tan\left(dx+c\right)^{\frac{5}{2}}}
$$

Giac 1.7.0 via sagemath 9.3 output

$$
\int \frac{(B\tan{(dx + c)} + A)(i\,a\tan{(dx + c)} + a)^3}{\tan{(dx + c)}^{\frac{7}{2}}} dx
$$

### **65.22 Problem number 133**

$$
\int \frac{(a+ia\tan(c+dx))^3(A+B\tan(c+dx))}{\tan^{\frac{9}{2}}(c+dx)} dx
$$

Optimal antiderivative

$$
-\frac{8 (-1)^{\frac{1}{4}} \, a^{3} (-iB +A) \arctan \left( (-1)^{\frac{3}{4}} \left(\sqrt{\tan \left( d x +c\right)}\right)\right)}{d}+\frac{8 a^{3} (iA +B)}{d \sqrt{\tan \left( d x +c\right)}} \\+\frac{8 a^{3} (-21 iB +23 A)}{105 d \tan \left( d x +c\right)^{\frac{3}{2}}}-\frac{2 a A (a + i a \tan \left( d x +c\right)) ^{2}}{7 d \tan \left( d x +c\right)^{\frac{7}{2}}}-\frac{2 (11 iA +7 B) \left(a^{3}+i a^{3} \tan \left( d x +c\right)\right)}{35 d \tan \left( d x +c\right)^{\frac{5}{2}}}
$$

command

integrate((a+I\*a\*tan(d\*x+c))^3\*(A+B\*tan(d\*x+c))/tan(d\*x+c)^(9/2),x, algorithm="giac") Giac 1.9.0-11 via sagemath 9.6 output

$$
\frac{\left(4i-4\right)\sqrt{2}\left(-i\,Aa^{3}-Ba^{3}\right)\arctan\left(-\left(\frac{1}{2}i-\frac{1}{2}\right)\,\sqrt{2}\,\sqrt{\tan\left(dx+c\right)}\,\right)}{d}\\-\frac{2\left(-420i\,Aa^{3}\tan\left(dx+c\right)^{3}-420\,Ba^{3}\tan\left(dx+c\right)^{3}-140\,Aa^{3}\tan\left(dx+c\right)^{2}+105i\,Ba^{3}\tan\left(dx+c\right)^{2}+63i\,Aa^{3}\right)}{105\,d\tan\left(dx+c\right)^{\frac{7}{2}}}
$$

Giac 1.7.0 via sagemath 9.3 output

$$
\int \frac{(B\tan{(dx + c)} + A)(i\,a\tan{(dx + c)} + a)^3}{\tan{(dx + c)}^{\frac{9}{2}}} dx
$$

## **65.23 Problem number 134**

$$
\int \frac{\tan^{\frac{5}{2}}(c+dx)(A+B\tan(c+dx))}{a+ia\tan(c+dx)} dx
$$

Optimal antiderivative

$$
\frac{\left(\frac{1}{8} + \frac{i}{8}\right) \left((4+i) A + (1+6i) B\right) \arctan\left(-1+\sqrt{2}\left(\sqrt{\tan}\left(dx+c\right)\right)\right)\sqrt{2}}{ad} \n+ \frac{\left(\frac{1}{8} + \frac{i}{8}\right) \left((4+i) A + (1+6i) B\right) \arctan\left(1+\sqrt{2}\left(\sqrt{\tan}\left(dx+c\right)\right)\right)\sqrt{2}}{ad} \n+ \frac{\left(-\frac{1}{16} - \frac{i}{16}\right) \left((1+4i) A + (-6-i) B\right) \ln\left(1-\sqrt{2}\left(\sqrt{\tan}\left(dx+c\right)\right)+\tan\left(dx+c\right)\right)\sqrt{2}}{ad} \n- \frac{\left((3-5i) A + (5+7i) B\right) \ln\left(1+\sqrt{2}\left(\sqrt{\tan}\left(dx+c\right)\right)+\tan\left(dx+c\right)\right)\sqrt{2}}{16ad} \n- \frac{5(iA-B)\left(\sqrt{\tan}\left(dx+c\right)\right)}{2ad} - \frac{\left(7iB+3A\right)\left(\tan^{\frac{3}{2}}\left(dx+c\right)\right)}{6ad} + \frac{\left(iA-B\right)\left(\tan^{\frac{5}{2}}\left(dx+c\right)\right)}{2d\left(a+i\alpha\tan\left(dx+c\right)\right)}
$$

command

integrate(tan(d\*x+c)^(5/2)\*(A+B\*tan(d\*x+c))/(a+I\*a\*tan(d\*x+c)),x, algorithm="giac") Giac 1.9.0-11 via sagemath 9.6 output

tan (*dx* + *c*) + 21 *Ba*<sup>3</sup>

$$
\frac{(i-1)\sqrt{2}(-2iA+3B)\arctan((\frac{1}{2}i+\frac{1}{2})\sqrt{2}\sqrt{\tan(dx+c)})}{2\,ad} \\ +\frac{(i+1)\sqrt{2}(-iA-B)\arctan((\frac{1}{2}i-\frac{1}{2})\sqrt{2}\sqrt{\tan(dx+c)})}{4\,ad} \\ -\frac{A\sqrt{\tan(dx+c)}+iB\sqrt{\tan(dx+c)}}{2\,ad(\tan(dx+c)-i)} \\ -\frac{2\left(iBa^2d^2\tan(dx+c)^{\frac{3}{2}}+3iAa^2d^2\sqrt{\tan(dx+c)}-3Ba^2d^2\sqrt{\tan(dx+c)}}{3\,a^3d^3} \right.
$$

$$
\int \frac{(B \tan (dx + c) + A) \tan (dx + c)^{\frac{5}{2}}}{i a \tan (dx + c) + a} dx
$$

## **65.24 Problem number 135**

$$
\int \frac{\tan^{\frac{3}{2}}(c+dx)(A+B\tan(c+dx))}{a+ia\tan(c+dx)} dx
$$

Optimal antiderivative

$$
\frac{\left((1-3i) A+(3+5i) B\right)\arctan\left(-1+\sqrt{2}\left(\sqrt{\tan}\left(dx+c\right)\right)\right)\sqrt{2}}{8ad} +\frac{\left(-\frac{1}{8}-\frac{i}{8}\right)\left((1+2i) A+(-4-i) B\right)\arctan\left(1+\sqrt{2}\left(\sqrt{\tan}\left(dx+c\right)\right)\right)\sqrt{2}}{ad} +\frac{\left(-\frac{1}{16}-\frac{i}{16}\right)\left((2+i) A+(1+4i) B\right)\ln\left(1-\sqrt{2}\left(\sqrt{\tan}\left(dx+c\right)\right)+\tan\left(dx+c\right)\right)\sqrt{2}}{ad} +\frac{\left(\frac{1}{16}+\frac{i}{16}\right)\left((2+i) A+(1+4i) B\right)\ln\left(1+\sqrt{2}\left(\sqrt{\tan}\left(dx+c\right)\right)+\tan\left(dx+c\right)\right)\sqrt{2}}{ad} -\frac{\left(5iB+A\right)\left(\sqrt{\tan}\left(dx+c\right)\right)}{2ad} + \frac{\left(iA-B\right)\left(\tan^{\frac{3}{2}}\left(dx+c\right)\right)}{2d\left(a+i a \tan\left(dx+c\right)\right)}
$$

command

 $\verb|integerate(tan(dxx+c)^*(3/2)*(A+B*tan(dxx+c))/(a+I*a*tan(dxx+c)),x, algorithm="giac")$ Giac 1.9.0-11 via sagemath 9.6 output

$$
-\frac{(i+1)\sqrt{2}(A-iB)\arctan\left(-(\frac{1}{2}i-\frac{1}{2})\sqrt{2}\sqrt{\tan(dx+c)}\right)}{4\,ad} + \frac{(i-1)\sqrt{2}(A+2iB)\arctan\left(-(\frac{1}{2}i+\frac{1}{2})\sqrt{2}\sqrt{\tan(dx+c)}\right)}{2\,ad} - \frac{2i\,B\sqrt{\tan(dx+c)}}{ad} - \frac{-i\,A\sqrt{\tan(dx+c)}+B\sqrt{\tan(dx+c)}}{2\,ad(\tan(dx+c)-i)}
$$

$$
\int \frac{(B \tan (dx + c) + A) \tan (dx + c)^{\frac{3}{2}}}{i a \tan (dx + c) + a} dx
$$

## **65.25 Problem number 136**

$$
\int \frac{\sqrt{\tan(c+dx)}\,(A+B\tan(c+dx))}{a+ia\tan(c+dx)}\,dx
$$

Optimal antiderivative

$$
\frac{\left(\frac{1}{8}-\frac{i}{8}\right)\left(A+(2-i) B\right)\arctan\left(-1+\sqrt{2}\left(\sqrt{\tan}\left(dx+c\right)\right)\right)\sqrt{2}}{ad}
$$
\n
$$
+\frac{\left(\frac{1}{8}-\frac{i}{8}\right)\left(A+(2-i) B\right)\arctan\left(1+\sqrt{2}\left(\sqrt{\tan}\left(dx+c\right)\right)\right)\sqrt{2}}{ad}
$$
\n
$$
+\frac{\left(\frac{1}{16}+\frac{i}{16}\right)\left(A+(-2-i) B\right)\ln\left(1-\sqrt{2}\left(\sqrt{\tan}\left(dx+c\right)\right)+\tan\left(dx+c\right)\right)\sqrt{2}}{ad}
$$
\n
$$
+\frac{\left(-\frac{1}{16}-\frac{i}{16}\right)\left(A+(-2-i) B\right)\ln\left(1+\sqrt{2}\left(\sqrt{\tan}\left(dx+c\right)\right)+\tan\left(dx+c\right)\right)\sqrt{2}}{ad}
$$
\n
$$
+\frac{\left(iA-B\right)\left(\sqrt{\tan}\left(dx+c\right)\right)}{2d\left(a+i a \tan\left(dx+c\right)\right)}
$$

command

integrate(tan(d\*x+c)^(1/2)\*(A+B\*tan(d\*x+c))/(a+I\*a\*tan(d\*x+c)),x, algorithm="giac") Giac 1.9.0-11 via sagemath 9.6 output

$$
-\frac{(i-1)\sqrt{2} B \arctan\left(\left(\frac{1}{2}i+\frac{1}{2}\right)\sqrt{2}\sqrt{\tan\left(dx+c\right)}}{2\,ad}\right)}{-\frac{(i-1)\sqrt{2}\left(A-iB\right) \arctan\left(-\left(\frac{1}{2}i-\frac{1}{2}\right)\sqrt{2}\sqrt{\tan\left(dx+c\right)}}{4\,ad}\right)}{+\frac{A\sqrt{\tan\left(dx+c\right)}+iB\sqrt{\tan\left(dx+c\right)}}{2\,ad(\tan\left(dx+c\right)-i)}}
$$

$$
\int \frac{(B \tan (dx + c) + A) \sqrt{\tan (dx + c)}}{i a \tan (dx + c) + a} dx
$$

### **65.26 Problem number 137**

$$
\int \frac{A+B\tan(c+dx)}{\sqrt{\tan(c+dx)}\, (a+ia\tan(c+dx))}\, dx
$$

#### Optimal antiderivative

$$
\frac{\left(\frac{1}{8}-\frac{i}{8}\right)\left(\left(2+i\right)A+B\right)\arctan\left(-1+\sqrt{2}\left(\sqrt{\tan}\left(dx+c\right)\right)\right)\sqrt{2}}{ad}
$$
\n
$$
+\frac{\left(\frac{1}{8}-\frac{i}{8}\right)\left(\left(2+i\right)A+B\right)\arctan\left(1+\sqrt{2}\left(\sqrt{\tan}\left(dx+c\right)\right)\right)\sqrt{2}}{ad}
$$
\n
$$
-\frac{\left(\left(3+i\right)A+(-1-i)\,B\right)\ln\left(1-\sqrt{2}\left(\sqrt{\tan}\left(dx+c\right)\right)+\tan\left(dx+c\right)\right)\sqrt{2}}{16ad}
$$
\n
$$
+\frac{\left(\left(3+i\right)A+(-1-i)\,B\right)\ln\left(1+\sqrt{2}\left(\sqrt{\tan}\left(dx+c\right)\right)+\tan\left(dx+c\right)\right)\sqrt{2}}{16ad}
$$
\n
$$
+\frac{\left(iB+A\right)\left(\sqrt{\tan}\left(dx+c\right)\right)}{2d\left(a+ia\tan\left(dx+c\right)\right)}
$$

command

integrate((A+B\*tan(d\*x+c))/tan(d\*x+c)^(1/2)/(a+I\*a\*tan(d\*x+c)),x, algorithm="giac") Giac 1.9.0-11 via sagemath 9.6 output

$$
-\frac{(i-1)\sqrt{2} A \arctan\left(\left(\frac{1}{2}i+\frac{1}{2}\right)\sqrt{2} \sqrt{\tan\left(dx+c\right)}}{2\,ad}\right)}{-\frac{(i-1)\sqrt{2} \left(i A+B\right) \arctan\left(-\left(\frac{1}{2}i-\frac{1}{2}\right)\sqrt{2} \sqrt{\tan\left(dx+c\right)}}{4\,ad}\right)}{-\frac{i A \sqrt{\tan\left(dx+c\right)}-B \sqrt{\tan\left(dx+c\right)}}{2\,ad(\tan\left(dx+c\right)-i)}}
$$

$$
\int \frac{B \tan (dx + c) + A}{(i a \tan (dx + c) + a) \sqrt{\tan (dx + c)}} dx
$$
## **65.27 Problem number 138**

$$
\int \frac{A+B\tan(c+dx)}{\tan^{\frac{3}{2}}(c+dx)(a+ia\tan(c+dx))}\,dx
$$

# Optimal antiderivative

$$
-\frac{((5+3i)A+(-3+i)B)\arctan(-1+\sqrt{2}(\sqrt{\tan{(dx+c)}}))\sqrt{2}}{8ad} + \frac{((-5-3i)A+(3-i)B)\arctan(1+\sqrt{2}(\sqrt{\tan{(dx+c)}}))\sqrt{2}}{8ad} + \frac{(-\frac{1}{16}+\frac{i}{16})((4+i)A+(1+2i)B)\ln(1-\sqrt{2}(\sqrt{\tan{(dx+c)}})+\tan{(dx+c)})\sqrt{2}}{ad} + \frac{((5-3i)A+(3+i)B)\ln(1+\sqrt{2}(\sqrt{\tan{(dx+c)}})+\tan{(dx+c)})\sqrt{2}}{16ad} + \frac{-iB-5A}{2ad\sqrt{\tan{(dx+c)}} + \frac{iB+A}{2d\sqrt{\tan{(dx+c)}} (a+ia\tan{(dx+c)})}
$$

command

 $\verb|integrate((A+B*tan(d*x+c))/(tan(d*x+c)^(3/2)/(a+I*a*tan(d*x+c)),x, algorithm="giac")$ Giac 1.9.0-11 via sagemath 9.6 output

$$
\frac{(i+1)\sqrt{2}(iA+B)\arctan\left(-(\frac{1}{2}i-\frac{1}{2})\sqrt{2}\sqrt{\tan(dx+c)}\right)}{4\,ad}
$$
  
+
$$
\frac{(i-1)\sqrt{2}(-2iA+B)\arctan\left(-(\frac{1}{2}i+\frac{1}{2})\sqrt{2}\sqrt{\tan(dx+c)}\right)}{2\,ad}
$$
  
+
$$
\frac{-5iA\tan(dx+c)+B\tan(dx+c)-4A}{2\left(i\tan(dx+c)^{\frac{3}{2}}+\sqrt{\tan(dx+c)}\right)ad}
$$

$$
\int \frac{B \tan (dx + c) + A}{(i a \tan (dx + c) + a) \tan (dx + c)^{\frac{3}{2}}} dx
$$

## **65.28 Problem number 139**

$$
\int \frac{A+B\tan(c+dx)}{\tan^{\frac{5}{2}}(c+dx)(a+ia\tan(c+dx))}\,dx
$$

### Optimal antiderivative

$$
-\frac{((7-5i) A+(5+3i) B)\arctan(-1+\sqrt{2} (\sqrt{\tan (dx+c)})) \sqrt{2}}{8ad} + \frac{(-\frac{1}{8}+\frac{i}{8}) ((6+i) A+(1+4i) B)\arctan (1+\sqrt{2} (\sqrt{\tan (dx+c)})) \sqrt{2}}{ad} + \frac{((7+5i) A+(-5+3i) B)\ln (1-\sqrt{2} (\sqrt{\tan (dx+c)})+\tan (dx+c)) \sqrt{2}}{16ad} + \frac{((-7-5i) A+(5-3i) B)\ln (1+\sqrt{2} (\sqrt{\tan (dx+c)})+\tan (dx+c)) \sqrt{2}}{16ad} + \frac{\frac{5iA}{2}-\frac{5B}{2}}{ad\sqrt{\tan (dx+c)}}+\frac{-3iB-7A}{6ad\tan (dx+c)^{\frac{3}{2}}}+\frac{iB+A}{2d\tan (dx+c)^{\frac{3}{2}} (a+ia\tan (dx+c))}
$$

command

integrate((A+B\*tan(d\*x+c))/tan(d\*x+c)^(5/2)/(a+I\*a\*tan(d\*x+c)),x, algorithm="giac") Giac 1.9.0-11 via sagemath 9.6 output

$$
\begin{aligned}[t] &\frac{\left(i-1\right)\sqrt{2}\left(i\,A+B\right)\arctan\left(-\left(\frac{1}{2}i-\frac{1}{2}\right)\sqrt{2}\,\sqrt{\tan\left(dx+c\right)}\,\right)}{4\,ad}\\&-\frac{\left(i-1\right)\sqrt{2}\left(3\,A+2i\,B\right)\arctan\left(-\left(\frac{1}{2}i+\frac{1}{2}\right)\sqrt{2}\,\sqrt{\tan\left(dx+c\right)}\,\right)}{2\,ad}\\&-\frac{-i\,A\sqrt{\tan\left(dx+c\right)}+B\sqrt{\tan\left(dx+c\right)}}{2\,ad(\tan\left(dx+c\right)-i)}+\frac{2i\left(3\,A\tan\left(dx+c\right)+3i\,B\tan\left(dx+c\right)+i\,A\right)}{3\,ad\tan\left(dx+c\right)^{\frac{3}{2}}} \end{aligned}
$$

$$
\int \frac{B \tan (dx + c) + A}{(i a \tan (dx + c) + a) \tan (dx + c)^{\frac{5}{2}}} dx
$$

## **65.29 Problem number 140**

$$
\int \frac{\tan^{\frac{5}{2}}(c+dx)(A+B\tan(c+dx))}{(a+ia\tan(c+dx))^2} dx
$$

Optimal antiderivative

$$
-\frac{((9+5i) A + (-25+21i) B) \arctan(-1+\sqrt{2}(\sqrt{\tan (dx+c)})) \sqrt{2}}{32a^2d} -\frac{((9+5i) A + (-25+21i) B) \arctan(1+\sqrt{2}(\sqrt{\tan (dx+c)})) \sqrt{2}}{32a^2d} + \frac{(-\frac{1}{64}+\frac{i}{64}) ((7+2i) A + (2+23i) B) \ln (1-\sqrt{2}(\sqrt{\tan (dx+c)}) + \tan (dx+c)) \sqrt{2}}{a^2d} + \frac{(\frac{1}{64}-\frac{i}{64}) ((7+2i) A + (2+23i) B) \ln (1+\sqrt{2}(\sqrt{\tan (dx+c)}) + \tan (dx+c)) \sqrt{2}}{a^2d} + \frac{5(iA-5B)(\sqrt{\tan (dx+c)})}{8a^2d} + \frac{(7iB+3A)(\tan^{\frac{3}{2}}(dx+c))}{8a^2d(1+i\tan(dx+c))} + \frac{(iA-B)(\tan^{\frac{5}{2}}(dx+c))}{4d(a+ia\tan(dx+c))^2}
$$

command

integrate(tan(d\*x+c)^(5/2)\*(A+B\*tan(d\*x+c))/(a+I\*a\*tan(d\*x+c))^2,x, algorithm="giac") Giac 1.9.0-11 via sagemath 9.6 output

$$
-\frac{(i + 1) \sqrt{2} (-i A - B) \arctan\left(-(\frac{1}{2}i - \frac{1}{2}) \sqrt{2} \sqrt{\tan (dx + c)}\right)}{8 a^2 d} + \frac{(i - 1) \sqrt{2} (-7i A + 23 B) \arctan\left(-(\frac{1}{2}i + \frac{1}{2}) \sqrt{2} \sqrt{\tan (dx + c)}\right)}{16 a^2 d} - \frac{2 B \sqrt{\tan (dx + c)}}{a^2 d} + \frac{7 A \tan (dx + c)^{\frac{3}{2}} + 11 i B \tan (dx + c)^{\frac{3}{2}} - 5 i A \sqrt{\tan (dx + c)} + 9 B \sqrt{\tan (dx + c)}}
$$

$$
\int \frac{\left(B\tan\left(dx+c\right)+A\right)\tan\left(dx+c\right)^{\frac{5}{2}}}{\left(i\,a\tan\left(dx+c\right)+a\right)^{2}}\,dx
$$

## **65.30 Problem number 141**

$$
\int \frac{\tan^{\frac{3}{2}}(c+dx)(A+B\tan(c+dx))}{(a+ia\tan(c+dx))^2}\,dx
$$

#### Optimal antiderivative

$$
-\frac{((1+3i) A+(9+5i) B) \arctan(-1+\sqrt{2} (\sqrt{\tan (dx+c)})) \sqrt{2}}{32a^2d} -\frac{((1+3i) A+(9+5i) B) \arctan(1+\sqrt{2} (\sqrt{\tan (dx+c)})) \sqrt{2}}{32a^2d} +\frac{((1-3i) A+(-9+5i) B) \ln (1-\sqrt{2} (\sqrt{\tan (dx+c)}) + \tan (dx+c)) \sqrt{2}}{64a^2d} -\frac{((1-3i) A+(-9+5i) B) \ln (1+\sqrt{2} (\sqrt{\tan (dx+c)}) + \tan (dx+c)) \sqrt{2}}{64a^2d} +\frac{(5i B+A) (\sqrt{\tan (dx+c)})}{8a^2d(1+i \tan (dx+c))} + \frac{(i A-B) (\tan^{\frac{3}{2}}(dx+c))}{4d(a+i \tan (dx+c))^2}
$$

command

integrate(tan(d\*x+c)^(3/2)\*(A+B\*tan(d\*x+c))/(a+I\*a\*tan(d\*x+c))^2,x, algorithm="giac") Giac 1.9.0-11 via sagemath 9.6 output

$$
-\frac{(i+1)\sqrt{2}(A-iB)\arctan\left(-(\frac{1}{2}i-\frac{1}{2})\sqrt{2}\sqrt{\tan(dx+c)}\right)}{8\,a^2d}\n+\frac{(i-1)\sqrt{2}(A-7iB)\arctan\left(-(\frac{1}{2}i+\frac{1}{2})\sqrt{2}\sqrt{\tan(dx+c)}\right)}{16\,a^2d}\n-\frac{3iA\tan\left(dx+c\right)^{\frac{3}{2}}-7B\tan\left(dx+c\right)^{\frac{3}{2}}+A\sqrt{\tan(dx+c)}+5iB\sqrt{\tan(dx+c)}\n}{8\,a^2d(\tan(dx+c)-i)^2}
$$

$$
\int \frac{\left(B\tan\left(dx+c\right)+A\right)\tan\left(dx+c\right)^{\frac{3}{2}}}{\left(i\,a\tan\left(dx+c\right)+a\right)^2} dx
$$

## **65.31 Problem number 142**

$$
\int \frac{\sqrt{\tan(c+dx)}\ (A+B\tan(c+dx))}{(a+ia\tan(c+dx))^2}\, dx
$$

### Optimal antiderivative

$$
-\frac{((-1+3i)A + (1+3i)B)\arctan(-1+\sqrt{2}(\sqrt{\tan (dx+c)}))\sqrt{2}}{32a^2d} - \frac{((-1+3i)A + (1+3i)B)\arctan(1+\sqrt{2}(\sqrt{\tan (dx+c)}))\sqrt{2}}{32a^2d} + \frac{((1+3i)A + (1-3i)B)\ln(1-\sqrt{2}(\sqrt{\tan (dx+c)}) + \tan (dx+c))\sqrt{2}}{64a^2d} - \frac{((1+3i)A + (1-3i)B)\ln(1+\sqrt{2}(\sqrt{\tan (dx+c)}) + \tan (dx+c))\sqrt{2}}{64a^2d} + \frac{(iA+3B)(\sqrt{\tan (dx+c)})}{8a^2d(1+i\tan(dx+c))} + \frac{(iA-B)(\sqrt{\tan (dx+c)})}{4d(a+i\tan(dx+c))^2}
$$

command

 $\verb|integerate(tan(dxx+c)^(1/2)*(A+B*tan(dxx+c))/(a+I*a*tan(dxx+c))^2,x, algorithm="giac")$ Giac 1.9.0-11 via sagemath 9.6 output

$$
\begin{aligned}&\displaystyle{\frac{(i-1)\,\sqrt{2}\,(i\,A - B)\arctan\left(\left(\frac{1}{2}i + \frac{1}{2}\right)\,\sqrt{2}\,\sqrt{\tan\left(dx + c\right)}\,\right)}{16\,a^2 d}}\\ &\quad - \frac{(i+1)\,\sqrt{2}\,(-i\,A - B)\arctan\left(\left(\frac{1}{2}i - \frac{1}{2}\right)\,\sqrt{2}\,\sqrt{\tan\left(dx + c\right)}\,\right)}{8\,a^2 d} \\ &\quad + \frac{A\tan\left(dx + c\right)^{\frac{3}{2}} - 3i\,B\tan\left(dx + c\right)^{\frac{3}{2}} - 3i\,A\,\sqrt{\tan\left(dx + c\right)}\,-B\,\sqrt{\tan\left(dx + c\right)}}{8\,a^2 d(\tan\left(dx + c\right) - i)^2}\end{aligned}
$$

$$
\int \frac{(B \tan (dx + c) + A) \sqrt{\tan (dx + c)}}{(i a \tan (dx + c) + a)^2} dx
$$

## **65.32 Problem number 143**

$$
\int \frac{A+B\tan(c+dx)}{\sqrt{\tan(c+dx)}\,(a+ia\tan(c+dx))^2}\,dx
$$

Optimal antiderivative

$$
\frac{\left(-\frac{1}{32}-\frac{i}{32}\right)\left(\left(-2+7i\right)A+\left(1+2i\right)B\right)\arctan\left(-1+\sqrt{2}\left(\sqrt{\tan}\left(dx+c\right)\right)\right)\sqrt{2}}{a^{2}d} \\+\frac{\left(\left(9-5i\right)A+\left(1-3i\right)B\right)\arctan\left(1+\sqrt{2}\left(\sqrt{\tan}\left(dx+c\right)\right)\right)\sqrt{2}}{32a^{2}d} \\+\frac{\left(\frac{1}{64}+\frac{i}{64}\right)\left(\left(-7+2i\right)A+\left(2+i\right)B\right)\ln\left(1-\sqrt{2}\left(\sqrt{\tan}\left(dx+c\right)\right)+\tan\left(dx+c\right)\right)\sqrt{2}}{a^{2}d} \\+\frac{\left(\left(9+5i\right)A+\left(-1-3i\right)B\right)\ln\left(1+\sqrt{2}\left(\sqrt{\tan}\left(dx+c\right)\right)+\tan\left(dx+c\right)\right)\sqrt{2}}{64a^{2}d} \\+\frac{\left(iB+5A\right)\left(\sqrt{\tan}\left(dx+c\right)\right)}{8a^{2}d\left(1+i\tan\left(dx+c\right)\right)}+\frac{\left(iB+A\right)\left(\sqrt{\tan}\left(dx+c\right)\right)}{4d\left(a+ia\tan\left(dx+c\right)\right)^{2}}
$$

command

integrate((A+B\*tan(d\*x+c))/tan(d\*x+c)^(1/2)/(a+I\*a\*tan(d\*x+c))^2,x, algorithm="giac") Giac 1.9.0-11 via sagemath 9.6 output

$$
\frac{(i+1)\sqrt{2}(A-iB)\arctan\left(-(\frac{1}{2}i-\frac{1}{2})\sqrt{2}\sqrt{\tan(dx+c)}\right)}{8\,a^2d} \\ +\frac{(i-1)\sqrt{2}(7A-iB)\arctan\left(-(\frac{1}{2}i+\frac{1}{2})\sqrt{2}\sqrt{\tan(dx+c)}\right)}{16\,a^2d} \\ -\frac{5i\,A\tan\left(dx+c\right)^{\frac{3}{2}}-B\tan\left(dx+c\right)^{\frac{3}{2}}+7\,A\sqrt{\tan(dx+c)}+3i\,B\sqrt{\tan(dx+c)} }{8\,a^2d(\tan(dx+c)-i)^2}
$$

$$
\int \frac{B \tan (dx + c) + A}{(i a \tan (dx + c) + a)^2 \sqrt{\tan (dx + c)}} dx
$$

## **65.33 Problem number 144**

$$
\int \frac{A+B\tan(c+dx)}{\tan^{\frac{3}{2}}(c+dx)(a+ia\tan(c+dx))^{2}} dx
$$

Optimal antiderivative

$$
-\frac{((25+21i) A + (-9+5i) B) \arctan(-1+\sqrt{2} (\sqrt{\tan (dx+c)}))^2}{32a^2d} + \frac{(-\frac{1}{32}+\frac{i}{32}) ((2+23i) A + (-7-2i) B) \arctan (1+\sqrt{2} (\sqrt{\tan (dx+c)}))^2)}{a^2d} + \frac{(-\frac{1}{64}+\frac{i}{64}) ((23+2i) A + (2+7i) B) \ln (1-\sqrt{2} (\sqrt{\tan (dx+c)}) + \tan (dx+c)) \sqrt{2}}{a^2d} + \frac{(\frac{1}{64}-\frac{i}{64}) ((23+2i) A + (2+7i) B) \ln (1+\sqrt{2} (\sqrt{\tan (dx+c)}) + \tan (dx+c)) \sqrt{2}}{a^2d} - \frac{5(iB+5A)}{8a^2d\sqrt{\tan (dx+c)}} + \frac{3iB+7A}{8a^2d\sqrt{\tan (dx+c)}} \frac{iB+A}{(a+6)(a+6)(a+6)(a+6)(a+6)(a+6)}
$$

command

integrate((A+B\*tan(d\*x+c))/tan(d\*x+c)^(3/2)/(a+I\*a\*tan(d\*x+c))^2,x, algorithm="giac") Giac 1.9.0-11 via sagemath 9.6 output

$$
\frac{(i-1)\sqrt{2}(A-iB)\arctan\left(-(\frac{1}{2}i-\frac{1}{2})\sqrt{2}\sqrt{\tan(dx+c)}\right)}{8\,a^2d}
$$
  
+
$$
\frac{(i-1)\sqrt{2}(-23iA+7B)\arctan\left(-(\frac{1}{2}i+\frac{1}{2})\sqrt{2}\sqrt{\tan(dx+c)}\right)}{16\,a^2d} - \frac{2A}{a^2d\sqrt{\tan(dx+c)}} - \frac{9A\tan(dx+c)^{\frac{3}{2}}+5iB\tan(dx+c)^{\frac{3}{2}}-11iA\sqrt{\tan(dx+c)}+7B\sqrt{\tan(dx+c)}}
$$
  
= 
$$
\frac{8\,a^2d(\tan(dx+c)-i)^2}{8\,a^2d(\tan(dx+c)-i)^2}
$$

$$
\int \frac{B \tan (dx + c) + A}{(i a \tan (dx + c) + a)^2 \tan (dx + c)^{\frac{3}{2}}} dx
$$

## **65.34 Problem number 145**

$$
\int \frac{A+B\tan(c+dx)}{\tan^{\frac{5}{2}}(c+dx)(a+ia\tan(c+dx))^{2}}\,dx
$$

Optimal antiderivative

$$
\frac{\left(-\frac{1}{32} + \frac{i}{32}\right)\left(\left(47 + 2i\right)A + \left(2 + 23i\right)B\right)\arctan\left(-1 + \sqrt{2}\left(\sqrt{\tan}\left(dx + c\right)\right)\right)\sqrt{2}}{a^2d} \n+ \frac{\left(-\frac{1}{32} + \frac{i}{32}\right)\left(\left(47 + 2i\right)A + \left(2 + 23i\right)B\right)\arctan\left(1 + \sqrt{2}\left(\sqrt{\tan}\left(dx + c\right)\right)\right)\sqrt{2}}{a^2d} \n+ \frac{\left(\left(49 + 45i\right)A + \left(-25 + 21i\right)B\right)\ln\left(1 - \sqrt{2}\left(\sqrt{\tan}\left(dx + c\right)\right) + \tan\left(dx + c\right)\right)\sqrt{2}}{64a^2d} \n+ \frac{\left(-\frac{1}{64} + \frac{i}{64}\right)\left(\left(2 + 47i\right)A + \left(-23 - 2i\right)B\right)\ln\left(1 + \sqrt{2}\left(\sqrt{\tan}\left(dx + c\right)\right) + \tan\left(dx + c\right)\right)\sqrt{2}}{a^2d} \n+ \frac{\frac{45iA}{8} - \frac{25B}{8}}{a^2d\sqrt{\tan\left(dx + c\right)}} - \frac{7(3iB + 7A)}{24a^2d\tan\left(dx + c\right)^{\frac{3}{2}}}
$$
\n
$$
+ \frac{iB + A}{8a^2d\left(1 + i\tan\left(dx + c\right)\right)\tan\left(dx + c\right)^{\frac{3}{2}}} + \frac{iB + A}{4d\tan\left(dx + c\right)^{\frac{3}{2}}\left(a + ia\tan\left(dx + c\right)^2}
$$

command

integrate((A+B\*tan(d\*x+c))/tan(d\*x+c)^(5/2)/(a+I\*a\*tan(d\*x+c))^2,x, algorithm="giac") Giac 1.9.0-11 via sagemath 9.6 output

$$
\frac{(i-1)\sqrt{2} (47 A + 23i B) \arctan \left(\left(\frac{1}{2}i + \frac{1}{2}\right) \sqrt{2} \sqrt{\tan (dx + c)}\right)}{16 a^2 d}
$$
\n
$$
+\frac{(i+1)\sqrt{2} (A - i B) \arctan \left(\left(\frac{1}{2}i - \frac{1}{2}\right) \sqrt{2} \sqrt{\tan (dx + c)}\right)}{8 a^2 d}
$$
\n
$$
-\frac{2(-6i A \tan (dx + c) + 3 B \tan (dx + c) + A)}{3 a^2 d \tan (dx + c)^{\frac{3}{2}}}
$$
\n
$$
-\frac{-13i A \tan (dx + c)^{\frac{3}{2}} + 9 B \tan (dx + c)^{\frac{3}{2}} - 15 A \sqrt{\tan (dx + c)} - 11i B \sqrt{\tan (dx + c)}}
$$
\n
$$
8 a^2 d(\tan (dx + c) - i)^2
$$

$$
\int \frac{B \tan (dx + c) + A}{\left(i a \tan (dx + c) + a\right)^2 \tan (dx + c)^{\frac{5}{2}}} dx
$$

## **65.35 Problem number 146**

$$
\int \frac{\tan^{\frac{9}{2}}(c+dx)(A+B\tan(c+dx))}{(a+ia\tan(c+dx))^3}\,dx
$$

Optimal antiderivative

$$
\begin{aligned}&\frac{\left(-\frac{1}{32}-\frac{i}{32}\right)\left(\left(29+i\right)A+\left(1+76i\right)B\right)\arctan\left(-1+\sqrt{2}\,\left(\sqrt{\tan}\,\left(dx+c\right)\right)\right)\sqrt{2}}{a^3d} \\&+\frac{\left(-\frac{1}{32}-\frac{i}{32}\right)\left(\left(29+i\right)A+\left(1+76i\right)B\right)\arctan\left(1+\sqrt{2}\,\left(\sqrt{\tan}\,\left(dx+c\right)\right)\right)\sqrt{2}}{a^3d} \\&-\frac{\left(\left(28-30i\right)A+\left(75+77i\right)B\right)\ln\left(1-\sqrt{2}\,\left(\sqrt{\tan}\,\left(dx+c\right)\right)+\tan\left(dx+c\right)\right)\sqrt{2}}{64a^3d} \\&+\frac{\left(-\frac{1}{64}-\frac{i}{64}\right)\left(\left(1+29i\right)A+\left(-76-i\right)B\right)\ln\left(1+\sqrt{2}\,\left(\sqrt{\tan}\,\left(dx+c\right)\right)+\tan\left(dx+c\right)\right)\sqrt{2}}{a^3d} \\&+\frac{15(2iA-5B)\left(\sqrt{\tan}\,\left(dx+c\right)\right)}{8a^3d}+\frac{7(11iB+4A)\left(\tan^{\frac{3}{2}}\left(dx+c\right)\right)}{24a^3d} \\&+\frac{\left( iA-B\right)\left(\tan^{\frac{9}{2}}\left(dx+c\right)\right)}{6d\left(a+ia\tan\left(dx+c\right)\right)^3}+\frac{\left(2iB+A\right)\left(\tan^{\frac{7}{2}}\left(dx+c\right)\right)}{4ad\left(a+ia\tan\left(dx+c\right)\right)^2}-\frac{3(2iA-5B)\left(\tan^{\frac{5}{2}}\left(dx+c\right)\right)}{8d\left(a^3+ia^3\tan\left(dx+c\right)\right)}\end{aligned}
$$

command

 $\verb|integrate(tan(dxx+c)^(9/2)*(A+B*tan(dxx+c))/(a+I*a*tan(dxx+c))^3,x, algorithm="giac")$ Giac 1.9.0-11 via sagemath 9.6 output

$$
-\frac{(i+1)\sqrt{2}(-i A-B)\arctan((\frac{1}{2}i-\frac{1}{2})\sqrt{2}\sqrt{\tan(dx+c)})}{16 a^3 d} + \frac{(i-1)\sqrt{2}(-29i A+76 B)\arctan(-(\frac{1}{2}i+\frac{1}{2})\sqrt{2}\sqrt{\tan(dx+c)})}{16 a^3 d} + \frac{60 A \tan (dx + c)^{\frac{5}{2}} + 105 i B \tan (dx + c)^{\frac{5}{2}} - 98 i A \tan (dx + c)^{\frac{3}{2}} + 182 B \tan (dx + c)^{\frac{3}{2}} - 42 A \sqrt{\tan(dx+c)} - 8}{24 a^3 d (\tan(dx+c) - i)^3} - \frac{2 (-i B a^6 d^2 \tan (dx + c)^{\frac{3}{2}} - 3 i A a^6 d^2 \sqrt{\tan(dx+c)} + 9 B a^6 d^2 \sqrt{\tan(dx+c)})}{3 a^9 d^3}
$$

$$
\int \frac{(B \tan (dx + c) + A) \tan (dx + c)^{\frac{9}{2}}}{(i a \tan (dx + c) + a)^3} dx
$$

## **65.36 Problem number 147**

$$
\int \frac{\tan^{\frac{7}{2}}(c+dx)(A+B\tan(c+dx))}{(a+ia\tan(c+dx))^3}\,dx
$$

Optimal antiderivative

$$
\begin{aligned}&\frac{\left(\frac{1}{32}+\frac{i}{32}\right)\left(\left(1+6i\right)A+\left(-29-i\right)B\right)\arctan\left(-1+\sqrt{2}\,\left(\sqrt{\tan}\,\left(dx+c\right)\right)\right)\sqrt{2}}{a^3d} \\&-\frac{\left(\left(5-7i\right)A+\left(28+30i\right)B\right)\arctan\left(1+\sqrt{2}\,\left(\sqrt{\tan}\,\left(dx+c\right)\right)\right)\sqrt{2}}{32a^3d} \\&+\frac{\left(\frac{1}{64}+\frac{i}{64}\right)\left(\left(6+i\right)A+(1+29i)\,B\right)\ln\left(1-\sqrt{2}\,\left(\sqrt{\tan}\,\left(dx+c\right)\right)+\tan\left(dx+c\right)\right)\sqrt{2}}{a^3d} \\&+\frac{\left(-\frac{1}{64}-\frac{i}{64}\right)\left(\left(6+i\right)A+(1+29i)\,B\right)\ln\left(1+\sqrt{2}\,\left(\sqrt{\tan}\,\left(dx+c\right)\right)+\tan\left(dx+c\right)\right)\sqrt{2}}{a^3d} \\&+\frac{5(6iB+A)\,\left(\sqrt{\tan}\,\left(dx+c\right)\right)}{8a^3d}+\frac{\left(6iB+2A\right)\,\left(\sqrt{\tan}\,\left(dx+c\right)\right)}{8a^3d}+\frac{\left(6iB+2A\right)\,\left(\tan^{\frac{5}{2}}\left(dx+c\right)\right)}{6d\left(a+ia\tan\left(dx+c\right)\right)^3} \\&+\frac{\left(5iB+2A\right)\,\left(\tan^{\frac{5}{2}}\left(dx+c\right)\right)}{12ad\left(a+ia\tan\left(dx+c\right)\right)^2}-\frac{7\left(iA-4B\right)\,\left(\tan^{\frac{3}{2}}\left(dx+c\right)\right)}{24d\left(a^3+ia^3\tan\left(dx+c\right)\right)}\end{aligned}
$$

command

integrate(tan(d\*x+c)^(7/2)\*(A+B\*tan(d\*x+c))/(a+I\*a\*tan(d\*x+c))^3,x, algorithm="giac") Giac 1.9.0-11 via sagemath 9.6 output

$$
\frac{(i-1)\sqrt{2}(6A+29iB)\arctan\left(\left(\frac{1}{2}i+\frac{1}{2}\right)\sqrt{2}\sqrt{\tan\left(dx+c\right)}\right)}{16a^3d} + \frac{(i+1)\sqrt{2}(A-iB)\arctan\left(-\left(\frac{1}{2}i-\frac{1}{2}\right)\sqrt{2}\sqrt{\tan\left(dx+c\right)}\right)}{16a^3d} + \frac{-27iA\tan\left(dx+c\right)^{\frac{5}{2}}+60B\tan\left(dx+c\right)^{\frac{5}{2}}-38A\tan\left(dx+c\right)^{\frac{3}{2}}-98iB\tan\left(dx+c\right)^{\frac{3}{2}}+15iA\sqrt{\tan\left(dx+c\right)}-48A^{\frac{5}{2}}+15iA\sqrt{\tan\left(dx+c\right)}-48A^{\frac{5}{2}}+15iA\sqrt{\tan
$$

$$
\int \frac{(B\tan\left(dx+c\right)+A)\tan\left(dx+c\right)^{\frac{7}{2}}}{\left(i\,a\tan\left(dx+c\right)+a\right)^{3}}\,dx
$$

## **65.37 Problem number 148**

$$
\int \frac{\tan^{\frac{5}{2}}(c+dx)(A+B\tan(c+dx))}{(a+ia\tan(c+dx))^3}\,dx
$$

Optimal antiderivative

$$
-\frac{(2A + (5 - 7i) B)\arctan(-1 + \sqrt{2} (\sqrt{\tan (dx + c)}))^2 \sqrt{2}}{32a^3d}\n-\frac{(2A + (5 - 7i) B)\arctan(1 + \sqrt{2} (\sqrt{\tan (dx + c)}))^2 \sqrt{2}}{32a^3d}\n-\frac{(2A + (-5 - 7i) B)\ln(1 - \sqrt{2} (\sqrt{\tan (dx + c)}) + \tan (dx + c))^2 \sqrt{2}}{64a^3d}\n+\frac{(2A + (-5 - 7i) B)\ln(1 + \sqrt{2} (\sqrt{\tan (dx + c)}) + \tan (dx + c))^2 \sqrt{2}}{64a^3d}\n+\frac{(iA - B)\left(\tan^{\frac{5}{2}}(dx + c)\right) + \frac{(4iB + A)\left(\tan^{\frac{3}{2}}(dx + c)\right)}{64a^3d} + \frac{5B(\sqrt{\tan (dx + c)})}{6d(a + ia\tan(dx + c))^3} + \frac{(4iB + A)\left(\tan^{\frac{3}{2}}(dx + c)\right)}{12ad(a + ia\tan(dx + c))^2} + \frac{5B(\sqrt{\tan (dx + c)})}{8d(a^3 + ia^3\tan(dx + c))}
$$

command

integrate(tan(d\*x+c)^(5/2)\*(A+B\*tan(d\*x+c))/(a+I\*a\*tan(d\*x+c))^3,x, algorithm="giac") Giac 1.9.0-11 via sagemath 9.6 output

$$
-\frac{(i + 1) \sqrt{2} (A - 6iB) \arctan \left(\left(\frac{1}{2}i + \frac{1}{2}\right) \sqrt{2} \sqrt{\tan (dx + c)}\right)}{16 a^3 d} + \frac{(i - 1) \sqrt{2} (A - iB) \arctan \left(-\left(\frac{1}{2}i - \frac{1}{2}\right) \sqrt{2} \sqrt{\tan (dx + c)}\right)}{16 a^3 d} - \frac{6 A \tan (dx + c)^{\frac{5}{2}} + 27i B \tan (dx + c)^{\frac{5}{2}} - 2i A \tan (dx + c)^{\frac{3}{2}} + 38 B \tan (dx + c)^{\frac{3}{2}} - 15i B \sqrt{\tan (dx + c)}}
$$
  
24  $a^3 d(\tan (dx + c) - i)^3$ 

$$
\int \frac{\left(B\tan\left(dx+c\right)+A\right)\tan\left(dx+c\right)^{\frac{5}{2}}}{\left(i\,a\tan\left(dx+c\right)+a\right)^{3}}\,dx
$$

## **65.38 Problem number 149**

$$
\int \frac{\tan^{\frac{3}{2}}(c+dx)(A+B\tan(c+dx))}{(a+ia\tan(c+dx))^3} dx
$$

Optimal antiderivative

$$
-\frac{((1+i) A + 2B) \arctan(-1 + \sqrt{2} (\sqrt{\tan (dx + c)}))^2 \sqrt{2}}{32a^3 d}\n-\frac{((1+i) A + 2B) \arctan(1 + \sqrt{2} (\sqrt{\tan (dx + c)}))^2 \sqrt{2}}{32a^3 d}\n-\frac{((-1+i) A + 2B) \ln(1 - \sqrt{2} (\sqrt{\tan (dx + c)}) + \tan (dx + c))^2 \sqrt{2}}{64a^3 d}\n+\frac{((-1+i) A + 2B) \ln(1 + \sqrt{2} (\sqrt{\tan (dx + c)}) + \tan (dx + c))^2 \sqrt{2}}{64a^3 d}\n+\frac{(iA - B) (\tan^{\frac{3}{2}}(dx + c))}{6d(a + ia \tan (dx + c))^3} + \frac{iB (\sqrt{\tan (dx + c)})}{4ad (a + ia \tan (dx + c))^2} + \frac{(-2iB + A) (\sqrt{\tan (dx + c)})}{8d(a^3 + ia^3 \tan (dx + c))}
$$

command

integrate(tan(d\*x+c)^(3/2)\*(A+B\*tan(d\*x+c))/(a+I\*a\*tan(d\*x+c))^3,x, algorithm="giac") Giac 1.9.0-11 via sagemath 9.6 output

$$
-\frac{(i+1)\sqrt{2} B \arctan \left(\left(\frac{1}{2}i+\frac{1}{2}\right)\sqrt{2} \sqrt{\tan (dx+c)}\right)}{16 a^3 d}\n+\frac{(i-1)\sqrt{2} (i A+B) \arctan \left(-\left(\frac{1}{2}i-\frac{1}{2}\right)\sqrt{2} \sqrt{\tan (dx+c)}\right)}{16 a^3 d}\n-\frac{3 i A \tan (dx+c)^{\frac{5}{2}} +6 B \tan (dx+c)^{\frac{5}{2}} +10 A \tan (dx+c)^{\frac{3}{2}} -2 i B \tan (dx+c)^{\frac{3}{2}} -3 i A \sqrt{\tan (dx+c)}\n24 a^3 d(\tan (dx+c) -i)^3
$$

$$
\int \frac{\left(B\tan\left(dx+c\right)+A\right)\tan\left(dx+c\right)^{\frac{3}{2}}}{\left(i\,a\tan\left(dx+c\right)+a\right)^{3}}\,dx
$$

## **65.39 Problem number 150**

$$
\int \frac{\sqrt{\tan(c+dx)} (A+B\tan(c+dx))}{(a+ia\tan(c+dx))^3} dx
$$

Optimal antiderivative

$$
\frac{\left(-\frac{1}{32}-\frac{i}{32}\right)\left(\left(1+i\right)A+B\right)\arctan\left(-1+\sqrt{2}\left(\sqrt{\tan}\left(dx+c\right)\right)\right)\sqrt{2}}{a^3d} \n+\frac{\left(-\frac{1}{32}-\frac{i}{32}\right)\left(\left(1+i\right)A+B\right)\arctan\left(1+\sqrt{2}\left(\sqrt{\tan}\left(dx+c\right)\right)\right)\sqrt{2}}{a^3d} \n+\frac{\left(2iA+\left(1-i\right)B\right)\ln\left(1-\sqrt{2}\left(\sqrt{\tan}\left(dx+c\right)\right)+\tan\left(dx+c\right)\right)\sqrt{2}}{64a^3d} \n-\frac{\left(2iA+\left(1-i\right)B\right)\ln\left(1+\sqrt{2}\left(\sqrt{\tan}\left(dx+c\right)\right)+\tan\left(dx+c\right)\right)\sqrt{2}}{64a^3d} \n+\frac{\left(iA-B\right)\left(\sqrt{\tan}\left(dx+c\right)\right)}{64a^3d} + \frac{\left(iA+B\right)\left(\sqrt{\tan}\left(dx+c\right)\right)}{64a^3d} + \frac{\left(iA+B\right)\left(\sqrt{\tan}\left(dx+c\right)\right)}{6d\left(a+ia\tan\left(dx+c\right)\right)^3} + \frac{\left(iA+2B\right)\left(\sqrt{\tan}\left(dx+c\right)\right)^2}{12ad\left(a+ia\tan\left(dx+c\right)\right)^2} + \frac{B\left(\sqrt{\tan}\left(dx+c\right)\right)}{8d\left(a^3+ia^3\tan\left(dx+c\right)\right)}
$$

command

 $\verb|integerate(tan(dxx+c)^(1/2)*(A+B*tan(dxx+c))/(a+I*a*tan(dxx+c))^3,x, algorithm="giac")$ Giac 1.9.0-11 via sagemath 9.6 output

$$
-\frac{(i + 1) \sqrt{2} A \arctan \left(\left(\frac{1}{2}i + \frac{1}{2}\right) \sqrt{2} \sqrt{\tan (dx + c)}\right)}{16 a^3 d}\newline -\frac{(i - 1) \sqrt{2} (A - i B) \arctan \left(-\left(\frac{1}{2}i - \frac{1}{2}\right) \sqrt{2} \sqrt{\tan (dx + c)}\right)}{16 a^3 d}\newline -\frac{3i B \tan (dx + c)^{\frac{5}{2}} + 2i A \tan (dx + c)^{\frac{3}{2}} + 10 B \tan (dx + c)^{\frac{3}{2}} + 6 A \sqrt{\tan (dx + c)} - 3i B \sqrt{\tan (dx + c)}\newline 24 a^3 d(\tan (dx + c) - i)^3
$$

$$
\int \frac{(B \tan (dx + c) + A) \sqrt{\tan (dx + c)}}{(i \tan (dx + c) + a)^3} dx
$$

## **65.40 Problem number 151**

$$
\int \frac{A+B\tan(c+dx)}{\sqrt{\tan(c+dx)}\ (a+ia\tan(c+dx))^3}\,dx
$$

Optimal antiderivative

$$
\frac{\left((7-5i) A - 2iB\right)\arctan\left(-1+\sqrt{2}\left(\sqrt{\tan}\left(dx+c\right)\right)\right)\sqrt{2}}{32a^3d} \n+\frac{\left((7-5i) A - 2iB\right)\arctan\left(1+\sqrt{2}\left(\sqrt{\tan}\left(dx+c\right)\right)\right)\sqrt{2}}{32a^3d} \n-\frac{\left((7+5i) A - 2iB\right)\ln\left(1-\sqrt{2}\left(\sqrt{\tan}\left(dx+c\right)\right)+\tan\left(dx+c\right)\right)\sqrt{2}}{64a^3d} \n+\frac{\left((7+5i) A - 2iB\right)\ln\left(1+\sqrt{2}\left(\sqrt{\tan}\left(dx+c\right)\right)+\tan\left(dx+c\right)\right)\sqrt{2}}{64a^3d} \n+\frac{\left(iB+A\right)\left(\sqrt{\tan}\left(dx+c\right)\right)}{64a^3d} + \frac{\left(iB+A\right)\left(\sqrt{\tan}\left(dx+c\right)\right)}{64a^3d} + \frac{\left(iB+A\right)\left(\sqrt{\tan}\left(dx+c\right)\right)}{64a^3d} + \frac{\left(iB+A\right)\left(\sqrt{\tan}\left(dx+c\right)\right)^3}{12ad\left(a+ia\tan\left(dx+c\right)\right)^2} + \frac{5A\left(\sqrt{\tan}\left(dx+c\right)\right)}{8d\left(a^3+ia^3\tan\left(dx+c\right)\right)}
$$

command

integrate((A+B\*tan(d\*x+c))/tan(d\*x+c)^(1/2)/(a+I\*a\*tan(d\*x+c))^3,x, algorithm="giac") Giac 1.9.0-11 via sagemath 9.6 output

$$
-\frac{(i + 1) \sqrt{2} (6iA + B) \arctan ((\frac{1}{2}i + \frac{1}{2}) \sqrt{2} \sqrt{\tan (dx + c)})}{16 a^3 d}\n+\frac{(i - 1) \sqrt{2} (-iA - B) \arctan (-(\frac{1}{2}i - \frac{1}{2}) \sqrt{2} \sqrt{\tan (dx + c)})}{16 a^3 d}\n-\frac{15iA \tan (dx + c)^{\frac{5}{2}} + 38 A \tan (dx + c)^{\frac{3}{2}} + 2iB \tan (dx + c)^{\frac{3}{2}} - 27iA \sqrt{\tan (dx + c)} + 6B \sqrt{\tan (dx + c)}
$$
\n
$$
24 a^3 d(\tan (dx + c) - i)^3
$$

$$
\int \frac{B \tan (dx + c) + A}{(i a \tan (dx + c) + a)^3 \sqrt{\tan (dx + c)}} dx
$$

## **65.41 Problem number 152**

$$
\int \frac{A+B\tan(c+dx)}{\tan^{\frac{3}{2}}(c+dx)(a+ia\tan(c+dx))^{3}}\,dx
$$

Optimal antiderivative

$$
-\frac{((30+28i) A + (-7+5i) B) \arctan(-1+\sqrt{2} (\sqrt{\tan (dx+c)}))^2)}{32a^3d} + \frac{(-\frac{1}{32}+\frac{i}{32}) ((1+29i) A + (-6-i) B) \arctan(1+\sqrt{2} (\sqrt{\tan (dx+c)}))^2)}{a^3d} + \frac{(-\frac{1}{64}+\frac{i}{64}) ((29+i) A + (1+6i) B) \ln (1-\sqrt{2} (\sqrt{\tan (dx+c)}) + \tan (dx+c)) \sqrt{2}}{a^3d} + \frac{(\frac{1}{64}-\frac{i}{64}) ((29+i) A + (1+6i) B) \ln (1+\sqrt{2} (\sqrt{\tan (dx+c)}) + \tan (dx+c)) \sqrt{2}}{a^3d} - \frac{5(iB+6A)}{8a^3d\sqrt{\tan (dx+c)}} + \frac{iB+A}{6d\sqrt{\tan (dx+c)} (a+ia \tan (dx+c))^3} + \frac{2iB+5A}{12ad\sqrt{\tan (dx+c)} (a+ia \tan (dx+c))^2} + \frac{\frac{7iB}{24} + \frac{7A}{6}}{d\sqrt{\tan (dx+c)} (a^3+ia^3 \tan (dx+c))}
$$

command

integrate((A+B\*tan(d\*x+c))/tan(d\*x+c)^(3/2)/(a+I\*a\*tan(d\*x+c))^3,x, algorithm="giac") Giac 1.9.0-11 via sagemath 9.6 output

$$
-\frac{(i+1)\sqrt{2}\left(29A+6iB\right)\arctan\left(\left(\frac{1}{2}i+\frac{1}{2}\right)\sqrt{2}\sqrt{\tan\left(dx+c\right)}\right)}{16\,a^3d}\n-\frac{(i+1)\sqrt{2}\left(iA+B\right)\arctan\left(\left(\frac{1}{2}i-\frac{1}{2}\right)\sqrt{2}\sqrt{\tan\left(dx+c\right)}\right)}{16\,a^3d}\n-\frac{2\,A}{a^3d\sqrt{\tan\left(dx+c\right)}}\n-\frac{42i\,A\tan\left(dx+c\right)^{\frac{5}{2}}-15\,B\tan\left(dx+c\right)^{\frac{5}{2}}+98\,A\tan\left(dx+c\right)^{\frac{3}{2}}+38i\,B\tan\left(dx+c\right)^{\frac{3}{2}}-60i\,A\sqrt{\tan\left(dx+c\right)}+27}{24\,a^3d\left(-i\tan\left(dx+c\right)-1\right)^3}
$$

$$
\int \frac{B \tan (dx+c) + A}{(i a \tan (dx+c) + a)^3 \tan (dx+c)^{\frac{3}{2}}} dx
$$

# **65.42 Problem number 153**

$$
\int \frac{A+B\tan(c+dx)}{\tan^{\frac{5}{2}}(c+dx)(a+ia\tan(c+dx))^3}\,dx
$$

Optimal antiderivative

$$
\frac{\left(-\frac{1}{32} + \frac{i}{32}\right)\left(\left(76+i\right)A + \left(1+29i\right)B\right)\arctan\left(-1+\sqrt{2}\left(\sqrt{\tan\left(dx+c\right)}\right)\right)\sqrt{2}}{a^3d} \n+ \frac{\left(-\frac{1}{32} + \frac{i}{32}\right)\left(\left(76+i\right)A + \left(1+29i\right)B\right)\arctan\left(1+\sqrt{2}\left(\sqrt{\tan\left(dx+c\right)}\right)\right)\sqrt{2}}{a^3d} \n+ \frac{\left(\left(77+75i\right)A + \left(-30+28i\right)B\right)\ln\left(1-\sqrt{2}\left(\sqrt{\tan\left(dx+c\right)}\right)+\tan\left(dx+c\right)\right)\sqrt{2}}{64a^3d} \n+ \frac{\left(-\frac{1}{64} + \frac{i}{64}\right)\left(\left(1+76i\right)A + \left(-29-i\right)B\right)\ln\left(1+\sqrt{2}\left(\sqrt{\tan\left(dx+c\right)}\right)+\tan\left(dx+c\right)\right)\sqrt{2}}{a^3d} \n+ \frac{\frac{75iA}{8} - \frac{15B}{4}}{a^3d\sqrt{\tan\left(dx+c\right)}} - \frac{7\left(4iB+11A\right)}{24a^3d\tan\left(dx+c\right)^{\frac{3}{2}}} + \frac{iB+A}{6d\tan\left(dx+c\right)^{\frac{3}{2}}\left(a+i a \tan\left(dx+c\right)^{\frac{3}{2}}\right)} \n+ \frac{iB+2A}{4ad\tan\left(dx+c\right)^{\frac{3}{2}}\left(a+i a \tan\left(dx+c\right)^{\frac{3}{2}}\right)} + \frac{\frac{3iB}{4} + \frac{15A}{8}}{4d\tan\left(dx+c\right)^{\frac{3}{2}}\left(a+i a \tan\left(dx+c\right)\right)}
$$

command

integrate((A+B\*tan(d\*x+c))/tan(d\*x+c)^(5/2)/(a+I\*a\*tan(d\*x+c))^3,x, algorithm="giac") Giac 1.9.0-11 via sagemath 9.6 output

$$
\frac{(i-1)\sqrt{2}(iA+B)\arctan\left(-(\frac{1}{2}i-\frac{1}{2})\sqrt{2}\sqrt{\tan(dx+c)}\right)}{16a^3d}
$$
\n
$$
-\frac{(i-1)\sqrt{2}(76A+29iB)\arctan\left(-(\frac{1}{2}i+\frac{1}{2})\sqrt{2}\sqrt{\tan(dx+c)}\right)}{16a^3d}
$$
\n
$$
-\frac{225A\tan(dx+c)^4+90iB\tan(dx+c)^4-598iA\tan(dx+c)^3+242B\tan(dx+c)^3-489A\tan(dx+c)^2-204}{24\left(-i\tan(dx+c)^{\frac{3}{2}}-\sqrt{\tan(dx+c)}\right)^3a^3d}
$$

$$
\int \frac{B \tan (dx+c) + A}{(i a \tan (dx+c) + a)^3 \tan (dx+c)^{\frac{5}{2}}} dx
$$

### **65.43 Problem number 373**

$$
\int \frac{1 + i \tan(c + dx)}{\sqrt{a + b \tan(c + dx)}} dx
$$

Optimal antiderivative

$$
-\frac{2i\arctanh\left(\frac{\sqrt{a+b\tan\left(dx+c\right)}}{\sqrt{-ib+a}}\right)}{d\sqrt{-ib+a}}
$$

command

integrate((1+I\*tan(d\*x+c))/(a+b\*tan(d\*x+c))^(1/2),x, algorithm="giac") Giac 1.9.0-11 via sagemath 9.6 output

$$
\frac{4 \arctan \left(-\frac{2 \left(i \sqrt{b \tan \left(dx+c\right)+a^{2}+b^{2}} \sqrt{b \tan \left(dx+c\right)+a^{2}}\right)}{\sqrt{2 a+2 \sqrt{a^{2}+b^{2}} a^{-i} \sqrt{2 a+2 \sqrt{a^{2}+b^{2}}}} b+\sqrt{a^{2}+b^{2}} \sqrt{2 a+2 \sqrt{a^{2}+b^{2}}}}\right)}{\sqrt{2 a+2 \sqrt{a^{2}+b^{2}} d\left(-\frac{ib}{a+\sqrt{a^{2}+b^{2}}}+1\right)}}
$$

Giac 1.7.0 via sagemath 9.3 output

Exception raised: TypeError

## **65.44 Problem number 374**

$$
\int \frac{1-i\tan(c+dx)}{\sqrt{a+b\tan(c+dx)}}\,dx
$$

Optimal antiderivative

$$
\frac{2i\arctanh\left(\frac{\sqrt{a+b\tan\left(dx+c\right)}}{\sqrt{ib+a}}\right)}{d\sqrt{ib+a}}
$$

command

integrate((1-I\*tan(d\*x+c))/(a+b\*tan(d\*x+c))^(1/2),x, algorithm="giac") Giac 1.9.0-11 via sagemath 9.6 output

$$
\frac{4 \arctan \left(-\frac{2 \left(-i \sqrt{b \tan \left(dx+c\right)+a \ a^{-i} \sqrt{a^2+b^2} \ \sqrt{b \tan \left(dx+c\right)+a}\right)}}{\sqrt{2a+2 \sqrt{a^2+b^2} \ a+i \sqrt{2a+2 \sqrt{a^2+b^2} \ b+\sqrt{a^2+b^2} \ \sqrt{2a+2 \sqrt{a^2+b^2}}}}}\right)}{\sqrt{2a+2 \sqrt{a^2+b^2} \ d\left(\frac{i b}{a+\sqrt{a^2+b^2}}+1\right)}}
$$

Giac 1.7.0 via sagemath 9.3 output

Exception raised: TypeError

## **65.45 Problem number 475**

$$
\int \frac{A+B\tan(c+dx)}{\sqrt[3]{a+b\tan(c+dx)}}\,dx
$$

Optimal antiderivative

$$
-\frac{(-iB + A)x}{4(-ib + a)^{\frac{1}{3}}} - \frac{(iB + A)x}{4(ib + a)^{\frac{1}{3}}} - \frac{(iA - B)\ln(\cos (dx + c))}{4(ib + a)^{\frac{1}{3}}d}
$$
  
+ 
$$
\frac{(iA + B)\ln(\cos (dx + c))}{4(-ib + a)^{\frac{1}{3}}d} + \frac{3(iA + B)\ln((-ib + a)^{\frac{1}{3}} - (a + b\tan (dx + c))^{\frac{1}{3}})}{4(-ib + a)^{\frac{1}{3}}d}
$$
  
= 
$$
\frac{3(iA - B)\ln((ib + a)^{\frac{1}{3}} - (a + b\tan (dx + c))^{\frac{1}{3}})}{4(ib + a)^{\frac{1}{3}}d}
$$
  

$$
(iA + B)\arctan\left(\frac{\frac{(1 + \frac{2(a + b\tan(dx + c))^{\frac{1}{3}}}{(b + a)^{\frac{1}{3}}}}{3}\right)\sqrt{3}}{2(-ib + a)^{\frac{1}{3}}d}
$$
  

$$
(iA - B)\arctan\left(\frac{\frac{(1 + \frac{2(a + b\tan(dx + c))^{\frac{1}{3}}}{(b + a)^{\frac{1}{3}}}}{3}\right)\sqrt{3}}{2(b + a)^{\frac{1}{3}}d}\right)\sqrt{3}
$$

command

 $\verb|integrate((A+B*tan(dx-x+))/(a+b*tan(dx-x+))^{(1/3)},x, \text{ algorithm="giac")}$ Giac 1.9.0-11 via sagemath 9.6 output

$$
\frac{\left(\frac{A^3-3i\,A^2B-3\,AB^2+i\,B^3}{8i\,a+8\,b}\right)^{\frac{1}{3}}\log\left(-a+i\,b-\left(-a^2+2i\,ab+b^2\right)^{\frac{1}{3}}\!\left(b\tan\left(dx+c\right)+a\right)^{\frac{1}{3}}\right)+\left(-\frac{A^3+3i\,A^2B-3\,AB^2-i\,B^3}{8i\,a-8\,b}\right)^{\frac{1}{3}}\log\left(-a^2+2i\,ab+b^2\right)^{\frac{1}{3}}\!\left(b\tan\left(dx+c\right)+a\right)^{\frac{1}{3}}\right)+\left(-\frac{A^3+3i\,A^2B-3\,AB^2-i\,B^3}{8i\,a-8\,b}\right)^{\frac{1}{3}}\log\left(-a^2+2i\,ab+b^2\right)^{\frac{1}{3}}\!\left(b\tan\left(dx+c\right)+a\right)^{\frac{1}{3}}\right)
$$

$$
\int \frac{B \tan{(dx + c)} + A}{\left(b \tan{(dx + c)} + a\right)^{\frac{1}{3}}} \, dx
$$

# **66 Test file number 105**

Test folder name:

test\_cases/4\_Trig\_functions/4.3\_Tangent/105\_4.3.4.2-a+b\_tan-^m-c+d\_tan-^n-A+B\_tan+C\_tan^2-

## **66.1 Problem number 50**

$$
\int (a + b \tan(e + fx))^3 (c + d \tan(e + fx)) (A + B \tan(e + fx) + C \tan^2(e + fx)) dx
$$

Optimal antiderivative

$$
(a^{3}(Ac - Bd - cC) - 3a b^{2}(Ac - Bd - cC) - 3a^{2}b(Bc + (A - C)d) + b^{3}(Bc + (A - C)d)) x
$$
  
-\frac{(3a^{2}b(Ac - Bd - cC) - b^{3}(Ac - Bd - cC) + a^{3}(Bc + (A - C)d) - 3a b^{2}(Bc + (A - C)d)) \ln(\cos(fx + e))}{f}  
+ 
$$
\frac{b(2ab(Ac - Bd - cC) + a^{2}(Bc + (A - C)d) - b^{2}(Bc + (A - C)d)) \tan(fx + e)}{f}
$$
  
+ 
$$
\frac{(aAd + Abc + aBc - bBd - aCd - bcC)(a + b\tan(fx + e))^{2}}{2f}
$$
  
+ 
$$
\frac{(Bc + (A - C)d)(a + b\tan(fx + e))^{3}}{3f}
$$
  
- 
$$
\frac{(aCd - 5b(Bd + cC))(a + b\tan(fx + e))^{4}}{20b^{2}f} + \frac{Cd\tan(fx + e)(a + b\tan(fx + e))^{4}}{5bf}
$$

command

integrate((a+b\*tan(f\*x+e))^3\*(c+d\*tan(f\*x+e))\*(A+B\*tan(f\*x+e)+C\*tan(f\*x+e)^2),x, algorithm="g Giac 1.9.0-11 via sagemath 9.6 output

output too large to display

Giac 1.7.0 via sagemath 9.3 output

Timed out

## **66.2 Problem number 57**

$$
\int (a + b \tan(e + fx))^3 (c + d \tan(e + fx))^2 (A + B \tan(e + fx) + C \tan^2(e + fx)) dx
$$

### Optimal antiderivative

$$
-(a^{3}(c^{2}C+2Bcd-Cd^{2}-A(c^{2}-d^{2}))-3a b^{2}(c^{2}C+2Bcd-Cd^{2}-A(c^{2}-d^{2}))+3a^{2}b(2c(A-C)d+B(c^{2}-d^{2}))-b^{3}(2c(A-C)d+B(c^{2}-d^{2})))x+ \frac{(3a^{2}b(c^{2}C+2Bcd-Cd^{2}-A(c^{2}-d^{2}))-b^{3}(c^{2}C+2Bcd-Cd^{2}-A(c^{2}-d^{2})) -a^{3}(2c(A-C)d+B(c^{2}-d^{2}))}{f} + \frac{d(3a^{2}b(Ac-Bd-cC)-b^{3}(Ac-Bd-cC)+a^{3}(Bc+(A-C)d)-3a b^{2}(Bc+(A-C)d))\tan(fx+e)}{f} + \frac{(a^{3}B-3a b^{2}B+3a^{2}b(A-C)-b^{3}(A-C))(c+d \tan(fx+e))^{2}}{2f} + \frac{(4a^{3}C d^{3}-3a^{2}b d^{2}(-16Bd+3cC)+3a b^{2}d(2c^{2}C-5Bcd+20(A-C)d^{2})-b^{3}(c^{3}C-2B c^{2}d+5c(A-C)d^{2}+60d^{4}f)}{60d^{4}f} + \frac{b(5b(Ab+aB-bC)d^{2}+(-ad+bc)(-2bBd-acCd+bcC))\tan(fx+e)(c+d \tan(fx+e))^{3}}{20d^{3}f} - \frac{(-2bBd-acCd+bcC)(a+b \tan(fx+e))^{2}(c+d \tan(fx+e))^{3}}{10d^{2}f} + \frac{C(a+b \tan(fx+e))^{3}(c+d \tan(fx+e))^{3}}{6df} + \frac{C(a+b \tan(fx+e))^{3}(c+d \tan(fx+e))^{3}}{6df}
$$

command

integrate((a+b\*tan(f\*x+e))^3\*(c+d\*tan(f\*x+e))^2\*(A+B\*tan(f\*x+e)+C\*tan(f\*x+e)^2),x, algorithm= Giac 1.9.0-11 via sagemath 9.6 output

output too large to display

Giac 1.7.0 via sagemath 9.3 output

Timed out

**66.3 Problem number 58**

 $\overline{a}$ 

$$
\int (a + b\tan(e + fx))^2 (c + d\tan(e + fx))^2 (A + B\tan(e + fx) + C\tan^2(e + fx)) dx
$$

Optimal antiderivative

$$
-\left(a^{2}(c^{2}C+2Bcd-Cd^{2}-A(c^{2}-d^{2}))\right) -b^{2}(c^{2}C+2Bcd-Cd^{2}-A(c^{2}-d^{2})) + 2ab(2c(A-C)d+B(c^{2}-d^{2})) \, x + \frac{(2ab(c^{2}C+2Bcd-Cd^{2}-A(c^{2}-d^{2})) - a^{2}(2c(A-C)d+B(c^{2}-d^{2})) + b^{2}(2c(A-C)d+B(c^{2}-d^{2})) \right) \ln(c\alpha) + \frac{d(2ab(Ac-Bd-cC)+a^{2}(Bc+(A-C)d)-b^{2}(Bc+(A-C)d)) \tan(fx+e)}{f} + \frac{(a^{2}B-b^{2}B+2ab(A-C))(c+d\tan(fx+e))^{2}}{2f} + \frac{(8a^{2}C d^{2}-10abd(-4Bd+cC)+b^{2}(2c^{2}C-5Bcd+20(A-C)d^{2})) (c+d\tan(fx+e))^{3}}{60d^{3}f} - \frac{b(-5bBd-2aCd+2bcC)\tan(fx+e)(c+d\tan(fx+e))^{3}}{20d^{2}f} + \frac{C(a+b\tan(fx+e))^{2}(c+d\tan(fx+e))^{3}}{5df} - \frac{b(-5b+2a)(c+d\tan(fx+e))^{2}}{4d} + \frac{b(-5b+2a)(c+d\tan(fx+e))^{2}}{4d} + \frac{b(-5b+2a)(c+d\tan(fx+e))^{2}}{4d} + \frac{b(-5b+2a)(c+d\tan(fx+e))^{2}}{4d} + \frac{b(-5b+2a)(c+d\tan(fx+e))^{2}}{4d} + \frac{b(-5b+2a)(c+d\tan(fx+e))^{2}}{4d} + \frac{b(-5b+2a)(c+d\tan(fx+e))^{2}}{4d} + \frac{b(-5b+2a)(c+d\tan(fx+e))^{2}}{4d} + \frac{b(-5b+2a)(c+d\tan(fx+e))^{2}}{4d} + \frac{b(-5b+2a)(c+d\tan(fx+e))^{2}}{4d} + \frac{b(-5b+2a)(c+d\tan(fx+e))^{2}}{4d} + \frac{b(-5b+2a)(c+d\tan(fx+e))^{2}}
$$

command

integrate((a+b\*tan(f\*x+e))^2\*(c+d\*tan(f\*x+e))^2\*(A+B\*tan(f\*x+e)+C\*tan(f\*x+e)^2),x, algorithm= Giac 1.9.0-11 via sagemath 9.6 output

output too large to display

Giac 1.7.0 via sagemath 9.3 output

Timed out

# **66.4 Problem number 64**

$$
\int (a + b\tan(e + fx))^2 (c + d\tan(e + fx))^3 (A + B\tan(e + fx) + C\tan^2(e + fx)) dx
$$

### Optimal antiderivative

$$
(a^{2}(A c^{3}-3Acd^{2}-3B c^{2}d+B d^{3}-c^{3}C+3cC d^{2})+b^{2}(c^{3}C+3B c^{2}d-3cC d^{2}-B d^{3}-A(c^{3}-3c d^{2}))-2ab((A-C) d(3c^{2}-d^{2})+B(c^{3}-3c d^{2})))x+ \frac{(2ab(c^{3}C+3B c^{2}d-3cC d^{2}-B d^{3}-A(c^{3}-3c d^{2}))-2ab((A-C) d(3c^{2}-d^{2})+B(c^{3}-3c d^{2}))+b^{2}((A-C) d^{2}-d^{2})}{f}\\-\frac{d(2ab(c^{2}C+2Bcd-Cd^{2}-A(c^{2}-d^{2}))-a^{2}(2c(A-C) d+B(c^{2}-d^{2}))+b^{2}(2c(A-C) d+B(c^{2}-d^{2})))\tan d^{2}}{f}\\+\frac{(2ab(Ac-Bd-cC)+a^{2}(Bc+(A-C) d)-b^{2}(Bc+(A-C) d))(c+d\tan (fx+e))^{2}}{2f}\\+\frac{(a^{2}B-b^{2}B+2ab(A-C))(c+d\tan (fx+e))^{3}}{3f}\\+\frac{(5a^{2}C d^{2}-6abd(-5Bd+cC)+b^{2}(c^{2}C-3Bcd+15(A-C) d^{2})) (c+d\tan (fx+e))^{4}}{50d^{3}f}\\-\frac{b(-3bBd-acd+bcC)\tan (fx+e)(c+d\tan (fx+e))^{4}}{15d^{2}f}\\+\frac{C(a+b\tan (fx+e))^{2}(c+d\tan (fx+e))^{4}}{6d f}\\+\frac{C(a+b\tan (fx+e))^{2}(c+d\tan (fx+e))^{4}}{6d f}\\
$$

command

integrate((a+b\*tan(f\*x+e))^2\*(c+d\*tan(f\*x+e))^3\*(A+B\*tan(f\*x+e)+C\*tan(f\*x+e)^2),x, algorithm= Giac 1.9.0-11 via sagemath 9.6 output

output too large to display

Giac 1.7.0 via sagemath 9.3 output

Timed out

## **66.5 Problem number 65**

$$
\int (a + b \tan(e + fx))(c + d \tan(e + fx))^3 (A + B \tan(e + fx) + C \tan^2(e + fx)) dx
$$

Optimal antiderivative

$$
\left(a(Ac^{3}-3Acd^{2}-3Bc^{2}d+Bd^{3}-c^{3}C+3cCd^{2})-b((A-C)d(3c^{2}-d^{2})+B(c^{3}-3cd^{2}))\right)x
$$
  
 
$$
-\frac{(A(3ac^{2}d-a d^{3}+bc^{3}-3bc d^{2})-b(3Bc^{2}d-Bd^{3}+c^{3}C-3cCd^{2})+a(Bc^{3}-3Bc d^{2}-3c^{2}Cd+Cd^{3}))\ln\left(cc\right)}{f}
$$
  
+
$$
\frac{d(a(Bc^{2}-Bd^{2}-2cCd)-b(2Bcd+c^{2}C-Cd^{2})+A(2acd+b(c^{2}-d^{2})))\tan\left(fx+e\right)}{f}
$$
  
+
$$
\frac{(aAd+Abc+abc-bBd-aCd-bcC)(c+dt \tan\left(fx+e\right))^{2}}{2f}
$$
  
+
$$
\frac{(Ab+ab-bC)(c+dt \tan\left(fx+e\right))^{3}}{3f}
$$
  
-
$$
\frac{(-5bBd-5aCd+bcC)(c+dt \tan\left(fx+e\right))^{4}}{20d^{2}f}+\frac{bC \tan\left(fx+e\right)(c+dt \tan\left(fx+e\right))^{4}}{5df}
$$

command

```
integrate((a+b*tan(f*x+e))*(c+d*tan(f*x+e))^3*(A+B*tan(f*x+e)+C*tan(f*x+e)^2),x, algorithm="g
Giac 1.9.0-11 via sagemath 9.6 output
```
output too large to display

Giac 1.7.0 via sagemath 9.3 output

Timed out

## **67 Test file number 106**

Test folder name:

test\_cases/4\_Trig\_functions/4.3\_Tangent/106\_4.3.7-d\_trig-^m-a+b-c\_tan-^n-^p

## **67.1 Problem number 1**

$$
\int \left(b\tan^2(e+fx)\right)^{5/2}\,dx
$$

Optimal antiderivative

$$
-\frac{b^2 \cot\left(fx+e\right) \ln\left(\cos\left(fx+e\right)\right) \sqrt{b \left(\tan^2\left(fx+e\right)\right)}}{f} \\-\frac{b^2 \sqrt{b \left(\tan^2\left(fx+e\right)\right)} \tan\left(fx+e\right)}{2f}+\frac{b^2 \sqrt{b \left(\tan^2\left(fx+e\right)\right)} \left(\tan^3\left(fx+e\right)\right)}{4f}
$$

command

integrate((b\*tan(f\*x+e)^2)^(5/2),x, algorithm="giac") Giac 1.9.0-11 via sagemath 9.6 output

output too large to display

Giac 1.7.0 via sagemath 9.3 output

## **67.2 Problem number 2**

$$
\int \left(b\tan^2(e+fx)\right)^{3/2}\,dx
$$

Optimal antiderivative

$$
\frac{b \cot\left(f x + e\right) \ln\left(\cos\left(f x + e\right)\right)}{f} \sqrt{b \left(\tan^2\left(f x + e\right)\right)} \left.\right. + \frac{b \sqrt{b \left(\tan^2\left(f x + e\right)\right)} \left(\tan\left(f x + e\right)\right)}{2f}
$$

command

integrate((b\*tan(f\*x+e)^2)^(3/2),x, algorithm="giac")

Giac 1.9.0-11 via sagemath 9.6 output

$$
\left(\log\left(\frac{4\left(\tan(fx)^4\tan(e)^2 - 2\tan(fx)^3\tan(e) + \tan(fx)^2\tan(e)^2 + \tan(fx)^2 - 2\tan(fx)\tan(e) + 1}{\tan(e)^2 + 1}\right)\tan(fx)^2\tan(e)^2 + \tan(fx)^2\tan(fx)^2\tan(e)^2\right)\right)
$$

Giac 1.7.0 via sagemath 9.3 output

#### Exception raised: NotImplementedError

#### **67.3 Problem number 3**

$$
\int \sqrt{b\tan^2(e+fx)}\,\,dx
$$

Optimal antiderivative

$$
-\frac{\cot\left(fx+e\right)\ln\left(\cos\left(fx+e\right)\right)\sqrt{b\left(\tan^2\left(fx+e\right)\right)}}{f}
$$

command

integrate((b\*tan(f\*x+e)^2)^(1/2),x, algorithm="giac")

−

Giac 1.9.0-11 via sagemath 9.6 output

$$
-\frac{\sqrt{b}\,\log\left(\left|\cos\left(fx+e\right)\right|\right)\mathrm{sgn}(\tan\left(fx+e\right))}{f}
$$

Giac 1.7.0 via sagemath 9.3 output

## **67.4 Problem number 4**

$$
\int \frac{1}{\sqrt{b\tan^2(e+fx)}}\,dx
$$

Optimal antiderivative

$$
\frac{\ln\left(\sin\left(fx+e\right)\right)\tan\left(fx+e\right)}{f\sqrt{b\left(\tan^2\left(fx+e\right)\right)}}
$$

command

integrate(1/(b\*tan(f\*x+e)^2)^(1/2),x, algorithm="giac") Giac 1.9.0-11 via sagemath 9.6 output

$$
\frac{\log\left(\frac{|\cos(fx+e)+1|}{|\cos(fx+e)+1|}\right)}{\sqrt{b}\,\mathrm{sgn}(\tan(fx+e))}-\frac{2\,\log\left(\left|\frac{\cos(fx+e)-1}{\cos(fx+e)+1}+1\right|\right)}{\sqrt{b}\,\mathrm{sgn}(\tan(fx+e))}
$$

Giac 1.7.0 via sagemath 9.3 output

Exception raised: NotImplementedError

## **67.5 Problem number 5**

$$
\int \frac{1}{\left(b\tan^2(e+fx)\right)^{3/2}}\,dx
$$

Optimal antiderivative

$$
-\frac{\cot\left(fx+e\right)}{2bf\sqrt{b\left(\tan^2\left(fx+e\right)\right)}}-\frac{\ln\left(\sin\left(fx+e\right)\right)\tan\left(fx+e\right)}{bf\sqrt{b\left(\tan^2\left(fx+e\right)\right)}}
$$

command

integrate(1/(b\*tan(f\*x+e)^2)^(3/2),x, algorithm="giac")

Giac 1.9.0-11 via sagemath 9.6 output

$$
-\frac{4 \log\left(\frac{|\cos(f x + e) + 1|}{|\cos(f x + e) + 1|}\right)}{\sqrt{b} \sin(\tan(f x + e))} - \frac{8 \log\left(\left|\frac{\cos(f x + e) - 1}{\cos(f x + e) + 1} + 1\right|\right)}{\sqrt{b} \sin(\tan(f x + e))} - \frac{\left(\sqrt{b} + \frac{4 \sqrt{b} \left(\cos(f x + e) - 1\right)}{\cos(f x + e) + 1}\right)(\cos(f x + e) + 1)}{b(\cos(f x + e) - 1)\sin(\tan(f x + e))} - \frac{\cos(f x + e) - 1}{\sqrt{b} \left(\cos(f x + e) + 1\right)\sin(\tan(f x + e))}
$$

Giac 1.7.0 via sagemath 9.3 output

## **67.6 Problem number 6**

$$
\int \frac{1}{\left(b\tan^2(e+fx)\right)^{5/2}}\,dx
$$

Optimal antiderivative

$$
\frac{\cot\left(fx+e\right)}{2b^2f\sqrt{b\left(\tan^2\left(fx+e\right)\right)}}-\frac{\cot^3\left(fx+e\right)}{4b^2f\sqrt{b\left(\tan^2\left(fx+e\right)\right)}}+\frac{\ln\left(\sin\left(fx+e\right)\right)\tan\left(fx+e\right)}{b^2f\sqrt{b\left(\tan^2\left(fx+e\right)\right)}}
$$

command

integrate(1/(b\*tan(f\*x+e)^2)^(5/2),x, algorithm="giac")

Giac 1.9.0-11 via sagemath 9.6 output

$$
\frac{32 \log \left(\frac{|- \cos(f x + e) + 1|}{|\cos(f x + e) + 1|}\right)}{b^{\frac{5}{2}} \text{sgn}(\tan(f x + e))} - \frac{64 \log \left(\left|-\frac{\cos(f x + e) - 1}{\cos(f x + e) + 1} + 1\right|\right)}{b^{\frac{5}{2}} \text{sgn}(\tan(f x + e))} - \frac{\left(\sqrt{b} + \frac{12 \sqrt{b} \left(\cos(f x + e) - 1\right)}{\cos(f x + e) + 1} + \frac{48 \sqrt{b} \left(\cos(f x + e) - 1\right)^2}{\left(\cos(f x + e) + 1\right)^2}\right) \left(\cos(f x + e) + 1\right)^2}{b^3 \left(\cos(f x + e) - 1\right)^2 \text{sgn}(\tan(f x + e))} - \frac{\frac{12 b^{\frac{7}{2}} \left(\cos(f x + e) - 1\right)}{b^3 \left(\cos(f x + e) - 1\right)^2 \text{sgn}(\tan(f x + e))}}{b^3 \left(\cos(f x + e) - 1\right)^2 \text{sgn}(\tan(f x + e))} - \frac{\frac{12 b^{\frac{7}{2}} \left(\cos(f x + e) - 1\right)}{b^3 \left(\cos(f x + e) - 1\right)^2 \text{sgn}(\tan(f x + e))}}{b^3 \left(\cos(f x + e) - 1\right)^2 \text{sgn}(\tan(f x + e))} - \frac{\frac{12 b^{\frac{7}{2}} \left(\cos(f x + e) - 1\right)}{b^3 \left(\cos(f x + e) - 1\right)^2 \text{sgn}(\tan(f x + e))}}{b^3 \left(\cos(f x + e) - 1\right)^2 \text{sgn}(\tan(f x + e))} - \frac{\frac{12 b^{\frac{7}{2}} \left(\cos(f x + e) - 1\right)}{b^3 \left(\cos(f x + e) - 1\right)^2 \text{sgn}(\tan(f x + e))}}{b^3 \left(\cos(f x + e) - 1\right)^2 \text{sgn}(\tan(f x + e))} - \frac{\frac{12 b^{\frac{7}{2}} \left(\cos(f x + e) - 1\right)}{b^3 \left(\cos(f x + e) - 1\right)^2 \text{sgn}(\tan(f x + e))}}{b^3 \left(\cos(f x + e) - 1\right
$$

Giac 1.7.0 via sagemath 9.3 output

# Exception raised: NotImplementedError

# **67.7 Problem number 7**

$$
\int \left(b\tan^3(e+fx)\right)^{5/2}\,dx
$$

$$
-\frac{2b^2 \cot (fx + e) \sqrt{b (\tan^3 (fx + e))}}{f} \n+ \frac{b^2 \arctan (-1 + \sqrt{2} (\sqrt{\tan (fx + e)}) \sqrt{b (\tan^3 (fx + e))} \sqrt{2} \sqrt{2})}{2f \tan (fx + e)^{\frac{3}{2}}} \n+ \frac{b^2 \arctan (1 + \sqrt{2} (\sqrt{\tan (fx + e)}) \sqrt{b (\tan^3 (fx + e))} \sqrt{2} \sqrt{2})}{2f \tan (fx + e)^{\frac{3}{2}}} \n- \frac{b^2 \ln (1 - \sqrt{2} (\sqrt{\tan (fx + e)}) + \tan (fx + e)) \sqrt{b (\tan^3 (fx + e))} \sqrt{2}}{4f \tan (fx + e)^{\frac{3}{2}}} \n+ \frac{b^2 \ln (1 + \sqrt{2} (\sqrt{\tan (fx + e)}) + \tan (fx + e)) \sqrt{b (\tan^3 (fx + e))} \sqrt{2}}{4f \tan (fx + e)^{\frac{3}{2}}} \n+ \frac{2b^2 \sqrt{b (\tan^3 (fx + e))} \tan (fx + e)}{5f} - \frac{2b^2 \sqrt{b (\tan^3 (fx + e))} (\tan^3 (fx + e))}{9f} \n+ \frac{2b^2 \sqrt{b (\tan^3 (fx + e))} (\tan^5 (fx + e))}{13f}
$$

command

 $integrate((b*tan(f*x+e)^3)^{(5/2)},x, algorithm="giac")$ 

Giac 1.9.0-11 via sagemath 9.6 output

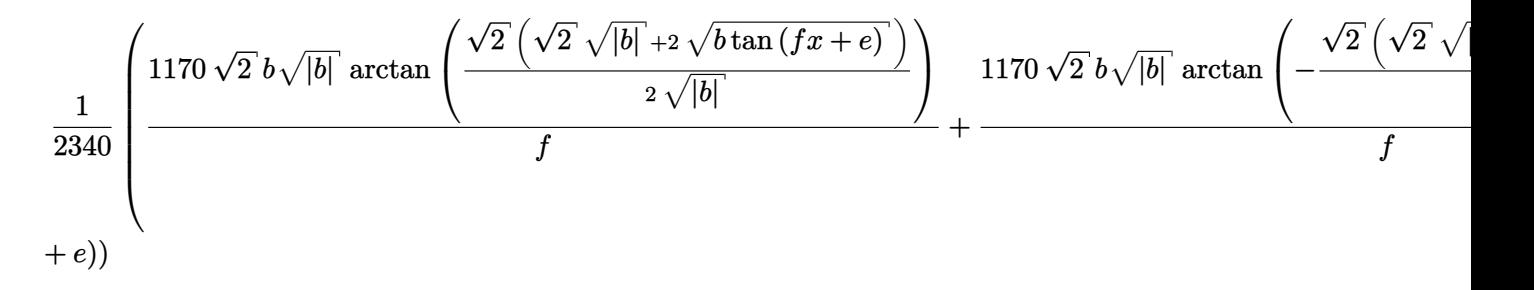

Giac 1.7.0 via sagemath 9.3 output

## **67.8 Problem number 8**

$$
\int \left(b\tan^3(e+fx)\right)^{3/2}\,dx
$$

Optimal antiderivative

$$
-\frac{2b\sqrt{b\left(\tan^3\left(fx+e\right)\right)}}{3f} \\ +\frac{b\arctan\left(-1+\sqrt{2}\left(\sqrt{\tan\left(fx+e\right)}\right)\right)\sqrt{b\left(\tan^3\left(fx+e\right)\right)}\sqrt{2}}{2f\tan\left(fx+e\right)^{\frac{3}{2}}} \\ +\frac{b\arctan\left(1+\sqrt{2}\left(\sqrt{\tan\left(fx+e\right)}\right)\right)\sqrt{b\left(\tan^3\left(fx+e\right)\right)}\sqrt{2}}{2f\tan\left(fx+e\right)^{\frac{3}{2}}} \\ +\frac{b\ln\left(1-\sqrt{2}\left(\sqrt{\tan\left(fx+e\right)}\right)+\tan\left(fx+e\right)\right)\sqrt{b\left(\tan^3\left(fx+e\right)\right)}\sqrt{2}}{4f\tan\left(fx+e\right)^{\frac{3}{2}}} \\ -\frac{b\ln\left(1+\sqrt{2}\left(\sqrt{\tan\left(fx+e\right)}\right)+\tan\left(fx+e\right)\right)\sqrt{b\left(\tan^3\left(fx+e\right)\right)}\sqrt{2}}{4f\tan\left(fx+e\right)^{\frac{3}{2}}} \\ +\frac{2b\sqrt{b\left(\tan^3\left(fx+e\right)\right)}\left(\tan^2\left(fx+e\right)\right)}{7f} \end{array}
$$

command

integrate((b\*tan(f\*x+e)^3)^(3/2),x, algorithm="giac") Giac 1.9.0-11 via sagemath 9.6 output

$$
\frac{1}{84}b\left(\frac{42\sqrt{2}\left|b\right|^{\frac{3}{2}}\arctan\left(\frac{\sqrt{2}\left(\sqrt{2}\sqrt{|b|}+2\sqrt{b\tan\left(fx+e\right)}\right)}{2\sqrt{|b|}}\right)}{bf}+\frac{42\sqrt{2}\left|b\right|^{\frac{3}{2}}\arctan\left(-\frac{\sqrt{2}\left(\sqrt{2}\sqrt{|b|}-2\sqrt{b\tan\left(fx+e\right)}\right)}{2\sqrt{|b|}}\right)}{bf}\right)\right)}{bf}
$$

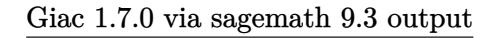

#### **67.9 Problem number 9**

$$
\int \sqrt{b\tan^3(e+fx)}\,\,dx
$$

Optimal antiderivative

$$
\begin{aligned}[t] 2\cot\left(fx+e\right)\sqrt{b\left(\tan^3\left(fx+e\right)\right)}\\ \frac{\arctan\left(-1+\sqrt{2}\,\left(\sqrt{\tan\,\left(fx+e\right)}\right)\right)\sqrt{b\,\left(\tan^3\left(fx+e\right)\right)}\,\sqrt{2}}{2f\tan\left(fx+e\right)^{\frac{3}{2}}}\\-\frac{\arctan\left(1+\sqrt{2}\,\left(\sqrt{\tan\,\left(fx+e\right)}\right)\right)\sqrt{b\,\left(\tan^3\left(fx+e\right)\right)}\,\sqrt{2}}{2f\tan\left(fx+e\right)^{\frac{3}{2}}}\\+\frac{\ln\left(1-\sqrt{2}\,\left(\sqrt{\tan\,\left(fx+e\right)}\right)+\tan\left(fx+e\right)\right)\sqrt{b\,\left(\tan^3\left(fx+e\right)\right)}\,\sqrt{2}}{4f\tan\left(fx+e\right)^{\frac{3}{2}}}\\-\frac{\ln\left(1+\sqrt{2}\,\left(\sqrt{\tan\,\left(fx+e\right)}\right)+\tan\left(fx+e\right)\right)\sqrt{b\,\left(\tan^3\left(fx+e\right)\right)}\,\sqrt{2}}{4f\tan\left(fx+e\right)^{\frac{3}{2}}} \end{aligned}
$$

command

integrate((b\*tan(f\*x+e)^3)^(1/2),x, algorithm="giac")

Giac 1.9.0-11 via sagemath 9.6 output

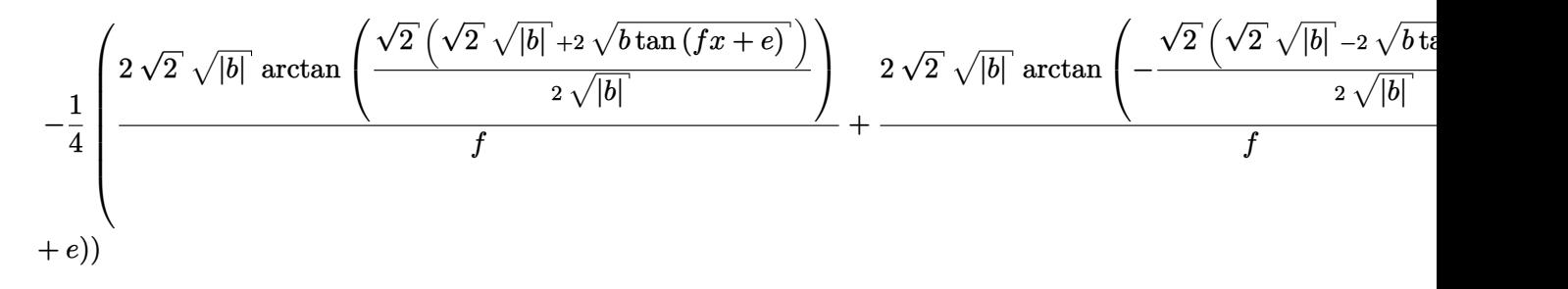

Giac 1.7.0 via sagemath 9.3 output

## **67.10 Problem number 10**

$$
\int \frac{1}{\sqrt{b\tan^3(e+f x)}}\,dx
$$

Optimal antiderivative

$$
-\frac{2\tan (fx+e)}{f\sqrt{b\left(\tan^3(fx+e)\right)}}-\frac{\arctan \left(-1+\sqrt{2}\,\left(\sqrt{\tan\,\left(fx+e\right)}\right)\right)\left(\tan^{\frac{3}{2}}\left(fx+e\right)\right)\sqrt{2}}{2f\sqrt{b\left(\tan^3\left(fx+e\right)\right)}} \\-\frac{\arctan \left(1+\sqrt{2}\,\left(\sqrt{\tan\,\left(fx+e\right)}\right)\right)\left(\tan^{\frac{3}{2}}\left(fx+e\right)\right)\sqrt{2}}{2f\sqrt{b\left(\tan^3\left(fx+e\right)\right)}} \\-\frac{\ln \left(1-\sqrt{2}\,\left(\sqrt{\tan\,\left(fx+e\right)}\right)+\tan\left(fx+e\right)\right)\left(\tan^{\frac{3}{2}}\left(fx+e\right)\right)\sqrt{2}}{4f\sqrt{b\left(\tan^3\left(fx+e\right)\right)}} \\+\frac{\ln \left(1+\sqrt{2}\,\left(\sqrt{\tan\,\left(fx+e\right)}\right)+\tan\left(fx+e\right)\right)\left(\tan^{\frac{3}{2}}\left(fx+e\right)\right)\sqrt{2}}{4f\sqrt{b\left(\tan^3\left(fx+e\right)\right)}} \end{array}
$$

command

integrate(1/(b\*tan(f\*x+e)^3)^(1/2),x, algorithm="giac")

Giac 1.9.0-11 via sagemath 9.6 output

$$
-\frac{1}{4}b^2\left(\frac{2\sqrt{2}\left|b\right|^{\frac{3}{2}}\arctan\left(\frac{\sqrt{2}\left(\sqrt{2}\sqrt{|b|}+2\sqrt{b\tan\left(fx+e\right)}\right)}{2\sqrt{|b|}}\right)}{b^4f\mathrm{sgn}\left(\tan\left(fx+e\right)\right)}+\frac{2\sqrt{2}\left|b\right|^{\frac{3}{2}}\arctan\left(-\frac{\sqrt{2}\left(\sqrt{2}\sqrt{|b|}-2\sqrt{b\tan\left(fx+e\right)}\right)}{2\sqrt{|b|}}\right)}{b^4f\mathrm{sgn}\left(\tan\left(fx+e\right)\right)}\right)\right)
$$

Giac 1.7.0 via sagemath 9.3 output

## **67.11 Problem number 11**

$$
\int \frac{1}{\left(b\tan^3(e+fx)\right)^{3/2}}\,dx
$$

Optimal antiderivative

$$
\frac{2}{3bf\sqrt{b}\left(\tan^3(fx+e)\right)} - \frac{2(\cot^2(fx+e))}{7bf\sqrt{b}\left(\tan^3(fx+e)\right)} \\
+ \frac{\arctan(-1+\sqrt{2}\left(\sqrt{\tan\left(fx+e\right)}\right)\left(\tan^{\frac{3}{2}}(fx+e)\right)\sqrt{2}}{2bf\sqrt{b}\left(\tan^3(fx+e)\right)} \\
+ \frac{\arctan\left(1+\sqrt{2}\left(\sqrt{\tan\left(fx+e\right)}\right)\left(\tan^{\frac{3}{2}}(fx+e)\right)\sqrt{2}}{2bf\sqrt{b}\left(\tan^3(fx+e)\right)} \\
- \frac{\ln\left(1-\sqrt{2}\left(\sqrt{\tan\left(fx+e\right)}\right)+\tan\left(fx+e\right)\right)\left(\tan^{\frac{3}{2}}(fx+e)\right)\sqrt{2}}{4bf\sqrt{b}\left(\tan^3(fx+e)\right)} \\
+ \frac{\ln\left(1+\sqrt{2}\left(\sqrt{\tan\left(fx+e\right)}\right)+\tan\left(fx+e\right)\right)\left(\tan^{\frac{3}{2}}(fx+e)\right)\sqrt{2}}{4bf\sqrt{b}\left(\tan^3(fx+e)\right)}\n\end{aligned}
$$

command

integrate(1/(b\*tan(f\*x+e)^3)^(3/2),x, algorithm="giac") Giac 1.9.0-11 via sagemath 9.6 output

$$
\frac{1}{84}b^4\left(\frac{42\sqrt{2}\sqrt{|b|}\arctan\left(\frac{\sqrt{2}\left(\sqrt{2}\sqrt{|b|}+2\sqrt{b}\tan\left(fx+e\right)}{2\sqrt{|b|}}\right)\right)}{b^6f\mathrm{sgn}\left(\tan\left(fx+e\right)\right)}+\frac{42\sqrt{2}\sqrt{|b|}\arctan\left(-\frac{\sqrt{2}\left(\sqrt{2}\sqrt{|b|}-2\sqrt{b}\right)}{2\sqrt{|b|}}{2}\right)}{b^6f\mathrm{sgn}\left(\tan\left(fx+e\right)\right)}\right)\right)}+\frac{42\sqrt{2}\sqrt{|b|}\arctan\left(-\frac{\sqrt{2}\left(\sqrt{2}\sqrt{|b|}-2\sqrt{b}\right)}{2\sqrt{|b|}}\right)}{2\sqrt{|b|}}\right)
$$

$$
\int \frac{1}{\left(b\tan{(fx+e)}^3\right)^{\frac{3}{2}}} \,dx
$$

# **67.12 Problem number 12**

$$
\int \frac{1}{\left(b\tan^3(e+fx)\right)^{5/2}}\,dx
$$

Optimal antiderivative

$$
-\frac{2 \cot (fx+e)}{5b^2f\sqrt{b \left(\tan^3(fx+e)\right)}}+\frac{2(\cot^3(fx+e))}{9b^2f\sqrt{b \left(\tan^3(fx+e)\right)}}-\frac{2(\cot^5(fx+e))}{13b^2f\sqrt{b \left(\tan^3(fx+e)\right)}}\\+\frac{2 \tan (fx+e)}{b^2f\sqrt{b \left(\tan^3(fx+e)\right)}}+\frac{\arctan(-1+\sqrt{2}(\sqrt{\tan (fx+e)}\right)\left(\tan^{\frac{3}{2}}(fx+e)\right)\sqrt{2}}{2b^2f\sqrt{b \left(\tan^3(fx+e)\right)}}\\+\frac{\arctan(1+\sqrt{2}(\sqrt{\tan (fx+e)}\right)\left(\tan^{\frac{3}{2}}(fx+e)\right)\sqrt{2}}{2b^2f\sqrt{b \left(\tan^3(fx+e)\right)}}\\+\frac{\ln(1-\sqrt{2}(\sqrt{\tan (fx+e)})+\tan (fx+e))\left(\tan^{\frac{3}{2}}(fx+e)\right)\sqrt{2}}{4b^2f\sqrt{b \left(\tan^3(fx+e)\right)}}\\-\frac{\ln(1+\sqrt{2}(\sqrt{\tan (fx+e)})+\tan (fx+e))\left(\tan^{\frac{3}{2}}(fx+e)\right)\sqrt{2}}{4b^2f\sqrt{b \left(\tan^3(fx+e)\right)}}
$$

command

 $\verb|integrate|(1/(b*tan(f*x+e)\,\hat{\;}3)\,\hat{\;}(\,\{5/2)\,,x\,,\,\text{algorithm="giac")}$ Giac 1.9.0-11 via sagemath 9.6 output

$$
\frac{1}{2340}b^{6}\left(\frac{1170\sqrt{2}\,|b|^{\frac{3}{2}}\arctan\left(\frac{\sqrt{2}\,\left(\sqrt{2}\,\sqrt{|b|}+2\,\sqrt{b\tan\,(fx+e)}\right)}{2\,\sqrt{|b|}}\right)}{b^{10}f\text{sgn}\,(\tan\,(fx+e))}+\frac{1170\,\sqrt{2}\,|b|^{\frac{3}{2}}\arctan\left(-\frac{\sqrt{2}\,\left(\sqrt{2}\,\sqrt{|b|}-4\,\sqrt{b\tan\,(fx+e)}\right)}{2}\right)}{b^{10}f\text{sgn}\,(\tan\,(fx+e))}\right)}{b^{10}f\text{sgn}\,(\tan\,(fx+e))}\right)
$$

$$
\int \frac{1}{\left(b\tan{(fx+e)}^3\right)^{\frac{5}{2}}} \,dx
$$

## **67.13 Problem number 13**

$$
\int \left(b\tan^4(e+fx)\right)^{5/2}\,dx
$$

Optimal antiderivative

$$
\frac{b^2 \cot\left(fx+e\right) \sqrt{b \left(\tan^4\left(fx+e\right)\right)}}{f} - b^2 x \left(\cot^2\left(fx+e\right)\right) \sqrt{b \left(\tan^4\left(fx+e\right)\right)}}{\sqrt{b \left(\tan^4\left(fx+e\right)\right)}} \\ - \frac{b^2 \sqrt{b \left(\tan^4\left(fx+e\right)\right)} \tan\left(fx+e\right)}{3f} + \frac{b^2 \sqrt{b \left(\tan^4\left(fx+e\right)\right)} \left(\tan^3\left(fx+e\right)\right)}}{5f} \\ - \frac{b^2 \sqrt{b \left(\tan^4\left(fx+e\right)\right)} \left(\tan^5\left(fx+e\right)\right)}{7f} + \frac{b^2 \sqrt{b \left(\tan^4\left(fx+e\right)\right)} \left(\tan^7\left(fx+e\right)\right)}}{9f}
$$

command

integrate((b\*tan(f\*x+e)^4)^(5/2),x, algorithm="giac") Giac 1.9.0-11 via sagemath 9.6 output

output too large to display

Giac 1.7.0 via sagemath 9.3 output

Timed out

## **67.14 Problem number 14**

$$
\int \left(b\tan^4(e+fx)\right)^{3/2}\,dx
$$

Optimal antiderivative

$$
\frac{b \cot\left(fx+e\right) \sqrt{b \left(\tan^4\left(fx+e\right)\right)}}{f} - b x \left(\cot^2\left(fx+e\right)\right) \sqrt{b \left(\tan^4\left(fx+e\right)\right)}}{\left(-\frac{b \sqrt{b \left(\tan^4\left(fx+e\right)\right)} \ \tan\left(fx+e\right)}{3f} + \frac{b \sqrt{b \left(\tan^4\left(fx+e\right)\right)} \ \left(\tan^3\left(fx+e\right)\right)}}{5f}}
$$

command

integrate((b\*tan(f\*x+e)^4)^(3/2),x, algorithm="giac") Giac 1.9.0-11 via sagemath 9.6 output

output too large to display

Giac 1.7.0 via sagemath 9.3 output

## **67.15 Problem number 15**

$$
\int \sqrt{b\tan^4(e+fx)}\,\,dx
$$

Optimal antiderivative

$$
\frac{\cot\left(fx+e\right)\sqrt{b\left(\tan^4\left(fx+e\right)\right)}}{f}-x\bigl(\cot^2\left(fx+e\right)\bigl)\,\sqrt{b\left(\tan^4\left(fx+e\right)\right)}
$$

command

integrate((b\*tan(f\*x+e)^4)^(1/2),x, algorithm="giac")

Giac 1.9.0-11 via sagemath 9.6 output

$$
\left(\pi-4\,f x\tan\left(f x\right)\tan\left(e\right)-\pi\textrm{sgn}\Big(2\tan\left(f x\right)^2\tan\left(e\right)+2\tan\left(f x\right)\tan\left(e\right)^2-2\tan\left(f x\right)-2\tan\left(e\right)\right)\tan\left(f x\right)\tan\left(e\right)-\pi\tan\left(f x\right)^2\tan\left(e\right)+2\tan\left(f x\right)^2\tan\left(e\right)^2\right)
$$

Giac 1.7.0 via sagemath 9.3 output

#### Exception raised: NotImplementedError

## **67.16 Problem number 30**

$$
\int \sin^5(e + fx) \left(a + b \tan^2(e + fx)\right) dx
$$

Optimal antiderivative

$$
-\frac{\left(a-3 b\right) \cos \left(f x+e\right)}{f}+\frac{\left(2 a-3 b\right) \left(\cos ^3\left(f x+e\right)\right)}{3 f}-\frac{\left(a-b\right) \left(\cos ^5\left(f x+e\right)\right)}{5 f}+\frac{b \sec \left(f x+e\right)}{f}
$$

command

integrate(sin(f\*x+e)^5\*(a+b\*tan(f\*x+e)^2),x, algorithm="giac")

Giac 1.9.0-11 via sagemath 9.6 output

output too large to display

Giac 1.7.0 via sagemath 9.3 output

Timed out

### **67.17 Problem number 33**

$$
\int \csc(e + fx) (a + b \tan^2(e + fx)) dx
$$

Optimal antiderivative

$$
-\frac{a\arctanh\left(\cos\left(fx+e\right)\right)}{f}+\frac{b\sec\left(fx+e\right)}{f}
$$

command

integrate(csc(f\*x+e)\*(a+b\*tan(f\*x+e)^2),x, algorithm="giac") Giac 1.9.0-11 via sagemath 9.6 output

$$
\frac{a\log\left(\frac{\left|-\cos\left(fx+e\right)+1\right|}{\left|\cos\left(fx+e\right)+1\right|}\right)+\frac{4b}{\frac{\cos\left(fx+e\right)-1}{\cos\left(fx+e\right)+1}+1}}{2\,f}
$$

Giac 1.7.0 via sagemath 9.3 output

Exception raised: NotImplementedError

## **67.18 Problem number 34**

$$
\int \csc^3(e + fx) \left(a + b \tan^2(e + fx)\right) dx
$$

Optimal antiderivative

$$
-\frac{(a+2b)\arctanh\left(\cos\left(fx+e\right)\right)}{2f}-\frac{a\cot\left(fx+e\right)\csc\left(fx+e\right)}{2f}+\frac{b\sec\left(fx+e\right)}{f}
$$

command

integrate(csc(f\*x+e)^3\*(a+b\*tan(f\*x+e)^2),x, algorithm="giac")

Giac 1.9.0-11 via sagemath 9.6 output

$$
\frac{2\left(a+2\,b\right)\log\left(\frac{\left|-\cos\left(fx+e\right)+1\right|}{\left|\cos\left(fx+e\right)+1\right|}\right)-\frac{a(\cos\left(fx+e\right)-1)}{\cos\left(fx+e\right)+1}+\frac{a+\frac{14\,b(\cos\left(fx+e\right)-1\right)}{\cos\left(fx+e\right)+1}-\frac{a(\cos\left(fx+e\right)-1)^2}{(\cos\left(fx+e\right)+1)^2}-\frac{2\,b(\cos\left(fx+e\right)-1)^2}{(\cos\left(fx+e\right)+1)^2}}{\cos\left(fx+e\right)+1}+\frac{a+\frac{14\,b(\cos\left(fx+e\right)-1\right)}{\cos\left(fx+e\right)+1}-\frac{a(\cos\left(fx+e\right)-1)^2}{(\cos\left(fx+e\right)+1)^2}}{\cos\left(fx+e\right)+1}+\frac{a+\frac{14\,b(\cos\left(fx+e\right)-1\right)}{\cos\left(fx+e\right)+1}-\frac{a(\cos\left(fx+e\right)-1)^2}{(\cos\left(fx+e\right)+1)^2}}{\cos\left(fx+e\right)+1}+\frac{a+\frac{14\,b(\cos\left(fx+e\right)-1\right)}{\cos\left(fx+e\right)+1}-\frac{a(\cos\left(fx+e\right)-1)^2}{(\cos\left(fx+e\right)+1)^2}}{\cos\left(fx+e\right)+1}+\frac{a+\frac{14\,b(\cos\left(fx+e\right)-1\right)}{\cos\left(fx+e\right)+1}-\frac{a(\cos\left(fx+e\right)-1)^2}{(\cos\left(fx+e\right)+1)^2}}{\cos\left(fx+e\right)+1}+\frac{a+\frac{14\,b(\cos\left(fx+e\right)-1\right)}{\cos\left(fx+e\right)+1}-\frac{a(\cos\left(fx+e\right)-1)^2}{(\cos\left(fx+e\right)+1)^2}}{\cos\left(fx+e\right)+1}+\frac{a+\frac{14\,b(\cos\left(fx+e\right)-1\right)}{\cos\left(fx+e\right)+1}-\frac{a(\cos\left(fx+e\right)-1)^2}{(\cos\left(fx+e\right)+1)^2}}{\cos\left(fx+e\right)+1}+\frac{a+\frac{14\,b(\cos\left(fx+e\right)-1\
$$

Giac 1.7.0 via sagemath 9.3 output

### **67.19 Problem number 35**

$$
\int \csc^5(e + fx) \left(a + b \tan^2(e + fx)\right) dx
$$

Optimal antiderivative

$$
-\frac{3(a+4b)\arctanh\left(\cos\left(fx+e\right)\right)}{8f} - \frac{(5a+4b)\cot\left(fx+e\right)\csc\left(fx+e\right)}{8f}
$$

$$
-\frac{a\left(\cot^3\left(fx+e\right)\right)\csc\left(fx+e\right)}{4f} + \frac{b\sec\left(fx+e\right)}{f}
$$

command

### integrate(csc(f\*x+e)^5\*(a+b\*tan(f\*x+e)^2),x, algorithm="giac")

Giac 1.9.0-11 via sagemath 9.6 output

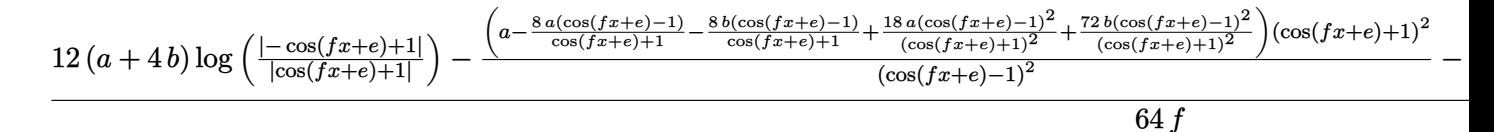

Giac 1.7.0 via sagemath 9.3 output

Exception raised: NotImplementedError

## **67.20 Problem number 36**

$$
\int \sin^6(e + fx) (a + b \tan^2(e + fx)) dx
$$

Optimal antiderivative

$$
\frac{5(a-7b)x}{16} - \frac{(11a-29b)\cos(fx+e)\sin(fx+e)}{16f} + \frac{(13a-19b)\left(\cos^3(fx+e)\right)\sin(fx+e)}{24f} - \frac{(a-b)\left(\cos^5(fx+e)\right)\sin(fx+e)}{6f} + \frac{b\tan(fx+e)}{f}
$$

command

integrate(sin(f\*x+e)^6\*(a+b\*tan(f\*x+e)^2),x, algorithm="giac") Giac 1.9.0-11 via sagemath 9.6 output

output too large to display

Giac 1.7.0 via sagemath 9.3 output
## **67.21 Problem number 37**

$$
\int \sin^4(e + fx) (a + b \tan^2(e + fx)) dx
$$

Optimal antiderivative

$$
\frac{3(a-5b)x}{8} - \frac{(5a-9b)\cos(fx+e)\sin(fx+e)}{8f} + \frac{(a-b)(\cos^3(fx+e))\sin(fx+e)}{4f} + \frac{b\tan(fx+e)}{f}
$$

command

integrate(sin(f\*x+e)^4\*(a+b\*tan(f\*x+e)^2),x, algorithm="giac") Giac 1.9.0-11 via sagemath 9.6 output

output too large to display

Giac 1.7.0 via sagemath 9.3 output

Exception raised: NotImplementedError

## **67.22 Problem number 39**

$$
\int \left( a + b \tan^2(e + fx) \right) \, dx
$$

Optimal antiderivative

$$
ax - bx + \frac{b\tan\left(fx + e\right)}{f}
$$

command

integrate(a+b\*tan(f\*x+e)^2,x, algorithm="giac")

Giac 1.9.0-11 via sagemath 9.6 output

$$
\cfrac{ax}{\left(\pi-4\,f x\tan\left(f x\right)\tan\left(e\right)-\pi \mathrm{sgn}\right.\left(2\tan\left(f x\right)^2\tan\left(e\right)+2\tan\left(f x\right)\tan\left(e\right)^2-2\tan\left(f x\right)-2\tan\left(e\right)\right)\tan\left(f x\right)\tan\left(f x\right)}{+}\right.
$$

Giac 1.7.0 via sagemath 9.3 output

## **67.23 Problem number 43**

$$
\int \sin^5(e + fx) (a + b \tan^2(e + fx))^2 dx
$$

Optimal antiderivative

$$
-\frac{\left(a^2-6ab+6b^2\right)\cos\left(fx+e\right)}{f}+\frac{2(a-2b)\left(a-b\right)\left(\cos^3\left(fx+e\right)\right)}{3f}\\-\frac{\left(a-b\right)^2\left(\cos^5\left(fx+e\right)\right)}{5f}+\frac{2(a-2b)\,b\sec\left(fx+e\right)}{f}+\frac{b^2\!\left(\sec^3\left(fx+e\right)\right)}{3f}
$$

command

integrate(sin(f\*x+e)^5\*(a+b\*tan(f\*x+e)^2)^2,x, algorithm="giac") Giac 1.9.0-11 via sagemath 9.6 output

output too large to display

Giac 1.7.0 via sagemath 9.3 output

Timed out

#### **67.24 Problem number 46**

$$
\int \csc(e + fx) (a + b \tan^2(e + fx))^2 dx
$$

Optimal antiderivative

$$
-\frac{a^2\arctanh\left(\cos\left(fx+e\right)\right)}{f}+\frac{\left(2a-b\right)b\sec\left(fx+e\right)}{f}+\frac{b^2(\sec^3\left(fx+e\right))}{3f}
$$

command

integrate(csc(f\*x+e)\*(a+b\*tan(f\*x+e)^2)^2,x, algorithm="giac")

Giac 1.9.0-11 via sagemath 9.6 output

$$
3\,a^2\log\left(\frac{|\cos(fx+e)+1|}{|\cos(fx+e)+1|}\right)+\frac{8\left(3\,ab-b^2+\frac{6\,ab(\cos(fx+e)-1)}{\cos(fx+e)+1}-\frac{3\,b^2(\cos(fx+e)-1)}{\cos(fx+e)+1}+\frac{3\,ab(\cos(fx+e)-1)^2}{(\cos(fx+e)+1)^2}\right)}{\left(\frac{\cos(fx+e)-1}{\cos(fx+e)+1}+1\right)^3}
$$

Giac 1.7.0 via sagemath 9.3 output

## **67.25 Problem number 47**

$$
\int \csc^3(e + fx) (a + b \tan^2(e + fx))^2 dx
$$

Optimal antiderivative

$$
-\frac{a(a+4b)\arctanh\left(\cos\left(fx+e\right)\right)}{2f} + \frac{a(a+4b)\sec\left(fx+e\right)}{2f}
$$

$$
-\frac{a^2(\csc^2\left(fx+e\right))\sec\left(fx+e\right)}{2f} + \frac{b^2(\sec^3\left(fx+e\right))}{3f}
$$

command

integrate(csc(f\*x+e)^3\*(a+b\*tan(f\*x+e)^2)^2,x, algorithm="giac") Giac 1.9.0-11 via sagemath 9.6 output

$$
\frac{3a^2(\cos(fx+e)-1)}{\cos(fx+e)+1} - 6\left(a^2+4ab\right)\log\left(\frac{|- \cos(fx+e)+1|}{|\cos(fx+e)+1|}\right) - \frac{3\left(a^2-\frac{2a^2(\cos(fx+e)-1)}{\cos(fx+e)+1}-\frac{8ab(\cos(fx+e)-1)}{\cos(fx+e)+1}\right)(\cos(fx+e)+1)}{\cos(fx+e)-1} - \frac{16\left(6ab - 2b\right)\cos(fx+e)}{\cos(fx+e)-1} - \frac{3\left(2a^2\right)\cos(fx+e)-1}{\cos(fx+e)-1} - \frac{2ab\cos(fx+e)-1}{\cos(fx+e)-1} - \frac{2ab\cos(fx+e)-1}{\cos(fx+e
$$

24 *f*

Giac 1.7.0 via sagemath 9.3 output

#### Exception raised: NotImplementedError

# **67.26 Problem number 48**

$$
\int \csc^5(e + fx) (a + b \tan^2(e + fx))^2 dx
$$

Optimal antiderivative

$$
-\frac{\left(3 a^2+24 a b+8 b^2\right)\operatorname{arctanh}\left(\cos\left(f x+e\right)\right)}{8 f}-\frac{a (a+8 b) \cot\left(f x+e\right) \csc\left(f x+e\right)}{8 f} \\+\frac{\left(a^2+8 a b+4 b^2\right) \sec\left(f x+e\right)}{4 f}-\frac{a^2 \left(\csc^4\left(f x+e\right)\right) \sec\left(f x+e\right)}{4 f}+\frac{b^2 \left(\sec^3\left(f x+e\right)\right)}{3 f}
$$

command

integrate(csc(f\*x+e)^5\*(a+b\*tan(f\*x+e)^2)^2,x, algorithm="giac")

Giac 1.9.0-11 via sagemath 9.6 output

$$
\frac{24\,a^2(\cos(fx+e)-1)}{\cos(fx+e)+1} + \frac{48\,ab(\cos(fx+e)-1)}{\cos(fx+e)+1} - \frac{3\,a^2(\cos(fx+e)-1)^2}{(\cos(fx+e)+1)^2} - 12\left(3\,a^2+24\,ab+8\,b^2\right)\log\left(\frac{[-\cos(fx+e)+1]}{|\cos(fx+e)+1|}\right) + \frac{3\left(a^2-8\,a^2\right)}{\cos(fx+e)+1} + \frac{3\left(a^2-8\,a^2\right)}{\cos(fx+e)+1} - \frac{3\,a^2\left(\cos(fx+e)-1\right)^2}{\cos(fx+e)+1} - \frac{3\,a^2\left(\cos(fx+e)-1\right)^2}{\cos(fx+e)+1} - \frac{3\,a^2\left(\
$$

Giac 1.7.0 via sagemath 9.3 output

$$
\int \sin^4(e + fx) (a + b \tan^2(e + fx))^2 dx
$$

Optimal antiderivative

$$
\begin{aligned}[t]\frac{\left(3a^2-30ab+35b^2\right)x}{8}-\frac{\left(a-9b\right)\left(a-b\right)\cos\left(fx+e\right)\sin\left(fx+e\right)}{8f}\\-\frac{\left(a^2-10ab+13b^2\right)\tan\left(fx+e\right)}{4f}+\frac{\left(a-b\right)^2\left(\sin^4\left(fx+e\right)\right)\tan\left(fx+e\right)}{4f}+\frac{b^2\left(\tan^3\left(fx+e\right)\right)\sin^2\left(fx+e\right)}{3f}+\frac{b^2\left(\tan^3\left(fx+e\right)\right)\sin^2\left(fx+e\right)}{4f}+\frac{b^2\left(\tan^3\left(fx+e\right)\right)\sin^2\left(fx+e\right)}{4f}+\frac{b^2\left(\tan^3\left(fx+e\right)\right)\sin^2\left(fx+e\right)}{4f}+\frac{b^2\left(\tan^3\left(fx+e\right)\right)\sin^2\left(fx+e\right)}{4f}+\frac{b^2\left(\tan^3\left(fx+e\right)\right)\sin^2\left(fx+e\right)}{4f}+\frac{b^2\left(\tan^3\left(fx+e\right)\right)\sin^2\left(fx+e\right)}{4f}+\frac{b^2\left(\tan^3\left(fx+e\right)\right)\sin^2\left(fx+e\right)}{4f}+\frac{b^2\left(\tan^3\left(fx+e\right)\right)\sin^2\left(fx+e\right)}{4f}+\frac{b^2\left(\tan^3\left(fx+e\right)\right)\sin^2\left(fx+e\right)}{4f}+\frac{b^2\left(\tan^3\left(fx+e\right)\right)\sin^2\left(fx+e\right)}{4f}+\frac{b^2\left(\tan^3\left(fx+e\right)\right)\sin^2\left(fx+e\right)}{4f}+\frac{b^2\left(\tan^3\left(fx+e\right)\right)\sin^2\left(fx+e\right)}{4f}+\frac{b^2\left(\tan^3\left(fx+e\right)\right)\sin^2\left(fx+e\right)}{4f}+\frac{b^2\left(\tan^3\left(fx+e\right)\right)\sin^2\left(fx+e\right)}{4f}+\frac{b^2\left(\tan^3\left(fx+e\right)\right)\sin^2\left
$$

command

integrate(sin(f\*x+e)^4\*(a+b\*tan(f\*x+e)^2)^2,x, algorithm="giac") Giac 1.9.0-11 via sagemath 9.6 output

output too large to display

Giac 1.7.0 via sagemath 9.3 output

Timed out

#### **67.28 Problem number 58**

$$
\int \frac{\csc(e+fx)}{a+b\tan^2(e+fx)}\,dx
$$

Optimal antiderivative

$$
-\frac{\operatorname{arctanh}\left(\cos\left(fx+e\right)\right)}{af}-\frac{\operatorname{arctan}\left(\frac{\sec\left(fx+e\right)\sqrt{b}}{\sqrt{a-b}}\right)\sqrt{b}}{af\sqrt{a-b}}
$$

command

integrate(csc(f\*x+e)/(a+b\*tan(f\*x+e)^2),x, algorithm="giac")

Giac 1.9.0-11 via sagemath 9.6 output

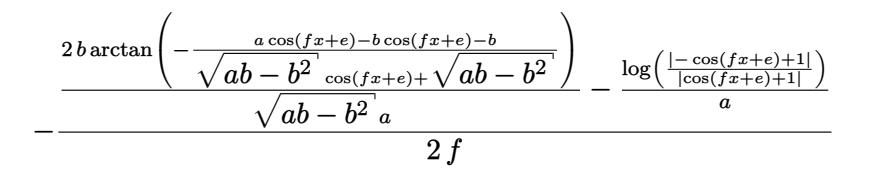

Giac 1.7.0 via sagemath 9.3 output

## **67.29 Problem number 59**

$$
\int \frac{\csc^3(e+fx)}{a+b\tan^2(e+fx)}\,dx
$$

Optimal antiderivative

$$
-\frac{\left(a-2 b\right)\operatorname{arctanh}\left(\cos\left(f x+e\right)\right)}{2 a^{2} f}-\frac{\operatorname{cot}\left(f x+e\right)\csc\left(f x+e\right)}{2 a f}-\frac{\operatorname{arctan}\left(\frac{\sec\left(f x+e\right)\sqrt{b}}{\sqrt{a-b}}\right)\sqrt{a-b}~\sqrt{b}}{a^{2} f}
$$

command

integrate(csc(f\*x+e)^3/(a+b\*tan(f\*x+e)^2),x, algorithm="giac")

Giac 1.9.0-11 via sagemath 9.6 output

$$
\frac{2(a-2b)\log\left(\frac{1-\cos\left(fx+e\right)+1|}{\cos\left(fx+e\right)+1\right)}\right)}{a^{2}}-\frac{8\sqrt{ab-b^{2}}\arctan\left(-\frac{a\cos\left(fx+e\right)-b\cos\left(fx+e\right)-b}{\sqrt{ab-b^{2}}\cos\left(fx+e\right)+\sqrt{ab-b^{2}}}\right)}{a^{2}}+\frac{\left(a-\frac{2\,a\left(\cos\left(fx+e\right)-1\right)}{\cos\left(fx+e\right)+1}+\frac{4\,b\left(\cos\left(fx+e\right)-1\right)}{\cos\left(fx+e\right)+1}\right)}{a^{2}\left(\cos\left(fx+e\right)-1\right)}+a^{2}\left(\cos\left(fx+e\right)-1\right)}\right)}{8f}
$$

Giac 1.7.0 via sagemath 9.3 output

Exception raised: NotImplementedError

#### **67.30 Problem number 60**

$$
\int \frac{\csc^5(e+fx)}{a+b\tan^2(e+fx)}\,dx
$$

Optimal antiderivative

$$
-\frac{\left(3 a^2-12 a b+8 b^2\right) \operatorname{arctanh}\left(\cos\left(f x+e\right)\right)}{8 a^3 f}-\frac{\left(5 a-4 b\right) \cot\left(f x+e\right) \csc\left(f x+e\right)}{8 a^2 f}
$$

$$
-\frac{\left(\cot^3\left(f x+e\right)\right) \csc\left(f x+e\right)}{4 a f}-\frac{\left(a-b\right)^{\frac{3}{2}} \arctan\left(\frac{\sec\left(f x+e\right) \sqrt{b}}{\sqrt{a-b}}\right) \sqrt{b}}{a^3 f}
$$

command

integrate(csc(f\*x+e)^5/(a+b\*tan(f\*x+e)^2),x, algorithm="giac")

Giac 1.9.0-11 via sagemath 9.6 output

$$
-\frac{\frac{8\,a(\cos(fx+e)-1)}{\cos(fx+e)+1}-\frac{8\,b(\cos(fx+e)-1)}{\cos(fx+e)+1}-\frac{a(\cos(fx+e)-1)^2}{(\cos(fx+e)+1)^2}}{a^2}-\frac{4\left(3\,a^2-12\,ab+8\,b^2\right)\log\left(\frac{1-\cos(fx+e)+1}{|\cos(fx+e)+1|}\right)}{a^3}+\frac{64\left(a^2b-2\,ab^2+b^3\right)\arctan\left(-\frac{a\cos(fx+e)-1}{\sqrt{ab-b^2}\cos(fx+e)+1}-\frac{a^2\,b^2}{\sqrt{ab-b^2}\cos(fx+e)+1}-\frac{a^2\,b^2}{\sqrt{ab-b^2}\cos(fx
$$

Giac 1.7.0 via sagemath 9.3 output

## **67.31 Problem number 71**

$$
\int \frac{\csc(e+fx)}{\left(a+b\tan^2(e+fx)\right)^2} \, dx
$$

Optimal antiderivative

$$
-\frac{\operatorname{arctanh}\left(\cos\left(fx+e\right)\right)}{a^{2}f}-\frac{b\sec\left(fx+e\right)}{2a\left(a-b\right)f\left(a-b+b\left(\sec^{2}\left(fx+e\right)\right)\right)}\\-\frac{\left(3a-2b\right)\arctan\left(\frac{\sec\left(fx+e\right)\sqrt{b}}{\sqrt{a-b}}\right)\sqrt{b}}{2a^{2}\left(a-b\right)^{\frac{3}{2}}f}
$$

command

integrate(csc(f\*x+e)/(a+b\*tan(f\*x+e)^2)^2,x, algorithm="giac")

Giac 1.9.0-11 via sagemath 9.6 output

$$
-\frac{\frac{(3\,ab-2\,b^2)\arctan\left(-\frac{a\cos(fx+e)-b\cos(fx+e)-b}{\sqrt{ab-b^2}\cos(fx+e)+\sqrt{ab-b^2}}\right)}{(a^3-a^2b)\sqrt{ab-b^2}}+\frac{2\left(ab+\frac{ab(\cos(fx+e)-1)}{\cos(fx+e)+1}-\frac{2\,b^2(\cos(fx+e)-1)}{\cos(fx+e)+1}\right)}{(a^3-a^2b)\left(a+\frac{2\,a(\cos(fx+e)-1)}{\cos(fx+e)+1}-\frac{4\,b(\cos(fx+e)-1)}{\cos(fx+e)+1}+\frac{a(\cos(fx+e)-1)^2}{(\cos(fx+e)+1)^2}\right)}}-\frac{\log\left(\frac{a}{\cos(fx+e)+1}-\frac{2\,b^2(\cos(fx+e)-1)}{\cos(fx+e)+1}\right)}{(a^3-a^2b)\left(a+\frac{2\,a(\cos(fx+e)-1)}{\cos(fx+e)+1}-\frac{4\,b(\cos(fx+e)-1)}{\cos(fx+e)+1}+\frac{a(\cos(fx+e)-1)^2}{(\cos(fx+e)+1)^2}\right)}\right)}+\frac{\log\left(\frac{a}{\cos(fx+e)+1}-\frac{2\,b^2(\cos(fx+e)-1)}{\cos(fx+e)+1}-\frac{2\,b^2(\cos(fx+e)-1)}{\cos(fx+e)+1}\right)}{(a^3-a^2b)\left(a+\frac{2\,a(\cos(fx+e)-1)}{\cos(fx+e)+1}-\frac{4\,b(\cos(fx+e)-1)}{\cos(fx+e)+1}+\frac{a(\cos(fx+e)-1)}{(\cos(fx+e)+1)^2}\right)}\right)}+\frac{\log\left(\frac{a}{\cos(fx+e)+1}-\frac{2\,b^2(\cos(fx+e)-1)}{\cos(fx+e)+1}-\frac{2\,b^2(\cos(fx+e)-1)}{\cos(fx+e)+1}\right)}{(a^3-a^2b)\left(a+\frac{2\,a(\cos(fx+e)-1)}{\cos(fx+e)+1}-\frac{4\,b(\cos(fx+e)-1)}{\cos(fx+e)+1}+\frac{a(\cos(fx+e)-1)^2}{(\cos(fx+e)+1)^2}\right)}\right)}{2\,f}
$$

Giac 1.7.0 via sagemath 9.3 output

Exception raised: NotImplementedError

## **67.32 Problem number 72**

$$
\int \frac{\csc^3(e+fx)}{\left(a+b\tan^2(e+fx)\right)^2} dx
$$

Optimal antiderivative

$$
-\frac{(a-4b)\arctanh\left(\cos\left(fx+e\right)\right)}{2a^3f}-\frac{\cot\left(fx+e\right)\csc\left(fx+e\right)}{2af\left(a-b+b\left(\sec^2\left(fx+e\right)\right)\right)}\\-\frac{b\sec\left(fx+e\right)}{a^2f\left(a-b+b\left(\sec^2\left(fx+e\right)\right)\right)}-\frac{(3a-4b)\arctan\left(\frac{\sec\left(fx+e\right)\sqrt{b}}{\sqrt{a-b}}\right)\sqrt{b}}{2a^3f\sqrt{a-b}}
$$

command

integrate(csc(f\*x+e)^3/(a+b\*tan(f\*x+e)^2)^2,x, algorithm="giac")

#### Giac 1.9.0-11 via sagemath 9.6 output

$$
\frac{6(a-4b)\log\left(\frac{[-\cos(fx+e)+1]}{\cos(fx+e)+1}\right)}{a^3} - \frac{12(3ab-4b^2)\arctan\left(-\frac{a\cos(fx+e)-b\cos(fx+e)-b}{\sqrt{ab-b^2}\cos(fx+e)+\sqrt{ab-b^2}}\right)}{\sqrt{ab-b^2}\,a^3} - \frac{3(\cos(fx+e)-1)}{a^2(\cos(fx+e)+1)} + \frac{3a^2+\frac{4a^2(\cos(fx+e)-b\cos(fx+e)-b}{\cos(fx+e)+1})}{a^2(\cos(fx+e)+1)}\right)}
$$

Giac 1.7.0 via sagemath 9.3 output

#### Exception raised: NotImplementedError

#### **67.33 Problem number 73**

$$
\int \frac{\csc^5(e+fx)}{\left(a+b\tan^2(e+fx)\right)^2} dx
$$

Optimal antiderivative

$$
-\frac{3(a^2 - 8ab + 8b^2)\arctanh(\cos(fx + e))}{8a^4f} - \frac{(5a - 6b)\cot(fx + e)\csc(fx + e)}{8a^2f(a - b + b(\sec^2(fx + e)))} - \frac{(\cot^3(fx + e))\csc(fx + e)}{4af(a - b + b(\sec^2(fx + e)))} - \frac{3(3a - 4b)\csc(fx + e)}{8a^3f(a - b + b(\sec^2(fx + e)))} - \frac{3(a - 2b)\arctan\left(\frac{\sec(fx + e)\sqrt{b}}{\sqrt{a - b}}\right)\sqrt{a - b}\sqrt{b}}{2a^4f}
$$

command

integrate(csc(f\*x+e)^5/(a+b\*tan(f\*x+e)^2)^2,x, algorithm="giac")

Giac 1.9.0-11 via sagemath 9.6 output

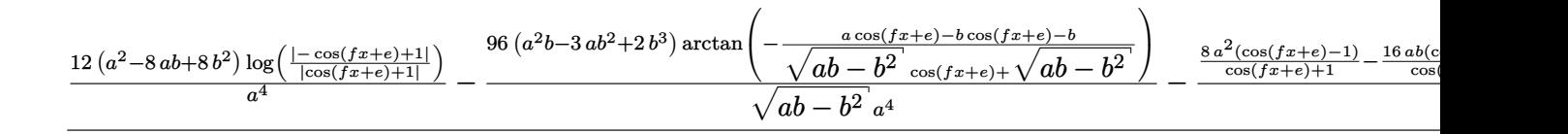

Giac 1.7.0 via sagemath 9.3 output

## **67.34 Problem number 83**

$$
\int \frac{\csc(e+fx)}{\left(a+b\tan^2(e+fx)\right)^3} \, dx
$$

Optimal antiderivative

$$
-\frac{\arctanh(\cos(fx+e))}{a^3f} - \frac{b\sec(fx+e)}{4a(a-b)f(a-b+b(\sec^2(fx+e)))^2}
$$

$$
-\frac{(7a-4b)\,b\sec(fx+e)}{8a^2(a-b)^2f(a-b+b(\sec^2(fx+e)))} - \frac{(15a^2-20ab+8b^2)\arctan\left(\frac{\sec(fx+e)\sqrt{b}}{\sqrt{a-b}}\right)\sqrt{b}}{8a^3(a-b)^{\frac{5}{2}}f}
$$

command

−

# integrate(csc(f\*x+e)/(a+b\*tan(f\*x+e)^2)^3,x, algorithm="giac")

Giac 1.9.0-11 via sagemath 9.6 output

$$
\frac{(15a^2b-20ab^2+8b^3)\arctan\left(-\frac{a\cos(fx+e)-b\cos(fx+e)-b}{\sqrt{ab-b^2}\cos(fx+e)+\sqrt{ab-b^2}}\right)}{(a^5-2a^4b+a^3b^2)\sqrt{ab-b^2}}+\frac{2\left(9a^3b-6a^2b^2+\frac{27a^3b(\cos(fx+e)-1)}{\cos(fx+e)+1}-\frac{68a^2b^2(\cos(fx+e)-1)}{\cos(fx+e)+1}+\frac{32ab^2b^2(\cos(fx+e)-b\cos(fx+e)-b)}{\cos(fx+e)+1}+\frac{25ab^2b^2(\cos(fx+e)-b\cos(fx+e)-b\cos(fx+e)-b\cos(fx+e)}{\cos(fx+e)+1}+\frac{25ab^2b^2(\cos(fx+e)-b\cos(fx+e)-b\cos(fx+e)}{\cos(fx+e)+1}+\frac{25ab^2b^2(\cos(fx+e)-b\cos(fx+e)-b\cos(fx+e)}{\cos(fx+e)+1}+\frac{25ab^2b^2(\cos(fx+e)-b\cos(fx+e)-b\cos(fx+e)}{\cos(fx+e)+1}+\frac{25ab^2b^2(\cos(fx+e)-b\cos(fx+e)-b\cos(fx+e)}{\cos(fx+e)+1}+\frac{25ab^2b^2(\cos(fx+e)-b\cos(fx+e)-b\cos(fx+e)}{\cos(fx+e)+1}+\frac{25ab^2b^2(\cos(fx+e)-b\cos(fx+e)-b\cos(fx+e)}{\cos(fx+e)+1}+\frac{25ab^2b^2(\cos(fx+e)-b\cos(fx+e)-b\cos(fx+e)}{\cos(fx+e)+1}+\frac{25ab^2b^2(\cos(fx+e)-b\cos(fx+e)-b\cos(fx+e)}{\cos(fx+e)+1}+\frac{25ab^2b^2(\cos(fx+e)-b\cos(fx+e)+b\cos(fx+e)}{\cos(fx+e)+1}+\frac{25ab^2b^2(\cos(fx+e)-b\cos(fx+e)}{\cos(fx+e)+1}+\frac{25ab^2b^2(\cos(fx+e)-b\cos(fx+e)+b\cos(fx+e)}{\cos(fx+e)+1}+\frac{25ab^2b^2(\cos(fx+e)-b\cos(fx+e)}{\cos(fx+e)+1
$$

#### Giac 1.7.0 via sagemath 9.3 output

#### Exception raised: NotImplementedError

# **67.35 Problem number 84**

$$
\int \frac{\csc^3(e+fx)}{\left(a+b\tan^2(e+fx)\right)^3} dx
$$

Optimal antiderivative

$$
-\frac{(a-6b)\arctanh(\cos(fx+e))}{2a^4f} - \frac{\cot(fx+e)\csc(fx+e)}{2af(a-b+b(\sec^2(fx+e)))^2} - \frac{3b\sec(fx+e)}{4a^2f(a-b+b(\sec^2(fx+e)))^2} - \frac{(11a-12b)\,b\sec(fx+e)}{8a^3(a-b)\,f(a-b+b(\sec^2(fx+e)))} - \frac{(15a^2-40ab+24b^2)\arctan\left(\frac{\sec(fx+e)\sqrt{b}}{\sqrt{a-b}}\right)\sqrt{b}}{8a^4(a-b)^{\frac{3}{2}}f}
$$

# command integrate(csc(f\*x+e)^3/(a+b\*tan(f\*x+e)^2)^3,x, algorithm="giac") Giac 1.9.0-11 via sagemath 9.6 output

$$
-\frac{(15a^2b-40ab^2+24b^3)\arctan\left(-\frac{a\cos(fx+e)-b\cos(fx+e)-b}{\sqrt{ab-b^2}\cos(fx+e)+\sqrt{ab-b^2}}\right)}{(a^5-a^4b)\sqrt{ab-b^2}}+\frac{2\left(9a^3b-10a^2b^2+\frac{27a^3b(\cos(fx+e)-1)}{\cos(fx+e)+1}-\frac{80a^2b^2(\cos(fx+e)-1)}{\cos(fx+e)+1}+\frac{56a^2b^2(\cos(fx+e)-1)}{\cos(fx+e)+1}+\frac{25a^2b^2(\cos(fx+e)-1)}{\cos(fx+e)+1}+\frac{25a^2b^2(\
$$

Giac 1.7.0 via sagemath 9.3 output

#### Exception raised: NotImplementedError

# **67.36 Problem number 85**

$$
\int \frac{\csc^5(e+fx)}{\left(a+b\tan^2(e+fx)\right)^3} dx
$$

Optimal antiderivative

$$
-\frac{3(a^2 - 12ab + 16b^2)\arctanh(\cos(fx + e))}{8a^5f} - \frac{(5a - 8b)\cot(fx + e)\csc(fx + e)}{8a^2f(a - b + b(\sec^2(fx + e)))^2} - \frac{(\cot^3(fx + e))\csc(fx + e)}{4af(a - b + b(\sec^2(fx + e)))^2} - \frac{(7a - 12b)\,b\sec(fx + e)}{8a^3f(a - b + b(\sec^2(fx + e)))^2} - \frac{3(a - 2b)\,b\sec(fx + e)}{2a^4f(a - b + b(\sec^2(fx + e)))} - \frac{3(5a^2 - 20ab + 16b^2)\arctan\left(\frac{\sec(fx + e)\sqrt{b}}{\sqrt{a - b}}\right)\sqrt{b}}{8a^5f\sqrt{a - b}}
$$

command

integrate(csc(f\*x+e)^5/(a+b\*tan(f\*x+e)^2)^3,x, algorithm="giac")

Giac 1.9.0-11 via sagemath 9.6 output

output too large to display

Giac 1.7.0 via sagemath 9.3 output

## **67.37 Problem number 92**

$$
\int \sin^5(e + fx) \sqrt{a + b \tan^2(e + fx)} \, dx
$$

Optimal antiderivative

$$
\frac{2(5a-4b) \left(\cos^3(fx+e)\right) \left(a-b+b\left(\sec^2(fx+e)\right)\right)^{\frac{3}{2}}}{15(a-b)^2 f}\n-\frac{\left(\cos^5(fx+e)\right) \left(a-b+b\left(\sec^2(fx+e)\right)\right)^{\frac{3}{2}}}{5(a-b) f}\n+\frac{\arctanh\left(\frac{\sec(fx+e)\sqrt{b}}{\sqrt{a-b+b\left(\sec^2(fx+e)\right)}}\right)\sqrt{b}}{f}-\frac{\cos(fx+e)\sqrt{a-b+b\left(\sec^2(fx+e)\right)}}{f}
$$

command

integrate(sin(f\*x+e)^5\*(a+b\*tan(f\*x+e)^2)^(1/2),x, algorithm="giac") Giac 1.9.0-11 via sagemath 9.6 output

output too large to display

Giac 1.7.0 via sagemath 9.3 output

Exception raised: NotImplementedError

# **67.38 Problem number 93**

$$
\int \sin^3(e + fx) \sqrt{a + b \tan^2(e + fx)} \ dx
$$

Optimal antiderivative

$$
\frac{\left(\cos^3\left(fx+e\right)\right)\left(a-b+b\left(\sec^2\left(fx+e\right)\right)\right)^{\frac{3}{2}}}{3\left(a-b\right)f}
$$
\n
$$
+\frac{\arctanh\left(\frac{\sec\left(fx+e\right)\sqrt{b}}{\sqrt{a-b+b\left(\sec^2\left(fx+e\right)\right)}}\right)\sqrt{b}}{f}-\frac{\cos\left(fx+e\right)\sqrt{a-b+b\left(\sec^2\left(fx+e\right)\right)}}{f}
$$

command

integrate(sin(f\*x+e)^3\*(a+b\*tan(f\*x+e)^2)^(1/2),x, algorithm="giac")

Giac 1.9.0-11 via sagemath 9.6 output

1451

$$
\frac{1}{3}\sqrt{\frac{\left(3ab\arctan\left(\frac{\sqrt{b}}{\sqrt{-b}}\right)-3b^2\arctan\left(\frac{\sqrt{b}}{\sqrt{-b}}\right)+3a\sqrt{-b}\sqrt{b}-4\sqrt{-b}\,b^{\frac{3}{2}}\right)}{a\sqrt{-b}\,f^2-\sqrt{-b}\,b f^2}}
$$
 
$$
-\frac{3b\arctan\left(\frac{\sqrt{b}}{\sqrt{-b}}\right)-3b^2\arctan\left(\frac{\sqrt{b}}{\sqrt{-b}}\right)+3a\sqrt{-b}\,b^2-\sqrt{-b}\,b^{\frac{3}{2}}}{b^2}-\frac{1}{\sqrt{-b}\,b^2-\sqrt{-b}\,b^2-\sqrt{-b}\,b^2}
$$

Giac 1.7.0 via sagemath 9.3 output

Exception raised: NotImplementedError

# **67.39 Problem number 94**

$$
\int \sin(e + fx) \sqrt{a + b \tan^2(e + fx)} \ dx
$$

Optimal antiderivative

$$
\frac{\operatorname{arctanh}\left(\frac{\sec(fx+e)\sqrt{b}}{\sqrt{a-b+b\left(\sec^2\left(fx+e\right)\right)}}\right)\sqrt{b}}{f} - \frac{\cos\left(fx+e\right)\sqrt{a-b+b\left(\sec^2\left(fx+e\right)\right)}}{f}
$$

command

integrate(sin(f\*x+e)\*(a+b\*tan(f\*x+e)^2)^(1/2),x, algorithm="giac")

Giac 1.9.0-11 via sagemath 9.6 output

$$
-\left(\frac{b\arctan\left(\frac{\sqrt{a\cos\left(fx+e\right)^2-b\cos\left(fx+e\right)^2+b}}{\sqrt{-b}}\right)\mathrm{sgn}(f)\mathrm{sgn}(\cos\left(fx+e\right))}{\sqrt{-b}f^2}+\frac{\sqrt{a\cos\left(fx+e\right)^2-b\cos\left(fx+e\right)^2-b\cos\left
$$

Giac 1.7.0 via sagemath 9.3 output

## **67.40 Problem number 105**

$$
\int \sin^3(e + fx) (a + b \tan^2(e + fx))^{3/2} dx
$$

Optimal antiderivative

$$
-\frac{(3a-5b)\cos\left(fx+e\right)\left(a-b+b\left(\sec^2\left(fx+e\right)\right)\right)^{\frac{3}{2}}}{3\left(a-b\right)f} \\+\frac{\left(\cos^3\left(fx+e\right)\right)\left(a-b+b\left(\sec^2\left(fx+e\right)\right)\right)^{\frac{5}{2}}}{3\left(a-b\right)f} \\+\frac{(3a-5b)\arctanh\left(\frac{\sec\left(fx+e\right)\sqrt{b}}{\sqrt{a-b+b}\left(\sec^2\left(fx+e\right)\right)}\right)\sqrt{b}}{2f} \\+\frac{(3a-5b)\,b\sec\left(fx+e\right)\sqrt{a-b+b}\left(\sec^2\left(fx+e\right)\right)}{2\left(a-b\right)f}
$$

command

integrate(sin(f\*x+e)^3\*(a+b\*tan(f\*x+e)^2)^(3/2),x, algorithm="giac") Giac 1.9.0-11 via sagemath 9.6 output

$$
-\frac{1}{6}\sqrt{\frac{3\left(3\,a b \text{sgn}(f) \text{sgn}(\cos{(fx+e)})-5\,b^2 \text{sgn}(f) \text{sgn}(\cos{(fx+e)})\right)\arctan{\left(\frac{\sqrt{a \cos{(fx+e)^2}-b \cos{(fx+e)^2}+b^2}}{\sqrt{-b}\,f^2}\right)}}{\sqrt{-b}\,f^2}}
$$

Giac 1.7.0 via sagemath 9.3 output

Exception raised: NotImplementedError

## **67.41 Problem number 106**

$$
\int \sin(e + fx) (a + b \tan^2(e + fx))^{3/2} dx
$$

Optimal antiderivative

$$
-\frac{\cos\left(fx+e\right)\left(a-b+b\left(\sec^2\left(fx+e\right)\right)\right)^{\frac{3}{2}}}{f}}{3(a-b)\arctanh\left(\frac{\sec\left(fx+e\right)\sqrt{b}}{\sqrt{a-b+b\left(\sec^2\left(fx+e\right)\right)}}\right)\sqrt{b}} \\ +\frac{3b\sec\left(fx+e\right)\sqrt{a-b+b\left(\sec^2\left(fx+e\right)\right)}}{2f}
$$

# integrate(sin(f\*x+e)\*(a+b\*tan(f\*x+e)^2)^(3/2),x, algorithm="giac") Giac 1.9.0-11 via sagemath 9.6 output

$$
-\frac{1}{2}\sqrt{\frac{3\left(ab\text{sgn}(f)\text{sgn}(\text{cos}(fx+e)) - b^2\text{sgn}(f)\text{sgn}(\text{cos}(fx+e))\right)\arctan\left(\frac{\sqrt{a\text{cos}(fx+e)^2 - b\text{cos}(fx+e)^2} + b^2}{\sqrt{-b^2}}\right)^2}{\sqrt{-b^2}}}
$$

Giac 1.7.0 via sagemath 9.3 output

#### Exception raised: NotImplementedError

# **67.42 Problem number 116**

$$
\int \frac{\sin^5(e+fx)}{\sqrt{a+b\tan^2(e+fx)}}\,dx
$$

Optimal antiderivative

$$
-\frac{(15a^2 - 10ab + 3b^2)\cos(fx + e) \sqrt{a - b + b(\sec^2(fx + e))}}{15(a - b)^3 f} + \frac{2(5a - 3b)\left(\cos^3(fx + e)\right) \sqrt{a - b + b(\sec^2(fx + e))}}{15(a - b)^2 f} - \frac{(\cos^5(fx + e)) \sqrt{a - b + b(\sec^2(fx + e))}}{5(a - b)f}
$$

command

integrate(sin(f\*x+e)^5/(a+b\*tan(f\*x+e)^2)^(1/2),x, algorithm="giac") Giac 1.9.0-11 via sagemath 9.6 output

output too large to display

Giac 1.7.0 via sagemath 9.3 output

# **67.43 Problem number 117**

$$
\int \frac{\sin^3(e+fx)}{\sqrt{a+b\tan^2(e+fx)}}\,dx
$$

Optimal antiderivative

$$
-\frac{\left(3 a - b\right)\cos\left(f x + e\right)\sqrt{a - b + b\left(\sec^2\left(f x + e\right)\right)}}{3\left(a - b\right)^2 f} + \frac{\left(\cos^3\left(f x + e\right)\right)\sqrt{a - b + b\left(\sec^2\left(f x + e\right)\right)}}{3\left(a - b\right)f}
$$

command

integrate(sin(f\*x+e)^3/(a+b\*tan(f\*x+e)^2)^(1/2),x, algorithm="giac") Giac 1.9.0-11 via sagemath 9.6 output

$$
\frac{\left(3\,a\sqrt{b}\,-b^{\frac{3}{2}}\right)\mathrm{sgn}(f)\,\mathrm{sgn}(\cos{(fx + e)})}{3\,(a^2|f| - 2\,ab|f| + b^2|f|)} \\
+\frac{\left(a\,\cos{(fx + e)^2} - b\cos{(fx + e)^2} + b\right)^{\frac{3}{2}}f^2}{3\,(a|f|\mathrm{sgn}\,(f)\,\mathrm{sgn}\,(\cos{(fx + e))} - b|f|\mathrm{sgn}\,(f)\,\mathrm{sgn}\,(\cos{(fx + e))})(a f^2 - b f^2)} \\
-\frac{\sqrt{a\cos{(fx + e)^2} - b\cos{(fx + e)^2} + b\ a}}{a^2|f|\mathrm{sgn}\,(f)\,\mathrm{sgn}\,(\cos{(fx + e))} - 2\,ab|f|\mathrm{sgn}\,(f)\,\mathrm{sgn}\,(\cos{(fx + e))} + b^2|f|\mathrm{sgn}\,(f)\,\mathrm{sgn}\,(\cos{(fx + e))}\n\right)}
$$
\n
$$
\text{Giac 1.7.0 via sagemath 9.3 output}
$$

Timed out

#### **67.44 Problem number 118**

$$
\int \frac{\sin(e+fx)}{\sqrt{a+b\tan^2(e+fx)}}\,dx
$$

Optimal antiderivative

$$
-\frac{\cos\left(fx+e\right)\sqrt{a-b+b\left(\sec^2\left(fx+e\right)\right)}}{\left(a-b\right)f}
$$

command

integrate(sin(f\*x+e)/(a+b\*tan(f\*x+e)^2)^(1/2),x, algorithm="giac") Giac 1.9.0-11 via sagemath 9.6 output

$$
\frac{\sqrt{b}\,\text{sgn}(f)\,\text{sgn}(\cos{(fx+e)})}{a|f|-b|f|}-\frac{\sqrt{a\cos{(fx+e)^2-b\cos{(fx+e)^2}+b}}}{a|f|\text{sgn}(f)\,\text{sgn}\left(\cos{(fx+e)}\right)-b|f|\text{sgn}(f)\,\text{sgn}\left(\cos{(fx+e)}\right)}
$$

Giac 1.7.0 via sagemath 9.3 output

#### **67.45 Problem number 121**

$$
\int \frac{\csc^5(e+fx)}{\sqrt{a+b\tan^2(e+fx)}}\,dx
$$

Optimal antiderivative

$$
\frac{3(a-b)^2\arctanh\left(\frac{\sec(fx+e)\sqrt{a}}{\sqrt{a-b+b\left(\sec^2\left(fx+e\right)\right)}}\right)}{8a^{\frac{5}{2}}f}\n-\frac{(5a-3b)\cot\left(fx+e\right)\csc\left(fx+e\right)\sqrt{a-b+b\left(\sec^2\left(fx+e\right)\right)}}{8a^2f}\n-\frac{(\cot^3\left(fx+e\right))\csc\left(fx+e\right)\sqrt{a-b+b\left(\sec^2\left(fx+e\right)\right)}}{4af}
$$

command

integrate(csc(f\*x+e)^5/(a+b\*tan(f\*x+e)^2)^(1/2),x, algorithm="giac") Giac 1.9.0-11 via sagemath 9.6 output

output too large to display

Giac 1.7.0 via sagemath 9.3 output

Exception raised: NotImplementedError

## **67.46 Problem number 128**

$$
\int \frac{\sin^5(e+fx)}{\left(a+b\tan^2(e+fx)\right)^{3/2}}\,dx
$$

Optimal antiderivative

$$
-\frac{\left(15a^2+10ab-b^2\right)\cos\left(fx+e\right)}{15\left(a-b\right)^3 f\sqrt{a-b+b\left(\sec^2\left(fx+e\right)\right)}}+\frac{2(5a-2b)\left(\cos^3\left(fx+e\right)\right)}{15\left(a-b\right)^2 f\sqrt{a-b+b\left(\sec^2\left(fx+e\right)\right)}}-\frac{\cos^5\left(fx+e\right)}{5\left(a-b\right) f\sqrt{a-b+b\left(\sec^2\left(fx+e\right)\right)}}-\frac{2b\left(15a^2+10ab-b^2\right)\sec\left(fx+e\right)}{15\left(a-b\right)^4 f\sqrt{a-b+b\left(\sec^2\left(fx+e\right)\right)}}\right|
$$

command

integrate(sin(f\*x+e)^5/(a+b\*tan(f\*x+e)^2)^(3/2),x, algorithm="giac") Giac 1.9.0-11 via sagemath 9.6 output

output too large to display

Giac 1.7.0 via sagemath 9.3 output

## **67.47 Problem number 129**

$$
\int \frac{\sin^3(e+fx)}{\left(a+b\tan^2(e+fx)\right)^{3/2}}\,dx
$$

Optimal antiderivative

$$
-\frac{\left(3 a + b\right)\cos\left(f x + e\right)}{3\left(a - b\right)^{2} f \sqrt{a - b + b\left(\sec^{2}\left(f x + e\right)\right)}} + \frac{\cos^{3}\left(f x + e\right)}{3\left(a - b\right) f \sqrt{a - b + b\left(\sec^{2}\left(f x + e\right)\right)}} \\-\frac{2 b (3 a + b) \sec\left(f x + e\right)}{3\left(a - b\right)^{3} f \sqrt{a - b + b\left(\sec^{2}\left(f x + e\right)\right)}}
$$

command

integrate(sin(f\*x+e)^3/(a+b\*tan(f\*x+e)^2)^(3/2),x, algorithm="giac") Giac 1.9.0-11 via sagemath 9.6 output

output too large to display

Giac 1.7.0 via sagemath 9.3 output

$$
\int \frac{\sin\left(fx+e\right)^3}{\left(b\tan\left(fx+e\right)^2+a\right)^{\frac{3}{2}}} dx
$$

#### **67.48 Problem number 130**

$$
\int \frac{\sin(e+fx)}{\left(a+b\tan^2(e+fx)\right)^{3/2}}\,dx
$$

Optimal antiderivative

$$
-\frac{\cos\left(fx+e\right)}{\left(a-b\right)f\sqrt{a-b+b\left(\sec^2\left(fx+e\right)\right)}}-\frac{2b\sec\left(fx+e\right)}{\left(a-b\right)^2f\sqrt{a-b+b\left(\sec^2\left(fx+e\right)\right)}}
$$

command

integrate(sin(f\*x+e)/(a+b\*tan(f\*x+e)^2)^(3/2),x, algorithm="giac")

Giac 1.9.0-11 via sagemath 9.6 output

$$
f^{2}\left(\frac{\sqrt{a\cos\left(fx+e\right)^{2}-b\cos\left(fx+e\right)^{2}+b}}{a\left|f\right|\text{sgn}(f)\text{sgn}(\cos\left(fx+e\right)) - b\left|f\right|\text{sgn}(f)\text{sgn}(\cos\left(fx+e\right))}+\frac{b}{\left(a\left|f\right|\text{sgn}(f)\text{sgn}(\cos\left(fx+e\right)) - b\left|f\right|\text{sgn}(f)\text{sgn}(\cos\left(fx+e\right))\right)\sqrt{a\cos\left(fx+e\right)^{2}-b\left|f\right|\text{sgn}(f)\text{sgn}(\cos\left(fx+e\right))}+b\left|f\right|\text{sgn}(f)\text{sgn}(\cos\left(fx+e\right))\right|}
$$

$$
af^2-bf^2
$$

$$
+\frac{2\,\sqrt{b}\,\mathrm{sgn}(f)\,\mathrm{sgn}(\cos{(fx+e)})}{a^2|f|-2\,ab|f|+b^2|f|}
$$

Giac 1.7.0 via sagemath 9.3 output

## **67.49 Problem number 133**

$$
\int \frac{\csc^5(e+fx)}{\left(a+b\tan^2(e+fx)\right)^{3/2}}\,dx
$$

Optimal antiderivative

$$
\frac{3(a-5b)(a-b)\arctanh\left(\frac{\sec(fx+e)\sqrt{a}}{\sqrt{a-b+b(\sec^{2}(fx+e))}}\right)}{-\frac{5(a-b)\cot(fx+e)\csc(fx+e)}{8a^{2}f\sqrt{a-b+b(\sec^{2}(fx+e))}}-\frac{(\cot^{3}(fx+e))\csc(fx+e)}{4af\sqrt{a-b+b(\sec^{2}(fx+e))}}-\frac{(13a-15b)\,b\sec(fx+e)}{8a^{3}f\sqrt{a-b+b(\sec^{2}(fx+e))}}\right)}
$$

command

integrate(csc(f\*x+e)^5/(a+b\*tan(f\*x+e)^2)^(3/2),x, algorithm="giac") Giac 1.9.0-11 via sagemath 9.6 output

output too large to display

Giac 1.7.0 via sagemath 9.3 output

Exception raised: NotImplementedError

# **67.50 Problem number 140**

$$
\int \frac{\sin^5(e+fx)}{\left(a+b\tan^2(e+fx)\right)^{5/2}}\,dx
$$

Optimal antiderivative

$$
-\frac{\left(5a^2+10ab+b^2\right)\cos\left(fx+e\right)}{5\left(a-b\right)^3f\left(a-b+b\left(\sec^2\left(fx+e\right)\right)\right)^{\frac{3}{2}}}+\frac{2(5a-b)\left(\cos^3\left(fx+e\right)\right)}{15\left(a-b\right)^2f\left(a-b+b\left(\sec^2\left(fx+e\right)\right)\right)^{\frac{3}{2}}}\newline-\frac{\cos^5\left(fx+e\right)}{5\left(a-b\right)f\left(a-b+b\left(\sec^2\left(fx+e\right)\right)\right)^{\frac{3}{2}}} -\frac{4b\left(5a^2+10ab+b^2\right)\sec\left(fx+e\right)}{15\left(a-b\right)^4f\left(a-b+b\left(\sec^2\left(fx+e\right)\right)\right)^{\frac{3}{2}}}\newline-\frac{8b\left(5a^2+10ab+b^2\right)\sec\left(fx+e\right)}{15\left(a-b\right)^5f\sqrt{a-b+b\left(\sec^2\left(fx+e\right)\right)}}\newline
$$

command

integrate(sin(f\*x+e)^5/(a+b\*tan(f\*x+e)^2)^(5/2),x, algorithm="giac")

Giac 1.9.0-11 via sagemath 9.6 output

output too large to display

Giac 1.7.0 via sagemath 9.3 output

Timed out

#### **67.51 Problem number 141**

$$
\int \frac{\sin^3(e+fx)}{\left(a+b\tan^2(e+fx)\right)^{5/2}}\,dx
$$

Optimal antiderivative

$$
-\frac{(a+b)\cos(fx+e)}{(a-b)^2 f (a-b+b(\sec^2(fx+e)))^{\frac{3}{2}}}+\frac{\cos^3(fx+e)}{3(a-b) f (a-b+b(\sec^2(fx+e)))^{\frac{3}{2}}}\newline-\frac{4b(a+b)\sec(fx+e)}{3(a-b)^3 f (a-b+b(\sec^2(fx+e)))^{\frac{3}{2}}}-\frac{8b(a+b)\sec(fx+e)}{3(a-b)^4 f \sqrt{a-b+b(\sec^2(fx+e))}}
$$

command

integrate(sin(f\*x+e)^3/(a+b\*tan(f\*x+e)^2)^(5/2),x, algorithm="giac")

Giac 1.9.0-11 via sagemath 9.6 output

output too large to display

Giac 1.7.0 via sagemath 9.3 output

$$
\int \frac{\sin\left(fx+e\right)^3}{\left(b\tan\left(fx+e\right)^2+a\right)^{\frac{5}{2}}} dx
$$

# **67.52 Problem number 142**

$$
\int \frac{\sin(e+fx)}{\left(a+b\tan^2(e+fx)\right)^{5/2}}\,dx
$$

Optimal antiderivative

$$
-\frac{\cos (fx+e)}{(a-b) f (a-b+b (\sec^2 (fx+e)))^{\frac{3}{2}}}-\frac{4b\sec (fx+e)}{3(a-b)^2 f (a-b+b (\sec^2 (fx+e)))^{\frac{3}{2}}}\-\frac{3(a-b)^2 f (a-b+b (\sec^2 (fx+e)))}{3(a-b)^3 f \sqrt{a-b+b (\sec^2 (fx+e))}}
$$

command

#### integrate(sin(f\*x+e)/(a+b\*tan(f\*x+e)^2)^(5/2),x, algorithm="giac")

Giac 1.9.0-11 via sagemath 9.6 output

$$
f^4\left(\frac{3\sqrt{a\cos\left(fx+e\right)^2-b\cos\left(fx+e\right)^2+b}}{a|f|_{\text{sgn}(f)\text{sgn}(\cos(fx+e))-b|f|_{\text{sgn}(f)\text{sgn}(\cos(fx+e))}}+\frac{6\left(a\cos\left(fx+e\right)^2-b\cos\left(fx+e\right)^2+b\right)b-b^2}{(a|f|_{\text{sgn}(f)\text{sgn}(\cos(fx+e))-b|f|_{\text{sgn}(f)\text{sgn}(\cos(fx+e))})}\right(a\cos\left(fx+e\right))^2}\right)}{3\left(a f^2-b f^2\right)^2} \\+\frac{8\sqrt{b}\, \text{sgn}(f)\, \text{sgn}(\cos\left(fx+e\right))}{3\left(a^3|f|-3\, a^2b|f|+3\, ab^2|f|-b^3|f|)}\\
$$

Giac 1.7.0 via sagemath 9.3 output

Exception raised: NotImplementedError

## **67.53 Problem number 145**

$$
\int \frac{\csc^5(e+fx)}{\left(a+b\tan^2(e+fx)\right)^{5/2}}\,dx
$$

Optimal antiderivative

$$
-\frac{\left(3 a^2-30 a b+35 b^2\right) \arctanh\left(\frac{\sec(f x+e) \sqrt{a}}{\sqrt{a-b+b\left(\sec^2\left(f x+e\right)\right)}}\right)}{8 a^{\frac{9}{2}} f}\newline-\frac{\left(5 a-7 b\right) \cot\left(f x+e\right) \csc\left(f x+e\right)}{8 a^2 f \left(a-b+b\left(\sec^2\left(f x+e\right)\right)\right)^{\frac{3}{2}}}-\frac{\left(\cot^3\left(f x+e\right)\right) \csc\left(f x+e\right)}{4 a f \left(a-b+b\left(\sec^2\left(f x+e\right)\right)\right)^{\frac{3}{2}}}-\frac{\left(23 a-35 b\right) b \sec\left(f x+e\right)}{24 a^3 f \left(a-b+b\left(\sec^2\left(f x+e\right)\right)\right)^{\frac{3}{2}}}-\frac{5 (11 a-21 b)\ b \sec\left(f x+e\right)}{24 a^4 f \sqrt{a-b+b\left(\sec^2\left(f x+e\right)\right)}}\newline
$$

command

integrate(csc(f\*x+e)^5/(a+b\*tan(f\*x+e)^2)^(5/2),x, algorithm="giac") Giac 1.9.0-11 via sagemath 9.6 output

output too large to display

Giac 1.7.0 via sagemath 9.3 output

#### **67.54 Problem number 188**

$$
\int \cot(e + fx) (a + b \tan^2(e + fx)) dx
$$

Optimal antiderivative

$$
-\frac{b\ln\left(\cos\left(fx+e\right)\right)}{f}+\frac{a\ln\left(\sin\left(fx+e\right)\right)}{f}
$$

command

integrate(cot(f\*x+e)\*(a+b\*tan(f\*x+e)^2),x, algorithm="giac") Giac 1.9.0-11 via sagemath 9.6 output

$$
\frac{a \log \left(\sin\left(fx+e\right)^2\right)-b \log \left(\left|\sin\left(fx+e\right)^2-1\right|\right)}{2\,f}
$$

Giac 1.7.0 via sagemath 9.3 output

Exception raised: NotImplementedError

# **67.55 Problem number 189**

$$
\int \cot^3(e + fx) \left(a + b \tan^2(e + fx)\right) dx
$$

Optimal antiderivative

$$
-\frac{a\left(\cot^2\left(fx+e\right)\right)}{2f}-\frac{(a-b)\ln\left(\sin\left(fx+e\right)\right)}{f}
$$

command

integrate(cot(f\*x+e)^3\*(a+b\*tan(f\*x+e)^2),x, algorithm="giac")

Giac 1.9.0-11 via sagemath 9.6 output

$$
-\frac{4\left(a-b\right)\log\left(\frac{\left|-\cos\left(fx+e\right)+1\right|}{\left|\cos\left(fx+e\right)+1\right|}\right)-8\left(a-b\right)\log\left(\left|-\frac{\cos\left(fx+e\right)-1}{\cos\left(fx+e\right)+1}+1\right|\right)-\frac{\left(a+\frac{4\,a\left(\cos\left(fx+e\right)-1\right)}{\cos\left(fx+e\right)+1}-\frac{4\,b\left(\cos\left(fx+e\right)-1\right)}{\cos\left(fx+e\right)+1}\right)\left(\cos\left(fx+e\right)+1\right)}{2\,\cos\left(fx+e\right)-1}}
$$

Giac 1.7.0 via sagemath 9.3 output

## **67.56 Problem number 190**

$$
\int \cot^5(e + fx) (a + b \tan^2(e + fx)) dx
$$

Optimal antiderivative

$$
\frac{\left(a-b\right)\left(\cot^2\left(fx+e\right)\right)}{2f}-\frac{a\left(\cot^4\left(fx+e\right)\right)}{4f}+\frac{\left(a-b\right)\ln\left(\sin\left(fx+e\right)\right)}{f}
$$

command

integrate(cot(f\*x+e)^5\*(a+b\*tan(f\*x+e)^2),x, algorithm="giac")

Giac 1.9.0-11 via sagemath 9.6 output

$$
\frac{32(a-b)\log\left(\frac{[-\cos(fx+e)+1]}{[\cos(fx+e)+1]}\right)-64(a-b)\log\left(\left|-\frac{\cos(fx+e)-1}{\cos(fx+e)+1}+1\right|\right)-\frac{\left(a+\frac{12a(\cos(fx+e)-1)}{\cos(fx+e)+1}-\frac{8b(\cos(fx+e)-1)}{\cos(fx+e)+1}+\frac{48a(\cos(fx+e)+1)}{(\cos(fx+e)+1}+\frac{48b(\cos(fx+e)+1)}{\cos(fx+e)+1}\right)}{64f}
$$

Giac 1.7.0 via sagemath 9.3 output

Exception raised: NotImplementedError

# **67.57 Problem number 194**

$$
\int \left(a + b \tan^2(e + fx)\right) \, dx
$$

Optimal antiderivative

$$
ax - bx + \frac{b\tan\left(fx + e\right)}{f}
$$

command

integrate(a+b\*tan(f\*x+e)^2,x, algorithm="giac")

Giac 1.9.0-11 via sagemath 9.6 output

$$
ax \\\left(\pi-4\, f x \tan\left(f x\right) \tan\left(e\right)-\pi \mathrm{sgn}\right(2 \, \tan\left(f x\right)^2 \tan\left(e\right)+2 \, \tan\left(f x\right) \tan\left(e\right)^2-2 \, \tan\left(f x\right)-2 \, \tan\left(e\right)\right) \tan\left(f x\right) \tan\left(f x\right) \tan\left(e\right)
$$

Giac 1.7.0 via sagemath 9.3 output

#### **67.58 Problem number 198**

$$
\int \tan^5(e + fx) (a + b \tan^2(e + fx))^2 dx
$$

Optimal antiderivative

$$
-\frac{(a-b)^2 \ln{(\cos{(fx+e)})}}{f} - \frac{(a-b)^2 (\tan^2{(fx+e)})}{2f} + \frac{(a-b)^2 (\tan^4{(fx+e)})}{4f} + \frac{(2a-b)b(\tan^6{(fx+e)})}{6f} + \frac{b^2(\tan^8{(fx+e)})}{8f}
$$

command

integrate(tan(f\*x+e)^5\*(a+b\*tan(f\*x+e)^2)^2,x, algorithm="giac") Giac 1.9.0-11 via sagemath 9.6 output

output too large to display

Giac 1.7.0 via sagemath 9.3 output

Timed out

**67.59 Problem number 201**

$$
\int \cot(e + fx) (a + b \tan^2(e + fx))^2 dx
$$

Optimal antiderivative

$$
\frac{(a-b)^2\ln\left(\cos\left(fx+e\right)\right)}{f}+\frac{a^2\ln\left(\tan\left(fx+e\right)\right)}{f}+\frac{b^2\bigl(\tan^2\left(fx+e\right)\bigl)}{2f}
$$

command

integrate(cot(f\*x+e)\*(a+b\*tan(f\*x+e)^2)^2,x, algorithm="giac") Giac 1.9.0-11 via sagemath 9.6 output

$$
\frac{a^2 \log \left(\sin \left(fx+e\right)^2\right)-\left(2\,a b-b^2\right) \log \left(\left|\sin \left(fx+e\right)^2-1\right|\right)+\frac{2\,a b \sin \left(fx+e\right)^2-b^2 \sin \left(fx+e\right)^2-2\,a b \sin \left(fx+e\right)^2-1}{2\,f}}{2\,f}
$$

Giac 1.7.0 via sagemath 9.3 output

## **67.60 Problem number 202**

$$
\int \cot^3(e + fx) (a + b \tan^2(e + fx))^2 dx
$$

Optimal antiderivative

$$
-\frac{a^2(\cot^2\left(fx+e\right))}{2f}-\frac{(a-b)^2\ln\left(\cos\left(fx+e\right)\right)}{f}-\frac{a(a-2b)\ln\left(\tan\left(fx+e\right)\right)}{f}
$$

command

integrate(cot(f\*x+e)^3\*(a+b\*tan(f\*x+e)^2)^2,x, algorithm="giac")

Giac 1.9.0-11 via sagemath 9.6 output

$$
\frac{a^2\Big(\frac{\cos(fx+e)+1}{\cos(fx+e)-1}+\frac{\cos(fx+e)-1}{\cos(fx+e)+1}\Big)-4\,b^2\log\Big(\Big|-\frac{\cos(fx+e)+1}{\cos(fx+e)-1}-\frac{\cos(fx+e)-1}{\cos(fx+e)+1}-2\Big|\Big)+4\left(a^2-2\,ab+b^2\right)\log\Big(\Big|-\frac{\cos(fx+e)+1}{\cos(fx+e)-1}-\frac{\cos(fx+e)}{\cos(fx+e)-1}-\frac{\cos(fx+e)}{2}\Big)}{8\,f}\Bigg}
$$

Giac 1.7.0 via sagemath 9.3 output

#### Exception raised: NotImplementedError

## **67.61 Problem number 203**

$$
\int \cot^5(e + fx) (a + b \tan^2(e + fx))^2 dx
$$

Optimal antiderivative

$$
\frac{a(a-2b)\left(\cot^2\left(fx+e\right)\right)}{2f}-\frac{a^2\big(\cot^4\left(fx+e\right)\big)}{4f}+\frac{(a-b)^2\ln\left(\cos\left(fx+e\right)\right)}{f}+\frac{(a-b)^2\ln\left(\tan\left(fx+e\right)\right)}{f}
$$

command

integrate(cot(f\*x+e)^5\*(a+b\*tan(f\*x+e)^2)^2,x, algorithm="giac")

Giac 1.9.0-11 via sagemath 9.6 output

$$
-\frac{\frac{12\,a^2(\cos(fx+e)-1)}{\cos(fx+e)+1}-\frac{16\,a b(\cos(fx+e)-1)}{\cos(fx+e)+1}+\frac{a^2(\cos(fx+e)-1)^2}{(\cos(fx+e)+1)^2}-32\left(a^2-2\,a b+b^2\right)\log\left(\frac{|- \cos(fx+e)+1|}{|\cos(fx+e)+1|}\right)+64\left(a^2-2\,a b+b^2\right)\log\left(\frac{+ \cos(fx+e)-1}{|\cos(fx+e)+1|}\right)
$$

Giac 1.7.0 via sagemath 9.3 output

## **67.62 Problem number 204**

$$
\int \tan^6(e + fx) (a + b \tan^2(e + fx))^2 dx
$$

Optimal antiderivative

$$
-(a - b)^2 x + \frac{(a - b)^2 \tan (fx + e)}{f} - \frac{(a - b)^2 (\tan^3 (fx + e))}{3f} + \frac{(a - b)^2 (\tan^5 (fx + e))}{5f} + \frac{(2a - b) b (\tan^7 (fx + e))}{7f} + \frac{b^2 (\tan^9 (fx + e))}{9f}
$$

command

integrate(tan(f\*x+e)^6\*(a+b\*tan(f\*x+e)^2)^2,x, algorithm="giac") Giac 1.9.0-11 via sagemath 9.6 output

output too large to display

Giac 1.7.0 via sagemath 9.3 output

Timed out

# **67.63 Problem number 211**

$$
\int \frac{\tan^5(e+fx)}{a+b\tan^2(e+fx)}\,dx
$$

Optimal antiderivative

$$
-\frac{\ln\left(\cos\left(fx+e\right)\right)}{\left(a-b\right)f}-\frac{a^2\ln\left(a+b\left(\tan^2\left(fx+e\right)\right)\right)}{2\left(a-b\right)b^2f}+\frac{\tan^2\left(fx+e\right)}{2bf}
$$

command

integrate(tan(f\*x+e)^5/(a+b\*tan(f\*x+e)^2),x, algorithm="giac")

Giac 1.9.0-11 via sagemath 9.6 output

$$
-\frac{\frac{a^3 \log \left(\left|-a\left(\frac{\cos (fx+e)+1}{\cos (fx+e)-1}+\frac{\cos (fx+e)-1}{\cos (fx+e)+1}\right)-2\,a+4\,b\right)\right)}{a^2 b^2-ab^3}-\frac{\log \left(\left|-\frac{\cos (fx+e)+1}{\cos (fx+e)-1}-\frac{\cos (fx+e)-1}{\cos (fx+e)+1}+2\right|\right)}{a-b}-\frac{(a+b) \log \left(\left|-\frac{\cos (fx+e)+1}{\cos (fx+e)-1}-\frac{\cos (fx+e)+1}{\cos (fx+e)+1}-2\right|\right)}{b^2}\right)}{2\,f}
$$

Giac 1.7.0 via sagemath 9.3 output

#### **67.64 Problem number 212**

$$
\int \frac{\tan^3(e+fx)}{a+b\tan^2(e+fx)}\,dx
$$

Optimal antiderivative

$$
\frac{\ln\left(\cos\left(fx+e\right)\right)}{\left(a-b\right)f}+\frac{a\ln\left(a+b\left(\tan^2\left(fx+e\right)\right)\right)}{2\left(a-b\right)bf}
$$

command

integrate(tan(f\*x+e)^3/(a+b\*tan(f\*x+e)^2),x, algorithm="giac")

Giac 1.9.0-11 via sagemath 9.6 output

 $a^2 \log($  $\overline{\phantom{a}}$ −*a*  $\sqrt{2}$  $cos(fx+e)+1$  $\frac{\cos(f x + e) + 1}{\cos(f x + e) - 1} +$ cos(*fx*+*e*)−1  $\frac{\cos(fx+e)-1}{\cos(fx+e)+1}$  $-2a+4b$  $\setminus$  $\frac{a^2b - ab^2}{a^2b - ab^2}$  –  $\log \left( \left| -\frac{\cos (fx+e)+1}{\cos (fx+e)-1} - \right| \right)$ cos(*fx*+*e*)−1  $\frac{\cos(fx+e)-1}{\cos(fx+e)+1}+2$  $\setminus$  $\overline{a-b}$  $\log \left( \left| -\frac{\cos (fx+e)+1}{\cos (fx+e)-1} - \right| \right)$ cos(*fx*+*e*)−1  $\frac{\cos(f^x + e) - 1}{\cos(f^x + e) + 1} - 2$  $\overline{\phantom{a}}$  $\overline{\phantom{a}}$  $\overline{\phantom{a}}$ λ *b* 2 *f*

Giac 1.7.0 via sagemath 9.3 output

Exception raised: NotImplementedError

## **67.65 Problem number 213**

$$
\int \frac{\tan(e+fx)}{a+b\tan^2(e+fx)}\,dx
$$

Optimal antiderivative

$$
-\frac{\ln\left(a\left(\cos^2\left(fx+e\right)\right)+b\left(\sin^2\left(fx+e\right)\right)\right)}{2\left(a-b\right)f}
$$

command

integrate(tan(f\*x+e)/(a+b\*tan(f\*x+e)^2),x, algorithm="giac")

Giac 1.9.0-11 via sagemath 9.6 output

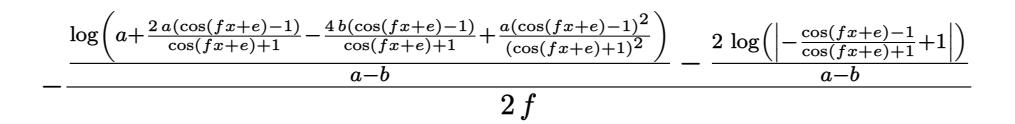

Giac 1.7.0 via sagemath 9.3 output

## **67.66 Problem number 214**

$$
\int \frac{\cot(e+fx)}{a+b\tan^2(e+fx)}\,dx
$$

Optimal antiderivative

$$
\frac{\ln\left(\cos\left(fx+e\right)\right)}{\left(a-b\right)f}+\frac{\ln\left(\tan\left(fx+e\right)\right)}{af}+\frac{b\ln\left(a+b\left(\tan^2\left(fx+e\right)\right)\right)}{2a\left(a-b\right)f}
$$

command

integrate(cot(f\*x+e)/(a+b\*tan(f\*x+e)^2),x, algorithm="giac") Giac 1.9.0-11 via sagemath 9.6 output

$$
\frac{\frac{b\log\left(\left|-a\sin\left(fx+e\right)^2+b\sin\left(fx+e\right)^2+a\right|\right)}{a^2-ab}+\frac{\log\left(\sin\left(fx+e\right)^2\right)}{a}}{2\,f}
$$

Giac 1.7.0 via sagemath 9.3 output

Exception raised: NotImplementedError

## **67.67 Problem number 215**

$$
\int \frac{\cot^3(e+f x)}{a+b\tan^2(e+f x)}\,dx
$$

Optimal antiderivative

$$
-\frac{\cot^2\left(fx+e\right)}{2af}-\frac{\ln\left(\cos\left(fx+e\right)\right)}{\left(a-b\right)f}-\frac{\left(a+b\right)\ln\left(\tan\left(fx+e\right)\right)}{a^2f}-\frac{b^2\ln\left(a+b\left(\tan^2\left(fx+e\right)\right)\right)}{2a^2\left(a-b\right)f}
$$

command

integrate(cot(f\*x+e)^3/(a+b\*tan(f\*x+e)^2),x, algorithm="giac") Giac 1.9.0-11 via sagemath 9.6 output

$$
-\frac{4 \, b^2 \log \left(a+\frac{2 \, a(\cos \left(fx+e\right)-1\right)}{\cos \left(fx+e\right)+1}-\frac{4 \, b(\cos \left(fx+e\right)-1\right)}{\cos \left(fx+e\right)+1}+\frac{a(\cos \left(fx+e\right)-1\right)^2}{(\cos \left(fx+e\right)+1)^2}\right)}{a^3-a^2 b}+\frac{4 \, (a+b) \log \left(\frac{|\cos \left(fx+e\right)+1|}{|\cos \left(fx+e\right)+1|}\right)}{a^2}-\frac{8 \, \log \left(\left|-\frac{\cos \left(fx+e\right)-1}{\cos \left(fx+e\right)+1}+1\right|\right)}{a-b}-\frac{\left(a+\frac{4 \, a(\cos \left(fx+e\right)-1\right)}{\cos \left(fx+e\right)+1}+\frac{a(\cos \left(fx+e\right)-1\right)}{\cos \left(fx+e\right)+1}+\frac{a(\cos \left(fx+e\right)-1\right)}{a^2}}{a^2}\right)}{8 \, f}-\frac{2 \, \log \left(\frac{1}{2} \, \frac{\cos \left(fx+e\right)-1}{\cos \left(fx+e\right)+1}+\frac{a(\cos \left(fx+e\right)-1\right)}{\cos \left(fx+e\right)+1}+\frac{a(\cos \left(fx+e\right)-1\right)}{a^2}}{a^2}\right)}{8 \, f}-\frac{2 \, \log \left(\frac{1}{2} \, \frac{\cos \left(fx+e\right)-1}{\cos \left(fx+e\right)+1}+\frac{a(\cos \left(fx+e\right)-1\right)}{\cos \left(fx+e\right)+1}+\frac{a(\cos \left(fx+e\right)-1\right)}{a^2}}{a^2}\right)}{8 \, f}-\frac{2 \, \log \left(\frac{1}{2} \, \frac{\cos \left(fx+e\right)-1}{\cos \left(fx+e\right)+1}+\frac{a(\cos \left(fx+e\right)-1\right)}{a^2}\right)}{a^2}\right)}{8 \, f}.
$$

Giac 1.7.0 via sagemath 9.3 output

# **67.68 Problem number 216**

$$
\int \frac{\cot^5(e+fx)}{a+b\tan^2(e+fx)}\,dx
$$

Optimal antiderivative

$$
\frac{\left(a+b\right)\left(\cot^2\left(fx+e\right)\right)}{2a^2f} - \frac{\cot^4\left(fx+e\right)}{4af} + \frac{\ln\left(\cos\left(fx+e\right)\right)}{\left(a-b\right)f}
$$
\n
$$
+ \frac{\left(a^2+ab+b^2\right)\ln\left(\tan\left(fx+e\right)\right)}{a^3f} + \frac{b^3\ln\left(a+b\left(\tan^2\left(fx+e\right)\right)\right)}{2a^3\left(a-b\right)f}
$$

command

integrate(cot(f\*x+e)^5/(a+b\*tan(f\*x+e)^2),x, algorithm="giac")

Giac 1.9.0-11 via sagemath 9.6 output

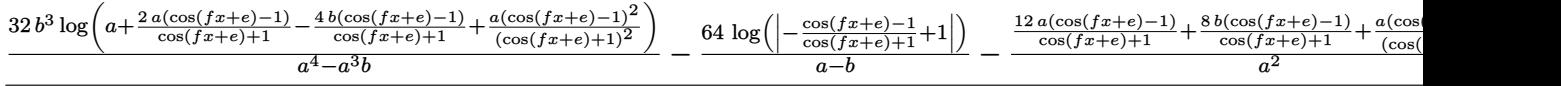

Giac 1.7.0 via sagemath 9.3 output

Exception raised: NotImplementedError

## **67.69 Problem number 224**

$$
\int \frac{\tan^5(e+fx)}{\left(a+b\tan^2(e+fx)\right)^2} dx
$$

Optimal antiderivative

$$
-\frac{\ln\left(\cos\left(fx+e\right)\right)}{\left(a-b\right)^{2}f}+\frac{a(a-2b)\ln\left(a+b\left(\tan^2\left(fx+e\right)\right)\right)}{2\left(a-b\right)^{2}b^{2}f}+\frac{a^{2}}{2\left(a-b\right)b^{2}f\left(a+b\left(\tan^2\left(fx+e\right)\right)\right)}
$$

command

integrate(tan(f\*x+e)^5/(a+b\*tan(f\*x+e)^2)^2,x, algorithm="giac")

Giac 1.9.0-11 via sagemath 9.6 output

$$
\frac{(a^3 - 2\,a^2b)\log\left(\left|-a\left(\frac{\cos(fx + e) + 1}{\cos(fx + e) - 1} + \frac{\cos(fx + e) - 1}{\cos(fx + e) + 1}\right) - 2\,a + 4\,b\right)\right)}{a^3b^2 - 2\,a^2b^3 + ab^4} + \frac{\log\left(\left|-\frac{\cos(fx + e) + 1}{\cos(fx + e) - 1} - \frac{\cos(fx + e) - 1}{\cos(fx + e) + 1} + 2\right|\right)}{a^2 - 2\,ab + b^2} - \frac{a^3\left(\frac{\cos(fx + e) + 1}{\cos(fx + e) - 1} + \frac{\cos(fx + e) - 1}{\cos(fx + e) + 1}\right) - 2\,a^2b^2}{(a^2b^2 - 2\,ab^3 + b^4)\left(a\left(\frac{\cos f}{\cos f}\right)^2 - 2\,b^2\right)}
$$

Giac 1.7.0 via sagemath 9.3 output

#### **67.70 Problem number 225**

$$
\int \frac{\tan^3(e+fx)}{\left(a+b\tan^2(e+fx)\right)^2}\,dx
$$

Optimal antiderivative

$$
\frac{\ln\left(a\left(\cos^2\left(fx+e\right)\right)+b\left(\sin^2\left(fx+e\right)\right)\right)}{2\left(a-b\right){}^2f}-\frac{a}{2\left(a-b\right)b f\left(a+b\left(\tan^2\left(fx+e\right)\right)\right)}
$$

command

integrate(tan(f\*x+e)^3/(a+b\*tan(f\*x+e)^2)^2,x, algorithm="giac")

Giac 1.9.0-11 via sagemath 9.6 output

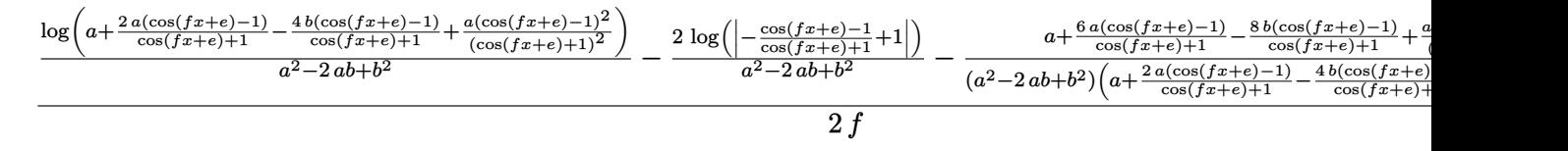

Giac 1.7.0 via sagemath 9.3 output

Exception raised: NotImplementedError

# **67.71 Problem number 226**

$$
\int \frac{\tan(e+fx)}{\left(a+b\tan^2(e+fx)\right)^2} dx
$$

Optimal antiderivative

$$
-\frac{\ln\left(a\left(\cos^2\left(fx+e\right)\right)+b\left(\sin^2\left(fx+e\right)\right)\right)}{2\left(a-b\right)^2 f}+\frac{1}{2\left(a-b\right)f\left(a+b\left(\tan^2\left(fx+e\right)\right)\right)}
$$

command

integrate(tan(f\*x+e)/(a+b\*tan(f\*x+e)^2)^2,x, algorithm="giac")

Giac 1.9.0-11 via sagemath 9.6 output

$$
-\frac{\log\left(a+\frac{2\,a(\cos(fx+e)-1)}{\cos(fx+e)+1}-\frac{4\,b(\cos(fx+e)-1)}{\cos(fx+e)+1}+\frac{a(\cos(fx+e)-1)^2}{(\cos(fx+e)+1)^2}\right)}{a^2-2\,ab+b^2}-\frac{2\,\log\left(\left|-\frac{\cos(fx+e)-1}{\cos(fx+e)+1}+1\right|\right)}{a^2-2\,ab+b^2}-\frac{a^2+\frac{2\,a^2(\cos(fx+e)-1)}{\cos(fx+e)+1}-\frac{4\,b^2(\cos(fx+e)-1)}{\cos(fx+e)+1}}{a^2-2\,ab+b^2}\right)}{2\,f}
$$

Giac 1.7.0 via sagemath 9.3 output

## **67.72 Problem number 227**

$$
\int \frac{\cot(e+fx)}{\left(a+b\tan^2(e+fx)\right)^2} dx
$$

Optimal antiderivative

$$
\frac{\ln\left(\cos\left(fx+e\right)\right)}{\left(a-b\right)^{2}f} + \frac{\ln\left(\tan\left(fx+e\right)\right)}{a^{2}f} + \frac{\left(2a-b\right)b\ln\left(a+b\left(\tan^{2}\left(fx+e\right)\right)\right)}{2a^{2}\left(a-b\right)^{2}f}
$$

$$
-\frac{b}{2a\left(a-b\right)f\left(a+b\left(\tan^{2}\left(fx+e\right)\right)\right)}
$$

command

integrate(cot(f\*x+e)/(a+b\*tan(f\*x+e)^2)^2,x, algorithm="giac")

Giac 1.9.0-11 via sagemath 9.6 output

$$
\frac{(2ab-b^2)\log\left(-a\sin(fx+e)^2+b\sin(fx+e)^2+a\right)}{a^4-2a^3b+a^2b^2}-\frac{2ab\sin(fx+e)^2-b^2\sin(fx+e)^2-2ab}{(a^3-a^2b)\left(a\sin(fx+e)^2-b\sin(fx+e)^2-a\right)}+\frac{\log\left(\sin(fx+e)^2\right)}{a^2}}{2f}
$$

Giac 1.7.0 via sagemath 9.3 output

#### Exception raised: NotImplementedError

# **67.73 Problem number 228**

$$
\int \frac{\cot^3(e+fx)}{\left(a+b\tan^2(e+fx)\right)^2} dx
$$

Optimal antiderivative

$$
-\frac{\cot^2 (fx+e)}{2a^2 f} - \frac{\ln (\cos (fx+e))}{(a-b)^2 f} - \frac{(a+2b)\ln (\tan (fx+e))}{a^3 f}
$$

$$
-\frac{(3a-2b)\,b^2 \ln (a+b(\tan^2 (fx+e)))}{2a^3 (a-b)^2 f} + \frac{b^2}{2a^2 (a-b) f (a+b(\tan^2 (fx+e)))}
$$

command

−

integrate(cot(f\*x+e)^3/(a+b\*tan(f\*x+e)^2)^2,x, algorithm="giac")

Giac 1.9.0-11 via sagemath 9.6 output

$$
\frac{12 \left(3 a b^2-2 b^3\right) \log \left(a+\frac{2 \cdot a (\cos \left(f x+e\right)-1)}{\cos \left(f x+e\right)+1}-\frac{4 \cdot b (\cos \left(f x+e\right)-1)}{\cos \left(f x+e\right)+1}+\frac{a (\cos \left(f x+e\right)-1)^2}{(\cos \left(f x+e\right)+1)^2}\right)}{a^5-2 a^4 b+a^3 b^2}-\frac{24 \cdot \log \left(\left|-\frac{\cos \left(f x+e\right)-1}{\cos \left(f x+e\right)+1}+1\right|\right)}{a^2-2 \cdot a b+b^2}-\frac{3 \cdot a^4-6 \cdot a^3 b+3 \cdot a^2 b^2+\frac{10 \cdot a^4 (\cos \left(f x+e\right)-1)}{\cos \left(f x+e\right)+1}+1}{\cos \left(f x+e\right)-1}-\frac{3 \cdot a^4 \cdot a^3 b^2+\frac{10 \cdot a^4 (\cos \left(f x+e\right)-1)}{\cos \left(f x+e\right)+1}+1}{\cos \left(f x+e\right)-1}-\frac{3 \cdot a^4 \cdot a^3 b^2+\frac{10 \cdot a^4 (\cos \left(f x+e\right)-1)}{\cos \left(f x+e\right)+1}+1}{\cos \left(f x+e\right)-1}-\frac{3 \cdot a^4 \cdot a^3 b^2+\frac{10 \cdot a^4 (\cos \left(f x+e\right)-1)}{\cos \left(f x+e\right)+1}+1}{\cos \left(f x+e\right)-1}-\frac{3 \cdot a^4 \cdot a^3 b^2+\frac{10 \cdot a^4 (\cos \left(f x+e\right)-1)}{\cos \left(f x+e\right)+1}+1}{\cos \left(f x+e\right)-1}-\frac{3 \cdot a^4 \cdot a^3 b^2+\frac{10 \cdot a^4 (\cos \left(f x+e\right)-1)}{\cos \left(f x+e\right)+1}+1}{\cos \left(f x+e\right)-1}-\frac{3 \cdot a^4 \cdot a^3 b^2+\frac{10 \cdot a^4 (\cos \left(f x+e\right)-1)}{\cos \left(f x+e\right)+1}+1}{\cos \left(f x+e\right)-1}-\frac{3 \cdot a^4 \cdot a^3 b^2+\frac{10 \cdot a^4 (\cos \left(f x+e\right)-1)}{\cos \left(f x+e\right)+1}+1}{\cos \
$$

Giac 1.7.0 via sagemath 9.3 output

## **67.74 Problem number 229**

$$
\int \frac{\cot^5(e+fx)}{\left(a+b\tan^2(e+fx)\right)^2} dx
$$

Optimal antiderivative

$$
\frac{(a+2b)\left(\cot^2\left(fx+e\right)\right)}{2a^3f} - \frac{\cot^4\left(fx+e\right)}{4a^2f} \n+ \frac{\ln\left(\cos\left(fx+e\right)\right)}{\left(a-b\right)^2 f} + \frac{\left(a^2 + 2ab + 3b^2\right)\ln\left(\tan\left(fx+e\right)\right)}{a^4f} \n+ \frac{\left(4a-3b\right)b^3\ln\left(a+b\left(\tan^2\left(fx+e\right)\right)\right)}{2a^4\left(a-b\right)^2 f} - \frac{b^3}{2a^3\left(a-b\right)f\left(a+b\left(\tan^2\left(fx+e\right)\right)\right)}
$$

command

integrate(cot(f\*x+e)^5/(a+b\*tan(f\*x+e)^2)^2,x, algorithm="giac")

Giac 1.9.0-11 via sagemath 9.6 output

$$
\frac{32 \left(4 a b^3-3 \, b^4\right) \log \left(a+\frac{2 \, a (\cos \left(f x+e\right)-1)}{\cos \left(f x+e\right)+1}-\frac{4 \, b (\cos \left(f x+e\right)-1)}{\cos \left(f x+e\right)+1}+\frac{a (\cos \left(f x+e\right)-1)}{(\cos \left(f x+e\right)+1)^2}\right)}{a^6-2 \, a^5 b+a^4 b^2}-\frac{64 \, \log \left(\left|-\frac{\cos \left(f x+e\right)-1}{\cos \left(f x+e\right)+1}+1\right| \right)}{a^2-2 \, ab+b^2}-\frac{32 \left(4 \, a^2 b^3-3 \, a b^4+\frac{8 \, a^2 b^3 \left(\cos \left(f x+e\right)-1\right)}{\cos \left(f x+e\right)+1}-\frac{a (\cos \left(f x+e\right)-1)}{\cos \left(f x+e\right)+1}\right)}{a^2-2 \, ab+b^2}-\frac{32 \left(4 \, a^2 b^3-3 \, a b^4+\frac{8 \, a^2 b^3 \left(\cos \left(f x+e\right)-1\right)}{\cos \left(f x+e\right)+1}-\frac{a (\cos \left(f x+e\right)-1)}{\cos \left(f x+e\right)+1}-\frac{a (\cos \left(f x+e\right)-1)}{\cos \left(f x+e\right)+1}\right)}{a^2-2 \, ab+b^2}-\frac{32 \left(4 \, a^2 b^3-3 \, a b^4+\frac{8 \, a^2 b^3 \left(\cos \left(f x+e\right)-1\right)}{\cos \left(f x+e\right)+1}-\frac{a (\cos \left(f x+e\right)-1)}{\cos \left(f x+e\right)+1}-\frac{a (\cos \left(f x+e\right)-1)}{\cos \left(f x+e\right)+1}-\frac{a (\cos \left(f x+e\right)-1)}{\cos \left(f x+e\right)+1}\right)}{a^2-2 \, ab+b^2}-\frac{32 \left(4 \, a^2 b^3-3 \, a b^4+\frac{8 \, a^2 b^3 \left(\cos \left(f x+e\right)-1\right)}{\cos \left(f x+e\right)+1}-\frac{a (\cos \left(f x+e\right)-1)}{\cos \left(f x+e\right)+1}-\frac{a (\cos \left(f x+e\right)-1)}{\cos \left(f x+e\
$$

Giac 1.7.0 via sagemath 9.3 output

Exception raised: NotImplementedError

# **67.75 Problem number 237**

$$
\int \frac{\tan^5(e+fx)}{\left(a+b\tan^2(e+fx)\right)^3} \, dx
$$

Optimal antiderivative

$$
-\frac{\ln\left(a\left(\cos^2\left(fx+e\right)\right)+b\left(\sin^2\left(fx+e\right)\right)\right)}{2\left(a-b\right)^3 f}+\frac{a^2}{4\left(a-b\right)b^2 f\left(a+b\left(\tan^2\left(fx+e\right)\right)\right)^2} -\frac{a(a-2b)}{2\left(a-b\right)^2 b^2 f\left(a+b\left(\tan^2\left(fx+e\right)\right)\right)}
$$

command

integrate(tan(f\*x+e)^5/(a+b\*tan(f\*x+e)^2)^3,x, algorithm="giac")

4 *f*

#### Giac 1.9.0-11 via sagemath 9.6 output

$$
-\frac{2 \log \left(a+\frac{2 \cdot a (\cos (fx+e)-1)}{\cos (fx+e)+1}-\frac{4 \cdot b (\cos (fx+e)-1)}{\cos (fx+e)+1}+\frac{a (\cos (fx+e)-1)^2}{(\cos (fx+e)+1)^2}\right)}{a^3-3 \cdot a^2b+3 \cdot ab^2-b^3}-\frac{4 \log \left(\left|-\frac{\cos (fx+e)-1}{\cos (fx+e)+1}+1\right|\right)}{a^3-3 \cdot a^2b+3 \cdot ab^2-b^3}-\frac{3 \cdot a^2+\frac{20 \cdot a^2 (\cos (fx+e)-1)}{\cos (fx+e)+1}-\frac{32 \cdot a b (\cos (fx+e)-1)}{\cos (fx+e)+1}+\frac{a (\cos (fx+e)-1)}{\cos (fx+e)+1}+\frac{a (\cos (fx+e)-1)^2}{\cos (fx+e)+1}+\frac{a (\cos (fx+e)-1)^2}{\cos (fx+e)+
$$

Giac 1.7.0 via sagemath 9.3 output

#### Exception raised: NotImplementedError

## **67.76 Problem number 238**

$$
\int \frac{\tan^3(e+fx)}{\left(a+b\tan^2(e+fx)\right)^3} \, dx
$$

Optimal antiderivative

$$
\frac{\ln\left(a\left(\cos^2\left(fx+e\right)\right)+b\left(\sin^2\left(fx+e\right)\right)\right)}{2\left(a-b\right)^3 f}-\frac{a}{4\left(a-b\right)bf\left(a+b\left(\tan^2\left(fx+e\right)\right)\right)^2}\\-\frac{1}{2\left(a-b\right)^2 f\left(a+b\left(\tan^2\left(fx+e\right)\right)\right)}
$$

command

integrate(tan(f\*x+e)^3/(a+b\*tan(f\*x+e)^2)^3,x, algorithm="giac")

Giac 1.9.0-11 via sagemath 9.6 output

$$
\frac{2 \text{ log} \left(a+\frac{2 \cdot a (\cos (fx+e)-1)}{\cos (fx+e)+1}-\frac{4 \cdot b (\cos (fx+e)-1)}{\cos (fx+e)+1}+\frac{a (\cos (fx+e)-1)^2}{(\cos (fx+e)+1)^2}\right)}{a^3-3\,a^2b+3\,ab^2-b^3}-\frac{4 \text{ log} \left(\left|-\frac{\cos (fx+e)-1}{\cos (fx+e)+1}+1\right|\right)}{a^3-3\,a^2b+3\,ab^2-b^3}-\frac{3 \,a^3+\frac{20\,a^3 (\cos (fx+e)-1)}{\cos (fx+e)+1}-\frac{32\,a^2b (\cos (fx+e)-1)}{\cos (fx+e)+1}+1)}{a^3-3\,a^2b+3\,ab^2-b^3}-\frac{3 \,a^2 \left(\frac{20}{\cos (fx+e)+1}-\frac{32\,a^2b (\cos (fx+e)-1)}{\cos (fx+e)+1}+\frac{32\,a^2b (\cos (fx+e)-1)}{\cos (fx+e)+1}+\
$$

Giac 1.7.0 via sagemath 9.3 output

## **67.77 Problem number 239**

$$
\int \frac{\tan(e+fx)}{\left(a+b\tan^2(e+fx)\right)^3} \, dx
$$

Optimal antiderivative

$$
-\frac{\ln\left(a\left(\cos^2\left(fx+e\right)\right)+b\left(\sin^2\left(fx+e\right)\right)\right)}{2\left(a-b\right)^3 f} + \frac{1}{4\left(a-b\right)f\left(a+b\left(\tan^2\left(fx+e\right)\right)\right)^2} + \frac{1}{2\left(a-b\right)^2 f\left(a+b\left(\tan^2\left(fx+e\right)\right)\right)}
$$

command

−

#### integrate(tan(f\*x+e)/(a+b\*tan(f\*x+e)^2)^3,x, algorithm="giac")

Giac 1.9.0-11 via sagemath 9.6 output

$$
\frac{2 \log \left(a+\frac{2 \cdot a (\cos (fx+e)-1)}{\cos (fx+e)+1}-\frac{4 \cdot b (\cos (fx+e)-1)}{\cos (fx+e)+1}+\frac{a (\cos (fx+e)-1)^2}{(\cos (fx+e)+1)^2}\right)}{a^3-3\,a^2b+3\,ab^2-b^3}-\frac{4 \log \left(\left|-\frac{\cos (fx+e)-1}{\cos (fx+e)+1}+1\right|\right)}{a^3-3\,a^2b+3\,ab^2-b^3}-\frac{3 \cdot a^4+\frac{12 \cdot a^4 (\cos (fx+e)-1)}{\cos (fx+e)+1}-\frac{8 \cdot a^3 b (\cos (fx+e)-1)}{\cos (fx+e)+1}+\frac{2 \cdot a^2 (\cos (fx+e)-1)}{\cos (fx+e)+1}-\frac{2 \cdot a^2 b (\cos (fx+e)-1)}{\cos (fx+e)+1}-\frac{2 \cdot a^2 b (\cos (fx+e)-1)}{\cos
$$

Giac 1.7.0 via sagemath 9.3 output

#### Exception raised: NotImplementedError

# **67.78 Problem number 240**

$$
\int \frac{\cot(e+fx)}{\left(a+b\tan^2(e+fx)\right)^3}\,dx
$$

Optimal antiderivative

$$
\frac{\ln\left(\cos\left(fx+e\right)\right)}{\left(a-b\right)^{3}f}+\frac{\ln\left(\tan\left(fx+e\right)\right)}{a^{3}f}+\frac{b\left(3a^{2}-3ab+b^{2}\right)\ln\left(a+b\left(\tan^{2}\left(fx+e\right)\right)\right)}{2a^{3}\left(a-b\right)^{3}f} \\-\frac{b}{4a\left(a-b\right)f\left(a+b\left(\tan^{2}\left(fx+e\right)\right)\right)^{2}}-\frac{\left(2a-b\right)b}{2a^{2}\left(a-b\right)^{2}f\left(a+b\left(\tan^{2}\left(fx+e\right)\right)\right)}
$$

command

integrate(cot(f\*x+e)/(a+b\*tan(f\*x+e)^2)^3,x, algorithm="giac")

Giac 1.9.0-11 via sagemath 9.6 output

$$
\frac{2 \left(3 \, a^2 b - 3 \, a b^2 + b^3\right) \log \left(\left|-a \sin (fx + e)^2 + b \sin (fx + e)^2 + a\right|\right)}{a^6 - 3 \, a^5 b + 3 \, a^4 b^2 - a^3 b^3} - \frac{9 \, a^3 b \sin (fx + e)^4 - 18 \, a^2 b^2 \sin (fx + e)^4 + 12 \, a b^3 \sin (fx + e)^4 - 3 \, b^4 \sin (fx + e)^4 - 18 \, a^3 b^2 \sin (fx + e)^2}{\left(a^5 - 2 \, a^4 b + a^3 b^2\right) \left(a \sin (fx + e)^2 - b^2\right)} - \frac{9 \, a^3 b \sin (fx + e)^4 - 18 \, a^2 b^2 \sin (fx + e)^4 + 12 \, a b^3 \sin (fx + e)^4 - 3 \, b^4 \sin (fx + e)^4 - 18 \, a^3 b^2 \sin (fx + e)^2}{\left(a^5 - 2 \, a^4 b + a^3 b^2\right) \left(a \sin (fx + e)^2 - b^2\right)} - \frac{9 \, a^3 b \sin (fx + e)^4 - 18 \, a^2 b^2 \sin (fx + e)^4 + 12 \, a b^3 \sin (fx + e)^4 - 3 \, b^4 \sin (fx + e)^4 - 18 \, a^3 b^2 \sin (fx + e)^4}{\left(a^5 - 2 \, a^4 b + a^3 b^2\right) \left(a \sin (fx + e)^2 - b^2\right)} - \frac{9 \, a^3 b \sin (fx + e)^4 - 18 \, a^2 b^2 \sin (fx + e)^4 + 12 \, a^3 b^2 \sin (fx + e)^4}{\left(a^5 - 2 \, a^4 b + a^3 b^2\right) \left(a \sin (fx + e)^2 - b^2\right)} - \frac{9 \, a^3 b \sin (fx + e)^4 - 18 \, a^2 b^2 \sin (fx + e)^4 + 12 \, a^3 b^2 \sin (fx + e)^4}{\left(a^5 - 2 \, a^4 b + a^3 b^2\right) \left(a \sin (fx + e)^2 - b^2\right)} - \frac{9 \, a^3 b \sin (fx + e)^2 - 3 \, b^2 \sin (fx + e)^2}{\left(a^5 - 2 \, a^2 b + a^
$$

4 *f*

Giac 1.7.0 via sagemath 9.3 output

# **67.79 Problem number 241**

$$
\int \frac{\cot^3(e+fx)}{\left(a+b\tan^2(e+fx)\right)^3} dx
$$

Optimal antiderivative

$$
-\frac{\cot^2 (fx+e)}{2a^3 f} - \frac{\ln (\cos (fx+e))}{(a-b)^3 f} - \frac{(a+3b)\ln (\tan (fx+e))}{a^4 f}
$$

$$
-\frac{b^2 (6a^2 - 8ab + 3b^2)\ln (a+b(\tan^2 (fx+e)))}{2a^4 (a-b)^3 f}
$$

$$
+\frac{b^2}{4a^2 (a-b) f (a+b(\tan^2 (fx+e)))^2} + \frac{(3a-2b) b^2}{2a^3 (a-b)^2 f (a+b(\tan^2 (fx+e)))}
$$

command

integrate(cot(f\*x+e)^3/(a+b\*tan(f\*x+e)^2)^3,x, algorithm="giac") Giac 1.9.0-11 via sagemath 9.6 output

output too large to display

Giac 1.7.0 via sagemath 9.3 output

Exception raised: NotImplementedError

### **67.80 Problem number 242**

$$
\int \frac{\cot^5(e+fx)}{\left(a+b\tan^2(e+fx)\right)^3} dx
$$

Optimal antiderivative

$$
\frac{(a+3b)\left(\cot^2\left(fx+e\right)\right)}{2a^4f} - \frac{\cot^4\left(fx+e\right)}{4a^3f} + \frac{\ln\left(\cos\left(fx+e\right)\right)}{(a-b)^3f} \n+ \frac{\left(a^2+3ab+6b^2\right)\ln\left(\tan\left(fx+e\right)\right)}{a^5f} + \frac{b^3\left(10a^2-15ab+6b^2\right)\ln\left(a+b\left(\tan^2\left(fx+e\right)\right)\right)}{2a^5\left(a-b\right)^3f} \n- \frac{b^3}{4a^3\left(a-b\right)f\left(a+b\left(\tan^2\left(fx+e\right)\right)\right)^2} - \frac{\left(4a-3b\right)b^3}{2a^4\left(a-b\right)^2f\left(a+b\left(\tan^2\left(fx+e\right)\right)\right)}
$$

command

integrate(cot(f\*x+e)^5/(a+b\*tan(f\*x+e)^2)^3,x, algorithm="giac") Giac 1.9.0-11 via sagemath 9.6 output

output too large to display

Giac 1.7.0 via sagemath 9.3 output

## **67.81 Problem number 253**

$$
\int \left( a + b \tan^2(c + dx) \right) \, dx
$$

Optimal antiderivative

$$
ax - bx + \frac{b\tan\left(dx + c\right)}{d}
$$

command

integrate(a+b\*tan(d\*x+c)^2,x, algorithm="giac") Giac 1.9.0-11 via sagemath 9.6 output

$$
\begin{array}{l}ax \\ \phantom{xx}+\frac{\left(\pi-4\,dx\tan\left(dx\right)\tan\left(c\right)-\pi{\rm sgn}\right)\left(2\,\tan\left(dx\right)^2{\rm tan}\left(c\right)+2\,\tan\left(dx\right){\rm tan}\left(c\right)^2-2\,\tan\left(dx\right)-2\,\tan\left(c\right)\right)\tan\left(dx\right){\rm tan}\left(dx\right)}{2\,\pi\left(c\right)\left(\pi-4\,{dx\,tan\left(dx\right)\tan\left(c\right)-\pi{\rm sgn}\right)\left(2\,\tan\left(dx\right)^2{\rm tan}\left(c\right)+2\,\tan\left(dx\right){\rm tan}\left(c\right)^2-2\,\tan\left(dx\right)-2\,\tan\left(c\right)\right)}\end{array}
$$

Giac 1.7.0 via sagemath 9.3 output

#### Exception raised: NotImplementedError

## **67.82 Problem number 271**

$$
\int \left(a+a\tan^2(c+dx)\right)^{3/2}\,dx
$$

Optimal antiderivative

$$
\frac{a^{\frac{3}{2}}\operatorname{arctanh}\left(\frac{\sqrt{a}\,\tan(dx+c)}{\sqrt{a\,(\sec^2\left(dx+c\right))}}\right)}{2d}+\frac{a\,\sqrt{a\,(\sec^2\left(dx+c\right))}\,\,\tan\left(dx+c\right)}{2d}
$$

command

integrate((a+a\*tan(d\*x+c)^2)^(3/2),x, algorithm="giac") Giac 1.9.0-11 via sagemath 9.6 output

output too large to display

Giac 1.7.0 via sagemath 9.3 output

#### **67.83 Problem number 272**

$$
\int \left(a+a\tan^2(c+dx)\right)^{5/2} dx
$$

Optimal antiderivative

$$
\frac{3a^{\frac{5}{2}}\operatorname{arctanh}\left(\frac{\sqrt{a}\,\tan(dx+c)}{\sqrt{a\,(\sec^{2}\left(dx+c\right))}}\right)}{8d}+\frac{a\big(a\big(\sec^{2}\left(dx+c\right)\big)\big)^{\frac{3}{2}}\tan\left(dx+c\right)}{4d}\\+\frac{3a^{2}\sqrt{a\,(\sec^{2}\left(dx+c\right))}\,\tan\left(dx+c\right)}{8d}
$$

command

integrate((a+a\*tan(d\*x+c)^2)^(5/2),x, algorithm="giac") Giac 1.9.0-11 via sagemath 9.6 output

output too large to display

Giac 1.7.0 via sagemath 9.3 output

Exception raised: NotImplementedError

# **67.84 Problem number 283**

$$
\int \frac{1}{\sqrt{a + a \tan^2(c + dx)}} dx
$$

Optimal antiderivative

$$
\frac{\tan (dx + c)}{d\sqrt{a\left(\sec^2{(dx + c)}\right)}}
$$

command

integrate(1/(a+a\*tan(d\*x+c)^2)^(1/2),x, algorithm="giac")

Giac 1.9.0-11 via sagemath 9.6 output

$$
-\frac{2}{\sqrt{a}\; d\Big(\frac{1}{\tan(\frac{1}{2}\,dx+\frac{1}{2}\,c)}+\tan\big(\frac{1}{2}\,dx+\frac{1}{2}\,c\big)\Big){\rm sgn}\left(\tan\big(\frac{1}{2}\,dx+\frac{1}{2}\,c\big)^4-1\right)}
$$

Giac 1.7.0 via sagemath 9.3 output

$$
\int \frac{1}{\sqrt{a\tan\left( dx + c\right)^2 + a}} dx
$$

#### **67.85 Problem number 296**

$$
\int \cot(e + fx) \sqrt{a + b \tan^2(e + fx)} \ dx
$$

Optimal antiderivative

$$
-\frac{\operatorname{arctanh}\left(\frac{\sqrt{a+b\left(\tan^2\left(fx+e\right)\right)}}{\sqrt{a}}\right)\sqrt{a}}{f} + \frac{\operatorname{arctanh}\left(\frac{\sqrt{a+b\left(\tan^2\left(fx+e\right)\right)}}{\sqrt{a-b}}\right)\sqrt{a-b}}{f}
$$

command

integrate(cot(f\*x+e)\*(a+b\*tan(f\*x+e)^2)^(1/2),x, algorithm="giac")

Giac 1.9.0-11 via sagemath 9.6 output

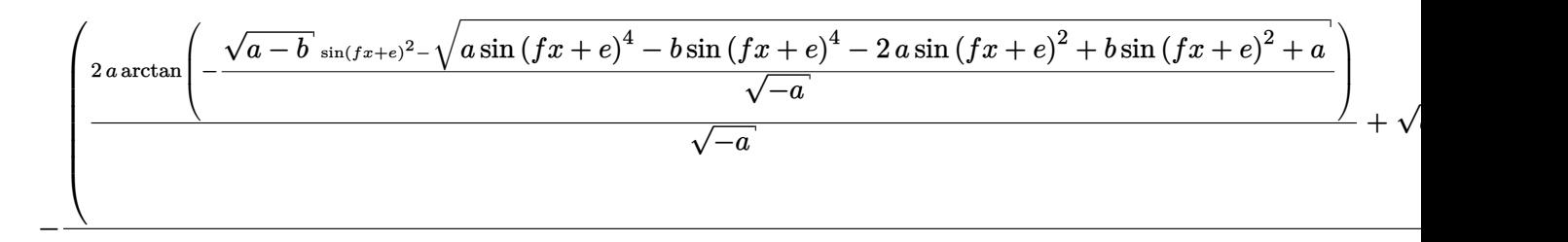

Giac 1.7.0 via sagemath 9.3 output

Exception raised: NotImplementedError

## **67.86 Problem number 323**

$$
\int \frac{\cot(e+fx)}{\sqrt{a+b\tan^2(e+fx)}}\,dx
$$

Optimal antiderivative

$$
-\frac{\operatorname{arctanh}\left(\frac{\sqrt{a+b\left(\tan^2\left(fx+e\right)\right)}}{\sqrt{a}}\right)}{f\sqrt{a}}+\frac{\operatorname{arctanh}\left(\frac{\sqrt{a+b\left(\tan^2\left(fx+e\right)\right)}}{\sqrt{a-b}}\right)}{f\sqrt{a-b}}
$$

command

integrate(cot(f\*x+e)/(a+b\*tan(f\*x+e)^2)^(1/2),x, algorithm="giac")
#### Giac 1.9.0-11 via sagemath 9.6 output

$$
-\frac{2\arctan\left(-\frac{\sqrt{a-b}\sin\left(sx+e\right)^2-\sqrt{a\sin\left(fx+e\right)^4-b\sin\left(fx+e\right)^4-2\,a\sin\left(fx+e\right)^2+b\sin\left(fx+e\right)^2+a}\right)}{\sqrt{-a}}+\frac{\log\left(\left|\frac{a}{2}-a\right|\right)}{2\,f\mathrm{sgn}\left(\mathrm{s}\right)}.
$$

Giac 1.7.0 via sagemath 9.3 output

Exception raised: TypeError

## **67.87 Problem number 374**

$$
\int \left( a + b \tan^3(c + dx) \right)^4 dx
$$

Optimal antiderivative

$$
\begin{aligned}[t]& (a^4-6a^2b^2+b^4)\,x+\frac{4ab(a^2-b^2)\ln{(\cos{(dx+c)})}}{d}+\frac{b^2(6a^2-b^2)\tan{(dx+c)}}{d}\\&+\frac{2ab(a^2-b^2)\left(\tan^2{(dx+c)}\right)}{d}-\frac{b^2(6a^2-b^2)\left(\tan^3{(dx+c)}\right)}{3d}+\frac{ab^3(\tan^4{(dx+c)})}{d}\\&+\frac{b^2(6a^2-b^2)\left(\tan^5{(dx+c)}\right)}{5d}-\frac{2a\,b^3(\tan^6{(dx+c)})}{3d}+\frac{b^4(\tan^7{(dx+c)})}{7d}\\&+\frac{a\,b^3(\tan^8{(dx+c)})}{2d}-\frac{b^4(\tan^9{(dx+c)})}{9d}+\frac{b^4(\tan^{11}{(dx+c)})}{11d} \end{aligned}
$$

command

integrate((a+b\*tan(d\*x+c)^3)^4,x, algorithm="giac")

Giac 1.9.0-11 via sagemath 9.6 output

output too large to display

Giac 1.7.0 via sagemath 9.3 output

Timed out

## **67.88 Problem number 375**

$$
\int \left( a + b \tan^3(c + dx) \right)^3 dx
$$

Optimal antiderivative

$$
\begin{aligned} &a\big(a^2-3b^2\big) \,x+\frac{b\big(3a^2-b^2\big)\ln\big(\cos\big(dx+c\big)\big)}{d}+\frac{3a\,b^2\tan\big(dx+c\big)}{d}\\ &+\frac{b\big(3a^2-b^2\big)\,\big(\tan^2\big(dx+c\big)\big)}{2d}-\frac{a\,b^2\big(\tan^3\big(dx+c\big)\big)}{d}+\frac{b^3\big(\tan^4\big(dx+c\big)\big)}{4d}\\ &+\frac{3a\,b^2\big(\tan^5\big(dx+c\big)\big)}{5d}-\frac{b^3\big(\tan^6\big(dx+c\big)\big)}{6d}+\frac{b^3\big(\tan^8\big(dx+c\big)\big)}{8d} \end{aligned}
$$

command

integrate((a+b\*tan(d\*x+c)^3)^3,x, algorithm="giac") Giac 1.9.0-11 via sagemath 9.6 output

output too large to display

Giac 1.7.0 via sagemath 9.3 output

Timed out

#### **67.89 Problem number 381**

$$
\int \left( a + b \tan^4(c + dx) \right)^4 dx
$$

Optimal antiderivative

$$
\begin{aligned}(a+b)^4\,x &-\frac{b(2a+b)\left(2a^2+2ab+b^2\right)\tan\left(dx+c\right)}{d}\\ &+\frac{b(2a+b)\left(2a^2+2ab+b^2\right)\left(\tan^3\left(dx+c\right)\right)}{3d}-\frac{b^2\!\left(6a^2+4ab+b^2\right)\left(\tan^5\left(dx+c\right)\right)}{5d}\\ &+\frac{b^2\!\left(6a^2+4ab+b^2\right)\left(\tan^7\left(dx+c\right)\right)}{7d}-\frac{b^3(4a+b)\left(\tan^9\left(dx+c\right)\right)}{9d}\\ &+\frac{b^3(4a+b)\left(\tan^{11}\left(dx+c\right)\right)}{11d}-\frac{b^4\!\left(\tan^{13}\left(dx+c\right)\right)}{13d}+\frac{b^4\!\left(\tan^{15}\left(dx+c\right)\right)}{15d}\end{aligned}
$$

command

integrate((a+tan(d\*x+c)^4\*b)^4,x, algorithm="giac") Giac 1.9.0-11 via sagemath 9.6 output

output too large to display

Giac 1.7.0 via sagemath 9.3 output

Timed out

## **67.90 Problem number 382**

$$
\int \left(a + b \tan^4(c+dx)\right)^3\,dx
$$

Optimal antiderivative

$$
(a + b)^3 x - \frac{b(3a^2 + 3ab + b^2) \tan (dx + c)}{d} + \frac{b(3a^2 + 3ab + b^2) (\tan^3 (dx + c))}{3d}
$$

$$
- \frac{b^2 (3a + b) (\tan^5 (dx + c))}{5d} + \frac{b^2 (3a + b) (\tan^7 (dx + c))}{7d}
$$

$$
- \frac{b^3 (\tan^9 (dx + c))}{9d} + \frac{b^3 (\tan^{11} (dx + c))}{11d}
$$

command

integrate((a+tan(d\*x+c)^4\*b)^3,x, algorithm="giac")

Giac 1.9.0-11 via sagemath 9.6 output

output too large to display

Giac 1.7.0 via sagemath 9.3 output

Timed out

### **67.91 Problem number 384**

$$
\int \left( a + b \tan^4(c + dx) \right) \, dx
$$

Optimal antiderivative

$$
ax + bx - \frac{b\tan\left(dx + c\right)}{d} + \frac{b(\tan^3\left(dx + c\right))}{3d}
$$

command

integrate(a+tan(d\*x+c)^4\*b,x, algorithm="giac")

Giac 1.9.0-11 via sagemath 9.6 output

output too large to display

Giac 1.7.0 via sagemath 9.3 output

$$
\int \cos^5(c+dx)\left(a+b\tan^2(c+dx)\right) dx
$$

Optimal antiderivative

$$
\frac{a\sin{(dx + c)}}{d} - \frac{(2a - b)\left(\sin^3{(dx + c)}\right)}{3d} + \frac{(a - b)\left(\sin^5{(dx + c)}\right)}{5d}
$$

command

integrate(cos(d\*x+c)^5\*(a+b\*tan(d\*x+c)^2),x, algorithm="giac")

Giac 1.9.0-11 via sagemath 9.6 output

output too large to display

Giac 1.7.0 via sagemath 9.3 output

Timed out

## **67.93 Problem number 430**

$$
\int \cos^7(c+dx) (a+b\tan^2(c+dx)) dx
$$

Optimal antiderivative

$$
\frac{a\sin{(dx + c)}}{d} - \frac{(3a - b)\left(\sin^3{(dx + c)}\right)}{3d} + \frac{(3a - 2b)\left(\sin^5{(dx + c)}\right)}{5d} - \frac{(a - b)\left(\sin^7{(dx + c)}\right)}{7d}
$$

command

integrate(cos(d\*x+c)^7\*(a+b\*tan(d\*x+c)^2),x, algorithm="giac")

Giac 1.9.0-11 via sagemath 9.6 output

output too large to display

Giac 1.7.0 via sagemath 9.3 output

Timed out

## **67.94 Problem number 435**

$$
\int \cos^4(c+dx)\left(a+b\tan^2(c+dx)\right) dx
$$

Optimal antiderivative

$$
\frac{\left(3 a + b\right) x}{8} + \frac{\left(3 a + b\right) \cos \left(dx + c\right) \sin \left(dx + c\right)}{8 d} + \frac{\left(a - b\right) \left(\cos^3 \left(dx + c\right)\right) \sin \left(dx + c\right)}{4 d}
$$

command

integrate(cos(d\*x+c)^4\*(a+b\*tan(d\*x+c)^2),x, algorithm="giac")

Giac 1.9.0-11 via sagemath 9.6 output

output too large to display

Giac 1.7.0 via sagemath 9.3 output

Exception raised: NotImplementedError

#### **67.95 Problem number 436**

$$
\int \cos^6(c+dx)\left(a+b\tan^2(c+dx)\right) dx
$$

Optimal antiderivative

$$
\frac{(5a + b)x}{16} + \frac{(5a + b)\cos (dx + c)\sin (dx + c)}{16d} + \frac{(5a + b)(\cos^3 (dx + c))\sin (dx + c)}{24d} + \frac{(a - b)(\cos^5 (dx + c))\sin (dx + c)}{6d}
$$

command

integrate(cos(d\*x+c)^6\*(a+b\*tan(d\*x+c)^2),x, algorithm="giac")

Giac 1.9.0-11 via sagemath 9.6 output

output too large to display

Giac 1.7.0 via sagemath 9.3 output

$$
\int \cos^5(c+dx)\left(a+b\tan^2(c+dx)\right)^2\,dx
$$

Optimal antiderivative

$$
\frac{a^2\sin{(dx + c)}}{d} - \frac{2a(a - b)\left(\sin^3{(dx + c)}\right)}{3d} + \frac{(a - b)^2\left(\sin^5{(dx + c)}\right)}{5d}
$$

command

integrate(cos(d\*x+c)^5\*(a+b\*tan(d\*x+c)^2)^2,x, algorithm="giac")

Giac 1.9.0-11 via sagemath 9.6 output

output too large to display

Giac 1.7.0 via sagemath 9.3 output

Timed out

#### **67.97 Problem number 448**

$$
\int \cos^4(c+dx)\left(a+b\tan^2(c+dx)\right)^2\,dx
$$

Optimal antiderivative

$$
\frac{\left(3 a^2+2 a b+3 b^2\right) x}{8}+\frac{3 \left(a^2-b^2\right) \cos \left(dx+c\right) \sin \left(dx+c\right)}{8 d} \\+\frac{\left(a-b\right) \left(\cos ^3\left(dx+c\right)\right) \sin \left(dx+c\right) \left(a+b \left(\tan ^2\left(dx+c\right)\right)\right)}{4 d}
$$

command

integrate(cos(d\*x+c)^4\*(a+b\*tan(d\*x+c)^2)^2,x, algorithm="giac") Giac 1.9.0-11 via sagemath 9.6 output

output too large to display

Giac 1.7.0 via sagemath 9.3 output

Timed out

#### **67.98 Problem number 449**

$$
\int \cos^6(c+dx)\left(a+b\tan^2(c+dx)\right)^2\,dx
$$

Optimal antiderivative

$$
\frac{(5a^2+2ab+b^2)x}{16} + \frac{(5a^2+2ab+b^2)\cos{(dx + c)}\sin{(dx + c)}}{16d} + \frac{(a-b)(5a+3b)(\cos^3{(dx + c)})\sin{(dx + c)}}{24d} + \frac{(a-b)(\cos^5{(dx + c)})\sin{(dx + c)} (a + b(\tan^2{(dx + c)}))}{6d}
$$

command

integrate(cos(d\*x+c)^6\*(a+b\*tan(d\*x+c)^2)^2,x, algorithm="giac") Giac 1.9.0-11 via sagemath 9.6 output

output too large to display

Giac 1.7.0 via sagemath 9.3 output

Timed out

# **68 Test file number 108**

Test folder name:

test\_cases/4\_Trig\_functions/4.4\_Cotangent/108\_4.4.0-a\_trg-^m-b\_cot-^n

#### **68.1 Problem number 45**

$$
\int (d\cot(e+fx))^n \csc^2(e+fx) \, dx
$$

Optimal antiderivative

$$
-\frac{\left(d\cot\left(fx+e\right)\right)^{1+n}}{df\left(1+n\right)}
$$

command

integrate((d\*cot(f\*x+e))^n\*csc(f\*x+e)^2,x, algorithm="giac") Giac 1.9.0-11 via sagemath 9.6 output

$$
-\frac{\left(-\frac{d\tan(\frac{1}{2}fx+\frac{1}{2}e)^2-d}{2\tan(\frac{1}{2}fx+\frac{1}{2}e)}\right)^{n+1}}{df(n+1)}
$$

Giac 1.7.0 via sagemath 9.3 output

$$
\int (d\cot\left(fx+e\right))^n \csc\left(fx+e\right)^2\,dx
$$

# **69 Test file number 110**

Test folder name:

test\_cases/4\_Trig\_functions/4.4\_Cotangent/110\_4.4.1.2-d\_csc-^m-a+b\_cot-^n

## **69.1 Problem number 23**

$$
\int (a + b \cot(x))^n \csc^2(x) \, dx
$$

Optimal antiderivative

$$
-\frac{\left(a+b\cot\left(x\right)\right)^{1+n}}{b\left(1+n\right)}
$$

command

 $integrate((a+b*cot(x))^n*csc(x)^2,x, algorithm="giac")$ Giac 1.9.0-11 via sagemath 9.6 output

$$
-\frac{\left(-\frac{b\tan(\frac{1}{2}x)^2-2\,a\tan(\frac{1}{2}x)-b}{2\tan(\frac{1}{2}x)}\right)^{n+1}}{b(n+1)}
$$

$$
\int \left(b\cot\left(x\right) + a\right)^n \csc\left(x\right)^2 dx
$$

# **70 Test file number 113**

Test folder name:

test\_cases/4\_Trig\_functions/4.4\_Cotangent/113\_4.4.7-d\_trig-^m-a+b-c\_cot-^n-^p

## **70.1 Problem number 1**

$$
\int \frac{A+C \cot^2(c+dx)}{\sqrt{b \tan(c+dx)}} dx
$$

Optimal antiderivative

$$
-\frac{(A-C)\arctan\left(1-\frac{\sqrt{2}\sqrt{b\tan\left(dx+c\right)}}{\sqrt{b}}\right)\sqrt{2}}{-\frac{2d\sqrt{b}}{\sqrt{b}}}
$$
  
+
$$
\frac{(A-C)\arctan\left(1+\frac{\sqrt{2}\sqrt{b\tan\left(dx+c\right)}}{\sqrt{b}}\right)\sqrt{2}}{-\frac{(A-C)\ln\left(\sqrt{b}-\sqrt{2}\sqrt{b\tan\left(dx+c\right)}+\sqrt{b}\tan\left(dx+c\right)\right)\sqrt{2}}{4d\sqrt{b}}}
$$
  
+
$$
\frac{(A-C)\ln\left(\sqrt{b}+\sqrt{2}\sqrt{b\tan\left(dx+c\right)}+\sqrt{b}\tan\left(dx+c\right)\right)\sqrt{2}}{4d\sqrt{b}}-\frac{2bC}{3d\left(b\tan\left(dx+c\right)\right)^{\frac{3}{2}}}
$$

command

integrate((A+C\*cot(d\*x+c)^2)/(b\*tan(d\*x+c))^(1/2),x, algorithm="giac") Giac 1.9.0-11 via sagemath 9.6 output

$$
\frac{\sqrt{2}\left(A\sqrt{|b|}-C\sqrt{|b|}\right)\arctan\left(\frac{\sqrt{2}\left(\sqrt{2}\sqrt{|b|}+2\sqrt{b\tan\left(dx+c\right)}\right)}{2\sqrt{|b|}}\right)}{\sqrt{2}\left(A\sqrt{|b|}-C\sqrt{|b|}\right)\arctan\left(-\frac{\sqrt{2}\left(\sqrt{2}\sqrt{|b|}-2\sqrt{b\tan\left(dx+c\right)}\right)}{2\sqrt{|b|}}\right)}{2bd}
$$
\n
$$
+\frac{\sqrt{2}\left(A\sqrt{|b|}-C\sqrt{|b|}\right)\log\left(b\tan\left(dx+c\right)+\sqrt{2}\sqrt{b\tan\left(dx+c\right)}\sqrt{|b|}+|b|\right)}{4bd}
$$
\n
$$
-\frac{\sqrt{2}\left(A\sqrt{|b|}-C\sqrt{|b|}\right)\log\left(b\tan\left(dx+c\right)-\sqrt{2}\sqrt{b\tan\left(dx+c\right)}\sqrt{|b|}+|b|\right)}{4bd}
$$
\n
$$
-\frac{2C}{3\sqrt{b\tan\left(dx+c\right)}d\tan\left(dx+c\right)}
$$

Giac 1.7.0 via sagemath 9.3 output

$$
\int \frac{C \cot (dx + c)^2 + A}{\sqrt{b \tan (dx + c)}} dx
$$

## **70.2 Problem number 9**

$$
\int \sqrt{1+\cot^2(x)} \ dx
$$

Optimal antiderivative

− arcsinh (cot (*x*))

command

 $integrate((1+cot(x)^2)^(1/2),x, algebra'$ 

Giac 1.9.0-11 via sagemath 9.6 output

$$
\log\left(\left|\tan\left(\frac{1}{2}x\right)\right|\right)\operatorname{sgn}(\sin\left(x\right))
$$

Giac 1.7.0 via sagemath 9.3 output

*sage*0*x*

### **70.3 Problem number 10**

$$
\int \frac{1}{\sqrt{1+\cot^2(x)}}\,dx
$$

Optimal antiderivative

$$
-\frac{\cot \left( x\right) }{\sqrt{\csc ^{2}\left( x\right) }}
$$

command

 $integrate(1/(1+cot(x)^2)^(1/2),x, algebra'$ 

Giac 1.9.0-11 via sagemath 9.6 output

$$
\frac{2}{\left(\frac{\cos(x)-1}{\cos(x)+1}-1\right)\text{sgn}\left(\sin\left(x\right)\right)}+2\,\text{sgn}(\sin\left(x\right))
$$

# **70.4 Problem number 11**

$$
\int \left(-1-\cot^2(x)\right)^{3/2}\,dx
$$

Optimal antiderivative

$$
-\frac{\arctan\left(\frac{\cot(x)}{\sqrt{-\left(\csc^2\left(x\right)\right)}}\right)}{2}+\frac{\cot\left(x\right)\sqrt{-\left(\csc^2\left(x\right)\right)}}{2}
$$

command

 $integrate((-1-cot(x)^2)^(3/2),x, algebra'$ 

Giac 1.9.0-11 via sagemath 9.6 output

$$
-\frac{1}{4} \left( \frac{2i \cos (x)}{\cos (x)^{2} - 1} - i \log (\cos (x) + 1) + i \log (-\cos (x) + 1) \right) \text{sgn}(\sin (x))
$$

Giac 1.7.0 via sagemath 9.3 output

*sage*0*x*

### **70.5 Problem number 12**

$$
\int \sqrt{-1-\cot^2(x)} \,\, dx
$$

Optimal antiderivative

$$
\arctan\left(\frac{\cot\left(x\right)}{\sqrt{-\left(\csc^2\left(x\right)\right)}}\right)
$$

command

 $integrate((-1-cot(x)^2)^(1/2),x, algorithm="giac")$ Giac 1.9.0-11 via sagemath 9.6 output

$$
i \, \log \left(\left|\tan\left(\frac{1}{2} x\right)\right|\right) \operatorname{sgn}(\sin \left(x\right))
$$

# **70.6 Problem number 13**

$$
\int \frac{1}{\sqrt{-1-\cot^2(x)}}\,dx
$$

Optimal antiderivative

$$
-\frac{\cot \left( x\right) }{\sqrt{-\left( \csc ^{2}\left( x\right) \right) }}
$$

command

 $integrate(1/(-1-cot(x)^2)^(1/2),x, algebra'$ 

Giac 1.9.0-11 via sagemath 9.6 output

$$
-\frac{2i}{\left(\frac{\cos(x)-1}{\cos(x)+1}-1\right)\mathrm{sgn}\left(\sin\left(x\right)\right)}-2i\,\mathrm{sgn}(\sin\left(x\right))
$$

Giac 1.7.0 via sagemath 9.3 output

*sage*0*x*

### **70.7 Problem number 15**

$$
\int \frac{\cot^2(x)}{\sqrt{a + a \cot^2(x)}} dx
$$

Optimal antiderivative

$$
\frac{\cot\left(x\right)}{\sqrt{a\left(\csc^2\left(x\right)\right)}}-\frac{\operatorname{arctanh}\left(\cos\left(x\right)\right)\csc\left(x\right)}{\sqrt{a\left(\csc^2\left(x\right)\right)}}
$$

command

 $integrate(cot(x)^2/(a+a*cot(x)^2)^((1/2),x, algorithm="giac")$ Giac 1.9.0-11 via sagemath 9.6 output

$$
\frac{1}{2}\,\sqrt{a}\,\left(\frac{2\,\cos\left(x\right)}{\operatorname{asgn}\left(\sin\left(x\right)\right)}-\frac{\log\left(\cos\left(x\right)+1\right)}{\operatorname{asgn}\left(\sin\left(x\right)\right)}+\frac{\log\left(-\cos\left(x\right)+1\right)}{\operatorname{asgn}\left(\sin\left(x\right)\right)}\right)
$$

# **70.8 Problem number 18**

$$
\int \frac{\tan^2(x)}{\sqrt{a + a \cot^2(x)}} dx
$$

Optimal antiderivative

$$
\frac{\cot\left(x\right)}{\sqrt{a\left(\csc^{2}\left(x\right)\right)}}+\frac{\csc\left(x\right)\sec\left(x\right)}{\sqrt{a\left(\csc^{2}\left(x\right)\right)}}
$$

command

 $integrate(tan(x)^2/(a+a*cot(x)^2)^((1/2),x, algorithm="giac")$ Giac 1.9.0-11 via sagemath 9.6 output

$$
-\frac{2\operatorname{sgn}(\sin{(x)})}{\sqrt{a}} + \frac{\frac{1}{\cos(x)} + \cos{(x)}}{\sqrt{a}\operatorname{sgn}{(\sin{(x)})}}
$$

Giac 1.7.0 via sagemath 9.3 output

*sage*0*x*

## **70.9 Problem number 45**

$$
\int \frac{\cot^2(x)}{\sqrt{a + b \cot^2(x)}} dx
$$

Optimal antiderivative

$$
\frac{\arctan\left(\frac{\cot(x)\sqrt{a-b}}{\sqrt{a+b\left(\cot^2(x)\right)}}\right)}{\sqrt{a-b}} - \frac{\arctanh\left(\frac{\cot(x)\sqrt{b}}{\sqrt{a+b\left(\cot^2(x)\right)}}\right)}{\sqrt{b}}
$$

command

 $integrate(cot(x)^2/(a+b*cot(x)^2)^((1/2),x, algorithm="giac")$ 

Giac 1.9.0-11 via sagemath 9.6 output

$$
\frac{\left(2\,a\arctan\left(\frac{\sqrt{-a+b}\,\sqrt{b}}{\sqrt{ab-b^2}}\right)-2\,b\arctan\left(\frac{\sqrt{-a+b}\,\sqrt{b}}{\sqrt{ab-b^2}}\right)+\sqrt{ab-b^2}\,\log\left(-a-2\,\sqrt{-a+b}\,\sqrt{b}+2\,b\right)\right)\text{sgn}(\text{si})}{2\,\sqrt{ab-b^2}\,\sqrt{-a+b}}
$$
  

$$
2\,\sqrt{-a+b}\,\arctan\left(\frac{\left(\sqrt{-a+b}\,\cos(x)-\sqrt{-a\cos\left(x\right)^2+b\cos\left(x\right)^2+a}\right)^2+a-2\,b}{2\,\sqrt{ab-b^2}}\right)+\frac{\log\left(\left(\sqrt{-a+b}\,\cos(x)-\sqrt{-a\cos\left(x\right)^2+a}\right)^2+\frac{\log\left(\left(\sqrt{-a+b}\,\cos(x)-\sqrt{-a\cos\left(x\right)^2+a}\right)^2+\frac{\log\left(\left(\sqrt{-a+b}\,\cos\left(x\right)-\sqrt{-a\cos\left(x\right)^2+a}\right)^2+\frac{\log\left(\sqrt{-a+b}\,\cos\left(x\right)-\sqrt{-a\cos\left(x\right)^2+a}\right)^2+\frac{\log\left(\sqrt{-a+b}\,\cos\left(x\right)-\sqrt{-a\cos\left(x\right)^2+a}\right)}{\sqrt{-a+b}\,\cos\left(x\right)^2+\frac{\log\left(\sqrt{-a+b}\,\cos\left(x\right)-\sqrt{-a\cos\left(x\right)^2+a}\right)}{\sqrt{-a+b}\,\cos\left(x\right)^2+\frac{\log\left(\sqrt{-a+b}\,\cos\left(x\right)-\sqrt{-a\cos\left(x\right)^2+a}\right)}{\sqrt{-a+b}\,\cos\left(x\right)^2+\frac{\log\left(\sqrt{-a+b}\,\cos\left(x\right)-\sqrt{-a\cos\left(x\right)^2+a}\right)}{\sqrt{-a+b}\,\cos\left(x\right)^2+\frac{\log\left(\sqrt{-a+b}\,\cos\left(x\right)-\sqrt{-a\cos\left(x\right)^2+a}\right)}{\sqrt{-a+b}\,\cos\left(x\right)^2+\frac{\log\left(\sqrt{-a+b}\,\cos\left(x\right)-\sqrt{-a\cos\left(x\right)^2+a}\right)}{\sqrt{-a+b}\,\cos\left(x\right)^2+\frac{\log\left(\sqrt{-a+b}\,\cos\left(x\right)-\sqrt{-a\cos\left(x\right)^2+a}\right)}{\sqrt{-a+b}\,\cos\left(x\right)^2+\frac{\log\left(\sqrt{-a+b}\,\cos\left(x\right)-\sqrt
$$

2 sgn (sin (*x*))

Giac 1.7.0 via sagemath 9.3 output

### Exception raised: TypeError

## **70.10 Problem number 48**

$$
\int \frac{\tan^2(x)}{\sqrt{a + b \cot^2(x)}} dx
$$

Optimal antiderivative

$$
\frac{\arctan\left(\frac{\cot(x)\sqrt{a-b}}{\sqrt{a+b\left(\cot^2(x)\right)}}\right)}{\sqrt{a-b}} + \frac{\sqrt{a+b\left(\cot^2(x)\right)}}{a}\tan(x)
$$

command

 $integrate(tan(x)^2/(a+b*cot(x)^2)^((1/2),x, algorithm="giac")$ 

Giac 1.9.0-11 via sagemath 9.6 output

$$
\frac{\left(a\log\left(-a-2\sqrt{-a+b}\sqrt{b}+2\,b\right)+\sqrt{-a+b}\sqrt{b}\,\log\left(-a-2\sqrt{-a+b}\sqrt{b}+2\,b\right)-b\log\left(-a-2\sqrt{-a+b}\sqrt{b}\right)}{2\left(a\sqrt{-a+b}-a\sqrt{b}-\sqrt{-a+b}\,b+b^{\frac{3}{2}}\right)}\right)}{ \log\left(\left(\sqrt{-a+b}\,\cos(x)-\sqrt{-a\cos\left(x\right)^2+b\cos\left(x\right)^2+a}\,\right)^2\right)} + \frac{4\sqrt{-a+b}}{\left(\sqrt{-a+b}\,\cos(x)-\sqrt{-a\cos\left(x\right)^2+b\cos\left(x\right)^2+a}\,\right)^2-\alpha} \right)
$$

Giac 1.7.0 via sagemath 9.3 output

Exception raised: TypeError

## **70.11 Problem number 49**

$$
\int \frac{\cot^3(x)}{\left(a + b \cot^2(x)\right)^{3/2}} \, dx
$$

Optimal antiderivative

$$
-\frac{\operatorname{arctanh}\left(\frac{\sqrt{a+b\left(\cot^{2}\left(x\right)\right)}}{\sqrt{a-b}}\right)}{\left(a-b\right)^{\frac{3}{2}}}+\frac{a}{\left(a-b\right)b\sqrt{a+b\left(\cot^{2}\left(x\right)\right)}}\right)
$$

#### command

# $integrate(cot(x)^3/(a+b*cot(x)^2)^(3/2),x, algorithm="giac")$

# Giac 1.9.0-11 via sagemath 9.6 output

$$
-\frac{\log (|b|) \operatorname{sgn}(\sin (x))}{2 (\sqrt{a-b} \ a - \sqrt{a-b} \ b)}
$$

$$
+\frac{\frac{a \sin (x)}{\sqrt{a \sin (x)^{2} - b \sin (x)^{2} + b} \left(\frac{a b - b^{2}}{a b^{2}}\right)} + \frac{\log (|-\sqrt{a-b} \sin (x) + \sqrt{a \sin (x)^{2} - b \sin (x)^{2} + b}|}{(a-b)^{\frac{3}{2}}}}{\operatorname{sgn} (\sin (x))}
$$

#### Giac 1.7.0 via sagemath 9.3 output

#### Exception raised: TypeError

# **70.12 Problem number 51**

$$
\int \frac{\cot(x)}{\left(a+b\cot^2(x)\right)^{3/2}}\,dx
$$

Optimal antiderivative

$$
\frac{\operatorname{arctanh}\left(\frac{\sqrt{a+b\left(\cot^2\left(x\right)\right)}}{\sqrt{a-b}}\right)}{\left(a-b\right)^{\frac{3}{2}}}-\frac{1}{\left(a-b\right)\sqrt{a+b\left(\cot^2\left(x\right)\right)}}.
$$

#### command

 $integrate(cot(x)/(a+b*cot(x)^2)^(3/2),x, algorithm="giac")$ 

Giac 1.9.0-11 via sagemath 9.6 output

$$
\frac{\log (|b|) \operatorname{sgn}(\sin (x))}{2 (\sqrt{a-b} \ a - \sqrt{a-b} \ b)}
$$
  

$$
\frac{\log (|- \sqrt{a-b} \sin (x) + \sqrt{a} \sin (x)^{2} - b \sin (x)^{2} + b|)}{(a-b)^{\frac{3}{2}}} + \frac{\sin (x)}{\sqrt{a \sin (x)^{2} - b \sin (x)^{2} + b} \ (a-b)}
$$
  

$$
\operatorname{sgn} (\sin (x))
$$

Giac 1.7.0 via sagemath 9.3 output

Exception raised: TypeError

## **70.13 Problem number 52**

$$
\int \frac{\tan(x)}{\left(a+b\cot^2(x)\right)^{3/2}}\,dx
$$

Optimal antiderivative

$$
\frac{\text{arctanh}\left(\frac{\sqrt{a+b\left(\cot^2\left(x\right)\right)}}{\sqrt{a}}\right)}{a^{\frac{3}{2}}}-\frac{\text{arctanh}\left(\frac{\sqrt{a+b\left(\cot^2\left(x\right)\right)}}{\sqrt{a-b}}\right)}{(a-b)^{\frac{3}{2}}}+\frac{b}{a\left(a-b\right)\sqrt{a+b\left(\cot^2\left(x\right)\right)}}
$$

command

 $integrate(tan(x)/(a+b*cot(x)^2)^(3/2),x, algorithm="giac")$ 

Giac 1.9.0-11 via sagemath 9.6 output

$$
-\frac{\left(2\sqrt{a-b}\ a^2\arctan\left(-\frac{a-b}{\sqrt{-a^2+ab}}\right)-4\sqrt{a-b}\ ab\arctan\left(-\frac{a-b}{\sqrt{-a^2+ab}}\right)+2\sqrt{a-b}\ b^2\arctan\left(-\frac{a-b}{\sqrt{-a^2+ab}}\ a^2\right)\right)}{2\left(\sqrt{-a^2+ab}\ a^3-2\sqrt{-a^2+ab}\ a^2b+\sqrt{-a^2+ab}\ ab^2\right)}
$$

$$
\frac{\sqrt{a-b}\,\log\left(\left(\sqrt{a-b}\,\sin(x)-\sqrt{a}\sin\left(x\right)^2-b\sin\left(x\right)^2+b\right)^2\right)}{a^2-2\,ab+b^2}+\frac{2\,b\sin(x)}{\sqrt{a\sin\left(x\right)^2-b\sin\left(x\right)^2+b}\,\left(a^2-ab\right)}+\frac{2\,b\sin\left(x\right)}{2\,\text{sgn}\left(\sin\left(x\right)\right)}
$$

Giac 1.7.0 via sagemath 9.3 output

# Exception raised: TypeError

# **70.14 Problem number 53**

$$
\int \frac{\tan^2(x)}{\left(a + b \cot^2(x)\right)^{3/2}} \, dx
$$

Optimal antiderivative

$$
\frac{\arctan\left(\frac{\cot(x)\sqrt{a-b}}{\sqrt{a+b\left(\cot^2(x)\right)}}\right)}{(a-b)^{\frac{3}{2}}}+\frac{b\tan(x)}{a\left(a-b\right)\sqrt{a+b\left(\cot^2(x)\right)}}+\frac{(a-2b)\sqrt{a+b\left(\cot^2(x)\right)}}{a^2\left(a-b\right)}\tan(x)
$$

command

# $integrate(tan(x)^2/(a+b*cot(x)^2)^((3/2),x, algorithm="giac")$

Giac 1.9.0-11 via sagemath 9.6 output

$$
\frac{\left(a^3 \log \left(-a-2 \sqrt{-a+b} \sqrt{b}+2 b\right)+a^2 \sqrt{-a+b} \sqrt{b} \log \left(-a-2 \sqrt{-a+b} \sqrt{b}+2 b\right)-a^2 b \log \left(-a-2 \sqrt{-a+b} \sqrt{-a+b} \sqrt{-a+b
$$

Giac 1.7.0 via sagemath 9.3 output

#### Exception raised: TypeError

### **70.15 Problem number 54**

$$
\int \frac{\cot^3(x)}{\left(a+b\cot^2(x)\right)^{5/2}}\,dx
$$

Optimal antiderivative

$$
-\frac{\arctanh\left(\frac{\sqrt{a+b\left(\cot^{2}\left(x\right)\right)}}{\sqrt{a-b}}\right)}{\left(a-b\right)^{\frac{5}{2}}}+\frac{a}{3\left(a-b\right)b\left(a+b\left(\cot^{2}\left(x\right)\right)\right)^{\frac{3}{2}}}+\frac{1}{\left(a-b\right)^{2}\sqrt{a+b\left(\cot^{2}\left(x\right)\right)}}
$$

command

$$
integrate (cot(x)^3/(a+b*cot(x)^2)^(5/2), x, algorithm="giac")
$$

Giac 1.9.0-11 via sagemath 9.6 output

$$
-\frac{\log (|b|) \operatorname{sgn}(\sin (x))}{2 (\sqrt{a-b}\ a^2-2\sqrt{a-b}\ ab+\sqrt{a-b}\ b^2)} \\ \frac{\left(\frac{(a^3+a^2b-5\ a b^2+3\ b^3)\sin(x)^2}{a^3b-3\ a^2b^2+3\ a b^3-b^4}+\frac{3\left(a b^2-b^3\right)}{a^3b-3\ a^2b^2+3\ a b^3-b^4}\right)\sin (x)}{a\sin (x)^2-b\sin (x)^2+b}+\frac{3\log \left(\left|-\sqrt{a-b}\ \sin (x)+\sqrt{a\sin \left(x\right)^2-b\sin \left(x\right)^2+b}\right|\right)}{(a^2-2\ a b+b^2)\sqrt{a-b}} \\+\frac{\left(a\sin (x)^2-b\sin (x)^2+b\right)^{\frac{3}{2}}}{3\operatorname{sgn}\left(\sin \left(x\right)\right)}
$$

Giac 1.7.0 via sagemath 9.3 output

Exception raised: TypeError

## **70.16 Problem number 56**

$$
\int \frac{\cot(x)}{\left(a+b\cot^2(x)\right)^{5/2}}\,dx
$$

Optimal antiderivative

$$
\frac{\text{arctanh}\left(\frac{\sqrt{a+b\left(\cot^2\left(x\right)\right)}}{\sqrt{a-b}}\right)}{\left(a-b\right)^{\frac{5}{2}}}-\frac{1}{3\left(a-b\right)\left(a+b\left(\cot^2\left(x\right)\right)\right)^{\frac{3}{2}}}-\frac{1}{\left(a-b\right)^2\sqrt{a+b\left(\cot^2\left(x\right)\right)}}
$$

command

 $integrate(cot(x)/(a+b*cot(x)^2)^(5/2),x, algorithm="giac")$ 

Giac 1.9.0-11 via sagemath 9.6 output

$$
\frac{\log (|b|) \operatorname{sgn}(\sin (x))}{2 \left(\sqrt{a-b} \ a^2-2 \sqrt{a-b} \ ab+\sqrt{a-b} \ b^2\right)}}{\left(\frac{4 \left(a^2 b-2 \ a b^2+b^3\right) \sin (x)^2}{a^3 b-3 \ a^2 b^2+3 \ a b^3-b^4}+\frac{3 \left(a b^2-b^3\right)}{a^3 b-3 \ a^2 b^2+3 \ a b^3-b^4}\right) \sin (x)}+\frac{3 \log \left(\left|-\sqrt{a-b} \ \sin (x)+\sqrt{a \sin \left(x\right)^2-b \sin \left(x\right)^2+b}\right|\right)}{\left(a^2-2 \ a b+b^2\right) \sqrt{a-b}}}{3 \operatorname{sgn} \left(\sin \left(x\right)\right)}
$$

Giac 1.7.0 via sagemath 9.3 output

#### Exception raised: TypeError

# **70.17 Problem number 57**

$$
\int \frac{\tan(x)}{\left(a + b \cot^2(x)\right)^{5/2}} \, dx
$$

Optimal antiderivative

$$
\frac{\operatorname{arctanh}\left(\frac{\sqrt{a+b\left(\cot^{2}\left(x\right)\right)}}{\sqrt{a}}\right)}{a^{\frac{5}{2}}}-\frac{\operatorname{arctanh}\left(\frac{\sqrt{a+b\left(\cot^{2}\left(x\right)\right)}}{\sqrt{a-b}}\right)}{(a-b)^{\frac{5}{2}}}}{a+b\left(\cot^{2}\left(x\right)\right)\left(\cot^{2}\left(x\right)\right)}+\frac{(2a-b)b}{a^{2}\left(a-b\right)^{2}\sqrt{a+b\left(\cot^{2}\left(x\right)\right)}}.
$$

command

 $integrate(tan(x)/(a+b*cot(x)^2)^(5/2),x, algorithm="giac")$ 

Giac 1.9.0-11 via sagemath 9.6 output

$$
-\frac{\left(2\sqrt{a-b} \; a^3 \arctan \left(-\frac{a-b}{\sqrt{-a^2 + ab}}\right)-6 \sqrt{a-b} \; a^2 b \arctan \left(-\frac{a-b}{\sqrt{-a^2 + ab}}\right)+6 \sqrt{a-b} \; ab^2 \arctan \left(-\frac{a-b}{\sqrt{-a^2 + ab}}\right)\right)}{2 \left(\sqrt{-a^2 + ab} \; a^5 -3 \sqrt{-a^2 + ab} \; a^4 b +3 \sqrt{-a^2}\right)}
$$

$$
+\frac{3\sqrt{a-b}\log\left(\left(\sqrt{a-b}\sin(x)-\sqrt{a}\sin(x)^2-b\sin(x)^2+b\right)^2\right)}{a^3-3a^2b+3ab^2-b^3}+\frac{2\left(\frac{\left(7a^5b^2-17a^4b^3+13a^3b^4-3a^2b^5\right)\sin(x)^2}{a^7b-3a^6b^2+3a^5b^3-a^4b^4}+\frac{3\left(2a^4b^3-3a^3b^4+3b^4b^2b^2+3ab^4b^4+3b^4b^4b^2\right)}{a^7b-3a^6b^2+3a^5b^2}\right)}{6\operatorname{sgn}\left(\sin(x)\right)}
$$

Giac 1.7.0 via sagemath 9.3 output

Exception raised: TypeError

# **71 Test file number 115**

Test folder name:

test\_cases/4\_Trig\_functions/4.5\_Secant/115\_4.5.0-a\_sec-^m-b\_trg-^n

## **71.1 Problem number 228**

$$
\int (d\sec(a+bx))^{5/2} \sin^3(a+bx) \, dx
$$

Optimal antiderivative

$$
\frac{2d(d\sec{(bx+a)})^{\frac{3}{2}}}{3b}+\frac{2d^3}{b\sqrt{d\sec{(bx+a)}}}
$$

command

integrate((d\*sec(b\*x+a))^(5/2)\*sin(b\*x+a)^3,x, algorithm="giac")

Giac 1.9.0-11 via sagemath 9.6 output

$$
\frac{2\left(3\,\sqrt{d\cos\left(bx+a\right)}\,d+\frac{d^2}{\sqrt{d\cos\left(bx+a\right)}\,\cos\left(bx+a\right)}}\right)}{3\,b}\mathrm{dsgn}(\cos\left(bx+a\right))
$$

$$
\int \left( d\sec\left( bx+a\right) \right)^{\frac{5}{2}} \sin\left( bx+a\right)^{3} \, dx
$$

# **72 Test file number 118**

Test folder name:

test\_cases/4\_Trig\_functions/4.5\_Secant/118\_4.5.1.2-d\_sec-^n-a+b\_sec-^m

## **72.1 Problem number 123**

$$
\int \frac{1}{\sqrt{a+a\sec(c+dx)}}\,dx
$$

Optimal antiderivative

$$
\frac{2\arctan\left(\frac{\sqrt{a}\,\tan(dx+c)}{\sqrt{a+a\sec\left(dx+c\right)}}\right)}{d\sqrt{a}} - \frac{\arctan\left(\frac{\sqrt{a}\,\tan(dx+c)\sqrt{2}}{2\sqrt{a+a\sec\left(dx+c\right)}}\right)\sqrt{2}}{d\sqrt{a}}
$$

command

integrate(1/(a+a\*sec(d\*x+c))^(1/2),x, algorithm="giac") Giac 1.9.0-11 via sagemath 9.6 output

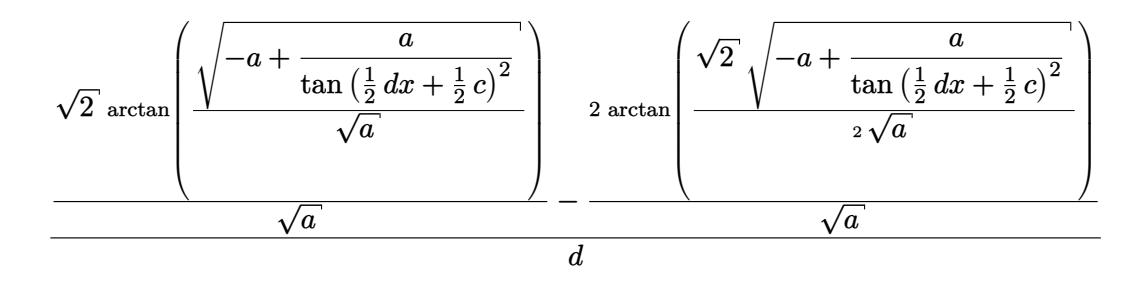

Giac 1.7.0 via sagemath 9.3 output

$$
\int \frac{1}{\sqrt{a\sec{(dx+c)}+a}}\,dx
$$

### **72.2 Problem number 142**

$$
\int \frac{1}{\sqrt{a - a \sec(c + dx)}} dx
$$

Optimal antiderivative

$$
\frac{2\arctan\left(\frac{\sqrt{a}\,\tan(dx+c)}{\sqrt{a-a\sec\left(dx+c\right)}}\right)}{d\sqrt{a}} - \frac{\arctan\left(\frac{\sqrt{a}\,\tan(dx+c)\sqrt{2}}{2\sqrt{a-a\sec\left(dx+c\right)}}\right)\sqrt{2}}{d\sqrt{a}}
$$

# integrate(1/(a-a\*sec(d\*x+c))^(1/2),x, algorithm="giac")

Giac 1.9.0-11 via sagemath 9.6 output

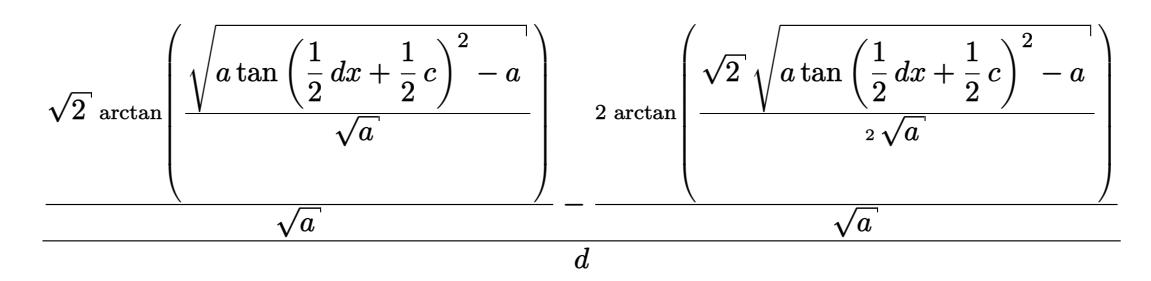

Giac 1.7.0 via sagemath 9.3 output

$$
\int \frac{1}{\sqrt{-a\sec{(dx+c)}+a}}\,dx
$$

#### **72.3 Problem number 244**

$$
\int \sqrt{-\sec(e+fx)} \sqrt{a-a\sec(e+fx)} dx
$$

Optimal antiderivative

$$
\frac{2\arcsinh\left(\frac{\sqrt{a}\ \tan(fx+e)}{\sqrt{a-a\sec\left(fx+e\right)}}\right)\sqrt{a}}{f}
$$

command

 $integrate((-sec(f*x+e))^(1/2)*(a-a*sec(f*x+e))^(1/2),x, algorithm="giac")$ Giac 1.9.0-11 via sagemath 9.6 output

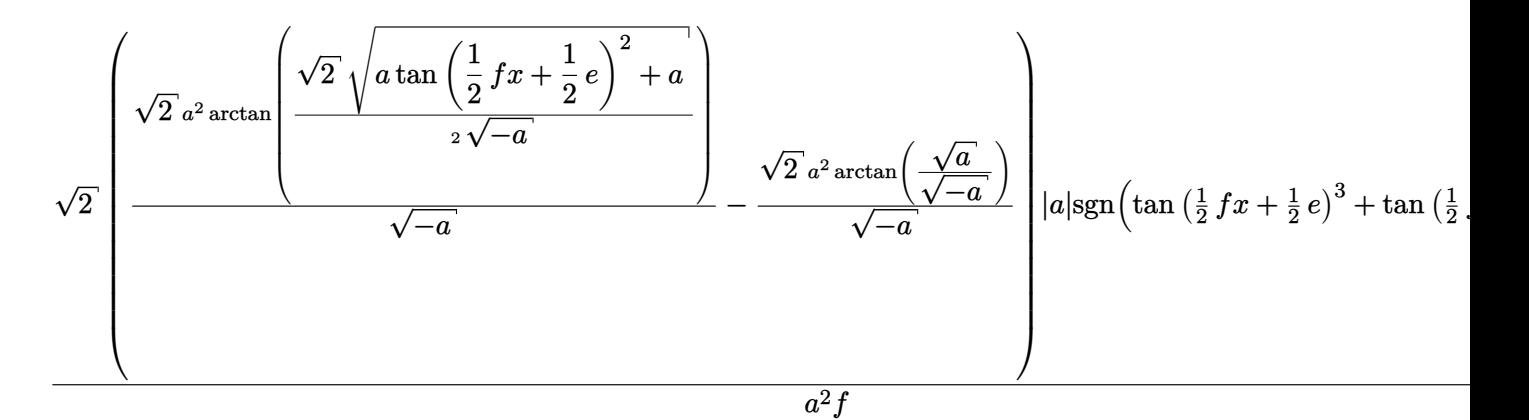

Giac 1.7.0 via sagemath 9.3 output

# **73 Test file number 120**

Test folder name:

test\_cases/4\_Trig\_functions/4.5\_Secant/120\_4.5.1.4-d\_tan-^n-a+b\_sec-^m

## **73.1 Problem number 207**

$$
\int \frac{\tan^2(e+fx)}{(a+a\sec(e+fx))^{9/2}}\,dx
$$

Optimal antiderivative

$$
-\frac{2\arctan\left(\frac{\sqrt{a}\tan(f_{x}+e)}{\sqrt{a+a\sec\left(f_{x}+e\right)}}\right)}{a^{\frac{9}{2}}f}+\frac{91\arctan\left(\frac{\sqrt{a}\tan(f_{x}+e)\sqrt{2}}{2\sqrt{a+a\sec\left(f_{x}+e\right)}}\right)\sqrt{2}}{64a^{\frac{9}{2}}f}+\frac{\tan\left(f_{x}+e\right)}{3af\left(a+a\sec\left(f_{x}+e\right)\right)^{\frac{7}{2}}}+\frac{11\tan\left(f_{x}+e\right)}{24a^{2}f\left(a+a\sec\left(f_{x}+e\right)\right)^{\frac{5}{2}}}+\frac{27\tan\left(f_{x}+e\right)}{32a^{3}f\left(a+a\sec\left(f_{x}+e\right)\right)^{\frac{3}{2}}}
$$

command

integrate(tan(f\*x+e)^2/(a+a\*sec(f\*x+e))^(9/2),x, algorithm="giac")

Giac 1.9.0-11 via sagemath 9.6 output

$$
\frac{\sqrt{-a\tan\left(\frac{1}{2}fx+\frac{1}{2}e\right)^2+a\left(2\left(\frac{4\sqrt{2}\tan(\frac{1}{2}fx+\frac{1}{2}e)^2}{a^5\mathrm{sgn}(\cos(fx+e))}-\frac{19\sqrt{2}}{a^5\mathrm{sgn}(\cos(fx+e))}\right)\tan\left(\frac{1}{2}fx+\frac{1}{2}e\right)^2+\frac{111\sqrt{2}}{a^5\mathrm{sgn}(\cos(fx+e))}\right)\tan\left(\frac{1}{2}fx+\frac{1}{2}e\right)^2}
$$

Giac 1.7.0 via sagemath 9.3 output

#### Exception raised: NotImplementedError

# **73.2 Problem number 300**

$$
\int \frac{\tan^7(c+dx)}{(a+b\sec(c+dx))^2} dx
$$

Optimal antiderivative

$$
\frac{\ln\left(\cos{(dx + c)}\right)}{a^2d} + \frac{\left(a^2 - b^2\right)^2 (5a^2 + b^2) \ln{(a + b \sec{(dx + c)})}}{a^2b^6d} - \frac{2a(2a^2 - 3b^2) \sec{(dx + c)}}{b^5d} + \frac{3(a^2 - b^2) \left(\sec^2{(dx + c)}\right)}{2b^4d} - \frac{2a(\sec^3{(dx + c)})}{3b^3d} + \frac{\sec^4{(dx + c)}}{4b^2d} + \frac{\left(a^2 - b^2\right)^3}{a\,b^6d\left(a + b \sec{(dx + c)}\right)}
$$

command

integrate(tan(d\*x+c)^7/(a+b\*sec(d\*x+c))^2,x, algorithm="giac")

Giac 1.9.0-11 via sagemath 9.6 output

output too large to display

Giac 1.7.0 via sagemath 9.3 output

Exception raised: TypeError

### **73.3 Problem number 330**

$$
\int \frac{\cot^3(c+dx)}{\sqrt{a+b\sec(c+dx)}}\,dx
$$

Optimal antiderivative

$$
-\frac{b\arctanh\left(\frac{\sqrt{a+ b\sec\left(dx+c\right)}}{\sqrt{a-b}}\right)}{4\left(a-b\right)^{\frac{3}{2}}d}+\frac{b\arctanh\left(\frac{\sqrt{a+ b\sec\left(dx+c\right)}}{\sqrt{a+b}}\right)}{4\left(a+b\right)^{\frac{3}{2}}d}
$$
\n
$$
-\frac{2\arctanh\left(\frac{\sqrt{a+ b\sec\left(dx+c\right)}}{\sqrt{a}}\right)}{d\sqrt{a}}
$$
\n
$$
+\frac{\arctanh\left(\frac{\sqrt{a+ b\sec\left(dx+c\right)}}{\sqrt{a-b}}\right)}{d\sqrt{a-b}}+\frac{\arctanh\left(\frac{\sqrt{a+ b\sec\left(dx+c\right)}}{\sqrt{a+b}}\right)}{d\sqrt{a+b}}
$$
\n
$$
+\frac{\sqrt{a+ b\sec\left(dx+c\right)}}{4\left(a+b\right)d\left(1-\sec\left(dx+c\right)\right)}+\frac{\sqrt{a+ b\sec\left(dx+c\right)}}{4\left(a-b\right)d\left(1+\sec\left(dx+c\right)\right)}
$$

command

integrate(cot(d\*x+c)^3/(a+b\*sec(d\*x+c))^(1/2),x, algorithm="giac") Giac 1.9.0-11 via sagemath 9.6 output

$$
\frac{(4a-5b)\sqrt{a-b}\,\log\left(\left|\left(\sqrt{a-b}\,\tan\left(\frac{1}{2} \, dx+\frac{1}{2} \, c\right)^2-\sqrt{a}\,\tan\left(\frac{1}{2} \, dx+\frac{1}{2} \, c\right)^4-b\,\tan\left(\frac{1}{2} \, dx+\frac{1}{2} \, c\right)^4-2\, a\,\tan\left(\frac{1}{2} \, dx+\frac{1}{2} \, c\right)^2\right)^2\right)}{\frac{a^2-2ab+b^2}{}}
$$

Giac 1.7.0 via sagemath 9.3 output

Exception raised: TypeError

# **74 Test file number 121**

Test folder name:

test\_cases/4\_Trig\_functions/4.5\_Secant/121\_4.5.2.1-a+b\_sec-^m-c+d\_sec-^n

# **74.1 Problem number 1**

$$
\int (a + a \sec(e + fx))^2 (c - c \sec(e + fx))^5 dx
$$

Optimal antiderivative

$$
a^{2}c^{5}x - \frac{19a^{2}c^{5}\arctanh\left(\sin\left(fx+e\right)\right)}{16f} - \frac{a^{2}c^{5}\tan\left(fx+e\right)}{f} + \frac{17a^{2}c^{5}\sec\left(fx+e\right)\tan\left(fx+e\right)}{16f} + \frac{a^{2}c^{5}\left(\sec^{3}\left(fx+e\right)\right)\tan\left(fx+e\right)}{8f} - \frac{a^{2}c^{5}\left(\tan^{3}\left(fx+e\right)\right)}{3f} - \frac{a^{2}c^{5}\left(\sec^{3}\left(fx+e\right)\right)\left(\tan^{3}\left(fx+e\right)\right)}{6f} + \frac{3a^{2}c^{5}\left(\tan^{5}\left(fx+e\right)\right)}{5f}
$$

command

integrate((a+a\*sec(f\*x+e))^2\*(c-c\*sec(f\*x+e))^5,x, algorithm="giac") Giac 1.9.0-11 via sagemath 9.6 output

$$
240 \left( f x + e \right) a^2 c^5 - 285 \, a^2 c^5 \log \left( \left| \tan \left( \frac{1}{2} \, f x + \frac{1}{2} \, e \right) + 1 \right| \right) + 285 \, a^2 c^5 \log \left( \left| \tan \left( \frac{1}{2} \, f x + \frac{1}{2} \, e \right) - 1 \right| \right) + \frac{2 \left( 525 \, a^2 c^5 \tan \left( \frac{1}{2} \, f x + \frac{1}{2} \, e \right) - 1 \right)}{2 \left( 525 \, a^2 c^5 \tan \left( \frac{1}{2} \, f x + \frac{1}{2} \, e \right) + 1 \right)}
$$

Giac 1.7.0 via sagemath 9.3 output

Exception raised: NotImplementedError

# **74.2 Problem number 2**

$$
\int (a + a \sec(e + fx))^2 (c - c \sec(e + fx))^4 dx
$$

Optimal antiderivative

$$
a^{2}c^{4}x - \frac{3a^{2}c^{4}\arctanh\left(\sin\left(fx+e\right)\right)}{4f} - \frac{a^{2}c^{4}\tan\left(fx+e\right)}{f} + \frac{3a^{2}c^{4}\sec\left(fx+e\right)\tan\left(fx+e\right)}{4f} + \frac{a^{2}c^{4}(\tan^{3}\left(fx+e\right))}{3f} - \frac{a^{2}c^{4}\sec\left(fx+e\right)\left(\tan^{3}\left(fx+e\right)\right)}{2f} + \frac{a^{2}c^{4}(\tan^{5}\left(fx+e\right))}{5f}
$$

240 *f*

command integrate((a+a\*sec(f\*x+e))^2\*(c-c\*sec(f\*x+e))^4,x, algorithm="giac") Giac 1.9.0-11 via sagemath 9.6 output

 $60 (fx + e)a<sup>2</sup>c<sup>4</sup> - 45 a<sup>2</sup>c<sup>4</sup> log (|tan (<sup>1</sup>/<sub>2</sub>$  $\frac{1}{2}$   $fx + \frac{1}{2}$  $\left(\frac{1}{2}e\right)+1\right|$  +  $45\,a^2c^4\log\left(\left|\tan\left(\frac{1}{2}\right)\right|$  $\frac{1}{2}$   $fx + \frac{1}{2}$  $\frac{1}{2}e)-1\big|\big)+\frac{2 \left( 105 \, a^2 c^4 \tan(\frac{1}{2} \, f x{+}\frac{1}{2} \, e) \right.}{4}$ 

 $\overline{60 f}$ 

Giac 1.7.0 via sagemath 9.3 output

#### Exception raised: NotImplementedError

### **74.3 Problem number 3**

$$
\int (a + a \sec(e + fx))^2 (c - c \sec(e + fx))^3 dx
$$

Optimal antiderivative

$$
\begin{aligned} &a^2c^3x-\frac{3a^2c^3\arctanh\left(\sin\left(fx+e\right)\right)}{8f}-\frac{a^2\left(8c^3-3c^3\sec\left(fx+e\right)\right)\tan\left(fx+e\right)}{8f}\\ &+\frac{a^2\left(4c^3-3c^3\sec\left(fx+e\right)\right)\left(\tan^3\left(fx+e\right)\right)}{12f} \end{aligned}
$$

command

integrate((a+a\*sec(f\*x+e))^2\*(c-c\*sec(f\*x+e))^3,x, algorithm="giac") Giac 1.9.0-11 via sagemath 9.6 output

$$
\frac{24\left(fx+e\right)a^2c^3-9\,a^2c^3\log\left(\left|\tan\left(\frac{1}{2}\,fx+\frac{1}{2}\,e\right)+1\right|\right)+9\,a^2c^3\log\left(\left|\tan\left(\frac{1}{2}\,fx+\frac{1}{2}\,e\right)-1\right|\right)+\frac{2\left(33\,a^2c^3\tan\left(\frac{1}{2}\,fx+\frac{1}{2}\,e\right)^7-\right)}{2\left(\frac{1}{2}\,f\right)^2}
$$

24 *f*

Giac 1.7.0 via sagemath 9.3 output

#### **74.4 Problem number 5**

$$
\int (a + a \sec(e + fx))^2 (c - c \sec(e + fx)) dx
$$

Optimal antiderivative

$$
a^2cx+\frac{a^2c\arctanh\left(\sin\left(fx+e\right)\right)}{2f}-\frac{c\left(2a^2+a^2\sec\left(fx+e\right)\right)\tan\left(fx+e\right)}{2f}
$$

command

integrate((a+a\*sec(f\*x+e))^2\*(c-c\*sec(f\*x+e)),x, algorithm="giac") Giac 1.9.0-11 via sagemath 9.6 output

$$
\frac{2 \left(fx + e\right) a^2 c + a^2 c \log \left(\left|\tan \left(\frac{1}{2} \, f x + \frac{1}{2} \, e\right) + 1\right| \right) - a^2 c \log \left(\left|\tan \left(\frac{1}{2} \, f x + \frac{1}{2} \, e\right) - 1\right|\right) + \frac{2 \left(a^2 c \tan \left(\frac{1}{2} \, f x + \frac{1}{2} \, e\right)^3 - 3 \, a^2 c \tan \left(\frac{1}{2} \, f x + \frac{1}{2} \, e\right)^2 - 1\right)^2}{2 \, f}}
$$

Giac 1.7.0 via sagemath 9.3 output

Exception raised: NotImplementedError

### **74.5 Problem number 6**

$$
\int \frac{(a+a\sec(e+fx))^2}{c-c\sec(e+fx)}\,dx
$$

Optimal antiderivative

$$
\frac{a^2x}{c} - \frac{a^2 \operatorname{arctanh}(\sin(fx+e))}{cf} - \frac{4a^2 \tan(fx+e)}{cf(1-\sec(fx+e))}
$$

command

integrate((a+a\*sec(f\*x+e))^2/(c-c\*sec(f\*x+e)),x, algorithm="giac")

Giac 1.9.0-11 via sagemath 9.6 output

$$
\frac{\frac{(fx+e)a^2}{c}-\frac{a^2\log(|\tan(\frac{1}{2}fx+\frac{1}{2}e)+1|)}{c}+\frac{a^2\log(|\tan(\frac{1}{2}fx+\frac{1}{2}e)-1|)}{c}+\frac{4\,a^2}{c\tan(\frac{1}{2}fx+\frac{1}{2}e)}}{f}
$$

Giac 1.7.0 via sagemath 9.3 output

### **74.6 Problem number 11**

$$
\int (a + a \sec(e + fx))^3 (c - c \sec(e + fx))^5 dx
$$

Optimal antiderivative

$$
\begin{aligned}a^3c^5x & -\frac{5a^3c^5\arctanh\left(\sin\left(fx+e\right)\right)}{8f}-\frac{a^3c^5\tan\left(fx+e\right)}{f}+\frac{5a^3c^5\sec\left(fx+e\right)\tan\left(fx+e\right)}{8f}\\& +\frac{a^3c^5(\tan^3\left(fx+e\right))}{3f}-\frac{5a^3c^5\sec\left(fx+e\right)\left(\tan^3\left(fx+e\right)\right)}{12f}\\& -\frac{a^3c^5(\tan^5\left(fx+e\right))}{5f}+\frac{a^3c^5\sec\left(fx+e\right)\left(\tan^5\left(fx+e\right)\right)}{3f}-\frac{a^3c^5(\tan^7\left(fx+e\right))}{7f}\end{aligned}
$$

command

integrate((a+a\*sec(f\*x+e))^3\*(c-c\*sec(f\*x+e))^5,x, algorithm="giac") Giac 1.9.0-11 via sagemath 9.6 output

 $840 (fx + e)a^{3}c^{5} - 525 a^{3}c^{5} \log (|\tan (\frac{1}{2})|$  $\frac{1}{2}$   $fx + \frac{1}{2}$  $\left(\frac{1}{2}e\right)+1\right|$  + 525  $a^3c^5\log\left(\left|\tan\left(\frac{1}{2}\right)\right|$  $\frac{1}{2}$   $fx + \frac{1}{2}$  $\frac{1}{2}e\big) - 1\big|\big) + \frac{2 \left(1365\,a^3c^5 \tan(\frac{1}{2}f x) \right)}{2}$ 

#### Giac 1.7.0 via sagemath 9.3 output

Exception raised: NotImplementedError

# **74.7 Problem number 12**

$$
\int (a + a \sec(e + fx))^3 (c - c \sec(e + fx))^4 dx
$$

Optimal antiderivative

$$
\begin{aligned}a^3c^4x & -\frac{5a^3c^4\arctanh\left(\sin\left(fx+e\right)\right)}{16f}-\frac{a^3\big(16c^4-5c^4\sec\left(fx+e\right)\right)\tan\left(fx+e\right)}{16f}\\& +\frac{a^3\big(8c^4-5c^4\sec\left(fx+e\right)\big)\left(\tan^3\left(fx+e\right)\right)}{24f}-\frac{a^3\big(6c^4-5c^4\sec\left(fx+e\right)\big)\left(\tan^5\left(fx+e\right)\right)}{30f} \end{aligned}
$$

command

integrate((a+a\*sec(f\*x+e))^3\*(c-c\*sec(f\*x+e))^4,x, algorithm="giac") Giac 1.9.0-11 via sagemath 9.6 output

$$
240\left(fx+e\right)a^3c^4 - 75\,a^3c^4\log\left(\left|\tan\left(\frac{1}{2}\,fx+\frac{1}{2}\,e\right)+1\right|\right) + 75\,a^3c^4\log\left(\left|\tan\left(\frac{1}{2}\,fx+\frac{1}{2}\,e\right)-1\right|\right) + \frac{2\left(315\,a^3c^4\tan\left(\frac{1}{2}\,fx+\frac{1}{2}\,e\right)+1\right)}{2\left(\frac{1}{2}\,fx+\frac{1}{2}\,e\right)}.
$$

Giac 1.7.0 via sagemath 9.3 output

#### Exception raised: NotImplementedError

240 *f*

#### **74.8 Problem number 14**

$$
\int (a + a \sec(e + fx))^3 (c - c \sec(e + fx))^2 dx
$$

Optimal antiderivative

$$
a^{3}c^{2}x + \frac{3a^{3}c^{2}\arctanh\left(\sin\left(fx + e\right)\right)}{8f} - \frac{c^{2}\left(8a^{3} + 3a^{3}\sec\left(fx + e\right)\right)\tan\left(fx + e\right)}{8f} + \frac{c^{2}\left(4a^{3} + 3a^{3}\sec\left(fx + e\right)\right)\left(\tan^{3}\left(fx + e\right)\right)}{12f}
$$

command

integrate((a+a\*sec(f\*x+e))^3\*(c-c\*sec(f\*x+e))^2,x, algorithm="giac") Giac 1.9.0-11 via sagemath 9.6 output

 $24(fx+e)a^{3}c^{2} + 9 a^{3}c^{2} \log \left(|\tan (\frac{1}{2})|$  $rac{1}{2}$   $fx + \frac{1}{2}$  $\left(\frac{1}{2}e\right)+1\big|\big)-9\,a^3c^2\log\big(\big|\text{tan}\big(\frac{1}{2}\big)\big|$  $\frac{1}{2}$   $fx + \frac{1}{2}$  $\frac{1}{2}e) - 1|$  +  $\frac{2\left(15a^3c^2\tan(\frac{1}{2}fx + \frac{1}{2}e)^7 - \cdots \right)}{2}$ 

 $\overline{24f}$ 

Giac 1.7.0 via sagemath 9.3 output

#### Exception raised: NotImplementedError

### **74.9 Problem number 15**

$$
\int (a + a \sec(e + fx))^3 (c - c \sec(e + fx)) dx
$$

Optimal antiderivative

$$
a^{3}cx + \frac{a^{3}c \operatorname{arctanh}(\sin(fx+e))}{f} - \frac{a^{3}c \tan(fx+e)}{f} - \frac{a^{3}c \sec(fx+e) \tan(fx+e)}{f} - \frac{a^{3}c(\tan^{3}(fx+e))}{3f}
$$

command

integrate((a+a\*sec(f\*x+e))^3\*(c-c\*sec(f\*x+e)),x, algorithm="giac") Giac 1.9.0-11 via sagemath 9.6 output

$$
\frac{3 \left(fx+e\right) a^3 c+3 \, a^3 c \log \left(\left|\tan \left(\frac{1}{2} \, f x+\frac{1}{2} \, e\right)+1\right| \right)-3 \, a^3 c \log \left(\left|\tan \left(\frac{1}{2} \, f x+\frac{1}{2} \, e\right)-1\right| \right)-\frac{4 \left(a^3 c \tan \left(\frac{1}{2} \, f x+\frac{1}{2} \, e\right)^3-3 \, a^3 c \tan \left(\frac{1}{2} \, f x+\frac{1}{2} \, e\right)\right)}{ \left(\tan \left(\frac{1}{2} \, f x+\frac{1}{2} \, e\right)^2-1\right)^3} \right)}{3 \, f}
$$

Giac 1.7.0 via sagemath 9.3 output

## **74.10 Problem number 16**

$$
\int \frac{(a+a\sec(e+fx))^3}{c-c\sec(e+fx)}\,dx
$$

Optimal antiderivative

$$
\frac{a^3x}{c}-\frac{4a^3\arctanh\left(\sin\left(fx+e\right)\right)}{cf}+\frac{8a^3\cot\left(fx+e\right)}{cf}+\frac{8a^3\csc\left(fx+e\right)}{cf}-\frac{a^3\tan\left(fx+e\right)}{cf}
$$

command

integrate((a+a\*sec(f\*x+e))^3/(c-c\*sec(f\*x+e)),x, algorithm="giac")

Giac 1.9.0-11 via sagemath 9.6 output

$$
\frac{(fx+e)a^3}{c}-\frac{4\,a^3\log(|\!\tan(\frac{1}{2}\,fx+\frac{1}{2}\,e)+1|)}{c}+\frac{4\,a^3\log(|\!\tan(\frac{1}{2}\,fx+\frac{1}{2}\,e)-1|)}{c}+\frac{2\,\Big(5\,a^3\tan(\frac{1}{2}\,fx+\frac{1}{2}\,e)^2-4\,a^3\Big)}{\big(\tan(\frac{1}{2}\,fx+\frac{1}{2}\,e)^3-\tan(\frac{1}{2}\,fx+\frac{1}{2}\,e)\Big)c}
$$

Giac 1.7.0 via sagemath 9.3 output

Exception raised: NotImplementedError

# **74.11 Problem number 17**

$$
\int \frac{(a+a\sec(e+fx))^3}{(c-c\sec(e+fx))^2} dx
$$

Optimal antiderivative

$$
\frac{a^3 x}{c^2} + \frac{a^3 \arctanh{(\sin{(fx + e)})}}{c^2 f} - \frac{8 a^3 \tan{(fx + e)}}{3 c^2 f \left(1 - \sec{(fx + e)})^2} + \frac{4 a^3 \tan{(fx + e)}}{3 c^2 f \left(1 - \sec{(fx + e)})\right)}
$$

command

integrate((a+a\*sec(f\*x+e))^3/(c-c\*sec(f\*x+e))^2,x, algorithm="giac") Giac 1.9.0-11 via sagemath 9.6 output

$$
\frac{3 \left(fx+e\right) a^3}{c^2}+\frac{3 \, a^3 \log(\left|\tan\left(\frac{1}{2} \, f x+\frac{1}{2} \, e\right)+1\right|)}{c^2}-\frac{3 \, a^3 \log(\left|\tan\left(\frac{1}{2} \, f x+\frac{1}{2} \, e\right)-1\right|)}{c^2}-\frac{4 \, a^3}{c^2 \tan\left(\frac{1}{2} \, f x+\frac{1}{2} \, e\right)^3}}{3 \, f}
$$

Giac 1.7.0 via sagemath 9.3 output

# **74.12 Problem number 21**

$$
\int \frac{(c-c\sec(e+fx))^5}{(a+a\sec(e+fx))^2} \, dx
$$

Optimal antiderivative

$$
\frac{c^5x}{a^2} - \frac{47c^5\arctanh\left(\sin\left(fx+e\right)\right)}{2a^2f} + \frac{13c^5\tan\left(fx+e\right)}{2a^2f} + \frac{112c^5\tan\left(fx+e\right)}{3a^2f\left(1+\sec\left(fx+e\right)\right)} \n- \frac{32c^5\tan\left(fx+e\right)}{3f\left(a+ a\sec\left(fx+e\right)\right)^2} + \frac{\left(c^5-c^5\sec\left(fx+e\right)\right)\tan\left(fx+e\right)}{2a^2f}
$$

command

integrate((c-c\*sec(f\*x+e))^5/(a+a\*sec(f\*x+e))^2,x, algorithm="giac")

Giac 1.9.0-11 via sagemath 9.6 output

$$
\frac{6(fx+e)c^5}{a^2} - \frac{141c^5\log(|\tan(\frac{1}{2}fx+\frac{1}{2}e)+1|)}{a^2} + \frac{141c^5\log(|\tan(\frac{1}{2}fx+\frac{1}{2}e)-1|)}{a^2} - \frac{6(15c^5\tan(\frac{1}{2}fx+\frac{1}{2}e)^3 - 13c^5\tan(\frac{1}{2}fx+\frac{1}{2}e))}{(\tan(\frac{1}{2}fx+\frac{1}{2}e)^2-1)^2a^2} + \frac{32(a^4c^5+16c^5+16c^5+1
$$

Giac 1.7.0 via sagemath 9.3 output

Exception raised: NotImplementedError

# **74.13 Problem number 22**

$$
\int \frac{(c-c\sec(e+fx))^4}{(a+a\sec(e+fx))^2}\,dx
$$

Optimal antiderivative

$$
\frac{c^4x}{a^2} - \frac{6c^4 \operatorname{arctanh} (\sin{(fx + e)})}{a^2f} - \frac{16c^4 \cot{(fx + e)}}{a^2f} - \frac{32c^4(\cot^3{(fx + e)})}{3a^2f} + \frac{32c^4(\csc^3{(fx + e)})}{3a^2f} + \frac{c^4 \tan{(fx + e)}}{a^2f}
$$

command

integrate((c-c\*sec(f\*x+e))^4/(a+a\*sec(f\*x+e))^2,x, algorithm="giac") Giac 1.9.0-11 via sagemath 9.6 output

$$
\frac{3(fx+e)c^4}{a^2} - \frac{18c^4\log(|\tan(\frac{1}{2}fx+\frac{1}{2}e)+1|)}{a^2} + \frac{18c^4\log(|\tan(\frac{1}{2}fx+\frac{1}{2}e)-1|)}{a^2} - \frac{6c^4\tan(\frac{1}{2}fx+\frac{1}{2}e)}{(\tan(\frac{1}{2}fx+\frac{1}{2}e)^2-1)a^2} + \frac{8\left(a^4c^4\tan(\frac{1}{2}fx+\frac{1}{2}e)^3+3\,a^4c^4\tan(\frac{1}{2}fx+\frac{1}{2}e)^2\right)}{a^6} + \frac{18c^4\log(|\tan(\frac{1}{2}fx+\frac{1}{2}e)-1|)}{a^6} - \frac{18c^4\log(|\tan(\frac{1}{2}fx+\frac{1}{2}e)-1|)}{a^6} - \frac{18c^4\log(|\tan(\frac{1}{2}fx+\frac{1}{2}e)-1|)}{a^6} - \frac{18c^4\log(|\tan(\frac{1}{2}fx+\frac{1}{2}e)-1|)}{a^6} - \frac{18c^4\log(|\tan(\frac{1}{2}fx+\frac{1}{2}e)-1|)}{a^6} - \frac{18c^4\log(|\tan(\frac{1}{2}fx+\frac{1}{2}e)-1|)}{a^6} - \frac{18c^4\log(|\tan(\frac{1}{2}fx+\frac{1}{2}e)-1|)}{a^6} - \frac{18c^4\log(|\tan(\frac{1}{2}fx+\frac{1}{2}e)-1|)}{a^6} - \frac{18c^4\log(|\tan(\frac{1}{2}fx+\frac{1}{2}e)-1|)}{a^6} - \frac{18c^4\log(|\tan(\frac{1}{2}fx+\frac{1}{2}e)-1|)}{a^6} - \frac{18c^4\log(|\tan(\frac{1}{2}fx+\frac{1}{2}e)-1|)}{a^6} - \frac{18c^4\log(|\tan(\frac{1}{2}fx+\frac{1}{2}e)-1|)}{a^6} - \frac{18c^4\log(|\tan(\frac{1}{2}fx+\frac{1}{2}e)-1|)}{a^6} - \frac{18c^4\log(|\tan(\frac{1}{2}fx+\frac{1}{2}e)-1|)}
$$

Giac 1.7.0 via sagemath 9.3 output

# **74.14 Problem number 23**

$$
\int \frac{(c-c\sec(e+fx))^3}{(a+a\sec(e+fx))^2} dx
$$

Optimal antiderivative

$$
\frac{c^3 x}{a^2} - \frac{c^3 \arctanh\left(\sin\left(f x + e\right)\right)}{a^2 f} - \frac{8 c^3 \tan\left(f x + e\right)}{3 a^2 f \left(1 + \sec\left(f x + e\right)\right)^2} + \frac{4 c^3 \tan\left(f x + e\right)}{3 a^2 f \left(1 + \sec\left(f x + e\right)\right)}
$$

command

integrate((c-c\*sec(f\*x+e))^3/(a+a\*sec(f\*x+e))^2,x, algorithm="giac") Giac 1.9.0-11 via sagemath 9.6 output

$$
\frac{4\,c^3\tan(\frac{1}{2}\,fx+\frac{1}{2}\,e)^3}{a^2}+\frac{3\,(fx+e)c^3}{a^2}-\frac{3\,c^3\log(|\mathrm{tan}(\frac{1}{2}\,fx+\frac{1}{2}\,e)+1|)}{a^2}+\frac{3\,c^3\log(|\mathrm{tan}(\frac{1}{2}\,fx+\frac{1}{2}\,e)-1|)}{a^2}
$$

Giac 1.7.0 via sagemath 9.3 output

Exception raised: NotImplementedError

#### **74.15 Problem number 31**

$$
\int \frac{(c-c\sec(e+fx))^5}{(a+a\sec(e+fx))^3} dx
$$

Optimal antiderivative

$$
\frac{c^5x}{a^3} + \frac{8c^5 \operatorname{arctanh} (\sin{(fx + e)})}{a^3 f} + \frac{32c^5 \cot{(fx + e)}}{a^3 f} + \frac{128c^5 (\cot^3{(fx + e)})}{3a^3 f} + \frac{128c^5 (\cot^5{(fx + e)})}{5a^3 f} - \frac{16c^5 \csc{(fx + e)}}{a^3 f} + \frac{64c^5 (\csc^3{(fx + e)})}{3a^3 f} - \frac{128c^5 (\csc^5{(fx + e)})}{5a^3 f} - \frac{c^5 \tan{(fx + e)}}{a^3 f}
$$

command

integrate((c-c\*sec(f\*x+e))^5/(a+a\*sec(f\*x+e))^3,x, algorithm="giac") Giac 1.9.0-11 via sagemath 9.6 output

$$
\frac{15(fx+e)c^5}{a^3} + \frac{120c^5\log(|\tan(\frac{1}{2}fx+\frac{1}{2}e)+1|)}{a^3} - \frac{120c^5\log(|\tan(\frac{1}{2}fx+\frac{1}{2}e)-1|)}{a^3} + \frac{30c^5\tan(\frac{1}{2}fx+\frac{1}{2}e)}{\left(\tan(\frac{1}{2}fx+\frac{1}{2}e)^2-1\right)a^3} - \frac{8\left(3a^{12}c^5\tan(\frac{1}{2}fx+\frac{1}{2}e)^5+\frac{1}{2}e^2\right)}{15f}
$$

Giac 1.7.0 via sagemath 9.3 output

## **74.16 Problem number 32**

$$
\int \frac{(c-c\sec(e+fx))^4}{(a+a\sec(e+fx))^3}\,dx
$$

Optimal antiderivative

$$
\frac{c^4x}{a^3} + \frac{c^4 \operatorname{arctanh} (\sin (fx + e))}{a^3 f} - \frac{3c^4 \tan (fx + e)}{a^3 f (1 + \sec (fx + e))^3} \n- \frac{c^4 (\sec^2 (fx + e)) \tan (fx + e)}{5a^3 f (1 + \sec (fx + e))^3} + \frac{14c^4 \tan (fx + e)}{5a^3 f (1 + \sec (fx + e))^2} - \frac{23c^4 \tan (fx + e)}{5a^3 f (1 + \sec (fx + e))}
$$

command

$$
integrate((c-c*sec(f*x+e))^2/(\text{a+a*sec(f*x+e)})^3,x, \text{ algorithm="giac")}
$$

Giac 1.9.0-11 via sagemath 9.6 output

$$
\frac{5 \left(fx+e\right) c^4}{a^3}+\frac{5 \, c^4 \log (\left|\tan\left(\frac{1}{2} \, f x+\frac{1}{2} \, e\right)+1\right|)}{a^3}-\frac{5 \, c^4 \log (\left|\tan\left(\frac{1}{2} \, f x+\frac{1}{2} \, e\right)-1\right|)}{a^3}-\frac{4 \left(a^{12} c^4 \tan \left(\frac{1}{2} \, f x+\frac{1}{2} \, e\right)^5+5 \, a^{12} c^4 \tan \left(\frac{1}{2} \, f x+\frac{1}{2} \, e\right)\right)}{a^{15}}
$$

Giac 1.7.0 via sagemath 9.3 output

Exception raised: NotImplementedError

# **74.17 Problem number 42**

$$
\int \sqrt{a + a \sec(e + fx)} \left(c - c \sec(e + fx)\right)^4 dx
$$

Optimal antiderivative

$$
\frac{2 c^4 \arctan \left(\frac{\sqrt{a} \tan (fx+e)}{\sqrt{a+a \sec \left(fx+e\right)}}\right) \sqrt{a}}{f} - \frac{2 a \, c^4 \tan \left(fx+e\right)}{f \sqrt{a+a \sec \left(fx+e\right)}} \\ + \frac{2 a^2 c^4 \bigl(\tan^3 \left(fx+e\right)\right)}{3 f \left(a+a \sec \left(fx+e\right)\right)^{\frac{3}{2}}} - \frac{2 a^3 c^4 \bigl(\tan^5 \left(fx+e\right)\right)}{5 f \left(a+a \sec \left(fx+e\right)\right)^{\frac{5}{2}}} + \frac{2 a^4 c^4 \bigl(\tan^7 \left(fx+e\right)\right)}{7 f \left(a+a \sec \left(fx+e\right)\right)^{\frac{7}{2}}}
$$

command

integrate((c-c\*sec(f\*x+e))^4\*(a+a\*sec(f\*x+e))^(1/2),x, algorithm="giac") Giac 1.9.0-11 via sagemath 9.6 output

1509

sgn(cos(*fx*+*e*))−

15 *f*

$$
105\sqrt{-a} \; ac^4 \log \left( \frac{\left| 2\left(\sqrt{-a} \; \tan\left(\frac{1}{2} \, fx + \frac{1}{2} \, e\right) - \sqrt{-a} \tan\left(\frac{1}{2} \, fx + \frac{1}{2} \, e\right)^2 + a \right)^2 - 4\sqrt{2} \; |a| - 6\, a \right|}{\left| 2\left(\sqrt{-a} \; \tan\left(\frac{1}{2} \, fx + \frac{1}{2} \, e\right) - \sqrt{-a} \tan\left(\frac{1}{2} \, fx + \frac{1}{2} \, e\right)^2 + a \right)^2 + 4\sqrt{2} \; |a| - 6\, a \right|} \right) \, \text{sgn}(\cos(fx + e))
$$

Giac 1.7.0 via sagemath 9.3 output

Exception raised: NotImplementedError

# **74.18 Problem number 43**

$$
\int \sqrt{a + a \sec(e + fx)} \left(c - c \sec(e + fx)\right)^3 dx
$$

Optimal antiderivative

$$
\frac{2 c^3 \arctan \left(\frac{\sqrt{a} \tan (fx+e)}{\sqrt{a+a \sec \left(fx+e\right)}}\right) \sqrt{a}}{f} - \frac{2 a \, c^3 \tan \left(fx+e\right)}{f \sqrt{a+a \sec \left(fx+e\right)}} \\ + \frac{2 a^2 c^3 \left(\tan^3 \left(fx+e\right)\right)}{3 f \left(a+a \sec \left(fx+e\right)\right)^{\frac{3}{2}}} - \frac{2 a^3 c^3 \left(\tan^5 \left(fx+e\right)\right)}{5 f \left(a+a \sec \left(fx+e\right)\right)^{\frac{5}{2}}}
$$

command

−

−

integrate((c-c\*sec(f\*x+e))^3\*(a+a\*sec(f\*x+e))^(1/2),x, algorithm="giac") Giac 1.9.0-11 via sagemath 9.6 output

$$
15\sqrt{-a} \phantom{a} ac^3 \log \left( \begin{array}{c} \left| 2 \left( \sqrt{-a} \phantom{a} \tan \left( \frac{1}{2} \, f x + \frac{1}{2} \, e \right) - \sqrt{-a} \tan \left( \frac{1}{2} \, f x + \frac{1}{2} \, e \right)^2 + a \right)^2 - 4 \sqrt{2} \, |a| - 6 \, a} \right) \\ \left| 2 \left( \sqrt{-a} \phantom{a} \tan \left( \frac{1}{2} \, f x + \frac{1}{2} \, e \right) - \sqrt{-a} \tan \left( \frac{1}{2} \, f x + \frac{1}{2} \, e \right)^2 + a \right)^2 + 4 \sqrt{2} \, |a| - 6 \, a} \right) \right) \text{sgn}(\cos(fx + e)) \\ \left| a \right| \\ \left| \frac{2 \left( \sqrt{-a} \phantom{a} \tan \left( \frac{1}{2} \, f x + \frac{1}{2} \, e \right) - \sqrt{-a} \tan \left( \frac{1}{2} \, f x + \frac{1}{2} \, e \right)^2 + a \right)^2 + 4 \sqrt{2} \, |a| - 6 \, a} \right| \right) \text{sgn}(\cos(fx + e)) \\ \left| a \right| \\ \left| \frac{2 \left( \sqrt{-a} \phantom{a} \tan \left( \frac{1}{2} \, f x + \frac{1}{2} \, e \right) - \sqrt{-a} \tan \left( \frac{1}{2} \, f x + \frac{1}{2} \, e \right)^2 + a \right)^2 + 4 \sqrt{2} \, |a| - 6 \, a} \right| \right) \text{sgn}(\cos(fx + e)) \\ \left| a \right| \\ \left| \frac{2 \left( \sqrt{-a} \phantom{a} \tan \left( \frac{1}{2} \, f x + \frac{1}{2} \, e \right) - \sqrt{-a} \tan \left( \frac{1}{2} \, f x + \frac{1}{2} \, e \right)^2 + a \right)^2 + 4 \sqrt{2} \, |a| - 6 \, a} \right| \right) \text{sgn}(\cos(fx + e)) \\ \left| a \right| \\ \left| \frac{2 \left( \sqrt{-a} \phantom{a} \tan \left( \frac{1}{2} \, f x + \frac{1}{2} \, e \
$$

Giac 1.7.0 via sagemath 9.3 output

## **74.19 Problem number 44**

$$
\int \sqrt{a + a \sec(e + fx)} \left(c - c \sec(e + fx)\right)^2 dx
$$

Optimal antiderivative

$$
\frac{2c^2\arctan\left(\frac{\sqrt{a}\,\tan(fx+e)}{\sqrt{a+a\sec\left(fx+e\right)}}\right)\sqrt{a}}{f}-\frac{2a\,c^2\tan\left(fx+e\right)}{f\sqrt{a+a\sec\left(fx+e\right)}}+\frac{2a^2c^2(\tan^3\left(fx+e\right))}{3f\left(a+a\sec\left(fx+e\right)\right)^{\frac{3}{2}}}
$$

command

−

integrate((c-c\*sec(f\*x+e))^2\*(a+a\*sec(f\*x+e))^(1/2),x, algorithm="giac") Giac 1.9.0-11 via sagemath 9.6 output

$$
3\sqrt{-a} \ ac^{2} \log \left( \frac{\left| 2\left(\sqrt{-a} \tan\left(\frac{1}{2} f x + \frac{1}{2} e\right) - \sqrt{-a} \tan\left(\frac{1}{2} f x + \frac{1}{2} e\right)^{2} + a\right)^{2} - 4\sqrt{2} |a| - 6 a}{\left| 2\left(\sqrt{-a} \tan\left(\frac{1}{2} f x + \frac{1}{2} e\right) - \sqrt{-a} \tan\left(\frac{1}{2} f x + \frac{1}{2} e\right)^{2} + a\right)^{2} + 4\sqrt{2} |a| - 6 a}\right| \right) \mathrm{sgn}(\cos(fx + e)) + \frac{2 \left( 5\sqrt{2} a^{2} c^{2} \mathrm{sgn}(c^{2} \sin(2\pi x)) - 4\sqrt{2} \tan^{2}(\pi x) + a^{2} \tan^{2}(\pi x) + a^{2} \tan^{2}(\pi x
$$

Giac 1.7.0 via sagemath 9.3 output

Exception raised: NotImplementedError

# **74.20 Problem number 45**

$$
\int \sqrt{a + a \sec(e + fx)} \left(c - c \sec(e + fx)\right) dx
$$

Optimal antiderivative

$$
\frac{2c\arctan\left(\frac{\sqrt{a}\,\tan(fx+e)}{\sqrt{a+a\sec\left(fx+e\right)}}\right)\sqrt{a}}{f}-\frac{2ac\tan\left(fx+e\right)}{f\sqrt{a+a\sec\left(fx+e\right)}}
$$

command

$$
integrate((c-c*sec(f*x+e))*(a+a*sec(f*x+e))^{(1/2)},x, algorithm="giac")
$$

Giac 1.9.0-11 via sagemath 9.6 output

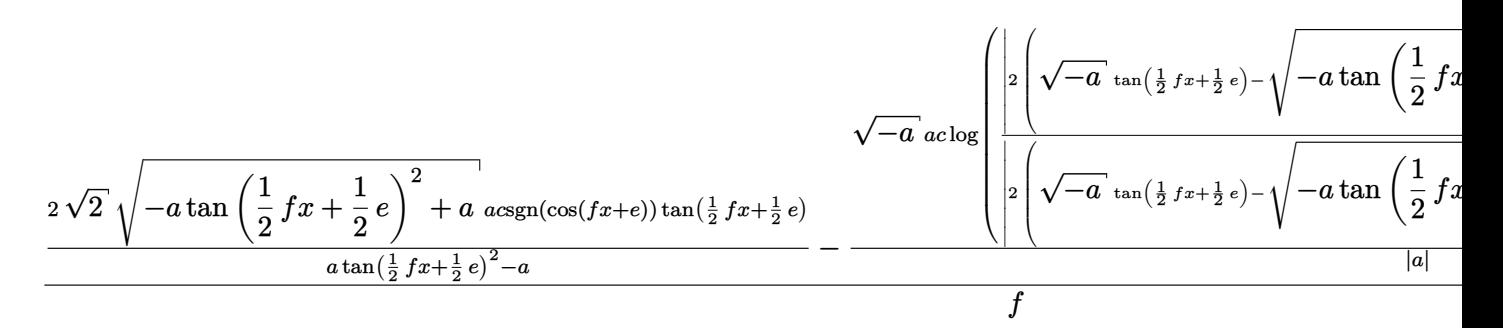

Giac 1.7.0 via sagemath 9.3 output

Exception raised: NotImplementedError

## **74.21 Problem number 46**

$$
\int \frac{\sqrt{a+ a \sec(e+fx)}}{c-c \sec(e+fx)} dx
$$

Optimal antiderivative

$$
\frac{2\arctan\left(\frac{\sqrt{a}\ \tan(fx+e)}{\sqrt{a+a\sec\left(fx+e\right)}}\right)\sqrt{a}}{cf}+\frac{2\cot\left(fx+e\right)\sqrt{a+a\sec\left(fx+e\right)}}{cf}
$$

command

integrate((a+a\*sec(f\*x+e))^(1/2)/(c-c\*sec(f\*x+e)),x, algorithm="giac")

Giac 1.9.0-11 via sagemath 9.6 output

$$
\sqrt{2}\sqrt{-a}\,a\log\left(\sqrt{\frac{2}{\pi}\left(\sqrt{-a}\,\tan\left(\frac{1}{2}f x+\frac{1}{2}e\right)-\sqrt{-a}\tan\left(\frac{1}{2}f x+\frac{1}{2}e\right)^2+a\right)^2-4\sqrt{2}\,\left|a\right|-6\,a\right|}{\sqrt{2}\sqrt{-a}\,\tan\left(\frac{1}{2}\left(\sqrt{-a}\,\tan\left(\frac{1}{2}f x+\frac{1}{2}e\right)-\sqrt{-a}\tan\left(\frac{1}{2}f x+\frac{1}{2}e\right)^2+a\right)^2+4\sqrt{2}\,\left|a\right|-6\,a\right|}}\right)+\frac{a}{\left(\left(\sqrt{-a}\,\tan\left(\frac{1}{2}f x+\frac{1}{2}e\right)-\sqrt{-a}\,\tan\left(\frac{1}{2}f x+\frac{1}{2}e\right)^2+a\right)^2\right)}\right)+\frac{a}{\left(\left(\sqrt{-a}\,\tan\left(\frac{1}{2}f x+\frac{1}{2}e\right)-\sqrt{-a}\,\tan\left(\frac{1}{2}f x+\frac{1}{2}e\right)^2+a\right)^2\right)}
$$

2 *f*

Giac 1.7.0 via sagemath 9.3 output

#### **74.22 Problem number 47**

$$
\int \frac{\sqrt{a+ a \sec(e+fx)}}{(c-c\sec(e+fx))^2}\,dx
$$

Optimal antiderivative

$$
-\frac{2\big(\cot^3\left(fx+e\right)\big)\left(a+a\sec\left(fx+e\right)\right)^{\frac{3}{2}}}{3a\,c^2f}+\frac{2\arctan\left(\frac{\sqrt{a}\,\tan\left(fx+e\right)}{\sqrt{a+a\sec\left(fx+e\right)}}\right)\sqrt{a}}{c^2f}\nonumber\\+\frac{2\cot\left(fx+e\right)\sqrt{a+a\sec\left(fx+e\right)}}{c^2f}
$$

command

integrate((a+a\*sec(f\*x+e))^(1/2)/(c-c\*sec(f\*x+e))^2,x, algorithm="giac") Giac 1.9.0-11 via sagemath 9.6 output

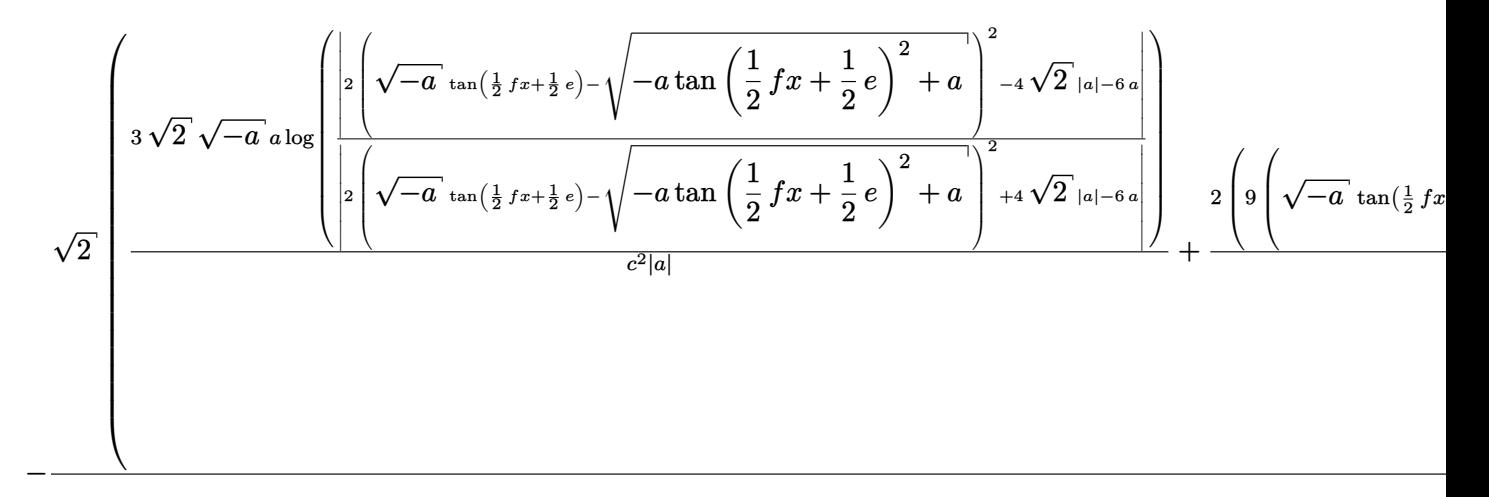

Giac 1.7.0 via sagemath 9.3 output

Exception raised: NotImplementedError

#### **74.23 Problem number 48**

$$
\int \frac{\sqrt{a + a \sec(e + fx)}}{(c - c \sec(e + fx))^3} dx
$$

Optimal antiderivative

$$
-\frac{2\bigl(\cot^3\left(fx+e\right)\bigl)(a+a\sec\left(fx+e\right)\bigl)^{\frac{3}{2}}}{3a\,c^3f}+\frac{2\bigl(\cot^5\left(fx+e\right)\bigl)(a+a\sec\left(fx+e\right)\bigl)^{\frac{5}{2}}}{5a^2c^3f} \\+\frac{2\arctan\left(\frac{\sqrt{a}\,\tan\left(fx+e\right)}{\sqrt{a+a\sec\left(fx+e\right)}}\right)\sqrt{a}}{c^3f}+\frac{2\cot\left(fx+e\right)\sqrt{a+a\sec\left(fx+e\right)}}{c^3f}
$$
# integrate((a+a\*sec(f\*x+e))^(1/2)/(c-c\*sec(f\*x+e))^3,x, algorithm="giac") Giac 1.9.0-11 via sagemath 9.6 output

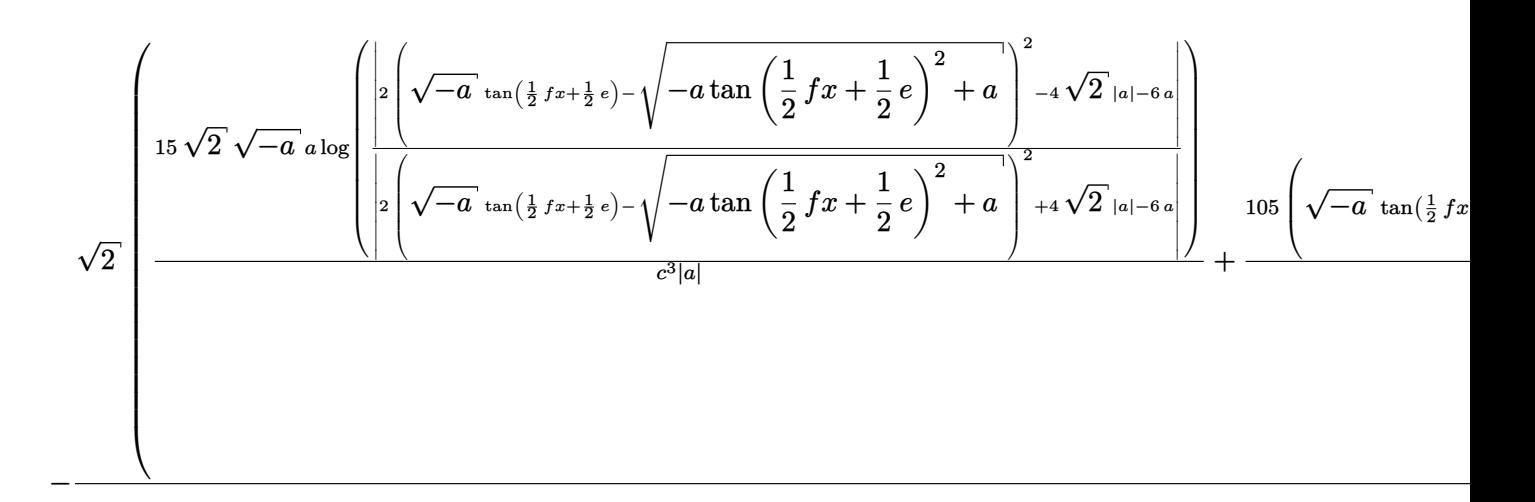

Giac 1.7.0 via sagemath 9.3 output

#### Exception raised: NotImplementedError

# **74.24 Problem number 49**

$$
\int \frac{\sqrt{a+ a \sec(e+fx)}}{(c-c \sec(e+fx))^4} \, dx
$$

Optimal antiderivative

$$
-\frac{2\left(\cot^3\left(fx+e\right)\right)\left(a+ a\sec\left(fx+e\right)\right)^{\frac{3}{2}}}{3 a c^4 f}+\frac{2\left(\cot^5\left(fx+e\right)\right)\left(a+ a\sec\left(fx+e\right)\right)^{\frac{5}{2}}}{5 a^2 c^4 f}\\\-\frac{2\left(\cot^7\left(fx+e\right)\right)\left(a+ a\sec\left(fx+e\right)\right)^{\frac{7}{2}}}{7 a^3 c^4 f}\\\qquad+\frac{2\arctan\left(\frac{\sqrt{a}\tan\left(fx+e\right)}{\sqrt{a+ a\sec\left(fx+e\right)}}\right)\sqrt{a}}{c^4 f}+\frac{2\cot\left(fx+e\right)\sqrt{a+ a\sec\left(fx+e\right)}}{c^4 f}\end{aligned}
$$

command

integrate((a+a\*sec(f\*x+e))^(1/2)/(c-c\*sec(f\*x+e))^4,x, algorithm="giac") Giac 1.9.0-11 via sagemath 9.6 output

$$
\sqrt{2}\sqrt{a}\sqrt{2}\sqrt{-a}\,\text{a}\log\left(\sqrt{\frac{2}{2}\left(\sqrt{-a}\,\tan\left(\frac{1}{2}f x+\frac{1}{2}e\right)-\sqrt{-a}\tan\left(\frac{1}{2}f x+\frac{1}{2}e\right)^2+a\right)^2-4\sqrt{2}\,\left|a\right|-6\,a}{\left|2\left(\sqrt{-a}\,\tan\left(\frac{1}{2}f x+\frac{1}{2}e\right)-\sqrt{-a}\tan\left(\frac{1}{2}f x+\frac{1}{2}e\right)^2+a\right)^2+4\sqrt{2}\,\left|a\right|-6\,a}\right|}\right)+\frac{1575\left(\sqrt{-a}\,\tan\left(\frac{1}{2}f x+\frac{1}{2}e\right)-\sqrt{-a}\,\tan\left(\frac{1}{2}f x+\frac{1}{2}e\right)^2+a\right)}{c^4|a|}+\frac{1575\left(\sqrt{-a}\,\tan\left(\frac{1}{2}f x+\frac{1}{2}e\right)-\sqrt{-a}\,\tan\left(\frac{1}{2}f x+\frac{1}{2}e\right)^2+a\right)}\right)+\frac{1575\left(\sqrt{-a}\,\tan\left(\frac{1}{2}f x+\frac{1}{2}e\right)-\sqrt{-a}\,\tan\left(\frac{1}{2}f x+\frac{1}{2}e\right)^2+a\right)}{c^4|a|}+\frac{1575\left(\sqrt{-a}\,\tan\left(\frac{1}{2}f x+\frac{1}{2}e\right)-\sqrt{-a}\,\tan\left(\frac{1}{2}f x+\frac{1}{2}e\right)^2+a\right)}\right)+\frac{1575\left(\sqrt{-a}\,\tan\left(\frac{1}{2}f x+\frac{1}{2}e\right)-\sqrt{-a}\,\tan\left(\frac{1}{2}f x+\frac{1}{2}e\right)^2+a\right)}{c^4|a|}+\frac{1575\left(\sqrt{-a}\,\tan\left(\frac{1}{2}f x+\frac{1}{2}e\right)-\sqrt{-a}\,\tan\left(\frac{1}{2}f x+\frac{1}{2}e\right)^2+a\right)}\right)+\frac{1575\left(\sqrt{-a}\,\tan\left(\frac{1}{2}f x+\frac{1}{2}e\right)-\sqrt{-a}\,\tan\left(\frac{1}{2}f x+\frac{1}{2}e\right)^2+a\right)}{c^4|a|}+\frac{15
$$

Giac 1.7.0 via sagemath 9.3 output

#### Exception raised: NotImplementedError

# **74.25 Problem number 50**

$$
\int (a+a\sec(e+fx))^{3/2}(c-c\sec(e+fx))^3\,dx
$$

Optimal antiderivative

$$
\frac{2a^{\frac{3}{2}}c^3\arctan\left(\frac{\sqrt{a}\ \tan(fx+e)}{\sqrt{a+a\sec\left(fx+e\right)}}\right)}{f}-\frac{2a^2c^3\tan\left(fx+e\right)}{f\sqrt{a+a\sec\left(fx+e\right)}}\\+\frac{2a^3c^3(\tan^3\left(fx+e\right))}{3f\left(a+a\sec\left(fx+e\right)\right)^{\frac{3}{2}}}-\frac{2a^4c^3(\tan^5\left(fx+e\right))}{5f\left(a+a\sec\left(fx+e\right)\right)^{\frac{5}{2}}} -\frac{2a^5c^3(\tan^7\left(fx+e\right))}{7f\left(a+a\sec\left(fx+e\right)\right)^{\frac{7}{2}}}
$$

command

−

integrate((a+a\*sec(f\*x+e))^(3/2)\*(c-c\*sec(f\*x+e))^3,x, algorithm="giac") Giac 1.9.0-11 via sagemath 9.6 output

$$
105\sqrt{-a} \ a^2 c^3 \log \left( \left| \frac{2\left(\sqrt{-a} \ \tan\left(\frac{1}{2} f x + \frac{1}{2} e\right) - \sqrt{-a} \ \tan\left(\frac{1}{2} f x + \frac{1}{2} e\right)^2 + a\right)^2 - 4\sqrt{2} \ |a| - 6 \ a \right|} {2\left(\sqrt{-a} \ \tan\left(\frac{1}{2} f x + \frac{1}{2} e\right) - \sqrt{-a} \ \tan\left(\frac{1}{2} f x + \frac{1}{2} e\right)^2 + a\right)^2 + 4\sqrt{2} \ |a| - 6 \ a} \right) \ \mathrm{sgn}(\cos(fx + e))
$$

Giac 1.7.0 via sagemath 9.3 output

$$
\int (a + a \sec(e + fx))^{3/2} (c - c \sec(e + fx))^2 dx
$$

Optimal antiderivative

$$
\frac{2 a^\frac{3}{2} c^2 \arctan\left(\frac{\sqrt{a} \tan(f x + e)}{\sqrt{a + a\sec\left(f x + e\right)}}\right)}{f} - \frac{2 a^2 c^2 \tan\left(f x + e\right)}{f \sqrt{a + a\sec\left(f x + e\right)}} \\ + \frac{2 a^3 c^2 \left(\tan^3\left(f x + e\right)\right)}{3 f \left(a + a\sec\left(f x + e\right)\right)^\frac{3}{2}} + \frac{2 a^4 c^2 \left(\tan^5\left(f x + e\right)\right)}{5 f \left(a + a\sec\left(f x + e\right)\right)^\frac{5}{2}}
$$

command

−

integrate((a+a\*sec(f\*x+e))^(3/2)\*(c-c\*sec(f\*x+e))^2,x, algorithm="giac") Giac 1.9.0-11 via sagemath 9.6 output

$$
15\sqrt{-a} \; a^{2}c^{2} \log \left( \frac{\left|2\left(\sqrt{-a}\; \tan\left(\frac{1}{2}f x+\frac{1}{2}e\right)-\sqrt{-a}\; \tan\left(\frac{1}{2}f x+\frac{1}{2}e\right)^{2}+a\right)^{2}-4\sqrt{2}\; |a|-6\; a\right|}{\left|2\left(\sqrt{-a}\; \tan\left(\frac{1}{2}f x+\frac{1}{2}e\right)-\sqrt{-a}\; \tan\left(\frac{1}{2}f x+\frac{1}{2}e\right)^{2}+a\right)^{2}+4\sqrt{2}\; |a|-6\; a\right|} \right) \frac{\text{sgn}(\cos(fx+e))}{\left|a\right|} + \frac{2\left(15\sqrt{2}\; a^{4}c^{2}\text{sgn}\left(\cos\left(\frac{1}{2}f x+\frac{1}{2}e\right)+a\right)^{2}+a\right|}{\left|a\right|} \right)
$$

$$
15\,f
$$

Giac 1.7.0 via sagemath 9.3 output

#### Exception raised: NotImplementedError

# **74.27 Problem number 52**

$$
\int (a + a \sec(e + fx))^{3/2} (c - c \sec(e + fx)) dx
$$

$$
\frac{2a^\frac{3}{2}c\arctan\left(\frac{\sqrt{a}\ \tan(fx+e)}{\sqrt{a+a\sec\left(fx+e\right)}}\right)}{f}-\frac{2a^2c\tan\left(fx+e\right)}{f\sqrt{a+a\sec\left(fx+e\right)}}-\frac{2a^3c(\tan^3\left(fx+e\right))}{3f\left(a+a\sec\left(fx+e\right)\right)^\frac{3}{2}}
$$

# integrate((a+a\*sec(f\*x+e))^(3/2)\*(c-c\*sec(f\*x+e)),x, algorithm="giac") Giac 1.9.0-11 via sagemath 9.6 output

$$
3\sqrt{-a} \ a^{2}c \log \left( \frac{2\left(\sqrt{-a} \ \tan\left(\frac{1}{2} f x + \frac{1}{2} e\right) - \sqrt{-a} \tan\left(\frac{1}{2} f x + \frac{1}{2} e\right)^{2} + a\right)^{2} - 4\sqrt{2} |a| - 6a}{2\left(\sqrt{-a} \ \tan\left(\frac{1}{2} f x + \frac{1}{2} e\right) - \sqrt{-a} \tan\left(\frac{1}{2} f x + \frac{1}{2} e\right)^{2} + a\right)^{2} + 4\sqrt{2} |a| - 6a} \right) \right) \frac{\text{sgn}(\cos(fx + e))}{|a|} + \frac{2\left(\sqrt{2} \ a^{3} \text{sgn}(\cos(fx + e)) - a\right)^{2} + 4\sqrt{2} |a| - 6a}{3f} \right)
$$
\n(4.6a)

Giac 1.7.0 via sagemath 9.3 output

### Exception raised: NotImplementedError

# **74.28 Problem number 53**

$$
\int \frac{(a+a\sec(e+fx))^{3/2}}{c-c\sec(e+fx)}\,dx
$$

Optimal antiderivative

$$
\frac{2a^{\frac{3}{2}}\arctan\left(\frac{\sqrt{a}\ \tan(fx+e)}{\sqrt{a+a\sec\left(fx+e\right)}}\right)}{cf}+\frac{4a\cot\left(fx+e\right)\sqrt{a+a\sec\left(fx+e\right)}}{cf}
$$

command

integrate((a+a\*sec(f\*x+e))^(3/2)/(c-c\*sec(f\*x+e)),x, algorithm="giac") Giac 1.9.0-11 via sagemath 9.6 output

$$
\sqrt{2} \sqrt{-a} \ a^3 \ \left(\frac{\sqrt{2} \log \left(\left|\frac{2}{2} \left(\sqrt{-a} \ \tan\left(\frac{1}{2} \ f x + \frac{1}{2} \ e\right) - \sqrt{-a} \ \tan\left(\frac{1}{2} \ f x + \frac{1}{2} \ e\right)^2 + a\right)^2 - 4\sqrt{2} \ |a| - 6 \ a\right|}{\left|\frac{2}{2} \left(\sqrt{-a} \ \tan\left(\frac{1}{2} \ f x + \frac{1}{2} \ e\right) - \sqrt{-a} \ \tan\left(\frac{1}{2} \ f x + \frac{1}{2} \ e\right)^2 + a\right)^2 + 4\sqrt{2} \ |a| - 6 \ a\right|}{\frac{ac|a|}{\left(\left(\sqrt{-a} \ \tan\left(\frac{1}{2} \ f x + \frac{1}{2} \ e\right) - a\right)^2 + a\right)^2 + 4\sqrt{2} \ |a| - 6 \ a\right)}{c|a|}} + \frac{1}{\sqrt{2} \ \left(\sqrt{-a} \ \tan\left(\frac{1}{2} \ f x + \frac{1}{2} \ e\right)^2 + a\right)^2 + a^2}
$$

Exception raised: NotImplementedError

# **74.29 Problem number 54**

$$
\int \frac{(a+a\sec(e+fx))^{3/2}}{(c-c\sec(e+fx))^2} dx
$$

Optimal antiderivative

$$
\frac{2a^{\frac{3}{2}}\arctan\left(\frac{\sqrt{a}\ \tan(fx+e)}{\sqrt{a+a\sec\left(fx+e\right)}}\right)}{c^2f}-\frac{4\left(\cot^3\left(fx+e\right)\right)(a+a\sec\left(fx+e\right))^{\frac{3}{2}}}{3c^2f} \\+\frac{2a\cot\left(fx+e\right)\sqrt{a+a\sec\left(fx+e\right)}}{c^2f}
$$

command

−

integrate((a+a\*sec(f\*x+e))^(3/2)/(c-c\*sec(f\*x+e))^2,x, algorithm="giac") Giac 1.9.0-11 via sagemath 9.6 output

$$
3\sqrt{-a} \ a^2 \log \left( \left| \frac{2\left(\sqrt{-a} \ \tan\left(\frac{1}{2} \ f x + \frac{1}{2} \ e\right) - \sqrt{-a} \ \tan\left(\frac{1}{2} \ f x + \frac{1}{2} \ e\right)^2 + a \right)^2 - 4\sqrt{2} \ |a| - 6 \ a \right|}{\left| 2\left(\sqrt{-a} \ \tan\left(\frac{1}{2} \ f x + \frac{1}{2} \ e\right) - \sqrt{-a} \ \tan\left(\frac{1}{2} \ f x + \frac{1}{2} \ e\right)^2 + a \right)^2 + 4\sqrt{2} \ |a| - 6 \ a \right|} \right) \ \mathrm{sgn}(\cos(fx + e)) + \frac{4\sqrt{2} \ \left| 3\left(\sqrt{-a} \ \tan\left(\frac{1}{2} \ f x + \frac{1}{2} \ e\right) - \sqrt{-a} \ \tan\left(\frac{1}{2} \ f x + \frac{1}{2} \ e\right)^2 + a \right)^2 + 4\sqrt{2} \ |a| - 6 \ a \right)}{c^2 |a|} + \frac{4\sqrt{2} \ \left| 3\left(\sqrt{-a} \ \tan\left(\frac{1}{2} \ f x + \frac{1}{2} \ e\right) - \sqrt{-a} \ \tan\left(\frac{1}{2} \ f x + \frac{1}{2} \ e\right)^2 + a \right)^2 + 4\sqrt{2} \ |a| - 6 \ a \right)}{c^2 |a|}
$$

Giac 1.7.0 via sagemath 9.3 output

# **74.30 Problem number 55**

$$
\int \frac{(a+a\sec(e+fx))^{3/2}}{(c-c\sec(e+fx))^3} dx
$$

Optimal antiderivative

$$
\frac{2a^{\frac{3}{2}}\arctan\left(\frac{\sqrt{a}\ \tan(fx+e)}{\sqrt{a+a\sec\left(fx+e\right)}}\right)}{c^3f}-\frac{2\bigl(\cot^3\left(fx+e\right)\bigl(a+a\sec\left(fx+e\right)\right)^{\frac{3}{2}}}{3c^3f} \\+\frac{4\bigl(\cot^5\left(fx+e\right)\bigl(a+a\sec\left(fx+e\right)\right)^{\frac{5}{2}}}{5ac^3f}+\frac{2a\cot\left(fx+e\right)\sqrt{a+a\sec\left(fx+e\right)}}{c^3f}
$$

command

−

integrate((a+a\*sec(f\*x+e))^(3/2)/(c-c\*sec(f\*x+e))^3,x, algorithm="giac") Giac 1.9.0-11 via sagemath 9.6 output

$$
15\sqrt{-a} \; a^2 \log \left( \left| 2 \left( \sqrt{-a} \; \tan \left( \frac{1}{2} \, f x + \frac{1}{2} \, e \right) - \sqrt{-a} \tan \left( \frac{1}{2} \, f x + \frac{1}{2} \, e \right)^2 + a \right)^2 - 4 \sqrt{2} \; |a| - 6 \; a \right| \right) \text{sgn}(\cos(fx + e))
$$
  

$$
2 \sqrt{2} \left( 30 \left( \sqrt{-a} \; \tan \left( \frac{1}{2} \, f x + \frac{1}{2} \, e \right) - \sqrt{-a} \tan \left( \frac{1}{2} \, f x + \frac{1}{2} \, e \right)^2 + a \right)^2 + 4 \sqrt{2} \; |a| - 6 \; a \right) + \frac{2 \sqrt{2} \left( 30 \left( \sqrt{-a} \; \tan \left( \frac{1}{2} \, f x + \frac{1}{2} \, e \right) - \sqrt{-a} \, \tan \left( \frac{1}{2} \, f x + \frac{1}{2} \, e \right)^2 + a \right)^2 + 4 \sqrt{2} \; |a| - 6 \; a \right)}{c^3 |a|} + \frac{2 \sqrt{2} \left( 30 \left( \sqrt{-a} \; \tan \left( \frac{1}{2} \, f x + \frac{1}{2} \, e \right) - \sqrt{-a} \, \tan \left( \frac{1}{2} \, f x + \frac{1}{2} \, e \right)^2 + a \right)^2 + 4 \sqrt{2} \; |a| - 6 \; a \right)}{c^3 |a|}
$$

Giac 1.7.0 via sagemath 9.3 output

Exception raised: NotImplementedError

# **74.31 Problem number 56**

$$
\int \frac{(a+a\sec(e+fx))^{3/2}}{(c-c\sec(e+fx))^{4}} dx
$$

$$
\begin{aligned}[t] \frac{2a^{\frac{3}{2}}\arctan\left(\frac{\sqrt{a}\;\tan(fx+e)}{\sqrt{a+a\sec\left(fx+e\right)}}\right)}{c^{4}f}-\frac{2\bigl(\cot^{3}\left(fx+e\right)\bigr)\left(a+a\sec\left(fx+e\right)\right)^{\frac{3}{2}}}{3c^{4}f}\\+\frac{2\bigl(\cot^{5}\left(fx+e\right)\bigr)\left(a+a\sec\left(fx+e\right)\right)^{\frac{5}{2}}}{5a\,c^{4}f}-\frac{4\bigl(\cot^{7}\left(fx+e\right)\bigr)\left(a+a\sec\left(fx+e\right)\right)^{\frac{7}{2}}}{7a^{2}c^{4}f}\\+\frac{2a\cot\left(fx+e\right)\sqrt{a+a\sec\left(fx+e\right)}}{c^{4}f} \end{aligned}
$$

−

# integrate((a+a\*sec(f\*x+e))^(3/2)/(c-c\*sec(f\*x+e))^4,x, algorithm="giac") Giac 1.9.0-11 via sagemath 9.6 output

$$
105\sqrt{-a} \; a^2 \log \left( \left| \frac{\left| 2 \left( \sqrt{-a} \; \tan \left( \frac{1}{2} \, f x + \frac{1}{2} \, e \right) - \sqrt{-a} \, \tan \left( \frac{1}{2} \, f x + \frac{1}{2} \, e \right)^2 + a \right)^2 - 4 \sqrt{2} \; |a| - 6 \, a}{\left| 2 \left( \sqrt{-a} \; \tan \left( \frac{1}{2} \, f x + \frac{1}{2} \, e \right) - \sqrt{-a} \, \tan \left( \frac{1}{2} \, f x + \frac{1}{2} \, e \right)^2 + a \right)^2 + 4 \sqrt{2} \; |a| - 6 \, a} \right| \right) \frac{\text{sgn}(\cos(fx + e))}{\sqrt{-a}} + \frac{420\sqrt{2} \left( \sqrt{-a} \, |a| - 6 \, |a| \right)^2 + 4 \sqrt{2} \; |a| - 6 \, a} \right)}{\frac{c^4 |a|}{\sqrt{-a}}} \right)
$$

Giac 1.7.0 via sagemath 9.3 output

#### Exception raised: NotImplementedError

# **74.32 Problem number 57**

$$
\int (a + a \sec(e + fx))^{5/2} (c - c \sec(e + fx))^3 dx
$$

Optimal antiderivative

$$
\frac{2 a^\frac{5}{2} c^3 \arctan\left(\frac{\sqrt{a} \tan(f x + e)}{\sqrt{a + a \sec\left(f x + e\right)}}\right)}{f} - \frac{2 a^3 c^3 \tan\left(f x + e\right)}{f \sqrt{a + a \sec\left(f x + e\right)}} + \frac{2 a^4 c^3 \left(\tan^3\left(f x + e\right)\right)}{3 f \left(a + a \sec\left(f x + e\right)\right)^{\frac{5}{2}}} \\ - \frac{2 a^5 c^3 \left(\tan^5\left(f x + e\right)\right)}{5 f \left(a + a \sec\left(f x + e\right)\right)^{\frac{5}{2}}} - \frac{6 a^6 c^3 \left(\tan^7\left(f x + e\right)\right)}{7 f \left(a + a \sec\left(f x + e\right)\right)^{\frac{7}{2}}} - \frac{2 a^7 c^3 \left(\tan^9\left(f x + e\right)\right)}{9 f \left(a + a \sec\left(f x + e\right)\right)^{\frac{9}{2}}}
$$

command

−

integrate((a+a\*sec(f\*x+e))^(5/2)\*(c-c\*sec(f\*x+e))^3,x, algorithm="giac") Giac 1.9.0-11 via sagemath 9.6 output

$$
315\,\sqrt{-a}\,\,a^3c^3\log\left(\sqrt{\frac{2}{2}\left(\sqrt{-a}\,\tan\left(\frac{1}{2}\,fx+\frac{1}{2}\,e\right)-\sqrt{-a}\tan\left(\frac{1}{2}\,fx+\frac{1}{2}\,e\right)^2+a\right)^2-4\,\sqrt{2}\,\left|a\right|-6\,a}{2\left(\sqrt{-a}\,\tan\left(\frac{1}{2}\,fx+\frac{1}{2}\,e\right)-\sqrt{-a}\tan\left(\frac{1}{2}\,fx+\frac{1}{2}\,e\right)^2+a\right)^2+4\,\sqrt{2}\,\left|a\right|-6\,a}\right)\right)\frac{\text{sgn}(\cos(fx+e))}{\text{sgn}(\cos(fx+e))}+\frac{2\,\left(315\,\sqrt{2}\,\,a^7c^2\,\cos\left(\frac{1}{2}\,fx+\frac{1}{2}\,e\right)^2+a\right)^2}{\left|a\right|}+\frac{2\,\left(315\,\sqrt{2}\,\,a^7c^2\,\cos\left(\frac{1}{2}\,fx+\frac{1}{2}\,e\right)^2+a\right)^2}{\left|a\right|}+\frac{2\,\left(315\,\sqrt{2}\,\,a^7c^2\,\cos\left(\frac{1}{2}\,fx+\frac{1}{2}\,e\right)^2+a\right)^2}{\left|a\right|}+\frac{2\,\left(315\,\sqrt{2}\,\,a^7c^2\,\cos\left(\frac{1}{2}\,fx+\frac{1}{2}\,e\right)^2+a\right)^2}{\left|a\right|}+\frac{2\,\left(315\,\sqrt{2}\,\,a^7c^2\,\cos\left(\frac{1}{2}\,fx+\frac{1}{2}\,e\right)^2+a\right)^2}{\left|a\right|}+\frac{2\,\left(315\,\sqrt{2}\,\,a^7c^2\,\cos\left(\frac{1}{2}\,fx+\frac{1}{2}\,e\right)^2+a\right)^2}{\left|a\right|}+\frac{2\,\left(315\,\sqrt{2}\,\,a^7c^2\,\cos\left(\frac{1}{2}\,fx+\frac{1}{2}\,e\right)^2+a\right)^2}{\left|a\right|}+\frac{2\,\left(315\,\sqrt{2}\,\,a^7c^2\,\cos\left(\frac{1}{2}\,fx+\frac{1}{2}\,e\right)^2+a\right)^2}{\left
$$

Exception raised: NotImplementedError

# **74.33 Problem number 58**

$$
\int (a + a \sec(e + fx))^{5/2} (c - c \sec(e + fx))^2 dx
$$

Optimal antiderivative

$$
\frac{2 a^\frac{5}{2} c^2 \arctan\left(\frac{\sqrt{a} \tan(f x + e)}{\sqrt{a} + a \sec\left(f x + e\right)}\right)}{f} - \frac{2 a^3 c^2 \tan\left(f x + e\right)}{f \sqrt{a} + a \sec\left(f x + e\right)}}{\displaystyle + \frac{2 a^4 c^2 \left(\tan^3\left(f x + e\right)\right)}{3 f \left(a + a \sec\left(f x + e\right)\right)^\frac{3}{2}} + \frac{6 a^5 c^2 \left(\tan^5\left(f x + e\right)\right)}{5 f \left(a + a \sec\left(f x + e\right)\right)^\frac{5}{2}} + \frac{2 a^6 c^2 \left(\tan^7\left(f x + e\right)\right)}{7 f \left(a + a \sec\left(f x + e\right)\right)^\frac{7}{2}}}
$$

command

−

integrate((a+a\*sec(f\*x+e))^(5/2)\*(c-c\*sec(f\*x+e))^2,x, algorithm="giac") Giac 1.9.0-11 via sagemath 9.6 output

$$
105\sqrt{-a} \; a^{3}c^{2} \log \left( \left| \frac{2\left(\sqrt{-a} \tan\left(\frac{1}{2} f x+\frac{1}{2} e\right)-\sqrt{-a} \tan\left(\frac{1}{2} f x+\frac{1}{2} e\right)^{2}+a\right)^{2}-4\sqrt{2} \; |a|-6\,a \right|}{\left| 2\left(\sqrt{-a} \; \tan\left(\frac{1}{2} f x+\frac{1}{2} e\right)-\sqrt{-a} \tan\left(\frac{1}{2} f x+\frac{1}{2} e\right)^{2}+a\right)^{2}+4\sqrt{2} \; |a|-6\,a \right|} \right) \frac{\text{sgn}(\cos(fx+e))}{\left| a \right|} = \frac{2 \left(105 \sqrt{2} \; a^{6}c^{2} \right)^{2}}{\left| a \right|} \left| \frac{2 \left(105 \sqrt{2} \; a^{6}c^{2} \right)^{2} \right|}
$$

Giac 1.7.0 via sagemath 9.3 output

# **74.34 Problem number 59**

$$
\int (a + a \sec(e + fx))^{5/2} (c - c \sec(e + fx)) dx
$$

Optimal antiderivative

$$
\frac{2a^\frac{5}{2}c\arctan\left(\frac{\sqrt{a}\ \tan(fx+e)}{\sqrt{a+a\sec\left(fx+e\right)}}\right)}{f}-\frac{2a^3c\tan\left(fx+e\right)}{f\sqrt{a+a\sec\left(fx+e\right)}}\\-\frac{2a^4c(\tan^3\left(fx+e\right))}{f\left(a+a\sec\left(fx+e\right)\right)^\frac{3}{2}}-\frac{2a^5c(\tan^5\left(fx+e\right))}{5f\left(a+a\sec\left(fx+e\right)\right)^\frac{5}{2}}\\
$$

command

−

integrate((a+a\*sec(f\*x+e))^(5/2)\*(c-c\*sec(f\*x+e)),x, algorithm="giac") Giac 1.9.0-11 via sagemath 9.6 output

$$
5\sqrt{-a} \; a^{3}c \log \left( \frac{2\left(\sqrt{-a} \tan\left(\frac{1}{2} f x + \frac{1}{2} e\right) - \sqrt{-a} \tan\left(\frac{1}{2} f x + \frac{1}{2} e\right)^{2} + a\right)^{2} - 4\sqrt{2} |a| - 6 a} \right) \frac{1}{\sqrt{2} |a| - 6 a} \right)
$$
  

$$
5\sqrt{-a} \; a^{3}c \log \left( \frac{2\left(\sqrt{-a} \tan\left(\frac{1}{2} f x + \frac{1}{2} e\right) - \sqrt{-a} \tan\left(\frac{1}{2} f x + \frac{1}{2} e\right)^{2} + a\right)^{2} + 4\sqrt{2} |a| - 6 a} \right) \frac{\sqrt{2} \left(\sqrt{2} \; a^{5}c \text{sgn}(\cos \theta) - a^{5}c \text{sgn}(\cos \theta) - a^{5}c \text
$$

Giac 1.7.0 via sagemath 9.3 output

Exception raised: NotImplementedError

# **74.35 Problem number 60**

$$
\int \frac{(a+a\sec(e+fx))^{5/2}}{c-c\sec(e+fx)}\,dx
$$

$$
\frac{2a^{\frac{5}{2}}\arctan\left(\frac{\sqrt{a}\tan(fx+e)}{\sqrt{a+a\sec(fx+e)}}\right)}{cf} + \frac{8a^2\cot\left(fx+e\right)\sqrt{a+a\sec(fx+e)}}{cf} - \frac{2a^3\tan\left(fx+e\right)}{cf\sqrt{a+a\sec(fx+e)}}
$$

*f*

#### command

# integrate((a+a\*sec(f\*x+e))^(5/2)/(c-c\*sec(f\*x+e)),x, algorithm="giac") Giac 1.9.0-11 via sagemath 9.6 output

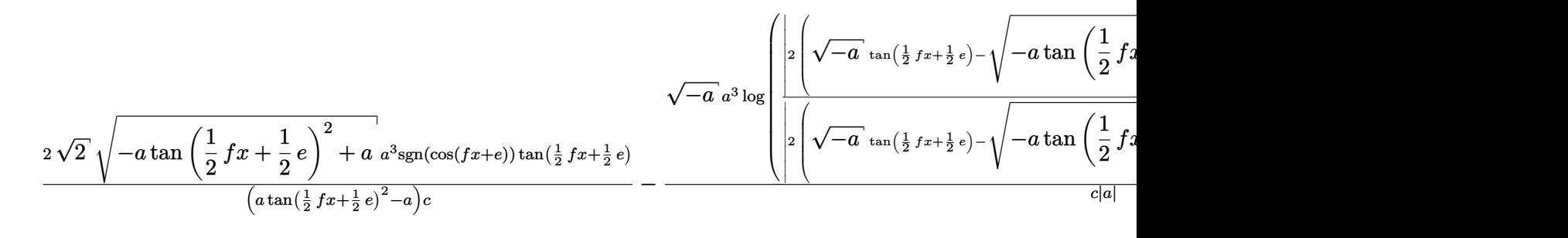

#### Giac 1.7.0 via sagemath 9.3 output

#### Exception raised: NotImplementedError

## **74.36 Problem number 61**

$$
\int \frac{(a+a\sec(e+fx))^{5/2}}{(c-c\sec(e+fx))^2}\,dx
$$

Optimal antiderivative

$$
\frac{2a^{\frac{5}{2}}\arctan\left(\frac{\sqrt{a}\ \tan(fx+e)}{\sqrt{a+a\sec\left(fx+e\right)}}\right)}{c^{2}f}-\frac{8a\bigl(\cot^{3}\left(fx+e\right)\bigl(a+a\sec\left(fx+e\right)\bigl)^{\frac{3}{2}}}{3c^{2}f}
$$

command

integrate((a+a\*sec(f\*x+e))^(5/2)/(c-c\*sec(f\*x+e))^2,x, algorithm="giac") Giac 1.9.0-11 via sagemath 9.6 output

$$
\sqrt{2}\sqrt{-a} \; a^5\left(\sqrt{\frac{2}{\sqrt{-a}}\tan(\frac{1}{2}f x+\frac{1}{2}e)-\sqrt{-a}\tan\left(\frac{1}{2}f x+\frac{1}{2}e\right)^2+a}{\sqrt{2}\sqrt{-a}\tan\left(\frac{1}{2}f x+\frac{1}{2}e\right)^2+a}\right)^2+4\sqrt{2}|a|-6a|}\right) + \sqrt{2}\sqrt{-a} \tan(\frac{1}{2}f x+\frac{1}{2}e)-\sqrt{-a}\tan(\frac{1}{2}f x+\frac{1}{2}e)^2+a)} + \sqrt{2}|a|-6a|}\right) + \sqrt{2}\sqrt{-a}\tan(\frac{1}{2}f x+\frac{1}{2}e)+\sqrt{2}|a|
$$

#### Exception raised: NotImplementedError

# **74.37 Problem number 62**

$$
\int \frac{(a+a\sec(e+fx))^{5/2}}{(c-c\sec(e+fx))^3} dx
$$

Optimal antiderivative

$$
\frac{2a^{\frac{5}{2}}\arctan\left(\frac{\sqrt{a}\tan(f_{x}+e)}{\sqrt{a+a\sec\left(fx+e\right)}}\right)}{c^{3}f}+\frac{8\left(\cot^{5}\left(fx+e\right)\right)\left(a+a\sec\left(fx+e\right)\right)^{\frac{5}{2}}}{5c^{3}f}
$$

$$
+\frac{2a^{2}\cot\left(fx+e\right)\sqrt{a+a\sec\left(fx+e\right)}}{c^{3}f}
$$

command

−

integrate((a+a\*sec(f\*x+e))^(5/2)/(c-c\*sec(f\*x+e))^3,x, algorithm="giac") Giac 1.9.0-11 via sagemath 9.6 output

$$
5\sqrt{-a}\;a^3\log\left(\sqrt{\frac{2}{2}\left(\sqrt{-a}\;\tan(\frac{1}{2}\,fx+\frac{1}{2}\,e)-\sqrt{-a}\tan\left(\frac{1}{2}\,fx+\frac{1}{2}\,e\right)^2+a\right)^2-4\sqrt{2}\;|a|-6\,a\right)}{2\left[\sqrt{-a}\;\tan(\frac{1}{2}\,fx+\frac{1}{2}\,e)-\sqrt{-a}\tan\left(\frac{1}{2}\,fx+\frac{1}{2}\,e\right)^2+a\right)^2+4\sqrt{2}\;|a|-6\,a\right]}\right)\frac{\text{sgn}(\cos(fx+e))}{4\sqrt{2}\left[5\left(\sqrt{-a}\;\tan(\frac{1}{2}\,fx+\frac{1}{2}\,e)-\sqrt{-a}\tan\left(\frac{1}{2}\,fx+\frac{1}{2}\,e\right)^2+a\right)^2+a^2\right]}+\sqrt{2}\left[\frac{2}{\sqrt{-a}\;\tan\left(\frac{1}{2}\,fx+\frac{1}{2}\,e\right)}+\frac{2}{\sqrt{2}}\right]
$$

Giac 1.7.0 via sagemath 9.3 output

$$
\int \frac{(a + a\sec(e + fx))^{5/2}}{(c - c\sec(e + fx))^{4}} dx
$$

Optimal antiderivative

$$
\frac{2a^{\frac{5}{2}}\arctan\left(\frac{\sqrt{a}\ \tan(fx+e)}{\sqrt{a+a\sec\left(fx+e\right)}}\right)}{c^{4}f}-\frac{2a\left(\cot^{3}\left(fx+e\right)\right)\left(a+a\sec\left(fx+e\right)\right)^{\frac{3}{2}}}{3c^{4}f}}{c^{4}f}
$$

command

−

integrate((a+a\*sec(f\*x+e))^(5/2)/(c-c\*sec(f\*x+e))^4,x, algorithm="giac") Giac 1.9.0-11 via sagemath 9.6 output

<sup>21</sup> <sup>√</sup> −*a a* 3 log 2 √ −*a* tan 1 2 *fx*+ 1 2 *e* − s <sup>−</sup>*<sup>a</sup>* tan 1 2 *fx* + 1 2 *e* 2 + *a* 2 −4 √ 2 <sup>|</sup>*a*|−<sup>6</sup> *<sup>a</sup>* 2 √ −*a* tan 1 2 *fx*+ 1 2 *e* − s <sup>−</sup>*<sup>a</sup>* tan 1 2 *fx* + 1 2 *e* 2 + *a* 2 +4 <sup>√</sup> 2 <sup>|</sup>*a*|−<sup>6</sup> *<sup>a</sup>* sgn(cos(*fx*+*e*)) *c* <sup>4</sup>|*a*<sup>|</sup> + 4 21 √ 2 √ −*a* tan

Giac 1.7.0 via sagemath 9.3 output

Exception raised: NotImplementedError

# **74.39 Problem number 64**

$$
\int \frac{(a+a\sec(e+fx))^{5/2}}{(c-c\sec(e+fx))^{5}} dx
$$

$$
\frac{2a^{\frac{5}{2}}\arctan\left(\frac{\sqrt{a}\tan(f_{x}+e)}{\sqrt{a+a\sec\left(fx+e\right)}}\right)}{c^{5}f}-\frac{2a\left(\cot^{3}\left(fx+e\right)\right)\left(a+a\sec\left(fx+e\right)\right)^{\frac{3}{2}}}{3c^{5}f}+\frac{2\left(\cot^{5}\left(fx+e\right)\right)\left(a+a\sec\left(fx+e\right)\right)^{\frac{5}{2}}}{5c^{5}f}+\frac{2a^{2}\cot\left(fx+e\right)\sqrt{a+a\sec\left(fx+e\right)}}{c^{5}f}+\frac{2a^{2}\cot\left(fx+e\right)\sqrt{a+a\sec\left(fx+e\right)}}{c^{5}f}
$$

−

# integrate((a+a\*sec(f\*x+e))^(5/2)/(c-c\*sec(f\*x+e))^5,x, algorithm="giac") Giac 1.9.0-11 via sagemath 9.6 output

<sup>45</sup> <sup>√</sup> −*a a* 3 log 2 √ −*a* tan 1 2 *fx*+ 1 2 *e* − s <sup>−</sup>*<sup>a</sup>* tan 1 2 *fx* + 1 2 *e* 2 + *a* 2 −4 √ 2 <sup>|</sup>*a*|−<sup>6</sup> *<sup>a</sup>* 2 √ −*a* tan 1 2 *fx*+ 1 2 *e* − s <sup>−</sup>*<sup>a</sup>* tan 1 2 *fx* + 1 2 *e* 2 + *a* 2 +4 <sup>√</sup> 2 <sup>|</sup>*a*|−<sup>6</sup> *<sup>a</sup>* sgn(cos(*fx*+*e*)) *c* <sup>5</sup>|*a*<sup>|</sup> + 4 45 √ 2 √ −*a* tan

Giac 1.7.0 via sagemath 9.3 output

#### Exception raised: NotImplementedError

# **74.40 Problem number 90**

$$
\int \frac{\sqrt{a+ a \sec(e+fx)}}{\sqrt{c-c \sec(e+fx)}} dx
$$

Optimal antiderivative

$$
\frac{a\ln\left(1-\cos\left(fx+e\right)\right)\tan\left(fx+e\right)}{f\sqrt{a+a\sec\left(fx+e\right)}\;\sqrt{c-c\sec\left(fx+e\right)}},
$$

command

integrate((a+a\*sec(f\*x+e))^(1/2)/(c-c\*sec(f\*x+e))^(1/2),x, algorithm="giac") Giac 1.9.0-11 via sagemath 9.6 output

$$
-\frac{\frac{\sqrt{-ac}\;a\log\left(\left|a\right|\tan\left(\frac{1}{2}\,fx+\frac{1}{2}\,e\right)^2\right)}{c|a|}-\frac{\sqrt{-ac}\;a\log\left(\left|-a\tan\left(\frac{1}{2}\,fx+\frac{1}{2}\,e\right)^2-a\right|\right)}{c|a|}}{f}
$$

Giac 1.7.0 via sagemath 9.3 output

Exception raised: TypeError

# **74.41 Problem number 91**

$$
\int \frac{\sqrt{a+ a\sec(e+fx)}}{(c- c\sec(e+fx))^{3/2}}\, dx
$$

Optimal antiderivative

$$
-\frac{a\tan (fx+e)}{f(c-c\sec (fx+e))^{\frac{3}{2}}\sqrt{a+a\sec (fx+e)}}+\frac{a\ln (1-\cos (fx+e))\tan (fx+e)}{cf\sqrt{a+a\sec (fx+e)}\sqrt{c-c\sec (fx+e)}}
$$

command

integrate((a+a\*sec(f\*x+e))^(1/2)/(c-c\*sec(f\*x+e))^(3/2),x, algorithm="giac") Giac 1.9.0-11 via sagemath 9.6 output

$$
-\frac{\sqrt{2}\left(\frac{2\sqrt{2}\sqrt{-ac}\;a\log\left(2\left|a\tan(\frac{1}{2}fx+\frac{1}{2}e)^2\right|\right)}{c^2|a|}-\frac{2\sqrt{2}\sqrt{-ac}\;a\log\left(\left|-a\tan(\frac{1}{2}fx+\frac{1}{2}e)^2-a\right|\right)}{c^2|a|}-\frac{\sqrt{2}\left(2\left(a\tan(\frac{1}{2}fx+\frac{1}{2}e)^2-a\right)\sqrt{-a(2\left|a\tan(\frac{1}{2}fx+\frac{1}{2}e)^2-a\right|)}\right)}{ac^2|a|\tan(\frac{1}{2}fx+\frac{1}{2})}\right)}{4\;f}
$$

Giac 1.7.0 via sagemath 9.3 output

Timed out

# **74.42 Problem number 92**

$$
\int \frac{\sqrt{a+ a\sec(e+fx)}}{(c- c\sec(e+fx))^{5/2}}\, dx
$$

Optimal antiderivative

$$
\dfrac{a\tan\left(fx+e\right)}{2f\left(c-c\sec\left(fx+e\right)\right)^{\frac{5}{2}}\sqrt{a+a\sec\left(fx+e\right)}}\\-\dfrac{a\tan\left(fx+e\right)}{cf\left(c-c\sec\left(fx+e\right)\right)^{\frac{3}{2}}\sqrt{a+a\sec\left(fx+e\right)}}\\+\dfrac{a\ln\left(1-\cos\left(fx+e\right)\right)\tan\left(fx+e\right)}{c^2f\sqrt{a+a\sec\left(fx+e\right)}\sqrt{c-c\sec\left(fx+e\right)}}
$$

command

 $integrate((a+a*sec(f*x+e))^(1/2)/(c-c*sec(f*x+e))^(5/2)$ ,x, algorithm="giac") Giac 1.9.0-11 via sagemath 9.6 output

$$
\frac{\sqrt{2}\left(\frac{8\sqrt{2}\sqrt{-ac}\,a\log\left(2\left|a\tan(\frac{1}{2}fx+\frac{1}{2}e)^2\right|\right)}{c^3|a|}-\frac{8\sqrt{2}\sqrt{-ac}\,a\log\left(\left|-a\tan(\frac{1}{2}fx+\frac{1}{2}e)^2-a\right|\right)}{c^3|a|}-\frac{\sqrt{2}\left(12\left(a\tan(\frac{1}{2}fx+\frac{1}{2}e)^2-a\right)^2+a\right)}{c^3|a|}\right)}{12\left(a\tan(\frac{1}{2}fx+\frac{1}{2}e)^2-a\right)^2}
$$

16 *f*

Giac 1.7.0 via sagemath 9.3 output

Exception raised: TypeError

# **74.43 Problem number 93**

$$
\int \frac{\sqrt{a+ a\sec(e+fx)}}{(c- c\sec(e+fx))^{7/2}}\,dx
$$

Optimal antiderivative

$$
-\frac{a \tan \left( f x + e \right)}{3f \left( c - c \sec \left( f x + e \right) \right)^{\frac{7}{2}} \sqrt{a + a \sec \left( f x + e \right)}} \\-\frac{a \tan \left( f x + e \right)}{2c f \left( c - c \sec \left( f x + e \right) \right)^{\frac{5}{2}} \sqrt{a + a \sec \left( f x + e \right)}} \\-\frac{a \tan \left( f x + e \right)}{c^2 f \left( c - c \sec \left( f x + e \right) \right)^{\frac{3}{2}} \sqrt{a + a \sec \left( f x + e \right)}} \\+\frac{a \ln \left( 1 - \cos \left( f x + e \right) \right) \tan \left( f x + e \right)}{c^3 f \sqrt{a + a \sec \left( f x + e \right)} \sqrt{c - c \sec \left( f x + e \right)}}
$$

command

integrate((a+a\*sec(f\*x+e))^(1/2)/(c-c\*sec(f\*x+e))^(7/2),x, algorithm="giac") Giac 1.9.0-11 via sagemath 9.6 output

$$
\frac{\sqrt{2}\left(\frac{24\sqrt{2}\sqrt{-ac}\;a\log\left(2\left|a\tan(\frac{1}{2}fx+\frac{1}{2}e)^2\right|\right)}{c^4|a|}-\frac{24\sqrt{2}\sqrt{-ac}\;a\log\left(\left|-a\tan(\frac{1}{2}fx+\frac{1}{2}e)^2-a\right|\right)}{c^4|a|}-\frac{\sqrt{2}\left(44\left(a\tan(\frac{1}{2}fx+\frac{1}{2}e)^2-a\right)\right)}{48f}\right)}{48f}
$$

Giac 1.7.0 via sagemath 9.3 output

Timed out

# **74.44 Problem number 98**

$$
\int \frac{(a + a \sec(e + fx))^{3/2}}{(c - c \sec(e + fx))^{3/2}} dx
$$

Optimal antiderivative

$$
-\frac{2 a^2 \tan \left(f x+e\right)}{f \left(c-c \sec \left(f x+e\right)\right)^{\frac{3}{2}} \sqrt{a+a \sec \left(f x+e\right)}}+\frac{a^2 \ln \left(1-\cos \left(f x+e\right)\right) \tan \left(f x+e\right)}{c f \sqrt{a+a \sec \left(f x+e\right)} \sqrt{c-c \sec \left(f x+e\right)}}
$$

command

$$
integrate((a+a*sec(f*x+e))^{(3/2)/(c-c*sec(f*x+e))^{(3/2)}, x, algorithm="giac")
$$

Giac 1.9.0-11 via sagemath 9.6 output

$$
-\frac{\sqrt{-ac}\;a^2\log\left(\left|a\right|\tan(\frac{1}{2}\,fx+\frac{1}{2}\,e)^2\right)}{c^2|a|}-\frac{\sqrt{-ac}\;a^2\log\left(\left|-a\tan(\frac{1}{2}\,fx+\frac{1}{2}\,e)^2-a\right|\right)}{c^2|a|}-\frac{\left(a\tan(\frac{1}{2}\,fx+\frac{1}{2}\,e)^2-a\right)\sqrt{-ac}\;a}{c^2|a|\tan(\frac{1}{2}\,fx+\frac{1}{2}\,e)^2}
$$

Giac 1.7.0 via sagemath 9.3 output

#### Timed out

# **74.45 Problem number 99**

$$
\int \frac{(a+a\sec(e+fx))^{3/2}}{(c-c\sec(e+fx))^{5/2}}\,dx
$$

Optimal antiderivative

$$
-\frac{a^2 \tan(fx+e)}{f(c-c\sec(fx+e))^{\frac{5}{2}}\sqrt{a+a\sec(fx+e)}}-\frac{a^2 \tan(fx+e)}{cf(c-c\sec(fx+e))^{\frac{3}{2}}\sqrt{a+a\sec(fx+e)}}+\frac{a^2 \ln(1-\cos(fx+e))\tan(fx+e)}{c^2 f\sqrt{a+a\sec(fx+e)}\sqrt{c-c\sec(fx+e)}}
$$

command

integrate((a+a\*sec(f\*x+e))^(3/2)/(c-c\*sec(f\*x+e))^(5/2),x, algorithm="giac")

Giac 1.9.0-11 via sagemath 9.6 output

$$
-\frac{4\sqrt{-ac}\,a^2\log\left(|a|\tan(\frac{1}{2}fx+\frac{1}{2}e)^2\right)}{c^3|a|}-\frac{4\sqrt{-ac}\,a^2\log\left(\left|-a\tan(\frac{1}{2}fx+\frac{1}{2}e)^2-a\right|\right)}{c^3|a|}-\frac{6\left(a\tan(\frac{1}{2}fx+\frac{1}{2}e)^2-a\right)^2\sqrt{-ac}\,a^2+8\left(a\tan(\frac{1}{2}fx+\frac{1}{2}e)^2-a\right)}{a^2c^3|a|\tan(\frac{1}{2}fx+\frac{1}{2}e)^2+a^2}\right)}{4\,f}
$$

Giac 1.7.0 via sagemath 9.3 output

Timed out

#### **74.46 Problem number 100**

$$
\int \frac{(a + a \sec(e + fx))^{3/2}}{(c - c \sec(e + fx))^{7/2}} dx
$$

#### Optimal antiderivative

$$
-\frac{2a^2\tan (fx+e)}{3f(c-c\sec (fx+e))^{\frac{7}{2}}\sqrt{a+a\sec (fx+e)}}\\-\frac{a^2\tan (fx+e)}{2cf(c-c\sec (fx+e))^{\frac{5}{2}}\sqrt{a+a\sec (fx+e)}}\\-\frac{a^2\tan (fx+e)}{c^2f(c-c\sec (fx+e))^{\frac{3}{2}}\sqrt{a+a\sec (fx+e)}}\\+\frac{a^2\ln (1-\cos (fx+e))\tan (fx+e)}{c^3f\sqrt{a+a\sec (fx+e)}\sqrt{c-c\sec (fx+e)}}
$$

command

 $\verb|integrate((a+ a*sec(f*x+ e))^{(3/2)/(c-c*sec(f*x+ e))^{(7/2)},x, algorithm="giac")|$ Giac 1.9.0-11 via sagemath 9.6 output

$$
-\frac{\frac{24\,\sqrt{-ac}\,a^2\log\left(\left|a\right|\tan\left(\frac{1}{2}\,fx+\frac{1}{2}\,e\right)^2\right)}{c^4|a|}-\frac{24\,\sqrt{-ac}\,a^2\log\left(\left|-a\tan\left(\frac{1}{2}\,fx+\frac{1}{2}\,e\right)^2-a\right|\right)}{c^4|a|}-\frac{44\,\left(a\tan\left(\frac{1}{2}\,fx+\frac{1}{2}\,e\right)^2-a\right)^3\sqrt{-ac}\,a^2+108\left(a\tan\left(\frac{1}{2}\,fx+\frac{1}{2}\,e\right)^2-a\right)}{24\,f}
$$

Giac 1.7.0 via sagemath 9.3 output

Timed out

# **74.47 Problem number 106**

$$
\int \frac{(a + a \sec(e + fx))^{5/2}}{(c - c \sec(e + fx))^{5/2}} dx
$$

Optimal antiderivative

$$
-\frac{2a^3\tan{(fx+e)}}{f(c-c\sec{(fx+e)})^{\frac{5}{2}}\sqrt{a+a\sec{(fx+e)}}}+\frac{a^3\ln{(1-\cos{(fx+e)})}\tan{(fx+e)}}{c^2f\sqrt{a+a\sec{(fx+e)}}\sqrt{c-c\sec{(fx+e)}}}
$$

command

integrate((a+a\*sec(f\*x+e))^(5/2)/(c-c\*sec(f\*x+e))^(5/2),x, algorithm="giac") Giac 1.9.0-11 via sagemath 9.6 output

$$
-\frac{\frac{2\sqrt{-ac~a^{3}\log\left(\left|a\right|\tan\left(\frac{1}{2}fx+\frac{1}{2}e\right)^{2}\right)}{c^{3}|a|}-\frac{2\sqrt{-ac~a^{3}\log\left(\left|-a\tan\left(\frac{1}{2}fx+\frac{1}{2}e\right)^{2}-a\right| \right)}{c^{3}|a|}-\frac{3\left(a\tan\left(\frac{1}{2}fx+\frac{1}{2}e\right)^{2}-a\right)^{2}\sqrt{-ac~a^{3}+4\left(a\tan\left(\frac{1}{2}fx+\frac{1}{2}e\right)^{2}-a\right)}{c^{3}|a|\tan\left(\frac{1}{2}fx+\frac{1}{2}e\right)^{2}-a\right)}}{2\,f}
$$

Giac 1.7.0 via sagemath 9.3 output

Timed out

# **74.48 Problem number 107**

$$
\int \frac{(a + a \sec(e + fx))^{5/2}}{(c - c \sec(e + fx))^{7/2}} dx
$$

Optimal antiderivative

$$
-\frac{4 a^3 \tan \left(f x+e\right)}{3 f \left(c-\csc \left(f x+e\right)\right)^{\frac{7}{2}} \sqrt{a+a\sec \left(f x+e\right)}}{\left.\frac{a^3 \tan \left(f x+e\right)}{c^2 f \left(c-\csc \left(f x+e\right)\right)^{\frac{3}{2}} \sqrt{a+a\sec \left(f x+e\right)}}\right.\qquad\qquad \\left.+\frac{a^3 \ln \left(1-\cos \left(f x+e\right)\right) \tan \left(f x+e\right)}{c^3 f \sqrt{a+a\sec \left(f x+e\right)} \sqrt{c-\csc \left(f x+e\right)}}
$$

command

integrate((a+a\*sec(f\*x+e))^(5/2)/(c-c\*sec(f\*x+e))^(7/2),x, algorithm="giac") Giac 1.9.0-11 via sagemath 9.6 output

$$
-\frac{\frac{6\,\sqrt{-ac}\,a^3 \log \left(\left|a\right|\tan \left(\frac{1}{2}\,fx+\frac{1}{2}\,e\right)^2\right)}{c^4 |a|}-\frac{6\,\sqrt{-ac}\,a^3 \log \left(\left|-a\tan \left(\frac{1}{2}\,fx+\frac{1}{2}\,e\right)^2-a\right| \right)}{c^4 |a|}-\frac{11\left(a\tan \left(\frac{1}{2}\,fx+\frac{1}{2}\,e\right)^2-a\right)^3 \sqrt{-ac}\,a^3+27\left(a\tan \left(\frac{1}{2}\,f+\frac{1}{2}\,e\right)^2-a\right)}{6\,f}}{6\,f}.
$$

Giac 1.7.0 via sagemath 9.3 output

Timed out

# **74.49 Problem number 108**

$$
\int \frac{(a + a \sec(e + fx))^{5/2}}{(c - c \sec(e + fx))^{9/2}} dx
$$

$$
\begin{aligned}[t] & -\frac{a^3\tan\left(fx+e\right)}{f\left(c-c\sec\left(fx+e\right)\right)^{\frac{9}{2}}\sqrt{a+a\sec\left(fx+e\right)}}\\ & -\frac{a^3\tan\left(fx+e\right)}{2c^2f\left(c-c\sec\left(fx+e\right)\right)^{\frac{5}{2}}\sqrt{a+a\sec\left(fx+e\right)}}\\ & -\frac{a^3\tan\left(fx+e\right)}{c^3f\left(c-c\sec\left(fx+e\right)\right)^{\frac{3}{2}}\sqrt{a+a\sec\left(fx+e\right)}}\\ & +\frac{a^3\ln\left(1-\cos\left(fx+e\right)\right)\tan\left(fx+e\right)}{c^4f\sqrt{a+a\sec\left(fx+e\right)}\sqrt{c-c\sec\left(fx+e\right)}}\end{aligned}
$$

integrate((a+a\*sec(f\*x+e))^(5/2)/(c-c\*sec(f\*x+e))^(9/2),x, algorithm="giac") Giac 1.9.0-11 via sagemath 9.6 output

−  $48\,\sqrt{-ac} \;a^3 \log \Bigl(|a| \tan \bigl( \frac{1}{2}\, fx + \frac{1}{2}\,e \bigr)^2 \Bigr)$  $\frac{c^{5}|a|}{c^{5}|a|}$  –  $\frac{48\sqrt{-ac}}{a^3\log(|-a\tan(\frac{1}{2}fx+\frac{1}{2}e)^2-a|}$ λ  $\frac{a \tan(\frac{1}{2}, \frac{1}{2}, \frac{1}{2})}{c^5|a|}$  –  $100\left(a\tan(\frac{1}{2}\,fx+\frac{1}{2}\,e)^2-a\right)^4\sqrt{-ac}\,a^3+352\left(a\tan(\frac{1}{2}\,fx+\frac{1}{2}\,e)^2\right)$ 

Giac 1.7.0 via sagemath 9.3 output

Timed out

#### **74.50 Problem number 109**

$$
\int \frac{(a+a\sec(e+fx))^{5/2}}{(c-c\sec(e+fx))^{11/2}}\,dx
$$

Optimal antiderivative

$$
-\frac{4a^3\tan (fx+e)}{5f(c-c\sec (fx+e))^{\frac{11}{2}}\sqrt{a+a\sec (fx+e)}}\\-\frac{a^3\tan (fx+e)}{3c^2f(c-c\sec (fx+e))^{\frac{7}{2}}\sqrt{a+a\sec (fx+e)}}\\-\frac{a^3\tan (fx+e)}{2c^3f(c-c\sec (fx+e))^{\frac{5}{2}}\sqrt{a+a\sec (fx+e)}}\\-\frac{a^3\tan (fx+e)}{c^4f(c-c\sec (fx+e))^{\frac{3}{2}}\sqrt{a+a\sec (fx+e)}}\\+\frac{a^3\ln (1-\cos (fx+e))\tan (fx+e)}{c^5f\sqrt{a+a\sec (fx+e)}\sqrt{c-c\sec (fx+e)}}\end{aligned}
$$

command

integrate((a+a\*sec(f\*x+e))^(5/2)/(c-c\*sec(f\*x+e))^(11/2),x, algorithm="giac") Giac 1.9.0-11 via sagemath 9.6 output

$$
-\frac{120\,\sqrt{-ac}\,a^3 \log \left(\left|a\right|\tan \left(\frac{1}{2}\,fx+\frac{1}{2}\,e\right)^2\right)}{c^6 |a|}-\frac{120\,\sqrt{-ac}\,a^3 \log \left(\left|-a\tan \left(\frac{1}{2}\,fx+\frac{1}{2}\,e\right)^2-a\right|\right)}{c^6 |a|}-\frac{274 \left(a\tan \left(\frac{1}{2}\,fx+\frac{1}{2}\,e\right)^2-a\right)^5 \sqrt{-ac}\,a^3+1250 \left(a^2+2\right)^2+a^2\right)}{c^6 |a|}
$$

Giac 1.7.0 via sagemath 9.3 output

1531

48 *f*

#### **74.51 Problem number 113**

$$
\int \frac{\sqrt{c-c\sec(e+fx)}}{\sqrt{a+a\sec(e+fx)}}\,dx
$$

Optimal antiderivative

$$
\frac{c\ln\left(1+\cos\left(fx+e\right)\right)\tan\left(fx+e\right)}{f\sqrt{a+a\sec\left(fx+e\right)}\;\sqrt{c-c\sec\left(fx+e\right)}},
$$

command

integrate((c-c\*sec(f\*x+e))^(1/2)/(a+a\*sec(f\*x+e))^(1/2),x, algorithm="giac") Giac 1.9.0-11 via sagemath 9.6 output

$$
-\frac{\sqrt{-ac}\;c\log\left(\left|c\tan\left(\frac{1}{2}\,fx+\frac{1}{2}\,e\right)^2+c\right|\right)}{af|c|}
$$

Giac 1.7.0 via sagemath 9.3 output

Exception raised: NotImplementedError

# **74.52 Problem number 114**

$$
\int \frac{1}{\sqrt{a+a\sec(e+fx)}\; \sqrt{c-c\sec(e+fx)}}\, dx
$$

Optimal antiderivative

$$
\frac{\ln (\sin (fx+e)) \tan (fx+e)}{f\sqrt{a+a\sec (fx+e)}\sqrt{c-c\sec (fx+e)}}
$$

command

 $integrate(1/({c-c*sec(f*x+e)})^{(1/2)}/(a+a*sec(f*x+e))^{(1/2)},x, algorithm="giac")$ Giac 1.9.0-11 via sagemath 9.6 output

$$
\frac{\sqrt{-ac^{\cdot}\log \left( \left|c\right| \tan \left(\frac{1}{2}\, f x+\frac{1}{2}\, e\right) ^2\right) }}{a|c|}-\frac{2\,\sqrt{-ac^{\cdot}\log \left( \left|c\tan \left(\frac{1}{2}\, f x+\frac{1}{2}\, e\right) ^2+c\right| \right) }}{a|c|}
$$

Giac 1.7.0 via sagemath 9.3 output

Exception raised: TypeError

# **74.53 Problem number 115**

$$
\int \frac{1}{\sqrt{a+a\sec(e+fx)}\ (c-c\sec(e+fx))^{3/2}}\,dx
$$

Optimal antiderivative

$$
\frac{\tan (fx+e)}{2cf (1-\cos (fx+e))\sqrt{a+a\sec (fx+e)}}\sqrt{c-c\sec (fx+e)}
$$
  
+ 
$$
\frac{3\ln (1-\cos (fx+e))\tan (fx+e)}{4cf\sqrt{a+a\sec (fx+e)}\sqrt{c-c\sec (fx+e)}}\n+ \frac{\ln (1+\cos (fx+e))\tan (fx+e)}{4cf\sqrt{a+a\sec (fx+e)}\sqrt{c-c\sec (fx+e)}}
$$

#### command

integrate(1/(c-c\*sec(f\*x+e))^(3/2)/(a+a\*sec(f\*x+e))^(1/2),x, algorithm="giac") Giac 1.9.0-11 via sagemath 9.6 output

$$
-\frac{\frac{3 \log \left({|c|\tan (\frac{1}{2} f x+\frac{1}{2} e)}^2\right)}{\sqrt{-a c}\ {\left|c\right|}}+\frac{4 \sqrt{-a c}\ {\log \left(\left|c \tan (\frac{1}{2} f x+\frac{1}{2} e)}^2+c\right|\right)}{a c |c|}-\frac{3 c \tan (\frac{1}{2} f x+\frac{1}{2} e)^2-c}{\sqrt{-a c}\ {c|c|\tan (\frac{1}{2} f x+\frac{1}{2} e)}^2}}{4\ f}
$$

Giac 1.7.0 via sagemath 9.3 output

#### Exception raised: TypeError

# **74.54 Problem number 116**

$$
\int \frac{1}{\sqrt{a+a\sec(e+fx)}\ (c-c\sec(e+fx))^{5/2}}\,dx
$$

$$
\frac{\ln(\cos(fx+e))\tan(fx+e)}{c^2f\sqrt{a+a\sec(fx+e)}\sqrt{c-c\sec(fx+e)}}+\frac{7\ln(1-\sec(fx+e))\tan(fx+e)}{8c^2f\sqrt{a+a\sec(fx+e)}\sqrt{c-c\sec(fx+e)}}+\frac{\ln(1+\sec(fx+e))\tan(fx+e)}{8c^2f\sqrt{a+a\sec(fx+e)}\sqrt{c-c\sec(fx+e)}}-\frac{\tan(fx+e)}{4c^2f(1-\sec(fx+e))^2\sqrt{a+a\sec(fx+e)}\sqrt{c-c\sec(fx+e)}}-\frac{3\tan(fx+e)}{4c^2f(1-\sec(fx+e))\sqrt{a+a\sec(fx+e)}\sqrt{c-c\sec(fx+e)}}
$$

 $integrate(1/({c-c*sec(f*x+e)})^{(5/2)}/(a+a*sec(f*x+e))^{(1/2)},x, algorithm="giac")$ Giac 1.9.0-11 via sagemath 9.6 output

$$
-\frac{\frac{14 \log \left({|c|\tan (\frac{1}{2} f x+\frac{1}{2} e)}^2\right)}{\sqrt{-a c}\;c|c|}+\frac{16 \sqrt{-a c}\;\log \left({\left|c \tan (\frac{1}{2} f x+\frac{1}{2} e)^2+c\right|}\right)}{a c^2 |c|}-\frac{21 \left(c \tan (\frac{1}{2} f x+\frac{1}{2} e)^2-c\right)^2+34 \left(c \tan (\frac{1}{2} f x+\frac{1}{2} e)^2-c\right) c+14 \, c^2}{\sqrt{-a c}\;c^3 |c|\tan (\frac{1}{2} f x+\frac{1}{2} e)^4}
$$

Giac 1.7.0 via sagemath 9.3 output

Exception raised: TypeError

#### **74.55 Problem number 119**

$$
\int \frac{(c - c \sec(e + f x))^{3/2}}{(a + a \sec(e + f x))^{3/2}} dx
$$

Optimal antiderivative

$$
-\frac{2c^2\tan\left(fx+e\right)}{f\left(a+a\sec\left(fx+e\right)\right)^{\frac{3}{2}}\sqrt{c-c\sec\left(fx+e\right)}}+\frac{c^2\ln\left(1+\cos\left(fx+e\right)\right)\tan\left(fx+e\right)}{af\sqrt{a+a\sec\left(fx+e\right)}\sqrt{c-c\sec\left(fx+e\right)}}
$$

command

integrate((c-c\*sec(f\*x+e))^(3/2)/(a+a\*sec(f\*x+e))^(3/2),x, algorithm="giac") Giac 1.9.0-11 via sagemath 9.6 output

$$
-\frac{\sqrt{-ac^{2}\log \left( \left|c\tan(\frac{1}{2}\,fx+\frac{1}{2}\,e\right) ^{2}+c\right| \right) }- \frac{\left(c\tan(\frac{1}{2}\,fx+\frac{1}{2}\,e\right) ^{2}-c\right) \sqrt{-ac^{2}\,c}}{a^{2}|c|}}{f}
$$

Giac 1.7.0 via sagemath 9.3 output

Exception raised: NotImplementedError

#### **74.56 Problem number 120**

$$
\int \frac{\sqrt{c-c\sec(e+fx)}}{(a+a\sec(e+fx))^{3/2}}\,dx
$$

$$
-\frac{c \tan \left( f x + e \right)}{\int \left( a + a \sec \left( f x + e \right) \right)^{\frac{3}{2}} \sqrt{c - c \sec \left( f x + e \right)}} + \frac{c \ln \left( 1 + \cos \left( f x + e \right) \right) \tan \left( f x + e \right)}{a f \sqrt{a + a \sec \left( f x + e \right)} \sqrt{c - c \sec \left( f x + e \right)}}
$$

integrate((c-c\*sec(f\*x+e))^(1/2)/(a+a\*sec(f\*x+e))^(3/2),x, algorithm="giac") Giac 1.9.0-11 via sagemath 9.6 output

$$
-\frac{\sqrt{2}\left(\frac{2\sqrt{2}\sqrt{-ac}\c\log \left(\left|-2\ctan\left(\frac{1}{2}f x+\frac{1}{2}e\right)^2-2c\right|\right)}{a^2|c|}-\frac{\sqrt{2}\left(c\tan\left(\frac{1}{2}f x+\frac{1}{2}e\right)^2-c\right)\sqrt{-ac}}{a^2|c|}\right)}{4\,f}
$$

Giac 1.7.0 via sagemath 9.3 output

Exception raised: NotImplementedError

# **74.57 Problem number 121**

$$
\int \frac{1}{(a+a\sec(e+fx))^{3/2}\sqrt{c-c\sec(e+fx)}}\,dx
$$

Optimal antiderivative

$$
\frac{\ln(\cos(f x + e))\tan(f x + e)}{af\sqrt{a + a\sec(f x + e)}\sqrt{c - c\sec(f x + e)}} \n+ \frac{\ln(1 - \sec(f x + e))\tan(f x + e)}{4af\sqrt{a + a\sec(f x + e)}\sqrt{c - c\sec(f x + e)}} \n+ \frac{3\ln(1 + \sec(f x + e))\tan(f x + e)}{4af\sqrt{a + a\sec(f x + e)}\sqrt{c - c\sec(f x + e)}} \n- \frac{\tan(f x + e)}{2af(1 + \sec(f x + e))\sqrt{a + a\sec(f x + e)}\sqrt{c - c\sec(f x + e)}}
$$

command

integrate(1/(a+a\*sec(f\*x+e))^(3/2)/(c-c\*sec(f\*x+e))^(1/2),x, algorithm="giac") Giac 1.9.0-11 via sagemath 9.6 output

$$
\frac{\sqrt{-ac}\,\log\!\left(\left|c\right|\tan\!\left(\frac{1}{2}\,fx+\frac{1}{2}\,e\right)^2\right)}{a^2|c|}-\frac{4\,\sqrt{-ac}\,\log\!\left(\left|c\tan\!\left(\frac{1}{2}\,fx+\frac{1}{2}\,e\right)^2+c\right|\right)}{a^2|c|}+\frac{\left(c\tan\!\left(\frac{1}{2}\,fx+\frac{1}{2}\,e\right)^2-c\right)\sqrt{-ac}}{a^2c|c|}
$$

Giac 1.7.0 via sagemath 9.3 output

Exception raised: TypeError

$$
\int \frac{1}{(a+a\sec(e+fx))^{3/2}(c-c\sec(e+fx))^{3/2}}\,dx
$$

Optimal antiderivative

$$
\frac{\cot\left(fx+e\right)}{2 a c f \sqrt{a+a \sec\left(fx+e\right)}\ \sqrt{c-c \sec\left(fx+e\right)}}+\frac{\ln\left(\sin\left(fx+e\right)\right) \tan\left(fx+e\right)}{a c f \sqrt{a+a \sec\left(fx+e\right)}\ \sqrt{c-c \sec\left(fx+e\right)}}
$$

command

 $integrate(1/(a+a*sec(f*x+e))^(3/2)/(c-c*sec(f*x+e))^(3/2)$ ,x, algorithm="giac") Giac 1.9.0-11 via sagemath 9.6 output

$$
-\frac{\frac{4 \text{ log}\left(\left|c\right|\tan\left(\frac{1}{2} f x+\frac{1}{2} e\right)^2\right)}{\sqrt{-ac}\text{ }a|c|}+\frac{8 \sqrt{-ac}\text{ } \log\left(\left|c\tan\left(\frac{1}{2} f x+\frac{1}{2} e\right)^2+c\right|\right)}{a^2 c|c|}-\frac{\left(c\tan\left(\frac{1}{2} f x+\frac{1}{2} e\right)^2-c\right)\sqrt{-ac}}{a^2 c^2 |c|}-\frac{4 \text{ } c \tan\left(\frac{1}{2} f x+\frac{1}{2} e\right)^2-c}{\sqrt{-ac}\text{ } ac|c|\tan\left(\frac{1}{2} f x+\frac{1}{2} e\right)^2}}{8 \ f}
$$

Giac 1.7.0 via sagemath 9.3 output

Exception raised: TypeError

# **74.59 Problem number 123**

$$
\int \frac{1}{(a + a \sec(e + fx))^{3/2} (c - c \sec(e + fx))^{5/2}} dx
$$

$$
\frac{\ln(\cos(f x + e)) \tan(f x + e)}{a c^2 f \sqrt{a + a \sec(f x + e)} \sqrt{c - c \sec(f x + e)}}
$$
\n+\n
$$
\frac{11 \ln(1 - \sec(f x + e)) \tan(f x + e)}{16a c^2 f \sqrt{a + a \sec(f x + e)} \sqrt{c - c \sec(f x + e)}}
$$
\n+\n
$$
\frac{5 \ln(1 + \sec(f x + e)) \tan(f x + e)}{16a c^2 f \sqrt{a + a \sec(f x + e)} \sqrt{c - c \sec(f x + e)}}
$$
\n-\n
$$
\frac{\tan(f x + e)}{\tan(f x + e)}
$$
\n-\n
$$
\frac{\tan(f x + e)}{\tan(f x + e)}
$$
\n-\n
$$
\frac{\tan(f x + e)}{\tan(f x + e)}
$$
\n-\n
$$
\frac{\tan(f x + e)}{\tan(f x + e)}
$$
\n-\n
$$
\frac{\tan(f x + e)}{\tan(f x + e)} \sqrt{c - c \sec(f x + e)}
$$
\n-\n
$$
\frac{\tan(f x + e)}{\tan(f x + e)} \sqrt{c - c \sec(f x + e)}
$$

 $integrate(1/(a+a*sec(f*x+e))^{(3/2)/(c-c*sec(f*x+e))^{(5/2)},x, algorithm="giac")$ Giac 1.9.0-11 via sagemath 9.6 output

$$
-\frac{\frac{22 \log \left({|c|\tan (\frac{1}{2} f x+\frac{1}{2} e)}^2\right)}{\sqrt{-a c}\,a c |c|}+\frac{32 \sqrt{-a c}\,\log \left(\left|c \tan (\frac{1}{2} f x+\frac{1}{2} e)^2+c\right|\right)}{a^2 c^2 |c|}-\frac{2 \left(c \tan (\frac{1}{2} f x+\frac{1}{2} e)^2-c\right) \sqrt{-a c}}{a^2 c^3 |c|}-\frac{33 \left(c \tan (\frac{1}{2} f x+\frac{1}{2} e)^2-c\right)^2+c}{\sqrt{-a c}\,a c^3 |c|}-\frac{32 \left(c \tan (\frac{1}{2} f x+\frac{1}{2} e)^2-c\right)^2+c}{\sqrt{-a c}\,a c^3 |c|}-\frac{32 \left(c \tan (\frac{1}{2} f x+\frac{1}{2} e)^2-c\right)^2+c}{\sqrt{-a c}\,a c^3 |c|}-\frac{32 \left(c \tan (\frac{1}{2} f x+\frac{1}{2} e)^2-c\right)^2+c}{\sqrt{-a c}\,a c^3 |c|}-\frac{32 \left(c \tan (\frac{1}{2} f x+\frac{1}{2} e)^2-c\right)^2+c}{\sqrt{-a c}\,a c^3 |c|}-\frac{32 \left(c \tan (\frac{1}{2} f x+\frac{1}{2} e)^2-c\right)^2+c}{\sqrt{-a c}\,a c^3 |c|}-\frac{32 \left(c \tan (\frac{1}{2} f x+\frac{1}{2} e)^2-c\right)^2+c}{\sqrt{-a c}\,a c^2 |c|}-\frac{32 \left(c \tan (\frac{1}{2} f x+\frac{1}{2} e)^2-c\right)^2+c}{\sqrt{-a c}\,a c|c|}-\frac{32 \left(c \tan (\frac{1}{2} f x+\frac{1}{2} e)^2-c\right)^2+c}{\sqrt{-a c}\,a c|c|}-\frac{32 \left(c \tan (\frac{1}{2} f x+\frac{1}{2} e)^2-c\right)^2+c}{\sqrt{-a c}\,a c^3 |c|}-\frac{32 \left(c \tan (\frac{1}{2} f x+\frac{1}{2} e)^2-c\right)^2+c}{\sqrt{-a c}\,a c^3 |c|}-\frac{32 \left(c \tan (\frac{1}{2} f x+\frac{1}{2} e)^2-c\right)^2+c}{\sqrt{-a c}\,a
$$

Giac 1.7.0 via sagemath 9.3 output

Exception raised: TypeError

# **74.60 Problem number 124**

$$
\int \frac{(c - c\sec(e + fx))^{7/2}}{(a + a\sec(e + fx))^{5/2}} dx
$$

Optimal antiderivative

$$
\frac{c^4 \ln\left(\cos\left(fx+e\right)\right) \tan\left(fx+e\right)}{a^2 f \sqrt{a + a \sec\left(fx+e\right)} \sqrt{c - c \sec\left(fx+e\right)}} \\
+\frac{2c^4 \ln\left(1+\sec\left(fx+e\right)\right) \tan\left(fx+e\right)}{a^2 f \sqrt{a + a \sec\left(fx+e\right)} \sqrt{c - c \sec\left(fx+e\right)}} \\
-\frac{4c^4 \tan\left(fx+e\right)}{a^2 f \left(1+\sec\left(fx+e\right)\right)^2 \sqrt{a + a \sec\left(fx+e\right)} \sqrt{c - c \sec\left(fx+e\right)}} \\
+\frac{4c^4 \tan\left(fx+e\right)}{a^2 f \left(1+\sec\left(fx+e\right)\right) \sqrt{a + a \sec\left(fx+e\right)} \sqrt{c - c \sec\left(fx+e\right)}}
$$

command

integrate((c-c\*sec(f\*x+e))^(7/2)/(a+a\*sec(f\*x+e))^(5/2),x, algorithm="giac") Giac 1.9.0-11 via sagemath 9.6 output

$$
-\frac{\left(\left(c\tan\left(\frac{1}{2}fx+\frac{1}{2}e\right)^2-c\right)^2\sqrt{-ac}\ a^2|c|+2\left(c\tan\left(\frac{1}{2}fx+\frac{1}{2}e\right)^2-c\right)\sqrt{-ac}\ a^2c|c|\right){\rm sgn}\Bigl(\tan\left(\frac{1}{2}fx+\frac{1}{2}e\right)^3+\tan\left(\frac{1}{2}fx+\frac{1}{2}e\right)^2\Bigr)}{\displaystyle a^5f}.
$$

Giac 1.7.0 via sagemath 9.3 output

#### **74.61 Problem number 125**

$$
\int \frac{(c-c\sec(e+fx))^{5/2}}{(a+a\sec(e+fx))^{5/2}}\,dx
$$

Optimal antiderivative

$$
-\frac{2c^3\tan\left(fx+e\right)}{f\left(a+a\sec\left(fx+e\right)\right)^{\frac{5}{2}}\sqrt{c-c\sec\left(fx+e\right)}}+\frac{c^3\ln\left(1+\cos\left(fx+e\right)\right)\tan\left(fx+e\right)}{a^2f\sqrt{a+a\sec\left(fx+e\right)}\sqrt{c-c\sec\left(fx+e\right)}}
$$

command

integrate((c-c\*sec(f\*x+e))^(5/2)/(a+a\*sec(f\*x+e))^(5/2),x, algorithm="giac") Giac 1.9.0-11 via sagemath 9.6 output

$$
-\frac{\frac{2\,\sqrt{-ac}\,c^3 \log \left(\left|c \tan\left(\frac{1}{2}\,f x+\frac{1}{2}\,e\right)^2+c\right|\right)}{a^3 |c|}+\frac{\left(c \tan\left(\frac{1}{2}\,f x+\frac{1}{2}\,e\right)^2-c\right)^2 \sqrt{-ac}\,|c|}{a^3 c}}{2\,f}
$$

Giac 1.7.0 via sagemath 9.3 output

Exception raised: NotImplementedError

# **74.62 Problem number 126**

$$
\int \frac{(c-c\sec(e+fx))^{3/2}}{(a+a\sec(e+fx))^{5/2}} dx
$$

Optimal antiderivative

$$
-\frac{c^2 \tan\left(fx+e\right)}{f\left(a+a\sec\left(fx+e\right)\right)^{\frac{5}{2}}\sqrt{c-c\sec\left(fx+e\right)}}-\frac{c^2 \tan\left(fx+e\right)}{af\left(a+a\sec\left(fx+e\right)\right)^{\frac{3}{2}}\sqrt{c-c\sec\left(fx+e\right)}}\\+\frac{c^2 \ln\left(1+\cos\left(fx+e\right)\right)\tan\left(fx+e\right)}{a^2 f\sqrt{a+a\sec\left(fx+e\right)}\sqrt{c-c\sec\left(fx+e\right)}}
$$

command

integrate((c-c\*sec(f\*x+e))^(3/2)/(a+a\*sec(f\*x+e))^(5/2),x, algorithm="giac") Giac 1.9.0-11 via sagemath 9.6 output

$$
-\frac{4\,\sqrt{-ac}\,c^2 \log \left(\left|c \tan\left(\frac{1}{2}\,f x+\frac{1}{2}\,e\right)^2+c\right|\right)}{a^3 |c|}+\frac{\left(c \tan\left(\frac{1}{2}\,f x+\frac{1}{2}\,e\right)^2-c\right)^2 \sqrt{-ac}\,a^3 |c|-2 \left(c \tan\left(\frac{1}{2}\,f x+\frac{1}{2}\,e\right)^2-c\right) \sqrt{-ac}\,a^3 c|c|}{a^6 c^2} \\\nonumber 4\,f
$$

Giac 1.7.0 via sagemath 9.3 output

# **74.63 Problem number 127**

$$
\int \frac{\sqrt{c-c\sec(e+fx)}}{(a+a\sec(e+fx))^{5/2}}\,dx
$$

Optimal antiderivative

$$
-\frac{c \tan \left( f x + e \right)}{2 f \left( a + a \sec \left( f x + e \right) \right)^{\frac{5}{2}} \sqrt{c - c \sec \left( f x + e \right)}} \\-\frac{c \tan \left( f x + e \right)}{a f \left( a + a \sec \left( f x + e \right) \right)^{\frac{3}{2}} \sqrt{c - c \sec \left( f x + e \right)}} \\+\frac{c \ln \left( 1 + \cos \left( f x + e \right) \right) \tan \left( f x + e \right)}{a^2 f \sqrt{a + a \sec \left( f x + e \right)} \sqrt{c - c \sec \left( f x + e \right)}}
$$

command

integrate((c-c\*sec(f\*x+e))^(1/2)/(a+a\*sec(f\*x+e))^(5/2),x, algorithm="giac")

Giac 1.9.0-11 via sagemath 9.6 output

$$
-\frac{\sqrt{2}\left(\frac{8\sqrt{2}\sqrt{-ac}\cos\left(\left|c\tan(\frac{1}{2}fx+\frac{1}{2}e)^2+c\right|\right)}{a^3|c|}+\frac{\sqrt{2}\left(c\tan(\frac{1}{2}fx+\frac{1}{2}e)^2-c\right)^2\sqrt{-ac}\ a^3c|c|-4\sqrt{2}\left(c\tan(\frac{1}{2}fx+\frac{1}{2}e)^2-c\right)\sqrt{-ac}\ a^3c^4}{a^6c^4}\right)}{16\ f}
$$

Giac 1.7.0 via sagemath 9.3 output

Exception raised: NotImplementedError

# **74.64 Problem number 128**

$$
\int \frac{1}{(a+a\sec(e+fx))^{5/2}\sqrt{c-c\sec(e+fx)}}\,dx
$$

$$
\frac{\ln (\cos (fx+e)) \tan (fx+e)}{a^2 f \sqrt{a + a \sec (fx+e)} \sqrt{c - \csc (fx+e)}} \\
+\frac{\ln (1 - \sec (fx+e)) \tan (fx+e)}{8a^2 f \sqrt{a + a \sec (fx+e)} \sqrt{c - \csc (fx+e)}} \\
+\frac{7 \ln (1 + \sec (fx+e)) \tan (fx+e)}{8a^2 f \sqrt{a + a \sec (fx+e)} \sqrt{c - \csc (fx+e)}} \\
-\frac{\tan (fx+e)}{4a^2 f (1 + \sec (fx+e))^2 \sqrt{a + a \sec (fx+e)} \sqrt{c - \csc (fx+e)}} \\
-\frac{3 \tan (fx+e)}{4a^2 f (1 + \sec (fx+e)) \sqrt{a + a \sec (fx+e)} \sqrt{c - \csc (fx+e)}}
$$

 $integrate(1/(a+a*sec(f*x+e))^{(5/2)/(c-c*sec(f*x+e))^{(1/2)},x, algorithm="giac")$ Giac 1.9.0-11 via sagemath 9.6 output

$$
\frac{2\,\sqrt{-ac}\,\log\!\left(\left|c\right|\tan\left(\frac{1}{2}\,fx+\frac{1}{2}\,e\right)^2\right)}{a^3|c|}-\frac{16\,\sqrt{-ac}\,\log\!\left(\left|c\tan\!\left(\frac{1}{2}\,fx+\frac{1}{2}\,e\right)^2+c\right|\right)}{a^3|c|}-\frac{\left(c\tan\!\left(\frac{1}{2}\,fx+\frac{1}{2}\,e\right)^2-c\right)^2\sqrt{-ac}\,a^3c^2|c|-6\left(c\tan\!\left(\frac{1}{2}\,fx+\frac{1}{2}\,e\right)^2\right)}{a^6c^6}+o(\csc^2\!\left(\frac{1}{2}\,fx+\frac{1}{2}\,e\right)^2\right)}
$$

Giac 1.7.0 via sagemath 9.3 output

Exception raised: TypeError

# **74.65 Problem number 129**

$$
\int \frac{1}{(a+a\sec(e+fx))^{5/2}(c-c\sec(e+fx))^{3/2}}\,dx
$$

Optimal antiderivative

$$
\frac{\ln (\cos (fx+e)) \tan (fx+e)}{a^2cf \sqrt{a + a \sec (fx+e)} \sqrt{c - c \sec (fx+e)}} \\
+\frac{5 \ln (1 - \sec (fx+e)) \tan (fx+e)}{16a^2cf \sqrt{a + a \sec (fx+e)} \sqrt{c - c \sec (fx+e)}} \\
+\frac{11 \ln (1 + \sec (fx+e)) \tan (fx+e)}{16a^2cf \sqrt{a + a \sec (fx+e)} \sqrt{c - c \sec (fx+e)}} \\
-\frac{\tan (fx+e)}{8a^2cf (1 - \sec (fx+e)) \sqrt{a + a \sec (fx+e)} \sqrt{c - c \sec (fx+e)}} \\
-\frac{\tan (fx+e)}{8a^2cf (1 + \sec (fx+e))^2 \sqrt{a + a \sec (fx+e)} \sqrt{c - c \sec (fx+e)}} \\
-\frac{\tan (fx+e)}{2a^2cf (1 + \sec (fx+e)) \sqrt{a + a \sec (fx+e)} \sqrt{c - c \sec (fx+e)}}\n\frac{\tan (fx+e)}{2a^2cf (1 + \sec (fx+e)) \sqrt{a + a \sec (fx+e)} \sqrt{c - c \sec (fx+e)}}\n\frac{\tan (fx+e)}{2a^2cf (1 + \sec (fx+e)) \sqrt{a + a \sec (fx+e)} \sqrt{c - c \sec (fx+e)}}\n\frac{\tan (fx+e)}{2a^2cf (1 + \sec (fx+e)) \sqrt{a + a \sec (fx+e)} \sqrt{c - c \sec (fx+e)}}\n\frac{\tan (fx+e)}{2a^2cf (1 + \sec (fx+e)) \sqrt{a + a \sec (fx+e)} \sqrt{c - c \sec (fx+e)}}\n\frac{\tan (fx+e)}{2a^2cf (1 + \sec (fx+e)) \sqrt{a + a \sec (fx+e)} \sqrt{c - c \sec (fx+e)}}\n\frac{\tan (fx+e)}{2a^2cf (1 + \sec (fx+e)) \sqrt{a + a \sec (fx+e)} \sqrt{c - c \sec (fx+e)}}\n\frac{\tan (fx+e)}{2a^2cf (1 + \sec (fx+e)) \sqrt{a + a \sec (fx+e)} \sqrt{c - c \sec (fx+e)}}\n\frac{\tan (fx+e)}{2a^2cf (1 + \sec (fx+e)) \sqrt{a + a \sec (fx+e)} \sqrt{c - c \sec (fx+e)}}\n\frac{\tan (fx+e)}{2a^
$$

command

 $integrate(1/(a+a*sec(f*x+e))^{(5/2)/(c-c*sec(f*x+e))^{(3/2)},x, algorithm="giac")$ Giac 1.9.0-11 via sagemath 9.6 output

$$
-\frac{\frac{10 \log \left( |c| \tan (\frac{1}{2} f x+\frac{1}{2} e)^2\right)}{\sqrt{-a c} \; a^2 |c|}+\frac{32 \sqrt{-a c} \; \log \left( \left| c \tan (\frac{1}{2} f x+\frac{1}{2} e)^2+c \right| \right)}{a^3 c |c|}-\frac{2 \left(5 \, c \tan (\frac{1}{2} f x+\frac{1}{2} e)^2-c\right)}{\sqrt{-a c} \; a^2 c |c| \tan (\frac{1}{2} f x+\frac{1}{2} e)^2}+\frac{\left( c \tan (\frac{1}{2} f x+\frac{1}{2} e)^2-c\right)^2 \sqrt{-a c} \; a^2 |c|}{32 \, f} \right)}{32 \, f}
$$

Giac 1.7.0 via sagemath 9.3 output

Exception raised: TypeError

# **74.66 Problem number 130**

$$
\int \frac{1}{(a+a\sec(e+fx))^{5/2}(c-c\sec(e+fx))^{5/2}}\,dx
$$

Optimal antiderivative

$$
\frac{\cot(fx+e)}{2a^2c^2f\sqrt{a+a\sec(fx+e)}\sqrt{c-c\sec(fx+e)}}-\frac{\cot^3(fx+e)}{4a^2c^2f\sqrt{a+a\sec(fx+e)}\sqrt{c-c\sec(fx+e)}}+\frac{\ln(\sin(fx+e))\tan(fx+e)}{a^2c^2f\sqrt{a+a\sec(fx+e)}\sqrt{c-c\sec(fx+e)}}
$$

command

 $integrate(1/(a+a*sec(f*x+e))^{(5/2)/(c-c*sec(f*x+e))^{(5/2)},x, algorithm="giac")$ Giac 1.9.0-11 via sagemath 9.6 output

$$
-\frac{\frac{32 \log \left({|c|\tan (\frac{1}{2} f x+\frac{1}{2} e)}^2\right)}{\sqrt{-a c}\, {{a^2}c|c|}}+\frac{64 \sqrt{-a c}\, \log \left({\left|c \tan (\frac{1}{2} f x+\frac{1}{2} e)}^2+c\right|\right)}{{a^3}c^2|c|}-\frac{48 \left({c \tan (\frac{1}{2} f x+\frac{1}{2} e)}^2-c\right)^2+84 \left({c \tan (\frac{1}{2} f x+\frac{1}{2} e)}^2-c\right){c+37\, c^2}}{\sqrt{-a c}\, {{a^2}c^3|c|\tan (\frac{1}{2} f x+\frac{1}{2} e)}^4}+\frac{1}{64\, f}+2\, \log \left({a^2 c^2|c|\tan (\frac{1}{2} f x+\frac{1}{2} e)}^2\right)}{64\, f}+2\, \log \left({a^2 c^2|c|\tan (\frac{1}{2} f x+\frac{1}{2} e)}^2\right)}\right)
$$

Giac 1.7.0 via sagemath 9.3 output

#### Exception raised: TypeError

# **74.67 Problem number 143**

$$
\int \frac{\sqrt{a + a \sec(e + fx)}}{c + c \sec(e + fx)} dx
$$

Optimal antiderivative

$$
\frac{2\arctan\left(\frac{\sqrt{a}\tan(f x+e)}{\sqrt{a+a\sec\left(f x+e\right)}}\right)\sqrt{a}}{cf} - \frac{\arctan\left(\frac{\sqrt{a}\tan(f x+e)\sqrt{2}}{2\sqrt{a+a\sec\left(f x+e\right)}}\right)\sqrt{2}\sqrt{a}}{cf}
$$

command

integrate((a+a\*sec(f\*x+e))^(1/2)/(c+c\*sec(f\*x+e)),x, algorithm="giac") Giac 1.9.0-11 via sagemath 9.6 output

$$
\sqrt{2}\sqrt{-a}\,\,a\log\left(\sqrt{\frac{2}{\pi}}\sqrt{-a}\,\tan(\frac{1}{2}\,f x+\frac{1}{2}\,e)-\sqrt{-a}\tan\left(\frac{1}{2}\,f x+\frac{1}{2}\,e\right)^2+a\right)^2-4\sqrt{2}\,\,|a|-6\,a}{\sqrt{2}\,\sqrt{-a}\,\,a\log\left(\sqrt{-a}\,\tan(\frac{1}{2}\,f x+\frac{1}{2}\,e)-\sqrt{-a}\tan\left(\frac{1}{2}\,f x+\frac{1}{2}\,e\right)^2+a\right)^2+4\sqrt{2}\,\,|a|-6\,a}\right)}+\frac{\sqrt{-a}\,\,\log\left(\left(\sqrt{-a}\,\tan(\frac{1}{2}\,f x+\frac{1}{2}\,e)-\sqrt{-a}\,\tan(\frac{1}{2}\,f x+\frac{1}{2}\,e)^2\right)^2\right)}{c|a|}+\frac{\sqrt{-a}\,\,\log\left(\sqrt{-a}\,\tan(\frac{1}{2}\,f x+\frac{1}{2}\,e)-\sqrt{-a}\,\tan(\frac{1}{2}\,f x+\frac{1}{2}\,e)^2\right)}{2\,f}\right)
$$

Giac 1.7.0 via sagemath 9.3 output

# Exception raised: NotImplementedError

# **74.68 Problem number 147**

$$
\int \sqrt{a + a \sec(e + fx)} \, (c + d \sec(e + fx))^4 \, dx
$$

Optimal antiderivative

$$
\begin{aligned}[t] 2ad(2c+d)(2c^2+2cd+d^2)\tan(fx+e) \\ &\quad -\frac{2d^2(6c^2+8cd+3d^2)(a- a\sec(fx+e))\tan(fx+e)}{3f\sqrt{a+ a\sec(fx+e)}}\\ &\quad +\frac{2d^3(4c+3d)(a- a\sec(fx+e))^2\tan(fx+e)}{5af\sqrt{a+ a\sec(fx+e)}} -\frac{2d^4(a- a\sec(fx+e))^3\tan(fx+e)}{7a^2f\sqrt{a+ a\sec(fx+e)}}\\ &\quad +\frac{2a^{\frac{3}{2}}c^4\arctanh\left(\frac{\sqrt{a- a\sec(fx+e)}}{\sqrt{a}}\right)\tan(fx+e)}{f\sqrt{a- a\sec(fx+e)}\sqrt{a+ a\sec(fx+e)}}\end{aligned}
$$

command

integrate((c+d\*sec(f\*x+e))^4\*(a+a\*sec(f\*x+e))^(1/2),x, algorithm="giac") Giac 1.9.0-11 via sagemath 9.6 output

1543

$$
105\sqrt{-a}\,\,ac^4\log\left(\sqrt{\frac{2}{2}\left(\sqrt{-a}\,\tan\left(\frac{1}{2}\,fx+\frac{1}{2}\,e\right)-\sqrt{-a}\tan\left(\frac{1}{2}\,fx+\frac{1}{2}\,e\right)^2+a\right)^2-4\sqrt{2}\,\left|a\right|-6\,a\right|}{\left|2\left(\sqrt{-a}\,\tan\left(\frac{1}{2}\,fx+\frac{1}{2}\,e\right)-\sqrt{-a}\tan\left(\frac{1}{2}\,fx+\frac{1}{2}\,e\right)^2+a\right|^2+4\sqrt{2}\,\left|a\right|-6\,a\right|}\right)\frac{\text{sgn}(\cos(fx+e))}{\left|a\right|}+2\left(420\sqrt{2}\,\,a^4c^3\cos\left(\frac{1}{2}\,fx+\frac{1}{2}\,e\right)^2\right)^2}
$$

Giac 1.7.0 via sagemath 9.3 output

Exception raised: NotImplementedError

# **74.69 Problem number 148**

$$
\int \sqrt{a + a \sec(e + fx)} \left(c + d \sec(e + fx)\right)^3 dx
$$

Optimal antiderivative

$$
\frac{2ad(3c^2+3cd+d^2)\tan(fx+e)}{f\sqrt{a+a\sec(fx+e)}}-\frac{2d^2(3c+2d)(a-a\sec(fx+e))\tan(fx+e)}{3f\sqrt{a+a\sec(fx+e)}}\\+\frac{2d^3(a-a\sec(fx+e))^2\tan(fx+e)}{5af\sqrt{a+a\sec(fx+e)}}+\frac{2a^{\frac{3}{2}}c^3\arctanh\left(\frac{\sqrt{a-a\sec(fx+e)}}{\sqrt{a}}\right)\tan(fx+e)}{f\sqrt{a-a\sec(fx+e)}\sqrt{a+a\sec(fx+e)}}
$$

command

−

−

integrate((c+d\*sec(f\*x+e))^3\*(a+a\*sec(f\*x+e))^(1/2),x, algorithm="giac") Giac 1.9.0-11 via sagemath 9.6 output

$$
15\sqrt{-a}\,\,ac^3\log\left(\sqrt{\frac{2}{2}\left(\sqrt{-a}\,\tan\left(\frac{1}{2}\,fx+\frac{1}{2}\,e\right)-\sqrt{-a}\tan\left(\frac{1}{2}\,fx+\frac{1}{2}\,e\right)^2+a\right)^2-4\sqrt{2}\,\left|a\right|-6\,a\right|}{\left|2\left(\sqrt{-a}\,\tan\left(\frac{1}{2}\,fx+\frac{1}{2}\,e\right)-\sqrt{-a}\tan\left(\frac{1}{2}\,fx+\frac{1}{2}\,e\right)^2+a\right)^2+4\sqrt{2}\,\left|a\right|-6\,a\right|}\right)\frac{\text{sgn}(\cos(fx+e))}{\left|a\right|}
$$

Giac 1.7.0 via sagemath 9.3 output

# **74.70 Problem number 149**

$$
\int \sqrt{a + a \sec(e + fx)} \, (c + d \sec(e + fx))^2 \, dx
$$

Optimal antiderivative

$$
\frac{2ad(2c+d)\tan(fx+e)}{f\sqrt{a+a\sec(fx+e)}} - \frac{2d^2(a-a\sec(fx+e))\tan(fx+e)}{3f\sqrt{a+a\sec(fx+e)}}
$$

$$
+ \frac{2a^{\frac{3}{2}}c^2\arctanh\left(\frac{\sqrt{a-a\sec(fx+e)}}{\sqrt{a}}\right)\tan(fx+e)}{f\sqrt{a-a\sec(fx+e)}\sqrt{a+a\sec(fx+e)}}
$$

command

−

integrate((c+d\*sec(f\*x+e))^2\*(a+a\*sec(f\*x+e))^(1/2),x, algorithm="giac") Giac 1.9.0-11 via sagemath 9.6 output

3 √ −*a ac*<sup>2</sup> log 2 √ −*a* tan 1 2 *fx*+ 1 2 *e* − s <sup>−</sup>*<sup>a</sup>* tan 1 2 *fx* + 1 2 *e* 2 + *a* 2 −4 √ 2 <sup>|</sup>*a*|−<sup>6</sup> *<sup>a</sup>* 2 √ −*a* tan 1 2 *fx*+ 1 2 *e* − s <sup>−</sup>*<sup>a</sup>* tan 1 2 *fx* + 1 2 *e* 2 + *a* 2 +4 <sup>√</sup> 2 <sup>|</sup>*a*|−<sup>6</sup> *<sup>a</sup>* sgn(cos(*fx*+*e*)) <sup>|</sup>*a*<sup>|</sup> + 2 6 √ 2 *a* 2 *cd*sgn(cos(*fx*+*e*))+3 <sup>√</sup>

Giac 1.7.0 via sagemath 9.3 output

Exception raised: NotImplementedError

# **74.71 Problem number 150**

$$
\int \sqrt{a + a \sec(e + fx)} \left(c + d \sec(e + fx)\right) dx
$$

Optimal antiderivative

$$
\frac{2c\arctan\left(\frac{\sqrt{a}\,\tan(f\, + e)}{\sqrt{a + a\sec\left(f x + e\right)}}\right)\sqrt{a}}{f} + \frac{2ad\tan\left(f x + e\right)}{f\sqrt{a + a\sec\left(f x + e\right)}}
$$

3 *f*

# integrate((c+d\*sec(f\*x+e))\*(a+a\*sec(f\*x+e))^(1/2),x, algorithm="giac")

Giac 1.9.0-11 via sagemath 9.6 output

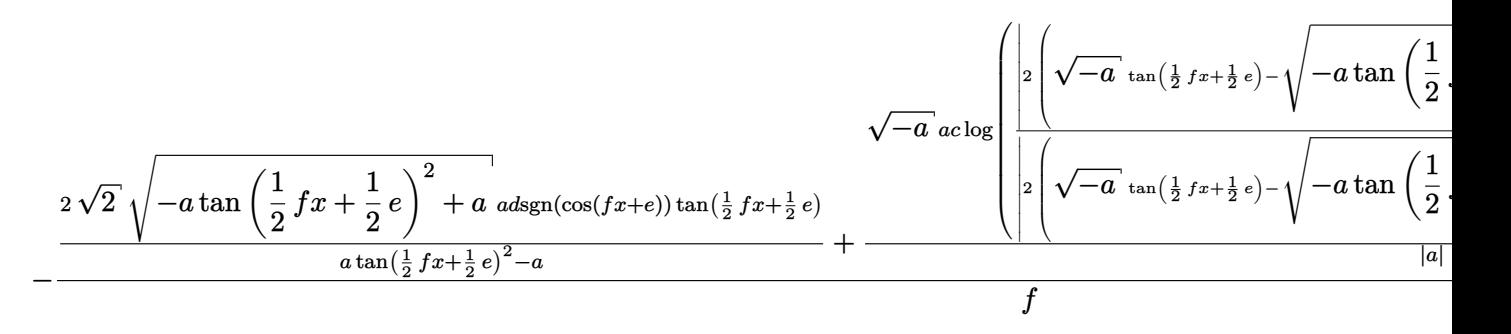

Giac 1.7.0 via sagemath 9.3 output

Exception raised: NotImplementedError

# **74.72 Problem number 151**

$$
\int \frac{\sqrt{a+a\sec(e+fx)}}{c+d\sec(e+fx)}\,dx
$$

Optimal antiderivative

$$
\frac{2\arctan\left(\frac{\sqrt{a}\tan(f x+e)}{\sqrt{a+a\sec\left(f x+e\right)}}\right)\sqrt{a}}{cf} - \frac{2\arctan\left(\frac{\sqrt{a}\sqrt{d}\tan(f x+e)}{\sqrt{c+d}\sqrt{a+a\sec\left(f x+e\right)}}\right)\sqrt{a}\sqrt{d}}{cf\sqrt{c+d}}
$$

command

integrate((a+a\*sec(f\*x+e))^(1/2)/(c+d\*sec(f\*x+e)),x, algorithm="giac") Giac 1.9.0-11 via sagemath 9.6 output

$$
\sqrt{2}\sqrt{2}\sqrt{-a}\,d\arctan\left(\frac{\sqrt{2}\left(\left(\sqrt{-a}\,\tan\left(\frac{1}{2}f x+\frac{1}{2}e\right)-\sqrt{-a}\,\tan\left(\frac{1}{2}f x+\frac{1}{2}e\right)^2+a\right)^2c-\left(\sqrt{-a}\,\tan\left(\frac{1}{2}f x+\frac{1}{2}e\right)-\sqrt{-a}\,\tan\left(\frac{1}{2}f x+\frac{1}{2}e\right)^2+a\right)^2c}{4\sqrt{-c d-d^2}\,c}\right)}{4\sqrt{-c d-d^2}\,c}
$$

Exception raised: NotImplementedError

#### **74.73 Problem number 152**

$$
\int \frac{\sqrt{a+a\sec(e+fx)}}{(c+d\sec(e+fx))^2} \, dx
$$

Optimal antiderivative

$$
-\frac{ad\tan\left(fx+e\right)}{c\left(c+d\right)f\left(c+d\sec\left(fx+e\right)\right)\sqrt{a+a\sec\left(fx+e\right)}}\\+\frac{2a^{\frac{3}{2}}\arctanh\left(\frac{\sqrt{a-a\sec\left(fx+e\right)}}{\sqrt{a}}\right)\tan\left(fx+e\right)}{c^{2}f\sqrt{a-a\sec\left(fx+e\right)}\sqrt{a+a\sec\left(fx+e\right)}}\\-\frac{a^{\frac{3}{2}}(3c+2d)\arctanh\left(\frac{\sqrt{d}\sqrt{a-a\sec\left(fx+e\right)}}{\sqrt{a}\sqrt{c+d}}\right)\sqrt{d}\ \tan\left(fx+e\right)}{c^{2}\left(c+d\right)^{\frac{3}{2}}f\sqrt{a-a\sec\left(fx+e\right)}\sqrt{a+a\sec\left(fx+e\right)}}
$$

command

integrate((a+a\*sec(f\*x+e))^(1/2)/(c+d\*sec(f\*x+e))^2,x, algorithm="giac")

Giac 1.9.0-11 via sagemath 9.6 output

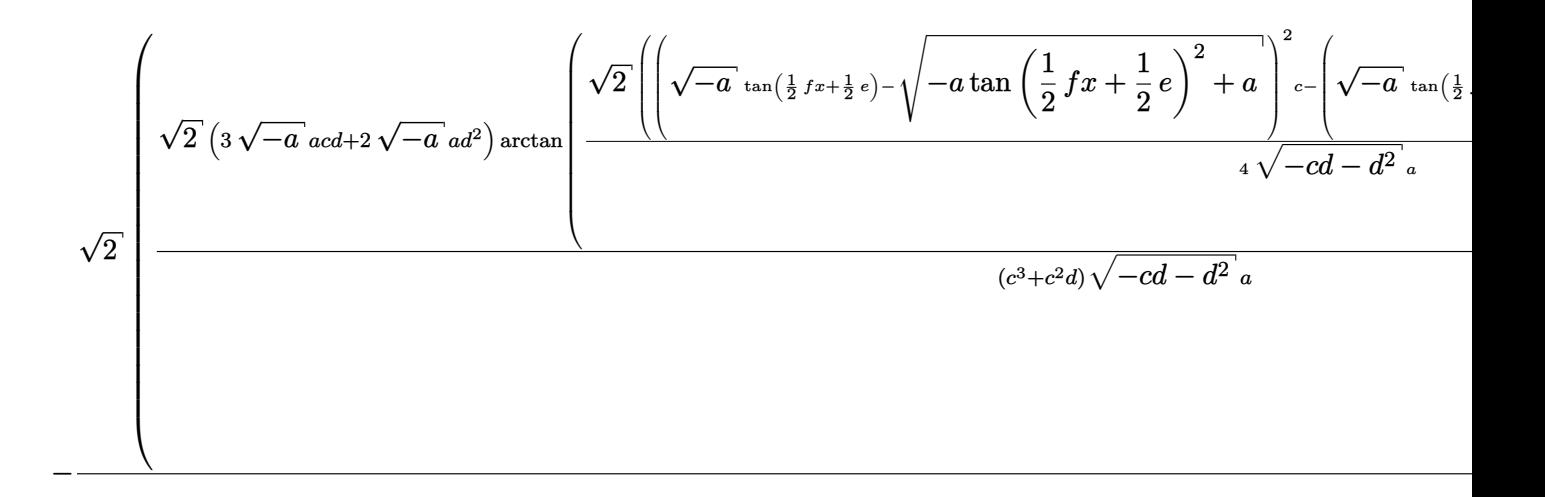

Giac 1.7.0 via sagemath 9.3 output

# **74.74 Problem number 153**

$$
\int \frac{\sqrt{a + a \sec(e + fx)}}{(c + d \sec(e + fx))^3} dx
$$

Optimal antiderivative

$$
-\frac{ad\tan (fx+e)}{2c(c+d) f(c+d\sec (fx+e))^2 \sqrt{a+a\sec (fx+e)}}\\-\frac{ad(7c+4d)\tan (fx+e)}{4c^2(c+d)^2 f(c+d\sec (fx+e)) \sqrt{a+a\sec (fx+e)}}\\+\frac{2a^{\frac{3}{2}}\arctanh \left(\frac{\sqrt{a-a\sec (fx+e)}}{\sqrt{a}}\right) \tan (fx+e)}{c^3 f\sqrt{a-a\sec (fx+e)} \sqrt{a+a\sec (fx+e)}}\\-\frac{a^{\frac{3}{2}}(15c^2+20cd+8d^2)\arctanh \left(\frac{\sqrt{d}\sqrt{a-a\sec (fx+e)}}{\sqrt{a}\sqrt{c+d}}\right)\sqrt{d}\tan (fx+e)}{4c^3(c+d)^{\frac{5}{2}} f\sqrt{a-a\sec (fx+e)} \sqrt{a+a\sec (fx+e)}}
$$

command

integrate((a+a\*sec(f\*x+e))^(1/2)/(c+d\*sec(f\*x+e))^3,x, algorithm="giac") Giac 1.9.0-11 via sagemath 9.6 output

#### output too large to display

Giac 1.7.0 via sagemath 9.3 output

Exception raised: NotImplementedError

# **74.75 Problem number 154**

$$
\int (a+a\sec(e+fx))^{3/2}(c+d\sec(e+fx))^3\,dx
$$

$$
\frac{2 a^2 (6 c + 13 d) (c + d \sec (fx + e))^2 \tan (fx + e)}{35 f \sqrt{a + a \sec (fx + e)}} + \frac{2 a^2 (c + d \sec (fx + e))^3 \tan (fx + e)}{7 f \sqrt{a + a \sec (fx + e)}}
$$
  
+ 
$$
\frac{2 a^2 (72 c^3 + 486 c^2 d + 378 c d^2 + 104 d^3 + d (24 c^2 + 111 c d + 52 d^2) \sec (fx + e)) \tan (fx + e)}{105 f \sqrt{a + a \sec (fx + e)}}
$$
  
+ 
$$
\frac{2 a^{\frac{5}{2}} c^3 \arctanh \left(\frac{\sqrt{a - a \sec (fx + e)}}{\sqrt{a}}\right) \tan (fx + e)}{f \sqrt{a - a \sec (fx + e)} \sqrt{a + a \sec (fx + e)}}
$$

−

integrate((a+a\*sec(f\*x+e))^(3/2)\*(c+d\*sec(f\*x+e))^3,x, algorithm="giac") Giac 1.9.0-11 via sagemath 9.6 output

$$
105\sqrt{-a} \; a^2 c^3 \log \left( \frac{\left| 2\left(\sqrt{-a} \; \tan\left(\frac{1}{2} \, f x + \frac{1}{2} \, e\right) - \sqrt{-a} \; \tan\left(\frac{1}{2} \, f x + \frac{1}{2} \, e\right)^2 + a \right)^2 - 4\sqrt{2} \; |a| - 6\, a \right|}{\left| 2\left(\sqrt{-a} \; \tan\left(\frac{1}{2} \, f x + \frac{1}{2} \, e\right) - \sqrt{-a} \; \tan\left(\frac{1}{2} \, f x + \frac{1}{2} \, e\right)^2 + a \right)^2 + 4\sqrt{2} \; |a| - 6\, a \right|} \right) \frac{\text{sgn}(\cos(fx + e))}{\left| a \right|} + \frac{2\left(105\sqrt{2} \; a^5 c^2 + a^2 c^3\right)}{\left| a \right|} \left| \frac{\text{sgn}(\cos(fx + e))}{\left| a \right|} \right|
$$

Giac 1.7.0 via sagemath 9.3 output

Exception raised: NotImplementedError

# **74.76 Problem number 155**

$$
\int (a + a \sec(e + fx))^{3/2} (c + d \sec(e + fx))^2 dx
$$

Optimal antiderivative

$$
\frac{2a^2(c + d\sec (fx + e))^2 \tan (fx + e)}{5f\sqrt{a + a\sec (fx + e)}} \\
+ \frac{2a^2(12c^2 + 50cd + 18d^2 + d(4c + 9d)\sec (fx + e)) \tan (fx + e)}{15f\sqrt{a + a\sec (fx + e)}} \\
+ \frac{2a^{\frac{5}{2}}c^2 \operatorname{arctanh}\left(\frac{\sqrt{a - a\sec (fx + e)}}{\sqrt{a}}\right) \tan (fx + e)}{f\sqrt{a - a\sec (fx + e)}\sqrt{a + a\sec (fx + e)}}
$$

command

−

integrate((a+a\*sec(f\*x+e))^(3/2)\*(c+d\*sec(f\*x+e))^2,x, algorithm="giac") Giac 1.9.0-11 via sagemath 9.6 output

$$
15\,\sqrt{-a}\,\,a^{2}c^{2}\log\left(\sqrt{\frac{2}{\sqrt{-a}}\,\tan(\frac{1}{2}\,fx+\frac{1}{2}\,e)-\sqrt{-a}\tan\left(\frac{1}{2}\,fx+\frac{1}{2}\,e\right)^{2}+a}\right)^{2}-4\,\sqrt{2}\,\left|a\right|-6\,a\right)\,\exp(\cos(fx+e))\,\exp\left(\frac{2}{\sqrt{-a}\,\tan(\frac{1}{2}\,fx+\frac{1}{2}\,e)-\sqrt{-a}\tan\left(\frac{1}{2}\,fx+\frac{1}{2}\,e\right)^{2}+a}\right)^{2}+4\,\sqrt{2}\,\left|a\right|-6\,a\right)\,\exp(\cos(fx+e))\,\exp\left(\frac{2}{\sqrt{-a}}\,\tan(\frac{1}{2}\,fx+\frac{1}{2}\,e)-\sqrt{-a}\,\tan\left(\frac{1}{2}\,fx+\frac{1}{2}\,e\right)^{2}+a\right)^{2}+4\,\sqrt{2}\,\left|a\right|-6\,a\right)}-\frac{2\,\left(\sqrt{2}\,(15\,a^{4}c)-\sqrt{-a}\,\tan\left(\frac{1}{2}\,fx+\frac{1}{2}\,e\right)-\sqrt{-a}\,\tan\left(\frac{1}{2}\,fx+\frac{1}{2}\,e\right)^{2}+a\right)^{2}+4\,\sqrt{2}\,\left|a\right|-6\,a\right)}{\left|a\right|}
$$
Exception raised: NotImplementedError

# **74.77 Problem number 156**

$$
\int (a + a \sec(e + fx))^{3/2} (c + d \sec(e + fx)) dx
$$

Optimal antiderivative

$$
\frac{2a^{\frac{3}{2}}c\arctan\left(\frac{\sqrt{a}\tan(fx+e)}{\sqrt{a+a\sec\left(fx+e\right)}}\right)}{f} + \frac{2a^2(3c+4d)\tan\left(fx+e\right)}{3f\sqrt{a+a\sec\left(fx+e\right)}} \\ + \frac{2ad\sqrt{a+a\sec\left(fx+e\right)}\tan\left(fx+e\right)}{3f}
$$

command

−

integrate((a+a\*sec(f\*x+e))^(3/2)\*(c+d\*sec(f\*x+e)),x, algorithm="giac") Giac 1.9.0-11 via sagemath 9.6 output

$$
3\sqrt{-a} \; a^2c \log \left( \frac{\left| 2\left(\sqrt{-a} \; \tan\left(\frac{1}{2} \, fx + \frac{1}{2} \, e\right) - \sqrt{-a} \tan\left(\frac{1}{2} \, fx + \frac{1}{2} \, e\right)^2 + a \right|^2 - 4\sqrt{2} \; |a| - 6 \, a}{\left| 2\left(\sqrt{-a} \; \tan\left(\frac{1}{2} \, fx + \frac{1}{2} \, e\right) - \sqrt{-a} \tan\left(\frac{1}{2} \, fx + \frac{1}{2} \, e\right)^2 + a \right|^2 + 4\sqrt{2} \; |a| - 6 \, a}\right| \right) \frac{\text{sgn}(\cos(fx + e))}{\left| a \right|} + \frac{2 \left( 3\sqrt{2} \; a^3 \text{csgn}(\cos(fx + e)) - a^2 \right)}{\left| a \right|} \right)
$$

Giac 1.7.0 via sagemath 9.3 output

Exception raised: NotImplementedError

# **74.78 Problem number 157**

$$
\int \frac{(a+a\sec(e+fx))^{3/2}}{c+d\sec(e+fx)}\,dx
$$

3 *f*

Optimal antiderivative

$$
\frac{2a^{\frac{3}{2}}\arctan\left(\frac{\sqrt{a}\ \tan(fx+e)}{\sqrt{a+a\sec\left(fx+e\right)}}\right)}{cf}+\frac{2a^{\frac{3}{2}}(c-d)\arctan\left(\frac{\sqrt{a}\ \sqrt{d}\ \tan(fx+e)}{\sqrt{c+d}\ \sqrt{a+a\sec\left(fx+e\right)}}\right)}{cf\sqrt{d}\ \sqrt{c+d}}
$$

command

 $integrate((a+a*sec(f*x+e))^{(3/2)}/(c+d*sec(f*x+e)),x, algorithm="giac")$ 

Giac 1.9.0-11 via sagemath 9.6 output

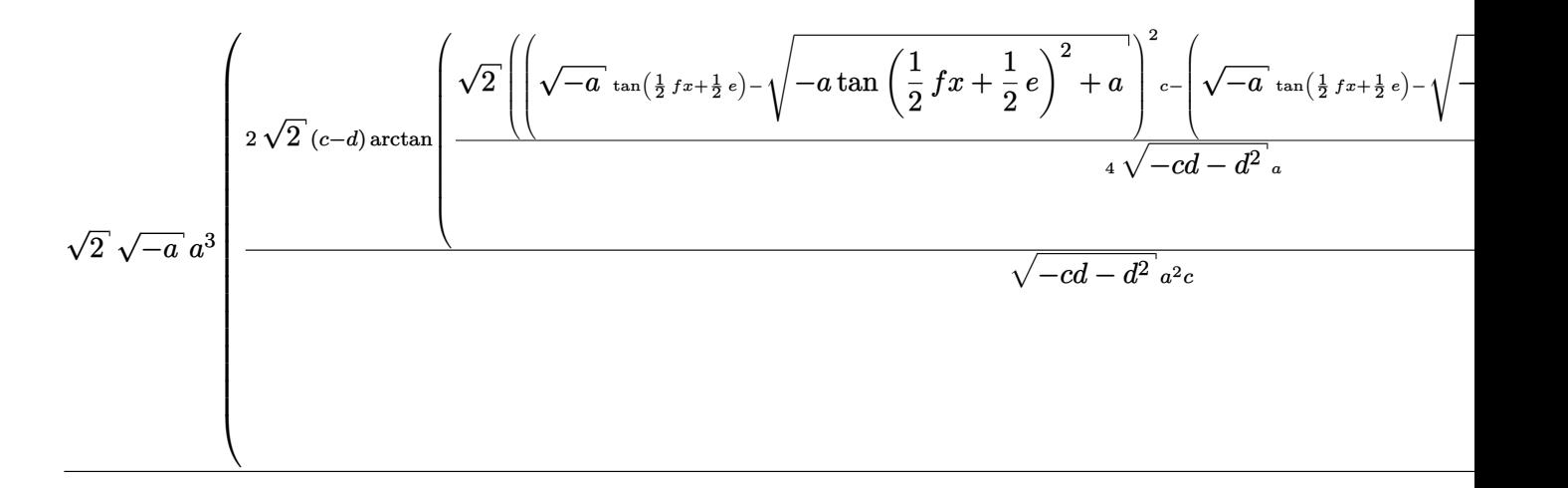

Giac 1.7.0 via sagemath 9.3 output

Exception raised: NotImplementedError

## **74.79 Problem number 158**

$$
\int \frac{(a+a\sec(e+fx))^{3/2}}{(c+d\sec(e+fx))^2} dx
$$

$$
\frac{a^2(c-d)\tan\left(fx+e\right)}{c\left(c+d\right)f\left(c+d\sec\left(fx+e\right)\right)\sqrt{a+a\sec\left(fx+e\right)}}\\+\frac{2a^{\frac{5}{2}}\arctanh\left(\frac{\sqrt{a-a\sec\left(fx+e\right)}}{\sqrt{a}}\right)\tan\left(fx+e\right)}{c^2f\sqrt{a-a\sec\left(fx+e\right)}\sqrt{a+a\sec\left(fx+e\right)}}\\+\frac{a^{\frac{5}{2}}\left(c^2-3cd-2d^2\right)\arctanh\left(\frac{\sqrt{d}\sqrt{a-a\sec\left(fx+e\right)}}{\sqrt{a}\sqrt{c+d}}\right)\tan\left(fx+e\right)}{c^2\left(c+d\right)^{\frac{3}{2}}f\sqrt{d}\sqrt{a-a\sec\left(fx+e\right)}\sqrt{a+a\sec\left(fx+e\right)}}
$$

−

integrate((a+a\*sec(f\*x+e))^(3/2)/(c+d\*sec(f\*x+e))^2,x, algorithm="giac") Giac 1.9.0-11 via sagemath 9.6 output

$$
\sqrt{-a} \; a^2 \log \left( \frac{\left| 2 \left( \sqrt{-a} \; \tan \left( \frac{1}{2} \, f x + \frac{1}{2} \, e \right) - \sqrt{-a} \, \tan \left( \frac{1}{2} \, f x + \frac{1}{2} \, e \right)^2 + a \right)^2 - 4 \sqrt{2} \, |a| - 6 \, a}{\left| 2 \left( \sqrt{-a} \; \tan \left( \frac{1}{2} \, f x + \frac{1}{2} \, e \right) - \sqrt{-a} \, \tan \left( \frac{1}{2} \, f x + \frac{1}{2} \, e \right)^2 + a \right)^2 + 4 \sqrt{2} \, |a| - 6 \, a} \right| \right) \, \text{sgn}(\cos(fx + e)) \quad \sqrt{2} \, \left( \sqrt{-a} \; a^2 c^2 \text{sgn} \right) \, \text{sgn}(\cos(fx + e))
$$

#### Giac 1.7.0 via sagemath 9.3 output

#### Exception raised: NotImplementedError

# **74.80 Problem number 159**

$$
\int \frac{(a+a\sec(e+fx))^{3/2}}{(c+d\sec(e+fx))^3}\,dx
$$

Optimal antiderivative

$$
\frac{a^2(c-d)\tan(fx+e)}{2c(c+d)f(c+d\sec(fx+e))^2\sqrt{a+a\sec(fx+e)}} \\ + \frac{a^2(3c^2-7cd-4d^2)\tan(fx+e)}{4c^2(c+d)^2f(c+d\sec(fx+e))\sqrt{a+a\sec(fx+e)}} \\ + \frac{2a^{\frac{5}{2}}\arctanh\left(\frac{\sqrt{a-a\sec(fx+e)}}{\sqrt{a}}\right)\tan(fx+e)}{c^3f\sqrt{a-a\sec(fx+e)}\sqrt{a+a\sec(fx+e)}} \\ + \frac{a^{\frac{5}{2}}(3c^3-15c^2d-20cd^2-8d^3)\arctanh\left(\frac{\sqrt{d}\sqrt{a-a\sec(fx+e)}}{\sqrt{a}\sqrt{c+d}}\right)\tan(fx+e)} \\ + \frac{4c^3(c+d)^{\frac{5}{2}}f\sqrt{d}\sqrt{a-a\sec(fx+e)}\sqrt{a+a\sec(fx+e)}}{4c^3(c+d)^{\frac{5}{2}}f\sqrt{d}\sqrt{a-a\sec(fx+e)}\sqrt{a+a\sec(fx+e)}}
$$

command

integrate((a+a\*sec(f\*x+e))^(3/2)/(c+d\*sec(f\*x+e))^3,x, algorithm="giac") Giac 1.9.0-11 via sagemath 9.6 output

output too large to display

Giac 1.7.0 via sagemath 9.3 output

# **74.81 Problem number 160**

$$
\int (a+a\sec(e+fx))^{5/2}(c+d\sec(e+fx))^3\,dx
$$

Optimal antiderivative

$$
\begin{aligned}\n&\frac{2a^3(3c^3+12c^2d+12c\,d^2+4d^3)\tan{(fx+e)}}{f\sqrt{a+a\sec{(fx+e)}}\\&+\frac{2ad(3c^2+15cd+13d^2)\left(a-a\sec{(fx+e)}\right)^2\tan{(fx+e)}}{5f\sqrt{a+a\sec{(fx+e)}}\\&-\frac{6d^2(c+2d)\left(a-a\sec{(fx+e)}\right)^3\tan{(fx+e)}}{7f\sqrt{a+a\sec{(fx+e)}}+\frac{2d^3(a-a\sec{(fx+e)})^4\tan{(fx+e)}}{9af\sqrt{a+a\sec{(fx+e)}}\\&-\frac{2(c^3+12c^2d+24cd^2+12d^3)\left(a^3-a^3\sec{(fx+e)}\right)\tan{(fx+e)}}{3f\sqrt{a+a\sec{(fx+e)}}\\&+\frac{2a^{\frac{7}{2}}c^3\arctanh\left(\frac{\sqrt{a-a\sec{(fx+e)}}}{\sqrt{a}}\right)\tan{(fx+e)}}{f\sqrt{a-a\sec{(fx+e)}}\sqrt{a+a\sec{(fx+e)}}\n\end{aligned}
$$

command

−

integrate((a+a\*sec(f\*x+e))^(5/2)\*(c+d\*sec(f\*x+e))^3,x, algorithm="giac") Giac 1.9.0-11 via sagemath 9.6 output

<sup>315</sup> <sup>√</sup> −*a a* 3 *c* 3 log 2 √ −*a* tan 1 2 *fx*+ 1 2 *e* − s <sup>−</sup>*<sup>a</sup>* tan 1 2 *fx* + 1 2 *e* 2 + *a* 2 −4 √ 2 <sup>|</sup>*a*|−<sup>6</sup> *<sup>a</sup>* 2 √ −*a* tan 1 2 *fx*+ 1 2 *e* − s <sup>−</sup>*<sup>a</sup>* tan 1 2 *fx* + 1 2 *e* 2 + *a* 2 +4 <sup>√</sup> 2 <sup>|</sup>*a*|−<sup>6</sup> *<sup>a</sup>* sgn(cos(*fx*+*e*)) <sup>|</sup>*a*<sup>|</sup> − 2 <sup>945</sup> <sup>√</sup> 2 *a* 7 *c* 3

Giac 1.7.0 via sagemath 9.3 output

# **74.82 Problem number 161**

$$
\int (a+a\sec(e+fx))^{5/2}(c+d\sec(e+fx))^2\,dx
$$

# Optimal antiderivative

$$
\frac{2a^3(c+2d)(3c+2d)\tan(fx+e)}{f\sqrt{a+a\sec(fx+e)}}+\frac{2ad(2c+5d)(a-a\sec(fx+e))^2\tan(fx+e)}{5f\sqrt{a+a\sec(fx+e)}}\\-\frac{2d^2(a-a\sec(fx+e))^3\tan(fx+e)}{7f\sqrt{a+a\sec(fx+e)}}\\-\frac{2(c^2+8cd+8d^2)(a^3-a^3\sec(fx+e))\tan(fx+e)}{3f\sqrt{a+a\sec(fx+e)}}\\+\frac{2a^{\frac{7}{2}}c^2\arctanh\left(\frac{\sqrt{a-a\sec(fx+e)}}{\sqrt{a}}\right)\tan(fx+e)}{f\sqrt{a-a\sec(fx+e)}\sqrt{a+a\sec(fx+e)}}
$$

command

−

integrate((a+a\*sec(f\*x+e))^(5/2)\*(c+d\*sec(f\*x+e))^2,x, algorithm="giac") Giac 1.9.0-11 via sagemath 9.6 output

$$
105\sqrt{-a}\ a^{3}c^{2}\log\left(\sqrt{\frac{2}{\sqrt{-a}}\tan(\frac{1}{2}fx+\frac{1}{2}e)-\sqrt{-a}\tan\left(\frac{1}{2}fx+\frac{1}{2}e\right)^{2}+a}\right)^{2}-4\sqrt{2}|a|-6a|}\right)_{-4}\sqrt{2}|a|
$$
\n
$$
105\sqrt{-a}\ a^{3}c^{2}\log\left(\sqrt{\frac{2}{\sqrt{-a}}\tan(\frac{1}{2}fx+\frac{1}{2}e)-\sqrt{-a}\tan\left(\frac{1}{2}fx+\frac{1}{2}e\right)^{2}+a}\right)^{2}+4\sqrt{2}|a|-6a|}\right)_{-4}\sqrt{2}|a|-6a|
$$
\n
$$
105\sqrt{-a}\ a^{3}c^{2}\log\left(\frac{2}{\sqrt{-a}}\tan(\frac{1}{2}fx+\frac{1}{2}e)-\sqrt{-a}\tan\left(\frac{1}{2}fx+\frac{1}{2}e\right)^{2}+a\right)^{2}+4\sqrt{2}|a|-6a|}
$$
\n
$$
+\frac{2\left(315\sqrt{2}\ a^{6}c^{2}+a^{6}c^{2}+a
$$

Giac 1.7.0 via sagemath 9.3 output

# **74.83 Problem number 162**

$$
\int (a + a \sec(e + fx))^{5/2} (c + d \sec(e + fx)) dx
$$

Optimal antiderivative

$$
\frac{2 a^{\frac{5}{2}} c \arctan\left(\frac{\sqrt{a} \tan(f x + e)}{\sqrt{a} + a \sec\left(f x + e\right)}\right)}{f} + \frac{2 a d (a + a \sec\left(f x + e\right))^{\frac{3}{2}} \tan\left(f x + e\right)}{5 f}}{15 f \sqrt{a + a \sec\left(f x + e\right)}} + \frac{2 a^2 (5 c + 8 d) \sqrt{a + a \sec\left(f x + e\right)}}{15 f} \tan\left(f x + e\right)}
$$

command

−

integrate((a+a\*sec(f\*x+e))^(5/2)\*(c+d\*sec(f\*x+e)),x, algorithm="giac") Giac 1.9.0-11 via sagemath 9.6 output

$$
15\sqrt{-a} \; a^{3}c \log \left( \sqrt{\frac{2}{\sqrt{-a}} \tan(\frac{1}{2} f x + \frac{1}{2} e)} - \sqrt{-a} \tan \left( \frac{1}{2} f x + \frac{1}{2} e \right)^{2} + a \right)^{2} - 4\sqrt{2} |a| - 6 a \right) \log \left( \log (f x + e) \right)
$$
  

$$
15\sqrt{-a} \; a^{3}c \log \left( \sqrt{\frac{2}{\sqrt{-a}} \tan(\frac{1}{2} f x + \frac{1}{2} e)} - \sqrt{-a} \tan \left( \frac{1}{2} f x + \frac{1}{2} e \right)^{2} + a \right)^{2} + 4\sqrt{2} |a| - 6 a \right) \log \left( \cos(f x + e) \right)
$$
  

$$
|a| \left( \sqrt{\frac{2}{\sqrt{-a}} \tan(\frac{1}{2} f x + \frac{1}{2} e)} - \sqrt{\frac{-a}{\sqrt{-a}} \tan(\frac{1}{2} f x + \frac{1}{2} e)} \right)^{2} + a \left( \sqrt{\frac{2}{\sqrt{-a}}} \right)^{2} + a \left( \sqrt{\frac{2}{\sqrt{-a}}} \right)^{2} + a \left( \sqrt{\frac{2}{\sqrt
$$

Giac 1.7.0 via sagemath 9.3 output

Exception raised: NotImplementedError

# **74.84 Problem number 163**

$$
\int \frac{(a + a \sec(e + fx))^{5/2}}{c + d \sec(e + fx)} dx
$$

$$
\frac{2a^3\tan (fx+e)}{df\sqrt{a+a\sec (fx+e)}}+\frac{2a^{\frac{7}{2}}\operatorname{arctanh}\left(\frac{\sqrt{a-a\sec (fx+e)}}{\sqrt{a}}\right)\tan (fx+e)}{cf\sqrt{a-a\sec (fx+e)}}\frac{\tan (fx+e)}{\sqrt{a+a\sec (fx+e)}}{2a^{\frac{7}{2}}(c-d)^2\operatorname{arctanh}\left(\frac{\sqrt{d}\sqrt{a-a\sec (fx+e)}}{\sqrt{a}\sqrt{c+d}}\right)\tan (fx+e)}-\frac{2a^{\frac{7}{2}}(c-d)^2\operatorname{arctanh}\left(\frac{\sqrt{d}\sqrt{a-a\sec (fx+e)}}{\sqrt{a}\sqrt{c+d}}\right)\tan (fx+e)}{c\,d^{\frac{3}{2}}f\sqrt{c+d}\,\sqrt{a-a\sec (fx+e)}\,\sqrt{a+a\sec (fx+e)}}
$$

integrate((a+a\*sec(f\*x+e))^(5/2)/(c+d\*sec(f\*x+e)),x, algorithm="giac") Giac 1.9.0-11 via sagemath 9.6 output

$$
-\frac{2\sqrt{2}\sqrt{-a\tan\left(\frac{1}{2}fx+\frac{1}{2}e\right)^2+a\ a^3\text{sgn}(\cos(fx+e))\tan(\frac{1}{2}fx+\frac{1}{2}e)}{a\tan(\frac{1}{2}fx+\frac{1}{2}e)^2-a\right)}+\frac{\sqrt{-a}\ a^2\log\left(\left|\left(\sqrt{-a}\ \tan(\frac{1}{2}fx+\frac{1}{2}e)-\sqrt{-a\tan\left(\frac{1}{2}fx+\frac{1}{2}e\right)}-a\right)\right|^2}{c}\right)
$$

Giac 1.7.0 via sagemath 9.3 output

## Exception raised: NotImplementedError

# **74.85 Problem number 164**

$$
\int \frac{(a + a\sec(e + fx))^{5/2}}{(c + d\sec(e + fx))^2} dx
$$

# Optimal antiderivative

$$
-\frac{a^3(c-d)^2 \tan(fx+e)}{cd(c+d)f(c+d\sec(fx+e))\sqrt{a+a\sec(fx+e)}}\\+\frac{2a^{\frac{7}{2}}\arctanh\left(\frac{\sqrt{a-a\sec(fx+e)}}{\sqrt{a}}\right)\tan(fx+e)}{c^2f\sqrt{a-a\sec(fx+e)}\sqrt{a+a\sec(fx+e)}}\\-\frac{a^{\frac{7}{2}}(c-d)^2\arctanh\left(\frac{\sqrt{d}\sqrt{a-a\sec(fx+e)}}{\sqrt{a}\sqrt{c+d}}\right)\tan(fx+e)}{cd^{\frac{3}{2}}(c+d)^{\frac{3}{2}}f\sqrt{a-a\sec(fx+e)}\sqrt{a+a\sec(fx+e)}}\\+\frac{2a^{\frac{7}{2}}(c-d)\arctanh\left(\frac{\sqrt{d}\sqrt{a-a\sec(fx+e)}}{\sqrt{a}\sqrt{c+d}}\right)\sqrt{c+d}\tan(fx+e)}{c^2d^{\frac{3}{2}}f\sqrt{a-a\sec(fx+e)}\sqrt{a+a\sec(fx+e)}}
$$

command

integrate((a+a\*sec(f\*x+e))^(5/2)/(c+d\*sec(f\*x+e))^2,x, algorithm="giac") Giac 1.9.0-11 via sagemath 9.6 output

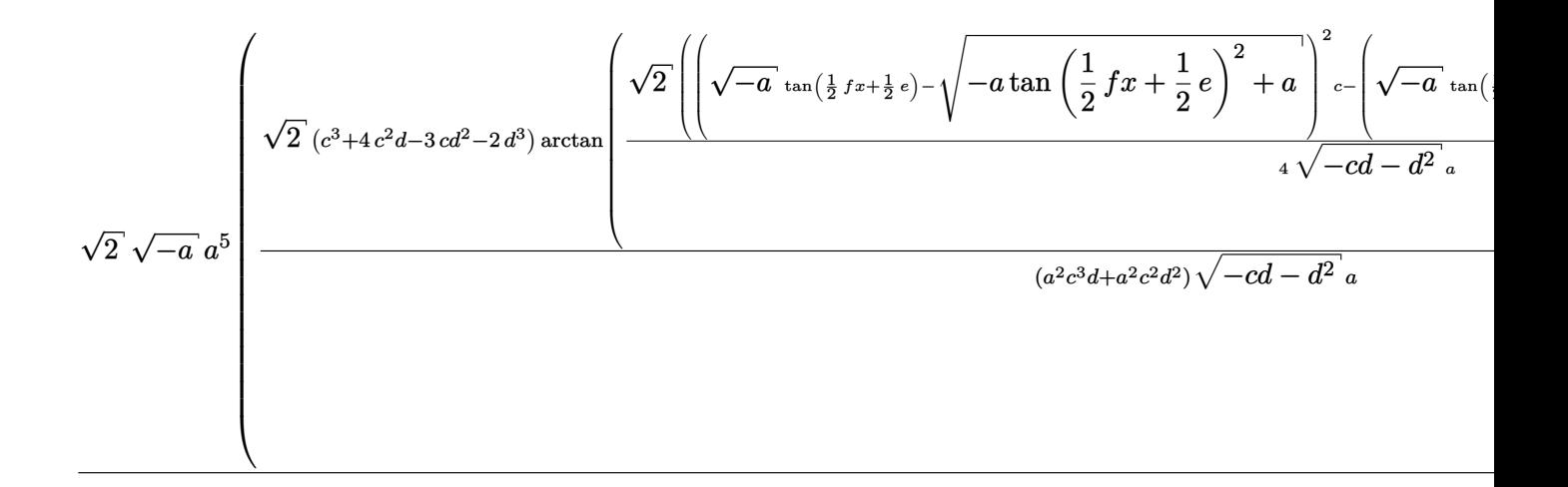

## Giac 1.7.0 via sagemath 9.3 output

Exception raised: NotImplementedError

## **74.86 Problem number 165**

$$
\int \frac{(a+a\sec(e+fx))^{5/2}}{(c+d\sec(e+fx))^3}\,dx
$$

$$
-\frac{a^3(c-d)^2 \tan(fx+e)}{2cd(c+d)f(c+d\sec(fx+e))^2 \sqrt{a+a\sec(fx+e)}}
$$
  
+ 
$$
\frac{a^3(c-d)\tan(fx+e)}{c^2df(c+d\sec(fx+e))\sqrt{a+a\sec(fx+e)}}
$$
  
- 
$$
\frac{3a^3(c-d)^2 \tan(fx+e)}{4cd(c+d)^2 f(c+d\sec(fx+e))\sqrt{a+a\sec(fx+e)}}
$$
  
+ 
$$
\frac{2a^{\frac{7}{2}} \arctanh\left(\frac{\sqrt{a-a\sec(fx+e)}}{\sqrt{a}}\right) \tan(fx+e)}{c^3f\sqrt{a-a\sec(fx+e)}\sqrt{a+a\sec(fx+e)}}
$$
  
- 
$$
\frac{3a^{\frac{7}{2}}(c-d)^2 \arctanh\left(\frac{\sqrt{d}\sqrt{a-a\sec(fx+e)}}{\sqrt{a}\sqrt{c+d}}\right) \tan(fx+e)}{4cd^{\frac{3}{2}}(c+d)^{\frac{5}{2}}f\sqrt{a-a\sec(fx+e)}\sqrt{a+a\sec(fx+e)}}
$$
  
+ 
$$
\frac{a^{\frac{7}{2}}(c-d)\arctanh\left(\frac{\sqrt{d}\sqrt{a-a\sec(fx+e)}}{\sqrt{a}\sqrt{c+d}}\right) \tan(fx+e)}{c^2d^{\frac{3}{2}}f\sqrt{c+d}\sqrt{a-a\sec(fx+e)}\sqrt{a+a\sec(fx+e)}}
$$
  
- 
$$
\frac{2a^{\frac{7}{2}} \arctanh\left(\frac{\sqrt{d}\sqrt{a-a\sec(fx+e)}}{\sqrt{a}\sqrt{c+d}}\right) \sqrt{d}\tan(fx+e)}{c^3f\sqrt{c+d}\sqrt{a-a\sec(fx+e)}}\sqrt{a+a\sec(fx+e)}}
$$

```
integrate((a+a*sec(f*x+e))^(5/2)/(c+d*sec(f*x+e))^3,x, algorithm="giac")
Giac 1.9.0-11 via sagemath 9.6 output
```
output too large to display

Giac 1.7.0 via sagemath 9.3 output

Exception raised: NotImplementedError

# **75 Test file number 122**

Test folder name:

test\_cases/4\_Trig\_functions/4.5\_Secant/122\_4.5.2.3-g\_sec-^p-a+b\_sec-^m-c+d\_sec-^n

# **75.1 Problem number 1**

$$
\int \sec(e + fx)(a + a\sec(e + fx))(c - c\sec(e + fx))^4 dx
$$

Optimal antiderivative

$$
\frac{7a\,c^4\arctanh\left(\sin\left(fx+e\right)\right)}{8f} - \frac{a\,c^4\sec\left(fx+e\right)\tan\left(fx+e\right)}{8f} \n- \frac{3a\,c^4\left(\sec^3\left(fx+e\right)\right)\tan\left(fx+e\right)}{4f} + \frac{4a\,c^4\left(\tan^3\left(fx+e\right)\right)}{3f} + \frac{a\,c^4\left(\tan^5\left(fx+e\right)\right)}{5f}
$$

command

integrate(sec(f\*x+e)\*(a+a\*sec(f\*x+e))\*(c-c\*sec(f\*x+e))^4,x, algorithm="giac") Giac 1.9.0-11 via sagemath 9.6 output

 $105\,ac^4\log\left(\left|\tan\left(\frac{1}{2}\right)\right|$  $\frac{1}{2}$   $fx + \frac{1}{2}$  $\left\lfloor \frac{1}{2}e\right\rfloor +1\big\rfloor \big) -105\,ac^4\log\big(\big\lvert\tan\big(\frac{1}{2}\big)$  $\frac{1}{2}$   $fx + \frac{1}{2}$  $\left( \frac{1}{2} e \right) - 1 \big| \big) - \frac{2 \left( 105 \, a c^4 \tan \left( \frac{1}{2} \, f x + \frac{1}{2} \, e \right)^9 + 790 \, a c^4 \tan \left( \frac{1}{2} \, f x + \frac{1}{2} \right) \right)}{2 \, g}$ 

120 *f*

Giac 1.7.0 via sagemath 9.3 output

# **75.2 Problem number 2**

$$
\int \sec(e + fx)(a + a\sec(e + fx))(c - c\sec(e + fx))^3 dx
$$

Optimal antiderivative

$$
\frac{5 a\, c^3\, \textrm{arctanh}\left(\sin\left(f x+e\right)\right)}{8 f}-\frac{3 a\, c^3\, \textrm{sec}\left(f x+e\right) \tan\left(f x+e\right)}{8 f}\\-\frac{a\, c^3 \left(\textrm{sec}^3\left(f x+e\right)\right) \tan\left(f x+e\right)}{4 f}+\frac{2 a\, c^3 \left(\tan^3\left(f x+e\right)\right)}{3 f}
$$

command

integrate(sec(f\*x+e)\*(a+a\*sec(f\*x+e))\*(c-c\*sec(f\*x+e))^3,x, algorithm="giac") Giac 1.9.0-11 via sagemath 9.6 output

$$
\frac{15\,a c^3 \log \left(\left|\tan \left(\frac{1}{2} \,fx+\frac{1}{2} \,e\right)+1\right|\right)-15\,a c^3 \log \left(\left|\tan \left(\frac{1}{2} \,fx+\frac{1}{2} \,e\right)-1\right|\right)-\frac{2 \left(15 \,a c^3 \tan \left(\frac{1}{2} \,fx+\frac{1}{2} \,e\right)^7+73 \,a c^3 \tan \left(\frac{1}{2} \,fx+\frac{1}{2} \,e\right)^5-\right.\right)}{\left(\tan \left(\frac{1}{2} \,fx+\frac{1}{2} \,e\right)^7+73 \,a c^3 \tan \left(\frac{1}{2} \,fx+\frac{1}{2} \,e\right)^5+\right)}
$$

 $\lambda$ 

Giac 1.7.0 via sagemath 9.3 output

Exception raised: NotImplementedError

## **75.3 Problem number 3**

$$
\int \sec(e + fx)(a + a\sec(e + fx))(c - c\sec(e + fx))^2 dx
$$

Optimal antiderivative

$$
\frac{a\,c^2\arctanh\left(\sin\left(fx+e\right)\right)}{2f}-\frac{a\,c^2\sec\left(fx+e\right)\tan\left(fx+e\right)}{2f}+\frac{a\,c^2(\tan^3\left(fx+e\right))}{3f}
$$

command

integrate(sec(f\*x+e)\*(a+a\*sec(f\*x+e))\*(c-c\*sec(f\*x+e))^2,x, algorithm="giac") Giac 1.9.0-11 via sagemath 9.6 output

$$
\frac{3\,a c^2 \log \left(\left|\tan \left(\frac{1}{2} \, f x+\frac{1}{2} \, e\right)+1\right| \right)-3\,a c^2 \log \left(\left|\tan \left(\frac{1}{2} \, f x+\frac{1}{2} \, e\right)-1\right|\right)-\frac{2 \left(3 \,a c^2 \tan \left(\frac{1}{2} \, f x+\frac{1}{2} \, e\right)^5+8 \,a c^2 \tan \left(\frac{1}{2} \, f x+\frac{1}{2} \, e\right)^3-3 \,a c^2 \right)}{\left(\tan \left(\frac{1}{2} \, f x+\frac{1}{2} \, e\right)^2-1\right)^3}\right)}
$$

Giac 1.7.0 via sagemath 9.3 output

# **75.4 Problem number 4**

$$
\int \sec(e + fx)(a + a\sec(e + fx))(c - c\sec(e + fx)) dx
$$

Optimal antiderivative

$$
\frac{ac\arctanh\left(\sin\left(fx+e\right)\right)}{2f}-\frac{ac\sec\left(fx+e\right)\tan\left(fx+e\right)}{2f}
$$

command

integrate(sec(f\*x+e)\*(a+a\*sec(f\*x+e))\*(c-c\*sec(f\*x+e)),x, algorithm="giac") Giac 1.9.0-11 via sagemath 9.6 output

$$
\frac{ac\log\left(|\sin\left(fx+e\right)+1|\right)-ac\log\left(|\sin\left(fx+e\right)-1|\right)+\frac{2ac\sin\left(fx+e\right)}{\sin\left(fx+e\right)^2-1}}{4\,f}
$$

Giac 1.7.0 via sagemath 9.3 output

Exception raised: NotImplementedError

# **75.5 Problem number 5**

$$
\int \frac{\sec(e+fx)(a+a\sec(e+fx))}{c-c\sec(e+fx)}\,dx
$$

Optimal antiderivative

$$
-\frac{a\arctanh\left(\sin\left(fx+e\right)\right)}{cf} - \frac{2a\tan\left(fx+e\right)}{f\left(c-c\sec\left(fx+e\right)\right)}
$$

command

integrate(sec(f\*x+e)\*(a+a\*sec(f\*x+e))/(c-c\*sec(f\*x+e)),x, algorithm="giac") Giac 1.9.0-11 via sagemath 9.6 output

$$
-\frac{\frac{a\log(\left|\tan\left(\frac{1}{2}fx+\frac{1}{2}e\right)+1\right|)}{c}-\frac{a\log(\left|\tan\left(\frac{1}{2}fx+\frac{1}{2}e\right)-1\right|)}{c}-\frac{2\,a}{c\tan(\frac{1}{2}fx+\frac{1}{2}e)}}{f}
$$

Giac 1.7.0 via sagemath 9.3 output

# **75.6 Problem number 10**

$$
\int \sec(e + fx)(a + a\sec(e + fx))^2(c - c\sec(e + fx))^5 dx
$$

Optimal antiderivative

$$
\frac{9a^2c^5\arctanh\left(\sin\left(fx+e\right)\right)}{16f} - \frac{3a^2c^5\sec\left(fx+e\right)\tan\left(fx+e\right)}{16f} \n- \frac{3a^2c^5\left(\sec^3\left(fx+e\right)\tan\left(fx+e\right)\right)}{8f} + \frac{a^2c^5\sec\left(fx+e\right)\left(\tan^3\left(fx+e\right)\right)}{4f} \n+ \frac{a^2c^5\left(\sec^3\left(fx+e\right)\right)\left(\tan^3\left(fx+e\right)\right)}{2f} - \frac{4a^2c^5\left(\tan^5\left(fx+e\right)\right)}{5f} - \frac{a^2c^5\left(\tan^7\left(fx+e\right)\right)}{7f}
$$

command

integrate(sec(f\*x+e)\*(a+a\*sec(f\*x+e))^2\*(c-c\*sec(f\*x+e))^5,x, algorithm="giac") Giac 1.9.0-11 via sagemath 9.6 output

$$
315\,a^2c^5\log\left(|\tan\left(\tfrac{1}{2}\,fx+\tfrac{1}{2}\,e\right)+1|\right)-315\,a^2c^5\log\left(|\tan\left(\tfrac{1}{2}\,fx+\tfrac{1}{2}\,e\right)-1|\right)-\frac{2\left(315\,a^2c^5\tan(\tfrac{1}{2}\,fx+\tfrac{1}{2}\,e)^{13}-2100\,a^2c^5\tan(\tfrac{1}{2}\,fx+\tfrac{1}{2}\,e)\right)}{2}
$$

Giac 1.7.0 via sagemath 9.3 output

#### Exception raised: NotImplementedError

# **75.7 Problem number 11**

$$
\int \sec(e + fx)(a + a\sec(e + fx))^2(c - c\sec(e + fx))^4 dx
$$

Optimal antiderivative

$$
\frac{7a^2c^4\arctanh\left(\sin\left(fx+e\right)\right)}{16f} - \frac{5a^2c^4\sec\left(fx+e\right)\tan\left(fx+e\right)}{16f} \n- \frac{a^2c^4(\sec^3\left(fx+e\right))\tan\left(fx+e\right)}{8f} + \frac{a^2c^4\sec\left(fx+e\right)\left(\tan^3\left(fx+e\right)\right)}{4f} \n+ \frac{a^2c^4(\sec^3\left(fx+e\right))\left(\tan^3\left(fx+e\right)\right)}{6f} - \frac{2a^2c^4(\tan^5\left(fx+e\right))}{5f}
$$

command

integrate(sec(f\*x+e)\*(a+a\*sec(f\*x+e))^2\*(c-c\*sec(f\*x+e))^4,x, algorithm="giac")

560 *f*

 $\frac{240 f}{ }$ 

*fx*+ <sup>1</sup>

### Giac 1.9.0-11 via sagemath 9.6 output

$$
105\,a^2c^4\log\left(|\tan\left(\tfrac{1}{2}\,fx+\tfrac{1}{2}\,e\right)+1|\right)-105\,a^2c^4\log\left(|\tan\left(\tfrac{1}{2}\,fx+\tfrac{1}{2}\,e\right)-1|\right)-\frac{2\left(105\,a^2c^4\tan(\tfrac{1}{2}\,fx+\tfrac{1}{2}\,e)^{11}-595\,a^2c^4\tan(\tfrac{1}{2}\,fx+\tfrac{1}{2}\,e)\right)}{2}
$$

Giac 1.7.0 via sagemath 9.3 output

#### Exception raised: NotImplementedError

#### **75.8 Problem number 12**

$$
\int \sec(e + fx)(a + a\sec(e + fx))^2(c - c\sec(e + fx))^3 dx
$$

Optimal antiderivative

$$
\frac{3a^2c^3\arctanh\left(\sin\left(fx+e\right)\right)}{8f} - \frac{3a^2c^3\sec\left(fx+e\right)\tan\left(fx+e\right)}{8f}
$$

$$
+\frac{a^2c^3\sec\left(fx+e\right)\left(\tan^3\left(fx+e\right)\right)}{4f} - \frac{a^2c^3\left(\tan^5\left(fx+e\right)\right)}{5f}
$$

command

integrate(sec(f\*x+e)\*(a+a\*sec(f\*x+e))^2\*(c-c\*sec(f\*x+e))^3,x, algorithm="giac") Giac 1.9.0-11 via sagemath 9.6 output

$$
15\,a^2c^3\log\left(|\tan\left(\frac{1}{2}\,fx+\frac{1}{2}\,e\right)+1|\right)-15\,a^2c^3\log\left(|\tan\left(\frac{1}{2}\,fx+\frac{1}{2}\,e\right)-1|\right)-\frac{2\left(15\,a^2c^3\tan\left(\frac{1}{2}\,fx+\frac{1}{2}\,e\right)^9-70\,a^2c^3\tan\left(\frac{1}{2}\,fx+\frac{1}{2}\,e\right)\right)}{2\left(\frac{1}{2}\,f\,x+\frac{1}{2}\,e\right)^{10}}\\
$$

40 *f*

 $\overline{a}$ 

Giac 1.7.0 via sagemath 9.3 output

Exception raised: NotImplementedError

#### **75.9 Problem number 13**

$$
\int \sec(e + fx)(a + a\sec(e + fx))^2(c - c\sec(e + fx))^2 dx
$$

$$
\frac{3a^2c^2\arctanh\left(\sin\left(fx+e\right)\right)}{8f}-\frac{3a^2c^2\sec\left(fx+e\right)\tan\left(fx+e\right)}{8f}+\frac{a^2c^2\sec\left(fx+e\right)\left(\tan^3\left(fx+e\right)\right)}{4f}
$$

# integrate(sec(f\*x+e)\*(a+a\*sec(f\*x+e))^2\*(c-c\*sec(f\*x+e))^2,x, algorithm="giac") Giac 1.9.0-11 via sagemath 9.6 output

$$
\frac{3\,a^2c^2\log\left(|\sin\left(fx+e\right)+1|\right)-3\,a^2c^2\log\left(|\sin\left(fx+e\right)-1|\right)+\frac{2\left(5\,a^2c^2\sin\left(fx+e\right)^3-3\,a^2c^2\sin\left(fx+e\right)\right)}{\left(\sin\left(fx+e\right)^2-1\right)^2}}{16\,f}
$$

Giac 1.7.0 via sagemath 9.3 output

Exception raised: NotImplementedError

# **75.10 Problem number 14**

$$
\int \sec(e + fx)(a + a\sec(e + fx))^2(c - c\sec(e + fx)) dx
$$

Optimal antiderivative

$$
\frac{a^2c\arctanh\left(\sin\left(fx+e\right)\right)}{2f}-\frac{a^2c\sec\left(fx+e\right)\tan\left(fx+e\right)}{2f}-\frac{a^2c(\tan^3\left(fx+e\right))}{3f}
$$

command

integrate(sec(f\*x+e)\*(a+a\*sec(f\*x+e))^2\*(c-c\*sec(f\*x+e)),x, algorithm="giac") Giac 1.9.0-11 via sagemath 9.6 output

$$
\frac{3\,a^2c\log\left(\left|\tan\left(\frac{1}{2}\,fx+\frac{1}{2}\,e\right)+1\right|\right)-3\,a^2c\log\left(\left|\tan\left(\frac{1}{2}\,fx+\frac{1}{2}\,e\right)-1\right|\right)-\frac{2\left(3\,a^2c\tan(\frac{1}{2}\,fx+\frac{1}{2}\,e)^5-8\,a^2c\tan(\frac{1}{2}\,fx+\frac{1}{2}\,e)^3-3\,a^2c\tan(\frac{1}{2}\,fx+\frac{1}{2}\,e)^2\right)}{\left(\tan\left(\frac{1}{2}\,fx+\frac{1}{2}\,e\right)^2-1\right)^3}\right)}
$$

Giac 1.7.0 via sagemath 9.3 output

Exception raised: NotImplementedError

## **75.11 Problem number 15**

$$
\int \frac{\sec(e+fx)(a+a\sec(e+fx))^2}{c-c\sec(e+fx)}\,dx
$$

$$
-\frac{3a^2\arctanh\left(\sin\left(fx+e\right)\right)}{cf} - \frac{3a^2\tan\left(fx+e\right)}{cf} - \frac{2\big(a^2+a^2\sec\left(fx+e\right)\big)\tan\left(fx+e\right)}{f\left(c-\csec\left(fx+e\right)\right)}
$$

integrate(sec(f\*x+e)\*(a+a\*sec(f\*x+e))^2/(c-c\*sec(f\*x+e)),x, algorithm="giac") Giac 1.9.0-11 via sagemath 9.6 output

$$
-\frac{\frac{3\,a^2 \log (|\!\tan(\frac{1}{2}fx+\frac{1}{2}e)+1|)}{c}-\frac{3\,a^2 \log (|\!\tan(\frac{1}{2}fx+\frac{1}{2}e)-1|)}{c}-\frac{2 \left(3\,a^2 \tan (\frac{1}{2}fx+\frac{1}{2}e)^2-2\,a^2\right)}{\left(\tan (\frac{1}{2}fx+\frac{1}{2}e)^3-\tan (\frac{1}{2}fx+\frac{1}{2}e)\right)c}}
$$

Giac 1.7.0 via sagemath 9.3 output

Exception raised: NotImplementedError

## **75.12 Problem number 16**

$$
\int \frac{\sec(e+fx)(a+a\sec(e+fx))^2}{(c-c\sec(e+fx))^2}\,dx
$$

Optimal antiderivative

$$
\frac{a^2\arctanh\left(\sin\left(fx+e\right)\right)}{c^2f}-\frac{2\big(a^2+a^2\sec\left(fx+e\right)\big)\tan\left(fx+e\right)}{3f\left(c-\csec\left(fx+e\right)\right)^2}+\frac{2a^2\tan\left(fx+e\right)}{f\left(c^2-c^2\sec\left(fx+e\right)\right)}
$$

command

integrate(sec(f\*x+e)\*(a+a\*sec(f\*x+e))^2/(c-c\*sec(f\*x+e))^2,x, algorithm="giac") Giac 1.9.0-11 via sagemath 9.6 output

$$
\frac{3\,a^2 \log (|\!\tan(\frac{1}{2}fx+\frac{1}{2}e)+1|)}{c^2}-\frac{3\,a^2 \log (|\!\tan(\frac{1}{2}fx+\frac{1}{2}e)-1|)}{c^2}-\frac{2 \left(3\,a^2 \tan(\frac{1}{2}fx+\frac{1}{2}e)^2+a^2\right)}{c^2 \tan(\frac{1}{2}fx+\frac{1}{2}e)^3}}{3\,f}
$$

Giac 1.7.0 via sagemath 9.3 output

Exception raised: NotImplementedError

## **75.13 Problem number 21**

$$
\int \sec(e + fx)(a + a\sec(e + fx))^3(c - c\sec(e + fx))^6 dx
$$

## Optimal antiderivative

$$
\frac{55a^3c^6\arctanh\left(\sin\left(fx+e\right)\right)}{128f}-\frac{25a^3c^6\sec\left(fx+e\right)\tan\left(fx+e\right)}{128f} \\-\frac{15a^3c^6\left(\sec^3\left(fx+e\right)\right)\tan\left(fx+e\right)}{64f}+\frac{5a^3c^6\sec\left(fx+e\right)\left(\tan^3\left(fx+e\right)\right)}{24f} \\+\frac{5a^3c^6\left(\sec^3\left(fx+e\right)\right)\left(\tan^3\left(fx+e\right)\right)}{16f}-\frac{a^3c^6\sec\left(fx+e\right)\left(\tan^5\left(fx+e\right)\right)}{6f} \\-\frac{3a^3c^6\left(\sec^3\left(fx+e\right)\right)\left(\tan^5\left(fx+e\right)\right)}{8f}+\frac{4a^3c^6\left(\tan^7\left(fx+e\right)\right)}{7f}+\frac{a^3c^6\left(\tan^9\left(fx+e\right)\right)}{9f}
$$

command

# integrate(sec(f\*x+e)\*(a+a\*sec(f\*x+e))^3\*(c-c\*sec(f\*x+e))^6,x, algorithm="giac") Giac 1.9.0-11 via sagemath 9.6 output

 $3465\,a^3c^6\log\left(|\tan\left(\frac{1}{2}\right)\right.$  $\frac{1}{2}$   $fx + \frac{1}{2}$  $\left(\frac{1}{2}e\right)+1\big|\big)-3465\,a^3c^6\log\big(\big|\tan\big(\frac{1}{2}\big)\big|$  $\frac{1}{2}$   $fx + \frac{1}{2}$  $\left(\frac{1}{2}e\right)-1\right]-\frac{2\left(3465\,a^3c^6\tan(\frac{1}{2}fx+\frac{1}{2}e)^{17}-30030\,a^3c^6\right)}{2}$ tan

Giac 1.7.0 via sagemath 9.3 output

Exception raised: NotImplementedError

## **75.14 Problem number 22**

$$
\int \sec(e + fx)(a + a\sec(e + fx))^3(c - c\sec(e + fx))^5 dx
$$

Optimal antiderivative

$$
\frac{45a^3c^5\arctanh\left(\sin\left(fx+e\right)\right)}{128f} - \frac{35a^3c^5\sec\left(fx+e\right)\tan\left(fx+e\right)}{128f} - \frac{5a^3c^5\left(\sec^3\left(fx+e\right)\tan\left(fx+e\right)\right)}{64f} + \frac{5a^3c^5\sec\left(fx+e\right)\left(\tan^3\left(fx+e\right)\right)}{24f} - \frac{5a^3c^5\left(\sec^3\left(fx+e\right)\right)\left(\tan^3\left(fx+e\right)\right)}{48f} - \frac{a^3c^5\sec\left(fx+e\right)\left(\tan^5\left(fx+e\right)\right)}{8f} + \frac{2a^3c^5\left(\tan^7\left(fx+e\right)\right)}{7f}
$$

command

integrate(sec(f\*x+e)\*(a+a\*sec(f\*x+e))^3\*(c-c\*sec(f\*x+e))^5,x, algorithm="giac") Giac 1.9.0-11 via sagemath 9.6 output

336 *f*

$$
315\,a^3c^5\log\left(|\tan\left(\tfrac{1}{2}\,fx+\tfrac{1}{2}\,e\right)+1|\right)-315\,a^3c^5\log\left(|\tan\left(\tfrac{1}{2}\,fx+\tfrac{1}{2}\,e\right)-1|\right)-\frac{2\left(315\,a^3c^5\tan(\tfrac{1}{2}\,fx+\tfrac{1}{2}\,e)^{15}-2415\,a^3c^5\tan(\tfrac{1}{2}\,fx+\tfrac{1}{2}\,e)\right)}{2}
$$

Giac 1.7.0 via sagemath 9.3 output

Exception raised: NotImplementedError

# **75.15 Problem number 23**

$$
\int \sec(e + fx)(a + a\sec(e + fx))^3(c - c\sec(e + fx))^4 dx
$$

Optimal antiderivative

$$
\frac{5a^3c^4\arctanh\left(\sin\left(fx+e\right)\right)}{16f}-\frac{5a^3c^4\sec\left(fx+e\right)\tan\left(fx+e\right)}{16f} \\ +\frac{5a^3c^4\sec\left(fx+e\right)\left(\tan^3\left(fx+e\right)\right)}{24f}-\frac{a^3c^4\sec\left(fx+e\right)\left(\tan^5\left(fx+e\right)\right)}{6f}+\frac{a^3c^4\left(\tan^7\left(fx+e\right)\right)}{7f}
$$

command

integrate(sec(f\*x+e)\*(a+a\*sec(f\*x+e))^3\*(c-c\*sec(f\*x+e))^4,x, algorithm="giac") Giac 1.9.0-11 via sagemath 9.6 output

$$
105\,a^3c^4\log\left(\left|\tan\left(\tfrac{1}{2}\,fx+\tfrac{1}{2}\,e\right)+1\right|\right)-105\,a^3c^4\log\left(\left|\tan\left(\tfrac{1}{2}\,fx+\tfrac{1}{2}\,e\right)-1\right|\right)-\frac{2\left(105\,a^3c^4\tan(\tfrac{1}{2}\,fx+\tfrac{1}{2}\,e)^{13}-700\,a^3c^4\tan(\tfrac{1}{2}\,fx+\tfrac{1}{2}\,e)\right)}{2\left(\sin\left(\tfrac{1}{2}\,fx+\tfrac{1}{2}\,e\right)+1\right)}
$$

Giac 1.7.0 via sagemath 9.3 output

#### Exception raised: NotImplementedError

# **75.16 Problem number 24**

$$
\int \sec(e + fx)(a + a\sec(e + fx))^3(c - c\sec(e + fx))^3 dx
$$

$$
\frac{5a^3c^3\arctanh\left(\sin\left(fx+e\right)\right)}{16f}-\frac{5a^3c^3\sec\left(fx+e\right)\tan\left(fx+e\right)}{16f}\\+\frac{5a^3c^3\sec\left(fx+e\right)\left(\tan^3\left(fx+e\right)\right)}{24f}-\frac{a^3c^3\sec\left(fx+e\right)\left(\tan^5\left(fx+e\right)\right)}{6f}
$$

integrate(sec(f\*x+e)\*(a+a\*sec(f\*x+e))^3\*(c-c\*sec(f\*x+e))^3,x, algorithm="giac") Giac 1.9.0-11 via sagemath 9.6 output

 $15 a^3 c^3 \log (|\sin (fx+e)+1|)-15 a^3 c^3 \log (|\sin (fx+e)-1|)+\frac{2 \left(33 a^3 c^3 \sin (fx+e)^5-40\,a^3 c^3 \sin (fx+e)^3+15\,a^3 c^3 \sin (fx+e)\right)}{2 \left(33 a^3 c^3 \sin (fx+e)^2-10\,a^3 c^3 \sin (fx+e)^2\right)}$  $\sqrt{(\sin(fx+e)^2-1)}^3$ 96 *f*

Giac 1.7.0 via sagemath 9.3 output

Exception raised: NotImplementedError

## **75.17 Problem number 25**

$$
\int \sec(e + fx)(a + a\sec(e + fx))^3(c - c\sec(e + fx))^2 dx
$$

Optimal antiderivative

$$
\frac{3a^3c^2\arctanh\left(\sin\left(fx+e\right)\right)}{8f} - \frac{3a^3c^2\sec\left(fx+e\right)\tan\left(fx+e\right)}{8f} + \frac{a^3c^2\sec\left(fx+e\right)\left(\tan^3\left(fx+e\right)\right)}{4f} + \frac{a^3c^2\left(\tan^5\left(fx+e\right)\right)}{5f}
$$

command

integrate(sec(f\*x+e)\*(a+a\*sec(f\*x+e))^3\*(c-c\*sec(f\*x+e))^2,x, algorithm="giac") Giac 1.9.0-11 via sagemath 9.6 output

 $15\,a^3c^2\log\left(|\tan\left(\frac{1}{2}\right)\right)$  $\frac{1}{2}$   $fx + \frac{1}{2}$  $\left\lfloor \frac{1}{2}e\right\rfloor +1\big\rfloor \right) -15\,a^{3}c^{2}\log\big(\big\lvert\tan\big(\frac{1}{2}\bigl)$  $\frac{1}{2}$   $fx + \frac{1}{2}$  $\frac{1}{2}e)-1\big|\big)-\frac{2\left(15\,a^3c^2\tan(\frac{1}{2}\,fx+\frac{1}{2}\,e)^9-70\,a^3c^2\tan(\frac{1}{2}\,fx+\frac{1}{2}\,x)\right)}{2}$ 

40 *f*

Giac 1.7.0 via sagemath 9.3 output

## **75.18 Problem number 26**

$$
\int \sec(e + fx)(a + a\sec(e + fx))^3(c - c\sec(e + fx)) dx
$$

Optimal antiderivative

$$
\frac{5a^3c\arctanh\left(\sin\left(fx+e\right)\right)}{8f}-\frac{3a^3c\sec\left(fx+e\right)\tan\left(fx+e\right)}{8f}\\-\frac{a^3c(\sec^3\left(fx+e\right))\tan\left(fx+e\right)}{4f}-\frac{2a^3c(\tan^3\left(fx+e\right))}{3f}
$$

command

integrate(sec(f\*x+e)\*(a+a\*sec(f\*x+e))^3\*(c-c\*sec(f\*x+e)),x, algorithm="giac") Giac 1.9.0-11 via sagemath 9.6 output

$$
\frac{15\,a^3c\log\left(\left|\tan\left(\frac{1}{2}\,fx+\frac{1}{2}\,e\right)+1\right|\right)-15\,a^3c\log\left(\left|\tan\left(\frac{1}{2}\,fx+\frac{1}{2}\,e\right)-1\right|\right)-\frac{2\left(15\,a^3c\tan\left(\frac{1}{2}\,fx+\frac{1}{2}\,e\right)^7-55\,a^3c\tan\left(\frac{1}{2}\,fx+\frac{1}{2}\,e\right)^5+\right.\right.}{\left(\tan\left(\frac{1}{2}\,fx+\frac{1}{2}\,e\right)^7-55\,a^3c\cos\left(\frac{1}{2}\,fx+\frac{1}{2}\,e\right)^5+\right.\right)}
$$

Giac 1.7.0 via sagemath 9.3 output

## Exception raised: NotImplementedError

## **75.19 Problem number 27**

$$
\int \frac{\sec(e+fx)(a+a\sec(e+fx))^3}{c-c\sec(e+fx)}\,dx
$$

Optimal antiderivative

$$
-\frac{15a^3\arctanh\left(\sin\left(fx+e\right)\right)}{2cf}-\frac{10a^3\tan\left(fx+e\right)}{cf}\\-\frac{5a^3\sec\left(fx+e\right)\tan\left(fx+e\right)}{2cf}-\frac{2a(a+a\sec\left(fx+e\right))^2\tan\left(fx+e\right)}{f\left(c-c\sec\left(fx+e\right)\right)}
$$

command

integrate(sec(f\*x+e)\*(a+a\*sec(f\*x+e))^3/(c-c\*sec(f\*x+e)),x, algorithm="giac") Giac 1.9.0-11 via sagemath 9.6 output

$$
-\frac{\frac{15 \, a^3 \log (|\tan (\frac{1}{2} \, f x+\frac{1}{2} \, e)+1|)}{c}-\frac{15 \, a^3 \log (|\tan (\frac{1}{2} \, f x+\frac{1}{2} \, e)-1|)}{c}-\frac{16 \, a^3}{c \tan (\frac{1}{2} \, f x+\frac{1}{2} \, e)}-\frac{2 \left(7 \, a^3 \tan (\frac{1}{2} \, f x+\frac{1}{2} \, e)^3-9 \, a^3 \tan (\frac{1}{2} \, f x+\frac{1}{2} \, e)\right)}{\left(\tan (\frac{1}{2} \, f x+\frac{1}{2} \, e)^2-1\right)^2 c}}
$$

Giac 1.7.0 via sagemath 9.3 output

## **75.20 Problem number 28**

$$
\int \frac{\sec(e+fx)(a+a\sec(e+fx))^3}{(c-c\sec(e+fx))^2} dx
$$

Optimal antiderivative

$$
\frac{5a^3 \arctanh\left(\sin\left(fx+e\right)\right)}{c^2 f} + \frac{5a^3 \tan\left(fx+e\right)}{c^2 f}
$$

$$
-\frac{2a(a+ a\sec\left(fx+e\right))^2 \tan\left(fx+e\right)}{3 f (c-c\sec\left(fx+e\right))^2} + \frac{10\left(a^3 + a^3 \sec\left(fx+e\right)\right) \tan\left(fx+e\right)}{3 f (c^2 - c^2 \sec\left(fx+e\right))}
$$

command

integrate(sec(f\*x+e)\*(a+a\*sec(f\*x+e))^3/(c-c\*sec(f\*x+e))^2,x, algorithm="giac") Giac 1.9.0-11 via sagemath 9.6 output

$$
\frac{15\,a^3 \log (|\tan (\frac{1}{2}\,fx+\frac{1}{2}\,e)+1|)}{c^2}-\frac{15\,a^3 \log (|\tan (\frac{1}{2}\,fx+\frac{1}{2}\,e)-1|)}{c^2}-\frac{6\,a^3 \tan (\frac{1}{2}\,fx+\frac{1}{2}\,e)}{\left(\tan (\frac{1}{2}\,fx+\frac{1}{2}\,e)^2-1\right)c^2}-\frac{4\left(6\,a^3 \tan (\frac{1}{2}\,fx+\frac{1}{2}\,e)^2+a^3\right)}{c^2 \tan (\frac{1}{2}\,fx+\frac{1}{2}\,e)^3}
$$

Giac 1.7.0 via sagemath 9.3 output

#### Exception raised: NotImplementedError

## **75.21 Problem number 29**

$$
\int \frac{\sec(e+fx)(a+a\sec(e+fx))^3}{(c-c\sec(e+fx))^3}\,dx
$$

Optimal antiderivative

$$
-\frac{a^3\arctanh\left(\sin\left(fx+e\right)\right)}{c^3f}-\frac{2a(a+a\sec\left(fx+e\right))^2\tan\left(fx+e\right)}{5f\left(c-c\sec\left(fx+e\right)\right)^3} \\+\frac{2(a^3+a^3\sec\left(fx+e\right))\tan\left(fx+e\right)}{3cf\left(c-c\sec\left(fx+e\right)\right)^2}-\frac{2a^3\tan\left(fx+e\right)}{f\left(c^3-c^3\sec\left(fx+e\right)\right)}
$$

command

−

integrate(sec(f\*x+e)\*(a+a\*sec(f\*x+e))^3/(c-c\*sec(f\*x+e))^3,x, algorithm="giac") Giac 1.9.0-11 via sagemath 9.6 output

$$
\frac{15\,a^3 \log(\left|\tan\left(\frac{1}{2}\,fx+\frac{1}{2}\,e\right)+1\right|)}{c^3}-\frac{15\,a^3 \log(\left|\tan\left(\frac{1}{2}\,fx+\frac{1}{2}\,e\right)-1\right|)}{c^3}-\frac{2 \left(15\,a^3 \tan\left(\frac{1}{2}\,fx+\frac{1}{2}\,e\right)^4+5\,a^3 \tan\left(\frac{1}{2}\,fx+\frac{1}{2}\,e\right)^2+3\,a^3\right)}{c^3 \tan\left(\frac{1}{2}\,fx+\frac{1}{2}\,e\right)^5}
$$

Giac 1.7.0 via sagemath 9.3 output

# **75.22 Problem number 34**

$$
\int \frac{\sec(e+fx)(c-c\sec(e+fx))^4}{a+a\sec(e+fx)}\,dx
$$

Optimal antiderivative

$$
-\frac{35c^4\arctanh\left(\sin\left(fx+e\right)\right)}{2af}+\frac{28c^4\tan\left(fx+e\right)}{af}-\frac{21c^4\sec\left(fx+e\right)\tan\left(fx+e\right)}{2af}
$$

$$
+\frac{2c(c-c\sec\left(fx+e\right))^3\tan\left(fx+e\right)}{f\left(a+ a\sec\left(fx+e\right)\right)}+\frac{7c^4\left(\tan^3\left(fx+e\right)\right)}{3af}
$$

command

integrate(sec(f\*x+e)\*(c-c\*sec(f\*x+e))^4/(a+a\*sec(f\*x+e)),x, algorithm="giac") Giac 1.9.0-11 via sagemath 9.6 output

$$
-\frac{\frac{105 c^4 \log ( \left|\tan \left(\frac{1}{2} f x+\frac{1}{2} e\right)+1\right|)}{a}-\frac{105 c^4 \log ( \left|\tan \left(\frac{1}{2} f x+\frac{1}{2} e\right)-1\right|)}{a}-\frac{96 c^4 \tan ( \frac{1}{2} f x+\frac{1}{2} e)}{a}+\frac{2 \left(87 c^4 \tan ( \frac{1}{2} f x+\frac{1}{2} e\right)^5-136 c^4 \tan ( \frac{1}{2} f x+\frac{1}{2} e)}{\left(\tan \left(\frac{1}{2} f x+\frac{1}{2} e\right)^2-1\right)^3\left(\tan \left(\frac{1}{2} f x+\frac{1}{2} e\right)^2-1\right)^3\left(\tan \left(\frac
$$

Giac 1.7.0 via sagemath 9.3 output

#### Exception raised: NotImplementedError

## **75.23 Problem number 35**

$$
\int \frac{\sec(e+fx)(c-c\sec(e+fx))^3}{a+a\sec(e+fx)} dx
$$

Optimal antiderivative

$$
-\frac{15c^3\arctanh\left(\sin\left(fx+e\right)\right)}{2af} + \frac{10c^3\tan\left(fx+e\right)}{af}
$$

$$
-\frac{5c^3\sec\left(fx+e\right)\tan\left(fx+e\right)}{2af} + \frac{2c(c-c\sec\left(fx+e\right))^{2}\tan\left(fx+e\right)}{f\left(a+a\sec\left(fx+e\right)\right)}
$$

command

integrate(sec(f\*x+e)\*(c-c\*sec(f\*x+e))^3/(a+a\*sec(f\*x+e)),x, algorithm="giac") Giac 1.9.0-11 via sagemath 9.6 output

$$
-\frac{\frac{15\,c^3 \log (|\!\tan(\frac{1}{2}fx+\frac{1}{2}e)+1|)}{a}-\frac{15\,c^3 \log (|\!\tan(\frac{1}{2}fx+\frac{1}{2}e)-1|)}{a}-\frac{16\,c^3 \tan(\frac{1}{2}fx+\frac{1}{2}e)}{a}+\frac{2\left(9\,c^3 \tan(\frac{1}{2}fx+\frac{1}{2}e)^3-7\,c^3 \tan(\frac{1}{2}fx+\frac{1}{2}e)\right)}{\left(\tan(\frac{1}{2}fx+\frac{1}{2}e)^2-1\right)^2 a}}
$$

Giac 1.7.0 via sagemath 9.3 output

# **75.24 Problem number 36**

$$
\int \frac{\sec(e+fx)(c-c\sec(e+fx))^2}{a+a\sec(e+fx)} dx
$$

Optimal antiderivative

$$
-\frac{3c^2\arctanh\left(\sin\left(fx+e\right)\right)}{af}+\frac{3c^2\tan\left(fx+e\right)}{af}+\frac{2\left(c^2-c^2\sec\left(fx+e\right)\right)\tan\left(fx+e\right)}{f\left(a+a\sec\left(fx+e\right)\right)}
$$

command

integrate(sec(f\*x+e)\*(c-c\*sec(f\*x+e))^2/(a+a\*sec(f\*x+e)),x, algorithm="giac") Giac 1.9.0-11 via sagemath 9.6 output

$$
-\frac{\frac{3\,c^2 \log (|\!\tan(\frac{1}{2}\,fx+\frac{1}{2}\,e)+1|)}{a}-\frac{3\,c^2 \log (|\!\tan(\frac{1}{2}\,fx+\frac{1}{2}\,e)-1|)}{a}-\frac{4\,c^2 \tan(\frac{1}{2}\,fx+\frac{1}{2}\,e)}{\left(\tan(\frac{1}{2}\,fx+\frac{1}{2}\,e)^2-1\right)a}}{f}
$$

Giac 1.7.0 via sagemath 9.3 output

Exception raised: NotImplementedError

## **75.25 Problem number 37**

$$
\int \frac{\sec(e+fx)(c-c\sec(e+fx))}{a+a\sec(e+fx)}\,dx
$$

Optimal antiderivative

$$
-\frac{c \operatorname{arctanh} \left(\sin \left(fx+e\right)\right)}{a f}+\frac{2 c \tan \left(fx+e\right)}{f \left(a+a \sec \left(fx+e\right)\right)}
$$

command

integrate(sec(f\*x+e)\*(c-c\*sec(f\*x+e))/(a+a\*sec(f\*x+e)),x, algorithm="giac") Giac 1.9.0-11 via sagemath 9.6 output

$$
-\frac{\frac{c \log (\left|\tan\left(\frac{1}{2} f x+\frac{1}{2} e\right)+1\right|)}{a}-\frac{c \log (\left|\tan\left(\frac{1}{2} f x+\frac{1}{2} e\right)-1\right|)}{a}-\frac{2 \, c \tan \left(\frac{1}{2} f x+\frac{1}{2} e\right)}{a}}{f}
$$

Giac 1.7.0 via sagemath 9.3 output

# **75.26 Problem number 42**

$$
\int \frac{\sec(e+fx)(c-c\sec(e+fx))^5}{(a+a\sec(e+fx))^2} dx
$$

Optimal antiderivative

$$
\frac{105c^5\arctanh\left(\sin\left(fx+e\right)\right)}{2a^2f} - \frac{84c^5\tan\left(fx+e\right)}{a^2f} \n+ \frac{63c^5\sec\left(fx+e\right)\tan\left(fx+e\right)}{2a^2f} - \frac{6c^2(c - c\sec\left(fx+e\right))^3\tan\left(fx+e\right)}{f\left(a^2 + a^2\sec\left(fx+e\right)\right)} \n+ \frac{2c(c - c\sec\left(fx+e\right))^4\tan\left(fx+e\right)}{3f\left(a + a\sec\left(fx+e\right)\right)^2} - \frac{7c^5\left(\tan^3\left(fx+e\right)\right)}{a^2f}
$$

command

integrate(sec(f\*x+e)\*(c-c\*sec(f\*x+e))^5/(a+a\*sec(f\*x+e))^2,x, algorithm="giac") Giac 1.9.0-11 via sagemath 9.6 output

$$
\frac{315\,c^5\log(|\tan(\frac{1}{2}fx+\frac{1}{2}e)+1|)}{a^2}-\frac{315\,c^5\log(|\tan(\frac{1}{2}fx+\frac{1}{2}e)-1|)}{a^2}+\frac{2\left(165\,c^5\tan(\frac{1}{2}fx+\frac{1}{2}e)^5-280\,c^5\tan(\frac{1}{2}fx+\frac{1}{2}e)^3+123\,c^5\tan(\frac{1}{2}fx+\frac{1}{2}e)\right)}{\left(\tan(\frac{1}{2}fx+\frac{1}{2}e)^2-1\right)^3a^2}
$$

Giac 1.7.0 via sagemath 9.3 output

Exception raised: NotImplementedError

# **75.27 Problem number 43**

$$
\int \frac{\sec(e+fx)(c-c\sec(e+fx))^4}{(a+a\sec(e+fx))^2}\,dx
$$

Optimal antiderivative

$$
\frac{35c^4\arctanh\left(\sin\left(fx+e\right)\right)}{2a^2f}-\frac{70c^4\tan\left(fx+e\right)}{3a^2f}+\frac{35c^4\sec\left(fx+e\right)\tan\left(fx+e\right)}{6a^2f} \\+\frac{2c(c-c\sec\left(fx+e\right))^3\tan\left(fx+e\right)}{3f\left(a+a\sec\left(fx+e\right)\right)^2}-\frac{14(c^2-c^2\sec\left(fx+e\right))^2\tan\left(fx+e\right)}{3f\left(a^2+a^2\sec\left(fx+e\right)\right)}
$$

command

integrate(sec(f\*x+e)\*(c-c\*sec(f\*x+e))^4/(a+a\*sec(f\*x+e))^2,x, algorithm="giac") Giac 1.9.0-11 via sagemath 9.6 output

$$
\frac{105\,c^4 \log (|\!\tan(\frac{1}{2}\,fx+\frac{1}{2}\,e)\!+\!1|)}{a^2}-\frac{105\,c^4 \log (|\!\tan(\frac{1}{2}\,fx+\frac{1}{2}\,e)\!-\!1|)}{a^2}+\frac{6 \left(13\,c^4 \tan(\frac{1}{2}\,fx+\frac{1}{2}\,e\right)^3-11\,c^4 \tan(\frac{1}{2}\,fx+\frac{1}{2}\,e)}{\left(\tan(\frac{1}{2}\,fx+\frac{1}{2}\,e)^2-1\right)^2a^2}-\frac{16 \left(a^4 c^4 \tan(\frac{1}{2}\,fx+\frac{1}{2}\,e)\right)^2}{6\,f}
$$

Giac 1.7.0 via sagemath 9.3 output

Exception raised: NotImplementedError

# **75.28 Problem number 44**

$$
\int \frac{\sec(e+fx)(c-c\sec(e+fx))^3}{(a+a\sec(e+fx))^2}\,dx
$$

Optimal antiderivative

$$
\begin{aligned}[t] \frac{5c^3\arctanh\left(\sin\left(fx+e\right)\right)}{a^2f}-\frac{5c^3\tan\left(fx+e\right)}{a^2f}\\+\frac{2c(c-c\sec\left(fx+e\right))^2\tan\left(fx+e\right)}{3f\left(a+a\sec\left(fx+e\right)\right)^2}-\frac{10\big(c^3-c^3\sec\left(fx+e\right)\right)\tan\left(fx+e\right)}{3f\left(a^2+a^2\sec\left(fx+e\right)\right)}\end{aligned}
$$

command

integrate(sec(f\*x+e)\*(c-c\*sec(f\*x+e))^3/(a+a\*sec(f\*x+e))^2,x, algorithm="giac")

Giac 1.9.0-11 via sagemath 9.6 output

$$
\frac{15\,c^3 \log(|\!\tan(\frac{1}{2}\,fx+\frac{1}{2}\,e)\!+\!1|)}{a^2}-\frac{15\,c^3 \log(|\!\tan(\frac{1}{2}\,fx+\frac{1}{2}\,e)\!-\!1|)}{a^2}+\frac{6\,c^3\tan(\frac{1}{2}\,fx+\frac{1}{2}\,e)}{\left(\tan(\frac{1}{2}\,fx+\frac{1}{2}\,e)^2-1\right)a^2}-\frac{4\left(a^4 c^3 \tan(\frac{1}{2}\,fx+\frac{1}{2}\,e)^3\!+\!6\,a^4 c^3 \tan(\frac{1}{2}\,fx+\frac{1}{2}\,e)\right)}{a^6}
$$

Giac 1.7.0 via sagemath 9.3 output

Exception raised: NotImplementedError

# **75.29 Problem number 45**

$$
\int \frac{\sec(e+fx)(c-c\sec(e+fx))^2}{(a+a\sec(e+fx))^2}\,dx
$$

$$
\frac{c^2\arctanh\left(\sin\left(fx+e\right)\right)}{a^2f}-\frac{2c^2\tan\left(fx+e\right)}{f\left(a^2+a^2\sec\left(fx+e\right)\right)}+\frac{2(c^2-c^2\sec\left(fx+e\right))\tan\left(fx+e\right)}{3f\left(a+a\sec\left(fx+e\right)\right)^2}
$$

integrate(sec(f\*x+e)\*(c-c\*sec(f\*x+e))^2/(a+a\*sec(f\*x+e))^2,x, algorithm="giac") Giac 1.9.0-11 via sagemath 9.6 output

$$
\frac{3\,c^2 \log(|\!\tan(\frac{1}{2}fx+\frac{1}{2}e)+1|)}{a^2}-\frac{3\,c^2 \log(|\!\tan(\frac{1}{2}fx+\frac{1}{2}e)-1|)}{a^2}-\frac{2\left(a^4 c^2 \tan(\frac{1}{2}fx+\frac{1}{2}e)^3+3\,a^4 c^2 \tan(\frac{1}{2}fx+\frac{1}{2}e)\right)}{a^6}}{3\,f}
$$

Giac 1.7.0 via sagemath 9.3 output

Exception raised: NotImplementedError

# **75.30 Problem number 52**

$$
\int \frac{\sec(e+fx)(c-c\sec(e+fx))^6}{(a+a\sec(e+fx))^3}\,dx
$$

Optimal antiderivative

$$
-\frac{231c^6\arctanh\left(\sin\left(fx+e\right)\right)}{2a^3f}+\frac{924c^6\tan\left(fx+e\right)}{5a^3f}-\frac{693c^6\sec\left(fx+e\right)\tan\left(fx+e\right)}{10a^3f}\\-\frac{22c^2(c-c\sec\left(fx+e\right)\right)^4\tan\left(fx+e\right)}{15a f\left(a+ a\sec\left(fx+e\right)\right)^2}+\frac{2c(c-c\sec\left(fx+e\right)\right)^5\tan\left(fx+e\right)}{5f\left(a+ a\sec\left(fx+e\right)\right)^3}\\+\frac{66(c^2-c^2\sec\left(fx+e\right))^3\tan\left(fx+e\right)}{5f\left(a^3+a^3\sec\left(fx+e\right)\right)}+\frac{77c^6\left(\tan^3\left(fx+e\right)\right)}{5a^3f}
$$

command

integrate(sec(f\*x+e)\*(c-c\*sec(f\*x+e))^6/(a+a\*sec(f\*x+e))^3,x, algorithm="giac") Giac 1.9.0-11 via sagemath 9.6 output

$$
-\frac{\frac{3465 c^6 \log (|\tan (\frac{1}{2} fx+\frac{1}{2} e)+1|)}{a^3}-\frac{3465 c^6 \log (|\tan (\frac{1}{2} fx+\frac{1}{2} e)-1|)}{a^3}+\frac{10 \left(267 c^6 \tan (\frac{1}{2} fx+\frac{1}{2} e)^5-472 c^6 \tan (\frac{1}{2} fx+\frac{1}{2} e)^3+213 c^6 \tan (\frac{1}{2} fx+\frac{1}{2} e)^2\right)}{\left(\tan (\frac{1}{2} fx+\frac{1}{2} e)^2-1\right)^3 a^3}\frac{30 f}{30 f}
$$

Giac 1.7.0 via sagemath 9.3 output

# **75.31 Problem number 53**

$$
\int \frac{\sec(e+fx)(c-c\sec(e+fx))^5}{(a+a\sec(e+fx))^3} dx
$$

Optimal antiderivative

$$
-\frac{63c^5\arctanh\left(\sin\left(fx+e\right)\right)}{2a^3f}+\frac{42c^5\tan\left(fx+e\right)}{a^3f}\\-\frac{21c^5\sec\left(fx+e\right)\tan\left(fx+e\right)}{2a^3f}-\frac{6c^2(c-c\sec\left(fx+e\right))^3\tan\left(fx+e\right)}{5af\left(a+a\sec\left(fx+e\right)\right)^2}\\+\frac{2c(c-c\sec\left(fx+e\right))^4\tan\left(fx+e\right)}{5f\left(a+a\sec\left(fx+e\right)\right)^3}+\frac{42c(c^2-c^2\sec\left(fx+e\right))^2\tan\left(fx+e\right)}{5f\left(a^3+a^3\sec\left(fx+e\right)\right)}
$$

command

integrate(sec(f\*x+e)\*(c-c\*sec(f\*x+e))^5/(a+a\*sec(f\*x+e))^3,x, algorithm="giac") Giac 1.9.0-11 via sagemath 9.6 output

$$
-\frac{\frac{315 \, c ^5 \log (|\tan (\frac{1}{2} \, f x+\frac{1}{2} \, e)+1|)}{a^3}-\frac{315 \, c ^5 \log (|\tan (\frac{1}{2} \, f x+\frac{1}{2} \, e)-1|)}{a^3}+\frac{10 \left(17 \, c ^5 \tan (\frac{1}{2} \, f x+\frac{1}{2} \, e)^3-15 \, c ^5 \tan (\frac{1}{2} \, f x+\frac{1}{2} \, e)\right)}{ \left(\tan (\frac{1}{2} \, f x+\frac{1}{2} \, e)^2-1\right)^2 a^3}-\frac{16 \left(a^{12} c^5 \tan (\frac{1}{2} \, f x+\frac{1}{2} \, e)+1\right)}{10 \, f}+\frac{10 \left(\frac{1}{2} \, f x+\frac{1}{2} \, e)^2-15 \, c ^5 \tan (\frac{1}{2} \, f x+\frac{1}{2} \, e)\right)}{10 \, f}-\frac{16 \left(a^{12} c^5 \tan (\frac{1}{2} \, f x+\frac{1}{2} \, e)+1\right)}{10 \, f}-\frac{16 \left(a^{12} c^5 \tan (\frac{1}{2} \, f x+\frac{1}{2} \, e)+1\right)}{10 \, f}-\frac{16 \left(a^{12} c^5 \tan (\frac{1}{2} \, f x+\frac{1}{2} \, e)+1\right)}{10 \, f}-\frac{16 \left(a^{12} c^5 \tan (\frac{1}{2} \, f x+\frac{1}{2} \, e)+1\right)}{10 \, f}-\frac{16 \left(a^{12} c^5 \tan (\frac{1}{2} \, f x+\frac{1}{2} \, e)+1\right)}{10 \, f}-\frac{16 \left(a^{12} c^5 \tan (\frac{1}{2} \, f x+\frac{1}{2} \, e)+1\right)}{10 \, f}-\frac{16 \left(a^{12} c^5 \tan (\frac{1}{2} \, f x+\frac{1}{2} \, e)+1\right)}{10 \, f}-\frac{16 \left(a^{12} c^5 \tan (\frac{1}{2} \, f x+\frac{1}{2} \, e)+1\right)}{10 \, f}-\frac{16 \left(a^{12} c^5 \tan (\frac{1}{2} \, f x+\frac{1
$$

Giac 1.7.0 via sagemath 9.3 output

Exception raised: NotImplementedError

# **75.32 Problem number 54**

$$
\int \frac{\sec(e+fx)(c-c\sec(e+fx))^4}{(a+a\sec(e+fx))^3}\,dx
$$

Optimal antiderivative

$$
-\frac{7 c^4 \arctanh\left(\sin\left(f x + e\right)\right)}{a^3 f} + \frac{7 c^4 \tan\left(f x + e\right)}{a^3 f} + \frac{2 c (c - c \sec\left(f x + e\right))^3 \tan\left(f x + e\right)}{5 f \left(a + a \sec\left(f x + e\right)\right)^3} \\-\frac{14 \left(c^2 - c^2 \sec\left(f x + e\right)\right)^2 \tan\left(f x + e\right)}{15 a f \left(a + a \sec\left(f x + e\right)\right)^2} + \frac{14 \left(c^4 - c^4 \sec\left(f x + e\right)\right) \tan\left(f x + e\right)}{3 f \left(a^3 + a^3 \sec\left(f x + e\right)\right)}
$$

command

integrate(sec(f\*x+e)\*(c-c\*sec(f\*x+e))^4/(a+a\*sec(f\*x+e))^3,x, algorithm="giac") Giac 1.9.0-11 via sagemath 9.6 output

$$
-\frac{\frac{105\,c^4 \log (|\tan(\frac{1}{2}fx+\frac{1}{2}e)+1|)}{a^3}-\frac{105\,c^4 \log (|\tan(\frac{1}{2}fx+\frac{1}{2}e)-1|)}{a^3}+\frac{30\,c^4 \tan(\frac{1}{2}fx+\frac{1}{2}e)}{\left(\tan(\frac{1}{2}fx+\frac{1}{2}e)^2-1\right)a^3}-\frac{4 \left(3\,a^{12}c^4 \tan(\frac{1}{2}fx+\frac{1}{2}e)^5+10\,a^{12}c^4 \tan(\frac{1}{2}fx+\frac{1}{2}e)\right)}{a^{15}}}{15\,f}
$$

Giac 1.7.0 via sagemath 9.3 output

Exception raised: NotImplementedError

# **75.33 Problem number 55**

$$
\int \frac{\sec(e+fx)(c-c\sec(e+fx))^3}{(a+a\sec(e+fx))^3}\,dx
$$

Optimal antiderivative

$$
-\frac{c^3 \arctanh\left(\sin\left(fx+e\right)\right)}{a^3 f}+\frac{2c^3 \tan\left(fx+e\right)}{f\left(a^3 + a^3 \sec\left(fx+e\right)\right)}\\+\frac{2c(c - c \sec\left(fx+e\right))^2 \tan\left(fx+e\right)}{5 f\left(a + a \sec\left(fx+e\right)\right)^3}-\frac{2\left(c^3 - c^3 \sec\left(fx+e\right)\right) \tan\left(fx+e\right)}{3 a f\left(a + a \sec\left(fx+e\right)\right)^2}
$$

command

integrate(sec(f\*x+e)\*(c-c\*sec(f\*x+e))^3/(a+a\*sec(f\*x+e))^3,x, algorithm="giac") Giac 1.9.0-11 via sagemath 9.6 output

$$
-\frac{\frac{15\,c^3 \log (|\!\tan(\frac{1}{2}fx+\frac{1}{2}e)+1|)}{a^3}-\frac{15\,c^3 \log (|\!\tan(\frac{1}{2}fx+\frac{1}{2}e)-1|)}{a^3}-\frac{2 \left(3\,a^{12} c^3 \tan(\frac{1}{2}fx+\frac{1}{2}e)^5+5\,a^{12} c^3 \tan(\frac{1}{2}fx+\frac{1}{2}e)^3+15\,a^{12} c^3 \tan(\frac{1}{2}fx+\frac{1}{2}e)^2\right)}{a^{15}}}{15\,f}
$$

Giac 1.7.0 via sagemath 9.3 output

Exception raised: NotImplementedError

# **75.34 Problem number 68**

$$
\int \frac{\sec(e+fx)(a+a\sec(e+fx))}{\sqrt{c-c\sec(e+fx)}} dx
$$

$$
-\frac{2a\arctan\left(\frac{\sqrt{c}\tan(fx+e)\sqrt{2}}{2\sqrt{c-c\sec(fx+e)}}\right)\sqrt{2}}{f\sqrt{c}}+\frac{2a\tan(fx+e)}{f\sqrt{c-c\sec(fx+e)}}
$$

integrate(sec(f\*x+e)\*(a+a\*sec(f\*x+e))/(c-c\*sec(f\*x+e))^(1/2),x, algorithm="giac") Giac 1.9.0-11 via sagemath 9.6 output

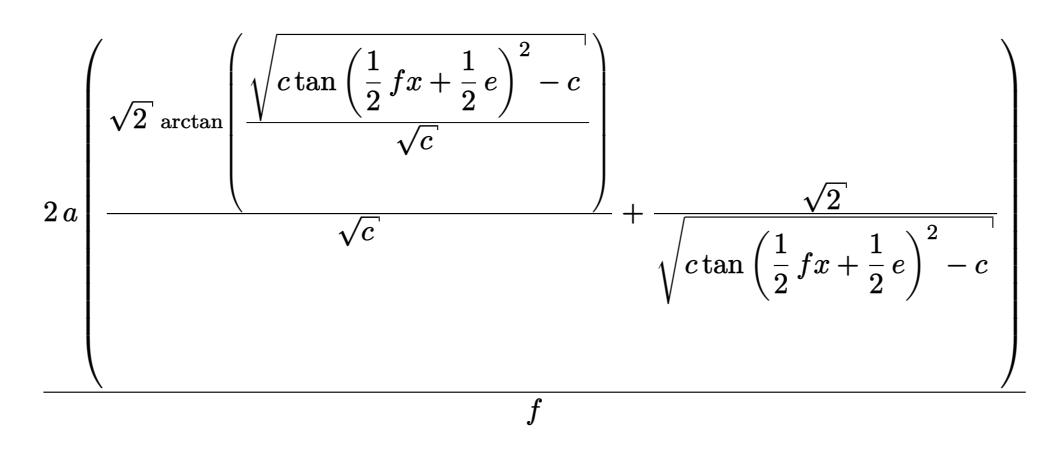

Giac 1.7.0 via sagemath 9.3 output

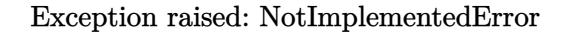

# **75.35 Problem number 69**

$$
\int \frac{\sec(e+fx)(a+a\sec(e+fx))}{(c-c\sec(e+fx))^{3/2}}\,dx
$$

Optimal antiderivative

$$
\frac{a\arctan\left(\frac{\sqrt{c}\tan(f x+e)\sqrt{2}}{2\sqrt{c-c\sec\left(f x+e\right)}}\right)\sqrt{2}}{2c^{\frac{3}{2}}f}-\frac{a\tan\left(f x+e\right)}{f\left(c-c\sec\left(f x+e\right)\right)^{\frac{3}{2}}}
$$

command

integrate(sec(f\*x+e)\*(a+a\*sec(f\*x+e))/(c-c\*sec(f\*x+e))^(3/2),x, algorithm="giac") Giac 1.9.0-11 via sagemath 9.6 output

$$
\frac{\sqrt{2}}{\sqrt{c}}\sqrt{c}\,\arctan\left(\frac{\sqrt{c\tan\left(\frac{1}{2}fx+\frac{1}{2}e\right)^2-c}}{\sqrt{c}}\right)+\frac{\sqrt{c\tan\left(\frac{1}{2}fx+\frac{1}{2}e\right)^2-c}}{\tan\left(\frac{1}{2}fx+\frac{1}{2}e\right)^2}
$$

Giac 1.7.0 via sagemath 9.3 output

#### **75.36 Problem number 70**

$$
\int \frac{\sec(e+fx)(a+a\sec(e+fx))}{(c-c\sec(e+fx))^{5/2}}\,dx
$$

Optimal antiderivative

$$
\frac{a\arctan\left(\frac{\sqrt{c}\ \tan(fx+e)\sqrt{2}}{2\sqrt{c-c\sec\left(fx+e\right)}}\right)\sqrt{2}}{16c^{\frac{5}{2}}f}-\frac{a\tan\left(fx+e\right)}{2f\left(c-c\sec\left(fx+e\right)\right)^{\frac{5}{2}}}+\frac{a\tan\left(fx+e\right)}{8cf\left(c-c\sec\left(fx+e\right)\right)^{\frac{3}{2}}}
$$

command

integrate(sec(f\*x+e)\*(a+a\*sec(f\*x+e))/(c-c\*sec(f\*x+e))^(5/2),x, algorithm="giac") Giac 1.9.0-11 via sagemath 9.6 output

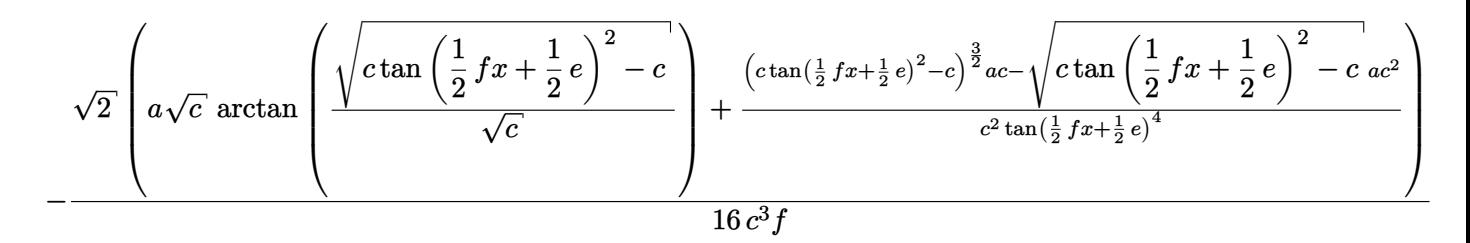

Giac 1.7.0 via sagemath 9.3 output

#### Exception raised: NotImplementedError

## **75.37 Problem number 75**

$$
\int \frac{\sec(e+fx)(a+a\sec(e+fx))^2}{\sqrt{c-c\sec(e+fx)}}\,dx
$$

Optimal antiderivative

$$
-\frac{4a^2 \arctan\left(\frac{\sqrt{c} \tan(fx+e)\sqrt{2}}{2\sqrt{c-c\sec(fx+e)}}\right)\sqrt{2}}{f\sqrt{c}} + \frac{16a^2 \tan(fx+e)}{3f\sqrt{c-c\sec(fx+e)}} - \frac{2a^2\sqrt{c-c\sec(fx+e)}}{3cf} \tan(fx+e)
$$

command

integrate(sec(f\*x+e)\*(a+a\*sec(f\*x+e))^2/(c-c\*sec(f\*x+e))^(1/2),x, algorithm="giac") Giac 1.9.0-11 via sagemath 9.6 output

$$
4a^{2}\left(\frac{\sqrt{c\tan\left(\frac{1}{2}fx+\frac{1}{2}e\right)^{2}-c}}{\sqrt{c}}\right)
$$

$$
4a^{2}\left(\frac{\sqrt{c\tan\left(\frac{1}{2}fx+\frac{1}{2}e\right)^{2}-c}}{\sqrt{c}}\right)
$$

$$
+\frac{\sqrt{2}\left(3c\tan\left(\frac{1}{2}fx+\frac{1}{2}e\right)^{2}-4c\right)}{\left(c\tan\left(\frac{1}{2}fx+\frac{1}{2}e\right)^{2}-c\right)^{\frac{3}{2}}}
$$

$$
3f
$$

Giac 1.7.0 via sagemath 9.3 output

### Exception raised: NotImplementedError

# **75.38 Problem number 76**

$$
\int \frac{\sec(e+fx)(a+a\sec(e+fx))^2}{(c-c\sec(e+fx))^{3/2}}\,dx
$$

Optimal antiderivative

$$
\frac{3a^2\arctan\left(\frac{\sqrt{c}\tan(f x+e)\sqrt{2}}{2\sqrt{c-c\sec\left(f x+e\right)}}\right)\sqrt{2}}{c^{\frac{3}{2}}f}-\frac{2a^2\tan\left(f x+e\right)}{f\left(c-c\sec\left(f x+e\right)\right)^{\frac{3}{2}}} - \frac{2a^2\tan\left(f x+e\right)}{cf\sqrt{c-c\sec\left(f x+e\right)}}
$$

command

integrate(sec(f\*x+e)\*(a+a\*sec(f\*x+e))^2/(c-c\*sec(f\*x+e))^(3/2),x, algorithm="giac") Giac 1.9.0-11 via sagemath 9.6 output

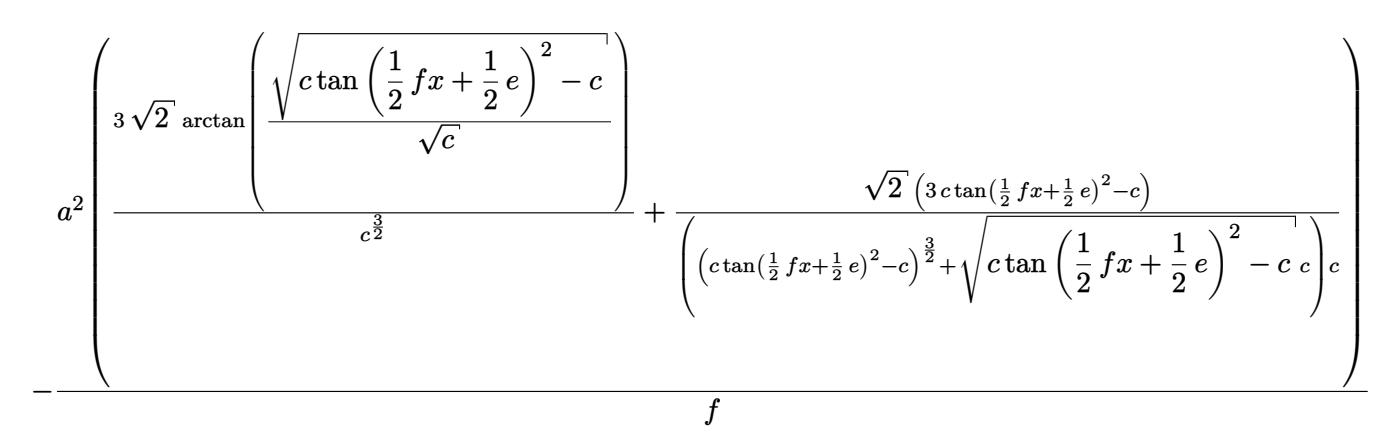

Giac 1.7.0 via sagemath 9.3 output

Exception raised: NotImplementedError

## **75.39 Problem number 77**

$$
\int \frac{\sec(e+fx)(a+a\sec(e+fx))^2}{(c-c\sec(e+fx))^{5/2}}\,dx
$$

Optimal antiderivative

$$
-\frac{3a^2\arctan\left(\frac{\sqrt{c}\tan(f\ x+e)}{2\sqrt{c-c\sec\left(fx+e\right)}}\right)\sqrt{2}}{8c^{\frac{5}{2}}f}-\frac{a^2\tan\left(fx+e\right)}{f\left(c-c\sec\left(fx+e\right)\right)^{\frac{5}{2}}}+\frac{5a^2\tan\left(fx+e\right)}{4cf\left(c-c\sec\left(fx+e\right)\right)^{\frac{3}{2}}}
$$

command

integrate(sec(f\*x+e)\*(a+a\*sec(f\*x+e))^2/(c-c\*sec(f\*x+e))^(5/2),x, algorithm="giac") Giac 1.9.0-11 via sagemath 9.6 output

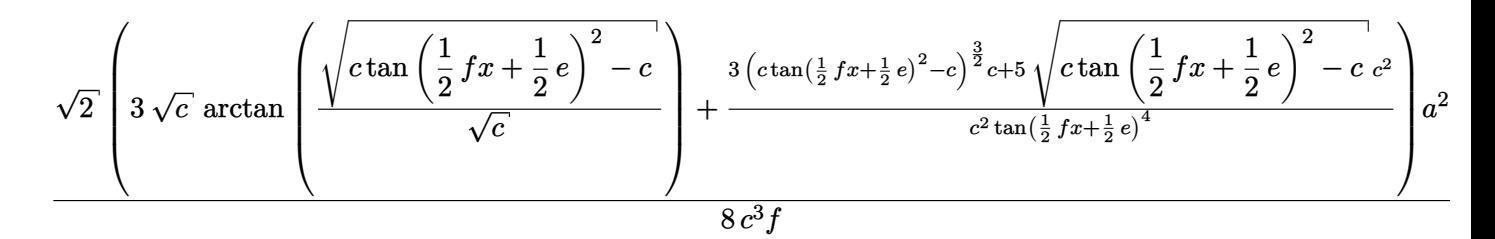

Giac 1.7.0 via sagemath 9.3 output

#### Exception raised: NotImplementedError

# **75.40 Problem number 78**

$$
\int \frac{\sec(e+fx)(a+a\sec(e+fx))^2}{(c-c\sec(e+fx))^{7/2}}\,dx
$$

Optimal antiderivative

$$
\frac{a^2\arctan\left(\frac{\sqrt{c}\tan(fx+e)\sqrt{2}}{2\sqrt{c-c\sec(fx+e)}}\right)\sqrt{2}}{32c^{\frac{7}{2}}f}-\frac{(a^2+a^2\sec(fx+e))\tan(fx+e)}{3f(c-c\sec(fx+e))^{\frac{7}{2}}} \\+\frac{a^2\tan(fx+e)}{4cf(c-c\sec(fx+e))^{\frac{5}{2}}}-\frac{a^2\tan(fx+e)}{16c^2f(c-c\sec(fx+e))^{\frac{3}{2}}}
$$

command

integrate(sec(f\*x+e)\*(a+a\*sec(f\*x+e))^2/(c-c\*sec(f\*x+e))^(7/2),x, algorithm="giac") Giac 1.9.0-11 via sagemath 9.6 output

1580

$$
\frac{\sqrt{2}}{\sqrt{2}}\left(3a^{2}\sqrt{c}\,\arctan\left(\frac{\sqrt{c\tan\left(\frac{1}{2}fx+\frac{1}{2}e\right)^{2}-c}}{\sqrt{c}}\right)+\frac{3\left(c\tan\left(\frac{1}{2}fx+\frac{1}{2}e\right)^{2}-c\right)^{\frac{5}{2}}a^{2}c+8\left(c\tan\left(\frac{1}{2}fx+\frac{1}{2}e\right)^{2}-c\right)^{\frac{3}{2}}a^{2}c^{2}-3\sqrt{c\tan\left(\frac{1}{2}fx+\frac{1}{2}e\right)^{2}-c\right)^{2}}
$$
  

$$
\frac{96c^{4}f}{}
$$

Giac 1.7.0 via sagemath 9.3 output

#### Exception raised: NotImplementedError

# **75.41 Problem number 83**

$$
\int \frac{\sec(e+fx)(a+a\sec(e+fx))^3}{\sqrt{c-c\sec(e+fx)}}\,dx
$$

Optimal antiderivative

$$
+\frac{8a^3\arctan\left(\frac{\sqrt{c}\tan(fx+e)\sqrt{2}}{2\sqrt{c-c\sec(fx+e)}}\right)\sqrt{2}}{f\sqrt{c}}+\frac{8a^3\tan(fx+e)}{f\sqrt{c-c\sec(fx+e)}}\\+\frac{2a(a+a\sec(fx+e))^2\tan(fx+e)}{5f\sqrt{c-c\sec(fx+e)}}+\frac{4(a^3+a^3\sec(fx+e))\tan(fx+e)}{3f\sqrt{c-c\sec(fx+e)}}
$$

command

integrate(sec(f\*x+e)\*(a+a\*sec(f\*x+e))^3/(c-c\*sec(f\*x+e))^(1/2),x, algorithm="giac") Giac 1.9.0-11 via sagemath 9.6 output

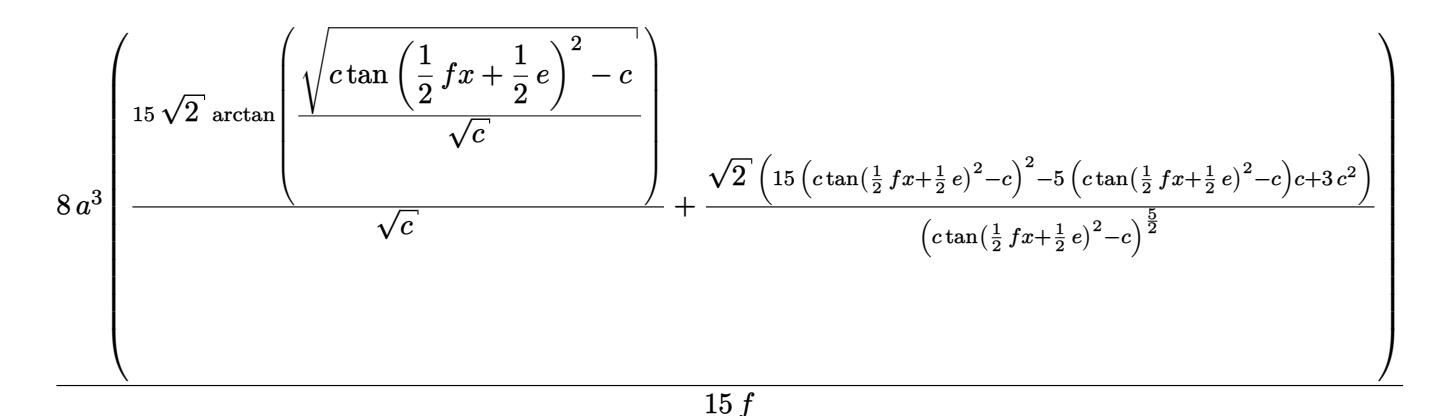

Giac 1.7.0 via sagemath 9.3 output

#### **75.42 Problem number 84**

$$
\int \frac{\sec(e+fx)(a+a\sec(e+fx))^3}{(c-c\sec(e+fx))^{3/2}}\,dx
$$

Optimal antiderivative

$$
\frac{10a^3\arctan\left(\frac{\sqrt{c}\tan(fx+e)\sqrt{2}}{2\sqrt{c-c\sec\left(fx+e\right)}}\right)\sqrt{2}}{c^{\frac{3}{2}}f}-\frac{a(a+a\sec\left(fx+e\right))^{2}\tan\left(fx+e\right)}{f\left(c-c\sec\left(fx+e\right)\right)^{\frac{3}{2}}} \\-\frac{10a^3\tan\left(fx+e\right)}{cf\sqrt{c-c\sec\left(fx+e\right)}}-\frac{5\left(a^3+a^3\sec\left(fx+e\right)\tan\left(fx+e\right)}{3cf\sqrt{c-c\sec\left(fx+e\right)}}\right.
$$

command

integrate(sec(f\*x+e)\*(a+a\*sec(f\*x+e))^3/(c-c\*sec(f\*x+e))^(3/2),x, algorithm="giac") Giac 1.9.0-11 via sagemath 9.6 output

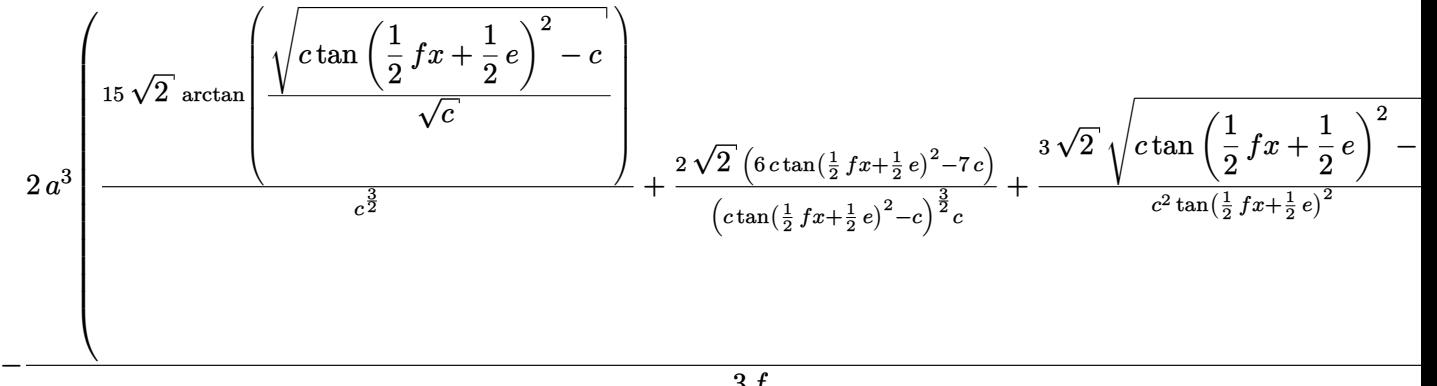

3 *f*

Giac 1.7.0 via sagemath 9.3 output

Exception raised: NotImplementedError

## **75.43 Problem number 85**

$$
\int \frac{\sec(e+fx)(a+a\sec(e+fx))^3}{(c-c\sec(e+fx))^{5/2}}\,dx
$$

$$
-\frac{15a^3\arctan\left(\frac{\sqrt{c}\tan(fx+e)\sqrt{2}}{2\sqrt{c-c\sec(fx+e)}}\right)\sqrt{2}}{4c^{\frac{5}{2}}f}-\frac{a(a+a\sec(fx+e))^2\tan(fx+e)}{2f(c-c\sec(fx+e))^{\frac{5}{2}}} \\+\frac{5(a^3+a^3\sec(fx+e))\tan(fx+e)}{4c^f(c-c\sec(fx+e))^{\frac{3}{2}}}+\frac{15a^3\tan(fx+e)}{4c^2f\sqrt{c-c\sec(fx+e)}}\\
$$

integrate(sec(f\*x+e)\*(a+a\*sec(f\*x+e))^3/(c-c\*sec(f\*x+e))^(5/2),x, algorithm="giac") Giac 1.9.0-11 via sagemath 9.6 output

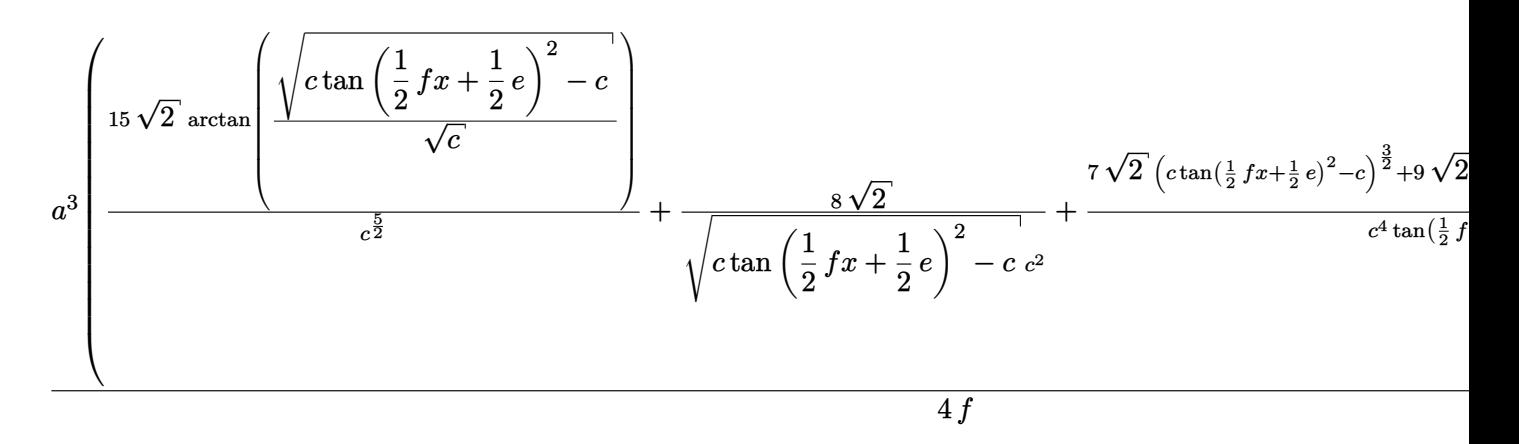

Giac 1.7.0 via sagemath 9.3 output

Exception raised: NotImplementedError

# **75.44 Problem number 89**

$$
\int \frac{\sec(e+fx)\sqrt{c-c\sec(e+fx)}}{a+a\sec(e+fx)}\,dx
$$

Optimal antiderivative

$$
\frac{2c\tan\left(fx+e\right)}{f\left(a+a\sec\left(fx+e\right)\right)\sqrt{c-c\sec\left(fx+e\right)}}
$$

command

integrate(sec(f\*x+e)\*(c-c\*sec(f\*x+e))^(1/2)/(a+a\*sec(f\*x+e)),x, algorithm="giac") Giac 1.9.0-11 via sagemath 9.6 output

$$
-\frac{\sqrt{2}\,\sqrt{c\tan\left(\frac{1}{2}\,fx+\frac{1}{2}\,e\right)^2-c}\,\operatorname{sgn}\!\left(\tan\left(\frac{1}{2}\,fx+\frac{1}{2}\,e\right)^3+\tan\left(\frac{1}{2}\,fx+\frac{1}{2}\,e\right)\right)\operatorname{sgn}\!\left(\cos\left(fx+e\right)\right)}{a f}
$$

Giac 1.7.0 via sagemath 9.3 output

## **75.45 Problem number 90**

$$
\int \frac{\sec(e+fx)}{(a+a\sec(e+fx))\sqrt{c-c\sec(e+fx)}}\,dx
$$

Optimal antiderivative

$$
-\frac{\arctan\left(\frac{\sqrt{c}\tan(fx+e)\sqrt{2}}{2\sqrt{c-c\sec\left(fx+e\right)}}\right)\sqrt{2}}{2af\sqrt{c}}+\frac{\tan\left(fx+e\right)}{f\left(a+a\sec\left(fx+e\right)\right)\sqrt{c-c\sec\left(fx+e\right)}}
$$

command

integrate(sec(f\*x+e)/(a+a\*sec(f\*x+e))/(c-c\*sec(f\*x+e))^(1/2),x, algorithm="giac") Giac 1.9.0-11 via sagemath 9.6 output

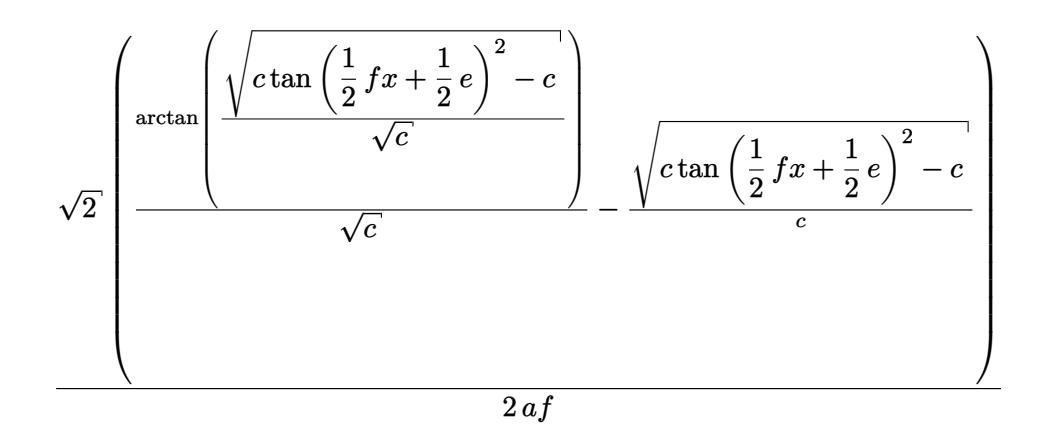

Giac 1.7.0 via sagemath 9.3 output

### Exception raised: NotImplementedError

# **75.46 Problem number 91**

$$
\int \frac{\sec(e+fx)}{(a+a\sec(e+fx))(c-c\sec(e+fx))^{3/2}}\,dx
$$

$$
\begin{array}{l} -\dfrac{3\arctan\left(\frac{\sqrt{c}\,\tan(f x+e)\sqrt{2}}{2\sqrt{c-c\sec\left(f x+e\right)}}\right)\sqrt{2}}{8 a\,c^{\frac{3}{2}}f}-\dfrac{3\tan\left(f x+e\right)}{4 a f\left(c-c\sec\left(f x+e\right)\right)^{\frac{3}{2}}} \\ \qquad+\dfrac{\tan\left(f x+e\right)}{f\left(a+a\sec\left(f x+e\right)\right)\left(c-c\sec\left(f x+e\right)\right)^{\frac{3}{2}}} \end{array}
$$

integrate(sec(f\*x+e)/(a+a\*sec(f\*x+e))/(c-c\*sec(f\*x+e))^(3/2),x, algorithm="giac") Giac 1.9.0-11 via sagemath 9.6 output

$$
\sqrt{2}\left(3\sqrt{c}\,\arctan\left(\frac{\sqrt{c\tan\left(\frac{1}{2}fx+\frac{1}{2}e\right)^2-c}}{\sqrt{c}}\right)-2\sqrt{c\tan\left(\frac{1}{2}fx+\frac{1}{2}e\right)^2-c}-\frac{\sqrt{c\tan\left(\frac{1}{2}fx+\frac{1}{2}e\right)^2-c}}{\tan\left(\frac{1}{2}fx+\frac{1}{2}e\right)^2-c}\right)
$$

$$
8\,ac^2f
$$

Giac 1.7.0 via sagemath 9.3 output

#### Exception raised: NotImplementedError

# **75.47 Problem number 92**

$$
\int \frac{\sec(e+fx)}{(a+a\sec(e+fx))(c-c\sec(e+fx))^{5/2}}\,dx
$$

Optimal antiderivative

$$
-\frac{15\arctan\left(\frac{\sqrt{c}\tan(fx+e)\sqrt{2}}{2\sqrt{c-c\sec(fx+e)}}\right)\sqrt{2}}{64a\,c^{\frac{5}{2}}f}-\frac{5\tan\left(fx+e\right)}{8af\left(c-c\sec(fx+e)\right)^{\frac{5}{2}}} \\+\frac{\tan\left(fx+e\right)}{f\left(a+a\sec(fx+e)\right)\left(c-c\sec(fx+e)\right)^{\frac{5}{2}}}-\frac{15\tan\left(fx+e\right)}{32acf\left(c-c\sec(fx+e)\right)^{\frac{3}{2}}}
$$

command

integrate(sec(f\*x+e)/(a+a\*sec(f\*x+e))/(c-c\*sec(f\*x+e))^(5/2),x, algorithm="giac") Giac 1.9.0-11 via sagemath 9.6 output

$$
\sqrt{2}\left(15\sqrt{c}\,\arctan\left(\frac{\sqrt{c\tan\left(\frac{1}{2}fx+\frac{1}{2}e\right)^2-c}}{\sqrt{c}}\right)-8\sqrt{c\tan\left(\frac{1}{2}fx+\frac{1}{2}e\right)^2-c}-\frac{9\left(c\tan\left(\frac{1}{2}fx+\frac{1}{2}e\right)^2-c\right)^{\frac{3}{2}}c+7\sqrt{c\tan\left(\frac{1}{2}fx+\frac{1}{2}e\right)^2-c}}{c^2\tan\left(\frac{1}{2}fx+\frac{1}{2}e\right)^2-c}\right)\right)
$$

64 *ac*3*f*

Giac 1.7.0 via sagemath 9.3 output
## **75.48 Problem number 96**

$$
\int \frac{\sec(e+fx)\sqrt{c-c\sec(e+fx)}}{(a+a\sec(e+fx))^2} dx
$$

Optimal antiderivative

$$
\frac{2c\tan{(fx + e)}}{3f\left(a + a\sec{(fx + e)}\right)^2\sqrt{c - c\sec{(fx + e)}}}
$$

command

integrate(sec(f\*x+e)\*(c-c\*sec(f\*x+e))^(1/2)/(a+a\*sec(f\*x+e))^2,x, algorithm="giac") Giac 1.9.0-11 via sagemath 9.6 output

$$
\frac{\sqrt{2}\left(c\tan\left(\frac{1}{2}fx+\frac{1}{2}e\right)^2-c\right)^{\frac{3}{2}}{\rm sgn}\Bigl(\tan\left(\frac{1}{2}fx+\frac{1}{2}e\right)^3+\tan\left(\frac{1}{2}fx+\frac{1}{2}e\right)\Bigr){\rm sgn}(\cos\left(fx+e\right))}{6\,a^2cf}
$$

Giac 1.7.0 via sagemath 9.3 output

Exception raised: NotImplementedError

# **75.49 Problem number 97**

$$
\int \frac{\sec(e+fx)}{(a+a\sec(e+fx))^2\sqrt{c-c\sec(e+fx)}} dx
$$

Optimal antiderivative

$$
-\frac{\arctan\left(\frac{\sqrt{c}\tan(f_{x}+e)\sqrt{2}}{2\sqrt{c-c\sec(f_{x}+e)}}\right)\sqrt{2}}{4a^{2}f\sqrt{c}} + \frac{\tan(f_{x}+e)}{3f(a+a\sec(f_{x}+e))^{2}\sqrt{c-c\sec(f_{x}+e)}} + \frac{\tan(f_{x}+e)}{2f(a^{2}+a^{2}\sec(f_{x}+e))\sqrt{c-c\sec(f_{x}+e)}}\n+ \frac{\tan(f_{x}+e)}{2f(a^{2}+a^{2}\sec(f_{x}+e))\sqrt{c-c\sec(f_{x}+e)}}\n+ \frac{\tan(f_{x}+e)}{2f(a^{2}+a^{2}\sec(f_{x}+e))\sqrt{c-c\sec(f_{x}+e)}}\n+ \frac{\tan(f_{x}+e)}{2f(a^{2}+a^{2}\sec(f_{x}+e))\sqrt{c-c\sec(f_{x}+e)}}\n+ \frac{\tan(f_{x}+e)}{2f(a^{2}+a^{2}\sec(f_{x}+e))\sqrt{c-c\sec(f_{x}+e)}}\n+ \frac{\tan(f_{x}+e)}{2f(a^{2}+a^{2}\sec(f_{x}+e))\sqrt{c-c\sec(f_{x}+e)}}\n+ \frac{\tan(f_{x}+e)}{2f(a^{2}+a^{2}\sec(f_{x}+e))\sqrt{c-c\sec(f_{x}+e)}}\n+ \frac{\tan(f_{x}+e)}{2f(a^{2}+a^{2}\sec(f_{x}+e))\sqrt{c-c\sec(f_{x}+e)}}\n+ \frac{\tan(f_{x}+e)}{2f(a^{2}+a^{2}\sec(f_{x}+e))\sqrt{c-c\sec(f_{x}+e)}}\n+ \frac{\tan(f_{x}+e)}{2f(a^{2}+a^{2}\sec(f_{x}+e))\sqrt{c-c\sec(f_{x}+e)}}\n+ \frac{\tan(f_{x}+e)}{2f(a^{2}+a^{2}\sec(f_{x}+e))\sqrt{c-c\sec(f_{x}+e)}}\n+ \frac{\tan(f_{x}+e)}{2f(a^{2}+a^{2}\sec(f_{x}+e))\sqrt{c-c\sec(f_{x}+e)}}\n+ \frac{\tan(f_{x}+e)}{2f(a^{2}+a^{2}\sec(f_{x}+e))\sqrt{c-c\sec(f_{x}+e)}}\n+ \frac{\tan(f_{x}+e)}{2f(a^{2}+a^{2}\sec(f_{x}+e
$$

command

integrate(sec(f\*x+e)/(a+a\*sec(f\*x+e))^2/(c-c\*sec(f\*x+e))^(1/2),x, algorithm="giac") Giac 1.9.0-11 via sagemath 9.6 output

$$
\sqrt{2}\left(\frac{3\arctan\left(\frac{\sqrt{c\tan\left(\frac{1}{2}fx+\frac{1}{2}e\right)^2-c}}{\sqrt{c}}\right)}{\sqrt{c}}+\frac{\left(c\tan\left(\frac{1}{2}fx+\frac{1}{2}e\right)^2-c\right)^{\frac{3}{2}}c^4-3\sqrt{c\tan\left(\frac{1}{2}fx+\frac{1}{2}e\right)^2-c\right)^2}}{c^6}\right)
$$

12 *a* 2*f*

Giac 1.7.0 via sagemath 9.3 output

#### Exception raised: NotImplementedError

## **75.50 Problem number 98**

$$
\int \frac{\sec(e+fx)}{(a+a\sec(e+fx))^2(c-c\sec(e+fx))^{3/2}}\,dx
$$

Optimal antiderivative

$$
-\frac{5\arctan\left(\frac{\sqrt{c}\tan(fx+e)\sqrt{2}}{2\sqrt{c-c\sec(fx+e)}}\right)\sqrt{2}}{16a^2c^{\frac{3}{2}}f}-\frac{5\tan(fx+e)}{8a^2f(c-c\sec(fx+e))^{\frac{3}{2}}} \\+\frac{\tan(fx+e)}{3f(a+a\sec(fx+e))^2(c-c\sec(fx+e))^{\frac{3}{2}}} \\+\frac{5\tan(fx+e)}{6f(a^2+a^2\sec(fx+e))(c-c\sec(fx+e))^{\frac{3}{2}}}
$$

command

integrate(sec(f\*x+e)/(a+a\*sec(f\*x+e))^2/(c-c\*sec(f\*x+e))^(3/2),x, algorithm="giac") Giac 1.9.0-11 via sagemath 9.6 output

$$
\sqrt{2}\left(15\sqrt{c}\,\arctan\left(\frac{\sqrt{c\tan\left(\frac{1}{2}fx+\frac{1}{2}e\right)^2-c}}{\sqrt{c}}\right)-\frac{3\sqrt{c\tan\left(\frac{1}{2}fx+\frac{1}{2}e\right)^2-c}}{\tan\left(\frac{1}{2}fx+\frac{1}{2}e\right)^2}\right)^2+\frac{2\left(\left(c\tan\left(\frac{1}{2}fx+\frac{1}{2}e\right)^2-c\right)^{\frac{3}{2}}c^2-6\right)}{\tan\left(\frac{1}{2}fx+\frac{1}{2}e\right)^2}\right)^2}
$$

 $48\,a^2c^2f$ 

Giac 1.7.0 via sagemath 9.3 output

### **75.51 Problem number 99**

$$
\int \frac{\sec(e+fx)}{(a+a\sec(e+fx))^2(c-c\sec(e+fx))^{5/2}}\,dx
$$

Optimal antiderivative

$$
-\frac{35\arctan\left(\frac{\sqrt{c}\tan(fx+e)\sqrt{2}}{2\sqrt{c-c\sec(fx+e)}}\right)\sqrt{2}}{128a^2c^{\frac{5}{2}}f}-\frac{35\tan(fx+e)}{48a^2f(c-c\sec(fx+e))^{\frac{5}{2}}} \\+\frac{\tan(fx+e)}{3f(a+a\sec(fx+e))^2(c-c\sec(fx+e))^{\frac{5}{2}}} \\+\frac{7\tan(fx+e)}{6f(a^2+a^2\sec(fx+e))\left(c-c\sec(fx+e)\right)^{\frac{5}{2}}} -\frac{35\tan(fx+e)}{64a^2cf(c-c\sec(fx+e))^{\frac{3}{2}}}
$$

command

integrate(sec(f\*x+e)/(a+a\*sec(f\*x+e))^2/(c-c\*sec(f\*x+e))^(5/2),x, algorithm="giac") Giac 1.9.0-11 via sagemath 9.6 output

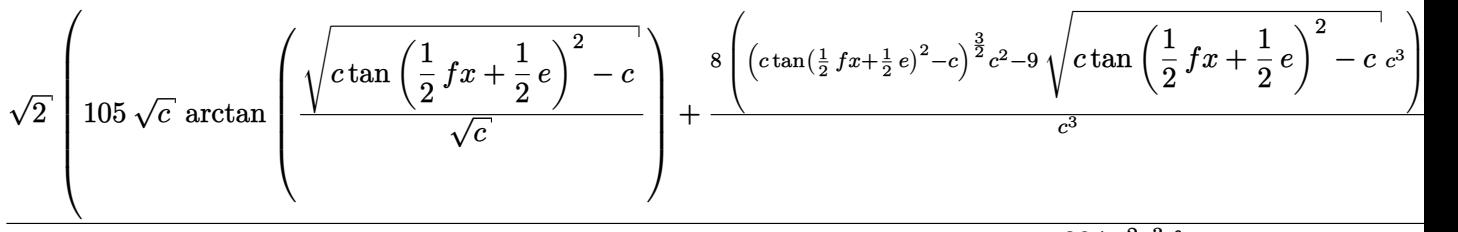

 $384\,a^2c^3f$ 

#### Giac 1.7.0 via sagemath 9.3 output

#### Exception raised: NotImplementedError

## **75.52 Problem number 103**

$$
\int \frac{\sec(e+fx)\sqrt{c-c\sec(e+fx)}}{(a+a\sec(e+fx))^3}\,dx
$$

Optimal antiderivative

$$
\frac{2c\tan\left(fx+e\right)}{5f\left(a+a\sec\left(fx+e\right)\right)^3\sqrt{c-c\sec\left(fx+e\right)}}
$$

command

integrate(sec(f\*x+e)\*(c-c\*sec(f\*x+e))^(1/2)/(a+a\*sec(f\*x+e))^3,x, algorithm="giac") Giac 1.9.0-11 via sagemath 9.6 output

$$
-\frac{\sqrt{2}\left(c\tan\left(\frac{1}{2}fx+\frac{1}{2}e\right)^2-c\right)^{\frac{5}{2}}{\rm sgn}\Bigl(\tan\left(\frac{1}{2}fx+\frac{1}{2}e\right)^3+\tan\left(\frac{1}{2}fx+\frac{1}{2}e\right)\Bigr){\rm sgn}(\cos\left(fx+e\right))}{20\,a^3c^2f}
$$

Giac 1.7.0 via sagemath 9.3 output

Exception raised: NotImplementedError

# **75.53 Problem number 104**

$$
\int \frac{\sec(e+fx)}{(a+a\sec(e+fx))^3\sqrt{c-c\sec(e+fx)}}\,dx
$$

Optimal antiderivative

$$
\frac{\arctan\left(\frac{\sqrt{c}\tan(fx+e)\sqrt{2}}{2\sqrt{c-c\sec(fx+e)}}\right)\sqrt{2}}{8a^3f\sqrt{c}} + \frac{\tan(fx+e)}{5f\left(a+a\sec(fx+e)\right)^3\sqrt{c-c\sec(fx+e)}} + \frac{\tan(fx+e)}{6af\left(a+a\sec(fx+e)\right)^2\sqrt{c-c\sec(fx+e)}} + \frac{\tan(fx+e)}{\tan(fx+e)} + \frac{\tan(fx+e)}{4f\left(a^3+a^3\sec(fx+e)\right)\sqrt{c-c\sec(fx+e)}}
$$

command

integrate(sec(f\*x+e)/(a+a\*sec(f\*x+e))^3/(c-c\*sec(f\*x+e))^(1/2),x, algorithm="giac") Giac 1.9.0-11 via sagemath 9.6 output

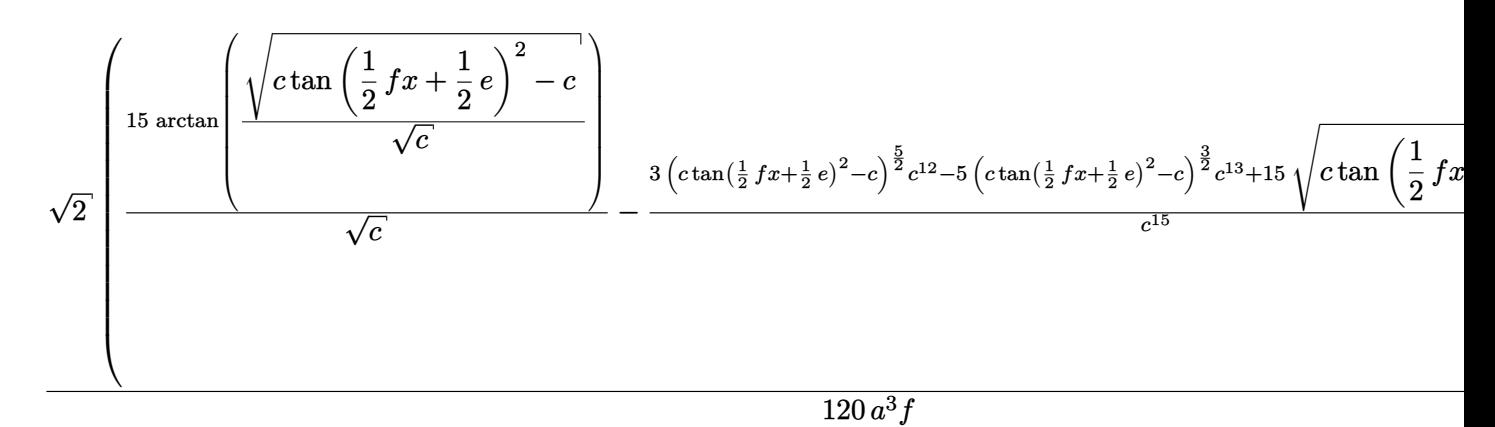

Giac 1.7.0 via sagemath 9.3 output

### **75.54 Problem number 105**

$$
\int \frac{\sec(e+fx)}{(a+a\sec(e+fx))^3(c-c\sec(e+fx))^{3/2}}\,dx
$$

Optimal antiderivative

$$
-\frac{7\arctan\left(\frac{\sqrt{c}\tan(fx+e)\sqrt{2}}{2\sqrt{c-c\sec(fx+e)}}\right)\sqrt{2}}{32a^3c^{\frac{3}{2}}f}-\frac{7\tan(fx+e)}{16a^3f(c-c\sec(fx+e))^{\frac{3}{2}}} \\+\frac{\tan(fx+e)}{5f(a+a\sec(fx+e))^3(c-c\sec(fx+e))^{\frac{3}{2}}} \\+\frac{7\tan(fx+e)}{30af(a+a\sec(fx+e))^2(c-c\sec(fx+e))^{\frac{3}{2}}} \\+\frac{7\tan(fx+e)}{12f(a^3+a^3\sec(fx+e))\left(c-c\sec(fx+e)\right)^{\frac{3}{2}}}
$$

command

integrate(sec(f\*x+e)/(a+a\*sec(f\*x+e))^3/(c-c\*sec(f\*x+e))^(3/2),x, algorithm="giac") Giac 1.9.0-11 via sagemath 9.6 output

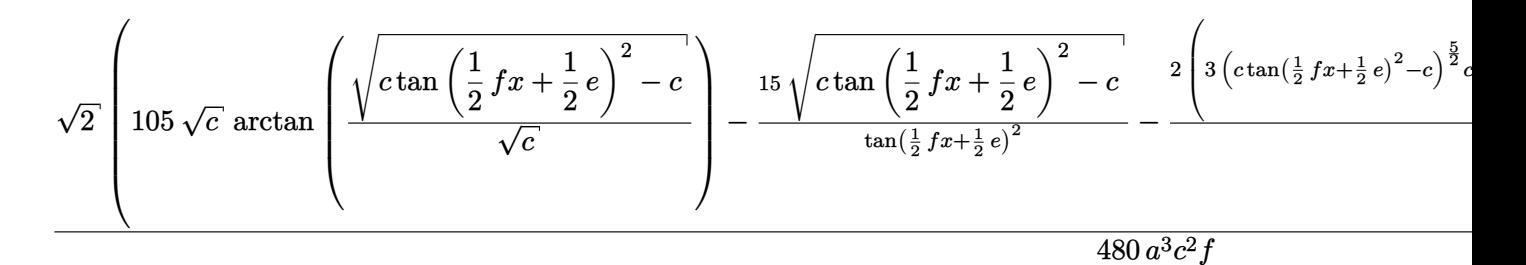

Giac 1.7.0 via sagemath 9.3 output

Exception raised: NotImplementedError

## **75.55 Problem number 106**

$$
\int \frac{\sec(e+fx)}{(a+a\sec(e+fx))^3(c-c\sec(e+fx))^{5/2}}\,dx
$$

#### Optimal antiderivative

$$
-\frac{63\arctan\left(\frac{\sqrt{c}\tan(fx+e)\sqrt{2}}{2\sqrt{c-c\sec(fx+e)}}\right)\sqrt{2}}{256a^3c^{\frac{5}{2}}f}-\frac{21\tan(fx+e)}{32a^3f(c-c\sec(fx+e))^{\frac{5}{2}}} \\+\frac{\tan(fx+e)}{5f(a+a\sec(fx+e))^3(c-c\sec(fx+e))^{\frac{5}{2}}} \\+\frac{3\tan(fx+e)}{10af(a+a\sec(fx+e))^2(c-c\sec(fx+e))^{\frac{5}{2}}} \\+\frac{21\tan(fx+e)}{20f(a^3+a^3\sec(fx+e))\left(c-c\sec(fx+e)\right)^{\frac{5}{2}}} -\frac{63\tan(fx+e)}{128a^3cf(c-c\sec(fx+e))^{\frac{3}{2}}}
$$

command

integrate(sec(f\*x+e)/(a+a\*sec(f\*x+e))^3/(c-c\*sec(f\*x+e))^(5/2),x, algorithm="giac") Giac 1.9.0-11 via sagemath 9.6 output

$$
\sqrt{2}\left(315\sqrt{c}\,\arctan\left(\frac{\sqrt{c\tan\left(\frac{1}{2}fx+\frac{1}{2}e\right)^2-c}}{\sqrt{c}}\right)-\frac{5\left(17\left(c\tan\left(\frac{1}{2}fx+\frac{1}{2}e\right)^2-c\right)^{\frac{3}{2}}c+15\sqrt{c\tan\left(\frac{1}{2}fx+\frac{1}{2}e\right)^2-c}\right)^2-c\right)^{\frac{3}{2}}c^{\frac{3}{2}}\right)}{c^2\tan\left(\frac{1}{2}fx+\frac{1}{2}e\right)^4}
$$

1280 *a* 3*c* 3*f*

## Giac 1.7.0 via sagemath 9.3 output

Exception raised: NotImplementedError

# **75.56 Problem number 107**

$$
\int \sec(e + fx) \sqrt{a + a \sec(e + fx)} (c - c \sec(e + fx))^{5/2} dx
$$

Optimal antiderivative

$$
\frac{a(c-c\sec{(fx+e)})^{\frac{\circ}{2}}\tan{(fx+e)}}{3f\sqrt{a+a\sec{(fx+e)}}}
$$

command

integrate(sec(f\*x+e)\*(c-c\*sec(f\*x+e))^(5/2)\*(a+a\*sec(f\*x+e))^(1/2),x, algorithm="giac") Giac 1.9.0-11 via sagemath 9.6 output

 $\overline{a}$ 

1591

$$
\frac{8\left(3\left(c\tan\left(\frac{1}{2}fx+\frac{1}{2}e\right)^2-c\right)^2c^2+3\left(c\tan\left(\frac{1}{2}fx+\frac{1}{2}e\right)^2-c\right)c^3+c^4\right)\sqrt{-ac}\left|c\right|\text{sgn}\left(\tan\left(\frac{1}{2}fx+\frac{1}{2}e\right)^3+\tan\left(\frac{1}{2}fx+\frac{1}{2}e\right)^2\right)}{3\left(c\tan\left(\frac{1}{2}fx+\frac{1}{2}e\right)^2-c\right)^3f}
$$

Giac 1.7.0 via sagemath 9.3 output

Exception raised: NotImplementedError

# **75.57 Problem number 108**

$$
\int \sec(e + fx) \sqrt{a + a \sec(e + fx)} (c - c \sec(e + fx))^{3/2} dx
$$

Optimal antiderivative

$$
\frac{a(c-c\sec{(fx+e)})^{\frac{3}{2}}\tan{(fx+e)}}{2f\sqrt{a+a\sec{(fx+e)}}}
$$

command

integrate(sec(f\*x+e)\*(c-c\*sec(f\*x+e))^(3/2)\*(a+a\*sec(f\*x+e))^(1/2),x, algorithm="giac") Giac 1.9.0-11 via sagemath 9.6 output

$$
\frac{2 \left(2 \left(c \tan \left(\frac{1}{2} \, f x+\frac{1}{2} \, e\right)^2-c\right) c^3+c^4\right) \sqrt{-ac} \left|c\right| \text{sgn}\left(\tan \left(\frac{1}{2} \, f x+\frac{1}{2} \, e\right)^3+\tan \left(\frac{1}{2} \, f x+\frac{1}{2} \, e\right)\right)}{\left(c \tan \left(\frac{1}{2} \, f x+\frac{1}{2} \, e\right)^2-c\right)^2 c^2 f}
$$

Giac 1.7.0 via sagemath 9.3 output

Exception raised: NotImplementedError

# **75.58 Problem number 109**

$$
\int \sec(e + fx) \sqrt{a + a \sec(e + fx)} \sqrt{c - c \sec(e + fx)} dx
$$

Optimal antiderivative

$$
-\frac{c\sqrt{a+a\sec\left(fx+e\right)}\;\tan\left(fx+e\right)}{f\sqrt{c-c\sec\left(fx+e\right)}}
$$

command

integrate(sec(f\*x+e)\*(a+a\*sec(f\*x+e))^(1/2)\*(c-c\*sec(f\*x+e))^(1/2),x, algorithm="giac")

Giac 1.9.0-11 via sagemath 9.6 output

$$
\frac{2\,\sqrt{-ac}\,|c|{\rm sgn}\Bigl(\tan\bigl(\tfrac{1}{2}\,fx+\tfrac{1}{2}\,e\bigr)^3+\tan\bigl(\tfrac{1}{2}\,fx+\tfrac{1}{2}\,e\bigr)\Bigr)}{\Bigl(c\tan\bigl(\tfrac{1}{2}\,fx+\tfrac{1}{2}\,e\bigr)^2-c\Bigr)f}
$$

Giac 1.7.0 via sagemath 9.3 output

Exception raised: NotImplementedError

## **75.59 Problem number 111**

$$
\int \frac{\sec(e+fx)\sqrt{a+a\sec(e+fx)}}{(c-c\sec(e+fx))^{3/2}}\,dx
$$

Optimal antiderivative

$$
-\frac{\sqrt{a+a\sec{(fx+e)}}\;\tan{(fx+e)}}{2f\left(c-c\sec{(fx+e)}\right)^{\frac{3}{2}}}
$$

command

integrate(sec(f\*x+e)\*(a+a\*sec(f\*x+e))^(1/2)/(c-c\*sec(f\*x+e))^(3/2),x, algorithm="giac") Giac 1.9.0-11 via sagemath 9.6 output

$$
\frac{a^2\bigg(\frac{1}{\tan(\frac{1}{2}fx+\frac{1}{2}e)^2}-1\bigg)}{2\sqrt{-ac}\; cf|a| \text{sgn}\left(\tan\left(\frac{1}{2}fx+\frac{1}{2}e\right)^3+\tan\left(\frac{1}{2}fx+\frac{1}{2}e\right)\right)}
$$

Giac 1.7.0 via sagemath 9.3 output

Exception raised: NotImplementedError

# **75.60 Problem number 112**

$$
\int \frac{\sec(e+fx)\sqrt{a+a\sec(e+fx)}}{(c-c\sec(e+fx))^{5/2}}\,dx
$$

Optimal antiderivative

$$
-\frac{a\tan{(fx + e)}}{2f(c - c\sec{(fx + e)})^{\frac{5}{2}}\sqrt{a + a\sec{(fx + e)}}}
$$

command

integrate(sec(f\*x+e)\*(a+a\*sec(f\*x+e))^(1/2)/(c-c\*sec(f\*x+e))^(5/2),x, algorithm="giac") Giac 1.9.0-11 via sagemath 9.6 output

$$
\frac{a^2\left(\frac{2\left(a\tan(\frac{1}{2}fx+\frac{1}{2}e)^2-a\right)a+a^2}{a^2\tan(\frac{1}{2}fx+\frac{1}{2}e)^4}-1\right)}{8\sqrt{-ac}\ c^2f|a|\text{sgn}\left(\tan\left(\frac{1}{2}fx+\frac{1}{2}e\right)^3+\tan\left(\frac{1}{2}fx+\frac{1}{2}e\right)\right)}
$$

Giac 1.7.0 via sagemath 9.3 output

## Exception raised: NotImplementedError

# **75.61 Problem number 113**

$$
\int \sec(e + fx)(a + a \sec(e + fx))^{3/2} (c - c \sec(e + fx))^{7/2} dx
$$

Optimal antiderivative

$$
\frac{a^2(c-c\sec\left(fx+e\right))^{\frac{7}{2}}\tan\left(fx+e\right)}{10f\sqrt{a+a\sec\left(fx+e\right)}}+\frac{a(c-c\sec\left(fx+e\right))^{\frac{7}{2}}\sqrt{a+a\sec\left(fx+e\right)}}{5f}\frac{\tan\left(fx+e\right)}{}
$$

command

integrate(sec(f\*x+e)\*(a+a\*sec(f\*x+e))^(3/2)\*(c-c\*sec(f\*x+e))^(7/2),x, algorithm="giac") Giac 1.9.0-11 via sagemath 9.6 output

$$
-\frac{8\left(10\left(c\tan\left(\frac{1}{2}fx+\frac{1}{2}e\right)^2-c\right)^3c^3+20\left(c\tan\left(\frac{1}{2}fx+\frac{1}{2}e\right)^2-c\right)^2c^4+15\left(c\tan\left(\frac{1}{2}fx+\frac{1}{2}e\right)^2-c\right)c^5+4\,c^6\right)\sqrt{-1}}{5\left(c\tan\left(\frac{1}{2}fx+\frac{1}{2}e\right)^2-c\right)^5f}
$$

Giac 1.7.0 via sagemath 9.3 output

## **75.62 Problem number 114**

$$
\int \sec(e + fx)(a + a \sec(e + fx))^{3/2} (c - c \sec(e + fx))^{5/2} dx
$$

Optimal antiderivative

$$
\frac{a^2(c-c\sec\left(fx+e\right))^{\frac{5}{2}}\tan\left(fx+e\right)}{6f\sqrt{a+a\sec\left(fx+e\right)}}+\frac{a(c-c\sec\left(fx+e\right))^{\frac{5}{2}}\sqrt{a+a\sec\left(fx+e\right)}}{4f}\frac{\tan\left(fx+e\right)}{4f}
$$

command

integrate(sec(f\*x+e)\*(a+a\*sec(f\*x+e))^(3/2)\*(c-c\*sec(f\*x+e))^(5/2),x, algorithm="giac") Giac 1.9.0-11 via sagemath 9.6 output

$$
-\frac{4\left(6\left(c\tan\left(\frac{1}{2}fx+\frac{1}{2}e\right)^2-c\right)^2c^3+8\left(c\tan\left(\frac{1}{2}fx+\frac{1}{2}e\right)^2-c\right)c^4+3\,c^5\right)\sqrt{-ac}\,a|c|\text{sgn}\left(\tan\left(\frac{1}{2}fx+\frac{1}{2}e\right)^3+\tan\left(\frac{1}{2}fx+\frac{1}{2}e\right)^2\right)}{3\left(c\tan\left(\frac{1}{2}fx+\frac{1}{2}e\right)^2-c\right)^4f}
$$

Giac 1.7.0 via sagemath 9.3 output

Exception raised: NotImplementedError

## **75.63 Problem number 115**

$$
\int \sec(e + fx)(a + a \sec(e + fx))^{3/2} (c - c \sec(e + fx))^{3/2} dx
$$

Optimal antiderivative

$$
-\frac{c^2(a+a\sec\left(fx+e\right))^{\frac{3}{2}}\tan\left(fx+e\right)}{3f\sqrt{c-c\sec\left(fx+e\right)}}-\frac{c(a+a\sec\left(fx+e\right))^{\frac{3}{2}}\sqrt{c-c\sec\left(fx+e\right)}}{3f}\frac{\tan\left(fx+e\right)}{4f}
$$

command

integrate(sec(f\*x+e)\*(a+a\*sec(f\*x+e))^(3/2)\*(c-c\*sec(f\*x+e))^(3/2),x, algorithm="giac") Giac 1.9.0-11 via sagemath 9.6 output

$$
-\frac{4 \left(3 \left(c \tan \left(\frac{1}{2} \, f x+\frac{1}{2} \, e\right)^2-c\right) c^4+2 \, c^5\right) \sqrt{-ac} \, a |c| \text{sgn}\left(\tan \left(\frac{1}{2} \, f x+\frac{1}{2} \, e\right)^3+\tan \left(\frac{1}{2} \, f x+\frac{1}{2} \, e\right)\right)}{3 \left(c \tan \left(\frac{1}{2} \, f x+\frac{1}{2} \, e\right)^2-c\right)^3 c^2 f}
$$

Giac 1.7.0 via sagemath 9.3 output

## **75.64 Problem number 116**

$$
\int \sec(e + fx)(a + a\sec(e + fx))^{3/2}\sqrt{c - c\sec(e + fx)} dx
$$

Optimal antiderivative

$$
-\frac{c(a+a\sec\left(fx+e\right))^{\frac{3}{2}}\tan\left(fx+e\right)}{2f\sqrt{c-c\sec\left(fx+e\right)}}
$$

command

integrate(sec(f\*x+e)\*(a+a\*sec(f\*x+e))^(3/2)\*(c-c\*sec(f\*x+e))^(1/2),x, algorithm="giac") Giac 1.9.0-11 via sagemath 9.6 output

$$
-\frac{2\,\sqrt{-ac}\,ac|c|\hbox{sgn}\Big(\hbox{tan}\ \big(\hbox{$\frac{1}{2}$}\, f x + \hbox{$\frac{1}{2}$}\, e \big)^3 + \hbox{tan}\ \big(\hbox{$\frac{1}{2}$}\, f x + \hbox{$\frac{1}{2}$} \, e \big)\Big)}{\Big(c \hbox{tan}\ \big(\hbox{$\frac{1}{2}$}\, f x + \hbox{$\frac{1}{2}$}\, e \big)^2 - c\Big)^2 f}
$$

Giac 1.7.0 via sagemath 9.3 output

## Exception raised: NotImplementedError

## **75.65 Problem number 119**

$$
\int \frac{\sec(e+fx)(a+a\sec(e+fx))^{3/2}}{(c-c\sec(e+fx))^{5/2}}\,dx
$$

Optimal antiderivative

$$
-\frac{(a+a\sec\left(fx+e\right))^{\frac{3}{2}}\tan\left(fx+e\right)}{4f\left(c-c\sec\left(fx+e\right)\right)^{\frac{5}{2}}}
$$

command

integrate(sec(f\*x+e)\*(a+a\*sec(f\*x+e))^(3/2)/(c-c\*sec(f\*x+e))^(5/2),x, algorithm="giac") Giac 1.9.0-11 via sagemath 9.6 output

$$
\left(a - \frac{a}{\tan\left(\frac{1}{2}fx + \frac{1}{2}e\right)^4}\right)a^2
$$
  

$$
4\sqrt{-ac} c^2 f|a| \operatorname{sgn}\left(\tan\left(\frac{1}{2}fx + \frac{1}{2}e\right)^3 + \tan\left(\frac{1}{2}fx + \frac{1}{2}e\right)\right)
$$

Giac 1.7.0 via sagemath 9.3 output

## **75.66 Problem number 120**

$$
\int \frac{\sec(e + fx) (a + a \sec(e + fx))^{3/2}}{(c - c \sec(e + fx))^{7/2}} dx
$$

Optimal antiderivative

$$
-\frac{\left(a+a\sec\left(fx+e\right)\right)^{\frac{3}{2}}\tan\left(fx+e\right)}{6f\left(c-c\sec\left(fx+e\right)\right)^{\frac{7}{2}}}-\frac{\left(a+a\sec\left(fx+e\right)\right)^{\frac{3}{2}}\tan\left(fx+e\right)}{24cf\left(c-c\sec\left(fx+e\right)\right)^{\frac{5}{2}}}
$$

command

integrate(sec(f\*x+e)\*(a+a\*sec(f\*x+e))^(3/2)/(c-c\*sec(f\*x+e))^(7/2),x, algorithm="giac") Giac 1.9.0-11 via sagemath 9.6 output

$$
\frac{\left(a-\frac{3\left(a\tan(\frac{1}{2}fx+\frac{1}{2}e)^2-a\right)a^3+a^4}{a^3\tan(\frac{1}{2}fx+\frac{1}{2}e)^6}\right)a^2}{24\sqrt{-ac}\ c^3f|a|\text{sgn}\left(\tan\left(\frac{1}{2}fx+\frac{1}{2}e\right)^3+\tan\left(\frac{1}{2}fx+\frac{1}{2}e\right)\right)}
$$

Giac 1.7.0 via sagemath 9.3 output

#### Exception raised: NotImplementedError

# **75.67 Problem number 121**

$$
\int \frac{\sec(e + fx) (a + a \sec(e + fx))^{3/2}}{(c - c \sec(e + fx))^{9/2}} dx
$$

Optimal antiderivative

$$
\frac{a^2\tan\left(fx+e\right)}{12cf\left(c-c\sec\left(fx+e\right)\right)^{\frac{7}{2}}\sqrt{a+a\sec\left(fx+e\right)}}-\frac{a\sqrt{a+a\sec\left(fx+e\right)}\ \tan\left(fx+e\right)}{4f\left(c-c\sec\left(fx+e\right)\right)^{\frac{9}{2}}}
$$

command

integrate(sec(f\*x+e)\*(a+a\*sec(f\*x+e))^(3/2)/(c-c\*sec(f\*x+e))^(9/2),x, algorithm="giac") Giac 1.9.0-11 via sagemath 9.6 output

$$
\frac{\left(a - \frac{6\left(a\tan\left(\frac{1}{2}fx + \frac{1}{2}e\right)^2 - a\right)^2 a^3 + 4\left(a\tan\left(\frac{1}{2}fx + \frac{1}{2}e\right)^2 - a\right)a^4 + a^5}{a^4\tan\left(\frac{1}{2}fx + \frac{1}{2}e\right)^8}\right)a^2}{96\sqrt{-ac}\ c^4 f|a|_{\text{sgn}} \left(\tan\left(\frac{1}{2}fx + \frac{1}{2}e\right)^3 + \tan\left(\frac{1}{2}fx + \frac{1}{2}e\right)\right)}
$$

Giac 1.7.0 via sagemath 9.3 output

## **75.68 Problem number 122**

$$
\int \frac{\sec(e+fx)(a+a\sec(e+fx))^{3/2}}{(c-c\sec(e+fx))^{11/2}} dx
$$

Optimal antiderivative

$$
\frac{a^2\tan\left(fx+e\right)}{20cf\left(c-c\sec\left(fx+e\right)\right)^{\frac{9}{2}}\sqrt{a+a\sec\left(fx+e\right)}}-\frac{a\sqrt{a+a\sec\left(fx+e\right)}}{5f\left(c-c\sec\left(fx+e\right)\right)^{\frac{11}{2}}}
$$

command

integrate(sec(f\*x+e)\*(a+a\*sec(f\*x+e))^(3/2)/(c-c\*sec(f\*x+e))^(11/2),x, algorithm="giac") Giac 1.9.0-11 via sagemath 9.6 output

$$
\frac{\left(a-\frac{10 \left(a \tan \left(\frac{1}{2} \, f x+\frac{1}{2} \, e\right)^2-a\right)^3 a^3+10 \left(a \tan \left(\frac{1}{2} \, f x+\frac{1}{2} \, e\right)^2-a\right)^2 a^4+5 \left(a \tan \left(\frac{1}{2} \, f x+\frac{1}{2} \, e\right)^2-a\right) a^5+a^6}{a^5 \tan \left(\frac{1}{2} \, f x+\frac{1}{2} \, e\right)^{10}}\right) a^2}{320 \, \sqrt{-ac} \, c^5 f |a| \text{sgn}\left(\tan \left(\frac{1}{2} \, f x+\frac{1}{2} \, e\right)^3+\tan \left(\frac{1}{2} \, f x+\frac{1}{2} \, e\right)\right)}
$$

Giac 1.7.0 via sagemath 9.3 output

Exception raised: NotImplementedError

## **75.69 Problem number 123**

$$
\int \sec(e + fx)(a + a\sec(e + fx))^{5/2}(c - c\sec(e + fx))^{7/2} dx
$$

Optimal antiderivative

$$
\frac{a(a + a \sec (fx + e))^{\frac{3}{2}} (c - c \sec (fx + e))^{\frac{7}{2}} \tan (fx + e)}{6f} \n+ \frac{a^3 (c - c \sec (fx + e))^{\frac{7}{2}} \tan (fx + e)}{15f \sqrt{a + a \sec (fx + e)}}
$$
\n+ 
$$
\frac{2a^2 (c - c \sec (fx + e))^{\frac{7}{2}} \sqrt{a + a \sec (fx + e)}}{15f} \tan (fx + e)
$$

command

integrate(sec(f\*x+e)\*(a+a\*sec(f\*x+e))^(5/2)\*(c-c\*sec(f\*x+e))^(7/2),x, algorithm="giac") Giac 1.9.0-11 via sagemath 9.6 output

$$
\frac{16\left(20\left(c\tan\left(\frac{1}{2}fx+\frac{1}{2}e\right)^2-c\right)^3c^4+45\left(c\tan\left(\frac{1}{2}fx+\frac{1}{2}e\right)^2-c\right)^2c^5+36\left(c\tan\left(\frac{1}{2}fx+\frac{1}{2}e\right)^2-c\right)c^6+10\,c^7\right)\sqrt{c^2+16\left(c\tan\left(\frac{1}{2}fx+\frac{1}{2}e\right)^2-c\right)^6}
$$

Giac 1.7.0 via sagemath 9.3 output

# **75.70 Problem number 124**

$$
\int \sec(e + fx)(a + a \sec(e + fx))^{5/2} (c - c \sec(e + fx))^{5/2} dx
$$

Optimal antiderivative

$$
-\frac{c(a + a\sec(fx + e))^{\frac{5}{2}}(c - c\sec(fx + e))^{\frac{3}{2}}\tan(fx + e)}{5f}
$$
  
 
$$
-\frac{2c^{3}(a + a\sec(fx + e))^{\frac{5}{2}}\tan(fx + e)}{15f\sqrt{c - c\sec(fx + e)}}
$$
  
 
$$
-\frac{c^{2}(a + a\sec(fx + e))^{\frac{5}{2}}\sqrt{c - c\sec(fx + e)}}{5f}\tan(fx + e)
$$

command

integrate(sec(f\*x+e)\*(a+a\*sec(f\*x+e))^(5/2)\*(c-c\*sec(f\*x+e))^(5/2),x, algorithm="giac") Giac 1.9.0-11 via sagemath 9.6 output

$$
\frac{16\left(10\left(c\tan\left(\frac{1}{2}fx+\frac{1}{2}e\right)^2-c\right)^2c^4+15\left(c\tan\left(\frac{1}{2}fx+\frac{1}{2}e\right)^2-c\right)c^5+6\,c^6\right)\sqrt{-ac}\,a^2|c|\text{sgn}\left(\tan\left(\frac{1}{2}fx+\frac{1}{2}e\right)^3+t\right)}{15\left(c\tan\left(\frac{1}{2}fx+\frac{1}{2}e\right)^2-c\right)^5f}
$$

Giac 1.7.0 via sagemath 9.3 output

Exception raised: NotImplementedError

# **75.71 Problem number 125**

$$
\int \sec(e + fx)(a + a\sec(e + fx))^{5/2}(c - c\sec(e + fx))^{3/2} dx
$$

Optimal antiderivative

$$
-\frac{c^2(a+a\sec\left(fx+e\right))^{\frac{5}{2}}\tan\left(fx+e\right)}{6f\sqrt{c-c\sec\left(fx+e\right)}}-\frac{c(a+a\sec\left(fx+e\right))^{\frac{5}{2}}\sqrt{c-c\sec\left(fx+e\right)}}{4f}\frac{\tan\left(fx+e\right)}{4f}
$$

command

integrate(sec(f\*x+e)\*(a+a\*sec(f\*x+e))^(5/2)\*(c-c\*sec(f\*x+e))^(3/2),x, algorithm="giac") Giac 1.9.0-11 via sagemath 9.6 output

$$
\frac{4 \left(4 \left(c \tan \left(\frac{1}{2} \, f x+\frac{1}{2} \, e\right)^2-c\right) c^5+3 \, c^6\right)\sqrt{-ac} \, a^2 |c| \text{sgn}\left(\tan \left(\frac{1}{2} \, f x+\frac{1}{2} \, e\right)^3+\tan \left(\frac{1}{2} \, f x+\frac{1}{2} \, e\right)\right)}{3 \left(c \tan \left(\frac{1}{2} \, f x+\frac{1}{2} \, e\right)^2-c\right)^4 c^2 f}
$$

Giac 1.7.0 via sagemath 9.3 output

## **75.72 Problem number 126**

$$
\int \sec(e + fx)(a + a\sec(e + fx))^{5/2}\sqrt{c - c\sec(e + fx)} dx
$$

Optimal antiderivative

$$
-\frac{c(a+a\sec\left(fx+e\right))^{\frac{5}{2}}\tan\left(fx+e\right)}{3f\sqrt{c-c\sec\left(fx+e\right)}}
$$

command

integrate(sec(f\*x+e)\*(a+a\*sec(f\*x+e))^(5/2)\*(c-c\*sec(f\*x+e))^(1/2),x, algorithm="giac") Giac 1.9.0-11 via sagemath 9.6 output

$$
\frac{8\,\sqrt{-ac}\,a^2c^2|c|{\rm sgn}\Bigl(\tan\bigl(\tfrac{1}{2}\,fx+\tfrac{1}{2}\,e\bigr)^3+\tan\bigl(\tfrac{1}{2}\,fx+\tfrac{1}{2}\,e\bigr)\Bigr)}{3\,\Bigl(c\tan\bigl(\tfrac{1}{2}\,fx+\tfrac{1}{2}\,e\bigr)^2-c\Bigr)^3f}
$$

Giac 1.7.0 via sagemath 9.3 output

## Exception raised: NotImplementedError

# **75.73 Problem number 130**

$$
\int \frac{\sec(e + fx) (a + a\sec(e + fx))^{5/2}}{(c - c\sec(e + fx))^{7/2}}\, dx
$$

Optimal antiderivative

$$
-\frac{\left(a+a\sec\left(fx+e\right)\right)^{\frac{5}{2}}\tan\left(fx+e\right)}{6f\left(c-c\sec\left(fx+e\right)\right)^{\frac{7}{2}}}
$$

command

integrate(sec(f\*x+e)\*(a+a\*sec(f\*x+e))^(5/2)/(c-c\*sec(f\*x+e))^(7/2),x, algorithm="giac") Giac 1.9.0-11 via sagemath 9.6 output

$$
-\frac{\left(a^2-\frac{a^2}{\tan(\frac{1}{2}fx+\frac{1}{2}e)^6}\right)a^2}{6\sqrt{-ac}\,c^3f|a|_{\rm Sgn}\left(\tan\left(\frac{1}{2}fx+\frac{1}{2}e\right)^3+\tan\left(\frac{1}{2}fx+\frac{1}{2}e\right)\right)}
$$

Giac 1.7.0 via sagemath 9.3 output

## **75.74 Problem number 131**

$$
\int \frac{\sec(e + fx) (a + a\sec(e + fx))^{5/2}}{(c - c\sec(e + fx))^{9/2}}\, dx
$$

Optimal antiderivative

$$
-\frac{\left(a+a\sec\left(fx+e\right)\right)^{\frac{5}{2}}\tan\left(fx+e\right)}{8f\left(c-c\sec\left(fx+e\right)\right)^{\frac{9}{2}}}-\frac{\left(a+a\sec\left(fx+e\right)\right)^{\frac{5}{2}}\tan\left(fx+e\right)}{48cf\left(c-c\sec\left(fx+e\right)\right)^{\frac{7}{2}}}
$$

command

integrate(sec(f\*x+e)\*(a+a\*sec(f\*x+e))^(5/2)/(c-c\*sec(f\*x+e))^(9/2),x, algorithm="giac") Giac 1.9.0-11 via sagemath 9.6 output

$$
-\frac{\left(a^2-\frac{4\left(a\tan(\frac{1}{2}fx+\frac{1}{2}e)^2-a\right)a^5+a^6}{a^4\tan(\frac{1}{2}fx+\frac{1}{2}e)^8}\right)a^2}{48\sqrt{-ac}\ c^4f|a|\text{sgn}\left(\tan\left(\frac{1}{2}fx+\frac{1}{2}e\right)^3+\tan\left(\frac{1}{2}fx+\frac{1}{2}e\right)\right)}
$$

Giac 1.7.0 via sagemath 9.3 output

Exception raised: NotImplementedError

## **75.75 Problem number 132**

$$
\int \frac{\sec(e+fx)(a+a\sec(e+fx))^{5/2}}{(c-c\sec(e+fx))^{11/2}}\,dx
$$

Optimal antiderivative

$$
\dfrac{\left(a + a\sec\left(fx + e\right)\right)^{\frac{5}{2}}\tan\left(fx + e\right)}{10f\left(c - c\sec\left(fx + e\right)\right)^{\frac{11}{2}}}-\dfrac{\left(a + a\sec\left(fx + e\right)\right)^{\frac{5}{2}}\tan\left(fx + e\right)}{40cf\left(c - c\sec\left(fx + e\right)\right)^{\frac{9}{2}}}\t-\dfrac{\left(a + a\sec\left(fx + e\right)\right)^{\frac{5}{2}}\tan\left(fx + e\right)}{240c^{2}f\left(c - c\sec\left(fx + e\right)\right)^{\frac{7}{2}}}
$$

command

integrate(sec(f\*x+e)\*(a+a\*sec(f\*x+e))^(5/2)/(c-c\*sec(f\*x+e))^(11/2),x, algorithm="giac") Giac 1.9.0-11 via sagemath 9.6 output

$$
-\frac{\left(a^2-\frac{10\left(a\tan(\frac{1}{2}fx+\frac{1}{2}e)^2-a\right)^2a^5+5\left(a\tan(\frac{1}{2}fx+\frac{1}{2}e)^2-a\right)a^6+a^7}{a^5\tan(\frac{1}{2}fx+\frac{1}{2}e)^{10}}\right)a^2}{240\sqrt{-ac}\ c^5f|a|sgn\left(\tan\left(\frac{1}{2}fx+\frac{1}{2}e\right)^3+\tan\left(\frac{1}{2}fx+\frac{1}{2}e\right)\right)}
$$

Giac 1.7.0 via sagemath 9.3 output

## **75.76 Problem number 133**

$$
\int \frac{\sec(e+fx)(c-c\sec(e+fx))^{5/2}}{\sqrt{a+a\sec(e+fx)}}\,dx
$$

Optimal antiderivative

$$
-\frac{c(c-c\sec(fx+e))^{\frac{3}{2}}\tan(fx+e)}{2f\sqrt{a+a\sec(fx+e)}}-\frac{4c^3\ln\left(1+\sec(fx+e)\right)\tan(fx+e)}{f\sqrt{a+a\sec(fx+e)}\sqrt{c-c\sec(fx+e)}}\\-\frac{2c^2\sqrt{c-c\sec(fx+e)}\tan(fx+e)}{f\sqrt{a+a\sec(fx+e)}}
$$

command

integrate(sec(f\*x+e)\*(c-c\*sec(f\*x+e))^(5/2)/(a+a\*sec(f\*x+e))^(1/2),x, algorithm="giac") Giac 1.9.0-11 via sagemath 9.6 output

$$
\frac{2\,c^2\Biggl(\frac{2\,\sqrt{-ac}\,c\log\Bigl(c\tan(\frac{1}{2}\,fx+\frac{1}{2}\,e)^2-c\Bigr)}{a|c|}-\frac{3\,\Bigl(c\tan(\frac{1}{2}\,fx+\frac{1}{2}\,e)^2-c\Bigr)^2\sqrt{-ac}\,c+4\,\Bigl(c\tan(\frac{1}{2}\,fx+\frac{1}{2}\,e)^2-c\Bigr)\sqrt{-ac}\,c^2+\sqrt{-ac}\,c^3}{\Bigl(c\tan(\frac{1}{2}\,fx+\frac{1}{2}\,e)^2-c\Bigr)^2a|c|}\Biggr)}{\hskip4cm f}\hskip4cm g\hskip4cm
$$

Giac 1.7.0 via sagemath 9.3 output

Exception raised: NotImplementedError

# **75.77 Problem number 134**

$$
\int \frac{\sec(e+fx)(c-c\sec(e+fx))^{3/2}}{\sqrt{a+a\sec(e+fx)}}\,dx
$$

Optimal antiderivative

$$
-\frac{2c^2\ln\left(1+\sec\left(fx+e\right)\right)\tan\left(fx+e\right)}{f\sqrt{a+a\sec\left(fx+e\right)}\sqrt{c-c\sec\left(fx+e\right)}}-\frac{c\sqrt{c-c\sec\left(fx+e\right)}\tan\left(fx+e\right)}{f\sqrt{a+a\sec\left(fx+e\right)}}
$$

command

integrate(sec(f\*x+e)\*(c-c\*sec(f\*x+e))^(3/2)/(a+a\*sec(f\*x+e))^(1/2),x, algorithm="giac") Giac 1.9.0-11 via sagemath 9.6 output

$$
\frac{2 \left(\frac{\sqrt{-ac~c^{2} \log \left(c \tan \left(\frac{1}{2} f x+\frac{1}{2} e\right)^{2}-c\right)}{a | c|}-\frac{\left(c \tan \left(\frac{1}{2} f x+\frac{1}{2} e\right)^{2}-c\right) \sqrt{-ac~c^{2}+\sqrt{-ac~c^{3}}}}{ \left(c \tan \left(\frac{1}{2} f x+\frac{1}{2} e\right)^{2}-c\right) a | c|}\right)}\text{sgn}\left(\tan \left(\frac{1}{2} f x+\frac{1}{2} e\right)^{3}+\tan \left(\frac{1}{2} f x+\frac{1}{2} e\right)^{2} \right)}{f}
$$

Giac 1.7.0 via sagemath 9.3 output

## **75.78 Problem number 135**

$$
\int \frac{\sec(e+fx)\sqrt{c-c\sec(e+fx)}}{\sqrt{a+a\sec(e+fx)}} dx
$$

Optimal antiderivative

$$
-\frac{c\ln\left(1+\sec\left(fx+e\right)\right)\tan\left(fx+e\right)}{f\sqrt{a+a\sec\left(fx+e\right)}\sqrt{c-c\sec\left(fx+e\right)}}
$$

command

integrate(sec(f\*x+e)\*(c-c\*sec(f\*x+e))^(1/2)/(a+a\*sec(f\*x+e))^(1/2),x, algorithm="giac") Giac 1.9.0-11 via sagemath 9.6 output

$$
-\frac{c^2 \log \left(\left|c \tan \left(\frac{1}{2} \, f x+\frac{1}{2} \, e\right)^2-c\right|\right) \mathrm{sgn}\left(\tan \left(\frac{1}{2} \, f x+\frac{1}{2} \, e\right)^3+\tan \left(\frac{1}{2} \, f x+\frac{1}{2} \, e\right)\right)}{\sqrt{-ac} \, f |c|}
$$

Giac 1.7.0 via sagemath 9.3 output

#### Exception raised: NotImplementedError

## **75.79 Problem number 136**

$$
\int \frac{\sec(e+fx)}{\sqrt{a+a\sec(e+fx)}\sqrt{c-c\sec(e+fx)}}\,dx
$$

Optimal antiderivative

$$
-\frac{\operatorname{arctanh}\left(\cos\left(fx+e\right)\right)\tan\left(fx+e\right)}{f\sqrt{a+a\sec\left(fx+e\right)}\sqrt{c-c\sec\left(fx+e\right)}}
$$

command

integrate(sec(f\*x+e)/(a+a\*sec(f\*x+e))^(1/2)/(c-c\*sec(f\*x+e))^(1/2),x, algorithm="giac") Giac 1.9.0-11 via sagemath 9.6 output

$$
- \frac{c^2 \left(\frac{\log\left(|c|\tan\left(\frac{1}{2} f x + \frac{1}{2} e\right)^2\right)}{c} - \frac{\log(|c|)}{c}\right)}{2\sqrt{-ac} f |c| \operatorname{sgn}\left(\tan\left(\frac{1}{2} f x + \frac{1}{2} e\right)^3 + \tan\left(\frac{1}{2} f x + \frac{1}{2} e\right)\right)}
$$

Giac 1.7.0 via sagemath 9.3 output

Exception raised: TypeError

## **75.80 Problem number 137**

$$
\int \frac{\sec(e+fx)}{\sqrt{a+a\sec(e+fx)}\,(c-c\sec(e+fx))^{3/2}}\,dx
$$

Optimal antiderivative

$$
-\frac{\tan{(fx+e)}}{2f(c-c\sec{(fx+e)})^{\frac{3}{2}}\sqrt{a+a\sec{(fx+e)}}}-\frac{\arctanh{(\cos{(fx+e)})}\tan{(fx+e)}}{2cf\sqrt{a+a\sec{(fx+e)}}\sqrt{c-c\sec{(fx+e)}}}
$$

command

integrate(sec(f\*x+e)/(c-c\*sec(f\*x+e))^(3/2)/(a+a\*sec(f\*x+e))^(1/2),x, algorithm="giac") Giac 1.9.0-11 via sagemath 9.6 output

$$
\frac{\frac{c \tan(\frac{1}{2} f x + \frac{1}{2} e)^2 - c}{c \tan(\frac{1}{2} f x + \frac{1}{2} e)^2} - \log\left(|c| \tan(\frac{1}{2} f x + \frac{1}{2} e)^2\right) + \log(|c|)}{4 \sqrt{-ac} f |c| \operatorname{sgn}\left(\tan\left(\frac{1}{2} f x + \frac{1}{2} e\right)^3 + \tan\left(\frac{1}{2} f x + \frac{1}{2} e\right)\right)}
$$

Giac 1.7.0 via sagemath 9.3 output

Exception raised: TypeError

## **75.81 Problem number 138**

$$
\int \frac{\sec(e+fx)}{\sqrt{a+a\sec(e+fx)}\,(c-c\sec(e+fx))^{5/2}}\,dx
$$

Optimal antiderivative

$$
-\frac{\tan (fx+e)}{4f(c-c\sec (fx+e))^{\frac{5}{2}}\sqrt{a+a\sec (fx+e)}}\\-\frac{\tan (fx+e)}{4cf(c-c\sec (fx+e))^{\frac{3}{2}}\sqrt{a+a\sec (fx+e)}}\\-\frac{\arctanh (\cos (fx+e))^{\frac{3}{2}}\sqrt{a+a\sec (fx+e)}}{4c^{2}f\sqrt{a+a\sec (fx+e)}\sqrt{c-c\sec (fx+e)}}
$$

command

integrate(sec(f\*x+e)/(c-c\*sec(f\*x+e))^(5/2)/(a+a\*sec(f\*x+e))^(1/2),x, algorithm="giac") Giac 1.9.0-11 via sagemath 9.6 output

$$
\frac{3\left(c\tan(\frac{1}{2}fx+\frac{1}{2}e)^2-c\right)^2+2\left(c\tan(\frac{1}{2}fx+\frac{1}{2}e)^2-c\right)c}{c^2\tan(\frac{1}{2}fx+\frac{1}{2}e)^4}-2\log\left(|c|\tan\left(\frac{1}{2}fx+\frac{1}{2}e\right)^2\right)+2\log(|c|)
$$
  
16  $\sqrt{-ac} cf|c|sgn\left(\tan\left(\frac{1}{2}fx+\frac{1}{2}e\right)^3+\tan\left(\frac{1}{2}fx+\frac{1}{2}e\right)\right)$ 

Giac 1.7.0 via sagemath 9.3 output

Exception raised: TypeError

## **75.82 Problem number 139**

$$
\int \frac{\sec(e + fx) (c - c \sec(e + fx))^{5/2}}{(a + a \sec(e + fx))^{3/2}} dx
$$

Optimal antiderivative

$$
\frac{c(c-c\sec(fx+e))^{\frac{3}{2}}\tan(fx+e)}{f(a+a\sec(fx+e))^{\frac{3}{2}}}+\frac{4c^3\ln\left(1+\sec(fx+e)\right)\tan(fx+e)}{af\sqrt{a+a\sec(fx+e)}\sqrt{c-c\sec(fx+e)}}\\+\frac{2c^2\sqrt{c-c\sec(fx+e)}\tan(fx+e)}{af\sqrt{a+a\sec(fx+e)}}
$$

command

integrate(sec(f\*x+e)\*(c-c\*sec(f\*x+e))^(5/2)/(a+a\*sec(f\*x+e))^(3/2),x, algorithm="giac") Giac 1.9.0-11 via sagemath 9.6 output

$$
-\frac{2\,c^2\Biggl(\frac{2\,\sqrt{-ac}\,\clog\bigl(c\tan(\frac{1}{2}\,fx+\frac{1}{2}\,e)^2-c\bigr)}{a^2|c|}+\frac{\bigl(c\tan(\frac{1}{2}\,fx+\frac{1}{2}\,e)^2-c\bigr)\sqrt{-ac}}{a^2|c|}-\frac{2\,\bigl(c\tan(\frac{1}{2}\,fx+\frac{1}{2}\,e)^2-c\bigr)\sqrt{-ac}\,\,c+\sqrt{-ac}\,\,c^2}{\bigl(c\tan(\frac{1}{2}\,fx+\frac{1}{2}\,e)^2-c\bigr)a^2|c|}\biggr) \hbox{sgn}\Bigl(t\biggr)
$$

Giac 1.7.0 via sagemath 9.3 output

Exception raised: NotImplementedError

# **75.83 Problem number 140**

$$
\int \frac{\sec(e + fx) (c - c \sec(e + fx))^{3/2}}{(a + a \sec(e + fx))^{3/2}} \, dx
$$

Optimal antiderivative

$$
\frac{c^2 \ln\left(1+\sec\left(fx+e\right)\right) \tan\left(fx+e\right)}{a f \sqrt{a+a \sec\left(fx+e\right)}~ \sqrt{c-c \sec\left(fx+e\right)}~ }+\frac{c \sqrt{c-c \sec\left(fx+e\right)}~ \tan\left(fx+e\right)}{f \left(a+a \sec\left(fx+e\right)\right)^{\frac{3}{2}}}
$$

command

integrate(sec(f\*x+e)\*(c-c\*sec(f\*x+e))^(3/2)/(a+a\*sec(f\*x+e))^(3/2),x, algorithm="giac") Giac 1.9.0-11 via sagemath 9.6 output

$$
\frac{\left(c\tan\left(\frac{1}{2}fx+\frac{1}{2}e\right)^2+c\log\left(c\tan\left(\frac{1}{2}fx+\frac{1}{2}e\right)^2-c\right)-c\right)c^2\textrm{sgn}\left(\tan\left(\frac{1}{2}fx+\frac{1}{2}e\right)^3+\tan\left(\frac{1}{2}fx+\frac{1}{2}e\right)\right)}{\sqrt{-ac}~af|c|}
$$

Giac 1.7.0 via sagemath 9.3 output

## **75.84 Problem number 141**

$$
\int \frac{\sec(e+fx)\sqrt{c-c\sec(e+fx)}}{(a+a\sec(e+fx))^{3/2}}\,dx
$$

Optimal antiderivative

$$
\frac{\sqrt{c-c\sec\left(fx+e\right)}\;\tan\left(fx+e\right)}{2f\left(a+a\sec\left(fx+e\right)\right)^{\frac{3}{2}}}
$$

command

integrate(sec(f\*x+e)\*(c-c\*sec(f\*x+e))^(1/2)/(a+a\*sec(f\*x+e))^(3/2),x, algorithm="giac") Giac 1.9.0-11 via sagemath 9.6 output

$$
\frac{\left(c\tan\left(\frac{1}{2}fx+\frac{1}{2}e\right)^2-c\right)c}{2\sqrt{-ac}\; a f|c|}
$$

Giac 1.7.0 via sagemath 9.3 output

#### Exception raised: NotImplementedError

# **75.85 Problem number 142**

$$
\int \frac{\sec(e+fx)}{(a+a\sec(e+fx))^{3/2}\sqrt{c-c\sec(e+fx)}}\,dx
$$

Optimal antiderivative

$$
\frac{\tan{(fx + e)}}{2f\left(a + a\sec{(fx + e)}\right)^{\frac{3}{2}}\sqrt{c - c\sec{(fx + e)}}} - \frac{\arctanh{(\cos{(fx + e)})}\tan{(fx + e)}}{2af\sqrt{a + a\sec{(fx + e)}}\sqrt{c - c\sec{(fx + e)}}}
$$

command

integrate(sec(f\*x+e)/(a+a\*sec(f\*x+e))^(3/2)/(c-c\*sec(f\*x+e))^(1/2),x, algorithm="giac") Giac 1.9.0-11 via sagemath 9.6 output

$$
-\frac{c^2\left(\frac{\log(|c|\tan(\frac{1}{2}fx+\frac{1}{2}e)^2)}{c}-\frac{\log(|c|)}{c}-\frac{c\tan(\frac{1}{2}fx+\frac{1}{2}e)^2-c}{c^2}\right)}{4\sqrt{-ac}~af|c|\text{sgn}\left(\tan\left(\frac{1}{2}fx+\frac{1}{2}e\right)^3+\tan\left(\frac{1}{2}fx+\frac{1}{2}e\right)\right)}
$$

Giac 1.7.0 via sagemath 9.3 output

Exception raised: TypeError

## **75.86 Problem number 143**

$$
\int \frac{\sec(e+fx)}{(a+a\sec(e+fx))^{3/2}(c-c\sec(e+fx))^{3/2}}\,dx
$$

Optimal antiderivative

$$
\frac{\csc(fx+e)}{2 a c f \sqrt{a+a \sec(fx+e)}} - \frac{\operatorname{arctanh}\left(\cos\left(fx+e\right)\right) \tan\left(fx+e\right)}{2 a c f \sqrt{a+a \sec(fx+e)}\sqrt{c-c \sec(fx+e)}}
$$

command

integrate(sec(f\*x+e)/(a+a\*sec(f\*x+e))^(3/2)/(c-c\*sec(f\*x+e))^(3/2),x, algorithm="giac") Giac 1.9.0-11 via sagemath 9.6 output

$$
\frac{\frac{c \tan(\frac{1}{2} f x + \frac{1}{2} e)^2 - c}{c} + \frac{2 c \tan(\frac{1}{2} f x + \frac{1}{2} e)^2 - c}{c \tan(\frac{1}{2} f x + \frac{1}{2} e)^2} - 2 \log (|c| \tan (\frac{1}{2} f x + \frac{1}{2} e)^2) + 2 \log (|c|) - 1}{8 \sqrt{-ac} af |c| \operatorname{sgn} \left( \tan (\frac{1}{2} f x + \frac{1}{2} e)^3 + \tan (\frac{1}{2} f x + \frac{1}{2} e) \right)}
$$

Giac 1.7.0 via sagemath 9.3 output

Exception raised: TypeError

## **75.87 Problem number 144**

$$
\int \frac{\sec(e+fx)}{(a+a\sec(e+fx))^{3/2}(c-c\sec(e+fx))^{5/2}}\,dx
$$

Optimal antiderivative

$$
\frac{3\csc\left(fx+e\right)}{8a\,c^2f\,\sqrt{a+a\sec\left(fx+e\right)}\,\sqrt{c-c\sec\left(fx+e\right)}} \\ -\frac{\tan\left(fx+e\right)}{4f\left(a+a\sec\left(fx+e\right)\right)^{\frac{3}{2}}\left(c-c\sec\left(fx+e\right)\right)^{\frac{5}{2}} } \\ -\frac{3\arctanh\left(\cos\left(fx+e\right)\tan\left(fx+e\right)\right)}{8a\,c^2f\,\sqrt{a+a\sec\left(fx+e\right)}\,\sqrt{c-c\sec\left(fx+e\right)} }
$$

command

integrate(sec(f\*x+e)/(a+a\*sec(f\*x+e))^(3/2)/(c-c\*sec(f\*x+e))^(5/2),x, algorithm="giac") Giac 1.9.0-11 via sagemath 9.6 output

$$
\frac{\frac{2\left(c\tan(\frac{1}{2}fx+\frac{1}{2}e)^2-c\right)}{c}+\frac{9\left(c\tan(\frac{1}{2}fx+\frac{1}{2}e)^2-c\right)^2+12\left(c\tan(\frac{1}{2}fx+\frac{1}{2}e)^2-c\right)c+4c^2}{c^2\tan(\frac{1}{2}fx+\frac{1}{2}e)^4}-6\log\left(|c|\tan\left(\frac{1}{2}fx+\frac{1}{2}e\right)^2\right)+6\log(|c|)}{32\sqrt{-ac}\;acf|c|\text{sgn}\left(\tan\left(\frac{1}{2}fx+\frac{1}{2}e\right)^3+\tan\left(\frac{1}{2}fx+\frac{1}{2}e\right)\right)}
$$

Giac 1.7.0 via sagemath 9.3 output

Exception raised: TypeError

## **75.88 Problem number 145**

$$
\int \frac{\sec(e+fx)(c-c\sec(e+fx))^{5/2}}{(a+a\sec(e+fx))^{5/2}}\,dx
$$

Optimal antiderivative

$$
\frac{c(c-c\sec\left(fx+e\right))^{\frac{3}{2}}\tan\left(fx+e\right)}{2f\left(a+a\sec\left(fx+e\right)\right)^{\frac{5}{2}}}-\frac{c^3\ln\left(1+\sec\left(fx+e\right)\right)\tan\left(fx+e\right)}{a^2f\sqrt{a+a\sec\left(fx+e\right)}\sqrt{c-c\sec\left(fx+e\right)}} \\-\frac{c^2\sqrt{c-c\sec\left(fx+e\right)}\tan\left(fx+e\right)}{af\left(a+a\sec\left(fx+e\right)\right)^{\frac{3}{2}}}
$$

command

integrate(sec(f\*x+e)\*(c-c\*sec(f\*x+e))^(5/2)/(a+a\*sec(f\*x+e))^(5/2),x, algorithm="giac") Giac 1.9.0-11 via sagemath 9.6 output

$$
-\frac{c^4 \left(\frac{\left(c \tan \left(\frac{1}{2} f x+\frac{1}{2} e\right)^2-c\right)^2 c^2+4 \left(c \tan \left(\frac{1}{2} f x+\frac{1}{2} e\right)^2-c\right)c^3}{c^4}+2 \log \left(c \tan \left(\frac{1}{2} f x+\frac{1}{2} e\right)^2-c\right)\right) \mathrm{sgn}\left(\tan \left(\frac{1}{2} f x+\frac{1}{2} e\right)^3+\tan \left(\frac{1}{2} f x+\frac{1}{2} e\right)^2\right)}{2 \sqrt{-ac} \ a^2 f |c|}
$$

Giac 1.7.0 via sagemath 9.3 output

Exception raised: NotImplementedError

# **75.89 Problem number 146**

$$
\int \frac{\sec(e + fx)(c - c \sec(e + fx))^{3/2}}{(a + a \sec(e + fx))^{5/2}} dx
$$

Optimal antiderivative

$$
\frac{\left(c-\csec\left(fx+e\right)\right)^{\frac{3}{2}}\tan\left(fx+e\right)}{4f\left(a+a\sec\left(fx+e\right)\right)^{\frac{5}{2}}}
$$

command

integrate(sec(f\*x+e)\*(c-c\*sec(f\*x+e))^(3/2)/(a+a\*sec(f\*x+e))^(5/2),x, algorithm="giac") Giac 1.9.0-11 via sagemath 9.6 output

$$
-\frac{\bigg(\Big(c\tan\big(\frac{1}{2}\,fx+\frac{1}{2}\,e\big)^2-c\Big)^2+2\,\Big(c\tan\big(\frac{1}{2}\,fx+\frac{1}{2}\,e\big)^2-c\Big)c\bigg)c}{4\,\sqrt{-ac}\,a^2f|c|}
$$

Giac 1.7.0 via sagemath 9.3 output

## **75.90 Problem number 147**

$$
\int \frac{\sec(e+fx)\sqrt{c-c\sec(e+fx)}}{(a+a\sec(e+fx))^{5/2}}\,dx
$$

Optimal antiderivative

$$
\frac{c \tan\left( f x + e \right)}{2 f \left( a + a \sec\left( f x + e \right) \right)^{\frac{5}{2}} \sqrt{c - c \sec\left( f x + e \right)}}
$$

command

integrate(sec(f\*x+e)\*(c-c\*sec(f\*x+e))^(1/2)/(a+a\*sec(f\*x+e))^(5/2),x, algorithm="giac") Giac 1.9.0-11 via sagemath 9.6 output

$$
-\frac{\left(c\tan\left(\frac{1}{2}\,fx+\frac{1}{2}\,e\right)^2-c\right)^2}{8\,\sqrt{-ac}\,a^2f|c|}
$$

Giac 1.7.0 via sagemath 9.3 output

Exception raised: NotImplementedError

# **75.91 Problem number 148**

$$
\int \frac{\sec(e+fx)}{(a+a\sec(e+fx))^{5/2}\sqrt{c-c\sec(e+fx)}}\,dx
$$

Optimal antiderivative

$$
\frac{\tan{(fx+e)}}{4f\left(a+ a\sec{(fx+e)}\right)^{\frac{5}{2}}\sqrt{c-c\sec{(fx+e)}}} \\ +\frac{\tan{(fx+e)}}{4af\left(a+ a\sec{(fx+e)}\right)^{\frac{3}{2}}\sqrt{c-c\sec{(fx+e)}}} \\ -\frac{\arctanh{(\cos{(fx+e)})\tan{(fx+e)}}{4a^2f\sqrt{a+a\sec{(fx+e)}}\sqrt{c-c\sec{(fx+e)}}}
$$

command

integrate(sec(f\*x+e)/(a+a\*sec(f\*x+e))^(5/2)/(c-c\*sec(f\*x+e))^(1/2),x, algorithm="giac") Giac 1.9.0-11 via sagemath 9.6 output

$$
-\frac{c^2\left(\frac{2 \log \left(|c|\tan(\frac{1}{2} fx+\frac{1}{2} e)^2\right)}{c}-\frac{2 \log(|c|)}{c}+\frac{\left(c \tan(\frac{1}{2} fx+\frac{1}{2} e)^2-c\right)^2 c^3-2 \left(c \tan(\frac{1}{2} fx+\frac{1}{2} e)^2-c\right) c^4}{c^6}\right)}{16 \sqrt{-ac} a^2 f |c| \operatorname{sgn}\left(\tan\left(\frac{1}{2} fx+\frac{1}{2} e\right)^3+\tan\left(\frac{1}{2} fx+\frac{1}{2} e\right)\right)}
$$

Giac 1.7.0 via sagemath 9.3 output

Exception raised: TypeError

## **75.92 Problem number 149**

$$
\int \frac{\sec(e+fx)}{(a+a\sec(e+fx))^{5/2}(c-c\sec(e+fx))^{3/2}}\,dx
$$

Optimal antiderivative

$$
\frac{3\csc\left(fx+e\right)}{8a^2cf\sqrt{a+a\sec\left(fx+e\right)}\sqrt{c-c\sec\left(fx+e\right)}}\nonumber\\+\frac{\tan\left(fx+e\right)}{4f\left(a+a\sec\left(fx+e\right)\right)^{\frac{5}{2}}\left(c-c\sec\left(fx+e\right)\right)^{\frac{3}{2}}}\nonumber\\-\frac{3\arctanh\left(\cos\left(fx+e\right)\right)\tan\left(fx+e\right)}{8a^2cf\sqrt{a+a\sec\left(fx+e\right)}\sqrt{c-c\sec\left(fx+e\right)}}\nonumber\\
$$

command

integrate(sec(f\*x+e)/(a+a\*sec(f\*x+e))^(5/2)/(c-c\*sec(f\*x+e))^(3/2),x, algorithm="giac") Giac 1.9.0-11 via sagemath 9.6 output

$$
\frac{\frac{2 (3 c \tan(\frac{1}{2} f x + \frac{1}{2} e)^2 - c)}{c \tan(\frac{1}{2} f x + \frac{1}{2} e)^2} - \frac{(c \tan(\frac{1}{2} f x + \frac{1}{2} e)^2 - c}{c^4} - 6 \log((c \tan(\frac{1}{2} f x + \frac{1}{2} e)^2)) + 6 \log((c \tan(\frac{1}{2} f x + \frac{1}{2} e)^2))}{32 \sqrt{-ac} a^2 f |c| \operatorname{sgn} \left(\tan(\frac{1}{2} f x + \frac{1}{2} e)^3 + \tan(\frac{1}{2} f x + \frac{1}{2} e)\right)}
$$

Giac 1.7.0 via sagemath 9.3 output

Exception raised: TypeError

## **75.93 Problem number 150**

$$
\int \frac{\sec(e+fx)}{(a+a\sec(e+fx))^{5/2}(c-c\sec(e+fx))^{5/2}}\,dx
$$

Optimal antiderivative

$$
\frac{3\csc\left(fx+e\right)}{8a^{2}c^{2}f\sqrt{a+a\sec\left(fx+e\right)}\sqrt{c-c\sec\left(fx+e\right)}} \\ -\frac{\left(\cot^{2}\left(fx+e\right)\right)\csc\left(fx+e\right)}{4a^{2}c^{2}f\sqrt{a+a\sec\left(fx+e\right)}\sqrt{c-c\sec\left(fx+e\right)}} \\ -\frac{3\arctanh\left(\cos\left(fx+e\right)\right)\tan\left(fx+e\right)}{8a^{2}c^{2}f\sqrt{a+a\sec\left(fx+e\right)}\sqrt{c-c\sec\left(fx+e\right)}}
$$

command

integrate(sec(f\*x+e)/(a+a\*sec(f\*x+e))^(5/2)/(c-c\*sec(f\*x+e))^(5/2),x, algorithm="giac") Giac 1.9.0-11 via sagemath 9.6 output

$$
-\frac{\left(c \tan(\frac{1}{2} f x+\frac{1}{2} e)^2-c\right)^2 c^2-6 \left(c \tan(\frac{1}{2} f x+\frac{1}{2} e)^2-c\right) c^3}{c^4}-\frac{18 \left(c \tan(\frac{1}{2} f x+\frac{1}{2} e)^2-c\right)^2+28 \left(c \tan(\frac{1}{2} f x+\frac{1}{2} e)^2-c\right) c+11 c^2}{c^2 \tan(\frac{1}{2} f x+\frac{1}{2} e)^4}+12 \log \left(\left|c\right| \tan \left(\frac{1}{2} f x+\frac{1}{2} e\right)^2\right)
$$
  
64  $\sqrt{-ac} a^2 c f |c |sgn \left(\tan \left(\frac{1}{2} f x+\frac{1}{2} e\right)^3+\tan \left(\frac{1}{2} f x+\frac{1}{2} e\right)\right)$ 

Giac 1.7.0 via sagemath 9.3 output

Exception raised: TypeError

# **75.94 Problem number 168**

$$
\int \sec^2(e + fx)(a + a\sec(e + fx))^3(c - c\sec(e + fx)) dx
$$

Optimal antiderivative

$$
\frac{a^3c\arctanh\left(\sin\left(fx+e\right)\right)}{4f}+\frac{a^3c\sec\left(fx+e\right)\tan\left(fx+e\right)}{4f}\\-\frac{a^3c(\sec^3\left(fx+e\right))\tan\left(fx+e\right)}{2f}-\frac{2a^3c(\tan^3\left(fx+e\right))}{3f}-\frac{a^3c(\tan^5\left(fx+e\right))}{5f}
$$

command

integrate(sec(f\*x+e)^2\*(a+a\*sec(f\*x+e))^3\*(c-c\*sec(f\*x+e)),x, algorithm="giac") Giac 1.9.0-11 via sagemath 9.6 output

$$
15\,a^3c\log\left(|\tan\left(\tfrac{1}{2}\,fx+\tfrac{1}{2}\,e\right)+1|\right)-15\,a^3c\log\left(|\tan\left(\tfrac{1}{2}\,fx+\tfrac{1}{2}\,e\right)-1|\right)-\frac{2\left(15\,a^3c\tan\left(\tfrac{1}{2}\,fx+\tfrac{1}{2}\,e\right)^9-70\,a^3c\tan\left(\tfrac{1}{2}\,fx+\tfrac{1}{2}\,e\right)^7+\tfrac{1}{2}\,x^2c\right)}{2}
$$

60 *f*

Giac 1.7.0 via sagemath 9.3 output

## **75.95 Problem number 169**

$$
\int \sec^2(e + fx)(a + a\sec(e + fx))^2(c - c\sec(e + fx)) dx
$$

Optimal antiderivative

$$
\frac{a^2c\arctanh\left(\sin\left(fx+e\right)\right)}{8f} + \frac{a^2c\sec\left(fx+e\right)\tan\left(fx+e\right)}{8f} \\ - \frac{a^2c(\sec^3\left(fx+e\right))\tan\left(fx+e\right)}{4f} - \frac{a^2c(\tan^3\left(fx+e\right))}{3f}
$$

command

integrate(sec(f\*x+e)^2\*(a+a\*sec(f\*x+e))^2\*(c-c\*sec(f\*x+e)),x, algorithm="giac") Giac 1.9.0-11 via sagemath 9.6 output

$$
\frac{3\,a^2c\log\left(\left|\tan\left(\frac{1}{2}\,fx+\frac{1}{2}\,e\right)+1\right|\right)-3\,a^2c\log\left(\left|\tan\left(\frac{1}{2}\,fx+\frac{1}{2}\,e\right)-1\right|\right)-\frac{2\left(3\,a^2c\tan\left(\frac{1}{2}\,fx+\frac{1}{2}\,e\right)^7-11\,a^2c\tan\left(\frac{1}{2}\,fx+\frac{1}{2}\,e\right)^5+53\,a\right)}{\left(\tan\left(\frac{1}{2}\,fx+\frac{1}{2}\,e\right)^2\right)^2}\right)}
$$

 $\lambda$ 

Giac 1.7.0 via sagemath 9.3 output

Exception raised: NotImplementedError

# **75.96 Problem number 171**

$$
\int \frac{\sec^2(e+fx)(c-c\sec(e+fx))}{a+a\sec(e+fx)}\,dx
$$

Optimal antiderivative

$$
\frac{2c\arctanh\left(\sin\left(fx+e\right)\right)}{af}-\frac{c\tan\left(fx+e\right)}{af}-\frac{2c\tan\left(fx+e\right)}{f\left(a+a\sec\left(fx+e\right)\right)}
$$

command

integrate(sec(f\*x+e)^2\*(c-c\*sec(f\*x+e))/(a+a\*sec(f\*x+e)),x, algorithm="giac") Giac 1.9.0-11 via sagemath 9.6 output

$$
\frac{2\left(\frac{c\log(\left|\tan\left(\frac{1}{2}fx+\frac{1}{2}e\right)+1\right|)}{a}-\frac{c\log(\left|\tan\left(\frac{1}{2}fx+\frac{1}{2}e\right)-1\right|)}{a}-\frac{c\tan(\frac{1}{2}fx+\frac{1}{2}e)}{a}+\frac{c\tan(\frac{1}{2}fx+\frac{1}{2}e)}{\left(\tan(\frac{1}{2}fx+\frac{1}{2}e)^2-1\right)a}\right)}{f}
$$

Giac 1.7.0 via sagemath 9.3 output

## **75.97 Problem number 172**

$$
\int \frac{\sec^2(e+fx)(c-c\sec(e+fx))}{(a+a\sec(e+fx))^2} dx
$$

Optimal antiderivative

$$
-\frac{c\arctanh\left(\sin\left(fx+e\right)\right)}{a^2f}+\frac{7c\tan\left(fx+e\right)}{3a^2f\left(1+\sec\left(fx+e\right)\right)}-\frac{2c\tan\left(fx+e\right)}{3f\left(a+a\sec\left(fx+e\right)\right)^2}
$$

command

integrate(sec(f\*x+e)^2\*(c-c\*sec(f\*x+e))/(a+a\*sec(f\*x+e))^2,x, algorithm="giac") Giac 1.9.0-11 via sagemath 9.6 output

$$
-\frac{\frac{3\,c\log(\left|\tan\left(\frac{1}{2}\,fx+\frac{1}{2}\,e\right)+1\right|)}{a^2}-\frac{3\,c\log(\left|\tan\left(\frac{1}{2}\,fx+\frac{1}{2}\,e\right)-1\right|)}{a^2}-\frac{a^4c\tan(\frac{1}{2}\,fx+\frac{1}{2}\,e)^3+6\,a^4c\tan(\frac{1}{2}\,fx+\frac{1}{2}\,e)}{a^6}}{3\,f}
$$

Giac 1.7.0 via sagemath 9.3 output

Exception raised: NotImplementedError

## **75.98 Problem number 179**

$$
\int \frac{\sec^2(e+fx)}{\sqrt{a+a\sec(e+fx)}\,(c-c\sec(e+fx))}\,dx
$$

Optimal antiderivative

$$
-\frac{\arctan\left(\frac{\sqrt{a}\ \tan(fx+e)\sqrt{2}}{2\sqrt{a}+a\sec\left(fx+e\right)}\right)\sqrt{2}}{2cf\sqrt{a}}+\frac{\cot\left(fx+e\right)\sqrt{a+a\sec\left(fx+e\right)}}{acf}
$$

command

integrate(sec(f\*x+e)^2/(c-c\*sec(f\*x+e))/(a+a\*sec(f\*x+e))^(1/2),x, algorithm="giac") Giac 1.9.0-11 via sagemath 9.6 output

$$
\frac{\sqrt{2} \log \left( \left( \sqrt{-a} \tan(\frac{1}{2} fx + \frac{1}{2} e) - \sqrt{-a} \tan \left( \frac{1}{2} fx + \frac{1}{2} e \right)^2 + a \right)^2 \right)}{\sqrt{-a} \cosh (s x + e)} - \frac{4 \sqrt{2} \sqrt{-a}}{\left( \left( \sqrt{-a} \tan(\frac{1}{2} fx + \frac{1}{2} e) - \sqrt{-a} \tan \left( \frac{1}{2} fx + \frac{1}{2} e \right)^2 \right)^2 \right)}
$$

Giac 1.7.0 via sagemath 9.3 output

Exception raised: TypeError

## **75.99 Problem number 184**

$$
\int \frac{\sec(e+fx)\sqrt{a+a\sec(e+fx)}}{c-d\sec(e+fx)}\,dx
$$

Optimal antiderivative

$$
\frac{2\arctanh\left(\frac{\sqrt{a}\ \sqrt{d}\ \tan(fx+e)}{\sqrt{c-d}\ \sqrt{a+a\sec\left(fx+e\right)}}\right)\sqrt{a}}{f\sqrt{c-d}\ \sqrt{d}}
$$

command

integrate(sec(f\*x+e)\*(a+a\*sec(f\*x+e))^(1/2)/(c-d\*sec(f\*x+e)),x, algorithm="giac") Giac 1.9.0-11 via sagemath 9.6 output

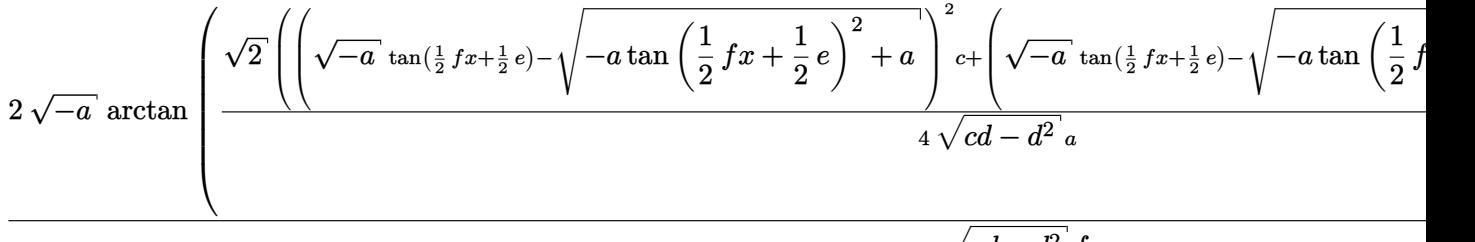

 $\sqrt{cd-d^2} f$ 

Giac 1.7.0 via sagemath 9.3 output

Exception raised: NotImplementedError

# **75.100 Problem number 185**

$$
\int \sec(e + fx)(a + a\sec(e + fx))(c + d\sec(e + fx))^4 dx
$$

Optimal antiderivative

$$
\frac{a(8c^4+16c^3d+24c^2d^2+12c d^3+3d^4)\arctanh\left(\sin\left(fx+e\right)\right)}{8f} \n+\frac{a(12c^4+95c^3d+112c^2d^2+80c d^3+16d^4)\tan\left(fx+e\right)}{30f} \n+\frac{ad(24c^3+130c^2d+116c d^2+45d^3)\sec\left(fx+e\right)\tan\left(fx+e\right)}{120f} \n+\frac{a(12c^2+35cd+16d^2)\left(c+ d\sec\left(fx+e\right)\right)^2 \tan\left(fx+e\right)}{60f} \n+\frac{a(4c+5d)\left(c+ d\sec\left(fx+e\right)\right)^3 \tan\left(fx+e\right)}{20f} + \frac{a(c+ d\sec\left(fx+e\right))^4 \tan\left(fx+e\right)}{5f}
$$

command

```
integrate(sec(f*x+e)*(a+a*sec(f*x+e))*(c+d*sec(f*x+e))^4,x, algorithm="giac")
Giac 1.9.0-11 via sagemath 9.6 output
```
 $15\left(8\,ac^4 + 16\,ac^3d + 24\,ac^2d^2 + 12\,acd^3 + 3\,ad^4\right)\log\left(|\tan\left(\frac{1}{2}\right)|\right)$  $rac{1}{2}$   $fx + \frac{1}{2}$  $\left(\frac{1}{2}e\right) + 1\big|$   $- 15\left(8\,ac^4 + 16\,ac^3d + 24\,ac^2d^2 + 12\right)$ 

Giac 1.7.0 via sagemath 9.3 output

Exception raised: NotImplementedError

## **75.101 Problem number 186**

$$
\int \sec(e + fx)(a + a\sec(e + fx))(c + d\sec(e + fx))^3 dx
$$

Optimal antiderivative

$$
\frac{a(8c^3+12c^2d+12c d^2+3d^3)\arctanh\left(\sin\left(fx+e\right)\right)}{8f} \n+\frac{a(3c^3+16c^2d+12c d^2+4d^3)\tan\left(fx+e\right)}{6f} \n+\frac{ad(6c^2+20cd+9d^2)\sec\left(fx+e\right)\tan\left(fx+e\right)}{24f} \n+\frac{a(3c+4d)(c+d\sec\left(fx+e\right))^2\tan\left(fx+e\right)}{12f} + \frac{a(c+d\sec\left(fx+e\right))^3\tan\left(fx+e\right)}{4f}
$$

command

integrate(sec(f\*x+e)\*(a+a\*sec(f\*x+e))\*(c+d\*sec(f\*x+e))^3,x, algorithm="giac") Giac 1.9.0-11 via sagemath 9.6 output

$$
3\left(8\,a c^3+12\,a c^2 d+12\,a c d^2+3\,a d^3\right)\log\left(\left|\tan\left(\frac{1}{2}\,f x+\frac{1}{2}\,e\right)+1\right|\right)-3\left(8\,a c^3+12\,a c^2 d+12\,a c d^2+3\,a d^3\right)\log\left(\left|\tan\left(\frac{1}{2}\,f x+\frac{1}{2}\,e\right)+1\right|\right)-3\left(8\,a c^3+12\,a c^2 d+12\,a c d^2+3\,a d^3\right)\log\left(\left|\tan\left(\frac{1}{2}\,f x+\frac{1}{2}\,e\right)+1\right|\right)-3\left(8\,a c^3+12\,a c^2 d+12\,a c d^2+3\,a d^3\right)\log\left(\left|\tan\left(\frac{1}{2}\,f x+\frac{1}{2}\,e\right)+1\right|\right)-3\left(8\,a c^3+12\,a c^2 d+12\,a c d^2+3\,a d^3\right)\log\left(\left|\tan\left(\frac{1}{2}\,f x+\frac{1}{2}\,e\right)+1\right|\right)-3\left(8\,a c^3+12\,a c^2 d+12\,a c d^2+3\,a d^3\right)\log\left(\left|\tan\left(\frac{1}{2}\,f x+\frac{1}{2}\,e\right)+1\right|\right)-3\left(8\,a c^3+12\,a c^2 d+12\,a c d^2+3\,a d^3\right)\log\left(\left|\tan\left(\frac{1}{2}\,f x+\frac{1}{2}\,e\right)+1\right|\right)-3\left(8\,a c^3+12\,a c^2 d+12\,a c d^2+3\,a d^3\right)\log\left(\left|\tan\left(\frac{1}{2}\,f x+\frac{1}{2}\,e\right)+1\right|\right)-3\left(8\,a c^3+12\,a c^2 d+12\,a c d^2+3\,a d^3\right)\log\left(\left|\tan\left(\frac{1}{2}\,f x+\frac{1}{2}\,e\right)\right|\right)
$$

Giac 1.7.0 via sagemath 9.3 output

## **75.102 Problem number 187**

$$
\int \sec(e + fx)(a + a\sec(e + fx))(c + d\sec(e + fx))^2 dx
$$

Optimal antiderivative

$$
\frac{a(2c^2+2cd+d^2)\arctanh\left(\sin\left(fx+e\right)\right)}{2f}+\frac{2a(c^2+3cd+d^2)\tan\left(fx+e\right)}{3f}\\+\frac{ad(2c+3d)\sec\left(fx+e\right)\tan\left(fx+e\right)}{6f}+\frac{a(c+d\sec\left(fx+e\right))^2\tan\left(fx+e\right)}{3f}
$$

command

integrate(sec(f\*x+e)\*(a+a\*sec(f\*x+e))\*(c+d\*sec(f\*x+e))^2,x, algorithm="giac") Giac 1.9.0-11 via sagemath 9.6 output

$$
3\left(2\,ac^2+2\,acd+ad^2\right)\log\left(\left|\tan\left(\tfrac{1}{2}\,fx+\tfrac{1}{2}\,e\right)+1\right|\right)-3\left(2\,ac^2+2\,acd+ad^2\right)\log\left(\left|\tan\left(\tfrac{1}{2}\,fx+\tfrac{1}{2}\,e\right)-1\right|\right)-\frac{2\left(6\,ac^2+4\,b^2\,ds\right)\log\left(\left|\tan\left(\tfrac{1}{2}\,fx+\tfrac{1}{2}\,e\right)-1\right|\right)}{2\left(\left|\tan\left(\tfrac{1}{2}\,fx+\tfrac{1}{2}\,e\right)-1\right|\right)}
$$

Giac 1.7.0 via sagemath 9.3 output

Exception raised: NotImplementedError

# **75.103 Problem number 188**

$$
\int \sec(e + fx)(a + a\sec(e + fx))(c + d\sec(e + fx)) dx
$$

Optimal antiderivative

$$
\frac{a(2c+d)\arctanh\left(\sin\left(fx+e\right)\right)}{2f}+\frac{a(c+d)\tan\left(fx+e\right)}{f}+\frac{ad\sec\left(fx+e\right)\tan\left(fx+e\right)}{2f}
$$

command

integrate(sec(f\*x+e)\*(a+a\*sec(f\*x+e))\*(c+d\*sec(f\*x+e)),x, algorithm="giac") Giac 1.9.0-11 via sagemath 9.6 output

$$
\frac{(2\,ac+ad)\log\left(\left|\tan\left(\frac{1}{2}\,fx+\frac{1}{2}\,e\right)+1\right|\right)-(2\,ac+ad)\log\left(\left|\tan\left(\frac{1}{2}\,fx+\frac{1}{2}\,e\right)-1\right|\right)-\frac{2\left(2\,ac\tan\left(\frac{1}{2}\,fx+\frac{1}{2}\,e\right)^3+ad\tan\left(\frac{1}{2}\,fx+\frac{1}{2}\,e\right)\right)}{\left(\tan\left(\frac{1}{2}\,fx+\frac{1}{2}\,e\right)\right)}
$$

Giac 1.7.0 via sagemath 9.3 output

## **75.104 Problem number 189**

$$
\int \frac{\sec(e+fx)(a+a\sec(e+fx))}{c+d\sec(e+fx)}\,dx
$$

Optimal antiderivative

$$
\frac{a\arctanh\left(\sin\left(fx+e\right)\right)}{df}-\frac{2a\arctanh\left(\frac{\sqrt{c-d}\;\tan\left(\frac{fx}{2}+\frac{e}{2}\right)}{\sqrt{c+d}}\right)\sqrt{c-d}}{df\sqrt{c+d}}
$$

command

integrate(sec(f\*x+e)\*(a+a\*sec(f\*x+e))/(c+d\*sec(f\*x+e)),x, algorithm="giac")

Giac 1.9.0-11 via sagemath 9.6 output

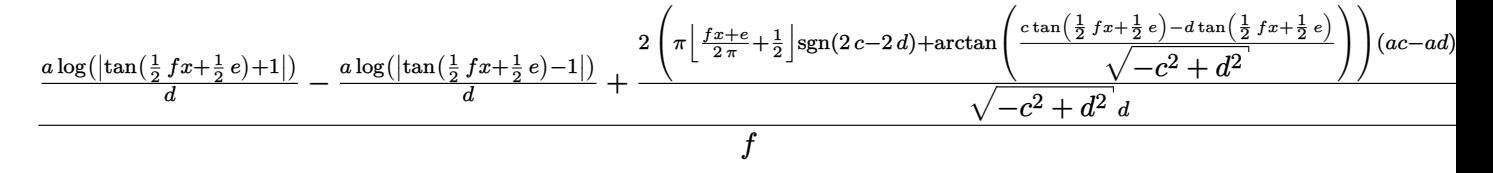

Giac 1.7.0 via sagemath 9.3 output

Exception raised: NotImplementedError

## **75.105 Problem number 193**

$$
\int \sec(e + fx)(a + a\sec(e + fx))^2(c + d\sec(e + fx))^4 dx
$$

Optimal antiderivative

$$
\frac{a^2(24c^4 + 64c^3d + 84c^2d^2 + 48c d^3 + 11d^4)\arctanh\left(\sin\left(fx + e\right)\right)}{16f}
$$
\n
$$
-\frac{a^2(4c^5 - 48c^4d - 311c^3d^2 - 448c^2d^3 - 288c d^4 - 64d^5)\tan\left(fx + e\right)}{60df}
$$
\n
$$
-\frac{a^2(8c^4 - 96c^3d - 438c^2d^2 - 464c d^3 - 165d^4)\sec\left(fx + e\right)\tan\left(fx + e\right)}{240f}
$$
\n
$$
-\frac{a^2(4c^3 - 48c^2d - 123c d^2 - 64d^3)\left(c + d\sec\left(fx + e\right)\right)^2 \tan\left(fx + e\right)}{120df}
$$
\n
$$
-\frac{a^2(4c^2 - 48cd - 55d^2)\left(c + d\sec\left(fx + e\right)\right)^3 \tan\left(fx + e\right)}{120df}
$$
\n
$$
-\frac{a^2(c - 12d)\left(c + d\sec\left(fx + e\right)\right)^4 \tan\left(fx + e\right)}{30df} + \frac{a^2(c + d\sec\left(fx + e\right))^5 \tan\left(fx + e\right)}{6df}
$$

command

integrate(sec(f\*x+e)\*(a+a\*sec(f\*x+e))^2\*(c+d\*sec(f\*x+e))^4,x, algorithm="giac") Giac 1.9.0-11 via sagemath 9.6 output

output too large to display

Giac 1.7.0 via sagemath 9.3 output

Exception raised: NotImplementedError

## **75.106 Problem number 194**

$$
\int \sec(e + fx)(a + a\sec(e + fx))^2(c + d\sec(e + fx))^3 dx
$$

Optimal antiderivative

$$
\frac{3a^2(2c+d) (2c^2+3cd+2d^2)\arctanh\left(\sin\left(fx+e\right)\right)}{8f} \n- \frac{a^2(c^4-10c^3d-44c^2d^2-40c d^3-12d^4)\tan\left(fx+e\right)}{10df} \n- \frac{a^2(2c^3-20c^2d-57c d^2-30d^3)\sec\left(fx+e\right)\tan\left(fx+e\right)}{40f} \n- \frac{a^2(c^2-10cd-12d^2) (c+d\sec\left(fx+e\right))^2 \tan\left(fx+e\right)}{20df} \n- \frac{a^2(c-10d) (c+d\sec\left(fx+e\right))^3 \tan\left(fx+e\right)}{20df} + \frac{a^2(c+d\sec\left(fx+e\right))^4 \tan\left(fx+e\right)}{5df}
$$

command

integrate(sec(f\*x+e)\*(a+a\*sec(f\*x+e))^2\*(c+d\*sec(f\*x+e))^3,x, algorithm="giac") Giac 1.9.0-11 via sagemath 9.6 output

$$
15\left(4\,a^2c^3+8\,a^2c^2d+7\,a^2cd^2+2\,a^2d^3\right)\log\left(\left|\tan\left(\frac{1}{2}\,fx+\frac{1}{2}\,e\right)+1\right|\right)-15\left(4\,a^2c^3+8\,a^2c^2d+7\,a^2cd^2+2\,a^2d^3\right)\log\left(\frac{1}{2}\,x^2+2\,a^2d^2\right)
$$

Giac 1.7.0 via sagemath 9.3 output

$$
\int \sec(e + fx)(a + a\sec(e + fx))^2(c + d\sec(e + fx))^2 dx
$$

Optimal antiderivative

$$
\frac{a^2(12c^2+16cd+7d^2)\arctanh\left(\sin\left(fx+e\right)\right)}{8f} - \frac{a^2(c^3-8c^2d-20c\,d^2-8d^3)\tan\left(fx+e\right)}{6df}
$$

$$
-\frac{a^2(2c(c-8d)-21d^2)\sec\left(fx+e\right)\tan\left(fx+e\right)}{24f}
$$

$$
-\frac{a^2(c-8d)\left(c+ d\sec\left(fx+e\right)\right)^2 \tan\left(fx+e\right)}{12df} + \frac{a^2(c+ d\sec\left(fx+e\right))^3 \tan\left(fx+e\right)}{4df}
$$

command

integrate(sec(f\*x+e)\*(a+a\*sec(f\*x+e))^2\*(c+d\*sec(f\*x+e))^2,x, algorithm="giac") Giac 1.9.0-11 via sagemath 9.6 output

 $3\left( 12\,{a}^{2}{c}^{2}+16\,{a}^{2}cd+7\,{a}^{2}{d}^{2} \right) \log\left( \left\vert \tan\left(\frac{1}{2}\right.\right. \right)$  $\frac{1}{2}$   $fx + \frac{1}{2}$  $\left(\frac{1}{2}e\right) + 1\big|\right) - 3\left(12\,a^2c^2 + 16\,a^2cd + 7\,a^2d^2\right)\log\left(\big|\tan\big(\frac{1}{2}\big)\right]$  $\frac{1}{2}$   $fx + \frac{1}{2}$  $(\frac{1}{2}e)$  —

Giac 1.7.0 via sagemath 9.3 output

Exception raised: NotImplementedError

## **75.108 Problem number 196**

$$
\int \sec(e + fx)(a + a\sec(e + fx))^2(c + d\sec(e + fx)) dx
$$

Optimal antiderivative

$$
\frac{a^2(3c+2d)\arctanh\left(\sin\left(fx+e\right)\right)}{2f} + \frac{2a^2(3c+2d)\tan\left(fx+e\right)}{3f} \n+ \frac{a^2(3c+2d)\sec\left(fx+e\right)\tan\left(fx+e\right)}{6f} + \frac{d(a+a\sec\left(fx+e\right))^2\tan\left(fx+e\right)}{3f}
$$

command

integrate(sec(f\*x+e)\*(a+a\*sec(f\*x+e))^2\*(c+d\*sec(f\*x+e)),x, algorithm="giac") Giac 1.9.0-11 via sagemath 9.6 output

$$
3\left(3\,a^2c + 2\,a^2d\right)\log\left(\left|\tan\left(\frac{1}{2}\,fx + \frac{1}{2}\,e\right) + 1\right|\right) - 3\left(3\,a^2c + 2\,a^2d\right)\log\left(\left|\tan\left(\frac{1}{2}\,fx + \frac{1}{2}\,e\right) - 1\right|\right) - \frac{2\left(9\,a^2c\tan\left(\frac{1}{2}\,fx + \frac{1}{2}\,e\right)^5 - 1\right)}{2\left(9\,a^2c + 2\,a^2d\right)\log\left(\left|\tan\left(\frac{1}{2}\,fx + \frac{1}{2}\,e\right) - 1\right|\right)}
$$

Giac 1.7.0 via sagemath 9.3 output

#### Exception raised: NotImplementedError

6 *f*

### **75.109 Problem number 197**

$$
\int \frac{\sec(e+fx)(a+a\sec(e+fx))^2}{c+d\sec(e+fx)}\,dx
$$

Optimal antiderivative

$$
-\frac{a^2(c-2d)\arctanh\left(\sin\left(fx+e\right)\right)}{d^2f} + \frac{2a^2(c-d)^{\frac{3}{2}}\arctanh\left(\frac{\sqrt{c-d}\;\tan\left(\frac{fx}{2}+\frac{e}{2}\right)}{\sqrt{c+d}}\right)}{d^2f\sqrt{c+d}} + \frac{a^2\tan\left(fx+e\right)}{df}
$$

command

integrate(sec(f\*x+e)\*(a+a\*sec(f\*x+e))^2/(c+d\*sec(f\*x+e)),x, algorithm="giac") Giac 1.9.0-11 via sagemath 9.6 output

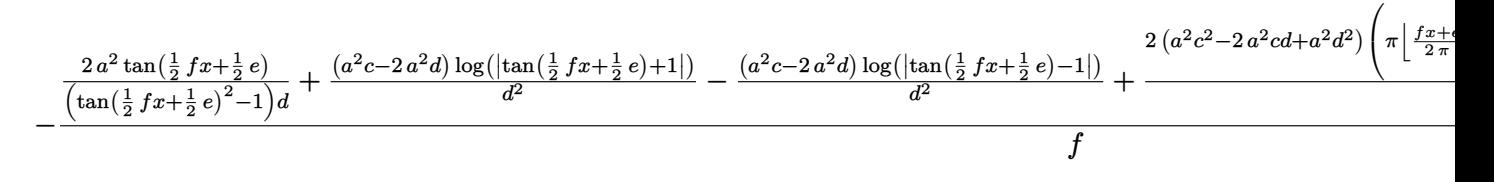

Giac 1.7.0 via sagemath 9.3 output

Exception raised: NotImplementedError

## **75.110 Problem number 198**

$$
\int \frac{\sec(e+fx)(a+a\sec(e+fx))^2}{(c+d\sec(e+fx))^2} dx
$$

Optimal antiderivative

$$
\frac{a^2\arctanh\left(\sin\left(fx+e\right)\right)}{d^2f} - \frac{2a^2(c+2d)\arctanh\left(\frac{\sqrt{c-d}\,\tan\left(\frac{fx}{2}+\frac{e}{2}\right)}{\sqrt{c+d}}\right)\sqrt{c-d}}{d^2\,(c+d)^{\frac{3}{2}}\,f} \\ - \frac{a^2(c-d)\tan\left(fx+e\right)}{d\,(c+d)\,f\,(c+d\sec\left(fx+e\right))}
$$

command

integrate(sec(f\*x+e)\*(a+a\*sec(f\*x+e))^2/(c+d\*sec(f\*x+e))^2,x, algorithm="giac") Giac 1.9.0-11 via sagemath 9.6 output

$$
\frac{a^2 \log(|\tan(\frac{1}{2}fx+\frac{1}{2}e)+1|)}{d^2} - \frac{a^2 \log(|\tan(\frac{1}{2}fx+\frac{1}{2}e)-1|)}{d^2} + \frac{2 \left(a^2 c^2+a^2 cd -2 \, a^2 d^2\right) \left(\pi \left \lfloor \frac{fx+e}{2 \, \pi} + \frac{1}{2} \right \rfloor \mathrm{sgn}(2 \, c-2 \, d) + \arctan\left(\frac{c \tan \left(\frac{1}{2}fx+\frac{1}{2}e\right)-d \tan \left(\frac{2f}{2}\right)}{\sqrt{-c^2+d^2}}\right)\right)}{ (cd^2+d^3) \sqrt{-c^2+d^2}} \right)
$$

Giac 1.7.0 via sagemath 9.3 output

Exception raised: NotImplementedError

## **75.111 Problem number 202**

$$
\int \sec(e + fx)(a + a\sec(e + fx))^3(c + d\sec(e + fx))^3 dx
$$

Optimal antiderivative

$$
\frac{a^3(40c^3+90c^2d+78c d^2+23d^3)\arctanh\left(\sin\left(fx+e\right)\right)}{16f} \n+\frac{a^3(40c^3+90c^2d+78c d^2+23d^3)\tan\left(fx+e\right)}{16f} \n+\frac{(40c^3+90c^2d+78c d^2+23d^3)\left(a^3+a^3\sec\left(fx+e\right)\right)\tan\left(fx+e\right)}{48f} \n+\frac{a(3c+8d)\left(a+ a\sec\left(fx+e\right)\right)^2(c+ d\sec\left(fx+e\right))^2\tan\left(fx+e\right)}{30f} \n+\frac{a(a+ a\sec\left(fx+e\right))^2(c+ d\sec\left(fx+e\right))^3\tan\left(fx+e\right)}{6f} \n+\frac{a(a+ a\sec\left(fx+e\right))^2\left(8c^3+148c^2d+132c d^2+42d^3+d\left(6c^2+62cd+31d^2\right)\sec\left(fx+e\right)\right)\tan\left(fx+e\right)}{120f}
$$

command integrate(sec(f\*x+e)\*(a+a\*sec(f\*x+e))^3\*(c+d\*sec(f\*x+e))^3,x, algorithm="giac") Giac 1.9.0-11 via sagemath 9.6 output

$$
15\left(40\,a^3c^3+90\,a^3c^2d+78\,a^3cd^2+23\,a^3d^3\right)\log\left(\left|\tan\left(\frac{1}{2}\,fx+\frac{1}{2}\,e\right)+1\right|\right)-15\left(40\,a^3c^3+90\,a^3c^2d+78\,a^3cd^2+23\,a^3b^2\right)\log\left(\left|\tan\left(\frac{1}{2}\,fx+\frac{1}{2}\,e\right)+1\right|\right)-15\left(40\,a^3c^3+90\,a^3c^2d+78\,a^3cd^2+23\,a^3b^2\right)\log\left(\left|\tan\left(\frac{1}{2}\,fx+\frac{1}{2}\,e\right)+1\right|\right)-15\left(40\,a^3c^3+90\,a^3c^2d+78\,a^3cd^2+23\,a^3b^2\right)\log\left(\left|\tan\left(\frac{1}{2}\,fx+\frac{1}{2}\,e\right)+1\right|\right)-15\left(40\,a^3c^3+90\,a^3c^2d+78\,a^3cd^2+23\,a^3b^2\right)\log\left(\left|\tan\left(\frac{1}{2}\,fx+\frac{1}{2}\,e\right)+1\right|\right)-15\left(40\,a^3c^3+90\,a^3c^2d+78\,a^3cd^2+23\,a^3b^2\right)\log\left(\left|\tan\left(\frac{1}{2}\,fx+\frac{1}{2}\,e\right)+1\right|\right)-15\left(40\,a^3c^3+90\,a^3c^2d+78\,a^3cd^2+23\,a^3b^2\right)\log\left(\left|\tan\left(\frac{1}{2}\,fx+\frac{1}{2}\,e\right)+1\right|\right)-15\left(40\,a^3c^3+90\,a^3c^2d+78\,a^3cd^2+23\,a^3b^2\right)\log\left(\left|\tan\left(\frac{1}{2}\,fx+\frac{1}{2}\,e\right)+1\right|\right)-15\left(40\,a^3c^3+90\,a^3c^2d+78\,a^3cd^2+23\,a^3b^2\right)\log\left
$$

Giac 1.7.0 via sagemath 9.3 output
#### **75.112 Problem number 203**

$$
\int \sec(e + fx)(a + a\sec(e + fx))^3(c + d\sec(e + fx))^2 dx
$$

Optimal antiderivative

$$
\frac{a^3(20c^2+30cd+13d^2)\arctanh\left(\sin\left(fx+e\right)\right)}{8f} \n+\frac{a^3(2c^4-15c^3d+72c^2d^2+180c\,d^3+76d^4)\tan\left(fx+e\right)}{30d^2f} \n+\frac{a^3(4c^3-30c^2d+146c\,d^2+195d^3)\sec\left(fx+e\right)\tan\left(fx+e\right)}{120df} \n+\frac{a^3(2c^2-15cd+76d^2)\left(c+ d\sec\left(fx+e\right)\right)^2\tan\left(fx+e\right)}{60d^2f} \n-\frac{a^3(2c-11d)\left(c+ d\sec\left(fx+e\right)\right)^3\tan\left(fx+e\right)}{20d^2f} \n+\frac{\left(a^3+a^3\sec\left(fx+e\right)\right)\left(c+ d\sec\left(fx+e\right)\right)^3\tan\left(fx+e\right)}{5df}
$$

command

integrate(sec(f\*x+e)\*(a+a\*sec(f\*x+e))^3\*(c+d\*sec(f\*x+e))^2,x, algorithm="giac") Giac 1.9.0-11 via sagemath 9.6 output

 $15 (20a^3c^2 + 30a^3cd + 13a^3d^2) \log (|\tan (\frac{1}{2})|)$  $rac{1}{2}$   $fx + \frac{1}{2}$  $\left(\frac{1}{2}e\right) + 1\big|\right) - 15\left(20\,a^3c^2 + 30\,a^3cd + 13\,a^3d^2\right)\log\left(\big|\tan\big(\frac{1}{2}\big)\right]$  $\frac{1}{2}$   $fx + \frac{1}{2}$  $\overline{2}$ 

Giac 1.7.0 via sagemath 9.3 output

Exception raised: NotImplementedError

# **75.113 Problem number 204**

$$
\int \sec(e + fx)(a + a\sec(e + fx))^3(c + d\sec(e + fx)) dx
$$

Optimal antiderivative

$$
\frac{5a^3(4c+3d)\arctanh(\sin(fx+e))}{8f} + \frac{a^3(4c+3d)\tan(fx+e)}{f} + \frac{3a^3(4c+3d)\sec(fx+e)\tan(fx+e)}{8f} + \frac{d(a+ a\sec(fx+e))^3 \tan(fx+e)}{4f} + \frac{a^3(4c+3d)\left(\tan^3(fx+e)\right)}{12f}
$$

command

integrate(sec(f\*x+e)\*(a+a\*sec(f\*x+e))^3\*(c+d\*sec(f\*x+e)),x, algorithm="giac") Giac 1.9.0-11 via sagemath 9.6 output

 $15\left(4\,a^{3}c+3\,a^{3}d\right)\log\left(\left|\tan\left(\frac{1}{2}\right)\right|^{2}\right)$  $rac{1}{2}$   $fx + \frac{1}{2}$  $\left(\frac{1}{2}e\right) + 1\big|\big) - 15\left(4\,a^3c + 3\,a^3d\right)\log\big(\big|\text{tan}\,\big(\frac{1}{2}\big)\big|$  $rac{1}{2}$   $fx + \frac{1}{2}$  $\frac{1}{2}e\big) -1 \big|\big) - \frac{2 \left( 60 \, a^3 c \tan(\frac{1}{2} \, f x{+} \frac{1}{2} \right) \big|}{\sqrt{2}}$ 

Giac 1.7.0 via sagemath 9.3 output

Exception raised: NotImplementedError

## **75.114 Problem number 205**

$$
\int \frac{\sec(e+fx)(a+a\sec(e+fx))^3}{c+d\sec(e+fx)}\,dx
$$

Optimal antiderivative

$$
\frac{a^3\arctanh\left(\sin\left(fx+e\right)\right)}{2df} + \frac{a^3(c^2 - 3cd + 3d^2)\arctanh\left(\sin\left(fx+e\right)\right)}{d^3f} \\ - \frac{2a^3(c-d)^{\frac{5}{2}}\arctanh\left(\frac{\sqrt{c-d}\tan\left(\frac{fx}{2} + \frac{e}{2}\right)}{\sqrt{c+d}}\right)}{d^3f\sqrt{c+d}} \\ - \frac{a^3(c-3d)\tan\left(fx+e\right)}{d^2f} + \frac{a^3\sec\left(fx+e\right)\tan\left(fx+e\right)}{2df}
$$

command

integrate(sec(f\*x+e)\*(a+a\*sec(f\*x+e))^3/(c+d\*sec(f\*x+e)),x, algorithm="giac") Giac 1.9.0-11 via sagemath 9.6 output

$$
\frac{(2\,a^3c^2-6\,a^3cd+7\,a^3d^2)\log(|\!\tan(\frac{1}{2}\,fx+\frac{1}{2}\,e)+1|)}{d^3}-\frac{(2\,a^3c^2-6\,a^3cd+7\,a^3d^2)\log(|\!\tan(\frac{1}{2}\,fx+\frac{1}{2}\,e)-1|)}{d^3}+\frac{4\left(a^3c^3-3\,a^3c^2d+3\,a^3cd^2-a^3d^3\right)\left(\pi\left[\frac{1}{2}\,f+\frac{1}{2}\,e\right)+1\right)}{d^3}+\frac{4\left(a^3c^3-3\,a^3c^2d+3\,a^3cd^2-a^3d^3\right)\left(\pi\left[\frac{1}{2}\,f+\frac{1}{2}\,e\right)+1\right)}{d^3}+\frac{4\left(a^3c^3-3\,a^3c^2d+3\,a^3cd^2-a^3d^3\right)\left(\pi\left[\frac{1}{2}\,f+\frac{1}{2}\,e\right)+1\right)}{d^3}+\frac{4\left(a^3c^3-3\,a^3c^2d+3\,a^3cd^2-a^3d^3\right)\left(\pi\left[\frac{1}{2}\,f+\frac{1}{2}\,e\right)+1\right)}{d^3}+\frac{4\left(a^3c^3-3\,a^3c^2d+3\,a^3cd^2-a^3d^3\right)\left(\pi\left[\frac{1}{2}\,f+\frac{1}{2}\,e\right)+1\right)}{d^3}+\frac{4\left(a^3c^3-3\,a^3c^2d+3\,a^3cd^2-a^3d^3\right)\left(\pi\left[\frac{1}{2}\,f+\frac{1}{2}\,e\right)+1\right)}{d^3}+\frac{4\left(a^3c^3-3\,a^3c^2d+3\,a^3cd^2+a^3cd^2\right)\left(\pi\left[\frac{1}{2}\,f+\frac{1}{2}\,e\right)+1\right)}{d^3}+\frac{4\left(a^3c^3-3\,a^3c^2d+3\,a^3cd^2+a^3cd^2\right)\left(\pi\left[\frac{1}{2}\,f+\frac{1}{2}\,e\right)+1\right)}{d^3}+\frac{4\left(a^3c^3-3\,a^
$$

Giac 1.7.0 via sagemath 9.3 output

## **75.115 Problem number 206**

$$
\int \frac{\sec(e+fx)(a+a\sec(e+fx))^3}{(c+d\sec(e+fx))^2} dx
$$

Optimal antiderivative

$$
-\frac{a^3(2c-3d)\arctanh\left(\sin\left(fx+e\right)\right)}{d^3f}+\frac{2a^3(c-d)^{\frac{3}{2}}\left(2c+3d\right)\arctanh\left(\frac{\sqrt{c-d}\,\tan\left(\frac{fx}{2}+\frac{e}{2}\right)}{\sqrt{c+d}}\right)}{d^3\left(c+d\right)^{\frac{3}{2}}f}\\+\frac{2a^3c\tan\left(fx+e\right)}{d^2\left(c+d\right)f}-\frac{\left(c-d\right)\left(a^3+a^3\sec\left(fx+e\right)\right)\tan\left(fx+e\right)}{d\left(c+d\right)f\left(c+d\sec\left(fx+e\right)\right)}
$$

command

## integrate(sec(f\*x+e)\*(a+a\*sec(f\*x+e))^3/(c+d\*sec(f\*x+e))^2,x, algorithm="giac")

Giac 1.9.0-11 via sagemath 9.6 output

$$
-\frac{2 \left(2 a^3 c^3 - a^3 c^2 d - 4 a^3 c d^2 + 3 a^3 d^3\right) \left(\pi \left[\frac{f x + e}{2 \pi} + \frac{1}{2}\right] \operatorname{sgn}(2 c - 2 d) + \arctan\left(\frac{c \tan\left(\frac{1}{2} f x + \frac{1}{2} e\right) - d \tan\left(\frac{1}{2} f x + \frac{1}{2} e\right)}{\sqrt{-c^2 + d^2}}\right)\right)}{ (c d^3 + d^4) \sqrt{-c^2 + d^2}} + \frac{4 \left(a^3 c^2 \tan\left(\frac{1}{2} f x + \frac{1}{2} e\right)^3 - a^3 c d^2 \tan\left(\frac{1}{2} f x + \frac{1}{2} e\right)}{\left(c \tan\left(\frac{1}{2} f x + \frac{1}{2} e\right)^4 - d^2\right)}\right)}{2 c d^2 + d^2}
$$

Giac 1.7.0 via sagemath 9.3 output

Exception raised: NotImplementedError

#### **75.116 Problem number 207**

$$
\int \frac{\sec(e+fx)(a+a\sec(e+fx))^3}{(c+d\sec(e+fx))^3} dx
$$

Optimal antiderivative

$$
\frac{a^3\arctanh\left(\sin\left(fx+e\right)\right)}{d^3f}-\frac{a^3\left(2c^2+6cd+7d^2\right)\arctanh\left(\frac{\sqrt{c-d}\,\tan\left(\frac{fx}{2}+\frac{e}{2}\right)}{\sqrt{c+d}}\right)\sqrt{c-d}}{\frac{d^3\left(c+d\right)^{\frac{5}{2}}f}{2d\left(c+d\right)f\left(c+d\sec\left(fx+e\right)\right)^2}-\frac{a^3(c-d)\left(2c+5d\right)\tan\left(fx+e\right)}{2d^2\left(c+d\right)^2f\left(c+d\sec\left(fx+e\right)\right)}
$$

command

integrate(sec(f\*x+e)\*(a+a\*sec(f\*x+e))^3/(c+d\*sec(f\*x+e))^3,x, algorithm="giac")

#### Giac 1.9.0-11 via sagemath 9.6 output

$$
\frac{a^3 \log (|\tan(\frac{1}{2}fx+\frac{1}{2}e)+1|)}{d^3} - \frac{a^3 \log (|\tan(\frac{1}{2}fx+\frac{1}{2}e)-1|)}{d^3} + \frac{ (2\,a^3c^3 + 4\,a^3c^2d + a^3cd^2 - 7\,a^3d^3) \Bigg(\pi \Big[\frac{fx+e}{2\,\pi} + \frac{1}{2}\Big] {\rm sgn}(2\,c-2\,d) + \arctan\Bigg(\frac{c\tan \big(\frac{1}{2}\,fx+\frac{1}{2}\big)}{d^3} + \frac{2\,a^3c^2d + a^3c^2d + a^3c^2d^2 - 7\,a^3d^3) \Bigg(\pi \Big[\frac{fx+e}{2\,\pi} + \frac{1}{2}\Big] {\rm sgn}(2\,c-2\,d) + \arctan\Bigg(\frac{c\tan \big(\frac{1}{2}\,fx+\frac{1}{2}\big)}{d^3} + \frac{1}{2}\Big(\frac{2\,a^3c^2 + a^3c^2d + a^3c^2d + a^3c^2d - 7\,a^3d^3}{d^3} + \frac{1}{2}\Big[\frac{dx}{2\,\pi} + \frac{1}{2}\Big] {\rm sgn}(2\,c-2\,d) + \arctan\Bigg(\frac{c\tan \big(\frac{1}{2}\,fx+\frac{1}{2}\big)}{d^3} + \frac{1}{2}\Big(\frac{2\,a^3c^2 + a^3c^2d + a^3c^2d + a^3c^2d - 7\,a^3d^3}{d^3} + \frac{1}{2}\Big] {\rm sgn}(2\,c-2\,d) + \arctan\Bigg(\frac{c\tan \big(\frac{1}{2}\,fx+\frac{1}{2}\big)}{d^3} + \frac{1}{2}\Big(\frac{2\,a^3c^2 + a^3c^2d + a^3c^2d + a^3c^2d - 7\,a^3d^3}{d^3} + \frac{1}{2}\Big] {\rm sgn}(2\,c-2\,d) + \arctan\Bigg(\frac{c\tan \big(\frac{1}{2}\,fx+\frac{1}{2}\big)}{d^3} + \frac{1}{2}\Big(\frac{2\,a^3c^2 + a^3c^2d + a^3c^2d -
$$

Giac 1.7.0 via sagemath 9.3 output

## Exception raised: NotImplementedError

## **75.117 Problem number 210**

$$
\int \frac{\sec(e+fx)(c+d\sec(e+fx))^4}{a+a\sec(e+fx)}\,dx
$$

Optimal antiderivative

$$
\frac{d(8c^3 - 12c^2d + 12c d^2 - 3d^3)\arctanh\left(\sin\left(fx + e\right)\right)}{2af} \n- \frac{(3c - 4d) d(c + d\sec\left(fx + e\right))^2 \tan\left(fx + e\right)}{3af} + \frac{(c - d)(c + d\sec\left(fx + e\right))^3 \tan\left(fx + e\right)}{f(a + a\sec\left(fx + e\right))} \n- \frac{d(12c^3 - 64c^2d + 48c d^2 - 16d^3 + d(6c^2 - 20cd + 9d^2)\sec\left(fx + e\right)\tan\left(fx + e\right)}{6af}
$$

command

# integrate(sec(f\*x+e)\*(c+d\*sec(f\*x+e))^4/(a+a\*sec(f\*x+e)),x, algorithm="giac") Giac 1.9.0-11 via sagemath 9.6 output

$$
\frac{3 \left(8 \, c^3 d-12 \, c^2 d^2+12 \, c d^3-3 \, d^4\right) \log (|\tan (\frac{1}{2} \, fx+\frac{1}{2} \, e)+1|)}{a} \\-\frac{3 \left(8 \, c^3 d-12 \, c^2 d^2+12 \, c d^3-3 \, d^4\right) \log (|\tan (\frac{1}{2} \, fx+\frac{1}{2} \, e)-1|)}{a}\\+\frac{6 \left(c^4 \tan (\frac{1}{2} \, fx+\frac{1}{2} \, e)-4 \, c d^2-12 \, c^2 d^2+12 \, c d^3-3 \, d^4\right) \log (|\tan (\frac{1}{2} \, fx+\frac{1}{2} \, e)-1|)}{a}\\+\frac{6 \left(c^4 \tan (\frac{1}{2} \, fx+\frac{1}{2} \, e)-4 \, c d^2-12 \, c^2 d^2+12 \, c d^3-3 \, d^4\right) \log (|\tan (\frac{1}{2} \, fx+\frac{1}{2} \, e)-1|)}{a}\\+\frac{6 \left(c^4 \tan (\frac{1}{2} \, fx+\frac{1}{2} \, e)-4 \, c d^2-12 \, c^2 d^2+12 \, c d^3-3 \, d^4\right) \log (|\tan (\frac{1}{2} \, fx+\frac{1}{2} \, e)-1|)}{a}\\+\frac{6 \left(c^4 \tan (\frac{1}{2} \, fx+\frac{1}{2} \, e)-4 \, c d^2-12 \, c^2 d^2+12 \, c d^3-3 \, d^4\right) \log (|\tan (\frac{1}{2} \, fx+\frac{1}{2} \, e)-1|)}{a}\\+\frac{6 \left(c^4 \tan (\frac{1}{2} \, fx+\frac{1}{2} \, e)-4 \, c d^2-12 \, c^2 d^2+12 \, c d^2-12 \, c^2 d^2+12 \, c d^3-3 \, d^4\right) \log (|\tan (\frac{1}{2} \, fx+\frac{1}{2} \, e)-1|)}{a}\\+\frac{6 \left(c^4 \tan (\frac{1}{2} \, fx+\frac{1}{2} \, e)-4 \, c d^2-12 \, c^2 d^2+12 \, c d^2-12 \, c^2 d^2+12 \, c d^2-12
$$

Giac 1.7.0 via sagemath 9.3 output

## **75.118 Problem number 211**

$$
\int \frac{\sec(e+fx)(c+d\sec(e+fx))^3}{a+a\sec(e+fx)}\,dx
$$

Optimal antiderivative

$$
\frac{3d\big(2c^2-2cd+d^2\big)\operatorname{arctanh}\left(\sin\left(fx+e\right)\right)}{2af}+\frac{\big(c-d\big)\big(c+d\sec\left(fx+e\right)\big)^2\tan\big(fx+e\big)}{f\left(a+ a\sec\left(fx+e\right)\right)}\\-\frac{d\big(4c^2-12cd+4d^2+\big(2c-3d\big)\,d\sec\left(fx+e\right)\big)\tan\big(fx+e\big)}{2af}
$$

command

```
integrate(sec(f*x+e)*(c+d*sec(f*x+e))^3/(a+a*sec(f*x+e)),x, algorithm="giac")
Giac 1.9.0-11 via sagemath 9.6 output
```

$$
\tfrac{3 \left(2 \, c^2 d - 2 \, c d^2 + d^3\right) \log \left(\left|\tan \left(\frac{1}{2} \, f x + \frac{1}{2} \, e \right) + 1\right|\right)}{a} \t-\t\frac{3 \left(2 \, c^2 d - 2 \, c d^2 + d^3\right) \log \left(\left|\tan \left(\frac{1}{2} \, f x + \frac{1}{2} \, e \right) - 1\right|\right)}{a} \t+\t\frac{2 \left(c^3 \tan \left(\frac{1}{2} \, f x + \frac{1}{2} \, e \right) - 3 \, c^2 d \tan \left(\frac{1}{2} \, f x + \frac{1}{2} \, e \right) + 3 \, c d^2 d \right)}{a}
$$

Giac 1.7.0 via sagemath 9.3 output

Exception raised: NotImplementedError

# **75.119 Problem number 212**

$$
\int \frac{\sec(e+fx)(c+d\sec(e+fx))^2}{a+a\sec(e+fx)} dx
$$

Optimal antiderivative

$$
\frac{\left(2c-d\right)d\arctanh\left(\sin\left(fx+e\right)\right)}{af}+\frac{d^2\tan\left(fx+e\right)}{af}+\frac{\left(c-d\right)^2\tan\left(fx+e\right)}{f\left(a+asc\left(fx+e\right)\right)}
$$

command

integrate(sec(f\*x+e)\*(c+d\*sec(f\*x+e))^2/(a+a\*sec(f\*x+e)),x, algorithm="giac") Giac 1.9.0-11 via sagemath 9.6 output

$$
\frac{(2\,cd-d^2)\log(|\!\tan(\frac{1}{2}\,fx+\frac{1}{2}\,e)+1|)}{a}-\frac{(2\,cd-d^2)\log(|\!\tan(\frac{1}{2}\,fx+\frac{1}{2}\,e)-1|)}{a}-\frac{2\,d^2\tan(\frac{1}{2}\,fx+\frac{1}{2}\,e)}{\left(\tan(\frac{1}{2}\,fx+\frac{1}{2}\,e)^2-1\right)a}+\frac{c^2\tan(\frac{1}{2}\,fx+\frac{1}{2}\,e)-2\,cd\tan(\frac{1}{2}\,fx+\frac{1}{2}\,e)}{a}
$$

Giac 1.7.0 via sagemath 9.3 output

Exception raised: NotImplementedError

2 *f*

## **75.120 Problem number 213**

$$
\int \frac{\sec(e+fx)(c+d\sec(e+fx))}{a+a\sec(e+fx)} dx
$$

Optimal antiderivative

$$
\frac{d\arctanh\left(\sin\left(fx+e\right)\right)}{af} + \frac{(c-d)\tan\left(fx+e\right)}{f\left(a+a\sec\left(fx+e\right)\right)}
$$

command

integrate(sec(f\*x+e)\*(c+d\*sec(f\*x+e))/(a+a\*sec(f\*x+e)),x, algorithm="giac") Giac 1.9.0-11 via sagemath 9.6 output

$$
\frac{d\log(\left|\tan(\frac{1}{2}fx+\frac{1}{2}e)+1\right|)}{a}-\frac{d\log(\left|\tan(\frac{1}{2}fx+\frac{1}{2}e)-1\right|)}{a}+\frac{c\tan(\frac{1}{2}fx+\frac{1}{2}e)-d\tan(\frac{1}{2}fx+\frac{1}{2}e)}{a}
$$

Giac 1.7.0 via sagemath 9.3 output

Exception raised: NotImplementedError

## **75.121 Problem number 217**

$$
\int \frac{\sec(e+fx)(c+d\sec(e+fx))^5}{(a+a\sec(e+fx))^2} dx
$$

Optimal antiderivative

$$
\begin{aligned}[t]& \frac{5(2c-d)\,d^2\big(2c^2-3cd+2d^2\big)\arctanh\big(\sin\big(fx+e\big)\big)}{2a^2f}\\& -\frac{d\big(c^2+10cd-12d^2\big)\, (c+ d\sec\big(fx+e\big)\big)^2\tan\big(fx+e\big)}{3a^2f}\\& +\frac{(c-d)\, (c+10d)\, (c+ d\sec\big(fx+e\big)\big)^3\tan\big(fx+e\big)}{3f\, (a^2+a^2\sec\big(fx+e\big)\big)}+\frac{(c-d)\, (c+ d\sec\big(fx+e\big)\big)^4\tan\big(fx+e\big)}{3f\, (a+a\sec\big(fx+e\big)\big)^2}\\& -\frac{d\big(4c^4+40c^3d-176c^2d^2+160c\,d^3-48d^4+d\big(2c^3+20c^2d-57c\,d^2+30d^3\big)\sec\big(fx+e\big)\big)\tan\big(fx+e\big)}{6a^2f}\end{aligned}
$$

command

integrate(sec(f\*x+e)\*(c+d\*sec(f\*x+e))^5/(a+a\*sec(f\*x+e))^2,x, algorithm="giac") Giac 1.9.0-11 via sagemath 9.6 output

$$
\frac{15 \left(4 \, c^{3} d^{2}-8 \, c^{2} d^{3}+7 \, c d^{4}-2 \, d^{5}\right) \log (\left|\tan\left(\frac{1}{2} \, f x+\frac{1}{2} \, e\right)+1\right|)}{a^{2}}-\frac{15 \left(4 \, c^{3} d^{2}-8 \, c^{2} d^{3}+7 \, c d^{4}-2 \, d^{5}\right) \log (\left|\tan\left(\frac{1}{2} \, f x+\frac{1}{2} \, e\right)-1\right|)}{a^{2}}-\frac{2 \left(60 \, c^{2} d^{3} \tan \left(\frac{1}{2} \, f x+\frac{1}{2} \, e\right)+1\right) \log \left(\left|\tan\left(\frac{1}{2} \, f x+\frac{1}{2} \, e\right)-1\right|+\right)}{a^{2}}
$$

Giac 1.7.0 via sagemath 9.3 output

# **75.122 Problem number 218**

$$
\int \frac{\sec(e+fx)(c+d\sec(e+fx))^4}{(a+a\sec(e+fx))^2}\,dx
$$

Optimal antiderivative

$$
\frac{d^{2}(12c^{2} - 16cd + 7d^{2}) \arctanh (\sin (fx + e))}{2a^{2} f} \n+ \frac{(c-d)(c+8d)(c+ d \sec (fx + e))^{2} \tan (fx + e)}{3f (a^{2} + a^{2} \sec (fx + e))} \n+ \frac{(c-d)(c+ d \sec (fx + e))^{3} \tan (fx + e)}{3f (a+ a \sec (fx + e))^{2}} \n- \frac{d(4c^{3} + 32c^{2}d - 80c d^{2} + 32d^{3} + d(2c^{2} + 16cd - 21d^{2}) \sec (fx + e)) \tan (fx + e)}{6a^{2} f}
$$

command

integrate(sec(f\*x+e)\*(c+d\*sec(f\*x+e))^4/(a+a\*sec(f\*x+e))^2,x, algorithm="giac") Giac 1.9.0-11 via sagemath 9.6 output

$$
\frac{3 \left(12 \, c^2 d^2-16 \, c d^3+7 \, d^4\right) \log \left(\left|\tan\left(\frac{1}{2} \, f x+\frac{1}{2} \, e\right)+1\right|\right)}{a^2} \nonumber\\ -\frac{3 \left(12 \, c^2 d^2-16 \, c d^3+7 \, d^4\right) \log \left(\left|\tan\left(\frac{1}{2} \, f x+\frac{1}{2} \, e\right)-1\right|\right)}{a^2} \nonumber\\ -\frac{6 \left(8 \, c d^3 \tan \left(\frac{1}{2} \, f x+\frac{1}{2} \, e\right)^3-5 \, d^4 \tan \left(\frac{1}{2} \, f x+\frac{1}{2} \, e\right)\right)}{a^2} \nonumber\\ \left(\tan\left(\frac{1}{2} \, f x+\frac{1}{2} \, e\right)-1\right) \nonumber\\ -\frac{3 \left(12 \, c^2 d^2-16 \, c d^3+7 \, d^4\right) \log \left(\left|\tan\left(\frac{1}{2} \, f x+\frac{1}{2} \, e\right)-1\right|\right)}{a^2} \right) \nonumber\\ -\frac{3 \left(12 \, c^2 d^2-16 \, c d^3+7 \, d^4\right) \log \left(\left|\tan\left(\frac{1}{2} \, f x+\frac{1}{2} \, e\right)-1\right|\right)}{a^2} \nonumber\\ -\frac{3 \left(12 \, c^2 d^2-16 \, c d^3+7 \, d^4\right) \log \left(\left|\tan\left(\frac{1}{2} \, f x+\frac{1}{2} \, e\right)-1\right|\right)}{a^2} \nonumber\\ -\frac{3 \left(12 \, c^2 d^2-16 \, c d^3+7 \, d^4\right) \log \left(\left|\tan\left(\frac{1}{2} \, f x+\frac{1}{2} \, e\right)-1\right|\right)}{a^2} \nonumber\\ -\frac{3 \left(12 \, c^2 d^2-16 \, c d^3+7 \, d^4\right) \log \left(\left|\tan\left(\frac{1}{2} \, f x+\frac{1}{2} \, e\right)-1\right|\right)}{a^2} \nonumber\\ -\frac{3 \left(12 \, c^2 d^2-16 \, c d^3+
$$

Giac 1.7.0 via sagemath 9.3 output

Exception raised: NotImplementedError

## **75.123 Problem number 219**

$$
\int \frac{\sec(e+fx)(c+d\sec(e+fx))^3}{(a+a\sec(e+fx))^2} dx
$$

Optimal antiderivative

$$
\frac{\left(3c-2d\right)d^2\arctanh\left(\sin\left(fx+e\right)\right)}{a^2f}+\frac{\left(c-d\right)\left(c+ d\sec\left(fx+e\right)\right)^2\tan\left(fx+e\right)}{3f\left(a+ a\sec\left(fx+e\right)\right)^2} \\+\frac{\left(c^3+4c^2d-12c\,d^2+10d^3-\left(c-4d\right)d^2\sec\left(fx+e\right)\right)\tan\left(fx+e\right)}{3f\left(a^2+a^2\sec\left(fx+e\right)\right)}
$$

command

*c*

integrate(sec(f\*x+e)\*(c+d\*sec(f\*x+e))^3/(a+a\*sec(f\*x+e))^2,x, algorithm="giac")

Giac 1.9.0-11 via sagemath 9.6 output

−  $\frac{12\,d^3\tan(\frac{1}{2}\,fx+\frac{1}{2}\,e)}{}$  $\frac{12\, d^3 \tan(\frac{1}{2}\, f x {+} \frac{1}{2}\, e)}{\left(\tan(\frac{1}{2}\, f x {+} \frac{1}{2}\, e)^2 {-} 1\right) a^2}-\frac{6 \left(3\, c d^2 {-} 2\, d^3\right) \log(\left|\tan\left(\frac{1}{2}\, f x {+} \frac{1}{2}\, e\right){+}1\right|)}{a^2}$  $\frac{\left|\tan\left(\frac{1}{2} f x+\frac{1}{2} e\right)+1\right|\right)}{a^2}+\frac{6 \left(3 c d^2-2 d^3\right) \log (\left|\tan \left(\frac{1}{2} f x+\frac{1}{2} e\right)-1\right|)}{a^2}$  $\frac{|\tan(\frac{1}{2}fx+\frac{1}{2}e)-1|)}{a^2}+\frac{a^4c^3\tan(\frac{1}{2}fx+\frac{1}{2}e)^3-3\,a^4}$ 

Giac 1.7.0 via sagemath 9.3 output

Exception raised: NotImplementedError

#### **75.124 Problem number 220**

$$
\int \frac{\sec(e+fx)(c+d\sec(e+fx))^2}{(a+a\sec(e+fx))^2} dx
$$

Optimal antiderivative

$$
\frac{d^{2}\operatorname{arctanh}\left(\sin\left(fx+e\right)\right)}{a^{2}f}+\frac{\left(c-d\right)^{2}\tan\left(fx+e\right)}{3f\left(a+a\sec\left(fx+e\right)\right)^{2}}+\frac{\left(c-d\right)\left(c+5d\right)\tan\left(fx+e\right)}{3f\left(a^{2}+a^{2}\sec\left(fx+e\right)\right)}
$$

command

## integrate(sec(f\*x+e)\*(c+d\*sec(f\*x+e))^2/(a+a\*sec(f\*x+e))^2,x, algorithm="giac")

Giac 1.9.0-11 via sagemath 9.6 output

$$
\frac{\frac{6\, d^2 \log (|\tan(\frac{1}{2}fx+\frac{1}{2}e)+1|)}{a^2}-\frac{6\, d^2 \log (|\tan(\frac{1}{2}fx+\frac{1}{2}e)-1|)}{a^2}-\frac{a^4 c^2 \tan (\frac{1}{2}fx+\frac{1}{2}e)^3-2\, a^4 c d \tan (\frac{1}{2}fx+\frac{1}{2}e)^3+a^4 d^2 \tan (\frac{1}{2}fx+\frac{1}{2}e)^3-3\, a^4 c^2 \tan (\frac{1}{2}fx+\frac{1}{2}e)^2}{a^6}}{6\, f}
$$

Giac 1.7.0 via sagemath 9.3 output

Exception raised: NotImplementedError

#### **75.125 Problem number 225**

$$
\int \frac{\sec(e+fx)(c+d\sec(e+fx))^6}{(a+a\sec(e+fx))^3} dx
$$

#### Optimal antiderivative

$$
\frac{d^{3}(40c^{3}-90c^{2}d+78c d^{2}-23d^{3})\arctanh\left(\sin\left(fx+e\right)\right)}{2a^{3}f}
$$
\n
$$
-\frac{2d(2c^{5}+18c^{4}d+107c^{3}d^{2}-472c^{2}d^{3}+456c d^{4}-136d^{5})\tan\left(fx+e\right)}{15a^{3}f}
$$
\n
$$
-\frac{d^{2}(4c^{4}+36c^{3}d+216c^{2}d^{2}-626c d^{3}+345d^{4})\sec\left(fx+e\right)\tan\left(fx+e\right)}{30a^{3}f}
$$
\n
$$
-\frac{d(2c^{3}+18c^{2}d+111c d^{2}-136d^{3})\left(c+d\sec\left(fx+e\right)\right)^{2}\tan\left(fx+e\right)}{15a^{3}f}
$$
\n
$$
+\frac{(c-d)\left(2c^{2}+18cd+115d^{2}\right)\left(c+d\sec\left(fx+e\right)\right)^{3}\tan\left(fx+e\right)}{15f\left(a^{3}+a^{3}\sec\left(fx+e\right)\right)}
$$
\n
$$
+\frac{(c-d)\left(2c+13d\right)\left(c+d\sec\left(fx+e\right)\right)^{4}\tan\left(fx+e\right)}{15a f\left(a+a\sec\left(fx+e\right)\right)^{2}}
$$
\n
$$
+\frac{(c-d)\left(c+d\sec\left(fx+e\right)\right)^{5}\tan\left(fx+e\right)}{5f\left(a+a\sec\left(fx+e\right)\right)^{3}}
$$

command

integrate(sec(f\*x+e)\*(c+d\*sec(f\*x+e))^6/(a+a\*sec(f\*x+e))^3,x, algorithm="giac") Giac 1.9.0-11 via sagemath 9.6 output

 $\frac{30 (40 c^3 d^3 - 90 c^2 d^4 + 78 c d^5 - 23 d^6) \log(|\tan(\frac{1}{2} f x + \frac{1}{2} e) + 1|)}$  $\frac{1}{a^3}$   $\frac{1}{a^3}$   $\frac{1}{a^3}$   $\frac{1}{a^4}$   $\frac{1}{a^5}$   $\frac{1}{a^6}$   $\frac{1}{a^7}$   $\frac{1}{a^8}$   $\frac{1}{a^8}$  $\frac{a^3}{a^3}$  –  $\frac{\log(|\tan(\frac{1}{2} Jx + \frac{1}{2} e)^{-1}|)}{a^3}$  $20 \left( 90 \, c^2 d^4 \tan \right.$ 

Giac 1.7.0 via sagemath 9.3 output

## Exception raised: NotImplementedError

## **75.126 Problem number 226**

$$
\int \frac{\sec(e+fx)(c+d\sec(e+fx))^5}{(a+a\sec(e+fx))^3} dx
$$

#### Optimal antiderivative

$$
\frac{d^{3}(20c^{2}-30cd+13d^{2})\arctanh\left(\sin\left(fx+e\right)\right)}{2a^{3}f} \\ -\frac{2d(2c^{4}+15c^{3}d+72c^{2}d^{2}-180c\,d^{3}+76d^{4})\tan\left(fx+e\right)}{15a^{3}f} \\ -\frac{d^{2}(4c^{3}+30c^{2}d+146c\,d^{2}-195d^{3})\sec\left(fx+e\right)\tan\left(fx+e\right)}{30a^{3}f} \\ +\frac{(c-d)\left(2c^{2}+15cd+76d^{2}\right)\left(c+d\sec\left(fx+e\right)\right)^{2}\tan\left(fx+e\right)}{15f\left(a^{3}+a^{3}\sec\left(fx+e\right)\right)} \\ +\frac{(c-d)\left(2c+11d\right)\left(c+d\sec\left(fx+e\right)\right)^{3}\tan\left(fx+e\right)}{15af\left(a+a\sec\left(fx+e\right)\right)^{2}} \\ +\frac{(c-d)\left(c+d\sec\left(fx+e\right)\right)^{4}\tan\left(fx+e\right)}{5f\left(a+a\sec\left(fx+e\right)\right)^{3}}
$$

command

integrate(sec(f\*x+e)\*(c+d\*sec(f\*x+e))^5/(a+a\*sec(f\*x+e))^3,x, algorithm="giac") Giac 1.9.0-11 via sagemath 9.6 output

$$
\frac{30 \left(20 \, c^2 d^3-30 \, c d^4+13 \, d^5\right) \log \left(\left|\tan \left(\frac{1}{2} \, f x+\frac{1}{2} \, e\right)+1\right|\right)}{a^3}-\frac{30 \left(20 \, c^2 d^3-30 \, c d^4+13 \, d^5\right) \log \left(\left|\tan \left(\frac{1}{2} \, f x+\frac{1}{2} \, e\right)-1\right|\right)}{a^3}-\frac{60 \left(10 \, c d^4 \tan \left(\frac{1}{2} \, f x+\frac{1}{2} \, e\right)^3-7 \, d^5 \right)}{a^3}
$$

# Giac 1.7.0 via sagemath 9.3 output

Exception raised: NotImplementedError

# **75.127 Problem number 227**

$$
\int \frac{\sec(e+fx)(c+d\sec(e+fx))^4}{(a+a\sec(e+fx))^3}\,dx
$$

Optimal antiderivative

$$
\frac{(4c-3d)\,d^3\arctanh\left(\sin\left(fx+e\right)\right)}{a^3f}+\frac{(c-d)\left(2c+9d\right)\left(c+ d\sec\left(fx+e\right)\right)^2\tan\left(fx+e\right)}{15af\left(a+a\sec\left(fx+e\right)\right)^2} \\+\frac{(c-d)\left(c+ d\sec\left(fx+e\right)\right)^3\tan\left(fx+e\right)}{5f\left(a+a\sec\left(fx+e\right)\right)^3} \\+\frac{\left(2c^4+8c^3d+21c^2d^2-88c\,d^3+72d^4-d^2\left(2c^2+10cd-27d^2\right)\sec\left(fx+e\right)\right)\tan\left(fx+e\right)}{15f\left(a^3+a^3\sec\left(fx+e\right)\right)}
$$

command

integrate(sec(f\*x+e)\*(c+d\*sec(f\*x+e))^4/(a+a\*sec(f\*x+e))^3,x, algorithm="giac")

Giac 1.9.0-11 via sagemath 9.6 output

−  $\frac{120 d^4 \tan(\frac{1}{2} f x + \frac{1}{2} e)}$  $\frac{120\, d^4 \tan(\frac{1}{2}\, f x {+} \frac{1}{2}\, e)}{\left(\tan(\frac{1}{2}\, f x {+} \frac{1}{2}\, e)^2 {-} 1\right) a^3} - \frac{60\, (4\, c d^3 {-} 3\, d^4)\, \log(|\tan(\frac{1}{2}\, f x {+} \frac{1}{2}\, e){+}1|)}{a^3}$  $\frac{(\left|\tan(\frac{1}{2} f x + \frac{1}{2} e)+1\right|)}{a^3} + \frac{60 \left(4 c d^3-3 d^4\right) \log (\left|\tan(\frac{1}{2} f x + \frac{1}{2} e)-1\right|)}{a^3}$  $\frac{(\left|\tan(\frac{1}{2} f x + \frac{1}{2} e) - 1\right|)}{a^3} - \frac{3 a^{12} c^4 \tan(\frac{1}{2} f x + \frac{1}{2} e)^5 -$ 

Giac 1.7.0 via sagemath 9.3 output

Exception raised: NotImplementedError

## **75.128 Problem number 228**

$$
\int \frac{\sec(e+fx)(c+d\sec(e+fx))^3}{(a+a\sec(e+fx))^3} dx
$$

Optimal antiderivative

$$
\frac{d^3\arctanh\left(\sin\left(fx+e\right)\right)}{a^3f}+\frac{(c-d)\left(c+d\sec\left(fx+e\right)\right)^2\tan\left(fx+e\right)}{5f\left(a+a\sec\left(fx+e\right)\right)^3} \\+\frac{(c-d)\left(4c^2+16cd+22d^2+\left(2c^2+11cd+29d^2\right)\sec\left(fx+e\right)\right)\tan\left(fx+e\right)}{15af\left(a+a\sec\left(fx+e\right)\right)^2}
$$

command

integrate(sec(f\*x+e)\*(c+d\*sec(f\*x+e))^3/(a+a\*sec(f\*x+e))^3,x, algorithm="giac") Giac 1.9.0-11 via sagemath 9.6 output

$$
\frac{60\,d^3 \log (|\tan(\frac{1}{2}\,fx+\frac{1}{2}\,e)+1|)}{a^3} \ -\ \frac{60\,d^3 \log (|\tan(\frac{1}{2}\,fx+\frac{1}{2}\,e)-1|)}{a^3} \ +\ \frac{3\,a^{12}c^3 \tan(\frac{1}{2}\,fx+\frac{1}{2}\,e)^5 - 9\,a^{12}c^2 d \tan(\frac{1}{2}\,fx+\frac{1}{2}\,e)^5 + 9\,a^{12}cd^2 \tan(\frac{1}{2}\,fx+\frac{1}{2}\,e)^5}{a^3} \ =
$$

Giac 1.7.0 via sagemath 9.3 output

Exception raised: NotImplementedError

## **75.129 Problem number 238**

$$
\int \frac{\sec(e+fx)\sqrt{a+a\sec(e+fx)}}{c+d\sec(e+fx)}\,dx
$$

#### Optimal antiderivative

$$
\frac{2\arctan\left(\frac{\sqrt{a}\ \sqrt{d}\ \tan(fx+e)}{\sqrt{c+d}\ \sqrt{a+a\sec\left(fx+e\right)}}\right)\sqrt{a}}{f\sqrt{d}\ \sqrt{c+d}}
$$

command

integrate(sec(f\*x+e)\*(a+a\*sec(f\*x+e))^(1/2)/(c+d\*sec(f\*x+e)),x, algorithm="giac") Giac 1.9.0-11 via sagemath 9.6 output

$$
2\sqrt{-a}\,\arctan\left(\frac{\sqrt{2}\left(\left(\sqrt{-a}\,\tan(\frac{1}{2}\,fx+\frac{1}{2}\,e)-\sqrt{-a}\,\tan\left(\frac{1}{2}\,fx+\frac{1}{2}\,e\right)^2+a\right)^2c-\left(\sqrt{-a}\,\tan(\frac{1}{2}\,fx+\frac{1}{2}\,e)-\sqrt{-a}\,\tan\left(\frac{1}{2}\,f\right)^2\right)^2}{4\,\sqrt{-c d - d^2}\,a}\right)\right)
$$

Giac 1.7.0 via sagemath 9.3 output

## Exception raised: NotImplementedError

# **75.130 Problem number 244**

$$
\int \sec(e + fx)(a + b\sec(e + fx))(c + d\sec(e + fx))^4 dx
$$

Optimal antiderivative

$$
\frac{\left(8a\,c^4+24a\,c^2d^2+3a\,d^4+16b\,c^3d+12bc\,d^3\right)\arctanh\left(\sin\left(fx+e\right)\right)}{8f}\\+\frac{\left(95a\,c^3d+80ac\,d^3+12b\,c^4+112b\,c^2d^2+16b\,d^4\right)\tan\left(fx+e\right)}{30f}\\+\frac{d\left(130a\,c^2d+45a\,d^3+24b\,c^3+116bc\,d^2\right)\sec\left(fx+e\right)\tan\left(fx+e\right)}{120f}\\+\frac{\left(35acd+12b\,c^2+16b\,d^2\right)\left(c+ d\sec\left(fx+e\right)\right)^2\tan\left(fx+e\right)}{60f}\\+\frac{\left(5ad+4bc\right)\left(c+ d\sec\left(fx+e\right)\right)^3\tan\left(fx+e\right)}{20f}+\frac{b(c+ d\sec\left(fx+e\right))^4\tan\left(fx+e\right)}{5f}
$$

command

$$
integrate (sec(f*x+e)*(a+b*sec(f*x+e))*(c+d*sec(f*x+e))^2, x, algorithm="giac")
$$

Giac 1.9.0-11 via sagemath 9.6 output

output too large to display

Giac 1.7.0 via sagemath 9.3 output

Exception raised: NotImplementedError

# **75.131 Problem number 245**

$$
\int \sec(e + fx)(a + b\sec(e + fx))(c + d\sec(e + fx))^3 dx
$$

Optimal antiderivative

$$
\frac{(8a c^3 + 12ac d^2 + 12b c^2 d + 3b d^3) \arctanh (\sin (fx + e))}{8f} \n+ \frac{(4ad (4c^2 + d^2) + 3b(c^3 + 4c d^2)) \tan (fx + e)}{6f} \n+ \frac{d (20acd + 6bc^2 + 9b d^2) \sec (fx + e) \tan (fx + e)}{24f} \n+ \frac{(4ad + 3bc) (c + d \sec (fx + e))^2 \tan (fx + e)}{12f} + \frac{b(c + d \sec (fx + e))^3 \tan (fx + e)}{4f}
$$

command

integrate(sec(f\*x+e)\*(a+b\*sec(f\*x+e))\*(c+d\*sec(f\*x+e))^3,x, algorithm="giac") Giac 1.9.0-11 via sagemath 9.6 output

$$
3\left(8\,a c^3+12\,b c^2 d+12\,a c d^2+3\,b d^3\right)\log\left(\left|\tan\left(\tfrac{1}{2}\,f x+\tfrac{1}{2}\,e\right)+1\right|\right)-3\left(8\,a c^3+12\,b c^2 d+12\,a c d^2+3\,b d^3\right)\log\left(\left|\tan\left(\tfrac{1}{2}\,f x+\tfrac{1}{2}\,e\right)+1\right|\right)-2\left(8\,a c^3+12\,b c^2 d+12\,b c^2 d+12\,b d^3\right)\log\left(\left|\tan\left(\tfrac{1}{2}\,f x+\tfrac{1}{2}\,e\right)+1\right|\right)-2\left(8\,a c^3+12\,b c^2 d+12\,b c^2 d+12\,b d^3\right)\log\left(\left|\tan\left(\tfrac{1}{2}\,f x+\tfrac{1}{2}\,e\right)+1\right|\right)-2\left(8\,a c^3+12\,b c^2 d+12\,b d^2\right)\log\left(\left|\tan\left(\tfrac{1}{2}\,f x+\tfrac{1}{2}\,e\right)+1\right|\right)-2\left(8\,a c^3+12\,b c^2 d+12\,b c^2 d+12\,b d^3\right)\log\left(\left|\tan\left(\tfrac{1}{2}\,f x+\tfrac{1}{2}\,e\right)+1\right|\right)-2\left(8\,a c^3+12\,b c^2 d+12\,b d^2\right)\log\left(\left|\tan\left(\tfrac{1}{2}\,f x+\tfrac{1}{2}\,e\right)+1\right|\right)-2\left(8\,a c^3+12\,b c^2 d+12\,b d^2\right)\log\left(\left|\tan\left(\tfrac{1}{2}\,f x+\tfrac{1}{2}\,e\right)+1\right|\right)-2\left(8\,a c^3+12\,b c^2 d+12\,b c^2 d+12\,b d^2\right)\log\left(\left|\tan\left(\tfrac{1}{2}\,f x+\tfrac{1}{2}\,e\right)\right|\right)
$$

## Giac 1.7.0 via sagemath 9.3 output

$$
\int \sec(e + fx)(a + b \sec(e + fx))(c + d \sec(e + fx))^2 dx
$$

Optimal antiderivative

$$
\frac{\left(2bcd+a\left(2c^2+d^2\right)\right)\operatorname{arctanh}\left(\sin\left(fx+e\right)\right)}{2f}+\frac{2\left(3acd+b\left(c^2+d^2\right)\right)\tan\left(fx+e\right)}{3f}\\+\frac{d(3ad+2bc)\sec\left(fx+e\right)\tan\left(fx+e\right)}{6f}+\frac{b(c+d\sec\left(fx+e\right))^2\tan\left(fx+e\right)}{3f}
$$

command

integrate(sec(f\*x+e)\*(a+b\*sec(f\*x+e))\*(c+d\*sec(f\*x+e))^2,x, algorithm="giac") Giac 1.9.0-11 via sagemath 9.6 output

$$
3\left(2\,ac^2+2\,bcd+ad^2\right)\log\left(\left|\tan\left(\tfrac{1}{2}\,fx+\tfrac{1}{2}\,e\right)+1\right|\right)-3\left(2\,ac^2+2\,bcd+ad^2\right)\log\left(\left|\tan\left(\tfrac{1}{2}\,fx+\tfrac{1}{2}\,e\right)-1\right|\right)-\frac{2\left(6\,bc^2\,t\,de\right)}{2\,c^2}
$$

Giac 1.7.0 via sagemath 9.3 output

Exception raised: NotImplementedError

# **75.133 Problem number 247**

$$
\int \sec(e + fx)(a + b\sec(e + fx))(c + d\sec(e + fx)) dx
$$

Optimal antiderivative

$$
\frac{\left(2ac+bd\right)\arctanh\left(\sin\left(fx+e\right)\right)}{2f}+\frac{\left(ad+bc\right)\tan\left(fx+e\right)}{f}+\frac{bd\sec\left(fx+e\right)\tan\left(fx+e\right)}{2f}
$$

command

integrate(sec(f\*x+e)\*(a+b\*sec(f\*x+e))\*(c+d\*sec(f\*x+e)),x, algorithm="giac") Giac 1.9.0-11 via sagemath 9.6 output

$$
(2\ac+bd)\log\left(\left|\tan\left(\frac{1}{2}fx+\frac{1}{2}e\right)+1\right|\right)-(2\ac+bd)\log\left(\left|\tan\left(\frac{1}{2}fx+\frac{1}{2}e\right)-1\right|\right)-\frac{2\left(2b\cosh\left(\frac{1}{2}fx+\frac{1}{2}e\right)^3+2ad\tan\left(\frac{1}{2}fx+\frac{1}{2}e\right)\right)}{2\cosh\left(\frac{1}{2}fx+\frac{1}{2}e\right)}
$$

2 *f*

Giac 1.7.0 via sagemath 9.3 output

## **75.134 Problem number 248**

$$
\int \frac{\sec(e+fx)(a+b\sec(e+fx))}{c+d\sec(e+fx)}\,dx
$$

Optimal antiderivative

$$
\frac{b\arctanh\left(\sin\left(fx+e\right)\right)}{df}-\frac{2(-ad+bc)\arctanh\left(\frac{\sqrt{c-d}\;\tan\left(\frac{fx}{2}+\frac{e}{2}\right)}{\sqrt{c+d}}\right)}{df\sqrt{c-d}\;\sqrt{c+d}}
$$

command

integrate(sec(f\*x+e)\*(a+b\*sec(f\*x+e))/(c+d\*sec(f\*x+e)),x, algorithm="giac")

Giac 1.9.0-11 via sagemath 9.6 output

$$
\frac{b\log(\left|\tan\left(\frac{1}{2}fx+\frac{1}{2}e\right)+1\right|)}{d}-\frac{b\log(\left|\tan\left(\frac{1}{2}fx+\frac{1}{2}e\right)-1\right|)}{d}+\frac{2\left(\pi\left\lfloor\frac{fx+e}{2\pi}+\frac{1}{2}\right\rfloor\mathrm{sgn}(2\,c-2\,d)+\arctan\left(\frac{c\tan\left(\frac{1}{2}fx+\frac{1}{2}e\right)-d\tan\left(\frac{1}{2}fx+\frac{1}{2}e\right)}{\sqrt{-c^2+d^2}}\right)\right)(bc-ad)}{ \sqrt{-c^2+d^2}d}
$$

Giac 1.7.0 via sagemath 9.3 output

Exception raised: NotImplementedError

## **75.135 Problem number 252**

$$
\int \frac{\sec(e+fx)(c+d\sec(e+fx))^4}{a+b\sec(e+fx)}\,dx
$$

Optimal antiderivative

$$
\frac{d^3(-ad+4bc)\arctanh\left(\sin\left(fx+e\right)\right)}{2b^2f} \\ +\frac{d(-ad+2bc)\left(a^2d^2-2abcd+2b^2c^2\right)\arctanh\left(\sin\left(fx+e\right)\right)}{b^4f} \\ +\frac{2(-ad+bc)^4\arctanh\left(\frac{\sqrt{a-b}\tan\left(\frac{fx}{2}+\frac{e}{2}\right)}{\sqrt{a+b}}\right)}{b^4f\sqrt{a-b}\sqrt{a+b}} \\ +\frac{d^4\tan\left(fx+e\right)}{bf} +\frac{d^2\left(a^2d^2-4abcd+6b^2c^2\right)\tan\left(fx+e\right)}{b^3f} \\ +\frac{d^3(-ad+4bc)\sec\left(fx+e\right)\tan\left(fx+e\right)}{2b^2f} +\frac{d^4\left(\tan^3\left(fx+e\right)\right)}{3bf}
$$

command

integrate(sec(f\*x+e)\*(c+d\*sec(f\*x+e))^4/(a+b\*sec(f\*x+e)),x, algorithm="giac") Giac 1.9.0-11 via sagemath 9.6 output

 $3(8b^3c^3d - 12ab^2c^2d^2 + 8a^2bcd^3 + 4b^3cd^3 - 2a^3d^4 - ab^2d^4)\log(|\tan(\frac{1}{2}fx + \frac{1}{2}e) + 1|)$  $\frac{1}{b^4}$   $\frac{1}{b^4}$   $\frac{1}{b^4}$   $\frac{1}{b^4}$   $\frac{1}{b^4}$  $\mathbf l$  $\frac{-2u(u - uv(u))}{b^4}$ 

Giac 1.7.0 via sagemath 9.3 output

Exception raised: NotImplementedError

# **75.136 Problem number 253**

$$
\int \frac{\sec(e+fx)(c+d\sec(e+fx))^3}{a+b\sec(e+fx)}\,dx
$$

Optimal antiderivative

$$
\frac{d^3\arctanh\left(\sin\left(fx+e\right)\right)}{2bf} + \frac{d\left(a^2d^2 - 3abcd + 3b^2c^2\right)\arctanh\left(\sin\left(fx+e\right)\right)}{b^3f}
$$
\n
$$
2(-ad+bc)^3\arctanh\left(\frac{\sqrt{a-b}\tan\left(\frac{f x}{2}+\frac{e}{2}\right)}{\sqrt{a+b}}\right)
$$
\n
$$
+\frac{b^3f\sqrt{a-b}\sqrt{a+b}}{b^3f\sqrt{a-b}\sqrt{a+b}} + \frac{d^2(-ad+3bc)\tan\left(fx+e\right)}{b^2f} + \frac{d^3\sec\left(fx+e\right)\tan\left(fx+e\right)}{2bf}
$$

command

integrate(sec(f\*x+e)\*(c+d\*sec(f\*x+e))^3/(a+b\*sec(f\*x+e)),x, algorithm="giac")

Giac 1.9.0-11 via sagemath 9.6 output

$$
\frac{(6\,b^2c^2d - 6\,abcd^2 + 2\,a^2d^3 + b^2d^3)\log(|\tan(\frac{1}{2}\,fx + \frac{1}{2}\,e) + 1|)}{b^3} - \frac{(6\,b^2c^2d - 6\,abcd^2 + 2\,a^2d^3 + b^2d^3)\log(|\tan(\frac{1}{2}\,fx + \frac{1}{2}\,e) - 1|)}{b^3} - \frac{4\,\left(b^3c^3 - 3\,ab^2c^2d + 3\,a^2d^2 + 2\,b^2d^2 + 2\,b^2d^2 +
$$

Giac 1.7.0 via sagemath 9.3 output

## **75.137 Problem number 254**

$$
\int \frac{\sec(e+fx)(c+d\sec(e+fx))^2}{a+b\sec(e+fx)}\,dx
$$

Optimal antiderivative

$$
\frac{d(-ad+2bc)\arctanh\left(\sin\left(fx+e\right)\right)}{b^2f} + \frac{2(-ad+bc)^2\arctanh\left(\frac{\sqrt{a-b}\,\tan\left(\frac{fx}{2}+\frac{e}{2}\right)}{\sqrt{a+b}}\right)}{b^2f\sqrt{a-b}\,\sqrt{a+b}} + \frac{d^2\tan\left(fx+e\right)}{bf}
$$

command

integrate(sec(f\*x+e)\*(c+d\*sec(f\*x+e))^2/(a+b\*sec(f\*x+e)),x, algorithm="giac") Giac 1.9.0-11 via sagemath 9.6 output

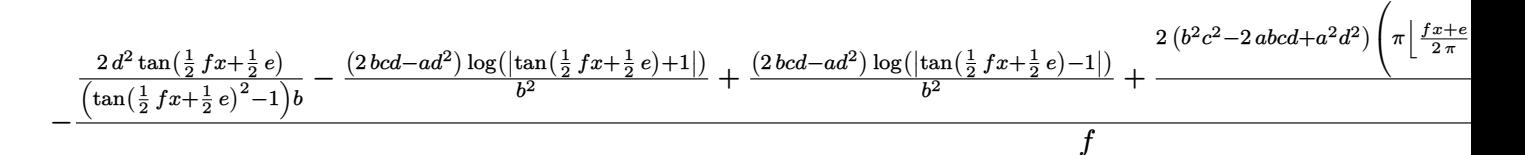

Giac 1.7.0 via sagemath 9.3 output

#### Exception raised: NotImplementedError

## **75.138 Problem number 255**

$$
\int \frac{\sec(e+fx)(c+d\sec(e+fx))}{a+b\sec(e+fx)} dx
$$

Optimal antiderivative

$$
\frac{d\arctanh\left(\sin\left(fx+e\right)\right)}{bf} + \frac{2(-ad+bc)\arctanh\left(\frac{\sqrt{a-b}\;\tan\left(\frac{fx}{2}+\frac{e}{2}\right)}{\sqrt{a+b}}\right)}{bf\sqrt{a-b}\;\sqrt{a+b}}
$$

command

integrate(sec(f\*x+e)\*(c+d\*sec(f\*x+e))/(a+b\*sec(f\*x+e)),x, algorithm="giac") Giac 1.9.0-11 via sagemath 9.6 output

$$
\frac{d\log(\left|\tan(\frac{1}{2}fx+\frac{1}{2}e)+1\right|)}{b}-\frac{d\log(\left|\tan(\frac{1}{2}fx+\frac{1}{2}e)-1\right|)}{b}-\frac{2\left(\pi\left\lfloor\frac{fx+e}{2\pi}+\frac{1}{2}\right\rfloor\mathrm{sgn}(2\,a-2\,b)+\arctan\left(\frac{a\tan\left(\frac{1}{2}fx+\frac{1}{2}e\right)-b\tan\left(\frac{1}{2}fx+\frac{1}{2}e\right)}{\sqrt{-a^2+b^2}}\right)\right)(bc-ad)^2}{\sqrt{-a^2+b^2}\,b}
$$

Giac 1.7.0 via sagemath 9.3 output

## **75.139 Problem number 258**

$$
\int \frac{\sec(e+fx)(c+d\sec(e+fx))^5}{(a+b\sec(e+fx))^2} dx
$$

Optimal antiderivative

$$
\frac{d^4(-2ad+5bc)\arctanh(\sin(fx+e))}{2b^3f} \n+ \frac{d^2(-4a^3d^3+15a^2bc\,d^2-20a\,b^2c^2d+10b^3c^3)\arctanh(\sin(fx+e))}{b^5f} \n+ \frac{2(-ad+bc)^5\arctanh\left(\frac{\sqrt{a-b}\tan(\frac{f x}{2}+\frac{e}{2})}{\sqrt{a+b}}\right)}{a\,(a-b)^{\frac{3}{2}}b^3\,(a+b)^{\frac{3}{2}}f} - \frac{(-ad+bc)^5\sin(fx+e)}{b^4(a^2-b^2)f\,(b+a\cos(fx+e))} \n+ \frac{2(-ad+bc)^4(4ad+bc)\arctanh\left(\frac{\sqrt{a-b}\tan(\frac{f x}{2}+\frac{e}{2})}{\sqrt{a+b}}\right)}{a\,b^5f\sqrt{a-b}\,\sqrt{a+b}} \n+ \frac{d^5\tan(fx+e)}{b^2f} + \frac{d^3(3a^2d^2-10abcd+10b^2c^2)\tan(fx+e)}{b^4f} \n+ \frac{d^4(-2ad+5bc)\sec(fx+e)\tan(fx+e)}{2b^3f} + \frac{d^5(\tan^3(fx+e))}{3b^2f}
$$

command

integrate(sec(f\*x+e)\*(c+d\*sec(f\*x+e))^5/(a+b\*sec(f\*x+e))^2,x, algorithm="giac") Giac 1.9.0-11 via sagemath 9.6 output

output too large to display

Giac 1.7.0 via sagemath 9.3 output

Exception raised: NotImplementedError

## **75.140 Problem number 259**

$$
\int \frac{\sec(e+fx)(c+d\sec(e+fx))^4}{(a+b\sec(e+fx))^2} dx
$$

#### Optimal antiderivative

$$
\frac{d^4 \operatorname{arctanh} \left(\sin \left(fx+e\right)\right)}{2b^2 f} + \frac{d^2 \left(3a^2d^2 - 8abcd + 6b^2c^2\right) \operatorname{arctanh} \left(\sin \left(fx+e\right)\right)}{b^4 f}
$$
\n
$$
2(-ad+bc)^4 \operatorname{arctanh} \left(\frac{\sqrt{a-b} \tan \left(\frac{f x}{2}+\frac{e}{2}\right)}{\sqrt{a+b}}\right) - \frac{(-ad+bc)^4 \sin \left(fx+e\right)}{b^3 \left(a^2-b^2\right) f \left(b+a \cos \left(fx+e\right)\right)}
$$
\n
$$
2(-ad+bc)^3 \left(3ad+bc\right) \operatorname{arctanh} \left(\frac{\sqrt{a-b} \tan \left(\frac{f x}{2}+\frac{e}{2}\right)}{\sqrt{a+b}}\right) + \frac{a b^4 f \sqrt{a-b} \sqrt{a+b}}{a b^4 f \sqrt{a-b} \sqrt{a+b}} + \frac{2d^3(-ad+2bc) \tan \left(fx+e\right)}{b^3 f} + \frac{d^4 \sec \left(fx+e\right) \tan \left(fx+e\right)}{2b^2 f}
$$

## command

integrate(sec(f\*x+e)\*(c+d\*sec(f\*x+e))^4/(a+b\*sec(f\*x+e))^2,x, algorithm="giac") Giac 1.9.0-11 via sagemath 9.6 output

$$
4\left(ab^{4}c^{4}-4\,b^{5}c^{3}d-6\,a^{3}b^{2}c^{2}d^{2}+12\,ab^{4}c^{2}d^{2}+8\,a^{4}bcd^{3}-12\,a^{2}b^{3}cd^{3}-3\,a^{5}d^{4}+4\,a^{3}b^{2}d^{4}\right)\left(\pi\left[\frac{fx+e}{2\,\pi}+\frac{1}{2}\right]\text{sgn}(2\,a-2\,b)+\arctan\left(\frac{a\tan\left(\frac{1}{2}\,fx+\frac{1}{2}\,e\right)-b\tan\left(\frac{1}{2}\,f\right)}{\sqrt{-a^{2}+b^{2}}}\right)\right)\right)
$$

## Giac 1.7.0 via sagemath 9.3 output

# Exception raised: NotImplementedError

# **75.141 Problem number 260**

$$
\int \frac{\sec(e+fx)(c+d\sec(e+fx))^3}{(a+b\sec(e+fx))^2} dx
$$

Optimal antiderivative

$$
\frac{d^2(-2ad+3bc)\arctanh\left(\sin\left(fx+e\right)\right)}{b^3f}
$$
\n
$$
2(-ad+bc)^3\arctanh\left(\frac{\sqrt{a-b}\tan\left(\frac{fx}{2}+\frac{e}{2}\right)}{\sqrt{a+b}}\right)}{a\left(a-b\right)^{\frac{3}{2}}b\left(a+b\right)^{\frac{3}{2}}f}-\frac{(-ad+bc)^3\sin\left(fx+e\right)}{b^2\left(a^2-b^2\right)f\left(b+a\cos\left(fx+e\right)\right)}
$$
\n
$$
2(-ad+bc)^2\left(2ad+bc\right)\arctanh\left(\frac{\sqrt{a-b}\tan\left(\frac{fx}{2}+\frac{e}{2}\right)}{\sqrt{a+b}}\right)}{a\left(b^3f\sqrt{a-b}\right)\sqrt{a+b}}+\frac{d^3\tan\left(fx+e\right)}{b^2f}
$$

command

# integrate(sec(f\*x+e)\*(c+d\*sec(f\*x+e))^3/(a+b\*sec(f\*x+e))^2,x, algorithm="giac") Giac 1.9.0-11 via sagemath 9.6 output

$$
-\frac{2 \left(a b^3 c^3-3 \, b^4 c^2 d-3 \, a^3 b c d^2+6 \, a b^3 c d^2+2 \, a^4 d^3-3 \, a^2 b^2 d^3\right)\left(\pi \left[\frac{f x+e}{2 \, \pi}+\frac{1}{2}\right] \mathrm{sgn}(2 \, a-2 \, b)+\arctan\left(\frac{a \tan \left(\frac{1}{2} \, f x+\frac{1}{2} \, e\right)-b \tan \left(\frac{1}{2} \, f x+\frac{1}{2} \, e\right)}{\sqrt{-a^2+b^2}}\right)\right)}{ (a^2 b^3-b^5) \sqrt{-a^2+b^2}}-\frac{2 \left(b^3 c^3 d^3-3 \, a^2 b^2 d^3\right)}{a^2 b^3-3 \, b^2 a^4}\right)}{a^2 b^3-3 \, b^4 a^2 a^3-3 \, a^2 b^2 d^3}
$$

Giac 1.7.0 via sagemath 9.3 output

## Exception raised: NotImplementedError

# **75.142 Problem number 261**

$$
\int \frac{\sec(e+fx)(c+d\sec(e+fx))^2}{(a+b\sec(e+fx))^2} dx
$$

Optimal antiderivative

$$
\frac{d^2 \operatorname{arctanh} \left(\sin \left(fx+e\right)\right)}{b^2 f} + \frac{2(-ad+bc)^2 \operatorname{arctanh} \left(\frac{\sqrt{a-b} \tan \left(\frac{f x}{2}+\frac{e}{2}\right)}{\sqrt{a+b}}\right)}{a \left(a-b\right)^{\frac{3}{2}} \left(a+b\right)^{\frac{3}{2}} f}
$$
\n
$$
-\frac{(-ad+bc)^2 \sin \left(f x+e\right)}{b \left(a^2-b^2\right) f \left(b+a \cos \left(f x+e\right)\right)} + \frac{2(-a^2d^2+b^2c^2) \arctanh \left(\frac{\sqrt{a-b} \tan \left(\frac{f x}{2}+\frac{e}{2}\right)}{\sqrt{a+b}}\right)}{a b^2 f \sqrt{a-b} \sqrt{a+b}}
$$

command

integrate(sec(f\*x+e)\*(c+d\*sec(f\*x+e))^2/(a+b\*sec(f\*x+e))^2,x, algorithm="giac") Giac 1.9.0-11 via sagemath 9.6 output

$$
\frac{d^2 \log ( \left| \tan(\frac{1}{2}fx+\frac{1}{2}e)+1 \right|)}{b^2}-\frac{d^2 \log ( \left| \tan (\frac{1}{2}fx+\frac{1}{2}e)-1 \right|)}{b^2}-\frac{2 \left( ab^2 c^2-2 b^3 c d-a^3 d^2+2 a b^2 d^2 \right) \left( \pi \left \lfloor \frac{fx+e}{2 \pi }+\frac{1}{2} \right \rfloor \mathrm{sgn}(2\,a-2\,b)+\arctan \left(\frac{a \tan \left(\frac{1}{2}fx+\frac{1}{2}e \right)+1 \right) \mathrm{sgn}(2\,a-2\,b)}{b^2} \right) }{ \left( a^2 b^2-b^4 \right) \sqrt{-a^2+b^2}} \right)
$$

Giac 1.7.0 via sagemath 9.3 output

# **76 Test file number 126**

Test folder name:

test\_cases/4\_Trig\_functions/4.5\_Secant/126\_4.5.7-d\_trig-^m-a+b-c\_sec-^n-^p

## **76.1 Problem number 5**

$$
\int \csc(e + fx) (a + b \sec^2(e + fx)) dx
$$

Optimal antiderivative

$$
-\frac{(a+b)\arctanh\left(\cos\left(fx+e\right)\right)}{f}+\frac{b\sec\left(fx+e\right)}{f}
$$

command

integrate(csc(f\*x+e)\*(a+b\*sec(f\*x+e)^2),x, algorithm="giac") Giac 1.9.0-11 via sagemath 9.6 output

$$
\frac{(a+b)\log\left(\frac{\vert -\cos(fx+e)+1\vert}{\vert \cos(fx+e)+1\vert}\right)+\frac{4b}{\frac{\cos(fx+e)-1}{\cos(fx+e)+1}+1}{2\,f}}
$$

Giac 1.7.0 via sagemath 9.3 output

Exception raised: NotImplementedError

#### **76.2 Problem number 6**

$$
\int \csc^3(e + fx) \left( a + b \sec^2(e + fx) \right) dx
$$

Optimal antiderivative

$$
-\frac{(a+3b)\arctanh{(\cos{(fx+e)})}}{2f}-\frac{(a+b)\cot{(fx+e)}\csc{(fx+e)}}{2f}+\frac{b\sec{(fx+e)}}{f}
$$

command

integrate(csc(f\*x+e)^3\*(a+b\*sec(f\*x+e)^2),x, algorithm="giac")

Giac 1.9.0-11 via sagemath 9.6 output

$$
\frac{2\left(a+3\,b\right)\log\left(\frac{\left|-\cos\left(fx+e\right)+1\right|}{\left|\cos\left(fx+e\right)+1\right|}\right)-\frac{a(\cos\left(fx+e\right)-1)}{\cos\left(fx+e\right)+1}-\frac{b(\cos\left(fx+e\right)-1)}{\cos\left(fx+e\right)+1}+\frac{a+b+\frac{14\,b(\cos\left(fx+e\right)-1)}{\cos\left(fx+e\right)+1}-\frac{a(\cos\left(fx+e\right)-1)^2}{(\cos\left(fx+e\right)+1)^2}-\frac{3\,b(\cos\left(fx+e\right)-1)^2}{(\cos\left(fx+e\right)+1)^2}}{\frac{\cos\left(fx+e\right)-1}{\cos\left(fx+e\right)+1}+\frac{\cos\left(fx+e\right)-1}{(\cos\left(fx+e\right)+1)^2}}}
$$

Giac 1.7.0 via sagemath 9.3 output

## **76.3 Problem number 7**

$$
\int \csc^5(e + fx) \left( a + b \sec^2(e + fx) \right) dx
$$

Optimal antiderivative

$$
-\frac{3(a+5b)\arctanh\left(\cos\left(fx+e\right)\right)}{8f} - \frac{(3a+7b)\cot\left(fx+e\right)\csc\left(fx+e\right)}{8f}
$$

$$
-\frac{(a+b)\cot\left(fx+e\right)\left(\csc^3\left(fx+e\right)\right)}{4f} + \frac{b\sec\left(fx+e\right)}{f}
$$

command

# integrate(csc(f\*x+e)^5\*(a+b\*sec(f\*x+e)^2),x, algorithm="giac")

Giac 1.9.0-11 via sagemath 9.6 output

$$
\frac{12\left(a+5\,b\right)\log\left(\frac{|- \cos\left(f x + e\right) + 1|}{\cos\left(f x + e\right) + 1|}\right)}-\frac{\left(a + b - \frac{8\,a\left(\cos\left(f x + e\right) - 1\right)}{\cos\left(f x + e\right) + 1}-\frac{16\,b\left(\cos\left(f x + e\right) - 1\right)}{\cos\left(f x + e\right) + 1}+\frac{18\,a\left(\cos\left(f x + e\right) - 1\right)^2}{\left(\cos\left(f x + e\right) + 1\right)^2}+\frac{90\,b\left(\cos\left(f x + e\right) - 1\right)^2}{\left(\cos\left(f x + e\right) + 1\right)^2}\right)}{\left(\cos\left(f x + e\right) - 1\right)^2}\right)}\right)}}{\left(\cos\left(f x + e\right) - \frac{1}{2}\right)\left(\cos\left(f x + e\right) + 1\right)^2}
$$

64 *f*

#### Giac 1.7.0 via sagemath 9.3 output

Exception raised: NotImplementedError

## **76.4 Problem number 18**

$$
\int \csc(e + fx) (a + b \sec^2(e + fx))^2 dx
$$

Optimal antiderivative

$$
-\frac{(a+b)^2\arctanh\left(\cos\left(fx+e\right)\right)}{f}+\frac{b(2a+b)\sec\left(fx+e\right)}{f}+\frac{b^2(\sec^3\left(fx+e\right))}{3f}
$$

command

integrate(csc(f\*x+e)\*(a+b\*sec(f\*x+e)^2)^2,x, algorithm="giac")

Giac 1.9.0-11 via sagemath 9.6 output

$$
\frac{3\left(a^2+2\,ab+b^2\right)\log\left(\frac{|\cos(fx+e)+1|}{|\cos(fx+e)+1|}\right)+\frac{8\left(3\,ab+2\,b^2+\frac{6\,ab(\cos(fx+e)-1)}{\cos(fx+e)+1}+\frac{3\,b^2(\cos(fx+e)-1)}{\cos(fx+e)+1}+\frac{3\,ab(\cos(fx+e)-1)^2}{(\cos(fx+e)+1)^2}+\frac{3\,b^2(\cos(fx+e)-1)^2}{(\cos(fx+e)+1)^2}\right)}{\left(\frac{\cos(fx+e)-1}{\cos(fx+e)+1}+\frac{3\,b^2(\cos(fx+e)-1)}{\cos(fx+e)+1}+\frac{3\,b^2(\cos(fx+e)-1)}{(\cos(fx+e)+1)^2}+\frac{3\,b^2(\cos(fx+e)-1)}{(\cos(fx+e)+1)^2}\right)}}{6\,f}
$$

Giac 1.7.0 via sagemath 9.3 output

## **76.5 Problem number 19**

$$
\int \csc^3(e + fx) (a + b \sec^2(e + fx))^2 dx
$$

Optimal antiderivative

$$
-\frac{\left(a+b\right)\left(a+5b\right)\operatorname{arctanh}\left(\cos\left(fx+e\right)\right)}{2f}-\frac{\left(3a^2+6ab+5b^2\right)\cot\left(fx+e\right)\csc\left(fx+e\right)}{6f}\\+\frac{b(6a+5b)\sec\left(fx+e\right)}{3f}+\frac{b^2\left(\csc^2\left(fx+e\right)\right)\left(\sec^3\left(fx+e\right)\right)}{3f}
$$

command

−

# integrate(csc(f\*x+e)^3\*(a+b\*sec(f\*x+e)^2)^2,x, algorithm="giac")

Giac 1.9.0-11 via sagemath 9.6 output

$$
\tfrac{3\,a^2(\cos(fx+e)-1)}{\cos(fx+e)+1} + \tfrac{6\,ab(\cos(fx+e)-1)}{\cos(fx+e)+1} + \tfrac{3\,b^2(\cos(fx+e)-1)}{\cos(fx+e)+1} - 6\left(a^2+6\,ab+5\,b^2\right)\log\left(\tfrac{|\cos(fx+e)+1|}{|\cos(fx+e)+1|}\right) - \tfrac{3\left(a^2+2\,ab+b^2-\tfrac{2\,b^2\cos(fx+e)}{\cos(fx+e)+1}\right)}{2\,b^2\cos(fx+e)+1} + \tfrac{3\,b^2\cos(fx+e)-1)}{\cos(fx+e)+1} - \tfrac{3\,b^2\cos(fx+e)-1}{2\,b^2\cos(fx+e)+1} - \tfrac{3\,b^2\cos(fx+e)-1}{2\,b^2\cos(fx+e)+1} - \tfrac{3\
$$

Giac 1.7.0 via sagemath 9.3 output

Exception raised: NotImplementedError

# **76.6 Problem number 20**

$$
\int \csc^5(e + fx) (a + b \sec^2(e + fx))^2 dx
$$

Optimal antiderivative

$$
-\frac{(3a^2+30ab+35b^2)\arctanh(\cos(fx+e))}{8f}-\frac{(3a+7b)^2\cot(fx+e)\csc(fx+e)}{24f}
$$
  
 
$$
-\frac{(3a^2+6ab+7b^2)\cot(fx+e)\left(\csc^3(fx+e)\right)}{12f}
$$
  
 
$$
+\frac{b(6a+7b)\sec(fx+e)}{3f}+\frac{b^2(\csc^4(fx+e))\left(\sec^3(fx+e)\right)}{3f}
$$

command

integrate(csc(f\*x+e)^5\*(a+b\*sec(f\*x+e)^2)^2,x, algorithm="giac") Giac 1.9.0-11 via sagemath 9.6 output

$$
-\frac{\frac{24 a^2 (\cos(fx+e)-1)}{\cos(fx+e)+1} + \frac{96 a b (\cos(fx+e)-1)}{\cos(fx+e)+1} + \frac{72 b^2 (\cos(fx+e)-1)}{\cos(fx+e)+1} - \frac{3 a^2 (\cos(fx+e)-1)^2}{(\cos(fx+e)+1)^2} - \frac{6 a b (\cos(fx+e)-1)^2}{(\cos(fx+e)+1)^2} - \frac{3 b^2 (\cos(fx+e)-1)^2}{(\cos(fx+e)+1)^2} - \frac{3 b^2 (\cos(fx+e)-1)^2}{(\cos(fx+e)+1)^2} - \frac{3 a^2 (\cos(fx+e)-1)^2}{(\cos(fx+e)+1)^2} - \frac{3 b^2 (\cos(fx+e)-1)^2}{(\cos(fx+e)+1)^2} - \frac{3 b^2 (\cos(fx+e)-1)^2}{
$$

Giac 1.7.0 via sagemath 9.3 output

Exception raised: NotImplementedError

# **76.7 Problem number 31**

$$
\int \frac{\csc(e + fx)}{a + b \sec^2(e + fx)} dx
$$

Optimal antiderivative

$$
-\frac{\arctanh\left(\cos\left(fx+e\right)\right)}{\left(a+b\right)f}+\frac{\arctan\left(\frac{\cos\left(fx+e\right)\sqrt{a}}{\sqrt{b}}\right)\sqrt{b}}{\left(a+b\right)f\sqrt{a}}
$$

command

integrate(csc(f\*x+e)/(a+b\*sec(f\*x+e)^2),x, algorithm="giac")

Giac 1.9.0-11 via sagemath 9.6 output

$$
-\frac{\frac{2\,b\arctan\left(-\frac{a\cos\left(fx+e\right)-b}{\sqrt{ab}\,\cos\left(fx+e\right)+\sqrt{ab}}\right)}{\sqrt{ab}\,\left(a+b\right)}-\frac{\log\left(\frac{|\,-\cos\left(fx+e\right)+1|}{|\cos\left(fx+e\right)+1|}\right)}{a+b}}{2\,f}
$$

Giac 1.7.0 via sagemath 9.3 output

Exception raised: NotImplementedError

## **76.8 Problem number 32**

$$
\int \frac{\csc^3(e+fx)}{a+b\sec^2(e+fx)}\,dx
$$

Optimal antiderivative

$$
-\frac{(a-b)\arctanh\left(\cos\left(fx+e\right)\right)}{2\left(a+b\right)^2 f}-\frac{\cot\left(fx+e\right)\csc\left(fx+e\right)}{2\left(a+b\right)f}+\frac{\arctan\left(\frac{\cos\left(fx+e\right)\sqrt{a}}{\sqrt{b}}\right)\sqrt{a}\ \sqrt{b}}{\left(a+b\right)^2 f}
$$

command

## integrate(csc(f\*x+e)^3/(a+b\*sec(f\*x+e)^2),x, algorithm="giac")

Giac 1.9.0-11 via sagemath 9.6 output

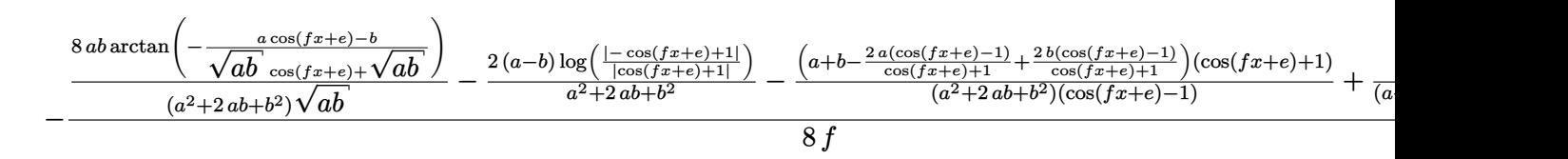

Giac 1.7.0 via sagemath 9.3 output

Exception raised: NotImplementedError

## **76.9 Problem number 33**

$$
\int \frac{\csc^5(e+fx)}{a+b\sec^2(e+fx)}\,dx
$$

Optimal antiderivative

$$
-\frac{\left(3a^2-6ab-b^2\right)\arctanh\left(\cos\left(fx+e\right)\right)}{8\left(a+b\right)^3 f}-\frac{\left(3a-b\right)\cot\left(fx+e\right)\csc\left(fx+e\right)}{8\left(a+b\right)^2 f}
$$

$$
-\frac{\cot\left(fx+e\right)\left(\csc^3\left(fx+e\right)\right)}{4\left(a+b\right)f}+\frac{a^{\frac{3}{2}}\arctan\left(\frac{\cos\left(fx+e\right)\sqrt{a}}{\sqrt{b}}\right)\sqrt{b}}{\left(a+b\right)^3 f}
$$

command

integrate(csc(f\*x+e)^5/(a+b\*sec(f\*x+e)^2),x, algorithm="giac")

Giac 1.9.0-11 via sagemath 9.6 output

$$
-\frac{64 a^2 b \arctan\left(-\frac{a \cos(f x+e)-b}{\sqrt{ab} \cos(f x+e)+\sqrt{ab}}\right)}{(a^3+3 a^2 b+3 a b^2+b^3)\sqrt{ab}}-\frac{4 \left(3 a^2-6 a b-b^2\right) \log\left(\frac{1-\cos(f x+e)+1}{|\cos(f x+e)+1|}\right)}{a^3+3 a^2 b+3 a b^2+b^3}+\frac{\frac{8 a (\cos(f x+e)-1)}{\cos(f x+e)+1}-\frac{a (\cos(f x+e)-1)^2}{(\cos(f x+e)+1)^2}-\frac{b (\cos(f x+e)-1)^2}{(\cos(f x+e)+1)^2}}{a^2+2 a b+b^2}\right)}{a^2+2 a b+b^2}
$$

64 *f*

Giac 1.7.0 via sagemath 9.3 output

24 *b*

# **76.10 Problem number 44**

$$
\int \frac{\csc(e+fx)}{\left(a+b\sec^2(e+fx)\right)^2} \, dx
$$

Optimal antiderivative

$$
-\frac{\arctanh\left(\cos\left(fx+e\right)\right)}{\left(a+b\right)^{2}f}-\frac{b\cos\left(fx+e\right)}{2a\left(a+b\right)f\left(b+a\left(\cos^{2}\left(fx+e\right)\right)\right)}+\frac{\left(3a+b\right)\arctan\left(\frac{\cos\left(fx+e\right)\sqrt{a}}{\sqrt{b}}\right)\sqrt{b}}{2a^{\frac{3}{2}}\left(a+b\right)^{2}f}
$$

command

integrate(csc(f\*x+e)/(a+b\*sec(f\*x+e)^2)^2,x, algorithm="giac")

Giac 1.9.0-11 via sagemath 9.6 output

$$
-\frac{(3\,ab+b^2)\arctan\left(-\frac{a\cos(fx+e)-b}{\sqrt{ab}\,\cos(fx+e)+\sqrt{ab}}\right)}{(a^3+2\,a^2b+ab^2)\sqrt{ab}}-\frac{\log\left(\frac{|\,\,-\cos(fx+e)+1|}{\cos(fx+e)+1|}\right)}{a^2+2\,ab+b^2}+\frac{2\left(ab+b^2+\frac{ab(\cos(fx+e)-1)}{\cos(fx+e)+1}-\frac{b^2(\cos(fx+e)-1)}{\cos(fx+e)+1}-\frac{b^2(\cos(f
$$

Giac 1.7.0 via sagemath 9.3 output

## Exception raised: NotImplementedError

# **76.11 Problem number 45**

$$
\int \frac{\csc^3(e+fx)}{\left(a+b\sec^2(e+fx)\right)^2} dx
$$

Optimal antiderivative

$$
-\frac{(a-3b)\arctanh(\cos(fx+e))}{2(a+b)^3f} + \frac{(a-b)\cos(fx+e)}{2(a+b)^2f(b+a(\cos^2(fx+e)))}
$$

$$
-\frac{\cot(fx+e)\csc(fx+e)}{2(a+b)f(b+a(\cos^2(fx+e)))} + \frac{(3a-b)\arctan\left(\frac{\cos(fx+e)\sqrt{a}}{\sqrt{b}}\right)\sqrt{b}}{2(a+b)^3f\sqrt{a}}
$$

command

integrate(csc(f\*x+e)^3/(a+b\*sec(f\*x+e)^2)^2,x, algorithm="giac")

Giac 1.9.0-11 via sagemath 9.6 output

$$
\frac{6 \left(a\!-\!3 \,b\right) \log \left(\frac{\left|-\cos\left(fx+e\right)+1\right|}{\cos\left(fx+e\right)+1\right|}\right)}{a^{3}+3\,a^{2}b+3\,ab^{2}+b^{3}}-\frac{12 \left(3 \,ab\!-\!b^{2}\right) \arctan \left(-\frac{a \cos\left(fx+e\right)-b}{\sqrt{ab}\,\cos\left(fx+e\right)+\sqrt{ab}}\right)}{(a^{3}+3\,a^{2}b+3\,ab^{2}+b^{3})\sqrt{ab}}+\frac{3 \,a^{2}+6 \,ab+3 \,b^{2}+\frac{4 \,a^{2}(\cos\left(fx+e\right)-1)}{\cos\left(fx+e\right)+1}-\frac{20 \,a b (\cos\left(fx+e\right)-1)}{\cos\left(fx+e\right)+1}-\frac{20 \,a b \cos\left(fx+e\right)-b}{\cos\left(fx+e\right)+1}-\frac{20 \,a b \cos\left(fx+e\right)-b}{\cos\left(fx+e\right)+1}-\frac{20 \,a b \cos\left(fx+e\right)-b}{\cos\left(fx+e\right)+1}-\frac{20 \,a b \cos\left(fx+e\right)-b}{\cos\left(fx+e\right)+1}-\frac{20 \,a b \cos\left(fx+e\right)-b}{\cos\left(fx+e\right)+1}-\frac{20 \,a b \cos\left(fx+e\right)-b}{\cos\left(fx+e\right)+1}-\frac{20 \,a b \cos\left(fx+e\right)-b}{\cos\left(fx+e\right)+1}-\frac{20 \,a b \cos\left(fx+e\right)-b}{\cos\left(fx+e\right)+1}-\frac{20 \,a b \cos\left(fx+e\right)-b}{\cos\left(fx+e\right)+1}-\frac{20 \,a b \cos\left(fx+e\right)-b}{\cos\left(fx+e\right)+1}-\frac{20 \,a b \cos\left(fx+e\right)-b}{\cos\left(fx+e\right)+1}-\frac{20 \,a b \cos\left(fx+e\right)-b}{\cos\left(fx+e\right)+1}-\frac{20 \,a b \cos\left(fx+e\right)-b}{\cos\left(fx+e\right)+1}-\frac{20 \,a b \cos\left(fx+e\right)-b
$$

Giac 1.7.0 via sagemath 9.3 output

## **76.12 Problem number 46**

$$
\int \frac{\csc^5(e+fx)}{\left(a+b\sec^2(e+fx)\right)^2} dx
$$

Optimal antiderivative

$$
-\frac{3(a^2 - 6ab + b^2) \arctanh(\cos(fx + e))}{8(a + b)^4 f} + \frac{3a(a - 3b) \cos(fx + e)}{8(a + b)^3 f (b + a (\cos^2(fx + e)))} -\frac{(a - 5b) \cot(fx + e) \csc(fx + e)}{8(a + b)^2 f (b + a (\cos^2(fx + e)))} - \frac{\cot(fx + e) (\csc^3(fx + e))}{4(a + b) f (b + a (\cos^2(fx + e)))} +\frac{3(a - b) \arctan\left(\frac{\cos(fx + e)\sqrt{a}}{\sqrt{b}}\right) \sqrt{a} \sqrt{b}}{2(a + b)^4 f}
$$

command

integrate(csc(f\*x+e)^5/(a+b\*sec(f\*x+e)^2)^2,x, algorithm="giac")

Giac 1.9.0-11 via sagemath 9.6 output

$$
\frac{12\left(a^2-6\,a b+b^2\right)\log\left(\frac{]-\cos\left(f x+e\right)+1|}{|\cos\left(f x+e\right)+1|}\right)}{a^4+4\,a^3b+6\,a^2b^2+4\,ab^3+b^4} -\frac{96\left(a^2b-ab^2\right)\arctan\left(-\frac{a\cos\left(f x+e\right)-b}{\sqrt{ab}\,\cos\left(f x+e\right)+\sqrt{ab}}\right)}{\left(a^4+4\,a^3b+6\,a^2b^2+4\,ab^3+b^4\right)\sqrt{ab}} -\frac{\frac{8\,a^2(\cos\left(f x+e\right)-1)}{\cos\left(f x+e\right)+1}-\frac{8\,b^2(\cos\left(f x+e\right)-1)}{\cos\left(f x+e\right)+1}-\frac{a^2(\cos\left(f x+e\right)-a\right)}{\cos\left(f x+e\right)+1}}{\frac{a^4+4\,a^3b+6\,a^2b^2+4\,ab^3+b^4\right)\sqrt{ab}}}
$$

Giac 1.7.0 via sagemath 9.3 output

Exception raised: NotImplementedError

# **76.13 Problem number 57**

$$
\int \frac{\csc(e+fx)}{\left(a+b\sec^2(e+fx)\right)^3} \, dx
$$

Optimal antiderivative

$$
-\frac{\arctanh(\cos(fx+e))}{(a+b)^3 f} - \frac{b(\cos^3(fx+e))}{4a(a+b) f (b+a(\cos^2(fx+e)))^2} - \frac{b(7a+3b)\cos(fx+e)}{8a^2(a+b)^2 f (b+a(\cos^2(fx+e)))} + \frac{(15a^2+10ab+3b^2)\arctan\left(\frac{\cos(fx+e)\sqrt{a}}{\sqrt{b}}\right)\sqrt{b}}{8a^{\frac{5}{2}}(a+b)^3 f}
$$

command

#### integrate(csc(f\*x+e)/(a+b\*sec(f\*x+e)^2)^3,x, algorithm="giac")

Giac 1.9.0-11 via sagemath 9.6 output

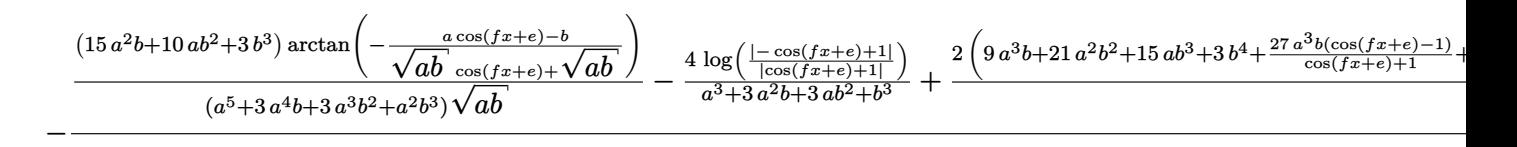

Giac 1.7.0 via sagemath 9.3 output

Exception raised: NotImplementedError

## **76.14 Problem number 58**

$$
\int \frac{\csc^3(e+fx)}{\left(a+b\sec^2(e+fx)\right)^3} dx
$$

Optimal antiderivative

$$
-\frac{(a-5b)\arctanh(\cos(fx+e))}{2(a+b)^4f}-\frac{(2a-b)b\cos(fx+e)}{4a(a+b)^2f(b+a(\cos^2(fx+e)))^2}+\frac{(4a^2-9ab-b^2)\cos(fx+e)}{8a(a+b)^3f(b+a(\cos^2(fx+e)))}-\frac{\cos(fx+e)(\cot^2(fx+e))}{2(a+b)f(b+a(\cos^2(fx+e)))^2}+\frac{(15a^2-10ab-b^2)\arctan\left(\frac{\cos(fx+e)\sqrt{a}}{\sqrt{b}}\right)\sqrt{b}}{8a^{\frac{3}{2}}(a+b)^4f}
$$

command

integrate(csc(f\*x+e)^3/(a+b\*sec(f\*x+e)^2)^3,x, algorithm="giac")

Giac 1.9.0-11 via sagemath 9.6 output

$$
\frac{2\left(a\!-\!5\,b\right)\log\left(\frac{\left|-\cos\left(fx+e\right)+1\right|}{\left|\cos\left(fx+e\right)+1\right|}\right)}{a^{4}+4\,a^{3}b+6\,a^{2}b^{2}+4\,ab^{3}+b^{4}}-\frac{\left(15\,a^{2}b\!-\!10\,ab^{2}-b^{3}\right)\arctan\left(-\frac{a\cos\left(fx+e\right)-b}{\sqrt{ab}\,\cos\left(fx+e\right)+\sqrt{ab}}\right)}{\left(a^{5}+4\,a^{4}b+6\,a^{3}b^{2}+4\,a^{2}b^{3}+ab^{4}\right)\sqrt{ab}}+\frac{\left(a\!+\!b\!-\!\frac{2\,a\left(\cos\left(fx+e\right)-1\right)}{\cos\left(fx+e\right)+1}+\frac{10\,b\left(\cos\left(fx+e\right)-1\right)}{\cos\left(fx+e\right)+1}\right)\left(\cos\left(fx+e\right)-a\right)}{\left(a^{4}+4\,a^{3}b+6\,a^{2}b^{2}+4\,ab^{3}+b^{4}\right)\left(\cos\left(fx+e\right)-a\right)}\right)\log\left(\frac{1}{\sqrt{ab}\,\cos\left(fx+e\right)}\right)
$$

Giac 1.7.0 via sagemath 9.3 output

## **76.15 Problem number 59**

$$
\int \frac{\csc^5(e+fx)}{\left(a+b\sec^2(e+fx)\right)^3} \, dx
$$

Optimal antiderivative

$$
-\frac{3(a^2 - 10ab + 5b^2)\arctanh(\cos(fx + e))}{8(a + b)^5 f} + \frac{(a^2 - 9ab + 2b^2)\cos(fx + e)}{8(a + b)^3 f (b + a(\cos^2(fx + e)))^2} + \frac{3(a^2 - 6ab + b^2)\cos(fx + e)}{8(a + b)^4 f (b + a(\cos^2(fx + e)))} - \frac{(a - 7b)\cot(fx + e)\csc(fx + e)}{8(a + b)^2 f (b + a(\cos^2(fx + e)))^2} - \frac{(\cot^3(fx + e))\csc(fx + e)}{4(a + b) f (b + a(\cos^2(fx + e)))^2} + \frac{3(5a^2 - 10ab + b^2)\arctan\left(\frac{\cos(fx + e)}{\sqrt{b}}\right)\sqrt{b}}{8(a + b)^5 f \sqrt{a}}
$$

command

integrate(csc(f\*x+e)^5/(a+b\*sec(f\*x+e)^2)^3,x, algorithm="giac") Giac 1.9.0-11 via sagemath 9.6 output

output too large to display

Giac 1.7.0 via sagemath 9.3 output

Exception raised: NotImplementedError

# **76.16 Problem number 67**

$$
\int \sqrt{a + b \sec^2(e + fx)} \sin^5(e + fx) dx
$$

Optimal antiderivative

$$
\frac{2(5a+b)\left(\cos^3\left(fx+e\right)\right)\left(a+b\left(\sec^2\left(fx+e\right)\right)\right)^{\frac{3}{2}}}{15a^2f} - \frac{\left(\cos^5\left(fx+e\right)\right)\left(a+b\left(\sec^2\left(fx+e\right)\right)\right)^{\frac{3}{2}}}{5af}
$$
\n
$$
+\frac{\arctanh\left(\frac{\sec\left(fx+e\right)\sqrt{b}}{\sqrt{a+b\left(\sec^2\left(fx+e\right)\right)}}\right)\sqrt{b}}{f} - \frac{\cos\left(fx+e\right)\sqrt{a+b\left(\sec^2\left(fx+e\right)\right)}}{f}
$$

command

integrate(sin(f\*x+e)^5\*(a+b\*sec(f\*x+e)^2)^(1/2),x, algorithm="giac") Giac 1.9.0-11 via sagemath 9.6 output

output too large to display

Giac 1.7.0 via sagemath 9.3 output

# **76.17 Problem number 68**

$$
\int \sqrt{a + b \sec^2(e + fx)} \sin^3(e + fx) dx
$$

Optimal antiderivative

$$
\frac{\left(\cos^3\left(fx+e\right)\right)\left(a+b\left(\sec^2\left(fx+e\right)\right)\right)^{\frac{3}{2}}}{3af} + \frac{\arctanh\left(\frac{\sec\left(fx+e\right)\sqrt{b}}{\sqrt{a+b\left(\sec^2\left(fx+e\right)\right)}}\right)\sqrt{b}}{f}
$$

$$
-\frac{\cos\left(fx+e\right)\sqrt{a+b\left(\sec^2\left(fx+e\right)\right)}}{f}
$$

command

integrate(sin(f\*x+e)^3\*(a+b\*sec(f\*x+e)^2)^(1/2),x, algorithm="giac") Giac 1.9.0-11 via sagemath 9.6 output

output too large to display

Giac 1.7.0 via sagemath 9.3 output

Exception raised: NotImplementedError

# **76.18 Problem number 69**

$$
\int \sqrt{a + b \sec^2(e + fx)} \sin(e + fx) dx
$$

Optimal antiderivative

$$
\frac{\operatorname{arctanh}\left(\frac{\sec(fx+e)\sqrt{b}}{\sqrt{a+b\left(\sec^2\left(fx+e\right)\right)}}\right)\sqrt{b}}{f} - \frac{\cos\left(fx+e\right)\sqrt{a+b\left(\sec^2\left(fx+e\right)\right)}}{f}
$$

command

integrate(sin(f\*x+e)\*(a+b\*sec(f\*x+e)^2)^(1/2),x, algorithm="giac") Giac 1.9.0-11 via sagemath 9.6 output

$$
-\frac{\left(\frac{\sqrt{a\cos(fx+e)^2+b}}{\sqrt{-b}}\right)}{f} + \sqrt{a\cos(fx+e)^2+b}\right) \operatorname{sgn}(\cos(fx+e))
$$

Giac 1.7.0 via sagemath 9.3 output

Exception raised: NotImplementedError

#### **76.19 Problem number 70**

$$
\int \csc(e + fx) \sqrt{a + b \sec^2(e + fx)} \, dx
$$

Optimal antiderivative

$$
\frac{\operatorname{arctanh}\left(\frac{\sec(fx+e)\sqrt{b}}{\sqrt{a+b\left(\sec^2\left(fx+e\right)\right)}}\right)\sqrt{b}}{f} - \frac{\operatorname{arctanh}\left(\frac{\sec(fx+e)\sqrt{a+b}}{\sqrt{a+b\left(\sec^2\left(fx+e\right)\right)}}\right)\sqrt{a+b}}{f}
$$

command

integrate(csc(f\*x+e)\*(a+b\*sec(f\*x+e)^2)^(1/2),x, algorithm="giac")

Giac 1.9.0-11 via sagemath 9.6 output

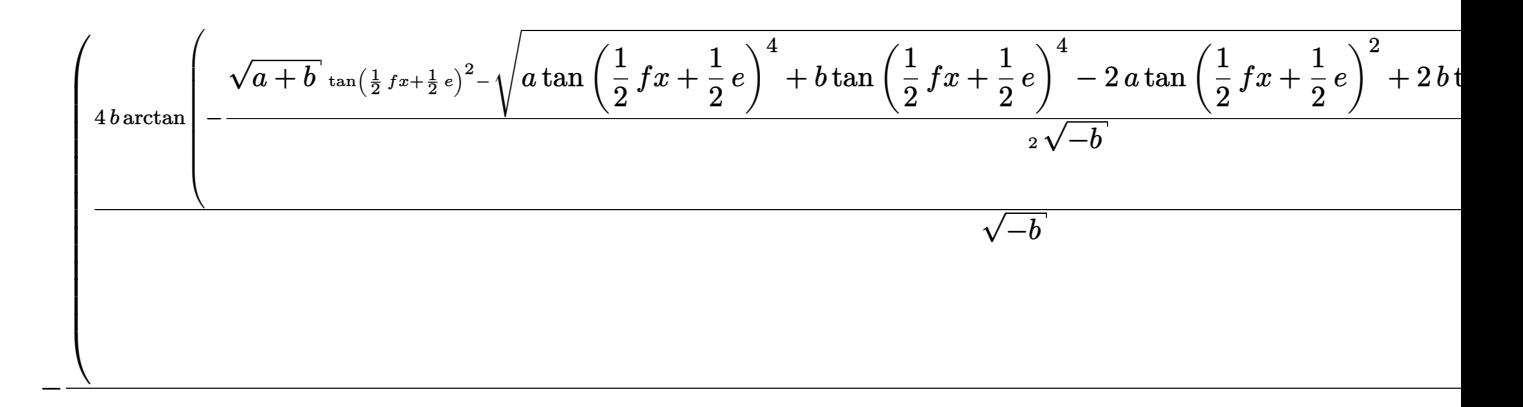

# Giac 1.7.0 via sagemath 9.3 output

Exception raised: NotImplementedError

# **76.20 Problem number 71**

$$
\int \csc^3(e + fx) \sqrt{a + b \sec^2(e + fx)} \, dx
$$

Optimal antiderivative

$$
\frac{\operatorname{arctanh}\left(\frac{\sec(fx+e)\sqrt{b}}{\sqrt{a+b\left(\sec^2\left(fx+e\right)\right)}}\right)\sqrt{b}}{f} - \frac{(a+2b)\operatorname{arctanh}\left(\frac{\sec(fx+e)\sqrt{a+b}}{\sqrt{a+b\left(\sec^2\left(fx+e\right)\right)}}\right)}{2f\sqrt{a+b}} - \frac{\cot\left(fx+e\right)\csc\left(fx+e\right)\sqrt{a+b\left(\sec^2\left(fx+e\right)\right)}}{2f}
$$

integrate(csc(f\*x+e)^3\*(a+b\*sec(f\*x+e)^2)^(1/2),x, algorithm="giac") Giac 1.9.0-11 via sagemath 9.6 output

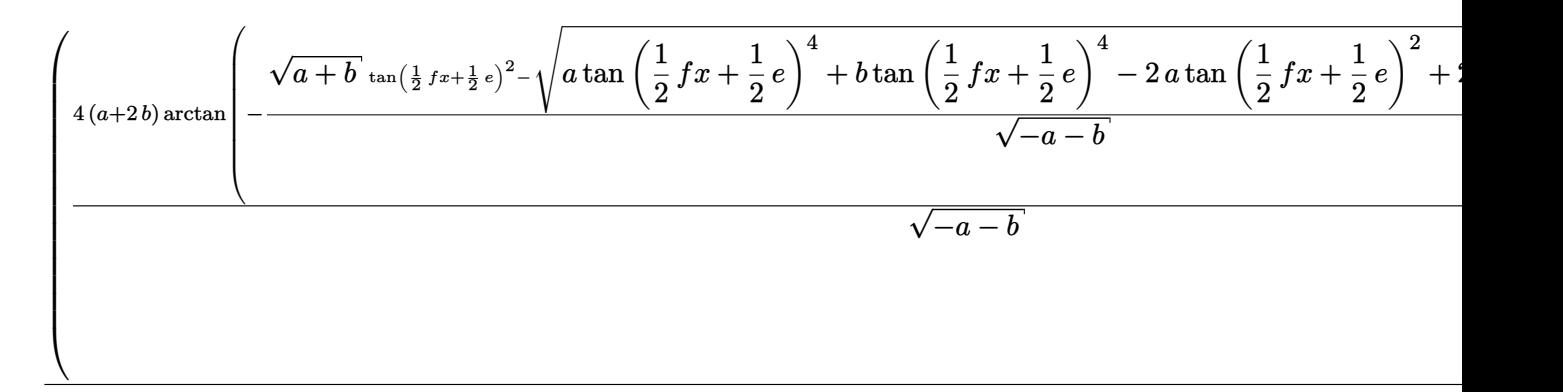

#### Giac 1.7.0 via sagemath 9.3 output

Exception raised: NotImplementedError

## **76.21 Problem number 72**

$$
\int \csc^5(e + fx) \sqrt{a + b \sec^2(e + fx)} \, dx
$$

Optimal antiderivative

$$
-\frac{(3a^2+12ab+8b^2)\arctanh\left(\frac{\sec(fx+e)\sqrt{a+b}}{\sqrt{a+b\left(\sec^2(fx+e)\right)}}\right)}{8\left(a+b\right)^{\frac{3}{2}}f}
$$
\n
$$
+\frac{\arctanh\left(\frac{\sec(fx+e)\sqrt{b}}{\sqrt{a+b\left(\sec^2(fx+e)\right)}}\right)\sqrt{b}}{f}
$$
\n
$$
-\frac{(3a+4b)\cot(fx+e)\csc(fx+e)\sqrt{a+b\left(\sec^2(fx+e)\right)}}{8\left(a+b\right)f}
$$
\n
$$
-\frac{\cot(fx+e)\left(\csc^3(fx+e)\right)\sqrt{a+b\left(\sec^2(fx+e)\right)}}{4f}
$$

command

integrate(csc(f\*x+e)^5\*(a+b\*sec(f\*x+e)^2)^(1/2),x, algorithm="giac") Giac 1.9.0-11 via sagemath 9.6 output

output too large to display

Giac 1.7.0 via sagemath 9.3 output

## **76.22 Problem number 80**

$$
\int (a + b \sec^2(e + fx))^{3/2} \sin^5(e + fx) dx
$$

Optimal antiderivative

$$
\begin{aligned}[t] &-\frac{(3a-4b)\cos\left(fx+e\right)\left(a+b\left(\sec^2\left(fx+e\right)\right)\right)^{\frac{3}{2}}}{3af}\\&+\frac{2\left(\cos^3\left(fx+e\right)\right)\left(a+b\left(\sec^2\left(fx+e\right)\right)\right)^{\frac{5}{2}}}{3af}-\frac{\left(\cos^5\left(fx+e\right)\right)\left(a+b\left(\sec^2\left(fx+e\right)\right)\right)^{\frac{5}{2}}}{5af}\\&+\frac{(3a-4b)\arctanh\left(\frac{\sec\left(fx+e\right)\sqrt{b}}{\sqrt{a+b\left(\sec^2\left(fx+e\right)\right)}}\right)\sqrt{b}}{\frac{2f}{a}}\\&+\frac{(3a-4b)\,b\sec\left(fx+e\right)\sqrt{a+b\left(\sec^2\left(fx+e\right)\right)}}{2af}\end{aligned}
$$

command

integrate((a+b\*sec(f\*x+e)^2)^(3/2)\*sin(f\*x+e)^5,x, algorithm="giac") Giac 1.9.0-11 via sagemath 9.6 output

output too large to display

Giac 1.7.0 via sagemath 9.3 output

Exception raised: NotImplementedError

## **76.23 Problem number 81**

$$
\int (a + b \sec^2(e + fx))^{3/2} \sin^3(e + fx) dx
$$

Optimal antiderivative

$$
-\frac{(3a-2b)\cos\left(fx+e\right)\left(a+b\left(\sec^2\left(fx+e\right)\right)\right)^{\frac{3}{2}}}{3af}+\frac{\left(\cos^3\left(fx+e\right)\right)\left(a+b\left(\sec^2\left(fx+e\right)\right)\right)^{\frac{5}{2}}}{3af} \\+\frac{(3a-2b)\arctanh\left(\frac{\sec\left(fx+e\right)\sqrt{b}}{\sqrt{a+b\left(\sec^2\left(fx+e\right)\right)}}\right)\sqrt{b}}{2f} \\+\frac{(3a-2b)\,b\sec\left(fx+e\right)\sqrt{a+b\left(\sec^2\left(fx+e\right)\right)}}{2af}
$$

command

output too large to display

Giac 1.7.0 via sagemath 9.3 output

Exception raised: NotImplementedError

#### **76.24 Problem number 82**

$$
\int (a + b \sec^2(e + fx))^{3/2} \sin(e + fx) dx
$$

Optimal antiderivative

$$
-\frac{\cos\left(fx+e\right)\left(a+b\left(\sec^2\left(fx+e\right)\right)\right)^{\frac{3}{2}}}{f}+\frac{3a\arctanh\left(\frac{\sec\left(fx+e\right)\sqrt{b}}{\sqrt{a+b\left(\sec^2\left(fx+e\right)\right)}}\right)\sqrt{b}}{2f}\\+\frac{3b\sec\left(fx+e\right)\sqrt{a+b\left(\sec^2\left(fx+e\right)\right)}}{2f}
$$

command

integrate((a+b\*sec(f\*x+e)^2)^(3/2)\*sin(f\*x+e),x, algorithm="giac")

Giac 1.9.0-11 via sagemath 9.6 output

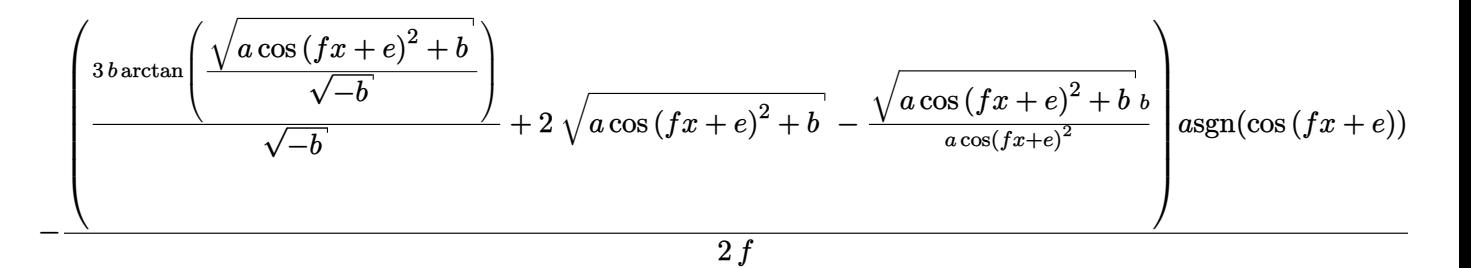

Giac 1.7.0 via sagemath 9.3 output

## **76.25 Problem number 93**

$$
\int \frac{\sin^5(e+fx)}{\sqrt{a+b\sec^2(e+fx)}}\,dx
$$

Optimal antiderivative

$$
\begin{aligned}[t] &-\frac{\left(15 a^2+20 a b+8 b^2\right) \cos \left(f x+e\right) \sqrt{a+b \left(\sec^2 \left(f x+e\right)\right)}}{15 a^3 f} \\&+\frac{2 (5 a+2 b) \left(\cos ^3 \left(f x+e\right)\right) \sqrt{a+b \left(\sec^2 \left(f x+e\right)\right)}}{15 a^2 f}-\frac{\left(\cos ^5 \left(f x+e\right)\right) \sqrt{a+b \left(\sec^2 \left(f x+e\right)\right)}}{5 a f} \end{aligned}
$$

command

integrate(sin(f\*x+e)^5/(a+b\*sec(f\*x+e)^2)^(1/2),x, algorithm="giac") Giac 1.9.0-11 via sagemath 9.6 output

output too large to display

Giac 1.7.0 via sagemath 9.3 output

Exception raised: NotImplementedError

#### **76.26 Problem number 94**

$$
\int \frac{\sin^3(e+fx)}{\sqrt{a+b\sec^2(e+fx)}}\ dx
$$

Optimal antiderivative

$$
-\frac{\left(3 a+2 b\right)\cos \left(f x+e\right)\sqrt{a+b\left(\sec ^2\left(f x+e\right)\right)}}{3 a^2 f}+\frac{\left(\cos ^3\left(f x+e\right)\right)\sqrt{a+b\left(\sec ^2\left(f x+e\right)\right)}}{3 a f}
$$

command

integrate(sin(f\*x+e)^3/(a+b\*sec(f\*x+e)^2)^(1/2),x, algorithm="giac") Giac 1.9.0-11 via sagemath 9.6 output

$$
16\left(3\left(\sqrt{a+b}\,\tan\left(\frac{1}{2}\,fx+\frac{1}{2}\,e\right)^2-\sqrt{a}\,\tan\left(\frac{1}{2}\,fx+\frac{1}{2}\,e\right)^4+b\,\tan\left(\frac{1}{2}\,fx+\frac{1}{2}\,e\right)^4-2\,a\,\tan\left(\frac{1}{2}\,fx+\frac{1}{2}\,e\right)^2+2\,\tan\left(\frac{1}{2}\,fx+\frac{1}{2}\,e\right)^2\right)\right)
$$

Giac 1.7.0 via sagemath 9.3 output

# **76.27 Problem number 95**

$$
\int \frac{\sin(e+fx)}{\sqrt{a+b\sec^2(e+fx)}}\,dx
$$

Optimal antiderivative

$$
-\frac{\cos\left(fx+e\right)\sqrt{a+b\left(\sec^2\left(fx+e\right)\right)}}{af}
$$

command

integrate(sin(f\*x+e)/(a+b\*sec(f\*x+e)^2)^(1/2),x, algorithm="giac") Giac 1.9.0-11 via sagemath 9.6 output

$$
-\frac{\sqrt{a\cos\left(fx+e\right)^2+b}}{a f \text{sgn}\left(\cos\left(fx+e\right)\right)}
$$

Giac 1.7.0 via sagemath 9.3 output

Exception raised: NotImplementedError

## **76.28 Problem number 96**

$$
\int \frac{\csc(e+fx)}{\sqrt{a+b\sec^2(e+fx)}}\,dx
$$

Optimal antiderivative

$$
-\frac{\operatorname{arctanh}\left(\frac{\sec(fx+e)\sqrt{a+b}}{\sqrt{a+b\left(\sec^2\left(fx+e\right)\right)}}\right)}{f\sqrt{a+b}}
$$

command

−

integrate(csc(f\*x+e)/(a+b\*sec(f\*x+e)^2)^(1/2),x, algorithm="giac")

Giac 1.9.0-11 via sagemath 9.6 output

$$
\log \left( \left| -\sqrt{a+b} \, \tan(\tfrac{1}{2} \, f x + \tfrac{1}{2} \, e)^2 + \sqrt{a \tan \left( \frac{1}{2} \, f x + \frac{1}{2} \, e \right)^4 + b \tan \left( \frac{1}{2} \, f x + \frac{1}{2} \, e \right)^4 - 2 \, a \tan \left( \frac{1}{2} \, f x + \frac{1}{2} \, e \right)^2 + 2 \, b \tan \left( \frac{1}{2} \, f x + \frac{1}{2} \, e \right)^2 \right)^2} \right)
$$

Giac 1.7.0 via sagemath 9.3 output
## **76.29 Problem number 98**

$$
\int \frac{\csc^5(e+fx)}{\sqrt{a+b\sec^2(e+fx)}}\,dx
$$

Optimal antiderivative

$$
\frac{3a^2 \operatorname{arctanh}\left(\frac{\sec(fx+e)\sqrt{a+b}}{\sqrt{a+b\left(\sec^2\left(fx+e\right)\right)}}\right)}{8\left(a+b\right){}^{\frac{5}{2}}f}
$$
\n
$$
-\frac{(5a+2b)\cot\left(fx+e\right)\csc\left(fx+e\right)\sqrt{a+b\left(\sec^2\left(fx+e\right)\right)}}{8\left(a+b\right){}^2f}
$$
\n
$$
-\frac{(\cot^3\left(fx+e\right))\csc\left(fx+e\right)\sqrt{a+b\left(\sec^2\left(fx+e\right)\right)}}{4\left(a+b\right)f}
$$

command

integrate(csc(f\*x+e)^5/(a+b\*sec(f\*x+e)^2)^(1/2),x, algorithm="giac") Giac 1.9.0-11 via sagemath 9.6 output

output too large to display

Giac 1.7.0 via sagemath 9.3 output

Exception raised: NotImplementedError

## **76.30 Problem number 106**

$$
\int \frac{\sin^5(e+fx)}{\left(a+b\sec^2(e+fx)\right)^{3/2}}\,dx
$$

Optimal antiderivative

$$
-\frac{\left(15a^2+40ab+24b^2\right)\cos\left(fx+e\right)}{15a^3f\sqrt{a+b\left(\sec^2\left(fx+e\right)\right)}}+\frac{2(5a+3b)\left(\cos^3\left(fx+e\right)\right)}{15a^2f\sqrt{a+b\left(\sec^2\left(fx+e\right)\right)}}\\-\frac{\cos^5\left(fx+e\right)}{5af\sqrt{a+b\left(\sec^2\left(fx+e\right)\right)}}-\frac{2b\left(15a^2+40ab+24b^2\right)\sec\left(fx+e\right)}{15a^4f\sqrt{a+b\left(\sec^2\left(fx+e\right)\right)}}
$$

command

integrate(sin(f\*x+e)^5/(a+b\*sec(f\*x+e)^2)^(3/2),x, algorithm="giac") Giac 1.9.0-11 via sagemath 9.6 output

output too large to display

Giac 1.7.0 via sagemath 9.3 output

## **76.31 Problem number 107**

$$
\int \frac{\sin^3(e+fx)}{\left(a+b\sec^2(e+fx)\right)^{3/2}}\,dx
$$

Optimal antiderivative

$$
-\frac{(3 a + 4 b) \cos (f x + e)}{3 a^{2} f \sqrt{a + b \left(\sec^{2} (f x + e)\right)}} + \frac{\cos^{3} (f x + e)}{3 a f \sqrt{a + b \left(\sec^{2} (f x + e)\right)}} - \frac{2 b (3 a + 4 b) \sec (f x + e)}{3 a^{3} f \sqrt{a + b \left(\sec^{2} (f x + e)\right)}}
$$

command

integrate(sin(f\*x+e)^3/(a+b\*sec(f\*x+e)^2)^(3/2),x, algorithm="giac") Giac 1.9.0-11 via sagemath 9.6 output

output too large to display

Giac 1.7.0 via sagemath 9.3 output

$$
\int \frac{\sin (fx+e)^3}{\left(b\sec (fx+e)^2+a\right)^{\frac{3}{2}}} dx
$$

## **76.32 Problem number 108**

$$
\int \frac{\sin(e+fx)}{\left(a+b\sec^2(e+fx)\right)^{3/2}}\,dx
$$

Optimal antiderivative

$$
-\frac{\cos\left(fx+e\right)}{af\sqrt{a+b\left(\sec^2\left(fx+e\right)\right)}}-\frac{2b\sec\left(fx+e\right)}{a^2f\sqrt{a+b\left(\sec^2\left(fx+e\right)\right)}}\bigg]
$$

command

integrate(sin(f\*x+e)/(a+b\*sec(f\*x+e)^2)^(3/2),x, algorithm="giac") Giac 1.9.0-11 via sagemath 9.6 output

$$
-\frac{\sqrt{a\cos\left(fx+e\right)^2+b}\sqrt{a\cos\left(fx+e\right)^2+b}}{a^2f\text{sgn}\left(\cos\left(fx+e\right)\right)}
$$

Giac 1.7.0 via sagemath 9.3 output

## **76.33 Problem number 110**

$$
\int \frac{\csc^3(e+fx)}{\left(a+b\sec^2(e+fx)\right)^{3/2}}\,dx
$$

Optimal antiderivative

$$
\frac{(a-2b)\arctanh\left(\frac{\sec(fx+e)\sqrt{a+b}}{\sqrt{a+b\left(\sec^2\left(fx+e\right)\right)}}\right)}{-\frac{2\left(a+b\right)^{\frac{5}{2}}f}{2\left(a+b\right)f\sqrt{a+b\left(\sec^2\left(fx+e\right)\right)}}-\frac{3b\sec\left(fx+e\right)}{2\left(a+b\right)f\sqrt{a+b\left(\sec^2\left(fx+e\right)\right)}}\right)}
$$

command

integrate(csc(f\*x+e)^3/(a+b\*sec(f\*x+e)^2)^(3/2),x, algorithm="giac") Giac 1.9.0-11 via sagemath 9.6 output

output too large to display

Giac 1.7.0 via sagemath 9.3 output

Exception raised: NotImplementedError

## **76.34 Problem number 111**

$$
\int \frac{\csc^5(e+fx)}{\left(a+b\sec^2(e+fx)\right)^{3/2}}\,dx
$$

Optimal antiderivative

$$
\frac{3a(a-4b)\arctanh\left(\frac{\sec(fx+e)\sqrt{a+b}}{\sqrt{a+b\left(\sec^2\left(fx+e\right)\right)}}\right)}{8\left(a+b\right)^{\frac{7}{2}}f}-\frac{5a\cot\left(fx+e\right)\csc\left(fx+e\right)}{8\left(a+b\right)^2f\sqrt{a+b\left(\sec^2\left(fx+e\right)\right)}}\\-\frac{\left(\cot^3\left(fx+e\right)\right)\csc\left(fx+e\right)}{4\left(a+b\right)f\sqrt{a+b\left(\sec^2\left(fx+e\right)\right)}}-\frac{\left(13a-2b\right)b\sec\left(fx+e\right)}{8\left(a+b\right)^3f\sqrt{a+b\left(\sec^2\left(fx+e\right)\right)}}\right.
$$

command

integrate(csc(f\*x+e)^5/(a+b\*sec(f\*x+e)^2)^(3/2),x, algorithm="giac") Giac 1.9.0-11 via sagemath 9.6 output

output too large to display

Giac 1.7.0 via sagemath 9.3 output

## **76.35 Problem number 119**

$$
\int \frac{\sin^5(e+fx)}{\left(a+b\sec^2(e+fx)\right)^{5/2}}\,dx
$$

Optimal antiderivative

$$
-\frac{\left(5a^2+20ab+16b^2\right)\cos\left(fx+e\right)}{5a^3f\left(a+b\left(\sec^2\left(fx+e\right)\right)\right)^{\frac{3}{2}}}+\frac{2(5a+4b)\left(\cos^3\left(fx+e\right)\right)}{15a^2f\left(a+b\left(\sec^2\left(fx+e\right)\right)\right)^{\frac{3}{2}}} \\-\frac{\cos^5\left(fx+e\right)}{5af\left(a+b\left(\sec^2\left(fx+e\right)\right)\right)^{\frac{3}{2}}} -\frac{4b\left(5a^2+20ab+16b^2\right)\sec\left(fx+e\right)}{15a^4f\left(a+b\left(\sec^2\left(fx+e\right)\right)\right)^{\frac{3}{2}}} \\-\frac{8b\left(5a^2+20ab+16b^2\right)\sec\left(fx+e\right)}{15a^5f\sqrt{a+b\left(\sec^2\left(fx+e\right)\right)}}
$$

command

integrate(sin(f\*x+e)^5/(a+b\*sec(f\*x+e)^2)^(5/2),x, algorithm="giac") Giac 1.9.0-11 via sagemath 9.6 output

output too large to display

Giac 1.7.0 via sagemath 9.3 output

Exception raised: NotImplementedError

## **76.36 Problem number 120**

$$
\int \frac{\sin^3(e+fx)}{\left(a+b\sec^2(e+fx)\right)^{5/2}}\,dx
$$

Optimal antiderivative

$$
-\frac{\left(a+2b\right)\cos\left(fx+e\right)}{a^{2}f\left(a+b\left(\sec^{2}\left(fx+e\right)\right)\right)^{\frac{3}{2}}}+\frac{\cos^{3}\left(fx+e\right)}{3af\left(a+b\left(\sec^{2}\left(fx+e\right)\right)\right)^{\frac{3}{2}}}\\\-\frac{4b(a+2b)\sec\left(fx+e\right)}{3a^{3}f\left(a+b\left(\sec^{2}\left(fx+e\right)\right)\right)^{\frac{3}{2}}}-\frac{8b(a+2b)\sec\left(fx+e\right)}{3a^{4}f\sqrt{a+b\left(\sec^{2}\left(fx+e\right)\right)}}\right.
$$

command

integrate(sin(f\*x+e)^3/(a+b\*sec(f\*x+e)^2)^(5/2),x, algorithm="giac") Giac 1.9.0-11 via sagemath 9.6 output

output too large to display

Giac 1.7.0 via sagemath 9.3 output

$$
\int \frac{\sin (fx+e)^3}{\left(b\sec (fx+e)^2+a\right)^{\frac{5}{2}}} dx
$$

## **76.37 Problem number 121**

$$
\int \frac{\sin(e+fx)}{\left(a+b\sec^2(e+fx)\right)^{5/2}}\,dx
$$

Optimal antiderivative

$$
-\frac{\cos{(fx+e)}}{a f\left(a+b\left(\sec^2{(fx+e)}\right)\right)^{\frac{3}{2}}}-\frac{4 b \sec{(fx+e)}}{3 a^2 f\left(a+b\left(\sec^2{(fx+e)}\right)\right)^{\frac{3}{2}}}-\frac{8 b \sec{(fx+e)}}{3 a^3 f \sqrt{a+b\left(\sec^2{(fx+e)}\right)}}
$$

command

integrate(sin(f\*x+e)/(a+b\*sec(f\*x+e)^2)^(5/2),x, algorithm="giac") Giac 1.9.0-11 via sagemath 9.6 output

$$
3\,\sqrt{a\cos\left(fx+e\right)^2+b}\,+\frac{6\left(a\cos\left(fx+e\right)^2+b\right)b-b^2}{\left(a\cos\left(fx+e\right)^2+b\right)^{\frac{3}{2}}} \\ -\frac{3\,a^3f\text{sgn}\left(\cos\left(fx+e\right)\right)}{}
$$

Giac 1.7.0 via sagemath 9.3 output

−

#### Exception raised: NotImplementedError

## **76.38 Problem number 123**

$$
\int \frac{\csc^3(e+fx)}{\left(a+b\sec^2(e+fx)\right)^{5/2}}\,dx
$$

Optimal antiderivative

$$
-\frac{(a-4b)\arctanh\left(\frac{\sec(fx+e)\sqrt{a+b}}{\sqrt{a+b\left(\sec^2\left(fx+e\right)\right)}}\right)}{2\left(a+b\right)^{\frac{7}{2}}f}-\frac{\cot\left(fx+e\right)\csc\left(fx+e\right)}{2\left(a+b\right)f\left(a+b\left(\sec^2\left(fx+e\right)\right)\right)^{\frac{3}{2}}}}{-\frac{5b\sec\left(fx+e\right)}{6\left(a+b\right)^2f\left(a+b\left(\sec^2\left(fx+e\right)\right)\right)^{\frac{3}{2}}}-\frac{\left(13a-2b\right)b\sec\left(fx+e\right)}{6a\left(a+b\right)^3f\sqrt{a+b\left(\sec^2\left(fx+e\right)\right)}}}
$$

command

integrate(csc(f\*x+e)^3/(a+b\*sec(f\*x+e)^2)^(5/2),x, algorithm="giac") Giac 1.9.0-11 via sagemath 9.6 output

output too large to display

Giac 1.7.0 via sagemath 9.3 output

## **76.39 Problem number 124**

$$
\int \frac{\csc^5(e+fx)}{\left(a+b\sec^2(e+fx)\right)^{5/2}}\,dx
$$

Optimal antiderivative

$$
-\frac{\left(3a^2-24ab+8b^2\right)\operatorname{arctanh}\left(\frac{\sec(fx+e)\sqrt{a+b}}{\sqrt{a+b\left(\sec^2\left(fx+e\right)\right)}}\right)}{8\left(a+b\right)^{\frac{9}{2}}f}\newline-\frac{\left(5a-2b\right)\cot\left(fx+e\right)\csc\left(fx+e\right)}{8\left(a+b\right)^2f\left(a+b\left(\sec^2\left(fx+e\right)\right)\right)^{\frac{3}{2}}}-\frac{\left(\cot^3\left(fx+e\right)\csc\left(fx+e\right)\right)}{4\left(a+b\right)f\left(a+b\left(\sec^2\left(fx+e\right)\right)\right)^{\frac{3}{2}}}-\frac{\left(23a-12b\right)b\sec\left(fx+e\right)}{24\left(a+b\right)^3f\left(a+b\left(\sec^2\left(fx+e\right)\right)\right)^{\frac{3}{2}}}-\frac{5(11a-10b)\,b\sec\left(fx+e\right)}{24\left(a+b\right)^4f\sqrt{a+b\left(\sec^2\left(fx+e\right)\right)}}\newline
$$

command

integrate(csc(f\*x+e)^5/(a+b\*sec(f\*x+e)^2)^(5/2),x, algorithm="giac") Giac 1.9.0-11 via sagemath 9.6 output

output too large to display

Giac 1.7.0 via sagemath 9.3 output

Exception raised: NotImplementedError

## **76.40 Problem number 152**

$$
\int \sec^5(e + fx) (a + b \sec^2(e + fx)) dx
$$

Optimal antiderivative

$$
\frac{\left(6a+5b\right)\arctanh\left(\sin\left(fx+e\right)\right)}{16f}+\frac{\left(6a+5b\right)\sec\left(fx+e\right)\tan\left(fx+e\right)}{16f} \\+\frac{\left(6a+5b\right)\left(\sec^3\left(fx+e\right)\right)\tan\left(fx+e\right)}{24f}+\frac{b\left(\sec^5\left(fx+e\right)\right)\tan\left(fx+e\right)}{6f}
$$

command

integrate(sec(f\*x+e)^5\*(a+b\*sec(f\*x+e)^2),x, algorithm="giac") Giac 1.9.0-11 via sagemath 9.6 output

$$
\frac{3 (6 a + 5 b) \log (|\sin (fx + e) + 1|) - 3 (6 a + 5 b) \log (|\sin (fx + e) - 1|) - \frac{2 (18 a \sin (fx + e)^5 + 15 b \sin (fx + e)^5 - 48 a \sin (fx + e)^5 - 48 a \sin (fx + e)^5 -
$$

Giac 1.7.0 via sagemath 9.3 output

### **76.41 Problem number 153**

$$
\int \sec^3(e + fx) (a + b \sec^2(e + fx)) dx
$$

Optimal antiderivative

$$
\frac{\left(4 a + 3 b\right)\arctanh\left(\sin\left(f x + e\right)\right)}{8 f} + \frac{\left(4 a + 3 b\right)\sec\left(f x + e\right)\tan\left(f x + e\right)}{8 f} + \frac{b\left(\sec^3\left(f x + e\right)\right)\tan\left(f x + e\right)}{4 f}
$$

command

integrate(sec(f\*x+e)^3\*(a+b\*sec(f\*x+e)^2),x, algorithm="giac") Giac 1.9.0-11 via sagemath 9.6 output

 $(4\,a+3\,b)\log{(|\sin{(fx+e)}+1|)} - (4\,a+3\,b)\log{(|\sin{(fx+e)}-1|)} - \frac{2\left(4\,a\sin{(fx+e)}^3+3\,b\sin{(fx+e)}^3-4\,a\sin{(fx+e)}-5\,b\sin{(fx+e)}\right)}{2\,a^2+3\,b\sin{(fx+e)}+3\,b\cos{(fx+e)}},$  $\sqrt{(\sin(fx+e)^2-1)}^2$  $\frac{16 f}{ }$ 

Giac 1.7.0 via sagemath 9.3 output

Exception raised: NotImplementedError

## **76.42 Problem number 154**

$$
\int \sec(e + fx) (a + b \sec^2(e + fx)) dx
$$

Optimal antiderivative

$$
\frac{(2a+b)\arctanh\left(\sin\left(fx+e\right)\right)}{2f} + \frac{b\sec\left(fx+e\right)\tan\left(fx+e\right)}{2f}
$$

command

integrate(sec(f\*x+e)\*(a+b\*sec(f\*x+e)^2),x, algorithm="giac")

Giac 1.9.0-11 via sagemath 9.6 output

$$
\frac{\left(2\,a+b\right)\log \left(\left|\sin \left(f x+e\right)+1\right|\right)-\left(2\,a+b\right)\log \left(\left|\sin \left(f x+e\right)-1\right|\right)-\frac{2\,b \sin \left(f x+e\right)}{\sin \left(f x+e\right)^2-1}}{4\,f}
$$

Giac 1.7.0 via sagemath 9.3 output

 $\overline{ }$ 

## **76.43 Problem number 155**

$$
\int \cos(e + fx) (a + b \sec^2(e + fx)) dx
$$

Optimal antiderivative

$$
\frac{b\arctanh\left(\sin\left(fx+e\right)\right)}{f} + \frac{a\sin\left(fx+e\right)}{f}
$$

command

integrate(cos(f\*x+e)\*(a+b\*sec(f\*x+e)^2),x, algorithm="giac") Giac 1.9.0-11 via sagemath 9.6 output

$$
\frac{b\log\left(|\sin\left(fx+e\right)+1|\right)-b\log\left(|\sin\left(fx+e\right)-1|\right)+2\,a\sin\left(fx+e\right)}{2\,f}
$$

Giac 1.7.0 via sagemath 9.3 output

Exception raised: NotImplementedError

## **76.44 Problem number 165**

$$
\int \sec^5(e + fx) (a + b \sec^2(e + fx))^2 dx
$$

Optimal antiderivative

$$
\frac{\left(48a^2+80ab+35b^2\right)\arctanh\left(\sin\left(fx+e\right)\right)}{128f} \\+\frac{\left(48a^2+80ab+35b^2\right)\sec\left(fx+e\right)\tan\left(fx+e\right)}{128f} \\+\frac{\left(48a^2+80ab+35b^2\right)\left(\sec^3\left(fx+e\right)\right)\tan\left(fx+e\right)}{192f} \\+\frac{b(10a+7b)\left(\sec^5\left(fx+e\right)\right)\tan\left(fx+e\right)}{48f} \\+\frac{b\left(\sec^7\left(fx+e\right)\right)\left(a+b-a\left(\sin^2\left(fx+e\right)\right)\right)\tan\left(fx+e\right)}{8f}
$$

command

integrate(sec(f\*x+e)^5\*(a+b\*sec(f\*x+e)^2)^2,x, algorithm="giac") Giac 1.9.0-11 via sagemath 9.6 output

$$
3\left(48\,a^2+80\,ab+35\,b^2\right)\log\left(|\sin\left(fx+e\right)+1|\right)-3\left(48\,a^2+80\,ab+35\,b^2\right)\log\left(|\sin\left(fx+e\right)-1|\right)-\frac{2\left(144\,a^2\sin\left(fx+e\right)-1\right)}{2\left(144\,a^2\sin\left(fx+e\right)-1\right)}
$$

Giac 1.7.0 via sagemath 9.3 output

### **76.45 Problem number 166**

$$
\int \sec^3(e + fx) (a + b \sec^2(e + fx))^2 dx
$$

Optimal antiderivative

$$
\begin{aligned}[t]\frac{\left(8a^2+12ab+5b^2\right)\arctanh\left(\sin\left(fx+e\right)\right)}{16f}\\+\frac{\left(8a^2+12ab+5b^2\right)\sec\left(fx+e\right)\tan\left(fx+e\right)}{16f}+\frac{b(8a+5b)\left(\sec^3\left(fx+e\right)\right)\tan\left(fx+e\right)}{24f}\\+\frac{b\left(\sec^5\left(fx+e\right)\right)\left(a+b-a\left(\sin^2\left(fx+e\right)\right)\right)\tan\left(fx+e\right)}{6f}\end{aligned}
$$

command

integrate(sec(f\*x+e)^3\*(a+b\*sec(f\*x+e)^2)^2,x, algorithm="giac") Giac 1.9.0-11 via sagemath 9.6 output

$$
3\left(8\,a^2+12\,ab+5\,b^2\right)\log\left(|\sin\left(fx+e\right)+1|\right)-3\left(8\,a^2+12\,ab+5\,b^2\right)\log\left(|\sin\left(fx+e\right)-1|\right)-\frac{2\left(24\,a^2\sin\left(fx+e\right)^5+36\right)\sin\left(fx+e\right)}{2\left(24\,a^2\sin\left(fx+e\right)+1\right)}
$$

96 *f*

#### Giac 1.7.0 via sagemath 9.3 output

Exception raised: NotImplementedError

## **76.46 Problem number 167**

$$
\int \sec(e + fx) (a + b \sec^2(e + fx))^2 dx
$$

Optimal antiderivative

$$
\frac{\left(8a^2+8ab+3b^2\right)\operatorname{arctanh}\left(\sin\left(fx+e\right)\right)}{8f}+\frac{3b(2a+b)\sec\left(fx+e\right)\tan\left(fx+e\right)}{8f}\\+\frac{b\left(\sec^3\left(fx+e\right)\right)\left(a+b-a\left(\sin^2\left(fx+e\right)\right)\right)\tan\left(fx+e\right)}{4f}
$$

command

integrate(sec(f\*x+e)\*(a+b\*sec(f\*x+e)^2)^2,x, algorithm="giac") Giac 1.9.0-11 via sagemath 9.6 output

$$
\frac{(8a^2+8ab+3b^2)\log{(|\sin{(fx+e)}+1|)}-(8a^2+8ab+3b^2)\log{(|\sin{(fx+e)}-1|)}-\frac{2\left(8ab\sin{(fx+e)}^3+3b^2\sin{(fx+e)}\right)}{(\sin{(f+e)}+b^2))}}{16f}
$$

Giac 1.7.0 via sagemath 9.3 output

### **76.47 Problem number 168**

$$
\int \cos(e + fx) (a + b \sec^2(e + fx))^2 dx
$$

Optimal antiderivative

$$
\frac{b(4a+b)\arctanh\left(\sin\left(fx+e\right)\right)}{2f}+\frac{a^2\sin\left(fx+e\right)}{f}+\frac{b^2\sec\left(fx+e\right)\tan\left(fx+e\right)}{2f}
$$

command

integrate(cos(f\*x+e)\*(a+b\*sec(f\*x+e)^2)^2,x, algorithm="giac")

Giac 1.9.0-11 via sagemath 9.6 output

$$
\frac{4\,a^2\sin\left(fx+e\right)+\left(4\,a b+b^2\right)\log\left(|\sin\left(fx+e\right)+1|\right)-\left(4\,a b+b^2\right)\log\left(|\sin\left(fx+e\right)-1|\right)-\frac{2\,b^2\sin\left(fx+e\right)}{\sin\left(fx+e\right)^2-1}}{4\,f}
$$

Giac 1.7.0 via sagemath 9.3 output

Exception raised: NotImplementedError

## **76.48 Problem number 169**

$$
\int \cos^3(e + fx) (a + b \sec^2(e + fx))^2 dx
$$

Optimal antiderivative

$$
\frac{b^2\arctanh\left(\sin\left(fx+e\right)\right)}{f}+\frac{a(a+2b)\sin\left(fx+e\right)}{f}-\frac{a^2\!\left(\sin^3\left(fx+e\right)\right)}{3f}
$$

command

integrate(cos(f\*x+e)^3\*(a+b\*sec(f\*x+e)^2)^2,x, algorithm="giac") Giac 1.9.0-11 via sagemath 9.6 output

$$
-\frac{2\,{a}^{2}\sin\left( f x+{e}\right) ^{3}-3\,{b}^{2}\log \left( \left\vert \sin\left( f x+{e}\right) +1\right\vert \right) +3\,{b}^{2}\log \left( \left\vert \sin\left( f x+{e}\right) -1\right\vert \right) -6\,{a}^{2}\sin \left( f x+{e}\right) -12\,a{b}\sin \left( f x+{e}\right) -11\right) }{6\,{f}} \\
$$

Giac 1.7.0 via sagemath 9.3 output

### **76.49 Problem number 180**

$$
\int \frac{\sec^5(e+fx)}{a+b\sec^2(e+fx)}\,dx
$$

Optimal antiderivative

$$
-\frac{\left(2a-b\right)\arctanh\left(\sin\left(fx+e\right)\right)}{2b^2f}+\frac{a^{\frac{3}{2}}\arctanh\left(\frac{\sin\left(fx+e\right)\sqrt{a}}{\sqrt{a+b}}\right)}{b^2f\sqrt{a+b}}+\frac{\sec\left(fx+e\right)\tan\left(fx+e\right)}{2bf}
$$

command

integrate(sec(f\*x+e)^5/(a+b\*sec(f\*x+e)^2),x, algorithm="giac")

Giac 1.9.0-11 via sagemath 9.6 output

$$
+\frac{4a^2 \arctan\left(\frac{a\sin(fx+e)}{\sqrt{-a^2 - ab}}\right)}{\sqrt{-a^2 - ab}b^2} + \frac{(2a-b)\log(|\sin(fx+e)+1|)}{b^2} - \frac{(2a-b)\log(|\sin(fx+e)-1|)}{b^2} + \frac{2\sin(fx+e)}{(\sin(fx+e)^2-1)b}
$$

Giac 1.7.0 via sagemath 9.3 output

#### Exception raised: NotImplementedError

## **76.50 Problem number 181**

$$
\int \frac{\sec^3(e+fx)}{a+b\sec^2(e+fx)}\,dx
$$

Optimal antiderivative

$$
\frac{\operatorname{arctanh}\left(\sin\left(fx+e\right)\right)}{bf}-\frac{\operatorname{arctanh}\left(\frac{\sin\left(fx+e\right)\sqrt{a}}{\sqrt{a+b}}\right)\sqrt{a}}{bf\sqrt{a+b}}
$$

command

integrate(sec(f\*x+e)^3/(a+b\*sec(f\*x+e)^2),x, algorithm="giac") Giac 1.9.0-11 via sagemath 9.6 output

$$
\frac{2\,a\arctan\left(\frac{a\sin(fx+e)}{\sqrt{-a^2-ab}}\right)}{\sqrt{-a^2-ab\,b}}+\frac{\log(|\sin(fx+e)+1|)}{b}-\frac{\log(|\sin(fx+e)-1|)}{b}
$$

Giac 1.7.0 via sagemath 9.3 output

## **76.51 Problem number 193**

$$
\int \frac{\sec^5(e+fx)}{\left(a+b\sec^2(e+fx)\right)^2} dx
$$

Optimal antiderivative

$$
\frac{\operatorname{arctanh}\left(\sin\left(fx+e\right)\right)}{b^2 f} - \frac{a\sin\left(fx+e\right)}{2b\left(a+b\right)f\left(a+b-a\left(\sin^2\left(fx+e\right)\right)\right)}
$$
\n
$$
-\frac{\left(2a+3b\right)\operatorname{arctanh}\left(\frac{\sin\left(fx+e\right)\sqrt{a}}{\sqrt{a+b}}\right)\sqrt{a}}{2b^2\left(a+b\right)^{\frac{3}{2}}f}
$$

command

## integrate(sec(f\*x+e)^5/(a+b\*sec(f\*x+e)^2)^2,x, algorithm="giac")

Giac 1.9.0-11 via sagemath 9.6 output

$$
\frac{(2\,a^2+3\,ab)\arctan\left(\frac{a\sin(fx+e)}{\sqrt{-a^2-ab}}\right)}{(ab^2+b^3)\sqrt{-a^2-ab}}+\frac{a\sin(fx+e)}{\left(a\sin(fx+e)^2-a-b\right)(ab+b^2)}+\frac{\log(|\sin(fx+e)+1|)}{b^2}-\frac{\log(|\sin(fx+e)-1|)}{b^2}}{2\,f}
$$

Giac 1.7.0 via sagemath 9.3 output

Exception raised: NotImplementedError

## **76.52 Problem number 278**

$$
\int \frac{\sec^2(e+fx)}{\left(a+b\sec^2(e+fx)\right)^{3/2}}\,dx
$$

Optimal antiderivative

$$
\frac{\tan{(fx+e)}}{(a+b)\,f\sqrt{a+b+b\,(\tan^2{(fx+e)})}}
$$

command

integrate(sec(f\*x+e)^2/(a+b\*sec(f\*x+e)^2)^(3/2),x, algorithm="giac") Giac 1.9.0-11 via sagemath 9.6 output

$$
\frac{2\,a^2b^2{\rm sgn}(\cos{(fx+e)})\tan{(\frac{1}{2}\,fx+\frac{1}{2}\,e)}}{(a^3b^2+a^2b^3)\sqrt{a\tan\left(\frac{1}{2}\,fx+\frac{1}{2}\,e\right)^4+b\tan\left(\frac{1}{2}\,fx+\frac{1}{2}\,e\right)^4-2\,a\tan\left(\frac{1}{2}\,fx+\frac{1}{2}\,e\right)^2+2\,b\tan\left(\frac{1}{2}\,fx+\frac{1}{2}\,e\right)^2+a}}
$$

Giac 1.7.0 via sagemath 9.3 output

## **76.53 Problem number 290**

$$
\int \frac{\sec^4(e+fx)}{\left(a+b\sec^2(e+fx)\right)^{5/2}}\,dx
$$

Optimal antiderivative

$$
\frac{2\tan\left(fx+e\right)}{3\left(a+b\right)^{2}f\sqrt{a+b+b\left(\tan^{2}\left(fx+e\right)\right)}}+\frac{\left(\sec^{2}\left(fx+e\right)\right)\tan\left(fx+e\right)}{3\left(a+b\right)f\left(a+b+b\left(\tan^{2}\left(fx+e\right)\right)\right)^{\frac{3}{2}}}
$$

command

# integrate(sec(f\*x+e)^4/(a+b\*sec(f\*x+e)^2)^(5/2),x, algorithm="giac")

Giac 1.9.0-11 via sagemath 9.6 output

$$
\frac{2 \left(\left(\frac{3 \left(a^{6} b^{4} \text{sgn}(\cos(fx+e))+2 a^{5} b^{5} \text{sgn}(\cos(fx+e))+a^{4} b^{6} \text{sgn}(\cos(fx+e))\right) \tan\left(\frac{1}{2} f x+\frac{1}{2} e\right)^{2}}{a^{7} b^{4}+3 a^{6} b^{5}+3 a^{5} b^{6}+a^{4} b^{7}}-\frac{2 \left(a^{6} b^{4} \text{sgn}(\cos(fx+e))-2 a^{5} b^{5} \text{sgn}(\cos(fx+e))-3 a^{5} b^{5} \text{sgn}(\cos(fx+e))-2 a^{5} b^{5} \text{sgn}(\cos(fx+e))\right) \tan\left(\frac{1}{2} f x+\frac{1}{2} e\right)^{2}}{a^{7} b^{4}+3 a^{6} b^{5}+3 a^{5} b^{6}+a^{4} b^{7}}\right)}\right)}{a^{7} b^{4}+3 a^{6} b^{5}+3 a^{5} b^{6}+a^{4} b^{7}}
$$

$$
3\left(a\tan\left(\frac{1}{2}fx+\frac{1}{2}e\right)^4 + b\tan\left(\frac{1}{2}fx+\frac{1}{2}e\right)^4 - 2a\tan\right)
$$

Giac 1.7.0 via sagemath 9.3 output

Exception raised: NotImplementedError

## **76.54 Problem number 291**

$$
\int \frac{\sec^2(e+fx)}{\left(a+b\sec^2(e+fx)\right)^{5/2}}\,dx
$$

Optimal antiderivative

$$
\frac{2\tan\left(fx+e\right)}{3\left(a+b\right)^{2}f\sqrt{a+b+b\left(\tan^{2}\left(fx+e\right)\right)}}+\frac{\tan\left(fx+e\right)}{3\left(a+b\right)f\left(a+b+b\left(\tan^{2}\left(fx+e\right)\right)\right)^{\frac{3}{2}}}
$$

command

integrate(sec(f\*x+e)^2/(a+b\*sec(f\*x+e)^2)^(5/2),x, algorithm="giac") Giac 1.9.0-11 via sagemath 9.6 output

$$
2\left(\left(\frac{3\left(a^6b^4\text{sgn}(\text{cos}(fx+e))+2\,a^5b^5\text{sgn}(\text{cos}(fx+e))+a^4b^6\text{sgn}(\text{cos}(fx+e))\right)\tan\left(\frac{1}{2}\,fx+\frac{1}{2}\,e\right)^2}{a^7b^4+3\,a^6b^5+3\,a^5b^6+a^4b^7}-\frac{2\left(3\,a^6b^4\text{sgn}(\text{cos}(fx+e))+2\,a^5b^5\text{sgn}(\text{cos}(fx+e))\right)\left(\frac{1}{2}\,f+\frac{1}{2}\,e\right)^2}{a^7b^4+3\,a^6b^5+3\,a^5b^6+a^4b^7}\right)
$$

$$
3\left(a\tan\left(\frac{1}{2}fx+\frac{1}{2}e\right)^4 + b\tan\left(\frac{1}{2}fx+\frac{1}{2}e\right)^4 - 2a\tan\right)
$$

Giac 1.7.0 via sagemath 9.3 output

### **76.55 Problem number 311**

$$
\int (a + b \sec^2(e + fx)) \tan^5(e + fx) dx
$$

Optimal antiderivative

$$
-\frac{a\ln\left(\cos\left(fx+e\right)\right)}{f}-\frac{\left(2a-b\right)\left(\sec^2\left(fx+e\right)\right)}{2f}+\frac{\left(a-2b\right)\left(\sec^4\left(fx+e\right)\right)}{4f}+\frac{b\left(\sec^6\left(fx+e\right)\right)}{6f}
$$

command

integrate((a+b\*sec(f\*x+e)^2)\*tan(f\*x+e)^5,x, algorithm="giac")

Giac 1.9.0-11 via sagemath 9.6 output

$$
\frac{6 a \log \left( \left| -\frac{\cos(f x + e) + 1}{\cos(f x + e) - 1} - \frac{\cos(f x + e) - 1}{\cos(f x + e) + 1} + 2 \right| \right) - 6 a \log \left( \left| -\frac{\cos(f x + e) + 1}{\cos(f x + e) - 1} - \frac{\cos(f x + e) - 1}{\cos(f x + e) + 1} - 2 \right| \right) + \frac{11 a \left( \frac{\cos(f x + e) + 1}{\cos(f x + e) - 1} + \frac{\cos(f x + e) - 1}{\cos(f x + e) + 1} + 2 \right)}{12 f} \right)}
$$

Giac 1.7.0 via sagemath 9.3 output

### Exception raised: NotImplementedError

## **76.56 Problem number 312**

$$
\int (a + b \sec^2(e + fx)) \tan^3(e + fx) dx
$$

Optimal antiderivative

$$
\frac{a\ln\left(\cos\left(fx+e\right)\right)}{f}+\frac{\left(a-b\right)\left(\sec^2\left(fx+e\right)\right)}{2f}+\frac{b\left(\sec^4\left(fx+e\right)\right)}{4f}
$$

command

integrate((a+b\*sec(f\*x+e)^2)\*tan(f\*x+e)^3,x, algorithm="giac")

Giac 1.9.0-11 via sagemath 9.6 output

$$
-\frac{2\,a\log\left(\left|-\frac{\cos(f x+e)+1}{\cos(f x+e)-1}-\frac{\cos(f x+e)-1}{\cos(f x+e)+1}+2\right|\right)-2\,a\log\left(\left|-\frac{\cos(f x+e)+1}{\cos(f x+e)-1}-\frac{\cos(f x+e)-1}{\cos(f x+e)+1}-2\right|\right)+\frac{3\,a\left(\frac{\cos(f x+e)+1}{\cos(f x+e)-1}+\frac{\cos(f x+e)-1}{\cos(f x+e)+1}+2\right)}{\left(\frac{\cos(f x+e)+1}{\cos(f x+e)-1}\right)}{4\,f}\right)}{4\,f}
$$

Giac 1.7.0 via sagemath 9.3 output

### **76.57 Problem number 313**

$$
\int (a + b \sec^2(e + fx)) \tan(e + fx) dx
$$

Optimal antiderivative

$$
-\frac{a\ln\left(\cos\left(fx+e\right)\right)}{f}+\frac{b\left(\sec^2\left(fx+e\right)\right)}{2f}
$$

command

integrate((a+b\*sec(f\*x+e)^2)\*tan(f\*x+e),x, algorithm="giac")

Giac 1.9.0-11 via sagemath 9.6 output

$$
\frac{a \log \left(\left|-\frac{\cos (fx+e)+1}{\cos (fx+e)-1}-\frac{\cos (fx+e)-1}{\cos (fx+e)+1}+2\right|\right)-a \log \left(\left|-\frac{\cos (fx+e)+1}{\cos (fx+e)-1}-\frac{\cos (fx+e)-1}{\cos (fx+e)+1}-2\right|\right)+\frac{a \left(\frac{\cos (fx+e)+1}{\cos (fx+e)-1}+\frac{\cos (fx+e)-1}{\cos (fx+e)+1}\right)+2a \log \left(\frac{\cos (fx+e)+1}{\cos (fx+e)+1}+2\right)}{2a \log \left(\frac{\cos (fx+e)+1}{\cos (fx+e)+1}+\frac{\cos (fx+e)-1}{\cos (fx+e)+1}+2\right)}\right)}
$$

Giac 1.7.0 via sagemath 9.3 output

Exception raised: NotImplementedError

## **76.58 Problem number 314**

$$
\int \cot(e + fx) (a + b \sec^2(e + fx)) dx
$$

Optimal antiderivative

$$
-\frac{b\ln\left(\cos\left(fx+e\right)\right)}{f}+\frac{(a+b)\ln\left(\sin\left(fx+e\right)\right)}{f}
$$

command

integrate(cot(f\*x+e)\*(a+b\*sec(f\*x+e)^2),x, algorithm="giac")

Giac 1.9.0-11 via sagemath 9.6 output

$$
-\frac{a \log \left(\left|-\frac{\cos (fx+e)+1}{\cos (fx+e)-1}-\frac{\cos (fx+e)-1}{\cos (fx+e)+1}+2\right|\right)+b \log \left(\left|-\frac{\cos (fx+e)+1}{\cos (fx+e)-1}-\frac{\cos (fx+e)-1}{\cos (fx+e)+1}-2\right|\right)}{2\,f}
$$

Giac 1.7.0 via sagemath 9.3 output

### **76.59 Problem number 315**

$$
\int \cot^3(e + fx) \left(a + b \sec^2(e + fx)\right) dx
$$

Optimal antiderivative

$$
-\frac{(a+b)\left(\csc^2\left(fx+e\right)\right)}{2f}-\frac{a\ln\left(\sin\left(fx+e\right)\right)}{f}
$$

command

integrate(cot(f\*x+e)^3\*(a+b\*sec(f\*x+e)^2),x, algorithm="giac")

Giac 1.9.0-11 via sagemath 9.6 output

$$
-\frac{4\,a\log\left(\frac{\left|-\cos\left(fx+e\right)+1\right|}{\left|\cos\left(fx+e\right)+1\right|}\right)-8\,a\log\left(\left|-\frac{\cos\left(fx+e\right)-1}{\cos\left(fx+e\right)+1}+1\right|\right)-\frac{\left(a+b+\frac{4\,a\left(\cos\left(fx+e\right)-1\right)}{\cos\left(fx+e\right)+1}\right)\left(\cos\left(fx+e\right)+1\right)}{\cos\left(fx+e\right)-1}-\frac{a\left(\cos\left(fx+e\right)-1\right)}{\cos\left(fx+e\right)+1}-\frac{b\left(\cos\left(fx+e\right)-1\right)}{\cos\left(fx+e\right)+1}-\frac{b\left(\cos\
$$

Giac 1.7.0 via sagemath 9.3 output

Exception raised: NotImplementedError

### **76.60 Problem number 316**

$$
\int \cot^5(e + fx) (a + b \sec^2(e + fx)) dx
$$

Optimal antiderivative

$$
\frac{\left(2a+b\right)\left(\csc^2\left(fx+e\right)\right)}{2f}-\frac{\left(a+b\right)\left(\csc^4\left(fx+e\right)\right)}{4f}+\frac{a\ln\left(\sin\left(fx+e\right)\right)}{f}
$$

command

integrate(cot(f\*x+e)^5\*(a+b\*sec(f\*x+e)^2),x, algorithm="giac")

Giac 1.9.0-11 via sagemath 9.6 output

$$
\frac{32 a \log \left(\frac{|- \cos(fx+e)+1|}{|\cos(fx+e)+1|}\right)-64 a \log \left(\left|-\frac{\cos(fx+e)-1}{\cos(fx+e)+1}+1\right|\right)-\frac{\left(a+b+\frac{12 a (\cos(fx+e)-1)}{\cos(fx+e)+1}+\frac{4 b (\cos(fx+e)-1)}{\cos(fx+e)+1}+\frac{48 a (\cos(fx+e)-1)^2}{(\cos(fx+e)+1)^2}\right)(\cos(fx+e)-1)^2}{(\cos(fx+e)-1)^2}
$$

Giac 1.7.0 via sagemath 9.3 output

### **76.61 Problem number 324**

$$
\int (a + b \sec^2(e + fx))^2 \tan^5(e + fx) dx
$$

Optimal antiderivative

$$
-\frac{a^2 \ln\left(\cos\left(fx+e\right)\right)}{f} - \frac{a(a-b)\left(\sec^2\left(fx+e\right)\right)}{f} + \frac{\left(a^2 - 4ab + b^2\right)\left(\sec^4\left(fx+e\right)\right)}{4f} + \frac{\left(a-b\right)b\left(\sec^6\left(fx+e\right)\right)}{3f} + \frac{b^2\left(\sec^8\left(fx+e\right)\right)}{8f}
$$

command

integrate((a+b\*sec(f\*x+e)^2)^2\*tan(f\*x+e)^5,x, algorithm="giac")

Giac 1.9.0-11 via sagemath 9.6 output

$$
12\,a^2 \log \left(\left|-\frac{\cos (fx+e)+1}{\cos (fx+e)-1}-\frac{\cos (fx+e)-1}{\cos (fx+e)+1}+2\right|\right)-12\,a^2 \log \left(\left|-\frac{\cos (fx+e)+1}{\cos (fx+e)-1}-\frac{\cos (fx+e)-1}{\cos (fx+e)+1}-2\right|\right)+\frac{25\,a^2 \left(\frac{\cos (fx+e)+1}{\cos (fx+e)-1}+\frac{\cos (fx+e)-1}{\cos (fx+e)+1}+2\right)}{\cos (fx+e)+1}-\frac{25\,a^2 \left(\frac{\cos (fx+e)+1}{\cos (fx+e)-1}+\frac{\cos (fx+e)-1}{\cos (fx+e)+1}-2\right)}{2 \cos (fx+e)+1}-\frac{25\,a^2 \left(\frac{\cos (fx+e)+1}{\cos (fx+e)-1}+\frac{\cos (fx+e)-1}{\cos (fx+e)+1}-2\right)}{\cos (fx+e)+1}-\frac{25\,a^2 \left(\frac{\cos (fx+e)+1}{\cos (fx+e)-1}+\frac{\cos (fx+e)-1}{\cos (fx+e)+1}-2\right)}{2 \cos (fx+e)+1}-\frac{25\,a^2 \left(\frac{\cos (fx+e)+1}{\cos (fx+e)-1}+\frac{\cos (fx+e)-1}{\cos (fx+e)+1}-2\right)}{\cos (fx+e)+1}-\frac{25\,a^2 \left(\frac{\cos (fx+e)+1}{\cos (fx+e)-1}+\frac{\cos (fx+e)-1}{\cos (fx+e)+1}-2\right)}{\cos (fx+e)+1}-\frac{25\,a^2 \left(\frac{\cos (fx+e)+1}{\cos (fx+e)-1}+\frac{\cos (fx+e)-1}{\cos (fx+e)+1}-2\right)}{\cos (fx+e)+1}-\frac{25\,a^2 \left(\frac{\cos (fx+e)+1}{\cos (fx+e)-1}+\frac{\cos (fx+e)-1}{\cos (fx+e)+1}-2\right)}{\cos (fx+e)+1}-\frac{25\,a^2 \left(\frac{\cos (fx+e)+1}{\cos (fx+e)-1}+\frac{\cos (fx+e)-1}{\cos (fx+e)+1}-2\right)}{\cos (fx+e)+1}-\frac{25\,a^2 \left(\frac{\cos (fx+e)+1}{\cos (fx+e)+1}-2\right)}{\cos (fx+e)+1}-\frac{
$$

Giac 1.7.0 via sagemath 9.3 output

### Exception raised: NotImplementedError

#### **76.62 Problem number 325**

$$
\int (a + b \sec^2(e + fx))^2 \tan^3(e + fx) dx
$$

Optimal antiderivative

$$
\frac{a^2\ln\left(\cos\left(fx+e\right)\right)}{f}+\frac{a(a-2b)\left(\sec^2\left(fx+e\right)\right)}{2f}+\frac{(2a-b)\,b(\sec^4\left(fx+e\right))}{4f}+\frac{b^2(\sec^6\left(fx+e\right))}{6f}
$$

command

integrate((a+b\*sec(f\*x+e)^2)^2\*tan(f\*x+e)^3,x, algorithm="giac")

Giac 1.9.0-11 via sagemath 9.6 output

$$
6 a^{2} \log \left( \left| -\frac{\cos(f x + e) + 1}{\cos(f x + e) - 1} - \frac{\cos(f x + e) - 1}{\cos(f x + e) + 1} + 2 \right| \right) - 6 a^{2} \log \left( \left| -\frac{\cos(f x + e) + 1}{\cos(f x + e) - 1} - \frac{\cos(f x + e) - 1}{\cos(f x + e) + 1} - 2 \right| \right) + \frac{11 a^{2} \left( \frac{\cos(f x + e) + 1}{\cos(f x + e) - 1} + \frac{\cos(f x + e)}{\cos(f x + e) + 1} + 2 \right)}{\cos(f x + e) + 1}
$$

Giac 1.7.0 via sagemath 9.3 output

## **76.63 Problem number 326**

$$
\int (a + b \sec^2(e + fx))^2 \tan(e + fx) \, dx
$$

Optimal antiderivative

$$
-\frac{a^2\ln\left(\cos\left(fx+e\right)\right)}{f}+\frac{ab(\sec^2\left(fx+e\right))}{f}+\frac{b^2(\sec^4\left(fx+e\right))}{4f}
$$

command

integrate((a+b\*sec(f\*x+e)^2)^2\*tan(f\*x+e),x, algorithm="giac") Giac 1.9.0-11 via sagemath 9.6 output

$$
\frac{2\,a^2\log\left(\left|-\frac{\cos(f x+e)+1}{\cos(f x+e)-1}-\frac{\cos(f x+e)-1}{\cos(f x+e)+1}+2\right|\right)-2\,a^2\log\left(\left|-\frac{\cos(f x+e)+1}{\cos(f x+e)-1}-\frac{\cos(f x+e)-1}{\cos(f x+e)+1}-2\right|\right)+\frac{3\,a^2\left(\frac{\cos(f x+e)+1}{\cos(f x+e)-1}+\frac{\cos(f x+e)}{\cos(f x+e)-1}+2\right)}{4\,f}\right)}{4\,f}
$$

Giac 1.7.0 via sagemath 9.3 output

Exception raised: NotImplementedError

## **76.64 Problem number 327**

$$
\int \cot(e + fx) (a + b \sec^2(e + fx))^2 dx
$$

Optimal antiderivative

$$
-\frac{b(2a+b)\ln{(\cos{(fx+e)})}}{f}+\frac{(a+b)^2\ln{(\sin{(fx+e)})}}{f}+\frac{b^2(\sec^2{(fx+e)})}{2f}
$$

command

integrate(cot(f\*x+e)\*(a+b\*sec(f\*x+e)^2)^2,x, algorithm="giac") Giac 1.9.0-11 via sagemath 9.6 output

$$
-\frac{a^2 \log \left(\left|-\frac{\cos (fx+e)+1}{\cos (fx+e)-1}-\frac{\cos (fx+e)-1}{\cos (fx+e)+1}+2\right|\right)+\left(2\,a b+b^2\right) \log \left(\left|-\frac{\cos (fx+e)+1}{\cos (fx+e)-1}-\frac{\cos (fx+e)-1}{\cos (fx+e)+1}-2\right|\right)-\frac{2\,a b \left(\frac{\cos (fx+e)+1}{\cos (fx+e)-1}+2\right)}{2\,f}\right)}{2\,f}
$$

Giac 1.7.0 via sagemath 9.3 output

### **76.65 Problem number 328**

$$
\int \cot^3(e + fx) (a + b \sec^2(e + fx))^2 dx
$$

Optimal antiderivative

$$
-\frac{(a+b)^2\left(\csc^2\left(fx+e\right)\right)}{2f}-\frac{b^2\ln\left(\cos\left(fx+e\right)\right)}{f}-\frac{\left(a^2-b^2\right)\ln\left(\sin\left(fx+e\right)\right)}{f}
$$

command

integrate(cot(f\*x+e)^3\*(a+b\*sec(f\*x+e)^2)^2,x, algorithm="giac")

Giac 1.9.0-11 via sagemath 9.6 output

$$
\frac{a^2 \left(\frac{\cos(fx+e)+1}{\cos(fx+e)-1}+\frac{\cos(fx+e)-1}{\cos(fx+e)+1}\right)+2\,a b \left(\frac{\cos(fx+e)+1}{\cos(fx+e)-1}+\frac{\cos(fx+e)-1}{\cos(fx+e)+1}\right)+b^2 \left(\frac{\cos(fx+e)+1}{\cos(fx+e)-1}+\frac{\cos(fx+e)-1}{\cos(fx+e)+1}\right)+4\,a^2 \log \left(\left|-\frac{\cos(fx+e)+1}{\cos(fx+e)-1}+\frac{\cos(fx+e)-1}{\cos(fx+e)-1}\right|^2\right)
$$

Giac 1.7.0 via sagemath 9.3 output

### Exception raised: NotImplementedError

### **76.66 Problem number 329**

$$
\int \cot^5(e + fx) (a + b \sec^2(e + fx))^2 dx
$$

Optimal antiderivative

$$
\frac{a(a+b)\left(\csc^2\left(fx+e\right)\right)}{f}-\frac{\left(a+b\right)^2\left(\csc^4\left(fx+e\right)\right)}{4f}+\frac{a^2\ln\left(\sin\left(fx+e\right)\right)}{f}
$$

command

integrate(cot(f\*x+e)^5\*(a+b\*sec(f\*x+e)^2)^2,x, algorithm="giac")

Giac 1.9.0-11 via sagemath 9.6 output

$$
\frac{32\,a^2 \log \left(\left|-\frac{\cos (fx+e)+1}{|\cos (fx+e)+1|}\right)-64\,a^2 \log \left(\left|-\frac{\cos (fx+e)-1}{\cos (fx+e)+1}+1\right|\right)-\frac{12\,a^2 (\cos (fx+e)-1)}{\cos (fx+e)+1}-\frac{8\,a b (\cos (fx+e)-1)}{\cos (fx+e)+1}+\frac{4\,b^2 (\cos (fx+e)-1)}{\cos (fx+e)+1}-\frac{12\,a^2 (\cos (fx+e)-1)}{\cos (fx+e)+1}-\frac{12\,a^2
$$

Giac 1.7.0 via sagemath 9.3 output

### **76.67 Problem number 337**

$$
\int \frac{\tan^5(e+fx)}{a+b\sec^2(e+fx)}\,dx
$$

Optimal antiderivative

$$
\frac{\left(a+2 b\right) \ln \left(\cos \left(f x+e\right)\right)}{b^2 f}-\frac{\left(a+b\right)^2 \ln \left(b+a \left(\cos ^2\left(f x+e\right)\right)\right)}{2 a \, b^2 f}+\frac{\sec ^2\left(f x+e\right)}{2 b f}
$$

command

integrate(tan(f\*x+e)^5/(a+b\*sec(f\*x+e)^2),x, algorithm="giac")

Giac 1.9.0-11 via sagemath 9.6 output

−  $\left( a^3+3\,{a}^{2}b+3\,{a}{b}^{2}+{b}^{3} \right) \log \left( \left| -a\left(\frac{\cos(f\allowbreak x+e)+1}{\cos(f\allowbreak x+e)-1}+\frac{\cos(f\allowbreak x+e)-1}{\cos(f\allowbreak x+e)+1}\right)-b\left(\frac{\cos(f\allowbreak x+e)+1}{\cos(f\allowbreak x+e)-1}+\frac{\cos(f\allowbreak x+e)-1}{\cos(f\allowbreak x+e)+1}\right) -2\,{a}+2\,b \right|$ λ  $a^2b$  $\frac{f(x+e)+1}{2+ab^3}$   $\frac{\cos(fx+e)-1 + \cos(fx+e)+1}{2+ab^3}$  –  $\log \left( \left| -\frac{\cos (fx+e)+1}{\cos (fx+e)-1} - \right| \right)$ cos(*fx*+*e*)−1 cos(*fx*+*e*)+1 +2 *<sup>a</sup>* − 2 *f*

Giac 1.7.0 via sagemath 9.3 output

#### Exception raised: NotImplementedError

## **76.68 Problem number 338**

$$
\int \frac{\tan^3(e+fx)}{a+b\sec^2(e+fx)}\,dx
$$

Optimal antiderivative

$$
-\frac{\ln\left(\cos\left(fx+e\right)\right)}{bf}+\frac{\left(a+b\right)\ln\left(b+a\left(\cos^2\left(fx+e\right)\right)\right)}{2abf}
$$

command

integrate(tan(f\*x+e)^3/(a+b\*sec(f\*x+e)^2),x, algorithm="giac")

Giac 1.9.0-11 via sagemath 9.6 output

$$
\frac{(a^2+2\,ab+b^2)\log\left(\left|-a\left(\frac{\cos(fx+e)+1}{\cos(fx+e)-1}+\frac{\cos(fx+e)-1}{\cos(fx+e)+1}\right)-b\left(\frac{\cos(fx+e)+1}{\cos(fx+e)-1}+\frac{\cos(fx+e)-1}{\cos(fx+e)+1}\right)-2\,a+2\,b\right)\right)}{a^2b+ab^2}-\frac{\log\left(\left|-\frac{\cos(fx+e)+1}{\cos(fx+e)-1}-\frac{\cos(fx+e)-1}{\cos(fx+e)+1}+2\right|\right)}{a}-\frac{\log\left(\left|-\frac{\cos(fx+e)+1}{\cos(fx+e)-1}-\frac{\cos(fx+e)-1}{\cos(fx+e)+1}+2\right|\right)}{a}\right)}{2\,f}
$$

Giac 1.7.0 via sagemath 9.3 output

## **76.69 Problem number 339**

$$
\int \frac{\tan(e+fx)}{a+b\sec^2(e+fx)}\,dx
$$

Optimal antiderivative

$$
-\frac{\ln\left(b+a(\cos^2\left(fx+e\right)\right))}{2af}
$$

command

integrate(tan(f\*x+e)/(a+b\*sec(f\*x+e)^2),x, algorithm="giac") Giac 1.9.0-11 via sagemath 9.6 output

$$
-\frac{\frac{\log \left(a+b+\frac{2 \cdot a (\cos \left(fx+e\right)-1\right)}{\cos \left(fx+e\right)+1}-\frac{2 \cdot b (\cos \left(fx+e\right)-1\right)}{\cos \left(fx+e\right)+1}+\frac{a (\cos \left(fx+e\right)-1\right)^2}{(\cos \left(fx+e\right)+1)^2}+\frac{b (\cos \left(fx+e\right)-1\right)^2}{(\cos \left(fx+e\right)+1)^2}}{a}-\frac{2 \cdot \log \left(\left|-\frac{\cos \left(fx+e\right)-1}{\cos \left(fx+e\right)+1}+1\right|\right)}{a}}{\frac{a}{a}} \\
$$

Giac 1.7.0 via sagemath 9.3 output

Exception raised: NotImplementedError

## **76.70 Problem number 340**

$$
\int \frac{\cot(e+fx)}{a+b\sec^2(e+fx)}\,dx
$$

Optimal antiderivative

$$
\frac{b\ln\left(b+a(\cos^2\left(fx+e\right)\right))}{2a\left(a+b\right)f}+\frac{\ln\left(\sin\left(fx+e\right)\right)}{\left(a+b\right)f}
$$

command

integrate(cot(f\*x+e)/(a+b\*sec(f\*x+e)^2),x, algorithm="giac")

Giac 1.9.0-11 via sagemath 9.6 output

$$
\frac{b\log\left(a+b+\frac{2\,a(\cos(fx+e)-1)}{\cos(fx+e)+1}-\frac{2\,b(\cos(fx+e)-1)}{\cos(fx+e)+1}+\frac{a(\cos(fx+e)-1)^2}{(\cos(fx+e)+1)^2}+\frac{b(\cos(fx+e)-1)^2}{(\cos(fx+e)+1)^2}\right)}{a^2+ab}+\frac{\log\left(\frac{|\cos(fx+e)+1|}{|\cos(fx+e)+1|}\right)}{a+b}-\frac{2\,\log\left(\left|\frac{-\cos(fx+e)-1}{\cos(fx+e)+1}+1\right|\right)}{a}\right)}{a^2+ab}
$$

Giac 1.7.0 via sagemath 9.3 output

## **76.71 Problem number 341**

$$
\int \frac{\cot^3(e+fx)}{a+b\sec^2(e+fx)}\,dx
$$

Optimal antiderivative

$$
-\frac{\csc ^2\left( {fx + e} \right)}{2\left( {a + b} \right)f} - \frac{{b^2 \ln \left( {b + a\left( {\cos ^2 \left( {fx + e} \right)} \right)} \right)}}{{2a\left( {a + b} \right)^2 f}} - \frac{{\left( {a + 2b} \right)\ln \left( {\sin \left( {fx + e} \right)} \right)}}{{\left( {a + b} \right)^2 f}}
$$

command

integrate(cot(f\*x+e)^3/(a+b\*sec(f\*x+e)^2),x, algorithm="giac")

Giac 1.9.0-11 via sagemath 9.6 output

$$
-\frac{4 b^2 \log \left(a+b+\frac{2 a (\cos (f x+e)-1)}{\cos (f x+e)+1}-\frac{2 b (\cos (f x+e)-1)}{\cos (f x+e)+1}+\frac{a (\cos (f x+e)-1)^2}{(\cos (f x+e)+1)^2}+\frac{b (\cos (f x+e)-1)^2}{(\cos (f x+e)+1)^2}\right)}{a^3+2 a^2 b+ab^2}+\frac{4 (a+2 b) \log \left(\frac{|-\cos (f x+e)+1|}{|\cos (f x+e)+1|}\right)}{a^2+2 ab+b^2}-\frac{\left(a+b+\frac{4 a (\cos (f x+e)-1)}{\cos (f x+e)+1}-\frac{2 b (\cos (f x+e)-1)}{\cos (f x+e)+1}+\frac{a (\cos (f x+e)-1)^2}{(\cos (f x+e)+1)^2}+\frac{b (\cos (f x+e)-1)^2}{(\cos (f x+e)+1)^2}\right)}{a^2+2 ab+b^2}-\frac{4 (a+2 b) \log \left(\frac{|-\cos (f x+e)+1|}{(\cos (f x+e)+1)}\right)}{a^2+2 ab+b^2}-\frac{4 (a+2 b) \log \left(\frac{|-\cos (f x+e)+1|}{(\cos (f x+e)+1)}\right)}{a^2+2 ab+b^2}-\frac{4 (a+2 b) \log \left(\frac{|-\cos (f x+e)+1|}{(\cos (f x+e)+1)}\right)}{a^2+2 ab+b^2}-\frac{4 (a+2 b) \log \left(\frac{|-\cos (f x+e)+1|}{(\cos (f x+e)+1)}\right)}{a^2+2 ab+b^2}-\frac{4 (a+2 b) \log \left(\frac{|-\cos (f x+e)+1|}{(\cos (f x+e)+1)}\right)}{a^2+2 ab+b^2}-\frac{4 (a+2 b) \log \left(\frac{|-\cos (f x+e)+1|}{(\cos (f x+e)+1)}\right)}{a^2+2 ab+b^2}-\frac{4 (a+2 b) \log \left(\frac{|-\cos (f x+e)+1|}{(\cos (f x+e)+1)}\right)}{a^2+2 ab+b^2}-\frac{4 (a+2 b) \log \left(\frac{|-\cos (f x+e)+1|}{(\cos (f x+e)+1)}\right)}{a^2+2 ab+b^2}-\frac{4 (a+2 b) \log \left(\frac{|-\cos (f x+e)+1|}{(\cos
$$

Giac 1.7.0 via sagemath 9.3 output

Exception raised: NotImplementedError

## **76.72 Problem number 342**

$$
\int \frac{\cot^5(e+fx)}{a+b\sec^2(e+fx)}\,dx
$$

Optimal antiderivative

$$
\frac{(2a+3b)\left(\csc^2\left(fx+e\right)\right)}{2\left(a+b\right)^2 f} - \frac{\csc^4\left(fx+e\right)}{4\left(a+b\right)f} + \frac{b^3\ln\left(b+a\left(\cos^2\left(fx+e\right)\right)\right)}{2a\left(a+b\right)^3 f} + \frac{\left(a^2+3ab+3b^2\right)\ln\left(\sin\left(fx+e\right)\right)}{\left(a+b\right)^3 f}
$$

command

integrate(cot(f\*x+e)^5/(a+b\*sec(f\*x+e)^2),x, algorithm="giac")

Giac 1.9.0-11 via sagemath 9.6 output

$$
\frac{32 \, b^3 \log \left(a+b+\frac{2 \, a(\cos \left(fx+e\right)-1\right)}{\cos \left(fx+e\right)+1}-\frac{2 \, b(\cos \left(fx+e\right)-1\right)}{\cos \left(fx+e\right)+1}+\frac{a(\cos \left(fx+e\right)-1\right)^2}{(\cos \left(fx+e\right)+1)^2}+\frac{b(\cos \left(fx+e\right)-1\right)^2}{(\cos \left(fx+e\right)+1)^2}}{a^4+3 \, a^3 b+3 \, a^2 b^2+ab^3}+\frac{32 \left(a^2+3 \, ab+3 \, b^2\right) \log \left(\frac{|\cos \left(fx+e\right)+1\right|}{|\cos \left(fx+e\right)+1|}\right)}{a^3+3 \, a^2 b+3 \, ab^2+b^3}-\frac{\frac{12 \, a(\cos \left(fx+e\right)-1\right)}{\cos \left(fx+e\right)+1}+\frac{2 \, b(\cos \left(fx+e\right)-1\right)}{\cos \left(fx+e\right)+1}}{a^3+3 \, a^2 b+3 \, ab^2+b^3}-\frac{12 \, a(\cos \left(fx+e\right)-1\right)}{\cos \left(fx+e\right)+1}+\frac{2 \, b(\cos \left(fx+e\right)-1\right)}{a^3+3 \, a^2 b+3 \, ab^2+b^3}-\frac{12 \, a(\cos \left(fx+e\right)-1\right)}{\cos \left(fx+e\right)+1}+\frac{2 \, b(\cos \left(fx+e\right)-1\right)}{a^3+3 \, a^2 b+3 \, ab^2+b^2}-\frac{12 \, a(\cos \left(fx+e\right)-1\right)}{a^3+3 \, a^2 b+3 \, ab^2+b^3}-\frac{12 \, a(\cos \left(fx+e\right)-1\right)}{a^3+3 \, a^2 b+3 \, ab^2+b^3}-\frac{12 \, a(\cos \left(fx+e\right)-1\right)}{a^3+3 \, a^2 b+3 \, ab^2+b^3}-\frac{12 \, a(\cos \left(fx+e\right)-1\right)}{a^3+3 \, a^2 b+3 \, ab^2+b^3}-\frac{12 \, a(\cos \left(fx+e\right)-1\right)}{a^3+3 \, a^2 b+3 \, ab^2+b^3}-
$$

Giac 1.7.0 via sagemath 9.3 output

## **76.73 Problem number 350**

$$
\int \frac{\tan^5(e+fx)}{(a+b\sec^2(e+fx))^2} dx
$$

Optimal antiderivative

$$
-\frac{\left(a+b\right)^2}{2 a^2 b f \left(b+a \left(\cos ^2\left(f x+e\right)\right)\right)}-\frac{\ln \left(\cos \left(f x+e\right)\right)}{b^2 f}-\frac{\left(\frac{1}{a^2}-\frac{1}{b^2}\right) \ln \left(b+a \left(\cos ^2\left(f x+e\right)\right)\right)}{2 f}
$$

command

integrate(tan(f\*x+e)^5/(a+b\*sec(f\*x+e)^2)^2,x, algorithm="giac")

Giac 1.9.0-11 via sagemath 9.6 output

$$
\frac{\left(a^3+a^2b-ab^2-b^3\right)\log\left(\left|-a\left(\frac{\cos\left(fx+e\right)+1}{\cos\left(fx+e\right)-1}+\frac{\cos\left(fx+e\right)-1}{\cos\left(fx+e\right)+1}\right)-b\left(\frac{\cos\left(fx+e\right)+1}{\cos\left(fx+e\right)-1}+\frac{\cos\left(fx+e\right)-1}{\cos\left(fx+e\right)+1}\right)-2\,a+2\,b\right|\right)}{a^3b^2+a^2b^3}+\frac{\log\left(\left|-\frac{\cos\left(fx+e\right)+1}{\cos\left(fx+e\right)-1}-\frac{\cos\left(fx+e\right)-1}{\cos\left(fx+e\right)-1}+2\right|\right)}{a^2}-\frac{\log\left(\left|-\frac{\cos\left(fx+e\right)+1}{\cos\left(fx+e\right)-1}-\frac{\cos\left(fx+e\right)-1}{\cos\left(fx+e\right)-1}\right)-2\,b\,b\right)}{b^2+a^2b^3}\right|}{b^2}
$$

Giac 1.7.0 via sagemath 9.3 output

#### Exception raised: NotImplementedError

## **76.74 Problem number 351**

$$
\int \frac{\tan^3(e+fx)}{\left(a+b\sec^2(e+fx)\right)^2} \, dx
$$

Optimal antiderivative

$$
\frac{a+b}{2 a^2 f\left(b+a\left(\cos^2\left(fx+e\right)\right)\right)}+\frac{\ln\left(b+a\left(\cos^2\left(fx+e\right)\right)\right)}{2 a^2 f}
$$

command

integrate(tan(f\*x+e)^3/(a+b\*sec(f\*x+e)^2)^2,x, algorithm="giac")

Giac 1.9.0-11 via sagemath 9.6 output

$$
\frac{\log\left(a+b+\frac{2\,a(\cos(fx+e)-1)}{\cos(fx+e)+1}-\frac{2\,b(\cos(fx+e)-1)}{\cos(fx+e)+1}+\frac{a(\cos(fx+e)-1)^2}{(\cos(fx+e)+1)^2}+\frac{b(\cos(fx+e)-1)^2}{(\cos(fx+e)+1)^2}\right)}{a^2}-\frac{2\,\log\left(\left|-\frac{\cos(fx+e)-1}{\cos(fx+e)+1}+1\right|\right)}{a^2}-\frac{a+b+\frac{6\,a(\cos(fx+e)-1)}{\cos(fx+e)+1}-\frac{2\,b(\cos(fx+e)-1)}{\cos(fx+e)+1}-\frac{2\,b(\cos(fx+e)-1)}{\cos(f
$$

Giac 1.7.0 via sagemath 9.3 output

cos(*fx*+*e*)+1 −

### **76.75 Problem number 352**

$$
\int \frac{\tan(e+fx)}{\left(a+b\sec^2(e+fx)\right)^2} dx
$$

Optimal antiderivative

$$
-\frac{b}{2a^{2}f\left(b+a\left(\cos^{2}\left(fx+e\right)\right)\right)}-\frac{\ln\left(b+a\left(\cos^{2}\left(fx+e\right)\right)\right)}{2a^{2}f}
$$

command

integrate(tan(f\*x+e)/(a+b\*sec(f\*x+e)^2)^2,x, algorithm="giac") Giac 1.9.0-11 via sagemath 9.6 output

 $a^2+2ab+b^2+\frac{2 a^2(\cos(fx+e)-1)}{\cos(fx+e)+1}+\frac{4 ab(\cos(fx+e)-1)}{\cos(fx+e)+1} \frac{2b^2(\cos(fx+e)-1)}{\cos(fx+e)+1} + \frac{a^2(\cos(fx+e)-1)^2}{(\cos(fx+e)+1)^2} + \frac{2ab(\cos(fx+e)-1)^2}{(\cos(fx+e)+1)^2} + \frac{b^2(\cos(fx+e)-1)^2}{(\cos(fx+e)+1)^2}$  $\frac{1}{\sqrt{1 - \frac{\cos(fx+e) + 1}{2}}}$  $(a^3+a^2b)\left(a+b+\frac{2 a(\cos(fx+e)-1)}{\cos(fx+e)+1}-\frac{2 b(\cos(fx+e)-1)}{\cos(fx+e)+1}+\right)$  $\frac{a(\cos(fx+e)-1)^2}{(\cos(fx+e)+1)^2} + \frac{b(\cos(fx+e)-1)^2}{(\cos(fx+e)+1)^2}$  $(\cos(fx+e)+1)^2$  $\log\left(a+b+\frac{2a}{c}\right)$ 2 *f*

Giac 1.7.0 via sagemath 9.3 output

#### Exception raised: NotImplementedError

## **76.76 Problem number 353**

$$
\int \frac{\cot(e+fx)}{\left(a+b\sec^2(e+fx)\right)^2} \, dx
$$

Optimal antiderivative

$$
\frac{b^2}{2 a^2 \left(a+b\right) f \left(b+a \left(\cos ^2 \left(f x+e\right)\right)\right)}+\frac{b (2 a+b) \ln \left(b+a \left(\cos ^2 \left(f x+e\right)\right)\right)}{2 a^2 \left(a+b\right)^2 f}+\frac{\ln \left(\sin \left(f x+e\right)\right)}{\left(a+b\right)^2 f}
$$

command

integrate(cot(f\*x+e)/(a+b\*sec(f\*x+e)^2)^2,x, algorithm="giac")

Giac 1.9.0-11 via sagemath 9.6 output

$$
\frac{(2\,ab+b^2)\log\left(a+b+\frac{2\,a(\cos(fx+e)-1)}{\cos(fx+e)+1}-\frac{2\,b(\cos(fx+e)-1)}{\cos(fx+e)+1}+\frac{a(\cos(fx+e)-1)^2}{(\cos(fx+e)+1)^2}+\frac{b(\cos(fx+e)-1)^2}{(\cos(fx+e)+1)^2}\right)}{a^4+2\,a^3b+a^2b^2}+\frac{\log\left(\frac{|\cos(fx+e)+1|}{|\cos(fx+e)+1|}\right)}{a^2+2\,ab+b^2}-\frac{2\,ab+b^2+\frac{4\,ab(\cos(fx+e)-1)}{\cos(fx+e)+1}}{a^3+a^2b)\left(a+b+\frac{2\,a(\cos(fx+e)-1)}{\cos(fx+e)+1}+\frac{2\,a(\cos(fx+e)-1)}{\cos(fx+e)+1}\right)}{a^2+2\,ab+b^2}-\frac{2\,b^2\,b^2+\frac{4\,ab(\cos(fx+e)-1)}{\cos(fx+e)+1}}{a^2+2\,ab+b^2}+\frac{2\,b^2\,b^2+\frac{4\,ab(\cos(fx+e)-1)}{\cos(fx+e)+1}}{a^2+2\,ab+b^2}+\frac{2\,b^2\,b^2+\frac{4\,ab(\cos(fx+e)-1)}{\cos(fx+e)+1}}{a^2+2\,ab+b^2}-\frac{2\,b^2\,b^2+\frac{4\,ab(\cos(fx+e)-1)}{\cos(fx+e)+1}}{a^2+2\,ab+b^2}-\frac{2\,b^2\,b^2+\frac{4\,ab(\cos(fx+e)-1)}{\cos(fx+e)+1}}{a^2+2\,ab+b^2}-\frac{2\,b^2\,b^2+\frac{4\,ab(\cos(fx+e)-1)}{\cos(fx+e)+1}}{a^2+2\,ab+b^2}-\frac{2\,b^2\,b^2+\frac{4\,ab(\cos(fx+e)-1)}{\cos(fx+e)+1}}{a^2+2\,ab+b^2}-\frac{2\,b^2\,b^2+\frac{4\,ab(\cos(fx+e)-1)}{\cos(fx+e)+1}}{a^2+2\,ab+b^2}-\frac{2\,b^2\,b^2+\frac{4\,ab(\cos(fx+e)-1)}{\cos(fx+e)+1}}{a^2+2\,ab+b
$$

Giac 1.7.0 via sagemath 9.3 output

## **76.77 Problem number 354**

$$
\int \frac{\cot^3(e+fx)}{\left(a+b\sec^2(e+fx)\right)^2} dx
$$

Optimal antiderivative

−

$$
\frac{b^3}{2 a^2 (a+b)^2 f (b+a (\cos^2 (fx+e)))} - \frac{\csc^2 (fx+e)}{2 (a+b)^2 f} - \frac{b^2 (3a+b) \ln (b+a (\cos^2 (fx+e)))}{2 a^2 (a+b)^3 f} - \frac{(a+3b) \ln (\sin (fx+e))}{(a+b)^3 f}
$$

command

integrate(cot(f\*x+e)^3/(a+b\*sec(f\*x+e)^2)^2,x, algorithm="giac") Giac 1.9.0-11 via sagemath 9.6 output

output too large to display

Giac 1.7.0 via sagemath 9.3 output

Exception raised: NotImplementedError

## **76.78 Problem number 355**

$$
\int \frac{\cot^5(e+fx)}{\left(a+b\sec^2(e+fx)\right)^2} \, dx
$$

Optimal antiderivative

$$
\frac{b^4}{2 a^2 (a+b)^3 f (b+a \left(\cos^2{(fx+e)}\right))} + \frac{(a+2b) \left(\csc^2{(fx+e)}\right)}{(a+b)^3 f} - \frac{\csc^4{(fx+e)}}{4 (a+b)^2 f} + \frac{b^3 (4a+b) \ln{(b+a \left(\cos^2{(fx+e)}\right))}}{2 a^2 (a+b)^4 f} + \frac{(a^2 + 4ab + 6b^2) \ln{(\sin{(fx+e)})}}{(a+b)^4 f}
$$

command

integrate(cot(f\*x+e)^5/(a+b\*sec(f\*x+e)^2)^2,x, algorithm="giac") Giac 1.9.0-11 via sagemath 9.6 output

output too large to display

Giac 1.7.0 via sagemath 9.3 output

## **76.79 Problem number 363**

$$
\int \frac{\tan^5(e+fx)}{\left(a+b\sec^2(e+fx)\right)^3} \, dx
$$

Optimal antiderivative

$$
\frac{\left(a+b\right)^2}{4 a^3 f \left(b+a \left(\cos ^2\left(f x+e\right)\right)\right)^2}+\frac{-a-b}{a^3 f \left(b+a \left(\cos ^2\left(f x+e\right)\right)\right)}-\frac{\ln \left(b+a \left(\cos ^2\left(f x+e\right)\right)\right)}{2 a^3 f}
$$

command

−

$$
integrate(tan(f*x+e)^{5}/(a+b*sec(f*x+e)^{2})^{3}, x, algorithm="giac")
$$

Giac 1.9.0-11 via sagemath 9.6 output

$$
\frac{2 \log \left(a+b+\frac{2 \cdot a (\cos (f x+e)-1)}{\cos (f x+e)+1}-\frac{2 \cdot b (\cos (f x+e)-1)}{\cos (f x+e)+1}+\frac{a (\cos (f x+e)-1)^2}{(\cos (f x+e)+1)^2}+\frac{b (\cos (f x+e)-1)^2}{(\cos (f x+e)+1)^2}\right)}{a^3}-\frac{4 \log \left(\left|-\frac{\cos (f x+e)-1}{\cos (f x+e)+1}+1\right|\right)}{a^3}-\frac{3 \cdot a^2+6 \cdot ab+3 \cdot b^2+\frac{20 \cdot a^2 (\cos (f x+e)-1)}{\cos (f x+e)+1}+\frac{2 \cdot b (\cos (f x+e)-1)}{\cos (f x+e)+1}+\frac{2 \cdot b (\cos (f x+e)-1)}{\cos (f x+e)+1}-\frac{2 \cdot b (\cos (f x+e)-1)}{\cos (f x+e)+1}-\frac{2 \cdot a^2 \cdot b (\cos (f x+e)-1)}{\cos (f x+e)+1}-\frac{2 \cdot b (\cos (f x+e)-1)}{\cos
$$

Giac 1.7.0 via sagemath 9.3 output

## Exception raised: NotImplementedError

## **76.80 Problem number 364**

$$
\int \frac{\tan^3(e+fx)}{\left(a+b\sec^2(e+fx)\right)^3} \, dx
$$

Optimal antiderivative

$$
\frac{b(a+b)}{4 a^3 f\left(b+a\left(\cos^2\left(f x+e\right)\right)\right)^2}+\frac{a+2 b}{2 a^3 f\left(b+a\left(\cos^2\left(f x+e\right)\right)\right)}+\frac{\ln \left(b+a\left(\cos^2\left(f x+e\right)\right)\right)}{2 a^3 f}
$$

command

−

integrate(tan(f\*x+e)^3/(a+b\*sec(f\*x+e)^2)^3,x, algorithm="giac")

Giac 1.9.0-11 via sagemath 9.6 output

$$
\frac{3a^3+9a^2b+9ab^2+3b^3+\frac{20a^3(\cos(fx+e)-1)}{\cos(fx+e)+1}+\frac{28a^2b(\cos(fx+e)-1)}{\cos(fx+e)+1}-\frac{4ab^2(\cos(fx+e)-1)}{\cos(fx+e)+1}-\frac{12b^3(\cos(fx+e)-1)}{\cos(fx+e)+1}+\frac{34a^3(\cos(fx+e)-1)^2}{(\cos(fx+e)+1)^2}+\frac{22a^2b(\cos(fx+e)-1)}{(\cos(fx+e)+1)^2}+\frac{20a^3(\cos(fx+e)-1)}{\cos(fx+e)+1}-\frac{12b^3(\cos(fx+e)-1)}{\cos(fx+e)+1}-\frac{12b^3(\cos(fx+e)-1)}{\cos(fx+e)+1}+\frac{20a^3(\cos(fx+e)-1)}{(\cos(fx+e)+1)^2}+\frac{20a^3(\cos(fx+e)-1)}{\cos(fx+e)+1}-\frac{12b^3(\cos(fx+e)-1)}{\cos(fx+e)+1}-\frac{12b^3(\cos(fx+e)-1)}{\cos(fx+e)+1}-\frac{12b^3(\cos(fx+e)-1)}{\cos(fx+e)+1}-\frac{12b^3(\cos(fx+e)-1)}{\cos(fx+e)+1}-\frac{20a^3(\cos(fx+e)-1)}{(\cos(fx+e)+1)^2}+\frac{20a^3(\cos(fx+e)-1)}{(\cos(fx+e)+1)^2}+\frac{20a^3(\cos(fx+e)-1)}{\cos(fx+e)+1}-\frac{12b^3(\cos(fx+e)-1)}{\cos(fx+e)+1}-\frac{12b^3(\cos(fx+e)-1)}{\cos(fx+e)+1}-\frac{12b^3(\cos(fx+e)-1)}{\cos(fx+e)+1}-\frac{12b^3(\cos(fx+e)-1)}{\cos(fx+e)+1}-\frac{12b^3(\cos(fx+e)-1)}{\cos(fx+e)+1}-\frac{12b^3(\cos(fx+e)-1)}{\cos(fx+e)+1}-\frac{12b^3(\cos(fx+e)-1)}{\cos(fx+e)+1}-\frac{12b^3(\cos(fx+e)-1)}{\cos(fx+e)+1}-\frac{12b^3(\cos(fx+e)-1)}{\cos(fx+e)+1}-\frac{12b^3(\cos(fx+e)-1)}{\
$$

Giac 1.7.0 via sagemath 9.3 output

## **76.81 Problem number 365**

$$
\int \frac{\tan(e+fx)}{\left(a+b\sec^2(e+fx)\right)^3} \, dx
$$

Optimal antiderivative

$$
\frac{b^2}{4 a^3 f \left(b+a \left(\cos ^2 \left(f x+e\right)\right)\right)^2}-\frac{b}{a^3 f \left(b+a \left(\cos ^2 \left(f x+e\right)\right)\right)}-\frac{\ln \left(b+a \left(\cos ^2 \left(f x+e\right)\right)\right)}{2 a^3 f}
$$

command

integrate(tan(f\*x+e)/(a+b\*sec(f\*x+e)^2)^3,x, algorithm="giac")

Giac 1.9.0-11 via sagemath 9.6 output

output too large to display

Giac 1.7.0 via sagemath 9.3 output

Exception raised: NotImplementedError

## **76.82 Problem number 366**

$$
\int \frac{\cot(e+fx)}{\left(a+b\sec^2(e+fx)\right)^3} \, dx
$$

Optimal antiderivative

$$
-\frac{b^3}{4 a^3 (a + b) f (b + a \left(\cos^2{(fx + e)}\right))^2} + \frac{b^2 (3 a + 2 b)}{2 a^3 (a + b)^2 f (b + a \left(\cos^2{(fx + e)}\right))} + \frac{b \left(3 a^2 + 3 a b + b^2\right) \ln{\left(b + a \left(\cos^2{(fx + e)}\right)\right)}}{2 a^3 (a + b)^3 f} + \frac{\ln{\left(\sin{(fx + e)}\right)}}{(a + b)^3 f}
$$

command

integrate(cot(f\*x+e)/(a+b\*sec(f\*x+e)^2)^3,x, algorithm="giac") Giac 1.9.0-11 via sagemath 9.6 output

output too large to display

Giac 1.7.0 via sagemath 9.3 output

### **76.83 Problem number 367**

$$
\int \frac{\cot^3(e+fx)}{\left(a+b\sec^2(e+fx)\right)^3} dx
$$

Optimal antiderivative

$$
\frac{b^4}{4 a^3 (a + b)^2 f (b + a \left(\cos^2{(fx + e)}\right))^2} - \frac{b^3 (2 a + b)}{a^3 (a + b)^3 f (b + a \left(\cos^2{(fx + e)}\right))} - \frac{\csc^2{(fx + e)}}{2 (a + b)^3 f} - \frac{b^2 (6 a^2 + 4 a b + b^2) \ln{(b + a \left(\cos^2{(fx + e)}\right))}}{2 a^3 (a + b)^4 f} - \frac{(a + 4 b) \ln{(\sin{(fx + e)})}}{(a + b)^4 f}
$$

command

integrate(cot(f\*x+e)^3/(a+b\*sec(f\*x+e)^2)^3,x, algorithm="giac")

Giac 1.9.0-11 via sagemath 9.6 output

output too large to display

Giac 1.7.0 via sagemath 9.3 output

Exception raised: NotImplementedError

## **76.84 Problem number 368**

$$
\int \frac{\cot^5(e+fx)}{\left(a+b\sec^2(e+fx)\right)^3} dx
$$

Optimal antiderivative

$$
-\frac{b^5}{4a^3(a+b)^3 f (b+a (\cos^2(fx+e)))^2} + \frac{b^4(5a+2b)}{2a^3(a+b)^4 f (b+a (\cos^2(fx+e)))} + \frac{(2a+5b) (\csc^2(fx+e))}{2(a+b)^4 f} - \frac{\csc^4(fx+e)}{4(a+b)^3 f} + \frac{b^3(10a^2+5ab+b^2) \ln (b+a (\cos^2(fx+e)))}{2a^3(a+b)^5 f} + \frac{(a^2+5ab+10b^2) \ln (\sin(fx+e))}{(a+b)^5 f}
$$

command

integrate(cot(f\*x+e)^5/(a+b\*sec(f\*x+e)^2)^3,x, algorithm="giac") Giac 1.9.0-11 via sagemath 9.6 output

output too large to display

Giac 1.7.0 via sagemath 9.3 output

### **76.85 Problem number 376**

$$
\int \sqrt{a + b \sec^2(e + fx)} \tan^5(e + fx) dx
$$

Optimal antiderivative

$$
-\frac{(a+2b)\left(a+b(\sec^2(fx+e))\right)^{\frac{3}{2}}}{3b^2f} + \frac{\left(a+b(\sec^2(fx+e))\right)^{\frac{5}{2}}}{5b^2f}
$$
\n
$$
-\frac{\arctanh\left(\frac{\sqrt{a+b(\sec^2(fx+e))}}{\sqrt{a}}\right)\sqrt{a}}{f} + \frac{\sqrt{a+b(\sec^2(fx+e))}}{f}
$$

command

integrate((a+b\*sec(f\*x+e)^2)^(1/2)\*tan(f\*x+e)^5,x, algorithm="giac") Giac 1.9.0-11 via sagemath 9.6 output

output too large to display

Giac 1.7.0 via sagemath 9.3 output

Exception raised: NotImplementedError

## **76.86 Problem number 377**

$$
\int \sqrt{a + b \sec^2(e + fx)} \tan^3(e + fx) dx
$$

Optimal antiderivative

$$
\frac{\left(a+b(\sec^2\left(fx+e\right)\right)\right)^{\frac{3}{2}}}{3bf}+\frac{\arctanh\left(\frac{\sqrt{a+b\left(\sec^2\left(fx+e\right)\right)}}{\sqrt{a}}\right)\sqrt{a}}{f}-\frac{\sqrt{a+b\left(\sec^2\left(fx+e\right)\right)}}{f}
$$

command

integrate((a+b\*sec(f\*x+e)^2)^(1/2)\*tan(f\*x+e)^3,x, algorithm="giac") Giac 1.9.0-11 via sagemath 9.6 output

output too large to display

Giac 1.7.0 via sagemath 9.3 output

### **76.87 Problem number 378**

$$
\int \sqrt{a + b \sec^2(e + fx)} \, \tan(e + fx) \, dx
$$

Optimal antiderivative

$$
-\frac{\operatorname{arctanh}\left(\frac{\sqrt{a+b\left(\sec^2\left(fx+e\right)\right)}}{\sqrt{a}}\right)\sqrt{a}}{f}+\frac{\sqrt{a+b\left(\sec^2\left(fx+e\right)\right)}}{f}
$$

command

integrate((a+b\*sec(f\*x+e)^2)^(1/2)\*tan(f\*x+e),x, algorithm="giac")

Giac 1.9.0-11 via sagemath 9.6 output

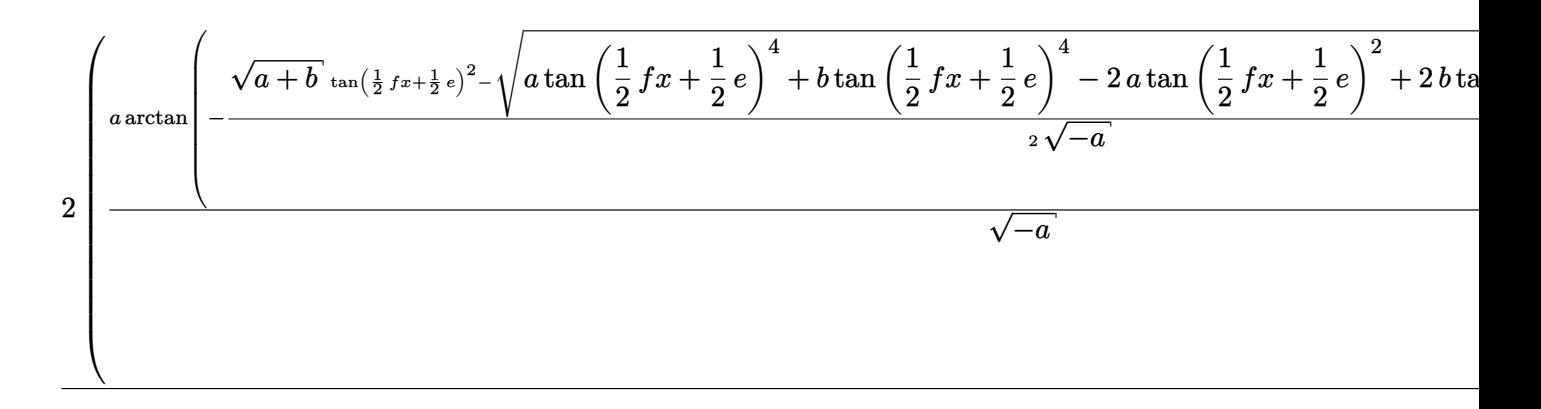

Giac 1.7.0 via sagemath 9.3 output

Exception raised: NotImplementedError

## **76.88 Problem number 379**

$$
\int \cot(e + fx) \sqrt{a + b \sec^2(e + fx)} \ dx
$$

Optimal antiderivative

$$
\frac{\operatorname{arctanh}\left(\frac{\sqrt{a+b\left(\sec^2\left(f x+e\right)\right)}}{\sqrt{a}}\right)\sqrt{a}}{f}-\frac{\operatorname{arctanh}\left(\frac{\sqrt{a+b\left(\sec^2\left(f x+e\right)\right)}}{\sqrt{a+b}}\right)\sqrt{a+b}}{f}
$$

command

## integrate(cot(f\*x+e)\*(a+b\*sec(f\*x+e)^2)^(1/2),x, algorithm="giac")

Giac 1.9.0-11 via sagemath 9.6 output

$$
\left(\frac{\sqrt{a+b}\tan\left(\frac{1}{2}fx+\frac{1}{2}e\right)^2-\sqrt{a}\tan\left(\frac{1}{2}fx+\frac{1}{2}e\right)^4+b\tan\left(\frac{1}{2}fx+\frac{1}{2}e\right)^4-2a\tan\left(\frac{1}{2}fx+\frac{1}{2}e\right)^2+2b\tan\left(\frac{1}{2}fx+\frac{1}{2}e\right)^2+2b\tan\left(\frac{1}{2}fx+\frac{1}{2}e\right)^2}\right)}{\sqrt{-a}}\right)
$$

## Giac 1.7.0 via sagemath 9.3 output

## Exception raised: NotImplementedError

## **76.89 Problem number 380**

$$
\int \cot^3(e + fx) \sqrt{a + b \sec^2(e + fx)} \ dx
$$

Optimal antiderivative

$$
-\frac{\operatorname{arctanh}\left(\frac{\sqrt{a+b\left(\sec^2\left(fx+e\right)\right)}}{\sqrt{a}}\right)\sqrt{a}}{f}+\frac{(2a+b)\operatorname{arctanh}\left(\frac{\sqrt{a+b\left(\sec^2\left(fx+e\right)\right)}}{\sqrt{a+b}}\right)}{2f\sqrt{a+b}} - \frac{\left(\cot^2\left(fx+e\right)\right)\sqrt{a+b\left(\sec^2\left(fx+e\right)\right)}}{2f}
$$

command

## integrate(cot(f\*x+e)^3\*(a+b\*sec(f\*x+e)^2)^(1/2),x, algorithm="giac")

Giac 1.9.0-11 via sagemath 9.6 output

$$
\left(\frac{\sqrt{a+b}\,\tan\left(\frac{1}{2}\,fx+\frac{1}{2}\,e\right)^2-\sqrt{a}\,\tan\left(\frac{1}{2}\,fx+\frac{1}{2}\,e\right)^4+b\,\tan\left(\frac{1}{2}\,fx+\frac{1}{2}\,e\right)^4-2\,a\,\tan\left(\frac{1}{2}\,fx+\frac{1}{2}\,e\right)^2+2\,b\,\tan\left(\frac{1}{2}\,fx+\frac{1}{2}\,e\right)^2+2\,b\,\tan\left(\frac{1}{2}\,fx+\frac{1}{2}\,e\right)^2}{\sqrt{-a}}\right)
$$

## Exception raised: NotImplementedError

## **76.90 Problem number 381**

$$
\int \cot^5(e + fx) \sqrt{a + b \sec^2(e + fx)} \ dx
$$

Optimal antiderivative

$$
-\frac{\left(8a^2+12ab+3b^2\right)\operatorname{arctanh}\left(\frac{\sqrt{a+b\left(\sec^2\left(fx+e\right)\right)}}{\sqrt{a+b}}\right)}{8\left(a+b\right)^{\frac{3}{2}}f} \\+\frac{\operatorname{arctanh}\left(\frac{\sqrt{a+b\left(\sec^2\left(fx+e\right)\right)}}{\sqrt{a}}\right)\sqrt{a}}{f} \\+\frac{\left(4a+3b\right)\left(\cot^2\left(fx+e\right)\right)\sqrt{a+b\left(\sec^2\left(fx+e\right)\right)}}{8\left(a+b\right)f} \\-\frac{\left(\cot^4\left(fx+e\right)\right)\sqrt{a+b\left(\sec^2\left(fx+e\right)\right)}}{4f} \end{array}
$$

command

integrate(cot(f\*x+e)^5\*(a+b\*sec(f\*x+e)^2)^(1/2),x, algorithm="giac") Giac 1.9.0-11 via sagemath 9.6 output

output too large to display

Giac 1.7.0 via sagemath 9.3 output

Exception raised: NotImplementedError

## **76.91 Problem number 389**

$$
\int \left(a + b \sec^2(e + fx)\right)^{3/2} \tan^5(e + fx) \, dx
$$

Optimal antiderivative

$$
-\frac{a^{\frac{3}{2}}\operatorname{arctanh}\left(\frac{\sqrt{a+b\left(\sec^{2}\left(f x+e\right)\right)}}{\sqrt{a}}\right)}{f}+\frac{\left(a+b\left(\sec^{2}\left(f x+e\right)\right)\right)^{\frac{3}{2}}}{3f}}{\left.-\frac{\left(a+2b\right)\left(a+b\left(\sec^{2}\left(f x+e\right)\right)\right)^{\frac{5}{2}}}{5b^{2}f}+\frac{\left(a+b\left(\sec^{2}\left(f x+e\right)\right)\right)^{\frac{7}{2}}}{7b^{2}f}+\frac{a\sqrt{a+b\left(\sec^{2}\left(f x+e\right)\right)}}{f}}{f}}
$$

command

integrate((a+b\*sec(f\*x+e)^2)^(3/2)\*tan(f\*x+e)^5,x, algorithm="giac") Giac 1.9.0-11 via sagemath 9.6 output

output too large to display

Giac 1.7.0 via sagemath 9.3 output

Exception raised: NotImplementedError

#### **76.92 Problem number 390**

$$
\int (a + b \sec^2(e + fx))^{3/2} \tan^3(e + fx) dx
$$

Optimal antiderivative

$$
\frac{a^{\frac{3}{2}}\operatorname{arctanh}\left(\frac{\sqrt{a+b\left(\sec^2\left(fx+e\right)\right)}}{\sqrt{a}}\right)}{f}-\frac{\left(a+b\left(\sec^2\left(fx+e\right)\right)\right)^{\frac{3}{2}}}{3f}}{\displaystyle +\frac{\left(a+b\left(\sec^2\left(fx+e\right)\right)\right)^{\frac{5}{2}}}{5bf}-\frac{a\sqrt{a+b\left(\sec^2\left(fx+e\right)\right)}}{f}}
$$

command

integrate((a+b\*sec(f\*x+e)^2)^(3/2)\*tan(f\*x+e)^3,x, algorithm="giac") Giac 1.9.0-11 via sagemath 9.6 output

output too large to display

Giac 1.7.0 via sagemath 9.3 output

Exception raised: NotImplementedError

#### **76.93 Problem number 391**

$$
\int (a + b \sec^2(e + fx))^{3/2} \tan(e + fx) dx
$$

Optimal antiderivative

$$
-\frac{a^{\frac{3}{2}}\arctanh\left(\frac{\sqrt{a+b\left(\sec^2\left(fx+e\right)\right)}}{\sqrt{a}}\right)}{f}+\frac{\left(a+b\left(\sec^2\left(fx+e\right)\right)\right)^{\frac{3}{2}}}{3f}+\frac{a\sqrt{a+b\left(\sec^2\left(fx+e\right)\right)}}{f}
$$

command

integrate((a+b\*sec(f\*x+e)^2)^(3/2)\*tan(f\*x+e),x, algorithm="giac") Giac 1.9.0-11 via sagemath 9.6 output

output too large to display

Giac 1.7.0 via sagemath 9.3 output

Exception raised: NotImplementedError

## **76.94 Problem number 392**

$$
\int \cot(e + fx) (a + b \sec^2(e + fx))^{3/2} dx
$$

Optimal antiderivative

$$
\frac{a^{\frac{3}{2}}\operatorname{arctanh}\left(\frac{\sqrt{a+b\left(\sec^{2}\left(f x+e\right)\right)}}{\sqrt{a}}\right)}{f}}{-\frac{\left(a+b\right)^{\frac{3}{2}}\operatorname{arctanh}\left(\frac{\sqrt{a+b\left(\sec^{2}\left(f x+e\right)\right)}}{\sqrt{a+b}}\right)}{f}+\frac{b\sqrt{a+b\left(\sec^{2}\left(f x+e\right)\right)}}{f}}
$$

command

integrate(cot(f\*x+e)\*(a+b\*sec(f\*x+e)^2)^(3/2),x, algorithm="giac")

Giac 1.9.0-11 via sagemath 9.6 output

output too large to display

Giac 1.7.0 via sagemath 9.3 output

Exception raised: NotImplementedError

## **76.95 Problem number 402**

$$
\int \frac{\tan^5(e+fx)}{\sqrt{a+b\sec^2(e+fx)}}\,dx
$$

Optimal antiderivative

$$
\frac{\left(a+b(\sec^2\left(fx+e\right)\right)\right)^{\frac{3}{2}}}{3b^2f}-\frac{\arctanh\left(\frac{\sqrt{a+b\left(\sec^2\left(fx+e\right)\right)}}{\sqrt{a}}\right)}{f\sqrt{a}}-\frac{\left(a+2b\right)\sqrt{a+b\left(\sec^2\left(fx+e\right)\right)}}{b^2f}
$$

command

integrate(tan(f\*x+e)^5/(a+b\*sec(f\*x+e)^2)^(1/2),x, algorithm="giac") Giac 1.9.0-11 via sagemath 9.6 output

output too large to display

Giac 1.7.0 via sagemath 9.3 output

Exception raised: NotImplementedError

## **76.96 Problem number 403**

$$
\int \frac{\tan^3(e+fx)}{\sqrt{a+b\sec^2(e+fx)}}\,dx
$$

Optimal antiderivative

$$
\frac{\operatorname{arctanh}\left(\frac{\sqrt{a+b\left(\sec^2\left(fx+e\right)\right)}}{\sqrt{a}}\right)}{f\sqrt{a}} + \frac{\sqrt{a+b\left(\sec^2\left(fx+e\right)\right)}}{bf}
$$

command

integrate(tan(f\*x+e)^3/(a+b\*sec(f\*x+e)^2)^(1/2),x, algorithm="giac")

Giac 1.9.0-11 via sagemath 9.6 output

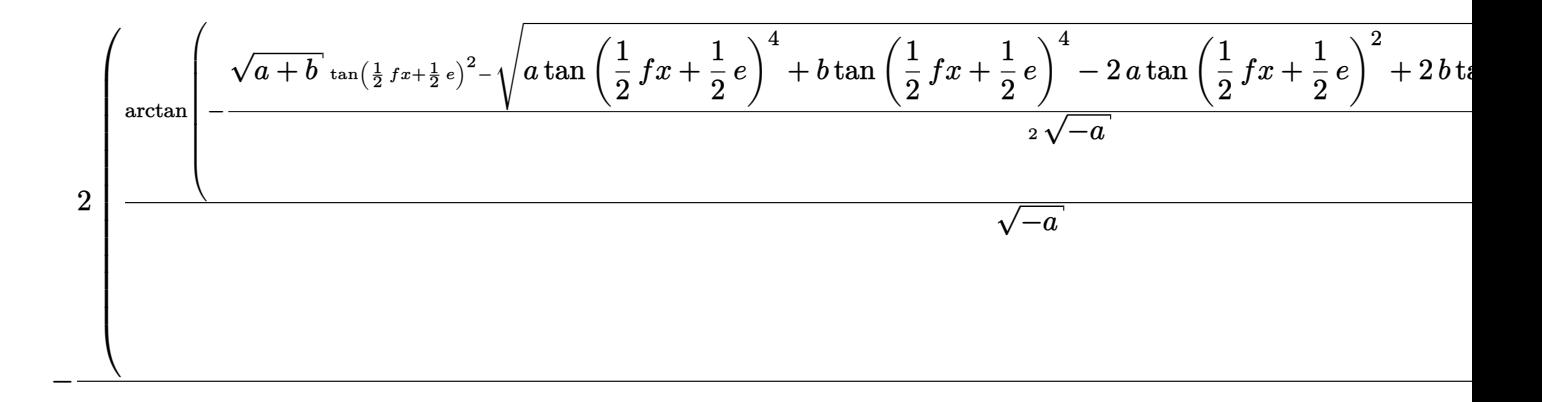

#### Giac 1.7.0 via sagemath 9.3 output

## **76.97 Problem number 404**

$$
\int \frac{\tan(e+fx)}{\sqrt{a+b\sec^2(e+fx)}}\,dx
$$

Optimal antiderivative

$$
-\frac{\operatorname{arctanh}\left(\frac{\sqrt{a+b\left(\sec^2\left(fx+e\right)\right)}}{\sqrt{a}}\right)}{f\sqrt{a}}
$$

command

integrate(tan(f\*x+e)/(a+b\*sec(f\*x+e)^2)^(1/2),x, algorithm="giac")

Giac 1.9.0-11 via sagemath 9.6 output

$$
2 \arctan \left(-\frac{\sqrt{a+b} \tan(\frac{1}{2}fx+\frac{1}{2}e)^2 - \sqrt{a \tan \left(\frac{1}{2}fx+\frac{1}{2}e\right)^4 + b \tan \left(\frac{1}{2}fx+\frac{1}{2}e\right)^4 - 2a \tan \left(\frac{1}{2}fx+\frac{1}{2}e\right)^2 + 2b \tan \left(\frac{1}{2}fx+\frac{1}{2}e\right)^2 + b \tan \left(\frac{1}{2}fx+\frac{1}{2}e\right)^4 - 2a \tan \left(\frac{1}{2}fx+\frac{1}{2}e\right)^2 + 2b \tan \left(\frac{1}{2}fx+\frac{1}{2}e\right)^3 + b \tan \left(\frac{1}{2}fx+\frac{1}{2}e\right)^4 - 2a \tan \left(\frac{1}{2}fx+\frac{1}{2}e\right)^2 + 2b \tan \left(\frac{1}{2}fx+\frac{1}{2}e\right)^4 - 2a \tan \left(\frac{1}{2}fx+\frac{1}{2}e\right)^2 + 2b \tan \left(\frac{1}{2}fx+\frac{1}{2}e\right)^4 + b \tan \left(\frac{1}{2}fx+\frac{1}{2}e\right)^4 - 2a \tan \left(\frac{1}{2}fx+\frac{1}{2}e\right)^2 + 2b \tan \left(\frac{1}{2}fx+\frac{1}{2}e\right)^4 - 2a \tan \left(\frac{1}{2}fx+\frac{1}{2}e\right)^2 + 2b \tan \left(\frac{1}{2}fx+\frac{1}{2}e\right)^4 - 2a \tan \left(\frac{1}{2}fx+\frac{1}{2}e\right)^2 + 2b \tan \left(\frac{1}{2}fx+\frac{1}{2}e\right)^4 + b \tan \left(\frac{1}{2}fx+\frac{1}{2}e\right)^4 - 2a \tan \left(\frac{1}{2}fx+\frac{1}{2}e\right)^2 + 2b \tan \left(\frac{1}{2}fx+\frac{1}{2}e\right)^4 - 2a \tan \left(\frac{1}{2}fx+\frac{1}{2}e\right)^2 + 2b \tan \left(\frac{1}{2}fx+\frac{1}{2}e\right)^2 - 2a \tan \left(\frac{1}{2}fx+\frac{1}{2}e\right)^2 + 2b \tan \left(\frac{1}{2}fx+\frac{1}{2}e\right)^4 - 2a
$$

Giac 1.7.0 via sagemath 9.3 output

Exception raised: NotImplementedError

## **76.98 Problem number 405**

$$
\int \frac{\cot(e+fx)}{\sqrt{a+b\sec^2(e+fx)}}\ dx
$$

Optimal antiderivative

$$
\frac{\operatorname{arctanh}\left(\frac{\sqrt{a+b\left(\sec^2\left(fx+e\right)\right)}}{\sqrt{a}}\right)}{f\sqrt{a}} - \frac{\operatorname{arctanh}\left(\frac{\sqrt{a+b\left(\sec^2\left(fx+e\right)\right)}}{\sqrt{a+b}}\right)}{f\sqrt{a+b}}
$$

command

integrate(cot(f\*x+e)/(a+b\*sec(f\*x+e)^2)^(1/2),x, algorithm="giac")

Giac 1.9.0-11 via sagemath 9.6 output
$$
\frac{4 \arctan \left( -\frac{\sqrt{a+b} \tan(\frac{1}{2} fx + \frac{1}{2} e)^2 - \sqrt{a \tan \left( \frac{1}{2} fx + \frac{1}{2} e \right)^4 + b \tan \left( \frac{1}{2} fx + \frac{1}{2} e \right)^4 - 2a \tan \left( \frac{1}{2} fx + \frac{1}{2} e \right)^2 + 2b \tan \left( \frac{1}{2} fx + \frac{1}{2} e \right)^2 + b \tan \left( \frac{1}{2} fx + \frac{1}{2} e \right)^2 \right)}{2 \sqrt{-a}}
$$

Giac 1.7.0 via sagemath 9.3 output

### Exception raised: TypeError

### **76.99 Problem number 406**

$$
\int \frac{\cot^3(e+fx)}{\sqrt{a+b\sec^2(e+fx)}}\,dx
$$

Optimal antiderivative

$$
\frac{\left(2a+3b\right)\arctanh\left(\frac{\sqrt{a+b\left(\sec^2\left(fx+e\right)\right)}}{\sqrt{a+b}}\right)}{2\left(a+b\right)^{\frac{3}{2}}f}-\frac{\arctanh\left(\frac{\sqrt{a+b\left(\sec^2\left(fx+e\right)\right)}}{\sqrt{a}}\right)}{f\sqrt{a}} \\-\frac{\left(\cot^2\left(fx+e\right)\right)\sqrt{a+b\left(\sec^2\left(fx+e\right)\right)}}{2\left(a+b\right)f}
$$

command

integrate(cot(f\*x+e)^3/(a+b\*sec(f\*x+e)^2)^(1/2),x, algorithm="giac")

Giac 1.9.0-11 via sagemath 9.6 output

$$
\frac{16 \arctan \left( -\frac{\sqrt{a+b} \tan(\frac{1}{2} fx + \frac{1}{2} e)^2 - \sqrt{a \tan \left( \frac{1}{2} fx + \frac{1}{2} e \right)^4 + b \tan \left( \frac{1}{2} fx + \frac{1}{2} e \right)^4 - 2a \tan \left( \frac{1}{2} fx + \frac{1}{2} e \right)^2 + 2b \tan \left( \frac{1}{2} fx + \frac{1}{2} e \right)^2 + b \tan \left( \frac{1}{2} fx + \frac{1}{2} e \right)^2 \right)}{\sqrt{-a}}
$$

Giac 1.7.0 via sagemath 9.3 output

Exception raised: TypeError

### **76.100 Problem number 407**

$$
\int \frac{\cot^5(e+fx)}{\sqrt{a+b\sec^2(e+fx)}}\,dx
$$

Optimal antiderivative

$$
-\frac{(8a^{2}+20ab+15b^{2})\arctanh\left(\frac{\sqrt{a+b\left(\sec^{2}\left(fx+e\right)\right)}}{\sqrt{a+b}}\right)}{8\left(a+b\right)^{\frac{5}{2}}f}
$$
\n
$$
+\frac{\arctanh\left(\frac{\sqrt{a+b\left(\sec^{2}\left(fx+e\right)\right)}}{\sqrt{a}}\right)}{f\sqrt{a}} + \frac{(4a+7b)\left(\cot^{2}\left(fx+e\right)\right)\sqrt{a+b\left(\sec^{2}\left(fx+e\right)\right)}}{8\left(a+b\right)^{2}f}
$$
\n
$$
-\frac{\left(\cot^{4}\left(fx+e\right)\right)\sqrt{a+b\left(\sec^{2}\left(fx+e\right)\right)}}{4\left(a+b\right)f}
$$

command

integrate(cot(f\*x+e)^5/(a+b\*sec(f\*x+e)^2)^(1/2),x, algorithm="giac") Giac 1.9.0-11 via sagemath 9.6 output

output too large to display

Giac 1.7.0 via sagemath 9.3 output

Exception raised: TypeError

# **76.101 Problem number 415**

$$
\int \frac{\tan^5(e+fx)}{\left(a+b\sec^2(e+fx)\right)^{3/2}}\,dx
$$

Optimal antiderivative

$$
-\frac{\operatorname{arctanh}\left(\frac{\sqrt{a+b\left(\sec^2\left(f x+e\right)\right)}}{\sqrt{a}}\right)}{a^{\frac{3}{2}}f}+\frac{(a+b)^2}{ab^2f\sqrt{a+b\left(\sec^2\left(f x+e\right)\right)}}+\frac{\sqrt{a+b\left(\sec^2\left(f x+e\right)\right)}}{b^2f}
$$

command

integrate(tan(f\*x+e)^5/(a+b\*sec(f\*x+e)^2)^(3/2),x, algorithm="giac")

Giac 1.9.0-11 via sagemath 9.6 output

$$
\frac{\frac{\left(a^4 b s g n (\cos (fx+e))+2\,a^3 b^2 s g n (\cos (fx+e))+a^2 b^3 s g n (\cos (fx+e))\right) \tan \left(\frac{1}{2}\,fx+\frac{1}{2}\,e\right)^2-\frac{a^4 b s g n (\cos (fx+e))+2\,a^3 b^2 s g n (\cos (fx+e))+a^2 b^3 s g n (\cos (fx+e))}{a^3 b^3}}{a^3 b^3}}{\sqrt{a \tan \left(\frac{1}{2}\,fx+\frac{1}{2}\,e\right)^4+b \tan \left(\frac{1}{2}\,fx+\frac{1}{2}\,e\right)^4-2\,a \tan \left(\frac{1}{2}\,fx+\frac{1}{2}\,e\right)^2+2\,b \tan \left(\frac{1}{2}\,fx+\frac{1}{2}\,e\right)^2+a+b}}-{\frac{a^3 b^3}{a^3 b^3}}}
$$

Giac 1.7.0 via sagemath 9.3 output

Exception raised: NotImplementedError

# **76.102 Problem number 416**

$$
\int \frac{\tan^3(e+fx)}{\left(a+b\sec^2(e+fx)\right)^{3/2}}\,dx
$$

Optimal antiderivative

$$
\frac{\operatorname{arctanh}\left(\frac{\sqrt{a+b\left(\sec^2\left(fx+e\right)\right)}}{\sqrt{a}}\right)}{a^{\frac{3}{2}}f} + \frac{-a-b}{abf\sqrt{a+b\left(\sec^2\left(fx+e\right)\right)}}
$$

command

−

integrate(tan(f\*x+e)^3/(a+b\*sec(f\*x+e)^2)^(3/2),x, algorithm="giac") Giac 1.9.0-11 via sagemath 9.6 output

 $2 \arctan$ 

$$
\frac{\frac{\left(a^3\text{sgn}(\cos(fx+e))+a^2b\text{sgn}(\cos(fx+e))\right)\tan\left(\frac{1}{2}f x+\frac{1}{2}e\right)^2}{a^3 b}-\frac{a^3\text{sgn}(\cos(fx+e))+a^2b\text{sgn}(\cos(fx+e))}{a^3 b}}{\sqrt{a\tan\left(\frac{1}{2}f x+\frac{1}{2}e\right)^4+b\tan\left(\frac{1}{2}f x+\frac{1}{2}e\right)^4-2a\tan\left(\frac{1}{2}f x+\frac{1}{2}e\right)^2+2b\tan\left(\frac{1}{2}f x+\frac{1}{2}e\right)^2+a+b}}-1}
$$

Giac 1.7.0 via sagemath 9.3 output

# **76.103 Problem number 417**

$$
\int \frac{\tan(e+fx)}{\left(a+b\sec^2(e+fx)\right)^{3/2}}\,dx
$$

Optimal antiderivative

$$
-\frac{\operatorname{arctanh}\left(\frac{\sqrt{a+b\left(\sec^2\left(fx+e\right)\right)}}{\sqrt{a}}\right)}{a^{\frac{3}{2}}f}+\frac{1}{a f \sqrt{a+b\left(\sec^2\left(fx+e\right)\right)}}
$$

command

integrate(tan(f\*x+e)/(a+b\*sec(f\*x+e)^2)^(3/2),x, algorithm="giac")

Giac 1.9.0-11 via sagemath 9.6 output

 $2\ \mathrm{ar}$ 

$$
\frac{\frac{\tan\left(\frac{1}{2}f x+\frac{1}{2}e\right)^2}{\mathrm{asgn}(\cos\left(f x+e\right))}-\frac{1}{\mathrm{asgn}(\cos\left(f x+e\right))}}{\sqrt{a \tan\left(\frac{1}{2}f x+\frac{1}{2}e\right)^4+b \tan\left(\frac{1}{2}f x+\frac{1}{2}e\right)^2-2a \tan\left(\frac{1}{2}f x+\frac{1}{2}e\right)^2+2b \tan\left(\frac{1}{2}f x+\frac{1}{2}e\right)^2+a+b}}
$$

Giac 1.7.0 via sagemath 9.3 output

Exception raised: NotImplementedError

# **76.104 Problem number 428**

$$
\int \frac{\tan^5(e+fx)}{\left(a+b\sec^2(e+fx)\right)^{5/2}}\,dx
$$

Optimal antiderivative

$$
-\frac{\text{arctanh}\left(\frac{\sqrt{a+b\left(\sec^2{(fx+e)}\right)}}{\sqrt{a}}\right)}{a^{\frac{5}{2}}f}+\frac{(a+b)^2}{3a\,b^2f\left(a+b\left(\sec^2{(fx+e)}\right)\right)^{\frac{3}{2}}}+\frac{\frac{1}{a^2}-\frac{1}{b^2}}{f\sqrt{a+b\left(\sec^2{(fx+e)}\right)}}
$$

command

integrate(tan(f\*x+e)^5/(a+b\*sec(f\*x+e)^2)^(5/2),x, algorithm="giac")

#### Giac 1.9.0-11 via sagemath 9.6 output

$$
\underbrace{\left(\left(\frac{\left(2\,a^{11}\mathrm{sgn}(\cos(fx+e))+a^{10}\mathrm{bsgn}(\cos(fx+e))-4\,a^{9}b^{2}\mathrm{sgn}(\cos(fx+e))-3\,a^{8}b^{3}\mathrm{sgn}(\cos(fx+e))\right)\tan\left(\frac{1}{2}\,fx+\frac{1}{2}\,e\right)^{2}}_{a^{10}b^{2}}\right.\right.\nonumber\\ \left.-\frac{3\left(2\,a^{11}\mathrm{sgn}(\cos(fx+e))-3\,a^{10}\mathrm{bsgn}(\cos(fx+e))-3\,a^{10}\mathrm{bsgn}(\cos(fx+e))\right)\sin\left(\frac{1}{2}\,fx+\frac{1}{2}\,e\right)^{2}}{a^{10}b^{2}}\right.\nonumber\\ \left.-\frac{3\left(2\,a^{11}\mathrm{sgn}(\cos(fx+e))-3\,a^{10}\mathrm{bsgn}(\cos(fx+e))\right)\sin\left(\frac{1}{2}\,fx+\frac{1}{2}\,e\right)^{2}}{a^{10}b^{2}}\right.\nonumber\\ \left.-\frac{3\left(2\,a^{11}\mathrm{sgn}(\cos(fx+e))-3\,a^{10}\mathrm{bsgn}(\cos(fx+e))\right)\sin\left(\frac{1}{2}\,fx+\frac{1}{2}\,e\right)^{2}}{a^{10}b^{2}}\right]\right.
$$

Giac 1.7.0 via sagemath 9.3 output

#### Exception raised: NotImplementedError

### **76.105 Problem number 429**

$$
\int \frac{\tan^3(e+fx)}{\left(a+b\sec^2(e+fx)\right)^{5/2}}\,dx
$$

Optimal antiderivative

$$
\frac{\text{arctanh}\left(\frac{\sqrt{a+b\left(\sec^2\left(fx+e\right)\right)}}{\sqrt{a}}\right)}{a^{\frac{5}{2}}f}+\frac{-a-b}{3abf\left(a+b\left(\sec^2\left(fx+e\right)\right)\right)^{\frac{3}{2}}}-\frac{1}{a^2f\sqrt{a+b\left(\sec^2\left(fx+e\right)\right)}}
$$

command

integrate(tan(f\*x+e)^3/(a+b\*sec(f\*x+e)^2)^(5/2),x, algorithm="giac")

Giac 1.9.0-11 via sagemath 9.6 output

 $\int \left( \int (a^{10}bsgn(\cos(fx+e))+4 a^9 b^2 sgn(\cos(fx+e))+3 a^8 b^3 sgn(\cos(fx+e)) \right) \tan\left(\frac{1}{2} f x + \frac{1}{2} e\right)^2$  $\frac{1}{a^{10}b^2}$   $\frac{1}{a^{10}b^2}$   $\frac{1}{a^{10}b^2}$   $\frac{1}{a^{10}b^2}$   $\frac{3(a^{10}bsgn(\cos(fx+e))+4a^9b^2sgn(\cos(fx+e))-a^8b^3sgn(\cos(fx+e))}{a^{10}b^2}$  $a^{10}b^2$ 

 $\left( a\tan(\frac{1}{2}\,fx+\frac{1}{2}\,e)^4 + b\tan(\frac{1}{2}\,fx+\frac{1}{2}\,e) \right.$ 

Giac 1.7.0 via sagemath 9.3 output

### **76.106 Problem number 430**

$$
\int \frac{\tan(e+fx)}{\left(a+b\sec^2(e+fx)\right)^{5/2}}\,dx
$$

Optimal antiderivative

$$
-\frac{\operatorname{arctanh}\left(\frac{\sqrt{a+b\left(\sec^2\left(f x+e\right)\right)}}{\sqrt{a}}\right)}{a^{\frac{5}{2}}f}+\frac{1}{3a f \left(a+b\left(\sec^2\left(f x+e\right)\right)\right)^{\frac{3}{2}}}+\frac{1}{a^2 f \sqrt{a+b\left(\sec^2\left(f x+e\right)\right)}}
$$

command

integrate(tan(f\*x+e)/(a+b\*sec(f\*x+e)^2)^(5/2),x, algorithm="giac")

Giac 1.9.0-11 via sagemath 9.6 output

$$
-\frac{\left(\left(\frac{(4a^9b^2sgn(\cos(fx+e))+3a^8b^3sgn(\cos(fx+e))}{a^{10}b^2}-\frac{3\left(4a^9b^2sgn(\cos(fx+e))-a^8b^3sgn(\cos(fx+e))\right)}{a^{10}b^2}\right)\tan(\frac{1}{2}fx+\frac{1}{2}e)^2+\frac{3\left(4a^9b^2sgn(\cos(fx+e))\right)}{a^{10}b^2}\right)}{\left(a\tan(\frac{1}{2}fx+\frac{1}{2}e)^4+b\tan(\frac{1}{2}fx+\frac{1}{2}e)^4-2a\tan(\frac{1}{2}fx+\frac{1}{2}e)^2+2b\tan(\frac{1}{2}fx+\frac{1}{2}e)^2\right)}\right.
$$

Giac 1.7.0 via sagemath 9.3 output

Exception raised: NotImplementedError

# **76.107 Problem number 452**

$$
\int (a + b \sec^3(e + fx)) \tan^5(e + fx) dx
$$

Optimal antiderivative

$$
-\frac{a\ln\left(\cos\left(fx+e\right)\right)}{f}-\frac{a\left(\sec^2\left(fx+e\right)\right)}{f}+\frac{b\left(\sec^3\left(fx+e\right)\right)}{3f}\\+\frac{a\left(\sec^4\left(fx+e\right)\right)}{4f}-\frac{2b\left(\sec^5\left(fx+e\right)\right)}{5f}+\frac{b\left(\sec^7\left(fx+e\right)\right)}{7f}
$$

command

integrate((a+b\*sec(f\*x+e)^3)\*tan(f\*x+e)^5,x, algorithm="giac") Giac 1.9.0-11 via sagemath 9.6 output

$$
420\,a\log\left(\left|-\frac{\cos(fx+e)-1}{\cos(fx+e)+1}+1\right|\right)-420\,a\log\left(\left|-\frac{\cos(fx+e)-1}{\cos(fx+e)+1}-1\right|\right)+\frac{1089\,a+64\,b+\frac{8463\,a(\cos(fx+e)-1)}{\cos(fx+e)+1}+\frac{448\,b(\cos(fx+e)-1)}{\cos(fx+e)+1}+\frac{28749\,a(\cos(fx+e)-1)}{\cos(fx+e)+1}\right)}{2}
$$

Giac 1.7.0 via sagemath 9.3 output

Exception raised: NotImplementedError

# **76.108 Problem number 453**

$$
\int (a + b \sec^3(e + fx)) \tan^3(e + fx) dx
$$

Optimal antiderivative

$$
\frac{a\ln\left(\cos\left(fx+e\right)\right)}{f}+\frac{a(\sec^2\left(fx+e\right))}{2f}-\frac{b(\sec^3\left(fx+e\right))}{3f}+\frac{b(\sec^5\left(fx+e\right))}{5f}
$$

command

integrate((a+b\*sec(f\*x+e)^3)\*tan(f\*x+e)^3,x, algorithm="giac")

Giac 1.9.0-11 via sagemath 9.6 output

$$
60 a \log \left( \left| -\frac{\cos(f x + e) - 1}{\cos(f x + e) + 1} + 1 \right| \right) - 60 a \log \left( \left| -\frac{\cos(f x + e) - 1}{\cos(f x + e) + 1} - 1 \right| \right) + \frac{137 a + 16 b + \frac{805 a (\cos(f x + e) - 1)}{\cos(f x + e) + 1} + \frac{80 b (\cos(f x + e) - 1)}{\cos(f x + e) + 1} + \frac{1730 a (\cos(f x + e) - 1)}{(\cos(f x + e) + 1)}
$$

60 *f*

Giac 1.7.0 via sagemath 9.3 output

Exception raised: NotImplementedError

# **76.109 Problem number 454**

$$
\int \left(a + b \sec^3(e + fx)\right) \tan(e + fx) \, dx
$$

Optimal antiderivative

$$
-\frac{a\ln\left(\cos\left(fx+e\right)\right)}{f}+\frac{b\left(\sec^3\left(fx+e\right)\right)}{3f}
$$

command

integrate((a+b\*sec(f\*x+e)^3)\*tan(f\*x+e),x, algorithm="giac")

Giac 1.9.0-11 via sagemath 9.6 output

$$
\frac{6 \, a \log \left(\left|-\frac{\cos (fx+e)-1}{\cos (fx+e)+1}+1\right|\right)-6 \, a \log \left(\left|-\frac{\cos (fx+e)-1}{\cos (fx+e)+1}-1\right|\right)+\frac{11\, a+4 \, b+\frac{33 \, a (\cos (fx+e)-1)}{\cos (fx+e)+1}+\frac{33 \, a (\cos (fx+e)-1)^2}{(\cos (fx+e)+1)^2}+\frac{12 \, b (\cos (fx+e)-1)^2}{(\cos (fx+e)+1)^2}}{\left(\frac{\cos (fx+e)-1}{\cos (fx+e)+1}+1\right)^3}\right)}{\left(\frac{\cos (fx+e)-1}{\cos (fx+e)+1}+1\right)}
$$

Giac 1.7.0 via sagemath 9.3 output

Exception raised: NotImplementedError

### **76.110 Problem number 455**

$$
\int \cot(e + fx) (a + b \sec^3(e + fx)) dx
$$

Optimal antiderivative

$$
\frac{\left(a+b\right)\ln\left(1-\cos\left(fx+e\right)\right)}{2f}+\frac{\left(a-b\right)\ln\left(1+\cos\left(fx+e\right)\right)}{2f}+\frac{b\sec\left(fx+e\right)}{f}
$$

command

integrate(cot(f\*x+e)\*(a+b\*sec(f\*x+e)^3),x, algorithm="giac")

Giac 1.9.0-11 via sagemath 9.6 output

$$
\frac{(a+b)\log\left(\frac{\mid-\cos(fx+e)+1\mid}{\mid\cos(fx+e)+1\mid}\right)-2\,a\log\left(\left\mid-\frac{\cos(fx+e)-1}{\cos(fx+e)+1}+1\right|\right)+\frac{4\,b}{\frac{\cos(fx+e)-1}{\cos(fx+e)+1}+1}}{2\,f}
$$

Giac 1.7.0 via sagemath 9.3 output

Exception raised: NotImplementedError

### **76.111 Problem number 456**

$$
\int \cot^3(e + fx) (a + b \sec^3(e + fx)) dx
$$

Optimal antiderivative

$$
-\frac{\left(a+b\cos\left(fx+e\right)\right)\left(\csc^2\left(fx+e\right)\right)}{2f}-\frac{\left(2a-b\right)\ln\left(1-\cos\left(fx+e\right)\right)}{4f}-\frac{\left(2a+b\right)\ln\left(1+\cos\left(fx+e\right)\right)}{4f}
$$

command integrate(cot(f\*x+e)^3\*(a+b\*sec(f\*x+e)^3),x, algorithm="giac") Giac 1.9.0-11 via sagemath 9.6 output

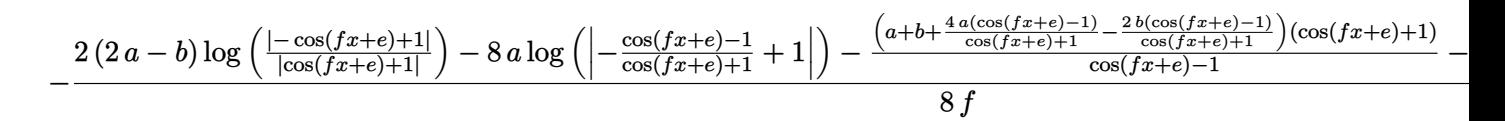

Giac 1.7.0 via sagemath 9.3 output

Exception raised: NotImplementedError

### **76.112 Problem number 459**

$$
\int \frac{\tan(e+fx)}{a+b\sec^3(e+fx)}\,dx
$$

Optimal antiderivative

$$
-\frac{\ln\left(b+a(\cos^3\left(fx+e\right)\right))}{3af}
$$

command

integrate(tan(f\*x+e)/(a+b\*sec(f\*x+e)^3),x, algorithm="giac")

Giac 1.9.0-11 via sagemath 9.6 output

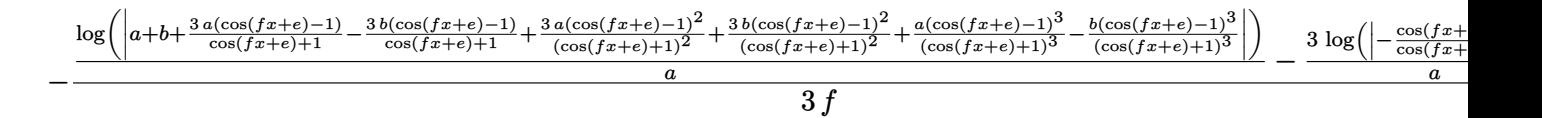

Giac 1.7.0 via sagemath 9.3 output

Exception raised: NotImplementedError

# **77 Test file number 129**

Test folder name:

test\_cases/4\_Trig\_functions/4.6\_Cosecant/129\_4.6.1.2-d\_csc-^n-a+b\_csc-^m

#### **77.1 Problem number 16**

$$
\int \frac{1}{\sqrt{a+a\csc(x)}}\,dx
$$

Optimal antiderivative

$$
-\frac{2\arctan\left(\frac{\cot(x)\sqrt{a}}{\sqrt{a+a\csc\left(x\right)}}\right)}{\sqrt{a}}+\frac{\arctan\left(\frac{\cot(x)\sqrt{a}\sqrt{2}}{2\sqrt{a+a\csc\left(x\right)}}\right)\sqrt{2}}{\sqrt{a}}
$$

command

 $integrate(1/(a+a*csc(x))^{(1/2)},x, algebra 'l$ 

Giac 1.9.0-11 via sagemath 9.6 output

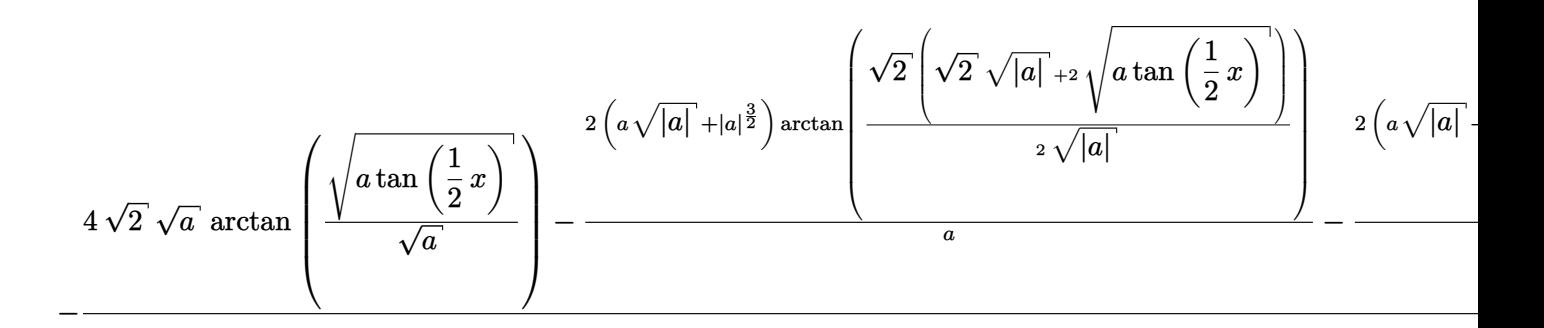

Giac 1.7.0 via sagemath 9.3 output

$$
\int \frac{1}{\sqrt{a\csc(x) + a}} \, dx
$$

### **77.2 Problem number 19**

$$
\int \sqrt{\csc(e+fx)} \cdot \sqrt{a+a\csc(e+fx)} \, dx
$$

Optimal antiderivative

$$
-\frac{2\arcsinh\left(\displaystyle\frac{\cot(fx+e)\sqrt{a}}{\sqrt{a+a\csc\left(fx+e\right)}}\right)\sqrt{a}}{f}
$$

command

integrate(csc(f\*x+e)^(1/2)\*(a+a\*csc(f\*x+e))^(1/2),x, algorithm="giac")

### Giac 1.9.0-11 via sagemath 9.6 output

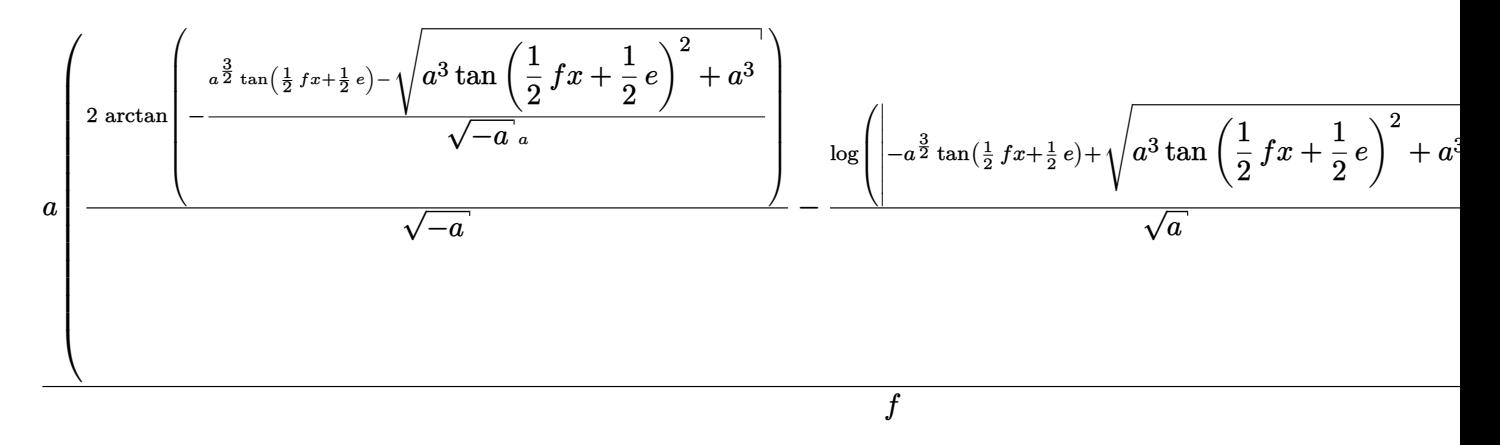

Giac 1.7.0 via sagemath 9.3 output

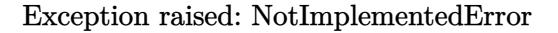

# **77.3 Problem number 20**

$$
\int \sqrt{-\csc(e+f x)} \sqrt{a-a\csc(e+f x)} dx
$$

Optimal antiderivative

$$
-\frac{2\arcsinh\left(\displaystyle\frac{\cot(fx+e)\sqrt{a}}{\sqrt{a-a\csc\left(fx+e\right)}}\right)\sqrt{a}}{f}
$$

command

 $\verb|integrate((-\verb|csc(f*x+e))^(1/2)*(a-a* \verb|csc(f*x+e))^(1/2),x, algorithm="\verb|giac")|$ Giac 1.9.0-11 via sagemath 9.6 output

$$
2\,a\arctan\left(\frac{\frac{3}{a^{\frac{3}{2}}\tan\left(\frac{1}{2}f x+\frac{1}{2}e\right)} +\sqrt{a^3\tan\left(\frac{1}{2}f x+\frac{1}{2}e\right)^2+a^3}}{\sqrt{-a}}}{\sqrt{-a}} - \sqrt{a}\,\log\left(\left|a^{\frac{3}{2}}\tan\left(\frac{1}{2}f x+\frac{1}{2}e\right) +\sqrt{a^3\tan\left(\frac{1}{2}f x+\frac{1}{2}e\right)^2+a^3}\right)\right|\right)
$$

Giac 1.7.0 via sagemath 9.3 output

Test folder name:

test\_cases/4\_Trig\_functions/4.6\_Cosecant/134\_4.6.7-d\_trig-^m-a+b-c\_csc-^n-^p

### **78.1 Problem number 13**

$$
\int \frac{1}{\left(a + b \csc^2(c + dx)\right)^{3/2}} dx
$$

Optimal antiderivative

$$
-\frac{\arctan\left(\frac{\cot(dx+c)\sqrt{a}}{\sqrt{a+b+b(\cot^2(dx+c))}}\right)}{a^{\frac{3}{2}}d}+\frac{b\cot(dx+c)}{a(a+b)\,d\sqrt{a+b+b(\cot^2(dx+c))}}
$$

command

integrate(1/(a+b\*csc(d\*x+c)^2)^(3/2),x, algorithm="giac") Giac 1.9.0-11 via sagemath 9.6 output

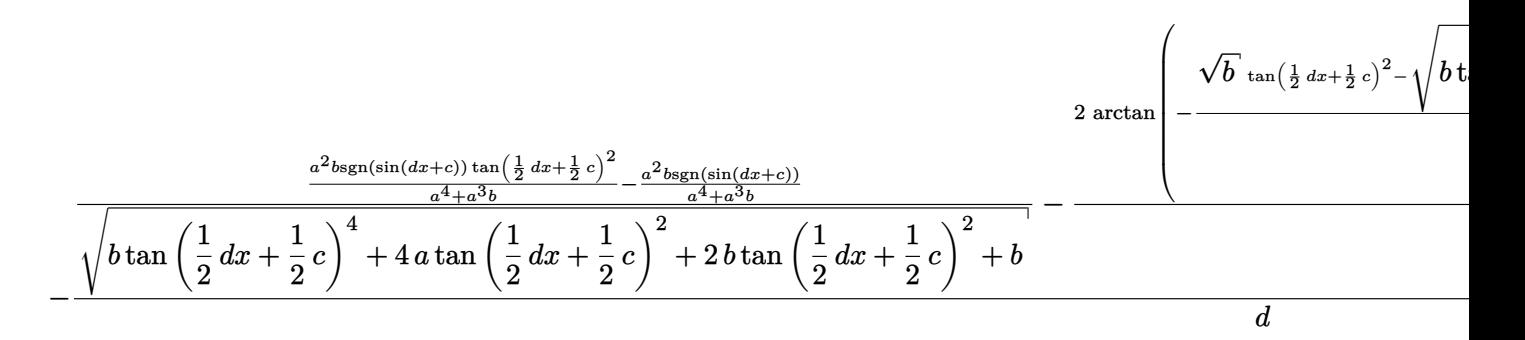

Giac 1.7.0 via sagemath 9.3 output

Exception raised: TypeError

#### **78.2 Problem number 14**

$$
\int \frac{1}{\left(a + b \csc^2(c + dx)\right)^{5/2}} dx
$$

#### Optimal antiderivative

$$
+\frac{\arctan\left(\frac{\cot(dx+c)\sqrt{a}}{\sqrt{a+b+b(\cot^2(dx+c))}}\right)}{a^{\frac{5}{2}}d}+\frac{b\cot(dx+c)}{3a(a+b)\,d(a+b+b(\cot^2(dx+c)))^{\frac{3}{2}}}
$$

$$
+\frac{b(5a+3b)\cot(dx+c)}{3a^2(a+b)^2d\sqrt{a+b+b(\cot^2(dx+c))}}
$$

command

integrate(1/(a+b\*csc(d\*x+c)^2)^(5/2),x, algorithm="giac")

Giac 1.9.0-11 via sagemath 9.6 output

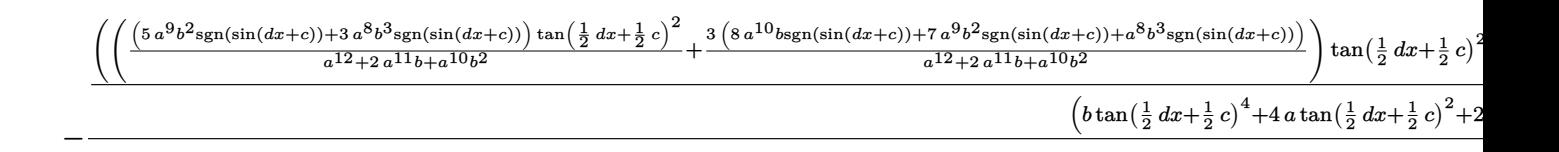

Giac 1.7.0 via sagemath 9.3 output

Exception raised: TypeError

### **78.3 Problem number 15**

$$
\int \frac{1}{\left(a + b \csc^2(c + dx)\right)^{7/2}} \, dx
$$

Optimal antiderivative

$$
+\frac{\arctan\left(\frac{\cot(dx+c)\sqrt{a}}{\sqrt{a+b+b(b\left(\cot^2(dx+c)\right)}}\right)}{a^{\frac{7}{2}}d}+\frac{b\cot\left(dx+c\right)}{5a\left(a+b\right)d\left(a+b+b\left(\cot^2\left(dx+c\right)\right)\right)^{\frac{5}{2}}}+\frac{b(9a+5b)\cot\left(dx+c\right)}{15a^2\left(a+b\right)^2d\left(a+b+b\left(\cot^2\left(dx+c\right)\right)\right)^{\frac{3}{2}}}+\frac{b(33a^2+40ab+15b^2)\cot\left(dx+c\right)}{15a^3\left(a+b\right)^3d\sqrt{a+b+b\left(\cot^2\left(dx+c\right)\right)}}
$$

command

integrate(1/(a+b\*csc(d\*x+c)^2)^(7/2),x, algorithm="giac")

Giac 1.9.0-11 via sagemath 9.6 output

output too large to display

Giac 1.7.0 via sagemath 9.3 output

Exception raised: TypeError

# **79 Test file number 135**

Test folder name:

```
test_cases/4_Trig_functions/4.7_Miscellaneous/135_4.7.1-c_trig-^m-d_trig-^n
```
#### **79.1 Problem number 72**

$$
\int \csc^3(a+bx)\csc^4(2a+2bx)\,dx
$$

Optimal antiderivative

$$
-\frac{105 \arctanh\left(\cos\left(bx+a\right)\right)}{256 b}+\frac{105 \sec\left(bx+a\right)}{256 b} \\+\frac{35 \left(\sec^3\left(bx+a\right)\right)}{256 b}-\frac{21 \left(\csc^2\left(bx+a\right)\right) \left(\sec^3\left(bx+a\right)\right)}{256 b} \\-\frac{3 \left(\csc^4\left(bx+a\right)\right) \left(\sec^3\left(bx+a\right)\right)}{128 b}-\frac{\left(\csc^6\left(bx+a\right)\right) \left(\sec^3\left(bx+a\right)\right)}{96 b}
$$

command

$$
integrate (csc(b*x+a)^3xcsc(2*b*x+2*a)^4,x, algorithm="giac")
$$

Giac 1.9.0-11 via sagemath 9.6 output

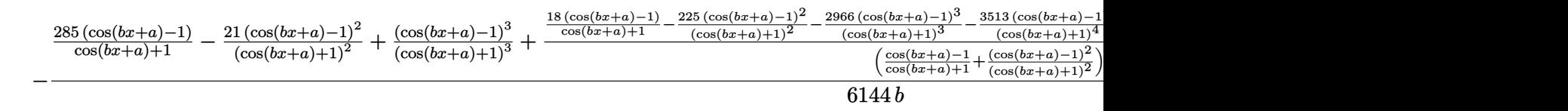

Giac 1.7.0 via sagemath 9.3 output

# **79.2 Problem number 77**

$$
\int \frac{\sin(a+bx)}{\sin^{\frac{3}{2}}(2a+2bx)}\,dx
$$

Optimal antiderivative

$$
\frac{\sin{(bx+a)}}{b\sqrt{\sin{(2bx+2a)}}}
$$

command

integrate(sin(b\*x+a)/sin(2\*b\*x+2\*a)^(3/2),x, algorithm="giac")

Giac 1.9.0-11 via sagemath 9.6 output

output too large to display

Giac 1.7.0 via sagemath 9.3 output

Timed out

# **79.3 Problem number 78**

$$
\int \frac{\sin (a+bx)}{\sin^{\frac{5}{2}}(2a+2bx)}\,dx
$$

Optimal antiderivative

$$
\frac{\sin\left(bx+a\right)}{3b\sin\left(2bx+2a\right)^{\frac{3}{2}}}-\frac{2\cos\left(bx+a\right)}{3b\sqrt{\sin\left(2bx+2a\right)}}.
$$

command

```
integrate(sin(b*x+a)/sin(2*b*x+2*a)^(5/2),x, algorithm="giac")
```
Giac 1.9.0-11 via sagemath 9.6 output

output too large to display

Giac 1.7.0 via sagemath 9.3 output

### **79.4 Problem number 79**

$$
\int \frac{\sin(a+bx)}{\sin^{\frac{7}{2}}(2a+2bx)}\,dx
$$

Optimal antiderivative

$$
\frac{\sin{(bx + a)}}{5b\sin{(2bx + 2a)}^{\frac{5}{2}}} - \frac{4\cos{(bx + a)}}{15b\sin{(2bx + 2a)}^{\frac{3}{2}}} + \frac{8\sin{(bx + a)}}{15b\sqrt{\sin{(2bx + 2a)}}}
$$

command

integrate(sin(b\*x+a)/sin(2\*b\*x+2\*a)^(7/2),x, algorithm="giac")

Giac 1.9.0-11 via sagemath 9.6 output

output too large to display

Giac 1.7.0 via sagemath 9.3 output

Timed out

# **79.5 Problem number 93**

$$
\int \frac{\sin^3(a+bx)}{\sin^{\frac{5}{2}}(2a+2bx)}\,dx
$$

Optimal antiderivative

$$
\frac{\sin^3{(bx+a)}}{3b\sin{(2bx+2a)}^{\frac{3}{2}}}
$$

command

integrate(sin(b\*x+a)^3/sin(2\*b\*x+2\*a)^(5/2),x, algorithm="giac")

Giac 1.9.0-11 via sagemath 9.6 output

output too large to display

Giac 1.7.0 via sagemath 9.3 output

# **79.6 Problem number 165**

$$
\int \frac{\cos(a+bx)}{\sin^{\frac{3}{2}}(2a+2bx)}\,dx
$$

Optimal antiderivative

$$
-\frac{\cos{(bx+a)}}{b\sqrt{\sin{(2bx+2a)}}}
$$

command

integrate(cos(b\*x+a)/sin(2\*b\*x+2\*a)^(3/2),x, algorithm="giac") Giac 1.9.0-11 via sagemath 9.6 output

output too large to display

Giac 1.7.0 via sagemath 9.3 output

$$
\int \frac{\cos\left(bx+a\right)}{\sin\left(2\,bx+2\,a\right)^{\frac{3}{2}}} \, dx
$$

### **79.7 Problem number 166**

$$
\int \frac{\cos(a+bx)}{\sin^{\frac{5}{2}}(2a+2bx)}\,dx
$$

Optimal antiderivative

$$
-\frac{\cos\left(bx+a\right)}{3b\sin\left(2bx+2a\right)^{\frac{3}{2}}}+\frac{2\sin\left(bx+a\right)}{3b\sqrt{\sin\left(2bx+2a\right)}}
$$

command

integrate(cos(b\*x+a)/sin(2\*b\*x+2\*a)^(5/2),x, algorithm="giac")

Giac 1.9.0-11 via sagemath 9.6 output

output too large to display

Giac 1.7.0 via sagemath 9.3 output

$$
\int \frac{\cos (bx+a)}{\sin (2bx+2a)^{\frac{5}{2}}} \, dx
$$

#### **79.8 Problem number 167**

$$
\int \frac{\cos(a+bx)}{\sin^{\frac{7}{2}}(2a+2bx)}\,dx
$$

Optimal antiderivative

$$
-\frac{\cos{(bx+a)}}{5b\sin{(2bx+2a)}}+\frac{4\sin{(bx+a)}}{15b\sin{(2bx+2a)}}-\frac{8\cos{(bx+a)}}{15b\sqrt{\sin{(2bx+2a)}}}
$$

command

integrate(cos(b\*x+a)/sin(2\*b\*x+2\*a)^(7/2),x, algorithm="giac") Giac 1.9.0-11 via sagemath 9.6 output

output too large to display

Giac 1.7.0 via sagemath 9.3 output

$$
\int \frac{\cos (bx+a)}{\sin (2bx+2a)^{\frac{7}{2}}} \, dx
$$

### **79.9 Problem number 181**

$$
\int \frac{\cos^3(a+bx)}{\sin^{\frac{5}{2}}(2a+2bx)}\,dx
$$

Optimal antiderivative

$$
-\frac{\cos^{3}\left(bx+a\right)}{3b\sin\left(2bx+2a\right)^{\frac{3}{2}}}
$$

command

integrate(cos(b\*x+a)^3/sin(2\*b\*x+2\*a)^(5/2),x, algorithm="giac") Giac 1.9.0-11 via sagemath 9.6 output

output too large to display

Giac 1.7.0 via sagemath 9.3 output

$$
\int \frac{\cos (bx+a)^3}{\sin (2 bx+2 a)^{\frac{5}{2}}} \, dx
$$

### **79.10 Problem number 195**

$$
\int \csc(c+bx)\sin(a+bx)\,dx
$$

Optimal antiderivative

$$
x\cos\left(a-c\right) + \frac{\ln\left(\sin\left(bx+c\right)\right)\sin\left(a-c\right)}{b}
$$

command

integrate(csc(b\*x+c)\*sin(b\*x+a),x, algorithm="giac") Giac 1.9.0-11 via sagemath 9.6 output

$$
\frac{\left(\tan(\frac{1}{2}a)^2\tan(\frac{1}{2}c)^2-\tan(\frac{1}{2}a)^2+4\tan(\frac{1}{2}a)\tan(\frac{1}{2}c)-\tan(\frac{1}{2}c)^2+1\right)(bx+c)}{\tan(\frac{1}{2}a)^2\tan(\frac{1}{2}c)^2+\tan(\frac{1}{2}a)^2+\tan(\frac{1}{2}c)^2+\tan(\frac{1}{2}a)^2+\tan(\frac{1}{2}c)^2+\tan(\frac{1}{2}a)^2+\tan(\frac{1}{2}c)^2+\tan(\frac{1}{2}a)^2+\tan(\frac{1}{2}c)^2+\tan(\frac{1}{2}a)^2+\tan(\frac{1}{2}c)^2+\tan(\frac{1}{2}a)^2+\tan(\frac{1}{2}c)^2+\tan(\frac{1}{2}a)^2+\tan(\frac{1}{2}c)^2+\tan(\frac{1}{2}a)^2+\tan(\frac{1}{2}c)^2+\tan(\frac{1}{2}a)^2+\tan(\frac{1}{2}c)^2+\tan(\frac{1}{2}c)^2+\tan(\frac{
$$

Giac 1.7.0 via sagemath 9.3 output

#### Exception raised: NotImplementedError

# **79.11 Problem number 196**

$$
\int \csc^2(c+bx)\sin(a+bx)\,dx
$$

Optimal antiderivative

$$
-\frac{\arctanh\left(\cos\left(bx+c\right)\right)\cos\left(a-c\right)}{b}-\frac{\csc\left(bx+c\right)\sin\left(a-c\right)}{b}
$$

command

integrate(csc(b\*x+c)^2\*sin(b\*x+a),x, algorithm="giac")

Giac 1.9.0-11 via sagemath 9.6 output

$$
\frac{\left(\tan(\frac{1}{2}a)^2\tan(\frac{1}{2}c)^2-\tan(\frac{1}{2}a)^2+4\,\tan(\frac{1}{2}a)\tan(\frac{1}{2}c)-\tan(\frac{1}{2}c)^2+1\right)\log(\left|\tan(\frac{1}{2}bx+\frac{1}{2}c)\right|)}{\tan(\frac{1}{2}a)^2\tan(\frac{1}{2}c)^2+\tan(\frac{1}{2}a)^2+\tan(\frac{1}{2}c)^2+1}-\frac{\tan(\frac{1}{2}bx+\frac{1}{2}c)\tan(\frac{1}{2}a)^2\tan(\frac{1}{2}c)-\tan(\frac{1}{2}bx+\frac{1}{2}c)}{\tan(\frac{1}{2}a)^2\tan(\frac{1}{2}c)^2+1}
$$

Giac 1.7.0 via sagemath 9.3 output

# **79.12 Problem number 198**

$$
\int \csc^4(c+bx)\sin(a+bx)\,dx
$$

Optimal antiderivative

$$
-\frac{\arctanh\left(\cos\left(bx+c\right)\right)\cos\left(a-c\right)}{2b}-\frac{\cos\left(a-c\right)\cot\left(bx+c\right)\csc\left(bx+c\right)}{2b}-\frac{\left(\csc^3\left(bx+c\right)\right)\sin\left(a-c\right)}{3b}
$$

command

integrate(csc(b\*x+c)^4\*sin(b\*x+a),x, algorithm="giac")

Giac 1.9.0-11 via sagemath 9.6 output

output too large to display

Giac 1.7.0 via sagemath 9.3 output

Exception raised: NotImplementedError

### **79.13 Problem number 200**

$$
\int \csc^6(c+bx)\sin(a+bx)\,dx
$$

Optimal antiderivative

$$
-\frac{3\arctanh\left(\cos\left(bx+c\right)\right)\cos\left(a-c\right)}{8b} - \frac{3\cos\left(a-c\right)\cot\left(bx+c\right)\csc\left(bx+c\right)}{8b} - \frac{\cos\left(a-c\right)\cot\left(bx+c\right)\left(\csc^3\left(bx+c\right)\right)}{4b} - \frac{\left(\csc^5\left(bx+c\right)\right)\sin\left(a-c\right)}{5b}
$$

command

integrate(csc(b\*x+c)^6\*sin(b\*x+a),x, algorithm="giac")

Giac 1.9.0-11 via sagemath 9.6 output

output too large to display

Giac 1.7.0 via sagemath 9.3 output

# **79.14 Problem number 214**

$$
\int \sec^2(c+bx)\sin(a+bx)\,dx
$$

Optimal antiderivative

$$
\frac{\cos\left(a-c\right)\sec\left(bx+c\right)}{b} + \frac{\operatorname{arctanh}\left(\sin\left(bx+c\right)\right)\sin\left(a-c\right)}{b}
$$

command

integrate(sec(b\*x+c)^2\*sin(b\*x+a),x, algorithm="giac")

Giac 1.9.0-11 via sagemath 9.6 output

$$
\frac{2 \left(\left(\tan(\frac{1}{2}a)^2 \tan(\frac{1}{2}c)-\tan(\frac{1}{2}a) \tan(\frac{1}{2}c)^2+\tan(\frac{1}{2}a)-\tan(\frac{1}{2}c)\right) \log (|\tan(\frac{1}{2}bx+\frac{1}{2}c)+1|)}{\tan(\frac{1}{2}a)^2 \tan(\frac{1}{2}c)^2+\tan(\frac{1}{2}a)^2+\tan(\frac{1}{2}c)^2+\tan(\frac{1}{2}c)^2+1} - \frac{\left(\tan(\frac{1}{2}a)^2 \tan(\frac{1}{2}c)-\tan(\frac{1}{2}a) \tan(\frac{1}{2}c)^2+\tan(\frac{1}{2}c)^2 \tan(\frac{1}{2}c)^2 \tan(\frac{1}{2}c)^2 \tan(\frac{1}{2}c)^2}{\tan(\frac{1}{2}a)^2 \tan(\frac{1}{2}c)^2+\tan(\frac{1}{2}c)^2} \right)
$$

*b*

Giac 1.7.0 via sagemath 9.3 output

#### Exception raised: NotImplementedError

# **79.15 Problem number 216**

$$
\int \sec^4(c+bx)\sin(a+bx)\,dx
$$

Optimal antiderivative

$$
\frac{\cos\left(a-c\right)\left(\sec^3\left(bx+c\right)\right)}{3b}+\frac{\arctanh\left(\sin\left(bx+c\right)\right)\sin\left(a-c\right)}{2b}+\frac{\sec\left(bx+c\right)\sin\left(a-c\right)\tan\left(bx+c\right)}{2b}
$$

command

integrate(sec(b\*x+c)^4\*sin(b\*x+a),x, algorithm="giac")

Giac 1.9.0-11 via sagemath 9.6 output

output too large to display

Giac 1.7.0 via sagemath 9.3 output

# **79.16 Problem number 218**

$$
\int \sec^6(c+bx)\sin(a+bx)\,dx
$$

Optimal antiderivative

$$
\frac{\cos\left(a-c\right)\left(\sec^{5}\left(bx+c\right)\right)}{5b} + \frac{3\arctanh\left(\sin\left(bx+c\right)\right)\sin\left(a-c\right)}{8b} \n+ \frac{3\sec\left(bx+c\right)\sin\left(a-c\right)\tan\left(bx+c\right)}{8b} + \frac{\left(\sec^{3}\left(bx+c\right)\right)\sin\left(a-c\right)\tan\left(bx+c\right)}{4b}
$$

command

integrate(sec(b\*x+c)^6\*sin(b\*x+a),x, algorithm="giac")

Giac 1.9.0-11 via sagemath 9.6 output

output too large to display

Giac 1.7.0 via sagemath 9.3 output

Exception raised: NotImplementedError

# **79.17 Problem number 233**

$$
\int \cot(c+bx)\sin(a+bx)\,dx
$$

Optimal antiderivative

$$
-\frac{\arctanh\left(\cos\left(bx+c\right)\right)\sin\left(a-c\right)}{b}+\frac{\sin\left(bx+a\right)}{b}
$$

command

integrate(cot(b\*x+c)\*sin(b\*x+a),x, algorithm="giac")

Giac 1.9.0-11 via sagemath 9.6 output

$$
-\frac{2 \left(\frac{\left(\tan\left(\frac{1}{2}a\right)^2 \tan\left(\frac{1}{2}c\right)^2 - \tan\left(\frac{1}{2}a\right) \tan\left(\frac{1}{2}c\right)^3 + \tan\left(\frac{1}{2}a\right) \tan\left(\frac{1}{2}c\right) - \tan\left(\frac{1}{2}c\right)^2\right) \log (|\tan\left(\frac{1}{2}bx\right) \tan\left(\frac{1}{2}c\right) - 1|)}{\tan\left(\frac{1}{2}a\right)^2 \tan\left(\frac{1}{2}c\right)^3 + \tan\left(\frac{1}{2}a\right)^2 \tan\left(\frac{1}{2}c\right) + \tan\left(\frac{1}{2}c\right)^3 + \tan\left(\frac{1}{2}c\right)} - \frac{\left(\tan\left(\frac{1}{2}a\right)^2 \tan\left(\frac{1}{2}c\right) - \tan\left(\frac{1}{2}a\right)\right) \tan\left(\frac{1}{2}a\right)}{\tan\left(\frac{1}{2}a\right)^2 \tan\left(\frac{1}{2}c\right)^3 + \tan\left(\frac{1}{2}c\right)^3 + \tan\left(\frac{1}{2}c\right)^3 + \tan\left(\frac{1}{2}c\right)} - \frac{\left(\tan\left(\frac{1}{2}a\right)^2 \tan\left(\frac{1}{2}c\right) - \tan\left(\frac{1}{2}a\right)\right) \tan\left(\frac{1}{2}a\right)}{\tan\left(\frac{1}{2}a\right)^2 \tan\left(\frac{1}{2}c\right)^3 + \tan\left(\frac{1}{2}c\right)^2}
$$

Giac 1.7.0 via sagemath 9.3 output

### **79.18 Problem number 234**

$$
\int \cot^2(c+bx)\sin(a+bx)\,dx
$$

Optimal antiderivative

$$
-\frac{\arctanh\left(\cos\left(bx+c\right)\right)\cos\left(a-c\right)}{b}+\frac{\cos\left(bx+a\right)}{b}-\frac{\csc\left(bx+c\right)\sin\left(a-c\right)}{b}
$$

command

integrate(cot(b\*x+c)^2\*sin(b\*x+a),x, algorithm="giac")

Giac 1.9.0-11 via sagemath 9.6 output

output too large to display

Giac 1.7.0 via sagemath 9.3 output

Exception raised: NotImplementedError

### **79.19 Problem number 235**

$$
\int \cot^3(c+bx)\sin(a+bx)\,dx
$$

Optimal antiderivative

$$
-\frac{\cos (a-c) \csc (bx + c)}{b} + \frac{3 \arctanh (\cos (bx + c)) \sin (a - c)}{2b}
$$

$$
-\frac{\cot (bx + c) \csc (bx + c) \sin (a - c)}{2b} - \frac{\sin (bx + a)}{b}
$$

command

integrate(cot(b\*x+c)^3\*sin(b\*x+a),x, algorithm="giac")

Giac 1.9.0-11 via sagemath 9.6 output

output too large to display

Giac 1.7.0 via sagemath 9.3 output

*b*

### **79.20 Problem number 250**

$$
\int \cos(a+bx)\cot(c+bx)\,dx
$$

Optimal antiderivative

$$
-\frac{\arctanh\left(\cos\left(bx+c\right)\right)\cos\left(a-c\right)}{b}+\frac{\cos\left(bx+a\right)}{b}
$$

command

−

integrate(cos(b\*x+a)\*cot(b\*x+c),x, algorithm="giac")

Giac 1.9.0-11 via sagemath 9.6 output

$$
\frac{\left(\tan(\frac{1}{2}a)^2\tan(\frac{1}{2}c)^3-\tan(\frac{1}{2}a)^2\tan(\frac{1}{2}c)+4\,\tan(\frac{1}{2}a)\tan(\frac{1}{2}c)^2-\tan(\frac{1}{2}c)^3+\tan(\frac{1}{2}c)\right)\log(\left|\tan(\frac{1}{2}bx\right)\tan(\frac{1}{2}c)-1\right)}{\tan(\frac{1}{2}a)^2\tan(\frac{1}{2}c)^3+\tan(\frac{1}{2}a)^2\tan(\frac{1}{2}c)+\tan(\frac{1}{2}c)^3+\tan(\frac{1}{2}c)}-\frac{\left(\tan(\frac{1}{2}a)^2\tan(\frac{1}{2}c)^2-\tan(\frac{1}{2}a)^2\right)}{\tan(\frac{1}{2}a)^2\tan(\frac{1}{2}c)^3+\tan(\frac{1}{2}c)+\tan(\frac{1}{2}c)^3+\tan(\frac{1}{2}c)}-\frac{\left(\tan(\frac{1}{2}a)^2\tan(\frac{1}{2}c)^2-\tan(\frac{1}{2}a)^2\right)}{\tan(\frac{1}{2}a)^2\tan(\frac{1}{2}c)+\tan(\frac{1}{2}c)+\tan(\frac{1}{2}c)^3+\tan(\frac{1}{2}c)}-\frac{\left(\tan(\frac{1}{2}a)^2\tan(\frac{1}{2}c)^2-\tan(\frac{1}{2}a)^2\right)}{\tan(\frac{1}{2}a)^2\tan(\frac{1}{2}c)+\tan(\frac{1}{2}c)^3+\tan(\frac{1}{2}c)}-\frac{\left(\tan(\frac{1}{2}a)^2\tan(\frac{1}{2}c)^2-\tan(\frac{1}{2}a)^2\right)}{\tan(\frac{1}{2}a)^2\tan(\frac{1}{2}c)+\tan(\frac{1}{2}a)^2+\tan(\frac{1}{2}c)^3+\tan(\frac{1}{2}c)^3
$$

Giac 1.7.0 via sagemath 9.3 output

### Exception raised: NotImplementedError

# **79.21 Problem number 251**

$$
\int \cos(a+bx)\cot^2(c+bx)\,dx
$$

Optimal antiderivative

$$
-\frac{\cos\left(a-c\right)\csc\left(bx+c\right)}{b}+\frac{\operatorname{arctanh}\left(\cos\left(bx+c\right)\right)\sin\left(a-c\right)}{b}-\frac{\sin\left(bx+a\right)}{b}
$$

command

integrate(cos(b\*x+a)\*cot(b\*x+c)^2,x, algorithm="giac")

Giac 1.9.0-11 via sagemath 9.6 output

output too large to display

Giac 1.7.0 via sagemath 9.3 output

### **79.22 Problem number 252**

$$
\int \cos(a+bx)\cot^3(c+bx)\,dx
$$

Optimal antiderivative

$$
\frac{3 \arctanh\left(\cos\left(bx+c\right)\right)\cos\left(a-c\right)}{2b} - \frac{\cos\left(bx+a\right)}{b} \n- \frac{\cos\left(a-c\right)\cot\left(bx+c\right)\csc\left(bx+c\right)}{2b} + \frac{\csc\left(bx+c\right)\sin\left(a-c\right)}{b}
$$

command

integrate(cos(b\*x+a)\*cot(b\*x+c)^3,x, algorithm="giac") Giac 1.9.0-11 via sagemath 9.6 output

output too large to display

Giac 1.7.0 via sagemath 9.3 output

Exception raised: NotImplementedError

# **80 Test file number 136**

Test folder name:

test\_cases/4\_Trig\_functions/4.7\_Miscellaneous/136\_4.7.2\_trig^m-a\_trig+b\_trig-^n

# **80.1 Problem number 229**

$$
\int \cos^3(c+dx)(a\sin(c+dx)+b\tan(c+dx))\,dx
$$

Optimal antiderivative

$$
-\frac{b\bigl(\cos^3{(dx + c)}\bigr)}{3d} - \frac{a\bigl(\cos^4{(dx + c)}\bigr)}{4d}
$$

command

integrate(cos(d\*x+c)^3\*(a\*sin(d\*x+c)+b\*tan(d\*x+c)),x, algorithm="giac") Giac 1.9.0-11 via sagemath 9.6 output

output too large to display

Giac 1.7.0 via sagemath 9.3 output

#### **80.2 Problem number 236**

$$
\int \cos^3(c+dx)(a\sin(c+dx)+b\tan(c+dx))^2 dx
$$

Optimal antiderivative

$$
\frac{abx}{4} - \frac{ab\cos{(dx + c)}\sin{(dx + c)}}{4d} + \frac{(4a^2 + b^2)\left(\sin^3{(dx + c)}\right)}{30d} \n+ \frac{b(b + a\cos{(dx + c)})\left(\sin^3{(dx + c)}\right)}{10d} + \frac{(b + a\cos{(dx + c)})^2\left(\sin^3{(dx + c)}\right)}{5d}
$$

command

integrate(cos(d\*x+c)^3\*(a\*sin(d\*x+c)+b\*tan(d\*x+c))^2,x, algorithm="giac") Giac 1.9.0-11 via sagemath 9.6 output

output too large to display

Giac 1.7.0 via sagemath 9.3 output

Timed out

# **81 Test file number 137**

Test folder name:

test\_cases/4\_Trig\_functions/4.7\_Miscellaneous/137\_4.7.3-c+d\_x-^m\_trig^n\_trig^p

### **81.1 Problem number 19**

$$
\int \frac{\cos(a+bx)\sin^2(a+bx)}{(c+dx)^2} dx
$$

Optimal antiderivative

$$
\begin{aligned}[t]\frac{\cos{(bx+a)}}{4d(dx+c)}+\frac{\cos{(3bx+3a)}}{4d(dx+c)}-\frac{b\cos{(a-\frac{bc}{d})}\sin{\text{Integral}\left(\frac{bc}{d}+bx\right)}}{4d^2}\\+\frac{3b\cos{(3a-\frac{3bc}{d})}\sin{\text{Integral}\left(\frac{3bc}{d}+3bx\right)}}{4d^2}+\frac{3b\cosh{\text{Integral}\left(\frac{3bc}{d}+3bx\right)}\sin{(3a-\frac{3bc}{d})}}{4d^2}\\-\frac{b\cosh{\text{Integral}\left(\frac{bc}{d}+bx\right)}\sin{(a-\frac{bc}{d})}}{4d^2}\end{aligned}
$$

command

integrate(cos(b\*x+a)\*sin(b\*x+a)^2/(d\*x+c)^2,x, algorithm="giac") Giac 1.9.0-11 via sagemath 9.6 output

output too large to display

Giac 1.7.0 via sagemath 9.3 output

# **81.2 Problem number 20**

$$
\int \frac{\cos(a+bx)\sin^2(a+bx)}{(c+dx)^3} dx
$$

Optimal antiderivative

$$
\frac{9b^2 \text{ cosineIntegral} \left(\frac{3bc}{d} + 3bx\right) \cos \left(3a - \frac{3bc}{d}\right)}{8d^3} - \frac{b^2 \text{ cosineIntegral} \left(\frac{bc}{d} + bx\right) \cos \left(a - \frac{bc}{d}\right)}{8d^3}
$$
\n
$$
-\frac{\cos \left(bx + a\right)}{8d\left(dx + c\right)^2} + \frac{\cos \left(3bx + 3a\right)}{8d\left(dx + c\right)^2} - \frac{9b^2 \text{sinIntegral} \left(\frac{3bc}{d} + 3bx\right) \sin \left(3a - \frac{3bc}{d}\right)}{8d^3}
$$
\n
$$
+\frac{b^2 \text{sinIntegral} \left(\frac{bc}{d} + bx\right) \sin \left(a - \frac{bc}{d}\right)}{8d^3} + \frac{b \sin \left(bx + a\right)}{8d^2\left(dx + c\right)} - \frac{3b \sin \left(3bx + 3a\right)}{8d^2\left(dx + c\right)}
$$

command

integrate(cos(b\*x+a)\*sin(b\*x+a)^2/(d\*x+c)^3,x, algorithm="giac") Giac 1.9.0-11 via sagemath 9.6 output

output too large to display

Giac 1.7.0 via sagemath 9.3 output

Timed out

# **81.3 Problem number 21**

$$
\int \frac{\cos(a+bx)\sin^2(a+bx)}{(c+dx)^4} dx
$$

Optimal antiderivative

$$
-\frac{\cos (bx + a)}{12d (dx + c)^3} + \frac{b^2 \cos (bx + a)}{24d^3 (dx + c)} + \frac{\cos (3bx + 3a)}{12d (dx + c)^3} \n- \frac{3b^2 \cos (3bx + 3a)}{8d^3 (dx + c)} + \frac{b^3 \cos (a - \frac{bc}{d}) \sin Integral (\frac{bc}{d} + bx)}{24d^4} \n- \frac{9b^3 \cos (3a - \frac{3bc}{d}) \sin Integral (\frac{3bc}{d} + 3bx)}{8d^4} - \frac{9b^3 \cos In(3a - \frac{3bc}{d})}{8d^4} \n+ \frac{b^3 \cos in(3a - \frac{3bc}{d}) \sin (\frac{bc}{d} + bx) \sin (\frac{a - bc}{d})}{24d^4} + \frac{b \sin (bx + a)}{24d^2 (dx + c)^2} - \frac{b \sin (3bx + 3a)}{8d^2 (dx + c)^2}
$$

command

$$
integrate(cos(b*x+a)*sin(b*x+a)^2/(d*x+c)^4,x, algorithm="giac")
$$
   
   
 Giac 1.9.0-11 via sagemath 9.6 output

output too large to display

Giac 1.7.0 via sagemath 9.3 output

### **81.4 Problem number 28**

$$
\int \frac{\cos(a+bx)\sin^3(a+bx)}{(c+dx)^2} dx
$$

Optimal antiderivative

$$
-\frac{b \cosh\theta\Big(\frac{4bc}{d}+4bx\Big) \cos\left(4a-\frac{4bc}{d}\right)}{2d^2} + \frac{b \cosh\theta\Big(\frac{2bc}{d}+2bx\Big) \cos\left(2a-\frac{2bc}{d}\right)}{2d^2} + \frac{b \sin\theta\Big(\frac{4bc}{d}+4bx\Big) \sin\left(4a-\frac{4bc}{d}\right)}{2d^2} - \frac{b \sin\theta\Big(\frac{2bc}{d}+2bx\Big) \sin\left(2a-\frac{2bc}{d}\right)}{2d^2} - \frac{\sin\left(2bx+2a\right)}{4d\left(dx+c\right)} + \frac{\sin\left(4bx+4a\right)}{8d\left(dx+c\right)}
$$

command

integrate(cos(b\*x+a)\*sin(b\*x+a)^3/(d\*x+c)^2,x, algorithm="giac") Giac 1.9.0-11 via sagemath 9.6 output

output too large to display

Giac 1.7.0 via sagemath 9.3 output

Timed out

## **81.5 Problem number 29**

$$
\int \frac{\cos(a+bx)\sin^3(a+bx)}{(c+dx)^3} dx
$$

Optimal antiderivative

$$
-\frac{b\cos\left(2bx+2a\right)}{4d^2\left(dx+c\right)}+\frac{b\cos\left(4bx+4a\right)}{4d^2\left(dx+c\right)}-\frac{b^2\cos\left(2a-\frac{2bc}{d}\right)\sin\left(\frac{2bc}{d}+2bx\right)}{2d^3}+\frac{b^2\cos\left(4a-\frac{4bc}{d}\right)\sin\left(\frac{4bc}{d}+4bx\right)}{d^3}+\frac{b^2\cos\left(\frac{4bc}{d}+4bx\right)\sin\left(\frac{4bc}{d}+4bx\right)\sin\left(4a-\frac{4bc}{d}\right)}{d^3}-\frac{b^2\cos\left(\frac{2bc}{d}+2bx\right)\sin\left(2a-\frac{2bc}{d}\right)}{2d^3}-\frac{\sin\left(2bx+2a\right)}{8d\left(dx+c\right)^2}+\frac{\sin\left(4bx+4a\right)}{16d\left(dx+c\right)^2}
$$

command

integrate(cos(b\*x+a)\*sin(b\*x+a)^3/(d\*x+c)^3,x, algorithm="giac") Giac 1.9.0-11 via sagemath 9.6 output

output too large to display

Giac 1.7.0 via sagemath 9.3 output

$$
\int \frac{\cos(a+bx)\sin^3(a+bx)}{(c+dx)^4} dx
$$

Optimal antiderivative

$$
\frac{4b^3 \text{ cosineIntegral} \left(\frac{4bc}{d} + 4bx\right) \cos \left(4a - \frac{4bc}{d}\right)}{3d^4} - \frac{b^3 \text{ cosineIntegral} \left(\frac{2bc}{d} + 2bx\right) \cos \left(2a - \frac{2bc}{d}\right)}{12d^2 \left(dx + 2a\right)} + \frac{b \cos \left(4bx + 4a\right)}{12d^2 \left(dx + c\right)^2} - \frac{4b^3 \text{ sinIntegral} \left(\frac{4bc}{d} + 4bx\right) \sin \left(4a - \frac{4bc}{d}\right)}{3d^4} + \frac{b^3 \text{ sinIntegral} \left(\frac{2bc}{d} + 2bx\right) \sin \left(2a - \frac{2bc}{d}\right)}{3d^4} - \frac{\sin \left(2bx + 2a\right)}{12d \left(dx + c\right)^3} + \frac{b^2 \sin \left(2bx + 2a\right)}{6d^3 \left(dx + c\right)} + \frac{\sin \left(4bx + 4a\right)}{24d \left(dx + c\right)^3} - \frac{b^2 \sin \left(4bx + 4a\right)}{3d^3 \left(dx + c\right)}
$$

command

integrate(cos(b\*x+a)\*sin(b\*x+a)^3/(d\*x+c)^4,x, algorithm="giac") Giac 1.9.0-11 via sagemath 9.6 output

output too large to display

Giac 1.7.0 via sagemath 9.3 output

Timed out

### **81.7 Problem number 76**

$$
\int \frac{\cos^2(a+bx)\sin(a+bx)}{(c+dx)^2} dx
$$

Optimal antiderivative

$$
\frac{3b\cosh\theta\arctan\left(\frac{3bc}{d} + 3bx\right)\cos\left(3a - \frac{3bc}{d}\right)}{4d^2} + \frac{b\cosh\theta\arctan\left(\frac{bc}{d} + bx\right)\cos\left(a - \frac{bc}{d}\right)}{4d^2}
$$
  
 
$$
-\frac{3b\sin\theta\arctan\left(\frac{3bc}{d} + 3bx\right)\sin\left(3a - \frac{3bc}{d}\right)}{4d^2}
$$
  
 
$$
-\frac{b\sin\theta\arctan\left(\frac{bc}{d} + bx\right)\sin\left(a - \frac{bc}{d}\right)}{4d^2} - \frac{\sin\left(bx + a\right)}{4d\left(dx + c\right)} - \frac{\sin\left(3bx + 3a\right)}{4d\left(dx + c\right)}
$$

command

integrate(cos(b\*x+a)^2\*sin(b\*x+a)/(d\*x+c)^2,x, algorithm="giac") Giac 1.9.0-11 via sagemath 9.6 output

output too large to display

Giac 1.7.0 via sagemath 9.3 output

# **81.8 Problem number 77**

$$
\int \frac{\cos^2(a+bx)\sin(a+bx)}{(c+dx)^3} dx
$$

Optimal antiderivative

$$
-\frac{b\cos{(bx+a)}}{8d^2(dx+c)} - \frac{3b\cos{(3bx+3a)}}{8d^2(dx+c)} - \frac{b^2\cos{(a-\frac{bc}{d})}\sin{\text{Integral}}\left(\frac{bc}{d}+bx\right)}{8d^3} - \frac{9b^2\cos{(3a-\frac{3bc}{d})}\sin{\text{Integral}}\left(\frac{3bc}{d}+3bx\right)}{8d^3} - \frac{9b^2\cos{\text{inH}}\arctan{\left(\frac{3bc}{d}+3bx\right)}\arctan{\left(\frac{3bc}{d}+3bx\right)}\sin{(3a-\frac{3bc}{d})}}{8d^3} - \frac{b^2\cos{\text{inH}}\arctan{\left(\frac{bc}{d}+bx\right)}\sin{(a-\frac{bc}{d})}}{8d^3} - \frac{\sin{(bx+a)}}{8d(dx+c)^2} - \frac{\sin{(3bx+3a)}}{8d(dx+c)^2}
$$

command

integrate(cos(b\*x+a)^2\*sin(b\*x+a)/(d\*x+c)^3,x, algorithm="giac") Giac 1.9.0-11 via sagemath 9.6 output

output too large to display

Giac 1.7.0 via sagemath 9.3 output

Timed out

#### **81.9 Problem number 78**

$$
\int \frac{\cos^2(a+bx)\sin(a+bx)}{(c+dx)^4} dx
$$

Optimal antiderivative

$$
-\frac{9b^3 \text{ cosineIntegral } (\frac{3bc}{d} + 3bx) \cos (3a - \frac{3bc}{d})}{8d^4} - \frac{b^3 \text{ cosineIntegral } (\frac{bc}{d} + bx) \cos (a - \frac{bc}{d})}{24d^4} - \frac{b \cos (bx + a)}{24d^2 (dx + c)^2} - \frac{b \cos (3bx + 3a)}{8d^2 (dx + c)^2} + \frac{9b^3 \text{ sinIntegral } (\frac{3bc}{d} + 3bx) \sin (3a - \frac{3bc}{d})}{8d^4} + \frac{b^3 \text{ sinIntegral } (\frac{bc}{d} + bx) \sin (a - \frac{bc}{d})}{24d^4} - \frac{\sin (bx + a)}{12d (dx + c)^3} - \frac{12d (dx + c)^3}{12d (dx + c)^3}
$$

command

integrate(cos(b\*x+a)^2\*sin(b\*x+a)/(d\*x+c)^4,x, algorithm="giac") Giac 1.9.0-11 via sagemath 9.6 output

output too large to display

Giac 1.7.0 via sagemath 9.3 output

$$
\int \frac{\cos^2(a+bx)\sin^3(a+bx)}{c+dx} \, dx
$$

Optimal antiderivative

$$
\frac{\cos\left(a-\frac{bc}{d}\right)\sin\text{Integral}\left(\frac{bc}{d}+bx\right)}{8d} + \frac{\cos\left(3a-\frac{3bc}{d}\right)\sin\text{Integral}\left(\frac{3bc}{d}+3bx\right)}{16d} \\ - \frac{\cos\left(5a-\frac{5bc}{d}\right)\sin\text{Integral}\left(\frac{5bc}{d}+5bx\right)}{16d} - \frac{\cosh\left(\frac{5bc}{d}+5bx\right)\sin\left(5a-\frac{5bc}{d}\right)}{16d} \\ + \frac{\cosh\left(\frac{3bc}{d}+3bx\right)\sin\left(3a-\frac{3bc}{d}\right)}{16d} + \frac{\cosh\left(\frac{bc}{d}+bx\right)\sin\left(a-\frac{bc}{d}\right)}{8d}
$$

command

integrate(cos(b\*x+a)^2\*sin(b\*x+a)^3/(d\*x+c),x, algorithm="giac") Giac 1.9.0-11 via sagemath 9.6 output

output too large to display

Giac 1.7.0 via sagemath 9.3 output

Timed out

### **81.11 Problem number 94**

$$
\int \frac{\cos^2(a+bx)\sin^3(a+bx)}{(c+dx)^2} dx
$$

Optimal antiderivative

$$
-\frac{5b\cosh\theta\arctan\left(\frac{5bc}{d}+5bx\right)\cos\left(5a-\frac{5bc}{d}\right)}{16d^2} + \frac{3b\cosh\theta\arctan\left(\frac{3bc}{d}+3bx\right)\cos\left(3a-\frac{3bc}{d}\right)}{16d^2} + \frac{b\cosh\theta\arctan\left(\frac{bc}{d}+bx\right)\cos\left(a-\frac{bc}{d}\right)}{8d^2} + \frac{5b\sin\theta\arctan\left(\frac{5bc}{d}+5bx\right)\sin\left(5a-\frac{5bc}{d}\right)}{16d^2} - \frac{3b\sin\theta\arctan\left(\frac{3bc}{d}+3bx\right)\sin\left(3a-\frac{3bc}{d}\right)}{16d^2} - \frac{b\sin\theta\arctan\left(\frac{bc}{d}+bx\right)\sin\left(a-\frac{bc}{d}\right)}{8d^2} - \frac{\sin\left(bx+a\right)}{8d\left(dx+c\right)} - \frac{\sin\left(3bx+3a\right)}{16d\left(dx+c\right)} + \frac{\sin\left(5bx+5a\right)}{16d\left(dx+c\right)}
$$

command

integrate(cos(b\*x+a)^2\*sin(b\*x+a)^3/(d\*x+c)^2,x, algorithm="giac") Giac 1.9.0-11 via sagemath 9.6 output

output too large to display

Giac 1.7.0 via sagemath 9.3 output

# **81.12 Problem number 95**

$$
\int \frac{\cos^2(a+bx)\sin^3(a+bx)}{(c+dx)^3} \, dx
$$

Optimal antiderivative

$$
-\frac{b\cos\left(bx+a\right)}{16d^2\left(dx+c\right)}-\frac{3b\cos\left(3bx+3a\right)}{32d^2\left(dx+c\right)}+\frac{5b\cos\left(5bx+5a\right)}{32d^2\left(dx+c\right)}-\frac{b^2\cos\left(a-\frac{bc}{d}\right)\sin\left(\frac{bc}{d}+bx\right)}{16d^3} \\-\frac{9b^2\cos\left(3a-\frac{3bc}{d}\right)\sin\left(\frac{3bc}{d}+3bx\right)}{32d^3}+\frac{25b^2\cos\left(5a-\frac{5bc}{d}\right)\sin\left(\frac{5bc}{d}+5bx\right)}{32d^3} \\+\frac{25b^2\cos\left(\sin\left(\frac{5bc}{d}+5bx\right)\sin\left(5a-\frac{5bc}{d}\right)}{32d^3}-\frac{9b^2\cos\left(\sin\left(\frac{3bc}{d}+3bx\right)\sin\left(3a-\frac{3bc}{d}\right)\right)}{32d^3} \\-\frac{b^2\cos\left(\sin\left(\frac{bc}{d}+bx\right)\sin\left(a-\frac{bc}{d}\right)}{16d^3}-\frac{\sin\left(bx+a\right)}{16d\left(dx+c\right)^2}-\frac{\sin\left(3bx+3a\right)}{32d\left(dx+c\right)^2}+\frac{\sin\left(5bx+5a\right)}{32d\left(dx+c\right)^2}
$$

command

integrate(cos(b\*x+a)^2\*sin(b\*x+a)^3/(d\*x+c)^3,x, algorithm="giac") Giac 1.9.0-11 via sagemath 9.6 output

output too large to display

Giac 1.7.0 via sagemath 9.3 output

Timed out

### **81.13 Problem number 96**

$$
\int \frac{\cos^2(a+bx)\sin^3(a+bx)}{(c+dx)^4} dx
$$

Optimal antiderivative

$$
\frac{125b^3 \text{ cosineIntegral } (\frac{5bc}{d} + 5bx) \text{ cos } (5a - \frac{5bc}{d})}{96d^4} - \frac{9b^3 \text{ cosineIntegral } (\frac{3bc}{d} + 3bx) \text{ cos } (3a - \frac{3bc}{d})}{32d^4} - \frac{b^3 \text{ cosineIntegral } (\frac{3c}{d} + bx) \text{ cos } (a - \frac{bc}{d})}{48d^2 (dx + c)^2} - \frac{b \text{ cos } (3bx + 3a)}{32d^2 (dx + c)^2} + \frac{5b \text{ cos } (5bx + 5a)}{96d^2 (dx + c)^2} - \frac{125b^3 \text{ sinIntegral } (\frac{5bc}{d} + 5bx) \text{ sin } (5a - \frac{5bc}{d})}{96d^4} + \frac{b^3 \text{ sinIntegral } (\frac{bc}{d} + bx) \text{ sin } (a - \frac{bc}{d})}{48d^4} - \frac{125b^3 \text{ sinIntegral } (\frac{3bc}{d} + bx) \text{ sin } (a - \frac{bc}{d})}{48d^4} - \frac{125b^3 \text{ sinIntegral } (\frac{3bc}{d} + bx) \text{ sin } (\frac{3ac}{d} + bx) \text{ sin } (\frac{3ac}{d} + bx) \text{ sin } (\frac{3ac}{d} + bx) \text{ sin } (\frac{3ac}{d} + bx) \text{ sin } (\frac{3ac}{d} + bx) \text{ sin } (\frac{3ac}{d} + bx) \text{ sin } (\frac{3ac}{d} + x) \text{ sin } (\frac{3b}{d} + x) \text{ sin } (\frac{3b}{d}
$$

command

integrate(cos(b\*x+a)^2\*sin(b\*x+a)^3/(d\*x+c)^4,x, algorithm="giac") Giac 1.9.0-11 via sagemath 9.6 output

output too large to display

Giac 1.7.0 via sagemath 9.3 output

Timed out

### **81.14 Problem number 142**

$$
\int \frac{\cos^3(a+bx)\sin(a+bx)}{(c+dx)^2} \, dx
$$

Optimal antiderivative

$$
\frac{b \text{ cosineIntegral} \left(\frac{4bc}{d} + 4bx\right) \cos\left(4a - \frac{4bc}{d}\right)}{2d^2} \n+ \frac{b \text{ cosineIntegral} \left(\frac{2bc}{d} + 2bx\right) \cos\left(2a - \frac{2bc}{d}\right)}{2d^2} - \frac{b \text{sinIntegral} \left(\frac{4bc}{d} + 4bx\right) \sin\left(4a - \frac{4bc}{d}\right)}{2d^2} \n- \frac{b \text{sinIntegral} \left(\frac{2bc}{d} + 2bx\right) \sin\left(2a - \frac{2bc}{d}\right)}{2d^2} - \frac{\sin\left(2bx + 2a\right)}{4d\left(dx + c\right)} - \frac{\sin\left(4bx + 4a\right)}{8d\left(dx + c\right)}
$$

command

integrate(cos(b\*x+a)^3\*sin(b\*x+a)/(d\*x+c)^2,x, algorithm="giac") Giac 1.9.0-11 via sagemath 9.6 output

output too large to display

Giac 1.7.0 via sagemath 9.3 output

Timed out

### **81.15 Problem number 143**

$$
\int \frac{\cos^3(a+bx)\sin(a+bx)}{(c+dx)^3} dx
$$

Optimal antiderivative

−

$$
-\frac{b\cos\left(2bx+2a\right)}{4d^2\left(dx+c\right)}-\frac{b\cos\left(4bx+4a\right)}{4d^2\left(dx+c\right)}-\frac{b^2\cos\left(2a-\frac{2bc}{d}\right)\sin\left(\frac{2bc}{d}+2bx\right)}{2d^3}
$$
  
 
$$
-\frac{b^2\cos\left(4a-\frac{4bc}{d}\right)\sin\left(\frac{4bc}{d}+4bx\right)}{d^3}-\frac{b^2\cosh\left(\frac{4bc}{d}+4bx\right)\sin\left(4a-\frac{4bc}{d}\right)}{2d^3}
$$
  
 
$$
-\frac{b^2\cosh\left(\frac{2bc}{d}+2bx\right)\sin\left(2a-\frac{2bc}{d}\right)}{2d^3}-\frac{\sin\left(2bx+2a\right)}{8d\left(dx+c\right)^2}-\frac{\sin\left(4bx+4a\right)}{16d\left(dx+c\right)^2}
$$

command

integrate(cos(b\*x+a)^3\*sin(b\*x+a)/(d\*x+c)^3,x, algorithm="giac") Giac 1.9.0-11 via sagemath 9.6 output

output too large to display

Giac 1.7.0 via sagemath 9.3 output

Timed out

# **81.16 Problem number 144**

$$
\int \frac{\cos^3(a+bx)\sin(a+bx)}{(c+dx)^4} dx
$$

Optimal antiderivative

$$
-\frac{4b^3 \text{ cosineIntegral} \left(\frac{4bc}{d} + 4bx\right) \cos \left(4a - \frac{4bc}{d}\right)}{3d^4} - \frac{b^3 \text{ cosineIntegral} \left(\frac{2bc}{d} + 2bx\right) \cos \left(2a - \frac{2bc}{d}\right)}{3d^4} - \frac{b \cos \left(2bx + 2a\right)}{12d^2 \left(dx + c\right)^2} - \frac{b \cos \left(4bx + 4a\right)}{12d^2 \left(dx + c\right)^2} + \frac{4b^3 \text{ sinIntegral} \left(\frac{4bc}{d} + 4bx\right) \sin \left(4a - \frac{4bc}{d}\right)}{3d^4} + \frac{b^3 \text{ sinIntegral} \left(\frac{2bc}{d} + 2bx\right) \sin \left(2a - \frac{2bc}{d}\right)}{3d^4} - \frac{\sin \left(2bx + 2a\right)}{12d \left(dx + c\right)^3} + \frac{b^2 \sin \left(2bx + 2a\right)}{6d^3 \left(dx + c\right)} - \frac{\sin \left(4bx + 4a\right)}{24d \left(dx + c\right)^3} + \frac{b^2 \sin \left(4bx + 4a\right)}{3d^3 \left(dx + c\right)}
$$

command

integrate(cos(b\*x+a)^3\*sin(b\*x+a)/(d\*x+c)^4,x, algorithm="giac") Giac 1.9.0-11 via sagemath 9.6 output

output too large to display

Giac 1.7.0 via sagemath 9.3 output

# **81.17 Problem number 150**

$$
\int \frac{\cos^3(a+bx)\sin^2(a+bx)}{c+dx} \, dx
$$

Optimal antiderivative

$$
-\frac{\text{cosineIntegral}\left(\frac{5bc}{d}+5bx\right)\cos\left(5a-\frac{5bc}{d}\right)}{16d}-\frac{\text{cosineIntegral}\left(\frac{3bc}{d}+3bx\right)\cos\left(3a-\frac{3bc}{d}\right)}{16d} \\+\frac{\text{cosineIntegral}\left(\frac{bc}{d}+bx\right)\cos\left(a-\frac{bc}{d}\right)}{8d}+\frac{\text{sinIntegral}\left(\frac{5bc}{d}+5bx\right)\sin\left(5a-\frac{5bc}{d}\right)}{16d} \\+\frac{\text{sinIntegral}\left(\frac{3bc}{d}+3bx\right)\sin\left(3a-\frac{3bc}{d}\right)}{16d}-\frac{\text{sinIntegral}\left(\frac{bc}{d}+bx\right)\sin\left(a-\frac{bc}{d}\right)}{8d}
$$

command

integrate(cos(b\*x+a)^3\*sin(b\*x+a)^2/(d\*x+c),x, algorithm="giac") Giac 1.9.0-11 via sagemath 9.6 output

output too large to display

Giac 1.7.0 via sagemath 9.3 output

Timed out

## **81.18 Problem number 151**

$$
\int \frac{\cos^3(a+bx)\sin^2(a+bx)}{(c+dx)^2} dx
$$

Optimal antiderivative

$$
-\frac{\cos{(bx+a)}}{8d(d x+c)}+\frac{\cos{(3bx+3a)}}{16d(d x+c)}+\frac{\cos{(5bx+5a)}}{16d(d x+c)} \\-\frac{b \cos{(a-\frac{bc}{d})}\sinIntegral(\frac{bc}{d}+bx)}{8d^2}+\frac{3b \cos{(3a-\frac{3bc}{d})}\sinIntegral(\frac{3bc}{d}+3bx)}{16d^2} \\+\frac{5b \cos{(5a-\frac{5bc}{d})}\sinIntegral(\frac{5bc}{d}+5bx)}{16d^2}+\frac{5b \cosh{\theta} \arctan{(\frac{5bc}{d}+5bx)}\sin{(5a-\frac{5bc}{d})}}{16d^2} \\+\frac{3b \cosh{\theta} \arctan{(\frac{3bc}{d}+3bx)}\sin{(3a-\frac{3bc}{d})}}{16d^2}-\frac{b \cosh{\theta} \arctan{(\frac{bc}{d}+bx)}\sin{(a-\frac{bc}{d})}}{8d^2}
$$

command

integrate(cos(b\*x+a)^3\*sin(b\*x+a)^2/(d\*x+c)^2,x, algorithm="giac") Giac 1.9.0-11 via sagemath 9.6 output

output too large to display

Giac 1.7.0 via sagemath 9.3 output

# **81.19 Problem number 152**

$$
\int \frac{\cos^3(a+bx)\sin^2(a+bx)}{(c+dx)^3} dx
$$

Optimal antiderivative

$$
\frac{25b^2 \text{ cosineIntegral} \left(\frac{5bc}{d} + 5bx\right) \cos \left(5a - \frac{5bc}{d}\right)}{32d^3} \n+ \frac{9b^2 \text{ cosineIntegral} \left(\frac{3bc}{d} + 3bx\right) \cos \left(3a - \frac{3bc}{d}\right)}{32d^3} \n- \frac{b^2 \text{ cosineIntegral} \left(\frac{bc}{d} + bx\right) \cos \left(a - \frac{bc}{d}\right)}{16d^3} - \frac{\cos \left(bx + a\right)}{16d\left(dx + c\right)^2} + \frac{\cos \left(3bx + 3a\right)}{32d\left(dx + c\right)^2} \n+ \frac{\cos \left(5bx + 5a\right)}{32d\left(dx + c\right)^2} - \frac{25b^2 \text{ sinIntegral} \left(\frac{5bc}{d} + 5bx\right) \sin \left(5a - \frac{5bc}{d}\right)}{32d^3} \n- \frac{9b^2 \text{ sinIntegral} \left(\frac{3bc}{d} + 3bx\right) \sin \left(3a - \frac{3bc}{d}\right)}{32d^3} + \frac{b^2 \text{ sinIntegral} \left(\frac{bc}{d} + bx\right) \sin \left(a - \frac{bc}{d}\right)}{16d^3} \n+ \frac{b \sin \left(bx + a\right)}{16d^2\left(dx + c\right)} - \frac{3b \sin \left(3bx + 3a\right)}{32d^2\left(dx + c\right)} - \frac{5b \sin \left(5bx + 5a\right)}{32d^2\left(dx + c\right)}
$$

command

integrate(cos(b\*x+a)^3\*sin(b\*x+a)^2/(d\*x+c)^3,x, algorithm="giac")

Giac 1.9.0-11 via sagemath 9.6 output

output too large to display

Giac 1.7.0 via sagemath 9.3 output

Timed out

**81.20 Problem number 153**

$$
\int \frac{\cos^3(a+bx)\sin^2(a+bx)}{(c+dx)^4} dx
$$
$$
-\frac{\cos (bx+a)}{24d (dx + c)^3} + \frac{b^2 \cos (bx+a)}{48d^3 (dx + c)} + \frac{\cos (3bx + 3a)}{48d (dx + c)^3} \n- \frac{3b^2 \cos (3bx + 3a)}{32d^3 (dx + c)} + \frac{\cos (5bx + 5a)}{48d (dx + c)^3} - \frac{25b^2 \cos (5bx + 5a)}{96d^3 (dx + c)} \n+ \frac{b^3 \cos (a - \frac{bc}{d}) \sin Integral (\frac{bc}{d} + bx)}{48d^4} - \frac{9b^3 \cos (3a - \frac{3bc}{d}) \sinIntegral (\frac{3bc}{d} + 3bx)}{32d^4} \n- \frac{125b^3 \cos (5a - \frac{5bc}{d}) \sin Integral (\frac{5bc}{d} + 5bx)}{96d^4} \n- \frac{125b^3 \cosh[(\frac{5bc}{d} + 5bx) \sin (5a - \frac{5bc}{d})]}{96d^4} \n- \frac{9b^3 \cosh[(\frac{3bc}{d} + 3bx) \sin (3a - \frac{3bc}{d})}{32d^4} + \frac{b^3 \cosh[(\frac{bc}{d} + bx) \sin (\frac{bc}{d} + bx) \sin (\frac{ac - \frac{bc}{d})}{32d^4}}{32d^4} \n+ \frac{b \sin (bx + a)}{48d^2 (dx + c)^2} - \frac{b \sin (3bx + 3a)}{32d^2 (dx + c)^2} - \frac{5b \sin (5bx + 5a)}{96d^2 (dx + c)^2}
$$

integrate(cos(b\*x+a)^3\*sin(b\*x+a)^2/(d\*x+c)^4,x, algorithm="giac") Giac 1.9.0-11 via sagemath 9.6 output

output too large to display

Giac 1.7.0 via sagemath 9.3 output

Timed out

# **81.21 Problem number 160**

$$
\int \frac{\cos^3(a+bx)\sin^3(a+bx)}{(c+dx)^2} dx
$$

Optimal antiderivative

$$
-\frac{3b\,\text{cosineIntegral}\left(\frac{6bc}{d}+6bx\right)\cos\left(6a-\frac{6bc}{d}\right)}{16d^2} \newline +\frac{3b\,\text{cosineIntegral}\left(\frac{2bc}{d}+2bx\right)\cos\left(2a-\frac{2bc}{d}\right)}{16d^2} +\frac{3b\,\text{sinIntegral}\left(\frac{6bc}{d}+6bx\right)\sin\left(6a-\frac{6bc}{d}\right)}{16d^2} \newline -\frac{3b\,\text{sinIntegral}\left(\frac{2bc}{d}+2bx\right)\sin\left(2a-\frac{2bc}{d}\right)}{16d^2} -\frac{3\,\text{sin}\left(2bx+2a\right)}{32d\left(dx+c\right)} +\frac{\sin\left(6bx+6a\right)}{32d\left(dx+c\right)}
$$

command

integrate(cos(b\*x+a)^3\*sin(b\*x+a)^3/(d\*x+c)^2,x, algorithm="giac") Giac 1.9.0-11 via sagemath 9.6 output

#### output too large to display

#### Giac 1.7.0 via sagemath 9.3 output

Timed out

# **81.22 Problem number 161**

$$
\int \frac{\cos^3(a+bx)\sin^3(a+bx)}{(c+dx)^3} dx
$$

Optimal antiderivative

$$
-\frac{3b\cos\left(2bx+2a\right)}{32d^{2}\left(dx+c\right)}+\frac{3b\cos\left(6bx+6a\right)}{32d^{2}\left(dx+c\right)}-\frac{3b^{2}\cos\left(2a-\frac{2bc}{d}\right)\sin\left(\frac{2bc}{d}+2bx\right)}{16d^{3}} \\+\frac{9b^{2}\cos\left(6a-\frac{6bc}{d}\right)\sin\left(\frac{6bc}{d}+6bx\right)}{16d^{3}}+\frac{9b^{2}\cosh\left(\frac{6bc}{d}+6bx\right)\sin\left(6a-\frac{6bc}{d}\right)}{16d^{3}} \\-\frac{3b^{2}\cosh\left(\frac{2bc}{d}+2bx\right)\sin\left(2a-\frac{2bc}{d}\right)}{16d^{3}}-\frac{3\sin\left(2bx+2a\right)}{64d\left(dx+c\right)^{2}}+\frac{\sin\left(6bx+6a\right)}{64d\left(dx+c\right)^{2}}
$$

command

integrate(cos(b\*x+a)^3\*sin(b\*x+a)^3/(d\*x+c)^3,x, algorithm="giac") Giac 1.9.0-11 via sagemath 9.6 output

output too large to display

Giac 1.7.0 via sagemath 9.3 output

Timed out

## **81.23 Problem number 162**

$$
\int \frac{\cos^3(a+bx)\sin^3(a+bx)}{(c+dx)^4} dx
$$

Optimal antiderivative

$$
\frac{9b^3 \text{cosineIntegral} \left(\frac{6bc}{d} + 6bx\right) \cos \left(6a - \frac{6bc}{d}\right)}{8d^4} - \frac{b^3 \text{cosineIntegral} \left(\frac{2bc}{d} + 2bx\right) \cos \left(2a - \frac{2bc}{d}\right)}{8d^4} \n- \frac{b \cos (2bx + 2a)}{32d^2 (dx + c)^2} + \frac{b \cos (6bx + 6a)}{32d^2 (dx + c)^2} - \frac{9b^3 \text{sinIntegral} \left(\frac{6bc}{d} + 6bx\right) \sin \left(6a - \frac{6bc}{d}\right)}{8d^4} \n+ \frac{b^3 \text{sinIntegral} \left(\frac{2bc}{d} + 2bx\right) \sin \left(2a - \frac{2bc}{d}\right)}{8d^4} - \frac{\sin (2bx + 2a)}{32d (dx + c)^3} \n+ \frac{b^2 \sin (2bx + 2a)}{16d^3 (dx + c)} + \frac{\sin (6bx + 6a)}{96d (dx + c)^3} - \frac{3b^2 \sin (6bx + 6a)}{16d^3 (dx + c)}
$$

integrate(cos(b\*x+a)^3\*sin(b\*x+a)^3/(d\*x+c)^4,x, algorithm="giac") Giac 1.9.0-11 via sagemath 9.6 output

output too large to display

Giac 1.7.0 via sagemath 9.3 output

Timed out

### **81.24 Problem number 275**

$$
\int (c+dx)\csc^2(a+bx)\sec^2(a+bx)\,dx
$$

Optimal antiderivative

$$
-\frac{2(dx+c)\cot(2bx+2a)}{b}+\frac{d\ln(\sin(2bx+2a))}{b^2}
$$

command

integrate((d\*x+c)\*csc(b\*x+a)^2\*sec(b\*x+a)^2,x, algorithm="giac")

Giac 1.9.0-11 via sagemath 9.6 output

output too large to display

Giac 1.7.0 via sagemath 9.3 output

Timed out

### **81.25 Problem number 375**

$$
\int \frac{\csc(a+bx)\sin(3a+3bx)}{(c+dx)^4} dx
$$

Optimal antiderivative

$$
-\frac{2b^2}{3d^3(dx+c)} - \frac{\cos^2{(bx+a)}}{d(dx+c)^3} + \frac{2b^2(\cos^2{(bx+a)})}{d^3(dx+c)}
$$
  
+ 
$$
\frac{8b^3\cos{(2a-\frac{2bc}{d})}\sin{Integral(\frac{2bc}{d}+2bx)}}{3d^4} + \frac{8b^3\cos{inHitegral(\frac{2bc}{d}+2bx)}\sin{(2a-\frac{2bc}{d})}}{3d^2(dx+c)^2} + \frac{\sin^2{(bx+a)}}{3d^3(x+c)^3} - \frac{2b^2(\sin^2{(bx+a)})}{3d^3(dx+c)}
$$

integrate(csc(b\*x+a)\*sin(3\*b\*x+3\*a)/(d\*x+c)^4,x, algorithm="giac")

Giac 1.9.0-11 via sagemath 9.6 output

output too large to display

Giac 1.7.0 via sagemath 9.3 output

Timed out

# **82 Test file number 139**

Test folder name:

```
test_cases/4_Trig_functions/4.7_Miscellaneous/139_4.7.5_x^m_trig-a+b_log-c_x^n-^p
```
# **82.1 Problem number 13**

$$
\int x^2 \sin^3{(a+b\log{(cx^n)})} \ dx
$$

Optimal antiderivative

$$
-\frac{2b^3n^3x^3\cos\left(a+b\ln\left(c\,x^n\right)\right)}{3\left(b^4n^4+10b^2n^2+9\right)}+\frac{2b^2n^2x^3\sin\left(a+b\ln\left(c\,x^n\right)\right)}{b^4n^4+10b^2n^2+9}
$$

$$
-\frac{bn\,x^3\cos\left(a+b\ln\left(c\,x^n\right)\right)\left(\sin^2\left(a+b\ln\left(c\,x^n\right)\right)\right)}{3\left(b^2n^2+1\right)}+\frac{x^3\left(\sin^3\left(a+b\ln\left(c\,x^n\right)\right)\right)}{3b^2n^2+3}
$$

command

integrate(x^2\*sin(a+b\*log(c\*x^n))^3,x, algorithm="giac") Giac 1.9.0-11 via sagemath 9.6 output

output too large to display

Giac 1.7.0 via sagemath 9.3 output

#### **82.2 Problem number 14**

$$
\int x \sin^3 (a + b \log (cx^n)) \ dx
$$

Optimal antiderivative

$$
-\frac{6 b^3 n^3 x^2 \cos \left(a+b\ln\left(c\,x^n\right)\right)}{9 b^4 n^4 + 40 b^2 n^2 + 16} + \frac{12 b^2 n^2 x^2 \sin \left(a+b\ln\left(c\,x^n\right)\right)}{9 b^4 n^4 + 40 b^2 n^2 + 16} \\-\frac{3 b n \, x^2 \cos \left(a+b\ln\left(c\,x^n\right)\right) \left(\sin ^2\left(a+b\ln\left(c\,x^n\right)\right)\right)}{9 b^2 n^2 + 4} + \frac{2 x^2 \left(\sin ^3\left(a+b\ln\left(c\,x^n\right)\right)\right)}{9 b^2 n^2 + 4}
$$

command

integrate(x\*sin(a+b\*log(c\*x^n))^3,x, algorithm="giac")

Giac 1.9.0-11 via sagemath 9.6 output

output too large to display

Giac 1.7.0 via sagemath 9.3 output

Timed out

#### **82.3 Problem number 15**

$$
\int \sin^3\left(a+b\log\left(cx^n\right)\right) dx
$$

Optimal antiderivative

$$
-\frac{6 b^3 n^3 x \cos \left(a+b \ln \left(c\right) x^n\right)}{9 b^4 n^4+10 b^2 n^2+1}+\frac{6 b^2 n^2 x \sin \left(a+b \ln \left(c\right) x^n\right)}{9 b^4 n^4+10 b^2 n^2+1} \\-\frac{3 b n x \cos \left(a+b \ln \left(c\right) x^n\right) \left(\sin ^2 \left(a+b \ln \left(c\right) x^n\right)\right)}{9 b^2 n^2+1}+\frac{x \left(\sin ^3 \left(a+b \ln \left(c\right) x^n\right)\right)}{9 b^2 n^2+1}
$$

command

integrate(sin(a+b\*log(c\*x^n))^3,x, algorithm="giac")

Giac 1.9.0-11 via sagemath 9.6 output

output too large to display

Giac 1.7.0 via sagemath 9.3 output

### **82.4 Problem number 19**

$$
\int x^2 \sin^4 (a + b \log (cx^n)) \ dx
$$

Optimal antiderivative

$$
\frac{8b^4n^4x^3}{64b^4n^4+180b^2n^2+81}-\frac{24b^3n^3x^3\cos\left(a+b\ln\left(c\,x^n\right)\right)\sin\left(a+b\ln\left(c\,x^n\right)\right)}{64b^4n^4+180b^2n^2+81} \\+\frac{36b^2n^2x^3(\sin^2\left(a+b\ln\left(c\,x^n\right)\right))}{64b^4n^4+180b^2n^2+81} \\-\frac{4bn\,x^3\cos\left(a+b\ln\left(c\,x^n\right)\right)\left(\sin^3\left(a+b\ln\left(c\,x^n\right)\right)\right)}{16b^2n^2+9}+\frac{3x^3(\sin^4\left(a+b\ln\left(c\,x^n\right)\right))}{16b^2n^2+9}
$$

command

integrate(x^2\*sin(a+b\*log(c\*x^n))^4,x, algorithm="giac") Giac 1.9.0-11 via sagemath 9.6 output

output too large to display

Giac 1.7.0 via sagemath 9.3 output

Timed out

# **82.5 Problem number 20**

$$
\int x \sin^4\left(a + b \log\left(cx^n\right)\right) \, dx
$$

Optimal antiderivative

$$
\begin{aligned}[t]\frac{3b^4n^4x^2}{4\left(4b^4n^4+5b^2n^2+1\right)}-\frac{3b^3n^3x^2\cos\left(a+b\ln\left(c\,x^n\right)\right)\sin\left(a+b\ln\left(c\,x^n\right)\right)}{2\left(4b^4n^4+5b^2n^2+1\right)}\\+\frac{3b^2n^2x^2\left(\sin^2\left(a+b\ln\left(c\,x^n\right)\right)\right)}{2\left(4b^4n^4+5b^2n^2+1\right)}\\-\frac{bn\,x^2\cos\left(a+b\ln\left(c\,x^n\right)\right)\left(\sin^3\left(a+b\ln\left(c\,x^n\right)\right)\right)}{4b^2n^2+1}+\frac{x^2\left(\sin^4\left(a+b\ln\left(c\,x^n\right)\right)\right)}{8b^2n^2+2}\end{aligned}
$$

command

integrate(x\*sin(a+b\*log(c\*x^n))^4,x, algorithm="giac") Giac 1.9.0-11 via sagemath 9.6 output

output too large to display

Giac 1.7.0 via sagemath 9.3 output

# **82.6 Problem number 21**

$$
\int \sin^4{(a+b\log{(cx^n)})} \ dx
$$

Optimal antiderivative

$$
\frac{24b^4n^4x}{64b^4n^4+20b^2n^2+1} - \frac{24b^3n^3x\cos\left(a+b\ln\left(c\,x^n\right)\right)\sin\left(a+b\ln\left(c\,x^n\right)\right)}{64b^4n^4+20b^2n^2+1} + \frac{12b^2n^2x\left(\sin^2\left(a+b\ln\left(c\,x^n\right)\right)\right)}{64b^4n^4+20b^2n^2+1} - \frac{4bnx\cos\left(a+b\ln\left(c\,x^n\right)\right)\left(\sin^3\left(a+b\ln\left(c\,x^n\right)\right)\right)}{16b^2n^2+1} + \frac{x\left(\sin^4\left(a+b\ln\left(c\,x^n\right)\right)\right)}{16b^2n^2+1}
$$

command

integrate(sin(a+b\*log(c\*x^n))^4,x, algorithm="giac")

Giac 1.9.0-11 via sagemath 9.6 output

output too large to display

Giac 1.7.0 via sagemath 9.3 output

Timed out

### **82.7 Problem number 70**

$$
\int (ex)^m \sin^4\left(d(a+b\log\left(cx^n\right)\right))\ dx
$$

Optimal antiderivative

$$
\frac{24b^4d^4n^4(ex)^{1+m}}{e(1+m)\left((1+m)^2+4b^2d^2n^2\right)\left((1+m)^2+16b^2d^2n^2\right)}}{\left(-\frac{24b^3d^3n^3(ex)^{1+m}\cos\left(d(a+b\ln\left(cx^n\right)\right)\right)\sin\left(d(a+b\ln\left(cx^n\right)\right)\right)}{e\left((1+m)^2+4b^2d^2n^2\right)\left((1+m)^2+16b^2d^2n^2\right)}}+\frac{12b^2d^2(1+m)n^2(ex)^{1+m}\left(\sin^2\left(d(a+b\ln\left(cx^n\right)\right)\right)\right)}{e\left((1+m)^2+4b^2d^2n^2\right)\left((1+m)^2+16b^2d^2n^2\right)}}{\left(-\frac{4bdn(ex)^{1+m}\cos\left(d(a+b\ln\left(cx^n\right)\right)\right)\left(\sin^3\left(d(a+b\ln\left(cx^n\right)\right)\right)\right)}{e\left((1+m)^2+16b^2d^2n^2\right)}}+\frac{(1+m)\left(ex\right)^{1+m}\left(\sin^4\left(d(a+b\ln\left(cx^n\right)\right)\right)}{e\left((1+m)^2+16b^2d^2n^2\right)}
$$

integrate((e\*x)^m\*sin(d\*(a+b\*log(c\*x^n)))^4,x, algorithm="giac")

Giac 1.9.0-11 via sagemath 9.6 output

output too large to display

Giac 1.7.0 via sagemath 9.3 output

Timed out

# **82.8 Problem number 71**

$$
\int (ex)^m \sin^3\left(d(a+b\log\left(cx^n\right)\right))\ dx
$$

Optimal antiderivative

$$
-\frac{6b^3d^3n^3(ex)^{1+m}\cos{(d(a+b\ln{(cx^n)}))}}{e((1+m)^2+b^2d^2n^2)\left((1+m)^2+9b^2d^2n^2\right)}\\+\frac{6b^2d^2(1+m)n^2(ex)^{1+m}\sin{(d(a+b\ln{(cx^n)}))}}{e((1+m)^2+b^2d^2n^2)\left((1+m)^2+9b^2d^2n^2\right)}\\-\frac{3bdn(ex)^{1+m}\cos{(d(a+b\ln{(cx^n)}))}\left(\sin^2{(d(a+b\ln{(cx^n)}))}\right)}{e((1+m)^2+9b^2d^2n^2)}\\+\frac{(1+m)(ex)^{1+m}\left(\sin^3{(d(a+b\ln{(cx^n)}))}\right)}{e((1+m)^2+9b^2d^2n^2)}
$$

command

integrate((e\*x)^m\*sin(d\*(a+b\*log(c\*x^n)))^3,x, algorithm="giac") Giac 1.9.0-11 via sagemath 9.6 output

output too large to display

Giac 1.7.0 via sagemath 9.3 output

# **82.9 Problem number 72**

$$
\int (ex)^m \sin^2\left(d(a+b\log\left(cx^n\right)\right))\ dx
$$

Optimal antiderivative

$$
\frac{2b^2d^2n^2(ex)^{1+m}}{e(1+m)\left((1+m)^2+4b^2d^2n^2\right)}-\frac{2bdn(ex)^{1+m}\cos\left(d(a+b\ln\left(cx^n\right)\right))\sin\left(d(a+b\ln\left(cx^n\right)\right))}{e\left((1+m)^2+4b^2d^2n^2\right)} \\+\frac{(1+m)\left(ex\right)^{1+m}\left(\sin^2\left(d(a+b\ln\left(cx^n\right)\right)\right))}{e\left((1+m)^2+4b^2d^2n^2\right)}
$$

command

integrate((e\*x)^m\*sin(d\*(a+b\*log(c\*x^n)))^2,x, algorithm="giac")

Giac 1.9.0-11 via sagemath 9.6 output

output too large to display

Giac 1.7.0 via sagemath 9.3 output

Timed out

# **82.10 Problem number 96**

$$
\int x^2 \cos^3 (a + b \log (cx^n)) \ dx
$$

Optimal antiderivative

$$
\begin{aligned}[t]\frac{2 b^2 n^2 x^3 \cos \left(a+b\ln \left(c\,x^{n}\right)\right)}{b^4 n^4+10 b^2 n^2+9}+\frac{x^3 \left(\cos ^3\left(a+b\ln \left(c\,x^{n}\right)\right)\right)}{3 b^2 n^2+3}\\+\frac{2 b^3 n^3 x^3 \sin \left(a+b\ln \left(c\,x^{n}\right)\right)}{3 \left(b^4 n^4+10 b^2 n^2+9\right)}+\frac{b n\, x^3 \left(\cos ^2\left(a+b\ln \left(c\,x^{n}\right)\right)\right) \sin \left(a+b\ln \left(c\,x^{n}\right)\right)}{3 b^2 n^2+3}\end{aligned}
$$

command

integrate(x^2\*cos(a+b\*log(c\*x^n))^3,x, algorithm="giac") Giac 1.9.0-11 via sagemath 9.6 output

output too large to display

Giac 1.7.0 via sagemath 9.3 output

# **82.11 Problem number 97**

$$
\int x \cos^3 (a + b \log (cx^n)) \ dx
$$

Optimal antiderivative

$$
\begin{aligned}[t]\frac{12 b^2 n^2 x^2 \cos \left(a+b\ln \left(c\,x^n\right)\right)}{9 b^4 n^4+40 b^2 n^2+16}+\frac{2 x^2 \left(\cos ^3\left(a+b\ln \left(c\,x^n\right)\right)\right)}{9 b^2 n^2+4}\\+\frac{6 b^3 n^3 x^2 \sin \left(a+b\ln \left(c\,x^n\right)\right)}{9 b^4 n^4+40 b^2 n^2+16}+\frac{3 b n \, x^2 \left(\cos ^2\left(a+b\ln \left(c\,x^n\right)\right)\right) \sin \left(a+b\ln \left(c\,x^n\right)\right)}{9 b^2 n^2+4}\end{aligned}
$$

command

integrate(x\*cos(a+b\*log(c\*x^n))^3,x, algorithm="giac") Giac 1.9.0-11 via sagemath 9.6 output

output too large to display

Giac 1.7.0 via sagemath 9.3 output

Timed out

# **82.12 Problem number 98**

$$
\int \cos^3{(a+b\log{(cx^n)})}\ dx
$$

Optimal antiderivative

$$
\begin{aligned}[t]\frac{6b^2n^2x\cos\left(a+b\ln\left(c\,x^n\right)\right)}{9b^4n^4+10b^2n^2+1}+\frac{x\left(\cos^3\left(a+b\ln\left(c\,x^n\right)\right)\right)}{9b^2n^2+1}\\+\frac{6b^3n^3x\sin\left(a+b\ln\left(c\,x^n\right)\right)}{9b^4n^4+10b^2n^2+1}+\frac{3bnx\left(\cos^2\left(a+b\ln\left(c\,x^n\right)\right)\right)\sin\left(a+b\ln\left(c\,x^n\right)\right)}{9b^2n^2+1}\end{aligned}
$$

command

integrate(cos(a+b\*log(c\*x^n))^3,x, algorithm="giac") Giac 1.9.0-11 via sagemath 9.6 output

output too large to display

Giac 1.7.0 via sagemath 9.3 output

# **82.13 Problem number 101**

$$
\int \cos^4{(a+b\log{(cx^n)})} \ dx
$$

Optimal antiderivative

$$
\frac{24b^4n^4x}{64b^4n^4+20b^2n^2+1} + \frac{12b^2n^2x(\cos^2(a+b\ln(cx^n)))}{64b^4n^4+20b^2n^2+1} \n+ \frac{x(\cos^4(a+b\ln(cx^n)))}{16b^2n^2+1} + \frac{24b^3n^3x\cos(a+b\ln(cx^n))\sin(a+b\ln(cx^n))}{64b^4n^4+20b^2n^2+1} \n+ \frac{4bnx(\cos^3(a+b\ln(cx^n)))\sin(a+b\ln(cx^n))}{16b^2n^2+1}
$$

command

integrate(cos(a+b\*log(c\*x^n))^4,x, algorithm="giac")

Giac 1.9.0-11 via sagemath 9.6 output

output too large to display

Giac 1.7.0 via sagemath 9.3 output

Timed out

## **82.14 Problem number 123**

$$
\int x^m \cos^4(a+b \log\left(cx^n\right))\, dx
$$

Optimal antiderivative

$$
\frac{24b^4n^4x^{1+m}}{(1+m)\left((1+m)^2+4b^2n^2\right)\left((1+m)^2+16b^2n^2\right)}}{\left((1+m)^2+4b^2n^2\right)\left((1+m)^2+16b^2n^2\right)}+\frac{12b^2(1+m)n^2x^{1+m}\left(\cos^2\left(a+b\ln\left(c x^n\right)\right)\right)}{\left((1+m)^2+4b^2n^2\right)\left((1+m)^2+16b^2n^2\right)}+\frac{(1+m)x^{1+m}\left(\cos^4\left(a+b\ln\left(c x^n\right)\right)\right)}{\left(1+m)^2+16b^2n^2\right)}+\frac{24b^3n^3x^{1+m}\cos\left(a+b\ln\left(c x^n\right)\right)\sin\left(a+b\ln\left(c x^n\right)\right)}{\left((1+m)^2+4b^2n^2\right)\left((1+m)^2+16b^2n^2\right)}+\frac{4bn\,x^{1+m}\left(\cos^3\left(a+b\ln\left(c x^n\right)\right)\right)\sin\left(a+b\ln\left(c x^n\right)\right)}{\left(1+m)^2+16b^2n^2}
$$

command

integrate(x^m\*cos(a+b\*log(c\*x^n))^4,x, algorithm="giac")

Giac 1.9.0-11 via sagemath 9.6 output

output too large to display

Giac 1.7.0 via sagemath 9.3 output

Timed out

### **82.15 Problem number 124**

$$
\int x^m \cos^3(a+b\log\left(cx^n\right))\ dx
$$

Optimal antiderivative

$$
\frac{6b^2(1+m)n^2x^{1+m}\cos\left(a+b\ln\left(c\,x^n\right)\right)}{\left((1+m)^2+b^2n^2\right)\left((1+m)^2+9b^2n^2\right)} + \frac{(1+m)x^{1+m}\left(\cos^3\left(a+b\ln\left(c\,x^n\right)\right)\right)}{\left(1+m\right)^2+9b^2n^2} + \frac{6b^3n^3x^{1+m}\sin\left(a+b\ln\left(c\,x^n\right)\right)}{\left((1+m)^2+b^2n^2\right)\left((1+m)^2+9b^2n^2\right)} + \frac{3bn\,x^{1+m}\left(\cos^2\left(a+b\ln\left(c\,x^n\right)\right)\right)\sin\left(a+b\ln\left(c\,x^n\right)\right)}{\left(1+m\right)^2+9b^2n^2}
$$

command

integrate(x^m\*cos(a+b\*log(c\*x^n))^3,x, algorithm="giac")

Giac 1.9.0-11 via sagemath 9.6 output

output too large to display

Giac 1.7.0 via sagemath 9.3 output

Timed out

### **82.16 Problem number 125**

$$
\int x^m \cos^2 (a + b \log (cx^n)) \ dx
$$

Optimal antiderivative

$$
\frac{2b^2n^2x^{1+m}}{(1+m)\left((1+m)^2+4b^2n^2\right)} + \frac{(1+m)x^{1+m}(\cos^2(a+b\ln(cx^n)))}{(1+m)^2+4b^2n^2} + \frac{2bn x^{1+m} \cos(a+b\ln(cx^n)) \sin(a+b\ln(cx^n))}{(1+m)^2+4b^2n^2}
$$

command

integrate(x^m\*cos(a+b\*log(c\*x^n))^2,x, algorithm="giac")

Giac 1.9.0-11 via sagemath 9.6 output

output too large to display

Giac 1.7.0 via sagemath 9.3 output

Timed out

# **83 Test file number 141**

Test folder name:

test\_cases/4\_Trig\_functions/4.7\_Miscellaneous/141\_4.7.7\_Trig\_functions

#### **83.1 Problem number 139**

$$
\int \tan(a+bx)\tan(c+bx)\,dx
$$

Optimal antiderivative

$$
-x-\frac{\cot\left(a-c\right)\ln\left(\cos\left(bx+a\right)\right)}{b}+\frac{\cot\left(a-c\right)\ln\left(\cos\left(bx+c\right)\right)}{b}
$$

command

−

integrate(tan(b\*x+a)\*tan(b\*x+c),x, algorithm="giac")

Giac 1.9.0-11 via sagemath 9.6 output

$$
-\frac{2 \,b x + \frac{\left(\tan(\frac{1}{2}a)^3 \tan(\frac{1}{2}c)^2 - \tan(\frac{1}{2}a)^3 + 4 \tan(\frac{1}{2}a)^2 \tan(\frac{1}{2}c) - \tan(\frac{1}{2}a) \tan(\frac{1}{2}c)^2 + \tan(\frac{1}{2}a)\right) \log\left(\left|2 \tan(b x) \tan(\frac{1}{2}a) + \tan(\frac{1}{2}a)^2 - 1\right|\right)}{\tan(\frac{1}{2}a)^3 \tan(\frac{1}{2}c) - \tan(\frac{1}{2}a)^2 \tan(\frac{1}{2}c)^2 + \tan(\frac{1}{2}a)^2 - \tan(\frac{1}{2}a) \tan(\frac{1}{2}c)} - \frac{\left(\tan(\frac{1}{2}a)^3 \tan(\frac{1}{2}a) - \tan(\frac{1}{2}a)^2 \tan(\frac{1}{2}a)^2 + \tan(\frac{1}{2}a)^2 - \tan(\frac{1}{2}a) \tan(\frac{1}{2}c)\right)}{2 b} - \frac{\left(\tan(\frac{1}{2}a)^3 \tan(\frac{1}{2}a) - \tan(\frac{1}{2}a)^2 \tan(\frac{1}{2}a)^2 - \tan(\frac{1}{2}a)^2 - \tan(\frac{1}{2}a)^2 \tan(\frac{1}{2}c) - \tan(\frac{1}{2}a)^2 - \tan(\frac{1}{2}a)^2 - \tan(\frac{
$$

Giac 1.7.0 via sagemath 9.3 output

#### **83.2 Problem number 140**

$$
\int \tan(c - bx) \tan(a + bx) \, dx
$$

Optimal antiderivative

$$
x-\frac{\cot\left(a+c\right)\ln\left(\cos\left(bx-c\right)\right)}{b}+\frac{\cot\left(a+c\right)\ln\left(\cos\left(bx+a\right)\right)}{b}
$$

command

integrate(-tan(b\*x-c)\*tan(b\*x+a),x, algorithm="giac")

Giac 1.9.0-11 via sagemath 9.6 output

$$
2 \,b x - \frac{\left(\tan(\frac{1}{2} \,a)^3 \tan(\frac{1}{2} \,c)^2 - \tan(\frac{1}{2} \,a)^3 - 4 \, \tan(\frac{1}{2} \,a)^2 \tan(\frac{1}{2} \,c) - \tan(\frac{1}{2} \,a) \tan(\frac{1}{2} \,c)^2 + \tan(\frac{1}{2} \,a)\right) \log \left( \left|2 \, \tan(b x) \tan(\frac{1}{2} \,a) + \tan(\frac{1}{2} \,a)^2 - 1\right| \right)}{\tan(\frac{1}{2} \,a)^3 \tan(\frac{1}{2} \,c) + \tan(\frac{1}{2} \,a)^2 \tan(\frac{1}{2} \,c)^2 - \tan(\frac{1}{2} \,a)^2 - \tan(\frac{1}{2} \,a) \tan(\frac{1}{2} \,c)} + \frac{\left(\tan(\frac{1}{2} \,a) \tan(\frac{1}{2} \,a) + \tan(\frac{1}{2} \,a)^2 - \tan(\frac{1}{2} \,a)^2 \tan(\frac{1}{2} \,c) \right)}{\tan(\frac{1}{2} \,c) + \tan(\frac{1}{2} \,a)^2 \tan(\frac{1}{2} \,c)^2 - \tan(\frac{1}{2} \,a)^2 \tan(\frac{1}{2} \,c)} + \frac{\left(\tan(\frac{1}{2} \,a) \tan(\frac{1}{2} \,a) + \tan(\frac{1}{2} \,a)^2 - \tan(\frac{1}{2} \,a)^2 \tan(\frac{1}{2} \,c) \right)}{\tan(\frac{1}{2} \,a)^2 \tan(\frac{1}{2} \,c) + \tan(\frac{1}{2} \,a)^2 \tan(\frac{1}{2} \,c)^2 - \tan(\frac{1}{2} \,a)^2 \tan(\frac{1}{2} \,c)} + \frac{\left(\tan(\frac{1}{2} \,a) \tan(\frac{1}{2} \,a) + \tan(\frac{1}{2} \,a)^2 - \tan(\frac{1}{2} \,a)^2 \tan(\frac{1}{2} \,c) \right)}{\tan(\frac{1}{2} \,a)^2 \tan(\frac{1}{2} \,c) + \tan(\frac{1}{2} \,a)^2 \tan(\frac{1}{2} \,c)^2 - \tan(\frac{1}{2} \,a)^2 \tan(\frac{1}{2} \,c)} + \frac{\left(\tan(\frac{
$$

2 *b*

*a*

Giac 1.7.0 via sagemath 9.3 output

#### Exception raised: NotImplementedError

#### **83.3 Problem number 141**

$$
\int \cot(a+bx)\cot(c+bx)\,dx
$$

Optimal antiderivative

$$
-x-\frac{\cot\left(a-c\right)\ln\left(\sin\left(bx+a\right)\right)}{b}+\frac{\cot\left(a-c\right)\ln\left(\sin\left(bx+c\right)\right)}{b}
$$

command

integrate(cot(b\*x+a)\*cot(b\*x+c),x, algorithm="giac")

Giac 1.9.0-11 via sagemath 9.6 output

$$
2 \,b x + \frac{\left(\tan(\frac{1}{2}a)^4 \tan(\frac{1}{2}c)^2 - \tan(\frac{1}{2}a)^4 + 4 \tan(\frac{1}{2}a)^3 \tan(\frac{1}{2}c) - 2 \tan(\frac{1}{2}a)^2 \tan(\frac{1}{2}c)^2 + 2 \tan(\frac{1}{2}a)^2 - 4 \tan(\frac{1}{2}a) \tan(\frac{1}{2}c) + \tan(\frac{1}{2}c)^2 - 1\right) \log(\frac{1}{2}a) \tan(\frac{1}{2}a)^4 \tan(\frac{1}{2}c) - \tan(\frac{1}{2}a)^3 \tan(\frac{1}{2}c)^2 + \tan(\frac{1}{2}a)^3 - 2 \tan(\frac{1}{2}a)^2 \tan(\frac{1}{2}c) + \tan(\frac{1}{2}a) \tan(\frac{1}{2}c)^2 - \tan(\frac{1}{2}a)^3 \tan(\frac{1}{2}c) \right)}{b x + \frac{1}{2} \tan(\frac{1}{2}a)^4 \tan(\frac{1}{2}a)^2 \tan(\frac{1}{2}a)^3}
$$

Giac 1.7.0 via sagemath 9.3 output

#### **83.4 Problem number 142**

$$
\int \cot(c - bx) \cot(a + bx) \, dx
$$

Optimal antiderivative

$$
x-\frac{\cot\left(a+c\right)\ln\left(-\sin\left(bx-c\right)\right)}{b}+\frac{\cot\left(a+c\right)\ln\left(\sin\left(bx+a\right)\right)}{b}
$$

command

integrate(-cot(b\*x-c)\*cot(b\*x+a),x, algorithm="giac")

Giac 1.9.0-11 via sagemath 9.6 output

$$
2 \,b x - \frac{\left(\tan(\frac{1}{2}\,a)^4 \tan(\frac{1}{2}\,c)^2 - \tan(\frac{1}{2}\,a)^4 - 4\,\tan(\frac{1}{2}\,a)^3 \tan(\frac{1}{2}\,c) - 2\,\tan(\frac{1}{2}\,a)^2 \tan(\frac{1}{2}\,c)^2 + 2\,\tan(\frac{1}{2}\,a)^2 + 4\,\tan(\frac{1}{2}\,a)\tan(\frac{1}{2}\,c) + \tan(\frac{1}{2}\,c)^2 - 1\right)\log\left(\left|\tan(\frac{1}{2}\,a)^4 \tan(\frac{1}{2}\,c) + \tan(\frac{1}{2}\,a)^3 \tan(\frac{1}{2}\,c)^2 - \tan(\frac{1}{2}\,a)^3 - 2\,\tan(\frac{1}{2}\,a)^2 \tan(\frac{1}{2}\,c) - \tan(\frac{1}{2}\,a)\tan(\frac{1}{2}\,c)^2 + \tan(\frac{1}{2}\,a)^2\right)\right|}{\tan(\frac{1}{2}\,a)^4 \tan(\frac{1}{2}\,c) + \tan(\frac{1}{2}\,a)^3 \tan(\frac{1}{2}\,c)^2 - \tan(\frac{1}{2}\,a)^3 - 2\,\tan(\frac{1}{2}\,a)^2 \tan(\frac{1}{2}\,c) - \tan(\frac{1}{2}\,a)\tan(\frac{1}{2}\,c)^2 + \tan(\frac{1}{2}\,a)^2\right|}
$$

Giac 1.7.0 via sagemath 9.3 output

Exception raised: NotImplementedError

### **83.5 Problem number 165**

$$
\int x^3 \sqrt{a - a \sin(e + fx)} \sqrt{c + c \sin(e + fx)} dx
$$

Optimal antiderivative

$$
-\frac{6\sqrt{a-a\sin\left(fx+e\right)}\sqrt{c+c\sin\left(fx+e\right)}}{f^4} + \frac{3x^2\sqrt{a-a\sin\left(fx+e\right)}\sqrt{c+c\sin\left(fx+e\right)}}{f^2} -\frac{6x\sqrt{a-a\sin\left(fx+e\right)}\sqrt{c+c\sin\left(fx+e\right)}\; \tan\left(fx+e\right)}{f^3} + \frac{x^3\sqrt{a-a\sin\left(fx+e\right)}\; \sqrt{c+c\sin\left(fx+e\right)}\; \tan\left(fx+e\right)}{f}
$$

command

integrate(x^3\*(a-a\*sin(f\*x+e))^(1/2)\*(c+c\*sin(f\*x+e))^(1/2),x, algorithm="giac") Giac 1.9.0-11 via sagemath 9.6 output

$$
-\sqrt{a}\,\sqrt{c}\,\left(\frac{3\,\big(f^2x^2\mathrm{sgn}\big(\mathrm{cos}\,\big(-\frac{1}{4}\,\pi+\frac{1}{2}\,fx+\frac{1}{2}\,e\big)\big)\, \mathrm{sgn}\big(\mathrm{sin}\,\big(-\frac{1}{4}\,\pi+\frac{1}{2}\,fx+\frac{1}{2}\,e\big)\big)-2\,\mathrm{sgn}\big(\mathrm{cos}\,\big(-\frac{1}{4}\,\pi+\frac{1}{2}\,fx+\frac{1}{2}\,e\big)\big)\,\mathrm{sgn}\big(\mathrm{cos}\,\big(-\frac{1}{4}\,\pi+\frac{1}{2}\,fx+\frac{1}{2}\,e\big)\big)\,\mathrm{sgn}\big(\mathrm{cos}\,\big(-\frac{1}{4}\,\pi+\frac{1}{2}\,fx+\frac{1}{2}\,e\big)\big)\,\mathrm{sgn}\big(\mathrm{cos}\,\big(-\frac{1}{4}\,\pi+\frac{1}{2}\,fx+\frac{1}{2}\,e\big)\big)\,\mathrm{sgn}\big(\mathrm{cos}\,\big(-\frac{1}{4}\,\pi+\frac{1}{2}\,fx+\frac{1}{2}\,e\big)\big)\,\mathrm{sgn}\big(\mathrm{cos}\,\big(-\frac{1}{4}\,\pi+\frac{1}{2}\,fx+\frac{1}{2}\,e\big)\big)\,\mathrm{sgn}\big(\mathrm{cos}\,\big(-\frac{1}{4}\,\pi+\frac{1}{2}\,fx+\frac{1}{2}\,e\big)\big)\,\mathrm{sgn}\big(\mathrm{cos}\,\big(-\frac{1}{4}\,\pi+\frac{1}{2}\,fx+\frac{1}{2}\,e\big)\big)\,\mathrm{sgn}\big(\mathrm{cos}\,\big(-\frac{1}{4}\,\pi+\frac{1}{2}\,fx+\frac{1}{2}\,e\big)\big)\,\mathrm{sgn}\big(\mathrm{cos}\,\big(-\frac{1}{4}\,\pi+\frac{1}{2}\,fx+\frac{1}{2}\,e\big)\big)\,\mathrm{sgn}\big(\mathrm{cos}\,\big(-\frac{1}{4}\,\pi+\frac{1}{2}\,fx+\frac{1}{2}\,e\big)\big)\,\mathrm{sgn}\big(\mathrm{cos}\,\big(-\frac{1}{4}\,\pi+\frac{1}{2}\,fx+\frac{1}{2}\,e\big)\big)\,\mathrm{sgn}\big(\mathrm{cos}\,\big(-\frac{1}{4}\,\pi+\frac{1}{2}\,fx+\frac{1}{2}\,e\big)\big)\,\mathrm{sgn}\big(\mathrm{cos}\,\big(-\frac{1}{4}\,\pi+\frac
$$

Giac 1.7.0 via sagemath 9.3 output

*e*

#### **83.6 Problem number 166**

$$
\int x^2 \sqrt{a - a \sin(e + fx)} \sqrt{c + c \sin(e + fx)} dx
$$

Optimal antiderivative

$$
\frac{2x\sqrt{a-a\sin\left(fx+e\right)}\sqrt{c+c\sin\left(fx+e\right)}}{f^2}
$$
\n
$$
-\frac{2\sqrt{a-a\sin\left(fx+e\right)}\sqrt{c+c\sin\left(fx+e\right)}\,\tan\left(fx+e\right)}{f^3}
$$
\n
$$
+\frac{x^2\sqrt{a-a\sin\left(fx+e\right)}\,\sqrt{c+c\sin\left(fx+e\right)}\,\tan\left(fx+e\right)}{f}
$$

command

 $integrate(x^2*(a-a*sin(f*x+e))^(1/2)*(c+c*sin(f*x+e))^(1/2),x, algorithm="giac")$ Giac 1.9.0-11 via sagemath 9.6 output

$$
-\left(\frac{2\,x\cos\left(fx+e\right)\mathrm{sgn}\left(\cos\left(-\frac{1}{4}\,\pi+\frac{1}{2}\,f x+\frac{1}{2}\,e\right)\right)\mathrm{sgn}\left(\sin\left(-\frac{1}{4}\,\pi+\frac{1}{2}\,f x+\frac{1}{2}\,e\right)\right)}{f^2}+\frac{\left(f^2 x^2 \mathrm{sgn}\left(\cos\left(-\frac{1}{4}\,\pi+\frac{1}{2}\,f x+\frac{1}{2}\,f x+\frac{1}{
$$

Giac 1.7.0 via sagemath 9.3 output

Exception raised: NotImplementedError

# **83.7 Problem number 167**

$$
\int x\sqrt{a-a\sin(e+fx)}\sqrt{c+c\sin(e+fx)}\ dx
$$

Optimal antiderivative

$$
\frac{\sqrt{a-a\sin\left(fx+e\right)}\,\sqrt{c+c\sin\left(fx+e\right)}}{f^2}+\frac{x\sqrt{a-a\sin\left(fx+e\right)}\,\sqrt{c+c\sin\left(fx+e\right)}\,\,\tan\left(fx+e\right)}{f}
$$

command

 $integrate(x*(a-a*sin(f*x+e))^(1/2)*(c+c*sin(f*x+e))^(1/2)$ ,x, algorithm="giac") Giac 1.9.0-11 via sagemath 9.6 output

$$
-\Bigg(\frac{x \text{sgn}\big(\text{cos}\ \big(-\frac{1}{4}\ \pi+\frac{1}{2}\ f x+\frac{1}{2}\ e\big)\big) \text{sgn}\big(\text{sin}\ \big(-\frac{1}{4}\ \pi+\frac{1}{2}\ f x+\frac{1}{2}\ e\big)\big) \sin\ (f x+e)}{f}+\frac{\text{cos}\ (f x+e) \text{sgn}\big(\text{cos}\ \big(-\frac{1}{4}\ \pi+\frac{1}{2}\ f x+\frac{1}{2}\ e\big)\big) \text{sgn}\big(\text{cos}\ \big(-\frac{1}{4}\ \pi+\frac{1}{2}\ f x+\frac{1}{2}\ e\big)\big)}{f}\Bigg)
$$

Giac 1.7.0 via sagemath 9.3 output

#### **83.8 Problem number 168**

J

$$
\int \frac{\sqrt{a-a\sin(e+f x)}\sqrt{c+c\sin(e+f x)}}{x}\, dx
$$

Optimal antiderivative

$$
\cosh\theta\text{ integral}\left(f x\right) \cos\left(e\right) \sec\left(f x+e\right) \sqrt{a-a \sin\left(f x+e\right)} \ \sqrt{c+c \sin\left(f x+e\right)} \\ -\sec\left(f x+e\right) \sin\text{Integral}\left(f x\right) \sin\left(e\right) \sqrt{a-a \sin\left(f x+e\right)} \ \sqrt{c+c \sin\left(f x+e\right)}
$$

command

 $\verb|integrate((a-a*sin(f*x+e))^(1/2)*(ctc*sin(f*x+e))^((1/2)/x,x, algorithm="giac")$ Giac 1.9.0-11 via sagemath 9.6 output

 $\left(\Re(\text{Ci}\,(fx))\,\text{sgn}(\cos\,(-\frac{1}{4}))\right)$  $rac{1}{4} \pi + \frac{1}{2}$  $\frac{1}{2}$   $fx + \frac{1}{2}$  $(\frac{1}{2}e))\operatorname{sgn}(\sin\left(-\frac{1}{4}\right)$  $rac{1}{4} \pi + \frac{1}{2}$  $\frac{1}{2}$   $fx + \frac{1}{2}$  $\left(\frac{1}{2}e\right)\right)\tan\left(\frac{1}{2}\right)$  $\left(\frac{1}{2}e\right)^2+\Re(\text{Ci}\left(-fx\right))\,\text{sgn}\bigl(\cos\left(-\frac{1}{4}\right)$  $rac{1}{4} \pi +$ 

Giac 1.7.0 via sagemath 9.3 output

#### Exception raised: NotImplementedError

# **83.9 Problem number 169**

$$
\int \frac{\sqrt{a-a\sin(e+f x)}\,\sqrt{c+c\sin(e+f x)}}{x^2}\, dx
$$

Optimal antiderivative

$$
\begin{array}{l} -\frac{\sqrt{a - a\sin\left(fx + e\right)}\ \sqrt{c + c\sin\left(fx + e\right)}}{x} \\ { - f\cos\left(e\right)\sec\left(fx + e\right)\sin\!\!\operatorname{Integral}\left(fx\right)\sqrt{a - a\sin\left(fx + e\right)}\ \sqrt{c + c\sin\left(fx + e\right)}} \\ { - f\cosh\!\!\operatorname{entregular}\left(fx\right)\sec\left(fx + e\right)\sin\left(e\right)\sqrt{a - a\sin\left(fx + e\right)}\ \sqrt{c + c\sin\left(fx + e\right)}} \end{array}
$$

command

 $\verb|integerate((a-a*sin(f*x+e))^(1/2)*(ct*sin(f*x+e))^(1/2)/x^2,x, \text{ algorithm="giac")}$ Giac 1.9.0-11 via sagemath 9.6 output

output too large to display

Giac 1.7.0 via sagemath 9.3 output

### **83.10 Problem number 170**

$$
\int \frac{\sqrt{a-a\sin(e+fx)}\,\sqrt{c+c\sin(e+fx)}}{x^3}\,dx
$$

Optimal antiderivative

$$
\begin{aligned}[t] & -\frac{\sqrt{a-a\sin\left(fx+e\right)}\ \sqrt{c+c\sin\left(fx+e\right)}}{2x^2} \\ & -\frac{f^2\cosh\theta\mathrm{Integral}\left(fx\right)\cos\left(e\right)\sec\left(fx+e\right)\sqrt{a-a\sin\left(fx+e\right)}\ \sqrt{c+c\sin\left(fx+e\right)}}{2} \\ & +\frac{f^2\sec\left(fx+e\right)\sin\theta\mathrm{Integral}\left(fx\right)\sin\left(e\right)\sqrt{a-a\sin\left(fx+e\right)}\ \sqrt{c+c\sin\left(fx+e\right)}}{2} \\ & +\frac{f\sqrt{a-a\sin\left(fx+e\right)}\ \sqrt{c+c\sin\left(fx+e\right)}\ \tan\left(fx+e\right)}}{2x} \end{aligned}
$$

command

 $\label{eq:intergrate} \texttt{integrate}((\texttt{a}-\texttt{a}*\texttt{sin}(\texttt{f}*\texttt{x}+\texttt{e}))^(1/2)*(\texttt{c}+\texttt{c}*\texttt{sin}(\texttt{f}*\texttt{x}+\texttt{e}))^(1/2)/\texttt{x}^3,\texttt{x},\texttt{ algorithm="giac")}$ Giac 1.9.0-11 via sagemath 9.6 output

output too large to display

Giac 1.7.0 via sagemath 9.3 output

### Exception raised: NotImplementedError

# **83.11 Problem number 171**

$$
\int x^3 \sqrt{a-a\sin(e+fx)}\, (c+c\sin(e+fx))^{3/2}\, dx
$$

$$
\frac{x^3 \sec(fx+e)(c+c \sin(fx+e))^{\frac{5}{2}} \sqrt{a-a \sin(fx+e)}}{2cf}
$$
\n
$$
-\frac{6c\sqrt{a-a \sin(fx+e)}}{f^4}
$$
\n
$$
+\frac{3c x^2 \sqrt{a-a \sin(fx+e)}}{f^2}
$$
\n
$$
+\frac{3c x^2 \sqrt{a-a \sin(fx+e)}}{f^2}
$$
\n
$$
+\frac{3c x \sec(fx+e) \sqrt{a-a \sin(fx+e)}}{8f^3}
$$
\n
$$
-\frac{3c x^3 \sec(fx+e) \sqrt{a-a \sin(fx+e)}}{4f}
$$
\n
$$
-\frac{3c \sin(fx+e) \sqrt{a-a \sin(fx+e)}}{8f^4}
$$
\n
$$
+\frac{3c x^2 \sin(fx+e) \sqrt{a-a \sin(fx+e)}}{4f^2}
$$
\n
$$
-\frac{6c x \sqrt{a-a \sin(fx+e)} \sqrt{c+c \sin(fx+e)}}{4f^2}
$$
\n
$$
-\frac{3c x \sin(fx+e) \sqrt{a-a \sin(fx+e)}}{4f^3}
$$
\n
$$
-\frac{3c x \sin(fx+e) \sqrt{a-a \sin(fx+e)}}{4f^3}
$$
\n
$$
-\frac{3c x \sin(fx+e) \sqrt{a-a \sin(fx+e)}}{4f^3}
$$

 $integrate(x^3*(c+c*sin(f*x+e))^(3/2)*(a-a*sin(f*x+e))^(1/2),x, algorithm="giac")$ Giac 1.9.0-11 via sagemath 9.6 output

output too large to display

Giac 1.7.0 via sagemath 9.3 output

Exception raised: NotImplementedError

# **83.12 Problem number 172**

$$
\int x^2 \sqrt{a - a \sin(e + fx)} \left(c + c \sin(e + fx)\right)^{3/2} dx
$$

$$
\frac{x^2 \sec(fx+e) (c+c \sin(fx+e))^{\frac{5}{2}} \sqrt{a-a \sin(fx+e)}}{2cf}
$$
\n
$$
+\frac{2cx \sqrt{a-a \sin(fx+e)} \sqrt{c+c \sin(fx+e)}}{f^2}
$$
\n
$$
-\frac{3cx^2 \sec(fx+e) \sqrt{a-a \sin(fx+e)} \sqrt{c+c \sin(fx+e)}}{4f}
$$
\n
$$
+\frac{cx \sin(fx+e) \sqrt{a-a \sin(fx+e)} \sqrt{c+c \sin(fx+e)}}{2f^2}
$$
\n
$$
-\frac{2c \sqrt{a-a \sin(fx+e)} \sqrt{c+c \sin(fx+e)} \tan(fx+e)}}{f^3}
$$
\n
$$
-\frac{c \sin(fx+e) \sqrt{a-a \sin(fx+e)} \sqrt{c+c \sin(fx+e)} \tan(fx+e)}}{4f^3}
$$

 $integrate(x^2*(ct*sin(f*x+e))^(3/2)*(a-a*sin(f*x+e))^(1/2),x, algorithm='giac")$ Giac 1.9.0-11 via sagemath 9.6 output

output too large to display

Giac 1.7.0 via sagemath 9.3 output

Exception raised: NotImplementedError

# **83.13 Problem number 173**

$$
\int x\sqrt{a-a\sin(e+fx)}\,(c+c\sin(e+fx))^{3/2}\,dx
$$

Optimal antiderivative

$$
\frac{x \sec(fx+e) (c+c \sin(fx+e))^\frac{5}{2} \sqrt{a-a \sin(fx+e)}}{2cf} \n+ \frac{c\sqrt{a-a \sin(fx+e)} \sqrt{c+c \sin(fx+e)}}{f^2} \n- \frac{3cx \sec(fx+e) \sqrt{a-a \sin(fx+e)} \sqrt{c+c \sin(fx+e)}}{4f} \n+ \frac{c \sin(fx+e) \sqrt{a-a \sin(fx+e)} \sqrt{c+c \sin(fx+e)}}{4f^2}
$$

command

### integrate(x\*(c+c\*sin(f\*x+e))^(3/2)\*(a-a\*sin(f\*x+e))^(1/2),x, algorithm="giac")

Giac 1.9.0-11 via sagemath 9.6 output

−  $\left(\frac{8\cos(fx+e)\sin(\cos(-\frac{1}{4}\pi+\frac{1}{2}fx+\frac{1}{2}e))\sin(\sin(-\frac{1}{4}\pi+\frac{1}{2}fx+\frac{1}{2}e))}{f}+\frac{\cosh(\cos(-\frac{1}{4}\pi+\frac{1}{2}fx+\frac{1}{2}e))\sin(\sin(-\frac{1}{4}\pi+\frac{1}{2}fx+\frac{1}{2}e))\sin(2fx+2e)}{f}\right.$ 

Giac 1.7.0 via sagemath 9.3 output

Exception raised: NotImplementedError

# **83.14 Problem number 174**

$$
\int \frac{\sqrt{a-a\sin(e+fx)}\,(c+c\sin(e+fx))^{3/2}}{x}\,dx
$$

Optimal antiderivative

$$
\begin{aligned} &c \, \text{cosineIntegral}\, (fx) \, \text{cos}\, (e) \, \text{sec}\, (fx+e) \, \sqrt{a-a \, \text{sin}\, (fx+e)} \, \sqrt{c+c \, \text{sin}\, (fx+e)} \\& + \frac{c \, \text{cos}\, (2e) \, \text{sec}\, (fx+e) \, \text{sinIntegral}\, (2fx) \, \sqrt{a-a \, \text{sin}\, (fx+e)} \, \sqrt{c+c \, \text{sin}\, (fx+e)} }{2} \\& - c \, \text{sec}\, (fx+e) \, \text{sinIntegral}\, (fx) \, \text{sin}\, (e) \, \sqrt{a-a \, \text{sin}\, (fx+e)} \, \sqrt{c+c \, \text{sin}\, (fx+e)} \\& + \frac{c \, \text{cosineIntegral}\, (2fx) \, \text{sec}\, (fx+e) \, \text{sin}\, (2e) \, \sqrt{a-a \, \text{sin}\, (fx+e)} \, \sqrt{c+c \, \text{sin}\, (fx+e)} }{2} \end{aligned}
$$

command

 $integrate((ctcsin(f*x+e))^{(3/2)*(a-a*sin(f*x+e))^{(1/2)}/x,x, algorithm="giac")$ Giac 1.9.0-11 via sagemath 9.6 output

−  $(2 c f \cos(e) \text{ Ci } (f x) \text{ sgn} (\cos(-\frac{1}{4}))$  $rac{1}{4}$   $\pi + \frac{1}{2}$  $\frac{1}{2}$   $fx + \frac{1}{2}$  $(\frac{1}{2}e))\operatorname{sgn}(\sin\left(-\frac{1}{4}\right)$  $rac{1}{4}$   $\pi + \frac{1}{2}$  $\frac{1}{2}$   $fx + \frac{1}{2}$  $\left(\frac{1}{2}\,e\right)\right)+cf\,\mathrm{Ci}\left(2\,fx\right)\mathrm{sgn}\bigl(\cos\bigl(-\frac{1}{4}\bigr)$  $rac{1}{4}$   $\pi + \frac{1}{2}$ 2

Giac 1.7.0 via sagemath 9.3 output

### **83.15 Problem number 175**

$$
\int \frac{\sqrt{a-a\sin(e+fx)}\,(c+c\sin(e+fx))^{3/2}}{x^2}\,dx
$$

Optimal antiderivative

$$
\frac{c\sqrt{a-a\sin\left(fx+e\right)}\ \ \sqrt{c+c\sin\left(fx+e\right)}}{x} \\+ c f \cosh\left(\frac{a\sin\left(fx+e\right)}{2}\right) \cos\left(2e\right) \sec\left(fx+e\right) \sqrt{a-a\sin\left(fx+e\right)}\ \ \sqrt{c+c\sin\left(fx+e\right)}} \\- c f \cos\left(e\right) \sec\left(fx+e\right) \sin\left(\frac{a\sin\left(fx\right)}{2}\right) \sqrt{a-a\sin\left(fx+e\right)}\ \ \sqrt{c+c\sin\left(fx+e\right)} \\- c f \cosh\left(\frac{a\sin\left(fx\right)}{2}\right) \sec\left(fx+e\right) \sin\left(e\right) \sqrt{a-a\sin\left(fx+e\right)}\ \ \sqrt{c+c\sin\left(fx+e\right)}} \\- c f \sec\left(fx+e\right) \sin\left(\frac{a\cos\left(fx\right)}{2}\right) \sin\left(2e\right) \sqrt{a-a\sin\left(fx+e\right)}\ \ \sqrt{c+c\sin\left(fx+e\right)} \\- \frac{c\sec\left(fx+e\right) \sin\left(2fx+2e\right) \sqrt{a-a\sin\left(fx+e\right)}\ \ \sqrt{c+c\sin\left(fx+e\right)}}{2 x} \end{array}
$$

command

 $integrate((c+c*sin(f*x+e))^{(3/2)*(a-a*sin(f*x+e))^{(1/2)}/x^{2},x, algorithm="giac")$ Giac 1.9.0-11 via sagemath 9.6 output

output too large to display

Giac 1.7.0 via sagemath 9.3 output

Exception raised: NotImplementedError

# **83.16 Problem number 176**

$$
\int \frac{\sqrt{a-a\sin(e+fx)}\,(c+c\sin(e+fx))^{3/2}}{x^3}\,dx
$$

Optimal antiderivative

$$
-\frac{c\sqrt{a-a\sin{(fx+e)}}\sqrt{c+c\sin{(fx+e)}}}{2x^2}
$$
\n
$$
-\frac{cf^2\cosh{\theta}\arctan{f(x)e}}{2}
$$
\n
$$
-\frac{cf\cos{(2fx+2e)\sec{(fx+e)}}\sqrt{a-a\sin{(fx+e)}}\sqrt{c+c\sin{(fx+e)}}}{2x}
$$
\n
$$
-\frac{cf\cos{(2x+2e)\sec{(fx+e)}}\sqrt{a-a\sin{(fx+e)}}\sqrt{c+c\sin{(fx+e)}}}{2x}
$$
\n
$$
-\frac{cf^2\cos{(2e)\sec{(fx+e)}\sin{\theta}}}{2}
$$
\n
$$
+\frac{cf^2\sec{(fx+e)}\sin{\theta}\arctan{(2fx)}\sqrt{a-a\sin{(fx+e)}}\sqrt{c+c\sin{(fx+e)}}}{2}
$$
\n
$$
-\frac{cf^2\cosh{\theta}\arctan{(2fx)\sec{(fx+e)}\sin{(2e)}}\sqrt{a-a\sin{(fx+e)}}\sqrt{c+c\sin{(fx+e)}}}{2}
$$
\n
$$
-\frac{c\sec{(fx+e)\sin{(2fx+2e)}}\sqrt{a-a\sin{(fx+e)}}\sqrt{c+c\sin{(fx+e)}}}{4x^2}
$$
\n
$$
+\frac{cf\sqrt{a-a\sin{(fx+e)}}\sqrt{c+c\sin{(fx+e)}}\sqrt{c+c\sin{(fx+e)}}}{2x}
$$

 $integrate((c+c*sin(f*x+e))^{(3/2)*(a-a*sin(f*x+e))^{(1/2)}/x^{3},x, algorithm="giac")$ Giac 1.9.0-11 via sagemath 9.6 output

output too large to display

Giac 1.7.0 via sagemath 9.3 output

Exception raised: NotImplementedError

# **83.17 Problem number 182**

$$
\int \frac{x^2 \sqrt{a - a \sin(e + fx)}}{(c + c \sin(e + fx))^{3/2}} dx
$$

Optimal antiderivative

$$
-\frac{2ax}{cf^2\sqrt{a-a\sin{(fx+e)}}\sqrt{c+c\sin{(fx+e)}}} \\ +\frac{2a\arctanh{(\sin{(fx+e)})}\cos{(fx+e)}}{cf^3\sqrt{a-a\sin{(fx+e)}}\sqrt{c+c\sin{(fx+e)}}} \\ +\frac{2a\cos{(fx+e)}\ln{(\cos{(fx+e)})}}{cf^3\sqrt{a-a\sin{(fx+e)}}\sqrt{c+c\sin{(fx+e)}}} \\ -\frac{ax^2\sec{(fx+e)}}{cf\sqrt{a-a\sin{(fx+e)}}\sqrt{c+c\sin{(fx+e)}}} \\ +\frac{2ax\sin{(fx+e)}}{cf^2\sqrt{a-a\sin{(fx+e)}}\sqrt{c+c\sin{(fx+e)}}} \\ +\frac{ax^2\tan{(fx+e)}}{cf\sqrt{a-a\sin{(fx+e)}}\sqrt{c+c\sin{(fx+e)}}}
$$

command

 $integrate(x^2*(a-a*sin(f*x+e))^(1/2)/(c+c*sin(f*x+e))^(3/2),x, algorithm="giac")$ Giac 1.9.0-11 via sagemath 9.6 output

output too large to display

Giac 1.7.0 via sagemath 9.3 output

$$
\int \frac{\sqrt{-a\sin\left(fx+e\right)+a}x^2}{\left(c\sin\left(fx+e\right)+c\right)^{\frac{3}{2}}} dx
$$

$$
\int \frac{x\sqrt{a-a\sin(e+fx)}}{(c+c\sin(e+fx))^{3/2}}\,dx
$$

Optimal antiderivative

$$
-\frac{a}{cf^2\sqrt{a-a\sin(fx+e)}\sqrt{c+c\sin(fx+e)}}\\-\frac{ax\sec(fx+e)}{cf\sqrt{a-a\sin(fx+e)}\sqrt{c+c\sin(fx+e)}}\\+\frac{a\sin(fx+e)}{cf^2\sqrt{a-a\sin(fx+e)}\sqrt{c+c\sin(fx+e)}}\\+\frac{ax\tan(fx+e)}{cf\sqrt{a-a\sin(fx+e)}\sqrt{c+c\sin(fx+e)}}
$$

command

 $\verb|integerate(x*(a-a*sin(f*x+e))^(1/2)/(c+c*sin(f*x+e))^(3/2),x, algorithm="giac")$ Giac 1.9.0-11 via sagemath 9.6 output

$$
\frac{\sqrt{2}\left(\pi\sqrt{c}\,\text{sgn}\left(\sin\left(-\frac{1}{4}\,\pi+\frac{1}{2}\,fx+\frac{1}{2}\,e\right)\right)\tan\left(-\frac{1}{8}\,\pi+\frac{1}{4}\,fx+\frac{1}{4}\,e\right)^4 - (\pi-2\,fx-2\,e)\sqrt{c}\,\text{sgn}\left(\sin\left(-\frac{1}{4}\,\pi+\frac{1}{2}\,fx+\frac{1}{2}\,f\right)\right)}{x^2}\right)}{x^2}
$$

Giac 1.7.0 via sagemath 9.3 output

$$
\int \frac{\sqrt{-a\sin\left(fx+e\right)+a}}{\left(c\sin\left(fx+e\right)+c\right)^{\frac{3}{2}}} \, dx
$$

### **83.19 Problem number 337**

$$
\int \frac{1}{\sqrt{-\cos(x) + \sec(x)}} dx
$$

Optimal antiderivative

$$
\frac{\arctan\left(\sqrt{\cos^{\cdot}\left(x\right)}\sin\left(x\right)}{\sqrt{\cos\left(x\right)}\;\sqrt{\sin\left(x\right)\tan\left(x\right)}}-\frac{\arctanh\left(\sqrt{\cos^{\cdot}\left(x\right)}\sin\left(x\right)}{\sqrt{\cos\left(x\right)}\;\sqrt{\sin\left(x\right)\tan\left(x\right)}}
$$

command

 $integrate(1/(-cos(x)+sec(x))^{(1/2)},x, algebra a I$ gorithm="giac")

Giac 1.9.0-11 via sagemath 9.6 output

$$
\frac{1}{2}\arcsin\left(\tan\left(\frac{1}{2}x\right)^2\right) - \frac{1}{2}\log\left(-\frac{\sqrt{-\tan\left(\frac{1}{2}x\right)^4 + 1} - 1}{\tan\left(\frac{1}{2}x\right)^2}\right)
$$

Giac 1.7.0 via sagemath 9.3 output

$$
\int \frac{1}{\sqrt{-\cos(x) + \sec(x)}} dx
$$

# **83.20 Problem number 605**

$$
\int \sec^2(2(a+bx)) \sqrt{c \tan(a+bx) \tan(2(a+bx))} dx
$$

Optimal antiderivative

$$
-\frac{c \tan \left(2bx+2a\right)}{3b \sqrt{-c+c \sec \left(2bx+2a\right)}}+\frac{\sqrt{-c+c \sec \left(2bx+2a\right)}}{3b}\tan \left(2bx+2a\right)
$$

command

integrate(sec(2\*b\*x+2\*a)^2\*(c\*tan(b\*x+a)\*tan(2\*b\*x+2\*a))^(1/2),x, algorithm="giac") Giac 1.9.0-11 via sagemath 9.6 output

output too large to display

Giac 1.7.0 via sagemath 9.3 output

Timed out

#### **83.21 Problem number 606**

$$
\int \sec(2(a+bx)) \sqrt{c \tan(a+bx) \tan(2(a+bx))} dx
$$

Optimal antiderivative

$$
\frac{c\tan\left(2bx+2a\right)}{b\sqrt{-c+c\sec\left(2bx+2a\right)}}.
$$

command

integrate(sec(2\*b\*x+2\*a)\*(c\*tan(b\*x+a)\*tan(2\*b\*x+2\*a))^(1/2),x, algorithm="giac") Giac 1.9.0-11 via sagemath 9.6 output

output too large to display

Giac 1.7.0 via sagemath 9.3 output

# **83.22 Problem number 637**

$$
\int (b\sec(c+dx)+a\sin(c+dx))^n(a\cos(c+dx)+b\sec(c+dx)\tan(c+dx))\,dx
$$

Optimal antiderivative

$$
\frac{(b\sec{(dx + c)} + a\sin{(dx + c)})^{1+n}}{d(1+n)}
$$

command

 $\verb|integrate((b*sec(d*x+c)+a*sin(d*x+c))^n*(a*cos(d*x+c)+b*sec(d*x+c)*tan(d*x+c)),x, algorithm="q^2(t)*ct(\frac{1}{2}+c)x, \\$ Giac 1.9.0-11 via sagemath 9.6 output

$$
\frac{\left(-\frac{b\tan(\frac{1}{2} dx+\frac{1}{2} c)^4-2 a \tan(\frac{1}{2} dx+\frac{1}{2} c)^3+2 b \tan(\frac{1}{2} dx+\frac{1}{2} c)^2+2 a \tan(\frac{1}{2} dx+\frac{1}{2} c)+b}{\tan(\frac{1}{2} dx+\frac{1}{2} c)^4-1}\right)^{n+1}}{d(n+1)}
$$

Giac 1.7.0 via sagemath 9.3 output

$$
\int (b\sec (dx + c)\tan (dx + c) + a\cos (dx + c))(b\sec (dx + c) + a\sin (dx + c))^{n} dx
$$

# **83.23 Problem number 641**

$$
\int \frac{a\cos(c+dx) + b\sec(c+dx)\tan(c+dx)}{b\sec(c+dx) + a\sin(c+dx)} dx
$$

Optimal antiderivative

$$
\frac{\ln (b \sec (dx + c) + a \sin (dx + c))}{d}
$$

command

integrate((a\*cos(d\*x+c)+b\*sec(d\*x+c)\*tan(d\*x+c))/(b\*sec(d\*x+c)+a\*sin(d\*x+c)),x, algorithm="gi Giac 1.9.0-11 via sagemath 9.6 output

$$
\frac{2 \log \left(b \tan \left(dx + c\right)^2 + a \tan \left(dx + c\right) + b\right) - \log \left(\tan \left(dx + c\right)^2 + 1\right)}{2 d}
$$

Giac 1.7.0 via sagemath 9.3 output

Exception raised: TypeError

#### **83.24 Problem number 643**

$$
\int \frac{a\cos(c+dx) + b\sec(c+dx)\tan(c+dx)}{(b\sec(c+dx) + a\sin(c+dx))^3} dx
$$

Optimal antiderivative

$$
-\frac{1}{2d\left(b\sec\left(dx+c\right)+a\sin\left(dx+c\right)\right)^{2}}
$$

command

integrate((a\*cos(d\*x+c)+b\*sec(d\*x+c)\*tan(d\*x+c))/(b\*sec(d\*x+c)+a\*sin(d\*x+c))^3,x, algorithm=" Giac 1.9.0-11 via sagemath 9.6 output

$$
-\frac{\tan (dx + c)^{2} + 1}{2\left(b\tan (dx + c)^{2} + a\tan (dx + c) + b\right)^{2}d}
$$

Giac 1.7.0 via sagemath 9.3 output

Exception raised: TypeError

### **83.25 Problem number 717**

$$
\int (a + b \cot(x))^n \csc^2(x) \, dx
$$

Optimal antiderivative

$$
-\frac{\left(a+b\cot\left(x\right)\right)^{1+n}}{b\left(1+n\right)}
$$

command

 $\verb|integrate((a+b*cot(x))^n*csc(x)^2,x, algorithm="giac")$ Giac 1.9.0-11 via sagemath 9.6 output

$$
-\frac{\left(-\frac{b\tan(\frac{1}{2}x)^2-2a\tan(\frac{1}{2}x)-b}{2\tan(\frac{1}{2}x)}\right)^{n+1}}{b(n+1)}
$$

Giac 1.7.0 via sagemath 9.3 output

$$
\int \left( b \cot \left( x \right) + a \right)^n \csc \left( x \right)^2 dx
$$

# **83.26 Problem number 751**

$$
\int e^{\cos^2(x) + \sin^2(x)} dx
$$

e*x*

Optimal antiderivative

command

 $integrate(exp(cos(x)^2+sin(x)^2),x, algorithm="giac")$ Giac 1.9.0-11 via sagemath 9.6 output

*xe*

Giac 1.7.0 via sagemath 9.3 output

*sage*0*x*

#### **83.27 Problem number 900**

$$
\int \left(1 + \cot^2(9x)\right)^2 \left(1 + \tan^2(9x)\right)^3 dx
$$

Optimal antiderivative

$$
-\frac{4 \cot \left( 9 x \right)}{9}-\frac{\left( \cot ^3\left( 9 x \right) \right)}{27}+\frac{2 \tan \left( 9 x \right)}{3}+\frac{4 \left( \tan ^3\left( 9 x \right) \right)}{27}+\frac{\left( \tan ^5\left( 9 x \right) \right)}{45}
$$

command

 $integrate((1+cot(9*x)^2)^2*(1+tan(9*x)^2)^3,x, algorithm="giac")$ 

Giac 1.9.0-11 via sagemath 9.6 output

$$
\frac{1}{45}\,\tan{(9\,x)^5} + \frac{4}{27}\,\tan{(9\,x)^3} - \frac{12\,\tan{(9\,x)^2} + 1}{27\,\tan{(9\,x)^3}} + \frac{2}{3}\,\tan{(9\,x)}
$$

Giac 1.7.0 via sagemath 9.3 output

# **84 Test file number 156**

Test folder name:

test\_cases/5\_Inverse\_trig\_functions/5.5\_Inverse\_secant/156\_5.5.1\_u-a+b\_arcsec-c\_x-  $\hat{a}$ 

#### **84.1 Problem number 69**

$$
\int x^4 (d+ex^2) (a+b\sec^{-1}(cx)) dx
$$

Optimal antiderivative

$$
\frac{d\,x^5(a+b\,\text{arcsec}(cx))}{5}+\frac{ex^7(a+b\,\text{arcsec}(cx))}{7}-\frac{b(42c^2d+25e)\,x\,\text{arctanh}\left(\frac{cx}{\sqrt{c^2x^2-1}}\right)}{560c^6\sqrt{c^2x^2}} \\-\frac{b(42c^2d+25e)\,x^2\,\sqrt{c^2x^2-1}}{560c^5\sqrt{c^2x^2}}-\frac{b(42c^2d+25e)\,x^4\,\sqrt{c^2x^2-1}}{840c^3\sqrt{c^2x^2}}-\frac{be\,x^6\,\sqrt{c^2x^2-1}}{42c\sqrt{c^2x^2}}\\
$$

command

integrate(x^4\*(e\*x^2+d)\*(a+b\*arcsec(c\*x)),x, algorithm="giac") Giac 1.9.0-11 via sagemath 9.6 output

output too large to display

Giac 1.7.0 via sagemath 9.3 output

Timed out

#### **84.2 Problem number 76**

$$
\int x^5 (d+ex^2) (a+b\sec^{-1}(cx)) dx
$$

Optimal antiderivative

$$
\frac{d\, x^6 (a+b\, \textrm{arcsec} (cx))}{6}+\frac{e\, x^8 (a+b\, \textrm{arcsec} (cx))}{8}-\frac{b \big(8 c^2 d+9 e\big) \, x \big( c^2 x^2-1\big)^{\frac{3}{2}}}{72 c^7 \sqrt{c^2 x^2}}}{120 c^7 \sqrt{c^2 x^2}-1} -\frac{b \big(4 c^2 d+9 e\big) \, x \big( c^2 x^2-1\big)^{\frac{5}{2}}}{120 c^7 \sqrt{c^2 x^2}}-\frac{b \big(4 c^2 d+3 e\big) \, x \sqrt{c^2 x^2-1}}{24 c^7 \sqrt{c^2 x^2}} \nonumber\\
$$

command

integrate(x^5\*(e\*x^2+d)\*(a+b\*arcsec(c\*x)),x, algorithm="giac")

Giac 1.9.0-11 via sagemath 9.6 output

output too large to display

Giac 1.7.0 via sagemath 9.3 output

Timed out

#### **84.3 Problem number 81**

$$
\int x^2 (d+ex^2)^2 (a+b\sec^{-1}(cx)) dx
$$

Optimal antiderivative

$$
\frac{d^2x^3(a+b \operatorname{arcsec}(cx))}{3} + \frac{2de\,x^5(a+b \operatorname{arcsec}(cx))}{5} + \frac{e^2x^7(a+b \operatorname{arcsec}(cx))}{7}
$$
\n
$$
- \frac{b(280c^4d^2 + 252c^2de + 75e^2)\,x\arctanh\left(\frac{cx}{\sqrt{c^2x^2 - 1}}\right)}{1680c^6\sqrt{c^2x^2}}
$$
\n
$$
- \frac{b(280c^4d^2 + 252c^2de + 75e^2)\,x^2\sqrt{c^2x^2 - 1}}{1680c^5\sqrt{c^2x^2}}
$$
\n
$$
- \frac{be(84c^2d + 25e)\,x^4\sqrt{c^2x^2 - 1}}{840c^3\sqrt{c^2x^2}} - \frac{be^2x^6\sqrt{c^2x^2 - 1}}{42c\sqrt{c^2x^2}}
$$

command

integrate(x^2\*(e\*x^2+d)^2\*(a+b\*arcsec(c\*x)),x, algorithm="giac") Giac 1.9.0-11 via sagemath 9.6 output

output too large to display

Giac 1.7.0 via sagemath 9.3 output

Timed out

# **84.4 Problem number 82**

$$
\int (d + e x^2)^2 (a + b \sec^{-1}(cx)) dx
$$

Optimal antiderivative

$$
d^{2}x(a + b \operatorname{arcsec}(cx)) + \frac{2de^{3}(a + b \operatorname{arcsec}(cx))}{3} + \frac{e^{2}x^{5}(a + b \operatorname{arcsec}(cx))}{5}
$$

$$
-\frac{b(120c^{4}d^{2} + 40c^{2}de + 9e^{2})x \operatorname{arctanh}\left(\frac{cx}{\sqrt{c^{2}x^{2} - 1}}\right)}{120c^{4}\sqrt{c^{2}x^{2}}} - \frac{be(40c^{2}d + 9e) x^{2}\sqrt{c^{2}x^{2} - 1}}{120c^{3}\sqrt{c^{2}x^{2}}} - \frac{be^{2}x^{4}\sqrt{c^{2}x^{2} - 1}}{20c\sqrt{c^{2}x^{2}}}
$$

#### integrate((e\*x^2+d)^2\*(a+b\*arcsec(c\*x)),x, algorithm="giac")

Giac 1.9.0-11 via sagemath 9.6 output

output too large to display

Giac 1.7.0 via sagemath 9.3 output

Timed out

# **84.5 Problem number 87**

$$
\int x^3 (d+ex^2)^2 (a+b\sec^{-1}(cx)) dx
$$

Optimal antiderivative

$$
\frac{d^2x^4(a+b\operatorname{arcsec}(cx))}{4} + \frac{de\,x^6(a+b\operatorname{arcsec}(cx))}{3} + \frac{e^2x^8(a+b\operatorname{arcsec}(cx))}{8} \n- \frac{b(6c^4d^2+16c^2de+9e^2)\,x(c^2x^2-1)^{\frac{3}{2}}}{72c^7\sqrt{c^2x^2}} - \frac{be(8c^2d+9e)\,x(c^2x^2-1)^{\frac{5}{2}}}{120c^7\sqrt{c^2x^2}} \\\n- \frac{be^2x(c^2x^2-1)^{\frac{7}{2}}}{56c^7\sqrt{c^2x^2}} - \frac{b(6c^4d^2+8c^2de+3e^2)\,x\sqrt{c^2x^2-1}}{24c^7\sqrt{c^2x^2}}
$$

command

integrate(x^3\*(e\*x^2+d)^2\*(a+b\*arcsec(c\*x)),x, algorithm="giac") Giac 1.9.0-11 via sagemath 9.6 output

output too large to display

Giac 1.7.0 via sagemath 9.3 output

Timed out

# **85 Test file number 163**

Test folder name:

test\_cases/6\_Hyperbolic\_functions/6.1\_Hyperbolic\_sine/163\_6.1.5\_Hyperbolic\_sine\_functions

# **85.1 Problem number 287**

$$
\int \frac{1}{\sinh ^{\frac{3}{2}}\left(a+\frac{2 \log (cx^{n})}{n}\right)} \, dx
$$

Optimal antiderivative

$$
-\frac{x\left(1-\mathrm{e}^{-2a}(cx^n)^{-\frac{4}{n}}\right)}{2\sinh\left(a+\frac{2\ln(cx^n)}{n}\right)^{\frac{3}{2}}}
$$

command

integrate(1/sinh(a+2\*log(c\*x^n)/n)^(3/2),x, algorithm="giac") Giac 1.9.0-11 via sagemath 9.6 output

$$
-\frac{\sqrt{2}}{\sqrt{c^{\frac{4}{n}}e^{(3a)}-\frac{e^{a}}{x^{4}}}\,c^{(\frac{1}{n})}x^{2}\text{sgn}\left(x\right)}
$$

Giac 1.7.0 via sagemath 9.3 output

Timed out

# **85.2 Problem number 288**

$$
\int \frac{1}{\sinh^{\frac{7}{2}}\left(a+\frac{2\log(cx^n)}{n}\right)}\,dx
$$

Optimal antiderivative

$$
-\frac{x\left(1-e^{-2a}(cx^n)^{-\frac{4}{n}}\right)}{6\sinh\left(a+\frac{2\ln(cx^n)}{n}\right)^{\frac{7}{2}}}+\frac{x\left(1-e^{-2a}(cx^n)^{-\frac{4}{n}}\right)e^{-2a}(cx^n)^{-\frac{4}{n}}}{15\sinh\left(a+\frac{2\ln(cx^n)}{n}\right)^{\frac{7}{2}}}
$$

command

integrate(1/sinh(a+2\*log(c\*x^n)/n)^(7/2),x, algorithm="giac") Giac 1.9.0-11 via sagemath 9.6 output

$$
-\frac{4\,\sqrt{2}\,c^{\frac{7}{n}}\bigg(\frac{5\,e^{a}}{c^{\frac{4}{n}}\mathrm{sgn}(x)}-\frac{2\,e^{(-a)}}{c^{\frac{8}{n}}x^{4}\mathrm{sgn}(x)}\bigg)e^{(3\,a)}}{15\,\Big(c^{\frac{4}{n}}e^{(3\,a)}-\frac{e^{a}}{x^{4}}\Big)^{\frac{5}{2}}x^{6}}
$$

Giac 1.7.0 via sagemath 9.3 output

# **86 Test file number 164**

Test folder name:

test\_cases/6\_Hyperbolic\_functions/6.1\_Hyperbolic\_sine/164\_6.1.7\_hyper^m-a+b\_sinh^n-  $\mathbf{\hat{p}}$ 

### **86.1 Problem number 66**

$$
\int \sinh^3(e+fx) \sqrt{a+b\sinh^2(e+fx)}\ dx
$$

Optimal antiderivative

$$
\frac{\left(a-b\right)\left(a+3b\right)\operatorname{arctanh}\left(\frac{\cosh\left(\frac{x+b}{\sqrt{b}}\right)}{\sqrt{a-b+b\left(\cosh^2\left(fx+e\right)\right)}}\right)}{-\frac{8b^{\frac{3}{2}}f}{8b^{\frac{3}{2}}f}} + \frac{\cosh\left(\frac{f}{x}+e\right)\left(a-b+b\left(\cosh^2\left(fx+e\right)\right)\right)^{\frac{3}{2}}}{4bf} - \frac{\left(a+3b\right)\cosh\left(\frac{f}{x}+e\right)\sqrt{a-b+b\left(\cosh^2\left(fx+e\right)\right)}}{8bf}\right)}
$$

command

integrate(sinh(f\*x+e)^3\*(a+b\*sinh(f\*x+e)^2)^(1/2),x, algorithm="giac") Giac 1.9.0-11 via sagemath 9.6 output

output too large to display

Giac 1.7.0 via sagemath 9.3 output

Exception raised: TypeError

### **86.2 Problem number 76**

$$
\int \sinh^3(e+fx) (a+b\sinh^2(e+fx))^{3/2} dx
$$

#### Optimal antiderivative

$$
\frac{\left(a-b\right)^2\left(a+5b\right)\arctanh\left(\frac{\cosh\left(fx+e\right)\sqrt{b}}{\sqrt{a-b+b\left(\cosh^2\left(fx+e\right)\right)}}\right)}{-\frac{\left(a+5b\right)\cosh\left(fx+e\right)\left(a-b+b\left(\cosh^2\left(fx+e\right)\right)\right)^{\frac{3}{2}}}{16b^{\frac{3}{2}}f}}{-\frac{\left(a+5b\right)\cosh\left(fx+e\right)\left(a-b+b\left(\cosh^2\left(fx+e\right)\right)\right)^{\frac{5}{2}}}{24bf}}{\frac{\cosh\left(fx+e\right)\left(a-b+b\left(\cosh^2\left(fx+e\right)\right)\right)^{\frac{5}{2}}}{6bf}}{-\frac{\left(a-b\right)\left(a+5b\right)\cosh\left(fx+e\right)\sqrt{a-b+b\left(\cosh^2\left(fx+e\right)\right)}}{16bf}}
$$

command

integrate(sinh(f\*x+e)^3\*(a+b\*sinh(f\*x+e)^2)^(3/2),x, algorithm="giac") Giac 1.9.0-11 via sagemath 9.6 output

output too large to display

Giac 1.7.0 via sagemath 9.3 output

Exception raised: TypeError

### **86.3 Problem number 77**

$$
\int \sinh(e + fx) (a + b \sinh^2(e + fx))^{3/2} dx
$$

Optimal antiderivative

$$
\frac{\cosh\left(fx+e\right)\left(a-b+b\left(\cosh^2\left(fx+e\right)\right)\right)^{\frac{3}{2}}}{4f}
$$
\n
$$
3(a-b)^2 \operatorname{arctanh}\left(\frac{\cosh\left(fx+e\right)\sqrt{b}}{\sqrt{a-b+b\left(\cosh^2\left(fx+e\right)\right)}}\right)
$$
\n
$$
+\frac{3(a-b)\cosh\left(fx+e\right)\sqrt{a-b+b\left(\cosh^2\left(fx+e\right)\right)}}{8f}
$$

command

integrate(sinh(f\*x+e)\*(a+b\*sinh(f\*x+e)^2)^(3/2),x, algorithm="giac")

output too large to display

Giac 1.7.0 via sagemath 9.3 output

Exception raised: TypeError

## **86.4 Problem number 80**

$$
\int \operatorname{csch}^5(e + fx) (a + b \sinh^2(e + fx))^{3/2} dx
$$

Optimal antiderivative

$$
\begin{aligned}[t] &-\frac{\left(a-b+b(\cosh^2\left(fx+e\right)\right)\right)^{\frac{3}{2}}\coth\left(fx+e\right)\textrm{csch}(fx+e)^3}{4f}\\ &\quad3(a-b)^2\arctanh\left(\frac{\cosh\left(fx+e\right)\sqrt{a}}{\sqrt{a-b+b\left(\cosh^2\left(fx+e\right)\right)}}\right)\\ &-\frac{8f\sqrt{a}}{8f\sqrt{a}}\\ &+\frac{3(a-b)\coth\left(fx+e\right)\textrm{csch}(fx+e)\sqrt{a-b+b\left(\cosh^2\left(fx+e\right)\right)}}{8f}\end{aligned}
$$

command

integrate(csch(f\*x+e)^5\*(a+b\*sinh(f\*x+e)^2)^(3/2),x, algorithm="giac") Giac 1.9.0-11 via sagemath 9.6 output

output too large to display

Giac 1.7.0 via sagemath 9.3 output

Exception raised: TypeError

# **86.5 Problem number 81**

$$
\int \operatorname{csch}^7(e + fx) (a + b \sinh^2(e + fx))^{3/2} dx
$$

#### Optimal antiderivative

$$
\frac{(a-b)^2(5a+b)\arctanh\left(\frac{\cosh(fx+e)\sqrt{a}}{\sqrt{a-b+b(\cosh^2(fx+e))}}\right)}{16a^{\frac{3}{2}}f} + \frac{(5a+b)(a-b+b(\cosh^2(fx+e)))^{\frac{3}{2}}\coth(fx+e)\operatorname{csch}(fx+e)^3}{24a f} - \frac{(a-b+b(\cosh^2(fx+e)))^{\frac{5}{2}}\coth(fx+e)\operatorname{csch}(fx+e)^5}{6a f} - \frac{(a-b)(5a+b)\coth(fx+e)\cosh(fx+e)\sqrt{a-b+b(\cosh^2(fx+e))}}{16a f}
$$

command

integrate(csch(f\*x+e)^7\*(a+b\*sinh(f\*x+e)^2)^(3/2),x, algorithm="giac") Giac 1.9.0-11 via sagemath 9.6 output

output too large to display

Giac 1.7.0 via sagemath 9.3 output

Exception raised: TypeError

# **86.6 Problem number 100**

$$
\int \frac{\textrm{csch}(e+fx)}{\sqrt{a+b\sinh^2(e+fx)}}\,dx
$$

Optimal antiderivative

$$
-\frac{\operatorname{arctanh}\left(\frac{\cosh(f x+e) \sqrt{a}}{\sqrt{a-b+b\left(\cosh^2\left(f x+e\right)\right)}}\right)}{f \sqrt{a}}
$$

command

integrate(csch(f\*x+e)/(a+b\*sinh(f\*x+e)^2)^(1/2),x, algorithm="giac") Giac 1.9.0-11 via sagemath 9.6 output

$$
\frac{2\arctan\left(-\frac{\sqrt{b}\,e^{(2\,f x+2\,e)}-\sqrt{be^{(4\,f x+4\,e)}+4\,ae^{(2\,f x+2\,e)}-2\,be^{(2\,f x+2\,e)}+b}\,-\sqrt{b}}{2\,\sqrt{-a}\;f}\right)}{\sqrt{-a}\;f}
$$

Giac 1.7.0 via sagemath 9.3 output

Exception raised: TypeError
## **86.7 Problem number 101**

$$
\int \frac{\text{csch}^3(e + fx)}{\sqrt{a + b \sinh^2(e + fx)}} dx
$$

Optimal antiderivative

$$
\frac{(a+b)\arctanh\left(\frac{\cosh(fx+e)\sqrt{a}}{\sqrt{a-b+b\left(\cosh^2\left(fx+e\right)\right)}}\right)}{2a^{\frac{3}{2}}f}\n-\frac{\coth\left(fx+e\right)\operatorname{csch}(fx+e)\sqrt{a-b+b\left(\cosh^2\left(fx+e\right)\right)}}{2af}
$$

command

integrate(csch(f\*x+e)^3/(a+b\*sinh(f\*x+e)^2)^(1/2),x, algorithm="giac")

Giac 1.9.0-11 via sagemath 9.6 output

$$
-\frac{\left(\frac{(a+b)\arctan\left(-\frac{\sqrt{b}e^{(2fx+2e)}-\sqrt{be^{(4fx+4e)}+4ae^{(2fx+2e)}-2be^{(2fx+2e)}+b}-\sqrt{b}}{\sqrt{-a}a}-\frac{2\left(\left(\sqrt{b}e^{(2fx+2e)}-\sqrt{b}e^{(2fx+2e)}\right)\right)e^{(-4e)}+\sqrt{b}}{\sqrt{-a}a}\right)}{\sqrt{-a}a}\right)}{1-\frac{2\left(\sqrt{b}e^{(2fx+2e)}-\sqrt{b}e^{(2fx+2e)}\right)e^{(-4e)}+\sqrt{b}e^{(-4x+2e)}\right)e^{(-4e)}+2\left(\frac{2\sqrt{b}e^{(2fx+2e)}-\sqrt{b}e^{(2fx+2e)}+\sqrt{b}}{\sqrt{-a}a}\right)}{\sqrt{-a}a}-\frac{2\sqrt{b}e^{(2fx+2e)}-\sqrt{b}e^{(-4x+2e)}+\sqrt{b}e^{(-4x+2e)}+\sqrt{b}e^{(-4x+2e)}\right)}{\sqrt{-a}a}-\frac{2\sqrt{b}e^{(2fx+2e)}-\sqrt{b}e^{(-4x+2e)}+\sqrt{b}e^{(-4x+2e)}+\sqrt{b}e^{(-4x+2e)}+\sqrt{b}e^{(-4x+2e)}\right)}{1-\sqrt{b}e^{(-4x+2e)}+\sqrt{b}e^{(-4x+2e)}+\
$$

Giac 1.7.0 via sagemath 9.3 output

Exception raised: TypeError

# **86.8 Problem number 102**

$$
\int \frac{\sinh^4(e+fx)}{\sqrt{a+b\sinh^2(e+fx)}}\,dx
$$

## Optimal antiderivative

$$
\frac{\cosh\left(fx+e\right)\sinh\left(fx+e\right)\sqrt{a+b\left(\sinh^{2}\left(fx+e\right)\right)}}{3bf}
$$
\n
$$
2(a+b)\sqrt{2}\sqrt{\frac{1}{1+\cosh\left(2fx+2e\right)}}\sqrt{1+\sinh^{2}\left(fx+e\right)}\text{ EllipticE}\left(\frac{\sinh\left(fx+e\right)}{\sqrt{1+\sinh^{2}\left(fx+e\right)}},\sqrt{1-\frac{b}{a}}\right)\text{sech}\left(fx+e\right)}{3b^{2}f\sqrt{\frac{\text{sech}\left(fx+e\right)^{2}\left(a+b\left(\sinh^{2}\left(fx+e\right)\right)\right)}{a}}}
$$
\n
$$
\frac{\sqrt{2}}{\sqrt{\frac{1}{1+\cosh\left(2fx+2e\right)}}}\sqrt{1+\sinh^{2}\left(fx+e\right)}\text{ EllipticF}\left(\frac{\sinh\left(fx+e\right)}{\sqrt{1+\sinh^{2}\left(fx+e\right)}},\sqrt{1-\frac{b}{a}}\right)\text{sech}\left(fx+e\right)\sqrt{1-\frac{b}{a}}}
$$
\n
$$
- \frac{2(a+b)\sqrt{a+b\left(\sinh^{2}\left(fx+e\right)\right)}\tanh\left(fx+e\right)}{3b^{2}f}\tanh\left(fx+e\right)}
$$

command

integrate(sinh(f\*x+e)^4/(a+b\*sinh(f\*x+e)^2)^(1/2),x, algorithm="giac") Giac 1.9.0-11 via sagemath 9.6 output

output too large to display

Giac 1.7.0 via sagemath 9.3 output

Exception raised: TypeError

# **86.9 Problem number 105**

$$
\int \frac{\textrm{csch}^2(e+f x)}{\sqrt{a + b \sinh^2(e+f x)}} \, dx
$$

Optimal antiderivative

$$
-\frac{\coth (fx+e)\sqrt{a+b\left(\sinh^{2}(fx+e)\right)}}{af}
$$
\n
$$
-\frac{\sqrt{2}\sqrt{\frac{1}{1+\cosh(2fx+2e)}}\sqrt{1+\sinh^{2}(fx+e)}}{4f}\sqrt{\frac{\sinh(fx+e)}{\sqrt{1+\sinh^{2}(fx+e)}},\sqrt{1-\frac{b}{a}}\left(\frac{\sinh(fx+e)}{\sqrt{1+\sinh^{2}(fx+e)}},\sqrt{1-\frac{b}{a}}\right)\operatorname{sech}(fx+e)\sqrt{1-\frac{b}{a}}}{af}
$$

command

integrate(csch(f\*x+e)^2/(a+b\*sinh(f\*x+e)^2)^(1/2),x, algorithm="giac") Giac 1.9.0-11 via sagemath 9.6 output

$$
2\left(\frac{\arctan\left(-\frac{\sqrt{b} \cdot e^{(2 f x + 2 e)} - \sqrt{b e^{(4 f x + 4 e)}} + 4 a e^{(2 f x + 2 e)} - 2 \cdot b e^{(2 f x + 2 e)} + b\right) \cdot e^{(-2 e)}}{\sqrt{-a}} - \frac{\sqrt{b} \cdot e^{(2 f x + 2 e)} - \sqrt{b e^{(4 f x + 2 e)}}}{\sqrt{b e^{(2 f x + 2 e)} - \sqrt{b e^{(4 f x + 2 e)}}}}\right)
$$

Giac 1.7.0 via sagemath 9.3 output

## Exception raised: TypeError

# **86.10 Problem number 106**

$$
\int \frac{\text{csch}^4(e+fx)}{\sqrt{a+b\sinh^2(e+fx)}}\,dx
$$

Optimal antiderivative

$$
\frac{2(a+b)\coth (fx+e)\sqrt{a+b\left(\sinh^2(fx+e)\right)}}{3a^2f}
$$
\n
$$
-\frac{\coth (fx+e)\cosh (fx+e)^2\sqrt{a+b\left(\sinh^2(fx+e)\right)}}{3af}
$$
\n
$$
2(a+b)\sqrt{2}\sqrt{\frac{1}{1+\cosh (2fx+2e)}}\sqrt{1+\sinh^2(fx+e)}\cdot \text{EllipticE}\left(\frac{\sinh (fx+e)}{\sqrt{1+\sinh^2(fx+e)}},\sqrt{1-\frac{b}{a}}\right)\operatorname{sech}(fx+e)\cdot \frac{3a^2f\sqrt{\frac{\operatorname{sech}(fx+e)^2}{a}\left(a+b\left(\sinh^2(fx+e)\right)\right)}}{a}
$$
\n
$$
-\frac{b\sqrt{2}\sqrt{\frac{1}{1+\cosh (2fx+2e)}}\sqrt{1+\sinh^2(fx+e)}\cdot \text{EllipticF}\left(\frac{\sinh (fx+e)}{\sqrt{1+\sinh^2(fx+e)}},\sqrt{1-\frac{b}{a}}\right)\operatorname{sech}(fx+e)\sqrt{3a^2f\sqrt{\frac{\operatorname{sech}(fx+e)^2\left(a+b\left(\sinh^2(fx+e)\right)\right)^2}{a}}}}{3a^2f\sqrt{\frac{\operatorname{sech}(fx+e)^2\left(a+b\left(\sinh^2(fx+e)\right)\right)^2}{a}}}
$$

command

integrate(csch(f\*x+e)^4/(a+b\*sinh(f\*x+e)^2)^(1/2),x, algorithm="giac")

Giac 1.9.0-11 via sagemath 9.6 output

output too large to display

Giac 1.7.0 via sagemath 9.3 output

Exception raised: TypeError

# **86.11 Problem number 108**

$$
\int \frac{\sinh(e+fx)}{\left(a+b\sinh^2(e+fx)\right)^{3/2}}\,dx
$$

Optimal antiderivative

$$
\frac{\cosh\left(fx+e\right)}{\left(a-b\right)f\sqrt{a-b+b\left(\cosh^2\left(fx+e\right)\right)}},
$$

command

integrate(sinh(f\*x+e)/(a+b\*sinh(f\*x+e)^2)^(3/2),x, algorithm="giac") Giac 1.9.0-11 via sagemath 9.6 output

$$
\frac{\frac{ae^{(2f x + 4\epsilon)}}{a^2e^{(2\epsilon)} - abe^{(2\epsilon)}} + \frac{ae^{(2\epsilon)}}{a^2e^{(2\epsilon)} - abe^{(2\epsilon)}}}{\sqrt{be^{(4f x + 4\epsilon)} + 4ae^{(2f x + 2\epsilon)} - 2be^{(2f x + 2\epsilon)} + b} \, f}
$$

Giac 1.7.0 via sagemath 9.3 output

Exception raised: TypeError

## **86.12 Problem number 109**

$$
\int \frac{\textrm{csch}(e+fx)}{\left(a+b\sinh^2(e+fx)\right)^{3/2}}\,dx
$$

Optimal antiderivative

$$
-\frac{\operatorname{arctanh}\left(\frac{\cosh(f x+e)\sqrt{a}}{\sqrt{a-b+b\left(\cosh^2\left(f x+e\right)\right)}}\right)}{a^{\frac{3}{2}}f}-\frac{b\cosh\left(f x+e\right)}{a\left(a-b\right)f\sqrt{a-b+b\left(\cosh^2\left(f x+e\right)\right)}}\right)
$$

command

## integrate(csch(f\*x+e)/(a+b\*sinh(f\*x+e)^2)^(3/2),x, algorithm="giac")

## Giac 1.9.0-11 via sagemath 9.6 output

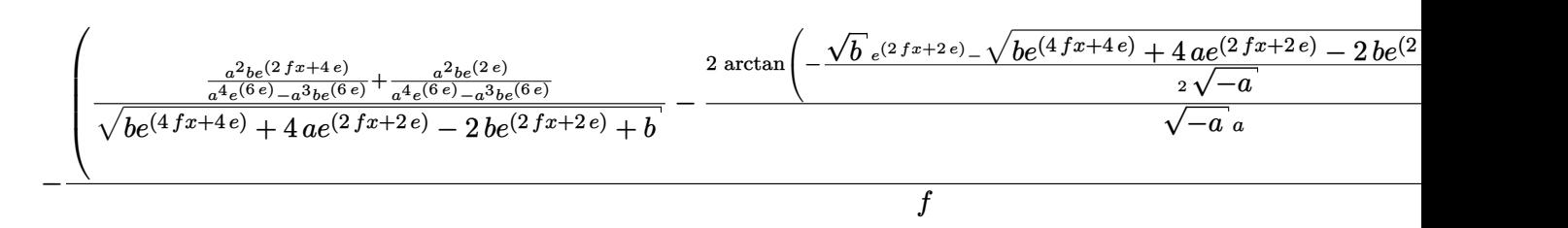

Giac 1.7.0 via sagemath 9.3 output

## Exception raised: TypeError

## **86.13 Problem number 111**

$$
\int \frac{\sinh^6(e+fx)}{\left(a+b\sinh^2(e+fx)\right)^{3/2}}\,dx
$$

Optimal antiderivative

$$
-\frac{a \cosh(fx+e) (\sinh^{3}(fx+e))}{(a-b) b f \sqrt{a+b (\sinh^{2}(fx+e))}}
$$
\n
$$
+\frac{(4a-b) \cosh(fx+e) \sinh(fx+e) \sqrt{a+b (\sinh^{2}(fx+e))}}{3(a-b) b^{2} f}
$$
\n
$$
= \frac{(8a^{2}-3ab-2b^{2}) \sqrt{2} \sqrt{\frac{1}{1+\cosh(2fx+2e)}} \sqrt{1+\sinh^{2}(fx+e)} \text{ EllipticE}\left(\frac{\sinh(fx+e)}{\sqrt{1+\sinh^{2}(fx+e)}}, \sqrt{1-\frac{b}{a}}\right)}{3(a-b) b^{3} f \sqrt{\frac{\text{sech}(fx+e)^{2}(a+b (\sinh^{2}(fx+e)))}{a}}}
$$
\n
$$
-\frac{(4a-b) \sqrt{2} \sqrt{\frac{1}{1+\cosh(2fx+2e)}} \sqrt{1+\sinh^{2}(fx+e)} \text{ EllipticF}\left(\frac{\sinh(fx+e)}{\sqrt{1+\sinh^{2}(fx+e)}}, \sqrt{1-\frac{b}{a}}\right) \text{sech}(fx+e)}{3(a-b) b^{2} f \sqrt{\frac{\text{sech}(fx+e)^{2}(a+b (\sinh^{2}(fx+e)))}{a}}}
$$
\n
$$
-\frac{(8a^{2}-3ab-2b^{2}) \sqrt{a+b (\sinh^{2}(fx+e))}}{3(a-b) b^{3} f}
$$
\n
$$
-\frac{(3a^{2}-3ab-2b^{2}) \sqrt{a+b (\sinh^{2}(fx+e))}}{3(a-b) b^{3} f}
$$

command

integrate(sinh(f\*x+e)^6/(a+b\*sinh(f\*x+e)^2)^(3/2),x, algorithm="giac")

Giac 1.9.0-11 via sagemath 9.6 output

output too large to display

Giac 1.7.0 via sagemath 9.3 output

Exception raised: TypeError

#### **86.14 Problem number 117**

$$
\int \frac{\sinh^3(e+fx)}{\left(a+b\sinh^2(e+fx)\right)^{5/2}}\,dx
$$

Optimal antiderivative

$$
\frac{\cosh\left(fx+e\right)\left(\sinh^2\left(fx+e\right)\right)}{3\left(a-b\right)f\left(a-b+b\left(\cosh^2\left(fx+e\right)\right)\right)^{\frac{3}{2}}}-\frac{2\cosh\left(fx+e\right)}{3\left(a-b\right)^2f\sqrt{a-b+b\left(\cosh^2\left(fx+e\right)\right)^2}}
$$

command

$$
integrate(sinh(f*x+e)^3/(a+b*sinh(f*x+e)^2)^(5/2), x, algorithm='giac")
$$

Giac 1.9.0-11 via sagemath 9.6 output

$$
\frac{\left(\left(\frac{\left(a^3e^{(12\,e)}-3\,a^2be^{(12\,e)}\right)e^{(2\,fx)}}{a^4e^{(6\,e)}-2\,a^3be^{(6\,e)}+a^2b^2e^{(6\,e)}}-\frac{3\left(3\,a^3e^{(10\,e)}-a^2be^{(10\,e)}\right)}{a^4e^{(6\,e)}-2\,a^3be^{(6\,e)}+a^2b^2e^{(6\,e)}}\right)e^{(2\,fx)}-\frac{3\left(3\,a^3e^{(8\,e)}-a^2be^{(8\,e)}\right)}{a^4e^{(6\,e)}-2\,a^3be^{(6\,e)}+a^2b^2e^{(6\,e)}}\right)e^{(2\,fx)}+\frac{a^3e^{(6\,e)}-3\,a^3e^{(6\,e)}-a^3b^2e^{(6\,e)}-a^3b^2e^{(6\,e)}+a^2b^2e^{(6\,e)}+a^2b^2e^{(6\,
$$

Giac 1.7.0 via sagemath 9.3 output

Exception raised: TypeError

# **86.15 Problem number 118**

$$
\int \frac{\sinh(e+fx)}{\left(a+b\sinh^2(e+fx)\right)^{5/2}}\,dx
$$

Optimal antiderivative

$$
\frac{\cosh\left(fx+e\right)}{3\left(a-b\right)f\left(a-b+b\left(\cosh^2\left(fx+e\right)\right)\right)^{\frac{3}{2}}}+\frac{2\cosh\left(fx+e\right)}{3\left(a-b\right)^2f\sqrt{a-b+b\left(\cosh^2\left(fx+e\right)\right)}}
$$

# integrate(sinh(f\*x+e)/(a+b\*sinh(f\*x+e)^2)^(5/2),x, algorithm="giac")

Giac 1.9.0-11 via sagemath 9.6 output

$$
\frac{2 \left(\frac{a^2 b e^{(6\,e)}}{a^4 e^{(6\,e)}-2\,a^3 b e^{(6\,e)}+a^2 b^2 e^{(6\,e)}}+\left(\left(\frac{a^2 b e^{(2\,f x+12\,e)}}{a^4 e^{(6\,e)}-2\,a^3 b e^{(6\,e)}+a^2 b^2 e^{(6\,e)}}+\frac{3 \left(2\,a^3 e^{(10\,e)}-a^2 b e^{(10\,e)}\right)}{a^4 e^{(6\,e)}-2\,a^3 b e^{(6\,e)}+a^2 b^2 e^{(6\,e)}}\right)e^{(2\,f x)}+\frac{3 \left(2\,a^3 e^{(8\,e)}-a^2 b e^{(8\,e)}\right)}{a^4 e^{(6\,e)}-2\,a^3 b e^{(6\,e)}+a^2 b^2 e^{(6\,e)}}\right)}{3 \left(b e^{(4\,f x+4\,e)}+4\,a e^{(2\,f x+2\,e)}-2\,b e^{(2\,f x+2\,e)}+b\right)^{\frac{3}{2}} f}
$$

Giac 1.7.0 via sagemath 9.3 output

Exception raised: TypeError

## **86.16 Problem number 119**

$$
\int \frac{\textrm{csch}(e+fx)}{\left(a+b\sinh^2(e+fx)\right)^{5/2}}\,dx
$$

Optimal antiderivative

$$
\frac{\operatorname{arctanh}\left(\frac{\cosh(f x+e)\sqrt{a}}{\sqrt{a-b+b\left(\cosh^2\left(f x+e\right)\right)}}\right)}{-\frac{a^{\frac{5}{2}}f}{3a^2(a-b)^2f\sqrt{a-b+b\left(\cosh^2\left(f x+e\right)\right)}}-\frac{b\cosh\left(f x+e\right)}{3a(a-b)f\left(a-b+b\left(\cosh^2\left(f x+e\right)\right)\right)^{\frac{3}{2}}}}
$$

command

−

integrate(csch(f\*x+e)/(a+b\*sinh(f\*x+e)^2)^(5/2),x, algorithm="giac") Giac 1.9.0-11 via sagemath 9.6 output

$$
\left(\frac{\left(\left(\frac{\left(5\,a^9b^2e^{(12\,e)}-3\,a^8b^3e^{(12\,e)}\right)e^{(2\,fx)}}{a^{12}e^{(12\,e)}-2\,a^{11}be^{(12\,e)}+a^{10}b^{2}e^{(12\,e)}}+ \frac{3\left(8\,a^{10}be^{(10\,e)}-7\,a^9b^2e^{(10\,e)}+a^{8}b^3e^{(10\,e)}\right)\right)}{a^{12}e^{(12\,e)}+a^{10}b^{2}e^{(12\,e)}}\right)e^{(2\,fx)}+\frac{3\left(8\,a^{10}be^{(8\,e)}-7\,a^9b^2e^{(8\,e)}+a^{8}b^3e^{(8\,e)}\right)}{a^{12}e^{(12\,e)}-2\,a^{11}be^{(12\,e)}+a^{10}b^2e^{(12\,e)}}\right)e^{(2\,fx)}+\\\frac{\left(\left(\left(\frac{\left(5\,a^9b^2e^{(12\,e)}-3\,a^{18}b^3e^{(12\,e)}\right)e^{(2\,fx)}}{a^{12}e^{(12\,e)}-2\,a^{11}be^{(12\,e)}-2\,a^{11}be^{(12\,e)}+a^{10}b^2e^{(12\,e)}}\right)e^{(2\,fx)}+\frac{\left(5\,a^{10}b^2e^{(12\,e)}-2\,a^{11}b^2e^{(12\,e)}+a^{10}b^2e^{(12\,e)}\right)e^{(2\,fx)}\right)e^{(2\,fx)}+a^{10}b^2e^{(12\,e)}+a^{10}b^2e^{(12\,e)}\right)}{(\,be^{(4\,fx+4\,e)}+4\,ae^{(2\,fx+2\,e)}-2\,be^{(2\,fx+2\,e)}+b)^{\frac{3}{2}}}
$$

Giac 1.7.0 via sagemath 9.3 output

## **86.17 Problem number 275**

$$
\int \frac{1}{1-\sinh^8(x)}\,dx
$$

Optimal antiderivative

$$
\frac{\operatorname{arctanh}\left(\sqrt{1-i}\,\tanh\left(x\right)\right)}{4\sqrt{1-i}}+\frac{\operatorname{arctanh}\left(\sqrt{1+i}\,\tanh\left(x\right)\right)}{4\sqrt{1+i}}+\frac{\operatorname{arctanh}\left(\sqrt{2}\,\tanh\left(x\right)\right)\sqrt{2}}{8}+\frac{\tanh\left(x\right)}{4}
$$

command

integrate(1/(1-sinh(x)^8),x, algorithm="giac") Giac 1.9.0-11 via sagemath 9.6 output

$$
-\frac{1}{16}\,\sqrt{2}\,\log\left(\frac{\left|-4\,\sqrt{2}\,+2\,e^{(2\,x)}-6\right|}{\left|4\,\sqrt{2}\,+2\,e^{(2\,x)}-6\right|}\right)-\frac{1}{2\left(e^{(2\,x)}+1\right)}
$$

Giac 1.7.0 via sagemath 9.3 output

Timed out

# **86.18 Problem number 352**

$$
\int \cosh^3(e + fx) \sqrt{a + b \sinh^2(e + fx)} \, dx
$$

Optimal antiderivative

$$
\frac{a(a-4b)\arctanh\left(\frac{\sinh(fx+e)\sqrt{b}}{\sqrt{a+b\left(\sinh^2\left(fx+e\right)\right)}}\right)}{8b^{\frac{3}{2}}f} + \frac{\sinh\left(fx+e\right)\left(a+b\left(\sinh^2\left(fx+e\right)\right)\right)^{\frac{3}{2}}}{4bf}\n-\frac{(a-4b)\sinh\left(fx+e\right)\sqrt{a+b\left(\sinh^2\left(fx+e\right)\right)}}{8bf}\n\tag{4b}
$$

command

integrate(cosh(f\*x+e)^3\*(a+b\*sinh(f\*x+e)^2)^(1/2),x, algorithm="giac") Giac 1.9.0-11 via sagemath 9.6 output

output too large to display

Giac 1.7.0 via sagemath 9.3 output

$$
\int \cosh^3(e+fx) (a+b\sinh^2(e+fx))^{3/2} dx
$$

Optimal antiderivative

$$
\frac{a^2(a-6b)\operatorname{arctanh}\left(\frac{\sinh(fx+e)\sqrt{b}}{\sqrt{a+b\left(\sinh^2\left(fx+e\right)\right)}}\right)}{-\frac{(a-6b)\sinh\left(fx+e\right)\left(a+b\left(\sinh^2\left(fx+e\right)\right)\right)^{\frac{3}{2}}}{16b^{\frac{3}{2}}f}+\frac{\sinh\left(fx+e\right)\left(a+b\left(\sinh^2\left(fx+e\right)\right)\right)^{\frac{5}{2}}}{6bf}-\frac{a(a-6b)\sinh\left(fx+e\right)\sqrt{a+b\left(\sinh^2\left(fx+e\right)\right)}}{16bf}\right)}
$$

command

integrate(cosh(f\*x+e)^3\*(a+b\*sinh(f\*x+e)^2)^(3/2),x, algorithm="giac") Giac 1.9.0-11 via sagemath 9.6 output

output too large to display

Giac 1.7.0 via sagemath 9.3 output

#### Exception raised: TypeError

## **86.20 Problem number 363**

$$
\int \cosh(e + fx) (a + b \sinh^2(e + fx))^{3/2} dx
$$

Optimal antiderivative

$$
\frac{\sinh\left(fx+e\right)\left(a+b\left(\sinh^{2}\left(fx+e\right)\right)\right)^{\frac{3}{2}}}{4f}+\frac{3a\sinh\left(fx+e\right)\sqrt{a+b\left(\sinh^{2}\left(fx+e\right)\right)}\right)}{8f\sqrt{b}}}{\left.+\frac{3a\sinh\left(fx+e\right)\sqrt{a+b\left(\sinh^{2}\left(fx+e\right)\right)}}{8f}}
$$

command

integrate(cosh(f\*x+e)\*(a+b\*sinh(f\*x+e)^2)^(3/2),x, algorithm="giac")

#### Giac 1.9.0-11 via sagemath 9.6 output

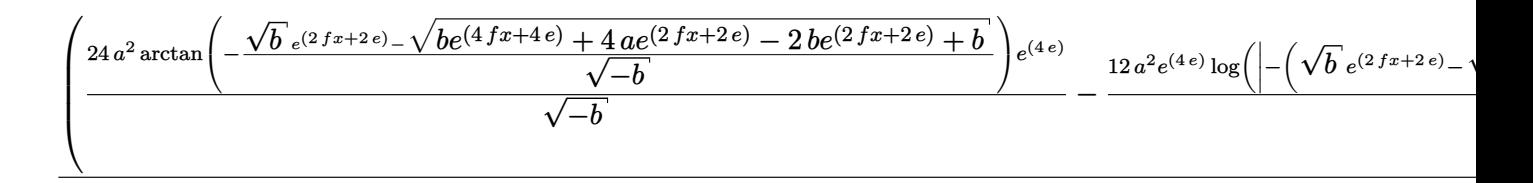

Giac 1.7.0 via sagemath 9.3 output

Exception raised: TypeError

## **86.21 Problem number 366**

$$
\int \operatorname{sech}^5(e + fx) (a + b \sinh^2(e + fx))^{3/2} dx
$$

Optimal antiderivative

$$
\frac{3a^2 \arctan\left(\frac{\sinh(fx+e)\sqrt{a-b}}{\sqrt{a+b\left(\sinh^2\left(fx+e\right)\right)}}\right)}{8f\sqrt{a-b}} + \frac{\text{sech}(fx+e)^3 \left(a+b\left(\sinh^2\left(fx+e\right)\right)\right)^{\frac{3}{2}} \tanh\left(fx+e\right)}{4f} + \frac{3a \operatorname{sech}(fx+e) \sqrt{a+b\left(\sinh^2\left(fx+e\right)\right)} \tanh\left(fx+e\right)}{8f}
$$

command

integrate(sech(f\*x+e)^5\*(a+b\*sinh(f\*x+e)^2)^(3/2),x, algorithm="giac") Giac 1.9.0-11 via sagemath 9.6 output

output too large to display

Giac 1.7.0 via sagemath 9.3 output

# **86.22 Problem number 367**

$$
\int \operatorname{sech}^7(e+fx) \left(a+b\sinh^2(e+fx)\right)^{3/2} dx
$$

Optimal antiderivative

$$
\frac{a^2(5a-6b)\arctan\left(\frac{\sinh(fx+e)\sqrt{a-b}}{\sqrt{a+b\left(\sinh^2\left(fx+e\right)\right)}}\right)}{16\left(a-b\right)^{\frac{3}{2}}f} + \frac{(5a-6b)\sech(fx+e)^3\left(a+b\left(\sinh^2\left(fx+e\right)\right)\right)^{\frac{3}{2}}\tanh\left(fx+e\right)}{24\left(a-b\right)f} + \frac{\sech(fx+e)^5\left(a+b\left(\sinh^2\left(fx+e\right)\right)\right)^{\frac{5}{2}}\tanh\left(fx+e\right)}{6\left(a-b\right)f} + \frac{a(5a-6b)\sech(fx+e)\sqrt{a+b\left(\sinh^2\left(fx+e\right)\right)}\tanh\left(fx+e\right)}{16\left(a-b\right)f}
$$

command

integrate(sech(f\*x+e)^7\*(a+b\*sinh(f\*x+e)^2)^(3/2),x, algorithm="giac") Giac 1.9.0-11 via sagemath 9.6 output

## output too large to display

Giac 1.7.0 via sagemath 9.3 output

Exception raised: TypeError

**86.23 Problem number 372**

$$
\int \operatorname{sech}^4(e+fx) \left(a+b\sinh^2(e+fx)\right)^{3/2} dx
$$

### Optimal antiderivative

$$
\frac{2(a+b)\sqrt{2}\sqrt{\frac{1}{1+\cosh{(2fx+2e)}}}\sqrt{1+\sinh^{2}(fx+e)}\text{ EllipticE}\left(\frac{\sinh(fx+e)}{\sqrt{1+\sinh^{2}(fx+e)}},\sqrt{1-\frac{b}{a}}\right)\text{sech}(fx+e)}{3f\sqrt{\frac{\text{sech}(fx+e)^{2}\left(a+b\left(\sinh^{2}(fx+e)\right)\right)^{2}}{a}}}
$$

$$
-\frac{b\sqrt{2}\sqrt{\frac{1}{1+\cosh{(2fx+2e)}}}\sqrt{1+\sinh^{2}(fx+e)}\text{ EllipticF}\left(\frac{\sinh(fx+e)}{\sqrt{1+\sinh^{2}(fx+e)}},\sqrt{1-\frac{b}{a}}\right)\text{sech}(fx+e)}{3f\sqrt{\frac{\text{sech}(fx+e)^{2}\left(a+b\left(\sinh^{2}(fx+e)\right)\right)^{2}}{a}}}
$$

$$
+\frac{(a-b)\text{sech}(fx+e)^{2}\sqrt{a+b\left(\sinh^{2}(fx+e)\right)}\tanh(fx+e)}{3f}
$$

command

integrate(sech(f\*x+e)^4\*(a+b\*sinh(f\*x+e)^2)^(3/2),x, algorithm="giac") Giac 1.9.0-11 via sagemath 9.6 output

output too large to display

Giac 1.7.0 via sagemath 9.3 output

Exception raised: TypeError

# **86.24 Problem number 375**

$$
\int \frac{\text{sech}(e+fx)}{\sqrt{a+b\sinh^2(e+fx)}}\,dx
$$

Optimal antiderivative

$$
\frac{\arctan\left(\frac{\sinh(fx+e)\sqrt{a-b}}{\sqrt{a+b\left(\sinh^2\left(fx+e\right)\right)}}\right)}{f\sqrt{a-b}}
$$

command

integrate(sech(f\*x+e)/(a+b\*sinh(f\*x+e)^2)^(1/2),x, algorithm="giac")

Giac 1.9.0-11 via sagemath 9.6 output

Giac 1.7.0 via sagemath 9.3 output

Exception raised: TypeError

## **86.25 Problem number 376**

$$
\int \frac{\mathrm{sech}^3(e+fx)}{\sqrt{a+b\sinh^2(e+fx)}}\,dx
$$

Optimal antiderivative

$$
\frac{\left(a-2b\right)\arctan\left(\frac{\sinh\left(\frac{f}{x}+e\right)\sqrt{a-b}}{\sqrt{a+b\left(\sinh^{2}\left(fx+e\right)\right)}}\right)}{2\left(a-b\right)^{\frac{3}{2}}f}+\frac{\operatorname{sech}\left(\frac{f}{x}+e\right)\sqrt{a+b\left(\sinh^{2}\left(fx+e\right)\right)}}{2\left(a-b\right)f}\tanh\left(\frac{f}{x}+e\right)}
$$

command

$$
integrate (sech(f*x+e)^3/(a+b*sinh(f*x+e)^2)^(1/2), x, algorithm="giac")
$$

Giac 1.9.0-11 via sagemath 9.6 output

$$
\left(\frac{(a-2b)\arctan\left(-\frac{\sqrt{b}e^{(2fx+2e)}-\sqrt{be^{(4fx+4e)}+4ae^{(2fx+2e)}-2be^{(2fx+2e)}+b}+\sqrt{b}}{2\sqrt{a-b}}\right)}{(ae^{(4e)}-be^{(4e)})\sqrt{a-b}}-\frac{2\left(\left(\sqrt{b}e^{(2fx+2e)}-\sqrt{be^{(4fx+4e)}}\right)+\sqrt{b}\right)}{(ae^{(4e)}-be^{(4e)})\sqrt{a-b}}\right)}{\left(\sqrt{a-b}\left(\sqrt{a-b}\right)\right)}\right)=
$$

Giac 1.7.0 via sagemath 9.3 output

Exception raised: TypeError

# **86.26 Problem number 377**

$$
\int \frac{\cosh^4(e+fx)}{\sqrt{a+b\sinh^2(e+fx)}}\,dx
$$

#### Optimal antiderivative

$$
\frac{\cosh\left(fx+e\right)\sinh\left(fx+e\right)\sqrt{a+b\left(\sinh^{2}\left(fx+e\right)\right)}}{3bf}
$$
\n
$$
2(a-2b)\sqrt{2}\sqrt{\frac{1}{1+\cosh\left(2fx+2e\right)}}\sqrt{1+\sinh^{2}\left(fx+e\right)}\text{ EllipticE}\left(\frac{\sinh\left(fx+e\right)}{\sqrt{1+\sinh^{2}\left(fx+e\right)}},\sqrt{1-\frac{b}{a}}\right)\text{sech}\left(fx+e\right)}{3b^{2}f\sqrt{\frac{\text{sech}\left(fx+e\right)^{2}\left(a+b\left(\sinh^{2}\left(fx+e\right)\right)\right)^{-1}}{a}}}
$$
\n
$$
-\frac{(a-3b)\sqrt{2}\sqrt{\frac{1}{1+\cosh\left(2fx+2e\right)}}\sqrt{1+\sinh^{2}\left(fx+e\right)}\text{ EllipticF}\left(\frac{\sinh\left(fx+e\right)}{\sqrt{1+\sinh^{2}\left(fx+e\right)}},\sqrt{1-\frac{b}{a}}\right)\text{sech}\left(fx+e\right)}{3abf\sqrt{\frac{\text{sech}\left(fx+e\right)^{2}\left(a+b\left(\sinh^{2}\left(fx+e\right)\right)\right)^{-1}}{a}}}
$$
\n
$$
-\frac{2(a-2b)\sqrt{a+b\left(\sinh^{2}\left(fx+e\right)\right)}\tanh\left(fx+e\right)}{3b^{2}f}\tanh\left(fx+e\right)}
$$

command

integrate(cosh(f\*x+e)^4/(a+b\*sinh(f\*x+e)^2)^(1/2),x, algorithm="giac") Giac 1.9.0-11 via sagemath 9.6 output

output too large to display

Giac 1.7.0 via sagemath 9.3 output

Exception raised: TypeError

# **86.27 Problem number 380**

$$
\int \frac{\mathrm{sech}^2(e+fx)}{\sqrt{a+b\sinh^2(e+fx)}}\,dx
$$

Optimal antiderivative

$$
\frac{\sqrt{2} \sqrt{\frac{1}{1+\cosh(2fx+2e)}} \sqrt{1+\sinh^2(fx+e)} \text{ EllipticE}\left(\frac{\sinh(fx+e)}{\sqrt{1+\sinh^2(fx+e)}}, \sqrt{1-\frac{b}{a}}\right) \text{sech}(fx+e) \sqrt{a}}{(a-b) f \sqrt{\frac{\text{sech}(fx+e)^2(a+b(\sinh^2(fx+e)))}{a}}}
$$

$$
\frac{b\sqrt{2} \sqrt{\frac{1}{1+\cosh(2fx+2e)}} \sqrt{1+\sinh^2(fx+e)} \text{ EllipticF}\left(\frac{\sinh(fx+e)}{\sqrt{1+\sinh^2(fx+e)}}, \sqrt{1-\frac{b}{a}}\right) \text{sech}(fx+e) \sqrt{a}}{(a(a-b) f \sqrt{\frac{\text{sech}(fx+e)^2(a+b(\sinh^2(fx+e)))}{a}})}
$$

command

integrate(sech(f\*x+e)^2/(a+b\*sinh(f\*x+e)^2)^(1/2),x, algorithm="giac") Giac 1.9.0-11 via sagemath 9.6 output

$$
2\left(\frac{\arctan\left(-\frac{\sqrt{b} \cdot e^{(2 f x + 2 e)} - \sqrt{b e^{(4 f x + 4 e)} + 4 a e^{(2 f x + 2 e)} - 2 b e^{(2 f x + 2 e)} + b} + \sqrt{b}}{2 \sqrt{a - b}}\right)e^{(-2 e)}}{\sqrt{a - b}} - \frac{\arctan\left(-\frac{\sqrt{b} \cdot e^{(2 f x + 2 e)} - \sqrt{b e^{(4 f x + 4 e)}} + 4 a e^{(2 f x + 2 e)} - 2 b e^{(2 f x + 2 e)}}{\sqrt{a - b}}\right)}{\sqrt{b e^{(2 f x + 2 e)} - \sqrt{b e^{(4 f x + 4 e)}}}}}
$$

Giac 1.7.0 via sagemath 9.3 output

Exception raised: TypeError

## **86.28 Problem number 381**

$$
\int \frac{\text{sech}^4(e+fx)}{\sqrt{a+b\sinh^2(e+fx)}}\,dx
$$

Optimal antiderivative

$$
2(a-2b)\sqrt{2}\sqrt{\frac{1}{1+\cosh(2fx+2e)}}\sqrt{1+\sinh^2(fx+e)}\text{ EllipticE}\left(\frac{\sinh(fx+e)}{\sqrt{1+\sinh^2(fx+e)}},\sqrt{1-\frac{b}{a}}\right)\text{sech}(fx+e)\sqrt{1+\cosh(2fx+2e)}}{3(a-b)^2f\sqrt{\frac{\text{sech}(fx+e)^2(a+b(\sinh^2(fx+e)))}{a}}}
$$

$$
-\frac{(a-3b)\,b\sqrt{2}\sqrt{\frac{1}{1+\cosh(2fx+2e)}}\sqrt{1+\sinh^2(fx+e)}\text{ EllipticF}\left(\frac{\sinh(fx+e)}{\sqrt{1+\sinh^2(fx+e)}},\sqrt{1-\frac{b}{a}}\right)\text{sech}(f\sqrt{1+\cosh(2fx+2e)})}{3a(a-b)^2f\sqrt{\frac{\text{sech}(fx+e)^2(a+b(\sinh^2(fx+e)))}{a}}}
$$

$$
+\frac{\text{sech}(fx+e)^2\sqrt{a+b(\sinh^2(fx+e))}\tanh(fx+e)}{3(a-b)f}
$$

command

integrate(sech(f\*x+e)^4/(a+b\*sinh(f\*x+e)^2)^(1/2),x, algorithm="giac") Giac 1.9.0-11 via sagemath 9.6 output

output too large to display

Giac 1.7.0 via sagemath 9.3 output

## **86.29 Problem number 383**

$$
\int \frac{\cosh(e+fx)}{\left(a+b\sinh^2(e+fx)\right)^{3/2}}\,dx
$$

Optimal antiderivative

$$
\frac{\sinh\left(fx+e\right)}{af\sqrt{a+b\left(\sinh^2\left(fx+e\right)\right)}}
$$

command

integrate(cosh(f\*x+e)/(a+b\*sinh(f\*x+e)^2)^(3/2),x, algorithm="giac") Giac 1.9.0-11 via sagemath 9.6 output

$$
\frac{\frac{\left(a e^{(4\,e)}-be^{(4\,e)}\right) e^{(2\,f x)}}{a^2 e^{(2\,e)}-a b e^{(2\,e)}}-\frac{a e^{(2\,e)}-b e^{(2\,e)}}{a^2 e^{(2\,e)}-a b e^{(2\,e)}}}{\sqrt{b e^{(4\,f x+4\,e)}+4\,a e^{(2\,f x+2\,e)}-2\,b e^{(2\,f x+2\,e)}+b}\;f}
$$

Giac 1.7.0 via sagemath 9.3 output

Exception raised: TypeError

# **86.30 Problem number 384**

$$
\int \frac{\text{sech}(e+fx)}{\big(a+b\sinh^2(e+fx)\big)^{3/2}}\,dx
$$

Optimal antiderivative

$$
\frac{\arctan\left(\frac{\sinh(fx+e)\sqrt{a-b}}{\sqrt{a+b\left(\sinh^2\left(fx+e\right)\right)}}\right)}{(a-b)^{\frac{3}{2}}f}-\frac{b\sinh\left(fx+e\right)}{a\left(a-b\right)f\sqrt{a+b\left(\sinh^2\left(fx+e\right)\right)}}\right)
$$

command

−

integrate(sech(f\*x+e)/(a+b\*sinh(f\*x+e)^2)^(3/2),x, algorithm="giac")

Giac 1.9.0-11 via sagemath 9.6 output

$$
\left(\frac{(a^2be^{(4\,e)}-2\,ab^2e^{(4\,e)}+b^3e^{(4\,e)})e^{(2\,fx)}}{\sqrt{be^{(4\,fx+4\,e)}+4\,ae^{(2\,fx+2\,e)}-2\,be^{(2\,e)}-2\,ab^2e^{(6\,e)}+3\,a^2b^2e^{(6\,e)}-a^3b^3e^{(6\,e)}+3\,a^2b^2e^{(6\,e)}-a^3b^2e^{(6\,e)}+3\,a^2b^2e^{(6\,e)}-a^3b^2e^{(6\,e)}+a^2b^2e^{(6\,e)}-a^3b^2e^{(6\,e)}-a^3b^2e^{(6\,e)}-a^2b^2e^{(6\,e)}-a^3b^2e^{(6\,e)}-a^2b^2e^{(6\,e)}-a^2b^2e^{(
$$

*f*

Giac 1.7.0 via sagemath 9.3 output

## **86.31 Problem number 385**

$$
\int \frac{\mathrm{sech}^3(e+fx)}{\left(a+b\sinh^2(e+fx)\right)^{3/2}}\,dx
$$

Optimal antiderivative

$$
(a-4b)\arctan\left(\frac{\sinh(fx+e)\sqrt{a-b}}{\sqrt{a+b\left(\sinh^2\left(fx+e\right)\right)}}\right) +\frac{2\left(a-b\right)^{\frac{5}{2}}f}{2a\left(a-b\right)^2f\sqrt{a+b\left(\sinh^2\left(fx+e\right)\right)}}+\frac{\text{sech}(fx+e)\tanh\left(fx+e\right)}{2\left(a-b\right)f\sqrt{a+b\left(\sinh^2\left(fx+e\right)\right)}}
$$

command

integrate(sech(f\*x+e)^3/(a+b\*sinh(f\*x+e)^2)^(3/2),x, algorithm="giac") Giac 1.9.0-11 via sagemath 9.6 output

output too large to display

Giac 1.7.0 via sagemath 9.3 output

Exception raised: TypeError

## **86.32 Problem number 386**

$$
\int \frac{\cosh^6(e+fx)}{\left(a+b\sinh^2(e+fx)\right)^{3/2}}\,dx
$$

#### Optimal antiderivative

$$
-\frac{(a-b)(\cosh^3(fx+e))\sinh(fx+e)}{abf\sqrt{a+b(\sinh^2(fx+e))}}
$$
  
+ 
$$
\frac{(4a-3b)\cosh(fx+e)\sinh(fx+e)\sqrt{a+b(\sinh^2(fx+e))}}{3a b^2 f}
$$
  
+ 
$$
\frac{(8a^2-13ab+3b^2)\sqrt{2}\sqrt{\frac{1}{1+\cosh(2fx+2e)}}\sqrt{1+\sinh^2(fx+e)}\cdot \text{EllipticE}\left(\frac{\sinh(fx+e)}{\sqrt{1+\sinh^2(fx+e)}},\sqrt{1-\frac{b}{a}}\right)}{3a b^3 f\sqrt{\frac{\text{sech}(fx+e)^2(a+b(\sinh^2(fx+e)))}{a}}}
$$
  
- 
$$
\frac{2(2a-3b)\sqrt{2}\sqrt{\frac{1}{1+\cosh(2fx+2e)}}\sqrt{1+\sinh^2(fx+e)}\cdot \text{EllipticF}\left(\frac{\sinh(fx+e)}{\sqrt{1+\sinh^2(fx+e)}},\sqrt{1-\frac{b}{a}}\right)\text{sech}(\frac{3ab^2f\sqrt{\frac{\text{sech}(fx+e)^2(a+b(\sinh^2(fx+e)))}{a}}}{3a b^2 f\sqrt{\frac{\text{sech}(fx+e)^2(a+b(\sinh^2(fx+e)))}{a}}}
$$
  
- 
$$
\frac{(8a^2-13ab+3b^2)\sqrt{a+b(\sinh^2(fx+e))}\cdot \tanh(fx+e)}{3a b^3 f}
$$

command

integrate(cosh(f\*x+e)^6/(a+b\*sinh(f\*x+e)^2)^(3/2),x, algorithm="giac")

Giac 1.9.0-11 via sagemath 9.6 output

output too large to display

Giac 1.7.0 via sagemath 9.3 output

Exception raised: TypeError

# **86.33 Problem number 392**

$$
\int \frac{\cosh^3(e+fx)}{\left(a+b\sinh^2(e+fx)\right)^{5/2}}\,dx
$$

Optimal antiderivative

$$
\frac{\left(\cosh ^2\left(fx+e\right)\right)\sinh \left(fx+e\right)}{3a f \left(a+b \left(\sinh ^2\left(fx+e\right)\right)\right)^{\frac{3}{2}}}+\frac{2 \sinh \left(fx+e\right)}{3 a^2 f \sqrt{a+b \left(\sinh ^2\left(fx+e\right)\right)}}
$$

command

(8 *<sup>e</sup>*)−2 *b*

## integrate(cosh(f\*x+e)^3/(a+b\*sinh(f\*x+e)^2)^(5/2),x, algorithm="giac")

Giac 1.9.0-11 via sagemath 9.6 output

$$
\frac{\left(\left(\frac{\left(a^3e^{(12\,e)}-3\,a b^2e^{(12\,e)}+2\,b^3e^{(12\,e)}\right)e^{(2\,fx)}}{a^4e^{(6\,e)}-2\,a^3be^{(6\,e)}+a^2b^2e^{(6\,e)}}+ \frac{3\left(3\,a^3e^{(10\,e)}-8\,a^2be^{(10\,e)}+7\,a b^2e^{(10\,e)}-2\,b^3e^{(10\,e)}\right)\right)e^{(2\,fx)}-\frac{3\left(3\,a^3e^{(8\,e)}-8\,a^2be^{(8\,e)}+7\,a b^2e^{(8\,e)}\right)e^{(8\,f)}+a^2b^2e^{(8\,f)}+a^2b^2e^{(8\
$$

Giac 1.7.0 via sagemath 9.3 output

Exception raised: TypeError

#### **86.34 Problem number 393**

$$
\int \frac{\cosh(e+fx)}{\left(a+b\sinh^2(e+fx)\right)^{5/2}}\,dx
$$

Optimal antiderivative

$$
\frac{\sinh\left(fx+e\right)}{3af\left(a+b\left(\sinh^2\left(fx+e\right)\right)\right)^{\frac{3}{2}}}+\frac{2\sinh\left(fx+e\right)}{3a^2f\sqrt{a+b\left(\sinh^2\left(fx+e\right)\right)}}
$$

command

integrate(cosh(f\*x+e)/(a+b\*sinh(f\*x+e)^2)^(5/2),x, algorithm="giac")

Giac 1.9.0-11 via sagemath 9.6 output

$$
\frac{2 \left(\left(\left(\frac{\left(a^2 b e^{(12\,e)}-2\,a b^2 e^{(12\,e)}+b^3 e^{(12\,e)}\right) e^{(2\,fx)}}{a^4 e^{(6\,e)}-2\,a^3 b e^{(6\,e)}+a^2 b^2 e^{(6\,e)}}+\frac{3 \left(2\,a^3 e^{(10\,e)}-5\,a^2 b e^{(10\,e)}+4\,a b^2 e^{(10\,e)}-b^3 e^{(10\,e)}\right) e^{(2\,fx)}-\frac{3 \left(2\,a^3 e^{(8\,e)}-5\,a^2 b e^{(8\,e)}+4\,a b^2 e^{(8\,e)}\right) e^{(8\,f)}+4\,b^2 e^{(8\,f)}-2\,b^2 e^{(8\,f)}+4\,b^2 e^{(8\,f)}+4\,b^2 e^{(
$$

Giac 1.7.0 via sagemath 9.3 output

Exception raised: TypeError

**86.35 Problem number 394**

$$
\int \frac{\text{sech}(e+fx)}{\left(a+b\sinh^2(e+fx)\right)^{5/2}}\,dx
$$

#### Optimal antiderivative

$$
\frac{\arctan\left(\frac{\sinh(fx+e)\sqrt{a-b}}{\sqrt{a+b\left(\sinh^2\left(fx+e\right)\right)}}\right)}{-\frac{\left(5a-2b\right)b\sinh\left(fx+e\right)}{3a\left(a-b\right)f\left(a+b\left(\sinh^2\left(fx+e\right)\right)\right)^{\frac{3}{2}}}}-\frac{b\sinh\left(fx+e\right)}{3a^2\left(a-b\right)^2f\sqrt{a+b\left(\sinh^2\left(fx+e\right)\right)}}
$$

command

integrate(sech(f\*x+e)/(a+b\*sinh(f\*x+e)^2)^(5/2),x, algorithm="giac") Giac 1.9.0-11 via sagemath 9.6 output

output too large to display

Giac 1.7.0 via sagemath 9.3 output

Exception raised: TypeError

## **86.36 Problem number 479**

$$
\int \frac{\tanh^5(e+fx)}{\sqrt{a+b\sinh^2(e+fx)}}\,dx
$$

Optimal antiderivative

$$
\frac{(8a^{2} - 8ab + 3b^{2}) \operatorname{arctanh}\left(\frac{\sqrt{a + b\left(\sinh^{2}\left(fx + e\right)\right)}}{\sqrt{a - b}}\right)}{8\left(a - b\right)^{\frac{5}{2}}f}
$$

$$
+\frac{(8a - 5b)\operatorname{sech}\left(fx + e\right)^{2}\sqrt{a + b\left(\sinh^{2}\left(fx + e\right)\right)}}{8\left(a - b\right)^{2}f} - \frac{\operatorname{sech}\left(fx + e\right)^{4}\sqrt{a + b\left(\sinh^{2}\left(fx + e\right)\right)}}{4\left(a - b\right)f}
$$

command

integrate(tanh(f\*x+e)^5/(a+b\*sinh(f\*x+e)^2)^(1/2),x, algorithm="giac") Giac 1.9.0-11 via sagemath 9.6 output

output too large to display

Giac 1.7.0 via sagemath 9.3 output

# **87 Test file number 170**

Test folder name:

test\_cases/6\_Hyperbolic\_functions/6.2\_Hyperbolic\_cosine/170\_6.2.7\_hyper^m-a+b\_cosh^n-  $\mathbf{p}$ 

# **87.1 Problem number 75**

$$
\int \frac{1}{1-\cosh^8(x)}\,dx
$$

Optimal antiderivative

$$
\frac{\coth(x)}{4} + \frac{\arctanh\left(\frac{\tanh(x)}{\sqrt{1-i}}\right)}{4\sqrt{1-i}} + \frac{\arctanh\left(\frac{\tanh(x)}{\sqrt{1+i}}\right)}{4\sqrt{1+i}} + \frac{\arctanh\left(\frac{\sqrt{2} \tanh(x)}{2}\right) \sqrt{2}}{8}
$$

command

 $integrate(1/(1-cosh(x)^8),x, algebra'$ 

Giac 1.9.0-11 via sagemath 9.6 output

$$
\frac{1}{16}\sqrt{2}\,\log\left(-\frac{2\,\sqrt{2}\,-e^{(2\,x)}-3}{2\,\sqrt{2}\,+\,e^{(2\,x)}+3}\right)+\frac{1}{2\,\big(e^{(2\,x)}-1\big)}
$$

Giac 1.7.0 via sagemath 9.3 output

Timed out

# **88 Test file number 173**

Test folder name:

test\_cases/6\_Hyperbolic\_functions/6.3\_Hyperbolic\_tangent/173\_6.3.7-d\_hyper-^m-a+bc\_tanh-^n-^p

# **88.1 Problem number 229**

$$
\int \frac{\tanh^5(x)}{\sqrt{a+b\tanh^2(x)}}\,dx
$$

Optimal antiderivative

$$
\frac{\text{arctanh}\left(\frac{\sqrt{a+b\left(\tanh^2\left(x\right)\right)}}{\sqrt{a+b}}\right)}{\sqrt{a+b}}+\frac{\left(a-b\right)\sqrt{a+b\left(\tanh^2\left(x\right)\right)}}{b^2}-\frac{\left(a+b\left(\tanh^2\left(x\right)\right)\right)^{\frac{3}{2}}}{3b^2}
$$

command

# $integrate(tanh(x)^{5}/(a+b*tanh(x)^{2})^{(1/2)},x, algorithm="giac")$

## Giac 1.9.0-11 via sagemath 9.6 output

$$
-\frac{\log ( \left| -\left(\sqrt{a+b \, e^{(2x)}-\sqrt{ae^{(4x)}+be^{(4x)}+2\,a e^{(2x)}-2\,b e^{(2x)}+a+b}\,\right)(a+b)-\sqrt{a+b \, (a-b)}\right| \right)}{2\,\sqrt{a+b}} \\+\frac{\log \left(\left| -\sqrt{a+b \, e^{(2x)}+\sqrt{ae^{(4x)}+be^{(4x)}+2\,a e^{(2x)}-2\,b e^{(2x)}+a+b}\,+\sqrt{a+b}\,\right| \right)}{2\,\sqrt{a+b}} \\-\frac{\log \left(\left| -\sqrt{a+b \, e^{(2x)}+\sqrt{ae^{(4x)}+be^{(4x)}+2\,a e^{(2x)}-2\,b e^{(2x)}+a+b}\,-\sqrt{a+b}\,\right| \right)}{2\,\sqrt{a+b}} \\-\frac{8\left(3\left(\sqrt{a+b \, e^{(2x)}-\sqrt{ae^{(4x)}+be^{(4x)}+2\,a e^{(2x)}-2\,b e^{(2x)}+a+b}\,\right)^{5}+3\left(\sqrt{a+b \, e^{(2x)}-\sqrt{ae^{(4x)}+be^{(4x)}+b e^{(4x)}+2\,a e^{(2x)}-2\,b e^{(2x)}+a+b}\,\right)}{2\,\sqrt{a+b \, e^{(2x)}+\sqrt{a}}\,e^{(2x)}+a+b}\right)}\right)
$$

Giac 1.7.0 via sagemath 9.3 output

## Exception raised: TypeError

# **88.2 Problem number 230**

$$
\int \frac{\tanh^4(x)}{\sqrt{a + b \tanh^2(x)}} dx
$$

Optimal antiderivative

$$
(a-2b)\operatorname{arctanh}\left(\frac{\sqrt{b}\,\tanh(x)}{\sqrt{a+b\,\tanh^2(x))}}\right)
$$

$$
\operatorname{arctanh}\left(\frac{\sqrt{a+b}\,\tanh(x)}{\sqrt{a+b\,\tanh^2(x))}}\right)
$$

$$
+\frac{\sqrt{a+b\,\tanh^2(x))}}{\sqrt{a+b}} - \frac{\sqrt{a+b\,\tanh^2(x))}\,\tanh(x)}{2b}
$$

command

 $\verb|integrate(tanh(x)^4/(a+b*tanh(x)^2)^((1/2),x, algorithm="giac")|$ Giac 1.9.0-11 via sagemath 9.6 output

$$
\frac{(a-2b)\arctan\left(-\frac{\sqrt{a+b}e^{(2x)}-\sqrt{ae^{(4x)}+be^{(4x)}+2ae^{(2x)}-2be^{(2x)}+a+b}+\sqrt{a+b}\right)}{2\sqrt{-b}}}{-\frac{\log\left(\left|-\left(\sqrt{a+b}e^{(2x)}-\sqrt{ae^{(4x)}+be^{(4x)}+2ae^{(2x)}-2be^{(2x)}+a+b}\right)(a+b)-\sqrt{a+b}(a-b)\right|\right)}{2\sqrt{a+b}}}{\frac{2\sqrt{a+b}}{-\frac{\log\left(\left|-\sqrt{a+b}e^{(2x)}+\sqrt{ae^{(4x)}+be^{(4x)}+2ae^{(2x)}-2be^{(2x)}+a+b}+\sqrt{a+b}\right|\right)}{2\sqrt{a+b}}}}{2\sqrt{a+b}}+\frac{2\sqrt{a+b}}{\sqrt{a+b}}}
$$
\n
$$
+\frac{\log\left(\left|-\sqrt{a+b}e^{(2x)}+\sqrt{ae^{(4x)}+be^{(4x)}+2ae^{(2x)}-2be^{(2x)}+a+b}-\sqrt{a+b}\right|\right)}{2\sqrt{a+b}}}{2\sqrt{a+b}}
$$
\n
$$
-\frac{2\left(\left(\sqrt{a+b}e^{(2x)}-\sqrt{ae^{(4x)}+be^{(4x)}+2ae^{(2x)}-2be^{(2x)}+a+b}\right)^{3}(a+2b)+\left(\sqrt{a+b}e^{(2x)}-\sqrt{ae^{(4x)}+be^{(2x)}-2be^{(2x)}-2}\right)\right)}{\left(\left(\sqrt{a+b}e^{(2x)}-\sqrt{ae^{(4x)}+be^{(4x)}+2ae^{(2x)}-2}\right)\right)}
$$

Giac 1.7.0 via sagemath 9.3 output

Exception raised: TypeError

# **88.3 Problem number 231**

$$
\int \frac{\tanh^3(x)}{\sqrt{a + b \tanh^2(x)}} dx
$$

Optimal antiderivative

$$
\frac{\operatorname{arctanh}\left(\frac{\sqrt{a+b\left(\tanh^2\left(x\right)\right)}}{\sqrt{a+b}}\right)}{\sqrt{a+b}} - \frac{\sqrt{a+b\left(\tanh^2\left(x\right)\right)}}{b}
$$

command

$$
integrate(tanh(x)^{3}/(a+b*tanh(x)^{2})^{(1/2)}, x, algorithm='giac")
$$

Giac 1.9.0-11 via sagemath 9.6 output

$$
-\frac{\log ( \left| -\left(\sqrt{a+b \ e^{(2x)}-\sqrt{ae^{(4x)}+be^{(4x)}+2\,ae^{(2x)}-2\,be^{(2x)}+a+b}\right)(a+b)-\sqrt{a+b \ (a-b)} \right|)}{2\,\sqrt{a+b}} \\+\frac{\log \left(\left| -\sqrt{a+b \ e^{(2x)}+\sqrt{ae^{(4x)}+be^{(4x)}+2\,ae^{(2x)}-2\,be^{(2x)}+a+b}+\sqrt{a+b}\right| \right)}{2\,\sqrt{a+b}} \\-\frac{\log \left(\left| -\sqrt{a+b \ e^{(2x)}+\sqrt{ae^{(4x)}+be^{(4x)}+2\,ae^{(2x)}-2\,be^{(2x)}+a+b}-\sqrt{a+b}\right| \right)}{2\,\sqrt{a+b}} \\-\frac{2\,\sqrt{a+b}}{\left(\sqrt{a+b \ e^{(2x)}-\sqrt{ae^{(4x)}+be^{(4x)}+2\,ae^{(2x)}-2\,be^{(2x)}+a+b}\right)^2+2\left(\sqrt{a+b \ e^{(2x)}-\sqrt{ae^{(4x)}+be^{(4x)}+2\,ae^{(4x)}+2\,ae^{(4x)}+
$$

## Exception raised: TypeError

# **88.4 Problem number 232**

$$
\int \frac{\tanh^2(x)}{\sqrt{a + b \tanh^2(x)}} dx
$$

Optimal antiderivative

$$
-\frac{\operatorname{arctanh}\left(\frac{\sqrt{b}\,\tanh(x)}{\sqrt{a+b\,(\tanh^2\left(x)\right)}}\right)}{\sqrt{b}}+\frac{\operatorname{arctanh}\left(\frac{\sqrt{a+b}\,\tanh(x)}{\sqrt{a+b\,(\tanh^2\left(x)\right)}}\right)}{\sqrt{a+b}}
$$

command

 $integrate(tanh(x)^2/(a+b*tanh(x)^2)^((1/2),x, algorithm="giac")$ Giac 1.9.0-11 via sagemath 9.6 output

$$
-\frac{2\arctan\left(-\frac{\sqrt{a+b}e^{(2x)}-\sqrt{ae^{(4x)}+be^{(4x)}+2ae^{(2x)}-2be^{(2x)}+a+b}+\sqrt{a+b}}{2\sqrt{-b}}\right)}{\log\left(\left(-\left(\sqrt{a+b}e^{(2x)}-\sqrt{ae^{(4x)}+be^{(4x)}+2ae^{(2x)}-2be^{(2x)}+a+b}\right)(a+b)-\sqrt{a+b}(a-b)\right)\right)}\\-\frac{\log\left(\left|-\sqrt{a+b}e^{(2x)}+\sqrt{ae^{(4x)}+be^{(4x)}+2ae^{(2x)}-2be^{(2x)}+a+b}+\sqrt{a+b}\right|\right)}{2\sqrt{a+b}}\\+\frac{\log\left(\left|-\sqrt{a+b}e^{(2x)}+\sqrt{ae^{(4x)}+be^{(4x)}+2ae^{(2x)}-2be^{(2x)}+a+b}-\sqrt{a+b}\right|\right)}{2\sqrt{a+b}}
$$

Giac 1.7.0 via sagemath 9.3 output

## **88.5 Problem number 233**

$$
\int \frac{\tanh(x)}{\sqrt{a + b \tanh^2(x)}} \, dx
$$

Optimal antiderivative

$$
\frac{\operatorname{arctanh}\left(\frac{\sqrt{a+b\left(\tanh^2\left(x\right)\right)}}{\sqrt{a+b}}\right)}{\sqrt{a+b}}
$$

command

 $integrate(tanh(x)/(a+b*tanh(x)^2)^(1/2),x, algorithm="giac")$ 

Giac 1.9.0-11 via sagemath 9.6 output

$$
-\frac{\log ( \left| - \left( \sqrt{a+b} \ e^{(2x)} - \sqrt{ae^{(4x)} + be^{(4x)} + 2 \ ae^{(2x)} - 2 \ be^{(2x)} + a + b}' \right) (a+b) - \sqrt{a+b} \ (a-b) \right| \right)}{2 \ \sqrt{a+b}} \\ +\frac{\log \left( \left| - \sqrt{a+b} \ e^{(2x)} + \sqrt{ae^{(4x)} + be^{(4x)} + 2 \ ae^{(2x)} - 2 \ be^{(2x)} + a + b}' + \sqrt{a+b}' \right| \right)}{2 \ \sqrt{a+b}} \\ -\frac{\log \left( \left| - \sqrt{a+b} \ e^{(2x)} + \sqrt{ae^{(4x)} + be^{(4x)} + 2 \ ae^{(2x)} - 2 \ be^{(2x)} + a + b}' - \sqrt{a+b}' \right| \right)}{2 \ \sqrt{a+b}}
$$

Giac 1.7.0 via sagemath 9.3 output

## Exception raised: TypeError

## **88.6 Problem number 235**

$$
\int \frac{\coth(x)}{\sqrt{a + b \tanh^2(x)}} dx
$$

Optimal antiderivative

$$
-\frac{\operatorname{arctanh}\left(\frac{\sqrt{a+b\left(\tanh^2\left(x\right)\right)}}{\sqrt{a}}\right)}{\sqrt{a}}+\frac{\operatorname{arctanh}\left(\frac{\sqrt{a+b\left(\tanh^2\left(x\right)\right)}}{\sqrt{a+b}}\right)}{\sqrt{a+b}}
$$

command

 $\verb|integrate(coth(x)/(a+b*tanh(x)^2)^(1/2),x, algorithm="giac")|$ 

Giac 1.9.0-11 via sagemath 9.6 output

$$
\frac{2\arctan\left(-\frac{\sqrt{a+b} \ e^{(2\,x)}-\sqrt{ae^{(4\,x)}+be^{(4\,x)}+2\,ae^{(2\,x)}-2\,be^{(2\,x)}+a+b}-\sqrt{a+b}\right)}{\sqrt{-a}}\right)}{\sqrt{-a}} \\ -\frac{\log\left(\left|-\left(\sqrt{a+b} \ e^{(2\,x)}-\sqrt{ae^{(4\,x)}+be^{(4\,x)}+2\,ae^{(2\,x)}-2\,be^{(2\,x)}+a+b}\right)(a+b)-\sqrt{a+b}\ (a-b)\right|\right)}{2\,\sqrt{a+b}} \\ +\frac{\log\left(\left|-\sqrt{a+b} \ e^{(2\,x)}+\sqrt{ae^{(4\,x)}+be^{(4\,x)}+2\,ae^{(2\,x)}-2\,be^{(2\,x)}+a+b}\right.\left.+\sqrt{a+b}\ \right|\right)}{2\,\sqrt{a+b}} \\ -\frac{\log\left(\left|-\sqrt{a+b} \ e^{(2\,x)}+\sqrt{ae^{(4\,x)}+be^{(4\,x)}+2\,ae^{(2\,x)}-2\,be^{(2\,x)}+a+b}\right.\left.\left.\left.\sqrt{a+b}\ \right|\right)\right)}{2\,\sqrt{a+b}}
$$

Giac 1.7.0 via sagemath 9.3 output

Exception raised: TypeError

# **88.7 Problem number 236**

$$
\int \frac{\coth^2(x)}{\sqrt{a + b \tanh^2(x)}} dx
$$

Optimal antiderivative

$$
\frac{\operatorname{arctanh}\left(\frac{\sqrt{a+b}\,\tanh(x)}{\sqrt{a+b}\,(\tanh^2(x))}\right)}{\sqrt{a+b}} - \frac{\coth\left(x\right)\sqrt{a+b}\,(\tanh^2\left(x\right))}{a}
$$

command

 $integrate(coth(x)^2/(a+b*tanh(x)^2)^(1/2),x, algorithm="giac")$ 

Giac 1.9.0-11 via sagemath 9.6 output

$$
-\frac{\log \left(\left|\vphantom{\int_{0}^{1}(-\sqrt{a+b}\ e^{(2\ x)}-\sqrt{ae^{(4\ x)}+be^{(4\ x)}+2\ ae^{(2\ x)}-2\ be^{(2\ x)}+a+b}\ \right)(a+b)-\sqrt{a+b}\ (a-b)\right|)}{2\ \sqrt{a+b}} \\-\frac{\log \left(\left|\vphantom{\int_{0}^{1}(-\sqrt{a+b}\ e^{(2\ x)}+\sqrt{ae^{(4\ x)}+be^{(4\ x)}+2\ ae^{(2\ x)}-2\ be^{(2\ x)}+a+b}\ +\sqrt{a+b}\ \right|)\right)}{2\ \sqrt{a+b}} \\+\frac{\log \left(\left|\vphantom{\int_{0}^{1}(-\sqrt{a+b}\ e^{(2\ x)}+\sqrt{ae^{(4\ x)}+be^{(4\ x)}+2\ ae^{(2\ x)}-2\ be^{(2\ x)}+a+b}\ -\sqrt{a+b}\ \right|)\right)}{2\ \sqrt{a+b}} \\+\frac{\left|\vphantom{\int_{0}^{1}(-\sqrt{a+b}\ e^{(2\ x)}+\sqrt{ae^{(4\ x)}+be^{(4\ x)}+2\ ae^{(2\ x)}-2\ be^{(2\ x)}+a+b}\ +\sqrt{a+b}\ \right|}{4\ \left(\sqrt{a+b}\ e^{(2\ x)}-\sqrt{ae^{(4\ x)}+be^{(4\ x)}+2\ ae^{(2\ x)}-2\ be^{(2\ x)}+a+b}\ \right)^2-2\ \left(\sqrt{a+b}\ e^{(2\ x)}-\sqrt{ae^{(4\ x)}+be^{(4\ x)}+2\ ae^{(4\ x)}+2\ ae^{(4\ x)}+2\ ae^{(4\ x)}+2\ a\ e^{(4\ x)}\right)}}{4\ \left(\sqrt{a+b}\ e^{(2\ x)}-\sqrt{ae^{(4\ x)}+be^{(4\ x)}+2\ ae^{(4\ x)}+2\ ae^{(4\ x)}+2\ a\ e^{(4\ x)}\right)^2-2\ \left(\sqrt{a+b}\ e^{(2\ x)}-\sqrt{ae^{(4\ x)}+be^{(4\ x)}+2\ ae^{(4\ x)}+2\ a\ e^{(4\ x)}\right)^2-2\ \left(\sqrt{a+b}\ e^{(2\ x)}-\sqrt{ae^{(4\ x)}+be^{(4\ x)}+2\ a\ e^{(4\ x)}\right)^2-2\ \left(\sqrt{a+b}\ e^{(2\ x)}-\sqrt{ae^{(4\ x)}+be^{(4\ x)}+2\ a\ e^{
$$

## Exception raised: TypeError

# **88.8 Problem number 237**

$$
\int \frac{\coth^3(x)}{\sqrt{a + b \tanh^2(x)}}\,dx
$$

Optimal antiderivative

$$
\frac{\left(2a-b\right)\operatorname{arctanh}\left(\frac{\sqrt{a+b\left(\tanh^2\left(x\right)\right)}}{\sqrt{a}}\right)}{\operatorname{arctanh}\left(\frac{\sqrt{a+b\left(\tanh^2\left(x\right)\right)}}{\sqrt{a+b}}\right)} + \frac{\operatorname{actanh}\left(\frac{\sqrt{a+b\left(\tanh^2\left(x\right)\right)}}{\sqrt{a+b}}\right)}{\sqrt{a+b}} - \frac{\left(\coth^2\left(x\right)\right)\sqrt{a+b\left(\tanh^2\left(x\right)\right)}}{2a}
$$

command

 $integrate(coth(x)^3/(a+b*tanh(x)^2)^(1/2),x, algorithm="giac")$ 

Giac 1.9.0-11 via sagemath 9.6 output

$$
\frac{(2 a - b) \arctan\left(-\frac{\sqrt{a + b} e^{(2 x)} - \sqrt{a e^{(4 x)} + b e^{(4 x)} + 2 a e^{(2 x)} - 2 b e^{(2 x)} + a + b} - \sqrt{a + b}\right)}{\sqrt{-a} a}\n-\frac{\log\left(\left(-\left(\sqrt{a + b} e^{(2 x)} - \sqrt{a e^{(4 x)} + b e^{(4 x)} + 2 a e^{(2 x)} - 2 b e^{(2 x)} + a + b}\right)(a + b) - \sqrt{a + b}(a - b)\right)\right)}{2 \sqrt{a + b}}\n+\frac{\log\left(\left(-\sqrt{a + b} e^{(2 x)} + \sqrt{a e^{(4 x)} + b e^{(4 x)} + 2 a e^{(2 x)} - 2 b e^{(2 x)} + a + b} + \sqrt{a + b}\right)\right)}{2 \sqrt{a + b}}\n-\frac{\log\left(\left(-\sqrt{a + b} e^{(2 x)} + \sqrt{a e^{(4 x)} + b e^{(4 x)} + 2 a e^{(2 x)} - 2 b e^{(2 x)} + a + b} - \sqrt{a + b}\right)\right)}{2 \sqrt{a + b}}\n+\frac{2\left(\left(\sqrt{a + b} e^{(2 x)} - \sqrt{a e^{(4 x)} + b e^{(4 x)} + 2 a e^{(2 x)} - 2 b e^{(2 x)} + a + b}\right)^{3}(2 a + b) + \left(\sqrt{a + b} e^{(2 x)} - \sqrt{a e^{(4 x)} + b e^{(4 x)} + 2 a e^{(2 x)} - 2 b e^{(2 x)} + a + b}\right)\right)}{\left(\left(\sqrt{a + b} e^{(2 x)} - \sqrt{a e^{(4 x)} + b e^{(4 x)} + 2 a e^{(2 x)} - 2 b e^{(2 x)} + a + b}\right)\right)}
$$

Giac 1.7.0 via sagemath 9.3 output

## **88.9 Problem number 238**

$$
\int \frac{\tanh^5(x)}{\left(a+b\tanh^2(x)\right)^{3/2}}\,dx
$$

Optimal antiderivative

$$
\frac{\text{arctanh}\left(\frac{\sqrt{a+b\left(\tanh^2\left(x\right)\right)}}{\sqrt{a+b}}\right)}{\left(a+b\right)^{\frac{3}{2}}}-\frac{a^2}{b^2\left(a+b\right)\sqrt{a+b\left(\tanh^2\left(x\right)\right)}}-\frac{\sqrt{a+b\left(\tanh^2\left(x\right)\right)}}{b^2}
$$

command

 $integrate(tanh(x)^{5}/(a+b*tanh(x)^{2})^{(3/2)},x, algorithm="giac")$ 

Giac 1.9.0-11 via sagemath 9.6 output

$$
-\frac{\frac{(a^4b+a^3b^2)e^{(2x)}}{a^3b^3+2a^2b^4+ab^5}+\frac{a^4b+a^3b^2}{a^3b^3+2a^2b^4+ab^5}}{\sqrt{ae^{(4x)}+be^{(4x)}+2ae^{(2x)}-2be^{(2x)}+a+b}}
$$
\n
$$
+\frac{\sqrt{a+b}\log (|-\sqrt{a+b}\,e^{(2x)}+\sqrt{ae^{(4x)}+be^{(4x)}+2ae^{(2x)}-2be^{(2x)}+a+b}+\sqrt{a+b}\,||)}{2(a^2+2ab+b^2)}
$$
\n
$$
-\frac{\sqrt{a+b}\log (|-\sqrt{a+b}\,e^{(2x)}+\sqrt{ae^{(4x)}+be^{(4x)}+2ae^{(2x)}-2be^{(2x)}+a+b}-\sqrt{a+b}\,||)}{2(a^2+2ab+b^2)}
$$
\n
$$
-\frac{\log (|-(\sqrt{a+b}\,e^{(2x)}-\sqrt{ae^{(4x)}+be^{(4x)}+2ae^{(2x)}-2be^{(2x)}+a+b}\,)(a+b)-\sqrt{a+b}\,(a-b)|)}{2(a+b)^{\frac{3}{2}}}
$$
\n
$$
-\frac{4(\sqrt{a+b}\,e^{(2x)}-\sqrt{ae^{(4x)}+be^{(4x)}+2ae^{(2x)}-\sqrt{ae^{(4x)}+be^{(4x)}+2ae^{(2x)}-2be^{(2x)}+a+b}-\sqrt{a})}{(\sqrt{a+b}\,e^{(2x)}-\sqrt{ae^{(4x)}+be^{(4x)}+2ae^{(2x)}-2be^{(2x)}+a+b}\,)^2+2(\sqrt{a+b}\,e^{(2x)}-\sqrt{ae^{(4x)}+be^{(4x)}+2a})})^2+2(\sqrt{a+b}\,e^{(2x)}-\sqrt{ae^{(4x)}+be^{(4x)}+2a})^2+2\sqrt{a+b}\,e^{(2x)}-\sqrt{ae^{(4x)}+be^{(4x)}+2a}\,e^{(2x)}+\sqrt{ae^{(4x)}+2a}\,e^{(2x)}+\sqrt{ae^{(4x)}+2a}\,e^{(2x)}+\sqrt{ae^{(4x)}+2a}\,e^{(2x)}+\sqrt{ae^{(4x)}+2a}\,e^{(2x)}+\sqrt{ae^{(4x)}+2a}\,e^{(2x)}+\sqrt{ae^{(4x)}+2a}\,e
$$

Giac 1.7.0 via sagemath 9.3 output

## **88.10 Problem number 239**

$$
\int \frac{\tanh^4(x)}{\left(a+b\tanh^2(x)\right)^{3/2}}\,dx
$$

Optimal antiderivative

$$
\frac{\operatorname{arctanh}\left(\frac{\sqrt{b}\,\tanh(x)}{\sqrt{a+b\,\tanh^2(x))}}\right)}{b^{\frac{3}{2}}} + \frac{\operatorname{arctanh}\left(\frac{\sqrt{a+b}\,\tanh(x)}{\sqrt{a+b\,\tanh^2(x))}}\right)}{(a+b)^{\frac{3}{2}}} + \frac{\operatorname{atanh}\left(x\right)}{b\left(a+b\right)\sqrt{a+b\,\tanh^2(x))}}
$$

command

 $integrate(tanh(x)^4/(a+b*tanh(x)^2)^((3/2),x, algorithm="giac")$ 

Giac 1.9.0-11 via sagemath 9.6 output

$$
\frac{\frac{(a^3b^2+a^2b^3)e^{(2\,x)}}{a^3b^3+2a^2b^4+ab^5}-\frac{a^3b^2+a^2b^3}{a^3b^3+2a^2b^4+ab^5}}{\sqrt{ae(4x)+be^{(4x)}+2ae^{(2x)}-2be^{(2x)}+a+b}}
$$
\n
$$
-\frac{\sqrt{a+b}\log\left(\left|-\left(\sqrt{a+b}\ e^{(2x)}-\sqrt{ae^{(4x)}+be^{(4x)}+2ae^{(2x)}-2be^{(2x)}+a+b}\right)(a+b)-\sqrt{a+b}\ (a-b)\right|\right)}{2\left(a^2+2ab+b^2\right)}
$$
\n
$$
-\frac{\sqrt{a+b}\log\left(\left|-\sqrt{a+b}\ e^{(2x)}+\sqrt{ae^{(4x)}+be^{(4x)}+2ae^{(2x)}-2be^{(2x)}+a+b}+\sqrt{a+b}\ \right|\right)}{2\left(a^2+2ab+b^2\right)}
$$
\n
$$
+\frac{\sqrt{a+b}\log\left(\left|-\sqrt{a+b}\ e^{(2x)}+\sqrt{ae^{(4x)}+be^{(4x)}+2ae^{(2x)}-2be^{(2x)}+a+b}-\sqrt{a+b}\ \right|\right)}{2\left(a^2+2ab+b^2\right)}
$$
\n
$$
-\frac{2\ arctan\left(-\frac{\sqrt{a+b}\ e^{(2x)}-\sqrt{ae^{(4x)}+be^{(4x)}+2ae^{(2x)}-2be^{(2x)}+a+b}+\sqrt{a+b}\ \right)}{2\sqrt{-b}}}{\sqrt{-b}\ b}
$$

Giac 1.7.0 via sagemath 9.3 output

# **88.11 Problem number 240**

$$
\int \frac{\tanh^3(x)}{\left(a+b\tanh^2(x)\right)^{3/2}}\,dx
$$

Optimal antiderivative

$$
\frac{\operatorname{arctanh}\left(\frac{\sqrt{a+b\left(\tanh^2\left(x\right)\right)}}{\sqrt{a+b}}\right)}{\left(a+b\right)^{\frac{3}{2}}}+\frac{a}{b\left(a+b\right)\sqrt{a+b\left(\tanh^2\left(x\right)\right)}}
$$

command

 $integrate(tanh(x)^{3}/(a+b*tanh(x)^{2})^{(3/2)},x, algorithm="giac")$ 

Giac 1.9.0-11 via sagemath 9.6 output

$$
\frac{\frac{(a^3 + a^2b)e^{(2x)}}{a^3b + 2a^2b^2 + ab^3} + \frac{a^3 + a^2b}{a^3b + 2a^2b^2 + ab^3}}{\sqrt{ae^{(4x)} + be^{(4x)} + 2ae^{(2x)} - 2be^{(2x)} + a + b}}
$$
\n+ 
$$
\frac{\sqrt{a+b} \log (|-\sqrt{a+b}e^{(2x)} + \sqrt{ae^{(4x)} + be^{(4x)} + 2ae^{(2x)} - 2be^{(2x)} + a + b} + \sqrt{a+b}|)}{2(a^2 + 2ab + b^2)}
$$
\n- 
$$
\frac{\sqrt{a+b} \log (|- \sqrt{a+b}e^{(2x)} + \sqrt{ae^{(4x)} + be^{(4x)} + 2ae^{(2x)} - 2be^{(2x)} + a + b} - \sqrt{a+b}|)}{2(a^2 + 2ab + b^2)}
$$
\n- 
$$
\frac{\log (|-(\sqrt{a+b}e^{(2x)} - \sqrt{ae^{(4x)} + be^{(4x)} + 2ae^{(2x)} - 2be^{(2x)} + a + b})(a + b) - \sqrt{a+b} (a - b)|)}{2(a + b)^{\frac{3}{2}}}
$$

Giac 1.7.0 via sagemath 9.3 output

Exception raised: TypeError

# **88.12 Problem number 241**

$$
\int \frac{\tanh^2(x)}{\left(a+b\tanh^2(x)\right)^{3/2}}\,dx
$$

Optimal antiderivative

$$
\frac{\text{arctanh}\left(\frac{\sqrt{a+b}\,\tanh(x)}{\sqrt{a+b\,(\tanh^2(x))}}\right)}{(a+b)^{\frac{3}{2}}}-\frac{\tanh(x)}{(a+b)\,\sqrt{a+b\,(\tanh^2(x))}}
$$

 $integrate(tanh(x)^2/(a+b*tanh(x)^2)^((3/2),x, algorithm="giac")$ 

# Giac 1.9.0-11 via sagemath 9.6 output

$$
-\frac{\frac{(a^{2}b+ab^{2})e^{(2\,x)}}{a^{3}b+2\,a^{2}b^{2}+ab^{3}}-\frac{a^{2}b+ab^{2}}{a^{3}b+2\,a^{2}b^{2}+ab^{3}}}{\sqrt{ae^{(4\,x)}+be^{(4\,x)}+2\,ae^{(2\,x)}-2\,be^{(2\,x)}+a+b}} \\-\frac{\sqrt{a+b}\,\log\left(\left|-\sqrt{a+b}\,e^{(2\,x)}+\sqrt{ae^{(4\,x)}+be^{(4\,x)}+2\,ae^{(2\,x)}-2\,be^{(2\,x)}+a+b}\,+\sqrt{a+b}\,\right|\right)}{2\,(a^{2}+2\,ab+b^{2})} \\+\frac{\sqrt{a+b}\,\log\left(\left|-\sqrt{a+b}\,e^{(2\,x)}+\sqrt{ae^{(4\,x)}+be^{(4\,x)}+2\,ae^{(2\,x)}-2\,be^{(2\,x)}+a+b}\,-\sqrt{a+b}\,\right|\right)}{2\,(a^{2}+2\,ab+b^{2})} \\-\frac{\log\left(\left|-\left(\sqrt{a+b}\,e^{(2\,x)}-\sqrt{ae^{(4\,x)}+be^{(4\,x)}+2\,ae^{(2\,x)}-2\,be^{(2\,x)}+a+b}\,\right)(a+b)-\sqrt{a+b}\,(a-b)\right|\right)}{2\,(a+b)^{\frac{3}{2}}}
$$

Giac 1.7.0 via sagemath 9.3 output

## Exception raised: TypeError

# **88.13 Problem number 242**

$$
\int \frac{\tanh(x)}{\left(a+b\tanh^2(x)\right)^{3/2}}\,dx
$$

Optimal antiderivative

$$
\frac{\text{arctanh}\left(\frac{\sqrt{a+b\left(\tanh^2\left(x\right)\right)}}{\sqrt{a+b}}\right)}{\left(a+b\right)^{\frac{3}{2}}}-\frac{1}{\left(a+b\right)\sqrt{a+b\left(\tanh^2\left(x\right)\right)}}\right|
$$

command

 $integrate(tanh(x)/(a+b*tanh(x)^2)^(3/2),x, algorithm="giac")$ 

Giac 1.9.0-11 via sagemath 9.6 output

$$
-\frac{\frac{(a^{2}b+ab^{2})e^{(2\,x)}}{a^{3}b+2\,a^{2}b^{2}+ab^{3}}+\frac{a^{2}b+ab^{2}}{a^{3}b+2\,a^{2}b^{2}+ab^{3}}}{\sqrt{ae^{(4\,x)}+be^{(4\,x)}+2\,ae^{(2\,x)}-2\,be^{(2\,x)}+a+b}
$$
\n
$$
+\frac{\sqrt{a+b}\,\log\left(\left|-\sqrt{a+b}\,e^{(2\,x)}+\sqrt{ae^{(4\,x)}+be^{(4\,x)}+2\,ae^{(2\,x)}-2\,be^{(2\,x)}+a+b}\right.\right. +\sqrt{a+b}\,\log\left(\left|-\sqrt{a+b}\,e^{(2\,x)}+\sqrt{ae^{(4\,x)}+be^{(4\,x)}+2\,ae^{(2\,x)}-2\,be^{(2\,x)}+a+b}\right.\right. +\sqrt{a+b}\,\log\left(\left|-\sqrt{a+b}\,e^{(2\,x)}+\sqrt{ae^{(4\,x)}+be^{(4\,x)}+2\,ae^{(2\,x)}-2\,be^{(2\,x)}+a+b}\right.\right. -\sqrt{a+b}\,\left|\right)\right)
$$
\n
$$
-\frac{\log\left(\left|-\left(\sqrt{a+b}\,e^{(2\,x)}-\sqrt{ae^{(4\,x)}+be^{(4\,x)}+2\,ae^{(2\,x)}-2\,be^{(2\,x)}+a+b}\right)(a+b)-\sqrt{a+b}\,(a-b)\right|\right)}{2\,(a+b)^{\frac{3}{2}}}
$$

## Exception raised: TypeError

# **88.14 Problem number 243**

$$
\int \frac{1}{\left(a + b \tanh^2(x)\right)^{3/2}} \, dx
$$

Optimal antiderivative

$$
\frac{\text{arctanh}\left(\frac{\sqrt{a+b}\,\tanh(x)}{\sqrt{a+b\,\left(\tanh^2\left(x\right)\right)}}\right)}{(a+b)^{\frac{3}{2}}}+\frac{b\tanh\left(x\right)}{a\left(a+b\right)\sqrt{a+b\,\left(\tanh^2\left(x\right)\right)}}\right.
$$

command

 $\verb|integrate|(1/(a+b*tanh(x)^2)^{^}(3/2),x, \text{ algorithm="giac")}$ 

Giac 1.9.0-11 via sagemath 9.6 output

$$
\frac{\frac{(ab^2+b^3)e^{(2\,x)}}{a^3b+2\,a^2b^2+ab^3}-\frac{ab^2+b^3}{a^3b+2\,a^2b^2+ab^3}}{\sqrt{ae^{(4\,x)}+be^{(4\,x)}+2\,ae^{(2\,x)}-2\,be^{(2\,x)}+a+b}} \\-\frac{\sqrt{a+b}\,\log\left(\left|-\sqrt{a+b}\,e^{(2\,x)}+\sqrt{ae^{(4\,x)}+be^{(4\,x)}+2\,ae^{(2\,x)}-2\,be^{(2\,x)}+a+b}\,+\sqrt{a+b}\,\right|\right)}{2\,(a^2+2\,ab+b^2)} \\+\frac{\sqrt{a+b}\,\log\left(\left|-\sqrt{a+b}\,e^{(2\,x)}+\sqrt{ae^{(4\,x)}+be^{(4\,x)}+2\,ae^{(2\,x)}-2\,be^{(2\,x)}+a+b}\,-\sqrt{a+b}\,\right|\right)}{2\,(a^2+2\,ab+b^2)} \\-\frac{\log\left(\left|-\left(\sqrt{a+b}\,e^{(2\,x)}-\sqrt{ae^{(4\,x)}+be^{(4\,x)}+2\,ae^{(2\,x)}-2\,be^{(2\,x)}+a+b}\,\right)(a+b)-\sqrt{a+b}\,(a-b)\right|\right)}{2\,(a+b)^{\frac{3}{2}}}
$$

Giac 1.7.0 via sagemath 9.3 output

# **88.15 Problem number 244**

$$
\int \frac{\coth(x)}{\left(a + b \tanh^2(x)\right)^{3/2}} \, dx
$$

Optimal antiderivative

$$
\frac{\operatorname{arctanh}\left(\frac{\sqrt{a+b\left(\tanh^2\left(x\right)\right)}}{\sqrt{a}}\right)}{a^{\frac{3}{2}}}+\frac{\operatorname{arctanh}\left(\frac{\sqrt{a+b\left(\tanh^2\left(x\right)\right)}}{\sqrt{a+b}}\right)}{(a+b)^{\frac{3}{2}}}+\frac{b}{a\left(a+b\right)\sqrt{a+b\left(\tanh^2\left(x\right)\right)}}
$$

command

 $\verb|integrate(coth(x)/(a+b*tanh(x)^2)^(3/2),x, algorithm="giac")|$ 

Giac 1.9.0-11 via sagemath 9.6 output

$$
\frac{\frac{(a^3b^2+a^2b^3)e^{(2x)}}{a^5b+2a^4b^2+a^3b^3}+\frac{a^3b^2+a^2b^3}{a^5b+2a^4b^2+a^3b^3}}{\sqrt{ae^{(4x)}+be^{(4x)}+2ae^{(2x)}-2be^{(2x)}+a+b}}-\frac{\sqrt{a+b}\log\left(\left|-\left(\sqrt{a+b}\ e^{(2x)}-\sqrt{ae^{(4x)}+be^{(4x)}+2ae^{(2x)}-2be^{(2x)}+a+b}\right)(a+b)-\sqrt{a+b}\ (a-b)\right|\right)}{2\left(a^2+2ab+b^2\right)}\\+\frac{\sqrt{a+b}\log\left(\left|-\sqrt{a+b}\ e^{(2x)}+\sqrt{ae^{(4x)}+be^{(4x)}+2ae^{(2x)}-2be^{(2x)}+a+b}+\sqrt{a+b}\ \right|\right)}{2\left(a^2+2ab+b^2\right)}\\-\frac{\sqrt{a+b}\ \log\left(\left|-\sqrt{a+b}\ e^{(2x)}+\sqrt{ae^{(4x)}+be^{(4x)}+2ae^{(2x)}-2be^{(2x)}+a+b}-\sqrt{a+b}\ \right|\right)}{2\left(a^2+2ab+b^2\right)}\\+\frac{2\ \arctan\left(-\frac{\sqrt{a+b}\ e^{(2x)}-\sqrt{ae^{(4x)}+be^{(4x)}+2ae^{(2x)}-2be^{(2x)}+a+b}-\sqrt{a+b}\ \right)}{2\sqrt{-a}}\\+\frac{\frac{2}{\sqrt{-a}}a}{\sqrt{-a}}\\+\frac{\frac{2}{\sqrt{-a}}a}{\sqrt{-a}}\\+\frac{\frac{2}{\sqrt{-a}}a}{\sqrt{-a}}\\+\frac{\frac{2}{\sqrt{-a}}a}{\sqrt{-a}}\\+\frac{\frac{2}{\sqrt{-a}}a}{\sqrt{-a}}\\+\frac{\frac{2}{\sqrt{-a}}a}{\sqrt{-a}}\\+\frac{\frac{2}{\sqrt{-a}}a}{\sqrt{-a}}\\+\frac{\frac{2}{\sqrt{-a}}a}{\sqrt{-a}}\\+\frac{\frac{2}{\sqrt{-a}}a}{\sqrt{-a}}\\+\frac{\frac{2}{\sqrt{-a}}a}{\sqrt{-a}}\\+\frac{\frac{2}{\sqrt{-a}}a}{\sqrt{-a}}\\+\frac{\frac{2}{\sqrt{-a}}a}{\sqrt{-a}}\\+\frac{\frac{2}{\sqrt{-a}}a}{\sqrt{-a}}\\+\frac{\frac{2}{\sqrt{-a}}a}{\sqrt{-a}}\\+\frac{\frac{2
$$

Giac 1.7.0 via sagemath 9.3 output

## **88.16 Problem number 245**

$$
\int \frac{\coth^2(x)}{\left(a+b\tanh^2(x)\right)^{3/2}}\,dx
$$

Optimal antiderivative

$$
\frac{\operatorname{arctanh}\left(\frac{\sqrt{a+b}\,\tanh(x)}{\sqrt{a+b\,(\tanh^2(x))}}\right)}{(a+b)^{\frac{3}{2}}} + \frac{b\coth(x)}{a\,(a+b)\,\sqrt{a+b\,(\tanh^2(x))}} - \frac{(a+2b)\coth(x)\,\sqrt{a+b\,(\tanh^2(x))}}{a^2\,(a+b)}
$$

command

 $integrate(coth(x)^2/(a+b*tanh(x)^2)^(3/2),x, algorithm="giac")$ Giac 1.9.0-11 via sagemath 9.6 output

$$
-\frac{\frac{(a^2b^3+ab^4)e^{(2x)}}{\frac{a^5b+2a^4b^2+a^3b^3}-\frac{a^2b^3+ab^4}{a^5b+2a^4b^2+a^3b^3}}{\sqrt{ae^{(4x)}+be^{(4x)}+2ae^{(2x)}-2be^{(2x)}+a+b}}
$$
\n
$$
-\frac{\sqrt{a+b}\log((-\sqrt{a+b}\,e^{(2x)}+\sqrt{ae^{(4x)}+be^{(4x)}+2ae^{(2x)}-2be^{(2x)}+a+b}+\sqrt{a+b}\,))}{2(a^2+2ab+b^2)}
$$
\n
$$
+\frac{\frac{\sqrt{a+b}\log((-\sqrt{a+b}\,e^{(2x)}+\sqrt{ae^{(4x)}+be^{(4x)}+2ae^{(2x)}-2be^{(2x)}+a+b}-\sqrt{a+b}\,))}{2(a^2+2ab+b^2)}
$$
\n
$$
-\frac{\log((-\left(\sqrt{a+b}\,e^{(2x)}-\sqrt{ae^{(4x)}+be^{(4x)}+2ae^{(2x)}-2be^{(2x)}+a+b}\right)(a+b)-\sqrt{a+b}\,(a-b)\right))}{2(a+b)^{\frac{3}{2}}}
$$
\n
$$
+\frac{\left(\left(\sqrt{a+b}\,e^{(2x)}-\sqrt{ae^{(4x)}+be^{(4x)}+2ae^{(2x)}-2be^{(2x)}+a+b}\right)(a+b)-\sqrt{a+b}\,(a-b)\right)}{\left(\left(\sqrt{a+b}\,e^{(2x)}-\sqrt{ae^{(4x)}+be^{(4x)}+2ae^{(2x)}-2be^{(2x)}+a+b}\right)^2-2\left(\sqrt{a+b}\,e^{(2x)}-\sqrt{ae^{(4x)}+be^{(4x)}+2a}\right)\right)}
$$

Giac 1.7.0 via sagemath 9.3 output

# **88.17 Problem number 246**

$$
\int \frac{\tanh^6(x)}{\left(a+b\tanh^2(x)\right)^{5/2}}\,dx
$$

Optimal antiderivative

$$
\frac{\mathrm{arctanh}\left(\frac{\sqrt{b}\,\tanh(x)}{\sqrt{a+b\,(\tanh^2{(x)})}}\right)}{b^{\frac{5}{2}}}+\frac{\mathrm{arctanh}\left(\frac{\sqrt{a+b}\,\tanh(x)}{\sqrt{a+b\,(\tanh^2{(x)})}}\right)}{(a+b)^{\frac{5}{2}}} \\+\frac{a(a+2b)\tanh{(x)}}{b^2\,(a+b)^2\,\sqrt{a+b\,(\tanh^2{(x)})}}+\frac{a(\tanh^3{(x)})}{3b\,(a+b)\,\big(a+b\,(\tanh^2{(x)})\big)^{\frac{3}{2}}}
$$

command

 $integrate(tanh(x)^{6}/(a+b*tanh(x)^{2})^{6}/(5/2),x, algorithm="giac")$ 

Giac 1.9.0-11 via sagemath 9.6 output

$$
-\frac{\sqrt{a+b}\log\left(\left|-\left(\sqrt{a+b}\ e^{(2x)}-\sqrt{ae^{(4x)}+be^{(4x)}+2\ a e^{(2x)}-2\ b e^{(2x)}+a+b}\right)(a+b)-\sqrt{a+b}\ (a-b)\right|\right)}{2\left(a^3+3\ a^2b+3\ ab^2+b^3\right)} \\-\frac{\sqrt{a+b}\log\left(\left|-\sqrt{a+b}\ e^{(2x)}+\sqrt{ae^{(4x)}+be^{(4x)}+2\ a e^{(2x)}-2\ b e^{(2x)}+a+b}+\sqrt{a+b}\right|\right)}{2\left(a^3+3\ a^2b+3\ ab^2+b^3\right)} \\+\frac{\sqrt{a+b}\log\left(\left|-\sqrt{a+b}\ e^{(2x)}+\sqrt{ae^{(4x)}+be^{(4x)}+2\ a e^{(2x)}-2\ b e^{(2x)}+a+b}-\sqrt{a+b}\right|\right)}{2\left(a^3+3\ a^2b+3\ ab^2+b^3\right)} \\+\frac{\left(\left(\frac{(3a^9b^8+22a^8b^9+65a^7b^{10}+100\ a^6b^{11}+85a^5b^{12}+38\ a^4b^{13}+7a^3b^{14}\right)e^{(2x)}+3\ a^9b^8+2a^8b^9-9a^7b^{10}-36a^6b^{11}-49a^5b^{12}-30a^4b^{13}-7a^3b^{14}\right)}{a^8b^{10}+6a^7b^{11}+15a^6b^{12}+20a^5b^{13}+15a^4b^{14}+6a^3b^{15}+a^2b^{16}} \\-2\ \arctan\left(-\frac{\sqrt{a+b}\ e^{(2x)}-\sqrt{ae^{(4x)}+be^{(4x)}+2\ a e^{(2x)}-2\ b e^{(2x)}+a+b}+\sqrt{a+b}\right)}{2\sqrt{-b}\ b^2} \\
$$

Giac 1.7.0 via sagemath 9.3 output

# **88.18 Problem number 247**

$$
\int \frac{\tanh^5(x)}{\left(a+b\tanh^2(x)\right)^{5/2}}\,dx
$$

Optimal antiderivative

$$
\frac{\text{arctanh}\left(\frac{\sqrt{a+b\left(\tanh^2\left(x\right)\right)}}{\sqrt{a+b}}\right)}{\left(a+b\right)^{\frac{5}{2}}}+\frac{a(a+2b)}{b^2\left(a+b\right)^2\sqrt{a+b\left(\tanh^2\left(x\right)\right)}}-\frac{a^2}{3b^2\left(a+b\right)\left(a+b\left(\tanh^2\left(x\right)\right)\right)^{\frac{3}{2}}}
$$

command

<code>integrate(tanh(x)^5/(a+b\*tanh(x)^2)^(5/2)</code>,x, algorithm="giac")

Giac 1.9.0-11 via sagemath 9.6 output

$$
-\frac{\sqrt{a+b}\,\log\left(\left|-\left(\sqrt{a+b}\,e^{(2\,x)}-\sqrt{ae^{(4\,x)}+be^{(4\,x)}+2\,ae^{(2\,x)}-2\,be^{(2\,x)}+a+b}\,\right)(a+b)-\sqrt{a+b}\,\left(a-b\right)\right|\right)}{2\left(a^3+3\,a^2b+3\,ab^2+b^3\right)}\\+\frac{\sqrt{a+b}\,\log\left(\left|-\sqrt{a+b}\,e^{(2\,x)}+\sqrt{ae^{(4\,x)}+be^{(4\,x)}+2\,ae^{(2\,x)}-2\,be^{(2\,x)}+a+b}\,+\sqrt{a+b}\,\right|\right)}{2\left(a^3+3\,a^2b+3\,ab^2+b^3\right)}\\-\frac{\sqrt{a+b}\,\log\left(\left|-\sqrt{a+b}\,e^{(2\,x)}+\sqrt{ae^{(4\,x)}+be^{(4\,x)}+2\,ae^{(2\,x)}-2\,be^{(2\,x)}+a+b}\,-\sqrt{a+b}\,\right|\right)}{2\left(a^3+3\,a^2b+3\,ab^2+b^3\right)}\\+\frac{2\left(\left(\left(\frac{\left(a^9+8\,a^8b+25\,a^7b^2+40\,a^6b^3+35\,a^5b^4+16\,a^4b^5+3\,a^3b^6\right)e^{(2\,x)}}{a^3b^2+6\,a^3b^2+6\,a^7b^3+15\,a^6b^4+20\,a^5b^5+15\,a^4b^6+6\,a^3b^7+a^2b^8}\right)}{3\left(ae^{(4\,x)}+be^{(4\,x)}+2\,ae^{(2\,x)}-2\,be^{(2\,x)}-2\,be^{(2\,x)}\right)}\\+\frac{2\left(\left(\frac{\left(a^9+8\,a^8b+25\,a^7b^2+40\,a^6b^3+35\,a^5b^4+16\,a^4b^5+6\,a^3b^7+a^2b^8}{a^8b^2+6\,a^7b^3+15\,a^6b^4+20\,a^5b^5+15\,a^4b^6+6\,a^3b^7+a^2b^8}\right)e^{(2\,x)}
$$

Giac 1.7.0 via sagemath 9.3 output

Exception raised: TypeError

# **88.19 Problem number 248**

$$
\int \frac{\tanh^4(x)}{\left(a+b\tanh^2(x)\right)^{5/2}}\,dx
$$

Optimal antiderivative

$$
\frac{\text{arctanh}\left(\frac{\sqrt{a+b^{'}}\tanh(x)}{\sqrt{a+b^{'}}\tanh^2(x))}\right)}{(a+b)^{\frac{5}{2}}}-\frac{(a+4b)\tanh(x)}{3b(a+b)^2\sqrt{a+b^{'}}\tanh^2(x))}+\frac{a\tanh(x)}{3b(a+b)\left(a+b^{'}}\tanh^2(x)\right))^{\frac{3}{2}}
$$
6

<sup>3</sup>+15 *a*

command

 $integrate(tanh(x)^4/(a+b*tanh(x)^2)^-(5/2),x, algorithm="giac")$ Giac 1.9.0-11 via sagemath 9.6 output

$$
-\frac{\sqrt{a+b}\log\left(\left|-\left(\sqrt{a+b}\ e^{(2x)}-\sqrt{ae^{(4x)}+be^{(4x)}+2\,ae^{(2x)}-2\,be^{(2x)}+a+b}\ \right)(a+b)-\sqrt{a+b}\ (a-b)\right|\right)}{2\left(a^3+3\,a^2b+3\,ab^2+b^3\right)} \\-\frac{\sqrt{a+b}\,\log\left(\left|-\sqrt{a+b}\ e^{(2x)}+\sqrt{ae^{(4x)}+be^{(4x)}+2\,ae^{(2x)}-2\,be^{(2x)}+a+b}\ +\sqrt{a+b}\ \right|\right)}{2\left(a^3+3\,a^2b+3\,ab^2+b^3\right)} \\+\frac{\sqrt{a+b}\,\log\left(\left|-\sqrt{a+b}\ e^{(2x)}+\sqrt{ae^{(4x)}+be^{(4x)}+2\,ae^{(2x)}-2\,be^{(2x)}+a+b}\ -\sqrt{a+b}\ \right|\right)}{2\left(a^3+3\,a^2b+3\,ab^2+b^3\right)} \\-\frac{4\left(\left(\left(\frac{\left(a^7b^2+5\,a^6b^3+10\,a^5b^4+10\,a^4b^5+5\,a^3b^6+a^2b^7\right)e^{(2x)}\right)}{3\,a^2b+3\,a^2b^2+a^2b^3}\right)e^{(2x)}+\frac{3\left(a^6b^3+4\,a^5b^4+6\,a^4b^5+4\,a^3b^6+a^2b^7\right)}{3\left(ae^{(4x)}+be^{(4x)}+2\,a^{6b^2}+6\,a^7b^5+15\,a^4b^6+6\,a^3b^7+a^2b^8\right)}\right)e^{(2x)}+ \frac{3\left(a^2b^2+6\,a^7b^3+15\,a^6b^4+20\,a^5b^5+15\,a^4b^6+6\,a^3b^7+a^2b^8\right)}{3\left(ae^{(4x)}+be^{(4x)}+2\,ae^{(2x)}-2\,be^{(2x)}\right)}
$$

Giac 1.7.0 via sagemath 9.3 output

Exception raised: TypeError

## **88.20 Problem number 249**

$$
\int \frac{\tanh^3(x)}{\left(a+b\tanh^2(x)\right)^{5/2}}\,dx
$$

Optimal antiderivative

$$
\frac{\text{arctanh}\left(\frac{\sqrt{a+b\left(\tanh^2\left(x\right)\right)}}{\sqrt{a+b}}\right)}{\left(a+b\right)^{\frac{5}{2}}}-\frac{1}{\left(a+b\right)^2\sqrt{a+b\left(\tanh^2\left(x\right)\right)}}+\frac{a}{3b\left(a+b\right)\left(a+b\left(\tanh^2\left(x\right)\right)\right)^{\frac{3}{2}}}
$$

command

 $integrate(tanh(x)^{3}/(a+b*tanh(x)^{2})^{(5/2)},x, algorithm="giac")$ 

Giac 1.9.0-11 via sagemath 9.6 output

$$
-\frac{\sqrt{a+b}\,\log\left(\left|-\left(\sqrt{a+b}\,e^{(2\,x)}-\sqrt{ae^{(4\,x)}+be^{(4\,x)}+2\,ae^{(2\,x)}-2\,be^{(2\,x)}+a+b}\,\right)(a+b)-\sqrt{a+b}\,(a-b)\right|\right)}{2\,(a^3+3\,a^2b+3\,ab^2+b^3)}\\+\frac{\sqrt{a+b}\,\log\left(\left|-\sqrt{a+b}\,e^{(2\,x)}+\sqrt{ae^{(4\,x)}+be^{(4\,x)}+2\,ae^{(2\,x)}-2\,be^{(2\,x)}+a+b}\,+\sqrt{a+b}\,\right|\right)}{2\,(a^3+3\,a^2b+3\,ab^2+b^3)}\\-\frac{\sqrt{a+b}\,\log\left(\left|-\sqrt{a+b}\,e^{(2\,x)}+\sqrt{ae^{(4\,x)}+be^{(4\,x)}+2\,ae^{(2\,x)}-2\,be^{(2\,x)}+a+b}\,-\sqrt{a+b}\,\right|\right)}{2\,(a^3+3\,a^2b+3\,ab^2+b^3)}\\+\frac{\left(\left(\frac{(a^8b+2\,a^7b^2-5\,a^6b^3-20\,a^5b^4-25\,a^4b^5-14\,a^3b^6-3\,a^2b^7\right)e^{(2\,x)}}{a^8b^2+6\,a^7b^3+15\,a^6b^4+20\,a^5b^5+15\,a^4b^6+6\,a^3b^7+a^2b^8}+\frac{3\,(a^8b+2\,a^7b^2-a^6b^3-4\,a^5b^4-a^4b^5+2\,a^3b^6+a^2b^7)}{a^8b^2+6\,a^7b^3+15\,a^6b^4+20\,a^5b^5+15\,a^4b^6+6\,a^3b^7+a^2b^8}\right)e^{(2\,x)}+\frac{3\,(a^8b+2\,a^7b^2-2\,b^2b^3+15\,a^6b^4+20\,a^5b^5+15\,a^4b^6+6\,a^3b^7+a^2b^8)}{a^8b^2+6\,a^7b^3+15\,a^6b^4+2
$$

 $3\left(ae^{(4\,x)}+be^{(4\,x)}+2\,ae^{(2\,x)}-2\,be^{(2\,x)}\right)$ 

#### Giac 1.7.0 via sagemath 9.3 output

#### Exception raised: TypeError

### **88.21 Problem number 250**

$$
\int \frac{\tanh^2(x)}{\left(a+b\tanh^2(x)\right)^{5/2}}\,dx
$$

Optimal antiderivative

$$
\frac{\text{arctanh}\left(\frac{\sqrt{a+b}\,\tanh(x)}{\sqrt{a+b\,\tanh^2(x))}}\right)}{(a+b)^{\frac{5}{2}}}-\frac{(2a-b)\tanh(x)}{3a\,(a+b)^2\,\sqrt{a+b\,\tanh^2(x))}}-\frac{\tanh(x)}{3\,(a+b)\,\big(a+b\,\big(\tanh^2(x)\big)\big)^{\frac{3}{2}}}
$$

command

 $integrate(tanh(x)^2/(a+b*tanh(x)^2)^(5/2),x, algorithm="giac")$ Giac 1.9.0-11 via sagemath 9.6 output

$$
-\frac{\sqrt{a+b}\,\log\left(\left|-\left(\sqrt{a+b}\,e^{(2\,x)}-\sqrt{ae^{(4\,x)}+be^{(4\,x)}+2\,ae^{(2\,x)}-2\,be^{(2\,x)}+a+b}\,\right)(a+b)-\sqrt{a+b}\,\left(a-b\right)\right|\right)}{2\left(a^3+3\,a^2b+3\,ab^2+b^3\right)} \\-\frac{\sqrt{a+b}\,\log\left(\left|-\sqrt{a+b}\,e^{(2\,x)}+\sqrt{ae^{(4\,x)}+be^{(4\,x)}+2\,ae^{(2\,x)}-2\,be^{(2\,x)}+a+b}\,+\sqrt{a+b}\,\right|\right)}{2\left(a^3+3\,a^2b+3\,ab^2+b^3\right)} \\+\frac{\sqrt{a+b}\,\log\left(\left|-\sqrt{a+b}\,e^{(2\,x)}+\sqrt{ae^{(4\,x)}+be^{(4\,x)}+2\,ae^{(2\,x)}-2\,be^{(2\,x)}+a+b}\,-\sqrt{a+b}\,\right|\right)}{2\left(a^3+3\,a^2b+3\,ab^2+b^3\right)} \\-\frac{\left(\left(\frac{(3\,a^7b^2+14\,a^6b^3+25\,a^5b^4+20\,a^4b^5+5\,a^3b^6-2\,a^2b^7-ab^8\right)e^{(2\,x)}}{a^8b^2+6\,a^7b^3+15\,a^4b^6+6\,a^3b^7+a^2b^8}\right)}e^{(2\,x)}-\frac{3\left(a^7b^2\,a^4b^4+20\,a^5b^4+20\,a^5b^5+15\,a^4b^6+6\,a^3b^7+a^2b^8}\right)e^{(2\,x)}-\frac{3\left(a^7b^2\,a^4b^4+20\,a^5b^4+20\,a^5b^4+20\,a^5b^5+15\,a^4b^6+6\,a^3b^7+a^2b^8}\right)e^{(2\,x)}-\frac{3\left(a^7b^2\,a^4b^4+20\,a^5b^4+20\,a^5b^4+20\,a^5b^4+20\,a^5b^4+20\,a^5b^4+20\,a
$$

Giac 1.7.0 via sagemath 9.3 output

### **88.22 Problem number 251**

$$
\int \frac{\tanh(x)}{\left(a+b\tanh^2(x)\right)^{5/2}}\,dx
$$

Optimal antiderivative

$$
\frac{\text{arctanh}\left(\frac{\sqrt{a+b\left(\tanh^2\left(x\right)\right)}}{\sqrt{a+b}}\right)}{\left(a+b\right)^{\frac{5}{2}}}-\frac{1}{\left(a+b\right)^2\sqrt{a+b\left(\tanh^2\left(x\right)\right)}}-\frac{1}{3\left(a+b\right)\left(a+b\left(\tanh^2\left(x\right)\right)\right)^{\frac{3}{2}}}
$$

command

 $integrate(tanh(x)/(a+b*tanh(x)^2)^(5/2),x, algorithm="giac")$ 

Giac 1.9.0-11 via sagemath 9.6 output

$$
-\frac{\sqrt{a+b}\,\log\left(\left|-\left(\sqrt{a+b}\,e^{(2\,x)}-\sqrt{ae^{(4\,x)}+be^{(4\,x)}+2\,ae^{(2\,x)}-2\,be^{(2\,x)}+a+b}\,\right)(a+b)-\sqrt{a+b}\,\left(a-b\right)\right|\right)}{2\left(a^3+3\,a^2b+3\,ab^2+b^3\right)}\\+\frac{\sqrt{a+b}\,\log\left(\left|-\sqrt{a+b}\,e^{(2\,x)}+\sqrt{ae^{(4\,x)}+be^{(4\,x)}+2\,ae^{(2\,x)}-2\,be^{(2\,x)}+a+b}\,+\sqrt{a+b}\,\right|\right)}{2\left(a^3+3\,a^2b+3\,ab^2+b^3\right)}\\-\frac{\sqrt{a+b}\,\log\left(\left|-\sqrt{a+b}\,e^{(2\,x)}+\sqrt{ae^{(4\,x)}+be^{(4\,x)}+2\,ae^{(2\,x)}-2\,be^{(2\,x)}+a+b}\,-\sqrt{a+b}\,\right|\right)}{2\left(a^3+3\,a^2b+3\,ab^2+b^3\right)}\\-\frac{4\left(\left(\left(\frac{\left(a^7b^2+5\,a^6b^3+10\,a^5b^4+10\,a^4b^5+5\,a^3b^6+a^2b^7\right)e^{(2\,x)}}{3\,a^2b+3\,ab^2+b^3}\right)\right.\frac{3\left(a^7b^2+4\,a^6b^3+6\,a^5b^4+4\,a^4b^5+a^3b^6\right)}{3\left(a^e^{(4\,x)}+b\,e^{(4\,x)}+2\,ae^{(2\,x)}-2\,be^{(2\,x)}-2\,be^{(2\,x)}\right)\right)}{3\left(ae^{(4\,x)}+be^{(4\,x)}+2\,ae^{(2\,x)}-2\,be^{(2\,x)}\right)}
$$

Giac 1.7.0 via sagemath 9.3 output

Exception raised: TypeError

## **88.23 Problem number 252**

$$
\int \frac{1}{\left(a + b \tanh^2(x)\right)^{5/2}} \, dx
$$

Optimal antiderivative

$$
\frac{\text{arctanh}\left(\frac{\sqrt{a+b}\,\tanh(x)}{\sqrt{a+b\,\tanh^2\,(x))}}\right)}{(a+b)^{\frac{5}{2}}}+\frac{b(5a+2b)\tanh\,(x)}{3a^2\,(a+b)^2\,\sqrt{a+b\,\tanh^2\,(x))}}+\frac{b\tanh\,(x)}{3a\,(a+b)\,\big(a+b\,\big(\tanh^2\,(x)\big)\big)^{\frac{3}{2}}}
$$

command

## $integrate(1/(a+b*tanh(x)^2)^(5/2),x, algebra'$

## Giac 1.9.0-11 via sagemath 9.6 output

$$
-\frac{\sqrt{a+b}\,\log\left(\left|-\left(\sqrt{a+b}\,e^{(2\,x)}-\sqrt{ae^{(4\,x)}+be^{(4\,x)}+2\,ae^{(2\,x)}-2\,be^{(2\,x)}+a+b}\,\right)(a+b)-\sqrt{a+b}\,\left(a-b\right)\right|\right)}{2\left(a^3+3\,a^2b+3\,ab^2+b^3\right)} \\-\frac{\sqrt{a+b}\,\log\left(\left|-\sqrt{a+b}\,e^{(2\,x)}+\sqrt{ae^{(4\,x)}+be^{(4\,x)}+2\,ae^{(2\,x)}-2\,be^{(2\,x)}+a+b}\,+\sqrt{a+b}\,\right|\right)}{2\left(a^3+3\,a^2b+3\,ab^2+b^3\right)} \\+\frac{\sqrt{a+b}\,\log\left(\left|-\sqrt{a+b}\,e^{(2\,x)}+\sqrt{ae^{(4\,x)}+be^{(4\,x)}+2\,ae^{(2\,x)}-2\,be^{(2\,x)}+a+b}\,-\sqrt{a+b}\,\right|\right)}{2\left(a^3+3\,a^2b+3\,ab^2+b^3\right)} \\+\frac{2\left(\left(\left(\frac{(3\,a^6b^3+16\,a^5b^4+35\,a^4b^5+40\,a^3b^6+25\,a^2b^7+8\,ab^8+b^9\right)e^{(2\,x)}}{a^8b^2+b^3\right)}+\frac{3\left(a^6b^3+2\,a^5b^4-3\,a^4b^5-12\,a^3b^6-13\,a^2b^7-6\,ab^8-b^9\right)}{3\left(ae^{(4\,x)}+be^{(4\,x)}+2\,ae^{(2\,x)}-2\,be^{(2\,x)}-2\,be^{(2\,x)}\right)}\right)} \\+\frac{2\left(\left(\frac{(3\,a^6b^3+16\,a^5b^4+35\,a^4b^5+40\,a^3b^6+25\,a^2b^7+8\,ab^8+b^9\right)e^{(2\,x)}}{a^8b^2+b\,a^7b^3+15\,a^6b^4+20\,a^5b^5+15\,a^4b^6+6\,a^3b^7+a^2b^8\right)}\right)e^{(2
$$

Giac 1.7.0 via sagemath 9.3 output

#### Exception raised: TypeError

#### **88.24 Problem number 253**

$$
\int \frac{\coth(x)}{\left(a+b\tanh^2(x)\right)^{5/2}}\,dx
$$

Optimal antiderivative

$$
\frac{\operatorname{arctanh}\left(\frac{\sqrt{a+b\left(\tanh^2\left(x\right)\right)}}{\sqrt{a}}\right)}{a^{\frac{5}{2}}}+\frac{\operatorname{arctanh}\left(\frac{\sqrt{a+b\left(\tanh^2\left(x\right)\right)}}{\sqrt{a+b}}\right)}{(a+b)^{\frac{5}{2}}}+\frac{b(2a+b)}{a^2(a+b)^2\sqrt{a+b\left(\tanh^2\left(x\right)\right)}}+\frac{b}{3a\left(a+b\right)\left(a+b\left(\tanh^2\left(x\right)\right)\right)^{\frac{3}{2}}}
$$

command

 $integrate(coth(x)/(a+b*tanh(x)^2)^(5/2),x, algorithm="giac")$ Giac 1.9.0-11 via sagemath 9.6 output

1805

$$
-\frac{\sqrt{a+b}\log\left(\left|-\left(\sqrt{a+b}\ e^{(2x)}-\sqrt{ae^{(4x)}+be^{(4x)}+2\ a e^{(2x)}-2\ b e^{(2x)}+a+b}\right)(a+b)-\sqrt{a+b}\ (a-b)\right|\right)}{2\left(a^3+3\ a^2b+3\ a b^2+b^3\right)}\\+\frac{\sqrt{a+b}\log\left(\left|-\sqrt{a+b}\ e^{(2x)}+\sqrt{ae^{(4x)}+be^{(4x)}+2\ a e^{(2x)}-2\ b e^{(2x)}+a+b}+\sqrt{a+b}\ \right|\right)}{2\left(a^3+3\ a^2b+3\ a b^2+b^3\right)}\\-\frac{\sqrt{a+b}\ \log\left(\left|-\sqrt{a+b}\ e^{(2x)}+\sqrt{ae^{(4x)}+be^{(4x)}+2\ a e^{(2x)}-2\ b e^{(2x)}+a+b}-\sqrt{a+b}\ \right|\right)}{2\left(a^3+3\ a^2b+3\ a b^2+b^3\right)}\\+\frac{\left(\left(\frac{(7a^{14}b^3+38\ a^{13}b^4+85\ a^{12}b^5+100\ a^{11}b^6+65\ a^{10}b^7+22\ a^9b^8+3\ a^8b^9\right)e^{(2x)}+3\ \frac{(7a^{14}b^3+30\ a^{13}b^4+49\ a^{12}b^5+36\ a^{11}b^6+9\ a^{10}b^7-2\ a^9b^8-a^8b^9\right)}{a^{16}b^2+6\ a^{15}b^3+15\ a^{12}b^6+6\ a^{11}b^7+a^{10}b^8}}\\+\frac{3\left(\frac{(7a^{14}b^3+38\ a^{13}b^4+85\ a^{12}b^5+100\ a^{11}b^6+65\ a^{10}b^7+22\ a^9b^8+3\ a^8b^9\right)e^{(2x)}}{a^{16}b^2+6\ a^{15}b^3+15\ a^{12}b^6+6\ a^{11}b^7+a^{10}b^8}}\\-2\ \arctan\left(-\frac{\sqrt{a+b}\ e^{(2x)}-\sqrt{ae^{(4x)}+be^{(4x)}+2\ ae^{(2x)}-2\ be^{(2x)}+
$$

$$
2 \arctan\left(-\frac{\sqrt{a}+b \ e^{(-2)}-\sqrt{a}e^{(-2)}+b e^{(-2)}+2 a e^{(-2)}+2 b e^{(-2)}+a+b-v a^{2}}{2 \sqrt{-a}}\right)}{\sqrt{-a} a^{2}}
$$

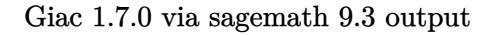

#### Exception raised: TypeError

#### **88.25 Problem number 254**

$$
\int \frac{\coth^2(x)}{\left(a+b\tanh^2(x)\right)^{5/2}}\,dx
$$

Optimal antiderivative

$$
\frac{\text{arctanh}\left(\frac{\sqrt{a+b}\,\tanh(x)}{\sqrt{a+b\,(\tanh^2(x))}}\right)}{(a+b)^{\frac{5}{2}}}+\frac{b(7a+4b)\coth(x)}{3a^2(a+b)^2\,\sqrt{a+b\,(\tanh^2(x))}}-\frac{(3a+2b)\,(a+4b)\coth(x)\,\sqrt{a+b\,(\tanh^2(x))}}{3a^3\,(a+b)^2}+\frac{b\coth(x)}{3a\,(a+b)\,(a+b\,(\tanh^2(x)))^{\frac{3}{2}}}
$$

command

 $\verb|integrate(coth(x)^2/(a+b*tanh(x)^2)^-(5/2),x, algorithm="giac")$ Giac 1.9.0-11 via sagemath 9.6 output

output too large to display

Giac 1.7.0 via sagemath 9.3 output

# **89 Test file number 176**

Test folder name:

test\_cases/6\_Hyperbolic\_functions/6.4\_Hyperbolic\_cotangent/176\_6.4.7-d\_hyper-^m-a+bc\_coth-^n-^p

#### **89.1 Problem number 34**

$$
\int \frac{\coth(x)}{\sqrt{a + b \coth^2(x)}} dx
$$

Optimal antiderivative

$$
\frac{\operatorname{arctanh}\left(\frac{\sqrt{a+b\left(\coth^2\left(x\right)\right)}}{\sqrt{a+b}}\right)}{\sqrt{a+b}}
$$

command

 $integrate(coth(x)/(a+b*coth(x)^2)^(1/2),x, algorithm="giac")$ 

Giac 1.9.0-11 via sagemath 9.6 output

$$
-\frac{\log \left(\left|-\left(\sqrt{a+b}~e^{(2\,x)}-\sqrt{ae^{(4\,x)}+be^{(4\,x)}-2\,ae^{(2\,x)}+2\,be^{(2\,x)}+a+b}\,\right)(a+b)+\sqrt{a+b}~(a-b)\right|\right)}{\sqrt{a+b}}+\frac{\log \left(\left|-\sqrt{a+b}~e^{(2\,x)}+\sqrt{a+b}\,\right)\right)}{\sqrt{a+b}}+\frac{\log \left(\left|-\sqrt{a+b}~e^{(2\,x)}+\sqrt{a+b}\,\right|\right)}{\sqrt{a+b}}+\frac{\log \left(\left|-\sqrt{a+b}~e^{(2\,x)}+\sqrt{a+b}\,\right|\right)}{\sqrt{a+b}}+\frac{\log \left(\left|-\sqrt{a+b}~e^{(2\,x)}+\sqrt{a+b}\,\right|\right)}{\sqrt{a+b}}+\frac{\log \left(\left|-\sqrt{a+b}~e^{(2\,x)}+\sqrt{a+b}\,\right|\right)}{\sqrt{a+b}}+\frac{\log \left(\left|-\sqrt{a+b}~e^{(2\,x)}+\sqrt{a+b}\,\right|\right)}{\sqrt{a+b}}+\frac{\log \left(\left|-\sqrt{a+b}~e^{(2\,x)}+\sqrt{a+b}\,\right|\right)}{\sqrt{a+b}}+\frac{\log \left(\left|-\sqrt{a+b}~e^{(2\,x)}+\sqrt{a+b}\,\right|\right)}{\sqrt{a+b}}+\frac{\log \left(\left|-\sqrt{a+b}~e^{(2\,x)}+\sqrt{a+b}\,\right|\right)}{\sqrt{a+b}}+\frac{\log \left(\left|-\sqrt{a+b}~e^{(2\,x)}+\sqrt{a+b}\,\right|\right)}{\sqrt{a+b}}+\frac{\log \left(\left|-\sqrt{a+b}~e^{(2\,x)}+\sqrt{a+b}\,\right|\right)}{\sqrt{a+b}}+\frac{\log \left(\left|-\sqrt{a+b}~e^{(2\,x)}+\sqrt{a+b}\,\right|\right)}{\sqrt{a+b}}+\frac{\log \left(\left|-\sqrt{a+b}~e^{(2\,x)}+\sqrt{a+b}\,\right|\right)}{\sqrt{a+b}}+\frac{\log \left(\left|-\sqrt{a+b}~e^{(2\,x)}+\sqrt{a+b}\,\right|\right)}{\sqrt{a+b}}+\frac{\log \left(\left|-\sqrt{a+b}~e^{(2\,x)}+\sqrt{a+b}\,\right|\right)}{\sqrt{a+b}}+\frac{\log \left(\left|-\sqrt{a+b}~e^{(2\,x)}+\sqrt{a+b}\,\right|\right)}{\sqrt{a+b}}+\frac
$$

Giac 1.7.0 via sagemath 9.3 output

Exception raised: TypeError

# **90 Test file number 179**

Test folder name:

test\_cases/6\_Hyperbolic\_functions/6.5\_Hyperbolic\_secant/179\_6.5.3\_Hyperbolic\_secant\_functions

#### **90.1 Problem number 82**

$$
\int \frac{1}{(a + a \text{sech}(c + dx))^{3/2}} dx
$$

Optimal antiderivative

$$
\begin{aligned}[t] 2\arctanh\left(\frac{\sqrt{a}\,\tanh(dx+c)}{\sqrt{a+a\,\text{sech}\,(dx+c)}}\right)\\-\frac{a^{\frac{3}{2}}d}{2\,\sqrt{a+a\,\text{sech}\,(dx+c)}\,\sqrt{2}}\\-\frac{5\arctanh\left(\frac{\sqrt{a}\,\tanh(dx+c)}{2\,\sqrt{a+a\,\text{sech}\,(dx+c)}\,\right)\sqrt{2}}}{4a^{\frac{3}{2}}d}-\frac{\tanh\left(dx+c\right)}{2d\left(a+a\,\text{sech}\,(dx+c)\right)^{\frac{3}{2}}} \end{aligned}
$$

command

−

integrate(1/(a+a\*sech(d\*x+c))^(3/2),x, algorithm="giac")

Giac 1.9.0-11 via sagemath 9.6 output

$$
\frac{5\sqrt{2}\arctan\left(-\frac{\sqrt{2}\left(\sqrt{a}\cdot e^{(dx+c)}-\sqrt{ae^{(2\,dx+2\,c)}+a}+\sqrt{a}\,\right)}{2\sqrt{-a}}\right)}{\sqrt{-a}\,a}-\frac{4\arctan\left(-\frac{\sqrt{a}\cdot e^{(dx+c)}-\sqrt{ae^{(2\,dx+2\,c)}+a}}{\sqrt{-a}\,a}\,\right)}{\sqrt{-a}\,a}+\frac{2\log\left(\left|-\sqrt{a}\right|-\sqrt{a}\,\right)}{\sqrt{-a}\,a}\right)}{2\sqrt{-a}\,a}+2\log\left(\left|-\sqrt{a}\,a\,\right)\right)
$$

Giac 1.7.0 via sagemath 9.3 output

Exception raised: TypeError

# **91 Test file number 180**

Test folder name:

test\_cases/6\_Hyperbolic\_functions/6.5\_Hyperbolic\_secant/180\_6.5.7-d\_hyper-^m-a+b-c\_sech-  $\hat{p}-\hat{p}$ 

#### **91.1 Problem number 139**

$$
\int \frac{\tanh^4(c+dx)}{a + b \text{sech}^2(c+dx)} dx
$$

Optimal antiderivative

$$
\frac{x}{a}-\frac{(a+b)^{\frac{3}{2}}\operatorname{arctanh}\left(\frac{\sqrt{b}\,\tanh(dx+c)}{\sqrt{a+b}}\right)}{a\,b^{\frac{3}{2}}d}+\frac{\tanh\left(dx+c\right)}{bd}
$$

command

integrate(tanh(d\*x+c)^4/(a+b\*sech(d\*x+c)^2),x, algorithm="giac") Giac 1.9.0-11 via sagemath 9.6 output

$$
\frac{\frac{dx+c}{a}-\frac{(a^2+2ab+b^2)\arctan\left(\frac{ae(2\,dx+2\,c)_{+a+2\,b}}{2\,\sqrt{-ab-b^2}}\right)}{\sqrt{-ab-b^2}\,ab}}{d}-\frac{\frac{2}{b(e^{(2\,dx+2\,c)}+1)}}{b}
$$

Giac 1.7.0 via sagemath 9.3 output

Exception raised: TypeError

#### **91.2 Problem number 141**

$$
\int \frac{\tanh^2(c+dx)}{a + b \text{sech}^2(c+dx)} dx
$$

Optimal antiderivative

$$
\frac{x}{a} - \frac{\operatorname{arctanh}\left(\frac{\sqrt{b}\ \tanh(dx+c)}{\sqrt{a+b}}\right)\sqrt{a+b}}{ad\sqrt{b}}
$$

command

integrate(tanh(d\*x+c)^2/(a+b\*sech(d\*x+c)^2),x, algorithm="giac") Giac 1.9.0-11 via sagemath 9.6 output

$$
-\frac{(a+b)\arctan\left(\frac{ae(2\,dx+2\,c)+a+2\,b}{2\,\sqrt{-ab-b^2}}\right)}{\sqrt{-ab-b^2}\,a}-\frac{dx+c}{a}
$$

Giac 1.7.0 via sagemath 9.3 output

#### **91.3 Problem number 145**

$$
\int \frac{\coth^2(c+dx)}{a + b \text{sech}^2(c+dx)} dx
$$

Optimal antiderivative

$$
\frac{x}{a} - \frac{b^{\frac{3}{2}}\operatorname{arctanh}\left(\frac{\sqrt{b}\ \tanh(dx+c)}{\sqrt{a+b}}\right)}{a\left(a+b\right)^{\frac{3}{2}}d} - \frac{\coth\left(dx+c\right)}{\left(a+b\right)d}
$$

command

integrate(coth(d\*x+c)^2/(a+b\*sech(d\*x+c)^2),x, algorithm="giac") Giac 1.9.0-11 via sagemath 9.6 output

$$
-\frac{b^2 \arctan\left(\frac{ae^{(2 dx+2 c)}+a+2 b}{2 \sqrt{-a b - b^2}}\right)}{-\frac{(a^2+ab)\sqrt{-a b - b^2}}{d}} - \frac{dx+c}{a} + \frac{2}{(a+b)(e^{(2 dx+2 c)}-1)}
$$

Giac 1.7.0 via sagemath 9.3 output

Exception raised: TypeError

## **91.4 Problem number 147**

$$
\int \frac{\coth^4(c+dx)}{a + b \mathrm{sech}^2(c+dx)} dx
$$

Optimal antiderivative

$$
\frac{x}{a}-\frac{b^{\frac{5}{2}}\operatorname{arctanh}\left(\frac{\sqrt{b}\,\tanh(dx+c)}{\sqrt{a+b}}\right)}{a\,(a+b)^{\frac{5}{2}}\,d}-\frac{(a+2b)\coth\,(dx+c)}{\left(a+b\right)^2 d}-\frac{\coth^3\,(dx+c)}{3\,(a+b)\,d}
$$

command

integrate(coth(d\*x+c)^4/(a+b\*sech(d\*x+c)^2),x, algorithm="giac")

Giac 1.9.0-11 via sagemath 9.6 output

$$
\frac{3 \, b^3 \arctan\left(\frac{a e^{(2 \, dx+2 \, c)}+a+2 \, b}{2 \, \sqrt{-a b - b^2}}\right)}{a} - \frac{3 \, (dx+c)}{a} + \frac{2 \, (6 \, a e^{(4 \, dx+4 \, c)}+9 \, b e^{(4 \, dx+4 \, c)}-6 \, a e^{(2 \, dx+2 \, c)}-12 \, b e^{(2 \, dx+2 \, c)}+4 \, a+7 \, b)}{(a^2+2 \, a b+b^2)(e^{(2 \, dx+2 \, c)}-1)^3}
$$

Giac 1.7.0 via sagemath 9.3 output

# **92 Test file number 185**

Test folder name:

test\_cases/6\_Hyperbolic\_functions/6.7\_Miscellaneous/185\_6.7.1\_Hyperbolic\_functions

## **92.1 Problem number 3**

$$
\int \frac{\mathrm{sech}^2(2+3x)}{1+2\tanh^2(2+3x)}\,dx
$$

Optimal antiderivative

$$
\frac{\arctan\left(\sqrt{2} \ \tanh\left(2+3x\right)\right)\sqrt{2}}{6}
$$

command

integrate(sech(2+3\*x)^2/(1+2\*tanh(2+3\*x)^2),x, algorithm="giac")

Giac 1.9.0-11 via sagemath 9.6 output

$$
\frac{1}{6}\,\sqrt{2}\,\arctan\left(\frac{1}{4}\,\sqrt{2}\,\left(3\,e^{(6\,x+4)}-1\right)\right)
$$

Giac 1.7.0 via sagemath 9.3 output

Exception raised: TypeError

#### **92.2 Problem number 4**

$$
\int \frac{\operatorname{csch}^2(2+3x)}{2+\operatorname{coth}^2(2+3x)} dx
$$

Optimal antiderivative

$$
\frac{\arctan\left(\sqrt{2} \ \tanh\left(2+3x\right)\right)\sqrt{2}}{6}
$$

command

integrate(csch(2+3\*x)^2/(2+coth(2+3\*x)^2),x, algorithm="giac") Giac 1.9.0-11 via sagemath 9.6 output

$$
\frac{1}{6}\,\sqrt{2}\,\arctan\left(\frac{1}{4}\,\sqrt{2}\,\left(3\,e^{(6\,x+4)}-1\right)\right)
$$

Giac 1.7.0 via sagemath 9.3 output

## **92.3 Problem number 5**

$$
\int \frac{\operatorname{csch}^2(2+3x)}{2-\operatorname{coth}^2(2+3x)} dx
$$

Optimal antiderivative

$$
-\frac{\operatorname{arctanh}\left(\sqrt{2}\ \tanh\left(2+3x\right)\right)\sqrt{2}}{6}
$$

command

integrate(csch(2+3\*x)^2/(2-coth(2+3\*x)^2),x, algorithm="giac") Giac 1.9.0-11 via sagemath 9.6 output

$$
\frac{1}{12}\,\sqrt{2}\,\log\left(\frac{\left|-4\,\sqrt{2}\,e^{4}-6\,e^{4}+2\,e^{(6\,x+8)}\right|}{\left|4\,\sqrt{2}\,e^{4}-6\,e^{4}+2\,e^{(6\,x+8)}\right|}\right)
$$

Giac 1.7.0 via sagemath 9.3 output

Timed out

#### **92.4 Problem number 6**

$$
\int \frac{\operatorname{csch}^2(2+3x)}{1+2\coth^2(2+3x)} dx
$$

Optimal antiderivative

$$
\frac{\arctan\left(\frac{\sqrt{2} \ \tanh(2+3x)}{2}\right)\sqrt{2}}{6}
$$

command

integrate(csch(2+3\*x)^2/(1+2\*coth(2+3\*x)^2),x, algorithm="giac") Giac 1.9.0-11 via sagemath 9.6 output

$$
\frac{1}{6}\,\sqrt{2}\,\arctan\left(\frac{1}{4}\,\sqrt{2}\,\left(3\,e^{(6\,x+4)}+1\right)\right)
$$

Giac 1.7.0 via sagemath 9.3 output

Timed out

### **92.5 Problem number 7**

$$
\int \frac{\operatorname{csch}^2(2+3x)}{1-2\coth^2(2+3x)}\,dx
$$

Optimal antiderivative

$$
-\frac{\text{arctanh}\left(\frac{\sqrt{2}^2 \tanh(2+3x)}{2}\right)\sqrt{2}}{6}
$$

command

integrate(csch(2+3\*x)^2/(1-2\*coth(2+3\*x)^2),x, algorithm="giac") Giac 1.9.0-11 via sagemath 9.6 output

$$
-\frac{1}{12}\,\sqrt{2}\,\log\left(-\frac{2\,\sqrt{2}\,e^{4}-3\,e^{4}-e^{(6\,x+8)}}{2\,\sqrt{2}\,e^{4}+3\,e^{4}+e^{(6\,x+8)}}\right)
$$

Giac 1.7.0 via sagemath 9.3 output

Timed out

## **92.6 Problem number 86**

$$
\int \operatorname{sech}^2(a+bx)\tanh^n(a+bx)\,dx
$$

Optimal antiderivative

$$
\frac{\tanh^{1+n}(bx+a)}{b\left(1+n\right)}
$$

command

integrate(sech(b\*x+a)^2\*tanh(b\*x+a)^n,x, algorithm="giac")

Giac 1.9.0-11 via sagemath 9.6 output

$$
\frac{\left(\frac{e^{(2 \, bx + 2 \, a)} - 1}{e^{(2 \, bx + 2 \, a)} + 1}\right)^{n+1}}{b(n+1)}
$$

$$
\int \tanh (bx + a)^n \operatorname{sech} (bx + a)^2 dx
$$

## **92.7 Problem number 117**

$$
\int \coth^n(a+bx)\text{csch}^2(a+bx)\,dx
$$

Optimal antiderivative

$$
-\frac{\coth^{1+n}\left( bx+a\right) }{b\left( 1+n\right) }%
$$

command

integrate(coth(b\*x+a)^n\*csch(b\*x+a)^2,x, algorithm="giac") Giac 1.9.0-11 via sagemath 9.6 output

$$
-\frac{\left(\frac{e^{(2\,b x+2\,a)}+1}{e^{(2\,b x+2\,a)}-1}\right)^{n+1}}{b(n+1)}
$$

Giac 1.7.0 via sagemath 9.3 output

$$
\int \coth (bx + a)^n \operatorname{csch} (bx + a)^2 dx
$$

### **92.8 Problem number 827**

$$
\int \frac{\sinh(x)}{a + b \sinh(x) + c \sinh^2(x)} dx
$$

Optimal antiderivative

$$
\arctan\left(\frac{\left(2ic - \left(ib + \sqrt{4ac - b^2}\right)\tanh(\frac{x}{2})\right)\sqrt{2}}{2\sqrt{b^2 - 2(a - c)c - ib\sqrt{4ac - b^2}}}\right)\sqrt{2}\left(i - \frac{b}{\sqrt{4ac - b^2}}\right)\sqrt{b^2 - 2(a - c)c - ib\sqrt{4ac - b^2}} - \frac{b}{\sqrt{b^2 - 2(a - c)c - ib\sqrt{4ac - b^2}}}\right)\sqrt{2}\left(i + \frac{b}{\sqrt{4ac - b^2}}\right)\sqrt{2}} + \frac{\arctan\left(\frac{\left(2ic - ib\tanh(\frac{x}{2}) + \sqrt{4ac - b^2}\tanh(\frac{x}{2})\right)\sqrt{2}}{2\sqrt{b^2 - 2(a - c)c + ib\sqrt{4ac - b^2}}}\right)\sqrt{2}\left(i + \frac{b}{\sqrt{4ac - b^2}}\right)}{\sqrt{b^2 - 2(a - c)c + ib\sqrt{4ac - b^2}}}
$$

command

integrate(sinh(x)/(a+b\*sinh(x)+c\*sinh(x)^2),x, algorithm="giac") Giac 1.9.0-11 via sagemath 9.6 output

Giac 1.7.0 via sagemath 9.3 output

Timed out

0

#### **92.9 Problem number 833**

$$
\int \frac{\cosh(x)}{a + b \cosh(x) + c \cosh^2(x)} dx
$$

Optimal antiderivative

$$
\frac{2\arctanh\left(\frac{\sqrt{b-2c-\sqrt{-4ac+b^2}}}{\sqrt{b+2c-\sqrt{-4ac+b^2}}}\right)\left(1-\frac{b}{\sqrt{-4ac+b^2}}\right)}{\sqrt{b-2c-\sqrt{-4ac+b^2}}\sqrt{b+2c-\sqrt{-4ac+b^2}}}}{\sqrt{b-2c+\sqrt{-4ac+b^2}}\frac{\tanh(\frac{x}{2})}{\tanh(\frac{x}{2})}\left(1+\frac{b}{\sqrt{-4ac+b^2}}\right)} + \frac{2\arctanh\left(\frac{\sqrt{b-2c+\sqrt{-4ac+b^2}}}{\sqrt{b+2c+\sqrt{-4ac+b^2}}}\right)\left(1+\frac{b}{\sqrt{-4ac+b^2}}\right)}{\sqrt{b-2c+\sqrt{-4ac+b^2}}\sqrt{b+2c+\sqrt{-4ac+b^2}}}}
$$

command

 $integrate(cosh(x)/(a+b*cosh(x)+c*cosh(x)^2),x, algorithm="giac")$ Giac 1.9.0-11 via sagemath 9.6 output

0

Giac 1.7.0 via sagemath 9.3 output

Timed out

**92.10 Problem number 1000**

$$
\int \frac{\mathrm{sech}^2(x)}{\sqrt{-4 + \tanh^2(x)}} dx
$$

Optimal antiderivative

$$
\text{arctanh}\left(\frac{\tanh(x)}{\sqrt{-4 + \tanh^2(x)}}\right)
$$

command

 $integrate(sech(x)^2/(-4+tanh(x)^2)^((1/2),x, algorithm="giac")$ Giac 1.9.0-11 via sagemath 9.6 output

$$
\begin{aligned}[b] \log\left(\frac{8}{3}\sqrt{3}\left(2i\sqrt{3}-3\right)-8\sqrt{3}\,e^{(2\,x)}+8\,\sqrt{3\,e^{(4\,x)}+10\,e^{(2\,x)}+3}\,\right) \\ -\log\left(\frac{8}{3}\,\sqrt{3}\left(-2i\,\sqrt{3}\,-3\right)-8\,\sqrt{3}\,e^{(2\,x)}+8\,\sqrt{3\,e^{(4\,x)}+10\,e^{(2\,x)}+3}\,\right)\end{aligned}
$$

Giac 1.7.0 via sagemath 9.3 output

$$
\int \frac{\text{sech}\left(x\right)^2}{\sqrt{\tanh\left(x\right)^2 - 4}} \, dx
$$

### **92.11 Problem number 1012**

$$
\int \operatorname{csch}(x) \log(\tanh(x)) \operatorname{sech}(x) \, dx
$$

Optimal antiderivative

$$
\frac{\ln\left(\tanh\left(x\right)\right)^2}{2}
$$

command

 $\verb|integrate(csch(x)*log(tanh(x))*sech(x),x, algorithm="giac")|$ Giac 1.9.0-11 via sagemath 9.6 output

$$
\frac{1}{2}\,\log\left(\frac{e^{(2\,x)}-1}{e^{(2\,x)}+1}\right)^2
$$

Giac 1.7.0 via sagemath 9.3 output

$$
\int \operatorname{csch}\left(x\right) \log\left(\tanh\left(x\right)\right) \operatorname{sech}\left(x\right) \, dx
$$

## **92.12 Problem number 1037**

$$
\int \frac{\tanh(c+dx)}{\sqrt{a\sinh^2(c+dx)}} dx
$$

Optimal antiderivative

$$
\frac{\arctan\left(\frac{\sqrt{a\left(\sinh^2\left(dx+c\right)\right)}}{\sqrt{a}}\right)}{d\sqrt{a}}
$$

command

integrate(tanh(d\*x+c)/(a\*sinh(d\*x+c)^2)^(1/2),x, algorithm="giac")

Giac 1.9.0-11 via sagemath 9.6 output

$$
\frac{2\, \arctan\left(e^{(dx+c)}\right)}{\sqrt{a}\, d\text{sgn}\left(e^{(3\,dx+3\,c)}-e^{(dx+c)}\right)}
$$

Giac 1.7.0 via sagemath 9.3 output

Exception raised: TypeError

## **93 Test file number 194**

Test folder name:

test\_cases/7\_Inverse\_hyperbolic\_functions/7.3\_Inverse\_hyperbolic\_tangent/194\_7.3.4\_ua+b\_arctanh-c\_x-^p

#### **93.1 Problem number 248**

$$
\int \frac{\sqrt{\tanh^{-1}(ax)}}{1-a^2x^2} \, dx
$$

Optimal antiderivative

$$
\frac{2\arctanh\left(ax\right)^{\frac{3}{2}}}{3a}
$$

 $\overline{3}$ 

command

integrate(arctanh(a\*x)^(1/2)/(-a^2\*x^2+1),x, algorithm="giac")

Giac 1.9.0-11 via sagemath 9.6 output

$$
\frac{\sqrt{2}\,\log\left(-\frac{ax+1}{ax-1}\right)^{\frac{3}{2}}}{6\,a}
$$

$$
\int -\frac{\sqrt{\operatorname{artanh}\left( ax\right) }}{a^{2}x^{2}-1} dx
$$

## **93.2 Problem number 258**

$$
\int \frac{\tanh^{-1}(ax)^p}{1-a^2x^2} \, dx
$$

Optimal antiderivative

$$
\frac{\operatorname{arctanh}\left(ax\right)^{1+p}}{a\left(1+p\right)}
$$

command

integrate(arctanh(a\*x)^p/(-a^2\*x^2+1),x, algorithm="giac") Giac 1.9.0-11 via sagemath 9.6 output

$$
\frac{\left(\frac{1}{2}\log\left(-\frac{ax+1}{ax-1}\right)\right)^{p+1}}{a(p+1)}
$$

Giac 1.7.0 via sagemath 9.3 output

$$
\int -\frac{\operatorname{artanh}\left( ax\right) ^{p}}{a^{2}x^{2}-1} dx
$$

# **94 Test file number 196**

Test folder name:

test\_cases/7\_Inverse\_hyperbolic\_functions/7.3\_Inverse\_hyperbolic\_tangent/196\_7.3.6\_Exponentials\_of\_inverse\_hyperbolic\_tangent\_functions

#### **94.1 Problem number 696**

$$
\int e^{2\tanh^{-1}(ax)} \left(c - \frac{c}{a^2x^2}\right)^{7/2} dx
$$

Optimal antiderivative

$$
-\frac{11a^3(c-\frac{c}{a^2x^2})^{\frac{7}{2}}x^4}{30(-ax+1)^3} + \frac{57a^6(c-\frac{c}{a^2x^2})^{\frac{7}{2}}x^7}{16(-ax+1)^3(ax+1)^3} - \frac{41a^5(c-\frac{c}{a^2x^2})^{\frac{7}{2}}x^6}{24(-ax+1)^3(ax+1)^2} -\frac{57a^4(c-\frac{c}{a^2x^2})^{\frac{7}{2}}x^5}{80(-ax+1)^3(ax+1)} + \frac{13a^2(c-\frac{c}{a^2x^2})^{\frac{7}{2}}x^3(ax+1)}{40(-ax+1)^3} - \frac{a(c-\frac{c}{a^2x^2})^{\frac{7}{2}}x^2(ax+1)}{15(-ax+1)^2} -\frac{(c-\frac{c}{a^2x^2})^{\frac{7}{2}}x(ax+1)}{6(-ax+1)} - \frac{2a^6(c-\frac{c}{a^2x^2})^{\frac{7}{2}}x^7}{(-ax+1)^{\frac{7}{2}}(ax+1)^{\frac{7}{2}}}
$$
  

$$
-\frac{25a^6(c-\frac{c}{a^2x^2})^{\frac{7}{2}}x^7\arctanh(\sqrt{-ax+1}\sqrt{ax+1})}{16(-ax+1)^{\frac{7}{2}}(ax+1)^{\frac{7}{2}}}
$$

 $integrate((a*x+1)^2/(-a^2*x^2+1)*(c-c/a^2/x^2)^((7/2),x, algorithm="giac")$ Giac 1.9.0-11 via sagemath 9.6 output

$$
\frac{1}{120}\left(\frac{375\,c^{\frac{7}{2}}\arctan\left(-\frac{\sqrt{a^2c}\,x-\sqrt{a^2cx^2-c}}{\sqrt{c}}\right)\mathrm{sgn}(x)}{a^2}+\frac{240\,c^{\frac{7}{2}}\log\left(\left|-\sqrt{a^2c}\,x+\sqrt{a^2cx^2-c}\,\right|\right)\mathrm{sgn}(x)}{a|a|}-\frac{120\,\sqrt{a^2c^2\,x^2-c^2}}{a|a|}\right)
$$

Giac 1.7.0 via sagemath 9.3 output

Timed out

## **94.2 Problem number 724**

$$
\int e^{-2\tanh^{-1}(ax)} \left(c - \frac{c}{a^2x^2}\right)^{7/2} dx
$$

Optimal antiderivative

$$
-\frac{7a^{6}(c-\frac{c}{a^{2}x^{2}})^{\frac{7}{2}}x^{7}}{16(-ax+1)^{3}(ax+1)^{3}}-\frac{3a^{5}(c-\frac{c}{a^{2}x^{2}})^{\frac{7}{2}}x^{6}}{8(-ax+1)^{3}(ax+1)^{2}}+\frac{a(c-\frac{c}{a^{2}x^{2}})^{\frac{7}{2}}x^{2}}{15ax+15}+\frac{19a^{4}(c-\frac{c}{a^{2}x^{2}})^{\frac{7}{2}}x^{5}}{16(-ax+1)^{3}(ax+1)}-\frac{2a^{3}(c-\frac{c}{a^{2}x^{2}})^{\frac{7}{2}}x^{4}}{3(-ax+1)^{2}(ax+1)}+\frac{23a^{2}(c-\frac{c}{a^{2}x^{2}})^{\frac{7}{2}}x^{3}}{120(-ax+1)(ax+1)}-\frac{(c-\frac{c}{a^{2}x^{2}})^{\frac{7}{2}}x(-ax+1)}{6(ax+1)}+\frac{2a^{6}(c-\frac{c}{a^{2}x^{2}})^{\frac{7}{2}}x^{7}\arcsin(ax)}{(-ax+1)^{\frac{7}{2}}(ax+1)^{\frac{7}{2}}}
$$

$$
-\frac{25a^{6}(c-\frac{c}{a^{2}x^{2}})^{\frac{7}{2}}x^{7}\arctanh(\sqrt{-ax+1}\sqrt{ax+1})}{16(-ax+1)^{\frac{7}{2}}(ax+1)^{\frac{7}{2}}}
$$

command

 $integrate((c-c/a^2/x^2)^((7/2)/(a*x+1)^2*(-a^2*x^2+1),x, algorithm="giac")$ Giac 1.9.0-11 via sagemath 9.6 output

$$
\frac{1}{120}\left(\frac{375\,c^{\frac{7}{2}}\arctan\left(-\frac{\sqrt{a^2c}\,x-\sqrt{a^2cx^2-c}}{\sqrt{c}}\right)\mathrm{sgn}(x)}{a^2}-\frac{240\,c^{\frac{7}{2}}\log\left(\left|-\sqrt{a^2c}\,x+\sqrt{a^2cx^2-c}\,\right|\right)\mathrm{sgn}(x)}{a|a|}-\frac{120\,\sqrt{a^2c^2\,x^2-c^2}}{a^2}\right)\right)
$$

Giac 1.7.0 via sagemath 9.3 output

1818

*a*

## **95 Test file number 197**

Test folder name:

test\_cases/7\_Inverse\_hyperbolic\_functions/7.3\_Inverse\_hyperbolic\_tangent/197\_7.3.7\_Inverse\_hyperbolic\_tangent\_functions

### **95.1 Problem number 12**

$$
\int \tanh^{-1}\left(\frac{\sqrt{e}\;x}{\sqrt{d+ex^2}}\right)\,dx
$$

Optimal antiderivative

$$
x\,\text{arctanh}\left(\frac{x\sqrt{e}}{\sqrt{e\,x^2+d}}\right)-\frac{\sqrt{e\,x^2+d}}{\sqrt{e}}
$$

command

integrate(arctanh(x\*e^(1/2)/(e\*x^2+d)^(1/2)),x, algorithm="giac") Giac 1.9.0-11 via sagemath 9.6 output

$$
\frac{1}{2}x\log\left(-\frac{\frac{\sqrt{e}x}{\sqrt{ex^2+d}}+1}{\frac{\sqrt{e}x}{\sqrt{ex^2+d}}-1}\right)-\frac{\sqrt{e^2x^2+de}}{e}
$$

Giac 1.7.0 via sagemath 9.3 output

Exception raised: NotImplementedError

#### **95.2 Problem number 274**

$$
\int x^m \coth^{-1}(\tanh(a+bx))\,dx
$$

Optimal antiderivative

$$
-\frac{b x^{2+m}}{m^2+3m+2}+\frac{x^{1+m}\text{arccoth}(\tanh{(bx+a)})}{1+m}
$$

command

integrate(x^m\*arccoth(tanh(b\*x+a)),x, algorithm="giac")

1820

$$
\frac{x^{m+1} \log \left( -\frac{\frac{e^{(2bx+2a)}+1}{e^{(2bx+2a)}-1}+1}{\frac{e^{(2bx+2a)}-1}{e^{(2bx+2a)}-1}-1} \right)}{2(m+1)} - \frac{bx^{m+2}}{(m+2)(m+1)}
$$

Giac 1.7.0 via sagemath 9.3 output

$$
\int x^m \operatorname{arcoth}\left(\tanh\left(bx+a\right)\right) \, dx
$$

# **96 Test file number 198**

Test folder name:

test\_cases/7\_Inverse\_hyperbolic\_functions/7.4\_Inverse\_hyperbolic\_cotangent/198\_7.4.1\_Inverse\_hyperbolic\_cotangent\_functions

## **96.1 Problem number 1**

$$
\int x^5 \coth^{-1}(ax)\,dx
$$

Optimal antiderivative

$$
\frac{x}{6a^5} + \frac{x^3}{18a^3} + \frac{x^5}{30a} + \frac{x^6 \operatorname{arccoth}(ax)}{6} - \frac{\operatorname{arctanh}\left(ax\right)}{6a^6}
$$

command

integrate(x^5\*arccoth(a\*x),x, algorithm="giac")

Giac 1.9.0-11 via sagemath 9.6 output

$$
\frac{1}{45}a\left(\frac{\frac{45(ax+1)^4}{ax-1} - \frac{90(ax+1)^3}{ax-1} + \frac{140(ax+1)^2}{(ax-1)^3} - \frac{70(ax+1)}{ax-1} + 23}{a^7\left(\frac{ax+1}{ax-1} - 1\right)^5} + \frac{15\left(\frac{3(ax+1)^5}{(ax-1)^5} + \frac{10(ax+1)^3}{(ax-1)^3} + \frac{3(ax+1)}{ax-1}\right)\log\left(-\frac{\frac{(ax+1)a}{ax-1} - a}{\frac{(ax+1)a}{ax-1} - a}\right)}{\frac{ax+1}{a\left(\frac{ax+1}{ax-1} - 1\right)^6} + \frac{a^7\left(\frac{ax+1}{ax-1} - 1\right)^6}{\frac{ax+1}{ax-1} - 1} + \cdots + \frac{a^7\left(\frac{ax+1}{ax-1} - 1\right)^6}{\frac{ax+1}{ax-1} - 1} + \cdots + \frac{a^7\left(\frac{ax+1}{ax-1} - 1\right)^2}{\frac{ax+1}{ax-1} - 1} + \cdots + \frac{a^7\left(\frac{ax+1}{ax-1} - 1\right)^2}{\frac{ax+1}{ax-1} - 1} + \cdots + \frac{a^7\left(\frac{ax+1}{ax-1} - 1\right)^2}{\frac{ax+1}{ax-1} - 1} + \cdots + \frac{a^7\left(\frac{ax+1}{ax-1} - 1\right)^2}{\frac{ax+1}{ax-1} - 1} + \cdots + \frac{a^7\left(\frac{ax+1}{ax-1} - 1\right)^2}{\frac{ax+1}{ax-1} - 1} + \cdots + \frac{a^7\left(\frac{ax+1}{ax-1} - 1\right)^2}{\frac{ax+1}{ax-1} - 1} + \cdots + \frac{a^7\left(\frac{ax+1}{ax-1} - 1\right)^2}{\frac{ax+1}{ax-1} - 1} + \cdots + \frac{a^7\left(\frac{ax+1}{ax-1} - 1\right)^2}{\frac{ax+1}{ax-1} - 1} + \cdots + \frac{a^7\left(\frac{ax+1}{ax-1} - 1\right)^2}{\frac{ax+1}{ax-1} - 1} + \frac{a^7\left(\frac{
$$

$$
\int x^5 \operatorname{arcoth}\left( a x \right) \, dx
$$

### **96.2 Problem number 2**

$$
\int x^4 \coth^{-1}(ax)\,dx
$$

Optimal antiderivative

$$
\frac{x^2}{10a^3} + \frac{x^4}{20a} + \frac{x^5 \text{arccoth}(ax)}{5} + \frac{\ln\left(-a^2x^2 + 1\right)}{10a^5}
$$

command

integrate(x^4\*arccoth(a\*x),x, algorithm="giac")

Giac 1.9.0-11 via sagemath 9.6 output

$$
\frac{1}{5}a\left(\frac{\log\left(\frac{|ax+1|}{|ax-1|}\right)}{a^6} - \frac{\log\left(\left|\frac{ax+1}{ax-1} - 1\right|\right)}{a^6} + \frac{4\left(\frac{(ax+1)^3}{(ax-1)^3} - \frac{(ax+1)^2}{(ax-1)^2} + \frac{ax+1}{ax-1}\right)}{a^6\left(\frac{ax+1}{ax-1} - 1\right)^4} + \frac{\left(\frac{5(ax+1)^4}{(ax-1)^4} + \frac{10(ax+1)^2}{(ax-1)^2} + 1\right)\log\left(-\frac{\frac{(ax+1)^4}{(ax-1)^4}}{\frac{(ax+1)^4}{a(x-1)^4}}\right)}{a^6\left(\frac{ax+1}{ax-1} - 1\right)^5} + \frac{4\left(\frac{(ax+1)^3}{(ax-1)^3} - \frac{(ax+1)^2}{(ax-1)^4} + \frac{ax+1}{(ax-1)^4}\right)}{a^6\left(\frac{ax+1}{ax-1} - 1\right)^5} + \frac{\left(\frac{5(ax+1)^4}{(ax-1)^4} + \frac{10(ax+1)^2}{(ax-1)^2} + 1\right)\log\left(-\frac{\frac{(ax+1)^4}{(ax-1)^4}}{\frac{(ax+1)^4}{a(x-1)^4}}\right)}{a^6\left(\frac{ax+1}{ax-1} - 1\right)^5} + \frac{\left(\frac{5(ax+1)^4}{(ax-1)^4} + \frac{10(ax+1)^2}{(ax-1)^2} + 1\right)\log\left(-\frac{\frac{(ax+1)^4}{(ax-1)^4}}{\frac{(ax+1)^4}{a(x-1)^4}}\right)}{a^6\left(\frac{ax+1}{ax-1} - 1\right)^5} + \frac{\left(\frac{5(ax+1)^4}{(ax-1)^4} + \frac{10(ax+1)^2}{(ax-1)^4} + 1\right)\log\left(-\frac{\frac{(ax+1)^4}{(ax-1)^4}}{\frac{(ax+1)^4}{a(x-1)^4}}\right)}{a^6\left(\frac{ax+1}{ax-1} - 1\right)^5} + \frac{\left(\frac{5(ax+1)^4}{(ax-1)^4} + \frac{10(ax+1)^2}{(ax-1)^4}\right)}{a^6\left(\frac{ax+1}{ax-1} - 1\right)^5}
$$

Giac 1.7.0 via sagemath 9.3 output

$$
\int x^4 \operatorname{arcoth}\left(ax\right) \, dx
$$

#### **96.3 Problem number 3**

$$
\int x^3 \coth^{-1}(ax)\,dx
$$

Optimal antiderivative

$$
\frac{x}{4a^3} + \frac{x^3}{12a} + \frac{x^4 \operatorname{arccoth}(ax)}{4} - \frac{\operatorname{arctanh}\left(ax\right)}{4a^4}
$$

command

integrate(x^3\*arccoth(a\*x),x, algorithm="giac")

$$
\frac{1}{3}a\left(\frac{\frac{3(ax+1)^2}{ax-1}-\frac{3(ax+1)}{ax-1}}{\frac{(ax-1)^2}{ax-1}-\frac{3(ax+1)}{ax-1}+2}+\frac{3\left(\frac{(ax+1)^3}{(ax-1)^3}+\frac{ax+1}{ax-1}\right)\log\left(-\frac{\frac{(ax+1)a}{a(x-1)}-a}{\frac{(ax+1)a}{a(x-1)}-1}+1\right)}{\frac{ax+1}{a(\frac{ax+1}{ax-1}+1)}-1}\right)
$$

Giac 1.7.0 via sagemath 9.3 output

$$
\int x^3 \operatorname{arcoth}\left(ax\right) \, dx
$$

#### **96.4 Problem number 4**

$$
\int x^2 \coth^{-1}(ax)\,dx
$$

Optimal antiderivative

$$
\frac{x^2}{6a} + \frac{x^3 \text{arccoth}(ax)}{3} + \frac{\ln(-a^2x^2 + 1)}{6a^3}
$$

command

integrate(x^2\*arccoth(a\*x),x, algorithm="giac")

Giac 1.9.0-11 via sagemath 9.6 output

$$
\frac{1}{3}a\left(\frac{\log\left(\frac{|ax+1|}{|ax-1|}\right)}{a^4}-\frac{\log\left(\left|\frac{ax+1}{ax-1}-1\right|\right)}{a^4}+\frac{\left(\frac{3(ax+1)^2}{(ax-1)^2}+1\right)\log\left(-\frac{\frac{(ax+1)a}{a(x-1)}-a}{\frac{(ax+1)a}{a(x-1)}-1}+1\right)}{\frac{(ax+1)a}{a(x-1)}+1}\right)}{a^4\left(\frac{ax+1}{ax-1}-1\right)^3}+\frac{2(ax+1)}{(ax-1)a^4\left(\frac{ax+1}{ax-1}-1\right)^2}\right)
$$

$$
\int x^2 \operatorname{arcoth}\left(ax\right) \, dx
$$

### **96.5 Problem number 5**

$$
\int x \coth^{-1}(ax) \, dx
$$

Optimal antiderivative

$$
\frac{x}{2a} + \frac{x^2 \operatorname{arccoth}(ax)}{2} - \frac{\operatorname{arctanh}\left(ax\right)}{2a^2}
$$

command

integrate(x\*arccoth(a\*x),x, algorithm="giac") Giac 1.9.0-11 via sagemath 9.6 output

$$
a \left(\frac{(ax+1)\log\left(\frac{\frac{(ax+1)a}{ax-1}-a}{a(x+1)+1}\right)+1}{\frac{\frac{(ax+1)a}{a(x+1)}a}{a(x+1)+1}-1}\right)}{\frac{ax+1}{a(x+1)+1}-1}\right)
$$

Giac 1.7.0 via sagemath 9.3 output

$$
\int x \operatorname{arcoth}\left(ax\right) \, dx
$$

## **96.6 Problem number 6**

$$
\int \coth^{-1}(ax)\,dx
$$

Optimal antiderivative

$$
x \operatorname{arccoth}(ax) + \frac{\ln\left(-a^2x^2 + 1\right)}{2a}
$$

command

integrate(arccoth(a\*x),x, algorithm="giac")

$$
a\left(\frac{\log\left(\frac{|ax+1|}{|ax-1|}\right)}{a^2}-\frac{\log\left(\left|\frac{ax+1}{ax-1}-1\right|\right)}{a^2}+\frac{\log\left(-\frac{\frac{(ax+1)a}{ax-1}-a}{a(x+1)a-a}+1\right)}{a^2+a^2}\right)}{a^2}\right)
$$

Giac 1.7.0 via sagemath 9.3 output

$$
\int \operatorname{arcoth}\left( a x \right) \, dx
$$

## **96.7 Problem number 8**

$$
\int \frac{\coth^{-1}(ax)}{x^2}\,dx
$$

Optimal antiderivative

$$
-\frac{\operatorname{arccoth}(ax)}{x} + a\ln(x) - \frac{a\ln\left(-a^2x^2 + 1\right)}{2}
$$

command

integrate(arccoth(a\*x)/x^2,x, algorithm="giac")

Giac 1.9.0-11 via sagemath 9.6 output

$$
a\left(\frac{\log\left(\frac{\frac{(ax+1)a}{a} - a}{\frac{(ax+1)a}{(ax-1)} + 1}\right)}{-\frac{(ax+1)a}{(ax-1)} - a}}{\frac{\frac{ax+1}{a} - a}{ax-1} + 1} - \log\left(\frac{|ax+1|}{|ax-1|}\right) + \log\left(\left|\frac{ax+1}{ax-1} + 1\right|\right)\right)
$$

Giac 1.7.0 via sagemath 9.3 output

$$
\int \frac{\operatorname{arcoth}\left( ax\right) }{x^{2}}\,dx
$$

#### **96.8 Problem number 9**

$$
\int \frac{\coth^{-1}(ax)}{x^3} \, dx
$$

Optimal antiderivative

$$
-\frac{a}{2x} - \frac{\operatorname{arccoth}(ax)}{2x^2} + \frac{a^2 \operatorname{arctanh}(ax)}{2}
$$

command

## integrate(arccoth(a\*x)/x^3,x, algorithm="giac")

Giac 1.9.0-11 via sagemath 9.6 output

$$
a \left( \frac{(ax+1)a \log \left( -\frac{\frac{(ax+1)a}{ax-1} - a}{a(\frac{ax+1}{ax-1}) + 1} + 1 \right)}{-\frac{(ax+1)a}{ax-1} - a} - 1} \right) \frac{a}{ax+1} + \frac{(ax+1)a}{(ax-1)(\frac{ax+1}{ax-1} + 1)} - 1}
$$

Giac 1.7.0 via sagemath 9.3 output

$$
\int \frac{\operatorname{arcoth}\left( ax\right) }{x^{3}}\,dx
$$

### **96.9 Problem number 10**

$$
\int \frac{\coth^{-1}(ax)}{x^4} \, dx
$$

Optimal antiderivative

$$
-\frac{a}{6x^{2}}-\frac{\text{arccoth}(ax)}{3x^{3}}+\frac{a^{3}\ln{(x)}}{3}-\frac{a^{3}\ln{(-a^{2}x^{2}+1)}}{6}
$$

command

integrate(arccoth(a\*x)/x^4,x, algorithm="giac") Giac 1.9.0-11 via sagemath 9.6 output

$$
-\frac{1}{3}\left(a^{2}\log\left(\frac{|ax+1|}{|ax-1|}\right)-a^{2}\log\left(\left|\frac{ax+1}{ax-1}+1\right|\right)-\frac{2\left(ax+1\right)a^{2}}{\left(ax-1\right)\left(\frac{ax+1}{ax-1}+1\right)^{2}}-\frac{\left(\frac{3\left(ax+1\right)^{2}a^{2}}{\left(ax-1\right)^{2}}+a^{2}\right)\log\left(-\frac{\frac{\left(ax+1\right)a}{a}\right)\left(\frac{ax+1}{a}-a}{\frac{\left(ax+1\right)a}{a}\right)\left(\frac{ax+1}{a}-a\right)}{a}}{a^{2}\log\left(\frac{|ax-1|}{|ax-1|}\right)-a^{2}\log\left(\frac{ax+1}{ax-1}+1\right)^{2}}-\frac{2\left(ax+1\right)a^{2}}{\left(ax-1\right)\left(\frac{ax+1}{ax-1}+1\right)^{2}}-\frac{\left(\frac{3\left(ax+1\right)^{2}a^{2}}{\left(ax-1\right)^{2}}+a^{2}\right)\log\left(-\frac{\frac{\left(ax+1\right)a}{a}\right)\left(\frac{ax+1}{ax-1}+a\right)}{\frac{ax+1}{a}\left(\frac{ax+1}{ax-1}+1\right)}+a^{2}\log\left(\frac{ax+1}{ax-1}+a\right)}\right)}{a^{2}\log\left(\frac{ax+1}{ax-1}+a\right)^{2}}-\frac{2\left(ax+1\right)a^{2}}{\left(ax-1\right)\left(\frac{ax+1}{ax-1}+1\right)^{2}}-\frac{2\left(ax+1\right)a^{2}}{\left(ax-1\right)\left(\frac{ax+1}{ax-1}+1\right)}+a^{2}\log\left(\frac{ax+1}{ax-1}+a\right)}\right)}{a^{2}\log\left(\frac{ax+1}{ax-1}+a\right)}-a^{2}\log\left(\frac{ax+1}{ax-1}+a\right)}\right)
$$

$$
\int \frac{\operatorname{arcoth}\left( ax\right) }{x^{4}}\,dx
$$

#### **96.10 Problem number 11**

$$
\int \frac{\coth^{-1}(ax)}{x^5}\,dx
$$

Optimal antiderivative

$$
-\frac{a}{12x^3} - \frac{a^3}{4x} - \frac{\operatorname{arccoth}(ax)}{4x^4} + \frac{a^4 \operatorname{arctanh}(ax)}{4}
$$

command

integrate(arccoth(a\*x)/x^5,x, algorithm="giac")

Giac 1.9.0-11 via sagemath 9.6 output

$$
\frac{1}{3}a\left(\frac{\frac{3(ax+1)^2a^3}{ax-1} + \frac{3(ax+1)a^3}{ax-1} + 2a^3}{\left(\frac{ax+1}{ax-1}\right)^3} + \frac{\frac{3\left(\frac{(ax+1)^3a^3}{ax-1} + \frac{(ax+1)a^3}{ax-1}\right)\log\left(-\frac{\frac{(ax+1)a}{a}}{\frac{ax+1}{a}}\right)}{\left(\frac{ax+1}{ax-1}+1\right)^3} + \frac{\left(\frac{(ax+1)^3a^3}{ax-1} + \frac{(ax+1)a^3}{ax-1}\right)\log\left(-\frac{\frac{(ax+1)a}{a}}{\frac{(ax+1)(a)}{a}}\right)}{\left(\frac{ax+1}{ax-1}+1\right)^4}\right)}\right)
$$

Giac 1.7.0 via sagemath 9.3 output

$$
\int \frac{\operatorname{arcoth}\left( ax\right) }{x^{5}}\,dx
$$

## **96.11 Problem number 12**

$$
\int x^5 \coth^{-1}(ax)^2\,dx
$$

Optimal antiderivative

$$
\frac{4x^2}{45a^4} + \frac{x^4}{60a^2} + \frac{x \operatorname{arccoth}(ax)}{3a^5} + \frac{x^3 \operatorname{arccoth}(ax)}{9a^3} + \frac{x^5 \operatorname{arccoth}(ax)}{15a} \\ - \frac{\operatorname{arccoth}(ax)^2}{6a^6} + \frac{x^6 \operatorname{arccoth}(ax)^2}{6} + \frac{23 \ln\left(-a^2x^2 + 1\right)}{90a^6}
$$

command

integrate(x^5\*arccoth(a\*x)^2,x, algorithm="giac")

$$
\frac{1}{90}\left(\frac{15\left(\frac{3\left(ax+1\right)^{5}}{\left(ax-1\right)^{5}}+\frac{10\left(ax+1\right)^{3}}{\left(ax-1\right)^{3}}+\frac{3\left(ax+1\right)}{ax-1}\right)\log\left(\frac{ax+1}{ax}\right)^{2}}{\frac{\left(ax+1\right)^{6}a^{7}}{\left(ax-1\right)^{6}}-\frac{6\left(ax+1\right)^{5}a^{7}}{\left(ax-1\right)^{5}}+\frac{15\left(ax+1\right)^{4}a^{7}}{\left(ax-1\right)^{4}}-\frac{20\left(ax+1\right)^{3}a^{7}}{\left(ax-1\right)^{3}}+\frac{15\left(ax+1\right)^{2}a^{7}}{\left(ax-1\right)^{2}}-\frac{6\left(ax+1\right)a^{7}}{\left(ax-1\right)^{2}}+a^{7}}+\frac{2\left(\frac{45\left(ax+1\right)^{4}}{\left(ax-1\right)^{4}}-\frac{90\left(ax+1\right)^{3}a^{7}}{\left(ax-1\right)^{3}}}{\left(ax-1\right)^{5}}+\frac{2\left(ax+1\right)^{3}a^{7}}{\left(ax-1\right)^{5}}+\frac{2\left(ax+1\right)^{2}a^{7}}{\left(ax-1\right)^{5}}+\frac{2\left(ax+1\right)^{2}a^{7}}{\left(ax-1\right)^{5}}+\frac{2\left(ax+1\right)^{2}a^{7}}{\left(ax-1\right)^{5}}+\frac{2\left(ax+1\right)^{2}a^{7}}{\left(ax-1\right)^{5}}+\frac{2\left(ax+1\right)^{2}a^{7}}{\left(ax-1\right)^{5}}+\frac{2\left(ax+1\right)^{2}a^{7}}{\left(ax-1\right)^{5}}+\frac{2\left(ax+1\right)^{2}a^{7}}{\left(ax-1\right)^{5}}+\frac{2\left(ax+1\right)^{2}a^{7}}{\left(ax-1\right)^{5}}+\frac{2\left(ax+1\right)^{2}a^{7}}{\left(ax-1\right)^{5}}+\frac{2\left(ax+1\right)^{2}a^{7}}{\left(ax-1\right)^{5}}+\frac{2\left(ax+1\right)^{2}a^{7}}{\left(ax-1\right)^{5}}+\frac{2\left(ax+1\right)^{2}a^{7}}{\left(ax-1\right)^{5}}+\frac{2\left(ax
$$

Giac 1.7.0 via sagemath 9.3 output

$$
\int x^5 \, {\rm arcoth}\, (ax)^2 \,\, dx
$$

#### **96.12 Problem number 14**

$$
\int x^3 \coth^{-1}(ax)^2\,dx
$$

Optimal antiderivative

$$
\frac{x^2}{12a^2} + \frac{x \operatorname{arccoth}(ax)}{2a^3} + \frac{x^3 \operatorname{arccoth}(ax)}{6a} - \frac{\operatorname{arccoth}(ax)^2}{4a^4} + \frac{x^4 \operatorname{arccoth}(ax)^2}{4} + \frac{\ln{(-a^2x^2 + 1)}}{3a^4}
$$

command

integrate(x^3\*arccoth(a\*x)^2,x, algorithm="giac")

Giac 1.9.0-11 via sagemath 9.6 output

$$
\frac{1}{6}\left(\frac{3\left(\frac{(ax+1)^3}{(ax-1)^3}+\frac{ax+1}{ax-1}\right)\log\left(\frac{ax+1}{ax}\right)^2}{\frac{(ax+1)^4a^5}{(ax-1)^4}-\frac{4(ax+1)^3a^5}{(ax-1)^3}+\frac{6(ax+1)^2a^5}{(ax-1)^2}-\frac{4(ax+1)a^5}{ax-1}+a^5}+\frac{2\left(\frac{3(ax+1)^2}{(ax-1)^2}-\frac{3(ax+1)}{ax-1}+2\right)\log\left(\frac{ax+1}{ax-1}\right)}{\frac{(ax+1)^3a^5}{(ax-1)^3}-\frac{3(ax+1)^2a^5}{(ax-1)^2}+\frac{3(ax+1)a^5}{ax-1}-a^5}+\frac{2\left(\frac{(ax+1)^2}{(ax-1)^2}+\frac{3(ax+1)^2a^5}{(ax-1)^2}+a^5\right)}{\frac{(ax+1)^2a^5}{(ax-1)^2}-\frac{3(ax+1)^2a^5}{(ax-1)^2}-\frac{3(ax+1)^2a^5}{(ax-1)^2}-\frac{3(ax+1)^2a^5}{(ax-1)^2}-a^5}\right)
$$

Giac 1.7.0 via sagemath 9.3 output

$$
\int x^3 \operatorname{arcoth}{(ax)^2} \ dx
$$

#### **96.13 Problem number 16**

$$
\int x \coth^{-1}(ax)^2\,dx
$$

Optimal antiderivative

$$
\frac{x \operatorname{arccoth}(ax)}{a} - \frac{\operatorname{arccoth}(ax)^2}{2a^2} + \frac{x^2 \operatorname{arccoth}(ax)^2}{2} + \frac{\ln\left(-a^2x^2 + 1\right)}{2a^2}
$$

command

## integrate(x\*arccoth(a\*x)^2,x, algorithm="giac")

Giac 1.9.0-11 via sagemath 9.6 output

$$
\frac{1}{2}a\left(\frac{\left(ax+1\right)\log\left(\frac{ax+1}{ax-1}\right)^2}{\left(\frac{\left(ax+1\right)^2a^3}{\left(ax-1\right)^2}-\frac{2\left(ax+1\right)a^3}{ax-1}+a^3\right)\left(ax-1\right)}+\frac{2\log\left(\frac{ax+1}{ax-1}\right)}{\frac{\left(ax+1\right)a^3}{ax-1}-a^3}-\frac{2\log\left(\frac{ax+1}{ax-1}-1\right)}{a^3}+\frac{2\log\left(\frac{ax+1}{ax-1}\right)}{a^3}\right)\right)
$$

Giac 1.7.0 via sagemath 9.3 output

$$
\int x \, {\rm arcoth}\, (ax)^2 \,\, dx
$$

#### **96.14 Problem number 20**

$$
\int \frac{\coth^{-1}(ax)^2}{x^3}\,dx
$$

Optimal antiderivative

$$
-\frac{a\, \mathrm{arccoth}(ax)}{x} + \frac{a^2 \mathrm{arccoth}(ax)^2}{2} - \frac{\mathrm{arccoth}(ax)^2}{2x^2} + a^2 \ln(x) - \frac{a^2 \ln(-a^2x^2 + 1)}{2}
$$

command

integrate(arccoth(a\*x)^2/x^3,x, algorithm="giac")

Giac 1.9.0-11 via sagemath 9.6 output

$$
\frac{1}{2} \left(2 \,a \log \left(\frac{ax+1}{ax-1}+1\right)-2 \,a \log \left(\frac{ax+1}{ax-1}\right)+\frac{(ax+1)a \log \left(\frac{ax+1}{ax-1}\right)^2}{(ax-1)\left(\frac{(ax+1)^2}{(ax-1)^2}+\frac{2 \, (ax+1)}{ax-1}+1\right)}+\frac{2 \,a \log \left(\frac{ax+1}{ax-1}\right)}{\frac{ax+1}{ax-1}+1}\right)a \right)
$$

$$
\int \frac{\operatorname{arcoth}\left( ax\right) ^{2}}{x^{3}}\,dx
$$

### **96.15 Problem number 22**

$$
\int \frac{\coth^{-1}(ax)^2}{x^5}\,dx
$$

Optimal antiderivative

$$
-\frac{a^{2}}{12x^{2}} - \frac{a\operatorname{arccoth}(ax)}{6x^{3}} - \frac{a^{3}\operatorname{arccoth}(ax)}{2x} + \frac{a^{4}\operatorname{arccoth}(ax)^{2}}{4} - \frac{\operatorname{arccoth}(ax)^{2}}{4x^{4}} + \frac{2a^{4}\ln(x)}{3} - \frac{a^{4}\ln(-a^{2}x^{2}+1)}{3}
$$

command

integrate(arccoth(a\*x)^2/x^5,x, algorithm="giac")

Giac 1.9.0-11 via sagemath 9.6 output

$$
\frac{1}{6}\left(4\,a^3\log\left(\frac{ax+1}{ax-1}+1\right)-4\,a^3\log\left(\frac{ax+1}{ax-1}\right)+\frac{2\,(ax+1)a^3}{(ax-1)\left(\frac{(ax+1)^2}{(ax-1)^2}+\frac{2\,(ax+1)}{ax-1}+1\right)}+\frac{3\left(\frac{(ax+1)^3a^3}{(ax-1)^3}+\frac{(ax+1)a^3}{ax-1}\right)}{\frac{(ax+1)^4}{(ax-1)^4}+\frac{4\,(ax+1)^3}{(ax-1)^3}+\frac{6\,(ax+1)^4}{(ax-1)^3}}\right)
$$

Giac 1.7.0 via sagemath 9.3 output

$$
\int \frac{\operatorname{arcoth}\left( ax\right) ^{2}}{x^{5}}\,dx
$$

#### **96.16 Problem number 35**

$$
\int (c+dx^2)^4 \coth^{-1}(ax) \, dx
$$

Optimal antiderivative

$$
\begin{aligned}[t]\frac{d \big(420 a^6 c^3+378 a^4 c^2 d+180 a^2 c \, d^2+35 d^3\big) \, x^2}{630 a^7}+\frac{d^2 \big(378 a^4 c^2+180 a^2 c d+35 d^2\big) \, x^4}{1260 a^5}\\+\frac{d^3 \big(36 a^2 c+7 d\big) \, x^6}{378 a^3}+\frac{d^4 x^8}{72 a}+c^4 x \, \text{arccoth} (a x)+\frac{4 c^3 d \, x^3 \text{arccoth} (a x)}{3}\\+\frac{6 c^2 d^2 x^5 \text{arccoth} (a x)}{5}+\frac{4 c \, d^3 x^7 \text{arccoth} (a x)}{7}+\frac{d^4 x^9 \text{arccoth} (a x)}{9}\\+\frac{\big(315 a^8 c^4+420 a^6 c^3 d+378 a^4 c^2 d^2+180 a^2 c \, d^3+35 d^4\big) \ln \big(-a^2 x^2+1\big)}{630 a^9}\end{aligned}
$$

command

integrate((d\*x^2+c)^4\*arccoth(a\*x),x, algorithm="giac")

Giac 1.9.0-11 via sagemath 9.6 output

output too large to display

Giac 1.7.0 via sagemath 9.3 output

$$
\int (dx^2 + c)^4 \operatorname{arcoth}(ax) \ dx
$$

## **96.17 Problem number 36**

$$
\int (c+dx^2)^3 \coth^{-1}(ax) \, dx
$$

Optimal antiderivative

$$
\begin{aligned}[t]\frac{d \big(35 a^4 c^2+21 a^2 c d+5 d^2\big) \, x^2}{70 a^5}+\frac{d^2 \big(21 a^2 c+5 d\big) \, x^4}{140 a^3}+\frac{d^3 x^6}{42 a}\\+\, c^3 x \, \text{arccoth} (a x)+c^2 d \, x^3 \text{arccoth} (a x)+\frac{3 c \, d^2 x^5 \text{arccoth} (a x)}{5}\\+\frac{d^3 x^7 \text{arccoth} (a x)}{7}+\frac{\big(35 a^6 c^3+35 a^4 c^2 d+21 a^2 c \, d^2+5 d^3\big) \ln \big(-a^2 x^2+1\big)}{70 a^7}\end{aligned}
$$

command

integrate((d\*x^2+c)^3\*arccoth(a\*x),x, algorithm="giac") Giac 1.9.0-11 via sagemath 9.6 output

output too large to display

Giac 1.7.0 via sagemath 9.3 output

$$
\int (dx^2 + c)^3 \operatorname{arcoth}(ax) \ dx
$$

## **96.18 Problem number 37**

$$
\int (c+dx^2)^2 \coth^{-1}(ax) \, dx
$$

Optimal antiderivative

$$
\frac{d\left(10a^2c+3d\right)x^2}{30a^3} + \frac{d^2x^4}{20a} + c^2x \operatorname{arccoth}(ax) + \frac{2cd\,x^3\operatorname{arccoth}(ax)}{3} + \frac{d^2x^5\operatorname{arccoth}(ax)}{5} + \frac{\left(15a^4c^2+10a^2cd+3d^2\right)\ln\left(-a^2x^2+1\right)}{30a^5}
$$

command

integrate((d\*x^2+c)^2\*arccoth(a\*x),x, algorithm="giac") Giac 1.9.0-11 via sagemath 9.6 output

$$
\frac{1}{15}a\left(\frac{\left(15\,a^4c^2+10\,a^2cd+3\,d^2\right)\log\left(\frac{|ax+1|}{|ax-1|}\right)}{a^6}-\frac{\left(15\,a^4c^2+10\,a^2cd+3\,d^2\right)\log\left(\left|\frac{ax+1}{ax-1}-1\right|\right)}{a^6}+\frac{4\left(\frac{\left(5\,a^2cd+3\,d^2\right)\left(ax+1\right)}{\left(ax-1\right)^3}\right)}{a^6}\right)
$$

Giac 1.7.0 via sagemath 9.3 output

$$
\int (dx^2 + c)^2 \operatorname{arcoth}(ax) \ dx
$$

## **96.19 Problem number 38**

$$
\int (c+dx^2)\coth^{-1}(ax)\,dx
$$

Optimal antiderivative

$$
\frac{d\,x^2}{6a}+cx\,\text{arccoth}(ax)+\frac{d\,x^3\text{arccoth}(ax)}{3}+\frac{\left(3a^2c+d\right)\ln\left(-a^2x^2+1\right)}{6a^3}
$$

command

integrate((d\*x^2+c)\*arccoth(a\*x),x, algorithm="giac") Giac 1.9.0-11 via sagemath 9.6 output

$$
\frac{1}{3}a\left(\frac{(3a^{2}c+d)\log\left(\frac{|ax+1|}{|ax-1|}\right)}{a^{4}}-\frac{(3a^{2}c+d)\log\left(\left|\frac{ax+1}{ax-1}-1\right|\right)}{a^{4}}+\frac{2(ax+1)d}{(ax-1)a^{4}\left(\frac{ax+1}{ax-1}-1\right)^{2}}+\frac{\left(\frac{3(ax+1)^{2}a^{2}c}{(ax-1)^{2}}-\frac{6(ax+1)a^{2}c}{ax-1}\right)}{ax-1}\right)}{ax-1}
$$

$$
\int (dx^2 + c) \operatorname{arcoth} (ax) \ dx
$$

#### **96.20 Problem number 44**

$$
\int \frac{\coth^{-1}(ax)}{\left(c+dx^2\right)^{3/2}}\,dx
$$

Optimal antiderivative

$$
-\frac{\operatorname{arctanh}\left(\frac{a\sqrt{dx^2+c}}{\sqrt{a^2c+d}}\right)}{c\sqrt{a^2c+d}} + \frac{x\operatorname{arccoth}(ax)}{c\sqrt{dx^2+c}}
$$

command

integrate(arccoth(a\*x)/(d\*x^2+c)^(3/2),x, algorithm="giac") Giac 1.9.0-11 via sagemath 9.6 output

$$
\frac{x \log\left(-\frac{\frac{1}{ax}+1}{\frac{1}{ax}-1}\right)}{2\sqrt{dx^2+c}\;c}+\frac{\arctan\left(\frac{\sqrt{dx^2+c}\;a}{\sqrt{-a^2c-d}\;c}\right)}{\sqrt{-a^2c-d}\;c}
$$

Giac 1.7.0 via sagemath 9.3 output

$$
\int \frac{\operatorname{arcoth}\left( ax\right) }{\left( dx^{2}+c\right) ^{\frac{3}{2}}}\, dx
$$

## **96.21 Problem number 45**

$$
\int \frac{\coth^{-1}(ax)}{(c+dx^2)^{5/2}}\,dx
$$

Optimal antiderivative

$$
\frac{x \operatorname{arccoth}(ax)}{3c \left( d\,x^2+c \right)^{\frac{3}{2}}} - \frac{\left(3a^2c+2d\right) \operatorname{arctanh}\left(\frac{a \sqrt{d\,x^2+c}}{\sqrt{a^2c+d}}\right)}{3c^2 \left(a^2c+d\right)^{\frac{3}{2}}} + \frac{a}{3c \left(a^2c+d\right) \sqrt{d\,x^2+c}} + \frac{2x \operatorname{arccoth}(ax)}{3c^2 \sqrt{d\,x^2+c}}
$$

command

integrate(arccoth(a\*x)/(d\*x^2+c)^(5/2),x, algorithm="giac") Giac 1.9.0-11 via sagemath 9.6 output

$$
\frac{1}{3}a\left(\frac{(3a^{2}c+2d)\arctan\left(\frac{\sqrt{dx^{2}+c}a}{\sqrt{-a^{2}c-d}}\right)}{(a^{2}c^{3}+c^{2}d)\sqrt{-a^{2}c-d}a}+\frac{1}{(a^{2}c^{2}+cd)\sqrt{dx^{2}+c}}\right)+\frac{x\left(\frac{2dx^{2}}{c^{2}}+\frac{3}{c}\right)\log\left(-\frac{\frac{1}{a^{2}}+1}{\frac{1}{a^{2}}-1}\right)}{6\left(dx^{2}+c\right)^{\frac{3}{2}}}
$$

Giac 1.7.0 via sagemath 9.3 output

$$
\int \frac{\operatorname{arcoth}\left(ax\right)}{\left(dx^2+c\right)^{\frac{5}{2}}} \, dx
$$

## **96.22 Problem number 46**

$$
\int \frac{\coth^{-1}(ax)}{\left(c+dx^2\right)^{7/2}}\,dx
$$

Optimal antiderivative

$$
\frac{a}{15c(a^{2}c+d) (d x^{2}+c)^{\frac{3}{2}}}+\frac{x \operatorname{arccoth}(ax)}{5c(d x^{2}+c)^{\frac{5}{2}}}+\frac{4x \operatorname{arccoth}(ax)}{15c^{2}(d x^{2}+c)^{\frac{3}{2}}}
$$
\n
$$
-\frac{(15a^{4}c^{2}+20a^{2}cd+8d^{2})\operatorname{arctanh}\left(\frac{a\sqrt{d x^{2}+c}}{\sqrt{a^{2}c+d}}\right)}{15c^{3}(a^{2}c+d)^{\frac{5}{2}}}+\frac{a(7a^{2}c+4d)}{15c^{2}(a^{2}c+d)^{2}\sqrt{d x^{2}+c}}+\frac{8x \operatorname{arccoth}(ax)}{15c^{3}\sqrt{d x^{2}+c}}
$$

command

integrate(arccoth(a\*x)/(d\*x^2+c)^(7/2),x, algorithm="giac") Giac 1.9.0-11 via sagemath 9.6 output

$$
\frac{1}{15}a\left(\frac{(15a^4c^2+20a^2cd+8d^2)\arctan\left(\frac{\sqrt{dx^2+c_a}}{\sqrt{-a^2c-d}}\right)}{(a^4c^5+2a^2c^4d+c^3d^2)\sqrt{-a^2c-d}}+\frac{7\left(dx^2+c\right)a^2c+a^2c^2+4\left(dx^2+c\right)d+cd}{(a^4c^4+2a^2c^3d+c^2d^2)(dx^2+c)^{\frac{3}{2}}} \right) + \frac{\left(4\,x^2\left(\frac{2\,d^2x^2}{c^3}+\frac{5\,d}{c^2}\right)+\frac{15}{c}\right)x\log\left(-\frac{\frac{1}{a^2}+1}{\frac{1}{a^2}-1}\right)}{30\left(dx^2+c\right)^{\frac{5}{2}}}
$$

$$
\int \frac{\operatorname{arcoth}\left( a x \right)}{\left( d x^{2}+c \right)^{\frac{7}{2}}}\, d x
$$

#### **96.23 Problem number 47**

$$
\int \frac{\coth^{-1}(ax)}{\left(c+dx^2\right)^{9/2}}\,dx
$$

Optimal antiderivative

$$
\frac{a}{35c(a^{2}c+d)(dx^{2}+c)^{\frac{5}{2}}}+\frac{a(11a^{2}c+6d)}{105c^{2}(a^{2}c+d)^{2}(dx^{2}+c)^{\frac{3}{2}}}+\frac{x\operatorname{arccoth}(ax)}{7c(d x^{2}+c)^{\frac{7}{2}}}+\frac{6x\operatorname{arccoth}(ax)}{35c^{2}(d x^{2}+c)^{\frac{5}{2}}} \\
+\frac{8x\operatorname{arccoth}(ax)}{35c^{3}(d x^{2}+c)^{\frac{3}{2}}}-\frac{(35a^{6}c^{3}+70a^{4}c^{2}d+56a^{2}c d^{2}+16d^{3})\operatorname{arctanh}\left(\frac{a\sqrt{dx^{2}+c}}{\sqrt{a^{2}c+d}}\right)}{35c^{4}(a^{2}c+d)^{\frac{7}{2}}} \\
+\frac{a(19a^{4}c^{2}+22a^{2}cd+8d^{2})}{35c^{3}(a^{2}c+d)^{3}\sqrt{dx^{2}+c}}+\frac{16x\operatorname{arccoth}(ax)}{35c^{4}\sqrt{dx^{2}+c}}
$$

command

integrate(arccoth(a\*x)/(d\*x^2+c)^(9/2),x, algorithm="giac") Giac 1.9.0-11 via sagemath 9.6 output

$$
\frac{1}{105}a\left(\frac{3\left(35\,a^6c^3+70\,a^4c^2d+56\,a^2cd^2+16\,d^3\right)\arctan\left(\frac{\sqrt{dx^2+c}\,a}{\sqrt{-a^2c-d}}\right)}{\left(a^6c^7+3\,a^4c^6d+3\,a^2c^5d^2+c^4d^3\right)\sqrt{-a^2c-d}\,a}+\frac{57\left(dx^2+c\right)^2a^4c^2+11\left(dx^2+c\right)a^4c^3+24\,a^2c^2\,d^2c^2+3\,a^2c^5d^2+c^4d^3\right)\sqrt{-a^2c-d}\,a}{70\left(dx^2+c\right)^{\frac{7}{2}}}
$$

Giac 1.7.0 via sagemath 9.3 output

$$
\int \frac{\operatorname{arcoth}\left(ax\right)}{\left(dx^2+c\right)^{\frac{9}{2}}} dx
$$

## **96.24 Problem number 50**

$$
\int \frac{\coth^{-1}(x)}{\left(a-ax^2\right)^{3/2}}\,dx
$$

Optimal antiderivative

$$
-\frac{1}{a\sqrt{-a\,x^2+a}}+\frac{x\,\text{arccoth}(x)}{a\sqrt{-a\,x^2+a}}
$$

command

 $integrate(arccoth(x)/(-a*x^2+a)^(3/2),x, algorithm="giac")$ Giac 1.9.0-11 via sagemath 9.6 output

$$
-\frac{\sqrt{-ax^2+a}\;x\log\left(-\frac{\frac{1}{x}+1}{\frac{1}{x}-1}\right)}{2\left(ax^2-a\right)a}-\frac{1}{\sqrt{-ax^2+a}\;a}
$$

Giac 1.7.0 via sagemath 9.3 output

$$
\int \frac{\operatorname{arcoth}\left(x\right)}{\left(-ax^{2}+a\right)^{\frac{3}{2}}} \, dx
$$

### **96.25 Problem number 51**

$$
\int \frac{\coth^{-1}(x)}{\left(a-ax^2\right)^{5/2}}\,dx
$$

Optimal antiderivative

$$
-\frac{1}{9 a \left(-a \, x^{2}+a\right)^{\frac{3}{2}}}+\frac{x \, \mathrm{arccoth}(x)}{3 a \left(-a \, x^{2}+a\right)^{\frac{3}{2}}}-\frac{2}{3 a^{2} \sqrt{-a \, x^{2}+a}}+\frac{2 x \, \mathrm{arccoth}(x)}{3 a^{2} \sqrt{-a \, x^{2}+a}}
$$

command

 $integrate(arccoth(x)/(-a*x^2+a)^{(5/2)},x, algorithm="giac")$ Giac 1.9.0-11 via sagemath 9.6 output

$$
-\frac{\sqrt{-a x^2+a} \,\, x \Big( \frac{2\, x^2}{a}-\frac{3}{a} \Big) \log \Big( -\frac{\frac{1}{x}+1}{\frac{1}{x}-1} \Big) }{6 \, (a x^2-a)^2}-\frac{6 \, a x^2-7 \, a }{9 \, (a x^2-a) \sqrt{-a x^2+a} \,\, a^2}
$$

$$
\int \frac{\operatorname{arcoth}\left(x\right)}{\left(-ax^{2}+a\right)^{\frac{5}{2}}} \, dx
$$

### **96.26 Problem number 52**

$$
\int \frac{\coth^{-1}(x)}{\left(a-ax^2\right)^{7/2}}\,dx
$$

Optimal antiderivative

$$
-\frac{1}{25a\left(-a\,x^2+a\right)^{\frac{5}{2}}}-\frac{4}{45a^2\left(-a\,x^2+a\right)^{\frac{3}{2}}}+\frac{x\,\text{arccoth}(x)}{5a\left(-a\,x^2+a\right)^{\frac{5}{2}}} \\+\frac{4x\,\text{arccoth}(x)}{15a^2\left(-a\,x^2+a\right)^{\frac{3}{2}}}-\frac{8}{15a^3\sqrt{-a\,x^2+a}}+\frac{8x\,\text{arccoth}(x)}{15a^3\sqrt{-a\,x^2+a}} \end{aligned}
$$

command

## $integrate(arccoth(x)/(-a*x^2+a)^{(7/2)},x, algorithm="giac")$

Giac 1.9.0-11 via sagemath 9.6 output

$$
-\frac{\sqrt{-a x^2+a}\left(4\, x^2 \Big(\frac{2\, x^2}{a}-\frac{5}{a}\Big)+\frac{15}{a}\right) x \log \left(-\frac{\frac{1}{x}+1}{\frac{1}{x}-1}\right)}{30 \left(ax^2-a\right)^3}-\frac{120 \left(ax^2-a\right)^2-20 \left(ax^2-a\right)a+9 \, a^2}{225 \left(ax^2-a\right)^2 \sqrt{-a x^2+a} \, a^3}
$$

Giac 1.7.0 via sagemath 9.3 output

$$
\int \frac{\operatorname{arcoth}\left(x\right)}{\left(-ax^{2}+a\right)^{\frac{7}{2}}} \, dx
$$

#### **96.27 Problem number 53**

$$
\int \frac{1}{(1-x^2)\coth^{-1}(x)}\,dx
$$

Optimal antiderivative

$$
\ln(\operatorname{arccoth}(x))
$$

command

 $integrate(1/(-x^2+1)/arccoth(x),x, algorithm="giac")$ Giac 1.9.0-11 via sagemath 9.6 output

$$
\log \left( \left| \log \left( \frac{x+1}{x-1} \right) \right| \right)
$$

$$
\int -\frac{1}{(x^2-1)\,\mathrm{arcoth}\,(x)}\,dx
$$
## **96.28 Problem number 55**

$$
\int \frac{\coth^{-1}(x)^2}{\left(1-x^2\right)^2} \, dx
$$

Optimal antiderivative

$$
\frac{x}{-4x^2+4} - \frac{\operatorname{arccoth}(x)}{2\left(-x^2+1\right)} + \frac{\operatorname{arccoth}(x)^2}{-2x^2+2} + \frac{\operatorname{arccoth}(x)^3}{6} + \frac{\operatorname{arctanh}\left(x\right)}{4}
$$

command

 $\verb|integrate|(\verb|arccoth(x)^2/(-x^2+1)^2,x, \verb| algorithm="giac")|$ 

Giac 1.9.0-11 via sagemath 9.6 output

$$
-\frac{(x-1)\log \left(\frac{x+1}{x-1}\right)^2}{16\left(x+1\right)}-\frac{(x-1)\log \left(\frac{x+1}{x-1}\right)}{8\left(x+1\right)}-\frac{x-1}{8\left(x+1\right)}
$$

Giac 1.7.0 via sagemath 9.3 output

$$
\int \frac{\operatorname{arcoth}\left(x\right)^{2}}{\left(x^{2}-1\right)^{2}} dx
$$

## **96.29 Problem number 57**

$$
\int \frac{\coth^{-1}(x)}{1-x^2} \, dx
$$

Optimal antiderivative

$$
\frac{\operatorname{arccoth}(x)^2}{2}
$$

command

 $\verb|integrate|(\verb|arccoth(x)/(-x^2+1),x, algorithm="giac")|$ 

Giac 1.9.0-11 via sagemath 9.6 output

$$
\frac{1}{8} \log \left( \frac{x+1}{x-1} \right)^2
$$

$$
\int -\frac{\operatorname{arcoth}\left( x\right) }{x^{2}-1}~dx
$$

### **96.30 Problem number 58**

$$
\int \frac{x \coth^{-1}(x)}{\left(1-x^2\right)^2} \, dx
$$

Optimal antiderivative

$$
-\frac{x}{4(-x^2+1)} + \frac{\operatorname{arccoth}(x)}{-2x^2+2} - \frac{\operatorname{arctanh}(x)}{4}
$$

command

 $integrate(x*arccoth(x)/(-x^2+1)^2,x, algorithm="giac")$ Giac 1.9.0-11 via sagemath 9.6 output

$$
-\frac{1}{16}\left(\frac{x+1}{x-1}+\frac{x-1}{x+1}\right) \log \left(-\frac{\frac{\frac{x+1}{x-1}-1}{\frac{x+1}{x-1}+1}+1}{\frac{\frac{x+1}{x-1}-1}{\frac{x+1}{x-1}+1}-1}\right)+\frac{x+1}{16(x-1)}-\frac{x-1}{16(x+1)}
$$

Giac 1.7.0 via sagemath 9.3 output

$$
\int \frac{x \operatorname{arcoth}(x)}{\left(x^2 - 1\right)^2} \, dx
$$

#### **96.31 Problem number 59**

$$
\int \frac{\coth^{-1}(x)}{\left(1-x^2\right)^2} \, dx
$$

Optimal antiderivative

$$
-\frac{1}{4(-x^2+1)} + \frac{x \operatorname{arccoth}(x)}{-2x^2+2} + \frac{\operatorname{arccoth}(x)^2}{4}
$$

command

 $integrate(arccoth(x)/(-x^2+1)^2, x, algorithm="giac")$ Giac 1.9.0-11 via sagemath 9.6 output

$$
\frac{(x-1)\log\left(-\frac{\frac{x+1}{x-1}-1}{\frac{x+1}{x-1}+1}+1\right)}{8\left(x+1\right)}-\frac{x-1}{8\left(x+1\right)}
$$

$$
\int \frac{\operatorname{arcoth}\left(x\right)}{\left(x^2-1\right)^2} \, dx
$$

#### **96.32 Problem number 60**

$$
\int \frac{x \coth^{-1}(x)}{\left(1-x^2\right)^3} \, dx
$$

Optimal antiderivative

$$
-\frac{x}{16\left(-x^2+1\right)^2} - \frac{3x}{32\left(-x^2+1\right)} + \frac{\operatorname{arccoth}(x)}{4\left(-x^2+1\right)^2} - \frac{3\operatorname{arctanh}\left(x\right)}{32}
$$

command

 $integrate(x*arccoth(x)/(-x^2+1)^3,x, algorithm="giac")$ 

Giac 1.9.0-11 via sagemath 9.6 output

$$
-\frac{1}{128}\left(\frac{(x-1)^2\left(\frac{4(x+1)}{x-1}-1\right)}{(x+1)^2}-\frac{(x+1)^2}{(x-1)^2}+\frac{4(x+1)}{x-1}\right)\log\left(-\frac{\frac{x+1}{x-1}-1}{\frac{x+1}{x-1}+1}+1\right) -\frac{(x-1)^2\left(\frac{8(x+1)}{x-1}-1\right)}{256(x+1)^2}-\frac{(x+1)^2}{256(x-1)^2}+\frac{x+1}{32(x-1)}
$$

Giac 1.7.0 via sagemath 9.3 output

$$
\int -\frac{x \operatorname{arcoth}(x)}{\left(x^2-1\right)^3} \, dx
$$

#### **96.33 Problem number 62**

$$
\int x^3 \coth^{-1}(a+bx) \, dx
$$

Optimal antiderivative

$$
\frac{\left(6 a^{2}+1\right) x}{4 b^{3}}-\frac{a (b x+a)^{2}}{2 b^{4}}+\frac{\left(b x+a\right)^{3}}{12 b^{4}}+\frac{x^{4} \operatorname{arccoth}\left(b x+a\right)}{4 }{4 } \\+\frac{\left(1-a\right)^{4} \ln \left(-b x-a+1\right)}{8 b^{4}}-\frac{\left(1+a\right)^{4} \ln \left(b x+a+1\right)}{8 b^{4}}
$$

command

integrate(x^3\*arccoth(b\*x+a),x, algorithm="giac")

1840

$$
-\frac{1}{6} ((a + 1)b - (a - 1)b) \left( \frac{3 (a^3 + a) \log \left( \frac{|bx + a + 1|}{|bx + a - 1|} \right)}{b^5} - \frac{3 (a^3 + a) \log \left( \left| \frac{bx + a + 1}{bx + a - 1} - 1 \right| \right)}{b^5} - \frac{9 a^2 + \frac{3 (3 a^2 - 2 a + 1) (bx + a + 1)}{(bx + a - 1)^2}}{b^5 \left( \frac{bx + a}{bx + a} \right)} \right)
$$

Giac 1.7.0 via sagemath 9.3 output

$$
\int x^3 \operatorname{arcoth} \left( bx + a \right) \, dx
$$

#### **96.34 Problem number 63**

$$
\int x^2 \coth^{-1}(a+bx)\,dx
$$

Optimal antiderivative

$$
-\frac{ax}{b^2} + \frac{(bx+a)^2}{6b^3} + \frac{x^3 \operatorname{arccoth}(bx+a)}{3} + \frac{(1-a)^3 \ln \left(-bx-a+1\right)}{6b^3} + \frac{(1+a)^3 \ln \left(bx+a+1\right)}{6b^3}
$$

command

integrate(x^2\*arccoth(b\*x+a),x, algorithm="giac")

Giac 1.9.0-11 via sagemath 9.6 output

$$
\frac{1}{6} ((a+1)b - (a-1)b) \left( \frac{(3\,a^2+1) \log \left( \frac{|bx+a+1|}{|bx+a-1|} \right)}{b^4} - \frac{(3\,a^2+1) \log \left( \left| \frac{bx+a+1}{bx+a-1} - 1 \right| \right)}{b^4} - \frac{2 \left( \frac{(bx+a+1)(3\,a-1)}{bx+a-1} - 3\,a \right)}{b^4 \left( \frac{bx+a+1}{bx+a-1} - 1 \right)^2} + \cdots \right)
$$

$$
\int x^2 \operatorname{arcoth} \left( bx + a \right) \, dx
$$

## **96.35 Problem number 64**

$$
\int x \coth^{-1}(a+bx) \, dx
$$

Optimal antiderivative

$$
\frac{x}{2b} + \frac{x^2 \operatorname{arccoth}(bx + a)}{2} + \frac{(1 - a)^2 \ln(-bx - a + 1)}{4b^2} - \frac{(1 + a)^2 \ln(bx + a + 1)}{4b^2}
$$

command

integrate(x\*arccoth(b\*x+a),x, algorithm="giac")

Giac 1.9.0-11 via sagemath 9.6 output

$$
-\frac{1}{2}\left((a+1)b-(a-1)b\right)\frac{a\log\left(\frac{|bx+a+1|}{|bx+a-1|}\right)}{b^3}-\frac{a\log\left(\left|\frac{bx+a+1}{bx+a-1}-1\right|)}{b^3}+\frac{\left(\frac{(bx+a+1)a}{bx+a-1}-a-\frac{bx+a+1}{bx+a-1}\right)\log\left(-\frac{\frac{(bx+a+1)(b-a+1)}{bx+a-1}}{a-\frac{\frac{(bx+a+1)}{bx+a-1}}{b-x}\right)}{\frac{(bx+a+1)(b-a+1)}{bx+a-1}-1}\right)}{b^3\left(\frac{bx+a+1}{bx+a-1}-1\right)^2}
$$

Giac 1.7.0 via sagemath 9.3 output

$$
\int x \, \mathrm{arcoth}\, (bx+a)\,\, dx
$$

**96.36 Problem number 65**

$$
\int \coth^{-1}(a+bx)\,dx
$$

Optimal antiderivative

$$
\frac{(bx+a)\arccoth(bx+a)}{b} + \frac{\ln\left(1-(bx+a)^2\right)}{2b}
$$

command

integrate(arccoth(b\*x+a),x, algorithm="giac")

$$
\frac{1}{2}\left((a+1)b-(a-1)b\right)\left(\frac{\log\left(\frac{|bx+a+1|}{|bx+a-1|}\right)}{b^2}-\frac{\log\left(\left|\frac{bx+a+1}{bx+a-1}-1\right|\right)}{b^2}+\frac{\log\left(\frac{bx+a+1}{b^2+a-1}-a-1\right)b}{\frac{(bx+a+1)(a-1)}{b^2+a-1}-a-1\right)b}{\frac{(bx+a+1)(a-1)}{b^2+a-1}-a-1\right)}{-\frac{\left(\frac{(bx+a+1)(a-1)}{b^2+a-1}-a-1\right)b}{b^2+a-1}-1}{b^2\left(\frac{bx+a+1}{bx+a-1}-1\right)}\right)
$$

Giac 1.7.0 via sagemath 9.3 output

$$
\int \operatorname{arcoth}\left(bx+a\right)\,dx
$$

#### **96.37 Problem number 67**

$$
\int \frac{\coth^{-1}(a+bx)}{x^2} \, dx
$$

Optimal antiderivative

$$
-\frac{\operatorname{arccoth}(bx+a)}{x} + \frac{b\ln(x)}{-a^2+1} - \frac{b\ln(-bx-a+1)}{2(1-a)} - \frac{b\ln(bx+a+1)}{2(1+a)}
$$

command

integrate(arccoth(b\*x+a)/x^2,x, algorithm="giac") Giac 1.9.0-11 via sagemath 9.6 output

$$
-\frac{1}{2}\left((a+1)b-(a-1)b\right)\frac{\left(a-1\right)\log\left(\left|\frac{(bx+a+1)a}{bx+a-1}-a-\frac{bx+a+1}{bx+a-1}-1\right|\right)}{a^3-a^2-a+1}-\frac{\log\left(\frac{|bx+a+1|}{|bx+a-1|}\right)}{a^2-1}-\frac{\log\left(\frac{|bx+a+1|}{|bx+a-1|}\right)}{\frac{(bx+a+1)a}{bx+a-1}-a-\frac{bx+a+1}{bx+a-1}-a-\frac{bx+a+1
$$

$$
\int \frac{\operatorname{arcoth}\left(bx+a\right)}{x^2} \, dx
$$

### **96.38 Problem number 68**

$$
\int \frac{\coth^{-1}(a+bx)}{x^3} \, dx
$$

Optimal antiderivative

$$
-\frac{b}{2\left(-a^2+1\right)x}-\frac{\operatorname{arccoth}(bx+a)}{2x^2}+\frac{a\,b^2\ln\left(x\right)}{\left(-a^2+1\right)^2}-\frac{b^2\ln\left(-bx-a+1\right)}{4\left(1-a\right)^2}+\frac{b^2\ln\left(bx+a+1\right)}{4\left(1+a\right)^2}
$$

command

integrate(arccoth(b\*x+a)/x^3,x, algorithm="giac")

Giac 1.9.0-11 via sagemath 9.6 output

$$
-\frac{1}{2}((a+1)b - (a-1)b)\left(\frac{ab\log\left(\frac{|bx+a+1|}{|bx+a-1|}\right)}{a^4 - 2a^2 + 1} - \frac{ab\log\left(\left|\frac{(bx+a+1)a}{bx+a-1} - a - \frac{bx+a+1}{bx+a-1} - 1\right|\right)}{a^4 - 2a^2 + 1} + \frac{\left(\frac{(bx+a+1)ab}{bx+a-1} - ab - \frac{(bx+a+1)ab}{bx+a-1}\right)}{(a^2 - 2a + 1)\left(\frac{(ax+a+1)ab}{bx+a-1} - a\right)}\right)
$$

Giac 1.7.0 via sagemath 9.3 output

$$
\int \frac{\operatorname{arcoth}\left(bx+a\right)}{x^3} \, dx
$$

**96.39 Problem number 83**

$$
\int x^2 \coth^{-1}\left(\sqrt{x}\,\right)\,dx
$$

Optimal antiderivative

$$
\frac{x^{\frac{3}{2}}}{9} + \frac{x^{\frac{5}{2}}}{15} + \frac{x^3 \text{arccoth}\left(\sqrt{x}\,\right)}{3} - \frac{\text{arctanh}\left(\sqrt{x}\,\right)}{3} + \frac{\sqrt{x}}{3}
$$

command

integrate(x^2\*arccoth(x^(1/2)),x, algorithm="giac")

$$
\frac{2 \left(\frac{45 \left(\sqrt{x}+1\right)^4}{\left(\sqrt{x}-1\right)^4}-\frac{90 \left(\sqrt{x}+1\right)^3}{\left(\sqrt{x}-1\right)^3}+\frac{140 \left(\sqrt{x}+1\right)^2}{\left(\sqrt{x}-1\right)^2}-\frac{70 \left(\sqrt{x}+1\right)}{\sqrt{x}-1}+23\right)}{45 \left(\frac{\sqrt{x}+1}{\sqrt{x}-1}-1\right)^5} \\+\frac{2 \left(\frac{3 \left(\sqrt{x}+1\right)^5}{\left(\sqrt{x}-1\right)^5}+\frac{10 \left(\sqrt{x}+1\right)^3}{\left(\sqrt{x}-1\right)^3}+\frac{3 \left(\sqrt{x}+1\right)}{\sqrt{x}-1}\right) \log \left(\frac{\sqrt{x}+1}{\sqrt{x}-1}\right)}{3 \left(\frac{\sqrt{x}+1}{\sqrt{x}-1}-1\right)^6}
$$

Giac 1.7.0 via sagemath 9.3 output

$$
\int x^2\,\text{arcoth}\left(\sqrt{x}\,\right)\,dx
$$

# **96.40 Problem number 84**

$$
\int x \coth^{-1}\left(\sqrt{x}\,\right)\,dx
$$

Optimal antiderivative

$$
\frac{x^{\frac{3}{2}}}{6}+\frac{x^2\text{arccoth}\big(\sqrt{x}\,\big)}{2}-\frac{\text{arctanh}\,\big(\sqrt{x}\,\big)}{2}+\frac{\sqrt{x}}{2}
$$

command

 $integrate(x*arccoth(x^(1/2)),x, algorithm="giac")$ 

Giac 1.9.0-11 via sagemath 9.6 output

$$
\frac{2 \left(\frac{3 \left(\sqrt{x}+1\right)^2}{\left(\sqrt{x}-1\right)^2}-\frac{3 \left(\sqrt{x}+1\right)}{\sqrt{x}-1}+2\right)}{3 \left(\frac{\sqrt{x}+1}{\sqrt{x}-1}\right)^3}+\frac{2 \left(\left(\sqrt{x}+1\right)^3}{\left(\sqrt{x}-1\right)^3}+\frac{\sqrt{x}+1}{\sqrt{x}-1}\right) \log \left(\frac{\sqrt{x}+1}{\sqrt{x}-1}\right)}{\left(\frac{\sqrt{x}+1}{\sqrt{x}-1}-1\right)^4}
$$

$$
\int x \operatorname{arcoth}\left(\sqrt{x}\,\right)\,dx
$$

## **96.41 Problem number 85**

$$
\int \coth^{-1}\left(\sqrt{x}\,\right)\,dx
$$

Optimal antiderivative

$$
x\,\text{arccoth}\big(\sqrt{x}\,\big)-\text{arctanh}\,\big(\sqrt{x}\,\big)+\sqrt{x}
$$

command

integrate(arccoth(x^(1/2)),x, algorithm="giac") Giac 1.9.0-11 via sagemath 9.6 output

$$
\frac{2}{\frac{\sqrt{x}+1}{\sqrt{x}-1}}+\frac{2\left(\sqrt{x}+1\right)\log\left(\frac{\sqrt{x}+1}{\sqrt{x}-1}\right)}{\left(\sqrt{x}-1\right)\left(\frac{\sqrt{x}+1}{\sqrt{x}-1}-1\right)^2}
$$

Giac 1.7.0 via sagemath 9.3 output

$$
\int \operatorname{arcoth}\left(\sqrt{x}\,\right)\,dx
$$

#### **96.42 Problem number 87**

$$
\int \frac{\coth^{-1}\left(\sqrt{x}\,\right)}{x^2}\,dx
$$

Optimal antiderivative

$$
-\frac{\text{arccoth}\big(\sqrt{x}\,\big)}{x} + \text{arctanh}\,\big(\sqrt{x}\,\big) - \frac{1}{\sqrt{x}}
$$

command

 $integrate(arccoth(x^(1/2))/x^2,x, algebra'$ 

Giac 1.9.0-11 via sagemath 9.6 output

$$
\frac{2}{\sqrt{x}+1} + \frac{2(\sqrt{x}+1)\log\left(\frac{\sqrt{x}+1}{\sqrt{x}-1}\right)}{(\sqrt{x}-1)\left(\frac{\sqrt{x}+1}{\sqrt{x}-1}+1\right)^2}
$$

$$
\int \frac{\operatorname{arcoth}\left(\sqrt{x}\,\right)}{x^2}\,dx
$$

### **96.43 Problem number 88**

$$
\int \frac{\coth^{-1}\left(\sqrt{x}\,\right)}{x^3}\,dx
$$

Optimal antiderivative

$$
-\frac{1}{6x^{\frac{3}{2}}}-\frac{\operatorname{arccoth}(\sqrt{x}\,)}{2x^2}+\frac{\operatorname{arctanh}\left(\sqrt{x}\,\right)}{2}-\frac{1}{2\sqrt{x}}
$$

command

 $integrate(arccoth(x^(1/2))/x^3,x, algorithm="giac")$ Giac 1.9.0-11 via sagemath 9.6 output

$$
\frac{2\left(\frac{3\left(\sqrt{x}+1\right)^2}{\left(\sqrt{x}-1\right)^2}+\frac{3\left(\sqrt{x}+1\right)}{\sqrt{x}-1}+2\right)}{3\left(\frac{\sqrt{x}+1}{\sqrt{x}-1}+1\right)^3}+\frac{2\left(\frac{\left(\sqrt{x}+1\right)^3}{\left(\sqrt{x}-1\right)^3}+\frac{\sqrt{x}+1}{\sqrt{x}-1}\right)\log\left(\frac{\sqrt{x}+1}{\sqrt{x}-1}\right)}{\left(\frac{\sqrt{x}+1}{\sqrt{x}-1}+1\right)^4}
$$

Giac 1.7.0 via sagemath 9.3 output

$$
\int \frac{\operatorname{arcoth}\left(\sqrt{x}\,\right)}{x^3} \, dx
$$

#### **96.44 Problem number 89**

$$
\int x^{3/2} \coth^{-1}\left(\sqrt{x}\,\right)\,dx
$$

Optimal antiderivative

$$
\frac{x}{5} + \frac{x^2}{10} + \frac{2x^{\frac{5}{2}} \text{arccoth}\left(\sqrt{x}\,\right)}{5} + \frac{\ln{(1-x)}}{5}
$$

command

 $integrate(x^(3/2)*arccoth(x^(1/2)),x, algorithm="giac")$ 

$$
\frac{8\left(\frac{\left(\sqrt{x}+1\right)^3}{\left(\sqrt{x}-1\right)^3}-\frac{\left(\sqrt{x}+1\right)^2}{\left(\sqrt{x}-1\right)^2}+\frac{\sqrt{x}+1}{\sqrt{x}-1}\right)}{5\left(\frac{\sqrt{x}+1}{\sqrt{x}-1}-1\right)^4}+ \frac{2\left(\frac{5\left(\sqrt{x}+1\right)^4}{\left(\sqrt{x}-1\right)^4}+\frac{10\left(\sqrt{x}+1\right)^2}{\left(\sqrt{x}-1\right)^2}+1\right)\log\left(\frac{\sqrt{x}+1}{\sqrt{x}-1}\right)}{5\left(\frac{\sqrt{x}+1}{\sqrt{x}-1}-1\right)^5} \\+\frac{2}{5}\log\left(\frac{\sqrt{x}+1}{\left|\sqrt{x}-1\right|}\right)-\frac{2}{5}\log\left(\left|\frac{\sqrt{x}+1}{\sqrt{x}-1}-1\right|\right)
$$

Giac 1.7.0 via sagemath 9.3 output

$$
\int x^{\frac{3}{2}}\operatorname{arcoth}\left(\sqrt{x}\,\right)\,dx
$$

### **96.45 Problem number 90**

$$
\int \sqrt{x} \ \coth^{-1} \left( \sqrt{x} \ \right) \, dx
$$

Optimal antiderivative

$$
\frac{x}{3} + \frac{2x^{\frac{3}{2}}\text{arccoth}(\sqrt{x})}{3} + \frac{\ln{(1-x)}}{3}
$$

command

 $integrate(arccoth(x^(1/2))*x^(1/2),x, algorithm="giac")$ 

Giac 1.9.0-11 via sagemath 9.6 output

$$
\begin{aligned}[t] & \frac{2\left(\frac{3\left(\sqrt{x}+1\right)^2}{\left(\sqrt{x}-1\right)^2}+1\right)\log\left(\frac{\sqrt{x}+1}{\sqrt{x}-1}\right)}{3\left(\frac{\sqrt{x}+1}{\sqrt{x}-1}-1\right)^3}+\frac{4\left(\sqrt{x}+1\right)}{3\left(\sqrt{x}-1\right)\left(\frac{\sqrt{x}+1}{\sqrt{x}-1}-1\right)^2} \\& +\frac{2}{3}\log\left(\frac{\sqrt{x}+1}{\left|\sqrt{x}-1\right|}\right)-\frac{2}{3}\log\left(\left|\frac{\sqrt{x}+1}{\sqrt{x}-1}-1\right|\right)\end{aligned}
$$

Giac 1.7.0 via sagemath 9.3 output

$$
\int \sqrt{x} \, \arcoth\left(\sqrt{x}\,\right)\, dx
$$

## **96.46 Problem number 91**

$$
\int \frac{\coth^{-1}\left(\sqrt{x}\,\right)}{\sqrt{x}}\,dx
$$

Optimal antiderivative

$$
\ln{(1-x)} + 2\operatorname{arccoth}(\sqrt{x})\sqrt{x}
$$

command

 $integrate(arccoth(x^(1/2))/x^(1/2)$ ,x, algorithm="giac")

Giac 1.9.0-11 via sagemath 9.6 output

$$
\frac{2 \log \left(\frac{\sqrt{x}}{\sqrt{x}-1}\right)}{\frac{\sqrt{x}}{\sqrt{x}-1} - 1} + 2 \log \left(\frac{\sqrt{x}+1}{\left|\sqrt{x}-1\right|}\right) - 2 \log \left(\left|\frac{\sqrt{x}+1}{\sqrt{x}-1}-1\right|\right)
$$

Giac 1.7.0 via sagemath 9.3 output

$$
\int \frac{\operatorname{arcoth}\left(\sqrt{x}\,\right)}{\sqrt{x}}\,dx
$$

## **96.47 Problem number 92**

$$
\int \frac{\coth^{-1}\left(\sqrt{x}\,\right)}{x^{3/2}}\,dx
$$

Optimal antiderivative

$$
-\ln{(1-x)}+\ln{(x)}-\frac{2\operatorname{arccoth}(\sqrt{x}\,)}{\sqrt{x}}
$$

command

 $integrate(arccoth(x^(1/2))/x^(3/2),x, algorithm="giac")$ Giac 1.9.0-11 via sagemath 9.6 output

$$
\frac{2\log\left(\frac{\sqrt{x}+1}{\sqrt{x}-1}\right)}{\frac{\sqrt{x}+1}{\sqrt{x}-1}+1}-2\log\left(\frac{\sqrt{x}+1}{\left|\sqrt{x}-1\right|}\right)+2\log\left(\left|\frac{\sqrt{x}+1}{\sqrt{x}-1}+1\right|\right)
$$

$$
\int \frac{\mathrm{arcoth}\left(\sqrt{x}\,\right)}{x^{\frac{3}{2}}}\,dx
$$

## **96.48 Problem number 94**

$$
\int \coth^{-1}\left(\frac{1}{x}\right) \, dx
$$

Optimal antiderivative

$$
x \operatorname{arccoth}\left(\frac{1}{x}\right) + \frac{\ln\left(-x^2 + 1\right)}{2}
$$

command

integrate(arccoth(1/x),x, algorithm="giac")

Giac 1.9.0-11 via sagemath 9.6 output

$$
\frac{\log\left(-\frac{\frac{x+1}{x-1}+1}{\frac{x+1}{x-1}-1}+1\right)}{-\frac{\frac{x+1}{x-1}+1}{\frac{x+1}{x-1}-1}}+\log\left(\frac{\left|-x-1\right|}{\left|x-1\right|}\right)-\log\left(\left|-\frac{x+1}{x-1}+1\right|\right)
$$

Giac 1.7.0 via sagemath 9.3 output

$$
\int \operatorname{arcoth}\left(\frac{1}{x}\right) \, dx
$$

#### **96.49 Problem number 96**

$$
\int (a+bx)\coth^{-1}(a+bx)\,dx
$$

Optimal antiderivative

$$
\frac{x}{2} + \frac{(bx+a)^2 \operatorname{arccoth}(bx+a)}{2b} - \frac{\operatorname{arctanh}(bx+a)}{2b}
$$

command

integrate((b\*x+a)\*arccoth(b\*x+a),x, algorithm="giac") Giac 1.9.0-11 via sagemath 9.6 output

$$
\frac{1}{2}\left((a+1)b-(a-1)b\right)\left(\frac{1}{b^2\left(\frac{bx+a+1}{bx+a-1}-1\right)}+\frac{\left((bx+a+1)(a-1)-a-1}{b^2\left(\frac{(bx+a+1)(a-1)}{bx+a-1}-b\right)}\right)}{b^2\left(\frac{bx+a+1}{bx+a-1}-1\right)}+\frac{(bx+a-1)b^2\left(\frac{(bx+a+1)(a-1)}{bx+a-1}-b\right)}{(bx+a-1)b^2\left(\frac{bx+a+1}{bx+a-1}-1\right)^2}\right)\right)
$$

Giac 1.7.0 via sagemath 9.3 output

$$
\int (bx+a)\,\mathrm{arcoth}\,(bx+a)\,\,dx
$$

#### **96.50 Problem number 97**

$$
\int (a+bx)^2 \coth^{-1}(a+bx) \, dx
$$

Optimal antiderivative

$$
\frac{\left(bx+a\right)^2}{6b} + \frac{\left(bx+a\right)^3 \operatorname{arccoth}\left(bx+a\right)}{3b} + \frac{\ln\left(1-\left(bx+a\right)^2\right)}{6b}
$$

command

integrate((b\*x+a)^2\*arccoth(b\*x+a),x, algorithm="giac")

Giac 1.9.0-11 via sagemath 9.6 output

$$
\frac{1}{6}((a+1)b-(a-1)b)\left(\frac{\log\left(\frac{|bx+a+1|}{|bx+a-1|}\right)}{b^2}-\frac{\log\left(\left|\frac{bx+a+1}{bx+a-1}-1\right|\right)}{b^2}+\frac{\left(\frac{3(bx+a+1)^2}{(bx+a-1)^2}+1\right)\log\left(-\frac{\frac{1}{a-\frac{\left(\frac{(bx+a+1)(a-1)}{b^2+a-1}-a-1\right)b}{(bx+a-1}-b}{\frac{(\frac{bx+a+1)(a-1)}{b^2+a-1}-a-1}{\frac{(\frac{bx+a+1)b}{b^2+a-1}-b}{\frac{(\frac{bx+a+1)b}{b^2+a-1}-b}{\frac{(\frac{bx+a+1}{b^2+a-1}-b}{\frac{(\frac{bx+a+1}{b^2+a-1}-b}{\frac{(\frac{bx+a+1}{b^2+a-1}-b}{\frac{(\frac{bx+a+1}{b^2+a-1}-a)}{2\frac{(\frac{bx+a+1}{b^2+a-1}-a)}\frac{b}{\frac{(\frac{bx+a+1}{b^2+a-1}-a-1}{\frac{(\frac{bx+a+1}{b^2+a-1}-a)}{2\frac{(\frac{bx+a+1}{b^2+a-1}-a)}\frac{b}{\frac{(\frac{bx+a+1}{b^2+a-1}-a)}{2\frac{(\frac{bx+a+1}{b^2+a-1}-a)}\frac{b}{\frac{(\frac{bx+a+1}{b^2+a-1}-a)}{2\frac{(\frac{bx+a+1}{b^2+a-1}-a)}\frac{b}{\frac{(\frac{bx+a+1}{b^2+a-1}-a)}{2\frac{(\frac{bx+a+1}{b^2+a-1}-a)}\frac{b}{\frac{(\frac{bx+a+1}{b^2+a-1}-a)}{2\frac{(\frac{bx+a+1}{b^2+a-1}-a)}\frac{b}{\frac{(\frac{bx+a+1}{b^2+a-1}-a)}{2\frac{(\frac{bx+a+1}{b^2+a-1}-a)}\frac{b}{\frac{(\frac{bx+a+1}{b^2+a-1}-a)}{2\frac{(\frac{bx+a+1}{b^2+a-1}-a)}\frac{b}{\frac{(\frac{bx+a+1}{b^2+a-1}-a)}{2\frac{(\frac{bx+a+1}{b^2+a-1}-a)}\frac{b}{\frac{(\frac{bx+a+1}{b^2+a-1}-a)}{2\frac{(\
$$

Giac 1.7.0 via sagemath 9.3 output

$$
\int (bx+a)^2 \operatorname{arcoth} (bx+a) \ dx
$$

#### **96.51 Problem number 99**

$$
\int \frac{\coth^{-1}(a+bx)}{(a+bx)^2} \, dx
$$

Optimal antiderivative

$$
-\frac{\operatorname{arccoth}(bx+a)}{b\left(bx+a\right)} + \frac{\ln\left(bx+a\right)}{b} - \frac{\ln\left(1-\left(bx+a\right)^2\right)}{2b}
$$

integrate(arccoth(b\*x+a)/(b\*x+a)^2,x, algorithm="giac") Giac 1.9.0-11 via sagemath 9.6 output

$$
-\frac{1}{2}\left((a+1)b-(a-1)b\right)\frac{\log\left(\frac{|bx+a+1|}{|bx+a-1|}\right)}{b^2}-\frac{\log\left(\left|\frac{bx+a+1}{bx+a-1}+1\right|\right)}{b^2}-\frac{\log\left(\left|\frac{bx+a+1}{bx+a-1}+1\right|\right)}{b^2}-\frac{\left(\frac{(bx+a+1)(a-1)}{b^2+a-1}-a-1\right)b}{\frac{(bx+a+1)(a-1)}{b^2+a-1}-b}\right)}{b^2\left(\frac{bx+a+1}{bx+a-1}+1\right)}
$$

Giac 1.7.0 via sagemath 9.3 output

$$
\int \frac{\operatorname{arcoth}\left(bx+a\right)}{\left(bx+a\right)^2} \, dx
$$

## **96.52 Problem number 102**

$$
\int (e + fx)^3 (a + b \coth^{-1}(c + dx)) dx
$$

Optimal antiderivative

$$
\frac{bf(6d^2e^2 - 12cdef + (6c^2 + 1) f^2) x}{4d^3} + \frac{bf^2(-cf + de) (dx + c)^2}{2d^4} + \frac{bf^3(dx + c)^3}{12d^4} + \frac{(fx + e)^4(a + b \operatorname{arccoth}(dx + c))}{4f} + \frac{b(-cf + de + f)^4 \ln(-dx - c + 1)}{8d^4f} - \frac{b(-cf + de - f)^4 \ln(dx + c + 1)}{8d^4f}
$$

command

integrate((f\*x+e)^3\*(a+b\*arccoth(d\*x+c)),x, algorithm="giac") Giac 1.9.0-11 via sagemath 9.6 output

output too large to display

$$
\int (fx+e)^{3} (b \operatorname{arcoth} (dx + c) + a) dx
$$

#### **96.53 Problem number 103**

$$
\int (e + fx)^2 (a + b \coth^{-1}(c + dx)) dx
$$

Optimal antiderivative

$$
\frac{bf(-cf + de) x}{d^2} + \frac{bf^2 (dx + c)^2}{6d^3} + \frac{(fx + e)^3 (a + b \operatorname{arccoth}(dx + c))}{3f} \n+ \frac{b(-cf + de + f)^3 \ln (-dx - c + 1)}{6d^3f} - \frac{b(de - (1 + c) f)^3 \ln (dx + c + 1)}{6d^3f}
$$

command

integrate((f\*x+e)^2\*(a+b\*arccoth(d\*x+c)),x, algorithm="giac") Giac 1.9.0-11 via sagemath 9.6 output

output too large to display

Giac 1.7.0 via sagemath 9.3 output

$$
\int (fx+e)^2(b\operatorname{arcoth}(dx+c)+a)\,dx
$$

#### **96.54 Problem number 104**

$$
\int (e + fx) (a + b \coth^{-1}(c + dx)) dx
$$

Optimal antiderivative

$$
\frac{bfx}{2d} + \frac{(fx+e)^2 (a + b\operatorname{arccoth}(dx + c))}{2f} \n+ \frac{b(-cf + de + f)^2 \ln(-dx - c + 1)}{4d^2f} - \frac{b(de - (1+c) f)^2 \ln(dx + c + 1)}{4d^2f}
$$

command

integrate((f\*x+e)\*(a+b\*arccoth(d\*x+c)),x, algorithm="giac") Giac 1.9.0-11 via sagemath 9.6 output

$$
\frac{1}{2}\left((c+1)d-(c-1)d\right)\left(\frac{\left(\frac{(dx+c+1)bde}{dx+c-1}-bde-\frac{(dx+c+1)bcf}{dx+c-1}+bcf+\frac{(dx+c+1)bf}{dx+c-1}\right)\log\left(\frac{dx+c+1}{dx+c-1}\right)}{\frac{(dx+c+1)^2d^3}{(dx+c-1)^2}-\frac{2\left(dx+c+1\right)d^3}{dx+c-1}+d^3}+\frac{\frac{2\left(dx+c+1\right)ade}{dx+c-1}-2\left(2\left(dx+c-1\right)bc+d^2\right)\log\left(\frac{dx+c+1}{dx+c-1}\right)}{\left(dx+c-1\right)^2}-\frac{2\left(dx+c+1\right)d^3}{dx+c-1}+d^3\right)}\right)
$$

$$
\int (fx + e)(b \operatorname{arcoth} (dx + c) + a) dx
$$

## **96.55 Problem number 105**

$$
\int \left(a+b\coth^{-1}(c+dx)\right)\,dx
$$

Optimal antiderivative

$$
ax + \frac{b(dx+c)\operatorname{arccoth}(dx+c)}{d} + \frac{b\ln\left(1 - (dx+c)^2\right)}{2d}
$$

command

integrate(a+b\*arccoth(d\*x+c),x, algorithm="giac")

Giac 1.9.0-11 via sagemath 9.6 output

$$
\frac{1}{2}\left((c+1)d-(c-1)d\right)b\left(\frac{\log\left(\frac{|dx+c+1|}{|dx+c-1|}\right)}{d^2}-\frac{\log\left(\left|\frac{dx+c+1}{dx+c-1}-1\right|\right)}{d^2}+\frac{\log\left(\frac{|dx+c+1|}{|dx+c-1}-1\right)}{d^2}\right)}{d^2}+\frac{\log\left(\frac{|dx+c+1|}{|dx+c-1}-1\right)}{d^2}\right)
$$

+ *ax*

Giac 1.7.0 via sagemath 9.3 output

$$
\int b \operatorname{arcoth} \left( dx + c \right) + a \, dx
$$

## **96.56 Problem number 107**

$$
\int \frac{a + b \coth^{-1}(c + dx)}{(e + fx)^2} \, dx
$$

Optimal antiderivative

$$
\frac{-a-b\operatorname{arccoth}(dx+c)}{f\left(fx+e\right)}-\frac{bd\ln\left(-dx-c+1\right)}{2f\left(-cf+de+f\right)}+\frac{bd\ln\left(dx+c+1\right)}{2f\left(-cf+de-f\right)}-\frac{bd\ln\left(fx+e\right)}{\left(-cf+de-f\right)\left(-cf+de+f\right)}
$$

command

integrate((a+b\*arccoth(d\*x+c))/(f\*x+e)^2,x, algorithm="giac")

Giac 1.9.0-11 via sagemath 9.6 output

$$
-\frac{1}{2}\left((c+1)d-(c-1)d\right)\left(\frac{b\log\left(-\frac{(dx+c+1)de}{dx+c-1}+de+\frac{(dx+c+1)cf}{dx+c-1}-cf-\frac{(dx+c+1)f}{dx+c-1}-f\right)}{d^2e^2-2\operatorname{cdef}+c^2f^2-f^2}-\frac{(dx+c+1)d^2e^2}{\frac{(dx+c+1)d^2e^2}{dx+c-1}-d^2e^2-\frac{2(d+1)d^2e^2}{dx^2}-d^2e^2}\right)
$$

Giac 1.7.0 via sagemath 9.3 output

$$
\int \frac{b \operatorname{arcoth} \left( dx + c \right) + a}{\left( fx + e \right)^2} \, dx
$$

#### **96.57 Problem number 108**

$$
\int \frac{a + b \coth^{-1}(c + dx)}{(e + fx)^3} \, dx
$$

Optimal antiderivative

$$
\frac{bd}{2 \left(-c f + d e - f\right) \left(-c f + d e + f\right) \left(f x + e\right)} + \frac{-a - b \operatorname{arccoth} (dx + c)}{2 f \left(f x + e\right)^2} \\ - \frac{b \, d^2 \ln \left(-d x - c + 1\right)}{4 f \left(-c f + d e + f\right)^2} + \frac{b \, d^2 \ln \left(dx + c + 1\right)}{4 f \left(-c f + d e - f\right)^2} - \frac{b \, d^2 \left(-c f + d e\right) \ln \left(f x + e\right)}{\left(-c f + d e + f\right)^2 \left(d e - \left(1 + c\right) f\right)^2}
$$

command

integrate((a+b\*arccoth(d\*x+c))/(f\*x+e)^3,x, algorithm="giac") Giac 1.9.0-11 via sagemath 9.6 output

output too large to display

Giac 1.7.0 via sagemath 9.3 output

$$
\int \frac{b \operatorname{arcoth} \left( dx + c \right) + a}{\left( fx + e \right)^3} \, dx
$$

## **96.58 Problem number 128**

$$
\int x^m \coth^{-1}(\tanh(a+bx))\,dx
$$

Optimal antiderivative

$$
-\frac{b x^{2+m}}{m^2+3m+2}+\frac{x^{1+m}\text{arccoth}(\tanh{(bx+a)})}{1+m}
$$

command

# integrate(x^m\*arccoth(tanh(b\*x+a)),x, algorithm="giac")

#### Giac 1.9.0-11 via sagemath 9.6 output

$$
\frac{x^{m+1} \log \left( -\frac{\frac{e^{(2bx+2a)}+1}{e^{(2bx+2a)}-1}+1}{\frac{e^{(2bx+2a)}+1}{e^{(2bx+2a)}-1}-1} \right)}{2(m+1)} - \frac{bx^{m+2}}{(m+2)(m+1)}
$$

Giac 1.7.0 via sagemath 9.3 output

$$
\int x^m \operatorname{arcoth} \left(\tanh\left(bx+a\right)\right) \, dx
$$

## **96.59 Problem number 129**

$$
\int x^2 \coth^{-1}(\tanh(a+bx))\,dx
$$

Optimal antiderivative

$$
-\frac{bx^4}{12} + \frac{x^3 \operatorname{arccoth}(\tanh{(bx + a)})}{3}
$$

command

integrate(x^2\*arccoth(tanh(b\*x+a)),x, algorithm="giac") Giac 1.9.0-11 via sagemath 9.6 output

$$
-\frac{1}{12}bx^4 + \frac{1}{6}x^3\log\left(-\frac{\frac{e^{(2bx+2a)}+1}{e^{(2bx+2a)}-1}+1}{\frac{e^{(2bx+2a)}+1}{e^{(2bx+2a)}-1}-1}\right)
$$

$$
\int x^2 \operatorname{arcoth} \left(\tanh \left(bx + a\right)\right) \, dx
$$

## **96.60 Problem number 130**

$$
\int x \coth^{-1}(\tanh(a+bx))\,dx
$$

Optimal antiderivative

$$
-\frac{b\,x^3}{6} + \frac{x^2 \operatorname{arccoth}(\tanh{(bx+a)})}{2}
$$

command

integrate(x\*arccoth(tanh(b\*x+a)),x, algorithm="giac") Giac 1.9.0-11 via sagemath 9.6 output

$$
-\frac{1}{6}bx^3 + \frac{1}{4}x^2 \log \left(-\frac{\frac{e^{(2bx+2a)}+1}{e^{(2bx+2a)}-1}+1}{\frac{e^{(2bx+2a)}+1}{e^{(2bx+2a)}-1}-1}\right)
$$

Giac 1.7.0 via sagemath 9.3 output

$$
\int x \operatorname{arcoth} \left( \tanh \left( bx + a \right) \right) \, dx
$$

## **96.61 Problem number 131**

$$
\int \coth^{-1}(\tanh(a+bx))\,dx
$$

Optimal antiderivative

$$
\frac{\operatorname{arccoth}(\tanh{(bx+a)})^2}{2b}
$$

command

integrate(arccoth(tanh(b\*x+a)),x, algorithm="giac")

Giac 1.9.0-11 via sagemath 9.6 output

$$
-\frac{1}{2}bx^2 + \frac{1}{2}x\log\left(-\frac{\frac{e^{(2bx+2a)}+1}{e^{(2bx+2a)}-1}+1}{\frac{e^{(2bx+2a)}+1}{e^{(2bx+2a)}-1}-1}\right)
$$

$$
\int \operatorname{arcoth}\left(\tanh\left(bx+a\right)\right) \, dx
$$

## **96.62 Problem number 132**

$$
\int \frac{\coth^{-1}(\tanh(a+bx))}{x}\,dx
$$

Optimal antiderivative

$$
bx - (bx - \operatorname{arccoth}(\tanh(bx + a))) \ln(x)
$$

command

integrate(arccoth(tanh(b\*x+a))/x,x, algorithm="giac") Giac 1.9.0-11 via sagemath 9.6 output

$$
bx+\frac{1}{2}\left( i\,\pi +2\,a\right) \log \left( x\right)
$$

Giac 1.7.0 via sagemath 9.3 output

$$
\int \frac{\operatorname{arcoth}\left( \tanh\left( bx+a\right) \right) }{x}\, dx
$$

#### **96.63 Problem number 133**

$$
\int \frac{\coth^{-1}(\tanh(a+bx))}{x^2} dx
$$

Optimal antiderivative

$$
-\frac{\operatorname{arccoth}(\tanh{(bx+a)})}{x} + b\ln{(x)}
$$

command

integrate(arccoth(tanh(b\*x+a))/x^2,x, algorithm="giac") Giac 1.9.0-11 via sagemath 9.6 output

$$
b\log (|x|) - \frac{\log \left( -\frac{\frac{e^{(2 \, bx + 2 \, a)} + 1}{e^{(2 \, bx + 2 \, a)} - 1} + 1}{\frac{e^{(2 \, bx + 2 \, a)} + 1}{e^{(2 \, bx + 2 \, a)} - 1} - 1}{2 \, x} \right)}{2 \, x}
$$

$$
\int \frac{\operatorname{arcoth}\left(\tanh\left(bx+a\right)\right)}{x^2} \, dx
$$

## **96.64 Problem number 134**

$$
\int \frac{\coth^{-1}(\tanh(a+bx))}{x^3} \, dx
$$

Optimal antiderivative

$$
-\frac{b}{2x} - \frac{\operatorname{arccoth}(\tanh{(bx+a)})}{2x^2}
$$

command

integrate(arccoth(tanh(b\*x+a))/x^3,x, algorithm="giac") Giac 1.9.0-11 via sagemath 9.6 output

$$
-\frac{b}{2\, x}-\frac{\log\left(-\frac{\frac{e^{(2\, bx+2\, a)}+1}{e^{(2\, bx+2\, a)}-1}+1}{\frac{e^{(2\, bx+2\, a)}+1}{e^{(2\, bx+2\, a)}-1}-1}{4\, x^2}\right)}
$$

Giac 1.7.0 via sagemath 9.3 output

$$
\int \frac{\operatorname{arcoth}\left(\tanh\left(bx+a\right)\right)}{x^3} \, dx
$$

#### **96.65 Problem number 135**

$$
\int \frac{\coth^{-1}(\tanh(a+bx))}{x^4} \, dx
$$

Optimal antiderivative

$$
-\frac{b}{6x^2} - \frac{\operatorname{arccoth}(\tanh{(bx+a)})}{3x^3}
$$

command

integrate(arccoth(tanh(b\*x+a))/x^4,x, algorithm="giac") Giac 1.9.0-11 via sagemath 9.6 output

−

$$
-\frac{b}{6 x^2}-\frac{\log\left(-\frac{\frac{e^{(2bx+2a)}+1}{e^{(2bx+2a)}-1}+1}{\frac{e^{(2bx+2a)}+1}{e^{(2bx+2a)}-1}-1}\right)}{6\, x^3}
$$

$$
\int \frac{\operatorname{arcoth}\left(\tanh\left(bx+a\right)\right)}{x^4} \, dx
$$

### **96.66 Problem number 137**

$$
\int x^3 \coth^{-1}(\tanh(a+bx))^2 dx
$$

Optimal antiderivative

$$
\frac{b^2x^6}{60} - \frac{b\,x^5\arccoth(\tanh{(bx+a)})}{10} + \frac{x^4\arccoth(\tanh{(bx+a)})^2}{4}
$$

command

integrate(x^3\*arccoth(tanh(b\*x+a))^2,x, algorithm="giac")

Giac 1.9.0-11 via sagemath 9.6 output

$$
\frac{1}{6}\, b^2 x^6 - \frac{1}{5}\, (-i\,\pi b - 2\,ab)x^5 - \frac{1}{16}\,\big(\pi^2 - 4i\,\pi a - 4\,a^2\big)x^4
$$

Giac 1.7.0 via sagemath 9.3 output

$$
\int x^3 \operatorname{arcoth} \left(\tanh\left(bx+a\right)\right)^2\, dx
$$

#### **96.67 Problem number 138**

$$
\int x^2 \coth^{-1}(\tanh(a+bx))^2 dx
$$

Optimal antiderivative

$$
\frac{b^2x^5}{30} - \frac{b\,x^4 \text{arccoth}(\tanh{(bx+a)})}{6} + \frac{x^3 \text{arccoth}(\tanh{(bx+a)})^2}{3}
$$

command

integrate(x^2\*arccoth(tanh(b\*x+a))^2,x, algorithm="giac") Giac 1.9.0-11 via sagemath 9.6 output

$$
\frac{1}{5}b^2x^5 - \frac{1}{4}(-i\,\pi b - 2\,ab)x^4 - \frac{1}{12}\left(\pi^2 - 4i\,\pi a - 4\,a^2\right)x^3
$$

$$
\int x^2 \operatorname{arcoth} \left(\tanh \left(bx + a\right)\right)^2 dx
$$

## **96.68 Problem number 139**

$$
\int x \coth^{-1}(\tanh(a+bx))^2 dx
$$

Optimal antiderivative

$$
\frac{\text{xarccoth}(\tanh{(bx+a)})^3}{3b} - \frac{\text{arccoth}(\tanh{(bx+a)})^4}{12b^2}
$$

command

integrate(x\*arccoth(tanh(b\*x+a))^2,x, algorithm="giac") Giac 1.9.0-11 via sagemath 9.6 output

$$
\frac{1}{4}b^2x^4 - \frac{1}{3}(-i\,\pi b - 2\,ab)x^3 - \frac{1}{8}\left(\pi^2 - 4i\,\pi a - 4\,a^2\right)x^2
$$

Giac 1.7.0 via sagemath 9.3 output

$$
\int x \operatorname{arcoth} \left(\tanh\left(bx+a\right)\right)^2\,dx
$$

## **96.69 Problem number 140**

$$
\int \coth^{-1}(\tanh(a+bx))^2\,dx
$$

Optimal antiderivative

$$
\frac{\operatorname{arccoth}(\tanh{(bx+a)})^3}{3b}
$$

command

integrate(arccoth(tanh(b\*x+a))^2,x, algorithm="giac")

Giac 1.9.0-11 via sagemath 9.6 output

$$
\frac{1}{3}b^2x^3-\frac{1}{2}\left(-i\,\pi b-2\,ab\right)x^2-\frac{1}{4}\left(\pi^2-4i\,\pi a-4\,a^2\right)x
$$

$$
\int \operatorname{arcoth}\left( \tanh\left( bx + a \right) \right)^2\, dx
$$

## **96.70 Problem number 141**

$$
\int \frac{\coth^{-1}(\tanh(a+bx))^2}{x} dx
$$

Optimal antiderivative

$$
-bx(bx-\operatorname{arccoth}(\tanh{(bx+a)}))+\frac{\operatorname{arccoth}(\tanh{(bx+a)})^2}{2}+(bx-\operatorname{arccoth}(\tanh{(bx+a)}))^2\ln{(x)}
$$

command

integrate(arccoth(tanh(b\*x+a))^2/x,x, algorithm="giac") Giac 1.9.0-11 via sagemath 9.6 output

$$
\frac{1}{2}b^2x^2 + (i\,\pi b + 2\,ab)x - \frac{1}{4}\left(\pi^2 - 4i\,\pi a - 4\,a^2\right)\log\left(x\right)
$$

Giac 1.7.0 via sagemath 9.3 output

$$
\int \frac{\operatorname{arcoth}\left( \tanh\left( bx+a\right) \right) ^{2}}{x}\,dx
$$

## **96.71 Problem number 142**

$$
\int \frac{\coth^{-1}(\tanh(a+bx))^2}{x^2}\,dx
$$

Optimal antiderivative

$$
2b^{2}x - \frac{\operatorname{arccoth}(\tanh(bx + a))^{2}}{x} - 2b(bx - \operatorname{arccoth}(\tanh(bx + a)))\ln(x)
$$

command

integrate(arccoth(tanh(b\*x+a))^2/x^2,x, algorithm="giac")

Giac 1.9.0-11 via sagemath 9.6 output

$$
b^{2}x + (i \pi b + 2 ab) \log(x) + \frac{\pi^{2} - 4i \pi a - 4 a^{2}}{4 x}
$$

$$
\int \frac{\operatorname{arcoth}\left(\tanh\left(bx+a\right)\right)^2}{x^2} \, dx
$$

#### **96.72 Problem number 143**

$$
\int \frac{\coth^{-1}(\tanh(a+bx))^2}{x^3} dx
$$

Optimal antiderivative

$$
-\frac{b \operatorname{arccoth}(\tanh{(bx+a)})}{x}-\frac{\operatorname{arccoth}(\tanh{(bx+a)})^2}{2x^2}+b^2\ln{(x)}
$$

command

integrate(arccoth(tanh(b\*x+a))^2/x^3,x, algorithm="giac") Giac 1.9.0-11 via sagemath 9.6 output

$$
f_{\rm{max}}
$$

$$
b^{2} \log (x) - \frac{8i \pi b x + 16 a b x - \pi^{2} + 4i \pi a + 4 a^{2}}{8 x^{2}}
$$

Giac 1.7.0 via sagemath 9.3 output

$$
\int \frac{\operatorname{arcoth}\left(\tanh\left(bx+a\right)\right)^2}{x^3} \, dx
$$

## **96.73 Problem number 144**

$$
\int \frac{\coth^{-1}(\tanh(a+bx))^2}{x^4} \, dx
$$

Optimal antiderivative

$$
\frac{\operatorname{arccoth}(\tanh{(bx+a)})^3}{3x^3(bx-\operatorname{arccoth}{(\tanh{(bx+a)}))}}
$$

command

integrate(arccoth(tanh(b\*x+a))^2/x^4,x, algorithm="giac") Giac 1.9.0-11 via sagemath 9.6 output

$$
-\frac{12\,{b}^{2}{x}^{2}+6i\,\pi b x+12\,a b x-\pi ^{2}+4i\,\pi a+4\,a^{2}}{12\,{x}^{3}}
$$

$$
\int \frac{\operatorname{arcoth}\left(\tanh\left(bx+a\right)\right)^2}{x^4} \, dx
$$

## **96.74 Problem number 145**

$$
\int \frac{\coth^{-1}(\tanh(a+bx))^2}{x^5} dx
$$

Optimal antiderivative

$$
\frac{b\textrm{arccoth}(\tanh{(bx+a)})^3}{12x^3(bx-\textrm{arccoth}(\tanh{(bx+a)}))^2}+\frac{\textrm{arccoth}(\tanh{(bx+a)})^3}{4x^4(bx-\textrm{arccoth}(\tanh{(bx+a)}))}
$$

command

integrate(arccoth(tanh(b\*x+a))^2/x^5,x, algorithm="giac") Giac 1.9.0-11 via sagemath 9.6 output

$$
-\frac{24\,b^2 x^2+16 i\,\pi b x+32\,a b x-3\,\pi ^2+12 i\,\pi a+12\,a^2}{48\,x^4}
$$

Giac 1.7.0 via sagemath 9.3 output

$$
\int \frac{\operatorname{arcoth}\left(\tanh\left(bx+a\right)\right)^2}{x^5} \, dx
$$

### **96.75 Problem number 147**

$$
\int x^4 \coth^{-1}(\tanh(a+bx))^3\,dx
$$

Optimal antiderivative

$$
-\frac{b^3x^8}{280}+\frac{b^2x^7\textrm{arccoth}(\tanh{(bx+a)})}{35}-\frac{bx^6\textrm{arccoth}(\tanh{(bx+a)})^2}{10}+\frac{x^5\textrm{arccoth}(\tanh{(bx+a)})^3}{5}
$$

command

integrate(x^4\*arccoth(tanh(b\*x+a))^3,x, algorithm="giac") Giac 1.9.0-11 via sagemath 9.6 output

$$
\frac{1}{8}\,b^3 x^8 - \frac{3}{14}\,\big(- i\,\pi b^2 - 2\,a b^2\big)x^7 - \frac{1}{8}\,\big(\pi ^2 b - 4 i\,\pi a b - 4\,a^2 b\big)x^6 - \frac{1}{40}\,\big(i\,\pi ^3 + 6\,\pi ^2 a - 12 i\,\pi a^2 - 8\,a^3\big)x^5
$$

$$
\int x^4 \operatorname{arcoth} \left(\tanh\left(bx+a\right)\right)^3\, dx
$$

## **96.76 Problem number 148**

$$
\int x^3 \coth^{-1}(\tanh(a+bx))^3\,dx
$$

Optimal antiderivative

$$
-\frac{b^3x^7}{140} + \frac{b^2x^6 \operatorname{arccoth}(\tanh{(bx + a)})}{20} - \frac{3b\,x^5 \operatorname{arccoth}(\tanh{(bx + a)})^2}{20} + \frac{x^4 \operatorname{arccoth}(\tanh{(bx + a)})^3}{4}
$$

command

integrate(x^3\*arccoth(tanh(b\*x+a))^3,x, algorithm="giac")

Giac 1.9.0-11 via sagemath 9.6 output

$$
\frac{1}{7}\,b^3x^7 - \frac{1}{4}\left(-i\,\pi b^2 - 2\,a b^2\right)x^6 - \frac{3}{20}\left(\pi ^2b - 4i\,\pi ab - 4\,a^2b\right)x^5 - \frac{1}{32}\left(i\,\pi ^3 + 6\,\pi ^2a - 12i\,\pi a^2 - 8\,a^3\right)x^4
$$

Giac 1.7.0 via sagemath 9.3 output

$$
\int x^3 \operatorname{arcoth} \left(\tanh\left(bx+a\right)\right)^3\, dx
$$

#### **96.77 Problem number 149**

$$
\int x^2 \coth^{-1}(\tanh(a+bx))^3 dx
$$

Optimal antiderivative

$$
\frac{x^2 \operatorname{arccoth}(\tanh{(bx+a)})^4}{4b} - \frac{\operatorname{arccoth}(\tanh{(bx+a)})^5}{10b^2} + \frac{\operatorname{arccoth}(\tanh{(bx+a)})^6}{60b^3}
$$

command

integrate(x^2\*arccoth(tanh(b\*x+a))^3,x, algorithm="giac") Giac 1.9.0-11 via sagemath 9.6 output

$$
\frac{1}{6}\,b^3 x^6 - \frac{3}{10}\,\big(- i\,\pi b^2 - 2\,a b^2\big) x^5 - \frac{3}{16}\,\big(\pi ^2 b - 4 i\,\pi a b - 4\,a^2 b\big) x^4 - \frac{1}{24}\,\big(i\,\pi ^3 + 6\,\pi ^2 a - 12 i\,\pi a^2 - 8\,a^3\big) x^3
$$

$$
\int x^2 \operatorname{arcoth} \left(\tanh\left(bx+a\right)\right)^3\, dx
$$

## **96.78 Problem number 150**

$$
\int x \coth^{-1}(\tanh(a+bx))^3\,dx
$$

Optimal antiderivative

$$
\frac{\operatorname{xarccoth}(\tanh{(bx+a)})^4}{4b} - \frac{\operatorname{arccoth}(\tanh{(bx+a)})^5}{20b^2}
$$

command

integrate(x\*arccoth(tanh(b\*x+a))^3,x, algorithm="giac")

Giac 1.9.0-11 via sagemath 9.6 output

$$
\frac{1}{5}\, b^3 x^5 - \frac{3}{8}\, \big(- i\, \pi b^2 - 2\, a b^2\big) x^4 - \frac{1}{4}\, \big(\pi^2 b - 4 i\, \pi a b - 4\, a^2 b\big) x^3 - \frac{1}{16}\, \big(i\, \pi^3 + 6\, \pi^2 a - 12 i\, \pi a^2 - 8\, a^3\big) x^2
$$

Giac 1.7.0 via sagemath 9.3 output

$$
\int x \operatorname{arcoth} \left(\tanh\left(bx+a\right)\right)^3\, dx
$$

# **96.79 Problem number 151**

$$
\int \coth^{-1}(\tanh(a+bx))^3\,dx
$$

Optimal antiderivative

$$
\frac{\operatorname{arccoth}(\tanh{(bx+a)})^4}{4b}
$$

command

integrate(arccoth(tanh(b\*x+a))^3,x, algorithm="giac")

Giac 1.9.0-11 via sagemath 9.6 output

$$
\frac{1}{4}\,b^3x^4 - \frac{1}{2}\,\big(\!-i\,\pi b^2 - 2\,a b^2\big)x^3 - \frac{3}{8}\,\big(\pi^2b - 4i\,\pi a b - 4\,a^2b\big)x^2 - \frac{1}{8}\,\big(i\,\pi^3 + 6\,\pi^2a - 12i\,\pi a^2 - 8\,a^3\big)x
$$

$$
\int \operatorname{arcoth}\left(\tanh\left(bx+a\right)\right)^3\,dx
$$

#### **96.80 Problem number 152**

$$
\int \frac{\coth^{-1}(\tanh(a+bx))^3}{x} \, dx
$$

Optimal antiderivative

$$
bx(bx-\operatorname{arccoth}(\tanh{(bx+a)}))^2-\frac{(bx-\operatorname{arccoth}(\tanh{(bx+a)}))\operatorname{arccoth}(\tanh{(bx+a)})^2}{2}\\+\frac{\operatorname{arccoth}(\tanh{(bx+a)})^3}{3}-(bx-\operatorname{arccoth}(\tanh{(bx+a)}))^3\ln{(x)}
$$

command

integrate(arccoth(tanh(b\*x+a))^3/x,x, algorithm="giac") Giac 1.9.0-11 via sagemath 9.6 output

$$
\frac{1}{3} \, b^3 x^3 - \frac{3}{4} \left(- i \, \pi b^2 - 2 \, a b^2 \right) x^2 - \frac{3}{4} \left(\pi ^2 b - 4 i \, \pi a b - 4 \, a^2 b \right) x + \frac{1}{8} \left(- i \, \pi ^3 - 6 \, \pi ^2 a + 12 i \, \pi a^2 + 8 \, a^3 \right) \log \left( x \right)
$$

Giac 1.7.0 via sagemath 9.3 output

$$
\int \frac{\operatorname{arcoth}\left(\tanh\left(bx+a\right)\right)^3}{x} \, dx
$$

## **96.81 Problem number 153**

$$
\int \frac{\coth^{-1}(\tanh(a+bx))^3}{x^2} \, dx
$$

Optimal antiderivative

$$
-3b2x(bx - \operatorname{arccoth}(\tanh (bx + a))) + \frac{3b \operatorname{arccoth}(\tanh (bx + a))^{2}}{2}
$$

$$
-\frac{\operatorname{arccoth}(\tanh (bx + a))^{3}}{x} + 3b(bx - \operatorname{arccoth}(\tanh (bx + a)))^{2}\ln (x)
$$

command

integrate(arccoth(tanh(b\*x+a))^3/x^2,x, algorithm="giac") Giac 1.9.0-11 via sagemath 9.6 output

$$
\frac{1}{2}\,b^3x^2-\frac{3}{2}\left(-i\,\pi b^2-2\,a b^2\right)x-\frac{3}{4}\left(\pi ^2b-4i\,\pi ab-4\,a^2b\right)\log\left(x\right)-\frac{-i\,\pi ^3-6\,\pi ^2a+12i\,\pi a^2+8\,a^3}{8\,x}
$$

$$
\int \frac{\operatorname{arcoth}\left(\tanh\left(bx+a\right)\right)^3}{x^2} \, dx
$$

## **96.82 Problem number 154**

$$
\int \frac{\coth^{-1}(\tanh(a+bx))^3}{x^3} \, dx
$$

Optimal antiderivative

$$
3b^3x-\frac{3b\textrm{arccoth}(\tanh{(bx+a)})^2}{2x}-\frac{\textrm{arccoth}(\tanh{(bx+a)})^3}{2x^2}-3b^2(bx-\textrm{arccoth}(\tanh{(bx+a)}))\ln{(x)}
$$

command

integrate(arccoth(tanh(b\*x+a))^3/x^3,x, algorithm="giac")

Giac 1.9.0-11 via sagemath 9.6 output

$$
b^3x + \frac{3}{2}\left(i\,\pi b^2+2\,a b^2\right)\log\left(x\right) + \frac{12\,\pi^2 b x - 48 i\,\pi a b x - 48\,a^2 b x + i\,\pi^3+6\,\pi^2 a - 12 i\,\pi a^2 - 8\,a^3}{16\,x^2}
$$

Giac 1.7.0 via sagemath 9.3 output

$$
\int \frac{\operatorname{arcoth}\left(\tanh\left(bx+a\right)\right)^3}{x^3} \, dx
$$

#### **96.83 Problem number 155**

$$
\int \frac{\coth^{-1}(\tanh(a+bx))^3}{x^4} \, dx
$$

Optimal antiderivative

$$
-\frac{b^2 \operatorname{arccoth}(\tanh{(bx+a)})}{x}-\frac{b \operatorname{arccoth}(\tanh{(bx+a)})^2}{2x^2}-\frac{\operatorname{arccoth}(\tanh{(bx+a)})^3}{3x^3}+b^3\ln{(x)}
$$

command

integrate(arccoth(tanh(b\*x+a))^3/x^4,x, algorithm="giac")

Giac 1.9.0-11 via sagemath 9.6 output

$$
b^3 \log{(x)} - \frac{36 i \pi b^2 x^2 + 72 a b^2 x^2 - 9 \pi^2 b x + 36 i \pi a b x + 36 a^2 b x - i \pi^3 - 6 \pi^2 a + 12 i \pi a^2 + 8 a^3}{24 x^3}
$$

$$
\int \frac{\operatorname{arcoth}\left(\tanh\left(bx+a\right)\right)^3}{x^4} \, dx
$$

#### **96.84 Problem number 156**

$$
\int \frac{\coth^{-1}(\tanh(a+bx))^3}{x^5}\,dx
$$

Optimal antiderivative

$$
\frac{\operatorname{arccoth}(\tanh{(bx+a)})^4}{4x^4(bx-\operatorname{arccoth}{(\tanh{(bx+a)}))}}
$$

command

integrate(arccoth(tanh(b\*x+a))^3/x^5,x, algorithm="giac") Giac 1.9.0-11 via sagemath 9.6 output

 $-\frac{32 b^3 x^3 + 24 i \pi b^2 x^2 + 48 a b^2 x^2 - 8 \pi^2 bx + 32 i \pi a b x + 32 a^2 bx - i \pi^3 - 6 \pi^2 a + 12 i \pi a^2 + 8 a^3}{20 a^4}$  $32 x^4$ 

Giac 1.7.0 via sagemath 9.3 output

$$
\int \frac{\operatorname{arcoth}\left(\tanh\left(bx+a\right)\right)^3}{x^5} \, dx
$$

#### **96.85 Problem number 157**

$$
\int \frac{\coth^{-1}(\tanh(a+bx))^3}{x^6} \, dx
$$

Optimal antiderivative

$$
\frac{b\textrm{arccoth}(\tanh{(bx+a)})^4}{20x^4(bx-\textrm{arccoth}(\tanh{(bx+a)}))^2}+\frac{\textrm{arccoth}(\tanh{(bx+a)})^4}{5x^5(bx-\textrm{arccoth}(\tanh{(bx+a)}))}
$$

command

integrate(arccoth(tanh(b\*x+a))^3/x^6,x, algorithm="giac")

Giac 1.9.0-11 via sagemath 9.6 output

$$
-\frac{40\,{b}^{3}{x}^{3}+40i\,{\pi}{b}^{2}{x}^{2}+80\,a{b}^{2}{x}^{2}-15\,{\pi}^{2}bx+60i\,{\pi}abx+60\,{a}^{2}bx-2i\,{\pi}^{3}-12\,{\pi}^{2}a+24i\,{\pi}{a}^{2}+16\,{a}^{3}}{80\,{x}^{5}}
$$

$$
\int \frac{\operatorname{arcoth}\left(\tanh\left(bx+a\right)\right)^3}{x^6} \, dx
$$

#### **96.86 Problem number 159**

$$
\int \frac{x^3}{\coth^{-1}(\tanh(a+bx))} \, dx
$$

Optimal antiderivative

$$
\frac{x^3}{3b} + \frac{x^2(bx - \operatorname{arccoth}(\tanh{(bx + a))})}{2b^2} + \frac{x(bx - \operatorname{arccoth}(\tanh{(bx + a)}))^2}{b^3} + \frac{(bx - \operatorname{arccoth}(\tanh{(bx + a)}))^3 \ln{(\operatorname{arccoth}(\tanh{(bx + a)}))}}{b^4}
$$

command

integrate(x^3/arccoth(tanh(b\*x+a)),x, algorithm="giac")

Giac 1.9.0-11 via sagemath 9.6 output

$$
\frac{x^3}{3\,b}-\frac{(i\,\pi+2\,a)x^2}{4\,b^2}-\frac{\big(\pi^2-4i\,\pi a-4\,a^2\big)x}{4\,b^3}+\frac{\big(i\,\pi^3+6\,\pi^2 a-12i\,\pi a^2-8\,a^3\big)\log\big(\pi-2i\,b x-2i\,a\big)}{8\,b^4}
$$

Giac 1.7.0 via sagemath 9.3 output

$$
\int \frac{x^3}{\operatorname{arcoth}\left(\tanh\left(bx+a\right)\right)}\,dx
$$

## **96.87 Problem number 160**

$$
\int \frac{x^2}{\coth^{-1}(\tanh(a+bx))} \, dx
$$

Optimal antiderivative

$$
\frac{x^2}{2b} + \frac{x(bx - \operatorname{arccoth}(\tanh{(bx + a))})}{b^2} + \frac{(bx - \operatorname{arccoth}(\tanh{(bx + a)}))^2 \ln{(\operatorname{arccoth}(\tanh{(bx + a)}))}}{b^3}
$$

command

integrate(x^2/arccoth(tanh(b\*x+a)),x, algorithm="giac")

Giac 1.9.0-11 via sagemath 9.6 output

$$
\frac{x^2}{2\,b}-\frac{(i\,\pi+2\,a)x}{2\,b^2}-\frac{\left(\pi^2-4i\,\pi a-4\,a^2\right)\log\left(\pi-2i\,bx-2i\,a\right)}{4\,b^3}
$$

$$
\int \frac{x^2}{\operatorname{arcoth}\left(\tanh\left(bx+a\right)\right)}\,dx
$$

### **96.88 Problem number 161**

$$
\int \frac{x}{\coth^{-1}(\tanh(a+bx))} \, dx
$$

Optimal antiderivative

$$
\frac{x}{b} + \frac{(bx - \operatorname{arccoth}(\tanh{(bx + a))}) \ln{(\operatorname{arccoth}(\tanh{(bx + a))})}}{b^2}
$$

command

integrate(x/arccoth(tanh(b\*x+a)),x, algorithm="giac")

Giac 1.9.0-11 via sagemath 9.6 output

$$
\frac{x}{b} - \frac{(i \, \pi + 2 \, a) \log \left( \pi - 2 i \, b x - 2 i \, a \right)}{2 \, b^2}
$$

Giac 1.7.0 via sagemath 9.3 output

$$
\int \frac{x}{\operatorname{arcoth}\left(\tanh\left(bx+a\right)\right)}\,dx
$$

## **96.89 Problem number 162**

$$
\int \frac{1}{\coth^{-1}(\tanh(a+bx))} \, dx
$$

Optimal antiderivative

$$
\frac{\ln\left(\operatorname{arccoth}(\tanh\left(bx+a\right)\right)\right)}{b}
$$

command

integrate(1/arccoth(tanh(b\*x+a)),x, algorithm="giac") Giac 1.9.0-11 via sagemath 9.6 output

$$
\frac{\log{(\pi-2i bx-2i a)}}{b}
$$

$$
\int \frac{1}{\operatorname{arcoth}\left(\tanh\left(bx+a\right)\right)}\,dx
$$

#### **96.90 Problem number 163**

$$
\int \frac{1}{x \coth^{-1}(\tanh(a+bx))} \, dx
$$

Optimal antiderivative

$$
-\frac{\ln(x)}{bx-\operatorname{arccoth}(\tanh(bx+a))}+\frac{\ln(\operatorname{arccoth}(\tanh(bx+a)))}{bx-\operatorname{arccoth}(\tanh(bx+a))}
$$

command

integrate(1/x/arccoth(tanh(b\*x+a)),x, algorithm="giac")

Giac 1.9.0-11 via sagemath 9.6 output

$$
\frac{2 \, \log \left(\pi - 2 i \, b x - 2 i \, a\right)}{-i \, \pi - 2 \, a} - \frac{2 i \, \log \left(x\right)}{\pi - 2 i \, a}
$$

Giac 1.7.0 via sagemath 9.3 output

$$
\int \frac{1}{x \operatorname{arcoth}(\tanh{(bx+a)})} \, dx
$$

#### **96.91 Problem number 164**

$$
\int \frac{1}{x^2 \coth^{-1}(\tanh(a+bx))} \, dx
$$

Optimal antiderivative

 $\frac{1}{x\left( bx - \operatorname{arccoth}\left( \tanh\left( bx + a\right) \right) \right)} - \frac{b\ln\left( x \right)}{\left( bx - \operatorname{arccoth}\left( \tanh\left( bx + a\right) \right) \right)^2} + \frac{b\ln\left( \operatorname{arccoth}\left( \tanh\left( bx + a\right) \right) \right)}{\left( bx - \operatorname{arccoth}\left( \tanh\left( bx + a\right) \right) \right)}$  $(bx - \operatorname{arccoth}(\tanh (bx + a)))^2$ 

command

integrate(1/x^2/arccoth(tanh(b\*x+a)),x, algorithm="giac") Giac 1.9.0-11 via sagemath 9.6 output

$$
-\frac{4 i \,b \log \left(\pi-2 i \,b x-2 i \,a\right)}{i\,\pi ^2+4\,\pi a-4 i\,a^2}+\frac{4 \,b \log \left(x\right)}{\pi ^2-4 i\,\pi a-4\,a^2}+\frac{2}{-i\,\pi x-2\,a x}
$$

$$
\int \frac{1}{x^2 \operatorname{arcoth}(\tanh{(bx+a)})} \, dx
$$

## **96.92 Problem number 165**

$$
\int \frac{1}{x^3 \coth^{-1}(\tanh(a+bx))} \, dx
$$

Optimal antiderivative

$$
\frac{b}{x\left(bx-\operatorname{arccoth}\left(\tanh\left(bx+a\right)\right)\right)^2}+\frac{1}{2x^2\left(bx-\operatorname{arccoth}\left(\tanh\left(bx+a\right)\right)\right)}\\-\frac{b^2\ln\left(x\right)}{\left(bx-\operatorname{arccoth}\left(\tanh\left(bx+a\right)\right)\right)^3}+\frac{b^2\ln\left(\operatorname{arccoth}\left(\tanh\left(bx+a\right)\right)\right)}{\left(bx-\operatorname{arccoth}\left(\tanh\left(bx+a\right)\right)\right)^3}
$$

command

integrate(1/x^3/arccoth(tanh(b\*x+a)),x, algorithm="giac")

Giac 1.9.0-11 via sagemath 9.6 output

$$
-\frac{8\,b^2\log\left(\pi-2i\,bx-2i\,a\right)}{-i\,\pi^3-6\,\pi^2a+12i\,\pi a^2+8\,a^3}+\frac{8i\,b^2\log\left(x\right)}{\pi^3-6i\,\pi^2a-12\,\pi a^2+8i\,a^3}-\frac{-i\,\pi+4\,bx-2\,a}{\pi^2x^2-4i\,\pi ax^2-4\,a^2x^2}
$$

Giac 1.7.0 via sagemath 9.3 output

$$
\int \frac{1}{x^3 \operatorname{arcoth}(\tanh{(bx+a)})} \, dx
$$

# **96.93 Problem number 167**

$$
\int \frac{x^4}{\coth^{-1}(\tanh(a+bx))^2} \, dx
$$

Optimal antiderivative

$$
\frac{4x^3}{3b^2} + \frac{2x^2(bx - \operatorname{arccoth}(\tanh{(bx+a)}))}{b^3} + \frac{4x(bx - \operatorname{arccoth}(\tanh{(bx+a)}))^2}{b^4}
$$

$$
-\frac{x^4}{b \operatorname{arccoth}(\tanh{(bx+a)})} + \frac{4(bx - \operatorname{arccoth}(\tanh{(bx+a)}))^3 \ln{(\operatorname{arccoth}(\tanh{(bx+a)}))}}{b^5}
$$

command

integrate(x^4/arccoth(tanh(b\*x+a))^2,x, algorithm="giac")

Giac 1.9.0-11 via sagemath 9.6 output

$$
\begin{aligned}[t]\frac{x^3}{3\,b^2}-\frac{\pi^4-8 i \,\pi^3 a-24 \,\pi^2 a^2+32 i \,\pi a^3+16 \,a^4}{8 \, {\left(2 \,b^6 x+i \,\pi b^5+2 \,a b^5\right)}}-\frac{\left(i \,\pi+2 \,a\right) x^2}{2 \,b^3}\\-\frac{3 \, {\left(\pi^2-4 i \, \pi a-4 \,a^2\right) x}}{4 \,b^4}+\frac{\left(i \,\pi^3+6 \, \pi^2 a-12 i \, \pi a^2-8 \,a^3\right) \log \left(i \,\pi+2 \,b x+2 \,a\right)}{2 \,b^5}\end{aligned}
$$

$$
\int \frac{x^4}{\operatorname{arcoth}\left(\tanh\left(bx+a\right)\right)^2} \, dx
$$
## **96.94 Problem number 168**

$$
\int \frac{x^3}{\coth^{-1}(\tanh(a+bx))^2} \, dx
$$

Optimal antiderivative

$$
\frac{3x^2}{2b^2} + \frac{3x(bx - \operatorname{arccoth}(\tanh{(bx + a))})}{b^3} - \frac{x^3}{b \operatorname{arccoth}(\tanh{(bx + a)})} + \frac{3(bx - \operatorname{arccoth}(\tanh{(bx + a)}))^2 \ln{(\operatorname{arccoth}(\tanh{(bx + a)}))}}{b^4}
$$

command

integrate(x^3/arccoth(tanh(b\*x+a))^2,x, algorithm="giac")

Giac 1.9.0-11 via sagemath 9.6 output

$$
-\frac{i \pi ^3+6 \pi ^2 a-12 i \pi a^2-8 a^3}{4 \left(2 b^5 x+i \pi b^4+2 a b^4\right)}+\frac{x^2}{2 \, b^2}+\frac{(-i \, \pi -2 \, a) x}{b^3}-\frac{3 \left(\pi ^2-4 i \, \pi a-4 \, a^2\right) \log \left(i \, \pi +2 \, b x+2 \, a\right)}{4 \, b^4}
$$

Giac 1.7.0 via sagemath 9.3 output

$$
\int \frac{x^3}{\operatorname{arcoth}\left(\tanh\left(bx+a\right)\right)^2} \, dx
$$

# **96.95 Problem number 169**

$$
\int \frac{x^2}{\coth^{-1}(\tanh(a+bx))^2} \, dx
$$

Optimal antiderivative

$$
\frac{2x}{b^2} - \frac{x^2}{b \operatorname{arccoth}(\tanh{(bx + a)})} + \frac{2(bx - \operatorname{arccoth}(\tanh{(bx + a)})) \ln{(\operatorname{arccoth}(\tanh{(bx + a)}))}}{b^3}
$$

command

integrate(x^2/arccoth(tanh(b\*x+a))^2,x, algorithm="giac")

Giac 1.9.0-11 via sagemath 9.6 output

$$
\frac{\pi^2-4 i\,\pi a-4\,a^2}{2\left(2\,b^4 x+i\,\pi b^3+2\,a b^3\right)}+\frac{x}{b^2}-\frac{\left(i\,\pi+2\,a\right) \log \left(i\,\pi+2\,b x+2\,a\right)}{b^3}
$$

$$
\int \frac{x^2}{\operatorname{arcoth}\left(\tanh\left(bx+a\right)\right)^2} \, dx
$$

# **96.96 Problem number 170**

$$
\int \frac{x}{\coth^{-1}(\tanh(a+bx))^2} \, dx
$$

Optimal antiderivative

$$
-\frac{x}{b \operatorname{arccoth}(\tanh{(bx + a)})} + \frac{\ln{(\operatorname{arccoth}(\tanh{(bx + a)}))}}{b^2}
$$

command

integrate(x/arccoth(tanh(b\*x+a))^2,x, algorithm="giac")

Giac 1.9.0-11 via sagemath 9.6 output

$$
-\frac{-i\,\pi-2\,a}{2\,b^3x+i\,\pi b^2+2\,ab^2}+\frac{\log\,(i\,\pi+2\,b x+2\,a)}{b^2}
$$

Giac 1.7.0 via sagemath 9.3 output

$$
\int \frac{x}{\operatorname{arcoth}\left(\tanh\left(bx+a\right)\right)^2} \, dx
$$

#### **96.97 Problem number 171**

$$
\int \frac{1}{\coth^{-1}(\tanh(a+bx))^2} \, dx
$$

Optimal antiderivative

$$
-\frac{1}{b\,\mathrm{arccoth}\,(\mathrm{tanh}\,(bx+a))}
$$

command

integrate(1/arccoth(tanh(b\*x+a))^2,x, algorithm="giac")

Giac 1.9.0-11 via sagemath 9.6 output

$$
-\frac{2}{2\,b^2x+i\,\pi b+2\,ab}
$$

$$
\int \frac{1}{\operatorname{arcoth}\left(\tanh\left(bx+a\right)\right)^2} \, dx
$$

## **96.98 Problem number 172**

$$
\int \frac{1}{x \coth^{-1}(\tanh(a+bx))^2} \, dx
$$

Optimal antiderivative

$$
-\frac{1}{(bx-\operatorname{arccoth}\left(\tanh{(bx+a)}\right))\operatorname{arccoth}\left(\tanh{(bx+a)}\right)} \\ +\frac{\ln{(x)}}{\left(bx-\operatorname{arccoth}\left(\tanh{(bx+a)}\right)\right)^2} -\frac{\ln{(\operatorname{arccoth}(\tanh{(bx+a)}))}}{\left(bx-\operatorname{arccoth}\left(\tanh{(bx+a)}\right)\right)^2}
$$

command

integrate(1/x/arccoth(tanh(b\*x+a))^2,x, algorithm="giac")

Giac 1.9.0-11 via sagemath 9.6 output

$$
\frac{4 \, \log \left( i \, \pi+2 \, b x+2 \, a \right)}{\pi ^2-4 i \, \pi a-4 \, a^2}-\frac{4 \, \log \left( x \right)}{\pi ^2-4 i \, \pi a-4 \, a^2}+\frac{4}{2 i \, \pi b x+4 \, a b x-\pi ^2+4 i \, \pi a+4 \, a^2}
$$

Giac 1.7.0 via sagemath 9.3 output

$$
\int \frac{1}{x \operatorname{arcoth}(\tanh{(bx + a)})^2} \, dx
$$

**96.99 Problem number 173**

$$
\int \frac{1}{x^2 \coth^{-1}(\tanh(a+bx))^2} \, dx
$$

Optimal antiderivative

$$
-\frac{2b}{\left(bx-\text{arccoth}\left(\tanh\left(bx+a\right)\right)\right)^2\text{arccoth}\left(\tanh\left(bx+a\right)\right)} \\ +\frac{1}{x\left(bx-\text{arccoth}\left(\tanh\left(bx+a\right)\right)\right)\text{arccoth}\left(\tanh\left(bx+a\right)\right)} \\ +\frac{2b\ln\left(x\right)}{\left(bx-\text{arccoth}\left(\tanh\left(bx+a\right)\right)\right)^3} -\frac{2b\ln\left(\text{arccoth}\left(\tanh\left(bx+a\right)\right)\right)}{\left(bx-\text{arccoth}\left(\tanh\left(bx+a\right)\right)\right)^3}
$$

command

integrate(1/x^2/arccoth(tanh(b\*x+a))^2,x, algorithm="giac") Giac 1.9.0-11 via sagemath 9.6 output

$$
\frac{16\,b\log\left(i\,\pi+2\,b x+2\,a\right)}{-i\,\pi^3-6\,\pi^2 a+12 i\,\pi a^2+8\,a^3}-\frac{16\,b\log\left(x\right)}{-i\,\pi^3-6\,\pi^2 a+12 i\,\pi a^2+8\,a^3}\\\+\frac{8\,b}{2\,\pi^2 b x-8 i\,\pi a b x-8\,a^2 b x+i\,\pi^3+6\,\pi^2 a-12 i\,\pi a^2-8\,a^3}+\frac{4}{\pi^2 x-4 i\,\pi a x-4\,a^2 x}
$$

$$
\int \frac{1}{x^2 \operatorname{arcoth}\left(\tanh\left(bx+a\right)\right)^2} \, dx
$$

# **96.100 Problem number 174**

$$
\int \frac{1}{x^3 \coth^{-1}(\tanh(a+bx))^2} \, dx
$$

Optimal antiderivative

$$
-\frac{3b^2}{(bx - \operatorname{arccoth}(\tanh{(bx+a)}))^3 \operatorname{arccoth}(\tanh{(bx+a)})} \\ + \frac{3b}{2x(bx - \operatorname{arccoth}(\tanh{(bx+a)}))^2 \operatorname{arccoth}(\tanh{(bx+a)})} \\ + \frac{1}{2x^2(bx - \operatorname{arccoth}(\tanh{(bx+a)})) \operatorname{arccoth}(\tanh{(bx+a)})} \\ + \frac{3b^2 \ln{(x)}}{(bx - \operatorname{arccoth}(\tanh{(bx+a)}))^4} - \frac{3b^2 \ln{(\operatorname{arccoth}(\tanh{(bx+a)}))^4}}{(bx - \operatorname{arccoth}(\tanh{(bx+a)}))^4}
$$

command

integrate(1/x^3/arccoth(tanh(b\*x+a))^2,x, algorithm="giac") Giac 1.9.0-11 via sagemath 9.6 output

$$
-\frac{48 b^2 \log (i \pi + 2 b x + 2 a)}{\pi^4 - 8 i \pi^3 a - 24 \pi^2 a^2 + 32 i \pi a^3 + 16 a^4} + \frac{48 b^2 \log (x)}{\pi^4 - 8 i \pi^3 a - 24 \pi^2 a^2 + 32 i \pi a^3 + 16 a^4} + \frac{16 b^2}{-2 i \pi^3 bx - 12 \pi^2 ab x + 24 i \pi a^2 bx + 16 a^3 bx + \pi^4 - 8 i \pi^3 a - 24 \pi^2 a^2 + 32 i \pi a^3 + 16 a^4} - \frac{4 (i \pi - 8 b x + 2 a)}{-2 i \pi^3 x^2 - 12 \pi^2 ax^2 + 24 i \pi a^2 x^2 + 16 a^3 x^2}
$$

$$
\int \frac{1}{x^3 \operatorname{arcoth}(\tanh{(bx+a)})^2} \, dx
$$

#### **96.101 Problem number 176**

$$
\int \frac{x^4}{\coth^{-1}(\tanh(a+bx))^3} \, dx
$$

Optimal antiderivative

$$
\frac{3x^2}{b^3} + \frac{6x(bx - \operatorname{arccoth}(\tanh{(bx+a)}))}{b^4} - \frac{x^4}{2b \operatorname{arccoth}(\tanh{(bx+a)})^2} - \frac{2x^3}{b^2 \operatorname{arccoth}(\tanh{(bx+a)} )^2} + \frac{6(bx - \operatorname{arccoth}(\tanh{(bx+a)} ))^2 \ln{(\operatorname{arccoth}(\tanh{(bx+a)} ))}}{b^5}
$$

#### command

$$
integrate(x^4/arccoth(tanh(b*x+a))^3, x, algorithm="giac")
$$

Giac 1.9.0-11 via sagemath 9.6 output

$$
-\frac{16\,\pi ^3 b x-96 i \,\pi ^2 a b x-192 \,\pi a^2 b x+128 i \,a^3 b x+7 i \,\pi ^4+56 \,\pi ^3 a-168 i \,\pi ^2 a^2-224 \,\pi a^3+112 i \,a^4}{-32 i \,b^7 x^2+32 \,\pi b^6 x-64 i \,a b^6 x+8 i \,\pi ^2 b^5+32 \,\pi a b^5-32 i \,a^2 b^5} \\+\frac{x^2}{2 \,b^3}-\frac{3 \left(i \,\pi+2 \,a\right) x}{2 \,b^4}-\frac{3 \left(\pi ^2-4 i \,\pi a-4 \,a^2\right) \log \left(i \,\pi+2 \,b x+2 \,a\right)}{2 \,b^5}
$$

Giac 1.7.0 via sagemath 9.3 output

$$
\int \frac{x^4}{\operatorname{arcoth}\left(\tanh\left(bx+a\right)\right)^3} \, dx
$$

# **96.102 Problem number 177**

$$
\int \frac{x^3}{\coth^{-1}(\tanh(a+bx))^3} \, dx
$$

Optimal antiderivative

$$
\frac{3x}{b^3} - \frac{x^3}{2b\textrm{arccoth} \left(\tanh\left(bx+a\right)\right)^2} - \frac{3x^2}{2b^2\textrm{arccoth} \left(\tanh\left(bx+a\right)\right)} \\ + \frac{3(bx-\textrm{arccoth}(\tanh\left(bx+a\right))\right)\ln\left(\textrm{arccoth}(\tanh\left(bx+a\right)\right))}{b^4}
$$

command

integrate(x^3/arccoth(tanh(b\*x+a))^3,x, algorithm="giac") Giac 1.9.0-11 via sagemath 9.6 output

$$
\begin{aligned}[t]\frac{12\,\pi^2 bx - 48 i\,\pi abx - 48\,a^2 bx + 5 i\,\pi^3 + 30\,\pi^2 a - 60 i\,\pi a^2 - 40\,a^3}{4\left(4\,b^6 x^2 + 4 i\,\pi b^5 x + 8\,a b^5 x - \pi^2 b^4 + 4 i\,\pi a b^4 + 4\,a^2 b^4\right)}\\+\frac{x}{b^3}+\frac{3\left(-i\,\pi-2\,a\right)\log\left(i\,\pi+2\,b x + 2\,a\right)}{2\,b^4}\end{aligned}
$$

$$
\int \frac{x^3}{\operatorname{arcoth}\left(\tanh\left(bx+a\right)\right)^3} \, dx
$$

#### **96.103 Problem number 178**

$$
\int \frac{x^2}{\coth^{-1}(\tanh(a+bx))^3} \, dx
$$

Optimal antiderivative

$$
-\frac{x^2}{2b\textrm{arccoth}\left(\tanh{(bx+a)}\right)^2} - \frac{x}{b^2\textrm{arccoth}\left(\tanh{(bx+a)}\right)} + \frac{\ln{(\textrm{arccoth}(\tanh{(bx+a)}))}}{b^3}
$$

command

integrate(x^2/arccoth(tanh(b\*x+a))^3,x, algorithm="giac")

Giac 1.9.0-11 via sagemath 9.6 output

$$
\frac{8\,\pi bx - 16 i\,a b x + 3 i\,\pi^2 + 12\,\pi a - 12 i\,a^2}{-8 i\,b^5 x^2 + 8\,\pi b^4 x - 16 i\,a b^4 x + 2 i\,\pi^2 b^3 + 8\,\pi a b^3 - 8 i\,a^2 b^3} + \frac{\log\left(i\,\pi + 2\,b x + 2\,a\right)}{b^3}
$$

Giac 1.7.0 via sagemath 9.3 output

$$
\int \frac{x^2}{\operatorname{arcoth}\left(\tanh\left(bx+a\right)\right)^3} \, dx
$$

# **96.104 Problem number 179**

$$
\int \frac{x}{\coth^{-1}(\tanh(a+bx))^3} \, dx
$$

Optimal antiderivative

$$
-\frac{x}{2b\textrm{arccoth}\left(\textrm{tanh}\left(bx+a\right)\right)^2} - \frac{1}{2b^2\textrm{arccoth}\left(\textrm{tanh}\left(bx+a\right)\right)}
$$

command

integrate(x/arccoth(tanh(b\*x+a))^3,x, algorithm="giac")

Giac 1.9.0-11 via sagemath 9.6 output

$$
-\frac{i\,\pi+4\,b x+2\,a}{4\,b^4 x^2+4 i\,\pi b^3 x+8\,a b^3 x-\pi^2 b^2+4 i\,\pi a b^2+4\,a^2 b^2}
$$

Giac 1.7.0 via sagemath 9.3 output

$$
\int \frac{x}{\operatorname{arcoth}\left(\tanh\left(bx+a\right)\right)^3} \, dx
$$

#### **96.105 Problem number 180**

$$
\int \frac{1}{\coth^{-1}(\tanh(a+bx))^3} \, dx
$$

Optimal antiderivative

$$
-\frac{1}{2b\textrm{arccoth}\left(\tanh\left(bx+a\right)\right)^2}
$$

command

integrate(1/arccoth(tanh(b\*x+a))^3,x, algorithm="giac")

Giac 1.9.0-11 via sagemath 9.6 output

$$
-\frac{2i}{4i\,b^3x^2-4\,\pi b^2x+8i\,ab^2x-i\,\pi^2b-4\,\pi ab+4i\,a^2b}
$$

Giac 1.7.0 via sagemath 9.3 output

$$
\int \frac{1}{\operatorname{arcoth}\left(\tanh\left(bx+a\right)\right)^3} \, dx
$$

**96.106 Problem number 181**

$$
\int \frac{1}{x \coth^{-1}(\tanh(a+bx))^3} \, dx
$$

$$
-\frac{1}{2\left(bx-\operatorname{arccoth}\left(\tanh\left(bx+a\right)\right)\right)\operatorname{arccoth}\left(\tanh\left(bx+a\right)\right)^{2}} \\+\frac{1}{\left(bx-\operatorname{arccoth}\left(\tanh\left(bx+a\right)\right)\right)^{2}\operatorname{arccoth}\left(\tanh\left(bx+a\right)\right)} \\-\frac{\ln\left(x\right)}{\left(bx-\operatorname{arccoth}\left(\tanh\left(bx+a\right)\right)\right)^{3}}+\frac{\ln\left(\operatorname{arccoth}\left(\tanh\left(bx+a\right)\right)\right)}{\left(bx-\operatorname{arccoth}\left(\tanh\left(bx+a\right)\right)\right)^{3}}\end{aligned}
$$

command

#### integrate(1/x/arccoth(tanh(b\*x+a))^3,x, algorithm="giac")

#### Giac 1.9.0-11 via sagemath 9.6 output

 $4(-3i\,\pi-4\,bx-6\,a)$  $4\,\pi^2b^2x^2-16i\,\pi ab^2x^2-16\,a^2b^2x^2+4i\,\pi^3bx+24\,\pi^2abx-48i\,\pi a^2bx-32\,a^3bx-\pi^4+8i\,\pi^3a+24\,\pi^2a^2-32i\,\pi a^3-16i\,\pi^2b^2x^2-16\,a^2b^2x^2+4i\,\pi^3bx+24\,\pi^2abx-48i\,\pi a^2bx-32\,a^3bx-\pi^4+8i\,\pi^3a+24\,\pi^2a^2-32i\,\pi a^3-16\,a$  $-\frac{8i \log (i \pi + 2bx + 2a)}{3 \cdot 3 \cdot 2 \cdot 12 \cdot 3 \cdot 2 \cdot 3}$  $\frac{8i\,\log\left(i\,\pi+2\,b x+2\,a\right)}{\pi^3-6i\,\pi^2 a-12\,\pi a^2+8i\,a^3}+\frac{8i\,\log\left(x\right)}{\pi^3-6i\,\pi^2 a-12\,\pi a}$  $\pi^3 - 6i\,\pi^2a - 12\,\pi a^2 + 8i\,a^3$ 

Giac 1.7.0 via sagemath 9.3 output

$$
\int \frac{1}{x \operatorname{arcoth}\left(\tanh\left(bx+a\right)\right)^3} \, dx
$$

## **96.107 Problem number 182**

$$
\int \frac{1}{x^2 \coth^{-1}(\tanh(a+bx))^3} \, dx
$$

Optimal antiderivative

$$
-\frac{3b}{2\left(bx-\text{arccoth}\left(\tanh\left(bx+a\right)\right)\right)^2\text{arccoth}\left(\tanh\left(bx+a\right)\right)^2} \\ +\frac{1}{x\left(bx-\text{arccoth}\left(\tanh\left(bx+a\right)\right)\right)\text{arccoth}\left(\tanh\left(bx+a\right)\right)^2} \\ +\frac{3b}{\left(bx-\text{arccoth}\left(\tanh\left(bx+a\right)\right)\right)^3\text{arccoth}\left(\tanh\left(bx+a\right)\right)} \\ -\frac{3b\ln\left(x\right)}{\left(bx-\text{arccoth}\left(\tanh\left(bx+a\right)\right)\right)^4} +\frac{3b\ln\left(\text{arccoth}\left(\tanh\left(bx+a\right)\right)\right)}{\left(bx-\text{arccoth}\left(\tanh\left(bx+a\right)\right)\right)^4} \end{array}
$$

command

integrate(1/x^2/arccoth(tanh(b\*x+a))^3,x, algorithm="giac")

Giac 1.9.0-11 via sagemath 9.6 output

$$
\frac{48i\,b\log\left(i\,\pi+2\,b x+2\,a\right)}{i\,\pi^{4}+8\,\pi^{3}a-24 i\,\pi^{2}a^{2}-32\,\pi a^{3}+16 i\,a^{4}}-\frac{48 i\,b\log\left(x\right)}{i\,\pi^{4}+8\,\pi^{3}a-24 i\,\pi^{2}a^{2}-32\,\pi a^{3}+16 i\,a^{4}}}{16\left(8\,b^{2}x+5 i\,\pi b+10\,a b\right)}+\frac{16\left(8\,b^{2}x+5 i\,\pi b+10\,a b\right)}{8} +\frac{8}{i\,\pi^{3}b^{2}x^{2}+48\,\pi^{2}a b^{2}x^{2}-96 i\,\pi a^{2}b^{2}x^{2}-64\,a^{3}b^{2}x^{2}-8\,\pi^{4}b x+64 i\,\pi^{3}a b x+192\,\pi^{2}a^{2}b x-256 i\,\pi a^{3}b x-128\,a^{4}b x-+\frac{8}{i\,\pi^{3}x+6\,\pi^{2}ax-12 i\,\pi a^{2}x-8\,a^{3}x}
$$

$$
\int \frac{1}{x^2 \operatorname{arcoth}\left(\tanh\left(bx+a\right)\right)^3} \, dx
$$

### **96.108 Problem number 183**

$$
\int \frac{1}{x^3 \coth^{-1}(\tanh (a+bx))^3}\,dx
$$

Optimal antiderivative

$$
-\frac{3b^2}{(bx - \operatorname{arccoth}(\tanh{(bx+a)}))^3 \operatorname{arccoth}(\tanh{(bx+a)})^2} \\ + \frac{2b}{x (bx - \operatorname{arccoth}(\tanh{(bx+a)}))^2 \operatorname{arccoth}(\tanh{(bx+a)})^2} \\ + \frac{1}{2x^2 (bx - \operatorname{arccoth}(\tanh{(bx+a)})) \operatorname{arccoth}(\tanh{(bx+a)})^2} \\ + \frac{6b^2}{(bx - \operatorname{arccoth}(\tanh{(bx+a)}))^4 \operatorname{arccoth}(\tanh{(bx+a)})} \\ - \frac{6b^2 \ln{(x)}}{(bx - \operatorname{arccoth}(\tanh{(bx+a)}))^5} + \frac{6b^2 \ln{(\operatorname{arccoth}(\tanh{(bx+a)}))}}{(bx - \operatorname{arccoth}(\tanh{(bx+a)}))^5}
$$

command

integrate(1/x^3/arccoth(tanh(b\*x+a))^3,x, algorithm="giac") Giac 1.9.0-11 via sagemath 9.6 output

$$
\frac{192 i \, b^2 \log \left(i \pi + 2 \, bx + 2 \, a\right)}{\pi^5 - 10 i \, \pi^4 a - 40 \, \pi^3 a^2 + 80 i \, \pi^2 a^3 + 80 \, \pi a^4 - 32 i \, a^5}
$$
\n
$$
-\frac{192 i \, b^2 \log \left(x\right)}{\pi^5 - 10 i \, \pi^4 a - 40 \, \pi^3 a^2 + 80 i \, \pi^2 a^3 + 80 \, \pi a^4 - 32 i \, a^5}
$$
\n
$$
-\frac{4 \left(i \pi - 12 \, bx + 2 \, a\right)}{\pi^4 x^2 - 8 i \, \pi^3 a x^2 - 24 \, \pi^2 a^2 x^2 + 32 i \, \pi a^3 x^2 + 16 \, a^4 x^2}
$$
\n
$$
+\frac{16 \left(12 \, b^3 x + 7 i \, \pi b^2 + 1\right)}{4 \, \pi^4 b^2 x^2 - 32 i \, \pi^3 a b^2 x^2 - 96 \, \pi^2 a^2 b^2 x^2 + 128 i \, \pi a^3 b^2 x^2 + 64 \, a^4 b^2 x^2 + 4 i \, \pi^5 bx + 40 \, \pi^4 ab x - 160 i \, \pi^3 a^2 bx - 320 \, \pi^2 a^3}
$$

$$
\int \frac{1}{x^3 \operatorname{arcoth}\left(\tanh\left(bx+a\right)\right)^3} \, dx
$$

# **96.109 Problem number 189**

$$
\int \coth^{-1}(\tanh(a+bx))^n\,dx
$$

Optimal antiderivative

$$
\frac{\operatorname{arccoth}(\tanh{(bx+a)})^{1+n}}{b\left(1+n\right)}
$$

command

integrate(arccoth(tanh(b\*x+a))^n,x, algorithm="giac") Giac 1.9.0-11 via sagemath 9.6 output

$$
\frac{\left(\frac{1}{2}\log\left(-e^{(2bx+2a)}\right)\right)^{n+1}}{b(n+1)}
$$

Giac 1.7.0 via sagemath 9.3 output

$$
\int \operatorname{arcoth}\left( \tanh\left( bx+a\right) \right) ^{n}\,dx
$$

#### **96.110 Problem number 193**

$$
\int x^m \coth^{-1}(\tanh(a+bx))\,dx
$$

Optimal antiderivative

$$
-\frac{b x^{2+m}}{m^2+3m+2}+\frac{x^{1+m}\text{arccoth}(\tanh{(bx+a)})}{1+m}
$$

command

integrate(x^m\*arccoth(tanh(b\*x+a)),x, algorithm="giac")

Giac 1.9.0-11 via sagemath 9.6 output

$$
\frac{x^{m+1} \log \left( -\frac{\frac{e^{(2 \, bx + 2 \, a) + 1}{e^{(2 \, bx + 2 \, a) - 1} + 1}}{e^{(2 \, bx + 2 \, a) - 1}} \right)}{2 \, (m+1)} - \frac{bx^{m+2}}{(m+2)(m+1)}
$$

$$
\int x^m \operatorname{arcoth} \left(\tanh\left(bx+a\right)\right) \, dx
$$

## **96.111 Problem number 268**

$$
\int x(a + b \coth^{-1}(cx)) (d + e \log(1 - c^2x^2)) dx
$$

Optimal antiderivative

$$
\frac{b(d-e)\,x}{2c} - \frac{bex}{c} + \frac{d\,x^2(a+b\,\text{arccoth}(cx))}{2} - \frac{e\,x^2(a+b\,\text{arccoth}(cx))}{2} - \frac{b(d-e)\,\text{arctanh}\,(cx)}{2c^2} \\ + \frac{be\,\text{arctanh}\,(cx)}{c^2} + \frac{bex\,\ln\left(-c^2x^2+1\right)}{2c} - \frac{e\left(-c^2x^2+1\right)\left(a+b\,\text{arccoth}(cx)\right)\ln\left(-c^2x^2+1\right)}{2c^2}
$$

command

integrate(x\*(a+b\*arccoth(c\*x))\*(d+e\*log(-c^2\*x^2+1)),x, algorithm="giac") Giac 1.9.0-11 via sagemath 9.6 output

$$
-\frac{1}{4}bcx^{2}\log(-cx+1)^{2} - \frac{1}{4}(-i\pi bd + i\pi be - 2ad + 2ae)x^{2} + \frac{1}{4}\left(bex^{2} - \frac{be}{c^{2}}\right)\log(cx+1)^{2}
$$
  

$$
-\frac{1}{4}\left((-i\pi be - bd - 2ae + be)x^{2} - \frac{2bex}{c}\right)\log(cx+1) - \frac{be\log(cx-1)^{2}}{4c^{2}}
$$
  

$$
-\frac{1}{4}\left((-i\pi be + bd - 2ae - be)x^{2} - \frac{2bex}{c} - \frac{2be\log(cx-1)}{c^{2}}\right)\log(-cx+1) + \frac{(bd - 3be)x}{2c}
$$
  

$$
+\frac{(-i\pi be - bd - 2ae + 3be)\log(cx+1)}{4c^{2}} + \frac{(-i\pi be + bd - 2ae - 3be)\log(cx-1)}{4c^{2}}
$$

Giac 1.7.0 via sagemath 9.3 output

$$
\int (b \operatorname{arcoth}(cx) + a)(e \log(-c^2x^2 + 1) + d)x dx
$$

#### **96.112 Problem number 272**

$$
\int x^4\big(a+b\coth^{-1}(cx)\big)\left(d+e\log\left(1-c^2x^2\right)\right)\,dx
$$

$$
-\frac{2 a e x}{5 c^4}-\frac{77 b e x^2}{300 c^3}-\frac{2 a e x^3}{15 c^2}-\frac{9 b e x^4}{200 c}-\frac{2 a e x^5}{25}-\frac{2 b e x \operatorname{arccoth} (c x)}{5 c^4}\\-\frac{2 b e x^3 \operatorname{arccoth} (c x)}{15 c^2}-\frac{2 b e x^5 \operatorname{arccoth} (c x)}{25}+\frac{b \operatorname{arccoth} (c x)^2}{5 c^5}\\-\frac{(4 a+3 b) e \ln \left(-c x+1\right)}{20 c^5}+\frac{(4 a-3 b) e \ln \left(c x+1\right)}{20 c^5}-\frac{23 b e \ln \left(-c^2 x^2+1\right)}{75 c^5}\\-\frac{b e \ln \left(-c^2 x^2+1\right)^2}{20 c^5}+\frac{b x^2 (d+e \ln \left(-c^2 x^2+1\right))}{10 c^3}+\frac{b x^4 (d+e \ln \left(-c^2 x^2+1\right))}{20 c}\\+\frac{x^5 (a+b \operatorname{arccoth} (c x)) \left(d+e \ln \left(-c^2 x^2+1\right)\right)}{5}+\frac{b \ln \left(-c^2 x^2+1\right) \left(d+e \ln \left(-c^2 x^2+1\right)\right)}{10 c^5}
$$

command

# integrate(x^4\*(a+b\*arccoth(c\*x))\*(d+e\*log(-c^2\*x^2+1)),x, algorithm="giac") Giac 1.9.0-11 via sagemath 9.6 output

$$
-\frac{1}{10}bcx^{5}\log(-cx+1)^{2}-\frac{1}{50}(-5i\pi bd+2i\pi be-10ad+4ae)x^{5}+\frac{(10bd-9be)x^{4}}{200c}+\frac{1}{10}\left(bex^{5}+\frac{be}{c^{5}}\right)\log(cx+1)^{2}-\frac{(i\pi be+2ae)x^{3}}{15c^{2}}-\frac{1}{300}\left(6(-5i\pi be-5bd-10ae+2be)x^{5}-\frac{15\,bex^{4}}{c}+\frac{20\,bex^{3}}{c^{2}}-\frac{30\,bex^{2}}{c^{3}}+\frac{60\,bex}{c^{4}}\right)\log(cx+1)-\frac{1}{300}\left(6(-5i\pi be+5bd-10ae-2be)x^{5}-\frac{15\,bex^{4}}{c}-\frac{20\,bex^{3}}{c^{2}}-\frac{30\,bex^{2}}{c^{3}}-\frac{60\,bex}{c^{4}}-\frac{60\,b\tan{cx}}{c^{5}}\right)\log(-cx+1)+1)+\frac{(30\,bd-77\,be)x^{2}}{300\,c^{3}}-\frac{be\,log}{10\,c^{5}}\frac{(x-1)^{2}}{10\,c^{5}}-\frac{(i\pi be+2\,ae)x}{5\,c^{4}}+\frac{(30i\,\pi be+30\,bd+60\,ae-137\,be)\log(cx+1)}{300\,c^{5}}+\frac{(-30i\,\pi be+30\,bd-60\,ae-137\,be)\log(cx-1)}{300\,c^{5}}
$$

Giac 1.7.0 via sagemath 9.3 output

$$
\int \left(b\operatorname{arcoth}\left(cx\right)+a\right)\left(e\log\left(-c^2x^2+1\right)+d\right)x^4\,dx
$$

# **96.113 Problem number 273**

$$
\int x^2(a+b\coth^{-1}(cx))\left(d+e\log\left(1-c^2x^2\right)\right)\,dx
$$

Optimal antiderivative

$$
-\frac{2 a e x}{3 c^2}-\frac{5 b e x^2}{18 c}-\frac{2 a e x^3}{9}-\frac{2 b e x \operatorname{arccoth} (c x)}{3 c^2}-\frac{2 b e x^3 \operatorname{arccoth} (c x)}{9}\\+\frac{b \operatorname{earccoth} (c x)^2}{3 c^3}-\frac{(2 a+b) e \ln \left(-c x+1\right)}{6 c^3}+\frac{(2 a-b) e \ln \left(c x+1\right)}{6 c^3}\\-\frac{4 b e \ln \left(-c^2 x^2+1\right)}{9 c^3}-\frac{b e \ln \left(-c^2 x^2+1\right)^2}{12 c^3}+\frac{b\, x^2 (d+e \ln \left(-c^2 x^2+1\right))}{6 c}\\+\frac{x^3 (a+b\operatorname{arccoth} (c x)) \left(d+e \ln \left(-c^2 x^2+1\right)\right)}{3}+\frac{b \ln \left(-c^2 x^2+1\right) \left(d+e \ln \left(-c^2 x^2+1\right)\right)}{6 c^3}
$$

command

 $\verb|integrate(x^2*(a+b*arccoth(cx*x))*(d+e*log(-c^2*x^2+1)),x, algorithm="giac")|$ Giac 1.9.0-11 via sagemath 9.6 output

$$
-\frac{1}{6}bcx^3 \log(-cx+1)^2 - \frac{1}{18}(-3i\pi bd + 2i\pi be - 6ad + 4ae)x^3
$$
  
+  $\frac{1}{6}\left(bex^3 + \frac{be}{c^3}\right) \log(cx+1)^2 + \frac{(3bd-5be)x^2}{18c}$   
-  $\frac{1}{18}\left((-3i\pi be - 3bd - 6ae + 2be)x^3 - \frac{3bex^2}{c} + \frac{6bex}{c^2}\right) \log(cx+1)$   
-  $\frac{1}{18}\left((-3i\pi be + 3bd - 6ae - 2be)x^3 - \frac{3bex^2}{c} - \frac{6bex}{c^2} - \frac{6be\log(cx-1)}{c^3}\right) \log(-cx$   
+ 1) -  $\frac{be\log(cx-1)^2}{6c^3} - \frac{(i\pi be + 2ae)x}{3c^2} + \frac{(3i\pi be + 3bd + 6ae - 11be)\log(cx+1)}{18c^3}$   
+  $\frac{(-3i\pi be + 3bd - 6ae - 11be)\log(cx-1)}{18c^3}$ 

$$
\int (b \operatorname{arcoth}(cx) + a)(e \log(-c^2x^2 + 1) + d)x^2 dx
$$

# **96.114 Problem number 274**

$$
\int \left(a + b \coth^{-1}(cx)\right) \left(d + e \log\left(1 - c^2 x^2\right)\right) dx
$$

Optimal antiderivative

$$
-2aex - 2bex \operatorname{arccoth}(cx) + \frac{e(a + b \operatorname{arccoth}(cx))^2}{bc} - \frac{be \ln(-c^2x^2 + 1)}{c} + x(a + b \operatorname{arccoth}(cx)) (d + e \ln(-c^2x^2 + 1)) + \frac{b(d + e \ln(-c^2x^2 + 1))^2}{4ce}
$$

command

integrate((a+b\*arccoth(c\*x))\*(d+e\*log(-c^2\*x^2+1)),x, algorithm="giac") Giac 1.9.0-11 via sagemath 9.6 output

$$
-\frac{1}{2}bcx \log(-cx+1)^2 - \frac{1}{2}(-i\pi be - bd - 2ae + 2be)x \log(cx+1)+\frac{1}{2}\left( bex + \frac{be}{c}\right) \log(cx+1)^2 - \frac{be \log(cx-1)^2}{2c} - \frac{1}{2}(-i\pi bd + 2i\pi be - 2ad + 4ae)x-\frac{1}{2}\left((-i\pi be + bd - 2ae - 2be)x - \frac{2be \log(cx-1)}{c}\right) \log(-cx+1)+\frac{(i\pi be + bd + 2ae - 2be) \log(cx+1)}{2c} + \frac{(-i\pi be + bd - 2ae - 2be) \log(cx-1)}{2c}
$$

$$
\int (b \operatorname{arcoth}(cx) + a)(e \log(-c^2x^2 + 1) + d) dx
$$

## **96.115 Problem number 292**

$$
\int \frac{1}{(a-ax^2)\left(b-2b\coth^{-1}(x)\right)}\,dx
$$

Optimal antiderivative

$$
-\frac{\ln{(1-2\operatorname{arccoth}(x))}}{2ab}
$$

command

integrate(1/(-a\*x^2+a)/(b-2\*b\*arccoth(x)),x, algorithm="giac") Giac 1.9.0-11 via sagemath 9.6 output

$$
-\frac{\log \left(\frac{1}{4} \pi ^2 (\mathrm{sgn}(x+1) \, \mathrm{sgn}(x-1)-1)^2+\left(\log \left(\frac{|x+1|}{|x-1|}\right)-1\right)^2\right)}{4 \, ab}
$$

Giac 1.7.0 via sagemath 9.3 output

$$
\int \frac{1}{(ax^2-a)(2\,b\,\hbox{arcoth}\,(x)-b)}\,dx
$$

### **96.116 Problem number 293**

$$
\int x^3 \coth^{-1} (a + bx^4) \ dx
$$

Optimal antiderivative

$$
\frac{\left(b\,x^{4}+a\right)\mathrm{arccoth}\!\left(b\,x^{4}+a\right)}{4b}+\frac{\ln\left(1-\left(b\,x^{4}+a\right)^{2}\right)}{8b}
$$

command

integrate(x^3\*arccoth(b\*x^4+a),x, algorithm="giac")

$$
\frac{1}{8}((a+1)b-(a-1)b)\left(\frac{\log\left(\frac{|bx^4+a+1|}{|bx^4+a-1|}\right)}{b^2}-\frac{\log\left(\left|\frac{bx^4+a+1}{b^2+a-1}-1\right|\right)}{b^2}+\frac{\log\left(\frac{|bx^4+a+1|}{b^2+a-1}-1\right)}{b^2}\right)}{b^2}\right)
$$

$$
\int x^3\,\hbox{arcoth}\left(bx^4+a\right)\,dx
$$

# **96.117 Problem number 294**

$$
\int x^{-1+n} \coth^{-1} (a+bx^n) \ dx
$$

Optimal antiderivative

$$
\frac{\left(a + b\,x^n\right)\operatorname{arccoth}(a + b\,x^n)}{bn} + \frac{\ln\left(1 - \left(a + b\,x^n\right)^2\right)}{2bn}
$$

command

integrate(x^(-1+n)\*arccoth(a+b\*x^n),x, algorithm="giac") Giac 1.9.0-11 via sagemath 9.6 output

$$
\frac{((a+1)b-(a-1)b)\left(\frac{\log\left(\frac{\left|bx^{n}+a+1\right|}{\left|bx^{n}+a-1\right|}\right)}{b^{2}}-\frac{\log\left(\left|\frac{bx^{n}+a+1}{bx^{n}+a-1}-1\right|\right)}{b^{2}}+\frac{\log\left(\frac{bx^{n}+a+1}{bx^{n}+a-1}\right)}{b^{2}\left(\frac{bx^{n}+a+1}{bx^{n}+a-1}-1\right)}\right)}{2\,n}
$$

$$
\int x^{n-1}\,\mathrm{arcoth}\,(bx^n+a)\,\,dx
$$

# **96.118 Problem number 295**

$$
\int e^{c(a+bx)}\coth^{-1}(\sinh(ac+bcx))\,dx
$$

Optimal antiderivative

$$
\frac{\mathrm{e}^{bcx+ac}\mathrm{arccoth}(\sinh{(c(bx+a))})}{bc} + \frac{\ln{(3-\mathrm{e}^{2c(bx+a)}-2\sqrt{2})}\left(1-\sqrt{2}\right)}{2bc} \\ + \frac{\ln{(3-\mathrm{e}^{2c(bx+a)}+2\sqrt{2})}\left(1+\sqrt{2}\right)}{2bc}
$$

command

integrate(exp(c\*(b\*x+a))\*arccoth(sinh(b\*c\*x+a\*c)),x, algorithm="giac")

Giac 1.9.0-11 via sagemath 9.6 output

$$
\frac{e^{((bx+a)c)}\log\left(-\frac{\frac{2}{e^{(bcx+ac)}-e^{(-bcx-ac)}}+1}{\frac{2bc}{e^{(bcx+ac)}-e^{(-bcx-ac)}}-1}\right)}{2bc}
$$
\n
$$
\frac{\sqrt{2}\log\left(\left|\frac{-4\sqrt{2}+2e^{(2bcx+2ac)}-6}{4\sqrt{2}+2e^{(2bcx+2ac)}-6}\right|\right)+\log\left(\left|e^{(4bcx+4ac)}-6e^{(2bcx+2ac)}+1\right|\right)}{2bc}
$$

Giac 1.7.0 via sagemath 9.3 output

$$
\int \operatorname{arcoth}\left(\sinh\left(bcx+ac\right)\right)e^{\left((bx+a)c\right)}\,dx
$$

#### **96.119 Problem number 296**

$$
\int e^{c(a+bx)} \coth^{-1}(\cosh(ac+bcx)) dx
$$

Optimal antiderivative

$$
\frac{\mathrm{e}^{bcx + ac}\mathrm{arccoth}(\cosh\left(c(bx+a)\right))}{bc} + \frac{\ln\left(1 - \mathrm{e}^{2c(bx+a)}\right)}{bc}
$$

command

integrate(exp(c\*(b\*x+a))\*arccoth(cosh(b\*c\*x+a\*c)),x, algorithm="giac") Giac 1.9.0-11 via sagemath 9.6 output

$$
\frac{e^{((bx+a)c)\log\left(-\frac{\frac{2}{e^{(bcx+ac)}+e^{(-bcx-ac)}+1}}{e^{(bcx+ac)}+e^{(-bcx-ac)}-1}\right)}}{2\,bc}+\frac{\log\left(|e^{(2bcx+2ac)}-1|\right)}{bc}
$$

$$
\int \operatorname{arcoth}\left(\cosh\left(bcx+ac\right)\right)e^{\left((bx+a)c\right)}\,dx
$$

### **96.120 Problem number 297**

$$
\int e^{c(a+bx)} \coth^{-1}(\tanh(ac+bcx)) dx
$$

Optimal antiderivative

$$
-\frac{\mathrm{e}^{bcx+ac}}{bc} + \frac{\mathrm{e}^{bcx+ac}\mathrm{arccoth}(\tanh\left(c(bx+a)\right))}{bc}
$$

command

integrate(exp(c\*(b\*x+a))\*arccoth(tanh(b\*c\*x+a\*c)),x, algorithm="giac") Giac 1.9.0-11 via sagemath 9.6 output

$$
\frac{\left(e^{(bcx)}\log\left(-e^{(2\, bcx+2\, ac)}\right)-2\, e^{(bcx)}\right)e^{(ac)}}{2\, bc}
$$

Giac 1.7.0 via sagemath 9.3 output

$$
\int \operatorname{arcoth}\left(\tanh\left(bcx+ac\right)\right) e^{(\left(bx+a\right) c)}\, dx
$$

#### **96.121 Problem number 299**

$$
\int e^{c(a+bx)} \coth^{-1}(\mathrm{sech}(ac+bcx)) dx
$$

Optimal antiderivative

$$
\frac{\mathrm{e}^{bcx + ac}\mathrm{arccoth}(\mathrm{sech}(c(bx + a)))}{bc} + \frac{\ln\left(1 - \mathrm{e}^{2c(bx + a)}\right)}{bc}
$$

command

integrate(exp(c\*(b\*x+a))\*arccoth(sech(b\*c\*x+a\*c)),x, algorithm="giac") Giac 1.9.0-11 via sagemath 9.6 output

$$
\frac{\left(e^{(bcx)}\log\left(-\frac{e^{(2\,bcx+2\,ac)}-2\,e^{(bcx+ac)}+1}{e^{(2\,bcx+2\,ac)}-2\,e^{(bcx+ac)}+1}-\frac{2\,e^{(bcx+ac)}}{e^{(2\,bcx+2\,ac)}-2\,e^{(bcx+2\,ac)}+1}\right)+2\,e^{(-ac)}\log\left(\left|e^{(2\,bcx+2\,ac)}-2\,e^{(2\,bcx+2\,ac)}\right|^2\right)}{2\,bc}
$$

$$
\int \operatorname{arcoth}\left(\operatorname{sech}\left(bcx+ac\right)\right)e^{\left((bx+a)c\right)}\,dx
$$

$$
\int e^{c(a+bx)} \coth^{-1}(\text{csch}(ac+bcx)) dx
$$

Optimal antiderivative

$$
\frac{\mathrm{e}^{bcx+ac}\mathrm{arccoth}(\mathrm{csch}(c(bx+a)))}{bc} + \frac{\ln\left(3-\mathrm{e}^{2c(bx+a)}-2\sqrt{2}\right)\left(1-\sqrt{2}\right)}{2bc} \\ + \frac{\ln\left(3-\mathrm{e}^{2c(bx+a)}+2\sqrt{2}\right)\left(1+\sqrt{2}\right)}{2bc}
$$

command

integrate(exp(c\*(b\*x+a))\*arccoth(csch(b\*c\*x+a\*c)),x, algorithm="giac") Giac 1.9.0-11 via sagemath 9.6 output

$$
\frac{e^{((bx+a)c)}\log\left(-\frac{e^{(bcx+ac)}-e^{(-bcx-ac)}+2}{e^{(bcx+ac)}-e^{(-bcx-ac)}-2}\right)}{2\,bc}
$$
\n
$$
\frac{\sqrt{2}\,\log\left(\frac{\left|-4\,\sqrt{2}\,+2\,e^{(2\,bcx+2\,ac)}-6}\right|}{\left|4\,\sqrt{2}\,+2\,e^{(2\,bcx+2\,ac)}-6}\right|\right)+\log\left(\left|e^{(4\,bcx+4\,ac)}-6\,e^{(2\,bcx+2\,ac)}+1\right|\right)}{2\,bc}
$$

Giac 1.7.0 via sagemath 9.3 output

$$
\int \operatorname{arcoth}\left(\operatorname{csch}\left(bcx+ac\right)\right) e^{\left((bx+a)c\right)}\, dx
$$

# **97 Test file number 203**

Test folder name:

test\_cases/7\_Inverse\_hyperbolic\_functions/7.6\_Inverse\_hyperbolic\_cosecant/203\_7.6.2\_Inverse\_hyperbolic\_cosecant\_functions

#### **97.1 Problem number 49**

$$
\int e^{2{\rm csch}^{-1}(ax)}x^4\,dx
$$

$$
\frac{2x^3}{3a^2} + \frac{x^5}{5} - \frac{\arctanh\left(\sqrt{1 + \frac{1}{a^2x^2}}\right)}{4a^5} + \frac{x^2\sqrt{1 + \frac{1}{a^2x^2}}}{4a^3} + \frac{x^4\sqrt{1 + \frac{1}{a^2x^2}}}{2a}
$$

command  $integrate((1/a/x+(1+1/a^2/x^2)^(1/2))^2*x^4,x, algorithm="giac")$ Giac 1.9.0-11 via sagemath 9.6 output

$$
\frac{1}{4} \sqrt{a^2 x^2 + 1} x \left( \frac{2 x^2 |a| \text{sgn}(x)}{a^3} + \frac{|a| \text{sgn}(x)}{a^5} \right) + \frac{3 a^2 x^5 + 10 x^3}{15 a^2} + \frac{\log ( -x |a| + \sqrt{a^2 x^2 + 1}) \text{sgn}(x)}{4 a^5}
$$

Giac 1.7.0 via sagemath 9.3 output

Exception raised: TypeError

# **97.2 Problem number 50**

$$
\int e^{2\mathrm{csch}^{-1}(ax)}x^3\,dx
$$

Optimal antiderivative

$$
\frac{x^2}{a^2}+\frac{2\big(1+\frac{1}{a^2x^2}\big)^{\frac{3}{2}}\,x^3}{3a}+\frac{x^4}{4}
$$

command

 $\verb|integrate|((1/a/x+(1+1/a^2/x^2)^((1/2))^2*x^3,x, \text{ algorithm="giac")}$ 

Giac 1.9.0-11 via sagemath 9.6 output

$$
\frac{a^2x^2+1}{2\,a^4}-\frac{2\,|a|{\rm sgn}(x)}{3\,a^5}+\frac{8\left(a^2x^2+1\right)^{\frac{3}{2}}\!a^2|a|{\rm sgn}(x)+3\left(a^2x^2+1\right)^2\!a^3}{12\,a^7}
$$

Giac 1.7.0 via sagemath 9.3 output

Exception raised: TypeError

## **97.3 Problem number 51**

$$
\int e^{2\text{csch}^{-1}(ax)}x^2\,dx
$$

$$
\frac{2x}{a^2} + \frac{x^3}{3} + \frac{\ \ \arctanh\left(\sqrt{1 + \frac{1}{a^2x^2}}\right)}{a^3} + \frac{x^2\sqrt{1 + \frac{1}{a^2x^2}}}{a}
$$

command

 $integrate((1/a/x+(1+1/a^2/x^2)^(1/2))^2*x^2,x, algorithm="giac")$ Giac 1.9.0-11 via sagemath 9.6 output

$$
\frac{\sqrt{a^2x^2+1} \; x|a| \text{sgn}(x)}{a^3} + \frac{a^2x^3+6 \, x}{3 \, a^2} - \frac{\log\left(-x|a| + \sqrt{a^2x^2+1}\right) \text{sgn}(x)}{a^3}
$$

Giac 1.7.0 via sagemath 9.3 output

Exception raised: TypeError

#### **97.4 Problem number 52**

$$
\int e^{2\text{csch}^{-1}(ax)}x\,dx
$$

Optimal antiderivative

$$
\frac{x^2}{2} - \frac{2 \operatorname{arccsch}(ax)}{a^2} + \frac{2 \ln(x)}{a^2} + \frac{2x\sqrt{1 + \frac{1}{a^2x^2}}}{a}
$$

command

 $integrate((1/a/x+(1+1/a<sup>2</sup>/x<sup>2</sup>))(1/2))<sup>2</sup>*x,x, algorithm="giac")$ 

Giac 1.9.0-11 via sagemath 9.6 output

$$
\frac{4\,\sqrt{a^2x^2+1}\,|a|{\rm sgn}(x)+(a^2x^2+1)a-2\,(|a|{\rm sgn}(x)-a)\log\left(\sqrt{a^2x^2+1}\,+1\right)+2\,(|a|{\rm sgn}(x)+a)\log\left(\sqrt{a^2x^2+1}\right)}{2\,a^3}
$$

Giac 1.7.0 via sagemath 9.3 output

Exception raised: TypeError

### **97.5 Problem number 54**

$$
\int \frac{e^{2\text{csch}^{-1}(ax)}}{x} \, dx
$$

$$
-\frac{1}{a^2x^2} - \operatorname{arccsch}(ax) + \ln(x) - \frac{\sqrt{1 + \frac{1}{a^2x^2}}}{ax}
$$

command

−

 $integrate((1/a/x+(1+1/a<sup>2</sup>/x<sup>2</sup>))(1/2))<sup>2</sup>/x,x, algorithm="giac")$ Giac 1.9.0-11 via sagemath 9.6 output

$$
\frac{\left(a^4|a|{\rm sgn}(x)-a^5\right)\log\left(\sqrt{a^2x^2+1}+1\right)-\left(a^4|a|{\rm sgn}(x)+a^5\right)\log\left(\sqrt{a^2x^2+1}-1\right)+\frac{2\left(\sqrt{a^2x^2+1}~a^4|a|{\rm sgn}(x)+a^5\right)\log\left(\sqrt{a^2x^2+1}+1\right)\left(\sqrt{a^2x^2+1}+1\right)}{2\,a^5}
$$

Giac 1.7.0 via sagemath 9.3 output

Exception raised: TypeError

#### **97.6 Problem number 55**

$$
\int \frac{e^{2\text{csch}^{-1}(ax)}}{x^2}\,dx
$$

Optimal antiderivative

$$
-\frac{2a\big(1+\frac{1}{a^2x^2}\big)^{\frac{3}{2}}}{3}-\frac{2}{3a^2x^3}-\frac{1}{x}
$$

command

 $integrate((1/a/x+(1+1/a^2/x^2)^(1/2))^2/x^2,x, algorithm="giac")$ Giac 1.9.0-11 via sagemath 9.6 output

$$
\frac{4\left(3\left(x|a|-\sqrt{a^2x^2+1}\,\right)^4 a\text{sgn}(x)+a\text{sgn}(x)\right)}{3\left(\left(x|a|-\sqrt{a^2x^2+1}\,\right)^2-1\right)^3}-\frac{3\,a^2x^2+2}{3\,a^2x^3}
$$

Giac 1.7.0 via sagemath 9.3 output

Exception raised: TypeError

#### **97.7 Problem number 56**

$$
\int \frac{e^{2{\rm csch}^{-1}(ax)}}{x^3}\, dx
$$

Optimal antiderivative

$$
-\frac{1}{2a^2x^4}-\frac{1}{2x^2}+\frac{a^2\textrm{arccsch}(ax)}{4}-\frac{\sqrt{1+\frac{1}{a^2x^2}}}{2x^3a}-\frac{a\sqrt{1+\frac{1}{a^2x^2}}}{4x}
$$

command

 $integrate((1/a/x+(1+1/a^2/x^2)^(1/2))^2/x^3,x, algorithm="giac")$ Giac 1.9.0-11 via sagemath 9.6 output

$$
\frac{a^{6} |a| \log \left(\sqrt{a^{2} x^{2} + 1} + 1\right) \mathrm{sgn}(x) - a^{6} |a| \log \left(\sqrt{a^{2} x^{2} + 1} - 1\right) \mathrm{sgn}(x) - \frac{2 \left(\left(a^{2} x^{2} + 1\right)^{\frac{3}{2}} a^{6} |a| \mathrm{sgn}(x) + \sqrt{a^{2} x^{2} + 1} \ a^{6} |a| \mathrm{sgn}(x) \right) }{8 \ a^{5}}
$$

Giac 1.7.0 via sagemath 9.3 output

Exception raised: TypeError

#### **97.8 Problem number 57**

$$
\int \frac{e^{2\text{csch}^{-1}(ax)}}{x^4} \, dx
$$

Optimal antiderivative

$$
\frac{2a^3\bigl(1+\frac{1}{a^2x^2}\bigr)^{\frac{3}{2}}}{3}-\frac{2a^3\bigl(1+\frac{1}{a^2x^2}\bigr)^{\frac{5}{2}}}{5}-\frac{2}{5a^2x^5}-\frac{1}{3x^3}
$$

command

 $integrate((1/a/x+(1+1/a^2/x^2)^(1/2))^2/x^4,x, algorithm="giac")$ 

Giac 1.9.0-11 via sagemath 9.6 output

$$
\frac{8\left(15\left(x|a|-\sqrt{a^2x^2+1}\,\right)^6a^3{\rm sgn}(x)+5\left(x|a|-\sqrt{a^2x^2+1}\,\right)^4a^3{\rm sgn}(x)+5\left(x|a|-\sqrt{a^2x^2+1}\,\right)^2a^3{\rm sgn}(x)-a^3\right)}{15\left(\left(x|a|-\sqrt{a^2x^2+1}\,\right)^2-1\right)^5}
$$

−  $15a^2x^5$ 

Giac 1.7.0 via sagemath 9.3 output

Exception raised: TypeError

### **97.9 Problem number 58**

$$
\int \frac{e^{2\text{csch}^{-1}(ax)}}{x^5} \, dx
$$

Optimal antiderivative

$$
-\frac{1}{3a^2x^6}-\frac{1}{4x^4}-\frac{a^4{\rm arccsch}(ax)}{8}-\frac{\sqrt{1+\frac{1}{a^2x^2}}}{3a\,x^5}-\frac{a\sqrt{1+\frac{1}{a^2x^2}}}{12x^3}+\frac{a^3\sqrt{1+\frac{1}{a^2x^2}}}{8x}
$$

command

 $integrate((1/a/x+(1+1/a^2/x^2)^(1/2))^2/x^5,x, algorithm="giac")$ Giac 1.9.0-11 via sagemath 9.6 output

$$
-\frac{3 \, a^8 |a| \log \left(\sqrt{a^2 x^2+1}\, +1\right) \mathrm{sgn}(x)-3 \, a^8 |a| \log \left(\sqrt{a^2 x^2+1}\,-1\right) \mathrm{sgn}(x)-\frac{2 \left(3 \, {\left(a^2 x^2+1\right)}^{\frac{5}{2}} a^8 |a| \mathrm{sgn}(x)-8 \, {\left(a^2 x^2+1\right)}^{\frac{3}{2}} a^8 |a| \right)}{48 \, a^5}
$$

Giac 1.7.0 via sagemath 9.3 output

Exception raised: TypeError

# **98 Test file number 206**

Test folder name:

test\_cases/8\_Special\_functions/206\_8.4\_Trig\_integral\_functions

# **98.1 Problem number 63**

$$
\int x \sin(a+bx)\text{Si}(c+dx) \, dx
$$

# Optimal antiderivative

$$
-\frac{\text{cosineIntegral}\left(\frac{c(b-d)}{d} + (b-d)x\right)\cos\left(a-\frac{bc}{d}\right)}{2b^2} +\frac{\text{cosineIntegral}\left(\frac{c(b+d)}{d} + (b+d)x\right)\cos\left(a-\frac{bc}{d}\right)}{2b^2} + \frac{\cos\left(a-c+(b-d)x\right)}{2b\left(b-d\right)} -\frac{\cos\left(a+c+(b+d)x\right)\right)}{2b\left(b+d\right)} + \frac{c\cos\left(a-\frac{bc}{d}\right)\sin\left(\frac{c(b-d)}{d} + (b-d)x\right)}{2bd} -\frac{x\cos\left(bx+a\right)\sin\left(\left(\frac{c(b-d)}{d} + c\right)\right)}{b} - \frac{c\cos\left(a-\frac{bc}{d}\right)\sin\left(\frac{c(b+d)}{d} + (b+d)x\right)}{2bd} +\frac{c\cos\left(\left(\frac{c(b-d)}{d}\right) + (b-d)x\right)\sin\left(a-\frac{bc}{d}\right)}{2bd} -\frac{c\cos\left(\left(\frac{c(b+d)}{d}\right) + (b+d)x\right)\sin\left(a-\frac{bc}{d}\right)}{2bd} +\frac{\sin\left(\frac{c(b-d)}{d} + (b-d)x\right)\sin\left(a-\frac{bc}{d}\right)}{2b^2} -\frac{\sin\left(\frac{c(b+d)}{d} + (b+d)x\right)\sin\left(a-\frac{bc}{d}\right)}{2b^2} + \frac{\sin\left(\frac{c(b+d)}{d} + (b+d)x\right)\sin\left(a-\frac{bc}{d}\right)}{2b^2} + \frac{\sin\left(\frac{c(b+d)}{d} + c\right)\sin\left(bx+a\right)}{b^2}
$$

command

# integrate(x\*sin\_integral(d\*x+c)\*sin(b\*x+a),x, algorithm="giac")

Giac 1.9.0-11 via sagemath 9.6 output

output too large to display

Giac 1.7.0 via sagemath 9.3 output

Timed out

**98.2 Problem number 66**

$$
\int x \cos(a+bx)\text{Si}(c+dx)\,dx
$$

#### Optimal antiderivative

$$
\frac{c \cosh\left(\frac{c(b-d)}{d} + (b-d)x\right) \cos\left(a - \frac{bc}{d}\right)}{2bd} \n- \frac{c \cosh\left(\frac{c(b+d)}{d} + (b+d)x\right) \cos\left(a - \frac{bc}{d}\right)}{2bd} \n+ \frac{\cos\left(a - \frac{bc}{d}\right) \sin\left(\frac{c(b+d)}{d} + (b-d)x\right)}{2b^2} + \frac{\cos\left(bx + a\right) \sin\left(\frac{c(x + d)}{d}\right)}{b^2} \n- \frac{\cos\left(a - \frac{bc}{d}\right) \sin\left(\frac{c(b+d)}{d} + (b+d)x\right)}{2b^2} \n+ \frac{\cosh\left(\frac{c(b+d)}{d} + (b-d)x\right) \sin\left(a - \frac{bc}{d}\right)}{2b^2} \n- \frac{\cosh\left(\frac{c(b+d)}{d} + (b+d)x\right) \sin\left(a - \frac{bc}{d}\right)}{2b^2} \n- \frac{c \sin\left(\frac{c(b+d)}{d} + (b+d)x\right) \sin\left(a - \frac{bc}{d}\right)}{2bd} \n+ \frac{c \sin\left(\frac{c(b+d)}{d} + (b+d)x\right) \sin\left(a - \frac{bc}{d}\right)}{2bd} \n+ \frac{\sin\left(a - c + (b - d)x\right) \sin\left(a + c + (b + d)x\right)}{2bd} + \frac{x \sin\left(\frac{c(x + d)}{d} + (b + d)x\right)}{2bd} \n- \frac{\sin\left(a - c + (b - d)x\right) + \frac{\sin\left(a + c + (b + d)x\right)}{2b(b + d)}}{2b(b + d)}
$$

command

integrate(x\*cos(b\*x+a)\*sin\_integral(d\*x+c),x, algorithm="giac") Giac 1.9.0-11 via sagemath 9.6 output

output too large to display

Giac 1.7.0 via sagemath 9.3 output

Timed out

# **99 Test file number 209**

Test folder name:

test\_cases/209\_Blake\_problems

#### **99.1 Problem number 521**

$$
\int \frac{-1+x}{\sqrt{-7+4x+14x^2-12x^3+x^4}}\,dx
$$

Optimal antiderivative

$$
\ln\left(-1+x\right) - \ln\left(-5+6x-x^2+\sqrt{x^4-12x^3+14x^2+4x-7}\,\right)
$$

command

 $integrate((-1+x)/(x^4-12*x^3+14*x^2+4*x-7)^(1/2),x, algebra's'$ Giac 1.9.0-11 via sagemath 9.6 output

$$
\log\left(4\sqrt{2}\,\right)\mathrm{sgn}(x-1)-\frac{\log\left(\left|-x+\sqrt{x^2-10\,x-7}\,\right|+5\right|)}{\mathrm{sgn}\,(x-1)}
$$

Giac 1.7.0 via sagemath 9.3 output

*undef*

#### **99.2 Problem number 1760**

$$
\int \frac{1}{(f+ex)\sqrt{d+\sqrt{c+\sqrt{b+ax}}}} dx
$$

Optimal antiderivative

*Unintegrable*

command

 $integrate(1/(e*x+f)/(d+(c+(a*x+b)^(1/2))^(1/2))^(1/2),x, algebra's 12$ Giac 1.9.0-11 via sagemath 9.6 output

output too large to display

Giac 1.7.0 via sagemath 9.3 output

Exception raised: TypeError

### **99.3 Problem number 2024**

$$
\int \frac{1}{\left(-1+x\right)\left(-2x^2-3x^3+x^4\right)^{3/2}}\,dx
$$

Optimal antiderivative

$$
\frac{\left(-453x^3+1555x^2+238x-136\right)\sqrt{x^4-3x^3-2x^2}}{544x^3\left(x^2-3x-2\right)}
$$
\n
$$
\arctan\left(\frac{-\frac{x}{2}+\frac{x^2}{2}-\sqrt{x^4-3x^3-2x^2}}{x}\right)\n+ \frac{119\arctan\left(\frac{x^2\sqrt{2}}{2}-\frac{\sqrt{x^4-3x^3-2x^2}\sqrt{2}}{x}\right)\sqrt{2}}{4}-\frac{119\arctan\left(\frac{x^2\sqrt{2}}{2}-\frac{\sqrt{x^4-3x^3-2x^2}\sqrt{2}}{x}\right)\sqrt{2}}{64}
$$

command

 $\verb|integrate|(1/(-1+x)/(x^4-3*x^3-2*x^2)^((3/2),x, \text{ algorithm="giac")}$ 

Giac 1.9.0-11 via sagemath 9.6 output

$$
-\frac{\frac{29x}{\text{sgn}(x)}-\frac{103}{\text{sgn}(x)}}{68\sqrt{x^2-3x-2}}+\frac{119\sqrt{2}\arctan\left(-\frac{1}{2}\sqrt{2}\left(x-\sqrt{x^2-3x-2}\right)\right)}{64\text{sgn}(x)}
$$
  
 
$$
-\frac{\arctan\left(-\frac{1}{2}x+\frac{1}{2}\sqrt{x^2-3x-2}+\frac{1}{2}\right)}{4\text{sgn}(x)}
$$
  
 
$$
-\frac{47\left(x-\sqrt{x^2-3x-2}\right)^3+16\left(x-\sqrt{x^2-3x-2}\right)^2+98x-98\sqrt{x^2-3x-2}+128}{32\left(\left(x-\sqrt{x^2-3x-2}\right)^2+2\right)^2\text{sgn}(x)}
$$

Giac 1.7.0 via sagemath 9.3 output

*sage*0*x*

### **99.4 Problem number 2308**

$$
\int \frac{\sqrt[3]{bx + ax^3} (b + ax^4)}{x^4} dx
$$

$$
\frac{\left(x^3a+bx\right)^{\frac{1}{3}}\left(4a\,x^4-3a\,x^2-3b\right)}{8x^3}-\frac{a^{\frac{1}{3}}b\arctan\left(\frac{\sqrt{3}\,\,a^{\frac{1}{3}}x}{a^{\frac{1}{3}}x+2(x^3a+bx)^{\frac{1}{3}}}\right)\sqrt{3}}{6}-\frac{a^{\frac{1}{3}}b\ln\left(-a^{\frac{1}{3}}x+\left(x^3a+bx\right)^{\frac{1}{3}}\right)}{6}+\frac{a^{\frac{1}{3}}b\ln\left(a^{\frac{2}{3}}x^2+a^{\frac{1}{3}}x\left(x^3a+bx\right)^{\frac{1}{3}}+\left(x^3a+bx\right)^{\frac{2}{3}}\right)}{12}
$$

command

#### $integrate((a*x^3+b*x)^(1/3)*(a*x^4+b)/x^4,x, algebra'$

Giac 1.9.0-11 via sagemath 9.6 output

$$
\frac{12\left(a+\frac{b}{x^2}\right)^{\frac{1}{3}}ab^2+4\sqrt{3} a^{\frac{1}{3}}b^2\arctan\left(\frac{\sqrt{3}\left(2\left(a+\frac{b}{x^2}\right)^{\frac{1}{3}}+a^{\frac{1}{3}}\right)}{3 a^{\frac{1}{3}}}\right)+2 a^{\frac{1}{3}}b^2\log\left(\left(a+\frac{b}{x^2}\right)^{\frac{2}{3}}+\left(a+\frac{b}{x^2}\right)^{\frac{1}{3}}a^{\frac{1}{3}}+a^{\frac{2}{3}}\right)-4}{24 b}
$$

Giac 1.7.0 via sagemath 9.3 output

Timed out

# **99.5 Problem number 2358**

$$
\int \frac{\sqrt[4]{bx^3 + ax^4}}{x^2 \left(-d + cx^2\right)} \, dx
$$

Optimal antiderivative

*Unintegrable*

command

 $integrate((a*x^4+b*x^3)^(1/4)/x^2/(c*x^2-d),x, algorithm="giac")$ 

Giac 1.9.0-11 via sagemath 9.6 output

$$
2\left(\frac{ad+\sqrt{cd}\;b}{d}\right)^{\frac{1}{4}}\arctan\left(\frac{\left(a+\frac{b}{x}\right)^{\frac{1}{4}}d}{\left(ad^4+\sqrt{cd}\;bd^3\right)^{\frac{1}{4}}}\right)+2\left(\frac{ad-\sqrt{cd}\;b}{d}\right)^{\frac{1}{4}}\arctan\left(\frac{\left(a+\frac{b}{x}\right)^{\frac{1}{4}}d}{\left(ad^4-\sqrt{cd}\;bd^3\right)^{\frac{1}{4}}}\right)+\left(\frac{ad+\sqrt{cd}\;b}{d}\right)^{\frac{1}{4}}\log
$$

 $+\frac{4(a+\frac{b}{x})}{4}$  $\frac{b}{x}$ ) $\frac{1}{4}$ *d*

Giac 1.7.0 via sagemath 9.3 output

*sage*2

#### **99.6 Problem number 2359**

$$
\int \frac{\sqrt[4]{bx^3 + ax^4}}{x^2 \left(-d + cx^2\right)} \, dx
$$

Optimal antiderivative

*Unintegrable*

command

 $integrate((a*x^4+b*x^3)^(1/4)/x^2/(c*x^2-d),x, algorithm="giac")$ Giac 1.9.0-11 via sagemath 9.6 output

$$
2\left(\frac{ad+\sqrt{cd}\;b}{d}\right)^{\frac{1}{4}}\arctan\left(\frac{\left(a+\frac{b}{x}\right)^{\frac{1}{4}}d}{\left(ad^4+\sqrt{cd}\;bd^3\right)^{\frac{1}{4}}}\right)+2\left(\frac{ad-\sqrt{cd}\;b}{d}\right)^{\frac{1}{4}}\arctan\left(\frac{\left(a+\frac{b}{x}\right)^{\frac{1}{4}}d}{\left(ad^4-\sqrt{cd}\;bd^3\right)^{\frac{1}{4}}}\right)+\left(\frac{ad+\sqrt{cd}\;b}{d}\right)^{\frac{1}{4}}\log
$$

$$
+\,\frac{4\left(a+\frac{b}{x}\right)^{\frac{1}{4}}}{d}
$$

Giac 1.7.0 via sagemath 9.3 output

*sage*<sup>2</sup>

#### **99.7 Problem number 2384**

$$
\int \frac{\sqrt[4]{-bx^3+ax^4}}{x^2\left(-d+cx^2\right)}\,dx
$$

Optimal antiderivative

*Unintegrable*

command

 $integrate((a*x^4-b*x^3)^(1/4)/x^2/(c*x^2-d),x, algorithm="giac")$ 

Giac 1.9.0-11 via sagemath 9.6 output

$$
2\left(\frac{ad+\sqrt{cd}\;b}{d}\right)^{\frac{1}{4}}\arctan\left(\frac{\left(a-\frac{b}{x}\right)^{\frac{1}{4}}d}{\left(ad^4+\sqrt{cd}\;bd^3\right)^{\frac{1}{4}}}\right)+2\left(\frac{ad-\sqrt{cd}\;b}{d}\right)^{\frac{1}{4}}\arctan\left(\frac{\left(a-\frac{b}{x}\right)^{\frac{1}{4}}d}{\left(ad^4-\sqrt{cd}\;bd^3\right)^{\frac{1}{4}}}\right)+\left(\frac{ad+\sqrt{cd}\;b}{d}\right)^{\frac{1}{4}}\log
$$

$$
+\,\frac{4\left(a-\frac{b}{x}\right)^{\frac{1}{4}}}{d}
$$

### **99.8 Problem number 2385**

$$
\int \frac{\sqrt[4]{-bx^3+ax^4}}{x^2\left(-d+cx^2\right)}\,dx
$$

Optimal antiderivative

*Unintegrable*

command

 $integrate((a*x^4-b*x^3)^(1/4)/x^2/(c*x^2-d),x, algorithm="giac")$ Giac 1.9.0-11 via sagemath 9.6 output

$$
- \frac{2 \left(\frac{ad+\sqrt{cd}\;b}{d}\right)^{\frac{1}{4}}\arctan\left(\frac{\left(a-\frac{b}{x}\right)^{\frac{1}{4}}d}{\left(ad^4+\sqrt{cd}\;bd^3\right)^{\frac{1}{4}}}\right)+2 \left(\frac{ad-\sqrt{cd}\;b}{d}\right)^{\frac{1}{4}}\arctan\left(\frac{\left(a-\frac{b}{x}\right)^{\frac{1}{4}}d}{\left(ad^4-\sqrt{cd}\;bd^3\right)^{\frac{1}{4}}}\right)+\left(\frac{ad+\sqrt{cd}\;b}{d}\right)^{\frac{1}{4}}\log\right.
$$

 $+\frac{4(a-\frac{b}{x})}{4}$  $\frac{b}{x}$ ) $\frac{1}{4}$ *d*

Giac 1.7.0 via sagemath 9.3 output

 $\mathit{sage}_2$ 

#### **99.9 Problem number 2406**

$$
\int \frac{x^4(2+x^5)}{\sqrt{1+x^5}\,(-1-x^5+ax^{10})}\,dx
$$

Optimal antiderivative

$$
\frac{\sqrt{2}\left(1+4a+\sqrt{1+4a}\right)\arctan\left(\frac{\sqrt{2}\sqrt{a}\sqrt{x^{5}+1}}{\sqrt{-1-2a-\sqrt{1+4a}}}\right)}{5\sqrt{a}\sqrt{1+4a}\sqrt{-1-2a-\sqrt{1+4a}}}
$$

$$
\frac{\sqrt{2}\left(-1-4a+\sqrt{1+4a}\right)\arctan\left(\frac{\sqrt{2}\sqrt{a}\sqrt{x^{5}+1}}{\sqrt{-1-2a+\sqrt{1+4a}}}\right)}{5\sqrt{a}\sqrt{1+4a}\sqrt{-1-2a+\sqrt{1+4a}}}
$$

command

 $integrate(x^4*(x^5+2)/(x^5+1)^(1/2)/(a*x^10-x^5-1),x, algorithm="giac")$ Giac 1.9.0-11 via sagemath 9.6 output

$$
-\frac{\pi-2\,\arctan\left(\frac{(x^5+1)a-a}{\sqrt{x^5+1}\,\sqrt{-a}}\right)}{5\,\sqrt{-a}}
$$

Giac 1.7.0 via sagemath 9.3 output

Exception raised: TypeError

#### **99.10 Problem number 2407**

$$
\int \frac{x^4(-2+x^5)}{\sqrt{-1+x^5}(1-x^5+ax^{10})} dx
$$

Optimal antiderivative

$$
\frac{\sqrt{2} (1 + \sqrt{1 - 4a} - 4a) \arctan\left(\frac{\sqrt{2} \sqrt{a} \sqrt{x^5 - 1}}{\sqrt{-1 - \sqrt{1 - 4a} + 2a}}\right)}{5\sqrt{1 - 4a} \sqrt{a} \sqrt{-1 - \sqrt{1 - 4a} + 2a}}
$$

$$
+ \frac{\sqrt{2} (-1 + \sqrt{1 - 4a} + 4a) \arctan\left(\frac{\sqrt{2} \sqrt{a} \sqrt{x^5 - 1}}{\sqrt{-1 + \sqrt{1 - 4a} + 2a}}\right)}{5\sqrt{1 - 4a} \sqrt{a} \sqrt{-1 + \sqrt{1 - 4a} + 2a}}
$$

command

 $integrate(x^4*(x^5-2)/(x^5-1)^(1/2)/(a*x^10-x^5+1),x, algorithm="giac")$ Giac 1.9.0-11 via sagemath 9.6 output

$$
\frac{\pi+2\,\arctan\left(\frac{(x^5-1)a+a}{\sqrt{x^5-1}\,\sqrt{-a}}\right)}{5\,\sqrt{-a}}
$$

Giac 1.7.0 via sagemath 9.3 output

Exception raised: TypeError

#### **99.11 Problem number 2408**

$$
\int \frac{x^4(3+x^5)}{\sqrt{1+x^5}\,(-1+a-(1+2a)x^5+ax^{10})}\,dx
$$

Optimal antiderivative

$$
\frac{\sqrt{2} \left(1+8a+\sqrt{1+8a}\right) \arctan\left(\frac{\sqrt{2} \sqrt{a} \sqrt{x^{5}+1}}{\sqrt{-1-4a-\sqrt{1+8a}}}\right)}{5\sqrt{a} \sqrt{1+8a} \sqrt{-1-4a-\sqrt{1+8a}}}
$$

$$
\frac{\sqrt{2} \left(-1-8a+\sqrt{1+8a}\right) \arctan\left(\frac{\sqrt{2} \sqrt{a} \sqrt{x^{5}+1}}{\sqrt{-1-4a+\sqrt{1+8a}}}\right)}{5\sqrt{a} \sqrt{1+8a} \sqrt{-1-4a+\sqrt{1+8a}}}
$$

command

−

 $integrate(x^4*(x^5+3)/(x^5+1)^(1/2)/(-1+a-(1+2*a)*x^5+a*x^10),x, algorithm="giac")$ Giac 1.9.0-11 via sagemath 9.6 output

$$
2\sqrt{-a} \arctan \left( \frac{2\sqrt{\frac{1}{2}}\sqrt{x^5+1}}{\sqrt{-\frac{4a+\sqrt{(4a+1)^2-16a^2}+1}{a}}}\right)
$$

$$
\left(8\sqrt{-8a^2-a}\sqrt{-a}\,a^2\text{sgn}(a)+8\sqrt{-8\,a^2-a}\sqrt{8\,a+1}\,a^2\text{sgn}(a)-8\sqrt{-a}\,a^3-8\sqrt{8\,a+1}\,a^3+3\sqrt{-8\,a^2-a}\right)
$$

Giac 1.7.0 via sagemath 9.3 output

Exception raised: TypeError

## **99.12 Problem number 2525**

$$
\int \frac{(-b+ax^2)\sqrt[4]{-bx^2+ax^4}}{b-ax^2+x^4} \, dx
$$

Optimal antiderivative

*Unintegrable*

command

 $integrate((a*x^2-b)*(a*x^4-b*x^2)^(1/4)/(x^4-a*x^2+b),x, algorithm="giac")$ Giac 1.9.0-11 via sagemath 9.6 output

$$
\frac{1}{2}\sqrt{2}\left(-a\right)^{\frac{1}{4}}a\arctan\left(\frac{\sqrt{2}\left(\sqrt{2}\left(-a\right)^{\frac{1}{4}}+2\left(a-\frac{b}{x^{2}}\right)^{\frac{1}{4}}\right)}{2\left(-a\right)^{\frac{1}{4}}}\right) + \frac{1}{2}\sqrt{2}\left(-a\right)^{\frac{1}{4}}a\arctan\left(-\frac{\sqrt{2}\left(\sqrt{2}\left(-a\right)^{\frac{1}{4}}-2\left(a-\frac{b}{x^{2}}\right)^{\frac{1}{4}}\right)}{2\left(-a\right)^{\frac{1}{4}}}\right) + \frac{1}{4}\sqrt{2}\left(-a\right)^{\frac{1}{4}}a\log\left(\sqrt{2}\left(-a\right)^{\frac{1}{4}}\left(a-\frac{b}{x^{2}}\right)^{\frac{1}{4}}+\sqrt{-a}+\sqrt{a-\frac{b}{x^{2}}}\right) - \frac{1}{4}\sqrt{2}\left(-a\right)^{\frac{1}{4}}a\log\left(-\sqrt{2}\left(-a\right)^{\frac{1}{4}}\left(a-\frac{b}{x^{2}}\right)^{\frac{1}{4}}+\sqrt{-a}+\sqrt{a-\frac{b}{x^{2}}}\right)
$$

Giac 1.7.0 via sagemath 9.3 output

Exception raised: TypeError

#### **99.13 Problem number 2526**

$$
\int \frac{\left(-b+ax^2\right) \sqrt[4]{-bx^2+ax^4}}{b-ax^2+x^4} \, dx
$$

Optimal antiderivative

*Unintegrable*

command

 $integrate((a*x^2-b)*(a*x^4-b*x^2)^(1/4)/(x^4-a*x^2+b),x, algorithm="giac")$ Giac 1.9.0-11 via sagemath 9.6 output

$$
\frac{1}{2}\sqrt{2}\left(-a\right)^{\frac{1}{4}}a\arctan\left(\frac{\sqrt{2}\left(\sqrt{2}\left(-a\right)^{\frac{1}{4}}+2\left(a-\frac{b}{x^{2}}\right)^{\frac{1}{4}}\right)}{2\left(-a\right)^{\frac{1}{4}}}\right)
$$
\n
$$
+\frac{1}{2}\sqrt{2}\left(-a\right)^{\frac{1}{4}}a\arctan\left(-\frac{\sqrt{2}\left(\sqrt{2}\left(-a\right)^{\frac{1}{4}}-2\left(a-\frac{b}{x^{2}}\right)^{\frac{1}{4}}\right)}{2\left(-a\right)^{\frac{1}{4}}}\right)
$$
\n
$$
+\frac{1}{4}\sqrt{2}\left(-a\right)^{\frac{1}{4}}a\log\left(\sqrt{2}\left(-a\right)^{\frac{1}{4}}\left(a-\frac{b}{x^{2}}\right)^{\frac{1}{4}}+\sqrt{-a}+\sqrt{a-\frac{b}{x^{2}}}\right)
$$
\n
$$
-\frac{1}{4}\sqrt{2}\left(-a\right)^{\frac{1}{4}}a\log\left(-\sqrt{2}\left(-a\right)^{\frac{1}{4}}\left(a-\frac{b}{x^{2}}\right)^{\frac{1}{4}}+\sqrt{-a}+\sqrt{a-\frac{b}{x^{2}}}\right)
$$

Exception raised: TypeError

## **99.14 Problem number 2651**

$$
\int \frac{\sqrt[4]{-bx^3+ax^4}}{d+cx^2} \, dx
$$

Optimal antiderivative

*Unintegrable*

command

 $\verb|integrate((a*x^4-b*x^3)^((1/4)/(c*x^2+d),x, algorithm="giac")|$ 

$$
\frac{\sqrt{2} \left(-a\right)^{\frac{1}{4}} \arctan\left(\frac{\sqrt{2} \left(\sqrt{2} \left(-a\right)^{\frac{1}{4}} + 2\left(a-\frac{b}{x}\right)^{\frac{1}{4}}\right)}{2\left(-a\right)^{\frac{1}{4}} \arctan\left(-\frac{\sqrt{2} \left(\sqrt{2} \left(-a\right)^{\frac{1}{4}} - 2\left(a-\frac{b}{x}\right)^{\frac{1}{4}}\right)}{2\left(-a\right)^{\frac{1}{4}}}\right)} + \frac{\sqrt{2} \left(-a\right)^{\frac{1}{4}} \log\left(\sqrt{2} \left(-a\right)^{\frac{1}{4}} \left(a-\frac{b}{x}\right)^{\frac{1}{4}} + \sqrt{-a} + \sqrt{a-\frac{b}{x}}\right)}{2c} + \frac{\sqrt{2} \left(-a\right)^{\frac{1}{4}} \log\left(-\sqrt{2} \left(-a\right)^{\frac{1}{4}} \left(a-\frac{b}{x}\right)^{\frac{1}{4}} + \sqrt{-a} + \sqrt{a-\frac{b}{x}}\right)}{2c} - \frac{2 \left(a^{d}+\sqrt{-cd}\,b\right)^{\frac{1}{4}} \arctan\left(\frac{\left(a-\frac{b}{x}\right)^{\frac{1}{4}}}{\left(a^{d}+\sqrt{-cd}\,b\,a\right)^{\frac{1}{4}}}\right) + 2\left(\frac{ad-\sqrt{-cd}\,b}{d}\right)^{\frac{1}{4}} \arctan\left(\frac{\left(a-\frac{b}{x}\right)^{\frac{1}{4}} d}{\left(a^{d}+\sqrt{-cd}\,b\,a\right)^{\frac{1}{4}}}\right) + \left(a^{d}+\sqrt{-cd}\,b\,a\right)^{\frac{1}{4}}\right)} + \frac{2 \left(a^{d}+\sqrt{-cd}\,b\,a^{3}\right)^{\frac{1}{4}} \left(a^{d}+\sqrt{-cd}\,b\,a^{3}\right)^{\frac{1}{4}}}{4}
$$

 $\mathit{sage}_2$ 

## **99.15 Problem number 2652**

$$
\int \frac{\sqrt[4]{-bx^3 + ax^4}}{d + cx^2} \, dx
$$

Optimal antiderivative

*Unintegrable*

command

 $\verb|integrate((a*x^4-b*x^3)^((1/4)/(c*x^2+d),x, algorithm="giac")|$ 

$$
\frac{\sqrt{2} \left(-a\right)^{\frac{1}{4}} \arctan\left(\frac{\sqrt{2} \left(\sqrt{2} \left(-a\right)^{\frac{1}{4}} + 2\left(a-\frac{b}{x}\right)^{\frac{1}{4}}\right)}{2\left(-a\right)^{\frac{1}{4}}}\right)}{\sqrt{2} \left(-a\right)^{\frac{1}{4}} \arctan\left(-\frac{\sqrt{2} \left(\sqrt{2} \left(-a\right)^{\frac{1}{4}} - 2\left(a-\frac{b}{x}\right)^{\frac{1}{4}}\right)}{2\left(-a\right)^{\frac{1}{4}}}\right)} + \frac{\sqrt{2} \left(-a\right)^{\frac{1}{4}} \log\left(\sqrt{2} \left(-a\right)^{\frac{1}{4}} \left(a-\frac{b}{x}\right)^{\frac{1}{4}} + \sqrt{-a} + \sqrt{a-\frac{b}{x}}\right)}{2c}\right)}{\frac{2c}{\left(-a\right)^{\frac{1}{4}} \log\left(-\sqrt{2} \left(-a\right)^{\frac{1}{4}} \left(a-\frac{b}{x}\right)^{\frac{1}{4}} + \sqrt{-a} + \sqrt{a-\frac{b}{x}}\right)}{2c}} - \frac{2 \left(\frac{ad + \sqrt{-cd}b}{d}\right)^{\frac{1}{4}} \arctan\left(\frac{\left(a-\frac{b}{x}\right)^{\frac{1}{4}}d}{\left(ad^4 + \sqrt{-cd} bd^3\right)^{\frac{1}{4}}}\right) + 2\left(\frac{ad - \sqrt{-cd}b}{d}\right)^{\frac{1}{4}} \arctan\left(\frac{\left(a-\frac{b}{x}\right)^{\frac{1}{4}}d}{\left(ad^4 - \sqrt{-cd} bd^3\right)^{\frac{1}{4}}}\right) + \left(\frac{ad + \sqrt{-cd}b}{d}\right)^{\frac{1}{4}}\right)}
$$

 $\mathit{sage}_2$ 

# **99.16 Problem number 2672**

$$
\int \frac{\left(d+cx^2\right)\sqrt[4]{bx^3+ax^4}}{x^2\left(-d+cx^2\right)}\,dx
$$

Optimal antiderivative

*Unintegrable*

command

 $\verb|integrate((c*x^2+d)*(a*x^4+b*x^3)^(1/4)/x^2/(c*x^2-d),x, algorithm="giac")$ Giac 1.9.0-11 via sagemath 9.6 output
$$
\sqrt{2}\left(-a\right)^{\frac{1}{4}}\arctan\left(\frac{\sqrt{2}\left(\sqrt{2}\left(-a\right)^{\frac{1}{4}}+2\left(a+\frac{b}{x}\right)^{\frac{1}{4}}\right)}{2\left(-a\right)^{\frac{1}{4}}}\right) \n+\sqrt{2}\left(-a\right)^{\frac{1}{4}}\arctan\left(-\frac{\sqrt{2}\left(\sqrt{2}\left(-a\right)^{\frac{1}{4}}-2\left(a+\frac{b}{x}\right)^{\frac{1}{4}}\right)}{2\left(-a\right)^{\frac{1}{4}}}\right) \n+\frac{1}{2}\sqrt{2}\left(-a\right)^{\frac{1}{4}}\log\left(\sqrt{2}\left(-a\right)^{\frac{1}{4}}\left(a+\frac{b}{x}\right)^{\frac{1}{4}}+\sqrt{-a}+\sqrt{a+\frac{b}{x}}\right) \n-\frac{1}{2}\sqrt{2}\left(-a\right)^{\frac{1}{4}}\log\left(-\sqrt{2}\left(-a\right)^{\frac{1}{4}}\left(a+\frac{b}{x}\right)^{\frac{1}{4}}+\sqrt{-a}+\sqrt{a+\frac{b}{x}}\right) \n-2\left(\frac{ad+\sqrt{cd}\,b}{d}\right)^{\frac{1}{4}}\arctan\left(\frac{\left(a+\frac{b}{x}\right)^{\frac{1}{4}}d}{\left(ad^4+\sqrt{cd}\,bd^3\right)^{\frac{1}{4}}}\right) \n-2\left(\frac{ad-\sqrt{cd}\,b}{d}\right)^{\frac{1}{4}}\arctan\left(\frac{\left(a+\frac{b}{x}\right)^{\frac{1}{4}}d}{\left(ad^4-\sqrt{cd}\,bd^3\right)^{\frac{1}{4}}}\right) \n-\left(\frac{ad+\sqrt{cd}\,b}{d}\right)^{\frac{1}{4}}\log\left(\left|\left(a+\frac{b}{x}\right)^{\frac{1}{4}}d+\left(ad^4+\sqrt{cd}\,bd^3\right)^{\frac{1}{4}}\right|\right) \n+\left(\frac{ad-\sqrt{cd}\,b}{d}\right)^{\frac{1}{4}}\log\left(\left|\left(a+\frac{b}{x}\right)^{\frac{1}{4}}d+\left(ad^4-\sqrt{cd}\,bd^3\right)^{\frac{1}{4}}\right|\right) \n+\left(\frac{ad-\sqrt{cd}\,b}{d}\right)^{\frac{1}{4}}\log\left(\left|-\left(a+\frac{b}{x}\right)^{\frac
$$

Giac 1.7.0 via sagemath 9.3 output

 $\mathit{sage}_2$ 

# **99.17 Problem number 2673**

$$
\int \frac{\left(d+cx^2\right)\sqrt[4]{bx^3+ax^4}}{x^2\left(-d+cx^2\right)}\,dx
$$

Optimal antiderivative

*Unintegrable*

command

 $\texttt{integrate}((c*x^2+d)*(a*x^4+b*x^3)^(1/4)/x^2/(c*x^2-d),x, \text{ algorithm="giac")}$ Giac 1.9.0-11 via sagemath 9.6 output

$$
\sqrt{2} \left(-a\right)^{\frac{1}{4}} \arctan\left(\frac{\sqrt{2}\left(\sqrt{2}\left(-a\right)^{\frac{1}{4}} + 2\left(a+\frac{b}{x}\right)^{\frac{1}{4}}\right)}{2\left(-a\right)^{\frac{1}{4}}}\right) \n+ \sqrt{2}\left(-a\right)^{\frac{1}{4}} \arctan\left(-\frac{\sqrt{2}\left(\sqrt{2}\left(-a\right)^{\frac{1}{4}} - 2\left(a+\frac{b}{x}\right)^{\frac{1}{4}}\right)}{2\left(-a\right)^{\frac{1}{4}}}\right) \n+ \frac{1}{2}\sqrt{2}\left(-a\right)^{\frac{1}{4}} \log\left(\sqrt{2}\left(-a\right)^{\frac{1}{4}}\left(a+\frac{b}{x}\right)^{\frac{1}{4}} + \sqrt{-a} + \sqrt{a+\frac{b}{x}}\right) \n- \frac{1}{2}\sqrt{2}\left(-a\right)^{\frac{1}{4}} \log\left(-\sqrt{2}\left(-a\right)^{\frac{1}{4}}\left(a+\frac{b}{x}\right)^{\frac{1}{4}} + \sqrt{-a} + \sqrt{a+\frac{b}{x}}\right) \n- 2\left(\frac{ad + \sqrt{cd}\,b}{d}\right)^{\frac{1}{4}} \arctan\left(\frac{\left(a+\frac{b}{x}\right)^{\frac{1}{4}}d}{\left(ad^4 + \sqrt{cd}\,bd^3\right)^{\frac{1}{4}}}\right) \n- 2\left(\frac{ad - \sqrt{cd}\,b}{d}\right)^{\frac{1}{4}} \arctan\left(\frac{\left(a+\frac{b}{x}\right)^{\frac{1}{4}}d}{\left(ad^4 - \sqrt{cd}\,bd^3\right)^{\frac{1}{4}}}\right) \n- \left(\frac{ad + \sqrt{cd}\,b}{d}\right)^{\frac{1}{4}} \log\left(\left|\left(a+\frac{b}{x}\right)^{\frac{1}{4}}d + \left(ad^4 + \sqrt{cd}\,bd^3\right)^{\frac{1}{4}}\right|\right) \n- \left(\frac{ad - \sqrt{cd}\,b}{d}\right)^{\frac{1}{4}} \log\left(\left|\left(a+\frac{b}{x}\right)^{\frac{1}{4}}d + \left(ad^4 - \sqrt{cd}\,bd^3\right)^{\frac{1}{4}}\right|\right) \n+ \left(\frac{ad - \sqrt{cd}\,b}{d}\right)^{\frac
$$

Giac 1.7.0 via sagemath 9.3 output

*sage*<sup>2</sup>

# **99.18 Problem number 2706**

$$
\int \frac{x^4 \sqrt[4]{bx^2 + ax^4}}{b + ax^2 + x^4} dx
$$

Optimal antiderivative

*Unintegrable*

command

 $integrate(x^4*(a*x^4+b*x^2)^((1/4)/(x^4+a*x^2+b),x, algorithm="giac")$ Giac 1.9.0-11 via sagemath 9.6 output

$$
\frac{\sqrt{2} (4a^2 - b) \arctan \left( \frac{\sqrt{2} \left( \sqrt{2} (-a)^{\frac{1}{4}} + 2 \left( a + \frac{b}{x^2} \right)^{\frac{1}{4}} \right)}{2 (-a)^{\frac{1}{4}}} \right)}{\sqrt{2} (4a^2 - b) \arctan \left( - \frac{\sqrt{2} \left( \sqrt{2} (-a)^{\frac{1}{4}} - 2 \left( a + \frac{b}{x^2} \right)^{\frac{1}{4}} \right)}{2 (-a)^{\frac{1}{4}}} \right)} + \frac{\sqrt{2} (4a^2 - b) \log \left( \sqrt{2} (-a)^{\frac{1}{4}} (a + \frac{b}{x^2})^{\frac{1}{4}} + \sqrt{-a} + \sqrt{a + \frac{b}{x^2}} \right)}{8 (-a)^{\frac{3}{4}}}
$$

$$
+ \frac{\sqrt{2} (4a^2 - b) \log \left( \sqrt{2} (-a)^{\frac{1}{4}} (a + \frac{b}{x^2})^{\frac{1}{4}} + \sqrt{-a} + \sqrt{a + \frac{b}{x^2}} \right)}{16 (-a)^{\frac{3}{4}}}
$$

$$
- \frac{\sqrt{2} (4a^2 - b) \log \left( -\sqrt{2} (-a)^{\frac{1}{4}} (a + \frac{b}{x^2})^{\frac{1}{4}} + \sqrt{-a} + \sqrt{a + \frac{b}{x^2}} \right)}{16 (-a)^{\frac{3}{4}}}
$$

Giac 1.7.0 via sagemath 9.3 output

Timed out

## **99.19 Problem number 2707**

$$
\int \frac{x^4 \sqrt[4]{bx^2 + ax^4}}{b + ax^2 + x^4} dx
$$

Optimal antiderivative

*Unintegrable*

command

 $integrate(x^4*(a*x^4+b*x^2)^((1/4)/(x^4+a*x^2+b),x, algorithm="giac")$ Giac 1.9.0-11 via sagemath 9.6 output

$$
\frac{\sqrt{2} (4 a^2 - b) \arctan\left(\frac{\sqrt{2} (\sqrt{2} (-a)^{\frac{1}{4}} + 2 (a + \frac{b}{x^2})^{\frac{1}{4}})}{2 (-a)^{\frac{1}{4}}}\right)}{\sqrt{2} (4 a^2 - b) \arctan\left(-\frac{\sqrt{2} (\sqrt{2} (-a)^{\frac{1}{4}} - 2 (a + \frac{b}{x^2})^{\frac{1}{4}})}{2 (-a)^{\frac{1}{4}}}\right)} + \frac{\sqrt{2} (4 a^2 - b) \log \left(\sqrt{2} (-a)^{\frac{1}{4}} (a + \frac{b}{x^2})^{\frac{1}{4}} + \sqrt{-a} + \sqrt{a + \frac{b}{x^2}}\right)}{8 (-a)^{\frac{3}{4}}}
$$

$$
+ \frac{\sqrt{2} (4 a^2 - b) \log \left(\sqrt{2} (-a)^{\frac{1}{4}} (a + \frac{b}{x^2})^{\frac{1}{4}} + \sqrt{-a} + \sqrt{a + \frac{b}{x^2}}\right)}{16 (-a)^{\frac{3}{4}}}
$$

$$
- \frac{\sqrt{2} (4 a^2 - b) \log \left(-\sqrt{2} (-a)^{\frac{1}{4}} (a + \frac{b}{x^2})^{\frac{1}{4}} + \sqrt{-a} + \sqrt{a + \frac{b}{x^2}}\right)}{16 (-a)^{\frac{3}{4}}}
$$

Giac 1.7.0 via sagemath 9.3 output

Exception raised: TypeError

## **99.20 Problem number 2724**

$$
\int \frac{\sqrt{1+x^5}\, (2+x^5)}{x^6\, (-1-x^5+ax^{10})}\, dx
$$

#### Optimal antiderivative

$$
\frac{2\sqrt{x^5+1}}{5x^5} + \frac{(\sqrt{2}\sqrt{a} + 4\sqrt{2} a^{\frac{3}{2}} + \sqrt{2}\sqrt{a} \sqrt{1+4a}) \arctan\left(\frac{\sqrt{2}\sqrt{a} \sqrt{x^5+1}}{\sqrt{-1-2a-\sqrt{1+4a}}}\right)}{5\sqrt{1+4a} \sqrt{-1-2a-\sqrt{1+4a}}}
$$

$$
+ \frac{(-\sqrt{2}\sqrt{a} - 4\sqrt{2} a^{\frac{3}{2}} + \sqrt{2}\sqrt{a} \sqrt{1+4a}) \arctan\left(\frac{\sqrt{2}\sqrt{a} \sqrt{x^5+1}}{\sqrt{-1-2a+\sqrt{1+4a}}}\right)}{5\sqrt{1+4a} \sqrt{-1-2a+\sqrt{1+4a}}}
$$

command

 $integrate((x^5+1)^(1/2)*(x^5+2)/x^6/(a*x^10-x^5-1),x, algorithm="giac")$ Giac 1.9.0-11 via sagemath 9.6 output

$$
-\frac{\left(\pi-2\arctan\left(\frac{(x^5+1)a-a}{\sqrt{x^5+1}\sqrt{-a}}\right)\right)a}{5\sqrt{-a}}+\frac{2}{5\left(\sqrt{x^5+1}\right)-\frac{1}{\sqrt{x^5+1}}\right)}
$$

Giac 1.7.0 via sagemath 9.3 output

Exception raised: TypeError

## **99.21 Problem number 2725**

$$
\int \frac{(-2+x^5)\sqrt{-1+x^5}}{x^6(1-x^5+ax^{10})} dx
$$

Optimal antiderivative

$$
\frac{2\sqrt{x^5-1}}{5x^5} + \frac{(\sqrt{2}\sqrt{a} + \sqrt{2}\sqrt{1-4a}\sqrt{a} - 4\sqrt{2}a^{\frac{3}{2}})\arctan\left(\frac{\sqrt{2}\sqrt{a}\sqrt{x^5-1}}{\sqrt{-1-\sqrt{1-4a}+2a}}\right)}{5\sqrt{1-4a}\sqrt{-1-\sqrt{1-4a}+2a}}
$$

$$
+\frac{(-\sqrt{2}\sqrt{a} + \sqrt{2}\sqrt{1-4a}\sqrt{a} + 4\sqrt{2}a^{\frac{3}{2}})\arctan\left(\frac{\sqrt{2}\sqrt{a}\sqrt{x^5-1}}{\sqrt{-1+\sqrt{1-4a}+2a}}\right)}{5\sqrt{1-4a}\sqrt{-1+\sqrt{1-4a}+2a}}
$$

command

 $integrate((x^5-2)*(x^5-1)^(1/2)/x^6/(a*x^10-x^5+1),x, algorithm="giac")$ Giac 1.9.0-11 via sagemath 9.6 output

$$
\frac{\left(\pi+2\arctan\left(\frac{(x^5-1)a+a}{\sqrt{x^5-1}\sqrt{-a}}\right)\right)a}{5\sqrt{-a}} + \frac{2}{5\left(\sqrt{x^5-1} + \frac{1}{\sqrt{x^5-1}}\right)}
$$

Giac 1.7.0 via sagemath 9.3 output

Exception raised: TypeError

# **99.22 Problem number 2893**

$$
\int \frac{f+ex}{(h+gx)\sqrt{d+\sqrt{c+\sqrt{b+ax}}}}\,dx
$$

Optimal antiderivative

*Unintegrable*

command

 $integrate((e*x+f)/(g*x+h)/(d+(c+(a*x+b)^(1/2))^(1/2))^(1/2),x, algorithm='giac")$ Giac 1.9.0-11 via sagemath 9.6 output

output too large to display

Giac 1.7.0 via sagemath 9.3 output

Exception raised: TypeError

## **99.23 Problem number 2897**

$$
\int \frac{1}{(-b+ax)\sqrt[3]{-b^2x^2+a^3x^3}}\,dx
$$

Optimal antiderivative

$$
\frac{\sqrt{-3+3i\sqrt{3}} \arctan\left(\frac{\sqrt{3} a^{\frac{1}{3}} (a^2-b)^{\frac{1}{3}} x}{a^{\frac{1}{3}} (a^2-b)^{\frac{1}{3}} x-2(-1)^{\frac{1}{3}} (a^3x^3-b^2x^2)^{\frac{1}{3}}}\right)\sqrt{2}}{2 a^{\frac{1}{3}} (a^2-b)^{\frac{1}{3}} b}\n-\frac{i(-i+\sqrt{3}) \ln\left(a^{\frac{1}{3}} (a^2-b)^{\frac{1}{3}} x+(-1)^{\frac{1}{3}} (a^3x^3-b^2x^2)^{\frac{1}{3}}\right)}{2 a^{\frac{1}{3}} (a^2-b)^{\frac{1}{3}} b}\n+\frac{\left(1+i\sqrt{3}\right) \ln\left(a^{\frac{2}{3}} (a^2-b)^{\frac{2}{3}} x^2-(-1)^{\frac{1}{3}} a^{\frac{1}{3}} (a^2-b)^{\frac{1}{3}} x (a^3x^3-b^2x^2)^{\frac{1}{3}}+(-1)^{\frac{2}{3}} (a^3x^3-b^2x^2)^{\frac{2}{3}}\right)}{4 a^{\frac{1}{3}} (a^2-b)^{\frac{1}{3}} b}
$$

command

 $\verb|integrate|(1/(a*x-b)/(a^3*x^3-b^2*x^2)^((1/3),x, \text{ algorithm="giac")}$ Giac 1.9.0-11 via sagemath 9.6 output

$$
\frac{3 (a^3 - ab)^{\frac{2}{3}} \arctan \left( \frac{\sqrt{3} \left( (a^3 - ab)^{\frac{1}{3}} + 2 \left( a^3 - \frac{b^2}{x} \right)^{\frac{1}{3}} \right)}{3 (a^3 - ab)^{\frac{1}{3}}} \right)}{\sqrt{3} a^3 b - \sqrt{3} ab^2}
$$
\n
$$
-\frac{\left( a^3 - ab \right)^{\frac{2}{3}} \log \left( \left( a^3 - ab \right)^{\frac{2}{3}} + \left( a^3 - ab \right)^{\frac{1}{3}} \left( a^3 - \frac{b^2}{x} \right)^{\frac{1}{3}} + \left( a^3 - \frac{b^2}{x} \right)^{\frac{2}{3}} \right)}{2 (a^3 b - ab^2)}
$$
\n
$$
+\frac{\left( a^3 - ab \right)^{\frac{2}{3}} \log \left( \left| -\left( a^3 - ab \right)^{\frac{1}{3}} + \left( a^3 - \frac{b^2}{x} \right)^{\frac{1}{3}} \right| \right)}{a^3 b - ab^2}
$$

Giac 1.7.0 via sagemath 9.3 output

Timed out

# **99.24 Problem number 2936**

$$
\int \frac{(-b+ax^4)\sqrt[4]{-bx^2+ax^4}}{-b-ax^2+x^4} dx
$$

Optimal antiderivative

*Unintegrable*

command

 $integrate((a*x^4-b)*(a*x^4-b*x^2)^(1/4)/(x^4-a*x^2-b),x, algorithm="giac")$ Giac 1.9.0-11 via sagemath 9.6 output

$$
\frac{1}{2}\left(a-\frac{b}{x^2}\right)^{\frac{1}{4}}ax^2
$$
\n
$$
+\frac{1}{8}\sqrt{2}\left(4\left(-a\right)^{\frac{1}{4}}a^2-\left(-a\right)^{\frac{1}{4}}b\right)\arctan\left(\frac{\sqrt{2}\left(\sqrt{2}\left(-a\right)^{\frac{1}{4}}+2\left(a-\frac{b}{x^2}\right)^{\frac{1}{4}}\right)}{2\left(-a\right)^{\frac{1}{4}}}\right)
$$
\n
$$
+\frac{1}{8}\sqrt{2}\left(4\left(-a\right)^{\frac{1}{4}}a^2-\left(-a\right)^{\frac{1}{4}}b\right)\arctan\left(-\frac{\sqrt{2}\left(\sqrt{2}\left(-a\right)^{\frac{1}{4}}-2\left(a-\frac{b}{x^2}\right)^{\frac{1}{4}}\right)}{2\left(-a\right)^{\frac{1}{4}}}\right)
$$
\n
$$
+\frac{1}{16}\sqrt{2}\left(4\left(-a\right)^{\frac{1}{4}}a^2-\left(-a\right)^{\frac{1}{4}}b\right)\log\left(\sqrt{2}\left(-a\right)^{\frac{1}{4}}\left(a-\frac{b}{x^2}\right)^{\frac{1}{4}}+\sqrt{-a}+\sqrt{a-\frac{b}{x^2}}\right)
$$
\n
$$
-\frac{1}{16}\sqrt{2}\left(4\left(-a\right)^{\frac{1}{4}}a^2-\left(-a\right)^{\frac{1}{4}}b\right)\log\left(-\sqrt{2}\left(-a\right)^{\frac{1}{4}}\left(a-\frac{b}{x^2}\right)^{\frac{1}{4}}+\sqrt{-a}+\sqrt{a-\frac{b}{x^2}}\right)
$$

## Exception raised: TypeError

## **99.25 Problem number 2937**

$$
\int \frac{(-b+ax^4)\sqrt[4]{-bx^2+ax^4}}{-b-ax^2+x^4} dx
$$

Optimal antiderivative

*Unintegrable*

command

 $integrate((a*x^4-b)*(a*x^4-b*x^2)^(1/4)/(x^4-a*x^2-b),x, algorithm="giac")$ Giac 1.9.0-11 via sagemath 9.6 output

$$
\frac{1}{2}\left(a-\frac{b}{x^{2}}\right)^{\frac{1}{4}}ax^{2}
$$
\n
$$
+\frac{1}{8}\sqrt{2}\left(4\left(-a\right)^{\frac{1}{4}}a^{2}-\left(-a\right)^{\frac{1}{4}}b\right)\arctan\left(\frac{\sqrt{2}\left(\sqrt{2}\left(-a\right)^{\frac{1}{4}}+2\left(a-\frac{b}{x^{2}}\right)^{\frac{1}{4}}\right)}{2\left(-a\right)^{\frac{1}{4}}}\right)
$$
\n
$$
+\frac{1}{8}\sqrt{2}\left(4\left(-a\right)^{\frac{1}{4}}a^{2}-\left(-a\right)^{\frac{1}{4}}b\right)\arctan\left(-\frac{\sqrt{2}\left(\sqrt{2}\left(-a\right)^{\frac{1}{4}}-2\left(a-\frac{b}{x^{2}}\right)^{\frac{1}{4}}\right)}{2\left(-a\right)^{\frac{1}{4}}}\right)
$$
\n
$$
+\frac{1}{16}\sqrt{2}\left(4\left(-a\right)^{\frac{1}{4}}a^{2}-\left(-a\right)^{\frac{1}{4}}b\right)\log\left(\sqrt{2}\left(-a\right)^{\frac{1}{4}}\left(a-\frac{b}{x^{2}}\right)^{\frac{1}{4}}+\sqrt{-a}+\sqrt{a-\frac{b}{x^{2}}}\right)
$$
\n
$$
-\frac{1}{16}\sqrt{2}\left(4\left(-a\right)^{\frac{1}{4}}a^{2}-\left(-a\right)^{\frac{1}{4}}b\right)\log\left(-\sqrt{2}\left(-a\right)^{\frac{1}{4}}\left(a-\frac{b}{x^{2}}\right)^{\frac{1}{4}}+\sqrt{-a}+\sqrt{a-\frac{b}{x^{2}}}\right)
$$

Giac 1.7.0 via sagemath 9.3 output

# **99.26 Problem number 2962**

$$
\int \frac{\left(bx+ax^2\right)\sqrt[4]{bx^3+ax^4}}{-b+ax+x^2} \, dx
$$

Optimal antiderivative

*Unintegrable*

command

 $\verb|integrate((a*x^2+b*x)*(a*x^4+b*x^3)^((1/4)/(a*x+x^2-b),x, algorithm="giac")$ Giac 1.9.0-11 via sagemath 9.6 output

$$
\frac{\sqrt{2} (32a^4 - 8 a^2 b + 5 b^2) \arctan\left(\frac{\sqrt{2} \left(\sqrt{2} (-a)^{\frac{1}{4}} + 2 \left(a + \frac{b}{x}\right)^{\frac{1}{4}}\right)}{2 (-a)^{\frac{3}{4}}}\right)}{32 (-a)^{\frac{3}{4}}}
$$
\n
$$
-\frac{\sqrt{2} (32 a^4 - 8 a^2 b + 5 b^2) \arctan\left(-\frac{\sqrt{2} \left(\sqrt{2} (-a)^{\frac{1}{4}} - 2 \left(a + \frac{b}{x}\right)^{\frac{1}{4}}\right)}{2 (-a)^{\frac{1}{4}}}\right)}{32 (-a)^{\frac{3}{4}}}
$$
\n
$$
-\frac{\sqrt{2} (32 a^4 - 8 a^2 b + 5 b^2) \log\left(\sqrt{2} (-a)^{\frac{1}{4}} \left(a + \frac{b}{x}\right)^{\frac{1}{4}} + \sqrt{-a} + \sqrt{a + \frac{b}{x}}\right)}{64 (-a)^{\frac{3}{4}}}
$$
\n
$$
+\frac{\sqrt{2} (32 a^4 - 8 a^2 b + 5 b^2) \log\left(-\sqrt{2} (-a)^{\frac{1}{4}} \left(a + \frac{b}{x}\right)^{\frac{1}{4}} + \sqrt{-a} + \sqrt{a + \frac{b}{x}}\right)}{64 (-a)^{\frac{3}{4}}}
$$
\n
$$
-\frac{\left(8 \left(a + \frac{b}{x}\right)^{\frac{5}{4}} a^2 b - 8 \left(a + \frac{b}{x}\right)^{\frac{1}{4}} a^3 b - 9 \left(a + \frac{b}{x}\right)^{\frac{5}{4}} b^2 + 5 \left(a + \frac{b}{x}\right)^{\frac{1}{4}} ab^2\right) x^2}{8 b^2}
$$

Giac 1.7.0 via sagemath 9.3 output

# **99.27 Problem number 2963**

$$
\int \frac{\left(bx+ax^2\right)\sqrt[4]{bx^3+ax^4}}{-b+ax+x^2} \, dx
$$

Optimal antiderivative

*Unintegrable*

command

 $\verb|integrate((a*x^2+b*x)*(a*x^4+b*x^3)^((1/4)/(a*x+x^2-b),x, algorithm="giac")$ Giac 1.9.0-11 via sagemath 9.6 output

$$
\frac{\sqrt{2} (32a^4 - 8a^2b + 5b^2) \arctan\left(\frac{\sqrt{2} (\sqrt{2} (-a)^{\frac{1}{4}} + 2 (a + \frac{b}{x})^{\frac{1}{4}})}{2 (-a)^{\frac{1}{4}}}\right)}{32 (-a)^{\frac{3}{4}}}
$$
\n
$$
-\frac{\sqrt{2} (32a^4 - 8a^2b + 5b^2) \arctan\left(-\frac{\sqrt{2} (\sqrt{2} (-a)^{\frac{1}{4}} - 2 (a + \frac{b}{x})^{\frac{1}{4}})}{2 (-a)^{\frac{1}{4}}}\right)}{32 (-a)^{\frac{3}{4}}}
$$
\n
$$
-\frac{\sqrt{2} (32a^4 - 8a^2b + 5b^2) \log(\sqrt{2} (-a)^{\frac{1}{4}} (a + \frac{b}{x})^{\frac{1}{4}} + \sqrt{-a} + \sqrt{a + \frac{b}{x}})}{64 (-a)^{\frac{3}{4}}}
$$
\n
$$
+\frac{\sqrt{2} (32a^4 - 8a^2b + 5b^2) \log(-\sqrt{2} (-a)^{\frac{1}{4}} (a + \frac{b}{x})^{\frac{1}{4}} + \sqrt{-a} + \sqrt{a + \frac{b}{x}})}{64 (-a)^{\frac{3}{4}}}
$$
\n
$$
-\frac{\left(8 (a + \frac{b}{x})^{\frac{5}{4}} a^2b - 8 (a + \frac{b}{x})^{\frac{1}{4}} a^3b - 9 (a + \frac{b}{x})^{\frac{5}{4}} b^2 + 5 (a + \frac{b}{x})^{\frac{1}{4}} ab^2\right) x^2}{8 b^2}
$$

Giac 1.7.0 via sagemath 9.3 output

## **99.28 Problem number 3016**

$$
\int \frac{b+ax}{(-b+ax)\sqrt[3]{b^2x^2+a^3x^3}}\,dx
$$

Optimal antiderivative

$$
\frac{\sqrt{3} \arctan\left(\frac{\sqrt{3}ax}{ax+2(a^3x^3+b^2x^2)^{\frac{1}{3}}}\right)}{a} + \frac{\sqrt{-6+6i\sqrt{3}} \arctan\left(\frac{\sqrt{3}a^{\frac{1}{3}}(a^2+b)^{\frac{1}{3}}x}{a^{\frac{1}{3}}(a^2+b)^{\frac{1}{3}}x-2(-1)^{\frac{1}{3}}(a^3x^3+b^2x^2)^{\frac{1}{3}}}\right)}{a^{\frac{1}{3}}(a^2+b)^{\frac{1}{3}}} - \frac{\ln(-ax + (a^3x^3 + b^2x^2)^{\frac{1}{3}})}{a} - \frac{i(-i + \sqrt{3})\ln(a^{\frac{1}{3}}(a^2+b)^{\frac{1}{3}}x + (-1)^{\frac{1}{3}}(a^3x^3+b^2x^2)^{\frac{1}{3}})}{a^{\frac{1}{3}}(a^2+b)^{\frac{1}{3}}} + \frac{\ln(a^2x^2 + ax(a^3x^3 + b^2x^2)^{\frac{1}{3}} + (a^3x^3 + b^2x^2)^{\frac{2}{3}})}{2a} + \frac{(1+i\sqrt{3})\ln(a^{\frac{2}{3}}(a^2+b)^{\frac{2}{3}}x^2 - (-1)^{\frac{1}{3}}a^{\frac{1}{3}}(a^2+b)^{\frac{1}{3}}x(a^3x^3+b^2x^2)^{\frac{1}{3}} + (-1)^{\frac{2}{3}}(a^3x^3 + b^2x^2)^{\frac{2}{3}})}{2a^{\frac{1}{3}}(a^2+b)^{\frac{1}{3}}}
$$

command

 $\verb|integrate((a*x+b)/(a*x-b)/(a^3*x^3+b^2*x^2)^((1/3),x, \text{ algorithm="giac")}$ Giac 1.9.0-11 via sagemath 9.6 output

$$
\frac{2\sqrt{3}\arctan\left(\frac{\sqrt{3}\left((a^3+ab)^{\frac{1}{3}}+2\left(a^3+\frac{b^2}{x}\right)^{\frac{1}{3}}\right)}{3\left(a^3+ab\right)^{\frac{1}{3}}}\right)}{\left(a^3+ab\right)^{\frac{1}{3}}+\left(a^3+b^2\right)^{\frac{1}{3}}+\left(a^3+\frac{b^2}{x}\right)^{\frac{2}{3}}}\right)}\\-\frac{\log\left((a^3+ab)^{\frac{2}{3}}+(a^3+ab)^{\frac{1}{3}}\left(a^3+\frac{b^2}{x}\right)^{\frac{1}{3}}+\left(a^3+\frac{b^2}{x}\right)^{\frac{2}{3}}\right)}{\left(a^3+ab\right)^{\frac{1}{3}}+\left(a^3+\frac{b^2}{x}\right)^{\frac{1}{3}}\right)}\\+\frac{2\log\left(\left|-(a^3+ab)^{\frac{1}{3}}+\left(a^3+\frac{b^2}{x}\right)^{\frac{1}{3}}\right|)}{\left(a^3+ab\right)^{\frac{1}{3}}-4\left(a^3+\frac{b^2}{x}\right)^{\frac{2}{3}}\right)}-\frac{\sqrt{3}\arctan\left(\frac{\sqrt{3}\left(a+2\left(a^3+\frac{b^2}{x}\right)^{\frac{1}{3}}\right)}{3a}+\frac{\log\left(a^2+\left(a^3+\frac{b^2}{x}\right)^{\frac{1}{3}}a+\left(a^3+\frac{b^2}{x}\right)^{\frac{2}{3}}\right)}{2a}-\frac{\log\left(\left|-a+\left(a^3+\frac{b^2}{x}\right)^{\frac{1}{3}}\right|\right)}{a}
$$

Giac 1.7.0 via sagemath 9.3 output

1919

Timed out

## **99.29 Problem number 3033**

$$
\int \frac{b+ax}{(-b+ax)\sqrt[3]{-b^2x^2+a^3x^3}}\,dx
$$

Optimal antiderivative

$$
\frac{\sqrt{3} \arctan\left(\frac{\sqrt{3}ax}{ax+2(a^3x^3-b^2x^2)^{\frac{1}{3}}}\right)}{a} + \frac{\sqrt{-6+6i\sqrt{3}} \arctan\left(\frac{\sqrt{3}a^{\frac{1}{3}}(a^2-b)^{\frac{1}{3}}x}{a^{\frac{1}{3}}(a^2-b)^{\frac{1}{3}}x-2(-1)^{\frac{1}{3}}(a^3x^3-b^2x^2)^{\frac{1}{3}}}\right)}{a^{\frac{1}{3}}(a^2-b)^{\frac{1}{3}}} - \frac{\ln\left(-ax + (a^3x^3-b^2x^2)^{\frac{1}{3}}\right)}{a} - \frac{i\left(-i+\sqrt{3}\right)\ln\left(a^{\frac{1}{3}}(a^2-b)^{\frac{1}{3}}x + (-1)^{\frac{1}{3}}(a^3x^3-b^2x^2)^{\frac{1}{3}}\right)}{a^{\frac{1}{3}}(a^2-b)^{\frac{1}{3}}} + \frac{\ln\left(a^2x^2+ax(a^3x^3-b^2x^2)^{\frac{1}{3}}+(a^3x^3-b^2x^2)^{\frac{2}{3}}\right)}{2a} - \frac{2a}{a^{\frac{1}{3}}(a^2-b)^{\frac{1}{3}}x(a^3x^3-b^2x^2)^{\frac{1}{3}} + (-1)^{\frac{2}{3}}(a^3x^3-b^2x^2)^{\frac{2}{3}}}{2a^{\frac{1}{3}}(a^2-b)^{\frac{1}{3}}} + (-1)^{\frac{2}{3}}(a^3x^3-b^2x^2)^{\frac{2}{3}}}
$$

command

 $\verb|integrate((a*x+b)/(a*x-b)/(a^3*x^3-b^2*x^2)^((1/3),x, \text{ algorithm="giac")}$ Giac 1.9.0-11 via sagemath 9.6 output

$$
\frac{2\sqrt{3}\arctan\left(\frac{\sqrt{3}\left((a^{3}-ab)^{\frac{1}{3}}+2\left(a^{3}-\frac{b^{2}}{x}\right)^{\frac{1}{3}}\right)}{3\left(a^{3}-ab\right)^{\frac{1}{3}}}\right)}{a^{3}-\frac{\log\left(\left(a^{3}-ab\right)^{\frac{2}{3}}+\left(a^{3}-ab\right)^{\frac{1}{3}}\left(a^{3}-\frac{b^{2}}{x}\right)^{\frac{1}{3}}+\left(a^{3}-\frac{b^{2}}{x}\right)^{\frac{2}{3}}\right)}{(a^{3}-ab)^{\frac{1}{3}}}
$$
\n
$$
+\frac{2\log\left(\left|-(a^{3}-ab)^{\frac{1}{3}}+\left(a^{3}-\frac{b^{2}}{x}\right)^{\frac{1}{3}}\right|\right)}{(a^{3}-ab)^{\frac{1}{3}}+\frac{\sqrt{3}\arctan\left(\frac{\sqrt{3}\left(a+2\left(a^{3}-\frac{b^{2}}{x}\right)^{\frac{1}{3}}\right)}{3a}\right)}{(a^{3}-ab)^{\frac{1}{3}}} - \frac{\log\left(a^{2}+\left(a^{3}-\frac{b^{2}}{x}\right)^{\frac{1}{3}}a+\frac{\log\left(a^{2}+\left(a^{3}-\frac{b^{2}}{x}\right)^{\frac{1}{3}}a+\left(a^{3}-\frac{b^{2}}{x}\right)^{\frac{2}{3}}\right)}{2a}-\frac{\log\left(\left|-a+\left(a^{3}-\frac{b^{2}}{x}\right)^{\frac{1}{3}}\right|\right)}{a}
$$

Giac 1.7.0 via sagemath 9.3 output

Timed out

# **99.30 Problem number 3078**

$$
\int \frac{\sqrt[3]{b^2x^2 + a^3x^3}}{-b + ax} dx
$$

Optimal antiderivative

$$
\frac{(a^3x^3 + b^2x^2)^{\frac{1}{3}}}{a} - \frac{(3a^2b + b^2)\arctan\left(\frac{\sqrt{3}ax}{ax + 2(a^3x^3 + b^2x^2)^{\frac{1}{3}}}\right)\sqrt{3}}{3a^3}
$$
\n
$$
-\frac{\sqrt{-3 - 3i\sqrt{3}}\left(b(a^2 + b)^{\frac{1}{3}}\arctan\left(\frac{\sqrt{3}a^{\frac{1}{3}}(a^2 + b)^{\frac{1}{3}}x}{a^{\frac{1}{3}}(a^2 + b)^{\frac{1}{3}}x - 2(-1)^{\frac{1}{3}}(a^3x^3 + b^2x^2)^{\frac{1}{3}}}\right)\sqrt{2}}{2a^{\frac{5}{3}}}
$$
\n
$$
+\frac{(-3a^2b - b^2)\ln(-ax + (a^3x^3 + b^2x^2)^{\frac{1}{3}})}{3a^3}
$$
\n
$$
+\frac{i\left(ib(a^2 + b)^{\frac{1}{3}} + \sqrt{3}b(a^2 + b)^{\frac{1}{3}}\right)\ln(a^{\frac{1}{3}}(a^2 + b)^{\frac{1}{3}}x + (-1)^{\frac{1}{3}}(a^3x^3 + b^2x^2)^{\frac{1}{3}})}{2a^{\frac{5}{3}}}
$$
\n
$$
+\frac{(3a^2b + b^2)\ln(a^2x^2 + ax(a^3x^3 + b^2x^2)^{\frac{1}{3}} + (a^3x^3 + b^2x^2)^{\frac{2}{3}})}{6a^3}
$$
\n
$$
+\frac{(b(a^2 + b)^{\frac{1}{3}} - i\sqrt{3}b(a^2 + b)^{\frac{1}{3}}\ln(a^{\frac{2}{3}}(a^2 + b)^{\frac{2}{3}}x^2 - (-1)^{\frac{1}{3}}a^{\frac{1}{3}}(a^2 + b)^{\frac{1}{3}}x(a^3x^3 + b^2x^2)^{\frac{1}{3}} + (-1)^{\frac{2}{3}}(a^3x^3 + b^2x^2)}{4a^{\frac{5}{3}}}
$$

command

 $\verb|integrate((a^3*x^3+b^2*x^2)^((1/3)/(a*x-b),x, algorithm="giac")|$ Giac 1.9.0-11 via sagemath 9.6 output

$$
\frac{(a^3 + ab)^{\frac{1}{3}}(a^2b + b^2) \log \left( \left| - (a^3 + ab)^{\frac{1}{3}} + (a^3 + \frac{b^2}{x})^{\frac{1}{3}} \right| \right)}{a^4 + a^2b}
$$
\n
$$
\frac{\sqrt{3} (a^3 + ab)^{\frac{1}{3}} b \arctan \left( \frac{\sqrt{3} \left( (a^3 + ab)^{\frac{1}{3}} + 2 \left( a^3 + \frac{b^2}{x} \right)^{\frac{1}{3}} \right)}{3 \left( a^3 + ab \right)^{\frac{1}{3}}} + \frac{\left( a^3 + \frac{b^2}{x} \right)^{\frac{1}{3}} x}{a}
$$
\n
$$
-\frac{\left( a^3 + ab \right)^{\frac{1}{3}} b \log \left( \left( a^3 + ab \right)^{\frac{2}{3}} + \left( a^3 + ab \right)^{\frac{1}{3}} \left( a^3 + \frac{b^2}{x} \right)^{\frac{1}{3}} + \left( a^3 + \frac{b^2}{x} \right)^{\frac{2}{3}} \right)}{2 a^2}
$$
\n
$$
\sqrt{3} (3 a^2b + b^2) \arctan \left( \frac{\sqrt{3} \left( a + 2 \left( a^3 + \frac{b^2}{x} \right)^{\frac{1}{3}} \right)}{3 a}
$$
\n
$$
+\frac{\left( 3 a^2b + b^2 \right) \log \left( a^2 + \left( a^3 + \frac{b^2}{x} \right)^{\frac{1}{3}} a + \left( a^3 + \frac{b^2}{x} \right)^{\frac{2}{3}} \right)}{6 a^3}
$$
\n
$$
-\frac{\left( 3 a^2b + b^2 \right) \log \left( \left| -a + \left( a^3 + \frac{b^2}{x} \right)^{\frac{1}{3}} \right| \right)}{3 a^3}
$$

Giac 1.7.0 via sagemath 9.3 output

Timed out

# **99.31 Problem number 3138**

$$
\int\frac{\sqrt[6]{\frac{1-bx}{c+x}}\,(1+dx^2)}{(1+bx)(1+cx)}\,dx
$$

 $\Big\}$ 

# Optimal antiderivative

$$
\frac{d(c+x)\left(\frac{-bx+1}{c+x}\right)^{\frac{1}{6}}}{bc} - \frac{(b c^2 + 6b + 7c) d \arctan\left(\frac{\left(-\frac{bx+1}{c+x}\right)^{\frac{1}{6}}}{b^{\frac{1}{6}}c^2}\right)}{3b^{\frac{11}{6}}c^2} - \frac{2(b+c)^{\frac{1}{6}}(c^2 + d) \arctan\left(\frac{\left(-c^2+1\right)^{\frac{1}{6}}\left(-\frac{bx+1}{c+x}\right)^{\frac{1}{6}}}{(b+c)^{\frac{1}{6}}}\right)}{c^2(-b+c)\left(-c^2+1)^{\frac{1}{6}}}\right)} - \frac{2^{\frac{1}{6}}\sqrt{3}\left(b^2 + d\right) \arctan\left(\frac{\left(-b^{\frac{1}{6}}+2^{\frac{5}{6}}(b-c-1)^{\frac{1}{6}}\left(-\frac{bx+1}{c+x}\right)^{\frac{1}{6}}\right)\sqrt{3}}{3b^{\frac{1}{6}}}\right)}{-\frac{b^{\frac{11}{6}}(b-c)\left(bc-1\right)^{\frac{1}{6}}}{b^{\frac{11}{6}}(b-c)\left(bc-1\right)^{\frac{1}{6}}}} - \frac{2^{\frac{1}{6}}\sqrt{3}\left(b^2 + d\right) \arctan\left(\frac{\left(b^{\frac{1}{6}}+2^{\frac{5}{6}}(b-c-1)^{\frac{1}{6}}\left(-\frac{bx+1}{c+x}\right)^{\frac{1}{6}}\right)\sqrt{3}}{3b^{\frac{11}{6}}}\right)}{b^{\frac{11}{6}}(b-c)\left(bc-1\right)^{\frac{1}{6}}}
$$
\n
$$
-\frac{b^{\frac{11}{6}}(c^2 + 6b + 7c) d \arctan\left(\frac{b^{\frac{1}{6}}\left(-\frac{bx+1}{c+x}\right)^{\frac{1}{6}}\right)}{6b^{\frac{11}{6}}c^2} - \frac{(b+c)^{\frac{1}{6}}\left(-c^2+1\right)^{\frac{1}{6}}\left(-\frac{bx+1}{c+x}\right)^{\frac{1}{6}}}{c^2(-b+c)\left(-c^2+1\right)^{\frac{1}{6}}}
$$
\n
$$
-\frac{2^{\frac{1}{6}}(b^2 + d) \arctan\left(\frac{(b+c)^{\frac{
$$

command

 $integrate(((-b*x+1)/(c+x))^(1/6)*(d*x^2+1)/(b*x+1)/(c*x+1),x, algorithm="giac")$ Giac 1.9.0-11 via sagemath 9.6 output

output too large to display

Giac 1.7.0 via sagemath 9.3 output

Timed out

# **100 Test file number 210**

Test folder name:

test\_cases/210\_Hebisch

## **100.1 Problem number 16**

$$
\int \frac{648 + 8e^8 - 8x^2}{6561 + e^{16} + 4e^{12}x + 162x^2 + x^4 + e^8(162 + 6x^2) + e^4(324x + 4x^3)} dx
$$

Optimal antiderivative

$$
\frac{8x}{81 + (x + e^4)^2}
$$

command

 $integrate((8*exp(4)^2-8*x^2+648)/(exp(4)^4+4*x*exp(4)^3+(6*x^2+162)*exp(4)^2+(4*x^3+324*x)*exp(4)^{2}$ Giac 1.9.0-11 via sagemath 9.6 output

$$
\frac{8x}{x^2+2\,x e^4+e^8+81}
$$

Giac 1.7.0 via sagemath 9.3 output

$$
\int -\frac{8 (x^2 - e^8 - 81)}{x^4 + 162 x^2 + 4 x e^{12} + 6 (x^2 + 27) e^8 + 4 (x^3 + 81 x) e^4 + e^{16} + 6561} dx
$$

## **100.2 Problem number 76**

$$
\int \frac{e^5 \left(-432 e x^2-64 e^2 x^6\right)+288 e^6 x^2 \log (2)-48 e^6 x^2 \log ^2(2)}{81-72 e x^4+16 e^2 x^8+(-108+48 e x^4) \log (2)+(54-8 e x^4) \log ^2(2)-12 \log ^3(2)+\log ^4(2)} \, dx
$$

Optimal antiderivative

$$
\frac{4e^5}{x-\frac{(\ln(2)-3)^2e^{-1}}{4x^3}}
$$

command

integrate((-48\*x^2\*exp(1)\*exp(5)\*log(2)^2+288\*x^2\*exp(1)\*exp(5)\*log(2)+(-64\*x^6\*exp(1)^2- 432\*x^2\*exp(1))\*exp(5))/(log(2)^4-12\*log(2)^3+(-8\*x^4\*exp(1)+54)\*log(2)^2+(48\*x^4\*exp(1)- 108)\*log(2)+16\*x^8\*exp(1)^2-72\*x^4\*exp(1)+81),x, algorithm="giac")

Giac 1.9.0-11 via sagemath 9.6 output

$$
\frac{16\,{x}^{3}{e}^{6}}{{4\,{x}^{4}{e}-\log\left( 2 \right) ^{2}}+6\,\log\left( 2 \right) -9}
$$

Giac 1.7.0 via sagemath 9.3 output

Timed out

## **100.3 Problem number 88**

$$
\int \frac{12 + 71e^{25/4} + \log(2)}{e^{25/2} - 2e^{25/4}x + x^2} \, dx
$$

Optimal antiderivative

$$
\frac{71x+12+\ln{(2)}}{\mathrm{e}^{\frac{25}{4}}-x}
$$

command

integrate((log(2)+71\*exp(25/4)+12)/(exp(25/4)^2-2\*x\*exp(25/4)+x^2),x, algorithm="giac") Giac 1.9.0-11 via sagemath 9.6 output

$$
-\frac{71\,e^{\frac{25}{4}}+\log{(2)}+12}{x-e^{\frac{25}{4}}}
$$

Giac 1.7.0 via sagemath 9.3 output

Exception raised: NotImplementedError

## **100.4 Problem number 159**

$$
\int \frac{\left(-120 x^2+240 x^3-40 x^4+e \left(24-24 x^2-16 x^3\right)\right) \log (2)}{225 x^2-150 x^3+25 x^4+e^2 \left(1+2 x+x^2\right)+e \left(-30 x-20 x^2+10 x^3\right)} \, dx
$$

Optimal antiderivative

$$
\frac{8x(-x^2+3)\ln(2)}{e-(15-5x-e)x}
$$

command

 $integrate(((-16*x^3-24*x^2+24)*exp(1)-40*x^4+240*x^3-120*x^2)*log(2)/((x^2+2*x+1)*exp(1)^2+(10*x^3+24*x^3+240*x^3-120*x^3)*log(2))/(10*x^3+24*x^3+240*x^3-120*x^3-120*x^3-120*x^3-120*x^3-120*x^3-120*x^3-120*x^3-120*x^3-120*x^3-120*x^3-120*x^3-120*x^3-120*x^3-120*x^3-120*x^3-12$ 20\*x^2-30\*x)\*exp(1)+25\*x^4-150\*x^3+225\*x^2),x, algorithm="giac")

Giac 1.9.0-11 via sagemath 9.6 output

$$
-\frac{8}{25} \left(5 x + \frac{xe^2 - 35 x e + 150 x + e^2 - 15 e}{5 x^2 + xe - 15 x + e}\right) \log(2)
$$

Giac 1.7.0 via sagemath 9.3 output

$$
\int -\frac{8 (5 x^4 - 30 x^3 + 15 x^2 + (2 x^3 + 3 x^2 - 3)e) \log (2)}{25 x^4 - 150 x^3 + 225 x^2 + (x^2 + 2 x + 1)e^2 + 10 (x^3 - 2 x^2 - 3 x)e} dx
$$

## **100.5 Problem number 182**

$$
\int \frac{-32 x^7 - 12 x^8 + 16 x^9 + e^2 \left(144 x^3 + 576 x^5 + 576 x^7\right) + e \left(240 x^4 + 72 x^5 + 192 x^6 + 96 x^7 - 192 x^8\right)}{x^6 + e^2 \left(9 + 36 x^2 + 36 x^4\right) + e \left(-6 x^3 - 12 x^5\right)} \, dx
$$

Optimal antiderivative

$$
4\left(x-\frac{4+x}{x-\left(6+\frac{3}{x^2}\right)e}\right)x^3
$$

command

 $integrate(((576*x^7+576*x^5+144*x^3)*exp(1)^2+(-192*x^8+96*x^7+192*x^6+72*x^5+240*x^4)*exp(1)$ 12\*x^8-32\*x^7)/((36\*x^4+36\*x^2+9)\*exp(1)^2+(-12\*x^5-6\*x^3)\*exp(1)+x^6),x, algorithm="giac")

Giac 1.9.0-11 via sagemath 9.6 output

$$
\begin{aligned} &\, 4\, x^4 - 4\, x^3 - 24\, x^2 e - 16\, x^2 - 144\, x e^2 - 96\, x e \\&\quad - \frac{12 \left(432\, x^2 e^4 + 288\, x^2 e^3 + 12\, x^2 e^2 + 4\, x^2 e + 36\, x e^3 + 24\, x e^2 + 216\, e^4 + 144\, e^3 + 3\, e^2 \right)}{x^3 - 6\, x^2 e - 3\, e}\end{aligned}
$$

Giac 1.7.0 via sagemath 9.3 output

$$
\int \frac{4 (4 x^9 - 3 x^8 - 8 x^7 + 36 (4 x^7 + 4 x^5 + x^3) e^2 - 6 (8 x^8 - 4 x^7 - 8 x^6 - 3 x^5 - 10 x^4) e)}{x^6 + 9 (4 x^4 + 4 x^2 + 1) e^2 - 6 (2 x^5 + x^3) e} dx
$$

#### **100.6 Problem number 206**

$$
\int -\frac{15e^2}{1550-620ex+62e^2x^2}\,dx
$$

Optimal antiderivative

$$
\frac{15}{62\left(x-5\,\mathrm{e}^{-1}\right)}
$$

command

 $integrate(-15*exp(1)^2/(62*x^2*exp(1)^2-620*x*exp(1)+1550),x, algorithm="giac")$ Giac 1.9.0-11 via sagemath 9.6 output

$$
\frac{15\,e}{62\,(xe-5)}
$$

Giac 1.7.0 via sagemath 9.3 output

#### Exception raised: NotImplementedError

#### **100.7 Problem number 253**

$$
\int \frac{409600+e^x(-384000-15360x)+16384x+e^{3x}(-12500-16500x-640x^2)+e^{2x}(120000+56000x+49152x)}{102400+e^x(-96000-3840x+1000)} \\
$$

Optimal antiderivative

$$
\frac{64x^2}{\left(\left(\ln\left(\frac{x}{5}+5\right)+2\right)^4 e^{-x}-5\right)^2}+4x
$$

command

integrate(((4\*x+100)\*log(1/5\*x+5)^12+(96\*x+2400)\*log(1/5\*x+5)^11+(1056\*x+26400)\*log(1/5\*x+5)^ 60\*x-1500)\*exp(x)+31680\*x+792000)\*log(1/5\*x+5)^8+((-960\*x-24000)\*exp(x)+101376\*x+2534400)\*log(1/5\*x+5)^7+((- 6720\*x-168000)\*exp(x)+236544\*x+5913600)\*log(1/5\*x+5)^6+((-26880\*x-672000)\*exp(x)+405504\*x+101 67200\*x-1680000)\*exp(x)+506880\*x+12672000)\*log(1/5\*x+5)^4+((1024\*x^3+26112\*x^2+28000\*x+60000)\*exp(x)^2+(- 107520\*x-2688000)\*exp(x)+450560\*x+11264000)\*log(1/5\*x+5)^3+((3072\*x^3+76800\*x^2+84000\*x+180000)\*exp(x)^2+(- 107520\*x-2688000)\*exp(x)+270336\*x+6758400)\*log(1/5\*x+5)^2+((4096\*x^3+100352\*x^2+112000\*x+240000)\*exp(x)^2+(- 61440\*x-1536000)\*exp(x)+98304\*x+2457600)\*log(1/5\*x+5)+(-640\*x^2-16500\*x-12500)\*exp(x)^3+(2048\*x^3+49152\*x^2+56000\*x+120000)\*exp(x)^2+(- 15360\*x-384000)\*exp(x)+16384\*x+409600)/((x+25)\*log(1/5\*x+5)^12+(24\*x+600)\*log(1/5\*x+5)^11+(264\*x+6600)\*log(1/5\*x+5)^10+(1760\*x+44000)\*log(1/5\*x+5)^9+((- 15\*x-375)\*exp(x)+7920\*x+198000)\*log(1/5\*x+5)^8+((-240\*x-6000)\*exp(x)+25344\*x+633600)\*log(1/5\*x+5)^7+((- 1680\*x-42000)\*exp(x)+59136\*x+1478400)\*log(1/5\*x+5)^6+((-6720\*x-168000)\*exp(x)+101376\*x+2534400)\*log(1/5\*x+5)^5+((75\*x+1875)\*exp(x)^2+(- 16800\*x-420000)\*exp(x)+126720\*x+3168000)\*log(1/5\*x+5)^4+((600\*x+15000)\*exp(x)^2+(- 26880\*x-672000)\*exp(x)+112640\*x+2816000)\*log(1/5\*x+5)^3+((1800\*x+45000)\*exp(x)^2+(- 26880\*x-672000)\*exp(x)+67584\*x+1689600)\*log(1/5\*x+5)^2+((2400\*x+60000)\*exp(x)^2+(- 15360\*x-384000)\*exp(x)+24576\*x+614400)\*log(1/5\*x+5)+(-125\*x-3125)\*exp(x)^3+(1200\*x+30000)\*exp(x)^2+(- 3840\*x-96000)\*exp(x)+4096\*x+102400),x, algorithm="giac")

Giac 1.9.0-11 via sagemath 9.6 output

$$
4\left(\left(x+25\right)e^{50}\log\left(\frac{1}{5}x+5\right)^8+16\left(x+25\right)e^{50}\log\left(\frac{1}{5}x+5\right)^7-400\,e^{50}\log\left(\frac{1}{5}x+5\right)^8+112\left(x+25\right)e^{50}\log\left(\frac{1}{5}x+5\right)^8\right)
$$

Giac 1.7.0 via sagemath 9.3 output

Timed out

### **100.8 Problem number 351**

 $\int 625 + 9225x + 46950x^2 + 78550x^3 + 753x^4 + 3798x^5 + 6266x^6 + 15x^7 + 75x^8 + 125x^9 + e^8(x^4 + 15x^5 + 75x^6 + 15x^7 + 15x^5 + 15x^4 + 15x^5 + 15x^6 + 15x^7 + 15x^8 + 15x^9 + 15x^9 + 15x^9 + 15x^9 + 15x^9 + 15x^9 + 15x^9 + 15x^9 + 15x^9 + 15x^$ 625 + 9375*x* + 46950*x* <sup>2</sup> + 78550*x* <sup>3</sup> + 750*x* <sup>4</sup> + 3753*x* <sup>5</sup> + 6266*x* <sup>6</sup> + 15*x* <sup>7</sup> + 75*x* <sup>8</sup> + 125*x* <sup>9</sup> + *e* <sup>8</sup> (*x* <sup>4</sup> + 15*x* <sup>5</sup> + 75*x* <sup>6</sup> + 125*x*

Optimal antiderivative

$$
x - \ln\left(\frac{3}{\left(x + \frac{25}{x^2} - e^4\right)\left(1 + 5x\right)^2} + 1\right)
$$

command

integrate(((125\*x^7+75\*x^6+15\*x^5+x^4)\*exp(4)^2+(-250\*x^8-150\*x^7-30\*x^6-6267\*x^5- 3783\*x^4-750\*x^3-50\*x^2)\*exp(4)+125\*x^9+75\*x^8+15\*x^7+6266\*x^6+3798\*x^5+753\*x^4+78550\*x^3+469 250\*x^8-150\*x^7-30\*x^6-6267\*x^5-3753\*x^4-750\*x^3-50\*x^2)\*exp(4)+125\*x^9+75\*x^8+15\*x^7+6266\*x^

Giac 1.9.0-11 via sagemath 9.6 output

$$
x - \log (|25x^5 - 25x^4e^4 + 10x^4 - 10x^3e^4 + x^3 - x^2e^4 + 628x^2 + 250x + 25|)
$$
  
+ 
$$
\log (|x^3 - x^2e^4 + 25|) + 2 \log (|5x + 1|)
$$

Giac 1.7.0 via sagemath 9.3 output

$$
\int \frac{125 \, x^9 + 75 \, x^8 + 15 \, x^7 + 6266 \, x^6 + 3798 \, x^5 + 753 \, x^4 + 78550 \, x^3 + 46950 \, x^2 + \left(125 \, x^7 + 75 \, x^6 + 15 \, x^5 + x^4\right) e^8 - 125 \, x^9 + 75 \, x^8 + 15 \, x^7 + 6266 \, x^6 + 3753 \, x^5 + 750 \, x^4 + 78550 \, x^3 + 46950 \, x^2 + \left(125 \, x^7 + 75 \, x^6 + 15 \, x^5 + x^4\right) e^8 - 125 \, x^4 + 125 \, x^5 + 125 \, x^6 + 125 \, x^7 + 125 \, x^6 + 15 \, x^5 + x^4 \right) e^8 - 125 \, x^4 + 125 \, x^3 + 125 \, x^2 + 125 \, x^2 + 125 \, x^3 + 125 \, x^2 + 125 \, x^2 + 125 \, x^2 + 125 \, x^3 + 125 \, x^2 + 125 \, x^2 + 125 \, x^2 + 125 \, x^3 + 125 \, x^2 + 125 \, x^2 + 125 \, x^2 + 125 \, x^2 + 125 \, x^3 + 125 \, x^2 + 125 \, x^2
$$

## **100.9 Problem number 379**

$$
\int \frac{-4x^6 + 2x^6 \log (2) + e^{4x^2} \left(-4x^2 + 2x^2 \log (2)\right) + e^{3x^2} \left(-16x^3 + 8x^3 \log (2)\right) + \left(-4x^3 - 3x^2 \log (2)\right) \log (4) + e^{2x^2} \left(16x^6 + 16x^7 + 4x^8 + e^{4x^2} \left(16x^2 + 16x^3 + 4x^4\right) + e^{3x^2} \left(64x^3 + 64x^4 + 16x^5\right) + \left(8x^3 + 4x^4\right) + 4x^4 \log (2) + \left(16x^2 + 16x^3 + 4x^4\right) + \left(16x^2 + 16x^2 + 16x^3 + 4x^4\right) + \left(16x^2 + 16x^2 + 16x^3 + 16x^2 + 16x^2 + 16x^3 + 16x^2 + 16x^3 + 16x^2 + 16x^3 + 16x^2 + 16x^3 + 16x^2 + 16x^3 + 16x^2 + 16x^2 + 16x^3 + 16x^2 + 16x^3 + 16x^2 + 16x^3 + 16x^2 + 16x^3 + 16x^2 + 16x^3 + 16x^2 + 16x^3 + 16x^2 + 16x^3 + 16x^2 + 16x^3 + 16x^2 + 16x^2 + 16x^3 + 16x^2 + 16x^3 + 16x^2 + 16x^3 + 16x^2 + 16x^2 + 16x^3 + 16x^2 + 16x^3 + 16x^2 + 16x^2 + 16x^3 + 16x^2 + 16x^2 + 16x^3 + 16x^2 + 16x^2 + 16x^3 + 16x^2 + 16x^2 + 16x^3 + 16x^2 + 16x^3 + 16x^2 + 16x^3 + 16x^2 + 16x^3 + 16x^2 + 16x^2 + 16x^3 + 16x^2 + 16x^3 + 16x^2 + 16x^3
$$

Optimal antiderivative

$$
\frac{-x - \ln(2)}{2x + \frac{2\ln(2)}{\left(e^{x^2} + x\right)^2 x} + 4}
$$

command

integrate(((2\*x^2\*log(2)-4\*x^2)\*exp(x^2)^4+(8\*x^3\*log(2)-16\*x^3)\*exp(x^2)^3+(2\*((- 4\*x^2-1)\*log(2)-4\*x^3-2\*x)\*log(2)+12\*x^4\*log(2)-24\*x^4)\*exp(x^2)^2+(2\*((-4\*x^3-4\*x)\*log(2)- 4\*x^4-6\*x^2)\*log(2)+8\*x^5\*log(2)-16\*x^5)\*exp(x^2)+2\*(-3\*x^2\*log(2)-4\*x^3)\*log(2)+2\*x^6\*log(2)- 4\*x^6)/((4\*x^4+16\*x^3+16\*x^2)\*exp(x^2)^4+(16\*x^5+64\*x^4+64\*x^3)\*exp(x^2)^3+(2\*(4\*x^2+8\*x)\*log

Giac 1.9.0-11 via sagemath 9.6 output

$$
-\frac{x^4 \log \left(2\right)+2 \, x^3 e^{\left(x^2\right)} \log \left(2\right)-2 \, x^4-4 \, x^3 e^{\left(x^2\right)}+2 \, x^3 \log \left(2\right)+x^2 e^{\left(2 \, x^2\right)} \log \left(2\right)+4 \, x^2 e^{\left(x^2\right)} \log \left(2\right)-4 \, x^3-2 \, x^2 e^{\left(2\right)} \log \left(2\right)}{2 \, \left(x^5+2 \, x^4 e^{\left(x^2\right)}+4 \, x^4+x^3 e^{\left(2 \, x^2\right)}+8 \, x^3 e^{\left(x^2\right)}+4 \, x^3+4 \, x^2 e^{\left(2 \, x^2\right)}+8 \, x^2 e^{\left(2\right)} \right)}
$$

Giac 1.7.0 via sagemath 9.3 output

Exception raised: TypeError

## **100.10 Problem number 539**

$$
\int \frac{(2+4x)\log\left(\frac{1}{16}(x+x^2)\right)}{x+x^2} \, dx
$$

Optimal antiderivative

$$
\ln\left(\frac{(1+x)x}{16}\right)^2
$$

command

 $integerate((4*x+2)*log(1/16*x^2+1/16*x)/(x^2+x),x, algorithm="giac")$ Giac 1.9.0-11 via sagemath 9.6 output

$$
\log\left(\frac{1}{16}x^2 + \frac{1}{16}x\right)^2
$$

Giac 1.7.0 via sagemath 9.3 output

$$
\int \frac{2\,(2\,x+1)\log\left(\frac{1}{16}\,x^2 + \frac{1}{16}\,x\right)}{x^2 + x}\,dx
$$

## **100.11 Problem number 549**

$$
\int \frac{-156-87 x-6 x^2+2 x^3+e(-6 x-105 x^2-24 x^3+4 x^4)+e^2 (-18 x^4+2 x^5)}{-171-99 x-8 x^2+2 x^3+e(-117 x^2-28 x^3+4 x^4)+e^2 (-20 x^4+2 x^5)} dx
$$

Optimal antiderivative

$$
x + \ln\left(\frac{1}{x+3+x^2e} + \frac{2x}{3} - \frac{20}{3}\right)
$$

command

integrate(((2\*x^5-18\*x^4)\*exp(1)^2+(4\*x^4-24\*x^3-105\*x^2-6\*x)\*exp(1)+2\*x^3-6\*x^2-87\*x-156)/((2\*x^5-20\*x^4)\*exp(1)^2+(4\*x^4-28\*x^3-117\*x^2)\*exp(1)+2\*x^3-8\*x^2-99\*x-171),x, algorith

Giac 1.9.0-11 via sagemath 9.6 output

$$
x-\log \left( x^{2}e+x+3\right) +\log \left( \left|2\,x^{3}e-20\,x^{2}e+2\,x^{2}-14\,x-57\right|\right)
$$

Giac 1.7.0 via sagemath 9.3 output

$$
\int \frac{2\,{x}^{3}-6\,{x}^{2}+2\,{\left({x}^{5}-9\,{x}^{4}\right)}{e}^{2}+{\left(4\,{x}^{4}-24\,{x}^{3}-105\,{x}^{2}-6\,x\right)}{e}-87\,x-156}{\,}dx
$$

# **100.12 Problem number 567**

$$
\int \frac{-7+7x-3x^2+e^{-4-2e^x-2x}(-4+3x+e^x(-4+3x))+e^{-2-e^x-x} \big(-4+7x-3x^2+e^x \big(4x-3x^2\big)\big)}{-4+3x} \, dx
$$

Optimal antiderivative

$$
x-\ln{(-4+3x)}-\frac{\left(x-{\rm e}^{-{\rm e}^x-x-2}\right)^2}{2}
$$

command

 $integerate(((-4+3*x)*exp(x)+3*x-4)*exp(-exp(x)-x-2)^2+((-3*x^2+4*x)*exp(x)-3*x^2+7*x-4))$  $4)*exp(-exp(x)-x-2)-3*x^2+7*x-7)/(-4+3*x),x, algorithm="giac")$ 

Giac 1.9.0-11 via sagemath 9.6 output

$$
-\frac{1}{2} \left(x^2 e^{(2x+4)}-2 \, x e^{(2x+4)}-2 \, x e^{(x-e^x+2)}+2 \, e^{(2x+4)} \log{(3 \, x-4)}+e^{(-2 \, e^x)}\right) e^{(-2 \, x-4)}
$$

Giac 1.7.0 via sagemath 9.3 output

$$
\int\limits_{-\frac{3 \, x^2+\left(3 \, x^2+\left(3 \, x^2-4 \, x\right) e^x-7 \, x+4\right) e^{\left(-x-e^x-2\right)}-\left((3 \, x-4)e^x+3 \, x-4\right) e^{\left(-2 \, x-2 \, e^x-4\right)}-7 \, x+7}{3 \, x-4} \, dx
$$

## **100.13 Problem number 614**

$$
\int \frac{-30e^3x + e^6x^4 + (-15 + 2e^3x^3)\log(\log(2)) + x^2\log^2(\log(2))}{e^6x^4 + 2e^3x^3\log(\log(2)) + x^2\log^2(\log(2))} dx
$$

Optimal antiderivative

$$
x-\frac{15\left(2x-\frac{1}{x\,\mathrm{e}^3+\ln(\ln(2))}\right)}{x}
$$

command

 $integrate((x^2*log(log(2))^2+(2*x^3*exp(3)-15)*log(log(2))+x^4*exp(3)^2-30*x*exp(3))/(x^2*log(x))^2+(2*x^3*exp(3))^2+log(k^2)*log(k^2))$ Giac 1.9.0-11 via sagemath 9.6 output

$$
x+\frac{15}{x^{2}e^{3}+x\log\left(\log\left(2\right)\right)}
$$

Giac 1.7.0 via sagemath 9.3 output

#### Exception raised: NotImplementedError

## **100.14 Problem number 636**

$$
\int\frac{e^{\frac{3}{50x-25x^3+e^x\left(-10+5x^2\right)} \left(-90+135x^2+e^x\left(18-18x-9x^2\right)\right)}}{500x^2-500x^4+125x^6+e^{2x}\left(20-20x^2+5x^4\right)+e^x\left(-200x+200x^3-50x^5\right)}\,dx
$$

Optimal antiderivative

$$
3e^{\frac{3}{(5x-e^x)\left(-5x^2+10\right)}}-4
$$

command

integrate(((-9\*x^2-18\*x+18)\*exp(x)+135\*x^2-90)\*exp(3/((5\*x^2-10)\*exp(x)-25\*x^3+50\*x))/((5\*x^4  $20*x^2+20)*exp(x)^2+(-50*x^5+200*x^3-200*x)*exp(x)+125*x^6-500*x^4+500*x^2),x, algorithm="gia$ 

Giac 1.9.0-11 via sagemath 9.6 output

$$
3e^{\left(-\frac{3}{5\left(5x^3-x^2e^x-10x+2e^x\right)}\right)}
$$

Giac 1.7.0 via sagemath 9.3 output

Exception raised: RuntimeError

#### **100.15 Problem number 802**

$$
\int \frac{-20x^5 + 120x^9 - 160x^{11} + 60x^{13} + e^{25}(-320 + 480x^4 - 320x^6 + 60x^8) + e^{20}(-1280x + 480x^3 + 1680x^5 - 140x^3 + 1680x^2 + 1680x^3 + 1680x^2 + 1680x^2 + 1680x^3 + 1680x^2 + 1680x^2 + 1680x^2 + 1680x^3 + 1680x^2 + 1680x^2 + 1680x^3 + 1680x^2 + 1680x^2 + 1680x^2 + 1680x^2 + 1680x^2 + 1680x^2 + 1680x^2 + 1680x^2 + 1680x^2 + 1680x^2 + 1680x^2 + 1680x^2 + 1680x^2 + 1680x^2 + 1680x^2 + 16
$$

Optimal antiderivative

$$
4+\frac{10\Big(\frac{x}{e^5+x}+x^2-2\Big)^4}{x^2}
$$

command

integrate(((60\*x^8-320\*x^6+480\*x^4-320)\*exp(5)^5+(300\*x^9-1400\*x^7+1680\*x^5+480\*x^3- 1280\*x)\*exp(5)^4+(600\*x^10-2440\*x^8+2400\*x^6+960\*x^4-1600\*x^2)\*exp(5)^3+(600\*x^11- 2120\*x^9+1800\*x^7+600\*x^5-880\*x^3)\*exp(5)^2+(300\*x^12-920\*x^10+720\*x^8+120\*x^6-220\*x^4)\*exp(5 160\*x^11+120\*x^9-20\*x^5)/(x^3\*exp(5)^5+5\*x^4\*exp(5)^4+10\*x^5\*exp(5)^3+10\*x^6\*exp(5)^2+5\*x^7\*e

Giac 1.9.0-11 via sagemath 9.6 output

$$
10 x^{6} - 40 x^{4} - 40 x^{3} e^{5} + 40 x^{2} e^{10} + 60 x^{2} - 40 x e^{15} + 120 x e^{5} - \frac{160 (2 x - e^{5}) e^{(-5)}}{x^{2}}
$$
  

$$
-\frac{10 (4 x^{3} e^{30} + 12 x^{3} e^{10} - 32 x^{3} + 12 x^{2} e^{35} - 6 x^{2} e^{25} + 48 x^{2} e^{15} - 113 x^{2} e^{5} + 12 x e^{40} - 12 x e^{30} + 64 x e^{20} - 136 x e^{10} - 12 x e^{30} + 64 x e^{20} - 136 x e^{10} - 12 x e^{30} + 64 x e^{30} - 136 x e^{10} - 12 x e^{30} + 12 x e^{30} + 12 x e^{
$$

Giac 1.7.0 via sagemath 9.3 output

Timed out

## **100.16 Problem number 809**

$$
\int \frac{-156-65x+e^{2x/3}(-36+12x)+e^{x/3}(-150-6x+10x^2)+\left(25+e^{x/3}(12-2x)+5x\right)\log(x)-\log^2(x)}{2x^3} \, dx
$$

Optimal antiderivative

$$
\frac{\left(12+6\,\mathrm{e}^{\frac{x}{3}}+5x-\ln\left(x\right)\right)^2}{4x^2}
$$

command

integrate(1/2\*(-log(x)^2+((-2\*x+12)\*exp(1/3\*x)+25+5\*x)\*log(x)+(12\*x-36)\*exp(1/3\*x)^2+(10\*x^2- 6\*x-150)\*exp(1/3\*x)-65\*x-156)/x^3,x, algorithm="giac")

Giac 1.9.0-11 via sagemath 9.6 output

$$
\frac{60\, xe^{\left(\frac{1}{3}x\right)}-10\, x \log \left(3\right)-12\, e^{\left(\frac{1}{3}x\right)} \log \left(3\right)+\log \left(3\right)^2-10\, x \log \left(\frac{1}{3} \, x\right)-12\, e^{\left(\frac{1}{3} \, x\right)} \log \left(\frac{1}{3} \, x\right)+2\, \log \left(3\right) \log \left(\frac{1}{3} \, x\right)+\log \left(3\right)}{4\, x^2}
$$

Giac 1.7.0 via sagemath 9.3 output

$$
\int \frac{12\,(x-3)e^{\left(\frac{2}{3}\,x\right)}+2\,\left(5\,x^2-3\,x-75\right)e^{\left(\frac{1}{3}\,x\right)}-\left(2\,(x-6)e^{\left(\frac{1}{3}\,x\right)}-5\,x-25\right)\log\left(x\right)-\log\left(x\right)^2-65\,x-156}{2\,x^3} \, dx
$$

## **100.17 Problem number 817**

$$
\int \frac{-300 + 25e^3 - 200x}{144x^2 + e^6x^2 + 96x^3 + 16x^4 + e^3(-24x^2 - 8x^3)} dx
$$

Optimal antiderivative

$$
\frac{25}{\left(12+4x-e^{3}\right)x}
$$

command

 $integrate((25*exp(3)-200*x-300)/(x^2*exp(3)^2+(-8*x^3-24*x^2)*exp(3)+16*x^4+96*x^3+144*x^2),$ Giac 1.9.0-11 via sagemath 9.6 output

$$
\frac{25}{4\,{x}^{2}-xe^{3}+12\,x}
$$

Giac 1.7.0 via sagemath 9.3 output

## Exception raised: NotImplementedError

# **100.18 Problem number 850**

$$
\int \frac{-3 + 2401 e^8}{e^4 (2401 e^8 + 4802 e^4 x + 2401 x^2)} dx
$$

Optimal antiderivative

$$
\frac{x + \frac{3e^{-4}}{2401}}{x + e^{4}}
$$

command

 $integrate((2401*exp(2)^2*exp(4)-3)/(2401*exp(2)^4+4802*x*exp(2)^2+2401*x^2)/exp(4),x, algorithm$ Giac 1.9.0-11 via sagemath 9.6 output

$$
-\frac{\left(2401\,{e}^{8}-3\right){{e}^{\left(-4\right)}}}{2401\left(x+{e}^{4}\right)}
$$

Giac 1.7.0 via sagemath 9.3 output

Exception raised: NotImplementedError

$$
\int \frac{-64 - 768 x^2 + 256 x^3 + x^5 + 20 x^7 - 5 x^8 + 160 x^9 - 80 x^{10} + 650 x^{11} - 480 x^{12} + 1400 x^{13} - 1290 x^{14} + 1504 x^{15} - 1280 x^{16} + 20 x^7 - 5 x^8 + 160 x^9 - 80 x^{10} + 650 x^{11} - 480 x^{12} + 1400 x^{13} - 1290 x^{14} + 1504 x^{15} - 1360 x^{16} + 160 x^{17} - 1504 x^{18} - 1504 x^{19} - 1504 x^{10} + 1504 x^{17} - 1504 x^{18} - 1504 x^{19} + 1504 x^{15} - 1504 x^{16} + 1504 x^{17} - 1504 x^{18} + 1504 x^{19} - 1504 x^{10} + 1504 x^{17} - 1504 x^{18} + 1504 x^{19} - 1504 x^{10} + 1504 x^{17} - 1504 x^{18} + 1504 x^{19} + 1504 x^{19} + 1504 x^{15} - 1504 x^{16} + 1504 x^{17} + 1504 x^{18} + 1504 x^{19} + 1504 x^{19} + 1504 x^{10} + 1504 x^{11} + 1504 x^{12} + 1504 x^{13} + 1504 x^{14} + 1504 x^{15} + 1504 x^{16} + 1504 x^{17} + 1504 x^{18} + 1504 x^{19} + 1504 x^{19} + 1504 x^{10} + 1504 x^{11} + 1504 x^{12} + 1504 x^{13} + 1504 x^{14} + 1504 x^{15} + 1504 x^{16} + 1504 x^{17} + 1504 x^{18} + 1504 x^{19} + 1504 x^{19} + 1504 x
$$

Optimal antiderivative

$$
\frac{16}{\left(\left(-4+x\right)\left(x\,\mathrm{e}^{4}-x\right)x^{2}+x\right)^{4}}+x
$$

#### command

integrate(((x^20-20\*x^19+160\*x^18-640\*x^17+1280\*x^16-1024\*x^15)\*exp(4)^5+(-5\*x^20+100\*x^19- 800\*x^18+3205\*x^17-6480\*x^16+5600\*x^15-1280\*x^14+1280\*x^13)\*exp(4)^4+(10\*x^20-200\*x^19+1600\*x^18- 6420\*x^17+13120\*x^16-12160\*x^15+5130\*x^14-5240\*x^13+480\*x^12-640\*x^11)\*exp(4)^3+(- 10\*x^20+200\*x^19-1600\*x^18+6430\*x^17-13280\*x^16+13120\*x^15-7710\*x^14+8040\*x^13-1440\*x^12+1930\*x^11- 80\*x^10+160\*x^9)\*exp(4)^2+(5\*x^20-100\*x^19+800\*x^18-3220\*x^17+6720\*x^16-7040\*x^15+5150\*x^14- 5480\*x^13+1440\*x^12-1940\*x^11+160\*x^10-320\*x^9+5\*x^8-20\*x^7-256\*x^3+768\*x^2)\*exp(4) x^20+20\*x^19-160\*x^18+645\*x^17-1360\*x^16+1504\*x^15-1290\*x^14+1400\*x^13-480\*x^12+650\*x^11- 80\*x^10+160\*x^9-5\*x^8+20\*x^7+x^5+256\*x^3-768\*x^2-64)/((x^20-20\*x^19+160\*x^18-640\*x^17+1280\*x^16- 1024\*x^15)\*exp(4)^5+(-5\*x^20+100\*x^19-800\*x^18+3205\*x^17-6480\*x^16+5600\*x^15-1280\*x^14+1280\*x^13)\*exp(4)^4+(10\*x^20- 200\*x^19+1600\*x^18-6420\*x^17+13120\*x^16-12160\*x^15+5130\*x^14-5240\*x^13+480\*x^12-640\*x^11)\*exp 10\*x^20+200\*x^19-1600\*x^18+6430\*x^17-13280\*x^16+13120\*x^15-7710\*x^14+8040\*x^13-1440\*x^12+1930\*x^11- 80\*x^10+160\*x^9)\*exp(4)^2+(5\*x^20-100\*x^19+800\*x^18-3220\*x^17+6720\*x^16-7040\*x^15+5150\*x^14- 5480\*x^13+1440\*x^12-1940\*x^11+160\*x^10-320\*x^9+5\*x^8-20\*x^7)\*exp(4)-x^20+20\*x^19-160\*x^18+645\*x^17- 1360\*x^16+1504\*x^15-1290\*x^14+1400\*x^13-480\*x^12+650\*x^11-80\*x^10+160\*x^9-5\*x^8+20\*x^7+x^5),x, algorithm="giac")

Giac 1.9.0-11 via sagemath 9.6 output

$$
\frac{x e^{20}-5 x e^{16}+10 x e^{12}-10 x e^8+5 x e^4-x}{e^{20}-5 e^{16}+10 e^{12}-10 e^8+5 e^4-1}+\frac{16}{\left(x^4 e^4-x^4-4 x^3 e^4+4 x^3+x\right)^4}
$$

Giac 1.7.0 via sagemath 9.3 output

Timed out

#### **100.20 Problem number 962**

$$
\int \frac{12 + 16x^3 + e^6(2 - 24x^2) - 8\log(2)}{e^{12} - 2e^6x + x^2} \, dx
$$

Optimal antiderivative

$$
\frac{4x^3 - 6 + 4\ln{(2)} - x}{\frac{x}{2} - \frac{e^6}{2}}
$$

command

$$
8\,{x}^{2}+8\,{x}e^{6}+\frac{2 \left( 4\,{e}^{18}-e^{6}+4\,\log \left( 2 \right) -6 \right) }{{x}-e^{6}}
$$

Giac 1.7.0 via sagemath 9.3 output

Exception raised: NotImplementedError

## **100.21 Problem number 1011**

$$
\int \frac{e^x \left(-625x+625x^2\right)+e^{\frac{e^{-x}\left(-4+e^x \left(2x+x^2\right)\right)}{x}} \left(2500+2500x+625e^x x^2\right)}{e^{x+\frac{2e^{-x}\left(-4+e^x \left(2x+x^2\right)\right)}{x}}x^2+e^x \left(4x^2+4x^3+x^4\right)+e^x \left(-4x^2-2x^3\right) \log (5x)+e^x x^2 \log ^2(5x)+e^{\frac{e^{-x}\left(-4+e^x \left(2x+x^2\right)\right)}{x}} \left(6x^2+4x^2\right)}\right)}{x^2+e^x \left(4x^2+4x^3+x^4\right)}.
$$

Optimal antiderivative

$$
\frac{625}{\ln{(5x)} - e^{x+2-\frac{4e^{-x}}{x}} - 2 - x}
$$

command

integrate(((625\*exp(x)\*x^2+2500\*x+2500)\*exp(((x^2+2\*x)\*exp(x)-4)/exp(x)/x)+(625\*x^2-625\*x)\*exp(x))/(x^2\*exp(x)\*exp(((x^2+2\*x)\*exp(x)-4)/exp(x)/x)^2+(-2\*x^2\*exp(x)\*log(5\*x)+(2\*x^ 4)/exp(x)/x)+x^2\*exp(x)\*log(5\*x)^2+(-2\*x^3-4\*x^2)\*exp(x)\*log(5\*x)+(x^4+4\*x^3+4\*x^2)\*exp(x)),x

Giac 1.9.0-11 via sagemath 9.6 output

output too large to display

Giac 1.7.0 via sagemath 9.3 output

Timed out

## **100.22 Problem number 1030**

Z  $2097152000+2516582400x+1515192320x^2+626524160x^3+201646080x^4+52879360x^5+11408640x^6+2030x^3$ 

Optimal antiderivative

$$
\frac{1}{4+\frac{\left(x+5\left({\rm e}^{4}+\frac{\frac{4x}{4+x}+x}{x}\right)^{2}\right)^{2}}{x^{2}}}
$$

command

integrate(((10\*x^9+320\*x^8+4480\*x^7+35840\*x^6+179200\*x^5+573440\*x^4+1146880\*x^3+1310720\*x^2+6 Giac 1.9.0-11 via sagemath 9.6 output

 $\frac{2\,x^5e^8+4\,x^5e^4+2\,x^5+5\,x^4e^{16}+20\,x^4e^{12}+62\,x^4e^8+100\,x^4e^4+53\,x^4+80\,x^3e^{16}+400\,x^3e^{12}+912\,x^3e^8+100\,x^2e^{12}+100\,x^3e^{12}+100\,x^2e^{12}+100\,x^3e^{12}+100\,x^2e^{12}+100\,x^3e^{12}+100\,x^2e^{1$  $5\, (x^6+2\, x^5 e^8+4\, x^5 e^4+18\, x^5+5\, x^4 e^{16}+20\, x^4 e^{12}+62\, x^4 e^8+100\, x^4 e^4+149\, x^4+80\, x^3 e^{16}+400\, x^3 e^{12}+912\, x^2 e^{12}+12\, x^2 e^{12}+12\, x^3 e^{12}+12\, x^2 e^{12}+12\, x^2 e^{12}+12\, x^3 e^{12}+12\, x^2 e^{12}+12\, x^2 e$ 

Giac 1.7.0 via sagemath 9.3 output

Timed out

#### **100.23 Problem number 1093**

$$
\int e^{158-1000080 x+1562750010 x^2} \Big(2000160 + e^{-158+1000080 x-1562750010 x^2}-6251000040 x \Big) \ dx
$$

Optimal antiderivative

$$
x - 2\,\mathrm{e}^{-2 + 10 (4 - 12501 x)^2}
$$

command

integrate((exp(-781375005\*x^2+500040\*x-79)^2-6251000040\*x+2000160)/exp(-781375005\*x^2+500040\* 79)^2,x, algorithm="giac")

Giac 1.9.0-11 via sagemath 9.6 output

$$
x-2\,e^{\left(1562750010\,x^2-1000080\,x+158\right)}
$$

Giac 1.7.0 via sagemath 9.3 output

Exception raised: TypeError

#### **100.24 Problem number 1123**

$$
\int \frac{4 + \left(-4 x + 2 e^5 x^3 - 6 e^8 x^5\right) \log (x) + \left(-2 e^5 x^2 + 6 e^8 x^4\right)}{\left(-e^{10} x^5 + 2 e^{13} x^7 - e^{16} x^9\right) \log (x) + \left(e^{10} x^4 - 2 e^{13} x^6 + e^{16} x^8\right) \log (x) \log (\log (x)) + \left((2 e^5 x^3 - 2 e^8 x^5)\log (x) + (-2 e^5 x^4 - 2 e^8 x^4)\right)}.
$$

Optimal antiderivative

$$
\frac{2x}{x^2\left(e^5 - x^2e^8\right) - \ln\left(\left(x - \ln\left(\ln\left(x\right)\right)\right)^2\right)}
$$

command

1937

```
integrate(((-2*log(x)*log(log(x))+2*x*log(x))*log(log(x))*log(log(x))^2-2*x*log(log(x))+x^2)+(-2*x^2*exp(5)+6*x^4*exp(4)^2) * log(x)*log(log(x)) + (2*x^3*exp(5)-6*x^5*exp(4)^2-4*x)*log(x)+4)/(x*log(x))*log(log(log(x))^2-2*x*log(log(x))+x^2)^2+((-2*x^2*exp(5)+2*x^4*exp(4)^2)*log(x)*log(x))2*x^5*exp(4)^2)*log(x)*log(log(log(x))^2-2*x*log(log(x))+x^2)+(x^4*exp(5)^2-2*x^6*exp(4)^2*ex^5*exp(5)^2+2*x^7*exp(4)^2*exp(5)-x^9*exp(4)^4)*log(x),x, algorithm='giac")
```
Giac 1.9.0-11 via sagemath 9.6 output

$$
-\frac{2\,x}{x^{4}e^{8}-x^{2}e^{5}+\log \left(x^{2}-2\,x\log \left(\log \left(x\right)\right)+\log \left(\log \left(x\right)\right)^{2}\right)}
$$

Giac 1.7.0 via sagemath 9.3 output

## Timed out

### **100.25 Problem number 1164**

$$
\int \frac{8e^4x + e^5(4 - 16x^3)}{-x^{10} + e(-5x^9 + 5x^{12}) + e^2(-10x^8 + 20x^{11} - 10x^{14}) + e^3(-10x^7 + 30x^{10} - 30x^{13} + 10x^{16}) + e^4(-5x^6 + 20x^{10} - 10x^{14})}
$$

Optimal antiderivative

$$
\frac{1}{\left(x^2\left(\mathrm{e}^{-1}-x^2\right)+x\right)^4}
$$

command

```
integrate(((-16*x^3+4)*exp(1)^5+8*x*exp(1)^4)/((x^20-5*x^17+10*x^14-10*x^11+5*x^8-
x^5)*exp(1)^5+(-5*x^18+20*x^15-30*x^12+20*x^9-5*x^6)*exp(1)^4+(10*x^16-30*x^13+30*x^10-
10*x^7)*exp(1)^3+(-10*x^14+20*x^11-10*x^8)*exp(1)^2+(5*x^12-5*x^9)*exp(1)-x^10),x, algorithm=
```
Giac 1.9.0-11 via sagemath 9.6 output

$$
\frac{e^{20}}{\left(x^2e^4-(x^4-x)e^5\right)^4}
$$

Giac 1.7.0 via sagemath 9.3 output

Timed out

## **100.26 Problem number 1174**

 $\int$  -32 - 2592*e*<sup>8</sup> - 630*x* - 10368*e*<sup>6</sup>*x* - 2340*x*<sup>2</sup> + 5346*x*<sup>3</sup> - 2592*x*<sup>4</sup> + *e*<sup>4</sup>(576 + 5670*x* - 15552*x*<sup>2</sup>) + *e*<sup>2</sup>(11)  $64x^3 + 5184e^8x^3 + 1296x^4 + 20736e^6x^4 + 5409x^5 - 11664x^6 + 5184x^7 + e^4(-1152x^3 - 11664x^4 + 31104x^5) +$ 

Optimal antiderivative

$$
\frac{2}{\left(\frac{x}{x-(x+e^2)^2+\frac{1}{9}}+8\right)x^2}
$$

command

integrate((-2592\*exp(2)^4-10368\*x\*exp(2)^3+(-15552\*x^2+5670\*x+576)\*exp(2)^2+(-10368\*x^3+11016 2592\*x^4+5346\*x^3-2340\*x^2-630\*x-32)/(5184\*x^3\*exp(2)^4+20736\*x^4\*exp(2)^3+(31104\*x^5-  $11664*x^4-1152*x^3)*exp(2)^2+(20736*x^6-23328*x^5-2304*x^4)*exp(2)+5184*x^7-11664*x^6+5409*x^6$ 

Giac 1.9.0-11 via sagemath 9.6 output

$$
-\frac{81 \left(8 x+16 \, e^2-9\right)}{32 \left(72 \, x^2+144 \, x e^2-81 \, x+72 \, e^4-8\right) \left(9 \, e^4-1\right)}+\frac{9 \, x+72 \, e^4-8}{32 \, x^2 \left(9 \, e^4-1\right)}
$$

Giac 1.7.0 via sagemath 9.3 output

Timed out

#### **100.27 Problem number 1236**

$$
\int \frac{8 e^2-768 x+288 x^2}{2304 x^4-1152 x^5+144 x^6+e^4 \left(16-8 x+x^2\right)+e^2 \left(384 x^2-192 x^3+24 x^4\right)} \, dx
$$

Optimal antiderivative

$$
1 - \frac{1}{\left(x^2 + \frac{x\left(x + \frac{e^2}{4x}\right)}{2}\right)\left(-4 + x\right)}
$$

command

integrate((8\*exp(2)+288\*x^2-768\*x)/((x^2-8\*x+16)\*exp(2)^2+(24\*x^4-192\*x^3+384\*x^2)\*exp(2)+144 1152\*x^5+2304\*x^4),x, algorithm="giac")

Giac 1.9.0-11 via sagemath 9.6 output

$$
-\frac{8}{12\,{x}^{3}-48\,{x}^{2}+{x}e^{2}-4\,{e}^{2}}
$$

Giac 1.7.0 via sagemath 9.3 output

Exception raised: NotImplementedError

## **100.28 Problem number 1241**

$$
\int \frac{20x^5 + e^{15}(-800 - 640x^2 + 2x^5 - 20x^6) + e^{30}(500x + 480x^3 + 64x^5 + 5x^7)}{4x^5 - 4e^{15}x^6 + e^{30}x^7} dx
$$

Optimal antiderivative

$$
\frac{4\left(4+\frac{5}{x^2}\right)^2+x}{2\,\mathrm{e}^{-15}-x}+5x
$$

command

 $integrate((5*x^7+64*x^5+480*x^3+500*x)*exp(5)^6+(-20*x^6+2*x^5-640*x^2-800)*exp(5)^3+20*x^5)$ 4\*x^6\*exp(5)^3+4\*x^5),x, algorithm="giac")

Giac 1.9.0-11 via sagemath 9.6 output

$$
5\,x-\frac{25\,{e}^{75}+160\,{e}^{45}+256\,{e}^{15}+8}{4\,(x{e}^{15}-2)}+\frac{5 \left(5\,{x}^{3}{e}^{60}+32\,{x}^{3}{e}^{30}+10\,{x}^{2}{e}^{45}+64\,{x}^{2}{e}^{15}+20\,x{e}^{30}+40\,{e}^{15}\right)}{4\,{x}^{4}}
$$

Giac 1.7.0 via sagemath 9.3 output

#### Exception raised: NotImplementedError

# **100.29 Problem number 1269**

Z *e x* 64 + 192*x* + 144*x* + *e* (1 + 4*x* + 4*x* ) + *e* (1 + 4*x* + 4*x* ) + *e* (16 + 56*x* + 48*x* ) + *e* (−16 − 56*x* − 48*x*

Optimal antiderivative

$$
\frac{e^3}{\frac{1}{\frac{1}{2}+x^2}+6-e^{10}+e}
$$

command

integrate(8\*x\*exp(3)/((4\*x^4+4\*x^2+1)\*exp(5)^4+((-8\*x^4-8\*x^2-2)\*exp(1)-48\*x^4-56\*x^2- 16)\*exp(5)^2+(4\*x^4+4\*x^2+1)\*exp(1)^2+(48\*x^4+56\*x^2+16)\*exp(1)+144\*x^4+192\*x^2+64),x, algori

Giac 1.9.0-11 via sagemath 9.6 output

$$
-\frac{2\,{e}^{3}}{(2\,{x}^{2}{e}^{10}-2\,{x}^{2}e-12\,{x}^{2}+{e}^{10}-e-8)(e^{10}-e-6)}
$$

Giac 1.7.0 via sagemath 9.3 output

#### Timed out

## **100.30 Problem number 1280**

$$
\int -\frac{5000e^{5+625e^{4x}+4x}}{e^{10+1250e^{4x}}+2e^{5+625e^{4x}}\log(2)+\log^2(2)} dx
$$

Optimal antiderivative

$$
\frac{2}{e^{625 e^{4x}} e^5 + \ln(2)} - 5
$$

command

 $\texttt{integrate}(-5000* \texttt{exp(5)}* \texttt{exp(x)}^4* \texttt{exp(625*} \texttt{exp(x)}^4)/(\texttt{exp(5)}^2* \texttt{exp(625*} \texttt{exp(x)}^4))^2+2* \texttt{exp(5)}* \texttt{log(2)}$ Giac 1.9.0-11 via sagemath 9.6 output

$$
\frac{2}{e^{(625\,e^{(4\,x)}+5)}+\log{(2)}}
$$

Giac 1.7.0 via sagemath 9.3 output

#### Exception raised: NotImplementedError

## **100.31 Problem number 1290**

$$
\int \frac{-264 + 192x}{256 + 16e^6 - 352x + 249x^2 - 88x^3 + 16x^4 + e^3(-128 + 88x - 32x^2)} dx
$$

Optimal antiderivative

$$
\frac{6}{\frac{11x}{4} - x^2 - 4 + e^3}
$$

command

integrate((192\*x-264)/(16\*exp(3)^2+(-32\*x^2+88\*x-128)\*exp(3)+16\*x^4-88\*x^3+249\*x^2- 352\*x+256),x, algorithm="giac")

Giac 1.9.0-11 via sagemath 9.6 output

$$
-\frac{24}{4 x^2-11 x-4 e^3+16}
$$

Giac 1.7.0 via sagemath 9.3 output

Exception raised: NotImplementedError

## **100.32 Problem number 1366**

$$
\int \frac{8x^2 + e^4 (64 - 32x + 4x^2)}{4x^4 + e^8 (256 - 32x^2 + x^4) + e^4 (-64x^2 + 4x^4)} dx
$$

Optimal antiderivative

$$
\frac{x}{e^4\left(4+x\right)-\frac{2x^2}{4-x}}
$$

command

 $integrate(((4*x^2-32*x+64)*exp(4)+8*x^2)/((x^4-32*x^2+256)*exp(4)^2+(4*x^4-64*x^2)*exp(4)+4*x^2)$ Giac 1.9.0-11 via sagemath 9.6 output

$$
-\frac{4 \left(x e^4+2 \, x-4 \, e^4\right)}{(x^2 e^4+2 \, x^2-16 \, e^4)(e^4+2)}
$$

Giac 1.7.0 via sagemath 9.3 output

Timed out

## **100.33 Problem number 1380**

$$
\int \frac{e^{-e^{x}(-3-x)+x)}-x\left(e^{e^{-x}(e^{x}(-3-x)+x)}\big(4x^2-4e^{x}x^2-4x^3\big)+e^{e^{e^{-x}(e^{x}(-3-x)+x)}}\big(e^{2x}(-1+x)+e^{x}\big(4-x^2\big)\big)\right)}{x^2}\,dx
$$

Optimal antiderivative

$$
-x - \frac{x - e^x + 4}{x} - 4e^{-e^{x e^{-x} - 3 - x}}
$$

command

$$
integrate((((-1+x)*exp(x)^2+(-x^2+4)*exp(x))*exp(exp((-3-x)*exp(x)+x)/exp(x)))+(-4*exp(x)*x^2+4*x^3+4*x^2)*exp(((-3-x)*exp(x)+x)/exp(x)))/x^2/exp(x)/exp(exp((-3-x)*exp(x)+x))
$$

Giac 1.9.0-11 via sagemath 9.6 output

$$
-\frac{x^2-e^x+4}{x}-4\,e^{\big(-e^{\big(xe^{(-x)}-x-3\big)}\big)}
$$

Giac 1.7.0 via sagemath 9.3 output

$$
\int \frac{\left(4 \left(x^3+x^2 e^x-x^2\right) e^{\left(-(x+3)e^x-x\right) e^{\left(-x\right)}}-\left((x-1)e^{(2\,x)}-(x^2-4)e^x\right) e^{\left(e^{\left(-(x+3)e^x-x\right) e^{\left(-x\right)}}\right)}\right)\right)e^{\left(-x-e^{\left(-(x+3)e^x-x\right)} e^{\left(-x\right) e^x}\right)}}{x^2}
$$

#### **100.34 Problem number 1492**

$$
\int \frac{e^3(160-40x^4)+e^6(-48x+13x^3+4x^5+e^2(-32+8x^4))}{25x^3+e^3(-10e^2x^3-10x^4)+e^6(e^4x^3+2e^2x^4+x^5)} dx
$$

Optimal antiderivative

$$
\frac{3 + \left(2x - \frac{4}{x}\right)^2}{x + e^2 - 5e^{-3}}
$$

command

 $integrate(((8*x^4-32)*exp(2)+4*x^5+13*x^3-48*x)*exp(3)^2+(-40*x^4+160)*exp(3))/(x^3*exp(2)^2+(-40*x^3)*exp(3))^2+(-40*x^3*)^2+(-40*x^3)*exp(3))^2+(-40*x^3)*exp(3)^2+(-40*x^3)*exp(3)^2+(-40*x^3)*exp(3)^2+(-40*x^3)*exp(3)^2+(-40*x^3)*exp(3)^2+(-40*x^3)*exp(3)^2+(-40*x^3)*exp(3)^2+(-40*x^3)*exp(3)^2+(-40*x^3)*exp(3)^2+(-40*x^3$ 10\*x^3\*exp(2)-10\*x^4)\*exp(3)+25\*x^3),x, algorithm="giac")

Giac 1.9.0-11 via sagemath 9.6 output

$$
\begin{aligned}4\,x&+\frac{4\,e^{20}-13\,e^{16}-80\,e^{15}+16\,e^{12}+130\,e^{11}+600\,e^{10}-325\,e^6-2000\,e^5+2500}{(xe^3+e^5-5)(e^{13}-10\,e^8+25\,e^3)}\\&-\frac{16\left(xe^6-e^8+5\,e^3\right)}{x^2(e^{10}-10\,e^5+25)}\end{aligned}
$$

Giac 1.7.0 via sagemath 9.3 output

Exception raised: NotImplementedError

## **100.35 Problem number 1522**

 $e^{2x}(120 - 480x + 400x^2 - 40x^4 + e^{2/3}(-8 + 2$  $64000 - 72000x + 3000x^2 + 14625x^3 - 375x^4 - 1125x^5 - 125x^6 + e^2(-1 + 3x - 3x^2 + x^3) + e^{4/3}$  (120  $-$  285 $x$ )

Optimal antiderivative

$$
\frac{4e^{2x}}{\left(e^{\frac{2}{3}}-15+\frac{-5x+25}{-1+x}-5x\right)^2}
$$

command

integrate(((8\*x^3-24\*x^2+24\*x-8)\*exp(2/3)-40\*x^4+400\*x^2-480\*x+120)\*exp(x)^2/((x^3- 3\*x^2+3\*x-1)\*exp(2/3)^3+(-15\*x^4-15\*x^3+195\*x^2-285\*x+120)\*exp(2/3)^2+(75\*x^5+375\*x^4- 975\*x^3-3075\*x^2+8400\*x-4800)\*exp(2/3)-125\*x^6-1125\*x^5-375\*x^4+14625\*x^3+3000\*x^2- 72000\*x+64000),x, algorithm="giac")

Giac 1.9.0-11 via sagemath 9.6 output

$$
\frac{8 \left(x^2 e^{(2 \, x)}-2 \, x e^{(2 \, x)}+e^{(2 \, x)}\right)}{25 \, x^4-10 \, x^3 e^{\frac{2}{3}}+150 \, x^3+x^2 e^{\frac{4}{3}}-20 \, x^2 e^{\frac{2}{3}}-175 \, x^2-2 \, x e^{\frac{4}{3}}+110 \, x e^{\frac{2}{3}}-1200 \, x+e^{\frac{4}{3}}-80 \, e^{\frac{2}{3}}+1600}
$$

Giac 1.7.0 via sagemath 9.3 output

Timed out

<sup>5</sup> + 135*x*

## **100.36 Problem number 1598**

$$
\int \frac{e^{8} (144 x^2 - 96 x^3 + 84 x^4 - 27 x^6) + e^{12} (64 - 96 x + 192 x^2 - 152 x^3 + 144 x^4 - 54 x^2)}{-135 x^6 + e^8 (-720 x^2 + 720 x^3 - 1260 x^4 + 540 x^5 - 405 x^6) + e^{12} (320 - 480 x + 960 x^2 - 760 x^3 + 720 x^4 - 270 x^5)}
$$

Optimal antiderivative

$$
\frac{x}{5\left(\frac{x e^{-4}}{x+\frac{4}{3x}-\frac{2}{3}}-1\right)^2}
$$

command

integrate(((27\*x^6-54\*x^5+144\*x^4-152\*x^3+192\*x^2-96\*x+64)\*exp(4)^3+(-27\*x^6+84\*x^4- 96\*x^3+144\*x^2)\*exp(4)^2)/((135\*x^6-270\*x^5+720\*x^4-760\*x^3+960\*x^2-480\*x+320)\*exp(4)^3+(- 405\*x^6+540\*x^5-1260\*x^4+720\*x^3-720\*x^2)\*exp(4)^2+(405\*x^6-270\*x^5+540\*x^4)\*exp(4)- 135\*x^6),x, algorithm="giac")

Giac 1.9.0-11 via sagemath 9.6 output

$$
\begin{array}{l} \frac{xe^{12}-xe^8}{5(e^{12}-3\,e^8+3\,e^4-1)}\\-\frac{4 \left(12\,x^3e^{16}-33\,x^3e^{12}+21\,x^3e^8+4\,x^2e^{16}+12\,x^2e^{12}-12\,x^2e^8+8\,xe^{16}-36\,xe^{12}+12\,xe^8+16\,e^{16}\right)}{15 \left(3\,x^2e^4-3\,x^2-2\,xe^4+4\,e^4\right)^2(e^{12}-3\,e^8+3\,e^4-1)}\end{array}
$$

Giac 1.7.0 via sagemath 9.3 output

Timed out

#### **100.37 Problem number 1622**

$$
\int \frac{-12x^2 - 1203x^4 + e^5(12 - 6x - 3609x^2)}{e^{10} + 2e^5x^2 + x^4} dx
$$

Optimal antiderivative

$$
\frac{3x(-401x^2 - x + 4)}{x^2 + e^5}
$$

command

 $integrate(((-3609*x^2-6*x+12)*exp(5)-1203*x^4-12*x^2)/(exp(5)^2+2*x^2*exp(5)+x^4),x, algorithm$ Giac 1.9.0-11 via sagemath 9.6 output

$$
-1203\, x + \frac{3 \left(401 \, x e^5 + 4 \, x + e^5\right)}{x^2 + e^5}
$$

Giac 1.7.0 via sagemath 9.3 output

#### Exception raised: NotImplementedError

## **100.38 Problem number 1628**

$$
\int \frac{-54 x - 6 e^6 x + 162 x^2 - 108 x^3 + e^3 \left(-36 x + 54 x^2\right) + 2^{60/x} x^{60/x} \left(2 x - 6 x^2 + 4 x^3\right) + 2^{20/x} x^{20/x} \left(54 x - 162 x^2 + 13 x^3\right)}{x^{20/x} + 16 x^2 + 16 x^2 + 16 x^3}
$$

Optimal antiderivative

$$
\left(\frac{e^3}{3 - e^{\frac{20 \ln(2x)}{x}}}-x+1\right)^2 x^2
$$

command

integrate(((4\*x^3-6\*x^2+2\*x)\*exp(20\*log(2\*x)/x)^3+((40\*x-40)\*exp(3)\*log(2\*x)+(6\*x^2- 44\*x+40)\*exp(3)-36\*x^3+54\*x^2-18\*x)\*exp(20\*log(2\*x)/x)^2+((40\*exp(3)^2+(-120\*x+120)\*exp(3))\*l 40)\*exp(3)^2+(-36\*x^2+144\*x-120)\*exp(3)+108\*x^3-162\*x^2+54\*x)\*exp(20\*log(2\*x)/x)-6\*x\*exp(3)^2+(54\*x^2- 36\*x)\*exp(3)-108\*x^3+162\*x^2-54\*x)/(exp(20\*log(2\*x)/x)^3-9\*exp(20\*log(2\*x)/x)^2+27\*exp(20\*log(2\*x)/x)- 27),x, algorithm="giac")

Giac 1.9.0-11 via sagemath 9.6 output

$$
\frac{(2x)^{\frac{40}{x}}}{\frac{(2x)^{\frac{40}{x}}-6(2x)^{\frac{20}{x}}+9}+\frac{6(2x)^{\frac{20}{x}}}{x^4}-\frac{6(2x)^{\frac{20}{x}}}{x^4}-\frac{6(2x)^{\frac{20}{x}}}{x^4}+\frac{9}{x^4}}+\frac{2(2x)^{\frac{20}{x}}e^3}{x\left(\frac{(2x)^{\frac{40}{x}}}{x^4}-\frac{6(2x)^{\frac{20}{x}}}{x^4}+\frac{9}{x^4}\right)}+\frac{(2x)^{\frac{20}{x}}}{x\left(\frac{(2x)^{\frac{40}{x}}}{x^4}-\frac{6(2x)^{\frac{20}{x}}}{x^4}+\frac{9}{x^4}\right)}+\frac{(2x)^{\frac{20}{x}}}{x^4}-\frac{9(2x)^{\frac{20}{x}}}{x^4}+\frac{9}{x^4}\right)}+\frac{9}{(2x)^{\frac{40}{x}}-6(2x)^{\frac{20}{x}}+9}
$$

$$
-\frac{2(2x)^{\frac{40}{x}}}{x^2\left(\frac{(2x)^{\frac{40}{x}}}{x^4}-\frac{6(2x)^{\frac{20}{x}}}{x^4}+\frac{9}{x^4}\right)}-\frac{6x^{\frac{40}{x}}}{x\left(\frac{(2x)^{\frac{40}{x}}}{x^4}-\frac{6(2x)^{\frac{20}{x}}}{x^4}+\frac{9}{x^4}\right)}
$$

$$
+\frac{(2x)^{\frac{40}{x}}}{x^2\left(\frac{(2x)^{\frac{40}{x}}}{x^4}-\frac{6(2x)^{\frac{20}{x}}}{x^4}+\frac{9}{x^4}\right)}-\frac{6(2x)^{\frac{20}{x}}}{x^2\left(\frac{(2x)^{\frac{40}{x}}}{x^4}-\frac{6(2x)^{\frac{20}{x}}}{x^4}+\frac{9}{x^4}\right)}
$$

$$
-\frac{18}{x\left(\frac{(2x)^{\frac{40}{x}}}{x^4}-\frac{6(2x)^{\frac{20}{x}}}{x^4}+\frac{9}{x^4}\right)}+\frac{e^6}{x^2\left(\frac{(2x)^{\frac{40}{x}}}{x^4}-\frac{6(2x)^{\frac{20}{x}}
$$

Giac 1.7.0 via sagemath 9.3 output
## **100.39 Problem number 1666**

$$
\int \frac{135x+40x^6+15x^7+e^4(40x^4+15x^5)+e^2(90+80x^5+30x^6)}{e^4x^3+2e^2x^4+x^5} dx
$$

Optimal antiderivative

$$
5x^2(4+x) - \frac{45}{x^2(x+e^2)} - 20
$$

command

 $integrate(((15*x^5+40*x^4)*exp(2)^2+(30*x^6+80*x^5+90)*exp(2)+15*x^7+40*x^6+135*x)/(x^3*exp(2))$ Giac 1.9.0-11 via sagemath 9.6 output

$$
5x^3 + 20x^2 - \frac{45e^{(-4)}}{x+e^2} + \frac{45(x-e^2)e^{(-4)}}{x^2}
$$

Giac 1.7.0 via sagemath 9.3 output

### Exception raised: NotImplementedError

# **100.40 Problem number 1680**

$$
\int \frac{-432 - 288 x - 81 x^3 + 3 e^{12} x^3 - 81 x^4 - 27 x^5 - 3 x^6 + e^8 (-27 x^3 - 9 x^4) + e^4 (144 + 81 x^3 + 54 x^4 + 9 x^5)}{-27 x^3 + e^{12} x^3 - 27 x^4 - 9 x^5 - x^6 + e^8 (-9 x^3 - 3 x^4) + e^4 (27 x^3 + 18 x^4 + 3 x^5)} dx
$$

Optimal antiderivative

$$
-\frac{8}{\left(x+x\left(\frac{x}{3}-\frac{e^4}{3}\right)\right)^2}+3x
$$

command

integrate((3\*x^3\*exp(4)^3+(-9\*x^4-27\*x^3)\*exp(4)^2+(9\*x^5+54\*x^4+81\*x^3+144)\*exp(4)- 3\*x^6-27\*x^5-81\*x^4-81\*x^3-288\*x-432)/(x^3\*exp(4)^3+(-3\*x^4-9\*x^3)\*exp(4)^2+(3\*x^5+18\*x^4+27\*x^3)\*exp(4)  $x^6-9*x^5-27*x^4-27*x^3$ , x, algorithm="giac")

Giac 1.9.0-11 via sagemath 9.6 output

$$
3\,x-\frac{72}{\left( x^{2}-xe^{4}+3\,x\right) ^{2}}%
$$

Giac 1.7.0 via sagemath 9.3 output

## **100.41 Problem number 1697**

$$
\int \frac{25 - 20x + 5ex + 4x^2 + e^8x^4 + e^4(10x^2 - 4x^3 - ex^3)}{e^9x^5 + e(25x - 20x^2 + 4x^3) + e^5(10x^3 - 4x^4)} dx
$$

Optimal antiderivative

$$
5 + \ln(x) e^{-1} + \frac{x}{-2x + x^2 e^4 + 5}
$$

command

 $integrate((x^4*exp(2)^4+(-x^3*exp(1)-4*x^3+10*x^2)*exp(2)^2+5*x*exp(1)+4*x^2-20*x+25)/(x^5*exp(1)+2*x*exp(1)+2*x*exp(2))^2+3*x*exp(1)+2*x*exp(2)$ 4\*x^4+10\*x^3)\*exp(1)\*exp(2)^2+(4\*x^3-20\*x^2+25\*x)\*exp(1)),x, algorithm="giac")

Giac 1.9.0-11 via sagemath 9.6 output

$$
e^{(-1)}\log(|x|) + \frac{x}{x^2e^4 - 2x + 5}
$$

Giac 1.7.0 via sagemath 9.3 output

Exception raised: TypeError

## **100.42 Problem number 1702**

$$
\int \frac{-16-32x-16x^2+e^{2x}(3e^{\frac{2x}{2+2x}}x+6e^{\frac{x}{2+2x}}x^2+3x^3)(-108x^2-288x^3-252x^4-72x^5+e^{\frac{2x}{2+2x}}(-36-180x-18x^2+2x^2+3x^2))}{16x^2+32x^3+16x^4+e^{2e^{2x}(3e^{\frac{2x}{2+2x}}x+6e^{\frac{x}{2+2x}}x^2+3x^3)}(9+18x+9x^2)+e^{2x}(3e^{\frac{2x}{2+2x}}x+6e^{\frac{x}{2+2x}}x+6x^2+3x^3+16x^4+6x^5+6x^6+6x^2+16x^2+16x^3+16x^2+8x^2+16x^3+16x^2+16x^2+16x^3+16x^2+16x^2+16x^3+16x^2+16x^2+16x^3+16x^2+16x^2+16x^2+16x^3+16x^2+16x^2+16x^2+16x^3+16x^2+16x^2+16x^2+16x^3+16x^2+16x^2+16x^3+16x^2+16x^2+16x^3+16x^2+16x^2+16x^3+16x^2+16x^2+16x^2+16x^3+16x^2+16x^2+16x^2+16x^3+16x^2+16x^2+16x^2+16x^3+16x^2+16x^2+16x^2+16x^2+16x^2+16x^2+16x^2+16x^2+16x^2+16x^2+16x^2+16x^2+16x^2+16x^2+16x^2+16x^2+16x^2+16x^2+16x^2+16x^2+16x^2+16x^2+16x^2+16x^2+16x^2+16x^2+16x^2+16x^2+16x^2+16x^2+16x^2+16x^2+16x^2+16x^2+16x^2+1
$$

Optimal antiderivative

$$
\frac{4}{4x+3\,\mathrm{e}^{3\,\mathrm{e}^{2x}\left(x+\mathrm{e}^{\frac{x}{2x+2}}\right)^2x}}
$$

command

integrate((((-72\*x^3-180\*x^2-180\*x-36)\*exp(x/(2+2\*x))^2+(-144\*x^4-432\*x^3-468\*x^2- 144\*x)\*exp(x/(2+2\*x))-72\*x^5-252\*x^4-288\*x^3-108\*x^2)\*exp(x)^2\*exp((3\*x\*exp(x/(2+2\*x))^2+6\*x^ 16\*x^2-32\*x-16)/((9\*x^2+18\*x+9)\*exp((3\*x\*exp(x/(2+2\*x))^2+6\*x^2\*exp(x/(2+2\*x))+3\*x^3)\*exp(x)^

Giac 1.9.0-11 via sagemath 9.6 output

output too large to display

Giac 1.7.0 via sagemath 9.3 output

## **100.43 Problem number 1725**

$$
\int \frac{\frac{e^4x(2x+3x^3)}{2+x^2} + (4x+2x^3)\log^2(2)}{\frac{e^8x^2(8+4x^2)}{(2+x^2)^2} + \frac{e^4x(16+8x^2)\log^2(2)}{2+x^2} + (8+4x^2)\log^4(2)} dx
$$

Optimal antiderivative

$$
\frac{x^2}{4\,\mathrm{e}^{4-\ln\left(x+\frac{2}{x}\right)}+4\ln\left(2\right)^2}
$$

command

 $integerate(((3*x^3+2*x)*exp(-log((x^2+2)/x)+4)+(2*x^3+4*x)*log(2)^2)/(4*x^2+8)*exp(-x^2+2*)$  $log((x^2+2)/x)+4)^2+(8*x^2+16)*log(2)^2*exp(-log((x^2+2)/x)+4)+(4*x^2+8)*log(2)^4)$ ,x, algorit Giac 1.9.0-11 via sagemath 9.6 output

$$
\frac{2\, x e^4 \log \left(2\right)^4 - 2\, e^8 \log \left(2\right)^2 - x e^{12}}{4 \left(x^2 \log \left(2\right)^2 + x e^4 + 2\, \log \left(2\right)^2\right) \log \left(2\right)^6} + \frac{x^2 \log \left(2\right)^6 - x e^4 \log \left(2\right)^4}{4 \, \log \left(2\right)^8}
$$

Giac 1.7.0 via sagemath 9.3 output

$$
\int \frac{2\left(x^3+2\,x\right)\log\left(2\right)^2+\left(3\,x^3+2\,x\right)e^{\left(-\log\left(\frac{x^2+2}{x}\right)+4\right)}}{4\left(\left(x^2+2\right)\log\left(2\right)^4+2\left(x^2+2\right)e^{\left(-\log\left(\frac{x^2+2}{x}\right)+4\right)}\log\left(2\right)^2+\left(x^2+2\right)e^{\left(-2\log\left(\frac{x^2+2}{x}\right)+8\right)}\right)}\,dx
$$

# **100.44 Problem number 1830**

$$
\int\frac{e^3x^2-5e^8x^3+e^5\big(-e^6+10e^{11}x-25e^{16}x^2\big)+\big(-e^3x^2+e^5\big(-e^6+10e^{11}x-25e^{16}x^2\big)\big)\log (x)}{\big(-e^3x^3+5e^8x^4+e^5\big(e^6x-10e^{11}x^2+25e^{16}x^3\big)\big)\log (x)}\,dx
$$

Optimal antiderivative

$$
\ln\left(\frac{\frac{x}{5x\,\mathrm{e}^8-\mathrm{e}^3}+\frac{\mathrm{e}^5}{x}}{\ln\left(x\right)}\right)
$$

command

integrate((((-25\*x^2\*exp(4)^4+10\*x\*exp(3)\*exp(4)^2-exp(3)^2)\*exp(5)-x^2\*exp(3))\*log(x)+(- 25\*x^2\*exp(4)^4+10\*x\*exp(3)\*exp(4)^2-exp(3)^2)\*exp(5)-5\*x^3\*exp(4)^2+x^2\*exp(3))/((25\*x^3\*exp(4)^4-  $10*x^2*exp(3)*exp(4)^2+x*exp(3)^2)*exp(5)+5*x^4*exp(4)^2-x^3*exp(3))/log(x),x, algorithm="gia$ 

Giac 1.9.0-11 via sagemath 9.6 output

$$
\log (x^2 + 5\,x e^{13} - e^8) - \log (5\,x e^5 - 1) - \log (x) - \log (\log (x))
$$

Giac 1.7.0 via sagemath 9.3 output

## **100.45 Problem number 1909**

$$
\int \frac{-3600 + 480 x + 164 x^2 + e^4 (3600 + 3120 x + 76 x^2 - 284 x^3 + 4 x^4) + e^8 (180 x^2 + 180 x^3 + 45 x^4)}{900 x^2 - 120 x^3 + 4 x^4 + e^4 (-1800 x^2 - 660 x^3 + 112 x^4 - 4 x^5) + e^8 (900 x^2 + 780 x^3 + 109 x^4 - 26 x^5 + x^6)} dx
$$

Optimal antiderivative

$$
\frac{4}{\left(\frac{2}{2+x}-e^4\right)x}+\frac{x}{5-\frac{x}{3}}+\frac{2}{15}
$$

command

 ${\tt integrate}((45*x^4+180*x^3+180*x^2)*exp(4)^2+(4*x^4-284*x^3+76*x^2+3120*x+3600)*exp(4)+164*x^2+380*$ 3600)/((x^6-26\*x^5+109\*x^4+780\*x^3+900\*x^2)\*exp(4)^2+(-4\*x^5+112\*x^4-660\*x^3-1800\*x^2)\*exp(4)+4\*x^4- 120\*x^3+900\*x^2),x, algorithm="giac")

Giac 1.9.0-11 via sagemath 9.6 output

$$
-\frac{45\,{x}^{2}{e}^{4}+4\,{x}^{2}+90\,{x}e^{4}-142\,x-120}{\,{x}^{3}{e}^{4}-13\,{x}^{2}{e}^{4}-2\,{x}^{2}-30\,{x}e^{4}+30\,x}
$$

Giac 1.7.0 via sagemath 9.3 output

Exception raised: NotImplementedError

# **100.46 Problem number 1911**

$$
\int \frac{2^{\frac{1}{4+e^{3-x}+i\pi +x+\log(5-\log(5))}}e^{2^{\frac{1}{4+e^{3-x}+i\pi +x+\log(5-\log(5))}}(-\log(2)+e^{3-x}\log(2))}{16+e^{6-2x}+8x+x^2+e^{3-x}(8+2x)+(8+2e^{3-x}+2x)(i\pi+\log(5-\log(5)))+(i\pi+\log(5-\log(5)))^2}dx
$$

Optimal antiderivative

$$
e^{e^{\frac{\ln(2)}{\ln(\ln(5)-5)+e^2e^{1-x}+4+x}}}
$$

command

 $integerate((exp(2)*log(2)*exp(1-x)-log(2))*exp(log(2)/(log(log(5)-5)+exp(2)*exp(1-x)+4+x))*exp$ 5)+exp(2)\*exp(1-x)+4+x)))/(log(log(5)-5)^2+(2\*exp(2)\*exp(1-x)+2\*x+8)\*log(log(5)-5)+exp(2)^2\*exp(1 x)^2+(2\*x+8)\*exp(2)\*exp(1-x)+x^2+8\*x+16),x, algorithm="giac")

Giac 1.9.0-11 via sagemath 9.6 output

$$
e^{\left(2^{\left(\frac{1}{x+e^{(-x+3)}+\log(\log(5)-5)+4}\right)}\right)}
$$

$$
\int \frac{(e^{(-x+3)}\log{(2)}-\log{(2)})2^{\left(\frac{1}{x+e^{(-x+3)}+\log(\log{(5)}-5)+4}\right)}e^{\left(2^{\left(\frac{1}{x+e^{(-x+3)}+\log(\log{(5)}-5)+4}\right)}\right)}}{x^2+2\left(x+4\right)e^{(-x+3)}+2\left(x+e^{(-x+3)}+4\right)\log{(\log{(5)}-5)}+\log{(\log{(5)}-5)^2}+8\,x+e^{(-2\,x+6)}+16}\,dx}
$$

# **100.47 Problem number 1920**

$$
\int \frac{1}{-3375x^3 - 2025x^4 - 405x^5 - 27x^6 + e^6(1 + 3x + 3x^2 + x^3) + e^4(-45x - 99x^2 - 63x^3 - 9x^4) + e^2(675x^2 + 94x^2 - 63x^3 - 9x^2 + 16x^2 - 16x^2 - 16x^2 - 16x^3 - 16x^2 - 16x^2 - 1
$$

Optimal antiderivative

$$
\frac{-2+x}{x^2\left(x-\ln{(5)}+\frac{(-\frac{1}{3}-\frac{x}{3})e^2}{x}+5\right)^2}
$$

command

 $integerate(((-27*x+108)*log(5)+(-9*x+45)*exp(2)+81*x^2-81*x-540)/(27*x^3*log(5)^3+((27*x^3+27*x^3)*27*x^3)(x^2+35*x^2)-x^2*x^3*x^3)$  $81*x^4-405*x^3)*log(5)^2+((9*x^3+18*x^2+9*x)*exp(2)^2+(-54*x^4-324*x^3-270*x^2)*exp(2)+81*x^5+81*x^3)$ 9\*x^4-63\*x^3-99\*x^2-45\*x)\*exp(2)^2+(27\*x^5+297\*x^4+945\*x^3+675\*x^2)\*exp(2)-27\*x^6- 405\*x^5-2025\*x^4-3375\*x^3),x, algorithm="giac")

Giac 1.9.0-11 via sagemath 9.6 output

$$
\frac{9 (x - 2)}{(3 x^{2} - x e^{2} - 3 x \log(5) + 15 x - e^{2})^{2}}
$$

Giac 1.7.0 via sagemath 9.3 output

Timed out

### **100.48 Problem number 1932**

$$
\int \frac{e^4(225-150x)+1125e^2x^2}{e^4-30e^2x+225x^2} dx
$$

Optimal antiderivative

$$
\frac{5(3-x)x}{\frac{1}{15}-x\,\mathrm{e}^{-2}}
$$

command

integrate(((-150\*x+225)\*exp(2)^2+1125\*x^2\*exp(2))/(exp(2)^2-30\*exp(2)\*x+225\*x^2),x, algorithm Giac 1.9.0-11 via sagemath 9.6 output

$$
5\,xe^2 + \frac{e^6 - 45\,e^4}{3\,(15\,x - e^2)}
$$

Giac 1.7.0 via sagemath 9.3 output

### 100.49 Problem number 1952

$$
\int \frac{32x + 16e^3x + 2e^6x}{1 + e^5 - 2x^2 + x^4 + e^{5/2}(-2 + 2x^2)} dx
$$

Optimal antiderivative

$$
\frac{\left(4+e^{3}\right)^{2}}{1-e^{\frac{5}{2}}-x^{2}}
$$

command

 $integrate((2*x*exp(3)^2+16*x*exp(3)+32*x)/(exp(5/4)^4+(2*x^2-2)*exp(5/4)^2+x^4-2*x^2+1),x, al$ Giac 1.9.0-11 via sagemath 9.6 output

$$
-\frac{e^{12}+16e^{9}+96e^{6}+256e^{3}+256}{x^2e^6+8x^2e^3+16x^2+e^{\frac{17}{2}}-e^6+8e^{\frac{11}{2}}-8e^3+16e^{\frac{5}{2}}-16}
$$

Giac 1.7.0 via sagemath 9.3 output

Timed out

# 100.50 Problem number 2020

$$
\int e^{-e-x} \Big( e^{7+x} + e^{e^{-x}x} \big( e^{2+x} + e^e(1-x) + e^2(x-x^2) \big) \Big) \ dx
$$

Optimal antiderivative

$$
\left(1+\mathrm{e}^{2}\mathrm{e}^{-\mathrm{e}}x\right)\left(\mathrm{e}^{x\,\mathrm{e}^{-x}}+\mathrm{e}^{5}\right)
$$

command

 $integrate(((1-x)*exp(exp(1))*exp(1))^2*exp(x)+(-x^2+x)*exp(1)^2)*exp(x/exp(x))+exp(1)^2*exp(5)$ Giac 1.9.0-11 via sagemath 9.6 output

$$
\Big(xe^{(xe^{(-x)}-x-e+2)}+xe^{(-x-e+7)}+e^{(xe^{(-x)}-x)}\Big)e^x
$$

$$
\int -\Bigl(\Bigl((x^2-x)e^2+(x-1)e^e-e^{(x+2)}\Bigr)e^{(xe^{(-x)})}-e^{(x+7)}\Bigr)e^{(-x-e)}\,dx
$$

# **100.51 Problem number 2076**

$$
\int \frac{e^{\frac{25+10x^3\log(x)+\left(-5x^4+x^6\right)\log^2(x)}{x^4\log^2(x)}}(-50+(-100-10x^3+(-100-10x^3+(-1
$$

Optimal antiderivative

$$
\ln\left(\ln\left(\ln\left(5 - e^{\left(\frac{5}{x^2 \ln(x)} + x\right)^2 - 5}\right) + 20\right)\right)
$$

command

 $integerate((2*x^6*log(x)^3-10*x^3*log(x)^2+(-10*x^3-100)*log(x)-50)*exp(((x^6-5*x^4)*log(x)^2+10*x^3*log(x))^2+10*x^3*log(x))^2$  $5*x^4)*log(x)^2+10*x^3*log(x)+25)/x^4/log(x)^2)-5*x^5*log(x)^3+log(-exp(((x^6-5*x^4)*log(x))^2))$ 5\*x^4)\*log(x)^2+10\*x^3\*log(x)+25)/x^4/log(x)^2)-100\*x^5\*log(x)^3)/log(log(-exp(((x^6-  $5*x^4)*log(x)^2+10*x^3*log(x)+25)/x^4/log(x)^2)+5)+20, x, algorithm="giac")$ 

Giac 1.9.0-11 via sagemath 9.6 output

$$
\log \left(\log \left(\log \left(-e^{\left(\frac{x^6 \log (x)^2-5\, x^4 \log (x)^2+10\, x^3 \log (x)+25}{x^4 \log (x)^2}\right)}+5\right)+20\right)\right)
$$

Giac 1.7.0 via sagemath 9.3 output

 $sage_0x$ 

### **100.52 Problem number 2118**

$$
\int \frac{-10e^8 - e^4 x^2 + x^6 (-250 - 100x - 10x^2) + x^3 (-75x - 30x^2 - 3x^3 + e^4 (100 + 20x))}{5 e^{12} x^2 + e^8 x^3 (-50x^2 - 10x^3) + e^4 x^6 (125x^2 + 50x^3 + 5x^4)} dx
$$

Optimal antiderivative

$$
\frac{\left(2+\frac{x}{5}-\frac{x}{5\left(\frac{e^4}{5+x}-x^3\right)}\right)e^{-4}}{x}
$$

command

integrate(((-10\*x^2-100\*x-250)\*x^6+((20\*x+100)\*exp(4)-3\*x^3-30\*x^2-75\*x)\*x^3-10\*exp(4)^2  $x^2*exp(4))/((5*x^4+50*x^3+125*x^2)*exp(4)*x^6+(-10*x^3-50*x^2)*exp(4)^2*x^3+5*x^2*exp(4)^3),$ Giac 1.9.0-11 via sagemath 9.6 output

$$
\frac{(10\,x^{4}+50\,x^{3}+x^{2}+5\,x-10\,e^{4})e^{(-4)}}{5\,(x^{5}+5\,x^{4}-xe^{4})}
$$

Giac 1.7.0 via sagemath 9.3 output

## 100.53 Problem number 2176

$$
\int \frac{e^{12}(-e^5 + e^{10}(-1 - x^2))}{1 + e^5(2 + 2x - 2x^2) + e^{10}(1 + 2x - x^2 - 2x^3 + x^4)} dx
$$

Optimal antiderivative

$$
\frac{e^{12}}{x - \frac{e^{-5} + 1}{x} - 1}
$$

command

 $integrate(((-x^2-1)*exp(5)^2-exp(5))*exp(12)/((x^4-2*x^3-x^2+2*x+1)*exp(5)^2+(-2*x^2+2*x+2)*e(5))^2$ Giac 1.9.0-11 via sagemath  $9.6$  output

$$
\frac{xe^{17}}{x^2e^5-xe^5-e^5-1}
$$

Giac 1.7.0 via sagemath 9.3 output

$$
\int -\frac{((x^2+1)e^{10}+e^5)e^{12}}{(x^4-2x^3-x^2+2x+1)e^{10}-2(x^2-x-1)e^5+1} dx
$$

# 100.54 Problem number 2209

$$
\int -\frac{20e^{1+e^{e^{1+x}}+e^{1+x}+x}}{49+14e^2+e^4+e^{2e^{e^{1+x}}}+e^{e^{e^{1+x}}}(14+2e^2)} dx
$$

 $\textsc{Optimal}$  antiderivative

$$
\frac{20}{7 + e^{e^{e^{1+x}}} + e^2}
$$

command

 $\verb|integrate(-20*exp(1+x)*exp(exp(1+x))*exp(exp(exp(1+x)))/(exp(exp(exp(1+x)))^2+(2*exp(2)+14)*e(2*exp(2))+12)=0.$ Giac 1.9.0-11 via sagemath 9.6 output

$$
\frac{20}{e^2 + e^{\left(e^{(e^{(x+1)})}\right)} + 7}
$$

Giac 1.7.0 via sagemath 9.3 output

# 100.55 Problem number 2215

$$
\int \frac{-x^6+120x^7+1112x^8+3210x^9+3504x^{10}+1300x^{11}+150x^{12}+e^9(-1+50x^2+780x^3+2904x^4+1300x^5+1300x^5+1300x^4+1300x^5+1300x^5+
$$

Optimal antiderivative

$$
\left(x+5+\frac{3}{x+\frac{e^3}{x}}\right)^2 \left(5x^2+x\right)^2 - \ln(-x)
$$

command

integrate(((150\*x^6+1300\*x^5+2904\*x^4+780\*x^3+50\*x^2-1)\*exp(3)^3+(450\*x^8+3900\*x^7+9612\*x^6+6 3\*x^2)\*exp(3)^2+(450\*x^10+3900\*x^9+10212\*x^8+8820\*x^7+3336\*x^6+570\*x^5+33\*x^4)\*exp(3)+150\*x^1  $x^6$ /(x\*exp(3)^3+3\*x^3\*exp(3)^2+3\*x^5\*exp(3)+x^7),x, algorithm="giac")

Giac 1.9.0-11 via sagemath 9.6 output

$$
\begin{aligned} &25\,{x}^{6}+260\,{x}^{5}+876\,{x}^{4}+1070\,{x}^{3}-150\,{x}^{2}{e}^{3}+556\,{x}^{2}-810\,{x}{{e}^{3}}+120\,x\\ &+\frac{3\left(270\,{x}^{3}{{e}^{6}}-70\,{x}^{3}{{e}^{3}}-50\,{x}^{2}{{e}^{9}}+327\,{x}^{2}{{e}^{6}}-6\,{x}^{2}{{e}^{3}}+270\,x{{e}^{9}}-40\,x{{e}^{6}}-50\,{{e}^{12}}+252\,{{e}^{9}}-3\,{{e}^{6}}\right)}\\ &\quad- \log \left( \left| x \right| \right) \end{aligned}
$$

Giac 1.7.0 via sagemath 9.3 output

Timed out

# 100.56 Problem number 2217

$$
\int -\frac{5}{50x + 20e^{25}x \log(x) + 2e^{50}x \log^2(x)} dx
$$

Optimal antiderivative

$$
\frac{\ln\left(x\right)}{-10-2\,\mathrm{e}^{25}\ln\left(x\right)}
$$

command

 $integrate (-5/(2*x*exp(25)^2*log(x)^2+20*x*exp(25)*log(x)+50*x), x, algorithm="giac")$ Giac 1.9.0-11 via sagemath 9.6 output

$$
\frac{5\,e^{(-25)}}{2\,(e^{25}\log{(x)}+5)}
$$

Giac 1.7.0 via sagemath 9.3 output

## **100.57 Problem number 2232**

$$
\int \frac{32 e^8 + 128 x^4 + e^4 (24 + 128 x^2)}{9 x^3 + 16 e^8 x^3 + 48 x^5 + 64 x^7 + e^4 (24 x^3 + 64 x^5)} dx
$$

Optimal antiderivative

$$
-\frac{4}{\frac{3x}{2x+\frac{e^4}{x}}+4x^2}
$$

command

 $integrate((32*exp(4)^2+(128*x^2+24)*exp(4)+128*x^4)/(16*x^3*exp(4)^2+(64*x^5+24*x^3)*exp(4)+64*x^3*)$ Giac 1.9.0-11 via sagemath 9.6 output

$$
-\frac{4\left( 2\,{x}^{2}+{e}^{4}\right) }{8\,{x}^{4}+4\,{x}^{2}{e}^{4}+3\,{x}^{2}}
$$

Giac 1.7.0 via sagemath 9.3 output

#### Exception raised: NotImplementedError

## **100.58 Problem number 2289**

$$
\int \frac{39-9 \log \left(4+e^2\right)}{169-78 e^2 x+9 e^4 x^2+(-78+18 e^2 x) \log \left(4+e^2\right)+9 \log ^2\left(4+e^2\right)} \, dx
$$

Optimal antiderivative

$$
\frac{x}{\frac{13}{3} - \ln(4 + e^2) - e^2x}
$$

command

integrate((-9\*log(4+exp(2))+39)/(9\*log(4+exp(2))^2+(18\*exp(2)\*x-78)\*log(4+exp(2))+9\*x^2\*exp(2 78\*exp(2)\*x+169),x, algorithm="giac")

Giac 1.9.0-11 via sagemath 9.6 output

$$
\frac{(3\,\log\left(e^2+4\right)-13\right)e^{(-2)}}{3\,xe^2+3\,\log\left(e^2+4\right)-13}
$$

Giac 1.7.0 via sagemath 9.3 output

# **100.59 Problem number 2423**

$$
\int \frac{\left(16-12 x^2+4 x^3+e^3 \left(-16 x^2-16 x^3+28 x^4-8 x^5\right)+e^3 \left(-16 x-16 x^2+28 x^3-8 x^4\right) \log (x)\right) \log \left(\log ^2\left(e^{-e^3 (2 x^2+16 x^2+16 x
$$

Optimal antiderivative

$$
(-2+x)^2 \ln \left( \ln \left( (x + \ln(x)) e^{-(x^2+x+2)e^3} \right)^2 \right)^2
$$

command

 $integrate(((2*x^2-4*x)*log(x)+2*x^3-4*x^2)*log((x+log(x))/exp((x^2+x+2)*exp(3)))*log(log((x+log(x)))$ 8\*x^4+28\*x^3-16\*x^2-16\*x)\*exp(3)\*log(x)+(-8\*x^5+28\*x^4-16\*x^3-16\*x^2)\*exp(3)+4\*x^3-  $12*x^2+16)*log(log((x+log(x))/exp((x^2+x+2)*exp(3)))^2))/(x*log(x)+x^2)/log((x+log(x))/exp((x^2+log(x)))$ 

Giac 1.9.0-11 via sagemath 9.6 output

$$
x^{2} \log \left( x^{4} e^{6} + 2 x^{3} e^{6} - 2 x^{2} e^{3} \log (x + \log (x)) + 5 x^{2} e^{6} - 2 x e^{3} \log (x + \log (x)) \right.
$$
  
\n
$$
+ 4 x e^{6} - 4 e^{3} \log (x + \log (x)) + \log (x + \log (x))^{2} + 4 e^{6} \Big)^{2}
$$
  
\n
$$
- 4 x \log \left( x^{4} e^{6} + 2 x^{3} e^{6} - 2 x^{2} e^{3} \log (x + \log (x)) + 5 x^{2} e^{6} - 2 x e^{3} \log (x + \log (x)) \right.
$$
  
\n
$$
+ 4 x e^{6} - 4 e^{3} \log (x + \log (x)) + \log (x + \log (x))^{2} + 4 e^{6} \Big)^{2}
$$
  
\n
$$
+ 4 \log \left( x^{4} e^{6} + 2 x^{3} e^{6} - 2 x^{2} e^{3} \log (x + \log (x)) + 5 x^{2} e^{6} - 2 x e^{3} \log (x + \log (x)) \right).
$$
  
\n
$$
+ 4 x e^{6} - 4 e^{3} \log (x + \log (x)) + \log (x + \log (x))^{2} + 4 e^{6} \Big)^{2}
$$

Giac 1.7.0 via sagemath 9.3 output

Timed out

# **100.60 Problem number 2440**

$$
\int \frac{40e^5 + 550x - 200x^2}{-33275x^4 + 18150x^5 - 3300x^6 + 200x^7 + e^{10}(-5324 + 2904x - 528x^2 + 32x^3) + e^5(26620x^2 - 14520x^3 + 264x^2 - 145x^2 - 145x^2 -
$$

Optimal antiderivative

$$
\frac{1}{\left(x^2 - \frac{2e^5}{5}\right) \left(-2x + 11\right)^2}
$$

command

integrate((40\*exp(5)-200\*x^2+550\*x)/((32\*x^3-528\*x^2+2904\*x-5324)\*exp(5)^2+(-160\*x^5+2640\*x^4- 14520\*x^3+26620\*x^2)\*exp(5)+200\*x^7-3300\*x^6+18150\*x^5-33275\*x^4),x, algorithm="giac")

Giac 1.9.0-11 via sagemath 9.6 output

 $25(220x+8e^5+605)$  $\frac{15(128 \times 10^{6} \text{ J} \cdot \text{G})}{(5x^{2} - 2e^{5})(64e^{10} - 9680e^{5} + 366025)}$  $20(220x+8e^5-1815)$  $(2 x - 11)^2 (64 e^{10} - 9680 e^5 + 366025)$ 

Giac 1.7.0 via sagemath 9.3 output

Timed out

#### **100.61 Problem number 2443**

$$
\int \frac{5+e^3(-1-4x)-6x-x^2}{75+3e^6+30x^2+3x^4+e^3(-30-6x^2)} dx
$$

Optimal antiderivative

$$
\frac{\frac{13}{3} + \frac{2}{3}x^2 + \frac{1}{3}x}{5 + x^2 - e^3}
$$

command

integrate(((-4\*x-1)\*exp(3)-x^2-6\*x+5)/(3\*exp(3)^2+(-6\*x^2-30)\*exp(3)+3\*x^4+30\*x^2+75),x, algo Giac 1.9.0-11 via sagemath 9.6 output

$$
\frac{x+2\,e^3+3}{3\,(x^2-e^3+5)}
$$

Giac 1.7.0 via sagemath 9.3 output

Timed out

#### **100.62 Problem number 2504**

$$
\int \frac{e^{4}(-4-2 x)-11 x^{2}-8 e^{15} x^{2}-e^{20} x^{2}-8 x^{3}-x^{4}+e^{8} (4+2 x)+e^{5} (-4 e^{4}+4 e^{8}-28 x^{2}-8 x^{3})+e^{10} (-e^{4}+e^{8}+16 x^{2}+8 e^{15} x^{2}+e^{20} x^{2}+8 x^{3}+x^{4}+e^{10} (24 x^{2}+2 x^{3})+e^{5} (32 x^{2}+8 x^{3})}{6 x^{2}+8 x^{3}+2 x^{4}+e^{10} (24 x^{2}+2 x^{3})+e^{5} (32 x^{2}+8 x^{3})}
$$

Optimal antiderivative

$$
\frac{x + \frac{e^4 - e^8 - x}{x}}{\left(e^5 + 2\right)^2 + x} - x
$$

command

integrate((-x^2\*exp(5)^4-8\*x^2\*exp(5)^3+(exp(4)^2-exp(4)-2\*x^3-23\*x^2)\*exp(5)^2+(4\*exp(4)^2-  $4*exp(4)-8*x^3-28*x^2)*exp(5)+(2*x+4)*exp(4)^2+(-2*x-4)*exp(4)-x^4-8*x^3-11*x^2)/(x^2*exp(5)^2$ 

Giac 1.9.0-11 via sagemath 9.6 output

$$
-x-\frac{xe^{10}+4\,xe^5+5\,x+e^8-e^4}{x^2+xe^{10}+4\,xe^5+4\,x}
$$

Giac 1.7.0 via sagemath 9.3 output

Exception raised: NotImplementedError

# **100.63 Problem number 2509**

$$
\int \frac{e^{-5x} \Bigl(e^{2 e^{-5x}} (-2 e^{5x} -10 x)-e^{5x} x^3 \log (4)\Bigr)}{x^3 \log (4)} \, dx
$$

Optimal antiderivative

$$
-x+\frac{\mathrm{e}^{2\,\mathrm{e}^{-5x}}}{2x^2\ln{(2)}}-5
$$

command

 $integrate(1/2*((-2*exp(5*x)-10*x)*exp(2/exp(5*x))-2*x^3*log(2)*exp(5*x))/x^3/log(2)/exp(5*x)$ , Giac 1.9.0-11 via sagemath 9.6 output

$$
-\frac{2\,x^3\log{(2)}-e^{(2\,e^{(-5\,x)})}}{2\,x^2\log{(2)}}
$$

Giac 1.7.0 via sagemath 9.3 output

$$
\int -\frac{\left(x^3e^{(5\,x)}\log{(2)}+(5\,x+e^{(5\,x)})e^{(2\,e^{(-5\,x)})}\right)e^{(-5\,x)}}{x^3\log{(2)}}\,dx
$$

# **100.64 Problem number 2578**

$$
\int \frac{-50e^4 - 2x^2 + 8x^3 + e^2(-20x + 60x^2)}{75e^4 + 30e^2x + 3x^2} dx
$$

$$
-\frac{2x}{3} + 3 + \frac{4x^3}{3(5e^2 + x)}
$$

 $integrate((-50*exp(2)^2+(60*x^2-20*x)*exp(2)+8*x^3-2*x^2)/(75*exp(2)^2+30*exp(2)*x+3*x^2),x,$ Giac 1.9.0-11 via sagemath 9.6 output

$$
\frac{4}{3}x^2 - \frac{20}{3}xe^2 - \frac{2}{3}x - \frac{500e^6}{3(x+5e^2)}
$$

Giac 1.7.0 via sagemath 9.3 output

Exception raised: NotImplementedError

# **100.65 Problem number 2602**

$$
\int \frac{e^{7x+x^2+8e^{7x+x^2}x^3}(-96x^2-224x^3-64x^4)}{e^{10}+e^{16e^{7x+x^2}x^3}+2e^{5+8e^{7x+x^2}x^3}} dx
$$

Optimal antiderivative

$$
\frac{4}{e^{8e^{(7+x)x}x^3}+e^5}
$$

command

 $\;$ integrate((-64\*x^4-224\*x^3-96\*x^2)\*exp(x^2+7\*x)\*exp(8\*x^3\*exp(x^2+7\*x))/(exp(8\*x^3\*exp(x^2+7\* Giac 1.9.0-11 via sagemath 9.6 output

$$
\frac{4}{e^5+e^{\left(8\,x^3e^{\left(x^2+7\,x\right)}\right)}}
$$

Giac 1.7.0 via sagemath 9.3 output

Exception raised: NotImplementedError

# **100.66 Problem number 2727**

$$
\int \frac{4 e x + e^{1+x} (2+2 x) + e^{\frac{2 e - e^x}{e}} (-2 e + 2 e^x x)}{e^{1+\frac{3 (2 e - e^x)}{e}} x^3 - e^{1+3 x} x^3 - 3 e^{1+2 x} x^4 - 3 e^{1+x} x^5 - e x^6 + e^{\frac{2 (2 e - e^x)}{e}} (-3 e^{1+x} x^3 - 3 e x^4) + e^{\frac{2 e - e^x}{e}} (3 e^{1+2 x} x^3 + 6 e^{1+x} x^5 - 3 e x^4 + 3 e^{\frac{2 (2 e - e^x)}{e}} x^2 + 3 e^{\frac{2 (2 e - e^x)}{e}} x^2 + 3 e^{\frac{2 (2 e - e^x)}{e}} x^3 + 3 e^{\frac{2 (2 e - e^x)}{e}} x^2 + 3 e^{\frac{2 (2 e - e^x)}{e}} x^2 + 3 e^{\frac{2 (2 e - e^x)}{e}} x^3 + 3 e^{\frac{2 (2 e - e^x)}{e}} x^2 + 3 e^{\frac{2 (2 e - e^x)}{e}} x^2 + 3 e^{\frac{2 (2 e - e^x)}{e}} x^3 + 3 e^{\frac{2 (2 e - e^x)}{e}} x^2 + 3 e^{\frac{2 (2 e - e^x)}{e}} x^2 + 3 e^{\frac{2 (2 e - e^x)}{e}} x^2 + 3 e^{\frac{2 (2 e - e^x)}{e}} x^3 + 3 e^{\frac{2 (2 e - e^x)}{e}} x^2 + 3 e^{\frac{2 (2 e - e^x)}{e}} x^2 + 3 e^{\frac{2 (2 e - e^x)}{e}} x^3 + 3 e^{\frac{2 (2 e - e^x)}{e}} x^2 + 3 e^{\frac{2 (2 e - e^x)}{e}} x^2 + 3 e^{\frac{2 (2 e - e^x)}{e}} x^2 + 3 e^{\frac{2 (2 e - e^x)}{e}} x^2 + 3 e^{\frac{2 (2 e - e^x)}{e}} x^2 + 3 e^{\frac{2 (2 e - e^x)}{e}} x^2 + 3 e^{\frac{2 (2 e - e^x)}{e}} x^2 + 3 e^{\frac{2 (2 e - e^x)}{e}} x^2 + 3 e^{\frac{2 (2 e - e^x)}{e
$$

$$
\frac{1}{x^2\left(\mathrm{e}^{2-\mathrm{e}^{x}\mathrm{e}^{-1}}-\mathrm{e}^{x}-x\right)^2}
$$

```
integerate(((2*exp(x)*x-2*exp(1))*exp((-exp(x)+2*exp(1))/exp(1))+(2+2*x)*exp(1)*exp(x)+4*x*exp(x))exp(x)+2*exp(1))/exp(1)<sup>2</sup>+(-3*x<sup>2</sup>3*exp(1)*exp(x)-3*x<sup>2</sup>+exp(1))*exp((-exp(x)+2*exp(1))/exp(1))
exp(x)+2*exp(1))/exp(1))-x^3*exp(1)*exp(x)^3-3*x^4*exp(1)*exp(x)^2-3*x^5*exp(1)*exp(x)-
x^6*exp(1)),x, algorithm="giac")
```
Giac 1.9.0-11 via sagemath 9.6 output

output too large to display

Giac 1.7.0 via sagemath 9.3 output

Timed out

### **100.67 Problem number 2742**

$$
\int \frac{32+2e^{10}+512x^3+128x^4+128x^8+e^5(-16-32x^4)}{64-64x+16x^2+e^{10}x^2-128x^5+64x^6+64x^{10}+e^5(16x-8x^2-16x^6)} dx
$$

Optimal antiderivative

$$
\mathrm{e}^2-\frac{2}{x-\frac{4}{4x^4+2-\frac{\mathrm{e}^5}{2}}}
$$

command

integrate((2\*exp(5)^2+(-32\*x^4-16)\*exp(5)+128\*x^8+128\*x^4+512\*x^3+32)/(x^2\*exp(5)^2+(- 16\*x^6-8\*x^2+16\*x)\*exp(5)+64\*x^10+64\*x^6-128\*x^5+16\*x^2-64\*x+64),x, algorithm="giac")

Giac 1.9.0-11 via sagemath 9.6 output

$$
-\frac{2 \left(8 \, x^{4}-e^{5}+4\right)}{8 \, x^{5}-xe^{5}+4 \, x-8}
$$

Giac 1.7.0 via sagemath 9.3 output

Timed out

# **100.68 Problem number 2762**

$$
\int \frac{-16x^2 + 8x^3 + 8x^4 + e^2(2 + 8x + 8x^2) + e(-9 - 4x - 16x^2 - 16x^3)}{2x^2 + 8x^3 + 8x^4 + e^2(2 + 8x + 8x^2) + e(-4x - 16x^2 - 16x^3)} dx
$$

$$
\frac{3}{2\left(\frac{x}{3}-\frac{e}{3}\right)\left(2+\frac{1}{x}\right)}+3+x
$$

integrate(((8\*x^2+8\*x+2)\*exp(1)^2+(-16\*x^3-16\*x^2-4\*x-9)\*exp(1)+8\*x^4+8\*x^3-16\*x^2)/((8\*x^2+8\*x+2)\*exp(1)^2+(- 16\*x^3-16\*x^2-4\*x)\*exp(1)+8\*x^4+8\*x^3+2\*x^2),x, algorithm="giac")

Giac 1.9.0-11 via sagemath 9.6 output

$$
x+\frac{9\,x}{2\left(2\,x^2-2\,xe+x-e\right)}
$$

Giac 1.7.0 via sagemath 9.3 output

Exception raised: NotImplementedError

#### **100.69 Problem number 2781**

$$
\int \frac{-2e^3 + e^6(-4x + 10x^2) + e^6(-2 + 20x - 50x^2) \log(4)}{x^2 + 2e^3x^3 + e^6x^4 + (2x - 10x^2 + e^3(4x^2 - 20x^3) + e^6(2x^3 - 10x^4)) \log(4) + (1 - 10x + 25x^2 + e^3(2x - 20x^2 + 20x^2))}
$$

Optimal antiderivative

$$
\frac{2}{\left(\mathrm{e}^{-3}+x\right)\left(\frac{x}{1-5x}+2\ln\left(2\right)\right)}
$$

command

integrate((2\*(-50\*x^2+20\*x-2)\*exp(3)^2\*log(2)+(10\*x^2-4\*x)\*exp(3)^2-2\*exp(3))/(4\*((25\*x^4- 10\*x^3+x^2)\*exp(3)^2+(50\*x^3-20\*x^2+2\*x)\*exp(3)+25\*x^2-10\*x+1)\*log(2)^2+2\*((-10\*x^4+2\*x^3)\*exp(3)^2+(- 20\*x^3+4\*x^2)\*exp(3)-10\*x^2+2\*x)\*log(2)+x^4\*exp(3)^2+2\*x^3\*exp(3)+x^2),x, algorithm="giac")

Giac 1.9.0-11 via sagemath 9.6 output

$$
\frac{2 (5 x e^3 - e^3)}{10 x^2 e^3 \log (2) - x^2 e^3 - 2 x e^3 \log (2) + 10 x \log (2) - x - 2 \log (2)}
$$

Giac 1.7.0 via sagemath 9.3 output

# **100.70 Problem number 2785**

$$
\displaystyle\int \frac{12 x^8-8 x^9-12 x^{10}+e^{10} (6 x^3-4 x^4-6 x^5)+\left(12 x^8-4 x^9-4 x^{10}+e^{10} (-24 x^3+8 x^4+8 x^5)\right) \log \left(3 x-x^2-x^4+8 x^2+8 x^2+8 x^3+8 x^4+8 x^5\right)}{ \left(e^{24} (-3+x+x^2)+e^{14} (-12 x^5+4 x^6+4 x^7)+e^4 \left(-12 x^{10}+4 x^{11}+4 x^{12}\right)\right) \log ^2 \left(3 x-x^2-x^3\right)}
$$

Optimal antiderivative

$$
\frac{2\,\mathrm{e}^{-4}}{\left(\frac{\mathrm{e}^{10}}{x^4}+2x\right)\ln\left(x\left(-x^2-x+3\right)\right)}
$$

command

integrate((((8\*x^5+8\*x^4-24\*x^3)\*exp(5)^2-4\*x^10-4\*x^9+12\*x^8)\*log(-x^3-x^2+3\*x)+(- 6\*x^5-4\*x^4+6\*x^3)\*exp(5)^2-12\*x^10-8\*x^9+12\*x^8)/((x^2+x-3)\*exp(4)\*exp(5)^4+(4\*x^7+4\*x^6- 12\*x^5)\*exp(4)\*exp(5)^2+(4\*x^12+4\*x^11-12\*x^10)\*exp(4))/log(-x^3-x^2+3\*x)^2,x, algorithm="gia

Giac 1.9.0-11 via sagemath 9.6 output

$$
\frac{2\,x^4}{2\,x^5 e^4 \log{\left(-x^3-x^2+3\,x\right)}+e^{14} \log{\left(-x^3-x^2+3\,x\right)}}
$$

Giac 1.7.0 via sagemath 9.3 output

Timed out

#### **100.71 Problem number 2800**

$$
\int \frac{-12 + 4e^2}{1444 + 4e^4 + e^2(152 - 44x) - 836x + 121x^2} dx
$$

Optimal antiderivative

$$
\frac{-4 + x}{19 - \frac{11x}{2} + e^2}
$$

command

integrate((4\*exp(2)-12)/(4\*exp(2)^2+(-44\*x+152)\*exp(2)+121\*x^2-836\*x+1444),x, algorithm="giac Giac 1.9.0-11 via sagemath 9.6 output

$$
-\frac{4\left(e^2-3\right)}{11\left(11\,x-2\,e^2-38\right)}
$$

Giac 1.7.0 via sagemath 9.3 output

# **100.72 Problem number 2904**

$$
\int \frac{-4e^2 + 118098x - 16x^2 + e(-39366 + 16x)}{e^2x^3 - 4ex^4 + 4x^5} dx
$$

Optimal antiderivative

$$
\frac{\frac{19683}{e-2x} + \frac{x^2}{2} + 2}{x^2}
$$

command

 $integrate((-4*exp(1)^2+(16*x-39366)*exp(1)-16*x^2+118098*x)/(x^3*exp(1)^2-4*x^4*exp(1)+4*x^5)$ Giac 1.9.0-11 via sagemath 9.6 output

$$
-\frac{78732\,e^{(-2)}}{2\,x-e}+\frac{\big(39366\,x+2\,e^2+19683\,e\big)e^{(-2)}}{x^2}
$$

Giac 1.7.0 via sagemath 9.3 output

Exception raised: NotImplementedError

# **100.73 Problem number 2928**

$$
\int \frac{e^{-7x/3} \left(\left(192+e^{7x/3} \left(-36-12 x+12 x^2\right)\right) \log ^3(x)+\left(-112 x+e^{7x/3} \left(-3 x+6 x^2\right)\right) \log ^4(x)\right)}{3 x} \, dx
$$

Optimal antiderivative

$$
\ln\left(x\right)^4\left(x^2-3+16\,\mathrm{e}^{-\frac{7x}{3}}-x\right)
$$

command

 $integrate(1/3*((6*x^2-3*x)*exp(7/3*x)-112*x)*log(x)^4+((12*x^2-12*x-36)*exp(7/3*x)+192)*log(x))$ Giac 1.9.0-11 via sagemath 9.6 output

$$
x^{2} \log (3)^{4} + 4x^{2} \log (3)^{3} \log \left(\frac{1}{3}x\right) + 6x^{2} \log (3)^{2} \log \left(\frac{1}{3}x\right)^{2}
$$
  
+ 
$$
4x^{2} \log (3) \log \left(\frac{1}{3}x\right)^{3} + x^{2} \log \left(\frac{1}{3}x\right)^{4} - x \log (3)^{4} + 16e^{(-\frac{7}{3}x)} \log (3)^{4}
$$
  
- 
$$
4x \log (3)^{3} \log \left(\frac{1}{3}x\right) + 64e^{(-\frac{7}{3}x)} \log (3)^{3} \log \left(\frac{1}{3}x\right) - 6x \log (3)^{2} \log \left(\frac{1}{3}x\right)^{2}
$$
  
+ 
$$
96e^{(-\frac{7}{3}x)} \log (3)^{2} \log \left(\frac{1}{3}x\right)^{2} - 4x \log (3) \log \left(\frac{1}{3}x\right)^{3} + 64e^{(-\frac{7}{3}x)} \log (3) \log \left(\frac{1}{3}x\right)^{3}
$$
  
- 
$$
x \log \left(\frac{1}{3}x\right)^{4} + 16e^{(-\frac{7}{3}x)} \log \left(\frac{1}{3}x\right)^{4} - 12 \log (3)^{3} \log \left(\frac{1}{3}x\right)
$$
  
- 
$$
18 \log (3)^{2} \log \left(\frac{1}{3}x\right)^{2} - 12 \log (3) \log \left(\frac{1}{3}x\right)^{3} - 3 \log \left(\frac{1}{3}x\right)^{4}
$$

Giac 1.7.0 via sagemath 9.3 output

$$
\int \frac{\left(\left(3 \left(2 \, x^{2}-x\right) e^{\left(\frac{7}{3} \, x\right)}-112 \, x\right) \log \left(x\right)^{4}+12 \left(\left(x^{2}-x-3\right) e^{\left(\frac{7}{3} \, x\right)}+16\right) \log \left(x\right)^{3}\right) e^{\left(-\frac{7}{3} \, x\right)}}{3 \, x} \, dx
$$

## 100.74 Problem number 2992

$$
\int \frac{1}{-15625+46875 x-46875 x^{2}+15625 x^{3}-30 e^{10} x^{3}+e^{12} x^{3}+e^{2} \left(-18750 x+37500 x^{2}-18750 x^{3}\right)+e^{6} \left(1500 x^{2}+1888 x^{2}+1560 x^{3}+1560 x^{2}+1888 x^{2}+1560 x^{3}+e^{2} \left(-18750 x+18750 x^{2}+18750 x^{3}\right)+e^{2} \left(1500 x^{2}+1888 x^{2}+1888 x^{2}+188
$$

Optimal antiderivative

$$
\frac{x}{\left(5 - \frac{x(e^2 - 5 + 4\ln(19))^2}{5}\right)^2}
$$

command

integrate((-400\*x\*log(19)^2+(-200\*exp(2)\*x+1000\*x)\*log(19)-25\*x\*exp(2)^2+250\*exp(2)\*x-625\*x-625)/(4096\*x^3\*log(19)^6+(6144\*x^3\*exp(2)-30720\*x^3)\*log(19)^5+(3840\*x^3\*exp(2)^2-38400\*x^3\*exp(2)+96000\*x^3-19200\*x^2)\*log(19)^4+(1280\*x^3\*exp(2)^3-19200\*x^3\*exp(2)^2+(96000\* 19200\*x^2)\*exp(2)-160000\*x^3+96000\*x^2)\*log(19)^3+(240\*x^3\*exp(2)^4-4800\*x^3\*exp(2)^3+(36000\* 7200\*x^2)\*exp(2)^2+(-120000\*x^3+72000\*x^2)\*exp(2)+150000\*x^3-180000\*x^2+30000\*x)\*1og(19)^2+(2 600\*x^3\*exp(2)^4+(6000\*x^3-1200\*x^2)\*exp(2)^3+(-30000\*x^3+18000\*x^2)\*exp(2)^2+(75000\*x^3-90000\*x^2+15000\*x)\*exp(2)-75000\*x^3+150000\*x^2-75000\*x)\*log(19)+x^3\*exp(2)^6-30\*x^3\*exp(2)^5+ 75\*x^2)\*exp(2)^4+(-2500\*x^3+1500\*x^2)\*exp(2)^3+(9375\*x^3-11250\*x^2+1875\*x)\*exp(2)^2+(-18750\*x^3+37500\*x^2-18750\*x)\*exp(2)+15625\*x^3-46875\*x^2+46875\*x-15625),x, algorithm="giac")

Giac 1.9.0-11 via sagemath 9.6 output

$$
\frac{25\,x}{\left(8\,x e^2 \log \left(19\right)+16\,x \log \left(19\right)^2+x e^4-10\,x e^2-40\,x \log \left(19\right)+25\,x-25\right)^2}
$$

Giac 1.7.0 via sagemath 9.3 output

Timed out

# 100.75 Problem number 3042

$$
\int \frac{e^{-\frac{3}{2}/x} \bigg(e^{\frac{3}{2}/x} \big(480 x^3-320 x^4\big)+e^{-\frac{3}{2}/x} \big(-3+e^{\frac{3}{2}/x}x\big)\bigg(-81+216 x-144 x^2+e^{\frac{3}{2}/x} \big(18 x^2-48 x^3+32 x^4\big)\bigg)}{18 x^2-48 x^3+32 x^4} \, dx
$$

$$
\mathrm{e}^{x-3\,\mathrm{e}^{-\frac{3}{2x}}}-\frac{10x^2}{x-\frac{3}{4}}
$$

*dx*

command

integrate((((32\*x^4-48\*x^3+18\*x^2)\*exp(3/2/x)-144\*x^2+216\*x-81)\*exp((x\*exp(3/2/x)- 3)/exp(3/2/x))+(-320\*x^4+480\*x^3)\*exp(3/2/x))/(32\*x^4-48\*x^3+18\*x^2)/exp(3/2/x),x, algorithm=

Giac 1.9.0-11 via sagemath 9.6 output

$$
-\frac{80\,x^2e^{(-\frac{3}{2x})}-8\,xe^{\left(\frac{2\,x^2-6\,x e^{\left(-\frac{3}{2x}\right)}-3}{2x}\right)}-60\,xe^{\left(-\frac{3}{2x}\right)}+6\,e^{\left(\frac{2\,x^2-6\,x e^{\left(-\frac{3}{2x}\right)}-3}{2x}\right)}+45\,e^{\left(-\frac{3}{2x}\right)}}{2\left(4\,xe^{\left(-\frac{3}{2x}\right)}-3\,e^{\left(-\frac{3}{2x}\right)}\right)}
$$

Giac 1.7.0 via sagemath 9.3 output

$$
\begin{aligned}&\int\cr\left(\left(144\,x^2-2\left(16\,x^4-24\,x^3+9\,x^2\right)e^{\left(\frac{3}{2\,x}\right)}-216\,x+81\right)e^{\left(\left(xe^{\left(\frac{3}{2\,x}\right)}-3\right)e^{\left(-\frac{3}{2\,x}\right)}\right)}+160\left(2\,x^4-3\,x^3\right)e^{\left(\frac{3}{2\,x}\right)}\right)e^{\left(-\frac{3}{2\,x}\right)}\\&\left.\left.\left.\frac{2\left(16\,x^4-24\,x^3+9\,x^2\right)}{2\left(16\,x^4-24\,x^3+9\,x^2\right)}\right.\right)\end{aligned}
$$

**100.76 Problem number 3164**

$$
\int \frac{e^4x + e^{\frac{256 - 32x^2 + x^4}{e^4}} (e^4(-4+x) - 256x^2 + 64x^3 + 16x^4 - 4x^5) + e^4(4-x) \log(4-x)}{e^{5 + \frac{2(256 - 32x^2 + x^4)}{e^4}} (-4+x) + e^{5 + \frac{256 - 32x^2 + x^4}{e^4}} (8 - 2x) \log(4-x) + e^5(-4+x) \log^2(4-x)} dx
$$

Optimal antiderivative

$$
\frac{x\,\mathrm{e}^{-1}}{\mathrm{e}^{(x^2-16)^2\mathrm{e}^{-4}}-\ln{(4-x)}}
$$

command

 $integrate(((-x+4)*exp(4)*log(-x+4)+((x-4)*exp(4)-4*x^5+16*x^4+64*x^3-256*x^2)*exp((x^4-$ 32\*x^2+256)/exp(4))+x\*exp(4))/((x-4)\*exp(1)\*exp(4)\*log(-x+4)^2+(-2\*x+8)\*exp(1)\*exp(4)\*exp((x^4-  $32*x^2+256)/exp(4)$ <sup>\*</sup>log(-x+4)+(x-4)\*exp(1)\*exp(4)\*exp((x^4-32\*x^2+256)/exp(4))^2),x, algorith

Giac 1.9.0-11 via sagemath 9.6 output

output too large to display

Giac 1.7.0 via sagemath 9.3 output

Exception raised: TypeError

## **100.77 Problem number 3227**

$$
\int \frac{32768-8192x^2+1536x^3-128x^4-128x^5+16x^6-2x^7+\frac{e^{25+\log^2(2)}(2048-1536x+384x^4+16x^6+16x^6+16x^6+16x^6+16x^5+16x^6+16x^5+16x^6+16x^3+16x^2+16x^3+16x^2+16x^2+16x^3+16x^2+16x^3+16x^2+16x^2+16x^3+16x^2+16x^2+16x^3+16x^2+16x^2+16x^3+16x^2+16x^2+16x^3+16x^2+16x^2+16x^2+16x^3+16x^2+16x^2+16x^3+16x^2+16x^2+16x^2+16x^3+16x^2+16x^3+16x^2+16x^2+16x^3+16x^2+16x^2+16x^
$$

Optimal antiderivative

$$
\frac{\left(\frac{4-x}{x} + \frac{4}{4-x}\right)^2}{e^{(\ln(2)-5)^2} + (4+x)^2}
$$

command

integrate(((-64\*x^3+384\*x^2-1536\*x+2048)\*exp(log(2)^2-10\*log(2)+25)-2\*x^7+16\*x^6-128\*x^5- 128\*x^4+1536\*x^3-8192\*x^2+32768)/((x^6-12\*x^5+48\*x^4-64\*x^3)\*exp(log(2)^2-10\*log(2)+25)^2+(2\*x^8- 8\*x^7-64\*x^6+256\*x^5+512\*x^4-2048\*x^3)\*exp(log(2)^2-10\*log(2)+25)+x^10+4\*x^9-48\*x^8- 192\*x^7+768\*x^6+3072\*x^5-4096\*x^4-16384\*x^3),x, algorithm="giac")

Giac 1.9.0-11 via sagemath 9.6 output

$$
\frac{384 \, x e^{\left(2 \log(2)^2-20 \log(2)+50\right)}+24576 \, x e^{\left(\log(2)^2-10 \log(2)+25\right)}+589824 \, x+e^{\left(4 \log(2)^2-40 \log(2)+100\right)}+128 \, e^{\left(3 \log(2)^2-30 \log(2)+25\right)}+16 \right)}{(x^2+8 \, x+e^{\left(\log(2)^2-10 \log(2)+25\right)}+16) \left(e^{\left(4 \log(2)^2-40 \log(2)+100\right)}+160 \, e^{\left(3 \log(2)^2-30 \log(2)+75\right)}+844 \right)}{(x^2+8 \, x+e^{\left(\log(2)^2-10 \log(2)+25\right)}+16) \left(e^{\left(4 \log(2)^2-40 \log(2)+100\right)}+160 \, e^{\left(3 \log(2)^2-30 \log(2)+75\right)}+844 \right)}{(x^2+8 \, x+e^{\left(\log(2)^2-10 \log(2)+25\right)}+16) \left(e^{\left(4 \log(2)^2-40 \log(2)+100\right)}+160 \, e^{\left(3 \log(2)^2-30 \log(2)+75\right)}+844 \right)}
$$

Giac 1.7.0 via sagemath 9.3 output

Timed out

# **100.78 Problem number 3251**

$$
\int \frac{-4 + 6x - 2x^2 + (2x - x^2 + x \log(x)) \log(24 - 12x^2)}{(-20x^2 + 20x^3 - 5x^4 + (-10x^2 + 5x^3) \log(x)) \log(24 - 12x + 12 \log(x)) + (-40x + 40x^2 - 10x^3 + (-20x + 10x^2 + 10x^2))}
$$

Optimal antiderivative

$$
\frac{x}{5x+5\ln\left(\frac{1}{4\ln(12\ln(x)-12x+24)^2(-2+x)}\right)}
$$

command

```
1966
```

```
integrate((((-2+x)*log(x)-x^2+4*x-4)*log(12*log(x)-12*x+24)*log(1/(4*x-8)/log(12*log(x)-12*x+24))12*x+24)^2)+(x*log(x)-x^2+2*x)*log(12*log(x)-12*x+24)-2*x^2+6*x-4)/(((5*x-10)*log(x)-
5*x^2+20*x-20)*log(12*log(x)-12*x+24)*log(1/(4*x-8)/log(12*log(x)-12*x+24)^2)^2+((10*x^2-
20*x)*log(x)-10*x^3+40*x^2-40*x)*log(12*log(x)-12*x+24)*log(1/(4*x-8)/log(12*log(x)-
12*x+24)^2)+((5*x^3-10*x^2)*log(x)-5*x^4+20*x^3-20*x^2)*log(12*log(x)-12*x+24)),x, algorithm=
```
Giac 1.9.0-11 via sagemath 9.6 output

output too large to display

Giac 1.7.0 via sagemath 9.3 output

Timed out

### **100.79 Problem number 3265**

$$
\int \frac{\left(-1-240 x-240 e^{16} x\right) \log \left(5 e^3\right)}{x^2+240 x^3+14400 x^4+14400 e^{32} x^4+e^{16} \left(240 x^3+28800 x^4\right)} \, dx
$$

Optimal antiderivative

$$
\frac{\ln (5e^3)}{(24(5+5e^{16})x+1)x}
$$

command

 $integrate((-240*x*exp(16)-240*x-1)*log(5*exp(3))/(14400*x^4*exp(16)^2+(28800*x^4+240*x^3)*exp(16))^2$ Giac 1.9.0-11 via sagemath 9.6 output

$$
\frac{\log\left(5\,e^3\right)}{120\,x^2e^{16}+120\,x^2+x}
$$

Giac 1.7.0 via sagemath 9.3 output

Exception raised: NotImplementedError

# **100.80 Problem number 3356**

 $-1576x^4$  -

 $620944x^4 + 370360x^5 + 83593x^6 + 8460x^7 + 324x^8 + e^{16} \left(2500 + 2000x + 600x^2 + 80x^3 + 4x^4\right) + e^{12} \left(-40000x^3 + 40000x^2 + 40000x^2 + 40000x^2 + 40000x^2 + 40000x^3 + 40000x^2 + 40000x^2 + 40000x^2 + 40000x^2 + 40000x^2 + 40000x^2 +$ 

Optimal antiderivative

Z

$$
\frac{x}{6+\frac{5x}{2}-\left(\frac{(4x-{\rm e}^{4})(5+x)}{x}-x\right)^{2}}
$$

 $integrate(((-4*x^4-80*x^3-300*x^2)*exp(4)^2+(280*x^4+1600*x^3)*exp(4)+36*x^6-1576*x^4)/(4*x^4+80*x^3+800*x^3+800*x^3+800*x^2)$ 48\*x^5-1040\*x^4-8400\*x^3-30000\*x^2-40000\*x)\*exp(4)^3+(216\*x^6+5020\*x^5+43552\*x^4+167020\*x^3+238800\*x^2)\*exp(4)^2+(- 432\*x^7-10680\*x^6-99112\*x^5-408640\*x^4-630400\*x^3)\*exp(4)+324\*x^8+8460\*x^7+83593\*x^6+370360\*x^5+620944\*x^4),x, algorithm="giac")

Giac 1.9.0-11 via sagemath 9.6 output

 $-\frac{2x}{18x^4-12x^3e^4+235x^3+2x^2e^8-140x^2e^4+788x^2+20xe^8-400xe^4+50e^8}$  $2\,x^3$ 

Giac 1.7.0 via sagemath 9.3 output

Timed out

### **100.81 Problem number 3377**

$$
\int -\frac{4 \log (2) \log (9)}{x^2+(-16 x-32 e^3 x) \log (2)+(64+256 e^3+256 e^6) \log ^2(2)} \, dx
$$

Optimal antiderivative

$$
\frac{2x\ln\left(3\right)}{\frac{x}{1-\frac{x}{4\ln(2)}+4\,\mathrm{e}^{3}}+x}
$$

command

integrate(-8\*log(2)\*log(3)/((256\*exp(3)^2+256\*exp(3)+64)\*log(2)^2+(-32\*x\*exp(3)-16\*x)\*log(2)+ Giac 1.9.0-11 via sagemath 9.6 output

$$
-\frac{8 \log (3) \log (2)}{16 e^3 \log (2) - x + 8 \log (2)}
$$

Giac 1.7.0 via sagemath 9.3 output

Exception raised: NotImplementedError

# **100.82 Problem number 3389**

$$
\int \frac{\left(-80-256 e^2-192 x\right) \log (2)}{625 x^2+20480 e^6 x^2+1500 x^3+1200 x^4+320 x^5+e^4 \left(19200 x^2+15360 x^3\right)+e^2 \left(6000 x^2+9600 x^3+3840 x^4\right)} \, dx
$$

$$
e^{2} + \frac{\ln(2)}{5\left(x + \frac{5}{4} + 4e^{2}\right)^{2}x}
$$

integrate((-256\*exp(2)-192\*x-80)\*log(2)/(20480\*x^2\*exp(2)^3+(15360\*x^3+19200\*x^2)\*exp(2)^2+(3 Giac 1.9.0-11 via sagemath 9.6 output

$$
-\frac{16}{5}\left(\frac{8\left(2\,x+16\,e^2+5\right)}{(4\,x+16\,e^2+5)^2(256\,e^4+160\,e^2+25)}-\frac{1}{x(256\,e^4+160\,e^2+25)}\right)\log{(2)}
$$

Giac 1.7.0 via sagemath 9.3 output

Timed out

# **100.83 Problem number 3415**

$$
\int \frac{-117+396x-225x^2-36x^3+27x^4+e^2(54-198x+162x^2-36x^3)}{4+e^4+e^2(-4-2x)+4x+x^2} dx
$$

Optimal antiderivative

$$
\frac{3(x^2-3x+1)(3x^2-9x+3)}{2-e^2+x}
$$

command

integrate(((-36\*x^3+162\*x^2-198\*x+54)\*exp(2)+27\*x^4-36\*x^3-225\*x^2+396\*x-117)/(exp(2)^2+(- 2\*x-4)\*exp(2)+x^2+4\*x+4),x, algorithm="giac")

Giac 1.9.0-11 via sagemath 9.6 output

$$
9\,{x}^{3}+9\,{x}^{2}e^{2}-72\,{x}^{2}+9\,x{e}^{4}-90\,x{e}^{2}+243\,x+\frac{9 \left( {e}^{8}-14\,{e}^{6}+71\,{e}^{4}-154\,{e}^{2}+121 \right) }{x-{e}^{2}+2}
$$

Giac 1.7.0 via sagemath 9.3 output

Exception raised: NotImplementedError

## **100.84 Problem number 3426**

$$
\int \frac{x^{\frac{2 \log ^2(4)}{-3 \log ^2(4)+e^x \left(x^2-2 x \log (3) \log (4)+\log ^2(3) \log ^2(4)\right)}}}{9 \log ^4(4)+e^x \left(-6 x^2 \log ^2(4)+12 x \log (3) \log ^3(4)-6 \log ^2(3) \log ^4(4)\right)+e^{2 x} \left(x^4-4 x^3 \log (3) \log (4)+6 x^2 \log ^2(3)\right)}
$$

$$
2\ln{(2)}-2\,{\rm e}^{\frac{2}{3-{\rm e}^x\left(\ln(3)-\frac{x}{2\ln(2)}\right)^2}}
$$

integrate((-64\*log(3)^2\*log(2)^4+8\*(8\*x+8)\*log(3)\*log(2)^3+4\*(-4\*x^2-8\*x)\*log(2)^2)\*exp(x)\*ex 8\*log(2)^2/((4\*log(3)^2\*log(2)^2-4\*x\*log(2)\*log(3)+x^2)\*exp(x)-12\*log(2)^2))/((16\*log(3)^4\*log(2)^4- 32\*x\*log(3)^3\*log(2)^3+24\*x^2\*log(3)^2\*log(2)^2-8\*x^3\*log(3)\*log(2)+x^4)\*exp(x)^2+(- 96\*log(3)^2\*log(2)^4+96\*x\*log(3)\*log(2)^3-24\*x^2\*log(2)^2)\*exp(x)+144\*log(2)^4),x, algorithm=

Giac 1.9.0-11 via sagemath 9.6 output

$$
-2\,e^{\left(-\frac{8\log(2)^2}{4\,e^x\log(3)^2\log(2)^2-4\,xe^x\log(3)\log(2)+x^2e^x-12\,\log(2)^2}\right)}
$$

Giac 1.7.0 via sagemath 9.3 output

$$
\int
$$
  
-
$$
\frac{16\left(4\log(3)^2\log(2)^4 - 4\left(x+1\right)\log(3)\log(2)^3 + \left(x^2 + 2x\right)\log(2)^2\right)e^{\left(x - \frac{1}{\left(4\log(3)^2\right)}\right)}}{144\log(2)^4 + \left(16\log(3)^4\log(2)^4 - 32x\log(3)^3\log(2)^3 + 24x^2\log(3)^2\log(2)^2 - 8x^3\log(3)\log(2) + x^4\right)e^{(2x)}}
$$

**100.85 Problem number 3434**

$$
\int \frac{1}{2} e^{8-2x} \left(64x - 112x^2 + 40x^3 - 4x^4 + e^{-4+x} \left(16 - 24x + 4x^2\right) + 3^{2x} \left(-1 + \log(3)\right) + 3^{x} \left(8 - 20x + 4x^2 + \left(8x - 2x^2\right) \log(3) + e^{-4+x} \left(-2 + 2\log(3)\right)\right)\right) dx
$$

Optimal antiderivative

$$
\left(1 + \left(\frac{e^{x \ln(3)}}{2} - x^2 + 4x\right) e^{4-x}\right)^2
$$

command

integrate(1/2\*((log(3)-1)\*exp(x\*log(3))^2+((2\*log(3)-2)\*exp(x-4)+(-2\*x^2+8\*x)\*log(3)+4\*x^2-  $20*x+8)*exp(x*log(3))+(4*x^2-24*x+16)*exp(x-4)-4*x^4+40*x^3-112*x^2+64*x)/exp(x-4)^2,x, algorithm=$  $G_{i}$   $\sim$  1.9.0-11 via sagementh 9.6

$$
\begin{aligned}[t] & -2\left(x^2-4\,x\right)e^{\left(-x+4\right)}+\left(x^4-8\,x^3+16\,x^2\right)e^{\left(-2\,x+8\right)}\\ &-\frac{\left(x^2\log\left(3\right)^3-6\,x^2\log\left(3\right)^2-4\,x\log\left(3\right)^3+12\,x^2\log\left(3\right)+24\,x\log\left(3\right)^2-8\,x^2-48\,x\log\left(3\right)+32\,x\right)e^{\left(x\log\left(3\right)-2\,x+8\right)}\\ &\log\left(3\right)^3-6\,\log\left(3\right)^2+12\,\log\left(3\right)-8\end{aligned}
$$

$$
\int \frac{1}{2} \left( 4x^4 - 40x^3 - 2 \left( 2x^2 + (\log(3) - 1)e^{(x-4)} - (x^2 - 4x) \log(3) - 10x + 4 \right) 3^x + 112x^2 - 3^{2x} (\log(3) - 1) - 4 \log(3) \right)
$$

# 100.86 Problem number 3467

$$
\int \frac{65536 + 256 e^2 - 98304 x^4 + 65536 x^6 - 12288 x^8 + e(-8192 + 2048 x^4) + e^2 (-16384 x + 24576 x^3 - 12288 x^5 + 24576 x^2)}{e^6 - 24 e^4 x + 192 e^2 x^2 - 512 x^3}
$$

Optimal antiderivative

$$
\frac{4\Big(\frac{\mathrm{e}}{4}-\big(-x^2+2\big)^2\Big)^2}{\Big(x-\frac{\mathrm{e}^2}{8}\Big)^2}
$$

command

 $integerate(((-512*x^3+1024*x)*exp(1)+2048*x^7-12288*x^5+24576*x^3-16384*x)*exp(2)+256*exp(1)^2$ 8192)\*exp(1)-12288\*x^8+65536\*x^6-98304\*x^4+65536)/(exp(2)^3-24\*x\*exp(2)^2+192\*x^2\*exp(2)- $512*x^3$ , x, algorithm="giac")

Giac 1.9.0-11 via sagemath 9.6 output

$$
\begin{aligned} &4\, x^6 + x^5 e^2 + \frac{3}{16}\, x^4 e^4 - 32\, x^4 + \frac{1}{32}\, x^3 e^6 - 8\, x^3 e^2 + \frac{5}{1024}\, x^2 e^8 \\& - \frac{3}{2}\, x^2 e^4 - 2\, x^2 e + 96\, x^2 + \frac{3}{4096}\, x e^{10} - \frac{1}{4}\, x e^6 - \frac{1}{2}\, x e^3 + 24\, x e^2 \\& + \frac{64\, x e^{14} - 24576\, x e^{10} - 65536\, x e^7 + 3145728\, x e^6 + 8388608\, x e^3 - 134217728\, x e^2 - 7\, e^{16} + 2560\, e^{12} + 6144\, e^9 - 2}{65536\, (8\, x - e^2)^2} \end{aligned}
$$

Giac 1.7.0 via sagemath 9.3 output

Timed out

#### 100.87 Problem number 3518

$$
\int \frac{-162 x^4 + 50 e x^4 - 246 x^5 - 4 x^6 + e^9 (2 x - 50 e x + 306 x^2 + 4 x^3) + e^6 (54 x^2 + 150 e x^2 - 838 x^3 - 12 x^4) + e^3 (306 x^2 + 150 x^2 + 150 x^2 + 150 x^2 + 150 x^3 + 12 x^4)}{256^9 - 756^6 x + 756^3 x^2 - 25 x^3}
$$

Optimal antiderivative

$$
x^{2} \left( 4x - e + \left( \frac{2x}{-x + e^{3}} + \frac{x}{5} + \frac{1}{5} \right)^{2} \right)
$$

command

```
integrate (((-50*x*exp(1)+4*x^3+306*x^2+2*x)*exp(3)^3+(150*x^2*exp(1)-12*x^4-838*x^3+54*x^2)*e150*x^3*exp(1)+12*x^5+778*x^4+306*x^3)*exp(3)+50*x^4*exp(1)-4*x^6-246*x^5-162*x^4)/(25*exp(3)
75*x*exp(3)^2+75*x^2*exp(3)-25*x^3),x, algorithm="giac")
```

$$
\frac{1}{25} \, x^{4} + \frac{82}{25} \, x^{3} - \frac{4}{5} \, x^{2} e^{3} - x^{2} e + \frac{81}{25} \, x^{2} - \frac{4}{5} \, x e^{6} + \frac{36}{5} \, x e^{3} - \frac{4 \, (x e^{12} - 19 \, x e^{9} - e^{15} + 14 \, e^{12})}{5 \, (x - e^{3})^{2}}
$$

Giac 1.7.0 via sagemath 9.3 output

$$
\int \frac{2 \, {\left(2 \, x^{6} + 123 \, x^{5} - 25 \, x^{4} e + 81 \, x^{4} - \left(2 \, x^{3} + 153 \, x^{2} - 25 \, x e + x\right) e^{9} + \left(6 \, x^{4} + 419 \, x^{3} - 75 \, x^{2} e - 27 \, x^{2}\right) e^{6} - \left(6 \, x^{5} + 25 \, x^{2} e + 3 \, x^{2} e^{3} + 3 \, x^{2} e^{4} + 3 \, x^{2} e^{5} - 6 \right) e^{2}}}{25 \, {\left(x^{3} - 3 \, x^{2} e^{3} + 3 \, x e^{6} - e^{9}\right)}}
$$

### **100.88 Problem number 3593**

$$
\int \frac{4+12x+5x^2+e^4(-4+20x-5x^2)}{32+32x-24x^2-16x^3+8x^4+e^8(32-32x+8x^2)+e^4(64-48x^2+16x^3)} dx
$$

Optimal antiderivative

$$
\frac{-5x^2+4}{\left(-2+x\right)\left(8x+8\,\mathrm{e}^4+8\right)}+50
$$

command

integrate(((-5\*x^2+20\*x-4)\*exp(2)^2+5\*x^2+12\*x+4)/((8\*x^2-32\*x+32)\*exp(2)^4+(16\*x^3- 48\*x^2+64)\*exp(2)^2+8\*x^4-16\*x^3-24\*x^2+32\*x+32),x, algorithm="giac")

Giac 1.9.0-11 via sagemath 9.6 output

$$
\frac{5\,xe^4 - 5\,x - 10\,e^4 - 6}{8\left(x^2 + xe^4 - x - 2\,e^4 - 2\right)}
$$

Giac 1.7.0 via sagemath 9.3 output

Exception raised: NotImplementedError

# **100.89 Problem number 3658**

 $152587890625x^8 + 48828125000x^9 + 6835937500x^{10} + 546875000x^{11} + 27343750x^{12} + 875000x^{13} + 17500x^{14} +$ Optimal antiderivative

$$
\frac{3}{\frac{256\,{\rm e}^{20} \left(6+\frac{6}{x+25}\right)^4}{81x^4}+4}
$$

command

Z

integrate((3072\*x^11+629760\*x^10+56398848\*x^9+2882018304\*x^8+91912863744\*x^7+1873311897600\*x^ Giac 1.9.0-11 via sagemath 9.6 output

$$
768\left(x^4+104\,{x}^{3}+4056\,{x}^{2}+70304\,x+456976\right)e^{20}
$$

−  $x^8 + 100\,x^7 + 3750\,x^6 + 62500\,x^5 + 1024\,x^4e^{20} + 390625\,x^4 + 106496\,x^3e^{20} + 4153344\,x^2e^{20} + 71991296\,xe^{20} + 4166496\,x^3e^{20}$ Giac 1.7.0 via sagemath 9.3 output

# **100.90 Problem number 3709**

$$
\int \frac{e^{\frac{2x}{-60+5e^{x}+5x+5x^{2}+5\log(x)}}(-26+e^{x}(2-2x)-2x^{2}+2\log(x))}{720+5e^{2x}-120x-115x^{2}+10x^{3}+5x^{4}+e^{x}(-120+10x+10x^{2})+(-120+10e^{x}+10x+10x^{2})\log(x)+5\log(x)}
$$

Optimal antiderivative

$$
\mathrm{e}^{\frac{2x}{5\ln(x)+5\,\mathrm{e}^{x}+5x^{2}+5x-60}}
$$

command

integrate((2\*log(x)+(2-2\*x)\*exp(x)-2\*x^2-26)\*exp(2\*x/(5\*log(x)+5\*exp(x)+5\*x^2+5\*x-60))/(5\*log(x)^2+(10\*exp(x)+10\*x^2+10\*x-120)\*log(x)+5\*exp(x)^2+(10\*x^2+10\*x-120)\*exp(x)+5\*x^4 115\*x^2-120\*x+720),x, algorithm="giac")

Giac 1.9.0-11 via sagemath 9.6 output

$$
e^{\left(\frac{2x}{5\left(x^2+x+e^x+\log(x)-12\right)}\right)}
$$

Giac 1.7.0 via sagemath 9.3 output

$$
\int
$$

$$
-\frac{2 \left(x^2+ (x-1) e^x-\log \left(x\right)+13\right) e^{\left(\frac{2 x}{5 \left(x^2+x+e^x+\log \left(x\right)-12\right)}\right)}}{5 \left(x^4+2 \, x^3-23 \, x^2+2 \, (x^2+x-12) e^x+2 \, (x^2+x+e^x-12) \log \left(x\right)+\log \left(x\right)^2-24 \, x+e^{(2 \, x)}+144\right)} \, dx
$$

# **100.91 Problem number 3720**

$$
\int \frac{4 e^6 x + 2 x^3 - 4 x^5 + 2 x^7 + e^2 (1-3 x^2) + e^4 (-2 x^2 - 6 x^6)}{x^2 - 2 x^4 + 4 e^8 x^4 + x^6 + e^4 (4 x^3 - 4 x^5)} dx
$$

Optimal antiderivative

$$
\frac{1-\frac{\mathrm{e}^2}{x}-x^4}{2x\,\mathrm{e}^4-x^2+1}
$$

command

integrate((4\*x\*exp(2)^3+(-6\*x^6-2\*x^2)\*exp(2)^2+(-3\*x^2+1)\*exp(2)+2\*x^7-4\*x^5+2\*x^3)/(4\*x^4\*e 4\*x^5+4\*x^3)\*exp(2)^2+x^6-2\*x^4+x^2),x, algorithm="giac")

Giac 1.9.0-11 via sagemath 9.6 output

$$
x^2 + 2xe^4 + \frac{8 x^2 e^{12} + 4 x^2 e^4 + 4 x e^8 + e^2}{x^3 - 2 x^2 e^4 - x}
$$

Giac 1.7.0 via sagemath 9.3 output

# **100.92 Problem number 3734**

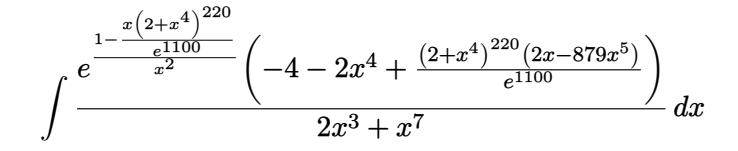

Optimal antiderivative

$$
e^{\frac{1}{x}-e^{220\ln\left(x^4+2\right)-1100}{x}}
$$

command

integrate(((-879\*x^5+2\*x)\*exp(220\*log(x^4+2)-1100)-2\*x^4-4)\*exp((-x\*exp(220\*log(x^4+2)-  $1100)+1)/x^2)/(x^7+2*x^3)$ , x, algorithm="giac")

Giac 1.9.0-11 via sagemath 9.6 output

output too large to display

Giac 1.7.0 via sagemath 9.3 output

Timed out

# **100.93 Problem number 3744**

$$
\int -\frac{12}{324 + e^2 - 36x + x^2 + e(-36 + 2x)} dx
$$

Optimal antiderivative

$$
\frac{4}{-6+\frac{e}{3}+\frac{x}{3}}+4
$$

command

integrate(-12/(exp(1)^2+(2\*x-36)\*exp(1)+x^2-36\*x+324),x, algorithm="giac")

Giac 1.9.0-11 via sagemath 9.6 output

$$
\frac{12}{x+e-18}
$$

Giac 1.7.0 via sagemath 9.3 output

## 100.94 Problem number 3827

$$
\int \frac{432x+216e^3x^2+e^6(-18900+36x^3)+e^9(3150x+2x^4)}{216+108e^3x+18e^6x^2+e^9x^3} dx
$$

Optimal antiderivative

$$
\left(x-\frac{3150}{\left(x+6\,\mathrm{e}^{-3}\right)^2}\right)x
$$

command

integrate(((2\*x^4+3150\*x)\*exp(3)^3+(36\*x^3-18900)\*exp(3)^2+216\*x^2\*exp(3)+432\*x)/(x^3\*exp(3)^ Giac 1.9.0-11 via sagemath 9.6 output

$$
x^2-\frac{3150\,xe^6}{\left(xe^3+6\right)^2}
$$

Giac 1.7.0 via sagemath 9.3 output

$$
\int \frac{2 \left(108 \, x^{2} e^{3}+\left(x^{4}+1575 \, x\right) e^{9}+18 \left(x^{3}-525\right) e^{6}+216 \, x\right)}{x^{3} e^{9}+18 \, x^{2} e^{6}+108 \, x e^{3}+216}
$$

## 100.95 Problem number 3866

$$
\int \frac{-7938-11250e^8-18900x-11250x^2+e^4(18900+22500x)+e^{-\frac{50x}{-21+25e^4-25x}}(-882-1250e^8-1050x-1250x^2+1250x^3+1250x^2+1250x^2+1250x^3+1250x^2+1250x^2+1250x^3+1250x^2+1250x^2+1250x^3+1250x^2+1250x^2+1250x^3+1250x^2+1250x^2+1250x^2+1250x^2+1250x^3+1250x^2+1250x^2+1250x^3+1250x^2+1250x^2+1250x^3+1250x^2+1250x^2+1250x^2+1250x^2+1250x^3+1250x^2+1250x^2+1250x^2+1250x^2+1250x^3+1250x^2+1250x^2+1250x^3+1250x^2+1250x^2+1250x^2+1250x^2+1250x^3+1250x^2+1250x^2+1250x^3+1250x^2+1250x^2+1250x^2+1250x^2+1250x^3+1250x^2+1250x^2+1250x^2+1250x^2+1250x^2+1250x^2+1250x^2+1250x^3+1250x^2+1250x^2+1250x^2+1250x^2+1250x^2+1250x^2+1250x^3+1250x^2+1250x^2+1250x^2+1250x^2+1250x^2+1250x^2+1250x^2+1250x^2+1250x^2+1250x^2+1250x^2+1250x^2+1250x^2+1250x^2+1250x^3+1250x^2+1250x^2+12
$$

Optimal antiderivative

$$
\frac{\left(e^{\frac{x}{25}+x-e^4}+3\right)^2}{9x^2}
$$

command

integrate(((-1250\*exp(4)^2+(1250\*x+2100)\*exp(4)-1250\*x^2-1050\*x-882)\*exp(-25\*x/(25\*exp(4)-25\*x-21))^2+(-7500\*exp(4)^2+(11250\*x+12600)\*exp(4)-7500\*x^2-9450\*x-5292)\*exp(-25\*x/(25\*exp(4) 25\*x-21))-11250\*exp(4)^2+(22500\*x+18900)\*exp(4)-11250\*x^2-18900\*x-7938)/(5625\*x^3\*exp(4)^2+(-11250\*x^4-9450\*x^3)\*exp(4)+5625\*x^5+9450\*x^4+3969\*x^3),x, algorithm="giac")

Giac 1.9.0-11 via sagemath 9.6 output

$$
\frac{281250 \, x e^8}{25 \, x - 25 \, e^4 + 21} - \frac{472500 \, x e^4}{25 \, x - 25 \, e^4 + 21} + \frac{22050 \, x e^{\left(\frac{50 \, x}{25 \, x - 25 \, e^4 + 21}\right)}}{25 \, x - 25 \, e^4 + 21} - \frac{275625 \, x^2 e^{\left(\frac{50 \, x}{25 \, x - 25 \, e^4 + 21}\right)}}{(25 \, x - 25 \, e^4 + 21)^2} + \frac{132300 \, x e^{\left(\frac{25 \, x}{25 \, x - 25 \, e^4 + 21}\right)}}{25 \, x - 25 \, e^4 + 21} - \frac{1653750 \, x^2 e^{\left(\frac{25 \, x}{25 \, x - 25 \, e^4 + 21}\right)}}{(25 \, x - 25 \, e^4 + 21)}
$$

Giac 1.7.0 via sagemath 9.3 output

## **100.96 Problem number 3906**

Z −18 − 18*e* <sup>9</sup> + 36*x* (8000 + 1200*x* − 1140*x* <sup>2</sup> − 119*x* <sup>3</sup> + 57*x* <sup>4</sup> + 3*x* <sup>5</sup> − *x* <sup>6</sup> + *e* <sup>27</sup> (64 + 48*x* + 12*x* <sup>2</sup> + *x* <sup>3</sup>) + *e* <sup>18</sup> (960 + 528*x* + 36*x* <sup>2</sup> − 21*x*

Optimal antiderivative

$$
\frac{9}{\ln\left(5\right)^{2}\left(4+x\right)^{2}\left(x-5-{\rm e}^{9}\right)^{2}}
$$

command

integrate((-18\*exp(9)+36\*x-18)/((x^3+12\*x^2+48\*x+64)\*exp(9)^3+(-3\*x^4-21\*x^3+36\*x^2+528\*x+960 141\*x^3-348\*x^2+1680\*x+4800)\*exp(9)-x^6+3\*x^5+57\*x^4-119\*x^3-1140\*x^2+1200\*x+8000)/log(5)^2,x

Giac 1.9.0-11 via sagemath 9.6 output

$$
\frac{9}{\left(x^2-xe^9-x-4\,e^9-20\right)^2\log{(5)}^2}
$$

Giac 1.7.0 via sagemath 9.3 output

Timed out

# **100.97 Problem number 3982**

$$
\int \frac{-2 e x^2 + e^{\frac{1}{2}(28+e^4)} \left(-2 e^5 + 4 e x\right)}{e^8 x^2 - 2 e^4 x^3 + x^4} \, dx
$$

Optimal antiderivative

$$
\frac{2\left(e^{\frac{e^4}{2}+14}-x\right)e}{x\left(e^4-x\right)}
$$

command

integrate(((-2\*exp(1)\*exp(4)+4\*x\*exp(1))\*exp(1/2\*exp(4)+14)-2\*x^2\*exp(1))/(x^2\*exp(4)^2- 2\*x^3\*exp(4)+x^4),x, algorithm="giac")

Giac 1.9.0-11 via sagemath 9.6 output

$$
\frac{2\left(xe-e^{(\frac{1}{2}e^4+15)}\right)}{x^2-xe^4}
$$

Giac 1.7.0 via sagemath 9.3 output

# **100.98 Problem number 3986**

$$
\int \frac{e^{4}\left(480 x - 144 x^2 - 120 x^3 + 12 x^4\right) + e^{2}\left(1600 x^2 - 640 x^3 - 1200 x^4 + 160 x^5\right)}{25600 x^2 + 19200 x^4 + 4800 x^6 + 400 x^8 + e^{4}\left(576 + 432 x^2 + 108 x^4 + 9 x^6\right) + e^{2}\left(7680 x + 5760 x^3 + 1440 x^5 + 120 x^2 + 160 x^2 + 160 x^3 + 160 x^2 + 160 x^2 + 160 x^3 + 160 x^2 + 160 x^2 + 160 x^3 + 160 x^2 + 160 x^2 + 160 x^3 + 160 x^2 + 160 x^3 + 160 x^2 + 160 x^2 + 160 x^3 + 160 x^2 + 160 x^2 + 160 x^3 + 160 x^2 + 160 x^2 + 160 x^3 + 160 x^2 + 160 x^2 + 160 x^3 + 160 x^2 + 160 x^2 + 160 x^3 + 160 x^2 + 160 x^2 + 160 x^3 + 160 x^2 + 160 x^2 + 160 x^3 + 160 x^2 + 160 x^2 + 160 x^3 + 160 x^2 + 160 x^2 + 160 x^3 + 160 x^2 + 160 x^2 + 160 x^3 + 160 x^2 + 160 x^2 + 160 x^3 + 160 x^2 + 160 x^2 + 160 x^2 + 160 x^3 + 160 x^2 + 160 x^2 + 160 x^3 + 160 x^2 + 160 x^2 + 160 x^2 + 160 x^3 + 160 x^2 + 160 x^2 + 160 x^3 + 160 x^2 + 160 x^2 + 160 x^2 + 160 x^3 + 160 x^2 + 160 x^2 + 160 x^2 + 160 x^3 + 160 x^2 + 160 x^2 + 160 x^2
$$

Optimal antiderivative

$$
\frac{x^2(5-x)}{\left(\frac{3}{4}+5x\,\mathrm{e}^{-2}\right)\left(x^2+4\right)^2}
$$

command

 $integrate (((12*x^4-120*x^3-144*x^2+480*x)*exp(2)^2+(160*x^5-1200*x^4-640*x^3+1600*x^2)*exp(2)$ Giac 1.9.0-11 via sagemath 9.6 output

$$
\frac{720 (3 e^8 + 100 e^6)}{(20 x + 3 e^2)(81 e^8 + 28800 e^4 + 2560000)}
$$
\n
$$
-\frac{4 (27 x^3 e^8 + 900 x^3 e^6 - 135 x^2 e^8 + 1440 x^2 e^6 + 128000 x^2 e^2 - 19200 x e^4 - 640000 x e^2 + 2880 e^6 + 96000 e^4)}{(x^2 + 4)^2 (81 e^8 + 28800 e^4 + 2560000)}
$$

Giac 1.7.0 via sagemath 9.3 output

Exception raised: NotImplementedError

# **100.99 Problem number 4005**

$$
\int \frac{4(5+i\pi)^2-2e^8x^2+4e^{16}x^4+(5+i\pi)\left(-2-8e^8x^2\right)}{(5+i\pi)^2-2e^8(5+i\pi)x^2+e^{16}x^4} \, dx
$$

Optimal antiderivative

$$
\left(4-\frac{2}{\ln\left(-\mathrm{e}^{5}\right)-x^{2}\mathrm{e}^{8}}\right)x
$$

command

 $integerate((4*log(-exp(5))^2+(-8*x^2*exp(4)^2-2)*log(-exp(5))+4*x^4*exp(4)^2-2*x^2*exp(4)^2)/$  $exp(5)$ <sup>2-2\*x^2\*exp(4)^2\*log(-exp(5))+x^4\*exp(4)^4),x, algorithm="giac")</sup>

Giac 1.9.0-11 via sagemath 9.6 output

$$
4\,x+\frac{2\,x}{x^2e^8-\log{(-e^5)}}
$$

Giac 1.7.0 via sagemath 9.3 output

Exception raised: TypeError

# **100.100 Problem number 4044**

$$
\int \frac{-3 + 3 e^2 - 6 x - 3 \log (9 e^6)}{x^2 + e^4 x^2 + 2 x^3 + x^4 + e^2 (-2 x^2 - 2 x^3) + (2 x^2 - 2 e^2 x^2 + 2 x^3) \log (9 e^6) + x^2 \log^2 (9 e^6)} dx
$$

Optimal antiderivative

$$
\frac{3}{\left(x+1-\mathrm{e}^{2}+\ln\left(9\,\mathrm{e}^{6}\right)\right)x}
$$

command

 $integerate((-3*log(9*exp(3)^2)+3*exp(2)-6*x-3)/(x^2*log(9*exp(3)^2)-2+(-2*x^2*exp(2)+2*x^3+2*x^2))$ 2\*x^3-2\*x^2)\*exp(2)+x^4+2\*x^3+x^2),x, algorithm="giac")

Giac 1.9.0-11 via sagemath 9.6 output

$$
\frac{3}{x^2 - xe^2 + x \log{(9e^6)} + x}
$$

Giac 1.7.0 via sagemath 9.3 output

Exception raised: NotImplementedError

# **100.101 Problem number 4070**

$$
\int \frac{8x + 4 e^{2 x} x + e^{x} \left(-4 - 4 x - 4 x^2\right)}{4 e^{3 x} x - 4 e^{2 x} x^2 + \left(-4 e^{2 x} x + 4 e^{x} x^2\right) \log \left(x^2\right) + \left(e^{x} x - x^2\right) \log ^2\left(x^2\right) + \left(-8 e^{2 x} x + 8 e^{x} x^2 + \left(4 e^{x} x - 4 x^2\right) \log \left(x^2\right)\right)}
$$

Optimal antiderivative

$$
\frac{1}{\frac{\ln(x^2)}{2} + \ln(x - e^x) - e^x}
$$

command

Z

 $integrate((4*x*exp(x)^2+(-4*x^2-4*x-4)*exp(x)+8*x)/((4*exp(x)*x-4*x^2)*log(x-exp(x))^2+((4*exp(x)*x-4*x^2)*log(x+exp(x))^2+((4*exp(x)*x-4*x^2)*log(x+exp(x))^2+((4*exp(x)*x-4*x^2)*log(x+exp(x))^2+((4*exp(x)*x-4*x^2)*log(x+exp(x))^2+((4*exp(x)*x-4*x^2)*log(x+exp(x))^2+((4*exp(x)*x-4*x^2)*log(x+exp(x))^2+((4*exp(x)*x-4*x^2)*log(x+exp(x))^2+((4*exp(x)*x-4*x^2)*log(x+exp(x))^2+((4*exp$ 4\*x^2)\*log(x^2)-8\*x\*exp(x)^2+8\*exp(x)\*x^2)\*log(x-exp(x))+(exp(x)\*x-x^2)\*log(x^2)^2+(-  $4*x*exp(x)^2+4*exp(x)*x^2)*log(x^2)+4*x*exp(x)^3-4*exp(x)^2*x^2),x, algorithm="giac")$ Giac 1.9.0-11 via sagemath 9.6 output

$$
-\frac{2}{2\,e^x-\log\left(x^2\right)-2\,\log\left(x-e^x\right)}
$$

$$
-\frac{4 \left(x e^{\left(2 x\right)}-\left(x^2+x+1\right) e^x+2 \, x\right)}{4 \, x^2 e^{\left(2 x\right)}+\left(x^2-x e^x\right) \log \left(x^2\right)^2+4 \left(x^2-x e^x\right) \log \left(x-e^x\right)^2-4 \, x e^{\left(3 x\right)}-4 \left(x^2 e^x-x e^{\left(2 x\right)}\right) \log \left(x^2\right)-4 \left(2 \, x^2 e^x-\right)}\right.
$$

# **100.102 Problem number 4108**

$$
\int \frac{}{81+e^{4}\left(-14155776-110592x-216x^{2}\right)+e^{15}\left(-201326592-2359296x-9216x^{2}-12x^{3}\right)+e^{20}\left(4294967296+1248x^{2}-1288x^{3}\right)}{e^{20}\left(4294967296-1288x^{2}-1288x^{2}\right)}
$$

Optimal antiderivative

$$
\frac{5}{\frac{4}{3}-\left(\frac{e^3}{3}-\frac{e^{-2}}{256+x}\right)^2}
$$

command

 $integrate(((270*x^2+138240*x+17694720)*exp(1)^6*exp(3)+(-810*x-207360)*exp(1)^4)/(x^4+1024*x)$ 12\*x^3-9216\*x^2-2359296\*x-201326592)\*exp(1)^6\*exp(3)^3+((-24\*x^4-24576\*x^3-9437184\*x^2- 1610612736\*x-103079215104)\*exp(1)^8+(54\*x^2+27648\*x+3538944)\*exp(1)^4)\*exp(3)^2+((144\*x^3+110 108\*x-27648)\*exp(1)^2)\*exp(3)+(144\*x^4+147456\*x^3+56623104\*x^2+9663676416\*x+618475290624)\*exp 216\*x^2-110592\*x-14155776)\*exp(1)^4+81),x, algorithm="giac")

Giac 1.9.0-11 via sagemath 9.6 output

$$
-\frac{135 \left(2 \, x e^5+512 \, e^5-3\right)}{(x^2 e^{10}-12 \, x^2 e^4+512 \, x e^{10}-6 \, x e^5-6144 \, x e^4+65536 \, e^{10}-1536 \, e^5-786432 \, e^4+9)(e^6-12)}
$$

Giac 1.7.0 via sagemath 9.3 output

Timed out

## **100.103 Problem number 4175**

$$
\int \frac{e^{\frac{-50 x - 2 x^2}{-43 - 53 x - 2 x^2 + e^x \left(50 x + 2 x^2\right)} \left(2150 + 172 x + 6 x^2 + e^x \left(2500 x^2 + 200 x^3 + 4 x^4\right)\right)}}{1849 + 4558 x + 2981 x^2 + 212 x^3 + 4 x^4 + e^x \left(-4300 x - 5472 x^2 - 412 x^3 - 8 x^4\right) + e^{2 x} \left(2500 x^2 + 200 x^3 + 4 x^4\right)} dx
$$

Optimal antiderivative

$$
{\rm e}^{\frac{x}{1-{\rm e}^x x+x+\frac{-7+x}{2x+50}}}
$$

command

 $integrate(((4*x^4+200*x^3+2500*x^2)*exp(x)+6*x^2+172*x+2150)*exp((-2*x^2-50*x)/((2*x^2+50*x)*e(x)*exp(-2*x^2+50*x))$  $2*x^2-53*x-43)$ )/((4\*x^4+200\*x^3+2500\*x^2)\*exp(x)^2+(-8\*x^4-412\*x^3-5472\*x^2-4300\*x)\*exp(x)+4\*

Giac 1.9.0-11 via sagemath 9.6 output

$$
e^{\left(-\frac{2\,x^2}{2\,x^2e^x-2\,x^2+50\,xe^x-53\,x-43}-\frac{50\,x}{2\,x^2e^x-2\,x^2+50\,xe^x-53\,x-43}\right)}
$$

$$
\int\frac{2 \left(3 \, x^{2}+2 \left(x^{4}+50 \, x^{3}+625 \, x^{2}\right) e^{x}+86 \, x+1075\right) e^{\left(\frac{2 \left(x^{2}+25 \, x\right)}{2 \, x^{2}-2 \left(x^{2}+25 \, x\right) e^{x}+53 \, x+43\right)}}{4 \, x^{4}+212 \, x^{3}+2981 \, x^{2}+4 \left(x^{4}+50 \, x^{3}+625 \, x^{2}\right) e^{\left(2 \, x\right)}-4 \left(2 \, x^{4}+103 \, x^{3}+1368 \, x^{2}+1075 \, x\right) e^{x}+4558 \, x+18498 \, x^{2}+1075 \, x^{2}+4558 \, x+18498 \, x+18498 \, x
$$

## **100.104 Problem number 4339**

$$
\int \frac{e^{e^x} \left(5-10 x+e^x \left(25-5 x+5 x^2\right)-80 x^2 \log ^3\left(x^2\right)+\left(-30 x^2+10 e^x x^3\right) \log ^4\left(x^2\right)-80 x^3 \log ^7\left(x^2\right)+\left(-20 x^3+8 x^2+10 x^2+11 x^2-2 x^3+x^4+\left(20 x^3-4 x^4+4 x^5\right) \log ^4\left(x^2\right)+\left(10 x^4-2 x^5+6 x^6\right) \log ^8\left(x^2\right)+4 x^7 \log ^{12}\left(x^2\right)+\left(2 x^3+10 x^2+11 x^2+11 x^2+11 x^2+2 x^3+11 x^2+11 x^2+2 x^3+11 x^2+2 x^3+11 x^2+2 x^3+11 x^2+2 x^3+11 x^2+2 x^3+11 x^2+2 x^3+11 x^2+2 x^3+11 x^2+2 x^3+11 x^2+2 x^3+11 x^2+2 x^3+11 x^2+2 x^3+11 x^2+2 x^3+3 x^2+11 x^2+2 x^3+3 x^2+11 x^2+2 x^3+3 x^2+11 x^2+2 x^3+3 x^2+11 x^2+2 x^3+3 x^2+11 x^2+2 x^3+3 x^2+11 x^2+2 x^3+3 x^2+11 x^2+2 x^3+3 x^2+11 x^2+2 x^3+3 x^2+11 x^2+2 x^3+3 x^2+11 x^2+2 x^3+3 x^2+11 x^2+2 x^3+3 x^2+11 x^2+2 x^3+3 x^2+11 x^2+2 x^3+4 x^2+11 x^2+2 x^3+4 x^2+11 x^2+2 x^3+4 x^2+11 x^2+2 x^3+4 x^2+11 x^2+2 x^3+4 x^2+11 x^2+2 x^3+4 x^2+11 x^2+2 x^3+4 x^2+11 x^2+2 x^3+4 x^2+11 x^2+2 x^3+4 x^2+11 x^2+2 x^3+4 x^2+11 x^2+
$$

Optimal antiderivative

$$
\frac{e^{e^x}}{1-\frac{x}{5}+\frac{\left(x+\ln(x^2)^4x^2\right)^2}{5}}
$$

command

 $integrate(((5*exp(x)*x^2-20*x^3)*log(x^2)^8-80*x^3*log(x^2)^7+(10*exp(x)*x^3-30*x^2)*log(x^2))$ 80\*x^2\*log(x^2)^3+(5\*x^2-5\*x+25)\*exp(x)-10\*x+5)\*exp(exp(x))/(x^8\*log(x^2)^16+4\*x^7\*log(x^2)^12+(6\*x^6-  $2*x^5+10*x^4)*log(x^2)^8+(4*x^5-4*x^4+20*x^3)*log(x^2)^4+x^4-2*x^3+11*x^2-10*x+25),x, algorithm=$ 

Giac 1.9.0-11 via sagemath 9.6 output

$$
\frac{10 e^{(x+e^x)}}{x^4 e^x \log (x^2)^8 + 2 x^3 e^x \log (x^2)^4 + x^2 e^x - x e^x + 5 e^x}
$$

Giac 1.7.0 via sagemath 9.3 output

Timed out

# **100.105 Problem number 4383**

$$
\int \frac{10 + 10e^{4x/5} + e^{3x/5}(40 - 40x) - 40x + 60x^2 - 40x^3 + 10x^4 + e^{2x/5}(60 - 120x + 60x^2) + e^{x/5}(40 - 120x + 120x^2)}{x^2 + 60x^2 + 120x^2 + 10x^3 + 10x^2 + 10x^2 + 10x^3 + 10x^2 + 10x^3 + 10x^2 + 10x^3 + 10x^2 + 10x^2 + 10x^3 + 10x^2 + 10x^3 + 10x^2 + 10x^2 + 10x^3 + 10x^2 + 10x^3 + 10x^2 + 10x^2 + 10x^3 + 10x^2 + 10x^2 + 10x^3 + 10x^2 + 10x^2 + 10x^3 + 10x^2 + 10x^2 + 10x^3 + 10x^2 + 10x^2 + 10x^2 + 10x^3 + 10x^2 + 10x^2 + 10x^3 + 10x^2 + 10x^2 + 10x^3 + 10x^2 + 10x^2 + 10x^2 + 10x^2 + 10x^3 + 10x^2 + 10x^2 + 10x^2 + 10x^3 + 10x^2 + 10x^2 + 10x^2 + 10x^3 + 10x^2 + 10x^2 + 10x^2 + 10x^3 + 10x^2 + 10x^2 + 10x^2 + 10x^3 + 10x^2 + 10x^2 + 10x^2 + 10x^3 + 10x^2 + 10x^2 + 10x^2 + 10x^2 + 10x^3 + 10x^2 + 10x^2 + 10x^2 + 10x^2 + 10x^2 + 10x^2 + 10x^2 + 10x^2 + 10x^2 + 10x^2 + 10x^2 + 10x^2 + 10x^2 + 10x^2 + 10x^2 + 10x^2 + 10x^2 + 10x^2 + 10x^2 + 10x^2 + 1
$$

Optimal antiderivative

$$
\frac{2\bigg(\ln\left(x\right)+\left(x-\mathrm{e}^{\frac{x}{5}}-1\right)^{4}\bigg)\ln\left(x\right)}{x}
$$

command

integrate(1/5\*(-10\*log(x)^2+((8\*x-10)\*exp(1/5\*x)^4+(-24\*x^2+24\*x-40)\*exp(1/5\*x)^3+(24\*x^3+12\*x^2+24\*x-60)\*exp(1/5\*x)^2+(-8\*x^4-56\*x^3+96\*x^2+8\*x-40)\*exp(1/5\*x)+30\*x^4-80\*x^3+60\*x^2+10)\*log(x)+10\*exp(1/5\*x)^4+(- 40\*x+40)\*exp(1/5\*x)^3+(60\*x^2-120\*x+60)\*exp(1/5\*x)^2+(-40\*x^3+120\*x^2-120\*x+40)\*exp(1/5\*x)+10 40\*x^3+60\*x^2-40\*x+10)/x^2,x, algorithm="giac")

Giac 1.9.0-11 via sagemath 9.6 output

$$
\frac{2 \left(x^4 \log\left(5\right)-4 \, x^3 e^{\left(\frac{1}{5} \, x\right)} \log \left(5\right)+x^4 \log \left(\frac{1}{5} \, x\right)-4 \, x^3 e^{\left(\frac{1}{5} \, x\right)} \log \left(\frac{1}{5} \, x\right)-4 \, x^3 \log \left(5\right)+6 \, x^2 e^{\left(\frac{2}{5} \, x\right)} \log \left(5\right)+12 \, x^2 e^{\left(\frac{1}{5} \, x\right)} \log \left(5\right)-4 \, x^3 e^{\left(\frac{1}{5} \, x\right)} \log \left(5\right)-4 \, x^2 e^{\left(\frac{1}{5} \, x\right)} \log \left(5\right)-4 \, x^3 e^{\left(\frac{1}{5} \, x\right)} \log \left(5\right)-4 \, x^4 e^{\left(\frac{1}{5} \, x\right)} \log \left(5\right)-4 \, x^3 e^{\left(\frac{1}{5} \, x\right)} \log \left(5\right)-4 \, x^2 e^{\left(\frac{1}{5} \, x\right)} \log \left(5\right)-4 \, x^3 e^{\left(\frac{1}{5} \, x\right)} \log \left(5\right)-4 \, x^2 e^{\left(\frac{1}{5} \, x\right)} \log \left(5\right)-4 \, x^2 e^{\left(\frac{1}{5} \, x\right)} \log \left(5\right)-4 \, x^2 e^{\left(\frac{1}{5} \, x\right)} \log \left(5\right)-4 \, x^2 e^{\left(\frac{1}{5} \, x\right)} \log \left(5\right)-4 \, x^2 e^{\left(\frac{1}{5} \, x\right)} \log \left(5\right)-4 \, x^2 e^{\left(\frac{1}{5} \, x\right)} \log \left(5\right)-4 \, x^2 e^{\left(\frac{1}{5} \, x\right)} \log \left(5\right)-4 \, x^2 e^{\left(\frac{1}{5} \, x\right)} \log \left(5\right)-4 \, x^2 e^{\left(\frac{1}{5} \, x\right)} \log \left(5\right)-4 \, x^2 e^{\left(\frac{1}{5} \, x\right)} \log \left(5\right)-4 \, x^2 e^{\left(\frac{1}{5} \, x\right)} \log \
$$

## **100.106 Problem number 4399**

$$
\int \frac{-2+x-\log\left(\frac{5}{2}\right)+e^x\big(2-x+\log\left(\frac{5}{2}\right)\big)-4\log\left(2-x+\log\left(\frac{5}{2}\right)\right)}{2-x+\log\left(\frac{5}{2}\right)}\,dx
$$

Optimal antiderivative

$$
e^{x} + 2\ln\left(\ln\left(\frac{5}{2}\right) + 2 - x\right)^{2} + 2e^{3} - x
$$

command

 $integrate((-4*log(log(5/2)+2-x)+(log(5/2)+2-x)*exp(x)-log(5/2)+x-2)/(log(5/2)+2-x),x, algorithm$ Giac 1.9.0-11 via sagemath 9.6 output

$$
2 \log \left( -x + \log \left( \frac{5}{2} \right) + 2 \right)^2 - x + e^x + \log \left( \frac{5}{2} \right) + 2
$$

Giac 1.7.0 via sagemath 9.3 output

$$
\int \frac{(x-\log\left(\frac{5}{2}\right)-2)e^x-x+\log\left(\frac{5}{2}\right)+4\,\log\left(-x+\log\left(\frac{5}{2}\right)+2\right)+2}{x-\log\left(\frac{5}{2}\right)-2}\,dx
$$

## **100.107 Problem number 4455**

$$
\int \frac{-2+e^2+(-4-e^4+e^2(4-4x)+8x-4x^2)\log(4)}{(4+e^4-8x+4x^2+e^2(-4+4x))\log(4)} dx
$$

Optimal antiderivative

$$
2 + \frac{x}{2\ln(2)(2x - 2 + e^2)} - x + e^{-3}
$$

command

integrate(1/2\*(2\*(-exp(2)^2+(-4\*x+4)\*exp(2)-4\*x^2+8\*x-4)\*log(2)+exp(2)-2)/(exp(2)^2+(- 4+4\*x)\*exp(2)+4\*x^2-8\*x+4)/log(2),x, algorithm="giac")

Giac 1.9.0-11 via sagemath 9.6 output

$$
-\frac{4\,x\log\left(2\right)+\frac{e^2-2}{2\,x+e^2-2}}{4\,\log\left(2\right)}
$$

Giac 1.7.0 via sagemath 9.3 output
# **100.108 Problem number 4483**

$$
\int \frac{e^{1+6x}(30e^{8-2x}-20e^{4-x})}{16+25e^{8-2x}-40e^{4-x}} dx
$$

Optimal antiderivative

$$
\frac{e^{6x+1}}{5-4e^{-4+x}}
$$

command

 $\verb|integrate((30*exp(-x+4)^2-20*exp(-x+4))*exp(6*x+1)/(25*exp(-x+4)^2-40*exp(-x+4)+16),x, algorithm$ Giac 1.9.0-11 via sagemath 9.6 output

$$
-\frac{1}{1024} \left(256 e^{25} + 320 e^{(-x+29)} + 400 e^{(-2 x+33)} + 500 e^{(-3 x+37)} + 625 e^{(-4 x+41)}\right) e^{(5 x-20)} + \frac{3125 e^{25}}{1024 \left(5 e^{(-x+4)} - 4\right)}
$$

Giac 1.7.0 via sagemath 9.3 output

Exception raised: NotImplementedError

# **100.109 Problem number 4504**

$$
\int\frac{e^{2+4e^{e^x}+\frac{e^{2+4e^{e^x}}(2+2x)^2}{(3+x)^2}(2+2x)^2\left(4+e^{e^x+x}\left(12+16x+4x^2\right)\right)}{(3+x)^2\left(3+4x+x^2\right)}\,dx
$$

Optimal antiderivative

$$
e^{\frac{4(1+x)^2e^{2+4e^{e^x}}}{(3+x)^2}} - 5
$$

command

 $integrate(((4*x^2+16*x+12)*exp(x)*exp(exp(x))+4)*exp(2*exp(exp(x))+log((2+2*x)/(3+x))+1)^2*exp(x)$ Giac 1.9.0-11 via sagemath 9.6 output

$$
e^{\left(\frac{4\left(x^{2}e^{\left(ae^{(x)}+2\right)}+2xe^{\left(ae^{(e^x)}+2\right)}+e^{\left(ae^{(e^x)}+2\right)}\right)}{x^{2}+6x+9}\right)}
$$

$$
\int \frac{4\left(\left(x^2+4\,x+3\right)e^{\left(x+e^x\right)}+1\right)e^{\left(e^{\left(4\,e^{\left(e^x\right)}+2\,\log\left(\frac{2\,(x+1)}{x+3}\right)+2\right)}+4\,e^{\left(e^x\right)}+2\,\log\left(\frac{2\,(x+1)}{x+3}\right)+2\right)}}{x^2+4\,x+3} \, dx
$$

#### **100.110 Problem number 4543**

$$
\int \frac{1}{3125x^2 - 6250x^3 + 3125x^4 + e^4 (3125x^3 - 6250x^4 + 3125x^5) + e^8 (1250x^4 - 2500x^5 + 1250x^6) + e^{12} (250x^5 - 550x^4 + 3125x^5 + 1250x^6 + 1250x^6 + 1250
$$

command

$$
3125x^2 - 0250x^3 + 3125x^2 + e^2(3125x^3 - 0250x^2 + 3125x^3) + e^3(1250x^2 - 2500x^3 + 1250x^2) + e^{22}(250x^3 - 1250x^2 + 1250x^3) + 1250x^2 - 1250x^3 + 1250x^2 + 1250x^2 + 1250x^3 + 1250x^2 + 1250x^2 + 1250x^3 + 1250x^2 + 1250x^2 + 1250x^3 + 1250x^2 + 1250x^2 + 1250x^3 + 1250x^2 + 1250x^2 +
$$

Optimal antiderivative

$$
3125x^2 - 0250x^3 + 3125x^2 + e^2(3125x^3 - 0250x^2 + 3125x^3) + e^3(1250x^2 - 2500x^3 + 1250x^2) + e^{22}(250x^3 - 3500x^2 + 1250x^3 + 1250x^2)
$$

$$
5125x^2 - 0250x^3 + 5125x^2 + e^2(5125x^3 - 0250x^2 + 5125x^3) + e^3(1250x^2 - 2500x^3 + 1250x^2) + e^{12}(250x^3 - 350x^2 + 1250x^2 + 1250x^3)
$$

$$
\qquad \qquad \text{and } \text{antiderivative}
$$

$$
(1\ 3125x^2 - 6250x^3 + 3125x^4 + e^4(3125x^3 - 6250x^4 + 3125x^5) + e^8(1250x^4 - 2500x^5 + 1250x^6) + e^{12}(250x^5 - 550x^4 + 3125x^5 + 1250x^5 + 1250x^6 + 1250x^3 + 1250x^2 + 1250x^2 + 1250x^3 + 1250x^2 + 1250x^2 + 1250x^3 + 1250x^2 + 1250x^2 + 1250x^3 + 1250x^2 + 1250x^2 + 1250x^2 + 1250x^3 + 1250x^2 + 1250x^2 + 1250x^3 + 1250x^2 + 1250x^2 + 1250x^3 + 1250x^2 + 1250x^2 + 1250x^3 + 1250x^2 + 1250x^2 + 1250x^3 + 1250x^2 + 1250x^2 + 1250x^2 + 1250x^3 + 1250x^2 + 1250x^2 + 1250x^3 + 1250x^2 + 1250x^2 + 1250x^2 + 1250x^2 + 1250x^2 + 1250x^2 + 1250x^2 + 1250x^2 + 1250x^3 + 1250x^2 + 1250x^2 + 1250x^2 + 1250x^2 + 1250x^2 + 1250x^2 + 1250x^2 + 1250x^2 + 1250x^2 + 1250x^2 + 1250x^2 + 1250x^2 + 1250x^2 + 1250x^2 + 1250x^2 + 1250x^2 + 1250x^2 + 1250x^2 + 1250x^2 + 1250x^2 + 1250x^2 + 1250x^2 + 1250x^2 + 1250x^2 + 1250x^2 + 1250x^2 + 1250x^2 +
$$

$$
\left(-3125x^2 - 6250x^3 + 3125x^4 + e^4\left(3125x^3 - 6250x^4 + 3125x^5\right) + e^8\left(1250x^4 - 2500x^5 + 1250x^6\right) + e^{12}\left(250x^5 - 555x^4 + 3125x^3 + 3125x^2\right)\right)
$$

*x*  $(5 + x e<sup>4</sup>)<sup>4</sup> (1 - x - (-x<sup>2</sup> + x) e<sup>-5</sup>)$ 

$$
\hbox{Optimal antiderivative}\\
$$

Giac 1.9.0-11 via sagemath 9.6 output

Giac 1.7.0 via sagemath 9.3 output

**100.111 Problem number 4555**

$$
3125x^2 - 6250x^3 + 3125x^4 + e^4(3125x^3 - 6250x^4 + 3125x^5) + e^6(1250x^4 - 2500x^3 + 1250x^6) + e^{12}(250x^3 - 550x^2 + 1250x^3 + 1250x^2 + 1250x^2 + 1250x^3 + 1250x^2 + 1250x^2 + 1250x^3 + 1250x^2 + 1250x^2 + 1250x^3 + 1250x^2 + 1250x^2 + 1250x^3 + 1250x^2 + 1250x^2 + 1250x^3 + 1250x^2 + 1250x^2 + 1250x^2 + 1250x^3 + 1250x^2 + 1250x^2 + 1250x^3 + 1250x^2 + 1250x^2 + 1250x^3 + 1250x^2 + 1250x^2 + 1250x^3 + 1250x^2 + 1250x^2 + 1250x^2 + 1250x^3 + 1250x^2 + 1250x^2 + 1250x^3 + 1250x^2 + 1250x^2 + 1250x^2 + 1250x^3 + 1250x^2 + 1250x^2 + 12
$$

$$
125x^2 - 6250x^3 + 3125x^4 + e^4 (3125x^3 - 6250x^4 + 3125x^5) + e^8 (1250x^4 - 2500x^5 + 1250x^6) + e^{12} (1250x^2 - 6250x^5 + 1250x^6) + e^{12} (1250x^3 - 6250x^2 + 1250x^3 + 1250x^2 + 1250x^2 + 1250x^3 + 1250x^2 + 1250x^2 + 1250x^3 + 1250x^2 + 1250x^2 + 1250x^3 + 1250x^2 + 1250x^2 + 125
$$

integrate(((( $4*x^2-3*x$ )\*exp(4)+5)\*exp(5)^2+((-5\*x^3+4\*x^2)\*exp(4)-5\*x^2)\*exp(5))/(((x^7-2\*x^6+x^5)\*exp(4)^5+(25\*x^6-50\*x^5+25\*x^4)\*exp(4)^4+(250\*x^5-500\*x^4+250\*x^3)\*exp(4)^3+(1250\*x^4- 2500\*x^3+1250\*x^2)\*exp(4)^2+(3125\*x^3-6250\*x^2+3125\*x)\*exp(4)+3125\*x^2-6250\*x+3125)\*exp(5)^2+((- 2\*x^8+4\*x^7-2\*x^6)\*exp(4)^5+(-50\*x^7+100\*x^6-50\*x^5)\*exp(4)^4+(-500\*x^6+1000\*x^5-500\*x^4)\*exp(4)^3+(- 2500\*x^5+5000\*x^4-2500\*x^3)\*exp(4)^2+(-6250\*x^4+12500\*x^3-6250\*x^2)\*exp(4)-6250\*x^3+12500\*x^2- 6250\*x)\*exp(5)+(x^9-2\*x^8+x^7)\*exp(4)^5+(25\*x^8-50\*x^7+25\*x^6)\*exp(4)^4+(250\*x^7-500\*x^6+250\* 2500\*x^5+1250\*x^4)\*exp(4)^2+(3125\*x^5-6250\*x^4+3125\*x^3)\*exp(4)+3125\*x^4-6250\*x^3+3125\*x^2),x

Giac 1.7.0 via sagemath 9.3 output

Exception raised: NotImplementedError

 $\frac{(-20 x e + 36 x)}{e^2-4 e+4} - \frac{256}{(x e-2 x-4)(e-2 x)}$ 

$$
\int \frac{16 + 144x + 36x^2 + e^2x^2 + e(-8x - 20x^2)}{16 + 16x + 4x^2 + e^2x^2 + e(-8x - 4x^2)} \, dx
$$

Timed out

$$
16 + 16x + 4x^2 + e^2x^2 + e(-8x - 4x^2)
$$

$$
10x + 4x + 6x + 6
$$

$$
J = 16 + 16x + 4x^2 + e^2
$$

 $xe^2-20\,xe+36\,x$ 

Optimal antiderivative

16*x*

 $\frac{4+x}{x} - e + 1$ + 2 + *x*

command

integrate((x^2\*exp(1)^2+(-20\*x^2-8\*x)\*exp(1)+36\*x^2+144\*x+16)/(x^2\*exp(1)^2+(-4\*x^2- 8\*x)\*exp(1)+4\*x^2+16\*x+16),x, algorithm="giac")

Giac 1.9.0-11 via sagemath 9.6 output

$$
+4x^2 + e^2x^2 + e(-6x^2 - 4x^2)
$$

 $(xe-2x-4)(e^2-4e+4)$ 

$$
\frac{x + 36x^2 + e^2x^2 + e(-8x - 20x^2)}{x + 4x^2 + e^2x^2 + e(-8x - 4x^2)} dx
$$

+ *x* 3 *e* <sup>52</sup> + *x* 3 *e* <sup>47</sup> + 20 *x* 3 *e* <sup>43</sup> + *x* 3 *e* <sup>42</sup> + 20 *x* 3 *e* <sup>38</sup> + 150 *x* 3 *e* <sup>34</sup> − 625 *x* 3 *e* <sup>21</sup> + *x* 2 *e* <sup>52</sup> + 20 *x* 2 *e* <sup>48</sup> + *x* 2 *e* <sup>47</sup> + 40 *x* 2 *e* <sup>43</sup> + 400 *x*

$$
-\frac{x e^{36} + x e^{31} + 20 x e^{27} + x e^{26} + 20 x e^{27}}{(x^2 - x e^5 - x + e^5)(e^{52} + 20 e^{48} + 150 e^{44} + 20 e^{43} + 500 e^{40} + 400 e^{39} + 625 e^{36} + 3000 e^{35} + 150 e^{34} + 10000 e^{31} + 150 e^{32} + 150 e^{34} + 10000 e^{31} + 150 e^{32} + 150 e^{33} + 150 e^{34} + 10000 e^{31} + 150 e^{32} + 150 e^{33} + 150 e^{34} + 150 e^{35} + 150 e^{36} + 150 e^{37} + 150 e^{38} + 150 e^{39} + 150 e^{30} + 150 e^{31} + 150 e^{32} + 150 e^{33} + 150 e^{34} + 150 e^{35} + 150 e^{36} + 150 e^{37} + 150 e^{38} + 150 e^{39} + 150 e^{30} + 150 e^{31} + 150 e^{32} + 150 e^{33} + 150 e^{34} + 150 e^{35} + 150 e^{36} + 150 e^{37} + 150 e^{38} + 150 e^{39} + 150 e^{30} + 150 e^{31} + 150 e^{32} + 150 e^{33} + 150 e^{34} + 150 e^{35} + 150 e^{36} + 150 e^{37} + 150 e^{38} + 150 e^{39} + 150 e^{30} + 150 e^{31} + 150 e^{32} + 150 e^{33} + 150 e^{34} + 150 e^{35} + 150 e^{36} + 150 e^{37} + 150 e^{37} + 150 e^{37} + 150 e^{37} + 150 e^{37} + 150 e^{37} + 150 e^{37} + 150 e^{37} +
$$

 $(xe^4+5)^4(e^{52}+20)$ 

## **100.112 Problem number 4701**

$$
\int \frac{240 x + 768 x^4}{25 - 320 x^3 + 64 e^2 x^4 + 1024 x^6 + e \left(80 x^2 - 512 x^5\right) + \left(-80 x^2 - 128 e x^4 + 512 x^5\right) \log(4) + 64 x^4 \log^2(4)} \, dx
$$

Optimal antiderivative

$$
-\frac{3}{2\ln{(2)}-\mathrm{e}-\frac{5}{8x^{2}}+4x}
$$

command

 $integrate((768*x^4+240*x)/(256*x^4*log(2)^2+2*(-128*x^4*exp(1)+512*x^5-80*x^2)*log(2)+64*x^4*$ 512\*x^5+80\*x^2)\*exp(1)+1024\*x^6-320\*x^3+25),x, algorithm="giac")

Giac 1.9.0-11 via sagemath 9.6 output

$$
-\frac{24\,{x}^{2}}{32\,{x}^{3}-8\,{x}^{2}e+16\,{x}^{2}\log\left(2\right)-5}
$$

Giac 1.7.0 via sagemath 9.3 output

Timed out

### **100.113 Problem number 4704**

$$
\int \frac{2e^{3+8e^5}x}{e^9 - 15e^6x + 75e^3x^2 - 125x^3} dx
$$

Optimal antiderivative

$$
\frac{x^2e^{8e^5}}{(5x-e^3)^2}
$$

command

integrate(2\*x\*exp(3)\*exp(4\*exp(5))^2/(exp(3)^3-15\*x\*exp(3)^2+75\*x^2\*exp(3)-125\*x^3),x, algori Giac 1.9.0-11 via sagemath 9.6 output

$$
\frac{(10\,x-e^3)e^{(8\,e^5+3)}}{25\,(5\,x-e^3)^2}
$$

$$
\int -\frac{2\,xe^{(8\,e^5+3)}}{125\,x^3-75\,x^2e^3+15\,xe^6-e^9}\,dx
$$

# **100.114 Problem number 4775**

$$
\int \frac{1}{x^2 - 2x^4 + x^6 + 8\log(3) + (3x^2 - 6x^4 + 3x^6 + 24\log(3))\log\left(\frac{1}{64}\left(x^4 - 4x^6 + 6x^8 - 4x^{10} + x^{12} + (16x^2 - 32x^4 - 10x^2 + 16x^2 + 10x^2 + 10x
$$

Optimal antiderivative

$$
\frac{x^2}{\left(\ln\left(\left(\ln\left(3\right)+\frac{\left(-x^3+x\right)^2}{8}\right)^2\right)+1\right)^2}
$$

command

integrate(((16\*x\*log(3)+2\*x^7-4\*x^5+2\*x^3)\*log(log(3)^2+1/64\*(16\*x^6-32\*x^4+16\*x^2)\*log(3)+1/ 1/16\*x^10+3/32\*x^8-1/16\*x^6+1/64\*x^4)+16\*x\*log(3)-22\*x^7+28\*x^5-6\*x^3)/((8\*log(3)+x^6- 2\*x^4+x^2)\*log(log(3)^2+1/64\*(16\*x^6-32\*x^4+16\*x^2)\*log(3)+1/64\*x^12-1/16\*x^10+3/32\*x^8- 1/16\*x^6+1/64\*x^4)^3+(24\*log(3)+3\*x^6-6\*x^4+3\*x^2)\*log(log(3)^2+1/64\*(16\*x^6-32\*x^4+16\*x^2)\*log(3)+1/64\*x^12- 1/16\*x^10+3/32\*x^8-1/16\*x^6+1/64\*x^4)^2+(24\*log(3)+3\*x^6-6\*x^4+3\*x^2)\*log(log(3)^2+1/64\*(16\*x^6- 32\*x^4+16\*x^2)\*log(3)+1/64\*x^12-1/16\*x^10+3/32\*x^8-1/16\*x^6+1/64\*x^4)+8\*log(3)+x^6-  $2*x^4+x^2$ , x, algorithm="giac")

Giac 1.9.0-11 via sagemath 9.6 output

 $108\,x^5\log{(2)}^2-36\,x^5\log{(2)}\log{\left(x^{12}-4\,x^{10}+6\,x^8+16\,x^6\log{(3)}-4\,x^6-32\,x^4\log{(3)}+x^4+16\,x^2\log{(3)}+64\,\cos{(3)}\right)}$ 

Giac 1.7.0 via sagemath 9.3 output

Exception raised: TypeError

# **100.115 Problem number 4793**

$$
\int \frac{e^{\frac{1}{2}(-1-10x)}(-17-85x)+e^x\left(-3x^2+e^{\frac{1}{2}(-1-10x)}(3+18x)\right)}{3e^{-1-10x}-6e^{\frac{1}{2}(-1-10x)}x+3x^2} dx
$$

Optimal antiderivative

$$
\frac{x\left(\frac{17}{3}-\mathrm{e}^x\right)}{x-\mathrm{e}^{-5x-\frac{1}{2}}}
$$

command

integrate((((18\*x+3)\*exp(-5\*x-1/2)-3\*x^2)\*exp(x)+(-85\*x-17)\*exp(-5\*x-1/2))/(3\*exp(- 5\*x-1/2)^2-6\*x\*exp(-5\*x-1/2)+3\*x^2),x, algorithm="giac")

$$
-\frac{xe^{\left(6\,x+\frac{1}{2}\right)}}{xe^{\left(5\,x+\frac{1}{2}\right)}-1}+\frac{170}{3\left((10\,x+1)e^{\left(5\,x+\frac{1}{2}\right)}-e^{\left(5\,x+\frac{1}{2}\right)}-10\right)}
$$

Giac 1.7.0 via sagemath 9.3 output

$$
\int-\frac{3 \left(x^2-(6 \, x+1) e^{\left(-5 \, x-\frac{1}{2}\right)}\right) e^x+17 \left(5 \, x+1\right) e^{\left(-5 \, x-\frac{1}{2}\right)}}{3 \left(x^2-2 \, x e^{\left(-5 \, x-\frac{1}{2}\right)}+e^{\left(-10 \, x-1\right)}\right)} \, dx
$$

### **100.116 Problem number 4795**

$$
\int \frac{-45 - 9e^2x}{900x^3 + 240e^2x^4 + 16e^4x^5} \, dx
$$

Optimal antiderivative

$$
\frac{1}{4x^2\left(10+\frac{4\,\mathrm{e}^2x}{3}\right)}
$$

command

integrate((-9\*exp(2)\*x-45)/(16\*x^5\*exp(2)^2+240\*x^4\*exp(2)+900\*x^3),x, algorithm="giac") Giac 1.9.0-11 via sagemath 9.6 output

$$
\frac{e^4}{150\left(2\,xe^2+15\right)}-\frac{2\,xe^2-15}{600\,x^2}
$$

Giac 1.7.0 via sagemath 9.3 output

Exception raised: NotImplementedError

# **100.117 Problem number 4846**

$$
\int \frac{e^{\frac{15+e^{e^{-4+x}}(-15+3x)}{-12+e-3x}} \left(45+e^{e^{-4+x}}(-81+3e+e^{-4+x}\left(180+9x-9x^2+e(-15+3x)\right)\right)}{144+e^2+e(-24-6x)+72x+9x^2} \, dx
$$

Optimal antiderivative

$$
{\rm e}^{{{\rm e}^{-4+x}} {(5-x)-5}\over {4+x-{9\over 3}}}
$$

command

integrate(((((3\*x-15)\*exp(1)-9\*x^2+9\*x+180)\*exp(x-4)+3\*exp(1)-81)\*exp(exp(x-4))+45)\*exp(((3\*x 15)\*exp(exp(x-4))+15)/(exp(1)-3\*x-12))/(exp(1)^2+(-6\*x-24)\*exp(1)+9\*x^2+72\*x+144),x, algorith Giac 1.9.0-11 via sagemath 9.6 output

$$
e^{\left(-\frac{3\,x e^{\left(e^{\left(x-4\right)}\right)}}{3\,x-e+12}+\frac{15\,e^{\left(e^{\left(x-4\right)}\right)}}{3\,x-e+12}-\frac{15}{3\,x-e+12}\right)}
$$

Giac 1.7.0 via sagemath 9.3 output

$$
\int -\frac{3\left(\left((3\,x^{2}-(x-5)e-3\,x-60\right)e^{(x-4)}-e+27\right)e^{\left(e^{(x-4)}\right)}-15\right)e^{\left(-\frac{3\,\left((x-5)e^{\left(e^{(x-4)}\right)}+5\right)}{3\,x-e+12}\right)}}{9\,x^{2}-6\,(x+4)e+72\,x+e^{2}+144}dx}dx
$$

## **100.118 Problem number 4884**

$$
\int \frac{-2e^{5/2} - 3e^5}{4x^2 + e^5 (121 + 66x + 9x^2) + e^{5/2} (44x + 12x^2)} dx
$$

Optimal antiderivative

$$
\frac{1}{11+2x\,\mathrm{e}^{-\frac{5}{2}}+3x}-4
$$

command

 $integrate((-3*exp(5/2)^2-2*exp(5/2))/((9*x^2+66*x+121)*exp(5/2)^2+(12*x^2+44*x)*exp(5/2)+4*x^2)$ Giac 1.9.0-11 via sagemath 9.6 output

$$
\frac{3\,{e}^{5}+2\,{e}^{\frac{5}{2}}}{\left( 3\,x{e}^{\frac{5}{2}}+2\,x+11\,{e}^{\frac{5}{2}} \right) \left( 3\,{e}^{\frac{5}{2}}+2 \right) }
$$

Giac 1.7.0 via sagemath 9.3 output

#### **100.119 Problem number 4972**

$$
\int -\frac{440}{576+4e^{16}-2640x+3025x^2+e^8(-96+220x)}\,dx
$$

Optimal antiderivative

$$
\frac{4}{\frac{55x}{2} + e^8 - 12}
$$

command

integrate(-440/(4\*exp(8)^2+(220\*x-96)\*exp(8)+3025\*x^2-2640\*x+576),x, algorithm="giac") Giac 1.9.0-11 via sagemath 9.6 output

$$
\frac{8}{55\,x+2\,e^8-24}
$$

Giac 1.7.0 via sagemath 9.3 output

#### Exception raised: NotImplementedError

# **100.120 Problem number 4998**

$$
\int \frac{-225-30 x-4 x^2-6 x^3-x^4+e^{12} (-625-250 x-25 x^2)+e^9 (-2000-525 x+50 x^2+15 x^3)+e^3 (-12000 x+1150 x^2+240 x^2+94 x^3+16 x^4+x^5+e^{12} (625 x+250 x^2+25 x^3)+e^9 (2000 x+1150 x^2+200 x^3+10 x^4)+e^6 (235 x+250 x^2+25 x^3+25 x^2+25 x^2+25 x^2+25 x^3+25 x^2+25 x^2+25 x^3+25 x^2+25 x^2+25 x^3+25 x^2+25 x^3+25 x^2+25 x^3+25 x^2+25 x^3+25 x^2+25 x^3+25 x^2+25 x^3+25 x^2+25 x^2
$$

Optimal antiderivative

$$
\frac{\frac{x}{3+x+e^{3}(5+x)}+2+x}{e^{3}+1+\frac{x}{5}}-\ln(x)
$$

command

integrate(((-25\*x^2-250\*x-625)\*exp(3)^4+(15\*x^3+50\*x^2-525\*x-2000)\*exp(3)^3+(-x^4+25\*x^3+115\* 500\*x-2350)\*exp(3)^2+(-2\*x^4+4\*x^3+40\*x^2-215\*x-1200)\*exp(3)-x^4-6\*x^3-4\*x^2-30\*x-225)/((25\*x<sup>-</sup>3+250\*x<sup>-</sup>2+625\*x)\*exp(3)<sup>-</sup>4+(10\*x<sup>-</sup>4+200\*x<sup>-</sup>3+1150\*x<sup>-</sup>2+2000\*x)\*exp(3)<sup>-</sup>3+(x<sup>-</sup>5+40\*x<sup>-</sup>4+4

Giac 1.9.0-11 via sagemath 9.6 output

$$
-\frac{5 (5 x e^6 + 8 x e^3 + 2 x + 25 e^6 + 30 e^3 + 9)}{x^2 e^3 + x^2 + 5 x e^6 + 15 x e^3 + 8 x + 25 e^6 + 40 e^3 + 15} - \log(|x|)
$$

### **100.121 Problem number 5042**

$$
\int -\frac{84e^2}{6480 + 80e^2 + 360x + 5x^2 + e(1440 + 40x)} dx
$$

Optimal antiderivative

$$
e^2 \Bigg(10 + \frac{4}{\frac{5x}{21} + \frac{60}{7} + \frac{20e}{21}}\Bigg)
$$

command

integrate(-84\*exp(2)/(80\*exp(1)^2+(40\*x+1440)\*exp(1)+5\*x^2+360\*x+6480),x, algorithm="giac") Giac 1.9.0-11 via sagemath 9.6 output

$$
\frac{84\,e^2}{5\left(x+4\,e+36\right)}
$$

Giac 1.7.0 via sagemath 9.3 output

#### Exception raised: NotImplementedError

# **100.122 Problem number 5062**

$$
\int \frac{32x+26x^{2}+6x^{2}-140x^{3}-279x^{4}+40x^{5}+38x^{6}-12x^{7}+x^{8}+e^{12}(1+4x+6x^{2}+4x^{3}+x^{4})+e^{9}(-16-x^{2}+x^{2}+x^{3}+x^{2}+x^{4})}{6x^{2}+x^{3}+x^{4}+x^{5}+x^{6}+x^{6}+x^{7}+x^{8}+x^{9}+x^{10}+x^{11}+x^{12}+x^{13}+x^{14}+x^{15}+x^{16}+x^{17}+x^{18}+x^{19}+x^{10}+x^{11}+x^{10}+x^{11}+x^{10}+
$$

Optimal antiderivative

$$
\frac{x^2}{2x+(1+x)^2\left(e^3+x-4\right)^2}
$$

command

 $integrate(((2*x^2+2*x)*exp(3)^2+(-2*x^4-14*x^2-16*x)*exp(3)-2*x^5+6*x^4+26*x^2+32*x)/((x^4+4*x^3+25*x^3+32*x))^2$ 40\*x^3-80\*x^2-60\*x-16)\*exp(3)^3+(6\*x^6-24\*x^5-60\*x^4+124\*x^3+398\*x^2+340\*x+96)\*exp(3)^2+(4\*x^7- 32\*x^6+24\*x^5+248\*x^4-76\*x^3-872\*x^2-864\*x-256)\*exp(3)+x^8-12\*x^7+38\*x^6+40\*x^5-279\*x^4- 140\*x^3+708\*x^2+832\*x+256),x, algorithm="giac")

Giac 1.9.0-11 via sagemath 9.6 output

$$
\frac{x^2}{x^4+2\,x^3e^3-6\,x^3+x^2e^6-4\,x^2e^3+x^2+2\,xe^6-14\,xe^3+26\,x+e^6-8\,e^3+16}
$$

Giac 1.7.0 via sagemath 9.3 output

# **100.123 Problem number 5130**

$$
\int \frac{x+x^{\frac{3e^{e^3+4x^2}}{x}} \left(3e^{e^3+4x^2}+e^{e^3+4x^2}(-3+24x^2)\log(x)\right)}{x^2} \, dx
$$

Optimal antiderivative

$$
\ln{(x)} + e^{\frac{3 e^{e^3 + 4x^2} \ln(x)}{x}}
$$

command

 $\verb|integrate|(((24*x^2-3)*exp(exp(3)+4*x^2)*log(x)+3*exp(exp(3)+4*x^2))*exp(exp(3)*exp(exp(3)+4*x^2)*%$ Giac 1.9.0-11 via sagemath 9.6 output

$$
x^{\frac{3\,e^{\left( 4\,x^2+e^3\right) }}{x}}+\log\left( x\right)
$$

Giac 1.7.0 via sagemath 9.3 output

$$
\int \frac{3 \left( \left( 8 \, x^2 - 1 \right) e^{ \left( 4 \, x^2 + e^3 \right) } \log \left( x \right) + e^{ \left( 4 \, x^2 + e^3 \right) } \right) x^{\frac{3 \, e^{\left( 4 \, x^2 + e^3 \right) }}{x} } + x}{x^2} \, dx
$$

# **100.124 Problem number 5234**

$$
\int \frac{\frac{2 \left(4+x \log \left(2 x+4 x^2+2 x^3\right)\right)}{\log \left(2 x+4 x^2+2 x^3\right)}+4 e^{\frac{4+x \log \left(2 x+4 x^2+2 x^3\right)}{\log \left(2 x+4 x^2+2 x^3\right)}}}{x+4 x^2 \left(\left(8 x^2+8 x^3\right) \log ^2\left(2 x+4 x^2+2 x^3\right)+e^{\frac{2 \left(4+x \log \left(2 x+4 x^2+2 x^3\right)\right)}{\log \left(2 x+4 x^2+2 x^3\right)}\left(-8 x^3+8 x^2\right)}\right)}{ \left(x+x^2\right) \log ^2\left(2 x+4 x^2+2 x^3\right)}\right)}.
$$

Optimal antiderivative

$$
e^{\left(2x+e^{\frac{4}{\ln\left(\left(x^2+x\right)\left(2x+2\right)\right)}}+x\right)^2}
$$

command

 $integrate(((2*x^2+2*x)*log(2*x^3+4*x^2+2*x)^2-24*x-8)*exp((x*log(2*x^3+4*x^2+2*x)+4)/log(2*x^3+4*x^2+3*x))$ 48\*x^2-16\*x)\*exp((x\*log(2\*x^3+4\*x^2+2\*x)+4)/log(2\*x^3+4\*x^2+2\*x))+(8\*x^3+8\*x^2)\*log(2\*x^3+4\*x

Giac 1.9.0-11 via sagemath 9.6 output

$$
e^{\left(4x^2+4xe^{\left(x+\frac{4}{\log(2x^3+4x^2+2x)}\right)}+e^{\left(2x+\frac{8}{\log(2x^3+4x^2+2x)}\right)}\right)}
$$

Giac 1.7.0 via sagemath 9.3 output

## **100.125 Problem number 5246**

$$
\int \frac{-240e^{2} + e^{6x}(240x - 2x^{3}) + e^{3}(-240x + 2x^{3}) + e^{2x}(e^{2}(720x - 6x^{3}) + e(480 + 4x^{3})) + e^{4x}(-240 - 4x^{3} + e(-240x - 6x^{3}))}{e^{\frac{120}{x^{2}} + 6x}x^{6} + e^{\frac{120}{x^{2}} + 4x}(-3x^{5} - 3ex^{6}) + e^{\frac{120}{x^{2}} + 2x}(3x^{4} + 6ex^{5} + 3e^{2}x^{6}) + e^{\frac{120}{x^{2}}}(-x^{3} - 3ex^{4} - 3e^{2}x^{5} - e^{3})}
$$

Optimal antiderivative

$$
\frac{\mathrm{e}^{-\frac{120}{x^2}}}{\left(x+\frac{1}{\mathrm{e}-\mathrm{e}^{2x}}\right)^2}
$$

command

 $integrate(((-2*x^3+240*x)*exp(x)^6+((6*x^3-720*x)*exp(1)-4*x^3-240)*exp(x)^4+((-6*x^3+720*x)*e(x)^2+240*x^3+720*x)$ 240\*x)\*exp(1)^3-240\*exp(1)^2)/(x^6\*exp(60/x^2)^2\*exp(x)^6+(-3\*x^6\*exp(1)-3\*x^5)\*exp(60/x^2)^2  $x^6*exp(1)^3-3*x^5*exp(1)^2-3*x^4*exp(1)-x^3)*exp(60/x^2)^2$ , x, algorithm="giac")

Giac 1.9.0-11 via sagemath 9.6 output

output too large to display

Giac 1.7.0 via sagemath 9.3 output

Timed out

# **100.126 Problem number 5450**

$$
\int \frac{-20 - 4e^2 + 8x}{(5e^5x^2 + e^3(50x^2 - 10x^3) + e(125x^2 - 50x^3 + 5x^4)) \log(6)} dx
$$

Optimal antiderivative

$$
\frac{4\,\mathrm{e}^{-1}}{5x\,(\mathrm{e}^{2}+5-x)\ln\left(6\right)}
$$

command

integrate((-4\*exp(2)+8\*x-20)/(5\*x^2\*exp(1)\*exp(2)^2+(-10\*x^3+50\*x^2)\*exp(1)\*exp(2)+(5\*x^4- 50\*x^3+125\*x^2)\*exp(1))/log(6),x, algorithm="giac")

Giac 1.9.0-11 via sagemath 9.6 output

$$
-\frac{4\,e^{(-1)}}{5\,(x^2-xe^2-5\,x)\log{(6)}}
$$

Giac 1.7.0 via sagemath 9.3 output

### **100.127 Problem number 5504**

$$
\int \frac{e^9(-10-100x^3)+e^{10}(-25-50x-250x^3-125x^4)}{4e^8x^2+e^9(20x^2+20x^3)+e^{10}(25x^2+50x^3+25x^4)} dx
$$

Optimal antiderivative

$$
\frac{-5x^3+1}{\left(\frac{2e^4e^{-5}}{5}+x+1\right)x}
$$

command

 $integrate((-125*x^4-250*x^3-50*x-25)*exp(5)^2+(-100*x^3-10)*exp(4)*exp(5))/((25*x^4+50*x^3+25*x^3+25*x^3))$ Giac 1.9.0-11 via sagemath 9.6 output

$$
-5\,x-\frac{(25\,xe^2+20\,xe+4\,x-5\,e^2)e^{(-1)}}{5\,x^2e+5\,xe+2\,x}
$$

Giac 1.7.0 via sagemath 9.3 output

#### Exception raised: NotImplementedError

# **100.128 Problem number 5513**

$$
\int \frac{-4+e^{24} \left(256-4 x^2\right)+e^{48} \left(-4096-6 x+128 x^2-x^4\right)}{4+e^{24} \left(-256+4 x^2\right)+e^{48} \left(4096-128 x^2+x^4\right)} \, dx
$$

Optimal antiderivative

$$
\frac{3}{x^2 - 64 + 2e^{-24}} - \frac{2}{5} - x
$$

command

integrate(((-x^4+128\*x^2-6\*x-4096)\*exp(24)^2+(-4\*x^2+256)\*exp(24)-4)/((x^4-128\*x^2+4096)\*exp( 256)\*exp(24)+4),x, algorithm="giac")

Giac 1.9.0-11 via sagemath 9.6 output

$$
-x+\frac{3\,e^{24}}{x^2e^{24}-64\,e^{24}+2}
$$

Giac 1.7.0 via sagemath 9.3 output

## **100.129 Problem number 5534**

$$
\int -\frac{128x}{4096e^{32} + 128e^{16}x^2 + x^4} \, dx
$$

Optimal antiderivative

$$
\frac{1}{\mathrm{e}^{16}+\frac{x^2}{64}}
$$

command

integrate(-128\*x/(4096\*exp(16)^2+128\*x^2\*exp(16)+x^4),x, algorithm="giac") Giac 1.9.0-11 via sagemath 9.6 output

$$
\frac{64}{x^2+64\,e^{16}}
$$

Giac 1.7.0 via sagemath 9.3 output

#### Exception raised: NotImplementedError

# **100.130 Problem number 5560**

$$
\int \frac{-45-3 x^2+e^{10}(-15-x^2)+e^x(-15-15 x+x^2+x^3)+e^{e^5}(-9-3 e^{10}+e^x(-3-3 x+x^2))+\left(-45+6 x+24 x^2+e^{10}(-3 x+3 x^2+e^{e^5}(-9+e^{10}(-3+x)+e^{e^5}(-9+e^{10}(-3+x)+e^{e^5}(-9+e^{10
$$

Optimal antiderivative

$$
x + x \ln \left( \frac{e^x + e^{10} + 3}{(-3 + x) (x + e^{5} + 5)} \right)
$$

command

Z

 $integrate(((((-3+x)*exp(x)+(-3+x)*exp(5)^2+3*x-9)*exp(exp(5))+(x^2+2*x-15)*exp(x)+(x^2+2*x-15))$ 15)\*exp(5)^2+3\*x^2+6\*x-45)\*log((exp(x)+exp(5)^2+3)/((-3+x)\*exp(exp(5))+x^2+2\*x-15))+((x^2- 3\*x-3)\*exp(x)-3\*exp(5)^2-9)\*exp(exp(5))+(x^3+x^2-15\*x-15)\*exp(x)+(-x^2-15)\*exp(5)^2- 3\*x^2-45)/(((-3+x)\*exp(x)+(-3+x)\*exp(5)^2+3\*x-9)\*exp(exp(5))+(x^2+2\*x-15)\*exp(x)+(x^2+2\*x-15)\*exp(5)^2+3\*x^2+6\*x-45),x, algorithm="giac")

Giac 1.9.0-11 via sagemath 9.6 output

$$
x \log \left( \frac{e^{20} + 3\,e^{10} + e^{(x+10)}}{x^2 e^{10} + 2\,x e^{10} + x e^{(e^5+10)} - 15\,e^{10} - 3\,e^{(e^5+10)}} \right) + x
$$

$$
3x^2 + (x^2 + 15)e^{10} - (x^3 + x^2 - 15x - 15)e^x - ((x^2 - 3x - 3)e^x - 3e^{10} - 9)e^{(e^5)} - (3x^2 + (x^2 + 2x - 15)e^{10} - 3x^2 + (x^2 + 2x - 15)e^{10} + (x^2 + 2x - 15)e^x + ((x^2 + 2x - 15)e^x + (x^2 + 2x - 15)e^x)
$$

### **100.131 Problem number 5568**

$$
\int \frac{663552 x - 2097152 x^5}{6561 + 41472 x^2 + 107008 x^4 + 65536 e^{10} x^4 + 131072 x^6 + 65536 x^8 + e^5 \left(41472 x^2 + 131072 x^4 + 131072 x^6\right)} \, dx
$$

Optimal antiderivative

$$
\frac{16}{\frac{81}{256x^2} + 1 + x^2 + e^5}
$$

command

 $integrate((-2097152*x^5+663552*x)/(65536*x^4*exp(5)^2+(131072*x^6+131072*x^4+41472*x^2)*exp(5))$ Giac 1.9.0-11 via sagemath 9.6 output

> $4096 x^2$  $256 x<sup>4</sup> + 256 x<sup>2</sup> e<sup>5</sup> + 256 x<sup>2</sup> + 81$

Giac 1.7.0 via sagemath 9.3 output

Timed out

# **100.132 Problem number 5601**

$$
\int \frac{(16+20x)\log(\frac{1}{8}(8x+5x^2))}{8x+5x^2} dx
$$

Optimal antiderivative

$$
\ln\left(\frac{5}{8}x^2+x\right)^2
$$

command

integrate((20\*x+16)\*log(5/8\*x^2+x)/(5\*x^2+8\*x),x, algorithm="giac")

Giac 1.9.0-11 via sagemath 9.6 output

$$
\log\left(\frac{5}{8}x^2+x\right)^2
$$

$$
\int \frac{4(5x+4)\log(\frac{5}{8}x^2+x)}{5x^2+8x} dx
$$

### **100.133 Problem number 5621**

$$
\int \frac{20 + 34e^2 - 68ex + 34x^2}{5e^2 - 10ex + 5x^2} dx
$$

Optimal antiderivative

$$
\frac{34x}{5} + \frac{4}{e-x} - 1
$$

command

 $integrate((34*exp(1)^2-68*x*exp(1)+34*x^2+20)/(5*exp(1)^2-10*x*exp(1)+5*x^2),x, algorithm="gi$ Giac 1.9.0-11 via sagemath 9.6 output

$$
\frac{34}{5} \, x - \frac{4}{x-e}
$$

Giac 1.7.0 via sagemath 9.3 output

# Exception raised: NotImplementedError

# **100.134 Problem number 5667**

$$
\int \frac{12150 - 450e^3 + 2025x - 27x^3}{729x^3 + e^6x^3 + 162x^4 + 9x^5 + e^3(-54x^3 - 6x^4)} dx
$$

Optimal antiderivative

$$
\frac{3(5-x)(5+x)}{x^2\left(\frac{e^3}{3}-9-x\right)}
$$

command

 $integrate((-450*exp(3)-27*x^3+2025*x+12150)/(x^3*exp(3)^2+(-6*x^4-54*x^3)*exp(3)+9*x^5+162*x^4)$ Giac 1.9.0-11 via sagemath 9.6 output

$$
\frac{9 \left(e^6-54 \, e^3+504\right)}{(3 \, x - e^3 + 27) (e^6 - 54 \, e^3 + 729)} + \frac{225 \left(3 \, x + e^3 - 27\right)}{x^2 (e^6 - 54 \, e^3 + 729)}
$$

Giac 1.7.0 via sagemath 9.3 output

### **100.135 Problem number 5707**

$$
\int \frac{4^{\frac{16x}{4e^x+20x-4x^2+e^4x^2}\left(e^x(64-64x)\log(4)+(64x^2-16e^4x^2)\log(4)\right)}{16e^{2x}+400x^2-160x^3+16x^4+e^8x^4+e^x\left(160x-32x^2+8e^4x^2\right)+e^4\left(40x^3-8x^4\right)}\,dx}
$$

Optimal antiderivative

$$
e^{\frac{8\ln(2)}{x\,e^4} + \frac{x(5-x) + e^x}{x}}
$$

command

integrate((2\*(-64\*x+64)\*log(2)\*exp(x)+2\*(-16\*x^2\*exp(4)+64\*x^2)\*log(2))\*exp(32\*x\*log(2)/(4\*exp(x)+x^2\*exp(4)- 4\*x^2+20\*x))/(16\*exp(x)^2+(8\*x^2\*exp(4)-32\*x^2+160\*x)\*exp(x)+x^4\*exp(4)^2+(-8\*x^4+40\*x^3)\*exp(4)+16\*x^4- 160\*x^3+400\*x^2),x, algorithm="giac")

Giac 1.9.0-11 via sagemath 9.6 output

$$
2^{\frac{32\,x}{x^2 e^4 - 4\,x^2 + 20\,x + 4\,e^x}}
$$

Giac 1.7.0 via sagemath 9.3 output

$$
\int-\frac{32 \left(4 \left(x-1\right) e^x \log \left(2\right)+\left(x^2 e^4-4 \, x^2\right) \log \left(2\right)\right) 2^{\frac{32 \, x}{x^2 e^4-4 \, x^2+20 \, x+4 \, e^x}}}{x^4 e^8+16 \, x^4-160 \, x^3+400 \, x^2-8 \, (x^4-5 \, x^3) e^4+8 \, (x^2 e^4-4 \, x^2+20 \, x) e^x+16 \, e^{\left(2 \, x\right)} \, dx}
$$

#### **100.136 Problem number 5790**

$$
\int \frac{x^2+e^{10}x^2-2x^3+2x^4+x^6+e^{-147+x}\big(-1+e^5(-1+x)+x-3x^2+x^3\big)+e^5\big(2x^2+2x^4\big)}{x^2+e^{10}x^2+2x^4+x^6+e^5\left(2x^2+2x^4\right)}\,dx
$$

Optimal antiderivative

$$
\frac{x + e^{x - 147}}{(1 + x^2 + e^5)x} + x
$$

command

 $integrate(((-1+x)*exp(5)+x^3-3*x^2+x-1)*exp(x-147)+x^2*exp(5)^2+(2*x^4+2*x^2)*exp(5)+x^6+2*x^4+2*x^3)$ 2\*x^3+x^2)/(x^2\*exp(5)^2+(2\*x^4+2\*x^2)\*exp(5)+x^6+2\*x^4+x^2),x, algorithm="giac")

Giac 1.9.0-11 via sagemath 9.6 output

$$
\frac{x^{6}e^{147} + 2\,x^{4}e^{152} + 2\,x^{4}e^{147} + 2\,x^{3}e^{147} + x^{2}e^{157} + 2\,x^{2}e^{152} + x^{2}e^{147} + 2\,x^{2}e^{x} + 2\,xe^{152} + 2\,xe^{147} + 2\,e^{(x+5)} + 2\,e^{x}}{x^{5}e^{147} + 2\,x^{3}e^{152} + 2\,x^{3}e^{147} + xe^{157} + 2\,xe^{152} + xe^{147}}
$$

#### **100.137 Problem number 5800**

$$
\int \frac{3x^2 + 8x^3 + x^4 + e^2(5 + 2x - x^2) + e^6(e^2x^2 + 2x^3)}{1 + 8x + 18x^2 + e^{12}x^2 + 8x^3 + x^4 + e^6(2x + 8x^2 + 2x^3)} dx
$$

Optimal antiderivative

$$
\frac{(5+x)}{e^6+4+x+\frac{1}{x}}
$$

command

 $integrate((x^2*exp(2)+2*x^3)*exp(3)^2+(-x^2+2*x+5)*exp(2)+x^4+8*x^3+3*x^2)/(x^2*exp(3)^4+(2*x^3+3*x^2))$ Giac 1.9.0-11 via sagemath 9.6 output

$$
x+\frac{xe^{12}-xe^8+8xe^6+xe^2+15x+e^6-e^2+4}{x^2+xe^6+4x+1}
$$

Giac 1.7.0 via sagemath 9.3 output

Timed out

# **100.138 Problem number 5839**

$$
\int \frac{132 \log (e^{-x}(-22 + e^x))}{-22 + e^x} \, dx
$$

Optimal antiderivative

$$
3\ln\left(1-22\,\mathrm{e}^{-x}\right)^2
$$

command

integrate(132\*log((exp(x)-22)/exp(x))/(exp(x)-22),x, algorithm="giac")

Giac 1.9.0-11 via sagemath 9.6 output

$$
3\,\log\Big((e^x-22)e^{(-x)}\Big)^2
$$

$$
\int \frac{132\, \log\left((e^x-22)e^{(-x)}\right)}{e^x-22}\, dx
$$

## **100.139 Problem number 5861**

$$
\int \frac{-18 + \sqrt{e^2 (6 - 4x) + 12x + 4x^2}}{9 + e - 6x + 7x^2 - 2x^3 + x^4 + \sqrt{e^2 (-6 + 2x - 2x^2)}} dx
$$

Optimal antiderivative

$$
\frac{2(-3+x)x}{x^2-x+3-e^{\frac{1}{2}}}-2
$$

command

integrate(((6-4\*x)\*exp(1/2)+4\*x^2+12\*x-18)/(exp(1/2)^2+(-2\*x^2+2\*x-6)\*exp(1/2)+x^4- 2\*x^3+7\*x^2-6\*x+9),x, algorithm="giac")

Giac 1.9.0-11 via sagemath 9.6 output

$$
-\frac{2 \left(2 \, x-e^{\frac{1}{2}}+3\right)}{x^2-x-e^{\frac{1}{2}}+3}
$$

Giac 1.7.0 via sagemath 9.3 output

$$
\int \frac{2\left(2\,x^2 - (2\,x - 3)e^{\frac{1}{2}} + 6\,x - 9\right)}{x^4 - 2\,x^3 + 7\,x^2 - 2\,(x^2 - x + 3)e^{\frac{1}{2}} - 6\,x + e + 9}\,dx
$$

# **100.140 Problem number 5894**

$$
\int \frac{\left(-8 x - 2 x \log \left(\frac{1}{x}\right)\right) \log \left(16 + 8 \log \left(\frac{1}{x}\right) + \log ^2\left(\frac{1}{x}\right)\right) + \left(8 + \left(64 + 16 \log \left(\frac{1}{x}\right)\right) \log \left(16 + 8 \log \left(\frac{1}{x}\right)\right)\right)}{\left(4 x^3 + x^3 \log \left(\frac{1}{x}\right)\right) \log \left(16 + 8 \log \left(\frac{1}{x}\right)\right) + \left(8 x^2 + 2 x^2 \log \left(\frac{1}{x}\right)\right) \log \left(16 + 8 \log \left(\frac{1}{x}\right) + \log ^2\left(\frac{1}{x}\right)\right)\log ^2\left(\frac{\log \left(\frac{1}{x}\right)}{16}\right)}{16 x^3 + 16 x^2 + 16 x^2 + 16 x
$$

Optimal antiderivative

$$
\frac{2}{x+\ln\left(\frac{\ln\left(\left(4+\ln\left(\frac{1}{x}\right)\right)^2\right)}{x^4}\right)^2}
$$

command

 $integerate(((16*log(1/x)+64)*log(log(1/x)^2+8*log(1/x)+16)+8)*log(log(log(1/x)^2+8*log(1/x)+16))$  $2*x*log(1/x)-8*x)*log(log(1/x)^2+8*log(1/x)+16))/(x*log(1/x)+4*x)*log(log(1/x)^2+8*log(1/x)+16)$ Giac 1.9.0-11 via sagemath 9.6 output

$$
\frac{2}{16 \log \left(x\right)^2 - 8 \log \left(x\right) \log \left(\log \left(\log \left(x\right)^2 - 8 \log \left(x\right) + 16\right)\right) + \log \left(\log \left(\log \left(x\right)^2 - 8 \log \left(x\right) + 16\right)\right)^2 + x}
$$

Giac 1.7.0 via sagemath 9.3 output

# **100.141 Problem number 5980**

$$
\int \frac{e^{4} (44 - 28 x + 111 x^{2} - 90 x^{3} + e^{6} (4 - 12 x + 9 x^{2}))}{484 x^{2} - 308 x^{3} + 709 x^{4} - 210 x^{5} + 225 x^{6} + e^{12} (4 x^{2} - 12 x^{3} + 9 x^{4}) + e^{6} (88 x^{2} - 160 x^{3} + 102 x^{4} - 90 x^{5})} dx
$$

Optimal antiderivative

$$
\frac{e^4}{\left(5x - e^6 + \frac{16}{2x - \frac{4}{3}} + 1\right)x}
$$

command

integrate(((9\*x^2-12\*x+4)\*exp(3)^2-90\*x^3+111\*x^2-28\*x+44)\*exp(4)/((9\*x^4-12\*x^3+4\*x^2)\*exp(3 90\*x^5+102\*x^4-160\*x^3+88\*x^2)\*exp(3)^2+225\*x^6-210\*x^5+709\*x^4-308\*x^3+484\*x^2),x, algorithm

Giac 1.9.0-11 via sagemath 9.6 output

$$
\frac{(3\,x-2)e^4}{15\,x^3-3\,x^2e^6-7\,x^2+2\,xe^6+22\,x}
$$

Giac 1.7.0 via sagemath 9.3 output

Timed out

# **100.142 Problem number 6107**

$$
\int \frac{100 x \log (x)+100 x \log ^2(x)+(2 x^4+2 e^x x^4) \log ^4(x)}{625+(250 x^2-50 e^x x^2-50 x^3) \log ^2(x)+(25 x^4+e^{2 x} x^4-10 x^5+x^6+e^x \left(-10 x^4+2 x^5\right)) \log ^4(x)} \, dx
$$

Optimal antiderivative

$$
\frac{2}{5 + \frac{25}{x^2 \ln(x)^2} - e^x - x}
$$

command

 $integrate(((2*exp(x)*x^4+2*x^4)*log(x)^4+100*x*log(x)^2+100*x*log(x))/(exp(x)^2*x^4+(2*x^5 10*x^4)*exp(x)+x^6-10*x^5+25*x^4)*log(x)^4+(-50*exp(x)*x^2-50*x^3+250*x^2)*log(x)^2+625$ , x, a

Giac 1.9.0-11 via sagemath 9.6 output

output too large to display

Giac 1.7.0 via sagemath 9.3 output

### **100.143 Problem number 6111**

$$
\int \frac{-2x^2-12x^5+e^{10}\bigl(-2-12x^3\bigr)+e^5\bigl(-4x-18x^2-24x^4\bigr)}{e^{10}x^2+2e^5x^3+x^4}\,dx
$$

Optimal antiderivative

$$
\frac{2x+2-6\left(x+\frac{3}{e^5+x}\right)x^2}{x}
$$

command

 $\verb|integrate|((-12*x^3-2)*exp(5)^2+(-24*x^4-18*x^2-4*x)*exp(5)-12*x^5-2*x^2)/(x^2*exp(5)^2+2*x^3$ Giac 1.9.0-11 via sagemath 9.6 output

$$
-6\,{x}^{2}+{\frac {2\left( 9\,{x}e^{5}+x+e^{5}\right) }{x^{2}+xe^{5}}}
$$

Giac 1.7.0 via sagemath 9.3 output

## Exception raised: NotImplementedError

## **100.144 Problem number 6193**

$$
\int \frac{36 + 48 x + 16 x^2 + 4 e^3 x^2 + e^{3/2} (24 x + 16 x^2) + (2 x^2 + e^{3/2} x^2) \log(3)}{9 x^2 + 12 x^3 + 4 x^4 + e^{3} x^4 + e^{3/2} (6 x^3 + 4 x^4)} dx
$$

Optimal antiderivative

$$
-2-\frac{4}{x}-\frac{\ln{(3)}}{3+x\,\mathrm{e}^{\frac{3}{2}}+2x}
$$

command

 $integrate((x^2*exp(3/2)+2*x^2)*log(3)+4*x^2*exp(3/2)^2+(16*x^2+24*x)*exp(3/2)+16*x^2+48*x+36$ Giac 1.9.0-11 via sagemath 9.6 output

$$
-\frac{4\,xe^{\frac{3}{2}}+x\log{(3)}+8\,x+12}{x^2e^{\frac{3}{2}}+2\,x^2+3\,x}
$$

Giac 1.7.0 via sagemath 9.3 output

## **100.145 Problem number 6197**

$$
\begin{aligned} &\int \frac{1}{81}e^{\frac{1}{81}\left(81e^{-1+2x}+e^{-1+x}\left(81x^2+11250x^5+390625x^8\right)\right)}\left(162e^{-1+2x}\right.\\ &\left. +e^{-1+x}\left(162x+81x^2+56250x^4+11250x^5+3125000x^7+390625x^8\right)\right)\,dx \end{aligned}
$$

Optimal antiderivative

$$
{\rm e}^{\left(\left(\frac{625}{9}x^{4}+x\right)^{2}+{\rm e}^{x}\right){\rm e}^{-1+x}}
$$

command

integrate(1/81\*(162\*exp(-1+x)\*exp(x)+(390625\*x^8+3125000\*x^7+11250\*x^5+56250\*x^4+81\*x^2+162\*x 1+x))\*exp(exp(-1+x)\*exp(x)+1/81\*(390625\*x^8+11250\*x^5+81\*x^2)\*exp(-1+x)),x, algorithm="giac") Giac 1.9.0-11 via sagemath 9.6 output

*e* 390625 <sup>81</sup> (*x*−1)<sup>8</sup> *e* (*x*−1)+ <sup>3125000</sup> <sup>81</sup> (*x*−1)<sup>7</sup> *e* (*x*−1)+ <sup>10937500</sup> <sup>81</sup> (*x*−1)<sup>6</sup> *e* (*x*−1)+ <sup>21886250</sup> <sup>81</sup> (*x*−1)<sup>5</sup> *e* (*x*−1)+ <sup>27400000</sup> <sup>81</sup> (*x*−1)<sup>4</sup> *e* (*x*−1)+ <sup>21987500</sup> <sup>81</sup> (*x*−1)<sup>3</sup> *e* (*x*−1)+ <sup>11050081</sup>

Giac 1.7.0 via sagemath 9.3 output

Exception raised: TypeError

# **100.146 Problem number 6209**

$$
\int \frac{1}{8} (5x + 15x^2 + 10x^3 + e^{2x} (30x + 45x^2) + e^x (-25x - 55x^2 - 15x^3) \n+ (e^{2x} (-25x - 30x^2) + e^x (10x + 20x^2 + 5x^3)) \log(2x) + e^{2x} (5x + 5x^2) \log^2(2x)) dx
$$

Optimal antiderivative

$$
\frac{5(x+1-e^x(3-\ln{(2x)}))^2 x^2}{16}
$$

#### command

 $integrate(1/8*(5*x^2+5*x)*exp(x)^2*log(2*x)^2+1/8*((-30*x^2-25*x)*exp(x)^2+(5*x^3+20*x^2+10*x))$ 15\*x^3-55\*x^2-25\*x)\*exp(x)+5/4\*x^3+15/8\*x^2+5/8\*x,x, algorithm="giac")

Giac 1.9.0-11 via sagemath 9.6 output

$$
\frac{5}{16} x^2 e^{(2x)} \log (2x)^2 + \frac{5}{16} x^4 + \frac{5}{8} x^3 - \frac{5}{8} x^2 e^x - \frac{5}{32} (2x - 1) e^{(2x)} \log (2x) + \frac{5}{16} x^2
$$
  
+ 
$$
\frac{15}{32} (6x^2 - 2x + 1) e^{(2x)} + \frac{15}{16} x e^{(2x)} - \frac{5}{8} (3x^3 + 2x^2 + x - 1) e^x + \frac{5}{8} x e^x
$$
  
- 
$$
\frac{5}{32} \left( (12x^2 - 2x + 1) e^{(2x)} - 4 (x^3 + x^2) e^x \right) \log (2x) - \frac{15}{32} e^{(2x)} - \frac{5}{8} e^x
$$

$$
\int \frac{5}{8} (x^2 + x) e^{(2x)} \log (2x)^2 + \frac{5}{4} x^3 + \frac{15}{8} x^2 + \frac{15}{8} (3x^2 + 2x) e^{(2x)} \n- \frac{5}{8} (3x^3 + 11x^2 + 5x) e^x - \frac{5}{8} ((6x^2 + 5x) e^{(2x)} - (x^3 + 4x^2 + 2x) e^x) \log (2x) + \frac{5}{8} x dx
$$

# **100.147 Problem number 6216**

$$
\int \frac{1}{144 + 1152x + 2160x^2 + 9e^{20}x^2 - 600x^3 - 60x^4 + 12x^5 - 144e^3x^5 + x^6 + 9e^4x^6 + e^{15}(-144x^2 + 36ex^3) + e^{10}(
$$

Optimal antiderivative

$$
\frac{5}{\frac{4-\frac{x^3}{3}}{x}+\left({\rm e}^{5}+{\rm e} x-4\right)^{2}-2x}
$$

command

integrate((-90\*x^2\*exp(1)\*exp(5)-90\*x^3\*exp(1)^2+360\*x^2\*exp(1)+30\*x^3+90\*x^2+180)/(9\*x^2\*exp 144\*x^2)\*exp(5)^3+(54\*x^4\*exp(1)^2-432\*x^3\*exp(1)-6\*x^4-36\*x^3+864\*x^2+72\*x)\*exp(5)^2+(36\*x^5\*exp(1)^3- 432\*x^4\*exp(1)^2+(-12\*x^5-72\*x^4+1728\*x^3+144\*x^2)\*exp(1)+48\*x^4+288\*x^3-2304\*x^2- 576\*x)\*exp(5)+9\*x^6\*exp(1)^4-144\*x^5\*exp(1)^3+(-6\*x^6-36\*x^5+864\*x^4+72\*x^3)\*exp(1)^2+(48\*x^5+288\*x^4- 2304\*x^3-576\*x^2)\*exp(1)+x^6+12\*x^5-60\*x^4-600\*x^3+2160\*x^2+1152\*x+144),x, algorithm="giac")

Giac 1.9.0-11 via sagemath 9.6 output

$$
\frac{15\,x}{3\,x^3e^2-x^3+6\,x^2e^6-24\,x^2e-6\,x^2+3\,xe^{10}-24\,xe^5+48\,x+12}
$$

Giac 1.7.0 via sagemath 9.3 output

Timed out

#### **100.148 Problem number 6258**

$$
\int \frac{36864 + e^7 + 384ex + e^2x^2}{36864 + 384ex + e^2x^2} dx
$$

Optimal antiderivative

$$
\frac{{\rm e}^5}{x^2-192\,{\rm e}^{-1}-(1+x)\,x}+x
$$

command

 $integrate((exp(1)^2*exp(5)*x^2*exp(1)^2+384*x*exp(1)+36864)/(x^2*exp(1)^2+384*x*exp(1)+36864)$ Giac 1.9.0-11 via sagemath 9.6 output

$$
x-\frac{e^6}{xe+192}
$$

Giac 1.7.0 via sagemath 9.3 output

## **100.149 Problem number 6277**

$$
\int -\frac{9e^{\frac{16}{e^2}}}{81e^8x+18e^4x\log(x)+x\log^2(x)}\,dx
$$

Optimal antiderivative

$$
\frac{e^{16e^{-2}}}{\frac{\ln(x)}{9} + e^4}
$$

command

 $integrate(-9*exp(16/exp(1)^2)/(x*log(x)^2+18*x*exp(4)*log(x)+81*x*exp(4)^2)$ ,x, algorithm="gia Giac 1.9.0-11 via sagemath 9.6 output

$$
\frac{9\,e^{(16\,e^{(-2)})}}{9\,e^4+\log{(x)}}
$$

Giac 1.7.0 via sagemath 9.3 output

#### Exception raised: NotImplementedError

# **100.150 Problem number 6278**

$$
\int \frac{14e^4x - 324x^4 + 27x^6 + 10206x^9 + e^2(-4 + 3x^2 - 756x^5)}{e^4 - 54e^2x^4 + 729x^8} dx
$$

Optimal antiderivative

$$
\left(\frac{x}{27x^4-\mathrm{e}^2}-7\right)\left(-x^2+4\right)
$$

command

 $integrate((14*x*exp(1)^4+(-756*x^5+3*x^2-4)*exp(1)^2+10206*x^9+27*x^6-324*x^4)/(exp(1)^4-$ 54\*x^4\*exp(1)^2+729\*x^8),x, algorithm="giac")

Giac 1.9.0-11 via sagemath 9.6 output

$$
7\,{x}^{2}-\frac{{x}^{3}-4\,x}{27\,{x}^{4}-e^{2}}
$$

$$
\int \frac{10206\,{x}^{9}+27\,{x}^{6}-324\,{x}^{4}+14\,x{e}^{4}-\left( 756\,{x}^{5}-3\,{x}^{2}+4 \right) {e}^{2}}{729\,{x}^{8}-54\,{x}^{4}{e}^{2}+{e}^{4}}\,d x
$$

## **100.151 Problem number 6321**

$$
\int \frac{9 - 6e + e^2 + (5 - 2e)e^x + e^{2x}}{9 - 6e + e^2 + (6 - 2e)e^x + e^{2x}} dx
$$

Optimal antiderivative

$$
4+x+\frac{1}{e^x+3-e}
$$

command

 $integrate((exp(x)^2+(-2*exp(1)+5)*exp(x)+exp(1)^2-6*exp(1)+9)/(exp(x)^2+(-2*exp(1)+6)*exp(x)+e^{2*exp(1)}+e^{2*exp(1)}+e^{2*exp(1)}+e^{2*exp(1)}+e^{2*exp(1)}+e^{2*exp(1)}+e^{2*exp(1)}+e^{2*exp(1)}+e^{2*exp(1)}+e^{2*exp(1)}+e^{2*exp(1)}+e^{2*exp(1)}+e^{2*exp(1)}+e^{2*exp(1)}+e^{2*exp(1)}+e^{2*exp(1)}+e^{2*exp(1)}+e^{2*exp(1)}+e^{2*exp(1$ 6\*exp(1)+9),x, algorithm="giac")

Giac 1.9.0-11 via sagemath 9.6 output

$$
x-\frac{1}{e-e^x-3}
$$

Giac 1.7.0 via sagemath 9.3 output

Exception raised: NotImplementedError

### **100.152 Problem number 6397**

 $\int$  -1476225 + 25 $e^{15}$  + 4920714 $x$  - 6561024 $x^2$  + 4374000 $x^3$  - 1458000 $x^4$  + 194400 $x^5$  +  $e^{12}$ (-1125 + 750 $x$ ) +  $e^{9}$ ( 20250 − 27000*x* + 9000*x*  $-1476225+25e^{15}+4920750x-6561000x^2+4374000x^3-1458000x^4+194400x^5+e^{12}(-1125+750x)+e^{12}$ <sup>9</sup> (20250 − 27000*x* + 9000*x*

Optimal antiderivative

$$
x+\frac{2x^2}{25\left(e^3+6x-9\right)^4}
$$

command

integrate((25\*exp(3)^5+(750\*x-1125)\*exp(3)^4+(9000\*x^2-27000\*x+20250)\*exp(3)^3+(54000\*x^3- 243000\*x^2+364500\*x-182250)\*exp(3)^2+(162000\*x^4-972000\*x^3+2187000\*x^2-2186996\*x+820125)\*exp 1458000\*x^4+4374000\*x^3-6561024\*x^2+4920714\*x-1476225)/(25\*exp(3)^5+(750\*x-1125)\*exp(3)^4+(9000\*x^2- 27000\*x+20250)\*exp(3)^3+(54000\*x^3-243000\*x^2+364500\*x-182250)\*exp(3)^2+(162000\*x^4- 972000\*x^3+2187000\*x^2-2187000\*x+820125)\*exp(3)+194400\*x^5-1458000\*x^4+4374000\*x^3- 6561000\*x^2+4920750\*x-1476225),x, algorithm="giac")

Giac 1.9.0-11 via sagemath 9.6 output

$$
x+\frac{2\,x^{2}}{25\left( 6\,x+{e}^{3}-9 \right) ^{4}}
$$

Giac 1.7.0 via sagemath 9.3 output

### **100.153 Problem number 6398**

$$
\int \frac{360x+270x^2+e^{12}x^2-3e^8x^3-x^5+e^4(-120+3x^4)}{-120x^2-135x^3+e^{12}x^3-3e^8x^4-x^6+e^4(120x+135x^2+3x^5)} dx
$$

Optimal antiderivative

$$
\ln\left(x+\frac{\frac{120}{x}+135}{\left(e^{4}-x\right)^{2}}\right)
$$

command

integrate((x^2\*exp(2)^6-3\*x^3\*exp(2)^4+(3\*x^4-120)\*exp(2)^2-x^5+270\*x^2+360\*x)/(x^3\*exp(2)^6- 3\*x^4\*exp(2)^4+(3\*x^5+135\*x^2+120\*x)\*exp(2)^2-x^6-135\*x^3-120\*x^2),x, algorithm="giac")

Giac 1.9.0-11 via sagemath 9.6 output

$$
\log\left(x^4 - 2x^3e^4 + x^2e^8 + 135x + 120\right) - 2\log\left(|x - e^4|\right) - \log\left(|x|\right)
$$

Giac 1.7.0 via sagemath 9.3 output

Timed out

# **100.154 Problem number 6461**

$$
\int \frac{7040 + 4096 x + 810 x^{2} + 67 x^{3} + 2 x^{4} + e^{9} (7 + 2 x) + e^{6} (210 + 81 x + 6 x^{2}) + e^{3} (2104 + 1020 x + 141 x^{2} + 6 x^{3})}{1000 + e^{9} + 300 x + 30 x^{2} + x^{3} + e^{6} (30 + 3 x) + e^{3} (300 + 60 x + 3 x^{2})} dx
$$

Optimal antiderivative

$$
\left(7+\frac{4}{\left(10+{\rm e}^{3}+x\right)^{2}}+x\right)x
$$

command

integrate(((2\*x+7)\*exp(3)^3+(6\*x^2+81\*x+210)\*exp(3)^2+(6\*x^3+141\*x^2+1020\*x+2104)\*exp(3)+2\*x^4+67\*x^3+810\*x^2+4096\*x+7040)/(exp(3)^3+(3\*x+30)\*exp(3)^2+(3\*x^2+60\*x+300)\*exp(3)+x^3+30\*x^2+300\*x+1000),x, algorithm="giac") Giac 1.9.0-11 via sagemath 9.6 output

$$
x^2 + 7x + \frac{4x}{(x + e^3 + 10)^2}
$$

$$
\displaystyle\int \frac{2\,x^4+67\,x^3+810\,x^2+(2\,x+7)e^9+3\left(2\,x^2+27\,x+70\right)e^6+\left(6\,x^3+141\,x^2+1020\,x+2104\right)e^3+4096\,x+704}{\,x^3+30\,x^2+3\left(x+10\right)e^6+3\left(x^2+20\,x+100\right)e^3+300\,x+e^9+1000}
$$

## **100.155 Problem number 6521**

$$
\int \frac{150 + e(-6 - 4x) + 100x + 36x^{2} + 16x^{3}}{5625x^{2} + 3750x^{3} + 1525x^{4} + 600x^{5} + 136x^{6} + 24x^{7} + 4x^{8} + e^{2}(9x^{2} + 6x^{3} + x^{4}) + e(-450x^{2} - 300x^{3} - 86x^{4} - 16x^{2} + 16x^{3} + 16x^{2}) + e(-450x^{2} - 300x^{3} - 86x^{4} - 16x^{2} + 16x^{2}) + e(-450x^{2} - 300x^{3} - 86x^{4} - 16x^{2}) + e(-450x^{2} - 300x^{2} - 86x^{4} - 16x^{2}) + e(-450x^{2} - 300x^{3} - 86x^{4} - 16x^{2}) + e(-450x^{2} - 300x^{2} - 86x^{4} - 16x^{2}) + e(-450x^{2} - 300x^{3} - 86x^{4} - 16x^{2}) + e(-450x^{2} - 300x^{2} - 86x^{4} - 16x^{2}) + e(-450x^{2} - 300x^{3} - 86x^{4} - 16x^{2}) + e(-450x^{2} - 300x^{2} - 86x^{4} - 16x^{2}) + e(-450x^{2} - 300x^{3} - 86x^{4} - 16x^{2}) + e(-450x^{2} - 300x^{2} - 86x^{4} - 16x^{2}) + e(-450x^{2} - 300x^{3} - 86x^{4} - 16x^{2}) + e(-450x^{2} - 300x^{2} - 86x^{4} - 16x^{2}) + e(-450x^{2} - 300x^{3} - 86x^{4} - 16x^{2}) + e(-450x^{2} - 300x^{2} - 86x^{4} - 16x^{2}) + e(-450x^{2} - 300x^{3} - 86x^{4} - 16x^{2}) + e(-450x^{2} - 300x^{3
$$

Optimal antiderivative

$$
-\frac{2}{x^2\left(2x+\frac{25-\mathrm{e}}{x}\right)(3+x)}
$$

command

integrate(((-4\*x-6)\*exp(1)+16\*x^3+36\*x^2+100\*x+150)/((x^4+6\*x^3+9\*x^2)\*exp(1)^2+(- 4\*x^6-24\*x^5-86\*x^4-300\*x^3-450\*x^2)\*exp(1)+4\*x^8+24\*x^7+136\*x^6+600\*x^5+1525\*x^4+3750\*x^3+56

Giac 1.9.0-11 via sagemath 9.6 output

 $-\frac{2}{3(1+2)^3+25}$  $2 x^4 + 6 x^3 + 25 x^2 - (x^2 + 3 x)e + 75 x$ 

Giac 1.7.0 via sagemath 9.3 output

Exception raised: NotImplementedError

# **100.156 Problem number 6534**

$$
\int \frac{e^4 + 16x^4 + e^2(8x + 8x^2)}{3e^4 + 24e^2x^2 + 48x^4} dx
$$

Optimal antiderivative

$$
\frac{x}{3} + \frac{x}{3x + \frac{3e^2}{4x}} - 7
$$

command

 $integrate((exp(2)^2+(8*x^2+8*x)*exp(2)+16*x^4)/(3*exp(2)^2+24*x^2*exp(2)+48*x^4),x, algorithm$ Giac 1.9.0-11 via sagemath 9.6 output

$$
\frac{1}{3}x - \frac{e^2}{3(4x^2 + e^2)}
$$

Giac 1.7.0 via sagemath 9.3 output

## **100.157 Problem number 6594**

$$
\int \frac{(75+3e^3)\log(3)}{625+e^6+50x+x^2+e^3(50+2x)} dx
$$

Optimal antiderivative

$$
\frac{3x\ln\left(3\right)}{x+e^3+25}
$$

command

integrate((3\*exp(3)+75)\*log(3)/(exp(3)^2+(2\*x+50)\*exp(3)+x^2+50\*x+625),x, algorithm="giac") Giac 1.9.0-11 via sagemath 9.6 output

$$
-\frac{3\left(e^{3}+25\right)\log\left(3\right)}{x+e^{3}+25}
$$

Giac 1.7.0 via sagemath 9.3 output

#### Exception raised: NotImplementedError

# **100.158 Problem number 6625**

$$
\int \frac{752 + 256e^3}{2209 + 256e^6 + e^3(1504 - 2560x) - 7520x + 6400x^2} dx
$$

Optimal antiderivative

$$
\frac{x}{\frac{47}{16} - 5x + e^3} - 1
$$

command

integrate((256\*exp(3)+752)/(256\*exp(3)^2+(-2560\*x+1504)\*exp(3)+6400\*x^2-7520\*x+2209),x, algor Giac 1.9.0-11 via sagemath 9.6 output

$$
-\frac{16\,{e}^{3}+47}{5\left( 80\,x-16\,{e}^{3}-47 \right) }
$$

Giac 1.7.0 via sagemath 9.3 output

## **100.159 Problem number 6700**

$$
\int \frac{-e^{1+x}x^2+2e^{10+e^2+e^{8-x^2}-x^2}x^3+\left(2e^{2+e^2+e^{8-x^2}}x+2e^{1+x}x\right)\log\left(e^{2+e^2+e^{8-x^2}}+e^{1+x}\right)}{\left(e^{2+e^2+e^{8-x^2}}+e^{1+x}\right)\log^2\left(e^{2+e^2+e^{8-x^2}}+e^{1+x}\right)}\,dx
$$

Optimal antiderivative

$$
\frac{x^2}{\ln\left({\rm e}^{{\rm e}^{-x^2+8}+{\rm e}^2+2}+{\rm e}^{1+x}\right)}
$$

command

 $integrate(((2*x*exp(exp(-x^2+8)+exp(2)+2)*x*exp(1+x))*log(exp(exp(-x^2+8)+exp(2)+2)*exp(1+x))$ x^2+8)\*exp(exp(-x^2+8)+exp(2)+2)-x^2\*exp(1+x))/(exp(exp(-x^2+8)+exp(2)+2)+exp(1+x))/log(exp(exp(  $x^2+8$  +exp(2)+2)+exp(1+x))<sup>2</sup>,x, algorithm="giac")

Giac 1.9.0-11 via sagemath 9.6 output

output too large to display

Giac 1.7.0 via sagemath 9.3 output

$$
\int \frac{2 \, x^3 e^{(-x^2 + e^2 + e^{(-x^2 + 8)} + 10)} - x^2 e^{(x+1)} + 2 \left( x e^{(x+1)} + x e^{\left(e^2 + e^{(-x^2 + 8)} + 2\right)} \right) \log \left(e^{(x+1)} + e^{\left(e^2 + e^{(-x^2 + 8)} + 2\right)}\right)}{\left(e^{(x+1)} + e^{\left(e^2 + e^{(-x^2 + 8)} + 2\right)}\right) \log \left(e^{(x+1)} + e^{\left(e^2 + e^{(-x^2 + 8)} + 2\right)}\right)^2} dx
$$

### **100.160 Problem number 6722**

$$
\int \frac{960 + 480x + 2520x^2 + 360e^3x^2}{400 - 320x - 16x^2 - 248x^3 + 116x^4 + 28x^5 + 49x^6 + e^6x^6 + e^3(-40x^3 + 16x^4 + 4x^5 + 14x^6)} dx
$$

Optimal antiderivative

$$
\frac{12}{\left(\frac{2}{x} - \frac{(7+e^3)x^2}{10} - \frac{4}{5} - \frac{x}{5}\right)x}
$$

command

 $integrate((360*x^2*exp(3)+2520*x^2+480*x+960)/(x^6*exp(3)^2+(14*x^6+4*x^5+16*x^4-40*x^3)*exp(3)$ 248\*x^3-16\*x^2-320\*x+400),x, algorithm="giac")

Giac 1.9.0-11 via sagemath 9.6 output

$$
-\frac{120}{x^3e^3+7x^3+2x^2+8x-20}
$$

$$
\int \frac{120 (3 x^2 e^3 + 21 x^2 + 4 x + 8)}{x^6 e^6 + 49 x^6 + 28 x^5 + 116 x^4 - 248 x^3 - 16 x^2 + 2 (7 x^6 + 2 x^5 + 8 x^4 - 20 x^3) e^3 - 320 x + 400} dx
$$

# **100.161 Problem number 6725**

$$
\int \frac{e^{5/2} (50x-25x^2)}{16x^4 + e^5 (10000 - 20000x + 10000x^2) + e^{5/2} (-800x^2 + 800x^3)} dx
$$

Optimal antiderivative

$$
\frac{x}{-16x+\frac{400(1-x)e^{\frac{5}{2}}}{x}}
$$

command

 $integrate((-25*x^2+50*x)*exp(5/2)/((10000*x^2-20000*x+10000)*exp(5/2)^2+(800*x^3-800*x^2)*exp(5/2))$ Giac 1.9.0-11 via sagemath 9.6 output

$$
\frac{25\,(x-1)e^{\frac{5}{2}}}{16\left(x^2+25\,xe^{\frac{5}{2}}-25\,e^{\frac{5}{2}}\right)}
$$

Giac 1.7.0 via sagemath 9.3 output

*undef*

# **100.162 Problem number 6847**

Z  $-244140000 - e^{12} - 585938000x - 644531700x^2 - 429687600x^3 - 193359382x^4 - 61875000x^5 - 144375$  $488280000x + 2e^{12}x + 1171874000x^2 + 1289062200x^3 + 859374960x^4 + 386718748x^5 + 123750000x^6 + 288750000x^6$ 

Optimal antiderivative

$$
\frac{\ln \left(\frac{4}{\left( (5+x)^4+e^4\right)^2}-x\right)}{2}-3
$$

command

integrate((-exp(4)^3+(-3\*x^4-60\*x^3-450\*x^2-1500\*x-1875)\*exp(4)^2+(-3\*x^8-120\*x^7- 2100\*x^6-21000\*x^5-131250\*x^4-525000\*x^3-1312500\*x^2-1875000\*x-1171874)\*exp(4)-x^12- 60\*x^11-1650\*x^10-27500\*x^9-309375\*x^8-2475000\*x^7-14437500\*x^6-61875000\*x^5-193359382\*x^4- 429687600\*x^3-644531700\*x^2-585938000\*x-244140000)/(2\*x\*exp(4)^3+(6\*x^5+120\*x^4+900\*x^3+3000\*

Giac 1.9.0-11 via sagemath 9.6 output

$$
-\frac{1}{2}\log(x^4+20x^3+150x^2+500x+e^4+626)+\log(x^4+20x^3+150x^2+500x+e^4+625)
$$
  

$$
-\frac{1}{2}\log(x^4+20x^3+150x^2+500x+e^4+624)-\frac{1}{2}\log(|x|)
$$

# **100.163 Problem number 6850**

$$
\int -\frac{288e^{15}x^2}{e^{30} + 32e^{15}x^3 + 256x^6} dx
$$

Optimal antiderivative

$$
\frac{6x}{x+16e^{-3}e^{-12}x^4}
$$

command

integrate(-288\*x^2\*exp(3)^5/(exp(3)^10+32\*x^3\*exp(3)^5+256\*x^6),x, algorithm="giac") Giac 1.9.0-11 via sagemath 9.6 output

$$
\frac{6\,e^{15}}{16\,x^3+e^{15}}
$$

Giac 1.7.0 via sagemath 9.3 output

#### Exception raised: NotImplementedError

# **100.164 Problem number 6858**

$$
\int \frac{-12 + 6x - 2x^{6} + e^{2}(-20x^{4} - 40x^{5} - 20x^{6}) + e^{4}(-10x^{2} - 40x^{3} - 60x^{4} - 40x^{5} - 10x^{6}) + e^{5}(2x + 10x^{2} + 20x^{4} - 5x^{5} + e^{2}(-10x^{3} - 20x^{4} - 10x^{5}) + e^{4}(-5x - 20x^{2} - 30x^{3} - 20x^{4} - 5x^{5}) + e^{5}(1 + 5x + 10x^{2} - 5x^{2} - 5x^{3})}{x^{2} - 20x^{4} - 5x^{2} - 5x^{3} - 5x^{4} - 5x^{5} + 5x^{4} - 5x^{5} - 5x^{6} - 5x^{6} - 5x^{7} - 5x^{8} - 5x^{9} - 5x^{10} - 5x^{11} - 5x^{10} - 5x^{11} - 5x^{12} - 5x^{13} - 5x^{14} - 5x^{15} - 5x^{16} - 5x^{17} - 5x^{18} - 5x^{19} - 5x^{10} - 5x^{10} - 5x^{10} - 5x^{11} - 5x^{10} - 5x^{11} - 5x^{10} - 5x^{11} - 5x^{10} - 5x^{11} - 5x^{10} - 5x^{11} - 5x^{10} - 5x^{11} - 5x^{12} - 5x^{13} - 5x^{14} - 5x^{15} - 5x^{16} - 5x^{17} - 5x^{18} - 5x^{19} - 5x^{10} - 5x^{10} - 5x^{11} - 5x^{10} - 5x^{11} - 5x^{10} - 5x^{11} - 5x^{10} - 5x^{11} - 5x^{10} - 5x^{11} - 5x^{10} - 5x^{11} - 5x^{10} - 5x^{11} - 5x^{11} - 5x^{10} - 5x^{11} - 5x^{10} - 5x^{11} - 5x^{10} - 5x^{11} - 5
$$

Optimal antiderivative

$$
11 + x^2 - \frac{3 - 2x}{(x - (1 + x) e)^4}
$$

## command

integrate(((2\*x^6+10\*x^5+20\*x^4+20\*x^3+10\*x^2+2\*x)\*exp(1)^5+(-10\*x^6-40\*x^5-60\*x^4- 40\*x^3-10\*x^2)\*exp(1)^4+(20\*x^6+60\*x^5+60\*x^4+20\*x^3)\*exp(1)^3+(-20\*x^6-40\*x^5-20\*x^4)\*exp(1)^2+(10\*x^6+10\*x^5- 6\*x+14)\*exp(1)-2\*x^6+6\*x-12)/((x^5+5\*x^4+10\*x^3+10\*x^2+5\*x+1)\*exp(1)^5+(-5\*x^5-20\*x^4-30\*x^3-20\*x^2-5\*x)\*exp(1)^4+(10\*x^5+30\*x^4+30\*x^3+10\*x^2)\*exp(1)^3+(-10\*x^5-20\*x^4- 10\*x^3)\*exp(1)^2+(5\*x^5+5\*x^4)\*exp(1)-x^5),x, algorithm="giac")

Giac 1.9.0-11 via sagemath 9.6 output

$$
\frac{x^2e^{10}-10\,x^2e^9+45\,x^2e^8-120\,x^2e^7+210\,x^2e^6-252\,x^2e^5+210\,x^2e^4-120\,x^2e^3+45\,x^2e^2-10\,x^2e+x^2}{e^{10}-10\,e^9+45\,e^8-120\,e^7+210\,e^6-252\,e^5+210\,e^4-120\,e^3+45\,e^2-10\,e+1} + \frac{2\,x-3}{(xe-x+e)^4}
$$

# **100.165 Problem number 6885**

Z *x* − <sup>25</sup> <sup>−</sup>84+8*x*+*x*2+*e*−4−2*x*+2*x*<sup>2</sup> *<sup>x</sup>*2+*e*−2−*x*+*x*<sup>2</sup> *x*(8+2*x*) 2100 − 200*x* − 25*x* <sup>2</sup> + 200*x* + 50*x* 2 log(*x*) + *e* −4−2*x*+2*x* 2 *x* 2 −25 + 50 − 50*x* + 100*x* 7056*x* − 1344*x* <sup>2</sup> − 104*x* <sup>3</sup> + 16*x* <sup>4</sup> + *x* <sup>5</sup> + *e*−8−4*x*+4*x*<sup>2</sup> *x* <sup>5</sup> + *e*−6−3*x*+3*x*<sup>2</sup> *x* <sup>3</sup> (16*x* + 4*x* <sup>2</sup>) + *e*−4−2*x*+2*x*<sup>2</sup>

Optimal antiderivative

$$
e^{4-\frac{\ln(x)}{6}+\frac{\ln(x)}{5}+\frac{\ln(x)}{5}}.
$$

command

 $integrate((((100*x^2-50*x+50)*log(x)-25)*exp(log(x)+x^2-x-2)^2+((100*x^3+350*x^2-100*x+200)*l$ 50\*x-200)\*exp(log(x)+x^2-x-2)+(50\*x^2+200\*x)\*log(x)-25\*x^2-200\*x+2100)\*exp(-25\*log(x)/(exp(log(x)+x^2 x-2)^2+(2\*x+8)\*exp(log(x)+x^2-x-2)+x^2+8\*x-84))/(x\*exp(log(x)+x^2-x-2)^4+(4\*x^2+16\*x)\*exp(log(x)+x^2 x-2)^3+(6\*x^3+48\*x^2-104\*x)\*exp(log(x)+x^2-x-2)^2+(4\*x^4+48\*x^3-208\*x^2-1344\*x)\*exp(log(x)+x^2 x-2)+x^5+16\*x^4-104\*x^3-1344\*x^2+7056\*x),x, algorithm="giac")

Giac 1.9.0-11 via sagemath 9.6 output

$$
\frac{1}{x^{\frac{25}{x^2e}(2x^2-2x-4)}+2x^2e^{\left(x^2-x-2\right)}+x^2+8xe^{\left(x^2-x-2\right)}+8x-84}}
$$

Giac 1.7.0 via sagemath 9.3 output

Timed out

# **100.166 Problem number 6911**

$$
\int \frac{50 x^2+20 x^3-10 x^4+e^4 \big(-100 x-30 x^2\big)+e^2 \big(-100 x^2-40 x^3\big)+\big(-10 x^2-4 x^3+2 x^4+e^4 \big(20 x+6 x^2\big)+e^2 \big(20 x^3-4 x^2\big)+e^2 \big(20 x^2+4 x^3\big)+e^2 \big(20 x^2+4 x^2\big)+e^2 \big(20 x^2+4 x^3\big)+e^2 \big(20 x^2+4 x^3\big)+e^2 \big(20 x^2+4 x^2\big)+e^2 \big(20 x^2+4 x^3\big)+e^2 \big(20 x^2+4 x^2\big)+e^2 \big(20 x^2+4 x^3\big)+e^2 \big(20 x^2+4 x^2\big)+e^2 \big(20 x^2+4 x^3\big)+e^2 \big(20 x^2+4 x^2\big)+e^2 \big(20 x^2+4 x^3\big)+e^2 \big(20 x^2+4 x^2\big)+e^2 \big(20 x^2+4 x^3\big)+e^2 \big(20 x^2+4 x^2\big)+e^2 \big(20 x^2+4 x^3\big)+e^2 \big(20 x^2+4 x^2\big)+e^2 \big(20 x^2+4 x^3\big)+e^2 \big(20 x^2+4 x^3\big)+e^2 \big(20 x^2+4 x^2\big)+e^2 \big(20 x^2+4 x^3\big)+e^2 \big(20 x^2+4 x^2\big)+e^2 \big(20 x^2+4 x^3\big)+e^2 \big(20 x^2+4 x^2\big)+e^2 \big(20 x^2+4 x^3\big)+e^2 \big(20 x^2+4 x^3\big)+e^2 \big(20 x^2+4 x^3\big)+e^2 \big(20 x^2+4 x^3\big)+e^2 \big(20 x^2+4 x^3\big)+e^2 \big(20 x^2+4 x^3\big)+e^2 \big(20 x^2+4 x^3\big)+e^2 \big(20 x^2+4 x^3\big)+e^2 \big(20 x^2+4 x^3\big)+e^2 \big(20 x^2+4 x^
$$

Optimal antiderivative

$$
\frac{2(2\ln{(3)}-5) x^2(5+x)}{(x+e^2)^2-x}
$$

command

integrate((2\*((6\*x^2+20\*x)\*exp(2)^2+(8\*x^3+20\*x^2)\*exp(2)+2\*x^4-4\*x^3-10\*x^2)\*log(3)+(- 30\*x^2-100\*x)\*exp(2)^2+(-40\*x^3-100\*x^2)\*exp(2)-10\*x^4+20\*x^3+50\*x^2)/(exp(2)^4+4\*x\*exp(2)^3+(6\*x^2-  $2*x)*exp(2)^2+(4*x^3-4*x^2)*exp(2)+x^4-2*x^3+x^2)$ ,x, algorithm="giac")

Giac 1.9.0-11 via sagemath 9.6 output

$$
\begin{aligned}[t]4\,x\log{(3)}-10\,x\\+\frac{2\left(6\,x e^4 \log{(3)}-28\,x e^2 \log{(3)}-15\,x e^4+70\,x e^2+12\,x \log{(3)}+4\,e^6 \log{(3)}-12\,e^4 \log{(3)}-30\,x-10\,e^6+30\,e^4\right)}{x^2+2\,x e^2-x+e^4}\end{aligned}
$$

Giac 1.7.0 via sagemath 9.3 output

### **100.167 Problem number 6953**

$$
\int \frac{12x^2 + 3e^2x^2 - 10x^3 + 4x^4 + e^3(8x + 2e^2x - 5x^2)}{16 + e^4 - 40x + 57x^2 - 40x^3 + 16x^4 + e^2(8 - 10x + 8x^2)} dx
$$

Optimal antiderivative

$$
\frac{x^2(e^3+x)}{4+4x^2-5x+e^2}
$$

command

integrate(((2\*exp(2)\*x-5\*x^2+8\*x)\*exp(3)+3\*x^2\*exp(2)+4\*x^4-10\*x^3+12\*x^2)/(exp(2)^2+(8\*x^2- 10\*x+8)\*exp(2)+16\*x^4-40\*x^3+57\*x^2-40\*x+16),x, algorithm="giac")

Giac 1.9.0-11 via sagemath 9.6 output

$$
\frac{1}{4}x+\frac{20xe^3-4xe^2+9x-4e^5-16e^3-5e^2-20}{16(4x^2-5x+e^2+4)}
$$

Giac 1.7.0 via sagemath 9.3 output

$$
\int \frac{4 x^4-10 x^3+3 x^2 e^2+12 x^2-\left(5 x^2-2 x e^2-8 x\right) e^3}{16 x^4-40 x^3+57 x^2+2 \left(4 x^2-5 x+4\right) e^2-40 x+e^4+16} \, dx
$$

# **100.168 Problem number 7061**

$$
\int \frac{384x + 128e^{32}x + 256x^2}{9 + e^{64} + 24x + 16x^2 + e^{32}(6 + 8x)} dx
$$

Optimal antiderivative

$$
\frac{16x^2}{\frac{3}{4} + \frac{e^{32}}{4} + x}
$$

command

integrate((128\*x\*exp(16)^2+256\*x^2+384\*x)/(exp(16)^4+(8\*x+6)\*exp(16)^2+16\*x^2+24\*x+9),x, algo Giac 1.9.0-11 via sagemath 9.6 output

$$
16x + \frac{4\left(e^{64} + 6\,e^{32} + 9\right)}{4\,x + e^{32} + 3}
$$

Giac 1.7.0 via sagemath 9.3 output

## **100.169 Problem number 7195**

$$
\int \frac{-6 e^5 - 6 x + \left(-6 x - 6 x^2 - 2 x^6 + e^5 \left(-6 x - 2 x^5\right)\right) \log \left(\frac{2}{x}\right) + \left(6 e^5 x^4 + 6 x^5\right) \log \left(\frac{2}{x}\right) \log \left(\frac{5 \log \left(\frac{2}{x}\right)}{e^5 + x}\right) + \left(-6 e^5 x^3 - 6 x^4\right) \log \left(\frac{2}{x}\right) \log \left(\frac{2}{x}\right) + \left(3 e^5 x^3 + 3 x^4\right) \log \left(\frac{2}{x}\right) \log \left(\frac{5 \log \left(\frac{2}{x}\right)}{e^5 + x}\right) + \left(-3 e^5 x^2 - 3 x^3\right) \log \left(\frac{2}{x}\right) \log^2 \left(\frac{2}{x}\right) \log^2 \left(\frac{2}{x}\right) \log^2 \left(\frac{2}{x}\right) + \left(3 e^5 x^3 + 3 x^4\right) \log \left(\frac{2}{x}\right) \log \left(\frac{5 \log \left(\frac{2}{x}\right)}{e^5 + x}\right) + \left(-3 e^5 x^2 - 3 x^3\right) \log \left(\frac{2}{x}\right) \log^2 \left(\frac{2}{x}\right) \log^2 \
$$

Optimal antiderivative

$$
x^2-\frac{3}{\left(\ln\left(\frac{5\ln(\frac{2}{x})}{\mathrm{e}^{5}+x}\right)-x\right)^2}
$$

command

 $integerate(((2*x^2*exp(5)+2*x^3)*log(2/x)*log(5*log(2/x)/(exp(5)+x))^3+(-6*x^3*exp(5)-x))$  $6*x^4)*log(2/x)*log(5*log(2/x)/(exp(5)+x))^2+(6*x^4*exp(5)+6*x^5)*log(2/x)*log(5*log(2/x)/(ex)$  $2*x^5-6*x)*exp(5)-2*x^6-6*x^2-6*x)*log(2/x)-6*exp(5)-6*x)/((x*exp(5)+x^2)*log(2/x)*log(5*log($ 3\*x^2\*exp(5)-3\*x^3)\*log(2/x)\*log(5\*log(2/x)/(exp(5)+x))^2+(3\*x^3\*exp(5)+3\*x^4)\*log(2/x)\*log(5  $x^4*exp(5)-x^5)*log(2/x)$ , x, algorithm="giac")

Giac 1.9.0-11 via sagemath 9.6 output

output too large to display

Giac 1.7.0 via sagemath 9.3 output

Timed out

# **100.170 Problem number 7256**

$$
\int \frac{-2-25x+e^{x^2}(-27+4x^2)+27\log(x)+\left(-e^{x^2}-x+\log(x)\right)\log\left(\frac{e^{2x^2+2e^{x^2}x+x^2+\left(-2e^{x^2}-2x\right)\log(x)+\log^2(x)}}{x^2}\right)}{-e^{x^2}x^2-x^3+x^2\log(x)}dx
$$

Optimal antiderivative

$$
5-\frac{25+\ln\left(\frac{\left(e^{x^2}-\ln(x)+x\right)^2}{x^2}\right)}{x}
$$

command

 $integrate(((log(x)-exp(x^2)-x)*log((log(x)^2+(-2*exp(x^2)-2*x)*log(x)+exp(x^2))^2+2*exp(x^2)*x+exp(x^2))^2+2*x^2)$  $27)*exp(x^2)-25*x-2)/(x^2*log(x)-x^2*exp(x^2)-x^3),x, algorithm="giac")$ 

Giac 1.9.0-11 via sagemath 9.6 output

$$
-\frac{\log \left(x^2+2 \, x e^{(x^2)}-2 \, x \log \left(x\right)-2 \, e^{(x^2)} \log \left(x\right)+\log \left(x\right)^2+e^{(2 \, x^2)}\right)-2 \, \log \left(x\right)+25}{x}
$$

Giac 1.7.0 via sagemath 9.3 output

### **100.171 Problem number 7282**

$$
\int \frac{-2592x^2+144x^3+576x^5+e^4\big(-18+4x^3\big)+e^2\big(432x-96x^4\big)}{3e^4x^3-72e^2x^4+432x^5}\,dx
$$

Optimal antiderivative

$$
\frac{4x}{3} + \frac{4}{-12x + e^2} + \frac{3}{x^2}
$$

command

integrate(((4\*x^3-18)\*exp(2)^2+(-96\*x^4+432\*x)\*exp(2)+576\*x^5+144\*x^3-2592\*x^2)/(3\*x^3\*exp(2) 72\*x^4\*exp(2)+432\*x^5),x, algorithm="giac")

Giac 1.9.0-11 via sagemath 9.6 output

$$
\frac{4}{3}x - \frac{4}{12x - e^2} + \frac{3}{x^2}
$$

Giac 1.7.0 via sagemath 9.3 output

#### Exception raised: NotImplementedError

### **100.172 Problem number 7297**

$$
\int \frac{64 + e^2(40 - 40x) - 64x + 56x^2}{64 + 25e^4 + e^2(80 - 140x) - 224x + 196x^2} dx
$$

Optimal antiderivative

$$
\frac{x}{1 - \frac{5(e^2 - 2x)}{2(2x - 4)}}
$$

command

integrate(((-40\*x+40)\*exp(2)+56\*x^2-64\*x+64)/(25\*exp(2)^2+(-140\*x+80)\*exp(2)+196\*x^2- 224\*x+64),x, algorithm="giac")

Giac 1.9.0-11 via sagemath 9.6 output

$$
\frac{2}{7}x+\frac{5 (5 e^4-12 e^2-32)}{49 (14 x-5 e^2-8)}
$$

Giac 1.7.0 via sagemath 9.3 output

# **100.173 Problem number 7312**

$$
\int \frac{5 e^{2 x / 5} x^2 \log (16) + (-60 + 15 x) \log (16) + e^{2 x / 5} (-8 x^2 + 2 x^3) \log (16) \log (4 - x) + (20 - 5 x) \log (16) \log \left(2 x^3\right)}{-20 x^2 + 5 x^3} \, dx
$$

Optimal antiderivative

$$
4\left(e^{\frac{2x}{5}}\ln\left(4-x\right)+\frac{\ln\left(2x^3\right)}{x}\right)\ln\left(2\right)
$$

command

integrate((4\*(-5\*x+20)\*log(2)\*log(2\*x^3)+4\*(2\*x^3-8\*x^2)\*log(2)\*exp(1/5\*x)^2\*log( x+4)+20\*x^2\*log(2)\*exp(1/5\*x)^2+4\*(15\*x-60)\*log(2))/(5\*x^3-20\*x^2),x, algorithm="giac")

Giac 1.9.0-11 via sagemath 9.6 output

$$
4\,e^{\left(\frac{2}{5}\,x\right)}\log\left(2\right)\log\left(-x+4\right)+\frac{4\,\log\left(2\right)^2}{x}+\frac{4\,\log\left(2\right)\log\left(\left(x-4\right)^3+12\left(x-4\right)^2+48\,x-128\right)}{x}
$$

Giac 1.7.0 via sagemath 9.3 output

Timed out

# **100.174 Problem number 7353**

$$
\int \frac{75e^{4+x}}{625e^2 + 81e^{2x} + 450e^{1+x}} \, dx
$$

Optimal antiderivative

$$
\frac{\mathrm{e}^3}{3+\frac{25\,\mathrm{e}\,\mathrm{e}^{-x}}{3}}
$$

command

integrate(75\*exp(1)\*exp(3)\*exp(x)/(81\*exp(x)^2+450\*exp(1)\*exp(x)+625\*exp(1)^2),x, algorithm=" Giac 1.9.0-11 via sagemath 9.6 output

$$
-\frac{25\,e^5}{3\left(25\,e^2+9\,e^{(x+1)}\right)}
$$

Giac 1.7.0 via sagemath 9.3 output

### **100.175 Problem number 7479**

$$
\int \frac{-25e^2x^2 + e^4(-200x + 50x^2)}{4x^2 - 4x^3 + x^4 + e^4(64 - 64x + 16x^2) + e^2(32x - 32x^2 + 8x^3)} dx
$$

Optimal antiderivative

$$
\frac{x^2}{(-x\,\mathrm{e}^{-2}-4)\left(\frac{4}{25}-\frac{2x}{25}\right)}
$$

command

 $integrate(((50*x^2-200*x)*exp(2)^2-25*x^2*exp(2))/(({16*x^2-64*x+64)*exp(2)^2+({8*x^2-24*x+64})$ 32\*x^2+32\*x)\*exp(2)+x^4-4\*x^3+4\*x^2),x, algorithm="giac")

Giac 1.9.0-11 via sagemath 9.6 output

$$
-\frac{25 \left(2 \, x e^4-x e^2-4 \, e^4\right)}{x^2+4 \, x e^2-2 \, x-8 \, e^2}
$$

Giac 1.7.0 via sagemath 9.3 output

Exception raised: NotImplementedError

# **100.176 Problem number 7551**

$$
\int \frac{e^5 + 4 \log \left( \frac{-1 + 7 \log (2)}{\log (2)} \right)}{8 e^{10} - 8 e^5 x + 2 x^2 + (32 e^5 - 16 x) \log \left( \frac{-1 + 7 \log (2)}{\log (2)} \right) + 32 \log ^2 \left( \frac{-1 + 7 \log (2)}{\log (2)} \right)} dx
$$

Optimal antiderivative

$$
\frac{2}{8 - \frac{4(-e^5 + x)}{\ln\left(7 - \frac{1}{\ln(2)}\right) + \frac{x}{4}}}
$$

command

integrate((4\*log((7\*log(2)-1)/log(2))+exp(5))/(32\*log((7\*log(2)-1)/log(2))^2+(32\*exp(5)- 16\*x)\*log((7\*log(2)-1)/log(2))+8\*exp(5)^2-8\*x\*exp(5)+2\*x^2),x, algorithm="giac")

Giac 1.9.0-11 via sagemath 9.6 output

$$
-\frac{e^5 + 4\,\log\left(\frac{7\,\log(2) - 1}{\log(2)}\right)}{2\left(x - 2\,e^5 - 4\,\log\left(\frac{7\,\log(2) - 1}{\log(2)}\right)\right)}
$$

Giac 1.7.0 via sagemath 9.3 output

## **100.177 Problem number 7560**

$$
\int \frac{e^{-x}\Bigl(e^{10e^{-x}}(-2e^x-10x)-e^{e^x+2x}x^3+e^{5e^{-x}}(4e^x+10x)+e^x(-6-x^3)\Bigr)}{x^3}\,dx
$$

Optimal antiderivative

$$
2+\frac{\left(1-{\rm e}^{5\,{\rm e}^{-x}}\right)^2+2}{x^2}-x-{\rm e}^{{\rm e}^x}
$$

command

 $integerate((-x^3*exp(x)^2*exp(exp(x)) + (-2*exp(x)-10*x)*exp(5/exp(x))^2+(4*exp(x)+10*x)*exp(5/e(x)))$  $x^3-6$ )\*exp(x))/exp(x)/ $x^3$ ,x, algorithm="giac")

Giac 1.9.0-11 via sagemath 9.6 output

$$
-\frac{\left(x^3 e^x+x^2 e^{(x+e^x)}-e^{(x+10e^{(-x)})}+2\,e^{(x+5\,e^{(-x)})}-3\,e^x\right) e^{(-x)}}{x^2}
$$

Giac 1.7.0 via sagemath 9.3 output

$$
\int -\frac{\left(x^3e^{(2\,x+e^x)}+(x^3+6)e^x+2\,(5\,x+e^x)e^{(10\,e^{(-x)})}-2\,(5\,x+2\,e^x)e^{(5\,e^{(-x)})}\right)e^{(-x)}}{x^3}\,dx
$$

# **100.178 Problem number 7561**

$$
\int \frac{7}{20} \sqrt[5]{-2e^3x^2 + 3e^6x^2} \, dx
$$

Optimal antiderivative

$$
\frac{x(x\,\mathrm{e}^{3}(3(\mathrm{e}^{3}-1)\,x+x))^\frac{1}{5}}{4}
$$

command

 $integrate(7/20*(3*x^2*exp(3)^2-2*x^2*exp(3))^2(1/5),x, algebra='giac")$ Giac 1.9.0-11 via sagemath 9.6 output

$$
\frac{1}{4} \left(3\, x^2 e^6 - 2\, x^2 e^3\right)^{\frac{1}{5}}\!x
$$

$$
\int \frac{7}{20} \left(3 x^2 e^6 - 2 x^2 e^3\right)^{\frac{1}{5}} dx
$$
## **100.179 Problem number 7805**

$$
\int \frac{-7 - e^{12} + 36x - 111x^2 + 66x^3 + 12x^4 - 24x^5 + 53x^6 - 42x^7 + 20x^9 - 15x^{10} + 6x^{11} - x^{12} + e^8(-9 - 3x^2 + 6x^3 + 14x^2 - 6x^3 + 6x^4 - 12x^5 + 19x^6 - 18x^7 + 18x^8 - 20x^9 + 15x^{10} - 6x^{11} + x^{12} + e^8(3 + 3x^2 - 6x^3 + 3x^2 - 6x^2 + 15x^2 - 6x^3 + 15x^2 - 6x^2 + 15x^2 - 6x^3 + 15x^2 - 6x^2 + 15x^2 - 6x^3 + 15x^2 - 6x^2 + 15x^2 - 6x^3 + 15x^2 - 6x^2 - 6x^3 + 3x^2 - 6x^2 + 15x^2 - 6x^2 - 6x^2 - 6x^3 + 3x^2 - 6x^2 - 6x^3 + 3x^2 - 6x^2 - 6x^3 + 3x^2 - 6x^2 - 6x^2 - 6x^3 + 3x^2 - 6x^2 - 6x^2 -
$$

Optimal antiderivative

$$
x^{2} - \left(x + \frac{3}{1 + e^{4} + (x^{2} - x)^{2}}\right)^{2} - x
$$

command

 $integrate((-exp(4)^3+(-3*x^4+6*x^3-3*x^2-9)*exp(4)^2+(-3*x^8+12*x^7-18*x^6+12*x^5+3*x^4-12*x^3+12*x^3+12*x^2+12*x^3+12*x^2+12*x^3+12*x^2+12*x^3+12*x^3+12*x^3+12*x^3+12*x^3+12*x^3+12*x^3+12*x^3+12*x^3+12*x^3+12*x^3+12*x^3+12*x^3+12*x^3+12*x^3+12*x^3+12*x^3+12*x^3+12*x^3+1$ 6\*x^2-15)\*exp(4)-x^12+6\*x^11-15\*x^10+20\*x^9-42\*x^7+53\*x^6-24\*x^5+12\*x^4+66\*x^3-111\*x^2+36\*x-7)/(exp(4)^3+(3\*x^4-6\*x^3+3\*x^2+3)\*exp(4)^2+(3\*x^8-12\*x^7+18\*x^6-12\*x^5+9\*x^4-12\*x^3+6\*x^2+3)\*exp(4)+x^12- 6\*x^11+15\*x^10-20\*x^9+18\*x^8-18\*x^7+19\*x^6-12\*x^5+6\*x^4-6\*x^3+3\*x^2+1),x, algorithm="giac")

Giac 1.9.0-11 via sagemath 9.6 output

$$
-x-\frac{3 \left(2 \, x^{5}-4 \, x^{4}+2 \, x^{3}+2 \, x e^{4}+2 \, x+3\right)}{\left(x^{4}-2 \, x^{3}+x^{2}+e^{4}+1\right)^{2}}
$$

Giac 1.7.0 via sagemath 9.3 output

### Timed out

### **100.180 Problem number 7835**

$$
\int \frac{-1+e^4 \bigl(-5-2 x^2\bigr)+e^8 \bigl(10 x+5 x^2-x^4\bigr)+e^{2+x} \bigl(5 e^4+e^8 \bigl(-10 x+5 x^2\bigr)\bigr)}{5 e^4+10 e^8 x^2+5 e^{12} x^4}\,dx
$$

Optimal antiderivative

$$
\frac{e^{2+x} - x - 1}{1 + x^2 e^4} - \frac{x e^{-4}}{5}
$$

command

integrate((((5\*x^2-10\*x)\*exp(4)^2+5\*exp(4))\*exp(2+x)+(-x^4+5\*x^2+10\*x)\*exp(4)^2+(- 2\*x^2-5)\*exp(4)-1)/(5\*x^4\*exp(4)^3+10\*x^2\*exp(4)^2+5\*exp(4)),x, algorithm="giac")

Giac 1.9.0-11 via sagemath 9.6 output

$$
-\frac{x^3e^4+10\,xe^4+x+10\,e^4-5\,e^{(x+6)}}{5\,(x^2e^8+e^4)}
$$

Giac 1.7.0 via sagemath 9.3 output

Exception raised: TypeError

## **100.181 Problem number 7917**

$$
\int \frac{270 + 90 e^{13/2} - 90 x^2}{9 + e^{13} + 12x - 4 e^{39/4} x + 10 x^2 + 4 x^3 + x^4 + e^{13/2} (6 + 4 x + 6 x^2) + e^{13/4} (-12 x - 8 x^2 - 4 x^3)} dx
$$

Optimal antiderivative

$$
\frac{90x}{2x + \left(x - e^{\frac{13}{4}}\right)^2 + 3} + 1
$$

command

integrate((90\*exp(13/4)^2-90\*x^2+270)/(exp(13/4)^4-4\*x\*exp(13/4)^3+(6\*x^2+4\*x+6)\*exp(13/4)^2+(- 4\*x^3-8\*x^2-12\*x)\*exp(13/4)+x^4+4\*x^3+10\*x^2+12\*x+9),x, algorithm="giac")

Giac 1.9.0-11 via sagemath 9.6 output

$$
\frac{90 x}{x^2-2 x e^{\frac{13}{4}}+2 x+e^{\frac{13}{2}}+3}
$$

Giac 1.7.0 via sagemath 9.3 output

$$
\int-\frac{90\left(x^2-e^{\frac{13}{2}}-3\right)}{x^4+4\,x^3+10\,x^2-4\,xe^{\frac{39}{4}}+2\,(3\,x^2+2\,x+3)e^{\frac{13}{2}}-4\,(x^3+2\,x^2+3\,x)e^{\frac{13}{4}}+12\,x+e^{13}+9}\,dx
$$

## **100.182 Problem number 7950**

$$
\int \frac{e^{-\frac{6}{e^{65x}-x^4-2x^3\log(5)-x^2\log^2(5)+\left(-2x^3-2x^2\log(5)\right)\log(x)-x^2\log^2(5)+4x^5\log^2(5)+4x^5\log^3(5)+x^4\log^4(5)+\left(4x^7+12x^6\log(5)+12x^5\log^2(5)+4x^4\log^3(5)+x^4\log^3(5)+x^2\log^2(5)+x^3\log^2(5)+x^4\log^3(5)+x^2\log^2(5)+x^3\log^2(5)+x^4\log^3(5)+x^5\log^2(5)+x^2\log^2(5)+x^3\log^2(5)+x^4\log^3(5)+x^2\log^2(5)+x^3\log^2(5)+x^2\log^2(5)+x^2\log^3(5)+x^2\log^3(5)+x^3\log^2(5)+x^2\log^3(5)+x^2\log^3(5)+x^3\log^2(5)+x^4\log^4(5)+x^5\log^2(5)+x^2\log^2(5)+x^3\log^2(5)+x^4\log^3(5)+x^2\log^2(5)+x^2\log^2(5)+x^2\log^2(5)+x^3\log^3(5)+x^4\log^4(5)+x^2\log^2(5)+x^2\log^2(5)+x^2\log^3(5)+x^3\log^2(5)+x^2\log^2(5)+x^2\log^2(5)+x^2\log^2(5)+x^3\log^2(5)+x^2\log^2(5)+x^2\
$$

Optimal antiderivative

$$
4 - e^{\frac{6}{x^2(\ln(5x) + x)^2 - e^{65x}}}
$$

command

 $integerate((-30*exp(5*x)*exp(exp(5*x))+12*x*log(x)^2+(24*x*log(5)+36*x^2+12*x)*log(x)+12*x*log(x))$ 3/(exp(exp(5\*x))-x^2\*log(x)^2+(-2\*x^2\*log(5)-2\*x^3)\*log(x)-x^2\*log(5)^2-2\*x^3\*log(5) x^4))^2/(exp(exp(5\*x))^2+(-2\*x^2\*log(x)^2+(-4\*x^2\*log(5)-4\*x^3)\*log(x)-2\*x^2\*log(5)^2- 4\*x^3\*log(5)-2\*x^4)\*exp(exp(5\*x))+x^4\*log(x)^4+(4\*x^4\*log(5)+4\*x^5)\*log(x)^3+(6\*x^4\*log(5)^2+

$$
-e^{\left(\frac{6}{x^4+2\,x^3\log(5)+x^2\log(5)^2+2\,x^3\log(x)+2\,x^2\log(5)\log(x)+x^2\log(x)^2-e^{\left(e^{(5\,x)}\right)}\right)}
$$

#### Giac 1.7.0 via sagemath 9.3 output

$$
\int \frac{6 \left(4 x^3+2 x \log \left(5\right)^2+2 x \log \left(x\right)^2+2 x^2+2 \left(3 \log \left(5\right)+6 x^6 \log \left(5\right)^2+4 x^5 \log \left(5\right)^3+ x^4 \log \left(5\right)^4+ x^4 \log \left(x\right)^4+4 \left(x^5+x^4 \log \left(5\right)\right) \log \left(x\right)^3+6 \left(x^6+2 x^6 \log \left(5\right)\right)^2\right)}{6 \log \left(x\right)^2+2 x^2 \log \left(5\right)^2+2 x^2 \log \left(5\right)^2+4 x^6 \log \left(5\right)^2+4 x^6 \log \left(5\right)^4+4 x^4 \log \left(x\right)^4+4 \left(x^5+x^4 \log \left(5\right)\right) \log \left(x\right)^3+6 \left(x^6+2 x^6 \log \left(5\right)\right)^2\right)}{6 \log \left(x\right)^2+4 x^6 \log \left(5\right)^2+4 x^6 \log \left(5\right)^4+4 x^4 \log \left(5\right)^4+4 x^4 \log \left(5\right)^4+4 x^6 \log \left(5\right)^4+4 x^6 \log \left(5\right)^4+
$$

## **100.183 Problem number 7956**

$$
\int \frac{1}{-216 + e^9 (e(-1080 + 540x) + e^3(-1080 + 540x)) + e^{18} (e^4 (-3600 + 3600x - 900x^2) + e^2 (-1800 + 1800x - 400x^2))}
$$

Optimal antiderivative

$$
\frac{x^2}{\left(x^2-2x-\frac{6x\,\mathrm{e}^{-9}}{5(\mathrm{e}+\mathrm{e}^3)}\right)^2}
$$

command

integrate((-250\*exp(3)^3-750\*exp(1)\*exp(3)^2-750\*exp(1)^2\*exp(3)-250\*exp(1)^3)\*exp(9)^3/(((12 750\*x^2+1500\*x-1000)\*exp(3)^3+(375\*x^3-2250\*x^2+4500\*x-3000)\*exp(1)\*exp(3)^2+(375\*x^3- 2250\*x^2+4500\*x-3000)\*exp(1)^2\*exp(3)+(125\*x^3-750\*x^2+1500\*x-1000)\*exp(1)^3)\*exp(9)^3+((- 450\*x^2+1800\*x-1800)\*exp(3)^2+(-900\*x^2+3600\*x-3600)\*exp(1)\*exp(3)+(-450\*x^2+1800\*x-1800)\*exp(1)^2)\*exp(9)^2+((540\*x-1080)\*exp(3)+(540\*x-1080)\*exp(1))\*exp(9)-216),x, algorithm="

Giac 1.9.0-11 via sagemath 9.6 output

$$
\frac{25\left(e^{9}+3\,e^{7}+3\,e^{5}+e^{3}\right)e^{27}}{\left(5\,xe^{12}+5\,xe^{10}-10\,e^{12}-10\,e^{10}-6\right)^{2}\left(e^{12}+e^{10}\right)}
$$

$$
\int \frac{250 (e^9+3 e^7+)}{125 ((x^3-6 x^2+12 x-8) e^9+3 (x^3-6 x^2+12 x-8) e^7+3 (x^3-6 x^2+12 x-8) e^5+(x^3-6 x^2+12 x-8) e^3}
$$

# **100.184 Problem number 7960**

$$
\int -\frac{1}{e^{10}+2e^5x+x^2}\,dx
$$

Optimal antiderivative

$$
\frac{1}{e^5 + x}
$$

command

integrate(-1/(exp(5)^2+2\*x\*exp(5)+x^2),x, algorithm="giac") Giac 1.9.0-11 via sagemath 9.6 output

$$
\frac{1}{x+e^5}
$$

Giac 1.7.0 via sagemath 9.3 output

Exception raised: NotImplementedError

## **100.185 Problem number 7969**

$$
\int \frac{-320 + 480x^2 + 320x^3 + 60x^4 + e^{\frac{4}{5}(40+3x)}(-20+48x) + e^{\frac{3}{5}(40+3x)}(160-288x-144x^2) + e^{\frac{2}{5}(40+3x)}(-480+5x^2)}{60+28x^2+144x^2+160x^2+160x^3+160x^2+160x^2+160x^3+160x^2+160x^3+160x^2+160x^2+160x^3+160x^2+160x^3+160x^2+160x^2+160x^3+160x^2+160x^2+160x^3+160x^2+160x^2+160x^3+160x^2+160x^2+160x^3+160x^2+160x^2+160x^2+160x^3+160x^2+160x^2+160x^2+160x^2+160x^3+160x^2+160x^2+160x^2+160x^3+160x^2+160x^2
$$

Optimal antiderivative

$$
\left(2 - e^{\frac{3x}{5} + 8} + x\right)^4 \left(\ln(x)^2 + \frac{4}{x}\right)
$$

command

integrate(1/5\*((12\*x^2\*exp(3/5\*x+8)^4+(-36\*x^3-92\*x^2)\*exp(3/5\*x+8)^3+(36\*x^4+204\*x^3+264\*x^2)\*exp(3/5\*x+8)^2+(- 12\*x^5-132\*x^4-384\*x^3-336\*x^2)\*exp(3/5\*x+8)+20\*x^5+120\*x^4+240\*x^3+160\*x^2)\*log(x)^2+(10\*x\*exp(3/5\*x+8)^4+(- 40\*x^2-80\*x)\*exp(3/5\*x+8)^3+(60\*x^3+240\*x^2+240\*x)\*exp(3/5\*x+8)^2+(-40\*x^4-240\*x^3- 480\*x^2-320\*x)\*exp(3/5\*x+8)+10\*x^5+80\*x^4+240\*x^3+320\*x^2+160\*x)\*log(x)+(48\*x-20)\*exp(3/5\*x+8)^4+(- 144\*x^2-288\*x+160)\*exp(3/5\*x+8)^3+(144\*x^3+696\*x^2+576\*x-480)\*exp(3/5\*x+8)^2+(-48\*x^4- 448\*x^3-1056\*x^2-384\*x+640)\*exp(3/5\*x+8)+60\*x^4+320\*x^3+480\*x^2-320)/x^2,x, algorithm="giac")

Giac 1.9.0-11 via sagemath 9.6 output

output too large to display

Giac 1.7.0 via sagemath 9.3 output

Timed out

## **100.186 Problem number 7981**

Z  $-5124800 + 1310720e^{15}x^3 - 131072e^{20}x^4 + e^5(19)$ 23011209 + 15350400*x* + 2560000*x* <sup>2</sup> + *e* <sup>5</sup> (−36840960*x* − 24568320*x* <sup>2</sup> − 4096000*x* <sup>3</sup>) + *e* <sup>10</sup> (22113792*x* <sup>2</sup> + 14744064*x*

Optimal antiderivative

$$
\frac{5+x}{3+x-\frac{3}{16(2x\mathrm{e}^{5}-5)(8x\mathrm{e}^{5}-20)}}
$$

command

integrate((-131072\*x^4\*exp(5)^4+1310720\*x^3\*exp(5)^3+(-4917504\*x^2-7680\*x)\*exp(5)^2+(8199680\* 5124800)/((65536\*x^6+393216\*x^5+589824\*x^4)\*exp(5)^4+(-655360\*x^5-3932160\*x^4-5898240\*x^3)\*ex 4096000\*x^3-24568320\*x^2-36840960\*x)\*exp(5)+2560000\*x^2+15350400\*x+23011209),x, algorithm="giac")

Giac 1.9.0-11 via sagemath 9.6 output

 $512\,{x}^{2}e^{10}-2560\,{x}e^{5}+3203$  $256 x^3 e^{10} + 768 x^2 e^{10} - 1280 x^2 e^5 - 3840 x e^5 + 1600 x + 4797$ 

Giac 1.7.0 via sagemath 9.3 output

Exception raised: TypeError

### **100.187 Problem number 8012**

$$
\int \frac{-4 x + 3 x^2 + e^3 \left(2 x - x^2\right) + e^5 \left(4 - 12 x + 13 x^2 - 6 x^3 + x^4 + e^6 \left(1 - 2 x + x^2\right) + e^3 \left(-4 + 10 x - 8 x^2 + 2 x^3\right)\right)}{4 - 12 x + 13 x^2 - 6 x^3 + x^4 + e^6 \left(1 - 2 x + x^2\right) + e^3 \left(-4 + 10 x - 8 x^2 + 2 x^3\right)} \, dx
$$

Optimal antiderivative

$$
x\left(\frac{x^2}{(2-x-e^3)(x^2-x)}+e^5\right)
$$

command

 $integrate(((x^2-2*x+1)*exp(3)^2+(2*x^3-8*x^2+10*x-4)*exp(3)+x^4-6*x^3+13*x^2-12*x+4)*exp(5)+$ x^2+2\*x)\*exp(3)+3\*x^2-4\*x)/((x^2-2\*x+1)\*exp(3)^2+(2\*x^3-8\*x^2+10\*x-4)\*exp(3)+x^4-6\*x^3+13\*x^2- 12\*x+4),x, algorithm="giac")

Giac 1.9.0-11 via sagemath 9.6 output

$$
xe^5 + \frac{xe^3 -3 \, x - e^3 +2}{x^2 + xe^3 -3 \, x - e^3 +2}
$$

Giac 1.7.0 via sagemath 9.3 output

Exception raised: NotImplementedError

# **100.188 Problem number 8026**

 $e^x(1280 - 288x - 144x)$ <sup>2</sup> + 32*x*  $6400 + 1440x^2 + 960x^3 + 241x^4 + e^{40}x^4 + 108x^5 + 54x^6 + 12x^7 + x^8 + e^{30}(-12x^4 - 4x^5) + e^{20}(160x^2 + 54x^4$ 

Optimal antiderivative

$$
\frac{e^x}{\frac{x^2(x-e^{10}+3)^2}{16}+5-\ln(2)}
$$

command

 $integrate((-256*log(2)+(16*x^2-32*x)*exp(10)^2+(-32*x^3+192*x)*exp(10)+16*x^4+32*x^3-$ 144\*x^2-288\*x+1280)\*exp(x)/(256\*log(2)^2+(-32\*x^2\*exp(10)^2+(64\*x^3+192\*x^2)\*exp(10)- 32\*x^4-192\*x^3-288\*x^2-2560)\*log(2)+x^4\*exp(10)^4+(-4\*x^5-12\*x^4)\*exp(10)^3+(6\*x^6+36\*x^5+54\*x^4+160\*x^2)\*exp(10)^2+(- 4\*x^7-36\*x^6-108\*x^5-108\*x^4-320\*x^3-960\*x^2)\*exp(10)+x^8+12\*x^7+54\*x^6+108\*x^5+241\*x^4+960\*x^3+1440\*x^2+6400),x, algorithm="giac")

Giac 1.9.0-11 via sagemath 9.6 output

$$
\frac{32 e^x}{x^4 - 2 x^3 e^{10} + 6 x^3 + x^2 e^{20} - 6 x^2 e^{10} + 9 x^2 - 16 \log(2) + 80}
$$

Giac 1.7.0 via sagemath 9.3 output

Timed out

### **100.189 Problem number 8040**

$$
\int \frac{-5x^2+e^x(5x-x^2+x^3)+(5x^2-5e^x x^2)\log\left(\frac{x}{3}\right)+\left(-12x+4x^2+(60-20x)\log\left(\frac{x}{3}\right)\right)\log\left(3x^2\right)+\left(-15+11x^2+8x^2+2x^3+8x^4+6x^2-2x^3+e^x(-6x+2x^2)\right)\log^2\left(3x^2\right)+\left(9-6x+x^2\right)\log^4\left(3x^2\right)}{e^{2x}x^2-2e^x x^3+x^4+(6x^2-2x^3+e^x(-6x+2x^2))\log^2\left(3x^2\right)+\left(9-6x+x^2\right)\log^4\left(3x^2\right)}.
$$

Optimal antiderivative

$$
\frac{5\ln\left(\frac{x}{3}\right)-x}{e^x-\frac{\ln(3x^2)^2(3-x)}{x}-x}
$$

command

```
integrate(((-15*log(1/3*x)-x^2+11*x-15)*log(3*x^2)^2+((-20*x+60)*log(1/3*x)+4*x^2-
12*x)*log(3*x^2)+(-5*exp(x)*x^2+5*x^2)*log(1/3*x)+(x^3-x^2+5*x)*exp(x)-5*x^2)/((x^2-
6*x+9)*log(3*x^2)^4+((2*x^2-6*x)*exp(x)-2*x^3+6*x^2)*log(3*x^2)^2+exp(x)^2*x^2-2*exp(x)*x^3+x^2)
```
Giac 1.9.0-11 via sagemath 9.6 output

output too large to display

Giac 1.7.0 via sagemath 9.3 output

Timed out

## **100.190 Problem number 8091**

$$
\int -\frac{5e^{3+e^x+x}}{25+10e^{3+e^x}+e^{6+2e^x}}\,dx
$$

Optimal antiderivative

$$
\frac{5}{5+{\rm e}^3{\rm e}^{{\rm e}^x}}
$$

command

integrate(-5\*exp(3)\*exp(x)\*exp(exp(x))/(exp(3)^2\*exp(exp(x))^2+10\*exp(3)\*exp(exp(x))+25),x, a Giac 1.9.0-11 via sagemath 9.6 output

$$
\frac{5}{e^{(e^x+3)}+5}
$$

Giac 1.7.0 via sagemath 9.3 output

Exception raised: NotImplementedError

## **100.191 Problem number 8173**

$$
\int \frac{\left(-x-16 e x^2-64 x^4\right) \log (x)+\left(-e^2-x-8 e x^2-16 x^4+\left(e^2+x+8 e x^2+16 x^4\right) \log (x)\right) \log \left(e^2+x+8 e x^2+16 x^4\right) \log (x)}{\left(e^2+x+8 e x^2+16 x^4\right)^2}
$$

Optimal antiderivative

$$
x+\frac{\frac{x}{\ln\left(x+\left(e+4x^2\right)^2\right)}-x}{\ln\left(x\right)}
$$

command

integrate((((exp(1)^2+8\*x^2\*exp(1)+16\*x^4+x)\*log(x)^2+(-exp(1)^2-8\*x^2\*exp(1)-16\*x^4  $x)*log(x)+exp(1)^2+8*x^2*exp(1)+16*x^4+x)*log(exp(1)^2+8*x^2*exp(1)+16*x^4+x)^2+(exp(1)^2+8*x^3*x^4+x)$ exp(1)^2-8\*x^2\*exp(1)-16\*x^4-x)\*log(exp(1)^2+8\*x^2\*exp(1)+16\*x^4+x)+(-16\*x^2\*exp(1)- $64*x^4-x)*log(x))/(exp(1)^2+8*x^2*exp(1)+16*x^4+x)/log(x)^2/log(exp(1)^2+8*x^2*exp(1)+16*x^4+x)$ 

Giac 1.9.0-11 via sagemath 9.6 output

$$
\frac{x \log \left(16\,x^4+8\,x^2 e+x+e^2\right) \log \left(x\right)-x \log \left(16\,x^4+8\,x^2 e+x+e^2\right)+x}{\log \left(16\,x^4+8\,x^2 e+x+e^2\right) \log \left(x\right)}
$$

Giac 1.7.0 via sagemath 9.3 output

Exception raised: TypeError

### **100.192 Problem number 8184**

$$
\int \frac{-2e^8 + 2x^4}{e^{12} + x^3 - 3x^4 + 3x^5 - x^6 + e^8(3x - 3x^2) + e^4(3x^2 - 6x^3 + 3x^4)} dx
$$

Optimal antiderivative

$$
\ln\left(2\ln\left(2\right)\right)+\left(\frac{x}{\left(1-x\right)x+{\rm e}^4}-1\right)^2
$$

command

 $integerate((-2*exp(4)^2+2*x^4)/(exp(4)^3+(3*x^2+3*x)*exp(4)^2+(3*x^4-6*x^3+3*x^2)*exp(4)$ x^6+3\*x^5-3\*x^4+x^3),x, algorithm="giac")

Giac 1.9.0-11 via sagemath 9.6 output

$$
\frac{2\,{x}^{3}-x^{2}-2\,x{e}^{4}}{\left( {x}^{2}-x-{e}^{4}\right) ^{2}}
$$

Giac 1.7.0 via sagemath 9.3 output

$$
\int-\frac{2 \left(x^{4}-e^{8}\right)}{x^{6}-3 \, x^{5}+3 \, x^{4}-x^{3}+3 \, {\left(x^{2}-x\right)} e^{8}-3 \, {\left(x^{4}-2 \, x^{3}+x^{2}\right)} e^{4}-e^{12}} \, dx
$$

# **100.193 Problem number 8211**

$$
\int \frac{e^4 x^2 + e^4 (8 e x + 5 e^2 x^2) + e^6 x^2 \log (4) - e^6 x^2 \log (4)}{e^2 x^2 + e^2 (8 e x + 10 e^2 x^2) + e^4 (16 + 40 e x + 25 e^2 x^2) + (2 e^4 x^2 + e^4 (8 e x + 10 e^2 x^2)) \log (4) + e^6 x^2 \log^2 (4) + (-2 e^4 x^2 + 4 e^4 x^2 + 10 e^2 x^2))}
$$

Optimal antiderivative

$$
\frac{x}{2\ln{(2)} + {\rm e}^{-2} + \frac{4\,{\rm e}^{-1}}{x} + 5 - \ln{(3\,{\rm e}^2)}}
$$

command

 $integerate((-x^2*exp(1)^2*exp(2)^2*log(3*exp(2))+2*x^2*exp(1)^2*exp(2)^2*log(2)+(5*x^2*exp(1)^2*exp(2))^2*exp(2))$  $4*x^2*exp(1)^2*exp(2)^2*log(2)+(-10*x^2*exp(1)^2-8*x*exp(1))*exp(2)^2-2*x^2*exp(1)^2*exp(2))*$ 

Giac 1.9.0-11 via sagemath 9.6 output

$$
\frac{2 \, x e^4 \log \left(2\right) - x e^4 \log \left(3 \, e^2\right) + 5 \, x e^4 + x e^2}{4 \, e^4 \log \left(2\right)^2 - 4 \, e^4 \log \left(2\right) \log \left(3 \, e^2\right) + e^4 \log \left(3 \, e^2\right)^2 + 20 \, e^4 \log \left(2\right) + 4 \, e^2 \log \left(2\right) - 10 \, e^4 \log \left(3 \, e^2\right) - 2 \, e^2 \log \left(3 \, e^2\right) + 2 \, 16 \, e^4}{16 \, e^4}
$$
\n
$$
+\frac{16 \, e^4}{\left(2 \, x e^2 \log \left(2\right) - x e^2 \log \left(3 \, e^2\right) + 5 \, x e^2 + x + 4 \, e\right) \left(4 \, e^4 \log \left(2\right)^2 - 4 \, e^4 \log \left(2\right) \log \left(3 \, e^2\right) + e^4 \log \left(3 \, e^2\right)^2 + 20 \, e^4 \log \left(2\right)}
$$

Giac 1.7.0 via sagemath 9.3 output

#### Exception raised: NotImplementedError

# **100.194 Problem number 8257**

$$
\int \frac{}{-64 - 144 x - 108 x^{2} - 27 x^{3} + e^{3} \left(-48 - 120 x - 99 x^{2} - 27 x^{3}\right) + e^{6} \left(-12 - 33 x - 30 x^{2} - 9 x^{3}\right) + e^{9} \left(-1 - 3 x - 99 x^{2} - 9 x^{3}\right) + e^{9} \left(-1 - 3 x - 99 x^{2} - 9 x^{3}\right)}{1000}
$$

Optimal antiderivative

$$
\frac{4}{\left(x-\frac{x}{4-5x\, {\rm e}^{8}+{\rm e}^{3}}+1\right)^{2}}
$$

command

integrate((-1000\*x^3\*exp(4)^6+(600\*x^2\*exp(3)+2400\*x^2)\*exp(4)^4+(-120\*x\*exp(3)^2- 920\*x\*exp(3)-1760\*x)\*exp(4)^2+8\*exp(3)^3+88\*exp(3)^2+320\*exp(3)+384)/((125\*x^6+375\*x^5+375\*x^ 75\*x^5-225\*x^4-225\*x^3-75\*x^2)\*exp(3)-225\*x^5-750\*x^4-825\*x^3-300\*x^2)\*exp(4)^4+((15\*x^4+45\*x^3+45\*x^2+15\*x)\*exp(3)^2+(90\*x^4+300\*x^3+330\*x^2+120\*x)\*exp(3)+135\*x^4+495\*x^3+600\*x^2+240\*x)\*exp(4)^2+( x^3-3\*x^2-3\*x-1)\*exp(3)^3+(-9\*x^3-30\*x^2-33\*x-12)\*exp(3)^2+(-27\*x^3-99\*x^2-120\*x-48)\*exp(3)- 27\*x^3-108\*x^2-144\*x-64),x, algorithm="giac")

Giac 1.9.0-11 via sagemath 9.6 output

$$
\frac{4 \left(25 \, x^{2} e^{16}-10 \, x e^{11}-40 \, x e^{8}+e^{6}+8 \, e^{3}+16\right)}{\left(5 \, x^{2} e^{8}+5 \, x e^{8}-x e^{3}-3 \, x-e^{3}-4\right)^{2}}
$$

Giac 1.7.0 via sagemath 9.3 output

Timed out

# **100.195 Problem number 8286**

$$
\int \frac{2 e^{6-3 e^x+3 e^{2 x-x^2}} x-6 e^{4-2 e^x+2 e^{2 x-x^2}} x^2-e^4 x^3-2 x^4+e^{-e^x+e^{2 x-x^2}} \left(3 e^6 x^2+6 e^2 x^3+2 e^{6+x} x^3+e^{6+2 x-x^2}(-4 x^3+4 e^{6-3 e^x+3 e^{2 x-x^2}}-12 e^{4-2 e^x+2 e^{2 x-x^2}} x+12 e^{2-e^x+e^{2 x-x^2}} x^2-4 x^3\right)}{4 e^{6-3 e^x+3 e^{2 x-x^2}}-12 e^{4-2 e^x+2 e^{2 x-x^2}} x+12 e^{2-e^x+e^{2 x-x^2}} x^2-4 x^3}
$$

Optimal antiderivative

$$
\frac{\left(\frac{x^2}{(x e^{-2} - e^{e^{(2-x)x} - e^x})^2} + x\right)x}{4}
$$

command

```
integrate((2*x*exp(2)^3*exp(-exp(x)+exp(-x^2+2*x))^3-6*x^2*exp(2)^2*exp(-exp(x)+exp(-
x^2+2*x))^2+(2*x^3*exp(2)^3*exp(x)+(4*x^4-4*x^3)*exp(2)^3*exp(-x^2+2*x)+3*x^2*exp(2)^3+6*x^3*exp(2))*exp(-
exp(x)+exp(-x^2+2*x))-x^3*exp(2)^2-2*x^4)/(4*exp(2)^3*exp(-exp(x)+exp(-x^2+2*x))^3-
12*x*exp(2)^2*exp(-exp(x)+exp(-x^2+2*x))^2+12*x^2*exp(2)*exp(-exp(x)+exp(-x^2+2*x))-
4*x^3),x, algorithm="giac")
```
Giac 1.9.0-11 via sagemath 9.6 output

output too large to display

Giac 1.7.0 via sagemath 9.3 output

Timed out

#### **100.196 Problem number 8346**

$$
\int \frac{-400}{e^{\frac{3 \left(-x+x^2-x^3+\left(-x+x^2\right) \log \left(-1+x\right)\right)}{x-x^2+\left(-1+x\right) \log \left(-1+x\right)}\left(x^3-2 x^4+x^5+(-2 x^2+4 x^3-2 x^4\right) \log (-1+x)+\left(x-2 x^2+x^3\right) \log ^2(-1+x)\right)}}{400}
$$

Optimal antiderivative

$$
1 - \frac{4}{\left(\frac{\ln(x^2)}{5} - \frac{e^{\frac{x}{(x - \ln(-1+x))(-1+x)} + x}}{5}\right)^2}
$$

#### command

integrate((((200\*x^3-400\*x^2+200\*x)\*log(-1+x)^2+(-400\*x^4+800\*x^3-400\*x^2+200\*x)\*log(- 1+x)+200\*x^5-400\*x^4+200\*x^2)\*exp(((x^2-x)\*log(-1+x)-x^3+x^2-x)/((-1+x)\*log(-1+x) x^2+x))+(-400\*x^2+800\*x-400)\*log(-1+x)^2+(800\*x^3-1600\*x^2+800\*x)\*log(-1+x)-400\*x^4+800\*x^3- 400\*x^2)/(((x^3-2\*x^2+x)\*log(-1+x)^2+(-2\*x^4+4\*x^3-2\*x^2)\*log(-1+x)+x^5-2\*x^4+x^3)\*exp(((x^2 x)\*log(-1+x)-x^3+x^2-x)/((-1+x)\*log(-1+x)-x^2+x))^3+((-3\*x^3+6\*x^2-3\*x)\*log(-1+x)^2+(6\*x^4- 12\*x^3+6\*x^2)\*log(-1+x)-3\*x^5+6\*x^4-3\*x^3)\*log(x^2)\*exp(((x^2-x)\*log(-1+x)-x^3+x^2 x)/((-1+x)\*log(-1+x)-x^2+x))^2+((3\*x^3-6\*x^2+3\*x)\*log(-1+x)^2+(-6\*x^4+12\*x^3-6\*x^2)\*log(- 1+x)+3\*x^5-6\*x^4+3\*x^3)\*log(x^2)^2\*exp(((x^2-x)\*log(-1+x)-x^3+x^2-x)/((-1+x)\*log(-  $1+x)-x^2+x)$ )+((-x^3+2\*x^2-x)\*log(-1+x)^2+(2\*x^4-4\*x^3+2\*x^2)\*log(-1+x)-x^5+2\*x^4-x^3)\*log(x^2

Giac 1.9.0-11 via sagemath 9.6 output

$$
\frac{100}{2\,e^{\left(\frac{x^3-x^2\log(x-1)-x^2+x\log(x-1)+x}{x^2-x\log(x-1)-x+\log(x-1)}\right)}\log(x^2)-\log(x^2)^2-e^{\left(\frac{2\left(x^3-x^2\log(x-1)-x^2+x\log(x-1)+x\right)}{x^2-x\log(x-1)-x+\log(x-1)}\right)}}}
$$

Giac 1.7.0 via sagemath 9.3 output

Timed out

### **100.197 Problem number 8361**

$$
\int \frac{12 x^2 \log (2) + 3 e^{2/x} x^2 \log (2) + 3 e^{\frac{2 \left(x^3 + x^3 \log (2)\right)}{\log (2)}} x^2 \log (2) + e^{\frac{1}{x} \left(5 + 12 x^2\right) \log (2) + e^{\frac{x^3 + x^3 \log (2)}{\log (2)}} \left(15 x^4 - 6 e^{\frac{1}{x}} x^2 \log (2) + 12 x^2 \log (2) + 12 e^{\frac{1}{x} x^2 \log (2)} + 3 e^{2/x} x^2 \log (2) + 3 e^{\frac{2 \left(x^3 + x^3 \log (2)\right)}{\log (2)}} x^2 \log (2) + e^{\frac{x^3 + x^3 \log (2)}{\log (2)}} \left(-12 x^2 \log (2) + 12 x^2 \log (2) + 3 e^{\frac{2 \left(x^3 + x^3 \log (2)\right)}{\log (2)}} x^2 \log (2) + e^{\frac{x^3 + x^3 \log (2)}{\log (2)}} \left(-12 x^2 \log (2) + 3 x^2 \log (2) + 3 e^{\frac{2 \left(x^3 + x^3 \log (2)\right)}{\log (2)}} x^2 \log (2) \right)\right)}{12 x^2 \log (2) + 12 e^{\frac{1}{x} x^2 \log (2)} + 3 e^{\frac{2 \left(x^3 + x^3 \log (2)\right)}{\log (2)}} x^2 \log (2) + e^{\frac{x^3 + x^3 \log (2)}{\log (2)}} \left(-12 x^2 \log (2) + 3 x^2 \log (2) + 3 x^2 \log (2) \right)}{12 x^2 \log (2)} \leq 0
$$

$$
\frac{5}{3\left(\mathrm{e}^{\frac{1}{x}}-\mathrm{e}^{\frac{x^2(x\ln(2)+x)}{\ln(2)}}+2\right)}+x
$$

```
integrate((3*x^2*log(2)*exp((x^3*log(2)+x^3)/log(2))^2+(-6*x^2*log(2)*exp(1/x)+(15*x^4-12*x^2)*log(2)+15*x^4)*exp((x^3*log(2)+x^3)/log(2))+3*x^2*log(2)*exp(1/x)^2+(12*x^2+5)*log(2)6*x^2*log(2)*exp(1/x)-12*x^2*log(2))*exp((x^3*log(2)+x^3)/log(2))+3*x^2*log(2)*exp(1/x)^2+12*x^2*log(2))
```
Giac 1.9.0-11 via sagemath 9.6 output

output too large to display

Giac 1.7.0 via sagemath 9.3 output

Timed out

**100.198 Problem number 8377**

$$
\int \frac{3x^2 + 3x^4 - ex^4}{1 + 6x^2 + 4x^3 + 9x^4 + e^{2}x^4 + 12x^5 + 4x^6 + e(-2x^2 - 6x^4 - 4x^5)} dx
$$

Optimal antiderivative

$$
\frac{x}{\frac{1}{x^2}+3-\mathrm{e}+2x}
$$

command

 $integrate((-x^4*exp(1)+3*x^4+3*x^2)/(x^4*exp(1)^2+(-4*x^5-6*x^4-2*x^2)*exp(1)+4*x^6+12*x^5+9*x^4+3*x^3)$ Giac 1.9.0-11 via sagemath 9.6 output

$$
\frac{x^2e-3\,x^2-1}{2\,(2\,x^3-x^2e+3\,x^2+1)}
$$

Giac 1.7.0 via sagemath 9.3 output

Timed out

### **100.199 Problem number 8396**

$$
\int \frac{-9 x^4 - 2 x^5 + e^{15} \left(288 x - 152 x^2 - 48 x^3\right) + e^{20} \left(-148 + 184 x - 33 x^2 - 18 x^3\right) + e^{10} \left(-215 x^2 + 6 x^3 + 12 x^4\right) + e^{5} \left(-8 e^5 x^3 + x^4 + e^{20} \left(16 - 24 x + 9 x^2\right) + e^{15} \left(-32 x + 24 x^2\right) + e^{10} \left(24 x^2 - 6 x^3\right)\right)}{6 x^3}
$$

Optimal antiderivative

$$
\frac{x}{3x - (xe^{-5} - 2)^2} + x - (5 + x)^2
$$

command

integrate(((-18\*x^3-33\*x^2+184\*x-148)\*exp(5)^4+(-48\*x^3-152\*x^2+288\*x)\*exp(5)^3+(12\*x^4+6\*x^3 215\*x^2)\*exp(5)^2+(16\*x^4+72\*x^3)\*exp(5)-2\*x^5-9\*x^4)/((9\*x^2-24\*x+16)\*exp(5)^4+(24\*x^2-  $32*x)*exp(5)^3+(-6*x^3+24*x^2)*exp(5)^2-8*x^3*exp(5)+x^4),x, algorithm="giac")$ 

Giac 1.9.0-11 via sagemath 9.6 output

$$
-x^2-9\,x-\frac{xe^{10}}{x^2-3\,xe^{10}-4\,xe^5+4\,e^{10}}
$$

Giac 1.7.0 via sagemath 9.3 output

$$
\int\limits_{-2x^5+9x^4+\left(18\,x^3+33\,x^2-184\,x+148\right)e^{20}+8\left(6\,x^3+19\,x^2-36\,x\right)e^{15}-\left(12\,x^4+6\,x^3-215\,x^2\right)e^{10}-8\left(2\,x^4+4\,x^3-8\,x^2\right)e^{10}}{x^4-8\,x^3e^5+\left(9\,x^2-24\,x+16\right)e^{20}+8\left(3\,x^2-4\,x\right)e^{15}-6\left(x^3-4\,x^2\right)e^{10}}\,.
$$

# **100.200 Problem number 8409**

$$
\int \frac{-36x^2 - 12x^3 - 18x^2 \log(5) + e^{80}x^{40}(492 + 240x + 246 \log(5))}{4 + 4x + x^2 + (4 + 2x) \log(5) + \log^2(5)} dx
$$

Optimal antiderivative

$$
\frac{6(e^{40\ln(x)+80}-x^2)\,x}{x+2+\ln(5)}
$$

command

 $integerate(((246*log(5)+240*x+492)*exp(40*log(x)+80)-18*x^2*log(5)-12*x^3-36*x^2)/(log(5)^2+(2*2*)$ Giac 1.9.0-11 via sagemath 9.6 output

output too large to display

Giac 1.7.0 via sagemath 9.3 output

Timed out

# **100.201 Problem number 8422**

$$
\int \frac{e^{2e^4} (512 x - 1024 x^2 + 768 x^3 - 256 x^4 + 32 x^5 + e^8 (-4+x^2))}{e^{16} x^2 + 4096 x^4 - 8192 x^5 + 6144 x^6 - 2048 x^7 + 256 x^8 + e^8 (-128 x^3 + 128 x^4 - 32 x^5)} dx
$$

$$
\frac{e^{2e^4}}{\left(\frac{e^8}{\left(-2+x\right)^2x}-16\right)x^2}
$$

 $integrate(((x^2-4)*exp(4)^2+32*x^5-256*x^4+768*x^3-1024*x^2+512*x)*exp(2*exp(4))/(x^2*exp(4))^2+$ 32\*x^5+128\*x^4-128\*x^3)\*exp(4)^2+256\*x^8-2048\*x^7+6144\*x^6-8192\*x^5+4096\*x^4),x, algorithm="g

Giac 1.9.0-11 via sagemath 9.6 output

$$
-\frac{(x^2-4x+4)e^{(2e^4)}}{16x^4-64x^3+64x^2-xe^8}
$$

Giac 1.7.0 via sagemath 9.3 output

Exception raised: TypeError

### **100.202 Problem number 8454**

$$
\int \frac{16x - 16e}{-1 + e^{3} + 12x - 48x^{2} + 64x^{3} + e^{2}(-3 + 12x) + e(3 - 24x + 48x^{2})} dx
$$

Optimal antiderivative

$$
2-\frac{8}{\left(4-\frac{1-\mathrm{e}}{x}\right)^2}
$$

command

 $integrate((-16*x*exp(1)+16*x)/(exp(1)^3+(12*x-3)*exp(1)^2+(48*x^2-24*x+3)*exp(1)+64*x^3-$ 48\*x^2+12\*x-1),x, algorithm="giac")

Giac 1.9.0-11 via sagemath 9.6 output

$$
\frac{8\,xe-8\,x+e^{2}-2\,e+1}{2\left(4\,x+e-1\right)^{2}}
$$

Giac 1.7.0 via sagemath 9.3 output

$$
\int -\frac{16\left(xe-x\right)}{64\,{x}^{3}-48\,{x}^{2}+3\left(4\,x-1\right)e^{2}+3\left(16\,{x}^{2}-8\,x+1\right)e+12\,x+e^{3}-1} \,dx
$$

# **100.203 Problem number 8502**

$$
\int \frac{18x - 10x^3 + e^5(-12 - 2x^3)}{(e^{10}x^3 - 2e^5x^4 + x^5) \log \left(\frac{\log^2(5)}{4}\right)} dx
$$

### Optimal antiderivative

$$
\frac{2x+10-\frac{6}{x^2}}{\ln\left(\frac{\ln(5)^2}{4}\right)(-e^5+x)}
$$

command

 $integrate(((-2*x^3-12)*exp(5)-10*x^3+18*x)/(x^3*exp(5)^2-2*x^4*exp(5)+x^5)/log(1/4*log(5)^2),$ Giac 1.9.0-11 via sagemath 9.6 output

$$
\frac{2\left(\frac{\left(e^{15}+5\,e^{10}-3\right)e^{\left(-10\right)}}{x-e^{5}}+\frac{3\left(x+e^{5}\right)e^{\left(-10\right)}}{x^{2}}\right)}{\log\left(\frac{1}{4}\,\log\left(5\right)^{2}\right)}
$$

Giac 1.7.0 via sagemath 9.3 output

#### Exception raised: NotImplementedError

# **100.204 Problem number 8692**

$$
\int \frac{e^{2x+\frac{e^{-x}}{-2x^2+x^4}} \left(8x^3-8x^5+2x^7+e^{-x}\left(4+2x-4x^2-x^3\right)\right)}{4x^3-4x^5+x^7} \, dx
$$

Optimal antiderivative

$$
{\rm e}^{2x} {\rm e}^{-\frac{{\rm e}^{-x}}{-x^4+2x^2}}
$$

command

integrate(((-x^3-4\*x^2+2\*x+4)\*exp(-x)+2\*x^7-8\*x^5+8\*x^3)\*exp(2\*x)/(x^7-4\*x^5+4\*x^3)/exp(-  $\exp(-x)/(x^4-2*x^2)$ , x, algorithm="giac")

Giac 1.9.0-11 via sagemath 9.6 output

$$
e^{\left(\frac{2\,x^5-4\,x^3+e^{(-x)}}{x^4-2\,x^2}\right)}
$$

$$
\int \frac{\left(2\,{x}^{7}-8\,{x}^{5}+8\,{x}^{3}-\left({x}^{3}+4\,{x}^{2}-2\,x-4\right)e^{\left(-{x}\right)}\right)e^{\left(2\,x+\frac{e^{\left(-{x}\right)}}{x^4-2\,{x}^{2}}\right)}}{{x}^{7}-4\,{x}^{5}+4\,{x}^{3}}\,dx
$$

### **100.205 Problem number 8749**

$$
\int \frac{3+2x+3x^2+e(-6+2x-32x^2+6x^3)+e^2(3-4x+32x^2-24x^3+3x^4)}{1+e(-2+2x)+e^2(1-2x+x^2)} dx
$$

Optimal antiderivative

$$
x\left(3+x+x^2\left(\frac{10x}{x-x^2-e^{-1}x}+1\right)\right)
$$

command

integrate(((3\*x^4-24\*x^3+32\*x^2-4\*x+3)\*exp(1)^2+(6\*x^3-32\*x^2+2\*x-6)\*exp(1)+3\*x^2+2\*x+3)/((x^ 2\*x+1)\*exp(1)^2+(-2+2\*x)\*exp(1)+1),x, algorithm="giac")

Giac 1.9.0-11 via sagemath 9.6 output

$$
\left(x^3e^6-9\,x^2e^6-7\,xe^6+10\,xe^5\right)e^{(-6)}-\frac{10\left(e^3-3\,e^2+3\,e-1\right)e^{(-2)}}{xe-e+1}
$$

Giac 1.7.0 via sagemath 9.3 output

#### Exception raised: NotImplementedError

# **100.206 Problem number 8766**

$$
\int \frac{4 e^4 + e^2 (-1-8 x) + 4 x^2 + e^4 \bigl(e^4 - 2 e^2 x + x^2\bigr)}{e^4 - 2 e^2 x + x^2} \, dx
$$

Optimal antiderivative

$$
x\left(\frac{1}{x-e^2} + 4 + e^4\right)
$$

command

 $integrate(((exp(2)^2-2*exp(2)*x+x^2)*exp(4)+4*exp(2)^2+(-8*x-1)*exp(2)+4*x^2)/(exp(2)^2 2*exp(2)*x+x^2),x, algorithm="giac")$ 

Giac 1.9.0-11 via sagemath 9.6 output

$$
xe^4 + 4x + \frac{e^2}{x - e^2}
$$

Giac 1.7.0 via sagemath 9.3 output

Exception raised: NotImplementedError

#### **100.207 Problem number 8826**

$$
\int \frac{}{1-2 x^4+8 x^5-12 x^6+8 x^7-x^8-8 x^9+28 x^{10}-56 x^{11}+70 x^{12}-56 x^{13}+28 x^{14}-8 x^{15}+x^{16}+(-32 x^3+64 x^{15}+15 x^{16})}{\left(2 x^3+8 x^2-12 x^3+8 x^2-8 x^3+28 x^{10}-56 x^{11}+70 x^{12}-56 x^{13}+28 x^{14}-8 x^{15}+x^{16}+(-32 x^3+64 x^{10}+15 x^{12})\right)}{x^3+2 x^{14}-x^{15}+x^{16}+(-32 x^3+64 x^{14}+15 x^{15})}
$$

Optimal antiderivative

$$
\frac{3}{-1+\left(x^2-x-(4+4x)\ln{(2)}\right)^4}
$$

command

integrate(((-3072\*x^3-9216\*x^2-9216\*x-3072)\*log(2)^4+(3840\*x^4+6144\*x^3-3072\*x-768)\*log(2)^3+(- 1728\*x^5+2304\*x^3-576\*x)\*log(2)^2+(336\*x^6-576\*x^5+384\*x^3-144\*x^2)\*log(2)-24\*x^7+84\*x^6- 108\*x^5+60\*x^4-12\*x^3)/((65536\*x^8+524288\*x^7+1835008\*x^6+3670016\*x^5+4587520\*x^4+3670016\*x^3+1835008\*x^2+524288\*x+65536)\*log(2)^8+(- 131072\*x^9-786432\*x^8-1835008\*x^7-1835008\*x^6+1835008\*x^4+1835008\*x^3+786432\*x^2+131072\*x)\*log(2)^7+(114688\*x^10+458752\*x^9+458752\*x^8- 458752\*x^7-1146880\*x^6-458752\*x^5+458752\*x^4+458752\*x^3+114688\*x^2)\*log(2)^6+(-57344\*x^11- 114688\*x^10+114688\*x^9+344064\*x^8-344064\*x^6-114688\*x^5+114688\*x^4+57344\*x^3)\*log(2)^5+(17920\*x^12- 71680\*x^10+107520\*x^8-71680\*x^6+17408\*x^4-2048\*x^3-3072\*x^2-2048\*x-512)\*log(2)^4+(- 3584\*x^13+7168\*x^12+7168\*x^11-21504\*x^10+21504\*x^8-7168\*x^7-7168\*x^6+4096\*x^5+1024\*x^4- 1024\*x^2-512\*x)\*log(2)^3+(448\*x^14-1792\*x^13+1792\*x^12+1792\*x^11-4480\*x^10+1792\*x^9+1792\*x^8- 1792\*x^7+256\*x^6+384\*x^4-192\*x^2)\*log(2)^2+(-32\*x^15+192\*x^14-448\*x^13+448\*x^12-448\*x^10+448\*x^9- 192\*x^8+64\*x^7-64\*x^6+64\*x^4-32\*x^3)\*log(2)+x^16-8\*x^15+28\*x^14-56\*x^13+70\*x^12-56\*x^11+28\*x^10- 8\*x^9-x^8+8\*x^7-12\*x^6+8\*x^5-2\*x^4+1),x, algorithm="giac")

Giac 1.9.0-11 via sagemath 9.6 output

$$
\frac{3}{x^8-4\,x^7+6\,x^6-4\,x^5+256\,(x^4+4\,x^3+6\,x^2+4\,x)\log{(2)}^4+x^4-256\,(x^5+2\,x^4-2\,x^2-x)\log{(2)}^3+256\,\log{(2)}^2}
$$

Giac 1.7.0 via sagemath 9.3 output

Exception raised: TypeError

#### **100.208 Problem number 8869**

$$
\int \frac{e^{\frac{1}{-400x^5 + (2000x^4 + 400x^5)\log(x)}} (-5 + 4x + (-20 - 5x)\log(x))}{200x^7 + (-2000x^6 - 400x^7)\log(x) + (5000x^5 + 2000x^6 + 200x^7)\log^2(x)} dx
$$

Optimal antiderivative

$$
2e^{-\frac{1}{400x^4(x+(-x-5)\ln(x))}}
$$

command

integrate(((-5\*x-20)\*log(x)+4\*x-5)/((200\*x^7+2000\*x^6+5000\*x^5)\*log(x)^2+(-400\*x^7- 2000\*x^6)\*log(x)+200\*x^7)/exp(-1/((400\*x^5+2000\*x^4)\*log(x)-400\*x^5)),x, algorithm="giac") Giac 1.9.0-11 via sagemath 9.6 output

$$
2\,e^{\left(\frac{1}{400\,\left(x^{5}\log(x)-x^{5}+5\,x^{4}\log(x)\right)}\right)}
$$

Giac 1.7.0 via sagemath 9.3 output

$$
\int-\frac{(5 (x + 4) \log (x) - 4 x + 5)e^{-\frac{1}{400 (x^{5} - (x^{5} + 5 x^{4}) \log (x))}})}{200 (x^{7} + (x^{7} + 10 x^{6} + 25 x^{5}) \log (x)^{2} - 2 (x^{7} + 5 x^{6}) \log (x))}dx
$$

### **100.209 Problem number 8892**

$$
\int \frac{8x^5 + e^8(-48 + 8x + 16x^2 + 2x^3) + e^4(192x - 80x^3 - 8x^4)}{-8x^4 + 4x^6 + e^8(-8 + 8x + 2x^2 - 4x^3 + x^4) + e^4(-16x^2 + 8x^3 + 8x^4 - 4x^5)} dx
$$

Optimal antiderivative

$$
\frac{4}{\frac{2}{3(x-2x^2e^{-4})}-\frac{1}{3}}+\ln\left(-x^2+2\right)
$$

command

 $integrate(((2*x^3+16*x^2+8*x-48)*exp(4)^2+(-8*x^4-80*x^3+192*x)*exp(4)+8*x^5)/((x^4-$ 4\*x^3+2\*x^2+8\*x-8)\*exp(4)^2+(-4\*x^5+8\*x^4+8\*x^3-16\*x^2)\*exp(4)+4\*x^6-8\*x^4),x, algorithm="giac")

Giac 1.9.0-11 via sagemath 9.6 output

$$
\frac{24\,e^4}{2\,x^2-xe^4+2\,e^4}+\log\left(|x^2-2|\right)
$$

Giac 1.7.0 via sagemath 9.3 output

Timed out

# **100.210 Problem number 9094**

$$
\int \frac{-16 e^{4 x}+288 x-576 x^2+e^{e^{5-x}} (e^{4 x} (-1-9 e^{5-x})+18 x-36 x^2)}{144 e^{4 x}+9 e^{e^{5-x}+4 x}}\,dx
$$

$$
\ln\left(16 + e^{e^{5-x}}\right) - \frac{x}{9} - \frac{1}{9} + x^2 e^{-4x}
$$

$$
integrate((((-9*exp(5-x)-1)*exp(4*x)-36*x^2+18*x)*exp(exp(5-x))-16*exp(4*x)-576*x^2+288*x)/(9 x))+144*exp(4*x), x, algorithm="giac")
$$

Giac 1.9.0-11 via sagemath 9.6 output

$$
\frac{1}{9} \left(9 \left(x-5\right)^2 e^{\left(-4 \cdot x+20\right)}-\left(x-5\right) e^{20}+90 \left(x-5\right) e^{\left(-4 \cdot x+20\right)}+9 \, e^{20} \log \left(e^{\left(e^{\left(-x+5\right)}\right)}+16\right)+225 \, e^{\left(-4 \cdot x+20\right)}\right) e^{\left(-20\right)}
$$

Giac 1.7.0 via sagemath 9.3 output

$$
\int -\frac{576\,{x}^{2}+\left( 36\,{x}^{2}+\left( 9\,e^{ \left( -x+5 \right) }+1 \right) {{e}^{\left( 4\,x \right) }-18\,x} \right) {{e}^{\left( {{e}^{\left( -x+5 \right) } \right)}-288\,x}+16\,{{e}^{\left( 4\,x \right)}}}}{{9\left( 16\,{{e}^{\left( 4\,x \right)}+{{e}^{\left( 4\,x+{{e}^{\left( -x+5 \right)}} \right)}}} \right)}}\,dx
$$

## **100.211 Problem number 9153**

$$
\int \frac{40-100x^2-4e^{32}x^4+e^{16}(-16x+40x^3)}{25x^2-10e^{16}x^3+e^{32}x^4} dx
$$

Optimal antiderivative

$$
\frac{8}{x^2\left(e^{16}-\frac{5}{x}\right)}-4x
$$

command

 $integrate((-4*x^4*exp(16)^2+(40*x^3-16*x)*exp(16)-100*x^2+40)/(x^4*exp(16)^2-10*x^3*exp(16)+25)x$ Giac 1.9.0-11 via sagemath 9.6 output

$$
-4x + \frac{8}{x^2e^{16} - 5x}
$$

Giac 1.7.0 via sagemath 9.3 output

Exception raised: NotImplementedError

# **100.212 Problem number 9157**

$$
\int \frac{150 - 30e - 225x}{100x^3 + 4e^2x^3 - 200x^4 + 100x^5 + e(-40x^3 + 40x^4)} dx
$$

$$
4 + \frac{5}{\left(\frac{4e}{3} + \frac{20x}{3} - \frac{20}{3}\right)x^2}
$$

 $integrate((-30*exp(1)-225*x+150)/(4*x^3*exp(1)^2+(40*x^4-40*x^3)*exp(1)+100*x^5-200*x^4+100*x)$ Giac 1.9.0-11 via sagemath 9.6 output

$$
\frac{375}{4(5x+e-5)(e^2-10e+25)}-\frac{15(5x-e+5)}{4x^2(e^2-10e+25)}
$$

Giac 1.7.0 via sagemath 9.3 output

Exception raised: NotImplementedError

# **100.213 Problem number 9163**

$$
\int \frac{2500e^{10} - 4x^2}{x^4 + e^{20} (390625 + 1250x + x^2) + e^{10} (1250x^2 + 2x^3)} dx
$$

Optimal antiderivative

$$
\frac{4}{\left(1+\frac{625}{x}\right){\rm e}^{10}+x}
$$

command

 $integrate((2500*exp(5)^2-4*x^2)/((x^2+1250*x+390625)*exp(5)^4+(2*x^3+1250*x^2)*exp(5)^2+x^4),$ Giac 1.9.0-11 via sagemath 9.6 output

$$
\frac{4x}{x^2 + xe^{10} + 625e^{10}}
$$

Giac 1.7.0 via sagemath 9.3 output

$$
\int -\frac{4 (x^2 - 625 e^{10})}{x^4 + (x^2 + 1250 x + 390625)e^{20} + 2 (x^3 + 625 x^2)e^{10}} dx
$$

# **100.214 Problem number 9181**

$$
\int\frac{e^{\frac{-36+36ex-x^4-x^3\log(e^e-x)}{-x^2+ex^3}}(72x+72e^2x^3-x^4-2x^5+e(-144x^2+x^5+x^6)+e^e(-72-72e^2x^2+2x^4+e(144x-\\-x^4+2ex^5-e^2x^6+e^e(x^3-2ex^4+e^2x^5)}
$$

$$
{\rm e}^{\frac{36}{x^2} - \frac{(x+\ln({\rm e}^{\rm e} - x))x}{\rm e} x - 1}
$$

```
integrate(((x^3*exp(exp(1))-x^4)*log(exp(exp(1))-x)+(-72*x^2*exp(1)^2+(-x^5+144*x)*exp(1)+2*x^4+2*)72)*exp(exp(1))+72*x^3*exp(1)^2+(x^6+x^5-144*x^2)*exp(1)-2*x^5-x^4+72*x)*exp((-x^3*log(exp(ex
x)+36*x*exp(1)-x^4-36)/(x^3*exp(1)-x^2))/((x^5*exp(1)^2-2*x^4*exp(1)+x^3)*exp(exp(1))-
x^6*exp(1)^2+2*x^5*exp(1)-x^4), x, algorithm="giac")
```
Giac 1.9.0-11 via sagemath 9.6 output

$$
e^{\left(-\frac{x^4}{x^3e-x^2}-\frac{x^3\log(-x+e^{e})}{x^3e-x^2}+\frac{36\,xe}{x^3e-x^2}-\frac{36}{x^3e-x^2}\right)}
$$

Giac 1.7.0 via sagemath 9.3 output

$$
\int \frac{\left(2\,{x}^{5}+{x}^{4}-72\,{x}^{3}{e}^{2}-({x}^{6}+{x}^{5}-144\,{x}^{2})e-\left(2\,{x}^{4}-72\,{x}^{2}{e}^{2}-({x}^{5}-144\,x\right)e-72\right)e^{e}+({x}^{4}-x^{3}{e}^{e})\log\left(-x+{x}^{2}-x^{2}e^{2}-2\,{x}^{2}e+{x}^{4}-x^{3}e^{2}\right)e^{e}}{x^{6}{e}^{2}-2\,{x}^{5}e+{x}^{4}-({x}^{5}{e}^{2}-2\,{x}^{4}e+{x}^{3})e^{e}}.
$$

### **100.215 Problem number 9189**

$$
\int -\frac{40e^{-\frac{5}{4\log^2(x^2)}} + \frac{5}{4\log^2(x^2)}}{x\log^3(x^2)} dx
$$

Optimal antiderivative

$$
e^{e^{\frac{5}{4 \ln (x^2)^2}}+3 \ln (2)}
$$

command

integrate(-5\*exp(5/4/log(x^2)^2)\*exp(exp(5/4/log(x^2)^2)+3\*log(2))/x/log(x^2)^3,x, algorithm= Giac 1.9.0-11 via sagemath 9.6 output

$$
8e^{\left(\frac{4e^{\left(\frac{5}{4\log(x^2)}\right)}}{4\log(x^2)^2} - \frac{5}{4\log(x^2)^2}\right)^2}
$$

Giac 1.7.0 via sagemath 9.3 output

*undef*

<sup>2</sup>*<sup>x</sup>* (225*x*

### **100.216 Problem number 9199**

$$
\int \frac{\frac{e^{4-2e^x} (2x+(2-2x^2)\log (4)+e^x (2x^2+(2x-2x^3)\log (4)))}{x^2}+\left(-2x+4x^2\log (4)\right) \log \left(-x+\left(-1+x^2\right) \log (4)\right)+\frac{e^{2-e^x} (2x-4x^2)\log (4)}{-9x^2+\left(-9x+9x^3\right) \log (4)}
$$

Optimal antiderivative

$$
\frac{\left(e^{-\ln(x)-e^{x}+2}-\ln\left(2\left(x^2-1\right)\ln\left(2\right)-x\right)\right)\left(\frac{e^{-\ln(x)-e^{x}+2}}{3}-\frac{\ln(2(x^2-1)\ln(2)-x)}{3}\right)}{3}
$$

command

$$
\begin{array}{l} \text{integrate}((((2*(-2*x^3+2*x)*\log(2)+2*x^2)*\exp(x)+2*(-2*x^2+2)*\log(2)+2*x)*\exp(-\log(x)-\exp(x)+2)(((2*(2*x^3-2*x)*\log(2)-2*x^2)*\exp(x)+2*(2*x^2-2)*\log(2)-2*x)*\log(2*(x^2-1)*\log(2)-x)-8*x^2*\log(2)+2*x)*\exp(-\log(x)-\exp(x)+2)+\frac{8*x^2*\log(2)-2*x)*\log(2*(x^2-1)*\log(2)-x)}{(2*(9*x^3-9*x)*\log(2)-9*x^2),x, \text{ algorithm="giac")} \end{array}
$$

Giac 1.9.0-11 via sagemath 9.6 output

$$
\frac{x^2 \log \left(2\,x^2 \log \left(2\right)-x-2\,\log \left(2\right)\right)^2-2\,x e^{\left(-e^x+2\right)} \log \left(2\,x^2 \log \left(2\right)-x-2\,\log \left(2\right)\right)+e^{\left(-2\,e^x+4\right)}}{9\,x^2}
$$

Giac 1.7.0 via sagemath 9.3 output

$$
\int \frac{2 \left(\left(4 \, x^{2} \log \left(2\right)+\left(\left(x^{2}-2 \left(x^{3}-x\right) \log \left(2\right)\right) e^{x}-2 \left(x^{2}-1\right) \log \left(2\right)+x\right) \log \left(2 \left(x^{2}-1\right) \log \left(2\right)-x\right)-x\right) e^{\left(-e^{x}-\log \left(x\right)-x\right) \log \left(2\right)}{9 \left(x^{2}-x\right)^{2}}}{9 \left(x^{2}-x\right)^{2}},
$$

### **100.217 Problem number 9327**

$$
\int \frac{e^{ \frac{2 \left(-198 x - 558 x^2 - 18 x^3 + 288 x^4 - 72 x^5 + e^{2 x} \left(-50 x^2 - 10 x^3 + 33 x^4 - 8 x^5\right) + e^x \left(60 x + 336 x^2 + 36 x^3 - 192 x^4 + 48 x^5\right)\right)}}{9 + 90 x + 189 x^2 - 180 x^3 + 36 x^4 + e^x \left(-30 x - 138 x^2 + 120 x^3 - 24 x^4\right) + e^{2 x} \left(25 x^2 - 20 x^3 + 4 x^4\right)}\left(-1188 - 756 x - 7452 x^2 - 7020 x^3 + 180 x^2 + 180 x^2 + 180 x^2 + 1755 x^3 - 3726 x^4 + 1620 x^5 - 216 x^6 + e^{2 x} \left(25 x^2 + 180 x^2 + 180 x^2 + 1755 x^3 - 3726 x^4 + 1620 x^5 - 216 x^6 + e^{2 x} \left(25 x^2 + 180 x^2 + 180
$$

Optimal antiderivative

$$
e^{\frac{36}{(x(-e^x+3)(-5+2x)-3)^2}-4x-4}
$$

command

integrate(((-32\*x^6+240\*x^5-600\*x^4+500\*x^3)\*exp(x)^3+(288\*x^6-2160\*x^5+5256\*x^4-3780\*x^3-900\*x^2)\*exp(x)^2+(-864\*x^6+6480\*x^5-15336\*x^4+9180\*x^3+5040\*x^2+612\*x+360)\*exp(x)+864\*x^6- 6480\*x^5+14904\*x^4-7020\*x^3-7452\*x^2-756\*x-1188)\*exp(((-8\*x^5+32\*x^4-10\*x^3-50\*x^2)\*exp(x)^2+(48\*x^5- 192\*x^4+36\*x^3+336\*x^2+60\*x)\*exp(x)-72\*x^5+288\*x^4-18\*x^3-558\*x^2-198\*x)/((4\*x^4-20\*x^3+25\*x^2)\*exp(x)^2+(- 24\*x^4+120\*x^3-138\*x^2-30\*x)\*exp(x)+36\*x^4-180\*x^3+189\*x^2+90\*x+9))^2/((8\*x^6-60\*x^5+150\*x^4- 125\*x^3)\*exp(x)^3+(-72\*x^6+540\*x^5-1314\*x^4+945\*x^3+225\*x^2)\*exp(x)^2+(216\*x^6-1620\*x^5+3834\*x^4- 2295\*x^3-1296\*x^2-135\*x)\*exp(x)-216\*x^6+1620\*x^5-3726\*x^4+1755\*x^3+1863\*x^2+405\*x+27),x, algo

#### Giac 1.9.0-11 via sagemath 9.6 output

$$
e^{\left(-3\,x-\frac{4\,x^{5}e^{(2\,x)}-24\,x^{5}e^{x}+36\,x^{5}-4\,x^{4}e^{(2\,x)}+24\,x^{4}e^{x}-36\,x^{4}-55\,x^{3}e^{(2\,x)}+342\,x^{3}e^{x}-531\,x^{3}+100\,x^{2}e^{(2\,x)}-582\,x^{2}e^{x}+846\,x^{2}-120\,xe^{x}+369\,x^{2}+120\,x^{3}e^{x}+227\,x^{2}e^{x}+122\,x^{3}e^{x}-120\,x^{2}e^{x}+122\,x^{3}e^{x}+122\,x^{2}e^{x}+122\,x^{3}e^{x}+122\,x^{2}e^{x}+122\,x^{3}e^{x}+122\,x^{2}e^{x}+122\,x^{3}e^{x}+122\,x^{3}e^{x}+122\,x^{2}e^{x}+122\,x^{3}e^{x}+122\,x^{3}e^{x}+
$$

Giac 1.7.0 via sagemath 9.3 output

Timed out

#### **100.218 Problem number 9331**

$$
\int \frac{-32 \log (3) + 32 \log (3) \log \left(\frac{x}{3}\right) + \left(-8 + 16 x\right) \log (3) \log ^2\left(\frac{x}{3}\right) - 8 \log (3) \log ^2\left(\frac{x}{3}\right) \log (x)}{\left(-4 x \log \left(\frac{x}{3}\right) - x^2 \log ^2\left(\frac{x}{3}\right) + x \log ^2\left(\frac{x}{3}\right) \log (x)\right) \log ^2\left(\frac{16 x^2 + 8 x^3 \log \left(\frac{x}{3}\right) + x^4 \log ^2\left(\frac{x}{3}\right) + (-8 x^2 \log \left(\frac{x}{3}\right) - 2 x^3 \log ^2\left(\frac{x}{3}\right) ) \log (x)+x^2 \log ^2\left(\frac{x}{3}\right) \log (x)\right)}{ \log ^2\left(\frac{x}{3}\right)}
$$

Optimal antiderivative

$$
\frac{4 \ln \left(3\right)}{\ln \left(x^2 \left(\frac{4}{\ln \left(\frac{x}{3}\right)}-\ln \left(x\right)+x\right)^2\right)}
$$

command

 $integrate((-\frac{8*log(3)*log(1/3*x)^2*log(x)+(16*x-8)*log(3)*log(1/3*x)^2+32*log(3)*log(1/3*x)-$ 32\*log(3))/(x\*log(1/3\*x)^2\*log(x)-x^2\*log(1/3\*x)^2-4\*x\*log(1/3\*x))/log((x^2\*log(1/3\*x)^2\*log(x)^2+(- 2\*x^3\*log(1/3\*x)^2-8\*x^2\*log(1/3\*x))\*log(x)+x^4\*log(1/3\*x)^2+8\*x^3\*log(1/3\*x)+16\*x^2)/log(1/3\*x)^2)^2,x, algorithm="giac")

Giac 1.9.0-11 via sagemath 9.6 output

 $\log (x^2 \log (3)^2 - 2x^2 \log (3) \log (x) - 2x \log (3)^2 \log (x) + x^2 \log (x)^2 + 4x \log (3) \log (x)^2 + \log (3)^2 \log (x)^2 - 2x$ 

Giac 1.7.0 via sagemath 9.3 output

Timed out

### **100.219 Problem number 9335**

$$
\int \frac{112 + 8e^2 + e(-60 - 14x) + 56x + 7x^2}{64 + 4e^2 + e(-32 - 8x) + 32x + 4x^2} dx
$$

$$
\left(2 - \frac{x}{16 + 4x - 4e}\right)(4 + x) + \ln(\ln(5))
$$

 $integrate((8*exp(1)^2+(-14*x-60)*exp(1)+7*x^2+56*x+112)/(4*exp(1)^2+(-8*x-32)*exp(1)+4*x^2+32*)$ Giac 1.9.0-11 via sagemath 9.6 output

$$
\frac{7}{4}x - \frac{e^2 - 4e}{4(x - e + 4)}
$$

Giac 1.7.0 via sagemath 9.3 output

Exception raised: NotImplementedError

### **100.220 Problem number 9374**

$$
\int \frac{e^8(8+16x)\log(5)}{16+e^{16}+128x+384x^2+512x^3+256x^4+e^8(8+32x+32x^2)}\,dx
$$

Optimal antiderivative

$$
\frac{\ln{(5)}}{\ln{\left(e^{\frac{2\,e^8}{(4x+2)^2}}\right)}+2}
$$

command

 $integrate((16*x+8)*exp(4)^2*log(5)/(exp(4)^4+(32*x^2+32*x+8)*exp(4)^2+256*x^4+512*x^3+384*x^2+16)$ Giac 1.9.0-11 via sagemath 9.6 output

$$
-\frac{e^8 \log{(5)}}{2 \left(16 x^2+16 x+e^8+4\right)}
$$

Giac 1.7.0 via sagemath 9.3 output

Exception raised: NotImplementedError

# **100.221 Problem number 9385**

$$
\int \frac{e^{4+2e^{-\frac{1}{-4+x}}+16\log ^2(x)} \Big(-32+16x+2e^{-\frac{1}{-4+x}}x-2x^2+\big(512-256x+32x^2\big) \log (x)\Big)}{16x^3-8x^4+x^5} \, dx
$$

$$
\frac{\mathrm{e}^{16\ln(x)^2} \mathrm{e}^{2\,\mathrm{e}^{\frac{1}{4-x}}+4}}{x^2}-5
$$

 $integrate(((32*x^2-256*x+512)*log(x)+2*x*exp(-1/(x-4))-2*x^2+16*x-32)*exp(exp(-1/(x-4))$ 4))+2)^2\*exp(4\*log(x)^2)^4/(x^5-8\*x^4+16\*x^3),x, algorithm="giac")

Giac 1.9.0-11 via sagemath 9.6 output

$$
\frac{e^{\left(\frac{64 x \log(x)^2 + 8 x e^{\left(-\frac{1}{x-4}\right)} - 256 \log(x)^2 - x - 32 e^{\left(-\frac{1}{x-4}\right)}}{4 (x-4)} + \frac{1}{x-4} + \frac{17}{4}\right)}}{x^2}
$$

Giac 1.7.0 via sagemath 9.3 output

$$
\int -\frac{2\left(x^2-xe^{\left(-\frac{1}{x-4}\right)}-16\left(x^2-8x+16\right)\log\left(x\right)-8x+16\right)e^{\left(16\log\left(x\right)^2+2e^{\left(-\frac{1}{x-4}\right)}+4\right)}}{x^5-8x^4+16x^3} dx
$$

# **100.222 Problem number 9448**

$$
\int \frac{\left(-3 e^6 + e^3 (-5-2 x)\right) \log (4)+\left(-3 e^6 + e^3 (-5-2 x)\right) \log (\log (4 \log (2)))}{25 x^2+9 e^6 x^2+10 x^3+x^4+e^3 \left(30 x^2+6 x^3\right)} \, dx
$$

Optimal antiderivative

$$
\frac{\ln (\ln (4 \ln (2)))+2 \ln (2)}{x ((5+x) e^{-3}+3)}
$$

command

 $integerate(((-\frac{3}{2}*exp(3)^2+(-2*x-5)*exp(3))*log(log(4*log(2)))+2*(-3*exp(3)^2+(-2*x-5)*exp(3))*1$ Giac 1.9.0-11 via sagemath 9.6 output

$$
\frac{4\,e^6 \log \left(2\right)^2+4\,e^6 \log \left(2\right) \log \left(\log \left(4\,\log \left(2\right)\right)\right)+e^6 \log \left(\log \left(4\,\log \left(2\right)\right)\right)^2}{2 \left(3\,x^{6}+\left(x^{2}+5\,x\right) e^{3}\right) \log \left(2\right)+\left(3\,x^{6}+\left(x^{2}+5\,x\right) e^{3}\right) \log \left(\log \left(4\,\log \left(2\right)\right)\right)}
$$

Giac 1.7.0 via sagemath 9.3 output

Exception raised: NotImplementedError

# **100.223 Problem number 9489**

$$
\int \frac{-3 e^3 x^2 + 3 x^3 + e^{-2-2 x} \left(-18 e^3 + 18 x\right) + e^{-1-x} \left(-15 e^3 x + 12 x^2 - 3 x^3\right) + \left(e^{-2-2 x} \left(-18+18 e^3\right)-3 x^2+3 e^3 x^2-3 x^3\right) +\left(e^{-2-2 x} \left(-18+18 e^3\right)-3 x^2+3 e^3 x^2-3 x^3\right)}{6 e^{4-2 x} x^2+5 e^{5- x} x^3+e^{6 x^4}+\left(-12 e^{1-2 x} x^2-10 e^{2- x} x^3-3 x^2\right)}.
$$

Optimal antiderivative

$$
\frac{3\ln\left(x\right)-3x}{\left(\ln\left(\frac{x}{2+x\,\mathrm{e}^{1+x}}+x\right)-\mathrm{e}^{3}\right)x}
$$

command

 $integrate((((-18*exp(-1-x)^2-15*x*exp(-1-x)-3*x^2)*log(x)+18*exp(-1-x)^2+15*x*exp(-1-x))$  $1-x$ )+3\*x^2)\*log((3\*x\*exp(-1-x)+x^2)/(2\*exp(-1-x)+x))+((18\*exp(3)-18)\*exp(-1-x)^2+(15\*x\*exp(3) 12\*x)\*exp(-1-x)+3\*x^2\*exp(3)-3\*x^2)\*log(x)+(-18\*exp(3)+18\*x)\*exp(-1-x)^2+(-15\*x\*exp(3)- 3\*x^3+12\*x^2)\*exp(-1-x)-3\*x^2\*exp(3)+3\*x^3)/((6\*x^2\*exp(-1-x)^2+5\*x^3\*exp(-1-x)+x^4)\*log((3\*x\*exp(-  $1-x)+x^2)/(2*exp(-1-x)+x))$ <sup>2</sup>+(-12\*x<sup>2</sup>\*exp(3)\*exp(-1-x)<sup>2</sup>-10\*x<sup>2</sup>3\*exp(3)\*exp(-1-x)-2\*x<sup>2</sup>4\*exp(3)  $1-x)+x^2)/(2*exp(-1-x)+x)$ +6\*x^2\*exp(3)^2\*exp(-1-x)^2+5\*x^3\*exp(3)^2\*exp(-1-x)+x^4\*exp(3)^2), Giac 1.9.0-11 via sagemath 9.6 output

output too large to display

Giac 1.7.0 via sagemath 9.3 output

Timed out

### **100.224 Problem number 9497**

$$
\int \frac{144e^{34}}{16x^2 + e^{16}(-24e^2x - 24x^2) + e^{32}(9e^4 + 18e^2x + 9x^2)} dx
$$

Optimal antiderivative

$$
\frac{16x}{e^2 + x - \frac{4x e^{-16}}{3}}
$$

command

integrate(144\*exp(2)\*exp(16)^2/((9\*exp(2)^2+18\*exp(2)\*x+9\*x^2)\*exp(16)^2+(-24\*exp(2)\*x-24\*x^2)\*exp(16)+16\*x^2),x, algorithm="giac")

Giac 1.9.0-11 via sagemath 9.6 output

$$
-\frac{144\,e^{34}}{(3\,xe^{16}-4\,x+3\,e^{18})(3\,e^{16}-4)}
$$

Giac 1.7.0 via sagemath 9.3 output

### Exception raised: NotImplementedError

### **100.225 Problem number 9580**

$$
\int \frac{-27+e^6+e^4(-9-3x)-27x-9x^2-x^3+15x^4+3x^5+e^2(27+18x+3x^2-5x^4)}{-27+e^6+e^4(-9-3x)-27x-9x^2-x^3+e^2(27+18x+3x^2)} dx
$$

Optimal antiderivative

$$
x - \frac{x^5}{\left(-e^2 + 3 + x\right)^2}
$$

command

integrate((exp(2)^3+(-3\*x-9)\*exp(2)^2+(-5\*x^4+3\*x^2+18\*x+27)\*exp(2)+3\*x^5+15\*x^4-x^3-  $9*x^2-27*x-27)/(exp(2)^3+(-3*x-9)*exp(2)^2+(3*x^2+18*x+27)*exp(2)-x^3-9*x^2-27*x-27),x, algorithm=$ 

Giac 1.9.0-11 via sagemath 9.6 output

$$
\frac{-x^3-2\,{x}^{2}e^{2}+6\,{x}^{2}-3\,{x}e^{4}+18\,{x}e^{2}-26\,x}{-{\frac {5\,{x}e^{8}-60\,{x}e^{6}+270\,{x}e^{4}-540\,{x}e^{2}+405\,x-4\,{e}^{10}+60\,{e}^{8}-360\,{e}^{6}+1080\,{e}^{4}-1620\,{e}^{2}+972}{\left(x-e^{2}+3\right)^{2}}}
$$

Giac 1.7.0 via sagemath 9.3 output

Timed out

# **100.226 Problem number 9605**

$$
\int \frac{-9x^3 - 18x^4 - 15x^5 - 4x^6 + e^4(27x^2 + 36x^3 + 25x^4 + 6x^5)}{e^{12} - 3e^8x + 3e^4x^2 - x^3} dx
$$

Optimal antiderivative

$$
\frac{x^3(3+x) (x^2+2x+3)}{(x-e^4)^2}
$$

command

integrate(((6\*x^5+25\*x^4+36\*x^3+27\*x^2)\*exp(4)-4\*x^6-15\*x^5-18\*x^4-9\*x^3)/(exp(4)^3- 3\*x\*exp(4)^2+3\*x^2\*exp(4)-x^3),x, algorithm="giac")

Giac 1.9.0-11 via sagemath 9.6 output

$$
x^4 + 2 \, x^3 e^4 + 5 \, x^3 + 3 \, x^2 e^8 + 10 \, x^2 e^4 + 9 \, x^2 + 4 \, x e^{12} + 15 \, x e^8 + 18 \, x e^4 + 9 \, x \newline + \frac{6 \, x e^{20} + 25 \, x e^{16} + 36 \, x e^{12} + 27 \, x e^8 - 5 \, e^{24} - 20 \, e^{20} - 27 \, e^{16} - 18 \, e^{12}}{\left(x - e^4\right)^2}
$$

$$
\int \frac{4\,x^6 + 15\,x^5 + 18\,x^4 + 9\,x^3 - (6\,x^5 + 25\,x^4 + 36\,x^3 + 27\,x^2)e^4}{x^3 - 3\,x^2e^4 + 3\,xe^8 - e^{12}}\,dx
$$

#### **100.227 Problem number 9626**

$$
\int \frac{x^{\frac{5x^2}{15-8x+6x^2+(-8+2x)\log(4)+\log^2(4)}} \left(75x-40x^2+30x^3+(-40x+10x^2)\log(4)+5x\log^2(4)+\left(150x-40x^2+(-80x^2)\log(4)+244x^2-96x^3+36x^4+(-240+188x-128x^2+24x^3)\log(4)+(94-48x+16x^2)\log^2(4)\right)}{x^{\frac{5x^2}{15-8x+6x^2+(-8+2x)\log(4)+244x^2-96x^3+36x^4+(-240+188x-128x^2+24x^3)\log(4)+(94-48x+16x^2)\log^2(4)\right)}}{x^{\frac{5x^2}{15-8x+6x^2+(-8+2x)\log(4)+26x^2+24x^2-96x^3+36x^4+(-240+188x-128x^2+24x^3)\log(4)+(94-48x+16x^2)\log^2(4)\right)}.
$$

Optimal antiderivative

$$
{\rm e}^{\frac{\ln(x)x}{\frac{(x-4+2\ln(2))^2-1}{5x}+x}}
$$

command

 $integerate(((40*x*log(2)^2+2*(10*x^2-80*x)*log(2)-40*x^2+150*x)*log(x)+20*x*log(2)^2+2*(10*x^2-150*x)*log(x)+20*x*log(2)^2+2*(10*x^2-150*x)*log(x)+20*x*log(2)^2+2*(10*x^2-150*x)*log(x)+20*x*log(2)^2+2*(10*x^2-150*x)*log(x)+20*x*log(2)^2+2*(10*x^2-150*x)*log(x)+20*x*log(2)^2+2*(10*x^2-150*x)*log(x)+20*x*log(2)^2+2*(10*x^2-150$ 40\*x)\*log(2)+30\*x^3-40\*x^2+75\*x)\*exp(5\*x^2\*log(x)/(4\*log(2)^2+2\*(2\*x-8)\*log(2)+6\*x^2- 8\*x+15))/(16\*log(2)^4+8\*(4\*x-16)\*log(2)^3+4\*(16\*x^2-48\*x+94)\*log(2)^2+2\*(24\*x^3-128\*x^2+188\*x-240)\*log(2)+36\*x^4-96\*x^3+244\*x^2-240\*x+225),x, algorithm="giac")

Giac 1.9.0-11 via sagemath 9.6 output

 $x^{\frac{5x^2}{6x^2+4x\log(2)+4\log(2)}}$  $6x^2+4x\log(2)+4\log(2)^2-8x-16\log(2)+15$ 

Giac 1.7.0 via sagemath 9.3 output

Exception raised: TypeError

## **100.228 Problem number 9704**

$$
\int \frac{\left(9+e-x^2-18x^4+8x^5-7x^8\right)\left(i\pi+\log(3)\right)}{81+e^2-108x+54x^2-12x^3+109x^4-108x^5+36x^6-4x^7+54x^8-36x^9+6x^{10}+12x^{12}-4x^{13}+x^{16}+e^{3}+x^{10}+x^{10}+x^{11}+x^{10}+x^{11}+x^{10}
$$

Optimal antiderivative

$$
\frac{x(\ln{(3)} + i\pi)}{(x^4 - x + 3)^2 + e}
$$

command

Z

integrate((exp(1)-7\*x^8+8\*x^5-18\*x^4-x^2+9)\*(log(3)+I\*pi)/(exp(1)^2+(2\*x^8-4\*x^5+12\*x^4+2\*x^2- 12\*x+18)\*exp(1)+x^16-4\*x^13+12\*x^12+6\*x^10-36\*x^9+54\*x^8-4\*x^7+36\*x^6-108\*x^5+109\*x^4- 12\*x^3+54\*x^2-108\*x+81),x, algorithm="giac")

Giac 1.9.0-11 via sagemath 9.6 output

$$
-\frac{(-i\,\pi-\log{(3)})x}{x^8-2\,x^5+6\,x^4+x^2-6\,x+e+9}
$$

$$
-\frac{(i\,\pi+\log{(3)})(\,7\,x^8-8\,x^5+18\,x^4+x^2-e-9)}{x^{16}-4\,x^{13}+12\,x^{12}+6\,x^{10}-36\,x^9+54\,x^8-4\,x^7+36\,x^6-108\,x^5+109\,x^4-12\,x^3+54\,x^2+2\,(x^8-2\,x^5+6\,x^4+12\,x^3+12\,x^2+12\,x^3+12\,x^2+12\,x^
$$

#### **100.229 Problem number 9755**

$$
\int \frac{40x+e^{5/x}+x \left(-20e^{5/x}+8x+4x^2\right)+e^{25x^2-50x^3+25x^4} \left(-4-200x^2+600x^3-400x^4\right)}{e^{50x^2-100x^3+50x^4}x^2-10e^{25x^2-50x^3+25x^4}x^3+25x^4+e^{2e^{5/x}+2x}x^4+e^{e^{5/x}+x} \left(-2e^{25x^2-50x^3+25x^4}x^3+10x^4\right)}\,dx
$$

Optimal antiderivative

$$
\frac{4}{x\left(e^{x^2(5x-5)^2}-x\left(e^{e^{\frac{5}{x}}+x}+5\right)\right)}
$$

command

 $integrate(((-20*exp(5/x)+4*x^2+8*x)*exp(exp(5/x)+x)+(-400*x^4+600*x^3-200*x^2-4)*exp(25*x^4-$ 50\*x^3+25\*x^2)+40\*x)/(x^4\*exp(exp(5/x)+x)^2+(-2\*x^3\*exp(25\*x^4-50\*x^3+25\*x^2)+10\*x^4)\*exp(exp(5/x)+x)+x^2\*exp(25\*x^4- 50\*x^3+25\*x^2)^2-10\*x^3\*exp(25\*x^4-50\*x^3+25\*x^2)+25\*x^4),x, algorithm="giac")

Giac 1.9.0-11 via sagemath 9.6 output

output too large to display

Giac 1.7.0 via sagemath 9.3 output

Timed out

### **100.230 Problem number 9776**

$$
\int\frac{e^{\frac{e^x}{x^2+x^2\log\left(\frac{1}{x}\right)}} \left(e^x(90-90x)+e^x(180-90x)\log\left(\frac{1}{x}\right)\right)+e^{\frac{2e^x}{x^2+x^2\log\left(\frac{1}{x}\right)}} \left(e^x(-50+50x)+e^x(-100+50x)\log\left(\frac{1}{x}\right)\right)}{9x^3+18x^3\log\left(\frac{1}{x}\right)+9x^3\log^2\left(\frac{1}{x}\right)}\,d
$$

Optimal antiderivative

$$
\left(3-\frac{5\,\mathrm{e}^{\frac{\mathrm{e}^x}{(x+x\ln\left(\frac{1}{x}\right))x}}}{3}\right)^2
$$

command

 $integrate(((50*x-100)*exp(x)*log(1/x)+(50*x-50)*exp(x))*exp(exp(x)/(x^2*log(1/x)+x^2))^2+((-1)^2+2^2+2^2))$  $90*x+180)*exp(x)*log(1/x)+(-90*x+90)*exp(x))*exp(exp(x)/(x^2*log(1/x)+x^2)))/(9*x^3*log(1/x)^{-1}$ 

Giac 1.9.0-11 via sagemath 9.6 output

$$
-10\,e^{\left(-\frac{e^x}{x^2\log(x)-x^2}\right)} + \frac{25}{9}\,e^{\left(-\frac{2\,e^x}{x^2\log(x)-x^2}\right)}
$$

$$
\int \frac{10\left(5\left((x-2)e^x\log\left(\frac{1}{x}\right)+(x-1)e^x\right)e^{\left(\frac{2e^x}{x^2\log\left(\frac{1}{x}\right)+x^2}\right)}-9\left((x-2)e^x\log\left(\frac{1}{x}\right)+(x-1)e^x\right)e^{\left(\frac{e^x}{x^2\log\left(\frac{1}{x}\right)+x^2}\right)}\right)}{\left(9\left(x^3\log\left(\frac{1}{x}\right)^2+2x^3\log\left(\frac{1}{x}\right)+x^3\right)}\right)}dx
$$

#### **100.231 Problem number 9830**

$$
\int \frac{-40x+60x^5+\frac{(-10+15x^4)^5(-100x-1350x^5)}{e}}{-8+12x^4+\frac{(-10+15x^4)^5(-40+60x^4)}{e}+\frac{(-10+15x^4)^{10}(-50+75x^4)}{e^2}}\,dx
$$

Optimal antiderivative

$$
\frac{x^2}{e^{5\ln(15x^4-10)-1}+\frac{2}{5}}
$$

command

 $integerate(((-1350*x^5-100*x)*exp(5*log(15*x^4-10)-1)+60*x^5-40*x)/((75*x^4-50)*exp(5*log(15*x^4-10)-1)+60*x^3+40*x^4-50)$ 10)-1)^2+(60\*x^4-40)\*exp(5\*log(15\*x^4-10)-1)+12\*x^4-8),x, algorithm="giac")

Giac 1.9.0-11 via sagemath 9.6 output

$$
\frac{5 \, x^2 e}{3796875 \, x^{20} - 12656250 \, x^{16} + 16875000 \, x^{12} - 11250000 \, x^8 + 3750000 \, x^4 + 2 \, e - 500000}
$$

Giac 1.7.0 via sagemath 9.3 output

*undef*

#### **100.232 Problem number 9875**

$$
\int \frac{20-12e^{10-8x}-40x-8x^2+24x^3-}{25-10x+31x^2-36x^3+15x^4-18x^5+9x^6+e^{10-8x}\left(e^6-6e^3x+9x^2\right)+e^6\left(x^2-2x^3+x^4\right)+e^3\left(-10x+12x^2+8x^2+18x^2+10x^2+10x^2+10x^3+10x^2+10x^2+10x^3+10x^2+10x^2+10x^3+10x^2+10x^2+10x^3+10x^2+10x^2+10x^3+10x^2+10x^2+10x^3+10x^2+10x^2+10x^3+10x^2+10x^2+10x^3+10x^2+10x^2+10x^3+10x^2+10x^2+10x^3+10x^2+10x^2+10x^3+10x^2+10x^2+10x^3+10x^2+10x^2+10x^2+10x^2+10x^3+10x^2+10x^2+10x^2+10x^3+10x^2+10x^2+10x^2+10x^2+10x^3+10x^2+10x^2+10x^3+10x^2+10x^2+10x^2+10x^2+10x^2+10x^2+10x^3+10x^2+10x^2+10x^2+10x^3+10x^2+10x^2+10x^2+10x^3+10x^2+10x^2+10x^2+10x^2+10x^2+10x^2+10x^2+10x^2+10x^2+10x^2+10x^2+10x^2+10x^2+10x^2+10x^2+10x^2+10x^2+10x^2+10x^2+10x^2+10x^2+10x^2+10x^2+10x^2+10x^2+10x^2+10x^2+10x^2+10x^2+10x^2+10x^2+10x^2+10x^2+10x^2+10x^2+
$$

Optimal antiderivative

$$
\frac{4}{3x - \frac{5-x}{x^2 - x - e^{5-4x}} - e^3}
$$

command

 $integrate((-12*exp(-4*x+5)^2+(24*x^2-8*x-76)*exp(-4*x+5)-12*x^4+24*x^3-8*x^2-40*x+20)/((exp(3)$  $6* x* exp(3)+9*x^2)* exp(-4*x+5)^2+((-2*x^2+2*x)*exp(3)^2+(12*x^3-12*x^2+2*x-10)*exp(3)-$ 18\*x^4+18\*x^3-6\*x^2+30\*x)\*exp(-4\*x+5)+(x^4-2\*x^3+x^2)\*exp(3)^2+(-6\*x^5+12\*x^4-8\*x^3+12\*x^2- 10\*x)\*exp(3)+9\*x^6-18\*x^5+15\*x^4-36\*x^3+31\*x^2-10\*x+25),x, algorithm="giac")

Giac 1.9.0-11 via sagemath 9.6 output

$$
\frac{16\left(\left(4\,x-5\right)^2+24\,x-16\,e^{(-4\,x+5)}-25\right)}{3\left(4\,x-5\right)^3-4\left(4\,x-5\right)^2e^3+33\left(4\,x-5\right)^2-24\left(4\,x-5\right)e^3-48\left(4\,x-5\right)e^{(-4\,x+5)}+484\,x-20\,e^3+64\,e^{(-4\,x+8)}-16\,x+10\,x+10\,
$$

Giac 1.7.0 via sagemath 9.3 output

Timed out

## **100.233 Problem number 9889**

$$
\int \frac{e^{-x} \Bigl(e^{2e^{-x} x} \bigl(2500 x^2-2500 x^3\bigr)+e^x \bigl(1250 e^5+300 x^2+4 x^3\bigr)+e^{e^{-x} x} \bigl(-7500 x^2-100 e^x x^2+7400 x^3+100 x^4\bigr)\Bigr)}{625 x^2}\, d
$$

Optimal antiderivative

$$
\frac{2\Bigl(e^{x\,\text{e}^{-x}}-3-\frac{x}{25}\Bigr)^2\,x-2\,\text{e}^5}{x}
$$

command

integrate(1/625\*((-2500\*x^3+2500\*x^2)\*exp(x/exp(x))^2+(-100\*exp(x)\*x^2+100\*x^4+7400\*x^3- 7500\*x^2)\*exp(x/exp(x))+(1250\*exp(5)+4\*x^3+300\*x^2)\*exp(x))/exp(x)/x^2,x, algorithm="giac")

Giac 1.9.0-11 via sagemath 9.6 output

$$
\frac{2 \left(x^3 e^{(-x)}-50 \, x^2 e^{(x e^{(-x)}-x)}+150 \, x^2 e^{(-x)}+625 \, x e^{(2 \, x e^{(-x)}-x)}-3750 \, x e^{(x e^{(-x)}-x)}-625 \, e^{(-x+5)}\right) e^x}{625 \, x}
$$

Giac 1.7.0 via sagemath 9.3 output

$$
\int\limits_{-\frac{2 \left(1250 \left(x^3-x^2\right) e^{\left(2 x e^{\left(-x\right)}\right)}-50 \left(x^4+74 \, x^3-x^2 e^x-75 \, x^2\right) e^{\left(x e^{\left(-x\right)}\right)}-\left(2 \, x^3+150 \, x^2+625 \, e^5\right) e^x\right) e^{\left(-x\right)}}{625 \, x^2} \, dx
$$

# **100.234 Problem number 9890**

$$
\int\frac{4-2x+e^{2}\left(2x-x^{2}\right)+e^{\frac{x^{2}+\log^{2}\left(\frac{2+e^{2}x}{x}\right)}{x}}\left(-2x-4x^{2}+e^{2}\left(-x^{2}-2x^{3}\right)\right)}{16+24x+12x^{2}+2x^{3}+e^{2}\left(8x+12x^{2}+6x^{3}+x^{4}\right)+e^{\frac{3\left(x^{2}+\log^{2}\left(\frac{2+e^{2}x}{x}\right)\right)}{x}}\left(2x^{3}+e^{2}x^{4}\right)+e^{\frac{2\left(x^{2}+\log^{2}\left(\frac{2+e^{2}x}{x}\right)\right)}{x}}\left(12x^{2}+e^{2}x^{2}\right)}\right)}{16+24x+12x^{2}+2x^{3}+e^{2}\left(8x+12x^{2}+6x^{3}+x^{4}\right)+e^{\frac{3\left(x^{2}+\log^{2}\left(\frac{2+e^{2}x}{x}\right)\right)}{x}}\left(2x^{3}+e^{2}x^{4}\right)+e^{\frac{2\left(x^{2}+\log^{2}\left(\frac{2+e^{2}x}{x}\right)\right)}{x}}\left(12x^{2}+e^{2}x^{2}\right)}\right)}{16+24x+12x^{2}+2x^{3}+e^{2}\left(8x+12x^{2}+6x^{3}+x^{4}\right)+e^{\frac{3\left(x^{2}+\log^{2}\left(\frac{2+e^{2}x}{x}\right)\right)}{x}}\left(2x^{3}+e^{2}x^{4}\right)+e^{\frac{3\left(x^{2}+\log^{2}\left(\frac{2+e^{2}x}{x}\right)\right)}{x}}\left(2x^{3}+e^{2}x^{4}\right)+e^{\frac{3\left(x^{2}+\log^{2}\left(\frac{2+e^{2}x}{x}\right)\right)}{x}}\left(2x^{3}+e^{2}x^{4}\right)+e^{\frac{3\left(x^{2}+\log^{2}\left(\frac{2+e^{2}x}{x}\right)\right)}{x}}\left(2x^{3}+e^{2}x^{4}\right)+e^{\frac{3\left(x^{2}+\log^{2}\left(\frac{2+e^{2}x}{x}\right)\right)}{x}}\left(2x^{3}+e^{2}x^{4}\right)+e^{\frac{
$$

Optimal antiderivative

$$
\frac{x}{\left(x+e^{x+\frac{\ln\left(e^{2}x+2}{x}\right)^2}{x}+2\right)^2}
$$

command

integrate((((2\*exp(2)\*x+4)\*log((exp(2)\*x+2)/x)^2+8\*log((exp(2)\*x+2)/x)+(-2\*x^3-x^2)\*exp(2)-  $4*x^2-2*x)*exp((log((exp(2)*x+2)/x)^2+x^2)/x)+(-x^2+2*x)*exp(2)+4-2*x)/((x^4*exp(2)+2*x^3)*ex)(x^2+2*x^2)/x)$  Giac 1.9.0-11 via sagemath 9.6 output

$$
\frac{x}{x^2e^{\left(\frac{2\left(x^2+\log\left(\frac{xe^2+2}{x}\right)^2}{x}\right)}+2x^2e^{\left(\frac{x^2+\log\left(\frac{xe^2+2}{x}\right)^2}{x}\right)}+x^2+4xe^{\left(\frac{x^2+\log\left(\frac{xe^2+2}{x}\right)^2}{x}\right)}+4x+4\right)}}{x^2+4xe^{\left(\frac{x^2+\log\left(\frac{xe^2+2}{x}\right)^2}{x}\right)}+4x+4x+4}
$$

Giac 1.7.0 via sagemath 9.3 output

Timed out

# **100.235 Problem number 9903**

$$
\int \frac{90e^{53}-120x^2}{9e^{106}+100x^2+4e^2x^2+80x^3+16x^4+e^{53}(60x+12ex+24x^2)+e(40x^2+16x^3)} dx
$$

Optimal antiderivative

$$
\frac{15}{2x + e + 5 + \frac{3e^3e^{50}}{2x}}
$$

command

 $integrate((90*exp(3)*exp(25)^2-120*x^2)/(9*exp(3)^2*exp(25)^4+(12*x*exp(1)+24*x^2+60*x)*exp(3))$ Giac 1.9.0-11 via sagemath 9.6 output

$$
\frac{30\,x}{4\,x^2+2\,xe+10\,x+3\,e^{53}}
$$

Giac 1.7.0 via sagemath 9.3 output

$$
\int-\frac{30\left(4\,x^2-3\,e^{53}\right)}{16\,x^4+80\,x^3+4\,x^2e^2+100\,x^2+12\left(2\,x^2+xe+5\,x\right)e^{53}+8\left(2\,x^3+5\,x^2\right)e+9\,e^{106}}\,dx
$$

# **100.236 Problem number 9911**

$$
\int \frac{-e^{2-2x}x^2+e^{1-x+\frac{1}{4}(4+\log(4))}\left(-5+5x-2x^2\right)+e^{\frac{1}{2}(4+\log(4))}\left(-5-x^2\right)}{e^{2-2x}x^2+e^{\frac{1}{2}(4+\log(4))}x^2+2e^{1-x+\frac{1}{4}(4+\log(4))}x^2} \, dx
$$

Optimal antiderivative

$$
\frac{5}{x+x\,\mathrm{e}^{-1-\frac{\ln(2)}{2}}\mathrm{e}^{1-x}}-x
$$

command

integrate(((-x^2-5)\*exp(1+1/2\*log(2))^2+(-2\*x^2+5\*x-5)\*exp(1-x)\*exp(1+1/2\*log(2)) x^2\*exp(1-x)^2)/(x^2\*exp(1+1/2\*log(2))^2+2\*x^2\*exp(1-x)\*exp(1+1/2\*log(2))+x^2\*exp(1 x)^2),x, algorithm="giac")

Giac 1.9.0-11 via sagemath 9.6 output

 $2\left(2\,x-\log{(2)}-4\right)^{2}e^{2}+(2\,x-\log{(2)}-4)^{2}e^{\left(-x+\frac{1}{2}\log(2)+2\right)}+2\left(2\,x-\log{(2)}-4\right)e^{2}\log{(2)}+(2\,x-\log{(2)}-4)$ 

Giac 1.7.0 via sagemath 9.3 output

$$
\int -\frac{x^2 e^{(-2\,x+2)}+(2\,x^2-5\,x+5)e^{(-x+\frac{1}{2}\log(2)+2)}+(x^2+5)e^{(\log(2)+2)}}{2\,x^2 e^{(-x+\frac{1}{2}\log(2)+2)}+x^2 e^{(-2\,x+2)}+x^2 e^{(\log(2)+2)}}\,dx
$$

# **100.237 Problem number 9986**

$$
\int -\frac{2e^{\frac{2x}{e^{10}(25+5x)+e^{5}(-50-10x)\log(4)+(25+5x)\log^{2}(4)}}}{e^{10}(25+10x+x^{2})+e^{5}(-50-20x-2x^{2})\log(4)+(25+10x+x^{2})\log^{2}(4)}dx
$$

Optimal antiderivative

$$
5 - e^{\frac{x}{2\left(e^5 - 2\ln(2)\right)^2\left(\frac{25}{4} + \frac{5x}{4}\right)}}
$$

command

−

integrate(-2\*exp(2\*x/(4\*(25+5\*x)\*log(2)^2+2\*(-10\*x-50)\*exp(5)\*log(2)+(25+5\*x)\*exp(5)^2))/(4\*( 2\*x^2-20\*x-50)\*exp(5)\*log(2)+(x^2+10\*x+25)\*exp(5)^2),x, algorithm="giac")

Giac 1.9.0-11 via sagemath 9.6 output

$$
\frac{4\,e^{\left(-\frac{2\,x}{5\,\left(4\,x\,e^{5}\log(2)-4\,x\log(2)^{2}-xe^{10}+20\,e^{5}\log(2)-20\,\log(2)^{2}-5\,e^{10}\right)}\right)}\log\left(2\right)^{2}-4\,e^{\left(-\frac{2\,x}{5\,\left(4\,x\,e^{5}\log(2)-4\,x\log(2)^{2}-xe^{10}+20\,e^{5}\log(2)-20\,\log(2)^{2}-5\,e^{10}\right)}\right)}\log\left(2\right)^{2}-4\,e^{\left(-\frac{2\,x}{5\,\left(4\,x\,e^{5}\log(2)-4\,x\log(2)^{2}-xe^{10}+20\,e^{5}\log(2)-20\,\log(2)^{2}-5\,e^{10}\right)}\right)}\log\left(2\right)^{2}
$$

$$
\int \frac{2\,e^{\left(-\frac{2\,x}{5\,\left(4\,(x+5)\,e^{5}\log(2)-4\,(x+5)\log(2)^{2}-(x+5)\,e^{10}\right)}\right)}}{4\,(x^{2}+10\,x+25)e^{5}\log\left(2\right)-4\,(x^{2}+10\,x+25)\log\left(2\right)^{2}-\left(x^{2}+10\,x+25\right)e^{10}}\,dx
$$

## **100.238 Problem number 10039**

$$
\int \frac{\left(-20+12 x+(4-2 x)\log \left(e^{8+x}\right)\right) \log \left(\frac{1}{5} e^{-x} \left(-10 x^2+2 x^2 \log \left(e^{8+x}\right)\right)\right)}{-5 x+x \log \left(e^{8+x}\right)} \, dx
$$

Optimal antiderivative

$$
\ln\left(\frac{2\bigl(\ln\left({\rm e}^3{\rm e}^{5+x}\right)-5\bigr)\,x^2{\rm e}^{-x}}{5}\right)^2
$$

command

integrate(((4-2\*x)\*log(exp(3)\*exp(5+x))+12\*x-20)\*log(1/5\*(2\*x^2\*log(exp(3)\*exp(5+x))-  $10*x^2)/exp(x))/(x*log(exp(3)*exp(5+x))-5*x)$ , algorithm="giac")

Giac 1.9.0-11 via sagemath 9.6 output

$$
\log\left(\frac{2}{5}\,x^3 e^{(-x)} + \frac{6}{5}\,x^2 e^{(-x)}\right)^2
$$

Giac 1.7.0 via sagemath 9.3 output

$$
\int -\frac{2 \left((x-2) \log \left(e^{(x+8)}\right)-6 \, x+10\right) \log \left(\frac{2}{5} \left(x^2 \log \left(e^{(x+8)}\right)-5 \, x^2\right) e^{(-x)}\right)}{x \log \left(e^{(x+8)}\right)-5 \, x} \, dx
$$

## **100.239 Problem number 10074**

$$
\int \frac{16 \left(4-12 e^{16} x\right)^4}{81 e^{64} x^4 \left(-25 x+75 e^{16} x^2+\frac{(4-12 e^{16} x)^4 (10 x-30 e^{16} x^2)}{81 e^{64} x^4}+\frac{(4-12 e^{16} x)^8 (-x+3 e^{16} x^2)}{6561 e^{128} x^8}\right)} dx
$$

Optimal antiderivative

$$
\ln{(15)} + \frac{4}{5-\left(\frac{4\,\mathrm{e}^{-16}}{3x}-4\right)^4}
$$

command

 $integerate(16/81*(-12*x*exp(16)+4)^4/x^4/exp(16)^4/(1/6561*(3*x^2*exp(16)-x)*(-12*x*exp(16)+4)$  $30*x^2*exp(16)+10*x)*(-12*x*exp(16)+4)^4/x^4/exp(16)^4+75*x^2*exp(16)-25*x),x, algorithm="gia$ 

Giac 1.9.0-11 via sagemath 9.6 output

$$
-\frac{1024 \left(108 \, x^3 e^{112}-54 \, x^2 e^{96}+12 \, x e^{80}-e^{64}\right) e^{(-64)}}{251 \left(20331 \, x^4 e^{64}-27648 \, x^3 e^{48}+13824 \, x^2 e^{32}-3072 \, x e^{16}+256\right)}
$$

<sup>2</sup> − 3*x*

## **100.240 Problem number 10124**

$$
\int \frac{e^x(18-18x+27x^2-6480x^4-2160x^6+3125e^{25}x^7-360x^8-30x^{10}-x^{12}+e^{20}(-18750x^6-3125x^8)+e^{15}(45000x^5+1000x^6-1000x^5+1000x^5+1000x^6-1000x^5+1000x^6+1000x^5+1000x^6+1000x^5+1000x^6+1000x^5+1000x^6+1000x^5+1000x^6+1000x^5+1000x^6+1000x^5+1000x^6+1000x^5+1000x^6+1000x^6+1000x^5+1000x^6+1000x^6+1000x^5+1000x^6+1000x^6+1000x^5+1000x^6+1000x^6+1000x^6+1000x^6+1000x^5+1000x^6+1000x^6+1000x^5+1000x^6+1000x^6+1000x^6+1000x^6+1000x^6+1000x^6+1000x^5+1000x^6+1000x^6+1000
$$

Optimal antiderivative

$$
\frac{3\,{\rm e}^{x}}{x\,{\left(x^{2}-5x\,{\rm e}^{5}+6\right)^{4}}}
$$

command

integrate(((15\*x^2-75\*x)\*exp(5)-3\*x^3+27\*x^2-18\*x+18)\*exp(x)/(3125\*x^7\*exp(5)^5+(- 3125\*x^8-18750\*x^6)\*exp(5)^4+(1250\*x^9+15000\*x^7+45000\*x^5)\*exp(5)^3+(-250\*x^10-4500\*x^8- 27000\*x^6-54000\*x^4)\*exp(5)^2+(25\*x^11+600\*x^9+5400\*x^7+21600\*x^5+32400\*x^3)\*exp(5)  $x^12-30*x^10-360*x^8-2160*x^6-6480*x^4-7776*x^2)$ ,x, algorithm="giac")

Giac 1.9.0-11 via sagemath 9.6 output

− *x* 8 *e <sup>x</sup>* − 20 *x* 7 *e* (*x*+5) + 150 *x* 6 *e* (*x*+10) + 24 *x* 6 *e <sup>x</sup>* − 500 *x* 5 *e* (*x*+15) − 360 *x* 5 *e* (*x*+5) + 625 *x* 4 *e* (*x*+20) + 1800 *x* 4 *e* (*x*+10) + 216 *x* 432 (*x* <sup>9</sup> − 20 *x* 8*e* <sup>5</sup> + 150 *x* 7*e* <sup>10</sup> + 24 *x* <sup>7</sup> − 500 *x* 6*e* <sup>15</sup> − 360 *x* 6*e* <sup>5</sup> + 625 *x* 5*e* <sup>20</sup> + 1800 *x* 5*e* <sup>10</sup> + 216 *x*

Giac 1.7.0 via sagemath 9.3 output

Timed out

### **100.241 Problem number 10142**

$$
\int \frac{-150000e^{10}x^2 + 390625x^3}{4096e^{30} - 96000e^{20}x + 750000e^{10}x^2 - 1953125x^3} dx
$$

Optimal antiderivative

$$
-\frac{5x}{\left(\frac{16e^{10}}{25x}-5\right)^2}
$$

command

integrate((-150000\*x^2\*exp(5)^2+390625\*x^3)/(4096\*exp(5)^6-96000\*x\*exp(5)^4+750000\*x^2\*exp(5) 1953125\*x^3),x, algorithm="giac")

Giac 1.9.0-11 via sagemath 9.6 output

$$
-\frac{1}{5} \, x - \frac{256 \, \left(375 \, x e^{20} - 32 \, e^{30}\right)}{625 \, \left(125 \, x - 16 \, e^{10}\right)^2}
$$

$$
\int -\frac{3125 (125 x^3 - 48 x^2 e^{10})}{1953125 x^3 - 750000 x^2 e^{10} + 96000 x e^{20} - 4096 e^{30}} dx
$$

### **100.242 Problem number 10188**

$$
\int \frac{\left(-2 x^2 + e^2 (12 + 8 x) + \left(-10 x^2 + e^2 (60 + 40 x)\right) \log (5)\right) \log (\log (25))}{\left(4 e^4 - 4 e^2 x + x^2\right) \log (5)} dx
$$

Optimal antiderivative

$$
\frac{\ln\left(2\ln\left(5\right)\right)\left(5+\frac{1}{\ln(5)}\right)x(3+x)}{\mathrm{e}^2-\frac{x}{2}}
$$

command

integrate((((40\*x+60)\*exp(2)-10\*x^2)\*log(5)+(8\*x+12)\*exp(2)-2\*x^2)\*log(2\*log(5))/(4\*exp(2)^2- 4\*exp(2)\*x+x^2)/log(5),x, algorithm="giac")

Giac 1.9.0-11 via sagemath 9.6 output

$$
-\frac{2 \left(5 \,x \log \left(5\right)+x+\frac{2 \left(10 \,e^{4} \log \left(5\right)+15 \,e^{2} \log \left(5\right)+2 \,e^{4}+3 \,e^{2}\right)}{x-2 \,e^{2}}\right) \log \left(2 \,\log \left(5\right)\right)}{\log \left(5\right)}
$$

Giac 1.7.0 via sagemath 9.3 output

Exception raised: NotImplementedError

# **100.243 Problem number 10236**

$$
\int \frac{20 - 20e^2 + 20ex - 5x^2}{4e^2 - 4ex + x^2} \, dx
$$

Optimal antiderivative

$$
\frac{20}{2\,\mathrm{e}-x}-5x-4071
$$

command

 $integrate((-20*exp(1)^2+20*x*exp(1)-5*x^2+20)/(4*exp(1)^2-4*x*exp(1)+x^2),x, algorithm="giac")$ Giac 1.9.0-11 via sagemath 9.6 output

$$
-5x - \frac{20}{x-2e}
$$

Giac 1.7.0 via sagemath 9.3 output

#### Exception raised: NotImplementedError

## **100.244 Problem number 10249**

$$
\displaystyle\int \frac{618-164770 x-24360 x^2-33206 x^3-4820 x^4-240 x^5-4 x^6+e^{15} (20 x+4 x^3)+e^{10} (-1212 x-60 x^2-240 x^3-8000 +e^{15}+e^{10} (-60-3 x)-1200 x-60 x^2-x^3+e^{5} (1200 x^2+240 x^3-1200 x^2+240 x^2+160 x^2+160 x^2+1
$$

Optimal antiderivative

$$
3 + \left(\frac{3}{20 - e^5 + x} + x^2 + 5\right)^2
$$

command

 $integrate(((4*x^3+20*x)*exp(5)^3+(-12*x^4-240*x^3-60*x^2-1212*x)*exp(5)^2+(12*x^5+480*x^4+486*)$ 30)\*exp(5)-4\*x^6-240\*x^5-4820\*x^4-33206\*x^3-24360\*x^2-164770\*x+618)/(exp(5)^3+(-3\*x-60)\*exp(5)^2+(3\*x^2+120\*x+1200)\*exp(5)-x^3-60\*x^2-1200\*x-8000),x, algorithm="giac")

Giac 1.9.0-11 via sagemath 9.6 output

$$
x^{4}+10\,x^{2}+6\,x+\frac{3 \left( 2\,x e^{10}-80\,x e^{5}+810\,x-2 \,e^{15}+120 \,e^{10}-2410 \,e^{5}+16203\right) }{\left( x-e^{5}+20\right) ^{2}}
$$

Giac 1.7.0 via sagemath 9.3 output

$$
\displaystyle\int \frac{2 \, {\left(2 \, x^{6} + 120 \, x^{5} + 2410 \, x^{4} + 16603 \, x^{3} + 12180 \, x^{2} - 2 \, {\left(x^{3} + 5 \, x\right)} e^{15} + 6 \, {\left(x^{4} + 20 \, x^{3} + 5 \, x^{2} + 101 \, x\right)} e^{10} - 3 \, {\left(2 \, x^{5} + 2410 \, x^{2} + 16603 \, x^{3} + 12180 \, x^{2} - 2 \, {\left(x^{3} + 5 \, x\right)} e^{15} + 6 \, {\left(x^{4} + 20 \, x^{3} + 5 \, x^{2} + 101 \, x\right)} e^{10} - 3 \, {\left(2 \, x^{5} + 2410 \, x^{2} + 16603 \, x^{3} + 12180 \, x^{2} - 2 \, {\left(x^{3} + 5 \, x\right)} e^{15} + 6 \, {\left(x^{4} + 20 \, x^{3} + 5 \, x^{2} + 101 \, x\right)} e^{10} - 3 \, {\left(2 \, x^{5} + 2410 \, x^{2} + 16603 \, x^{3} + 12180 \, x^{2} - 2 \, {\left(x^{3} + 5 \, x\right)} e^{15} + 6 \, {\left(x^{4} + 20 \, x^{3} + 5 \, x^{2} + 101 \, x\right)} e^{10} - 3 \, {\left(2 \, x^{5} + 2410 \, x^{2} + 16603 \, x^{3} + 12180 \, x^{2} - 2 \, {\left(x^{3} + 5 \, x\right)} e^{15} + 6 \, {\left(x^{4} + 20 \, x^{3} + 5 \, x^{2} + 101 \, x\right)} e^{10} - 3 \, {\left(x^{5} + 2410 \, x^{2} + 16603 \, x^{3} + 12180 \, x^{2} + 3 \, {\left(x^{4} + 20\right)} e^{10} - 3 \, {\left(x^{2} + 40 \, x + 400\right)} e^{5} + 1200 \, x - 2000 \, x^{2}
$$

# **100.245 Problem number 10315**

$$
\int \frac{4x + 2e^{40}x^2 + 2x^4 + e^{20}(-2 - 4x^3)}{e^{40}x^2 - 2e^{20}x^3 + x^4} dx
$$

Optimal antiderivative

$$
2x+\frac{2}{x\left(e^{20}-x\right)}-\frac{e^{\frac{4}{3}}}{3}
$$

command

integrate((2\*x^2\*exp(5)^8+(-4\*x^3-2)\*exp(5)^4+2\*x^4+4\*x)/(x^2\*exp(5)^8-2\*x^3\*exp(5)^4+x^4),x, Giac 1.9.0-11 via sagemath 9.6 output

$$
2\,x - \frac{2}{x^2 - xe^{20}}
$$

Giac 1.7.0 via sagemath 9.3 output

#### Exception raised: NotImplementedError